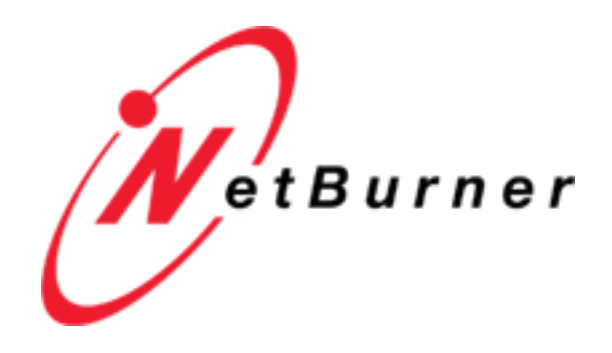

Developers Guide, API and Production Deployment

NetBurner 3.4.0f

Thu Oct 26 2023

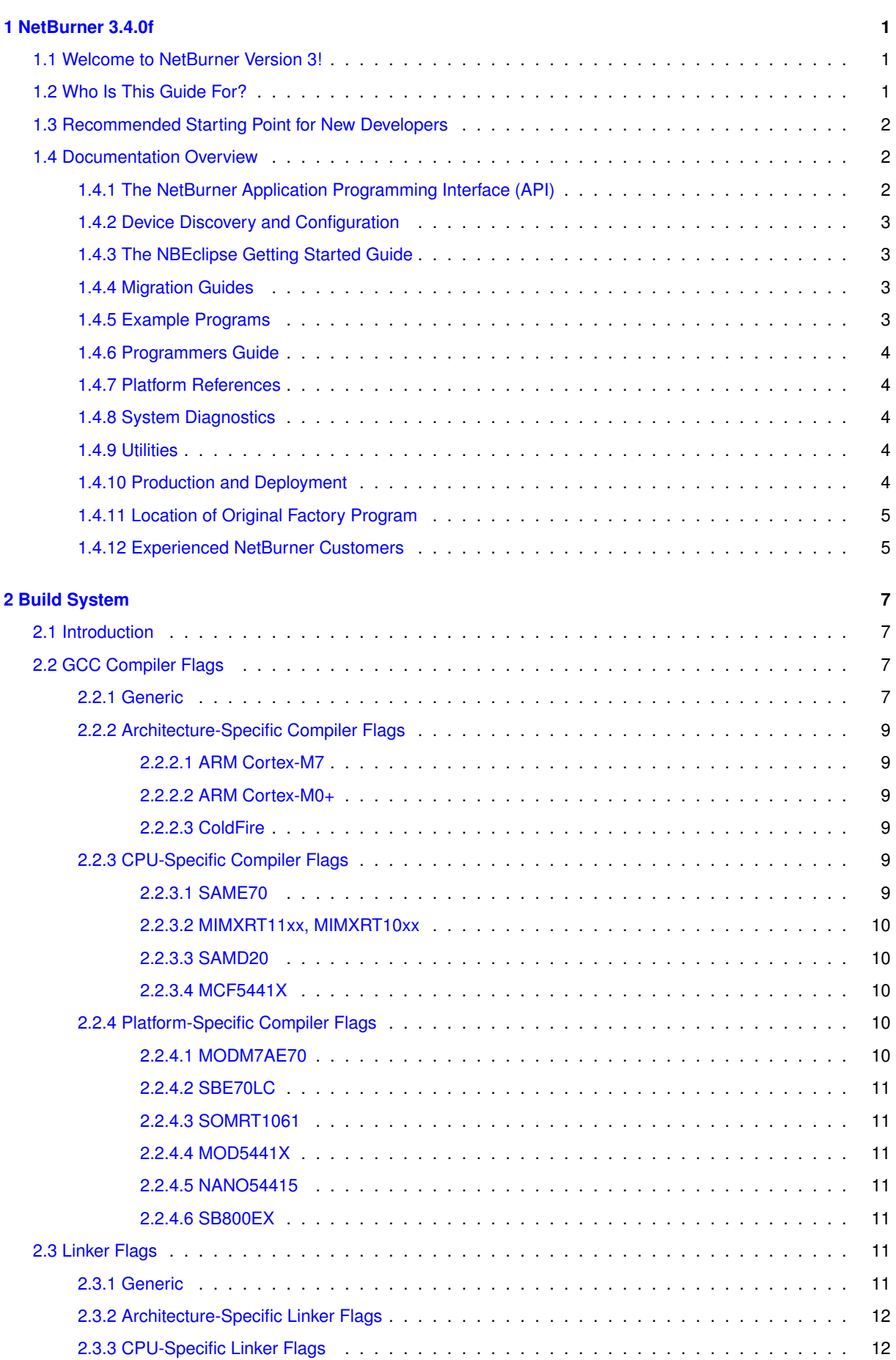

**i**

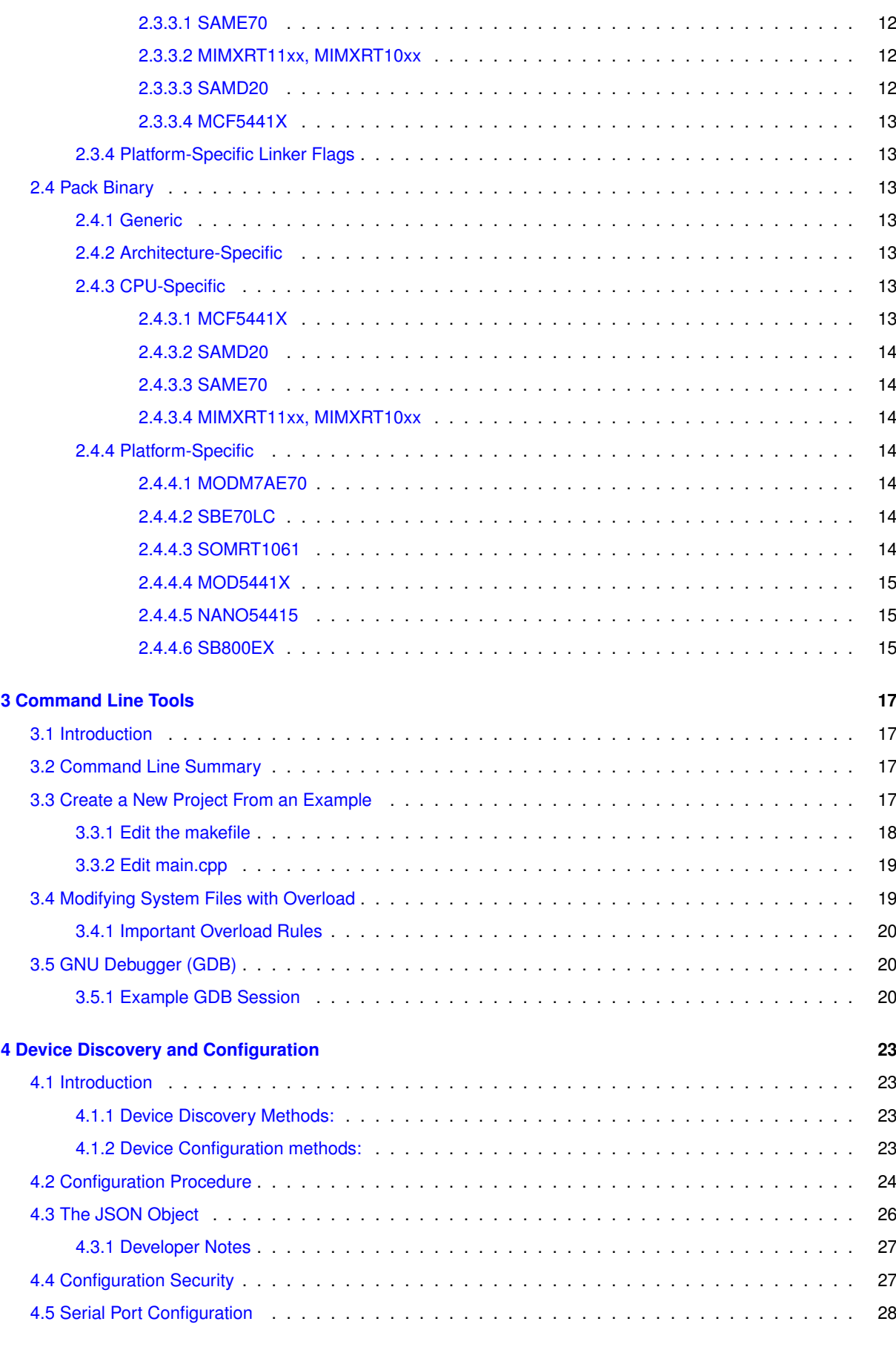

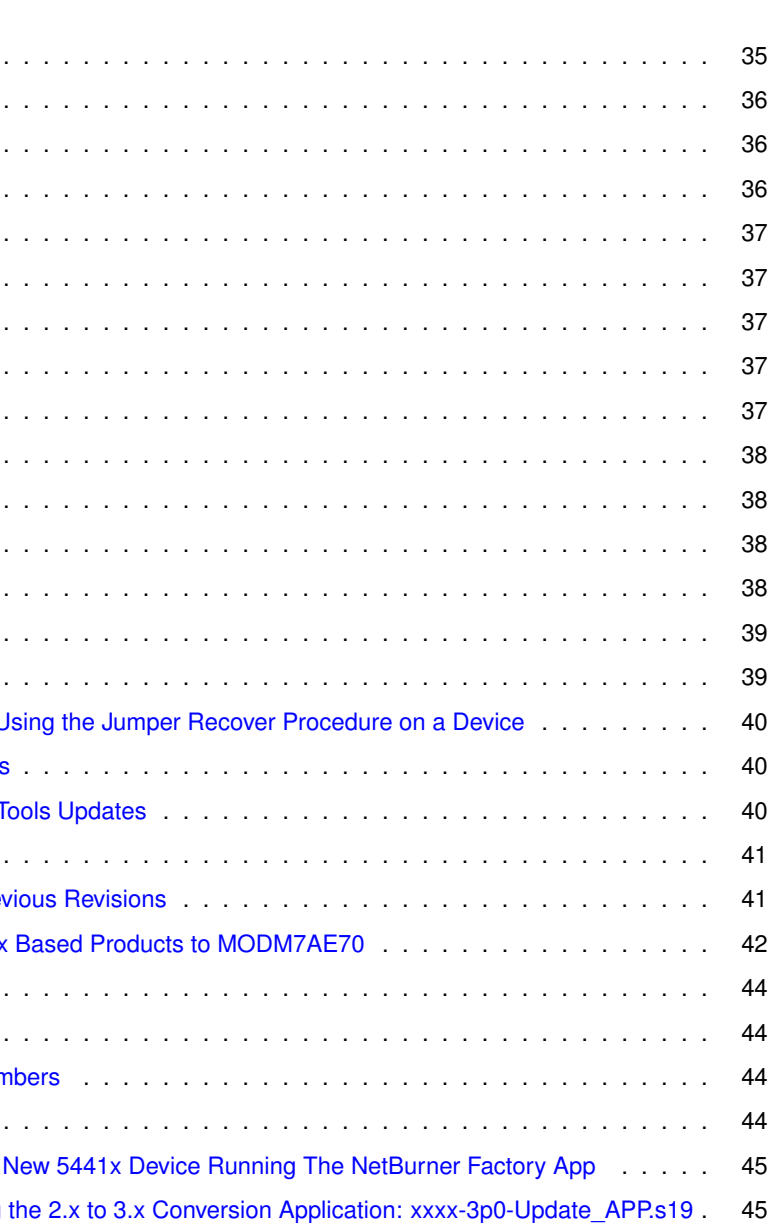

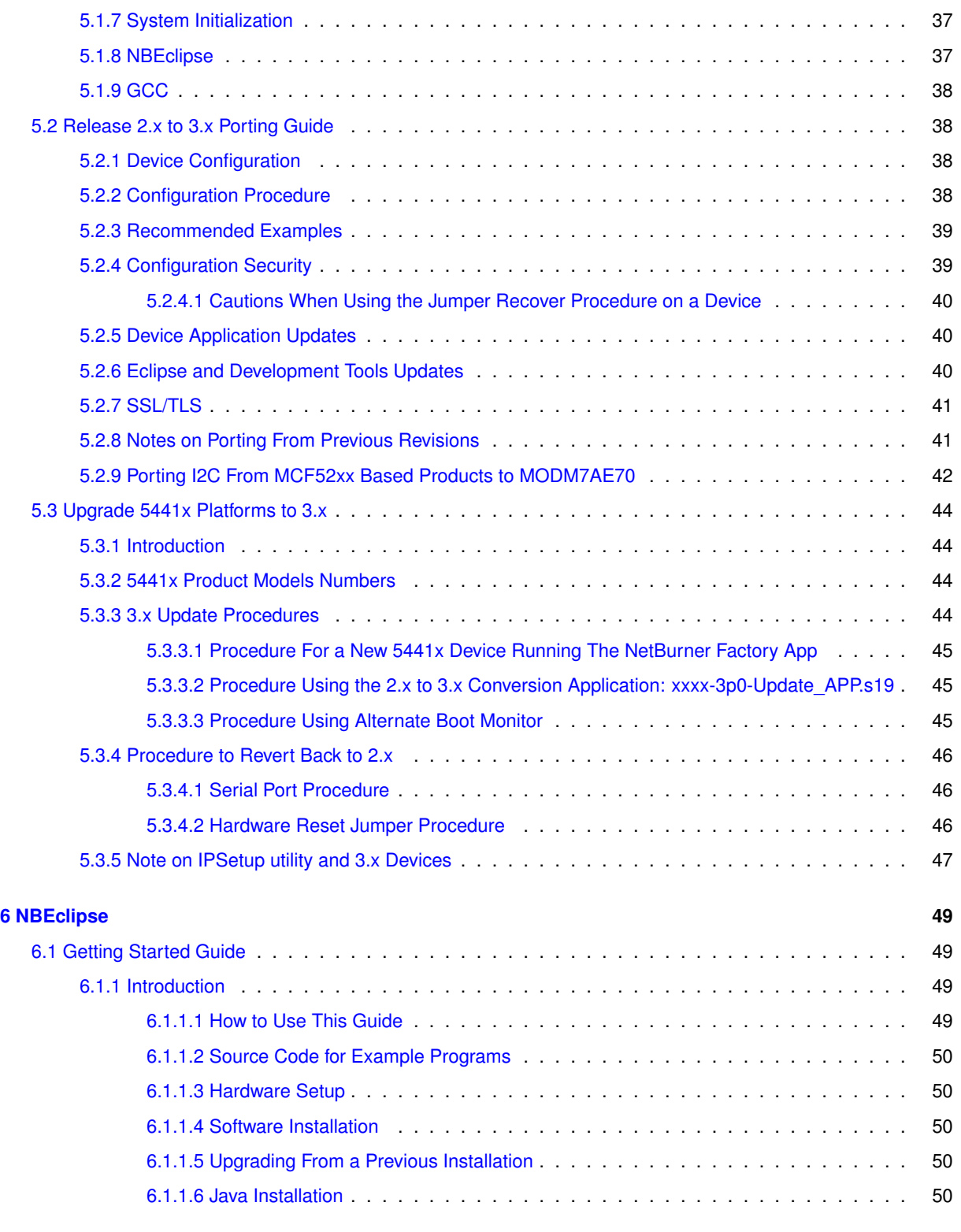

[5.1 Release 2.x to 3.x Overview](#page-118-1) . . . . [5.1.1 Hardware](#page-119-0) . . . . . . . . . . . [5.1.2 Configuration](#page-119-1) . . . . . . . [5.1.3 RTOS](#page-119-2)  $\ldots$  . . . . . . . . . [5.1.4 TCP](#page-120-0) . . . . . . . . . . . . . [5.1.5 Network Interfaces](#page-120-1) . . . [5.1.6 SSL/TLS](#page-120-2) . . . . . . . . . .

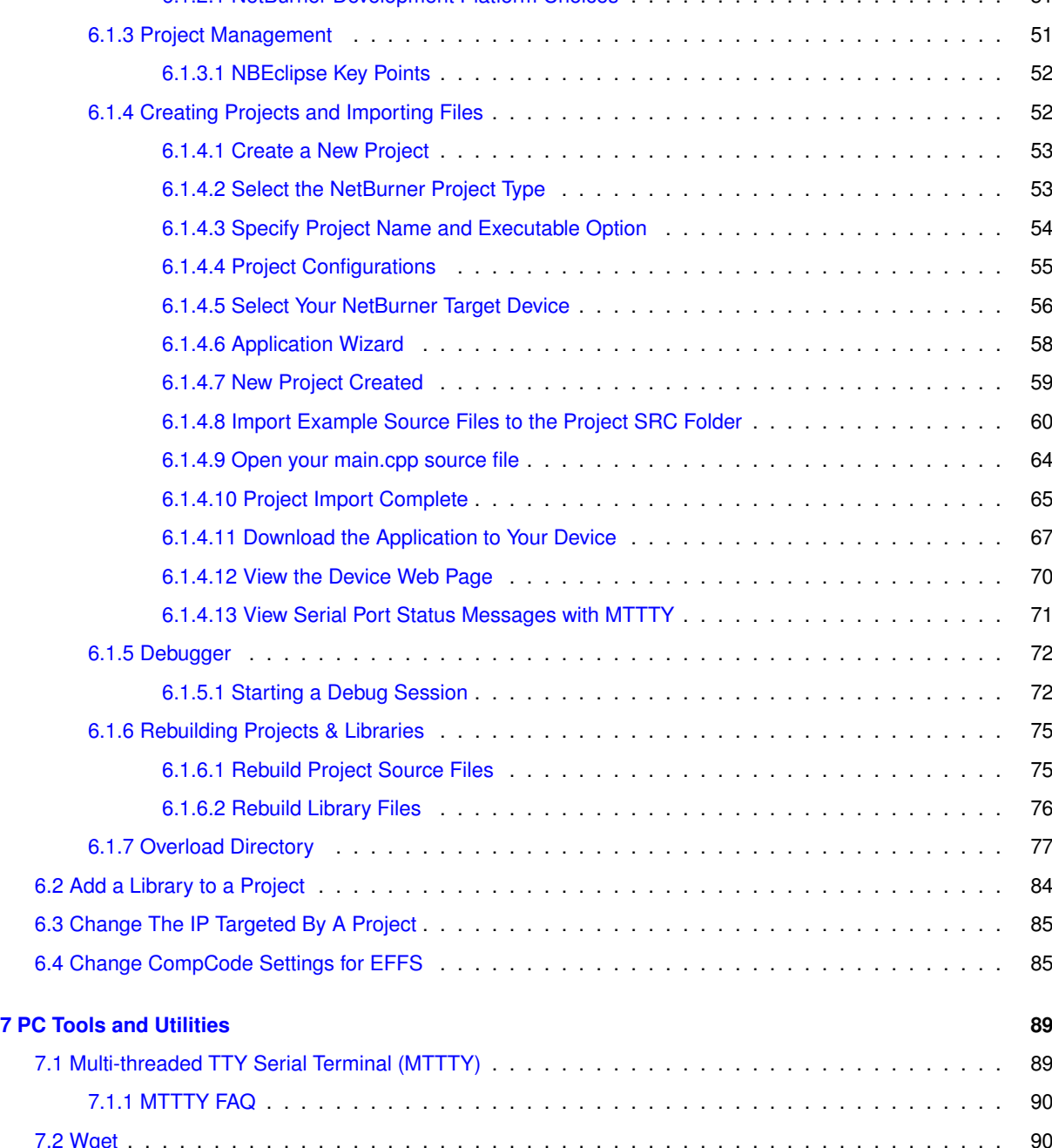

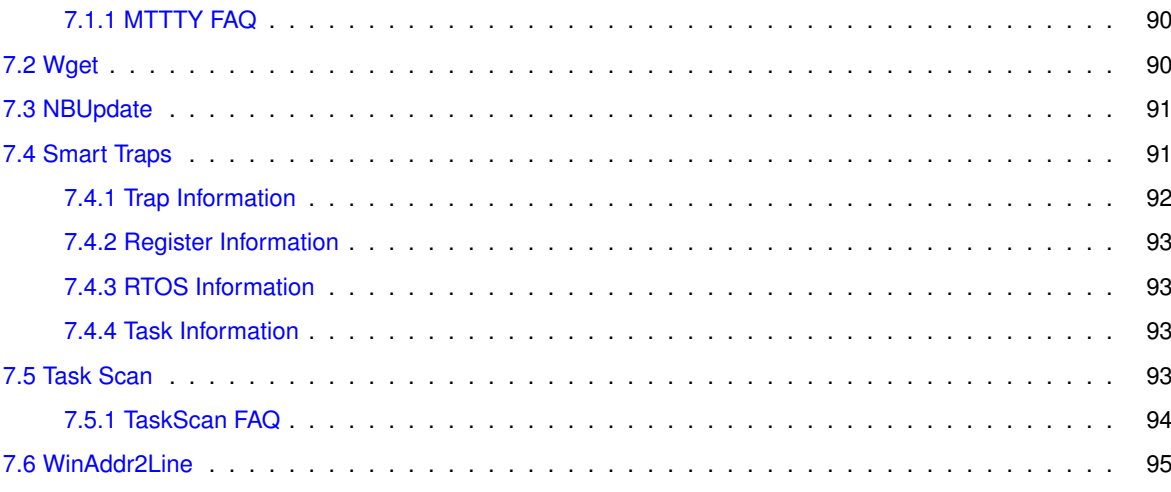

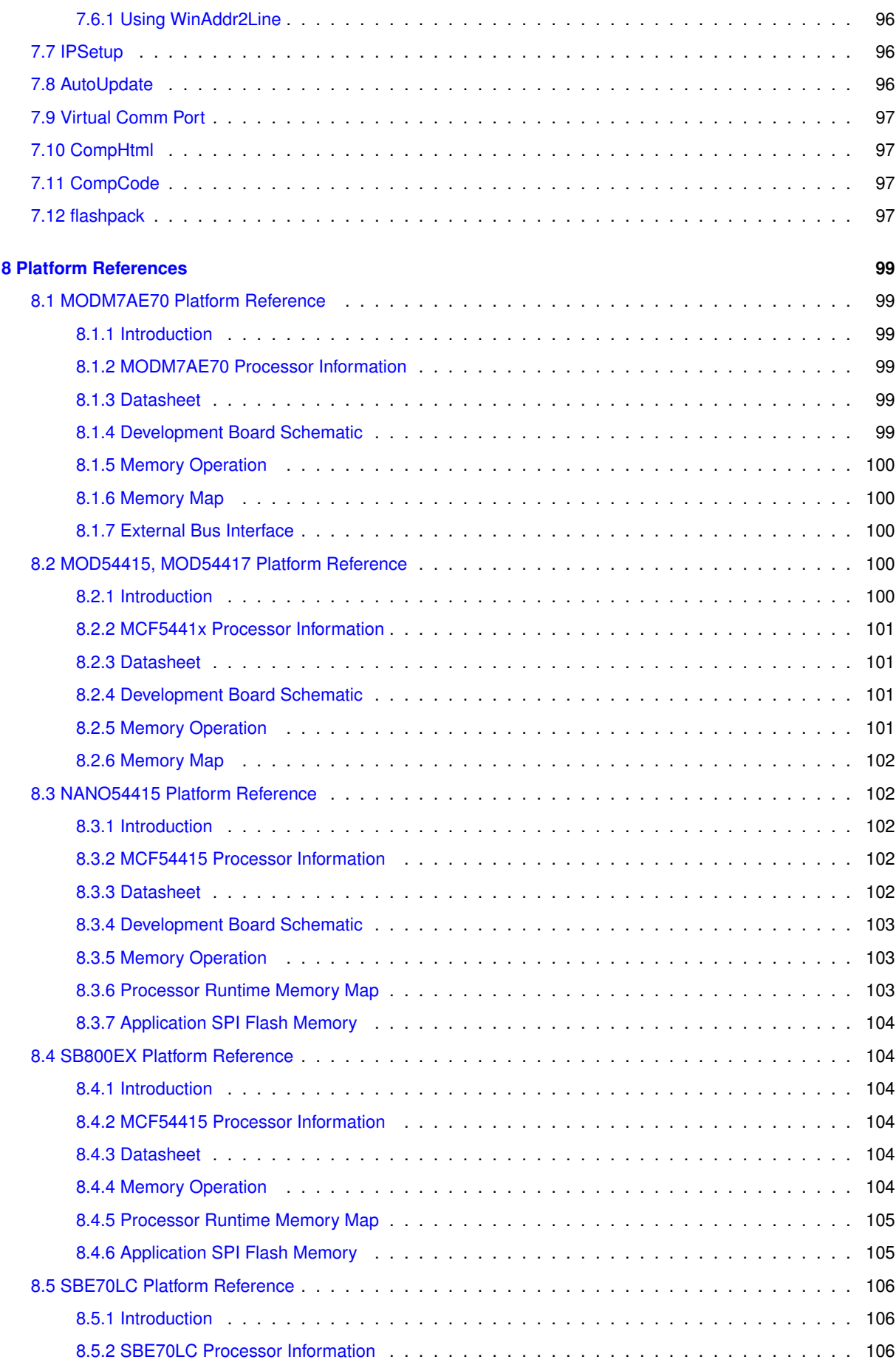

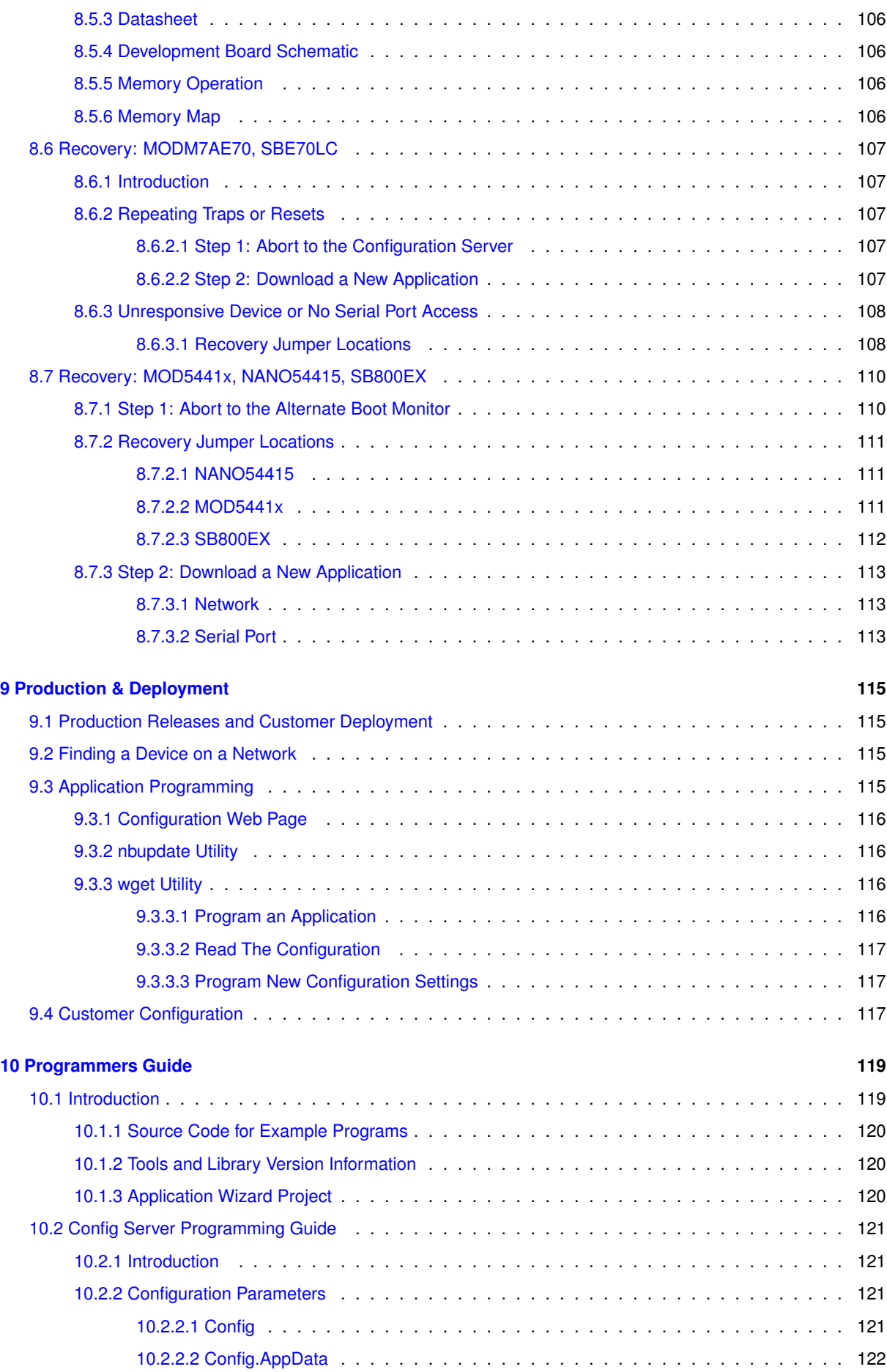

<u> 1980 - Johann Barbara, martxa amerikan personal (</u>

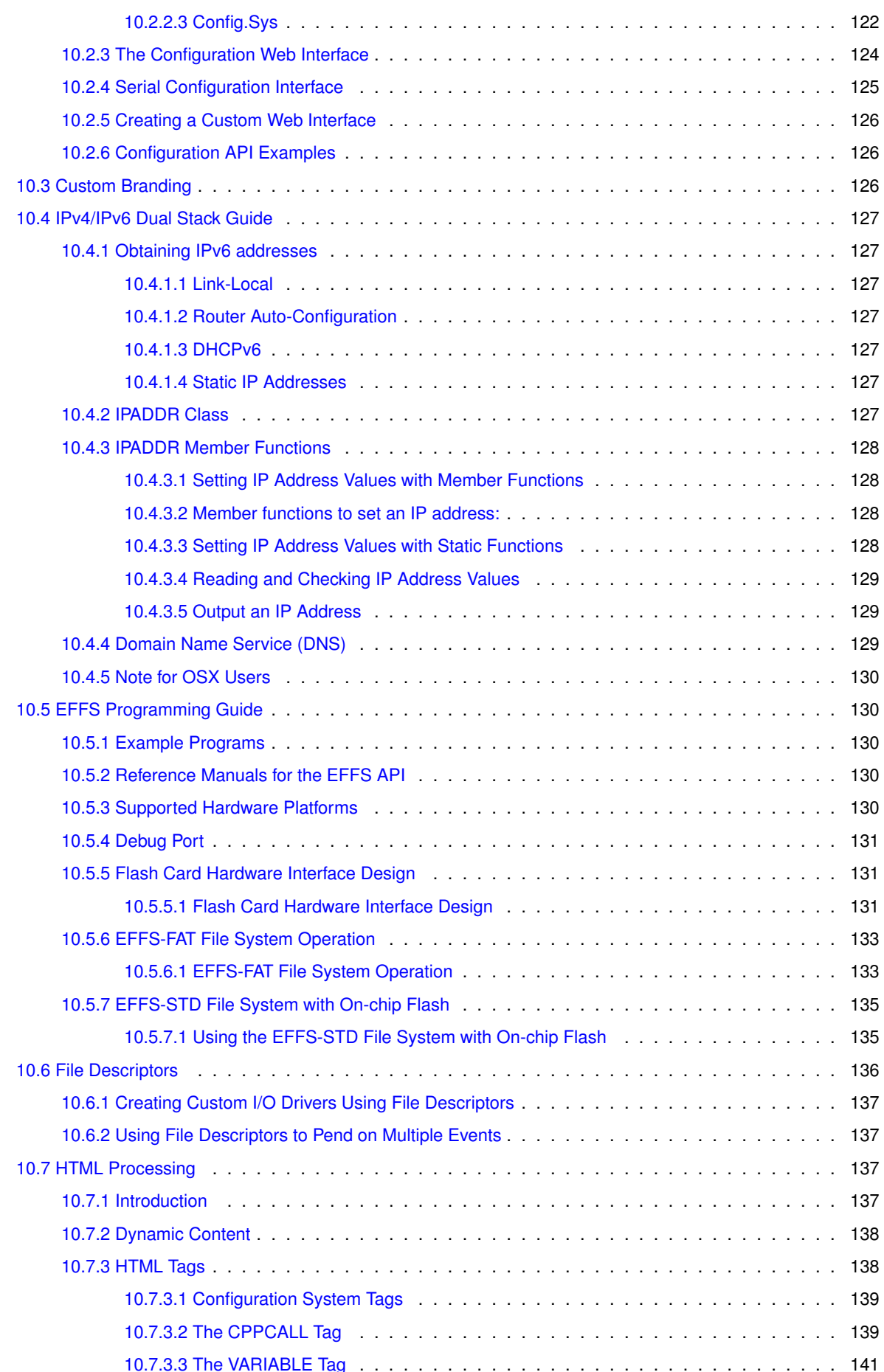

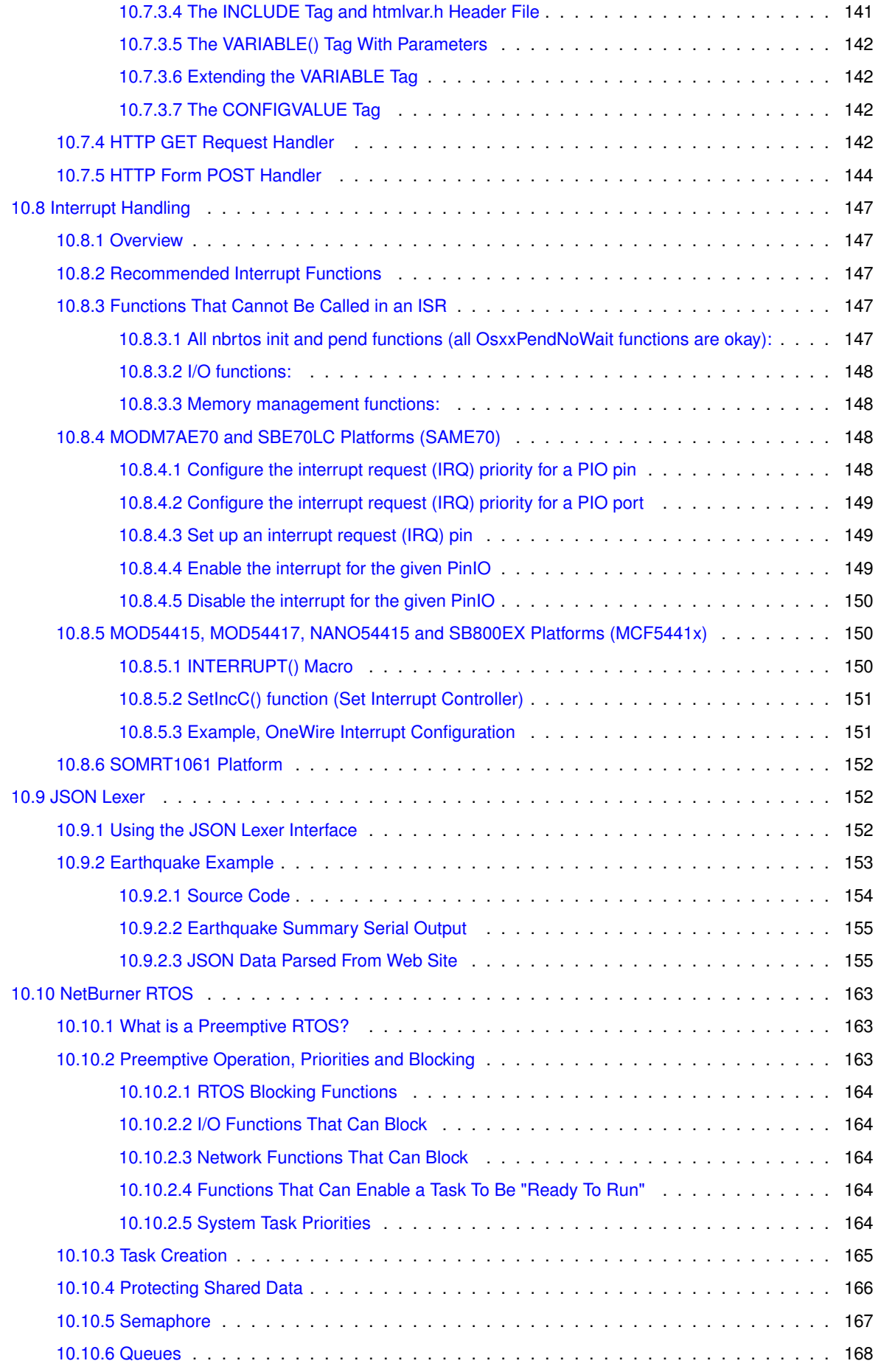

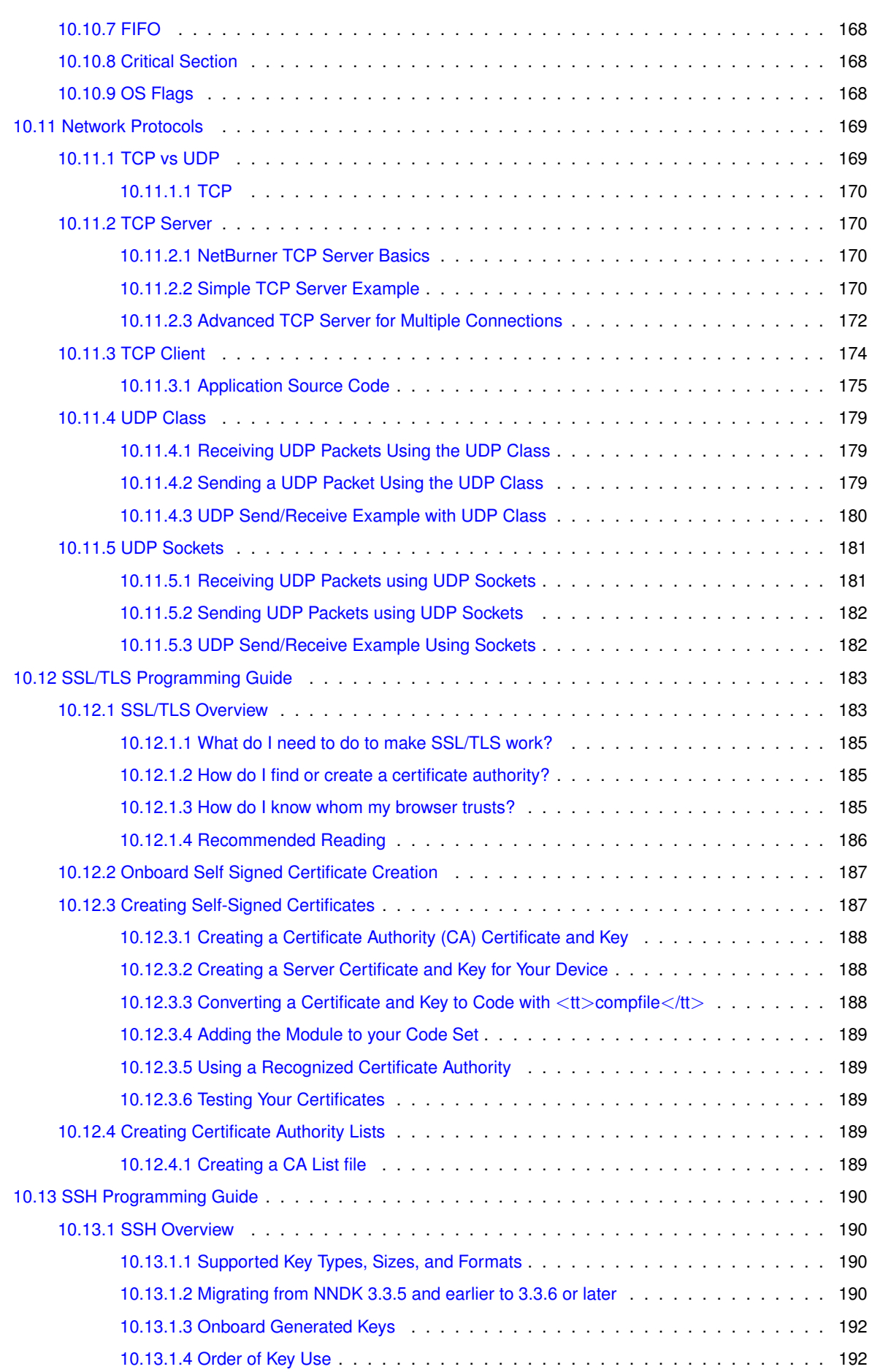

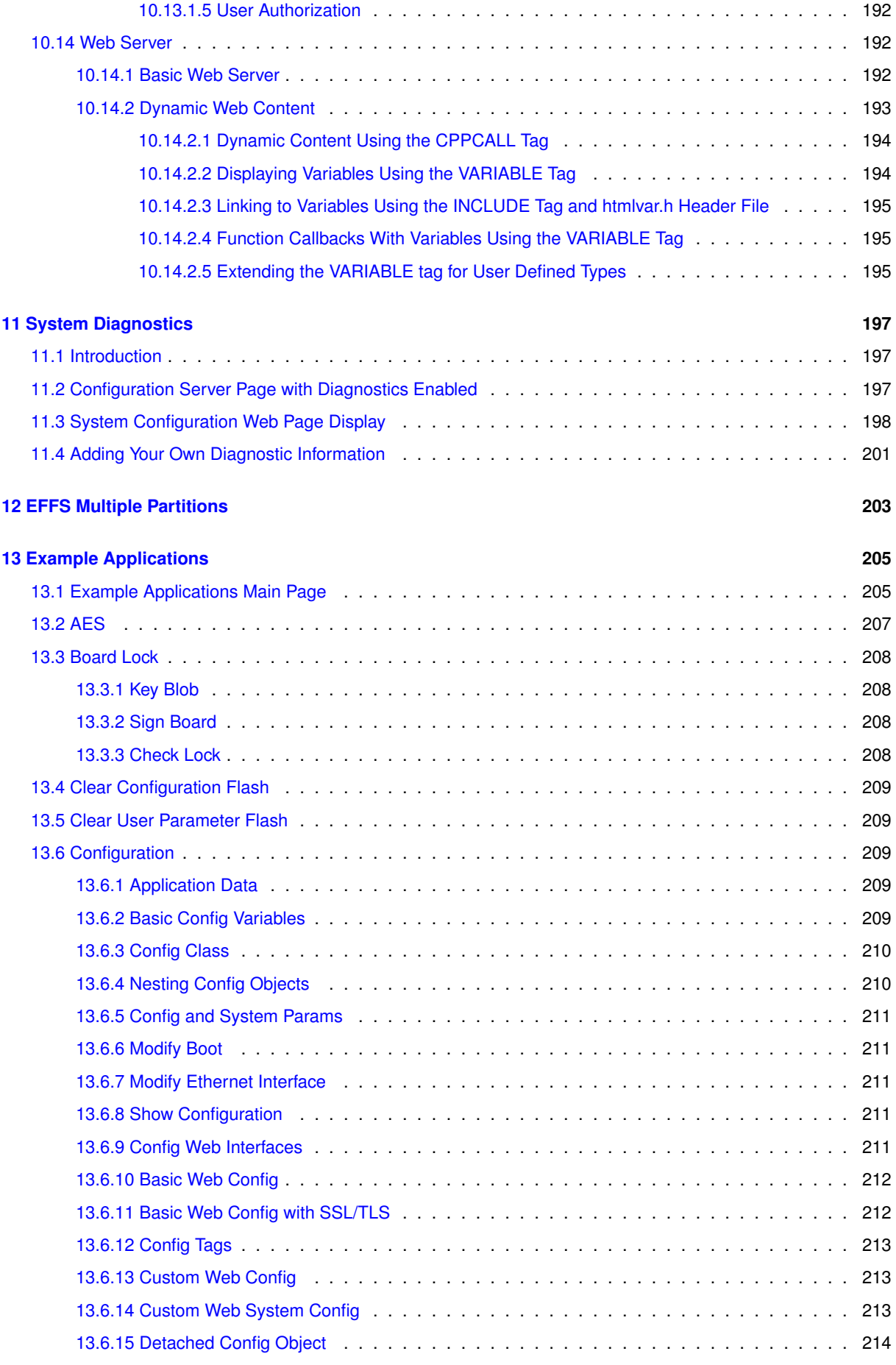

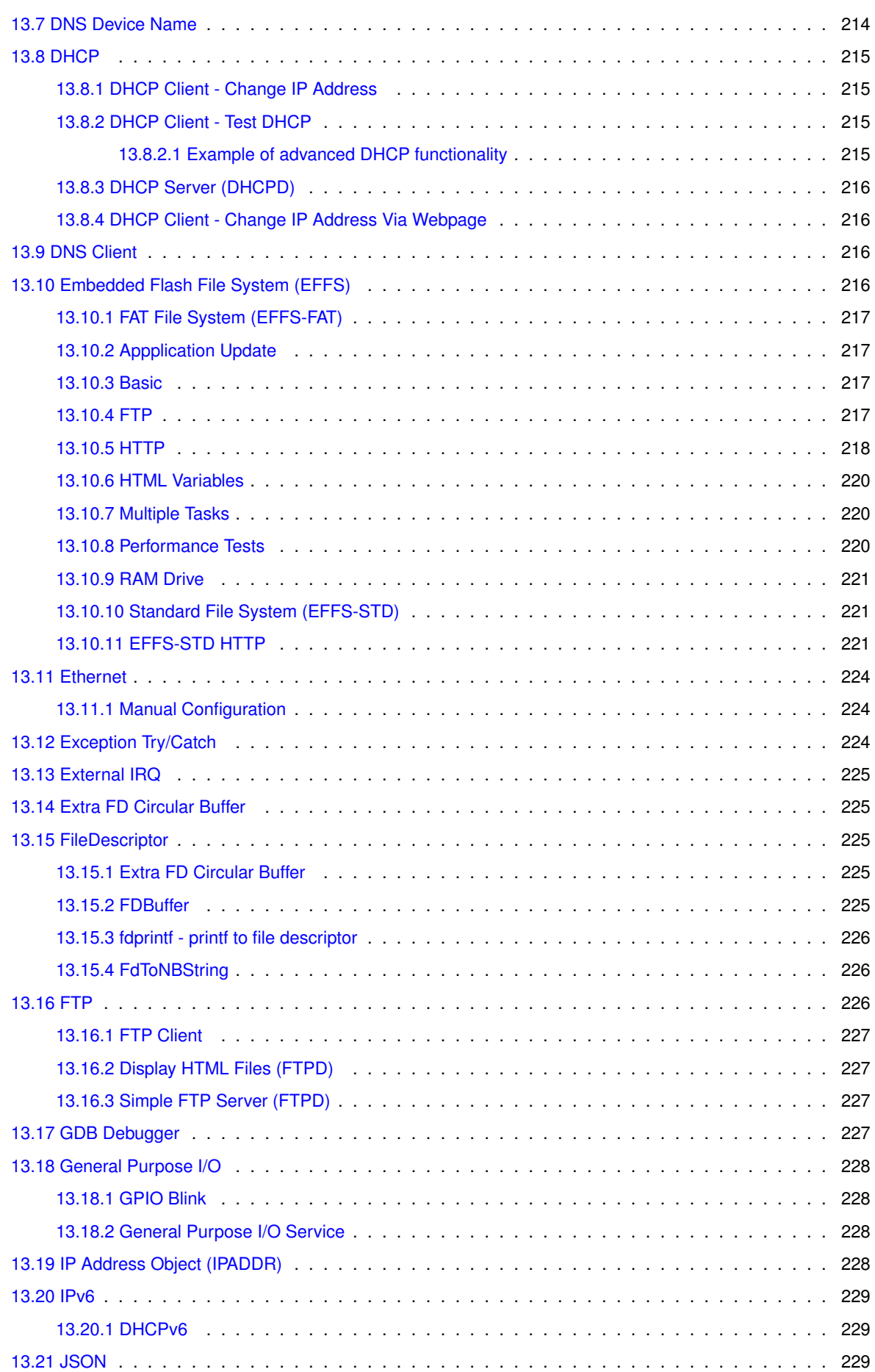

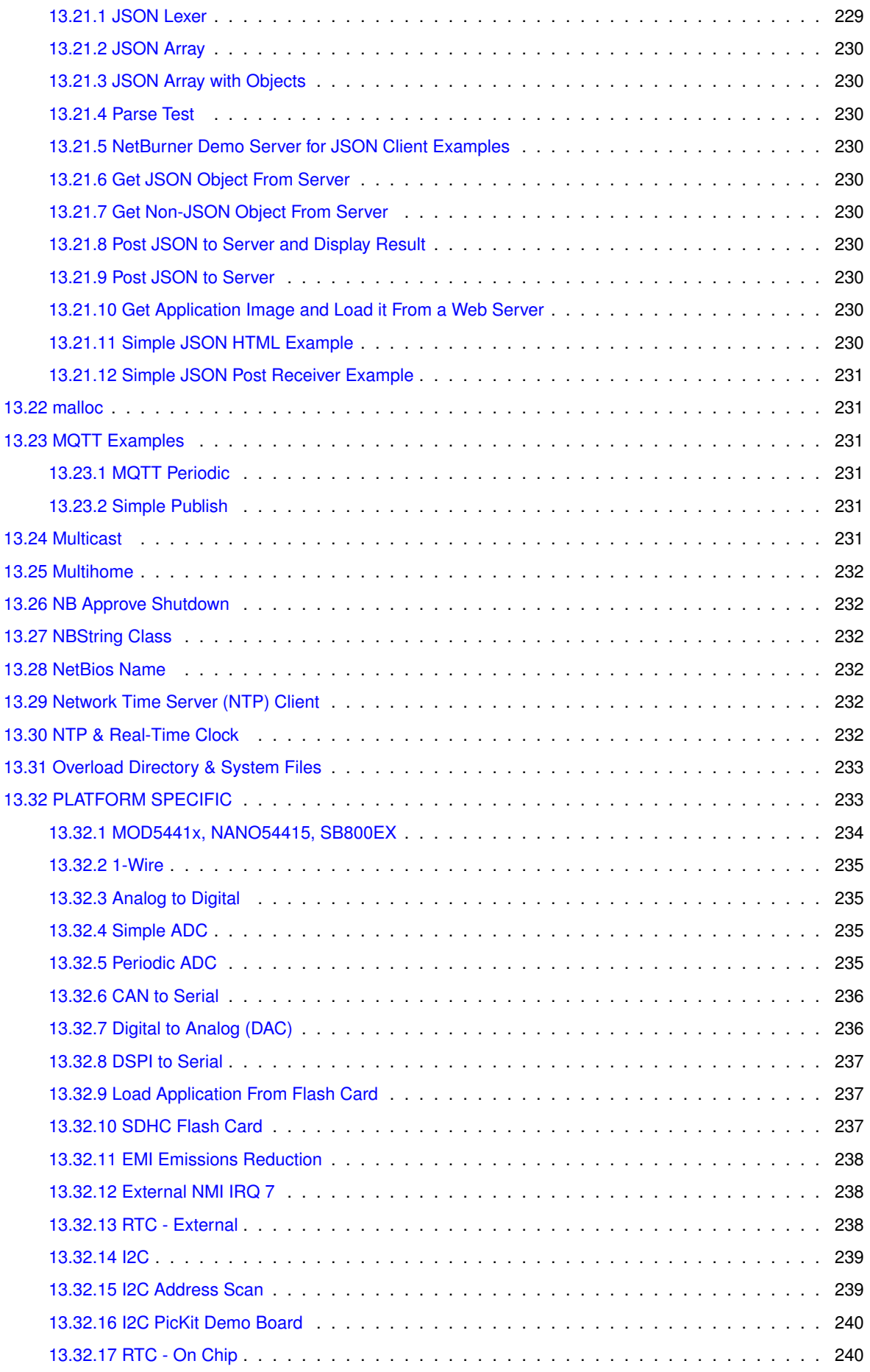

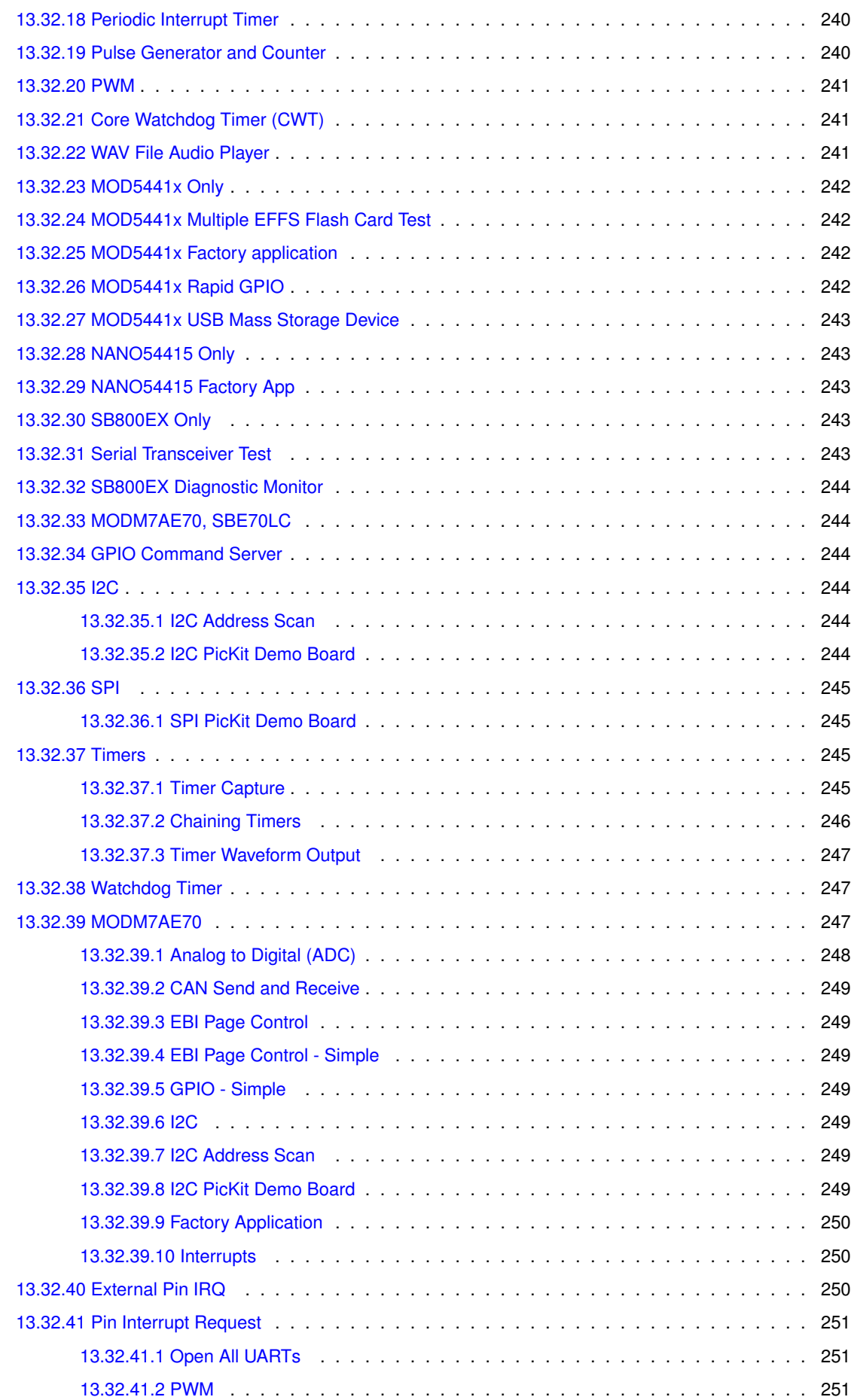

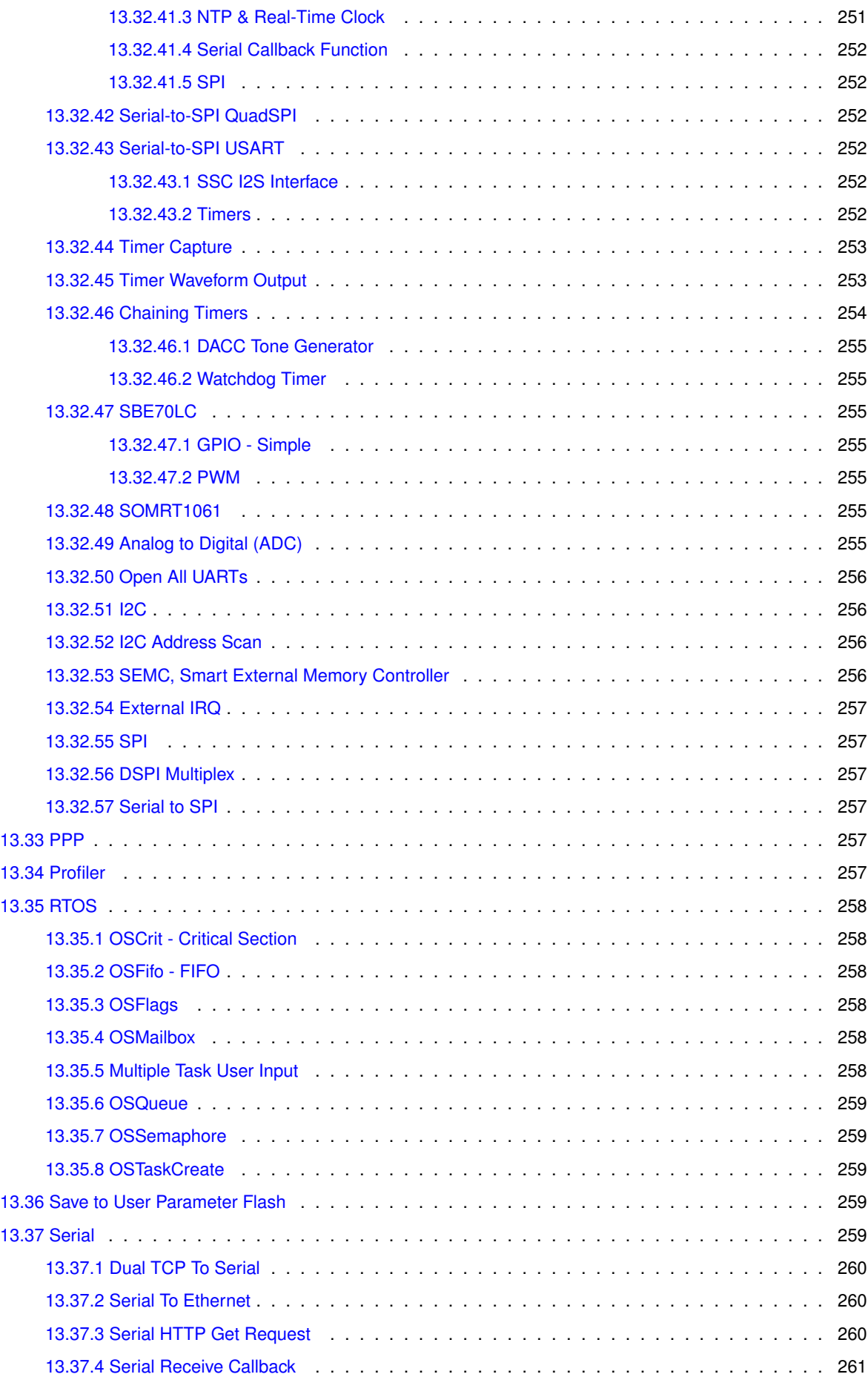

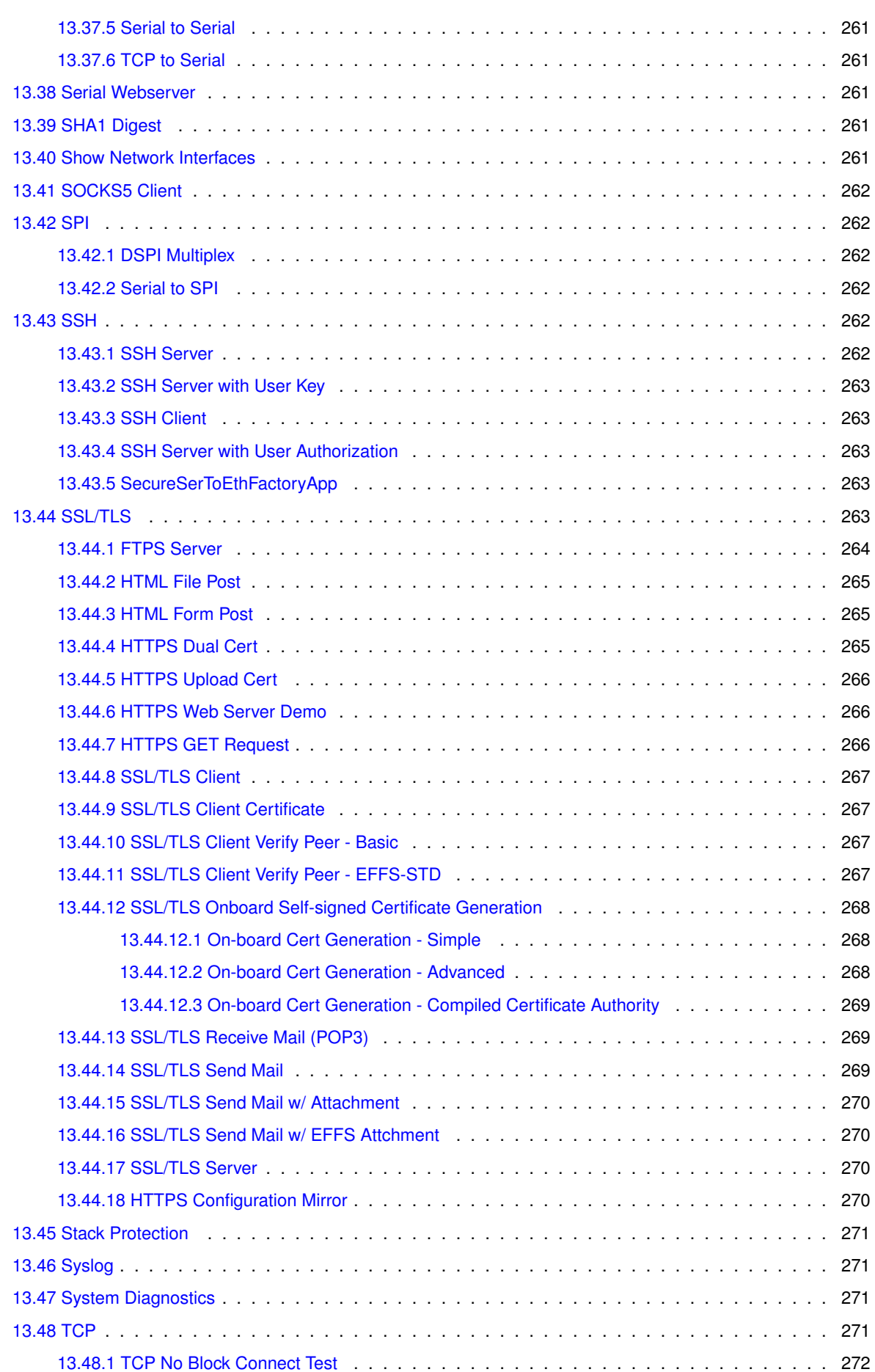

**xv**

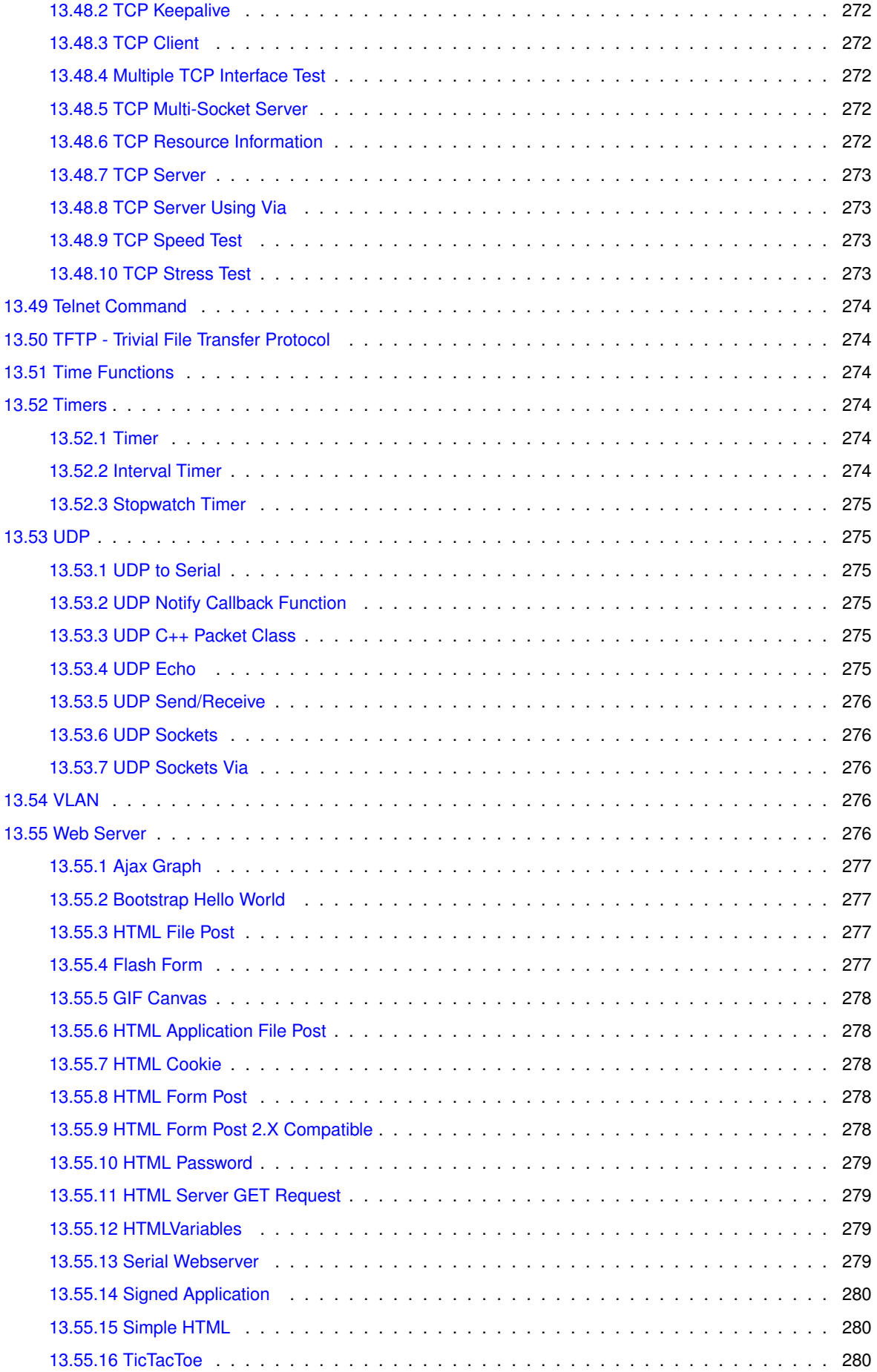

**xvi**

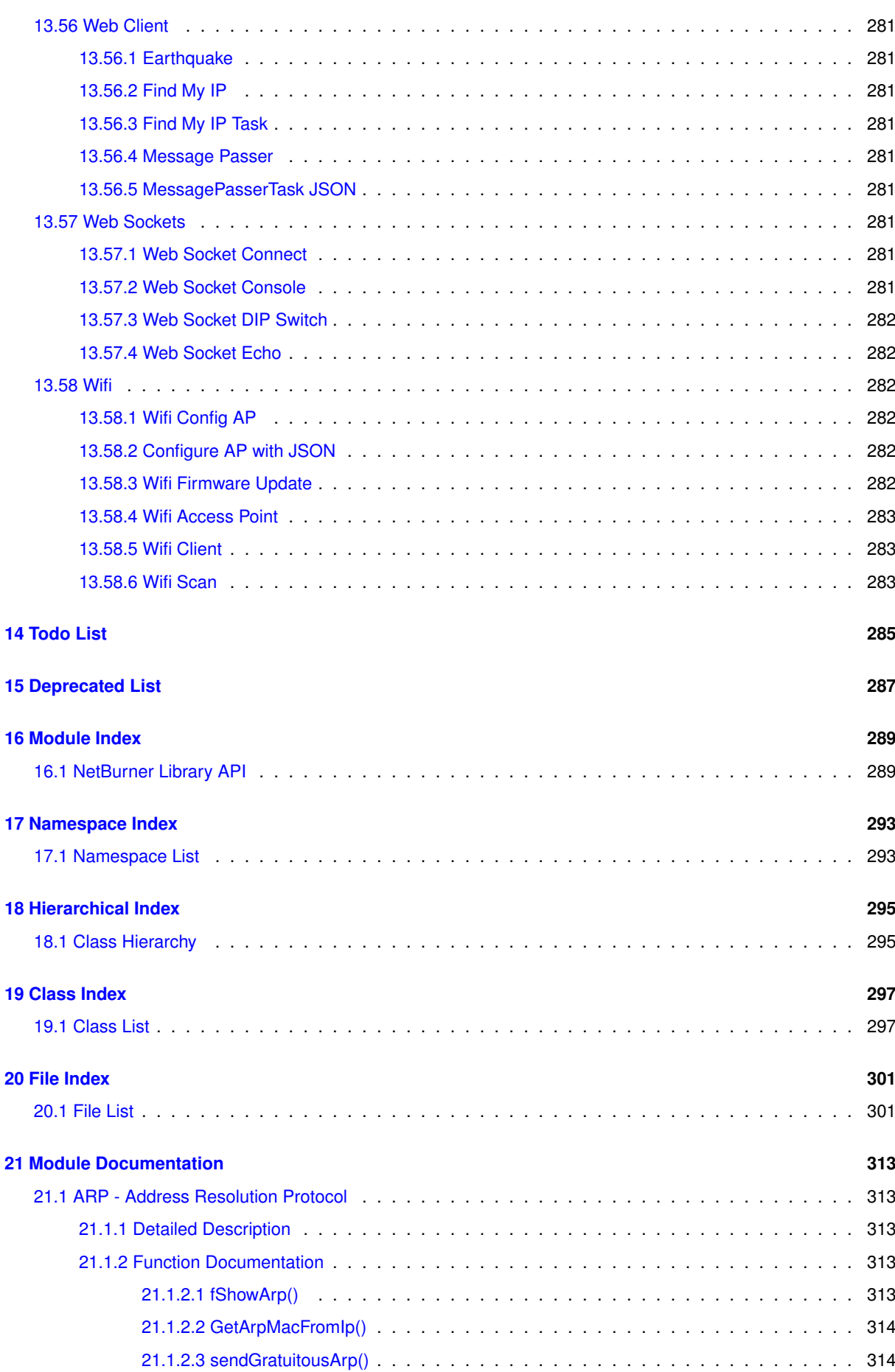

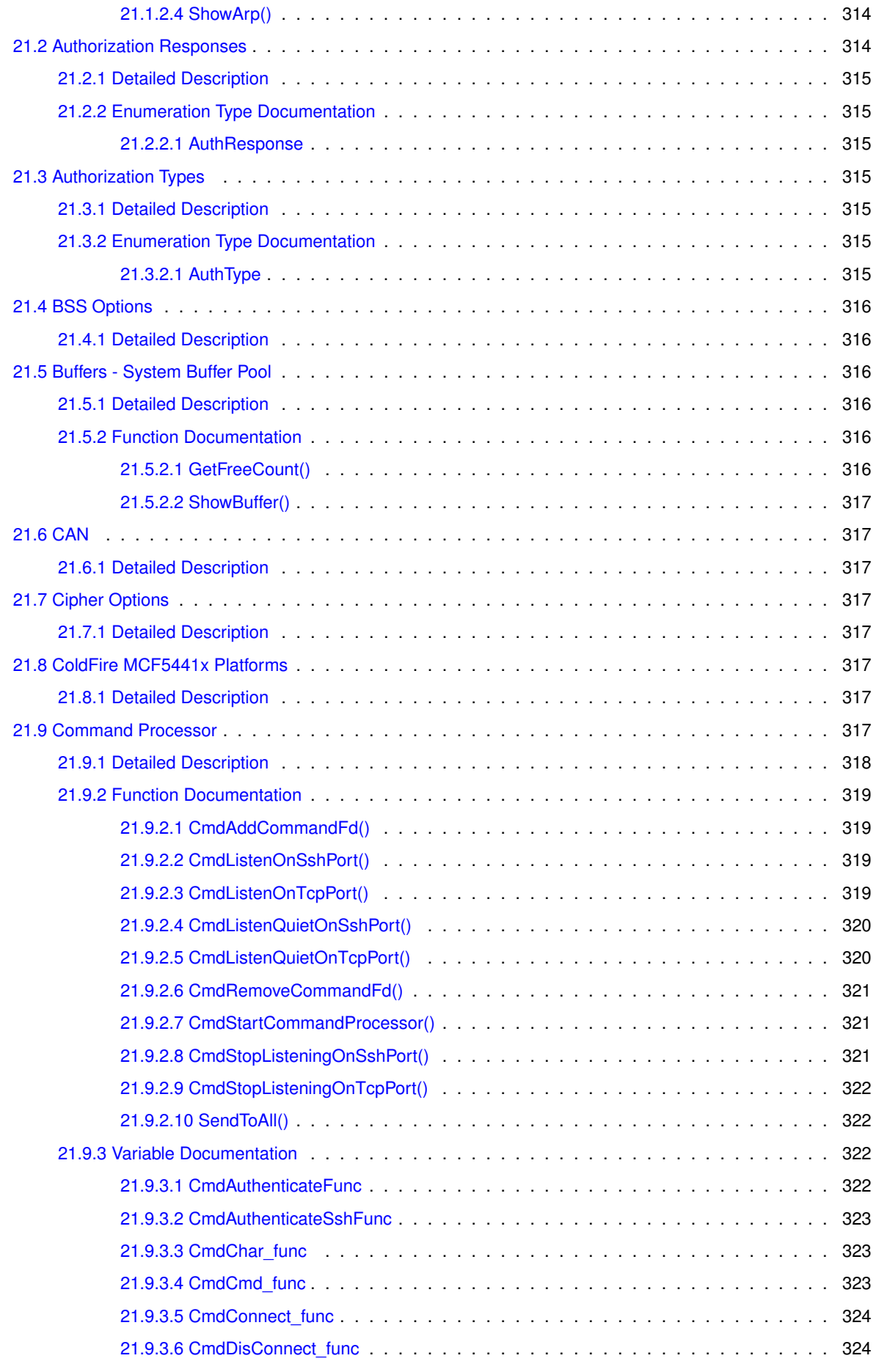

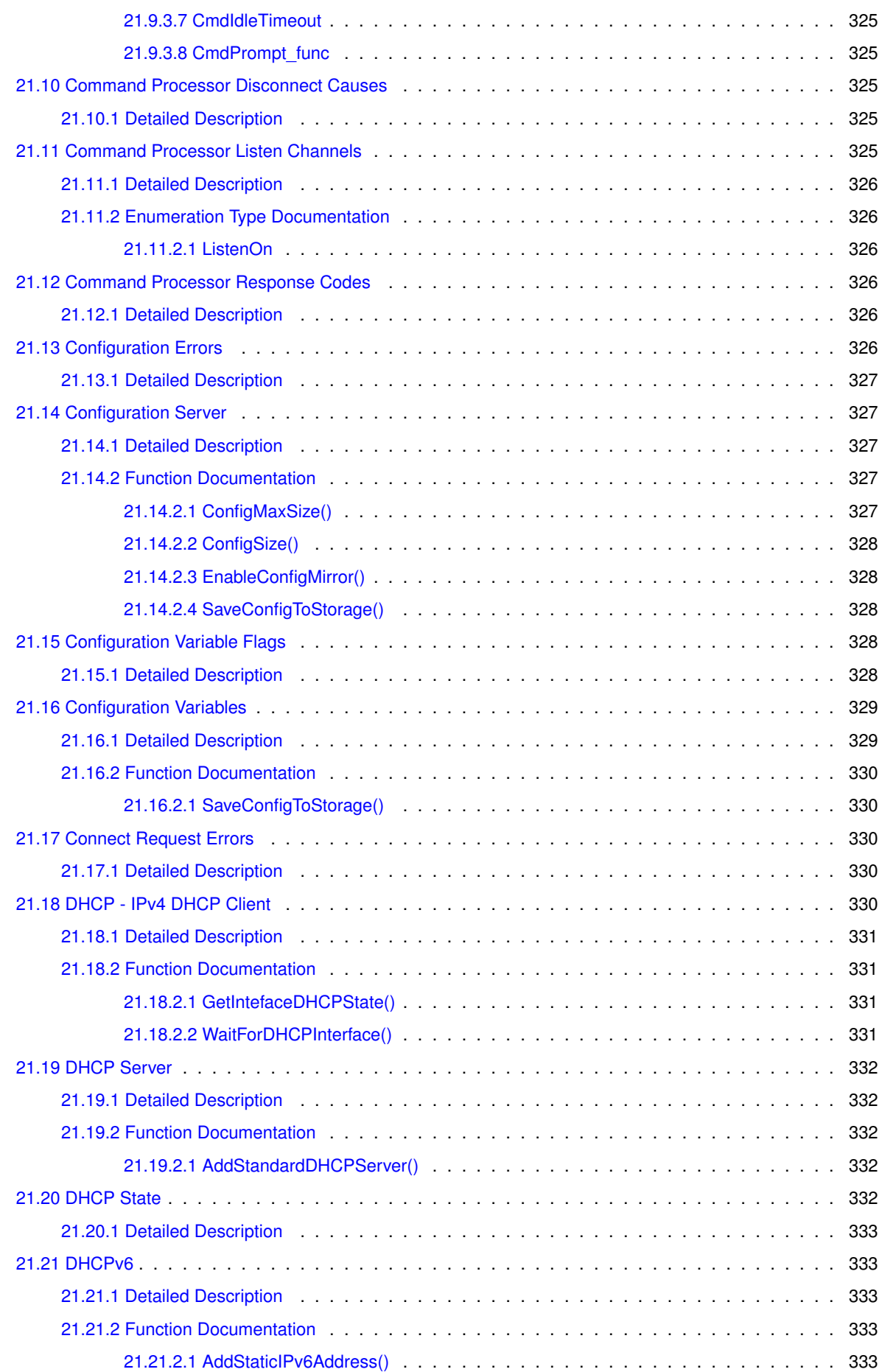

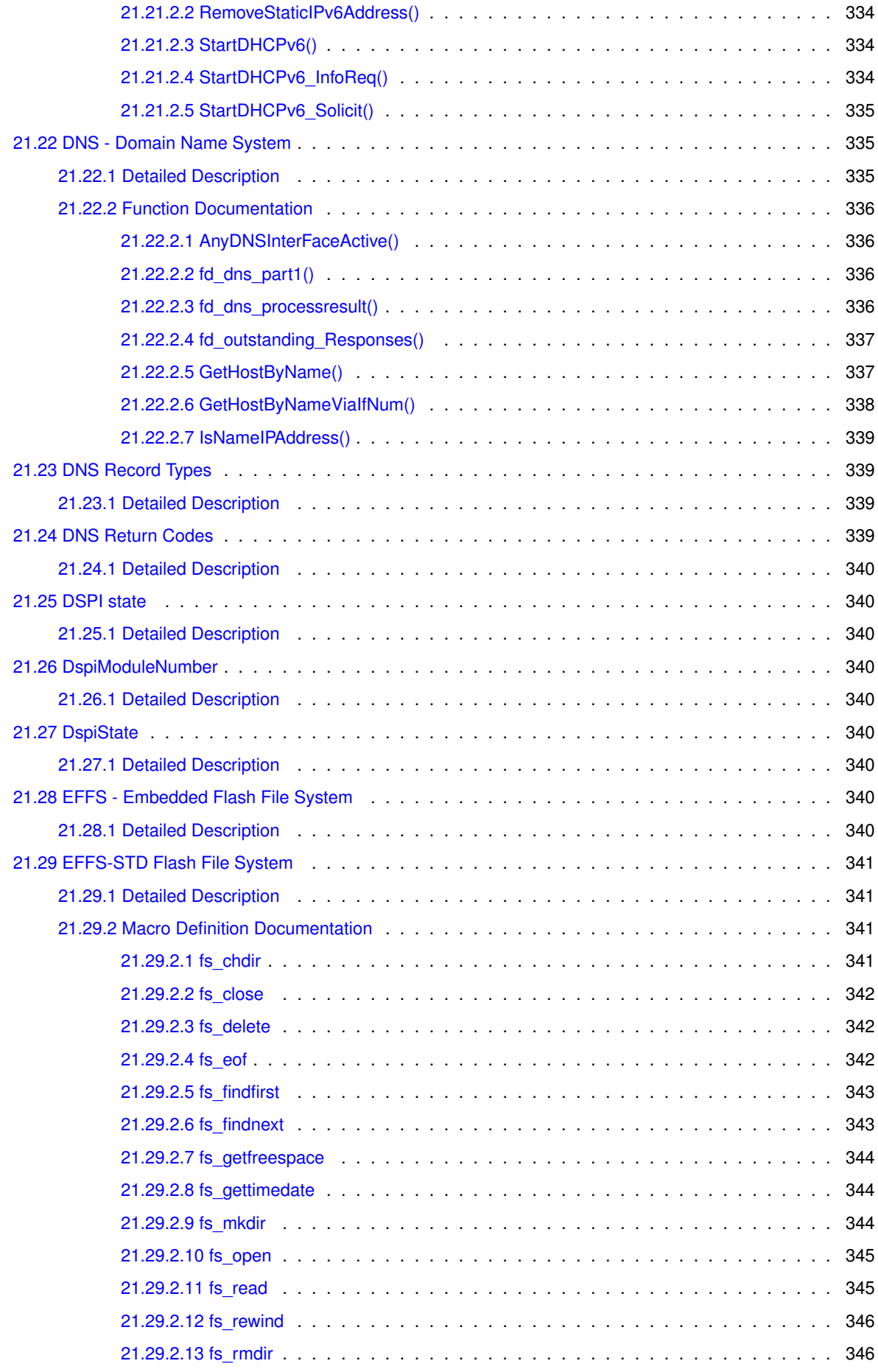

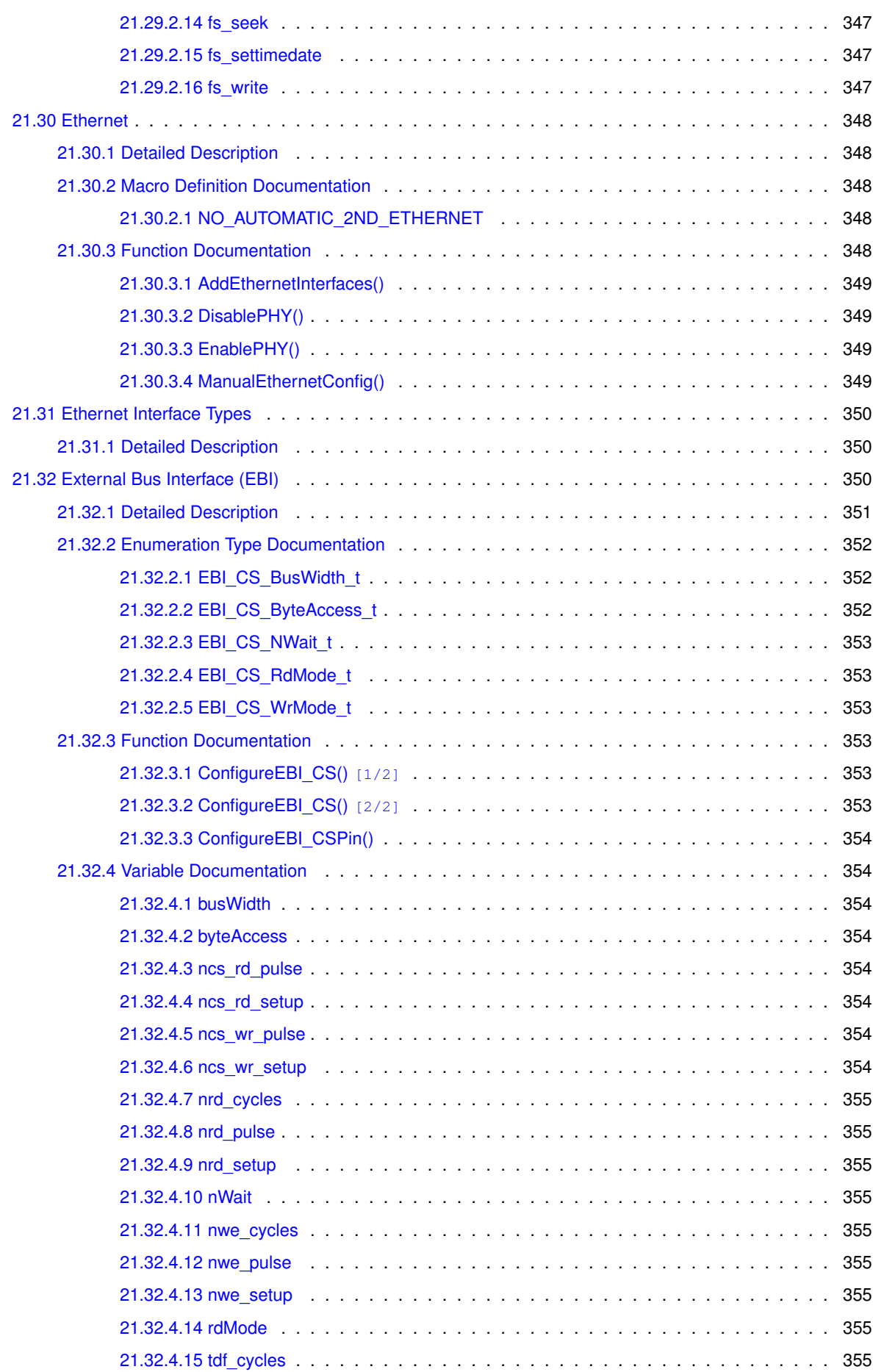

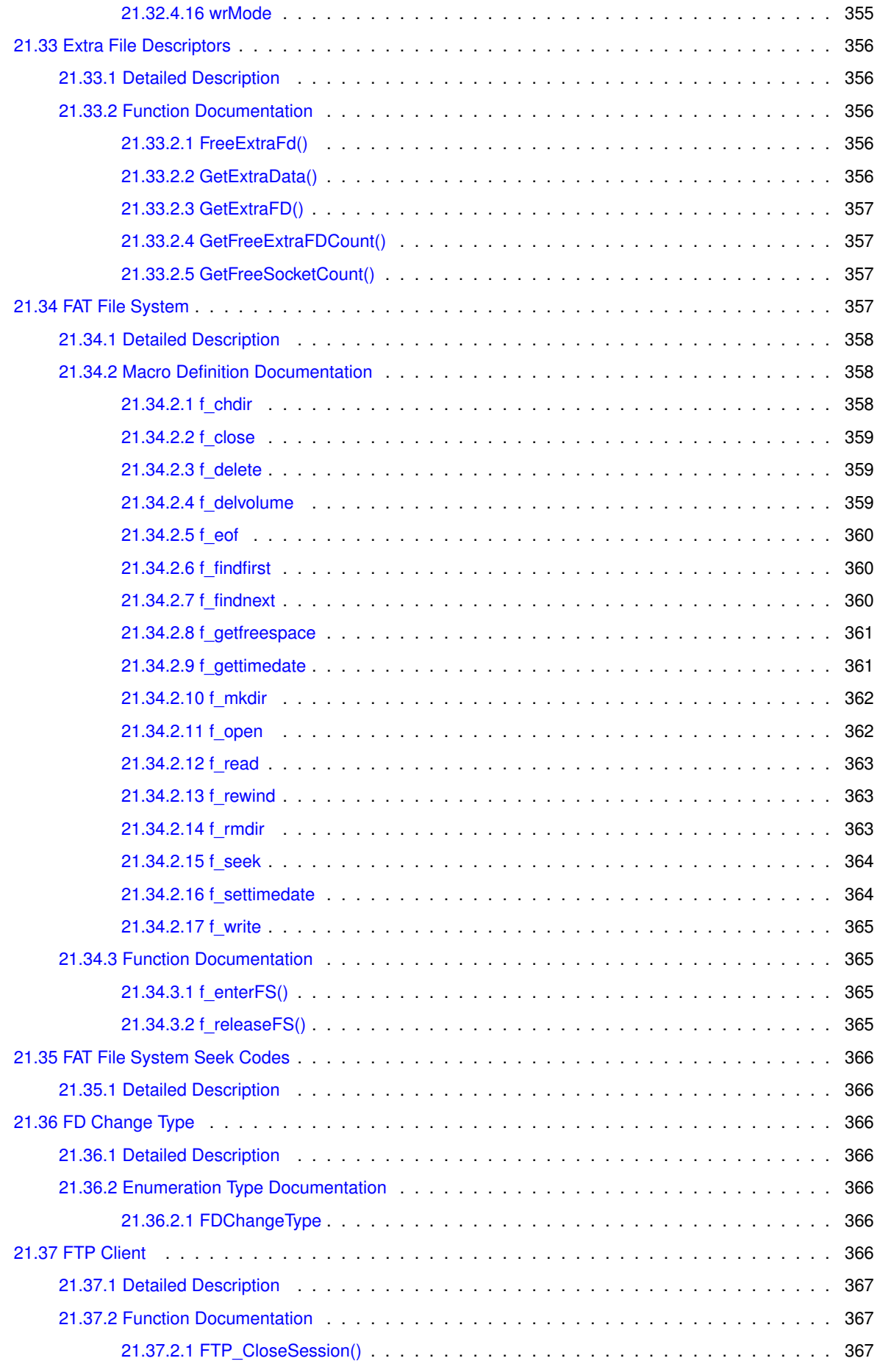

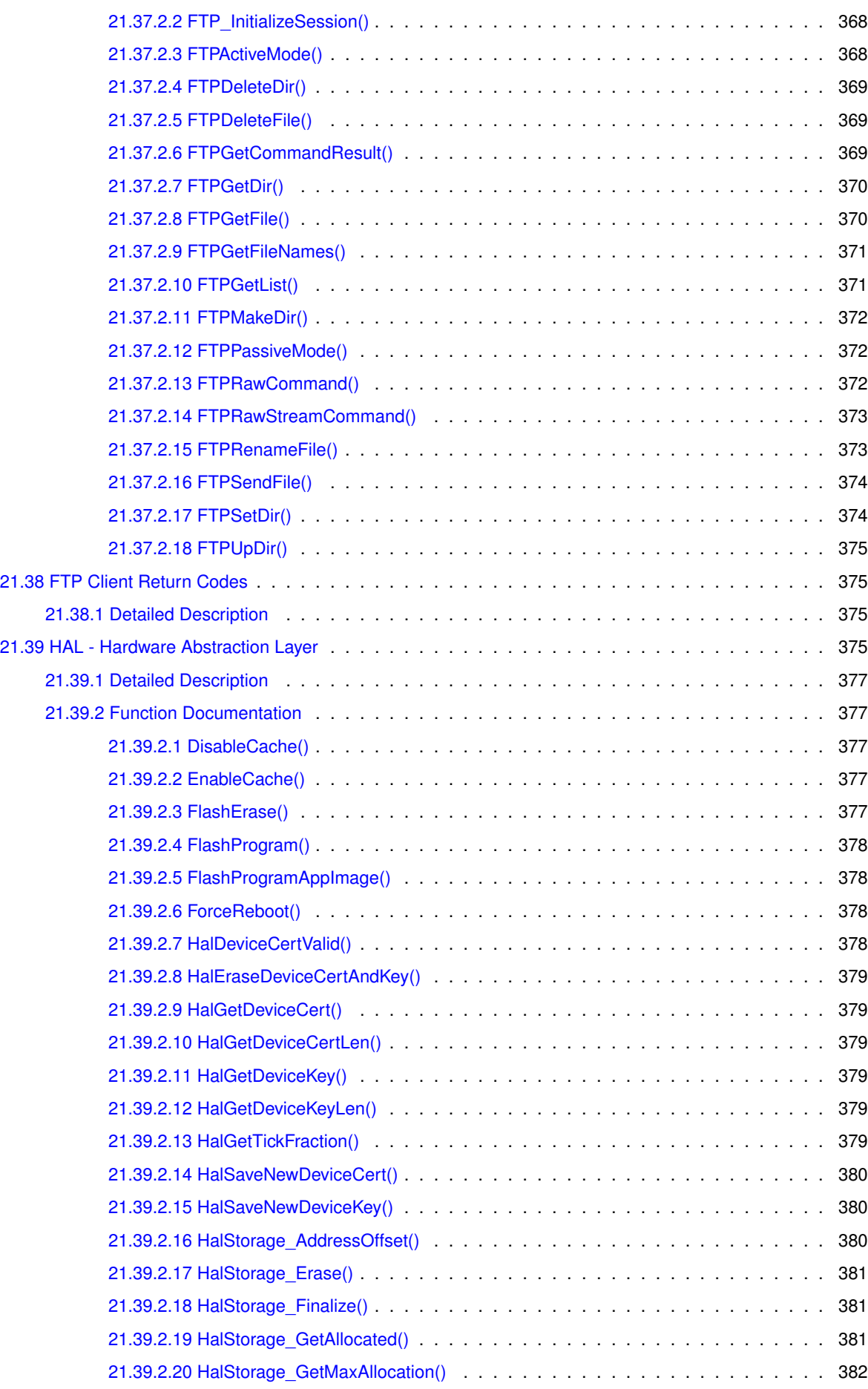

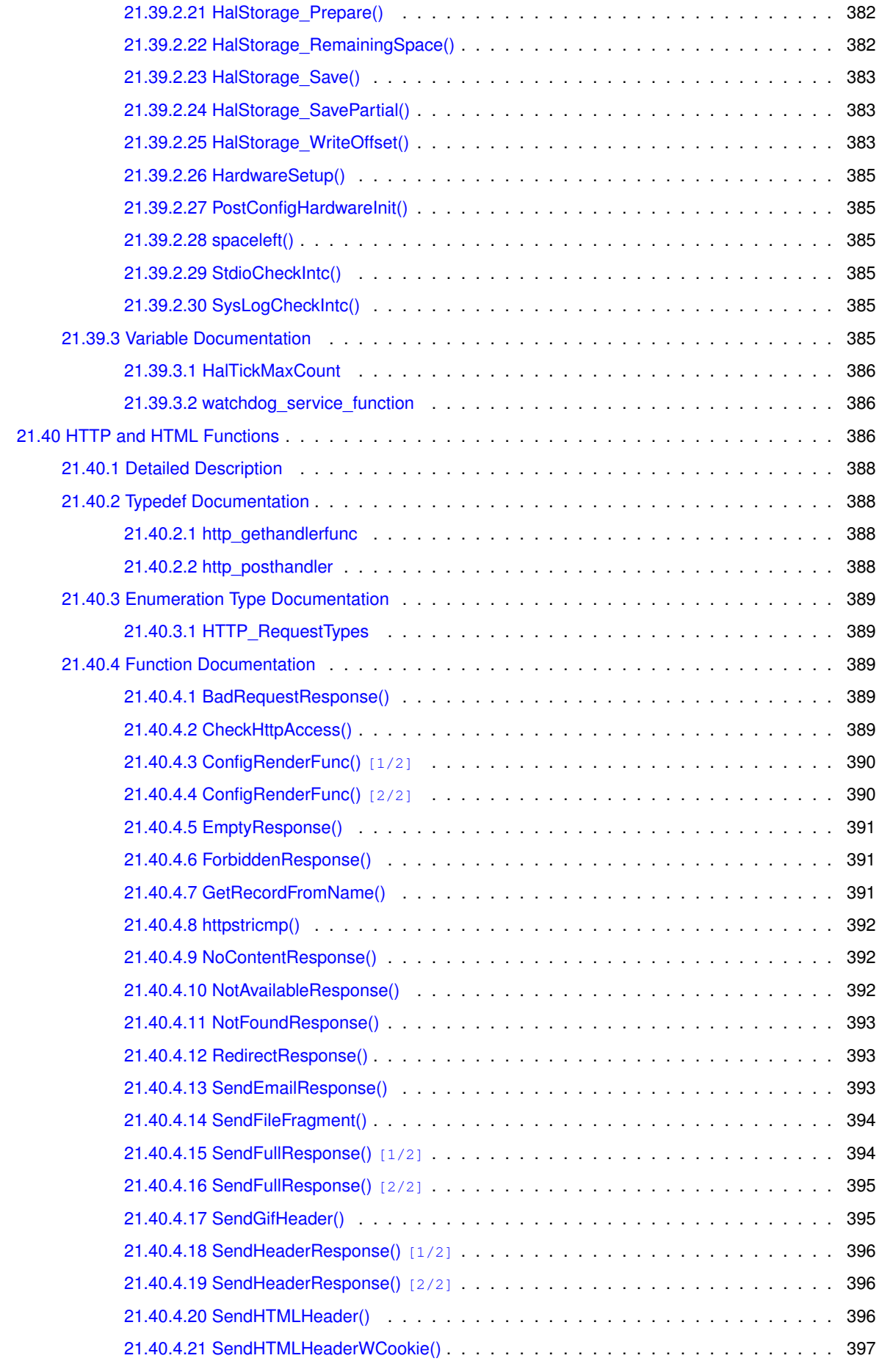

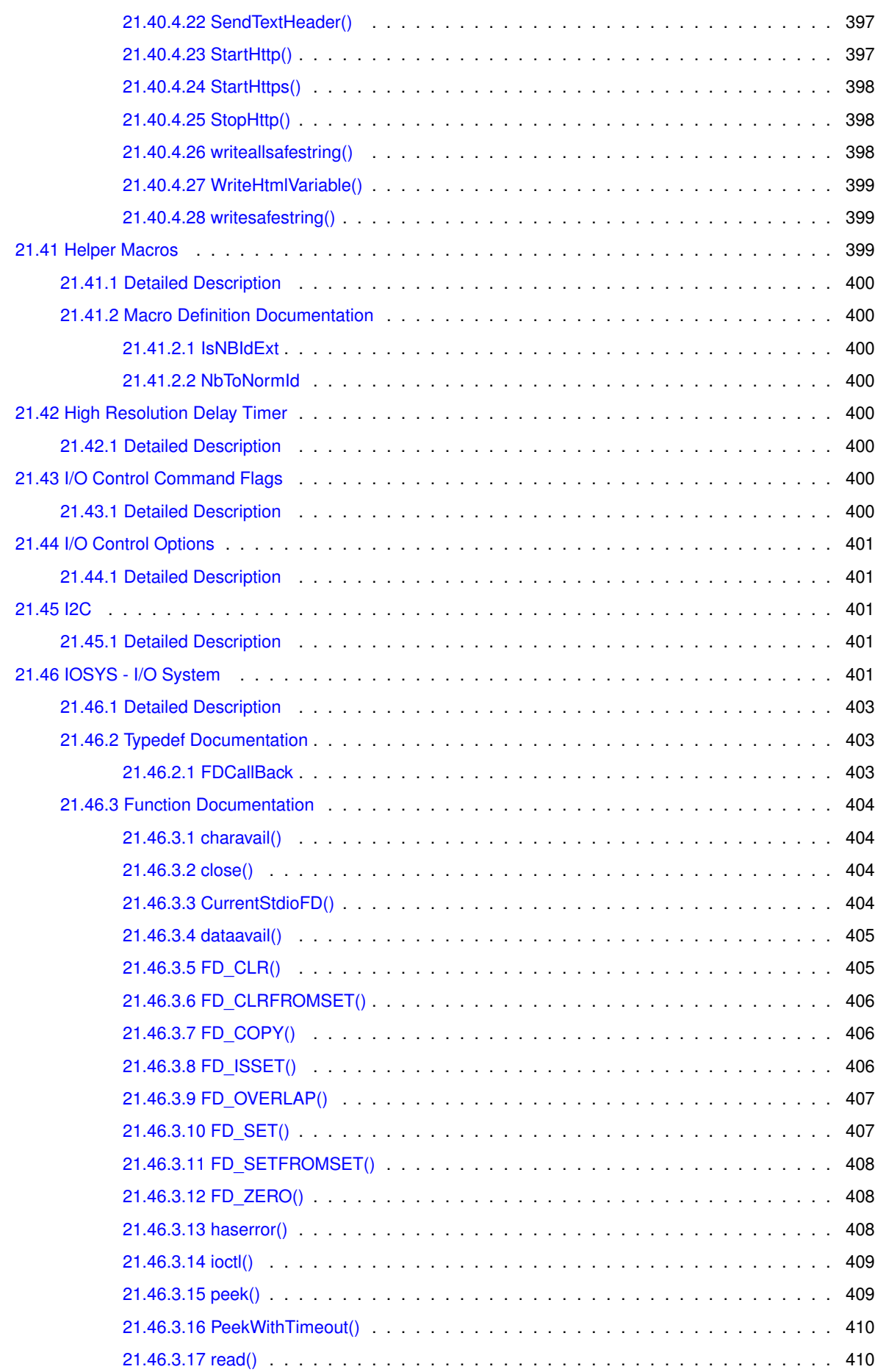

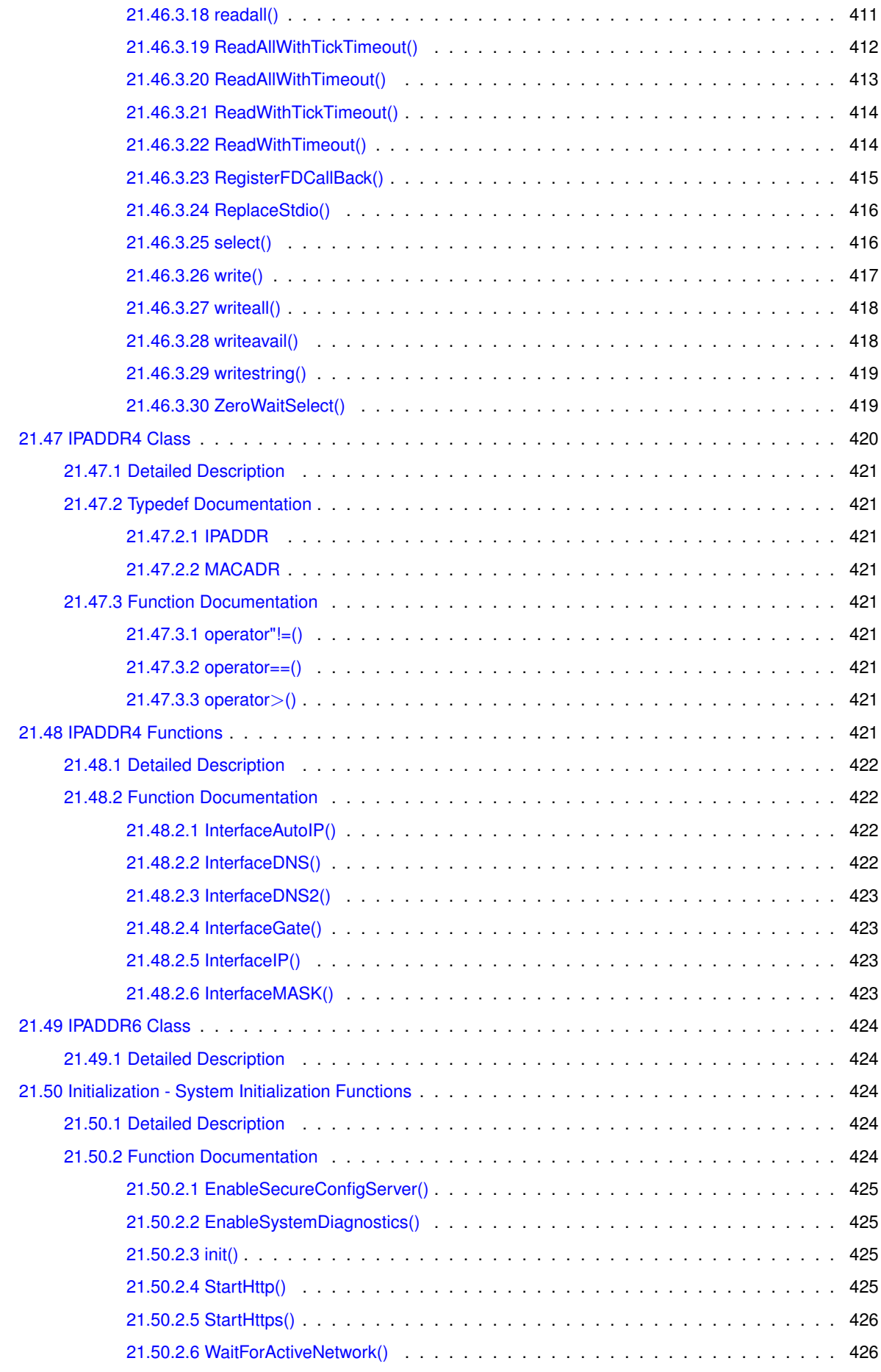

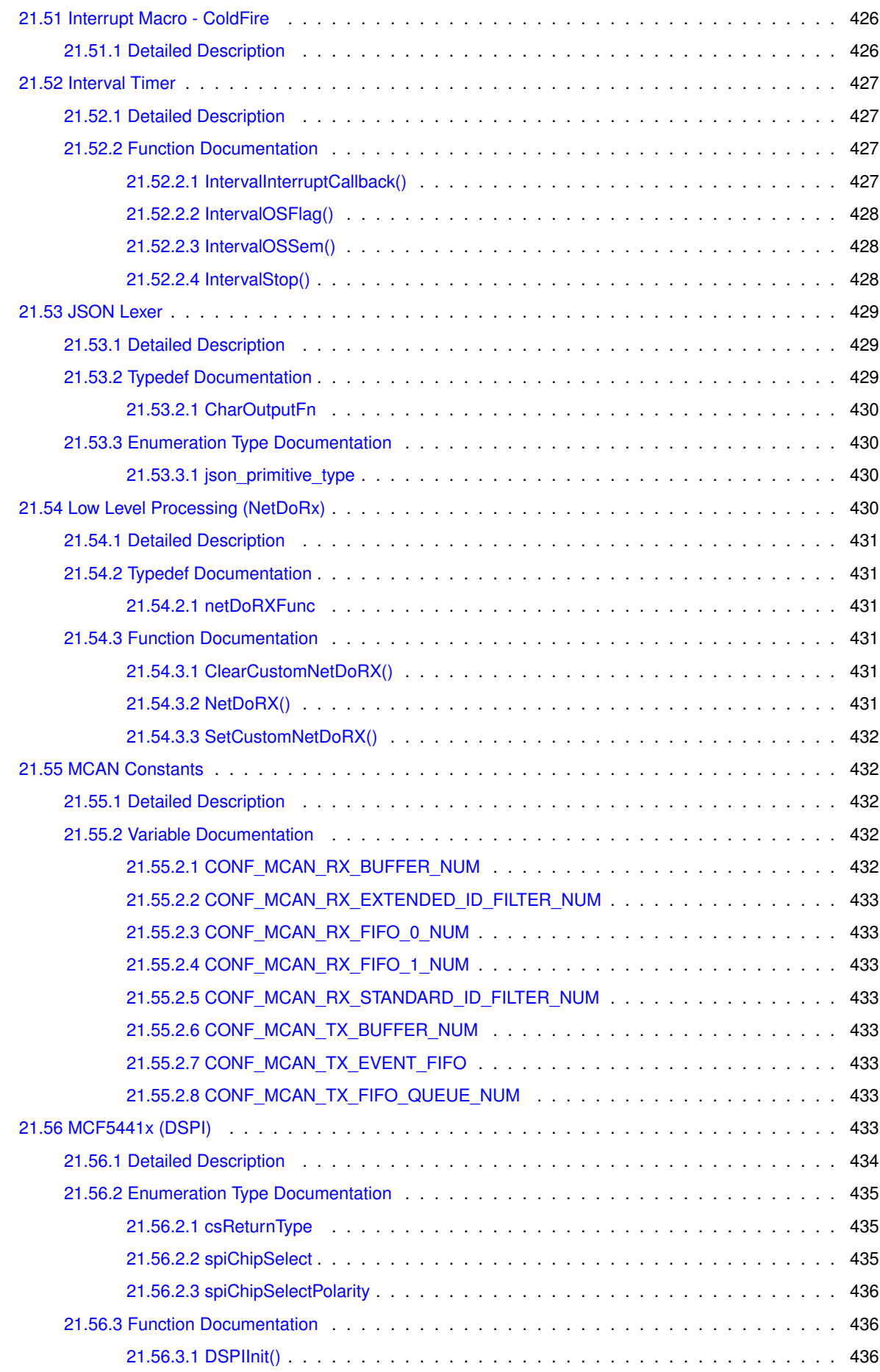

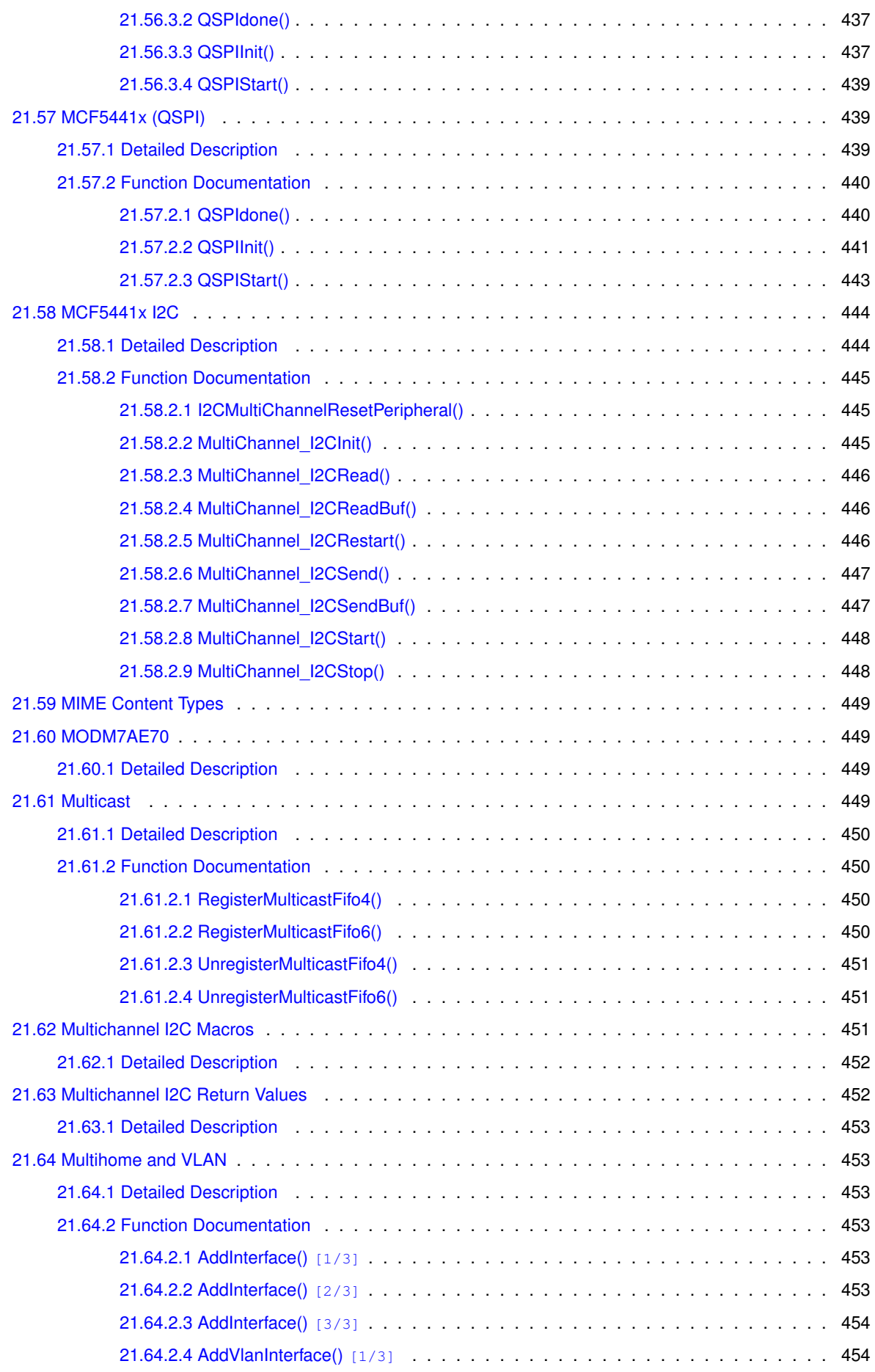

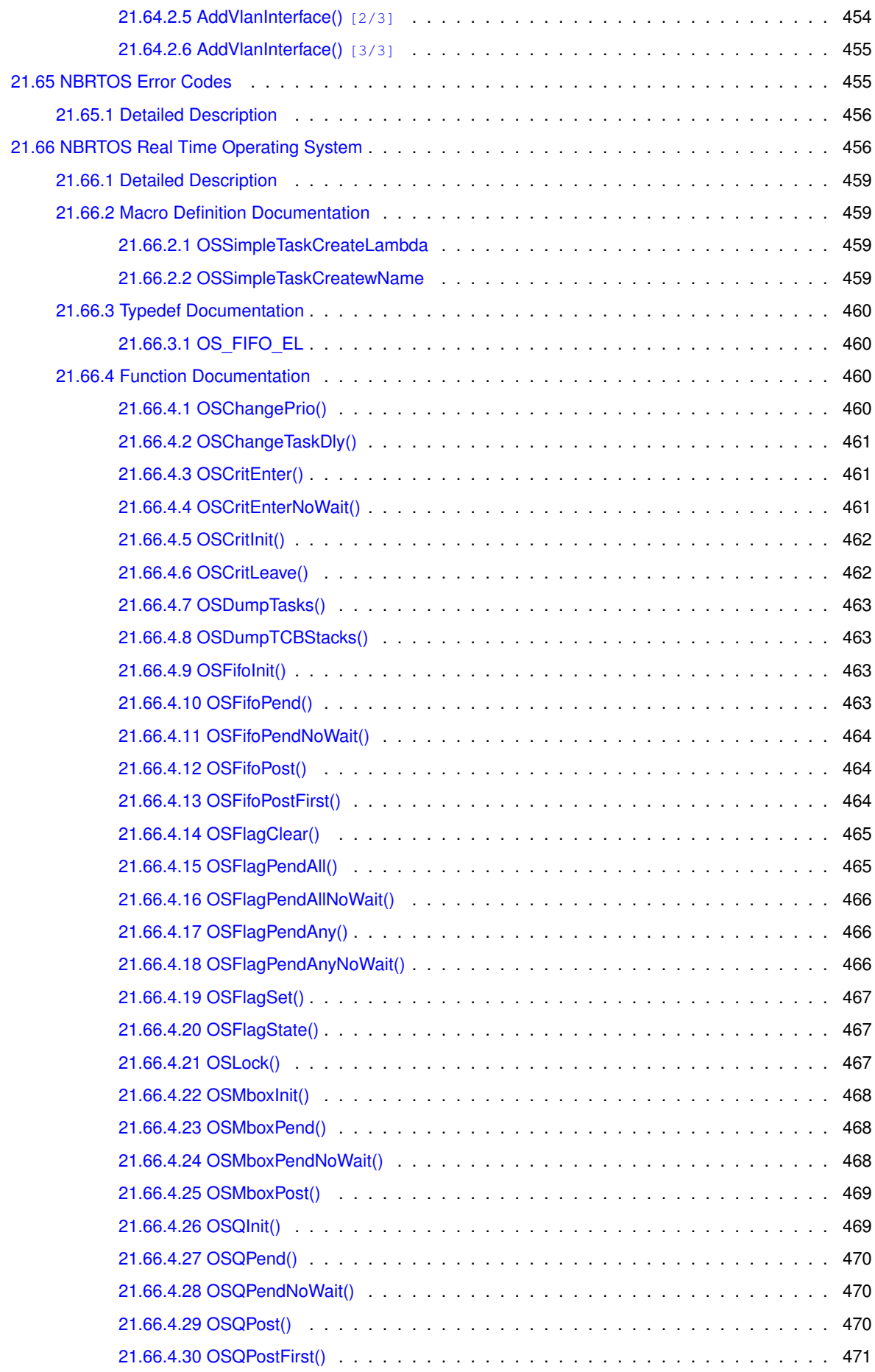

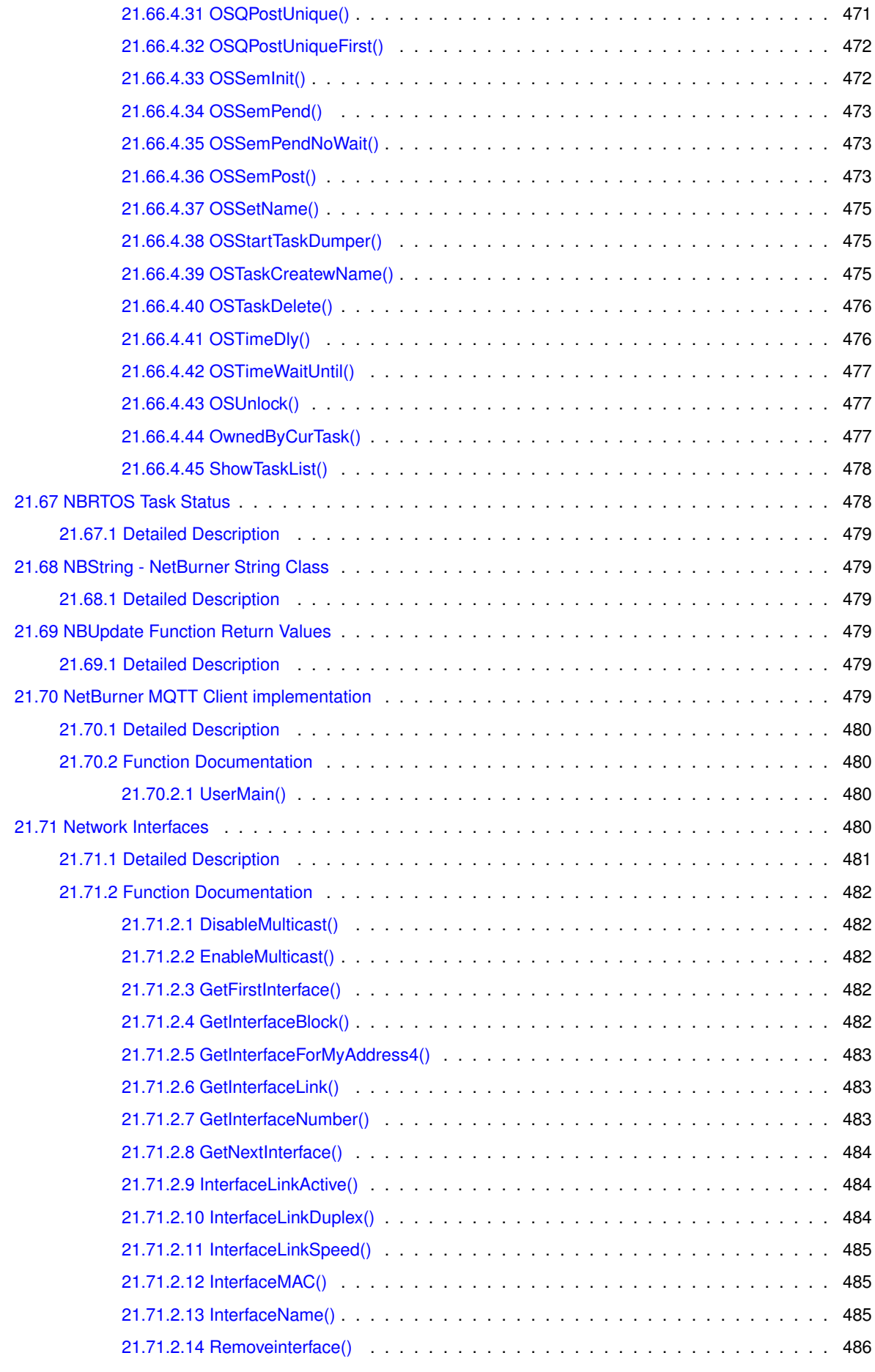

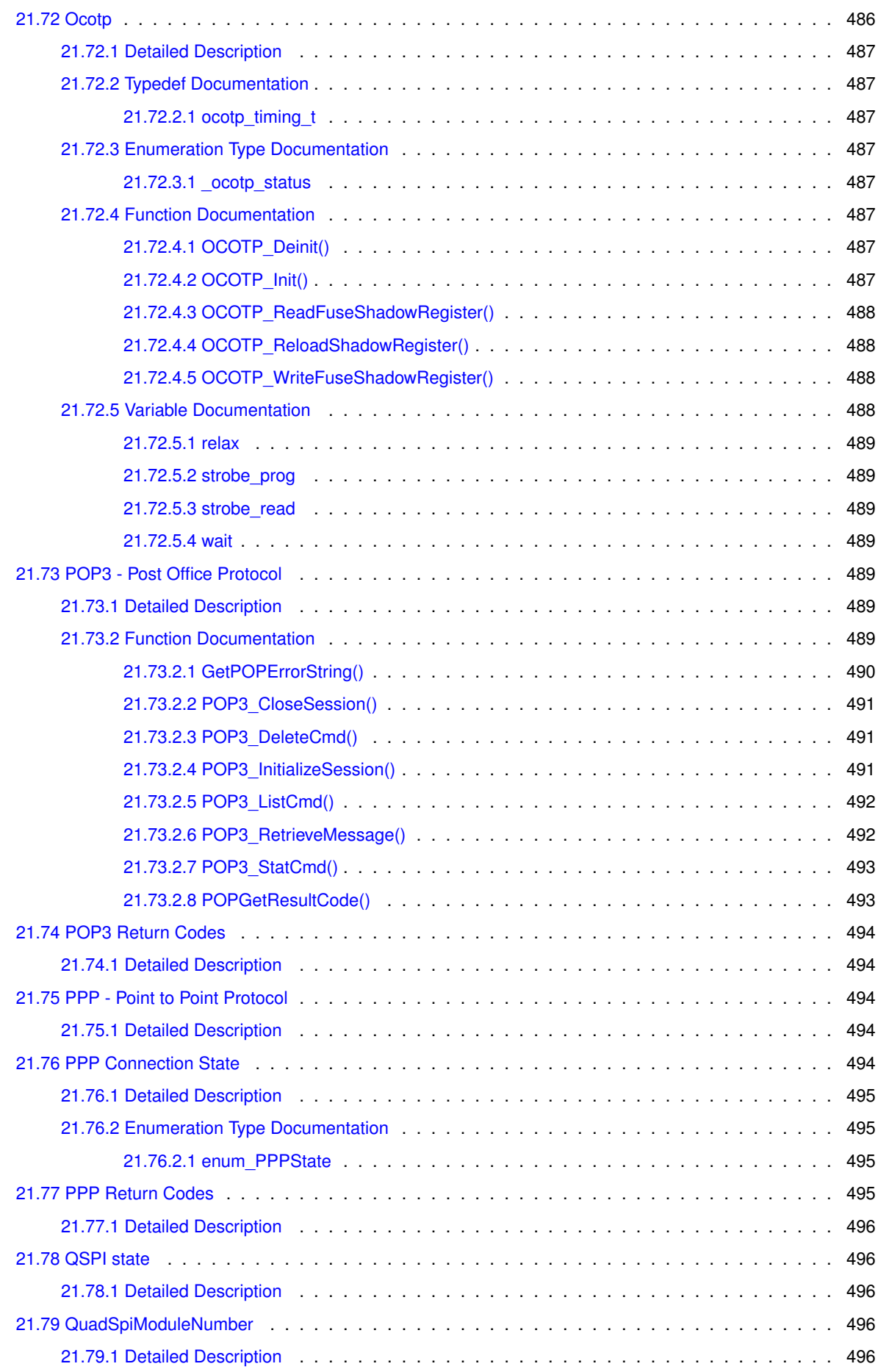

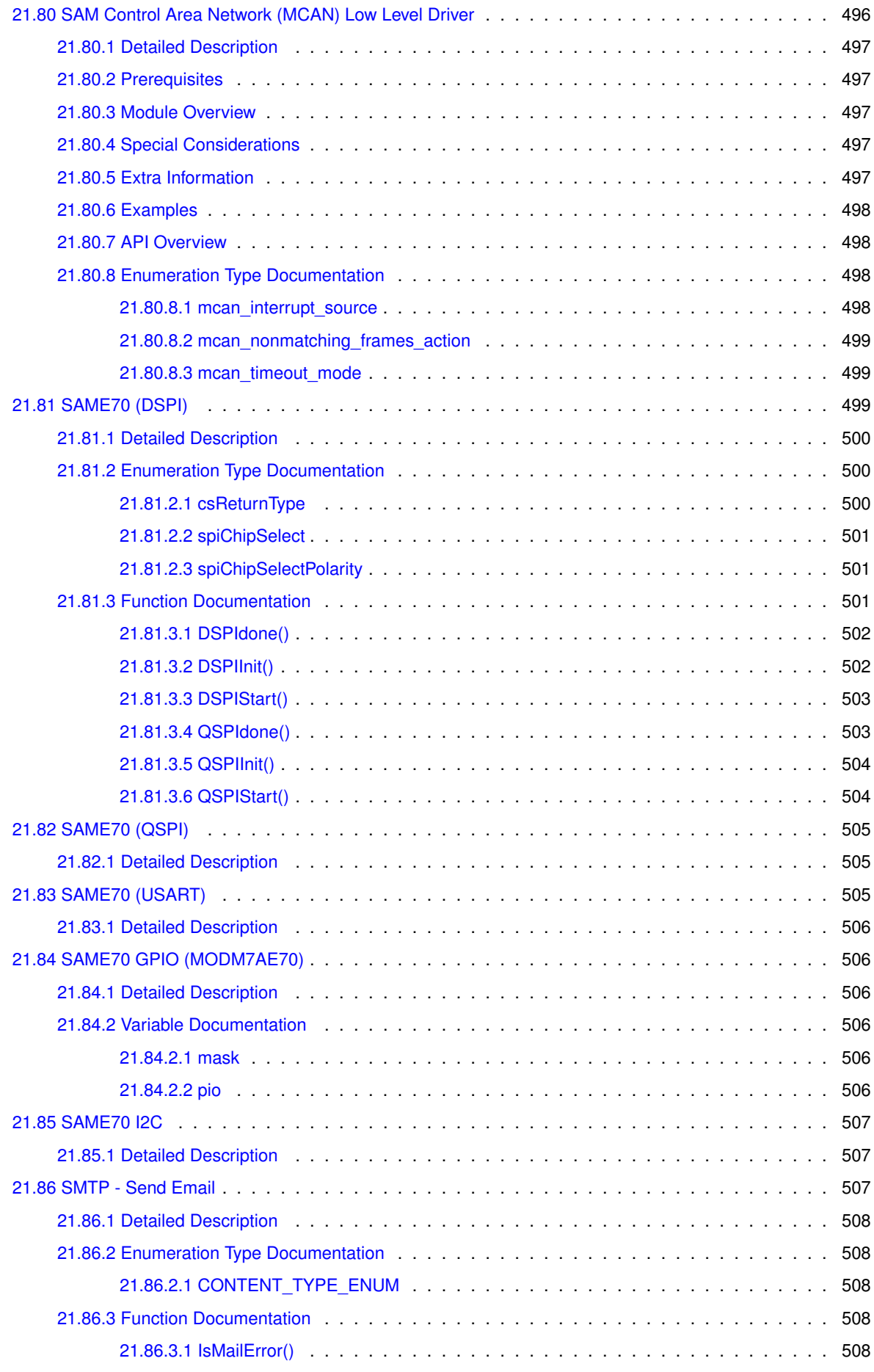

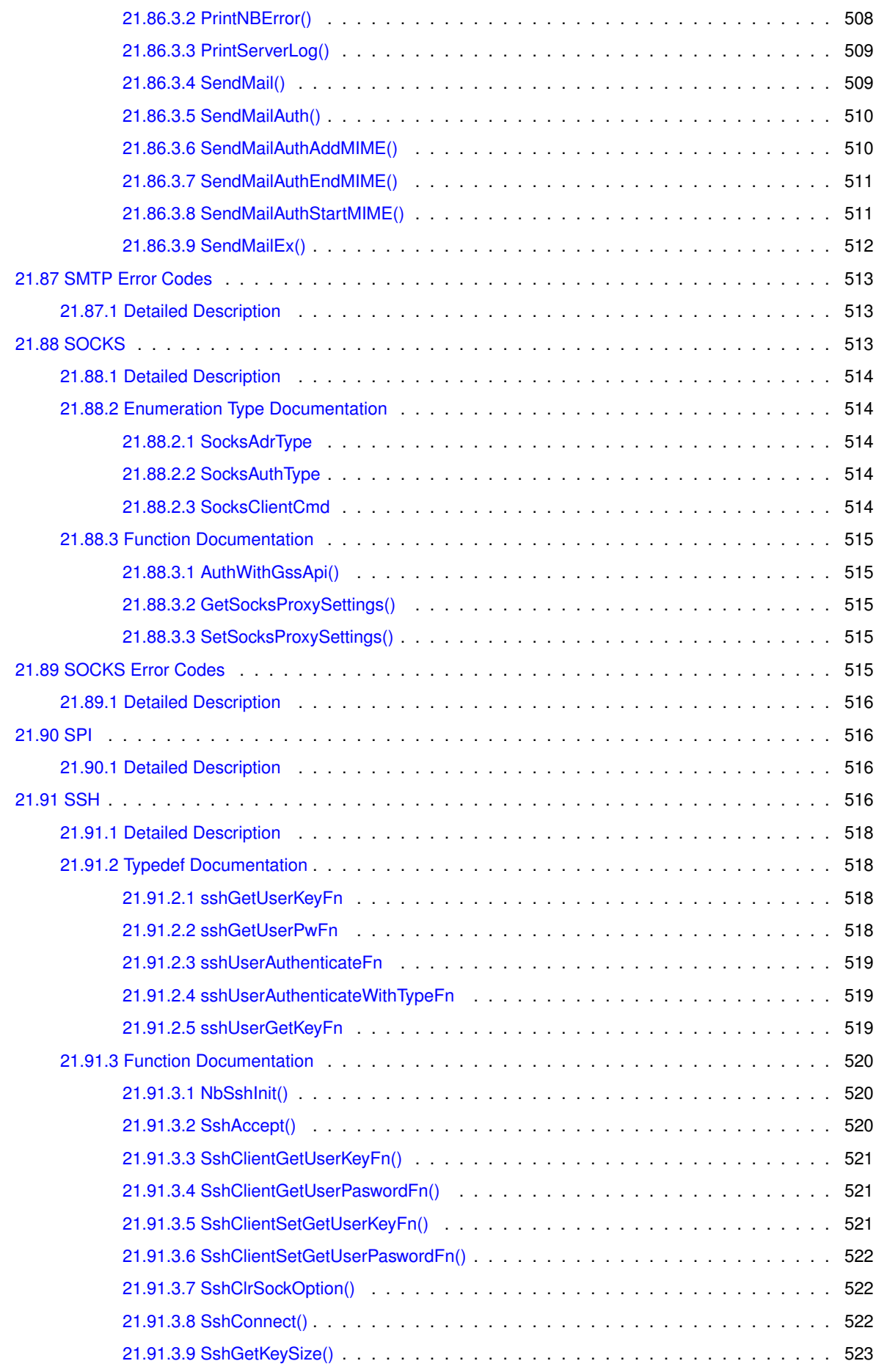

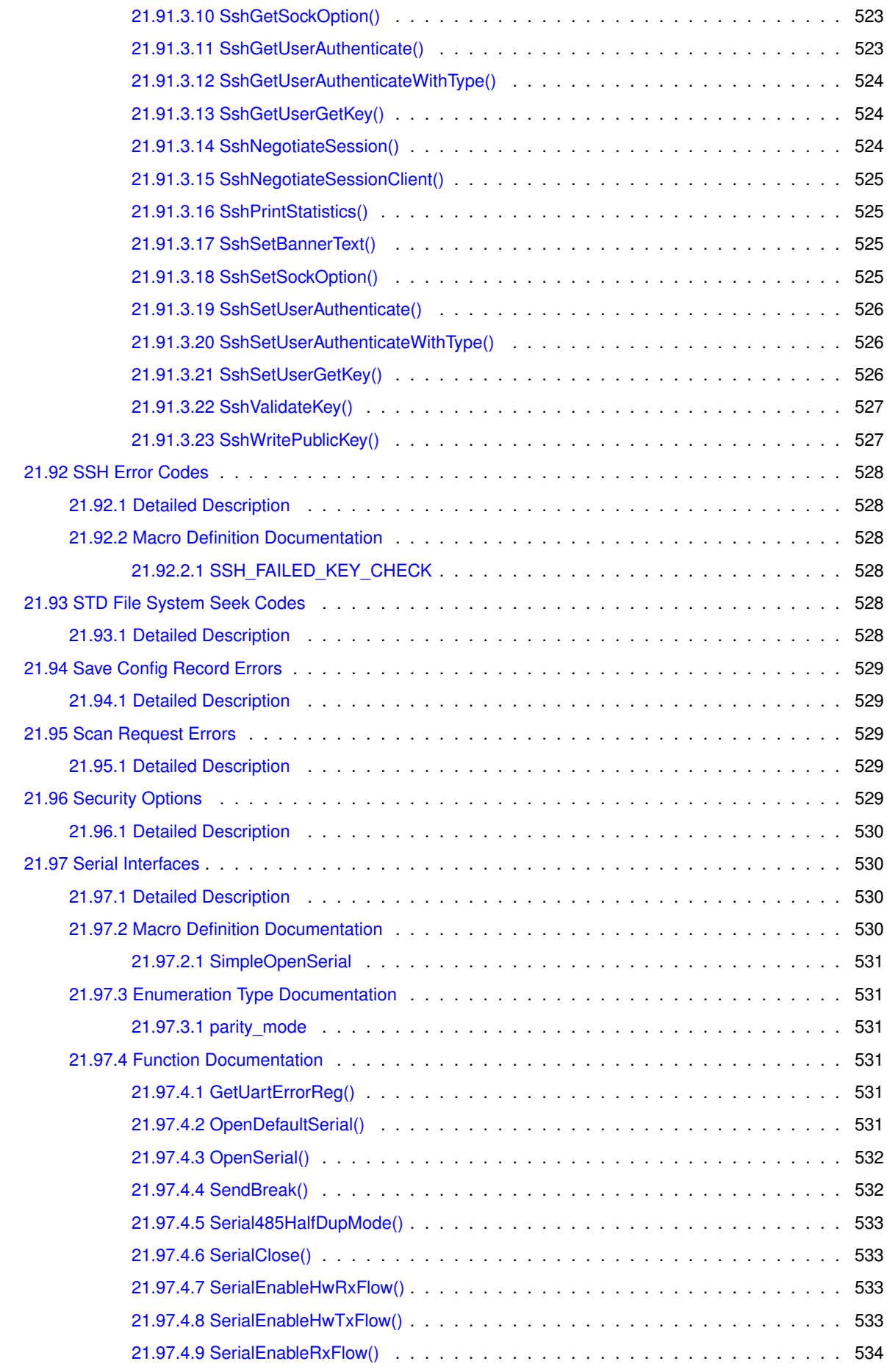
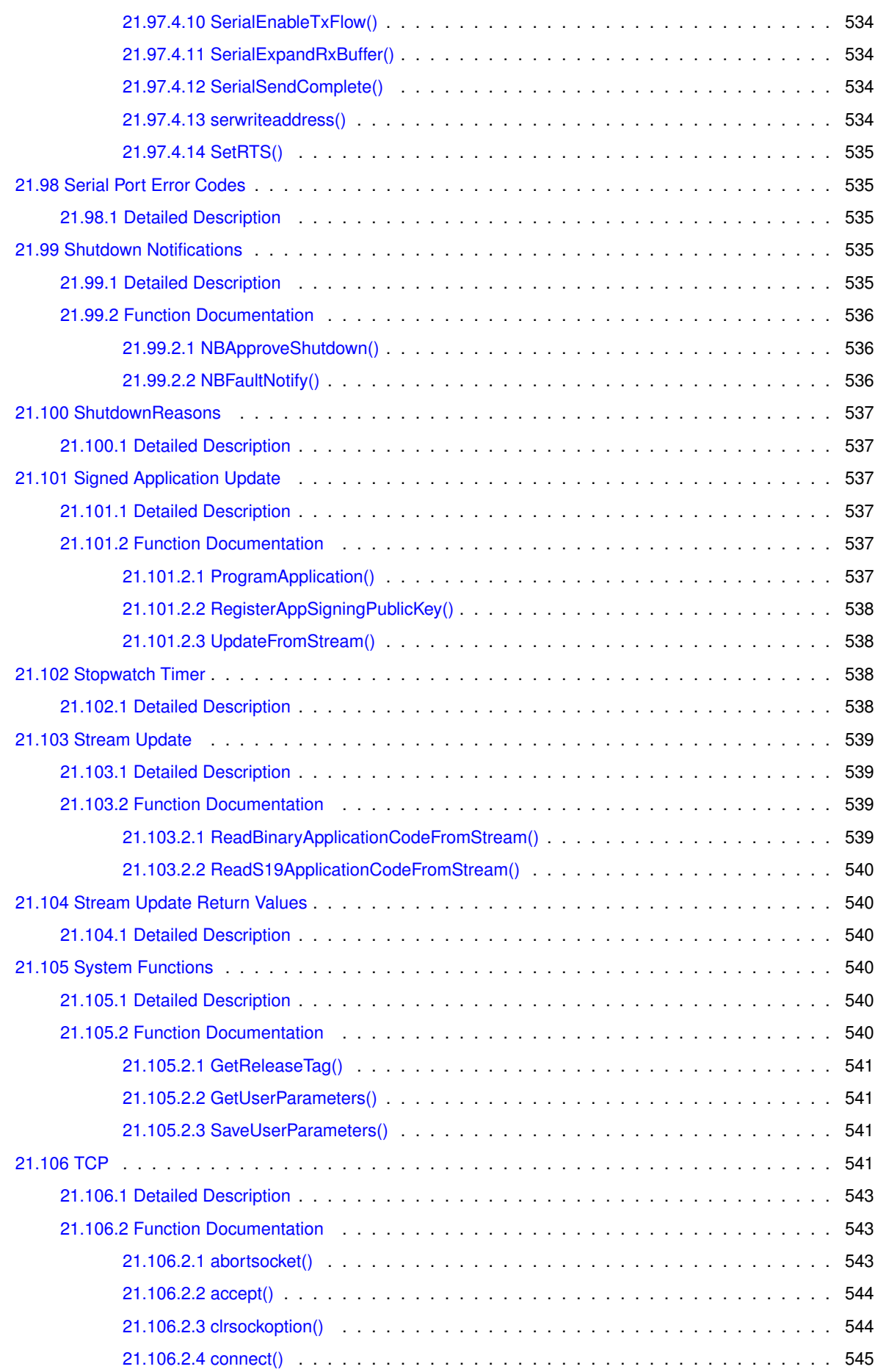

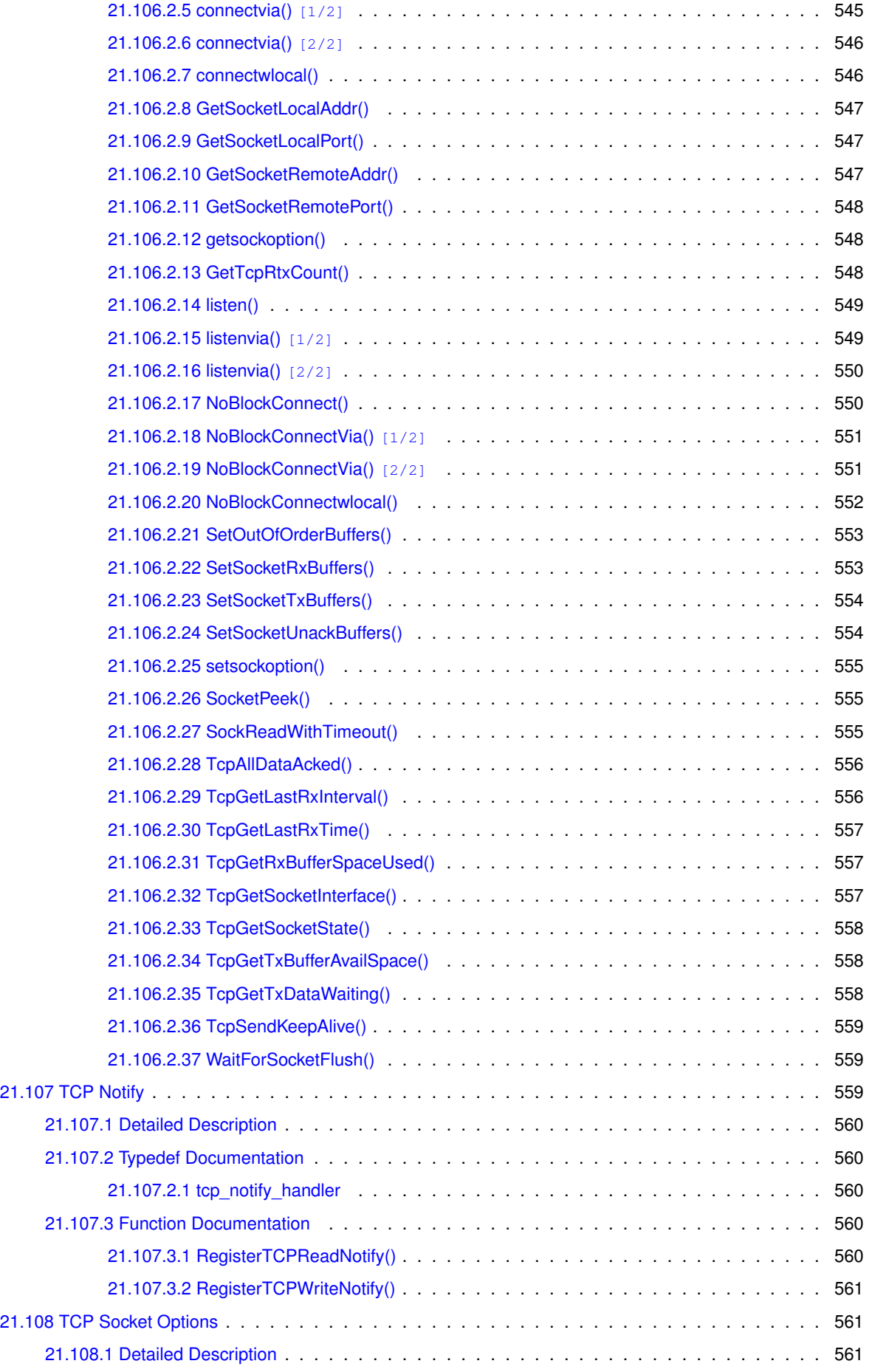

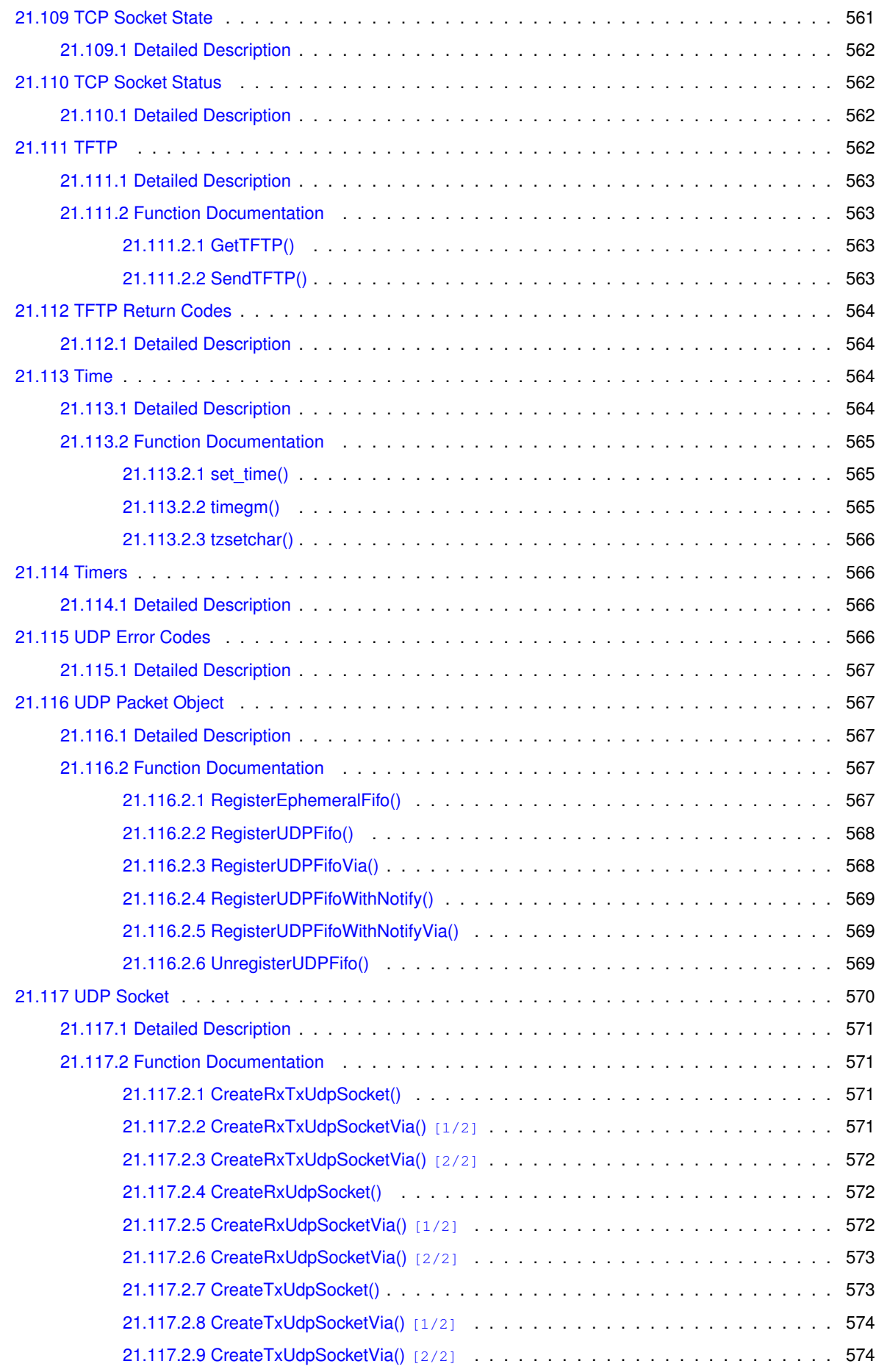

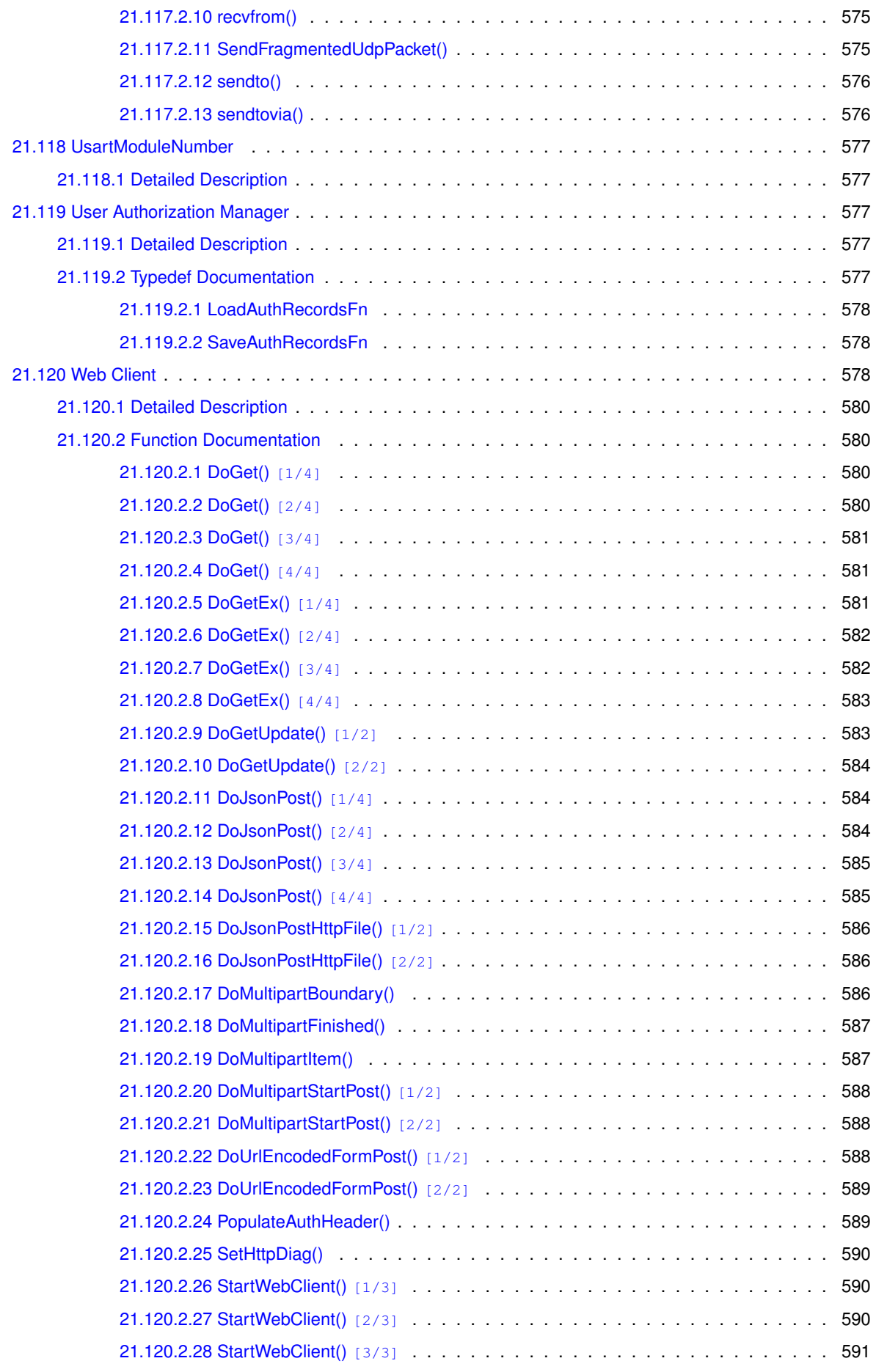

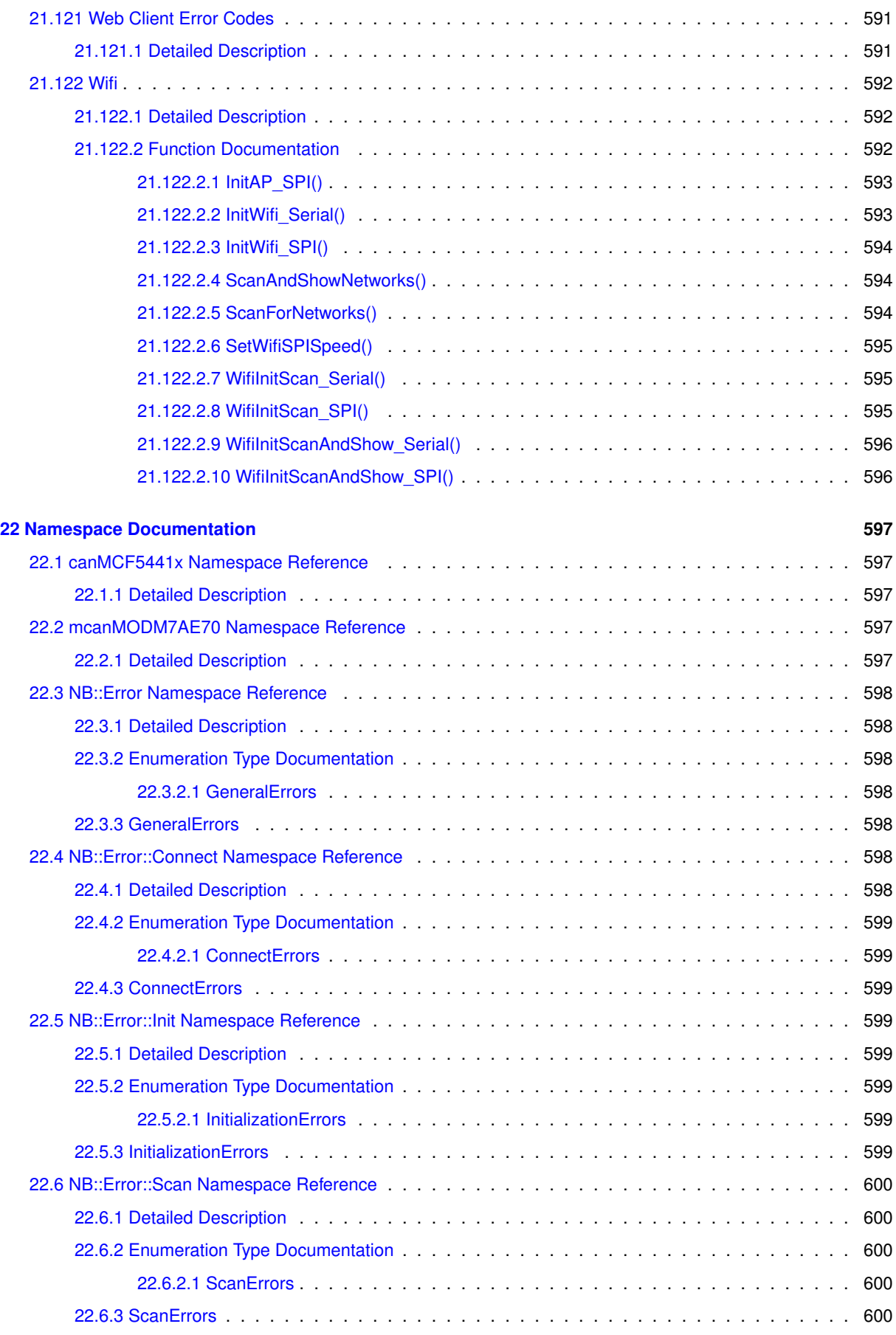

<u> 1980 - Johann Barbara, martxa amerikan personal (h. 1980).</u>

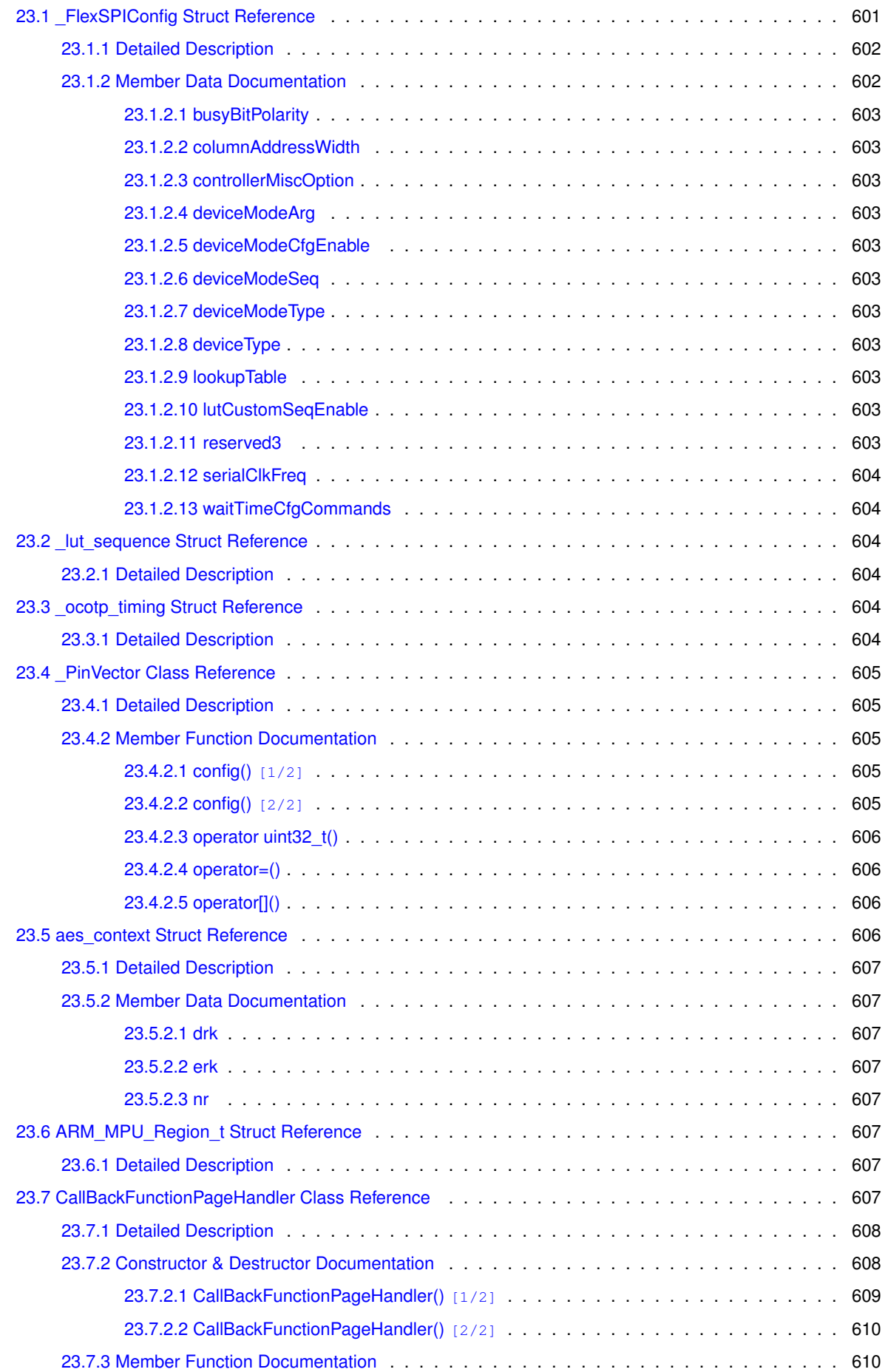

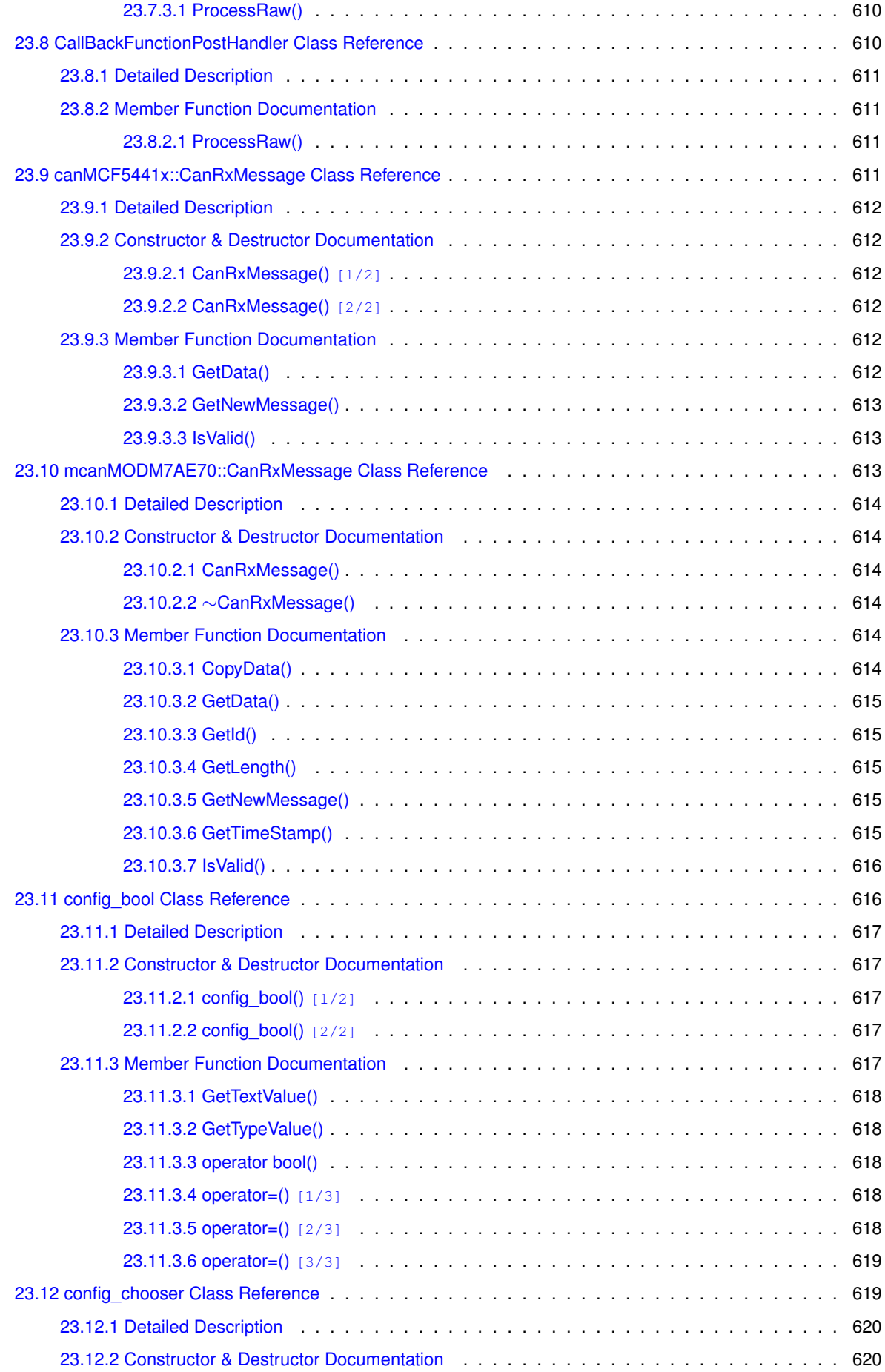

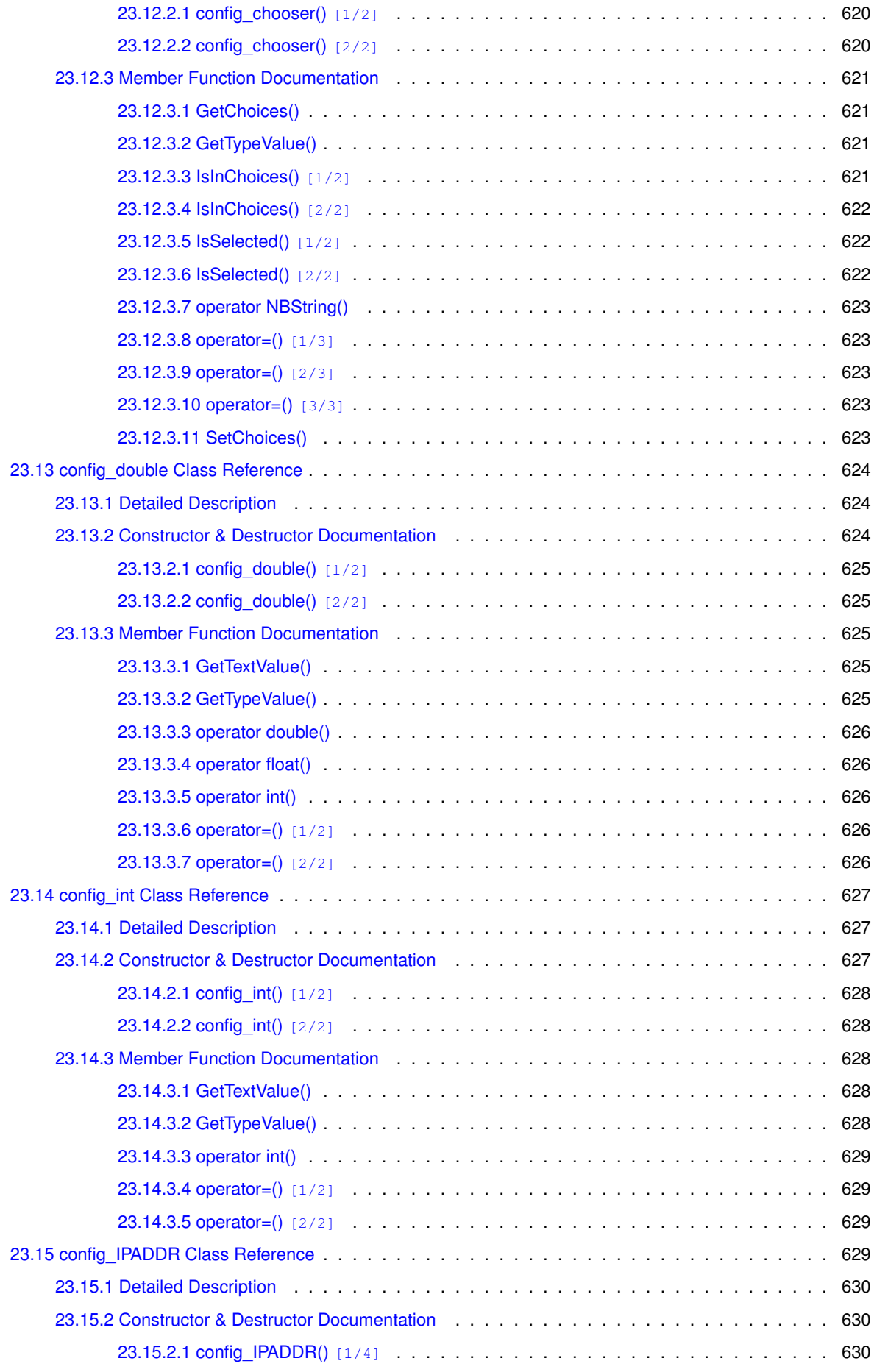

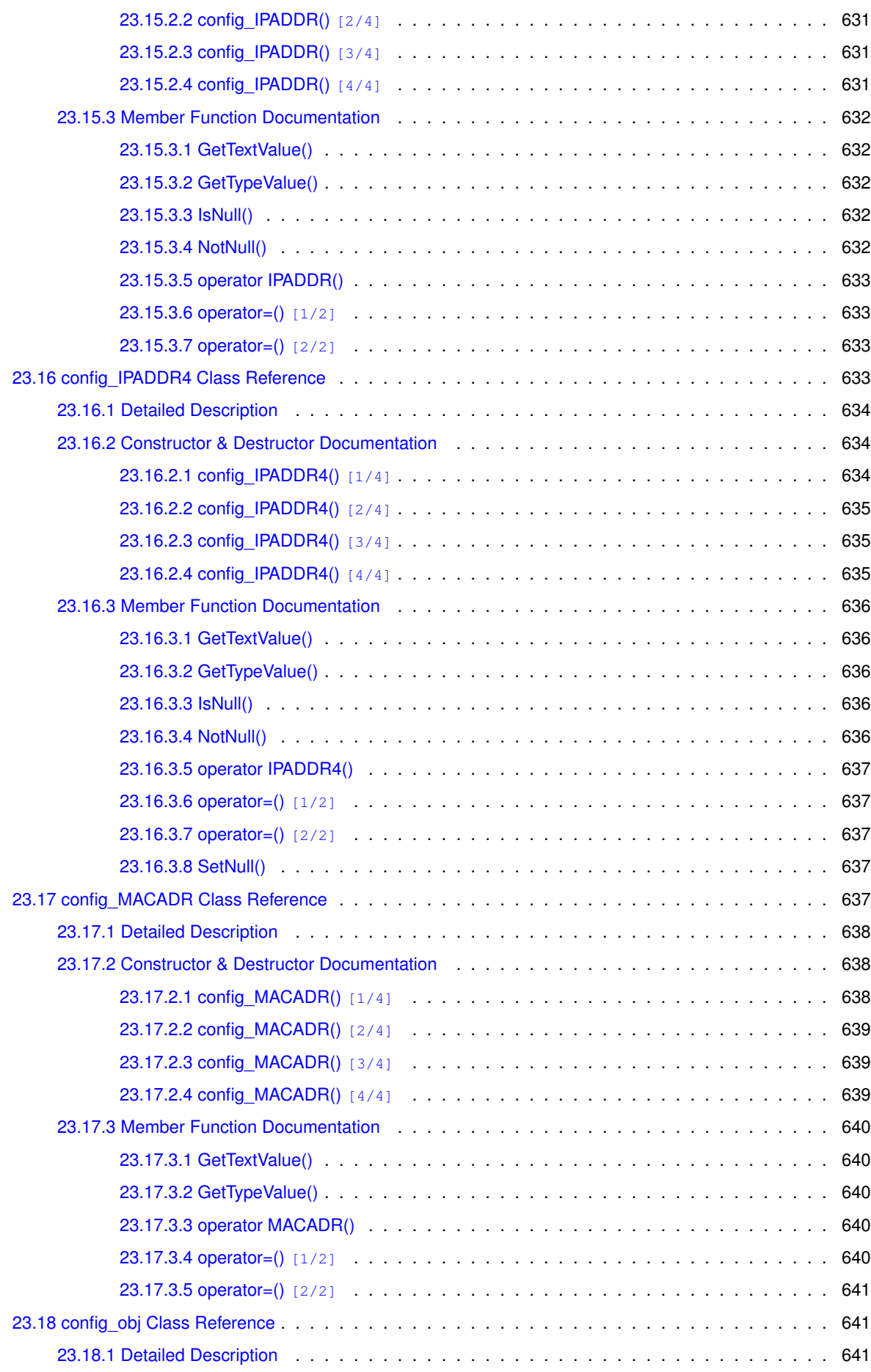

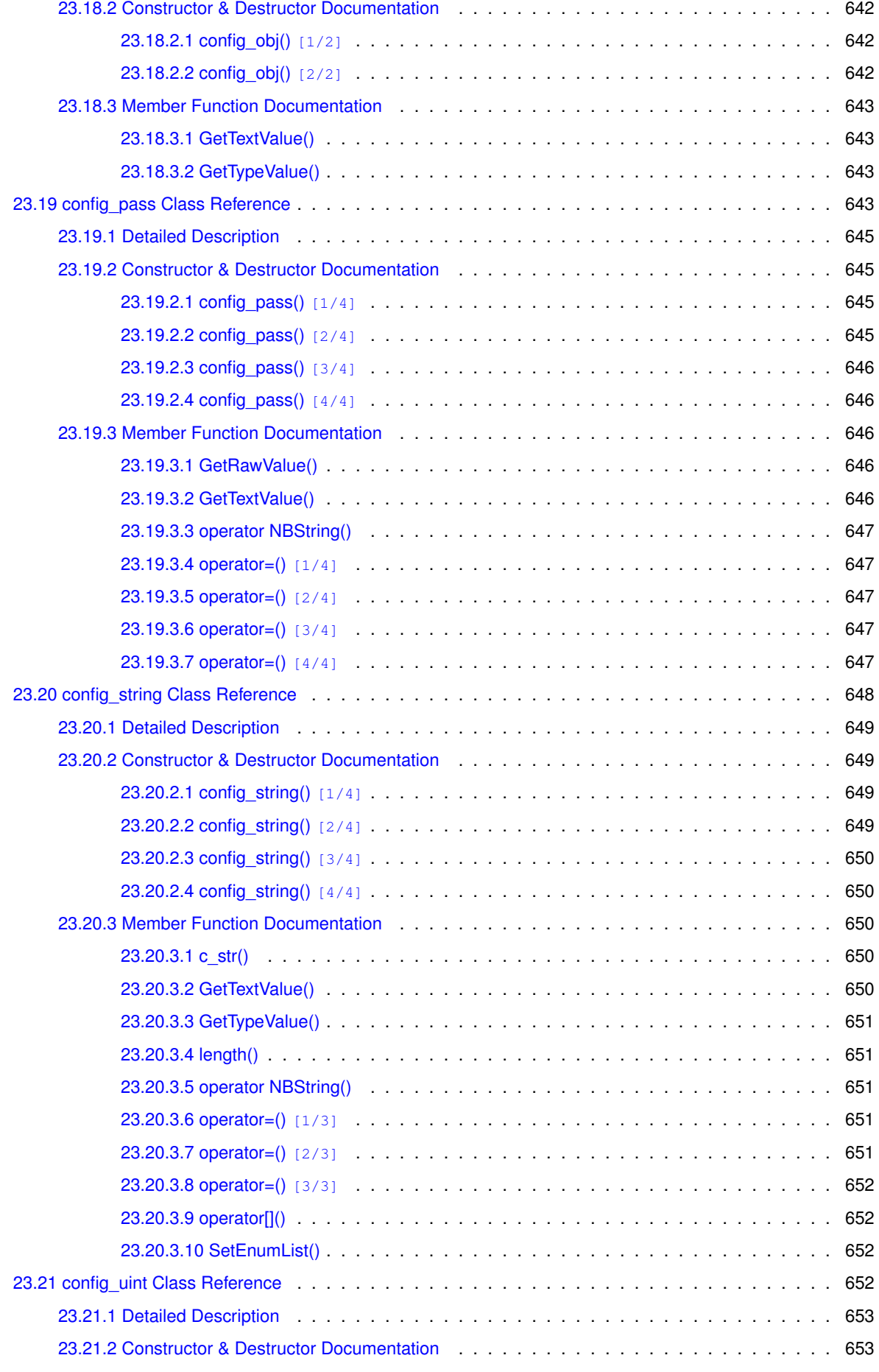

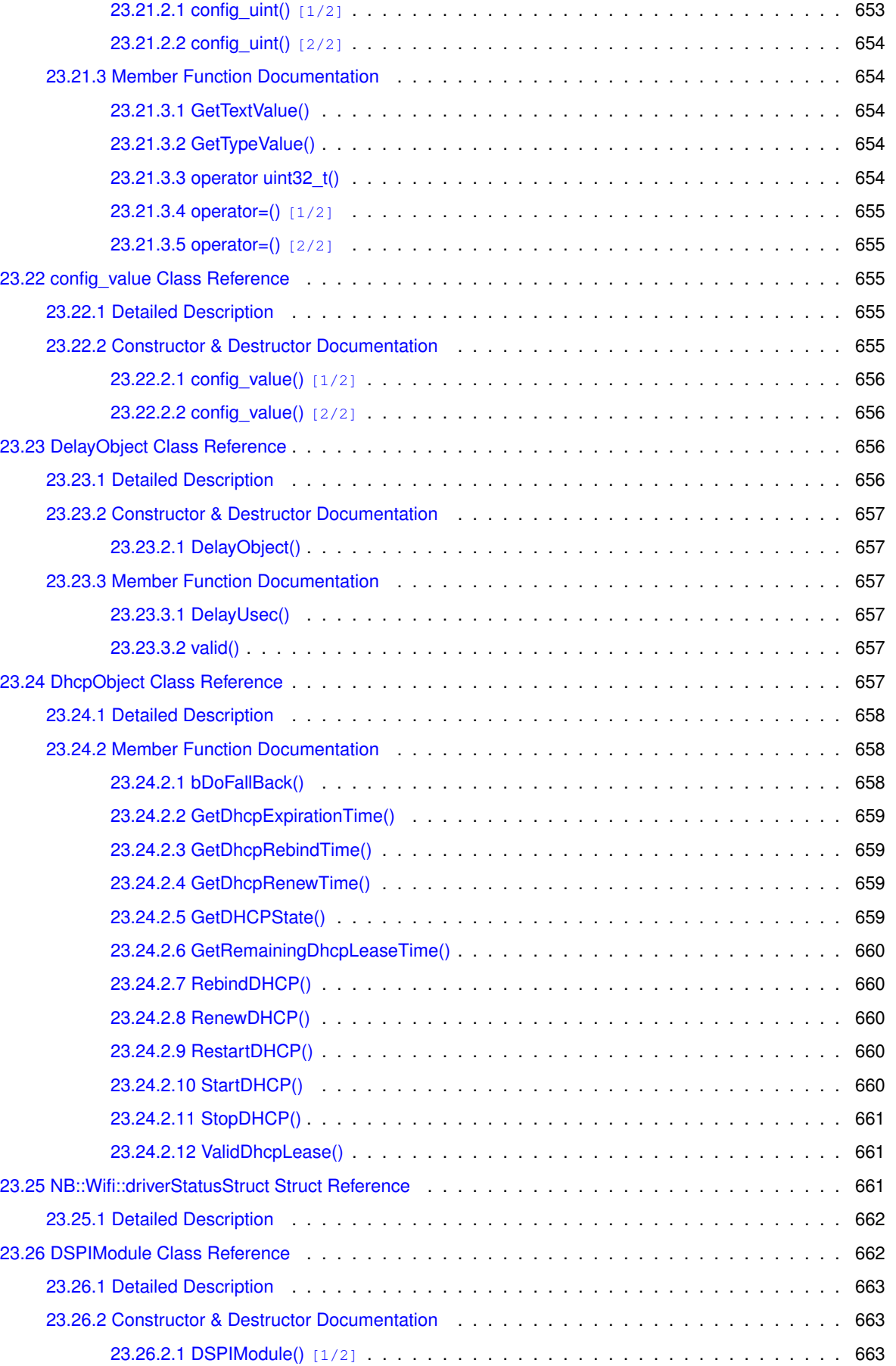

[23.26.2.2 DSPIModule\(\)](#page-746-3) [2/2] . . . . . . . . . . . . . . . . . . . . . . . . . . . . . . . . 663

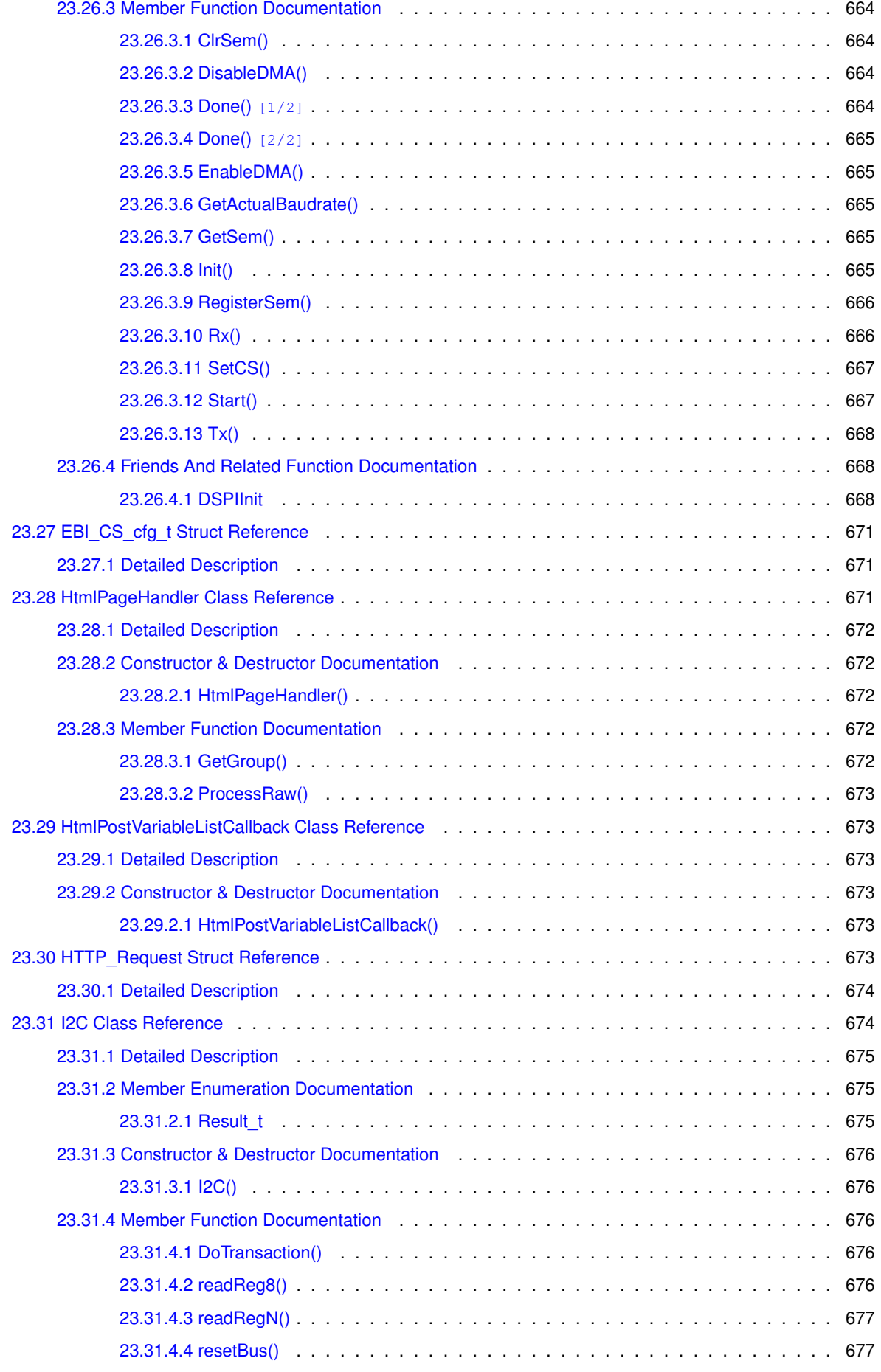

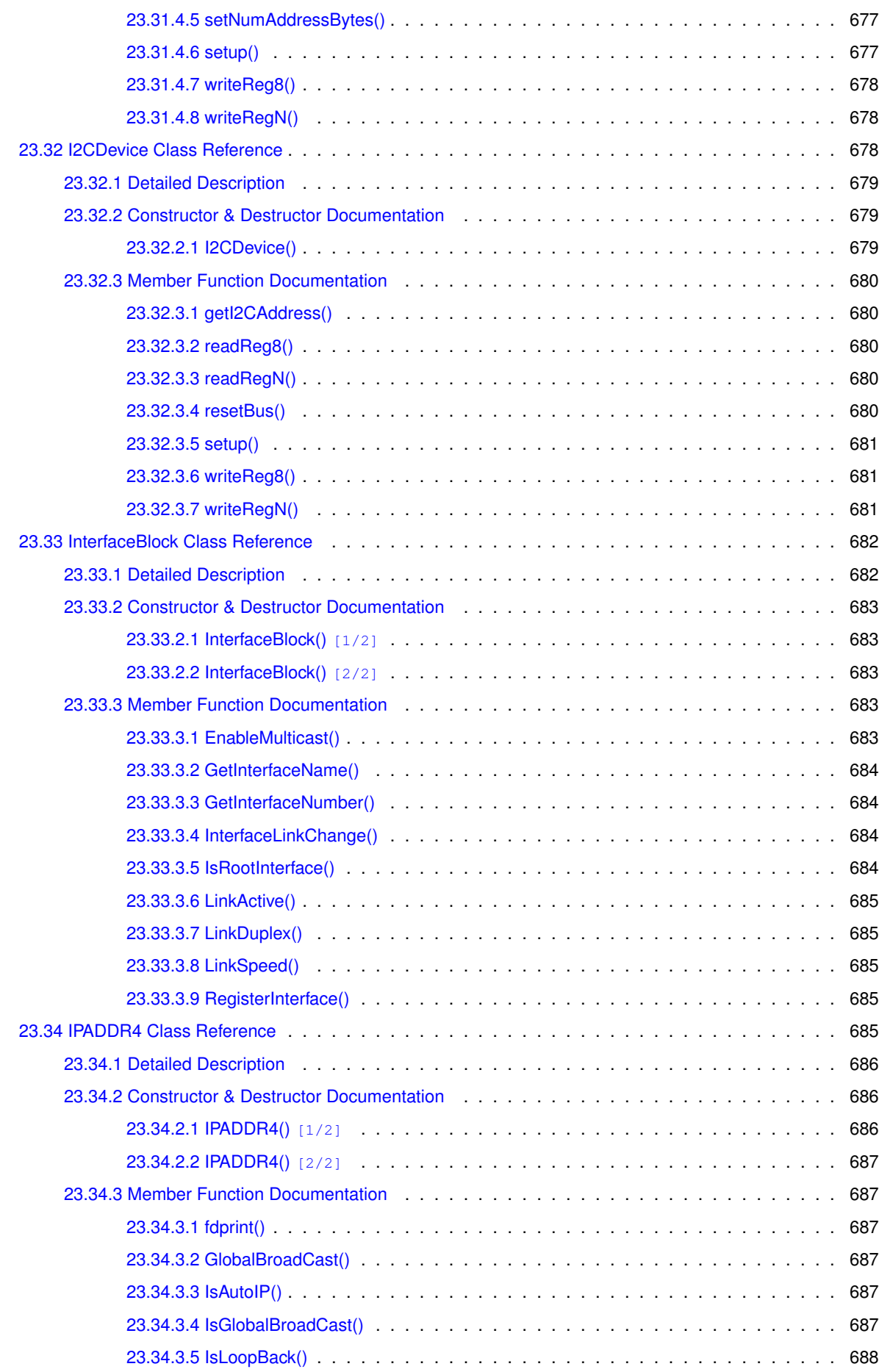

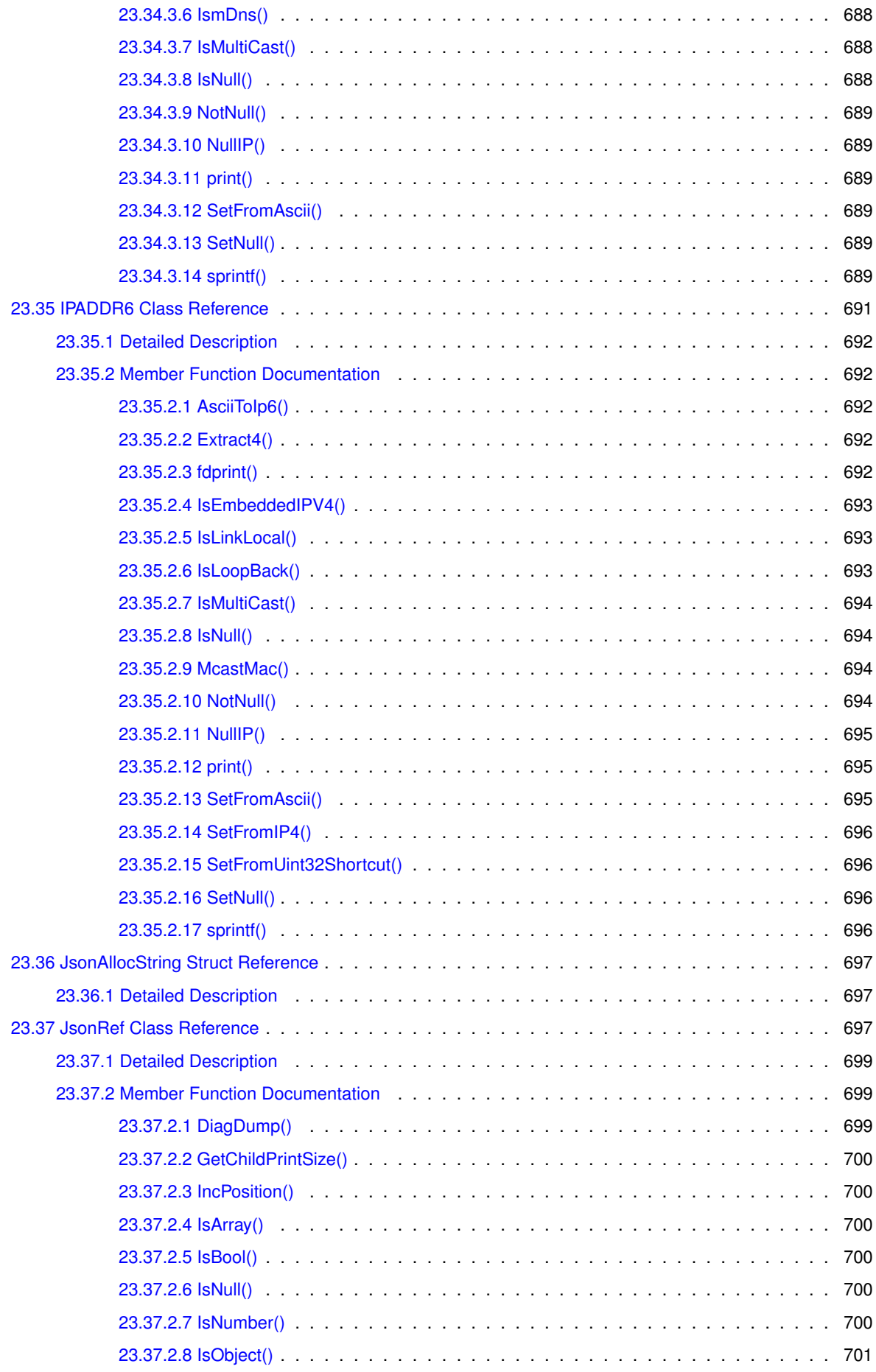

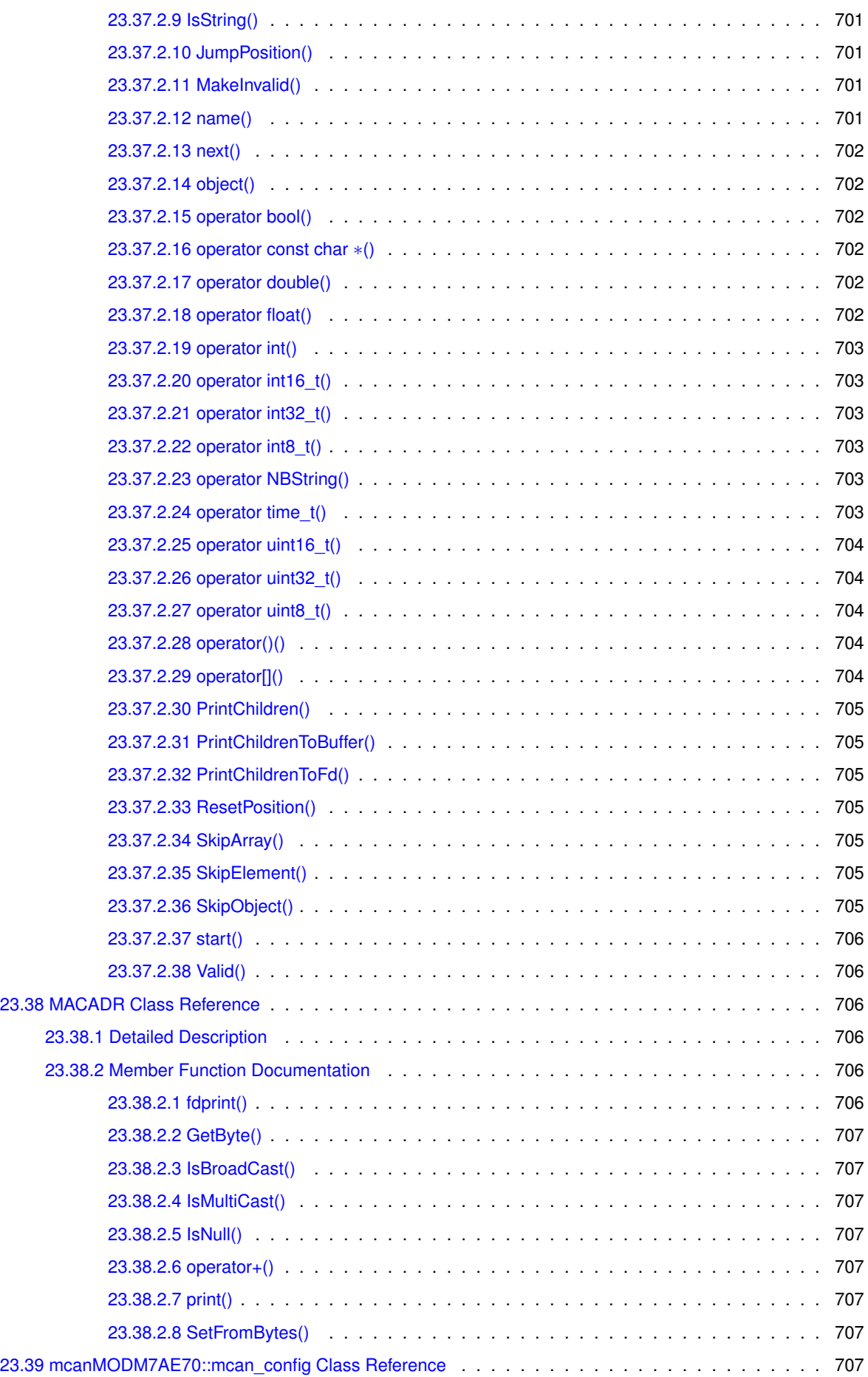

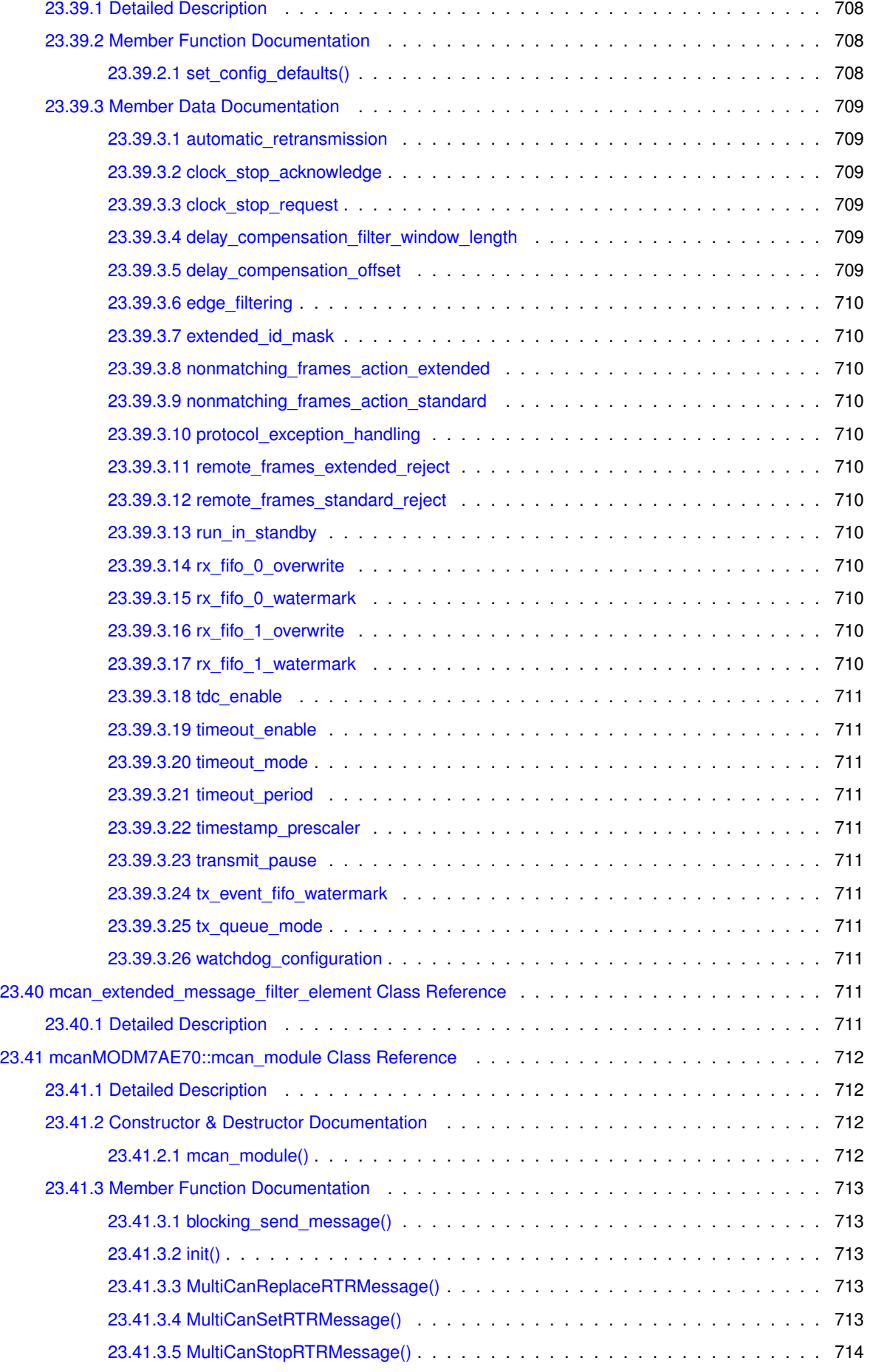

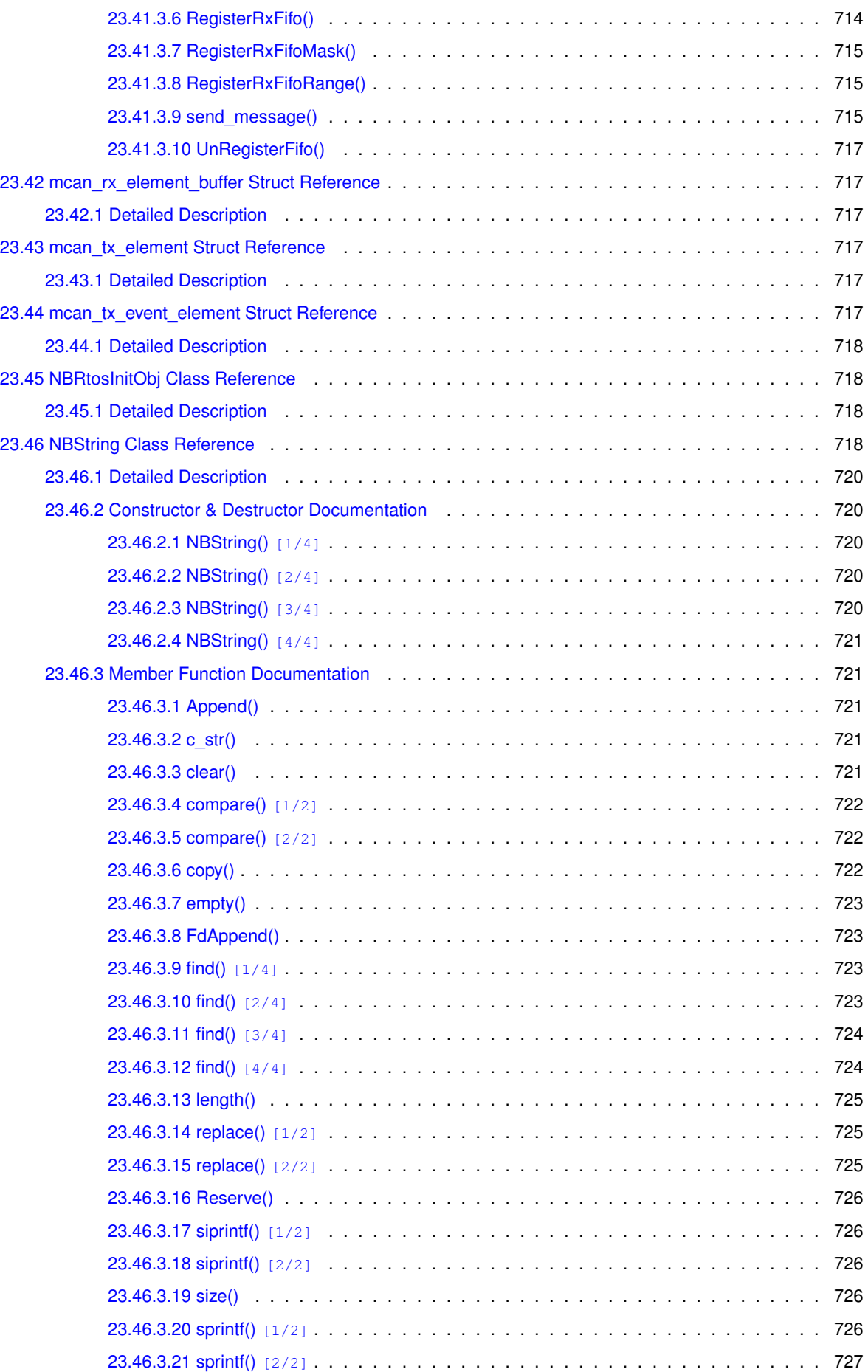

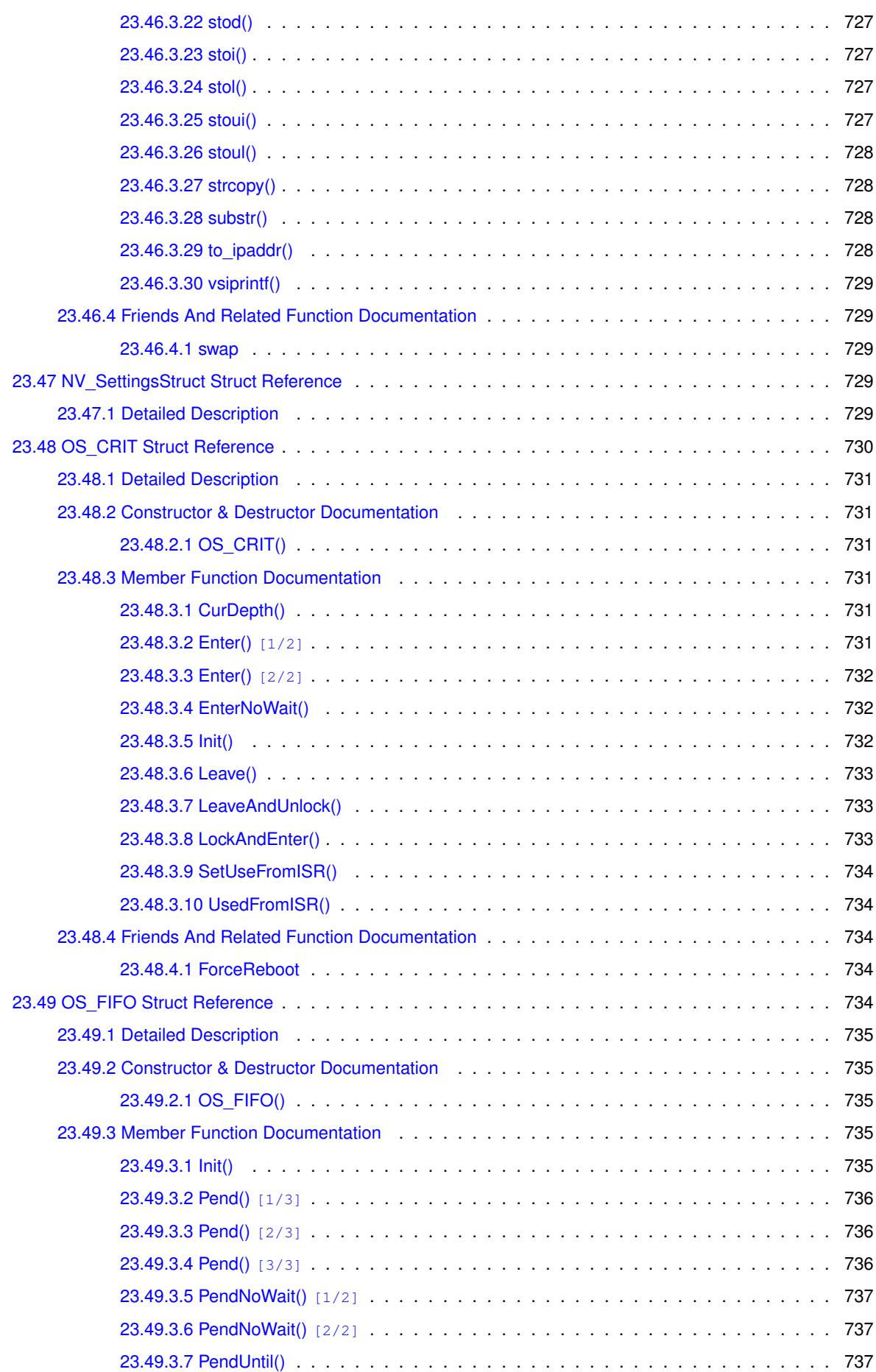

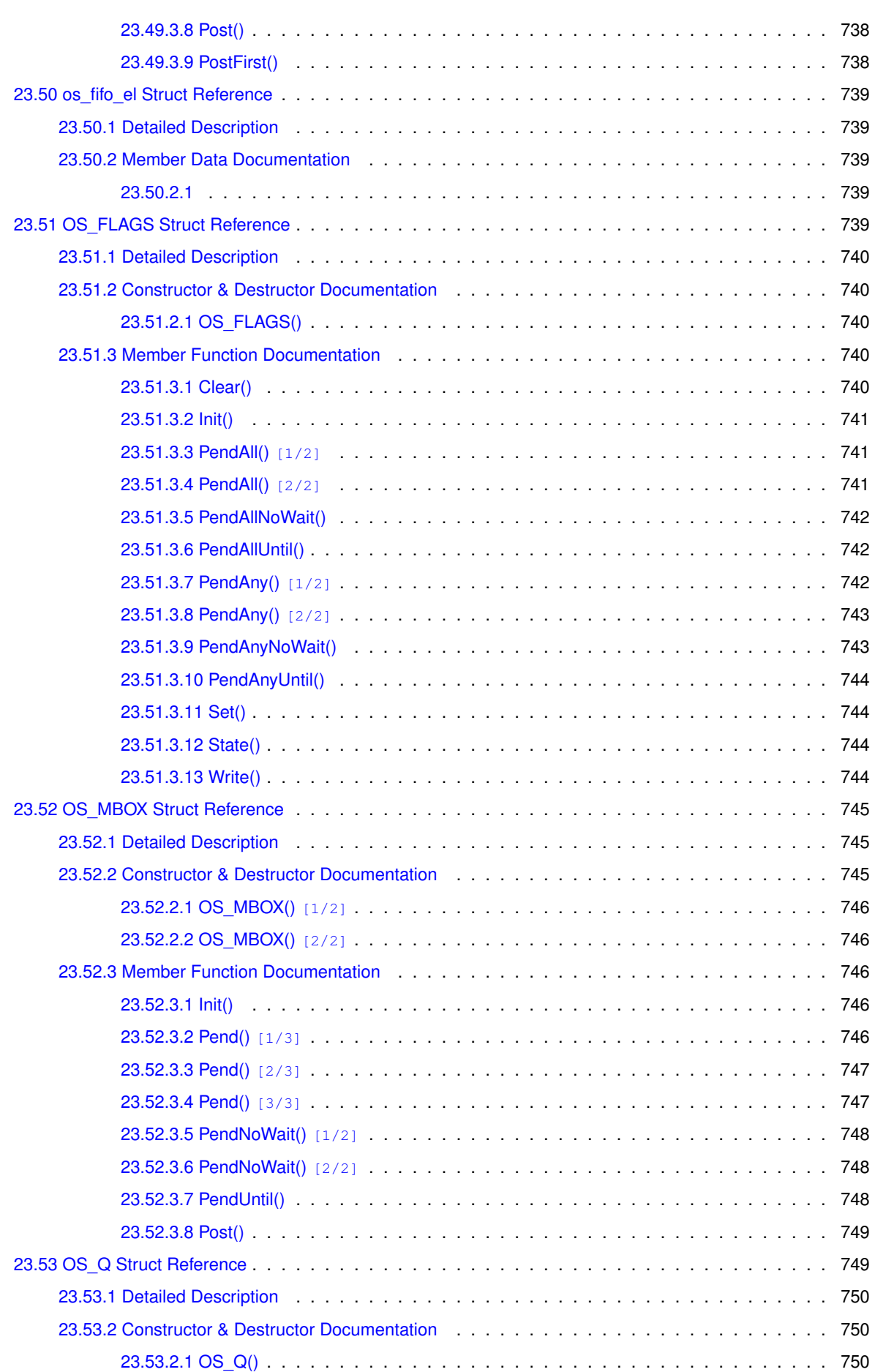

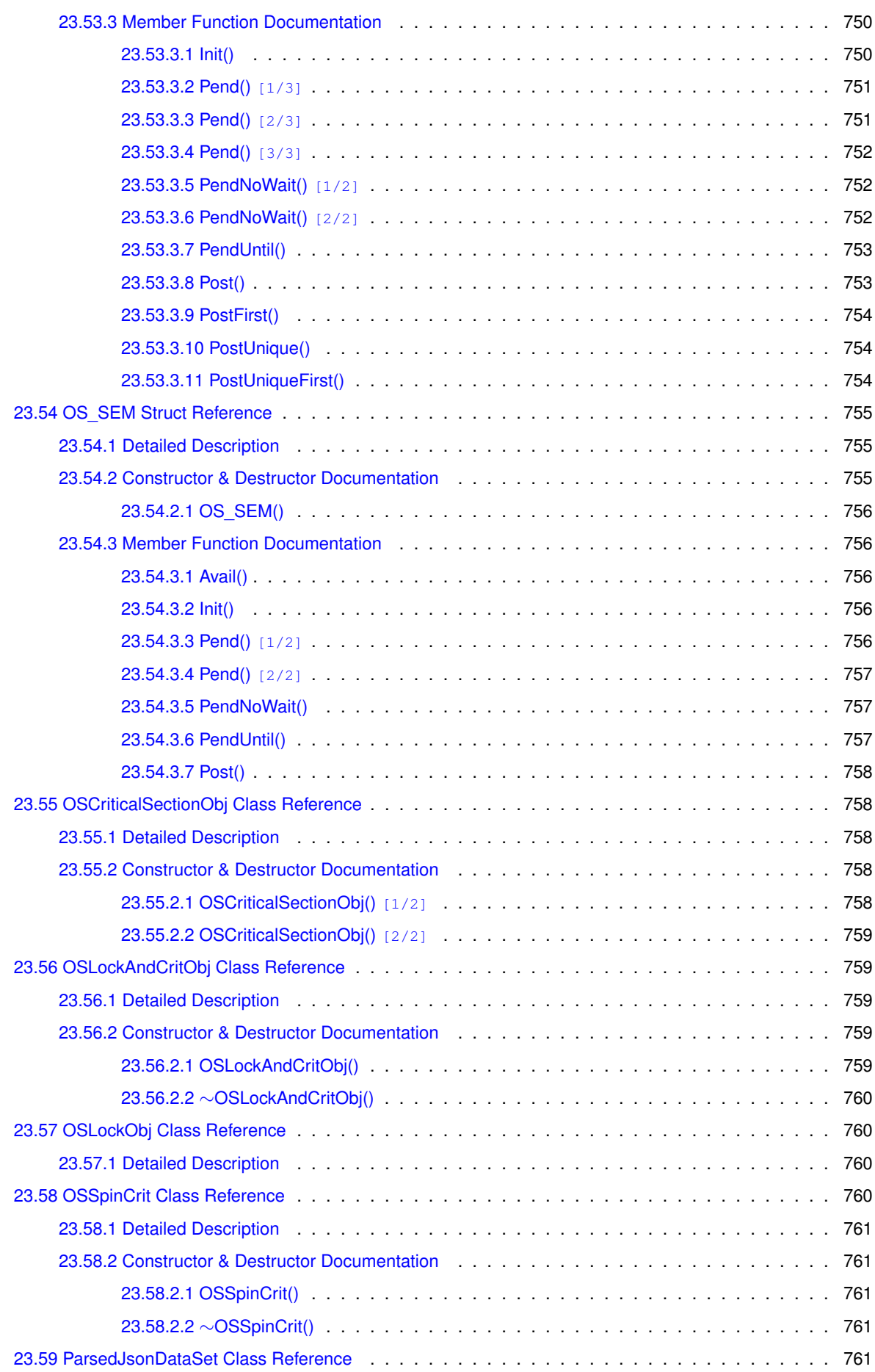

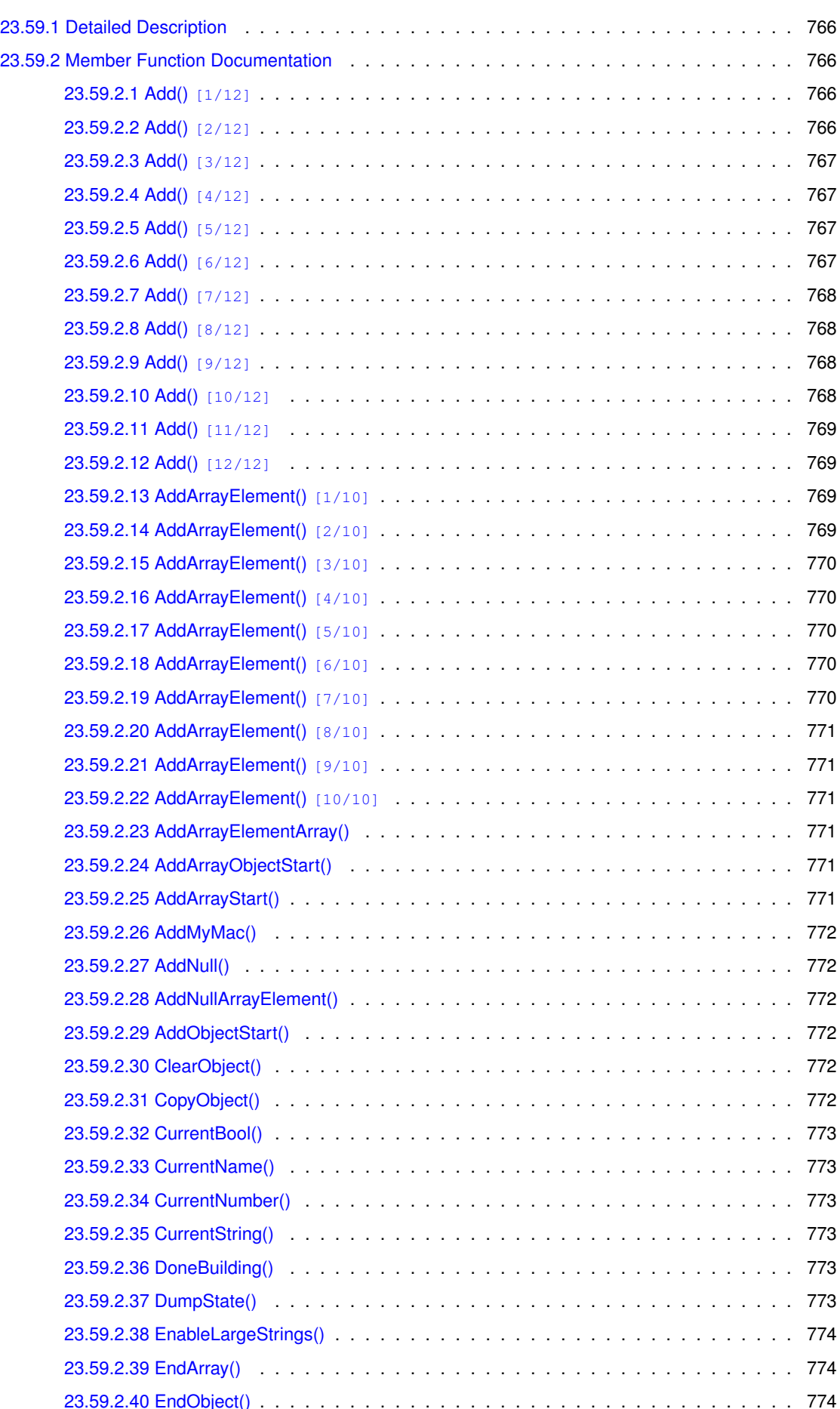

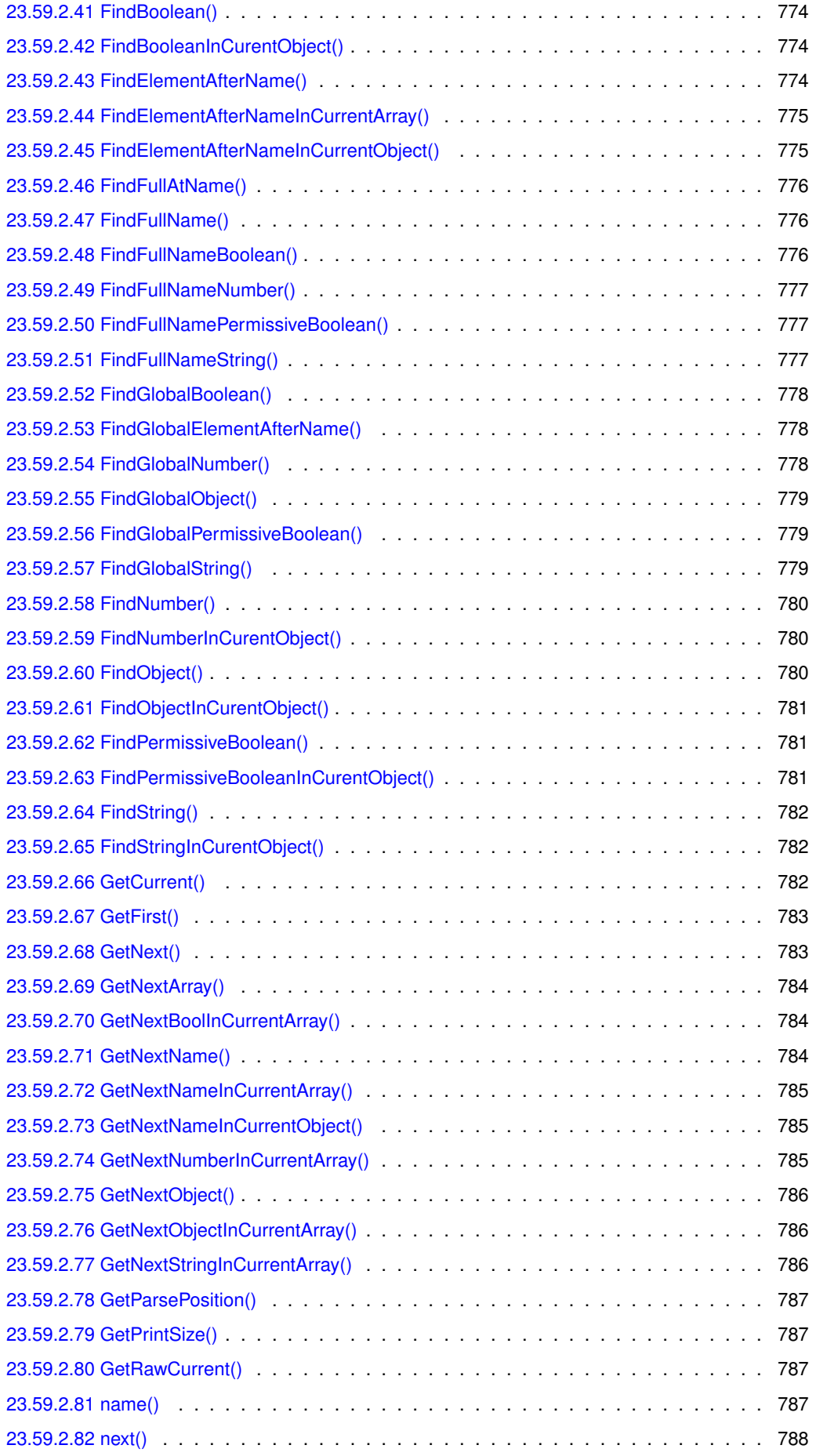

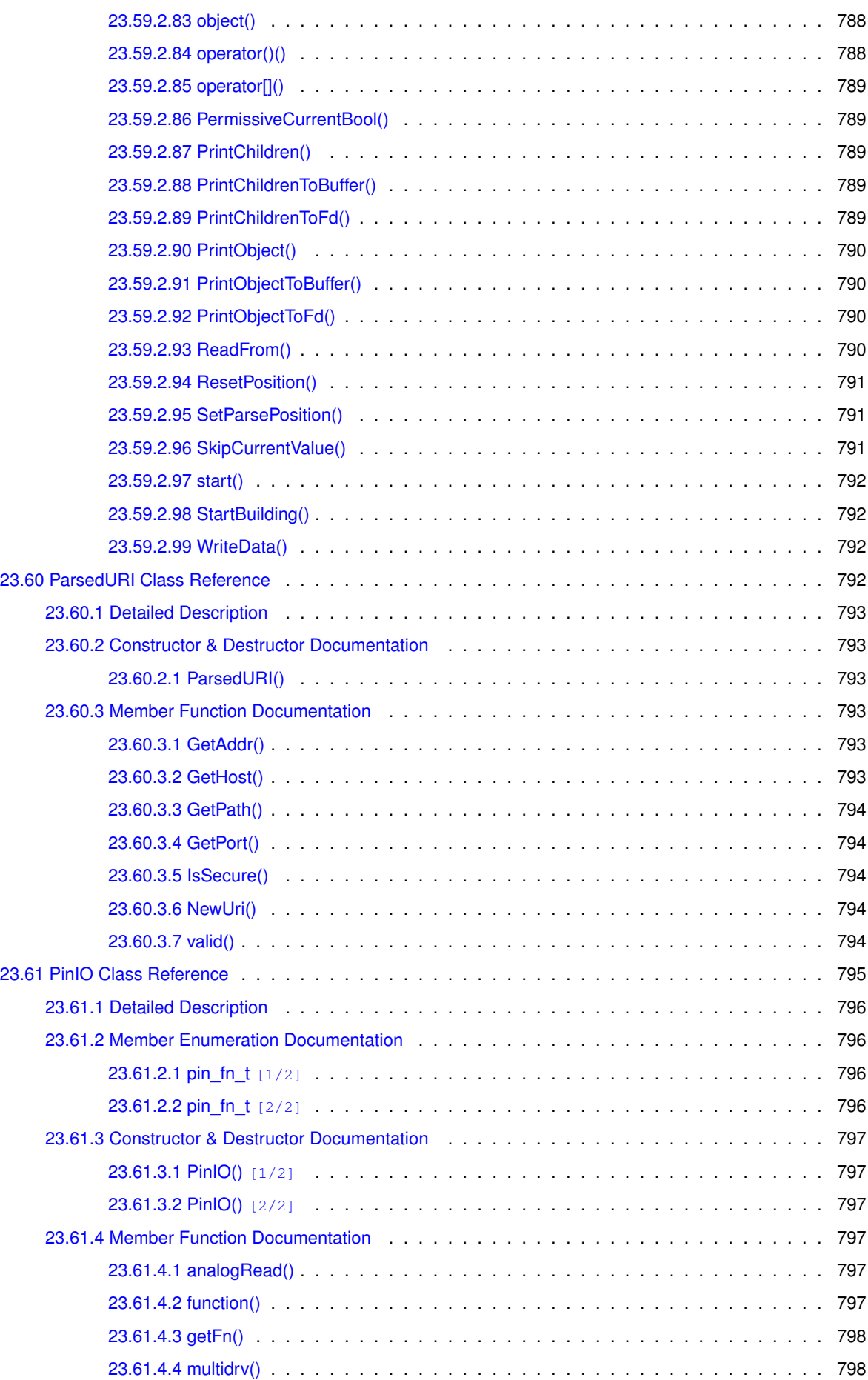

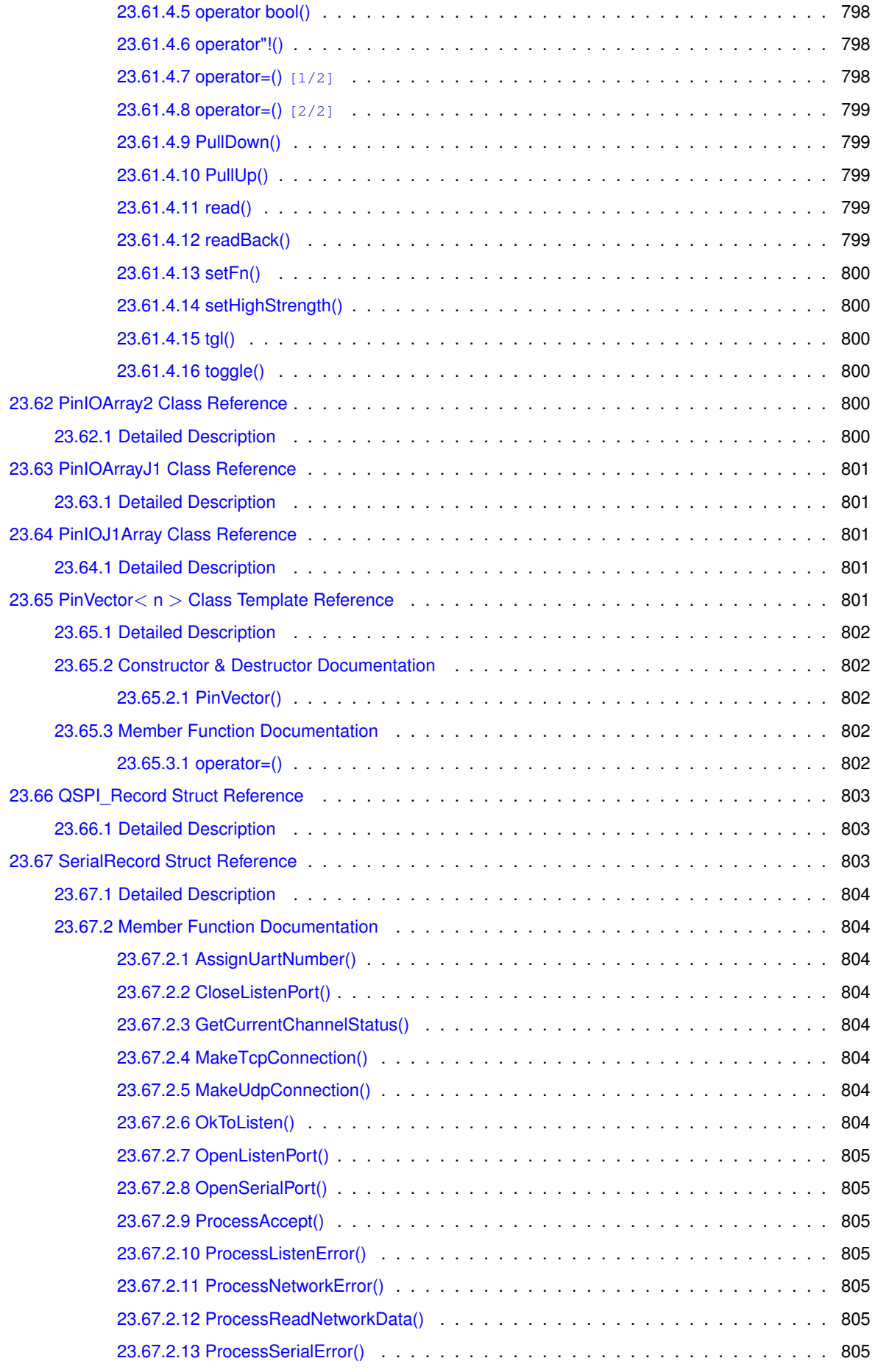

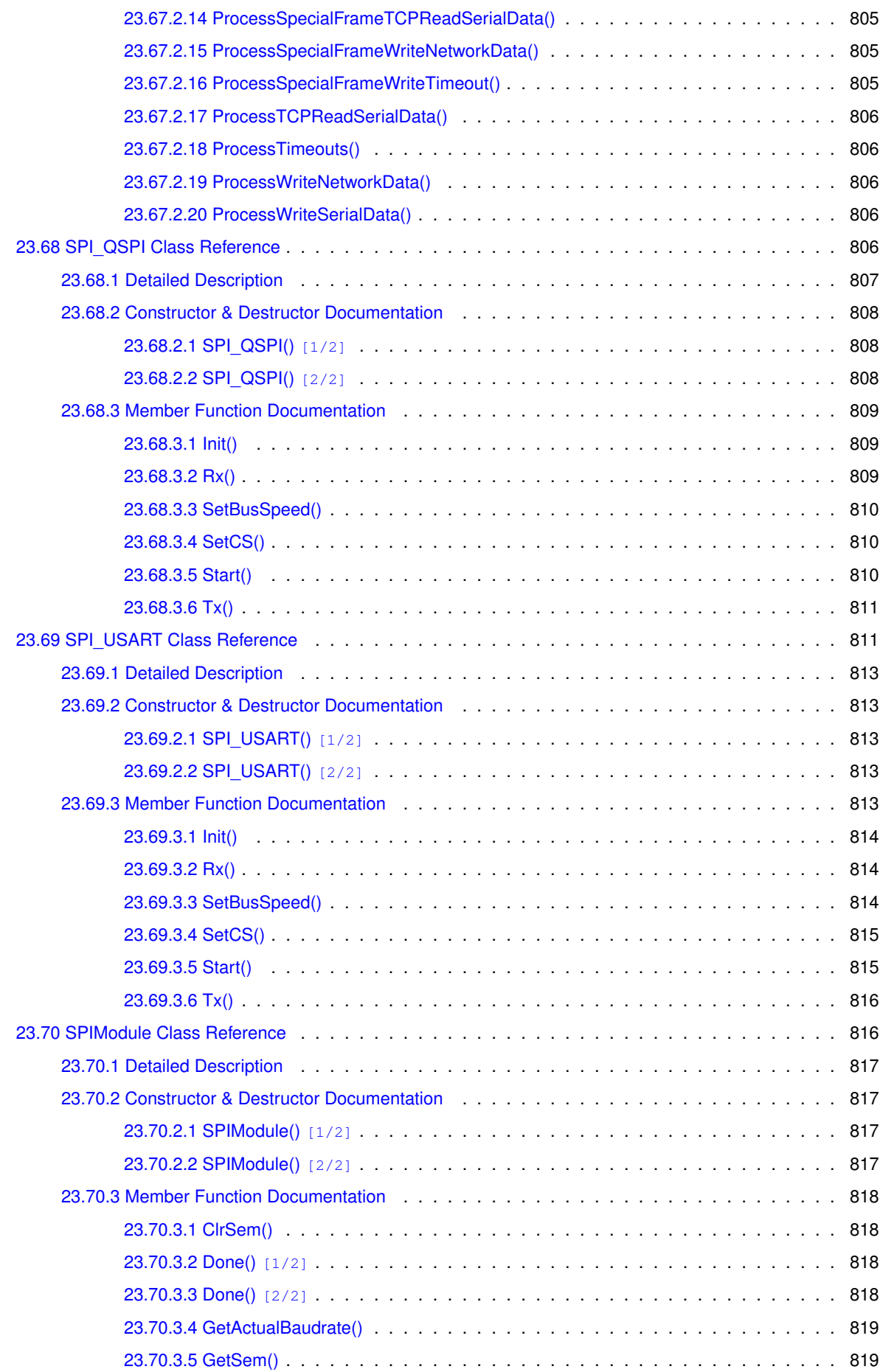

**lx**

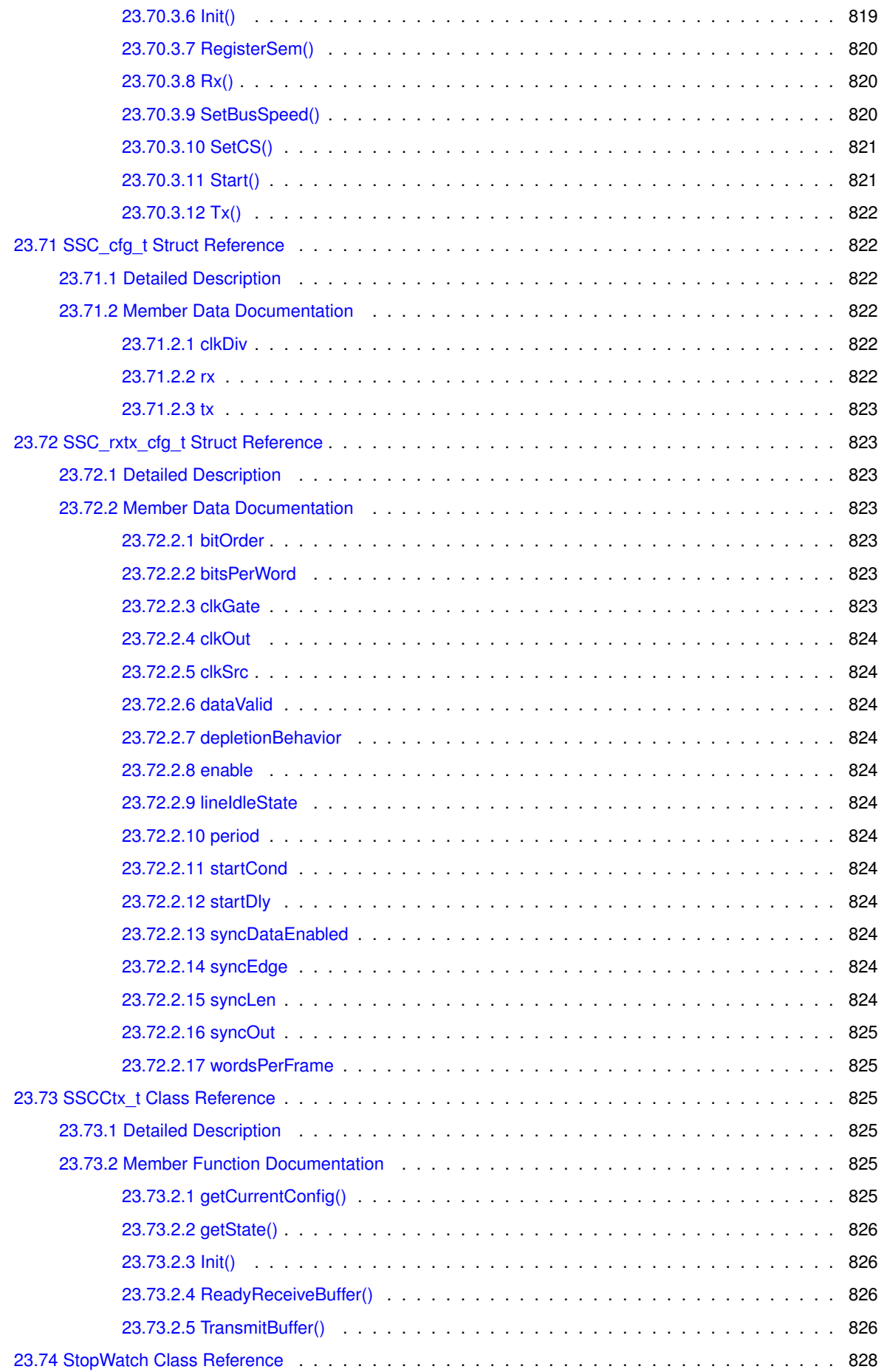

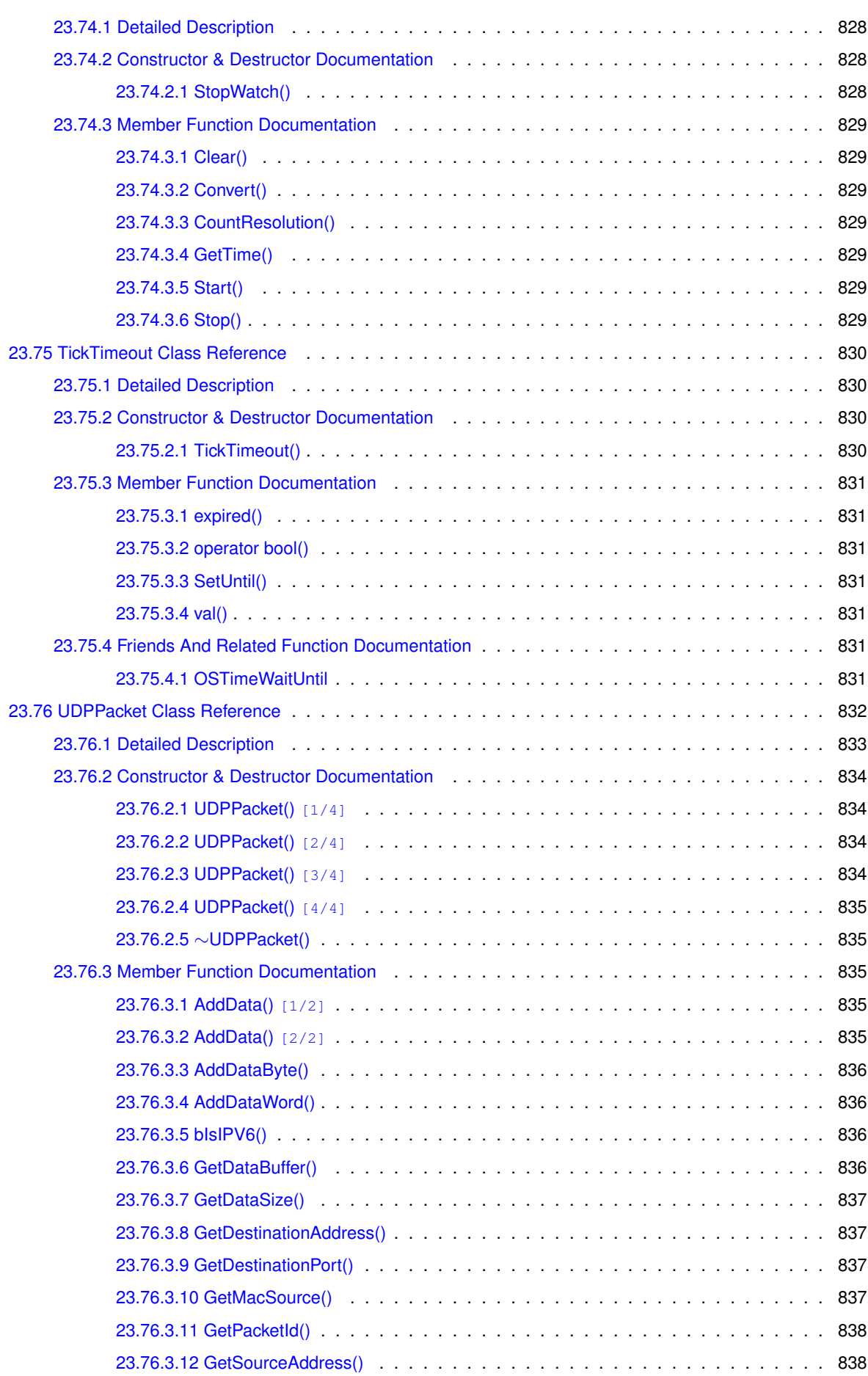

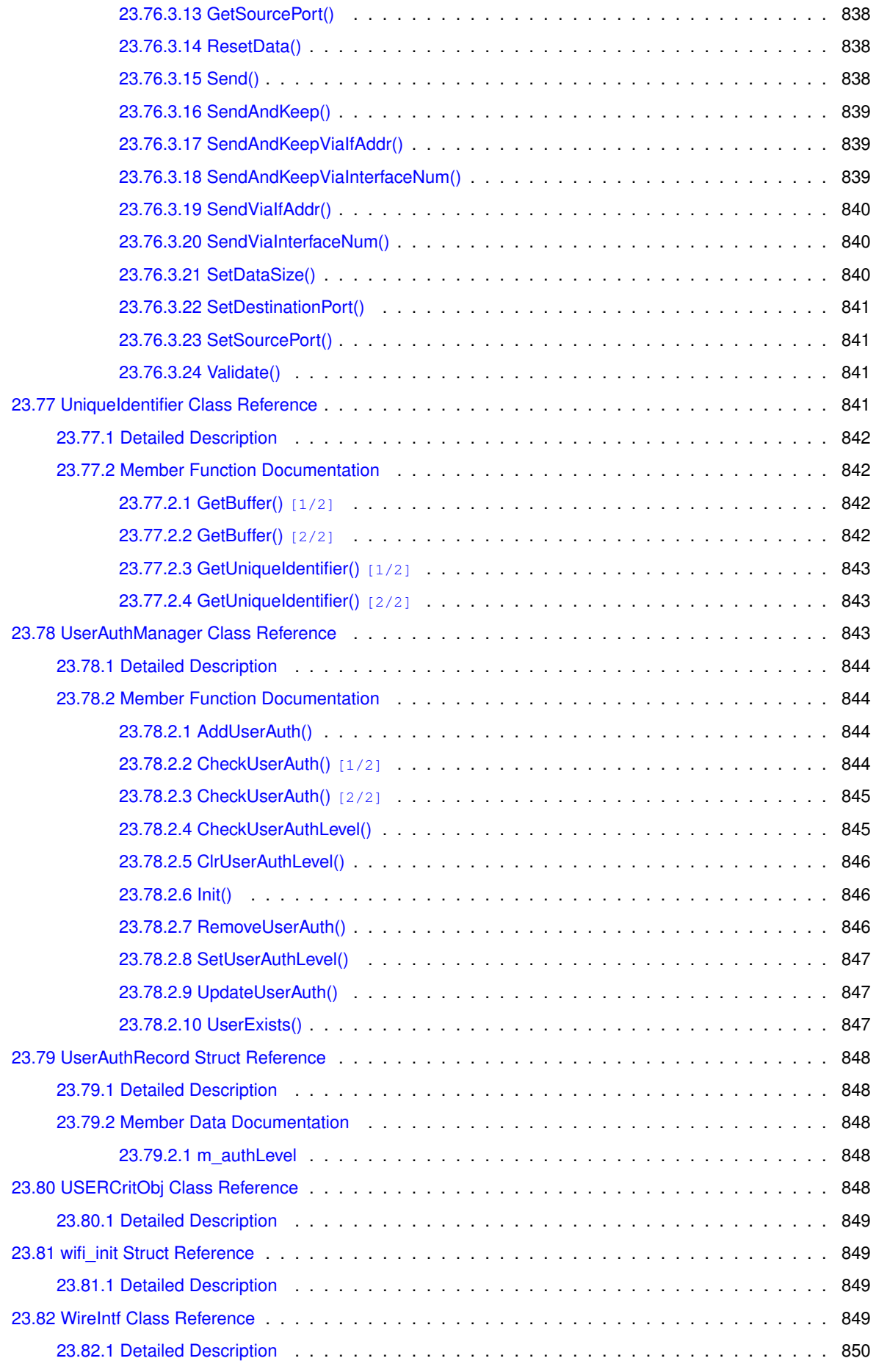

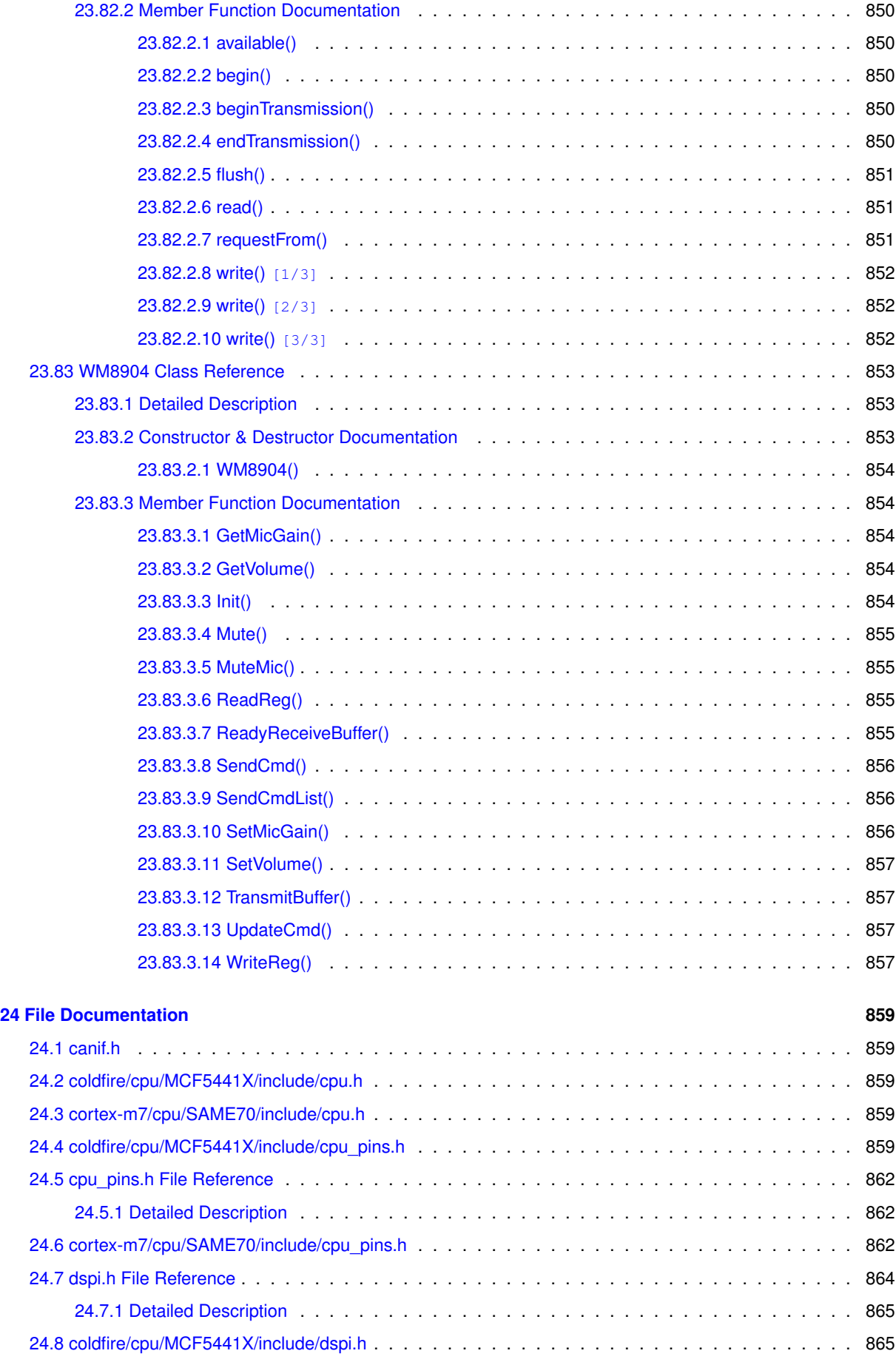

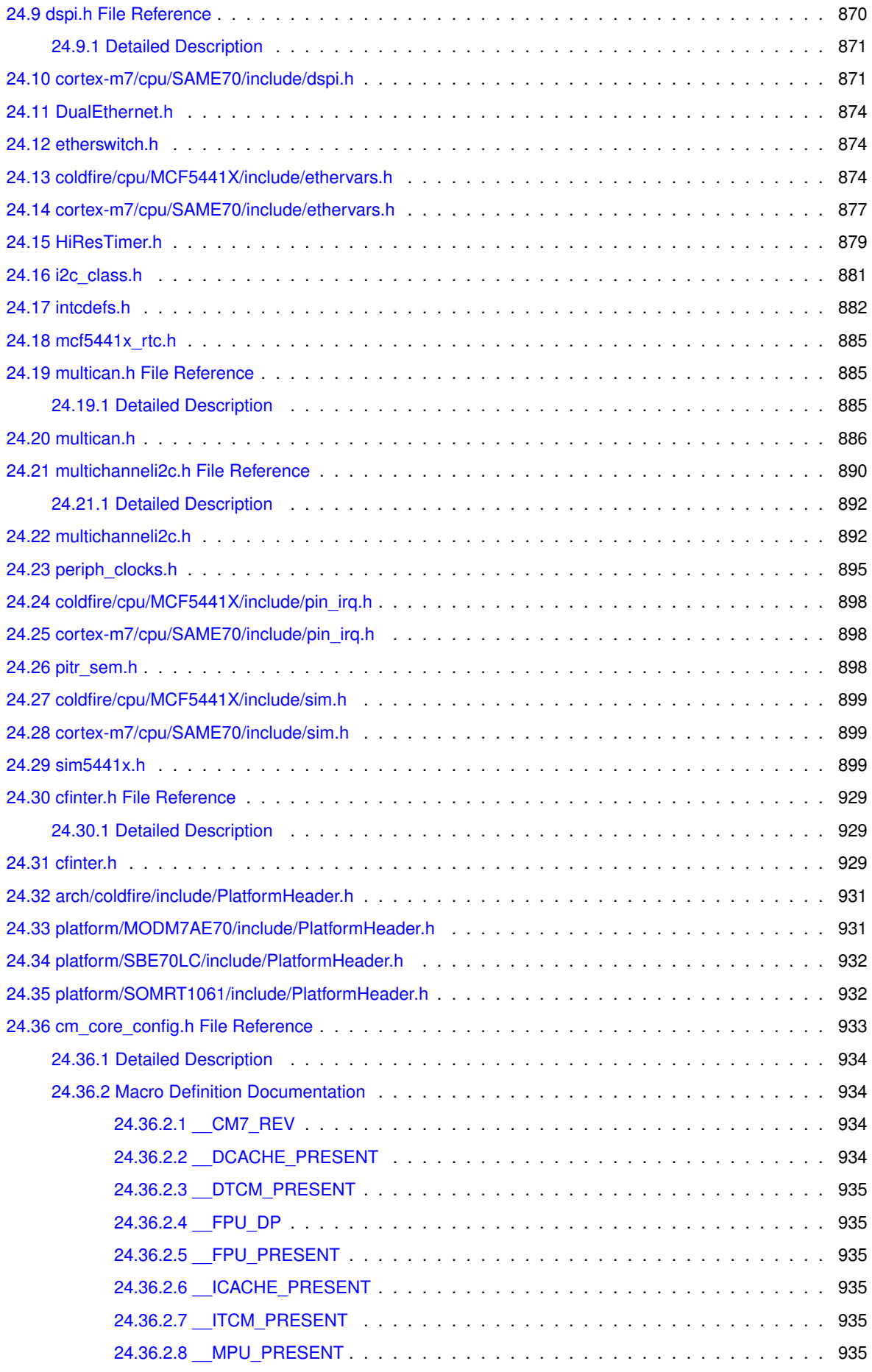

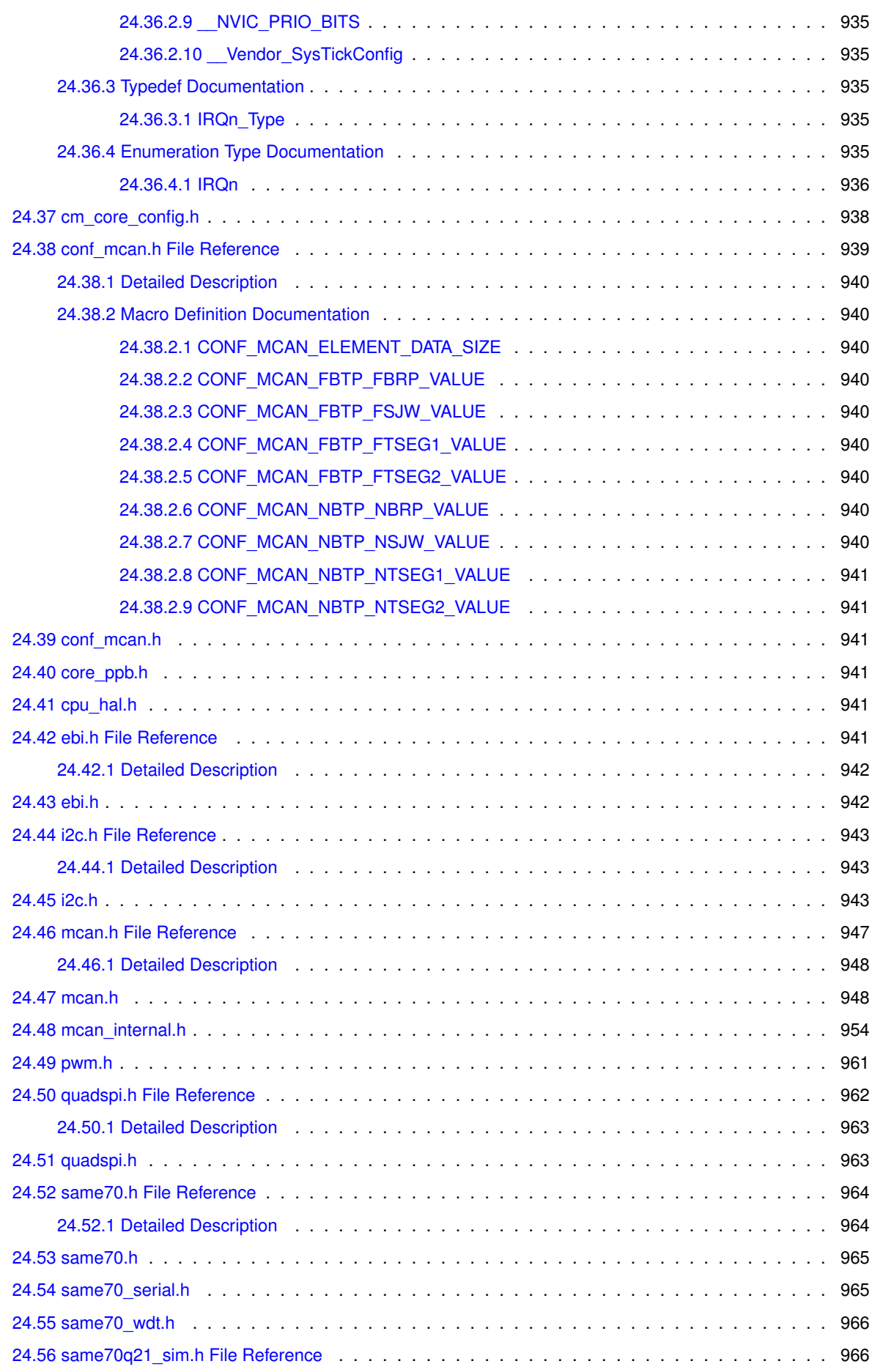

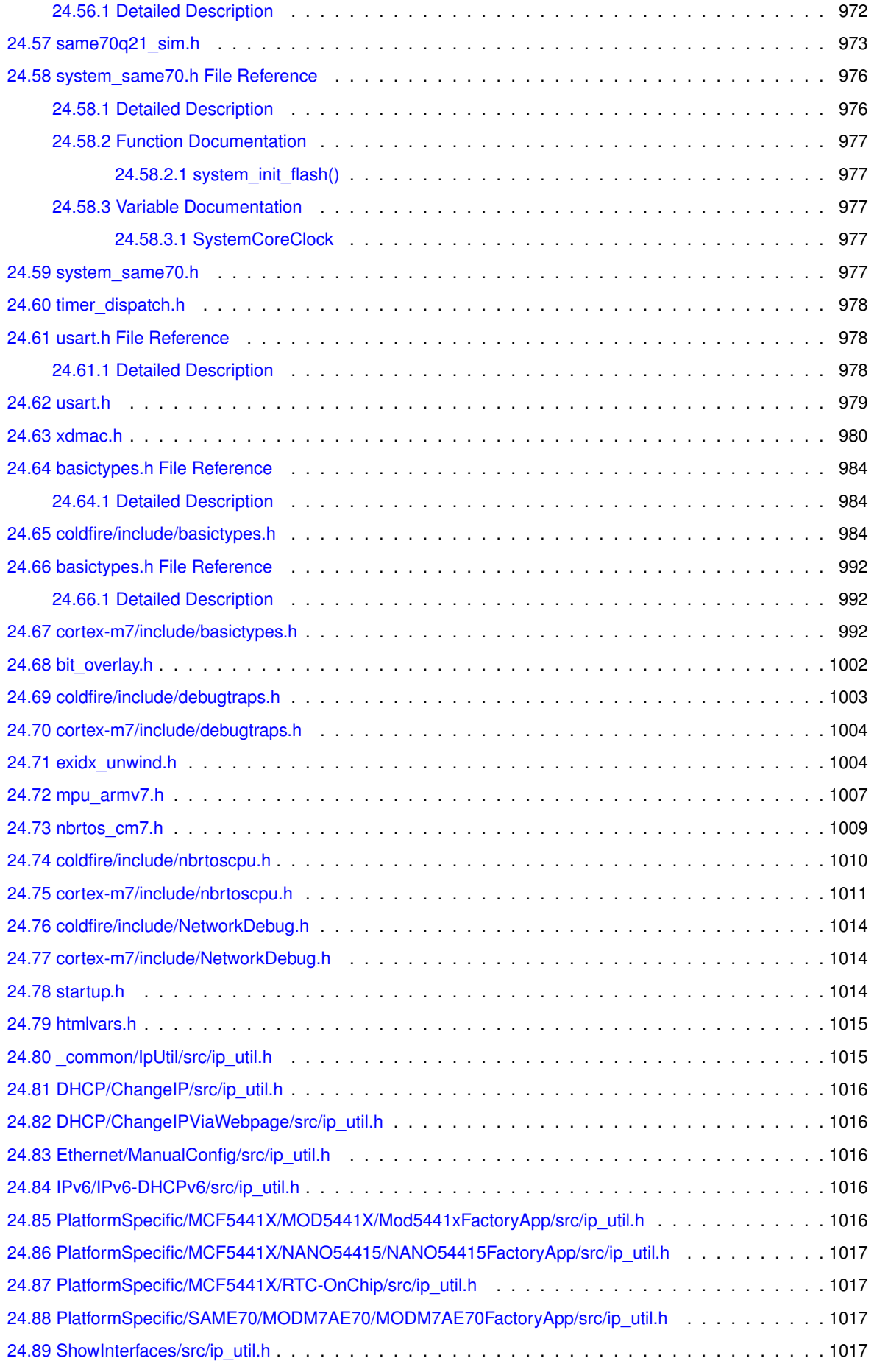

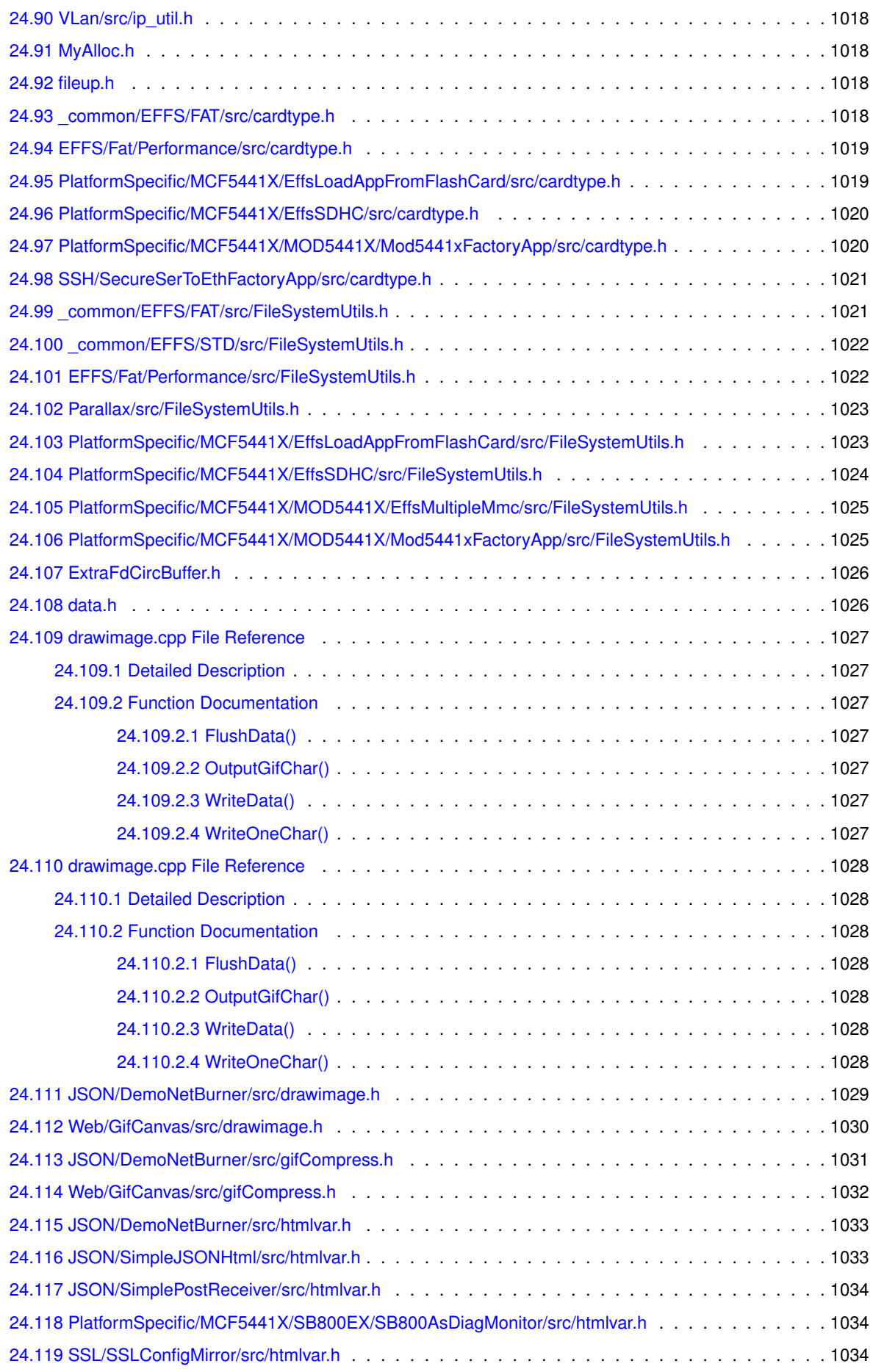

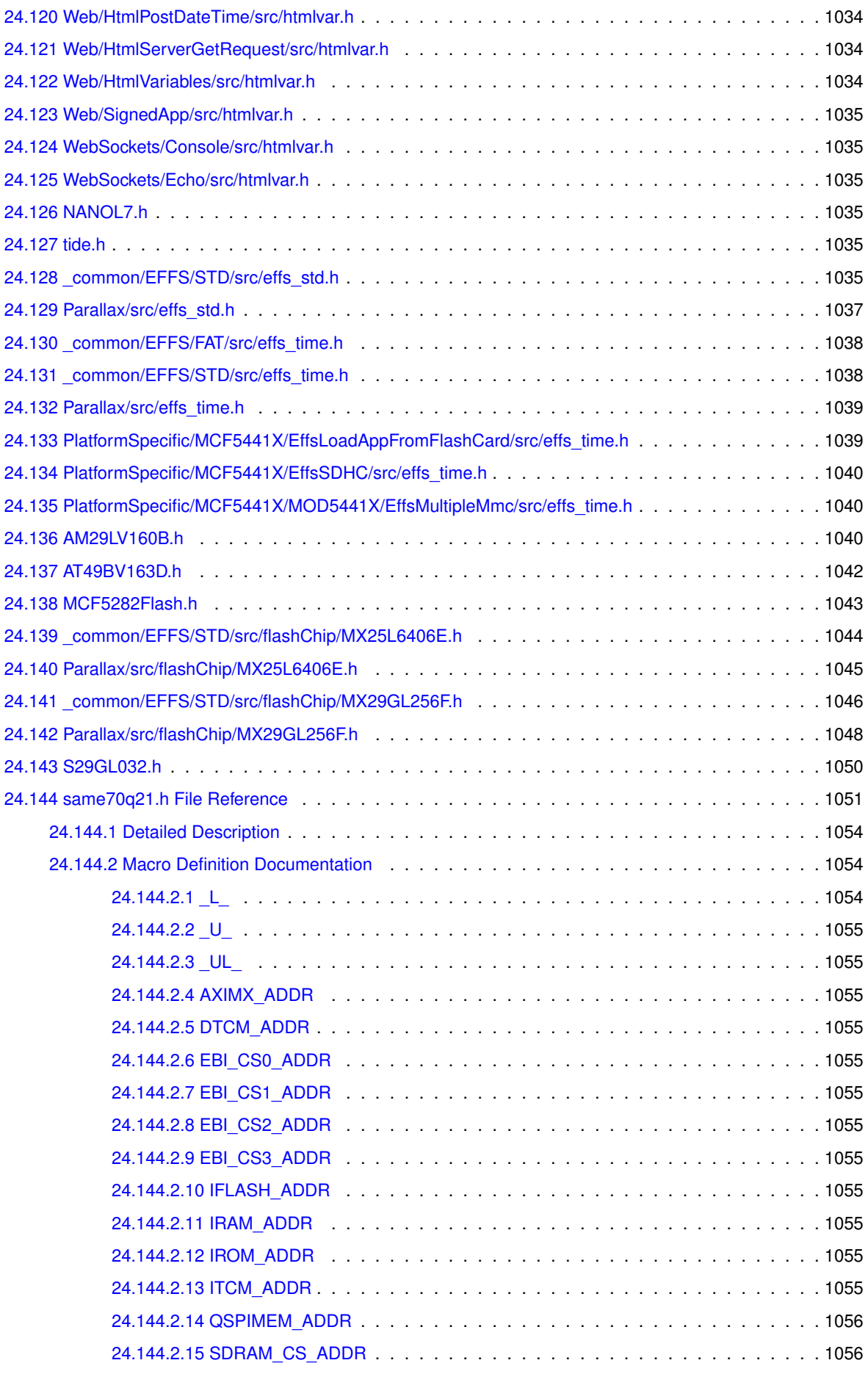

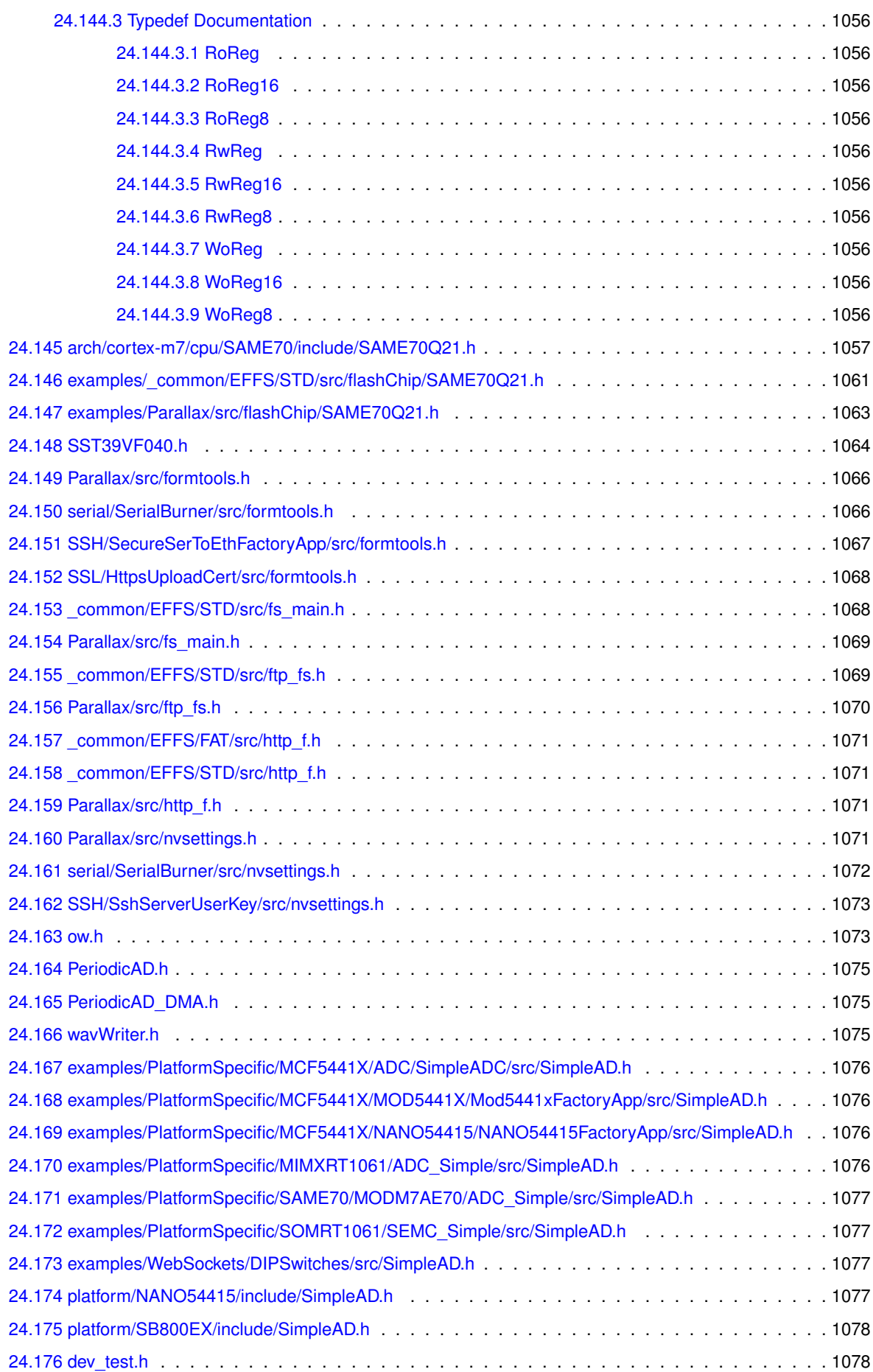

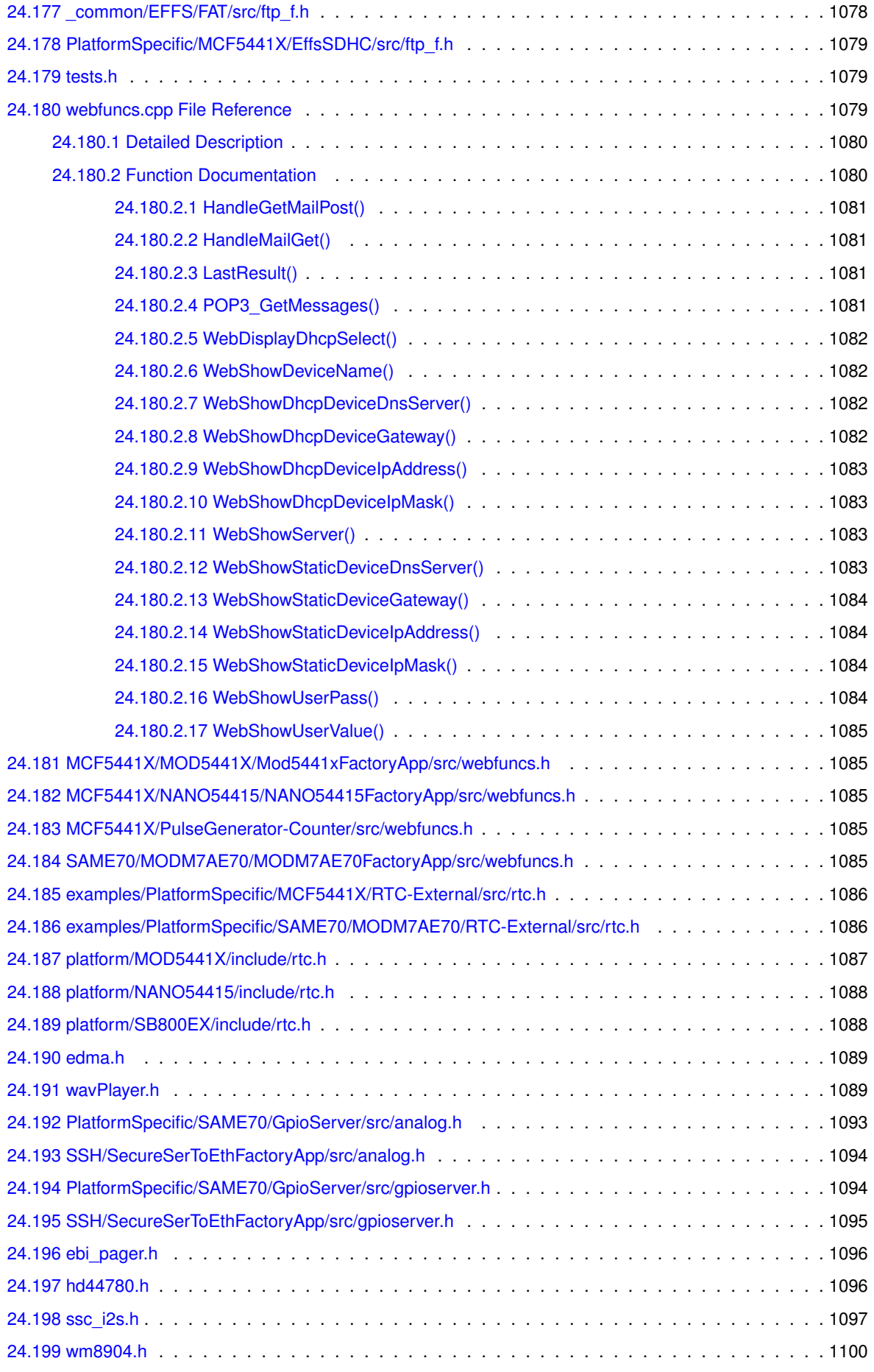
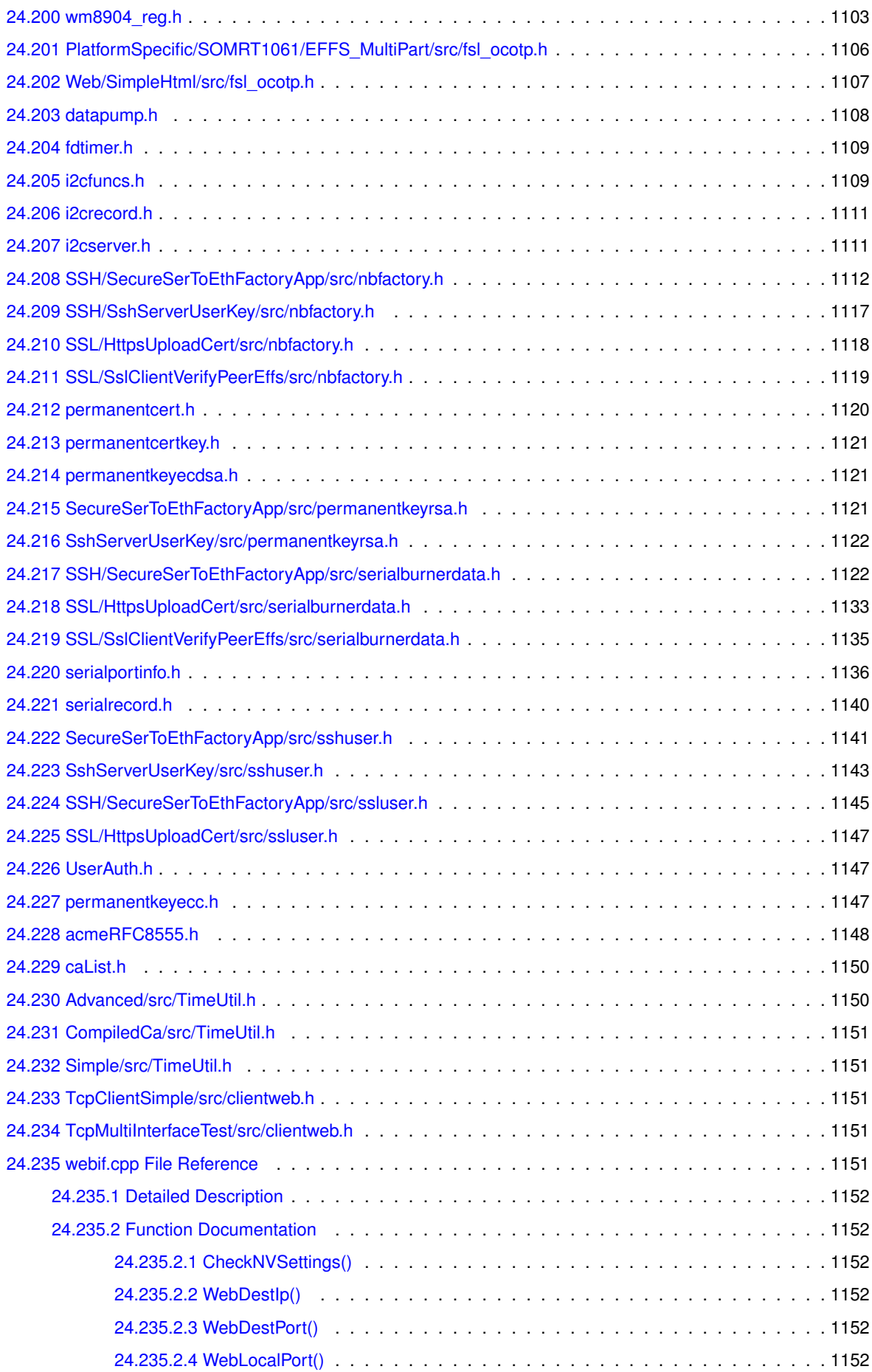

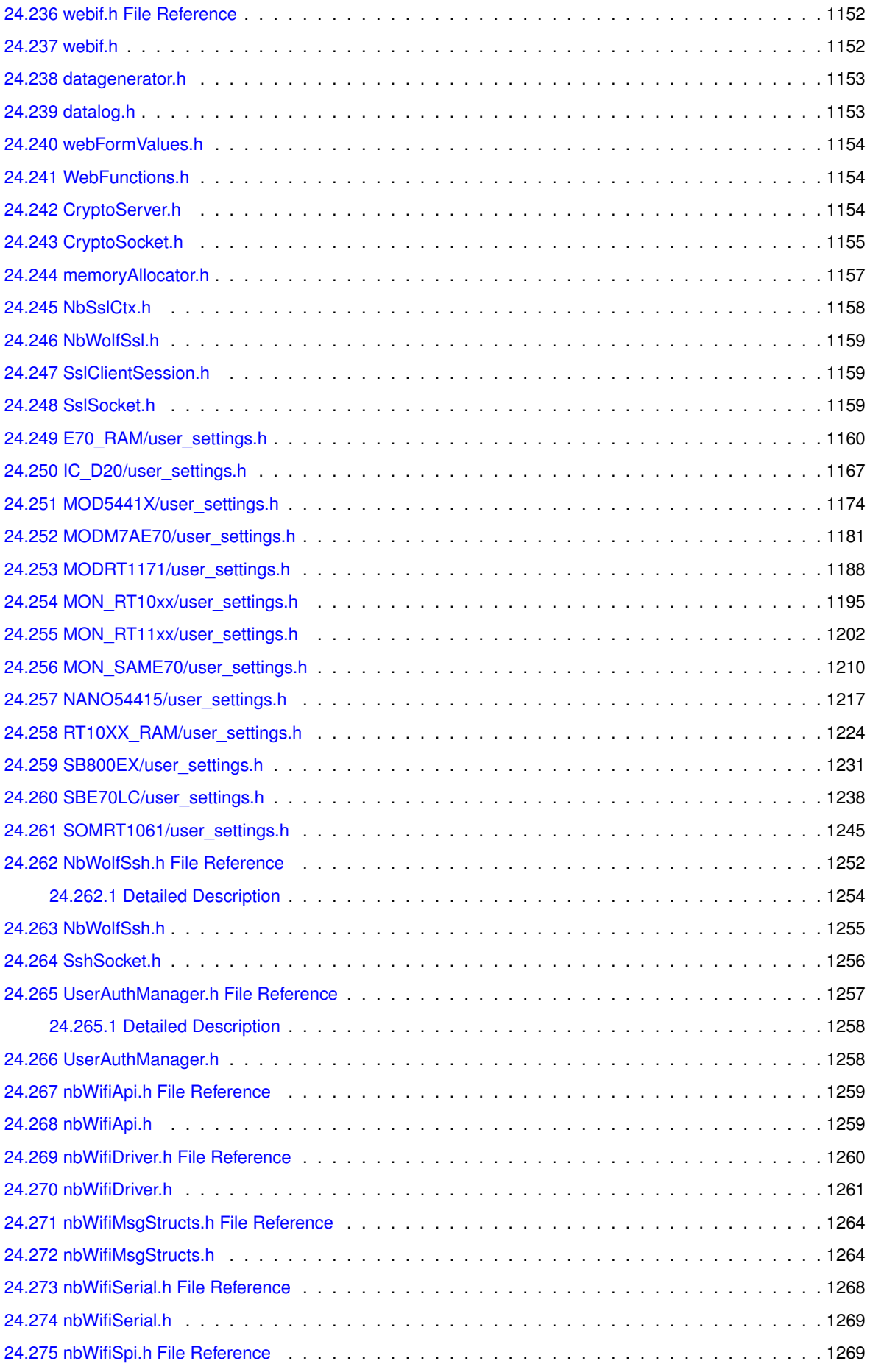

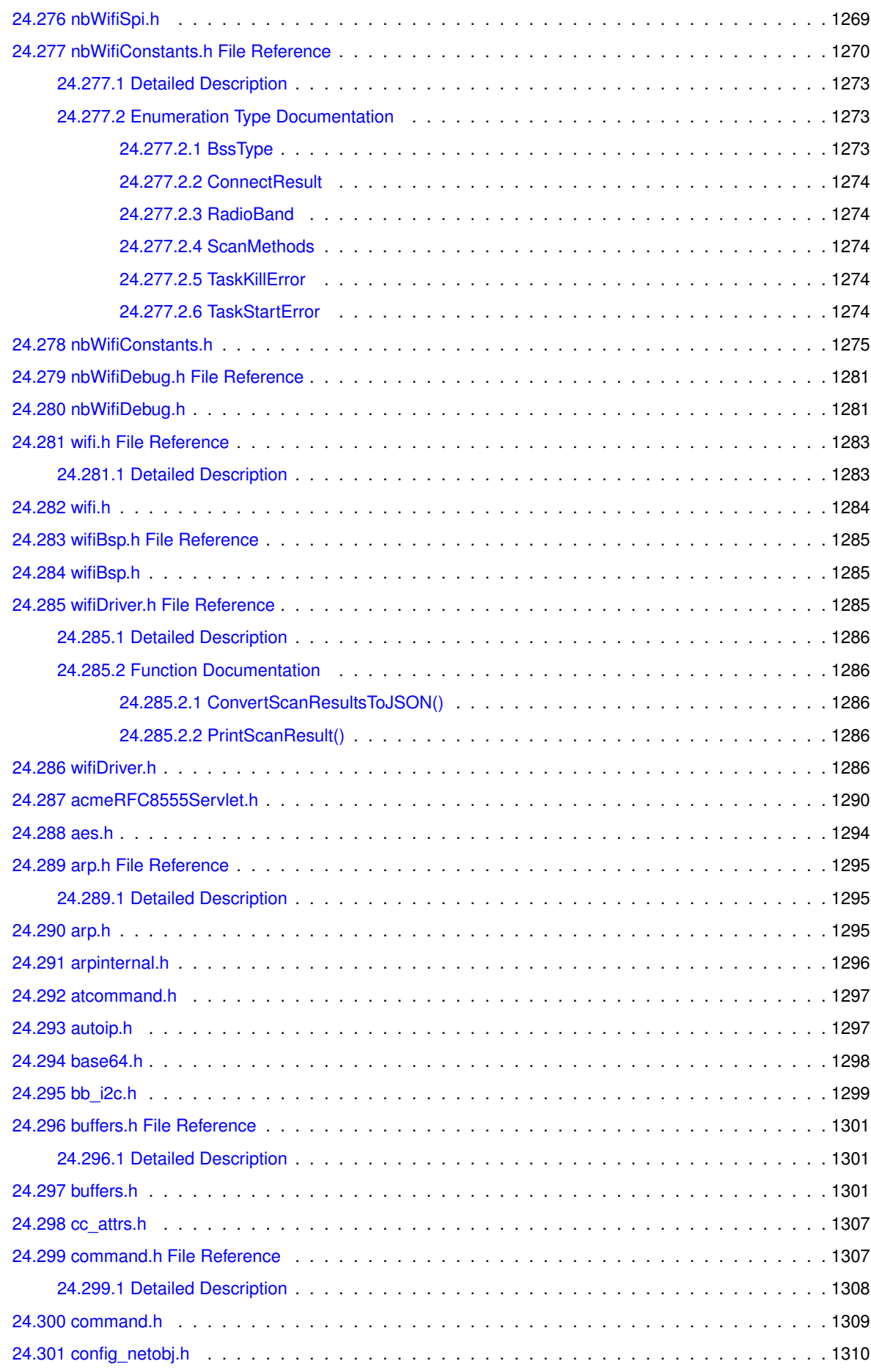

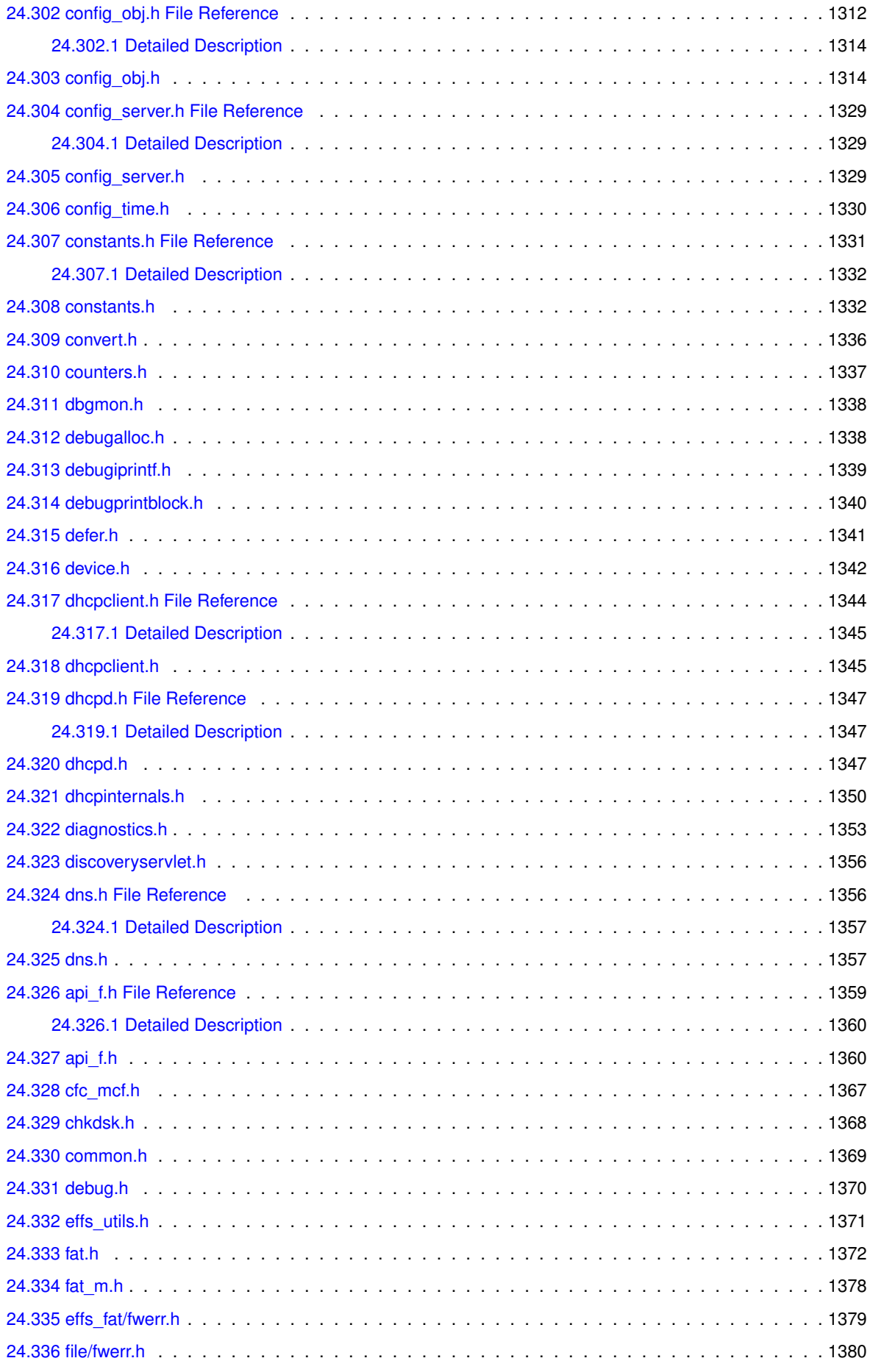

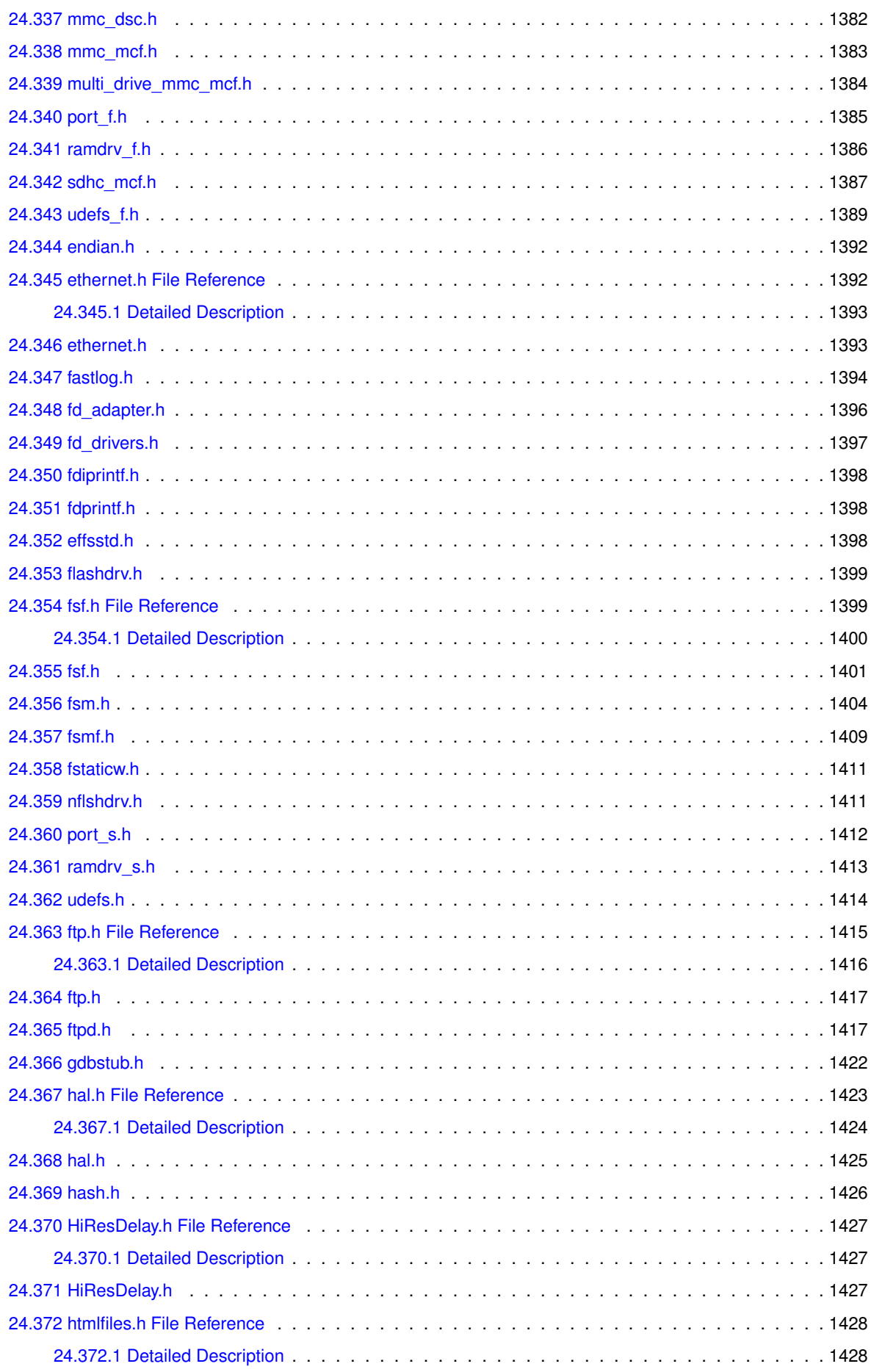

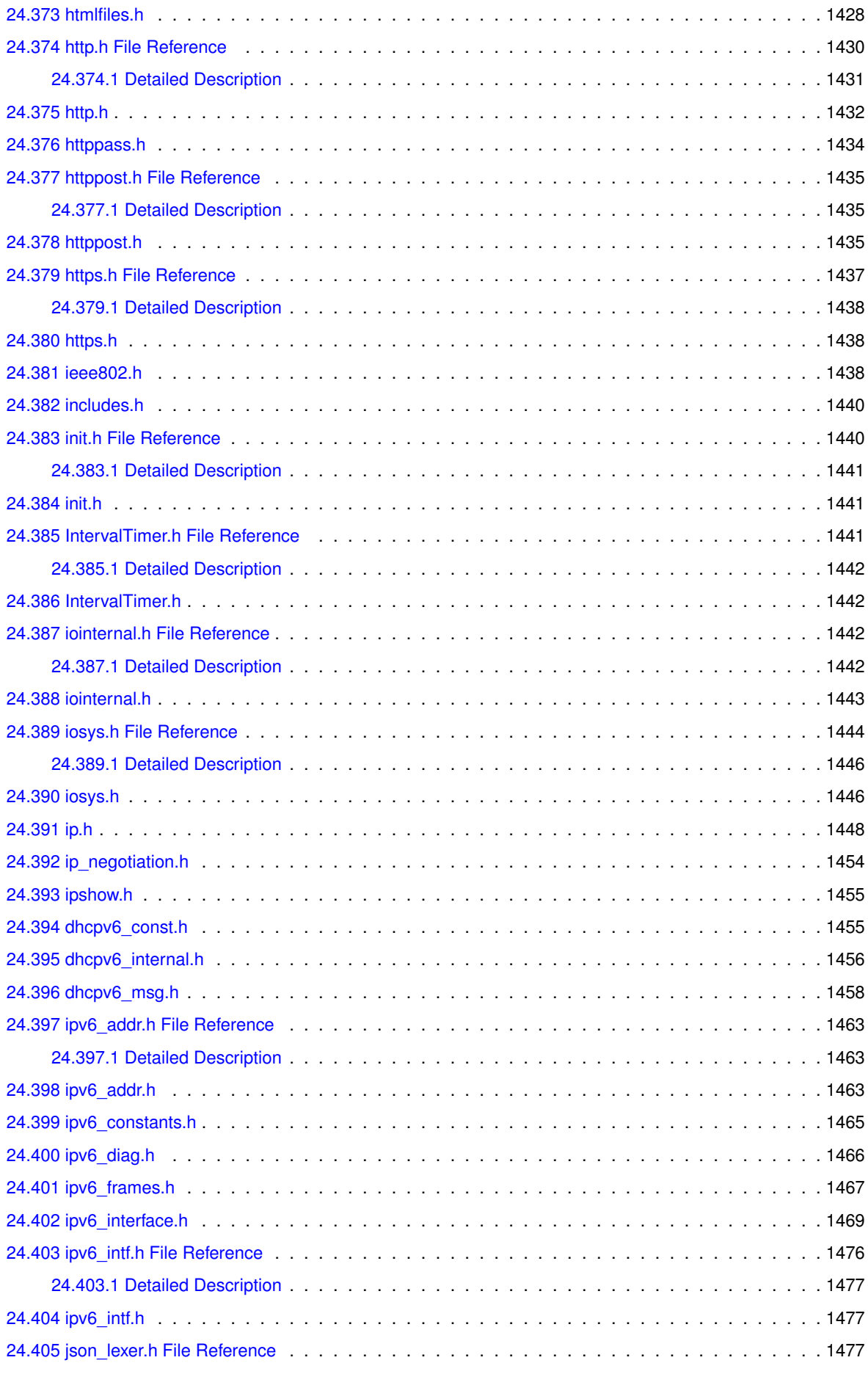

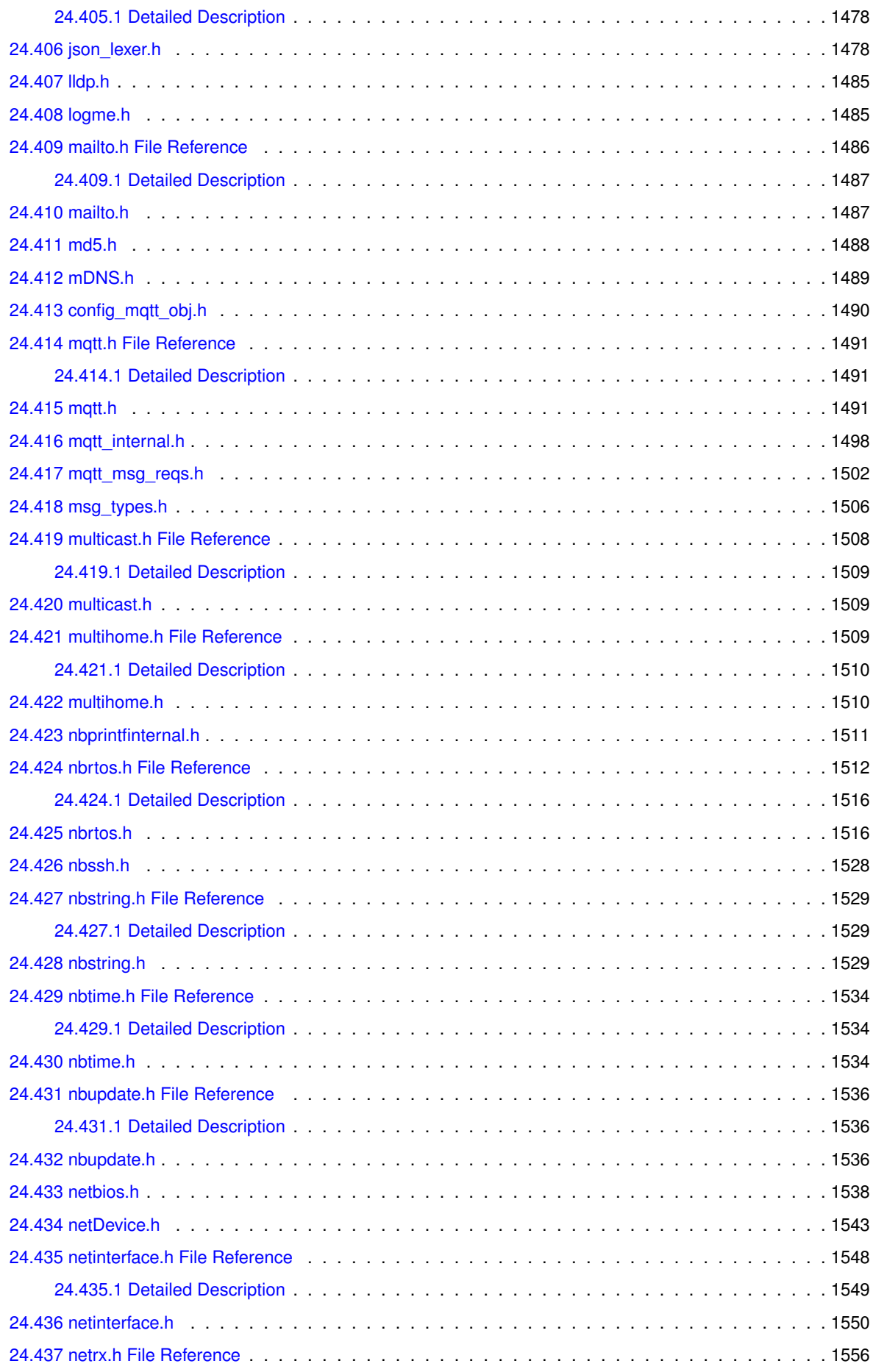

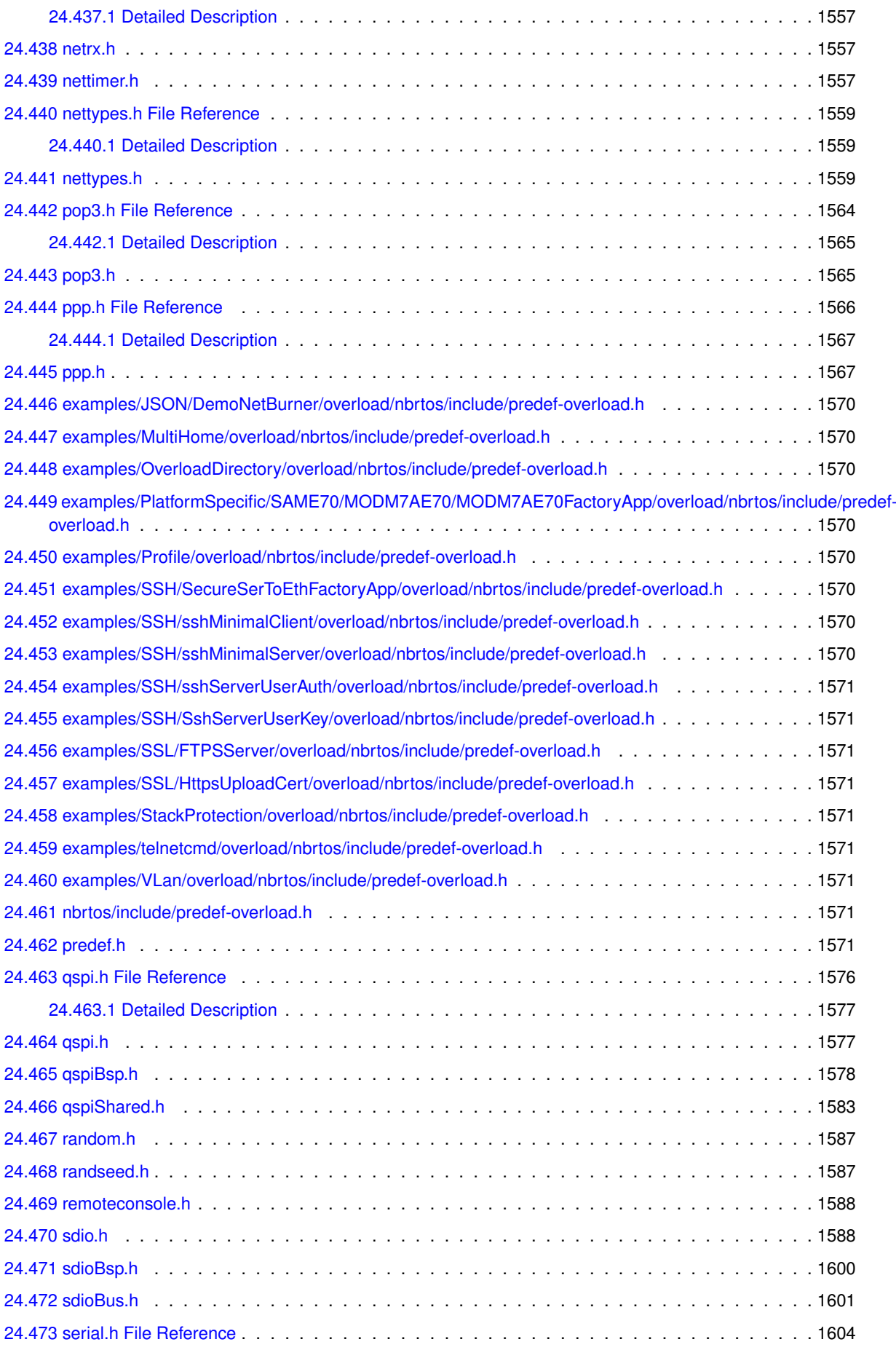

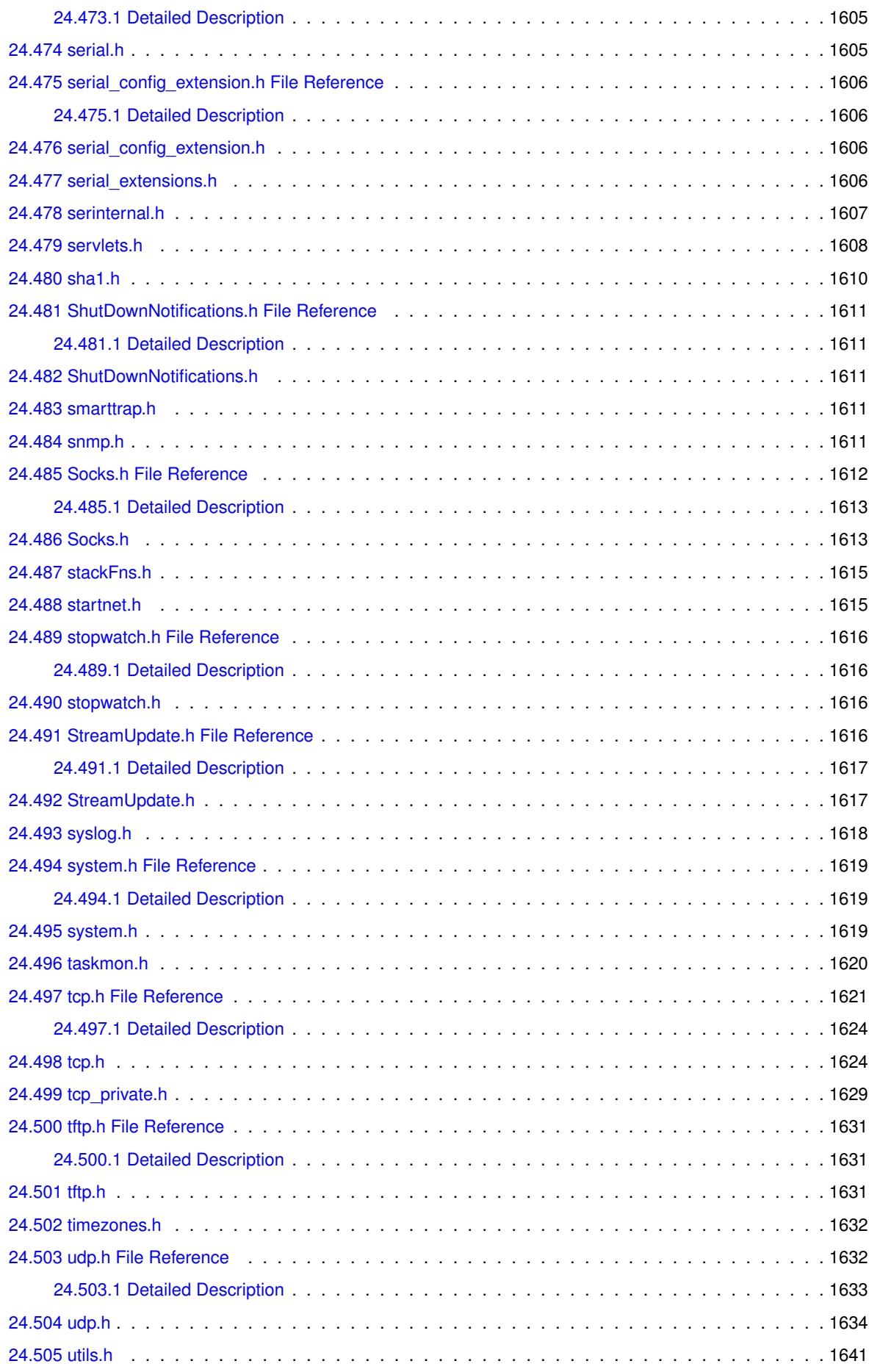

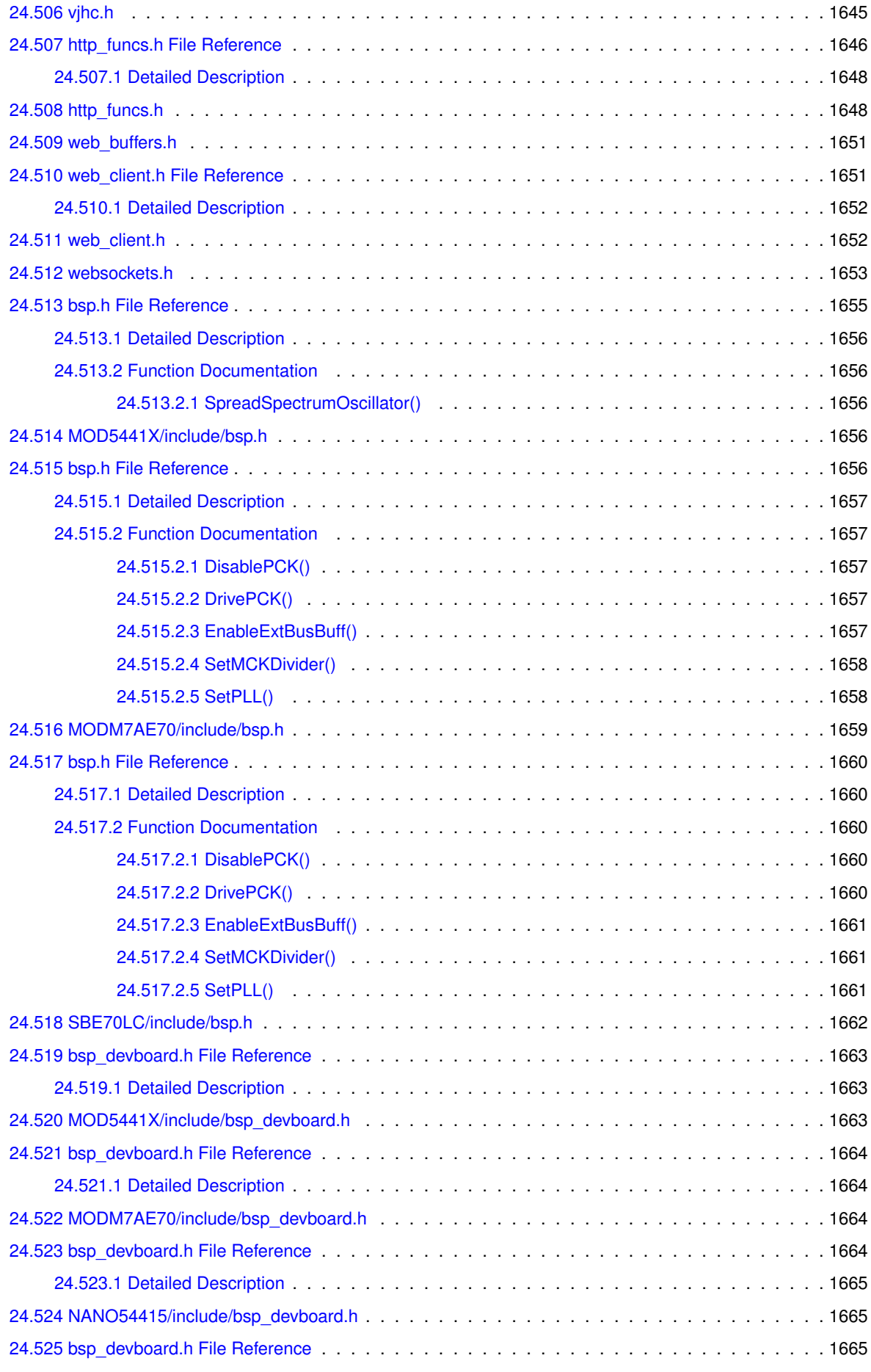

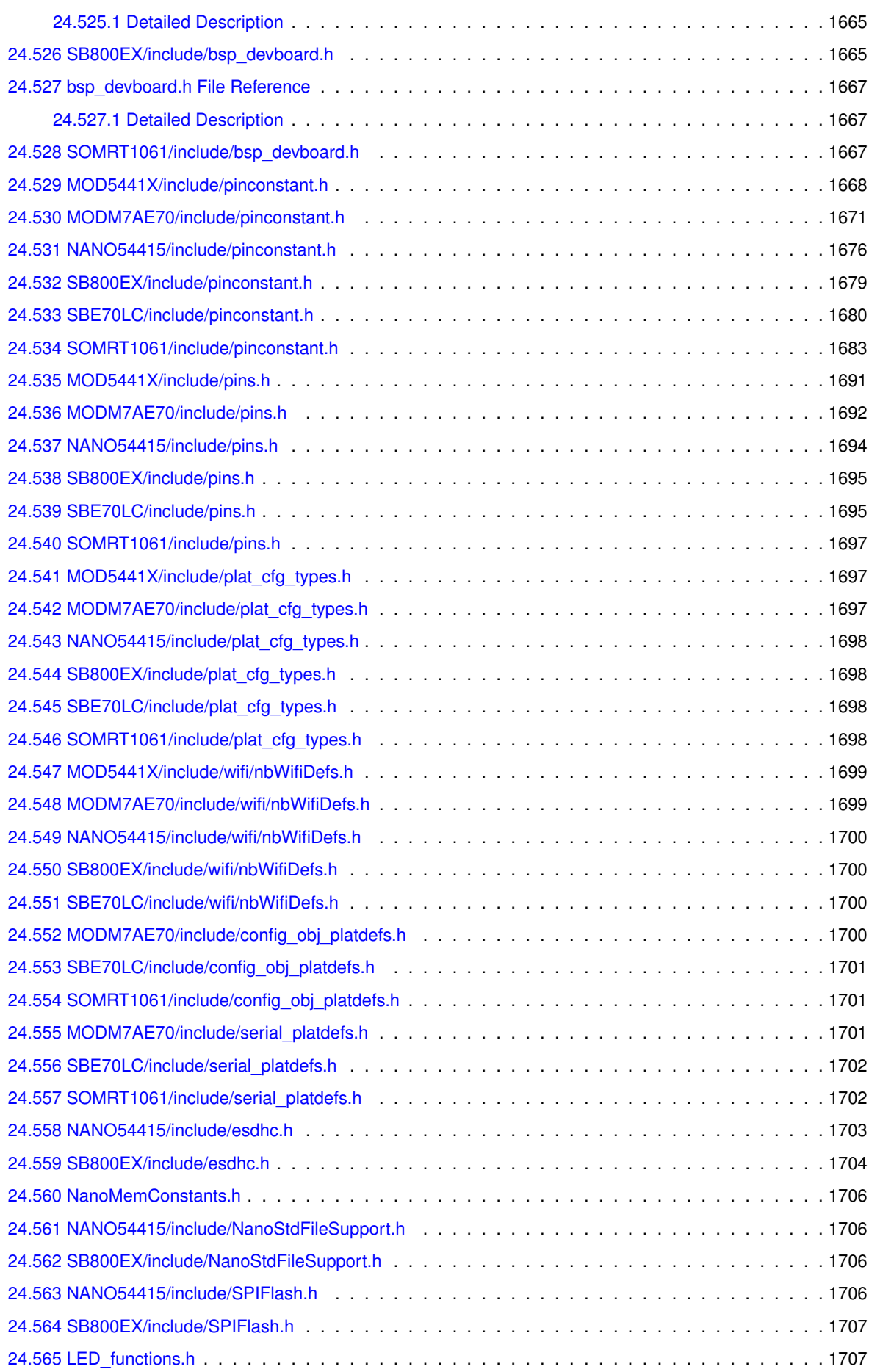

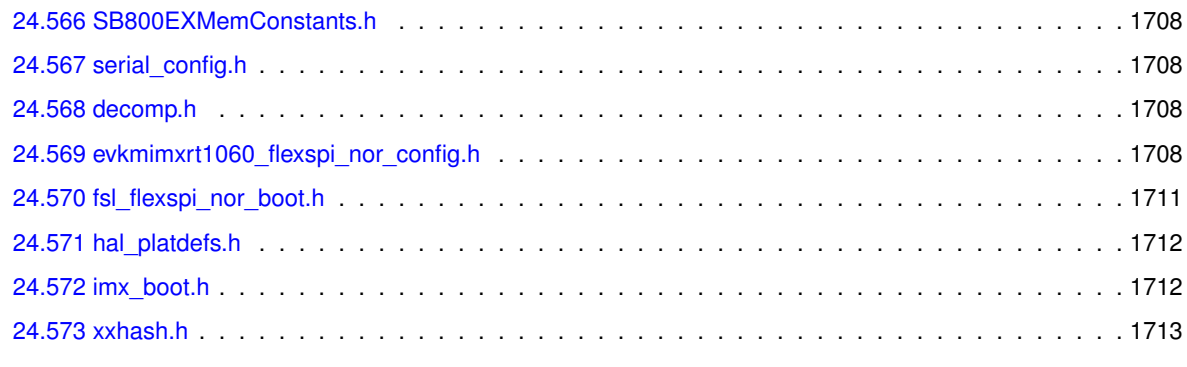

#### **[Index](#page-1800-0) 1717**

## **Chapter 1**

# **NetBurner 3.4.0f**

## **1.1 Welcome to NetBurner Version 3!**

This documentation package details the capabilities of your NetBurner Development Software and Tools. If you are viewing this document from your development tools installation, the latest version is available at [www.](www.netburner.com)← [netburner.com](www.netburner.com). There is also a pdf version of this document at [PDF Version](#page-0-0)

**Note**

Version 3 is used as a development platform on all ARM based devices, as well as MOD5441x, NANO54415 and SB800EX devices. If you have an earlier ColdFire based device please refer to the version 2 development tools.

## **1.2 Who Is This Guide For?**

NetBurner devices come in two forms:

- Devices pre-programmed with factory applications that can be used without any custom programming on the device itself. Serial to Ethernet devices are a good example of this.
- If you wish to customize any device, we provide development tools that enable you to create custom applications.

This guide is intended for software developers to create custom applications to run on NetBurner devices. If you are using a device that does not require custom programming, please refer to that device's product page for documentation and any appropriate software utilities.

## **1.3 Recommended Starting Point for New Developers**

Your NetBurner development system is pre-programmed with a factory application. If connected to a network with Internet access and a DHCP server, you can open a web browser, go to discover.netburner.com, and access you device immediately; both the application web page and configuration interface.

If you are connected directly, such as a laptop with a direct Ethernet connection, or on a network without a DHCP server and Internet access, please see the procedure below:

- Configure the development kit device/hardware (if necessary) as described in the Quick Start Guide.
- Connect both your development computer and your NetBurner device to a network with Internet access. Internet access is not required for development, but will make the initial configuration of the device easier.
- If using a development kit with a USB interface, connect it from the development board to your computer. It will provide both power and a console/debug serial port. To view status and debug information, run a serial terminal program such as the included MTTTY, although any serial terminal application should work.
- Your NetBurner device will be running a pre-programmed factory application. Open a web browser and type "discover.netburner.com" to identify your device. Links on the web page are available to go directly to the device's web page and configuration page.

**Note**

If you do not have an Internet connection, you can use a utility such as localdiscover. Please refer to the Device Discovery and Configuration section of this guide.

- Refer to the NBEclipse Getting Started Guide section of this document to learn how to create, build and download applications. If you prefer to use command line tools, they are available as well.
- Select one of the examples from the "\nburn\examples" folder. Create a project and download per the NBEclipse Guide.
- Refer to the Programmers Guide and NetBurner API documents for additional information.

**Note**

NBEclipse provides auto-complete functionality by pressing cntl-space. This makes accessing the API functions much easier.

## **1.4 Documentation Overview**

#### **1.4.1 The NetBurner Application Programming Interface (API)**

Description of the functions and capabilities in the NetBurner Library API. These functions include:

- Real-Time Operating System
- TCP/IP Stack
- Peripherals, such as SPI, [I2C,](#page-757-0) 1-Wire, UARTs, ADC, DAC, Timers, etc
- Description of objects, classes and structures
- Function error codes

#### **1.4.2 Device Discovery and Configuration**

How to locate your NetBurner device as well as configure system parameters.

#### **1.4.3 The NBEclipse Getting Started Guide**

Describes how to create projects and build applications.

#### **1.4.4 Migration Guides**

Information for those moving from tools revision 2.x to 3.x.

#### **1.4.5 Example Programs**

Well over 100 example programs on everything from web servers, TCP, UDP, Configuration to hardware peripherals. The examples are described in this guide, and located in the "\nburn\examples" folder of your installation.

#### **Note**

NBEclipse provides an easy example import feature when you create a new project.

Interesting Starting Examples:

- ShowInterfaces: Displays all available network interface information on a web page and serial port
- SimpleHtml: Minimal web server
- IPADDR-IP Address: IPADDR object operations for assignment and display
- PlatformSpecific folder: Unique peripherals for each hardware platform, such as timers, ADC, DAC and unique [I2C](#page-757-0) and SPI peripherals
- RTOS folder: How to use the various system RTOS capabilities

#### **1.4.6 Programmers Guide**

Textbook style guide on how to use the various features of your device and networking.

- Device configuration and the Configuration Server
- HTML Processing and Web Server
- NetBurner Real-Time Operating System (NBRTOS)
- Network Protocols such as TCP and UDP
- Security using SSL/TLS
- Embedded Flash File System (EFFS)

#### **1.4.7 Platform References**

The Platform References of this guide provide hardware information such as memory maps and device recovery should your application crash in a way that is not easily reset. Schematics for your NetBurner devices are located in the \nburn\docs\NetBurner\platform folder.

#### **1.4.8 System Diagnostics**

Information on how to enable and use built-in device diagnostics as well as customizing to add your own.

#### **1.4.9 Utilities**

Tools and Utilities that are run on a client computer, such as discover, configuration, and application updates.

#### **1.4.10 Production and Deployment**

Creating a great application and end product is just part of what needs to be done for a successful product. Net← Burner provides deployment information and utilities that you can use in your production environment to program and configure modules in volume, as well as offer to your end customers.

#### **1.4.11 Location of Original Factory Program**

If at any time you wish to restore the original factory program that was running on your device, the pre-built application image is located in the \nburn\platform\<your platform>\original folder. For example, \nburn\platform\MODM7AE70\original. This path assumes a default install to a folder named nburn.

#### **1.4.12 Experienced NetBurner Customers**

A significant change you will notice is how the device configuration is accomplished using a web interface. Please refer to the Migration Guide for a detailed description of the differences between release version 3 and previous releases.

## **Chapter 2**

# **Build System**

## **2.1 Introduction**

The Build System section contains information on subjects such as the GCC Compiler and Build Environment.

## **2.2 GCC Compiler Flags**

Compiler flags can be added or modified in both NBEclipse and command line makefiles.

#### **2.2.1 Generic**

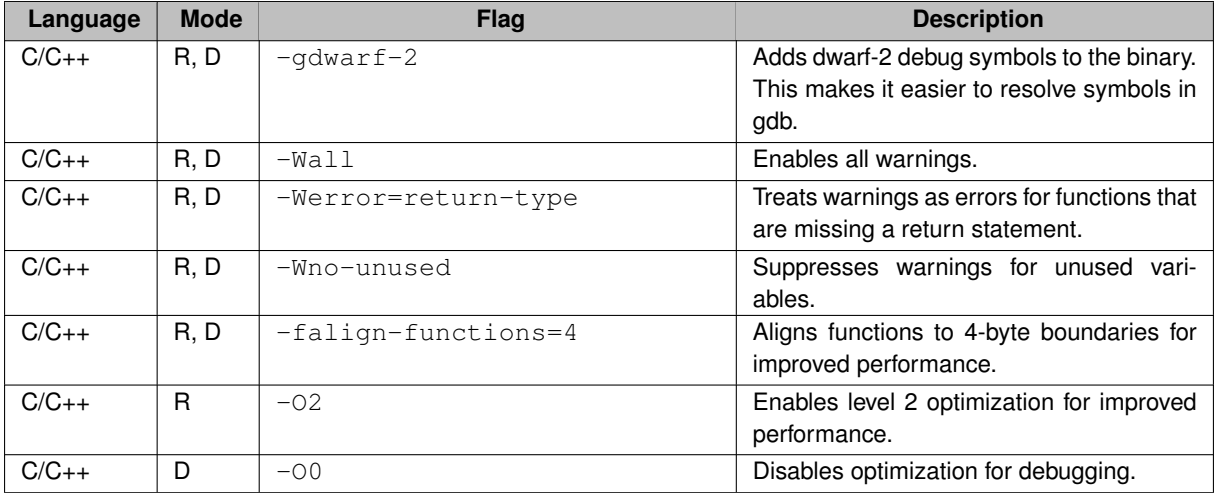

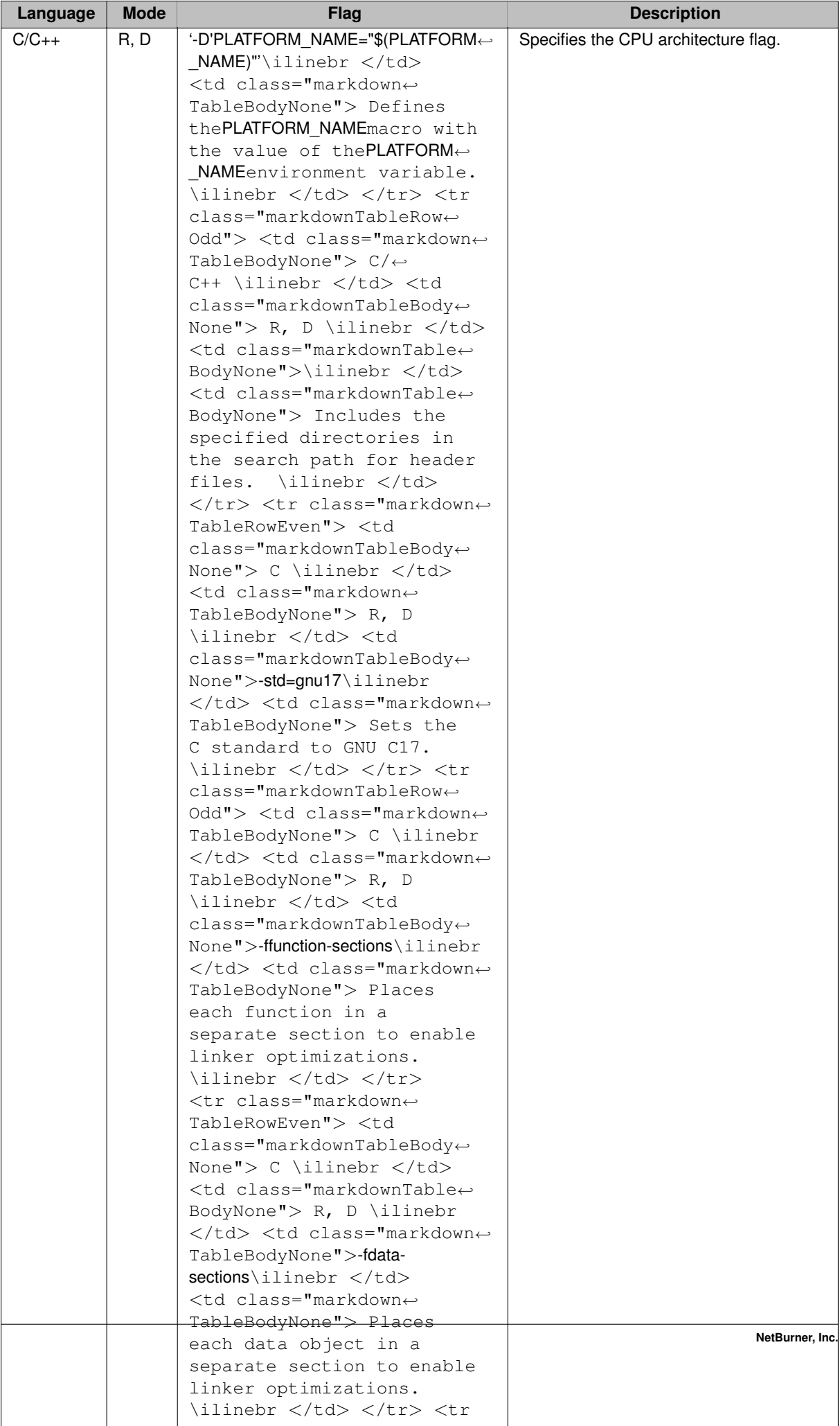

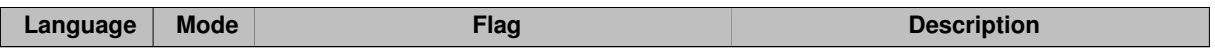

## **2.2.2 Architecture-Specific Compiler Flags**

#### **2.2.2.1 ARM Cortex-M7**

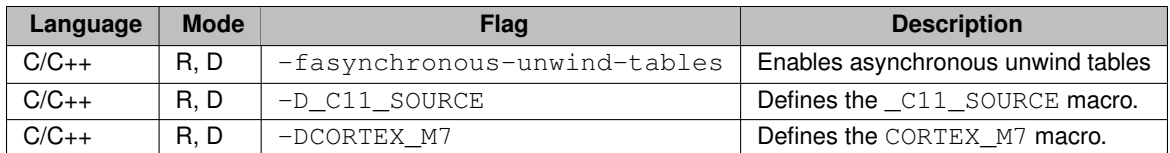

#### **2.2.2.2 ARM Cortex-M0+**

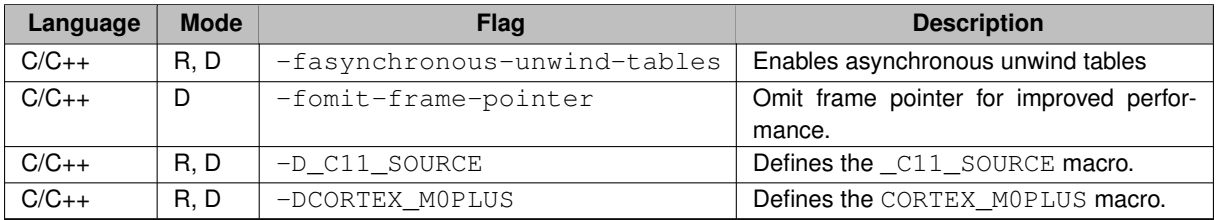

#### **2.2.2.3 ColdFire**

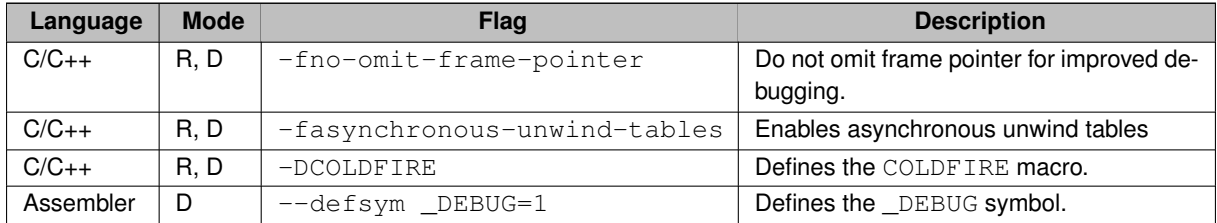

## **2.2.3 CPU-Specific Compiler Flags**

#### **2.2.3.1 SAME70**

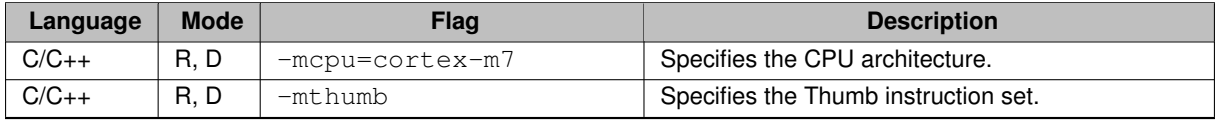

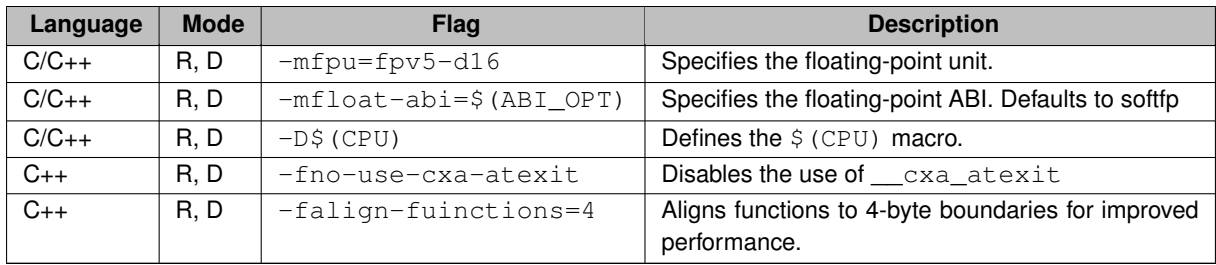

#### **2.2.3.2 MIMXRT11xx, MIMXRT10xx**

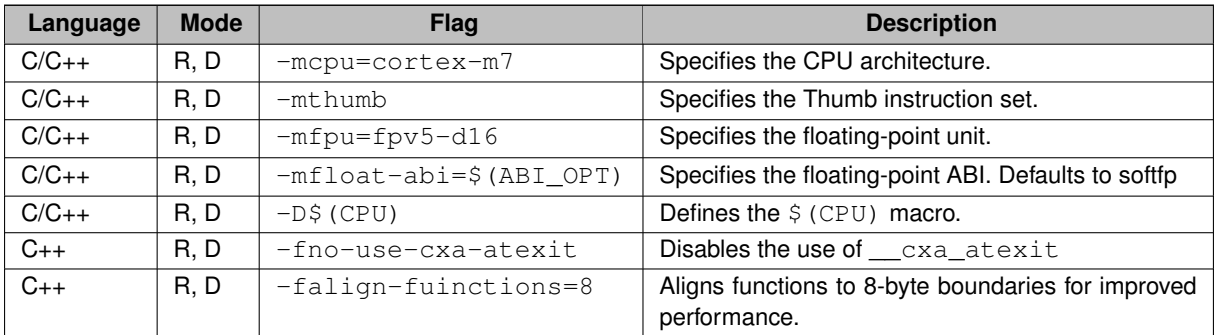

#### **2.2.3.3 SAMD20**

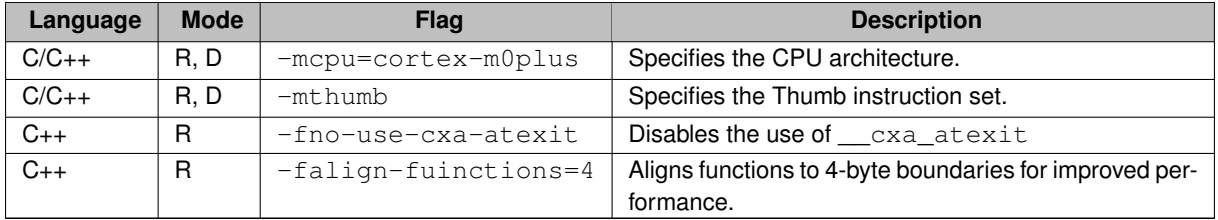

#### **2.2.3.4 MCF5441X**

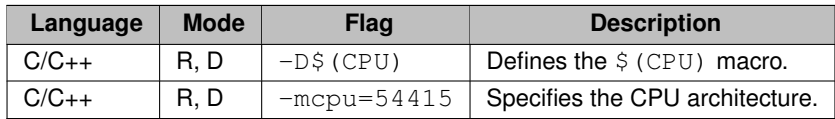

## **2.2.4 Platform-Specific Compiler Flags**

## **2.2.4.1 MODM7AE70**

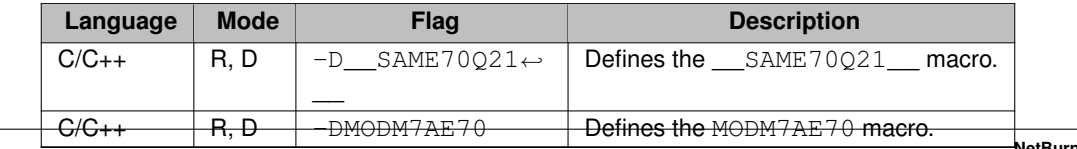

#### **2.2.4.2 SBE70LC**

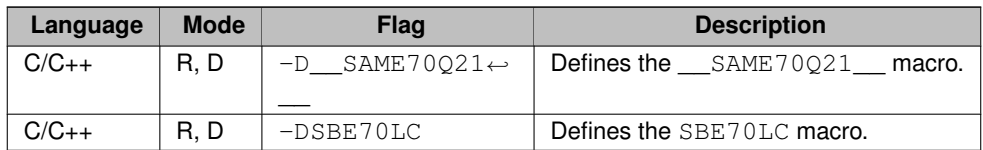

#### **2.2.4.3 SOMRT1061**

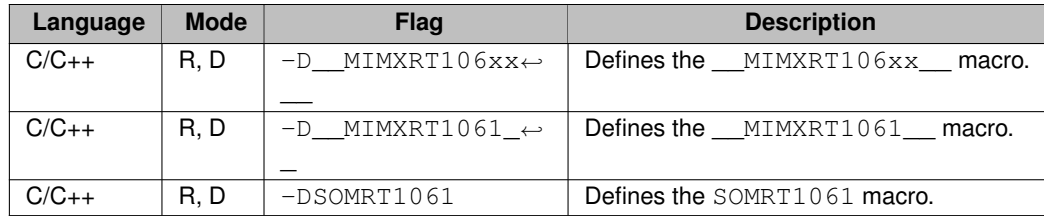

#### **2.2.4.4 MOD5441X**

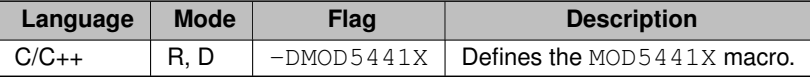

#### **2.2.4.5 NANO54415**

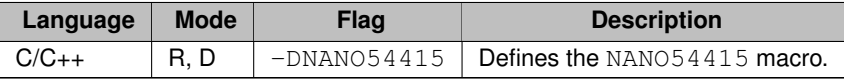

#### **2.2.4.6 SB800EX**

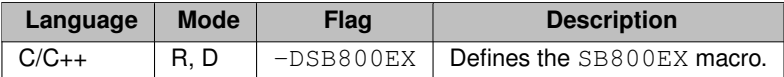

## **2.3 Linker Flags**

## **2.3.1 Generic**

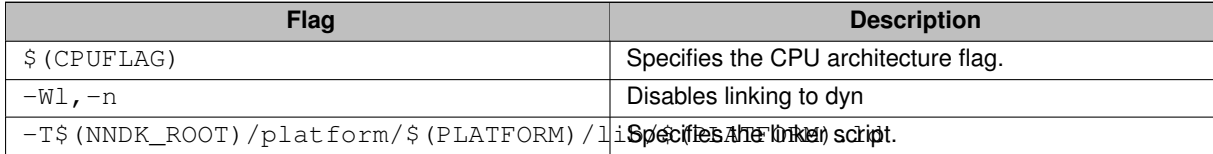

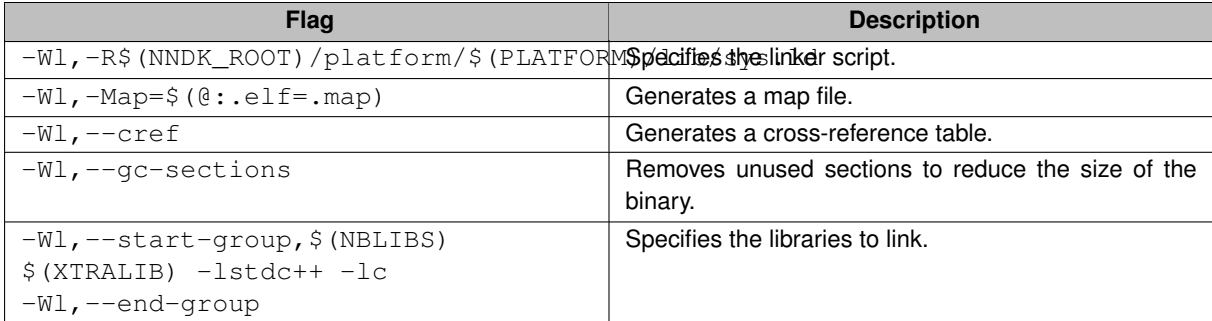

### **2.3.2 Architecture-Specific Linker Flags**

None

## **2.3.3 CPU-Specific Linker Flags**

## **2.3.3.1 SAME70**

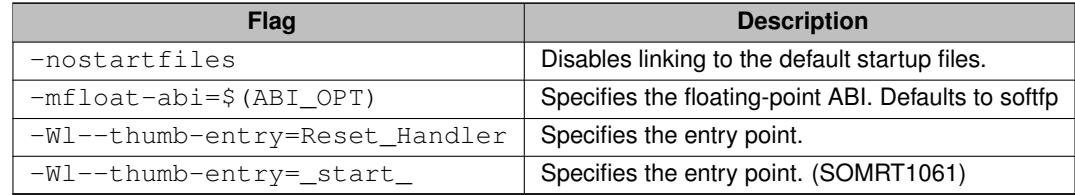

#### **2.3.3.2 MIMXRT11xx, MIMXRT10xx**

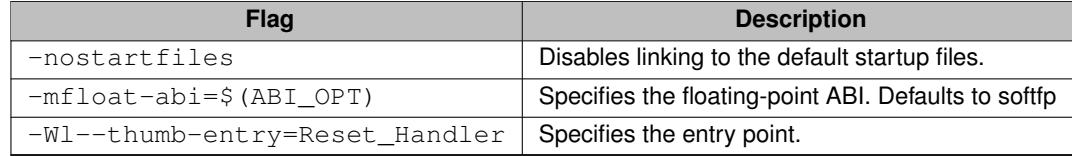

#### **2.3.3.3 SAMD20**

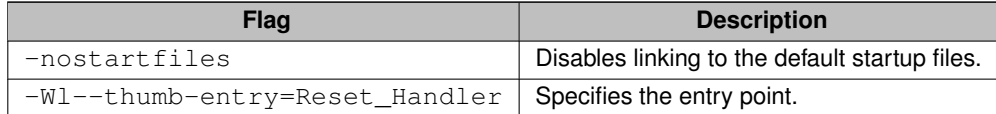

#### **2.3.3.4 MCF5441X**

None

## **2.3.4 Platform-Specific Linker Flags**

None

## **2.4 Pack Binary**

### **2.4.1 Generic**

None

### **2.4.2 Architecture-Specific**

None

## **2.4.3 CPU-Specific**

#### **2.4.3.1 MCF5441X**

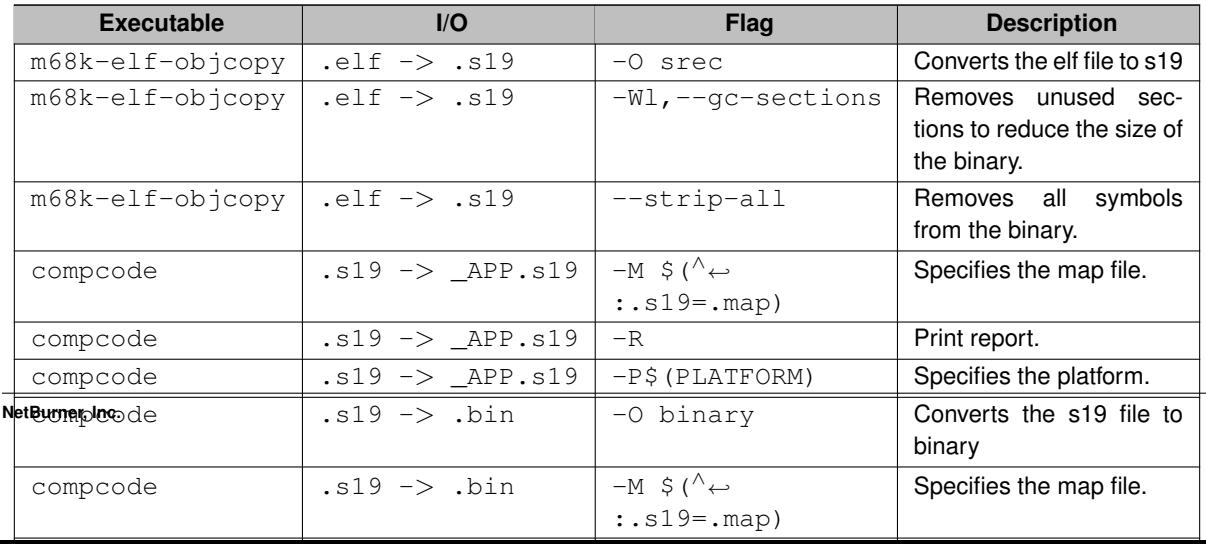

#### **2.4.3.2 SAMD20**

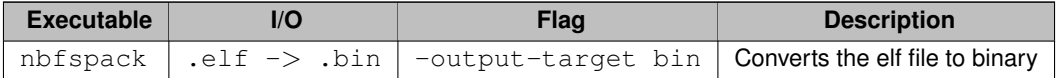

#### **2.4.3.3 SAME70**

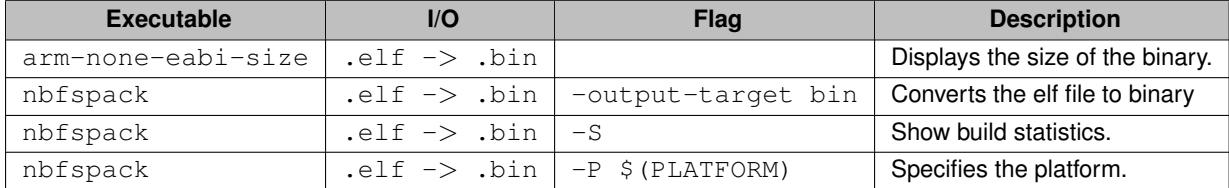

#### **2.4.3.4 MIMXRT11xx, MIMXRT10xx**

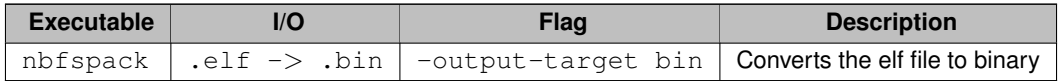

#### **2.4.4 Platform-Specific**

#### **2.4.4.1 MODM7AE70**

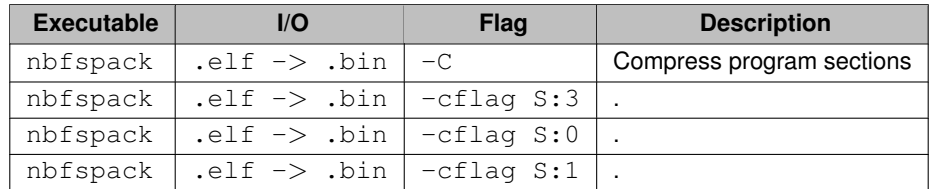

#### **2.4.4.2 SBE70LC**

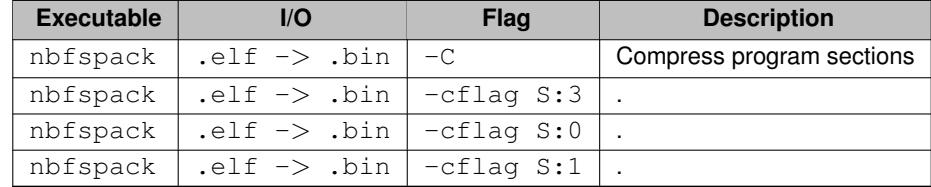

#### **2.4.4.3 SOMRT1061**

None

#### **2.4.4.4 MOD5441X**

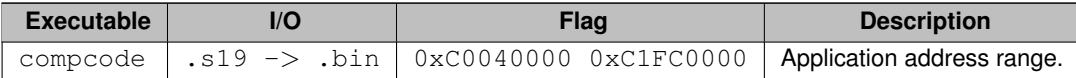

#### **2.4.4.5 NANO54415**

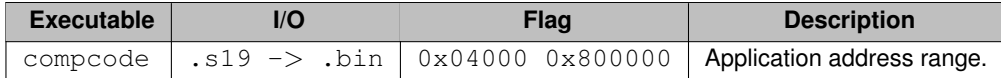

#### **2.4.4.6 SB800EX**

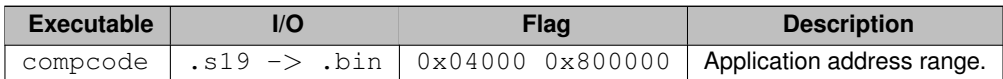

## **Chapter 3**

# **Command Line Tools**

## **3.1 Introduction**

As an alternative to NBEclipse, you can use the command line tools to build your NetBurner projects. In fact, all the example programs are built and tested internally with command line tools. You will find a makefile in each example folder, so any of the examples can be used as a demonstration of how to use command line tools. Windows, Mac and Linux are supported. The command line tools can also be used to invoke the NetBurner tools from the development environment of your choice.

## **3.2 Command Line Summary**

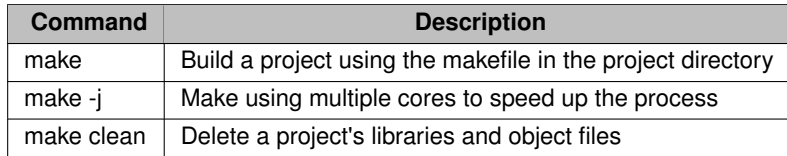

## **3.3 Create a New Project From an Example**

The easiest way to create a new project is to copy an existing one and modify it:

- Open a command prompt at the location where you keep your projects, such as  $\NetBurner\Protects$
- Create a folder for your project, lets use HelloWorld as an example
- Move to the HelloWorld folder
- Copy an example, such as \nburn\examples\web\SimpleHtml

• At this point your project structure will look like: \NetBurner\Projects

```
\- HelloWorld
         \left\langle -\right\rangle html
               |- index.html
         \frac{1}{\sqrt{2}}|- main.cpp
         | makefile
```
- Run "make -j" to build the project. The "-j" options uses multiple cores for the build
- When the build completes, an obj folder is created with the object files and .bin application image file← : \NetBurner\Projects\HelloWorld\obj\release\SimpleHtml.bin (and also .s19 for SREC platforms).

```
\NetBurner\Projects
    \- HelloWorld
             \left\langle - \text{html} \right\rangle|- index.html
             \- obj
                   \- release
                          |- SimpleHtml.bin
             \left\langle - \right\rangle src
                   |- main.cpp
             | makefile
```
• To load the application into your device, use the "make -i load" command.

There are many files and folders under the obj folder, including the compiled libraries and object files.

**Note**

Each project has its own build of the libraries and system files. That way if any changes need to be made (which is rare), it can be done on a per-project basis. This will be discussed in the overload section of this document.

We named our project HelloWorld, but are running SimpleHtml at this point. To customize the project:

- Edit the makefile to change the application image file name to HelloWorld
- Edit main.cpp to change the application name to HelloWorld
- Run "make -i load" to build and load the application into the device

#### **3.3.1 Edit the makefile**

The example makefile is shown below: [NAME](#page-513-0) = SimpleHtml

```
CPP_SRC = src/main.cpp
CREATEDTARGS += src/htmldata.cpp
CPP_SRC += src/htmldata.cpp
src/htmldata.cpp : $(wildcard html/*.*)
    comphtml html -osrc/htmldata.cpp
```
include \$(NNDK\_ROOT)/make/boilerplate.mk

Changing the NAME from SimpleHtml to HelloWorld will create the image file as HelloWorld.bin (and .s19)

The CPP\_SRC is a list of all .cpp files to build. In this case there is only one, but if there were more it would look like:

```
CPP\_SRC = src/main.cpp \setminus+= src/file2.cpp \
         += src/file3.cpp \
         += src/file4.cpp
```
If you have .c source files you can add them with C\_SRC in the same manor.

The html related lines auto-generate a cpp file from the code in the project's html directory.

The final line calls the boilerplate makefile which includes the platform specific make instructions. While you can drill down into the details, this type of makefile structure makes creating projects much easier since you only need to list the source files of your project.

#### **3.3.2 Edit main.cpp**

A fully functional application with the web server enables is actually very few lines of code:

```
#include <init.h>
#include <nbrtos.h>
#include <system.h>
const char *AppName = "Simple HTML Example";
void UserMain(void *pd)
{
   init(); \frac{1}{2} // Initialize network stack
   StartHttp(); \frac{1}{2} // Start web server, default port 80
   WaitForActiveNetwork();
   iprintf("Web Application: %s\r\nNNDK Revision: %s\r\n", AppName, GetReleaseTag());
   while (1)
   {
       OSTimeDly(TICKS_PER_SECOND);
   }
}
```
This example just initializes the system, starts the web server, prints out some information, and loops forever with a 1 second delay. Changing the AppName to HelloWorld will change the name that shows up in the find and configuration utilities.

#### **3.4 Modifying System Files with Overload**

There can be instances in which you need to modify a NetBurner system file. This is accomplished using the Oveload feature. NBEclipse creates an overload folder automatically, but with command line it must be created manually.

**Note**

The overload example is located in \nburn\examples\Overload

```
Adding an overload folder to our HelloWorld project:
```

```
\NetBurner\Projects
   \- HelloWorld
          \- html
              |- index.html
          \- obj
              \- release
                    |- SimpleHtml.bin
          \- overload
          \overline{ - src}
              |- main.cpp
          | makefile
```
Once you know which file you want to overload, the path in the overload folder must exactly match the system file path. For example, if we want to overload the [predef.h](#page-1654-9) include file located in the  $\hbar$  hburn $\hbar$ tos $\in$ folder:

```
\NetBurner\Projects
     \- HelloWorld
            \left\langle - \right| html
                  |- index.html
             \left(-\right)\- release
                        |- SimpleHtml.bin
             \- overload
                    \- nbrtos
                         \- include
                                 |- predef.h
             \left\langle - \right\rangle src
                  |- main.cpp
             | makefile
```
Now the project's [predef.h](#page-1654-9) will be used along with any changes made to it.

**NetBurner, Inc.**

#### **3.4.1 Important Overload Rules**

• The first time a file is added to the overload folder, a "make clean" is required. From that point on, any modifications to that file will automatically handle building all necessary system files.

If a system include folder is overloaded, this folder should be added to your project include paths. Right click on the project and select project properties. Under C/C++ Build->Settings, select GNU C++ Compiler->Includes and add the overload include folder. If utilizing C code, then GNU C Compiler->Includes should also be added.

### **3.5 GNU Debugger (GDB)**

To load an application and start GDB from the command line:

- Build and load a debug build of the application make loaddebug  $-j$ .
- Start GDB:
	- **–** For ARM devices such as the MODM7AE70 and SBE70LC: arm-eabi-gdb -se obj/debug/<elf.<sup>←</sup> file>
	- **–** For MODM7AE70, SBE70LC, and SOMRT1061 platforms: m68k-elf-gdb -se obj/debug/<elf.<sup>←</sup> file>
- Connect to the target device with: target remote <ipaddress>:2159

To end the GDB session and leave the target running use detach. To end the GDB session use quit. The GDB command reference is located here: <http://www.gnu.org/software/gdb/documentation/>.

#### **3.5.1 Example GDB Session**

An GDB session running the SimpleHtml example on a MOD54417 is shown below. The example has been modified to add some variables that do simple counting.

```
void UserMain(void *pd)
{
   init();<br>StartHttp();<br>// StartWeb server, defaul
                                            // Start web server, default port 80
   WaitForActiveNetwork(TICKS_PER_SECOND * 5);
   GetReleaseTag());
   uint 32_t i = 0;
   uint32-t j = 0;
   while (1)
   {
      OSTimeDly(TICKS_PER_SECOND);
       i^{++};<br>j = j + 1;
       \text{if}(1: \text{old}, j: \text{old}, r \mid n', i, j);}
}
```
Load the application. Note that the DEVIP environment variable is set to the device's IP address 10.1.1.169. The application will begin execution and wait for GDB to connect.

```
C:\NetBurner\projects\SimpleHtml>make loaddebug -j
C:/nburn/pcbin/nbupdate obj/debug/DBSimpleHtml.bin 10.1.1.169
uriReq: http://10.1.1.169:20034/appupdate.htm
urlStr: http://10.1.1.169:20034/appupdate.htm
200
C:\NetBurner\projects\SimpleHtml>
```
#### Start GDB:

```
C:\NetBurner\projects\SimpleHtml>m68k-elf-gdb -se obj/debug/DBSimpleHtml.elf
GW gdb (GDB) 8.2
Copyright (C) 2018 Free Software Foundation, Inc.
License GPLv3+: GNU GPL version 3 or later <http://gnu.org/licenses/gpl.html>
This is free software: you are free to change and redistribute it.
There is NO WARRANTY, to the extent permitted by law.<br>Type "show copying" and "show warranty" for details.<br>This GDB was configured as "--host=i686-w64-mingw32 --target=m68k-unknown-elf".
Type "show configuration" for configuration details.
For bug reporting instructions, please see:
<http://www.gnu.org/software/gdb/bugs/>.
Find the GDB manual and other documentation resources online at:
    <http://www.gnu.org/software/gdb/documentation/>.
For help, type "help".
Type "apropos word" to search for commands related to "word"...
Reading symbols from obj/debug/DBSimpleHtml.elf...done.
(gdb)
```
Connect to the MOD54417 target on port 2159. This will pause the application at whatever line of code it happens to be on. For simple examples that will typically be the NBRTOS idle task.

```
(gdb) target remote 10.1.1.169:2159
Remote debugging using 10.1.1.169:2159
OSTaskIdle (data=0x0) at C:/nburn/arch/coldfire/source/nbrtosmain.cpp:425
425 asm ( " NOP" );
(gdb)
```
At this point you can do whatever type of GDB commands you wish. To set a break point at the  $i++$ ; at line 29 of main.cpp and use the  $\text{contine}$  command to executee until the break point is reached:

```
(gdb) break main.cpp:29
Breakpoint 1 at 0x40009282: file src/main.cpp, line 29.
(gdb) info break
Num Type Disp Enb Address What
UserMain(void*) at src/main.cpp:29
(gdb) continue
Continuing.
[Switching to Thread 2]
Thread 2 hit Breakpoint 1, UserMain (pd=0x0) at src/main.cpp:29
29 \t i++;(gdb)
```
The list command can be used to view the source code around the breakpoint:

```
Thread 2 hit Breakpoint 1, UserMain (pd=0x0) at src/main.cpp:29
29 \t i++1(gdb) list
24 \text{uint32_t} \text{ i} = 0;<br>
25 \text{uint32_t} \text{ j} = 0;25 \text{uint32}_t j = 0;<br>26 \text{while (1)}while (1)\frac{27}{28} {
OSTimeDly(TICKS_PER_SECOND);<br>29 i++:
29 i++;<br>30 j = j + 1;
31 iprintf("i: %ld, j: %ld\r\n", i, j);<br>32 }
\begin{array}{ccc} 32 & & & \\ 33 & & & \end{array}33(gdb)
\code
\latexonly \end{tcolorbox} \endlatexonly
\lnNow view the variables with print, as well as all local variables:
\latexonly \begin{tcolorbox} \endlatexonly
\code
(gdb) print i
$1 = 2(gdb) info local
i = 2<br>j = 2(gdb)
```
Use next to go to the next line without stepping into a function (the step command steps into a function). GDB commands can typically use just the first letter, in this case n:

```
(gdb) n
30 j = j + 1;(gdb) info local
i = 3<br>j = 2(gdb)
```
To make changes to your code use the detach command do that the application can resume and will be ready for your next code download:

```
(gdb) detach
Detaching from program: C:\NetBurner\projects\SimpleHtml\obj\debug\DBSimpleHtml.elf, Remote target
Ending remote debugging.
[Inferior 1 (Remote target) detached]
(gdb)
```
#### To exit GDB, use the quit command:

```
(gdb) quit
```
C:\NetBurner\projects\SimpleHtml>

## **Chapter 4**

# **Device Discovery and Configuration**

## **4.1 Introduction**

Device discovery and configuration can be accomplished in a number of ways, including methods that are platform independent, including Windows, macOS, Linux, tablets and mobile phones.

**Note**

Please refer to the [Production & Deployment](#page-198-0) section of this document for methods and utilities designed to program and configure devices in a production environment.

#### **4.1.1 Device Discovery Methods:**

- If the device and computer have Internet access, open a web browser and go to 'discover.netburner.com'.
- Use the localdiscover utility located in \nburn\pcbin\localdiscover. This is a multi-platform utility written in Golang for Windows, macOS and Linux. The compiled version can be distributed to your customers, but not the Golang source code.
- Use the Python find utility, located in \nburn\pctools\find.
- Use the debug/console serial port.

#### **4.1.2 Device Configuration methods:**

- Interactively using a web browser to access the device's Configuration Server
- Sending a JSON object and a utility such as wget (See [Production & Deployment\)](#page-198-0)
- The device's serial interface to the Configuration Server

The primary configuration method is through the device's Configuration Web Server. By utilizing a web server, a device can be configured from any platform or operating system. The underlying configuration mechanism is handled through a JavaScript Object Notation (JSON) object. This will be described in more detail later, but the important point is that it provides a simple interface that can be used by non-embedded developers (e.g. web developers) to interact and configure the device. The implementation is also designed to enable you to add any application specific information to be stored and accessed in the same manor, such as calibration values, set points, etc.

You are also able to create your own configuration web interface that will appear in place of the default interface. In this way you can organize and present data in the appropriate way for your customers, as well as add your own custom logo, images and descriptions. Examples are provided.

## **4.2 Configuration Procedure**

- Connect your NetBurner device to a network with Internet access.
- Open a web browser on your host computer and go to discover.netburner.com. You will see a list of devices on your network. (If the device does not have Internet access, use the localdiscover utility instead).

All system and application settings can now be viewed and/or modified by navigating the tree structure.

Using discover.netburner.com:

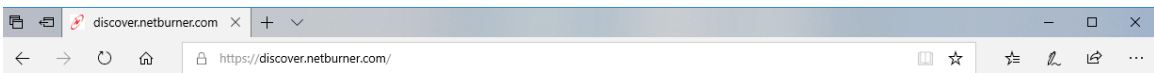

## NetBurner Devices On Your Local Network

**Search Device Search Application** 

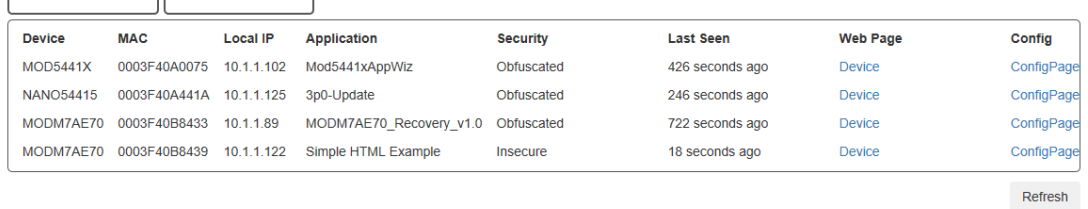

#### **Figure 4.1 Discover using discover.netburner.com**

Using localdiscover utility:

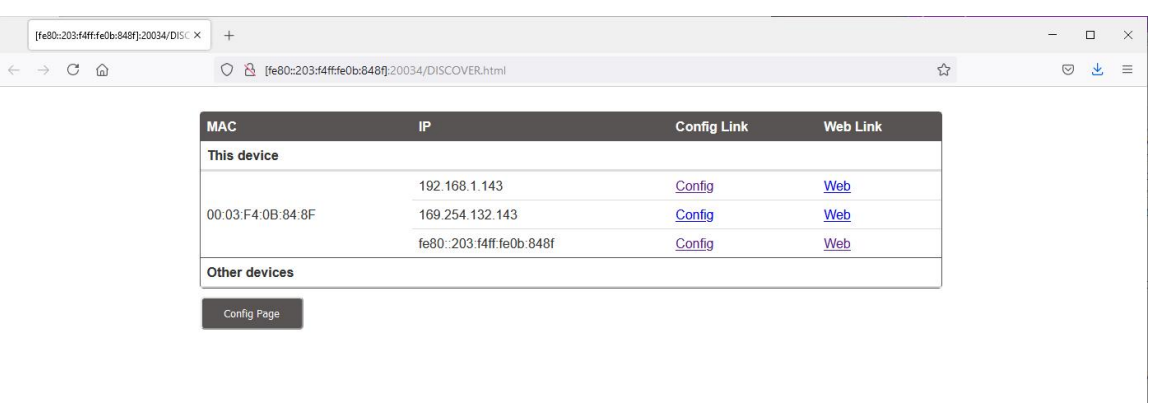

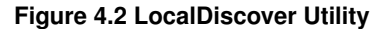
The "Device" link will take you to the device application web page. The "ConfigPage" link will take you to the device configuration web page, as shown below:

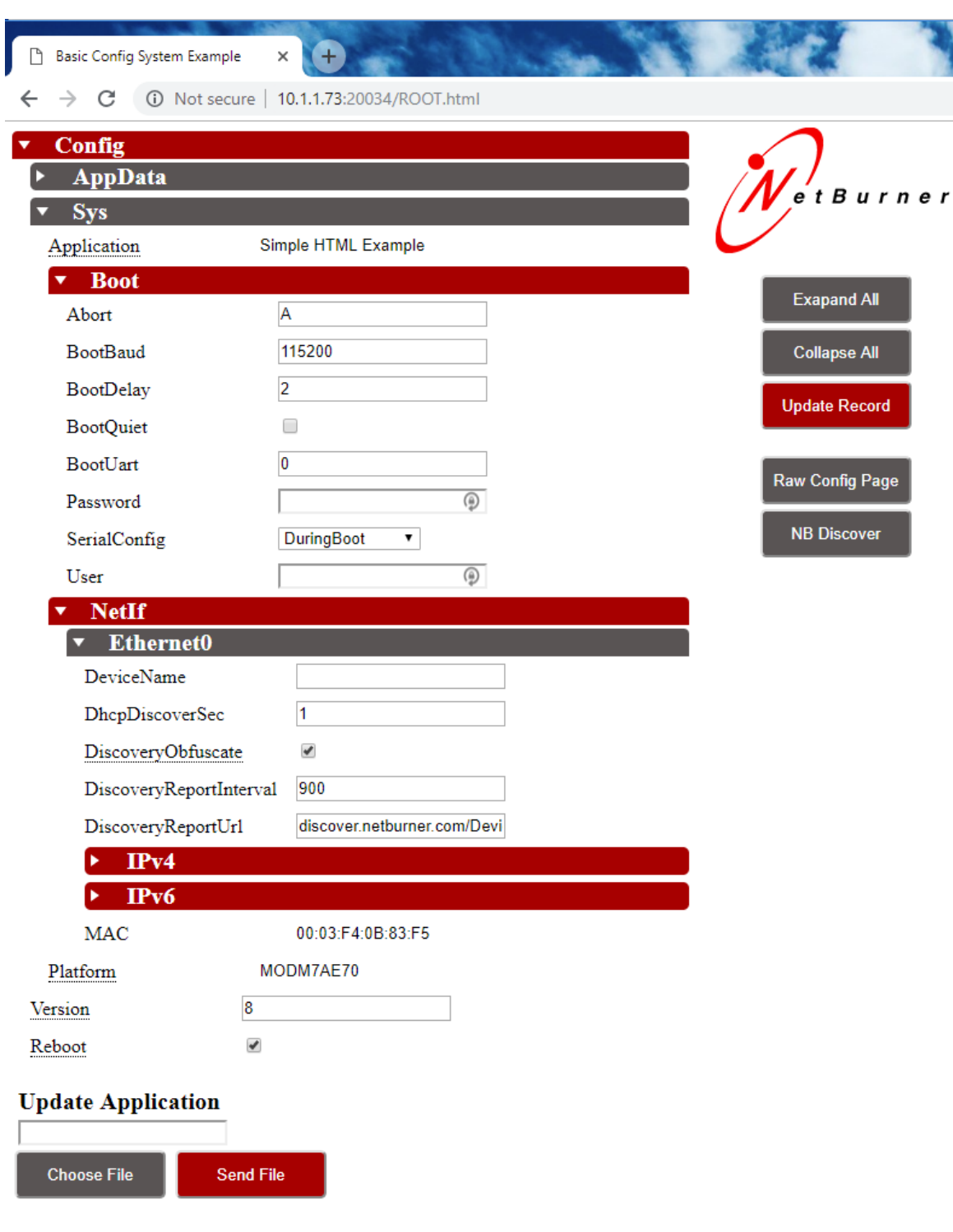

**Figure 4.3 Configuration Web Page**

## **4.3 The JSON Object**

It is not necessary to understand the underlying JSON implementation, but for those that are interested a sample JSON object is shown below. It identifies each configuration field, which can range from a string, boolean, or a selection of values. For developers, the programmers guide and examples provide the operational details.

**Warning**

{

If you do decided to use any of the JSON configuration methods, you must first download a JSON object from your specific device. Under no circumstances should you use the example below as you actual device will likely be different in some respects.

The root of the object is Config. The next levels are AppData and Sys. AppData is available for your application to store information. Sys is used for the system configuration such as IP settings.

```
"Config":{
    "AppData":{},
    "Sys":{
        "Application":"Simple HTML Example",
        "Boot":{
            "Abort":"A",
             "BootBaud":115200,
             "BootDelay":2,
             "BootQuiet":false,
"BootUart":0,
             "Password":""
             "SerialConfig":{
"Choices":"DuringBoot, AlwaysEnabled, PauseAfterBoot, Disabled", "Value":"DuringBoot"
             },
             "User":""
        },
         "NetIf":{
             "Ethernet0":{
                 "DeviceName":"",
                 "DhcpDiscoverSec":1,
                 "DiscoveryObfuscate":true,
                 "DiscoveryReportInterval":900,
                 "DiscoveryReportUrl":"discover.netburner.com/DevicePost",
                 "IPv4":{
                     "ActiveAddr":"10.1.1.73",
                      "ActiveDNS1":"10.1.1.1",
"ActiveDNS2":"0.0.0.0",
                      "ActiveGate":"10.1.1.1",
                     "ActiveMask":"255.255.252.0",
                      "AutoIPAddr":"169.254.131.245",
                      "AutoIPEn":true,
                     "Mode":{
                          "Choices":"DHCP,DHCP w Fallback,Static,Disabled", "Value":"DHCP"
                      },
"StaticAddr":"0.0.0.0",
                     "StaticDNS1":"0.0.0.0",
                     "StaticDNS2":"0.0.0.0",
                     "StaticGate":"0.0.0.0",
                     "StaticMask":"0.0.0.0"
                 },
"IPv6":{
                      "ActiveAddr":["2602:306:b8e9:c83f::14c0","2602:306:b8e9:c83f:203:f4ff:fe0b:83f5","fe80::203:f4ff:fe0b:83f5"],
                      "ActiveDNS":["2602:306:b8e9:c83f:208:a2ff:fe0c:b081","2602:306:b8e9:c83f:208:a2ff:fe0c:b081"],
                      "ActiveRoute":["fe80::1:1"],
                     "Mode":{
                          "Choices":"DHCP,DHCP w Fallback,Static,Disabled", "Value":"DHCP"
                      },
"StaticAddr":"::",
                     "StaticDNS1":"::
                     "StaticDNS2":"::"
                 },
                 "MAC":"00:03:F4:0B:83:F5"
             }
        },
"Platform":"MODM7AE70"
    },
```

```
"Version":8,
        "Reboot":false
    }
}
```
## **4.3.1 Developer Notes**

If you were writing a web interface and need only the data under Ethernet in the tree, it can be accessed by: <http://10.1.1.71:20034/UI.html?CONFIG/SYS/NETIF/Ethernet>

```
http://10.1.1.71:20034/UI.html?CONFIG/SYS/NETIF/\leftrightarrowEthernet/IPv4/ActiveAddr
```
Recommended Examples: The following examples are recommended to begin evaluating the platform. They are located in the \nburn\examples directory.

- ShowInterfaces
- \Configuration\Web\BasicWebConfig

## **4.4 Configuration Security**

One of the features of NetBurner 3.0 is that each device is configured though its own configuration web interface. Data sent and received through the network interface has three options for security:

- Open: No security, plain text
- Obfuscated: Encrypted, but without TLS and a secure certificate and private key
- Secure: Encrypted with TLS and a certificate and private key

# **4.5 Serial Port Configuration**

If enabled, the Configuration Server can be accessed through the device serial port. The configuration tree is exactly the same as what you see on the web interface and in the JSON object. For example, the Ethernet0 settings are  $located$  at Config  $>$  Sys  $>$  NetIf  $>$  Ethernet0.

The serial port interface is located on UART0 by default. It can be modified and enabled/disabled in the Config  $>$  Sys  $>$  Boot level of the Configuration Server.

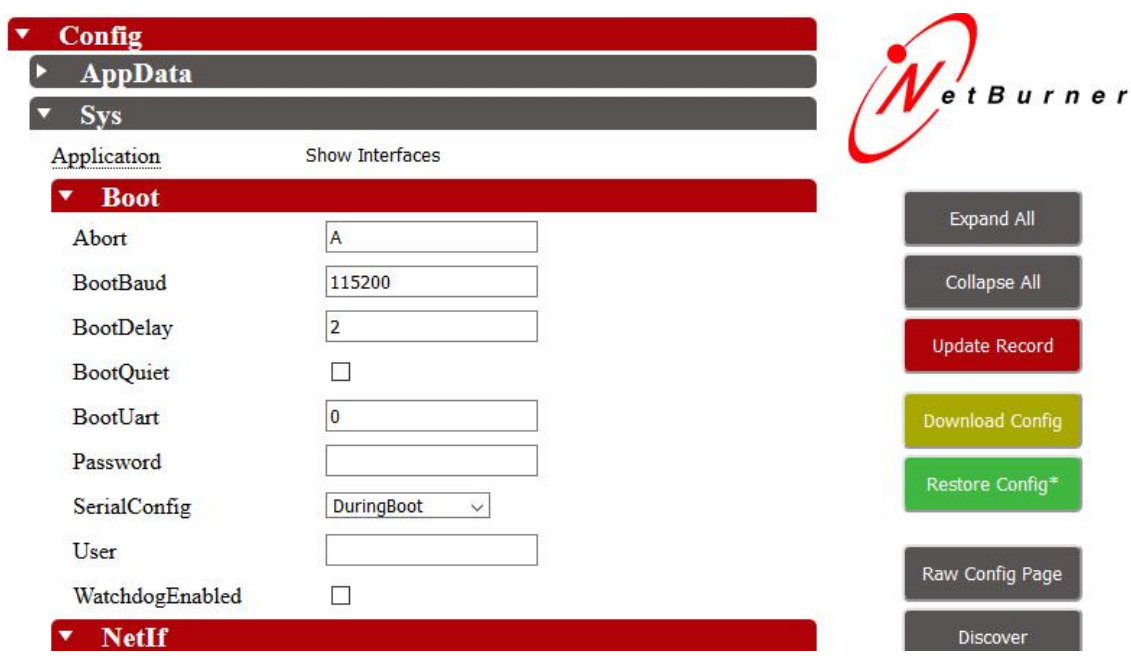

**Figure 4.4 Config Boot Level**

To access the serial port configuration:

- Connect a cable to the serial port selected as the BootUart
- Run a serial terminal program such as MTTTY
- Reset the device, and type a 'A' when prompted to Abort the boot sequence

| Multi-threaded TTY                                                                                                    |  | $\times$ |
|----------------------------------------------------------------------------------------------------|--|----------|
| Edit<br><b>TTY</b> Transfer<br>File<br>He                                                                                                    |  |          |
| Port<br>Baud<br>Parity<br>Data Bits<br>Stop Bits<br>Local Echo<br>No Reading<br>COM5<br>115200<br>No Writing<br>8<br>Display Errors<br>None<br>$\overline{\phantom{a}}$<br>CR => CR/LF   No Events<br>Comm Events<br>Flow Control<br><b>Disconnect</b><br>Font<br>Timeouts<br>No Status<br>$\overline{\mathbf{v}}$ Autowrap |  |          |
| Primary network interface configured for DHCP<br>MAC Address = $00:03:54:0b:84:8f$<br>Type "A" to abort boot                                                                                                    |  |          |
| Aborted to Serial Config (BOOT) to continue boot<br>type help for commands                                                                                                    |  |          |
|                                                                                                    |  | ⋗        |
| Modem Status<br>Comm Status<br>1:Status message go<br>$\Gamma$ CTS $\Gamma$ DSR $\Gamma$ RING $\Gamma$ RLSD (CD)<br>$\Gamma$ XOFF Hold $\Gamma$ TX Char<br>$\Gamma$ CTS Hold<br>here:<br>□ DSR Hold □ XDFF Sent TX Chars: 0<br>□ RLSD Hold □ EOF Sent RX Chars: 0                                                           |  |          |

**Figure 4.5 Abort Boot Sequence**

You are now in the serial configuration mode as indicated by the '>' character. Typing "help" will display the help menu.

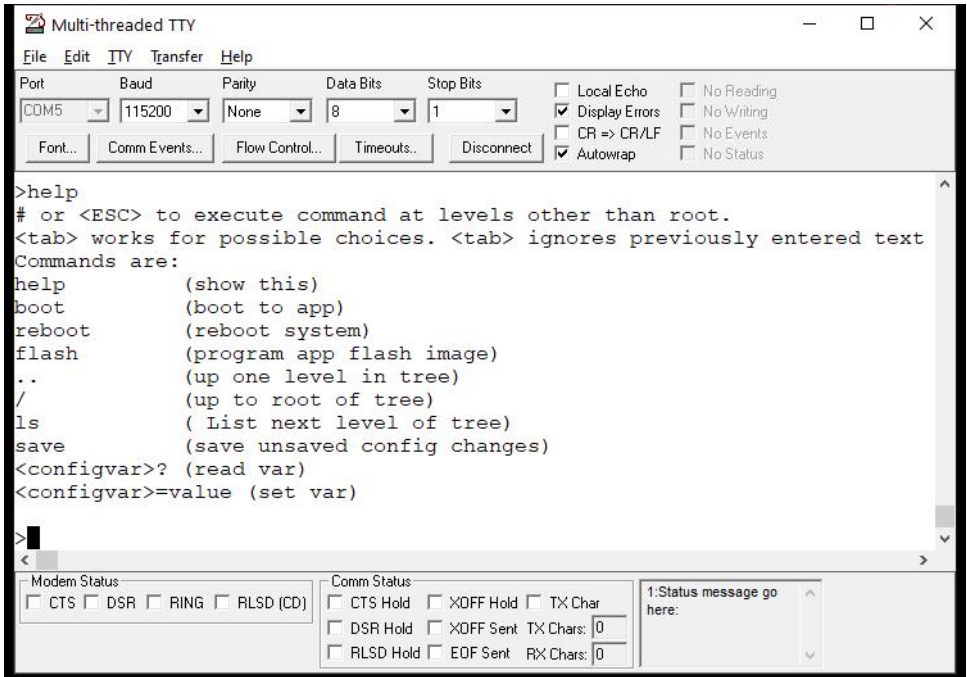

**Figure 4.6 Serial Help Menu**

If we type the "Is" command we can see the next level of the tree is  $Config$ , since we are at the root level. In this example we will set the Static IP values. Note that to change from DHCP to static, we must also change the Mode option from DHCP to Static. To navigate to the next level you type in the name of that level. For example, to go to the Config level:

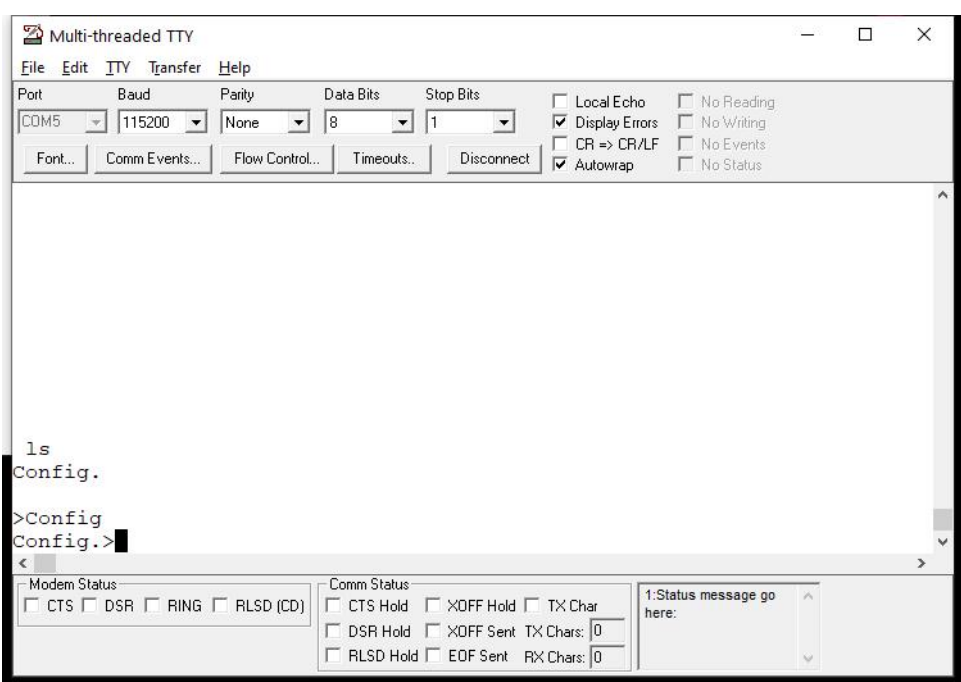

**Figure 4.7 Config Level**

The prompt will show the current location, in this case Config>. In the same manor to navigate to the IPv4 settings the level names are typed into the terminal. Note that tabbed auto-completion is also available.

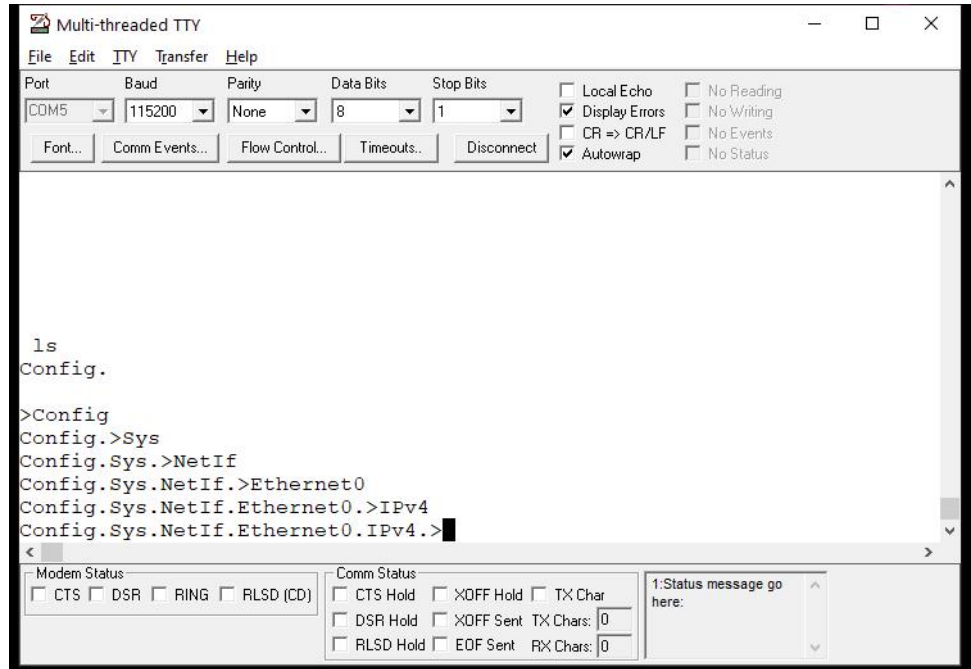

**Figure 4.8 IPv4 Level**

At any level, typing a "?" will display the current values of that level and all levels beneath in the JSON object format. For example:

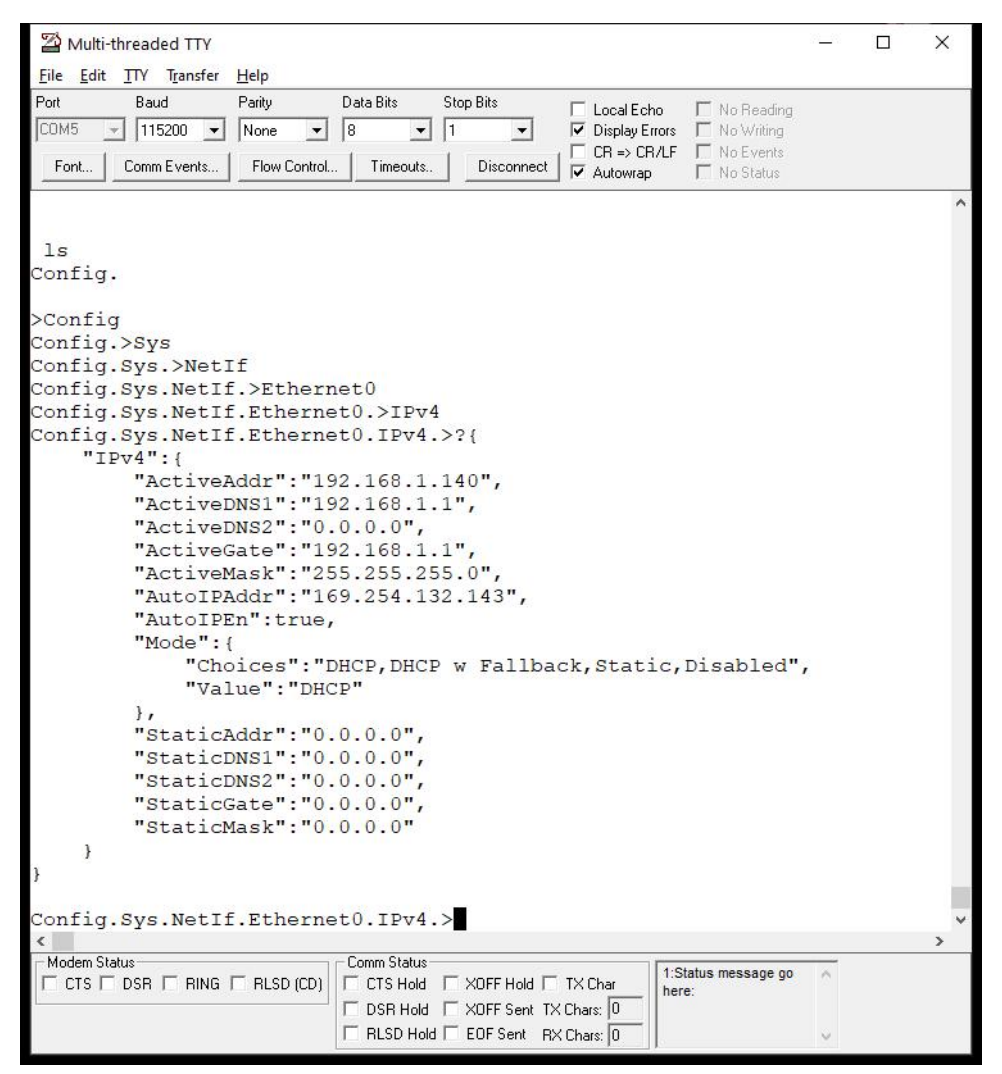

**Figure 4.9 Display IPv4 Level**

In this example we are interested in the static IP settings. There are two choices to set them: from the IPv4 level by including the name of the next level and the value, or by going down to each level individually and entering just the value. In this case we will stay at the IPv4 level and include the name of the static item we want to set. To set the StaticAddr type: StaticAddr="10.1.1.99". We will also type a "?" to see the changed value:

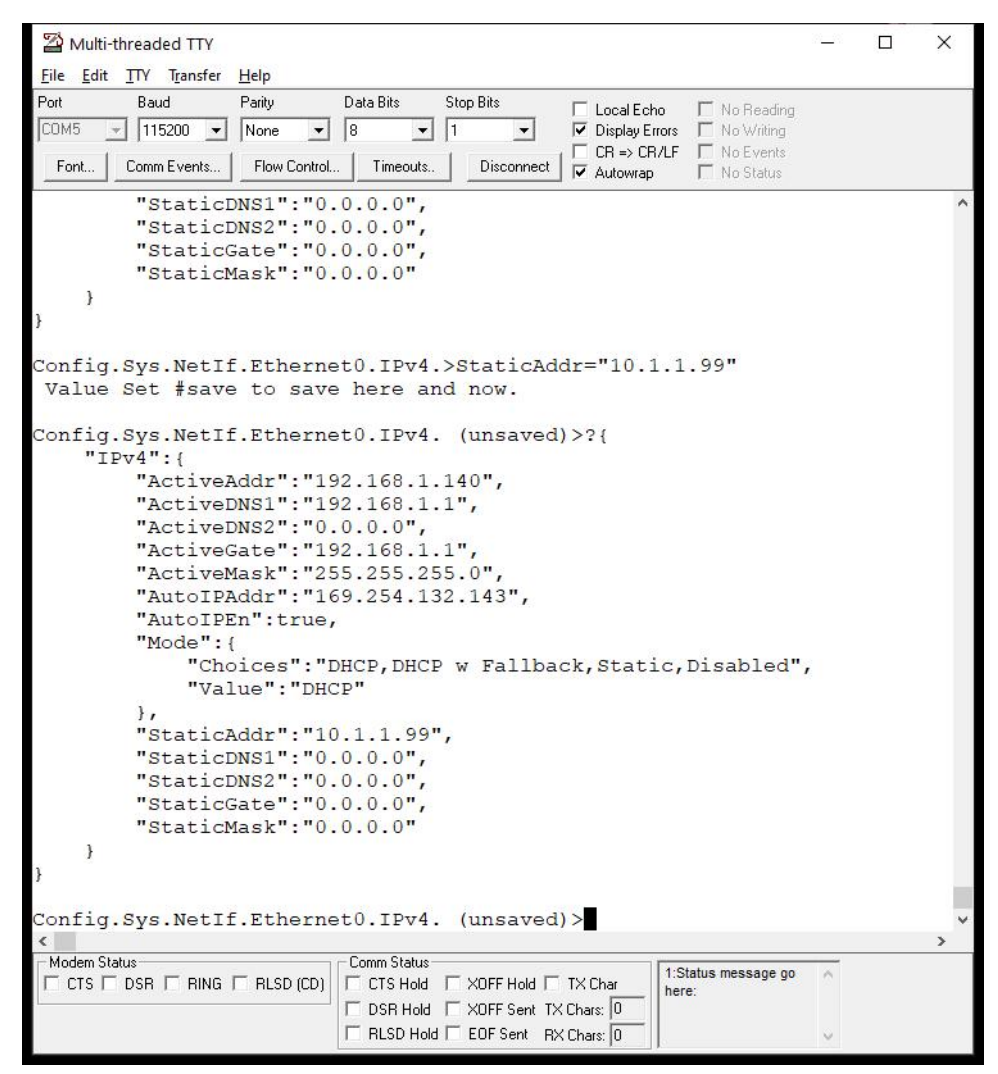

**Figure 4.10 Set StaticAddr Value**

In the same manor we will set the Mask, Gateway and DNS. To set the Mode we will need to either include the Mode level in the setting string or go to the Mode level, since the setting is a Choices selection and not a simple string like the static IP settings. To accomplish this from the IPv4 level type: Mode.Choices="Static". If you navigate the to Mode level, the command would be: Choices="Static". At this point the unsaved settings are:

| Multi-threaded TTY                                                                                 |                                               |                                     |                                                                                                    |                         | □ | $\times$ |
|----------------------------------------------------------------------------------------------------|-----------------------------------------------|-------------------------------------|----------------------------------------------------------------------------------------------------|-------------------------|---|----------|
| File Edit TTY Transfer Help                                                                        |                                               |                                     |                                                                                                    |                         |   |          |
| Port<br>Baud<br>Parity<br>COM5<br>$ 115200 -$<br>None<br>l8<br>Flow Control<br>Comm Events<br>Font | Data Bits<br>$\blacktriangledown$<br>Timeouts | <b>Stop Bits</b><br>1<br>Disconnect | Local Echo<br>V Display Errors ■ No Writing<br>□ CR => CR/LF □ No Events<br>$\overline{\mathbf{v}}$ Autowrap | No Reading<br>No Status |   |          |
| Config.Sys.NetIf.Ethernet0.IPv4. (unsaved)>Mode.Value="Static"                                     |                                               |                                     |                                                                                                    |                         |   |          |
| Value Set #save to save here and now.                                                              |                                               |                                     |                                                                                                    |                         |   |          |
|                                                                                                    |                                               |                                     |                                                                                                    |                         |   |          |
| Config.Sys.NetIf.Ethernet0.IPv4. (unsaved)>?{                                                      |                                               |                                     |                                                                                                    |                         |   |          |
| " $IPv4"$ :                                                                                        |                                               |                                     |                                                                                                    |                         |   |          |
| "ActiveAddr": "192.168.1.140",                                                                     |                                               |                                     |                                                                                                    |                         |   |          |
| "ActiveDNS1": "192.168.1.1",                                                                       |                                               |                                     |                                                                                                    |                         |   |          |
| "ActiveDNS2": "0.0.0.0",                                                                           |                                               |                                     |                                                                                                    |                         |   |          |
| "ActiveGate": "192.168.1.1",                                                                       |                                               |                                     |                                                                                                    |                         |   |          |
| "ActiveMask": "255.255.255.0",                                                                     |                                               |                                     |                                                                                                    |                         |   |          |
| "AutoIPAddr": "169.254.132.143",                                                                   |                                               |                                     |                                                                                                    |                         |   |          |
| "AutoIPEn":true,                                                                                   |                                               |                                     |                                                                                                    |                         |   |          |
| "Mode": {                                                                                          |                                               |                                     |                                                                                                    |                         |   |          |
| "Choices": "DHCP, DHCP w Fallback, Static, Disabled",                                              |                                               |                                     |                                                                                                    |                         |   |          |
| "Value": "Static"                                                                                  |                                               |                                     |                                                                                                    |                         |   |          |
| $\cdot$                                                                                            |                                               |                                     |                                                                                                    |                         |   |          |
| "StaticAddr": "10.1.1.99",                                                                         |                                               |                                     |                                                                                                    |                         |   |          |
| "StaticDNS1": "10.1.1.1",                                                                          |                                               |                                     |                                                                                                    |                         |   |          |
| "StaticDNS2": " $0.0.0.0$ ",                                                                       |                                               |                                     |                                                                                                    |                         |   |          |
| "StaticGate": "0.0.0.0",                                                                           |                                               |                                     |                                                                                                    |                         |   |          |
| "StaticMask": "255.255.255.0"                                                                      |                                               |                                     |                                                                                                    |                         |   |          |
| $\mathcal{F}$                                                                                      |                                               |                                     |                                                                                                    |                         |   |          |
| Y                                                                                                  |                                               |                                     |                                                                                                    |                         |   |          |
|                                                                                                    |                                               |                                     |                                                                                                    |                         |   |          |
| Config.Sys.NetIf.Ethernet0.IPv4. (unsaved)>                                                        |                                               |                                     |                                                                                                    |                         |   |          |
| $\epsilon$                                                                                         |                                               |                                     |                                                                                                    |                         |   |          |
| Modem Status                                                                                       | Comm Status                                   |                                     |                                                                                                    |                         |   |          |
| $\Gamma$ CTS $\Gamma$ DSR $\Gamma$ RING $\Gamma$ RLSD (CD)                                         |                                               | □ CTS Hold □ XOFF Hold □ TX Char    | here:                                                                                                    | 1:Status message go     |   |          |
|                                                                                                    |                                               | □ DSR Hold □ XOFF Sent TX Chars: 0  |                                                                                                    |                         |   |          |
|                                                                                                    |                                               | □ RLSD Hold □ EOF Sent RX Chars: 0  |                                                                                                    |                         |   |          |
|                                                                                                    |                                               |                                     |                                                                                                    |                         |   |          |

**Figure 4.11 Static Summary**

#### **Warning**

From the settings display you can see that the Mode selector control has two settings: Choices and Value. The Choices are values that appear in the web page selector control and you do not want to modify them. Only modify the Value to one of the Choices values.

To store the modified values in the Configuration Record in Flash memory, type #save. This will store the values, but the IP settings will not take effect until the device is rebooted.

# **Chapter 5**

# **Migration Guides**

There are currently three NetBurner development tool branches:

- 2.7.x, IPv4 only for all products except ARM.
- 2.9.x, IPv4/IPv6 dual stack for all products except ARM. This release will continue to be fully supported for ColdFire devices.
- 3.x, Latest release including IoT enhancements. Supports 5441x (MOD5441x, NANO54415, SB800EX) and ARM (MODM7AE70) platforms.

**Note**

If you are updating from a 2.7.x release to a 2.9.x release, please see the IPv6 guide in the \nburn\docs folder.

The following sections will describe the migration path in more detail.

- [Release 2.x to 3.x Overview](#page-118-0)
- [Release 2.x to 3.x Porting Guide](#page-121-0)
- [Upgrade 5441x Platforms to 3.x](#page-127-0)

# <span id="page-118-0"></span>**5.1 Release 2.x to 3.x Overview**

When developing NetBurner 3.x we incorporated customer requests to enable the use of the latest ARM base processors, security protocols, and IoT capabilities. For existing customers we have done our best to balance the additional capabilities with ease of migration.

## **5.1.1 Hardware**

- Support for ARM processors, starting with the 300MHz M7.
- Support for NXP/Freescale 5441x based products: MOD54415, MOD54417, SB800EX, NANO54415. For other NetBurner platforms we will fully maintain the 2.9.x branch.
- Applications easily scale from single chip solutions to large memory platforms.

## **5.1.2 Configuration**

A new configuration and update system has been created:

- Updates, discovery and configuration are now platform independent and do not require any computer OS specific utilities.
- Devices can be discovered by going to "discover.netburner.com" in a web browser.
- Applications can be updated from a web browser, the nbupdate utility, NBEclipse, WGET, or the serial interface.
- Configuration can now be done with a JSON object. These objects can be saved or uploaded, making configuration in a production environment much easier and faster.
- Developers can easily crease their own configuration objects.
- The IPSetup windows utility can be used to locate a device, but not configure it.

## **5.1.3 RTOS**

The low level code of the RTOS has been modified to support new features including:

- Increased the number of tasks from 64 to a user defined value.
- OS functions are now managed as C++ objects.

## **5.1.4 TCP**

• Increased the maximum number of sockets from 32 to a user defined value. A Maximum value over 256 may have an impact on performance.

## **5.1.5 Network Interfaces**

- Many new interfaces supported
- Access to interfaces now requires looking at an Interface Object, rather than global variables such as ETHER-NETIP. This was needed to support additional interfaces, a larger number of interfaces, and IPv6 capability.

## **5.1.6 SSL/TLS**

- Updated to the latest protocols and ciphers (2.9.x also has the SSL/TLS updates).
- The process for generating compiled-in certificates has been made easier, but is slightly different.
- Devices can now generate certificates.

## **5.1.7 System Initialization**

• A new function, [init\(\),](#page-508-0) is now used to initialize stack, all interfaces, and network debugging.

## **5.1.8 NBEclipse**

- Updated to Oxygen
- Can generate makefiles that can be used on command line builds.

## **5.1.9 GCC**

• Updated to 8.1

## <span id="page-121-0"></span>**5.2 Release 2.x to 3.x Porting Guide**

### **5.2.1 Device Configuration**

Previously device configuration was accomplished with IPSetup, a windows based program. In 3.x there are a number of ways to configure the device that are independent of the host computer type. The primary method is through the device's own configuration web server. In this way the device can be configured by a web browser on any platform. There is also a serial interface configuration method.

- Can be configured by any web browser, and applications can be programmed into the device. *Note:* Autoupdate and IPSetup are no longer used to download applications or configure the device. However, you can still use IPSetup to discover a device's IP address.
- Devices can be found by typing [discover.netburner.com](http://discover.netburner.com) in the web browser URL field.
- The underlying configuration mechanism is handled through a JavaScript Object Notation (JSON) object. This will be described in more detail later, but the important point is that it provides a simple interface that can be used by non-embedded developers (e.g. web developers) to interact and configure the device. The implementation is also designed to enable you to add any application specific information to be stored and accessed in the same manor, such as calibration values, set points, etc.
- You are able to create your own configuration web interface that will appear in place of the default interface. In this way you can organize and present data in the appropriate way for your customers, as well as add your own custom logo, images and descriptions. Examples are provided.

## **5.2.2 Configuration Procedure**

- Connect your NetBurner device to a network with Internet access.
- Open a web browser on your host computer and go to discover.netburner.com. You will see a list of devices on your network.
- The "Device" link will take you to the device's web page. The "ConfigPage" link will take you to the device's configuration web page as shown below:

A sample JSON object is shown below:

{

```
"Config":{
    "AppData":{},
    "Sys":{
         "Application":"Simple HTML Example",
         "Boot":{
             "Abort":"A",
             "BootBaud":115200,
             "BootDelay":2,
             "BootQuiet":false,
"BootUart":0,
             "Password":"",
             "SerialConfig":{
                  "Choices":"DuringBoot, AlwaysEnabled, PauseAfterBoot, Disabled", "Value":"DuringBoot"
             },
"User":""
         },
"NetIf":{
             "Ethernet0":{
```

```
"DeviceName":"",
                       "DhcpDiscoverSec":1,
"DiscoveryObfuscate":true,
                       "DiscoveryReportInterval":900,
"DiscoveryReportUrl":"discover.netburner.com/DevicePost",
                       "IPv4":{
                           "ActiveAddr":"10.1.1.73",
                            "ActiveDNS1":"10.1.1.1",
                           "ActiveDNS2":"0.0.0.0",
                            "ActiveGate":"10.1.1.1",
"ActiveMask":"255.255.252.0",
                            "AutoIPAddr":"169.254.131.245",
                            "AutoIPEn":true,
                           "Mode":{
                                "Choices":"DHCP,DHCP w Fallback,Static,Disabled", "Value":"DHCP"
                           },
                            "StaticAddr":"0.0.0.0",
                            "StaticDNS1":"0.0.0.0",
                           "StaticDNS2":"0.0.0.0",
                            "StaticGate":"0.0.0.0",
"StaticMask":"0.0.0.0"
                       },
                       "IPv6":{
                            "ActiveAddr":["2602:306:b8e9:c83f::14c0","2602:306:b8e9:c83f:203:f4ff:fe0b:83f5","fe80::203:f4ff:fe0b:83f5"],
                           "ActiveDNS":["2602:306:b8e9:c83f:208:a2ff:fe0c:b081","2602:306:b8e9:c83f:208:a2ff:fe0c:b081"],
                            "ActiveRoute":["fe80::1:1"],
                           "Mode":{
                                "Choices":"DHCP,DHCP w Fallback,Static,Disabled", "Value":"DHCP"
                           },
                            "StaticAddr":"::",
                           "StaticDNS1":"::",
                           "StaticDNS2":"::"
                       },
                       "MAC":"00:03:F4:0B:83:F5"
                  }
             },
              "Platform":"MODM7AE70"
         },
         "Version":8,
         "Reboot":false
    }
}
```
If you were writing a web interface and need only the data under Ethernet in the tree, it can be accessed by: <http://10.1.1.71:20034/UI.html?CONFIG/SYS/NETIF/Ethernet>

To obtain just the IP address: [http://10.1.1.71:20034/UI.html?CONFIG/SYS/NETIF/](http://10.1.1.71:20034/UI.html?CONFIG/SYS/NETIF/Ethernet/IPv4/ActiveAddr)<sup>←</sup>- [Ethernet/IPv4/ActiveAddr](http://10.1.1.71:20034/UI.html?CONFIG/SYS/NETIF/Ethernet/IPv4/ActiveAddr)

## **5.2.3 Recommended Examples**

The following examples are recommended to begin evaluating the platform. They are located in the \nburn\examples directory.

- ShowInterfaces
- \Configuration\Web\BasicWebConfig

## **5.2.4 Configuration Security**

One of the features of NetBurner 3.0 is that each device is configured though its own configuration web interface. Data sent and received through the network interface has three options for security:

- Open: No security, plain text
- Obfuscated: Encrypted, but without TLS and a secure certificate and private key
- Secure: Encrypted with TLS and a certificate and private key

Each NetBurner device generates a default certificate and private key, which is stored in its internal flash memory, which can be used to secure the connection as a self-signed certificate. You can also use the device's private key to create your own externally self-signed certificate, or have a certificate issued by a recognized third party. The externally signed certificate can then be installed by overwriting the device's default key.

#### **5.2.4.1 Cautions When Using the Jumper Recover Procedure on a Device**

Each device has a location to insert a shorting jumper to reset the module in the event of a catastrophic software problem, such as downloading an application image that corrupts flash memory or crashes. This recovery procedure will erase all of flash memory and download a recovery image. A new private key and certificate will then be generated. In such a case, any external self-signed or third party certificates will no longer be valid since the private key will have changed. A new certificate will have to be created from the new private key.

## **5.2.5 Device Application Updates**

**Note**

The AutoUpdate utility is no longer used for download application to your device.

You will notice there is an Update Application on the web page. Application are now uploaded using the web interface. Alternatively, there is a windows executable that can be run from the command line in \nburn\pcbin\nbupdate.exe. Application images are now .bin files, they are no longer .s19 files. If building in NBEclipse the .bin file will be located in your workspace project's release folder. The format using nbupdate.exe is as follows: nbupdate <application .bin file> <device IP>

## **5.2.6 Eclipse and Development Tools Updates**

Summary of new and improved features:

- Eclipse has been updated to the Oxygen version. It also takes advantage of multiple processor cores on the host computer to greatly speed up compile times. *Note:* if using the command line to build you can use make  $-$ j to use multiple cores.
- GCC has been updated to version 8.1.
- Each project now has its own NetBurner library. Now any system changes you make will be specific to the project, and each project can have its own modifications.
- The makefile implementation is now identical for NBEclipse and command line builds.

## **5.2.7 SSL/TLS**

Improvements include:

- Moving from NetBurnerSSL to wolfSSL
- Support for a much broader range of ciphers
- Support for DER encoded certificates
- Support for server-side peer verification
- Support for onboard certificate generation
- Substantial improvements to SSL stability
- Support for client side certificate authority lists
- A cleaner interface for using certificate authority lists, as well as the ability to dynamically alter them during runtime
- Faster key generation for onboard certificate generation
- Lays the groundwork for future improvements
	- **–** TLS v1.3
	- **–** FIPS 140 Ready
	- **–** DTLS

#### **5.2.8 Notes on Porting From Previous Revisions**

- Big endian vs. little endian. The ColdFire processors have a bin endian architecture, while ARM processors are little endian. If you have code that manipulates 16-bit or 32-bit numbers that relay on a big endian format you will need to ensure it works for both types.
- The typical startup sequence of function calls: IntializeStack(), GetDhcpIfNecessary, EnableAutoUpdate(), etc have been replaced with a single call: [init\(\)](#page-508-0) which is declared in the header file  $int.h.$  You will need to remove header files such as:

```
#include <startnet.h>
#include <autoupdate.h>
#include <dhcpclient.h>
#include <NetworkDebug.h>
```
- The real-time operating system has been modified to increase performance and capabilities. The header file ucos.h is now [nbrtos.h](#page-1595-0). Any RTOS function calls that had UCOS in related names have been modified to reflect this.
- UCOS\_ENTER\_CRITICAL has been replaced with NBRTOS\_ENTER\_CRITICAL.
- The StartHTTP() function is now [StartHttp\(\)](#page-480-0) and [StartHttps\(\)](#page-481-0).
- Callbacks have been added to replace the MyDoGet() and MyDoPost() functions. See [HTML Processing](#page-220-0) for examples on usage.
- A new function has been added to wait for an active network connection, meaning the device has link. A typical startup sequence will be:

```
WaitForActiveNetwork(TICKS_PER_SECOND * 10);
StartHttp(); // or StartHttps();
```
 $nit()$ :

- Types such as WORD, DWORD, etc have been replaced with uint16\_t, int16\_t, uint32\_t, int32\_t, etc.
- Registering a name with a DHCP server is no longer done by assigning a string to extern const char pDHCPOfferName. It is now set by assigning a name to the configuration tree JSON object element: CONFIG:SYS:NETIF:Ethernet:DeviceName.
- Runtime calls to the network interface such as EthernetIP() have been removed. Please refer to the ShowInterfaces example for methods to obtain runtime interface data.

## **5.2.9 Porting I2C From MCF52xx Based Products to MODM7AE70**

Applicable Platforms:

- MOD5234
- MOD5270
- MOD5272
- MOD5282
- PK70EX
- SB70
- SB70LC
- SB72

MCF52xx platforms have a singe [I2C](#page-757-0) peripheral, therefore the I2C driver API knew which signal pins to use and the set of functions to send/receive data only had to consider a single peripheral. ARM based platforms have many [I2C](#page-757-0) peripherals, so a different type of driver/API is required. For example, with just a single [I2C](#page-757-0) peripheral, an I2CSend() function is all that is needed. If there are many [I2C](#page-757-0) peripherals, the driver must be able to send on any of them. This applies to all [I2C](#page-757-0) functions: read, write, status, error detection, etc.

The most robust and scalable implementation is to use [I2C](#page-757-0) peripheral C++ objects. You do not need to be a C++ programmer to use these objects in your application, other than to understand the format to call a member function of the object instead of a global C function call. For example, if in C you had a global function named GetI2CStatus(), it would now be a member function of a specific [I2C](#page-757-0) object/peripheral and the call would be MyI2CObject.GetI2← CStatus(). This method enables your application to handle multiple [I2C](#page-757-0) peripherals, and the status function knows which peripheral to use because it operates on the object. Note that since the status function is called as a member function of the object, it is common to take that into consideration in the member function name, so it would likely be MyI2CObject.GetStatus().

In this way you can easily handle multiple [I2C](#page-757-0) peripherals: MyI2CObject1, MyI2CObject2, MyI2CObject3, etc. Your application code does not need to manage and continuously check for which peripheral is being used, such as having a C style array of [I2C](#page-757-0) peripherals.

The [I2C](#page-757-0) driver for MCF52xx devices in the NNDK 2.x tools has the interface listed below. Note that there is a bit of C++ even in the old driver in terms of the function prototypes. You are likely calling some of these functions without any parameters, or with less than all the parameters listed. In C++ default parameters are specified in the function prototype with the '=' sign. So you can call I2CInit() with no parameters in your application, and the default parameters in the function prototype will be used.

void I2CInit( BYTE slave\_Addr = 0x08, BYTE freqdiv = 0x3C ) BYTE I2CSend( BYTE val, DWORD ticks\_to\_wait = I2C\_RX\_TX\_TIMEOUT ) BYTE I2CSendBuf(BYTE addr, PBYTE buf, int num, bool stop = true) BYTE I2CRead( PBYTE val, DWORD ticks to wait = I2C RX TX TIMEOUT ) BYTE I2CReadBuf ( BYTE addr, PBYTE buf, int num, bool stop = true ) BYTE I2CStart( BYTE addr, bool Read\_Not\_Write, DWORD ticks\_to\_wait = I2C\_RX\_TX\_TIMEOUT ) BYTE I2CStop( DWORD ticks\_to\_wait = I2C\_RX\_TX\_TIMEOUT ) BYTE I2CRestart( BYTE addr, bool Read\_Not\_Write, DWORD ticks\_to\_wait = I2C\_RX\_TX\_TIMEOUT ) void I2CResetPeripheral() bool I2CRXAvail() DWORD I2CTXAvail() BYTE I2CGetByte()

The [I2C](#page-757-0) implementation in the 3.x tools for ARM platform uses the [I2CDevice](#page-761-0) Class. For example, on the MODM7← AE70, an [I2C](#page-757-0) object to select an [I2C](#page-757-0) peripheral to interface with an EEPROM can be declared as (code taken from the [I2C](#page-757-0) Pic Kit example):

#define I2C\_MODULE\_NUM 0 // use I2C0/TW0 #define I2C\_EEPROM\_ADDRESS (0xA0 » 1) // Microchip 24LC0B EEPROM, 2Kbit (256 x 8) [I2CDevice](#page-761-0) EepromDevice(i2c[I2C\_MODULE\_NUM], I2C\_EEPROM\_ADDRESS);

The declaration of the [I2CDevice](#page-761-0) creates an [I2C](#page-757-0) object for I2C peripheral module 0 at the specified EEPROM I2C address. Creating the object also handles the initialization, so the equivalent of I2CInit() is not needed. Once we have created the object, all we need to do is call the member functions to control it in the format: Eeprom← Device.<member function>. For example, to send/write a single byte value of 0x60 to address 0x01 of the EEPROM: EepromDevice.writeReg8(0x01, 0x60);. Note that in ARM terms, the [I2C](#page-757-0) addresses are referred to as registers. writeReg8() refers to 8-bits.

You will also note that the return values use the C++ operator "::". Whereas the 2.x driver returned an unsigned 8-bit value (BYTE), the 3.x driver returns a typed value of Result t. Using typed values will result in more robust application code since the compiler can detect when a return value is used incorrectly. the "I2C::" result types are (be sure to view the latest information in the  $3.x$  NetBurner API manual):<br>T2C RES ACK Acknowledged

Acknowledged I2C\_RES\_NACK Not acknowledged I2C\_RES\_ARB\_LST Arbitration listening I2C\_RES\_BUSY Bus is busy<br>I2C\_RES\_ARG Bad\_arqumen Bad argument

The corresponding functions to the MCF52xx [I2CDevice](#page-761-0) driver are below. This is the recommended driver. // Constructor to create object, also initializes the I2C peripheral. The pInterface // parameter will be i2c[0], i2c[1] or i2c[2], representing the 3 I2C peripherals. The optional 3rd parameter is normally left as a default. It can be used to set the // number of register address byte to send, from 0 to 3. // Example: I2Cdevice EepromDevice(i2c[0], address); [I2CDevice\(](#page-761-0)[I2C](#page-757-0) & pInterface, uint8\_t deviceAddress, uint8\_t numAddressBytes = 1) Result\_t\_writeReg8(uint32\_t\_reg, uint8\_t\_dat)

Result t writeRegN(uint32 t reg, uint8 t \*buf, uint32 t blen)

Result\_t readReg8(uint32\_t reg, uint8\_t &dat) Result\_t readRegN(uint32\_t reg, uint8\_t \*buf, uint32\_t blen)

Start, Stop and Restart are taken care of in the writeRegN and readRegN functions. In situations in which a restart was used for sending more than 1 byte as an address, the numAddressBytes parameter in the I2CDevive constructor can be used.

void resetBus() void setup(uint32\_t busSpeed) // change bus speed

If you wish to have more manual control over the [I2C](#page-757-0) transactions, you can create an [I2C](#page-757-0) object instead of an [I2CDevice](#page-761-0) object: // Create an I2C peripheral object. The module parameter for the MODM7AE70 can be 0, 1 or 2. [I2C\(](#page-757-0)int module) Result\_t writeReg8(uint8\_t devAddr, uint32\_t reg, uint8\_t data) Result t writeRegN(uint8 t devAddr, uint32 t reg, uint8 t \*buf, uint32 t blen) Result\_t readReg8(uint8\_t devAddr, uint32\_t reg, uint8\_t &data) Result\_t readRegN(uint8\_t devAddr, uint32\_t reg, uint8\_t \*buf, uint32\_t blen) void setup(uint32\_t busSpeed) Result t DoTransaction(I2CTxn t \*pTransaction, bool bRepeatedStart = false); void resetBus()

<span id="page-127-0"></span>In NNDK 3.x there is also a third option. ARM refers to the [I2C](#page-757-0) as a two-wire interface, or a wire interface in general. A [WireIntf](#page-932-0) class is available for even more manual control. It was written for those familiar with Arduino drivers, but can be used for more detailed control in general. Please refer to the NNDK 3.x documentation for details.

## **5.3 Upgrade 5441x Platforms to 3.x**

## **5.3.1 Introduction**

The ColdFire 5441x platforms were created before NetBurner 3.x, but they can be easily upgraded. The primary difference is in the device configuration. For reverse compatibility with prior tool sets, all 5441x devices are shipped with a factory application built with the 2.x release so they work with the IPSetup and AutoUpdate utilities. Once you download an application created in NetBurner 3.x, the device will then have the advantages of the 3.x features. The upgrade procedure consists of first loading a conversion application as described below. Thereafter you can load 3.x applications directly.

## **5.3.2 5441x Product Models Numbers**

- MOD54415
- MOD54417
- NANO54415
- SB800EX

## **5.3.3 3.x Update Procedures**

There are 3 procedures that can be used depending on the production date of your 5441x device. For reverse compatibility all 5441x devices ship from the factory running a 2.x application. All are described in more detail in the following sections.

- 1. For devices manufactured January 2022 or later, the 2.x factory application can process 2.x or 3.x application images, so download your 3.x application using the AutoUpdate utility.
- 2. For devices manufactured prior to January 2022, use the AutoUpdate utility to download a 2.x to 3.x conversion application.
- 3. For devices manufactured January 2022 or later, abort to the Alternate Monitor and download either a 2.x or 3.x application. Note that this procedure is also used to revert back to a 2.x compatible device.

#### **Attention**

Once a device is running a 3.x application, you will no longer use the 2.x utilities IPSetup and AutoUpdate. Instead, you will use the methods described in the Device Discovery and Configuration section of this manual.

#### **Attention**

The NetBurner development tools for 5441x platforms produce both S-Record (.s19) and binary (.bin) application images. The 2.x compatible AutoUpdate utility mentioned in the migration section only uses .s19 files. The preferred file format going forward for all 3.x applications is the .bin format.

#### **5.3.3.1 Procedure For a New 5441x Device Running The NetBurner Factory App**

New devices from the factory are programmed with a 2.x factory application to be compatible with older designs. The application can process both 2.x and 3.x applications. The procedure is to identify the device and download a 3.x application.

- Connect the NetBurner device to the network and verify you can see the device's IP address with the Auto← Update utility.
- Select your 3.x application and update.

#### **5.3.3.2 Procedure Using the 2.x to 3.x Conversion Application: xxxx-3p0-Update\_APP.s19**

This procedure can be used for a 5441x device that is currently running any 2.x application. The procedure is to identify the device, download a 2.x to 3.x conversion application, then download any 3.x application.

- Connect the NetBurner device to the network and verify you can see the device's IP address with the Auto← Update utility.
- Use the Autoupdate utility to download the appropriate conversion application image for your particular platform, located in the folder: \nburn\platform\<platform name>\original\. For example, a MOD5441x application name would be: "MOD5441X-3p0-Update\_APP.s19".
- You will now be able to create and download 3.x applications on the device.

#### **5.3.3.3 Procedure Using Alternate Boot Monitor**

As of April 2021, the Alternate Boot Monitor has the ability to process a 3.x image file (older revisions must use the previous procedure by loading the conversion application). Alternate Boot Monitor revisions must be the revision shown below or later:

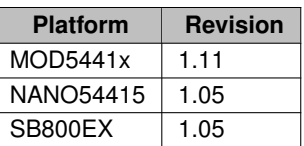

- Connect to the debug/console port of the device with a serial terminal such as MTTTY
- Reset or power cycle the device (or use the recovery jumper)
- Press the 'A' key to abort when prompted (or use the recovery jumper)
- Use the AutoUpdate utility to download your 3.x application image

**Note**

If you have a device with an earlier Alternate Boot Monitor revision and wish to update it (the Alternate Boot Monitor), please contact NetBurner Support at <https://support.netburner.com>.

## **5.3.4 Procedure to Revert Back to 2.x**

If you wish to revert back to 2.x, there are two methods to abort the boot sequence and enter the Alternate Boot Monitor:

- 1. Using the serial port interface
- 2. Using the hardware reset jumper

## **5.3.4.1 Serial Port Procedure**

- Connect to the RS-232 debug/console port of the device with a serial terminal such as MTTTY
- Reset or power cycle the device
- Press the 'A' key to abort when prompted to abort to the Alternate Boot Monitor
- Use the AutoUpdate utility to download your 2.x application image

#### **5.3.4.2 Hardware Reset Jumper Procedure**

- Insert the hardware reset jumper
- Reset or power cycle the device to abort to the Alternate Boot Monitor
- Use the AutoUpdate utility to download your 2.x application image

## **5.3.5 Note on IPSetup utility and 3.x Devices**

The windows IPSetup utility will still identify the IP address of a 3.x device. However, it cannot configure the device. The IPSetup device window designates these devices with a prefix of NEWCONFIG.

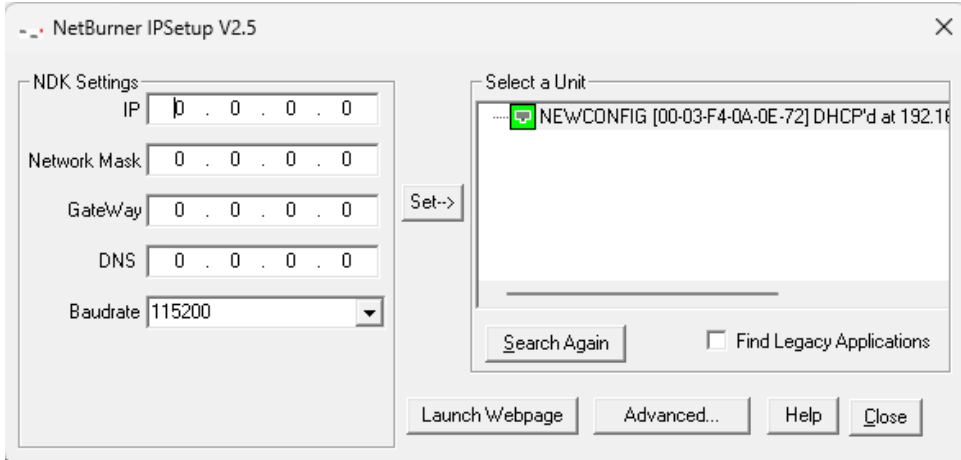

**Figure 5.1 IPSetup with 3.x Application**

# **Chapter 6**

# **NBEclipse**

There are three different ways to develop with the NetBurner Tools:

- 1. Install NBEclipse, which provides project management, a make system, and an editing environment.
- 2. From the command line using the make utility. Each example in the \nburn\examples folder provides and example makefile.
- 3. Use your own editing environment, and have that environment call the makefile for the project.

The documents in this section will describe how to use the NBEclipse environment and command line.

[Getting Started Guide](#page-132-0) [Add a Library to a Project](#page-167-0) [Change The IP Targeted By A Project](#page-168-0) [Change CompCode Settings for EFFS](#page-168-1)

# <span id="page-132-0"></span>**6.1 Getting Started Guide**

## **6.1.1 Introduction**

## **6.1.1.1 How to Use This Guide**

The goal of the NetBurner Eclipse Getting Started Guide is to familiarize new users with the NetBurner Eclipse (NBEclipse) interface and basic operation. NBEclipse is based on the standard Eclipse release with additional features to support development with NetBurner hardware, such as the ability to locate your NetBurner device on the network, and download an application to the device's flash memory. Topics include:

- How to create a new project
- Import, compile, and execute example programs
- Debug an example program
- Use the application wizard to create a new program
- Various tips on useful features of the NBEclipse environment

#### **6.1.1.2 Source Code for Example Programs**

Source code for the examples in this document are located in the \nburn\examples directory of your NetBurner tools installation.

#### **6.1.1.3 Hardware Setup**

This document assumes you have a working hardware platform on which you can run the examples. Your Net← Burner development kit hardware is pre-programmed with an example application at the factory. Before executing the examples in this document, it would be a good idea to connect your NetBurner device to your computer and verify you have serial and network communication with the device as described in the NNDK Quick Start Guide.

### **6.1.1.4 Software Installation**

NetBurner software tools run on Microsoft Windows and OSX. When you receive your development kit there will be a bright red card with a keycode. Register this keycode at <https://support.netburner.com> to download the development tools.

#### **6.1.1.5 Upgrading From a Previous Installation**

Do not install over an existing version when upgrading from a previous version of the NetBurner tools. The upgrade requires that you either rename or uninstall the existing installation directory. The recommended procedure is as follows:

- 1. Backup any existing projects you want to save, especially if they are in the NetBurner tools installation directory.
- 2. Rename the existing tools installation folder. For example, if upgrading from revision 2.8.8, rename \nburn to \nburn2p8p8, then install the new version to \nburn. This way you can always get back to the previous installation and environment by renaming \nburn2p8p8 to \nburn.

## **6.1.1.6 Java Installation**

NBEclipse requires the 64-bit Java Runtime Environment (JRE) revision 1.8 or higher. If there is no JRE installed, then you will receive an error message when starting NBEclipse stating that it cannot find the JRE executable. The JRE is free from <http://java.sun.com>. Download either the Java SE (Standard Edition) Development Kit (JDK) or Runtime Environment and follow the installation prompts. You may need to restart your computer after installation is complete.

**Note**

NBEclipse tools version prior to 3.0 require the 32-bit JRE.

#### **6.1.1.7 Debug Port**

Throughout this guide, we will refer to the "serial debug port". The serial debug port is one of the RS-232 ports that can be used to interact with your NetBurner device in the example programs. Stdout, stdin, and stderr are mapped to the debug port by default, so when you use functions like printf(), scanf(), gets(), they read and write to the serial debug port. Mapping of the stdio is configurable, as you can disable the serial debug port and use it as a general purpose UART, or reassign the stdio file descriptors to use other serial or network interfaces. Debugging in NBEclipse on network-enabled platforms will occur through the Ethernet connection, while debugging on non-network platforms will use the serial port.

## **6.1.2 Platform Overview**

#### **6.1.2.1 NetBurner Development Platform Choices**

Your NetBurner Network Development Kit provides two options for development:

- 1. NBEclipse Integrated Development Environment (IDE)
- 2. Command line tools using the GNU make utility.

The choice of what platform you wish to use depends on personal preferences. The command line tools use makefiles, which are included for every example program and can be used as a starting point for your own makefiles. The make utility can also be invoked from within other IDEs and code editors such as Microsoft Visual Studio.

## **6.1.3 Project Management**

The following points are useful to users who have not used a similar type of project manager. There are three primary methods to maintain and build a project:

- 1. Use NBEclipse to manage the project with the project files located in the NBEclipse workspace. This is the recommended method.
- 2. Use NBEclipse to manage the project with the project files located in an existing directory outside the NBEclipse workspace.
- 3. Configure NBEclipse to use an external makefile that you maintain.

#### **6.1.3.1 NBEclipse Key Points**

- 1. NBEclipse uses a "workspace" in which projects are created and source files are copied.
- 2. All source code files must reside in the project's "src" folder.
- 3. If using the web server, all HTML and associated files must reside in the project's "html" folder.
- 4. All recognized files in a project directory will be compiled. Recognized files have extensions of .c, .cpp, and .s (.s is an assembly language file).
- 5. The Project Explorer tab on the left side of the NBEclipse IDE is a navigation window like a file browser, it is not a file project manager. All recognized files will be built as part of the application. If you have non-project related files in your project directory and wish to see only the project files in the tab, you can select a filter to display only source code files.
- 6. To download an application to you NetBurner device, select "Run as NetBurner Application" from the project's Build Targets folder.
- 7. Application build output files such as .o, .elf, .map,.bin and .s19, and .bin will be written to project subdirectories named "Release" and "Debug" that correspond to the type of build executed. The .bin and .s19 files are the application image files.
- 8. The keyboard shortcut  $\langle \text{cnt1} \rangle$  b will build the active project.
- 9. The keyboard combination of  $\langle \text{cnt1} \rangle$   $\langle \text{space} \rangle$  invokes function auto-complete.

#### **6.1.4 Creating Projects and Importing Files**

This is the most common type of project creation. It will be used to build and run example programs, and is a good starting point for your own projects. By "empty project" we are referring to creating a project without running the Application Wizard to auto-generate a minimal application. After we create the project we will use the project import feature to import source code files from an example into the project.

- 1. Create an empty project.
- 2. Import source files by right-clicking on the project name and using the Import feature from the drop down menu.
- 3. Build the application and download to your NetBurner device.

## **6.1.4.1 Create a New Project**

From the main menu, select File->New->Project:

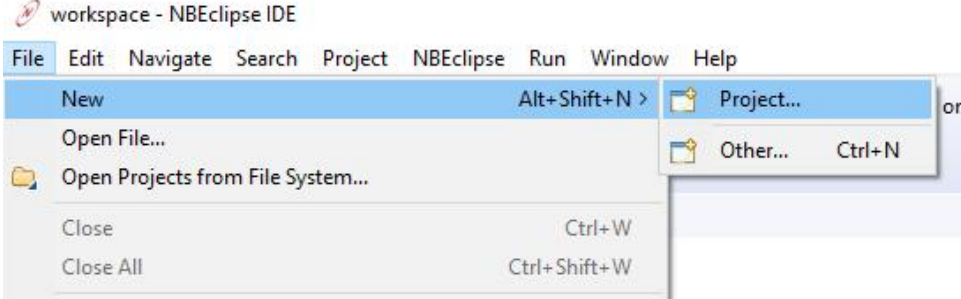

**Figure 6.1 Create a New Project**

## **6.1.4.2 Select the NetBurner Project Type**

Select the NetBurner project type, then select Next:

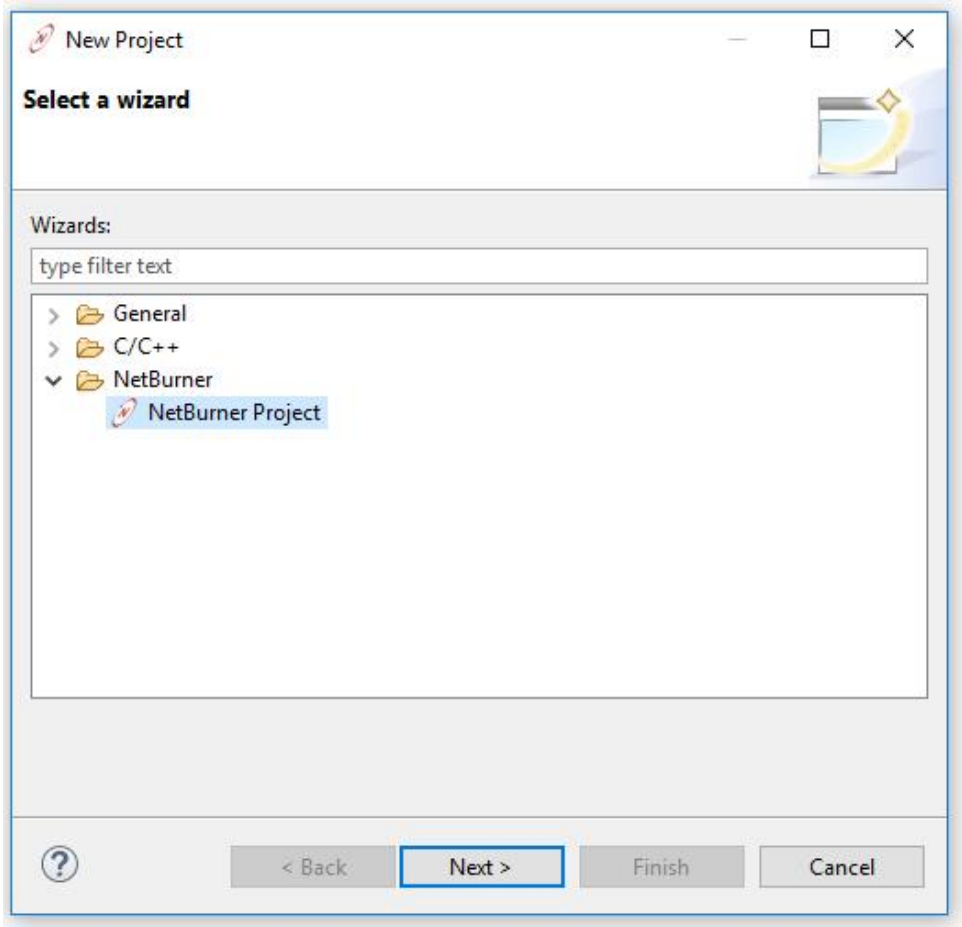

**Figure 6.2 Select Product Type**

#### **6.1.4.3 Specify Project Name and Executable Option**

Enter your project name in the Project Name field (it is best not to use spaces with gcc tool chains). In this example we entered "SimplHtml", since that is the example we will import. Make sure the Executable is set to: "NetBurner C++ Project".

**Warning**

**Be sure to select NetBurner Device Executable, do not select the C/C++ option.**

**Note**

You can create a project in a directory outside of your workspace by unchecking the Use Default Location checkbox, and using the Browse button to select the directory containing the source files.

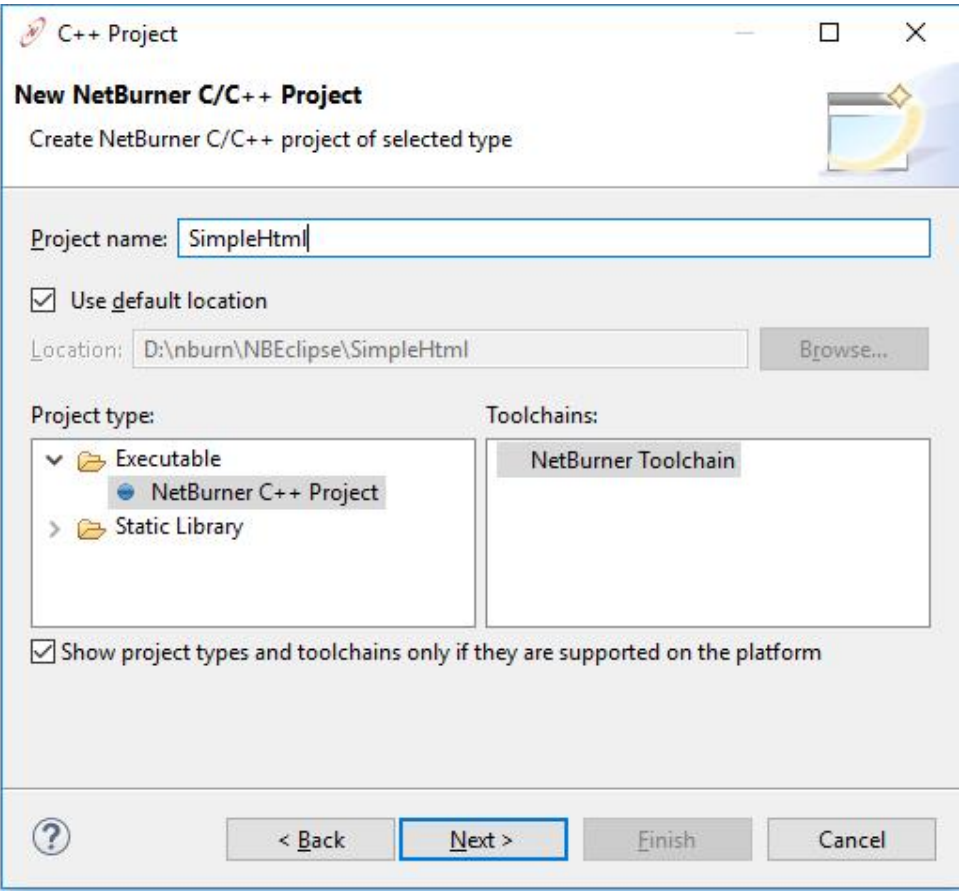

**Figure 6.3 Select NetBurner Device Executable**

## **6.1.4.4 Project Configurations**

The default options for the project configurations are both Release and Debug. Leave the defaults and select Next.

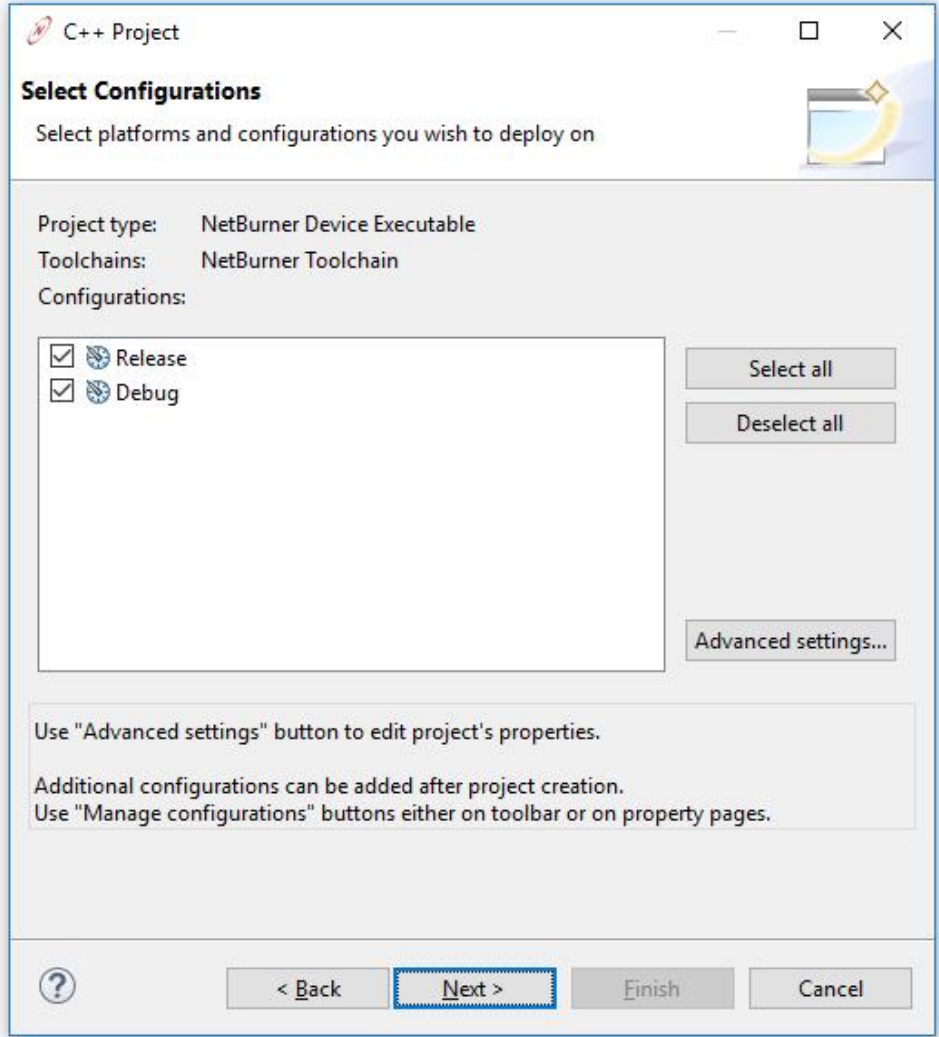

**Figure 6.4 Project Configurations**

## **6.1.4.5 Select Your NetBurner Target Device**

There are two ways to select your target NetBurner device:

- 1. Click on the Search button to bring up a list of NetBurner devices on your network (device must be operational).
- 2. Manually: Click on the Target Platform drop down box to select your platform, then type in the IP address.

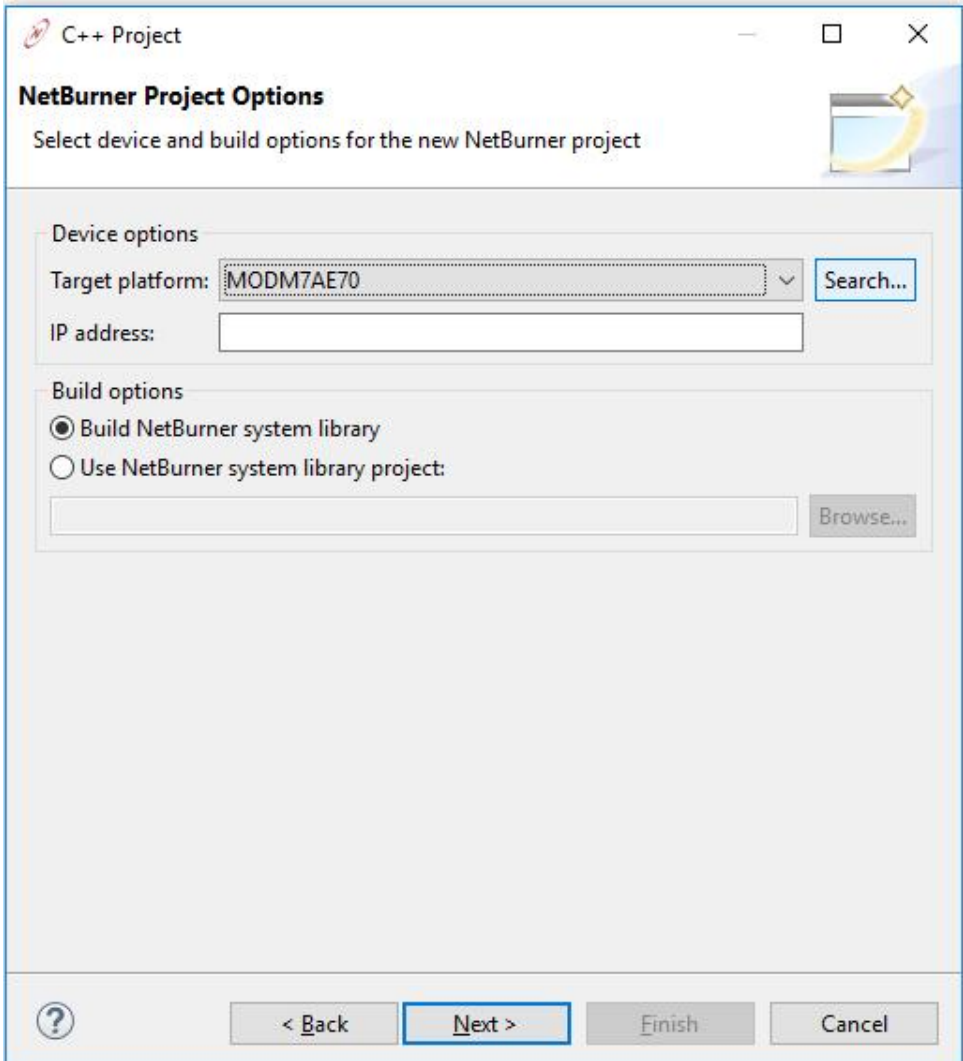

**Figure 6.5 Search for devices**

When using the Search feature, select the device in the list that corresponds to the MAC address printed on the label of your NetBurner device. In the image below we can see the device type, MODM7AE70, it's MAC address, and it's IP address. It will then fill in the platform and IP address for you. When done select Next.

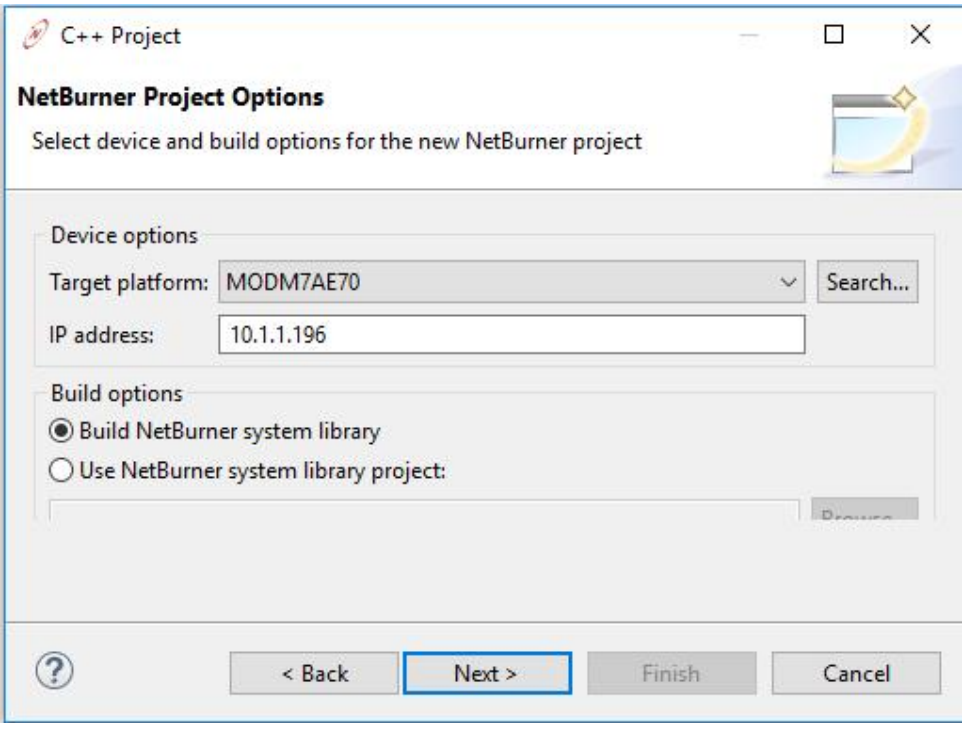

**Figure 6.6 Successful search entry**

#### **6.1.4.6 Application Wizard**

Since we are creating an empty project and will be importing our own source files we do not want to select any items here. However, if you wish to generate a minimal application using the Application Wizard, select both Standard Initialization and Web Server. This will generate a main.cpp source file to use as a starting point for your application.

Select Finish to complete the project creation.

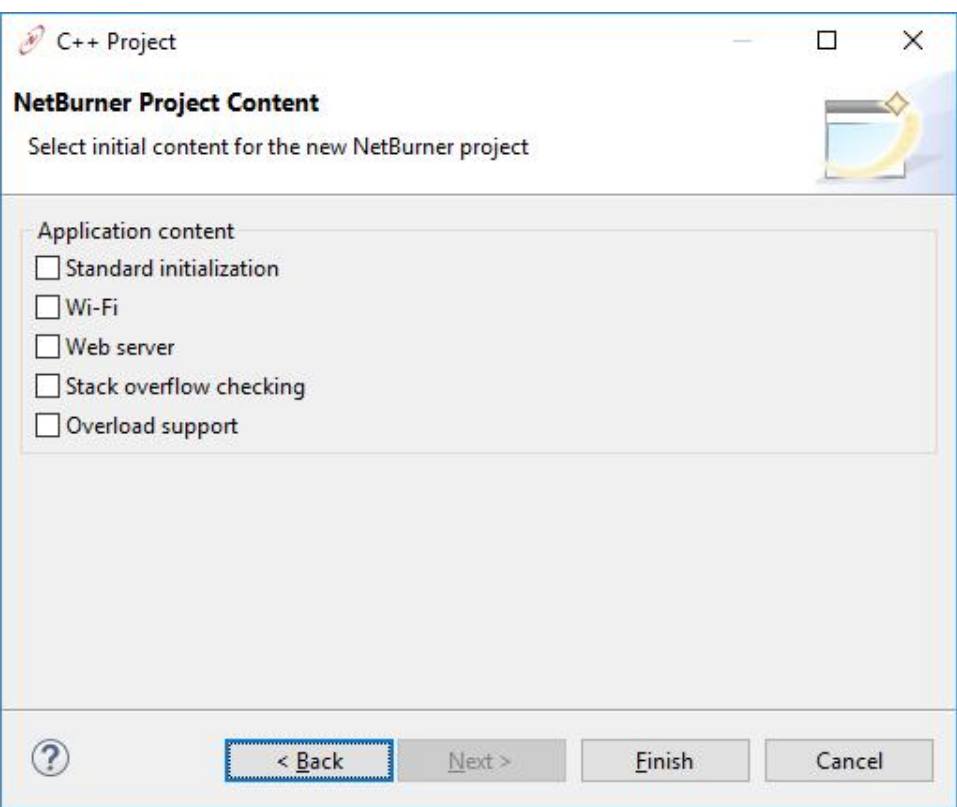

**Figure 6.7 Skip Application Wizard code generation**

#### **6.1.4.7 New Project Created**

You will now see your new project in the Project Explorer pane. At this point we have a project, but still need to import our source files (if you did not use the Application Wizard).

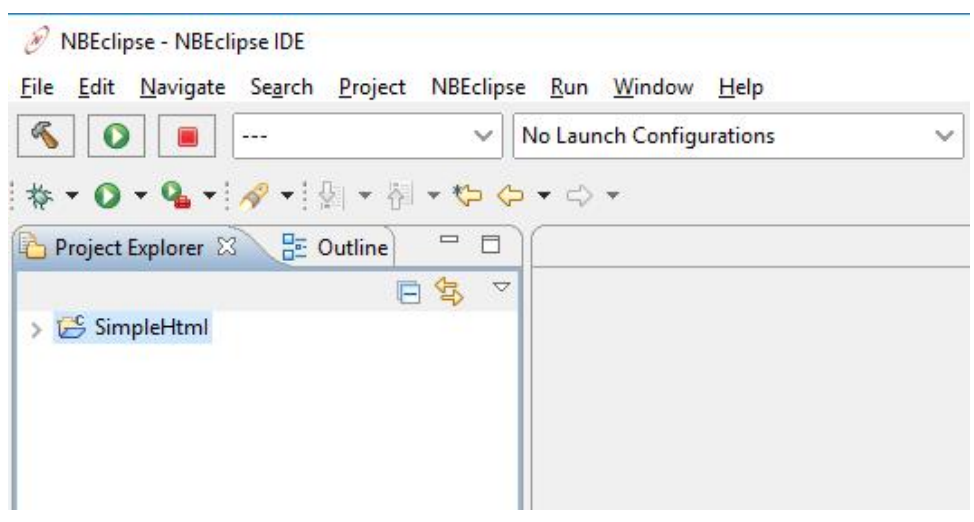

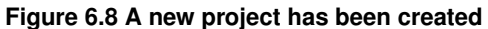

## **6.1.4.8 Import Example Source Files to the Project SRC Folder**

The next step is to import the source files of an example. NBEclipse uses a make utility to manage projects, and will attempt to build all source files in your project directory. Do not import non-source code files, such as .o, .elf, .map, .mk, auto-generated htmldata.cpp files, etc. NBEclipse will store all output files similar to these in project subdirectories named "Release" and "Debug" corresponding to the build type preformed.

For this demonstration we will use "\nburn\examples\Web\SimpleHtml". The first step is to right-click on your project in the NBEclipse Project Explorer pane:

| NBEclipse - NBEclipse IDE<br>$\mathscr{R}$ |   |                                              |                                          |              |
|--------------------------------------------|---|----------------------------------------------|------------------------------------------|--------------|
| Edit<br><b>File</b>                        |   | Navigate Search Project NBEclipse Run Window | He                                       |              |
| 民                                          |   | $- - -$                                      | No Launch Configurations<br>$\checkmark$ | $\checkmark$ |
|                                            |   | <b>、● → ● → → → → → → → → → → →</b>          |                                          |              |
|                                            |   | Project Explorer X - BE Outline              | $=$ $\Box$                               |              |
|                                            |   | 日年                                           | $\bigtriangledown$                       |              |
| SimpleH<br>$\geq$                          |   | New<br>Go Into                               | $\,$                                     |              |
|                                            |   | Open in New Window                           |                                          |              |
|                                            | B | Copy                                         | $Ctrl + C$                               |              |
|                                            | n | Paste                                        | $Ctrl + V$                               |              |
|                                            | x | Delete                                       | Delete                                   |              |
|                                            |   | Source                                       | <sup>&gt;</sup>                          |              |
|                                            |   | Move                                         |                                          |              |
|                                            |   | Rename                                       | F <sub>2</sub>                           |              |
|                                            | 画 | Import                                       |                                          |              |
|                                            | ú | Export                                       |                                          |              |
|                                            |   | <b>Build Project</b>                         |                                          |              |
|                                            |   | Clean Project                                |                                          |              |
|                                            | 處 | Refresh                                      | F <sub>5</sub>                           |              |
|                                            |   | Close Project                                |                                          |              |
|                                            |   | <b>Close Unrelated Projects</b>              |                                          |              |

**Figure 6.9 Select Import**
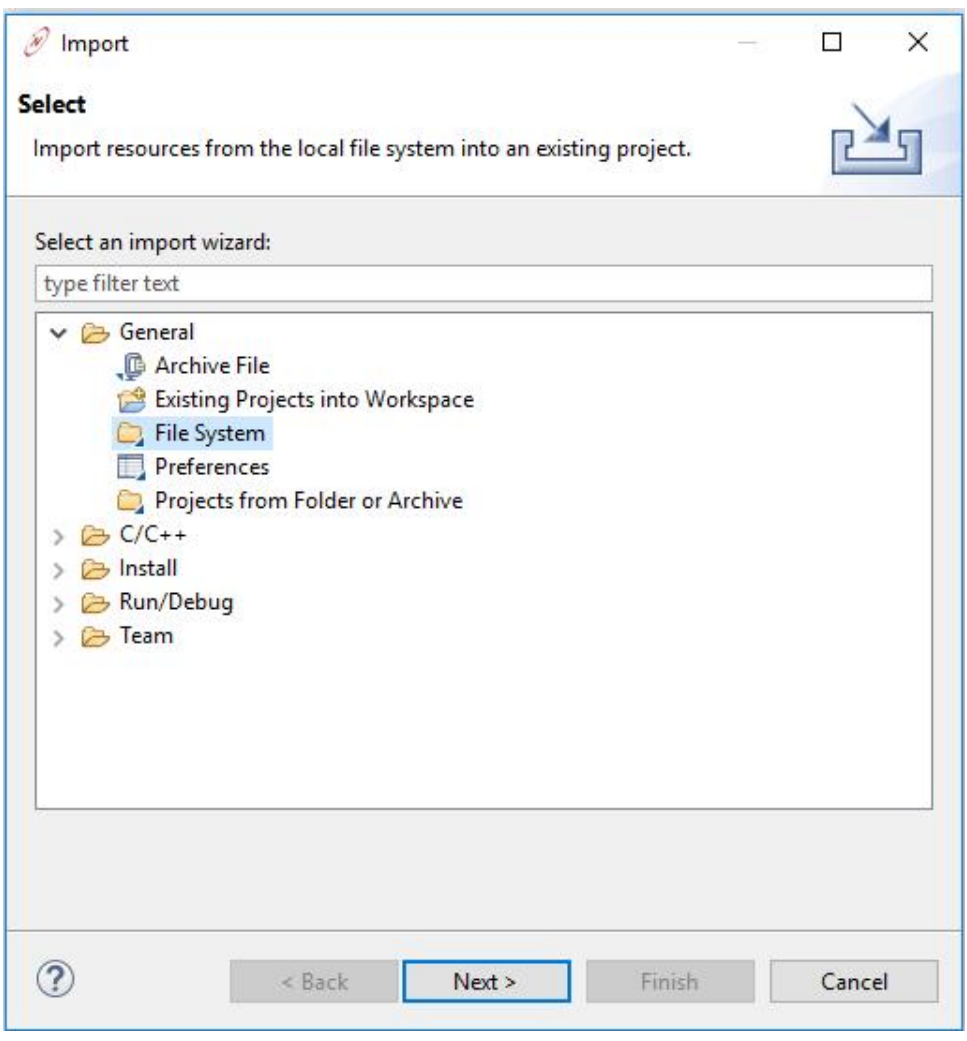

**Figure 6.10 Select File System**

Select the Browse button to bring up a file selection window, navigate to \nburn\examples\Web\Simple← Html, and select the OK button:

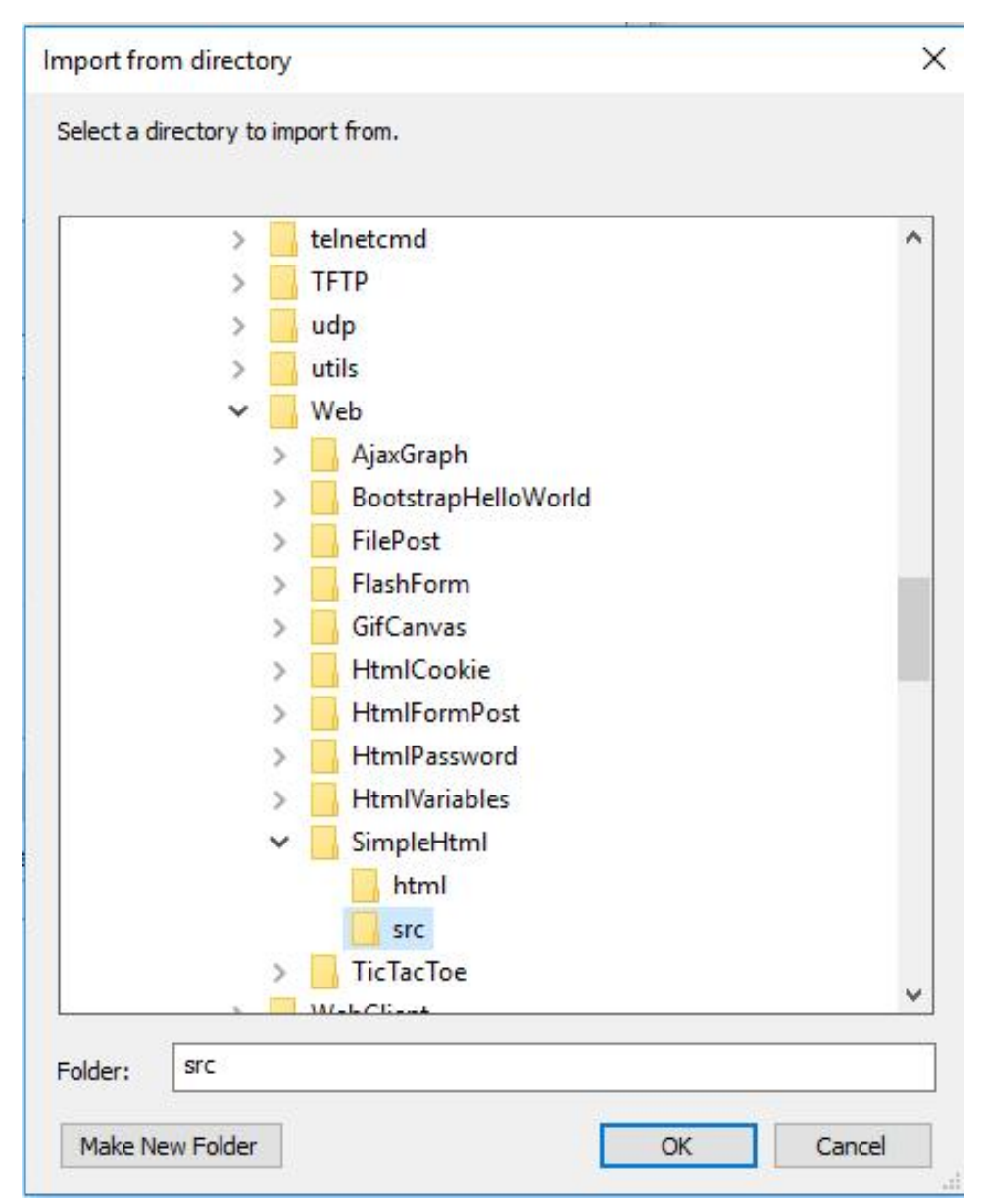

**Figure 6.11 Select the Simple HTML Example**

Once back at the File System dialog box, click on the ">" symbol next to the SimpleHtml name to open the tree structure. You can see that there is a folder named src and a folder named html. We want the files in both folders, so select the checkbox next to the name "SimpleHtml", which will select all folders underneath it. Note: the makefile you see is only used for command line builds, but it does no harm to import it as well.

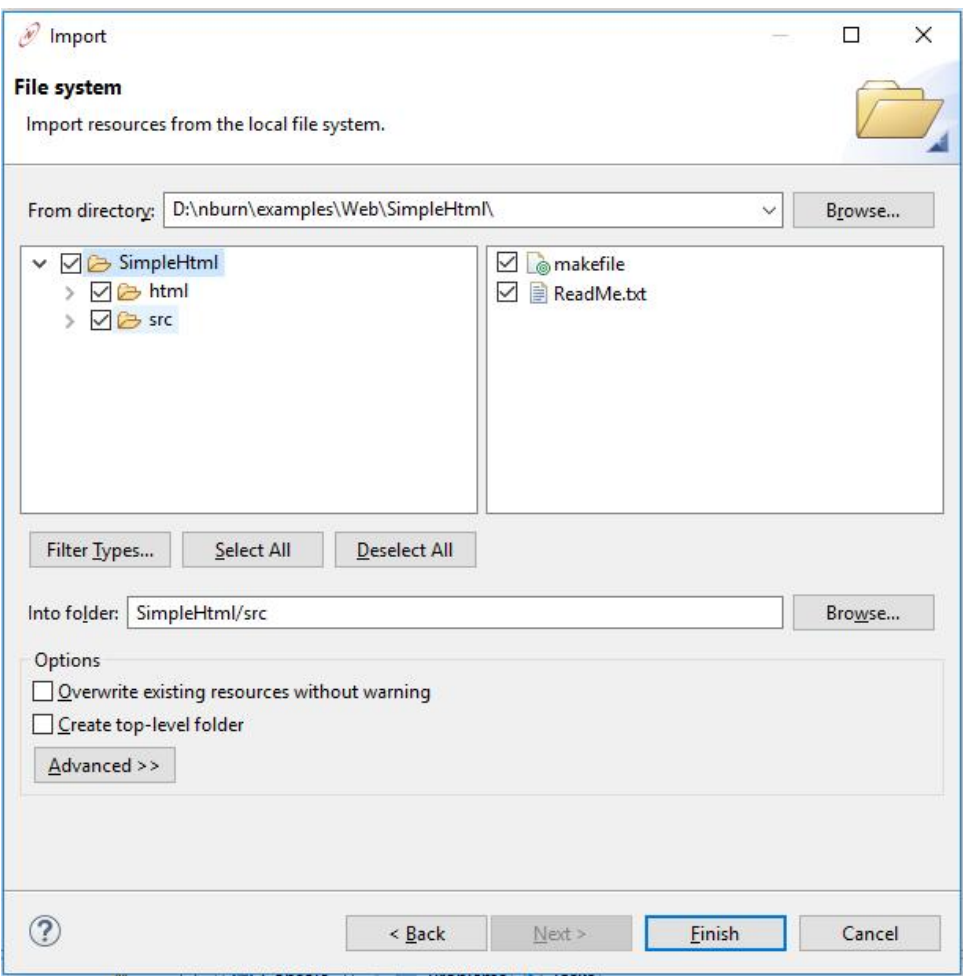

**Figure 6.12 Select all SimpleHtml files for import**

Select Finish, which will import the files and automatically build the project. You can view the status of the build process in the console window, located in the lower right corner of your screen. In the Project Explorer, click on the ">" symbol next to SimpleHtml. Some important items of note:

- Build Targets has two functions: downloading code to your device, and rebuilding the system libraries if needed.
- The src folder contains all your source code files, such as main.cpp.
- The html folder contains all your web based code.
- The overload directory is used to override any system library files. See the example in \nburn\examples\Overload← Directory for more details.

| NBEclipse - NBEclipse IDE                                                                                                    |                                                                       |
|----------------------------------------------------------------------------------------------------|-----------------------------------------------------------------------|
| File<br>Edit<br>Navigate Search Project<br>气<br>$\checkmark$<br>$--$                                                                                                    | NBEclipse Run Window Help<br>No Launch Configurations<br>$\checkmark$ |
| <b>** 0 . 4 . 4 . 9 . 8 . 4 . 4 . 4 .</b>                                                                                                    |                                                                       |
| $\qquad \qquad =\qquad$<br>Project Explorer & <b>BE</b> Outline<br>目                                                                                                    |                                                                       |
| 日年<br>$\vee$ $\mathbb{C}^{\mathbb{C}}$ SimpleHtml<br><b>Build Targets</b><br>$\circledcirc$<br>nulles<br>$\frac{100}{100}$ src<br>$\geq$ html<br>overload<br><sup>®</sup> makefile<br>makefile.defs<br>e<br>₿<br>makefile.targets<br>ReadMe.txt<br>Þ |                                                                       |

**Figure 6.13 Import complete**

### **6.1.4.9 Open your main.cpp source file**

Clicking on the ">" symbol next to the src folder, you can open main.cpp in the editor

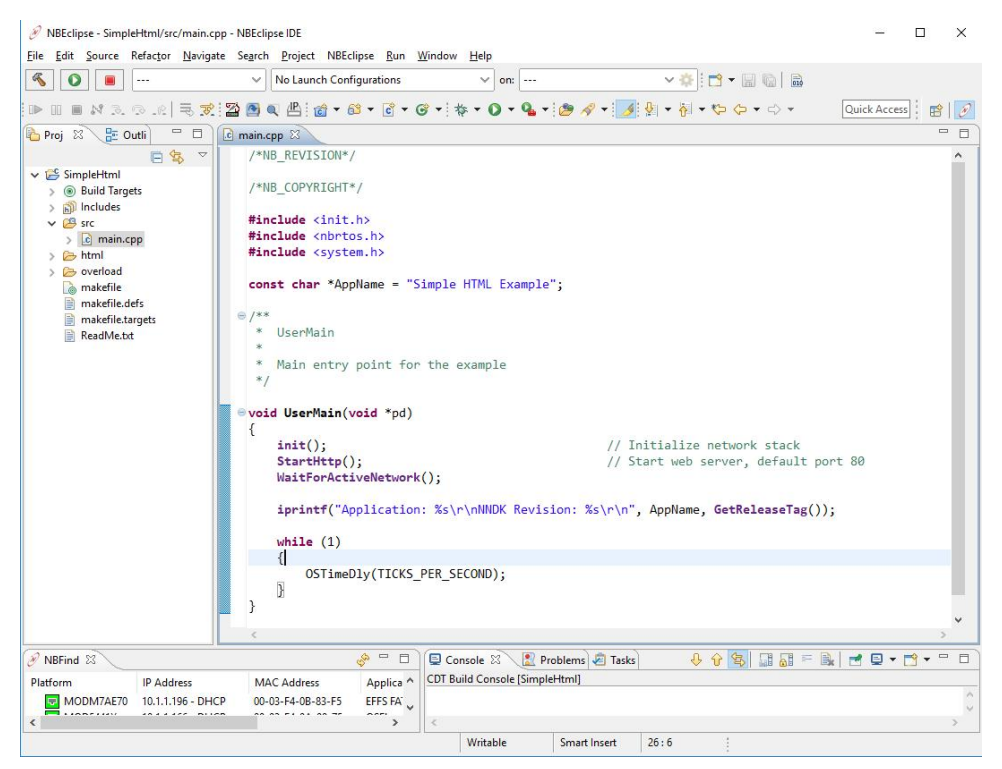

**Figure 6.14 Open main.cpp**

#### **6.1.4.10 Project Import Complete**

At this point you have a project complete with source code files. You can use the editor to modify both src and html files. If you wish to open a html file in text mode to do things like add dynamic content tags such as CPPCALL, VARIABLE, etc, right-click on the html file and use the Open With option to select the text editor:

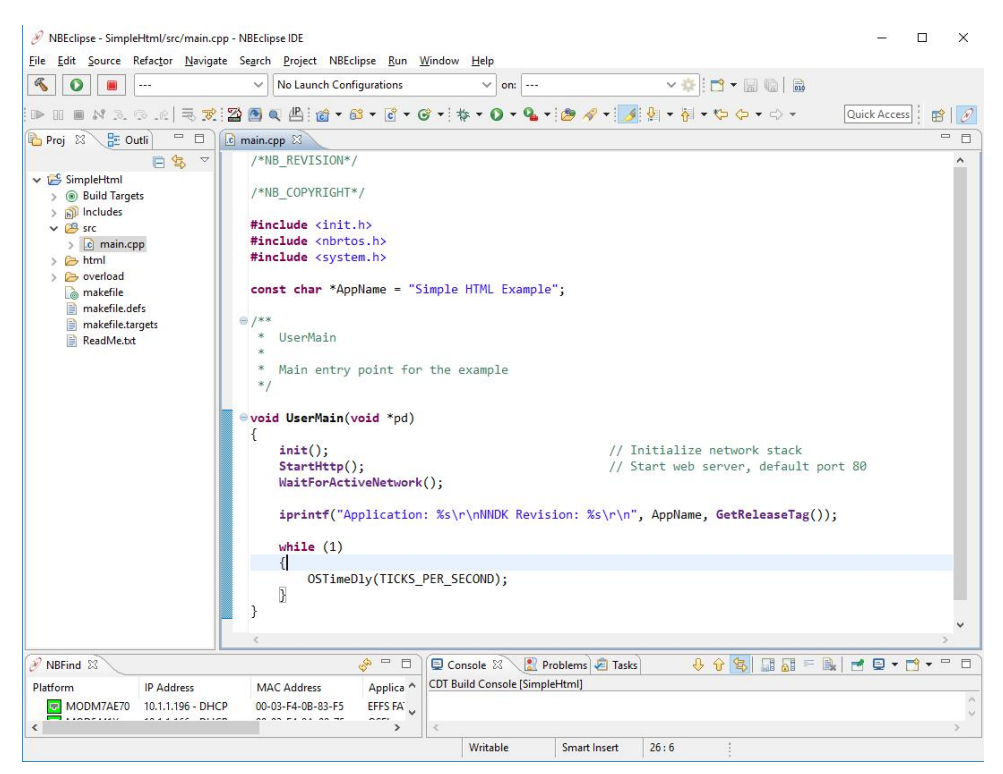

**Figure 6.15 Open HTML files in text mode**

By default, any time you modify and save a source file, the system will automatically build the application. If you prefer to turn off the auto-build option, to build the project: from the main menu select Project->Build Project, or use the  $\langle \text{cnt1} \rangle$  b keyboard shortcut.

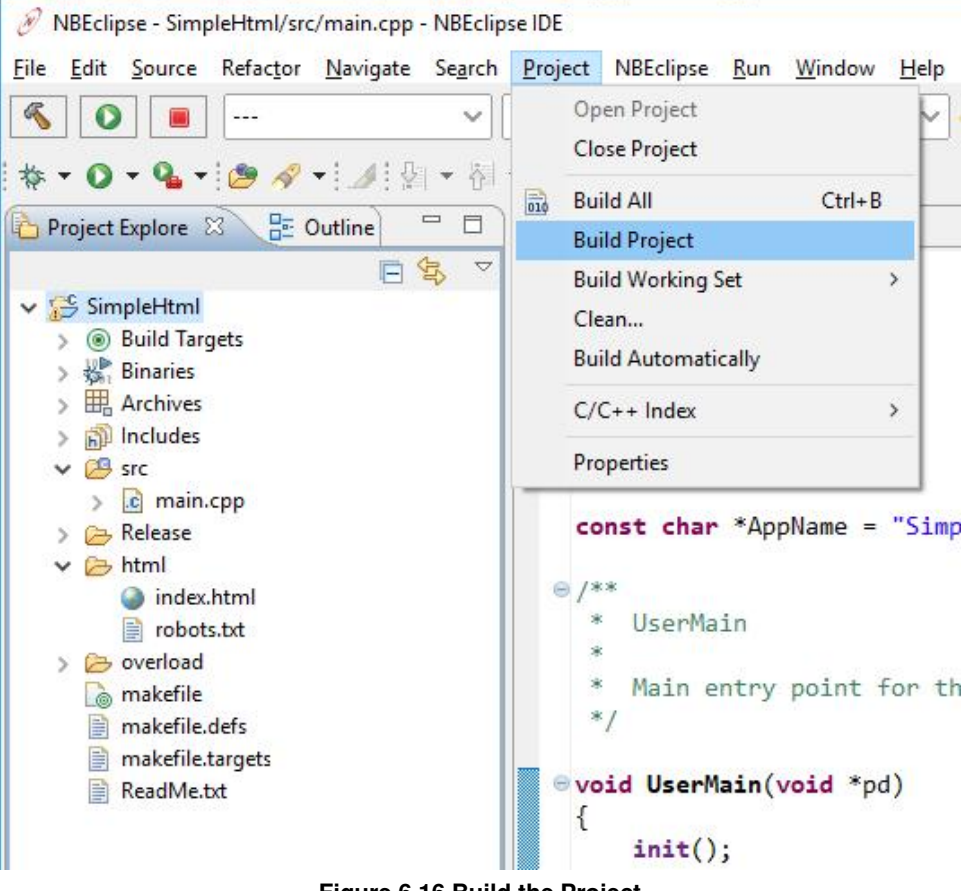

**Figure 6.16 Build the Project**

#### **6.1.4.11 Download the Application to Your Device**

Now that an application image has been built, the next step is to download the binary image to your NetBurner device. NBEclipse can simultaneously handle multiple NetBurner hardware platforms of the same or different types. For example, multiple MODM7AE70 core modules, or a mix with some MOD54415 modules. Targeting a project to a specific hardware device, is accomplished by creating a Run Configuration for release mode project builds, or a Debug Configuration for project debug builds. An important part of such a configuration is associating the device's IP address with the project so NBEclipse knows where to download the project's binary image.

When you create a new project and select the download option for the first time, NBEclipse will create a Run Configuration for you (Run and Debug Configurations can also be created manually). First select your project by left clicking on it in the Project Window:

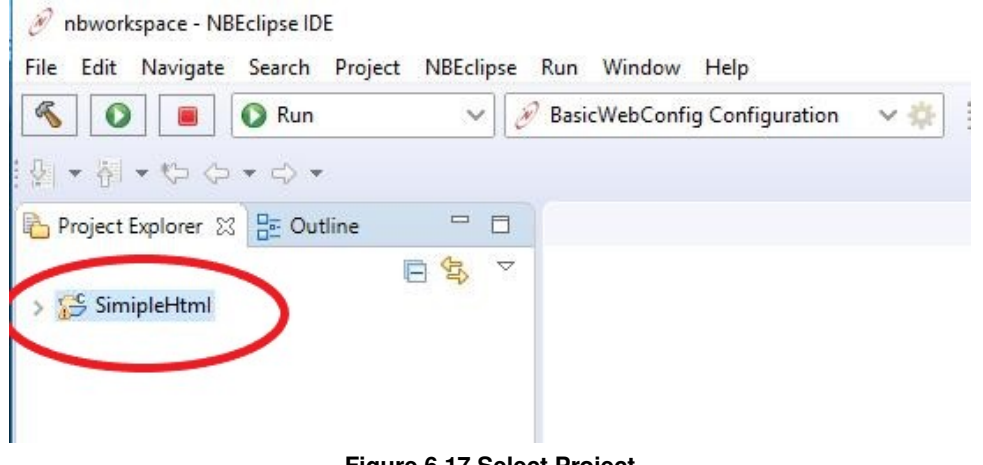

**Figure 6.17 Select Project**

Then click on the Run button in the upper right corner of NBEclipse:

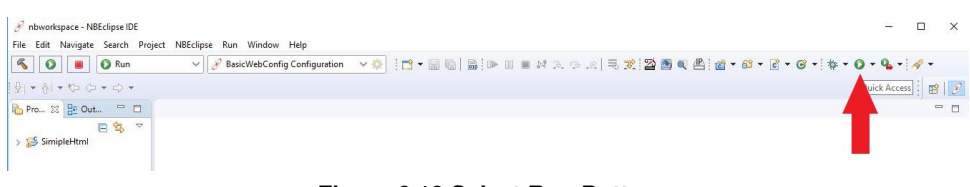

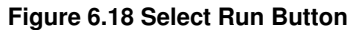

The Run As dialog box will appear. Select NetBurner Application, which will run the application on the remote system: When you click the OK button, NBEclipse will download the binary image to the remote device and reboot it.

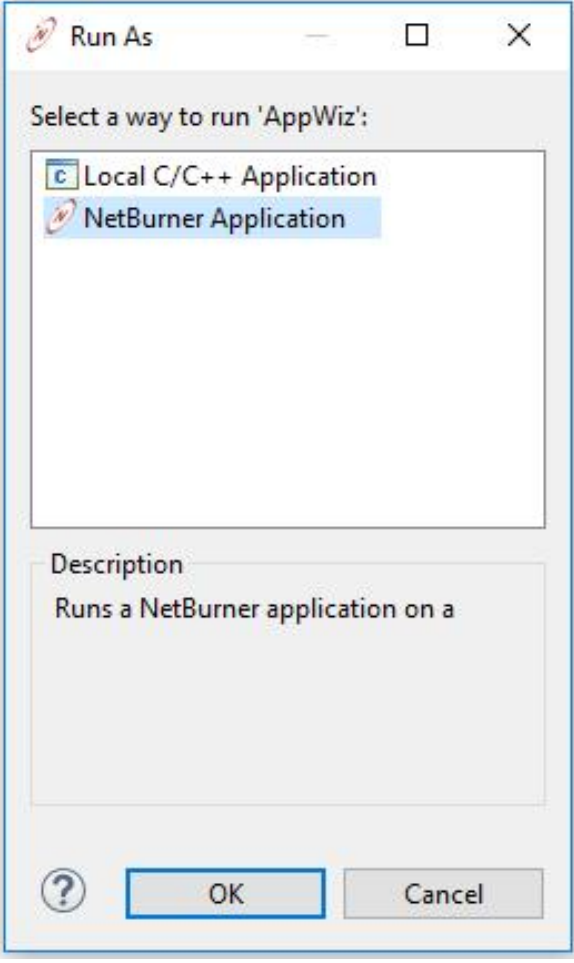

**Figure 6.19 Select Run Application**

The application should now running on the device. If you do not remember the IP address of the device, you can find it using the "Find" window in the lower left of NBEclipse. In the screen shot below there are 3 devices. The device running SimpleHtml has IP address 10.1.1.196.

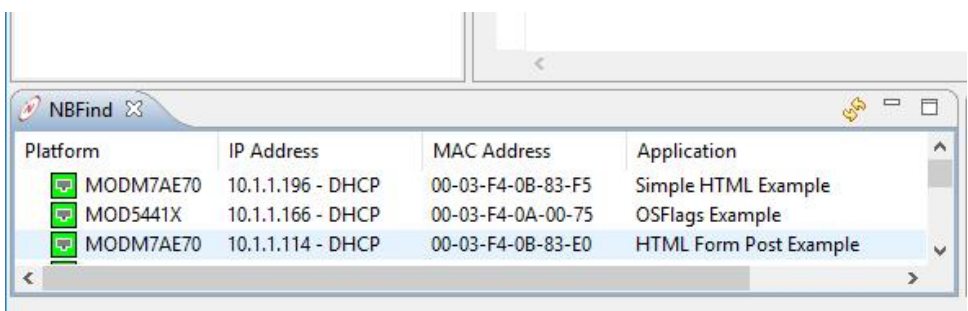

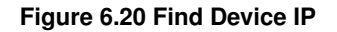

### **6.1.4.12 View the Device Web Page**

Opening a web browser and typing 10.1.1.196 in the URL field:

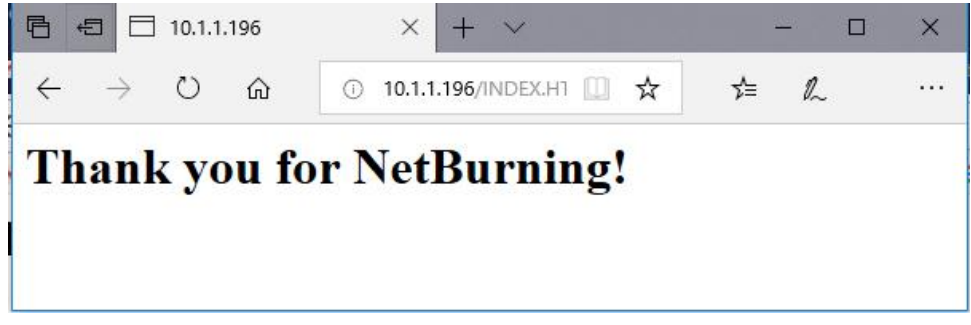

**Figure 6.21 HTML Page**

If you now look at the upper left side of NBEclipse, you will see the configuration set to Run, and the project set to SimpleHtml for the configuration.

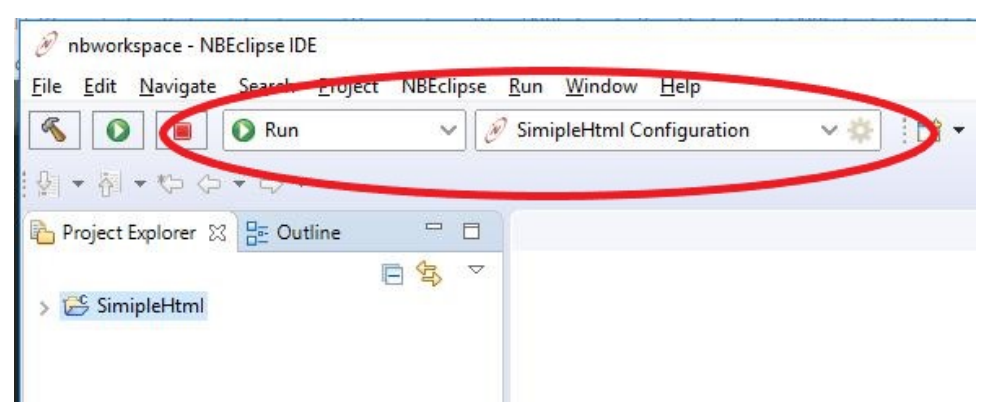

**Figure 6.22 Run Configuration**

#### **6.1.4.13 View Serial Port Status Messages with MTTTY**

All NetBurner examples make use of the debug/console serial port to provide status messages. You will need to have a serial connection to your device either through USB or the DB9 on the development board, depending on your hardware configuration. You can then use the MTTTY serial terminal application to view the serial output. To open MTTTY:

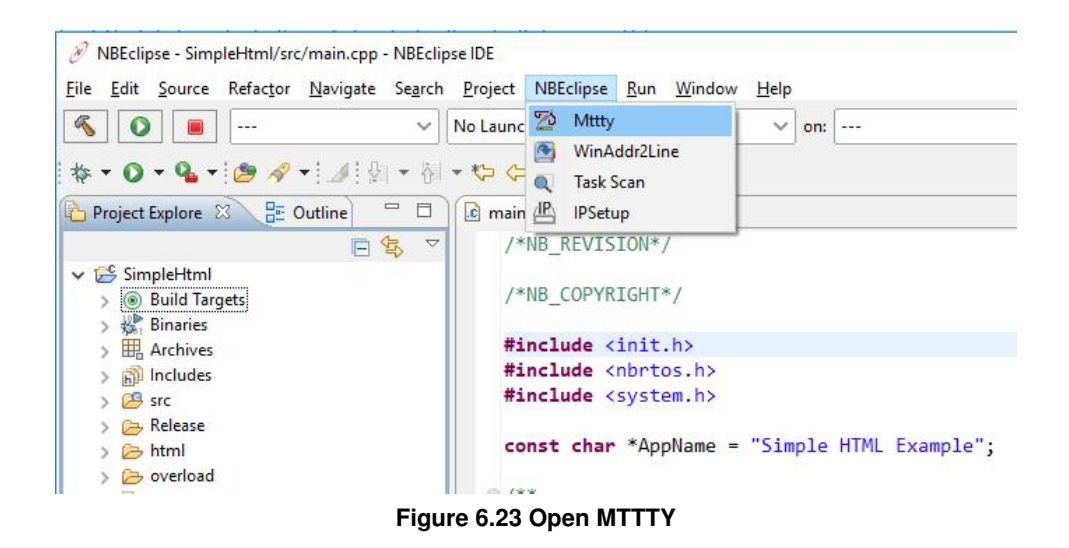

When the device boots the SimpleHtml application you will see:

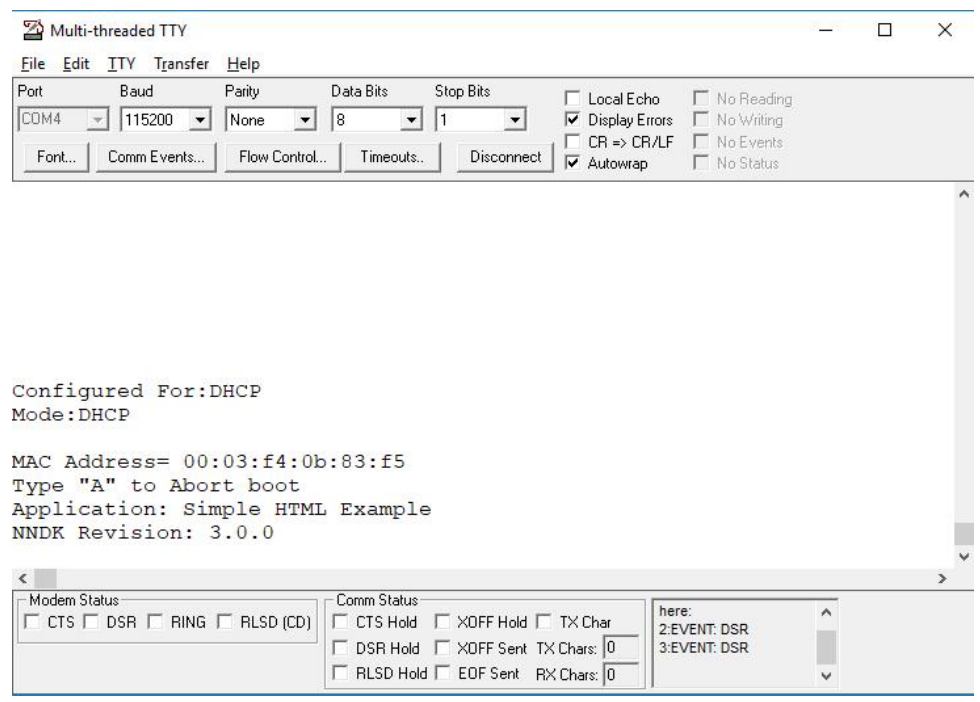

**Figure 6.24 MTTTY Output**

### **6.1.5 Debugger**

In the previous section we created and ran a project in release mode. To use a debugger, the application must be built in debug mode. All debuggers require the code be built in a different manor than a release build:

- Code optimization is disabled
- If the platform uses external SDRAM with the internal SRAM acceleration for stacks, buffers and variables, it is disabled

NBEclipse uses a network debugger. This means that an application must be able to at least boot through network initialization so the NBEclipse agent can connect to the GDB stub on the target device.

#### **6.1.5.1 Starting a Debug Session**

We will pick up right where we left off for the SimpleHtml example project in the previous section. First, lets open main.cpp and add a variable. [UserMain\(\)](#page-563-0) is shown below: void [UserMain\(](#page-563-0)void \*pd)

```
{
  init(); \frac{1}{2} // Initialize network stack
  StartHttp(); \frac{1}{2} // Start web server, default port 80
  WaitForActiveNetwork():
  GetReleaseTag());
  while (1)
  {
     OSTimeDly(TICKS_PER_SECOND);
  }
}
```
Add two lines of code to create an integer and increment it: int  $i = 0$ ; and  $i++$ ;

#### So [UserMain\(\)](#page-563-0) becomes:

```
void UserMain(void *pd)
{
   init(); \frac{1}{2} // Initialize network stack
   StartHttp(); \frac{1}{2} // Start web server, default port 80
   WaitForActiveNetwork();
   GetReleaseTag());
   int i = 0; // <--- Declare variable
   while (1)
   {
      OSTimeDly(TICKS_PER_SECOND);
      i++; \overline{\phantom{a}} // \overline{\phantom{a}} --- Increment variable
   }
}
```
Previously for the Run Configuration and download we clicked on the green play button in the upper right corner of NBEclipse. This time we will click on the debug button, which is next to it on the left:

| hbworkspace - SimipleHtml/src/main.cpp - NBEclipse IDE                                                                                                    |  | $\times$       |
|----------------------------------------------------------------------------------------------------|--|----------------|
| File Edit Source Refactor Navigate Search Project NBEclipse Run Window Help                                                                                                    |  |                |
| <b>40000Run</b><br>▽ SimipleHtml Configuration × ※   13 ▼ 国 国   局   10 Ⅲ Ⅲ 以 ス つ .c   玉 式   20 国 电 出   歯 → 8 → 日 → 日 → な → 〇 → 4 →                                                                                                    |  |                |
| $\frac{1}{2} \frac{1}{2} \frac{$ |  | Access : 图 8 秒 |
| $\qquad \qquad \blacksquare$<br>Project Explorer 83 - Outline<br>c main.cpp 23 Tc flash.cpp                                                                                                    |  | $=$ $F$        |
| 1 /*NB REVISION*/<br>日号<br>$\vee \Box$ SimipleHtml<br><b>/SAID CODVRTCUTS /</b><br>$R = R + 1$                                                                                                    |  |                |

**Figure 6.25 Select Debug Configuration**

It will take a few seconds for the debugger to connect, and the NBEclipse Perspective will change from the NetBurner perspective to the Debug perspective:

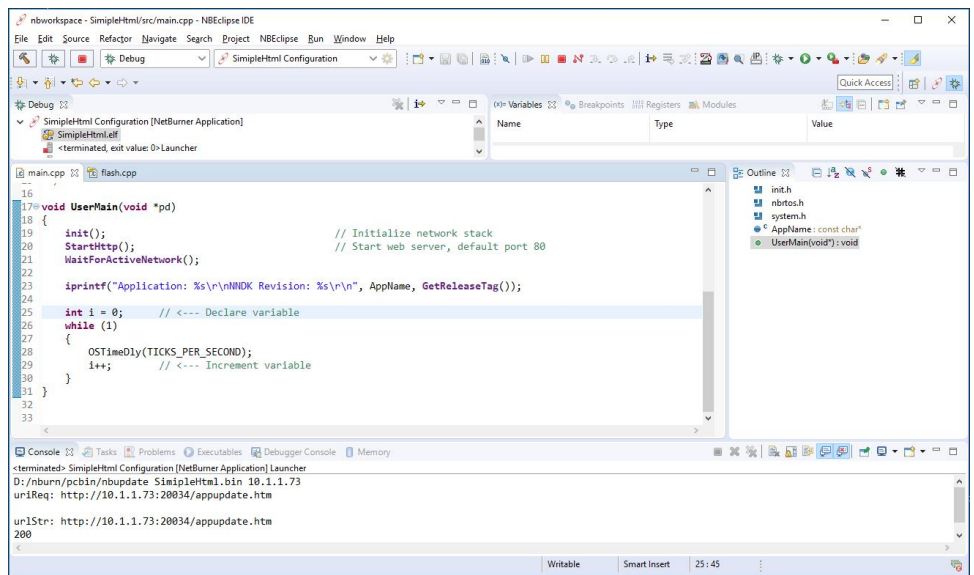

**Figure 6.26 Debug Perspective**

At this point the code is running. To set a breakpoint on our new variable, double click to the left of the line of code. In this example it is just to the left of line 29:

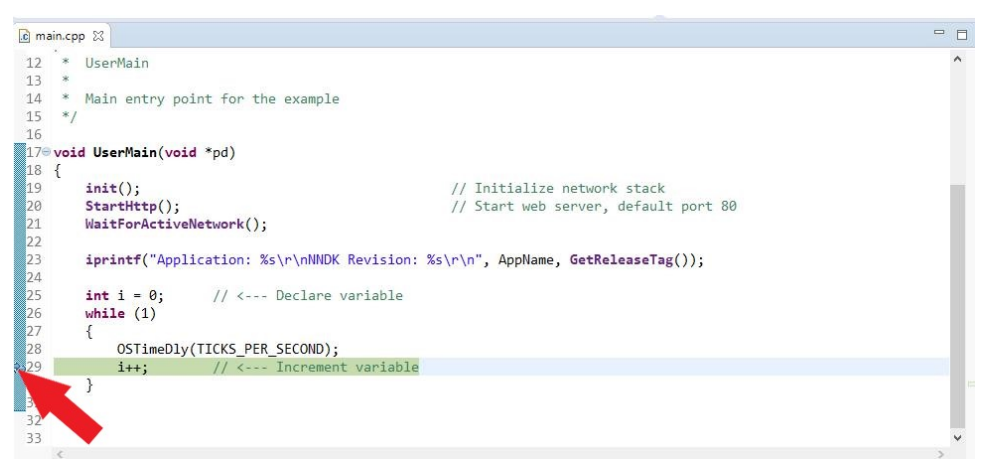

**Figure 6.27 Set Breakpoint**

The screen shot below shows the program stopped at line 29. The Variables window in the upper right shows the variable 'i', which has incremented 7 times so far.

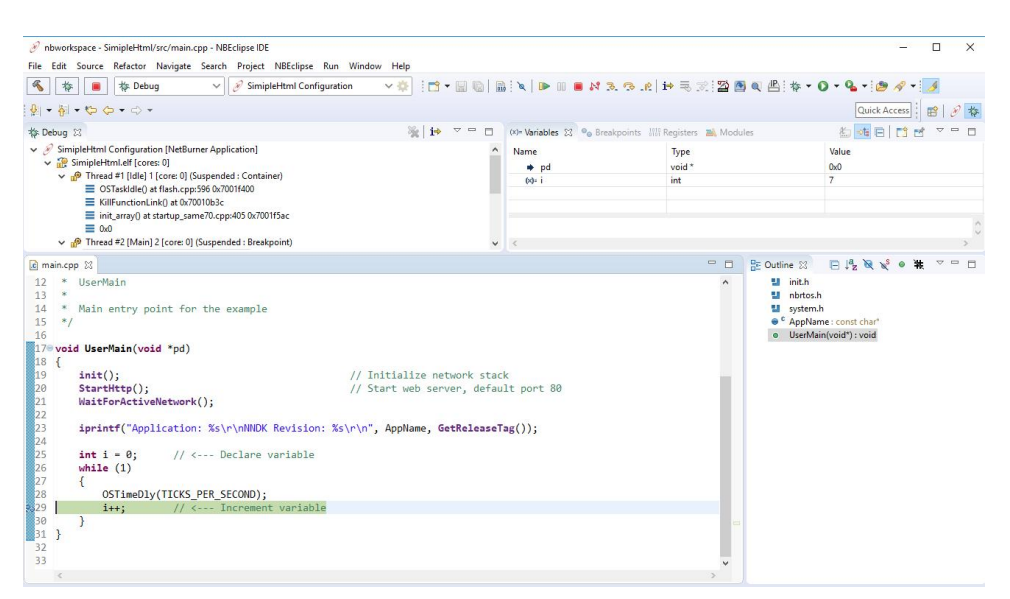

**Figure 6.28 Stopped at Breakpoint**

The debugger operations are controlled with the tool bar at the top of the screen. If you hover the cursor over the icon the tool tip will describe what it does. Common features are:

- Resume: Available when stopped at a breakpoint. Selecting it will resume the application and stop at the next breakpoint.
- Terminate: Disconnects the debugger from the target device. The device will resume execution without any breakpoints.
- Disconnect: Identical to Terminate.
- Step Into: Single step into a function call.
- Step Over: Single step to the next line of code in the current function.
- Step Return: Execute until current function returns. Notes on debugging:
- You can switch between the Debug perspective and NetBurner perspective using the NetBurner and Debug icons in the upper right corner of the screen.
- You can edit and build your application from either perspective.
- Hovering the cursor over variables, macros and functions in the source code window will display information on that item.
- The upper left window displays the RTOS task stack.
- It is recommended to terminate a debug session before starting a new one.
- The three icons at the top left of the screen: build, debug and stop, are not used by either perspective.

### <span id="page-158-0"></span>**6.1.6 Rebuilding Projects & Libraries**

### **6.1.6.1 Rebuild Project Source Files**

A project "clean" will rebuild all of the project's source code files. It does not affect the library system files associated with the project. From the Project Explorer pane, right-click on your project, then select Clean Project:

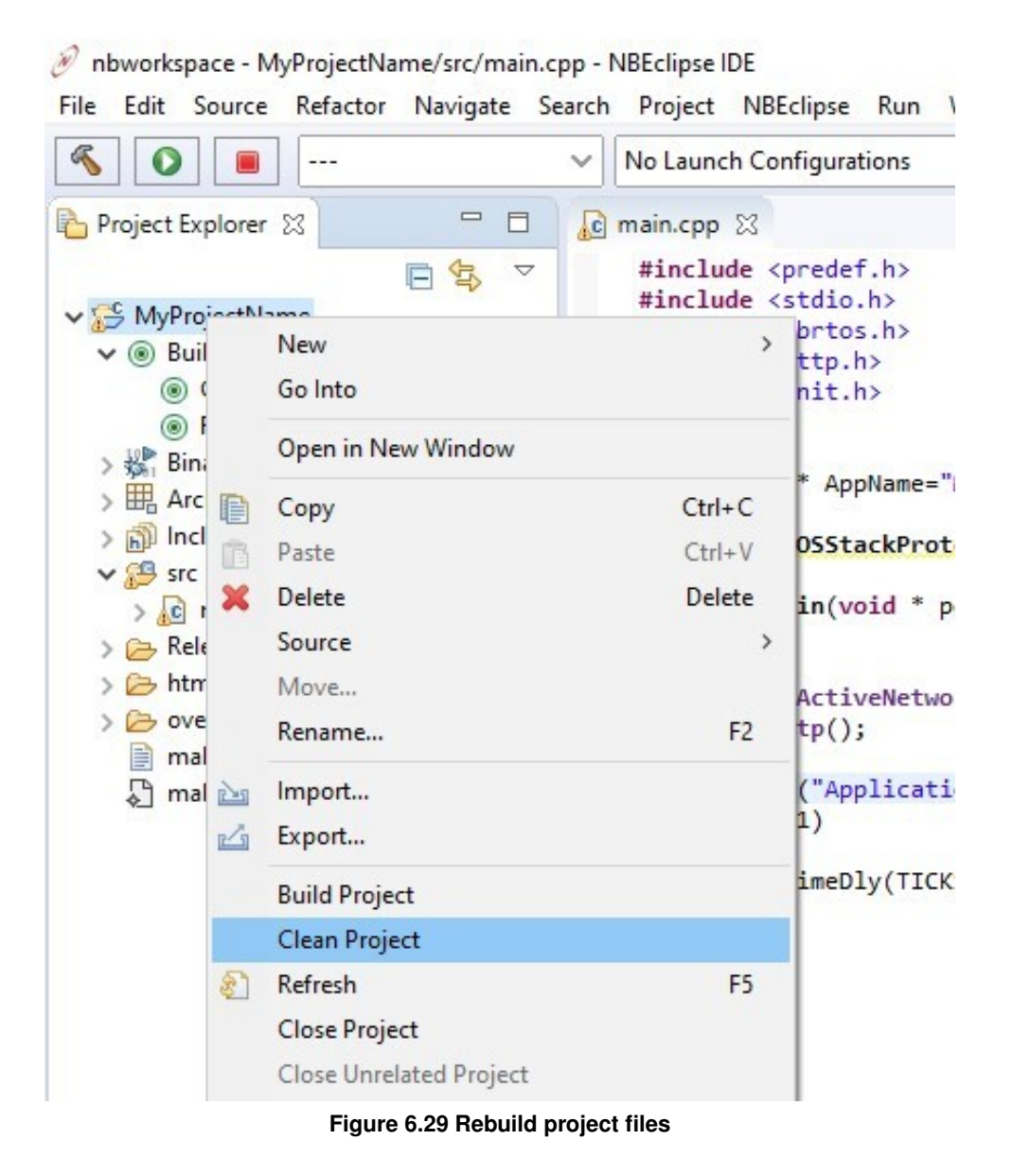

#### **6.1.6.2 Rebuild Library Files**

This is normally not necessary, but there are cases in which the user may want to rebuild the NetBurner system library files. For example, if the user made changes to system source files or added a system source file to a project's overload directory. In these cases, it's recommended to rebuild the NetBurner system library files followed by "cleaning" the project's source files.

To force a rebuild of the NetBurner library files associated with a project, double-click on Clean Project Library in the Build Targets tree:

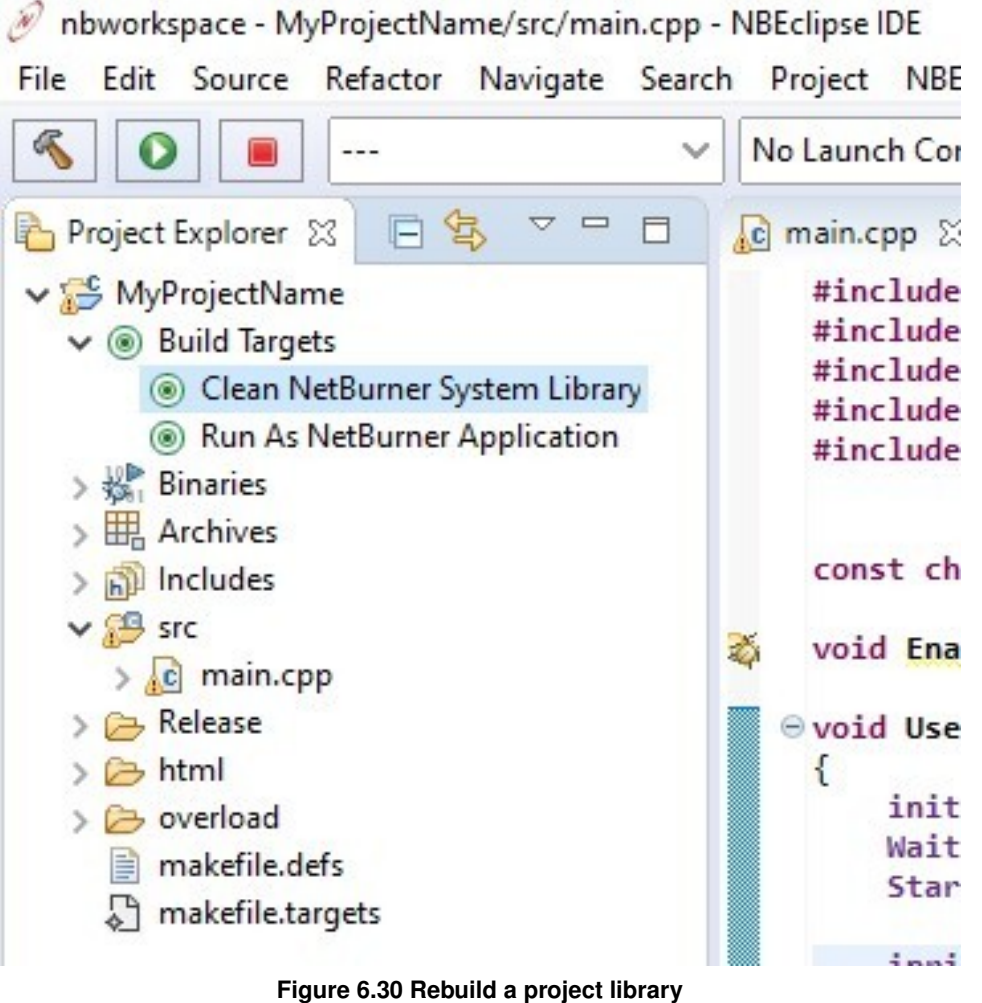

## **6.1.7 Overload Directory**

The overload directory, located inside a project, is used to override any system file by including local copies of system source or header files. This allows the user to isolate system files changes to a specific project. The overload directory provides an alternative to modifying the original system files, which would affect all projects.

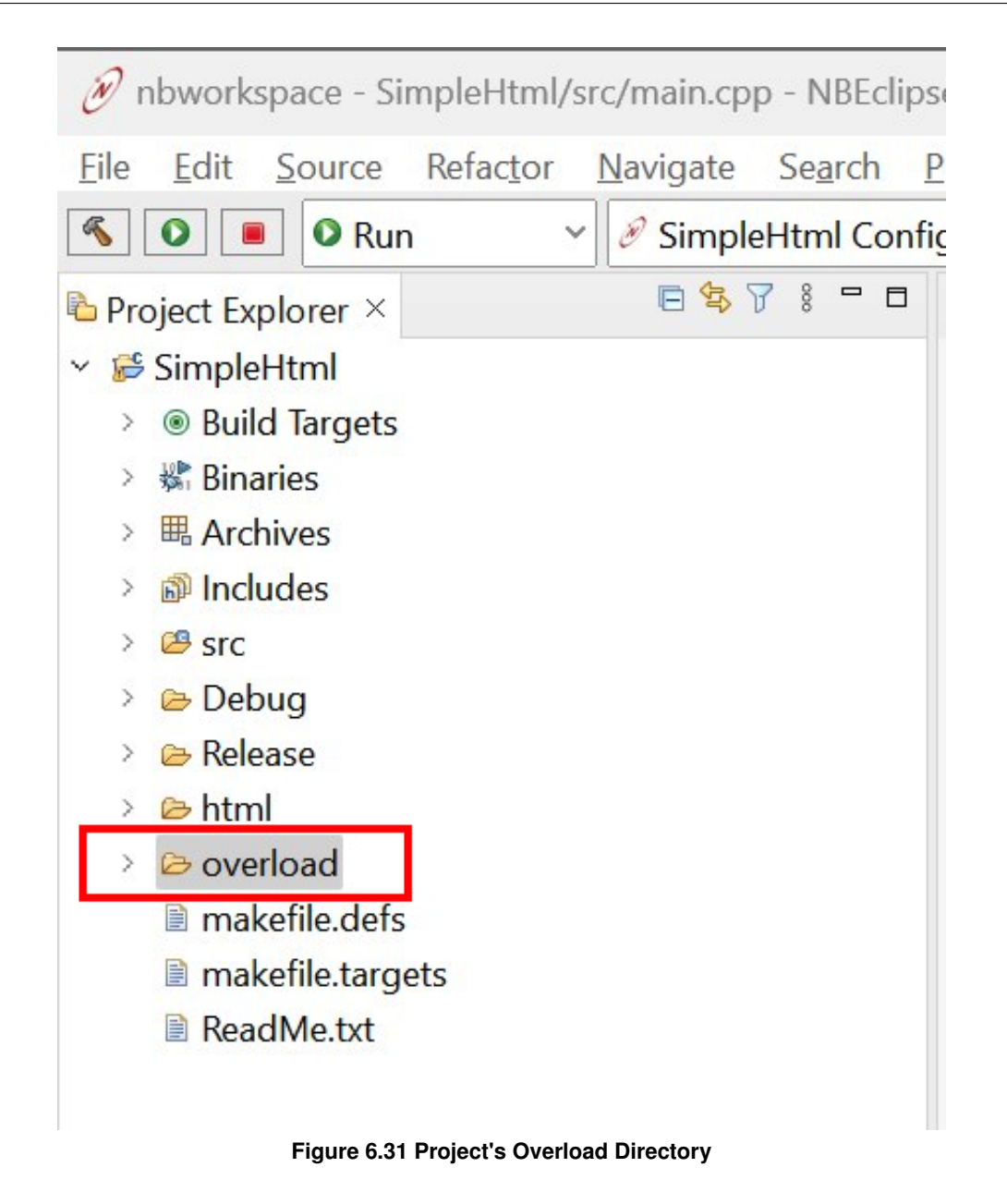

To use this feature, the file to be overloaded should be placed in the overload directory under a directory structure that matches the file's location relative to the NNDK install directory.

To demonstrate the usage and configuration of the overload directory, we will show an example. Let's say the user wants to overload the system's timezone structure so that they can change the name of a timezone. Perhaps the user is deploying their device in a non-English speaking country and would like to change the language used for timezone names. The timezone names are defined in a system file located in the following directory:

/nburn/nbrtos/source/timezones.cpp

Therefore, the directory structure is replicated inside the overload directory with the following structure:

<project root>/overload/nbrtos/source/timezones.cpp

The directory structure can be created by right-clicking the overload directory and selecting New->Folder. The overload directory must have a matching directory structure to the path of the system file to be overloaded. For this example, the overload directory should look like the following:

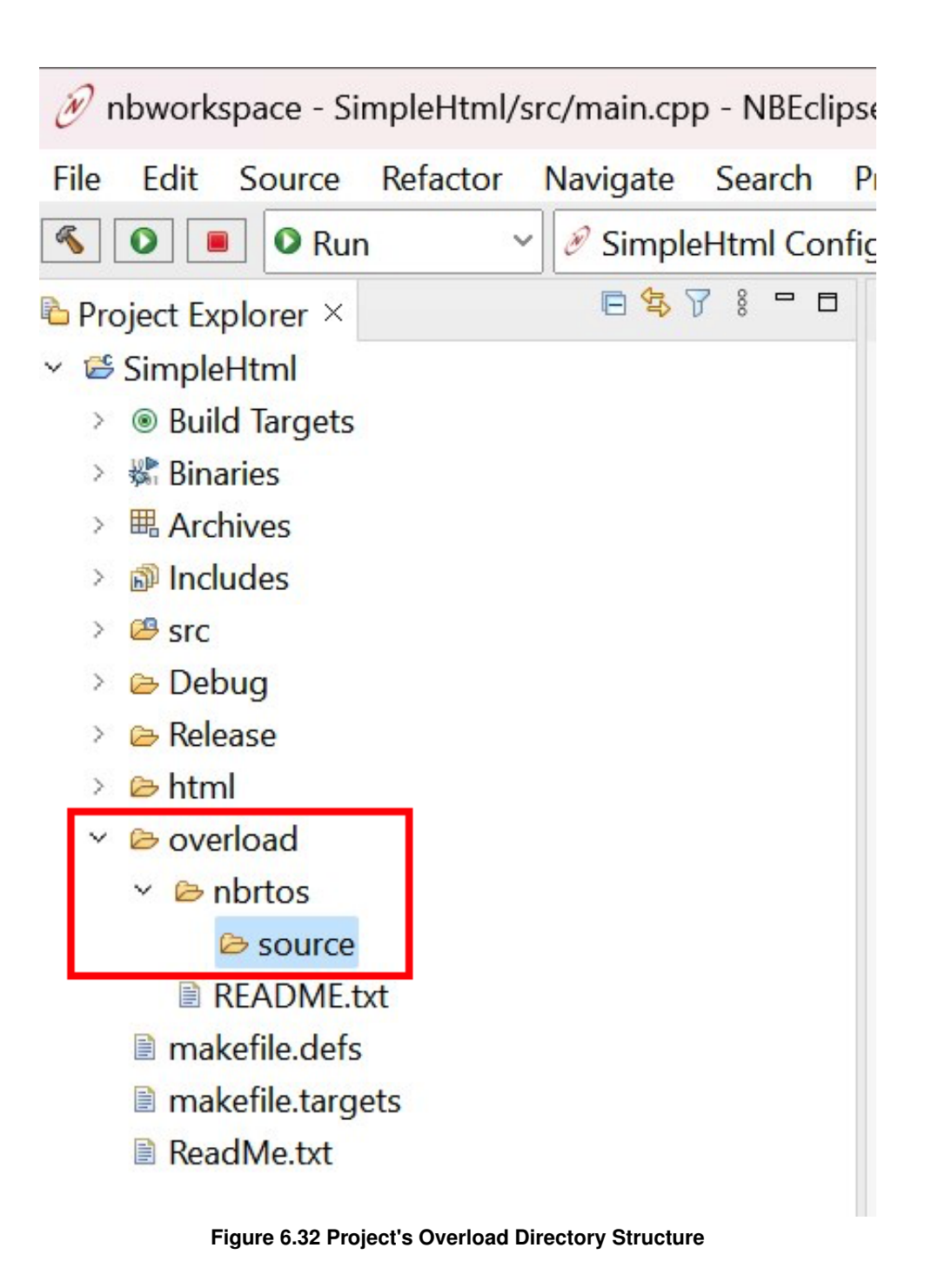

Next, the modified source file must be placed in the correct path in the overload directory. The file can be drag and dropped in place. Alternatively, the file can be imported into the overload directory by right-clicking the overload directory and navigating to Import->General->File System and navigating to the source file. After adding timezone.cpp, our overload example would look like the following:

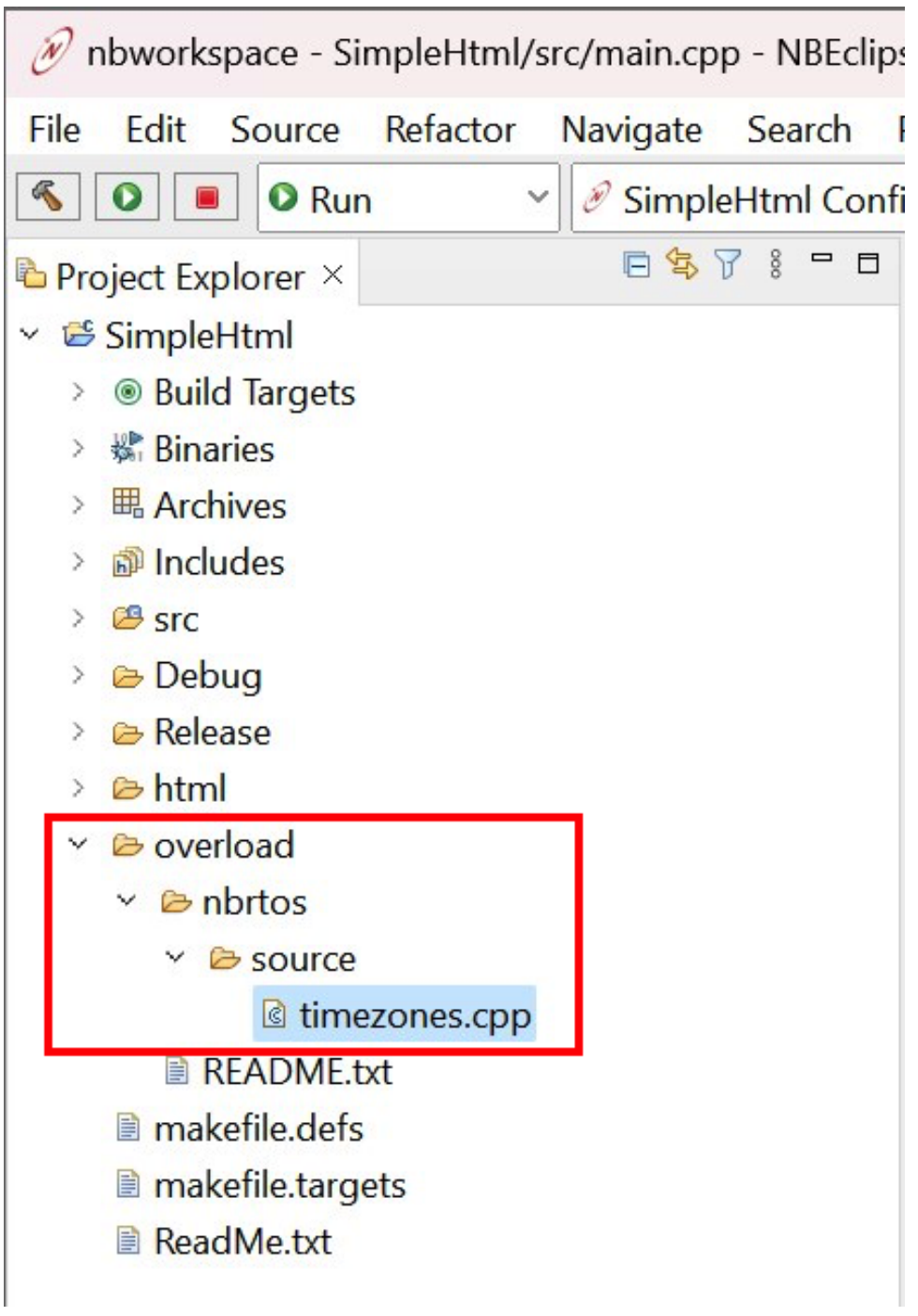

**Figure 6.33 Overload Source File Added**

Next, the project properties must be configured so that the C++ compiler knows to include the path to the overloaded source file. This can be done by right-clicking the project and selecting "Properties" as shown in the image below.

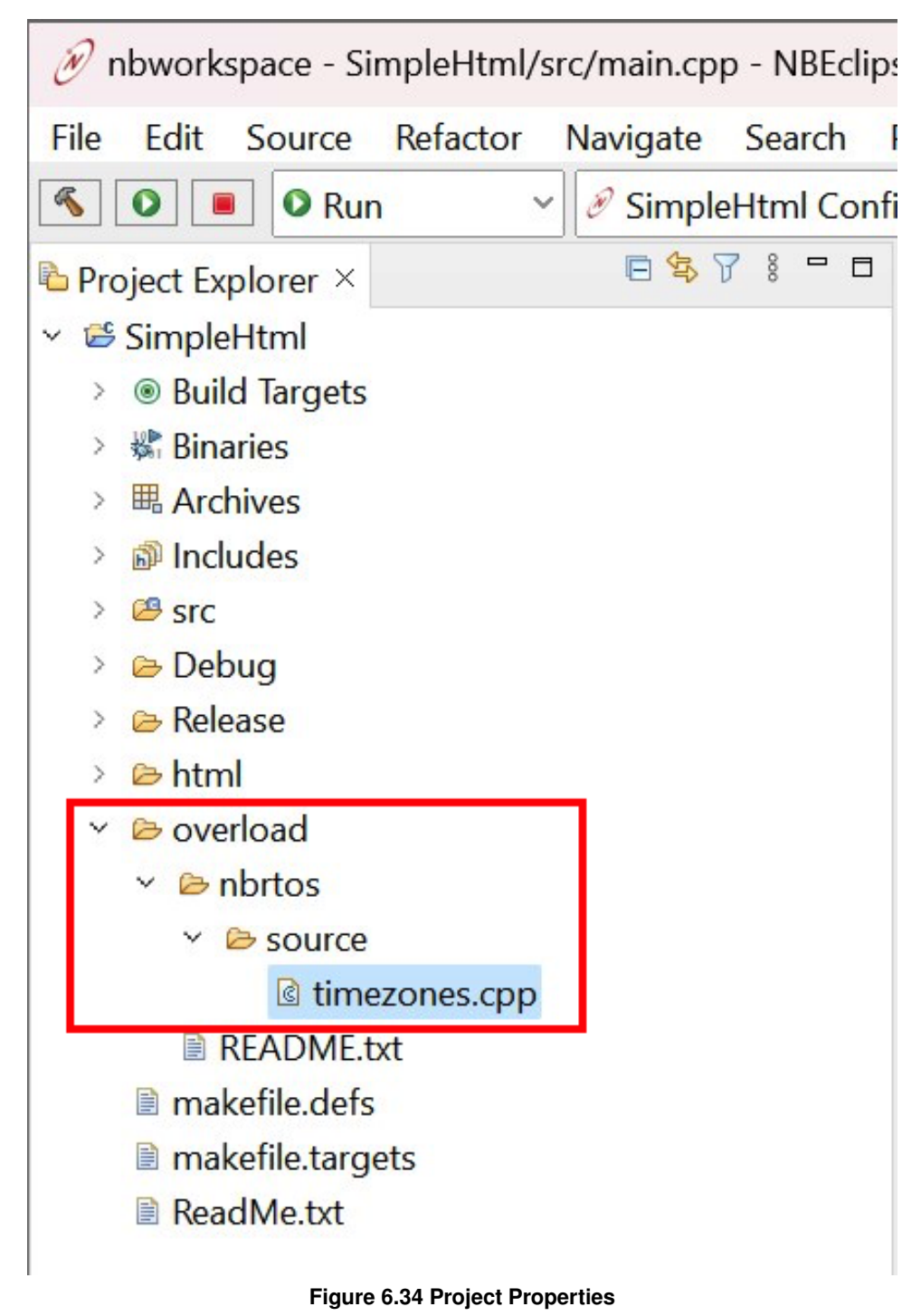

Navigate to C/C++ Build->Settings, select GNU C++ Compiler->Includes.

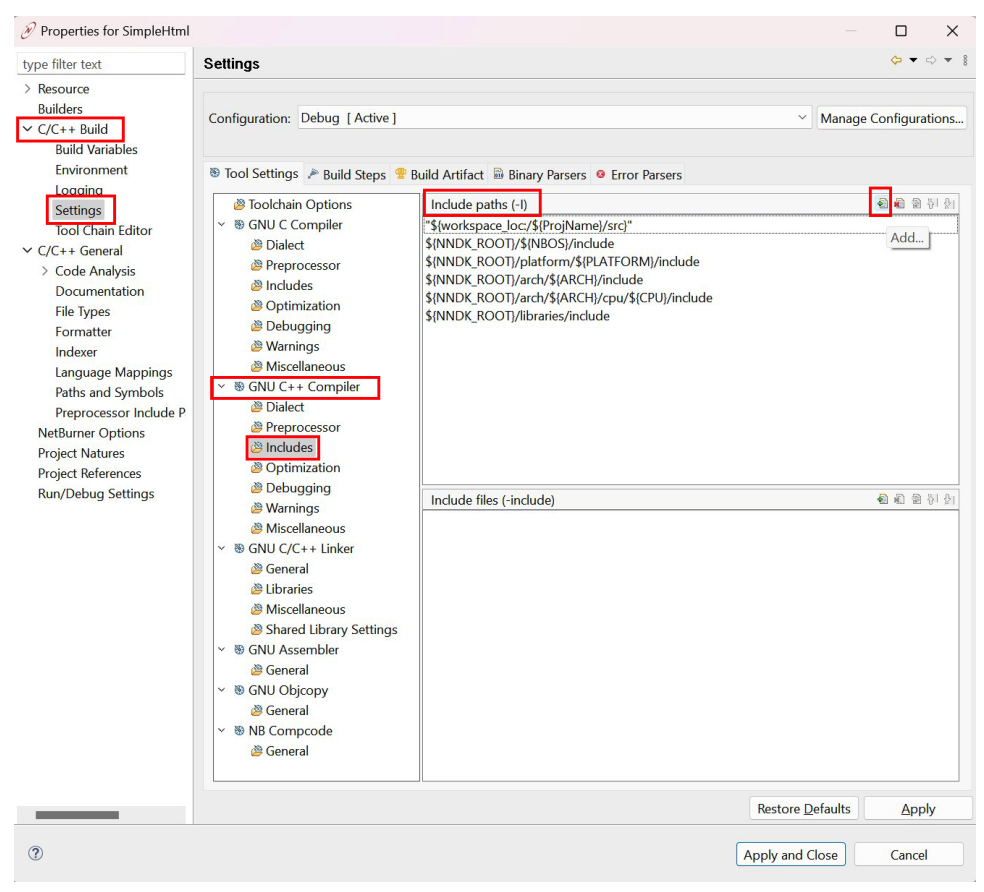

**Figure 6.35 Overload Include Paths**

Add the overload directory path to the "Include Paths" list by selecting the "+" logo. If utilizing C code, then the path to the overload directory should be added to GNU C Compiler->Includes as well.

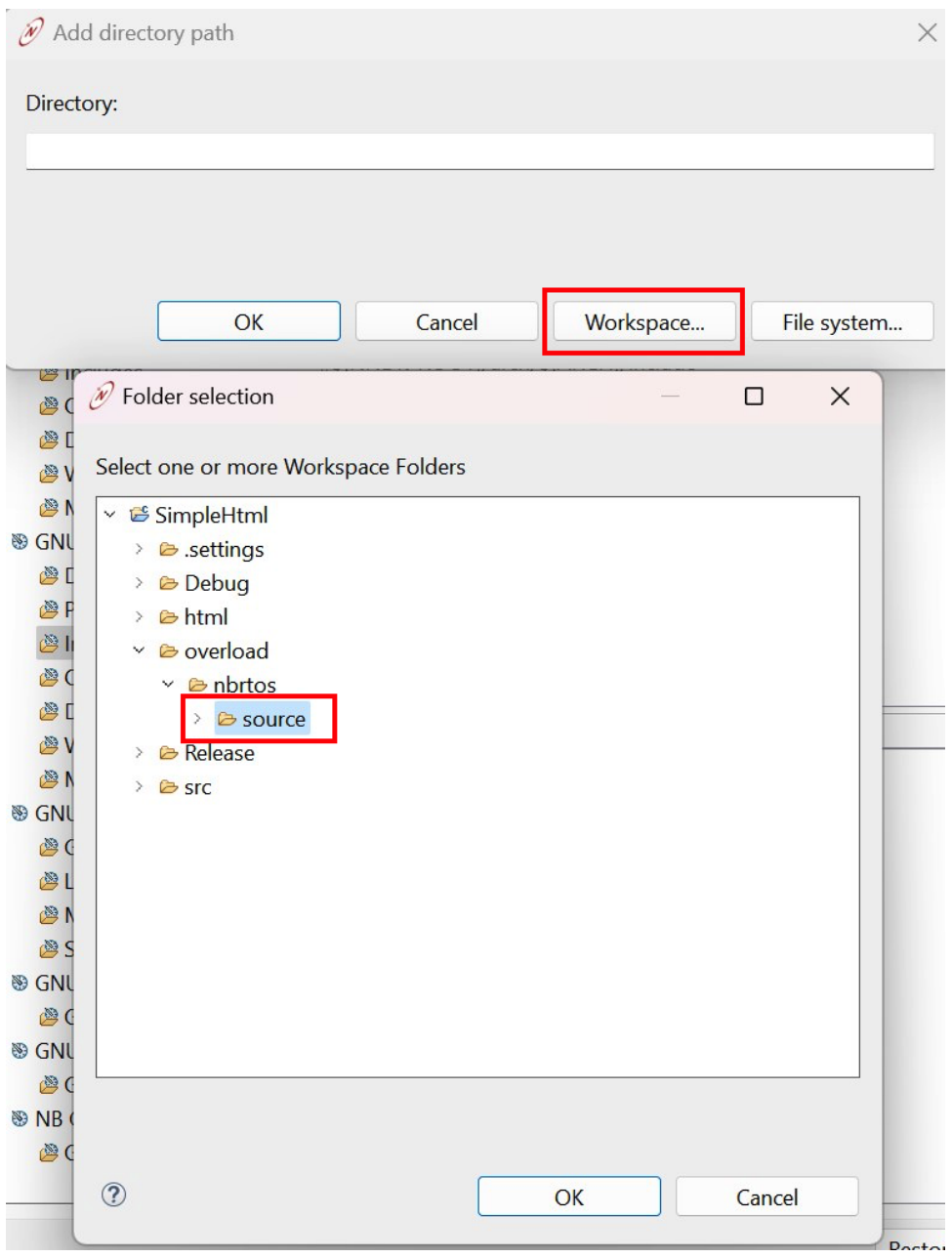

**Figure 6.36 Overload Include Path Selection**

After adding the overload directory path to the list of "Include Paths," the list should look like the following←

:

| Properties for SimpleHtml                                                                                                    |                                                                                                    |                                                                                                    |                         | □                                                                              | $\times$ |
|----------------------------------------------------------------------------------------------------|----------------------------------------------------------------------------------------------------|----------------------------------------------------------------------------------------------------|-------------------------|--------------------------------------------------------------------------------|----------|
| type filter text                                                                                                    | Settings                                                                                                    |                                                                                                    |                         | $\circlearrowright\bullet\Rightarrow\circlearrowleft\bullet\Rightarrow\quad 3$ |          |
| $\geq$ Resource<br><b>Builders</b><br>$\vee$ C/C++ Build<br><b>Build Variables</b><br>Environment<br>Logging<br><b>Settings</b><br><b>Tool Chain Editor</b><br>$\vee$ C/C++ General<br>> Code Analysis<br>Documentation<br><b>File Types</b><br>Formatter<br>Indexer<br><b>Language Mappings</b><br>Paths and Symbols<br>Preprocessor Include P<br><b>NetBurner Options</b><br><b>Project Natures</b><br><b>Project References</b><br><b>Run/Debug Settings</b> | Configuration: Debug [ Active ]<br>Toolchain Options<br>◇  S GNU C Compiler<br><b>Dialect</b><br>Preprocessor<br>® Includes<br><b>&amp; Optimization</b><br><b>B</b> Debugging<br><b>&amp; Warnings</b><br>Miscellaneous<br>v <sup>®</sup> GNU C++ Compiler<br><b>Dialect</b><br>Preprocessor<br>lncludes<br><sup>2</sup> Optimization<br><b>Debugging</b><br><b>Warnings</b><br>Miscellaneous<br>▽ ® GNU C/C++ Linker<br><b>图 General</b><br>Libraries<br>Miscellaneous<br>Shared Library Settings<br><b><i>S</i></b> General<br>$~\vee~$ ® GNU Objcopy<br><sup>®</sup> General<br>◇ ® NB Compcode | <sup>®</sup> Tool Settings → Build Steps + Build Artifact a Binary Parsers • Error Parsers<br>Include paths (-I)<br>"\${workspace_loc:/\${ProjName}/src}"<br>"\${workspace_loc:/\${ProjName}/overload/nbrtos/source}"<br>\${NNDK_ROOT}/\${NBOS}/include<br>\${NNDK_ROOT}/platform/\${PLATFORM}/include<br>\${NNDK_ROOT}/arch/\${ARCH}/include<br>\${NNDK_ROOT}/arch/\${ARCH}/cpu/\${CPU}/include<br>\${NNDK_ROOT}/libraries/include<br>Include files (-include) | $\checkmark$            | Manage Configurations<br>包油包刊生<br>如和 胡 列 21                                    |          |
|                                                                                                    | General                                                                                                    |                                                                                                    | <b>Restore Defaults</b> | Apply                                                                          |          |
|                                                                                                    |                                                                                                    |                                                                                                    |                         |                                                                                |          |
| (?)                                                                                                    |                                                                                                    |                                                                                                    | <b>Apply and Close</b>  | Cancel                                                                         |          |

**Figure 6.37 Overload Directory Path Added to Include Paths List**

Select "Apply and Close" to apply the modifications.

Last, we need to rebuild the NetBurner system files then clean the project files (the order of operations matters). For instructions on doing so, see [Rebuilding Projects & Libraries.](#page-158-0) From this point on, modifying the overloaded source file, timezone.cpp, will automatically re-build the necessary files in the NetBurner system files when the project builds.

### **6.2 Add a Library to a Project**

NBEclipse includes the most common libraries by default. However, there are times you will need to tell the build system to include additional libraries, such as if your application uses the Embedded Flash File System (EFFS) for flash memory cards, in which case you need to add the FatFile library.

Note: If you are building a project that uses EFFS functions, and have not added the FatFile library, you will see many link errors for functions that start with f\_ and fm\_.

To add a library:

- In NBEclipse, right-click on your project, and select "Properties".
- Select "C/C++ Builds -> Settings" on the left-hand side.
- Select "GNU C/C++ Linker -> Libraries" under the "Tool Settings".
- In the "Libraries" list box, add "FatFile" by using the add icon in top-right corner of the list.
- In the "Libraries Search Path" list box, add the path to the library. For example, for MOD5441x device, the path is: \nburn\platform\MOD5441X\original\lib. Note: the naming convention for gcc is as follows: the name of the library is actually libFatFile.a, but in the Libraries entry box you only use what comes after "lib" and do not use the .a suffix. In this case, we just use "FatFile".

**Note**

The other common library to add is the EFFS-STD library: StdfFile. EFFS-FAT is a FAT32 library for flash memory cards. EFFS-STD is used to create a file system in the flash memory chip on the device.

# **6.3 Change The IP Targeted By A Project**

If the IP of your device changes (for example, if you unplug it and it is assigned a different IP when you plug it back in), you will need to tell the build system to target a different IP.

To change the targeted IP:

- In NBEclipse, click on "Project" from the top menu, then click "Properties".
- In the left-hand panel of the Properties menu, click "NetBurner Options".
- Change the targeted IP address in the right-hand side of the panel.

# **6.4 Change CompCode Settings for EFFS**

The CompCode utility is used in the final stage of a build to compress an application image. The COMPCODE memory address range defines the amount of space available as application space so programming an application in flash memory does not overwrite any of the space allocated for the EFFS-STD file system. Documentation on the memory map for your particular device can be found in the Platform Reference section of this document.

To change the CompCode memory address range for the application in NBEclipse:

- 1. Right-click on your project, and select "Properties".
- 2. Select "C/C++ Builds  $>$  Settings" on the left-hand side.
- 3. Select "NB Compcode". In the All Options section the current value of the application memory range is displayed. In this example it is a NANO54415 platform. To make the next step easier, highlight and copy the memory address range.

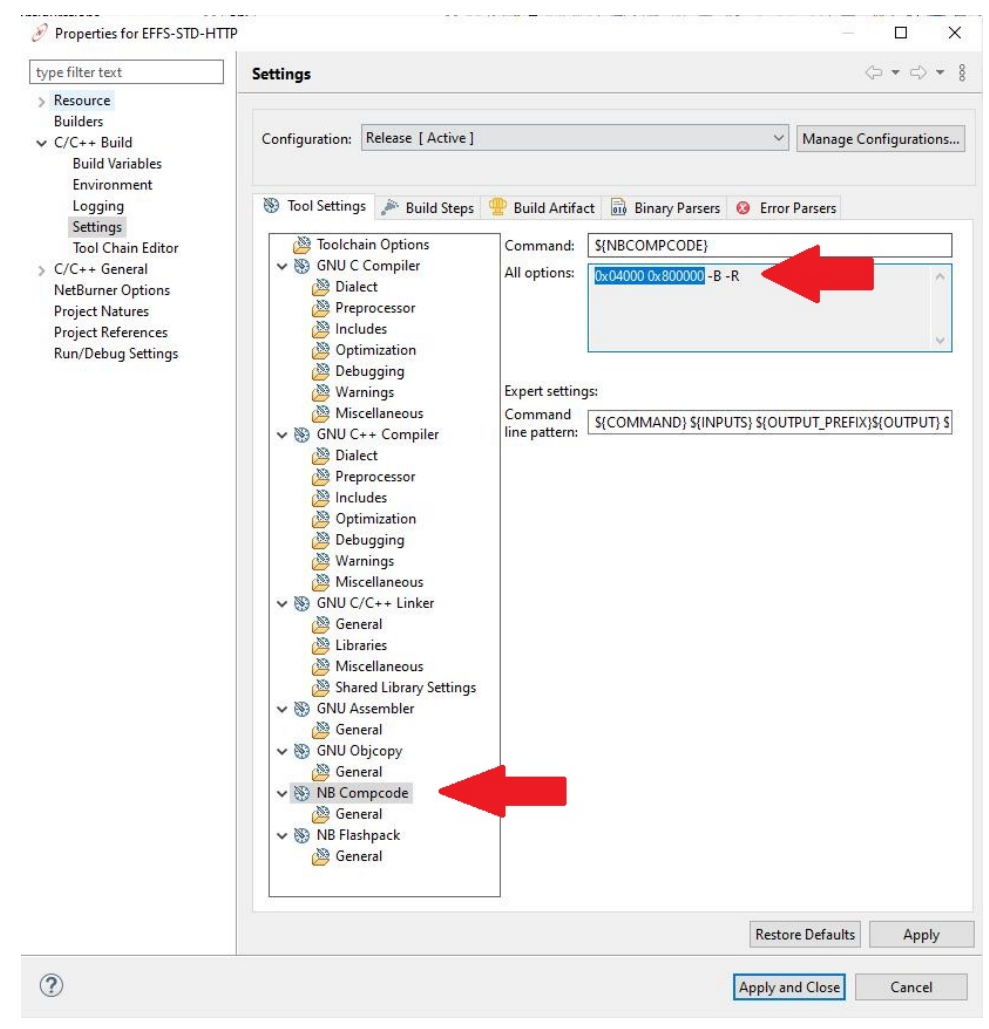

**Figure 6.38 Compcode default values**

4. Select the NB Compcode > General tab. If the current value is the factory default, you will see the macro \${COMPCODEFLAGS} displayed. This is the value that is read from the factory default file.

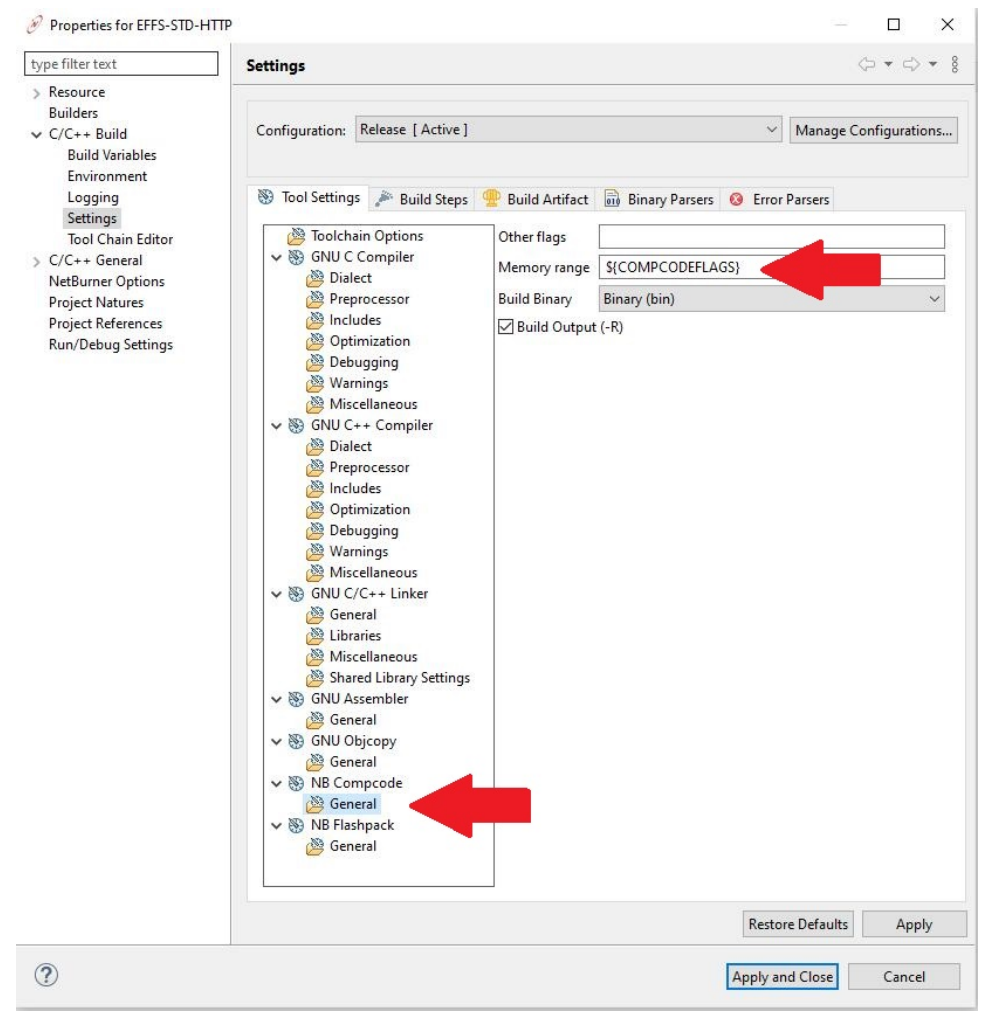

**Figure 6.39 Compcode default values**

5. Delete \${COMPCODEFLAGS} and paste the memory range you copied in the previous step, then edit it to specify the desired memory range. In this example we will change 0x800000 to 0x700000. So you end up with: 0x04000 0x700000. This would be used to allocate 0x100000 bytes to the EFFS-STD file system space. When you are finished editing, click on Apply or Apply and Close.

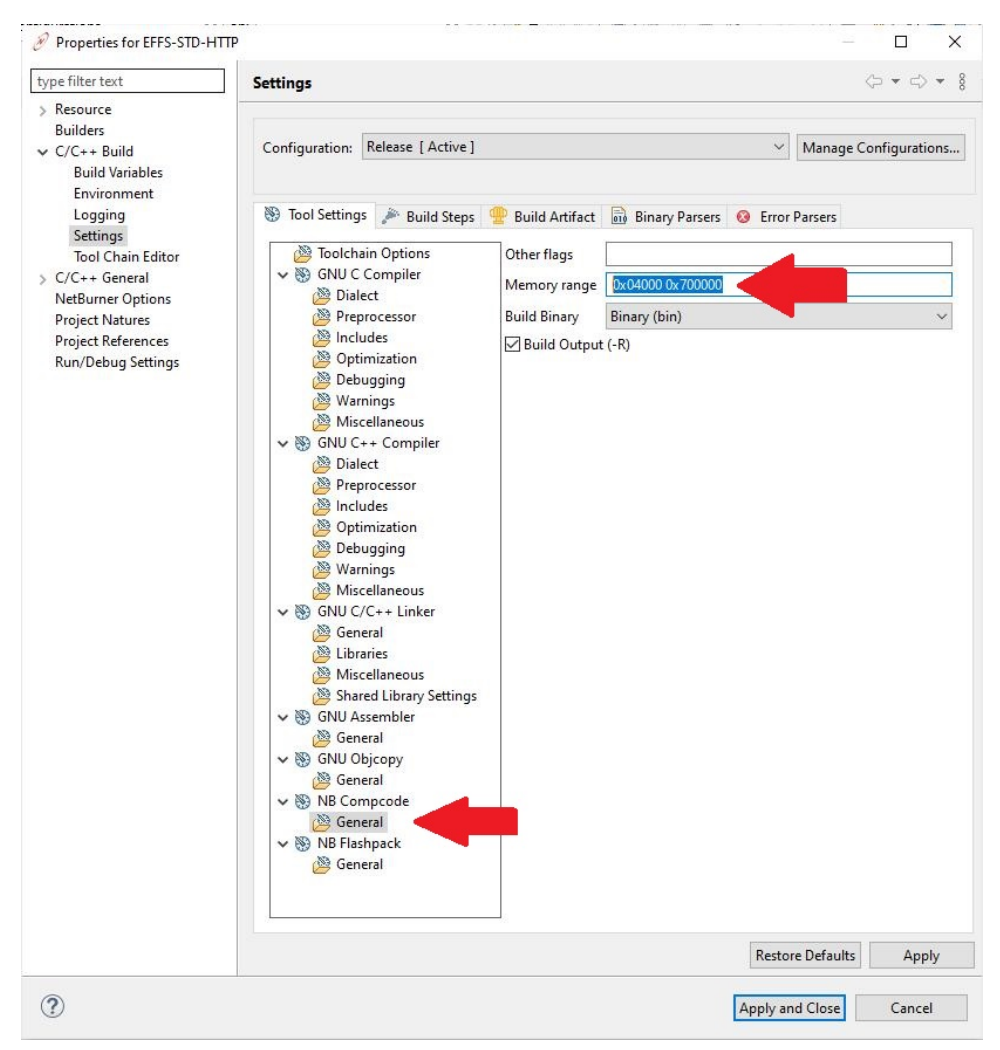

**Figure 6.40 Compcode default values**

# **Chapter 7**

# **PC Tools and Utilities**

This guide describes the PC tools and utilities that run as stand-alone programs, as well as automatically as part of the NetBurner development tools suite. The executable version of the tools are located in \nburn\pcbin, and the source code is located in \nburn\pctools.

# **7.1 Multi-threaded TTY Serial Terminal (MTTTY)**

Multi-Threaded TTY (MTTTY) is a serial terminal utility that you can use to communicate with the RS-232 serial ports on your NetBurner device or development kit. It is multi-threaded in that you can run multiple instances of MTTTY for each serial port.

MTTTY is commonly used for:

- Displaying status messages sent from the NetBurner device, such as when using iprintf()
- As a serial interface to any application

MTTTY can be started from:

- Inside NBEclipse by clicking on the MTTTY icon
- From the Windows NetBurner program group
- From a command line. The path is: \nburn\pcbin\mttty.exe

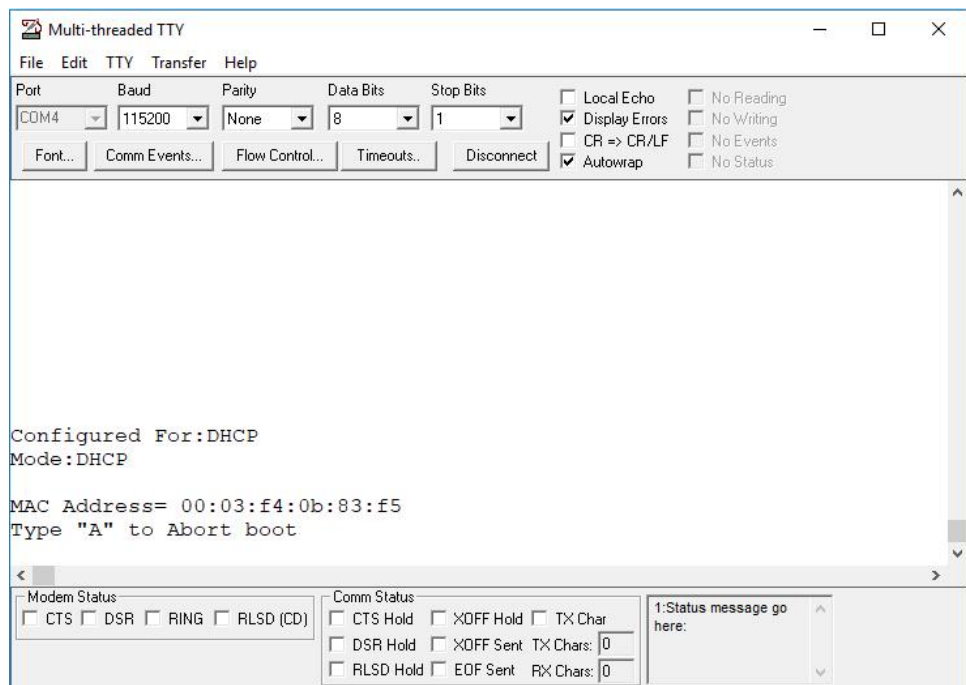

### **7.1.1 MTTTY FAQ**

- The default serial port used for stdio for NetBurner devices is UART0.
- The DB9 connector pinout on NetBurner development boards will have the RS-232 rx and tx signals reversed, so that a null-modem adapter is not required and you can use a straight-through serial cable.
- The DB9 connector pinout on NetBurner Serial-To-Ethernet devices, such as the SB700EX and SB800EX, will be identical to a standard PC type pinout, so a null-modem adapter will be required. (The serial cable that comes with the NetBurner development kits for these specific devices is a null-modem cable)

# **7.2 Wget**

Primary method to program an application into a NetBurner device by posting the application file to the device's config server. It is used automatically by both NBEclipse and the Makefile command line tools. The default flags to call wget are as follows: wget -nv -O- --progress=dot:micro --post-file=<file name> <Device IP>:20034/appupdate.htm

Wget also supports loading code onto a device that has been protected by username/password authentication. On the command line, the device username and password are configured by setting the environment flags NBUSER and NBPASSWORD. For example, in a make load, set the username and password as follows: make load NBUSER=foo NBPASSWORD=bar. In NBEclipse, username and password are set via the project options. Right click on a project and select Properties. Username and password text input boxes can be found under NetBurner Options. Finally, if manually utilizing wget, use the following wget flags to set a username and password: --user=foo --password=bar.

# **7.3 NBUpdate**

Alternative method used to program an application into a NetBurner device by posting the application file to the device's config server. It is invoked as part of the make system for NetBurner development kit NBEclipse and command line builds. It can be replaced with WGET. The format is  $n$  bupdate  $\lt$ file  $n$ ame $>$   $\lt$ device  $IP$ 

# **7.4 Smart Traps**

While smart traps is not a specific PC application, the interface is accomplished by running the MTTTY serial terminal. During software development it is possible for a software developer to download an application with a coding error severe enough to cause an application to crash. Common causes of a system crash are: task stack overflow, indexing an array out of bounds and bad pointer assignments. When a system crash occurs a device will usually recover by a reboot of the system. The purpose of the SmartTrap utility is to provide more information about the system when the crash occurred to assist with debugging the problem. Smart traps are automatically enabled by the [init\(\)](#page-508-0) function. Note that smart traps are disabled when building an application in debug mode.

- SmartTraps are commonly used for debugging an application crash
- SmartTraps are used in conjunction with the MTTTY serial terminal program. The SmartTraps information will be displayed on the debug serial port

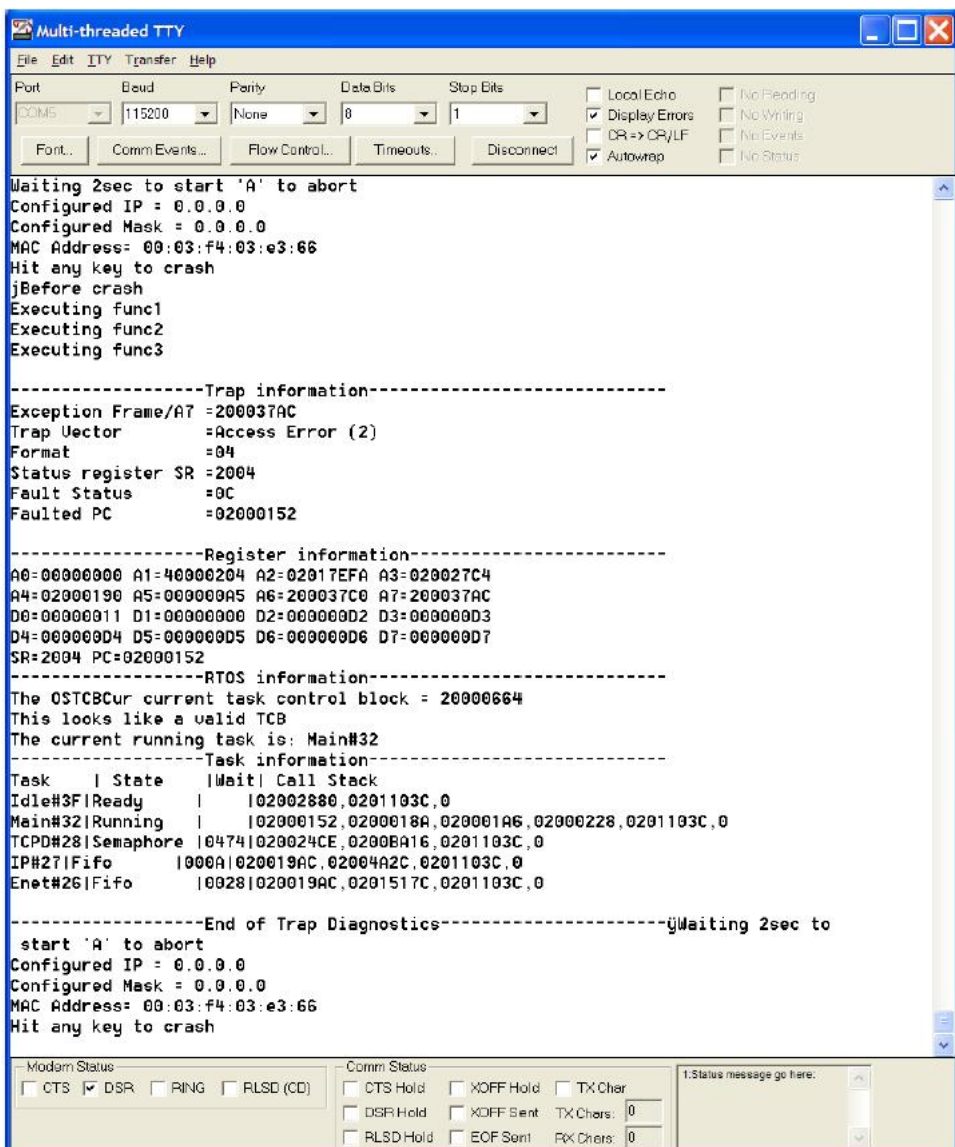

**Figure 7.1 Example Smart Traps Output**

The output has four sections. It is beyond the scope of this document to go into detail on each of the processor registers, please refer to the processor manual for more information, located in the \nburn\docs directory of your development tools installation.

### **7.4.1 Trap Information**

This section displays the processor status and error registers. The most significant is the Faulted PC, with is the Program Counter register indicating the area where the fault occurred. In this example the program counter value at the time a trap was detected is 0x02000152.

### **7.4.2 Register Information**

This section displays the processor's Address and Data registers.

### **7.4.3 RTOS Information**

Identifies the RTOS Task Control Block and the current running task. The priority number is in hexadecimal. Traps caused by stack overflows may corrupt this section of the report.

### **7.4.4 Task Information**

This is a very useful section of the report. It identifies each task, as well as its current state, wait time, and call stack. If you look at the Main task, you can see 6 entries with 0x02000152 (the faulted pc) at the left, and 0 at the right. The value of 0 is the start of the call stack. Each hexadecimal address between those two numbers represents each function that was called.

Each address can be related to the corresponding line number in the source code by using the WinAddr2Line utility. By selecting the .elf file location and each address in the call stack you can determine the calling sequence starting from 0 on the right and moving to the left. The last line signifies the end of the SmartTrap output. Since the boot monitor is configured to "boot to application", the device reboots after the trap occurs.

# **7.5 Task Scan**

TaskScan is an network connected debugging tool that can be used to view the RTOS tasks and status of your running NetBurner application. This tool is unique in that it is active in the release build of your code, rather than the debug build which is compiled without optimization. It is very useful to determine such things as why a specific task is not running the way you had anticipated, if it is waiting on other tasks, and its call stack. TaskScan is only active when the PC program generates a request, so it will not impact your release code execution speed otherwise.

The [init\(\)](#page-508-0) function will automatically include [taskmon.h](#page-1703-0) and call EnableTaskMonitor(). TaskScan requires that you have the Executable and Linking Format (ELF) file for the specific application that is running on your NetBurner device. The .elf file is created by the compiler each time you build your application. It contains information TaskScan needs to link the application executable to the source code and task information. For example, if you have a project named MyProject, a file named MyProject.elf will be created.

TaskScan is commonly used for:

- Determining which tasks are running, their state and call stack.
- Looking for blocked tasks.

TaskScan can be started from:

- From the Windows NetBurner program group
- From a command line. The path is: \nburn\pcbin\taskscan.exe

### **7.5.1 TaskScan FAQ**

- You must have a valid IP address and mask that can communicate with your PC that is running TaskScan
- TaskScan essentially takes a snapshot picture of what your application is doing at the time your press the Scan button. It does not otherwise impact the application
- You must have the exact .elf file used to create the application that is running on your NetBurner device to get valid information

After starting the Task Scan application use the Browse button to locate your project's elf file, and the Find button to locate the IP address.

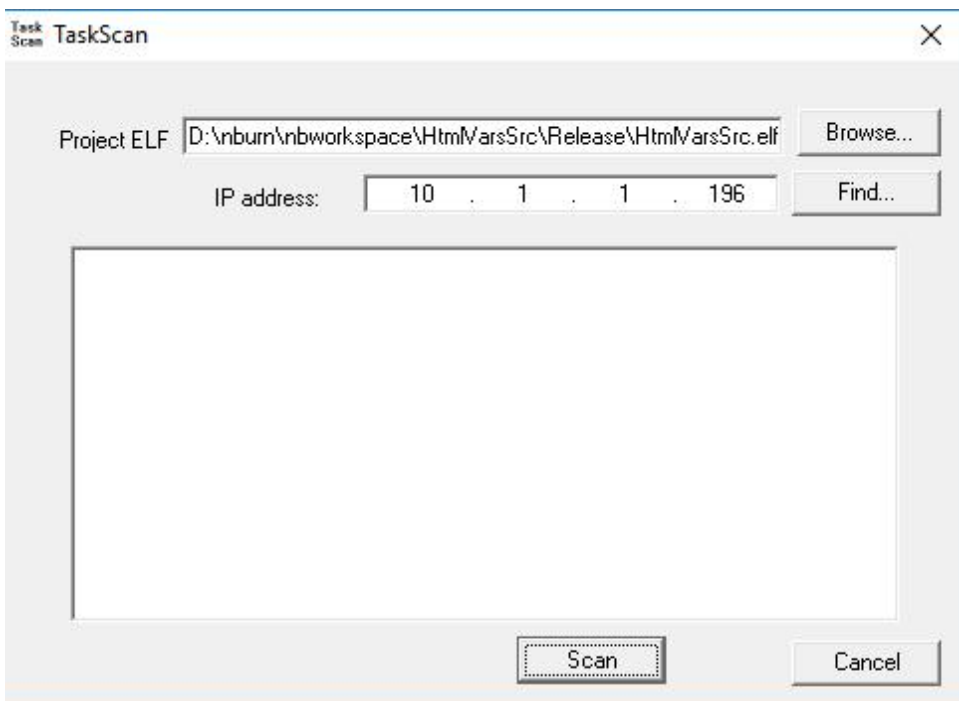

**Figure 7.2 Starting Task Scan**

Then select the Scan button:

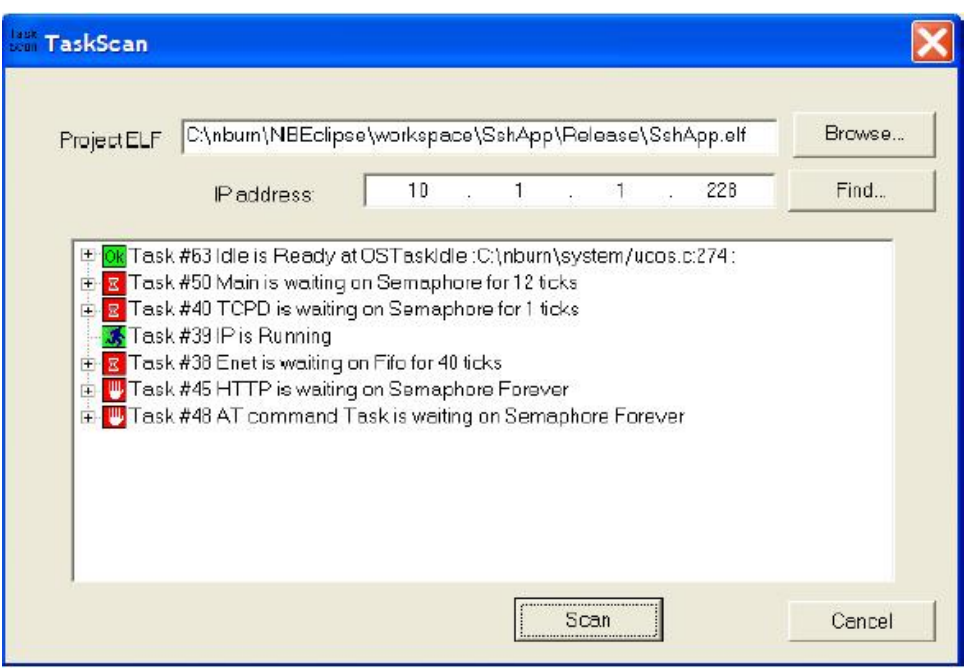

**Figure 7.3 Scan Results**

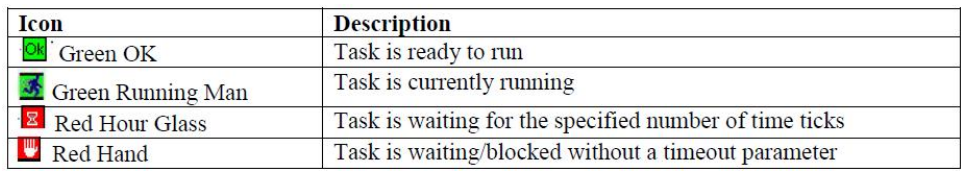

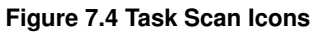

# **7.6 WinAddr2Line**

Utility to determine the source code location for a specified memory address and .elf file. This application is typically used in conjunction with the SmartTraps utility when debugging an application that is crashing.

WinAddr2Line is commonly used for:

- Determining the source code address using a faulted program counter memory address from SmartTraps.
- If the cause of a crash is severe memory corruption due to bad pointers, it is possible for the Faulted Program Counter to be pointing to an address in which not code exists. In this case WinAddr2Line will not be able to provide a source code reference because no source code exists at that location.

WinAddr2Line can be started from:

- NBEclipse main tool bar
- The Windows NetBurner program group.
- The command line. The path is: \nburn\pcbin\winaddr2line.exe.

### **7.6.1 Using WinAddr2Line**

- Use the Browse button to select the .elf file for your application and type in the hexadecimal memory address, usually obtained by SmartTraps as the Faulted PC.
- Click on the Decode button.

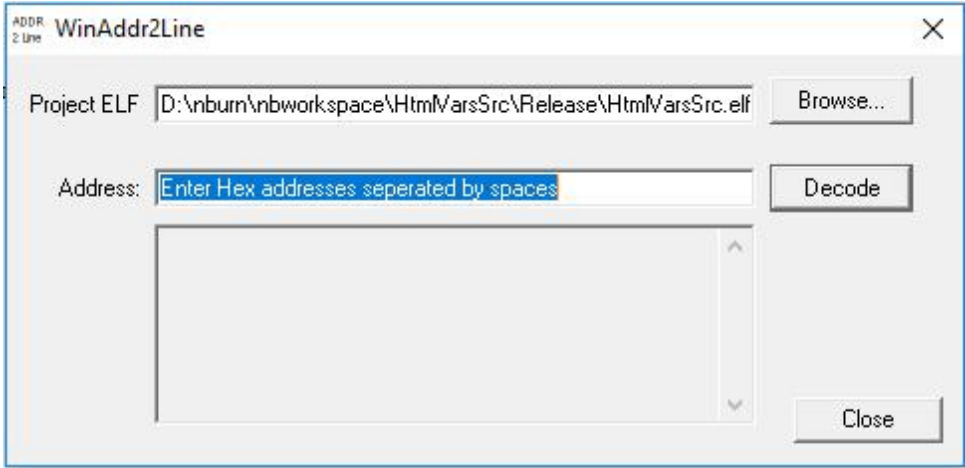

**Figure 7.5 Select file and enter address in hexadecimal**

## **7.7 IPSetup**

The Windows IPSetup utility was used for network configuration in releases prior to 3.x. Network configuration is now down through the network configuration server on the NetBurner device. See [Device Discovery and Configuration](#page-106-0) and [Config Server Programming Guide](#page-204-0) for documentation on the 3.x network configuration system.

# **7.8 AutoUpdate**

Autoupdate was used for loading applications to a device in releases prior to 3.x. Updating code is now done through the configuration server, nbupdate utility, or WGET.
# **7.9 Virtual Comm Port**

The virtual comm port driver for Windows creates a virtual serial port and associates it with a network IP address and port number. It is typically used for legacy Windows applications without the ability to communicate over a network.

# **7.10 CompHtml**

This utility is used by the NetBurner make system. It takes the contents of a project's html directory, implements the NetBurner dynamic web content scheme, callbacks, variables, access priorities, and mime types, and creates a file named htmldata.cpp.

# **7.11 CompCode**

This utility is used by the NetBurner make system for 5441x platforms. It processes a .s19 file into a compressed binary with checksum and header.

# **7.12 flashpack**

This utility is used by the NetBurner make system for ARM platforms. It processes the application.elf file into a compressed binary with checksum and header.

# **Chapter 8**

# **Platform References**

This section provides the hardware reference information for your NetBurner platform, including memory maps, boot monitor and module recovery procedures in the event you download an application that is crashing the device.

- [MODM7AE70 Platform Reference](#page-182-0)
- [MOD54415, MOD54417 Platform Reference](#page-183-0)
- [NANO54415 Platform Reference](#page-185-0)
- [SB800EX Platform Reference](#page-187-0)
- [SBE70LC Platform Reference](#page-188-0)
- [Recovery: MODM7AE70, SBE70LC](#page-190-0)
- [Recovery: MOD5441x, NANO54415, SB800EX](#page-193-0)

# <span id="page-182-0"></span>**8.1 MODM7AE70 Platform Reference**

# **8.1.1 Introduction**

This document provides the memory map and locations of reference materials for those who wish to add additional hardware to their NetBurner device.

# **8.1.2 MODM7AE70 Processor Information**

The MODM7AE70 uses the Microchip ARM SAME70 microprocessor. The reference manual and datasheet provide in-depth information on the processor, including register settings, bus configuration and timing information. It is located in the <nburn\_install>\docs\Arm directory of your NetBurner installation.

# **8.1.3 Datasheet**

The datasheet for the MODM7AE70 module includes information on connectors, signal names, and operational parameters. It is located on the MODM7AE70 product page: [MODM7AE70 Datasheet](https://www.netburner.com/download/modm7ae70-datasheet/).

# **8.1.4 Development Board Schematic**

The MOD-DEV-70CR development board schematic is located in the  $\langle$ nburn\_install> $\langle$ docs $\langle$ Net $\leftarrow$ Burner\platform\Schematics directory. This schematic can be used for design ideas in your own hardware implementation for power, RS-232, RS-485, and SD Flash card implementation.

# **8.1.5 Memory Operation**

The MODM7AE70 uses 3 types of memory:

- 2MB Flash memory for non-volatile system configuration storage, user application storage, the application in a compressed format, and the optional EFFS-STD file system (note this is different from the EFFS-FAT flash card file system).
- 8MB SDRAM containing the uncompressed application as well as any application data.
- 384KB on-chip SRAM located in the SAME70 microprocessor.

At power-up the application is decompressed from Flash memory to SDRAM and execution begins. If the application is continuously trapping the device can be recovered using the jumper recovery method as described in the Recover section, or if you have serial communication enabled the boot sequence can be aborted by sending the appropriate serial command when prompted after a power cycle.

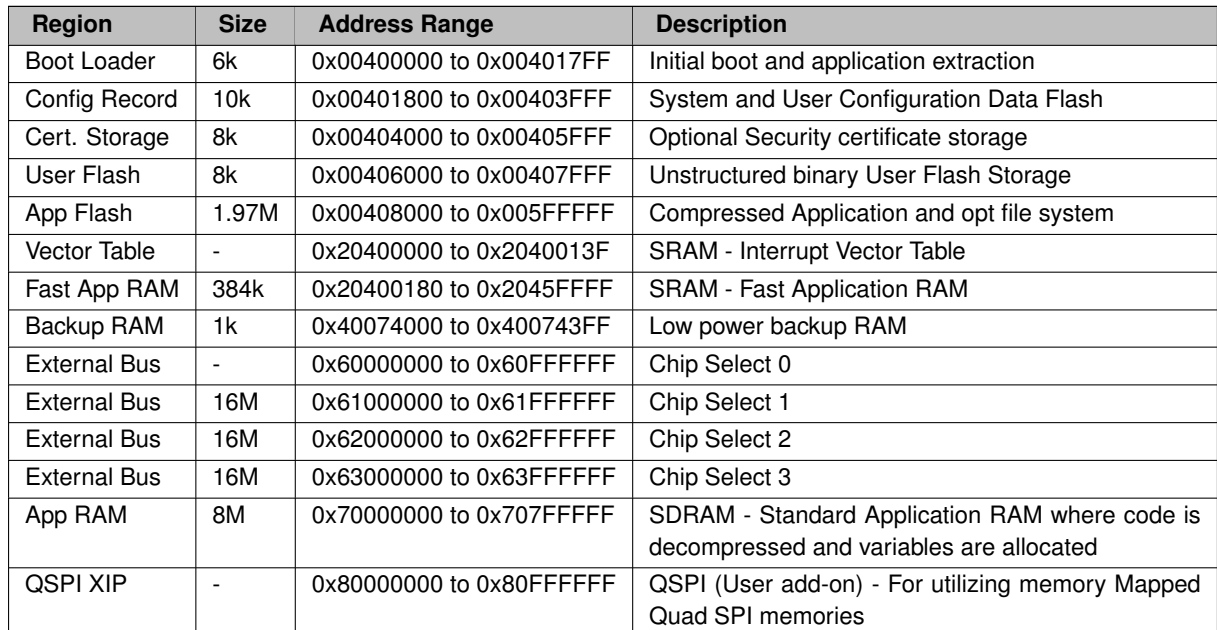

### **8.1.6 Memory Map**

# **8.1.7 External Bus Interface**

The MODM7AE70 provides 17 address lines (A0-A16) and a 16-bit data bus line (D0-D15). The data and address lines shared with the SDRAM are buffered to the module's P1 header pins. Please refer to the MODM7AE70 schematic and datasheet for connector and signal locations. The Microchip SAME70 datasheet, section 33 on External Bus Interface (EBI) and section 34 on Static Memory Controller (SMC), provide details on peripheral functionality and configuration.

# <span id="page-183-0"></span>**8.2 MOD54415, MOD54417 Platform Reference**

### **8.2.1 Introduction**

This document provides the memory map and locations of reference materials for those who wish to add additional hardware to their NetBurner device. The MOD54415 and MOD54417 are very similar. The difference is the MOD54417 provides two hardware network interfaces. The designation MOD5441x in this document applies to both modules.

## **8.2.2 MCF5441x Processor Information**

The MOD54415 uses the NXP MCF54415 microprocessor, and the MOD54417 uses the MCF54417 microprocessor. The NXP MCF5441x reference manual and datasheet provide in-depth information on both processors and is located in the <nburn\_install>\docs\NXP directory of your NetBurner Network Development Kit installation.

## **8.2.3 Datasheet**

The datasheet for the MOD5441x module can be found on the NetBurner website:  $\text{MOD5441x}\$  Datasheet. The datasheet is the primary control document for connector pin-outs and signal functions.

## **8.2.4 Development Board Schematic**

The MOD-DEV-70CR development board schematic is located in the  $\langle$ nburn\_install> $\langle$ docs $\langle$ Net $\leftarrow$ Burner\platform\Schematics directory. This schematic can be used for design ideas in your own hardware implementation for power, RS-232, RS-485, and SD Flash card implementation.

## **8.2.5 Memory Operation**

The MOD5441x uses 4 types of memory:

- A 4MB write protected serial SPI Flash chip containing the Boot Monitor and Alternate Boot monitor. This provides a recovery method should events such as a bad application that causes continuous traps, or application Flash memory corruption.
- A 32MB parallel Flash chip containing non-volatile system configuration storage, user application storage, the application in a compressed format, and the optional EFFS-STD file system (note this is different from the EFFS-FAT flash card file system).
- A 64MB DDR2 Memory chip that contains the uncompressed application as well as any application data.
- 64KB on-chip SRAM located on the MCF5441x microprocessor.

### **Note**

The reference to "2.x" is there for customers migrating from the NetBurner 2.x development tools. 2.x System Configuration is not used when running 3.x applications.

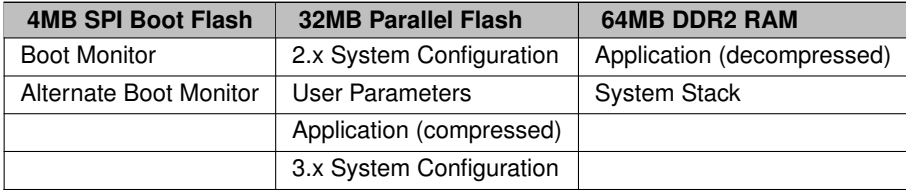

The Boot Monitor executes at power-up and attempts to decompress the application into DDR2 RAM and begin execution. If the application is corrupted or does not exist, it will attempt to run the Alternate Boot Monitor. If the Alternate Boot Monitor cannot be run, the system will remain in the Boot Monitor. The Alternate Boot Monitor provides network communication to enable an application download, and is the normal recovery method should unrecoverable application errors occur. The Boot Monitor only provides serial communication.

# **8.2.6 Memory Map**

The MOD5441x provides 16 address lines (A0-A15) and a 16-bit data bus (D16-D31) running in mode 2. An address bus latch is included on the MOD5441x so external latch is not required for this mode. If you are adding peripherals to your NetBurner device's address/data bus, you can choose unused memory locations from the table below. Once a range has been selected, you will need to configure the appropriate chip select address and option registers in the MCF5451x processor. Please refer to the chip select sections of the NXP MCF5441x processor manual for details on the register configuration. Unlike many ColdFire processors, you are not free to use any unused address for chip selects. The range is restricted. In this table we have used "undefined" for restricted ranges and "unused" for ranges that are valid for additional chip selects. Please see the MCF5441x Manual Section 20.3.1 and the Note above Figure 20-1 for additional details.

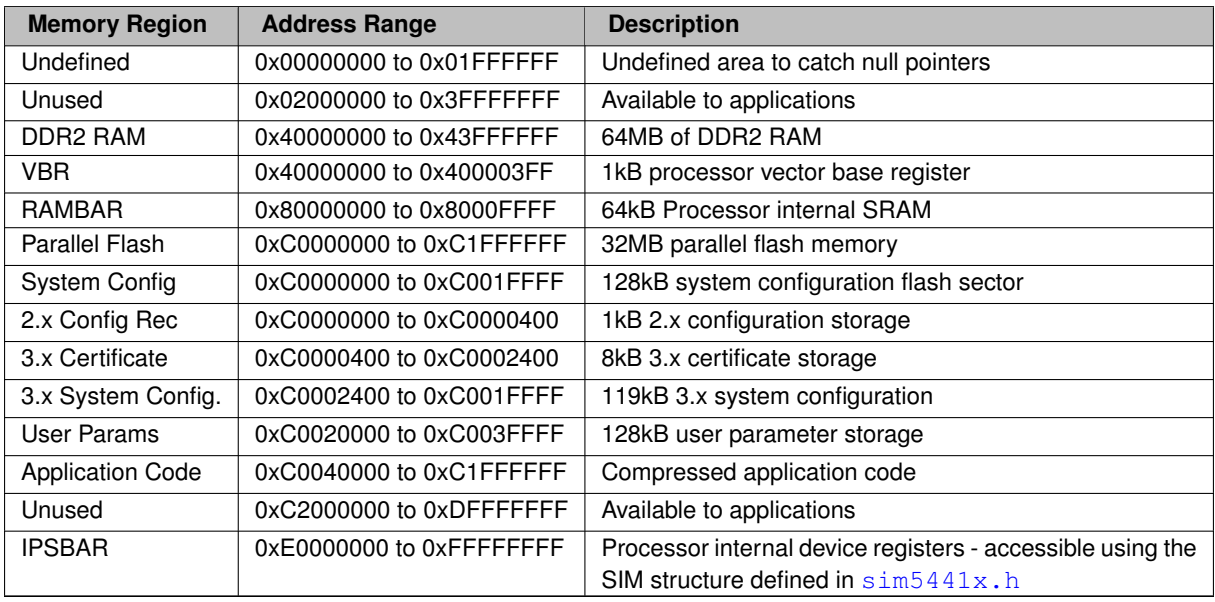

# <span id="page-185-0"></span>**8.3 NANO54415 Platform Reference**

# **8.3.1 Introduction**

This document provides the memory map and locations of reference materials for those who wish to add additional hardware to their NetBurner device.

# **8.3.2 MCF54415 Processor Information**

The NANO54415 uses the NXP MCF54415 microprocessor. The reference manual and datasheet provide in-depth information on the microprocessor, including register settings, bus configuration and timing information. It is located in the <nburn\_install>\docs\NXP directory of your NetBurner installation.

# **8.3.3 Datasheet**

The datasheet for the NANO54415 module includes information on connectors, signal names, and operational parameters. It is located on the NANO54415 product page: [NANO54415 Datasheet](https://www.netburner.com/download/nano54415-datasheet/).

## **8.3.4 Development Board Schematic**

The NANO54415 development board schematic is located in the <nburn\_install>\docs\Net← Burner\Platform\Schematics directory. This schematic can be used for design ideas in your own hardware implementation for power, RS-232, RS-485, and SD Flash card implementation.

## **8.3.5 Memory Operation**

The NANO54415 uses 4 types of memory:

- A 4MB write protected serial SPI Flash chip containing the Boot Monitor and Alternate Boot monitor. This provides a recovery method should events such as a bad application that causes continuous traps, or application Flash memory corruption.
- A 8MB serial SPI Flash chip containing non-volatile system configuration storage, user application storage, the application in a compressed format, and the optional EFFS-STD file system (note this is different from the EFFS-FAT flash card file system).
- A 64MB DDR2 memory chip that contains the uncompressed application as well as any application data.
- 64KB on-chip SRAM located on the MCF54415 microprocessor.

The Boot Monitor executes at power-up and attempts to decompress the application into DDR2 RAM and begin execution. If the application is corrupted or does not exist, it will attempt to run the Alternate Boot Monitor. If the Alternate Boot Monitor cannot be run, the system will remain in the Boot Monitor. The Alternate Boot Monitor provides network communication to enable an application download, and is the normal recovery method should unrecoverable application errors occur. The Boot Monitor only provides serial communication.

**Note**

The reference to "2.x" is there for customers migrating from the NetBurner 2.x development tools. 2.x System Configuration is not used when running 3.x applications.

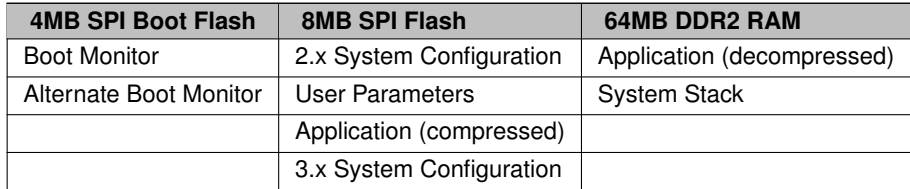

### **8.3.6 Processor Runtime Memory Map**

The runtime memory map for the location of the microprocessors onboard SRAM and DDR2 RAM is shown below:

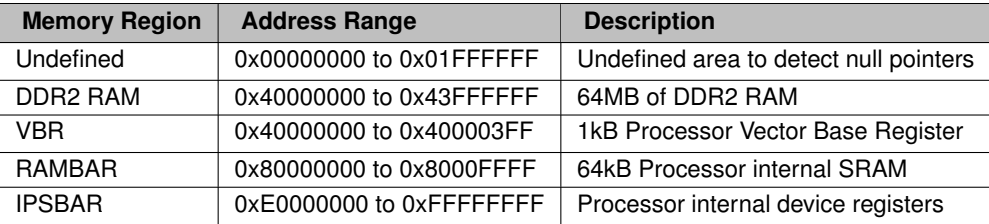

# **8.3.7 Application SPI Flash Memory**

There is a total of 8MB SPI Flash memory used to store the compressed application and non-volatile parameters. Read/write operations are only accessible through system API functions. The memory does not appear in the microprocessor's address map.

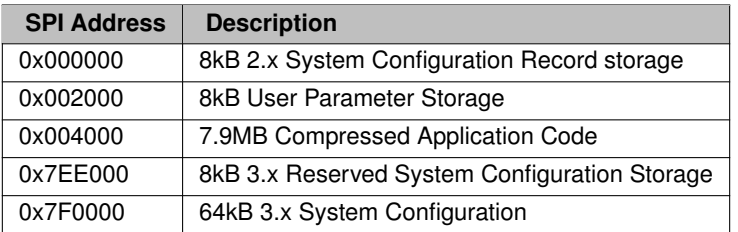

# <span id="page-187-0"></span>**8.4 SB800EX Platform Reference**

# **8.4.1 Introduction**

This document provides the memory map and locations of reference materials for those who wish to add additional hardware to their NetBurner device.

# **8.4.2 MCF54415 Processor Information**

The SB800EX uses the NXP MCF54415 microprocessor. The reference manual and datasheet provide in-depth information on the microprocessor, including register settings, bus configuration and timing information. It is located in the <nburn\_install>\docs\NXP directory of your NetBurner installation.

# **8.4.3 Datasheet**

The datasheet for the SB800EX module includes information on connectors, signal names, and operational param-eters. It is located on the SB800EX product page: [SB800EX Datasheet](https://www.netburner.com/download/sb800-ex-datasheet/).

### **8.4.4 Memory Operation**

The SB800EX uses 4 types of memory:

- A 4MB write protected serial SPI Flash chip containing the Boot Monitor and Alternate Boot monitor. This provides a recovery method should events such as a bad application that causes continuous traps, or application Flash memory corruption.
- An 8MB serial SPI Flash chip containing non-volatile system configuration storage, user application storage, the application in a compressed format, and the optional EFFS-STD file system (note this is different from the EFFS-FAT flash card file system).
- A 64MB DDR2 memory chip that contains the uncompressed application as well as any application data.
- 64K on-chip SRAM located on the MCF54415 microprocessor.

The Boot Monitor executes at power-up and attempts to decompress the application into DDR2 RAM and begin execution. If the application is corrupted or does not exist, it will attempt to run the Alternate Boot Monitor. If the Alternate Boot Monitor cannot be run, the system will remain in the Boot Monitor. The Alternate Boot Monitor provides network communication to enable an application download, and is the normal recovery method should unrecoverable application errors occur. The Boot Monitor only provides serial communication.

**Note**

The reference to "2.x" is there for customers migrating from the NetBurner 2.x development tools. 2.x System Configuration is not used when running 3.x applications.

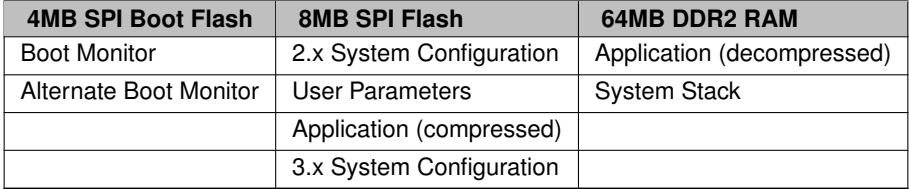

## **8.4.5 Processor Runtime Memory Map**

The runtime memory map for the location of the microprocessors onboard SRAM and DDR2 RAM is shown below:

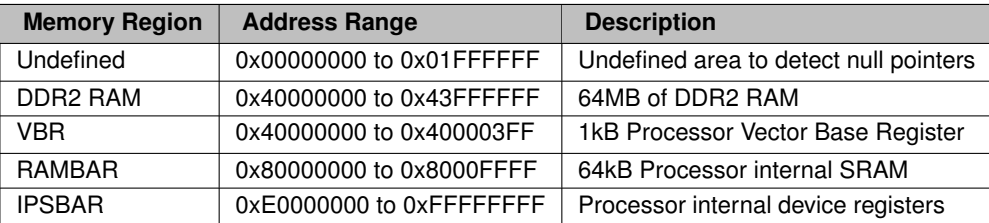

# **8.4.6 Application SPI Flash Memory**

There is a total of 8MB SPI Flash memory used to store the compressed application and non-volatile parameters. Read/write operations are only accessible through system API functions. The memory does not appear in the microprocessor's address map.

<span id="page-188-0"></span>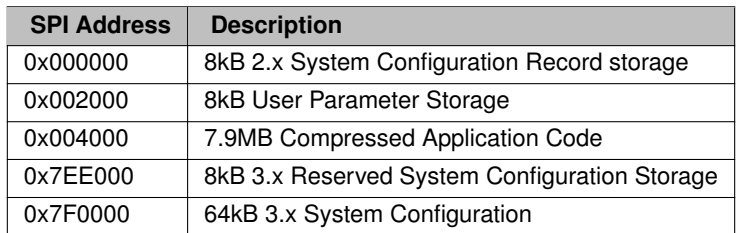

# **8.5 SBE70LC Platform Reference**

# **8.5.1 Introduction**

This document provides the memory map and locations of reference materials for those who wish to add additional hardware to their NetBurner device.

# **8.5.2 SBE70LC Processor Information**

The SBE70LC uses the Microchip ARM SAME70 microprocessor. The reference manual and datasheet provide in-depth information on the processor, including register settings, bus configuration and timing information. It is located in the <nburn\_install>\docs\Arm directory of your NetBurner installation.

## **8.5.3 Datasheet**

The datasheet for the SBE70LC module includes information on connectors, signal names, and operational param-eters. It is located on the SBE70LC product page: [SBE70LC Datasheet](https://www.netburner.com/products/serial-to-ethernet/sbe70-lc/).

### **8.5.4 Development Board Schematic**

The SB70LC-ADPT-100 development board schematic is located in the <nburn\_install>\docs\Net← Burner\platform\Schematics directory. This schematic can be used for design ideas in your own hardware implementation for power, RS-232, RS-485, and SD Flash card implementation.

## **8.5.5 Memory Operation**

The SBE70LC uses 3 types of memory:

- 2MB Flash memory for non-volatile system configuration storage, user application storage, the application in a compressed format, and the optional EFFS-STD file system (note this is different from the EFFS-FAT flash card file system).
- 8MB SDRAM containing the uncompressed application as well as any application data.
- 384KB on-chip SRAM located in the SAME70 microprocessor.

At power-up the application is decompressed from Flash memory to SDRAM and execution begins. If the application is continuously trapping the device can be recovered using the jumper recovery method as described in the Recover section, or if you have serial communication enabled the boot sequence can be aborted by sending the appropriate serial command when prompted after a power cycle.

### **8.5.6 Memory Map**

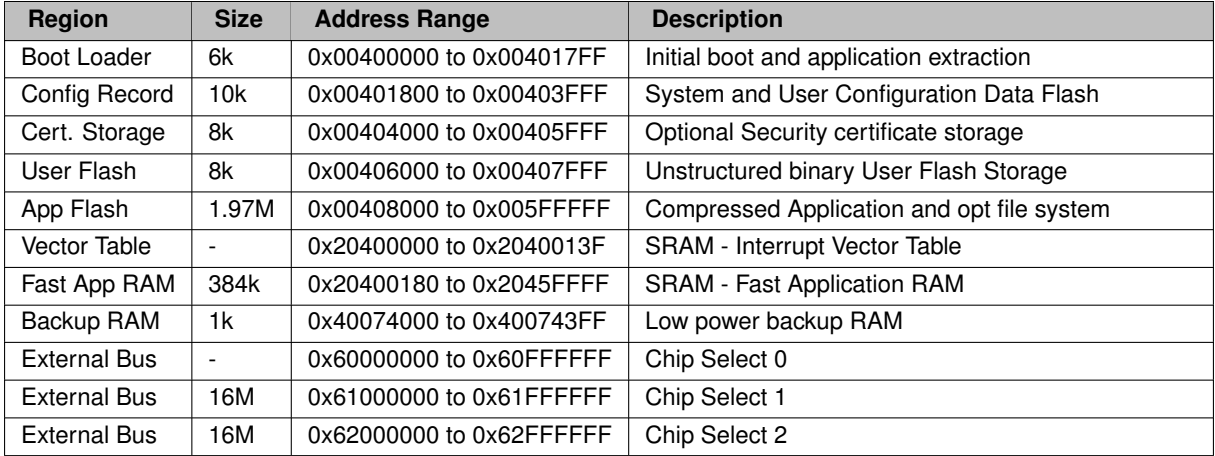

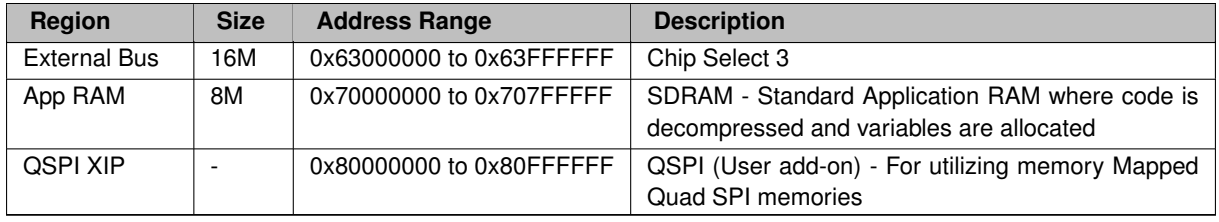

# <span id="page-190-0"></span>**8.6 Recovery: MODM7AE70, SBE70LC**

# **8.6.1 Introduction**

Applicable Hardware Platforms: MODM7AE70 and SBE70LC.

Device recovery in the event of an errant application running on the device is an important part of the development process. This document describes recovery procedures for a device stuck in a repeating trap/reset condition, or a totally unresponsive device.

# **8.6.2 Repeating Traps or Resets**

The easiest method of recovery is to abort the user application boot process and run only the Configuration Server. The Configuration server will enable a new application to be downloaded using:

- The Configuration Server web page at <device IP>:20034
- The nbupdate utility
- The wget utility
- The device serial port

### **8.6.2.1 Step 1: Abort to the Configuration Server**

- 1. Run a serial terminal such as MTTTY and connect to the device serial port.
- 2. Power cycle the module.
- 3. Press "A" when the message,  $Type$  "A" to Abort boot is displayed. Note that "A" is the default abort command, but the command is configurable in the Configuration Server settings. If the abort command is different, use that command instead of "A".
- 4. Wait for the  $>$  prompt to display.

The Configuration Server is now active on both network and the device serial port.

### **8.6.2.2 Step 2: Download a New Application**

At this point a new application can downloaded through the device web page, nbupdate or serial port.

### **8.6.2.2.1 Web Page**

- 1. Locate the device using discover.netburner.com, the localdiscover utility, or open a web browser and type the device address in the URL field: <device IP>:20034. For example, 192.168.1.10:20034.
- 2. In the Update Application section, select the new .bin file to download and select the Send File button.

### **8.6.2.2.2 NBUpdate**

- 1. Open a command prompt.
- 2. Type nbupdate <file name> <device IP>

### **8.6.2.2.3 Serial Port**

**Note**

MTTTY is a serial terminal program. You should be able to use any serial terminal program of your choice. When starting the download the binary file must be sent as text or raw data.

### **Warning**

The .bin file is a binary file. You must have serial software flow control disabled. If using MTTTY, from the main menu select  $TTY > Flow Control$  and uncheck both Xon/Xoff Input Control and Xon/Xoff Input Control. Otherwise the data stream will be corrupted.

- 1. At the  $>$  prompt, type  $fla$  into the serial prompt and then hit enter.
- 2. At the message 'Begin Download', start the file download (if using MTTTY, type the F5 key).
- 3. When the file window opens, navigate to the .bin application file that you want to load.
- 4. Hit 'Open', and the application will start the load process.

### **8.6.3 Unresponsive Device or No Serial Port Access**

In a situation in which the device is completely unresponsive and aborting to the Configuration Server is not possible, or if there is no access to the device serial port, shorting two hole locations on the device PCB (also called "jumper recovery") will reset it to a factory default state. The PCB hole locations are 0.1 inches apart so that a shorting jumper can be used. This procedure will erase flash memory including the configuration and application. The device will then be ready to receive a new application using any of the procedures described in the download a New Application section.

- 1. Power off the device.
- 2. Short the jumper recovery PCB locations with a shorting jumper or wire.
- 3. Power on the device.
- 4. Wait for the device to finish erasing the flash and loading the default application. Progress is indicated by the two blinking LEDs on the device (D1 and D2). When the LEDs stop blinking the reset is complete. For the SBE70LC, the jumper should be removed after 2 seconds. If it is left inserted for 30 seconds or more, it will continually reset.
- 5. Remove the short jumper or wire.

### **8.6.3.1 Recovery Jumper Locations**

**8.6.3.1.1 MODM7AE70** The reset jumper location is labeled "Recovery", located on the end of the board opposite the RJ-45 connector.

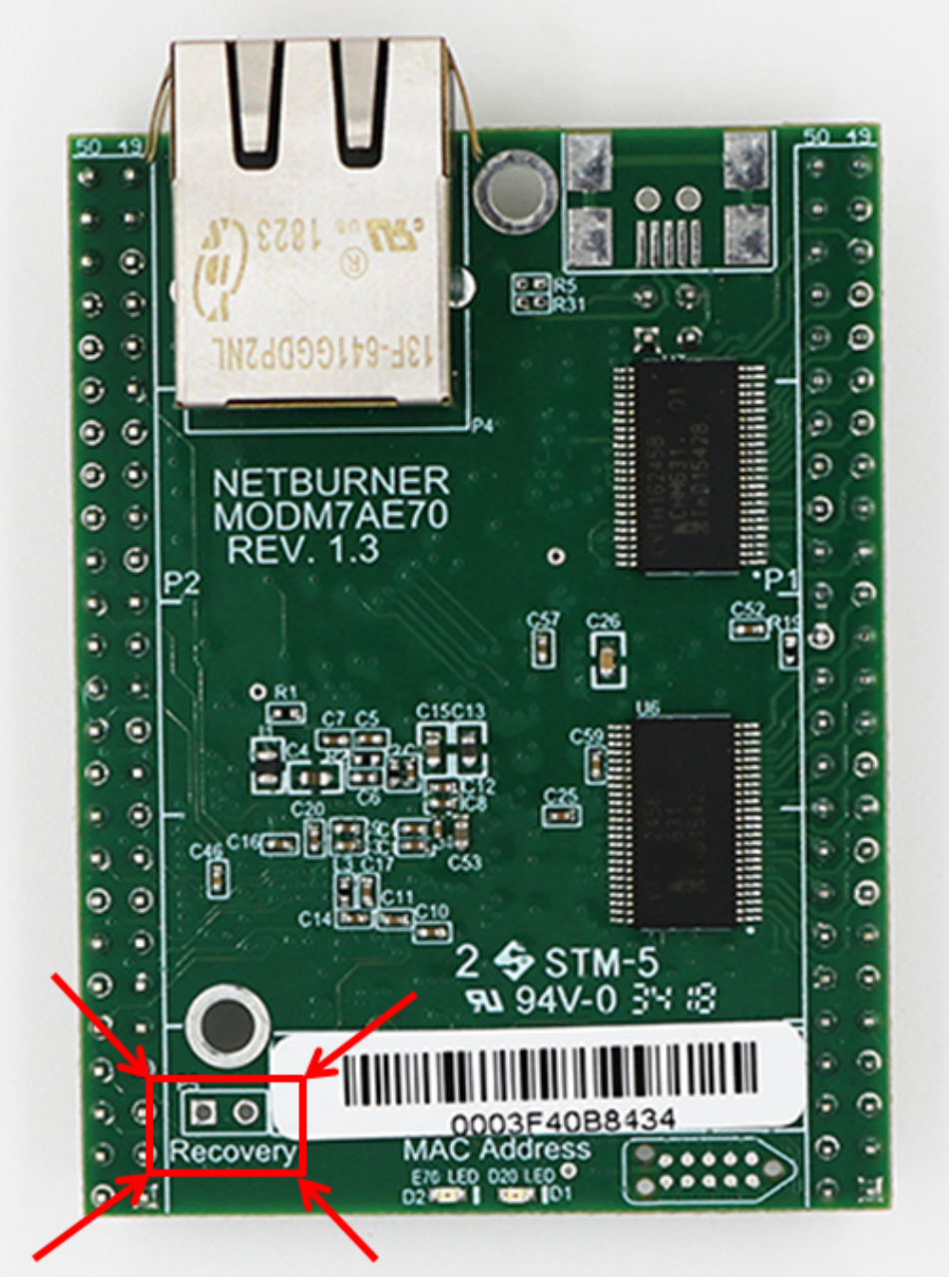

**Figure 8.1 MODM7AE70 Recovery Jumper Location**

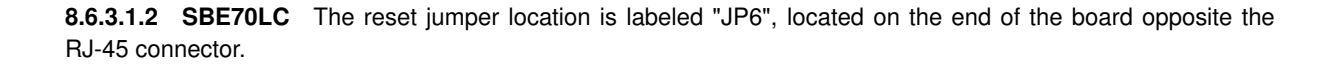

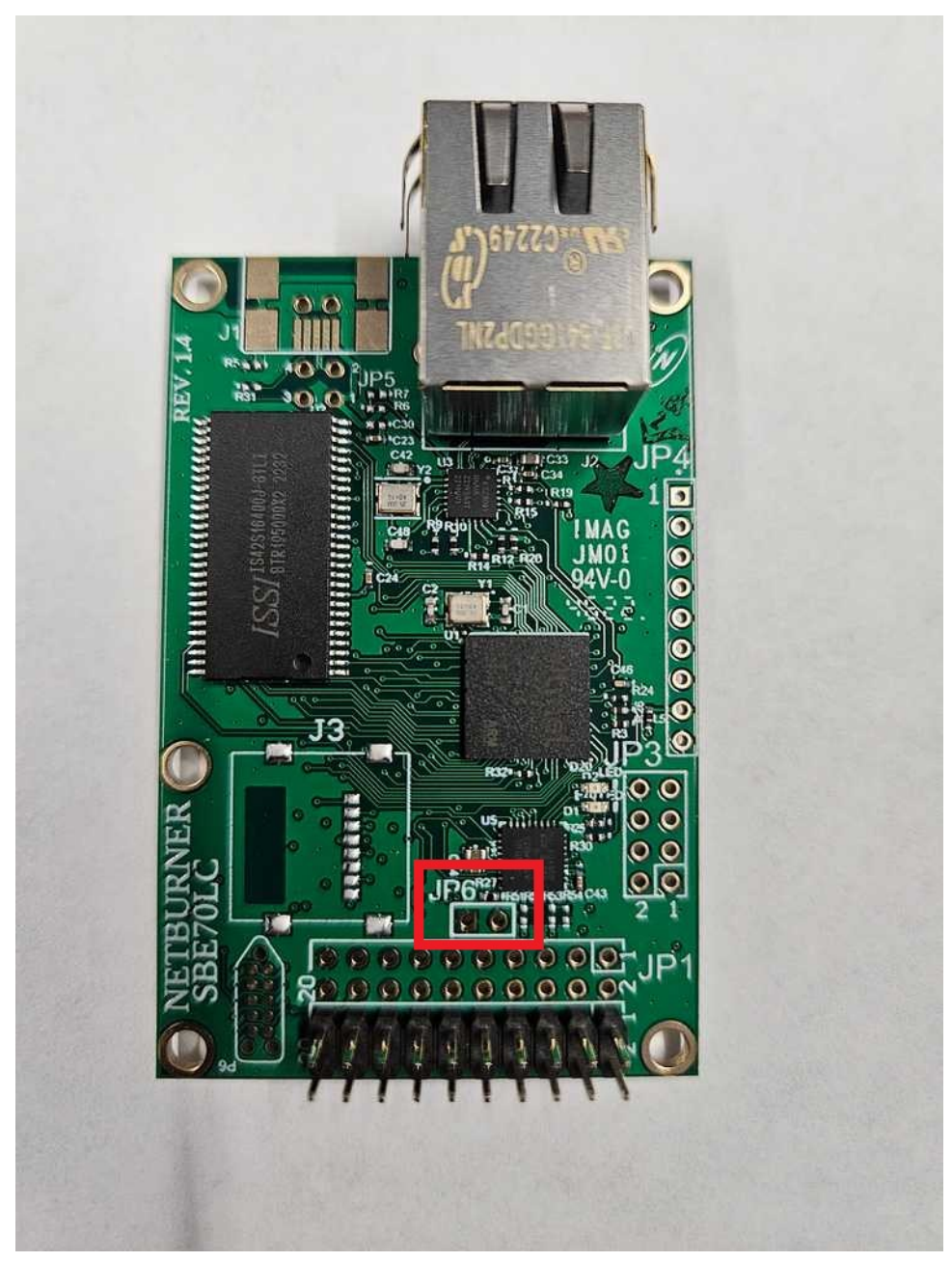

**Figure 8.2 SBE70LC Recovery Jumper Location**

# <span id="page-193-0"></span>**8.7 Recovery: MOD5441x, NANO54415, SB800EX**

NetBurner 5441x based devices include: MOD54415, MOD54417, NANO54415 and the SB800EX. These devices have a Recovery Jumper. This is a 2 hole pin location on the circuit board. When shorted during the boot process, the device will boot to the Alternate Boot Monitor rather than the application. If the configuration section of flash has been corrupted, it will also use a safe default version instead of what is in flash memory.

# **8.7.1 Step 1: Abort to the Alternate Boot Monitor**

There is the primary boot monitor, accessible by entering the 'A' (0x41) character immediately on boot. This should allow you to recover the module normally. If for some reason that fails, or you cannot enter the 'A' character, the have a secondary boot monitor to allow the user to recover from (virtually) all software or configuration faults. The procedure is:

- 1. Power off the module.
- 2. Short the 2 pins at the alternate boot jumper location (see below).
- 3. Power on the module.
- 4. Wait for the module to finish boot and enter the monitor.
- 5. Remove the short on the alternate boot jumper location.

## **8.7.2 Recovery Jumper Locations**

### **8.7.2.1 NANO54415**

The boot jumper is a pair of circular pads located near the middle line of the board near the connector.

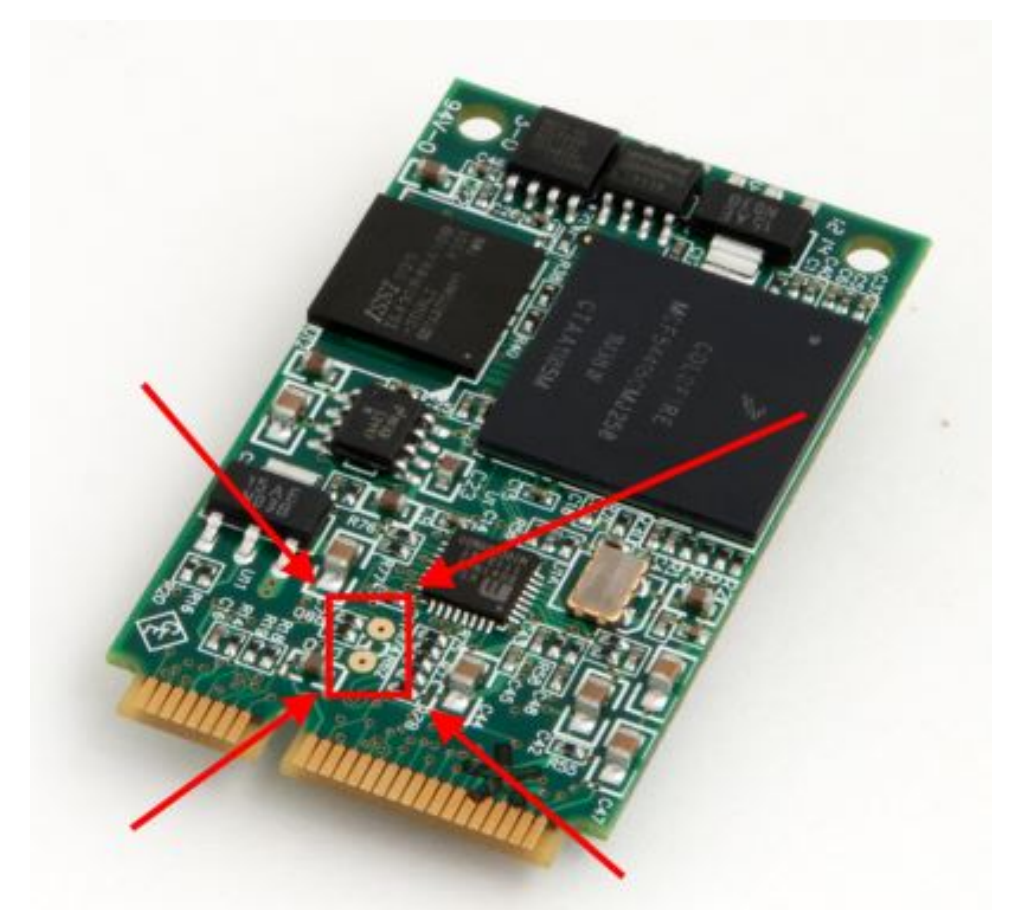

**Figure 8.3 NANO54415 Recovery Jumper Location**

### **8.7.2.2 MOD5441x**

The boot jumper is the unpopulated header 'TP1', located near the Ethernet jack.

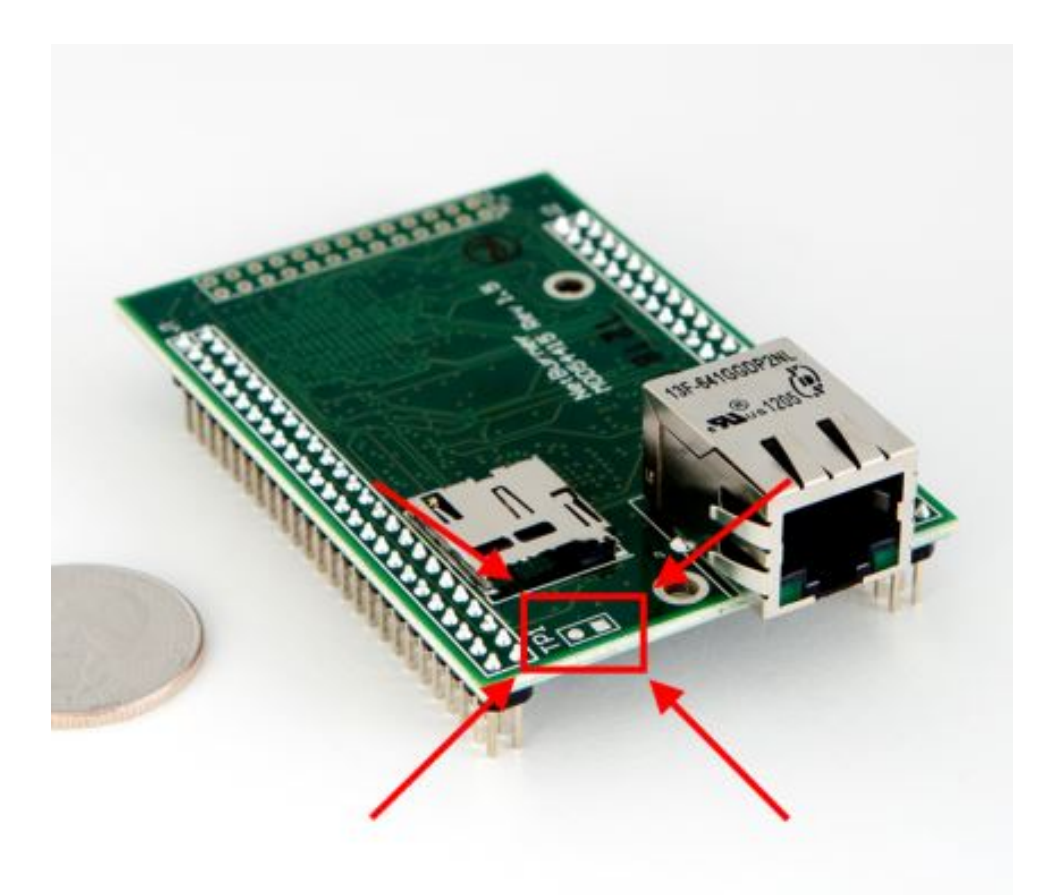

**Figure 8.4 MOD5441x Recovery Jumper Location**

## **8.7.2.3 SB800EX**

The boot jumper is the unpopulated header 'JP1', located near the center of the board.

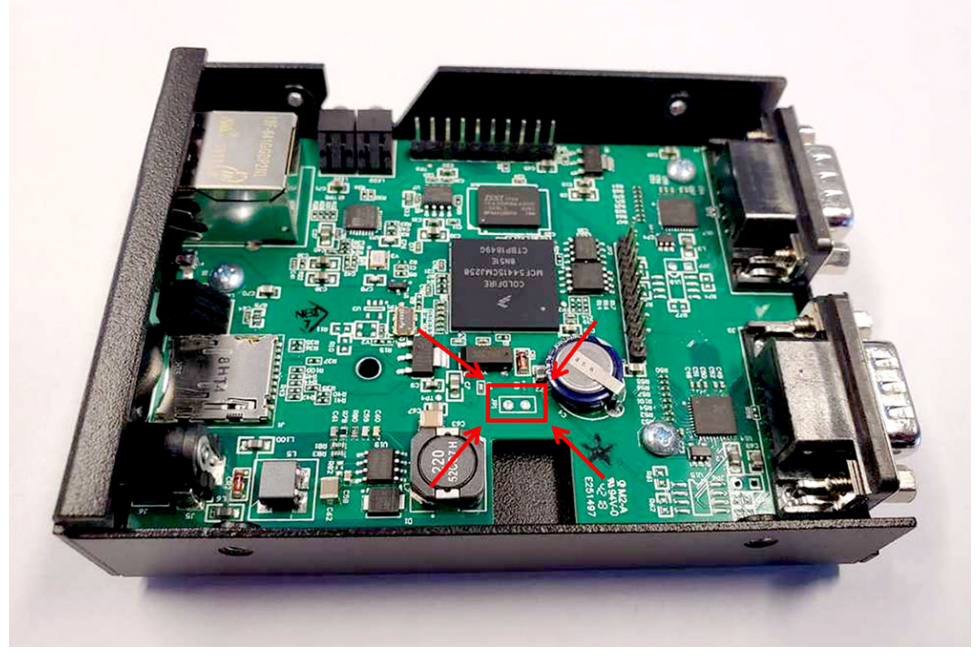

**Figure 8.5 SB800EX Recovery Jumper Location**

# **8.7.3 Step 2: Download a New Application**

Once the Alternate Boot Monitor is running you should be able to locate your device using:

### **8.7.3.1 Network**

The 5441x devices predate the NetBurner 3.x Development Tools and network recovery requires the use of the AutoUpdate utility. Run the AutoUpdate utility and select the device and new application to download. Autoupdate requires APP.s19 file format. The original, factory application is a safe application to load on to a device that needs to be recovered. It can be found in the platform\<PLATFORM>\original directory.

### **8.7.3.2 Serial Port**

**Note**

MTTTY is a serial terminal program. You should be able to use any serial terminal program of your choice. When starting the download the binary file must be sent as text or raw data.

**Warning**

The .bin file is a binary file. You must have serial software flow control disabled. If using MTTTY, from the main menu select TTY > Flow Control and uncheck both Xon/Xoff Input Control and Xon/Xoff Input Control. Otherwise the data stream will be corrupted.

- 1. At the  $NB$  prompt type  $f1a$  then hit enter.
- 2. At the message 'Begin Download', start the file download (if using MTTTY, type the F5 key).
- 3. When the file window opens, navigate to the .bin application file that you want to load.
- 4. Hit 'Open', and the application will start the load process.

Once the download is complete the device will reboot and run the new application.

# **Chapter 9**

# **Production & Deployment**

# **9.1 Production Releases and Customer Deployment**

Once product development is complete, there are a number of choices for device location and configuration:

- How to find the device on a network
- How to program the application into devices in production
- How to configure devices in production
- How Customers can change configuration settings

**Note**

Utility source code is located in \nburn\pctools, and built versions are in \nburn\pcbin. You may modify or rebrand these utilities and distribute to your end customers, so long as they are only run with NetBurner target hardware.

# **9.2 Finding a Device on a Network**

A device can be located the following ways:

- If the device and computer have Internet access, open a web browser and go to discover.netburner.com
- Use the localdiscover utility. This is a multi-platform utility written in Golang for Windows, macOS and Linux. The compiled version can be distributed to your customers, but not the Golang source code.
- The Python find utility, located in \nburn\pctools\find.
- Use the debug/console serial port

# **9.3 Application Programming**

Applications are programmed into flash memory by sending an application image to the device's configuration server, located at its IP address on port 20034. This can be done in a number of ways, all of which are multiplatform (Windows, macOS, and Linux):

- A web browser from the device's configuration server web page
- The nbupdate command-line utility
- The WGET command-line utility
- A serial port using the serial command processor

### **9.3.1 Configuration Web Page**

To send a file from a web browser, enter the URL of your device. The URL format is "<ip address>:<port number>", such as: "10.1.1.100:20034". Once at the web page, browse for the application image file and select "Update".

### **9.3.2 nbupdate Utility**

nbupdate is a multi-platform command-line utility written by NetBurner. The format is: nbupdate  $\leq$ filename>  $\langle$ ip address>. For example, nbupdate myApp.bin 10.1.1.196, or nbupdate myApp.s19 10.1.1.196.

If the environment variable DEVIP is set the IP address parameter is not required. For example, SET DEVIP=10.1.1.196. Now you can call nbupdate with only the application file name. To determine the current setting of DEVIP, type "SET DEVIP".

### **9.3.3 wget Utility**

WGET is an industry standard utility that allows you to download files over TCP/IP protocols FTP, HTTP and HTTPS. If you are using macOS or Linux, WGET is usually already installed (or can using your package manager). Windows users will need to install it, please refer to <https://www.gnu.org/software/wget/>. The WGET utility can be used for a number of things:

- Updating the device application image
- Retrieving device configuration information in JASON
- Updating device configuration information in JASON In the examples below we use an example device IP address of 10.1.1.60, and an application name of myApplication.bin.

### **9.3.3.1 Program an Application**

To program a new application into the device:

post destination that will always be appupdate.html.

wget --post-file=myApplication.bin 10.1.1.60:20034/appupdate.html All updates are processed by the Configuration Server running on the device. The  $-\text{post-file}$  specifies a POST operation is to be performed. The IP address and configuration port number are next, along with the server

If using authentication with a username of "user", and password of "pass":

```
wget --auth-no-challenge --user=user --password=pass --post-file=myApplication.←-
bin 10.1.1.60:20034/appupdate.html
```
### **9.3.3.2 Read The Configuration**

Read the current configuration into a file named config.txt: wget 10.1.1.60:20034/Config. In this case the destination is Config, rather than appupdate.html. If you would like to specify a directory to store the file, use the -P option: wget 10.1.1.60:20034/Config -P \myDir

### **9.3.3.3 Program New Configuration Settings**

The easiest way to do this is to first read the configuration and save to a file so you have a template to work with, then edit the settings you need. Then post the configuration file to each new device: wget --post-file=newconfig 10.1.1.60:20034/Config

# **9.4 Customer Configuration**

Once deployed, your customers can modify the configuration by:

- Using the interactive web interface at 10.1.1.60:20034. Note that you can create your own web interface to override the default NetBurner interface, and use your custom brand.
- If connected to the Internet, a web browser at: discover.netburner.com, which provides a link to the device configuration page and also the device's main web page on port 80.
- The NetBurner localdiscover utility, which provides a link to the device configuration page, and also the device's main web page on port 80.
- Using WGET
- Your application can provide the means to change configuration

# **Chapter 10**

# **Programmers Guide**

The documents in this section are provide Programmers with background information and examples on the various aspects of the NetBurner development system. Topic Links:

- [Introduction](#page-202-0)
- [Config Server Programming Guide](#page-204-0)
- [Custom Branding](#page-209-0)
- [IPv4/IPv6 Dual Stack Guide](#page-210-0)
- [EFFS Programming Guide](#page-213-0)
- [File Descriptors](#page-219-0)
- [HTML Processing](#page-220-0)
- [Interrupt Handling](#page-229-0)
- [JSON Lexer](#page-235-0)
- [NetBurner RTOS](#page-246-0)
- [Network Protocols](#page-252-0)
- [SSL/TLS Programming Guide](#page-266-0)
- [SSH Programming Guide](#page-272-0)
- [Web Server](#page-275-0)

# <span id="page-202-0"></span>**10.1 Introduction**

The NetBurner Programming Guide is intended to provide an overview of the features and capabilities of the Net← Burner Network Development Kit. The primary goal of this guide is to provide a brief explanation of common network applications and illustrate how you can implement these applications using NetBurner hardware, software and development tools. Prerequisites for this guide:

- You have installed the NetBurner Network Development kit
- You have a running NetBurner device that is configured for your network, and you are familiar with the NBEclipese development (ref: NBEclipse Getting Started Guide), or you are using your own environment and the command line tools.
- You are familiar with the network configuration of your target device
- You have successfully created a project and can run applications on your target device

The approach of this guide is to learn by example. The first program example, called Template, can be used as a starting point for most applications, and each application in this guide uses it as a base.

### **10.1.1 Source Code for Example Programs**

Source code for the examples in this document are located in the \nburn\examples directory of your NetBurner tools installation.

### **10.1.2 Tools and Library Version Information**

This documentation applies to the following version of the NNDK, which utilizes the listed external tools and libraries. **NetBurner Network Development Kit Tools 3.3.2**

**wolfSSL 4.3** Utilized by the SSL/TLS library.

**GNU GCC 8.1** The documentation for this compiler can be found can be found [here](https://gcc.gnu.org/onlinedocs/8.1.0/).

### **10.1.3 Application Wizard Project**

We will start with a basic application created with the NBEclipse Application Wizard. If you are not familiar with creating an application or NBEclipse please refer to the NBEclipse Getting Started Guide before continuing. When running the Application Wizard select the Standard Initialization and Web server options. Once the project is com-

```
plete, you should have a main.cpp file as shown below:<br>#include <predef.h> // System level options and of
#include <predef.h> // System level options and definitions
#include <stdio.h> // Standard I/O functions
#include <nbrtos.h> // NetBurner Real Time Operating System (RTOS)
#include <http.h> // HTTP functions
#include <init.h> // Initialization functions
const char * AppName = "AppWizard"; // Name of application. Will be displayed by discovery programs
void UserMain(void * pd)
{
    init(); \frac{1}{10} // Initialize system<br>WaitForActiveNetwork(TICKS PER SECOND * 5); // Wait up to 5 secon
    WaitForActiveNetwork(TICKS_PER_SECOND \star 5); // Wait up to 5 seconds for active network activity<br>StartHttp(); // Start HTTP web server. Note StartHttps() starts
                                                               StartHttp(); // Start HTTP web server. Note StartHttps() starts
       secure web server
    iprintf("Application %s started\n", AppName ); // Print message to stdout, which is the debug serial
       port by default
    while (1) \sqrt{ } Infinite loop
    {
         OSTimeDly(TICKS_PER_SECOND);
    }
}
```
The system will automatically start the RTOS and [UserMain\(\)](#page-563-0) as a its own task. This simple application is a fully functional network application with a web server. The [init\(\)](#page-508-0) function will do the following:

- Initialize stdio to be the debug/console port.
- Read and process the system configuration information. This includes things such as network interface settings, serial port settings and boot options.
- Initialize the network stack.
- Set the RTOS task priority of [UserMain\(\)](#page-563-0) to MAIN\_PRIO.
- Enable the Task Monitor utility support.

• Whenever the project is built in debug mode, enable the GDB debugger.

The [WaitForActiveNetwork\(\)](#page-509-0) function will wait for an active network link before proceeding, up until the specified timeout.

[StartHttp\(\)](#page-480-0) starts the web server. The default port is 80. If you wish to start on a different port you can specify the port number as a parameter to the function.

The system supports  $print f()$  and  $iprint f()$ . The  $iprint f()$  function (i = integer only) will consume less system resources if you do not need floating point support.

Your application should never return from  $UserMain()$ ; the while() loop will run forever. The #define TICKS\_PER\_SECO

should be used with the delay function in case the system ticks per second value is ever modified.

# **10.2 Config Server Programming Guide**

## **10.2.1 Introduction**

The NetBurner configuration system is used to configure and store system and application defined values and data in flash memory. These values can be accessed and modified through:

- <span id="page-204-0"></span>• The System Configuration Web Server (port 20034)
- Your application
- Your web page interface
- Serially through the Serial Config Server

The web interface also provides a convenient way of uploading a new application onto the module. While the web interface provided is fully functional, it is possible override this with a custom web interface in your application for purposes such as branding or adding/removing features.

The configuration data itself is stored and presented as JSON blobs. It's possible to access, modify, and send the entire JSON blob, or any subsection of the data, down to individual components.

### **10.2.2 Configuration Parameters**

The configuration server holds the module's boot settings, network interface settings, and any custom application information you wish to save, display or modify. Your application can view and/or modify these parameters a variety of ways:

- The system configuration server web page
- Your own custom configuration server web page
- Any type of web interface in your application
- In your application code directly

The configuration system has a tree structure with "leafs". There are a number of built-in leafs described below, such as "Config", "AppData", and "Boot".

### **10.2.2.1 Config**

Config is the top level object that contains everything else. Underneath are the AppData and Sys settings. There is also a Version field that is updated automatically when new settings are saved. The Reboot option, when checked, will force the module to reboot when the configuration record is updated.

### **10.2.2.2 Config.AppData**

The AppData leaf is set aside at the top leaf for user application data. The application can select from the many configuration objects to store strings, integers, list boxes, etc. More information on how to use these can be found in the BasicConfigVariable NetBurner Basic Config Demo.

### **10.2.2.3 Config.Sys**

The Sys leaf contains the device system settings such as boot parameters, application name, and network interface settings.

### **10.2.2.3.1 Config.Sys.Boot** Boot settings include:

- Abort: This specifies the keys that needs to be pressed in order to break out of the normal boot sequence. This prevents anything after the  $init()$  function from running in  $UserMain()$ . This will load the serial configuration server, enable the config web interface and effectively stops the user's application from running. The default value for this is "A".
- BootBaud: The baud rate that the BootUart will use.
- BootDelay: How long the application will delay to wait for the Abort characters before continuing.
- BootQuiet: Whether or not to display the boot output data on the BootUart.
- BootUart: The UART used by the system to display output related to the device booting.
- Password: When this is set along with User, both will be required when making changes to the congif settings, or when updating the user application.
- Serial Config: There are four different options for this, which are outlined below.
	- **– DuringBoot**: This will make the serial configuration server available during the boot process by using the Abort characters set above.
	- **– AlwaysEnabled**: This will set the serial configuration server to always be available through the Boot<sup>←</sup> Uart. Note that if this is selected, attempting to receive other serial input through the BootUart (such as debug commands, etc.) has the potential to break the configuration record.
	- **– PauseAfterBoot**: This option will cause the boot process to pause indefinitely before the user's application is launched (specifically after  $init()$  is called), and will cause the serial configuration server to be enabled over the BootUart. The user's application can be resumed by typing boot.
	- **– Disabled**: This prevents the serial config server from being enabled, and does not pause during the boot process, which stops the user from being able to enter the Abort character sequence.
- User: When this is set along with Password, it must be entered when trying to make changes to the configuration record's values or uploading a new application to the module.

**10.2.2.3.2 Config.Sys.NetIf** The settings underneath NetIf deal with the different network interfaces available on the module. This will include all of the Ethernet ports, as well as any Wifi ports available. What is actually listed underneath these interfaces will depend on the interface itself. Common settings are listed below:

### **10.2.2.3.2.1 Config.Sys.NetIf.Ethernet0** Ethernet settings include:

- DeviceName: A name given to the interface, which is used to register for DDNS and NetBIOS.
- DhcpDiscoverSec: How long to wait after boot before sending a DHCP Discover message.
- DiscoveryReportInterval: How often a device should report itself to the discovery server.
- DiscoveryReportUrl: The location of the discovery server. By default, this points to NetBurner's discovery server. However, if desired, this field can changed to be blank so that the device does not report itself. It can also be set to another URL if the user wishes to run their own discovery server.
- MAC: The MAC address of the interface

**Config.Sys.NetIf.Ethernet0.IPv4** IPv4 Settings include:

- ActiveAddr: The current IPv4 IP address in use.
- ActiveDNS1: The current IPv4 DNS server (1) in use.
- ActiveDNS2: The current IPv4 DNS server (2) in use.
- ActiveGate: The current IPv4 gateway in use.
- ActiveMask: The current IPv4 mask in use.
- AutoIPAddr: The current IPv4 auto address in use.
- AutoIPEn:
- Mode: Specifies which method to use to acquire IPv4 active values. The options are as follows:
	- **–** DHCP: Use the values provided by the DHCP server.
	- **–** DHCP w Fallback: Try to get values from the DHCP server, and use the static values as a backup.
	- **–** Static: Use the static values defined in the interface's config record.
	- **–** Disabled: Disable the interface.
- StaticAddr: The manually configured IPv4 IP address.
- StaticDNS1: The manually configured IPv4 DNS(1).
- StaticDNS2: The manually configured IPv4 DNS(2).
- StaticGate: The manually configured IPv4 gateway.
- StaticMask: The manually configured IPv4 mask.

**Config.Sys.NetIf.Ethernet0.IPv6** IPv6 settings include:

- ActiveAddr: Lists the current IPv6 addresses in use.
- ActiveDNS: Lists the current IPv6 DNS servers in use.
- ActiveRoutes: Lists the current IPv6 routes in use.
- Mode: Specifies which method to use to acquire IPv4 active values. The options are as follows:
	- **–** DHCP: Use the values provided by the DHCP server.
	- **–** DHCP w Fallback: Try to get values from the DHCP server, and use the static values as a backup.
	- **–** Static: Use the static values defined in the interface's config record.
	- **–** Disabled: Disable the interface.
- StaticAddr: The manually configured IPv6 IP address.
- StaticDNS1: The manually configured IPv6 DNS(1).
- StaticDNS2: The manually configured IPv6 DNS(2).

## **10.2.3 The Configuration Web Interface**

The device's configuration web server is available on port number 20034. To view in a web browser, type the device's IP address followed by the port number. For example, "10.1.1.100:20034". The default system configuration server web page is shown below. Note that you can easily create your own custom web page for things as simple as branding with your own logo, to formatting and adding fields in any way you wish. Clicking on the tree structure leafs will navigate through the settings.

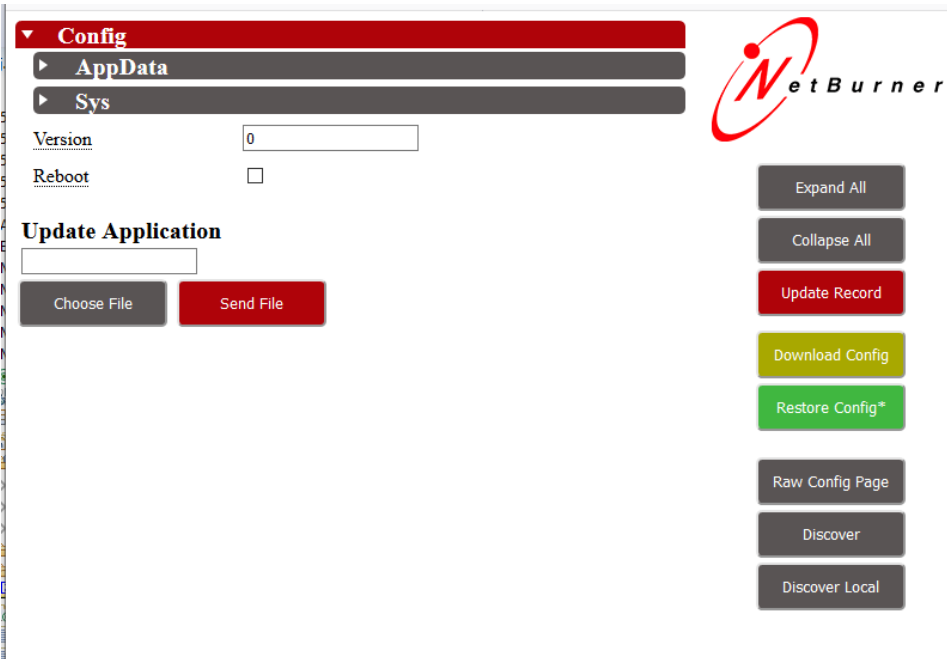

**Figure 10.1 Config Web Interface**

Located on the right side of the interface, you will also notice that there are several buttons. These provide the following functionality:

- Expand All: This expands the entire config tree structure.
- Collapse All: This collapses the entire config tree structure.
- Update Record: This updates the config record with the values that are currently entered in config structure on the web page.
- Download Config: Download the configuration object in JSON.
- Restore Config: Upload a JSON configuration object.
- Raw Config Page: Display a non-stylized version of the web interface, which can be edited.
- NB Discover: This takes you to [NetBurner's Discover](http://discover.netburner.com) page.
- Discover Local: Discover device on the local network, Internet access in not required.

The Update Application section provides for an application update by selecting a .bin file. Use the Choose File button to select the image, followed by selecting Send File.

# **10.2.4 Serial Configuration Interface**

In addition to the web interface, it's possible to navigate and modify the config record through a serial terminal. To do this, you will need to enter the serial config server through the BootUart using a method defined by the SerialConfig option in the Boot settings outlined above.

The most common method will be to type in the string specified by the Abort setting listed in the Boot configuration section. Reset the module and send the abort string before the boot timeout expires. The boot delay text is: Type \<Abort Value>\ to Abort boot..

The default Abort Value is a capital 'A'. Upon successfully entering the serial configuration monitor, the > prompt will be displayed:

| Multi-threaded TTY                                                                                                    | □ | $\times$      |
|----------------------------------------------------------------------------------------------------|---|---------------|
| File Edit ITY Transfer Help                                                                                                    |   |               |
| Port<br>Baud<br>Data Bits<br>Stop Bits<br>Parity<br>No Reading<br>$\Box$ Local Echo<br>COM <sub>2</sub><br>$ 115200 -$<br>8<br><b>▽</b> Display Errors ■ No Writing<br>None<br>$\blacktriangledown$<br>$\overline{\phantom{a}}$<br>$\overline{\phantom{a}}$<br>No Events<br>$CR \Rightarrow CR/LF$<br>Flow Control<br>Comm Events<br>Font<br>Timeouts<br>Disconnect<br>□ No Status<br>$\nabla$ Autowrap |   |               |
|                                                                                                    |   |               |
|                                                                                                    |   |               |
| Configured For: DHCP<br>Mode: DHCP                                                                                                    |   |               |
| MAC Address= $00:03:14:0b:84:34$<br>Type "A" to Abort boot<br>Aborted to Serial Config (BOOT) to continue boot                                                                                                    |   |               |
| type help for commands                                                                                                    |   |               |
| $\epsilon$                                                                                                    |   | $\rightarrow$ |
| Modem Status<br>Comm Status<br>14657:EVENT: RLSD<br>$\mathbf{A}$<br>$\Box$ CTS $\Box$ DSR $\Box$ RING $\Box$ RLSD (CD)<br>□ CTS Hold □ XOFF Hold □ TX Char<br>14658:EVENT: RLSD<br>□ DSR Hold □ XOFF Sent TX Chars: 0<br>14659:EVENT: RLSD<br>RLSD Hold E EOF Sent RX Chars: 0                                                                                                    |   |               |

**Figure 10.2 Serial Config Prompt**

Navigating through the config data via the serial menu has been designed to operate much like a standard file system. Typing the name of a config object will move you into that section of the config data, much like navigating into a directory through a command prompt. Where you are in the config structure will be displayed at the prompt. For example, from the initial prompt, >, if you were to type Config.Sys and hit enter, the prompt would then read Config. Sys.  $>$ , illustrating that you are currently at the system settings for the config object. In addition, several commands have been added to aid in navigating and modifying the config data, as well updating the device. Typing "help" at the prompt will display a list of these commands. Each of these is explained below:

- help: Displays the commands that can be used in the serial config system.
- boot: This will exit the serial config server, and continue to boot the user's application.
- reboot: This will reboot the module.
- flash: This will allow to you upload a new application serially. To do this in MTTTY, after typing this command hit "F5" to open a file dialog box and select a new .bin file to upload.
- <configvar>?: Type the name of a config variable followed by a "?" to list the config structure underneath the config variable specified. For example, typing Config? will show the entire contents of the config structure, while Config.Sys will show all of the system settings.
- $\bullet$  <configvar>=<value>: This will assign a value to a specific config variable.
- ..: This will take you up one level in the config object structure from the current position.

**NetBurner, Inc.**

- $\text{ls}:$  This will show the current level of the config object.
- save: This will save any changes made to the values stored in the config object.

## **10.2.5 Creating a Custom Web Interface**

The config web interface was designed so that it could be easily replaced by customers with their own web interfaces and logos. To do this, simply replace <NNDK Install Directory>\nbrtos\source\ROOT.html with your own file, and rebuild the system libraries as outlined in the [Rebuilding Projects & Libraries](#page-158-0) NBEclipse Guide. If you simply want to replace the logo show in the config web interface, replace LOGO.gif with your own image, and rebuild the system libraries as mentioned above.

An example has been setup that shows how the current config web interface has been structured and built. It can be found in the examples folder of your NNDK install at <NNDK Install Directory>\examples\Configuration\Basic← WebConfig.

# **10.2.6 Configuration API Examples**

There are several examples that outline how to properly use NetBurner's config objects. These can all be found in the examples folder of your NNDK install at <NNDK Install Directory>\examples\Configuration\. They are listed here with brief descriptions for your convenience.

- BasicConfigVariable Basic Config Variable: This program shows the basics of using NetBurner's config system objects.
- BasicWebConfig Basic Web Config: This program shows the basics of using NetBurner's config system and presenting the information through a dynamically generated web interface.
- CustomWebConfig Custom Web Config: This program shows how to use NetBurner's config system combined with a more complicated web interface featuring BootStrap and jQuery.

# <span id="page-209-0"></span>**10.3 Custom Branding**

NetBurner is an OEM manufacturer and our products can be customized to present your custom brand to your customers. Some customizations are very simple such as changing the logo on the configuration screens, to more complex such as having your own cloud server instead of using discover.netburner.com. Some suggestions for customization and branding are:

- Replace the company logo on the configuration server page. Please refer to the CustomWebConfigSystem example.
- Create your own configuration interface as part of your application. Examples are located in the \nburn\examples\web folder. The configuration server is not required to change system settings. An application has full access to display, change and save any configuration setting through a web interface, or within the application code itself.
- Order your NetBurner device without a NetBurner label. We also provide label templates so that you can change just the logo and part number.
- Customize the NetBurner utilities, such as localdiscover or find. Source code for these utilities are located in \nburn\pctools.

• Create your own cloud server in place of discover.netburner.com. This is very advanced.

# <span id="page-210-0"></span>**10.4 IPv4/IPv6 Dual Stack Guide**

Releases prior to 2.8.0 use a type of IPADDR that was a 32-bit number. The most significant change for 2.8.0 and beyond is that the IPADDR type is now an object that can hold IPv4 or IPv6 address information. This document will provide more information on this issue in the IPADDR class section.

## **10.4.1 Obtaining IPv6 addresses**

IPv6 addressing is quite a bit different than IPv4, in which there is typically one IP address per network interface which is assigned by DHCP or set to a static address. In order for an interface to have more than one IP address it can use the Multihome feature. For example, a host's IPv4 AutoIP address.

### **10.4.1.1 Link-Local**

When using IPv6, all interfaces have multiple IP addresses. For starters there is the 'link-local' address (fe80:← :/64). This is an address that is valid only for the local link that the device is connected to, and is used to negotiate the other addresses for the interface. While it can be used for any communication on the link, it is not a routable address. The link-local address is derived from the MAC address of the interface. As a result it is fixed for a given interface and determined without having to be explicitly set. For example, a device with the mac 00:03:f4:01:23:47 would have the link-local address fe80::203:f4ff:fe01:2347.

### **10.4.1.2 Router Auto-Configuration**

In addition to the link-local address, IPv6 routers can tell the device to auto-configure based on the router's assigned prefix. To configure the end address, the device takes a number of bits of the router's prefix (usually 64), and combines this with its auto-configure address (the calculated portion of link-local) to obtain the prefix address. In our previous case, let's assume a router advertised a prefix of 2001:db8:1:2::. In this case, the full prefix address would be 2001:db8:1:2:203:f4ff:fe01:2347. This applies for all routers on the link that advertise auto-configuration. It's entirely possible (and reasonable in large corporate networks!) for an interface to have multiple prefix addresses from multiple routers.

### **10.4.1.3 DHCPv6**

IPv6 addresses can also be assigned by a DHCPv6 server. Like DHCP for IPv4, this is used for assigning addresses to devices, along with passing other information like DNS and NTP servers. It is also possible for routers to notify devices that there is a DHCP server present on the network. In the case where such notification occurs, the Net← Burner will automatically configure to obtain the relevant information. There are two types of DHCP servers in IPv6 networks: Information-only and full Stateful Configuration. Information-only servers exist solely to provide additional information about the network, but do not assign IP addresses. These will allow for the auto-configuration of DNS, NTP servers, or other desired information. Full Stateful configuration additionally assigns addresses for use on the device's link. It is possible to manually start the DHCP client as well, for use on networks without a router.

### **10.4.1.4 Static IP Addresses**

Finally, if all of these methods are insufficient, it is possible to manually assign and address to the device's interface as well.

# **10.4.2 IPADDR Class**

The IPADDR type in NetBurner tool releases prior to 2.8.0 was a 32-bit unsigned integer. In order to be able to handle IPv6 addresses with the least impact to existing applications, it is now a C++ object. You will not need to know C++ in order to use these objects. Most function calls will not have to change, and the system will do the appropriate action for both IPv4 and IPv6 addresses. One major change for users that have created custom storage structures that store IPADDRs in UserParams or a file on a file system is that when compiled for IPv6, the IPADDR is now 128 bits instead of 32. This means that unless plans are made for this, reading back stored IPADDRs will cause a problem for the application configuration in previously deployed devices that are updated. One way to address this issue is to use something like a 32-bit storage "key". Whenever reading the configuration structure check that the key in the application matches the key stored in memory. If different, then you must initialize the values. Any time you make a change to the stored information, such as adding a variable, increment the key.

The most significant difference is that while an unsigned 32-bit integer can be checked for a value of 0, an object cannot. For example, many applications check for a static IP address setting with if (EthernetIP == 0). If EthernetIP is now an IPADDR object, the test should now be: if (EthernetIP.IsNull()).

For function parameters that were previously set to 0 to represent a null value, you can use  $IPADDR::NullIP()$ . For example, in previous releases a 0 was used for parameter 3, the DNS Server IP address, to tell the system to use the current runtime system DNS IP address value. This will generate an error in the new tools release since the 3rd parameter must be a typed object rather than an integer value. You may also use the INADDR\_ANY, which is defined as IPADDR:: NullIP() in the system files.

```
DNSResult = GetHostByName( serverName, &serverIp, 0, TICKS_PER_SECOND ∗ 20
);
```
#### Becomes

```
DNSResult = GetHostByName( serverName, &serverIp, IPADDR::NullIP(), TICKS_←-
PER SECOND * 20 );
```
# **10.4.3 IPADDR Member Functions**

C programmers are used to creating structures that contain variables. A very simplistic way to look at a C++ object is that it is a structure that contains both variables and function declarations. These functions are called member functions. They are called using a dot notation instead of calling the function by itself. For example, in prior releases to print an IP address to the debug serial port (stdout) you might use the function: ShowIP (EthernetIP). In the new release this becomes: EthernetIP.printf(). To print to a file descriptor such as a TCP socket, you can use: EthernetIP.fdprintf(fd).

Some common functions are described below in their simplest form. Many of the functions have optional parameters, and experienced C++ programmers may want to know more detailed information, such as which are static and default parameters. Please refer to the NetBurner API documents for more information: [IPADDR6](#page-774-0)

#### **10.4.3.1 Setting IP Address Values with Member Functions**

Member functions are called using a "." after the object instance name. For example: [IPADDR](#page-774-0) myIpObject;<br>mvIpObject.SetNull(): // set the IP address to null

#### **10.4.3.2 Member functions to set an IP address:**

- void SetNull() Set the IP address of an existing IPADDR object to null
- void SetFromAscii(const char ∗pStr), Set the IP address to the value of the ASCII representation in the string pointed to by pStr
- void SetFromIP4 ([IPADDR4](#page-768-0) ip), Set the IP address of an IPADDR4 object from an existing IPADDR4 object

### **10.4.3.3 Setting IP Address Values with Static Functions**

A "static" function is one that is not attached to any particular instance of an object. They are invoked with a double colon "::". For example, [IPADDR::NullIP\(\)](#page-778-0) is used to represent an object instance with an IP address of null.

- static [IPADDR6](#page-774-0) NullIP(), Return an IPADDR6 object whose IP address is NULL. For example, [IPADDR::NullIP\(\);](#page-778-0)
- IPADDR AsciiToIp(const char \* pStr), Sets the IP address to the value represented by the ASCII string pointed to by pStr. For example, IPADDR myIpAddr = IPADDR::AsciiTo $\leftrightarrow$ Ip("192.168.1.1");

### **10.4.3.4 Reading and Checking IP Address Values**

- bool IsNull(), Returns true if the IP address is null
- bool IsLoopBack() Returns true if the IP address is the loopback address
- bool IsMultiCast() Returns true if the IP address is a multicast address
- bool IsLinkLocal() Returns true if the IP address is the IPv6 link local address. A link local address is of the format FE80::/10
	- .
- bool IsEmbeddedIPV4() The same storage space is used to represent an IPv4 or IPv6 address. The function returns true if the address is ::FFFF:xx.xx.xx.xx

, where the x's represent the IPv4 address.

• [MACADR](#page-789-0) McastMac() Returns the MAC address for multicasts at this IP address, or null if not a multicast address.

#### **10.4.3.5 Output an IP Address**

- void printf() Print the IP address value to stdout. The default stdout is the debug serial port
- void fdprintf(int fd) Print the IP address value to the specified file descriptor
- int sprintf(char ∗pStr, int maxl) Sends output to the string pointed to by pStr. maxL = Maximum number of characters to write. Returns the number of characters written.

### **10.4.4 Domain Name Service (DNS)**

The function signature for DNS changes slightly between IPv4 and IPv6. However, if you use the default parameters, your code can be identical in both cases.

- GetHostByName4() IPv4 only and always available
- GetHostByName6() Available when IPV6 is enabled
- GetHostByName () Defined to GetHostByName4() in IPv4 mode and GetHostByName6() in IPv6 mode

The following code example will work in both cases:

```
IPADDR::NullIP(), 10 * TICKS_PER_←
SECOND);
```
This will put the IP address of "thename.com" in the resultIP. If you need DNS records other than just the name you can add additional type parameters. The types are:

- DNS\_A, IPv4 address record
- DNS\_CNAME, Canonical name record
- DNS\_MB, Mailbox resource record
- DNS MG, Mail group resource record
- DNS\_MX, Mail exchange record
- DNS\_AAAA IPv6 address record

When using DNS in IPv6 you need to decide which address to choose if the server has both an IPv6 and IPv4 address. The function GetHostByName6() has two default value types:

```
int GetHostByName6( const char *name,<br>IPADDR *pResultIP,
                              IPADDR *pResultIP, \frac{1}{100} // Stores resultant IP<br>
Const IPADDR *pResultIP, // Stores resultant IP<br>
Const IPADDR &dnsServerIP, // DNS server IP addre
                                                                         IPADDR::NullIP() for
         system
                              WORD timeout,<br>
\frac{1}{2} // Timeout in system time ticks<br>
WORD TYPE1 = DNS_A,<br>
// Defaults to IPv4 address
                              DNS_A, <br>WORD TYPE2 = DNS_AAAA ); // Defaults to IPv6 address
                                                                           // Defaults to IPv6 address
```
The function will first try to get the TYPE1 value. If that fails, it will try to get the TYPE2 value. In the default case as defined in the header file it tries to get an IPv4 address, and if that fails it gets an IPv6. If you want to reverse this priority and try to get the IPV6 first then add the additional types in the function call:

'GetHostByName("thename.com", &resultIP, IPADDR::NullIP(), 10 \* TICKS\_PER\_SECOND, DNS\_AAAA, DNS\_A);'

## **10.4.5 Note for OSX Users**

<span id="page-213-0"></span>At the time of this writing, BSD derived network stacks (including Apple's OS X) are not able to navigate to link-local addresses in a browser. You must use something refer to as a scope ID.

# **10.5 EFFS Programming Guide**

This guide covers the NetBurner implementation of the HCC Embedded Flash File System (EFFS) and NetBurner flash card hardware interface. The EFFS is just one part of the NetBurner suite of tools and software. You may need to reference other documents for configuration and hardware specifics for your particular NetBurner platform. Topics Covered:

- An overview of examples, supported platforms and debugging information
- Overview of the flash card EFFS-FAT File System Operation
- Overview of the on-chip EFFS-STD File System Operation
- Hardware interface design for external flash cards

### **10.5.1 Example Programs**

A list of examples is provided in the Example Applications section of this document.

### **10.5.2 Reference Manuals for the EFFS API**

The function call reference manuals for the EFFS-FAT and EFFS-STD file systems are located in the \nburn\docs\NetBurner\EFFS folder.

### **10.5.3 Supported Hardware Platforms**

All platforms support the on-board flash chip EFFS-STD file system. The implementation of the flash card EFFS-← FAT file system is as described below. All devices can implement an external flash card design, while some platforms also have a flash card socket located on the device itself. There are two types of external flash card implementations:

- SPI: operates in native SPI mode with a single data channel
- SDIO: operated with four data channels

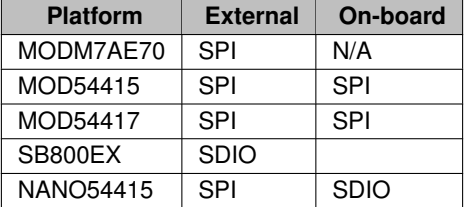

The flash card sockets on the MOD-DEV-70CR and NANO development boards support SPI mode.

Topic Links:

- [Flash Card Hardware Interface Design](#page-214-0)
- [EFFS-FAT File System Operation](#page-216-0)
- [EFFS-STD File System with On-chip Flash](#page-218-0)

## **10.5.4 Debug Port**

Throughout this guide, we will refer to the "debug port". The debug port is one of the RS-232 ports that can be used to interact with your NetBurner device in the example programs. By default stdout, stdin and stderr are mapped to the debug port, so when you use functions like  $print()$ , scanf(), gets(), etc. they read and write to the debug port. All of this is configurable. You can also disable the debug port and use the port as a general purpose UART, or you can reassign the stdio file descriptors to use other serial or network interfaces.

# **10.5.5 Flash Card Hardware Interface Design**

### **10.5.5.1 Flash Card Hardware Interface Design**

### **10.5.5.1.1 MMC/SD Hardware Interface**

**10.5.5.1.1.1 Schematic Representation** The SD/MMC flash card interface is installed on NetBurner Network Development Kit (NNDK) development board. The schematic representation is shown below:

<span id="page-214-0"></span>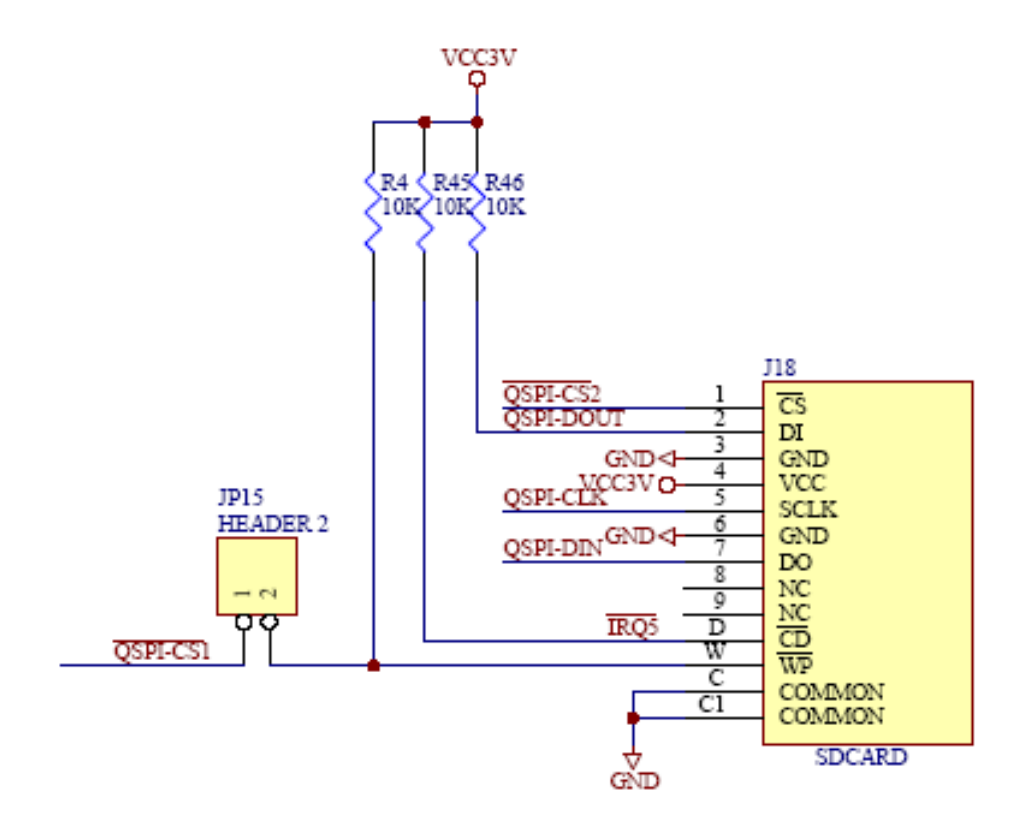

### **Figure 10.3 Development Board Schematic**

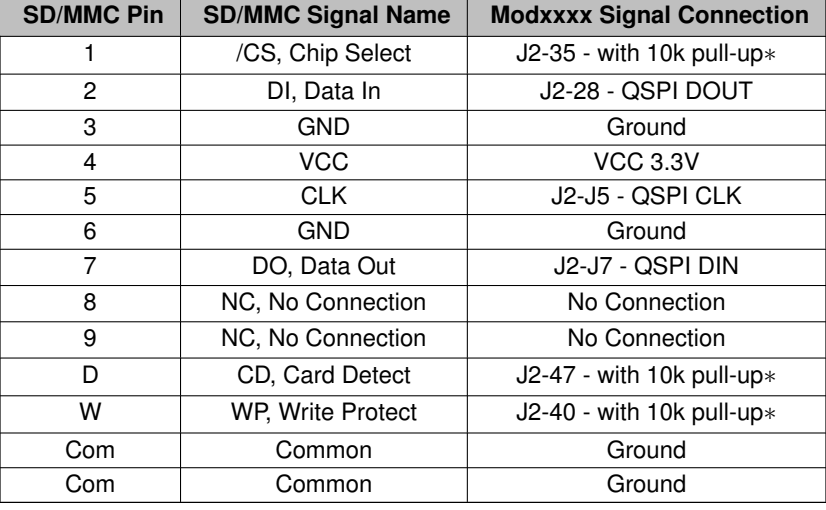

**10.5.5.1.1.2 Signal Description** These signals can be any available GPIO pins on the NetBurner module, with a corresponding software change in  $\text{mmc\_m7.}$  cpp for the MODM7AE70 or  $\text{mmc\_mcf.}$ cpp for the other platforms to specify the signal name.

**10.5.5.1.1.3 SD/MMC Connector Part Number** The SD/MMC flash card connector used on the NetBurner development board is available from Mouser Electronics, part number 688-SCDA1A0901.

**10.5.5.1.1.4 SD/MMC Card Compatibility** The SD/MMC must support native SPI mode transfers, which is common for most SD/MMC cards. Up to 2GB is supported for standard SD/MMC and up to 32GB is supported for SDHC.

**10.5.5.1.1.5 Exclusive Use of the SPI** The EFFS normally requires exclusive use of the SPI interface. The standard software and drivers operate in this mode. There are also performance reasons for exclusive use. While it may be possible to share the SPI with other peripherals, it is not supported in the development tool suite.

**10.5.5.1.1.6 SD/MMC Interface Control Pins** You can modify the default pin selections for the interface control signals in \nburn\platform\<platform>\mmc\_m7.cpp for the MODM7AE70, or nburn\platform\<platform>\mmc\_mcf.cpp for the other platforms. The relevant functions in this file are lsited below. Note that the values in these functions must be used on the NetBurner development board since the board is wired in this configuration.

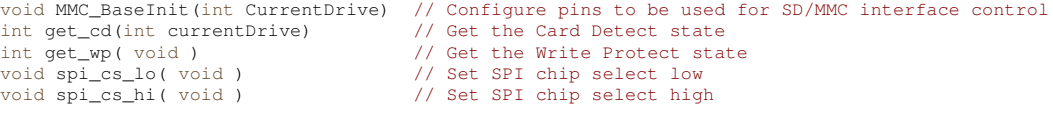
**10.5.5.1.1.7 Interrupt Driven SPI** For the ColdFire based platforms (MOD5441X, SB800EX, and NANO54415), you can enable the SD/MMC SPI interface to work with the NetBurner interrupt driven SPI driver instead of the default polling mode driver. This will result in slightly lower SD/MMC performance but overall higher system performance. This is useful if you find that your network performance or user tasks run poorly during file system accesses. A modification must be made in nburn\platform\<platform>\mmc\_mcf.cpp, followed by a rebuild of the platform system directory. Near to top of this file, the following line should be uncommented: define SD\_IRQ\_SPI

## **10.5.6 EFFS-FAT File System Operation**

#### **10.5.6.1 EFFS-FAT File System Operation**

Typical file system operation will involve mounting a drive, opening and closing files, and reading and writing files. The following is a list of the most common function calls used to perform these operations. For a complete list of functions refer to the EFFS Programming Guide.

**10.5.6.1.1 Common EFFS FAT Function Calls** Create/delete working directory for current task priority:

```
int f_enterFS(void)
void f_releaseFS(void)
```
#### Mount/dismount a flash card:

```
int f_mountfat(MMC_DRV_NUM, mmc_initfunc, F_MMC_DRIVE0)
int f_delvolume(int drivenum)
```
#### Open/Close a file

```
F_FILE *f_open(const char *filename, const char *mode)
f_close(F_FILE *filehandle)
```
#### Read, write, and related functions:

```
int f_getfreespace(int drivenum, F_SPACE *pspace)
long f_write(const void *buf, long size,long size_st, F_FILE *filehandle)
f_read( void *buf, long size, long size_st, F_FILE *filehandle)
long f_seek(F_FILE *filehandle,long offset, long whence)
int f_eof(F_FILE *filehandle)
f_rewind(F_FILE *filehandle)
int f delete(const char *filename)
```
#### Directory functions:

```
f_findfirst(const_char *filename, F_FIND *find)
int f_findnext(F_FIND *find)
int f_chdir(const char *dirname)
int f_mkdir(const char *dirname)
```
#### File time functions

**NetBurner, Inc.**

int [f\\_settimedate\(](#page-447-1)const char \*filename, unsigned short ctime, unsigned short cdate) int [f\\_gettimedate\(](#page-444-1)const char \*filename, unsigned short \*pctime, unsigned short \*pcdate) **10.5.6.1.2 File Time and Date Stamps** The EFFS supports file time and date stamps. There are a number of ways to obtain the current world time for an embedded system, including a Network Time Server (NTP), Real-time clock (RTC), and setting it manually. For simplicity the first two examples concentrate on file system calls. The third example includes methods to set the time and date through all the aforementioned methods. If no time or date is set, the file time stamp will be January 1, 1980.

**10.5.6.1.3 File System Utils** All of the NetBurner EFFS examples include a helpful utility file called File←- SystemUtils.cpp. This file provides an easy use interface for initializing, getting status, testing, reading and writing to a CF or SD/MMC card. To select between the types of cards, edit the header file cardtype.h. This file also demonstrates many of the commonly used EFFS function calls. These utility files are located in <nburn\_install>\examples\\_common\EFFS\FAT or <nburn\_install>\examples\←- \_common\EFFS\STD, depending on if you want to use an SD card (FAT), or the on chip file system (STD). The examples for EFFS that take advantage of these utility files can be found in  $\lt$ nburn $\lt$ install>\examples\EFFS\FAT or <nburn\_install>\examples\EFFS\STD, again, depending on which file system you wish to use.

#### **10.5.6.1.4 EFFS FAT Example Programs**

**10.5.6.1.4.1 EFFS FAT** Example applications for using the file system as simple storage, with FTP, HTTP, HTTP with Variable tags, multiple tasks, RAM drive, and application updates are located at← : \nburn\examples\EFFS\Fat

**10.5.6.1.4.2 EFFS FAT Used In Security Applications** Example applications using the file system in security applications are:

- HttpsDualCert to demonstrate how to have both a permanent compiled-in certificate and key, as well as one that can be loaded from an SD/MMD flash card using the EFFS FAT file system for a web server.
- SSL pop3 to demonstrate how to implement retrieving email from a server that requires SSL, and then saves it to an SD/MMD flash card using the EFFS FAT file system.
- SendMailAttach demonstrates how to attach files from the EFFS FAT file system to an email and send it securely using SSL/TLS encryption.

**10.5.6.1.5 Project Settings** To create a project that uses the EFFS-FAT file system, you will need to complete a few extra steps in addition to your normal project setup. For NBEclipse users:

- Add the EFFS-FAT library, libFatFile.a, to the linker path. This is done by right clicking the NBEclipse project in the "Project Explorer" -> C/C++ Build -> Settings -> GNU C/C++ Linker -> Libraries -> Add "FatFile" to the list of "Libraries (-l)".
- Import the source files found here into your project: <nburn\_install>examples\common\EFFS\FAT

XTRALIB = \$(NNDK\_ROOT)/platform/\$(PLATFORM)/original/lib/libFatFFile.a include \$(NNDK\_ROOT)/examples/\_common/EFFS/FAT/common.mak

## **10.5.7 EFFS-STD File System with On-chip Flash**

#### **10.5.7.1 Using the EFFS-STD File System with On-chip Flash**

**10.5.7.1.1 EFFS-FAT vs. EFFS-STD** The previous sections of this guide have focused on the EFFS-FAT file system, which is a FAT32 file system used for external flash cards. The EFFS-STD file system uses the on-chip flash memory of your NetBurner device. It has a different set of libraries and functions than the EFFS-FAT file system. In most cases the differences between the EFFS-STD and EFFS-FAT are simply a change in functioncall prefix from f\_ to fs\_. For example, the EFFS-FAT function call [f\\_open\(\)](#page-445-0) is [fs\\_open\(\)](#page-428-0) for EFFS-STD. A list of the documented functions can be found at [EFFS-STD Flash File System.](#page-423-0)

**10.5.7.1.2 Overview** When using the on-chip flash you need to be aware that the flash will be shared between your application and the file system. You will need to specify the amount of space to be used by the file system, while making sure you leave enough room for your application. The amount of flash used by your application is displayed each time you compile. You want to use the compressed number, not the uncompressed. You certainly want to leave enough additional space so your application can grow.

The flash memory chip will be divided into sectors, typically 4k or 64k bytes in size. The EFFS-STD file system requires that you allocate a number of these sectors to be used by the file system. Please review the data sheet for the flash memory used on your NetBurner device so you are familiar with the architecture. The configuration settings are dependent on the specific flash chip you are using.

#### **10.5.7.1.3 Examples**

**10.5.7.1.3.1 EFFS STD Examples** The HTTP example located at \nburn\examples\EFFS\Std demonstrates HTTP access to the STD file system. Web pages can be served from the application itself, or overridden if the same file name exists in the file system.

**10.5.7.1.3.2 EFFS STD With NetBurner's Security Library** Example are located at \nburn\examples\SSL HttpsUploadCert - This program will demonstrate how to upload certificates and keys to support SSL/TLS web page access and store them in the EFFS-STD file system.

SslVerifyPeerEffs - This program will demonstrate how to upload CA Lists to use in support of verify peer, and store them in the EFFS-STD file system.

**10.5.7.1.4 Project Settings** To create a project that uses the EFFS-STD file system, you will need to complete a few extra steps in addition to your normal project setup. For NBEclipse users:

- Modify the COMPCODEFLAGS to match the new memory space of the application. The remaining space will be used for the file system. The format of the COMPCODEFLAGS setting is: COMPCODEFLAGS <start address> <end address>.
- Add the EFFS-STD library StdFFile.a to the linker path

• Import the source files found here into your project <nburn\_install>\examples\\_common\EFFS\STD

For projects that use the command line tools:

• Add the following lines to your makefile:

XTRALIB = \$(NNDK\_ROOT)/platform/\$(PLATFORM)/original/lib/libStdFFile.a include \$(NNDK\_ROOT)/examples/\_common/EFFS/STD/common.mak

**10.5.7.1.5 Flash Memory Addresses** The flash memory on your NetBurner device is used for the Boot Monitor, System Parameter Storage, User Parameter Storage, Application, and now the EFFS-STD file system. A table of memory sizes for NetBurner platforms at the time of this writing is shown below. The example column illustrates one possible configuration. You can modify the parameters to suit your requirements. The COMPCODE flag starting address specifies the starting memory location of your application. The end address specifies the end location of the application. You should not modify the starting address! The Boot Monitor, Configuration Record and User Parameters occupy the space between the start of flash memory address and the start of the application memory address. You will only need to modify the end address to represent the amount of memory allocated for the flash file system.

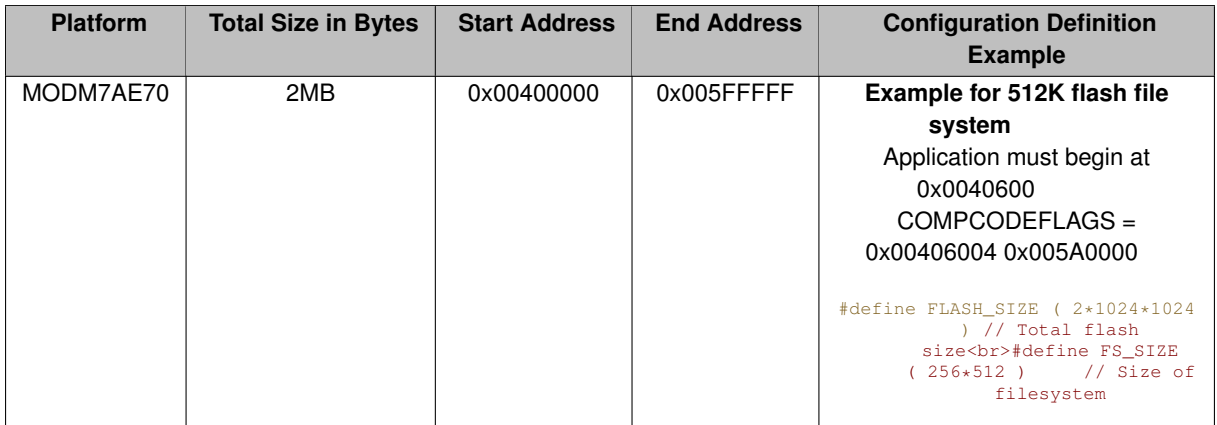

**10.5.7.1.5.1 Configuration File for SAME70Q21** Please refer to the SAME70Q21.h file located at \nburn\examples\\_common\EFFS\STD\src\flashChip

# **10.6 File Descriptors**

The NetBurner environment integrates the RTOS, TCP/IP stack, and other peripherals with a file I/O system based on file descriptors. A file descriptor can be described as a handle to a network socket, serial port, system peripheral, or any other object that can be read or written to. Most of the API functions pass a file descriptor as a parameter to such an object

By default there are a maximum of 255 file descriptors:

• 0 – 2 for stdin, stdout and stderr

- 3 4 for the first two UART serial ports, 0 and 1.
- $\cdot$  5 128 for TCP (32 in total)
- 129 250 for expansion (additional UARTs, TCP sockets, or custom)

The expansion file descriptor positions can be used for many things, including additional serial ports, such as an external UART, TCP ports, or even buffers.

## **10.6.1 Creating Custom I/O Drivers Using File Descriptors**

The header file in \nburn\include[\iointernal.h](#page-1525-0) defines the programming interface functions to create a custom file descriptor.

- SetDataAvail()
- ClrDataAvail()
- SetWriteAvail()
- ClrWriteAvail()
- SetHaveError()
- ClrHaveError()

```
struct IoExpandStruct
{
```
}

```
int ( * read ) ( int fd, char *buf, int nbytes );
int ( * write ) ( int fd, const char *buf, int nbytes );
int ( * close ) ( int fd );
void *extra;
```

```
GetExtraFD( void *extra_data, struct IoExpandStruct *pFuncs );
void *GetExtraData( int fd );
void FreeExtraFd( int fd );
```
The TCP state call back, fd = socket has new data, fd < 0 means error typedef void ( tcp\_read\_← notify\_handler )( int tcp\_fd );

When data comes in or the TCP connection enters an error state, register a callback to handle the event void RegisterTCPReadNotify( int tcp\_fd, tcp\_read\_notify\_handler ∗newhandler );

The Set and Clr functions are used to update the state of your fd device for file I/O functions such as [select\(\),](#page-499-0) [read\(\)](#page-493-0) and [write\(\)](#page-500-0). The IoExpandStruct is used to declare function pointers for the [read\(\),](#page-493-0) [write\(\)](#page-500-0) and [close\(\)](#page-487-0) functions that will be implemented in your application, as well as an "extra" void pointer that you can use for whatever you wish.

[GetExtraFD\(\)](#page-439-0) is the function that will return a fd for the object passed as the IoExpandStruct. The extra $\leftrightarrow$ \_data void pointer is optional, and can be used to pass data into your fd. You can read the extra\_data value at any time with the GetExtraData () function. [FreeExtraFd\(\)](#page-439-2) will release the fd back to the pool of available fds. The tcp\_read\_notify\_handler and [RegisterTCPReadNotify\(\)](#page-643-0) are callback functions. These functions will get called by the system if you define them for the corresponding TCP event.

## **10.6.2 Using File Descriptors to Pend on Multiple Events**

Once you have created a file descriptor you can use the select () function call just as you would for network or serial file descriptors. In fact, you can pend on a mixture of them all at the same time.

## **10.7 HTML Processing**

## **10.7.1 Introduction**

The Web Server will process all content in a project's "html" folder. If you are using any of the html examples or the application wizard, the html folder will have been created for you. If adding html and web server functionality to a

**NetBurner, Inc.** 

project without a html folder, simply create one, and add the corresponding [StartHttp\(\)](#page-480-0) or [StartHttps\(\)](#page-481-0) function call to your application to start web server services.

You can add whatever content you wish to the html folder: HTML, CSS, java script, java, images, etc. The NetBurner tools will automatically compile and link them into the application image that you download into your NetBurner device. You can use whatever web development tools you wish to create content, or write content with a text editor. The content in the html folder can be static pages or take advantage of dynamic content using function callback and variable tags. Static content can also be delivered from the onboard EFFS-STD file system and the external EFFS-FAT file system used by flash cards.

**Note**

When using NBEclipse, you can view web content source by right-clicking on the file and selecting Open With -> Text Editor

The function  $StartHttp()$  with no parameters will default to port 80. To use a different port number add a pa-rameter, such as StartHttp(2000). Similarly, [StartHttps\(\)](#page-481-0) will default to port 443. The function can have up to 2 parameters, one for HTTPS and one for HTTP. StartHttps (527) changes the HTTPS port number. StartHttps(442, 80) enables both HTTPS and HTTP on the standard ports.

## **10.7.2 Dynamic Content**

Dynamic content is generated at run-time on your NetBurner device. For example, you can a web page for an instrument in which the content changes to match the current state of the instrument, such as gauges, light indicators, and switches. Or you can provide a graph showing data by creating an image or using any of the advanced tool such as Bootstrap. There are many examples of this in the \nburn\examples\web folder. Dynamic content can be created in a number of ways:

- Function callback tags in HTML code to call a C/C++ function in real time as the web page is being rendered, such as CPPCALL
- Variable tags in HTML code to insert application variable values in real time as the web page is being rendered, such as VARIABLE
- Languages such as Javascript that runs in the browser
- A HTTP GET request handler that will be called when a web page is requested from the web browser
- A HTTP POST handler that will be called when a web page FORM post data to the web browser
- Web Sockets for two-way communication
- Web content can be delivered from multiple sources: content compiled into the application, generated by application code, internal file system (EFFS-STD in on-chip memory), or an external file system (EFFS-FAT) such as microSD flash cards.

## **10.7.3 HTML Tags**

You can think of web server operation as receiving a request from a web browser for a file, and responding by sending that file as a data stream back to the browser. One method to create dynamic content is to embed a "tag" in the HTML source code file so that when the web server encounters it while streaming the content to the web browser, it takes some type of action in real-time. The NetBurner web server uses a number of tags to accomplish real-time dynamic content.

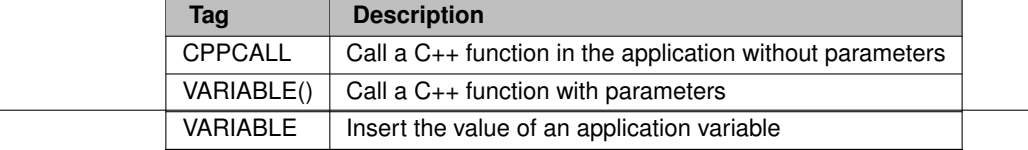

The tags are used inside a HTML comment so they do not interfere with standard HTML processing. For example, a function callback could be used to format and display client information from the web browser: Client Info: <!--CPPCALL webShowClientInfo -->

**Warning**

The space characters in the HTML comment block are important. there should be no space between "!--" and CPPCALL, and there must be a space between the end of the function name and " $\leftarrow$ -";  $\lt$ !  $\leftarrow$  CPPCALL YourFunctionName -->

#### **10.7.3.1 Configuration System Tags**

While the previously mentioned tags can be used to display and/or modify any type of system configuration or application variables, the CONFIG tags are another option and can greatly simplify the interface. The CONFIG tags are designed to operate on the variables in the Configuration Record, which holds system configuration variables as well as any application variables in the AppData leaf of the configuration tree structure.

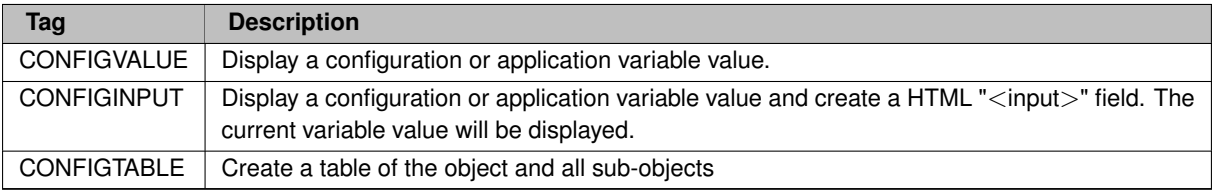

#### **10.7.3.2 The CPPCALL Tag**

When the web server encounters a CPPCALL tag, it executes the corresponding C++ function in the application code. The function is passed the file descriptor to the open TCP socket and a pointer to the URL of the web page. The function then has control and can do whatever is desired by the application: create web content, perform operations such as controlling hardware, change software options, etc.

**Note**

•

The FUNCTIONCALL tag is is a 2.x tools tag and deprecated. The difference is the CPPCALL does not require extern "C" declarations in application source code to prevent C++ name mangling.

The screen shot below shows the usage for CPPCALL, VARIABLE and VARIABLE(x, y) tags:

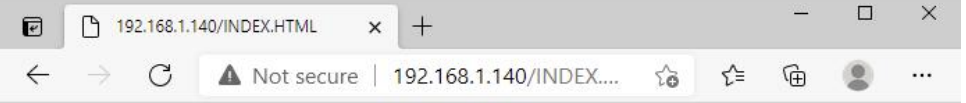

# **HTML Variable Example**

This example program uses the CPPCALL and VARIABLE tags to create dynamic content

## **VARIABLE Tag**

Number of seconds since system boot: 38 The tag is:

<!--VARIABLE TimeTick/TICKS PER SECOND -->

Application integer value: 1234 Application string value: Hello World

## **Function Call with CPPCALL Tag**

The CPPCALL tag passes the socket file descriptor and URL to a function in your application: The URL value is: /INDEX.HTML The tag is:

<!--CPPCALL Foo -->

## **Function Call with Parameters Using the VARIABLE Tag**

The VARIABLE tag can be used to call a function with a parameter. Number of time ticks since system boot: This function was called with parameter  $v = 1234$ The tag is:

<!--VARIABLE FooWithParameters( fd, gIntVal ) -->

#### **Figure 10.4 HTML Page with CPPCALL and VARIABLE Tags**

The CPPCALL function signature is: void YourFunctionName( int sock, PCSTR url ) {

// add code here

}

For example, to display the IP address and port number of the client that made the web page request: HTML Code:

```
<html>
<body>
   Client Address: <!--CPPCALL webShowClientInfo -->
</body>
\langle/html>
```
#### The corresponding C++ function in the application:

```
void webShowClientInfo( int sock, PCSTR url )
{
    IPADDR localIP = GetSocketLocalAddr(socket);
    GetSocketRemotePort(socket);
    localIP.fdprint(socket); // Write IP address
fdprintf(sock, ": %d<br>\r\n", remotePort);} // Write port number
}
```
#### **10.7.3.3 The VARIABLE Tag**

The VARIABLE tag has two uses:

- 1. Simply inserting a variable or expression
- 2. Calling an application function with variable parameters (essentially a CPPCALL with function parameters)

To display a variable the format is:  $\langle$  ! --VARIABLE  $\langle$  name $\rangle$  -->

Where  $\langle$ name $\rangle$  is the name of the application variable or an expression. For example, the system time tick variable, TimeTick can be displayed with  $\langle$  !--VARIABLE TimeTick -->

Or you can display the time in seconds with the equation: <!--VARIABLE TimeTick/TICKS\_PER\_SECOND  $--&$ 

The VARIABLE tag is processed during the compilation of the application by parsing the text between " $\lt$ !- $\leftrightarrow$ VARIABLE" and the trailing " -->", then the NetBurner tools automatically convert it into a function call with a signature that contains a file descriptor and variable. For example, WriteHtmlVariable (fd, Time← Tick/TICKS\_PER\_SECOND );

The following parameter types are available and defined in  $\hbar$ unde $\hbar$ include $\hbar$ tmlfiles.h:

```
void WriteHtmlVariable(int fd, char c);
void WriteHtmlVariable(int fd, int i);
void WriteHtmlVariable(int fd, short i);
void WriteHtmlVariable(int fd, long i);
void WriteHtmlVariable(int fd, uint8_t b);
void WriteHtmlVariable(int fd, uint16_t w);
void WriteHtmlVariable(int fd, unsigned long dw);
void WriteHtmlVariable(int fd, const char *);
void WriteHtmlVariable(int fd, MACADR ip);
```
#### **10.7.3.4 The INCLUDE Tag and htmlvar.h Header File**

The functions that are created from the VARIABLE tags are located in an auto-generated file named htmldata.cpp. Since these functions reference the variable names, there must be a way for the linker to resolve them. For example, to display TimeTick the application would need to include  $\langle$ n $\overline{\text{brtos.h}}\rangle$ , otherwise a linker error will occur. Include files for the HTML code/files to enable linking can be handled two ways:

- 1. An include HTML tag,  $\leq$  INCLUDE headername.h  $>$  in the HTML code
- 2. Create a header file in the project with the name "htmlvar.h". The tools will automatically look for a file of this name if  $\langle INCLUDE \rangle$  tags are not detected in the HTML source files.

Example of a HTML file using the INCLUDE tag with a user defined header file name:

```
<html>
<body>
<!--INCLUDE myIncludeFile.h -->
Value = <!--VARIABLE MyVar --><br>
</body>
</html>
```
Example of  $htmlvar.h$  header file that exposes two variables, the  $\langle nhrtos.h\rangle$  header file, and a function that takes an integer parameter:

```
#ifndef HTMLVARS_H_
#define HTMLVARS_H_
#include <nbrtos.h> // For access to TimeTick
extern int gIntVal:
extern char gStrVal[];
const char *FooWithParameters(int fd, int v):
#endif /*HTMLVARS_H_*/
```
#### **10.7.3.5 The VARIABLE() Tag With Parameters**

If you need to specify a function callback but need to pass a parameter, the CPPCALL tag will not work because the function signature parameters are fixed as the socket file descriptor and URL. In this case we can use the VARIABLE tag to achieve the functionality of calling a function with a variable.

The include file (e.g. htmlvar.h) must specify the function definition in the format below. In this case we are passing an integer value 'v'. The first parameter must always be the socket file descriptor: const char \* myInt← Function(int fd, int v);

The HTML source code then uses the VARIABLE tag with the function definition. In this example we are passing the integer value of TimeTick. <!--VARIABLE MyIntFunction (fd, TimeTick) -->

When the application is compiled, the function definition will be created as: WriteHtmlVariable (fd, My $\leftrightarrow$ Function(fd,TimeTick));

This function returns an empty string, which will have no effect on the web page. An example of what a function might do is shown below:

const char \*FooWithParameters(int fd, int v) {

```
fdprintf(fd, "This function was called with parameter v = \frac{2}{3}d\frac{r}{n}, v;return "\0"; // Return a const char * here of zero length so it will
                     not print anything
}
```
#### **10.7.3.6 Extending the VARIABLE Tag**

The VARIABLE functionality can be extended to support user defined types, such as displaying a user defined structure or class. Let's say you have a structure you want to display on a web page called myStruct:

```
struct my_struct {<br>int i;
   int
   char buf[80];
   uint32t dVal;
} MY_STRUCT;
```
MY\_STRUCT myStruct;

In your include file add the function definition: void WriteHtmlVariable(int fd, MY\_STRUCT my<sup>←</sup>- Struct);

Now you can display it on the web page with the VARIABLE tag:  $\lt$ !-VARIABLE myStruct -->

Which will compile to: WriteHtmlVariable( fd, myStruct);

Note that you still have to write the implementation of the above function. The function below is the source code for the MAC address type already defined by the system:

```
void WriteHtmlVariable(int fd, MACADR ma)
{
    PBYTE 1pb = (PBYTE) \delta ma;<br>for (int I = 0; I < 5; i++)
    {
         fd_writehex( fd, lpb[i] );
write(fd,":",1);
    }
    fd_writehex( fd, lpb[6] );
}
```
**10.7.3.7 The CONFIGVALUE Tag**

#### **10.7.4 HTTP GET Request Handler**

When you click on a link or enter an address in the URL field of a web browser, it sends a GET request to the web server. At its most basic level a GET request is the word "GET" and the requested file name. A GET handler is a mechanism by which an application can take control of the GET request instead of it being handled by the normal web server processing. For example, if an application implemented a GET handler for a HTML page named "showstatus.html", the GET handler could create whatever type of status output it wanted instead of the web server delivering a file named "showstatus.html".

A GET handler is also useful for URL encoding. Two common methods for delivering data from a client (eg. web browser) to a web server are URL encoding and HTML forms using a POST submission. URL encoding involves sending data to the web server by adding it to the end of the URL. For example, an e-commerce application might store product information such as: <http://www.store.com/orderform?type=order123>. The data sent to the web server to be processed "type=order123" in the URL. Everything following the "?" character is ignored by the browser, so your application can store information there. Another advantage of this method is that the application can be stateful, meaning multiple users can access the same application and each user's session is maintained by the data encoding in the URL.

When a web browser requests something from a web server, such as an HTML page or image, it makes a GET request. The web server normally handles static web pages and dynamic web pages with the CPPCALL and VARIABLE tags, but your application can intercept the request and take control of the processing using a callback function object called [CallBackFunctionPageHandler.](#page-690-0) When you declare the instance of the object you specify the name of the request to intercept and a pointer to the function in your application to process the request. For example, to take control of processing for a HTML page named setcookie.html:

To create a HTTP GET handler:

- 1. Create an application callback function to process the GET request
- 2. Create a [CallBackFunctionPageHandler](#page-690-0) declaration to specify the URL mask, application callback function, and additional configuration parameters

A GET handler consists of a callback function to handle the actual processing, and a page handler declaration specify the conditions in which the callback function should be executed. The callback function sends an HTML header to identify the content, in this case it is HTML, determines if the system seconds timer is odd or even, then sends the appropriate HTML file as a response. Note that OddEven.html does not exist as a file. The GET request for OddEven.html is intercepted by the callback.

The callback has the function signature: 'int callbackGetOddEven(int sock, HTTP\_Request &pHttpRequest)' The page handler declaration has the signature:

```
CallBackFunctionPageHandler(const char *pUrl,
                              http_gethandlerfunc *pFunction.
                              HTTP_RequestTypes reqType = tGet,
                              int accessGroup = 0,
                              bool beforeFiles = false)
/*---------------------------------------------------------------------------------------
* Callback to intercept a GET request for URL OddEven.html. The purpose of this callback
 * example is to demonstrate how to add custom processing and send an existing HTML file.
 * The URL OddEven.html does not exist as a file. If the page is requested by a browser,
 * The only callback function is executed, which does some processing and decides which web
 * page file to send to the browser based on the current system seconds timer value.
 *
* - Sends a HTML header to the browser to specify the content that follows is HTML
 * - Reads the system seconds timer, and sends the file odd.html or even.html
 * - A return value of 1 tells the system the HTML request was handled by the callback
 *
* Notes:
 * - HTTP_Request is a structure containing detailed information of the request
 *--------------------------------------------------------------------------------------*/
int callbackGetOddEven(int sock, HTTP_Request &pHttpRequest)
{
    // Send the web page header telling the browser we are sending HTML content
    SendHTMLHeader(sock);
    //---- Add custom processing here --// Display message to serial terminal showing requested URL
    iprintf("Executing GET request callback function: callbackGetOddEven\r\n");
    iprintf("Request URL: %s, from: %I\r\n", pHttpRequest.pURL, pHttpRequest.client_IPaddr);
    if ( (Secs % 2) == 0)SendFileFragment("even.html", sock);
    else
        SendFileFragment("odd.html", sock);
    // Notify system we handled the GET request
    return 1;
```

```
}
/*
 * Declare the callback function. Parameters:<br>* OddEven.html URL to intercent
                             URL to intercept
     % callbackGetOddEven Pointer to the callback function<br>tGet # HTTP Request Type (ref HTTP Requ
                             HTTP Request Type (ref HTTP_RequestTypes)
      0 User Access Group, 0 = no password<br>true When to call (beforeFiles paramete
                             When to call (beforeFiles parameter):
                                true: Always called for the specified URL
                                false: Only called if the if the requested URL cannot be satisfied elsewhere
*/
CallBackFunctionPageHandler getHandlerOddEven("OddEven.html", callbackGetOddEven, tGet, 0, true);
```
A key component is the [CallBackFunctionPageHandler](#page-690-0) declaration. Lets look at each parameter: **pURL:** is the URL name to match. In this case it is fully defined as "OddEven.html", but wildcards can also be used. Although not very useful in this case, it could have been "Odd∗", which would result in the callback being executed for anything beginning with "Odd".

**pFunction:** is a pointer to the function callback.

**tGet:** is the request type, in this case it is a GET, which has a request type of tGet.

**accessGroup:** is used for security/password access. Not the subject of this example, so a 0 for no access restriction is used.

**beforeFiles:** refers to the html content in the html folder of the project. If true, the callback will be executed without the web server first checking to see if a file by that name exists. If false, if a file by the pURL name is found, it will be sent to the client first.

## **10.7.5 HTTP Form POST Handler**

You have probably encountered forms many times on the web, such as e-commerce and feedback forms. The format is typically some number of text fields, check boxes, radio buttons, combo boxes and a submit button. When you click on the submit button, the data from the form is sent to the web server as a HTTP POST. The web server then parses the data and takes appropriate action.

A form is declared in HTML by the  $\leq$  form $>$  tag. User input is controlled by various  $\leq$  input  $>$  tags. For example, the web page below creates a form with a text field. NetBurner tags such as CPPCALL, VARIABLE and CONFIG tags can be used to populate input fields with their current value.

To create a HTTP POST form handler:

- 1. Create a HTML web page with a form
- 2. Create a corresponding application callback function to process the posted data
- 3. Create a [HtmlPostVariableListCallback](#page-756-1) declaration to specify the matching callback mask and attach the application callback function

The example below creates a HTML page with four input fields, and a POST handler callback function to process them.

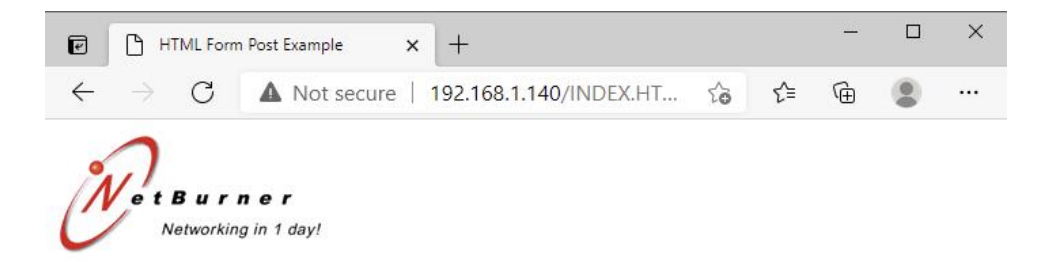

# **HTML Form Post Example**

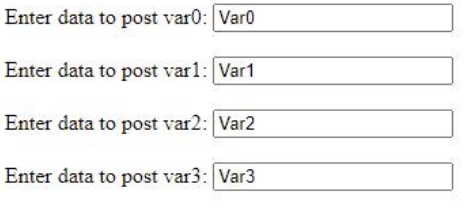

Submit

#### **Figure 10.5 HTML form with four variables**

#### HTML Code:

```
<h+ml><title>HTML Post Example</title>
<body>
     <img src="images/netburner-logo.gif">
     <h1><font face=arial>HTML Form Post Example, Second Form</font></h1>
     chr<form action="form2" method=post>
          Enter data to post var0: <input type="text" name="Var0" value="Var0"><br>><br>>>br>Enter data to post var1: <input type="text" name="Var1" value="Var1"><br>><br>>>br>Enter data to post var2: <input type="text" name="Var1" 
         <br>>>
<input type="submit" value="Submit"><br>
     </form>
</body>
\langle/html>
```
#### Corresponding Application Source Code:

```
/*
* Callback function for Form2. This function will be called once for each variable
 * in the form.
*/
void form2PostCallBack(int sock, PostEvents event, const char * pName, const char * pValue)
{
    // Received a call back with an event, check for event type
    switch (event)
    {
         // Called at the beginning of the post before any data is sent
        case eStartingPost:
             for (int \tilde{i} = 0; i < numVars; i++)strVar[i][0] = ' \ 0';<br>form2ParseError = false;
        break;
         // Called once for each variable in the form
         case eVariable:
             if (strcmp("Var0", pName) == 0){
                  strncpy(strVar[0], pValue, varLen - 1);
iprintf("strVar0 set to: \"%s\"\r\n", strVar[0]);
              }
             else if (strcmp("Var1", pName) == 0)
```

```
{
                   strncpy(strVar[1], pValue, varLen - 1);
iprintf("strVar1 set to: \"%s\"\r\n", strVar[1]);
              }
else if (strcmp("Var2", pName) == 0)
              {
                   strncpy(strVar[2], pValue, varLen - 1);
iprintf("strVar2 set to: \"%s\"\r\n", strVar[2]);
              }
              else if (strcmp("Var3", pName) == 0)
              {
                   strncpy(strVar[3], pValue, varLen - 1);
iprintf("strVar3 set to: \"%s\"\r\n", strVar[3]);
              }
              else
              {
                   iprintf("*** Error: Form variable name not found\r\n");
                   form2ParseError = true;
              }
         break;
    //Called back with a file handle if the post had a file
    case eFile:
         break; //No file type here so we do nothing
    // Called back when the post is complete. You should send your response here.
    case eEndOfPost:
          {
                   iprintf("Variable Summary:\r\n");
                   for (int i = 0; i < numVars; i++)<br>iprintf(" Var%d = \"%s\" \r\n", i, strVar[i]);
                   if (form2ParseError)
                        iprintf("*** Error: Form variable name not found\r\n");
              RedirectResponse(sock, "complete.html");
         }
         break;
    } //switch
}
// Create a global static post handling object that responds to the specified html page.
```
// A separate post handler can be created for each form in your application. [HtmlPostVariableListCallback](#page-756-1) postForm2("form2\*", form2PostCallBack);

When a post is submitted the callback post handler will be executed a number times for the following events:

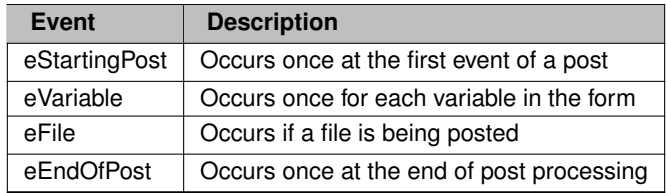

In this example the following events will occur:

- eStartingPost is called first and enables the application to initialize the array.
- eVariable is called once for each variable (input field). In this example it will be called 4 times. The callback function must parse for the input field name on each call.
- eFile is called. Since we are not posting a file no action is taken.
- eEndOfPost is called last. In this example it is used to print a summary of the input field values

The [HtmlPostVariableListCallback](#page-756-1) declaration is used to specify the URL name and mask, as well as a pointer to the post handler callback. Full URL names can be specified with and multiple callback functions, or a wildcard can be used and the post handler callback must parse the URL information to determine the correct action.

# **10.8 Interrupt Handling**

## **10.8.1 Overview**

An interrupt is a hardware or software request to interrupt the currently executing code and jump to a routine/code to process the event. After the interrupt processing is complete, the execution of non-interrupt code will resume. The code that processes an interrupt is commonly called an Interrupt Service Routine (ISR) or Interrupt Handler. Although it varies by platform, NetBurner devices commonly handle interrupts from sources such as timers, serial port, Ethernet ports, external hardware inputs, and software traps.

As mentioned, interrupt handling varies by processor hardware. In some cases, such as ColdFire, NetBurner provides macros to make the more involved ISR entry and exit much easier. ARM platforms tend to be much simpler, requiring only the Interrupt Service Routine function.

## **10.8.2 Recommended Interrupt Functions**

The three recommended interrupt functions that work on all NetBuner platforms are listed below. There are also lower level functions for situations that require fine tuning. The [PinIO](#page-878-0) object was created to make the configuration of a processor pin easier than having to configure all the required processor registers.

Configure a pin to handle an external interrupt by specifying the pin number as a [PinIO](#page-878-0) object, the polarity (high/low), and the Interrupt Service Routine that will be called to process the interrupt:

```
bool SetPinIrq( PinIO pin, int polarity, PinIrq_t func);
Enable the interrupt:
void EnableIrq( PinIO pin );
Disable the interrupt:
void DisableIrq( PinIO pin );
```
## **10.8.3 Functions That Cannot Be Called in an ISR**

## **Warning**

The code within an ISR can be called at any time, therefore certain RTOS and I/O functions cannot be called from within the ISR.

#### **10.8.3.1 All nbrtos init and pend functions (all OsxxPendNoWait functions are okay):**

- OSxxPend
- OSCritEnter
- OSChangePrio
- OSTaskDelete
- OSLock
- OSUnlock
- OSTaskCreate
- OSTimeDly

#### **10.8.3.2 I/O functions:**

- write
- writeall
- read
- printf
- fprintf
- fdprintf
- iprintf
- scanf
- gets
- puts

#### **10.8.3.3 Memory management functions:**

- malloc
- free
- new
- delete

## **10.8.4 MODM7AE70 and SBE70LC Platforms (SAME70)**

Any GPIO pin on the SAME70 processor can be used as an interrupt source. Pin IRQs are inputs on General Purpose I/O (GPIO) ports. The Cortex M7 architecture is structured in a way that all pins on the same port share the same GPIO priority. In other words, there is one IRQ per port.

#### **10.8.4.1 Configure the interrupt request (IRQ) priority for a PIO pin**

Configure a port priority by specifying a [PinIO](#page-878-0) object.

## **10.8.4.1.1 Synopsis** bool SetPortIrqPriority( [PinIO](#page-878-0) pin, int priority);

**10.8.4.1.2 Description** The PIO controller on the SAME70 configures the IRQ priority by PIO ports. **Therefore, configuring the priority of an IRQ for a specific pin will change the IRQ priority for the entire PIO port**. Set← PinIrq() will set the pin IRQ with the priority that is configured with SetPortIrqPriority(). Therefore, SetPortIrqPriority() should be called before SetPinIrq().

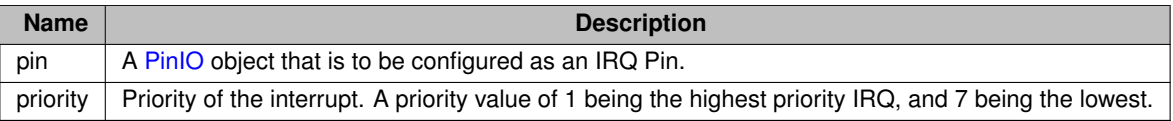

Returns true if successfully if the PIO port's IRQ priority was successfully configured, otherwise false.

#### **10.8.4.2 Configure the interrupt request (IRQ) priority for a PIO port**

Configure a port priority by specifying a port number.

#### **10.8.4.2.1 Synopsis** bool SetPortIrqPriority( int portNum, int priority);

**10.8.4.2.2 Description** The PIO controller on the SAME70 configures the IRQ priority by PIO ports. Therefore, configuring the priority of an IRQ for a specific pin will change the IRQ priority for the entire PIO port. SetPinIrq() will set the pin IRQ with the priority that is configured with SetPortIrqPriority(). Therefore, SetPortIrqPriority() should be called before SetPinIrq().

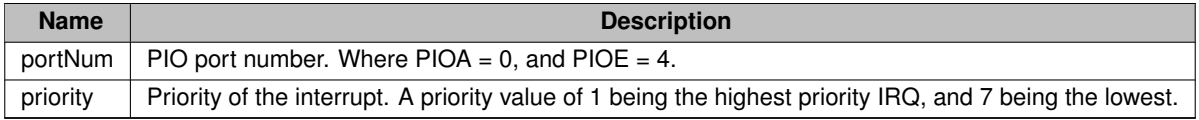

Returns true if successfully if the PIO port's IRQ priority was successfully configured, otherwise false.

#### **10.8.4.3 Set up an interrupt request (IRQ) pin**

**10.8.4.3.1 Synopsis** bool SetPinIrq( [PinIO](#page-878-0) pin, int polarity, PinIrq\_t func);

**10.8.4.3.2 Description** Set up a [PinIO](#page-878-0) object pin with polarity and pointer to an ISR function.

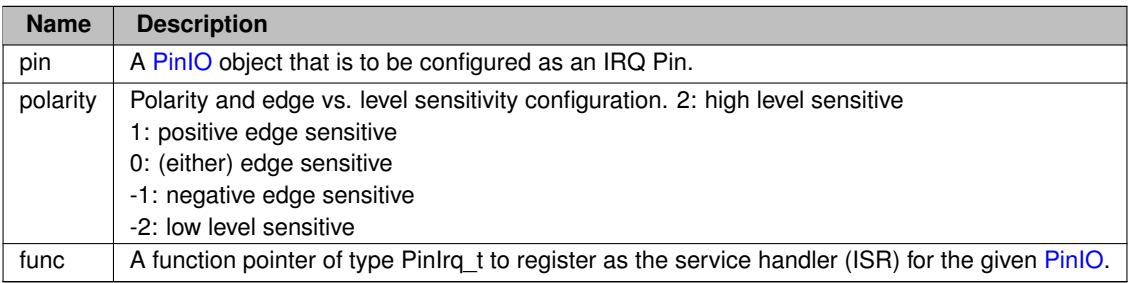

Returns true if [PinIO](#page-878-0) was successfully registered for IRQs, otherwise false.

#### **10.8.4.4 Enable the interrupt for the given PinIO**

**10.8.4.4.1 Synopsis** void EnableIrq( [PinIO](#page-878-0) pin );

#### **10.8.4.4.2 Description** Enable the interrupt for the given [PinIO](#page-878-0)

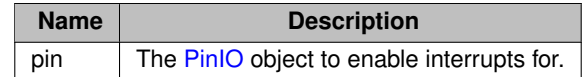

**10.8.4.5 Disable the interrupt for the given PinIO 10.8.4.5.1 Synopsis** void DisableIrq( [PinIO](#page-878-0) pin );

**10.8.4.5.2 Description** Disable the interrupt for the given [PinIO](#page-878-0)

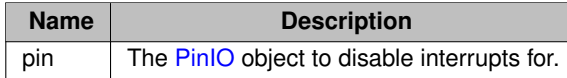

## **10.8.5 MOD54415, MOD54417, NANO54415 and SB800EX Platforms (MCF5441x)**

The MCF5441x processor requires more setup and configuration than ARM platforms. To simplify implementation, the NetBurner platform implements the following functions:

- An INTERRUPT() Macro to provide the Interrupt Service Routine entry and exit.
- The SetIntC() function to configure the Interrupt Controller hardware.

Each are described in the following sections.

#### **10.8.5.1 INTERRUPT() Macro**

MCF5441x platforms use the INTERRUPT() macro as described below, which handles the ISR entry and exit coding. The header file to include is [cfinter.h,](#page-1012-0) located in: "\nburn\arch\coldfire\include\cfinter.h". ColdFire interrupts have values from 1 to 7, with 7 being the highest priority.

**Note**

Once you use the INTERRUPT macro to define the interrupt function, you will need to use the SetIntc(), set interrupt controller function, to set up your interrupt controller variables to point the processor's interrupt vector at that function. Please refer to the appropriate NXP hardware reference manual, located in "\nburn\docs\nxp" for your specific interrupt source number and controller number (some ColdFire's have more than one interrupt controller).

**10.8.5.1.1 Header Files** #include [<nbrtos.h>](#page-1595-0) #include [<cfinter.h>](#page-1012-0)

**10.8.5.1.2 Synopsis** INTERRUPT( FunctionName, sr\_value )

**10.8.5.1.3 Description** The INTERRUPT macro sets up an interrupt function and the code block to save and restore the CPU registers. In addition, this macro tells the RTOS that an interrupt is occurring.

**Note**

Level 7 interrupts are unmaskable, which means they will interrupt any other processing, including the level 7 ISR itself. Therefore, any level 7 ISR used in an application must ensure it can complete its processing before another level 7 interrupt occurs.

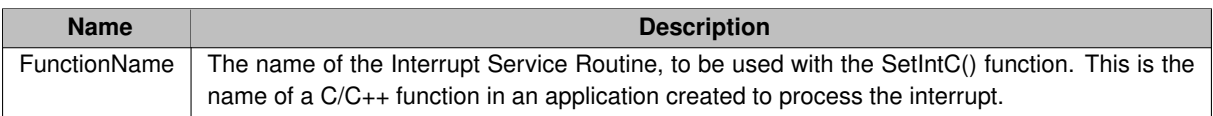

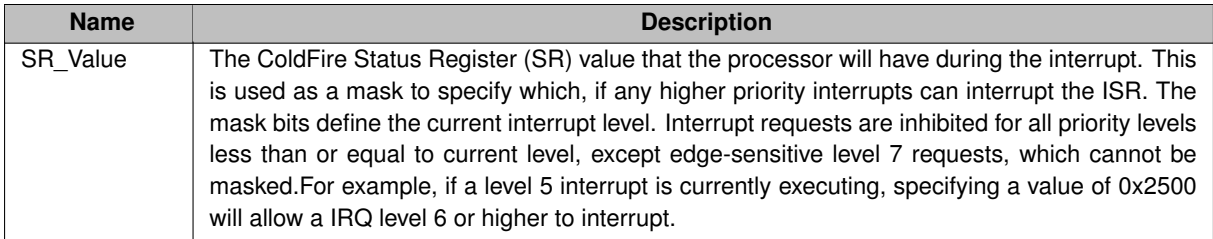

#### **10.8.5.1.4 Parameters**

**10.8.5.1.5 Status Register Values** The status register is 32-bits. The mask bits are 24-26 and range from 000 to 111. The eight permitted SR register values are shown below. Bit 29 is the supervisor bit, which should always be set.

- 0x2000 Allows all interrupts
- 0x2100 Blocks all interrupts below level 2
- 0x2200 Blocks all interrupts below level 3
- 0x2300 Blocks all interrupts below level 4
- 0x2400 Blocks all interrupts below level 5
- 0x2500 Blocks all interrupts below level 6
- 0x2600 Blocks all interrupts below level 7
- 0x2700 Blocks all interrupts below level 7

#### **10.8.5.2 SetIncC() function (Set Interrupt Controller)**

MOD54415, MOD54417, NANO54415 and SB800EX SetIncC() functions are located in Hardware Abstraction Layer (HAL) cpp file for the particular platform. For example, for the MOD5441x it is located in "\nburn\platform\← MOD5441x\hal.cpp". The SetIntC() function must be declared as an extern in your application .cpp file, it is not available in a header file. For example:

void SetIntc(int intcnum, long func, int vector, int level) Parameters:

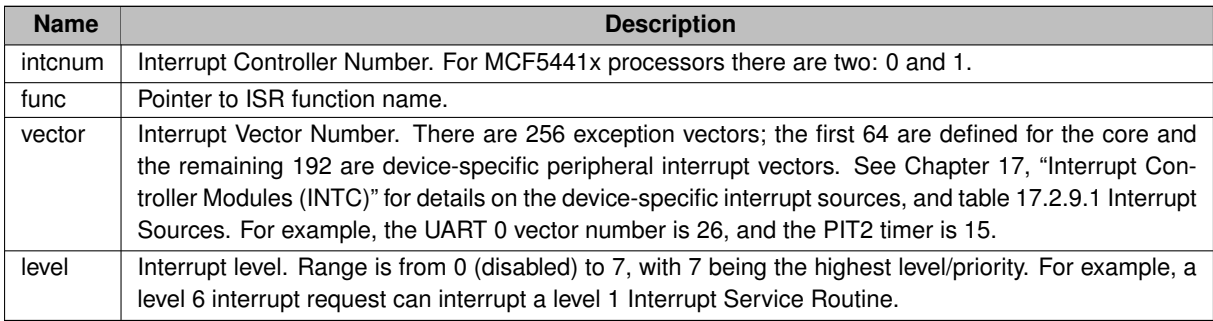

#### **10.8.5.3 Example, OneWire Interrupt Configuration**

```
extern void SetIntc(int intc, long func, int vector, int level);
// Interrupt Service Routine
void OWMasterIsr()
{
    // ISR code...
}
// INTERRUPT macro to set vector ISR function and mask to level 6
```

```
INTERRUPT( ow_master_int_routine, 0x2600 )
{
    OWMasterIsr();
}
// Initialization call to use in UserMain() of application. The purpose of this example is only
// to demonstrate the use of SetIntC().
void OWInit()
{
    // Initialize 1-Wire module registers (MCF5441x Reference Manual Chapter 36.3: 1-Wire Memory
      Map/Register Definitions)
    \sin 1.6w \cdot \sin = 0;
    sim1.ow.div = 0x7C; // Divides the peripheral bus clock to run at 1 MHz
    sim1.ow.cmd = 0;
    sim1.ow.ier = OW_IER ERBF:
    // 63 is the interrupt source number for the 1-Wire module, and we're using IRQ level 3<br>SetIntc(0, ( long ) &ow_master_int_routine, 63, 3 /* IRQ 3 */);
    ow\ struct.state = OK:
}
```
## **10.8.6 SOMRT1061 Platform**

# **10.9 JSON Lexer**

## **10.9.1 Using the JSON Lexer Interface**

**Note**

This application note applies to NNDK tools version 3.3.9 and later. The many additional features added will not build in earlier tools versions.

The Json Lexer interface is in json lexer.h. The two object types that are of interest are:

- 1. [ParsedJsonDataSet:](#page-844-0) represents a complete JSON object parsed and stored internally.
- 2. [JsonRef:](#page-780-0) represents a positional reference of location inside a [ParsedJsonDataSet.](#page-844-0) It can be used as a pointer to a variable or sub object inside a [ParsedJsonDataSet](#page-844-0) object to make decoding the hierarchy much simpler and easier to understand. A [JsonRef](#page-780-0) is not limited to just pointing at internal objects; it can point to any JSON parsed token/type.

The [ParsedJsonDataSet](#page-844-0) has two decoding interfaces. The previous interface prior to 3.3.9 should be considered deprecated. If you have used this class in the past this code will still work, but we have added a new much clearer easier to understand interface based on the [JsonRef](#page-780-0) object and the associated overloaded operators. This interface should be used for all decoding going forward.

Before we can practice decoding JSON, we need to get the JSON content into a [ParsedJsonDataSet](#page-844-0) object. There are multiple methods to accomplish this:

- 1. Load from a text blob as demonstrated in the example: \nburn\examples\JsonLexer\ParseTest. Calling the function [ParsedJsonDataSet](#page-844-0) pjd((const char \*)jdata, jlen, true); will construct an object from plain text.
- 2. Load from an external web page as demonstrated in the examples:
- \nburn\examples\JSON\GetJsonFromServer
- \nburn\examples\JSON\PostAndGetJsonExternalServer
- \nburn\examples\WebClient\EarthQuake
- 1. Load from some type of external interface, web socket, serial port, etc.
- [ParsedJsonDataSet](#page-844-0) pjds; // declare the object
- pjds.ReadFrom(int fd); // read the content from a file descriptor

Once you have a complete [ParsedJsonDataSet,](#page-844-0) you can operate on it and decode the JSON content. For example, we have a simple JSON structure:

```
{ "Anumber": 1234,
"AString":"ImaString",
   "AnObject":{"Item1":1,
"Item2":"TheItem2"
},
"AnArray" : [1,2,3,4]
}
```
Using one of the three methods listed above will convert the JSON content into a [ParsedJsonDataSet](#page-844-0) object named pjds. Internally, the [ParsedJsonDataSet](#page-844-0) toekenizes the JSON it is loaded with and stores the results in minimized form in NetBurner poolBuffers. None of these internals really matter to the user.

To extract values from the parsed data set:<br>int i = pjds ("ANumber");<br>// Read an integer int i =  $p$ jds("ANumber");

```
// Strings can be accessed as a NBString object or const char *.
// The const char * is only valid until the dataset is destroyed or cleaned up.
NBString s = pjds("AString");
const char * pStr = pjs("AString");
// JsonRef can be used as a pointer to reference interior variables and objects
```

```
// in the data set and access them in the same manor.
JsonRef jr = pjds("AnObject");
int i1 = \overline{\text{jr}(\text{``Item1''})};
NBString s2 = jr("Item2");
```

```
// Arrays can be indexed using the array operator
for(int i = 0; I < 4; i++)<br>printf("Item[%d] = %d\n", i, pjds("AnArray")[i]);
```
In general, you can use ("name") to find an element and [i] to index in an array. You can then assign the result to the desired object or variable.

```
ParsedJsonDataSet types:<br>
operator bool () const
```

```
operator bool () const {return PermissiveCurrentBool(); };<br>operator float () const {return (float)CurrentNumber(); };
operator float () const {return (float)CurrentNumber(); };<br>operator double () const {return CurrentNumber(); };
                        const {return CurrentNumber(); };
operator uint8_t() const {return (uint8_t)CurrentNumber(); };
operator int() const {return (int)CurrentNumber(); };
operator uint16_t() const {return (uint16_t)CurrentNumber(); };
operator uint32_t() const {return (uint32_t)CurrentNumber(); };
operator int8_t() const {return (int8_t)CurrentNumber(); };<br>operator int16_t() const {return (int16_t)CurrentNumber(); };
operator int32_t() const {return (uint32_t)CurrentNumber(); };
NBString((NBString)CurrentString(); };
```
There are corresponding check functions as well in the form of:  $bool \; IsValid()$ ; to determine if the dereferenced [ParsedJsonDataSet](#page-844-0) element or [JsonRef](#page-780-0) point to something valid.

Continuing from the example above:<br> $pi$ <sup>3</sup> ("AnArray")[3]. IsValid(); //

```
pjds("AnArray")[3].IsValid(); // returns true, a valid decode<br>pjs("AnArray")[4].IsValid(); // returns false as there are o
                                            // returns false as there are only array elements 0 - 3Additonal Check Functions:
.<br>TsNumber()
IsObject()
IsString()
IsBool()
IsNull()
IsArray()
```
These functions are demonstrated very well in: \nburn\examples\JsonLexer\ParseTest. The example \nburn\examples\webclient\Earthquake uses these functions to extract various fields from inside a very large complicated JSON blob and is an interesting example to see the simplification these methods provide.

## **10.9.2 Earthquake Example**

#### **Note**

{

If you wish to use any of this code, do not copy from this document. Get the latest code from the example source: \nburn\examples\webclient\Earthquake

#### **10.9.2.1 Source Code**

```
/*NB_REVISION*/
/*NB_COPYRIGHT*/
#include <init.h>
#include <stdio.h>
#include <ctype.h>
#include <buffers.h>
#include <json_lexer.h>
#include <webclient/http_funcs.h>
#include <nbtime.h> // Include for NTP functions
const char *url = "https://earthquake.usgs.gov/earthquakes/feed/v1.0/summary/4.5_day.geojson";
const char *AppName = "EarthQuake";
void UserMain(void *pd)
     init(); \frac{1}{2} // Initialize network stack
     // Enable system diagnostics. Probably should remove for production code.
     EnableSystemDiagnostics();
    WaitForActiveNetwork(TICKS_PER_SECOND * 5); // Wait for DHCP address
     iprintf("Application started\n");
    bool bTimeSet = SetTimeNTPFromPool();
     if(bTimeSet)
     {
         printf("Time Set\r\ln");
     }
     ParsedJsonDataSet JsonResult;
     bool result = DoGet(url, JsonResult);
     if (result)
     {
          // JsonResult.PrintObject(true);
int32_t nQuakes = JsonResult("metadata")("count");
         printf("In the last Day we have had %ld Earthquakes > 4.5\r\n", nQuakes);
         for (int i = 0; i < nQuakes; i++)JsonRef is a pointer into a ParsedJsonDataSet object varible or object to simplify access.<br>// The following code creates a pointer into the event array to capture the properties object.<br>JsonRef OneQuakeProperties = 
              if (OneQuakeProperties.Valid())
              {
                   double magnitude = OneQuakeProperties("mag");
                   NBString place_name = OneQuakeProperties("place");
printf("Magnitude :%2.1f at %s", magnitude, place_name.c_str());
                   if (bTimeSet)
                   {
                        time_t when = OneQuakeProperties("time");
                       when /= 1000;
                       time_t now = time(NULL);
                       time_t delta = (now - when);
                        int sec = delta % > 60:
                        int mins = \text{(delta / 60)} % 60;<br>int hour = \text{(delta / 3600)};
                       printf(" %02d:%02d:%02d ago", hour, mins, sec);
                   }<br>printf("\r\n");
              } //Array object look up is valid
              else
              {
                   printf("Parse error failed to find array element d\r\ln", i);
              \lambda} // for
     } // valid result
     else
     {
         iprintf("Failed to contact server\r\n");
     }
     while (1)
     {
```
{

```
OSTimeDly(TICKS_PER_SECOND * 1);
    }
}
```
#### **10.9.2.2 Earthquake Summary Serial Output**

This is the summary output from the example:

In the last Day we have had 17 Earthquakes > 4.5 Magnitude :4.5 at Fiji region 01:44:12 ago Magnitude :4.6 at 128 km W of San Juan, Peru 10:06:35 ago Magnitude :4.5 at 7 km NW of Papayal, Peru 10:32:50 ago Magnitude :4.9 at 56 km SSE of Sand Point, Alaska 10:47:22 ago Magnitude :4.9 at 22 km SSE of Padong, Philippines 11:05:28 ago Magnitude :5.1 at 70 km WNW of San Antonio de los Cobres, Argentina 12:25:58 ago Magnitude :5.3 at 116 km SSE of Kushiro, Japan 13:12:09 ago Magnitude :4.6 at 112 km SSE of Kushiro, Japan 13:13:00 ago Magnitude :4.8 at 129 km WNW of Pangai, Tonga 13:49:43 ago Magnitude :4.9 at 256 km ESE of Ust'-Kamchatsk Staryy, Russia 20:15:25 ago Magnitude :4.6 at 120 km NNE of Tobelo, Indonesia 20:23:53 ago Magnitude :4.9 at 57 km ESE of Koseda, Japan 21:28:56 ago Magnitude :4.8 at 24 km NE of La Paz, Philippines 22:38:44 ago Magnitude :4.5 at northern Qinghai, China 23:10:02 ago Magnitude :4.6 at 8 km S of Padong, Philippines 23:13:24 ago Magnitude :4.5 at Fiji region 23:19:04 ago Magnitude :5.1 at 108 km SSE of Hihifo, Tonga 23:39:10 ago

#### **10.9.2.3 JSON Data Parsed From Web Site**

The raw JSON content is shown below. This is a good example of how a very complex JSON blob can be easily parsed with the [ParsedJsonDataSet](#page-844-0) object. To view this data when running the example, uncomment the line: // JsonResult.PrintObject(true); in the source code.

```
"type": "FeatureCollection",
"metadata": {
    "generated": 1666815488000,
    "url": "https://earthquake.usgs.gov/earthquakes/feed/v1.0/summary/4.5_day.geojson",
    "title": "USGS Magnitude 4.5+ Earthquakes, Past Day",
     "status": 200,
     "api": "1.10.3",
    "count": 17
},
"features": [
     {
         "type": "Feature",
         "properties": {
              .<br>"maq": 4.5,
              "place": "Fiji region",
              "time": 1666809240464,
              "updated": 1666814388040,
              "tz": null,
"url": "https://earthquake.usgs.gov/earthquakes/eventpage/us7000ikie",
              "detail": "https://earthquake.usgs.gov/earthquakes/feed/v1.0/detail/us7000ikie.geojson",
              "felt": null,
              "cdi": null,
              "mmi": null,
              "alert": null,
"status": "reviewed",
"tsunami": 0,
              "sig": 312,
              "net": "us",
              "code": "7000ikie",
"ids": ",us7000ikie,",
              "sources": ",us,",<br>"types": ",origin,phase-data,",
              "nst": 60,
              "dmin": 3.053,
              "rms": 1,
              "gap": 74,
              "magType": "mb",
"type": "earthquake",
              "title": "M 4.5 - Fiji region"
         },
         .<br>"geometry": {
              "type": "Point",
              "coordinates": [
                  -178.3577,
                   -20.3848,
                   551.981
              ]
         },
"id": "us7000ikie"
    },
     {
         "type": "Feature",
         "properties": {
              .<br>"maq": 4.6,
```

```
"place": "128 km W of San Juan, Peru",
            "time": 1666779097415,
            "updated": 1666779906040,
            "tz": null,
"url": "https://earthquake.usgs.gov/earthquakes/eventpage/us7000ikgd",
            "detail": "https://earthquake.usgs.gov/earthquakes/feed/v1.0/detail/us7000ikgd.geojson",
           "felt": null,
            "cdi": null,
            "mmi": null,
"alert": null,
"status": "reviewed",
"tsunami": 0,
            "sig": 326,
"net": "us",
"code": "7000ikgd",
"ids": ",us7000ikgd,",
"sources": ",us,",
            "types": ",origin,phase-data,",
           "nst": 36,
            "dmin": 3.395,<br>"rms": 0.54,<br>"gap": 174,<br>"type": "mb",<br>"type": "earthquake",<br>"title": "M 4.6 - 128 km W of San Juan, Peru"
      },
"geometry": {
"type": "Point",
"coordinates": [
-76.3603,
                  -15.3705,10
           ]
      },
"id": "us7000ikgd"
},
{
     "type": "Feature",
     "properties": {
            "mag": 4.5,
"place": "7 km NW of Papayal, Peru",
"time": 1666777522132,
            "updated": 1666779183255,
           "tz": null,
           "url": "https://earthquake.usgs.gov/earthquakes/eventpage/us7000ikg9",
            "detail": "https://earthquake.usgs.gov/earthquakes/feed/v1.0/detail/us7000ikg9.geojson",
            "felt": 1,
"cdi": 2.7,
            "mmi": null,
            "alert": null,
"status": "reviewed",
           "tsunami": 0,
            "sig": 312,
"net": "us",
"code": "7000ikg9",
            "ids": ",us7000ikg9,",
"sources": ",us,",
"types": ",dyfi,origin,phase-data,",
            "nst": 33,
"dmin": 0.862,
            "rms": 0.85,
"gap": 165,
            "magType": "mb",
"type": "earthquake",
"title": "M 4.5 - 7 km NW of Papayal, Peru"
      },
"geometry": {
"type": "Point",
"coordinates": [
                 -80.7874,-4.027,
                 44.425
           \overline{1}},
      ..<br>"id": "us7000ikg9"
},
{
     "type": "Feature",
      "properties": {
            "mag": 4.9,
"place": "56 km SSE of Sand Point, Alaska",
            "time": 1666776650887,
           "updated": 1666803216746,
            "tz": null,
            "url": "https://earthquake.usgs.gov/earthquakes/eventpage/us7000ikg1",
"detail": "https://earthquake.usgs.gov/earthquakes/feed/v1.0/detail/us7000ikg1.geojson",
           "felt": 2,
```
"cdi": 3.6, "mmi": 3.716, "alert": null,

"nst": 232, "dmin": 0.369, "rms": 0.6,

"geometry": { "type": "Point",

},

{

"sig": 370,

"status": "reviewed", "tsunami": 1,

"gap": 127, "magType": "mww", "type": "earthquake",

"net": "us", "code": "7000ikg1", "ids": ",us7000ikg1,at00rkct3e,ak022dqn87rq,",

```
"sources": ",us,at,ak,",
"types": ",dyfi,impact-link,moment-tensor,origin,phase-data,shakemap,",
"title": "M 4.9 - 56 km SSE of Sand Point, Alaska"
```

```
"coordinates": [
                 -160.2254,
54.8564,
                 41.855
           \, \, \,},
"id": "us7000ikg1"
},
     "type": "Feature",
     "properties": {
           \frac{1}{2}"mag": 4.9,
            "place": "22 km SSE of Padong, Philippines",
"time": 1666775564622,
           "updated": 1666776869040,
            "tz": null,
"url": "https://earthquake.usgs.gov/earthquakes/eventpage/us7000ikfz",
           "detail": "https://earthquake.usgs.gov/earthquakes/feed/v1.0/detail/us7000ikfz.geojson",
           "felt": null,
           "<sup>LEIL</sup>: null,
            "mmi": null,
"alert": null,
"status": "reviewed",
           "tsunami": 0,
            "sig": 369,
"net": "us",
"code": "7000ikfz",
           "ids": ",us7000ikfz,",
            "sources": ",us,",<br>"types": ",origin,phase-data,",
           "nst": 73,
            "dmin": 4.915,
"rms": 0.54,
           "gap": 117,
            "magType": "mb",
"type": "earthquake",
           "title": "M 4.9 - 22 km SSE of Padong, Philippines"
     },
      "geometry": {
"type": "Point",
           "coordinates": [
                120.8605,
                 17.8819,
                 36.251
           ]
     },
      "id": "us7000ikfz"
},
     "type": "Feature",
      "properties": {
"mag": 5.1,
"place": "70 km WNW of San Antonio de los Cobres, Argentina",
           "time": 1666770734080,
           "updated": 1666775309650,
            "tz": null,<br>"url": "https://earthquake.usgs.gov/earthquakes/eventpage/us7000ikfn",<br>"detail": "https://earthquake.usgs.gov/earthquakes/feed/v1.0/detail/us7000ikfn.geojson",<br>"felt": 1,
           "felt": 1,<br>"cdi": 2.7,"mmi": null,
            "alert": null,
"status": "reviewed",
"tsunami": 0,
            "sig": 400,
"net": "us",
```
{

```
"code": "7000ikfn",<br>"ids": ",us7000ikfn,",<br>"sources": ",us,",<br>"types": ",dyfi,origin,phase-data,",<br>"nst": 55,
             "dmin": 1.573,
             "rms": 1,
             "gap": 40,
             "magType": "mww",
"type": "earthquake",
"title": "M 5.1 - 70 km WNW of San Antonio de los Cobres, Argentina"
       },
"geometry": {
             "type": "Point",
             "coordinates": [
                    -66.9953,
                    -24.0942185.017
             ]
       },
"id": "us7000ikfn"
},
{
      "type": "Feature",
       "properties": {
             "mag": 5.3,
             "place": "116 km SSE of Kushiro, Japan",
             "time": 1666767963104,
"updated": 1666790561040,
             "tz": null,
             "url": "https://earthquake.usgs.gov/earthquakes/eventpage/us7000ikfi",
"detail": "https://earthquake.usgs.gov/earthquakes/feed/v1.0/detail/us7000ikfi.geojson",
             "felt": null,
             "cdi": null,
"mmi": null,
"alert": null,
"status": "reviewed",
"tsunami": 0,
             "sig": 432,<br>"net": "us",<br>"code": "7000ikfi",<br>"ids": ",us7000ikfi,",<br>"sources": ",us,",<br>"types": ",origin,phase-data,",
             "nst": 90,
"dmin": 1.178,
             "rms": 1.04,
"gap": 99,
             "magType": "mww",
"type": "earthquake",
"title": "M 5.3 - 116 km SSE of Kushiro, Japan"
      },
       "geometry": {
"type": "Point",
             "coordinates": [
                    144.7352,
41.9619,
                    35.062
             ]
      },
       "id": "us7000ikfi"
},
{
      "type": "Feature",
      "properties": {
             "mag": 4.6,
"place": "112 km SSE of Kushiro, Japan",
"time": 1666767912312,
             "updated": 1666769828040,
             "tz": null,
             "url": "https://earthquake.usgs.gov/earthquakes/eventpage/us7000ikfl",
             "detail": "https://earthquake.usgs.gov/earthquakes/feed/v1.0/detail/us7000ikfl.geojson",
             "felt": null,
"cdi": null,
             "mmi": null,<br>"alert": null,<br>"status": "reviewed",<br>"tsunami": 0,<br>"sig": 326,<br>"net": "us",<br>"code": "7000ikfl",
             "ids": ",us7000ikfl,",
             "sources": ",us,",
"types": ",origin,phase-data,",
             "nst": 27,
"dmin": 1.163,
             "rms": 0.38,
```

```
"gap": 176,
"magType": "mb",
"type": "earthquake",
"title": "M 4.6 - 112 km SSE of Kushiro, Japan"
      },
      "geometry": {
"type": "Point",
            "coordinates": [
                  144.7166,
                  41.9912,
                  37.754
            ]
      },
"id": "us7000ikfl"
},
{
      "type": "Feature",
      "properties": {
"mag": 4.8,
             "place": "129 km WNW of Pangai, Tonga",
"time": 1666765709390,
            "updated": 1666767075040,
             "tz": null,
"url": "https://earthquake.usgs.gov/earthquakes/eventpage/us7000ikff",
            "detail": "https://earthquake.usgs.gov/earthquakes/feed/v1.0/detail/us7000ikff.geojson",
            "felt": null,
            "cdi": null,
             "mmi": null,
"alert": null,
"status": "reviewed",
"tsunami": 0,
            "sig": 354,
            "net": "us",
             "code": "7000ikff",
"ids": ",us7000ikff,",
             "sources": ",us,",<br>"types": ",origin,phase-data,",
            "nst": 32,
            "dmin": 1.175,
             "rms": 1.12,
"gap": 64,
             "magType": "mb",
"type": "earthquake",
            "title": "M 4.8 - 129 km WNW of Pangai, Tonga"
      },
"geometry": {
"type": "Point",
"coordinates": [
                  -175.5083,
                   -19.3888,
                  235.932
            \overline{1}},
"id": "us7000ikff"
},
{
      "type": "Feature",
      "properties": {
             "mag": 4.9,
"place": "256 km ESE of Ust'-Kamchatsk Staryy, Russia",
"time": 1666742567939,
            "updated": 1666743756040,
            "tz": null,
             "url": "https://earthquake.usgs.gov/earthquakes/eventpage/us7000ikdk",
"detail": "https://earthquake.usgs.gov/earthquakes/feed/v1.0/detail/us7000ikdk.geojson",
             "felt": null,<br>"cdi": null,<br>"mmi": 3.339,<br>"alert": null,<br>"status": "reviewed",<br>"tsunami": 0,
             "sig": 369,
"net": "us",
"code": "7000ikdk",
"ids": ",us7000ikdk,ak022dqhpbfw,",
"sources": ",us,ak,",
            "types": ",origin,phase-data,shakemap,",
             "nst": 69,
"dmin": 5.174,
            "rms": 0.38,
            "gap": 83,
             "magType": "mb",
"type": "earthquake",
"title": "M 4.9 - 256 km ESE of Ust'-Kamchatsk Staryy, Russia"
      },
"geometry": {
"type": "Point",
```

```
"coordinates": [
                 166.3788,
                 55.5213,
                10
           ]
     },
      "id": "us7000ikdk"
},
{
     "type": "Feature",
     "properties": {
           "mag": 4.6,
"place": "120 km NNE of Tobelo, Indonesia",
           "time": 1666742059732,
           "updated": 1666743214040,
           "tz": null,
"url": "https://earthquake.usgs.gov/earthquakes/eventpage/us7000ikde",
           "detail": "https://earthquake.usgs.gov/earthquakes/feed/v1.0/detail/us7000ikde.geojson",
           "felt": null,
           "cdi": null,
"mmi": null,
"alert": null,
           "status": "reviewed",
"tsunami": 0,
           "sig": 326,
           "net": "us",<br>"code": "70000ikde",<br>"ids": ",us7000ikde,",<br>"sources": ",us,",<br>"types": ",origin,phase-data,",
           "nst": 37,
"dmin": 2.209,
           "rms": 0.9,
           "gap": 117,
"magType": "mb",
"type": "earthquake",
           "title": "M 4.6 - 120 km NNE of Tobelo, Indonesia"
     },
      "geometry": {
"type": "Point",
           "coordinates": [
                 128.3655,
2.756,
                212.676
           ]
     },
     "id": "us7000ikde"
},
{
     "type": "Feature",
     "properties": {
           "mag": 4.9,
           "place": "57 km ESE of Koseda, Japan",
"time": 1666738156180,
           "updated": 1666741703040,
           "tz": null,<br>"url": "htt
                     "https://earthquake.usgs.gov/earthquakes/eventpage/us7000ikcv",
           "detail": "https://earthquake.usgs.gov/earthquakes/feed/v1.0/detail/us7000ikcv.geojson",
           "felt": null,
           "cdi": null,
"mmi": null,
"alert": null,
"status": "reviewed",
"tsunami": 0,
           "sig": 369,
"net": "us",
"code": "7000ikcv",
"ids": ",us7000ikcv,",
           "sources": ",us,",<br>"types": ",origin,phase-data,",
           "nst": 65,
"dmin": 1.465,
"rms": 0.66,
           "gap": 122,
"magType": "mb",
"type": "earthquake",
           "title": "M 4.9 - 57 km ESE of Koseda, Japan"
     },
      "geometry": {
"type": "Point",
           "coordinates": [
                 131.2036,
                 30.1903,
                 32.26
           ]
      },
"id": "us7000ikcv"
```

```
},
{
       "type": "Feature",
       "properties": {
"mag": 4.8,
             "place": "24 km NE of La Paz, Philippines",
              "time": 1666733968988,
              "updated": 1666735447870,
             "tz": null,
              "url": "https://earthquake.usgs.gov/earthquakes/eventpage/us7000ikch",
"detail": "https://earthquake.usgs.gov/earthquakes/feed/v1.0/detail/us7000ikch.geojson",
              "felt": 1,
"cdi": 3.8,
             "mmi": null,
              "alert": null,
"status": "reviewed",
"tsunami": 0,
              "sig": 355,
"net": "us",
              "code": "7000ikch",<br>"ids": ",us7000ikch,",<br>"sources": ",us,",<br>"types": ",dyfi,origin,phase-data,",<br>"nst": 73,
             "dmin": 4.996,
              "rms": 0.56,
"gap": 117,
"magType": "mb",
"type": "earthquake",
             "title": "M 4.8 - 24 km NE of La Paz, Philippines"
       },
"geometry": {
             "type": "Point",
             "coordinates": [
                    120.8722,
                    17.8003,
                    35.567
             ]
       },
"id": "us7000ikch"
},
{
       "type": "Feature",
       "properties": {
              "mag": 4.5,
"place": "northern Qinghai, China",
"time": 1666732090914,
"updated": 1666733158040,
             "tz": null,
              "url": "https://earthquake.usgs.gov/earthquakes/eventpage/us7000ikc3",
"detail": "https://earthquake.usgs.gov/earthquakes/feed/v1.0/detail/us7000ikc3.geojson",
             "felt": null,
              "cdi": null,
"mmi": null,
"alert": null,
              "status": "reviewed",
"tsunami": 0,
              "sig": 312,<br>"net": "us",<br>"code": "7000ikc3",<br>"ids": ",us7000ikc3,",<br>"sources": ",us,",<br>"types": ",origin,phase-data,",
              "nst": 61,
"dmin": 10.77,
              "rms": 0.67,
"gap": 64,
"magType": "mb",
              "type": "earthquake",
"title": "M 4.5 - northern Qinghai, China"
       },
       "geometry": {
"type": "Point",
              "coordinates": [
                    92.2784,
                    37.7294,
                    10
             ]
       },
       "id": "us7000ikc3"
},
{
       "type": "Feature",
       "properties": {
              "mag": 4.6,
"place": "8 km S of Padong, Philippines",
"time": 1666731888656,
```

```
"updated": 1666735766443,
           "tz": null,
"url": "https://earthquake.usgs.gov/earthquakes/eventpage/us7000ikc6",
           "detail": "https://earthquake.usgs.gov/earthquakes/feed/v1.0/detail/us7000ikc6.geojson",
           "felt": 0,
           "cdi": 1,
           "mmi": null,
"alert": null,
"status": "reviewed",
"tsunami": 0,
           "sig": 326,
"net": "us",
"code": "7000ikc6",
"ids": ",us7000ikc6,",
           "sources": ",us,",
"types": ",dyfi,origin,phase-data,",
           "nst" : 54,"dmin": 4.828,
           "rms": 0.78,
           "gap": 127,
"magType": "mb",
"type": "earthquake",
"title": "M 4.6 - 8 km S of Padong, Philippines"
     },
      .,<br>"geometry": {
           "type": "Point",
           "coordinates": [
                 120.7462,
17.975,
                 48.754
           ]
      },
"id": "us7000ikc6"
},
{
     "type": "Feature",
      "properties": {
"mag": 4.5,
           "place": "Fiji region",
"time": 1666731548904,
           "updated": 1666734071040,
           "tz": null,
"url": "https://earthquake.usgs.gov/earthquakes/eventpage/us7000ikc1",
           "detail": "https://earthquake.usgs.gov/earthquakes/feed/v1.0/detail/us7000ikc1.geojson",
           "felt": null,
"cdi": null,
           "mmi": null,
"alert": null,
"status": "reviewed",
"tsunami": 0,
           "sig": 312,
           "net": "us",
"code": "7000ikc1",
"ids": ",us7000ikc1,",
           "sources": ",us,",
           "types": ",origin,phase-data,",
           "nst": 26,
           "dmin": 3.012,
           "rms": 0.4,
"gap": 124,
"magType": "mb",
"type": "earthquake",
           "title": "M 4.5 - Fiji region"
      },
"geometry": {
"type": "Point",
"coordinates": [
                 -178.3447,-20.5028,590.211
           ]
      },
"id": "us7000ikc1"
},
{
     "type": "Feature",
     "properties": {
           "mag": 5.1,
"place": "108 km SSE of Hihifo, Tonga",
           "time": 1666730342483,
           "updated": 1666733344040,
           "tz": null,
           "url": "https://earthquake.usgs.gov/earthquakes/eventpage/us7000ikc5",
"detail": "https://earthquake.usgs.gov/earthquakes/feed/v1.0/detail/us7000ikc5.geojson",
           "felt": null,
"cdi": null,
           "mmi": null,
```

```
"alert": null,
"status": "reviewed",
"tsunami": 0,
                "sig": 400,
"net": "us",
                "code": "7000ikc5",
               "ids": ",us7000ikc5,",
                "sources": ",us,",
                "types": ",origin,phase-data,",
                "nst": 52,
"dmin": 1.882,
                "rms": 1.07,
                "gap": 69,
                "magType": "mb",
                "type": "earthquake",
"title": "M 5.1 - 108 km SSE of Hihifo, Tonga"
          },
          "geometry": {
"type": "Point",
                "coordinates": [
                     -173.386,
                     -16.850119.916
               ]
          },
"id": "us7000ikc5"
     }
],
"bbox": [
    -178.3577,
     -24.0942,
     10,
     166.3788,
     55.5213,
     590.211
]
```
# **10.10 NetBurner RTOS**

}

The NetBurner Real-Time Operating System (NBRTOS) a full featured preemptive multitasking real-time operating system, supporting multiple tasks, semaphores, mail boxes, FIFOs, queues, and critical sections just to name a few. As part of the NetBurner development package, the RTOS is pre-configured and running. The task you will normally start with is named [UserMain\(\)](#page-563-0).

There are 255 priority levels (1 through 255). The lower the number, the higher the priority. Some of these tasks are reserved by the system, such as the idle task. You can specify a priority when the task is created, and change the priority later if you wish. A priority level can only be used by one task at a time. Be sure to check the return values when creating a task or changing a task priority to verify that the operation was successful.

## **10.10.1 What is a Preemptive RTOS?**

#### **10.10.2 Preemptive Operation, Priorities and Blocking**

In a preemptive operating system the highest priority task ready to run will always run. This is an extremely important point, so we will mention it again: the highest priority task ready to run will always run. This is different than a Windows or Unix system that employs a round-robin in which each task will run based on its time slice. If you create a high priority task that can always run and never blocks, then no lower priority tasks will ever run. Lower priority tasks can only run when a higher priority task blocks on a resource or blocking function call.

For example, there are two tasks A and B. Task A has priority 50 and Task B has priority 51. Since Task A is of higher priority, it will always run (and Task B will never run) unless it calls a blocking function. Task B will then run for as long as Task A blocks; this could be 1 second due to a call to  $\text{OSTim}\text{eDly}$  (TICKS\_PER\_SECOND), until a shared resource is available due to a call to [OSSemPend\(\),](#page-556-0) or until data is available from a network connection due to a [select\(\)](#page-499-0) or  $read()$ . It both tasks are in a blocking state, then the RTOS idle task will run.

#### **10.10.2.1 RTOS Blocking Functions**

Generally any function that pends on a resource or creates a time delay:

- [OSTimeDly\(\)](#page-559-0)
- [OSSemPend\(\)](#page-556-0)
- [OSMboxPend\(\)](#page-551-0)
- [OSQPend\(\)](#page-553-0)
- OSFlaqPendAny()
- OSFlaqPendAll()

#### **10.10.2.2 I/O Functions That Can Block**

Generally any function that does a read operation or pends on a file descriptor

- [select\(\)](#page-499-0)
- read (), including variants with timeouts
- [write\(\)](#page-500-0), blocks until at least one char can be written
- gets()
- getchar()
- fgets()

#### **10.10.2.3 Network Functions That Can Block**

Generally calls that will pend on an incoming connection or received data

- [accept\(\)](#page-627-0)
- Creation of a [UDPPacket](#page-915-0) packet object when initialized to receive data

#### **10.10.2.4 Functions That Can Enable a Task To Be "Ready To Run"**

Generally functions that post to pending objects

- [OSMboxPost\(\)](#page-552-0)
- [OSQPost\(\)](#page-553-1)
- [OSSemPost\(\)](#page-556-1)

#### **10.10.2.5 System Task Priorities**

The number and type of system tasks and priorities used by the system will depend on your platform and the system features used by your application. For example, if your application calls StartHTTP( ) to enable web services, then a system task will be created that handles web server requests. The system task priority levels are defined in \nburn\nbrtos\include[\constants.h](#page-1414-0).

## **10.10.3 Task Creation**

Whether you use the Application Wizard in NBEclipse to create a new application, or start with one of the example programs, you will notice that the point at which your application takes control is a function named  $UserMain()$ . [UserMain\(\)](#page-563-0) is a task created by the system. The first few lines will consist of system initialization functions such as [init\(\)](#page-508-0) and [StartHttp\(\)](#page-480-0).

Additional tasks are created with the [OSTaskCreatewName\(\)](#page-558-0) or [OSSimpleTaskCreatewName\(\)](#page-542-0) functions. The following is an example program that demonstrates the use of each function. When using OSTask← CreaewName() you specify all parameters:

- Task function name
- Optional parameter to pass to the task, NULL if not used
- Top of the task stack
- Bottom of the task stack
- Task priority
- Task name

A significant benefit of the full function call is that it returns the status of the task creation process. For example, one possible error is that you cannot create a second task at the same priority as any other task.

The ['OSSimpleTaskCreatewName\(\)'](#page-542-0) implementation lets you specify just the task function, priority, and name.

```
/ \frac{1}{x}This example demonstrates how to use two of the task creation
    functions:
    - OSSimpleTaskCreatewName()
    - OSTaskCreatewName()
 *
  \star/#include <init.h>
#include <stdlib.h>
#include <nbrtos.h>
#include <system.h>
#include <utils.h>
const char *AppName = "OSTaskCreate Example";
// Allocate stack space<br>uint32 t  TaskAllParam
          uses and the set of the set of the TaskAllParamsStack [USER_TASK_STK_SIZE];
/*-----------------------------------------------------------------------------
 * Task created with OSTaskCreatewName() using all function parameters.
 * The void *pd parameter can be cast to any type of data you wish to send to
 * the task, or NULL if not used.
 *----------------------------------------------------------------------------*/
void TaskAllParams(void *pd)
{
    uint32_t loopCount = 0;
    uint32_t delayTime = (uint32_t)pd;
    iprintf("TaskAllParams delay time set to: %ld seconds\r\n", delayTime);
    while (1)
    {
        iprintf("TaskAllParams, %ld\r\n", loopCount);
         loopCount++;
        OSTimeDly(TICKS PER SECOND * delayTime);
    }
}
/*-----------------------------------------------------------------------------
* Task created with OSSimpleTaskCreatewName(). The primary difference from the
 * full version is that it allocates the task stack for you.
 *----------------------------------------------------------------------------*/
void TaskSimple(void *pd)
{
    uint32 t loopCount = 0;
    uint32_t delayTime = 6;
    iprintf("TaskSimple delay time set to: %ld seconds\r\n", delayTime);
    while (1)
    {
         iprintf("TaskSimple, %ld\r\n", loopCount);
         loopCount++;
        OSTimeDly(TICKS_PER_SECOND * delayTime);
    }
```

```
}
/*-----------------------------------------------------------------------------
 * UserMain
 *----------------------------------------------------------------------------*/
void UserMain(void *pd)
{
    uint32_t delayTime = 3;
    int returnCode;
    init(); \frac{1}{10} // Initialize network stack WaitForActiveNetwork(TICKS_PER_SECOND \star 5); // Wait for DHCP address
    WaitForActiveNetwork(TICKS PER SECOND * 5);
    iprintf("Creating TaskAllParams....");
    OSTaskCreatewName( TaskAllParams, \frac{1}{2} // Task function name<br>(void *)delayTime, \frac{1}{2} // Optional parameter
                                                                                                 // Optional parameter to
       pass to the task function
                                           &TaskAllParamsStack[USER_TASK_STK_SIZE], // Top of stack
                                           TaskAllParamsStack,<br>MAIN_PRIO - 1,
                                                                                                % Doctom of State<br>// Task priority<br>// Task name
                                           "TaskAllParams" );
    if (returnCode == OS_NO_ERR)
         iprintf("Task creation successful\r \n\cdot r");
    else
         iprintf("*** Error: status = %d\r\n", returnCode);
     iprintf("Creating TaskSimple\r\n");
OSSimpleTaskCreatewName(TaskSimple, MAIN_PRIO - 2, "TaskSimple");
    while (1)
    {
         OSTimeDly(TICKS_PER_SECOND * 1);
    }
\overline{1}
```
## **10.10.4 Protecting Shared Data**

The following RTOS mechanisms can be used to protect shared data resources. They are listed in a decreasing order of severity as regarding system latency (all pend and post functions are at the same level).

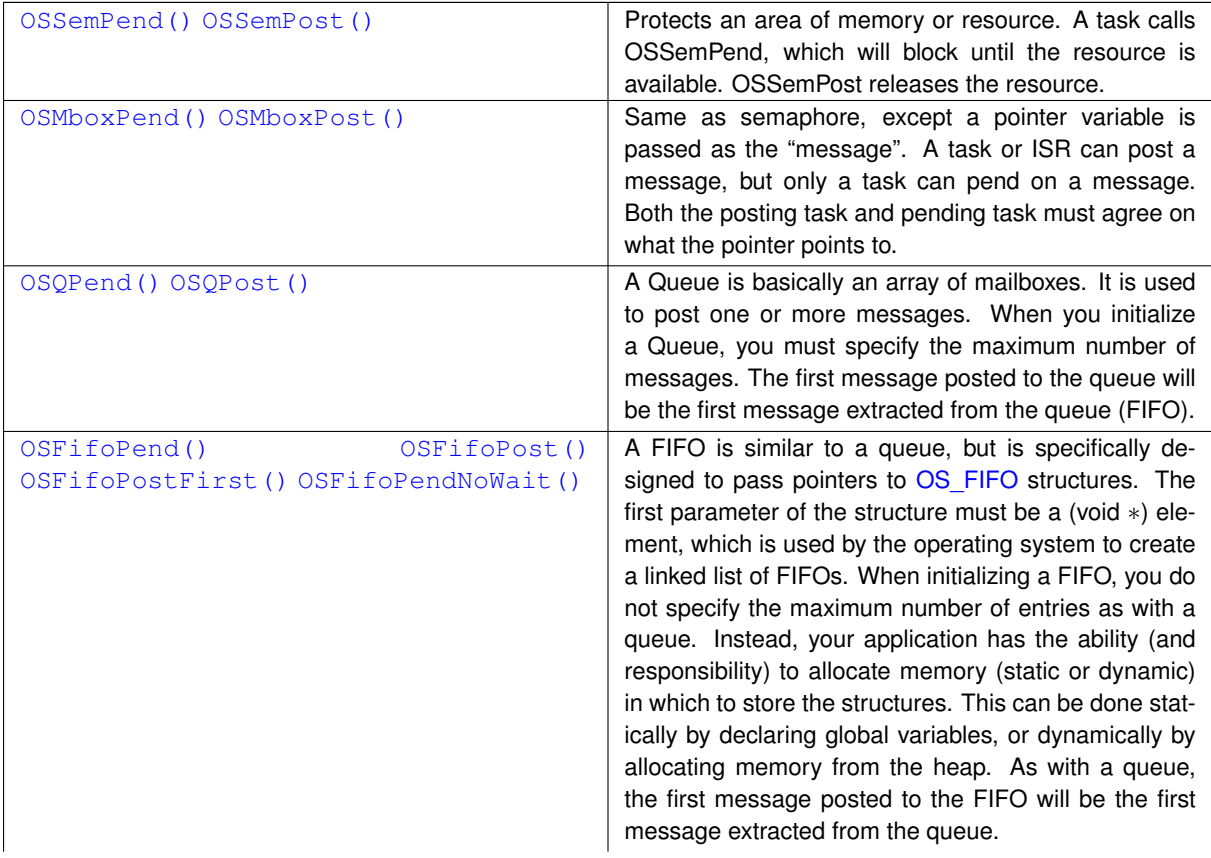

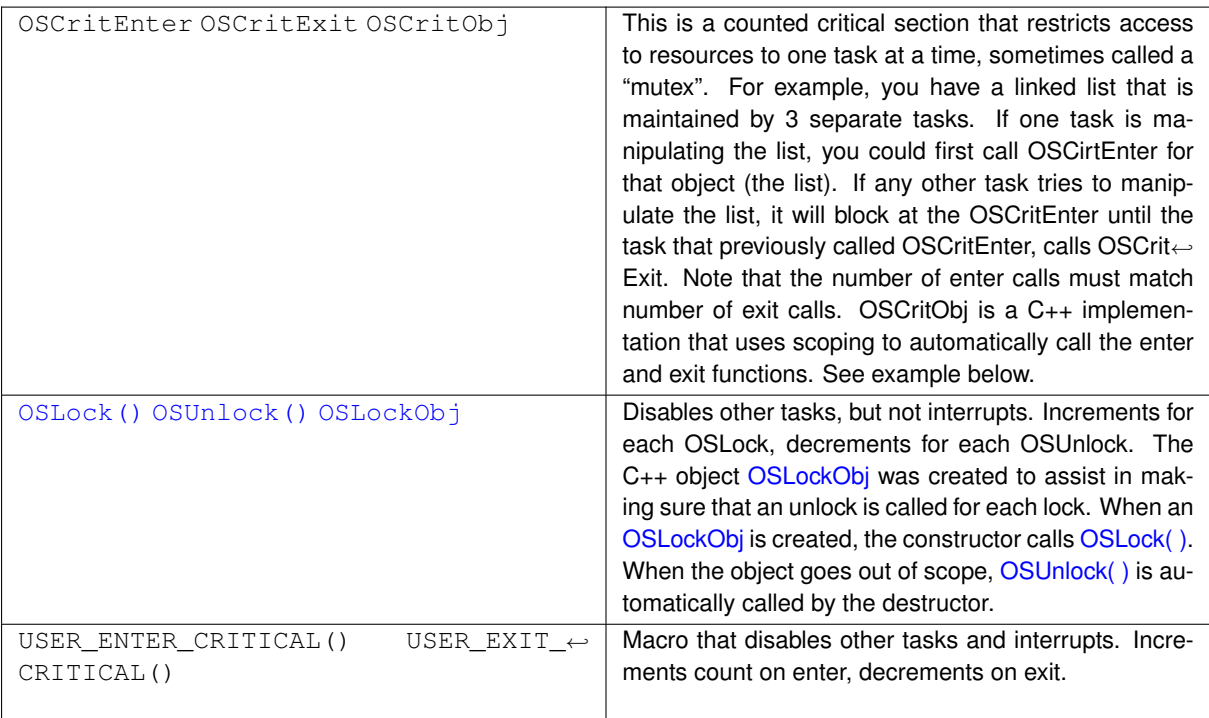

How do you decide which type of mechanism to use? Some guidelines are:

- If you need some type of signal, but do not need to pass any data, use a Semaphore. A semaphore is a single 32-bit integer that increments and decrements for each pend or post.
- If you want to pass a single 32-bit number, you can use a Mailbox or Queue. Most applications use the 32-bit number as the data, but it could also be a pointer to a structure or object. A queue is like an array of mailboxes. You declare the number of queue entries a compile time.
- If you want to pass a structure or object, then use a FIFO. You may be wondering how a FIFO differs from a Queue. The difference is that a Queue has a predefined number of entries. The FIFO implementation uses a linked list, so the only limit to the number of entries is available memory. Using a FIFO is not as simple as any of the other mechanisms, because your application must implement some type of memory management to allocate and deallocate the FIFO objects. This is usually done by managing a predeclared array of objects, or through dynamic memory allocation. We encourage all embedded designers to avoid dynamic memory allocation if at all possible, since in any embedded system memory fragmentation could eventually occur and the call to allocate a new object could fail. If you create an array of objects at compile time you will always be guaranteed the maximum number can exist.

## **10.10.5 Semaphore**

A semaphore is a protected variable that is used to control access to shared system resources (such as memory or serial ports), to signal the occurrence of events and task synchronization. A task can request a semaphore and wait until the resource or event takes place (called pending). A task can also post to a semaphore to indicate it no longer needs a resource, or to signal an event has taken place. To create a semaphore you declare one of type [OS\\_SEM](#page-838-0) and initialize with [OSSemInit\(\)](#page-555-0): OS\_SEM MySemaphore; OSSemInit( &MySemaphore, 0 ); // set initial value to 0

Your application tasks can now use the post and pend functions on the semaphore: OSSemPost ( &My← Semaphore ); // post to a semaphore OSSemPend( &MySemaphore, 0 ); // pend on a semaphore

The second parameter in the  $\circ$ SSemPend() function specifies the number of time ticks to wait. A value of 0 waits forever. A good way to express a wait value is to use the TICKS\_PER\_SECOND definition provided by the RTOS: OSSemPend( &MySemaphore, TICKS\_PER\_SECOND ∗ 5) to wait 5 seconds.

## **10.10.6 Queues**

A message queue is an object that enables tasks and interrupt service routines to pend and post pointer sized messages. The pointer values typically point to some type of object or structure that contains the actual message or data.

## **10.10.7 FIFO**

A FIFO is similar to a queue, but is specifically designed to pass pointers to [OS\\_FIFO](#page-817-0) structures. The first parameter of the structure must be a (void ∗) element, which is used by the operating system to create a linked list of FIFOs. When initializing a FIFO, you do not specify the maximum number of entries as with a queue. Instead, your application has the ability (and responsibility) to allocate memory (static or dynamic) in which to store the structures. This can be done statically by declaring global variables, or dynamically by allocating memory from the heap. As with a queue, the first message posted to the FIFO will be the first message extracted from the queue.

#### **10.10.8 Critical Section**

[OSCritEnter\(\)](#page-544-0), OSCritExit() and an OSCritObjenable an application to use counted critical sections that restrict resource access to one task at a time (also called a "mutex"). For example, you have a linked list that is maintained by 3 separate tasks. If one task is manipulating the list, you call  $OSCr$ itEnter() before modifying the list. If any other task tries to access the list, the task will block at the [OSCritEnter\(\)](#page-544-0) call until the task that previously called [OSCritEnter\(\)](#page-544-0), calls OSCritExit(). Since this is a counting critical section implementation, the number of enter calls must match number of exit calls for each task.

 $OSCritOb$  is a  $C++$  implementation that uses scoping to automatically call the enter and exit functions so you do not need to manually match each enter with an ext. In comparison with OsLock(), OsCritEnter() does not restrict task swapping unless two tasks want to access the same resource. OsLock () prevents all task swapping.

## **10.10.9 OS Flags**

OSFlags enables a function or task to pend on multiple flags or events, in contrast to a OSSemaphore which can pend on only a single event. The OSFlag implementation is essentially a 32-bit bitmap in which each bit position represents a "flag". You create a OSFlag object with OSFlagCreate(), then set, clean and read the flags with the appropriate function. There are a number of functions used to monitor or pend on the flags, and provide the ability to pend on any one or more of the flags being set, or pending on all of flags being set at one time. Flag Functions

- OSFlagSet () Set the bits asserted with bits to set
- [OSFlagState\(\)](#page-550-2) Return the current value of the flags
- [OSFlagClear\(\)](#page-548-1) Clear the bits asserted in bits to clr
- [OSFlagPendAll\(\)](#page-548-0) Wait until all of the flags indicated by mask are set
- OSFlagPendNoWait() Check (but do not wait) if all of the flags indicated by the mask are set
- [OSFlagPendAny\(\)](#page-549-0) Wait until any of the flags indicated by the bit mask are set
• OSFlagPendAnyNoWait () Check (but do not wait) if any of the flags indicated by the mask are set

## **10.11 Network Protocols**

This section describes the NetBurner TCP and UDP protocols. Topic Links:

- [TCP vs UDP](#page-252-0)
- [TCP Server](#page-253-0)
- [TCP Client](#page-257-0)
- [UDP Class](#page-262-0)
- [UDP Sockets](#page-264-0)

## <span id="page-252-0"></span>**10.11.1 TCP vs UDP**

A very common question that arises when designing a network application is whether to use TCP (Transmission Control Protocol) or UDP (User Datagram Protocol). There are a few guidelines and features that can determine which would be the preferred protocol.

TCP is a point to point stream based protocol. It is used in applications where reliability and data sequencing is needed: acknowledgments, error detection, re-transmission of data, and will guarantee the data received will be sequenced in the same order as it was sent.

UDP is a connectionless protocol that does not guarantee delivery or data packet sequence (although each segment is numbered). It is a send and forget protocol that does not use acknowledgments. A common comparison is that TCP is similar to a phone call and UDP is similar to a post card. With TCP, you connect to a specific destination phone number. When that person answers, they say "hello", you say "Hi, my name is Bob", and then the conversation continues with each side speaking and responding (in a well-behaved conversation!). With UDP you essentially transmit a datagram, like writing on a post card, and send it without verifying it was received.

When choosing between TCP and UDP, some major concerns are the overhead it takes to establish a TCP connection, speed and the reliability of data transmission. For example, SNMP uses UDP. SNMP is used to monitor networks, and many messages are sent and received for status updates and alerts. If TCP were used, the overhead of establishing, maintaining and closing a connection for each message and each host would create a lot of unnecessary traffic. A second example of when UDP is a better choice is when an application handles its own reliability at the application layer. Using TCP in this instance would be redundant.

As mentioned previously, TCP is a stream based protocol and UDP is a datagram based protocol. Let's take an example of an application in which a NetBurner device takes A/D readings and sends them to another network device or host PC. Using UDP, each output operation (i.e. creating and sending a UDP packet) results in exactly one IP packet being created and sent. The result of taking and sending 10 A/D readings is that the host will receive 10 individual packets, each containing one reading.

The host PC can then easily identify each reading, although each reading will have to be sent with a sequence number so that the reading order can be recreated. If TCP is used with a single continuous network connection (i.e. the connection is not closed and reestablished for each reading), you do not have control over how many readings are send with each IP packet. You would need to add start message and stop message identifiers to separate the data from each reading.

Some applications that use TCP are: HTTP, FTP, Telnet and SMTP. Some applications that use UDP are← : DHCP, BOOTP, SNMP and DNS.

#### **10.11.1.1 TCP**

TCP is used to create a reliable byte stream connection between two network hosts. The host that listens for incoming connections is referred to as the server, and the host that initiates a connection the client. Although TCP and UDP both use IP, TCP sends information as a stream of data. There are no record markers to delimit the data. For example, if a server is sending analog-to-digital (A/D) readings to a client, the client will see a stream of digits; TCP will not automatically insert delimiters to allow the client to determine where one measurement ends and the next begins. To the client, the stream may look like: 98273129323424. Even if the client knew each reading was 4 digits, it would not know where one ended and the next began. Four parameters are required for a TCP connection: source IP address, source port number, destination IP address, and destination port number.

In contrast to TCP, UDP (covered in the next chapter) is an unreliable, datagram-oriented connectionless protocol. Delivery is not guaranteed, but each output operation creates and sends one UDP datagram. In the above A/D example, each reading (or some number of multiple readings) could be sent as a single datagram and the client could then process one datagram at a time.

## <span id="page-253-0"></span>**10.11.2 TCP Server**

A TCP server is basically an application that creates a listening socket, and then listens on the socket for incoming connections. When an incoming connection request is received, tit must be accepted before communication can begin. A web server is an example of a TCP server. A web server listens on port number 80 for incoming connections. Once a connection is established, the web browser sends a GET request to the web server, which then sends the requested information and terminates the connection.

To connect to a TCP server you must specify a port number. A port number is a 16-bit value. Since you must know the port number before connecting, many port numbers have been defined for common protocols, and are called well-known port numbers. Some of these values are shown below:

FTP 21<br>Telnet 23 Telnet 23<br>SMTP 25 SMTP DNS 53<br>TETP 69 TFTP HTTP 80 POP3 110 NTP 123

#### **10.11.2.1 NetBurner TCP Server Basics**

When creating a TCP server with the NetBurner you will use the following functions:

- [listen\(\)](#page-632-0): Open a listening socket on a specific port number
- accept (): Accept a connection request on a listening port
- I/O functions to send and receive data such as  $read()$ , [write\(\),](#page-500-0)  $fdprintf()$ , [writestring\(\)](#page-502-0), etc.
- [close\(\)](#page-487-0): Close a network socket

#### **10.11.2.2 Simple TCP Server Example**

This example is located in \nburn\examples\TCP. It will listen on port 23 for incoming connections, send a sign on message to the client when a connection is made, and display all received data to the debug serial port. A telnet program on a host PC can be used to connect to the server.

```
#include <predef.h>
#include <stdio.h>
#include <tcp.h>
#include <nbrtos.h>
#include <iosys.h>
#include <init.h>
#include <fdprintf.h>
const char *AppName = "Simple TCP Server Example";
#define TCP_LISTEN_PORT 23 // Telnet port number
#define RX_BUFSIZE (4096)
char RXBuffer[RX_BUFSIZE];
// Allocate task stack for TCP listen task
uint32_t TcpServerTaskStack[USER_TASK_STK_SIZE];
/*-------------------------------------------------------------------
 * TCP Server Task
                                                       *------------------------------------------------------------------*/
void TcpServerTask(void * pd)
{
    int listenPort = (int) pd;
    // Set up the listening TCP socket
    int fdListen = listen(INADDR_ANY, listenPort, 5);
    if (fdListen > 0)
    {
         IPADDR clientAddress;
uint16_t clientPort;
        while(1)
         {
             /* The accept() function will block until a TCP client requests a connection. Once a client
              * connection is accepting, the file descriptor fdAccept is used to read/write to it.
             */
iprintf( "Waiting for connection on port %d...\n", listenPort );
             int32_t fdAccept = accept(fdListen, &clientAddress, &clientPort, 0);
             iprintf("Connected to: i\GetSocketRemoteAddr(fdAccept));
             writestring(fdAccept, "Welcome to the NetBurner TCP Server\r\n");
             fdprintf(fdAccept, "You are connected to IP Address %I:%d\r\n", GetSocketRemoteAddr(fdAccept),
      GetSocketRemotePort(fdAccept) );
             while (fdAccept > 0)
             {
                 /* Loop while connection is valid. The read() function will return 0 or a negative number if
      the
                  * client closes the connection, so we test the return value in the loop. Note: you can also
      use
                  * ReadWithTimout() in place of read to enable the connection to terminate after a period of
      inactivity.
                 \cdotint n = 0:
                 do
                 {
                     n = read( fdAccept, RXBuffer, RX_BUFSIZE );
                     RXBuffer[n] = \prime \setminus 0';
                 iprintf( "Read %d bytes: \sqrt[3]{n}, n, RXBuffer );<br>} while ( n > 0 );
                 iprintf("Closing client connection: \{[\cdot]\}_rGetSocketRemoteAddr(fdAccept) );
                 close(fdAccept);
                 fdAccept = 0;}
        \frac{1}{2} // while(1)
    } // while listen
}
/*-------------------------------------------------------------------
User Main
 ------------------------------------------------------------------*/
void UserMain(void * pd)
{
    init();
    // Create TCP Server task
    OSTaskCreatewName( TcpServerTask,
```

```
(void *)TCP_LISTEN_PORT,
&TcpServerTaskStack[USER_TASK_STK_SIZE] ,
TcpServerTaskStack,
MAIN_PRIO - 1, // higher priority than UserMain
```

```
"TCP Server" );
while (1)
{
   OSTimenlv (TICKS PER SECOND * 5 ):
}
```
This is an extremely simple example designed to illustrate how the [accept\(\)](#page-627-0) and [listen\(\)](#page-632-0) calls can be used. It only listens to a single port number, and processes a single connection at a time. Any information sent from the Client will be displayed in the MTTTY window. The application does not have the capability to terminate the incoming connection.

There are #define options for the TCP listen port number and the incoming TCP buffer storage array size. RXBuffer<sup>[]</sup> is then declared and will hold the received data. The [listen\(\)](#page-632-0) function call sets up a socket to listen for an incoming connection from any IP address on port number 23, the telnet port number.

If the [listen\(\)](#page-632-0) succeeds in creating a listening socket, we then enter a second while loop. The application will block at the accept () function call until an incoming connection request is received, such as when the telnet program on a PC attempts to connect. When the connection is established, the accept () function returns and the sign-on message is sent to the telnet application.

We now enter the do loop: while(n > 0). The [read\(\)](#page-493-0) function will block until data is received or an error occurs such as the client terminating the connection. When data is sent from the telnet application, the [read\(\)](#page-493-0) function will return with the data in the RXBuffer[] array. The application will stay in this while loop until the connection is terminated by the telnet client (or you reset the NetBurner device). If the connection is broken by the telnet client, the application will then loop back to the  $\alpha c$  () function call and wait for another incoming connection.

#### **10.11.2.3 Advanced TCP Server for Multiple Connections**

In the previous example the TCP server processed only a single incoming connection. The select () function has the ability to pend on multiple file descriptors, which can used for TCP or serial connections. The example below demonstrates how the TCP Server can be written using  $select()$ .

```
/*---------------------------------------------------------------------------
This example creates a TCP server that listens on the specified TCP port
    number and can handle multiple TCP connections simultaneously (10 in this
    example). The select() function is a great way method to pend and process
   multiple connections.
    An easy way to test the example is to use multiple Telnet sessions to create
    simultaneous connections to the NetBurner device. Status messages are sent
   out stdio to the debug serial port, and to the client TCP connections.
*-----------------------------------------------------------------------------*/
#include <predef.h>
#include <constants.h>
#include <utils.h>
#include <system.h>
#include <iosys.h>
#include <stdio.h>
#include <ctype.h>
#include <tcp.h>
#include <init.h>
#include <ipshow.h>
const char* AppName = "TCP Multiple Sockets Example";
#define listenPort (23) // TCP port number to listen on
#define maxConnections (10) // Max number of file descriptors/connections
                                      1/ Connection read buffer size
int32_t fdArray[maxConnections]; // Array of TCP file descriptors
/*-----------------------------------------------------------------------------
 * User Main
 *------------------------------------------------------------------------------*/
```
}

{

```
void UserMain( void* pd )
    init();
    WaitForActiveNetwork(TICKS_PER_SECOND * 10);
    showIpAddresses():
     // Listen for incoming TCP connections. You only need to call listen() one time.
// Any incoming IP address is allowed, queue up to 5 connection requests at one time
    int32_t fdListen = listen( INADDR_ANY, listenPort, 5 );
    iprintf( "Listening for incoming connections on port d\r\ln", listenPort );
    while ( 1 )
    {
        // Declare file descriptor sets for select()
        fd_set readFds;
        fd_set errorFds;
        // Init the fd sets
        FD_ZERO( &readFds );
        FD_ZERO( &errorFds );
       // Configure the fd sets so select() knows what to process. In this case any fd data to be read, or
      an error
        for ( int32 t i = 0; i < maxConnections; i++ )
       \{if ( fdArray[i] ) // The fd in the array will be > 0 if open and valid, so reset the file
      descriptor sets
           \left\{ \right.FD_SET( fdArray[i], &readFds );
                FD_SET( fdArray[i], &errorFds );
            }
        }
        // select() should also process the listen fd
        FD_SET( fdListen, &readFds );
        FD_SET( fdListen, &errorFds );
        // select() will block until any fd has data to be read, or has an error. When select() returns,
        // readFds and/or errorFds variables will have been modified to reflect the events.
        select( FD_SETSIZE, &readFds, ( fd_set * )0, &errorFds, 0 );
        FD_ISSET( fdListen, &readFds ) )
        {
            IPADDR clientIp;
uint16_t clientPort;
            int fdAccent = accent(fdl.isten, & clientIn, & clientPort, 0);
            // If accept() returned, find an open fd array slot
            if (fdAccept > 0){
                for ( int32_t i = 0; i < maxConnections; i++ )
                 {
                    if ( fdArray[i] == 0 )
                     {
                         fdArray[i] = fdAccept;
                         writestring( fdAccept, "Welcome to the NetBurner Multi-Socket TCP Server! 'Q' to
      quit." );
                         iprintf( "Added connection on fd[%d] = %d, Client IP: %I:%d\r\n",
                         GetSocketRemoteAddr(GetSocketRemotePort(fdAccept));<br>fdAccept = 0;
                         break;
                    }
               }
            }
            // If no array positions are open, close the connection
            if ( fdAccept )
            {
                writestring( fdAccept, "I am sorry, but the server is full\lceil r \rceil" );
                iprintf("Server Full\r\n");
                close( fdAccept );
            }
        }
        // If the listen fd has an error, close it and reopen
        if ( FD_ISSET( fdListen, &errorFds ) )
        {
            close( fdListen );
           fdListen = listen( INADDR_ANY, listenPort, 5 );
        }
        // Process each fd array element and check it against readFds and errorFds.
        for ( int32_t i = 0; i < maxConnections; i^{++} )
        \mathbf{f}if ( fdArray[i] )
```

```
{
                  // Check for data to be read
                  if ( FD_ISSET( fdArray[i], &readFds ) )
                  {
                       char buffer[readBufferSize];
                       int rv = read( fdArray[i], buffer, readBufferSize );
                       if (rv > 0){
                            buffer[rv] = 0;
                            if ( buffer[0] == 'Q' )
                            {
                                 iprintf( "Closing connection fd[%d]\r\n", i );
writestring( fdArray[i], "Bye\r\n" );
                                 close( fdArray[i] );
                                 fdArray[i] = 0;}
                            else
                            {
                                 iprintf( "Read \"%s\" from fd[%d]\r\n", buffer, i );
sniprintf( buffer, readBufferSize, "Server read %d byte(s)\r\n", rv );
                                 writestring( fdArray[i], buffer );
                            }
                        }
else
                        {
                            iprintf( "Read Error on fd[%d]\r\n", fdArray[i] );
                            FD_SET( fdArray[i], &errorFds );
                   }
} // data available to read
                   // Check for errors<br>if (FD ISSET(fdAr)
                      if ( FD_ISSET( fdArray[i], &errorFds ) )
                   {
                        iprintf( "Error on fd[%d], closing connection\r\n", i );
                        close( fdArray[i] );
                       fdArray[i] = 0;}
              } // if fd is valid
              .<br>// process each connection in the array
    \frac{1}{1} // while (1)
} // UserMain
```
### <span id="page-257-0"></span>**10.11.3 TCP Client**

The previous section demonstrated how a TCP Server waits for incoming connections from a TCP client. This section will demonstrate how a TCP client initiates a connection using the connect () function. Features of this example:

- A web page interface is created with input fields for the destination IP address, destination port number, and the message to send to the server
- Demonstrates how to use HTML forms to submit user data
- The web page interface will use the connect () function to create an outgoing connection to a TCP Server, send the message, and close the socket

A screen shot of the running application is shown below:

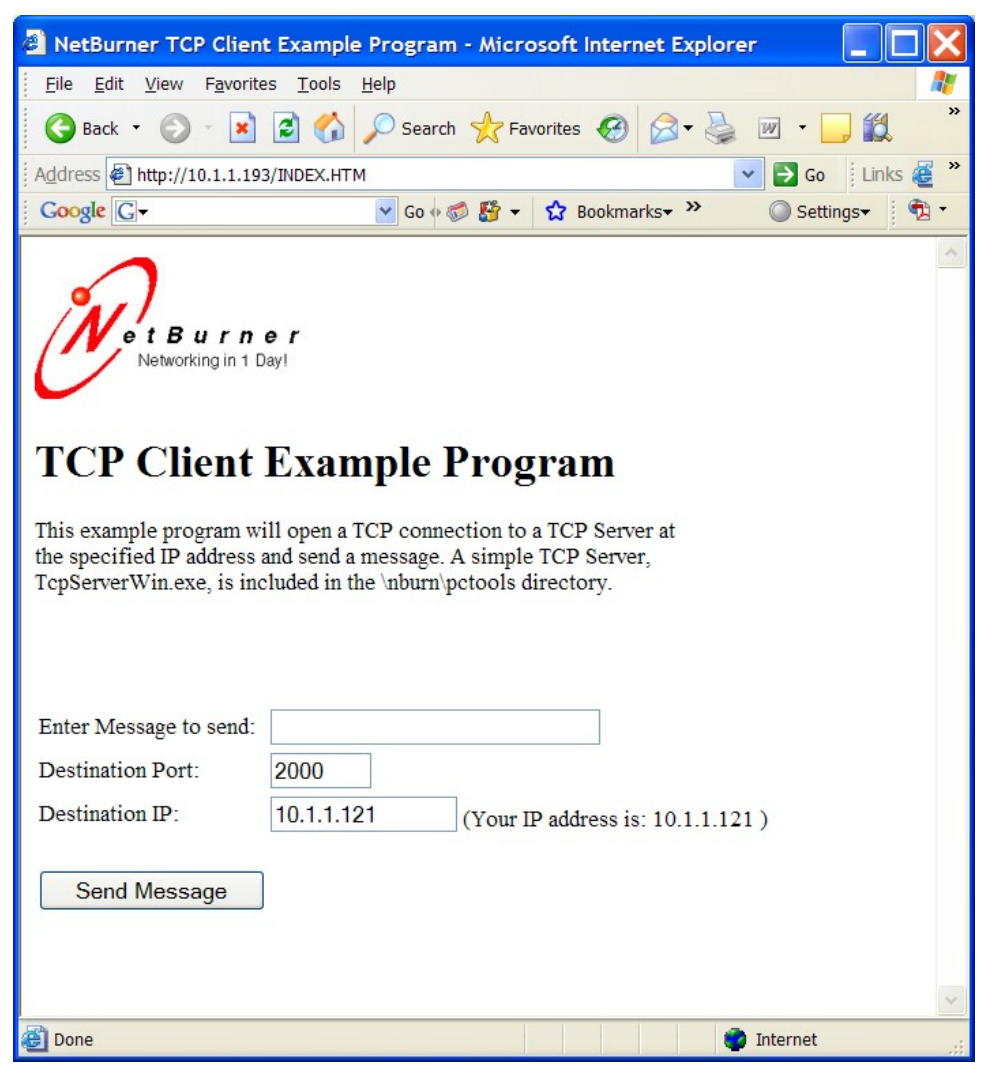

**Figure 10.6 TCP Client Web Interface**

#### **10.11.3.1 Application Source Code**

The application consists of the following source files:

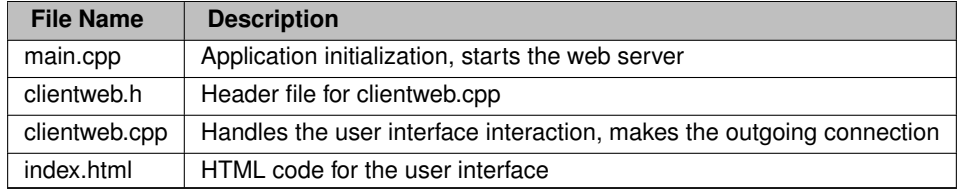

**10.11.3.1.1 main.cpp** This is a very simple source file that initializes the system. All the action occurs in clientweb.cpp when a user posts web form data. The purpose of the RegisterPost () function is to use our own POST handler instead of just calling the system POST handler.

```
/*-------------------------------------------------------------------
This program demonstrates how to create a TCP Client. All interaction is
  through the web page interface, which enables you to type a message as
  well as the IP address and port number of the destination TCP server.
  You should be able to use any TCP server. If you do not have one,
  we have a windows example TCP server in the \infty phorn\cdot TCP\T{Cp} arverWin
 directory (as well as source code).
 -------------------------------------------------------------------*/
#include <predef.h>
#include <stdio.h>
#include <startnet.h>
#include <init.h>
#include <ipshow.h>
#include "clientweb.h"
void UserMain(void * pd)
{
    init(); // Initialize system
    StartHttp(); \frac{1}{2} // Start web server
    WaitForActiveNetwork(TICKS_PER_SECOND * 10);<br>showIpAddresses(); // D
                                              // Display IP information to serial port
    RegisterPost(); \sqrt{2} // Register custom HTML Post function
    while (1)
    {
        OSTimeDly( TICKS_PER_SECOND );
    }
}
```
**10.11.3.1.2 clientweb.h** The only function we need to call outside of clientweb.cpp is RegisterPost() #ifndef \_NB\_CLIENTWEB\_H #define \_NB\_CLIENTWEB\_H

void RegisterPost();

#endif

**10.11.3.1.3 index.html** Web page implements a form to send data to the TCP server using a web POST. Inside the HTML <form> tags there is a table for formatting, with three HTML <input > fields. The message input field is straight HTML and any data entered in the text box will be sent to the server as data in the POST. The second and third input fields make use of the NetBurner CPPCALL function callback tag to execute functions that provide default values in the input fields when the page is displayed.

```
<html>
<head>
<title>NetBurner TCP Client Example Program</title>
</head>
<img src="logo.jpg">
\text{br}<h1>TCP Client Example Program</h1>
This example program will open a TCP connection to a TCP Server at
the specified IP address and send a message. A simple TCP Server,
TcpServerWin.exe, is included in the \nburn\pctools directory.
<form ACTION="nothing.html" METHOD=POST><br>
<table>
  <tr>
    <td>Enter Message to send: </td>
    <td><input NAME="tfMessage" TYPE="text" SIZE="30"></td>
  \langle/tr>
  <tr>
    <td>Destination Port: </td>
    <td><input NAME="tfDestPortNum" <!--CPPCALL WebDestPort --> TYPE="text" SIZE="6"></td>
  \langle/tr>
  <tr>
    <td>Destination IP: </td>
    <td><input NAME="tfDestIpAddr" <!--CPPCALL WebDestIp --> TYPE="text" SIZE="15">
    (Your IP address is: <!--CPPCALL WebShowClientIp --> )
    \langle/td>
  \langle/tr>
  <tr>
    <td> <br> </td>
  \langletr>
  <tr>
    <td><input NAME="SendMessage" TYPE="submit" VALUE="Send Message"></td>
```
 $\langle$ tr> <br><br> </table>

</form> </body>  $\langle$ /html>

**10.11.3.1.4 clientweb.cpp** This code module handles the dynamic content and web server interface. When the web page is displayed, current values for the port numbers and IP addresses are filled in as default values.

```
/*-------------------------------------------------------------------
* This code implements the web page entries for the message,
 * destination IP address and destination port number. When the
 * web page first loads it will automatically fill in the IP
 * address from the source requesting the web page, because in
 * most cases it will also be the address of the TCP Server.
 * The web page is a form, and when a user presses the submit
 * button the SendMsg() function will open a TCP connection to
 * the server, send the message, and close the connection.
 * Any error messages will be sent to stdout and can be viewed
 * with MTTTY.
 *
 * A TCP server program must already be listening at the specified
 * IP address and port number for the message to be sent. A simple
 * TCP Server called TcpServerWin.exe is located in the
 * \nburn\pctools directory of your NetBurner installation.
 -------------------------------------------------------------------*/
#include <predef.h>
#include <stdio.h>
#include <stdlib.h>
#include <ctype.h>
<http.h>
<iosys.h>
#include <utils.h>
#include <tcp.h>
#include <string.h>
#include <fdprintf.h>
#include "clientweb.h"
#define APP_VERSION "Version 1.2 9/1/2018"
#define POST_BUFSIZE (4096) // form post buffer size
int gDestPort;
IPADDR gDestIp;
7*-----------Sends a message to the specified host.
------------------------------------------------------------------*/
void SendMsg( IPADDR destIp, int destPort, char *msg )
{
     iprintf( "Connecting to: %I:%d\r\n", destIp, destPort );
int fd = connect( destIp, destPort, TICKS_PER_SECOND * 5 );
    if (fd < 0){
         iprintf("Error: Connection failed\r\n");
    }
    else
    {
         iprintf( "Attempting to write: \n \frac{e}{x} \cdot \frac{r}{n}, msg);
         int n = write( fd, msg, strlen(msg) );
         iprintf( "Wrote %d bytes\r\n", n );
        close( fd );
    }
}
/*-------------------------------------------------------------------
* Show destination port number on web page
 * ----------------------------------------------------------------*/
void WebDestPort(int sock, PCSTR url)
{
    if ( gDestPort == 0 ) \qquad // If no dest port is specified, use a default
     gDestPort = 2000;
fdprintf(sock, "VALUE=\"%d\" ", gDestPort);
}
/*-------------------------------------------------------------------
 Show destination ip address on web page
                                                    ------------------------------------------------------------------*/
void WebDestIp(int sock, PCSTR url)
{
    if ( gDestIp.IsNull() ) // If no dest ip address has been entered, use the one that requested the
```

```
web page.
        fdprintf( sock, "VALUE=\"%I\" ", GetSocketRemoteAddr(sock) );
    else
        fdprintf( sock, "VALUE=\"%I\" ", gDestIp );
\overline{1}/*-------------------------------------------------------------------
 * Show destination ip address on web page
 *------------------------------------------------------------------*/
void WebShowClientIp(int sock, PCSTR url)
{
    fdprintf( sock, "%I", GetSocketRemoteAddr(sock));
}
/*-------------------------------------------------------------------
 * Process HTTP Post
 *------------------------------------------------------------------*/
int MyDoPost(int sock, char * url, char * pData, char * rxBuffer)
{
    int max chars = 40;
      The buffer is 4096 bytes, make it static so that it does
    // not take up task stack space, but instead uses global space.
    static char buf[POST_BUFSIZE];
    iprintf( "Post Data: s\r\ln", pData ); // print all data sent from app
    // The SendMessage button on the web page initiates a form POST to send the message to the TCP server.
    if ( ExtractPostData( "SendMessage", pData, buf, max_chars) > 0 )
    {
        iprintf( "Processing SendMessage Post\r\n" );
         if (ExtractPostData("tfDestPortNum", pData, buf, max_chars) == -1)
             iprintf("Error reading post data: tfDestPortNum\r\n");
        else
             \alphaDestPort = (int)atoi(buf);
         if (ExtractPostData("tfDestIpAddr", pData, buf, max_chars) == -1)<br>iprintf( "Error reading post data: tfDestIpAddr\r\n");
        else
             gDestIp = AsciiToIp( buf );
         if ( ExtractPostData( "tfMessage", pData, buf, max_chars ) < 0 )<br>iprintf("Error reading post data: tfMessage\r\n");
        else
             SendMsg( gDestIp, gDestPort, buf );
    }
    // We have to respond to the post with a new HTML page. In this case we
    // will redirect so the browser will go to that URL for the response.
    RedirectResponse( sock, "index.htm" );
    return 0;
}
/*-------------------------------------------------------------------
Specify the function to call when a user clicks Submit on the
 web page form.
 ------------------------------------------------------------------*/
void RegisterPost()
{
    SetNewPostHandler( MyDoPost );
}
```
**10.11.3.1.5 TCP Client Program Operation** The application boots and executes the initialization functions in main.cpp. From that point forward all interaction occurs through the web interface. When a client web browser connects to the device's web server, the CPPCALL functions WebDestPort() and WebDestIp() fill in the current values in the input text fields. A port number of 2000 is specified as the default port. The  $WebDestIP()$ function will default to the last value entered by the user, or if no value has been entered yet, it will enter the IP address of the host running the web browser. It extracts the IP address from the TCP connection request.

The message to send it is just a temporary string displayed in the web browser. To send a message, the user clicks on the Send Message submit button. This is a HTML command that sends a web POST to the web server containing all the information contained in the form. This is where the MyDoPost() function in clientweb.← cpp comes into play. It parses the POST data, assigns data tot he runtime variables, extracts the message data, and calls SendMsg(). SendMsg() in clientweb.cpp makes a [connect\(\)](#page-628-0) call using the passed message and the values of the destination port number and IP address. Once the connection is made, SendMsg() calls [write\(\)](#page-500-0) to send the message followed by [close\(\)](#page-487-0) to terminate the connection.

**Note**

The "%I" parameter in the  $iprint$  () functions will display an IP addresses for an IPADDR object in dotted notation (eg. 192.168.1.1). An IPADDR object can hold an IPv4 or IPv6 address. For [IPADDR4](#page-768-0) objects, use "%hI".

#### <span id="page-262-0"></span>**10.11.4 UDP Class**

The NetBurner API provides two mechanisms to implement UDP: sockets and a C++ class. The choice of which to use is Dependent of which method you find most comfortable using. There is not a performance difference.

#### **10.11.4.1 Receiving UDP Packets Using the UDP Class**

To receive UDP Packets:

- Create an [OS\\_FIFO](#page-817-0) to hold incoming UDP packets
- Register a UDP FIFO with [RegisterUDPFifo\(\)](#page-651-0) to listen for and store incoming packets. If listening on more than one port number, a separate [OS\\_FIFO](#page-817-0) can be used for each port, or one OS\_FIFO can be used to listen on multiple ports by calling [RegisterUDPFifo\(\)](#page-651-0) for each port number and specifying the same [OS\\_FIFO.](#page-817-0)
- Call a UDP constructor such as: [UDPPacket](#page-915-0) upkt(&fifo, timeout), which will block until a packet is received, then accept and store the packet.
- Call the Validate () member function to verify the packet
- Call the GetDataBuffer() member function to obtain the data in the packet

#### **10.11.4.2 Sending a UDP Packet Using the UDP Class**

To send a UDP packet:

- Declare an instance of a UDP object
- Specify the source and destination port numbers
- Add data to the packet using the class member functions
- Call the Send() member function to send the packet

**Note**

Unlike TCP, there is no connection between the client and sever, so I/O functions such as [read\(\)](#page-493-0) and [write\(\)](#page-500-0) cannot be used. When sending, a UDP packet must be created for each transmission.

#### **10.11.4.3 UDP Send/Receive Example with UDP Class**

**Note**

You can use the NetBurner UDPTerminal utility on Windows platforms to send/receive UDP packets on your PC.

```
/*
    This example program will receive a UDP packet from another device or
    host computer, and then send a response. To run the example, connect a serial
    port from your PC to the debug serial port on your NetBurner device and run a
    terminal program such as MTTTY. On the PC, run the NetBurner UDP Terminal
 * (be sure to set the IP address and port numbers to match). You will then
* be able to type characters in the UDP Terminal and see them in MTTTY,
    and vice versa.
 *
   You will be prompted for the port number to send/receive data and the
 * destination IP address of the other device or host. Note that the application
* uses the same port number to send and receive data, but you can use any other
   port number you wish.
 *
* The application will create a thread to receive packets and display them
 * on the debug port, while the main task will take any data you type in<br>* to the MTTTY terminal and send it as a UDP packet to the destination
    to the MTTTY terminal and send it as a UDP packet to the destination IP
    address.
 */
#include <init.h>
#include <stdlib.h>
#include <system.h>
#include <udp.h>
#include <utils.h>
const char *AppName = "UDP Send/Receive Example";
// Allocate stack space for the listen task
uint32_t UdpReceiveTaskStack[USER_TASK_STK_SIZE];
/*
    This UDP task will wait for incoming packets on the specified port number,
    which is passed as a OSTaskCreate() void * parameter.
 */
void UdpReceiveTask(void *pd)
{
    OS_FIFO fifo; // Create a FIFO for the UDP packet and initialize it
    int listenPort = (int)pd;
    iprintf("Listening on UDP port: %d\r\n", listenPort);
     // Register the OS_FIFO. Received packets will be stored in the OS_FIFO.
    RegisterUDPFifo(listenPort, &fifo);
    while (1)
    {
         // Construct a UDP packet object using the previously declared FIFO.
         // The UDP constructor will block until a packet has been received.
// The second parameter is a timeout value (time in ticks). A value of 0 will
         // wait forever.
         UDPPacket upkt(&fifo, 0 * TICKS_PER_SECOND);
         // Did we get a valid packet, or just time out?
         if (upkt.Validate())
         {
              uint16 t len = upkt.GetDataSize():
              iprintf("Received UDP packet with %d bytes from: %I\r\n", (int)len, upkt.GetSourceAddress());
              ShowData(upkt.GetDataBuffer(), len); // hex dump function
              iprintf("\r\n");
         }
    }
}
/*
    UserMain
 \rightarrowvoid UserMain(void *pd)
{
    int portNumber;
    IPADDR destIpAddress;
    char buffer[80];
    init(); \frac{1}{10} // Initialize network stack<br>WaitForActiveNetwork(TICKS PER SECOND * 5); // Wait for DHCP address
    WaitForActiveNetwork(TICKS PER SECOND * 5);
    GetReleaseTag());
```

```
iprintf("Enter the UDP port number (will be used for send & receive): ");
gets(buffer);
portNumber = atoi(buffer);iprintf("\r\nEnter the destination IP Address: ");
gets(buffer);
destIpAddress = AsciiToIp(buffer);iprintf("Listening/Sending on UDP Port %d, Sending to IP address: %I\r\n", portNumber, destIpAddress);
// Create UDP listen task
OSTaskCreatewName( UdpReceiveTask,
                   (void *)portNumber,
                   &UdpReceiveTaskStack[USER_TASK_STK_SIZE] ,
                   UdpReceiveTaskStack,
                  MAIN_PRIO - 1, // higher priority than UserMain
                   "UDP Receive" );
// while loop to process user input and send as a UDP packet
iprintf("Enter data and hit return to send.\r\r\
while (1)
{
   gets(buffer);
   UDPPacket pkt;
   .SetSourcePort(portNumber);
   .SetDestinationPort(portNumber);
   pkt.AddData(buffer);
   nkt. AddDataByte(0):pkt.Send(destIpAddress);
   inrtf("\\r\\n");
   iprintf("Sent \"%s\" to %I:%d\r\n", buffer, destIpAddress, portNumber);
}
```
**10.11.4.3.1 Sending Packets** In the while loop of [UserMain\(\)](#page-563-0) you can see that a [UDPPacket](#page-915-0) object named "pkt" is created. Member functions are then called to specify the source port number, destination port number, add the message data, add a null string terminator, and finally to send the packet. In practice it is a good idea to choose random source port numbers.

**10.11.4.3.2 Receiving Packets** [UserMain\(\)](#page-563-0) creates a task named UdpReceiveTask(). The task declares an [OS\\_FIFO](#page-817-0) to use to store incoming packets. Note that it is static so the FIFO is located in global variable space. A [UDPPacket](#page-915-0) object constructor is then called for upkt. It will block until a packet is received. When one does arrive it is verified with the Validate() member function. If it is a valid packet the ShowData() utility function is used to display the data in hex format to the debug serial port.

## <span id="page-264-0"></span>**10.11.5 UDP Sockets**

 $\mathbf{1}$ 

The NetBurner API provides two mechanisms to implement UDP: sockets and a C++ class. The choice of which to use is Dependant of which method you find most comfortable using. There is not a performance difference.

#### **10.11.5.1 Receiving UDP Packets using UDP Sockets**

To receive UDP Packets:

- Use the CreateRxUdpSocket () function to open a listening socket. It will return a file descriptor.
- Use the  $\text{recvfrom}$  () function to receive packets. The industry standard behavior of this function is to block forever until a packet is received. If you want to allow your application to have better control, you can wrap the  $\text{recvfrom}$  () function inside a select () function using the UDP file descriptor and a timeout.

#### **10.11.5.2 Sending UDP Packets using UDP Sockets**

To send UDP Packets:

- Use the CreateTxUdpSocket () function to open a socket. It will return a file descriptor.
- Use the sendto () function to send packets.

#### **10.11.5.3 UDP Send/Receive Example Using Sockets**

```
/ \frac{1}{x}This application will send/receive UDP packets with another host on a network,
 * such as a PC. Use the MTTTY serial port program to access the menu and
* prompts to specify the destination IP address and port number.
 *
* NetBurner also supplies an API for handling UDP as a C++ Class using UDPPacket.
 *
* For an external UDP host you can use the NetBurner Java example, or the
   NetBurner UDP terminal program.
 */
#include <init.h>
#include <stdlib.h>
#include <string.h>
#include <system.h>
<udp.h>
#include <utils.h>
const char *AppName = "UDP Sockets Example";
// Allocate stack space for the listen task
uint32_t UdpReceiveTaskStack[USER_TASK_STK_SIZE];
/*
* This task will wait for incoming UDP packets and process them.
 */
void UdpReceiveTask(void *pd)
{
    int listenPort = (int)pd;
    iprintf("UdpReceiveTask monitoring port %d\r\n", listenPort);
    // Create a UDP socket for receiving
    CreateRxUdpSocket(listenPort);
    if (udpFd \leq 0)
    {
        iprintf("Error Creating UDP Listen Socket: %d\r\n", udpFd);
        while (1)
        \leftarrowOSTimeDly(TICKS_PER_SECOND);
         }
    }
    else
    {
        iprintf("Listening for UDP packets on port %d\r\n", listenPort);
    }
    while (1)
     {
        IPADDR sourceIpAddress; // UDP packet source IP address
         uint16_t localPort; // Port number UDP packet was sent to
uint16_t sourcePort; // UDP packet source port number
        char buffer[80];
        recvfrom(udpFd, (uint8_t *)buffer, 80, &sourceIpAddress, &localPort, &sourcePort);
        buffer[len] = '\0;
        iprintf("\r\nReceived a UDP packet with %d bytes from : %I\r\n%s\r\n", len, sourceIpAddress,
      buffer);
    }
}
/*
    * UserMain
 \star /
void UserMain(void *pd)
{
    int portNumber;
    IPADDR destIpAddress;
```

```
char buffer[80];
init(); \frac{1}{2} // Initialize network stack
WaitForActiveNetwork(TICKS_PER_SECOND * 5); // Wait for DHCP address
iprintf("Application: %s\r\nNNDK Revision: %s\r\n", AppName, GetReleaseTag());
// Get destination IP address
iprintf("Enter the UDP Server destination IP address: ");
gets(buffer);
destIpAddress = AsciiToIp(buffer);iprintf("\r\n");
// Get the port number. This application uses the same port number for send and receive
iprintf("Enter the source/destination port number: ");
gets(buffer);
portNumber = atoi(buffer);
\intiprintf("\r\n");
// Create a UDP socket for sending
int udpFd = CreateTxUdpSocket(destIpAddress, portNumber, portNumber);
if (udpFd \leq 0){
   iprintf("Error Creating UDP Socket: %d\r\n", udpFd);
   while (1)
   \left\{ \right.OSTimeDly(TICKS_PER_SECOND);
    }
}
else
{
    iprintf("Sending/Receiving with host %I: %d\r\n", destIpAddress, portNumber);
}
// Create UDP receive task. The priority is higher than UserMain() so packets get processed as they are
 received
OSTaskCreatewName( UdpReceiveTask,
                   (void *)portNumber,
                   &UdpReceiveTaskStack[USER_TASK_STK_SIZE] ,
                   UdpReceiveTaskStack,<br>MAIN_PRIO - 1, //
                                     // higher priority than UserMain
                   "UDP Receive" );
iprintf("Enter data and hit enter to send.\langle r \ranglen");
while (1) // Loop forever displaying UDP data
{
   gets(buffer);
    intr(f(\cdot)\rceil);
   iprintf("Sending \"%s\" using UDP to %I : %d\r\n", buffer, destIpAddress, portNumber);
    sendto(udpFd, (uint8_t *)buffer, strlen(buffer), destIpAddress, portNumber);
    iprintf("\sqrt{r}n");
\overline{1}
```
## **10.12 SSL/TLS Programming Guide**

#### **10.12.1 SSL/TLS Overview**

The NetBurner SSL/TLS library makes SSL/TLS as easy as possible. However, if this is your first experience with SSL/TLS, some outside reading on how public key cryptography works is extremely helpful.

When you use SSL/TLS to connect to <http://www.amazon.com> (for example) with a normal web browser, you will not need to know anything about certificates. This is because Amazon purchased a certificate from Verisign and your browser vendor preinstalled Verisign, as an entity that can sign trusted certificates.

}

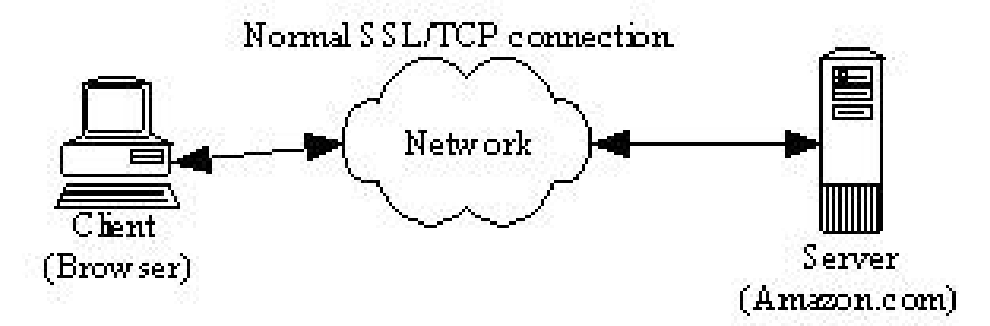

**Figure 10.7 A Normal SSL/TLS Connection**

Above, is a picture of a perfectly normal TCP or SSL/TLS connection; the client (most often a browser) has connected through the network to a server. If we do not have any entities doing bad things on our network then there is no need for SSL/TLS. However, if the data we are sending is worth stealing, we might have a very different network picture (below).

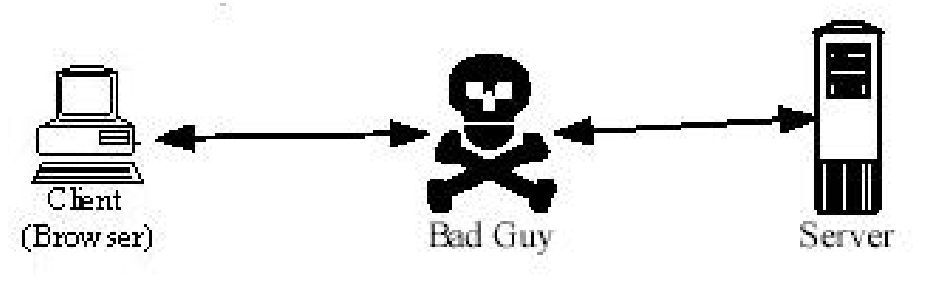

**Figure 10.8 An Unsecure Connection**

If our connection is routed through a third party (a normal TCP connection), we have no guarantee that this third party is not a "bad guy" trying to steal or modify our data. The SSL/TLS protocol was designed to eliminate this man in the middle attack. SSL/TLS is designed not only to make sure that the data we send over the network is hidden from snooping eyes, but it is also designed to make sure we are connected to the proper server without any "bad guys" in the middle. This verification is done with Public Key (PK) Cryptography and a hierarchy of trust. Why do we trust a doctor when we go to the emergency room? We trust the doctor we have never met because we trust the hospital to employ qualified doctors. The hospital vouches for his skills and we trust the hospital. His medical school also vouches for him by giving him a diploma with his name and the schools seal or signature. We trust the school, we trust the hospital, and thus we trust the doctor.

SSL/TLS works in a very similar way. When a client connects to the server sends the client a certificate. This certificate has three major elements:

- A name (i.e. who is this server)
- A public key (e.g. think of an open padlock)
- A signature (by a trusted third party that vouches for the name and the public key)

A doctor's diploma is very similar; it also has three major elements: The doctor's name, the type of degree and the medical school (that vouches for the doctor). For example, Bob and George both graduate from Harvard Medical School. They both have Harvard diplomas. However, the diplomas are unique to each doctor. The diplomas are not interchangeable. Bob's diploma would be of no use to George and vice versa. This illustrates the first key point about SSL/TLS.

**Key Point #1**: Each and every SSL/TLS server must have a unique certificate. Note: You cannot reuse an SSL/TLS server certificate. The certificates are distinguished by the "common name" or "CN" on the certificate.

If you went into a new doctor's office and saw a diploma from Harvard medical school, you would feel comfortable with the doctor's skills. You trust Harvard and Harvard will vouch for this doctor. If instead, the diploma were from the Medical School of Zaire, you would probably be more skeptical. We do not have the same inherent trust of this school as we did with Harvard.

In SSL/TLS as a client, we have to decide who we will trust to sign our certificates. This list of trusted certificate authorities must be explicitly configured into the client. When the web browser or OS was installed on your PC, it probably installed a list of trusted certificate authorities. With the NetBurner SSL/TLS library, we have to explicitly decide whom we are going to trust to sign server certificates. This leads to key point #2.

**Key Point #2:** An SSL/TLS client must be pre-configured with a list of Certificate Authorities (CAs) that it will trust to sign server certificates. This list can be common across all the clients and does not have to be unique.

#### **10.12.1.1 What do I need to do to make SSL/TLS work?**

- You must create or choose a certificate authority. Note: If you create a certificate authority, you will also have to create a set of public/private keys for this authority.
- You must create public/private keys and a certificate for each SSL/TLS server and have the certificate signed by the certificate authority you have chosen.
- You must configure the clients with the list of certificate authorities it should trust.

#### **10.12.1.2 How do I find or create a certificate authority?**

Using the medical school example, you can go to Harvard pay lots of \$\$\$ and get a diploma that is trusted by everyone. You can also choose to start your own medical school and issue diplomas. Almost everyone in the world would trust a Harvard diploma. Almost no one will trust a "Bob's Medical School" diploma, unless you spend the time convincing them that it is a quality medical school. In the end, you will likely only be able to convince your family, and then only for non-life threatening needs.

SSL/TLS certificates are a lot like medical schools; you can go and purchase server certificates. To see what a certificate looks like, open your web browser (e.g. Internet Explorer), and connect to [https://www.Net](https://www.NetBurner.com)← [Burner.com](https://www.NetBurner.com) (notice the s on the end of https). On Internet Explorer's menu, choose File then Properties. Now, click the Certificates button, and look at all the tabs shown in this section.

#### **10.12.1.3 How do I know whom my browser trusts?**

On your (Internet Explorer) browser's menu - choose Tools then Internet Options. Open the Content tab, click the Certificates button, and open the Trusted Root Certificate Authorities tab. Add Verisign or Thawte and every browser in the world will trust your certificate and your server.

If you want to save some money and create your own certificate authority then you can do so. However, none of the clients will accept your certificate until you convince them to add "Bob's Certificate Authority" to their list of trusted certificate authorities. If, the users using the embedded SSL/TLS system you are deploying are all in one business entity, then it is relatively simple to add your own certificate authority to the list of trusted authorities. If you are responsible for both the client and server end of the connection, it is even easier; you can configure the clients to accept a single server authority - yours.

SSL/TLS is based on Public Key Cryptography (PK) and a little bit of background on PK is necessary in order to deploy a secure SSL/TLS solution. Public Key Cryptography is different from Symmetric Key Cryptography. In PK, the keys used for encryption are broken into two parts, much like a padlock (the public part) and a key (the private part). If you give someone an open padlock and a steel box, they can put things into the box, close the lid, and lock the lock. Unless they have the key to the lock, they cannot open the box. They can be confident that if they mail you the box, none of the mailmen along the way can look inside. Only the person who holds the (private) key to the padlock can open the box. For additional information on Public Key Cryptography, please read the Cryptography FAQ ( <http://isc.faqs.org/faqs/cryptography-faq>).

When the SSL/TLS client connects to a server, the server sends back a certificate with a public key (open padlock). This certificate also includes the name of the server and a signature vouching for both the public key and the name. If any part of the certificate is changed, the signature will compute to be invalid.

So, if we have a "bad guy" in the middle, he can watch the padlock going from the server to the client. But, when the client puts his secret information into the box and locks it, the "bad guy" cannot see inside. He only knows that the client sent something in the box to the server. The secrets in the box are safe from the prying eyes of the "bad guy". This safety only exists if the server has done a good job of protecting the private key. If the "bad guy" sneaks into the server room, logs on the server console, and makes a copy of the private key, he can intercept all of the traffic. He can also change the content at will. This leads to key point #3.

**Key Point #3:** When using Public Key Cryptography (as SSL/TLS does), the system is only as secure as the security of the private key. Since a server needs access to the private key to unlock the data from the client, the private key must exist on the server.

**Key Point #3 Corollary:** If the private key exists on the server, then the system is only as secure as the physical security of the server. If the server is not physically secure, then someone (i.e. the "bad guy") can attach an emulator or other hardware to the server and read out the private key.

For example, suppose the "bad guy" wants to intercept your credit card number when you send it to Amazon to order a book. We have already shown that he cannot read the data unless he has Amazon's private key. However, he has one other option - he can pretend to be Amazon and offer his own certificate to you, the client. If this certificate is properly signed by a Certificate Authority the client trusts, then client will accept the connection. If any "Certificate Authority" in the list of trusted authorities is compromised, then the system is insecure. If the "bad guy" has the ability to add a new "Certificate Authority" to the client, then he can completely compromise the system. This leads to key point #4.

**Key Point #4:** If the ability to add a "Certificate Authority" to the client's list of trusted authorities is not secure, then system is not secure.

**Key Point #4 Corollary:** If the list of trusted "Certificate Authorities" exists on the client, then the system is only as secure as the physical security of the client. If the client is not physically secure, then someone (i.e. the "bad guy") can attach an emulator or other hardware to the client and add a "trusted" authority.

These last two key points imply that it is not possible to build a system that is more secure than the physical security of the device being secured.

**Important:** All the cryptography in the world will not help if someone can gain access to your computer and hide a bug inside the keyboard; or even easier, add or modify a system file to record your keystrokes and periodically send them over the internet to some nefarious foe.

#### **10.12.1.4 Recommended Reading**

For an excellent overview of computer security:

• Secrets and Lies by Bruce Schneier (ISBN 0-471-25311-1)

For a detailed review of cryptography:

• Applied Cryptography by Bruce Schneier (ISBN 0-471-11709-9)

For a detailed description of the SSL/TLS protocol:

• SSL and TLS by Eric Rescorla (ISBN 0-201-61598-3)

For a reference on the math and methods in cryptography (this is a heavy duty book):

• Handbook of Applied Cryptography by Menezes, Oorschot and Vanstone (ISBN 0-8493-8523-7)

#### **10.12.2 Onboard Self Signed Certificate Creation**

To help developers tackle the growing burden of implementing and managing security on embedded and IoT devices, NetBurner now offers the ability for onboard self-signed certificate generation. This means that with very little effort (a single line of code, in fact), NetBurner modules acting as a server and running NNDK 3.x can automatically generate a self-signed certificate that can be used in secure SSL/TLS communications.

This feature is designed to allow engineers to have maximum control over the certificates that are used by their devices and can be modified in several different ways. Currently, the default behavior is as follows:

**1)** If a certificate is manually loaded on the module prior to the initialization of the SSL/TLS server, that certificate will be used, and the device will generate nothing.

**2)** If a TLS connection is attempted, either through SSL\_connect(), SSL\_accept(), or [StartHttps\(\),](#page-481-0) and the device does not have a certificate loaded already, one will be generated automatically.

**3)** If a certificate has been generated previously and a new certificate is manually loaded on the device, the newly loaded certificate will be used in place of the automatically generated one. This will take place once the device has gone through a power cycle. The automatically-generated certificate will still be available on the module.

4) If ENABLE\_AUTOCERT\_REGEN is defined (found in [predef.h\)](#page-1654-0), then the module will periodically check to see if the auautomatically-generated cert has expired, and if it has, it will automatically generate a new one. How often it is checked is defined by AUTO\_CERT\_GEN\_CHECK (also in [predef.h\)](#page-1654-0), and defaults to once per minute.

Certificates generated with this functionality are good for one year. These certificates live in non-volatile memory and will survive if the device is powered off. The auto-generated certificate creation system has been extended substantially since it was first introduced. The following examples are available to demonstrate the capabilities of the system, including several examples for advanced users who need more control over how the certificates are generated. The are located in <nndk\_install>\examples\SSL\SslOnboardCertGeneration:

- Simple: Shows how to initialize the system to enable onboard certificate generation.
- Advanced: Shows how to manually call SSL\_CreateNewSelfSignedCert() with properly formatted alt names.
- CompiledCa: Shows how to create a custom self signed cert function that uses a compiled in Certificate Authority to sign the generated certificate.

When generating the certificate, the random number generator will need to be properly seeded. This is done by analyzing serial and network traffic. Pinging the device or visiting the device's config page from a browser will speed this process up.

By default, the certificate is generated using ECC with SECP384R1. This can be changed to an RSA key by undefining ENABLE\_ECCKEY\_CREATE in nburn\libraries\crypto\platform\<platform name>\user\_settings.h, and then rebuilding your application. To specify what curve or RSA key length is used in certificate generation, define DEFAULT\_KEY\_TYPE as one of the values defined by SslKeyType\_t.

## **10.12.3 Creating Self-Signed Certificates**

The NetBurner SSL/TLS library provides some open source tools for the generation and maintenance of SSL/← TLS self-signed keys and certificates. These tools are based on OpenSSL and subject to OpenSSL License. The NetBurner SSL/TLS library code subject to the standard NetBurner License (located by default in \Nburn\docs).

• openssl.exe: Creates certificates and keys

• compfile: Creates .cpp files from certificates and keys

There is a readme.txt file in \nburn\CreateCerts that provides information on .bat and .sh files used to make the creation process easier. Please refer to the script files if you want more information on the OpenSSL options used to create the certificates and keys. Certificates should use the PEM format.

#### **10.12.3.1 Creating a Certificate Authority (CA) Certificate and Key**

This step creates a CA you can use to sign certificates. **Important:** You should only have to do this step once. The key file created in this step should be protected as the security of all your certificates depend on it. You have two choices to protect this key file. **Note:** If you want the key to not be protected by a pass phrase then leave the -des off the genrsa command.

- Open a command prompt in \nburn\CreateCerts\ECDSA or \nburn\CreateCerts\RSA, depending on the type of certificate you want to create.
- Run makeca to create CA.crt and CA.key, which will be used by other script files to sign server and client certificates and keys.
- You will be prompted to answer some questions. If you require more detailed information please refer to the OpenSSL website and documentation.

#### **10.12.3.2 Creating a Server Certificate and Key for Your Device**

You will need to create a certificate and key for each device you deploy, and the Common Name in the certificate must match each of your device's name. For example, if I have 2 devices and am using DNS, then I could name them Device1 and Device2, and the certificate would need the CN to match. If I did not have DNS, I could use their IP addresses as the CN. However, if their IP address changes, the certificate would no longer be valid because the CN would not match.

- Open a command prompt in \nburn\CreateCerts\ECDSA or \nburn\CreateCerts\RSA, depending on the type of certificate you want to create.
- Run 'makeserver' to create device.crt and device.key. The script will also invoke compfile to create cert.cpp and key.cpp in case you desire to use a compiled-in cert and key.
- This certificate will be signed with the CA certificate created previously.

#### **10.12.3.3 Converting a Certificate and Key to Code with** <**tt**>**compfile**<**/tt**>

The compfile utility converts .crt and .key files to C++ source code files that can be built into your application (note this implies that each device needs its own application image). It is already part of in the batch and shell files mentioned previously. This section is included in the event you wish to run it separately against your . crt and . key files.

- Open a command prompt in \nburn\CreateCerts\ECDSA or \nburn\CreateCerts\RSA, depending on the type of certificate you are converting.
- Execute the commands: compfile device.key comp\_key comp\_key\_len key.cpp compfile device.crt comp\_cert comp\_cert\_len cert.cpp

**Note**

comp\_key, comp\_key\_len, comp\_cert, and comp\_cert\_len all refer to global variables available in the application that represent the key data, the length of the key data, the cert data, and the length of the cert data respectively.

#### **10.12.3.4 Adding the Module to your Code Set**

Take the key.cpp and cert.cpp files previously created and import it into your project directory. If you are using command line tools, copy it to your project directory and add it to your makefile.

#### **10.12.3.5 Using a Recognized Certificate Authority**

If you are going to have your certificates signed by an external entity, they will need a Certificate Request file. **Note:** The common name you enter in this step must match the deployed DNS name or IP Address of the Server it will be used on.

- Open a command prompt/DOS window
- Navigate to the directory that you want to house your device files
- To make a Device Certificate Request file, execute the command (and press the Enter key when finished)← : openssl genrsa -out Server.key 1024 openssl req -new -key Server.key -out Server.csr
- Send this Server.csr to the CA that will create your certificate.

Warning: If you lose the Server. key file associated with this particular device, then you will not be able to use the certificate file they send back.

#### **10.12.3.6 Testing Your Certificates**

The batch and shell files checkcert and checkkey can be found in \nburn\CreateCerts\ECDSA or \nburn\CreateCerts\RSA. For example: checkcert device.crt checkkey device.key

#### **10.12.4 Creating Certificate Authority Lists**

#### **10.12.4.1 Creating a CA List file**

To create a CA List that will hold all of the CA certificates you are willing to accept, you can either compile the certificate data into your project, or you can load it dynamically from a flash drive.

To use the compiled in data, create a header file in your project directory that will hold the certificate data. In this file, create a const char array for each certificate that is initialized as a string literal with each corresponding CA certificates' data. Make sure to take note of the length of the array, as it will passed into SSL\_connect() as function parameters. The example nburn\examples\SSL\SslClientVerifyPeerBasic demonstrates this method.

To use an SD card or onchip flash to store the certificate data, please see the example nburn\examples\SSL\Ssl← ClientVerifyPeerEffs for further guidance. In that example, we initialize the SSL/TLS system with a call to SslInit() before we start the HTTPS server so that we might add the certificates with calls to SSL\_Add← CertToClientCaList() for each certificate that we want to load. In this examplewe do this before the calls to SSL connect() so that we can add multiple certificates stored on the SD card or onchip flash.

## **10.13 SSH Programming Guide**

### **10.13.1 SSH Overview**

The Secure Shell Protocol (SSH) is a secure network protocol that has been around since 1995. It was designed to facilitate operating network services over an encrypted connection, and is still widely used today.

SSH has been a part of NetBurner's offerings for quite awhile now, starting with NNDK version 2.0. Up until recently, we utilized Dropbear to provide the SSH capability to our library. As of NNDK 3.3.6, however, we have migrated to wolfSSH. This change provides our library with several benefits. First, it provides better security with an updated list of ciphers compared to the version of Dropbear we were utilizing previously. It also allowed us to provide additional features, such as the capability to support running an SSH client on our devices, where we had been unable to do so before. Finally, because it shares the same underlying library with our SSL/TLS library, wolfCrypt, we were able to reduce the amount of code required to run both libraries simultaneously.

#### **10.13.1.1 Supported Key Types, Sizes, and Formats**

The SSH library currently supports both ECC and RSA keys, though we recommend ECC. The default key size for RSA is 2024, but support for a 4096 key can be enabled by defining ENABLE\_RSA\_4K in  $\ltq$ ndk  $\leftrightarrow$ install>\nbrtos\include[\predef.h](#page-1654-0). ECC key sizes can range from 160 to 512. Both ECC and RSA keys can be presented in either PEM or ASN1 formats.

#### **10.13.1.2 Migrating from NNDK 3.3.5 and earlier to 3.3.6 or later**

We've made every effort to make sure that the updates to the SSH library would be backward compatible. However, in some cases change was unavoidable, and in others, developers would be better served to update their applications to use newer versions of existing functions.

When building applications that use the SSH libraries in NBEclipse, the following include paths need to be added to projects:

\${NNDK\_ROOT}/libraries/include/ssh

\${NNDK\_ROOT}/libraries/include/crypto

To do this, first right click on your project in NBEclipse, and select the properties option at the bottom of the menu. The following window will be displayed.

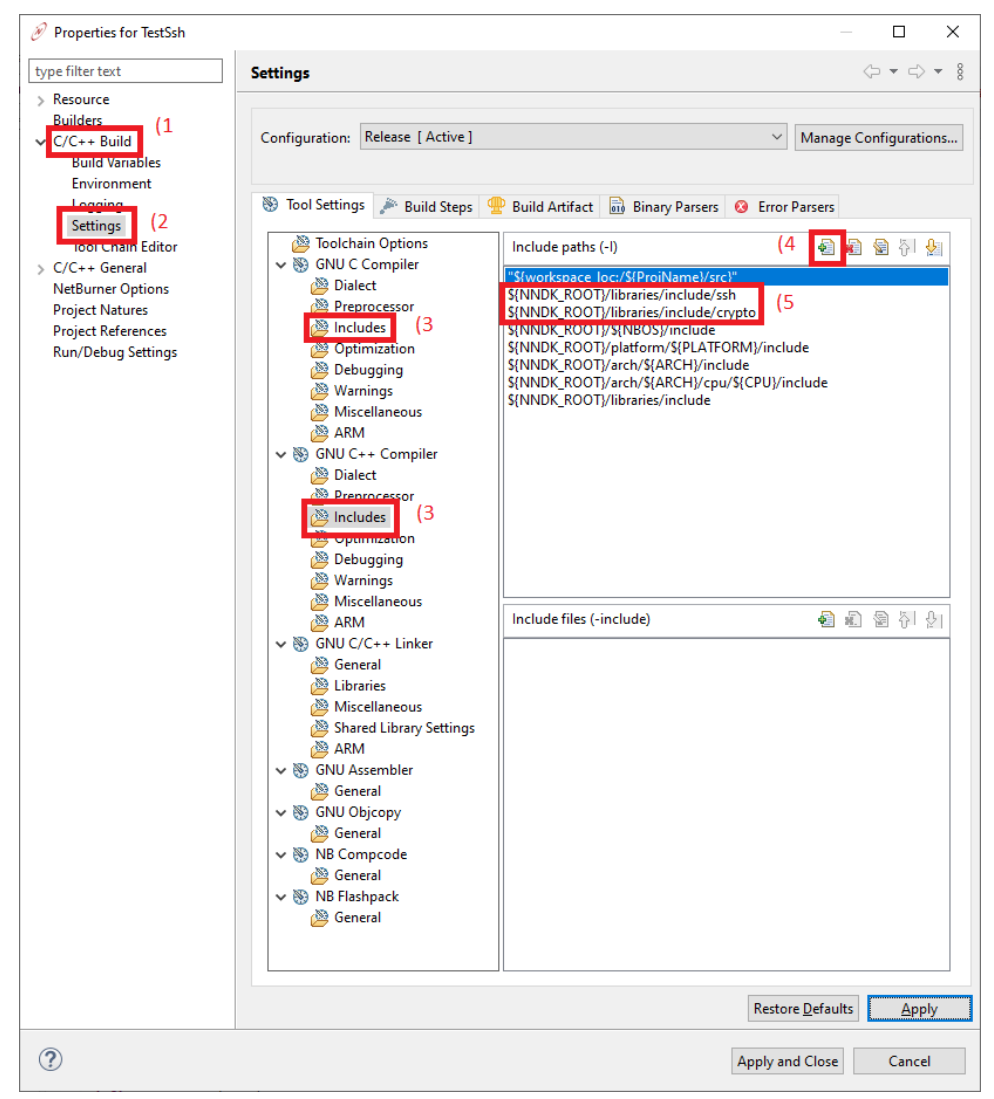

**Figure 10.9 Adding the SSH Include Paths**

From the left side menu, select "C/C++ Build" (1) followed by "Settings" (2). In the main window, you'll want to select the "Includes" (3) folder under both the "GNU C Compiler" and "GNU C++ Compiler". Once here, hit the icon with the green plus on it (4), and then add the paths so that they are listed above (5). Finally, hit "Apply", and then clean the project. It should find the required files during the build and complete successfully.

**10.13.1.2.1 Removed and Updated Functions** The following functions have been removed from our API. They were specific to the Dropbear library and no longer make sense to have in our current API.

- SshConvertDecodedOpenSSLKey This function converted a PEM formatted SSL key to the Dropbear format. The new API supports both PEM and ASN1 formatted keys, and we no longer support the Dropbear format.
- SshSetchansessionrequest This function set a user callback routine for handling server side channel requests. These requests are handled internally by wolfSSH.
- SshSetTaskPriority This function set the task priority for the SSH session. Where each SSH session had its own task previously, both SSH and SSL/TLS sessions are now managed by the Crypto← Server object. This object runs a task of priority SECURITY TASK\_PRIO, which is defined in <nndk← \_install>\nbrtos\include[\constants.h](#page-1414-0).

The following functions and function pointers have updated versions that we encourage developers to take advantage of.

- sshUserAuthenticateFn An updated version of this function pointer, sshUserAuthenticateWithTypeFn, has been added to the API. Instead of just taking a pointer to the username and password as its parameters, it now additionally takes a parameter of AuthType that specifies if the authentication value passed in is a password or a key.
- SshSetUserAuthenticate This function should be replaced with [SshSetUserAuthenticateWithType\(\),](#page-609-0) and takes as it's parameter a function pointer of type sshUserAuthenticateWithTypeFn.
- SshGetUserAuthenticate This function should be replaced with [SshGetUserAuthenticateWithType\(\),](#page-607-0) and returns a function pointer of type sshUserAuthenticateWithTypeFn, if it has been set with a call to [SshSetUserAuthenticateWithType\(\).](#page-609-0)

#### **10.13.1.3 Onboard Generated Keys**

As is the case with our updated SSL/TLS library, SSH can now take advantage of onboard generated keys. This means that SSH keys can be automatically generated on the device if required. The mechanism for this is exactly the same, and in fact, the SSH key is the same key that is generated as part of generating an SSL/TLS certificate. To understand how to use the functionality, we encourage developers to look at the appropriate examples, found in <nndk\_install>\examples\SSL\SslOnboardCertGeneration.

Auto-regeneration of this key can be enabled by defining ENABLE\_AUTOCERT\_REGEN, found in <nndk\_← install>\nbrtos\include[\predef.h](#page-1654-0).

#### **10.13.1.4 Order of Key Use**

There are several methods in which a key could be installed on the device. In order of consideration during runtime, these are:

- Set a function callback with [SshSetUserGetKey\(\)](#page-609-1) that will return the server key via the passed in parameters.
- Using a compiled in key, and overriding the weak function GetPrivateKeyPEM().
- Using an onboard generated key.

#### **10.13.1.5 User Authorization**

To assist with storing and managing user authentication data, we've provided a simple class, [UserAuthManager.](#page-926-0) This class provided the methods required to store, retrieve, and compare user credentials for authentication and authorization purposes. Two callbacks signatures are provided, LoadAuthRecordsFn and SaveAuthRecordsFn, that can be used to load and save user authorization into the [UserAuthManager](#page-926-0) object. This allows the developer to use any type of storage device or location to save the data.

Passwords and keys are hashed when added to the manager, so there is no possibility for leaking plain text data that could potentially compromise the security of the system. Our provided example, sshServerUserAuth, demonstrates this using the devices User Param space to save the data as a JSON blob.

## **10.14 Web Server**

Topic Links:

- [Basic Web Server](#page-275-0)
- [Dynamic Web Content](#page-276-0)

#### <span id="page-275-0"></span>**10.14.1 Basic Web Server**

The Application Wizard creates a main.cpp file, and also a directory in your project named "html" with a file named index html:

```
<html>
<body>
The main page for the AppWizard project.
</body>
```
 $\langle$ /html>

In NBEclipse you can open a HTML file in text edit mode by right-clicking on the file and selecting the text editor option:

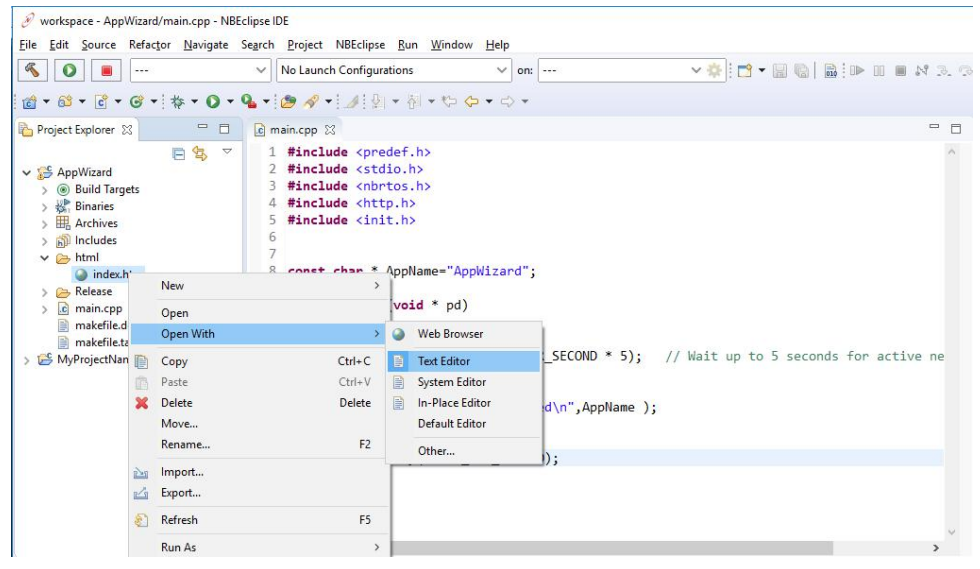

**Figure 10.10 Open with text editor**

The project html folder is where you can all the files you need for your application, including images, javascript, html files, etc. You can also add folders. For example adding a folder for images is very common. For example, if you created a folder in the html directory named images and added the file logo.jpg, you could add it to your index page by adding the img tag:

```
<html>
<body>
The main page for the AppWizard project.
<img src = images/logo.jpg>
</body>
\langle/html>
```
### <span id="page-276-0"></span>**10.14.2 Dynamic Web Content**

Dynamic web content (web content created at run-time) can be created using the following NetBurner HTML tags:

• A C++ callback function CPPCALL: <!--CPPCALL YourCppFunction -->

When the web server delivers the web page it will call your C++ function.

- The VARIABLE tag: <!--VARIABLE YourVariable -->
	- . When the web server delivery the web page it will insert the specified variable.
- A C callback function FUNCTIONCALL. This tag is included for those porting from older tool sets. FUNC-TIONCALL is a C only tag, and is deprecated.

#### **10.14.2.1 Dynamic Content Using the CPPCALL Tag**

To add a C++ callback we can add a function to main.cpp such as: void webHelloWorld( int sock, PCSTR url ) {

```
writestring( sock, "Hello World" );
}
```
And modify index.html to add the tag:  $<$ h $+$ ml $\cdot$ <body> The main page for the AppWizard project. <!--CPPCALL webHelloWorld --> </body> </html>

When a web client requests the index.html page, the web server will begin steaming the static content. When it gets to the CPPCALL, it will call the webHelloWorld() function, which will send "Hello World" to the client using the open TCP socket. When the function returns, the web server will continue sending the index.html web page. A web page can have any number of CPPCALL and VARIABLE tags. The parameters passed to the CPPCALL function are the open TCP socket handle, and a pointer to a constant string containing the entire URL of the client web browser. In this way your function can parse the URL if that is important to your application. For example, anything after a '?' character is application specific.

#### **10.14.2.2 Displaying Variables Using the VARIABLE Tag**

Variables in an application can be displayed on a web page using the VARIABLE tag. This can be useful for displaying information such as time, an IP address, temperature, etc. The format of the tag is:<br> $\leq 1-\sqrt{MRTABLE}$ ,  $\leq$ name> --> -<br>-VARIABLE <name> -->

Where "name" is the name of the application variable or an expression. For example, the system time tick variable TimeTick can be displayed with  $\langle$ !--VARIABLE TimeTick -

Or you can display the time in seconds with the equation:<br> $\langle 1 - \text{VARIABLE}}$   $\text{TimeTick/TICKS}$  PER SECOND  $--$ > -VARIABLE TimeTick/TICKS\_PER\_SECOND -->

The VARIABLE tag is processed during the compilation of the application by parsing the text between  $\langle$ !-- $\rightarrow$ VARIABLE and the trailing  $-->$  and converting it into a function call such as: WriteHtmlVariable (fd, TimeTick/TICKS\_PER\_SECOND ); In this function fd is a file descriptor to the current TCP connection to the web client.

Variable types are handled with C++, but you do not need to know anything about C++ to use this feature. The parameter types are defined by the function definitions located in  $\hbar$ unde $\hbar$ include $\hbar$ tmlfiles.h:

```
void WriteHtmlVariable(int fd, char c);
void WriteHtmlVariable(int fd, int i);
void WriteHtmlVariable(int fd, short i);
void WriteHtmlVariable(int fd, long i);
void WriteHtmlVariable(int fd, BYTE b);
void WriteHtmlVariable(int fd, WORD w);
void WriteHtmlVariable(int fd, unsigned long dw);
void WriteHtmlVariable(int fd, const char *);
void WriteHtmlVariable(int fd, MACADR ip);
```
In addition, we have included a class named IPCAST() that takes a 32-bit value and converts it into an IP address format (e.g. 192.168.1.2). This example will display the IP address in dotted notation, rather than a 32-bit integer: IP address: <!--VARIABLE IPCAST(IpAddress) !-

#### **10.14.2.3 Linking to Variables Using the INCLUDE Tag and htmlvar.h Header File**

When an application with web content is built by the NetBurner tools, a file named htmldata.cpp is created. When using the VARIABLE tag for dynamic data, the application must be able to link to the variable. This can be achieved in either of two ways:

- Create a header file in your project named htmlvar.h.
- Use the INCLUDE HTML tag in the .html folder.

An example of a htmlvar.h file to display a variable named Temperature, and a VARIABLE function callback named webMyVarFunction() to display an integer:

```
#ifndef HTMLVARS_H_
#define HTMLVARS_H_
#include <startnet.h>
extern int Temperature;
const char *webMyVarFunction(int fd, int v);
#endif // HTMLVARS_H_
```
#### **10.14.2.4 Function Callbacks With Variables Using the VARIABLE Tag**

If you need to use a function that can take a parameter, the CPPCALL tag will not work because the parameters are fixed as the socket fd and URL. However, the VARIABLE tag be used for both the function call and variable parameter. The htmlvar.h include file must specify the function definition in one of the formats described in the previous section. the format below. For example, to pass an integer variable webMyInteger in a callback function named webMyFunction:

```
const char * webMyVarFunction(int fd, int webMyInteger);
The HTML file calls the function with:
<!--VARIABLE MyFunction(fd, webMyInteger) -->
When the application is compiled the resultant function call will be:
WriteHtmlVariable( fd, MyFunction(fd, webMyInteger) );
In your .cpp source code the function could look something like this:
const char * webMyVarFunction(int fd, int v)
{
   char buffer[255];
   siprintf( buffer, "MyFunction() was called with v = \frac{2}{3}d\pi, v );
   writestring( fd, buffer );
   return "\setminus 0"; // Return a const char * of zero length so it will not print to the HTML page
```
#### **10.14.2.5 Extending the VARIABLE tag for User Defined Types**

The VARIABLE functionality can be extended to support user defined types, such as a user defined structure or class. Lets say you have a structure you want to display on a web page called MySTruct:

```
struct my_struct {
  int i;
  char buf[80];
  uint32_t dVal;
} MY_STRUCT;
```
}

MY\_STRUCT\_MyStruct;

In your include file add the function definition: void WriteHtmlVariable(int fd, MY STRUCT My←  $Struct)$ ; You then need to implement the function to display the data. For example: void WriteHtmlVariable(int fd, MY\_STRUCT MyStruct)

```
{
      fdprintf(fd, "int: %d<br>", i);<br>fdprintf(fd, "buf: %s<br>", buf);
     fdprintf(fd, "uint32_t: %ld<br>", dVal);
}
```
You can then display it on the web page with the VARIABLE tag: <!--VARIABLE MyStruct -->

**NetBurner, Inc.**

## **Chapter 11**

## **System Diagnostics**

## **11.1 Introduction**

System Diagnostics can be viewed from a device's Configuration Server web page (port 20034) by calling the [EnableSystemDiagnostics\(\)](#page-508-1) function in your application. Diagnostic information includes items such as system definitions, variables, TCP stack status, and RTOS state information.

## **11.2 Configuration Server Page with Diagnostics Enabled**

When system diagnostics are enabled, an additional button will appear on the configuration server web page in the lower right corner:

| M Inbox (11) - tkenney@netburner X                       |                                                                           | <b>B</b> Device Configuration | $\times$ | $\ddot{}$ | $\Box$<br>$\times$<br>$\checkmark$<br>$\qquad \qquad -$                                                                                                    |
|----------------------------------------------------------|---------------------------------------------------------------------------|-------------------------------|----------|-----------|----------------------------------------------------------------------------------------------------|
| $\leftarrow$                                             | $\rightarrow$ <b>C</b> $\land$ Not secure   192.168.1.140:20034/ROOT.html |                               |          |           | 12 立<br>$\Box$<br>÷<br>(T)                                                                                                    |
| <b>Config</b><br><b>AppData</b><br><b>Sys</b><br>Version | $\mathbf 0$                                                               |                               |          |           | <i>etBurner</i>                                                                                                    |
| Reboot                                                   | $\Box$                                                                    |                               |          |           | <b>Expand All</b>                                                                                                    |
| <b>Update Application</b><br><b>Choose File</b>          | <b>Send File</b>                                                          |                               |          |           | <b>Collapse All</b><br><b>Update Record</b><br><b>Download Config</b><br>Restore Config*<br><b>Raw Config Page</b><br><b>Discover</b><br><b>Discover Local</b> |
|                                                          |                                                                           |                               |          |           | <b>Diagnotics</b>                                                                                                    |
|                                                          |                                                                           |                               |          |           |                                                                                                    |

**Figure 11.1 Configuration Server With Diagnostics Button**

## **11.3 System Configuration Web Page Display**

Clicking on the Diagnostics button will display system information. An example of the raw data is shown below:

```
{
"Active":0 day 01:18:04,
"Buffers":401,
"Config":{"ConfigUsed":749,
"ConfigMaxSpaceAvailible":10240
}
,
"EXtraIO":120,
"FreeMem":7577316,
"My Int":4677,
"My String":"My String",
"NNDKVer":"3.3.8",
"System Macros":{
"_DEBUG":"not defined",
"TICKS_PER_SECOND":20,
"TICK_IRQ_LEVEL":5,
"SERIAL_IRQ_LEVEL":3,
"TCP_SOCKET_OFFSET":5,
"TCP_SOCKET_STRUCTS":128,
"OS_MAX_IRQ":"not defined",
"NBRTOS_STACKCHECK":"not defined",
"NBRTOS_STACKOVERFLOW":"not defined",
"NBRTOS_TASKLIST":"not defined",
"NBRTOS_TASK_LOG":"not defined",
"NBRTOS_TIME":"not defined",
"BUFFER_DIAG":"not defined",
"BUFFER_DIAG_LOG":"not defined",
```

```
"BUFFER_SANITY":"not defined",
"_DEBUG_PRINT":"not defined",
"ENABLE_SMARTTRAP":"defined",
"MULTIHOME":"not defined",
"IPV6":"defined",
"IPV6_COUNTERS":"defined",
"AUTOIP":"defined",
"ALLOW_CUSTOM_NET_DO_RX":"not defined",
"TCP_NOCOPY_TX":"defined",
"UDP_FRAGMENTS":"not defined",
"GATHER_RANDOM":"defined",
"NB_SSL_SUPPORTED":"defined"
"SSL_V3_DISABLED":"not defined",
"SSL_TLS_SUPPORT":"defined",
"WEB_CLIENT_SSL_SUPPORT":"defined",
"SSL_DEFAULT_MAX_SESSION_AGE_TICKS":"defined",
"TLS_CACHE_PEER_CERT_VALIDATIONS":"defined",
"NB_SSL_CLIENT_CERTIFICATE_CHECKING_ENABLED":"not defined",
"NB_SSH_SUPPORTED":"not defined",
"NB_ENABLE_USER_QSPI":"defined",
"SUPPORT_LEGACY_FIND":"defined",
"NO_SYMETRIC_ROUTING":"not defined",
"FEC_ISR_ERROR_COUNTERS":"not defined"
},
.,<br>"TCP":{"FreeSockets":124,
"Sockets":{"Socket129":{"State":"ESTABLISED","Flags":"0x81","myIP":"192.168.1.140","theirIP":"192.168.1.26","myPort":20034,"tl<br>"myWindow":871968320,"TxBuffDepth":0, "RxBuffDepth": 0,"lastRxTime":93681},<br>"Socket130":{"State
myWindow":0,"TxBuffDepth":0, "RxBuffDepth": 0,"lastRxTime":0},<br>"Socket132":{"State":"LISTEN","Flags":"0x00","myIP":"::","theirIP":"::","myPort":20034,"theirPort":0,"max_listen":5,"cur_liste
       "myWindow":0,"TxBuffDepth":0, "RxBuffDepth": 0,"lastRxTime":93681}}},
"Tasks":{
"Task38":{"Name":"Enet", "Prio":38,"State":"Fifo","Time":40,
"Stack":["70005b26","7002d6d4","70005f30","7000ed1c","000004a4"]},
"Task44":{"Name":"Config Server", "Prio":44,"State":"Running","Time":600,<br>"Stack":["7002d54a","700005b2e","70023f82","7002d9ec","7002d0e4","7002178e","7003143e","700213e6","000001a4"]<br>"Task45":{"Name":"HTTP", "Prio":54,"St
"Ticks":93681,
"UpTime":4684
}
```
If you are using Firefox or have the Pretty Print extension in Chrome, the JSON data will be formatted and much easier to read. If the output you see looks identical to the previous raw information, it means the browser you are using does not support JSON data formatting. The image below shows a snippet of a formatted file displayed in Firefox:

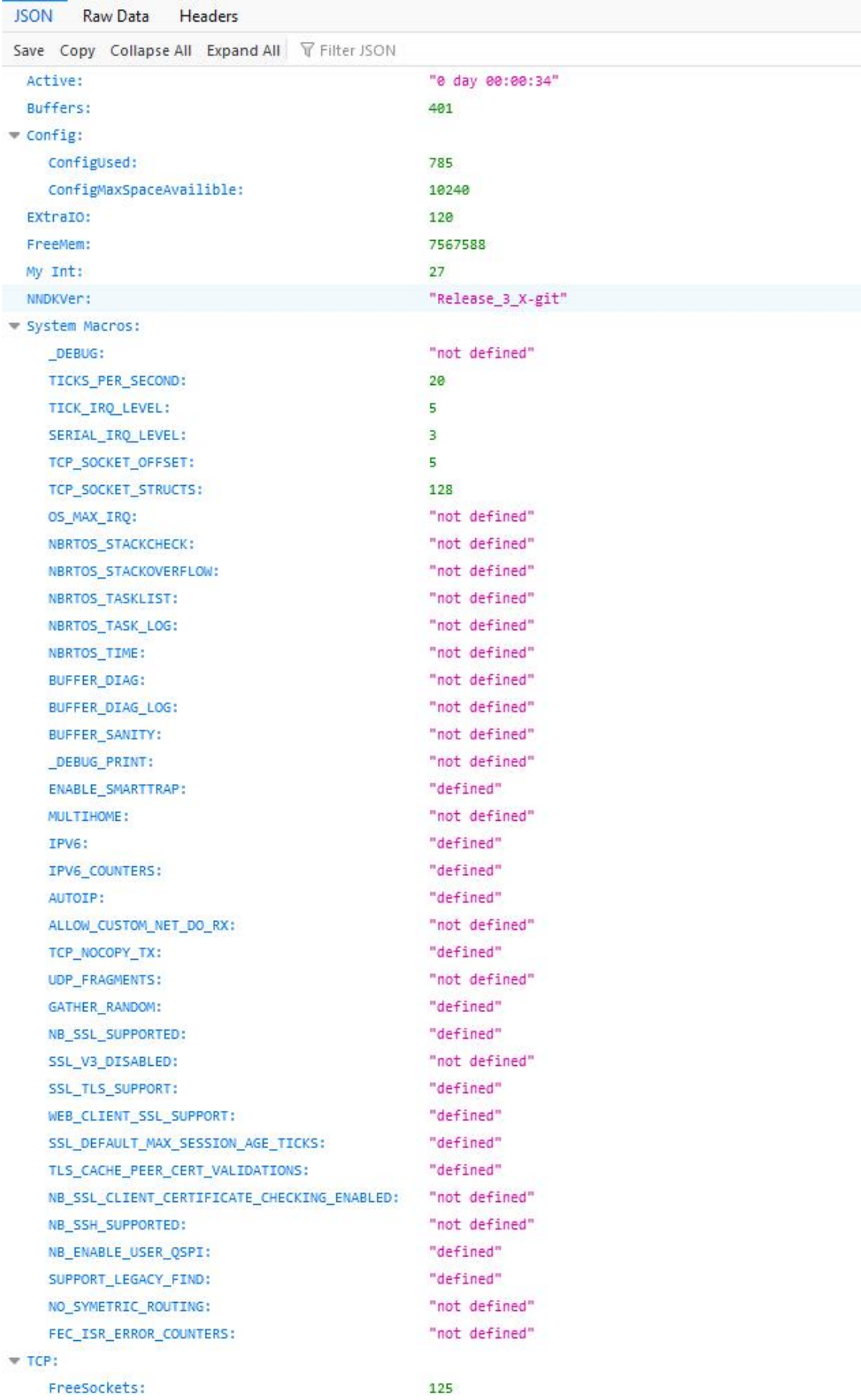

## **11.4 Adding Your Own Diagnostic Information**

You can add your own diagnostic information using the MyVarMon() functions. Please refer to the System Diagnostics example for more details. In the example output in the previous section, the variables below were added to the standard system output:

"My Int":4677, "My String":"My String", The application code to implement the display from the example is: // Variables to monitor int myInt; char myString[80];

// Declarations to add variables to Diagnostic Web page static DiagVarMon MyIntMon("My Int", myInt); static DiagVarMon MyStrMon("My String", myString);

## **Chapter 12**

# **EFFS Multiple Partitions**

This example program demonstrates how to create a second partition in the Application Flash, so that a guaranteed amount can be reserved for NNDK System usage, while still allowing general Application usage as well.
# **Chapter 13**

# **Example Applications**

## **13.1 Example Applications Main Page**

Included in your NNDK software installation folder are over 200 examples to aid you in your product development and learning the NetBurner platform, demonstrating functionality such as:

- Web pages, Web servers and Web clients
- TCP client and server
- TLS client and server, certificate, auto cert generation and management
- UDP client and server
- Device configuration
- Real-Time operating system such as semaphore, tasks, queues and critical sections
- JSON
- File system
- VLAN
- Web sockets
- Hardware board locking to secure application code
- Hardware peripherals such as [I2C,](#page-757-0) SPI, UART, USART, 1-Wire, GPIO, ADC, DAC, PWM, Timers
- PPP
- FTP
- SSH
- MQTT
- ACME certificate support

These are just some of the extensive topics covered. There are a few ways to browse the examples:

- 1. The HTML and PDF documents
- 2. Browsing the folder structure in nburn\examples
- 3. When using NBEclipse, you can browse and import examples

There are two main categories of examples:

1. The \nburn\examples folder contains examples that can be run on all platforms.

2. The \nburn\examples\PlatformSpecific folder contains examples that are specific to a Net← Burner product, such as hardware peripherals: [I2C,](#page-757-0) SPI, 1-Wire, ADC, DAC, etc.

Links to the example sections are below, or you can use the tree control structure in the online docs.

- [AES](#page-290-0)
- [Board Lock](#page-290-1)
- [Clear Configuration Flash](#page-291-0)
- [Clear User Parameter Flash](#page-292-0)
- [Configuration](#page-292-1)
- [DNS Device Name](#page-297-0)
- [DHCP](#page-297-1)
- [DNS Client](#page-299-0)
- [Embedded Flash File System \(EFFS\)](#page-299-1)
- [Ethernet](#page-307-0)
- [Exception Try/Catch](#page-307-1)
- [External IRQ](#page-307-2)
- [Extra FD Circular Buffer](#page-308-0)
- [FileDescriptor](#page-308-1)
- [FTP](#page-309-0)
- [GDB Debugger](#page-310-0)
- [General Purpose I/O](#page-310-1)
- [IP Address Object \(IPADDR\)](#page-311-0)
- [IPv6](#page-312-0)
- [JSON](#page-312-1)
- [malloc](#page-314-0)
- [MQTT Examples](#page-314-1)
- [Multicast](#page-314-2)
- [Multihome](#page-314-3)
- [NB Approve Shutdown](#page-315-0)
- [NBString Class](#page-315-1)
- [NetBios Name](#page-315-2)
- [Network Time Server \(NTP\) Client](#page-315-3)
- [NTP & Real-Time Clock](#page-315-4)
- [Overload Directory & System Files](#page-316-0)
- [PLATFORM SPECIFIC](#page-316-1)
- [PPP](#page-340-0)
- [Profiler](#page-340-1)
- [RTOS](#page-341-0)
- [Save to User Parameter Flash](#page-342-0)
- [Serial](#page-342-1)
- [Serial Webserver](#page-344-0)
- [SHA1 Digest](#page-344-1)
- [Show Network Interfaces](#page-344-2)
- [SOCKS5 Client](#page-344-3)
- [SPI](#page-340-2)
- [SSH](#page-345-0)
- [SSL/TLS](#page-346-0)
- [Stack Protection](#page-354-0)
- [Syslog](#page-354-1)
- [System Diagnostics](#page-354-2)
- [TCP](#page-354-3)
- [Telnet Command](#page-356-0)
- [TFTP Trivial File Transfer Protocol](#page-357-0)
- [Time Functions](#page-357-1)
- [Timers](#page-357-2)
- [UDP](#page-358-0)
- [VLAN](#page-359-0)
- [Web Server](#page-359-1)
- [Web Client](#page-363-0)
- [Web Sockets](#page-364-0)
- [Wifi](#page-365-0)

## <span id="page-290-0"></span>**13.2 AES**

A basic description of AES can be obtained from Wikipedia, and if you are new to AES, you should definitely do some research to understand the implementation. The description below is from Wikipedia:

In cryptography, a block cipher is a symmetric key cipher which operates on fixed-length groups of bits, termed blocks, with an unvarying transformation. When encrypting, a block cipher might take a (for example) 16-bit block of plaintext as input, and output a corresponding 16-bit block of ciphertext. The exact transformation is controlled using a second input - the secret key. Decryption is similar: the decryption algorithm takes, in this example, a 16-bit block of ciphertext together with the secret key, and yields the original 16-bit block of plaintext.

To encrypt messages longer than the block size, a mode of operation is used. Block ciphers can be contrasted with stream ciphers; a stream cipher operates on individual digits one at a time, and the transformation varies during the encryption. The distinction between the two types is not always clear-cut: a block cipher, when used in certain modes of operation, acts effectively as a stream cipher.

<span id="page-290-1"></span>This example demonstrates how to use the AES key, encryption, and decryption function calls on a 16 byte block of data. Since AES is a block cipher, all data must be encrypted in 16 byte blocks. If you have more than 16 bytes to transfer, you must break the data into 16 byte blocks, encrypt them (you can use the same key for all blocks), send them, then decrypt them in 16 byte blocks on the other end.

## **13.3 Board Lock**

This set of examples implements a scheme to lock an application to a specific device (board). The application will only run on a device with a specific MAC address. The implementation uses a secret message that is run through a MD5 hash function. The secret message is padded to a multiple of 64 bytes, and the MD5 context is saved. The board is then signed by combining the partial MD5 context with the board's MAC address to generate a 16 byte digest specific to both the board and secret message. The 16 byte digest is then stored in flash memory. In this example it is stored in the User Parameters area, but you can choose a different location if you wish. To verify the application is authorized to run on the device, you recompute the digest and compare it to the stored

#### **Procedure to Create a Secret Message:**

- Go to the keyblob project.
- Edit the text: const char ∗ YourSecretSigningText = "This should be your company secret message";
- Compile and run the application on your NetBurner device.
- Capture the last message, your keyblob should be :

```
const MD5_CTX YourCompanySecret = {{2106921824u,3945495657u,2391356351u,2780313164u},{512u,0u},
{0,0,0,0,0,0,0,0,0,0,0,0,0,0,0,0,0,0,0,0,0,0,0,0,0,0,0,0,0,0,0,0,
0,0,0,0,0,0,0,0,0,0,0,0,0,0,0,0,0,0,0,0,0,0,0,0,0,0,0,0,0,0,0,0}};
```
-Be sure to save the message someplace safe. This is your company's secret message.

- Copy this message/text to the signboard project.
- Compile and run the signboard project on the target board to be permitted/locked. This application computes and stores a signature in UserParam space.
- Now copy the company secret into the checkboard project main.cpp.
- Compile and run the application. It will check to see if the application is authorized to run on the device.

Things to modify or enhance:

- The sign function and check function do not need to be in separate programs. They could be in the same program with the sign function hidden by some secret command.
- In most real or significant apps your code will want to use the UserParam space for storing additional information,. so you need to modify the sign and check functions to store and retrieve the 16 byte digest from your storage structures.
- [Key Blob](#page-291-1)
- [Sign Board](#page-291-2)
- <span id="page-291-3"></span><span id="page-291-2"></span>• [Check Lock](#page-291-3)

## <span id="page-291-1"></span>**13.3.1 Key Blob**

Create a MD5 context to save a a key to lock an application to a device.

## **13.3.2 Sign Board**

Sign an application to lock it to a specific device (board) using a key and the MAC address of the device.

#### **13.3.3 Check Lock**

<span id="page-291-0"></span>Check to verify a locked device is authorized to run the application.

value.

## **13.4 Clear Configuration Flash**

Simple program used to clear the NetBurner 3.0 configuration flash area. Once the flash area is erased, resetting the NetBurner device will re-initialize the configuration parameters. Note: on 5441x based devices this program will not clear the configuration parameters used by the Alternate Boot Monitor.

## <span id="page-292-0"></span>**13.5 Clear User Parameter Flash**

Small program to clear the User Parameter area in flash memory. In practice, your application should have the ability to reset any non-volatile settings, rather than a full erase. This utility is useful if switching between examples/applications that use User Parameter storage in different ways, without having to create code to do a default reset.

## <span id="page-292-1"></span>**13.6 Configuration**

Examples to demonstrate how to:

- Customize the configuration server
- Set configuration parameters via web page and through the application code

Examples:

- [Application Data](#page-292-2)
- [Config and System Params](#page-294-0)
- [Config Web Interfaces](#page-294-1)
- [Detached Config Object](#page-297-2)

## <span id="page-292-2"></span>**13.6.1 Application Data**

The examples in this directory show how to use the configuration system to create, modify, and store persistent data values that can be used in user applications.

- BasicConfigVariables Shows how to create, modify and store basic config variable types with the config system
- ConfigClass Expands on BasicConfigVariables, and shows how to create new class types that inherit from base config objects, and how they can be combined together to create complex objects
- NestingConfigObjects Expands on ConfigClass, and shows how config objects can be grouped together to create a nested hierarchy of data

Examples:

- [Basic Config Variables](#page-292-3)
- [Config Class](#page-293-0)
- [Nesting Config Objects](#page-293-1)

## <span id="page-292-3"></span>**13.6.2 Basic Config Variables**

The config system stores system-defined boot and interface information, such as default BaudRate and current IP settings, and also provides a system for the user to define and store their own persistent variables.

In this example, we've created some very basic config objects to represent the basic data types that are created when the device first boots, and whose values persist after the device has been power cycled. The currently available config objects that can be used are as follows:

• config obj // base object, used as a container for other objects

- [config\\_bool](#page-699-0) // bool
- [config\\_int](#page-710-0) // int
- [config\\_double](#page-707-0) // double
- [config\\_string](#page-731-0) // string
- [config\\_chooser](#page-702-0) // multiple choice option
- [config\\_pass](#page-726-0) // password
- config IPADDR4 // IP4 Address
- config\_IPADDR6 // IP6 Address
- [config\\_MACADR](#page-720-0) // MAC Address

## <span id="page-293-0"></span>**13.6.3 Config Class**

This program shows the basics of using NetBurner's config system. The config system stores system-defined boot and interface information, such as default BaudRate and current IP settings, and also provides a system for the user to define and store their own persistent variables.

In this example, which expands on the BasicConfigVariable example, we create some custom classes that inherit from an empty config object type. We then use these classes to group additional config data together. The objects of these types are created when the device first boots, and their values persist after the device has been power cycled. The currently available config objects that can be used are as follows:

- [config\\_obj](#page-724-0) // base object, used as a container for other objects
- [config\\_bool](#page-699-0) // bool
- [config\\_int](#page-710-0) // int
- [config\\_double](#page-707-0) // double
- [config\\_string](#page-731-0) // string
- [config\\_chooser](#page-702-0) // multiple choice option
- [config\\_pass](#page-726-0) // password
- [config\\_IPADDR4](#page-716-0) // IP4 Address
- config\_IPADDR6 // IP6 Address
- [config\\_MACADR](#page-720-0) // MAC Address

## <span id="page-293-1"></span>**13.6.4 Nesting Config Objects**

This program shows the basics of using NetBurner's config system, specifically, how config objects can be nested inside each other. The config system stores boot and interface information, such as default BaudRate and current IP settings, and also provides a system for the user to define and store their own persistent variables.

In this example, we have expanded on the ConfigClass example, and created an additional config class that is used to nest several instances of our previously defined class. This nesting allows for control over the structure and hierarchy of the data when it is saved in the flash as a JSON blob. The currently available config objects that can be used are as follows:

- [config\\_obj](#page-724-0) // base object, used as a container for other objects
- [config\\_bool](#page-699-0) // bool
- [config\\_int](#page-710-0) // int
- [config\\_double](#page-707-0) // double
- [config\\_string](#page-731-0) // string
- config chooser // multiple choice option
- [config\\_pass](#page-726-0) // password
- [config\\_IPADDR4](#page-716-0) // IP4 Address
- config\_IPADDR6 // IP6 Address
- [config\\_MACADR](#page-720-0) // MAC Address

#### <span id="page-294-0"></span>**13.6.5 Config and System Params**

The examples in this directory show how to access and modify system values through the configuration system.

- ShowConfig Shows how to view the entire JSON config blob
- ModifyBoot Shows how to view and modify the Boot system values through the global config variable monitor\_config
- ModifyEthernet Shows how to view and modify the interface system values (default is typically Ethernet0) through the config system

#### Examples

- [Modify Boot](#page-294-2)
- [Modify Ethernet Interface](#page-294-3)
- <span id="page-294-3"></span>• [Show Configuration](#page-294-4)

#### <span id="page-294-2"></span>**13.6.6 Modify Boot**

The config system stores system-defined boot and interface information, such as default BaudRate and current IP settings, and also provides a system for the user to define and store their own persistent variables. This program shows how to view and modify the values of the "Boot" config record.

#### **13.6.7 Modify Ethernet Interface**

The config system stores boot and interface information, such as default BaudRate and current IP settings, and also provides a system for the user to define and store their own persistent variables. This program shows how to view and modify the values of the Ethernet interface in the config record.

#### **13.6.8 Show Configuration**

The configuration system stores settings controlling how the device boots, as well as network and serial interface settings, in a JSON format. This example demonstrates how to:

- <span id="page-294-4"></span>• Read the system configuration and display on the serial port
- Display the amount of memory used by the configuration settings and total available space

#### <span id="page-294-1"></span>**13.6.9 Config Web Interfaces**

The system configuration web page interface is located on network port number 20034. These example demonstrate how to provide the same configuration interface as part of the application web server (default port numbers are 80 or 443 for SSL/TLS), so that the configuration web pages are consistent with the rest of the application web interface.

Examples:

- [Basic Web Config](#page-295-0)
- [Basic Web Config with SSL/TLS](#page-295-1)
- [Config Tags](#page-295-2)
- [Custom Web Config](#page-296-0)
- [Custom Web System Config](#page-296-1)

## <span id="page-295-0"></span>**13.6.10 Basic Web Config**

The system configuration web page interface is located on network port number 20034. This example demonstrates how to provide the same configuration interface as part of the application web server on port 80 (or 443 for SSL/← TLS), so that the configuration web pages are consistent with the rest of the application web interface.

The web page is dynamically generated, and provides access to view and/or modify boot and interface settings, such as default serial port baud rates and IP addresses, as well as application specific data.

The code used to generate and process the web form is in  $html/index.html$ . This example does not use any external JavaScript libraries, and all of the form generation code is located at the bottom of index.html. For a more advanced example that utilized Bootstrap and jQuery, please see the CustomWebConfig example. Currently available config objects that can be used are as follows:

- config obj // base object, used as a container for other objects
- [config\\_bool](#page-699-0) // boolean
- [config\\_int](#page-710-0) // integer
- [config\\_double](#page-707-0) // double float
- [config\\_string](#page-731-0) // string
- config chooser // multiple choice option
- [config\\_pass](#page-726-0) // password
- [config\\_IPADDR4](#page-716-0) // IP4 Address
- config\_IPADDR6 // IP6 Address
- <span id="page-295-1"></span>• [config\\_MACADR](#page-720-0) // MAC Address

Note that because we are only processing the config object, we are able to avoid writing a custom POST handler that is used in the other examples. If you include more to your web interface than is provided here, that will need to be incorporated as well.

## **13.6.11 Basic Web Config with SSL/TLS**

This example is identical to the BasicWebConfig example with the addition of SSL/TLS. Please refer to that documentation for a description of how the configuration server operates.

Certificates can be handled a number of ways: auto-generated, self-signed, compiled into the application, or uploaded to a file system. To simplify things, this example provides files for a compiled certificate and key, named ServerCert.cpp and ServerKey.cpp.

To generate your own self-signed certificates, use the script files in the \nburn\CreateCerts folder:

- makeca.bat to generate a Certificate Authority certificate and key
- <span id="page-295-2"></span>• makeserver.bat to generate the HTTPS server certificate and key

For the common name (CN), use the IP address of your device, then copy the generated .cpp files to your project's src folder.

Please refer to the \nburn\examples\ssl folder for more advanced SSL/TLS certificate handling.

## **13.6.12 Config Tags**

This program demonstrates the use of the following dynamic web content tags that can be used to display and modify configuration variables:

- CONFIGVALUE
- CONFIGINPUT
- <span id="page-296-0"></span>• CONFIGTABLE

The example shows how to just get the raw data from the board, as well as how it can be styled using Bootstrap and CSS. While VARIABLE and CPPCALL HTML tags can be used to present the same information, the CONFIG tags simplify things by combining the data with HTML code to create input fields, tables and value displays.

## **13.6.13 Custom Web Config**

This example is an advanced version BasicWebConfig example that implements the content with JavaScript and jQuery. It also demonstrates how to store and display custom application data in the AppData section.

Configuration objects are created when the device first boots, then they are stored so they are persist after the device has been power cycled. The web interface adds custom styling beyond the basic server presentation to view and set the values. The currently available configuration objects are:

- [config\\_obj](#page-724-0) // base object, used as a container for other objects
- [config\\_bool](#page-699-0) // bool
- [config\\_int](#page-710-0) // int
- [config\\_double](#page-707-0) // double
- [config\\_string](#page-731-0) // string
- config chooser // multiple choice option
- [config\\_pass](#page-726-0) // password
- [config\\_IPADDR4](#page-716-0) // IP4 Address
- config\_IPADDR6 // IP6 Address
- <span id="page-296-1"></span>• [config\\_MACADR](#page-720-0) // MAC Address

Note that because we are only processing the config object, we are able to avoid writing a custom POST handler that is used in the other examples .If you include more to your web interface than is provided here, that will need to be incorporated as well.

## **13.6.14 Custom Web System Config**

The majority of examples for creating a custom configuration interface create a configuration page in the application code so that it will be part of the application's web interface. This enables the configuration interface to be consistent with the rest of the web pages. In contrast, this example will demonstrate how to change the device's system configuration server that appears on network port number 20034. The change can be as simple as branding with your logo, or modification to the web page content.

You can combine both the custom application and custom system configuration to brand your product

The logo and html files are converted to .cpp files and compiled into the application. The files involved are located in \nburn\nbrtos\source:

- LOGO.gif, the logo displayed on the configuraiton page.
- ROOT.html, the javascript root configuration page.
- RAW.html, Low level HTML only page with links to configuration and the  $UI.html$  page that displays the entire JSON object.
- UI.html, displays the entire JSON object.

To customize, follow the overload procedure in which you copy and modify the desired files into your project's overload directory. For example, to change just the logo, create a folder in the overload directory where the file is located: \nbrots\source, and copy your LOGO.gif file there. The majority of customizations will only need to change the logo, but the html overrides are there to suppor any type of customizaton an application requres. A sample LOGO.gif file is provided for you in this application's src folder. Copy this gif to the override\nbrtos\source folder to see the modification.

Running the Example: The example is based on SimpleHtml and provides a basic web page on port 80. Viewing the system configuration page on port 20034 will show the custom modifications. A LOGO.gif file is already provided to demonstrate the use of a custom logo, so you can build and run the example as-is before adding your own customizations.

## <span id="page-297-2"></span>**13.6.15 Detached Config Object**

This example demonstrates how to create JSON configuration objects (data or structures) in a "detached" mode, meaning they do not appear in the web page configuration screen, nor are they saved, but are exposed via individual web pages. In Detached mode they are created at boot time and can be modified and used by the application. The example will:

- Create a number of configuration object classes
- Use the classes to create Detached configuration objects
- For reference, shows how they would be exposed in the normal configuration tree
- Expose those objects as web pages containing the JSON information

For example, if your device IP address is 10.1.1.10, opening a web browser and typing "10.1.1.10/set.json" will display that object and it's data:

```
ctrl_set
   Hset<br>D
            \begin{array}{ccc} D & 0 \\ T & 0 \end{array}I 0.0001
            P 1
    Vset
            D 0<br>T 0
             I = 0.0001<br>P 1
                     \overline{1}rev 0
```
## <span id="page-297-0"></span>**13.7 DNS Device Name**

The device name is stored in the device's flash configuration. There are two ways to give your device a name:

- 1. Use the configuration web interface, which is your device's <device ip address>:20034.
- 2. You can change the configuration flash setting in your application. You will then need to reboot the device for the name to take effect.

This example demonstrates how to change the device name in an application.

#### **Additional information on DNS naming**

When a network device (such as the NetBurner module) requests an IP address from a DHCP Server, the device sends it MAC address and an optional device name (this is supported by your NetBurner device). The DHCP Server supplies the dynamic IP address and maintains a table containing the MAC address, IP address and device name for each device that has accepted a DHCP lease.

The purpose of a DNS server is to convert a name into an IP address. To do this it must get the information from your DHCP Server. On windows server platforms that run both a DHCP server and DNS server, this can be configured in a dialog box. On Linux/Unix it may be more complicated. Basically, every time the DHCP server gives out a new dynamic IP address it updates the DNS server. If you are not using DHCP, and are assigning static IP addresses, then you must update the DNS server with the entries manually (i.e. name and IP address).

If you do not have a DNS server, you can modify the lmhosts file on your PC to add the IP address and name of each network device you want to address by name. You would need to do this on every PC that wants to use the name.

<span id="page-297-1"></span>Windows has a proprietary protocol called WINS (only Microsoft products can use it). Windows machines can have a name, and the protocol enables windows machines to talk to one another. This is achieved by having one windows PC maintain the table of MAC address, IP address and names.

## **13.8 DHCP**

DHCP Examples:

- [DHCP Client Change IP Address](#page-298-0)
- [DHCP Client Test DHCP](#page-298-1)
- [DHCP Server \(DHCPD\)](#page-298-2)
- [DHCP Client Change IP Address Via Webpage](#page-299-2)

#### <span id="page-298-0"></span>**13.8.1 DHCP Client - Change IP Address**

Demonstrate how to view IP address and change between DHCP and static IPv4 IP settings. To change from DHCP to Static:

- Read the Static settings from the configuration record
- Set address mode to "Static"
- save to the configuration flash
- Option to reboot or change runtime settings

To change from Static to DHCP:

- You can leeave the static settings intact if you wish, it will not affect DHCP
- Set address mode to "DHCP" or "DHCP w Fallback"
- Save to the configuration flash
- Option to reboot or change runtime settings

### <span id="page-298-1"></span>**13.8.2 DHCP Client - Test DHCP**

#### **13.8.2.1 Example of advanced DHCP functionality**

Most applications can simply use the GetDhcpAddress() function call to automatically handle obtaining a DHCP address and configuration. If you need finer control, you can create a DHCP Object and manage the DHCP functions from within your application. This example shows how you can create a DHCP object and use a pointer to the object to monitor and control DHCP services.

It also will show you the internal workings of DHCP by displaying UDP packet information and DHCP variables on stdio, which is UART0 by default (view with MTTTY). It is not the intent of the example to be a tutorial on DHCP. For detailed DHCP information please refer to RFC 2131.

For the purposes of education/demonstration, this application will access the C++ private class variables of a DHCP object. This is NOT required for end applications, it is just used here for education.

To obtain access to private class variables in the DHCP object, you will need to enable debugging in the \nburn\system\dhcpc.cpp file by removing the comments from the following line:

#define DHCP\_DEBUG 1

**Warning**

COMMENT OUT THE #define DHCP\_DEBUG 1 when you are done with this example, it should not be enabled in normal applications.

This example will:

- Create a DHCP object global variable
- Start DHCP and monitor a semaphore for completion
- <span id="page-298-2"></span>• Provide an interactive menu to start and stop dhcp services, modify the system timer, and display dhcp status.

## **13.8.3 DHCP Server (DHCPD)**

<span id="page-299-2"></span>Demonstrates how to create a DHCP Server on your NetBurner device

## **13.8.4 DHCP Client - Change IP Address Via Webpage**

Demonstrate how to view IP address and change between DHCP and static IPv4 IP settings using a webpage interface. After submitting IP setting changes through the webpage form, the webserver will redirect the webpage to the new address of the device if necessary. The webpage also handles multiple interfaces, in case the module supports multiple interfaces (such as dual-ethernet and/or WiFi). To change from DHCP to Static:

- Read the Static settings from the configuration record
- Set address mode to "Static"
- save to the configuration flash
- Option to reboot or change runtime settings

To change from Static to DHCP:

- You can leave the static settings intact if you wish, it will not affect DHCP
- Set address mode to "DHCP" or "DHCP w Fallback"
- Save to the configuration flash
- Option to reboot or change runtime settings

## <span id="page-299-0"></span>**13.9 DNS Client**

DNS Client Example

DNS example using [GetHostByName\(\),](#page-420-0) GetHostByName4() and GetHostByName6() to resolve a name to an IP address for both IPv4 and IPv6.

To run this program:

- Start MTTTY and connect to the debug serial port
- You will be prompted to enter a name, such as www.netburner.com
- <span id="page-299-1"></span>• The DNS IP address resolution will be displayed

For this example to function, your NetBurner device must have access to the Internet, with a working configuration for the IP address, mask and gateway.

## **13.10 Embedded Flash File System (EFFS)**

Embedded Flash File System (EFFS) examples. There are two types of file systems:

- EFFS FAT: A FAT 32 file system used for flash memory cards
- EFFS STD: A power fail-safe file system that resides in the flash memory of the module itself

Example Catagories:

- [FAT File System \(EFFS-FAT\)](#page-299-3)
- <span id="page-299-3"></span>• [Standard File System \(EFFS-STD\)](#page-304-0)

### **13.10.1 FAT File System (EFFS-FAT)**

EFFS FAT32 Examples:

- [Appplication Update](#page-300-0)
- [Basic](#page-300-1)
- [FTP](#page-300-2) FTP
- [HTTP](#page-301-0)
- [HTML Variables](#page-302-0)
- [Multiple Tasks](#page-303-0)
- [Performance Tests](#page-303-1)
- [RAM Drive](#page-304-1)

## <span id="page-300-0"></span>**13.10.2 Appplication Update**

This application demonstrates how to update a NetBurner application in onboard flash memory from an external SD flash card. The application will look for a file on the flash card with the name specified by APPFILENAME. Use MTTTY to monitor the serial output of your NetBurner device. If this file is found, an application update can be performed by typing a character in response to the MTTTY prompt.

**Note**

All EFFS FAT examples require that you add the Embedded Flash File System File Allocation Table (EFFS FAT) library to your project: [Add a Library to a Project](#page-167-0)

#### <span id="page-300-1"></span>**13.10.3 Basic**

This program illustrates basic file system operations for SD/MMC and Compact Flash cards:

- Mounting a drive
- Determining amount of used and free file space
- Creating files
- Writing data
- Reading data
- Unmounting a drive

When the program executes it will display program status information through the debug serial port. This application has web server support for onboard flash/ram only, web pages cannot be run from external flash cards. This capability is demonstrated in the EFFS-HTTP example to illustrate the difference between the two operations.

**Note**

All EFFS FAT examples require that you add the Embedded Flash File System File Allocation Table (EFFS FAT) library to your project: [Add a Library to a Project](#page-167-0)

#### <span id="page-300-2"></span>**13.10.4 FTP**

This program illustrates file system and FTP operations for SD Flash cards:

- Mounting a flash drive
- Determining amount of used and free file space
- FTP access. We recommend Filezilla or WinScp

Status messages will be sent out the debug serial port.

Modules with an onboard microSD flash socket should use the multi MMC header files and functions because the modules are capable of supporting both onboard and external flash cards (even if you application only uses one).

**Note**

All EFFS FAT examples require that you add the Embedded Flash File System File Allocation Table (EFFS FAT) library to your project: [Add a Library to a Project](#page-167-0)

### <span id="page-301-0"></span>**13.10.5 HTTP**

**13.10.5.0.1 Overview** This example demonstrates how to use the EFFS-FAT file system with SD cards. This file system is different than the EFFS-STD file system which uses onboard flash chip memory.

**Note**

All EFFS FAT examples require that you add the Embedded Flash File System File Allocation Table (EFFS FAT) library to your project: [Add a Library to a Project](#page-167-0)

#### **13.10.5.0.1.1 Application Functionality**

- Creation of a text file from within the application named "TestFile.txt"
- Display of the text file
- Read/Write test of the text file
- Display of file space and amount used
- Format of the file system
- Test for file access functions: fgets(), fputs(), fprintf()

#### **13.10.5.0.1.2 Network Functionality**

- NTP is used to set the system time and time zone so that file time stamps are correct.
- HTTP web page interface and file display. If you use FTP to put in your own index.html page, it will be used in place of the example default page.
- FTP Server for file access. You can use client programs such as FileZilla to upload/download files

**Note**

Running the example in an environment where the device has Internet access will enable the Network Time Protocol (NTP) to automatically set the time. Otherwise, you can set the time manually through the serial port menu.

The EFFS-FAT manual, "EFFS-FAT-R3p31.pdf", is located in the "\nburn\docs" folder.

#### **13.10.5.0.2 Building The Example**

**13.10.5.0.2.1 NBEclipse With Example Import Feature or Command Line** If you build a new project and use the NBEclipse Example Import feature, all settings will be take care of automatically. If you are building using the example makefile on the command line, the makefile contains all necessary settings.

**13.10.5.0.2.2 Copy index.html and MIME.txt files** Copy index.html and and MIME.txt from the example's root directory to your flashcard, or put your own there. This can be done once the example is running with FTP as well.

**13.10.5.0.2.3 Changing the Flash Card Type** The Flash card type can be modified in cardtype.h. The default is a SD card.

**13.10.5.0.2.4 Adding EFFS-FAT Functionality to an Existing NBEclipse Project** Add the FatFile.a library to the GCC Linker settings

- Right click on your project.
- Navigate to  $C/C_{++}$  Build  $>$  Settings  $>$  GNC  $C/C_{++}$  Linker  $>$  Libraries.
- In the Libraries section, add "FatFile". Note there is no .a extension.

**13.10.5.0.2.5 Adding EFFS-FAT Functionality to a Makefile** In the makefile, add:

XTRALIB = \$(NNDK\_ROOT)/platform/\$(PLATFORM)/original/lib/libFatFile.a DBXTRALIB = \$(NNDK\_ROOT)/platform/\$(PLATFORM)/original/lib/libFatFile.a

**13.10.5.0.3 Running the Example** The application provides access through an interactive serial port menu, web page, and FTP.

#### **13.10.5.0.3.1 Serial Interface**

- Run MTTTY or some other serial terminal program and connect to the device
- Status messages will be displayed as well as an interactive menu. If this is the first time the application has been run, the file system will be formatted.
- You can experiment with the various menu options.

#### **13.10.5.0.3.2 Web Server (HTTP)**

- The default web page will provide various interactive options and information display.
- Entering the IP address followed by "/DIR" (eg. <http://10.1.1.57/DIR>) will display the file directory
- The web server will display the default page based on what is in the file system in the following order: The index.html (will superced index.html file compiled into the application) – The first available ∗.html file
- Use FTP (see below) to upload your own index.html file and it will replace the application default.

**13.10.5.0.3.3 FTP Operation** Connection to the device with a FTP client such as FileZilla will enable you to upload, download and view files.

**13.10.5.0.3.4 File Priority** When viewing the web page, the page displayed depends on the following order and their availability on the flash card:

- index.html file
- The first available .html file
- A web page list of all directories and files that exist on the flash card

#### **Note**

<span id="page-302-0"></span>If ∗.html files exist on the flash card, then the program will always access the first available web page file by default.

### **13.10.6 HTML Variables**

This example program sets up HTTP access to the FAT file system on SD Flash cards. To run this example:

- 1. Compile the example for your chosen flash card in cardtype.h. The NetBurner development board supports SD Flash cards.
- 2. Copy index.html and and MIME.txt from the example's root directory onto your flashcard, or put your own there.
- 3. When the program runs, status messages will be displayed on the module debug serial port.
- 4. You can view the files on the flash card with any web browser by typing in the IP address of the module at the "/DIR" folder Example: "http://10.1.1.57/DIR").
- 5. When accessing the module via browser, what web pages will be displayed depends on the following order and their availability on the flash card:
- index.html files
- The first available .html file
- A web page list of all directories and files that exist on the flash card

#### **Note**

If .html files exist on the flash card, then the program will always access the first available web page file by default. If you want to access the web page list of all existing directories and files on the flash card, then you type in the URL of the module, followed by "/dir" (Example: "http://10.1.1.57/dir").

#### <span id="page-303-0"></span>**13.10.7 Multiple Tasks**

This program illustrates basic file system operations for SD Flash cards for multiple tasks:

- Mounting a drive
- Determining amount of used and free file space
- Creating files
- Writing data
- Reading data
- Unmounting a drive

When the program executes it will display program status information through the debug serial port.

**Note**

All EFFS FAT examples require that you add the Embedded Flash File System File Allocation Table (EFFS FAT) library to your project: [Add a Library to a Project](#page-167-0)

#### <span id="page-303-1"></span>**13.10.8 Performance Tests**

This example is used to test the speed of the EFFS FAT file system for operations such as file creation and data storage speed. All testing was done on a MOD54415. Hardware:

- MOD54415-100IR on MOD-DEV-70 development board
- Kingston microSDHC 32GB Class 4, with MidroSC Adapter

Software: NetBurner tools revision 2.8.6 Date: February 7, 2018 Test results for file creation:

- 1 file: 15ms
- 100 files:32ms
- 1,000 files:93ms

Test results for data transfer, using 1MB of data:

- Write speed: 0.61 MBytes per second
- Read speed: 2.18 MBytes per second

#### <span id="page-304-1"></span>**13.10.9 RAM Drive**

This program illustrates basic file system operations for RAM drives:

- Mounting a drive
- Determining amount of used and free file space
- Creating files
- Writing data
- Reading data
- Un-mounting a drive

When the program executes it will display program status information through the debug serial port.

This example is primarily different from the EFFS-BASIC example in that it by default uses the RAM drive for the file system and is used to show what is necessary to use the RAM drive. Namely, the project must include the content contained within the 'ramdrvMcf.cpp' source file.To build any of the EFFS- examples to use the RAM drive, simply add the 'ramdrvMcf.cpp' file to the build list and modify 'cardType.h' to define USE\_RAM instead of USE\_MMC or USE\_CFC and set the EXT\_FLASH\_DRV\_NUM to the correct RAM drive number.

**Note**

All EFFS FAT examples require that you add the Embedded Flash File System File Allocation Table (EFFS FAT) library to your project: [Add a Library to a Project](#page-167-0)

#### <span id="page-304-0"></span>**13.10.10 Standard File System (EFFS-STD)**

Examples for on-chip flash file system:

• [EFFS-STD HTTP](#page-304-2)

#### <span id="page-304-2"></span>**13.10.11 EFFS-STD HTTP**

**13.10.11.0.1 Overview** This example demonstrates how to use the EFFS-STD on-chip flash file system. This file system is different than the EFFS-FAT file system which is a FAT32 file system that works with SD Flash cards.

#### **13.10.11.0.1.1 Application Functionality**

- Creation of a text file from within the application named "TestFile.txt"
- Display of the text file
- Read/Write test of the text file
- Display of file space and amount used
- Format of the file system
- Read/Write of a diagnostics text file. This will be the data displayed on the System Diagnostics web page if that feature is enabled.

#### **13.10.11.0.1.2 Network Functionality**

- NTP is used to set the system time and time zone so that file time stamps are correct.
- HTTP web page interface and file display. If you use FTP to put in your own index.html page, it will be used in place of the example default page.
- FTP Server for file access. You can use client programs such as FileZilla to upload/download files

#### **Note**

Running the example in an environment where the device has Internet access will enable the Network Time Protocol (NTP) to automatically set the time. Otherwise, you can set the time manually through the serial port menu.

**13.10.11.0.1.3 File System Size** The example provides suggested file system sizes based on the total amount of available flash memory in each product. For example, the MODM7AE70 has a total of 2MB and 128k is allocated in the example. The MOD5441x products has 32MB total flash, and 1MB is used for the file system. The flash chip configuration header files are located in the "flashChip" folder of the EFFS-STD example:

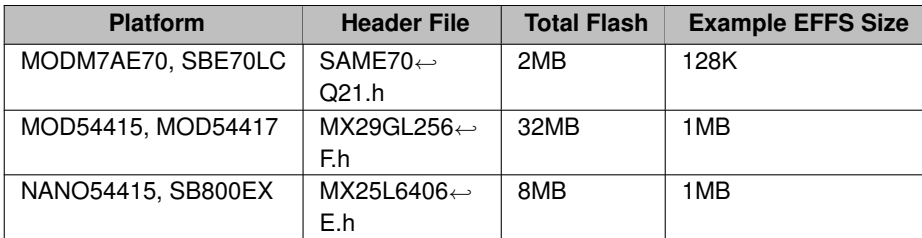

Please refer to the header files if you wish to change the size of the file system.

**Note**

The EFFS-STD manual, "EFFS-STD-R1p91.pdf", is located in the "\nburn\docs" folder.

#### **13.10.11.0.2 Building The Example**

**13.10.11.0.2.1 NBEclipse With Example Import Feature or Command Line** If you build a new project and use the NBEclipse Example Import feature, all settings will be take care of automatically. If you are building using the example makefile on the command line, the makefile contains all necessary settings.

**13.10.11.0.2.2 Adding EFFS-STD Functionality to an Existing NBEclipse Project** There are two steps to add EFFS-STD to your project.

- 1. Add the StdFFile.a library to the GCC Linker
- 2. Reserve space in the Flash memory for the file system

The first step is the same for all platforms:

- Right click on your project.
- Navigate to  $C/C_{++}$  Build  $>$  Settings  $>$  GNC  $C/C_{++}$  Linker  $>$  Libraries.
- In the Libraries section, add "StdFFile". Note there is no .a extension.

The second step is described in the following sections.

**13.10.11.0.2.3 MODM7AE70, SBE70LC Platforms** The "Locate Application at Fixed Address in Flash" feature must be enabled. This will disable the background Flash erase feature, would will erase the flash file system sectors.

- Right-click on the project and select "Properties"
- Navigate to  $C/C_{++}$  Build  $>$  Settings  $>$  NB Flashpack  $>$  General
- Check the checkbox for "Locate Application at Fixed Address in Flash"

**13.10.11.0.2.4 NANO54415, SB800EX Platforms** The CompCode Flag settings are used to reserve space in the memory map for the file system.

- Right click on your project.
- Navigate to  $C/C_{++}$  Build  $>$  Settings  $>$  NBCompCode  $>$  General
- Modify the memory address range field from: COMPCODEFLAGS = 0x04000 0x800000 // Original to COMPCODEFLAGS = 0x04000 0x700000 // Reserve space for file system

The first parameter is the start of application space, and the second is the the start of file system space

**13.10.11.0.2.5 MOD54415, MOD54417 Platforms** The CompCode Flag settings are used to reserve space in the memory map for the file system.

- Right click on your project.
- Navigate to  $C/C_{++}$  Build  $>$  Settings  $>$  NBCompCode  $>$  General
- Modify the memory address range field from: COMPCODEFLAGS = 0xC0040000 0xC2000000 // Original to COMPCODEFLAGS = 0xC0040000 0xC1F00000 // Reserve space for file system

The first parameter is the start of application space, and the second is the the start of file system space

#### **13.10.11.0.2.6 Adding EFFS-STD Functionality to a Makefile** There are two steps:

- 1. Add the EFFS-STD Library
- 2. Add the compcode flags or enable application fixed address

13.10.11.0.2.7 Add the EFFS-STD Library XTRALIB = \$(NNDK\_ROOT)/platform/\$(PLATFORM)/original/lib/libStdFFile.a DBXTRALIB =  $\frac{1}{5}$ (NNDK\_ROOT)/platform/\$(PLATFORM)/original/lib/libStdFFile.a

**13.10.11.0.2.8 MODM7AE70, SBE70LC Platforms** Enable "Locate Application at Fixed Address in Flash" with: EXTRAPACKARGS += -cflag C:3

**13.10.11.0.2.9 NANO54415, SB800EX Platforms** Modify the memory address range field from: COMPCODEFLAGS = 0x04000 0x800000 // Original to COMPCODEFLAGS = 0x04000 0x700000 // Reserve space for file system

**13.10.11.0.2.10 MOD54415, MOD54417 Platforms** Modify the memory address range field from: COMPCODEFLAGS = 0xC0040000 0xC2000000 // Original to COMPCODEFLAGS = 0xC0040000 0xC1F00000 // Reserve space for file system

**13.10.11.0.3 Running the Example** The application provides access through an interactive serial port menu, web page, and FTP.

#### **13.10.11.0.3.1 Serial Interface**

- Run MTTTY or some other serial terminal program and connect to the device
- Status messages will be displayed as well as an interactive menu. If this is the first time the application has been run, the file system will be formatted.
- You can experiment with the various menu options.

#### **13.10.11.0.3.2 Web Server (HTTP)**

- The default web page will provide various interactive options and information display.
- Entering the IP address followed by "/DIR" (eg.  $h_{\text{http://10.1.1.57/DIR}}$  $h_{\text{http://10.1.1.57/DIR}}$  $h_{\text{http://10.1.1.57/DIR}}$ ) will display the file directory
- The web server will display the default page based on what is in the file system in the following order: The index.html (will superced index.html file compiled into the application) – The first available ∗.html file
- Use FTP (see below) to upload your own index.html file and it will replace the application default.

**13.10.11.0.3.3 FTP Operation** Connection to the device with a FTP client such as FileZilla will enable you to upload, download and view files.

## <span id="page-307-0"></span>**13.11 Ethernet**

Ethernet examples:

<span id="page-307-1"></span>• [Manual Configuration](#page-307-3)

### <span id="page-307-3"></span>**13.11.1 Manual Configuration**

Demonstrates how to set Ethernet speed and duplex manually instead of the default of autonegotiate.

## **13.12 Exception Try/Catch**

This example program illustrates how to use C++ exceptions. It will throw an exception and verify it can be caught. The output is displayed to stdout, which can be viewed with MTTTY on the debug serial port.

COMPILATION INSTRUCTIONS To keep the application size small for users who do not need C++ exceptions, this feature is disabled by default. To enable exceptions you need to add the "-fexceptions" and flag to the C++ build options. In addition, "-frtti" also needs to be added. If these options are not enabled, the compiler output console window will notify you.

In this example, exceptions have already been enabled. To enable in your own application:

- Right-click on your project and select Properties
- Select "GNU C++ Compiler"
- Select "Miscellaneous"
- <span id="page-307-2"></span>• In the Other Flags field, add "-fexceptions -frtti"

## **13.13 External IRQ**

Supported Platforms: MOD5441x, NANO54415, MODM7AE70, SBE70LC

This example program uses a GPIO pin to trigger an external interrupt pin. A jumper must be placed from the GPIO pin to the desired interrupt input. To run the example use MTTTY or some other serial terminal to interact with the menu to trigger the interrupt and view the interrupt counter.

## <span id="page-308-0"></span>**13.14 Extra FD Circular Buffer**

The NetBurner system software has support for implementing your own custom I/O device using a File Descriptor. It is Extra File Descriptors are defines in the ['iointernal.h'](#page-1525-0) header file.

This is a simple example that creates a circular buffer and treats it as an I/O device by using a file descriptor. The I/O device is a 256 byte circular buffer that you can than [write\(\)](#page-500-0) to and [read\(\)](#page-493-0) from. The 256 byte buffer size makes the circular buffer wrap around simple for a byte array.

The 6 fd status functions are interrupt safe:

void SetDataAvail( int fd ); void ClrDataAvail( int fd ); void SetWriteAvail( int fd ); void ClrWriteAvail( int fd ); void SetHaveError( int fd ); void ClrHaveError( int fd );

Side note: If you have an I/O device and wish to use interrupts, after adding the appropriate interrupt code that is specific to your device, you would use USER\_ENTER\_CRITICAL and USER\_EXIT\_CRITICAL to protect the internal data structures.

## <span id="page-308-1"></span>**13.15 FileDescriptor**

These series of examples provide code utilizing file descriptors. JSON Examples:

- [Extra FD Circular Buffer](#page-308-0)
- [FDBuffer](#page-308-2)
- [fdprintf printf to file descriptor](#page-309-1)
- [FdToNBString](#page-309-2)

## **13.15.1 Extra FD Circular Buffer**

The NetBurner system software has support for implementing your own custom I/O device using a File Descriptor. It is Extra File Descriptors are defines in the ['iointernal.h'](#page-1525-0) header file.

This is a simple example that creates a circular buffer and treats it as an I/O device by using a file descriptor. The I/O device is a 256 byte circular buffer that you can than [write\(\)](#page-500-0) to and [read\(\)](#page-493-0) from. The 256 byte buffer size makes the circular buffer wrap around simple for a byte array.

The 6 fd status functions are interrupt safe:

void SetDataAvail( int fd ); void ClrDataAvail( int fd ); void SetWriteAvail( int fd ); void ClrWriteAvail( int fd ); void SetHaveError( int fd ); void ClrHaveError( int fd );

Side note: If you have an I/O device and wish to use interrupts, after adding the appropriate interrupt code that is specific to your device, you would use USER\_ENTER\_CRITICAL and USER\_EXIT\_CRITICAL to protect the internal data structures.

## <span id="page-308-2"></span>**13.15.2 FDBuffer**

Many of NetBurner's libraries utilize file descriptors(fd) for data input/output(I/O) transmission. To name a few, some libraries that utilize fd's include TCP, WebSockets, HTTP, FTP, email, serial, and the config system.

The user may find themselves wanting to capture I/O data from an fd to a buffer instead of using the fd as originally intended by a library. This may helpful for debugging, printing to serial, or logging. The intent of this example is to demonstrate exactly that.

This example utilizes the FDBuffer class which associates a buffer with an fd which can then be used with API's that utilize fd's. The FDBuffer class is defined in [fd\\_adapter.h.](#page-1479-0) The FBuffer class supports the use of file descriptor functions defined in [iosys.h,](#page-1527-0) such as [read\(\),](#page-493-0) [write\(\),](#page-500-0) and [close\(\).](#page-487-0)

This example will demonstrate the use of an FDBuffer object to read the config system's JSON object. The config system maintains config variables and their values as a JSON object. The config system API exposes functions to write the JSON object to an fd, which can be used to write the JSON to a TCP socket or to serial. Instead, we will use the FDBuffer to write the config JSON to a local buffer. The local buffer can be adapted to be stored to persistent storage (flash, SD card, etc), or transmitted remotely (email, syslog, FTP, etc).

An FDBuffer object, by default, can dynamically allocate as many as 20 pool buffers to store data. Each pool buffer is capable of storing ETHER\_BUFFER\_SIZE (1548) bytes. This translates to a total of 30,960 bytes of storage in an FDBuffer object. This value can be increased by modifying the MAX\_FDBUFFER\_FIFO\_BUFFERS macro defined in /nburn/nbrtos/include/fd\_adapter.h.

#### <span id="page-309-1"></span>**13.15.3 fdprintf - printf to file descriptor**

Application that demonstrates the ability to close, open, and print to file descriptors

### <span id="page-309-2"></span>**13.15.4 FdToNBString**

Many of NetBurner's libraries utilize file descriptors(fd) for data input/output(I/O) transmission. To name a few, some libraries that utilize fd's include TCP, WebSockets, HTTP, FTP, serial, and the config system.

The user may find themselves wanting to capture I/O data from an fd to a local variable instead of using the fd as originally intended by a library. This may helpful for logging, debugging, or printing to serial. The intent of this example is to demonstrate capturing file descriptor I/O data to an [NBString.](#page-801-0)

This example utilizes the NBStringBuilder class which associates a buffer with a file descriptor which can then be used with API's that utilize fd's. The NBStringBuilder class is defined in [nbstring.h.](#page-1612-0) The NBStringBuilder class supports the use of file descriptor functions defined in [iosys.h,](#page-1527-0) such as [read\(\),](#page-493-0) [write\(\),](#page-500-0) and [close\(\).](#page-487-0)

This example will demonstrate the use of an NBStringBuilder object to read the system diagnostics data set. With the use of [EnableSystemDiagnostics\(\),](#page-508-0) the system maintains a diagnostics data set as a JSON object. The diagnostics API exposes functions to write the JSON object to an fd, which can be used to write the JSON to a TCP socket or to serial. Instead, we will use the NBStringBuilder to write the diagnostics data to an [NBString.](#page-801-0) The [NBString](#page-801-0) can be utilized to store the diagnostics to persistent storage (flash, SD card, etc), or transmitted remotely (email, syslog, FTP, etc). For the simplicity of an example, this application will print the [NBString](#page-801-0) to serial.

## **13.16 FTP**

FTP can be run with or without a file system. The examples in this section do not use a file system. These are useful for applications such as:

- <span id="page-309-0"></span>• Simple download of data as a file by a FTP client, such as measurement readings.
- Updating an application image.
- Viewing web or interface data in a file format.

Since there is no file system, these examples use callback functions to handle the various FTP transactions, such as reading, writing and listing a file. If you do not wish to use the callback scheme, please refer to the file system examples described below.

Examples of FTP using a file system take advantage of the Embedded Flash File System (EFFS). There examples are located in the "\nburn\examples\EFFS" folder. There are two types of file systems:

- EFFS FAT (File Allocation Table), which is a FAT32 file system used by external flash cards.
- EFFS STD (Standard File System), which is a custom file system that runs in the onboard flash memory of the NetBurner device.

FTP in this section:

- [FTP Client](#page-309-3)
- [Display HTML Files \(FTPD\)](#page-310-2)
- <span id="page-309-3"></span>• [Simple FTP Server \(FTPD\)](#page-310-3)

## **13.16.1 FTP Client**

This program will run a FTP Client program on the NetBurner board to do the following:

- Connect to a FTP Server
- Change to a remote directory called "test1"
- Obtain a directory listing and print the listing to stdout
- Create a file on the FTP Server called WriteTest.txt
- Read back contents of WriteTest.txt and send to stdout

#### Setup Requirements:

- 1. Access to a FTP Server
- 2. User name and password for the FTP Server
- 3. A directory called "test1" must exist on the FTP Server
- 4. Write permissions to the test1 directory
- 5. You must modify the #define values in this file to match your FTP server.

## <span id="page-310-2"></span>**13.16.2 Display HTML Files (FTPD)**

Example to display the files in a project's HTML directory as a read-only file system.

- Serial port output displays status information
- Device web page provides example information and a link to display files, using the CPPCALL HTML tag
- Files can also be accessed with FTP clients such as Filezilla

This is an advanced application and requires knowledge of FTP and FTP applications. A significant part of the complexity involved concerns navigating and displaying file names and directories.

<span id="page-310-3"></span>Starting in 2020 some browsers have begun to block FTP access. In such a case FTP client programs can be used instead.

## **13.16.3 Simple FTP Server (FTPD)**

Simple example of a FTP server implementation without a file system. It can be very useful for a lightweight method to download system information and data, and upload configuration information. Interaction with the FTP server in an application is accomplished using callback functions to handle events, such as listing the files, sending a file, and receiving a file. Please refer to the additional FTP examples for use with a file system.

- Status messages and data are sent out the debug serial port and can be viewed with a terminal such as mttty.
- Enables the FTP client to download a file named ReadFile.txt. While this is fixed content, it can contain whatever dynamic content you wish.
- Enables the FTP Client to upload an ASCII text file named WriteFile.txt. The file is not stored in memory, but is sent out the debug serial port.

## <span id="page-310-0"></span>**13.17 GDB Debugger**

<span id="page-310-1"></span>This is a very simple application to run with the debugger on a NetBurner network-enabled hardware platform. The application will boot and stay in a while() loop that displays how long the program has been running to the default serial port.

## **13.18 General Purpose I/O**

These general GPIO examples apply to multiple NetBurner platforms. Please refer to the "Example Applications > Platform Specific" section of this document for addional GPIO examples specific to your particular NetBurner platform.

Examples in this section:

- [GPIO Blink](#page-311-1)
- [General Purpose I/O Service](#page-311-2)

## <span id="page-311-1"></span>**13.18.1 GPIO Blink**

This example demonstrates the basic operation of GPIO pins using the [PinIO](#page-878-0) class. It blinks one of the indicator LED on the device carrier board.

This example is purposely simple and does not demonstrate all the [PinIO](#page-878-0) capabilities. For further information on what the [PinIO](#page-878-0) class can be used for or how to use it, see the GpioServer example or refer to the PinIO documentation. Additionally, most platforms have additional GPIO examples in the Platform Specific example directory which focus on GPIO specifics.

Please refer to the "Example Applications > Platform Specific" section of the NetBurner Documentation for additional GPIO examples specific to your particular NetBurner platform.

## <span id="page-311-2"></span>**13.18.2 General Purpose I/O Service**

Example to control GPIO pins though command interface.

This is a general purpose GPIO example and a large portion of the code is dedicated to a parser and command structure. Most platforms have additional GPIO examples in the Platform Specific example directory which focus on GPIO specifics.

This example sets up a command parser on the default serial port to configure and control GPIO signals on the NetBurner module. For devices with multiple connectors the example uses the peripheral connector, such as P2 or J2, or the main connector for devices with a single connector. Depending on your specific device, not all signals can be GPIO. Please consult the device data sheet for additional information.

To run the example build and load the project into your device. Then run the MTTTY serial terminal and connect to your device's debug/status port.

The menu options are:

- HI Set a pin high
- LO Set a pin low
- TGL Toggle a pin
- OUT Configure a pin to be an output
- IN Configure a pin to be an input
- <span id="page-311-0"></span>• RD Tristate and read a pin

For example, to set pin 5 high use the command: "HI 5".

Please refer to the "Example Applications > Platform Specific" section of the NetBurner Documentation for additional GPIO examples specific to your particular NetBurner platform.

## **13.19 IP Address Object (IPADDR)**

#### IPADDR IP Address Object Example

An IPADDR object is a C++ object that can contain either an IPv4 or IPv6 IP address. An object is used to enable application support both IPv4 and IPv6 without having to change source code. Once you assign an address to the object, it's member functions will automatically call the appropriate member function for the task to be performed. For example, if you have an IPADDR object named myIPaddr and assign it a value of 192.168.1.10, then calling myIPaddr.print() will print the address in IPv4 notation. If you assign it an IPv6 address, calling my $\leftrightarrow$ IPaddr.print() will print the address in IPv6 notation.

The NetBurner system has added a printf formatting option of "%I", enabling you to easily display IP addresses with formatting. For example, iprintf("My IP address is  $\{T\cdot\}_n$ ", myIPaddr); This formatting option works for all printf variants, such as printf, iprintf, sprintf, etc.

In rare cases in which you want to create an object of a specific type, you can create objects as [IPADDR4](#page-768-0) or [IPADDR6.](#page-774-0) However, we highly recommend using IPADDR for all your IP addresses. Note that if you are using a printf style format specifier, you must use "%HI" instead of "%I" and pass in a [IPADDR4](#page-768-0) object, otherwise the value displayed will be 0.0.0.0.

## <span id="page-312-0"></span>**13.20 IPv6**

IPv6 Examples:

• [DHCPv6](#page-312-2)

#### <span id="page-312-2"></span>**13.20.1 DHCPv6**

This example demonstrates the various callback functions of the DHCPv6 Client for requesting, adding, and processing DHCPv6 options.

<span id="page-312-1"></span>The DHCP offer name is set by the DEVICE\_NAME parameter in the configuration settings for each network interface.

## **13.21 JSON**

These series of examples provide code for a JSON server running on a NetBurner device, "demo.netburner.com", and JSON client examples for GET, POST, loading applications and HTML. If you type "demo.netburner.com" in you web browser and can see a JSON server, you can run the client examples againt it.

• [JSON Lexer](#page-312-3)

JSON Examples:

- [NetBurner Demo Server for JSON Client Examples](#page-313-0)
- [Get JSON Object From Server](#page-313-1)
- [Get Non-JSON Object From Server](#page-313-2)
- [Get JSON Object From Server](#page-313-1)
- [Post JSON to Server and Display Result](#page-313-3)
- [Post JSON to Server](#page-313-4)
- [Get Application Image and Load it From a Web Server](#page-313-5)
- [Simple JSON HTML Example](#page-313-6)
- [Simple JSON Post Receiver Example](#page-313-7)

#### <span id="page-312-3"></span>**13.21.1 JSON Lexer**

The examples here show how to user the [JSON Lexer](#page-511-0) classes. [ParsedJsonDataSet](#page-844-0) and [JsonRef,](#page-780-0) to build and interact with JSON data sets. JSON Lexer Examples:

• [JSON Array](#page-312-4)

- [JSON Array with Objects](#page-313-8)
- <span id="page-312-4"></span>• [Parse Test](#page-313-9)

#### **13.21.2 JSON Array**

This program shows how to use the [JSON Lexer](#page-511-0) classes [ParsedJsonDataSet](#page-844-0) and [JsonRef](#page-780-0) to create and access array information.

### <span id="page-313-8"></span>**13.21.3 JSON Array with Objects**

<span id="page-313-9"></span>This program shows how to use the [JSON Lexer](#page-511-0) classes [ParsedJsonDataSet](#page-844-0) and [JsonRef](#page-780-0) to create and access arrays containing sub-objects.

#### **13.21.4 Parse Test**

This program shows how to use the [JSON Lexer](#page-511-0) classes [ParsedJsonDataSet](#page-844-0) and [JsonRef](#page-780-0) to create and access JSON information.

#### <span id="page-313-0"></span>**13.21.5 NetBurner Demo Server for JSON Client Examples**

This is the source code for the application running on the demo.netburner.com web site. The JSON Client examples in this section interface to this server to demonstrate each of the features. The source code for this server is here for refereance and completeness rather than something you need to implement on your own. All of the techniquies used here and more clearly ilistrated with the other JSON examples.

**Warning**

This project requires a certificate and private key to build

## <span id="page-313-1"></span>**13.21.6 Get JSON Object From Server**

Simple program that demonstrates retrieving a JSON object from a site and using it to present the user with dynamic output

### <span id="page-313-2"></span>**13.21.7 Get Non-JSON Object From Server**

<span id="page-313-3"></span>Simple program that demonstrates retrieving non-JSON object from a site and using it to present the user with dynamic output

### **13.21.8 Post JSON to Server and Display Result**

<span id="page-313-4"></span>Simple program that demonstrates POSTing a JSON object to a server and then displaying the returned JSON result.

### **13.21.9 Post JSON to Server**

<span id="page-313-5"></span>Simple program that demonstrates POSTing a JSON object to a server and then displaying the returned result as text.

#### **13.21.10 Get Application Image and Load it From a Web Server**

Simple program that demonstrates retrieving a new code image from the web.

#### **13.21.11 Simple JSON HTML Example**

Shows several methods to have a NetBurner respond to web requests with JSON objects. Shows how to:

- <span id="page-313-6"></span>• Respond and generate the text directly
- Respond and generate the response with a JSON lever object.
- Respond and generate the response using configuration variables.
- <span id="page-313-7"></span>• Respond and generate the response using a pre-built page stored in with web pages and using the dynamic web page capabilities.

### **13.21.12 Simple JSON Post Receiver Example**

Simple JSON Post Receiver Example shows how to recieve a JSON object as a post from an external Restful API or from Javascript within a web page.

## <span id="page-314-0"></span>**13.22 malloc**

This example demonstrates the usage of malloc and free. It identifies way's to track heap space usage by calling [spaceleft\(\)](#page-468-0) and mallinfo(), which can help prevent an applications from running out of dynamic memory.

It is important to use both [spaceleft\(\)](#page-468-0) and mallinfo() to determine the size of the heap. As this application demonstrates, [spaceleft\(\)](#page-468-0) alone will not always give the total space available to malloc.

Dynamic memory and fragmentation is beyond the scope of this example, but in short, the largest amount of contiguous dynamic memory an application can malloc depends on how the application handles malloc and free. For example:

- A heap has a total of 1MB of memory available.
- The application allocates 100KB 3 times, lets call them A, B and C.
- There is now 700KB left. Functions [spaceleft\(\)](#page-468-0) and mallinfo() will report this number.
- The [spaceleft\(\)](#page-468-0) function always reports the amount of "untouched" memory. This is memory that has never been allocated, and does not include the amount available to the application that has been allocated and freed. It is useful in that it provides the application with the amount of contiguous dynamic memory that can be allocated. It is commonly referred to as a "watermark".
- The mallinfo() function returns the total amount of heap space available, including both untouched and freed memory. So at this point in this 1MB example, it would report 700KB a well.
- Now the application frees A and B. The [spaceleft\(\)](#page-468-0) function will report the watermark value of 700KB. The mallinfo() function will include the freed memory and report 900KB.

In this code example the application will allocate 3 chunks of space. The first is 1MB, then a 3MB, then a 512KB chunk. It will then free the data in a different order.

After every malloc and free, the amount of heap space will be displayed by both reporting functions showing heap space used, free, and untouched.

## **13.23 MQTT Examples**

Examples:

- <span id="page-314-1"></span>• [MQTT Periodic](#page-314-4)
- <span id="page-314-5"></span>• [Simple Publish](#page-314-5)

### <span id="page-314-4"></span>**13.23.1 MQTT Periodic**

The Periodic MQTT Example is a basic demonstration of the NetBurner MQTT client implementation, and is a good starting point for building custom MQTT status reporting.

#### **13.23.2 Simple Publish**

<span id="page-314-2"></span>Simple MQTT Publish example

## **13.24 Multicast**

This example program enables you to add a NetBurner device to a multicast group by specifying the multicast ip address and port number in MTTTY when prompted. You can then send data by typing it in MTTTY, or view received data.

<span id="page-314-3"></span>This example only supports IPv4

## **13.25 Multihome**

Multihome application example (IPv4 only)

This program will demonstrate how to implement both a DHCP address and static IP address using the Multihome functionality of the NetBurner TCP/IP Stack. The NetBurner device will try to obtain a dynamic IP address from a DHCP Server for the first Network Interface, and set a static IP address for the second Network Interface. The end result is that the NetBurner device will respond to either IP address. The example will print debug information out the debug serial port, and display the IP address information on a web page that can be accessed from either IP address.

<span id="page-315-0"></span>To enable multihome capability, you must uncomment the MULTIHOME definition in the include file \nburn\nbrtos\include[\predef.h](#page-1654-0) and rebuild the system files.

## **13.26 NB Approve Shutdown**

The NBApproveShutdown callback function can be used by an application to put the system in a safe state before an application update, configuration update, or reboot event occurs. For example, closing active TCP sockets, ensuring Flash and/or file system write operations are complete, and putting critical peripherals in a safe state. The [NBApproveShutdown\(\)](#page-619-0) function as a weak reference to a system function that always returns true by default. If an application creates it's own function using the same signature, that function will be used instead.

A reason for the reboot request is passed to the function. The system will automatically call NBapproveShutdown() for the following reasons:<br>#define SHUTDOWN\_CODEUPDATE

#define SHUTDOWN\_CODEUPDATE (1) // A code update is requested // Configuration values have been modified with a requested reboot An application can choose to ignore the parameters or add it's own. For custom reasons, the application should call [NBApproveShutdown\(\)](#page-619-0) with the appropriate reason:

```
// Custom reboot reason. System reasons start at 1, so pick something much larger
#define SHUTDOWN_CUSTOM_REBOOT 100
```

```
if( NBApproveShutdown(SHUTDOWN_CUSTOM_REBOOT))
{
     OSTimeDly(TICKS_PER_SECOND * 5);
     ForceReboot();
}
```
This example provides a serial port menu with options enable or disable a reboot for application or settings updates. For testing purposes you can select reboot from the serial menu, or attempt an application code update.

## <span id="page-315-1"></span>**13.27 NBString Class**

<span id="page-315-2"></span>This example program demonstrates the functionality [NBString](#page-801-0) class.

## **13.28 NetBios Name**

The example demonstrates how to use NetBIOS naming, so you can access your NetBurner device by name as well as IP address on a local area network. The name can be changed on the web page. The NetBios Name can contain any alphanumeric character except spaces and \ : / ∗ ? ; | . It must be 15 characters or less.

## <span id="page-315-3"></span>**13.29 Network Time Server (NTP) Client**

A simple example that will get the time from a NTP server and display the UTC and PDT time through the debug serial port. Use MTTTY to monitor the output.

For this example to function, your NetBurner device must have access to the Internet, with a working configuration for the IP address, mask and gateway.

## <span id="page-315-4"></span>**13.30 NTP & Real-Time Clock**

NTP-SYSTEM-RTC DEMO APPLICATION

HARDWARE SETUP: Tested with MOD54415 on a MOD-DEV-70 hardware rev 1.93.

This example demonstrates the following features:

- Updates the system time with the current UTC time pulled from an available NTP server (pool.ntp.org). If your module is set to static IP address settings, then you will need to manually assign a DNS server address for this feature to work.
- Take the current system time and save it to the real-time clock (RTC). The RTC will then be running in sync with the system time.
- Take the current time in the RTC and set the system time information. The system time will then be running in sync with the RTC.
- When the device or module is reset or powered on again after a recent power loss, the system time will be reset, but the RTC can continue running until the super-capacitor is discharged. The software-reset option is available to demonstrate the RTC's ability to retain saved time information once it is properly set.
- Set the local time zone information with a call to [tzsetchar\(\).](#page-649-0) For more more information on this function, refer to "Chapter 14 - NBTime Library" of the NetBurner Runtime Libraries PDF document. In this example, Pacific time zone information is used as a demonstration.
- Display the current system and RTC times, and local time zone information if applicable. It is preferred that the RTC store the UTC time, not local time.
- In order to take advantage of setting and getting time information from the real-time clock (RTC), a device that contains an RTC component or a module that is mounted on a development board with an RTC component must be used. Current RTC components supported in this example at the time of this writing are the Intersil X1226 and NXP PCF8563.

## <span id="page-316-0"></span>**13.31 Overload Directory & System Files**

The Overload Directory Example is a basic demonstration of the overload directory in a project. The overload directory is used to override any system file by including local copies of system source files or headers. This allows the user to make changes to system files exclusively for a project. The overload directory provides an alternative to modifying the original system files, which would affect all projects.

To use this feature, the file to be overloaded should be placed in the overload directory under a directory structure that matches the file's location relative to the NNDK install directory.

This example application utilizes the overload directory to override [predef.h](#page-1654-0) (a NetBurner configuration header file). The overloaded [predef.h](#page-1654-0) defines the macro NBRTOS\_TIME, which is not defined by default.

To overload the [predef.h](#page-1654-0) header, the directory structure is replicated inside the overload directory. For example, [predef.h](#page-1654-0) is located in the following directory in the NNDK install:

/nburn/nbrtos/include/predef.h

Therefore, the directory structure is replicated inside the overload directory with the following structure:

<span id="page-316-1"></span><project root>/overload/nbrtos/include/predef.h

Additional instructions if the overload directory is used in an NBEclipse project:

After adding the file to be overloaded, clean and rebuild the NetBurner Archive by selecting "Clean NetBurner Archive" under the Build Targets pull-down in the project. From that point on, modifying [predef.h](#page-1654-0) (or any overloaded source/header) will automatically rebuild the necessary files in the NetBurner Archive when then project builds. If a system include folder is overloaded, this folder should be added to your project include paths. Right click on the project and select project properties. Under C/C++ Build->Settings, select GNU C++ Compiler->Includes and add the overload include folder. If utilizing C code, then GNU C Compiler->Includes should also be added.

## **13.32 PLATFORM SPECIFIC**

With the exception of the Platform Specific examples, all examples in the \nburn\examples directory can be run on any of the NetBurner 3.x platforms: MODM7AE70, MOD5441x, NANO54415 and SB800EX. The Platform Specific examples in this section have specific hardware requirements. The example categories are:

- Examples designed for only one platform: MODM7AE70, MOD5441x, NANO54415 or SB800EX
- Multi-Platform: Some examples for platforms that use the same microprocessor take advantage of that fact and share the same application source code. In these instances the section will be labeled with the supported platforms, such as the section labeled: "MOD5441x, NANO54415, SB800EX".

Platform specific examples

- [MOD5441x, NANO54415, SB800EX](#page-317-0)
- [MODM7AE70, SBE70LC](#page-327-0)
- [SOMRT1061](#page-338-0)
- [External IRQ](#page-307-2)
- [SPI](#page-340-2)

#### <span id="page-317-0"></span>**13.32.1 MOD5441x, NANO54415, SB800EX**

Platform Platform specific examples for ColdFire MCF5441x based products:

- MOD54415
- MOD54417
- NANO54415
- SB800EX
- [1-Wire](#page-318-0)
- [Analog to Digital](#page-318-1)
- [CAN to Serial](#page-318-2)
- [Digital to Analog \(DAC\)](#page-319-0)
- [DSPI to Serial](#page-319-1)
- [Load Application From Flash Card](#page-320-0)
- [SDHC Flash Card](#page-320-1)
- [EMI Emissions Reduction](#page-321-0)
- [External NMI IRQ 7](#page-321-1)
- [RTC External](#page-321-2)
- [I2C](#page-322-0)
- [RTC On Chip](#page-323-0)
- [Periodic Interrupt Timer](#page-323-1)
- [Pulse Generator and Counter](#page-323-2)
- [PWM](#page-323-3)
- [Core Watchdog Timer \(CWT\)](#page-324-0)
- [WAV File Audio Player](#page-324-1)
- [MOD5441x Only](#page-325-0)
- [NANO54415 Only](#page-326-0)
- [SB800EX Only](#page-326-1)

## <span id="page-318-0"></span>**13.32.2 1-Wire**

Supported Platforms: MOD5441x, NANO54415 This program used the 1-wire peripheral to read a registration number from the DS2401 Silicon Serial Number chip.

## **13.32.3 Analog to Digital**

MOD5441x and NANO54415 Analog to Digital Platform Examples

- <span id="page-318-1"></span>• [Simple ADC](#page-318-3)
- [Periodic ADC](#page-318-4)

## <span id="page-318-3"></span>**13.32.4 Simple ADC**

Simple Analog to Digital converter example

Supported Platforms: MOD5441x, NANO54415

This example demonstrates how to read all 8 ADC inputs. The ADC register values will be displayed on the serial port interface, as well as the floating point conversion values.

Please refer to the data sheet for your specific platform to determine which of the 8 ADC channels are routes to interface connectors.

## <span id="page-318-4"></span>**13.32.5 Periodic ADC**

PeriodicAD - DMA Driven, periodic sampling Analog to Digital example Supported Platforms: MOD5441x, NANO54415

This example shows how to setup a periodic sampling Analog to Digital conversion with buffering. It uses the onboard Analog to Digital Converter in loop mode to continuously sample. It then utilizes the DMA Timer to trigger a dma transfer from the selected ADC channel, to the next location in the sample buffer. The example includes interrupt triggers at a half-full and completely full buffer. Finally, the specific result of the application is to sample for some period of time, record the data to an output .wav file, and repeat.

This example requires an external SD Flash card, such as the one on the NetBurner development board. To build and run this example:

- Create a new project.
- Import the example source files to the src directory
- Import the following EFFS support files from \nburn\examples\\_common\EFFS\FAT: cardtype.h, FileSystemUtils.cpp, FileSystemUtils.h.
- <span id="page-318-2"></span>• If you are using NBEclipse, then you will also need to tell the linker to include the FatFile library:
	- **–** In NBEclipse, right-click on your project, and select "Properties"
	- **–** Select "C/C++ Builds -> Settings" on the left-hand side
	- **–** Select "GNU C/C++ Linker -> Libraries" under the "Tool Settings" tab
	- **–** In the "Libraries" list box, add "FatFile" by using the action icons provided in top-right corner of the list

## **13.32.6 CAN to Serial**

#### CAN TO SERIAL EXAMPLE PROGRAM

The Controller Area Network (CAN) bus is a twisted pair multidrop cable is specified with a length ranging from 1,000m at 40Kbps to 40m at 1Mbps. The maximum payload of a message is 8 bytes, and all messages carry a cyclic redundancy code (CRC). Each message has an identifier, which can be interpreted differently depending on the application or higher-level protocols used. All nodes on the network receive each message and then decide whether that identifier value is of interest.

The NetBurner CAN to Serial example program uses the NetBurner CAN API to send and receive CAN messages though a serial port interface. It will listen for frames using the RegisterCanRxFifo() function. Frames are received using the CanRxMessage class, and are sent out the RS-232 debug port of your NetBurner CB34EX module. Note that you must have at least two CAN devices run any CAN programs.<br> $RST-232$  [----------] CAN [----------]

|----------| CAN<br>>| Dev 1 | | ------->| Analyzer |----------| |----------|

SETUP This application has been tested on the SB800EX, MOD54415, MOD54417 and NANO54415. The CAN signals were connected to a CAN analyzer. MTTTY was run on a PC to enter the data to the RS-232 serial port that is ten transmitted out the CAN interface. If you have 2 NetBurner devices you can connect them together (in place of the CAN analyzer) and send data in both directions.

PLATFORM NOTES

- This example was written to run on multiple platforms.
- The MCF5441x processor has 2 CAN modules, 0 and 1. Some platforms bring out both, but others with limited pin count only bring out only one.
- Please refer to the data sheet to determine which CAN signals correspond to which module or development board pin.
- The MOD5441x devices were tested in a MOD-DEV-100 development board which has a CAN transceiver
- The SB800EX comes in 2 versions: CAN 0 on the 5-pin terminal strip, or CAN 1 on the DB9 connector.

#### RUNNING THE EXAMPLE

- A minimum of TWO CAN devices are required for CAN to operate
- This example application sets the CanInit() mask to 0, which will listen for all packets and display the info on MTTTY.
- This example application will send data you type in MTTTY with an id of 101 (0x65).
- If you receive a message indicating the CAN message could not be sent, it usually means the other device did not acknowledge the CAN packet.

## <span id="page-319-0"></span>**13.32.7 Digital to Analog (DAC)**

This example demonstrates how to use the DAC0 signal in two modes:

- 1. Step up the output from 0 to 0xFFF by writing to the DAC data register.
- 2. Use the auto waveform generator feature synced to DMA timer 0 to step up the output.

You must have a voltage reference as described below

**13.32.7.0.0.1 MOD5441x Platforms** The DAC0 signal is on pin on pin J2.9. You must also have the analog reference voltage pin connected to something between 0 and 3.3VDC. The easiest way is to connect 3.3VDC by jumpering J2.2 (Vcc) to J2.5 (Analog ref. input)

<span id="page-319-1"></span>**13.32.7.0.0.2 NANO54415 Platforms** The DAC0 signal in on pin on pin J2.9. You must have the analog reference voltage pin connected to something between 0 and 3.3VDC. On the NANO Development board you can jumper P3.2 (Vcc) to P2.8 (Analog ref. input)

## **13.32.8 DSPI to Serial**

DSPI TO SERIAL EXAMPLE Supported Platforms: MOD5441x, NANO54415 This program will illustrate how to use the NetBurner DSPI driver. The driver provides most of the standard DSPI options while providing some extra features, including:

- 4-32 bit transfers instead of the standard 4-16 bit
- Automation of the queuing system
- <span id="page-320-0"></span>• Interrupt driven transfers

In this example we demonstrate how to take advantage of the interrupt feature by using a Semaphore. This will allow any other lower priority tasks to run during the transfer. There is also an option to not use a semaphore and poll the transfer using the bool DSPIdone(); function provided in aspi.h.

This example can be used with no external SPI device by placing a jumper across J2[27]-J2[28] on the DEV-70/100 carrier board or Pins[33]-Pins[35] for the Nano54415 dev board. This will loop-back the DSPI data and echo the sent character back to the serial terminal.

The DSPI2Serial example can easily be expanded to DSPI2TCP by creating a TCP socket file descriptor similar to the TCP2Serial example. This TCP file descriptor would then used in place of the serial file descriptor.

## **13.32.9 Load Application From Flash Card**

Example of how to update an application from a binary image file on a flash card.

#### Supported Platforms: MOD5441x

This application uses the Extra File Descriptor (ExtraFD) mechanism to read a binary application image as an input stream from a flash card to the FD. This image is then programmed into flash memory as an application. As with any application update, a reboot is required to run the new application.

As with any Extra FD object, you must create and assign callback functions for read, write, close and peek. There is another example of using the Extra FD with a circular buffer in the \nburn\examples directory.

This application was created and tested on a MOD5441x platform using the onboard microSD Flash card. There are also comments on how to use the external Flash card interface as well.

## **13.32.10 SDHC Flash Card**

Supported Platforms: MOD5441x, NANO54415, SB800EX

This program demonstrates the EFFS FAT file system and FTP operations for SD/MMC/SDHC Flash cards on 5441x platforms:

- <span id="page-320-1"></span>• Mounting a flash drive
- Determining amount of used and free file space
- Using FTP to upload and download files

NetBurner 5441x based platforms have two types of flash card interfaces:

- 1. Native SPI
- 2. SDHC

These types are mutually exclusive and the flash card connector on the device must be wired one way or the other. As of the writing of this example: MOD54415, MOD54417:

- Onboard microSD connector is SPI.
- MOD-DEV-70 development board is wired for SPI.
- Signals are available on the module headers to wire for SDHC or SPI

#### NANO54415:

• Onboard microSD wired for SDHC

• NANO development board wired for SPI

#### SB800EX

<span id="page-321-0"></span>• Onboard microSD connector is wired for SDHC

Any SPI connected card is able to run any of the EFFS FAT examples located in the EFFS directory of \nburn\examples.

To run the speed test you will need to place a file named TEST.BIN on the flash card. You can do this with FTP to the device directly, or copy it onto the flash drive from another device. Test results will be displayed through the debug serial port.

Modules with an onboard microSD flash socket should use the multi mmc header files and functions because the modules are capable of supporting both onboard and external flash cards (even if you application only uses one).

## **13.32.11 EMI Emissions Reduction**

Supported Platforms: MOD5441x, NANO54415, SB800EX

This example demonstrates how to implement the EMI reduction options described in the associated document EMI Noise Reduction Suggestions. Each design will have it's own unique behaviors and some or all of these suggestions can help reduce EMI. In addition to the code described below, the app note also covers design considerations for Ethernet cabling, cables in general, enclosure design, input power filtering (very important), and PCB routing. The example code includes:

- Enable/disable unused clocks
- Enable/disable unused peripherals
- Modify signal slew rates
- Putting the processor in wait mode while idle
- The MOD54415 also has the ability to enable spread spectrum clock mode for the processor (available on h/w revisions 2.3 and later).

## <span id="page-321-1"></span>**13.32.12 External NMI IRQ 7**

MCF441X NON-MASKABLE IRQ 7 EXAMPLE

Supported Platforms: MOD5441x, NANO54415

This example program uses a GPIO pin to trigger a level 7 interrupt. A jumper must be placed from the GPIO pin to the interrupt input pin. To run the example, use MTTTY or some other serial terminal to interact with the menu to trigger the interrupt and view the interrupt counter.

The MCF54415 processor is used on both the MOD54415 and NANO54415 modules. The table below list the GPIO jumper configuration:

MOD54415:

- GPIO signal pin: J2.33
- IRQ 7: pin 48

NANO54415, and dev board revision 1.3:

- GPIO signal: Nano pin 12 = Dev board pin P2.12
- <span id="page-321-2"></span> $\cdot$  IRQ 7: Nano pin 9 = Dev board pin P1.9

Examples of assembly language and C/C++ ISR processing functions are provided.

## **13.32.13 RTC - External**

External [I2C](#page-757-0) RTC example Supported Platforms: MOD5441x, NANO54415 HARDWARE SETUP: Tested with MOD54415 on a MOD-DEV-70 hardware rev 1.93. This example demonstrates the following features:

- Updates the system time with the current UTC time pulled from an available NTP server (pool.ntp.org). If your module is set to static IP address settings, then you will need to manually assign a DNS server address for this feature to work.
- Take the current system time and save it to the real-time clock (RTC). The RTC will then be running in sync with the system time.
- Take the current time in the RTC and set the system time information. The system time will then be running in sync with the RTC.
- When the device or module is reset or powered on again after a recent power loss, the system time will be reset, but the RTC can continue running until the super-capacitor is discharged. The software-reset option is available to demonstrate the RTC's ability to retain saved time information once it is properly set.
- Set the local time zone information with a call to [tzsetchar\(\).](#page-649-0) For more more information on this function, refer to "Chapter 14 - NBTime Library" of the NetBurner Runtime Libraries PDF document. In this example, Pacific time zone information is used as a demonstration.
- Display the current system and RTC times, and local time zone information if applicable. It is preferred that the RTC store the UTC time, not local time.
- In order to take advantage of setting and getting time information from the real-time clock (RTC), a device that contains an RTC component or a module that is mounted on a development board with an RTC component must be used. Current RTC components supported in this example at the time of this writing are the Intersil X1226 and NXP PCF8563.

## <span id="page-322-0"></span>**13.32.14 I2C**

MCF5441x [I2C](#page-757-0) Platform Examples

- [I2C Address Scan](#page-322-1)
- [I2C PicKit Demo Board](#page-322-2)

#### <span id="page-322-1"></span>**13.32.15 I2C Address Scan**

Scan the [I2C](#page-757-0) bus for devices and display their addresses. Supported Platforms: MOD5441x, NANO54415 Scan[I2C](#page-757-0)Bus sends out a request on the I2C bus and waits for an ack, scanning each address in the address space. If a device responds, the device address is reported. This utility is very helpful to:

- Verify the hardware is connected correctly.
- Understanding the addressing in [I2C](#page-757-0) device data sheets. Some data sheets include the read/write bit as part of the address, and some do not.

Notes when using a MOD5441x and the MOD-DEV-70 development board:

- The MOD5441x has up to 5 I<sub>2C</sub> ports that can be used: 0, 1, 2, 4 and 5.
- I2C0, J2-39 and J2-42: This is the default [I2C](#page-757-0) peripheral. It has 4.7k pull up resistors on SDA and SCL, and is connected to a real time clock chip.
- I2C1, J2-41 and J2-44: Sgnals are not connected to anything, but you will need to add pull up resistors.
- I2C2, J2-17 and J2-18, are used for USB, but can be converted to I2C2 by moving 2 resistors on the MOD5441x. The ordering model number is MOD54415-100IR-I2C2. Refer to PCN 001 on the MOD5441x product page.
- I2C4, J2-3 and J2-4: Signals are used for UART0 serial port
- <span id="page-322-2"></span>• I2C5, J2-21 and J2-22: Signals are used for UART1 serial port

### **13.32.16 I2C PicKit Demo Board**

Microchip Pickit Serial [I2C](#page-757-0) Demo Board Driver Supported Platforms: MOD5441x, NANO54415 Demonstrates the use of 5 Microchip [I2C](#page-757-0) Peripherals:

- 24LC0B EEPROM, 2Kbit (256 x 8)
- MCP9800 Temperature sensor
- MCP23008 GPIO port expander, connected to LEDs
- TC1321 10-bit DAC
- MCP3221 12-bit ADC

### <span id="page-323-0"></span>**13.32.17 RTC - On Chip**

Supported Platforms: MOD5441x, NANO54415

A simple Real Time Clock (RTC) example using the RTC on the MCF5441x microprocessor. Demonstrates how to get and set time through NTP, RTC and manually. An interactive menu is accessed through MTTTY. For this example to function, your NetBurner device must have access to the Internet, with a working configuration for the IP address, mask, gateway and DNS server.

### <span id="page-323-1"></span>**13.32.18 Periodic Interrupt Timer**

Periodic Interrupt Timer (PIT) Example Supported Platforms: MOD5441x, NANO54415 SB800EX There are a total of 4 PIT timers on the MCF54415 processor, numbered 0 - 3:

- 0 is reserved for the RTOS system clock
- 3 is reserved for the network debugger
- 1 and 2 are available for customer use

The PIT functions below are part of the 54415 system libraries, and defined in pitr\_sem.cpp and [pitr\\_sem.h,](#page-981-0) located in the include and system folders of your MOD54415 or NANO54415 platform directories. In this example a semaphore will be set in the PIT interrupt routine, and the semaphore count will be displayed through the serial port.

## <span id="page-323-2"></span>**13.32.19 Pulse Generator and Counter**

Supported Platforms: MOD5441x, NANO54415 Demonstrates how to use the DMA Timers to generate a waveform output on one timer, and use the timer capture feature to count the waveform pulses on a second timer. Features include:

- Programmable frequency output
- Measurement of frequency input
- Timer count display
- Values also displayed on the web page interface

The application will work on the MOD54415, MOD54417 and NANO5441. The selected timer channels must be jumpered together on the development board so that the waveform output is connected to the capture input. MOD5441x: Timer J2 Pin 0 36 1 34 2 33 3 32

<span id="page-323-3"></span>NANO54415: Timer Pin 0 19 1 21 2 23 3 25
### **13.32.20 PWM**

Example program for ColdFire MCF5441x PWM capability on the MOD5441x core module.

Supported Platforms: MOD5441x, NANO54415

Description: Toggles a PWM signal on pin 35 on the NetBurner NANO or MOD54415 module using two different settings. While each PWM module on the 5441x core is capable of producing multiple output signals for use in controlling motors as well as other applications, this example sets the output for one pin only. There are 2 functions illustrating different methods to create the pulses:

- 1. Center-Aligned pulses
- 2. Edge-Aligned pulses

# **13.32.21 Core Watchdog Timer (CWT)**

Supported Platforms: MOD5441x, NANO54415, SB800EX

This example demonstrates how to enable the watchdog, set the timeout value, and service the watchdog. An interactive menu and status messages are displayed through the debug serial port. If the watchdog is not serviced before the timeout expires, events such as a system reset or interrupt service request (IRQ) can occur. The following watchdog timeout modes are supported by the 5441x processor:

- System reset
- IRQ only
- IRQ on first timeout, then system reset on the second timeout
- Windowed mode, this is an advanced mode of operation that processes a timeout in 25% increments. Please refer to the MCF5441X Users Manual for more information. This mode is not covered in the example.

Servicing the watchdog can be accomplished in a number of ways:

- 1. A higher priority task that uses a timer, such as the Periodic Interrupt Timer (PIT). This is the most common method.
- 2. In an Interrupt Service Routine (ISR). A drawback here is that interrupts can still occur, even if a specific task is not functioning correctly.
- 3. Servicing throughout an application with specific function calls. This is very difficult to cover all of the edge cases.

A good system implementation would be to use the task and timer method, along with flags, counters or some other indication in each critical task that is evaluated in the watchdog service task to ensure the system is functioning properly.

The example includes code for both the task with timer method and interrupt method; you will only need one of these in your application.

Example Features:

- Demonstrates 3 service methods: task with timer, interrupt and manual
- Interactive menu on serial port provides options for enabling, disabling and servicing modes

This example does not enable the watchdog in the Flash memory system configuration so that a power cycle will reset the system with the watchdog disabled. This is done to make it easier to experiment with the various watchdog modes of operation. If you wish to have the watchdog persistently enabled through power cycles without explicitly enabling it in your application, the watchdog must be enabled in the configuration system.

# **13.32.22 WAV File Audio Player**

Supported Platforms: MOD5441x, NANO54415

This example demonstrates how to play audio files (uncompressed WAV) using the onboard Digital to Analog Converters (DAC) on the MCF5441X processor. It is fully capable of playing 8 bit and down converted 16 and 32 bit stereo audio at 44100 samples per second. It has minimal support for 24 bit samples, treating it as 8 bit data with sample padding.

Before attempting to build the application, you will first need to extract the "wav\\_data\\_srcs.zip" archive, containing the sample audio files converted to data arrays. The originals used to create these source files are found in the archive 'SD\_card.zip'. This contents directory are also intended to be placed directly onto an (micro)SD card and files be played from it.

IMPORTANT: Since these files are external references in main.cpp, they must be aligned on an even boundary. One way to do this is the aligned attribute. For example: uint8 t sinewav  $440$ [] **attribute**(( aligned( 16 ))) = { ..... } You can see the full declaration in the nbwav 44k .cpp file

# **13.32.23 MOD5441x Only**

MOD5441x Platform Examples

- [MOD5441x Multiple EFFS Flash Card Test](#page-325-0)
- [MOD5441x Factory application](#page-325-1)
- [MOD5441x Rapid GPIO](#page-325-2)
- [MOD5441x USB Mass Storage Device](#page-326-0)

## <span id="page-325-0"></span>**13.32.24 MOD5441x Multiple EFFS Flash Card Test**

#### Supported Platforms: MOD5441x

Application to demonstrate how to access both the microSD flash card on the module as and the external flash card on the NetBurner MOD-DEV-70development board.

## **13.32.25 MOD5441x Factory application**

#### Supported Platforms: MOD5441x

Application that is pre-loaded on MOD5441x modules at the factory. Features include:

- <span id="page-325-1"></span>• Web server
- FTP server
- <span id="page-325-2"></span>• EFFS flash file system access to the development board flash card socket

This example requires that you edit the project properties to add the FatFile library.

# **13.32.26 MOD5441x Rapid GPIO**

Supported Platforms: MOD5441x

Example program for ColdFire MCF5441x Rapid GPIO capability on the MOD5441x core module. The RGPIO module provides 16-bits of high-speed GPIO functionality, mapped to the processor's bus. The key features of this module include:

- 16 bits of high-speed GPIO functionality connected to the processor's local 32-bit bus
- Memory-mapped device connected to the ColdFire core's local bus
- Support for all access sizes: byte, word, and longword
- All reads and writes complete in a single data phase cycle for zero wait-state response
- Data bits can be accessed directly or via alternate addresses to provide set, clear, and toggle functions
- Alternate addresses allow set, clear, toggle functions using simple store operations without the need for read-modify-write references
- Unique data direction and pin enable control registers
- Pin toggle rates typically 1.5–3.5x faster than comparable pin mapped onto peripheral bus

This example:

- Toggles RGPIO signal 0 (module pin 37) 50 times as fast as possible at 1 second intervals.
- The time from rising edge to rising edge of a pulse measures 16ns (62.5MHz).
- The processor slew rate must be set to maximum to acheive a speed this fast and you will
- need a fast scope and probe with a very short (1 inch) ground connection to measure it.

There are 3 functions illustrating the various methods to create the pulses in order of fastest to slowest:

- Assembly code
- Hybrid of assembly and C
- C/C++ code

#### <span id="page-326-0"></span>**13.32.27 MOD5441x USB Mass Storage Device**

#### Supported Platforms: MOD5441x

Required Hardware: -MOD54415 or MOD54417 -NBUSB-ADPT-100R: USB development adapter -MOD-DEV-70 ← CR: development board

Very simple example program that demonstrates USB Mass Storage Device functionality. This example demonstrates:

- Using USB Mass Storage Device Host Mode to connect to external USB flash drives
- Reading files and directories from a USB flash drive
- Writing files to USB flash drives
- Deleting files on USB flash drives

#### **13.32.28 NANO54415 Only**

NANO54415 Platform Examples

• [NANO54415 Factory App](#page-326-1)

### <span id="page-326-1"></span>**13.32.29 NANO54415 Factory App**

Supported Platforms: NANO54415 Application that is pre-loaded at the factory. Features include:

- Web server
- FTP server
- EFFS flash file system access to the development board flash card socket

This example requires that you edit the project properties linker settings to add the FatFile library.

### **13.32.30 SB800EX Only**

SB800EX Platform Examples

- [Serial Transceiver Test](#page-326-2)
- [SB800EX Diagnostic Monitor](#page-326-3)

### <span id="page-326-2"></span>**13.32.31 Serial Transceiver Test**

#### Supported Platforms: SB800EX

Application to demonstrate how to configure the SB800EX software programmable transceivers.

<span id="page-326-3"></span>The SB800EX has the ability to switch between RS-232, RS-422 and RS-485 in software. This means customers do not need to remove the cover and manually configure jumpers. This is a very simple program demonstrating how you can modify these settings in your application.

# **13.32.32 SB800EX Diagnostic Monitor**

Supported Platforms: SB800EX Adds a web page diagnostic monitor and log file

# **13.32.33 MODM7AE70, SBE70LC**

Platform specific examples for Microchip ARM SAME70 based products: MODM7AE70 and SBE70LC.

- [GPIO Command Server](#page-327-0)
- [I2C](#page-327-1)
- [SPI](#page-328-0)
- [Timers](#page-328-1)
- [Watchdog Timer](#page-330-0)
- [MODM7AE70](#page-330-1)
- [SBE70LC](#page-338-0)

# <span id="page-327-0"></span>**13.32.34 GPIO Command Server**

#### SUPPORTED\_PLATFORMS = MODM7AE70 SBE70LC

This example uses the Command Processor Library to establish a GPIO server that provides external control and readback functionality for general purpose input/outputs.

The example establishes the GPIO server using a telnet server by default, but it can also be configured to operate through the serial port or a TCP connection.

A detailed description of the applications features and command set can be found on the application's webpage. That can be accessed by running the application and accessing the device with a web browser.

# **13.32.35 I2C**

MODM7AE70, SBE70LC [I2C](#page-757-0) Examples

- <span id="page-327-1"></span>• [I2C Address Scan](#page-327-2)
- [I2C PicKit Demo Board](#page-327-3)

#### <span id="page-327-2"></span>**13.32.35.1 I2C Address Scan**

Supported Platforms: MODM7AE70 SBE70LC Scans the [I2C](#page-757-0) bus for devices and display their addresses. Scan[I2C](#page-757-0)Bus sends out a request on the I2C bus and waits for an ack, scanning each address in the address space. If a device responds, the device address is reported.

This utility is very helpful to:

- Verify the hardware is connected correctly.
- Understanding the addressing in [I2C](#page-757-0) device data sheets. Some data sheets include the read/write bit as part of the address, and some do not.

#### <span id="page-327-3"></span>**13.32.35.2 I2C PicKit Demo Board**

Supported Platforms: MODM7AE70 SBE70LC Microchip Pickit Serial [I2C](#page-757-0) Demo Board Driver Demonstrates the use of 5 Microchip [I2C](#page-757-0) Peripherals:

- 24LC0B EEPROM, 2Kbit (256 x 8)
- MCP9800 Temperature sensor
- MCP23008 GPIO port expander, connected to LEDs
- TC1321 10-bit DAC
- MCP3221 12-bit ADC

## <span id="page-328-0"></span>**13.32.36 SPI**

These SPI examples are common to the MODM7AE70 and SBE70LC However, there are additional SPI examples in the MODM7AE70 and SBE70 folders, such as the MODM7AE70 QuadSPI and USART SPI peripherals.

• [SPI PicKit Demo Board](#page-328-2)

#### <span id="page-328-2"></span>**13.32.36.1 SPI PicKit Demo Board**

Microchip Pickit Serial SPI Demo Board Driver Supported Platforms: MODM7AE70, SBE70LC Demonstrates the use of 7 Microchip SPI Peripherals:

- 25LC020A 2K SPI Bus Serial EEPROM
- TC77-5.0 Thermal Sensor with SPI Interface
- MCP3201 2.7V 12-Bit A/D Converter with SPI Serial Interface
- MCP4822 12-Bit DAC with Internal VREF and SPI Interface
- MCP41010 Single/Dual Digital Potentiometer with SPI Interface
- MCP6S92 Single-Ended, Rail-to-Rail I/O, Low-Gain PGA
- MCP23S08 8-Bit I/O Expander with Serial Interface

## <span id="page-328-1"></span>**13.32.37 Timers**

SAME70 Timer Platform Examples

- [Timer Capture](#page-328-3)
- [Chaining Timers](#page-329-0)
- [Timer Waveform Output](#page-330-2)

#### <span id="page-328-3"></span>**13.32.37.1 Timer Capture**

#### Supported Platforms: MODM7AE70 SBE70LC

Timer Counter Capture Example

This example will generate a pulse waveform on Timer 11, and capture the waveform on Timer 7.

For the MODM7AE70: The timer 11 output is on P2.28, and the timer 7 capture is on P1.4. You will need to add a jumper between these two pins. After the capture is complete, the frequency and duty cycle of the captured waveform will be displayed.

For the SBE70LC The timer 11 output is on J1.4, and the timer 2 capture is on J4.6. You will need to add a jumper between these two pins. After the capture is complete, the frequency and duty cycle of the captured waveform will be displayed.

This is a good example to demonstrate how to:

- Learn the structure of the SAME70 Timer Counter peripheral
- Produce a pulse output waveform of various frequencies and duty cycles
- Capture and count waveform pulses
- Implement a peripheral interrupt service routine

#### SAME70 Timer Architecture

- There are a total of 12 16-bit timers, numbered 0 11.
- They are divided up into 4 blocks. Each block is called a Timer Counter: TC0, TC1, TC2, TC3.
- Each timer within a Timer Counter block is called a Timer Counter Channel. While the timers number from 0 to 11, each Timer Counter Channel within a Timer Counter block is numbered from 0 to 2. For example, Timer Counter Channel 11 is in Timer Counter group TC3, with Timer Counter Channel number 2.
- While all Timer Counter Channels can be used, not all signal pins are brought out to the headers on the MODM7AE70/SBE70LC.
- The diagrams in the Timer Counter (TC) section of the SAME70 Reference Manual describe the structure of the Timer Counters.

#### <span id="page-329-0"></span>**13.32.37.2 Chaining Timers**

Supported Platforms: MODM7AE70 SBE70LC

Timer Chaining Example

This example will chain timers 9, 10 and 11 to create a 48-bit timer. The output pulse waveform will appear on timer 11 as indicated in the pin tables below.

Timer channels 9, 10 and 11 are chained together to create a 48-bit timer. The default settings for the chained timers LineA are P2.28 for the MODM7AE70, and J1.4 for the SBE70LC. A GPIO output is used to output a pulse signal on each timer interrupt. P2.30 for the MODM7AE70, and J1.3 for the SBE70LC.

#### **Warning**

P2.28 on the NetBurner MOD-DEV-70 development board also connects to the SD Flash socket. The socket must be empty for this example to run properly, or you should select alternate pins for the timer functions.

See also: Timer Waveform Capture example. This is a good example to demonstrate how to:

- Learn the structure of the SAME70 Timer Counter peripheral
- Produce a pulse output waveform of various frequencies and duty cycles

#### SAME70 Timer Architecture

- There are a total of 12 16-bit timers, numbered 0 11.
- They are divided up into 4 blocks. Each block is called a Timer Counter: TC0, TC1, TC2, TC3.
- Each timer within a Timer Counter block is called a Timer Counter Channel. While the timers number from 0 to 11, each Timer Counter Channel within a Timer Counter block is numbered from 0 to 2. For example, Timer Counter Channel 11 is in Timer Counter group TC3, with Timer Counter Channel number 2.
- While all Timer Counter Channels can be used, not all signal pins are brought out to the headers on the MODM7AE70. The table below describes the header pinout.
- The diagrams in the Timer Counter (TC) section of the SAME70 Reference Manual describe the structure of the Timer Counters.

Timer signals on MODM7AE70 header pins:

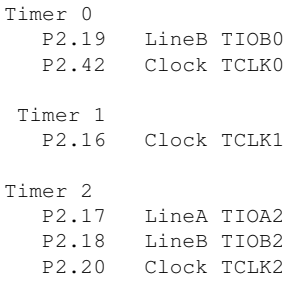

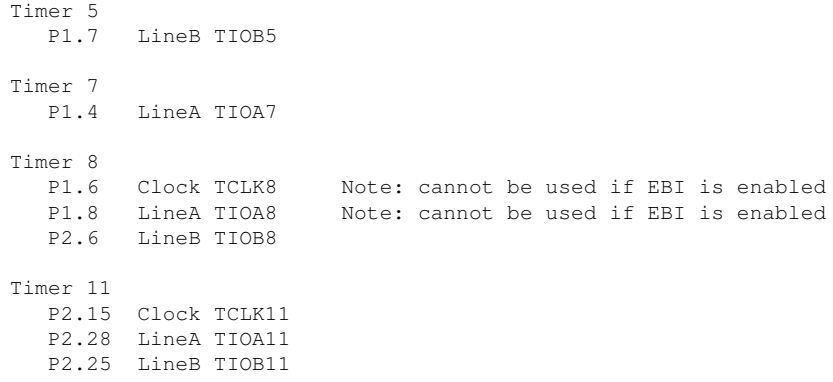

Timer signals on SBE70LC header pins:

Timer 11 J1.4 LineA TIOA11 J1.7 LineB TIOB11

#### **Note**

Timer 11 signals are alternate functions to SPI0 MOSI and Clock

#### <span id="page-330-2"></span>**13.32.37.3 Timer Waveform Output**

Supported Platforms: MODM7AE70 SBE70LC Timer Counter Waveform Output Example This example will generate a pulse waveform on Timer 11. The timer 11 output is on P2[28] on the MODM7AE70, and J1[4] on the SBE70LC See also: Timer Waveform Capture example. This is a good example to demonstrate how to:

- Learn the structure of the SAME70 Timer Counter peripheral
- Produce a pulse output waveform of various frequencies and duty cycles

#### SAME70 Timer Architecture

- There are a total of 12 16-bit timers, numbered 0 11.
- They are divided up into 4 blocks. Each block is called a Timer Counter: TC0, TC1, TC2, TC3.
- Each timer within a Timer Counter block is called a Timer Counter Channel. While the timers number from 0 to 11, each Timer Counter Channel within a Timer Counter block is numbered from 0 to 2. For example, Timer Counter Channel 11 is in Timer Counter group TC3, with Timer Counter Channel number 2.
- While all Timer Counter Channels can be used, not all signal pins are brought out to the headers on the MODM7AE70. The table below describes the header pinout.
- The diagrams in the Timer Counter (TC) section of the SAME70 Reference Manual describe the structure of the Timer Counters.

#### <span id="page-330-0"></span>**13.32.38 Watchdog Timer**

Supported Platforms: MODM7AE70 SBE70LC The Watchdog example shows how to use the watchdog on the SAME70.

#### **13.32.39 MODM7AE70**

MODM7AE70 Platform Examples

<span id="page-330-1"></span>• [Analog to Digital \(ADC\)](#page-331-0)

- [CAN Send and Receive](#page-331-1)
- [EBI Page Control](#page-332-0)
- [EBI Page Control Simple](#page-332-1)
- [GPIO Simple](#page-332-2)
- [I2C](#page-327-1)
- [Factory Application](#page-333-0)
- [Interrupts](#page-333-1)
- [Open All UARTs](#page-334-0)
- [PWM](#page-334-1)
- [NTP & Real-Time Clock](#page-334-2)
- [Serial Callback Function](#page-335-0)
- [SPI](#page-335-1)
- [SSC I2S Interface](#page-335-2)
- [Timers](#page-335-3)
- [DACC Tone Generator](#page-338-1)
- [Watchdog Timer](#page-330-0)

#### <span id="page-331-0"></span>**13.32.39.1 Analog to Digital (ADC)**

#### Supported Platforms: MODM7AE70

The Simple ADC example implements basic analog input functions of the MODM7AE70.

The MODM7AE70 offers two Analog Front-End Controllers (AFEC) that are based on an Analog Front-End (AFE) cell. The MODM7AE70 provides seven 12-bit Analog-to-Digital (ADC) lines available through the P2 header. The SBE70LC provides 8 12-bit ADC lines available between the JP1 and JP3 headers. Both platform's have one additional ADC line that is connected to the CPU's internal temperature sensor – it cannot be reconfigured for other applications.

An ADC voltage reference is required for accurate ADC readings. The MODM7AE70 ADC voltage reference is accessible through pin P2[5]. If using the MODM7AE70 with a MOD-DEV-70 development board, a jumper can be applied to the JP5 header on the MOD-DEV-70 to apply a 3.3V reference. The SBE70LC ADC voltage reference is accessible through the JP3[1] pin.

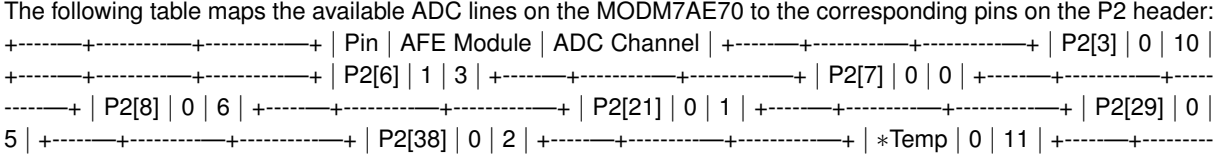

—+----------—+ Temperature sensor internal to the CPU, not available through the pin header

Note that AFE module 0, channel 1 (P2[3]) collides with serial port 0 receive. If using this ADC channel (like this example does), the application will not be able to receive data on serial port 0. It can still print to serial port 0, though.

<span id="page-331-1"></span>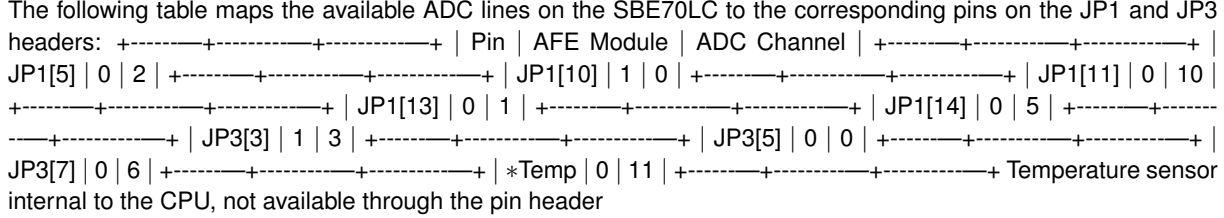

#### **13.32.39.2 CAN Send and Receive**

Supported Platforms: MODM7AE70 A very simple CAN example to send and receive packets:

- Creates a CAN receive task
- Serial port menu with options to send, receive, manipulate RTR filters
- CAN communication requires 2 CAN devices. As a test you can send/receive by jumpering the CAN pins together

#### <span id="page-332-0"></span>**13.32.39.3 EBI Page Control**

#### Supported Platforms: MODM7AE70

The EBI Page Control example implements a transparent Page Fault based page manager for the SAME70's External Bus Interface. It is primarily intended for use with systems requiring a full 24-bit address bus or for multiplexing a specific chip select against multiple identical devices.

#### <span id="page-332-1"></span>**13.32.39.4 EBI Page Control - Simple**

#### Supported Platforms: MODM7AE70

This example demonstrates basic use of the SAME70's External Bus Interface (EBI). To implement a bus interface requires an understanding of the EBI signals, which are provided in the Microchip SAME70 Reference Manual and Data Sheet location in the "\nburn\docs" folder of your installation. Section 33 "External Bus Interface" provides an overview of EBI operation. The most common interface is desribed in section 35 "Static Memory Controller (SMC). The example demonstrates configuration of the EBI via the NetBurner EBI driver, performing a single read or write operation on the bus.

#### <span id="page-332-2"></span>**13.32.39.5 GPIO - Simple**

#### Supported Platforms: MODM7AE70

Very simple GPIO example that blinks a LED on P2[15] of the MOD-DEV-70 development board. There is a more advanced multi-platform example in the \nburn\examples folder.

#### **13.32.39.6 I2C**

MODM7AE70, SBE70LC [I2C](#page-757-0) Examples

- [I2C Address Scan](#page-327-2)
- [I2C PicKit Demo Board](#page-327-3)

#### **13.32.39.7 I2C Address Scan**

Supported Platforms: MODM7AE70 SBE70LC Scans the [I2C](#page-757-0) bus for devices and display their addresses. Scan[I2C](#page-757-0)Bus sends out a request on the I2C bus and waits for an ack, scanning each address in the address space. If a device responds, the device address is reported. This utility is very helpful to:

- Verify the hardware is connected correctly.
- Understanding the addressing in [I2C](#page-757-0) device data sheets. Some data sheets include the read/write bit as part of the address, and some do not.

#### **13.32.39.8 I2C PicKit Demo Board**

Supported Platforms: MODM7AE70 SBE70LC Microchip Pickit Serial [I2C](#page-757-0) Demo Board Driver Demonstrates the use of 5 Microchip [I2C](#page-757-0) Peripherals:

• 24LC0B EEPROM, 2Kbit (256 x 8)

- MCP9800 Temperature sensor
- MCP23008 GPIO port expander, connected to LEDs
- TC1321 10-bit DAC
- MCP3221 12-bit ADC

#### <span id="page-333-0"></span>**13.32.39.9 Factory Application**

#### Supported Platforms: MODM7AE70

Application that is pre-loaded on MODM7AE70 modules at the factory. Features include:

- Web server
- FTP server
- <span id="page-333-1"></span>• EFFS flash file system access to the development board flash card socket

This example requires that you edit the project properties to add the FatFile library.

#### **13.32.39.10 Interrupts**

MODM7AE70 Interrupt Platform Examples

- [External Pin IRQ](#page-333-2)
- [Pin Interrupt Request](#page-334-3)

# <span id="page-333-2"></span>**13.32.40 External Pin IRQ**

Supported Platforms: MODM7AE70

This example is based on the PinIrq example, which shows how to use the interrupt capabilities of the PIO controller and the PinIrq functions for the MODM7AE70.

This example is much simpler. It uses a single pin as a IRQ input, and a second pin to generate IRQ requests once every second. These 2 pins will need to be jumpered on the development board in order for the example to run. When configuring the IRQ priority for a pin, the configuration affects the entire port that the GPIO pin belongs to.

For example, this application configures pin P2[8] for an IRQ input. As can be seen in the table below, P2[8] belongs to PIO\_PORT\_A. Therefore, the IRQ priority configuration will also affect pins P2[9], P2[12] and so on. The other ports are unaffected by the IRQ priority configuration of PIO\_PORT\_A in this example.

The table below maps the pins on the P1 and P2 headers of the MODM7AE70 to the port that they belong to.

+================================================================+ | PIO\_PORT\_A | PIO\_←- PORT\_B | PIO\_PORT\_C | PIO\_PORT\_D | PIO\_PORT\_E | +================================================================+

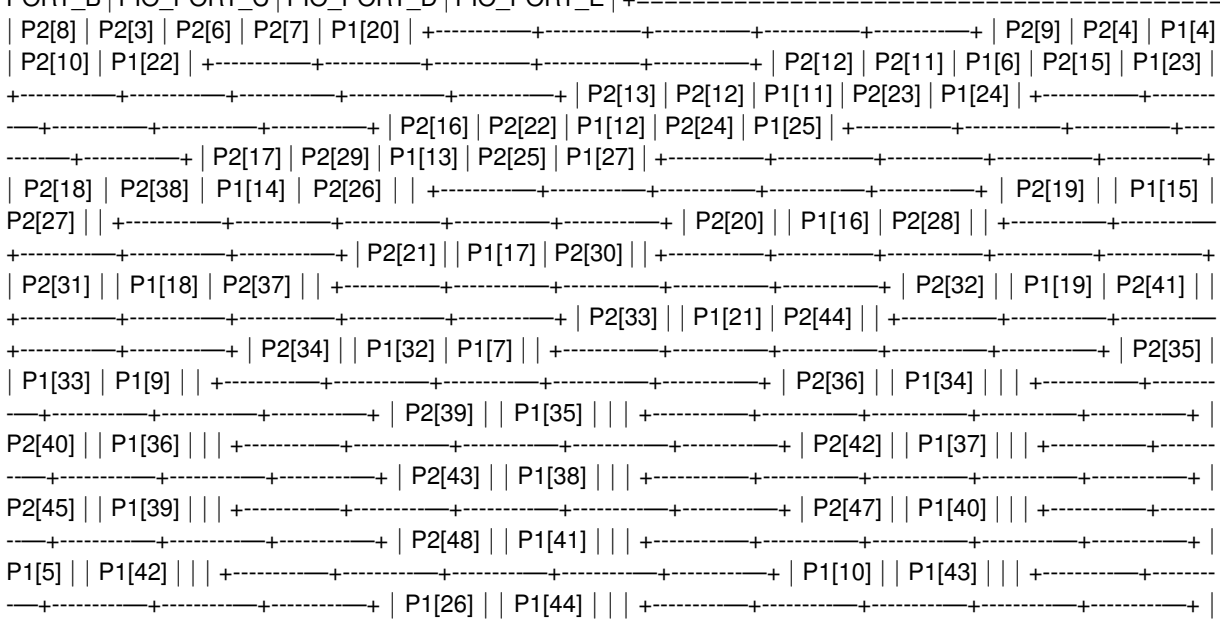

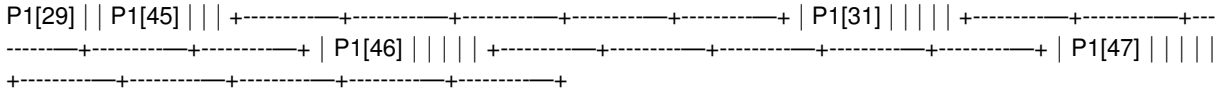

# <span id="page-334-3"></span>**13.32.41 Pin Interrupt Request**

Supported Platforms: MODM7AE70

The PinIrq example shows how to use the interrupt capabilities of the PIO controller and the PinIrq functions for the MODM7AE70

### <span id="page-334-0"></span>**13.32.41.1 Open All UARTs**

Supported Platforms: MODM7AE70

Open all serial ports on MODM7AE70 SOM Platform

There can be a maximum of 7 serial port configured on the device. Note that each signal pin on the microprocessor can be configured for up to 5 different functions, so to achieve the maximum number of serial ports some functions/ peripherals will be unavailable.

The SAME70 processor has two peripherals that can be used as a UART function: Three USARTs, representing Serial Port numbers 0 and 1 (USART numbers 0 - 1) Four UARTs, representing Serial Port numbers 3, 4, 5 and 6 (UART numbers 0 - 4) This mapping is described in the MODM7AE70 data sheet.

Serial Port P1 Pin P2 Pin Periph Mode USART/UART

0 RX 3 C USART 0 RX 0 TX 4 C USART 0 TX 0 CTS 29 C USART 0 CTS 0 RTS 38 C USART 0 RTS Note: Serial port 0 is stdio by default

1 RX 21 A USART 1 RX 1 TX 22 D USART 1 TX 1 RTS 32 A USART 1 RTS 1 CTS 33 A USART 1 CTS 1 DSR 16 A USART 1 DSR 1 DCD 17 A USART 1 DCD 1 DTR 18 A USART 1 DTR 1 RI 20 A USART 1 RI

2 RX 34 A UART 0 RX NOTE: tied to LED on mod-dev-70 2 TX 35 A UART 0 TX

3 RX 12 C UART 1 RX, PA5∗ 3 TX 31 C UART 1 TX 3 TX 42 C UART 1 TX (Alternate) 3 TX 44 D UART 1 TX (Alternate)

4 RX 41 C UART 2 RX 4 TX 44 C UART 2 TX

5 RX 23 A UART 3 RX 5 TX 7 A UART 3 TX 5 TX 24 B UART 3 TX (Alternate)

6 RX 10 C UART 4 RX 6 TX 7 C UART 4 TX CAUTION: P1.7 Cannot be used if the external address/data bus interface (EBI) is enabled.

### <span id="page-334-1"></span>**13.32.41.2 PWM**

Supported Platforms: MODM7AE70 Demonstrates the use of the PWM peripheral.

### <span id="page-334-2"></span>**13.32.41.3 NTP & Real-Time Clock**

Supported Platforms: MODM7AE70 NTP-SYSTEM-RTC DEMO APPLICATION HARDWARE SETUP: Tested with MODM7AE70 on a MOD-DEV-70 hardware rev 1.93. This example demonstrates the following features:

- Updates the system time with the current UTC time pulled from an available NTP server (pool.ntp.org). If your module is set to static IP address settings, then you will need to manually assign a DNS server address for this feature to work.
- Take the current system time and save it to the real-time clock (RTC). The RTC will then be running in sync with the system time.
- Take the current time in the RTC and set the system time information. The system time will then be running in sync with the RTC.
- When the device or module is reset or powered on again after a recent power loss, the system time will be reset, but the RTC can continue running until the super-capacitor is discharged. The software-reset option is available to demonstrate the RTC's ability to retain saved time information once it is properly set.
- Set the local time zone information with a call to [tzsetchar\(\).](#page-649-0) For more more information on this function, refer to "Chapter 14 - NBTime Library" of the NetBurner Runtime Libraries PDF document. In this example, Pacific time zone information is used as a demonstration.
- Display the current system and RTC times, and local time zone information if applicable. It is preferred that the RTC store the UTC time, not local time.
- In order to take advantage of setting and getting time information from the real-time clock (RTC), a device that contains an RTC component or a module that is mounted on a development board with an RTC component must be used. Current RTC components supported in this example at the time of this writing are the Intersil X1226 and NXP PCF8563.

## <span id="page-335-0"></span>**13.32.41.4 Serial Callback Function**

### Supported Platforms: MODM7AE70

The Serial Empty Callback example demonstrates a robust process for triggering a specified action upon complete transmission of all data written to a specified serial port. The expected use case for this would be disabling a transmitter connected to a shared physical layer such as with RS485 or a wireless link (when using one of the device's UART serial ports).

As an aside, it should be noted that when enabling the Serial485HalfDupMode for one of the MODM7AE70s *USART* serial ports, the underlying hardware module will automatically toggle the RTS line for enabling and disabling the transmitter.

## <span id="page-335-1"></span>**13.32.41.5 SPI**

MODM7AE70 SPI Platform Examples

- [Serial-to-SPI QuadSPI](#page-335-4)
- [Serial-to-SPI USART](#page-335-5)

# <span id="page-335-4"></span>**13.32.42 Serial-to-SPI QuadSPI**

#### Supported Platforms: MODM7AE70

The Serial-to-SPI example demonstrates the basic configuration of the SPI driver and sending/receiving data over an SPI interface. This example demonstrates how to use the driver for the QuadSPI peripheral in single-bit, master mode SPI.

# <span id="page-335-5"></span>**13.32.43 Serial-to-SPI USART**

### Supported Platforms: MODM7AE70

The Serial-to-SPI example demonstrates the basic configuration of the SPI driver and sending/receiving data over an SPI interface. This example demonstrates how to use the driver for the USART peripheral in single-bit, master mode SPI.

### <span id="page-335-2"></span>**13.32.43.1 SSC I2S Interface**

#### Supported Platforms: MODM7AE70

SSC 12S implements an I2S interface using the Synchronous Serial Controller and uses it to communicate with a [WM8904](#page-935-0) Audio Codec.

## <span id="page-335-3"></span>**13.32.43.2 Timers**

MODM7AE70 Timer Platform Examples

- [Timer Capture](#page-328-3)
- [Timer Waveform Output](#page-330-2)
- [Chaining Timers](#page-329-0)

# **13.32.44 Timer Capture**

Supported Platforms: MODM7AE70 SBE70LC

Timer Counter Capture Example

This example will generate a pulse waveform on Timer 11, and capture the waveform on Timer 7.

For the MODM7AE70: The timer 11 output is on P2.28, and the timer 7 capture is on P1.4. You will need to add a jumper between these two pins. After the capture is complete, the frequency and duty cycle of the captured waveform will be displayed.

For the SBE70LC The timer 11 output is on J1.4, and the timer 2 capture is on J4.6. You will need to add a jumper between these two pins. After the capture is complete, the frequency and duty cycle of the captured waveform will be displayed.

This is a good example to demonstrate how to:

- Learn the structure of the SAME70 Timer Counter peripheral
- Produce a pulse output waveform of various frequencies and duty cycles
- Capture and count waveform pulses
- Implement a peripheral interrupt service routine

#### SAME70 Timer Architecture

- There are a total of 12 16-bit timers, numbered 0 11.
- They are divided up into 4 blocks. Each block is called a Timer Counter: TC0, TC1, TC2, TC3.
- Each timer within a Timer Counter block is called a Timer Counter Channel. While the timers number from 0 to 11, each Timer Counter Channel within a Timer Counter block is numbered from 0 to 2. For example, Timer Counter Channel 11 is in Timer Counter group TC3, with Timer Counter Channel number 2.
- While all Timer Counter Channels can be used, not all signal pins are brought out to the headers on the MODM7AE70/SBE70LC.
- The diagrams in the Timer Counter (TC) section of the SAME70 Reference Manual describe the structure of the Timer Counters.

# **13.32.45 Timer Waveform Output**

Supported Platforms: MODM7AE70 SBE70LC Timer Counter Waveform Output Example This example will generate a pulse waveform on Timer 11. The timer 11 output is on P2[28] on the MODM7AE70, and J1[4] on the SBE70LC See also: Timer Waveform Capture example. This is a good example to demonstrate how to:

- Learn the structure of the SAME70 Timer Counter peripheral
- Produce a pulse output waveform of various frequencies and duty cycles

#### SAME70 Timer Architecture

- There are a total of 12 16-bit timers, numbered 0 11.
- They are divided up into 4 blocks. Each block is called a Timer Counter: TC0, TC1, TC2, TC3.
- Each timer within a Timer Counter block is called a Timer Counter Channel. While the timers number from 0 to 11, each Timer Counter Channel within a Timer Counter block is numbered from 0 to 2. For example, Timer Counter Channel 11 is in Timer Counter group TC3, with Timer Counter Channel number 2.
- While all Timer Counter Channels can be used, not all signal pins are brought out to the headers on the MODM7AE70. The table below describes the header pinout.
- The diagrams in the Timer Counter (TC) section of the SAME70 Reference Manual describe the structure of the Timer Counters.

### **13.32.46 Chaining Timers**

Supported Platforms: MODM7AE70 SBE70LC

Timer Chaining Example

This example will chain timers 9, 10 and 11 to create a 48-bit timer. The output pulse waveform will appear on timer 11 as indicated in the pin tables below.

Timer channels 9, 10 and 11 are chained together to create a 48-bit timer. The default settings for the chained timers LineA are P2.28 for the MODM7AE70, and J1.4 for the SBE70LC. A GPIO output is used to output a pulse signal on each timer interrupt. P2.30 for the MODM7AE70, and J1.3 for the SBE70LC.

**Warning**

P2.28 on the NetBurner MOD-DEV-70 development board also connects to the SD Flash socket. The socket must be empty for this example to run properly, or you should select alternate pins for the timer functions.

See also: Timer Waveform Capture example. This is a good example to demonstrate how to:

- Learn the structure of the SAME70 Timer Counter peripheral
- Produce a pulse output waveform of various frequencies and duty cycles

#### SAME70 Timer Architecture

- There are a total of 12 16-bit timers, numbered 0 11.
- They are divided up into 4 blocks. Each block is called a Timer Counter: TC0, TC1, TC2, TC3.
- Each timer within a Timer Counter block is called a Timer Counter Channel. While the timers number from 0 to 11, each Timer Counter Channel within a Timer Counter block is numbered from 0 to 2. For example, Timer Counter Channel 11 is in Timer Counter group TC3, with Timer Counter Channel number 2.
- While all Timer Counter Channels can be used, not all signal pins are brought out to the headers on the MODM7AE70. The table below describes the header pinout.
- The diagrams in the Timer Counter (TC) section of the SAME70 Reference Manual describe the structure of the Timer Counters.

Timer signals on MODM7AE70 header pins:

```
Timer 0
  P2.19 LineB TIOB0
  P2.42 Clock TCLK0
 Timer 1
  P2.16 Clock TCLK1
Timer 2<br>P2.17
         LineA TIOA2
  P2.18 LineB TIOB2
  P2.20 Clock TCLK2
 Timer 5
   P1.7 LineB TIOB5
 Timer 7
   P1.4 LineA TIOA7
 Timer 8
   P1.6 Clock TCLK8 Note: cannot be used if EBI is enabled
   P1.8 LineA TIOA8 Note: cannot be used if EBI is enabled
   P2.6 LineB TIOB8
 Timer 11
   P2.15 Clock TCLK11
   P2.28 LineA TIOA11
   P2.25 LineB TIOB11
```
Timer signals on SBE70LC header pins:

```
Timer 11
  J1.4 LineA TIOA11
  J1.7 LineB TIOB11
```
**Note**

Timer 11 signals are alternate functions to SPI0 MOSI and Clock

### <span id="page-338-1"></span>**13.32.46.1 DACC Tone Generator**

Supported Platforms: MODM7AE70

Digital to Analog converter (referred to as "DACC" in the SAME70 manuals) example implementing basic DACC interface and timer triggered conversions.

### **13.32.46.2 Watchdog Timer**

Supported Platforms: MODM7AE70 SBE70LC The Watchdog example shows how to use the watchdog on the SAME70.

### **13.32.47 SBE70LC**

SBE70LC Platform Examples

- <span id="page-338-0"></span>• [GPIO - Simple](#page-338-2)
- <span id="page-338-3"></span>• [PWM](#page-338-3)

#### <span id="page-338-2"></span>**13.32.47.1 GPIO - Simple**

Supported Platforms: SBE70LC

Very simple GPIO example that toggles the GPIO on J1[3] of the SBE70LC development board. There is a more advanced multi-platform example in the \nburn\examples folder.

#### **13.32.47.2 PWM**

Supported Platforms: SBE70LC

Demonstrates the use of the PWM peripheral. The PWM module is used to generating a 5kHz square wave with a 50% duty cycle on pin J1[7] and a 10 Hz square wave with a 60% duty cycle on pin J1[15].

#### **13.32.48 SOMRT1061**

SOMRT1061 Platform Examples

- [Analog to Digital \(ADC\)](#page-338-4)
- [Open All UARTs](#page-338-5)
- [I2C](#page-339-0)
- <span id="page-338-5"></span>• [SEMC, Smart External Memory Controller](#page-339-1)

## <span id="page-338-4"></span>**13.32.49 Analog to Digital (ADC)**

Supported Platforms: SOMRT1061 Simple ADC example implementing basic analog input functions of the SOMRT1061

# **13.32.50 Open All UARTs**

Supported Platforms: SOMRT1061

Open all serial ports on SOMRT1061 Platform

There can be a maximum of 7 serial port configured on the device. Note that each signal pin on the microprocessor can be configured for up to 5 different functions, so to achieve the maximum number of serial ports some functions/ peripherals will be unavailable.

Serial Port Pin Number Peripheral Mode LPUART Comments for use with DEV-S61-100CR

0 TX 8 2 LPUART 3 TX 0 RX 7 2 LPUART 3 RX 0 CTS 6 2 LPUART 3 CTS 0 RTS 4 2 LPUART 3 RTS Note: Serial port 0 is stdio by default

1 TX 42 2 LPUART 2 TX 1 RX 43 2 LPUART 2 RX Connected to GND through 0.1uF cap. High bus speed not recommended. 1 CTS 40 2 LPUART 2 CTS 1 RTS 41 2 LPUART 2 RTS Connected to GND through 0.1uF cap. High bus speed not recommended.

2 TX 88 2 LPUART 4 TX 2 RX 87 2 LPUART 4 RX 2 CTS 3 2 LPUART 4 CTS 2 RTS 2 2 LPUART 4 RTS

3 TX 86 2 LPUART 5 TX Shares trace with RTC CLK OUT. Cannot be used if RTC clock output is enabled (not enabled by default). 3 RX 85 2 LPUART 5 RX Shares trace with NBWIFI enable pin. Cannot be used simultaneously with NBWIFI, 3 CTS 81 2 LPUART 5 CTS Shares trace with RGB blue LED. High bus speed not recommended. 3 RTS 82 2 LPUART 5 RTS Shares trace with RGB green LED. High bus speed not recommended.

4 TX 84 2 LPUART 6 TX Only supports RS485. 4 RX 83 2 LPUART 6 RX Only supports RS485. 4 CTS 78 2 LPUART 6 CTS Only supports RS485. Shares trace with LED0. High bus speed not recommended. 4 RTS 80 2 LPUART 6 RTS Only supports RS485.

5 TX 77 2 LPUART 7 TX Shares trace with RGB red LED. HIGH bus speed not recommended. 5 RX 76 2 LPUART 7 RX Shares trace with Enet 2. Ethernet driver source modifications can be made for testing while not mounted in DEV-S61-100CR WARNING: LPUART7 RX cannot be used while mounted in the DEV-S61-100CR

6 TX 29 2 LPUART 8 TX Shares trace with SDHC (PIN\_29\_USDHC1\_DATA2). Trace pulled high with 47k resistor. High bus speed not recommended. Cannot be used with SD card is mounted. 6 RX 28 2 LPUART 8 RX Shares trace with SDHC (PIN\_28\_USDHC1\_DATA3). Trace pulled high with 47k resistor. High bus speed not recommended. Cannot be used with SD card is mounted. 6 CTS 25 2 LPUART 8 CTS Shares trace with SDHC (PIN 25  $\leftrightarrow$ USDHC1\_DATA0). Trace pulled high with 47k resistor. High bus speed not recommended. Cannot be used with SD card is mounted. 6 RTS 24 2 LPUART 8 RTS Shares trace with SDHC (PIN\_25\_USDHC1\_DATA1). Trace pulled high with 47k resistor. High bus speed not recommended. Cannot be used with SD card is mounted. WARNING: LPUART 8 cannot be used if an SD card is mounted in the SD card socket.

# **13.32.51 I2C**

SOMRT1061 [I2C](#page-757-0) Examples

- <span id="page-339-0"></span>• [I2C Address Scan](#page-339-2)
- exampleI2CPicKitSerialDemoBd-SOMRT1061

# <span id="page-339-2"></span>**13.32.52 I2C Address Scan**

Supported Platforms: SOMRT1061

Scans the [I2C](#page-757-0) bus for devices and display their addresses. Scan[I2C](#page-757-0)Bus sends out a request on the I2C bus and waits for an ack, scanning each address in the address space. If a device responds, the device address is reported.

This utility is very helpful to:

- Verify the hardware is connected correctly.
- Understanding the addressing in [I2C](#page-757-0) device data sheets. Some data sheets include the read/write bit as part of the address, and some do not.

# <span id="page-339-1"></span>**13.32.53 SEMC, Smart External Memory Controller**

#### Supported Platforms: SOMRT1061

Example demonstrating the basic usage of the SOMRT1061 External Memory interface.

# **13.32.54 External IRQ**

Supported Platforms: MOD5441x, NANO54415, MODM7AE70, SBE70LC

This example program uses a GPIO pin to trigger an external interrupt pin. A jumper must be placed from the GPIO pin to the desired interrupt input. To run the example use MTTTY or some other serial terminal to interact with the menu to trigger the interrupt and view the interrupt counter.

# **13.32.55 SPI**

These SPI examples are common to all 3.x platforms.

**Note**

These SPI examples work on multiple processor/product architectures. There are additional SPI examples in the processor/product specific folders that may be of interest. For example, the MODM7AE70 has a quad SPI peripheral, but the MOD5441x does not.

- [DSPI Multiplex](#page-340-0)
- [Serial to SPI](#page-340-1)

# <span id="page-340-0"></span>**13.32.56 DSPI Multiplex**

Supported Platforms: MOD5441X NANO54415 MODM7AE70 SBE70LC SB800EX

This example demonstrates how to use the [DSPIModule,](#page-745-0) object based DSPI driver, to use multiple bus configurations on the same DSPI hardware module without having to re-initialize the driver every time when switching configurations.

# <span id="page-340-1"></span>**13.32.57 Serial to SPI**

Supported Platforms: MOD5441X NANO54415 MODM7AE70 SBE70LC

The Serial to SPI example demonstrates the basic configuration of the SPI driver and sending and receiving data over an SPI interface.

# **13.33 PPP**

This PPP example shows how to create two PPP server instances.

There are two types of high level connections that can be made with PPP is either direct or modem. A direct connection is usually performed with only a serial cable connection and will jump right into the PPP negotiations with the host or client. A modem connection is one where there is a modem between the PC and NetBurner. The modem PPP functions will send AT commands before any PPP negotiation to initialize the modem.

A good way to test PPP is to create a PPP interface on a computer and make a direct PPP connection to the server.

# **13.34 Profiler**

This is a very simple profiler program. The way the NBRTOS TIME functions operate is that there is an additional routine that runs during task switching to record the tick and tickfraction since the task swapped in (runtime since last change).

This feature has overhead and you normally only use it for development. By default, this example enabled profiling through the overload folder functionality. To enable profiling in your own application, you can copy the overload folder in to your application, or following these steps:

- 1. Edit \nburn\nbrtos\include\prefef.h and uncomment: #define NBRTOS\_TIME(1)
- 2. Rebuild the system libraries

The following functions are now available:

uint32\_t GetCurrentTaskTime( uint32\_tconst TotalTicks ); Returns the number of time ticks the current task has run. TotalTicks = the total number of ticks recorded.

```
void ShowTaskTimes( void );
```
Print a list of tasks, times and percentages to stdout (normally uart0)

void ClearTaskTimes( void );

Resets all task times to 0

# **13.35 RTOS**

NetBurner RTOS (NBRTOS) Examples:

- [OSCrit Critical Section](#page-341-0)
- [OSFifo FIFO](#page-341-1)
- [OSFlags](#page-341-2)
- [OSMailbox](#page-341-3)
- [Multiple Task User Input](#page-341-4)
- [OSQueue](#page-341-5)
- [OSSemaphore](#page-342-0)
- [OSTaskCreate](#page-342-1)

### <span id="page-341-0"></span>**13.35.1 OSCrit - Critical Section**

This example will show how to create critical sections with the standard C type function calls [OSCritEnter\(\)](#page-544-0) and [OSCritLeave\(\),](#page-545-0) and compare them to the C++ object type which eliminates the problem of matching each [OSCritEnter\(\)](#page-544-0) to a corresponding [OSCritLeave\(\).](#page-545-0)

While this example is trivial with only a simple global variable, critical sections need to be used for objects, such as linked lists, that could be changed by multiple tasks. In such cases, each task would use a critical section to ensure the modifications could be completed before a task switch occurred.

# <span id="page-341-1"></span>**13.35.2 OSFifo - FIFO**

This program creates two tasks and a FIFO. Messages are sentfrom one task to another using the FIFO. A timeout value for the pend function is used to illustrate the timeout feature of the FIFO.

# <span id="page-341-2"></span>**13.35.3 OSFlags**

This illustrates how OSFlags can be used to pend on multiple events. [UserMain\(\)](#page-563-0) creates 3 tasks, each of which will set a OSFlag after a time delay of some number of seconds. UserMain will then pend and block until ANY of the 3 flags are set. You can also modify the example to pend until ALL of the 3 flags are set.

### <span id="page-341-3"></span>**13.35.4 OSMailbox**

This program will create 2 tasks and a mailbox. The UserMain task will block for a mailbox message posted from MyTask. The output for this example is displayed through the serial debug port, which can be viewed with the MTTTY program.

# <span id="page-341-4"></span>**13.35.5 Multiple Task User Input**

This program illustrates how to create a task and use a mailbox to accept user input from a serial port. This example also illustrates how to terminate a task

- 1. UserMain task will wait pend on a mailbox for user input
- <span id="page-341-5"></span>2. UserInput task will block waiting for a user to type in data from the serial port

### **13.35.6 OSQueue**

#### Queue Example Program

This program creates two tasks and a Queue. Messages are sentfrom one task to another using the Queue. A timeout value for the pend function is used to illustrate the timeout feature of the FIFO.

## <span id="page-342-0"></span>**13.35.7 OSSemaphore**

This program will create 2 tasks and a semaphore. The UserMain task will block for a semaphore posted from My← Task. The output for this example is displayed through the serial debug port, which can be viewed with the MTTTY program.

# <span id="page-342-1"></span>**13.35.8 OSTaskCreate**

This example demonstrates how to use two of the task creation functions:

- [OSSimpleTaskCreatewName\(\)](#page-542-0)
- [OSTaskCreatewName\(\)](#page-558-0)

# **13.36 Save to User Parameter Flash**

The User Parameter Flash functionality was introduced in the NetBurner 2.x tools. The preferred method for nonvolatile storage and settings in the 3.x tool set is the Configuration Server, which provides for multi-platform web access, application access and JSON capabilities. All of these methods are configurable. Please see the configuration users guide and the configuration examples for more information.

In contrast, the User Parameter Flash is a sector of flash memory set aside to be used as raw bulk storage. In situations such as bulk binary storage, or porting a 2.x application to 3.x with minimal changes, this method of storage can be useful.

This example to demonstrates how to read and write data to the on-board flash memory User Parameter Area. The amount of flash space is equal to one flash sector, which will vary from 8k bytes to 64k bytes depending on your platform.

Warning: Data corruption can occur under the following circumstances:

- 1. If power is interrupted during the flash programming process. We strongly recommend that UserParameters are not written immediately upon power-up, since it is not uncommon for a user to cycle a power switch on/off quickly every once in a while.
- 2. Your application writes beyond the UserParameter size allocated for your platform (8k or 64k). In this situation the application may be corrupted.

Important notes on packed versus integer alignment when using structures and classes: This example uses a structure named [NV\\_SettingsStruct,](#page-812-0) which consists of types that are 8, 16 and 32 bits long. If you do not add an attribute tag at the end of the structure, the default will be integer-aligned (32-bits in this case). This means that padding will be added to ensure each member will be on an integer boundary.

While this can increase execution speed, it also means that the stored data will be a bit larger, and doing something like an overlay or indexing into the structure with a pointer will not work correctly. To tell the compiler not to use any padding, add \_\_attribute\_((packed)); to the end of the structure definition as demonstrated in this example. Be aware that when using a packed structure elsewhere in your application, access is packed as well.

# **13.37 Serial**

Serial Port Examples:

- [Dual TCP To Serial](#page-343-0)
- [Serial To Ethernet](#page-343-1)
- [Serial HTTP Get Request](#page-343-2)
- [Serial Receive Callback](#page-343-3)
- [Serial to Serial](#page-344-0)
- [TCP to Serial](#page-344-1)

# <span id="page-343-0"></span>**13.37.1 Dual TCP To Serial**

This sample application connects two serial ports to two different TCP ports, and continuously transfers data between them. In other words, you have a dual serial-to-Ethernet device. An easy way to test this operation is to open two telnet sessions and two MTTTY sessions as shown below. To start a telnet session on a windows pc, open a command prompt and type  $t =$  10.1.1.2 2000, where you would replace 10.1.1.2 with the IP address of your NetBurner device.

Telnet on port 2000  $>$ -------- $\lt$  MTTTY on serial port 0

Telnet on port 2001 >----------< MTTTY on serial port 1

Now anything you type in the first telnet session will be sent to serial port 0, and vice versa. Anything you type in the second telnet session will be sent to serial port 1 and vice versa.

# <span id="page-343-1"></span>**13.37.2 Serial To Ethernet**

This program is designed to connect a RS-232 device to a network. It opens a serial port and an Ethernet port, then connect them.This allows any data sent to the Ethernet port to be forwarded to the serial port, and vice versa.

A connection timeout is used to check for link activity, and the connection will be closed if the timout expires. The timeout value is set with TIMEOUT\_LIMIT. A value of 0 will disable the timeout feature.

Only one connection is allowed at a time. Additional client connections will be queued, and serviced as the active connection completes.

Override Timeout: When a new TCP connection is attempted while there is already an active connection, one of 3 actions can be taken:

- 1. Don't ever disconnect the active connection. Set OVERRIDE\_TIMEOUT to 0xFFFFFFFF.
- 2. Only disconnect the existing connection if it has been idle for x seconds. Set OVERRIDE\_TIMEOUT to the number of seconds.
- 3. Always disconnect the existing connection. Set OVERRIDE\_TIMEOUT to 0.

# <span id="page-343-2"></span>**13.37.3 Serial HTTP Get Request**

Example of sending a HTTP GET request through serial port when running a serial to Ethernet application. Hardware Configuration:

Serial Device <–serial--> NetBurner Serial to Ethernet Device <–ethernet--> Internet

In this example we will be using a SB800EX as the "Serial Device", but this would typically be a microprocessor or FPGA with a UART that needs to communicate over a network. The source code in this file is an example of what you would need to implement in your own microprocessor to send a GET request through a NetBurner device to some other device on the network/Internet runnig a web server.

The code in the main.cpp source file was tested with the SB800EX, but should work with any of the NetBurner standard devices. A serial cable was connected from port 1 of the SB800EX to port 1 of the SBL2e development board. Since the SBL2e development board DB9 connector is cross-wired for RX and TX, all you need is a straight through serial cable.

SB800EX <–serial--> SBL2e <–ethernet--> Internet

The web page contacted is myip.dnsdynamic.com, which return the IP address of the HTTP GET request.

Software Configuration for SBL2e, serial port 1:

Running the SBL2e factory serial to Ethernet application. This was done through the web page, but you can also do it through serial AT commands.

- 1. Incoming TCP Settings: Uncheck Listen for Incoming Network Connections
- 2. Outgoing TCP Settings: Make outgoing connections: If serial data received
- 3. Outgoing TCP Settings: Connect on network port: 80
- <span id="page-343-3"></span>4. Outgoing TCP Settings: Connect to this address: myip.dnsdynamic.com

# **13.37.4 Serial Receive Callback**

Demonstrates how to register a callback function to intercept system serial port receive processing.

# <span id="page-344-0"></span>**13.37.5 Serial to Serial**

This simple program opens both serial ports and sends data from one to another using the [select\(\)](#page-499-0) function, which can pend on multiple file descriptors at one time.

The serial ports are initialized by the monitor in polled mode. To enable buffered interrupt driven mode, the serial ports are closed and then reopened with [OpenSerial\(\).](#page-615-0)

# <span id="page-344-1"></span>**13.37.6 TCP to Serial**

This is a very simple TCP to Serial example. It listens on a TCP port for a single incoming connection. Once a TCP connection is accepted, all data recevied will be sent out the serial port, and all data recevied by the serial port will be sent out the TCP connection.

A simple way to test this program is to use the Telnet program on a PC and connect to the NetBurner device. Telnet is available to run from a command prompt, or with a program such as PUTTY.

If you would like to extend this example and create a robust Serial To Ethernet application, the next step would be to add error detection and timeouts to handle a situation such as the TCP client crashing or going away without a proper TCP close connection sequence. That would result in a half open socket condition and the NetBurner device would have no way of knowing what happened.

To help combat situations such as these this application takes a simple approach of closing the connection is no activity has taken place for a period of time.

# **13.38 Serial Webserver**

The Serial Webserver is a simple example demonstrating receiving and replying to HTTP requests over a serial port, using the NetBurner web server implementation. The example will display a "Hello World" type message on the device's index page: index.html.

An valid HTTP GET request that is compatible with this application is the following:

**Note**

The webserver expects a double carriage return line feed

```
'GET /INDEX.HTML HTTP/1.1\r\n\r\n'
```
The expected response should look similar to the following:

```
HTTP/1.0 200 OK
Pragma: no-cache
MIME-version: 1.0
Content-Type: text/html
Content-length: 231
\leq h+ml\leq<head><link rel="stylesheet" type="text/css" href="style.css"></head>
<body>
<a href="http://www.netburner.com"><img src="logo.jpg" width="200" height="104" border="0"></a>
<h1>Thank you for NetBurning!</h1>
</body>
\langle/html>
```
# **13.39 SHA1 Digest**

Calculate the SHA1 128-bit digest on an application. To display the digest when building the application in NBEclipse, go to the project properties and add -D to the compcode flags.

# **13.40 Show Network Interfaces**

Example program to display IPv4 and IPv6 address information on both the serial port and on a web page. The web page will also display the addresses as links that can be clicked on to view the web page using the respective IP addresses, such as IPv4, IPv6 and AutoIP.

# **13.41 SOCKS5 Client**

This program demonstrates how to create a client connection using the SOCKS5 protocol. This protocol is detailed in RFC 1928. The NetBurner libraries support no authorization and plain text username/password options, and provide a callback for the user to implement their own version of GSSAPI, [AuthWithGssApi\(\).](#page-598-0) This function can be overridden to implement GSSAPI according to specific requirements.

To test this, you can use a Docker image that will run a SOCK5 server, found here: [https://hub.](https://hub.docker.com/r/serjs/go-socks5-proxy/)← [docker.com/r/serjs/go-socks5-proxy/](https://hub.docker.com/r/serjs/go-socks5-proxy/)

# **13.42 SPI**

These SPI examples are common to all 3.x platforms.

**Note**

These SPI examples work on multiple processor/product architectures. There are additional SPI examples in the processor/product specific folders that may be of interest. For example, the MODM7AE70 has a quad SPI peripheral, but the MOD5441x does not.

- [DSPI Multiplex](#page-340-0)
- [Serial to SPI](#page-340-1)

## **13.42.1 DSPI Multiplex**

Supported Platforms: MOD5441X NANO54415 MODM7AE70 SBE70LC SB800EX

This example demonstrates how to use the [DSPIModule,](#page-745-0) object based DSPI driver, to use multiple bus configurations on the same DSPI hardware module without having to re-initialize the driver every time when switching configurations.

### **13.42.2 Serial to SPI**

Supported Platforms: MOD5441X NANO54415 MODM7AE70 SBE70LC

The Serial to SPI example demonstrates the basic configuration of the SPI driver and sending and receiving data over an SPI interface.

# **13.43 SSH**

Secure Shell (SSH) Examples:

- [SSH Server](#page-345-0)
- [SSH Server with User Key](#page-345-1)
- [SSH Client](#page-346-0)
- [SSH Server with User Authorization](#page-346-1)
- [SecureSerToEthFactoryApp](#page-346-2)

## <span id="page-345-0"></span>**13.43.1 SSH Server**

SSH Minimal Server Example

A SSH Server task is created that will listen for incoming SSH connections on TCP port 22. This simple example uses the SSH key stored in the NetBurner library.

To use the example:

- Compile and load the application into your NetBurner device.
- Run MTTTY and connect to USB or Serial port to view status messages and send data to the SSH Client.
- <span id="page-345-1"></span>• Run a SSH Client like Putty, and connect to the NetBurner device.

#### **13.43.2 SSH Server with User Key**

This example demonstrates how to use the NetBurner SSH library to create a SSH server that can utilize the SSH library key, user application compiled-in key and upload a user supplied key.

Please refer to the pdf documentation in the example directory for detailed information.

# **13.43.3 SSH Client**

This example shows how to run a minimal SSH client application. This application will try to create an SSH connection to the server with the IP address defined by SSH\_SERVER\_NAME. Upon connection, it will read data from the server until the connection is closed.

To use the example:

- <span id="page-346-0"></span>• Find an SSH server that you'd like to connect to, and set the IP address as SSH\_SERVER\_NAME.
- Compile and load the application into your NetBurner device.
- Run MTTTY and connect to USB or Serial port to view status messages and send data to the SSH Client.

#### <span id="page-346-1"></span>**13.43.4 SSH Server with User Authorization**

#### SSH Server with User Authorization Example

A SSH Server task is created that will listen for incoming SSH connections on TCP port 22. This simple example uses a key that is generated onboard the device the first time it is powered on. This key will be valid for one year. To allow the certificate to automatically renew when it's expired, enable ENABLE\_AUTOCERT\_REGEN, found in [nbrtos\include\predef.h](#page-1654-0).

This example demonstrates how to user the [UserAuthManager,](#page-926-0) which will let you maintain user password/key information that can be used when authenticating users trying to log on to your device. In this example, we store the data in the UserParam space, but the [UserAuthManager](#page-926-0) will let you determine where that information is saved and loaded from with the callbacks that are passed into the object during construction.

To use the example:

- Compile and load the application into your NetBurner device.
- Run MTTTY and connect to USB or Serial port to view status messages and send data to the SSH Client.
- Run a SSH Client like Putty, and connect to the NetBurner device.

### <span id="page-346-2"></span>**13.43.5 SecureSerToEthFactoryApp**

This program is designed to connect a serial device to a network. When using RS-232 or RS-485, the application basically opens a serial port and an Ethernet port, then connects them. This allows any data sent to the Ethernet port to be forwarded to the serial port, and vice versa. When using [I2C,](#page-757-0) the program creates a dedicated TCP server for Ethernet-to-I2C communication.

- 1. Only 1 connection is allowed at a time on each serial port. Additional client connections will be queued and serviced as the active connection completes.
- 2. Override time-out: When a new TCP connection is attempted while there is already an active connection, one of 3 actions can be taken:
	- (a) Do not disconnect the active connection.
	- (b) Only disconnect the existing connection if it has been idle for a number number of seconds, as specified by the "Allow new connection... X seconds" field.
	- (c) Always disconnect the existing connection. Configure "Allow new connection..." to '0'.

# **13.44 SSL/TLS**

SSL/TLS examples. Note that all references to SSL represent TLS.

• [FTPS Server](#page-347-0)

- [HTML File Post](#page-347-1)
- [HTML Form Post](#page-348-0)
- [HTTPS Dual Cert](#page-348-1)
- [HTTPS Upload Cert](#page-348-2)
- [HTTPS Web Server Demo](#page-349-0)
- [HTTPS GET Request](#page-349-1)
- [SSL/TLS Client](#page-349-2)
- [SSL/TLS Client Certificate](#page-350-0)
- [SSL/TLS Client Verify Peer Basic](#page-350-1)
- [SSL/TLS Client Verify Peer EFFS-STD](#page-350-2)
- [SSL/TLS Onboard Self-signed Certificate Generation](#page-350-3)
- [SSL/TLS Receive Mail \(POP3\)](#page-352-0)
- [SSL/TLS Send Mail](#page-352-1)
- [SSL/TLS Send Mail w/ Attachment](#page-352-2)
- [SSL/TLS Send Mail w/ EFFS Attchment](#page-353-0)
- [SSL/TLS Server](#page-353-1)
- [HTTPS Configuration Mirror](#page-353-2)

## <span id="page-347-0"></span>**13.44.1 FTPS Server**

This example will create a simple FTPS Server running on the NetBurner device. The server will start and wait for a FTPS client connection on port 990. The goal of this example is strictly the encryption aspect; it can be extended to use the file systemZby combining it with the Embedded Flash File System (EFFS) examples, EFFS-FAT or EFFS-STD.

The server provides two functions:

- 1. Allows the FTPS Client to download a single file named ReadFile.txt
- 2. Allows the FTPS Client to upload a text file named WriteFile.txt, which will be displayed on the serial port. It is not stored since this simple examle does not use the file system.

The server uses a built in self-signed certificate and key. Status messages, including sockets in use, are displayed on the serial port.

To run the example:

- Run MTTTY and connect to the debug serial port
- Run a program such as WinSCP that supports FTPS (not SFTP)
- Connect to the FTPS Server on the NetBurner device
- Select the ReadFile.txt file to download or view it
- <span id="page-347-1"></span>• Select the WriteFile.txt file in the FTPS Client and send it to the FTPS Server on the NetBurner device. It will be displayed on the serial port

# **13.44.2 HTML File Post**

This example presents a web page with a field for selecting a file to upload to the NetBurner device. When the "Send File" button is selected, the upload is performed. The uploaded file is then displayed on the web page. A quick test is to send this example's ReadMe.txt file.

This example is similar to the examples\web\HtmlFilePost, with the addition of SSL/TLS capability.

Browsers are starting to require a valid certificate on the device, as well as the installation of the Certificate Authority (CA) certificate installed in the browser for self-signed certs. Receiving a warning message in the browser and selecting the option to continue anyway may work for variables posted in a form, but it will not work when posting a file.

# <span id="page-348-0"></span>**13.44.3 HTML Form Post**

- Similar to the HtmlFormPost in the examples\web folder, but works with SSL/TLS
- Uses the HTML POST command (the other is HTML GET) to send HTML form data from a web browser to the NetBurner device.
- Illustrates the use of the NetBurner POST callback objects, named postForm1 and postForm2 in this example, to intercept and process HTML Post data.
- Demonstrates how to handle multiple web pages with HTML forms and content delivery using the library functions [SendFullResponse\(\)](#page-477-0) and [RedirectResponse\(\).](#page-476-0)

# <span id="page-348-1"></span>**13.44.4 HTTPS Dual Cert**

HTTPS Server Example for multiple certificates

Supported Platforms: MODM7AE70, SBE70LC, MOD5441X, NANO54415, SBE70LC

This example creates a web page that can be viewed as normal or encrypted with SSL/TLS. An example certificate is included in DEVICE.CRT and DEVICE.KEY. Load these files on the flash card prior to the device booting up. Since this is an example cert, the web browser will display warning messages to this effect. For this example select the "continue to page" options to allow the HTTPS for a single session.

In addition this example illustrates how to have both a permanent compiled-in certificate and key, as well as one that can be loaded from an external Flash card using the EFFS FAT file system. If a certificate and key are present on the Flash card named DEVICE.CRT and DEVICE.KEY, they will be used instead of the local, compiled-in certificate and key.

If you are using NBEclipse, then you will also need to tell the linker to include the FatFile.a library. To do this, complete the following steps:

- In NBEclipse, right-click on your project, and select "Properties"
- Select "C/C++ Builds -> Settings" on the left-hand side
- Select "GNU C/C++ Linker -> Libraries" under the "Tool Settings" tab
- In the "Libraries" list box, add "FatFile" by using the action icons provided in top-right corner of the list box

### Example Features:

- Compiled-in certificate and key
- Optional Flash card certificate and key
- NTP client to set the time
- FTP to enable the upload of a certificate and key to a Flash card
- Flash card test code to verify the card can be read/written to
- <span id="page-348-2"></span>• Web page and links to load a HTTPS or HTTP version

## **13.44.5 HTTPS Upload Cert**

This program demonstrates how to upload a user certificate and key to support SSL/TLS web page access. The uploaded certificate and key are stored in the on-chip flash memory using the standard file system (EFFS-STD). The serial port provides status messages on the application operation.

The application has a built-in certificate and key, ServerCert.cpp and ServerKey.cpp, to provide security before before a user certificate and key are installed. You can generate a certificate and key by your own method, or using the makeca and makeserver scripts found in  $\langle \texttt{instdl}\rangle\langle \texttt{Sreets}\langle \texttt{ECDSA} \texttt{RSA}\rangle$ . The Certificate Authority is createed by makeca, which is then used to sign the server certificate and key with makeserver.

The display on the web interface will indicate whether you are using the compiled certificate and key (listed as "Default"), or the uploaded version (listed as "User Installed").

To run the example:

- Create a server certificate and key
- Run MTTTY to view status messages on the serial port
- Open the web page in a browser, which will be using the compiled in certificate and key if this is the first time
- Use the web interface to upload your own certificate and key

**Note**

Browsers are starting to require a valid certificate on the device, as well as the installation of the Certificate Authority (CA) certificate installed in the browser for self-signed certs. Receiving a warning message in the browser and selecting the option to continue anyway may work for variables posted in a form, but it will not work when posting a file.

# <span id="page-349-0"></span>**13.44.6 HTTPS Web Server Demo**

SSL/TLS example program that demonstrates getting an ACME cert automaticalls. will only work for a device on the big I internet with a DNS entry. Make sure to change the DNSNAME constant in main.cpp to match where you are.

SSL/TLS Server example program with web page redirection for unauthorized access. The example demonstrates how you can have both secure and non-secure access to files and directories.

The application starts the web server with SSL/TLS capability. The directory structure is such that index.html and the files in the images subdirectory can be viewed with a http or https connection. However, files in the httpsdir directory (ie repeat.html) can only be viewed with a secure https connection.

```
html
|-- index.html
|-- images
      |-- (various image files)
|-- httpsdir
      |-- repeat.html
```
The HTTP\_ACCESS CheckHttpAccess(int sock, int access level, HTTP Request &Req) function is used to authenticate the web page access. It will allow access or redirect depending on the file and access rights.

### <span id="page-349-1"></span>**13.44.7 HTTPS GET Request**

This example demonstrates how a SSL/TLS Client can retrieve a web page from a HTTPS server.

- Run the MTTTY serial terminal
- When the application starts there will be a prompt to enter a HTTPS web site name (eg. www.google.com)
- <span id="page-349-2"></span>• The retrieved web site data will be displayed as text in MTTTY

# **13.44.8 SSL/TLS Client**

SSL/TLS Client Example

This example demonstrates how SSL/TLS Client connections can be made. It will attempt to connect to the specified SSL Server and keep track of the number successful and failed attempts. Status messages will be sent to both the SSL/TLS Server, and to the serial debug port on the NetBurner device.

You must modify the SSL\_SERVER\_NAME to match your SSL Server device.

Testing: One method of testing a SSL/TLS client is to use openssl s\_client. A typical command to start the server at the time of this writing is: openssl s\_server -accept 4433 -cert Server.crt -key Server.key

Where you supply the .crt and .key files created by the NetBurner tools, OpenSSL, or through a Certificate Authority. For more information please refer to the openssl s server documentation online.

Certificate checking is disabled by default. To enable certificate checking you must:

- 1. Include a CA certificate list in your project
- 2. Uncomment #define NB\_SSL\_CLIENT\_CERTIFICATE\_CHECKING\_ENABLED in sslclient.cpp
- 3. Rebuild the system libraries

# <span id="page-350-0"></span>**13.44.9 SSL/TLS Client Certificate**

PROGRAM DESCRIPTION: SSL Client Certificate Example This example demonstrates:

- 1. How SSL Client connections can be made.
- 2. How to load and use Client Certificates.
- 3. This example will only work if you are connecting to a SSL server that is configured to request and receive client certificates. In this example the client certificate is compiled as part of the application.

The application will attempt to connect to the specified SSL Server and keep track of the number successful and failed attempts. Status messages will be sent to both the SSL Server, and to the serial debug serial port on the NetBurner device.

IMPORTANT: A Client Certificate is a very different thing than when a client checks a server certificate against a list of Certificate Authorities (CA):

Certificate Checking against a CA: In this mode the Client will check the CA portion of the server certificate against a list of CA's maintained by the client. If the CA's match, the connection is allowed. This mode requires a modification to [predef.h](#page-1654-0) to enable client certificate checking. This is NOTthe purpose of this example application.

Sending a Client Certificate to the Server: In this mode, in addition to the server sending a certificate to the client as in the above case, the client is required to send a certificate to the server. That is the purpose of this example application

CREATING A CERTIFICATE AND CA: Please refer to the NetBurner Security Library documentation for a detailed description. For the convenient of this example, we have created one for you.

# <span id="page-350-1"></span>**13.44.10 SSL/TLS Client Verify Peer - Basic**

This program will demonstrate how to use CA Lists for use in support of peer verification. One certificate is defined in [caList.h.](#page-1233-0) This is the root certificate for GitHub. They are passed into the call to SSL\_connect(), and the verify peer parameter in that function is set to true.

To test this example, use the command 'C' at the debug prompt, and then type the name of the site that you wish to test a connection to.

# <span id="page-350-2"></span>**13.44.11 SSL/TLS Client Verify Peer - EFFS-STD**

This program will demonstrate how to upload CA Lists to use in support of verify peer. The uploaded information is stored in the onchip flash memory using the standard file system. The serial port provides a debug menu.

<span id="page-350-3"></span>We include github.pem with this example to use for your testing. Load this file onto the device through the web interface and then try to connect to GitHub.com through the serial menu. You should see a message stating that there's a good SSL connection if it's successful.

# **13.44.12 SSL/TLS Onboard Self-signed Certificate Generation**

SSL/TLS Examples for Onboard Certificate Generation

- [On-board Cert Generation Simple](#page-351-0)
- [On-board Cert Generation Advanced](#page-351-1)
- [On-board Cert Generation Compiled Certificate Authority](#page-351-2)

#### <span id="page-351-0"></span>**13.44.12.1 On-board Cert Generation - Simple**

This example shows how to enable auto-generation of self-signed certificates. The certificate will enable secure communication to the system configuration web server and the HTTPS web server of the application. On-board generation of certificates are an alternative to creating your own self-signed certificates and uploading them to your NetBurner device. This simple example should cover most use cases. Please refer to the other examples for additional functionality.

Auto-generated certificates will operate as follows:

- If enabled and no certificate exists, a certificate will be created on first call to SSL accept() or SslInitServer().
- The Common Name (CN) will be the IP address of the device. Alternate names are also supported.
- The application must ensure it has the correct system time, otherwise the certificate dates will be invalid.
- Calling the function EnableOnboardCertificateCreation() enables certificate generation.
- If ENABLE\_AUTOCERT\_REGEN is defined in [predef.h,](#page-1654-0) the certificate will update when it expires, creating a new 1 year certificate. Generation will occur on next SSL/TLS access.
- If ENABLE\_AUTO\_CERT\_REGEN is defined in [predef.h,](#page-1654-0) AUTO\_CERT\_GEN\_CHECK will dictate how frequently a certificate is checked for expiration. The default value is one minute.
- The certificate will update if the IP address changes to handle environments such as DHCP address assignments.

If the system time is incorrect, the certificate will be invalid. Additional Examples: Examples of a HTTPS server with a compiled-in certificate:

- <NNDK install>\examples\ssl\sslserver
- <NNDK install>\examples\ssl\SslWebDemo

Examples of uploading a certificate/key pair manually:

- <NNDK install>\examples\ssl\HttpsDualCert
- <NNDK install>\examples\ssl\HttpsUploadCert

#### <span id="page-351-1"></span>**13.44.12.2 On-board Cert Generation - Advanced**

Please refer to the ReadMe.txt for the Simple version of this example for an operational description of the On-board certificate generation feature.

The simple auto-generate self-signed certificate example is what is normally used in applications. This example provide advanced options, such as interactive control to:

- Generate the certificate
- Delete the certificate
- View certificate expiration date
- Check for a valid certificate
- <span id="page-351-2"></span>• Manually enter the system time

### **13.44.12.3 On-board Cert Generation - Compiled Certificate Authority**

Please refer to the ReadMe.txt for the Simple version of this example and for an operational description of the On-board certificate generation feature.

The simple auto-generate self-signed certificate example is what is normally used in applications. This example provides advanced users with a demonstration of how to write their own onboard certificate generation function. This includes signing the generated certificate with a compiled in Certificate Authority cert. To understand how to generate Certificate Authority certificate as well as how to compile it into your program, please see our documentation on creating self-signed certificates, found in the Programmers Guide.

For any network device, if you generate your own Certificate Authority (CA), you must accept responsibility for the security of the CA certificate. If a malicious party obtains your CA from the device or any other means, they would be able to use it to create their own "trusted" certificate and access your devices. This may be less of an issue if you are operating on a closed/private network, rather than devices on the Internet.

<span id="page-352-0"></span>Taking full advantage of this example will also require some familiarity with the wolfSSL API.

# **13.44.13 SSL/TLS Receive Mail (POP3)**

This example demonstrates how to implement retrieving email from a server that requires SSL/TLS.

When trying to connect to a Google Account, you will likely need to enable less secure application access. If you use two-factor authentication with your account, you will need to setup an application password for the account being connected to. This can be done at the following URL: [https://myaccount.google.](https://myaccount.google.com/apppasswords)← [com/apppasswords](https://myaccount.google.com/apppasswords)

Note that when setting this up, it will tell you that you do not need to save the password. For this example, this is not the case. The application password is not stored anywhere, and will need to be reentered for every request.

# <span id="page-352-1"></span>**13.44.14 SSL/TLS Send Mail**

This program illustrates how to send an email message to a server that uses SSL/TLS.

#### **All the magic happens in the webfuncs.cpp file, this code just initializes the app**

Note that this application uses a secure SSL/TLS connection when accessing the web server. All connections made through it will need to take place via HTTPS.

There are two ways the SSL/TLS SMTP handshake can happen, with or without "STARTTLS". With servers that don't require STARTTLS, all that needs to be done differently than a regular SMTP handshake is to connect using "SSL\_connect" to port 465 or 587 (instead of a regular connect to port 25), and from there proceed like a normal SMTP handshake. This method is used when we know for sure the server accepts SSL/TLS mail and we definitely want to use SLL (since some server like Yahoo allow you to connect in both ways).

If we are not sure if a server supports SSL/TLS, or, we only want to use SSL/TLS if it is required, we use the STARTTLS method. With this method, the send\_mail function first opens a connection to the regular SMTP port 25 and does an "EHLO". if the server has the key word "STARTTLS" in its response, it means that it supports TLS, from there, the client says "STARTTLS" and then calls the SSL\_negotiate function which establishes a secure connection with the server. After the secure connection is established, we say "EHLO" again and proceed as normal.

Gmail requires SSL/TLS, so if we try to connect to it on port 25 (the non SLL port) it will say STARTTLS without giving the option AUTH, which means SSL/TLS is required and we must start the SSL/TLS negotiation. Yahoo allows both, but but does not offer STARTTLS. This means that it doesn't let you know that SSL/TLS is available if connected to on the regular SMTP port, it expects you to connect to port 465 or 587 if you want to use SSL/TLS, and port 25 for non SSL/TLS.

When trying to connect to a Google Account, you will likely need to enable less secure application access. If you use two-factor authentication with your account, you will need to setup an application password for the account being connected to. This can be done at the following URL: [https://myaccount.google.](https://myaccount.google.com/apppasswords)← [com/apppasswords](https://myaccount.google.com/apppasswords)

If you are using NBEclipse, then you will also need to tell the linker to include the /nburn/platform/<platform>/original StdFFile.a library. To do this, complete the following steps:

- In NBEclipse, right-click on your project, and select "Properties"
- Select "C/C++ Builds -> Settings" on the left-hand side
- Select "GNU C/C++ Linker -> Libraries" under the "Tool Settings" tab
- <span id="page-352-2"></span>• In the "Libraries" list box, add "StdFFile" by using the action icons provided in top-right corner of the list box

## **13.44.15 SSL/TLS Send Mail w/ Attachment**

Send an email with a plain text attachment

Note that this application uses a secure SSL/TLS connection when accessing the web server. All connections made through it will need to take place via HTTPS.

This example illustrates how to send a MIME email attachment in plain text, without using the EFFS FAT32 file system (there is a different example for EFFS). Once the example is running, all interaction is done through the web page.

When trying to connect to a Google Account, you will likely need to enable less secure application access. If you use two-factor authentication with your account, you will need to setup an application password for the account being connected to. This can be done at the following URL: [https://myaccount.google.](https://myaccount.google.com/apppasswords)← [com/apppasswords](https://myaccount.google.com/apppasswords)

The default STMP port value will be set to 465 for a connection using SSL/TLS. This example is not structured to handle a STARTTLS response. Please see the SslSendMail example for more information.

## <span id="page-353-0"></span>**13.44.16 SSL/TLS Send Mail w/ EFFS Attchment**

Supported Platforms: MOD5551X, NANO54415, MODM7AE70, SBE70LC

This example demonstrates how to attach files from the EFFS FAT32 file system to an email. Once the program starts, all interaction is done from the web page.

Note that this application uses a secure SSL connection when accessing the web server. All connections made through it will need to take place via HTTPS.

When trying to connect to a Google Account, you will likely need to enable less secure application access. If you use two-factor authentication with your account, you will need to setup an application password for the account being connected to. This can be done at the following URL: [https://myaccount.google.](https://myaccount.google.com/apppasswords)← [com/apppasswords](https://myaccount.google.com/apppasswords)

The default STMP port value will be set to 465 for a connection using SSL/TLS. This example is not structured to handle a STARTTLS response. Please see the SslSendMail example for more information.

#### <span id="page-353-1"></span>**13.44.17 SSL/TLS Server**

This program will create a SSL/TLS server task that uses Elliptic Curve Cryptographic (ECC) keys. To test the application you can use another NetBurner device configured as a client, or openssl. The command line options for openssl as of 13-Nov-2018 are: openssl s\_client -cipher ECDHE-ECDSA-AES256-GCM-SHA384 -connect <ip address>:<port>

For example: openssl s client -cipher ECDHE-ECDSA-AES256-GCM-SHA384 -connect 10.1.1.191:8883

If you need an RSA key for your specific application needs, you can generate them using the scripts found in \nburn\CreateCerts\RSA. Just replace ServerKey.cpp and ServerCert.cpp in this example with those that you generate from the scripts and rebuild the application. You can test this with the following OpenSSL commands. openssl s\_client -connect <ip address>:<port>

For example: openssl s\_client -connect 10.1.1.191:8883

<span id="page-353-2"></span>This example uses a simple read () function to receive data from a TCP client.

### **13.44.18 HTTPS Configuration Mirror**

SSL/TLS Server example program with web page redirection for unauthorized access. The example demonstrates how you can have both secure and non-secure access to files and directories.

The application starts the web server with SSL/TLS capability. The directory structure is such that index.html and the files in the images subdirectory can be viewed with a http or https connection. However, files in the httpsdir directory (ie repeat.html) can only be viewed with a secure https connection.

```
html
|-- index.html
|-- images
      |-- (various image files)
|-- httpsdir
      |-- repeat.html
```
The HTTP\_ACCESS CheckHttpAccess(int sock, int access level, HTTP Request

&Req) function is used to authenticate the web page access. It will allow access or redirect depending on the file and access rights.

# **13.45 Stack Protection**

Demonstrate various stack overflow/underflow protection methods.

To run this example, the following lines must be uncommented in \nburn\nbrtos\include[\predef.h](#page-1654-0) to enable stack checking features:

```
#define NBRTOS_STACKCHECK (1)
#define NBRTOS_STACKOVERFLOW (1)
#define NBRTOS_STACKUNDERFLOW (1)
```
# **13.46 Syslog**

The Syslog utility enables you to send logging information to a destination host computer using UDP (port number 514). This example uses syslog to send a simple counting variable to a host computer. To run the example:

- 1. Verify you have proper network communication with you NetBurner device. It must have an IP address and mask.
- 2. Modify the source code line: SysLogAddress =  $\text{AsciTop("10.1.1.191")}$ ; so that it specifies the address of your computer. If this line is commented out and no SysLogAddress is specified, then the syslog data will be sent as a UDP broadcast.
- 3. Run the NetBurner "UDP Terminal Tool" application. Make sure the local listening port field is set to 514, the default syslog port.
- 4. Download and run the application on your NetBurner device.

# **13.47 System Diagnostics**

By including the function [EnableSystemDiagnostics\(\)](#page-508-0) in your application, you can view system diagnostic information by going to the device's Configuration Server web page and clicking on the "Diagnostics" button. This example demonstrates how to add your own additional variables to the diagnostic display, such as application integers, floats, strings, definitions, etc. To do so:

- Add #include <[diagnostics.h](#page-1436-0)>
- Declare the corresponding DiagVarMon () function. For example, to add an integer variable myInt you would declare: static DiagVarMon MyIntMon ("My Int", myInt); The first parameter is the name or description you wish to use to identify the variable.

# **13.48 TCP**

TCP Examples:

- [TCP No Block Connect Test](#page-355-0)
- [TCP Keepalive](#page-355-1)
- [TCP Client](#page-355-2)
- [Multiple TCP Interface Test](#page-355-3)
- [TCP Multi-Socket Server](#page-355-4)
- [TCP Resource Information](#page-355-5)
- [TCP Server](#page-356-0)
- [TCP Server Using Via](#page-356-1)
- [TCP Speed Test](#page-356-2)
- <span id="page-355-1"></span>• [TCP Stress Test](#page-356-3)

# <span id="page-355-0"></span>**13.48.1 TCP No Block Connect Test**

The standard TCP connect call will block until the connection is either made or fails. The non-blocking connect call will initiate a TCP connection and return immediately.

# **13.48.2 TCP Keepalive**

This example program will create a TCP server that also implements keep alive functionality with the TCP client. Keep-alive is implemented with the [TcpGetLastRxTime\(\)](#page-640-0) and [TcpSendKeepAlive\(\)](#page-642-0) functions. [TcpGetLastRxTime\(\)](#page-640-0) returns the number of time ticks since the last time a packet was received. [TcpSendKeepAlive\(\)](#page-642-0) sends a keep-alive packet to the client, which is used when no data is has been transmitted within the timeout period.

The general concept is to call [TcpGetLastRxTime\(\)](#page-640-0), call [TcpSendKeepAlive\(\)](#page-642-0), wait a bit, then call [TcpSendKeepAlive\(\)](#page-642-0) a second time and verify the number of time ticks is different. If not, no packets were received and the client is not responding. Make sure to allow time for the client to respond to the keep alive packet. Do not call TcpGetLastRxTime more often than once every second to avoid performance issues.

This example creates a TCP server task that listens on port 23 by default. The server blocks with "ReadWithTime← Out" until data is received or the timer times out. If a timeout occurs the time of the last received packet is recorded and a keep-alive packet is sent. Then, the server goes back to waiting for a read again. If ReadWithTimeOut times out a second time, the value of the last received TCP packet is checked again. If the client is still active the value of lastRxTime will be different than the previous value (due to the keep-alive packet that was sent). If the client did not respond to the keep-alive packet the number will remain the same and the client is assumed to be non-responsive, and the connection is closed.

To test the application you can use a TCP client such as telnet or putty. For example, from a windows command prompt, type telnet <ip address of NetBurner>. Status messages are sent to the debug/console serial port.

# <span id="page-355-2"></span>**13.48.3 TCP Client**

This program demonstrates how to create a TCP Client. All interaction is through the web page interface, which enables you to type a message as well as the IP address and port number of the destination TCP server. You should be able to use any TCP server. If you do not have one, we have a windows example TCP server in the \nburn\pctools\TCP\TcpServerWin directory (as well as source code).

# <span id="page-355-3"></span>**13.48.4 Multiple TCP Interface Test**

<span id="page-355-4"></span>TCP Multiple Interface Test

# **13.48.5 TCP Multi-Socket Server**

This example creates a TCP server that listens on the specified TCP port number and can handle multiple TCP connections simultaneously (10 in this example). The [select\(\)](#page-499-0) function is a great way method to pend and process multiple connections.

An easy way to test the example is to use multiple Telnet sessions to create simultaneous connections to the Net← Burner device. Status messages are sent out stdio to the debug serial port, and to the client TCP connections.

# <span id="page-355-5"></span>**13.48.6 TCP Resource Information**

This example demonstrates the use of functions to obtain the number of free system buffers and the number of free network sockets. A socket will be consumed when you listen or connect. For example, the web server will consume one socket listening to port 80 for incoming connections.

If the system is out of buffers or sockets, it will not be able to accept any incoming connections or make any outgoing connections.

int32\_t [GetFreeCount\(\)](#page-399-0) returns the number of free system buffers int32\_t GetFreeScoket←- Count() returns the number of free sockets/file descriptors, not included extra fds int32\_t [GetFreeExtraFDCount\(\)](#page-440-0) returns the number of extra file descriptors

## <span id="page-356-0"></span>**13.48.7 TCP Server**

This program will create a TCP server task, which listens on port 23 by default. To test the application you can use Telnet. For example, from a windows command prompt, type:  $t$ elnet  $\langle ip \rangle$  address>

This example uses a simple [read\(\)](#page-493-0) function to receive data from a TCP client. Refer to the TCP Multi Socket Server example to handle multiple client connections.

### <span id="page-356-1"></span>**13.48.8 TCP Server Using Via**

This example is based on the TCP Multi-Socket Server example, with the addition of the [listenvia\(\)](#page-633-0) function call to specify a specific network interface for multi-interface devices.

This program will create a TCP server task, with multiple listening sockets, one listening on all interfaces, and an additional socket each listening on a specific network interface. By default, these sockets listen on port 23 and incrementing from there. To test the application you can use Telnet. For example, from the command line, type: telnet <ip address> <port>

This example uses the [select\(\)](#page-499-0) method to handle the multiple sockets within the context of a single task.

#### **13.48.9 TCP Speed Test**

This program will test the receive speed of the NetBurner device. To run the program:

- <span id="page-356-2"></span>• Run MTTTY and connect to the debug serial port
- Build and download this example application
- Run the TcpSpeedTest.exe PC application, found in the "pc" subdir in this example in a windows command prompt window
- The test results will be displayed in MTTTY and in the command prompt window

Executing TcpSpeedTest.exe from a PC:

- Need a NetBurner device running it's speed test code on the same LAN
- Open a command prompt, type "./TcpSpeedTest <ip address>" where "ip address" is the address of the NetBurner device.
- The "-r" command line option will repeat forever or until you use cntl-c to exit.

# <span id="page-356-3"></span>**13.48.10 TCP Stress Test**

Example to test various response times. Work in conjunction with a windows program to exercise the test cases:

- Listen for an incomeing connection and exchange data
- Listen for an incomeing request, then make an outgoing request and exchange data
- Worse case time for sending and receiving one byte at a time both directions
- Response time of the [select\(\)](#page-499-0) function to block on multiple fds
- Bulk data transfer time

Time for the various tests will be in multiples of a time tick, which is by default 20 ticks per second (TICKS PER  $\leftrightarrow$ SECOND).

Be sure not to include the pc folder in your NetBurner project. It is a windows program.

# **13.49 Telnet Command**

This example shows how to use the Command Processor Library, which will accept and process user commands.← Connections can be made to the command processor through the serial port, or through a telnet connection.TCP connections may also be used.

To use the Command Processor Library, a set of callback functions are defined to accept user connections, handle authentication, handle disconnections, provide a prompt, and of course to process the commands.

# **13.50 TFTP - Trivial File Transfer Protocol**

This example program will use a NetBurner device to communicate with the NetBurner TFTP Server running on a PC. To run the example:

- 1. The TFTP Server on the PC must be started and configured to handle both reads and writes.
- 2. You must specify the TFTP server in the NetBurner device using IPSetp or through the monitor

# **13.51 Time Functions**

Example of how to set and read system time. Example of system time functions:

- Set system time from a NTP server or manual entry (see also: RTC example)
- Use of time functions such as time(), mktime(), localtime(), etc
- How to display date and time
- Time zones and use of [tzsetchar\(\)](#page-649-0) to set a time zone
- Use of time\_t and tm structure

# **13.52 Timers**

System timer examples:

- [Timer](#page-357-0)
- [Interval Timer](#page-357-1)
- <span id="page-357-1"></span>• [Stopwatch Timer](#page-357-2)

# <span id="page-357-0"></span>**13.52.1 Timer**

The HiResDelay class uses a hardware timer to provide a microsecond delay function.

# **13.52.2 Interval Timer**

The Interval Timer user a processor hardware timer to schedule periodic interrupts. This can be useful for applications that need to do something as a reliable interval. The example demonstrates how to:

- Create an IntervalTimer object
- Trigger an interrupt and access an interrupt service routine
- Post a semaphore
- <span id="page-357-2"></span>• Post a flag

### **13.52.3 Stopwatch Timer**

A [StopWatch](#page-911-0) object is used to time events. Once the object has been created, the Start and Stop member functions are used to control timing events.

# **13.53 UDP**

The UDP API includes both socket based and object based (UDP Packet) implementations. UDP Examples:

- [UDP to Serial](#page-358-0)
- [UDP Notify Callback Function](#page-358-1)
- [UDP C++ Packet Class](#page-358-2)
- [UDP Echo](#page-358-3)
- [UDP Send/Receive](#page-358-4)
- [UDP Sockets](#page-359-0)
- [UDP Sockets Via](#page-359-1)

## <span id="page-358-0"></span>**13.53.1 UDP to Serial**

This program will send/receive data between a UDP program, such as the NetBurner UDP Terminal, and a serial port (such as the MTTTY program). The UDP configuration parameters are handled through the web page configuration interface.

## <span id="page-358-1"></span>**13.53.2 UDP Notify Callback Function**

This example illustrates how to use a callback function to be notified of any incoming UDP packets. The key components are:

- Standard UDP packet class
- A callback function to be executed when data is available
- <span id="page-358-3"></span>• Using the [RegisterUDPFifoWithNotify\(\)](#page-651-0) instead of [RegisterUDPFifo\(\)](#page-651-1)

# <span id="page-358-2"></span>**13.53.3 UDP C++ Packet Class**

This application will send/receive UDP packets with another host on a network, such as a PC. Use the MTTTY serial port program to access the menu and prompts to specify the destination IP address and port number.

NetBurner supplies an API for handling UDP as a C++ Class using [UDPPacket,](#page-915-0) or you can use a UDP sockets API (see UDP socket example).

For an external UDP host you can use the NetBurner Java example, or the NetBurner UDP terminal program.

### **13.53.4 UDP Echo**

<span id="page-358-4"></span>This example program will receive a UDP packet from another device or host computer, and then send a response. To run the example, connect a serial port from your PC to the debug serial port on your NetBurner device and run a terminal program such as MTTTY. On the PC, run the NetBurner UDP Terminal (be sure to set the IP address and port numbers to match). Send data from the NetBurner UDP Terminal, and observe that the packet is received in MTTTY. Then observe the response from the device in the NetBurner UDP Terminal.

# **13.53.5 UDP Send/Receive**

This example program will receive a UDP packet from another device or host computer, and then send a response. UDP is handles using the UDP C++ Class.

Note there is also an API for handling UDP using a socket interface.

To run the example, connect a serial port from your PC to the debug serial port on your NetBurner device and run a terminal program such as MTTTY.

On the PC, run the NetBurner UDP Terminal (be sure to set the IP address and port numbers to match) or some other UDP program of your choice. You will then be able to type characters in the UDP Terminal and see them in MTTTY, and vice versa.

You will be prompted for the port number to send/receive data and the destination IP address of the other device or host. Note that the application uses the same port number to send and receive data, but you can use any other port number you wish.

The application will create a thread to receive packets and display them on the debug port, while the main task will take any data you type in to the MTTTY terminal and send it as a UDP packet to the destination IP address.

# <span id="page-359-0"></span>**13.53.6 UDP Sockets**

This application will send/receive UDP packets with another host on a network using the UDP Sockets API. Use the MTTTY serial port program to access the menu and prompts to specify the destination IP address and port number. Note ther is also an API an API for handling UDP as a C++ Class using [UDPPacket.](#page-915-0)

<span id="page-359-1"></span>For an external UDP host you can use the NetBurner Java example, or the NetBurner UDP terminal program.

# **13.53.7 UDP Sockets Via**

This application will send/receive UDP packets with another host on a network using the UDP Sockets API. This opens multiple sockets for all different interfaces. Use the MTTTY serial port program to access the menu and prompts to specify the destination IP address. It also demonstrates using Select for UDP receive.

There is also an API an API for handling UDP as a C++ Class using [UDPPacket](#page-915-0)

For an external UDP host you can use the NetBurner Java example, or the NetBurner UDP terminal program.

# **13.54 VLAN**

Creates 3 VLAN interfaces:

- Ethernet 0, DHCP, VLAN ID 1
- Ethernet 0, DHCP, VLAN ID 2
- Ethernet 0, Static IP, VLAN ID 10

The serial port interface provides an interactive menu to display interface and VLAN information, as well as other system parameters.

To build this example MULTIHOME must be enabled in [predef.h.](#page-1654-0) Rather than change the file in \nburn\nbrtos\include, use the override feature and add [predef.h](#page-1654-0) to your project.

# **13.55 Web Server**

Web Server Examples:

- [Ajax Graph](#page-360-0)
- [Bootstrap Hello World](#page-360-1)
- [HTML File Post](#page-360-2)
- [Flash Form](#page-360-3)
- [GIF Canvas](#page-360-4)
- [HTML Application File Post](#page-361-0)
- [HTML Cookie](#page-361-0)
- [HTML Form Post](#page-361-1)
- [HTML Form Post 2.X Compatible](#page-361-2)
- [HTML Password](#page-362-0)
- [HTML Server GET Request](#page-362-1)
- [HTMLVariables](#page-362-2)
- [Serial Webserver](#page-344-0)
- [Signed Application](#page-362-3)
- [Simple HTML](#page-363-0)
- [TicTacToe](#page-363-1)

### **13.55.1 Ajax Graph**

This example demonstrates the code to create a webpage with a dynamic graph, generated by data from the Net← Burner device. Specifically, it has been designed to imitate the data formats found in log files, where ordering and frequency are varied between data sources.

The vast majority of the example is simply the support code needed to generate the random data. This code is located in the other support files. The locations that actually are relevant to the AJAX portion of the example are: main.cpp: getSensorData() DumpLogData()

ticks.html: <!--FUNCTIONCALL getHTMLTicks -->

data.html: <!--CPPCALL getSensorData() -->

index.html: Basically, all the Javascript.

### **13.55.2 Bootstrap Hello World**

The Bootstrap HelloWorld Example demonstrates how easy it is to utilize Twitter Bootstrap ( [http](http://twitter.github.io/bootstrap/)← [://twitter.github.io/bootstrap/](http://twitter.github.io/bootstrap/) ) on a NetBurner device. This example loads a simple "Hello World" web page on to the device, along with the Twitter Bootstrap framework (version 4.0).

### **13.55.3 HTML File Post**

This example presents a web page with a field for selecting a file to upload to the NetBurner device. When the "Send File" button is selected, the upload is performed. The uploaded file is then displayed on the web page.

### **13.55.4 Flash Form**

The FlashForm example demonstrates three different capabilities:

- 1. Dynamic HTML
- 2. HTML Form processing
- 3. User Flash parameter storage. Note that as of the 3.x release, we recommend you use the configuration server/storage.

All the processing happens when a web browser posts a form, and all the comments are in the formcode.cpp source file.

## **13.55.5 GIF Canvas**

This example program describes how to programmatically create images and text. This file, main.cpp, starts the application, network services and web server. The functions that create the images and interact with the web browser are located in drawimage.cpp.

To run this application compile and download the program file, then use your web browser to connect to the Net← Burner device.

#### **13.55.6 HTML Application File Post**

This example presents a web page where the user can post a file to update the code in the device. Optionally you can uncomment:

#define I\_WANT\_TO\_AUTHENTICATE\_UPDATE to enforce a username password.

### <span id="page-361-0"></span>**13.55.7 HTML Cookie**

This example shows how to implement cookies with the NetBurner web server. The example program works as follows:

- Three web pages are created: an index page, a page to set the cookie value to "MyCookie", and a page to view the cookie value.
- When you run the program open a web browser and go to the index page.
- Select the "set cookie" link to set the cookie. Note that if you select "show cookie" before setting the value, no value will be displayed.
- <span id="page-361-1"></span>• Select the "show cookie" link to view the cookie

A cookie will apply to a "site". In this example a "site" will probably be the IP address of your NetBurner device. The cookie will be sent as part of the HTML header for any page requested from the "site".

### **13.55.8 HTML Form Post**

- Uses the HTML POST command (the other is HTML GET) to send HTML form data from a web browser to the NetBurner device.
- Illustrates the use of the NetBurner POST callback objects, named postForm1 and postForm2 in this example, to intercept and process HTML Post data.
- Demonstrates how to handle multiple web pages with HTML forms and content delivery using the library functions [SendFullResponse\(\)](#page-477-0) and [RedirectResponse\(\).](#page-476-0)

### <span id="page-361-2"></span>**13.55.9 HTML Form Post 2.X Compatible**

The standard HTTP POST methodology in 3.x should be used whenever creating a new project. The 3.X methods enable cleaner code, less URL parsing, and better performance.

For customers migrating large and complex applications from legacy NNDK 2.X tools and platforms to NNDK 3.X, it is possible to create a HTTP POST callback function that in turn calls a MyDoPost() style 2.X function. This example assumes familiarity with the NNDK 3.X HTTP POST methods.

- A NNDK 3.X HTTP POST callback function is declared with a wildcard mask ("∗") so that it is called for all HTTP POST operations.
- Strings are created for the URL containing the form action name and the posted form data
- The 2.X style MyDoPost() function is called with the URL and data strings
- The ExtractPostData() function is copied from the 2.X tools an included as a function in the application

Once the example has been loaded, interaction is through the device's web page. There are two web pages with forms for data entry, and a summary page at the end to display the assigned values from the post. Status messages are displayed on the serial port that can be viewed with a serial terminal, such as the MTTTY utility.

While every attempt has been made to ensure compatibility, every application must be tested to verify proper operation. Also, this example will not work with multi-part forms.

#### **13.55.10 HTML Password**

Demonstrates how to use user names, passwords and access groups. The application consists of an index page with links to three additional pages with access group numbers 0, 1 and 2.

- <span id="page-362-0"></span>• Group 0 = Open access
- Group  $1 =$  Admin access
- <span id="page-362-1"></span>• Group 2 = User access

The function HTTP\_ACCESS CheckHttpAccess(int sock, int access\_level, [HTTP\\_Request](#page-756-0) & Req) is used to authenticate the user names and passwords.

Note: A web browser will cache the username and password once entered. To force a password request again you will need to clear the browser cache, restart the browser, or open a new private browsing session.

#### **13.55.11 HTML Server GET Request**

Demonstrates how to use web server GET function callbacks to intercept browser GET requests. This mechanism can be used to enable the application to add custom processing and dynamic web content when a specific web page our URL is requested, or to add custom processing for all GET requests.

### <span id="page-362-2"></span>**13.55.12 HTMLVariables**

This example illustrates how to use dynamic HTML content with variables and function call parameters embedded in HTML code. The HTML tags VARIABLE and FUNCTIONCALL enable you to display application variables and call application functions directly from the HTML code.

In this example, the device's IP, Mask, Gateway, and DNS Server are displayed dynamically on the web page. The page also displays an uptime counter which updates when the page is refreshed.

Note for NBEclipse Users: This example requires that the auto-generated file htmldata.cpp have a path to include the htmlvar.h header file. To add the path in NBEclipse:

Right-click on your project and select properties Select "C/C++ Build" options Select "GNU C++ Compiler" -> Directories Use the "+" in the include path box to add the project's "HtmlVariables\html" folder to the list of include paths.

### **13.55.13 Serial Webserver**

The Serial Webserver is a simple example demonstrating receiving and replying to HTTP requests over a serial port, using the NetBurner web server implementation. The example will display a "Hello World" type message on the device's index page: index.html.

An valid HTTP GET request that is compatible with this application is the following:

**Note**

The webserver expects a double carriage return line feed

'GET /INDEX.HTML HTTP/1.1\r\n\r\n'

The expected response should look similar to the following: HTTP/1.0 200 OK

```
Pragma: no-cache
MIME-version: 1.0
Content-Type: text/html
Content-length: 231
<html>
<head><link rel="stylesheet" type="text/css" href="style.css"></head>
<body>
<a href="http://www.netburner.com"><img src="logo.jpg" width="200" height="104" border="0"></a>
<h1>Thank you for NetBurning!</h1>
</body>
</html>
```
### **13.55.14 Signed Application**

Demonstrates the signed application update capability.

To use this you need to create a public/private key pair. It is VERY important that the private key is not stored on the device in order to be secure. The signing key needs to be different than all other certs and keys used on the device as a server, such as those for HTTPS.

From this public/private key pair, the public key needs to be stored in the application, and the private key needs to be stored in some other secure location. If the private key is lost, you will be unable to ever again update the device. To create the public key and compile it into the application, from the command line:

- openssl genrsa -out signkey.pem 1024
- openssl rsa -in signkey.pem -pubout -out src/public.key
- set NB\_SIGN\_KEY = WHERE\_EVER\_THE\_KEY\_LIVES\signkey.pem

This example includes a batch file named makekey.bat that executes the above steps. Once the public key has been created, the following commands can be used from the command line to create the signed application and load it into the device:

- make sign
- make loadsign

When using NBEclipse:

- Make the public/private key pair as described above.
- In the directory where you have the public key, run compfile public.key codekey\_array codekey\_len codekey.cpp.
- Now include the codekey.cpp in your NBEclipse project.

After NBEclipse has built your project:

- 1. Create an External Tool Configuration with Run->External Tools->External Tools Configurations.
- 2. In the new external tool configuration, specify the following: Name: Sign Location: "\${env\_var:NNDK\_← ROOT}\pcbin\nbsign.exe" – Working Directory: Browse Workspace and select your project – Arguments: -k <full path to private key.pem> -in Release\${project\_name}.bin -o Release\${project\_name}.signed.bin
- 3. Project can now be signed by running the Sign External Tool

### <span id="page-363-0"></span>**13.55.15 Simple HTML**

The Simple HTML Example is a basic demonstration of the NetBurner web server implementation, and is a good starting point for custom applications. The example will display a "Hello World" type message on the device's index page: index.html.

### <span id="page-363-1"></span>**13.55.16 TicTacToe**

The TicTacToe application provides a number of simple examples:

- Play tic tac toe, of course
- Manipulate the LEDs on the NetBurner development board. This is an example of URL Encoding.
- Echo web browser requests, so you can see what is sent to the web server.
- Example of a meta tag to create a "reloading web page", which refreshes itself at 1 second intervals.

# **13.56 Web Client**

Web Socket Examples:

- [Earthquake](#page-364-0)
- [Find My IP](#page-364-1)
- [Find My IP Task](#page-364-2)
- [Message Passer](#page-364-3)
- <span id="page-364-1"></span>• [MessagePasserTask JSON](#page-364-4)

#### <span id="page-364-0"></span>**13.56.1 Earthquake**

Simple program that demonstrates retrieving a JSON object from a site and using it to present the user with dynamic output; in this case obtaining the number of earthquakes that have occurred today and their details.

### **13.56.2 Find My IP**

This program starts a separate, higher-priority task that navigates to a website and retrieves information; in this case we navigate to a site and retrieve the IP address that we connected with.

### <span id="page-364-2"></span>**13.56.3 Find My IP Task**

This program starts a separate, higher-priority task that navigates to a website and retrieves information; in this case we navigate to a site and retrieve the IP address that we connected with.

### <span id="page-364-3"></span>**13.56.4 Message Passer**

<span id="page-364-4"></span>Message Passer example that checks the current time.

#### **13.56.5 MessagePasserTask JSON**

Message Passer Task to send a JSON object.

# **13.57 Web Sockets**

Web Socket Examples:

- [Web Socket Connect](#page-364-5)
- [Web Socket Console](#page-364-6)
- [Web Socket DIP Switch](#page-364-7)
- <span id="page-364-6"></span>• [Web Socket Echo](#page-365-0)

### <span id="page-364-5"></span>**13.57.1 Web Socket Connect**

This is an example that demonstrates websocket connections.

#### **13.57.2 Web Socket Console**

<span id="page-364-7"></span>Web Sockets Console example

## **13.57.3 Web Socket DIP Switch**

### Supported Platforms: MODM7AE70, MOD5441x, NANO54415

This program illustrates how to use the NetBurner WebSocket class to display the state of the DIP switches on the MOD-DEV-70CR in real-time on a webpage. That means as soon as you flip the DIP switches on the development board, the state will change on the webpage without having to refresh the page.

The application continuously polls the DIP switches and sends the state of the DIP switches via a websocket to the client. It's not the most efficient implementation when considering CPU utilization but this app demonstrates the capabilities of a WebSocket to allow the server(NetBurner device) to send the state of a variable to the client(webpage) with low latency and minimal packet size. This app also illustrates how to use the NetBurner JSON library to build and send JSON objects from the NetBurner device to the client. In this case, JSON objects are used to pass the state of the DIP switches to the webpage.

## <span id="page-365-0"></span>**13.57.4 Web Socket Echo**

Web Sockets Echo example

# **13.58 Wifi**

Wifi Examples:

- [Wifi Config AP](#page-365-1)
- [Configure AP with JSON](#page-365-2)
- [Wifi Firmware Update](#page-365-3)
- [Wifi Access Point](#page-365-4)
- [Wifi Client](#page-366-0)
- <span id="page-365-2"></span>• [Wifi Scan](#page-366-1)

## <span id="page-365-1"></span>**13.58.1 Wifi Config AP**

Configure the wifi as an access point.

# **13.58.2 Configure AP with JSON**

Configure the WiFi interface as an access point to provide the user a means to connect to local networks.

If no network SSID is provided to connect to upon boot, the application will start a WiFi Access Point. The Net← Burner's WiFi Access Point can be used to scan for local networks. The NetBurner device hosts a webpage that allows the user to establish a connection to local networks after performing a scan.

The default WiFi access point SSID will be of the form "NB <last 6 bytes of MAC>". For example, a NetBurner access point may look like "NB\_012345". If you would like modify the prefix of the access point to include custom product branding, the prefix can be re-defined by un-commenting and modifying the following line located at the top of main.cpp:

extern const NB::SSID\_t default\_SSID\_Prefix =  $\{4, "FOO" \}$ ;

For the user's convenience, the device's SSID and WiFi Interface IP address are printed out the serial port. These can be used to access the device's webpage, which allows the user to connect to a local network.

<span id="page-365-3"></span>This list of networks is generated using JavaScript. JavaScript is used to parse a JSON object sent by the NetBurner, which contains the access point scan results.

## **13.58.3 Wifi Firmware Update**

<span id="page-365-4"></span>Update the firmware in the wifi module.

### **13.58.4 Wifi Access Point**

This example shows how to run the wifi module in Access Point mode. It also launches a DHCP Server running on the wifi interface, making it easier for a client to configure when connecting to the access point.

To setup your access point properly, you will need to configure the IP address and Mask of the Wifi interface. This can be done using IPSetup. You will also need to set the start address for the DHCP server to begin assigning IP addresses to connected devices. The variable 'startAddr' is used to so in this application.

<span id="page-366-0"></span>For example, a proper AP configuration would be a WiFi interface with an IP address of 192.168.0.1, Mask of 255.255.255.0, and a DHCP server start address of 192.168.0.2

### **13.58.5 Wifi Client**

This example demonstrates how to connect to a wifi network and use the wifi driver object to access the status information of the wifi connection.

If you are using a 5270 or 5234 processor based design it also enables spread spectrum mode to reduce emissions that can interfere with the wifi radio. These platforms should be using a wifi module with an external antenna.

### <span id="page-366-1"></span>**13.58.6 Wifi Scan**

Scan for access points

# **Todo List**

**Member [JsonRef::MakeInvalid](#page-784-0) ()** Document **Member [MACADR::operator+](#page-790-0) (uint32\_t rhs)** Document

# **Deprecated List**

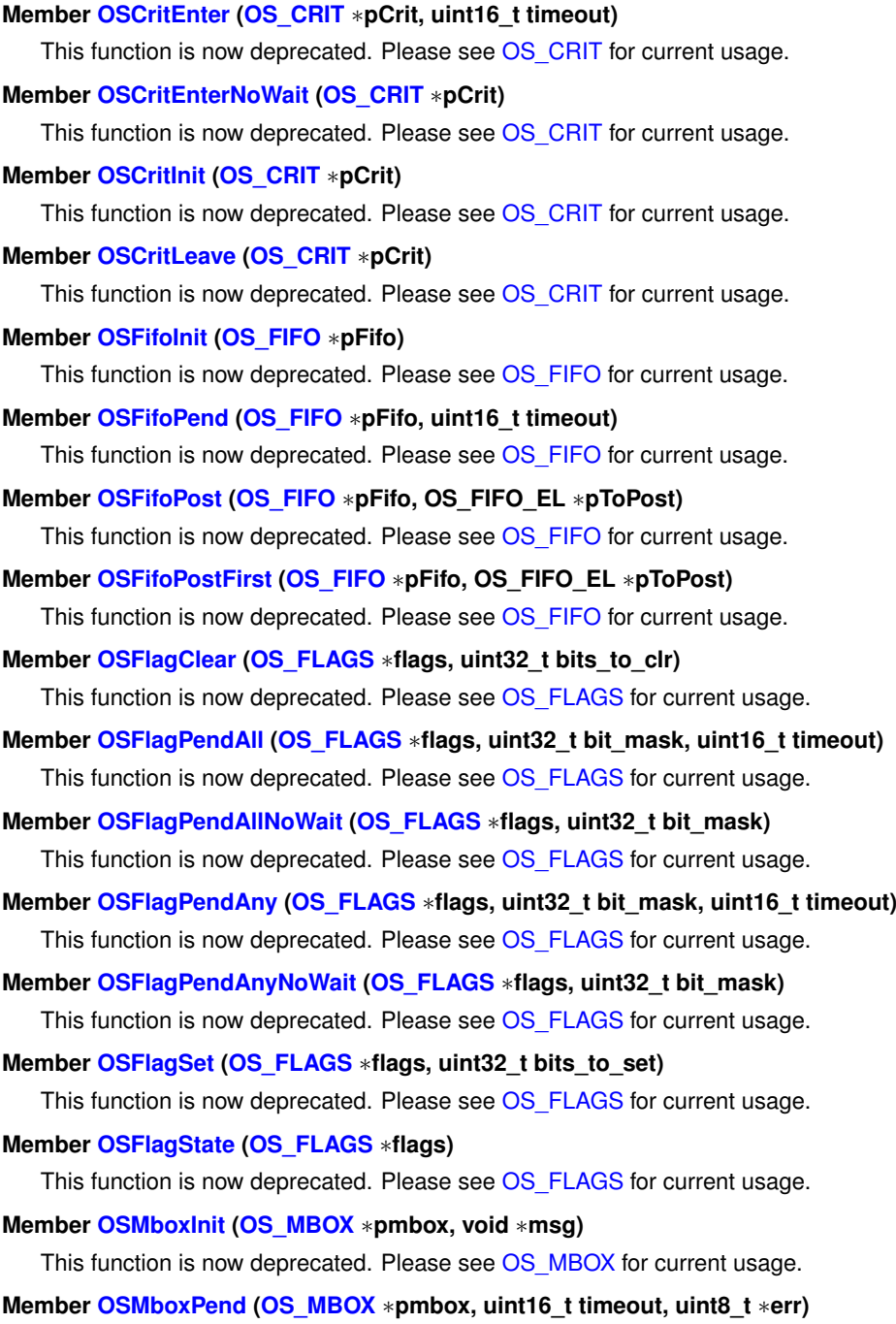

This function is now deprecated. Please see [OS\\_MBOX](#page-828-0) for current usage.

**NetBurner, Inc.**

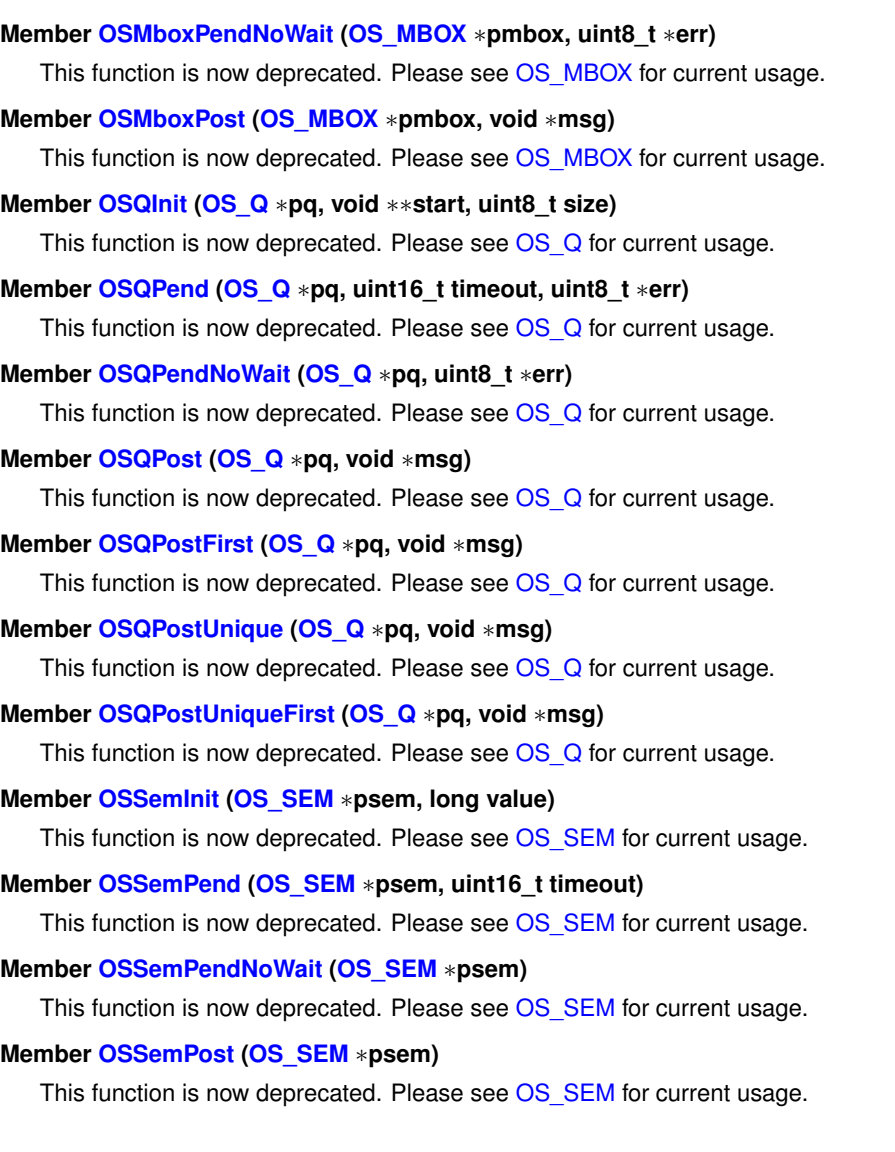

# **Module Index**

# **16.1 NetBurner Library API**

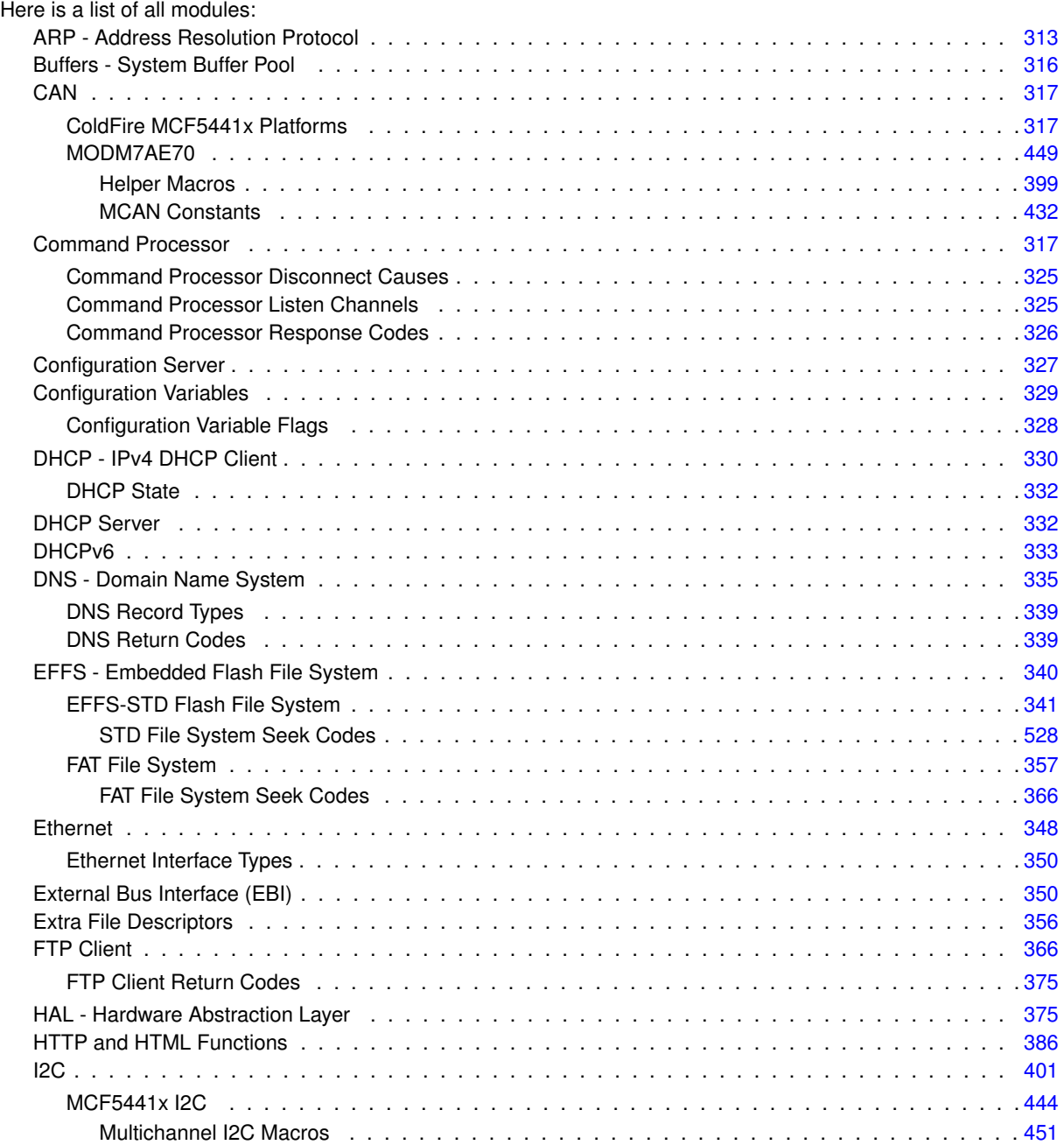

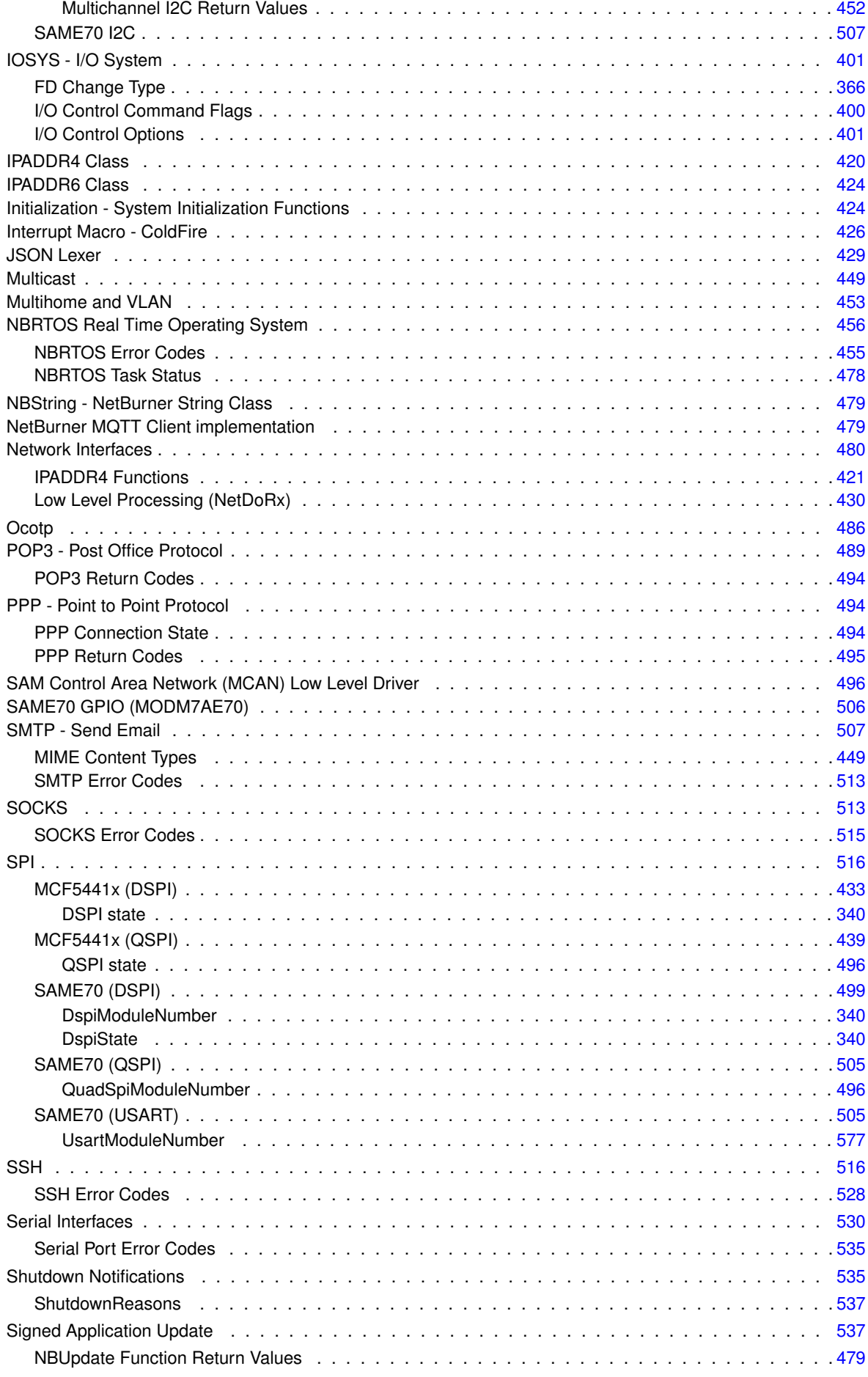

**NetBurner, Inc.**

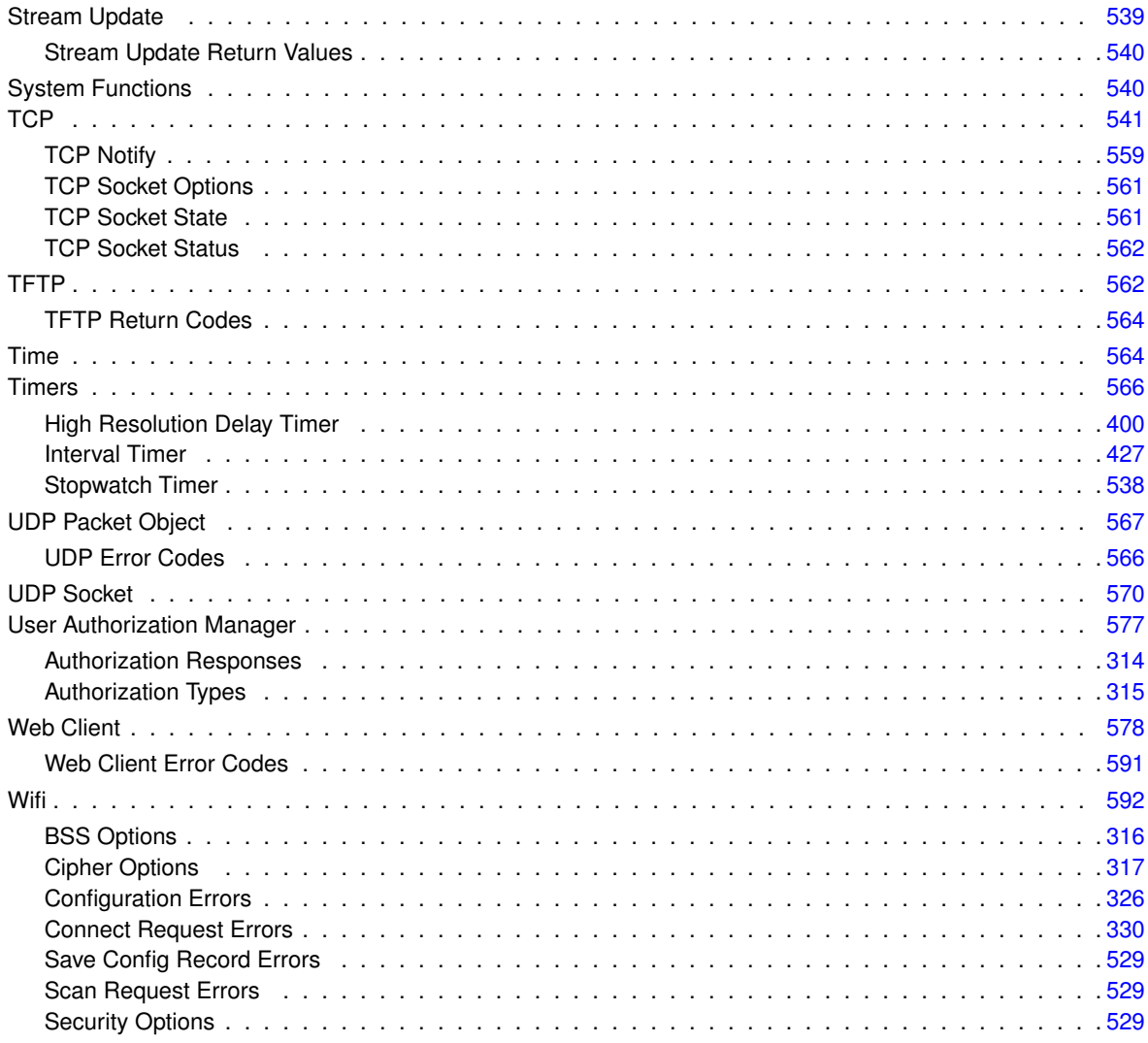

291

# **Namespace Index**

# **17.1 Namespace List**

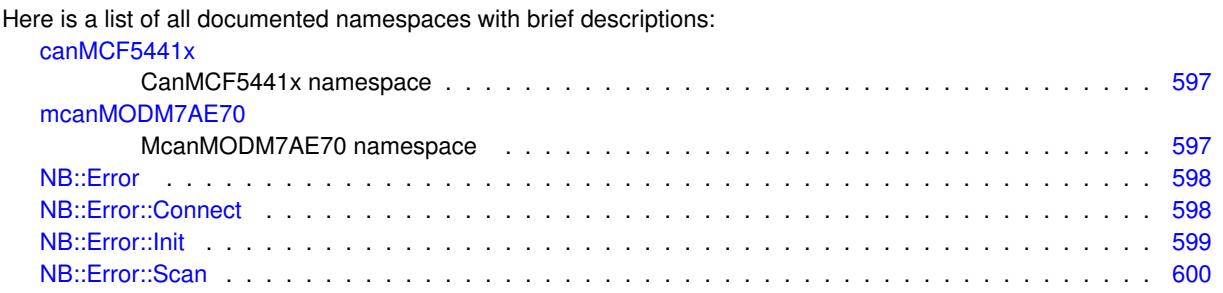

# **Hierarchical Index**

# 18.1 Class Hierarchy

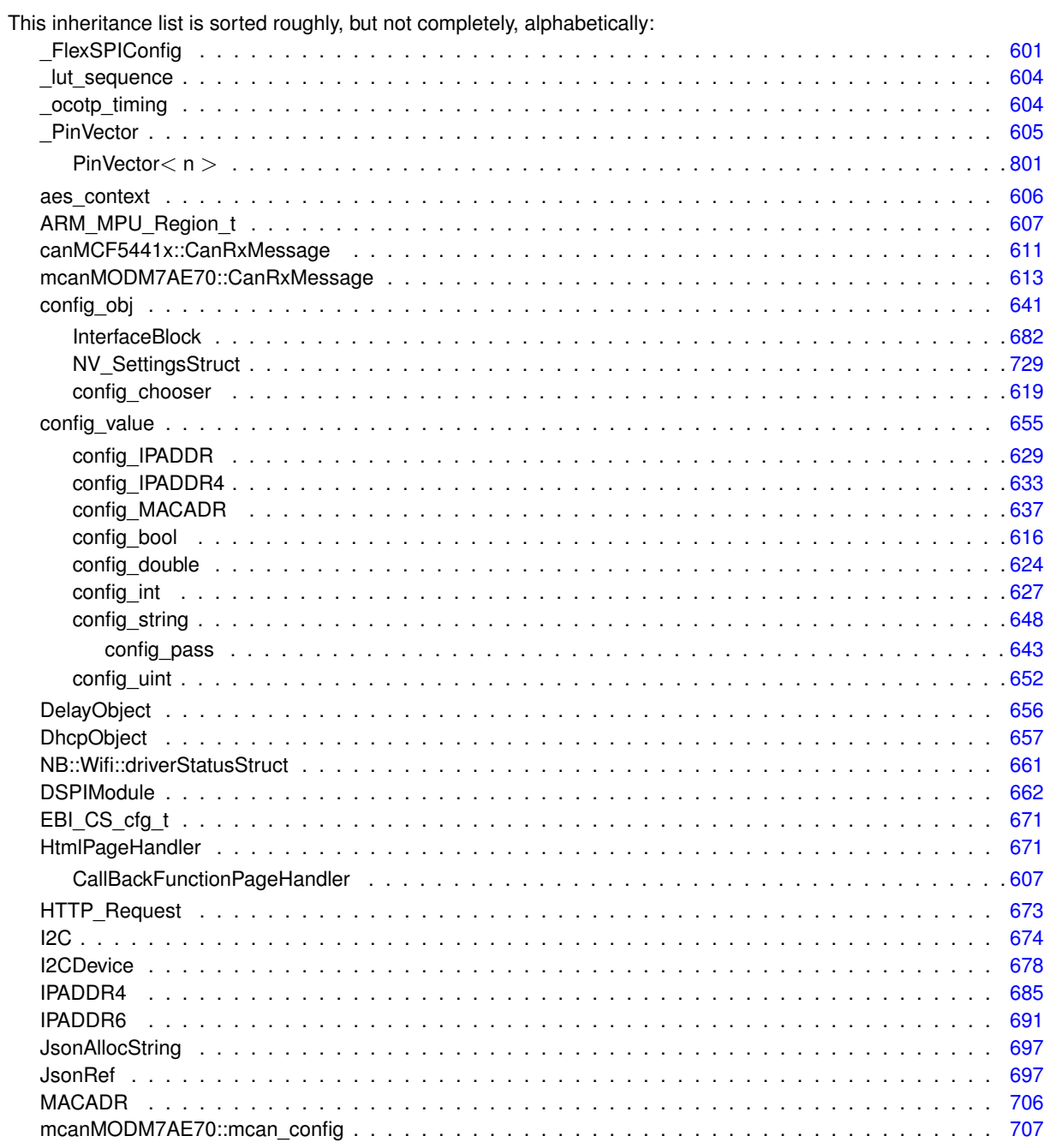

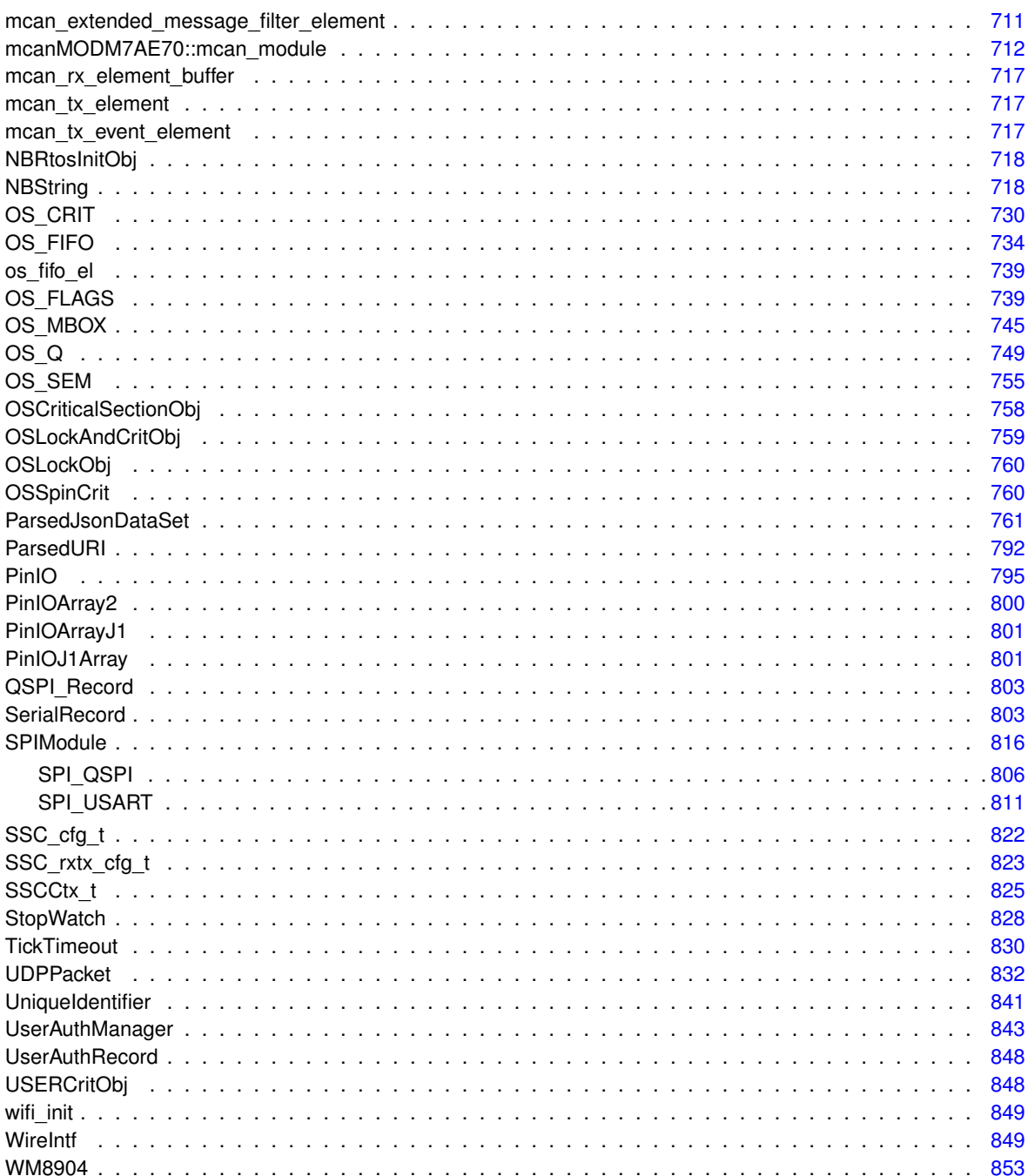

# **Class Index**

# **19.1 Class List**

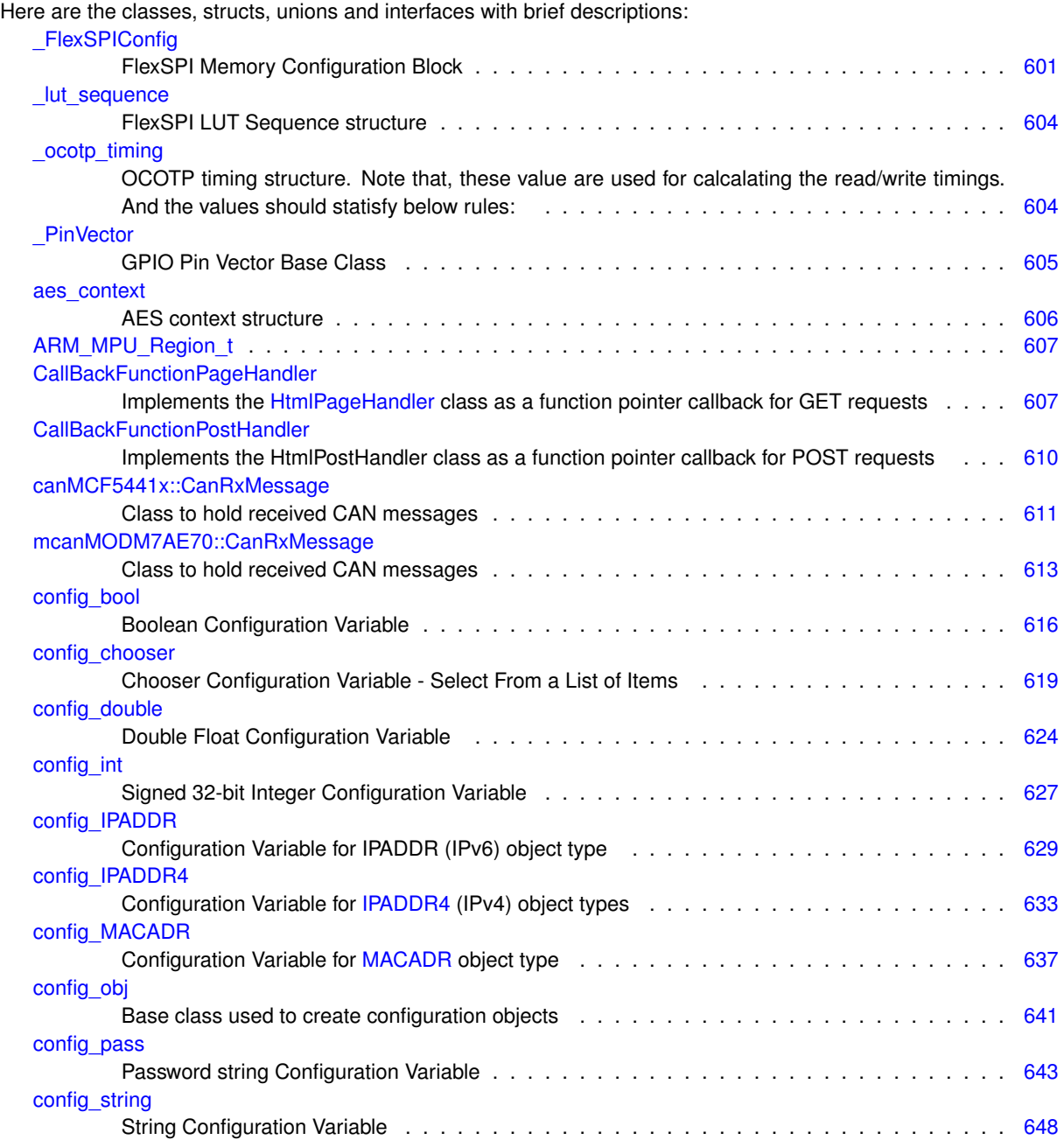

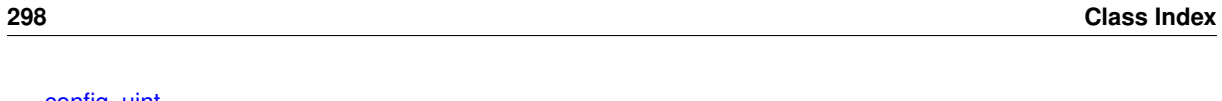

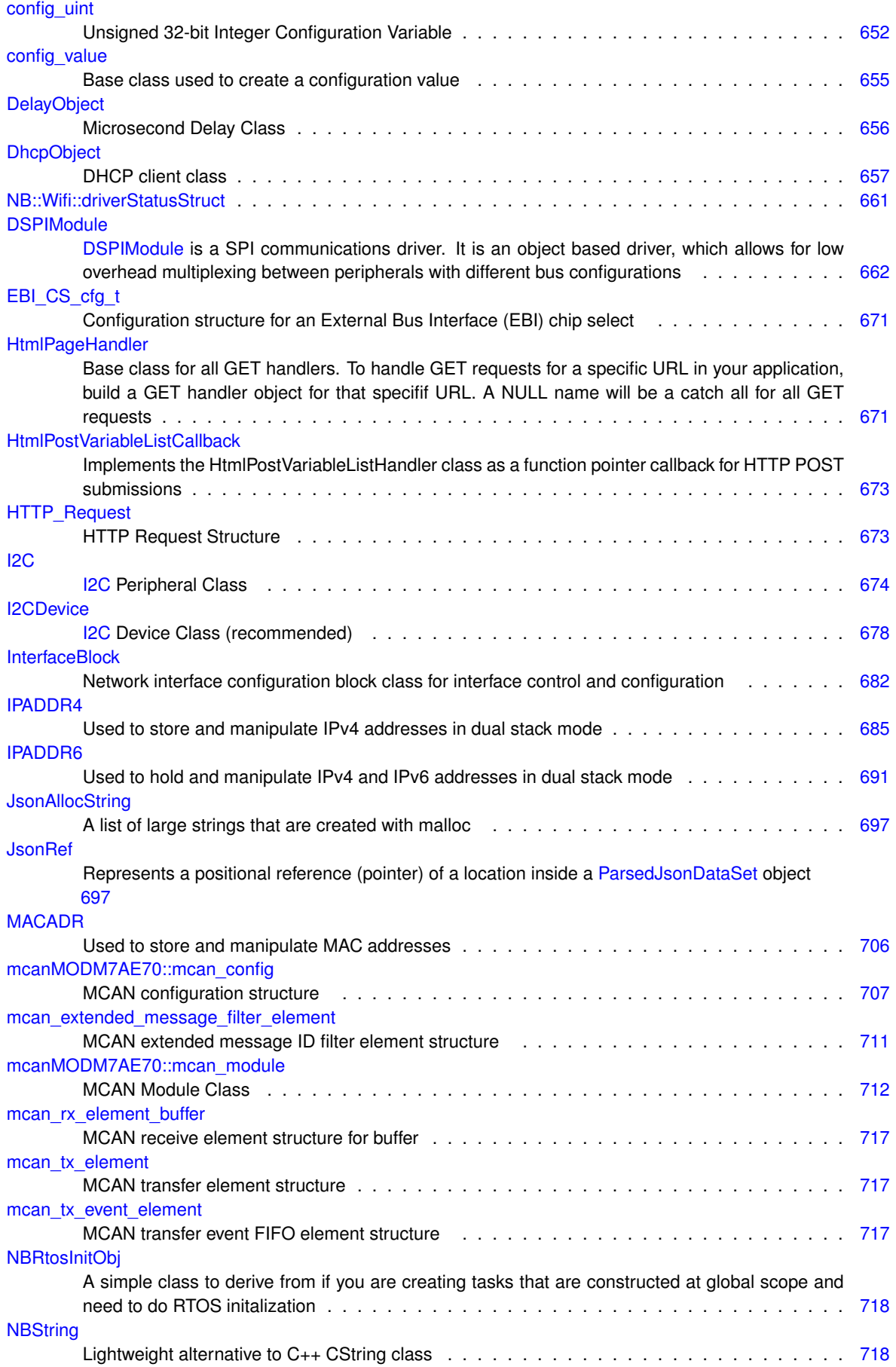

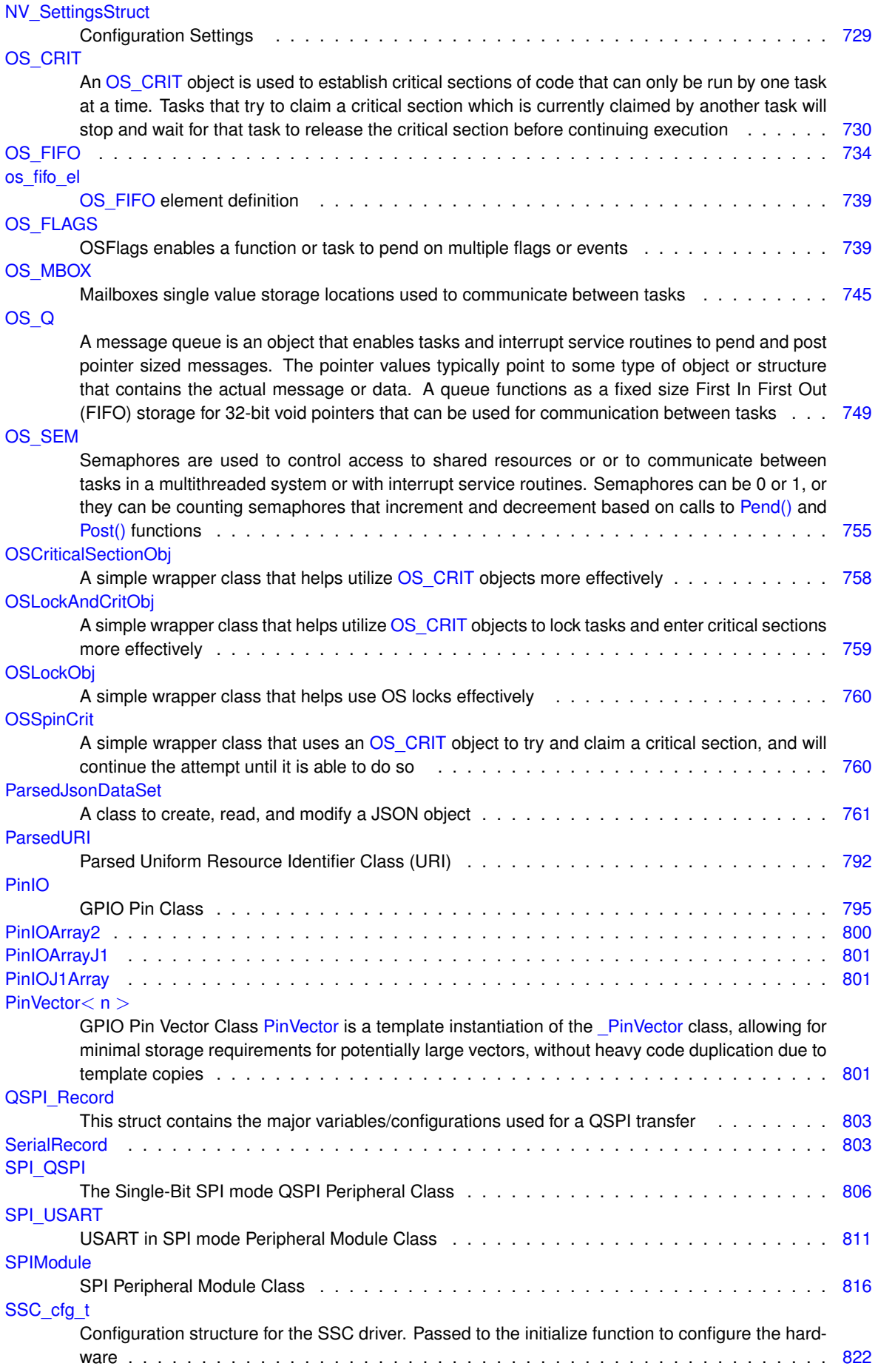

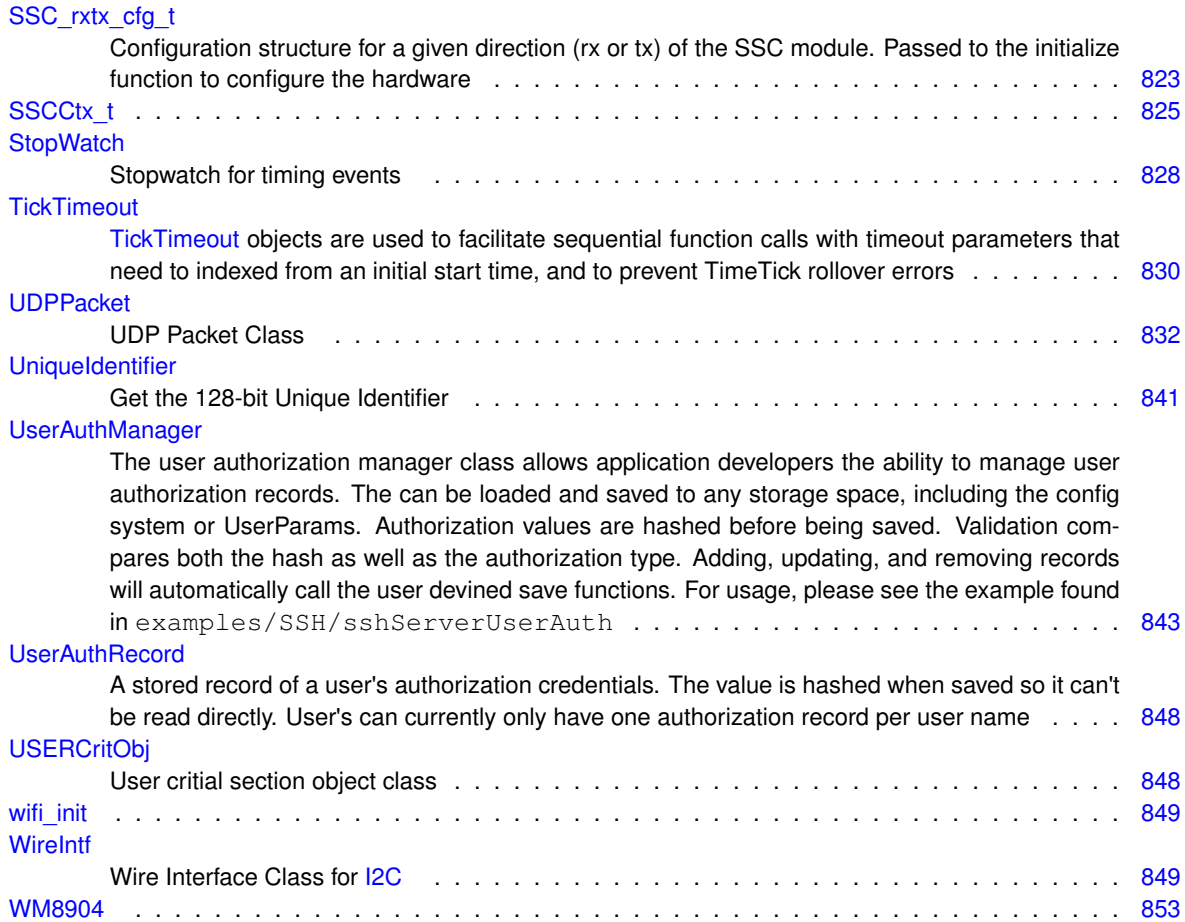

# **File Index**

# **20.1 File List**

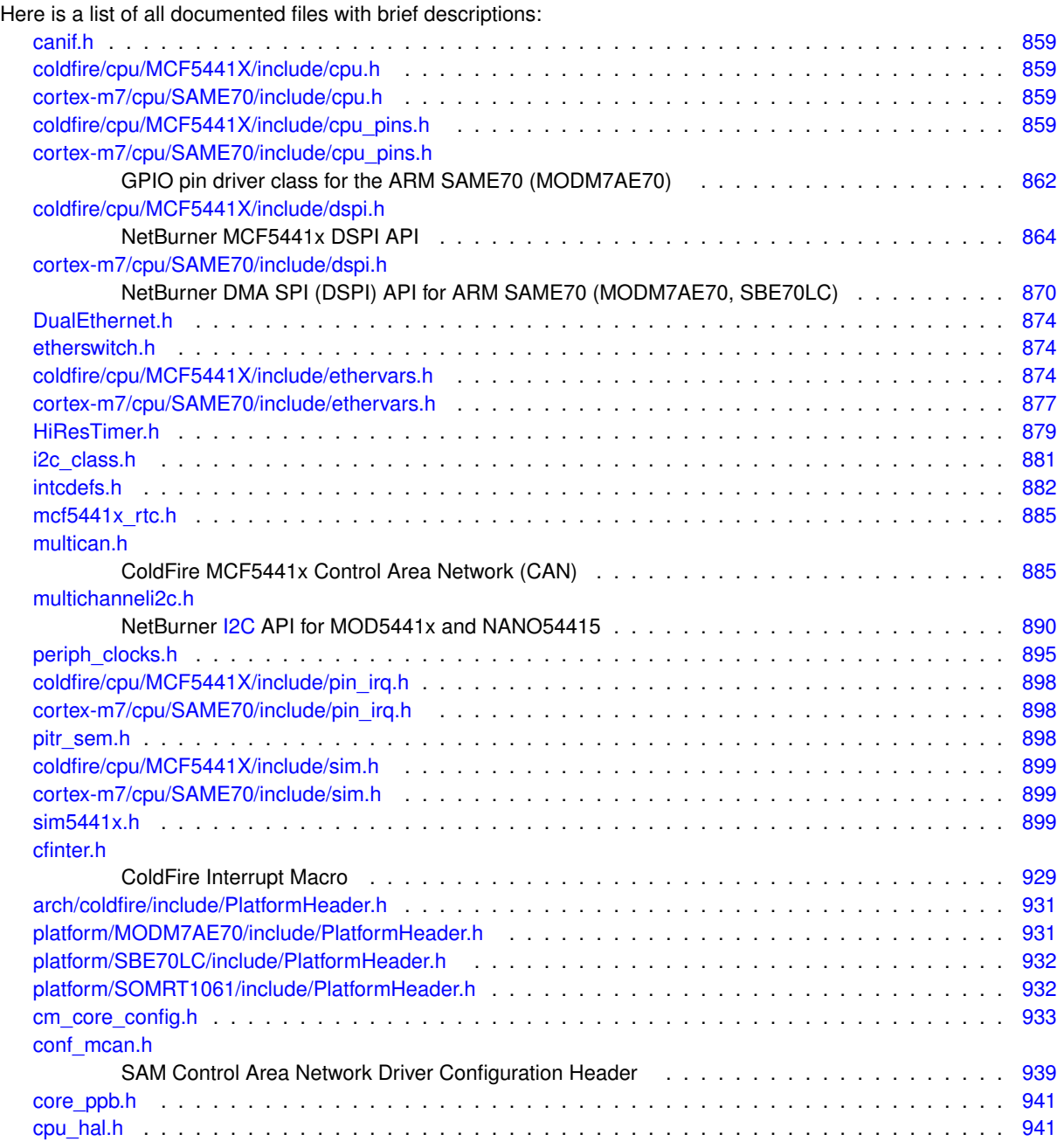

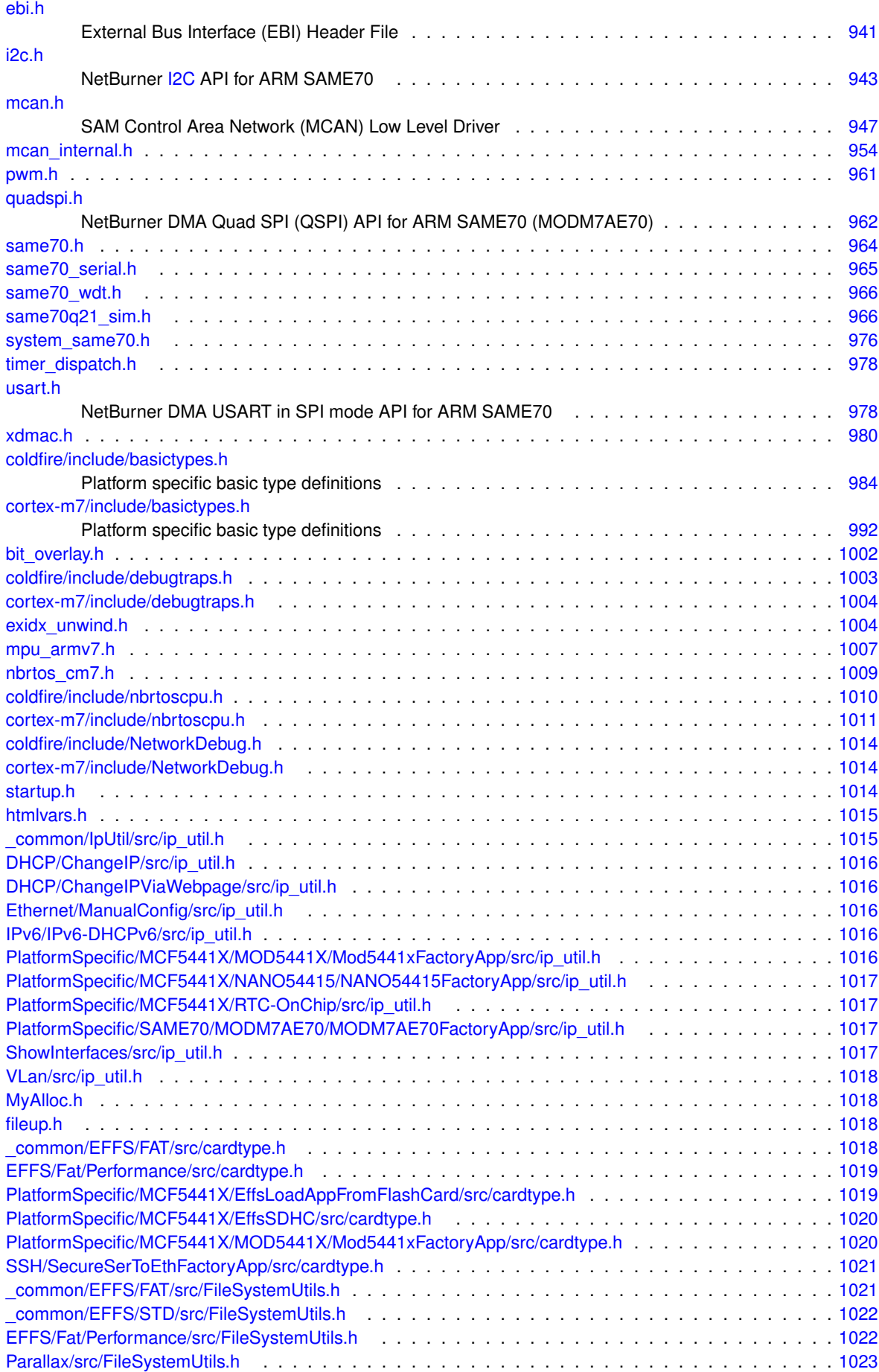

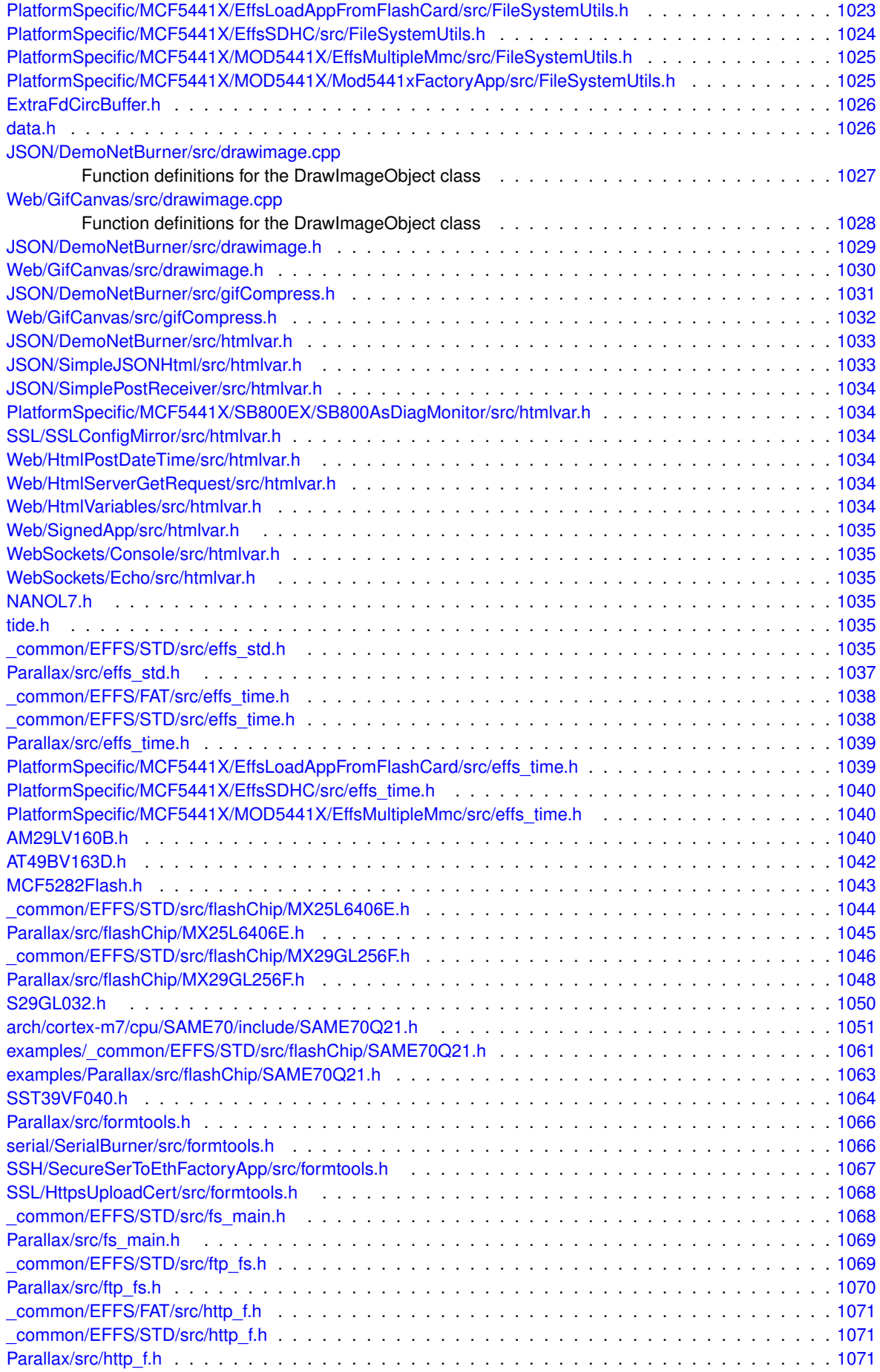

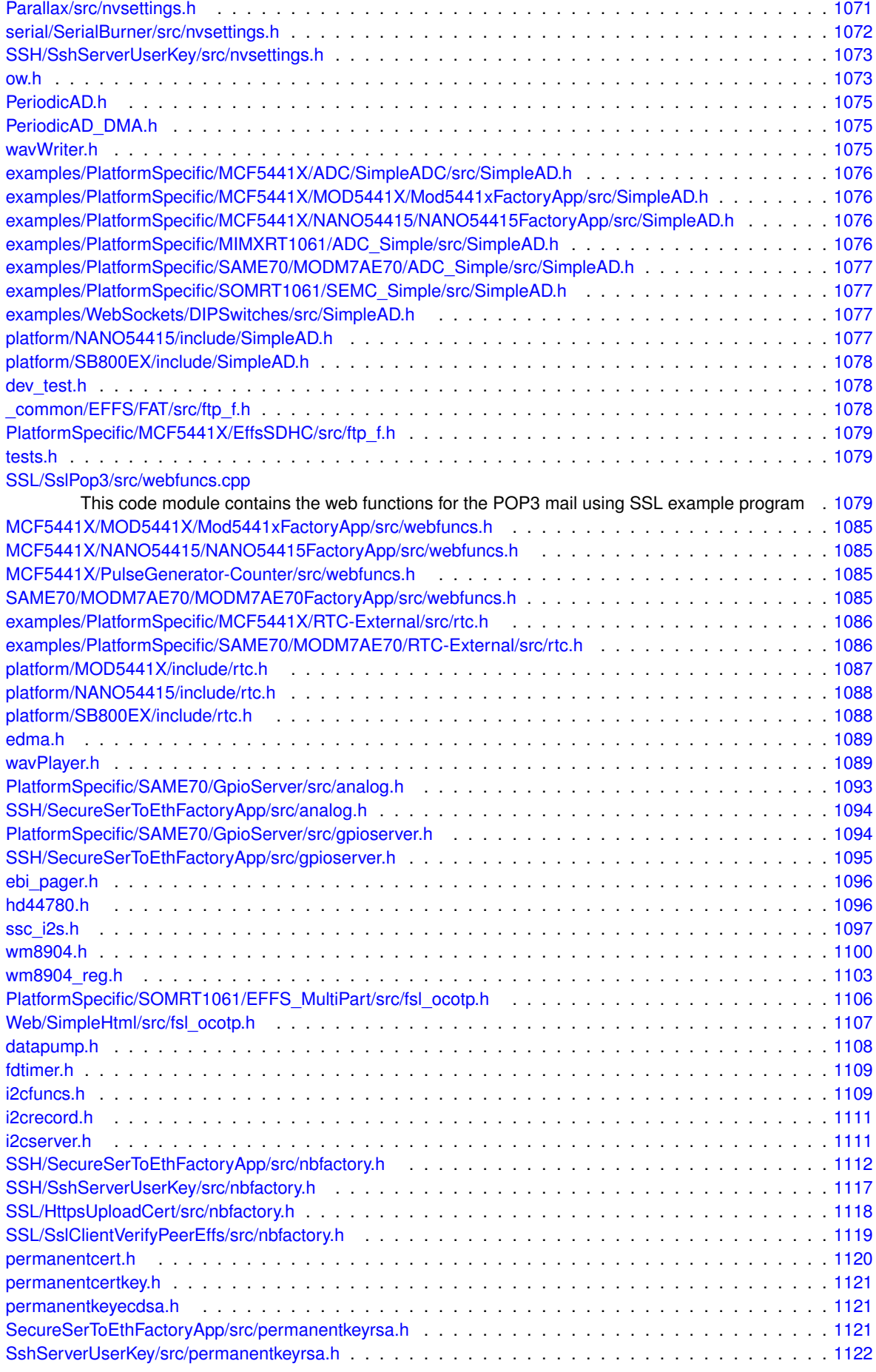

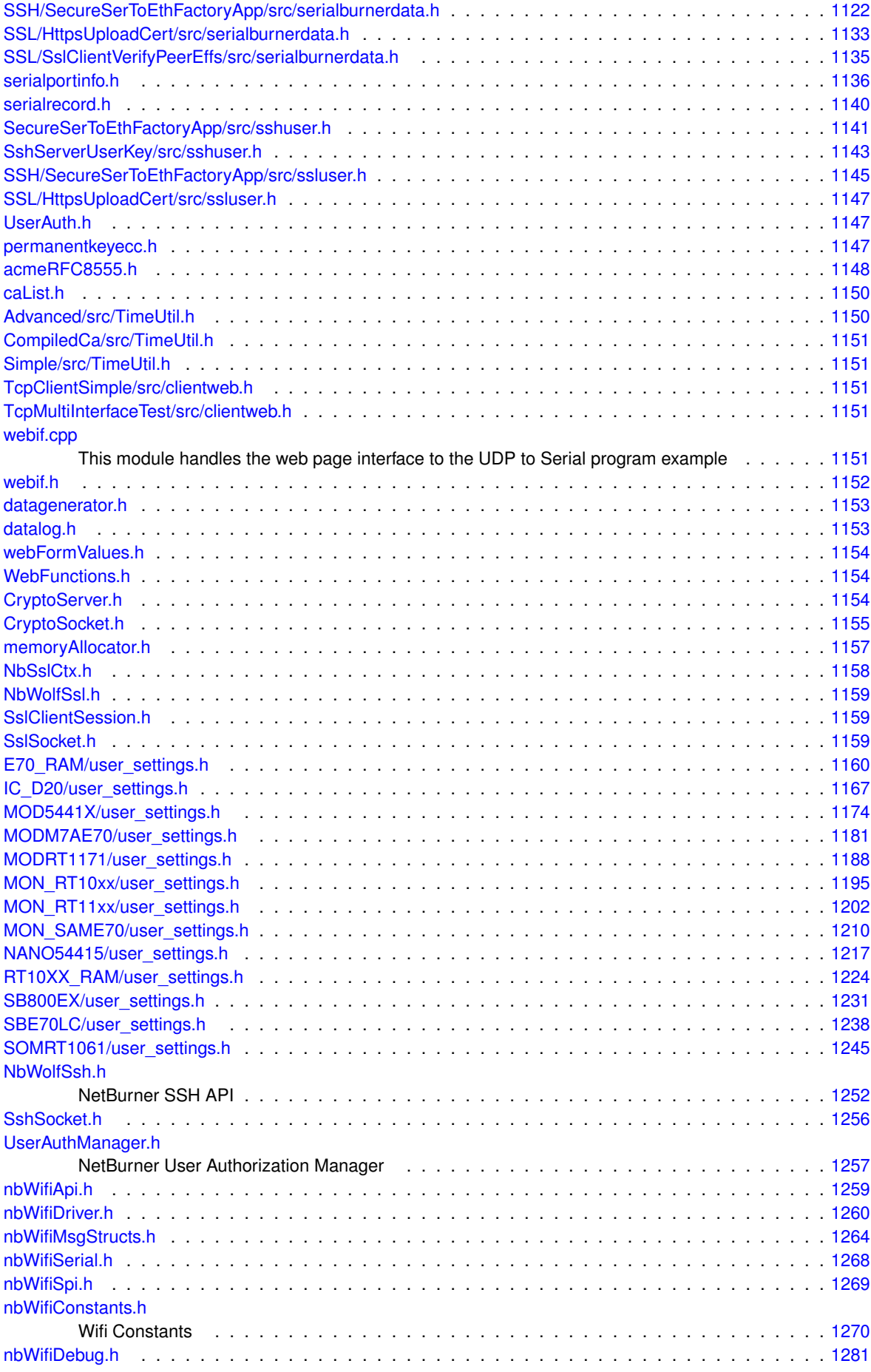

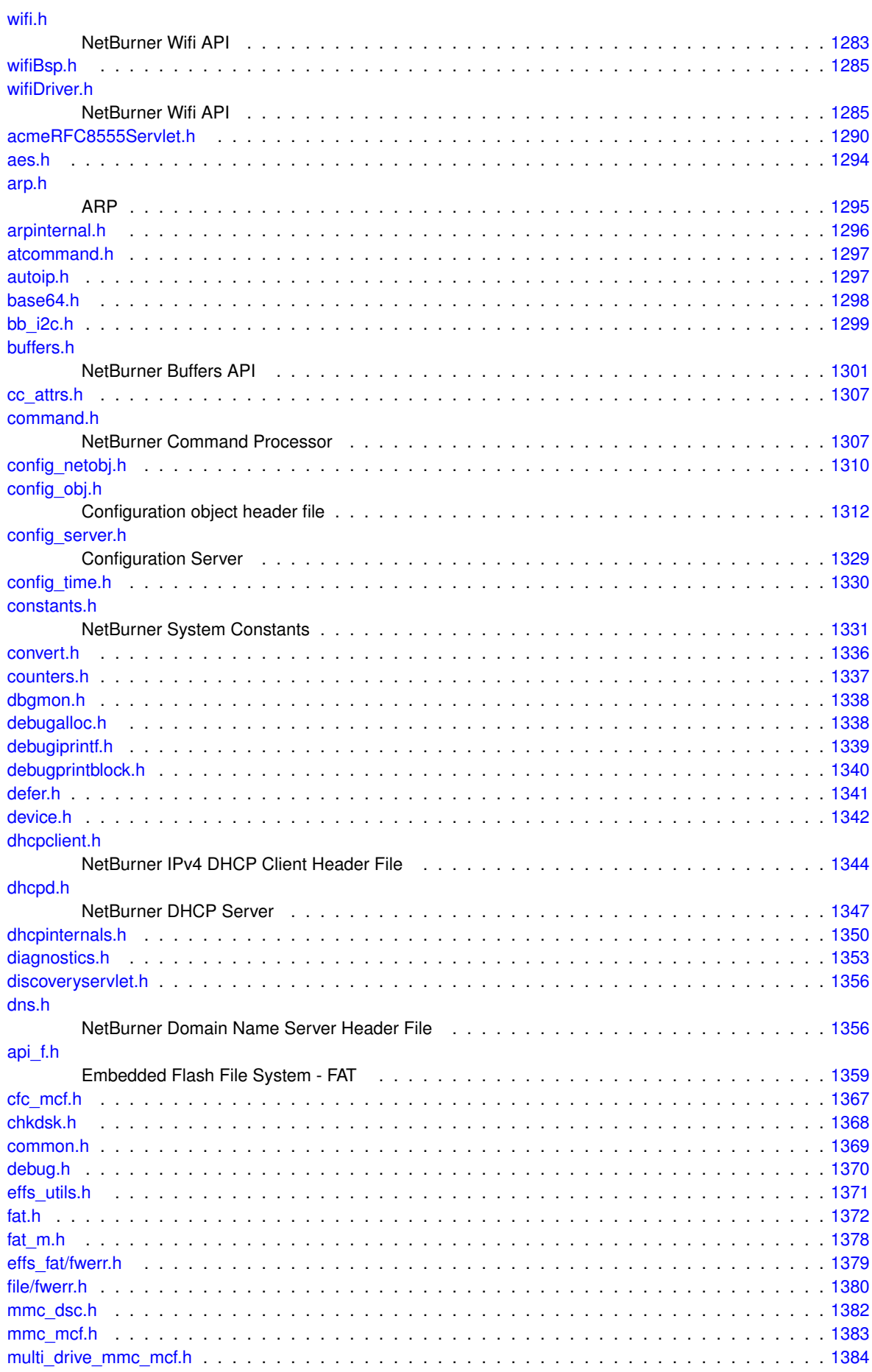

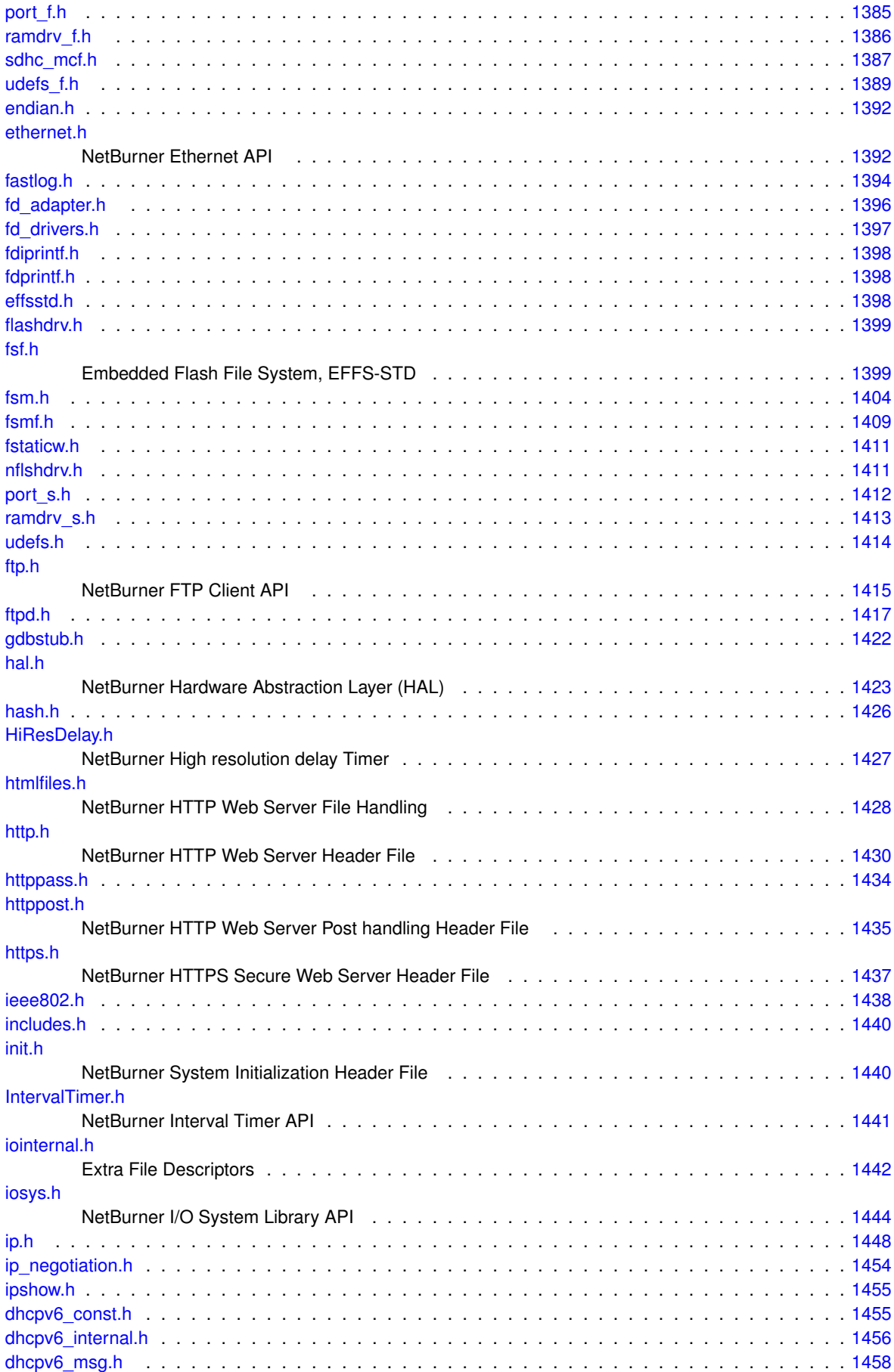

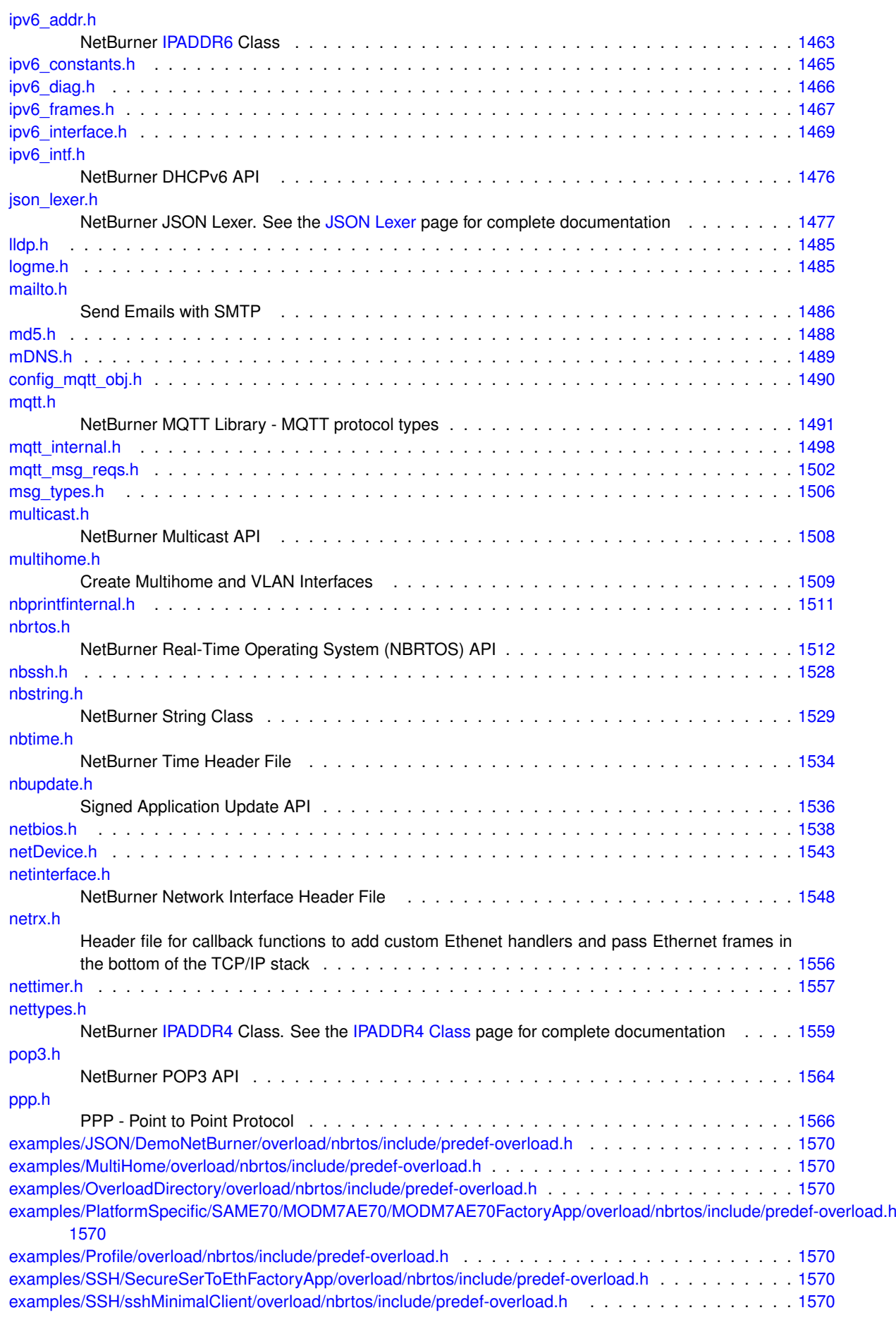

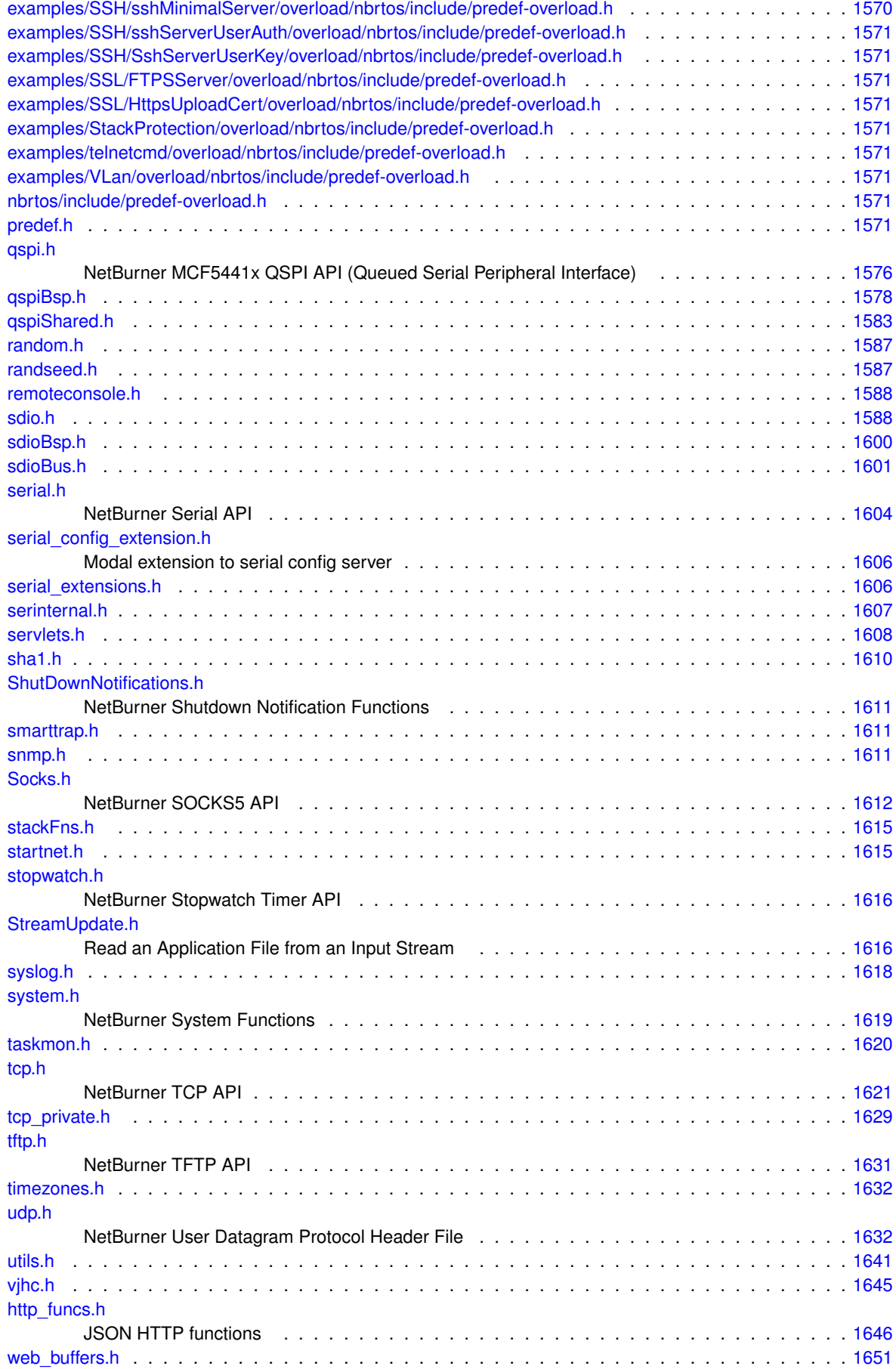

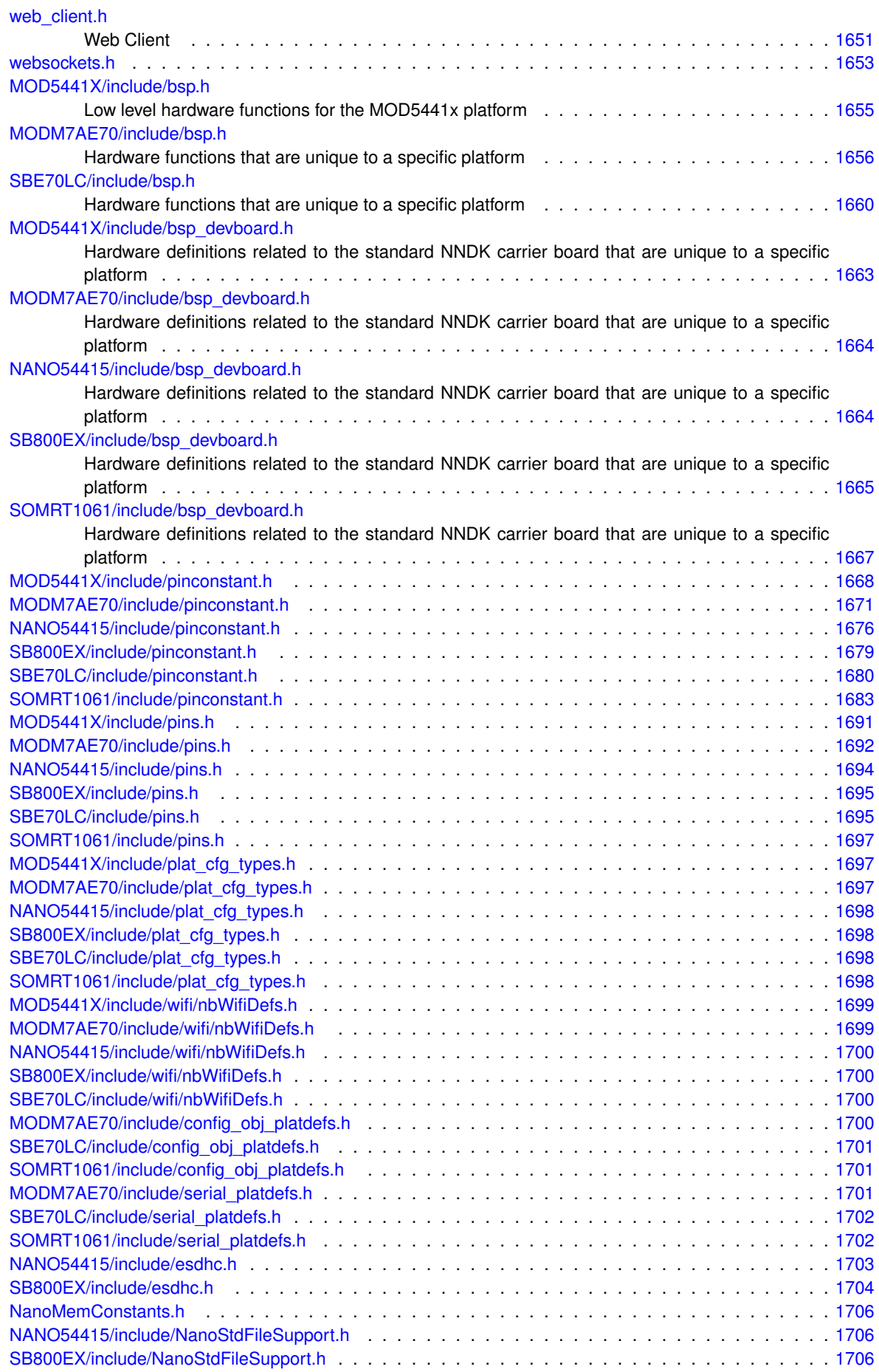

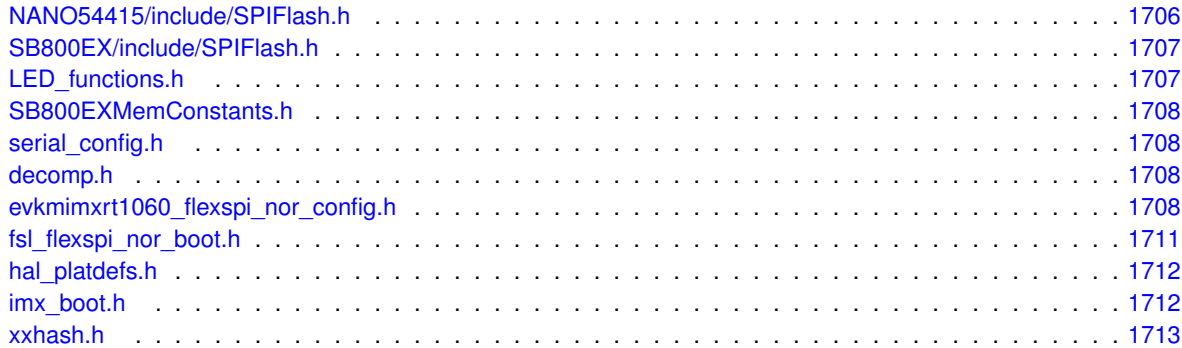
# **Chapter 21**

# **Module Documentation**

# **21.1 ARP - Address Resolution Protocol**

# **Functions**

• void [ShowArp](#page-397-0) ()

*Display ARP cache, output will be the stdio serial port.*

• void [fShowArp](#page-396-0) (FILE ∗fp)

*Display ARP cache, output will be sent to the specified file pointer.*

• BOOL [GetArpMacFromIp](#page-397-1) [\(IPADDR4](#page-768-0) ip, [MACADR](#page-789-0) &ma)

*Check to see if the specified IP address is in the ARP cache.*

• void [sendGratuitousArp](#page-397-2) (int interfaceNumber, [IPADDR4](#page-768-0) ip) *Send Gratuitous ARP Request.*

# **21.1.1 Detailed Description**

The Address Resolution Protocol (ARP) is a protocol for mapping an Internet Protocol address (IP Address) to a physical machine address called the Media Access Control (MAC), that is recognized on the local network. An local ARP cache correlating machine IP address to MAC address is maintained on each local machine. When a host such as a PC computer attempts to communicate with another device, ARP is used to resolve the IP address to the corresponding MAC address.

# <span id="page-396-0"></span>**21.1.2 Function Documentation**

## **21.1.2.1 fShowArp()**

void fShowArp ( FILE ∗ fp )

Display ARP cache, output will be sent to the specified file pointer.

### **Parameters**

∗*fp* pointer to type FILE.

**See also**

<span id="page-397-1"></span>[ShowArp\(\)](#page-397-0)

### **21.1.2.2 GetArpMacFromIp()**

```
BOOL GetArpMacFromIp (
             IPADDR4 ip,
             MACADR & ma )
```
Check to see if the specified IP address is in the ARP cache.

This function does not send and arp request, it only checks the arp cache. If you want it to send an arp you could do something like send a ping to the IP address before calling this function.

### **Parameters**

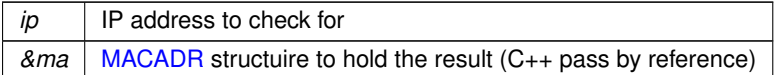

**Return values**

<span id="page-397-2"></span>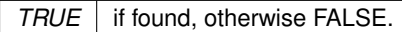

## **21.1.2.3 sendGratuitousArp()**

void sendGratuitousArp (

int interfaceNumber,

[IPADDR4](#page-768-0) ip )

Send Gratuitous ARP Request.

Used after adding an interface or changing an IP address to update the ARP caches of other hosts on the network. Ensure the interface has a valid IP address before sending.

### **Parameters**

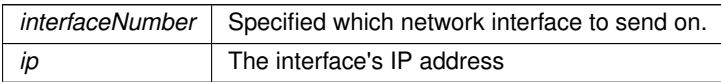

### <span id="page-397-0"></span>**21.1.2.4 ShowArp()**

void ShowArp ( ) Display ARP cache, output will be the stdio serial port.

**See also**

[fShowArp\(\)](#page-396-0)

# **21.2 Authorization Responses**

## **Enumerations**

• enum [AuthResponse](#page-398-0) : int16 t { [eAuthSuccess](#page-398-1) = 1 , [eAuthErrorUserExists](#page-398-2) = -1 , [eAuthErrorUserDoesNotExist](#page-398-3) = -2 , [eAuthErrorNoEmptyUserAuthRecords](#page-398-4)  $= -3$ .

[eAuthErrorUnableToCreateHash](#page-398-5) = -4 , [eAuthErrorAuthCheckFailed](#page-398-6) = -5 , [eAuthErrorAuthTypeMismatch](#page-398-7) = -6 , [eAuthErrorFailedRecordUpdate](#page-398-8) = -7 ,

[eAuthErrorUnableToAddUser](#page-398-9) = -8 , [eAuthErrorSaveFailed](#page-398-10) = -9 }

*Response return codes when checking for the authorization status of a user.*

## **21.2.1 Detailed Description**

## <span id="page-398-0"></span>**21.2.2 Enumeration Type Documentation**

### **21.2.2.1 AuthResponse**

enum [AuthResponse](#page-398-0) : int16\_t Response return codes when checking for the authorization status of a user.

**Enumerator**

<span id="page-398-7"></span><span id="page-398-6"></span><span id="page-398-5"></span><span id="page-398-4"></span><span id="page-398-3"></span><span id="page-398-2"></span><span id="page-398-1"></span>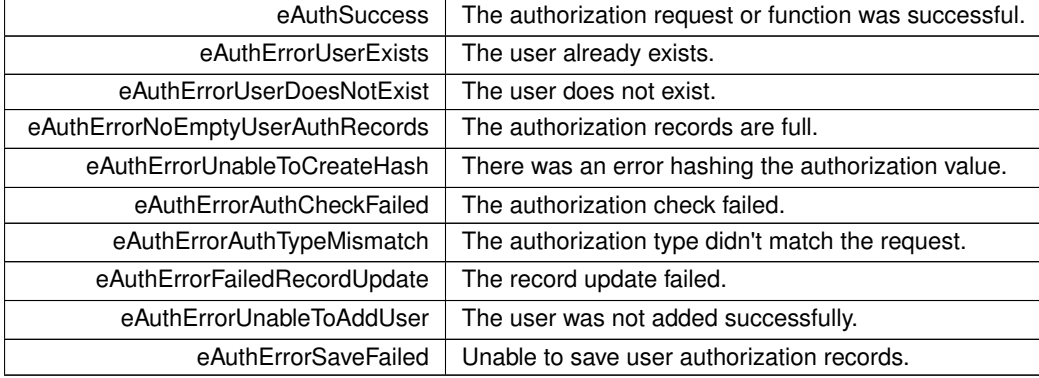

# <span id="page-398-10"></span><span id="page-398-9"></span><span id="page-398-8"></span>**21.3 Authorization Types**

## **Enumerations**

• enum [AuthType](#page-398-11) : int8  $t {$  [eAuthTypeDefault](#page-398-12) = 0, [eAuthTypePassword](#page-398-13) = 1, [eAuthTypeKey](#page-398-14) = 2 }

*The types of authorization requests that are managed. These just indicate what the has value is, and don't provide any specific processing logic.*

## **21.3.1 Detailed Description**

## <span id="page-398-11"></span>**21.3.2 Enumeration Type Documentation**

## **21.3.2.1 AuthType**

```
enum AuthType : int8_t
```
The types of authorization requests that are managed. These just indicate what the has value is, and don't provide any specific processing logic.

**Enumerator**

<span id="page-398-14"></span><span id="page-398-13"></span><span id="page-398-12"></span>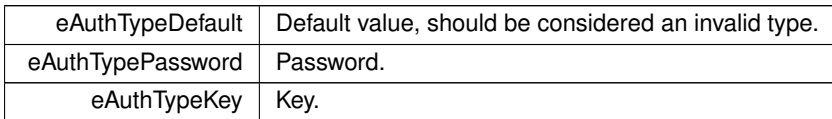

# **21.4 BSS Options**

Option list BSS type values.

## **Macros**

• #define **BSSTYPE\_VALUE\_INFR** (0x00)

*Infrastructure.*

- #define **BSSTYPE\_VALUE\_ADHOC** (0x01) *ADHOC.*
- #define **BSSTYPE\_VALUE\_ANY** (0x02) *Any.*
- #define **BSSTYPE\_VALUE\_UNKNOWN** (0xFF) *Unknown.*

# **21.4.1 Detailed Description**

Option list BSS type values.

# **21.5 Buffers - System Buffer Pool**

## **Functions**

• uint16 t [GetFreeCount](#page-399-0) ()

*Returns the number of free buffers in the system. Buffers are used for both serial and network interfaces.*

• void [ShowBuffer](#page-399-1) (PoolPtr p)

*Prints a pool buffer to stdout.*

# **21.5.1 Detailed Description**

Functions associated with the buffers allocated for use by network interfaces and serial ports. If a system runs out of buffers it will no longer be able to send or receive network data.

# <span id="page-399-0"></span>**21.5.2 Function Documentation**

## **21.5.2.1 GetFreeCount()**

```
uint16_t GetFreeCount ( )
```
Returns the number of free buffers in the system. Buffers are used for both serial and network interfaces. This function returns the number of free pool buffers, which are used for network and serial communication. The maximum number of buffers is defined in \nburn\nbrtos\include[\constants.h](#page-1414-0):

```
#define BUFFER_POOL_SIZE (128)
The size of each buffer is defined as:
```
#define ETHER\_BUFFER\_SIZE 1548

If the number of free buffers reaches zero, then no further network communication will be possible until some buffers are freed. This is a good function to use as a debug tool for detecting buffer leaks in your application.

Serial ports also use buffers, which are allocated in [constants.h:](#page-1414-0)

```
#define SERIAL_TX_BUFFERS (2)
#define SERIAL_RX_BUFFERS (2)
```
Each serial port buffer is equal in size to an Ethernet buffer.

### **Returns**

<span id="page-399-1"></span>The number of free buffers in the system.

### **21.5.2.2 ShowBuffer()**

```
void ShowBuffer (
               PoolPtr p )
Prints a pool buffer to stdout.
```
# **21.6 CAN**

# **Modules**

- [ColdFire MCF5441x Platforms](#page-400-0)
- [MODM7AE70](#page-532-0)

# **21.6.1 Detailed Description**

Controller Area Network (CAN) API for NetBurner Platforms

# **21.7 Cipher Options**

### **Macros**

- #define **CIPH\_VALUE\_NONE** (0x00) *Option list cipher value: No cipher.*
- #define **CIPH\_VALUE\_TKIP** (0x01)
	- *Option list cipher value: TKIP.*
- #define **CIPH\_VALUE\_AES** (0x02) *Option list cipher value: AES.*
- #define **CIPH\_VALUE\_MIXED** (0x03) *Option list cipher value: Mixed TKIP/AES.*
- #define **CIPH\_VALUE\_UNKNOWN** (0xFF)

*Option list cipher value: Unkown cipher.*

## **21.7.1 Detailed Description**

# <span id="page-400-0"></span>**21.8 ColdFire MCF5441x Platforms**

## **Classes**

• class [canMCF5441x::CanRxMessage](#page-694-0)

*Class to hold received CAN messages.*

### **21.8.1 Detailed Description**

Control Area Network (CAN) for ColdFire MCF5441x platforms including MOD54415, MOD54417, NANO54415 and SB800EX.

# **21.9 Command Processor**

# **Modules**

- [Command Processor Disconnect Causes](#page-408-0)
- [Command Processor Listen Channels](#page-408-1)
- [Command Processor Response Codes](#page-409-0)

# **Functions**

• int [CmdStartCommandProcessor](#page-404-0) (int priority)

*Start the command processor.*

- int [CmdAddCommandFd](#page-402-0) (int fd, bool require\_auth, bool time\_out\_conn, bool local\_echo=true) *Add an established FD connection to the list of fd's managed by the command processor.*
- int [CmdRemoveCommandFd](#page-404-1) (int fd) *Remove an established FD (either a TCP session, a serial connection, or an SSH session).*
- int [CmdListenOnTcpPort](#page-402-1) (uint16\_t port, int do\_telnet\_processing, int max\_connections) *Start listening for a connection over TCP.*
- int [CmdListenQuietOnTcpPort](#page-403-0) (uint16 t port, int do telnet processing, int max connections)
	- *Start listening for a connection over TCP, but without the siggnon or password.*
- int [CmdListenOnSshPort](#page-402-2) (uint16 t port, int max connections)

*Start listening for a connection over SSH.*

- int [CmdListenQuietOnSshPort](#page-403-1) (uint16 t port, int max connections)
- *Start listening for a connection over SSH, but without the siggnon or password.*
- int [CmdStopListeningOnTcpPort](#page-404-2) (uint16\_t port)
- *Stop Listening for connections on the specified port. Also closes all open connections that were based on that port.* • int [CmdStopListeningOnSshPort](#page-404-3) (uint16\_t port)
- *Stop Listening for connections on the specified port. Also closes all open connections that were based on that port.*
- void [SendToAll](#page-405-0) (const char \*buffer, int len, bool include serial ports)

*Send a message to all connected sockets, excluding "Listening sockets".*

# **Variables**

• int(∗ [CmdAuthenticateFunc](#page-405-1) )(const char ∗name, const char ∗passwd)

*External Authentication function CALLBACK for TCP connections, used to verify username and password. If this function pointer is not NULL then each new Telnet session will be asked to authenticate.*

• int(∗ [CmdAuthenticateSshFunc](#page-405-2) )(const char ∗name, const char ∗authVal, [AuthType](#page-398-11) authType)

*External Authentication function CALLBACK for SSH connections, used to verify username and password. If this function pointer is not NULL then each new SSH session will be asked to authenticate. If this function pointer is NULL, it tries to use CmdAuthenticateFunc instead.*

• int(∗ [CmdCmd\\_func](#page-406-0) )(const char ∗command, FILE ∗fRespondto, void ∗pData)

*The command processing callback function for handling string commands.*

• int(\* CmdChar func )(char command, FILE \*fRespondto, void \*pData)

*The command processing callback function for handling single character commands. If this is implemented does not do echo or line editing this is the responsibility of the application programmer.*

• void ∗(∗ [CmdConnect\\_func](#page-407-0) )(FILE ∗fRespondto)

*Connect callback function. If this function is not NULL, then the system will call this function every time a new session is started.*

• void(\* [CmdPrompt\\_func](#page-408-2) )(FILE \*fRespondto, void \*pData)

*Prompt callback function. If this function is not NULL, then the system will call this function every time a new prompt line needs to be displayed.*

• void(\* [CmdDisConnect\\_func](#page-407-1) )(FILE \*fRespondto, int cause, void \*pData)

*Dis-Connect callback function, if this function is not NULL then the system will call this function every time a session is terminated.*

- int [CmdIdleTimeout](#page-408-3)
- const char ∗ **Cmdlogin\_prompt**

*If this is defined, then it will be sent to the socket on connection before Authentication is tried.*

# **21.9.1 Detailed Description**

This is is NetBurner's Command Processor Library. It operates as a task and reads input one line at a time from multiple sources. When it has gathered a whole line, it sends it to a command processor that is defined by the user.

# <span id="page-402-0"></span>**21.9.2 Function Documentation**

### **21.9.2.1 CmdAddCommandFd()**

```
int CmdAddCommandFd (
```

```
int fd,
bool require_auth,
bool time_out_conn,
bool local_echo = true )
```
Add an established FD connection to the list of fd's managed by the command processor.

### **Parameters**

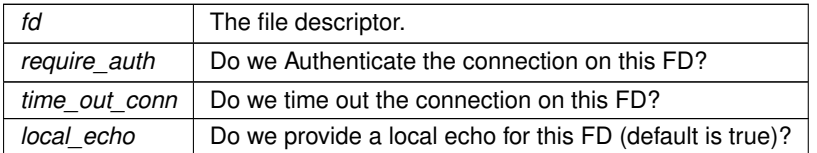

#### **Return values**

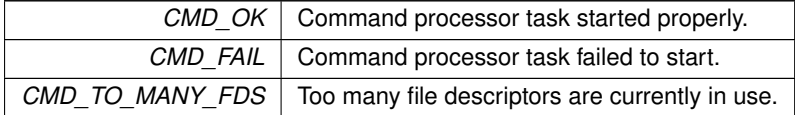

### <span id="page-402-2"></span>**21.9.2.2 CmdListenOnSshPort()**

int CmdListenOnSshPort (

```
uint16_t port,
              int max_connections )
Start listening for a connection over SSH.
```
### **Parameters**

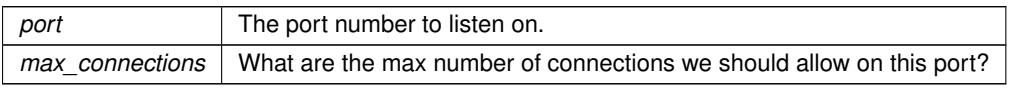

**Return values**

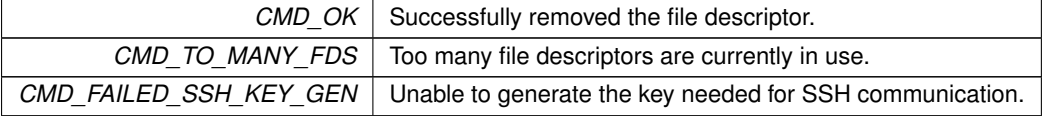

### <span id="page-402-1"></span>**21.9.2.3 CmdListenOnTcpPort()**

```
int CmdListenOnTcpPort (
             uint16_t port,
             int do_telnet_processing,
             int max_connections )
Start listening for a connection over TCP.
```
**Parameters**

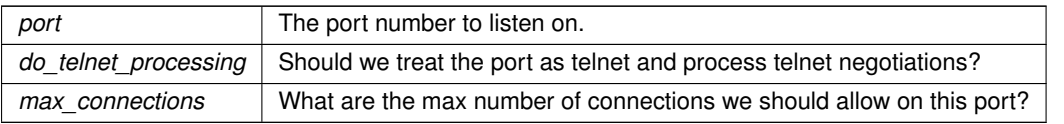

**Return values**

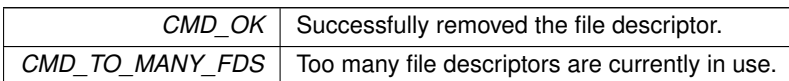

# <span id="page-403-1"></span>**21.9.2.4 CmdListenQuietOnSshPort()**

int CmdListenQuietOnSshPort (

uint16\_t port,

int max\_connections )

Start listening for a connection over SSH, but without the siggnon or password.

**Parameters**

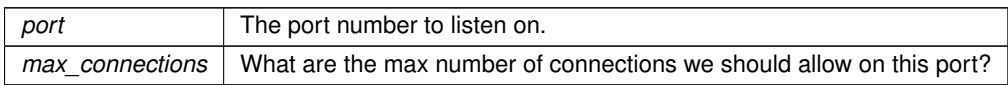

**Return values**

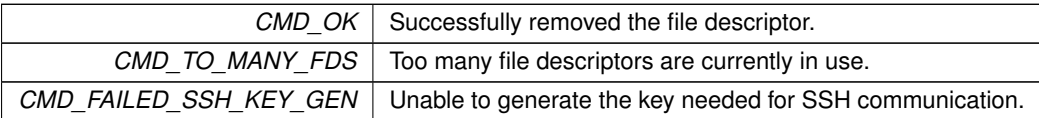

### <span id="page-403-0"></span>**21.9.2.5 CmdListenQuietOnTcpPort()**

```
int CmdListenQuietOnTcpPort (
            uint16_t port,
            int do_telnet_processing,
            int max_connections )
```
Start listening for a connection over TCP, but without the siggnon or password.

**Parameters**

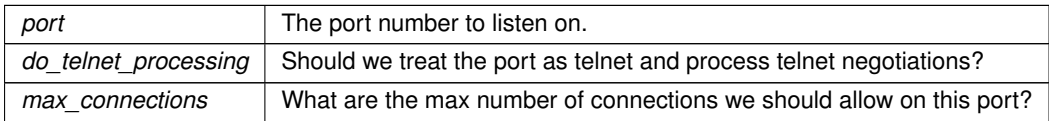

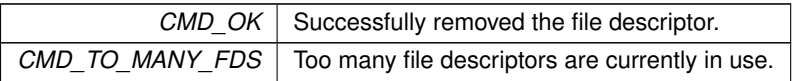

### <span id="page-404-1"></span>**21.9.2.6 CmdRemoveCommandFd()**

int fd )

int CmdRemoveCommandFd (

Remove an established FD (either a TCP session, a serial connection, or an SSH session).

#### **Parameters**

*fd* The file descriptor to remove.

**Return values**

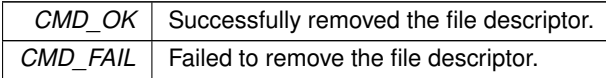

### <span id="page-404-0"></span>**21.9.2.7 CmdStartCommandProcessor()**

int CmdStartCommandProcessor ( int priority )

Start the command processor.

### **Parameters**

*priority* The NBRTOS task priority to run at.

**Return values**

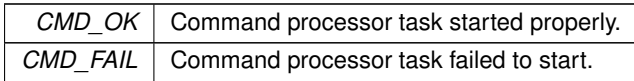

### <span id="page-404-3"></span>**21.9.2.8 CmdStopListeningOnSshPort()**

```
int CmdStopListeningOnSshPort (
```

```
uint16_t port )
```
Stop Listening for connections on the specified port. Also closes all open connections that were based on that port.

**Parameters**

*port* The port number to listen on.

<span id="page-404-2"></span>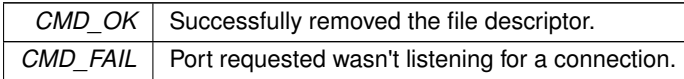

### **21.9.2.9 CmdStopListeningOnTcpPort()**

```
int CmdStopListeningOnTcpPort (
```

```
uint16_t port )
```
Stop Listening for connections on the specified port. Also closes all open connections that were based on that port.

### **Parameters**

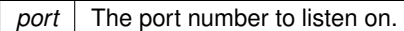

**Return values**

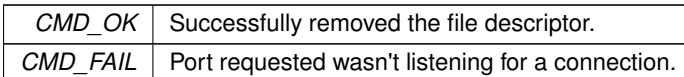

### <span id="page-405-0"></span>**21.9.2.10 SendToAll()**

```
void SendToAll (
```

```
const char * buffer,
int len,
bool include_serial_ports )
```
Send a message to all connected sockets, excluding "Listening sockets".

### **Parameters**

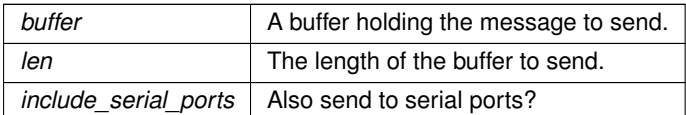

# <span id="page-405-1"></span>**21.9.3 Variable Documentation**

### **21.9.3.1 CmdAuthenticateFunc**

```
int(∗ CmdAuthenticateFunc) (const char ∗name, const char ∗passwd) (
```

```
const char * name,
```

```
const char * passwd ) [extern]
```
External Authentication function CALLBACK for TCP connections, used to verify username and password. If this function pointer is not NULL then each new Telnet session will be asked to authenticate.

**Parameters**

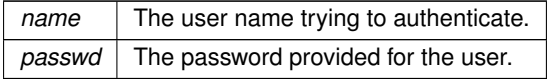

<span id="page-405-2"></span>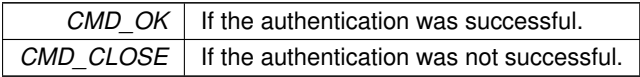

### **21.9.3.2 CmdAuthenticateSshFunc**

int(∗ CmdAuthenticateSshFunc) (const char ∗name, const char ∗authVal, [AuthType](#page-398-11) authType) ( const char \* name, const char \* authVal, [AuthType](#page-398-11) authType ) [extern]

External Authentication function CALLBACK for SSH connections, used to verify username and password. If this function pointer is not NULL then each new SSH session will be asked to authenticate. If this function pointer is NULL, it tries to use CmdAuthenticateFunc instead.

### **Parameters**

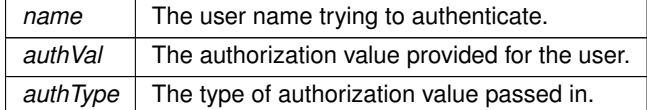

**Return values**

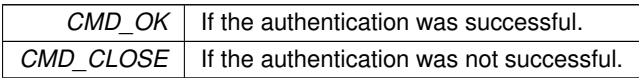

### <span id="page-406-1"></span>**21.9.3.3 CmdChar\_func**

int(∗ CmdChar\_func) (char command, FILE ∗fRespondto, void ∗pData) (

```
char command,
FILE ∗ fRespondto,
void ∗ pData ) [extern]
```
The command processing callback function for handling single character commands. If this is implemented does not do echo or line editing this is the responsibility of the application programmer.

### **Parameters**

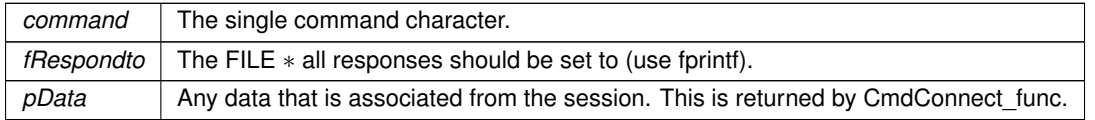

#### **Return values**

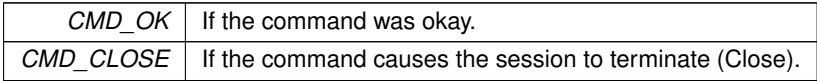

#### **See also**

[CmdCmd\\_func](#page-406-0)

<span id="page-406-0"></span>[CmdConnect\\_func](#page-407-0)

### **21.9.3.4 CmdCmd\_func**

```
int(∗ CmdCmd_func) (const char ∗command, FILE ∗fRespondto, void ∗pData) (
            const char * command,
```

```
FILE ∗ fRespondto,
void ∗ pData ) [extern]
```
The command processing callback function for handling string commands.

### **Parameters**

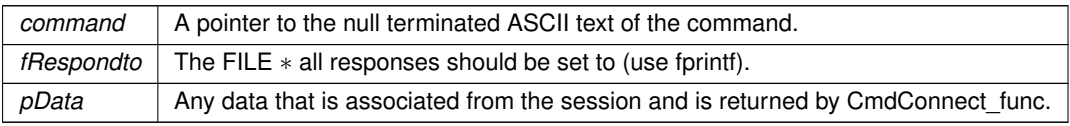

### **Return values**

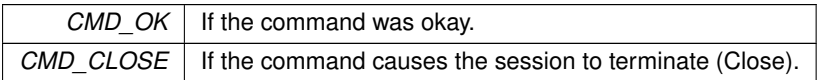

### **See also**

[CmdChar\\_func](#page-406-1)

<span id="page-407-0"></span>[CmdConnect\\_func](#page-407-0)

### **21.9.3.5 CmdConnect\_func**

```
void ∗(∗ CmdConnect_func) (FILE ∗fRespondto) (
```

```
FILE ∗ fRespondto ) [extern]
```
Connect callback function. If this function is not NULL, then the system will call this function every time a new session is started.

#### **Parameters**

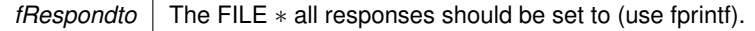

### **Return values**

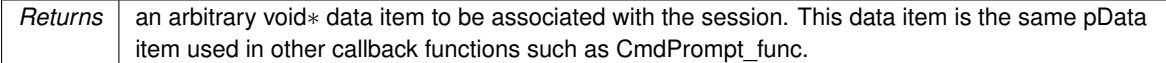

**See also**

[CmdCmd\\_func](#page-406-0) [CmdChar\\_func](#page-406-1)

## <span id="page-407-1"></span>**21.9.3.6 CmdDisConnect\_func**

```
void(∗ CmdDisConnect_func) (FILE ∗fRespondto, int cause, void ∗pData) (
              FILE ∗ fRespondto,
              int cause,
              void ∗ pData ) [extern]
Dis-Connect callback function, if this function is not NULL then the system will call this function every time a session
is terminated.
```
### **Parameters**

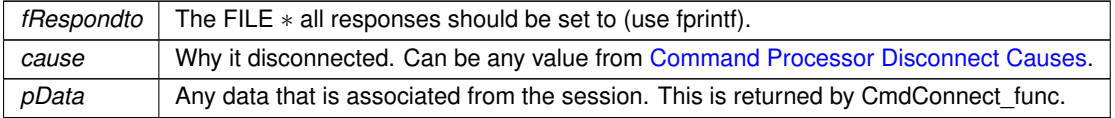

### **See also**

<span id="page-408-3"></span>[CmdConnect\\_func](#page-407-0)

### **21.9.3.7 CmdIdleTimeout**

<span id="page-408-2"></span>int CmdIdleTimeout [extern] User defined value that specifies the number of seconds a connection is idle before it is terminated due to inactivity.

### **21.9.3.8 CmdPrompt\_func**

```
void(∗ CmdPrompt_func) (FILE ∗fRespondto, void ∗pData) (
             FILE ∗ fRespondto,
             void ∗ pData ) [extern]
```
Prompt callback function. If this function is not NULL, then the system will call this function every time a new prompt line needs to be displayed.

### **Parameters**

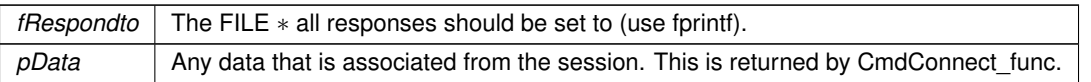

**See also**

[CmdConnect\\_func](#page-407-0)

# <span id="page-408-0"></span>**21.10 Command Processor Disconnect Causes**

### **Macros**

- #define **CMD\_DIS\_CAUSE\_TIMEOUT** (1) *Connection timed out.*
- #define **CMD\_DIS\_CAUSE\_CLOSED** (2) *Connection closed.*
- #define **CMD\_DIS\_SOCKET\_CLOSED** (3)
	- *Socket closed. Don't send a response for this case.*
- <span id="page-408-1"></span>• #define **CMD\_DIS\_AUTH\_FAILED** (4) *Authorization failed. Don't send a response for this case.*

## **21.10.1 Detailed Description**

Possible causes given for disconnects.

# **21.11 Command Processor Listen Channels**

## **Enumerations**

```
• enum ListenOn : int8_t { eListenOnTcp = 1 , eListenOnSsh = 2 }
```
*The various remote channels that the command processor can listen to.*

## **21.11.1 Detailed Description**

## <span id="page-409-1"></span>**21.11.2 Enumeration Type Documentation**

## **21.11.2.1 ListenOn**

enum [ListenOn](#page-409-1) : int8\_t The various remote channels that the command processor can listen to.

### **Enumerator**

<span id="page-409-3"></span><span id="page-409-2"></span>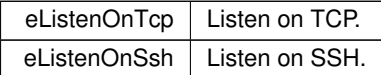

# <span id="page-409-0"></span>**21.12 Command Processor Response Codes**

### **Macros**

• #define **CMD\_OK** (0)

*Function was excecuted properly.*

- #define **CMD\_CLOSE** (1)
	- *Connection closed.*
- #define **CMD\_FAIL** (2)

*General function failed.*

- #define **CMD\_AUTH\_FAIL** (3) *Authorization failed.*
- #define **CMD\_TO\_MANY\_FDS** (4)

*Too many file descriptors currently in use.*

• #define **CMD\_FAILED\_SSH\_KEY\_GEN** (5)

*Unable to correctly generate key needed for SSH connections.*

# **21.12.1 Detailed Description**

Valid return codes that can be returned by the NetBurner Command Processor functions.

# **21.13 Configuration Errors**

## **Macros**

• #define **CONFIG\_ERR\_SUCCESS** 0

*Success.*

• #define **CONFIG\_ERR\_MSG\_LENGTH** -1

*Message length.*

• #define **CONFIG\_ERR\_SSID\_LEN\_SHORT** -2

*SSID length too short.*

- #define **CONFIG\_ERR\_SSID\_LEN\_LONG** -3 *SSID length too long.*
- #define **CONFIG\_ERR\_PASSWD\_LEN\_LONG** -4 *Password length too long.*
- #define **CONFIG\_ERR\_INVALID\_TABLE** -5 *Invalid table.*
- #define **CONFIG\_ERR\_INVALID\_OPTION** -6 *Invalid option.*
- #define **CONFIG\_ERR\_BSSID\_OVERRUN** -7 *BSSID overrun.*
- #define **CONFIG\_ERR\_BSSID\_UNDERRUN** -8 *BSSID underrun.*
- #define **CONFIG\_ERR\_MULTI\_CHANNEL** -9 *Multi-channel.*
- #define **CONFIG\_ERR\_CONNECTED** -10 *Already connected.*
- #define **CONFIG\_ERR\_UNKNOWN** 1 *Unknown.*

# **21.13.1 Detailed Description**

# **21.14 Configuration Server**

## **Functions**

• void [EnableConfigMirror](#page-411-0) ()

*Enable the configuration mirror.*

• void [SaveConfigToStorage](#page-411-1) ()

*Write all pending data to flash memory.*

• size t [ConfigSize](#page-410-0) ()

*Returns the number of bytes currently in use by configuration flash.*

• size\_t [ConfigMaxSize](#page-410-1) ()

*Returns the number of bytes available in configuration flash.*

# **21.14.1 Detailed Description**

The configuration server manages the configuration variables, which can be used internally, or optionally presented on a configuration server web page. Please refer to the configuration object section for more details.

There is a default factory web interface that is normally running on the device as a user interface to set configuration options. Enabling the Configuration Mirror provides a method to replace the factory interface with your own custom interface. The is an easy way to use your company brand on the device.

Any time a configuration variable is modified, it is marked as pending. Modified values will not be written to flash memory until a call to [SaveConfigToStorage\(\)](#page-411-1) is executed. Note that if a user clicks on the Update button on the configuration web page, values will be written to flash.

# <span id="page-410-1"></span>**21.14.2 Function Documentation**

## **21.14.2.1 ConfigMaxSize()**

```
size_t ConfigMaxSize ( )
Returns the number of bytes available in configuration flash.
```
**Returns**

<span id="page-410-0"></span>The maximum number of bytes available. This function is implemented in hal.cpp

### **21.14.2.2 ConfigSize()**

```
size_t ConfigSize ( )
```
Returns the number of bytes currently in use by configuration flash.

**Returns**

<span id="page-411-0"></span>Number of bytes in use

## **21.14.2.3 EnableConfigMirror()**

### void EnableConfigMirror ( )

Enable the configuration mirror.

When enabled, the application configuration web interface will replace the default system web interface. In this way you can easily customize and brand the configuration web interface for your company.

**Note**

This is an empty function. To enable the config mirror, it needs to be called within the application code, which in turn forces the function to be linked during compilation. The linking is what enables the config mirror.

## <span id="page-411-1"></span>**21.14.2.4 SaveConfigToStorage()**

void SaveConfigToStorage ( )

Write all pending data to flash memory.

Checks the pending flag of all configuration system objects and writes updates to flash memory

# **21.15 Configuration Variable Flags**

## **Variables**

• const uint32\_t **fConfigValueLeaf** = 0x01

<span id="page-411-2"></span>*Value is a leaf.*

- const uint32\_t **fConfigReadOnly** = 0x02 *Variable is read-only.*
- const uint32\_t **fConfigModified** = 0x04
	- *Variable has been modified, but not yet saved.*
- const uint32\_t **fConfigHidden** = 0x08
	- *Not visible to configuration web server display.*
- const uint32\_t **fConfigNoSave** = 0x10
	- *Do not save to flash memory when save functions are called.*
- const uint32\_t **fConfigNoObscure** = 0x20

*Do not obscure the value.*

• const uint32\_t **fConfigNeedReboot** = 0x40

*System reboot required for changes to take effect.*

• const uint32 t **fConfigNoReload** = 0x80

*Disable reloading value from flash during a call to ReloadFromFlash.*

• const uint32\_t **fConfigDetached** = 0x100

*Disable reloading value from flash during a call to ReloadFromFlash.*

# **21.15.1 Detailed Description**

Specifies the characteristics of a configuration variable, such as read-only, hidden, etc.

Configuration System Variables.

### **Modules**

• [Configuration Variable Flags](#page-411-2)

### **Classes**

• class config obj

*Base class used to create configuration objects.*

• class [config\\_value](#page-738-0)

*Base class used to create a configuration value.*

• class [config\\_uint](#page-735-0)

*Unsigned 32-bit Integer Configuration Variable.*

• class [config\\_int](#page-710-0)

*Signed 32-bit Integer Configuration Variable.*

• class [config\\_double](#page-707-0)

*Double Float Configuration Variable.*

• class [config\\_bool](#page-699-0)

*Boolean Configuration Variable.*

• class [config\\_string](#page-731-0)

*String Configuration Variable.*

• class [config\\_pass](#page-726-0)

*Password string Configuration Variable.*

• class [config\\_IPADDR4](#page-716-0)

*Configuration Variable for [IPADDR4](#page-768-0) (IPv4) object types.*

- class [config\\_IPADDR](#page-712-0) *Configuration Variable for IPADDR (IPv6) object type.*
- class [config\\_MACADR](#page-720-0)

*Configuration Variable for [MACADR](#page-789-0) object type.*

• class [config\\_chooser](#page-702-0)

*Chooser Configuration Variable - Select From a List of Items.*

# **Functions**

• void [SaveConfigToStorage](#page-413-0) ()

*Save configuration to flash storage.*

## **21.16.1 Detailed Description**

Configuration System Variables.

Configuration variable objects are part of the NetBurner 3.x configuration system. The use of configuration objects facilitates a much easier method to create and store non-volatile information for both system configuration and for user application configuration and storage. They use a JSON interface so the information can be easily downloaded to save a configuration, or uploaded to configure the entire device at one time, such as in production bring-up. This includes system configuration such as IP addresses, and also any settings specific to your application.

The JSON value types include: integer, unsigned integer, float, boolean and string. There are also objects for IPv4 IP, IPv6 IP, MAC addresses, passwords, and selection lists options. In JSON everything is represented as a string, so there are object member functions to convert between values. These functions make use of the [NBString](#page-801-0) class. For customers using the 2.x tools, the User Parameter flash sector method is still available, but we do recommend converting to the new configuration system. In 3.x you have the ability to access the data through a web configuration page and also through JSON, but you can certainly choose not to use those features and treat the configuration system as internal storage, and any configuration can be done through your application just as with the 2.x tool set.

**Note**

All modifications to configuration objects are marked as pending. A call to [SaveConfigToStorage](#page-413-0) is required to save changes to flash memory.

# <span id="page-413-0"></span>**21.16.2 Function Documentation**

## **21.16.2.1 SaveConfigToStorage()**

void SaveConfigToStorage ( ) Save configuration to flash storage.

# **21.17 Connect Request Errors**

## **Macros**

• #define **CONNECT\_ERR\_SUCCESS** 0

*Successfull connect request.*

- #define **CONNECT\_ERR\_NOT\_CONFIG** -1 *Paramaters not configured.*
- #define **CONNECT\_ERR\_INVALID\_CONFIG\_NUM** -2

*Invalid config number.*

- #define **CONNECT\_ERR\_CONNECTED** -3 *Already connected.*
- #define **CONNECT\_ERR\_SSID\_NOT\_FOUND** -4 *SSID not found.*
- #define **CONNECT\_ERR\_BSSID\_NOT\_FOUND** -5 *BSSID not found.*
- #define **CONNECT\_ERR\_SEC\_MISMATCH** -6 *Security mismatch.*
- #define **CONNECT\_ERR\_CIPH\_MISMATCH** -7 *Cipher mismatch.*
- #define **CONNECT\_ERR\_INVALID\_KEY** -8 *Invalid password.*
- #define **CONNECT\_ERR\_UNKNOWN** 1

*Unknown error.*

# **21.17.1 Detailed Description**

# **21.18 DHCP - IPv4 DHCP Client**

## **Modules**

• [DHCP State](#page-415-0)

## **Classes**

• class [DhcpObject](#page-740-0)

*DHCP client class.*

# **Functions**

• int32 t [GetIntefaceDHCPState](#page-414-0) (int interface=0)

*Returns current state of the DHCP lease, with optional interface parameter.*

• int32\_t [WaitForDHCPInterface](#page-414-1) (int interface=0, uint16\_t TicksToWait=10 ∗TICKS\_PER\_SECOND) *Wait until a DHCP lease is obtained, or the timeout occurs.*

## **21.18.1 Detailed Description**

IPv4 DHCP Client functions. Refer to the IPv6 documents for DHCPv6. The DHCP client services are automatically controlled by the configuration option when the [init\(\)](#page-508-0) function is called in an application. Options are:

- DHCP
- DHCP with Static Fallback
- Static

You may also create your own DHCP objects.

## <span id="page-414-0"></span>**21.18.2 Function Documentation**

### **21.18.2.1 GetIntefaceDHCPState()**

int32\_t GetIntefaceDHCPState (

int *interface* =  $0$  )

Returns current state of the DHCP lease, with optional interface parameter. The GetDHCPState() function is a member function of the DHCP client class.

### **Returns**

[DHCP State](#page-415-0)

**See also**

<span id="page-414-1"></span>GetDHCPState()

## **21.18.2.2 WaitForDHCPInterface()**

```
int32_t WaitForDHCPInterface (
            int interface = 0,
            uint16_t TicksToWait = 10 *TICKS_PER_SECOND)
```
Wait until a DHCP lease is obtained, or the timeout occurs.

**Parameters**

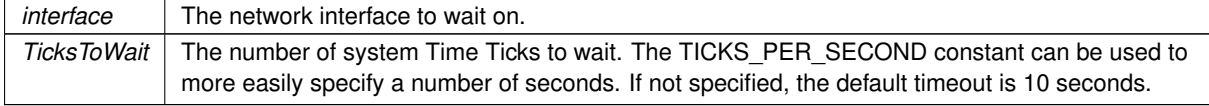

**Returns**

[DHCP State](#page-415-0)

**See also**

GetDHCPState()

# **21.19 DHCP Server**

# **Functions**

• bool [AddStandardDHCPServer](#page-415-1) (int intf=0, [IPADDR4](#page-768-0) startAddr[=IPADDR4::NullIP\(](#page-772-0))) *Starts a standard allocator DHCP server.*

# **21.19.1 Detailed Description**

Adding a DHCP server will enable your NetBurner device to serve IPv4 addresses. This can be useful in circumstances such as direct connections between 2 devices.

# <span id="page-415-1"></span>**21.19.2 Function Documentation**

## **21.19.2.1 AddStandardDHCPServer()**

bool AddStandardDHCPServer ( int  $int f = 0$ . [IPADDR4](#page-768-0) startAddr = [IPADDR4::NullIP\(](#page-772-0)) )

Starts a standard allocator DHCP server. Also checks for existing DHCP servers on the specified network interface.

## **Parameters**

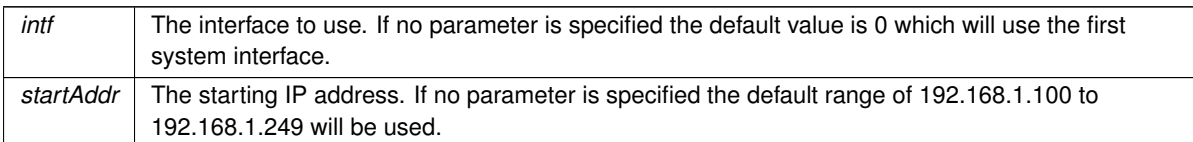

## **Return values**

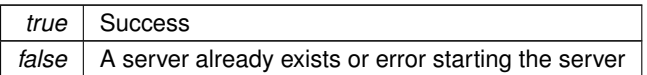

# <span id="page-415-0"></span>**21.20 DHCP State**

## **Macros**

• #define **SDHCP\_NOTSTARTED** 0

*The System has not been initialized.*

• #define **SDHCP\_DISCOVER** 1

*The system is discovering the DHCP servers.*

• #define **SDHCP\_OFFER** 2

*The system has responded to an OFFER.*

• #define **SDHCP\_ACK** 3

*The System has Acknowledged the OFFER.*

• #define **SDHCP\_INIT** 4

*The System is reinitalzing.*

• #define **SDHCP\_CMPL** 5

*The System has obtained a valid DHCP lease.*

- #define **SDHCP\_RENEW** 6
	- *The System is in the process of renewing.*
- #define **SDHCP\_REBIND** 7 *The System has failed the Renew and is trying to Rebind.*
- #define **SDHCP\_RELEASE** 8 *The System is trying to release the Lease.*
- #define **SBOOTP\_TRANSMITTING** 9

*Trying BOOTP.*

- #define **SBOOTP\_DONE** 10 *BOOTP complete.*
- #define **SDHCP\_FAILED** 11

*DHCP attempt failed - could not obtain a DHCP lease.*

## **21.20.1 Detailed Description**

# **21.21 DHCPv6**

## **Functions**

• void [StartDHCPv6\\_Solicit](#page-417-0) (int ifnum=-1)

*Manually starts the DHCPv6 Client in Full Solicitation mode.*

- void [StartDHCPv6\\_InfoReq](#page-417-1) (int ifnum=-1)
- *Manually starts the DHCPv6 Client in Full Solicitation mode.*
- void [StartDHCPv6](#page-417-2) (int ifnum=-1)

*Manually starts the DHCPv6 Client in Information Request mode.*

- bool [AddStaticIPv6Address](#page-416-0) (const [IPADDR6](#page-774-0) &ip, int ifnum=-1) *Add a static IPv6 address to an interface.*
- bool [RemoveStaticIPv6Address](#page-417-3) (const [IPADDR6](#page-774-0) &ip, int ifnum=-1) *Add a static IPv6 address to an interface.*

## **21.21.1 Detailed Description**

# <span id="page-416-0"></span>**21.21.2 Function Documentation**

### **21.21.2.1 AddStaticIPv6Address()**

```
bool AddStaticIPv6Address (
```

```
const IPADDR6 & ip,
```

```
int i fnum = -1 )
```
Add a static IPv6 address to an interface.

## **Parameters**

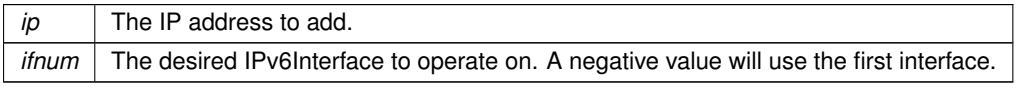

**Return values**

*true* | IP address successfully added *false* | Error

**See also**

<span id="page-417-3"></span>[RemoveStaticIPv6Address\(\)](#page-417-3)

### **21.21.2.2 RemoveStaticIPv6Address()**

bool RemoveStaticIPv6Address (

const [IPADDR6](#page-774-0) & ip, int *ifnum* =  $-1$  )

Add a static IPv6 address to an interface.

### **Parameters**

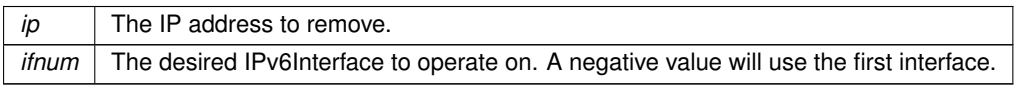

**Return values**

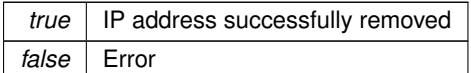

**See also**

<span id="page-417-2"></span>[AddStaticIPv6Address\(\)](#page-416-0)

# **21.21.2.3 StartDHCPv6()**

void StartDHCPv6 (

int  $ifnum = -1$  ) [inline] Manually starts the DHCPv6 Client in Information Request mode.

### **Parameters**

*ifnum* The desired IPv6Interface to operate on. A negative value indicates all interfaces

**See also**

<span id="page-417-1"></span>[StartDHCPv6\\_Solicit\(\)](#page-417-0)

## **21.21.2.4 StartDHCPv6\_InfoReq()**

```
void StartDHCPv6_InfoReq (
            int ifnum = -1)
```
Manually starts the DHCPv6 Client in Full Solicitation mode.

### **Parameters**

<span id="page-417-0"></span>*ifnum* The desired IPv6Interface to operate on. A negative value indicates all interfaces

#### **21.21.2.5 StartDHCPv6\_Solicit()**

```
void StartDHCPv6_Solicit (
             int ifnum = -1 )
```
Manually starts the DHCPv6 Client in Full Solicitation mode.

### **Parameters**

*ifnum* The desired IPv6Interface to operate on. A negative value indicates all interfaces

#### **See also**

[StartDHCPv6\(\)](#page-417-2)

# **21.22 DNS - Domain Name System**

### **Modules**

- [DNS Record Types](#page-422-0)
- [DNS Return Codes](#page-422-1)

## **Functions**

• bool [IsNameIPAddress](#page-422-2) (const char ∗name)

*Determine if the name is a valid IP Address and does not need to be looked up.*

• int [fd\\_dns\\_part1](#page-419-0) (const char ∗name, const [IPADDR](#page-504-0) &dns\_server, uint16\_t TYPE[=DNS\\_A,](#page-422-3) uint16\_t TYPE2=0, int ifn=-1)

*Open a UDP socket and initiate a DNS lookup.*

• bool [fd\\_dns\\_processresult](#page-419-1) (int fd, const char ∗name, [IPADDR](#page-504-0) &addr\_out, uint16\_t TYPE[=DNS\\_A,](#page-422-3) uint16\_t TYPE2[=DNS\\_AAAA,](#page-422-4) uint32\_t ∗ttl=0)

*Process any responses on the UDP socket opened for DNS.*

• int [fd\\_outstanding\\_Responses](#page-420-0) (int fd)

*Check to see if there are any outstanding DNS requests.*

• bool [AnyDNSInterFaceActive](#page-419-2) ()

*Determine if we have an active DNS route; DNS server is set for an active interface.*

• int [GetHostByName](#page-420-1) (const char ∗name, [IPADDR](#page-504-0) ∗pIpaddr, const [IPADDR](#page-504-0) &dns\_server, const [TickTimeout](#page-913-0) tout, uint16\_t TYPE1[=DNS\\_A,](#page-422-3) uint16\_t TYPE2=extra\_dns\_t, uint32\_t \*ttl=NULL)

*Get the IP address associated with the specified domain name.*

• int [GetHostByNameViaIfNum](#page-421-0) (const char ∗name, [IPADDR](#page-504-0) ∗pIpaddr, const [IPADDR](#page-504-0) &dns\_server, int ifn, const [TickTimeout](#page-913-0) &tout, uint16\_t TYPE1[=DNS\\_A,](#page-422-3) uint16\_t TYPE2=extra\_dns\_t, uint32\_t ∗ttl=NULL)

*Get the IP address associated with the specified domain name on a specific interface.*

### **21.22.1 Detailed Description**

The current DNS system is agnostic about the use of IPADDR, [IPADDR6](#page-774-0) or [IPADDR4.](#page-768-0) The capability of C++ is such that you pass in any of those types and the compiler will select the correct function for that type. This is a change from tools versions 3.4.0 and earlier in which explicit IPv4 and IPv6 functions were used.

**Note**

While we are pointing out the automatic functionality in this DNS API, the same is true for most functions, structures and classes throughout the NetBurner API libraries.

The DNS system can be accessed as a blocking or synchronous operation with: [GetHostByName\(\).](#page-420-1) If you want to do asynchronous non-blocking lookups, please refer to the functions:

- [fd\\_dns\\_part1\(\)](#page-419-0)
- [fd\\_dns\\_processresult\(\)](#page-419-1)

# <span id="page-419-2"></span>**21.22.2 Function Documentation**

### **21.22.2.1 AnyDNSInterFaceActive()**

```
bool AnyDNSInterFaceActive ( )
```
Determine if we have an active DNS route; DNS server is set for an active interface.

### **Returns**

true if active DNS is available somewhere

### **See also**

[GetHostByName\(\)](#page-420-1)

<span id="page-419-0"></span>[InterfaceLinkActive\(int interface\);](#page-567-0)

# **21.22.2.2 fd\_dns\_part1()**

```
int fd_dns_part1 (
```

```
const char * name,
IPADDR & dns_server,
uint16_t TYPE = DNS_A,
uint16_t TYPE2 = 0,int ifn = -1)
```
Open a UDP socket and initiate a DNS lookup.

This socket can be put in a select and used for asynchronous DNS lookups. Opens a UDP receive FD and sends DNS queries.

### **Parameters**

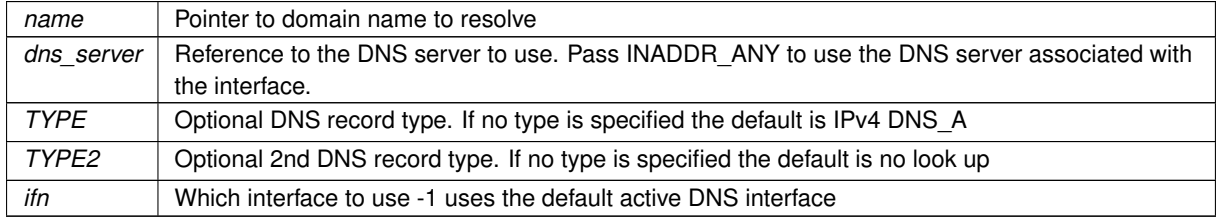

### **Returns**

fd The file descriptor of the udp socket. [DNS Return Codes](#page-422-1)

## **See also**

<span id="page-419-1"></span>[fd\\_dns\\_processresult\(\),](#page-419-1) [fd\\_outstanding\\_Responses\(\),](#page-420-0) [GetHostByName\(\),](#page-420-1)

### **21.22.2.3 fd\_dns\_processresult()**

```
bool fd_dns_processresult (
             int fd,
             const char * name,
             IPADDR & addr_out,
             uint16_t TYPE = DNS_A,
             uint16_t TYPE2 = DNS\_AAAA,
             uint32_t * ttl = 0)
```
Process any responses on the UDP socket opened for DNS. This should only be called when the socket has data, otherwise it will block.

### **Parameters**

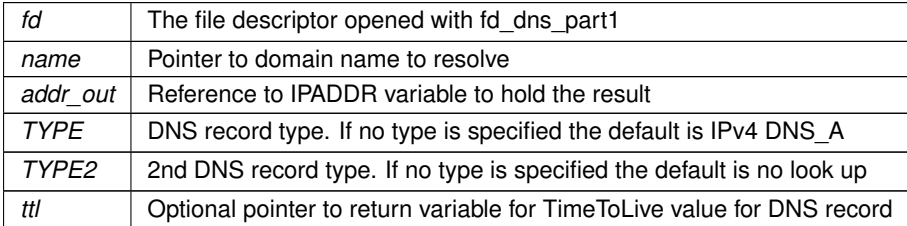

### **Returns**

true if resolution was successful

#### **See also**

<span id="page-420-0"></span>[fd\\_dns\\_part1\(\),](#page-419-0) [fd\\_outstanding\\_Responses\(\),](#page-420-0) [GetHostByName\(\),](#page-420-1)

### **21.22.2.4 fd\_outstanding\_Responses()**

```
int fd_outstanding_Responses (
```
int fd )

Check to see if there are any outstanding DNS requests.

If this returns 0 then all DNS responses have been processed and one can assume ther eis no such name.

### **Parameters**

*fd* The file descriptor opened with fd dns part1

### **Returns**

The number of outstanding DNS requests that have not been answered.

### **See also**

<span id="page-420-1"></span>[fd\\_dns\\_part1\(\),](#page-419-0) [fd\\_dns\\_processresult\(\),](#page-419-1) [GetHostByName\(\),](#page-420-1)

### **21.22.2.5 GetHostByName()**

```
int GetHostByName (
```

```
const char * name,
IPADDR ∗ pIpaddr,
IPADDR & dns_server,
const TickTimeout tout,
uint16_t TYPE1 = DNS_A,
uint16_t TYPE2 = extra\_dns_t,
uint32_t * ttl = NULL ) [inline]
```
Get the IP address associated with the specified domain name.

Calling [GetHostByName\(\)](#page-420-1) in dual stack mode will automatically call the correct IPv4 or IPv6 function.

The function will attempt to retrieve record type 1 first. If successful the function returns. If if the attempt using type 1 fails, the function will attempt to get a record using the type 2 parameter. For example, lets say you wish your code to use IPv6, but its OK to fall back to IPv4. You can set type 1 to DNS\_AAAA and type2 to DNS\_A.

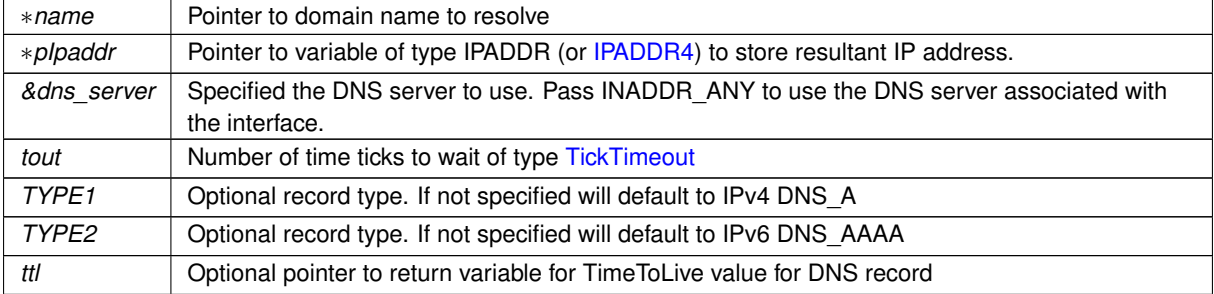

### **Parameters**

### **Returns**

[DNS Return Codes](#page-422-1)

**See also**

GetHostByName4() GetHostByName6()

## <span id="page-421-0"></span>**21.22.2.6 GetHostByNameViaIfNum()**

```
int GetHostByNameViaIfNum (
```

```
const char * name,
IPADDR ∗ pIpaddr,
IPADDR & dns_server,
int ifn,
const TickTimeout & tout,
uint16_t TYPE1 = DNS_A,
uint16_t TYPE2 = extra\_dns_t,
uint32_t * ttl = NULL ) [inline]
```
Get the IP address associated with the specified domain name on a specific interface.

Calling [GetHostByName\(\)](#page-420-1) in dual stack mode will automatically call the correct IPv4 or IPv6 function.

The function will attempt to retrieve record type 1 first. If successful the function returns. If if the attempt using type 1 fails, the function will attempt to get a record using the type 2 parameter. For example, lets say you wish your code to use IPv6, but its OK to fall back to IPv4. You can set type 1 to DNS\_AAAA and type2 to DNS\_A.

**Parameters**

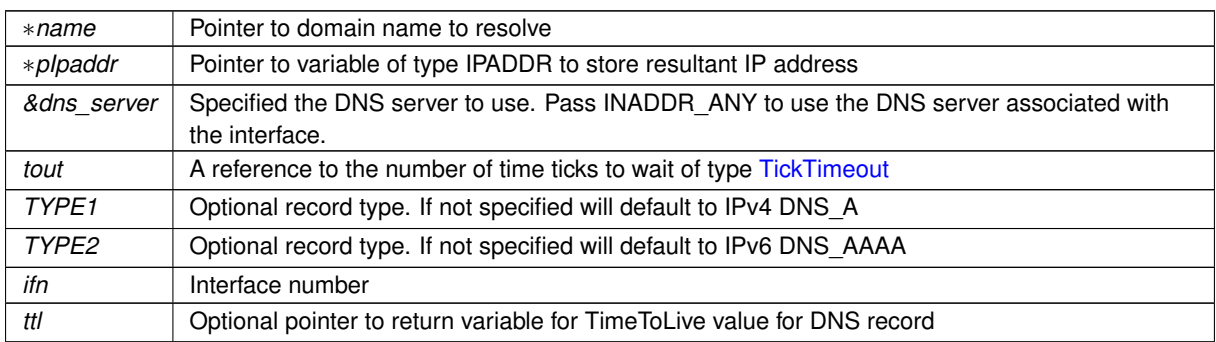

**Returns**

[DNS Return Codes](#page-422-1)

**See also**

GetHostByName4ViaIfNum()

<span id="page-422-2"></span>[GetHostByNameViaIfNum\(\)](#page-421-0)

### **21.22.2.7 IsNameIPAddress()**

bool IsNameIPAddress (

const char ∗ name )

Determine if the name is a valid IP Address and does not need to be looked up.

**Parameters**

∗*name* Pointer to domain name to check

**Returns**

true if it is a valid IP Address

**See also**

[GetHostByName\(\),](#page-420-1) GetHostByName4ViaIfNum(), GetHostByName6()

# <span id="page-422-0"></span>**21.23 DNS Record Types**

### **Macros**

- <span id="page-422-3"></span>• #define **DNS\_A** 1
	- *32-bit IPv4 address*

• #define **DNS\_CNAME** 5 *Canonical name record.*

• #define **DNS\_MB** 7

*Mailing list subscriber list.*

• #define **DNS\_MG** 8 *Mailing list subscriber list.*

- #define **DNS\_MX** 15
- <span id="page-422-4"></span>*Mail exchange record.* • #define **DNS\_AAAA** 28

<span id="page-422-1"></span>*128-bit IPv6 address*

### **21.23.1 Detailed Description**

DNS record types from RFC1035

# **21.24 DNS Return Codes**

## **Macros**

• #define **DNS\_OK** (0)

*Success.*

• #define **DNS\_TIMEOUT** (1)

*Request timed out.*

- #define **DNS\_NOSUCHNAME** (2) *Name not found.*
- #define **DNS\_ERR** (3) *Other error.*

# **21.24.1 Detailed Description**

# **21.25 DSPI state**

**21.25.1 Detailed Description**

# **21.26 DspiModuleNumber**

DSPI Peripheral Module.

## **Macros**

- #define **DEFAULT\_DSPI\_MODULE** 0 *Default DSPI module.*
- #define **DSPI\_MODULE\_COUNT** 1 *Number of modules: 0, 1.*

## **21.26.1 Detailed Description**

DSPI Peripheral Module.

# **21.27 DspiState**

DSPI Bus State .

# **Macros**

- #define **DSPI\_OK** ( 0 ) *DSPI OK.*
- #define **DSPI\_BUSY** ( 1 ) *DSPI Busy.*
- #define **DSPI\_ERROR** ( 2 ) *DSPI Error.*

# **21.27.1 Detailed Description**

DSPI Bus State .

# **21.28 EFFS - Embedded Flash File System**

## **Modules**

- [EFFS-STD Flash File System](#page-423-0)
- [FAT File System](#page-440-0)

## **21.28.1 Detailed Description**

Two Embedded Flash File Systems are supported:

- FAT32 File System (EFFS-FAT), a FAT32 file system used on external flash memory cards and ram drives.
- <span id="page-423-0"></span>• Standard File System (EFFS-STD), a power-fail safe file system that resides in the flash on the module.

# **21.29 EFFS-STD Flash File System**

## **Modules**

• [STD File System Seek Codes](#page-611-0)

### **Macros**

• #define [fs\\_getfreespace\(](#page-427-0)drivenum, space) fsm\_getfreespace(drivenum, space)

*Provides information about the drive space usage.*

- #define [fs\\_mkdir\(](#page-427-1)dirname) fsm\_mkdir(dirname) *Makes a new directory.*
- #define [fs\\_chdir\(](#page-424-0)dirname) fsm\_chdir(dirname) *Change the directory.*

- #define [fs\\_rmdir\(](#page-429-0)dirname) fsm\_rmdir(dirname)
	- *Removes a directory.*
- #define [fs\\_delete\(](#page-425-0)filename) fsm\_delete(filename) *Deletes a file.*
- #define [fs\\_findfirst\(](#page-426-0)filename, find) fsm\_findfirst(filename, find)
- *Find the first file or subdirectory in a specified directory.*
- #define [fs\\_findnext\(](#page-426-1)find) fsm\_findnext(find)
	- Finds the next file or subdirectory in a specified directory after a previous call to  $fs\_findfirst$  () or [fs\\_findnext\(\)](#page-426-1)*.*
- #define [fs\\_open\(](#page-428-0)filename, mode) fsm\_open(filename, mode)

*Opens a file in the file system.*

• #define [fs\\_close\(](#page-425-1)filehandle) fsm\_close(filehandle)

*Closes an opened file.*

- #define [fs\\_write\(](#page-430-0)buf, size, size\_st, filehandle) fsm\_write(buf, size, size\_st, filehandle) *Write data to the file at the current position.*
- #define [fs\\_read\(](#page-428-1)buf, size, size\_st, filehandle) fsm\_read(buf, size, size\_st, filehandle) *Read data from the current position in a file.*

• #define [fs\\_seek\(](#page-430-1)filehandle, offset, whence) fsm\_seek(filehandle, offset, whence)

- *Move the stream position of an open file.*
- #define [fs\\_eof\(](#page-425-2)filehandle) fsm\_eof(filehandle)
	- *Check whether the current position in the open target file is the end of the file.*
- #define [fs\\_rewind\(](#page-429-1)filehandle) fsm\_rewind(filehandle) *Sets the file position in the open target file to the start of the file.*
- #define [fs\\_settimedate\(](#page-430-2)filename, ctime, cdate) fsm\_settimedate(filename, ctime, cdate) *Set the time and date of a file or directory.*
- #define [fs\\_gettimedate\(](#page-427-2)filename, pctime, pcdate) fsm\_gettimedate(filename, pctime, pcdate) *Get the time and date of a file or directory.*

## **21.29.1 Detailed Description**

The Standard Embedded Flash File System, EFFS-STD

## <span id="page-424-0"></span>**21.29.2 Macro Definition Documentation**

### **21.29.2.1 fs\_chdir**

#define fs\_chdir( dirname ) fsm\_chdir(dirname) Change the directory.

**Parameters**

*dirname* The directory to change to.

**Return values**

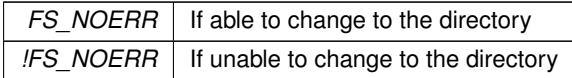

**See also**

[fs\\_mkdir\(\)](#page-427-1)

<span id="page-425-1"></span>[fs\\_rmdir\(\)](#page-429-0)

# **21.29.2.2 fs\_close**

#define fs\_close(

filehandle ) fsm\_close(filehandle)

Closes an opened file.

**Parameters**

 $file$ *handle*  $\overline{\phantom{a}}$  A handle to the file to close.

**Return values**

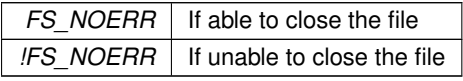

### <span id="page-425-0"></span>**21.29.2.3 fs\_delete**

#define fs\_delete(

filename ) fsm\_delete(filename)

Deletes a file. A read-only or open file cannot be deleted.

**Parameters**

*filename* The name of the file to be deleted.

**Return values**

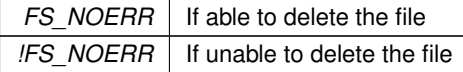

# <span id="page-425-2"></span>**21.29.2.4 fs\_eof**

#define fs\_eof(

filehandle ) fsm\_eof(filehandle)

Check whether the current position in the open target file is the end of the file.

#### **Parameters**

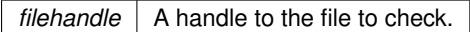

**Return values**

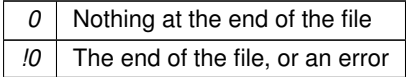

## <span id="page-426-0"></span>**21.29.2.5 fs\_findfirst**

#define fs\_findfirst(

filename,

find ) fsm\_findfirst(filename, find)

Find the first file or subdirectory in a specified directory.

Note: If this is called with "∗.∗" and this is not the root directory, the first entry found will be ".", which is the current directory.

**Parameters**

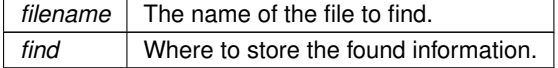

**Return values**

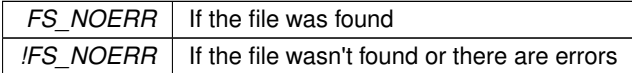

**See also**

<span id="page-426-1"></span>[fs\\_findnext\(\)](#page-426-1)

### **21.29.2.6 fs\_findnext**

#define fs\_findnext(

find ) fsm\_findnext(find)

Finds the next file or subdirectory in a specified directory after a previous call to  $fs\_findfirst()$  or [fs\\_findnext\(\)](#page-426-1).

Note: If this is called with "∗.∗" and this is not the root directory, the first entry found will be ".", which is the current directory.

**Parameters**

*find* Where to store the found information.

**Return values**

*FS\_NOERR* | If the file was found

**NetBurner, Inc.**

**Return values**

*!FS\_NOERR* | If the file wasn't found or there are errors

**See also**

<span id="page-427-0"></span>[fs\\_findfirst\(\)](#page-426-0)

### **21.29.2.7 fs\_getfreespace**

#define fs\_getfreespace( drivenum,

space ) fsm\_getfreespace(drivenum, space) Provides information about the drive space usage.

**Parameters**

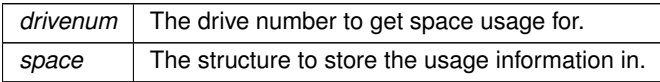

**Return values**

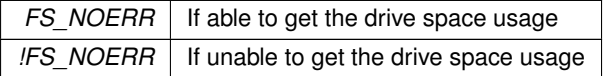

### <span id="page-427-2"></span>**21.29.2.8 fs\_gettimedate**

```
#define fs_gettimedate(
             filename,
             pctime,
             pcdate ) fsm_gettimedate(filename, pctime, pcdate)
```
Get the time and date of a file or directory.

### **Parameters**

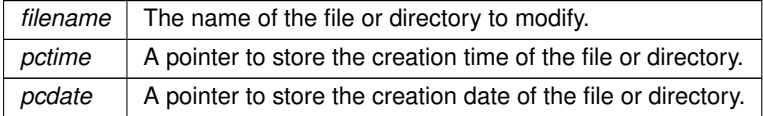

**Return values**

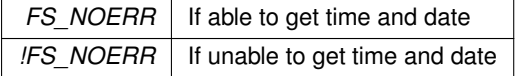

### <span id="page-427-1"></span>**21.29.2.9 fs\_mkdir**

#define fs\_mkdir( dirname ) fsm\_mkdir(dirname) Makes a new directory.

## **Parameters**

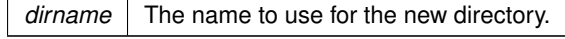

**Return values**

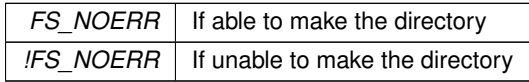

### **See also**

[fs\\_chdir\(\)](#page-424-0)

<span id="page-428-0"></span>[fs\\_rmdir\(\)](#page-429-0)

## **21.29.2.10 fs\_open**

#define fs\_open(

filename,

mode ) fsm\_open(filename, mode) Opens a file in the file system.

#### **Parameters**

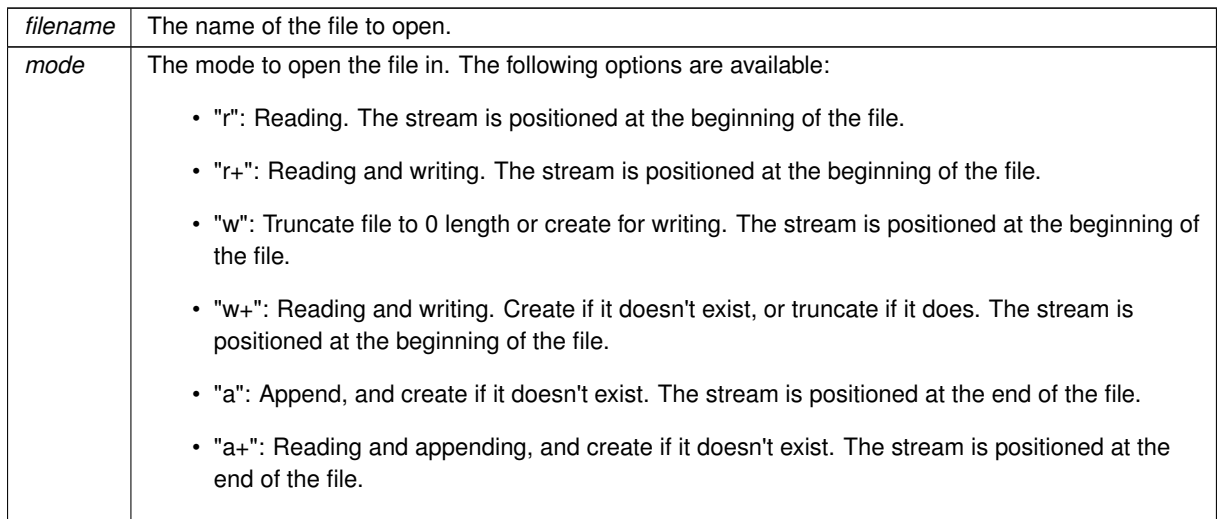

### **Return values**

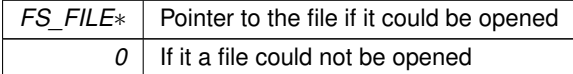

**See also**

<span id="page-428-1"></span>[fs\\_close\(\)](#page-425-1)

## **21.29.2.11 fs\_read**

#define fs\_read(

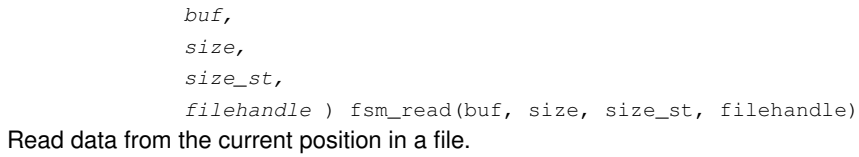

### **Parameters**

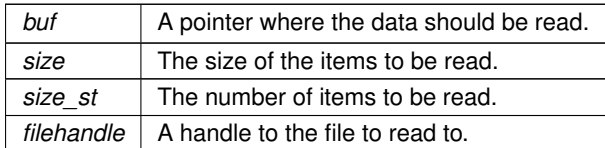

### **Returns**

<span id="page-429-1"></span>The number of items read.

## **21.29.2.12 fs\_rewind**

#define fs\_rewind(

filehandle ) fsm\_rewind(filehandle)

Sets the file position in the open target file to the start of the file.

### **Parameters**

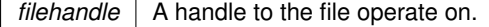

**Return values**

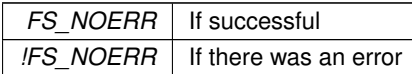

## <span id="page-429-0"></span>**21.29.2.13 fs\_rmdir**

#define fs\_rmdir(

dirname ) fsm\_rmdir(dirname)

Removes a directory.

Note: The target directory must be empty, otherwise an error code is returned.

**Parameters**

*dirname* The name of the directory to remove.

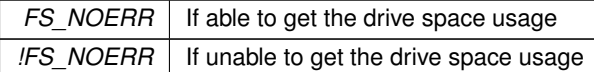

**See also**

[fs\\_chdir\(\)](#page-424-0)

<span id="page-430-1"></span>[fs\\_mkdir\(\)](#page-427-1)

### **21.29.2.14 fs\_seek**

```
#define fs_seek(
              filehandle,
              offset,
               whence ) fsm_seek(filehandle, offset, whence)
Move the stream position of an open file.
```
#### **Parameters**

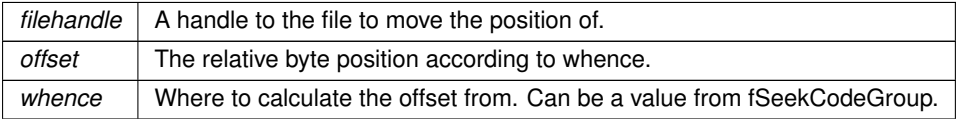

### **Return values**

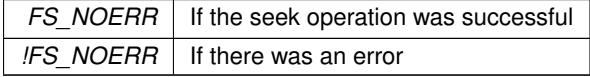

## <span id="page-430-2"></span>**21.29.2.15 fs\_settimedate**

```
#define fs_settimedate(
             filename,
             ctime,
             cdate ) fsm_settimedate(filename, ctime, cdate)
```
Set the time and date of a file or directory.

#### **Parameters**

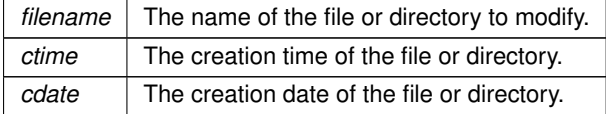

**Return values**

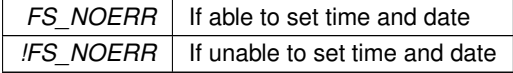

## <span id="page-430-0"></span>**21.29.2.16 fs\_write**

```
#define fs_write(
             buf,
             size,
              size_st,
```
filehandle ) fsm\_write(buf, size, size\_st, filehandle) Write data to the file at the current position.

### **Parameters**

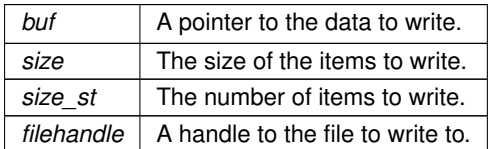

### **Returns**

The number of items written.

# **21.30 Ethernet**

## **Modules**

• [Ethernet Interface Types](#page-433-0)

## **Macros**

• #define [NO\\_AUTOMATIC\\_2ND\\_ETHERNET](#page-431-0) extern const bool bAutomatic2ndEther = false; *Disable automatic initialization of second Ethernet interface.*

# **Functions**

- void [AddEthernetInterfaces](#page-431-1) ()
	- *Add an Ethernet interface.*
- void [ManualEthernetConfig](#page-432-0) (int interface, BOOL speed100Mbit, BOOL fullDuplex, BOOL autoNegotiate) *Manually configure Ethernet speed and duplex settings.*
- void [DisablePHY](#page-432-1) (int ifn)
	- *Disable the specified Ethernet PHY.*
- void [EnablePHY](#page-432-2) (int ifn) *Disable the specified Ethernet PHY.*

## **21.30.1 Detailed Description**

Functions to add, configure and disable Ethernet interfaces

# <span id="page-431-0"></span>**21.30.2 Macro Definition Documentation**

## **21.30.2.1 NO\_AUTOMATIC\_2ND\_ETHERNET**

#define NO\_AUTOMATIC\_2ND\_ETHERNET extern const bool bAutomatic2ndEther = false; Disable automatic initialization of second Ethernet interface. Include this macro in UserMain to prevent automatic system addition and initialization of the second Ethernet interface on dual Ethenet devices.

# <span id="page-431-1"></span>**21.30.3 Function Documentation**
### **21.30.3.1 AddEthernetInterfaces()**

<span id="page-432-1"></span>void AddEthernetInterfaces ( ) Add an Ethernet interface. The default system behavior is all Ethernet interfaces will automatically be added and initialized. Interface numbers range from 1 to ( MAX\_INTERFACES - 1 )

### **21.30.3.2 DisablePHY()**

void DisablePHY ( int ifn ) Disable the specified Ethernet PHY. Typically used for low power mode.

**Parameters**

*ifn* | Interface number to disable

**See also**

<span id="page-432-0"></span>**[EnablePHY](#page-432-0)** 

### **21.30.3.3 EnablePHY()**

void EnablePHY (

int ifn ) Disable the specified Ethernet PHY. Enable an Ethernet PHY previously disabled by [DisablePHY\(\)](#page-432-1)

**Parameters**

*ifn* | Interface number to ensable

**See also**

[DisablePHY\(\)](#page-432-1)

# **21.30.3.4 ManualEthernetConfig()**

```
void ManualEthernetConfig (
            int interface,
             BOOL speed100Mbit,
             BOOL fullDuplex,
             BOOL autoNegotiate )
```
Manually configure Ethernet speed and duplex settings.

The default setting to establish an Ethernet link is autonegotiate. This function can be used to disable autonegotiate and set the Ethernet link speed and duplex.

**Warning**

With autonegotiate disabled, the other Ethernet host must also be configured manually with the same settings. If the other host is set to autonegotiate, the link will have undefined behavior and data loss.

**Parameters**

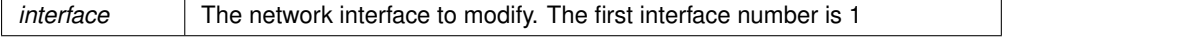

**NetBurner, Inc.**

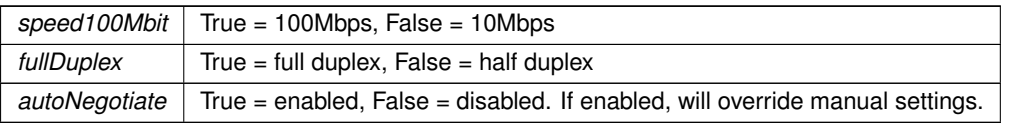

# **21.31 Ethernet Interface Types**

# **Macros**

- #define **ETHERNET\_ETHERTYPE\_IPv4** (uint16\_t)(0x0800) *Internet Protocol, Version 4 (IPv4)*
- #define **ETHERNET\_ETHERTYPE\_ARP** (uint16\_t)(0x0806) *Address Resolution Protocol (ARP)*
- #define **ETHERNET\_ETHERTYPE\_IPv6** (uint16\_t)(0x86DD) *Internet Protocol, Version 6 (IPv6)*
- #define **ETHERNET\_ETHERTYPE\_AARP** (uint16\_t)(0x80F3) *AppleTalk Address Resolution Prot. (AARP)*
- #define **ETHERNET\_ETHERTYPE\_IPX** (uint16\_t)(0x8137) *Novell Internet Packet Exchange (IPX) (alt.)*
- #define **ETHERNET\_ETHERTYPE\_EAPOL** (uint16\_t)(0x888E) *Extensible Authorization Protocol (EAP) over LAN.*
- #define **ETHERNET\_ETHERTYPE\_VLAN** (uint16\_t)(0x8100) *Virtual Private Network (VLAN)*

# **21.31.1 Detailed Description**

EtherType Field ( Ethernet Version II )

# **21.32 External Bus Interface (EBI)**

# **Classes**

• struct EBI CS cfg\_t

*Configuration structure for an External Bus Interface (EBI) chip select.*

# **Enumerations**

- enum [EBI\\_CS\\_BusWidth\\_t](#page-435-0) { [EBI\\_BUS\\_WIDTH\\_8](#page-435-1) = 0 , [EBI\\_BUS\\_WIDTH\\_16](#page-435-2) = 1 }
- enum [EBI\\_CS\\_ByteAccess\\_t](#page-435-3) { [EBI\\_BYTE\\_ACCESS\\_SELECT](#page-436-0) = 0 , [EBI\\_BYTE\\_ACCESS\\_WRITE](#page-436-1) = 1 }
- enum EBI CS\_NWait  $t$  { [EBI\\_NWAIT\\_DISABLED](#page-436-3) = 0 , [EBI\\_NWAIT\\_FROZEN](#page-436-4) = 2 , [EBI\\_NWAIT\\_READY](#page-436-5) = 3 }
- enum [EBI\\_CS\\_WrMode\\_t](#page-436-6)
- enum EBI CS\_RdMode\_t

# **Functions**

- void [ConfigureEBI\\_CSPin](#page-437-0) (int csNum)
	- *Configure the I/O pin for a given Chip Select for the external data bus.*
- void **ConfigureEBI\_NWRPin** ()
	- *Configure the I/O pin for the active low write/read (NWR) bus signal.*
- void **ConfigureEBI\_NRDPin** ()

*Configure the I/O pin for the active low read (NRD) bus signal.*

- void [ConfigureEBI\\_CS](#page-436-8) (uint32\_t csNum, const [EBI\\_CS\\_cfg\\_t](#page-754-0) &&cfg) *Configure the given Chip Select for the external data bus.*
- void [ConfigureEBI\\_CS](#page-436-9) (uint32\_t csNum, const [EBI\\_CS\\_cfg\\_t](#page-754-0) &cfg) *Configure the given Chip Select for the external data bus.*

# **Variables**

- uint8 t [EBI\\_CS\\_cfg\\_t::ncs\\_rd\\_setup](#page-437-1)
- uint8\_t [EBI\\_CS\\_cfg\\_t::nrd\\_setup](#page-438-0)
- uint8\_t [EBI\\_CS\\_cfg\\_t::ncs\\_wr\\_setup](#page-437-2)
- uint8 t EBI CS cfg\_t::nwe\_setup
- uint8\_t [EBI\\_CS\\_cfg\\_t::ncs\\_rd\\_pulse](#page-437-3)
- uint8\_t [EBI\\_CS\\_cfg\\_t::nrd\\_pulse](#page-438-2)
- uint8\_t [EBI\\_CS\\_cfg\\_t::ncs\\_wr\\_pulse](#page-437-4)
- uint8 t [EBI\\_CS\\_cfg\\_t::nwe\\_pulse](#page-438-3)
- uint16\_t [EBI\\_CS\\_cfg\\_t::nrd\\_cycles](#page-437-5)
- uint16 t EBI CS cfg\_t::nwe\_cycles
- uint8 t [EBI\\_CS\\_cfg\\_t::tdf\\_cycles](#page-438-5)
- [EBI\\_CS\\_BusWidth\\_t](#page-435-0) [EBI\\_CS\\_cfg\\_t::busWidth](#page-437-6)
- [EBI\\_CS\\_ByteAccess\\_t](#page-435-3) [EBI\\_CS\\_cfg\\_t::byteAccess](#page-437-7)
- [EBI\\_CS\\_NWait\\_t](#page-436-2) [EBI\\_CS\\_cfg\\_t::nWait](#page-438-6)
- [EBI\\_CS\\_WrMode\\_t](#page-436-6) [EBI\\_CS\\_cfg\\_t::wrMode](#page-438-7)
- [EBI\\_CS\\_RdMode\\_t](#page-436-7) [EBI\\_CS\\_cfg\\_t::rdMode](#page-438-8)

# **21.32.1 Detailed Description**

The Microchip SAME70 EBI peripheral is a parallel communication port that can only operate in "host" mode to communicate with "slave" devices. The EBI peripheral consists of a set of up to 16 data signals, up to 24 address signals and up to 10 different control signals. Some of the benefits of using the EBI bus are that it has high performance in both throughput and latency. It is directly memory mapped to the processor so it is very easy to use in software once configured. The downsides are mostly that it has many signals which will greatly complicate hardware designs and increase the size of external peripheral chips.

The EBI peripheral is highly configurable to fit the specifications of many types of external devices.

A consequence to this high configurablity is that there are many timing parameters which makes configuration

complicated. The NetBurner examples specify a conservative set of timing parameters with the goal of being compatible with a wide range of peripherals such as FPGAs, CPLDs, buffers, latches displays, flash memory and SRAM. Once successful communication is obtained with the slave target device, these default settings should be refined to increase the performance to match the device you are interfacing with.

Advanced EBI functionality is currently not supported by this examples or this driver. Advaced functionality includes interfacing with SDRAM or NAND memories. Page mode, burst operations and scrambling functionality are all not currently configurable via this driver.

In most applications you will only need to verify the last 5 parameters meet your peripheral requirements: bus width (8 or 16), byte Access 16-bit mode only), timing parameters, read mode (chip select or read signal) and write mode (chip select or write signal).

There are 3 sources of information that are very useful for understanding the EBI:

- 1. The EBI section of the Microchip SAME70 manual located in "\nburn\docs". It is very important to do this as the first step to understand the signal terminology in the examples and header files. Additionally the Static Memory Controller chapter in this processor manual is essential as it explains all the settings and timing parameters exposed by this driver.
- 2. The NetBurner EBI examples described in the manual and located in "\nburn\examples\PlatformSpecific\← MODM7AE70"
- 3. The SAME70 [ebi.h](#page-1024-0) header file located in "\nburn\arch\cortex-m7\cpu\SAME70\include"

The EBI supports Chip Selects as well as Read and Write signals to interface with peripherals. The basic procedure for configuring the bus is:

• As noted in the examples, the MODM7AE70 has onboard bus buffers to reduce noise and help signal integrity. The following 4 signals must always be configured for EBI functionality as they are control the enable/disable

```
and direction control of the bus buffer ICs:<br>P1[5]. function (PINP1_5_NCS2);<br>// chip select 2, active low
P1[5].function(PINP1_5_NCS2); // chip select 2, active low<br>P1[6].function(PINP1_6_NCS0); // chip select 0, active low
P1[6].function(PINP1_6_NCS0); // chip select 0, active low<br>P1[7].function(PINP1_7_NCS3); // chip select 3, active low
P1[7].function(PINP1_7_NCS3); // chip select 3, active low<br>P1[8].function(PINP1_8_NRD): // Bus read. active low
P1[8].function(PINP1_8_NRD);
```
- Declare a Configuration Structure of type EBI CS cfg t. An easy way is to copy one from the examples. Then modify any parameters necessary to meet your specific peripheral requirements, such as bus width, byte access in 16-bit mode, timing parameters, etc.
- Configure the desired chip select using the [ConfigureEBI\\_CS\(\)f](#page-436-8)unction. Note that when enabling the EBI, the MODM7AE70 module requires all three chip selects (NCS0, NCS02, NCS03) to be assigned as chip selects. Addtionally the NRD signal must also be configured for NRD bus operation. All of these signals are used for controlling the enable/direction logic of the external bus buffer hardware - they cannot use their alternate functions. Each chip select has a predefined fixed 16MB address range ( [MODM7AE70 Memory Map\)](#page-182-0). The NetBurner API supplied predefined base address variables to make access easier as demonstrated in the EBI examples:

```
extern volatile uint8_t ebi_0_base[]; // Chip select 0
extern volatile uint8_t ebi_1_base[]; // Chip select 1
extern volatile uint8_t ebi_2_base[]; // Chip select 2
extern volatile uint8_t ebi_3_base[]; // Chip select 3
In this way you can do a bus write with code such as (please refer to EBI examples for latest code):<br>const uint8 t EBITestData8 = 0x5A;<br>// Data byte for testing
const uint8_t EBITestData8 = 0x5A;<br>const uint32 t EBITestAddressOffset = 0xA5A5;
                                                                            // Address offset from chip select base address
ebi_0_base[EBITestAddressOffset] = EBITestData8; // Write data to EBI, chip select 0<br>ebi_0_base[0xA5A5] = 0X5A; // Same write with hard coded value
                                                                             // Same write with hard coded values
uint32_t EBIdata = ebi_0_base[EBITestAddressOffset]; // Read data from EBI, chip select 0
```
#### **Warning**

When enabling the EBI for the MODM7AE70 module, NCS0, NCS2, NCS3 and NRD must all be configured for their bus functionality as chip selects or nRead signals, even if not used by your application - they cannot be assigned their alternate functions. Additionally the "void EnableExtBusBuff(bool enable);" function from bsp.h must be used to enable the external bus buffer hardware.

# <span id="page-435-0"></span>**21.32.2 Enumeration Type Documentation**

# **21.32.2.1 EBI\_CS\_BusWidth\_t**

enum [EBI\\_CS\\_BusWidth\\_t](#page-435-0) Data bus width, 8 or 16 bits.

**Enumerator**

<span id="page-435-2"></span><span id="page-435-1"></span>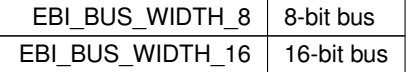

#### <span id="page-435-3"></span>**21.32.2.2 EBI\_CS\_ByteAccess\_t**

```
enum EBI_CS_ByteAccess_t
```
Byte Access. Used only in 16-bit mode to access low or high byte on data bus.

#### **Enumerator**

<span id="page-436-1"></span><span id="page-436-0"></span>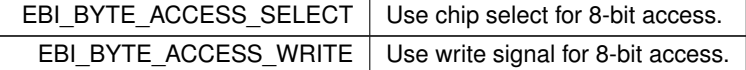

## <span id="page-436-2"></span>**21.32.2.3 EBI\_CS\_NWait\_t**

#### enum [EBI\\_CS\\_NWait\\_t](#page-436-2)

NWAIT signal mode. Used to extend read/write pulse by the bus device. Normally used with slow flash memory, otherwise disabled.

Any access can be extended by an external device using the NWAIT input signal of the SMC. The SMC\_MODE.← EXNW\_MODE field on the corresponding chip select must be set either to "10" (Frozen mode) or "11" (Ready mode). When SMC\_MODE.EXNW\_MODE is set to "00" (disabled), the NWAIT signal is simply ignored on the corresponding chip select. The NWAIT signal delays the read or write operation in regards to the read or write controlling signal, depending on the Read and Write modes of the corresponding chip select.

**Enumerator**

<span id="page-436-5"></span><span id="page-436-4"></span><span id="page-436-3"></span>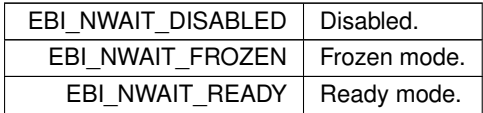

#### <span id="page-436-7"></span>**21.32.2.4 EBI\_CS\_RdMode\_t**

```
enum EBI_CS_RdMode_t
```
Read signal selection. NCS for chip select, or NRD for write enable signal.

#### **21.32.2.5 EBI\_CS\_WrMode\_t**

enum [EBI\\_CS\\_WrMode\\_t](#page-436-6) Write signal selection. NCS for chip select, or NWE for write enable signal.

# <span id="page-436-8"></span>**21.32.3 Function Documentation**

#### **21.32.3.1 ConfigureEBI\_CS() [1/2]**

void ConfigureEBI\_CS ( uint32\_t csNum, const [EBI\\_CS\\_cfg\\_t](#page-754-0) && cfg )

Configure the given Chip Select for the external data bus.

#### **Parameters**

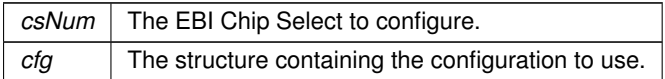

### <span id="page-436-9"></span>**21.32.3.2 ConfigureEBI\_CS() [2/2]**

void ConfigureEBI\_CS (

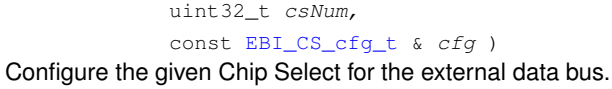

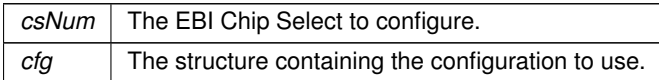

### <span id="page-437-0"></span>**21.32.3.3 ConfigureEBI\_CSPin()**

void ConfigureEBI\_CSPin (

int csNum )

Configure the I/O pin for a given Chip Select for the external data bus.

**Parameters**

 $csNum$  The chip select to configure.

# <span id="page-437-6"></span>**21.32.4 Variable Documentation**

# **21.32.4.1 busWidth**

<span id="page-437-7"></span>EBI\_CS\_cfg\_t::busWidth Data bus width

### **21.32.4.2 byteAccess**

<span id="page-437-3"></span>EBI\_CS\_cfg\_t::byteAccess Byte Access mode, only used for 16-bit bus

# **21.32.4.3 ncs\_rd\_pulse**

<span id="page-437-1"></span>EBI\_CS\_cfg\_t::ncs\_rd\_pulse NCS pulse length =  $(256*ncs$  rd pulse[6] + ncs rd pulse[5:0]) clock cycles

### **21.32.4.4 ncs\_rd\_setup**

<span id="page-437-4"></span>EBI\_CS\_cfg\_t::ncs\_rd\_setup NCS setup length =  $(128 * ncs \text{ rd} \text{setup}[5] + ncs \text{ rd} \text{setup}[4:0])$  clock cycles

# **21.32.4.5 ncs\_wr\_pulse**

<span id="page-437-2"></span>EBI\_CS\_cfg\_t::ncs\_wr\_pulse NCS pulse length = (256∗ ncs\_wr\_pulse[6] + ncs\_wr\_pulse[5:0]) clock cycles

# **21.32.4.6 ncs\_wr\_setup**

<span id="page-437-5"></span>EBI\_CS\_cfg\_t::ncs\_wr\_setup NCS setup length = (128∗ ncs\_wr\_setup[5] + ncs\_wr\_setup[4:0]) clock cycles

### **21.32.4.7 nrd\_cycles**

#### EBI\_CS\_cfg\_t::nrd\_cycles

<span id="page-438-2"></span>The total read cycle length is the total duration in clock cycles of the read cycle. It is equal to the sum of the setup, pulse and hold steps of the NRD and NCS signals. It is defined as: Read cycle length = (nrd\_cycles[8:7]\*256 + nrd\_cycles[6:0]) clock cycles

### **21.32.4.8 nrd\_pulse**

<span id="page-438-0"></span>EBI\_CS\_cfg\_t::nrd\_pulse NRD pulse length = (256∗ nrd\_pulse[6] + nrd\_pulse[5:0]) clock cycles

### **21.32.4.9 nrd\_setup**

<span id="page-438-6"></span>EBI\_CS\_cfg\_t::nrd\_setup NRD setup length =  $(128 \times \text{nrd} \cdot \text{setup}[5] + \text{nrd} \cdot \text{setup}[4:0])$  clock cycles

### **21.32.4.10 nWait**

<span id="page-438-4"></span>EBI\_CS\_cfg\_t::nWait NWAIT signal mode. Used to extend read/write pulse by the bus device.

# **21.32.4.11 nwe\_cycles**

#### EBI\_CS\_cfg\_t::nwe\_cycles

<span id="page-438-3"></span>The total write cycle length is the total duration in clock cycles of the write cycle. It is equal to the sum of the setup, pulse and hold steps of the NWE and NCS signals. It is defined as: Write cycle length = (nwe\_cycles[8:7]\*256 + nwe\_cycles[6:0]) clock cycles

### **21.32.4.12 nwe\_pulse**

<span id="page-438-1"></span>EBI\_CS\_cfg\_t::nwe\_pulse NWE pulse length = (256∗ nwe\_pulse[6] + nwe\_pulse[5:0]) clock cycles

#### **21.32.4.13 nwe\_setup**

<span id="page-438-8"></span>EBI\_CS\_cfg\_t::nwe\_setup NWE setup length =  $(128)$ \* nwe\_setup[5] + nwe\_setup[4:0]) clock cycles

### **21.32.4.14 rdMode**

<span id="page-438-5"></span>EBI\_CS\_cfg\_t::rdMode Configures which signal is used to signal a bus read.

#### **21.32.4.15 tdf\_cycles**

#### EBI\_CS\_cfg\_t::tdf\_cycles

<span id="page-438-7"></span>The number of clock cycles required by the external device to release the data after the rising edge of the read controlling signal. The SMC always provide one full cycle of bus turnaround after the TDF\_CYCLES period. Note: Valid range  $=$   $>$  0-15

## **21.32.4.16 wrMode**

```
EBI_CS_cfg_t::wrMode
Configures which signal is used to signal a bus write.
```
# **21.33 Extra File Descriptors**

# **Functions**

• int [GetExtraFD](#page-439-0) (void ∗extra\_data, struct IoExpandStruct ∗pFuncs)

*Returns a file descriptor for the structure passed as the* IoExpandStruct*. [FreeExtraFd\( \)](#page-439-1) will release the fd back to the pool of available fds.*

• void ∗ [GetExtraData](#page-439-2) (int fd)

*Returns the* extra *structure value from* IoExpandStruct *associated with the file descriptor.*

• void [FreeExtraFd](#page-439-1) (int fd)

*Free a file descriptor and associated resources.*

• int [GetFreeExtraFDCount](#page-440-0) ()

*Returns the number of free file descriptors.*

• int [GetFreeSocketCount](#page-440-1) (void) *Returns the number of free sockets.*

**21.33.1 Detailed Description**

The NetBurner environment integrates the RTOS, TCP/IP stack, and other peripherals with a file I/O system based on file descriptors. A file descriptor can be described as a handle to a network socket, serial port, system peripheral, or any other object that can be read or written to. Most of the API functions pass a file descriptor as a parameter to such an object. These function are available if you wish to use the file descritpor system capabilities for your own application purposes. Please refer to the File Descriptor section in the Programmers Guide.

# <span id="page-439-1"></span>**21.33.2 Function Documentation**

### **21.33.2.1 FreeExtraFd()**

void FreeExtraFd ( int  $fd$ ) Free a file descriptor and associated resources.

**Parameters**

*fd* File descriptor

# <span id="page-439-2"></span>**21.33.2.2 GetExtraData()**

void ∗ GetExtraData ( int  $fd$ )

Returns the extra structure value from IoExpandStruct associated with the file descriptor.

### **Parameters**

*fd* File descriptor

**Return values**

<span id="page-439-0"></span> $\overline{Value}$  of the extra member of the structure

### **21.33.2.3 GetExtraFD()**

int GetExtraFD (

```
void ∗ extra_data,
struct IoExpandStruct * pFuncs )
```
Returns a file descriptor for the structure passed as the IoExpandStruct. FreeExtraFd() will release the fd back to the pool of available fds.

#### **Parameters**

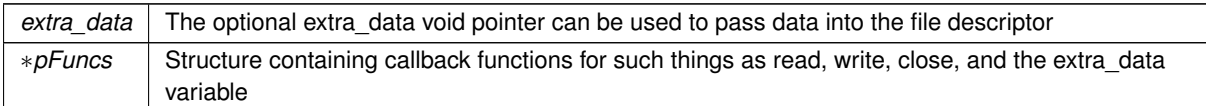

#### **Return values**

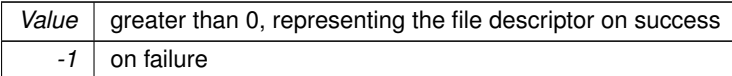

## <span id="page-440-0"></span>**21.33.2.4 GetFreeExtraFDCount()**

int GetFreeExtraFDCount ( ) Returns the number of free file descriptors.

**Return values**

<span id="page-440-1"></span>*Number* of free extra file descriptors

### **21.33.2.5 GetFreeSocketCount()**

int GetFreeSocketCount ( void )

Returns the number of free sockets.

**Return values**

*Number* of free sockets

# **21.34 FAT File System**

# **Modules**

• [FAT File System Seek Codes](#page-449-0)

## **Macros**

- #define [f\\_delvolume\(](#page-442-0)drvnumber) fm\_delvolume(drvnumber) *Un-mounts a flash card.*
- #define [f\\_getfreespace\(](#page-444-0)drivenum, pspace) fm\_getfreespace(drivenum, pspace) *Provides information about the drive space usage.*
- #define [f\\_chdir\(](#page-441-0)dirname) fm\_chdir(dirname)

*Change the directory.*

• #define [f\\_mkdir\(](#page-445-0)dirname) fm\_mkdir(dirname)

*Makes a new directory.*

• #define [f\\_rmdir\(](#page-446-0)dirname) fm\_rmdir(dirname)

*Removes a directory.*

• #define [f\\_findfirst\(](#page-443-0)filename, find) fm\_findfirst(filename, find)

*Find the first file or subdirectory in a specified directory.*

• #define [f\\_findnext\(](#page-443-1)find) fm\_findnext(find)

```
Finds the next file or subdirectory in a specified directory after a previous call to f_findfirst() or
f_findnext().
```
• #define [f\\_close\(](#page-442-1)filehandle) fm\_close(filehandle)

*Closes an opened file.*

• #define [f\\_open\(](#page-445-1)filename, mode) fm\_open(filename, mode)

*Opens a file in the file system.*

- #define [f\\_read\(](#page-446-1)buf, size, size\_st, filehandle) fm\_read(buf, size, size\_st, filehandle) *Read data from the current position in a file.*
- #define [f\\_write\(](#page-448-0)buf, size, size\_st, filehandle) fm\_write(buf, size, size\_st, filehandle) *Write data to the file at the current position.*
- #define [f\\_seek\(](#page-447-0)filehandle, offset, whence) fm\_seek(filehandle, offset, whence)

*Move the stream position of an open file.*

- #define [f\\_rewind\(](#page-446-2)filehandle) fm\_rewind(filehandle)
- *Sets the file position in the open target file to the start of the file.*
- #define [f\\_eof\(](#page-443-2)filehandle) fm\_eof(filehandle)

*Check whether the current position in the open target file is the end of the file.*

- #define [f\\_gettimedate\(](#page-444-1)filename, pctime, pcdate) fm\_gettimedate(filename, pctime, pcdate) *Get the time and date of a file or directory.*
- #define [f\\_settimedate\(](#page-447-1)filename, ctime, cdate) fm\_settimedate(filename, ctime, cdate) *Set the time and date of a file or directory.*
- #define [f\\_delete\(](#page-442-2)filename) fm\_delete(filename) *Deletes a file.*

# **Functions**

• int [f\\_enterFS](#page-448-1) (void)

*Adds a new task priority to the task list used by the file system.*

• void [f\\_releaseFS](#page-448-2) (void)

*Removes a task priority from the task list used by the file system.*

# **21.34.1 Detailed Description**

The FAT32 Embedded Flash File System for Flash Cards, EFFS-FAT

# <span id="page-441-0"></span>**21.34.2 Macro Definition Documentation**

# **21.34.2.1 f\_chdir**

```
#define f_chdir(
               dirname ) fm_chdir(dirname)
Change the directory.
```
*dirname* The directory to change to.

**Return values**

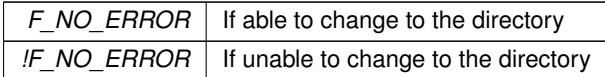

### **See also**

[f\\_mkdir\(\)](#page-445-0) [f\\_rmdir\(\)](#page-446-0)

<span id="page-442-1"></span>

# **21.34.2.2 f\_close**

#define f\_close(

filehandle ) fm\_close(filehandle)

Closes an opened file.

**Parameters**

 $filehandle \mid$  A handle to the file to close.

**Return values**

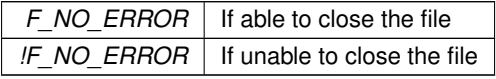

## <span id="page-442-2"></span>**21.34.2.3 f\_delete**

#define f\_delete(

filename ) fm\_delete(filename)

Deletes a file. A read-only or open file cannot be deleted.

**Parameters**

*filename* The name of the file to be deleted.

**Return values**

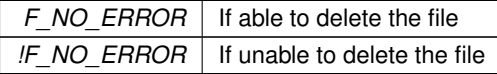

# <span id="page-442-0"></span>**21.34.2.4 f\_delvolume**

#define f\_delvolume(

drvnumber ) fm\_delvolume(drvnumber)

Un-mounts a flash card.

## **Parameters**

<span id="page-443-2"></span>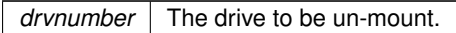

# **21.34.2.5 f\_eof**

#define f\_eof(

filehandle ) fm\_eof(filehandle)

Check whether the current position in the open target file is the end of the file.

#### **Parameters**

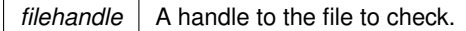

**Return values**

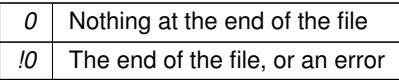

# <span id="page-443-0"></span>**21.34.2.6 f\_findfirst**

```
#define f_findfirst(
             filename,
              find ) fm_findfirst(filename, find)
```
Find the first file or subdirectory in a specified directory.

Note: If this is called with "∗.∗" and this is not the root directory, the first entry found will be ".", which is the current directory.

**Parameters**

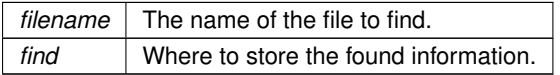

**Return values**

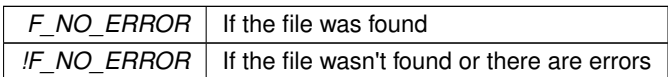

**See also**

<span id="page-443-1"></span>[f\\_findnext\(\)](#page-443-1)

# **21.34.2.7 f\_findnext**

#define f\_findnext( find ) fm\_findnext(find) Finds the next file or subdirectory in a specified directory after a previous call to  $f_{\text{inf}}$  find  $f_{\text{inf}}$ [f\\_findnext\(\)](#page-443-1).

Note: If this is called with "∗.∗" and this is not the root directory, the first entry found will be ".", which is the current directory.

### **Parameters**

*find* | Where to store the found information.

**Return values**

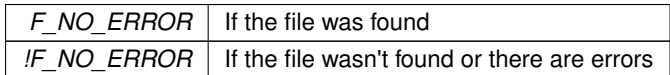

**See also**

<span id="page-444-0"></span>[f\\_findfirst\(\)](#page-443-0)

# **21.34.2.8 f\_getfreespace**

#define f\_getfreespace(

drivenum,

pspace ) fm\_getfreespace(drivenum, pspace)

Provides information about the drive space usage.

### **Parameters**

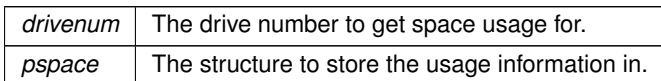

**Return values**

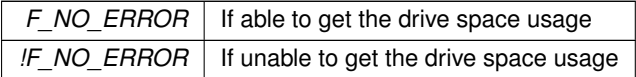

### <span id="page-444-1"></span>**21.34.2.9 f\_gettimedate**

#define f\_gettimedate(

filename,

pctime,

pcdate ) fm\_gettimedate(filename, pctime, pcdate)

Get the time and date of a file or directory.

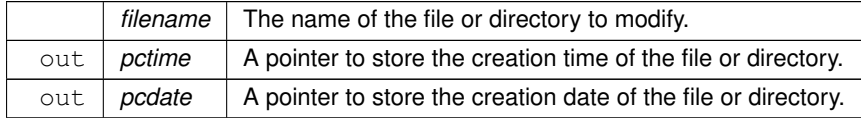

# **Return values**

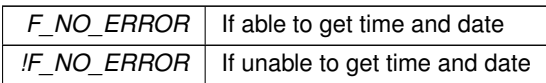

# <span id="page-445-0"></span>**21.34.2.10 f\_mkdir**

#define f\_mkdir(

dirname ) fm\_mkdir(dirname) Makes a new directory.

# **Parameters**

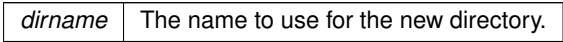

# **Return values**

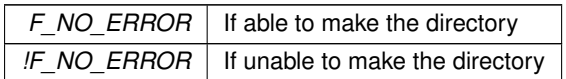

### **See also**

[f\\_chdir\(\)](#page-441-0)

<span id="page-445-1"></span>[f\\_rmdir\(\)](#page-446-0)

# **21.34.2.11 f\_open**

```
#define f_open(
             filename,
             mode ) fm_open(filename, mode)
```
Opens a file in the file system.

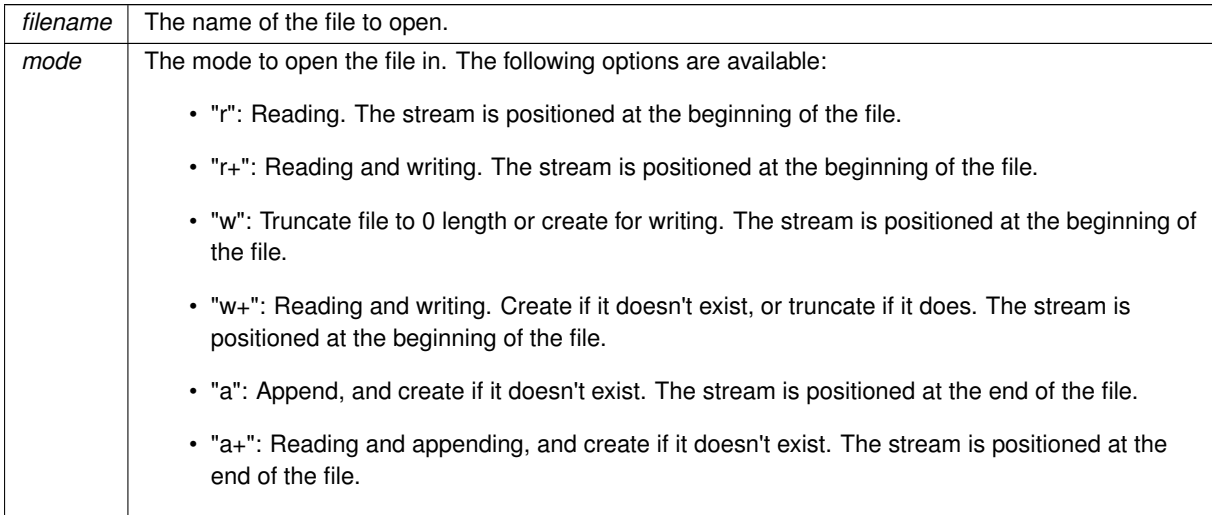

**Return values**

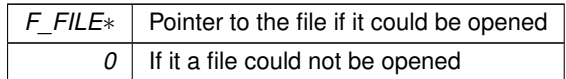

**See also**

<span id="page-446-1"></span>[f\\_close\(\)](#page-442-1)

# **21.34.2.12 f\_read**

#define f\_read( buf,

size, size\_st, filehandle ) fm\_read(buf, size, size\_st, filehandle)

Read data from the current position in a file.

#### **Parameters**

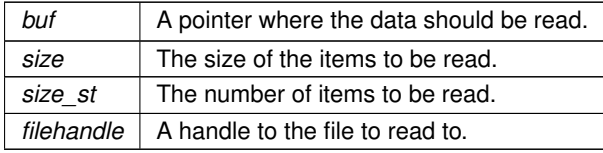

**Returns**

<span id="page-446-2"></span>The number of items read.

### **21.34.2.13 f\_rewind**

#define f\_rewind(

filehandle ) fm\_rewind(filehandle) Sets the file position in the open target file to the start of the file.

#### **Parameters**

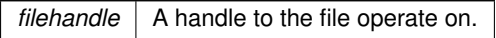

**Return values**

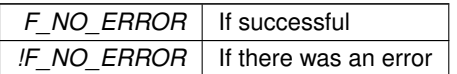

# <span id="page-446-0"></span>**21.34.2.14 f\_rmdir**

#define f\_rmdir(

dirname ) fm\_rmdir(dirname)

Removes a directory.

Note: The target directory must be empty, otherwise an error code is returned.

*dirname* The name of the directory to remove.

**Return values**

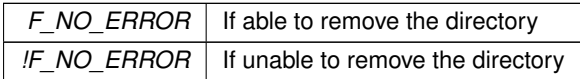

**See also**

[f\\_chdir\(\)](#page-441-0)

<span id="page-447-0"></span>[f\\_mkdir\(\)](#page-445-0)

# **21.34.2.15 f\_seek**

#define f\_seek(

filehandle, offset, whence ) fm\_seek(filehandle, offset, whence)

Move the stream position of an open file.

### **Parameters**

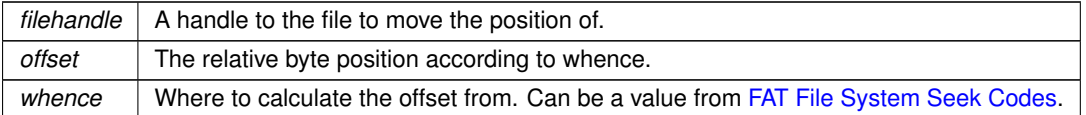

### **Return values**

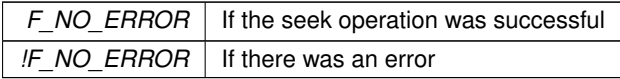

# <span id="page-447-1"></span>**21.34.2.16 f\_settimedate**

#define f\_settimedate(

filename,

ctime,

cdate ) fm\_settimedate(filename, ctime, cdate) Set the time and date of a file or directory.

### **Parameters**

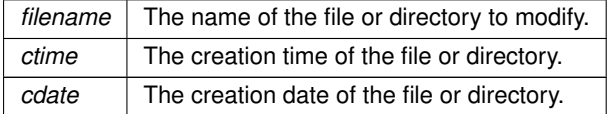

**Return values**

*F\_NO\_ERROR* | If able to set time and date

**Return values**

<span id="page-448-0"></span>*IF\_NO\_ERROR* If unable to set time and date

### **21.34.2.17 f\_write**

```
#define f_write(
             buf,
              size,
              size_st,
              filehandle ) fm_write(buf, size, size_st, filehandle)
```
Write data to the file at the current position.

### **Parameters**

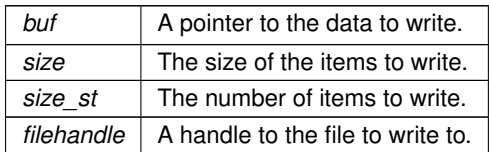

**Returns**

The number of items written.

# <span id="page-448-1"></span>**21.34.3 Function Documentation**

#### **21.34.3.1 f\_enterFS()**

int f\_enterFS (

void )

Adds a new task priority to the task list used by the file system.

This function needs to be called when a new task wants to use the file system, before any other calls to other file system functions. Up to 10 tasks can be assigned to use the file system at any given time.

**Note:** The task priority level is associated with the task list, not the task itself. This means that a task switched priority levels and still wants to use the file system, it will need to be called again.

**Return values**

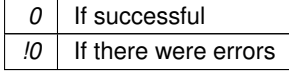

**See also**

<span id="page-448-2"></span>[f\\_releaseFS\(\)](#page-448-2)

### **21.34.3.2 f\_releaseFS()**

```
void f_releaseFS (
             void )
```
Removes a task priority from the task list used by the file system.

When a task no longer needs to use the file system, or prior to task changing priorities, this should be called. In the case of a task changing priorities, if access to the file system is still desired, another call to  $f_{\text{center}}$  () should be made.

**See also**

[f\\_releaseFS\(\)](#page-448-2)

# <span id="page-449-0"></span>**21.35 FAT File System Seek Codes**

# **Macros**

- #define **F\_SEEK\_SET** FN\_SEEK\_SET *Beginning of file.*
- #define **F\_SEEK\_END** FN\_SEEK\_END *End of file.*
- #define **F\_SEEK\_CUR** FN\_SEEK\_CUR *Current position of the file pointer.*

# **21.35.1 Detailed Description**

The codes used when calling  $f_{\text{seek}}($ ).

# **21.36 FD Change Type**

# **Enumerations**

• enum [FDChangeType](#page-449-1) { [eReadSet](#page-449-2) , [eWriteSet](#page-449-3) , [eErrorSet](#page-449-4) } *The notifications that a registered FD monitor can receive.*

# **21.36.1 Detailed Description**

The notifications that a registered FD monitor can receive.

# <span id="page-449-1"></span>**21.36.2 Enumeration Type Documentation**

## **21.36.2.1 FDChangeType**

```
enum FDChangeType
The notifications that a registered FD monitor can receive.
```
**Enumerator**

<span id="page-449-4"></span><span id="page-449-3"></span><span id="page-449-2"></span>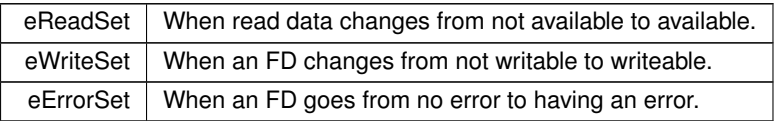

# **21.37 FTP Client**

# **Modules**

• [FTP Client Return Codes](#page-458-0)

# **Functions**

• int [FTP\\_InitializeSession](#page-451-0) [\(IPADDR4](#page-768-0) server\_address, uint16\_t port, PCSTR UserName, PCSTR Password, uint32\_t time\_out)

*Initialize a FTP session with a FTP server.*

- int [FTP\\_CloseSession](#page-450-0) (int session)
	- *Close a FTP session.*
- int [FTPGetDir](#page-453-0) (int ftp\_Session, char ∗dir\_buf, int nbytes, uint16\_t timeout) *Get the current working directory.*
- int [FTPSetDir](#page-457-0) (int ftp\_Session, const char ∗new\_dir, uint16\_t timeout) *Set the current working directory.*
- int [FTPDeleteDir](#page-451-1) (int ftp\_Session, const char ∗dir\_to\_delete, uint16\_t timeout) *Delete a directory.*
- int [FTPMakeDir](#page-455-0) (int ftp\_Session, const char ∗dir\_to\_make, uint16\_t timeout) *Create a new directory.*
- int [FTPUpDir](#page-458-1) (int ftp\_Session, uint16\_t timeout)

*Move up one directory level.*

- int [FTPDeleteFile](#page-452-0) (int ftp\_Session, const char ∗file\_name, uint16\_t timeout) *Delete a file.*
- int [FTPRenameFile](#page-456-0) (int ftp\_Session, const char ∗old\_file\_name, const char ∗new\_file\_name, uint16\_t timeout)

*Rename a file.*

- int [FTPSendFile](#page-457-1) (int ftp\_Session, const char ∗full\_file\_name, BOOL bBinaryMode, uint16\_t timeout) *Initialize the process to send a file to s FTP server.*
- int [FTPGetFile](#page-453-1) (int ftp\_Session, const char ∗full\_file\_name, BOOL bBinaryMode, uint16\_t timeout) *Initialize the process to get a file from a FTP server.*
- int [FTPGetList](#page-454-0) (int ftp\_Session, const char ∗full\_dir\_name, uint16\_t timeout) *Initialize the process to receive a directory listing from a FTP server.*
- int [FTPGetFileNames](#page-454-1) (int ftp\_Session, const char ∗full\_dir\_name, uint16\_t timeout) *Initialize the process to receive just the file names in a directory from a FTP server.*
- int [FTPRawCommand](#page-455-1) (int ftp\_Session, const char ∗cmd, char ∗cmd\_buf, int nbytes, uint16\_t timeout) *Send a FTP command to the FTP server.*
- int [FTPGetCommandResult](#page-452-1) (int ftp\_Session, char ∗cmd\_buf, int nbytes, uint16\_t timeout) *Returns the result of the last FTP operation.*
- int [FTPRawStreamCommand](#page-456-1) (int ftp\_Session, const char ∗cmd, int ∗pResult, char ∗cmd\_buf, int nbytes, uint16\_t timeout)

*Send a command and receive a response over a stream connection.*

• void [FTPActiveMode](#page-451-2) (int ftp\_Session)

*Set mode to active.*

• void [FTPPassiveMode](#page-455-2) (int ftp\_Session)

*Set mode to passive.*

# **21.37.1 Detailed Description**

The NetBurner FTP Client Group

# <span id="page-450-0"></span>**21.37.2 Function Documentation**

# **21.37.2.1 FTP\_CloseSession()**

```
int FTP_CloseSession (
             int session )
Close a FTP session.
```
session | FTP session number to close

**Returns**

[FTP Client Return Codes](#page-458-0)

### **See also**

<span id="page-451-0"></span>[FTP\\_InitializeSession\(\)](#page-451-0)

# **21.37.2.2 FTP\_InitializeSession()**

```
int FTP_InitializeSession (
            IPADDR4 server_address,
            uint16_t port,
            PCSTR UserName,
            PCSTR Password,
            uint32_t time_out )
```
Initialize a FTP session with a FTP server.

Open a connection to a FTP server and log in with the specified username and password. The session number returned from this call can be used with the file and directory functions.

#### **Parameters**

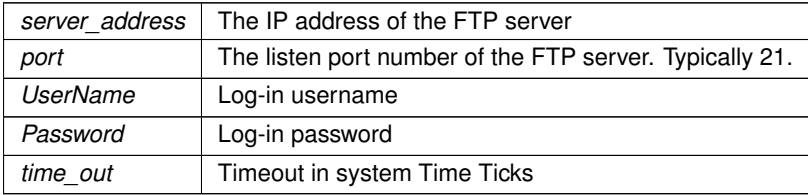

**Returns**

A value greater than 0 is a FTP session handle, otherwise [FTP Client Return Codes](#page-458-0)

### **See also**

<span id="page-451-2"></span>[FTP\\_CloseSession\(\)](#page-450-0)

### **21.37.2.3 FTPActiveMode()**

void FTPActiveMode (

int ftp\_Session ) Set mode to active.

#### **Parameters**

<span id="page-451-1"></span>*ftp\_Session* FTP session number

## **21.37.2.4 FTPDeleteDir()**

int FTPDeleteDir (

```
int ftp_Session,
const char * dir_to_delete,
uint16_t timeout )
```
Delete a directory.

#### **Parameters**

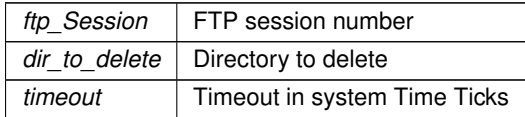

#### **Returns**

<span id="page-452-0"></span>[FTP Client Return Codes](#page-458-0)

# **21.37.2.5 FTPDeleteFile()**

int FTPDeleteFile ( int ftp\_Session, const char \* file\_name, uint16\_t timeout )

Delete a file.

### **Parameters**

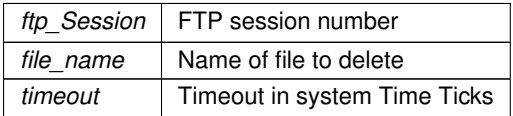

#### **Returns**

<span id="page-452-1"></span>[FTP Client Return Codes](#page-458-0)

# **21.37.2.6 FTPGetCommandResult()**

```
int FTPGetCommandResult (
```

```
int ftp_Session,
char ∗ cmd_buf,
int nbytes,
uint16_t timeout )
```
Returns the result of the last FTP operation. Queries the FTP server for the last FTP operation status. Must be called after the following functions are used:

- [FTPGetList\(\)](#page-454-0)
- FTPFileNames()
- [FTPGetFile\(\)](#page-453-1)
- [FTPSendFile\(\)](#page-457-1)

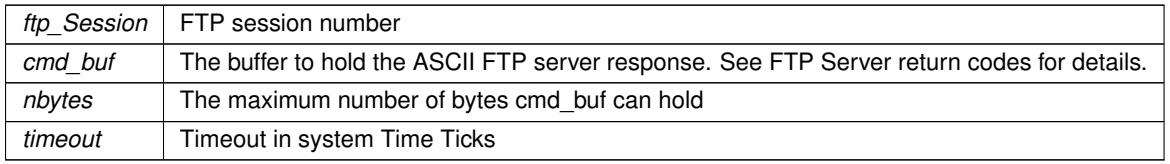

#### **Returns**

<span id="page-453-0"></span>The FTP server response number on success, otherwise ftpClientReturnCodes

# **21.37.2.7 FTPGetDir()**

```
int FTPGetDir (
```

```
int ftp_Session,
char ∗ dir_buf,
int nbytes,
uint16_t timeout )
```
Get the current working directory.

### **Parameters**

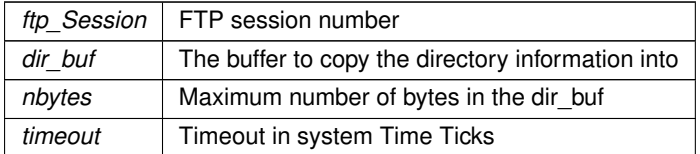

### **Returns**

<span id="page-453-1"></span>[FTP Client Return Codes](#page-458-0)

# **21.37.2.8 FTPGetFile()**

```
int FTPGetFile (
            int ftp_Session,
            const char * full_file_name,
            BOOL bBinaryMode,
```
uint16\_t timeout ) Initialize the process to get a file from a FTP server.

This function opens a TCP connection to a FTP server so that a file may be read. it will return a file descriptor that can then be used to read the file data using file I/O functions such as: [read\(\)](#page-493-0) and [ReadWithTimeout\(\).](#page-497-0) IMPORTANT After reading the file data you must do 2 things:

- The TCP connection must be closed with the [close\(\)](#page-487-0) function.
- [FTPGetCommandResult\(\)](#page-452-1) must be called to check the result of the operation.

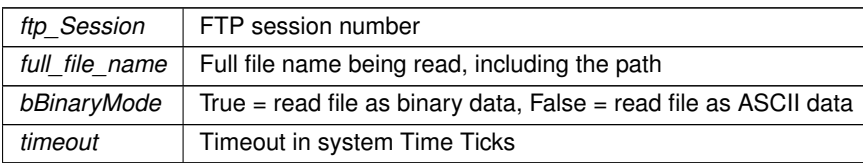

**Returns**

TCP file descriptor if greater than 0, otherwise [FTP Client Return Codes](#page-458-0)

```
FTPGetFile(ftp, "testfile.txt", FALSE, 5 * TICKS_PER_SECOND); // Send file in ASCII mode
if (fd > 0)
{
    // Code to read all data from the file descriptor goes here
   close(fd);
   int FTPGetCommandResult(ftnSession, resultBuffer, 80, 5 * TICKS PRE*SECOND);
   if ( rv != 226) // Return code 226 = Closing data connection. Requested file action successful.
      iprintf("Read error result = %d %s\r\n", rv, resultBuffer);
}
else
{
   iprintf("Failed to read file\r\n");
}
```
### <span id="page-454-1"></span>**21.37.2.9 FTPGetFileNames()**

```
int FTPGetFileNames (
            int ftp_Session,
             const char * full_dir_name,
             uint16_t timeout )
```
Initialize the process to receive just the file names in a directory from a FTP server.

This function opens a TCP connection to a FTP server so that a list of file names may be read. it will return a file descriptor that can then be used to read the file data using file I/O functions such as: [read\(\)](#page-493-0) and [ReadWithTimeout\(\).](#page-497-0) IMPORTANT After reading the file data you must do 2 things:

- The TCP connection must be closed with the [close\(\)](#page-487-0) function.
- [FTPGetCommandResult\(\)](#page-452-1) must be called to check the result of the operation.

**Parameters**

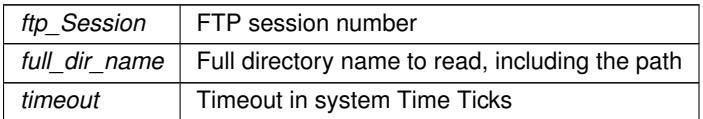

#### **Returns**

<span id="page-454-0"></span>TCP file descriptor if greater than 0, otherwise ftpClientReturnCodes

### **21.37.2.10 FTPGetList()**

```
int FTPGetList (
            int ftp_Session,
            const char * full_dir_name,
            uint16_t timeout )
```
Initialize the process to receive a directory listing from a FTP server.

This function opens a TCP connection to a FTP server so that a directory list may be read. it will return a file descriptor that can then be used to read the file data using file I/O functions such as: [read\(\)](#page-493-0) and [ReadWithTimeout\(\).](#page-497-0) IMPORTANT After reading the file data you must do 2 things:

- The TCP connection must be closed with the [close\(\)](#page-487-0) function.
- [FTPGetCommandResult\(\)](#page-452-1) must be called to check the result of the operation.

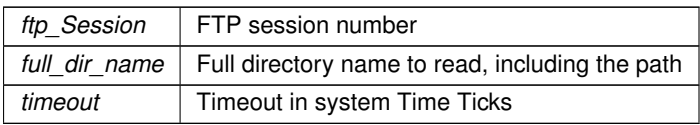

# **Returns**

<span id="page-455-0"></span>TCP file descriptor if greater than 0, otherwise ftpClientReturnCodes

# **21.37.2.11 FTPMakeDir()**

```
int FTPMakeDir (
```

```
int ftp_Session,
const char * dir_to_make,
uint16_t timeout )
```
Create a new directory.

### **Parameters**

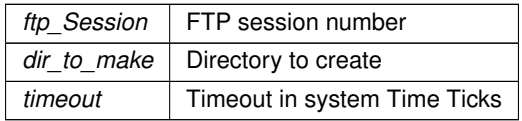

**Returns**

<span id="page-455-2"></span>[FTP Client Return Codes](#page-458-0)

# **21.37.2.12 FTPPassiveMode()**

void FTPPassiveMode (

int ftp\_Session ) Set mode to passive.

**Parameters**

*ftp\_Session* | FTP session number

# <span id="page-455-1"></span>**21.37.2.13 FTPRawCommand()**

int FTPRawCommand (

int ftp\_Session, const char \* cmd, char ∗ cmd\_buf, int nbytes, uint16\_t timeout )

Send a FTP command to the FTP server.

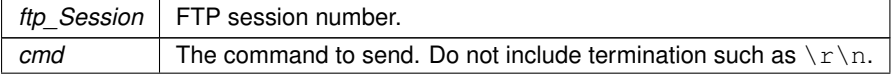

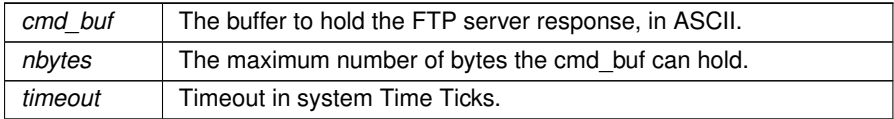

### **Returns**

<span id="page-456-1"></span>The FTP server response code if greater than 0, otherwise ftpClientReturnCodes

### **21.37.2.14 FTPRawStreamCommand()**

```
int FTPRawStreamCommand (
```

```
int ftp_Session,
const char * cmd,
int ∗ pResult,
char ∗ cmd_buf,
int nbytes,
uint16_t timeout )
```
Send a command and receive a response over a stream connection.

The FTP server will close the connection after all the data has been read. This function is the basis for such functions as [FTPGetList\(\)](#page-454-0) and FTPGetFiles().

IMPORTANT After reading the file data you must call [FTPGetCommandResult\(\)](#page-452-1) to check the result of the operation.

### **Parameters**

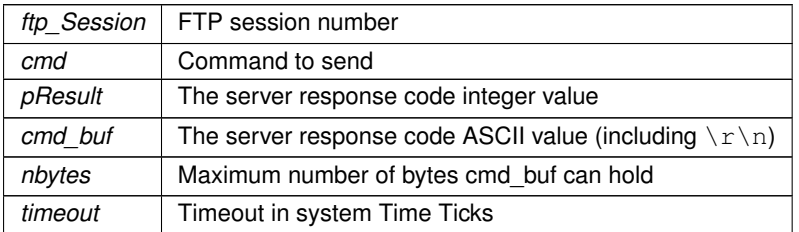

# **Returns**

<span id="page-456-0"></span>TCP file descriptor if greater than 0, otherwise ftpClientReturnCodes

# **21.37.2.15 FTPRenameFile()**

```
int FTPRenameFile (
             int ftp_Session,
             const char * old_file_name,
             const char * new_file_name,
             uint16_t timeout )
Rename a file.
```
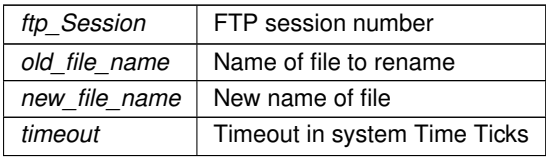

**Returns**

<span id="page-457-1"></span>[FTP Client Return Codes](#page-458-0)

# **21.37.2.16 FTPSendFile()**

```
int FTPSendFile (
             int ftp_Session,
             const char * full_file_name,
             BOOL bBinaryMode,
             uint16_t timeout )
```
Initialize the process to send a file to s FTP server.

This function opens a TCP connection to a FTP server so that a file may be sent. it will return a file descriptor that can then be used to send the file data using file I/O write functions such as: [write\(\),](#page-500-0) [writeall\(\),](#page-501-0) [writestring\(\),](#page-502-0) etc. IMPORTANT After sending the file data you must do 2 things:

- The TCP connection must be closed with the [close\(\)](#page-487-0) function.
- [FTPGetCommandResult\(\)](#page-452-1) must be called to check the result of the operation.

### **Parameters**

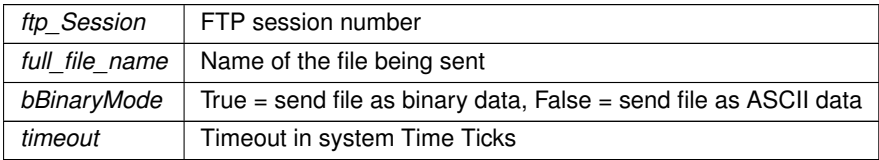

#### **Returns**

### TCP file descriptor if greater than 0, otherwise [FTP Client Return Codes](#page-458-0)

```
FTPSendFile(ftp, "testfile.txt", FALSE, 5 * TICKS_PER_SECOND); // Send file in ASCII mode
if (fd > 0){
    writestring(fd, "This is a test file\r\n");<br>writestring(fd, "This is line 2 of the test file\r\n");<br>writestring(fd, "Last Line\r\n");
    close(fd);
    FTPGetCommandResult(ftpSession, resultBuffer, 80, 5 * TICKS_PER*SECOND);
    if ( rv != 226) // Return code 226 = Closing data connection. Requested file action successful.
       iprintf("Write error result = %d %s\r\n", rv, resultBuffer);
}
else
{
    iprintf("Failed to send file\r\n");
}
```
### <span id="page-457-0"></span>**21.37.2.17 FTPSetDir()**

```
int FTPSetDir (
             int ftp_Session,
             const char * new_dir,
             uint16_t timeout )
Set the current working directory.
```
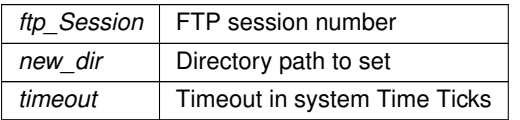

**Returns**

<span id="page-458-1"></span>[FTP Client Return Codes](#page-458-0)

### **21.37.2.18 FTPUpDir()**

int FTPUpDir (

int ftp\_Session, uint16\_t timeout )

Move up one directory level.

#### **Parameters**

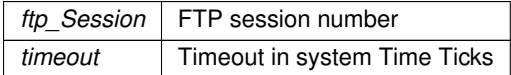

**Returns**

[FTP Client Return Codes](#page-458-0)

# <span id="page-458-0"></span>**21.38 FTP Client Return Codes**

# **Macros**

- #define **FTP\_OK** (0) *OK.*
- #define **FTP\_TIMEOUT** (-1)

*Timeout.*

- #define **FTP\_PASSWORDERROR** (-2) *Password error.*
- #define **FTP\_CONNECTFAIL** (-3) *Connection failed.*
- #define **FTP\_COMMANDFAIL** (-4)

*Command failed.*

• #define **FTP\_COMMANDERROR** (-4)

*Command error.*

• #define **FTP\_BADSESSION** (-5)

*Bad session.*

• #define **FTP\_NETWORKERROR** (-6)

*Network error.*

# **21.38.1 Detailed Description**

FTP Client Return Codes

# **21.39 HAL - Hardware Abstraction Layer**

# **Functions**

• void [HardwareSetup](#page-468-0) ()

*Initializes the system hardware such as the timer, cache and clock speed.*

• void [PostConfigHardwareInit](#page-468-1) () *Initializes the system hardware that depend on config variables such as the watchdog.*

**NetBurner, Inc.**

- void [ForceReboot](#page-461-0) (bool bFromException=false)
	- *Forces the system hardware to perform a soft reset.*
- int HalStorage Save (uint8 t area, void ∗pData, int len, int offset=0)

*Save a blob to a specific persistent storage area as defined by the platform. This routine will perform all storage maintenance routines necessary to ensure a valid write.*

• int HalStorage SavePartial (uint8 t area, void ∗pData, int len, int offset)

*Save a blob to a specific persistent storage area as defined by the platform. This routine requires that any maintenance required for a valid write be explicitly performed prior to being called.*

• int [HalStorage\\_Prepare](#page-465-0) (uint8\_t area, int len, int offset=0)

*Prepare a storage area for writing new data. For platforms with direct flash mapping this function is an alias for HalStorage\_Erase.*

• int HalStorage Finalize (uint8 t area)

*Finalize a storage area after writing new data. This will perform any final completion or cleanup routines required to persist the previously saved data from HalStorage\_SavePartial calls.*

• int HalStorage Erase (uint8 t area, int len=-1, int offset=0)

*Erase all or part of a storage area. Note: due to physical storage granularities, the total area erased may extend beyond the requested area.*

• int HalStorage GetAllocated (uint8 t area)

*Obtain the total size allocated to the given persistent storage area.*

• int HalStorage GetMaxAllocation (uint8 t area)

*Obtain the maximum size that may be allocated to the given persistent storage area. For direct flash mapped platforms, this is aliased to HalStorage\_GetAllocated.*

• int [HalStorage\\_RemainingSpace](#page-465-2) (uint8\_t area)

*Obtain the number of remaining bytes available to be written in the given persistent storage area.*

• int HalStorage WriteOffset (uint8 t area)

*Get the offset of the next byte that can be written in the given persistent storage area.*

• int [HalStorage\\_AddressOffset](#page-463-0) (uint8\_t area, void ∗pWhere)

*Get the offset within a persistent storage area of an address. A platform may map any address to any offset of its choosing for a given storage area, and my modify its behavior on an area by area basis.*

• void [FlashErase](#page-460-0) (void ∗pWhere, int len)

*Erases the flash memory.*

• void [FlashProgram](#page-460-1) (void ∗pWhere, void ∗pWhat, int len)

*Program flash memory.*

• void [FlashProgramAppImage](#page-461-1) (void ∗pWhere, void ∗pWhat, int len)

*Write an application image to flash memory.*

• void [DisableCache](#page-460-2) ()

*Disable the instruction and data cache.*

• void [EnableCache](#page-460-3) ()

*Enable the instruction and data cache.*

• uint32 t [spaceleft](#page-468-2) ()

*Report how much free unallocated space is left in dynamic memory.*

• uint16 t [HalGetTickFraction](#page-462-0) (void)

*Returns the fraction of the current system time tick.*

• void [StdioCheckIntc](#page-468-3) (void)

*Check STDIO interrupt sources.*

• void [SysLogCheckIntc](#page-468-4) (void)

*This is just like the [StdioCheckIntc\(\)](#page-468-3) function, except that the results are displayed via UDP.*

• bool [HalDeviceCertValid](#page-461-2) ()

*Determine if the stored certificate is valid.*

• uint8 t ∗ [HalGetDeviceCert](#page-462-1) ()

*Get a pointer to the stored certificate.*

• uint16 t [HalGetDeviceCertLen](#page-462-2) ()

*Get the length of the stored certificate.*

• uint8\_t ∗ [HalGetDeviceKey](#page-462-3) ()

*Get a pointer to the stored certificate.*

- uint16 t [HalGetDeviceKeyLen](#page-462-4) ()
	- *Get the length of the stored key.*
- bool [HalSaveNewDeviceCert](#page-463-1) (const uint8\_t ∗cert, uint16\_t certlen, uint8\_t format=SSL\_FILETYPE\_PEM) *Save a device certificate in persistent storage.*
- bool [HalSaveNewDeviceKey](#page-463-2) (const uint8\_t ∗key, uint16\_t keylen, uint8\_t format=SSL\_FILETYPE\_PEM)
- *Save a device key in persistent storage.*
- void [HalEraseDeviceCertAndKey](#page-461-3) ()

*Clear the device certificate and key from persistent storage.*

# **Variables**

• void(∗ [watchdog\\_service\\_function](#page-469-0) )(void)

*Watchdog callback service function.*

• uint32\_t [HalTickMaxCount](#page-468-5) *Rollover value for the system hardware tick timer.*

# **21.39.1 Detailed Description**

The HAL provides a common function name interface to the various NetBurner hardware platforms. Other than the [ForceReboot\(\)](#page-461-0) and [spaceleft\(\)](#page-468-2) functions, these are advanced functions that should only be used by developers experienced with NetBurner hardware, firmware and memory maps.

# <span id="page-460-2"></span>**21.39.2 Function Documentation**

## **21.39.2.1 DisableCache()**

<span id="page-460-3"></span>void DisableCache ( ) Disable the instruction and data cache.

### **21.39.2.2 EnableCache()**

<span id="page-460-0"></span>void EnableCache ( ) Enable the instruction and data cache.

## **21.39.2.3 FlashErase()**

```
void FlashErase (
             void ∗ pWhere,
             int len )
Erases the flash memory.
```
<span id="page-460-1"></span>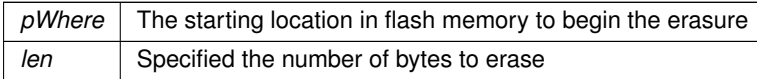

## **21.39.2.4 FlashProgram()**

void FlashProgram ( void ∗ pWhere, void ∗ pWhat, int len )

Program flash memory.

### **Parameters**

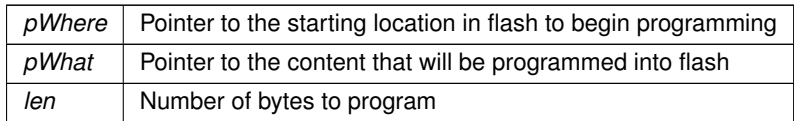

### <span id="page-461-1"></span>**21.39.2.5 FlashProgramAppImage()**

```
void FlashProgramAppImage (
             void ∗ pWhere,
             void ∗ pWhat,
             int len )
```
Write an application image to flash memory.

On some platforms writing the application image may require calling ProgramImage even though it may only call FlashErase and FlashProgram. As a result, ProgramImage should always be used when updating the application image.

**Parameters**

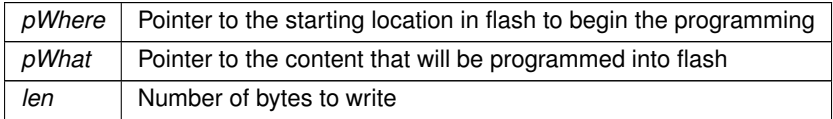

### <span id="page-461-0"></span>**21.39.2.6 ForceReboot()**

void ForceReboot (

<span id="page-461-2"></span>bool  $b$ FromException = false  $)$ Forces the system hardware to perform a soft reset.

# **21.39.2.7 HalDeviceCertValid()**

bool HalDeviceCertValid ( )

Determine if the stored certificate is valid.

This is the only function recommended to be used to determine the validity of the stored certificate. Is is not recommended to use [HalGetDeviceCert\(\)](#page-462-1) nor [HalGetDeviceCertLen\(\)](#page-462-2) to determine validity. For safest use of the cert/key getter functions, use [HalDeviceCertValid\(\)](#page-461-2) prior.

**Return values**

<span id="page-461-3"></span>*true*  $\vert$  if the certificate is valid false otherwise

#### **21.39.2.8 HalEraseDeviceCertAndKey()**

<span id="page-462-1"></span>void HalEraseDeviceCertAndKey ( ) Clear the device certificate and key from persistent storage. [HalEraseDeviceCertAndKey\(\)](#page-461-3) is recommended instead of [HalStorage\\_Erase\(\)](#page-464-1) to clear the stored certificate and key.

#### **21.39.2.9 HalGetDeviceCert()**

uint8\_t ∗ HalGetDeviceCert ( ) Get a pointer to the stored certificate. It is recommended to use [HalDeviceCertValid\(\)](#page-461-2) prior to calling this function.

**Return values**

<span id="page-462-2"></span>*pointer*  $\vert$  to the certificate storage location in memory.

### **21.39.2.10 HalGetDeviceCertLen()**

uint16 t HalGetDeviceCertLen ( ) Get the length of the stored certificate. It is recommended to use [HalDeviceCertValid\(\)](#page-461-2) prior to calling this function.

**Return values**

*length* | of the stored certificate. 0 or 65535 if no certificates is stored.

# <span id="page-462-3"></span>**21.39.2.11 HalGetDeviceKey()**

uint8\_t ∗ HalGetDeviceKey ( ) Get a pointer to the stored certificate. It is recommended to use [HalDeviceCertValid\(\)](#page-461-2) prior to calling this function.

**Return values**

*pointer* | to the certificate storage location in memory.

### <span id="page-462-4"></span>**21.39.2.12 HalGetDeviceKeyLen()**

uint16\_t HalGetDeviceKeyLen ( ) Get the length of the stored key. It is recommended to use [HalDeviceCertValid\(\)](#page-461-2) prior to calling this function.

**Return values**

<span id="page-462-0"></span>*length*  $\vert$  of the stored key. 0 or 65535 if no key is stored.

#### **21.39.2.13 HalGetTickFraction()**

uint16\_t HalGetTickFraction (

<span id="page-463-1"></span>void )

Returns the fraction of the current system time tick. return - The current counter value used to generate tick count

## **21.39.2.14 HalSaveNewDeviceCert()**

bool HalSaveNewDeviceCert ( const uint8 t \* cert, uint16\_t certlen,  $uint8_t$  format =  $SSL_FILETYPE_PEM$ )

Save a device certificate in persistent storage.

#### **Parameters**

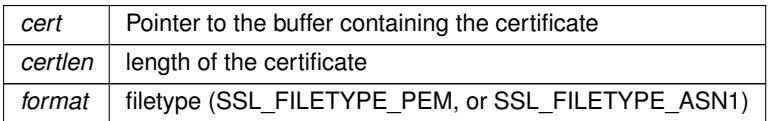

**Return values**

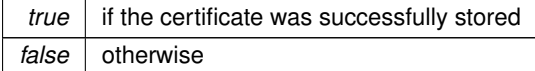

# <span id="page-463-2"></span>**21.39.2.15 HalSaveNewDeviceKey()**

bool HalSaveNewDeviceKey ( const uint8\_t ∗ key, uint16\_t keylen,  $uint8_t$  format =  $SSL_FILETYPE_PEM$ )

Save a device key in persistent storage.

**Parameters**

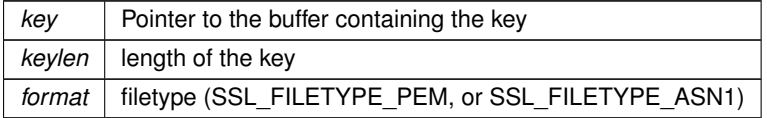

**Return values**

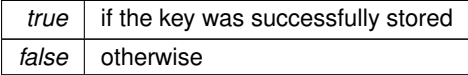

### <span id="page-463-0"></span>**21.39.2.16 HalStorage\_AddressOffset()**

int HalStorage\_AddressOffset ( uint8\_t area,

void ∗ pWhere )

Get the offset within a persistent storage area of an address. A platform may map any address to any offset of its choosing for a given storage area, and my modify its behavior on an area by area basis.

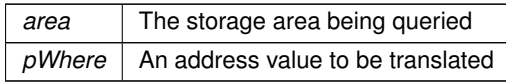

# **Returns**

<span id="page-464-1"></span>Offset of the requested address within the storage area. Returns negative on error.

# **21.39.2.17 HalStorage\_Erase()**

```
int HalStorage_Erase (
```

```
uint8_t area,
int len = -1,
int offset = 0 )
```
Erase all or part of a storage area. Note: due to physical storage granularities, the total area erased may extend beyond the requested area.

**Parameters**

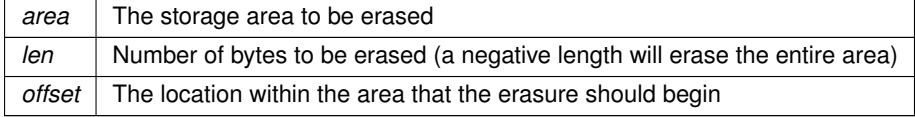

### **Returns**

Number of bytes erased. Returns negative on error.

**See also**

<span id="page-464-0"></span>[HalEraseDeviceCertAndKey\(\)](#page-461-3)

# **21.39.2.18 HalStorage\_Finalize()**

```
int HalStorage_Finalize (
            uint8_t area )
```
Finalize a storage area after writing new data. This will perform any final completion or cleanup routines required to persist the previously saved data from HalStorage\_SavePartial calls.

**Parameters**

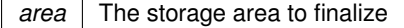

**Returns**

<span id="page-464-2"></span>Returns negative on error.

# **21.39.2.19 HalStorage\_GetAllocated()**

int HalStorage\_GetAllocated (

uint8\_t area )

Obtain the total size allocated to the given persistent storage area.

area The storage area being queried

**Returns**

<span id="page-465-1"></span>Number of bytes allocated. Returns negative on error.

# **21.39.2.20 HalStorage\_GetMaxAllocation()**

```
int HalStorage_GetMaxAllocation (
            uint8_t area )
```
Obtain the maximum size that may be allocated to the given persistent storage area. For direct flash mapped platforms, this is aliased to HalStorage\_GetAllocated.

**Parameters**

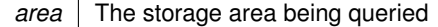

**Returns**

<span id="page-465-0"></span>Number of bytes allocated. Returns negative on error.

### **21.39.2.21 HalStorage\_Prepare()**

```
int HalStorage_Prepare (
            uint8_t area,
            int len,
             int offset = 0 )
```
Prepare a storage area for writing new data. For platforms with direct flash mapping this function is an alias for HalStorage\_Erase.

**Parameters**

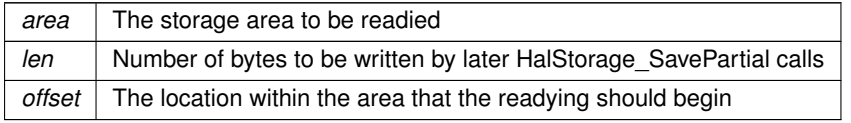

**Returns**

<span id="page-465-2"></span>Number of bytes readied. Returns negative on error.

# **21.39.2.22 HalStorage\_RemainingSpace()**

```
int HalStorage_RemainingSpace (
            uint8_t area )
```
Obtain the number of remaining bytes available to be written in the given persistent storage area.

**Parameters**

*area* The storage area being queried

### **Returns**

<span id="page-466-0"></span>Number of bytes available. Returns negative on error.

# **21.39.2.23 HalStorage\_Save()**

```
int HalStorage_Save (
             uint8_t area,
             void ∗ pData,
             int len,
             int offset = 0 )
```
Save a blob to a specific persistent storage area as defined by the platform. This routine will perform all storage maintenance routines necessary to ensure a valid write.

#### **Parameters**

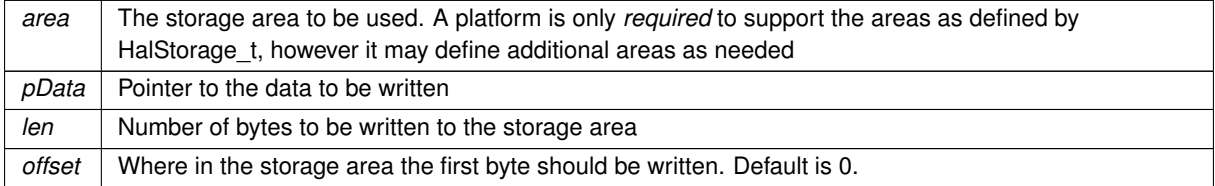

#### **Returns**

<span id="page-466-1"></span>Number of bytes written. Returns negative on error.

# **21.39.2.24 HalStorage\_SavePartial()**

```
int HalStorage_SavePartial (
             uint8_t area,
             void ∗ pData,
             int len,
             int offset )
```
Save a blob to a specific persistent storage area as defined by the platform. This routine requires that any maintenance required for a valid write be explicitly performed prior to being called.

#### **Parameters**

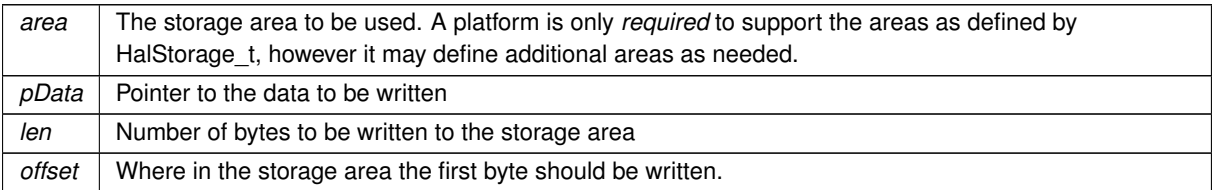

**Returns**

<span id="page-466-2"></span>Number of bytes written. Returns negative on error.

### **21.39.2.25 HalStorage\_WriteOffset()**

```
int HalStorage_WriteOffset (
             uint8_t area )
```
Get the offset of the next byte that can be written in the given persistent storage area.
*area* The storage area being queried

**Returns**

Offset of the next byte that can be written. Returns negative on error.

### **21.39.2.26 HardwareSetup()**

void HardwareSetup ( ) Initializes the system hardware such as the timer, cache and clock speed.

### **21.39.2.27 PostConfigHardwareInit()**

void PostConfigHardwareInit ( ) Initializes the system hardware that depend on config variables such as the watchdog.

#### **21.39.2.28 spaceleft()**

uint32\_t spaceleft ( ) Report how much free unallocated space is left in dynamic memory.

#### **Returns**

<span id="page-468-1"></span>Number of bytes unallocated in dynamic memory

#### **21.39.2.29 StdioCheckIntc()**

void StdioCheckIntc ( void )

Check STDIO interrupt sources.

Checks the interrupt sources used in the system along with their associated interrupt level and priority, and also checks for any conflicts in using the same level and priority between different sources. These results are sent to stdout.

**See also**

<span id="page-468-0"></span>[SysLogCheckIntc\(\)](#page-468-0)

### **21.39.2.30 SysLogCheckIntc()**

```
void SysLogCheckIntc (
```
void )

This is just like the [StdioCheckIntc\(\)](#page-468-1) function, except that the results are displayed via UDP.

**See also**

[StdioCheckIntc\(\)](#page-468-1)

## **21.39.3 Variable Documentation**

### **21.39.3.1 HalTickMaxCount**

```
uint32_t HalTickMaxCount [extern]
Rollover value for the system hardware tick timer.
```
**Returns**

The max/rollover counter value used to generate the tick count

### **21.39.3.2 watchdog\_service\_function**

```
void(∗ watchdog_service_function) (void) (
            void ) [extern]
```
Watchdog callback service function.

If the following function pointer is set to point at a function of the form:

void YourFunc( void );

Then the system will call this function throughout the AutoUpdate/TCPUpdate process to make sure that the watchdog timer is serviced.

## **21.40 HTTP and HTML Functions**

### **Classes**

• struct [HTTP\\_Request](#page-756-0)

*HTTP Request Structure.*

• class [HtmlPageHandler](#page-754-0)

*Base class for all GET handlers. To handle GET requests for a specific URL in your application, build a GET handler object for that specifif URL. A NULL name will be a catch all for all GET requests.*

• class [CallBackFunctionPageHandler](#page-690-0)

*Implements the [HtmlPageHandler](#page-754-0) class as a function pointer callback for GET requests.*

• class [CallBackFunctionPostHandler](#page-693-0)

*Implements the HtmlPostHandler class as a function pointer callback for POST requests.*

• class [HtmlPostVariableListCallback](#page-756-1)

*Implements the HtmlPostVariableListHandler class as a function pointer callback for HTTP POST submissions.*

## **Typedefs**

- typedef int() [http\\_gethandlerfunc\(](#page-471-0)int sock, [HTTP\\_Request](#page-756-0) &pd)
	- *Implements the [HtmlPageHandler](#page-754-0) class as a function pointer callback for GET requests.*

• typedef int() [http\\_posthandler\(](#page-471-1)int sock, [HTTP\\_Request](#page-756-0) &httpReqInfo)

*Type definition of the HtmlPostHandler callback for POST requests.*

## **Enumerations**

• enum [HTTP\\_RequestTypes](#page-472-0) { [tUnknown](#page-472-1), [tGet](#page-472-2), [tPost](#page-472-3), [tHead](#page-472-4) }

*HTTP request types for HTTP page handler callback functions.*

<span id="page-469-0"></span>• enum [HTTP\\_ACCESS](#page-469-0) *HTTP page access return values.*

### **Functions**

• int [SendEmailResponse](#page-476-0) (int sock, const char ∗name, const char ∗attachment)

*Send an email with HTML formatting.*

• int [SendFullResponse](#page-477-0) (char const ∗name, int fd)

- int [SendFullResponse](#page-478-0) (HTML\_FILE\_RECORD ∗fr, int fd, const char ∗pUrl) *Send a file with the proper HTTP header, file specified by HTML\_FILE\_RECORD.*
- int [SendHeaderResponse](#page-478-1) (char const ∗name, int fd)
- *Send a HTTP header response for the specified file type.*
- int [SendHeaderResponse](#page-479-0) (HTML\_FILE\_RECORD ∗fr, int fd)
	- *Send a HTTP header response for the specified HTML\_FILE\_RECORD type.*
- int32 t [SendFileFragment](#page-477-1) (char const ∗name, int32 t fd, PCSTR url=NULL)
	- *Send a file fragment without a header.*
- HTML\_FILE\_RECORD \* [GetRecordFromName](#page-474-0) (char const \*name) *Returns a pointer to a HTML\_FILE\_RECORD for the specified file name.*
- CONFIG\_RENDER\_OBJ [ConfigRenderFunc](#page-473-0) (int mode, const char ∗pobj, int len=20, const char ∗extra=0) *Render a configuration object as HTML for the specified configuration object.*
- CONFIG\_RENDER\_OBJ [ConfigRenderFunc](#page-473-1) (int mode, config\_leaf &cl, int len=20, const char ∗extra=0) *Render a configuration object as HTML for the specified configuration leaf object.*
- void [WriteHtmlVariable](#page-482-0) (int fd, CONFIG\_RENDER\_OBJ co)

*Send a CONFIG\_RENDER\_OBJ to the client.*

• [HTTP\\_Request](#page-756-0) ∗ **GetActiveHttpRequest** ()

*Get thc curent active running http request. Only valid fromwithing http get or post handeling. Also valid during page fill in operations.*

• [HTTP\\_ACCESS](#page-469-0) [CheckHttpAccess](#page-472-5) (int sock, int access\_level, [HTTP\\_Request](#page-756-0) &Req)

*All HTTP requests go though this function.*

• void [StartHttp](#page-480-0) (uint16 t port, bool RunConfigMirror)

*Start the HTTP web server. Further documentation in the Initialization section [Initialization - System Initialization Functions.](#page-507-0)*

• void [StopHttp](#page-481-0) ()

*Stop the HTTP web server.*

• void [SendHTMLHeader](#page-479-1) (int sock)

*Send a HTML response header.*

• void [SendHTMLHeaderWCookie](#page-480-1) (int sock, char ∗cookie)

*Send a HTML response header and cookie.*

- void [SendTextHeader](#page-480-2) (int sock)
- *Send a HTML plain text header.*
- void [SendGifHeader](#page-478-2) (int sock)

*Send a HTML GIF header.*

- void [EmptyResponse](#page-474-1) (int sock)
	- *Send an empty response back.*
- void [NoContentResponse](#page-475-0) (int sock)

*Send a no content response back.*

• void [RedirectResponse](#page-476-1) (int sock, PCSTR new page)

*Redirect a HTTP request to a different page.*

• void [NotFoundResponse](#page-476-2) (int sock, PCSTR new page)

*Send a page not found response.*

• void [ForbiddenResponse](#page-474-2) (int sock, PCSTR new page)

*Send a page is forbidden response.*

- void [NotAvailableResponse](#page-475-1) (int sock, PCSTR new page)
- *Send a response indicating that the requested resource is not available at this time.*
- void [BadRequestResponse](#page-472-6) (int sock, PCSTR url, PCSTR data)
	- *Send a response indicating that the client request itself is faulty in some manner.*
- int [writeallsafestring](#page-481-1) (int fd, PCSTR str)
	- *Send a string and escape all special characters.*
- int [writesafestring](#page-482-1) (int fd, PCSTR str, size t strLength)

*Send a string with a specified length and escape all special characters.*

• int [httpstricmp](#page-475-2) (PCSTR str1, PCSTR strlsUpper2)

*Special string compare. Returns 1 if the strings match until one string ends with a null (0).*

• void [StartHttps](#page-481-2) (uint16\_t ssl\_port, uint16\_t http\_port)

*Start the HTTPS secure web server.*

## **21.40.1 Detailed Description**

API to process and delivery files from the web server to clients. In particular, processing of files in a project's html folder.

For the majority of applications these functions will not be necessary; the web server system will automatically handle both static and dynamic content. This API is available if more advances processing is required, such as sending custom response headers or very large amounts of data.

In addition to the functions to start a web server, [StartHttp\(\),](#page-480-0) this module provides functions used to create a custom web interface. Please refer to the Programmers Guide for additional details on web interface programming and dynamic content.

**See also**

[StartHttps\(\)](#page-481-2)

## <span id="page-471-0"></span>**21.40.2 Typedef Documentation**

### **21.40.2.1 http\_gethandlerfunc**

typedef int() http\_gethandlerfunc(int sock, [HTTP\\_Request](#page-756-0) &pd) Implements the [HtmlPageHandler](#page-754-0) class as a function pointer callback for GET requests.

### **Return values**

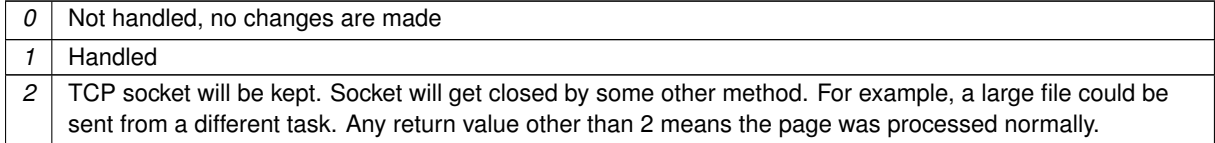

#### <span id="page-471-1"></span>**21.40.2.2 http\_posthandler**

typedef int() http\_posthandler(int sock, [HTTP\\_Request](#page-756-0) &httpReqInfo)

Type definition of the HtmlPostHandler callback for POST requests.

This should only be used if the specific variable callback implementions will not work in your application. This is mostly an internal use function.

**Parameters**

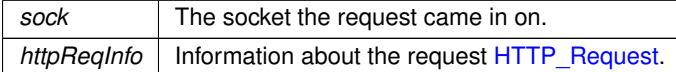

**Return values**

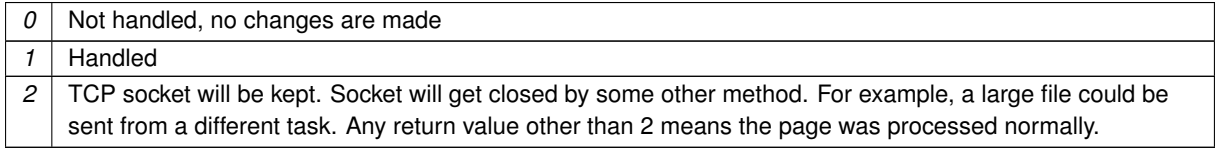

**See also**

[HtmlPostVariableListCallback](#page-756-1)

HtmlPostVariableListHandler

## <span id="page-472-0"></span>**21.40.3 Enumeration Type Documentation**

### **21.40.3.1 HTTP\_RequestTypes**

enum [HTTP\\_RequestTypes](#page-472-0)

HTTP request types for HTTP page handler callback functions.

**Enumerator**

<span id="page-472-4"></span><span id="page-472-3"></span><span id="page-472-2"></span><span id="page-472-1"></span>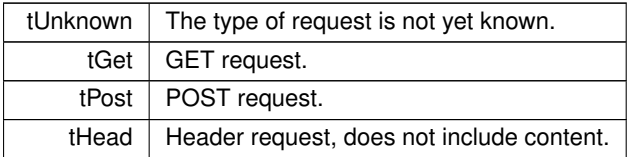

## <span id="page-472-6"></span>**21.40.4 Function Documentation**

### **21.40.4.1 BadRequestResponse()**

```
void BadRequestResponse (
            int sock,
             PCSTR url,
             PCSTR data )
```
Send a response indicating that the client request itself is faulty in some manner.

**Parameters**

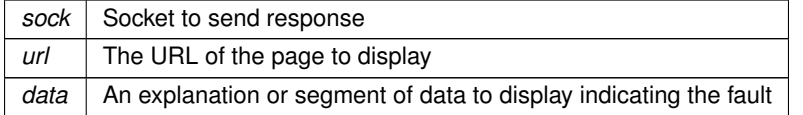

**See also**

[RedirectResponse\(\),](#page-476-1) [NotFoundResponse\(\),](#page-476-2) [ForbiddenResponse\(\)](#page-474-2) [NotAvailableResponse\(\)](#page-475-1)

#### <span id="page-472-5"></span>**21.40.4.2 CheckHttpAccess()**

[HTTP\\_ACCESS](#page-469-0) CheckHttpAccess ( int sock, int access\_level, [HTTP\\_Request](#page-756-0) & Req )

All HTTP requests go though this function.

By default the library provides a weak reference implimentaion that approves all transactions. To provide your own just add an implmentaion of this function to your code.

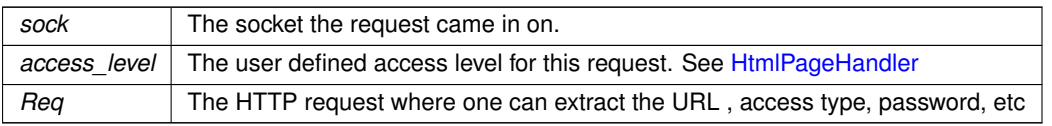

**Returns**

<span id="page-473-1"></span>The desired response.

## **21.40.4.3 ConfigRenderFunc() [1/2]**

```
CONFIG_RENDER_OBJ ConfigRenderFunc (
```

```
int mode,
config_leaf & cl,
int len = 20,
const char ∗ extra = 0 )
```
Render a configuration object as HTML for the specified configuration leaf object.

### **Parameters**

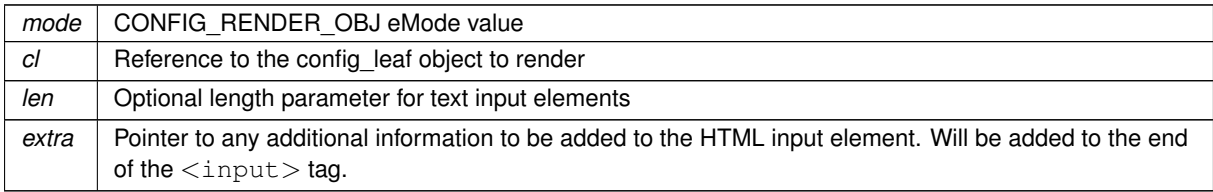

### **Returns**

<span id="page-473-0"></span>A CONFIG\_RENDER\_OBJ that can be sent to the client using WriteHtmlVariable()

## **21.40.4.4 ConfigRenderFunc() [2/2]**

```
CONFIG_RENDER_OBJ ConfigRenderFunc (
            int mode,
            const char ∗ pobj,
            int len = 20,
            const char * extra = 0)
```
Render a configuration object as HTML for the specified configuration object.

### **Parameters**

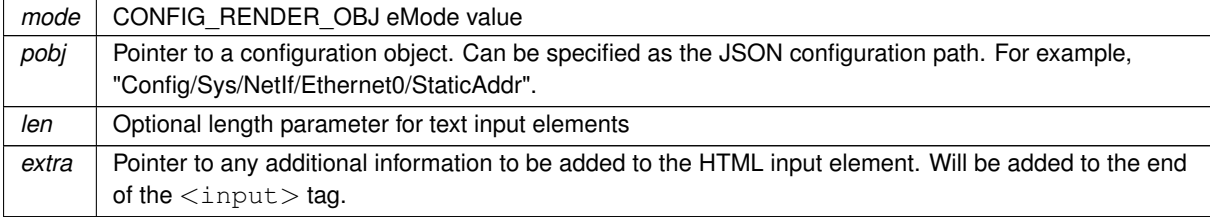

**Returns**

<span id="page-474-1"></span>A CONFIG\_RENDER\_OBJ that can be sent to the client using WriteHtmlVariable()

### **21.40.4.5 EmptyResponse()**

void EmptyResponse ( int sock ) Send an empty response back.

**Parameters**

sock | Socket to send response

**See also**

[ForbiddenResponse\(\),](#page-474-2) [ForbiddenResponse\(\),](#page-474-2) [SendHTMLHeaderWCookie\(\)](#page-480-1) [NotAvailableResponse\(\),](#page-475-1) [BadRequestResponse\(\),](#page-472-6) [RedirectResponse\(\)](#page-476-1)

### <span id="page-474-2"></span>**21.40.4.6 ForbiddenResponse()**

void ForbiddenResponse ( int sock, PCSTR new\_page ) Send a page is forbidden response.

**Parameters**

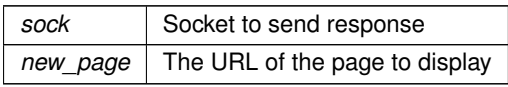

**See also**

[RedirectResponse\(\),](#page-476-1) [NotFoundResponse\(\)](#page-476-2) [NotAvailableResponse\(\),](#page-475-1) [BadRequestResponse\(\)](#page-472-6)

### <span id="page-474-0"></span>**21.40.4.7 GetRecordFromName()**

HTML\_FILE\_RECORD ∗ GetRecordFromName (

char const \* name )

Returns a pointer to a HTML\_FILE\_RECORD for the specified file name.

**Parameters**

*name* | Name of file in htmldata.cpp to search for

**Return values**

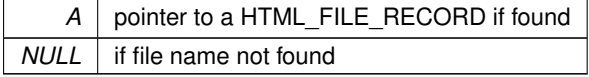

## <span id="page-475-2"></span>**21.40.4.8 httpstricmp()**

int httpstricmp (

```
PCSTR str1,
```
PCSTR strIsUpper2 )

Special string compare. Returns 1 if the strings match until one string ends with a null (0).

**strIsUpper2 must be specified in upper case**

Used to match URL with stored file prefixes.

**Parameters**

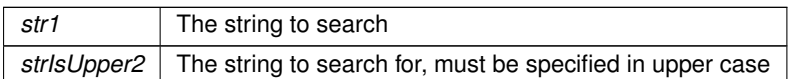

**Return values**

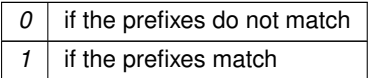

Example: httpstricmp( str1, "LED.HTML");

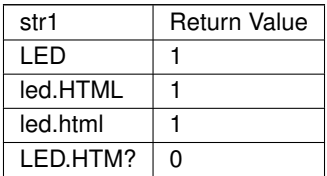

## <span id="page-475-0"></span>**21.40.4.9 NoContentResponse()**

void NoContentResponse ( int sock ) Send a no content response back.

### **Parameters**

sock | Socket to send response

**See also**

[ForbiddenResponse\(\),](#page-474-2) [ForbiddenResponse\(\),](#page-474-2) [SendHTMLHeaderWCookie\(\)](#page-480-1) [NotAvailableResponse\(\),](#page-475-1) [BadRequestResponse\(\),](#page-472-6) [RedirectResponse\(\)](#page-476-1)

### <span id="page-475-1"></span>**21.40.4.10 NotAvailableResponse()**

```
void NotAvailableResponse (
            int sock,
            PCSTR new page )
```
Send a response indicating that the requested resource is not available at this time.

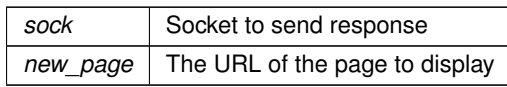

### **See also**

[RedirectResponse\(\),](#page-476-1) [NotFoundResponse\(\),](#page-476-2) [ForbiddenResponse\(\)](#page-474-2) [BadRequestResponse\(\)](#page-472-6)

### <span id="page-476-2"></span>**21.40.4.11 NotFoundResponse()**

```
void NotFoundResponse (
            int sock,
            PCSTR new_page )
```
Send a page not found response.

**Parameters**

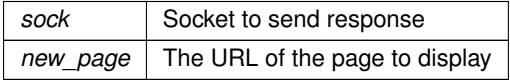

**See also**

[ForbiddenResponse\(\),](#page-474-2) [RedirectResponse\(\)](#page-476-1) [NotAvailableResponse\(\),](#page-475-1) [BadRequestResponse\(\)](#page-472-6)

### <span id="page-476-1"></span>**21.40.4.12 RedirectResponse()**

void RedirectResponse ( int sock, PCSTR new page ) Redirect a HTTP request to a different page.

#### **Parameters**

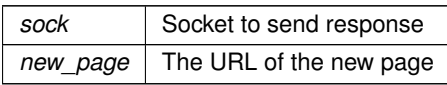

**See also**

[ForbiddenResponse\(\),](#page-474-2) [ForbiddenResponse\(\),](#page-474-2) [SendHTMLHeaderWCookie\(\)](#page-480-1) [NotAvailableResponse\(\),](#page-475-1) [BadRequestResponse\(\),](#page-472-6) [EmptyResponse\(\)](#page-474-1)

### <span id="page-476-0"></span>**21.40.4.13 SendEmailResponse()**

```
int SendEmailResponse (
            int sock,
             const char * name,
             const char * attachment )
Send an email with HTML formatting.
```
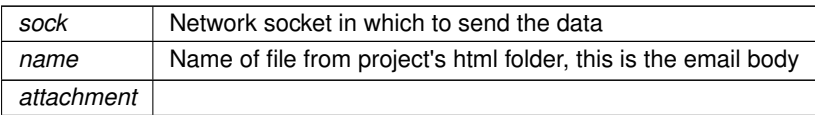

**Return values**

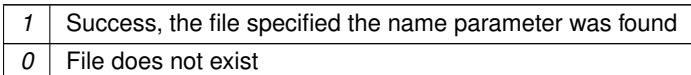

## <span id="page-477-1"></span>**21.40.4.14 SendFileFragment()**

```
int32_t SendFileFragment (
             char const * name,
             int32_t fd,
             PCSTR url = NULL)
```
Send a file fragment without a header.

Search through the files stored in the system by comphtml in the project's html folder for the specified file name. If found, the file content is sent as a file fragment. A SendHeaderRespose function must be sent prior to sending file fragments.

This function is useful when building HTML responses with large amounts of data. If the file has embedded dynamic HTML function tags and/or variable tags, such a CPPCALL and VARIABLE, they will be processed as the content is delivered.

**Parameters**

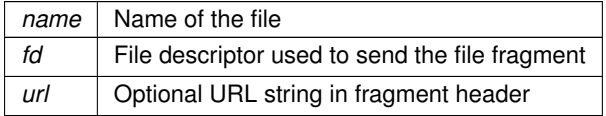

**Return values**

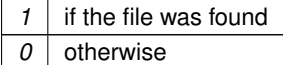

## <span id="page-477-0"></span>**21.40.4.15 SendFullResponse() [1/2]**

int SendFullResponse (

char const \* name,

int fd )

Send a file with the proper HTTP header, file specified by file name.

This function searches through the files stored in the system by comphtml in the project's html folder for the specified file name. If found, it sends the proper HTTP header and file to the client. If the file has embedded dynamic HTML function tags and/or variable tags, such a CPPCALL and VARIABLE, they will be processed as the content is delivered.

**Parameters**

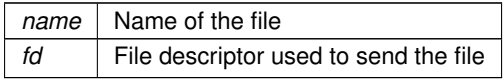

### **Return values**

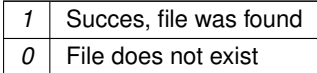

#### **See also**

<span id="page-478-0"></span>[SendFullResponse\(HTML\\_FILE\\_RECORD](#page-478-0) ∗fr, int fd, const char ∗pUrl)

### **21.40.4.16 SendFullResponse() [2/2]**

```
int SendFullResponse (
            HTML_FILE_RECORD * fr,
            int fd,
            const char ∗ pUrl )
```
Send a file with the proper HTTP header, file specified by HTML\_FILE\_RECORD.

While the [SendFullResponse\(char const](#page-477-0) ∗name, int fd) function will resolve the file name, this lower level function requires knowledge of the file pointer to the HTML\_FILE\_RECORD in htmldata.cpp.

**Parameters**

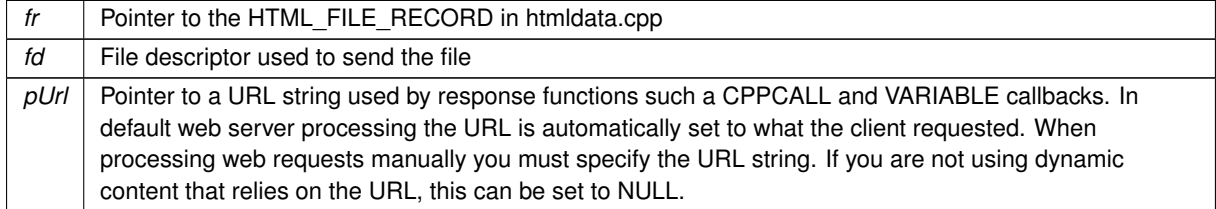

**Return values**

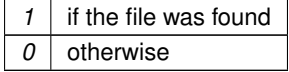

**See also**

<span id="page-478-2"></span>[SendFullResponse\(char const](#page-477-0) ∗name, int fd)

## **21.40.4.17 SendGifHeader()**

void SendGifHeader (

```
int sock )
```

```
Send a HTML GIF header.
```
Sends a GIF response header. Can be useful when dynamically creating your own GIF images.

**Parameters**

sock | Socket to send response

**See also**

<span id="page-478-1"></span>[SendHTMLHeader\(\),](#page-479-1) [SendTextHeader\(\),](#page-480-2) [SendHTMLHeaderWCookie\(\)](#page-480-1)

**NetBurner, Inc.**

### **21.40.4.18 SendHeaderResponse() [1/2]**

int SendHeaderResponse (

char const \* name, int fd )

Send a HTTP header response for the specified file type.

This function searches through the files stored in the system by comphtml in the project's html folder for the specified file name. If found, it sends the proper HTTP header only to the client. Unlike a full response, only the header is sent.

**Parameters**

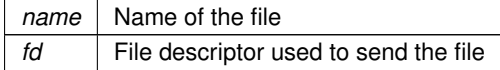

**Return values**

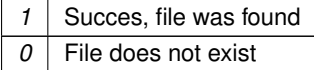

**See also**

<span id="page-479-0"></span>[SendHeaderResponse\(HTML\\_FILE\\_RECORD](#page-479-0) ∗fr, int fd)

### **21.40.4.19 SendHeaderResponse() [2/2]**

int SendHeaderResponse ( HTML\_FILE\_RECORD \* fr, int fd )

Send a HTTP header response for the specified HTML\_FILE\_RECORD type.

While the [SendFullResponse\(HTML\\_FILE\\_RECORD](#page-478-0) ∗fr, int fd, const char ∗pUrl); function will resolve the file name, this lower level function requires knowledge of the file pointer to the HTML\_FILE\_RECORD array in htmldata.cpp.

**Parameters**

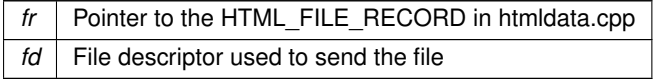

**Return values**

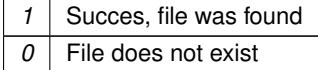

**See also**

<span id="page-479-1"></span>[SendHeaderResponse\(char const](#page-478-1) ∗name, int fd)

## **21.40.4.20 SendHTMLHeader()**

```
void SendHTMLHeader (
             int sock )
```
Send a HTML response header. Used to build your own HTML response

#### **Parameters**

sock | Socket to send response

**See also**

<span id="page-480-1"></span>[SendHTMLHeaderWCookie\(\),](#page-480-1) [SendTextHeader\(\),](#page-480-2) [SendGifHeader\(\)](#page-478-2)

#### **21.40.4.21 SendHTMLHeaderWCookie()**

void SendHTMLHeaderWCookie (

int sock,

char ∗ cookie )

Send a HTML response header and cookie.

Sends a header as well as a cookie to be stored by the client browser.

**Parameters**

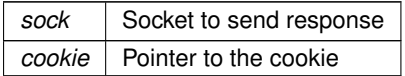

**See also**

<span id="page-480-2"></span>[SendHTMLHeader\(\),](#page-479-1) [SendGifHeader\(\),](#page-478-2) [SendTextHeader\(\)](#page-480-2)

### **21.40.4.22 SendTextHeader()**

void SendTextHeader (

int sock ) Send a HTML plain text header.

Use as the first part of building your own plain text response.

**Parameters**

sock | Socket to send response

**See also**

<span id="page-480-0"></span>[SendHTMLHeader\(\),](#page-479-1) [SendGifHeader\(\),](#page-478-2) [SendHTMLHeaderWCookie\(\)](#page-480-1)

### **21.40.4.23 StartHttp()**

void StartHttp (

uint16\_t port, bool RunConfigMirror )

Start the HTTP web server. Further documentation in the Initialization section [Initialization - System Initialization Functions.](#page-507-0) If no parameters are specified it will listen on port 80, and enable the configuration mirror feature so an application can create its own custom configuration web page.

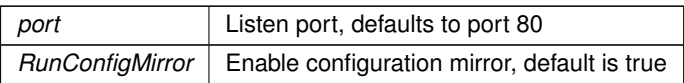

**See also**

<span id="page-481-2"></span>[StopHttp\(\),](#page-481-0) [StartHttps\(\)](#page-481-2)

## **21.40.4.24 StartHttps()**

void StartHttps (

uint16\_t ssl\_port, uint16\_t http\_port )

Start the HTTPS secure web server.

If no parameters are specified, the web server will listen on ports 443 and 80, and enable the configuration mirror feature so an application can create its own custom configuration web page. If no user certificate/key is installed, the default system key will be used.

Default parameter values defined in [init.h](#page-1523-0)

**Parameters**

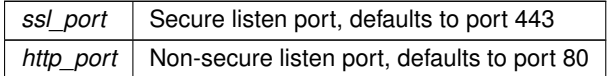

**See also**

<span id="page-481-0"></span>[StartHttp\(\),](#page-480-0) [StopHttp\(\)](#page-481-0)

### **21.40.4.25 StopHttp()**

void StopHttp ( ) Stop the HTTP web server.

**See also**

<span id="page-481-1"></span>[StartHttp\(\)](#page-480-0)

## **21.40.4.26 writeallsafestring()**

int writeallsafestring ( int fd, PCSTR str )

Send a string and escape all special characters.

When sending a HTML text response, certain characters (e.g. '<') are interpreted by the browser as formatting. This function properly escapes the text so it will appear as intended.

**Parameters**

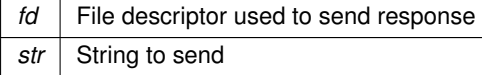

**Returns**

<span id="page-482-0"></span>The number of characters sent

## **21.40.4.27 WriteHtmlVariable()**

void WriteHtmlVariable (

int fd,

CONFIG\_RENDER\_OBJ co )

Send a CONFIG\_RENDER\_OBJ to the client. The CONFIG\_RENDER\_OBJ must have been previously created with a [ConfigRenderFunc\(\)](#page-473-0) function.

**Parameters**

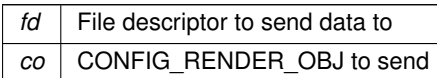

### <span id="page-482-1"></span>**21.40.4.28 writesafestring()**

```
int writesafestring (
             int fd,
             PCSTR str,
             size_t strLength )
```
Send a string with a specified length and escape all special characters.

When sending a HTML text response, certain characters (e.g. '<') are interpreted by the browser as formatting. This function properly escapes the text so it will appear as intended.

**Parameters**

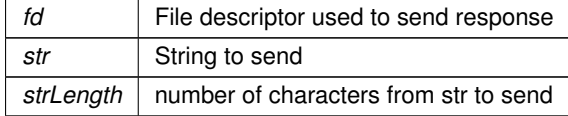

**Returns**

The number of characters sent

## **21.41 Helper Macros**

### **Macros**

- #define **CAN\_EXTENDED\_ID\_BIT** (0x20000000)
- *The single bit used by this API to indicate an extended ID.*
- #define **ExtToNbId**(id) (id | CAN\_EXTENDED\_ID\_BIT)

*Convert an ID to an extended ID.*

• #define **NormToNbId**(id) (id & 0x7ff)

*Convert a normal ID in the range of 0 to 2048 to the range of 0 to 1024.*

• #define [IsNBIdExt\(](#page-483-0)id) ( (id & CAN\_EXTENDED\_ID\_BIT)!=0)

*Check for an extened MCAN ID.*

• #define **NbToExtId**(id) (id & 0x1FFFFFFF)

*Remove the API extended flage from the ID.*

• #define [NbToNormId\(](#page-483-1)id) (id & 0x7FF) *Shift a Normal ID so it has a value from 0 to 1023.*

### **21.41.1 Detailed Description**

### <span id="page-483-0"></span>**21.41.2 Macro Definition Documentation**

### **21.41.2.1 IsNBIdExt**

#define IsNBIdExt( id ) ( (id & CAN\_EXTENDED\_ID\_BIT)!=0) Check for an extened MCAN ID. Returns non zero if the ID is an extended ID

### **21.41.2.2 NbToNormId**

#define NbToNormId(

<span id="page-483-1"></span>id ) (id & 0x7FF)

Shift a Normal ID so it has a value from 0 to 1023.

Some CAN systems will treat normal ID's as an integer from 0 to 2048. Other systems may treat normal ID's as 28 bit values where the bottom 17 bits are zero. This macro will convert the NetBurner normal ID format to the 0 to 2048 format.

## **21.42 High Resolution Delay Timer**

### **Classes**

```
• class DelayObject
```
*Microsecond Delay Class.*

### **21.42.1 Detailed Description**

The [OSTimeDly\(\)](#page-559-0) system function has a 20ms tick count, but if you need more precision timing The High Resolution Delay timer provides delays in microseconds.

When a [DelayObject](#page-739-0) is created, it allocates an available hardware system timer. Once the delay time has expired, and when the object goes out of scope, the hardware timer is freed.

```
Example Usage:
```

```
static DelayObject myHiResDelay; // Create the object
myHiDrsDelay.DelayUsec(100); // Delay 100 us
static DelayObject myHiResDelay; // Create the object<br>myHiDrsDelay.DelayUsec(100); // Delay 100 us<br>myHiDrsDelay.DelayUsec(200); // Delay 200 us
myHiDrsDelay.DelayUsec(300); // Delay 300 us
```
**See also**

[Interval Timer](#page-509-0) [Stopwatch Timer](#page-621-0) [OSTimeDly\(\)](#page-559-0)

<span id="page-483-3"></span>**21.43 I/O Control Command Flags**

## **Macros**

<span id="page-483-4"></span>• #define **IOCTL\_SET** (0x4000)

*Set an option.*

<span id="page-483-5"></span>• #define **IOCTL\_CLR** (0x2000)

<span id="page-483-2"></span>*Clear an option.*

## **21.43.1 Detailed Description**

The command flags to use in contuction with joctl() and [I/O Control Options](#page-483-2)

# **21.44 I/O Control Options**

## **Macros**

- #define **IOCTL\_TX\_CHANGE\_CRLF** (1)
	- *When set, transmitted char*  $\ln$  *gets converted to*  $\ln$
- <span id="page-484-1"></span>• #define **IOCTL\_RX\_CHANGE\_CRLF** (2)
	- *When set, received*  $\Gamma$  *n get turned into*  $\Lambda$
- <span id="page-484-2"></span>• #define **IOCTL\_RX\_PROCESS\_EDITS** (4) *When set, process backspace and do simple line editing.*
- #define **IOCTL\_RX\_ECHO** (8)
- *When set, echo chars received to tx.* • #define **IOCTL\_TX\_NO\_BLOCK** (32)
	- *When set, stdout and stderr will drop output instead of blocking.*
- <span id="page-484-0"></span>• #define **IOCTL\_ALL\_OPTIONS** (15)
	- *When set, turns on all options.*

## **21.44.1 Detailed Description**

The legal options for use with [ioctl\(\)](#page-492-0) and in conjunction with [I/O Control Command Flags](#page-483-3)

# **21.45 I2C**

## **Modules**

- [MCF5441x I2C](#page-527-0)
- [SAME70 I2C](#page-589-0)

## **21.45.1 Detailed Description**

**[I2C](#page-757-0) API for NetBurner Platforms** 

# **21.46 IOSYS - I/O System**

## **Modules**

- [FD Change Type](#page-449-0)
- [I/O Control Command Flags](#page-483-3)
- [I/O Control Options](#page-483-2)

## **Typedefs**

• typedef void [FDCallBack\(](#page-486-0)int fd, [FDChangeType](#page-449-1) change, void ∗pData)

*Define the function signature for file descriptor notification callbacks.*

## **Functions**

- int [close](#page-487-0) (int fd)
	- *Close the specified file descriptor and free the associated resources.*
- int [read](#page-493-0) (int fd, char ∗buf, int nbytes)

*Read data from a file descriptor (fd). This function will block forever until at least one byte is available to be read (as opposed to the [ReadWithTimeout\(\)](#page-497-0) function which reads data from a file descriptor with a specified time-out value). This function can be used to read from stdio, TCP sockets, or Serial ports.*

• int [peek](#page-492-1) (int fd, char ∗c)

*Peek at the data for the specified file descriptor (fd). Will block forever until at least one byte is available to be read. The byte returned is not removed from the fd buffer, it will be the first byte of data returned on any subsequent read operation.*

• int [write](#page-500-0) (int fd, const char ∗buf, int nbytes)

*Write data to the stream associated with a file descriptor (fd). Can be used to write data to stdio, a TCP socket, or a Serial port.*

• int [writestring](#page-502-0) (int fd, const char ∗str)

*Write a null terminated ascii string to the stream associated with a file descriptor (fd). Can be used to write data to stdio, a TCP socket, or a Serial port.*

• int [writeall](#page-501-0) (int fd, const char ∗buf, int nbytes=0)

*Write the specified number of bytes to a file descriptor. Will block until all bytes are sent, or a file descriptor error occurs (such as a TCP socket error). Can be used to write data to stdio, a TCP socket, or a Serial port.*

• int [ReadWithTimeout](#page-497-0) (int fd, char ∗buf, int nbytes, unsigned long timeout)

*Read data from a file descriptor(fd), or return if at least one byte is not read within the specified timeout. Can be used instead of the [read\(\)](#page-493-0) function, which will block forever until at least one byte is read. File descriptors include such things as stdio, TCP sockets, TLS sockets, and Serial ports.*

• int [ReadWithTickTimeout](#page-496-0) (int fd, char ∗buf, int nbytes, [TickTimeout](#page-913-0) &timeout)

*Same as [ReadWithTimeout\(\),](#page-497-0) except the timeout value parameter is of type [TickTimeout](#page-913-0) instead of an unsigned long. The [TickTimeout](#page-913-0) object is more robust in terms of sequential timeout calls and rollover protection.*

• int [ReadAllWithTimeout](#page-496-1) (int fd, char ∗buf, int nbytes, unsigned long timeout)

*Attempt to read the specified number of bytes from a file descriptor, or return with the number of bytes read if the timeout value has expired.*

• int [ReadAllWithTickTimeout](#page-495-0) (int fd, char ∗buf, int nbytes, [TickTimeout](#page-913-0) &timeout)

*Same as [ReadWithTimeout\(\),](#page-497-0) except the timeout value parameter is of type [TickTimeout](#page-913-0) instead of an unsigned long. The [TickTimeout](#page-913-0) object is more robust in terms of sequential timeout calls and rollover protection.*

• int [readall](#page-494-0) (int fd, char ∗buf, int nbytes)

*Read the specified number of bytes from a file descriptor (fd). This function will block until either the requested number of bytes have been read, or a file descriptor error occurs. It can be used to read from stdio, TCP sockets, or Serial ports.*

• int [PeekWithTimeout](#page-493-1) (int fd, char ∗c, unsigned long timeout)

*This function peeks at data from a file descriptor (fd), with a specified timeout value (as opposed to the peek function which will block forever until at least one byte is available to be read). This function can be used to peek from stdio, TCP sockets, or Serial ports.*

• int [dataavail](#page-488-0) (int fd)

*Check the specified file descriptor to detmeine if data is available to be read.*

• int [writeavail](#page-501-1) (int fd)

*Check the specified file descriptor to determine data can be written.*

• int [haserror](#page-491-0) (int fd)

*Check if a file descriptor has an error.*

• int [charavail](#page-487-1) ()

*Checks to see if data is available for read on stdin. By default, stdin is the boot/debug serial port.*

• void [RegisterFDCallBack](#page-498-0) (int fd, [FDCallBack](#page-486-0) ∗fp, void ∗pData)

*Register a callback function to receive notification when an FD state changes. Register a NULL fp to remove the notification.*

• void [FD\\_ZERO](#page-491-1) (fd\_set ∗pfds)

*Clear (set to 0) a fd\_set (file descriptor set) so no file descriptors (fds) are selected.*

• void [FD\\_CLR](#page-488-1) (int fd, fd\_set ∗pfds)

*A fd\_set (file descriptor set) holds a set of file descriptors (fds). This function clears or removes a specific file descriptor in an fd\_set.*

• void [FD\\_SET](#page-490-0) (int fd, fd\_set ∗pfds)

*A fd\_set (file descriptor set) holds a set of file descriptors (fds). This function sets or adds a specific file descriptor to an fd\_set.*

• int [FD\\_ISSET](#page-489-0) (int fd, fd\_set ∗pfds)

*A fd\_set (file descriptor set) holds a set of file descriptors (fds). This function checks whether or not a particular fd is set in the specified fd\_set.*

• int [FD\\_OVERLAP](#page-490-1) (const fd\_set ∗f1, const fd\_set ∗f2)

*A fd\_set (file descriptor set) holds a set of file descriptors (fds). This function determines whether there exists a common file descriptor between the two sets.*

• void [FD\\_COPY](#page-489-1) (const fd\_set ∗from, fd\_set ∗to)

*A fd\_set (file descriptor set) holds a set of file descriptors (fds). This function copies one file descriptor set to another.* • void [FD\\_SETFROMSET](#page-491-2) (const fd\_set ∗from, fd\_set ∗to)

*A fd\_set (file descriptor set) holds a set of file descriptors (fds). This function adds the file descriptors from one set to another.*

• void [FD\\_CLRFROMSET](#page-488-2) (const fd\_set ∗from, fd\_set ∗to)

*A fd\_set (file descriptor set) holds a set of file descriptors (fds). This function remove the file descriptors in one set from another.*

• int [select](#page-499-0) (int nfds, fd\_set ∗readfds, fd\_set ∗writefds, fd\_set ∗errorfds, unsigned long timeout)

*Wait for events to occur on one or more I/O resources associated with a set of file descriptors (fds), such as data available to be read, a resource is available to write data, or an error has occurred.*

• int [ZeroWaitSelect](#page-502-1) (int nfds, fd\_set ∗readfds, fd\_set ∗writefds, fd\_set ∗errorfds)

*Returns whether events have occurred on one or more I/O resources associated with a set of file descriptors (fds), and returns immediately.*

• int [ioctl](#page-492-0) (int fd, int cmd)

*This function controls the selection of input/output control options for stdio: stdin = 0, stdout = 1 and stderr = 2.*

- int [ReplaceStdio](#page-499-1) (int stdio fd, int new fd)
	- *Maps stdio to any file descriptor (fd).*
- int [CurrentStdioFD](#page-487-2) (int stdio fd)

*Returns the current file descriptor mapped to the stdio file descriptor.*

• void **IrqStdio** ()

*Open the system default serial port in interrupt mode using the system default baud rate, and assign this serial port to stdin, stdout and stderr.*

## **21.46.1 Detailed Description**

I/O system functions use file descriptors for communication and status of network interfaces, serial interfaces, and any custom file descriptors created by an application.

## <span id="page-486-0"></span>**21.46.2 Typedef Documentation**

### **21.46.2.1 FDCallBack**

typedef void FDCallBack(int fd, [FDChangeType](#page-449-1) change, void ∗pData) Define the function signature for file descriptor notification callbacks.

#### **Parameters**

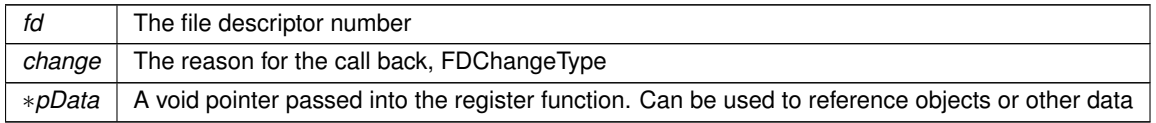

**See also**

[FDChangeType](#page-449-1)

**[RegisterFDCallBack](#page-498-0)** 

## <span id="page-487-1"></span>**21.46.3 Function Documentation**

## **21.46.3.1 charavail()**

int charavail ( ) Checks to see if data is available for read on stdin. By default, stdin is the boot/debug serial port.

**Return values**

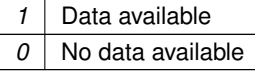

**See also**

[dataavail\(\)](#page-488-0) [writeavail\(\)](#page-501-1) [read\(\)](#page-493-0)

### <span id="page-487-0"></span>**21.46.3.2 close()**

int close (

int fd )

Close the specified file descriptor and free the associated resources.

**Parameters**

```
fd The file descriptor number
```
**Returns**

0 on success, or a resource specific error on failure.

**See also**

```
peek()
PeekWithTimeout()
read()
ReadWithTimeout()
write()
```
### <span id="page-487-2"></span>**21.46.3.3 CurrentStdioFD()**

int CurrentStdioFD (

int stdio\_fd )

Returns the current file descriptor mapped to the stdio file descriptor.

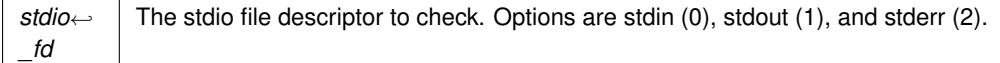

**Returns**

<span id="page-488-0"></span>The current file descriptor mapped to stdio\_fd

### **21.46.3.4 dataavail()**

## int dataavail (

int fd )

Check the specified file descriptor to detmeine if data is available to be read.

### **Parameters**

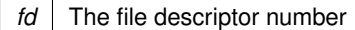

### **Return values**

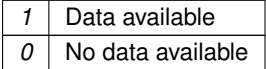

### **See also**

[charavail\(\)](#page-487-1) [peek\(\)](#page-492-1) [read\(\)](#page-493-0) [ReadWithTimeout\(\)](#page-497-0)

### <span id="page-488-1"></span>**21.46.3.5 FD\_CLR()**

void FD\_CLR (

```
int fd,
```

```
fd_set ∗ pfds )
```
A fd\_set (file descriptor set) holds a set of file descriptors (fds). This function clears or removes a specific file descriptor in an fd\_set.

**Parameters**

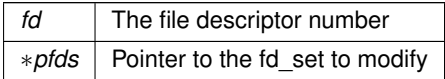

**See also**

<span id="page-488-2"></span>[FD\\_ZERO\(\)](#page-491-1) [FD\\_SET\(\)](#page-490-0) [FD\\_ISSET\(\)](#page-489-0) [select\(\)](#page-499-0)

### **21.46.3.6 FD\_CLRFROMSET()**

void FD\_CLRFROMSET (

const fd\_set ∗ from, fd set  $*$  to )

A fd\_set (file descriptor set) holds a set of file descriptors (fds). This function remove the file descriptors in one set from another.

### **Parameters**

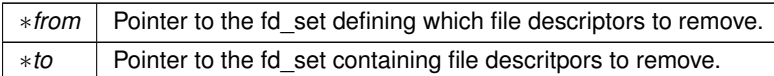

**See also**

[FD\\_ZERO\(\)](#page-491-1) [FD\\_CLR\(\)](#page-488-1) [FD\\_ISSET\(\)](#page-489-0) [select\(\)](#page-499-0)

### <span id="page-489-1"></span>**21.46.3.7 FD\_COPY()**

void FD\_COPY (

```
const fd_set ∗ from,
fd_set ∗ to )
```
A fd\_set (file descriptor set) holds a set of file descriptors (fds). This function copies one file descriptor set to another.

#### **Parameters**

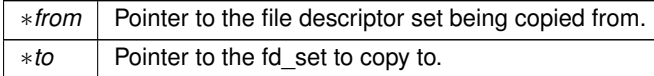

**See also**

[FD\\_ZERO\(\)](#page-491-1) [FD\\_CLR\(\)](#page-488-1) [FD\\_ISSET\(\)](#page-489-0) [select\(\)](#page-499-0)

### <span id="page-489-0"></span>**21.46.3.8 FD\_ISSET()**

int FD\_ISSET (

int fd,

fd\_set ∗ pfds )

A fd\_set (file descriptor set) holds a set of file descriptors (fds). This function checks whether or not a particular fd is set in the specified fd set.

For example: if ( [FD\\_ISSET\(](#page-489-0) fdListen, &readFds ) ) { // do processing for fdListen  $\overline{1}$ 

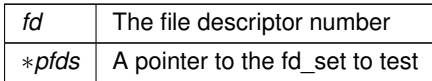

**Return values**

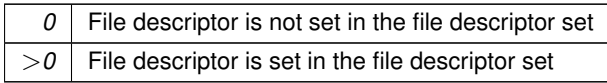

**See also**

[FD\\_ZERO\(\)](#page-491-1) [FD\\_CLR\(\)](#page-488-1) [FD\\_SET\(\)](#page-490-0) [FD\\_OVERLAP\(\)](#page-490-1) [select\(\)](#page-499-0)

## <span id="page-490-1"></span>**21.46.3.9 FD\_OVERLAP()**

int FD\_OVERLAP (

const fd\_set ∗ f1, const fd\_set ∗ f2 )

A fd\_set (file descriptor set) holds a set of file descriptors (fds). This function determines whether there exists a common file descriptor between the two sets.

**Parameters**

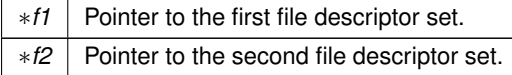

**See also**

```
FD_ZERO()
FD_CLR()
FD_ISSET()
select()
```
## <span id="page-490-0"></span>**21.46.3.10 FD\_SET()**

void FD\_SET (

int fd, fd\_set ∗ pfds )

A fd\_set (file descriptor set) holds a set of file descriptors (fds). This function sets or adds a specific file descriptor to an fd\_set.

**Parameters**

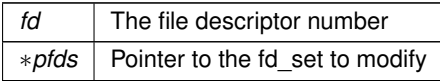

**See also**

[FD\\_ZERO\(\)](#page-491-1) [FD\\_CLR\(\)](#page-488-1) [FD\\_ISSET\(\)](#page-489-0) [select\(\)](#page-499-0)

### <span id="page-491-2"></span>**21.46.3.11 FD\_SETFROMSET()**

void FD\_SETFROMSET (

const fd\_set ∗ from,

fd\_set ∗ to )

A fd\_set (file descriptor set) holds a set of file descriptors (fds). This function adds the file descriptors from one set to another.

**Parameters**

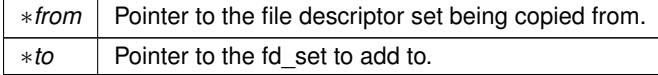

**See also**

[FD\\_ZERO\(\)](#page-491-1) [FD\\_CLR\(\)](#page-488-1) [FD\\_ISSET\(\)](#page-489-0) [select\(\)](#page-499-0)

## <span id="page-491-1"></span>**21.46.3.12 FD\_ZERO()**

void FD\_ZERO ( fd\_set ∗ pfds ) Clear (set to 0) a fd\_set (file descriptor set) so no file descriptors (fds) are selected.

**Parameters**

∗*pfds* Pointer to the file descriptor set

**See also**

[FD\\_CLR\(\)](#page-488-1) [FD\\_SET\(\)](#page-490-0) [FD\\_ISSET\(\)](#page-489-0) [select\(\)](#page-499-0)

## <span id="page-491-0"></span>**21.46.3.13 haserror()**

int haserror ( int fd ) Check if a file descriptor has an error.

*fd* File descriptor number

**Return values**

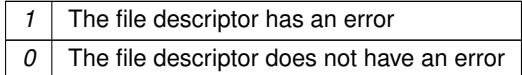

**See also**

[dataavail\(\)](#page-488-0) [writeavail\(\)](#page-501-1) [charavail\(\)](#page-487-1)

### <span id="page-492-0"></span>**21.46.3.14 ioctl()**

int ioctl ( int fd, int cmd )

This function controls the selection of input/output control options for stdio: stdin =  $0$ , stdout =  $1$  and stderr =  $2$ . The legal options are listed in [I/O Control Options.](#page-483-2)

#### **Parameters**

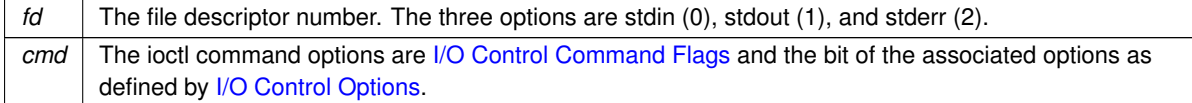

#### **Returns**

The old option value.

```
ioctl(0,IOCTL_SET| IOCTL_ALL_OPTIONS); // Sets all options
ioctl(1,IOCTL_CLR| IOCTL_ALL_OPTIONS); // Clears all options
ioctl(1,IOCTL_SET| IOCTL_RX_CHANGE_CRLF|IOCTL_RX_PROCESS_EDITS); // Sets some options
ioctl(2,IOCTL_CLR| IOCTL_RX_CHANGE_CRLF|IOCTL_RX_PROCESS_EDITS); // Clears some options
```
**See also**

<span id="page-492-1"></span>[ReplaceStdio\(\)](#page-499-1)

## **21.46.3.15 peek()**

int peek (

int fd,  $char * c$ )

Peek at the data for the specified file descriptor (fd). Will block forever until at least one byte is available to be read. The byte returned is not removed from the fd buffer, it will be the first byte of data returned on any subsequent read operation.

**Parameters**

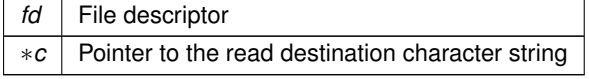

**Return values**

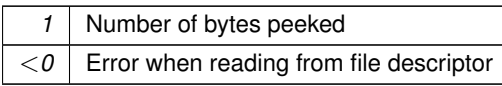

**See also**

**[TCP Socket Status](#page-645-0)** [close\(\)](#page-487-0) [read\(\)](#page-493-0) [PeekWithTimeout\(\)](#page-493-1) [ReadWithTimeout\(\)](#page-497-0) [write\(\)](#page-500-0)

## <span id="page-493-1"></span>**21.46.3.16 PeekWithTimeout()**

```
int PeekWithTimeout (
            int fd,
            char ∗ c,
            unsigned long timeout )
```
This function peeks at data from a file descriptor (fd), with a specified timeout value (as opposed to the peek function which will block forever until at least one byte is available to be read). This function can be used to peek from stdio, TCP sockets, or Serial ports.

The byte returned is *not* removed from the fd. The byte returned will be the first byte of data returned on the first subsequent [read\(\).](#page-493-0)

#### **Parameters**

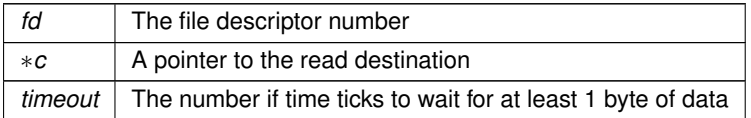

**Return values**

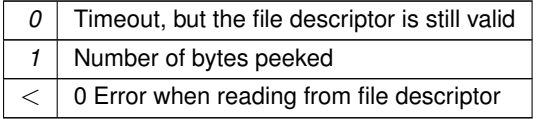

### **See also**

**[TCP Socket Status](#page-645-0)** [close\(\)](#page-487-0) [peek\(\)](#page-492-1) [read\(\)](#page-493-0) [ReadWithTimeout\(\)](#page-497-0) [write\(\)](#page-500-0)

## <span id="page-493-0"></span>**21.46.3.17 read()**

int read (

int fd, char ∗ buf, int nbytes )

Read data from a file descriptor (fd). This function will block forever until at least one byte is available to be read (as opposed to the [ReadWithTimeout\(\)](#page-497-0) function which reads data from a file descriptor with a specified time-out value). This function can be used to read from stdio, TCP sockets, or Serial ports.

**Parameters**

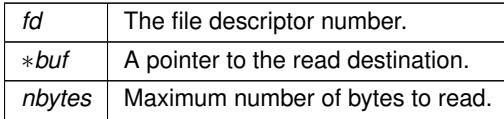

**Return values**

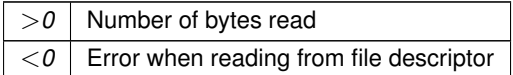

**See also**

```
TCP Socket Status
close()
peek()
PeekWithTimeout()
ReadWithTimeout()
ReadAllWithTimeout()
readall()
write()
```
## <span id="page-494-0"></span>**21.46.3.18 readall()**

```
int readall (
             int fd,
             char ∗ buf,
             int nbytes )
```
Read the specified number of bytes from a file descriptor (fd). This function will block until either the requested number of bytes have been read, or a file descriptor error occurs. It can be used to read from stdio, TCP sockets, or Serial ports.

**Parameters**

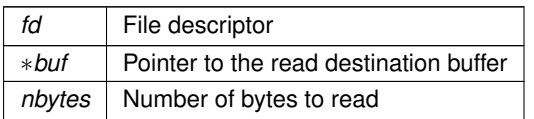

**Return values**

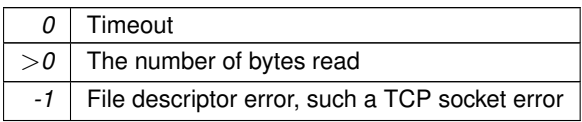

**See also**

[close\(\)](#page-487-0) [peek\(\)](#page-492-1) [read\(\)](#page-493-0) [PeekWithTimeout\(\)](#page-493-1) [ReadWithTimeout\(\)](#page-497-0) [ReadAllWithTimeout\(\)](#page-496-1) [write\(\)](#page-500-0)

### <span id="page-495-0"></span>**21.46.3.19 ReadAllWithTickTimeout()**

```
int ReadAllWithTickTimeout (
             int fd,
             char ∗ buf,
             int nbytes,
             TickTimeout & timeout )
```
Same as [ReadWithTimeout\(\),](#page-497-0) except the timeout value parameter is of type [TickTimeout](#page-913-0) instead of an unsigned long. The [TickTimeout](#page-913-0) object is more robust in terms of sequential timeout calls and rollover protection. This function can be used to read from stdio, TCP sockets, or Serial ports. This function will block until on of the following conditions occurs:

- The requested number of bytes have been read.
- The timeout expires. The number of bytes read are returned, and buf contains the data.
- An error occurs on the file descripor, such as a TCP socet error.

#### **Note**

The return value must be checked to verify the number of bytes read and that a timeout or error did not occur.

### **Parameters**

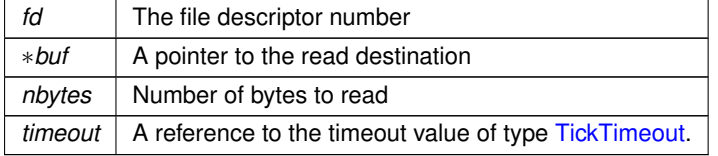

**Returns**

- <0: File descriptor error, such as an invalid TCP socket
- $\cdot$   $> = 0$  but less than nbytes: Timeout occurred, returns number of bytes read.
- nbytes: Successfully read the specified number of bytes within the timeout period

### **See also**

[close\(\)](#page-487-0) [peek\(\)](#page-492-1) [read\(\)](#page-493-0) [PeekWithTimeout\(\)](#page-493-1) [ReadWithTimeout\(\)](#page-497-0) [ReadAllWithTimeout\(\)](#page-496-1)

```
readall()
write()
```
### <span id="page-496-1"></span>**21.46.3.20 ReadAllWithTimeout()**

```
int ReadAllWithTimeout (
             int fd,
             char ∗ buf,
             int nbytes,
             unsigned long timeout )
```
Attempt to read the specified number of bytes from a file descriptor, or return with the number of bytes read if the timeout value has expired.

This function can be used to read from stdio, TCP sockets, or Serial ports. This function will block until on of the following conditions occurs:

- The requested number of bytes have been read.
- The timeout expires. The number of bytes read are returned, and buf contains the data.
- An error occurs on the file descripor, such as a TCP socet error.

#### **Note**

The return value must be checked to verify the number of bytes read and that a timeout or error did not occur.

#### **Parameters**

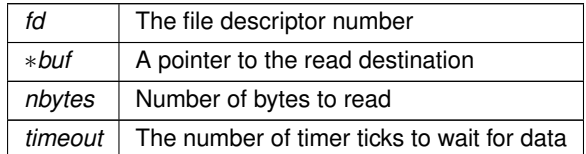

### **Returns**

- <0: File descriptor error, such as an invalid TCP socket
- >=0 but less than nbytes: Timeout occurred, returns number of bytes read.
- nbytes: Successfully read the specified number of bytes within the timeout period

## **See also**

<span id="page-496-0"></span>[close\(\)](#page-487-0) [peek\(\)](#page-492-1) [read\(\)](#page-493-0) [PeekWithTimeout\(\)](#page-493-1) [ReadWithTimeout\(\)](#page-497-0) [ReadAllWithTickTimeout\(\)](#page-495-0) [ReadWithTickTimeout\(\)](#page-496-0) [readall\(\)](#page-494-0) [write\(\)](#page-500-0)

### **21.46.3.21 ReadWithTickTimeout()**

```
int ReadWithTickTimeout (
             int fd,
             char ∗ buf,
             int nbytes,
             TickTimeout & timeout )
```
Same as [ReadWithTimeout\(\),](#page-497-0) except the timeout value parameter is of type [TickTimeout](#page-913-0) instead of an unsigned long. The [TickTimeout](#page-913-0) object is more robust in terms of sequential timeout calls and rollover protection.

#### **Note**

This function operates like the read function in that it reads all available bytes up to the maximum and returns. The addition of a timeout does not cause the function to block until the specified maximum number of bytes are available. As with read, the application must use the return value of the ReadWithTimeout function to determine how many bytes were read, and call the function again if necessary.

When using with a TCP socket, you may want to use the [SockReadWithTimeout\(\)](#page-638-0) function, which returns additional values related to network connections.

#### **Parameters**

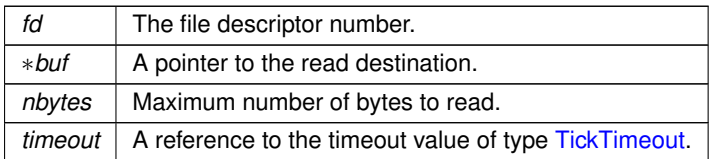

#### **Return values**

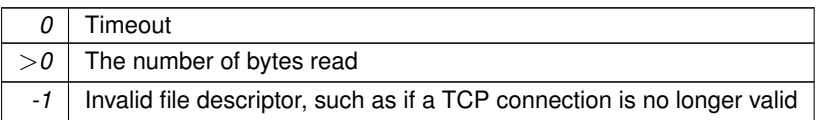

#### **See also**

```
close()
peek()
read()
PeekWithTimeout()
ReadWithTimeout()
ReadAllWithTimeout()
readall()
SockReadWithTimeout()
write()
```
## <span id="page-497-0"></span>**21.46.3.22 ReadWithTimeout()**

```
int ReadWithTimeout (
             int fd,
             char ∗ buf,
             int nbytes,
             unsigned long timeout )
```
Read data from a file descriptor(fd), or return if at least one byte is not read within the specified timeout. Can be used instead of the [read\(\)](#page-493-0) function, which will block forever until at least one byte is read. File descriptors include such things as stdio, TCP sockets, TLS sockets, and Serial ports.

**Note**

This function operates like the read function in that it reads all available bytes up to the maximum and returns. The addition of a timeout does not cause the function to block until the specified maximum number of bytes are available. As with read, the application must use the return value of the ReadWithTimeout function to determine how many bytes were read, and call the function again if necessary.

When using with a TCP socket, you may want to use the [SockReadWithTimeout\(\)](#page-638-0) function, which returns additional values related to network connections.

#### **Parameters**

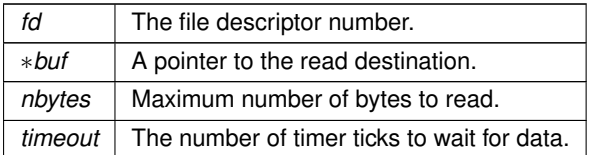

### **Return values**

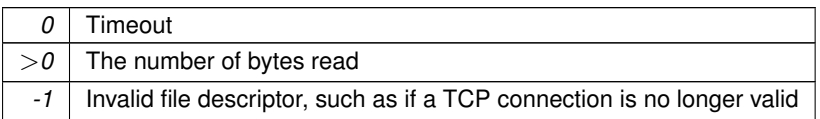

**See also**

```
close()
peek()
read()
PeekWithTimeout()
ReadWithTickTimeout()
ReadAllWithTimeout()
readall()
SockReadWithTimeout()
write()
```
#### <span id="page-498-0"></span>**21.46.3.23 RegisterFDCallBack()**

```
void RegisterFDCallBack (
             int fd,
             FDCallBack ∗ fp,
             void ∗ pData )
```
Register a callback function to receive notification when an FD state changes. Register a NULL fp to remove the notification.

**Parameters**

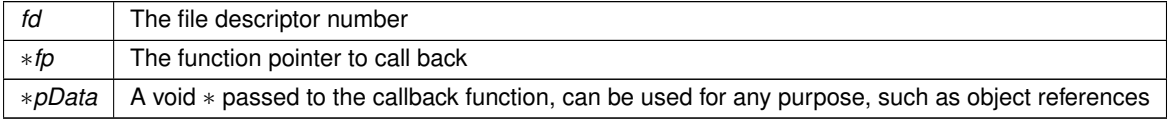

**See also**

**[FDChangeType](#page-449-1)** 

<span id="page-499-1"></span>**FDCCallBack** 

### **21.46.3.24 ReplaceStdio()**

int ReplaceStdio (

int stdio\_fd, int new\_fd )

Maps stdio to any file descriptor (fd).

If the file descriptor generates an error (such as a closed TCP connection), then stdio will be remapped to a negative fd (this will cause stdio to generate errors). When this function is used to remap a stdio channel that has errored, then the error will be cleared.

#### **Parameters**

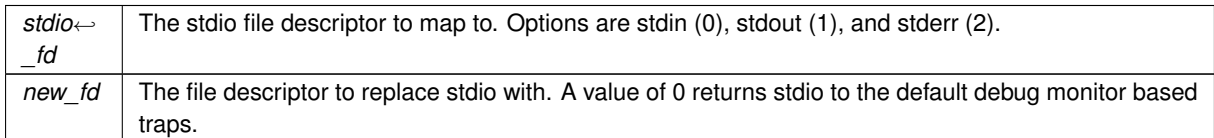

#### **Return values**

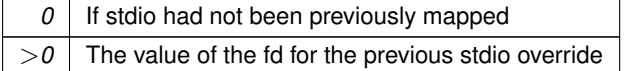

#### **See also**

<span id="page-499-0"></span>[ioctl\(\)](#page-492-0)

### **21.46.3.25 select()**

int select ( int nfds, fd\_set ∗ readfds, fd\_set ∗ writefds, fd\_set \* errorfds, unsigned long timeout )

Wait for events to occur on one or more I/O resources associated with a set of file descriptors (fds), such as data available to be read, a resource is available to write data, or an error has occurred.

The most common use for this function is to monitor multiple serial and/or TCP file descriptors at one time to read incoming data. For example, an application could use a single RTOS task and a [select\(\)](#page-499-0) to process incoming data on multiple TCP sockets at one time, instead of using multiple tasks or looping through each fd sequentially.

The file descriptors of interest are specified with file descriptor sets (fds) for read, write and error conditions. [select\(\)](#page-499-0) will block until one of the fd conditions are true, or the specified timeout occurs (a value of 0 blocks forever). For example, if the readfds is used for multiple TCP sockets, [select\(\)](#page-499-0) will return if data is available to read on one or more of them. The application would then use macros such as [FD\\_ISSET\(\)](#page-489-0) to handle reading the data.

**Note**

A timeout value can be used to cause [select\(\)](#page-499-0) to return periodically for any type of processing an application would like to do in the event no activity is occurring on the fd sets.

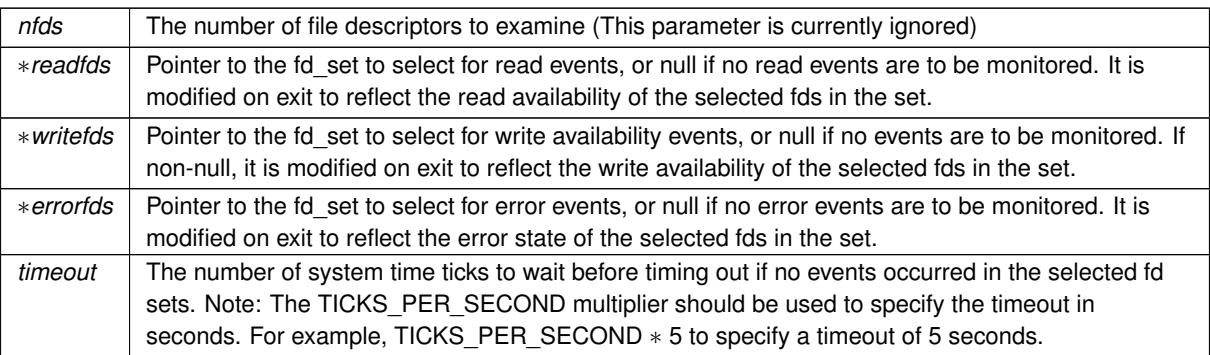

#### **Return values**

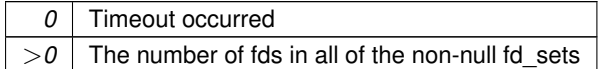

## **See also**

[FD\\_ZERO\(\)](#page-491-1) [FD\\_CLR\(\)](#page-488-1) [FD\\_SET\(\)](#page-490-0) [FD\\_ISSET\(\)](#page-489-0)

### <span id="page-500-0"></span>**21.46.3.26 write()**

int write (

```
int fd,
const char ∗ buf,
int nbytes )
```
Write data to the stream associated with a file descriptor (fd). Can be used to write data to stdio, a TCP socket, or a Serial port.

#### **Note**

The write function will block until at least one byte is written, but may not write all the bytes requested. For example, if you want to write 100 bytes, and there was only room in the buffer for 5, then the [write\(\)](#page-500-0) function would return 5.

**Parameters**

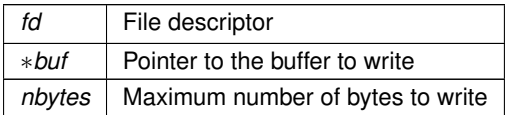

**Return values**

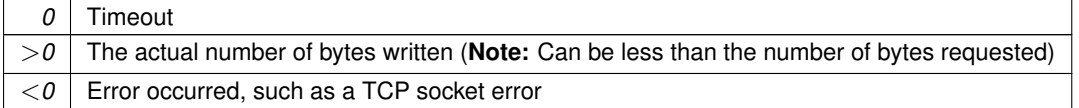

**See also**

[close\(\)](#page-487-0) [peek\(\)](#page-492-1) [read\(\)](#page-493-0) [PeekWithTimeout\(\)](#page-493-1) [ReadWithTimeout\(\)](#page-497-0) [writestring\(\)](#page-502-0) [writeall\(\)](#page-501-0)

## <span id="page-501-0"></span>**21.46.3.27 writeall()**

int writeall ( int fd, const char \* buf, int  $nbytes = 0$ )

Write the specified number of bytes to a file descriptor. Will block until all bytes are sent, or a file descriptor error occurs (such as a TCP socket error). Can be used to write data to stdio, a TCP socket, or a Serial port.

**Parameters**

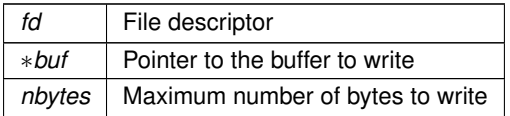

**Return values**

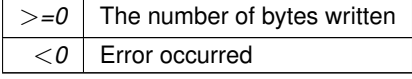

## **See also**

[close\(\)](#page-487-0) [peek\(\)](#page-492-1) [read\(\)](#page-493-0) [PeekWithTimeout\(\)](#page-493-1) [ReadWithTimeout\(\)](#page-497-0) [write\(\)](#page-500-0) [writestring\(\)](#page-502-0)

## <span id="page-501-1"></span>**21.46.3.28 writeavail()**

int writeavail (

int fd )

Check the specified file descriptor to determine data can be written.

### **Parameters**

*fd* | File descriptor number

**Return values**

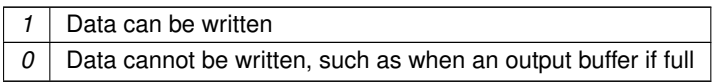

**See also**

[dataavail\(\)](#page-488-0) [charavail\(\)](#page-487-1) [haserror\(\)](#page-491-0)

### <span id="page-502-0"></span>**21.46.3.29 writestring()**

int writestring (

```
int fd,
```
const char ∗ str )

Write a null terminated ascii string to the stream associated with a file descriptor (fd). Can be used to write data to stdio, a TCP socket, or a Serial port.

**Parameters**

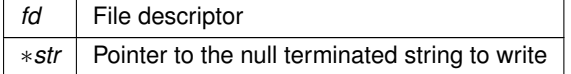

**Return values**

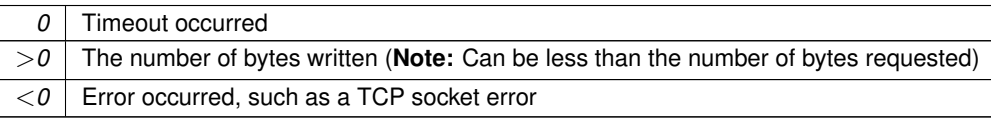

**See also**

[close\(\)](#page-487-0) [peek\(\)](#page-492-1) [read\(\)](#page-493-0) [PeekWithTimeout\(\)](#page-493-1) [ReadWithTimeout\(\)](#page-497-0) [write\(\)](#page-500-0) [writeall\(\)](#page-501-0)

## <span id="page-502-1"></span>**21.46.3.30 ZeroWaitSelect()**

```
int ZeroWaitSelect (
            int nfds,
             fd_set ∗ readfds,
             fd_set ∗ writefds,
             fd_set ∗ errorfds )
```
Returns whether events have occurred on one or more I/O resources associated with a set of file descriptors (fds), and returns immediately.

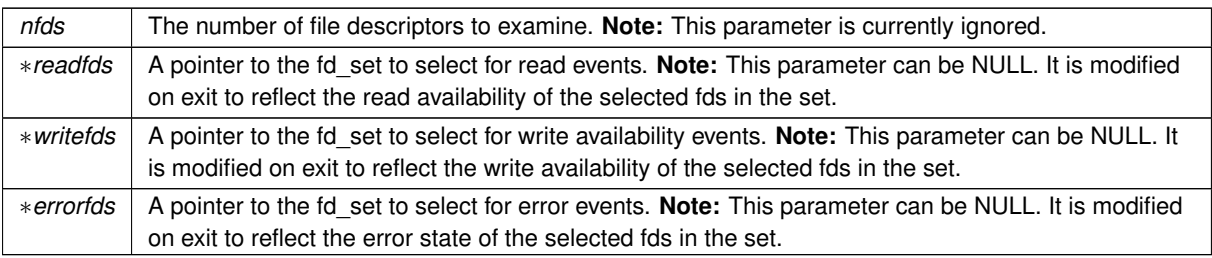

## **Return values**

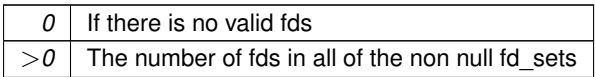

### **See also**

[select\(\)](#page-499-0) [FD\\_ZERO\(\)](#page-491-1) [FD\\_CLR\(\)](#page-488-1) [FD\\_SET\(\)](#page-490-0) [FD\\_ISSET\(\)](#page-489-0)

# **21.47 IPADDR4 Class**

## **Classes**

• class [MACADR](#page-789-0)

*Used to store and manipulate MAC addresses.*

• class [IPADDR4](#page-768-0)

*Used to store and manipulate IPv4 addresses in dual stack mode.*

## **Typedefs**

- typedef class [MACADR](#page-789-0) [MACADR](#page-504-0)
	- *Used to store and manipulate MAC addresses.*
- typedef [IPADDR6](#page-774-0) [IPADDR](#page-504-1)
	- *IPADDR Object Type (either v4 or v6)*

## **Functions**

- bool [operator==](#page-504-2) (const [MACADR](#page-789-0) &i, const [MACADR](#page-789-0) &j) *Check MAC equality.*
- bool [operator!=](#page-504-3) (const [MACADR](#page-789-0) &i, const [MACADR](#page-789-0) &j) *Check MAC inequality.*
- bool [operator](#page-504-4)> (const [MACADR](#page-789-0) &i, const [MACADR](#page-789-0) &j) *Check MAC greater than.*
### **21.47.1 Detailed Description**

The IPADDR C++ objects were created to provide a portable and easy implementation to support IPv4 and IPv6 IP addresses. There are 3 types of IPADDR objects:

- [IPADDR4:](#page-768-0) Used exclusively for IPv4 addresses
- IPADDR: Used for either an IPv6 or IPv4 address
- **IPADDR:** The typedef [IPADDR](#page-504-0) is defines a type IPADDR. Its purpose is to provide clarity that an IPADDR object can be used for both IPv4 and IPv6 addresses. Any functions called with a parameter of type IPADDR will automatically execute the correct IPv4 or IPv6 underling function.

### <span id="page-504-0"></span>**21.47.2 Typedef Documentation**

#### **21.47.2.1 IPADDR**

typedef [IPADDR6](#page-774-0) [IPADDR](#page-504-0) IPADDR Object Type (either v4 or v6)

#### **21.47.2.2 MACADR**

typedef class [MACADR](#page-789-0) [MACADR](#page-789-0) Used to store and manipulate MAC addresses.

## **21.47.3 Function Documentation**

#### **21.47.3.1 operator"!=()**

```
bool operator!= (
            const MACADR & i,
            MACADR \& j ) [inline]
Check MAC inequality.
```
### **21.47.3.2 operator==()**

bool operator== ( const [MACADR](#page-789-0) & i, const [MACADR](#page-789-0) & j ) [inline] Check MAC equality.

### **21.47.3.3 operator**>**()**

```
bool operator> (
            const MACADR & i,
             const MACADR & j ) [inline]
Check MAC greater than.
```
## **21.48 IPADDR4 Functions**

Network Interface functions with [IPADDR4](#page-768-0) return types.

## **Functions**

• [IPADDR4](#page-768-0) [InterfaceIP](#page-506-0) (int interface)

*Returns the IPv4 IP address of the specified network interface.*

• [IPADDR4](#page-768-0) [InterfaceAutoIP](#page-505-0) (int interface)

*Returns the IPv4 IP AutoIP address of the specified network interface.*

• [IPADDR4](#page-768-0) [InterfaceDNS](#page-505-1) (int interface)

*Returns the IPv4 DNS address of the specified network interface.*

• [IPADDR4](#page-768-0) [InterfaceDNS2](#page-506-1) (int interface)

*Returns the second IPv4 DNS address of the specified network interface.*

• [IPADDR4](#page-768-0) [InterfaceMASK](#page-506-2) (int interface)

*Returns the IPv4 network mask of the specified network interface.*

• [IPADDR4](#page-768-0) [InterfaceGate](#page-506-3) (int interface)

*Returns the IPv4 gateway address of the specified network interface.*

## **21.48.1 Detailed Description**

Network Interface functions with [IPADDR4](#page-768-0) return types.

**Note**

While the recommended method for getting and setting network interface parameters is to obtain a pointer to an [InterfaceBlock,](#page-764-0) there are also non-member functions of the object that can be used for situations that are best served by a single function call, such as just getting a single IP address of an interface. When using those functions pay special attention to the return value type. While IPADDR should be used because it supports both [IPADDR4](#page-768-0) and [IPADDR6](#page-774-0) types automatically, some of these helper functions may specifically return an [IPADDR4](#page-768-0) type.

## <span id="page-505-0"></span>**21.48.2 Function Documentation**

## **21.48.2.1 InterfaceAutoIP()**

```
IPADDR4 InterfaceAutoIP (
            int interface )
```
Returns the IPv4 IP AutoIP address of the specified network interface.

#### **Parameters**

*interface* | Interface number

**Returns**

<span id="page-505-1"></span>IPv4 IP address of type [IPADDR4](#page-768-0)

## **21.48.2.2 InterfaceDNS()**

[IPADDR4](#page-768-0) InterfaceDNS ( int interface )

Returns the IPv4 DNS address of the specified network interface.

**Parameters**

*interface* | Interface number

**Returns**

<span id="page-506-1"></span>IPv4 IP address of type [IPADDR4](#page-768-0)

### **21.48.2.3 InterfaceDNS2()**

[IPADDR4](#page-768-0) InterfaceDNS2 (

int interface )

Returns the second IPv4 DNS address of the specified network interface.

**Parameters**

*interface* | Interface number

**Returns**

<span id="page-506-3"></span>IPv4 IP address of type [IPADDR4](#page-768-0)

#### **21.48.2.4 InterfaceGate()**

[IPADDR4](#page-768-0) InterfaceGate (

int interface )

Returns the IPv4 gateway address of the specified network interface.

#### **Parameters**

*interface* | Interface number

**Returns**

<span id="page-506-0"></span>IPv4 IP address of type [IPADDR4](#page-768-0)

## **21.48.2.5 InterfaceIP()**

[IPADDR4](#page-768-0) InterfaceIP ( int interface )

Returns the IPv4 IP address of the specified network interface.

**Parameters**

*interface* | Interface number

**Returns**

<span id="page-506-2"></span>IPv4 IP address of type [IPADDR4](#page-768-0)

## **21.48.2.6 InterfaceMASK()**

[IPADDR4](#page-768-0) InterfaceMASK (

int interface )

Returns the IPv4 network mask of the specified network interface.

**Returns**

IPv4 network mask of type [IPADDR4](#page-768-0)

# **21.49 IPADDR6 Class**

## **Classes**

• class [IPADDR6](#page-774-0)

*Used to hold and manipulate IPv4 and IPv6 addresses in dual stack mode.*

## **21.49.1 Detailed Description**

The IPADDR C++ objects were created to provide a portable and easy implementation to support IPv4 and IPv6 IP addresses. There are 3 types of IPADDR objects:

- [IPADDR4:](#page-768-0) Used exclusively for IPv4 addresses
- **[IPADDR6:](#page-774-0)** Used for either an IPv6 or IPv4 address
- **IPADDR:** The typedef [IPADDR](#page-504-0) is defines a type [IPADDR6.](#page-774-0) Its purpose is to provide clarity that an IPADDR object can be used for both IPv4 and IPv6 addresses. Any functions called with a parameter of type IPADDR will automatically execute the correct IPv4 or IPv6 underling function.

# **21.50 Initialization - System Initialization Functions**

## **Functions**

• void [init](#page-508-0) ()

*System initialization. Normally called at the beginning of all applications.*

• void [StartHttp](#page-508-1) (uint16\_t port=80)

*Start the HTTP web server.*

• void [StartHttps](#page-509-0) (uint16 t ssl\_port=443, uint16 t http\_port=80)

*Start the HTTPS secure web server.*

- bool [WaitForActiveNetwork](#page-509-1) (uint32\_t ticks\_to\_wait=120 \*TICKS\_PER\_SECOND, int interface=-1) *Wait for an active network connection on at least one interface.*
- void [EnableSystemDiagnostics](#page-508-2) ()

*Turn on the diagnostic reports from the config page.*

• void [EnableSecureConfigServer](#page-507-0) (bool bSec\_Only)

*Enable the minimal http config server to operate over TLS.*

## **21.50.1 Detailed Description**

# <span id="page-507-0"></span>**21.50.2 Function Documentation**

#### **21.50.2.1 EnableSecureConfigServer()**

void EnableSecureConfigServer (

#### bool bSec\_Only )

Enable the minimal http config server to operate over TLS.

Due to the nature of the server operating on a non-standard HTTP port, a client (such as a webbrowser) cannot infer whether to utilize TLS unless explicitly told to do so. Therefore, the secure configuration server has two modes it can operate in: a less secure, more compliant manner that allows both plaintext and TLS secured transactions and a HSTS (Http Strict Transport Security) mode that will only respond to plaintext requests with a redirect indicating the TLS requirement.

#### **Parameters**

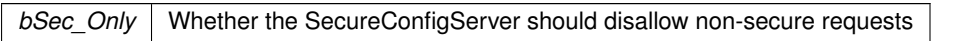

#### <span id="page-508-2"></span>**21.50.2.2 EnableSystemDiagnostics()**

void EnableSystemDiagnostics ( )

Turn on the diagnostic reports from the config page.

<span id="page-508-0"></span>This should be used under development. It production it has no performance impact, but could leak possibly sensitive information.

### **21.50.2.3 init()**

void init ( )

System initialization. Normally called at the beginning of all applications. Initialize the system including the following:

- Enable interrupt driven stdio
- Read the configuration record and set parameters accordingly. If the configuration speficies DHCP, start the DHCP Client. All interfaces will be checked.
- Initialize the network stack
- Start the configuration server for both web and serial
- Assign the [UserMain\(\)](#page-563-0) task priority to MAIN\_PRIO
- Enable the Task Monitor diagnostic tool
- <span id="page-508-1"></span>• Initialize the GDB stub if in debug mode

### **21.50.2.4 StartHttp()**

void StartHttp (

 $uint16_t port = 80)$ 

Start the HTTP web server.

If no parameters are specified it will listen on port 80, and enable the configuration mirror feature so an application can create its own custom configuration web page.

**Parameters**

*port* Listen port, defaults to port 80

**See also**

<span id="page-509-0"></span>[StartHttps\(\),](#page-509-0) [StopHttp\(\)](#page-481-0)

### **21.50.2.5 StartHttps()**

```
void StartHttps (
             uint16_t ssl_port = 443,
             uint16_t http\_port = 80)
```
Start the HTTPS secure web server.

If no parameters are specified the web server will listen on ports 443 and 80, and enable the configuration mirror feature so an application can create its own custom configuration web page. If no user key is installed the default system key will be used.

#### **Parameters**

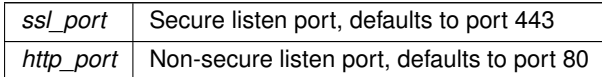

**See also**

<span id="page-509-1"></span>[StartHttp\(\),](#page-508-1) [StopHttp\(\)](#page-481-0)

### **21.50.2.6 WaitForActiveNetwork()**

```
bool WaitForActiveNetwork (
```

```
uint32_t ticks_to_wait = 120 *TICKS_PER_SECOND,
int interface = -1 )
```
Wait for an active network connection on at least one interface.

If DHCP is enabled it will wait for a lease. If static IP parameters are configured it will wait for link.

**Parameters**

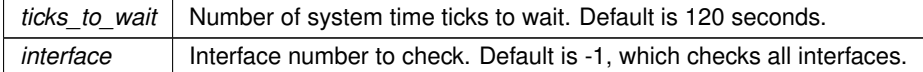

# **21.51 Interrupt Macro - ColdFire**

Macro for ColdFire platforms to set up an interrupt function handler including entry and exit code.

## **21.51.1 Detailed Description**

Macro for ColdFire platforms to set up an interrupt function handler including entry and exit code.

**Parameters**

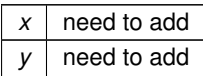

Example Usage:

INTERRUPT(timetick) { // Interrupt handler code goes here.. }

The example exposes the symbol timetick that can be used as a function pointer to put in the vector base register array.

# **21.52 Interval Timer**

## **Functions**

- int [IntervalOSSem](#page-511-0) [\(OS\\_SEM](#page-838-0) ∗p\_toSem, int num\_per\_sec, int timer=FIRST\_UNUSED\_TIMER) *Posts to a semaphore at the requested interval.*
- int [IntervalOSFlag](#page-511-1) [\(OS\\_FLAGS](#page-822-0) \*p\_toFlag, uint32 t flag value, int num per sec, int timer=FIRST ← UNUSED\_TIMER)

*Sets a flag at requested interval.*

• int [IntervalInterruptCallback](#page-510-0) (void(∗p\_toCallbackFunc)(), int num\_per\_sec, int timer=FIRST\_UNUSED\_←- TIMER)

*Calls a function at requested interval. Note that the callback function is called from within the timer's interrupt handler so you should treat your callback function as an interrupt.*

• void [IntervalStop](#page-511-2) (int timer\_number)

*Stops an existing Interval Timer and frees the resource.*

## **21.52.1 Detailed Description**

The Interval Timer is used to create a periodic interrupt (IRQ) that can trigger the following:

- Call an Interrupt Service Routine (ISR). An example of this is located in \nburn\examples
- Post an OS semaphore
- Post an OS flag

Example: Create an interval timer that posts 20 times per second .<br>M timerSem

```
.Init();
int timerNumer = IntervalOSSem(&timerSem, 20);
if(timerNumer < 0)
{
  iprintf("Error %d\r\n", timerNumer);
  break;
}
```
When you have no further use for the interval timer, call [IntervalStop\(\)](#page-511-2) so that the hardware timer is released.

**See also**

[High Resolution Delay Timer](#page-483-0) [Stopwatch Timer](#page-621-0) [OSTimeDly\(\)](#page-559-0)

## <span id="page-510-0"></span>**21.52.2 Function Documentation**

#### **21.52.2.1 IntervalInterruptCallback()**

int IntervalInterruptCallback (

```
void(*)() p_toCallbackFunc,
int num_per_sec,
int timer = FIRST_UNUSED_TIMER )
```
Calls a function at requested interval. Note that the callback function is called from within the timer's interrupt handler so you should treat your callback function as an interrupt.

#### **Parameters**

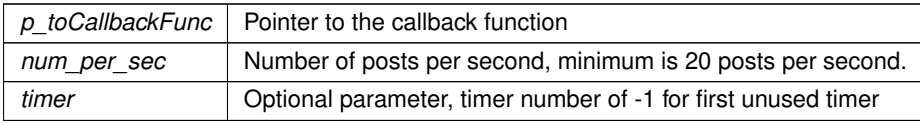

#### **Returns**

<span id="page-511-1"></span>The timer number, -1 if no timer is available, or -2 if num per sec is invalid.

## **21.52.2.2 IntervalOSFlag()**

```
int IntervalOSFlag (
             OS_FLAGS ∗ p_toFlag,
             uint32_t flag_value,
             int num_per_sec,
             int timer = FIRST_UNUSED_TIMER )
Sets a flag at requested interval.
```
#### **Parameters**

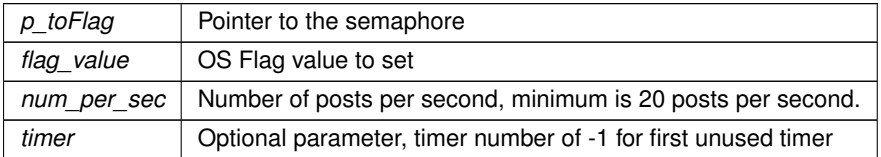

#### **Returns**

<span id="page-511-0"></span>The timer number, -1 if no timer is available, or -2 if num\_per\_sec is invalid.

### **21.52.2.3 IntervalOSSem()**

int IntervalOSSem (

[OS\\_SEM](#page-838-0) ∗ p\_toSem, int num\_per\_sec, int timer = FIRST\_UNUSED\_TIMER )

Posts to a semaphore at the requested interval.

#### **Parameters**

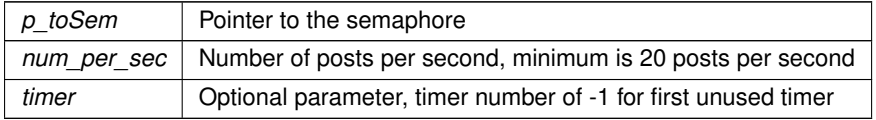

#### **Returns**

<span id="page-511-2"></span>The timer number, -1 if no timer is available, or -2 if num per sec is invalid.

## **21.52.2.4 IntervalStop()**

void IntervalStop ( int timer\_number ) Stops an existing Interval Timer and frees the resource.

#### **Parameters**

*timer\_number* | Number of the timer to stop.

# **21.53 JSON Lexer**

NetBurner's JSON library. See more details and examples below.

## **Classes**

• struct [JsonAllocString](#page-780-0)

*A list of large strings that are created with malloc.*

• class [JsonRef](#page-780-1)

*Represents a positional reference (pointer) of a location inside a [ParsedJsonDataSet](#page-844-0) object*

• class [ParsedJsonDataSet](#page-844-0)

*A class to create, read, and modify a JSON object.*

## **Typedefs**

• typedef void() [CharOutputFn\(](#page-512-0)const char ∗chars, int len, void ∗blob) *Helper function typedef for print functions.*

## **Enumerations**

• enum [json\\_primitive\\_type](#page-513-0) { [UNDEFINED](#page-513-1) , [BEGIN\\_ARRAY](#page-513-2) , [BEGIN\\_OBJECT](#page-513-3) , [END\\_ARRAY](#page-513-4) , [END\\_OBJECT](#page-513-5) , [NAME](#page-513-6) , [STRING](#page-513-7) , [VALUE\\_SEPERATOR](#page-513-8) , [NUMBER](#page-513-9) , [FALSE\\_EL](#page-513-10) , [TRUE\\_EL](#page-513-11) , [NULL\\_EL](#page-513-12) , STRING TOO BIG , ALLOC STRING , [NOTFOUND](#page-513-15) , EOF EL }

*The following types define the basic building blocks that make up a JSON data set. These are the values that will be returned from the functions used to parse the data set. Member functions include operators to return specific data type, as well as type validity checks.*

## **21.53.1 Detailed Description**

NetBurner's JSON library. See more details and examples below.

The library enables rapid, performant parsing, traversal, and querying of JSON data. It also works seamlessly as a buffer\_object for the [Web Client'](#page-661-0)s [DoGet\(\)](#page-664-0) function.

[ParsedJsonDataSet](#page-844-0) is the root object that holds the document, and [JsonRef](#page-780-1) is the result of each query function, serving as a pointer to a location in the document but also as a chainable query and inspection interface. See also the [JSON Lexer](#page-312-0) Example Applications.

#### **Example**

```
ParsedJsonDataSet pjd;
bool result = DoGet("https://www.example.com/users.json", pjd);
// pjd.PrintObject(true);<br>// pid("users").PrintChil
   pid("users").PrintChildren(true);
if (!result ||
     !pjd("users")[0].IsObject() ||
!pjd("users")[0]("id").IsNumber() ||
    !pjd("users")[0]("name").IsString()
) {
    return false;
}
printf("Got user %d name %s",
     (int)pjd("users")[0]("id"),
     (const char *)pjd("users")[0]("name")
);
```
## <span id="page-512-0"></span>**21.53.2 Typedef Documentation**

#### **21.53.2.1 CharOutputFn**

typedef void() CharOutputFn(const char ∗chars, int len, void ∗blob) Helper function typedef for print functions.

#### **Parameters**

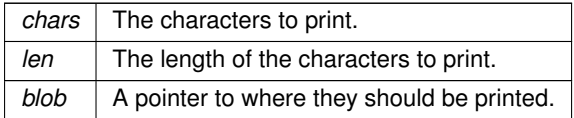

## <span id="page-513-0"></span>**21.53.3 Enumeration Type Documentation**

### **21.53.3.1 json\_primitive\_type**

#### enum [json\\_primitive\\_type](#page-513-0)

The following types define the basic building blocks that make up a JSON data set. These are the values that will be returned from the functions used to parse the data set. Member functions include operators to return specific data type, as well as type validity checks.

**Enumerator**

<span id="page-513-10"></span><span id="page-513-9"></span><span id="page-513-8"></span><span id="page-513-7"></span><span id="page-513-6"></span><span id="page-513-5"></span><span id="page-513-4"></span><span id="page-513-3"></span><span id="page-513-2"></span><span id="page-513-1"></span>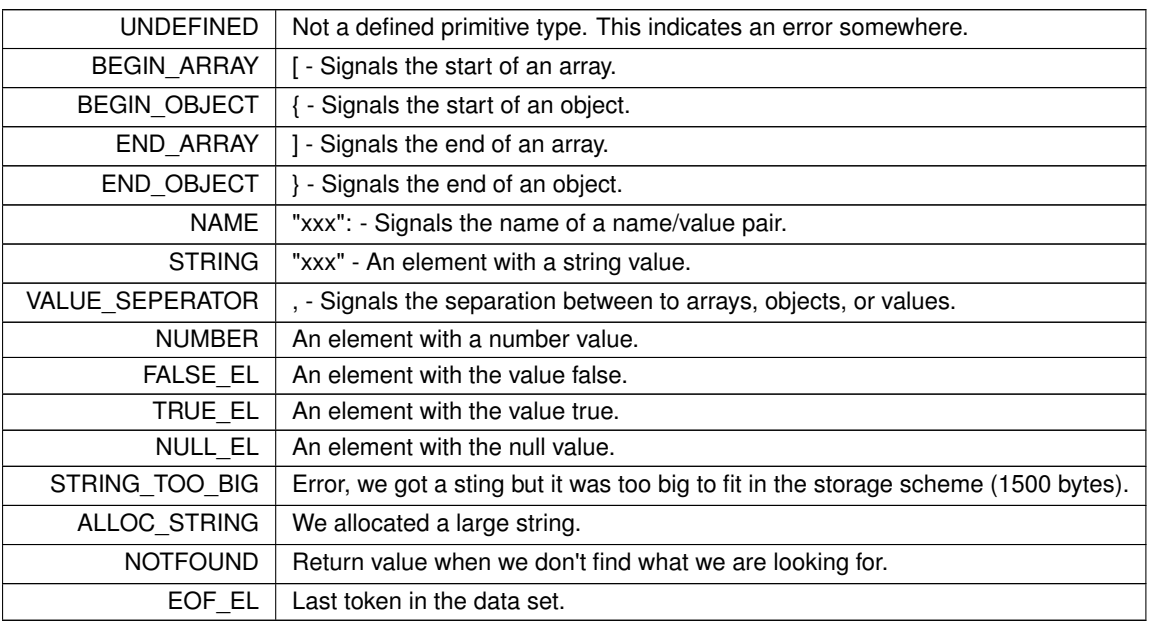

# <span id="page-513-16"></span><span id="page-513-15"></span><span id="page-513-14"></span><span id="page-513-13"></span><span id="page-513-12"></span><span id="page-513-11"></span>**21.54 Low Level Processing (NetDoRx)**

Callback functions to add custom Ethenet handlers and pass Ethernet frames in the bottom of the TCP/IP stack.

## **Typedefs**

• typedef int(∗ [netDoRXFunc\)](#page-514-0) (PoolPtr, uint16\_t, int)

*Typedef interface for all network rx processing functions.*

## **Functions**

- [netDoRXFunc](#page-514-0) [SetCustomNetDoRX](#page-515-0) [\(netDoRXFunc](#page-514-0) customFunc)
	- *Registers a new custom ethernet handler to run prior to the primary handler.*
- [netDoRXFunc](#page-514-0) [ClearCustomNetDoRX](#page-514-1) ()
	- *Clears the custom ethernet handler, resetting the handler to NULL.*
- int [NetDoRX](#page-514-2) (PoolPtr pp, uint16 t ocount, int if num)

*Entry function for Ethernet frames into the system TCP/IP stack.*

## **21.54.1 Detailed Description**

Callback functions to add custom Ethenet handlers and pass Ethernet frames in the bottom of the TCP/IP stack. **Note**

Custom handlers require that the system is(re)compiled with the ALLOW\_CUSTOM\_NET\_DO\_RX macro defined.

**Warning**

These functions are for advanced developers only! Code written can affect all receive network processing.

## <span id="page-514-0"></span>**21.54.2 Typedef Documentation**

#### **21.54.2.1 netDoRXFunc**

typedef int(∗ netDoRXFunc) (PoolPtr, uint16\_t, int) Typedef interface for all network rx processing functions.

```
Parameter Types:
PoolPtr The buffer structure containing the received network data
uint16_t The total number of receive bytes of network data
int The network interface number of the interface that the frame was received from
```
**Returns**

Boolean integer value declaring whether the frame was handled or if it should continue to be processed  $1 =$ proccessed and should be released  $0 = \text{not processed}$  and should continue being handled

## <span id="page-514-1"></span>**21.54.3 Function Documentation**

#### **21.54.3.1 ClearCustomNetDoRX()**

[netDoRXFunc](#page-514-0) ClearCustomNetDoRX ( ) [inline] Clears the custom ethernet handler, resetting the handler to NULL.

**Returns**

<span id="page-514-2"></span>Previously registered custom handler (NULL if there was none)

#### **21.54.3.2 NetDoRX()**

int NetDoRX (

PoolPtr pp, uint16\_t ocount, int if\_num )

Entry function for Ethernet frames into the system TCP/IP stack.

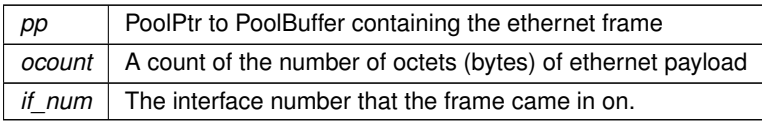

**Returns**

<span id="page-515-0"></span>The number of system time ticks to wait before calling again, call with null if timeout.

#### **21.54.3.3 SetCustomNetDoRX()**

[netDoRXFunc](#page-514-0) SetCustomNetDoRX (

[netDoRXFunc](#page-514-0) customFunc ) [inline]

Registers a new custom ethernet handler to run prior to the primary handler.

**Parameters**

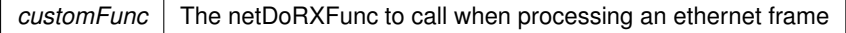

**Returns**

Previously registered custom handler (NULL if there was none)

# <span id="page-515-3"></span>**21.55 MCAN Constants**

### **Macros**

• #define **CAN\_DATA\_STORE\_SIZE** (512)

*Receive [OS\\_FIFO](#page-817-0) Buffer Size.*

## **Variables**

- const uint32\_t [mcanMODM7AE70::CONF\\_MCAN\\_RX\\_FIFO\\_0\\_NUM](#page-516-0) = 32
- const uint32\_t [mcanMODM7AE70::CONF\\_MCAN\\_RX\\_FIFO\\_1\\_NUM](#page-516-1) = 1
- const uint32\_t [mcanMODM7AE70::CONF\\_MCAN\\_RX\\_BUFFER\\_NUM](#page-515-1) = 1
- const uint32\_t [mcanMODM7AE70::CONF\\_MCAN\\_TX\\_BUFFER\\_NUM](#page-516-2) = 8
- const uint32\_t [mcanMODM7AE70::CONF\\_MCAN\\_TX\\_FIFO\\_QUEUE\\_NUM](#page-516-3) = 1
- const uint32\_t [mcanMODM7AE70::CONF\\_MCAN\\_TX\\_EVENT\\_FIFO](#page-516-4) = 8
- const uint32\_t [mcanMODM7AE70::CONF\\_MCAN\\_RX\\_STANDARD\\_ID\\_FILTER\\_NUM](#page-516-5) = 32
- const uint32\_t [mcanMODM7AE70::CONF\\_MCAN\\_RX\\_EXTENDED\\_ID\\_FILTER\\_NUM](#page-515-2) = 32

### **21.55.1 Detailed Description**

MCAN Constants

## <span id="page-515-1"></span>**21.55.2 Variable Documentation**

## **21.55.2.1 CONF\_MCAN\_RX\_BUFFER\_NUM**

```
const uint32_t mcanMODM7AE70::CONF_MCAN_RX_BUFFER_NUM = 1
Range: 1..64
```
#### **21.55.2.2 CONF\_MCAN\_RX\_EXTENDED\_ID\_FILTER\_NUM**

```
const uint32_t mcanMODM7AE70::CONF_MCAN_RX_EXTENDED_ID_FILTER_NUM = 32
Range: 1..64
```
#### **21.55.2.3 CONF\_MCAN\_RX\_FIFO\_0\_NUM**

```
const uint32_t mcanMODM7AE70::CONF_MCAN_RX_FIFO_0_NUM = 32
Range: 1..64
```
### **21.55.2.4 CONF\_MCAN\_RX\_FIFO\_1\_NUM**

```
const uint32_t mcanMODM7AE70::CONF_MCAN_RX_FIFO_1_NUM = 1
Range: 1..64
```
#### **21.55.2.5 CONF\_MCAN\_RX\_STANDARD\_ID\_FILTER\_NUM**

```
const uint32_t mcanMODM7AE70::CONF_MCAN_RX_STANDARD_ID_FILTER_NUM = 32
Range: 1..128
```
#### **21.55.2.6 CONF\_MCAN\_TX\_BUFFER\_NUM**

```
const uint32_t mcanMODM7AE70::CONF_MCAN_TX_BUFFER_NUM = 8
Range: 1..16
```
### **21.55.2.7 CONF\_MCAN\_TX\_EVENT\_FIFO**

```
const uint32_t mcanMODM7AE70::CONF_MCAN_TX_EVENT_FIFO = 8
Range: 1..32
```
#### **21.55.2.8 CONF\_MCAN\_TX\_FIFO\_QUEUE\_NUM**

```
const uint32_t mcanMODM7AE70::CONF_MCAN_TX_FIFO_QUEUE_NUM = 1
Range: 1..16
```
# **21.56 MCF5441x (DSPI)**

#### **Modules**

• [DSPI state](#page-423-0)

## **Classes**

• class [DSPIModule](#page-745-0)

*[DSPIModule](#page-745-0) is a SPI communications driver. It is an object based driver, which allows for low overhead multiplexing between peripherals with different bus configurations.*

### **Enumerations**

```
csReturnType {
```

```
DEASSERT_NEVER = 0 , DEASSERT_AFTER_LAST = 1 , DEASSERT_EVERY_TRANSFER = 2 ,
DEASSERT NEVER = 0,
```

```
DEASSERT_AFTER_LAST = 1 , DEASSERT_EVERY_TRANSFER = 2 }
```
*Chip select return types.*

```
• enum spiChipSelect {
 CHIP_SELECT_0 = 0xFE , CHIP_SELECT_1 = 0xFD , CHIP_SELECT_2 = 0xFB , CHIP_SELECT_3 = 0xF7
```

```
CHIP_SELECT_DISABLEDCHIP_SELECT_0CHIP_SELECT_1CHIP_SELECT_2 = 2,
CHIP_SELECT_3CHIP_SELECT_DISABLED = 0xFF }
```
,

*Chip select number.*

• enum [spiChipSelectPolarity](#page-519-0) { [CS\\_ASSERT\\_LOW](#page-584-5) = 0x00 , [CS\\_ASSERT\\_HIGH](#page-584-6) = 0xFF , CS\_ASSERT\_LOW  $= 0$ , [CS\\_ASSERT\\_HIGH](#page-584-6)  $= 1$  }

*Chip select polarity.*

## **Functions**

• uint8\_t [DSPIInit](#page-519-1) (uint8\_t [SPIModule=](#page-899-0)DEFAULT\_DSPI\_MODULE, uint32\_t Baudrate=2000000, uint8 ← t QueueBitSize=8, uint8\_t CS=0x00, uint8\_t CSPol=0x0F, uint8\_t ClkPolarity=0, uint8\_t ClkPhase=1, BOOL DoutHiz=TRUE, uint8\_t QCD=0, uint8\_t DTL=0)

*Initialize a DSPI module.*

• uint8\_t [QSPIInit](#page-520-0) (uint32\_t baudRateInBps=2000000, uint8\_t transferSizeInBits=8, uint8\_t peripheralChip←-Selects=0x0F, uint8\_t chipSelectPolarity=1, uint8\_t clockPolarity=0, uint8\_t clockPhase=1, BOOL dout←-Hiz=TRUE, uint8\_t csToClockDelay=0, uint8\_t delayAfterTransfer=0)

*Initialize Queued Serial Peripheral Interface (QSPI)*

• uint8\_t [QSPIStart](#page-521-0) (puint8\_t transmitBufferPtr, volatile uint8\_t ∗receiveBufferPtr, uint32\_t byteCount, [OS\\_SEM](#page-838-0) ∗finishedSem=NULL)

*Start QSPI Data Transfer.*

• BOOL [QSPIdone](#page-520-1) ()

*Can be called after [QSPIStart\(\).](#page-526-0) Returns TRUE when transfer is complete. This is an alternative to using a semaphore.*

#### **21.56.1 Detailed Description**

Supported platforms:

- MOD54415
- MOD54417
- NANO54415
- SB800EX

The DMA serial peripheral interface (DSPI) interfaces (up to 3 depending on your platform) provide a synchronous serial bus for communication between the processor and an external peripheral device. DSPI interface modules are numbered from 0 to 3. DSPI 0 is reserved for system use. The DSPI supports up to 32 queued SPI transfers (16 receive and 16 transmit) in the DSPI resident FIFOs eliminating CPU intervention between transfers.

The DSPI specification allows for sharing the SPI bus with multiple devices. However, when designing your system, you must consider what devices are connected and the desired throughput. For example, if you are using the Embedded Flash File System (EFFS) with external Flash cards, or the WiFi module, they will require exclusive use of the DSPI interface.

The DSPI uses the following hardware signals:

- SCLK Serial clock output from master.
- MOSI Master data output (transmit), slave data input (receive).
- MISO Master data input (receive), slave data output (transmit).
- QSPI\_CSn Optional QSPI chip selects. Note that you can also use GPIO signals and control them manually for the chip select functionality. In some cases, there are advantages to doinig it this way.

#### **DSPI Configuration and Initialization**

Use of the DSPI requires:

- 1. Identify which pins on your NetBurner device provide primary or secondary QSPI functionality. Use the Net← Burner Pins class functions to configure these pins for QSPI operation.
- 2. Single task applications: you can choose to call the DSPIdone() function to determine when the DSPI transfer is complete, or use a semaphore and pend for completion.
- 3. Multi-task applications: If your application has more than one task that will access the same DSPI, you must create a semaphore to control access to the DSPI resource, just as you would with any shared resource.
- 4. Initialize the DSPI with the [DSPIInit\(\)](#page-519-1) function.
- 5. When you have data to send, or want to read data from the DSPI slave device, call the [QSPIStart\(\)](#page-521-0) function to initiate the data transfer.
- 6. The semaphore will post when the data transfer is complete.

## <span id="page-518-0"></span>**21.56.2 Enumeration Type Documentation**

## **21.56.2.1 csReturnType**

## enum [csReturnType](#page-518-0)

Chip select return types.

Chip select deassertion modes. Used to determine when the driver should deassert chip selects during SPI transfer.

**Enumerator**

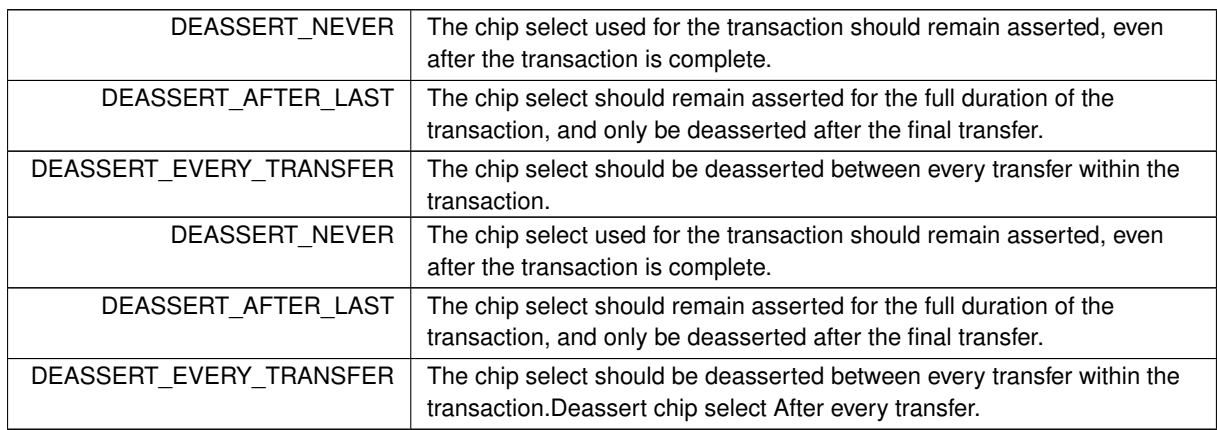

#### <span id="page-518-1"></span>**21.56.2.2 spiChipSelect**

## enum [spiChipSelect](#page-518-1)

## Chip select number.

If supported by the SPI peripheral, these values can be used to configure the chip select to be used during a SPI transfer.

**Enumerator**

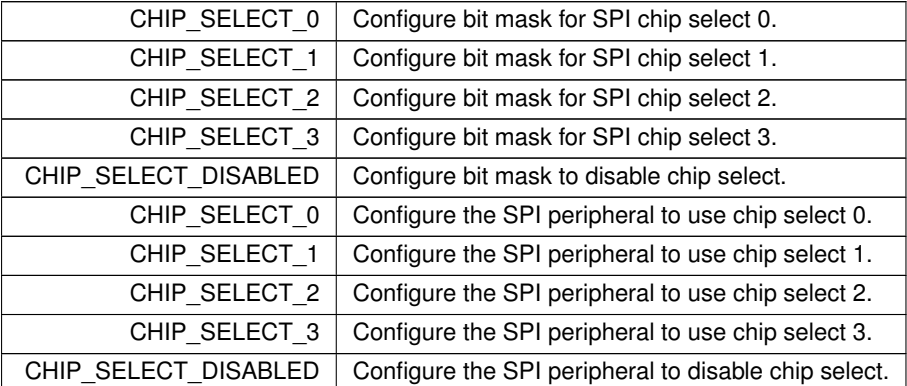

## <span id="page-519-0"></span>**21.56.2.3 spiChipSelectPolarity**

## enum [spiChipSelectPolarity](#page-519-0)

Chip select polarity.

These values can be used to configure the chip select's asserted/deasserted logic level. These values will configure all chip selects to the same configuration. If you intend on using an SPI peripheral with multiple chip selects with different polarities, these values cannot not be used.

**Enumerator**

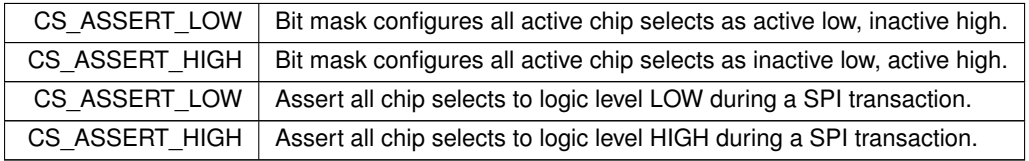

## <span id="page-519-1"></span>**21.56.3 Function Documentation**

## **21.56.3.1 DSPIInit()**

```
uint8_t DSPIInit (
             uint8_t SPIModule = DEFAULT_DSPI_MODULE,
             uint32_t Baudrate = 2000000,
             uint8_t QueueBitSize = 8,
             uint8_t CS = 0x00,
             uint8_t CSPol = 0x0F,
             uint8 t ClkPolarity = 0,
             uint8 t ClkPhase = 1,
             BOOL DoutHiz = TRUE,
             uint8_t QCD = 0,
             uint8 t DTL = 0 )
Initialize a DSPI module.
```
Notes:

- The maximum baud rate is CPU\_CLOCK / 3
- Will initialize to the highest available baud rate that does not exceed the maximum
- If configured for 8 bits per transfer then the data must be uint8 t aligned
- If configured for greater than 8 bits per transfer then the data must be uint 16 t aligned
- If configured for greater than 16 bits per transfer then the data must be uint32\_t aligned
- Chip select is based on chipSelectPolarity
- 0 data captured leading edge of DSPI\_CLK, changed following edge.
- 1 data changed leading edge of DSPI\_CLK, captured following edge.
- 0 default is as close to 1/2 DSPI\_CLK without going under, keeping with the interface to SPI
- 0 default is 17/(system clock / 2), in keeping with interface to QSPI

#### **Parameters**

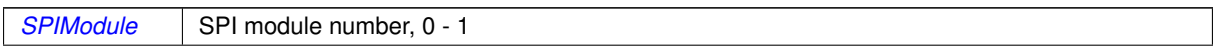

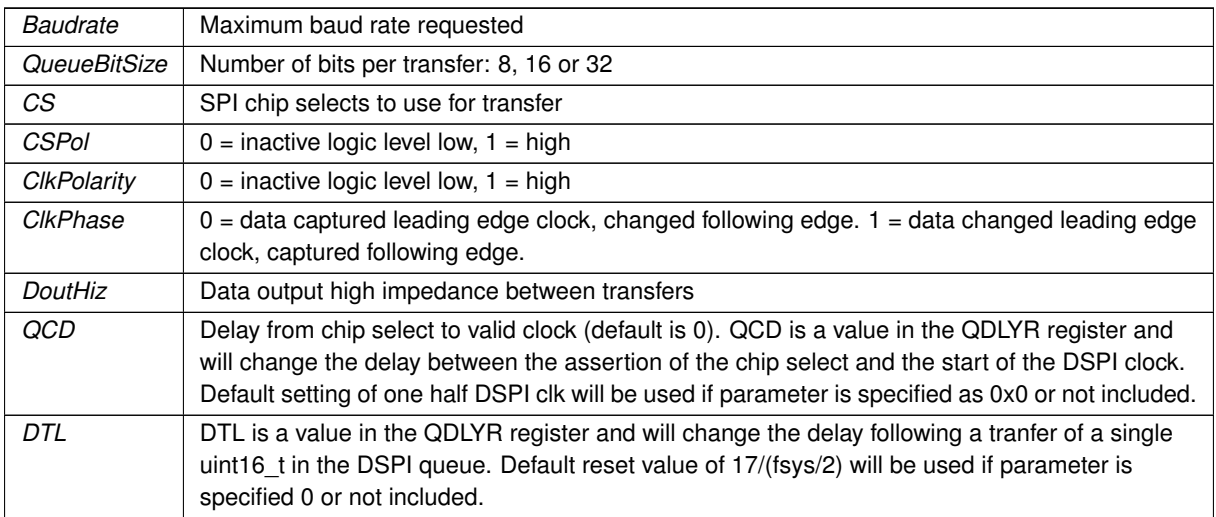

#### **Returns**

<span id="page-520-1"></span>Current stat of DSPI bus [DSPI state](#page-423-0)

### **21.56.3.2 QSPIdone()**

BOOL QSPIdone (

```
void ) [inline]
```
Can be called after [QSPIStart\(\).](#page-526-0) Returns TRUE when transfer is complete. This is an alternative to using a semaphore.

**Return values**

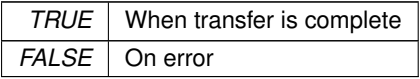

**See also**

[QSPIInit\(\)](#page-524-0) [QSPIStart\(\)](#page-526-0)

#### <span id="page-520-0"></span>**21.56.3.3 QSPIInit()**

```
uint8_t QSPIInit (
            uint32_t baudRateInBps = 2000000,
            uint8_t transferSizeInBits = 8,
             uint8_t peripheralChipSelects = 0x0F,
             uint8_t chipSelectPolarity = 1,
             uint8 t clockPolarity = 0,
             uint8_t clockPhase = 1,
             BOOL doutHis = TRUE,
             uint8_t csToClockDelay = 0,
             uint8_t delayAfterTransfer = 0 ) [inline]
```
Initialize Queued Serial Peripheral Interface (QSPI)

Notes: (3) Transfers > 8 must be word aligned (4) Select based on chipSelectPolarity (5) 0 data captured leading edge of QSPI\_CLK, changed following edge. (6) 1 data changed leading edge of QSPI\_CLK, captured following edge. (7) 0 default is 1/2 QSPI\_CLK or see MFCXXXX reference manual (8) 0 default is 8192/(system clock / 2) see MFCXXXX reference manual

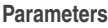

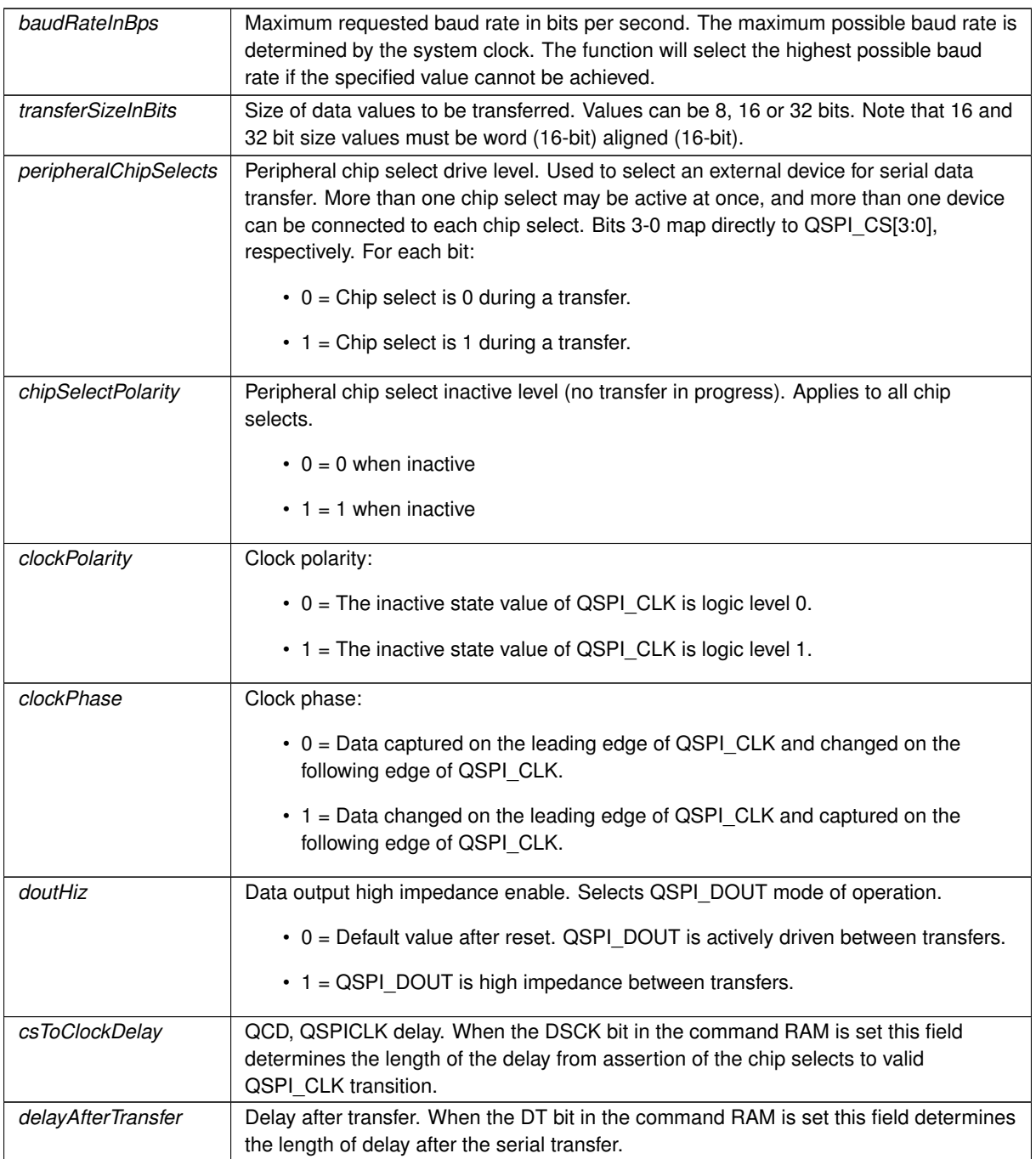

## **Returns**

groupQspiState

**See also**

<span id="page-521-0"></span>[QSPIInit\(\)](#page-524-0) [QSPIStart\(\)](#page-526-0)

#### **21.56.3.4 QSPIStart()**

```
uint8_t QSPIStart (
            puint8_t transmitBufferPtr,
            volatile uint8_t * receiveBufferPtr,
            uint32_t byteCount,
             OS_SEM ∗ finishedSem = NULL ) [inline]
```
Start QSPI Data Transfer.

#### **Parameters**

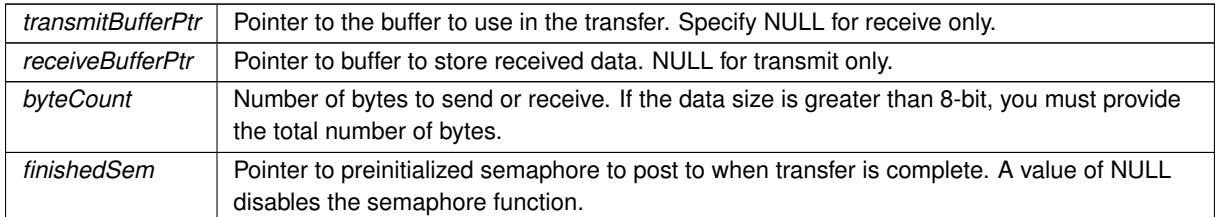

**Returns**

groupQspiState

#### **See also**

[QSPIInit\(\)](#page-524-0)

[QSPIdone\(\)](#page-523-0)

# **21.57 MCF5441x (QSPI)**

## **Modules**

• [QSPI state](#page-579-0)

## **Classes**

• struct [QSPI\\_Record](#page-886-0)

*This struct contains the major variables/configurations used for a QSPI transfer.*

## **Functions**

• uint8\_t [QSPIInit](#page-524-0) (uint32\_t baudRateInBps=2000000, uint8\_t transferSizeInBits=8, uint8\_t peripheralChip←-Selects=0x0F, uint8\_t chipSelectPolarity=1, uint8\_t clockPolarity=0, uint8\_t clockPhase=1, BOOL dout←-Hiz=TRUE, uint8\_t csToClockDelay=0, uint8\_t delayAfterTransfer=0)

*Initialize Queued Serial Peripheral Interface (QSPI)*

• uint8\_t [QSPIStart](#page-526-0) (puint8\_t transmitBufferPtr, volatile uint8\_t ∗receiveBufferPtr, uint32\_t byteCount, [OS\\_SEM](#page-838-0) ∗finishedSem=NULL)

*Start QSPI Data Transfer.*

• BOOL [QSPIdone](#page-523-0) (void)

*Can be called after [QSPIStart\(\).](#page-526-0) Returns TRUE when transfer is complete. This is an alternative to using a semaphore.*

### **21.57.1 Detailed Description**

Supported platforms:

• MOD54415

**NetBurner, Inc.**

- MOD54417
- NANO54415
- SB800EX

## **Note**

The SPI interface modules (up to 4 depending on the platform) on the MCF5441x processor are termed DMA SPI (DSPI). Earlier ColdFire processors had a single SPI with a queue, and were termed QSPI. This header file is here as a guide for customers using earlier ColdFire processors to make porting code easier. However, we highly recommend using the DSPI driver instead. The calls are nearly identical.

#### **Introduction**

The Queued Serial Peripheral Interface (QSPI) is a full duplex synchronous serial data link that operates in master/slave mode. The QSPI is similar to SPI, but also provided a hardware queue for transmit data, receive data, and commands. Up to 16 transfers can be queued at one time, eliminating CPU intervention between transfers. The NetBurner QSPI driver and API provide interrupt driven QSPI communication.

The QSPI specification allows for sharing the QSPI bus with multiple devices. However, when designing your system you must consider what devices are connected and the desired throughput. For example, if you are using the Embedded Flash File System (EFFS) with external SD flash cards, or the WiFi module, they will require exclusive use of the QSPI.

The QSPI uses the following hardware signals:

- SCLK Serial clock output from master
- MOSI Master data output (transmit), slave data input (receive)
- MISO Master data input (receive), slave data output (transmit)
- QSPI\_CS Optional QSPI chip selects

Programming tip: If you are new to QSPI and require a chip select for your device, we recommend using a GPIO signal during initial development to simplify your application code. Once proper operation has been achieved, modify the code to use the QSPI chip selects.

### **QSPI Configuration and Initialization**

Use of the QSPI requires:

- 1. Identify which pins on your NetBurner device provide primary or secondary QSPI functionality. Use the Net← Burner Pins class functions to configure these pins for QSPI operation.
- 2. Single task applications: you can choose to call the [QSPIdone\(\)](#page-523-0) function to determine when the QSPI transfer is complete, or use a semaphore and pend for completion.
- 3. Multi-task applications: If your application has more than one task that will access the QSPI, your must create a semaphore to control access to the QSPI resource.
- 4. Initialize the QSPI with the [QSPIInit\(\)](#page-524-0) function.
- 5. When you have data to send, or want to read data from the QSPI slave device, call the [QSPIStart\(\)](#page-526-0) function to initiate the data transfer.
- 6. The semaphore will post when the data transfer is complete.

## <span id="page-523-0"></span>**21.57.2 Function Documentation**

#### **21.57.2.1 QSPIdone()**

BOOL QSPIdone (

```
void ) [inline]
```
Can be called after [QSPIStart\(\).](#page-526-0) Returns TRUE when transfer is complete. This is an alternative to using a semaphore.

**Return values**

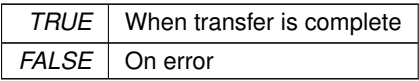

**See also**

## [QSPIInit\(\)](#page-524-0)

[QSPIStart\(\)](#page-526-0)

Can be called after [QSPIStart\(\).](#page-526-0) Returns TRUE when transfer is complete. This is an alternative to using a semaphore.

Note that the 'Q' stands for Queued SPI

### **Returns**

<span id="page-524-0"></span>true if DSPI is finished, false if active

### **21.57.2.2 QSPIInit()**

```
uint8_t QSPIInit (
            uint32_t baudRateInBps = 2000000,
            uint8 t transferSizeInBits = 8,
             uint8_t peripheralChipSelects = 0x0F,
             uint8_t chipSelectPolarity = 1,
             uint8 t clockPolarity = 0,
             uint8_t clockPhase = 1,
             BOOL douthiz = TRUE,
             uint8_t csToClockDelay = 0,
             uint8_t delayAfterTransfer = 0 ) [inline]
```
## Initialize Queued Serial Peripheral Interface (QSPI)

Notes: (3) Transfers > 8 must be word aligned (4) Select based on chipSelectPolarity (5) 0 data captured leading edge of QSPI\_CLK, changed following edge. (6) 1 data changed leading edge of QSPI\_CLK, captured following edge. (7) 0 default is 1/2 QSPI\_CLK or see MFCXXXX reference manual (8) 0 default is 8192/(system clock / 2) see MFCXXXX reference manual

**Parameters**

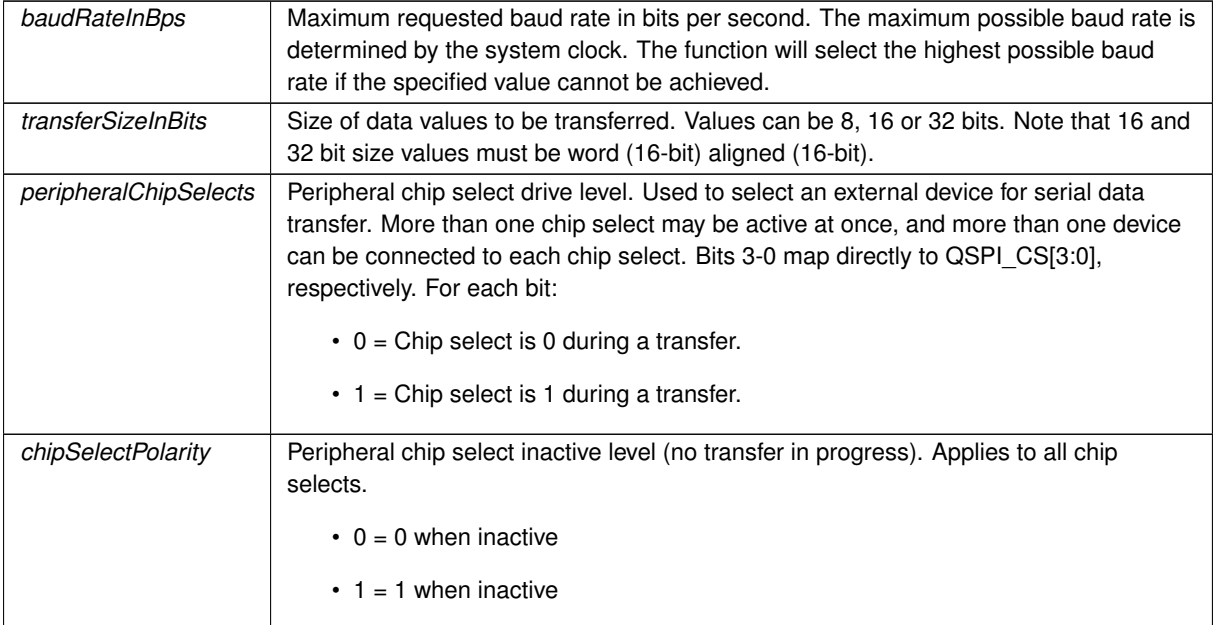

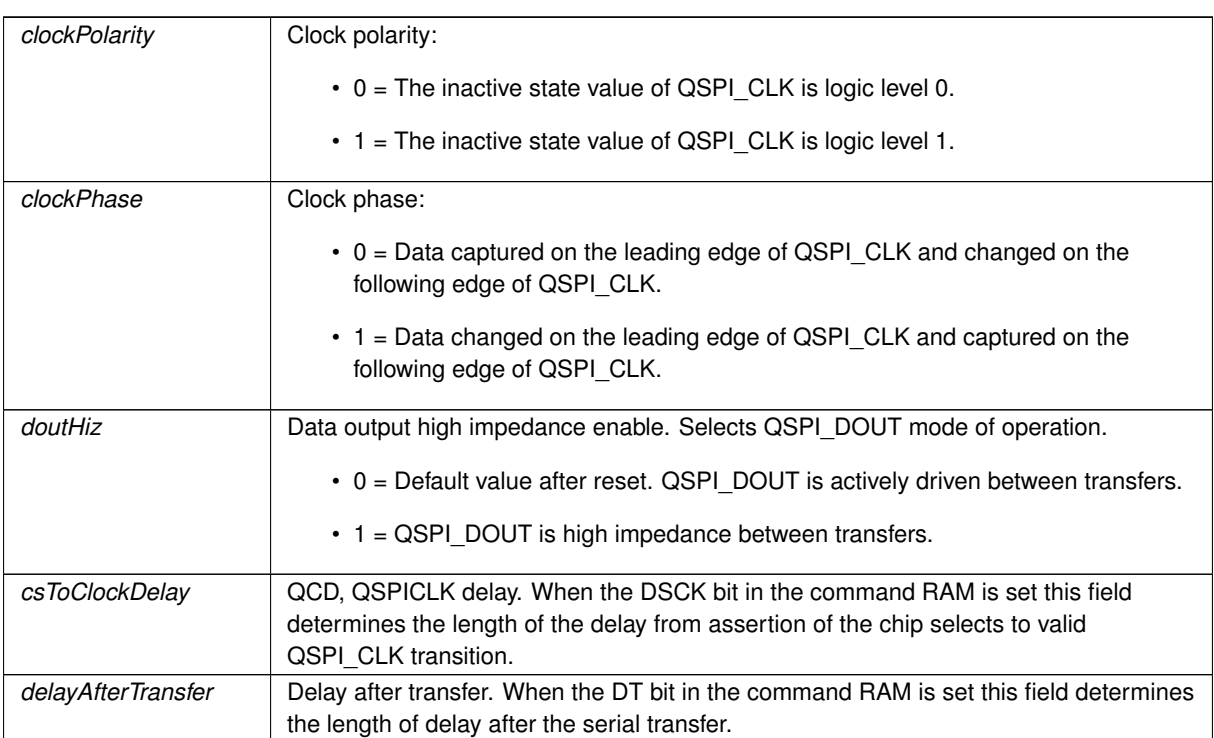

#### **Returns**

groupQspiState

**See also**

```
QSPIInit()
QSPIStart()
```
Initialize Queued Serial Peripheral Interface (QSPI) Note that the 'Q' stands for Queued SPI Will use the default SPI module, 0.

- If configured for 8 bits per transfer then the data must be uint8\_t aligned
- $\cdot$  If configured for  $>$  than 8 bits per transfer then the data must be uint16\_t aligned
- $\cdot$  If configured for  $>$  than 16 bits per transfer then the data must be uint32\_t aligned
- If either RX or TX pointer is assigned 'null' then that communication direction will not occur.
- If DSPI Finished points to a semaphore, then the DSPI will POST to it when the transfer is complete.
- The semaphore is optional, but it can increase efficiency.

#### **Parameters**

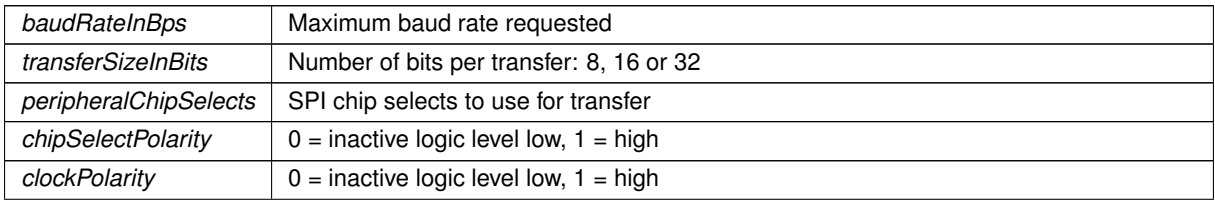

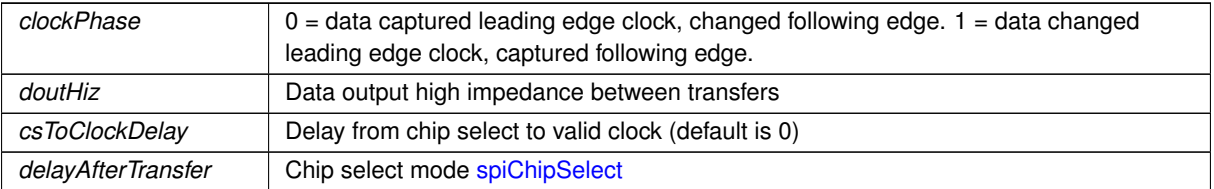

### **Returns**

<span id="page-526-0"></span>The current state of the SPI bus [dspiState](#page-423-1)

## **21.57.2.3 QSPIStart()**

```
uint8_t QSPIStart (
            puint8_t transmitBufferPtr,
            volatile uint8_t * receiveBufferPtr,
            uint32_t byteCount,
             OS_SEM ∗ finishedSem = NULL ) [inline]
```
Start QSPI Data Transfer.

#### **Parameters**

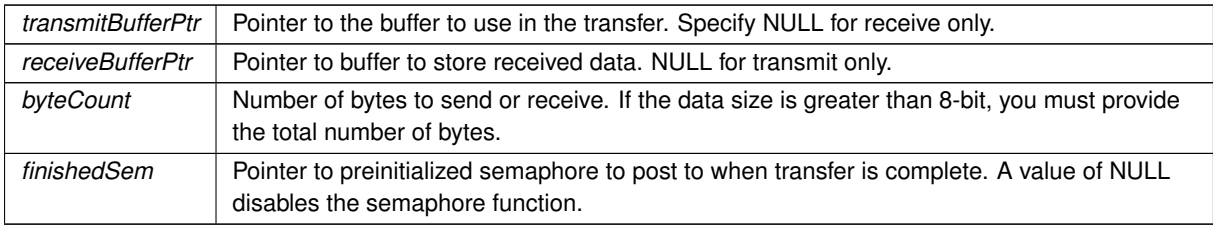

#### **Returns**

groupQspiState

**See also**

[QSPIInit\(\)](#page-524-0)

[QSPIdone\(\)](#page-523-0)

Start QSPI Data Transfer. Note that the 'Q' stands for Queued SPI

- If configured for 8 bits per transfer then the data must be uint8 t aligned
- $\cdot$  If configured for  $>$  than 8 bits per transfer then the data must be uint16\_t aligned
- If configured for  $>$  than 16 bits per transfer then the data must be uint32 t aligned
- If either RX or TX pointer is assigned 'null' then that communication direction will not occur.
- If DSPI Finished points to a semaphore, then the DSPI will POST to it when the transfer is complete.
- The semaphore is optional, but it can increase efficiency.

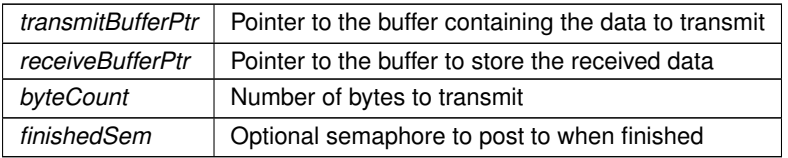

**Returns**

The current state of the SPI bus [dspiState](#page-423-1)

# **21.58 MCF5441x I2C**

## **Modules**

- [Multichannel I2C Macros](#page-534-0)
	- *[I2C](#page-757-0) Macros.*
- [Multichannel I2C Return Values](#page-535-0)

*Function return values.*

## **Functions**

• void [MultiChannel\\_I2CInit](#page-528-0) (int moduleNum=DEFAULT\_I2C\_MODULE, uint8\_t slave\_Addr=0x08, uint8\_t freqdiv=0x3C)

*Initialize the [I2C](#page-757-0) peripheral module.*

• uint8\_t [MultiChannel\\_I2CSendBuf](#page-530-0) (int moduleNum, uint8\_t addr, puint8\_t buf, int num, bool stop=true)

*Send a buffer of bytes to an [I2C](#page-757-0) device.*

- uint8\_t [MultiChannel\\_I2CReadBuf](#page-529-0) (int moduleNum, uint8\_t addr, puint8\_t buf, int num, bool stop=true) *Read a number of bytes from an [I2C](#page-757-0) device and store in the specified buffer.*
- void [I2CMultiChannelResetPeripheral](#page-528-1) (int moduleNum)

*Reset the specified [I2C](#page-757-0) peripheral module.*

• uint8\_t [MultiChannel\\_I2CRestart](#page-529-1) (int moduleNum, uint8\_t addr, bool Read\_Not\_Write, uint32\_t ticks\_to\_← wait=I2C\_RX\_TX\_TIMEOUT)

*Restart communication with a [I2C](#page-757-0) device.*

• uint8\_t [MultiChannel\\_I2CStart](#page-531-0) (int moduleNum, uint8\_t addr, bool Read\_Not\_Write, uint32\_t ticks\_to\_← wait=I2C\_START\_TIMEOUT)

*Send an [I2C](#page-757-0) start to an [I2C](#page-757-0) device to begin communication.*

• uint8\_t [MultiChannel\\_I2CStop](#page-531-1) (int moduleNum=DEFAULT\_I2C\_MODULE, uint32\_t ticks\_to\_wait=I2C\_RX←-TX\_TIMEOUT)

*Issue an [I2C](#page-757-0) stop terminate communication with an [I2C](#page-757-0) device and release the bus.*

- uint8\_t [MultiChannel\\_I2CSend](#page-530-1) (int moduleNum, uint8\_t val, uint32\_t ticks\_to\_wait=I2C\_RX\_TX\_TIMEOUT) *Send a single byte on the [I2C](#page-757-0) bus.*
- uint8\_t [MultiChannel\\_I2CRead](#page-528-2) (int moduleNum, puint8\_t val, uint32\_t ticks\_to\_wait=I2C\_RX\_TX\_TIMEOUT) *Read a single byte from the [I2C](#page-757-0) bus.*

## **21.58.1 Detailed Description**

Supported platforms:

- MOD54415
- MOD54417
- NANO54415

• SB800EX

The platforms have multiple [I2C](#page-757-0) interfaces called "modules". The available I2C modules available on a particular platform are determined by the connector configuration of that platform. Available [I2C](#page-757-0) module numbers are defined below. Since the processor pins are multiplexed with many other functions, the modules chosen are not sequential. The default module number is 0.

[I2C](#page-757-0) MODULE NUMBERS BY PLATFORM:

- **–** MOD5441x: 0, 1, 2, 4, 5.
- **–** NANO54415: 0, 1, 4, 5.

The most common [I2C](#page-757-0) functions used are listed below. They automatically handle I2C start and stop conditions, as well as checking for **[I2C](#page-757-0)** bus errors and recovery:

- MultiChannel I2CInit ()
- MultiChannel I2CSendBuf ()
- MultiChannel I2CReadBuf ()
- [I2CMultiChannelResetPeripheral\(\)](#page-528-1)

## <span id="page-528-1"></span>**21.58.2 Function Documentation**

#### **21.58.2.1 I2CMultiChannelResetPeripheral()**

```
void I2CMultiChannelResetPeripheral (
```

```
int moduleNum )
```
Reset the specified [I2C](#page-757-0) peripheral module. Clears all interrupts, [I2C](#page-757-0) conditions, and releases the bus.

#### **Parameters**

*moduleNum* | **[I2C](#page-757-0)** peripheral module number.

#### <span id="page-528-0"></span>**21.58.2.2 MultiChannel\_I2CInit()**

```
void MultiChannel_I2CInit (
             int moduleNum = DEFAULT_I2C_MODULE,
             uint8_t slave\_Addr = 0x08,
             uint8_t freqdiv = 0x3C)
```
Initialize the [I2C](#page-757-0) peripheral module.

The frequency is based on the internal bus clock of the processor. The formula is: Freq = (250MHZ (sys clock)/2) / freqdiv to give max baud rate of the master mode [I2C](#page-757-0) bus clock. Values for freqdiv are found in the i2fdr section of the NXP MCF5441x User Manual.

**Parameters**

<span id="page-528-2"></span>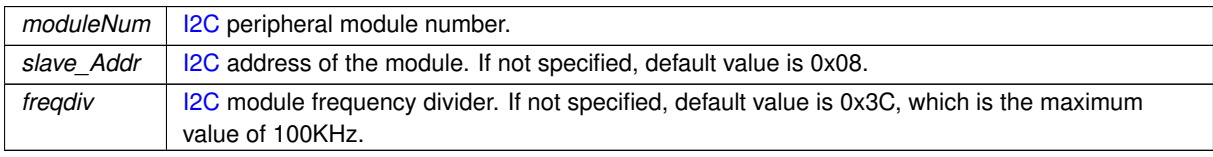

#### **21.58.2.3 MultiChannel\_I2CRead()**

```
uint8_t MultiChannel_I2CRead (
            int moduleNum,
             puint8 t val,
            uint32_t ticks_to_wait = I2C_RX_TX_TIMEOUT)
```
Read a single byte from the [I2C](#page-757-0) bus.

Reads a single byte from the [I2C](#page-757-0) bus and stores it in val. A start or restart must have been previously issued to become the bus master, and a stop must be issued to release the bus when you are finished reading the desired number of bytes.

Does not handle no Ack of last byte, which needs to have a I2C\_SET\_NO\_ACK called before the last read.

#### **Parameters**

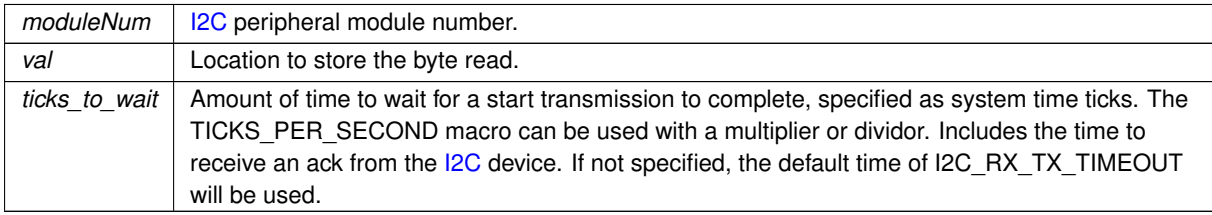

#### **Returns**

<span id="page-529-0"></span>The state of the [I2C](#page-757-0) bus: [I2C Return Values](#page-535-0)

### **21.58.2.4 MultiChannel\_I2CReadBuf()**

```
uint8_t MultiChannel_I2CReadBuf (
            int moduleNum,
             uint8_t addr,
             puint8_t buf,
             int num,
             bool stop = true)
```
Read a number of bytes from an [I2C](#page-757-0) device and store in the specified buffer.

Sends an [I2C](#page-757-0) start, reads the specified number of bytes into buf, and and finishes with our without an I2C stop (default is stop). If a stop is not issued, for purposes such as a restart, a stop must be called manually.

#### **Parameters**

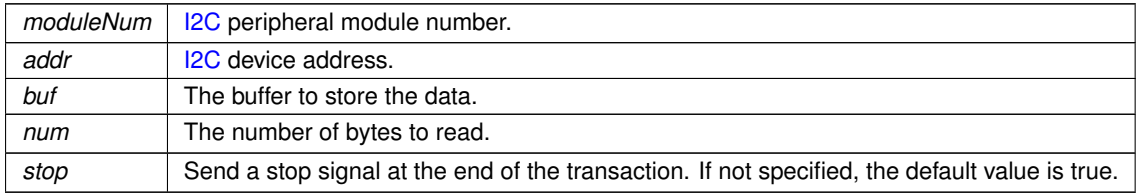

#### **Returns**

<span id="page-529-1"></span>The state of the [I2C](#page-757-0) bus: [I2C Return Values](#page-535-0)

## **21.58.2.5 MultiChannel\_I2CRestart()**

```
uint8_t MultiChannel_I2CRestart (
             int moduleNum,
             uint8_t addr,
```

```
bool Read_Not_Write,
uint32_t ticks_to_wait = I2C_RX_TX_TIMEOUT)
```
Restart communication with a [I2C](#page-757-0) device.

Restarts communication with an [I2C](#page-757-0) device after completion of a read or write command in which a stop was not issued. Enables communicate on bus again without giving up control as the [I2C](#page-757-0) bus master.

#### **Parameters**

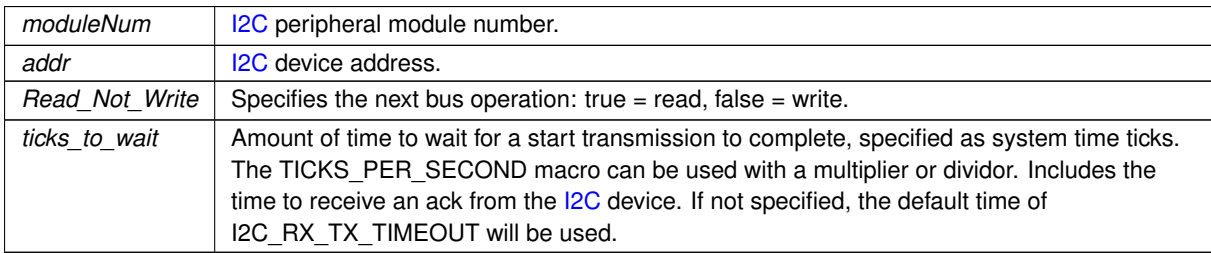

**Returns**

<span id="page-530-1"></span>The state of the [I2C](#page-757-0) bus: [I2C Return Values](#page-535-0)

#### **21.58.2.6 MultiChannel\_I2CSend()**

```
uint8_t MultiChannel_I2CSend (
            int moduleNum,
             uint8_t val,
             uint32_t ticks_to_wait = I2C_RX_TX_TIMEOUT )
```
#### Send a single byte on the [I2C](#page-757-0) bus.

Sends a single byte on the [I2C](#page-757-0) bus. A start or restart must have been previously issued to become the bus master, and a stop must be issued to release the bus when you are finished with writing the desired number of bytes.

#### **Parameters**

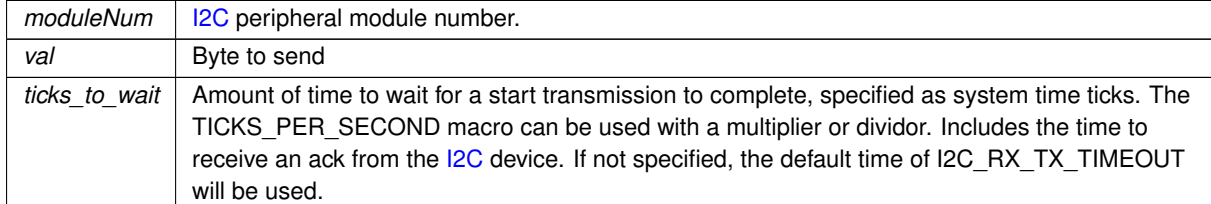

**Returns**

<span id="page-530-0"></span>The state of the [I2C](#page-757-0) bus: [I2C Return Values](#page-535-0)

## **21.58.2.7 MultiChannel\_I2CSendBuf()**

```
uint8_t MultiChannel_I2CSendBuf (
             int moduleNum,
             uint8_t addr,
             puint8_t buf,
             int num,
             bool stop = true)
Send a buffer of bytes to an I2C device.
```
Sends an [I2C](#page-757-0) start, the bytes in buf, and and finishes with our without an I2C stop (default is stop). If a stop is not issued, for purposes such as a restart, a stop must be called manually.

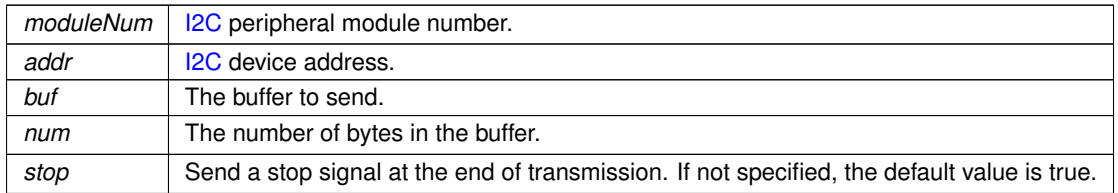

## **Returns**

<span id="page-531-0"></span>The state of the [I2C](#page-757-0) bus: [I2C Return Values](#page-535-0)

## **21.58.2.8 MultiChannel\_I2CStart()**

uint8\_t MultiChannel\_I2CStart ( int moduleNum, uint8\_t addr, bool Read\_Not\_Write, uint32\_t  $ticks_to_wait = I2C_START_TIMEOUT$  )

Send an [I2C](#page-757-0) start to an [I2C](#page-757-0) device to begin communication.

Restarts communication with an [I2C](#page-757-0) device after completion of a read or write command in which a stop was not issued. Enables communicate on bus again without giving up control as the [I2C](#page-757-0) bus master.

#### **Parameters**

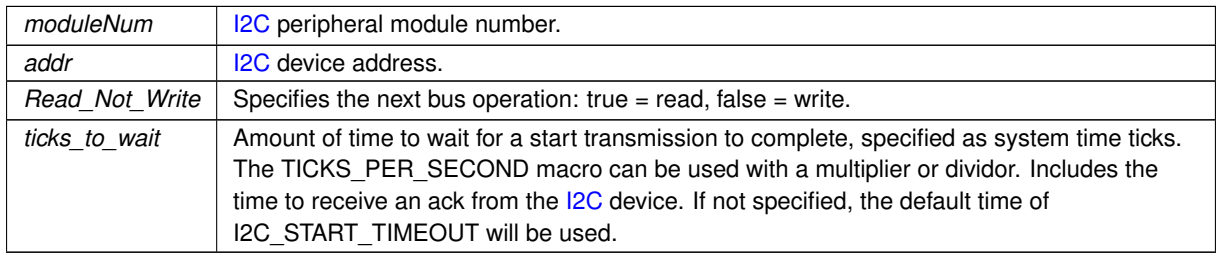

### **Returns**

<span id="page-531-1"></span>The state of the [I2C](#page-757-0) bus: [I2C Return Values](#page-535-0)

## **21.58.2.9 MultiChannel\_I2CStop()**

```
uint8_t MultiChannel_I2CStop (
```

```
int moduleNum = DEFAULT_I2C_MODULE,
```
uint32\_t  $ticks_to_wait = I2C_RX_TX_TIMEOUT$  )

Issue an [I2C](#page-757-0) stop terminate communication with an [I2C](#page-757-0) device and release the bus. Terminate any communication and release the [I2C](#page-757-0) bus.

#### **Parameters**

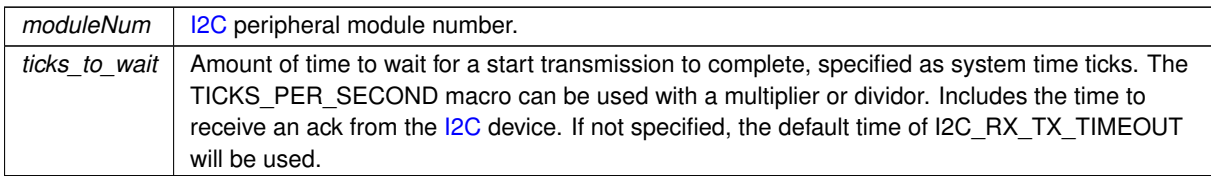

**Returns**

The state of the [I2C](#page-757-0) bus: [I2C Return Values](#page-535-0)

# **21.59 MIME Content Types**

# **21.60 MODM7AE70**

## **Modules**

- [Helper Macros](#page-482-0)
- [MCAN Constants](#page-515-3)

## **Classes**

- class [mcanMODM7AE70::mcan\\_module](#page-794-0) *MCAN Module Class.*
- class [mcanMODM7AE70::mcan\\_config](#page-790-0) *MCAN configuration structure.*
- class [mcanMODM7AE70::CanRxMessage](#page-696-0) *Class to hold received CAN messages.*

## **21.60.1 Detailed Description**

Control Area Network (MCAN) Low Level Driver for MODM7AE70

The Controller Area Network (MCAN) performs communication according to ISO 11898-1:2015 and to Bosch CANFD specification. Additional transceiver hardware is required for connection to the physical layer. All functions concerning the handling of messages are implemented by the Rx Handler and the Tx Handler. The Rx Handler manages message acceptance filtering, the transfer of received messages from the CAN core to the Message RAM, as well as providing receive message status information. The Tx Handler is responsible for the transfer of transmit messages from the Message RAM to the CAN core, as well as providing transmit status information.

Acceptance filtering is implemented by a combination of up to 128 filter elements, where each element can be configured as a range, as a bit mask, or as a dedicated ID filter.

There are two types of CAN identifiers that define different formats of the message frame, with the main difference being the identifier length. The two CAN protocol versions are:

- Version 2.0A, Normal or Standard CAN, supporting messages with 11-bit identifiers.
- Version 2.0B, Extended CAN, supporting messages with 29-bit identifiers consisting of an 11-bit base identifier for compatibility with Version 2.0A and an 18-bit extension identifier.

**Note**

Detailed information on the MCAN operation and features is located in the Microchip SAME70 Family Data Sheet located in your \nburn\docs\Microchip folder, chapter 49.

# **21.61 Multicast**

## **Functions**

- void [RegisterMulticastFifo4](#page-533-0) [\(IPADDR4](#page-768-0) group, uint16\_t dest\_port, [OS\\_FIFO](#page-817-0) ∗pfifo, int interface=0) *Register to join a Multicast group.*
- void [UnregisterMulticastFifo4](#page-534-1) [\(IPADDR4](#page-768-0) group, uint16\_t destination\_port, int interface=0) *Unregister from a Multicast group.*
- void [RegisterMulticastFifo6](#page-533-1) [\(IPADDR](#page-504-0) group, uint16\_t dest\_port, [OS\\_FIFO](#page-817-0) ∗pfifo, int interface=0) *Register to join a Multicast group.*
- void [UnregisterMulticastFifo6](#page-534-2) [\(IPADDR](#page-504-0) group, uint16 t destination port, int interface=0) *Unregister from a Multicast group.*

## **21.61.1 Detailed Description**

The NetBurner Multicast API

## <span id="page-533-0"></span>**21.61.2 Function Documentation**

## **21.61.2.1 RegisterMulticastFifo4()**

```
void RegisterMulticastFifo4 (
             IPADDR4 group,
             uint16_t dest_port,
             OS_FIFO ∗ pfifo,
             int interface = 0 )
```
Register to join a Multicast group.

**Calling RegisterMulticastFifo() in dual stack mode will automatically select the correct IPv4/IPv6 function.** IGMP Multicast is a method for distributing UDP packets within a group of hosts and servers. The NetBurner Multicast functions extend the NetBurner UDP interface. Instead of [RegisterUDPFifo\(\),](#page-651-0) the RegisterMulticastFifo() function is used to listen for Multicast UDP packets. To transmit Multicast packets, use the UDP Send function with a multicast IP address.

**Parameters**

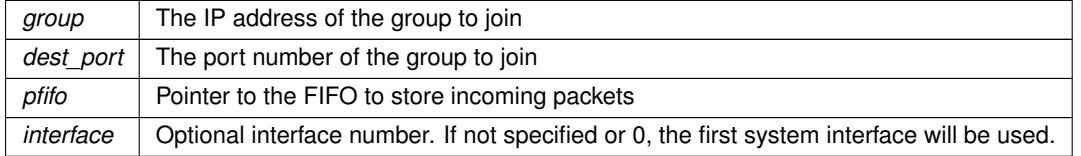

**See also**

<span id="page-533-1"></span>[UnregisterMulticastFifo4\(\)](#page-534-1)

### **21.61.2.2 RegisterMulticastFifo6()**

```
void RegisterMulticastFifo6 (
             IPADDR group,
             uint16_t dest_port,
             OS_FIFO ∗ pfifo,
             int interface = 0 )
```
Register to join a Multicast group.

**Calling RegisterMulticastFifo() in dual stack mode will automatically select the correct IPv4/IPv6 function.** IGMP Multicast is a method for distributing UDP packets within a group of hosts and servers. The NetBurner

Multicast functions extend the NetBurner UDP interface. Instead of [RegisterUDPFifo\(\),](#page-651-0) the RegisterMulticastFifo() function is used to listen for Multicast UDP packets. To transmit Multicast packets, use the UDP Send function with a multicast IP address.

#### **Parameters**

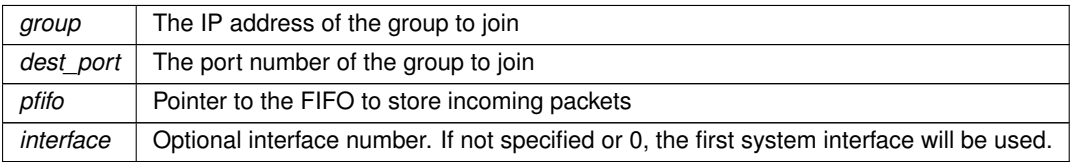

**See also**

<span id="page-534-1"></span>[UnregisterMulticastFifo4\(\)](#page-534-1)

#### **21.61.2.3 UnregisterMulticastFifo4()**

```
void UnregisterMulticastFifo4 (
             IPADDR4 group,
             uint16_t destination_port,
             int interface = 0 )
Unregister from a Multicast group.
```
**Calling UnregisterMulticastFifo() in dual stack mode will automatically select the correct IPv4/IPv6 function.**

**Parameters**

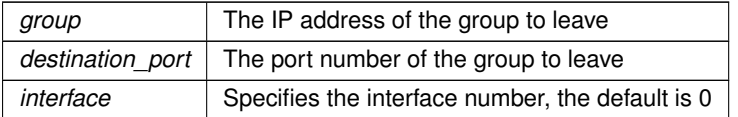

**See also**

<span id="page-534-2"></span>[RegisterMulticastFifo4\(\)](#page-533-0)

### **21.61.2.4 UnregisterMulticastFifo6()**

void UnregisterMulticastFifo6 ( [IPADDR](#page-504-0) group, uint16\_t destination\_port, int interface = 0 )

Unregister from a Multicast group.

**Calling UnregisterMulticastFifo() in dual stack mode will automatically select the correct IPv4/IPv6 function.**

**Parameters**

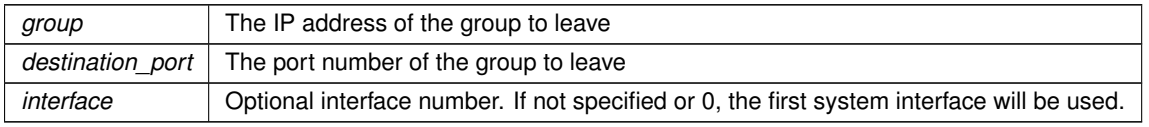

**See also**

[RegisterMulticastFifo4\(\)](#page-533-0)

# <span id="page-534-0"></span>**21.62 Multichannel I2C Macros**

[I2C](#page-757-0) Macros.

## **Macros**

- #define **I2C\_SR\_BUSY** (((0x20 & I2C\_SR) == 0x20))
	- *Bus is busy (bit 5 of I2SR)*
- #define **I2C\_CR\_SLAVE** (((0x20 & I2C\_CR) == 0x00)) *Bus set as slave (bit 5 of I2CR)*
- #define **I2C\_SR\_ARB\_LOST** (((0x10 & I2C\_SR) == 0x10))

```
Bus arbitration was lost (bit 4 of I2SR)
```
- #define **I2C\_SR\_ADRES\_AS\_SLAVE** (((0x40 & I2C\_SR) == 0x40)) *Addressed as a slave (bit 6 of I2SR)*
- #define **I2C\_SR\_SLAVE\_TX** (( $(0x04 \& 12C$ \_SR) ==  $0x04$ )) *State of read/write bit of the received address command (bit 2 of I2SR)*
- #define **I2C\_CR\_TX** (((0x10 & I2C\_CR) ==  $0x10$ )) *Configured for transmit (bit 4 of I2CR)*
- #define **I2C\_SR\_RX\_ACK** (( $(0x01 \& 12C$ \_SR) ==  $0x00$ )) *Received a RX ACK after last transmit (bit 0 of I2SR)*
- #define **I2C\_CR\_RX\_ACK** (((0x08 & I2C\_CR) == 0x00)) *Configured to RX Ack.*
- #define **I2C\_SET\_NO\_ACK** ((I2C\_CR  $|= 0x08$ )) *Configure [I2C](#page-757-0) module not to send a RX ACK (bit 3 of I2CR)*
- #define **I2C\_SET\_ACK** ((I2C\_CR &= 0xF7))
- *Configure [I2C](#page-757-0) module to send a RX ACK (bit 3 of I2CR)* • #define **I2C\_SET\_TX** ((I2C\_CR  $|= 0x10$ ))
	- *Configure [I2C](#page-757-0) module to be in TX mode (bit 4 of I2CR)*
- $\cdot$  #define **I2C\_SET\_RX** ((I2C\_CR &= 0xEF)) *Configure [I2C](#page-757-0) module to be in RX mode (bit 4 of I2CR)*
- $\cdot$  #define **I2C\_SET\_REPEAT\_START** ((I2C\_CR  $|= 0x04$ )) *Configure [I2C](#page-757-0) to send a repeated start signal.*
- $\cdot$  #define **I2C\_CLR\_ARB\_LOST** ((I2C\_SR &= 0xEF)) *Clear Arbitration lost error condition.*

## **21.62.1 Detailed Description**

<span id="page-535-0"></span>[I2C](#page-757-0) Macros.

# **21.63 Multichannel I2C Return Values**

Function return values.

## **Macros**

- #define **I2C\_OK** (0) *Last instruction terminated correctly.*
- #define **I2C\_NEXT\_WRITE\_OK** (1) *[I2C](#page-757-0) bus is OK for a write.*
- #define **I2C\_NEXT\_READ\_OK** (2) *[I2C](#page-757-0) bus is OK for a read.*
- #define **I2C\_MASTER\_OK** (3)
	- *[I2C](#page-757-0) finished transmission but still owns but (need to stop or restart)*
- #define **I2C\_TIMEOUT** (4)
	- *A timeout occurred while trying communicate on [I2C](#page-757-0) bus.*
- #define **I2C\_BUS\_NOT\_AVAIL** (5)
	- *A timeout occurred while trying gain [I2C](#page-757-0) bus control.*
- #define **I2C\_NOT\_READY** (6)
	- *A read or write was attempted before [I2C](#page-757-0) ready or during a slave transmission.*
- #define **I2C\_LOST\_ARB** (7)
- *Lost arbitration during start.* • #define **I2C\_LOST\_ARB\_ADD** (8)
	- *Lost arbitration and then winner addressed our slave address.*
- #define **I2C\_NO\_LINK\_RX\_ACK** (9) *We are in Master TX mode and received no ACK from slave device, possibly during start.*

## **21.63.1 Detailed Description**

Function return values.

# **21.64 Multihome and VLAN**

## **Functions**

• int [AddVlanInterface](#page-537-0) [\(IPADDR4](#page-768-0) addr, [IPADDR4](#page-768-0) mask, IPADDR4 gateway, uint16\_t vlan\_tag, const char ∗ParentName)

*Add a VLAN interface with a Parent Name.*

• int [AddVlanInterface](#page-538-0) [\(IPADDR4](#page-768-0) addr, [IPADDR4](#page-768-0) mask, IPADDR4 gateway, uint16 t vlan tag, [InterfaceBlock](#page-764-0) &parent)

*Add a VLAN interface with a Partent [InterfaceBlock](#page-764-0) reference.*

- int [AddVlanInterface](#page-537-1) [\(IPADDR4](#page-768-0) addr, [IPADDR4](#page-768-0) mask, [IPADDR4](#page-768-0) gateway, uint16\_t vlan\_tag, int root\_if=0) *Add a VLAN interface with an interface number.*
- int [AddInterface](#page-536-0) [\(IPADDR4](#page-768-0) addr, [IPADDR4](#page-768-0) mask, [IPADDR4](#page-768-0) gateway, const char ∗ParentName) *Add an interface with a Parent Name.*
- int [AddInterface](#page-537-2) [\(IPADDR4](#page-768-0) addr, [IPADDR4](#page-768-0) mask, [IPADDR4](#page-768-0) gateway, [InterfaceBlock](#page-764-0) &parent) *Add an interface with a Partent [InterfaceBlock](#page-764-0) reference.*
- int [AddInterface](#page-536-1) [\(IPADDR4](#page-768-0) addr, [IPADDR4](#page-768-0) mask, IPADDR4 gateway, int root if=0)

*Add an interface with an interface number.*

## **21.64.1 Detailed Description**

Create Multihome and VLAN Interfaces

### <span id="page-536-0"></span>**21.64.2 Function Documentation**

### **21.64.2.1 AddInterface() [1/3]**

```
int AddInterface (
            IPADDR4 addr,
            IPADDR4 mask,
            IPADDR4 gateway,
             const char * ParentName ) [inline]
```
Add an interface with a Parent Name.

**Parameters**

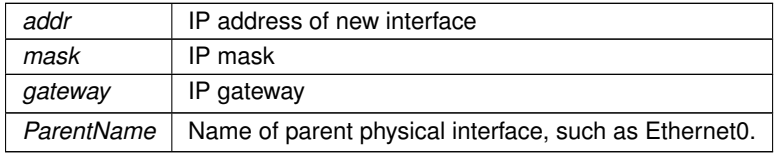

<span id="page-536-1"></span>returns Interface number of newly created interface

#### **21.64.2.2 AddInterface() [2/3]**

```
int AddInterface (
             IPADDR4 addr,
             IPADDR4 mask,
            IPADDR4 gateway,
             int root_if = 0 ) [inline]
```
Add an interface with an interface number.

#### **Parameters**

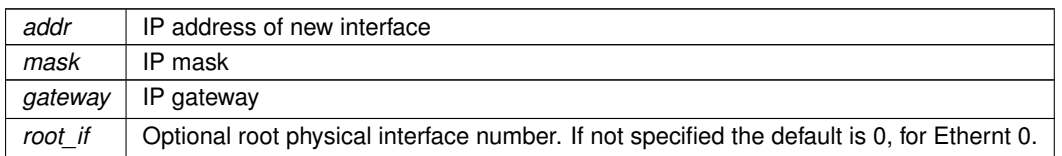

returns Interface number of newly created interface

### **21.64.2.3 AddInterface() [3/3]**

int AddInterface (

<span id="page-537-2"></span>[IPADDR4](#page-768-0) addr, [IPADDR4](#page-768-0) mask, [IPADDR4](#page-768-0) gateway, [InterfaceBlock](#page-764-0) & parent ) [inline]

Add an interface with a Partent [InterfaceBlock](#page-764-0) reference.

#### **Parameters**

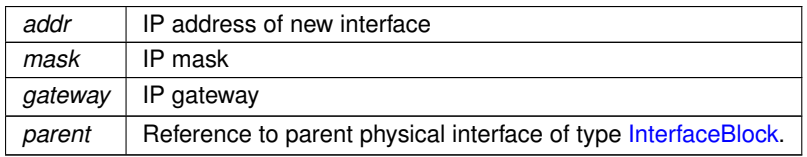

<span id="page-537-0"></span>returns Interface number of newly created interface

## **21.64.2.4 AddVlanInterface() [1/3]**

```
int AddVlanInterface (
           IPADDR4 addr,
            IPADDR4 mask,
            IPADDR4 gateway,
            uint16_t vlan_tag,
             const char ∗ ParentName )
```
Add a VLAN interface with a Parent Name.

### **Parameters**

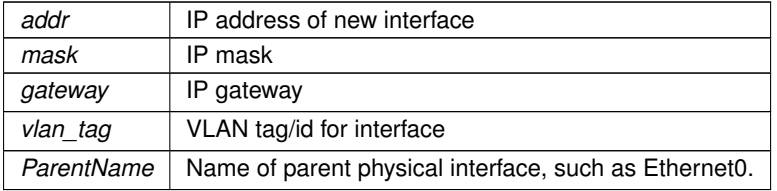

<span id="page-537-1"></span>returns Interface number of newly created VLAN interface

## **21.64.2.5 AddVlanInterface() [2/3]**

```
int AddVlanInterface (
            IPADDR4 addr,
            IPADDR4 mask,
             IPADDR4 gateway,
             uint16_t vlan_tag,
             int root\_if = 0)
```
Add a VLAN interface with an interface number.

#### **Parameters**

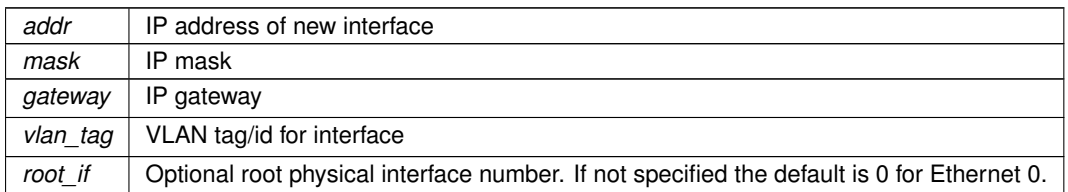

<span id="page-538-0"></span>returns Interface number of newly created VLAN interface

### **21.64.2.6 AddVlanInterface() [3/3]**

```
int AddVlanInterface (
            IPADDR4 addr,
            IPADDR4 mask,
            IPADDR4 gateway,
            uint16_t vlan_tag,
             InterfaceBlock & parent )
```
Add a VLAN interface with a Partent [InterfaceBlock](#page-764-0) reference.

#### **Parameters**

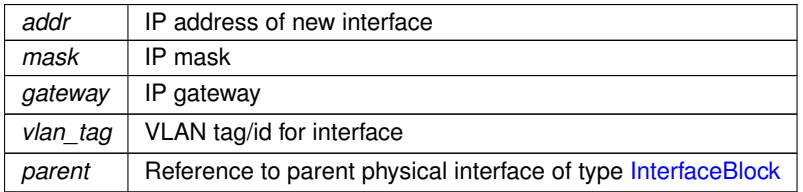

returns Interface number of newly created VLAN interface

# **21.65 NBRTOS Error Codes**

### **Macros**

• #define **OS\_NO\_ERR** 0

<span id="page-538-1"></span>*No error.*

- #define **OS\_TIMEOUT** 10
- *Timeout.*
- #define **OS\_MBOX\_FULL** 20 *Mailbox full.*
- #define **OS\_Q\_FULL** 30
	- *Queue full.*
- #define **OS\_Q\_EXISTS** 31

*Queue already exists.*

- #define **OS\_PRIO\_EXIST** 40
	- *Task priority number already exists.*
- #define **OS\_PRIO\_INVALID** 41
- *Invalid task priority number.*
- #define **OS\_SEM\_ERR** 50 *Semaphore error.*
- #define **OS\_SEM\_OVF** 51 *Semaphore count overflow.*

• #define **OS\_CRIT\_ERR** 60

*Critical section error.*

• #define **OS\_NO\_MORE\_TCB** 70 *No Task Control Blocks (TCB) available to create task.*

## **21.65.1 Detailed Description**

NBRTOS function return codes

# **21.66 NBRTOS Real Time Operating System**

### **Modules**

- [NBRTOS Error Codes](#page-538-1)
- [NBRTOS Task Status](#page-561-0)

#### **Classes**

• class [TickTimeout](#page-913-0)

*[TickTimeout](#page-913-0) objects are used to facilitate sequential function calls with timeout parameters that need to indexed from an initial start time, and to prevent TimeTick rollover errors.*

• struct [OS\\_SEM](#page-838-0)

*Semaphores are used to control access to shared resources or or to communicate between tasks in a multithreaded system or with interrupt service routines. Semaphores can be 0 or 1, or they can be counting semaphores that increment and decreement based on calls to [Pend\(\)](#page-840-0) and [Post\(\)](#page-841-0) functions.*

• struct [OS\\_MBOX](#page-828-0)

*Mailboxes single value storage locations used to communicate between tasks.*

• struct [OS\\_Q](#page-832-0)

*A message queue is an object that enables tasks and interrupt service routines to pend and post pointer sized messages. The pointer values typically point to some type of object or structure that contains the actual message or data. A queue functions as a fixed size First In First Out (FIFO) storage for 32-bit void pointers that can be used for communication between tasks.*

• struct os fifo\_el

*[OS\\_FIFO](#page-817-0) element definition.*

- struct [OS\\_FIFO](#page-817-0)
- struct [OS\\_CRIT](#page-813-0)

*An [OS\\_CRIT](#page-813-0) object is used to establish critical sections of code that can only be run by one task at a time. Tasks that try to claim a critical section which is currently claimed by another task will stop and wait for that task to release the critical section before continuing execution.*

• struct [OS\\_FLAGS](#page-822-0)

*OSFlags enables a function or task to pend on multiple flags or events.*

• class [OSLockObj](#page-843-0)

*A simple wrapper class that helps use OS locks effectively.*

• class [OSCriticalSectionObj](#page-841-1)

*A simple wrapper class that helps utilize [OS\\_CRIT](#page-813-0) objects more effectively.*

• class [OSLockAndCritObj](#page-842-0)

*A simple wrapper class that helps utilize [OS\\_CRIT](#page-813-0) objects to lock tasks and enter critical sections more effectively.*

• class [OSSpinCrit](#page-843-1)

*A simple wrapper class that uses an [OS\\_CRIT](#page-813-0) object to try and claim a critical section, and will continue the attempt until it is able to do so.*

• class [USERCritObj](#page-931-0)

*User critial section object class.*

• class [NBRtosInitObj](#page-801-0)

*A simple class to derive from if you are creating tasks that are constructed at global scope and need to do RTOS initalization.*
# **Macros**

- #define **WAIT\_FOREVER** 0
	- *Parameter macro used for timeout parameters that have a 0 value and wait forever.*
- #define [OSSimpleTaskCreatewName\(](#page-542-0)x, p, n)
	- *Simpler form of creating a new task. Will automatically allocate the default task stack size.*
- #define [OSSimpleTaskCreateLambda\(](#page-542-1)p, n, f) LambdaTask2(p,n,[ ]( void ∗ pv)f,\_\_COUNTER\_\_) *This macro functions the same as [OSTaskCreatewName\(\).](#page-558-0)*

# **Typedefs**

- typedef struct [os\\_fifo\\_el](#page-822-0) [OS\\_FIFO\\_EL](#page-543-0)
	- *[OS\\_FIFO](#page-817-0) element definition.*

# **Functions**

- void [OSFlagSet](#page-550-0) [\(OS\\_FLAGS](#page-822-1) \*flags, uint32\_t bits\_to\_set)
	- *This function sets the corresponding bits asserted in* bits\_to\_set *of an [OS\\_FLAGS](#page-822-1) object pointed to by* ∗flags*.*
- void [OSFlagClear](#page-548-0) [\(OS\\_FLAGS](#page-822-1) ∗flags, uint32\_t bits\_to\_clr)

*This function clears the bits asserted in* bits\_to\_clr *of an [OS\\_FLAGS](#page-822-1) object pointed to by* ∗*flags..*

- uint8\_t [OSFlagPendAny](#page-549-0) [\(OS\\_FLAGS](#page-822-1) ∗flags, uint32\_t bit\_mask, uint16\_t timeout)
	- *This function waits a number of time ticks specified by* timeout *until any of the flags indicated by* bit\_mask *are set.*
- uint8\_t [OSFlagPendAnyNoWait](#page-549-1) [\(OS\\_FLAGS](#page-822-1) ∗flags, uint32\_t bit\_mask)

*This function immediately checks to see if any of the flag bits indicated by* bit\_mask *are set; it does not wait.*

- uint8\_t [OSFlagPendAll](#page-548-1) [\(OS\\_FLAGS](#page-822-1) ∗flags, uint32\_t bit\_mask, uint16\_t timeout)
- *This function waits a number of time ticks specified by* timeout *until all the flags indicated by* bit\_mask *are set.* • uint8\_t [OSFlagPendAllNoWait](#page-548-2) [\(OS\\_FLAGS](#page-822-1) ∗flags, uint32\_t bit\_mask)
	- *This function immediately checks to see if all the flag bits indicated by* bit\_mask *are set; it does not wait.*
- uint32 t [OSFlagState](#page-550-1) [\(OS\\_FLAGS](#page-822-1) ∗flags)

*This function returns the current values of the flags stored in the [OS\\_FLAGS](#page-822-1) object structure.*

• uint8\_t [OSTaskCreatewName](#page-558-0) (void(∗task)(void ∗dptr), void ∗data, void ∗pstktop, void ∗pstkbot, uint8\_t prio, const char ∗name)

*Create a new task.*

• void [OSTimeWaitUntil](#page-560-0) (uint32\_t systemTickValue)

*Delay the task until the specified value of the system timer tick. The number of system ticks per second is defined by the constant:* TICKS\_PER\_SECOND *in* <nburn\_install>/nbrtos/include/constants.h. The *default value is 20 ticks per second.*

• void [OSTimeDly](#page-559-0) (uint32 t to count)

*Delay the task until the specified value of the system timer ticks. The number of system ticks per second is defined by the constant:* TICKS\_PER\_SECOND *in* <nburn\_install>/nbrtos/include/constants.h*. The default value is 20 ticks per second.*

• void [OSTaskDelete](#page-559-1) (void)

*This function deletes the current calling task, but we do not recommend the use of this function because it can cause memory leaks.*

• uint8 t [OSChangePrio](#page-543-1) (uint32\_t newp)

*Set the priority of the calling task.*

• void [OSSetName](#page-558-1) (const char ∗cp)

*Set the name of the calling task.*

• void [OSLock](#page-550-2) (void)

*Calling the OSLock function will prevent the OS from changing tasks.*

• void [OSUnlock](#page-560-1) (void)

*This function unlocks the OS.*

• uint8\_t [OSSemInit](#page-555-0) [\(OS\\_SEM](#page-838-0) ∗psem, long value)

```
Initializes a semaphore.
```
• uint8\_t [OSSemPost](#page-556-0) [\(OS\\_SEM](#page-838-0) ∗psem)

*Increases the value of the semaphore by one. Note: If any higher priority tasks were waiting on the semaphore - it releases them.*

• uint8\_t [OSSemPend](#page-556-1) [\(OS\\_SEM](#page-838-0) ∗psem, uint16\_t timeout)

*Wait timeout ticks for the value of the semaphore to be non zero. Note: A timeout value of 0 (zero) waits forever.*

• uint8\_t [OSSemPendNoWait](#page-556-2) [\(OS\\_SEM](#page-838-0) ∗psem)

*[OSSemPendNoWait\(\)](#page-556-2) is identical to [OSSemPend\(\),](#page-556-1) but it does not wait.*

• uint8\_t [OSMboxInit](#page-551-0) [\(OS\\_MBOX](#page-828-0) ∗pmbox, void ∗msg)

*This function is used to initialize an* [OS\\_MBOX](#page-828-0) *structure.*

• uint8\_t [OSMboxPost](#page-552-0) [\(OS\\_MBOX](#page-828-0) ∗pmbox, void ∗msg)

*This function posts a message to a Mail box.*

• void ∗ [OSMboxPend](#page-551-1) [\(OS\\_MBOX](#page-828-0) ∗pmbox, uint16\_t timeout, uint8\_t ∗err)

*Wait timeout ticks for some other task to post to the Mailbox.*

- void ∗ [OSMboxPendNoWait](#page-551-2) [\(OS\\_MBOX](#page-828-0) ∗pmbox, uint8\_t ∗err)
	- *[OSMboxPendNoWait\(\)](#page-551-2) is identical to [OSMboxPend\(\),](#page-551-1) but it does not wait.*
- uint8\_t [OSQInit](#page-552-1) [\(OS\\_Q](#page-832-0) ∗pq, void ∗∗start, uint8\_t size)

*A queue functions as a fixed size FIFO for communication between tasks. This function initializes an* [OS\\_Q](#page-832-0) *structure.*

• uint8\_t [OSQPost](#page-553-0) [\(OS\\_Q](#page-832-0) ∗pq, void ∗msg)

*This function posts a message to a Queue.*

• uint8\_t [OSQPostFirst](#page-554-0) [\(OS\\_Q](#page-832-0) ∗pq, void ∗msg)

*This function posts a message like* OSQPost*, but posts the message at the head of the queue.*

• uint8\_t [OSQPostUnique](#page-554-1) [\(OS\\_Q](#page-832-0) ∗pq, void ∗msg)

*This function posts a message like* OSQPost*, but only if the message isn't already in the queue The function performs a brute force check to see if the message is already in the queue.*

• uint8\_t [OSQPostUniqueFirst](#page-555-1) [\(OS\\_Q](#page-832-0) ∗pq, void ∗msg)

*This function posts a message like* OSQPostFirst*, but only if the message isn't already in the queue The function performs a brute force check to see if the message is already in the queue.*

- void ∗ [OSQPend](#page-553-1) [\(OS\\_Q](#page-832-0) ∗pq, uint16\_t timeout, uint8\_t ∗err)
	- *Wait timeout ticks for another task to post to the queue.*
- void ∗ [OSQPendNoWait](#page-553-2) [\(OS\\_Q](#page-832-0) ∗pq, uint8\_t ∗err)

*[OSQPendNoWait\(\)](#page-553-2) is identical to the [OSQPend\(\)](#page-553-1) function but it does not wait.*

• uint8\_t [OSFifoInit](#page-546-0) [\(OS\\_FIFO](#page-817-0) ∗pFifo)

*Initialize a FIFO, which is used to pass structures from one task to another.*

• uint8\_t [OSFifoPost](#page-547-0) [\(OS\\_FIFO](#page-817-0) ∗pFifo, [OS\\_FIFO\\_EL](#page-543-0) ∗pToPost)

*This function posts to a FIFO.*

• uint8\_t [OSFifoPostFirst](#page-547-1) [\(OS\\_FIFO](#page-817-0) ∗pFifo, [OS\\_FIFO\\_EL](#page-543-0) ∗pToPost)

*This function is identical to [OSFifoPost\(\),](#page-547-0) but the element posted is put at the beginning of the FIFO list.*

• [OS\\_FIFO\\_EL](#page-543-0) \* [OSFifoPend](#page-546-1) [\(OS\\_FIFO](#page-817-0) \*pFifo, uint16\_t timeout)

- *This function pends on a FIFO.*
- [OS\\_FIFO\\_EL](#page-543-0) ∗ [OSFifoPendNoWait](#page-547-2) [\(OS\\_FIFO](#page-817-0) ∗pFifo)

*This function is identical to the OSFifoPen() function, but it does not wait.*

• uint8\_t [OSCritInit](#page-545-0) [\(OS\\_CRIT](#page-813-0) ∗pCrit)

*This function initializes the critical section.*

• uint8\_t [OSCritEnter](#page-544-0) [\(OS\\_CRIT](#page-813-0) \*pCrit, uint16\_t timeout)

*This function tries to enter or claim the critical section.*

• uint8\_t [OSCritEnterNoWait](#page-544-1) [\(OS\\_CRIT](#page-813-0) ∗pCrit)

*This function tries to enter or claim the critical section.*

• uint8\_t [OSCritLeave](#page-545-1) [\(OS\\_CRIT](#page-813-0) ∗pCrit)

*This function releases the critical section.*

• uint8\_t **OSTaskID** (void)

*Returns the current task's priority.*

- const char ∗ **OSTaskName** ()
	- *Returns the current task's name.*
- void [OSChangeTaskDly](#page-544-2) (uint16\_t task\_prio, uint32\_t to\_count)

*This function allows the User to modify the timeout delay for a task that is waiting.*

• void **OSDumpStack** (void)

*Dump the task stack to the stdout.*

• void [OSDumpTCBStacks](#page-546-2) (void)

*This function dumps information about the UCOS stacks and tasks to stdout. This function is useful for debugging.*

• void [OSDumpTasks](#page-545-2) (void)

*Dump the state and call stack for every task to stdout. This function is useful for debugging.*

• void [OSStartTaskDumper](#page-558-2) (uint8\_t prio, uint32\_t reportInterval)

*This function creates a task that calls [OSDumpTasks\(\)](#page-545-2) at the specified system time tick interval. The task is intended for use when debugging run status of multiple tasks.*

• void [ShowTaskList](#page-560-2) (void)

*This functions dumps the current RTOS task states to stdio.*

• bool [OS\\_CRIT::OwnedByCurTask](#page-560-3) ()

*Check if critical section owned by the current task.*

# **21.66.1 Detailed Description**

The NetBurner Real-Time OS

# <span id="page-542-1"></span>**21.66.2 Macro Definition Documentation**

# **21.66.2.1 OSSimpleTaskCreateLambda**

```
#define OSSimpleTaskCreateLambda(
                p,n<sub>1</sub>f ) LambdaTask2(p, n, [ ]( void * pv) f, __COUNTER__)
This macro functions the same as OSTaskCreatewName().
```
**Parameters**

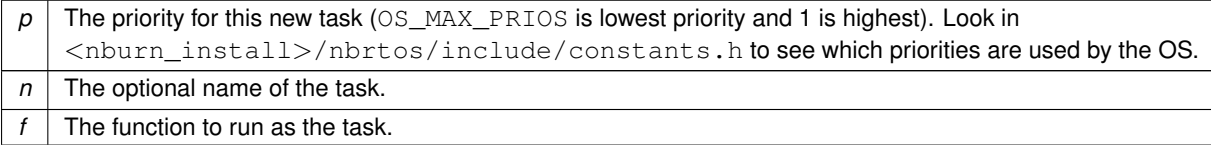

Example:

[OSSimpleTaskCreateLambda\(](#page-542-1)MAIN\_PRIO-1,"MyLambdaTask",{ Code to run goes here });

**See also**

<span id="page-542-0"></span>[OSTaskCreatewName\(\),](#page-558-0) [OSSimpleTaskCreatewName\(\)](#page-542-0)

# **21.66.2.2 OSSimpleTaskCreatewName**

#define OSSimpleTaskCreatewName(

x,

 $p,$ n )

# **Value:**

```
{<br>static uint32_t func_##x_Stk[USER_TASK_STK_SIZE] __attribute__((aligned(4))); \}OSTaskCreatewName(x, NULL, (void *)&func_##x_Stk[USER_TASK_STK_SIZE], (void *)func_##x_Stk, p, n); \
```
Simpler form of creating a new task. Will automatically allocate the default task stack size.

### **Parameters**

}

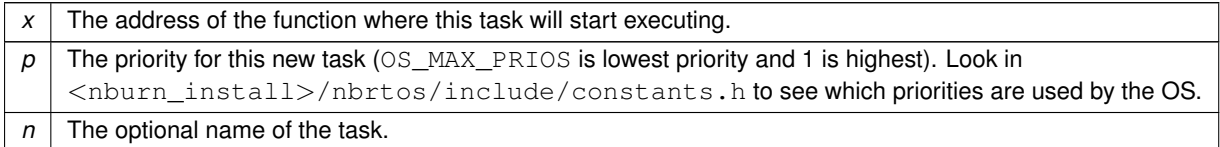

**See also**

[OSTaskCreatewName\(\),](#page-558-0) [OSTaskDelete\(\),](#page-559-1) [OSChangePrio\(\)](#page-543-1)

# <span id="page-543-0"></span>**21.66.3 Typedef Documentation**

### **21.66.3.1 OS\_FIFO\_EL**

typedef struct [os\\_fifo\\_el](#page-822-0) [OS\\_FIFO\\_EL](#page-543-0) OS FIFO element definition. This struture is a union of a pointer to the next [OS\\_FIFO](#page-817-0) and a byte pointer to the same data.

# <span id="page-543-1"></span>**21.66.4 Function Documentation**

# **21.66.4.1 OSChangePrio()**

```
uint8_t OSChangePrio (
              uint32_t newp )
Set the priority of the calling task.
```
**Note**

There can only be one task at each priority level. Task priorities can range from 1 to OS\_MAX\_PRIOS, where OS\_MAX\_PRIOS is the lowest priority level and 1 is highest priority level. Priorities 1-4 and the NetBurner system priority levels are reserved as described below. The recommended user priority levels for your application are in the range of 46 to OS\_MAX\_PRIOS-1. This avoids any conflicts with network communications.

System priorities are defined in <nburn\_install>/nbrtos/include/constants.h for all platforms.

**Parameters**

 $newp$  The new priority of the calling task

**Return values**

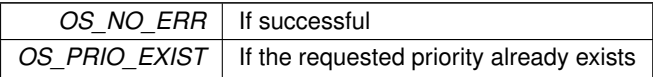

### **See also**

<span id="page-544-2"></span>[NBRTOS Error Codes,](#page-538-0) [OSTaskCreatewName\(\)](#page-558-0)

### **21.66.4.2 OSChangeTaskDly()**

```
void OSChangeTaskDly (
            uint16_t task_prio,
             uint32_t to_count ) [inline]
```
This function allows the User to modify the timeout delay for a task that is waiting.

#### **Warning**

Use of this function is discouraged.

### **Parameters**

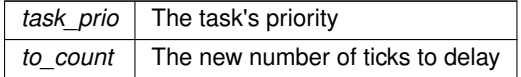

### **See also**

<span id="page-544-0"></span>[OSTimeDly\(\)](#page-559-0)

# **21.66.4.3 OSCritEnter()**

```
uint8_t OSCritEnter (
            OS_CRIT ∗ pCrit,
            uint16_t timeout ) [inline]
```
This function tries to enter or claim the critical section.

#### **Parameters**

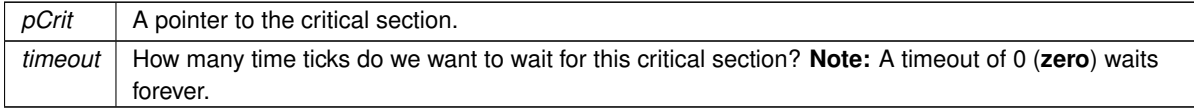

### **Returns**

OS\_NO\_ERR - If we were successful in claiming the critical section, or if our task owns it OS TIMEOUT - If we were unable to claim the section

**See also**

# [NBRTOS Error Codes](#page-538-0)

<span id="page-544-1"></span>**[Deprecated](#page-370-0)** This function is now deprecated. Please see [OS\\_CRIT](#page-813-0) for current usage.

# **21.66.4.4 OSCritEnterNoWait()**

uint8\_t OSCritEnterNoWait ( [OS\\_CRIT](#page-813-0) ∗ pCrit ) [inline] This function tries to enter or claim the critical section.

 $p\text{Crit}$  | A pointer to the critical section.

**Returns**

OS NO ERR - If we were successful in claiming the critical section, or if our task owns it OS\_TIMEOUT - If we were unable to claim the section

**See also**

[NBRTOS Error Codes](#page-538-0)

<span id="page-545-0"></span>**[Deprecated](#page-370-1)** This function is now deprecated. Please see [OS\\_CRIT](#page-813-0) for current usage.

# **21.66.4.5 OSCritInit()**

```
uint8_t OSCritInit (
               OS_CRIT ∗ pCrit ) [inline]
This function initializes the critical section.
```
**Parameters**

 $p\text{Crit}$  A pointer to the critical section.

**Returns**

OS\_NO\_ERR - If successful

**See also**

[NBRTOS Error Codes](#page-538-0)

<span id="page-545-1"></span>**[Deprecated](#page-370-2)** This function is now deprecated. Please see [OS\\_CRIT](#page-813-0) for current usage.

### **21.66.4.6 OSCritLeave()**

uint8\_t OSCritLeave ( [OS\\_CRIT](#page-813-0) ∗ pCrit ) [inline]

This function releases the critical section.

**Parameters**

 $p\text{Crit}$  A pointer to the critical section we want to leave/release.

**Returns**

OS NO ERR - If we were successful in releasing the critical section OS\_CRIT\_ERR - If we are trying to release a critical section that we do not own

**See also**

[NBRTOS Error Codes](#page-538-0)

<span id="page-545-2"></span>**[Deprecated](#page-370-3)** This function is now deprecated. Please see [OS\\_CRIT](#page-813-0) for current usage.

**NetBurner, Inc.**

### **21.66.4.7 OSDumpTasks()**

void OSDumpTasks (

void )

Dump the state and call stack for every task to stdout. This function is useful for debugging.

**Note**

This function can only be called if NBRTOS\_STACKCHECK is defined in [predef.h.](#page-1654-0)

#### **See also**

<span id="page-546-2"></span>[OSDumpTCBStacks\(\)](#page-546-2)

### **21.66.4.8 OSDumpTCBStacks()**

```
void OSDumpTCBStacks (
```

```
void )
```
This function dumps information about the UCOS stacks and tasks to stdout. This function is useful for debugging.

**Note**

This function can only be called if NBRTOS\_STACKCHECK is defined in [predef.h.](#page-1654-0)

**See also**

<span id="page-546-0"></span>[OSDumpTasks\(\)](#page-545-2)

# **21.66.4.9 OSFifoInit()**

uint8\_t OSFifoInit (

[OS\\_FIFO](#page-817-0) ∗ pFifo ) [inline]

Initialize a FIFO, which is used to pass structures from one task to another.

**Parameters**

*pFifo* | A pointer to an [OS\\_FIFO](#page-817-0) structure.

**Returns**

OS\_NO\_ERR - If successful OS\_CRIT\_ERR - If pFifo is NULL

**See also**

[NBRTOS Error Codes](#page-538-0)

<span id="page-546-1"></span>**[Deprecated](#page-370-4)** This function is now deprecated. Please see [OS\\_FIFO](#page-817-0) for current usage.

# **21.66.4.10 OSFifoPend()**

```
OS_FIFO_EL ∗ OSFifoPend (
             OS_FIFO ∗ pFifo,
             uint16_t timeout ) [inline]
This function pends on a FIFO.
```
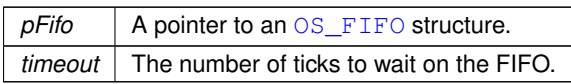

**Returns**

A pointer to the posted structure if successful, or NULL if it timed out.

<span id="page-547-2"></span>**[Deprecated](#page-370-5)** This function is now deprecated. Please see [OS\\_FIFO](#page-817-0) for current usage.

### **21.66.4.11 OSFifoPendNoWait()**

```
OS_FIFO_EL ∗ OSFifoPendNoWait (
             OS_FIFO ∗ pFifo ) [inline]
```
This function is identical to the OSFifoPen() function, but it does **not** wait.

**Parameters**

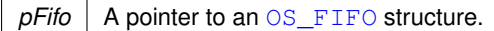

**Returns**

<span id="page-547-0"></span>A pointer to the posted structure if successful, or NULL if it timed out.

### **21.66.4.12 OSFifoPost()**

```
uint8_t OSFifoPost (
             OS_FIFO ∗ pFifo,
             OS_FIFO_EL ∗ pToPost ) [inline]
This function posts to a FIFO.
```
**Parameters**

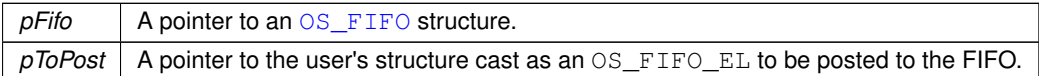

**Returns**

OS\_NO\_ERR - If successful

**See also**

[NBRTOS Error Codes](#page-538-0)

<span id="page-547-1"></span>**[Deprecated](#page-370-6)** This function is now deprecated. Please see [OS\\_FIFO](#page-817-0) for current usage.

### **21.66.4.13 OSFifoPostFirst()**

```
uint8_t OSFifoPostFirst (
             OS_FIFO ∗ pFifo,
             OS_FIFO_EL ∗ pToPost ) [inline]
```
This function is identical to [OSFifoPost\(\),](#page-547-0) but the element posted is put at the beginning of the FIFO list.

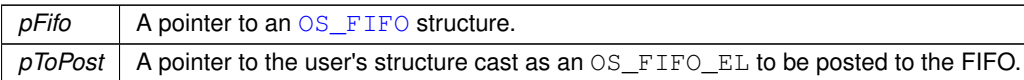

**Returns**

OS\_NO\_ERR - If successful

**See also**

[NBRTOS Error Codes](#page-538-0)

<span id="page-548-0"></span>**[Deprecated](#page-370-7)** This function is now deprecated. Please see [OS\\_FIFO](#page-817-0) for current usage.

# **21.66.4.14 OSFlagClear()**

void OSFlagClear (

```
OS_FLAGS ∗ flags,
uint32_t bits_to_clr ) [inline]
```
This function clears the bits asserted in bits\_to\_clr of an [OS\\_FLAGS](#page-822-1) object pointed to by ∗flags..

**Parameters**

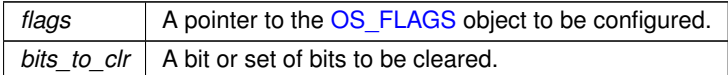

<span id="page-548-1"></span>**[Deprecated](#page-370-8)** This function is now deprecated. Please see [OS\\_FLAGS](#page-822-1) for current usage.

### **21.66.4.15 OSFlagPendAll()**

```
uint8_t OSFlagPendAll (
             OS_FLAGS ∗ flags,
            uint32_t bit_mask,
             uint16_t timeout ) [inline]
```
This function waits a number of time ticks specified by timeout until **all** the flags indicated by bit\_mask are set.

**Parameters**

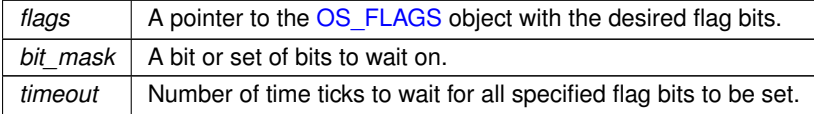

**Return values**

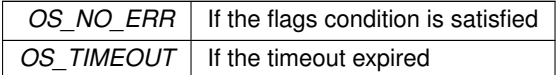

<span id="page-548-2"></span>**[Deprecated](#page-370-9)** This function is now deprecated. Please see [OS\\_FLAGS](#page-822-1) for current usage.

### **21.66.4.16 OSFlagPendAllNoWait()**

```
uint8_t OSFlagPendAllNoWait (
            OS_FLAGS ∗ flags,
            uint32 t bit mask ) [inline]
```
This function immediately checks to see if **all** the flag bits indicated by bit\_mask are set; it does not wait.

### **Parameters**

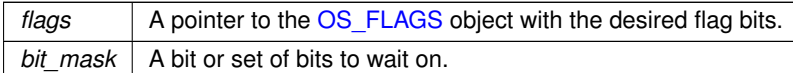

### **Return values**

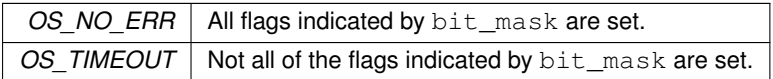

<span id="page-549-0"></span>**[Deprecated](#page-370-10)** This function is now deprecated. Please see [OS\\_FLAGS](#page-822-1) for current usage.

# **21.66.4.17 OSFlagPendAny()**

```
uint8_t OSFlagPendAny (
            OS FLAGS * flags,
```

```
uint32_t bit_mask,
uint16_t timeout ) [inline]
```
This function waits a number of time ticks specified by timeout until any of the flags indicated by bit\_mask are set.

### **Parameters**

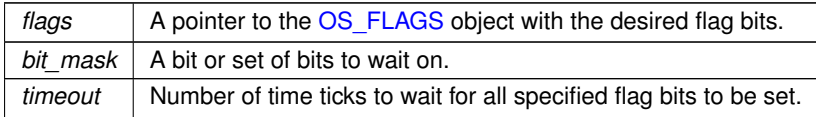

**Return values**

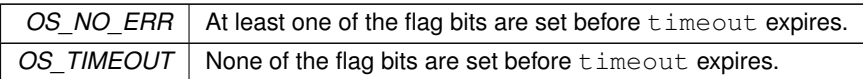

<span id="page-549-1"></span>**[Deprecated](#page-370-11)** This function is now deprecated. Please see [OS\\_FLAGS](#page-822-1) for current usage.

### **21.66.4.18 OSFlagPendAnyNoWait()**

```
uint8_t_OSFlagPendAnyNoWait (
```

```
OS_FLAGS ∗ flags,
```

```
uint32_t bit_mask ) [inline]
```
This function immediately checks to see if any of the flag bits indicated by  $bit\_mask$  are set; it does not wait.

**Parameters**

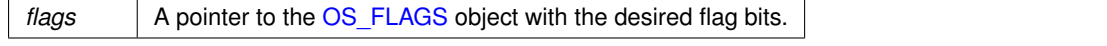

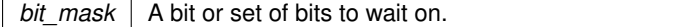

**Return values**

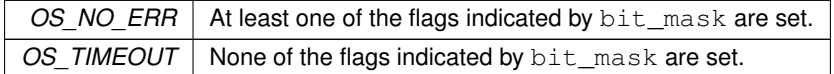

<span id="page-550-0"></span>**[Deprecated](#page-370-12)** This function is now deprecated. Please see [OS\\_FLAGS](#page-822-1) for current usage.

### **21.66.4.19 OSFlagSet()**

void OSFlagSet (

```
OS_FLAGS ∗ flags,
uint32_t bits_to_set ) [inline]
```
This function sets the corresponding bits asserted in  $bits\_to\_set$  of an [OS\\_FLAGS](#page-822-1) object pointed to by ∗flags.

### **Parameters**

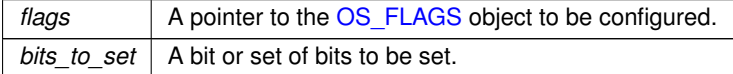

<span id="page-550-1"></span>**[Deprecated](#page-370-13)** This function is now deprecated. Please see [OS\\_FLAGS](#page-822-1) for current usage.

### **21.66.4.20 OSFlagState()**

```
uint32_t OSFlagState (
            OS_FLAGS ∗ flags ) [inline]
```
This function returns the current values of the flags stored in the [OS\\_FLAGS](#page-822-1) object structure.

### **Parameters**

*flags*  $\vert$  A pointer to the OS FLAGS object whose flag states are to be returned.

#### **Returns**

The state of the [OS\\_FLAGS](#page-822-1) object.

<span id="page-550-2"></span>**[Deprecated](#page-370-14)** This function is now deprecated. Please see [OS\\_FLAGS](#page-822-1) for current usage.

# **21.66.4.21 OSLock()**

void OSLock (

void )

Calling the OSLock function will prevent the OS from changing tasks.

This is used to protect critical variables that must be accessed one task at a time. Use the OSUnlock function to release your lock. **Important:** You must call [OSUnlock\(\)](#page-560-1) once for each call to OSLock.

**Warning:** Do not keep a task locked for a long period of time, or the performance of the network subsystem will degrade, and eventually loose packets. For example, use of I/O is not recommended inside an OSLock protected block.

**See also**

<span id="page-551-0"></span>[OSUnlock\(\),](#page-560-1) [OSLockObj\(\)](#page-843-0)

# **21.66.4.22 OSMboxInit()**

uint8\_t OSMboxInit ( [OS\\_MBOX](#page-828-0) ∗ pmbox, void \* msg ) [inline] This function is used to initialize an [OS\\_MBOX](#page-828-0) structure.

**Parameters**

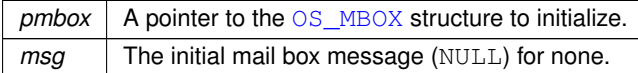

**Returns**

OS\_NO\_ERR - If successful

OS\_CRIT\_ERR - If pmbox is NULL

**See also**

[NBRTOS Error Codes](#page-538-0)

<span id="page-551-1"></span>**[Deprecated](#page-370-15)** This function is now deprecated. Please see [OS\\_MBOX](#page-828-0) for current usage.

# **21.66.4.23 OSMboxPend()**

```
void ∗ OSMboxPend (
            OS_MBOX ∗ pmbox,
            uint16_t timeout,
            uint8_t ∗ err ) [inline]
```
Wait timeout ticks for some other task to post to the Mailbox.

**Parameters**

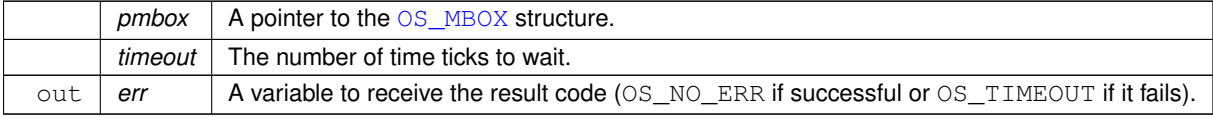

**Returns**

The posted message if successful, or NULL if timed out.

<span id="page-551-2"></span>**[Deprecated](#page-370-16)** This function is now deprecated. Please see [OS\\_MBOX](#page-828-0) for current usage.

# **21.66.4.24 OSMboxPendNoWait()**

```
void ∗ OSMboxPendNoWait (
```
[OS\\_MBOX](#page-828-0) ∗ pmbox, uint8\_t ∗ err ) [inline] [OSMboxPendNoWait\(\)](#page-551-2) is identical to [OSMboxPend\(\),](#page-551-1) but it does **not** wait.

### **Parameters**

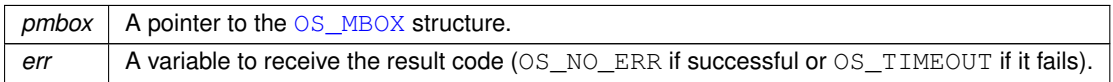

**Returns**

The posted message if successful, or NULL if it fails.

<span id="page-552-0"></span>**[Deprecated](#page-371-0)** This function is now deprecated. Please see [OS\\_MBOX](#page-828-0) for current usage.

### **21.66.4.25 OSMboxPost()**

uint8\_t OSMboxPost (

[OS\\_MBOX](#page-828-0) ∗ pmbox, void ∗ msg ) [inline]

This function posts a message to a Mail box.

#### **Parameters**

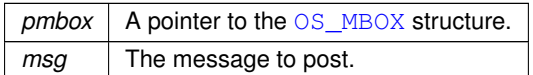

**Returns**

OS\_NO\_ERR - If successful

OS\_MBOX\_FULL - If the mailbox is full

# **See also**

[NBRTOS Error Codes](#page-538-0)

<span id="page-552-1"></span>**[Deprecated](#page-371-1)** This function is now deprecated. Please see [OS\\_MBOX](#page-828-0) for current usage.

### **21.66.4.26 OSQInit()**

uint8\_t OSQInit (

 $OS_2 * pq$ void ∗∗ start, uint8\_t size ) [inline]

A queue functions as a fixed size FIFO for communication between tasks. This function initializes an [OS\\_Q](#page-832-0) structure.

### **Parameters**

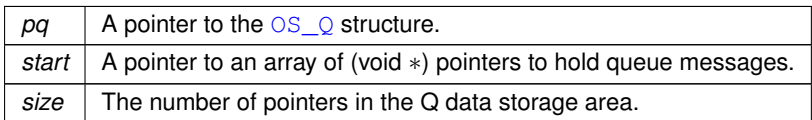

**Returns**

OS\_NO\_ERR - If Successful OS\_CRIT\_ERR - If start or pq is NULL

**See also**

[NBRTOS Error Codes](#page-538-0)

<span id="page-553-1"></span>**[Deprecated](#page-371-2)** This function is now deprecated. Please see [OS\\_Q](#page-832-0) for current usage.

# **21.66.4.27 OSQPend()**

```
void ∗ OSQPend (
            OS_Q ∗ pq,
            uint16_t timeout,
            uint8_t ∗ err ) [inline]
```
Wait timeout ticks for another task to post to the queue.

### **Parameters**

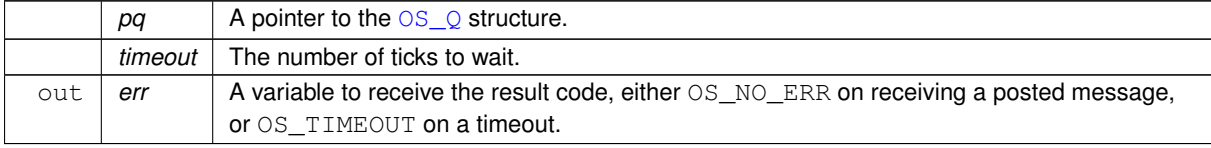

# **Returns**

The posted message, or NULL if the function failed

<span id="page-553-2"></span>**[Deprecated](#page-371-3)** This function is now deprecated. Please see [OS\\_Q](#page-832-0) for current usage.

# **21.66.4.28 OSQPendNoWait()**

```
void ∗ OSQPendNoWait (
              OS_Q ∗ pq,
              uint8_t ∗ err ) [inline]
OSQPendNoWait() is identical to the OSQPend() function but it does not wait.
```
### **Parameters**

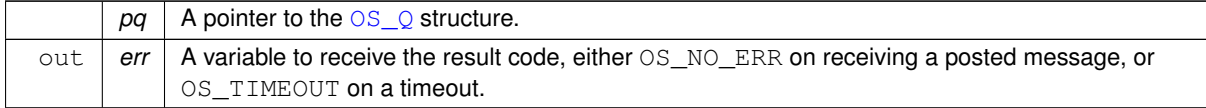

### **Returns**

The posted message, or NULL if the function failed

<span id="page-553-0"></span>**[Deprecated](#page-371-4)** This function is now deprecated. Please see [OS\\_Q](#page-832-0) for current usage.

# **21.66.4.29 OSQPost()**

uint8\_t OSQPost (

[OS\\_Q](#page-832-0) ∗ pq, void ∗ msg ) [inline]

This function posts a message to a Queue.

# **Parameters**

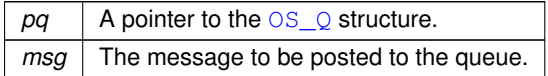

**Returns**

OS\_NO\_ERR - If Successful

OS\_Q\_FULL - If the queue is full and has no more room

**See also**

[NBRTOS Error Codes](#page-538-0)

<span id="page-554-0"></span>**[Deprecated](#page-371-5)** This function is now deprecated. Please see [OS\\_Q](#page-832-0) for current usage.

### **21.66.4.30 OSQPostFirst()**

```
uint8_t OSQPostFirst (
             OS_Q ∗ pq,
             void * msg ) [inline]
```
This function posts a message like OSQPost, but posts the message at the head of the queue.

### **Parameters**

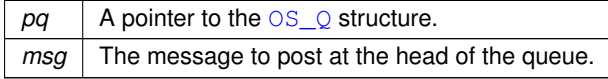

# **Returns**

OS\_NO\_ERR - If Successful

OS Q FULL - If the queue is full and has no more room

**See also**

[NBRTOS Error Codes](#page-538-0)

<span id="page-554-1"></span>**[Deprecated](#page-371-6)** This function is now deprecated. Please see [OS\\_Q](#page-832-0) for current usage.

### **21.66.4.31 OSQPostUnique()**

uint8\_t OSQPostUnique ( [OS\\_Q](#page-832-0) ∗ pq, void \* msg ) [inline]

This function posts a message like OSQPost, but only if the message isn't already in the queue The function performs a brute force check to see if the message is already in the queue.

**Parameters**

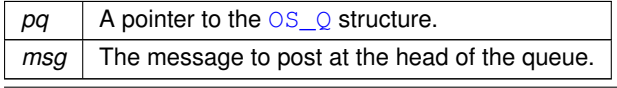

**NetBurner, Inc.**

**Returns**

OS\_NO\_ERR - If Successful OS Q FULL - If the queue is full and has no more room OS\_Q\_EXISTS - If the message already exists in the queue

**See also**

[NBRTOS Error Codes](#page-538-0)

<span id="page-555-1"></span>**[Deprecated](#page-371-7)** This function is now deprecated. Please see [OS\\_Q](#page-832-0) for current usage.

### **21.66.4.32 OSQPostUniqueFirst()**

uint8\_t OSQPostUniqueFirst ( [OS\\_Q](#page-832-0) ∗ pq, void ∗ msg ) [inline]

This function posts a message like  $OSQPostFirst$ , but only if the message isn't already in the queue The function performs a brute force check to see if the message is already in the queue.

**Parameters**

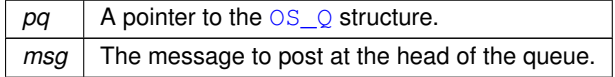

**Returns**

OS\_NO\_ERR - If Successful

OS Q FULL - If the queue is full and has no more room

OS\_Q\_EXISTS - If the message already exists in the queue

**See also**

[NBRTOS Error Codes](#page-538-0)

<span id="page-555-0"></span>**[Deprecated](#page-371-8)** This function is now deprecated. Please see [OS\\_Q](#page-832-0) for current usage.

### **21.66.4.33 OSSemInit()**

uint8\_t OSSemInit ( [OS\\_SEM](#page-838-0) ∗ psem, long value ) [inline]

Initializes a semaphore.

# **Parameters**

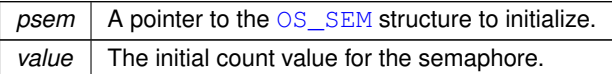

**Returns**

OS\_NO\_ERR - If successful OS SEM ERR - If value is  $<$  0 (zero), it cannot initialize OS\_CRIT\_ERR - If psem is NULL

**See also**

[NBRTOS Error Codes](#page-538-0)

<span id="page-556-1"></span>**[Deprecated](#page-371-9)** This function is now deprecated. Please see [OS\\_SEM](#page-838-0) for current usage.

### **21.66.4.34 OSSemPend()**

uint8\_t OSSemPend (

[OS\\_SEM](#page-838-0) ∗ psem, uint16\_t timeout ) [inline]

Wait timeout ticks for the value of the semaphore to be non zero. **Note:** A timeout value of 0 (zero) waits forever.

### **Parameters**

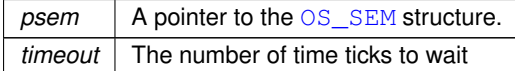

**Returns**

OS\_NO\_ERR - If successful

OS\_TIMEOUT - If the function timed out or if the NoWait function failed

**See also**

[NBRTOS Error Codes](#page-538-0)

<span id="page-556-2"></span>**[Deprecated](#page-371-10)** This function is now deprecated. Please see [OS\\_SEM](#page-838-0) for current usage.

# **21.66.4.35 OSSemPendNoWait()**

uint8\_t OSSemPendNoWait ( [OS\\_SEM](#page-838-0) ∗ psem ) [inline] [OSSemPendNoWait\(\)](#page-556-2) is identical to [OSSemPend\(\),](#page-556-1) but it does not wait.

**Parameters**

*psem* | A pointer to the [OS\\_SEM](#page-838-0) structure

**Returns**

OS\_NO\_ERR - If successful OS TIMEOUT - If it fails

**See also**

[NBRTOS Error Codes](#page-538-0)

<span id="page-556-0"></span>**[Deprecated](#page-371-11)** This function is now deprecated. Please see [OS\\_SEM](#page-838-0) for current usage.

### **21.66.4.36 OSSemPost()**

```
uint8_t OSSemPost (
            OS_SEM ∗ psem ) [inline]
```
Increases the value of the semaphore by one. **Note:** If any higher priority tasks were waiting on the semaphore - it releases them.

*psem* | A pointer to the [OS\\_SEM](#page-838-0) structure.

### **Returns**

OS\_NO\_ERR - If successful

OS\_SEM\_OVF - If the value of the semaphore overflows

#### **See also**

[NBRTOS Error Codes](#page-538-0)

<span id="page-558-1"></span>**[Deprecated](#page-371-12)** This function is now deprecated. Please see [OS\\_SEM](#page-838-0) for current usage.

### **21.66.4.37 OSSetName()**

void OSSetName (

const char ∗ cp ) Set the name of the calling task.

**Parameters**

<span id="page-558-2"></span> $cp \mid$  Character pointer to new task name

### **21.66.4.38 OSStartTaskDumper()**

void OSStartTaskDumper ( uint8\_t prio, uint32\_t reportInterval )

This function creates a task that calls [OSDumpTasks\(\)](#page-545-2) at the specified system time tick interval. The task is intended for use when debugging run status of multiple tasks.

**Note**

This function can only be called if NBRTOS\_STACKCHECK is defined in [predef.h.](#page-1654-0)

**See also**

<span id="page-558-0"></span>[OSDumpTasks\(\)](#page-545-2)

# **21.66.4.39 OSTaskCreatewName()**

```
uint8_t OSTaskCreatewName (
             void(∗)(void ∗dptr) task,
             void ∗ data,
             void ∗ pstktop,
             void ∗ pstkbot,
             uint8_t prio,
             const char * name )
```
Create a new task.

You must allocate storage for the task stack that this new task will use, and it must be 4 byte aligned.

Task priorities can range from 1 to OS\_MAX\_PRIOS, where OS\_MAX\_PRIOS is the lowest priority level and 1 is highest priority level. The recommended user priority levels for your application are in the range of 46 to OS← \_MAX\_PRIOS-1. This avoids any conflicts with network communications. The maximum number of tasks your application can run is defined by OS\_MAX\_TASKS. Both OS\_MAX\_PRIOS and OS\_MAX\_TASKS are defined in "\nburn\nbrtos\include\constants.h".

**Note**

The system can have only one task at each priority

It is good practice to check the function return value to ensure the task was created successfully.

### **Parameters**

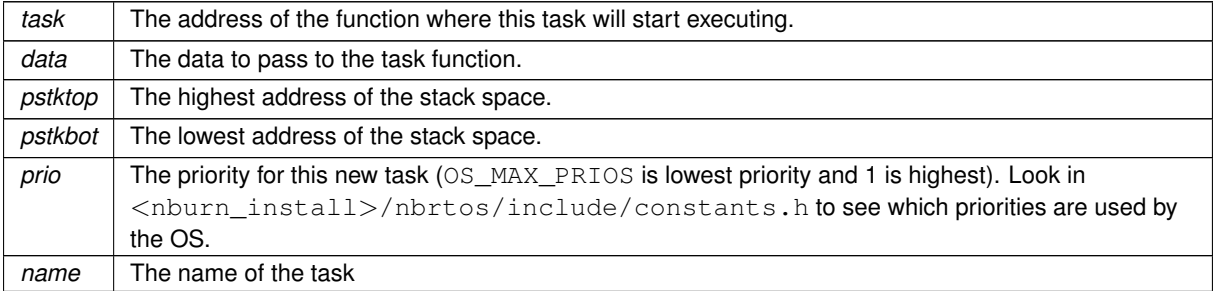

### **Return values**

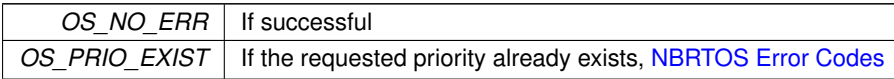

### **See also**

<span id="page-559-1"></span>[OSTaskDelete\(\),](#page-559-1) [OSChangePrio\(\),](#page-543-1) [NBRTOS Error Codes](#page-538-0)

### **21.66.4.40 OSTaskDelete()**

void OSTaskDelete (

void )

This function deletes the current calling task, but we do not recommend the use of this function because it can cause memory leaks.

The preferred method for terminating a task is to set a flag or semaphore that the task is listening for. The flag can then be set by an outside task, which enables the task to be deleted to free any resources and terminate gracefully by simply returning.

**See also**

<span id="page-559-0"></span>[OSTaskCreatewName\(\),](#page-558-0) [OSChangePrio\(\)](#page-543-1)

### **21.66.4.41 OSTimeDly()**

void OSTimeDly (

uint32\_t to\_count ) [inline]

Delay the task until the specified value of the system timer ticks. The number of system ticks per second is defined by the constant: TICKS\_PER\_SECOND in <nburn\_install>/nbrtos/include/constants.h. The default value is 20 ticks per second.

**Note**

The TICKS\_PER\_SECOND macro is a great way to make code more readable, and will also adjust if the default of 20 ticks/second is changed.

*to\_count* The number of system ticks to delay.

**See also**

<span id="page-560-0"></span>[OSChangeTaskDly\(\),](#page-544-2) [OSTimeWaitUntil\(\)](#page-560-0)

### **21.66.4.42 OSTimeWaitUntil()**

void OSTimeWaitUntil (

uint32\_t systemTickValue )

Delay the task until the specified value of the system timer tick. The number of system ticks per second is defined by the constant: TICKS\_PER\_SECOND in <nburn\_install>/nbrtos/include/constants.h. The default value is 20 ticks per second.

#### **Parameters**

*systemTickValue* The system time tick value to wait for

```
uint32_t Now = TimeTick;
while(1)
{
    Now += 60 * TICKS_PER_SECOND;OSTimeWaitUntil(Now);
   // Do whatever every 60 seconds, no mater how long this takes to run the interval will have a consistant
      spacing
}
```
### **See also**

<span id="page-560-1"></span>[OSChangeTaskDly\(\),](#page-544-2) [OSTimeDly\(\)](#page-559-0)

### **21.66.4.43 OSUnlock()**

void OSUnlock ( void ) This function unlocks the OS. **Important:** You must call [OSUnlock\(\)](#page-560-1) once for each call to [OSLock\(\).](#page-550-2)

**See also**

<span id="page-560-3"></span>[OSLock\(\),](#page-550-2) [OSLockObj\(\)](#page-843-0)

### **21.66.4.44 OwnedByCurTask()**

bool OS\_CRIT::OwnedByCurTask ( ) [inline] Check if critical section owned by the current task. Check if current task owns the critical section.

**Return values**

<span id="page-560-2"></span>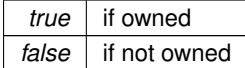

# **21.66.4.45 ShowTaskList()**

void ShowTaskList ( void ) This functions dumps the current RTOS task states to stdio. The output takes on multiple lines of the following format for each logged state:

at t= [T] [Message]

Followed by a tally of the number of task states logged since system start:

```
Total messages: [N]
```
[T] represents the number of ticks in hexadecimal since system start; [N] represents the number of task state messages in decimal logged since system start; [Message] represents one of the output messages listed in the below table.

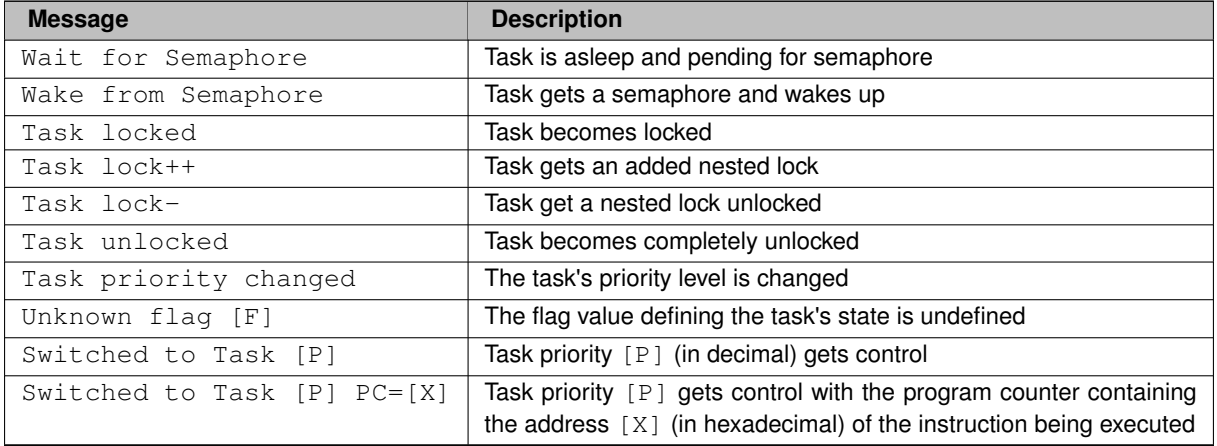

**Note:** Usage of this function is valid only when defining NBRTOS\_TASKLIST in debug mode. In order to enable this macro definition, it must be uncommented in \Nburn\include[\predef.h](#page-1654-0), followed by rebuilding the system files to incorporate the modification. Attempting to load a compiled non-debug application image with the macro defined will cause a trap error.

# **21.67 NBRTOS Task Status**

# **Macros**

• #define **OS\_STAT\_RDY** 0x00

*Ready to run.*

• #define **OS\_STAT\_MBOX** 0x01

*Pending on mailbox.*

- #define **OS\_STAT\_SEM** 0x02
- *Pending on semaphore.*
- #define **OS\_STAT\_Q** 0x04

*Pending on queue.*

• #define **OS\_STAT\_FIFO** 0x08

```
Pending on FIFO.
```
• #define **OS\_STAT\_CRIT** 0x10

*Pending on Critical Section.*

- #define **OS\_STAT\_DELAY** 0x20 *Reserved.*
- #define **OS\_STAT\_RES4** 0x40 *Reserved.*
- #define **OS\_STAT\_RES5** 0x80 *Reserved.*

# **21.67.1 Detailed Description**

Values for the current state of a running task

# **21.68 NBString - NetBurner String Class**

# **Classes**

```
• class NBString
```
*Lightweight alternative to C++ CString class.*

# **21.68.1 Detailed Description**

The NetBurner lightweight String Class alternative to Cstring.

# **21.69 NBUpdate Function Return Values**

# **Macros**

- #define **NBUP\_ERR\_NO\_ERR** 0 *No errors.*
- #define **NBUP\_ERR\_BAD\_SOCK** -1 *File descriptor socket is invlaid.*
- #define **NBUP\_ERR\_TIMEOUT** -2

*Timeout.*

- #define **NBUP\_ERR\_TOO\_LARGE** -3 *Application update record is too large.*
- #define **NBUP\_ERR\_WRONG\_PLAT** -4
	- *Device platform name does not match.*
- #define **NBUP\_ERR\_BAD\_PROG** -5
	- *Programming failed, invalid checksum.*
- #define **NBUP\_ERR\_BAD\_AUTH** -6 *Application update record authentication failed.*

# **21.69.1 Detailed Description**

# **21.70 NetBurner MQTT Client implementation**

# **Functions**

• void [UserMain](#page-563-0) (void ∗pd)

*This example will provide a menu through the serial debug port that enables you to set/clear static IP settings, and start/stop the DHCP Client service.*

# **21.70.1 Detailed Description**

The NetBurner MQTT Client implementation

# <span id="page-563-0"></span>**21.70.2 Function Documentation**

# **21.70.2.1 UserMain()**

void UserMain (

void ∗ pd )

This example will provide a menu through the serial debug port that enables you to set/clear static IP settings, and start/stop the DHCP Client service.

UserMain Main entry point for the example UserMain Main entry point of the example **UserMain** Main entry point to the example UserMain Main entry point to the program UserMain The main task UserMain, the entry point of the example UserMain Main entry point of program UserMain Main entry point of example **UserMain** Main entry point for example This example will provide a menu through the serial debug port that enables you to set/clear static IP settings, and start/stop the DHCP Client service. UserMain Task UserMain Task This is the first task to be executed and will create the UDP Reader Task. UserMain This is the first task to be executed and will create the UDP Reader Task. This example will provide a menu through the serial debug port that enables you to set/clear static IP settings, and start/stop the DHCP Client service. Main entry point for the example UserMain Main entry point for the program UserMain Main entry point of program.

# **21.71 Network Interfaces**

Network Interface Functions.

# **Modules**

• **IPADDR4** Functions

*Network Interface functions with [IPADDR4](#page-768-0) return types.*

• [Low Level Processing \(NetDoRx\)](#page-513-0)

*Callback functions to add custom Ethenet handlers and pass Ethernet frames in the bottom of the TCP/IP stack.*

# **Classes**

• class [InterfaceBlock](#page-764-0)

*Network interface configuration block class for interface control and configuration.*

# **Functions**

- int [Removeinterface](#page-568-0) (int interface)
	- *Remove a network interface from the system.*
- void [EnableMulticast](#page-565-0) [\(MACADR](#page-789-0) macAddress, int interface=0) *Enable Multicast on an existing interface.*
- void [DisableMulticast](#page-565-1) [\(MACADR](#page-789-0) macAddress, int interface=0) *Disable Multicast on an existing interface.*
- [InterfaceBlock](#page-764-0) ∗ [GetInterfaceBlock](#page-565-2) (int interface=0)
	- *Get an [InterfaceBlock](#page-764-0) control and configuration object.*
- int32 t [GetFirstInterface](#page-565-3) (void)

*Returns the Interface Number of the first registered network interface.*

• int32\_t [GetNextInterface](#page-567-0) (int lastInterface)

*Returns the Interface Number of the next registered network interface.*

• int32\_t [GetInterfaceNumber](#page-566-0) [\(InterfaceBlock](#page-764-0) ∗pifb)

*Returns the Interface Number of the specified network interface [InterfaceBlock.](#page-764-0)*

• int32 t [GetInterfaceForMyAddress4](#page-566-1) [\(IPADDR4](#page-768-0) ip)

*Returns the Interface Number of the specified network interface IPv4 address.*

- bool [GetInterfaceLink](#page-566-2) (int ifn)
	- *Returns the network interface link status.*
- [MACADR](#page-789-0) [InterfaceMAC](#page-568-1) (int interface)

*Returns the MAC address of the specified network interface.*

- bool [InterfaceLinkActive](#page-567-1) (int interface)
	- *Returns the link status of the specified network interface.*
- int [InterfaceLinkSpeed](#page-568-2) (int interface)

*Returns the 10/100 link speed of the specified network interface.*

- bool [InterfaceLinkDuplex](#page-567-2) (int interface)
	- *Returns the full or half link duplex of the specified network interface.*
- const char ∗ [InterfaceName](#page-568-3) (int interface)

*Returns the interface name of the specified network interface.*

# **21.71.1 Detailed Description**

Network Interface Functions.

Callback functions to add custom Ethenet handlers and pass Ethernet.

Network Interfaces are configured and controlled C++ [InterfaceBlock](#page-764-0) objects. The [InterfaceBlock](#page-764-0) contains variables and member functions for things such as:

- The Configuration Server interface
- IP settings for both IPv4 and IPv6 types
- Configuration to static or DHCP, and DHCP status (both v4 and v6)
- Multihome
- Routing
- AutoIP

**Note**

While the recommended method for getting and setting network interface parameters is to obtain a pointer to an [InterfaceBlock,](#page-764-0) there are also non-member functions of the object that can be used for situations that are best served by a single function call, such as just getting a single IP address of an interface. When using those functions pay special attention to the return value type. While IPADDR should be used because it supports both [IPADDR4](#page-768-0) and [IPADDR6](#page-774-0) types automatically, some of these helper functions may specifically return an [IPADDR4](#page-768-0) type.

# <span id="page-565-1"></span>**21.71.2 Function Documentation**

### **21.71.2.1 DisableMulticast()**

```
void DisableMulticast (
```
[MACADR](#page-789-0) macAddress,

int interface = 0 ) Disable Multicast on an existing interface.

Calls registered interface multicast routine.

**Parameters**

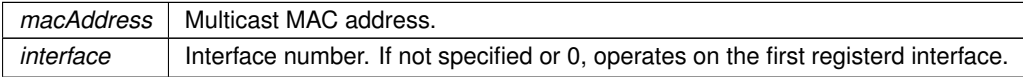

### **See also**

<span id="page-565-0"></span>[EnableMulticast\(MACADR macAddress, int interface\),](#page-565-0) [InterfaceBlock::EnableMulticast\(\)](#page-766-0)

### **21.71.2.2 EnableMulticast()**

```
void EnableMulticast (
```
[MACADR](#page-789-0) macAddress,

int *interface* =  $0$  )

Enable Multicast on an existing interface.

Calls registered interface multicast routine.

### **Parameters**

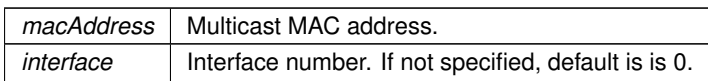

### **See also**

<span id="page-565-3"></span>[DisableMulticast\(\),](#page-565-1) [InterfaceBlock::EnableMulticast\(\)](#page-766-0)

# **21.71.2.3 GetFirstInterface()**

```
int32_t GetFirstInterface (
```
void )

Returns the Interface Number of the first registered network interface. If called on a device with wired Ethernet, this will be the first Ethernet interface typlical interface number 1.

**Returns**

<span id="page-565-2"></span>Interface number of the first network interface, or 0 if none exist.

### **21.71.2.4 GetInterfaceBlock()**

```
InterfaceBlock ∗ GetInterfaceBlock (
             int interface = 0 )
Get an InterfaceBlock control and configuration object.
```
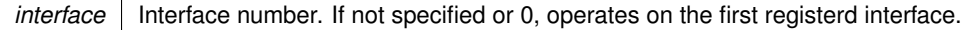

**Returns**

<span id="page-566-1"></span>Pointer to an [InterfaceBlock](#page-764-0) on success, Null if requested interface is invalid.

# **21.71.2.5 GetInterfaceForMyAddress4()**

int32\_t GetInterfaceForMyAddress4 (

[IPADDR4](#page-768-0) ip )

Returns the Interface Number of the specified network interface IPv4 address.

**Parameters**

 $ip$  | IPv4 network interface address.

**Returns**

<span id="page-566-2"></span>Interface number of the specified IPv4 address

### **21.71.2.6 GetInterfaceLink()**

bool GetInterfaceLink ( int ifn ) Returns the network interface link status.

**Parameters**

*ifn* Network interface number

**Returns**

True if link, otherwise false

**See also**

<span id="page-566-0"></span>[InterfaceBlock::LinkActive\(\),](#page-767-0) [InterfaceLinkActive\(\)](#page-567-1)

### **21.71.2.7 GetInterfaceNumber()**

int32\_t GetInterfaceNumber (

[InterfaceBlock](#page-764-0) ∗ pifb )

Returns the Interface Number of the specified network interface [InterfaceBlock.](#page-764-0)

**Parameters**

pifb | Pointer to the [InterfaceBlock](#page-764-0)

**Returns**

Interface number of the [InterfaceBlock.](#page-764-0)

**See also**

<span id="page-567-0"></span>[InterfaceBlock::GetInterfaceNumber\(\)](#page-767-1)

# **21.71.2.8 GetNextInterface()**

int32\_t GetNextInterface ( int lastInterface )

Returns the Interface Number of the next registered network interface.

### **Parameters**

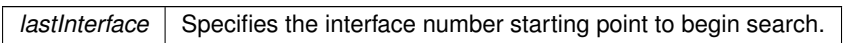

### **Returns**

<span id="page-567-1"></span>Interface number of the next network interface, or 0 if none exist.

### **21.71.2.9 InterfaceLinkActive()**

```
bool InterfaceLinkActive (
             int interface )
```
Returns the link status of the specified network interface.

### **Parameters**

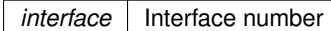

**Returns**

True if link is active, otherwise false

### **See also**

<span id="page-567-2"></span>[InterfaceBlock::LinkActive\(\),](#page-767-0) [GetInterfaceLink\(\)](#page-566-2)

# **21.71.2.10 InterfaceLinkDuplex()**

bool InterfaceLinkDuplex ( int interface ) Returns the full or half link duplex of the specified network interface.

### **Parameters**

*interface* | Interface number

**Returns**

True if full duplex, false if half duplex

**See also**

<span id="page-568-2"></span>[InterfaceBlock::LinkDuplex\(\)](#page-768-1)

# **21.71.2.11 InterfaceLinkSpeed()**

int InterfaceLinkSpeed (

int interface )

Returns the 10/100 link speed of the specified network interface.

**Parameters**

*interface* Interface number

**Returns**

10 or 100 representing the Mbps speed

**See also**

<span id="page-568-1"></span>[InterfaceBlock::LinkSpeed\(\)](#page-768-2)

# **21.71.2.12 InterfaceMAC()**

[MACADR](#page-789-0) InterfaceMAC (

int interface ) Returns the MAC address of the specified network interface.

#### **Parameters**

*interface* | Interface number

**Returns**

<span id="page-568-3"></span>MAC address of type [MACADR](#page-789-0)

### **21.71.2.13 InterfaceName()**

const char ∗ InterfaceName ( int interface )

Returns the interface name of the specified network interface.

**Parameters**

*interface* Interface number

**Returns**

Pointer to a character string containing the name of the network interface

**See also**

<span id="page-568-0"></span>[InterfaceBlock::GetInterfaceName\(\)](#page-767-2)

**NetBurner, Inc.**

# **21.71.2.14 Removeinterface()**

int Removeinterface ( int interface )

Remove a network interface from the system.

### **Parameters**

*interface* Interface number

### **Returns**

1 if successful, 0 if invalid interface number

**See also**

[InterfaceBlock::RegisterInterface\(\)](#page-768-3)

# **21.72 Ocotp**

### **Classes**

• struct [\\_ocotp\\_timing](#page-687-0)

*OCOTP timing structure. Note that, these value are used for calcalating the read/write timings. And the values should statisfy below rules:*

# **Variables**

- uint32\_t [\\_ocotp\\_timing::wait](#page-572-0)
- uint32 t ocotp\_timing::relax
- uint32\_t [\\_ocotp\\_timing::strobe\\_prog](#page-572-1)
- uint32 t ocotp\_timing::strobe\_read

# **Driver version**

• enum [\\_ocotp\\_status](#page-570-0) { }

*Error codes for the OCOTP driver.*

• typedef enum \_ocotp\_status **status\_t**

*Error codes for the OCOTP driver.*

• typedef struct ocotp\_timing [ocotp\\_timing\\_t](#page-570-1)

*OCOTP timing structure. Note that, these value are used for calcalating the read/write timings. And the values should statisfy below rules:*

• void [OCOTP\\_Init](#page-570-2) (OCOTP\_Type \*base, uint32\_t srcClock\_Hz)

*Initializes OCOTP controller.*

• void [OCOTP\\_Deinit](#page-570-3) (OCOTP\_Type ∗base)

*De-initializes OCOTP controller.*

• void [OCOTP\\_ReloadShadowRegister](#page-571-1) (OCOTP\_Type ∗base)

*Reload the shadow register. This function will help reload the shadow register without reseting the OCOTP module. Please make sure the OCOTP has been initialized before calling this API.*

- uint32\_t [OCOTP\\_ReadFuseShadowRegister](#page-571-2) (OCOTP\_Type \*base, uint32\_t address)
	- *Read the fuse shadow register with the fuse addess.*

• status\_t [OCOTP\\_WriteFuseShadowRegister](#page-571-3) (OCOTP\_Type ∗base, uint32\_t address, uint32\_t data) Write the fuse shadow register with the fuse addess and data. Please make sure the wrtie address is not locked while *calling this API.*

• #define **FSL\_OCOTP\_DRIVER\_VERSION** (MAKE\_VERSION(2, 0, 0))

*OCOTP driver version 2.0.0.*

- #define **MAKE\_STATUS**(x, y) y
- #define **assert**(x)

# **21.72.1 Detailed Description**

# <span id="page-570-1"></span>**21.72.2 Typedef Documentation**

### **21.72.2.1 ocotp\_timing\_t**

typedef struct [\\_ocotp\\_timing](#page-687-0) [ocotp\\_timing\\_t](#page-687-0)

OCOTP timing structure. Note that, these value are used for calcalating the read/write timings. And the values should statisfy below rules:

Tsp\_rd=(WAIT+1)/ipg\_clk\_freq should be >= 150ns; Tsp\_pgm=(RELAX+1)/ipg\_clk\_freq should be >= 100ns; Trd = ((STROBE\_READ+1)- 2∗(RELAX\_READ+1)) /ipg\_clk\_freq, The Trd is required to be larger than 40 ns. Tpgm = ((STROBE\_PROG+1)- 2∗(RELAX\_PROG+1)) /ipg\_clk\_freq; The Tpgm should be configured within the range of 9000 ns  $<$  Tpgm  $<$  11000 ns;

# <span id="page-570-0"></span>**21.72.3 Enumeration Type Documentation**

### **21.72.3.1 \_ocotp\_status**

enum \_ocotp\_status Error codes for the OCOTP driver.

**Enumerator**

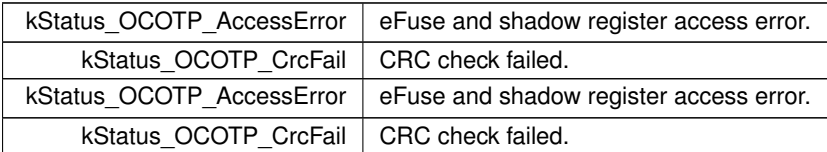

# <span id="page-570-3"></span>**21.72.4 Function Documentation**

### **21.72.4.1 OCOTP\_Deinit()**

```
void OCOTP_Deinit (
              OCOTP_Type ∗ base )
De-initializes OCOTP controller.
```
**Return values**

*kStatus\_Success* | upon successful execution, error status otherwise.

# <span id="page-570-2"></span>**21.72.4.2 OCOTP\_Init()**

void OCOTP\_Init (

OCOTP\_Type ∗ base, uint32\_t srcClock\_Hz )

Initializes OCOTP controller.

**Parameters**

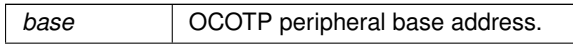

**NetBurner, Inc.**

<span id="page-571-2"></span>*srcClock Hz* | source clock frequency in unit of Hz.

### **21.72.4.3 OCOTP\_ReadFuseShadowRegister()**

```
uint32_t OCOTP_ReadFuseShadowRegister (
            OCOTP_Type ∗ base,
             uint32_t address )
```
Read the fuse shadow register with the fuse addess.

**Parameters**

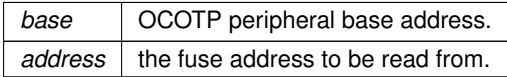

# <span id="page-571-1"></span>**21.72.4.4 OCOTP\_ReloadShadowRegister()**

void OCOTP\_ReloadShadowRegister (

```
OCOTP_Type ∗ base )
```
Reload the shadow register. This function will help reload the shadow register without reseting the OCOTP module. Please make sure the OCOTP has been initialized before calling this API.

### **Parameters**

<span id="page-571-3"></span>**base** OCOTP peripheral base addess.

### **21.72.4.5 OCOTP\_WriteFuseShadowRegister()**

```
status_t OCOTP_WriteFuseShadowRegister (
            OCOTP_Type ∗ base,
            uint32_t address,
            uint32_t data )
```
Write the fuse shadow register with the fuse addess and data. Please make sure the wrtie address is not locked while calling this API.

**Parameters**

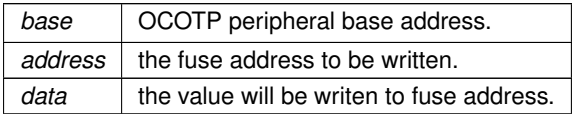

**Return values**

*write* status, kStatus Success for success and kStatus Fail for failed.

# <span id="page-571-0"></span>**21.72.5 Variable Documentation**

### **21.72.5.1 relax**

<span id="page-572-1"></span>uint32\_t \_ocotp\_timing::relax Relax time value to fill in the TIMING register.

### **21.72.5.2 strobe\_prog**

<span id="page-572-2"></span>uint32\_t \_ocotp\_timing::strobe\_prog Storbe program time value to fill in the TIMING register.

# **21.72.5.3 strobe\_read**

<span id="page-572-0"></span>uint32\_t \_ocotp\_timing::strobe\_read Storbe read time value to fill in the TIMING register.

### **21.72.5.4 wait**

uint32\_t \_ocotp\_timing::wait Wait time value to fill in the TIMING register.

# **21.73 POP3 - Post Office Protocol**

# **Modules**

• [POP3 Return Codes](#page-577-0)

# **Functions**

• int [POPGetResultCode](#page-576-0) (int fd, uint32\_t timeout)

*Returns the result code of the previous POP3 operation.*

• int POP3 InitializeSession [\(IPADDR](#page-504-1) server address, uint16 t port, PCSTR UserName, PCSTR Password, uint32\_t timeout)

*Create a connection to the POP3 server and log in.*

- int POP3 CloseSession (int session) *Close a POP3 session.*
- int [POP3\\_StatCmd](#page-576-1) (int session, uint32\_t ∗num\_messages, uint32\_t ∗total\_bytes, uint32\_t timeout) *Returns the status of the mailstore on the POP3 server.*
- int [POP3\\_ListCmd](#page-575-0) (int session, uint32\_t message\_number, uint32\_t ∗total\_bytes, uint32\_t timeout) *Get the size of a message on the server.*
- int POP3 DeleteCmd (int session, uint32\_t message\_number, uint32\_t timeout)

*Delete a pending message on the server.*

• int [POP3\\_RetrieveMessage](#page-575-1) (int session, uint32\_t message\_number, char ∗buffer, char ∗∗subject\_ptr, char ∗∗body\_ptr, int max\_bufferlen, uint32\_t timeout)

*Retrieve a message from the server.*

• PCSTR [GetPOPErrorString](#page-572-3) (int err) *Returns the error text for an error code.*

# **21.73.1 Detailed Description**

# <span id="page-572-3"></span>**21.73.2 Function Documentation**

# **21.73.2.1 GetPOPErrorString()**

PCSTR GetPOPErrorString ( int err ) Returns the error text for an error code.

err | Error number to decode

### **Returns**

<span id="page-574-1"></span>Pointer to a string containing the error code text

### **21.73.2.2 POP3\_CloseSession()**

int POP3\_CloseSession ( int session )

Close a POP3 session.

# **Parameters**

*session* The session number returned by POP3 InitializeSession()

### **Returns**

<span id="page-574-2"></span>[POP3 Return Codes](#page-577-0)

# **21.73.2.3 POP3\_DeleteCmd()**

int POP3\_DeleteCmd (

int session, uint32\_t message\_number, uint32\_t timeout )

Delete a pending message on the server.

Note: the server will not actually delete the message until the session is closed.

**Parameters**

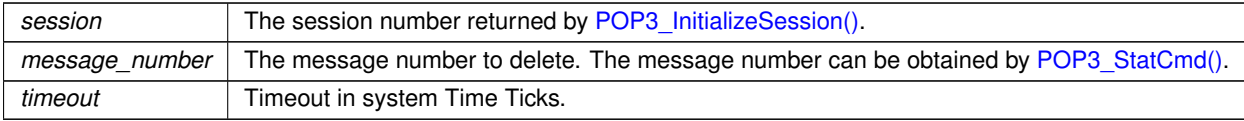

**Returns**

<span id="page-574-0"></span>Return code [POP3 Return Codes](#page-577-0)

### **21.73.2.4 POP3\_InitializeSession()**

```
int POP3_InitializeSession (
             IPADDR server_address,
             uint16_t port,
             PCSTR UserName,
             PCSTR Password,
             uint32_t timeout )
Create a connection to the POP3 server and log in.
```
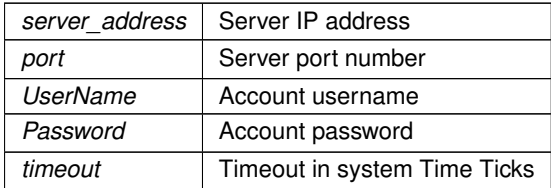

### **Returns**

The POP3 session number if greater than 0, otherwise error code [POP3 Return Codes](#page-577-0)

### **See also**

<span id="page-575-0"></span>SSL\_POP3\_InitializeSession

# **21.73.2.5 POP3\_ListCmd()**

```
int POP3_ListCmd (
            int session,
            uint32_t message_number,
            uint32_t ∗ total_bytes,
            uint32_t timeout )
```
Get the size of a message on the server.

### **Parameters**

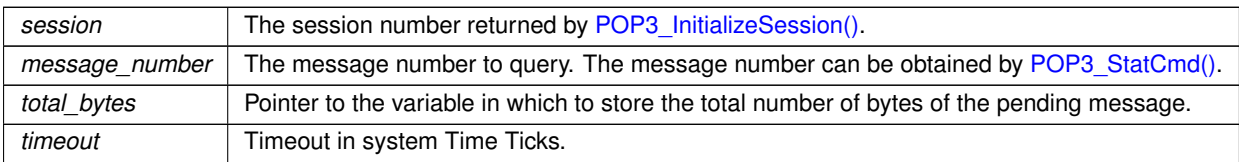

# **Returns**

<span id="page-575-1"></span>Return code [POP3 Return Codes](#page-577-0)

# **21.73.2.6 POP3\_RetrieveMessage()**

```
int POP3_RetrieveMessage (
            int session,
            uint32 t message number,
            char ∗ buffer,
             char ∗∗ subject_ptr,
            char ∗∗ body_ptr,
            int max_bufferlen,
            uint32_t timeout )
```
Retrieve a message from the server.

The message is retrieved as a block of bytes including the header, subject, etc. The headers will appear first. Note that the message is left on the server and will not be deleted until the [POP3\\_DeleteCmd\(\)](#page-574-2) function is called for the message number.

**Parameters**

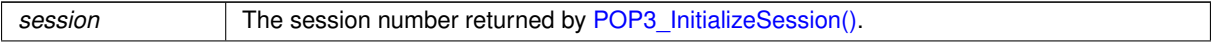
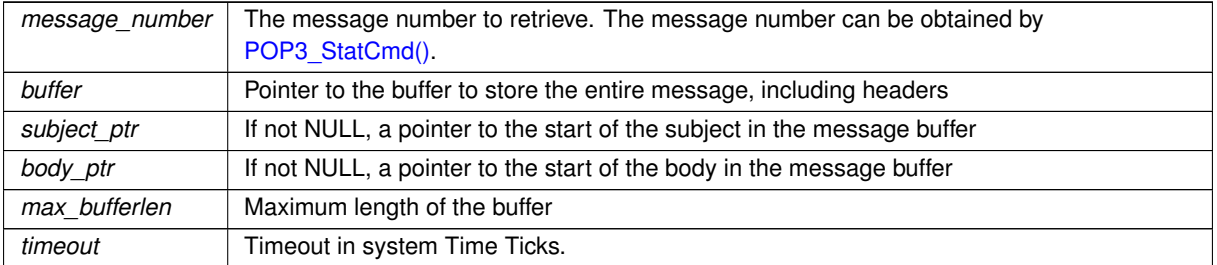

**Returns**

<span id="page-576-0"></span>Return code [POP3 Return Codes](#page-577-0)

# **21.73.2.7 POP3\_StatCmd()**

```
int POP3_StatCmd (
            int session,
            uint32_t * num_messages,
            uint32_t ∗ total_bytes,
            uint32_t timeout )
```
Returns the status of the mailstore on the POP3 server.

#### **Parameters**

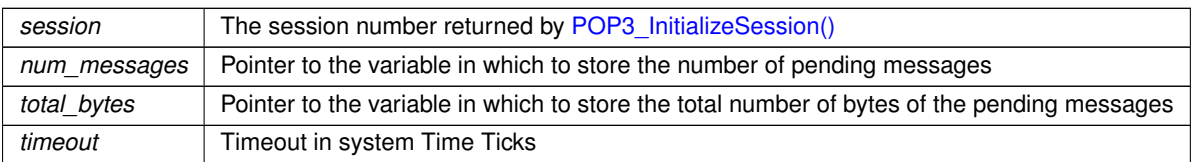

**Returns**

Return code [POP3 Return Codes](#page-577-0)

# **21.73.2.8 POPGetResultCode()**

int POPGetResultCode ( int fd,

uint32\_t timeout )

Returns the result code of the previous POP3 operation.

#### **Parameters**

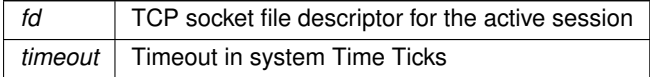

**Returns**

[POP3 Return Codes](#page-577-0)

# <span id="page-577-0"></span>**21.74 POP3 Return Codes**

### **Macros**

• #define **POP\_OK** (0)

*No errors occurred.*

- #define **POP\_TIMEOUT** (-1) *Time out.*
- #define **POP\_PASSWORDERROR** (-2)

*Password error.*

- #define **POP\_CONNECTFAIL** (-3) *Connection failed.*
- #define **POP\_COMMANDFAIL** (-4) *Command failed.*
- #define **POP\_BADSESSION** (-5)

*Session error.*

- #define **POP\_NETWORKERROR** (-6) *Network error.*
- #define **POP\_BUFFER\_FULL** (-7) *Receive buffer full.*

# **21.74.1 Detailed Description**

# **21.75 PPP - Point to Point Protocol**

### **Modules**

- [PPP Connection State](#page-577-1)
- [PPP Return Codes](#page-578-0)

# **21.75.1 Detailed Description**

Like Ethernet, Point to Point Protocol (PPP) is a data link layer which transfers data between nodes on a network. The main difference is that PPP is used between two end points, whereas Ethernet is a multidrop configuration. PPP can be used over many types of physical networks, including: fiber, phone line, serial cable and cellular

telephone. Once you have created a PPP connection to or from your NetBurner device you can use it with all the standard network applications such as the web server, tcp, udp, ftp, email, etc.

Internet Service Providers (ISP) can implement PPP with many different options that vary from ISP to ISP. The PPP example program included in the development kit examples directory specifies the most common ISP options and can be used as a code example to specify any specific options you may need in your application.

# **21.76 PPP Connection State**

### **Enumerations**

• enum enum PPPState { [eClosed](#page-578-2) , [eInitializingModem](#page-578-3) , [eDialing](#page-578-4) , [eWait4Ring](#page-578-5) , [eAnswering](#page-578-6) , [eWaitForTrain](#page-578-7) , [eLCPNegotiate](#page-578-8) , [ePAPAuthenticate](#page-578-9) , [eCHAPAuthenticate](#page-578-10) , [eNCPNegotiate](#page-578-11) , [eOpen](#page-578-12) , [eClosing](#page-578-13) }

<span id="page-577-1"></span>*PPP States.*

## **21.76.1 Detailed Description**

## <span id="page-578-1"></span>**21.76.2 Enumeration Type Documentation**

### **21.76.2.1 enum\_PPPState**

enum [enum\\_PPPState](#page-578-1) PPP States.

**Enumerator**

<span id="page-578-9"></span><span id="page-578-8"></span><span id="page-578-7"></span><span id="page-578-6"></span><span id="page-578-5"></span><span id="page-578-4"></span><span id="page-578-3"></span><span id="page-578-2"></span>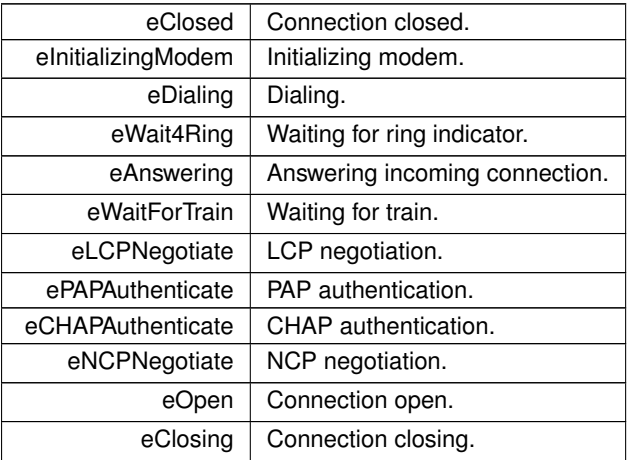

# <span id="page-578-13"></span><span id="page-578-12"></span><span id="page-578-11"></span><span id="page-578-10"></span><span id="page-578-0"></span>**21.77 PPP Return Codes**

### **Macros**

- #define **ERR\_PPP\_SUCCESS** (0) *Success.*
- #define **ERR\_PPP\_ALREADY\_OPEN** (-1) *A session is already open.*
- #define **ERR\_PPP\_NO\_DIALTONE** (-2) *No dial tone.*
- #define **ERR\_PPP\_NO\_ANSWER** (-3)
	- *The remote client did not answer.*
- #define **ERR\_PPP\_BUSY** (-4)
	- *The remote client is sending a busy signal.*
- #define **ERR\_PPP\_FAIL** (-5)

*The attempted action has failed.*

• #define **ERR\_PPP\_PASSFAIL** (-6)

*Pass/Fail.*

• #define **ERR\_PPP\_LOSTCARRIER** (-7)

*Lost connection carrier signal.*

- #define **ERR\_PPP\_NO\_MODEM** (-8) *No modem detected.*
- #define **ERR\_PPP\_LCP\_FAILED** (-9) *LCP negotiation has failed.*
- #define **ERR\_PPP\_CHAPFAIL** (-10) *CHAP negotiation has failed.*

# **21.77.1 Detailed Description**

# **21.78 QSPI state**

## **Macros**

- #define **QSPI\_OK** (0)
	- *QSPI is busy.*
- #define **QSPI\_BUSY** (1) *QSPI is ready.*

# **21.78.1 Detailed Description**

# <span id="page-579-0"></span>**21.79 QuadSpiModuleNumber**

QuadSPI Peripheral Module.

## **Macros**

- #define **DEFAULT\_QUADSPI\_MODULE** 0 *Default QUADSPI module.*
- #define **QUADSPI\_MODULE\_COUNT** 1 *Number of modules: 0, 1.*

## **21.79.1 Detailed Description**

QuadSPI Peripheral Module.

# **21.80 SAM Control Area Network (MCAN) Low Level Driver**

### **Module Setting**

• enum [mcan\\_timeout\\_mode](#page-582-0) { [MCAN\\_TIMEOUT\\_CONTINUES](#page-582-1) = MCAN\_TOCC\_TOS\_CONTINUOUS , [MCAN\\_TIMEOUT\\_TX\\_EVEN\\_FIFO](#page-582-2) = MCAN\_TOCC\_TOS\_TX\_EV\_TIMEOUT, [MCAN\\_TIMEOUT\\_RX\\_FIFO\\_0](#page-582-3) = MCAN\_TOCC\_TOS\_RX0\_EV\_TIMEOUT , [MCAN\\_TIMEOUT\\_RX\\_FIFO\\_1](#page-582-4) = MCAN\_TOCC\_TOS\_RX1←-EV\_TIMEOUT }

*Can time out modes.*

• enum [mcan\\_nonmatching\\_frames\\_action](#page-581-0) { [MCAN\\_NONMATCHING\\_FRAMES\\_FIFO\\_0](#page-582-5) , MCAN\_NONMATCHING\_FRAMES , [MCAN\\_NONMATCHING\\_FRAMES\\_REJECT](#page-582-7) }

*Can non-matching frames action.*

• enum [mcan\\_interrupt\\_source](#page-581-1) { [MCAN\\_RX\\_FIFO\\_0\\_NEW\\_MESSAGE](#page-581-2) = MCAN\_IE\_RF0NE , [MCAN\\_RX\\_FIFO\\_0\\_WATERMARK](#page-581-3) = MCAN\_IE\_RF0WE , [MCAN\\_RX\\_FIFO\\_0\\_FULL](#page-581-4) = MCAN\_IE\_RF0FE , [MCAN\\_RX\\_FIFO\\_0\\_LOST\\_MESSAGE](#page-581-5)  $= MCAN$  IE RF0LE, [MCAN\\_RX\\_FIFO\\_1\\_NEW\\_MESSAGE](#page-581-6) = MCAN\_IE\_RF1NE , [MCAN\\_RX\\_FIFO\\_1\\_WATERMARK](#page-581-7) = MCAN\_IE\_RF1WE , [MCAN\\_RX\\_FIFO\\_1\\_FULL](#page-581-8) = MCAN\_IE\_RF1FE , [MCAN\\_RX\\_FIFO\\_1\\_MESSAGE\\_LOST](#page-581-9)  $= MCAN$  IE RF1LE, [MCAN\\_RX\\_HIGH\\_PRIORITY\\_MESSAGE](#page-581-10) = MCAN\_IE\_HPME, [MCAN\\_TIMESTAMP\\_COMPLETE](#page-581-11) = MCAN\_IE\_TCE , [MCAN\\_TX\\_CANCELLATION\\_FINISH](#page-581-12) = MCAN\_IE\_TCFE , [MCAN\\_TX\\_FIFO\\_EMPTY](#page-581-13)  $= MCAN$   $IE$  TFEE , [MCAN\\_TX\\_EVENT\\_FIFO\\_NEW\\_ENTRY](#page-581-14) = MCAN\_IE\_TEFNE , [MCAN\\_TX\\_EVENT\\_FIFO\\_WATERMARK](#page-581-15) = MCAN\_IE\_TEFWE , [MCAN\\_TX\\_EVENT\\_FIFO\\_FULL](#page-581-16) = MCAN\_IE\_TEFFE , [MCAN\\_TX\\_EVENT\\_FIFO\\_ELEMENT\\_LOST](#page-581-17)  $= MCAN$  IE TEFLE, [MCAN\\_TIMESTAMP\\_WRAPAROUND](#page-581-18) = MCAN\_IE\_TSWE, [MCAN\\_MESSAGE\\_RAM\\_ACCESS\\_FAILURE](#page-581-19) = MCAN\_IE\_MRAFE , [MCAN\\_TIMEOUT\\_OCCURRED](#page-581-20) = MCAN\_IE\_TOOE , [MCAN\\_RX\\_BUFFER\\_NEW\\_MESSAGE](#page-581-21)  $= MCAN$  IE DRXE,

[MCAN\\_ERROR\\_LOGGING\\_OVERFLOW](#page-581-22) = MCAN\_IE\_ELOE , [MCAN\\_ERROR\\_PASSIVE](#page-581-23) = MCAN\_IE\_←- EPE, [MCAN\\_WARNING\\_STATUS](#page-581-24) = MCAN\_IE\_EWE, [MCAN\\_BUS\\_OFF](#page-581-25) = MCAN\_IE\_BOE, [MCAN\\_WATCHDOG](#page-581-26) = MCAN\_IE\_WDIE , [MCAN\\_CRC\\_ERROR](#page-581-27) = MCAN\_IE\_CRCEE , [MCAN\\_BIT\\_ERROR](#page-581-28) = MCAN\_IE\_BEE , [MCAN\\_ACKNOWLEDGE\\_ERROR](#page-581-29) = MCAN\_IE\_ACKEE , [MCAN\\_FORMAT\\_ERROR](#page-581-30) = MCAN\_IE\_FOEE , [MCAN\\_STUFF\\_ERROR](#page-581-31) = MCAN\_IE\_STEE } *Can module interrupt source.*

## **21.80.1 Detailed Description**

This driver for Atmel® | SMART SAM devices provides an low level interface for the configuration and management of the device's Control Area Network functionality.

**Note**

Since "The Control Area Network (CAN) performs communication according to ISO 11898-1 (Bosch CAN specification 2.0 part A,B) and to Bosch CAN FD specification V1.0", the driver is focus on the MAC layer and try to offer the APIs which can be used by upper application layer.

For storage of Rx/Tx messages and for storage of the filter configuration, a message RAM is needed to the CAN module. In this driver, the message RAM is static allocated, the related setting is defined and can be changed in the module configuration file "conf\_mcan.h".

The following peripherals are used by this module:

• CAN (Control Area Network)

The following devices can use this module:

• SAMV71

The outline of this documentation is as follows:

- [Prerequisites](#page-580-0)
- [Module Overview](#page-580-1)
- [Special Considerations](#page-580-2)
- [Extra Information](#page-580-3)
- [Examples](#page-580-4)
- <span id="page-580-2"></span><span id="page-580-1"></span>• [API Overview](#page-581-32)

### <span id="page-580-0"></span>**21.80.2 Prerequisites**

There are no prerequisites for this module.

### **21.80.3 Module Overview**

This driver provides an interface for the Control Area Network Controller functions on the device.

### **21.80.4 Special Considerations**

There are no special considerations for this module.

### **21.80.5 Extra Information**

For extra information see asfdoc\_sam\_mcan\_extra. This includes:

- <span id="page-580-3"></span>• asfdoc sam mcan extra acronyms
- asfdoc\_sam\_mcan\_extra\_dependencies
- asfdoc\_sam\_mcan\_extra\_errata
- <span id="page-580-4"></span>• asfdoc sam mcan extra history

# **21.80.6 Examples**

<span id="page-581-32"></span>For a list of examples related to this driver, see asfdoc\_sam\_mcan\_exqsg.

## **21.80.7 API Overview**

# <span id="page-581-1"></span>**21.80.8 Enumeration Type Documentation**

### **21.80.8.1 mcan\_interrupt\_source**

enum [mcan\\_interrupt\\_source](#page-581-1) Can module interrupt source. Enum for the interrupt source.

### **Enumerator**

<span id="page-581-31"></span><span id="page-581-30"></span><span id="page-581-29"></span><span id="page-581-28"></span><span id="page-581-27"></span><span id="page-581-26"></span><span id="page-581-25"></span><span id="page-581-24"></span><span id="page-581-23"></span><span id="page-581-22"></span><span id="page-581-21"></span><span id="page-581-20"></span><span id="page-581-19"></span><span id="page-581-18"></span><span id="page-581-17"></span><span id="page-581-16"></span><span id="page-581-15"></span><span id="page-581-14"></span><span id="page-581-13"></span><span id="page-581-12"></span><span id="page-581-11"></span><span id="page-581-10"></span><span id="page-581-9"></span><span id="page-581-8"></span><span id="page-581-7"></span><span id="page-581-6"></span><span id="page-581-5"></span><span id="page-581-4"></span><span id="page-581-3"></span><span id="page-581-2"></span><span id="page-581-0"></span>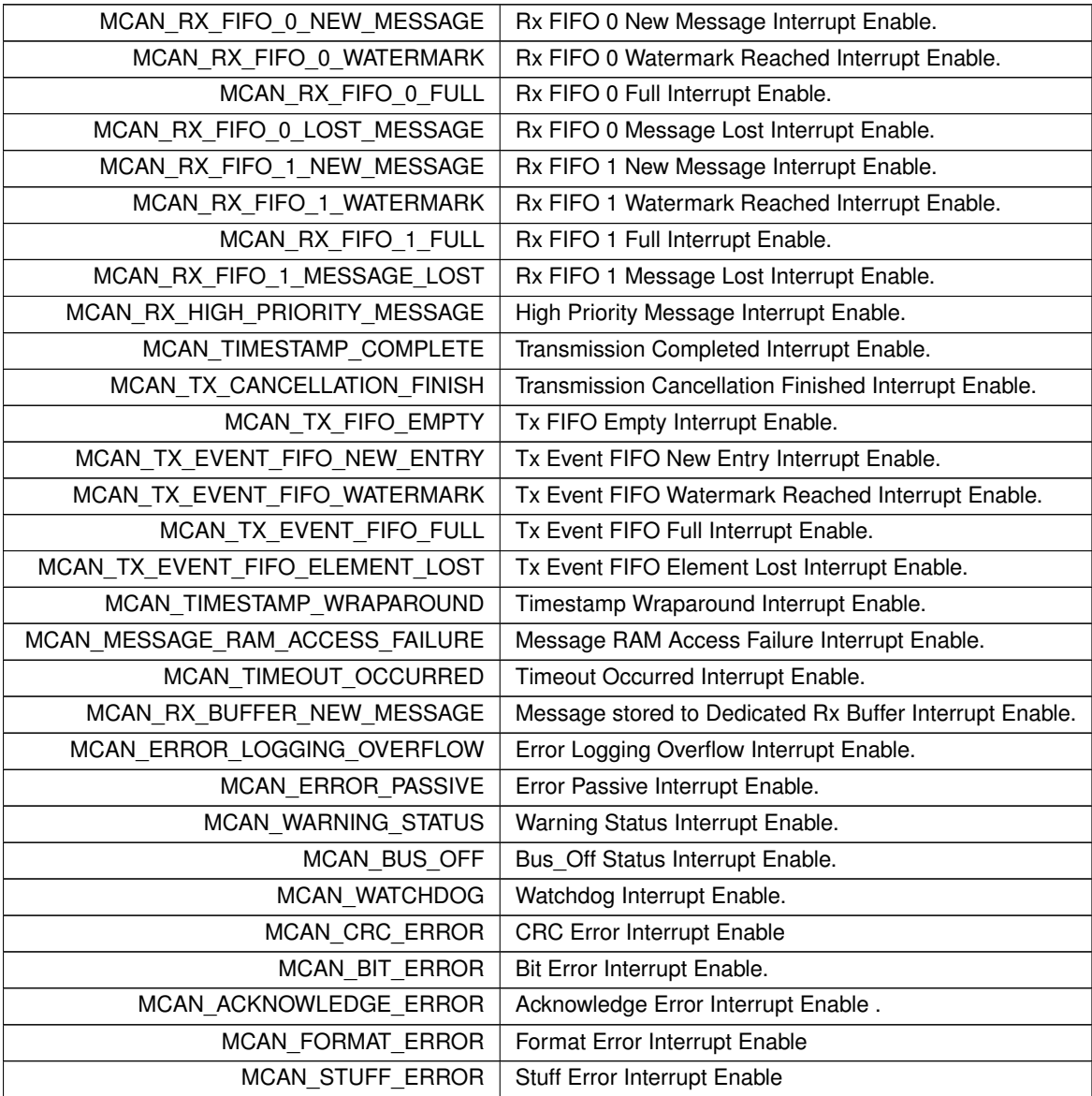

#### **21.80.8.2 mcan\_nonmatching\_frames\_action**

enum [mcan\\_nonmatching\\_frames\\_action](#page-581-0) Can non-matching frames action.

#### **Enumerator**

<span id="page-582-7"></span><span id="page-582-6"></span><span id="page-582-5"></span>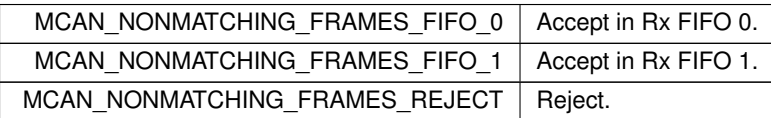

### <span id="page-582-0"></span>**21.80.8.3 mcan\_timeout\_mode**

enum [mcan\\_timeout\\_mode](#page-582-0) Can time out modes.

**Enumerator**

<span id="page-582-4"></span><span id="page-582-3"></span><span id="page-582-2"></span><span id="page-582-1"></span>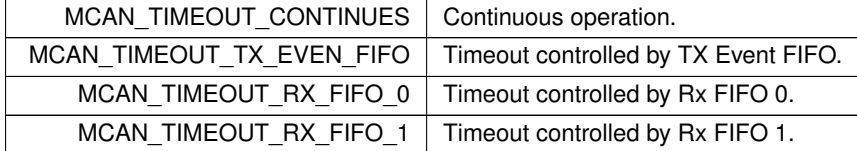

# <span id="page-582-8"></span>**21.81 SAME70 (DSPI)**

### **Modules**

• [DspiModuleNumber](#page-423-0)

*DSPI Peripheral Module.*

• [DspiState](#page-423-1)

*DSPI Bus State .*

## **Classes**

• class [SPIModule](#page-899-0) *SPI Peripheral Module Class.*

## **Enumerations**

• enum [csReturnType](#page-583-0) { [DEASSERT\\_NEVER](#page-583-1) = 0 , [DEASSERT\\_AFTER\\_LAST](#page-583-2) = 1 , [DEASSERT\\_EVERY\\_TRANSFER](#page-583-3) = 2 , [DEASSERT\\_NEVER](#page-583-1) = 0, [DEASSERT\\_AFTER\\_LAST](#page-583-2) = 1, [DEASSERT\\_EVERY\\_TRANSFER](#page-583-3) = 2 }

*Chip select deassertion modes. Used to determine when the driver should deassert chip selects during SPI transfer.* • enum [spiChipSelect](#page-584-0) {

[CHIP\\_SELECT\\_0](#page-584-1) = 0xFE , [CHIP\\_SELECT\\_1](#page-584-2) = 0xFD , [CHIP\\_SELECT\\_2](#page-584-3) = 0xFB , [CHIP\\_SELECT\\_3](#page-584-4) = 0xF7

, [CHIP\\_SELECT\\_DISABLED](#page-584-5) = 0xFF , [CHIP\\_SELECT\\_0](#page-584-1) = 0 , [CHIP\\_SELECT\\_1](#page-584-2) = 1 , [CHIP\\_SELECT\\_2](#page-584-3) = 2 , [CHIP\\_SELECT\\_3](#page-584-4) = 3 , [CHIP\\_SELECT\\_DISABLED](#page-584-5) = 0xFF }

*Chip select number.*

• enum [spiChipSelectPolarity](#page-584-6) { [CS\\_ASSERT\\_LOW](#page-584-7) = 0x00 , [CS\\_ASSERT\\_HIGH](#page-584-8) = 0xFF , CS\_ASSERT\_LOW  $= 0$ , [CS\\_ASSERT\\_HIGH](#page-584-8)  $= 1$  }

*Chip select polarity.*

## **Functions**

• uint8\_t [DSPIInit](#page-585-0) (uint8\_t [SPIModule=](#page-899-0)DEFAULT\_DSPI\_MODULE, uint32\_t Baudrate=2000000, uint8 ← t QueueBitSize=8, uint8\_t CS=0x00, uint8\_t CSPol=0x0F, uint8\_t ClkPolarity=0, uint8\_t ClkPhase=1, BOOL DoutHiz=TRUE, uint8\_t QCD=0, uint8\_t DTL=0)

```
Initialize a DSPI module.
```
• uint8\_t [DSPIStart](#page-586-0) (uint8\_t [SPIModule,](#page-899-0) puint8\_t transmitBufferPtr, volatile uint8\_t ∗receiveBuffer← Ptr, uint32\_t byteCount, [OS\\_SEM](#page-838-0) ∗finishedSem=NULL, uint8\_t enableDMA=TRUE, int csReturnTo← Inactive[=DEASSERT\\_AFTER\\_LAST\)](#page-583-2)

*Start a DSPI transfer.*

• BOOL [DSPIdone](#page-584-9) (uint8\_t [SPIModule=](#page-899-0)DEFAULT\_DSPI\_MODULE)

*Check SPI status.*

• uint8\_t [QSPIInit](#page-586-1) (uint32\_t baudRateInBps=2000000, uint8\_t transferSizeInBits=8, uint8\_t peripheralChip←- Selects=0x0F, uint8\_t chipSelectPolarity=1, uint8\_t clockPolarity=0, uint8\_t clockPhase=1, BOOL dout← Hiz=TRUE, uint8\_t csToClockDelay=0, uint8\_t delayAfterTransfer=0)

*Compatibility function for previous drivers. Initialize SPI module.*

• uint8\_t [QSPIStart](#page-587-0) (puint8\_t transmitBufferPtr, volatile uint8\_t ∗receiveBufferPtr, uint32\_t byteCount, [OS\\_SEM](#page-838-0) ∗finishedSem=NULL)

*Compatibility function for previous drivers. Start a SPI transfer.*

• BOOL [QSPIdone](#page-586-2) ()

*Compatibility function for previous drivers. Check SPI status.*

# **21.81.1 Detailed Description**

Supported Platforms:

- MODM7AE70
- SBE70LC

The NetBurner ARM SAME70 DSPI Group. Note that for the ARM SAME70 there are 3 types of SPI peripherals:

- SPI using the SPI peripheral: Provides the most configuration options. Used in single data channel mode: SCLK, MISO, MOSI, Chip Selects.
- SPI using the QSPI peripheral: Single data channel as with SPI, but fewer configuration options.
- SPI using the USART peripheral: Single data channel as with SPI, but fewer configuration options.

# <span id="page-583-0"></span>**21.81.2 Enumeration Type Documentation**

#### **21.81.2.1 csReturnType**

enum [csReturnType](#page-518-0)

<span id="page-583-4"></span>Chip select deassertion modes. Used to determine when the driver should deassert chip selects during SPI transfer.

**Enumerator**

<span id="page-583-3"></span><span id="page-583-2"></span><span id="page-583-1"></span>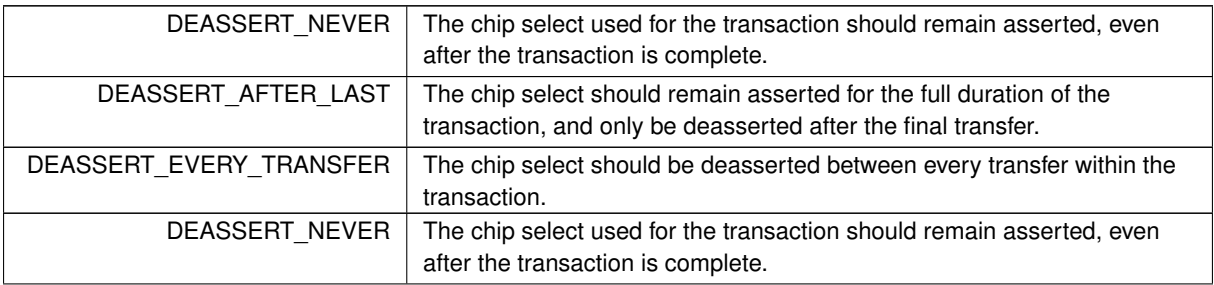

**Enumerator**

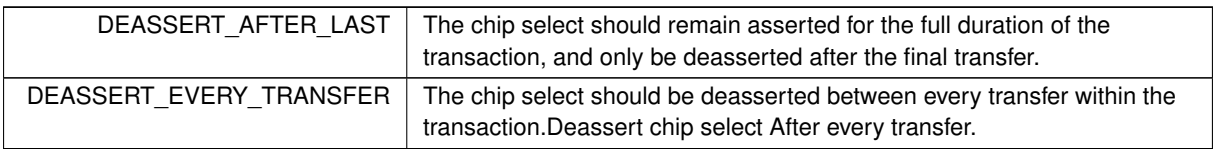

### <span id="page-584-0"></span>**21.81.2.2 spiChipSelect**

enum [spiChipSelect](#page-518-1)

Chip select number.

If supported by the SPI peripheral, these values can be used to configure the chip select to be used during a SPI transfer.

#### **Enumerator**

<span id="page-584-5"></span><span id="page-584-4"></span><span id="page-584-3"></span><span id="page-584-2"></span><span id="page-584-1"></span>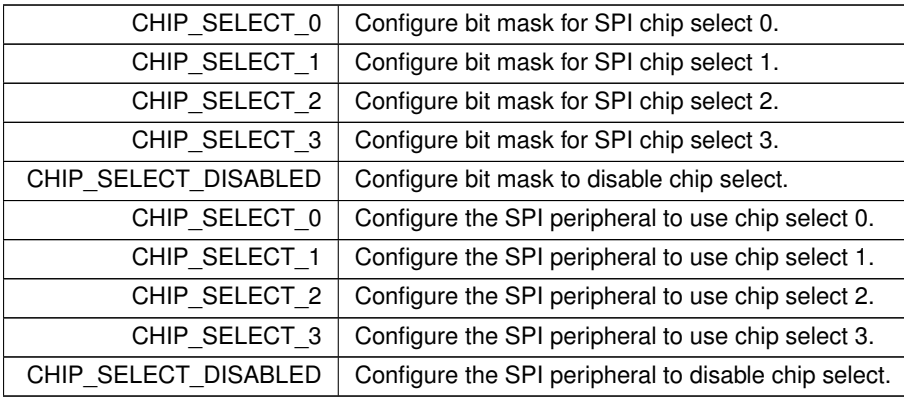

### <span id="page-584-6"></span>**21.81.2.3 spiChipSelectPolarity**

## enum [spiChipSelectPolarity](#page-519-0)

Chip select polarity.

This enum exists for API compatibility between platforms. The SAME70's SPI peripheral does not support modifying chip select polarity. The SPI peripheral only supports asserting chip select to logic level LOW during a transaction. If you need to assert the chip select to logic level HIGH during a transaction, your alternative is to use a GPIO for chip select.

**Enumerator**

<span id="page-584-8"></span><span id="page-584-7"></span>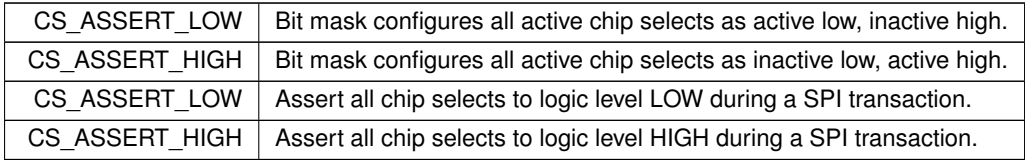

# <span id="page-584-9"></span>**21.81.3 Function Documentation**

#### **21.81.3.1 DSPIdone()**

```
BOOL DSPIdone (
```

```
uint8_t SPIModule = DEFAULT_DSPI_MODULE )
Check SPI status.
```
## **Returns**

<span id="page-585-0"></span>true if DSPI is finished, false if active

### **21.81.3.2 DSPIInit()**

```
uint8_t DSPIInit (
             uint8_t SPIModule = DEFAULT_DSPI_MODULE,
             uint32_t Baudrate = 2000000,
             uint8_t QueueBitSize = 8,
             uint8 t CS = 0x00,
             uint8_t CSPol = 0x0F,
             uint8_t ClkPolarity = 0,
             uint8_t ClkPhase = 1,
             BOOL DoutHiz = TRUE,
             uint8_t QCD = 0,
             uint 8_t DTL = 0 )
Initialize a DSPI module.
```
Notes:

- The maximum baud rate is CPU\_CLOCK / 3
- Will initialize to the highest available baud rate that does not exceed the maximum
- If configured for 8 bits per transfer then the data must be uint8 t aligned
- If configured for greater than 8 bits per transfer then the data must be uint16\_t aligned
- If configured for greater than 16 bits per transfer then the data must be uint32\_t aligned
- Chip select is based on chipSelectPolarity
- 0 data captured leading edge of DSPI\_CLK, changed following edge.
- 1 data changed leading edge of DSPI\_CLK, captured following edge.
- 0 default is as close to 1/2 DSPI\_CLK without going under, keeping with the interface to SPI
- 0 default is 17/(system clock / 2), in keeping with interface to QSPI

### **Parameters**

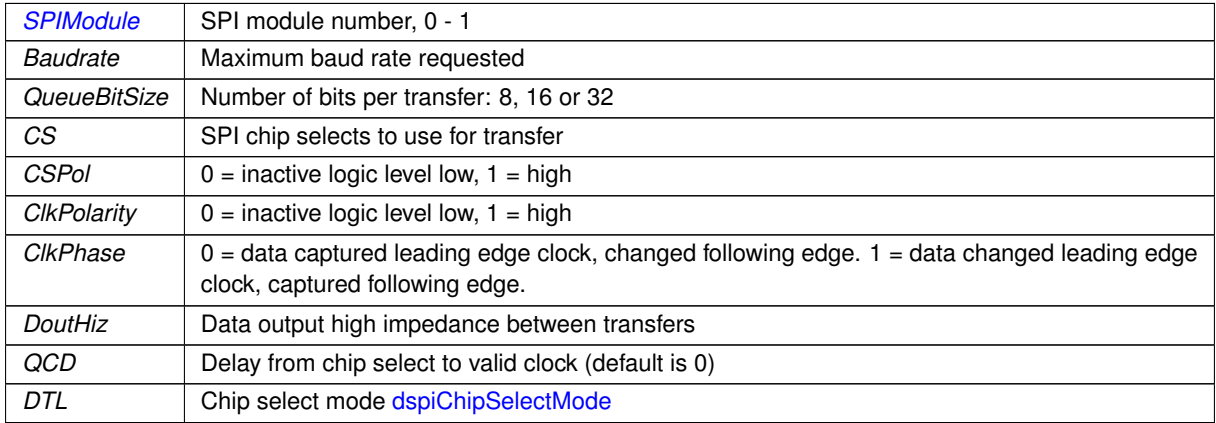

**Returns**

<span id="page-586-0"></span>Current stat of DSPI bus [dspiState](#page-423-2)

### **21.81.3.3 DSPIStart()**

```
uint8_t DSPIStart (
             uint8_t SPIModule,
             puint8_t transmitBufferPtr,
             volatile uint8_t * receiveBufferPtr,
             uint32_t byteCount,
             OS_SEM ∗ finishedSem = NULL,
             uint8_t enableDMA = TRUE,
             int csReturnToInactive = DEASSERT_AFTER_LAST )
```
Start a DSPI transfer.

- If configured for 8 bits per transfer then the data must be uint8\_t aligned
- If configured for  $>$  than 8 bits per transfer then the data must be uint 16 t aligned
- $\cdot$  If configured for  $>$  than 16 bits per transfer then the data must be uint32\_t aligned
- If either RX or TX pointer is assigned 'null' then that communication direction will not occur.
- If DSPI Finished points to a semaphore, then the DSPI will POST to it when the transfer is complete.
- The semaphore is optional, but it can increase efficiency.

#### **Parameters**

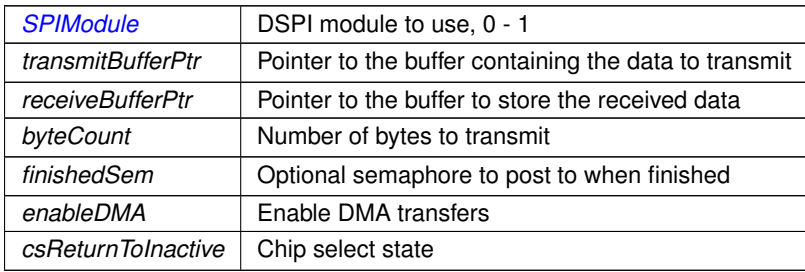

**Returns**

<span id="page-586-2"></span>The current state of the SPI bus [dspiState](#page-423-2)

### **21.81.3.4 QSPIdone()**

BOOL QSPIdone (

void ) [inline]

Compatibility function for previous drivers. Check SPI status.

Can be called after [QSPIStart\(\).](#page-526-0) Returns TRUE when transfer is complete. This is an alternative to using a semaphore.

Note that the 'Q' stands for Queued SPI

**Returns**

<span id="page-586-1"></span>true if DSPI is finished, false if active

## **21.81.3.5 QSPIInit()**

```
uint8_t QSPIInit (
             uint32_t baudRateInBps = 2000000,
             uint8 t transferSizeInBits = 8,
             uint8_t peripheralChipSelects = 0x0F,
             uint8_t chipSelectPolarity = 1,
             uint8_t clockPolarity = 0,
             uint8_t clockPhase = 1,
             BOOL douthiz = TRUE,uint8_t csToClockDelay = 0,
             uint8_t delayAfterTransfer = 0 ) [inline]
Compatibility function for previous drivers. Initialize SPI module.
```
Initialize Queued Serial Peripheral Interface (QSPI) Note that the 'Q' stands for Queued SPI Will use the default SPI module, 0.

- If configured for 8 bits per transfer then the data must be uint8\_t aligned
- If configured for  $>$  than 8 bits per transfer then the data must be uint 16 t aligned
- If configured for  $>$  than 16 bits per transfer then the data must be uint 32 t aligned
- If either RX or TX pointer is assigned 'null' then that communication direction will not occur.
- If DSPI Finished points to a semaphore, then the DSPI will POST to it when the transfer is complete.
- The semaphore is optional, but it can increase efficiency.

#### **Parameters**

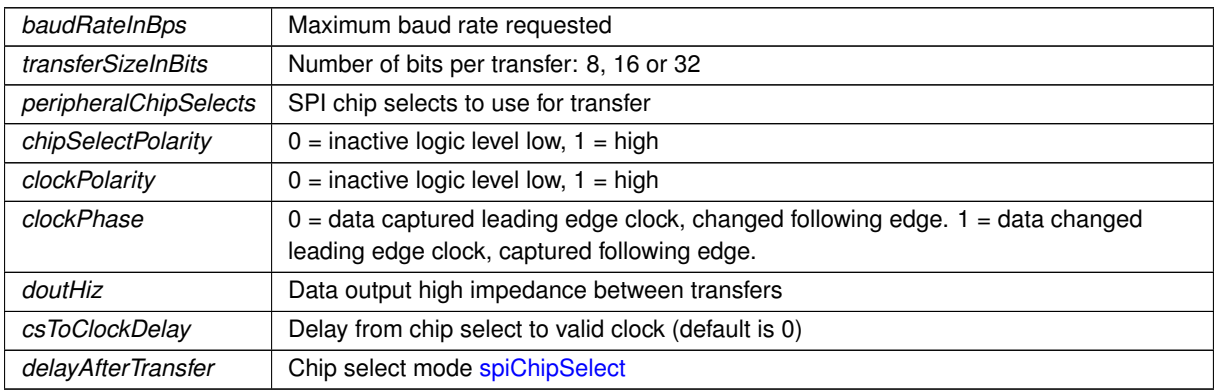

#### **Returns**

<span id="page-587-0"></span>The current state of the SPI bus [dspiState](#page-423-2)

#### **21.81.3.6 QSPIStart()**

```
uint8_t QSPIStart (
             puint8_t transmitBufferPtr,
             volatile uint8_t * receiveBufferPtr,
             uint32_t byteCount,
             OS_SEM ∗ finishedSem = NULL ) [inline]
Compatibility function for previous drivers. Start a SPI transfer.
```
Start QSPI Data Transfer. Note that the 'Q' stands for Queued SPI

- If configured for 8 bits per transfer then the data must be uint8\_t aligned
- If configured for  $>$  than 8 bits per transfer then the data must be uint 16 t aligned
- If configured for  $>$  than 16 bits per transfer then the data must be uint32 t aligned
- If either RX or TX pointer is assigned 'null' then that communication direction will not occur.
- If DSPI Finished points to a semaphore, then the DSPI will POST to it when the transfer is complete.
- The semaphore is optional, but it can increase efficiency.

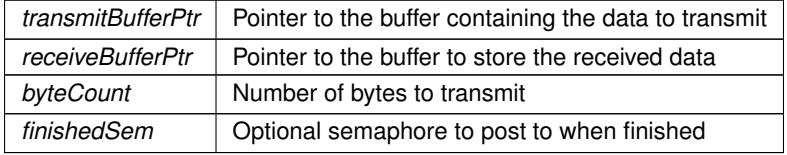

**Returns**

The current state of the SPI bus [dspiState](#page-423-2)

# <span id="page-588-0"></span>**21.82 SAME70 (QSPI)**

### **Modules**

• [QuadSpiModuleNumber](#page-579-0)

*QuadSPI Peripheral Module.*

### **Classes**

• class [SPI\\_QSPI](#page-889-0)

*The Single-Bit SPI mode QSPI Peripheral Class.*

### **21.82.1 Detailed Description**

Supported Platforms:

- MODM7AE70
- $\cdot$  SBF70LC

The NetBurner ARM SAME70 Quad SPI (QSPI) API. Note that there are 3 types of SPI peripherals:

- SPI using the SPI peripheral: Provides the most configuration options. Used in single data channel mode: SCLK, MISO, MOSI, Chip Selects.
- SPI using the QuadSPI peripheral: Single data channel as with SPI, but fewer configuration options.
- SPI using the USART peripheral: Single data channel as with SPI, but fewer configuration options.

# <span id="page-588-1"></span>**21.83 SAME70 (USART)**

### **Modules**

• [UsartModuleNumber](#page-660-0)

*USART Peripheral Module.*

### **Classes**

• class [SPI\\_USART](#page-894-0)

*USART in SPI mode Peripheral Module Class.*

# **21.83.1 Detailed Description**

Supported Platforms:

- MODM7AE70
- SBE70LC

Note that for the ARM SAME70 there are 3 types of SPI peripherals:

- SPI using the SPI peripheral: Provides the most configuration options. Used in single data channel mode: SCLK, MISO, MOSI, Chip Selects.
- SPI using the QSPI peripheral: Single data channel as with SPI, but fewer configuration options.
- SPI using the USART peripheral: Single data channel as with SPI, but fewer configuration options.

# **21.84 SAME70 GPIO (MODM7AE70)**

# **Classes**

- class [PinIO](#page-878-0)
	- *GPIO Pin Class.*
- class PinVector

*GPIO Pin Vector Base Class.*

• class [PinVector](#page-884-0)< n >

*GPIO Pin Vector Class [PinVector](#page-884-0) is a template instantiation of the [\\_PinVector](#page-687-0) class, allowing for minimal storage requirements for potentially large vectors, without heavy code duplication due to template copies.*

# **Variables**

- volatile Pio & [PinIO::pio](#page-589-0)
- uint32 t [PinIO::mask](#page-589-1)

# **21.84.1 Detailed Description**

The Netburner ARM SAME70 GPIO Pins class driver.

# <span id="page-589-1"></span>**21.84.2 Variable Documentation**

#### **21.84.2.1 mask**

```
PinIO::mask
PinIO object will manage.
```
### **21.84.2.2 pio**

#### PinIO::pio

Reference to the Pio hardware module that this [PinIO](#page-878-0) will manage. Combines with the mask to manage a single pin or multiple within the module.

## **Classes**

- class [WireIntf](#page-932-0)
	- *Wire Interface Class for [I2C.](#page-757-0)*
- class [I2C](#page-757-0)

*[I2C](#page-757-0) Peripheral Class.*

• class [I2CDevice](#page-761-0)

*[I2C](#page-757-0) Device Class (recommended)*

# **21.85.1 Detailed Description**

Supported Platforms:

- MODM7AE70
- SBE70LC

The [I2C](#page-757-0) peripheral interfaces can be controlled three ways:

- **–** The [I2C](#page-757-0) Device class (recommended): [I2CDevice](#page-761-0)
- **–** The [I2C](#page-757-0) Class, which offers additional low level control [I2C](#page-757-0)
- **–** The Wire Interface Class, which offers a Two Wire Interface API [WireIntf](#page-932-0)

# **21.86 SMTP - Send Email**

## **Modules**

- [MIME Content Types](#page-532-0)
- [SMTP Error Codes](#page-595-0)

### **Functions**

• int [SendMail](#page-592-0) [\(IPADDR](#page-504-0) smtp\_server, PCSTR userid, PCSTR from addr, PCSTR to addr, PCSTR subject, PCSTR textbody)

*Send an email message. The function will open a TCP connection to the specified SMTP server, create a message based on the parameters, and send the message.*

• int [SendMailAuth](#page-593-0) [\(IPADDR](#page-504-0) smtp\_server, PCSTR userid, PCSTR pass, PCSTR from\_addr, PCSTR to\_addr, PCSTR subject, PCSTR textbody)

*Send an email message with plain text authentication. The function will open a TCP connection to the specified SMTP server, create a message based on the parameters, and send the message.*

• int [SendMailEx](#page-595-1) [\(IPADDR](#page-504-0) smtp\_server, PCSTR userid, PCSTR from\_addr\_rev\_path, PCSTR from\_addr\_← memo\_hdr, PCSTR to\_addr, PCSTR subject, PCSTR textbody)

*Send an email message function, extended version.*

• int [IsMailError](#page-591-0) ()

*Returns the error status of the last send mail transaction.*

• void [PrintNBError](#page-591-1) (int fd=0)

*If an error occurred, prints the error information received from the SMTP server.*

• void [PrintServerLog](#page-592-1) (int fd=0)

*Prints the server log of the last send mail transaction.*

• int [SendMailAuthStartMIME](#page-594-0) [\(IPADDR](#page-504-0) smtp\_server, PCSTR userid, PCSTR pass, PCSTR from addr, PCSTR to\_addr, PCSTR subject, int &fd)

*Start a Multi-purpose Internet Mail Extension (MIME)session.*

• int [SendMailAuthAddMIME](#page-593-1) (int fd, int ContentType, const char ∗pContent, const char ∗FileName) *Add a MIME part or attachment to an open MIME Session.*

**NetBurner, Inc.**

• int [SendMailAuthEndMIME](#page-594-1) (int fd, PCSTR userid)

*Send a MIME email message and close the SMTP session.*

• enum [CONTENT\\_TYPE\\_ENUM](#page-591-2) { [CONTENT\\_TYPE\\_PLAIN\\_TEXT](#page-591-3), [CONTENT\\_TYPE\\_PLAIN\\_TEXT\\_ATTACH](#page-591-4) , [CONTENT\\_TYPE\\_BINARY\\_ATTACH](#page-591-5) , [CONTENT\\_TYPE\\_HTML\\_DECOMP](#page-591-6) , [CONTENT\\_TYPE\\_END](#page-591-7) } *SMTP MIME Conetnet Types.*

## **21.86.1 Detailed Description**

Send emails using the SMTP specification. The Send Mail functions provide a variety of sending options for simple sending an email, or sending with authentication. The IsMailError function is used to check for errors after an email is sent.

### <span id="page-591-2"></span>**21.86.2 Enumeration Type Documentation**

### **21.86.2.1 CONTENT\_TYPE\_ENUM**

enum [CONTENT\\_TYPE\\_ENUM](#page-591-2) SMTP MIME Conetnet Types.

**Enumerator**

<span id="page-591-7"></span><span id="page-591-6"></span><span id="page-591-5"></span><span id="page-591-4"></span><span id="page-591-3"></span>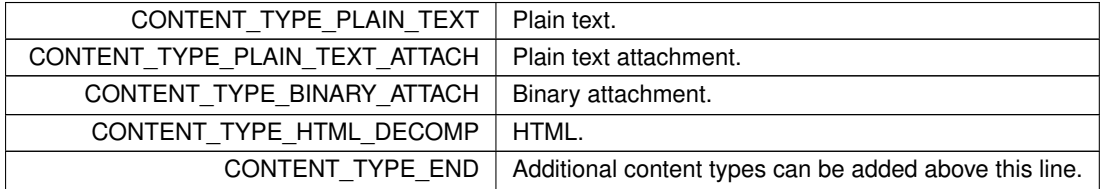

# <span id="page-591-0"></span>**21.86.3 Function Documentation**

### **21.86.3.1 IsMailError()**

int IsMailError ( ) Returns the error status of the last send mail transaction. **Returns**

0 if no error occurred, [SMTP Error Codes.](#page-595-0)

**See also**

<span id="page-591-1"></span>[PrintNBError\(\),](#page-591-1) [PrintServerLog\(\)](#page-592-1)

### **21.86.3.2 PrintNBError()**

void PrintNBError (

int  $fd = 0$ )

If an error occurred, prints the error information received from the SMTP server.

If an error occurs when sending an email, the system will record the error information received from the SMTP server. The information is only valid for the last transaction.

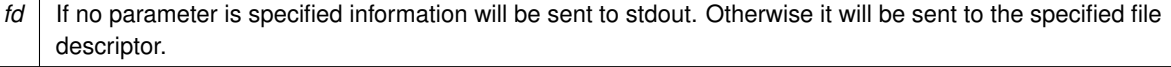

**See also**

<span id="page-592-1"></span>[IsMailError\(\),](#page-591-0) [PrintServerLog\(\)](#page-592-1)

#### **21.86.3.3 PrintServerLog()**

void PrintServerLog (

int  $fd = 0$ )

Prints the server log of the last send mail transaction.

The results of each send mail transaction are logged to a buffer. This function will send the results of the last transaction to stdout, or the specified file descriptor. The information is only valid for the last transaction.

#### **Parameters**

*fd* | If no parameter is specified information will be sent to stdout. Otherwise it will be sent to the specified file descriptor.

#### **See also**

<span id="page-592-0"></span>[IsMailError\(\),](#page-591-0) [PrintNBError\(\)](#page-591-1)

### **21.86.3.4 SendMail()**

```
int SendMail (
            IPADDR smtp_server,
            PCSTR userid,
            PCSTR from_addr,
            PCSTR to_addr,
            PCSTR subject,
             PCSTR textbody )
```
Send an email message. The function will open a TCP connection to the specified SMTP server, create a message based on the parameters, and send the message.

#### **Parameters**

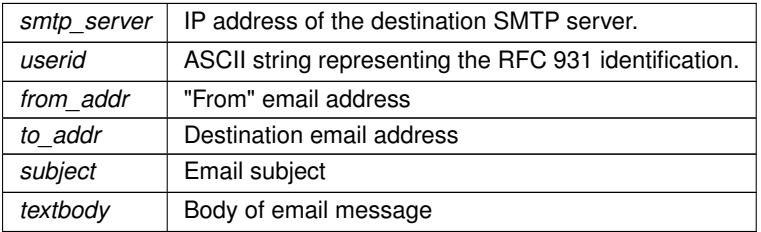

#### **Returns**

0 on failure, 1 on success.

**See also**

<span id="page-593-0"></span>[SendMailAuth\(\)](#page-593-0)

### **21.86.3.5 SendMailAuth()**

#### int SendMailAuth (

```
IPADDR smtp_server,
PCSTR userid,
PCSTR pass,
PCSTR from_addr,
PCSTR to_addr,
PCSTR subject,
PCSTR textbody )
```
Send an email message with plain text authentication. The function will open a TCP connection to the specified SMTP server, create a message based on the parameters, and send the message.

Send an email message with SMTP plain text authentication per RFC 931. The function will open a TCP connection to the specified SMTP server, authenticate the connection with the specified username and password, create a message based on the parameters, and send the message.

### **Parameters**

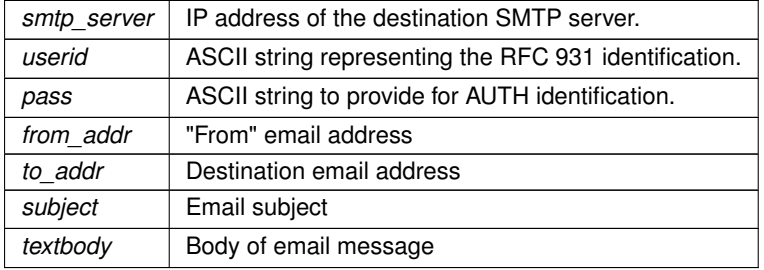

#### **Returns**

0 on failure, 1 on success.

#### **See also**

<span id="page-593-1"></span>[SendMail\(\)](#page-592-0)

### **21.86.3.6 SendMailAuthAddMIME()**

```
int SendMailAuthAddMIME (
            int fd,
```

```
int ContentType,
const char * pContent,
const char * FileName )
```
Add a MIME part or attachment to an open MIME Session.

Must only be called for an open session started with [SendMailAuthStartMIME\(\).](#page-594-0) It can be called as many times as needed to add each MIME part or attachment to the message.

### **Parameters**

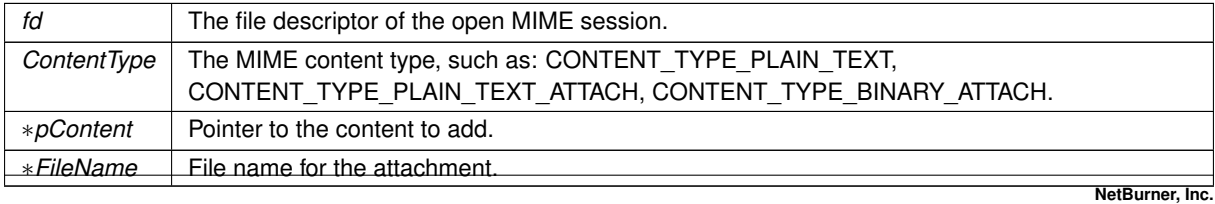

### **Returns**

0 on failure, 1 on success.

#### **See also**

<span id="page-594-1"></span>[SendMailAuthStartMIME\(\),](#page-594-0) [SendMailAuthEndMIME\(\)](#page-594-1)

#### **21.86.3.7 SendMailAuthEndMIME()**

int SendMailAuthEndMIME ( int fd,

PCSTR userid )

Send a MIME email message and close the SMTP session.

Must only be called for an open session started with [SendMailAuthStartMIME\(\).](#page-594-0)

### **Parameters**

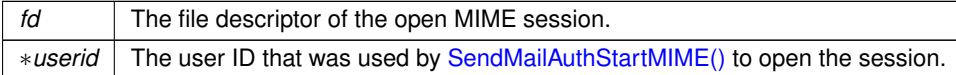

#### **Returns**

0 on failure, 1 on success.

#### **See also**

<span id="page-594-0"></span>[SendMailAuthStartMIME\(\),](#page-594-0) [SendMailAuthAddMIME\(\)](#page-593-1)

#### **21.86.3.8 SendMailAuthStartMIME()**

```
int SendMailAuthStartMIME (
            IPADDR smtp_server,
             PCSTR userid,
             PCSTR pass,
             PCSTR from_addr,
             PCSTR to_addr,
             PCSTR subject,
             int & fd )
```
Start a Multi-purpose Internet Mail Extension (MIME)session.

Start a MIME session with plain text password authentication. This function will open a TCP connection to the SMTP server, authenticate, then return while leaving the TCP connection open. The Session file descriptor is returned in the "int &fd" reference variable. This function must be called before any other SendMail MIME function. Sending an E-Mail message with Multipurpose Internet Mail Extensions (MIME) is a multi step process:

- Call [SendMailAuthStartMIME\( \)](#page-594-0) to begin a Session with the SMTP server, connection will remain open.
- Call SendMailAuthAddMIME() for each MIME attachment you want to add.
- Call SendMailAuthEndMIME() to send the email message and close the Session.

The following MIME types are supported by default. The binary attachment should cover most types such as jpg, gif, etc. The types are defined in  $\hbar\$ in \nburn\system\mailto.cpp.

MIME Content Types defined by [MIME Content Types.](#page-532-0)

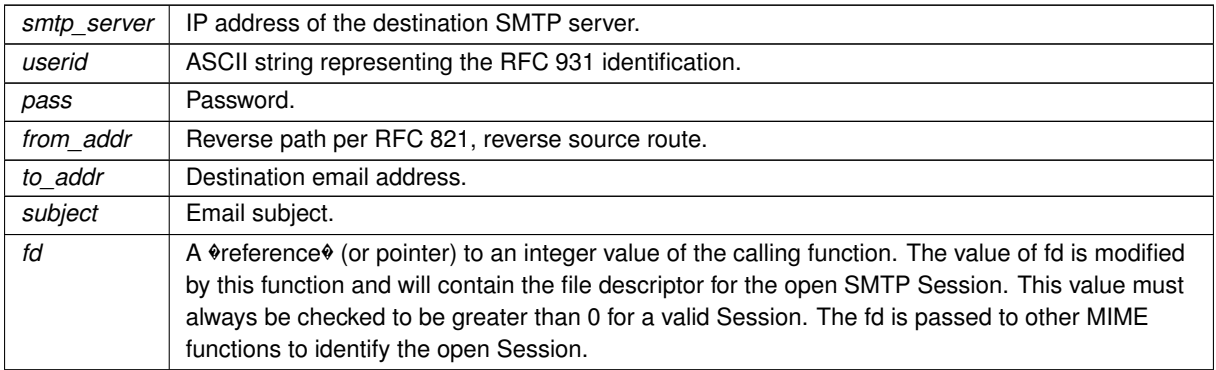

#### **Returns**

0 on failure, 1 on success.

### **See also**

<span id="page-595-1"></span>[SendMailAuthAddMIME\(\),](#page-593-1) [SendMailAuthEndMIME\(\)](#page-594-1)

### **21.86.3.9 SendMailEx()**

```
int SendMailEx (
```

```
IPADDR smtp_server,
PCSTR userid,
PCSTR from_addr_rev_path,
PCSTR from_addr_memo_hdr,
PCSTR to_addr,
PCSTR subject,
PCSTR textbody )
```
Send an email message function, extended version.

Send an email message with extended parameters. The function will open a TCP connection to the specified SMTP server, create a message based on the parameters, and send the message. This function is identical to SendMail(), with the addition of the from\_addr\_rev\_path and from\_addr\_memo\_hdr parameters.

### **Parameters**

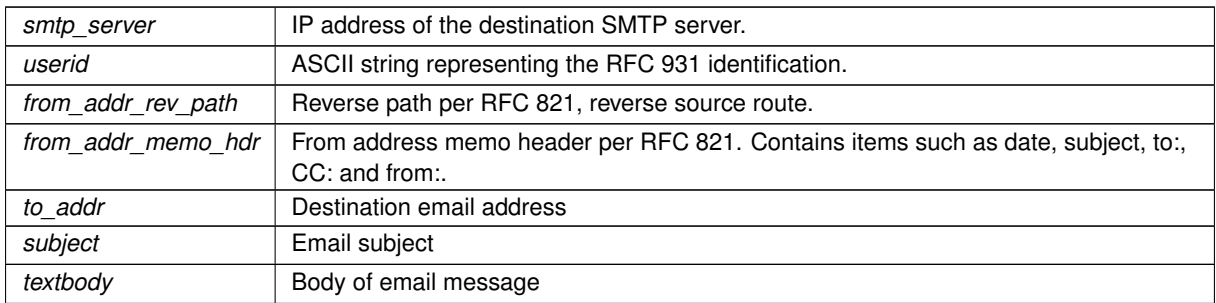

## **Returns**

0 on failure, 1 on success.

**See also**

<span id="page-595-0"></span>[SendMail\(\)](#page-592-0)

# **21.87 SMTP Error Codes**

### **Macros**

- #define **STATUS\_OK** (0)
	- *OK, no errors.*
- #define **CONNECT\_TO\_SMTP\_SERVER\_FAILED** (-1) *Could not connect to SMTP server.*
- #define **INITIAL\_SERVER\_REPLY\_FAILED** (-2) *Initial server reply failed.*
- #define **HELO\_SERVER\_REPLY\_FAILED** (-3) *Server HELO reply failed.*
- #define **MAIL\_FROM\_SERVER\_REPLY\_FAILED** (-4)
	- *Mail From server reply failed.*
- #define **RCPT\_TO\_SERVER\_REPLY\_FAILED** (-5) *Receipt To server reply failed.*
- #define **DATA\_SERVER\_REPLY\_FAILED** (-6) *Data server reply failed.*
- #define **DATA\_END\_SERVER\_REPLY\_FAILED** (-7) *Date end server reply failed.*
- #define **AUTH\_LOGIN\_SERVER\_REPLY\_FAILED** (-8) *AUTH login server reply failed.*
- #define **USER\_ID\_SERVER\_REPLY\_FAILED** (-9) *User ID server reply failed.*
- #define **PASSWORD\_SERVER\_REPLY\_FAILED** (-10) *Password server reply failed.*
- #define **CONNECT931\_SMTP\_SERVER\_FAILED** (-11) *SMTP connection failed.*

# **21.87.1 Detailed Description**

# **21.88 SOCKS**

## **Modules**

• [SOCKS Error Codes](#page-598-0)

### **Macros**

• #define **SOCKS\_MAX\_UNAME\_SIZE** 255

*Max character length for usernames. Defined in RFC 1929.*

• #define **SOCKS\_MAX\_PASSWD\_SIZE** 255 *Max character length for passwords. Defined in RFC 1929.*

# **Enumerations**

- enum [SocksAuthType](#page-597-0) : unsigned char { [eSocksAuthTypeGssApi](#page-597-1) = 0x01, [eSocksAuthTypeUnPw](#page-597-2) = 0x02, [eSocksAuthTypeNoAuth](#page-597-3) = 0x04 }
	- *SOCKS Autherization Types.*
- enum [SocksClientCmd](#page-597-4) : unsigned char { [eSocksClientCmdConnect](#page-597-5) = 1 , [eSocksClientCmdBind](#page-597-6) = 2 , [eSocksClientCmdUdpAssoc](#page-597-7) = 3 }
	- *SOCKS Client Commands.*
- enum [SocksAdrType](#page-597-8) : unsigned char { [eSocksAdrTypeNone](#page-597-9) =  $0x00$  , [eSocksAdrTypeIpv4](#page-597-10) =  $0x01$  , [eSocksAdrTypeDomain](#page-597-11) = 0x03 , [eSocksAdrTypeIpv6](#page-597-12) = 0x04 } *SOCKS Address Types.*

# **Functions**

- bool [AuthWithGssApi](#page-598-1) ()
	- *A weak function that should be overriden by the developer in order to support GSSAPI authorization.*
- void [SetSocksProxySettings](#page-598-2) (SocksProxy ∗socksProxy)

*Set the system level SOCKS proxy settings object to the one that is passed in. If this object is set and is marked as enabled, calls to CoreConnect() (made from [connect\(\),](#page-628-0) [DoGet\(\),](#page-664-0) etc), will all initially connect to the proxy server using the SOCKS5 protocol.*

• SocksProxy ∗ [GetSocksProxySettings](#page-598-3) ()

*Get a pointer to the currnetly set Socks proxy settings object.*

## **21.88.1 Detailed Description**

The NetBurner SOCKS Library

## <span id="page-597-8"></span>**21.88.2 Enumeration Type Documentation**

### **21.88.2.1 SocksAdrType**

enum [SocksAdrType](#page-597-8) : unsigned char SOCKS Address Types.

**Enumerator**

<span id="page-597-12"></span><span id="page-597-11"></span><span id="page-597-10"></span><span id="page-597-9"></span>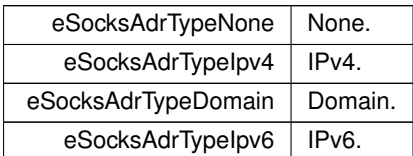

### <span id="page-597-0"></span>**21.88.2.2 SocksAuthType**

enum [SocksAuthType](#page-597-0) : unsigned char SOCKS Autherization Types.

**Enumerator**

<span id="page-597-3"></span><span id="page-597-2"></span><span id="page-597-1"></span>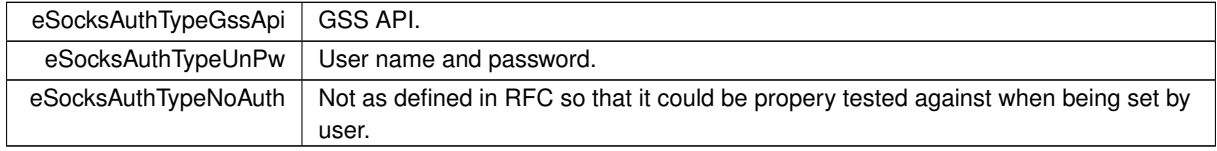

# <span id="page-597-4"></span>**21.88.2.3 SocksClientCmd**

enum [SocksClientCmd](#page-597-4) : unsigned char SOCKS Client Commands.

**Enumerator**

<span id="page-597-7"></span><span id="page-597-6"></span><span id="page-597-5"></span>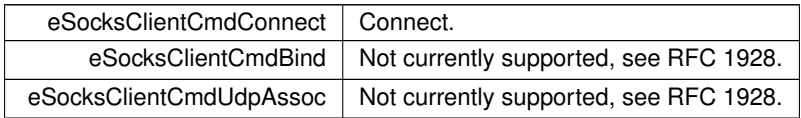

# <span id="page-598-1"></span>**21.88.3 Function Documentation**

#### **21.88.3.1 AuthWithGssApi()**

bool AuthWithGssApi ( )

A weak function that should be overriden by the developer in order to support GSSAPI authorization.

**Return values**

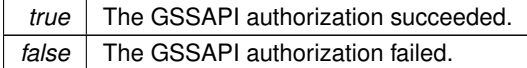

#### <span id="page-598-3"></span>**21.88.3.2 GetSocksProxySettings()**

SocksProxy ∗ GetSocksProxySettings ( ) Get a pointer to the currnetly set Socks proxy settings object.

**Returns**

<span id="page-598-2"></span>SocksProxy∗

### **21.88.3.3 SetSocksProxySettings()**

```
void SetSocksProxySettings (
```
SocksProxy ∗ socksProxy )

Set the system level SOCKS proxy settings object to the one that is passed in. If this object is set and is marked as enabled, calls to CoreConnect() (made from [connect\(\),](#page-628-0) [DoGet\(\),](#page-664-0) etc), will all initially connect to the proxy server using the SOCKS5 protocol.

**Parameters**

socksProxy | The proxy object that the system should reference.

# <span id="page-598-0"></span>**21.89 SOCKS Error Codes**

### **Macros**

- #define **SOCKS\_SUCCESS** (0)
	- *The connection was successful.*
- #define **SOCKS\_ERR\_TIMEOUT** (-500)
	- *The connection timed out.*
- #define **SOCKS\_BAD\_ADR\_TYPE** (-501)
	- *Address type specified does not match the address provided.*
- #define **SOCKS\_CONN\_ABORTED** (-502)
	- *The other side aborted the connection.*
- #define **SOCKS\_BAD\_AUTH\_TYPE** (-503)

*The server doesn't support the requested authorization types.*

- #define **SOCKS\_BAD\_UN\_PW** (-504)
	- *The server did not approve the username and password provided.*
- #define **SOCKS\_UN\_TOO\_LONG** (-505)

*The specified username is too long.*

- #define **SOCKS\_PW\_TOO\_LONG** (-506) *The specified password is too long.*
- #define **SOCKS\_BAD\_REPLY** (-507) *The server reply was not successful.*
- #define **SOCKS\_BAD\_DOMAIN** (-508) *Unable to resolve domain name passed.*
- #define **SOCKS\_CMD\_NOT\_SUPPORTED** (-509)
- *The requested command aren't supported.* • #define **SOCKS\_BAD\_PARAM** (-510)
	- *The passed in parameters are not valid.*

# **21.89.1 Detailed Description**

Error codes that can be returned by SOCKS related functions.

# **21.90 SPI**

# **Modules**

- [MCF5441x \(DSPI\)](#page-516-0)
- [MCF5441x \(QSPI\)](#page-522-0)
- [SAME70 \(DSPI\)](#page-582-8)
- [SAME70 \(QSPI\)](#page-588-0)
- [SAME70 \(USART\)](#page-588-1)

# **21.90.1 Detailed Description**

Serial Peripheral Interface (SPI) is an interface bus commonly used to send data between microcontrollers and small peripherals over a short distance, such as port expanders, FPGAs, CPLDs, shift registers, sensors, and flash SD cards. Unlike an asynchronous UART that does not use a separate clock, the SPI operates in a synchronous mode using a single clock for both sender and receiver that determines the data rate as well as when each bit of data is valid. This API uses the "native" SPI mode with the following signals:

- Clock (CLK). Synchronous clock signal.
- Master out, Slave in (MOSI). Data signal from master to slave device.
- Master in, Slave out (MISO). Data signal from slave to master.
- Chip select (CS). Chip selects can be part of the SPI peripheral, or can be general purpose I/O.

An advantage of SPI is that the receiving hardware can be a simple shift register. This is a much simpler and less expensive than a UART implementation.

# **21.91 SSH**

# **Modules**

• [SSH Error Codes](#page-610-0)

## **Typedefs**

• typedef int(∗ [sshUserAuthenticateFn\)](#page-602-0) (const char ∗usernamePtr, const char ∗passwordPtr)

*[DEPRECATED] User provided SSH username and password authenticate routine for a server. Please consider sshUserAuthenticateWithTypeFn.*

• typedef int(∗ [sshUserAuthenticateWithTypeFn\)](#page-602-1) (const char ∗usernamePtr, const char ∗authValPtr, [AuthType](#page-398-0) authType)

*User provided SSH user authenticate routine for a server.*

• typedef int(∗ [sshGetUserPwFn\)](#page-601-0) (const [NBString](#page-801-0) &usernamePtr, [NBString](#page-801-0) &passwordPtr)

*User provided SSH user password authentication routine for clients.*

• typedef int(∗ [sshGetUserKeyFn\)](#page-601-1) (const [NBString](#page-801-0) &usernamePtr, [NBString](#page-801-0) &publicKey, [NBString](#page-801-0) &privateKey, [NBString](#page-801-0) &keyType)

*User provided SSH user key authenticate routine for clients.*

• typedef int(∗ [sshUserGetKeyFn\)](#page-602-2) (int keyRequested, const unsigned char ∗∗keyBufferPtr, int ∗keyLengthPtr) *The user defined callback to get the server key used during the initial SSH negotiation.*

### **Functions**

• void [SshSetUserAuthenticate](#page-609-0) [\(sshUserAuthenticateFn](#page-602-0) sshUserAuthenticateFnPtr)

*[DEPRECATED] Sets the user defined server authentication function. Please consider sshUserAuthenticateWith*←- *TypeFn.*

• [sshUserAuthenticateFn](#page-602-0) [SshGetUserAuthenticate](#page-606-0) (void)

*[DEPRECATED] Gets the user defined server authentication function. Please consider SshGetUserAuthenticate*←- *WithType.*

• void [SshSetUserAuthenticateWithType](#page-609-1) [\(sshUserAuthenticateWithTypeFn](#page-602-1) sshUserAuthenticateFnPtr)

*Sets the user defined server authentication function.*

• [sshUserAuthenticateWithTypeFn](#page-602-1) [SshGetUserAuthenticateWithType](#page-607-0) (void)

*Gets the user defined server authentication function..*

- void [SshClientSetGetUserPaswordFn](#page-605-0) [\(sshGetUserPwFn](#page-601-0) sshGetUserPwFnPtr)
- *Sets the user defined client authentication function for getting user passwords during SSH authentication.*
- [sshGetUserPwFn](#page-601-0) [SshClientGetUserPaswordFn](#page-604-0) (void)
	- *Gets the user defined client authentication function for getting a user password during authentication.*
- void [SshClientSetGetUserKeyFn](#page-604-1) [\(sshGetUserKeyFn](#page-601-1) sshGetUserKeyFnPtr)
	- *Sets the user defined client authentication function for getting user keys during SSH authentication.*
- [sshGetUserKeyFn](#page-601-1) [SshClientGetUserKeyFn](#page-604-2) (void)
	- *Gets the user defined client authentication function for getting a user key during authentication.*
- void [SshSetUserGetKey](#page-609-2) [\(sshUserGetKeyFn](#page-602-2) sshUserGetKeyFnPtr)

*Sets the user defined callback method to provide the server key.*

- [sshUserGetKeyFn](#page-602-2) [SshGetUserGetKey](#page-607-1) (void)
	- *Gets the user defined callback method to provide the server key.*
- bool [SshValidateKey](#page-610-1) (const char \*candidateKey, int candidateKeySize, int \*keyTypePtr, int key $\leftrightarrow$ Format=WOLFSSH\_FORMAT\_ASN1)

*Takes a key and returns if it's valid or not.*

• bool [SshWritePublicKey](#page-610-2) (int publicKeyFd, unsigned char ∗candidateKey, int candidateKeySize)

*Write public key to file descriptor. Takes both PEM and ANS1 formats.*

• int [NbSshInit](#page-603-0) ()

*Initializes the underlying SSH framework. This will start a background task used to handle negotiations and SSH traffic. This is automatically called by SshAccept and SshConnect, and doesn't need to be called directly except in special circumstances.*

• int [SshAccept](#page-603-1) (int listenFd, [IPADDR](#page-504-0) ∗clientAddress, uint16 t ∗securePort, uint16 t timeout)

*Accepts and negotiates SSH session. Automatically calls [NbSshInit\(\)](#page-603-0) if required.*

• int [SshConnect](#page-605-1) [\(IPADDR](#page-504-0) clientAddress, uint16\_t securePort, uint16\_t localPort, uint16\_t timeout, const char ∗username)

*Issues a connect request to negotiates an SSH session. Automatically calls [NbSshInit\(\)](#page-603-0) if required.*

• SshSocket ∗ [SshNegotiateSession](#page-607-2) (int fd)

*Negotiates an SSH server session on an open file descriptor.*

• SshSocket ∗ [SshNegotiateSessionClient](#page-608-0) (int secureFd, const char ∗username)

*Negotiates an SSH client session on an open file descriptor.*

• void [SshPrintStatistics](#page-608-1) (int secureFd)

*Negotiates an SSH client session on an open file descriptor.*

• int [SshGetKeySize](#page-606-1) ()

*Determins and returns SSH's installed key size.*

• int [SshSetBannerText](#page-608-2) (const char ∗banner)

*Sets the banner text displayed by the SSH server on connection.*

• int [SshSetSockOption](#page-608-3) (int fd, int option)

*Set SSH TCP socket options.*

• int [SshClrSockOption](#page-605-2) (int fd, int option)

*Clear SSH TCP socket options.*

• int [SshGetSockOption](#page-606-2) (int fd) *Returns the options for the specified SSH TCP socket.*

# **21.91.1 Detailed Description**

The NetBurner SSH Library

# <span id="page-601-1"></span>**21.91.2 Typedef Documentation**

### **21.91.2.1 sshGetUserKeyFn**

typedef int(∗ sshGetUserKeyFn) (const [NBString](#page-801-0) &usernamePtr, [NBString](#page-801-0) &publicKey, [NBString](#page-801-0) &privateKey, [NBString](#page-801-0) &keyType)

User provided SSH user key authenticate routine for clients.

#### **Parameters**

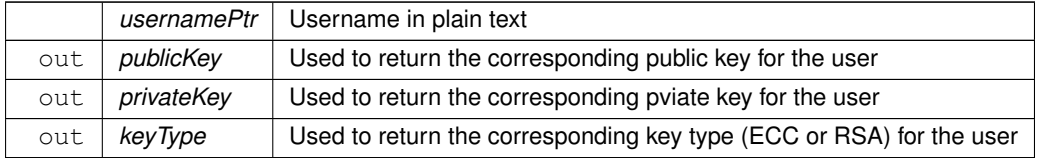

**Return values**

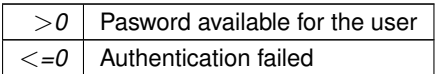

### <span id="page-601-0"></span>**21.91.2.2 sshGetUserPwFn**

typedef int(∗ sshGetUserPwFn) (const [NBString](#page-801-0) &usernamePtr, [NBString](#page-801-0) &passwordPtr) User provided SSH user password authentication routine for clients.

### **Parameters**

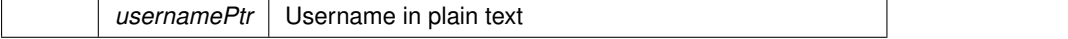

out **passwordPtr** Used to return the corresponding password for the user

**Return values**

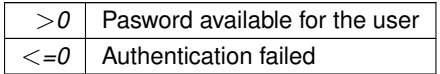

#### <span id="page-602-0"></span>**21.91.2.3 sshUserAuthenticateFn**

typedef int(∗ sshUserAuthenticateFn) (const char ∗usernamePtr, const char ∗passwordPtr) [DEPRECATED] User provided SSH username and password authenticate routine for a server. Please consider sshUserAuthenticateWithTypeFn.

**Parameters**

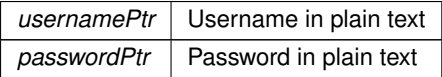

**Return values**

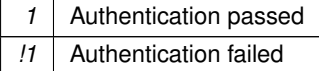

### <span id="page-602-1"></span>**21.91.2.4 sshUserAuthenticateWithTypeFn**

typedef int(∗ sshUserAuthenticateWithTypeFn) (const char ∗usernamePtr, const char ∗authValPtr, [AuthType](#page-398-0) authType)

User provided SSH user authenticate routine for a server.

### **Parameters**

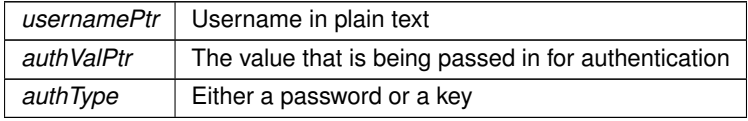

**Return values**

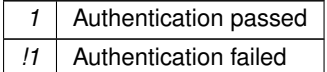

#### <span id="page-602-2"></span>**21.91.2.5 sshUserGetKeyFn**

typedef int(\* sshUserGetKeyFn) (int keyRequested, const unsigned char \*\*keyBufferPtr, int \*key← LengthPtr)

The user defined callback to get the server key used during the initial SSH negotiation.

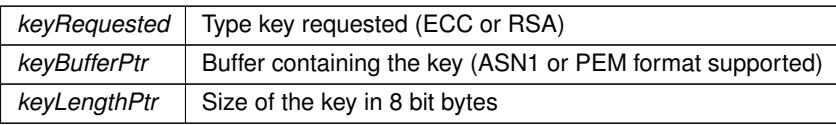

**Return values**

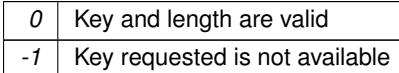

**See also**

[SshSetUserGetKey\(\)](#page-609-2) [SshGetUserGetKey\(\)](#page-607-1)

# <span id="page-603-0"></span>**21.91.3 Function Documentation**

### **21.91.3.1 NbSshInit()**

int NbSshInit ( )

Initializes the underlying SSH framework. This will start a background task used to handle negotiations and SSH traffic. This is automatically called by SshAccept and SshConnect, and doesn't need to be called directly except in special circumstances.

### **Return values**

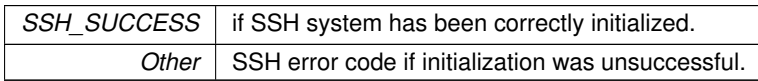

### **See also**

[SshAccept\(\)](#page-603-1) [SshConnect\(\)](#page-605-1)

## <span id="page-603-1"></span>**21.91.3.2 SshAccept()**

int SshAccept (

int listenFd, [IPADDR](#page-504-0) ∗ clientAddress, uint16\_t \* securePort, uint16\_t timeout )

Accepts and negotiates SSH session. Automatically calls [NbSshInit\(\)](#page-603-0) if required.

**Parameters**

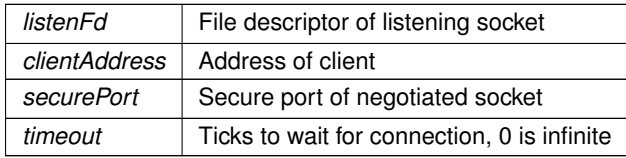

**Return values**

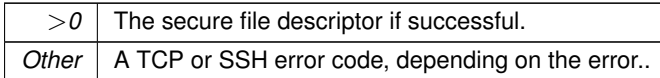

**See also**

[NbSshInit\(\)](#page-603-0) [SshConnect\(\)](#page-605-1)

#### <span id="page-604-2"></span>**21.91.3.3 SshClientGetUserKeyFn()**

[sshGetUserKeyFn](#page-601-1) SshClientGetUserKeyFn (

void )

Gets the user defined client authentication function for getting a user key during authentication.

**Return values**

sshGetUserPwFnPtr | Sets the user defined server authentication function.

**See also**

[SshClientSetGetUserPaswordFn\(\)](#page-605-0) [SshClientGetUserPaswordFn\(\)](#page-604-0) [SshClientSetGetUserKeyFn\(\)](#page-604-1)

### <span id="page-604-0"></span>**21.91.3.4 SshClientGetUserPaswordFn()**

void )

[sshGetUserPwFn](#page-601-0) SshClientGetUserPaswordFn (

**Return values**

*A* pointer to the fuction that is currently set for passing in a user's password during authentication.

Gets the user defined client authentication function for getting a user password during authentication.

**See also**

[SshClientSetGetUserPaswordFn\(\)](#page-605-0) [SshClientSetGetUserKeyFn\(\)](#page-604-1) [SshClientGetUserKeyFn\(\)](#page-604-2)

#### <span id="page-604-1"></span>**21.91.3.5 SshClientSetGetUserKeyFn()**

void SshClientSetGetUserKeyFn (

[sshGetUserKeyFn](#page-601-1) sshGetUserKeyFnPtr )

Sets the user defined client authentication function for getting user keys during SSH authentication.

**Parameters**

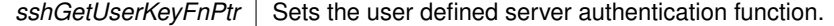

**See also**

[SshClientSetGetUserPaswordFn\(\)](#page-605-0) [SshClientGetUserPaswordFn\(\)](#page-604-0) [SshClientGetUserKeyFn\(\)](#page-604-2)

### <span id="page-605-0"></span>**21.91.3.6 SshClientSetGetUserPaswordFn()**

void SshClientSetGetUserPaswordFn (

[sshGetUserPwFn](#page-601-0) sshGetUserPwFnPtr )

Sets the user defined client authentication function for getting user passwords during SSH authentication.

**Parameters**

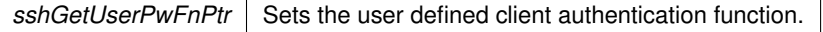

**See also**

[SshClientGetUserPaswordFn\(\)](#page-604-0) [SshClientSetGetUserKeyFn\(\)](#page-604-1) [SshClientGetUserKeyFn\(\)](#page-604-2)

### <span id="page-605-2"></span>**21.91.3.7 SshClrSockOption()**

int SshClrSockOption ( int fd, int option ) Clear SSH TCP socket options.

**Parameters**

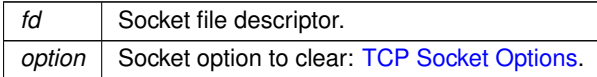

**Returns**

A bitmask of the options for the specified socket

**See also**

[SshSetSockOption\(\)](#page-608-3) [SshGetSockOption\(\)](#page-606-2)

### <span id="page-605-1"></span>**21.91.3.8 SshConnect()**

```
int SshConnect (
            IPADDR clientAddress,
            uint16_t securePort,
            uint16_t localPort,
            uint16_t timeout,
             const char * username )
```
Issues a connect request to negotiates an SSH session. Automatically calls [NbSshInit\(\)](#page-603-0) if required.

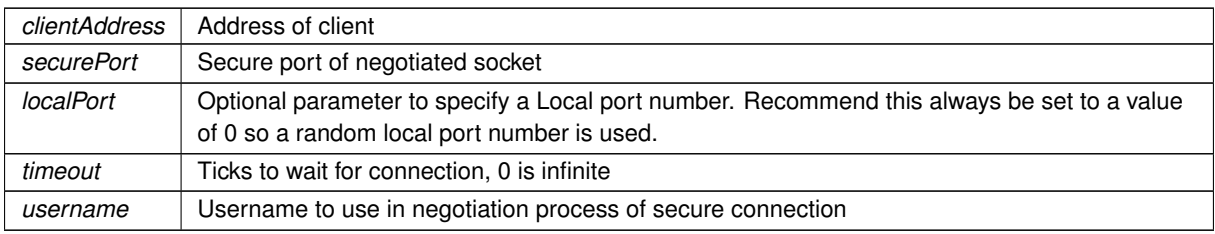

#### **Return values**

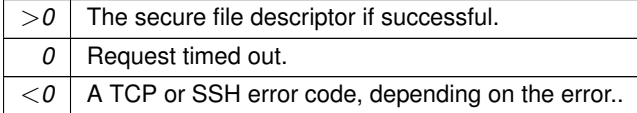

#### **See also**

[SshAccept\(\)](#page-603-1)

<span id="page-606-1"></span>[NbSshInit\(\)](#page-603-0)

### **21.91.3.9 SshGetKeySize()**

int SshGetKeySize ( ) Determins and returns SSH's installed key size.

#### **Returns**

<span id="page-606-2"></span>The installed key's size

### **21.91.3.10 SshGetSockOption()**

int SshGetSockOption ( int fd ) Returns the options for the specified SSH TCP socket.

**Parameters**

*fd* | Socket file descriptor.

**Returns**

A bitmask of the options for the specified socket

### **See also**

[SshSetSockOption\(\)](#page-608-3) [SshClrSockOption\(\)](#page-605-2)

#### <span id="page-606-0"></span>**21.91.3.11 SshGetUserAuthenticate()**

```
sshUserAuthenticateFn SshGetUserAuthenticate (
            void )
```
[DEPRECATED] Gets the user defined server authentication function. Please consider SshGetUserAuthenticate←- WithType.

#### **Return values**

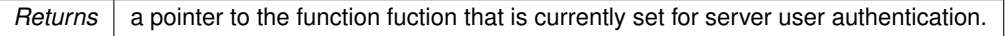

**See also**

<span id="page-607-0"></span>[SshGetUserAuthenticateWithType](#page-607-0)

### **21.91.3.12 SshGetUserAuthenticateWithType()**

[sshUserAuthenticateWithTypeFn](#page-602-1) SshGetUserAuthenticateWithType (

void )

Gets the user defined server authentication function..

**Return values**

*A* pointer to the fuction that is currently set for server user authentication.

**See also**

<span id="page-607-1"></span>[SshGetUserAuthenticateWithType\(\)](#page-607-0)

### **21.91.3.13 SshGetUserGetKey()**

[sshUserGetKeyFn](#page-602-2) SshGetUserGetKey (

void )

Gets the user defined callback method to provide the server key.

**Return values**

sshUserGetKeyFn The user defined callback

**See also**

[sshUserGetKeyFn\(\)](#page-602-2) [SshSetUserGetKey\(\)](#page-609-2)

#### <span id="page-607-2"></span>**21.91.3.14 SshNegotiateSession()**

```
SshSocket ∗ SshNegotiateSession (
             int fd )
```
Negotiates an SSH server session on an open file descriptor.

### **Parameters**

*fd* File descriptor to use in the SSN negotiation, usually obtained with a call to [accept\(\)](#page-627-0)

### **Returns**

<span id="page-608-0"></span>A pointer to the SSH socket created on a successfull connection, or a nullptr if not successful.

### **21.91.3.15 SshNegotiateSessionClient()**

```
SshSocket ∗ SshNegotiateSessionClient (
             int secureFd,
             const char * username )
```
Negotiates an SSH client session on an open file descriptor.

#### **Parameters**

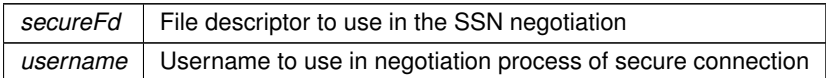

**Returns**

<span id="page-608-1"></span>A pointer to the SSH socket created on a successfull connection, or a nullptr if not successful.

### **21.91.3.16 SshPrintStatistics()**

```
void SshPrintStatistics (
```
int secureFd )

Negotiates an SSH client session on an open file descriptor.

**Parameters**

<span id="page-608-2"></span>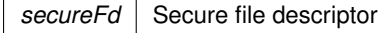

#### **21.91.3.17 SshSetBannerText()**

int SshSetBannerText (

const char \* banner )

Sets the banner text displayed by the SSH server on connection.

#### **Parameters**

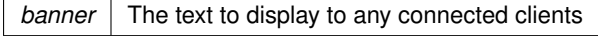

#### **Return values**

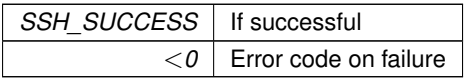

#### <span id="page-608-3"></span>**21.91.3.18 SshSetSockOption()**

```
int SshSetSockOption (
             int fd,
             int option )
```
Set SSH TCP socket options.

**Parameters**

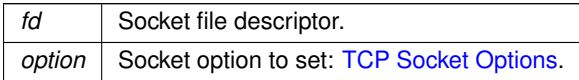

**Returns**

A bitmask of the options for the specified socket

**See also**

[SshClrSockOption\(\)](#page-605-2)

<span id="page-609-0"></span>[SshGetSockOption\(\)](#page-606-2)

## **21.91.3.19 SshSetUserAuthenticate()**

void SshSetUserAuthenticate (

[sshUserAuthenticateFn](#page-602-0) sshUserAuthenticateFnPtr )

[DEPRECATED] Sets the user defined server authentication function. Please consider sshUserAuthenticateWith←- TypeFn.

**Parameters**

**sshUserAuthenticateFnPtr** Fuction to set

**See also**

<span id="page-609-1"></span>[SshSetUserAuthenticateWithType\(\)](#page-609-1)

### **21.91.3.20 SshSetUserAuthenticateWithType()**

void SshSetUserAuthenticateWithType (

[sshUserAuthenticateWithTypeFn](#page-602-1) sshUserAuthenticateFnPtr )

Sets the user defined server authentication function.

**Parameters**

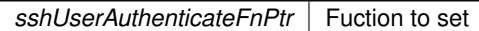

**See also**

<span id="page-609-2"></span>[SshSetUserAuthenticateWithType\(\)](#page-609-1)

### **21.91.3.21 SshSetUserGetKey()**

void SshSetUserGetKey ( [sshUserGetKeyFn](#page-602-2) sshUserGetKeyFnPtr ) Sets the user defined callback method to provide the server key.

sshUserGetKeyFnPtr | The user defined callback

**See also**

[sshUserGetKeyFn\(\)](#page-602-2) [SshGetUserGetKey\(\)](#page-607-1)

### <span id="page-610-1"></span>**21.91.3.22 SshValidateKey()**

```
bool SshValidateKey (
```
const char \* *candidateKey*, int candidateKeySize, int ∗ keyTypePtr, int keyFormat = WOLFSSH\_FORMAT\_ASN1 )

Takes a key and returns if it's valid or not.

#### **Parameters**

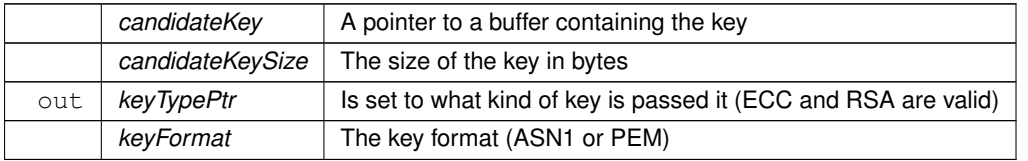

**Return values**

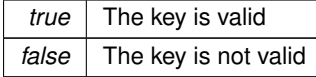

### <span id="page-610-2"></span>**21.91.3.23 SshWritePublicKey()**

```
bool SshWritePublicKey (
            int publicKeyFd,
             unsigned char * candidateKey,
             int candidateKeySize )
```
Write public key to file descriptor. Takes both PEM and ANS1 formats.

### **Parameters**

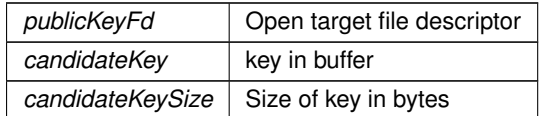

**Return values**

<span id="page-610-0"></span>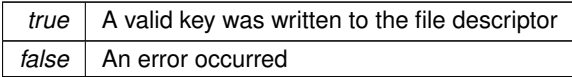

# **21.92 SSH Error Codes**

# **Macros**

- #define **SSH\_SUCCESS** (0)
	- *The function completed successfully.*
- #define **SSH\_ERROR\_FAILED\_SESSION\_FAILED** (-300) *Not currently used, kept for backward compatibility.*
- #define **SSH\_ERROR\_FAILED\_NEGOTIATION** (-301) *The connection failed the SSH negotiation.*
- #define **SSH\_ERROR\_FAILED\_INITIALIZATION** (-302) *The SSH system failed to initialize.*
- #define **SSH\_ERROR\_FAILED\_CONTEXT\_INIT** (-303)
- *Unable to instantiate SSH client/server context.* • #define **SSH\_ERROR\_BAD\_KEY** (-304)
	- *The key provided was invalid.*
- #define **SSH\_ERROR\_BAD\_ARGUMENT** (-305)

*A bad argument was provided to the function.*

• #define [SSH\\_FAILED\\_KEY\\_CHECK](#page-611-0) (-306)

# **21.92.1 Detailed Description**

Error codes that can be returned by the NetBurner SSH functions.

# <span id="page-611-0"></span>**21.92.2 Macro Definition Documentation**

### **21.92.2.1 SSH\_FAILED\_KEY\_CHECK**

#define SSH\_FAILED\_KEY\_CHECK (-306)

There were no keys designated to use for the SSH library, the onboard generated key is not valid, and auto-cert generation is not enabled or the cert generation function failed.

# **21.93 STD File System Seek Codes**

### **Macros**

- #define **FS\_SEEK\_SET** 0
	- *Beginning of file.*
- #define **FS\_SEEK\_CUR** 1
	- *Current position of the file pointer.*
- #define **FS\_SEEK\_END** 2 *End of file.*

# **21.93.1 Detailed Description**

The codes used when calling  $f$  seek().
# **21.94 Save Config Record Errors**

# **Macros**

- #define **SAVE\_CONF\_ERR\_SUCCESS** 0 *Success.*
- #define **SAVE\_CONF\_ERR\_INVALID\_CONFIG\_NUM** -1 *Invalid configuration number.*
- #define **SAVE\_CONF\_ERR\_NOT\_CONFIGURED** -2 *Not configured.*
- #define **SAVE\_CONF\_ERR\_UNKNOWN** 1 *Unknown error.*

# **21.94.1 Detailed Description**

# **21.95 Scan Request Errors**

## **Macros**

- #define **SCAN\_ERR\_SUCCESS** 0 *Success.*
- #define **SCAN\_ERR\_MSG\_LENGTH** -1 *Invalid message length.*
- #define **SCAN\_ERR\_IN\_PROGRESS** -2 *Scan in progress.*
- #define **SCAN\_ERR\_SSID\_LEN\_LONG** -3

*SSID length too long.*

- #define **SCAN\_ERR\_INVALID\_TABLE** -4 *Invalid table.*
- #define **SCAN\_ERR\_INVALID\_OPTION** -5 *Invalid option.*
- #define **SCAN\_ERR\_TOO\_MANY\_CHANNELS** -6 *Too many channels.*
- #define **SCAN\_ERR\_UNKNOWN** 1 *Unknown error.*

# **21.95.1 Detailed Description**

# **21.96 Security Options**

# **Macros**

- #define **SEC\_VALUE\_OPEN** (0x00) *Option list security value: Open network.*
- #define **SEC\_VALUE\_WEP** (0x01) *Option list security value: WEP.*
- #define **SEC\_VALUE\_WPA** (0x02) *Option list security value: WPA.*
- #define **SEC\_VALUE\_WPA2** (0x03) *Option list security value: WPA2.*
- #define **SEC\_VALUE\_WPS** (0x04) *Option list security value: WPS.*
- #define **SEC\_VALUE\_ANY** (0xFE)

*Option list security value: Any, used to connect as a client regardless of how security is configured for AP.*

# • #define **SEC\_VALUE\_UNKNOWN** (0xFF)

*Option list security value: Unknown security.*

# **21.96.1 Detailed Description**

# **21.97 Serial Interfaces**

# **Modules**

• [Serial Port Error Codes](#page-618-0)

# **Macros**

• #define **ADDR\_ESCAPE\_CHAR** (0xFF)

*Address escape character.*

• #define [SimpleOpenSerial\(](#page-613-0)p, b) [OpenSerial\(](#page-615-0)p, b, 1, 8, [eParityNone\)](#page-614-0) *Simple open a serial port.*

# **Enumerations**

• enum [parity\\_mode](#page-614-1) { [eParityNone](#page-614-0) , [eParityOdd](#page-614-2) , [eParityEven](#page-614-3) , [eParityMulti](#page-614-4) , [eParityMultiOdd](#page-614-5) , [eParityMultiEven](#page-614-6) }

*Serial Parity Modes.*

# **Functions**

- int [OpenSerial](#page-615-0) (int portnum, unsigned int baudrate, int stop bits, int data bits, parity mode parity) *Open a serial port.*
- int [OpenDefaultSerial](#page-614-7) ()
	- *Opens the Default serial port as defined by the Boot Config settings.*
- void [SerialExpandRxBuffer](#page-617-0) (int fd, int nb)

*Expand the received serial buffer.*

• int [SerialClose](#page-616-0) (int portnum)

*Close a serial port.*

- void [SerialEnableTxFlow](#page-617-1) (int port, int enab)
	- *Enable transmit software flow control on the specified UART.*
- void [SerialEnableRxFlow](#page-617-2) (int port, int enab)
- void [SerialEnableHwTxFlow](#page-616-1) (int port, int enab)
- void [SerialEnableHwRxFlow](#page-616-2) (int port, int enab)
- void [Serial485HalfDupMode](#page-616-3) (int port, int enab)
- void [SendBreak](#page-615-1) (int port, uint32 t time)
- int [serwriteaddress](#page-617-3) (int fd, const char c)
- int [GetUartErrorReg](#page-614-8) (int fd)
- void [SetRTS](#page-618-1) (int port, bool val)
- BOOL [SerialSendComplete](#page-617-4) (int fd)

# **21.97.1 Detailed Description**

The NetBurner Serial

# <span id="page-613-0"></span>**21.97.2 Macro Definition Documentation**

## **21.97.2.1 SimpleOpenSerial**

#define SimpleOpenSerial(  $p<sub>f</sub>$ b ) [OpenSerial\(](#page-615-0)p, b, 1, 8, [eParityNone\)](#page-614-0) Simple open a serial port.

Select the UART number and baud rate, default parameters will be 1 stop bit, no parity, 8 data bits.

#### **Parameters**

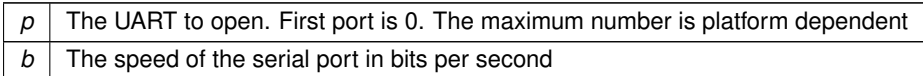

**See also**

[OpenSerial\(\)](#page-615-0)

# <span id="page-614-1"></span>**21.97.3 Enumeration Type Documentation**

## **21.97.3.1 parity\_mode**

enum [parity\\_mode](#page-614-1) Serial Parity Modes.

**Enumerator**

<span id="page-614-5"></span><span id="page-614-4"></span><span id="page-614-3"></span><span id="page-614-2"></span><span id="page-614-0"></span>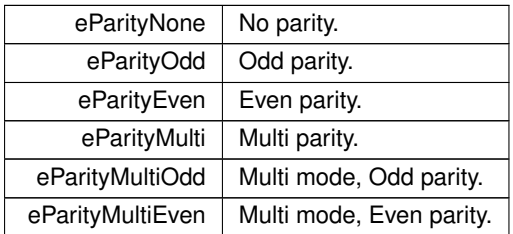

# <span id="page-614-8"></span><span id="page-614-6"></span>**21.97.4 Function Documentation**

## **21.97.4.1 GetUartErrorReg()**

int GetUartErrorReg (

int fd )

Gets the UART error register. This is only applicable on select platforms. Any errors are added to this register in a logical OR operation. Calling this function to read the error status will clear the register.

**Bit Description** 

3 Received break 2 Framing error 1 Parity error 0 Overrun error

fd - The file descriptor associated with the UART serial port whose error register is to be retrieved.

<span id="page-614-7"></span>return - The value of the error register if successful (positive int - the bitwise values are represented by the UART← ERR  $*$  definitions found near the top of this file); otherwise, one of the error codes is returned: SERIAL\_ERR  $\leftrightarrow$ NOSUCH\_PORT (-1) SERIAL\_ERR\_PORT\_NOTOPEN (-2)

# **21.97.4.2 OpenDefaultSerial()**

```
int OpenDefaultSerial ( )
```
Opens the Default serial port as defined by the Boot Config settings.

This function opens the Default serial port as defined by the Boot Config settings. It is called automatically by the system as part of the system initialization process. Unlike OpenSerial and SimpleOpenSerial, OpenDefaultSerial will configure the Tx and Rx pins to the Boot Config settings.

**Returns**

The file descriptor of the default serial port ( $>$  0), or [Serial Port Error Codes](#page-618-0)

## **See also**

<span id="page-615-0"></span>[OpenSerial\(\)](#page-615-0)

## **21.97.4.3 OpenSerial()**

```
int OpenSerial (
```

```
int portnum,
unsigned int baudrate,
int stop_bits,
int data_bits,
parity mode parity )
```
Open a serial port.

This function opens a serial port. Note that functions to open a serial port, such as [OpenSerial\(\)](#page-615-0) and [SimpleOpenSerial\(\),](#page-613-0) must be called before any functions or pin assignments that configure the operation of the serial port. You must also configure all pins that have the same UART capability. For example, if UART 1 TX can be configured to come out on more than one pin (as a second or third alternate function), you must set those pins to some function other than UART 1 TX. This is because the functions that open a serial port will configure all serial port functions to default operation and default pins. For example, hardware flow control will be off, and the default pin assignments will be used on those platform that have multiple outputs.

#### **Parameters**

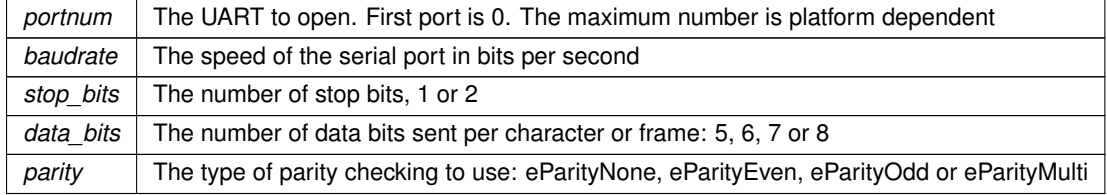

### **Returns**

The file descriptor of the serial port ( $>$  0), or [Serial Port Error Codes](#page-618-0)

**See also**

<span id="page-615-1"></span>[SimpleOpenSerial\(\)](#page-613-0)

## **21.97.4.4 SendBreak()**

void SendBreak (

int port,

uint32\_t time )

Sets a break in the UART transmission for a given period of time. The break starts when character transmission completes. The break is delayed until any character in the transmitter shift register is sent. Any character in the transmitter holding register is sent after the break.

Note: This feature may not be supported on all UART modules. Please refer to the processor's datasheet for details on supported features.

port - The UART whose transmitter will be forced low (start break). time - Specifies the amount of time in ticks that the break will hold; when time expires, the break will be stopped; 20 ticks equal 1 second by default. return - Nothing to return.

## **21.97.4.5 Serial485HalfDupMode()**

```
void Serial485HalfDupMode (
```
<span id="page-616-3"></span><span id="page-616-0"></span>int port, int enab )

Enables or disables RS-485 half-duplex mode. Full-duplex mode is automatically enabled when half-duplex mode is disabled. This must be explicitly called before RS-485 functionality can be used. Jumpers may also be needed depending on the hardware device and/or development board used.

port - The UART port to use; the UART that can only be used for RS-485 depends on the platform (e.g., MOD52xx mounted on the MOD-DEV-100 development board use only UART 0 for RS-485, CB34-EX use only UART 1 for RS-485). enab - '0' disables half-duplex (enables full-duplex); '1' enables half- duplex (disables full-duplex) return - Nothing to return.

## **21.97.4.6 SerialClose()**

int SerialClose ( int portnum ) Close a serial port.

**Parameters**

*portnum* The UART to close. First port is 0. The maximum number is platform dependent

**Returns**

0 if successful, otherwise [Serial Port Error Codes](#page-618-0)

**See also**

<span id="page-616-2"></span>[OpenSerial\(\)](#page-615-0)

# **21.97.4.7 SerialEnableHwRxFlow()**

```
void SerialEnableHwRxFlow (
             int port,
             int enab )
```
Enables or disables request-to-send hardware flow control on receive (RxRTS). When enabled, receive throttles the transmitter on the other end. Jumpers may also be needed to enable the RxRTS line depending on the device and/or development board used.

(NB Device) Rx <–<–< Tx (Other Device) (NB Device) RxRTS >-->--> TxCTS (Other Device)

port - The UART whose flow control will be toggled. enab - '0' disables flow control; '1' (or any non-zero number) will enable it.

<span id="page-616-1"></span>return - Nothing to return.

# **21.97.4.8 SerialEnableHwTxFlow()**

```
void SerialEnableHwTxFlow (
             int port,
              int enab )
```
Enables or disables clear-to-send hardware flow control on transmit (TxCTS). When enabled, transmit is throttled by the receiver on the other end. Jumpers may also be needed to enable the TxCTS line depending on the device and/or development board used.

(NB Device) Tx >-->--> Rx (Other Device) (NB Device) TxCTS <–<–< RxRTS (Other Device)

Note: Calling this function to disable Tx hardware flow control after enabling RS-485 full-duplex mode configures for RS-422 mode (Tx stays actively driven).

port - The UART whose flow control will be toggled. enab - '0' disables flow control; '1' (or any non-zero number) will enable it.

<span id="page-617-2"></span>return - Nothing to return.

## **21.97.4.9 SerialEnableRxFlow()**

void SerialEnableRxFlow ( int port, int enab )

Enables or disables software flow control (XON/XOFF) on receive. When enabled, the NetBurner device will send special XON and XOFF characters to another device in order to control the flow of incoming data.

port - The UART whose flow control will be toggled. enab - '0' disables flow control; '1' (or any non-zero number) will enable it.

return - Nothing to return.

### **21.97.4.10 SerialEnableTxFlow()**

void SerialEnableTxFlow (

<span id="page-617-1"></span>int port, int enab )

Enable transmit software flow control on the specified UART.

Enables or disables software flow control (XON/XOFF) on transmit. When enabled, the NetBurner device will recognize the special XON and XOFF characters being sent from another device in order to throttle the output.

**Parameters**

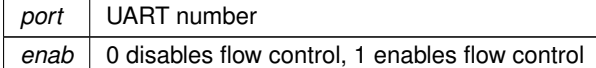

## <span id="page-617-0"></span>**21.97.4.11 SerialExpandRxBuffer()**

```
void SerialExpandRxBuffer (
```
<span id="page-617-4"></span>int fd, int nb )

Expand the received serial buffer.

This function expands the number of buffer descriptors the specific serial port is allowed to use. Each buffer descriptor counts for 1500 bytes fo setting this to 10 would make the serial Rx buffer 15000 bytes.

## **21.97.4.12 SerialSendComplete()**

```
BOOL SerialSendComplete (
```
<span id="page-617-3"></span>int fd )

Determines if data waiting in transmitter holding/shift registers are already sent out. return - True if finished, false if data still sending

## **21.97.4.13 serwriteaddress()**

```
int serwriteaddress (
            int fd,
             const char c )
```
Sends an address character via the UART port number associated with the given file descriptor. This function can only be utilized if the UART is initialized in multidrop mode.

fd - The file descriptor associated with the UART serial port that will be used. c - The address character to be sent.

return - '1' if successful; otherwise, one of the error codes is returned (note that SERIAL\_ERR\_PORT\_NOTOPEN is also returned if UART is not initialized to be in multidrop mode): SERIAL\_ERR\_NOSUCH\_PORT (-1) SERIAL← \_ERR\_PORT\_NOTOPEN (-2)

## **21.97.4.14 SetRTS()**

void SetRTS (

<span id="page-618-1"></span><span id="page-618-0"></span>int port, bool val )

Sets or clears the Request To Send signal for the specified serial port. port - The UART port whose RTS signal will be set or cleared. (0 or 1) val - The Boolean value to configure the signal; TRUE sets it, while FALSE clears it. return - Nothing to return.

# **21.98 Serial Port Error Codes**

# **Macros**

- #define **SERIAL\_ERR\_NOSUCH\_PORT** (-1)
	- *Port number does not exist.*
- #define **SERIAL\_ERR\_PORT\_NOTOPEN** (-2) *Port is not open.*
- #define **SERIAL\_ERR\_PORT\_ALREADYOPEN** (-3) *Port is already open.*
- #define **SERIAL\_ERR\_PARAM\_ERROR** (-4) *Parameter error.*

# **21.98.1 Detailed Description**

# **21.99 Shutdown Notifications**

# **Modules**

• [ShutdownReasons](#page-620-0)

*Shutdown Reasons.*

# **Functions**

- bool [NBApproveShutdown](#page-619-0) (int reason)
	- *Approve action that will result in a reboot.*
- void [NBFaultNotify](#page-619-1) ()

*Emergency notification of a fault shutdown.*

# **21.99.1 Detailed Description**

The NBApproveShutdown callback function can be used by an application to put the system in a safe state before an application update, configuration update, or reboot event occurs. For example, closing active TCP sockets, ensuring Flash and/or file system write operations are complete, and putting critical peripherals in a safe state. The [NBApproveShutdown\(\)](#page-619-0) function as a weak reference to a system function that always returns true by default. If an application creates its own function using the same signature, that function will be used instead.

A reason for the reboot request is passed to the function. The system will automatically call NBapproveShutdown()

for the following reasons:<br>#define SHUTDOWN\_CODEUPDATE #define SHUTDOWN\_CODEUPDATE (1) // A code update is requested  $(2)$  // Configuration values have been modified with a requested reboot An application can choose to ignore the parameters or add its own. For custom reasons, the application should call [NBApproveShutdown\(\)](#page-619-0) with the appropriate reason: // Custom reboot reason. System reasons start at 1, so pick something much larger

```
#define SHUTDOWN_CUSTOM_REBOOT 100
if( NBApproveShutdown(SHUTDOWN_CUSTOM_REBOOT))
{
 OSTimeDly(TICKS_PER_SECOND * 5);
 ForceReboot();
}
```
# <span id="page-619-0"></span>**21.99.2 Function Documentation**

## **21.99.2.1 NBApproveShutdown()**

```
bool NBApproveShutdown (
             int reason )
```
Approve action that will result in a reboot.

**Note**

Called for application updates or configuration changes that include the reboot option

This function will be called when the configuration values have changed with the option to reboot, or for an application update (always requires a reboot).

If the process fails at some time after this notification is approved, the system may not execute a reboot. This function is satisfied as a weak reference in the NetBurner library. In order to use it in your application, create a function of the same name (callback function).

**Parameters**

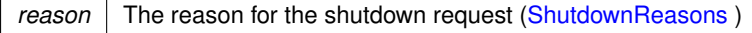

**Return values**

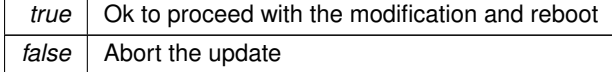

## <span id="page-619-1"></span>**21.99.2.2 NBFaultNotify()**

void NBFaultNotify ( )

Emergency notification of a fault shutdown.

**Note**

Called after a critical error, such as a trap or memory fault before a reboot

If the system has a critical fault of some kind it will call this function before rebooting. Since this is a sever critical fault, the function is being called in an exception context with a very small stack. It should execute whatever is necessary and return immediately with a minimal number of variables.

It is extremely limited in the actions it can perform. It cannot execute:

- Any RTOS functions
- printf family functions
- Writes to network sockets
- TCP or UDP functions
- Writes to serial ports
- RTOS delay functions
- Writes to Flash memory
- <span id="page-620-0"></span>• File system operations

Since this is a critical fault condition and the system is unstable, writing directly to I/O registers has the most chance of success.

# **21.100 ShutdownReasons**

Shutdown Reasons.

# **Macros**

- #define **SHUTDOWN\_CODEUPDATE** (1)
	- *A code update is requested.*
- #define **SHUTDOWN\_CONFIGURE\_REBOOT** (2) *Configuration values have been modified with a requested reboot.*

# **21.100.1 Detailed Description**

Shutdown Reasons.

# **21.101 Signed Application Update**

## **Modules**

• [NBUpdate Function Return Values](#page-562-0)

# **Functions**

- void [RegisterAppSigningPublicKey](#page-621-0) (const char ∗pKey) *Enable APP Signing by registering a RSA PEM or DER format public key.*
- int [ProgramApplication](#page-620-1) (uint32 t where, uint8 t ∗pAppImage) *Program an appliction image into Flash memory.*
- int [UpdateFromStream](#page-621-1) (int fd, AppUpdateRecord ∗&pu, uint32\_t timeout) *Program/update an appliction image from a data stream.*

# **21.101.1 Detailed Description**

# <span id="page-620-1"></span>**21.101.2 Function Documentation**

### **21.101.2.1 ProgramApplication()**

```
int ProgramApplication (
             uint32_t where,
             uint8_t ∗ pAppImage )
Program an appliction image into Flash memory.
```
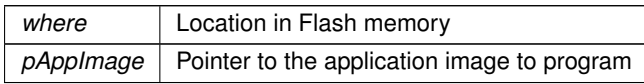

**Return values**

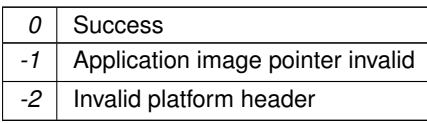

# <span id="page-621-0"></span>**21.101.2.2 RegisterAppSigningPublicKey()**

void RegisterAppSigningPublicKey (

const char ∗ pKey )

Enable APP Signing by registering a RSA PEM or DER format public key.

This function should be called BEFORE the [init\(\)](#page-508-0) function if you want to guarantee security. It is ok to register a temporary text blob early, then overwrite it once the key via other means.

#### **Parameters**

<span id="page-621-1"></span> $pKey$  Pointer to the public key to register

# **21.101.2.3 UpdateFromStream()**

```
int UpdateFromStream (
            int fd,
            AppUpdateRecord ∗& pu,
            uint32_t timeout )
```
Program/update an appliction image from a data stream.

### **Parameters**

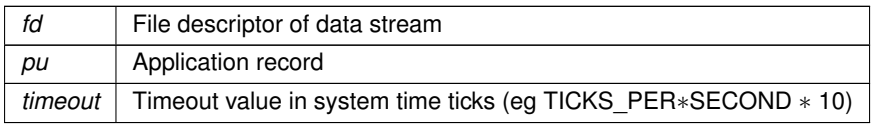

**Return values**

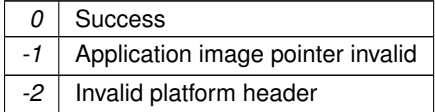

# **21.102 Stopwatch Timer**

# **Classes**

• class [StopWatch](#page-911-0)

*Stopwatch for timing events.*

# **21.102.1 Detailed Description**

The [StopWatch](#page-911-0) class can be used to create a StopWatch object that can time events. Please refer to the Stopwatch example in \nburn\examples Example

```
StopWatch myStopwatch;
```

```
myStopwatch.Start();
for ( volatile int i = 0; i < numLoop; i++ )
{
   count++;
}
myStopwatch.Stop();
```
## **See also**

[Interval Timer](#page-509-0) [High Resolution Delay Timer](#page-483-0) [OSTimeDly\(\)](#page-559-0)

# **21.103 Stream Update**

# **Modules**

• [Stream Update Return Values](#page-623-0)

# **Functions**

• int [ReadBinaryApplicationCodeFromStream](#page-622-0) (int fd)

*Read a binary application image from an input stream and program flash memory.*

• int [ReadS19ApplicationCodeFromStream](#page-622-1) (int fd)

*Read an ASCII application image in s-record .s19 format from an input stream and program flash memory.*

# **21.103.1 Detailed Description**

Functions to read an application form a source with a file descriptor. Useful for programming/updating an application image from sources such as flash memory cards, posts from other devices, and files received from FTP.

# <span id="page-622-0"></span>**21.103.2 Function Documentation**

## **21.103.2.1 ReadBinaryApplicationCodeFromStream()**

```
int ReadBinaryApplicationCodeFromStream (
```
int fd )

Read a binary application image from an input stream and program flash memory.

Read a binary application image from an input stream and program the application image in flash memory. Flash memory will not be modified unless the entire application is received without error.

A reboot is required to run the new application. Before any reboot, the running application should free, close and clean up any items necessary to put the device in a safe state. For example, it would be better to close active TCP or FTP connections rather than just reset so that any connected clients can close normally. If you wish to reboot from a running application you can use the void [ForceReboot\(](#page-461-0))

function [ForceReboot\(\).](#page-461-0)

**Parameters**

*fd* The File Descriptor to read the input data stream from

**Returns**

<span id="page-622-1"></span>[Stream Update Return Values](#page-623-0)

## **21.103.2.2 ReadS19ApplicationCodeFromStream()**

```
int ReadS19ApplicationCodeFromStream (
```
int fd )

Read an ASCII application image in s-record .s19 format from an input stream and program flash memory. Read a ASCII application image in s-record .s19 format from an input stream and program the application image in flash memory. Flash memory will not be modified unless the entire application is received without error.

A reboot is required to run the new application. Before any reboot, the running application should free, close and clean up any items necessary to put the device in a safe state. For example, it would be better to close active TCP or FTP connections rather than just reset so that any connected clients can close normally. If you wish to reboot from a running application you can use the void ForceReb

function [ForceReboot\(\).](#page-461-0)

## **Parameters**

*fd* The File Descriptor to read the input data stream from

**Returns**

[Stream Update Return Values](#page-623-0)

# <span id="page-623-0"></span>**21.104 Stream Update Return Values**

# **Macros**

- #define **STREAM\_UP\_FAIL** (0)
	- *Action failed.*
- #define **STREAM\_UP\_OK** (1) *Action succeeded.*

# **21.104.1 Detailed Description**

# **21.105 System Functions**

NetBurner General System Functions.

# **Functions**

• int [SaveUserParameters](#page-624-0) (void ∗pCopyFrom, int len)

*Save data to the on-chip flash memory User Parameter area.*

• void ∗ [GetUserParameters](#page-624-1) (void)

*Returns a void pointer to the user parameter area.*

• const char ∗ [GetReleaseTag](#page-623-1) () *Returns the NNDK release tag information.*

# **21.105.1 Detailed Description**

NetBurner General System Functions.

# <span id="page-623-1"></span>**21.105.2 Function Documentation**

#### **21.105.2.1 GetReleaseTag()**

const char ∗ GetReleaseTag ( ) Returns the NNDK release tag information.

**Returns**

<span id="page-624-1"></span>Pointer to a string representing the development tools release tag

## **21.105.2.2 GetUserParameters()**

void ∗ GetUserParameters (

void )

Returns a void pointer to the user parameter area.

On most platforms the total amount of space is 8k bytes. Typically used to retrieve a structure.

This function is here for reverse compatibility with releases prior to NetBurner 3.0. Alternatives are to use the 3.0 configuration tree, or the EFFS STD file system.

#### **Returns**

Void pointer to the User Parameter area in flash memory

#### **See also**

<span id="page-624-0"></span>[SaveUserParameters\(\)](#page-624-0)

# **21.105.2.3 SaveUserParameters()**

int SaveUserParameters (

void ∗ pCopyFrom, int len )

Save data to the on-chip flash memory User Parameter area.

On most platforms the total amount of space is 8k bytes. Typically used to save a structure.

This function is here for reverse compatibility with releases prior to NetBurner 3.0. Alternatives are to use the 3.0 configuration tree, or the EFFS STD file system.

#### **Parameters**

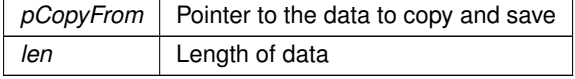

**Returns**

The number of items copied, or  $\lt=0$  on failure

### **See also**

[GetUserParameters\(\)](#page-624-1)

# **21.106 TCP**

## **Modules**

- [TCP Notify](#page-642-0)
- [TCP Socket Options](#page-644-0)
- [TCP Socket State](#page-644-1)
- [TCP Socket Status](#page-645-0)

# **Functions**

- int [accept](#page-627-0) (int listening socket, [IPADDR](#page-504-0) ∗address, uint16\_t ∗port, uint16\_t timeout) *Accept an incoming connection from a listening socket.*
- int [connect](#page-628-0) (const [IPADDR](#page-504-0) &ipAddress, uint16\_t remotePort, uint32\_t timeout)

*Make an outgoing TCP connection to a remote host.*

• int [connectvia](#page-628-1) (const [IPADDR](#page-504-0) &ipAddress, uint16\_t remotePort, uint32\_t timeout, const [IPADDR](#page-504-0) &localIp←- Address)

*Make an outgoing TCP connection to a remote host using the specified local interface IP address.*

- int [connectvia](#page-628-2) (const [IPADDR](#page-504-0) &ipAddress, uint16\_t remotePort, uint32\_t timeout, int ifnum)
- *Make an outgoing TCP connection to a remote host using the specified local interface number.*
- int [connectwlocal](#page-629-0) (const [IPADDR](#page-504-0) &ipAddress, uint16\_t localPort, uint16\_t remotePort, uint32\_t timeout, const [IPADDR](#page-504-0) &localIpAddress=IPADDR::NullIP(), int intf=-1)
- *Make an outgoing TCP connection to a remote host using the specified local interface number or IP address.* • int [listen](#page-632-0) (const [IPADDR](#page-504-0) &addr, uint16 t port, uint8 t maxpend=5)
	- *Listen for incoming connections on the specified network interface IP address.*
- int [listenvia](#page-633-0) (const [IPADDR](#page-504-0) &addr, uint16 t port, int ifn, uint8 t maxpend=5)

*Listen for incoming connections on the specified network interface IP address.*

- int [listenvia](#page-632-1) (const [IPADDR](#page-504-0) &addr, uint16\_t port, const [IPADDR](#page-504-0) &localIpAddress, uint8\_t maxpend=5) *Listen for incoming connections on the specified network interface IP address.*
- int [NoBlockConnect](#page-633-1) (const [IPADDR](#page-504-0) &ipAddress, uint16\_t remotePort)

*Create a file descriptor for a TCP connection and return immediately. This function does not wait for a connection to be established. Before using the file descriptor, the application must verify the connection was successful with TcpGetSocketState(fd). The state will be TCP\_STATE\_ESTABLISHED when the connection has been successfully established. Note: The connection status can also be obtained with the wireavail() function.*

• int [NoBlockConnectVia](#page-634-0) (const [IPADDR](#page-504-0) &ipAddress, uint16 t remotePort, const IPADDR &interfaceIp← Address=IPADDR::NullIP())

*Create a file descriptor for a TCP connection and return immediately. This function does not wait for a connection to be established. Before using the file descriptor, the application must verify the connection was successful with TcpGetSocketState(fd). The state will be TCP\_STATE\_ESTABLISHED when the connection has been successfully established. Note: The connection status can also be obtained with the wireavail() function.*

• int [NoBlockConnectVia](#page-634-1) (const [IPADDR](#page-504-0) &ipAddress, uint16\_t remotePort, int ifnum)

*Create a file descriptor for a TCP connection and return immediately. This function does not wait for a connection to be established. Before using the file descriptor, the application must verify the connection was successful with TcpGetSocketState(fd). The state will be TCP\_STATE\_ESTABLISHED when the connection has been successfully established. Note: The connection status can also be obtained with the wireavail() function.*

• int [NoBlockConnectwlocal](#page-635-0) (const [IPADDR](#page-504-0) &ipAddress, uint16 t localPort, uint16 t remotePort, IPADDR interfaceIpAddress=IPADDR::NullIP(), int ifn=-1)

*Create a file descriptor for a TCP connection and return immediately. This function does not wait for a connection to be established. Before using the file descriptor, the application must verify the connection was successful with TcpGetSocketState(fd). The state will be TCP\_STATE\_ESTABLISHED when the connection has been successfully established. Note: The connection status can also be obtained with the wireavail() function.*

• [IPADDR](#page-504-0) [GetSocketRemoteAddr](#page-630-0) (int fd)

*Returns the IP address of the remote host associated with the specified file descriptor.*

• [IPADDR](#page-504-0) [GetSocketLocalAddr](#page-630-1) (int fd)

*Returns the IP address of the local interface associated with the connection.*

- uint16 t [GetSocketRemotePort](#page-631-0) (int fd)
	- *Returns the port number of the remote host associated with the connection.*
- uint16\_t [GetSocketLocalPort](#page-630-2) (int fd)

*Returns the local port number associated with the connection.*

• uint32\_t [TcpGetLastRxTime](#page-640-0) (int fd)

*Returns the value of system Time Ticks when the last packet was received. Used for the TCP Keep Alive feature.*

• void [TcpSendKeepAlive](#page-642-1) (int fd)

*Send a TCP keep alive packet to a remote host.*

• uint32\_t [TcpGetLastRxInterval](#page-639-0) (int fd)

*Returns the number of system Time Ticks since the last packet was received. This is the difference between the current system time and lastRxTime of the socket.*

• int [GetTcpRtxCount](#page-631-1) (int fd)

*Returns the number of re-transmits that have occurred on the specified connection.*

• uint8 t [SetOutOfOrderBuffers](#page-636-0) (int fd, uint8 t max)

*Set the maximum number of out-of-order TCP buffers for the specified TCP socket.*

• int [setsockoption](#page-638-0) (int fd, int option)

*Set TCP socket options.*

• int [clrsockoption](#page-627-1) (int fd, int option)

*Clear TCP socket options.*

- int [getsockoption](#page-631-2) (int fd)
	- *Returns the options for the specified TCP socket.*
- int [SetSocketUnackBuffers](#page-637-0) (int fd, uint8\_t val)

*Set the maximum number of outbound TCP buffers in the transmit un-acknowledged list for the specified TCP socket.*

• int [SetSocketRxBuffers](#page-636-1) (int fd, int n)

*Set the number of TCP receive buffers for the specified TCP socket.*

• int [SetSocketTxBuffers](#page-637-1) (int fd, int n)

*Set the number of TCP transmit buffers for the specified TCP socket.*

• int [abortsocket](#page-626-0) (int fd)

*Execute an abort on the specified TCP socket.*

• int [SockReadWithTimeout](#page-638-1) (int fd, char ∗buf, int nbytes, uint32\_t timeout)

*Attempt to read from a TCP socket until the timeout expires.*

• char [SocketPeek](#page-638-2) (int fd)

*Returns the next char that would be read, 0 if no data.*

• int [TcpGetSocketInterface](#page-640-1) (int fd)

*Return the network interface associated with a TCP socket.*

• uint8 t [TcpGetSocketState](#page-641-0) (int fd)

*Return the current state of a TCP socket.*

• uint16 t [TcpGetRxBufferSpaceUsed](#page-640-2) (int fd)

*Returns the number of bytes used in a socket's RX buffer.*

• uint16\_t [TcpGetTxBufferAvailSpace](#page-641-1) (int fd)

*Returns the number of bytes available in a socket's TX buffer.*

• uint16 t [TcpGetTxDataWaiting](#page-641-2) (int fd)

*Returns the number of bytes waiting to be sent in a socket's TX Buffer.*

• BOOL [TcpAllDataAcked](#page-639-1) (int socket)

*Check the data acknowledged state of a socket.*

• BOOL [WaitForSocketFlush](#page-642-2) (int fd, uint32 t ticks)

*Wait for a socket flush operation to complete. A socket is flushed if all sent data has been acknowledged.*

# **21.106.1 Detailed Description**

# <span id="page-626-0"></span>**21.106.2 Function Documentation**

## **21.106.2.1 abortsocket()**

int abortsocket ( int fd )

Execute an abort on the specified TCP socket.

*fd* | Socket file descriptor

**Returns**

<span id="page-627-0"></span>**[TCP Socket Status](#page-645-0)** 

## **21.106.2.2 accept()**

int accept (

int listening\_socket, [IPADDR](#page-504-0) ∗ address, uint16\_t ∗ port, uint16\_t timeout )

Accept an incoming connection from a listening socket.

A socket must be listening in order to accept a TCP connection, and a connection request must be accepted before it can be used. Each time a connection request is accepted, a slot is freed in the listen pending queue for that socket.

**Parameters**

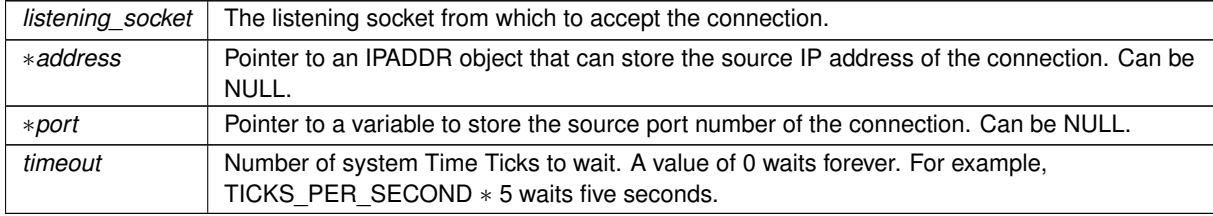

## **Returns**

A value greater than 0 on success, representing the socket file descriptor. A value less than 0 on error, [TCP Socket Status.](#page-645-0)

## **See also**

<span id="page-627-1"></span>[listen\(\),](#page-632-0) [close\(\)](#page-487-0)

# **21.106.2.3 clrsockoption()**

int clrsockoption ( int fd, int option ) Clear TCP socket options.

# **Parameters**

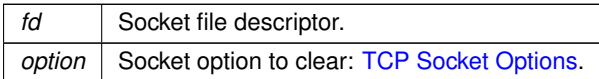

## **Returns**

A bitmask of the options for the specified socket.

## **See also**

<span id="page-628-0"></span>[setsockoption\(\),](#page-638-0) [getsockoption\(\),](#page-631-2) [SetSocketUnackBuffers\(\),](#page-637-0) [SetSocketRxBuffers\(\),](#page-636-1) [SetSocketTxBuffers\(\)](#page-637-1)

## **21.106.2.4 connect()**

```
int connect (
```
const [IPADDR](#page-504-0) & *ipAddress*, uint16\_t remotePort, uint32\_t timeout ) [inline]

Make an outgoing TCP connection to a remote host.

## **Parameters**

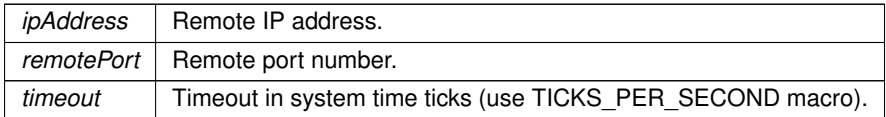

### **Returns**

A value greater than 0 on success, representing the socket file descriptor. A value less than 0 on error, **[TCP Socket Status.](#page-645-0)** 

## **See also**

<span id="page-628-1"></span>[connectvia\(\),](#page-628-1) [connectwlocal\(\)](#page-629-0)

# **21.106.2.5 connectvia() [1/2]**

```
int connectvia (
            IPADDR & ipAddress,
            uint16_t remotePort,
            uint32_t timeout,
            const IPADDR & localIpAddress ) [inline]
```
Make an outgoing TCP connection to a remote host using the specified local interface IP address. The [connect\(\)](#page-628-0) function automatically uses the default network interface. The [connectvia\(\)](#page-628-1) function enables the application to specify a particular local network interface.

#### **Parameters**

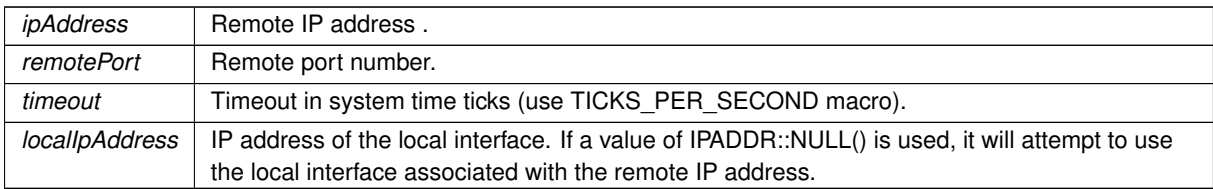

## **Returns**

A value greater than 0 on success, representing the socket file descriptor. A value less than 0 on error, **[TCP Socket Status.](#page-645-0)** 

## **See also**

<span id="page-628-2"></span>[connect\(\),](#page-628-0) [connectwlocal\(\)](#page-629-0)

**NetBurner, Inc.**

## **21.106.2.6 connectvia() [2/2]**

```
int connectvia (
```

```
IPADDR & ipAddress,
uint16_t remotePort,
uint32_t timeout,
int ifnum ) [inline]
```
Make an outgoing TCP connection to a remote host using the specified local interface number. The [connect\(\)](#page-628-0) function automatically uses the default network interface. The [connectvia\(\)](#page-628-1) function enables the application to specify a particular local network interface.

### **Parameters**

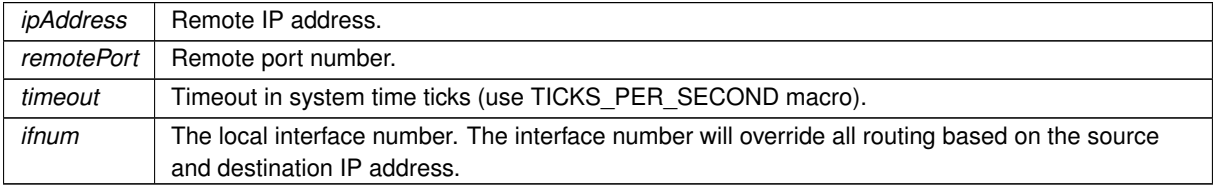

### **Returns**

A value greater than 0 on success, representing the socket file descriptor. A value less than 0 on error, **[TCP Socket Status.](#page-645-0)** 

#### **See also**

<span id="page-629-0"></span>[connect\(\),](#page-628-0) [connectwlocal\(\)](#page-629-0)

#### **21.106.2.7 connectwlocal()**

```
int connectwlocal (
            const IPADDR & ipAddress,
            uint16_t localPort,
            uint16_t remotePort,
            uint32_t timeout,
             const IPADDR & localIpAddress = IPADDR::NullIP(),
             int int f = -1 ) [inline]
```
Make an outgoing TCP connection to a remote host using the specified local interface number or IP address.

**Warning**

Although this function that allows a local port number parameter for extreme edge cases, local port numbers should be avoided. Local port numbers create connectivity failures when a remote host has a half open socket condition.

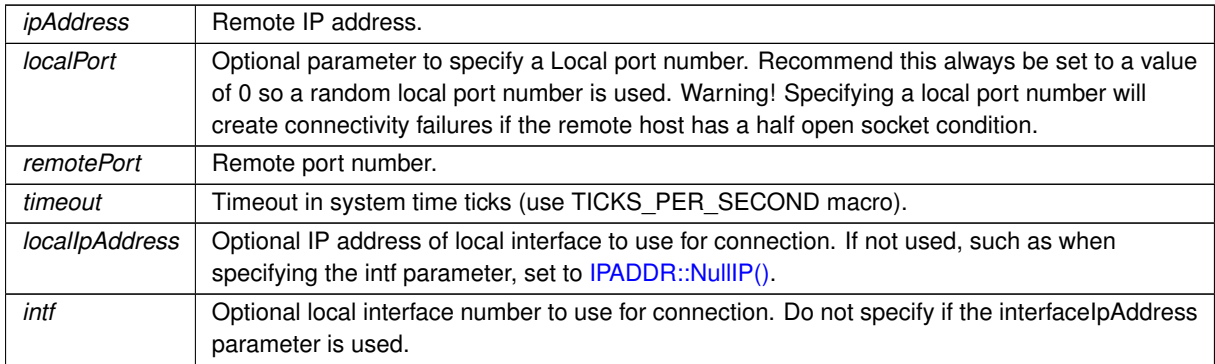

A value greater than 0 on success, representing the socket file descriptor. A value less than 0 on error, **[TCP Socket Status.](#page-645-0)** 

**See also**

<span id="page-630-1"></span>[connect\(\),](#page-628-0) [connectvia\(\)](#page-628-1)

### **21.106.2.8 GetSocketLocalAddr()**

[IPADDR](#page-504-0) GetSocketLocalAddr (

int fd ) [inline]

Returns the IP address of the local interface associated with the connection.

**Parameters**

 *The socket file descriptor.* 

**Returns**

The IP address of the remote host.

**See also**

<span id="page-630-2"></span>[GetSocketRemoteAddr\(\)](#page-630-0)

## **21.106.2.9 GetSocketLocalPort()**

uint16\_t GetSocketLocalPort ( int fd )

Returns the local port number associated with the connection.

**Parameters**

*fd* The socket file descriptor.

**Returns**

The local port number for the connection.

**See also**

<span id="page-630-0"></span>[GetSocketRemotePort\(\)](#page-631-0)

## **21.106.2.10 GetSocketRemoteAddr()**

[IPADDR](#page-504-0) GetSocketRemoteAddr (

int fd ) [inline]

Returns the IP address of the remote host associated with the specified file descriptor.

**Parameters**

*fd* The socket file descriptor.

The IP address of the remote host.

## **See also**

<span id="page-631-0"></span>[GetSocketLocalAddr\(\)](#page-630-1)

## **21.106.2.11 GetSocketRemotePort()**

uint16\_t GetSocketRemotePort (

int fd ) Returns the port number of the remote host associated with the connection.

#### **Parameters**

*fd* The socket file descriptor.

**Returns**

The remote host port number.

**See also**

<span id="page-631-2"></span>[GetSocketLocalPort\(\)](#page-630-2)

# **21.106.2.12 getsockoption()**

int getsockoption ( int fd ) Returns the options for the specified TCP socket.

**Parameters**

*fd* Socket file descriptor.

**Returns**

A bitmask of the options for the specified socket.

#### **See also**

<span id="page-631-1"></span>[setsockoption\(\),](#page-638-0) [clrsockoption\(\),](#page-627-1) [SetSocketUnackBuffers\(\),](#page-637-0) [SetSocketRxBuffers\(\),](#page-636-1) [SetSocketTxBuffers\(\)](#page-637-1)

## **21.106.2.13 GetTcpRtxCount()**

int GetTcpRtxCount (

int fd ) Returns the number of re-transmits that have occurred on the specified connection.

#### **Parameters**

*fd* The socket file descriptor.

<span id="page-632-0"></span>The number of system Time Ticks since the last packet was received on the connection.

## **21.106.2.14 listen()**

```
int listen (
             const IPADDR & addr,
             uint16_t port,
             uint8_t maxpend = 5 ) [inline]
```
Listen for incoming connections on the specified network interface IP address.

Begin listening for incoming connections. A connection must be accepted with the [accept\(\)](#page-627-0) function before they can be used. Each time a connection request is accepted is frees up another slot in the pending queue.

#### **Parameters**

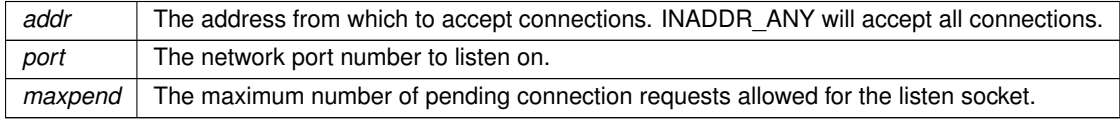

#### **Returns**

A value greater than 0 on success, representing the socket file descriptor. A value less than 0 on error, **[TCP Socket Status.](#page-645-0)** 

```
int32_t fdListen = listen(INADDR_ANY, 1234);
```
#### **See also**

<span id="page-632-1"></span>[accept\(\),](#page-627-0) [listenvia\(\),](#page-633-0) [close\(\)](#page-487-0)

# **21.106.2.15 listenvia() [1/2]**

```
int listenvia (
```

```
const IPADDR & addr,
uint16_t port,
const IPADDR & localIpAddress,
uint8_t maxpend = 5 ) [inline]
```
Listen for incoming connections on the specified network interface IP address.

Begin listening for incoming connections. A connection must be accepted with the [accept\(\)](#page-627-0) function before they can be used. Each time a connection request is accepted is frees up another slot in the pending queue.

#### **Parameters**

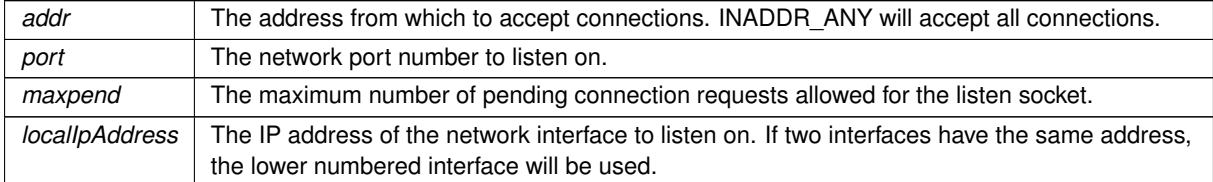

**Returns**

A value greater than 0 on success, representing the socket file descriptor. A value less than 0 on error, **[TCP Socket Status.](#page-645-0)** 

**See also**

<span id="page-633-0"></span>[accept\(\),](#page-627-0) [listen\(\),](#page-632-0) [close\(\)](#page-487-0)

# **21.106.2.16 listenvia() [2/2]**

```
int listenvia (
             const IPADDR & addr,
             uint16_t port,
             int ifn,
             uint8_t maxpend = 5 ) [inline]
```
Listen for incoming connections on the specified network interface IP address.

Begin listening for incoming connections. A connection must be accepted with the [accept\(\)](#page-627-0) function before they can be used. Each time a connection request is accepted is frees up another slot in the pending queue.

**Parameters**

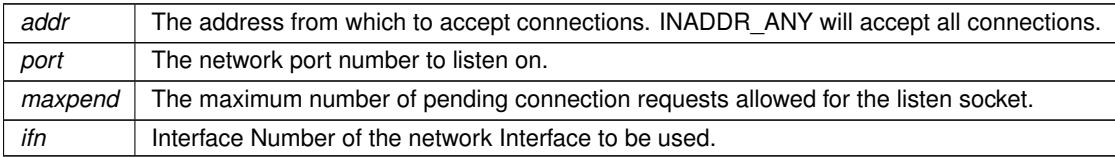

#### **Returns**

A value greater than 0 on success, representing the socket file descriptor. A value less than 0 on error, [TCP Socket Status.](#page-645-0)

#### **See also**

<span id="page-633-1"></span>[accept\(\),](#page-627-0) [listen\(\),](#page-632-0) [close\(\)](#page-487-0)

## **21.106.2.17 NoBlockConnect()**

int NoBlockConnect (

```
IPADDR & ipAddress,
uint16_t remotePort ) [inline]
```
Create a file descriptor for a TCP connection and return immediately. This function does not wait for a connection to be established. Before using the file descriptor, the application must verify the connection was successful with TcpGetSocketState(fd). The state will be TCP\_STATE\_ESTABLISHED when the connection has been successfully established. Note: The connection status can also be obtained with the wireavail() function.

**Warning**

To free system resources a [close\(\)](#page-487-0) must be called, even if the current state is TCP\_STATE\_CLOSING. Otherwise a resource leak will occur.

### **Parameters**

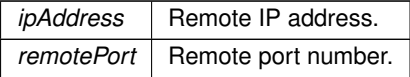

#### **Returns**

A value greater than 0 on success, representing the socket file descriptor. A value less than 0 on error, **[TCP Socket Status.](#page-645-0)** 

#### **See also**

<span id="page-634-0"></span>[NoBlockConnectVia\(\),](#page-634-0) [TcpGetSocketState\(\),](#page-641-0) [writeavail\(\),](#page-501-0) [connect\(\),](#page-628-0) [connectvia\(\),](#page-628-1) [connectwlocal\(\)](#page-629-0)

## **21.106.2.18 NoBlockConnectVia() [1/2]**

```
int NoBlockConnectVia (
           IPADDR & ipAddress,
           uint16_t remotePort,
           IPADDR & interfaceIpAddress = IPADDR::NullIP()) [inline]
```
Create a file descriptor for a TCP connection and return immediately. This function does not wait for a connection to be established. Before using the file descriptor, the application must verify the connection was successful with TcpGetSocketState(fd). The state will be TCP\_STATE\_ESTABLISHED when the connection has been successfully established. Note: The connection status can also be obtained with the wireavail() function.

This function is the similar to [NoBlockConnect\(\),](#page-633-1) with the additional capability of specifying the local interface IP address to use the for connection.

#### **Warning**

To free system resources a [close\(\)](#page-487-0) must be called, even if the current state is TCP\_STATE\_CLOSING. Otherwise a resource leak will occur.

## **Parameters**

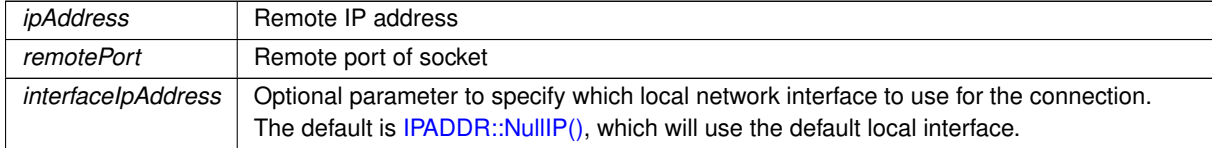

#### **Returns**

A value greater than 0 on success, representing the socket file descriptor. A value less than 0 on error, **[TCP Socket Status.](#page-645-0)** 

#### **See also**

<span id="page-634-1"></span>[NoBlockConnect\(\),](#page-633-1) [TcpGetSocketState\(\),](#page-641-0) [writeavail\(\),](#page-501-0) [connect\(\),](#page-628-0) [connectvia\(\),](#page-628-1) [connectwlocal\(\)](#page-629-0)

## **21.106.2.19 NoBlockConnectVia() [2/2]**

```
int NoBlockConnectVia (
            IPADDR & ipAddress,
            uint16_t remotePort,
```

```
int ifnum ) [inline]
```
Create a file descriptor for a TCP connection and return immediately. This function does not wait for a connection to be established. Before using the file descriptor, the application must verify the connection was successful with TcpGetSocketState(fd). The state will be TCP\_STATE\_ESTABLISHED when the connection has been successfully established. Note: The connection status can also be obtained with the wireavail() function.

This function is the similar to [NoBlockConnect\(\),](#page-633-1) with the additional capability of specifying the local interface number to use the for connection.

**Warning**

To free system resources a [close\(\)](#page-487-0) must be called, even if the current state is TCP\_STATE\_CLOSING. Otherwise a resource leak will occur.

## **Parameters**

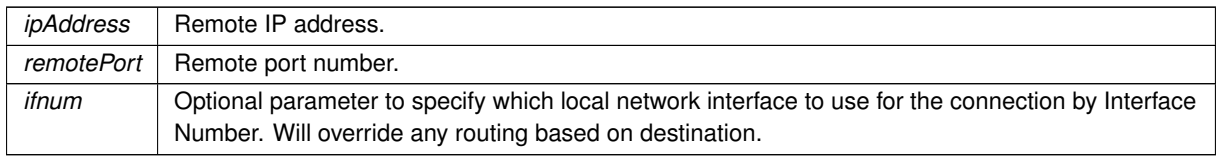

## **Returns**

A value greater than 0 on success, representing the socket file descriptor. A value less than 0 on error, [TCP Socket Status.](#page-645-0)

## **See also**

<span id="page-635-0"></span>[NoBlockConnect\(\),](#page-633-1) [TcpGetSocketState\(\),](#page-641-0) [writeavail\(\),](#page-501-0) [connect\(\),](#page-628-0) [connectvia\(\),](#page-628-1) [connectwlocal\(\)](#page-629-0)

# **21.106.2.20 NoBlockConnectwlocal()**

```
int NoBlockConnectwlocal (
```

```
IPADDR & ipAddress,
uint16_t localPort,
uint16_t remotePort,
IPADDR interfaceIpAddress = IPADDR::NullIP(),
int ifn = -1 ) [inline]
```
Create a file descriptor for a TCP connection and return immediately. This function does not wait for a connection to be established. Before using the file descriptor, the application must verify the connection was successful with TcpGetSocketState(fd). The state will be TCP\_STATE\_ESTABLISHED when the connection has been successfully established. Note: The connection status can also be obtained with the wireavail() function.

This function is the similar to [NoBlockConnect\(\),](#page-633-1) with the additional capability of specifying the local interface number or IP address to use the for connection. If not specified, it will the default local interface.

## **Warning**

To free system resources a [close\(\)](#page-487-0) must be called, even if the current state is TCP\_STATE\_CLOSING. Otherwise a resource leak will occur.

Although this function that allows a local port number parameter for extreme edge cases, local port numbers should be avoided. Local port numbers create connectivity failures when a remote host has a half open socket condition.

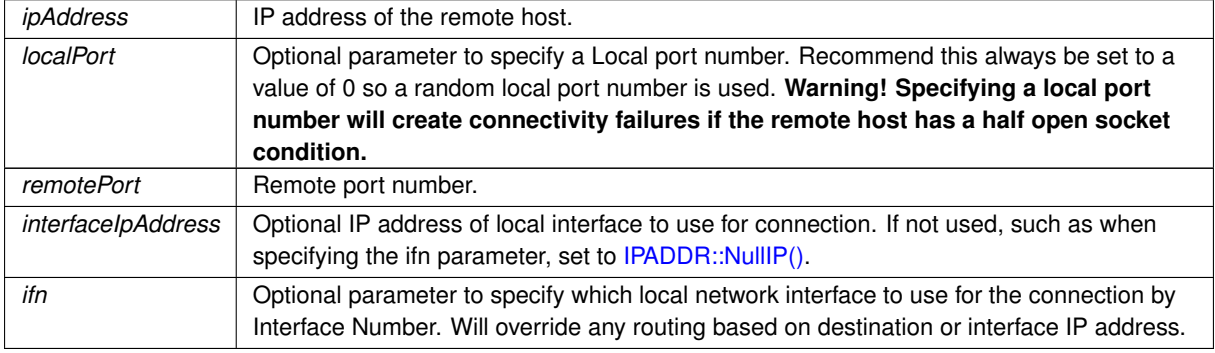

A value greater than 0 on success, representing the socket file descriptor. A value less than 0 on error, **[TCP Socket Status.](#page-645-0)** 

### **See also**

<span id="page-636-0"></span>[TcpGetSocketState\(\),](#page-641-0) [NoBlockConnect\(\),](#page-633-1) [NoBlockConnectVia\(\)](#page-634-0)

#### **21.106.2.21 SetOutOfOrderBuffers()**

uint8\_t SetOutOfOrderBuffers (

int fd,

uint8\_t max ) [inline]

Set the maximum number of out-of-order TCP buffers for the specified TCP socket.

There are three types of buffers assigned to a TCP socket: receive, transmit and out of order. TCP packets may be received in sequence, or out of order. If out of order, they must be either stored for use later, or retransmitted by the sending host. The default value is 5 buffer of approximately 1500 bytes each. The maximum number is 43. A higher number of buffers can increase bulk data throughput, but will increase TCP latency if there is a problem with the connection, such as a reset.

**Parameters**

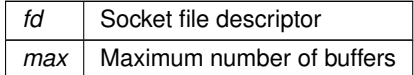

**Returns**

**[TCP Socket Status](#page-645-0)** 

### **See also**

<span id="page-636-1"></span>[setsockoption\(\),](#page-638-0) [getsockoption\(\),](#page-631-2) [clrsockoption\(\),](#page-627-1) [SetSocketRxBuffers\(\),](#page-636-1) [SetSocketTxBuffers\(\)](#page-637-1)

#### **21.106.2.22 SetSocketRxBuffers()**

```
int SetSocketRxBuffers (
             int fd,
             int n )
```
Set the number of TCP receive buffers for the specified TCP socket.

Sets the number of TCP buffers that can be accumulated on the receive socket receive buffer. Each buffer is 1548 bytes. The amount of free space in the receive buffer sets the TCP window size, controlling how much data the other side of the TCP connection is allowed to send.

When data is read from a socket, it frees up space in a buffer, allowing the other side of the TCP connection to send more data. Since the maximum window size is 65536, raising this value beyond 43 buffers has no benefit. The system default value is defined in [constants.h](#page-1414-0) with a value of 5 to conserve network buffers. Unless you are transferring large amounts of bulk data into your NetBurner device, the default provides more than enough space.

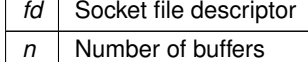

**[TCP Socket Status](#page-645-0)** 

#### **See also**

<span id="page-637-1"></span>[setsockoption\(\),](#page-638-0) [getsockoption\(\),](#page-631-2) [clrsockoption\(\),](#page-627-1) [SetSocketUnackBuffers\(\),](#page-637-0) [SetSocketTxBuffers\(\)](#page-637-1)

## **21.106.2.23 SetSocketTxBuffers()**

int SetSocketTxBuffers ( int fd, int n )

Set the number of TCP transmit buffers for the specified TCP socket.

Sets the number of buffers that can be put in the transmit queue. Each buffer is 1548 bytes. The transmit queue accumulates data up to this limit regardless of the state of acknowledged buffers, or window size, from the other side of the TCP connection. This value sets the maximum size for a TCP write operation. Note: you must always check the return value of any write function to determine how many bytes were written.

#### **Parameters**

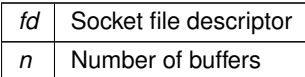

**Returns**

**[TCP Socket Status](#page-645-0)** 

#### **See also**

```
setsockoption(),getsockoption(),clrsockoption(),SetSocketRxBuffers(),SetSocketUnackBuffers(),write(),
writeall()
```
# <span id="page-637-0"></span>**21.106.2.24 SetSocketUnackBuffers()**

```
int SetSocketUnackBuffers (
            int fd,
            uint8_t val ) [inline]
```
Set the maximum number of outbound TCP buffers in the transmit un-acknowledged list for the specified TCP socket.

Sets the number of outbound TCP buffers allowed as un-acknowledged on a TCP socket. When transmitting, data moves from the TCP transmit queue to the list of un-acknowledged TCP packets once it is sent. When the other side of the TCP connection acknowledges the packet, it is removed from the un-acknowledged list. TCP can only send as many un-acknowledged buffers as the other side's TCP window size will allow.

Increasng this value will increase bulk data throughput on a fast network. Increasing the value could decreate performance on a lossy network without selective acknowledgement. Note: most PC's have selective acknowledgement enabled, many NAT routers do not.

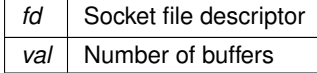

**[TCP Socket Status](#page-645-0)** 

## **See also**

<span id="page-638-0"></span>[setsockoption\(\),](#page-638-0) [getsockoption\(\),](#page-631-2) [clrsockoption\(\),](#page-627-1) [SetSocketRxBuffers\(\),](#page-636-1) [SetSocketTxBuffers\(\)](#page-637-1)

## **21.106.2.25 setsockoption()**

int setsockoption ( int fd, int option ) Set TCP socket options.

#### **Parameters**

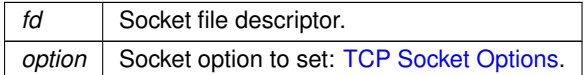

## **Returns**

A bitmask of the options for the specified socket.

## **See also**

<span id="page-638-2"></span>[clrsockoption\(\),](#page-627-1) [getsockoption\(\),](#page-631-2) [SetSocketUnackBuffers\(\),](#page-637-0) [SetSocketRxBuffers\(\),](#page-636-1) [SetSocketTxBuffers\(\)](#page-637-1)

# **21.106.2.26 SocketPeek()**

char SocketPeek (

int fd )

Returns the next char that would be read, 0 if no data.

**Parameters**

*fd* | Socket file descriptor

**Returns**

<span id="page-638-1"></span>The next char that would be read.

# **21.106.2.27 SockReadWithTimeout()**

```
int SockReadWithTimeout (
            int fd,
             char ∗ buf,
             int nbytes,
             uint32_t timeout )
```
Attempt to read from a TCP socket until the timeout expires.

The number of bytes parameter is the maximum to read. The function will return when at least 1 byte is available, so the return value must always be checked.

#### **Note**

Works with TCP sockets; does not work with TLS sockets.

## **Parameters**

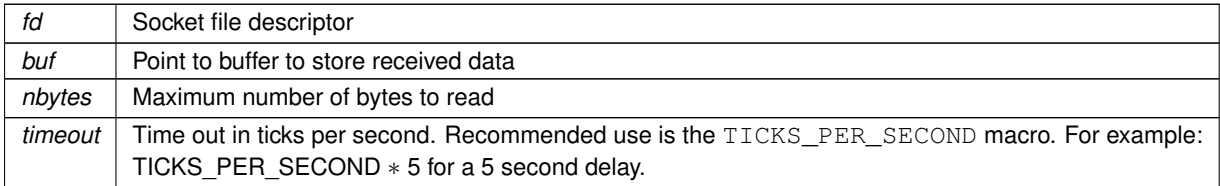

## **Returns**

Number of bytes read, or error [TCP Socket Status](#page-645-0)

#### **See also**

<span id="page-639-1"></span>[ReadWithTimeout\(\)](#page-497-0)

## **21.106.2.28 TcpAllDataAcked()**

```
BOOL TcpAllDataAcked (
```
int socket )

Check the data acknowledged state of a socket.

#### **Parameters**

socket | Socket file descriptor.

## **Returns**

True if all the sent data has been acknowledged by the other side of TCP connection.

**See also**

<span id="page-639-0"></span>**[WaitForSocketFlush](#page-642-2)** 

## **21.106.2.29 TcpGetLastRxInterval()**

```
uint32_t TcpGetLastRxInterval (
```
int fd )

Returns the number of system Time Ticks since the last packet was received. This is the difference between the current system time and lastRxTime of the socket.

### **Parameters**

*fd* The socket file descriptor.

## **Returns**

The number of system Time Ticks since the last packet was received on the connection.

**See also**

<span id="page-640-0"></span>[TcpGetLastRxTime\(\)](#page-640-0)

### **21.106.2.30 TcpGetLastRxTime()**

uint32\_t TcpGetLastRxTime (

int fd )

Returns the value of system Time Ticks when the last packet was received. Used for the TCP Keep Alive feature. Each TCP connection has a corresponding Socket struct. One of the elements of this struct is a variable called lastRxTime, which stores the current system time tick every time a packet is received. This function enables you to find out when the last packet was received by returning LastRxTime.

This function is used in conjunction with [TcpSendKeepAlive\(\)](#page-642-1) to implement the TCP keepalive feature.

- If lastRxTime is the same before and after a keepalive packet is sent, the client has not responded to the keepalive packet and it can be assumed that connection is lost.
- Make sure to allow enough time for the client to respond to the keep alive packet before checking the time.
- Do not call [TcpGetLastRxTime\(\)](#page-640-0) more often than once every second.

## **Parameters**

*fd* The socket file descriptor.

**Returns**

The value of system Time Ticks when the last packet was received on the connection.

**See also**

<span id="page-640-2"></span>[TcpSendKeepAlive\(\)](#page-642-1)

## **21.106.2.31 TcpGetRxBufferSpaceUsed()**

```
uint16_t TcpGetRxBufferSpaceUsed (
```
int fd )

Returns the number of bytes used in a socket's RX buffer.

**Parameters**

*fd* | Socket file descriptor.

**Returns**

The number of bytes used

**See also**

[TcpGetTxBufferAvailSpace](#page-641-1) [TcpGetTxDataWaiting](#page-641-2)

## <span id="page-640-1"></span>**21.106.2.32 TcpGetSocketInterface()**

```
int TcpGetSocketInterface (
             int fd )
```
Return the network interface associated with a TCP socket.

**Parameters**

*fd* Socket file descriptor

**Returns**

<span id="page-641-0"></span>The network interface number (undefined for listening sockets)

## **21.106.2.33 TcpGetSocketState()**

uint8\_t TcpGetSocketState (

int fd ) Return the current state of a TCP socket.

## **Parameters**

*fd* | Socket file descriptor.

**Returns**

<span id="page-641-1"></span>The current state of the socket: [TCP Socket State](#page-644-1)

## **21.106.2.34 TcpGetTxBufferAvailSpace()**

```
uint16_t TcpGetTxBufferAvailSpace (
             int fd )
```
Returns the number of bytes available in a socket's TX buffer.

## **Parameters**

*fd* Socket file descriptor.

**Returns**

The number of bytes available

**See also**

<span id="page-641-2"></span>[TcpGetRxBufferSpaceUsed](#page-640-2)

## **21.106.2.35 TcpGetTxDataWaiting()**

```
uint16_t TcpGetTxDataWaiting (
```
int fd )

Returns the number of bytes waiting to be sent in a socket's TX Buffer.

## **Parameters**

*fd* | Socket file descriptor.

The number of bytes used

**See also**

[TcpGetTxBufferAvailSpace](#page-641-1) [TcpGetRxBufferSpaceUsed](#page-640-2)

#### <span id="page-642-1"></span>**21.106.2.36 TcpSendKeepAlive()**

void TcpSendKeepAlive ( int fd )

Send a TCP keep alive packet to a remote host.

Sends an empty packet with a decremented sequence number to a remote host. The sequence number will be one less than the last time a packet was sent. The remote host will respond with a TCP acknowledgment (ACK). This function is used in conjunction with [TcpGetLastRxTime\(\)](#page-640-0) to implement the TCP keepalive feature.

**Parameters**

*fd* The socket file descriptor

**See also**

<span id="page-642-2"></span>[TcpGetLastRxTime\(\)](#page-640-0)

## **21.106.2.37 WaitForSocketFlush()**

BOOL WaitForSocketFlush ( int fd,

uint32\_t ticks )

Wait for a socket flush operation to complete. A socket is flushed if all sent data has been acknowledged.

**Parameters**

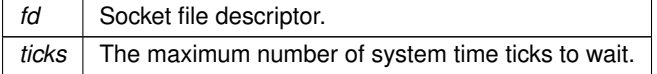

**Return values**

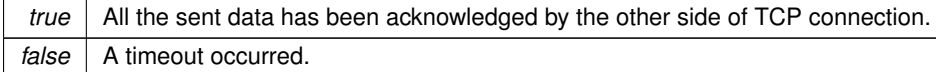

**See also**

**[TcpAllDataAcked](#page-639-1)** 

# <span id="page-642-0"></span>**21.107 TCP Notify**

## **Typedefs**

• typedef void() [tcp\\_notify\\_handler\(](#page-643-0)int tcpFd) *TCP notification callback type.*

# **Functions**

- void [RegisterTCPReadNotify](#page-643-1) (int tcpFd, [tcp\\_notify\\_handler](#page-643-0) ∗notifyHandler) *Register a TCP socket and callback function for read notifications.*
- void [RegisterTCPWriteNotify](#page-644-2) (int tcpFd, [tcp\\_notify\\_handler](#page-643-0) ∗notifyHandler) *Register a TCP socket and callback function for write notifications.*

# **21.107.1 Detailed Description**

Advanced function for notification of read or write activivty on a TCP socket. Callback functions can operate on a TCP socket as they would normally. This functionality provides a method of notification when read or write activities occur:

- A read notification calls the callback function when data is received.
- A write notification calls the callback function when the TCP write buffer can accept more data.

# <span id="page-643-0"></span>**21.107.2 Typedef Documentation**

# **21.107.2.1 tcp\_notify\_handler**

typedef void() tcp\_notify\_handler(int tcpFd) TCP notification callback type. An application creates a callback function of this type to process TCP read and/or write notifications.

### **Parameters**

*tcpFd* TCP socket file descriptor of the socket that generated the notification

**See also**

[RegisterTCPReadNotify\(\),](#page-643-1) [RegisterTCPWriteNotify\(\)](#page-644-2)

# <span id="page-643-1"></span>**21.107.3 Function Documentation**

# **21.107.3.1 RegisterTCPReadNotify()**

void RegisterTCPReadNotify ( int tcpFd, [tcp\\_notify\\_handler](#page-643-0) ∗ notifyHandler )

Register a TCP socket and callback function for read notifications. The callback function will be called whenever data is read from the TCP socket

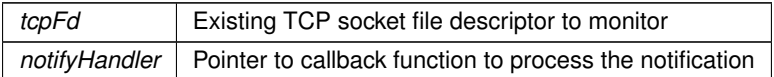

**See also**

<span id="page-644-2"></span>[RegisterTCPWriteNotify\(\)](#page-644-2)

### **21.107.3.2 RegisterTCPWriteNotify()**

void RegisterTCPWriteNotify (

int tcpFd,

[tcp\\_notify\\_handler](#page-643-0) ∗ notifyHandler ) Register a TCP socket and callback function for write notifications.

The callback function will be called whenever data can be written to the TCP socket buffer

**Parameters**

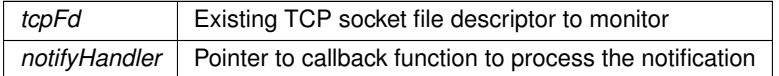

**See also**

[RegisterTCPReadNotify\(\)](#page-643-1)

# <span id="page-644-0"></span>**21.108 TCP Socket Options**

# **Macros**

• #define **SO\_DEBUG** 1

*Reserved.*

- #define **SO\_NONAGLE** 2 *Disable the Nagle algorithm.*
- #define **SO\_NOPUSH** 4 *Disable TCP PUSH feature.*

# **21.108.1 Detailed Description**

Socket options for use with setsocketoptions().

# **21.109 TCP Socket State**

# **Macros**

- <span id="page-644-1"></span>• #define **TCP\_STATE\_CLOSED** (0)
	- *Socket Closed.*
- #define **TCP\_STATE\_LISTEN** (1) *Listen Socket.*
- #define **TCP\_STATE\_SYN\_SENT** (2)
	- *Packet with synchronization flag sent.*
- #define **TCP\_STATE\_SYN\_RCVD** (3)
	- *Packet with synchronisation flag received.*
- #define **TCP\_STATE\_WAIT\_FOR\_ACCEPT** (4) *Socket waiting for accept.*
- #define **TCP\_STATE\_ESTABLISHED** (5)
	- *TCP session established.*
- #define **TCP\_STATE\_CLOSE\_WAIT** (6)

*FIN received from client and socet is in the process of closing.*

- #define **TCP\_STATE\_LAST\_ACK** (7) *Server is in the process of sending its own FIN signal.*
- #define **TCP\_STATE\_FIN\_WAIT\_1** (8) *Connection is active but not currently being used.*
- #define **TCP\_STATE\_FIN\_WAIT\_2** (9) *Client has received first ACK of the first FIN signal from server.*
- #define **TCP\_STATE\_CLOSING** (10) *Session is closing, but data may still be processed.*
- #define **TCP\_STATE\_TIME\_WAIT** (11) *Client recognizes connection still open, but not currently being used.*

# **21.109.1 Detailed Description**

The current state of a TCP socket.

# **21.110 TCP Socket Status**

# **Macros**

- <span id="page-645-0"></span>• #define **TCP\_ERR\_NORMAL** (0) *No errors.*
- #define **TCP\_ERR\_TIMEOUT** (-1) *Socket timed out.*
- #define **TCP\_ERR\_NOCON** (-2)

*No connection exists.*

- #define **TCP\_ERR\_CLOSING** (-3) *Socket is in the process of closing.*
- #define **TCP\_ERR\_NOSUCH\_SOCKET** (-4)

*No such socket exists.*

- #define **TCP\_ERR\_NONE\_AVAIL** (-5) *No new sockets are available.*
- #define **TCP\_ERR\_CON\_RESET** (-6) *Connection has been reset.*
- #define **TCP\_ERR\_CON\_ABORT** (-7) *Connection has been aborted.*

# **21.110.1 Detailed Description**

The current status of a TCP socket. When calling API functions that return a file descriptor, such as [listen\(\),](#page-632-0) [accept\(\),](#page-627-0) [connect\(\),](#page-628-0) etc., a negative value represents an error, while a value greater than 0 represents the file descriptor number.

# **21.111 TFTP**

# **Modules**

• [TFTP Return Codes](#page-647-0)

# **Functions**

• int [GetTFTP](#page-646-0) (PCSTR fileName, PCSTR mode, puint8\_t buffer, int &len, uint32\_t timeout, [IPADDR4](#page-768-0) server, uint16\_t port=IANA\_TFTP\_PORT)

```
Get a file from a TFTP server.
```
• int [SendTFTP](#page-646-1) (PCSTR fileName, PCSTR mode, puint8\_t buffer, int len, uint32\_t timeout, uint32\_t packet← Timeout, [IPADDR4](#page-768-0) server, uint16\_t port=IANA\_TFTP\_PORT)

*Send a file to a TFTP server.*

# **21.111.1 Detailed Description**

The NetBurner TFTP Group

# <span id="page-646-0"></span>**21.111.2 Function Documentation**

# **21.111.2.1 GetTFTP()**

```
int GetTFTP (
            PCSTR fileName,
             PCSTR mode,
             puint8_t buffer,
             int & len,
             uint32_t timeout,
             IPADDR4 server,
             uint16 t port = IANA TFTP PORT )
```
Get a file from a TFTP server.

# **Parameters**

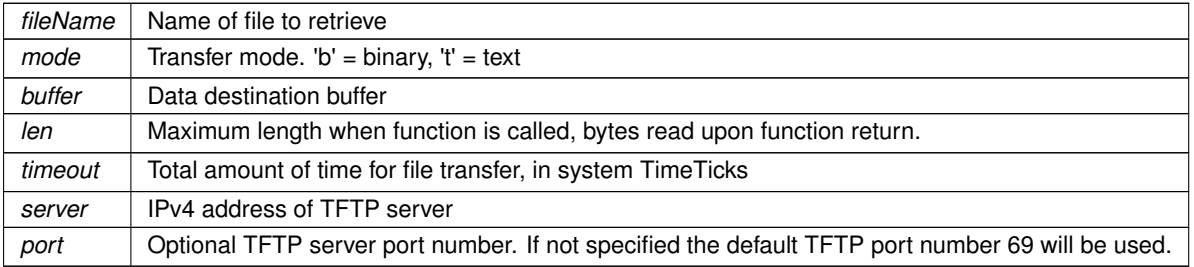

## **Returns**

[TFTP Return Codes](#page-647-0)

**See also**

<span id="page-646-1"></span>**[SendTFTP](#page-646-1)** 

# **21.111.2.2 SendTFTP()**

```
int SendTFTP (
```
PCSTR fileName, PCSTR mode, puint8\_t buffer, int len, uint32\_t timeout, uint32\_t packetTimeout,

```
IPADDR4 server,
             uint16_t port = IANA_TFTP_PORT)
Send a file to a TFTP server.
```
## **Parameters**

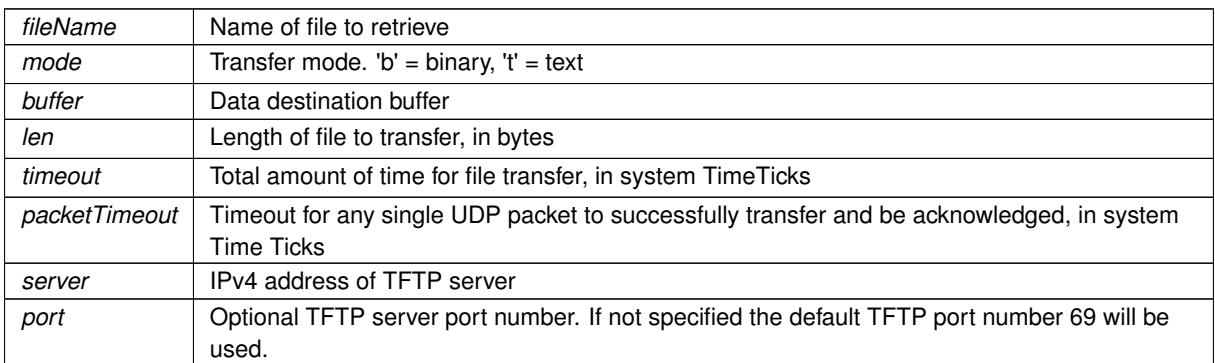

## **Returns**

[TFTP Return Codes](#page-647-0)

**See also**

**[SendTFTP](#page-646-1)** 

# <span id="page-647-0"></span>**21.112 TFTP Return Codes**

# **Macros**

• #define **TFTP\_OK** (0)

*Success.*

- #define **TFTP\_TIMEOUT** (1) *TFTP Timeout.*
- #define **TFTP\_ERROR** (2) *TFTP Error.*

# **21.112.1 Detailed Description**

# **21.113 Time**

# **Functions**

• time\_t [set\\_time](#page-648-0) (time\_t time\_to\_set, uint32\_t fraction=0)

*Set the system time to the value passed in the time\_t parameter.*

• time\_t [timegm](#page-648-1) (struct tm ∗bts)

*Returns the value of type time\_t that represents the GMT time described by the tm structure pointed by bts.*

• void [tzsetchar](#page-649-0) (const char ∗tzenv)

*Set the system local time.*

# **21.113.1 Detailed Description**

The NBTime library provides methods to set and read the system time. The system time will reset whenever power is lost or the system is reset. On power-up, system time can be set:

• With a NTP server (most common)
- From a real time clock (RTC)j
- Manually

Examples are provided in the example section for each of these methods.

Time is always stored as GMT. If you are using an internal or external real-time clock, it should also be set to GMT. Example application function calls are shown below. Refer to the examples for your specific NetBurner platform for RTC functions. Functions with an " r" are reentrant.

List of common standard Time library functions include:

- time t time() Returns current system GMT time.
- gmtime r(time t &timeT, tm &stmUTC) Converts given time since epoch (a time t value pointed to by timeT) to calendar time, expressed in Coordinated Universal Time (UTC) in the struct tm format. The result is stored in the struct tm pointed to by stmUTC.
- localtime r(time t &tv, tm &tm struct) Converts given time since epoch (time t) to calendar time, expressed in local time, in the struct tm format. The result is stored in the tm struct.
- strftime() Creates a formatted time string and stores it in a buffer.
- double difftime(time\_t t1, time\_t t2) Returns the difference between two time\_t values.

## **21.113.2 Function Documentation**

#### **21.113.2.1 set\_time()**

```
time_t set_time (
            time_t time_to_set,
```
uint32\_t  $fraction = 0$ )

Set the system time to the value passed in the time\_t parameter.

#### **Parameters**

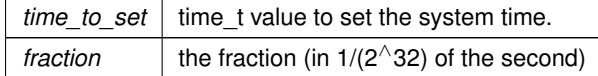

**Returns**

The system time time t value

#### **21.113.2.2 timegm()**

```
time_t timegm (
```
struct tm \* bts )

Returns the value of type time\_t that represents the GMT time described by the tm structure pointed by bts. Performs the reverse conversion gmtime(). This is not to be confused with the mktime() function, which performs the reverse conversion of the localtime() function.

#### **Parameters**

*bts* | Pointer to a tm structure

**Returns**

time t value of tm

#### **21.113.2.3 tzsetchar()**

void tzsetchar ( const char ∗ tzenv )

Set the system local time.

This function initializes the TZ environment variable to contain the local time zone offset information from the standard time (UTC) and, if applicable, daylight saving time (DST). This does not overwrite the system time to the local time. The TZ environment variable is used by the ctime(), localtime(), mktime(), and strftime() functions of the standard time.h library to calculate the local time.

Once the TZ variable is set, the time library functions use it to determine when DST is in effect, when type conversions are made, or what time zone string is provided in the case of the strftime() function.

The system provides time zones around the world that can be referenced in the TZRecords variable in [timezones.h.](#page-1715-0) The time zone strings are located in timezones.cpp. Please refer to the timezones and RTC example programs for methods on utilizing these time zone settings.

#### **Parameters**

*tzenv* The time zone string. For example: tzsetchar( "EST5EDT4,M3.2.0/02:00:00,M11.1.0/02:00:00" ); Eastern

## **21.114 Timers**

## **Modules**

- [High Resolution Delay Timer](#page-483-0)
- [Interval Timer](#page-509-0)
- [Stopwatch Timer](#page-621-0)

## **21.114.1 Detailed Description**

Hardware based high resolution timers:

- [StopWatch](#page-911-0) to time events
- Interval Timer for periodic semaphore posts or interrupts
- HiResDelay [\(DelayObject\)](#page-739-0) providing microsecond delay functions

## <span id="page-649-0"></span>**21.115 UDP Error Codes**

#### **Macros**

• #define **UDP\_ERR\_NOSUCH\_SOCKET** (-1)

*Socket does not exist.*

- #define **UDP\_ERR\_NOTOPEN\_TO\_WRITE** (-2) *Socket not open for write.*
- #define **UDP\_ERR\_NOTOPEN\_TO\_READ** (-3) *Socket not open for read.*

## **21.115.1 Detailed Description**

## **21.116 UDP Packet Object**

The NetBurner UDP protocol API is implemented in two ways:

#### **Modules**

• [UDP Error Codes](#page-649-0)

## **Classes**

• class [UDPPacket](#page-915-0)

*UDP Packet Class.*

## **Functions**

• bool [RegisterUDPFifo](#page-651-0) (uint16\_t listenPort, [OS\\_FIFO](#page-817-0) ∗pFifo)

*Register a FIFO to receive incoming UDP packets.*

• bool [RegisterUDPFifoVia](#page-651-1) (uint16\_t listenPort, [OS\\_FIFO](#page-817-0) ∗pFifo, int interface)

*Register a FIFO to receive incoming UDP packets on the specified network interface.*

• uint16\_t [RegisterEphemeralFifo](#page-650-0) [\(OS\\_FIFO](#page-817-0) ∗pfifo, int ifn=-1)

*Register a UDP FIFO with a random port number to receive incoming UDP packets.*

• bool [RegisterUDPFifoWithNotify](#page-651-2) (uint16\_t listenPort, [OS\\_FIFO](#page-817-0) ∗pFifo, udp\_data\_notify ∗pNotifyFunction)

*Register a FIFO to receive incoming UDP packets and a callback function to receive a notification when a packet is received.*

• bool [RegisterUDPFifoWithNotifyVia](#page-652-0) (uint16\_t listenPort, [OS\\_FIFO](#page-817-0) ∗pFifo, udp\_data\_notify ∗pNotifyFunction, int interface)

*Register a FIFO to receive incoming UDP packets and a callback function to receive a notification when a packet is received. Same as [RegisterUDPFifoWithNotify\(\)](#page-651-2) with the additional parameter to specify the local network interface.*

• void [UnregisterUDPFifo](#page-652-1) (uint16 t listenPort, bool drain=false)

*Unregister a UDP FIFO.*

#### **21.116.1 Detailed Description**

The NetBurner UDP protocol API is implemented in two ways:

- 1. As a C++ class, which makes memory management easier [UDPPacket.](#page-915-0)
- 2. Wrapper functions that implement a standard UDP sockets interface. For example, [sendto\(\)](#page-658-0) and [recvfrom\(\).](#page-658-1)

## <span id="page-650-0"></span>**21.116.2 Function Documentation**

#### **21.116.2.1 RegisterEphemeralFifo()**

```
uint16_t RegisterEphemeralFifo (
            OS_FIFO ∗ pfifo,
             int ifn = -1)
```
Register a UDP FIFO with a random port number to receive incoming UDP packets.

A [OS\\_FIFO](#page-817-0) is used to receive incoming UDP Packets. This function registers an OS\_FIFO to listen on a random unused UDP port number, which can be useful when sending a UDP packet to a remote host that will respond to the received packet source port number.

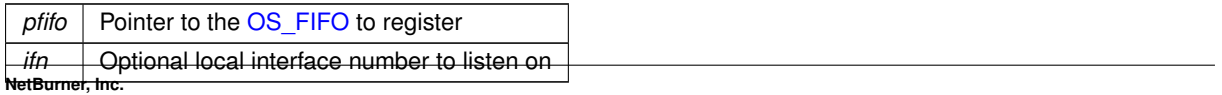

**Returns**

The registered port number of success, 0 on failure.

**See also**

<span id="page-651-0"></span>[RegisterUDPFifoWithNotify\(\),](#page-651-2) [UnregisterUDPFifo\(\)](#page-652-1)

#### **21.116.2.2 RegisterUDPFifo()**

```
bool RegisterUDPFifo (
             uint16_t listenPort,
             OS_FIFO ∗ pFifo )
```
Register a FIFO to receive incoming UDP packets.

A [OS\\_FIFO](#page-817-0) is used to receive incoming UDP Packets. This function registers an OS\_FIFO to listen to a specific UDP port number.

#### **Parameters**

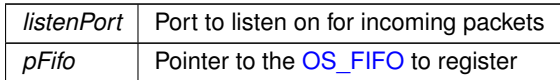

**Returns**

true if successful

#### **See also**

<span id="page-651-1"></span>[RegisterUDPFifoWithNotify\(\),](#page-651-2) [UnregisterUDPFifo\(\),](#page-652-1) [RegisterEphemeralFifo\(\)](#page-650-0)

#### **21.116.2.3 RegisterUDPFifoVia()**

```
bool RegisterUDPFifoVia (
             uint16_t listenPort,
             OS_FIFO ∗ pFifo,
             int interface )
```
Register a FIFO to receive incoming UDP packets on the specified network interface.

A [OS\\_FIFO](#page-817-0) is used to receive incoming UDP Packets. This function registers an OS\_FIFO to listen to a specific UDP port number and local network interface.

**Parameters**

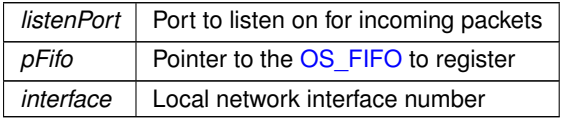

**Returns**

true if successful

**See also**

<span id="page-651-2"></span>[RegisterUDPFifo\(\),](#page-651-0) [RegisterUDPFifoWithNotify\(\),](#page-651-2) [UnregisterUDPFifo\(\),](#page-652-1) [RegisterEphemeralFifo\(\)](#page-650-0)

#### **21.116.2.4 RegisterUDPFifoWithNotify()**

```
bool RegisterUDPFifoWithNotify (
            uint16_t listenPort,
             OS_FIFO ∗ pFifo,
             udp_data_notify ∗ pNotifyFunction )
```
Register a FIFO to receive incoming UDP packets and a callback function to receive a notification when a packet is received.

A [OS\\_FIFO](#page-817-0) is used to receive incoming UDP Packets. This function registers an OS\_FIFO to listen to a specific UDP port number and a notification callback function.

**Parameters**

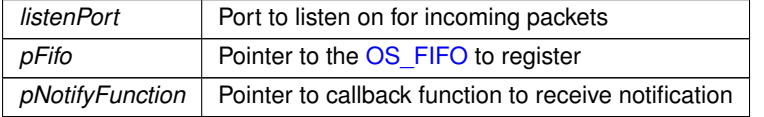

**Returns**

true if successful

**See also**

<span id="page-652-0"></span>[RegisterUDPFifo\(\),](#page-651-0) [UnregisterUDPFifo\(\)](#page-652-1)

#### **21.116.2.5 RegisterUDPFifoWithNotifyVia()**

```
bool RegisterUDPFifoWithNotifyVia (
            uint16 t listenPort,
             OS_FIFO ∗ pFifo,
             udp_data_notify ∗ pNotifyFunction,
             int interface )
```
Register a FIFO to receive incoming UDP packets and a callback function to receive a notification when a packet is received. Same as [RegisterUDPFifoWithNotify\(\)](#page-651-2) with the additional parameter to specify the local network interface. A [OS\\_FIFO](#page-817-0) is used to receive incoming UDP Packets. This function registers an [OS\\_FIFO](#page-817-0) to listen to a specific UDP port number and a notification callback function.

**Parameters**

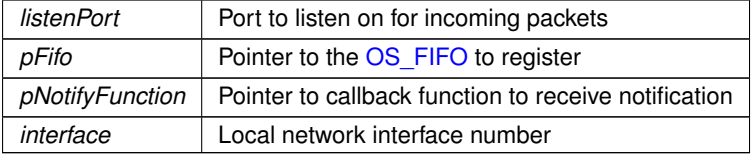

**Returns**

true if successful

**See also**

<span id="page-652-1"></span>[RegisterUDPFifo\(\),](#page-651-0) [UnregisterUDPFifo\(\)](#page-652-1)

#### **21.116.2.6 UnregisterUDPFifo()**

```
void UnregisterUDPFifo (
```

```
uint16_t listenPort,
bool drain = false)
```
Unregister a UDP FIFO.

#### **Parameters**

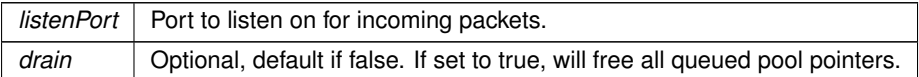

**See also**

[RegisterUDPFifo\(\),](#page-651-0) [RegisterUDPFifoWithNotify\(\)](#page-651-2)

## **21.117 UDP Socket**

The NetBurner UDP protocol Socket API.

## **Functions**

- int [CreateRxUdpSocket](#page-655-0) (uint16 t listening port)
	- *Open a UDP socket for receiving incoming UDP packets.*
- int [CreateTxUdpSocket](#page-656-0) (const [IPADDR](#page-504-0) &send\_to\_addr, uint16\_t remote\_port, uint16\_t local\_port) *Open a UDP socket for transmitting UDP packets.*
- int [CreateRxTxUdpSocket](#page-654-0) (const [IPADDR](#page-504-0) &send\_to\_addr, uint16\_t send\_to\_remote\_port, uint16\_t local\_← port)

*Open a UDP socket that can transmit and receive UDP packets.*

- int [sendto](#page-658-0) (int sock, puint8\_t what\_to\_send, int len\_to\_send, const [IPADDR](#page-504-0) &to\_addr, uint16\_t remote\_port) *Send a UDP packet.*
- int [sendtovia](#page-659-0) (int sock, puint8\_t what\_to\_send, int len\_to\_send, const [IPADDR](#page-504-0) &to\_addr, uint16\_t remote\_← port, int intfnum)
	- *Send a UDP packet on the specified interface.*
- int [recvfrom](#page-658-1) (int sock, puint8\_t buffer, int len, [IPADDR](#page-504-0) ∗pAddr, uint16\_t ∗pLocal\_port, uint16\_t ∗pRemote ← port)

*Receive a UDP packet.*

• int [SendFragmentedUdpPacket](#page-658-2) (const [IPADDR](#page-504-0) &to, uint16 t source port, uint16 t dest port, puint8 t data, int length)

*Send a large fragmented UDP packet.*

- int [CreateRxUdpSocketVia](#page-656-1) (uint16\_t listening\_port, int interfacenum)
	- *Open a UDP socket for receiving incoming UDP packets on the specified network interface, by interface number.*
- int [CreateRxUdpSocketVia](#page-655-1) (uint16\_t listening\_port, const [IPADDR](#page-504-0) interfaceIp)
	- *Open a UDP socket for receiving incoming UDP packets on the network interface with the specified IP address. If more than one interface has the same IP address, the lower interface number is used.*
- int [CreateRxTxUdpSocketVia](#page-654-1) (const [IPADDR](#page-504-0) send\_to\_addr, uint16\_t send\_to\_remote\_port, uint16\_t local←-\_port, int interfacenum)

*Open a UDP socket that can transmit and receive UDP packets on the local network interface specified by an interface number.*

• int [CreateRxTxUdpSocketVia](#page-655-2) (const [IPADDR](#page-504-0) send\_to\_addr, uint16\_t send\_to\_remote\_port, uint16\_t local←-port, [IPADDR](#page-504-0) interfaceIp)

*Open a UDP socket that can transmit and receive UDP packets on the local network interface specified by an IP address.*

• int [CreateTxUdpSocketVia](#page-657-0) (const [IPADDR](#page-504-0) send\_to\_addr, uint16\_t remote\_port, uint16\_t local\_port, int interfacenum)

*Open a UDP socket for transmitting UDP packets on the local network interface specified by the interface number.*

• int [CreateTxUdpSocketVia](#page-657-1) (const [IPADDR](#page-504-0) send\_to\_addr, uint16\_t remote\_port, uint16\_t local\_port, IPADDR interfaceIp)

*Open a UDP socket for transmitting UDP packets on the local network interface specified by the interface IP address.*

## **21.117.1 Detailed Description**

The NetBurner UDP protocol Socket API.

- 1. As a C++ class, which makes memory management easier [UDPPacket.](#page-915-0)
- 2. Wrapper functions that implement a standard UDP sockets interface.For example, [sendto\(\)](#page-658-0) and [recvfrom\(\).](#page-658-1)

## <span id="page-654-0"></span>**21.117.2 Function Documentation**

#### **21.117.2.1 CreateRxTxUdpSocket()**

```
int CreateRxTxUdpSocket (
             IPADDR & send_to_addr,
             uint16_t send_to_remote_port,
             uint16_t local_port ) [inline]
Open a UDP socket that can transmit and receive UDP packets.
```
#### **Parameters**

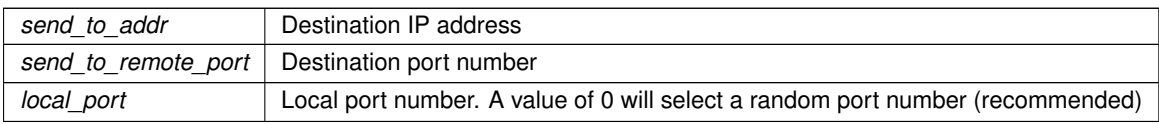

#### **Returns**

The file descriptor for the UDP socket

**See also**

<span id="page-654-1"></span>[CreateRxUdpSocket\(\),](#page-655-0) [CreateTxUdpSocket\(\)](#page-656-0)

#### **21.117.2.2 CreateRxTxUdpSocketVia() [1/2]**

```
int CreateRxTxUdpSocketVia (
```

```
const IPADDR send_to_addr,
uint16_t send_to_remote_port,
uint16_t local_port,
int interfacenum ) [inline]
```
Open a UDP socket that can transmit and receive UDP packets on the local network interface specified by an interface number.

**Parameters**

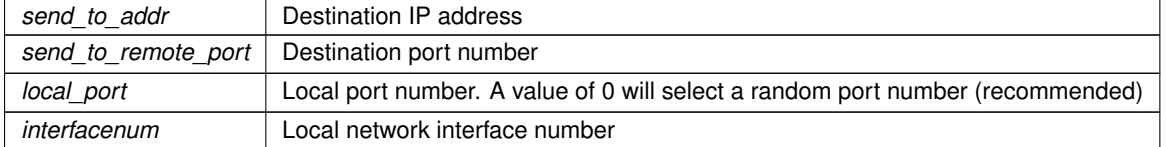

#### **Returns**

The file descriptor for the UDP socket

**See also**

<span id="page-655-2"></span>[CreateRxUdpSocketVia\(\),](#page-656-1) [CreateTxUdpSocketVia\(\)](#page-657-0)

#### **21.117.2.3 CreateRxTxUdpSocketVia() [2/2]**

```
int CreateRxTxUdpSocketVia (
             const IPADDR send_to_addr,
             uint16_t send_to_remote_port,
             uint16_t local_port,
             IPADDR interfaceIp ) [inline]
```
Open a UDP socket that can transmit and receive UDP packets on the local network interface specified by an IP address.

#### **Parameters**

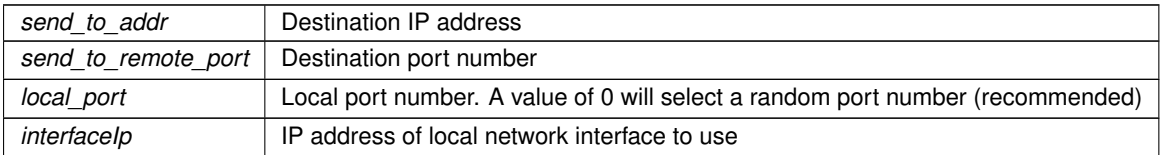

#### **Returns**

The file descriptor for the UDP socket

#### **See also**

<span id="page-655-0"></span>[CreateRxUdpSocketVia\(\),](#page-656-1) [CreateTxUdpSocketVia\(\)](#page-657-0)

#### **21.117.2.4 CreateRxUdpSocket()**

int CreateRxUdpSocket (

```
uint16_t listening_port )
```
Open a UDP socket for receiving incoming UDP packets.

Returns a file descriptor that can be used by read functions such as: [read\(\)](#page-493-0) and [select\(\)](#page-499-0) to process multiple file descriptors at one time.

#### **Parameters**

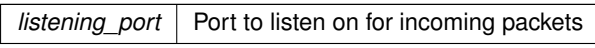

**Returns**

The file descriptor for the UDP socket

#### **See also**

<span id="page-655-1"></span>[CreateTxUdpSocket\(\),](#page-656-0) [CreateRxTxUdpSocket\(\)](#page-654-0)

#### **21.117.2.5 CreateRxUdpSocketVia() [1/2]**

```
int CreateRxUdpSocketVia (
            uint16_t listening_port,
             const IPADDR interfaceIp )
```
Open a UDP socket for receiving incoming UDP packets on the network interface with the specified IP address. If more than one interface has the same IP address, the lower interface number is used. Returns a file descriptor that can be used by read functions such as [read\(\)](#page-493-0) and [select\(\).](#page-499-0)

#### **Parameters**

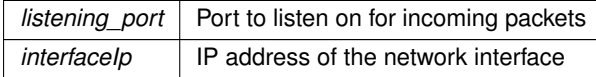

#### **Returns**

The file descriptor for the UDP socket

#### **See also**

<span id="page-656-1"></span>[CreateRxUdpSocketVia\(\),](#page-656-1) [CreateTxUdpSocketVia\(\)](#page-657-0)

### **21.117.2.6 CreateRxUdpSocketVia() [2/2]**

```
int CreateRxUdpSocketVia (
             uint16_t listening_port,
             int interfacenum )
```
Open a UDP socket for receiving incoming UDP packets on the specified network interface, by interface number. Returns a file descriptor that can be used by read functions such as [read\(\)](#page-493-0) and [select\(\).](#page-499-0)

#### **Parameters**

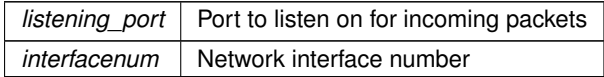

#### **Returns**

The file descriptor for the UDP socket

#### **See also**

<span id="page-656-0"></span>[CreateTxUdpSocketVia\(\),](#page-657-0) [CreateRxTxUdpSocketVia\(\)](#page-654-1)

#### **21.117.2.7 CreateTxUdpSocket()**

```
int CreateTxUdpSocket (
```

```
const IPADDR & send_to_addr,
uint16_t remote_port,
uint16_t local_port ) [inline]
```
Open a UDP socket for transmitting UDP packets.

Returns a file descriptor that can be used by transmit functions such as [sendto\(\).](#page-658-0)

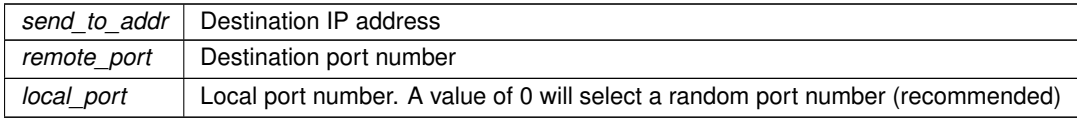

**Returns**

The file descriptor for the UDP socket

**See also**

<span id="page-657-0"></span>[CreateRxUdpSocket\(\),](#page-655-0) [CreateRxTxUdpSocket\(\)](#page-654-0)

#### **21.117.2.8 CreateTxUdpSocketVia() [1/2]**

```
int CreateTxUdpSocketVia (
            IPADDR send_to_addr,
            uint16_t remote_port,
            uint16_t local_port,
            int interfacenum ) [inline]
```
Open a UDP socket for transmitting UDP packets on the local network interface specified by the interface number. Returns a file descriptor that can be used by transmit functions such as [sendto\(\).](#page-658-0)

#### **Parameters**

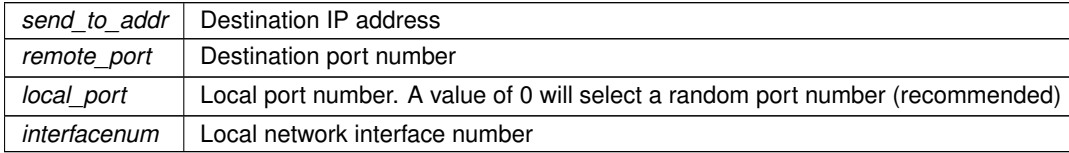

#### **Returns**

The file descriptor for the UDP socket

#### **See also**

<span id="page-657-1"></span>[CreateRxUdpSocketVia\(\),](#page-656-1) [CreateRxTxUdpSocketVia\(\)](#page-654-1)

#### **21.117.2.9 CreateTxUdpSocketVia() [2/2]**

```
int CreateTxUdpSocketVia (
            IPADDR send_to_addr,
            uint16_t remote_port,
            uint16_t local_port,
            IPADDR interfaceIp ) [inline]
```
Open a UDP socket for transmitting UDP packets on the local network interface specified by the interface IP address. Returns a file descriptor that can be used by transmit functions such as [sendto\(\).](#page-658-0)

#### **Parameters**

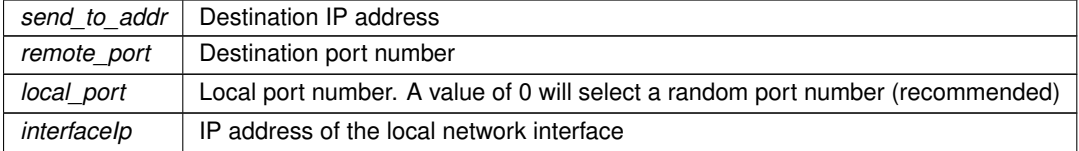

#### **Returns**

The file descriptor for the UDP socket

#### **See also**

<span id="page-658-1"></span>[CreateRxUdpSocketVia\(\),](#page-656-1) [CreateRxTxUdpSocketVia\(\)](#page-654-1)

## **21.117.2.10 recvfrom()**

```
int recvfrom (
            int sock,
            puint8_t buffer,
            int len,
            IPADDR ∗ pAddr,
            uint16_t ∗ pLocal_port,
            uint16_t ∗ pRemote_port ) [inline]
```
#### Receive a UDP packet.

#### **Parameters**

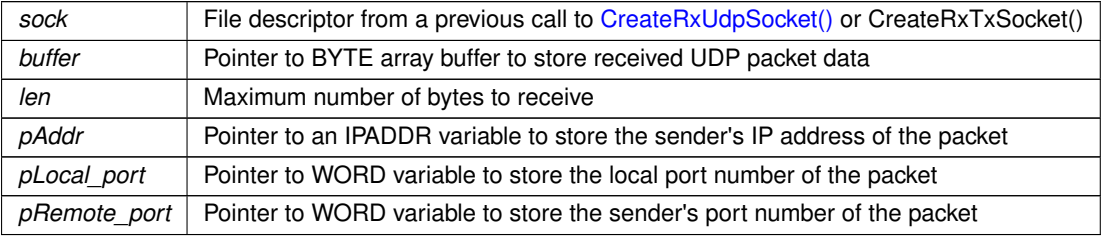

#### **Returns**

The number of bytes received, or a negative number if an error occurred [UDP Error Codes](#page-649-0)

#### **See also**

<span id="page-658-2"></span>[sendto\(\),](#page-658-0) [sendtovia\(\)](#page-659-0)

#### **21.117.2.11 SendFragmentedUdpPacket()**

```
int SendFragmentedUdpPacket (
             const IPADDR & to,
             uint16_t source_port,
            uint16_t dest_port,
             puint8_t data,
             int length ) [inline]
Send a large fragmented UDP packet.
```
#### **Parameters**

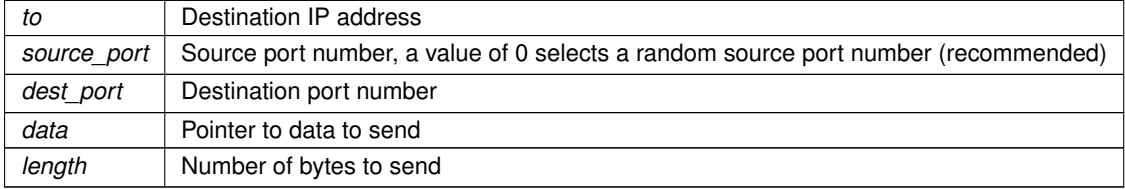

#### **Returns**

<span id="page-658-0"></span>The number of bytes sent, or 0 if an error occurred.

## **21.117.2.12 sendto()**

```
int sendto (
            int sock,
            puint8_t what_to_send,
            int len_to_send,
            IPADDR & to_addr,
            uint16_t remote_port ) [inline]
```
Send a UDP packet.

#### **Parameters**

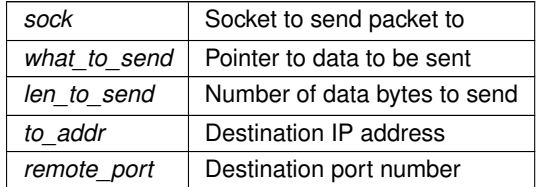

#### **Returns**

The number of bytes sent, or a negative number if an error occurred [UDP Error Codes](#page-649-0)

#### **See also**

<span id="page-659-0"></span>[sendtovia\(\),](#page-659-0) [recvfrom\(\)](#page-658-1)

#### **21.117.2.13 sendtovia()**

```
int sendtovia (
            int sock,
            puint8_t what_to_send,
            int len_to_send,
             IPADDR & to_addr,
            uint16_t remote_port,
             int intfnum ) [inline]
Send a UDP packet on the specified interface.
```
#### **Parameters**

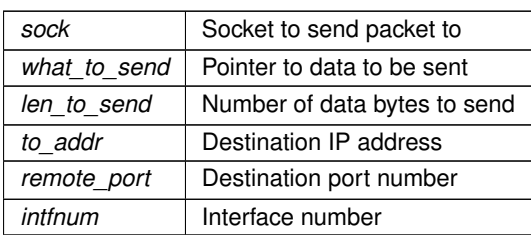

#### **Returns**

The number of bytes sent, or a negative number if an error occurred [UDP Error Codes](#page-649-0)

**See also**

[sendto\(\),](#page-658-0) [recvfrom\(\)](#page-658-1)

## **21.118 UsartModuleNumber**

USART Peripheral Module.

#### **Macros**

- #define **DEFAULT\_USART\_SPI\_MODULE** 0 *Default QUADSPI module.*
- #define **USART\_SPI\_MODULE\_COUNT** 2 *Number of modules: 0, 1.*

#### **21.118.1 Detailed Description**

USART Peripheral Module.

## **21.119 User Authorization Manager**

## **Modules**

- [Authorization Responses](#page-397-0)
- [Authorization Types](#page-398-0)

#### **Classes**

• struct [UserAuthRecord](#page-931-0)

*A stored record of a user's authorization credentials. The value is hashed when saved so it can't be read directly. User's can currently only have one authorization record per user name.*

• class [UserAuthManager](#page-926-0)

*The user authorization manager class allows application developers the ability to manage user authorization records. The can be loaded and saved to any storage space, including the config system or UserParams. Authorization values are hashed before being saved. Validation compares both the hash as well as the authorization type. Adding, updating, and removing records will automatically call the user devined save functions. For usage, please see the example found in* examples/SSH/sshServerUserAuth*.*

#### **Typedefs**

• typedef int(∗ [SaveAuthRecordsFn\)](#page-661-0) (const [UserAuthRecord](#page-931-0) ∗authRec)

*User provided function for saving user authorization records. This allows the users to dictate where their authorization records are stored.*

• typedef int(∗ [LoadAuthRecordsFn\)](#page-660-0) [\(UserAuthRecord](#page-931-0) ∗authRec)

*User provided function for loading user authorization records. This allows the users to dictate where their authorization records are stored.*

#### **21.119.1 Detailed Description**

The NetBurner User Authorization Manager

## <span id="page-660-0"></span>**21.119.2 Typedef Documentation**

#### **21.119.2.1 LoadAuthRecordsFn**

typedef int(∗ LoadAuthRecordsFn) [\(UserAuthRecord](#page-931-0) ∗authRec) User provided function for loading user authorization records. This allows the users to dictate where their authorization records are stored.

#### **Parameters**

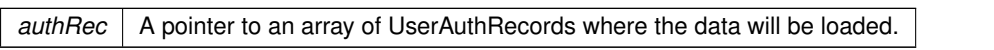

#### **Return values**

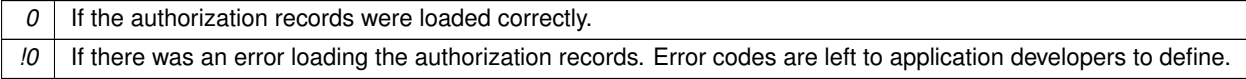

#### <span id="page-661-0"></span>**21.119.2.2 SaveAuthRecordsFn**

typedef int(∗ SaveAuthRecordsFn) (const [UserAuthRecord](#page-931-0) ∗authRec) User provided function for saving user authorization records. This allows the users to dictate where their authorization records are stored.

#### **Parameters**

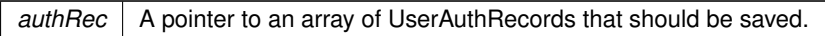

#### **Return values**

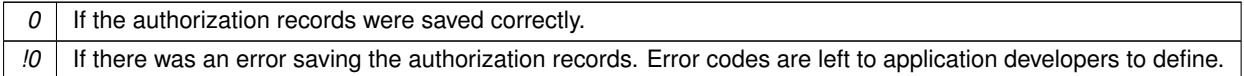

## **21.120 Web Client**

#### **Modules**

• [Web Client Error Codes](#page-674-0)

## **Classes**

• class [ParsedURI](#page-875-0)

*Parsed Uniform Resource Identifier Class (URI)*

## **Functions**

• void [SetHttpDiag](#page-673-0) (bool b)

*Enable/disable Web Client HTTP diagnostics to the console port.*

• int [DoMultipartStartPost](#page-671-0) [\(ParsedURI](#page-875-0) &TheUri, const char ∗separator, uint16\_t TIMEOUT\_WAIT=10 ∗TICKS\_PER\_SECOND, uint32\_t contentLength=0)

*Start a multipart HTTP post using a pre-parsed URI object.*

• int [DoMultipartStartPost](#page-670-0) (const char ∗pUrl, const char ∗separator, uint16\_t TIMEOUT\_WAIT=10 ∗TICKS ← PER\_SECOND, uint32\_t contentLength=0)

*Start a multipart HTTP post using a pointer to a URL.*

• void [DoMultipartItem](#page-670-1) (int tcpfd, const char ∗Disposition, const char ∗separator, const unsigned char ∗data, int len)

*Send a multipart item.*

• void [DoMultipartBoundary](#page-669-0) (int tcpfd, const char ∗Disposition, const char ∗separator)

*Send a multipart boundary.*

• bool [DoMultipartFinished](#page-670-2) (int tcpfd, const char ∗separator, buffer object &result\_buffer, uint16\_t TIMEOUT← \_WAIT=10 ∗TICKS\_PER\_SECOND)

*Send a multipart item.*

• bool [DoUrlEncodedFormPost](#page-672-0) [\(ParsedURI](#page-875-0) &TheUri, char ∗headers, char ∗form\_data, buffer\_object &result←buffer, uint16\_t TIMEOUT\_WAIT)

*Post a JSON file using a HTTP Form Post and a a [ParsedURI](#page-875-0) object.*

• bool [DoUrlEncodedFormPost](#page-671-1) (const char ∗pUrl, char ∗headers, char ∗form\_data, buffer\_object &result\_← buffer, uint16\_t TIMEOUT\_WAIT)

*Post a JSON file using a HTTP POST and a URL string and pointer to JSON data.*

• bool [DoJsonPost](#page-667-0) (const char ∗pUrl, const char ∗Json\_Data\_To\_Post, buffer\_object &result\_buffer, const char ∗AdditionalHeaders=NULL, uint16\_t TIMEOUT\_WAIT=10 ∗TICKS\_PER\_SECOND)

*Post a JSON file using a HTTP POST and a URL string and pointer to JSON data.*

• bool [DoJsonPost](#page-668-0) [\(ParsedURI](#page-875-0) & TheUri, const char ∗Json\_Data\_To\_Post, buffer\_object &result\_buffer, const char ∗AdditionalHeaders=NULL, uint16\_t TIMEOUT\_WAIT=10 ∗TICKS\_PER\_SECOND)

*Post a JSON file using a HTTP POST and a [ParsedURI](#page-875-0) object.*

• bool [DoJsonPost](#page-667-1) (const char ∗pUrl, [ParsedJsonDataSet](#page-844-0) &jsonout, buffer object &result buffer, const char ∗AdditionalHeaders, uint16\_t TIMEOUT\_WAIT=10 ∗TICKS\_PER\_SECOND)

*Post a JSON file using a HTTP POST and a URL string.*

• bool [DoJsonPost](#page-668-1) [\(ParsedURI](#page-875-0) &TheUri, [ParsedJsonDataSet](#page-844-0) &jsonout, buffer object &result buffer, const char ∗AdditionalHeaders, uint16\_t TIMEOUT\_WAIT=10 ∗TICKS\_PER\_SECOND)

*Post a JSON file using HTTP and a [ParsedURI](#page-875-0) object.*

• bool [DoJsonPostHttpFile](#page-669-1) (const char ∗pUrl, const char ∗FragmentName, buffer\_object &result\_buffer, const char ∗AdditionalHeaders, uint16\_t TIMEOUT\_WAIT=10 ∗TICKS\_PER\_SECOND)

*Post a JSON file using HTTP and a URL string.*

• bool [DoJsonPostHttpFile](#page-669-2) [\(ParsedURI](#page-875-0) &TheUri, const char ∗FragmentName, buffer\_object &result\_buffer, const char ∗AdditionalHeaders, uint16\_t TIMEOUT\_WAIT=10 ∗TICKS\_PER\_SECOND)

*Post a JSON file using HTTP and a [ParsedURI](#page-875-0) object.*

- bool [DoGet](#page-664-0) [\(ParsedURI](#page-875-0) &TheUri, buffer\_object &result\_buffer, uint16\_t TIMEOUT\_WAIT=10 ∗TICKS\_PER←- \_SECOND)
- bool [DoGetEx](#page-665-0) [\(ParsedURI](#page-875-0) &TheUri, const char \*headers, buffer object &result\_buffer, uint16\_t TIMEOUT←-WAIT=10 \*TICKS\_PER\_SECOND)
- bool [DoGet](#page-663-0) (const char \*pUrl, buffer\_object &result\_buffer, uint16\_t TIMEOUT\_WAIT=10 \*TICKS\_PER\_← SECOND)

*Execute a HTTP/HTTPS GET request using a pointer to a URL string.*

• bool [DoGetEx](#page-664-1) (const char \*pUrl, const char \*headers, buffer object &result buffer, uint16 t TIMEOUT ← WAIT=10 \*TICKS\_PER\_SECOND)

*Execute a HTTP/HTTPS GET request using a pointer to a URL string.*

• int [DoGet](#page-664-2) [\(ParsedURI](#page-875-0) &TheUri, unsigned char ∗result, int maxl, uint16 t TIMEOUT WAIT=10 ∗TICKS ← PER\_SECOND)

*Execute a HTTP/HTTPS GET request using a reference to a parsed Uniform Resource Identifier (URI)*

- int [DoGetEx](#page-666-0) [\(ParsedURI](#page-875-0) &TheUri, const char ∗headers, unsigned char ∗result, int maxl, uint16 t TIMEOUT← WAIT=10 \*TICKS\_PER\_SECOND)
	- *Execute a HTTP/HTTPS GET request using a reference to a parsed Uniform Resource Identifier (URI)*
- int [DoGet](#page-663-1) (const char \*pUrl, unsigned char \*result, int maxl, uint16\_t TIMEOUT\_WAIT=10 \*TICKS\_PER\_← SECOND)

*Execute a HTTP/HTTPS GET request using a pointer to a URL string.*

• int [DoGetEx](#page-665-1) (const char \*pUrl, const char \*headers, unsigned char \*result, int maxl, uint16\_t TIMEOUT\_← WAIT=10 ∗TICKS\_PER\_SECOND)

*Execute a HTTP/HTTPS GET request using a pointer to a URL string.*

- int [DoGetUpdate](#page-666-1) [\(ParsedURI](#page-875-0) &TheUri, uint16\_t TIMEOUT\_WAIT=10 ∗TICKS\_PER\_SECOND) *Execute a firmware update from the specified URI.*
- int [DoGetUpdate](#page-666-2) (const char \*pUrl, uint16\_t TIMEOUT\_WAIT=10 \*TICKS\_PER\_SECOND) *Execute a firmware update from the specified URI.*
- int [PopulateAuthHeader](#page-672-1) (const char ∗user, const char ∗password, char ∗buffer, int maxlen) *Fill in a username and password into a buffer for use as an extra header.*
- bool [StartWebClient](#page-673-1) (int prio, const char ∗url1, const char ∗url2=NULL, bool bDoNtp=false) *Start the web client using a URL string.*
- bool [StartWebClient](#page-673-2) (int prio, const [NBString](#page-801-0) &url1, const [NBString](#page-801-0) &url2, bool bDoNtp=false) *Start the web client using a [NBString.](#page-801-0)*
- bool [StartWebClient](#page-673-3) (int prio, const [NBString](#page-801-0) &url1, bool bDoNtp=false) *Start the web client using a [NBString.](#page-801-0)*

#### **21.120.1 Detailed Description**

The Web Client Group

## <span id="page-663-0"></span>**21.120.2 Function Documentation**

## **21.120.2.1 DoGet() [1/4]**

bool DoGet (

```
const char ∗ pUrl,
buffer_object & result_buffer,
uint16_t TIMEOUT_WAIT = 10 *TICKS_PER_SECOND)
```
Execute a HTTP/HTTPS GET request using a pointer to a URL string. This function will parse the URL string to connect to the host.

**Parameters**

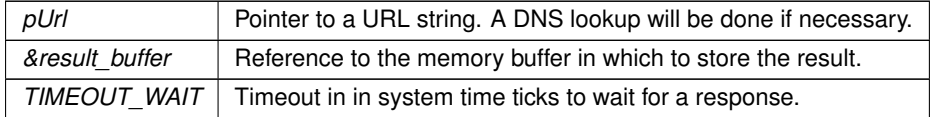

**Returns**

<span id="page-663-1"></span>True on success, false on failure.

#### **21.120.2.2 DoGet() [2/4]**

int DoGet (

```
const char ∗ pUrl,
             unsigned char ∗ result,
             int maxl,
             uint16_t TIMEOUT_WAIT = 10 *TICKS_PER_SECOND)
Execute a HTTP/HTTPS GET request using a pointer to a URL string.
```
#### This function will parse the URL string to connect to the host.

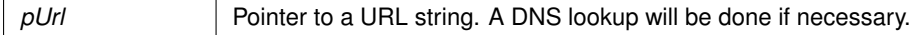

**Parameters**

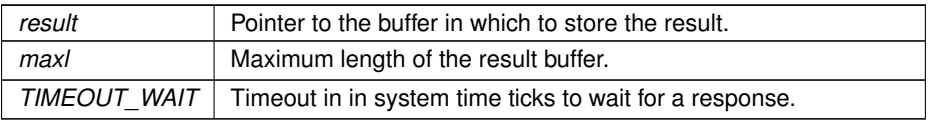

**Returns**

### <span id="page-664-0"></span>**21.120.2.3 DoGet() [3/4]**

bool DoGet (

[ParsedURI](#page-875-0) & TheUri, buffer\_object & result\_buffer, uint16\_t TIMEOUT\_WAIT = 10 ∗TICKS\_PER\_SECOND )

#### **Parameters**

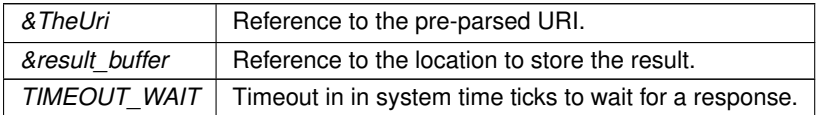

#### **Returns**

<span id="page-664-2"></span>True on success, false on failure.

#### **21.120.2.4 DoGet() [4/4]**

```
int DoGet (
```

```
ParsedURI & TheUri,
unsigned char * result,
int maxl,
uint16_t TIMEOUT\_WAIT = 10 * TICKS\_PER\_SECOND)
```
Execute a HTTP/HTTPS GET request using a reference to a parsed Uniform Resource Identifier (URI) This function uses a reference to a parsed URI, providing faster execution and avoiding parsing a URL, DNS, etc.

#### **Parameters**

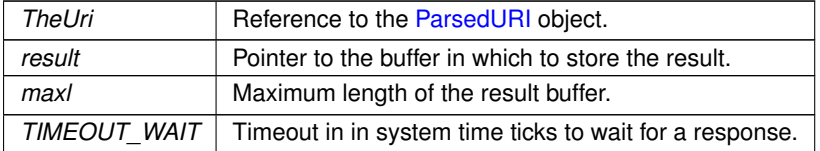

#### **Returns**

#### <span id="page-664-1"></span>**21.120.2.5 DoGetEx() [1/4]**

```
bool DoGetEx (
            const char ∗ pUrl,
```

```
const char ∗ headers,
```
buffer\_object & result\_buffer,  $\verb|uint16_t TIMEOUT\_WAIT = 10 * TICKS\_PER\_SECOND|)$ Execute a HTTP/HTTPS GET request using a pointer to a URL string. This function will parse the URL string to connect to the host.

#### **Parameters**

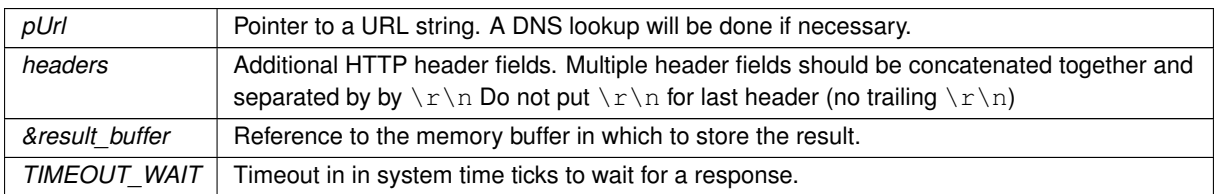

#### **Returns**

<span id="page-665-1"></span>True on success, false on failure.

### **21.120.2.6 DoGetEx() [2/4]**

```
int DoGetEx (
```

```
const char ∗ pUrl,
const char * headers,
unsigned char * result,
int maxl,
uint16_t TIMEOUT_WAIT = 10 ∗TICKS_PER_SECOND )
```
Execute a HTTP/HTTPS GET request using a pointer to a URL string. This function will parse the URL string to connect to the host.

#### **Parameters**

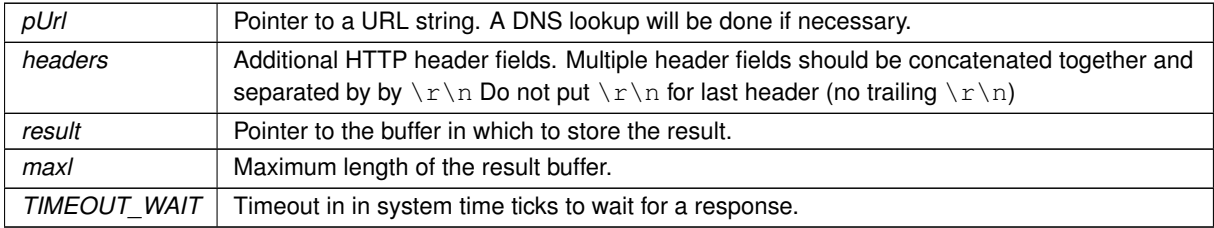

**Returns**

## <span id="page-665-0"></span>**21.120.2.7 DoGetEx() [3/4]**

```
bool DoGetEx (
```

```
ParsedURI & TheUri,
const char * headers,
buffer_object & result_buffer,
uint16_t TIMEOUT\_WAIT = 10 * TICKS\_PER\_SECOND)
```
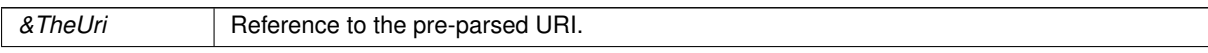

#### **Parameters**

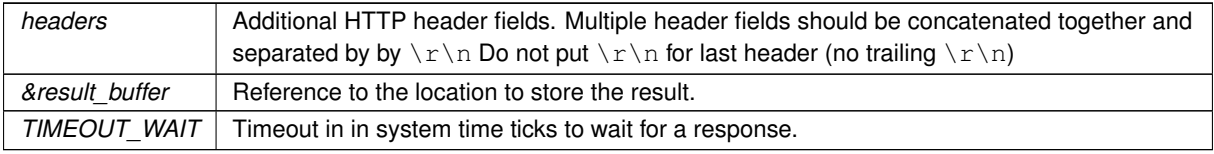

#### **Returns**

<span id="page-666-0"></span>True on success, false on failure.

#### **21.120.2.8 DoGetEx() [4/4]**

```
int DoGetEx (
```

```
ParsedURI & TheUri,
const char * headers,
unsigned char * result,
int maxl,
uint16_t TIMEOUT_WAIT = 10 *TICKS_PER_SECOND)
```
Execute a HTTP/HTTPS GET request using a reference to a parsed Uniform Resource Identifier (URI) This function uses a reference to a parsed URI, providing faster execution and avoiding parsing a URL, DNS, etc.

#### **Parameters**

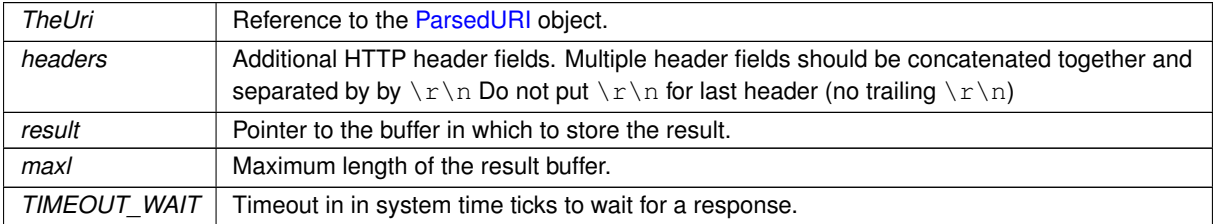

#### **Returns**

#### <span id="page-666-2"></span>**21.120.2.9 DoGetUpdate() [1/2]**

int DoGetUpdate (

const char ∗ pUrl,

uint16\_t TIMEOUT\_WAIT = 10 \*TICKS\_PER\_SECOND )

Execute a firmware update from the specified URI.

#### **Parameters**

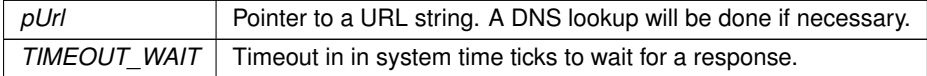

<span id="page-666-1"></span>**Returns**

#### **21.120.2.10 DoGetUpdate() [2/2]**

int DoGetUpdate (

[ParsedURI](#page-875-0) & TheUri,

```
uint16_t TIMEOUT_WAIT = 10 *TICKS_PER_SECOND)
```
Execute a firmware update from the specified URI.

#### **Parameters**

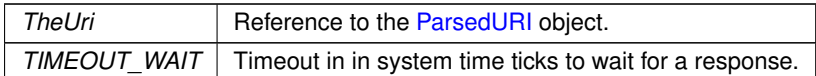

**Returns**

#### <span id="page-667-0"></span>**21.120.2.11 DoJsonPost() [1/4]**

bool DoJsonPost (

```
const char ∗ pUrl,
const char ∗ Json_Data_To_Post,
buffer_object & result_buffer,
const char ∗ AdditionalHeaders = NULL,
uint16_t TIMEOUT_WAIT = 10 ∗TICKS_PER_SECOND )
```
Post a JSON file using a HTTP POST and a URL string and pointer to JSON data.

#### **Parameters**

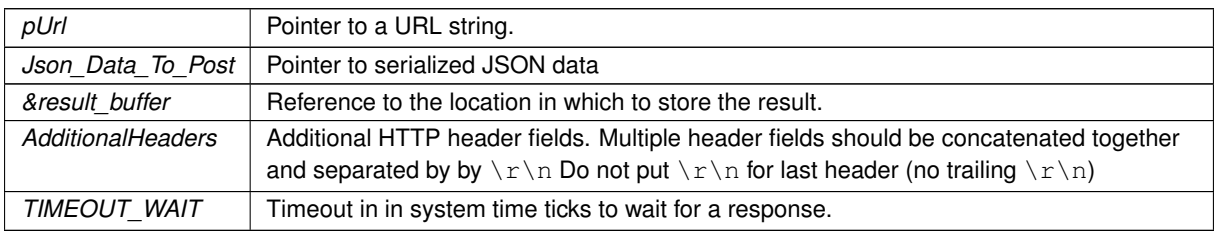

#### **Returns**

<span id="page-667-1"></span>True on success, false on failure.

#### **21.120.2.12 DoJsonPost() [2/4]**

```
bool DoJsonPost (
```

```
const char * pUrl,
ParsedJsonDataSet & jsonout,
buffer_object & result_buffer,
const char * AdditionalHeaders,
uint16_t TIMEOUT_WAIT = 10 *TICKS_PER_SECOND )
```
Post a JSON file using a HTTP POST and a URL string.

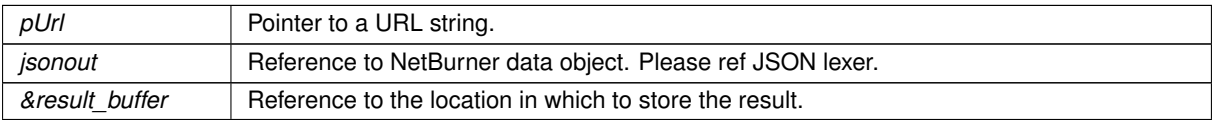

#### **Parameters**

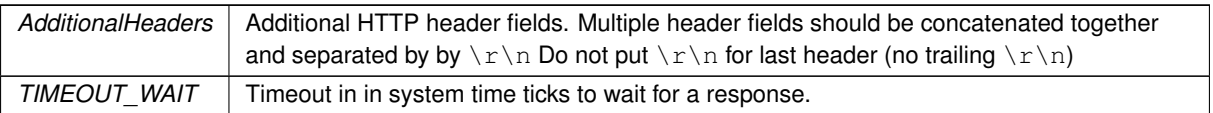

#### **Returns**

<span id="page-668-0"></span>True on success, false on failure.

## **21.120.2.13 DoJsonPost() [3/4]**

```
bool DoJsonPost (
```

```
ParsedURI & TheUri,
const char ∗ Json_Data_To_Post,
buffer_object & result_buffer,
const char * AdditionalHeaders = NULL,
uint16_t TIMEOUT_WAIT = 10 ∗TICKS_PER_SECOND )
```
Post a JSON file using a HTTP POST and a [ParsedURI](#page-875-0) object.

#### **Parameters**

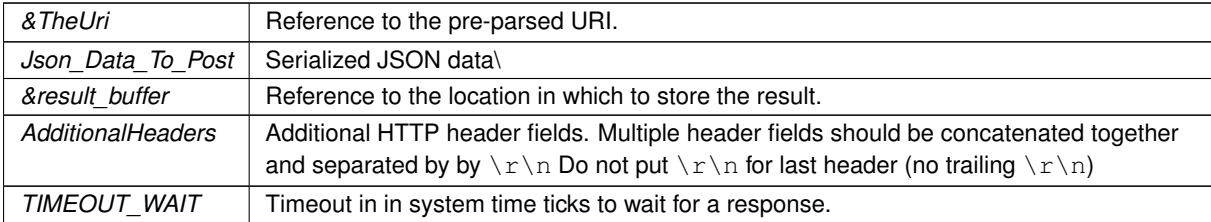

#### **Returns**

<span id="page-668-1"></span>True on success, false on failure.

#### **21.120.2.14 DoJsonPost() [4/4]**

```
bool DoJsonPost (
          ParsedURI & TheUri,
           ParsedJsonDataSet & jsonout,
           buffer_object & result_buffer,
           const char * AdditionalHeaders,
           uint16_t TIMEOUT_WAIT = 10 *TICKS_PER_SECOND)
ParsedURI object.
```
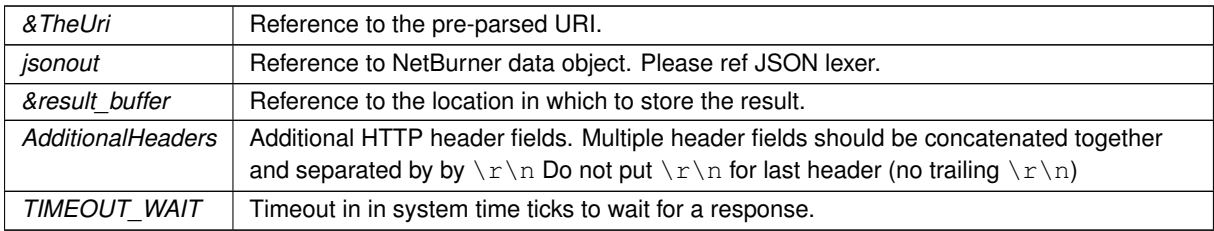

**Returns**

<span id="page-669-1"></span>True on success, false on failure.

#### **21.120.2.15 DoJsonPostHttpFile() [1/2]**

```
bool DoJsonPostHttpFile (
             const char ∗ pUrl,
             const char * FragmentName,
             buffer_object & result_buffer,
             const char ∗ AdditionalHeaders,
             uint16_t TIMEOUT_WAIT = 10 ∗TICKS_PER_SECOND )
Post a JSON file using HTTP and a URL string.
```
#### **Parameters**

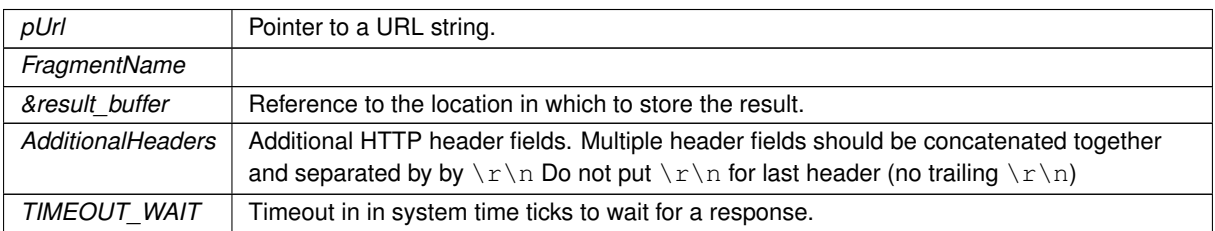

#### **Returns**

<span id="page-669-2"></span>True on success, false on failure.

#### **21.120.2.16 DoJsonPostHttpFile() [2/2]**

```
bool DoJsonPostHttpFile (
          ParsedURI & TheUri,
           const char * FragmentName,
           buffer_object & result_buffer,
           const char * AdditionalHeaders,
           uint16_t TIMEOUT_WAIT = 10 *TICKS_PER_SECOND)
ParsedURI object.
```
#### **Parameters**

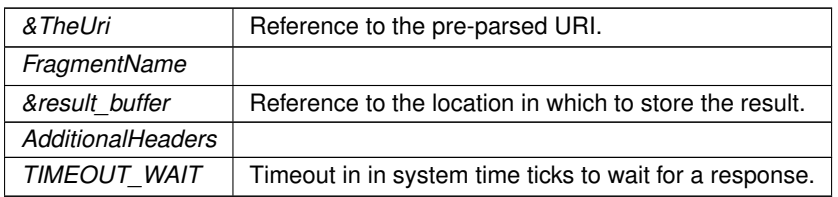

#### **Returns**

<span id="page-669-0"></span>True on success, false on failure.

#### **21.120.2.17 DoMultipartBoundary()**

```
void DoMultipartBoundary (
             int tcpfd,
```

```
const char * Disposition,
             const char * separator )
Send a multipart boundary.
```
#### **Parameters**

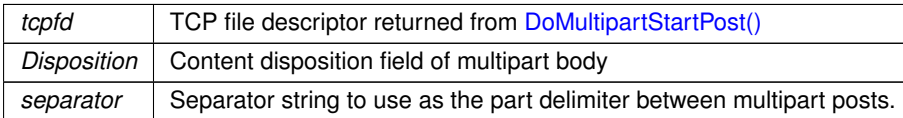

#### <span id="page-670-2"></span>**21.120.2.18 DoMultipartFinished()**

```
bool DoMultipartFinished (
```

```
int tcpfd,
const char * separator,
buffer_object & result_buffer,
uint16_t TIMEOUT_WAIT = 10 ∗TICKS_PER_SECOND )
```
Send a multipart item.

#### **Parameters**

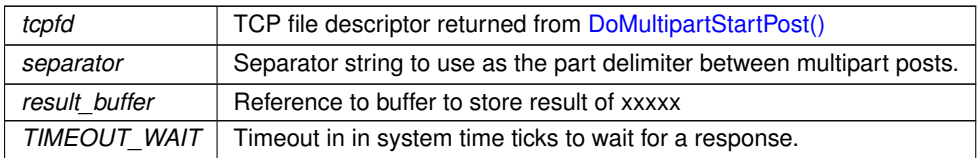

#### **Returns**

<span id="page-670-1"></span>∗∗∗∗∗∗ Need to understand in http\_funcs.cpp

#### **21.120.2.19 DoMultipartItem()**

```
void DoMultipartItem (
            int tcpfd,
            const char ∗ Disposition,
             const char * separator,
             const unsigned char * data,
             int len )
```
Send a multipart item.

<span id="page-670-0"></span>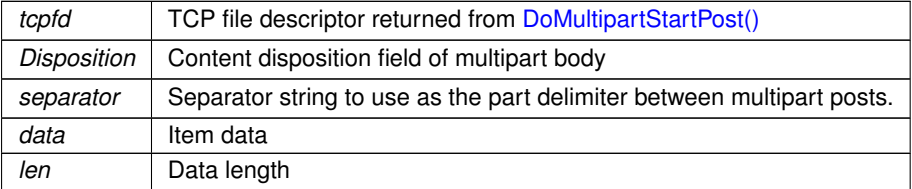

#### **21.120.2.20 DoMultipartStartPost() [1/2]**

```
int DoMultipartStartPost (
            const char ∗ pUrl,
            const char * separator,
            uint16_t TIMEOUT_WAIT = 10 *TICKS_PER_SECOND,
            uint32_t contentLength = 0 )
```
Start a multipart HTTP post using a pointer to a URL.

#### **Parameters**

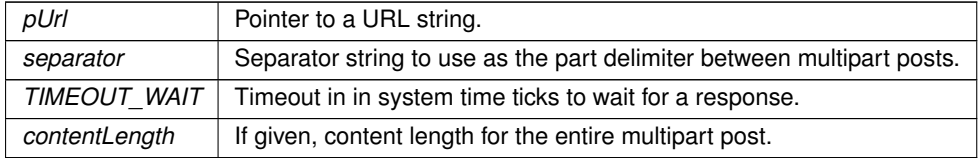

#### **Returns**

<span id="page-671-0"></span>A TCP/TLS file descriptor greater than 0 if a socket was successfully opened, or [TCP Socket Status](#page-645-0) on failure.

#### **21.120.2.21 DoMultipartStartPost() [2/2]**

```
int DoMultipartStartPost (
            ParsedURI & TheUri,
             const char * separator,
            uint16_t TIMEOUT_WAIT = 10 *TICKS_PER_SECOND,
            uint32_t contentLength = 0 )
```
Start a multipart HTTP post using a pre-parsed URI object.

#### **Parameters**

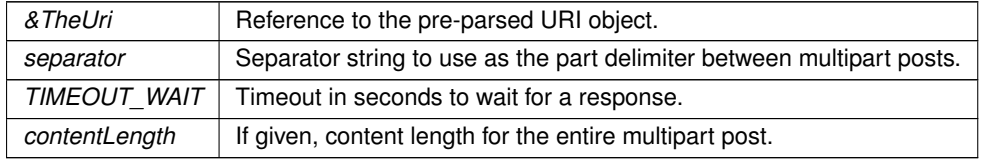

#### **Returns**

<span id="page-671-1"></span>A TCP/TLS file descriptor greater than 0 if a socket was successfully opened, or [TCP Socket Status](#page-645-0) on failure.

#### **21.120.2.22 DoUrlEncodedFormPost() [1/2]**

```
bool DoUrlEncodedFormPost (
```

```
const char ∗ pUrl,
char ∗ headers,
char * form_data,
buffer_object & result_buffer,
uint16_t TIMEOUT_WAIT )
```
Post a JSON file using a HTTP POST and a URL string and pointer to JSON data.

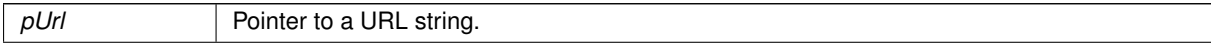

#### **Parameters**

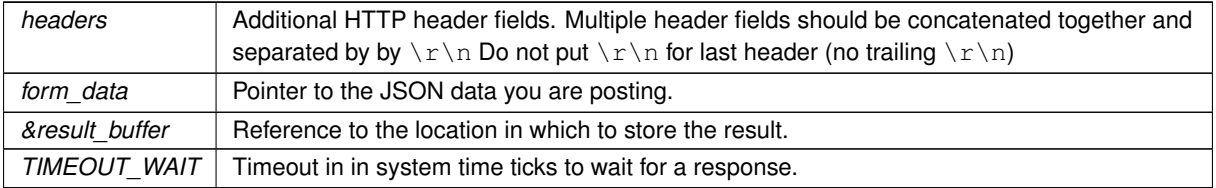

#### **Returns**

<span id="page-672-0"></span>True on success, false on failure.

#### **21.120.2.23 DoUrlEncodedFormPost() [2/2]**

```
bool DoUrlEncodedFormPost (
```
[ParsedURI](#page-875-0) & TheUri, char ∗ headers, char ∗ form\_data, buffer\_object & result\_buffer, uint16\_t TIMEOUT\_WAIT )

Post a JSON file using a HTTP Form Post and a a [ParsedURI](#page-875-0) object.

#### **Parameters**

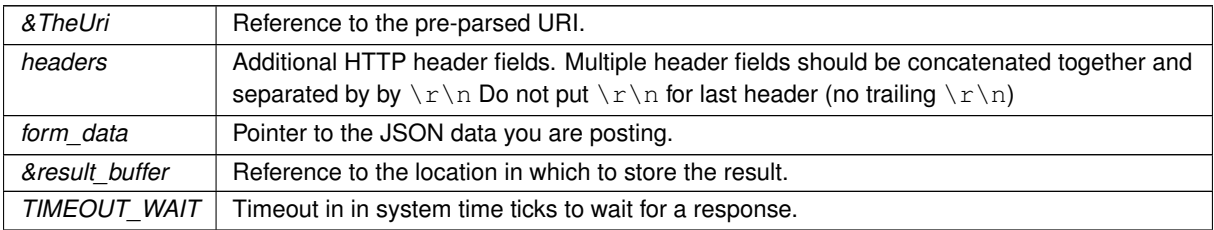

#### **Returns**

<span id="page-672-1"></span>True on success, false on failure.

#### **21.120.2.24 PopulateAuthHeader()**

```
int PopulateAuthHeader (
            const char ∗ user,
             const char * password,
             char ∗ buffer,
             int maxlen )
```
Fill in a username and password into a buffer for use as an extra header.

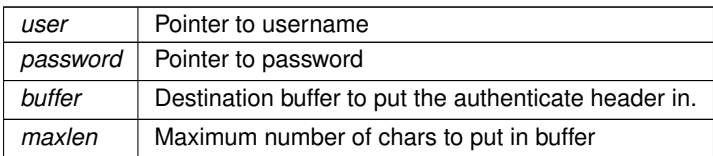

**Returns**

<span id="page-673-0"></span>number of chars written, negative if the buffer was too small.

## **21.120.2.25 SetHttpDiag()**

void SetHttpDiag (

 $bool b)$ 

Enable/disable Web Client HTTP diagnostics to the console port.

**Parameters**

<span id="page-673-1"></span> $\mathbf{b}$  Set true to enable, false to disable.

#### **21.120.2.26 StartWebClient() [1/3]**

```
bool StartWebClient (
             int prio,
             const char * url1,
             const char * url2 = NULL,
             bool bDoNtp = false )
Start the web client using a URL string.
```
#### **Parameters**

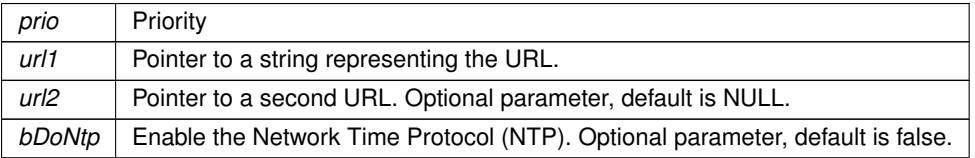

#### **Returns**

<span id="page-673-3"></span>True on success, false on failure.

#### **21.120.2.27 StartWebClient() [2/3]**

```
bool StartWebClient (
            int prio,
            NBString & url1,
            bool bDoNtp = false )
Start the web client using a NBString.
```
#### **Parameters**

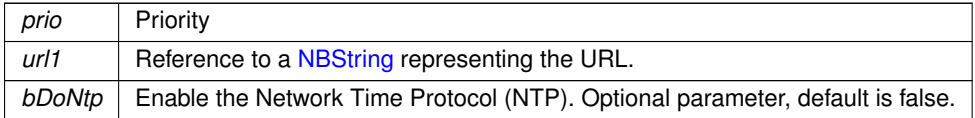

#### **Returns**

<span id="page-673-2"></span>True on success, false on failure.

#### **21.120.2.28 StartWebClient() [3/3]**

```
bool StartWebClient (
             int prio,
             const NBString & url1,
              const NBString & url2,
              bool bDoNtp = false )
Start the web client using a NBString.
```
#### **Parameters**

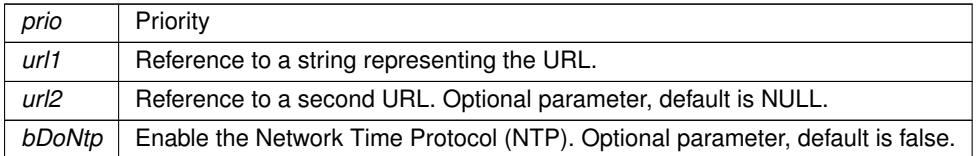

**Returns**

True on success, false on failure.

## <span id="page-674-0"></span>**21.121 Web Client Error Codes**

#### **Macros**

• #define **WEB\_CLIENT\_ERROR\_NO\_ETHERNET** (1)

*No Ethernet connection.*

- #define **WEB\_CLIENT\_ERROR\_NO\_ADDRESS** (2)
	- *Interface has no IP address.*
- #define **WEB\_CLIENT\_ERROR\_NO\_GATEWAY** (3)

*Interface has no gateway IP address.*

• #define **WEB\_CLIENT\_ERROR\_GATEWAY\_WRONG** (4) *Interface has incorrect gateway IP address.*

• #define **WEB\_CLIENT\_ERROR\_NO\_DNS\_ADDR** (5)

*Interface has a DNS errror.*

• #define **WEB\_CLIENT\_ERROR\_NO\_DNS\_RESOLVE** (6)

*DNS was not able to resolve the URL name.*

- #define **WEB\_CLIENT\_ERROR\_NO\_NTP** (7)
	- *NTP failed.*
- #define **WEB\_CLIENT\_ERROR\_NO\_SERVER\_RESPONSE** (8) *No response from server.*
- #define **WEB\_CLIENT\_ERROR\_NO\_SERVER\_CONNECT** (9)

```
Unable to connect to server.
```
• #define **WEB\_CLIENT\_ERROR\_NO\_ERROR** (10) *No error.*

## **21.121.1 Detailed Description**

Web Client error codes

## **21.122 Wifi**

## **Modules**

- [BSS Options](#page-398-1)
	- *Option list BSS type values.*
- [Cipher Options](#page-400-0)
- [Configuration Errors](#page-409-0)
- [Connect Request Errors](#page-413-0)
- [Save Config Record Errors](#page-611-0)
- [Scan Request Errors](#page-612-0)
- [Security Options](#page-612-1)

## **Classes**

• struct [wifi\\_init](#page-932-0)

## **Functions**

- nbWifiScanResult \* WifilnitScan SPI (int irqNum=-1, int moduleNum=-1, int csNum=-1, int connectorNum=-1, int gpioPinNum=-1, int resetPinNum=-1)
	- *Initializes the WiFi hardware, initializes the driver over the SPI bus, and performs an AP scan.*
- int WifiInitScanAndShow SPI (int irqNum=-1, int moduleNum=-1, int csNum=-1, int connectorNum=-1, int gpioPinNum=-1, int resetPinNum=-1)
	- *Initializes the WiFi hardware, initializes the driver using the SPI bus, performs an AP scan, and prints the scan results via serial output.*
- int [InitWifi\\_SPI](#page-677-0) (const char \*SSID="", const char \*password="", int irqNum=-1, int moduleNum=-1, int cs← Num=-1, int connectorNum=-1, int gpioPinNum=-1, int resetPinNum=-1)

*Initializes the WiFi hardware, initializes the driver using the SPI bus, and attempts to establish the specified connection.*

• int [InitAP\\_SPI](#page-675-0) (const char \*SSID="", const char \*password="", uint8\_t channel=NBWIFI\_DEFAULT\_← WIFICHANNEL, int irgNum=-1, int moduleNum=-1, int csNum=-1, int connectorNum=-1, int gpioPinNum=-1, int resetPinNum=-1)

*Initializes the WiFi hardware, initializes the driver using the SPI bus, and attempts to establish the specified access point.*

• nbWifiScanResult ∗ [WifiInitScan\\_Serial](#page-678-1) (int portNum=-1, int resetPinNum=-1, int connectorNum=-1)

*Initializes the WiFi hardware, initializes the driver using the UART interface, performs an AP scan, and prints the scan results via serial output.*

• int WifilnitScanAndShow Serial (int portNum=-1, int resetPinNum=-1, int connectorNum=-1)

*Initializes the WiFi hardware, initializes the driver using the UART interface, performs an AP scan, and prints the scan results via serial output.*

• int [InitWifi\\_Serial](#page-676-0) (const char ∗SSID="", const char ∗password="", int portNum=-1, int resetPinNum=-1, int connectorNum=-1)

*Initializes the WiFi hardware, initializes the driver using the UART interface, and attempts to establish the specified access point.*

• void [SetWifiSPISpeed](#page-677-1) (int busSpeed)

*Set SPI bus speed.*

• void [ScanAndShowNetworks](#page-677-2) ()

*Scan for surrounding access points and print the results via iprintf.*

• nbWifiScanResult ∗ [ScanForNetworks](#page-677-3) ()

*Scan for surrounding access points.*

## **21.122.1 Detailed Description**

## <span id="page-675-0"></span>**21.122.2 Function Documentation**

#### **21.122.2.1 InitAP\_SPI()**

```
int InitAP_SPI (
             const char * SSID = "'',
             const char * password = ",
             uint8_t channel = NBWIFI_DEFAULT_WIFICHANNEL,
             int irqNum = -1,
             int moduleNum = -1,
             int csNum = -1,
             int connectorNum = -1,
             int qpi-PinNum = -1,
             int resetPinNum = -1 )
```
Initializes the WiFi hardware, initializes the driver using the SPI bus, and attempts to establish the specified access point.

#### **Parameters**

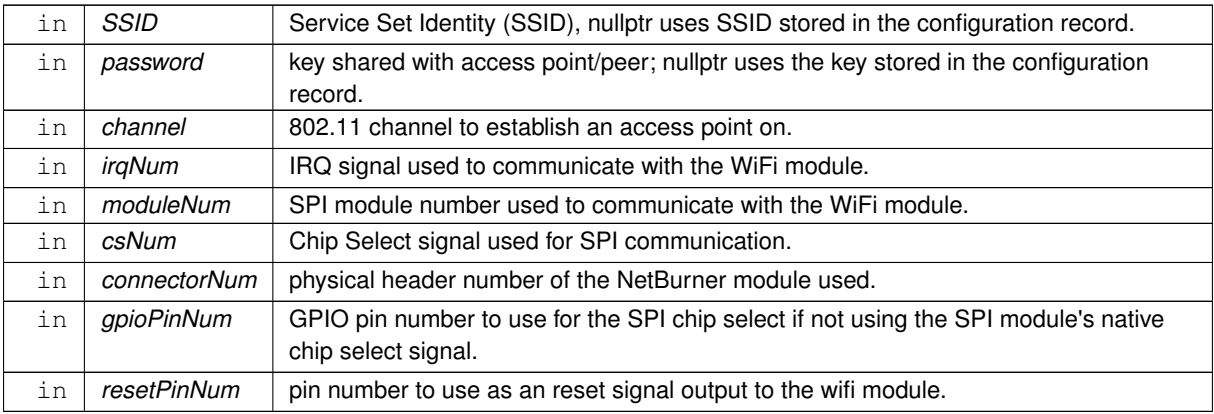

#### **Returns**

returns the Wifi interface number, if successful. Otherwise, returns [NB::Error::GeneralErrors](#page-681-0) or [NB::Error::Init::InitializationErrors](#page-682-0)

#### <span id="page-676-0"></span>**21.122.2.2 InitWifi\_Serial()**

```
int InitWifi_Serial (
            const char * SSID = '''',
             const char * password = ",
             int portNum = -1,
             int resetPinNum = -1,
             int connectorNum = -1 )
```
Initializes the WiFi hardware, initializes the driver using the UART interface, and attempts to establish the specified access point.

NOTE: Serial functions pertaining to WiFi are only available for the NBWIFIIN.

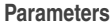

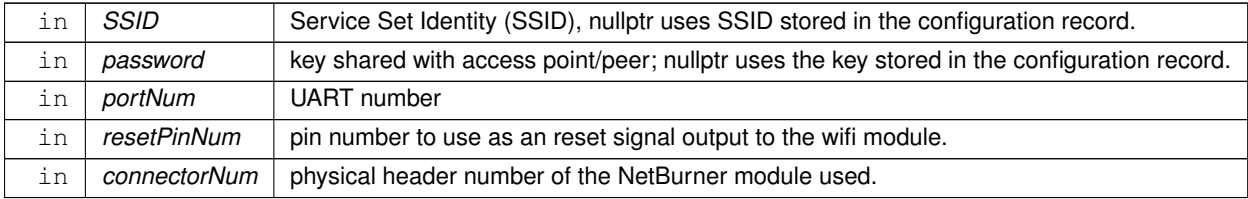

#### **Returns**

<span id="page-677-0"></span>returns zero if successful, otherwise returns [NB::Error::GeneralErrors](#page-681-0) or [NB::Error::Init::InitializationErrors](#page-682-0)

## **21.122.2.3 InitWifi\_SPI()**

#### int InitWifi\_SPI (

```
const char * SSID = ",
const char * password = ",
int irqNum = -1,
int moduleNum = -1,
int csNum = -1,
int connectorNum = -1,
int qpi-PinNum = -1,
int resetPinNum = -1)
```
Initializes the WiFi hardware, initializes the driver using the SPI bus, and attempts to establish the specified connection.

#### **Parameters**

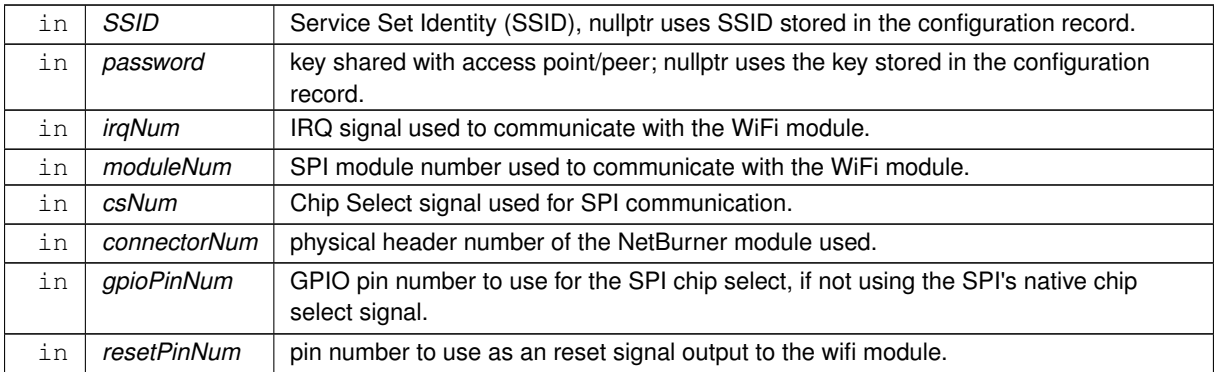

#### **Returns**

returns the Wifi interface number, if successful. Otherwise, returns [NB::Error::GeneralErrors](#page-681-0) or [NB::Error::Init::InitializationErrors](#page-682-0)

#### <span id="page-677-2"></span>**21.122.2.4 ScanAndShowNetworks()**

<span id="page-677-3"></span>void ScanAndShowNetworks ( ) Scan for surrounding access points and print the results via iprintf. This function is bus interface agnostic.

## **21.122.2.5 ScanForNetworks()**

```
nbWifiScanResult ∗ ScanForNetworks ( )
Scan for surrounding access points.
```
**Returns**

<span id="page-677-1"></span>nbWifiScanResult Head of linked list containing the AP scan results. nullptr if scan failed or no access points were found

This function is bus interface agnostic.

#### **21.122.2.6 SetWifiSPISpeed()**

void SetWifiSPISpeed ( int busSpeed )

#### Set SPI bus speed.

#### **Parameters**

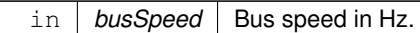

#### <span id="page-678-1"></span>**21.122.2.7 WifiInitScan\_Serial()**

```
nbWifiScanResult ∗ WifiInitScan_Serial (
            int portNum = -1,
            int resetPinNum = -1,
            int connectorNum = -1 )
```
Initializes the WiFi hardware, initializes the driver using the UART interface, performs an AP scan, and prints the scan results via serial output.

NOTE: Serial functions pertaining to WiFi are only available for the NBWIFIIN.

**Parameters**

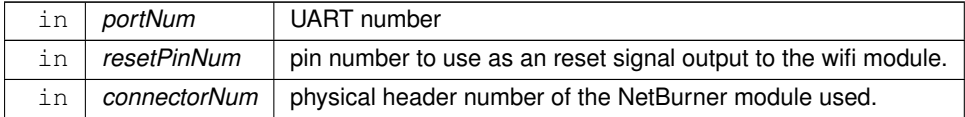

**Returns**

nbWifiScanResult Head of linked list containing the AP scan results. nullptr if scan failed or no access points were found

#### <span id="page-678-0"></span>**21.122.2.8 WifiInitScan\_SPI()**

```
nbWifiScanResult ∗ WifiInitScan_SPI (
             int irqNum = -1,
             int moduleNum = -1,
             int csNum = -1,
             int connectorNum = -1,
             int qpi \circ PinNum = -1,
             int resetPinNum = -1 )
```
Initializes the WiFi hardware, initializes the driver over the SPI bus, and performs an AP scan.

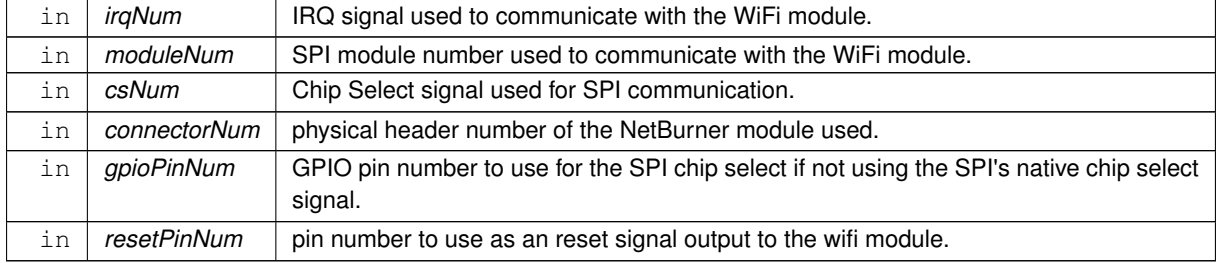

**Returns**

<span id="page-679-1"></span>nbWifiScanResult Head of linked list containing the AP scan results. nullptr if scan failed or no access points were found

Initializes the WiFi Driver to communicate with the WiFi module over the SPI bus and performs a scan for surrounding access points (AP). The result of the scan is returned as the head of a linked list that contains the scan results. If the WiFi driver has already been initialized by a previous call to one of the WifiInit function variations, then only a scan will be performed.

#### **21.122.2.9 WifiInitScanAndShow\_Serial()**

```
int WifiInitScanAndShow_Serial (
             int portNum = -1,
             int resetPinNum = -1,
             int connectorNum = -1 )
```
Initializes the WiFi hardware, initializes the driver using the UART interface, performs an AP scan, and prints the scan results via serial output.

NOTE: Serial functions pertaining to WiFi are only available for the NBWIFIIN.

**Parameters**

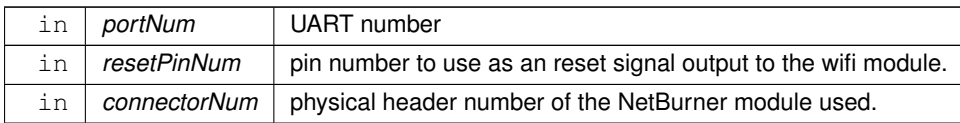

**Returns**

<span id="page-679-0"></span>the Wifi interface number if successful. Otherwise, returns [NB::Error::GeneralErrors](#page-681-0) or [NB::Error::Init::InitializationErrors](#page-682-0)

#### **21.122.2.10 WifiInitScanAndShow\_SPI()**

```
int WifiInitScanAndShow_SPI (
             int irqNum = -1,
             int moduleNum = -1,
             int csNum = -1,
             int connectorNum = -1,
             int qpi-PinNum = -1,
             int resetPinNum = -1)
```
Initializes the WiFi hardware, initializes the driver using the SPI bus, performs an AP scan, and prints the scan results via serial output.

#### **Parameters**

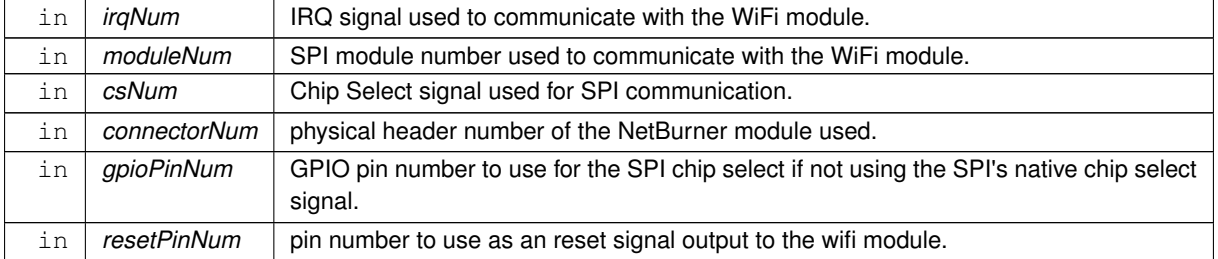

**Returns**

returns the Wifi interface number, if successful. Otherwise, returns [NB::Error::GeneralErrors](#page-681-0) or [NB::Error::Init::InitializationErrors](#page-682-0)

## **Chapter 22**

# **Namespace Documentation**

## <span id="page-680-0"></span>**22.1 canMCF5441x Namespace Reference**

[canMCF5441x](#page-680-0) namespace

## **Classes**

• class [CanRxMessage](#page-694-0) *Class to hold received CAN messages.*

## **22.1.1 Detailed Description**

<span id="page-680-1"></span>[canMCF5441x](#page-680-0) namespace

## **22.2 mcanMODM7AE70 Namespace Reference**

[mcanMODM7AE70](#page-680-1) namespace

## **Classes**

- class [CanRxMessage](#page-696-0)
	- *Class to hold received CAN messages.*
- class [mcan\\_config](#page-790-0)

*MCAN configuration structure.*

• class [mcan\\_module](#page-794-0) *MCAN Module Class.*

## **Variables**

- const uint32\_t [CONF\\_MCAN\\_RX\\_FIFO\\_0\\_NUM](#page-516-0) = 32
- const uint32\_t [CONF\\_MCAN\\_RX\\_FIFO\\_1\\_NUM](#page-516-1) = 1
- const uint32\_t [CONF\\_MCAN\\_RX\\_BUFFER\\_NUM](#page-515-0) = 1
- const uint32\_t [CONF\\_MCAN\\_TX\\_BUFFER\\_NUM](#page-516-2) = 8
- const uint32\_t [CONF\\_MCAN\\_TX\\_FIFO\\_QUEUE\\_NUM](#page-516-3) = 1
- const uint32\_t [CONF\\_MCAN\\_TX\\_EVENT\\_FIFO](#page-516-4) = 8
- const uint32\_t [CONF\\_MCAN\\_RX\\_STANDARD\\_ID\\_FILTER\\_NUM](#page-516-5) = 32
- <span id="page-680-2"></span>• const uint32\_t [CONF\\_MCAN\\_RX\\_EXTENDED\\_ID\\_FILTER\\_NUM](#page-515-1) = 32

## **22.2.1 Detailed Description**

[mcanMODM7AE70](#page-680-1) namespace

## **22.3 NB::Error Namespace Reference**

#### **Namespaces**

- namespace [Connect](#page-681-1)
- namespace [Init](#page-682-1)
- namespace [Scan](#page-683-0)

### **Enumerations**

• enum [GeneralErrors](#page-681-0) {  $NoError = 0$  $NoError = 0$ , [Timeout](#page-681-3) =  $-256$ , [BusTimeout](#page-681-4) =  $-257$ , [InvalidArgument](#page-681-5) =  $-258$ , [TooManyPendingCommands](#page-681-6) = -259 , [InvalidRequest](#page-681-7) = -512 }

## **22.3.1 Detailed Description**

[NB::Error](#page-680-2) namespace that describes WiFi request errors. See also [InitWifi\\_SPI\(\),](#page-677-0) [InitAP\\_SPI\(\),](#page-675-0) [InitWifi\\_Serial\(\),](#page-676-0) NB::Master::ConnectToAP(), NB::Master::StartAP(), [WifiInitScanAndShow\\_SPI\(\),](#page-679-0) [WifiInitScanAndShow\\_Serial\(\)](#page-679-1)

## <span id="page-681-0"></span>**22.3.2 Enumeration Type Documentation**

#### **22.3.2.1 GeneralErrors**

```
enum NB::Error::GeneralErrors
```
## **22.3.3 GeneralErrors**

8 bit values reserved for command specific errors

**Enumerator**

<span id="page-681-6"></span><span id="page-681-5"></span><span id="page-681-4"></span><span id="page-681-3"></span><span id="page-681-2"></span>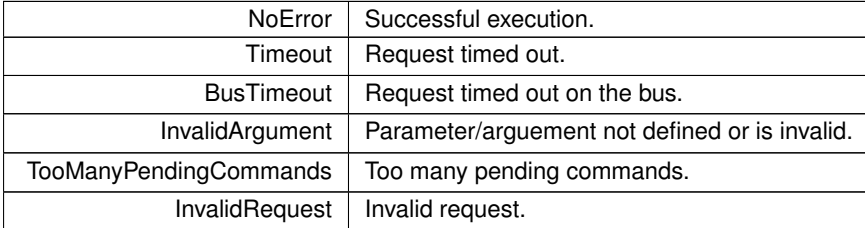

## <span id="page-681-7"></span><span id="page-681-1"></span>**22.4 NB::Error::Connect Namespace Reference**

## **Enumerations**

```
• enum ConnectErrors {
 Success = 0 , NotInitialized = -1 , AlreadyConnected = -2 , Option = -3 ,
 CouldNotConfigSSID_NotFoundBSSID_NotFoundSec_NotFound = -7 ,
 Cipher_NotFound = -8 , ConnectFailed = -9 }
```
#### **22.4.1 Detailed Description**

[NB::Error::Connect](#page-681-1) namespace that describes WiFi connect request errors. See also [InitWifi\\_SPI\(\),](#page-677-0) [InitAP\\_SPI\(\),](#page-675-0) [InitWifi\\_Serial\(\),](#page-676-0) NB::Master::ConnectToAP(), NB::Master::StartAP()

## <span id="page-682-2"></span>**22.4.2 Enumeration Type Documentation**

#### **22.4.2.1 ConnectErrors**

enum NB:: Error:: Connect:: ConnectErrors

#### **22.4.3 ConnectErrors**

**Enumerator**

<span id="page-682-9"></span><span id="page-682-8"></span><span id="page-682-7"></span><span id="page-682-6"></span><span id="page-682-5"></span><span id="page-682-4"></span><span id="page-682-3"></span>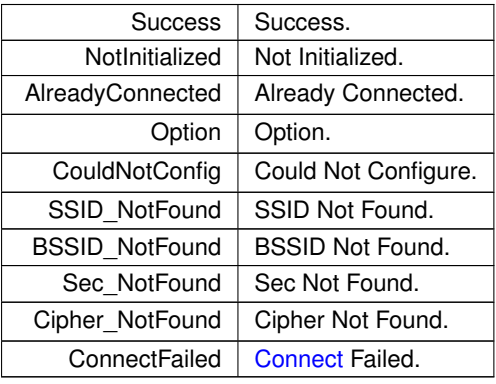

## <span id="page-682-12"></span><span id="page-682-11"></span><span id="page-682-10"></span><span id="page-682-1"></span>**22.5 NB::Error::Init Namespace Reference**

### **Enumerations**

• enum [InitializationErrors](#page-682-0) { [Success](#page-682-13) =  $0$ , [AlreadyInit](#page-682-14) =  $-1$ , [NoDevice](#page-682-15) =  $-2$ , [InvalidInfo](#page-682-16) =  $-3$ , [DevFirmVer](#page-682-17) = -4 , [DevHwVer](#page-682-18) = -5 , [OptionTables](#page-682-19) = -6 }

## **22.5.1 Detailed Description**

[NB::Error::Init](#page-682-1) namespace that describes WiFi initialization request errors. See also WifilnitScanAndShow SPI(), [WifiInitScanAndShow\\_Serial\(\),](#page-679-1) [InitWifi\\_SPI\(\),](#page-677-0) [InitAP\\_SPI\(\),](#page-675-0) [InitWifi\\_Serial\(\)](#page-676-0)

## <span id="page-682-0"></span>**22.5.2 Enumeration Type Documentation**

#### **22.5.2.1 InitializationErrors**

enum [NB::Error::Init::InitializationErrors](#page-682-0)

## **22.5.3 InitializationErrors**

**Enumerator**

<span id="page-682-19"></span><span id="page-682-18"></span><span id="page-682-17"></span><span id="page-682-16"></span><span id="page-682-15"></span><span id="page-682-14"></span><span id="page-682-13"></span>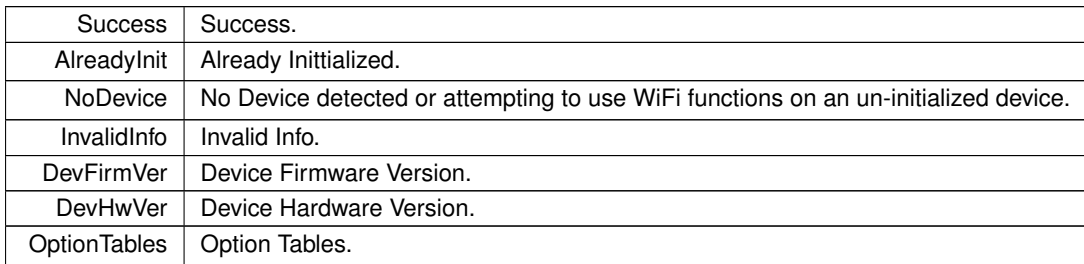

## <span id="page-683-0"></span>**22.6 NB::Error::Scan Namespace Reference**

## **Enumerations**

• enum [ScanErrors](#page-683-1) { [Success](#page-683-2) = 0 , [NotInitialized](#page-683-3) = -1 , [InProgress](#page-683-4) = -2 , [Option](#page-683-5) = -3 }

## **22.6.1 Detailed Description**

[NB::Error::Scan](#page-683-0) namespace that describes WiFi access point scan request errors. See also [WifiInitScanAndShow\\_SPI\(\),](#page-679-0) WifiInitScanAndShow Serial()

## <span id="page-683-1"></span>**22.6.2 Enumeration Type Documentation**

#### **22.6.2.1 ScanErrors**

enum [NB::Error::Scan::ScanErrors](#page-683-1)

## **22.6.3 ScanErrors**

**Enumerator**

<span id="page-683-5"></span><span id="page-683-4"></span><span id="page-683-3"></span><span id="page-683-2"></span>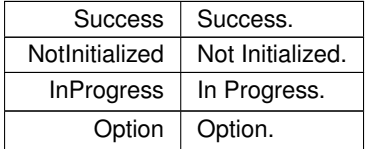
# **Chapter 23**

# **Class Documentation**

# **23.1 \_FlexSPIConfig Struct Reference**

FlexSPI Memory Configuration Block. #include <evkmimxrt1060\_flexspi\_nor\_config.h>

# **Public Attributes**

- uint32\_t **tag** *[0x000-0x003] Tag, fixed value 0x42464346UL*
- uint32\_t **version**
	- *[0x004-0x007] Version,[31:24] -'V', [23:16] Major, [15:8] Minor, [7:0] bugfix*
- uint32\_t **reserved0**

*[0x008-0x00b] Reserved for future use*

• uint8\_t **readSampleClkSrc**

*[0x00c-0x00c] Read Sample Clock Source, valid value: 0/1/3*

• uint8\_t **csHoldTime**

*[0x00d-0x00d] CS hold time, default value: 3*

• uint8\_t **csSetupTime**

*[0x00e-0x00e] CS setup time, default value: 3*

- uint8 t [columnAddressWidth](#page-686-0)
- uint8 t [deviceModeCfgEnable](#page-686-1)

*Serial NAND, need to refer to datasheet.*

- uint8\_t [deviceModeType](#page-686-2)
- uint16\_t [waitTimeCfgCommands](#page-687-0)

*Generic configuration, etc.*

• [flexspi\\_lut\\_seq\\_t](#page-687-1) [deviceModeSeq](#page-686-3)

*DPI/QPI/OPI switch or reset command.*

• uint32 t [deviceModeArg](#page-686-4)

*sequence number, [31:16] Reserved*

• uint8\_t **configCmdEnable**

*[0x01c-0x01c] Configure command Enable Flag, 1 - Enable, 0 - Disable*

• uint8 t **configModeType** [3]

*[0x01d-0x01f] Configure Mode Type, similar as deviceModeTpe*

• [flexspi\\_lut\\_seq\\_t](#page-687-1) **configCmdSeqs** [3]

*[0x020-0x02b] Sequence info for Device Configuration command, similar as deviceModeSeq*

• uint32\_t **reserved1**

*[0x02c-0x02f] Reserved for future use*

• uint32\_t **configCmdArgs** [3]

*[0x030-0x03b] Arguments/Parameters for device Configuration commands* • uint32\_t **reserved2** *[0x03c-0x03f] Reserved for future use* • uint32 t [controllerMiscOption](#page-686-5) • uint8 t [deviceType](#page-686-6) *details* • uint8\_t **sflashPadType** *[0x045-0x045] Serial Flash Pad Type: 1 - Single, 2 - Dual, 4 - Quad, 8 - Octal* • uint8 t [serialClkFreq](#page-686-7) • uint8 t [lutCustomSeqEnable](#page-686-8) *Chapter for more details.* • uint32\_t [reserved3](#page-686-9) [2] *be done using 1 LUT sequence, currently, only applicable to HyperFLASH* • uint32\_t **sflashA1Size** *[0x050-0x053] Size of Flash connected to A1* • uint32\_t **sflashA2Size** *[0x054-0x057] Size of Flash connected to A2* • uint32\_t **sflashB1Size** *[0x058-0x05b] Size of Flash connected to B1* • uint32\_t **sflashB2Size** *[0x05c-0x05f] Size of Flash connected to B2* • uint32\_t **csPadSettingOverride** *[0x060-0x063] CS pad setting override value* • uint32\_t **sclkPadSettingOverride** *[0x064-0x067] SCK pad setting override value* • uint32\_t **dataPadSettingOverride** *[0x068-0x06b] data pad setting override value* • uint32\_t **dqsPadSettingOverride** *[0x06c-0x06f] DQS pad setting override value*

• uint32\_t **timeoutInMs**

*[0x070-0x073] Timeout threshold for read status command*

• uint32\_t **commandInterval**

*[0x074-0x077] CS deselect interval between two commands*

• uint16\_t **dataValidTime** [2]

*[0x078-0x07b] CLK edge to data valid time for PORT A and PORT B, in terms of 0.1ns*

• uint16\_t **busyOffset**

*[0x07c-0x07d] Busy offset, valid value: 0-31*

- uint16 t [busyBitPolarity](#page-685-0)
- uint32 t [lookupTable](#page-686-10) [64]

*busy flag is 0 when flash device is busy*

• [flexspi\\_lut\\_seq\\_t](#page-687-1) **lutCustomSeq** [12]

*[0x180-0x1af] Customizable LUT Sequences*

• uint32\_t **reserved4** [4]

*[0x1b0-0x1bf] Reserved for future use*

### **23.1.1 Detailed Description**

FlexSPI Memory Configuration Block.

# <span id="page-685-0"></span>**23.1.2 Member Data Documentation**

#### **23.1.2.1 busyBitPolarity**

<span id="page-686-0"></span>uint16\_t \_FlexSPIConfig::busyBitPolarity [0x07e-0x07f] Busy flag polarity, 0 - busy flag is 1 when flash device is busy, 1 -

#### **23.1.2.2 columnAddressWidth**

<span id="page-686-5"></span>uint8\_t FlexSPIConfig::columnAddressWidth [0x00f-0x00f] Column Address with, for HyperBus protocol, it is fixed to 3, For

#### **23.1.2.3 controllerMiscOption**

<span id="page-686-4"></span>uint32\_t \_FlexSPIConfig::controllerMiscOption [0x040-0x043] Controller Misc Options, see Misc feature bit definitions for more

#### **23.1.2.4 deviceModeArg**

<span id="page-686-1"></span>uint32\_t \_FlexSPIConfig::deviceModeArg sequence number, [31:16] Reserved [0x018-0x01b] Argument/Parameter for device configuration

#### **23.1.2.5 deviceModeCfgEnable**

<span id="page-686-3"></span>uint8\_t \_FlexSPIConfig::deviceModeCfgEnable Serial NAND, need to refer to datasheet. [0x010-0x010] Device Mode Configure enable flag, 1 - Enable, 0 - Disable

#### **23.1.2.6 deviceModeSeq**

<span id="page-686-2"></span>[flexspi\\_lut\\_seq\\_t](#page-687-1) \_FlexSPIConfig::deviceModeSeq DPI/QPI/OPI switch or reset command. [0x014-0x017] Device mode sequence info, [7:0] - LUT sequence id, [15:8] - LUt

#### **23.1.2.7 deviceModeType**

<span id="page-686-6"></span>uint8\_t \_FlexSPIConfig::deviceModeType [0x011-0x011] Specify the configuration command type:Quad Enable, DPI/QPI/OPI switch,

#### **23.1.2.8 deviceType**

<span id="page-686-10"></span>uint8\_t \_FlexSPIConfig::deviceType details [0x044-0x044] Device Type: See Flash Type Definition for more details

#### **23.1.2.9 lookupTable**

<span id="page-686-8"></span>uint32\_t \_FlexSPIConfig::lookupTable[64] busy flag is 0 when flash device is busy [0x080-0x17f] Lookup table holds Flash command sequences

#### **23.1.2.10 lutCustomSeqEnable**

<span id="page-686-9"></span>uint8\_t \_FlexSPIConfig::lutCustomSeqEnable Chapter for more details. [0x047-0x047] LUT customization Enable, it is required if the program/erase cannot

#### **23.1.2.11 reserved3**

<span id="page-686-7"></span>uint32\_t \_FlexSPIConfig::reserved3[2] be done using 1 LUT sequence, currently, only applicable to HyperFLASH [0x048-0x04f] Reserved for future use

**NetBurner, Inc.**

#### **23.1.2.12 serialClkFreq**

<span id="page-687-0"></span>uint8\_t \_FlexSPIConfig::serialClkFreq [0x046-0x046] Serial Flash Frequencey, device specific definitions, See System Boot

#### **23.1.2.13 waitTimeCfgCommands**

uint16\_t \_FlexSPIConfig::waitTimeCfgCommands Generic configuration, etc. [0x012-0x013] Wait time for all configuration commands, unit: 100us, Used for The documentation for this struct was generated from the following file:

• evkmimxrt1060\_flexspi\_nor\_config.h

# <span id="page-687-1"></span>**23.2 \_lut\_sequence Struct Reference**

FlexSPI LUT Sequence structure. #include <evkmimxrt1060\_flexspi\_nor\_config.h>

# **Public Attributes**

• uint8\_t **seqNum**

*Sequence Number, valid number: 1-16.*

• uint8\_t **seqId**

*Sequence Index, valid number: 0-15.*

# **23.2.1 Detailed Description**

FlexSPI LUT Sequence structure. The documentation for this struct was generated from the following file:

• evkmimxrt1060\_flexspi\_nor\_config.h

# **23.3 \_ocotp\_timing Struct Reference**

OCOTP timing structure. Note that, these value are used for calcalating the read/write timings. And the values should statisfy below rules:

#include <fsl\_ocotp.h>

### **Public Attributes**

- uint32 t [wait](#page-572-0)
- uint32\_t [relax](#page-571-0)
- uint32 t [strobe\\_prog](#page-572-1)
- uint32 t [strobe\\_read](#page-572-2)

# **23.3.1 Detailed Description**

OCOTP timing structure. Note that, these value are used for calcalating the read/write timings. And the values should statisfy below rules:

Tsp\_rd=(WAIT+1)/ipg\_clk\_freq should be  $>= 150$ ns; Tsp\_pgm=(RELAX+1)/ipg\_clk\_freq should be  $>= 100$ ns; Trd = ((STROBE\_READ+1)- 2∗(RELAX\_READ+1)) /ipg\_clk\_freq, The Trd is required to be larger than 40 ns. Tpgm = ((STROBE\_PROG+1)- 2∗(RELAX\_PROG+1)) /ipg\_clk\_freq; The Tpgm should be configured within the range of 9000 ns < Tpgm < 11000 ns;

The documentation for this struct was generated from the following files:

- PlatformSpecific/SOMRT1061/EFFS\_MultiPart/src/fsl\_ocotp.h
- <span id="page-687-2"></span>• Web/SimpleHtml/src/fsl\_ocotp.h

# **23.4 \_PinVector Class Reference**

GPIO Pin Vector Base Class. #include <cpu\_pins.h> Inherited by [PinVector](#page-884-0)< n >.

# **Public Member Functions**

- uint32 t [operator=](#page-689-0) (uint32\_t val)
	- *Assign a value to the [\\_PinVector](#page-687-2) Bus.*
- [PinIO](#page-878-0) operator[] (int idx)

*Access the [PinIO](#page-878-0) for a specific bit position in the [\\_PinVector.](#page-687-2)*

• void [config](#page-688-0) (uint32\_t idx, [PinIO](#page-878-0) cfg)

*Set the [PinIO](#page-878-0) that will be used for a given bit position in the [\\_PinVector.](#page-687-2)*

• void [config](#page-688-1) [\(PinIO](#page-878-0) ∗pinCfgs, uint32\_t count)

*Configure the [\\_PinVector](#page-687-2) based on an array of PinIOs. The index of the [PinIO](#page-878-0) in the configuration array will determine the bit position within the [\\_PinVector](#page-687-2) that that [PinIO](#page-878-0) represents.*

• operator uint32 t () const *Read the line state of the [\\_PinVector](#page-687-2) bus.*

### **23.4.1 Detailed Description**

GPIO Pin Vector Base Class.

This class is for building semi-parallel buses using GPIO pins. It facilitates driving a numeric value across a parallel bus of GPIO pins. It should not be confused with a true parallel bus, as each individual pin in the bus is modified sequentially/independently during a bus assignment.

**Parameters**

```
Pin::len | Number of pins managed by the PinVector.
```
# <span id="page-688-1"></span>**23.4.2 Member Function Documentation**

#### **23.4.2.1 config() [1/2]**

```
void _PinVector::config (
```
[PinIO](#page-878-0) ∗ pinCfgs,

```
uint32_t count )
```
Configure the PinVector based on an array of [PinIO](#page-878-0)s. The index of the PinIO in the configuration array will deter-mine the bit position within the PinVector that that [PinIO](#page-878-0) represents.

**Parameters**

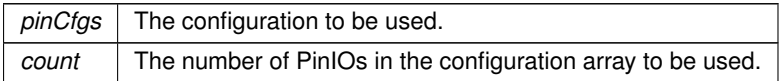

#### <span id="page-688-0"></span>**23.4.2.2 config() [2/2]**

```
void _PinVector::config (
             uint32_t idx,
             PinIO cfg )
```
Set the [PinIO](#page-878-0) that will be used for a given bit position in the PinVector.

**Parameters**

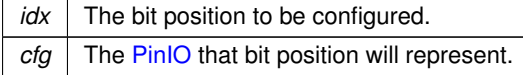

#### <span id="page-689-2"></span>**23.4.2.3 operator uint32\_t()**

```
_PinVector::operator uint32_t ( ) const
_PinVector bus.
```
#### **Returns**

<span id="page-689-0"></span>The current bus value as read from the line state.

### **23.4.2.4 operator=()**

```
uint32_t _PinVector::operator= (
          uint32_t val )
_PinVector Bus.
```
#### **Parameters**

*val* The value to assign to the bus.

**Returns**

<span id="page-689-1"></span>The value driven on the bus.

#### **23.4.2.5 operator[]()**

```
PinIO _PinVector::operator[ ] (
             int idx )
```
Access the [PinIO](#page-878-0) for a specific bit position in the [\\_PinVector.](#page-687-2)

**Parameters**

 $idx$  The bit index to access in the  $PinVector$ .

**Returns**

The [PinIO](#page-878-0) for the given bit position.

The documentation for this class was generated from the following file:

• [cortex-m7/cpu/SAME70/include/cpu\\_pins.h](#page-945-0)

# **23.5 aes\_context Struct Reference**

AES context structure. #include <aes.h>

# **Public Attributes**

- unsigned long [erk](#page-690-0) [64]
- unsigned long [drk](#page-690-1) [64]
- int [nr](#page-690-2)

# **23.5.1 Detailed Description**

AES context structure.

### <span id="page-690-1"></span>**23.5.2 Member Data Documentation**

### **23.5.2.1 drk**

<span id="page-690-0"></span>unsigned long aes\_context::drk[64] decryption round keys

### **23.5.2.2 erk**

```
unsigned long aes_context::erk[64]
encryption round keys
```
#### **23.5.2.3 nr**

```
int aes_context::nr
number of rounds
```
The documentation for this struct was generated from the following file:

• aes.h

# **23.6 ARM\_MPU\_Region\_t Struct Reference**

```
#include <mpu_armv7.h>
```
### **Public Attributes**

• uint32\_t **RBAR**

*The region base address register value (RBAR)*

• uint32\_t **RASR**

*The region attribute and size register value (RASR)*

#### **23.6.1 Detailed Description**

Struct for a single MPU Region The documentation for this struct was generated from the following file:

• mpu\_armv7.h

# **23.7 CallBackFunctionPageHandler Class Reference**

Implements the [HtmlPageHandler](#page-754-0) class as a function pointer callback for GET requests. #include <http.h> Inherits [HtmlPageHandler.](#page-754-0)

# **Public Member Functions**

• virtual int [ProcessRaw](#page-693-0) (int sock, [HTTP\\_Request](#page-756-0) &pdt)

*This class will do a callback with data for each request to the specified url.*

• [CallBackFunctionPageHandler](#page-691-0) (const char ∗pUrl, [http\\_gethandlerfunc](#page-471-0) ∗pFunction, [HTTP\\_RequestTypes](#page-472-0) reqType[=tGet,](#page-472-1) int accessGroup=0, bool beforeFiles=false)

*Constructor for HTTP GET callback function.*

• [CallBackFunctionPageHandler](#page-693-1) (const char ∗pUrl, [http\\_gethandlerfunc](#page-471-0) ∗pFunction, http\_matchhandlerfunc ∗pMatchFunction, [HTTP\\_RequestTypes](#page-472-0) reqType[=tGet,](#page-472-1) int accessGroup=0, bool beforeFiles=false)

*Constructor for HTTP GET callback function, includes option for function to match the requested name.*

#### **Public Member Functions inherited from [HtmlPageHandler](#page-754-0)**

• [HtmlPageHandler](#page-755-0) (const char \*url, [HTTP\\_RequestTypes](#page-472-0) rt[=tGet,](#page-472-1) int accessGroup=0, bool Before\_← Files=false)

*Register handler.*

• virtual int [ProcessRaw](#page-755-1) (int sock, [HTTP\\_Request](#page-756-0) &pd)=0

*This class will do a callback with data for each request to the specified url.*

• int [GetGroup](#page-755-2) ()

*Returns access group setting.*

# **Additional Inherited Members**

#### **Protected Member Functions inherited from [HtmlPageHandler](#page-754-0)**

- void **InsertSort** [\(HtmlPageHandler](#page-754-0) ∗&ph)
	- *Insert sort.*
- int **SortValue** [\(HtmlPageHandler](#page-754-0) ∗pv) *Returns the value of the sort compare: -1, 0, 1.*

#### **Protected Attributes inherited from [HtmlPageHandler](#page-754-0)**

- [HtmlPageHandler](#page-754-0) ∗ **m\_pNextHandler**
	- *Pointer to next page handle object.*
- const char ∗ **m\_pUrlName**

*Pointer to URL. Performs a length match, an empty string matches everything.*

• int **m\_access\_group**

*The access group for this request see [CheckHttpAccess.](#page-472-2)*

• [HTTP\\_RequestTypes](#page-472-0) **m\_requestTypes** *Type of request, [HTTP\\_RequestTypes.](#page-472-0)*

### **23.7.1 Detailed Description**

Implements the [HtmlPageHandler](#page-754-0) class as a function pointer callback for GET requests.

# <span id="page-691-0"></span>**23.7.2 Constructor & Destructor Documentation**

### **23.7.2.1 CallBackFunctionPageHandler() [1/2]**

CallBackFunctionPageHandler::CallBackFunctionPageHandler ( const char ∗ pUrl, [http\\_gethandlerfunc](#page-471-0) \* pFunction, [HTTP\\_RequestTypes](#page-472-0) reqType = [tGet,](#page-472-1) int  $accessGroup = 0,$ bool beforeFiles = false ) [inline] Constructor for HTTP GET callback function.

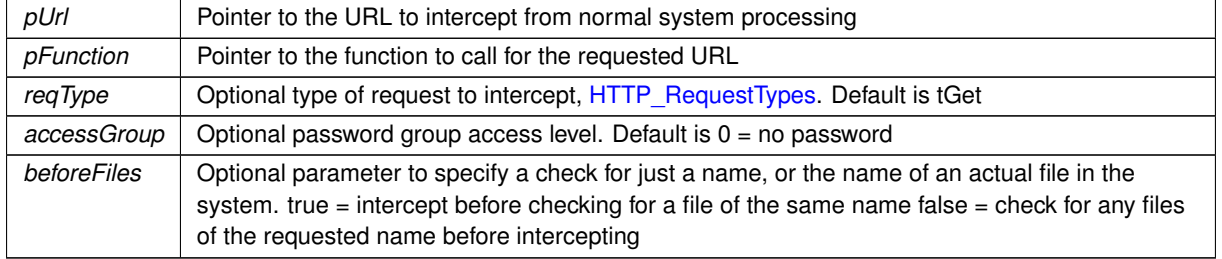

### <span id="page-693-1"></span>**23.7.2.2 CallBackFunctionPageHandler() [2/2]**

CallBackFunctionPageHandler::CallBackFunctionPageHandler (

```
const char ∗ pUrl,
http_gethandlerfunc ∗ pFunction,
http_matchhandlerfunc ∗ pMatchFunction,
HTTP_RequestTypes reqType = tGet,
int accessGroup = 0,bool beforeFiles = false ) [inline]
```
Constructor for HTTP GET callback function, includes option for function to match the requested name.

**Parameters**

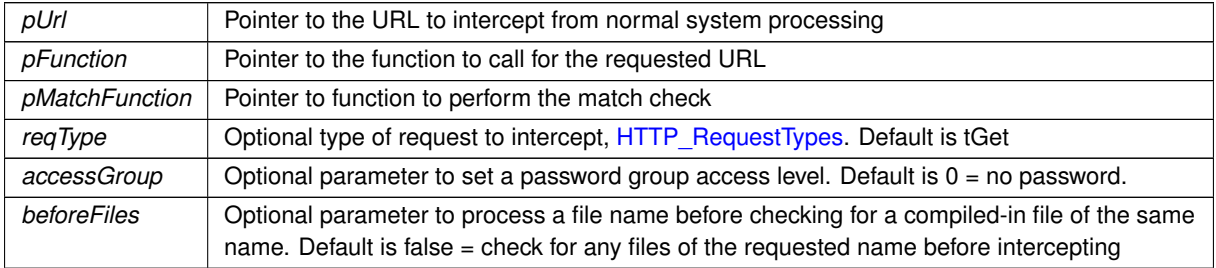

# <span id="page-693-0"></span>**23.7.3 Member Function Documentation**

#### **23.7.3.1 ProcessRaw()**

```
virtual int CallBackFunctionPageHandler::ProcessRaw (
            int sock,
```
[HTTP\\_Request](#page-756-0) & pd ) [inline], [virtual]

This class will do a callback with data for each request to the specified url.

### **Returns**

0 if the request was not processed.

Implements [HtmlPageHandler.](#page-755-1)

The documentation for this class was generated from the following file:

• [http.h](#page-1513-0)

# **23.8 CallBackFunctionPostHandler Class Reference**

Implements the HtmlPostHandler class as a function pointer callback for POST requests.

#include <httppost.h> Inherits HtmlPostHandler.

# **Public Member Functions**

• virtual int [ProcessRaw](#page-694-0) (int sock, [HTTP\\_Request](#page-756-0) &pdt) *This class will do a callback with data for each request to the specified url.*

#### **23.8.1 Detailed Description**

Implements the HtmlPostHandler class as a function pointer callback for POST requests.

# <span id="page-694-0"></span>**23.8.2 Member Function Documentation**

#### **23.8.2.1 ProcessRaw()**

```
virtual int CallBackFunctionPostHandler::ProcessRaw (
             int sock,
             HTTP_Request & pd ) [inline], [virtual]
```
This class will do a callback with data for each request to the specified url.

**Returns**

0 if the request was not processed.

Implements [HtmlPageHandler.](#page-755-1)

The documentation for this class was generated from the following file:

• [httppost.h](#page-1518-0)

# <span id="page-694-1"></span>**23.9 canMCF5441x::CanRxMessage Class Reference**

Class to hold received CAN messages. #include <multican.h>

# **Public Member Functions**

- uint8\_t **GetLength** ()
	- *Returns the amount of data stored in the message.*
- uint8\_t [GetData](#page-695-0) (uint8\_t ∗buffer, uint8\_t max\_len)

*Copy the data in the message up to max\_len.*

• uint32\_t **GetId** ()

*Returns the ID of the message.*

• uint16\_t **GetTimeStamp** ()

*Returns the time stamp of the message.*

• BOOL [IsValid](#page-696-0) ()

*Check to verify the [CanRxMessage](#page-694-1) is a valid message.*

• [CanRxMessage](#page-695-1) [\(OS\\_FIFO](#page-817-0) ∗pFifo, uint16\_t timeout)

*Build a [CanRxMessage](#page-694-1) from a FIFO.*

• [CanRxMessage](#page-695-2) (int moduleNum, uint32 t id, uint16 t timeout)

*Constructor that sends out a RTR request to ID and waits for a response.*

• ∼**CanRxMessage** ()

*Destructor.*

• BOOL [GetNewMessage](#page-696-1) [\(OS\\_FIFO](#page-817-0) ∗pFifo, uint16\_t timeout)

*Get a new message from the FIFO. If no message is available, wait up to the timeout for one to be received.*

# **23.9.1 Detailed Description**

Class to hold received CAN messages.

# <span id="page-695-1"></span>**23.9.2 Constructor & Destructor Documentation**

# **23.9.2.1 CanRxMessage() [1/2]**

canMCF5441x::CanRxMessage::CanRxMessage (

[OS\\_FIFO](#page-817-0) ∗ pFifo,

uint16\_t timeout ) Build a [CanRxMessage](#page-694-1) from a FIFO.

The FIFO must be registered to listen for incoming messages. If no messages are received in the timeout interval, the returned [CanRxMessage](#page-694-1) will be marked as not valid. A Timeout value of 0 will wait forever.

#### **Parameters**

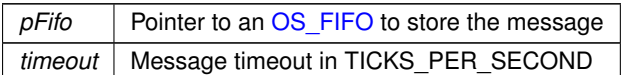

#### <span id="page-695-2"></span>**23.9.2.2 CanRxMessage() [2/2]**

```
canMCF5441x::CanRxMessage::CanRxMessage (
```

```
int moduleNum,
uint32_t id,
uint16_t timeout )
```
Constructor that sends out a RTR request to ID and waits for a response. The CAN system uses any unused channel to send and receive the buffer. The constructor can return an invalid message for two reasons:

- 1. The timeout interval has expired
- 2. There were no free CAN channels available to send the request

#### **Parameters**

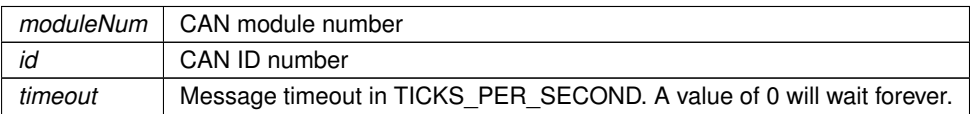

# <span id="page-695-0"></span>**23.9.3 Member Function Documentation**

### **23.9.3.1 GetData()**

```
uint8_t canMCF5441x::CanRxMessage::GetData (
             uint8_t ∗ buffer,
             uint8_t max_len )
```
Copy the data in the message up to max\_len.

#### **Parameters**

**buffer** | Pointer to destination storage buffer

*max len* Maximum number of bytes to copy

**Returns**

<span id="page-696-1"></span>The number of bytes copied

#### **23.9.3.2 GetNewMessage()**

BOOL canMCF5441x::CanRxMessage::GetNewMessage (

```
OS_FIFO ∗ pFifo,
```

```
uint16_t timeout )
```
Get a new message from the FIFO. If no message is available, wait up to the timeout for one to be received.

#### **Parameters**

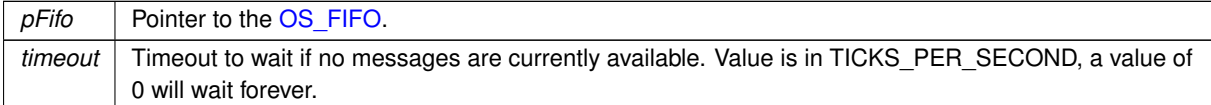

#### <span id="page-696-0"></span>**23.9.3.3 IsValid()**

BOOL canMCF5441x::CanRxMessage::IsValid ( )

Check to verify the [CanRxMessage](#page-694-1) is a valid message.

Please refer to the CanRxMessage() constructor for further information on valid messages. The documentation for this class was generated from the following file:

• [multican.h](#page-968-0)

# <span id="page-696-2"></span>**23.10 mcanMODM7AE70::CanRxMessage Class Reference**

Class to hold received CAN messages. #include <mcan.h>

### **Public Member Functions**

- uint8 t [GetLength](#page-698-0) ()
	- *Returns the amount of data stored in the message.*
- uint8 t [CopyData](#page-697-0) (uint8 t ∗buffer, uint8 t max len)

*Copy the data in the message up to max\_len.*

• const uint8\_t ∗ [GetData](#page-698-1) ()

*Returns a pointer to the message data.*

• uint32 t [GetId](#page-698-2) ()

*Returns the ID of the message.*

• uint16\_t [GetTimeStamp](#page-698-3) ()

*Returns the time stamp of the message.*

• BOOL [IsValid](#page-699-0) ()

*Check to verify the [CanRxMessage](#page-696-2) is a valid message.*

• [CanRxMessage](#page-697-1) [\(OS\\_FIFO](#page-817-0) ∗pFifo, uint32\_t timeout[=WAIT\\_FOREVER\)](#page-540-0)

*Build a [CanRxMessage](#page-696-2) from a FIFO.*

#### • ∼[CanRxMessage](#page-697-2) ()

*Destructor.*

• BOOL [GetNewMessage](#page-698-4) [\(OS\\_FIFO](#page-817-0) ∗pFifo, uint32\_t timeout[=WAIT\\_FOREVER\)](#page-540-0)

*Get a new message from the FIFO. If no message is available, wait up to the timeout for one to be received.*

# **23.10.1 Detailed Description**

Class to hold received CAN messages.

# <span id="page-697-1"></span>**23.10.2 Constructor & Destructor Documentation**

#### **23.10.2.1 CanRxMessage()**

```
mcanMODM7AE70::CanRxMessage::CanRxMessage (
          OS_FIFO ∗ pFifo,
          WAIT_FOREVER)
```
Build a [CanRxMessage](#page-696-2) from a FIFO.

The FIFO must be registered to listen for incoming messages. If no messages are received in the timeout interval, the returned [CanRxMessage](#page-696-2) will be marked as not valid. A Timeout value of 0 will wait forever.

**Parameters**

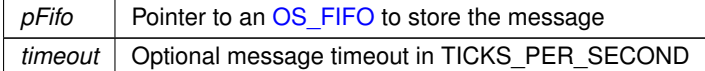

#### <span id="page-697-2"></span>**23.10.2.2** ∼**CanRxMessage()**

```
mcanMODM7AE70::CanRxMessage::∼CanRxMessage ( )
Destructor.
```
# <span id="page-697-0"></span>**23.10.3 Member Function Documentation**

#### **23.10.3.1 CopyData()**

```
uint8_t mcanMODM7AE70::CanRxMessage::CopyData (
             uint8_t ∗ buffer,
             uint8_t max_len )
```
Copy the data in the message up to max\_len.

**Parameters**

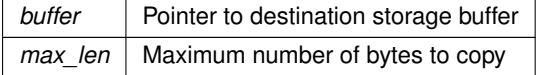

#### **Returns**

<span id="page-698-1"></span>The number of bytes copied

### **23.10.3.2 GetData()**

const uint8\_t ∗ mcanMODM7AE70::CanRxMessage::GetData ( ) Returns a pointer to the message data.

#### **Warning**

<span id="page-698-2"></span>Invalid after destructor is called

#### **23.10.3.3 GetId()**

```
uint32_t mcanMODM7AE70::CanRxMessage::GetId ( )
Returns the ID of the message.
```
**Returns**

<span id="page-698-0"></span>The message ID

#### **23.10.3.4 GetLength()**

uint8\_t mcanMODM7AE70::CanRxMessage::GetLength ( ) Returns the amount of data stored in the message.

#### **Returns**

<span id="page-698-4"></span>Length of data stored

#### **23.10.3.5 GetNewMessage()**

BOOL mcanMODM7AE70::CanRxMessage::GetNewMessage (

```
OS_FIFO ∗ pFifo,
uint32_t timeout = WAIT\_FOREVER)
```
Get a new message from the FIFO. If no message is available, wait up to the timeout for one to be received.

#### **Parameters**

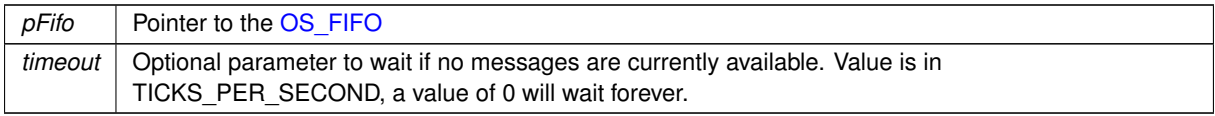

#### **Returns**

<span id="page-698-3"></span>True on success, otherwise false

#### **23.10.3.6 GetTimeStamp()**

```
uint16_t mcanMODM7AE70::CanRxMessage::GetTimeStamp ( )
Returns the time stamp of the message.
```
For timestamp generation the MCAN supplies a 16-bit wrap-around counter. A prescaler TSCC.TCP can be configured to clock the counter in multiples of CAN bit times (1-16). The counter is readable via MCAN\_TSCV.TSC. A write access to the Timestamp Counter Value register (MCAN\_TSCV) resets the counter to zero. When the timestamp counter wraps around, interrupt flag MCAN\_IR.TSW is set. On start of frame reception / transmission the counter value is captured and stored into the timestamp section of an Rx Buffer / Rx FIFO (RXTS[15:0]) or Tx Event FIFO (TXTS[15:0]) element.

The internal/external Timestamp Counter value is captured on start of frame (both Receive and Transmit). When MCAN\_TSCC.TSS = 1, the Timestamp Counter is incremented in multiples of CAN bit times [ 1-16 ] depending on the configuration of MCAN\_TSCC.TCP. A wrap around sets interrupt flag MCAN\_IR.TSW. Write access resets the counter to zero.

**Returns**

<span id="page-699-0"></span>Time stamp of the message

# **23.10.3.7 IsValid()**

BOOL mcanMODM7AE70::CanRxMessage::IsValid ( ) Check to verify the [CanRxMessage](#page-696-2) is a valid message. Please refer to the CanRxMessage() constructor for further information on valid messages.

**Returns**

True if valid, otherwise false

The documentation for this class was generated from the following file:

• [mcan.h](#page-1029-0)

# <span id="page-699-1"></span>**23.11 config\_bool Class Reference**

```
Boolean Configuration Variable.
#include <config_obj.h>
Inherits config_value.
Inherited by reboot_obj.
```
# **Public Member Functions**

• virtual void [GetTextValue](#page-700-0) [\(NBString](#page-801-0) &s)

*Copy the object value as a text string to the specified [NBString](#page-801-0) object.*

• [config\\_bool](#page-700-1) [\(config\\_obj](#page-724-0) &owner, bool def\_val, const char ∗name, const char ∗desc=NULL)

*Object constructor with the parent/owner leaf parameter.*

• [config\\_bool](#page-700-2) (bool def\_val, const char ∗name, const char ∗desc=NULL)

*Object constructor.*

• [operator bool](#page-701-0) () const

*Return the object value.*

• [config\\_bool](#page-699-1) & [operator=](#page-701-1) (const bool v)

*Assign the [config\\_bool](#page-699-1) object value to the specified bool value.*

• [config\\_bool](#page-699-1) & [operator=](#page-701-2) (const config\_bool &cb)

*Copy one [config\\_bool](#page-699-1) object to another.*

• [config\\_bool](#page-699-1) & [operator=](#page-702-0) (const int i)

*Assign a [config\\_bool](#page-699-1) object value to the specified integer value.*

• virtual void [GetTypeValue](#page-701-3) [\(NBString](#page-801-0) &s)

*Copy the object type value to the specified [NBString](#page-801-0) object.*

### **Additional Inherited Members**

#### **Protected Member Functions inherited from [config\\_value](#page-738-0)**

- [config\\_value](#page-738-1) [\(config\\_obj](#page-724-0) &owner, const char ∗name, const char ∗desc)
	- *Object constructor with the parent/owner leaf parameter.*
- [config\\_value](#page-739-0) (const char ∗name, const char ∗desc)

*Object constructor.*

# **23.11.1 Detailed Description**

Boolean Configuration Variable.

**Note**

All modifictions to configuration objects are marked as pending. A call to [SaveConfigToStorage](#page-413-0) is required to save changes to flash memory.

# <span id="page-700-1"></span>**23.11.2 Constructor & Destructor Documentation**

#### **23.11.2.1 config\_bool() [1/2]**

```
config_bool::config_bool (
            config_obj & owner,
            bool def_val,
            const char * name,
             const char * desc = NULL ) [inline]
```
Object constructor with the parent/owner leaf parameter.

#### **Parameters**

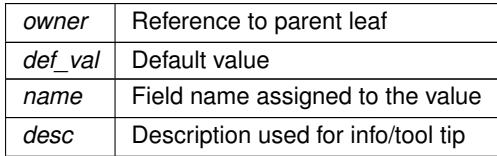

### <span id="page-700-2"></span>**23.11.2.2 config\_bool() [2/2]**

```
config_bool::config_bool (
            bool def_val,
            const char * name,
             const char ∗ desc = NULL ) [inline]
```
Object constructor.

**Parameters**

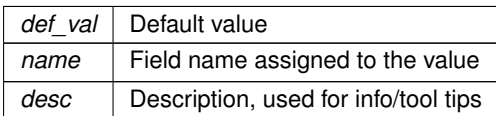

# <span id="page-700-0"></span>**23.11.3 Member Function Documentation**

#### **23.11.3.1 GetTextValue()**

```
virtual void config_bool::GetTextValue (
            NBString & s ) [inline], [virtual]
```
Copy the object value as a text string to the specified [NBString](#page-801-0) object.

Writes either "true" or "false". This is a virtual function that can be overridden in a derived class.

#### **Parameters**

*s* Reference to a [NBString](#page-801-0) object to store the result

<span id="page-701-3"></span>Implements [config\\_value.](#page-738-0)

#### **23.11.3.2 GetTypeValue()**

```
virtual void config_bool::GetTypeValue (
```
[NBString](#page-801-0) & s ) [inline], [virtual] Copy the object type value to the specified [NBString](#page-801-0) object.

**Parameters**

<span id="page-701-0"></span>*s* | [NBString](#page-801-0) object to hold the type value string

#### **23.11.3.3 operator bool()**

```
config_bool::operator bool ( ) const [inline]
Return the object value.
```
#### **Returns**

The object value as a bool

```
config_double:
bool boolValue = bool(NV_Settings.m_nvBool);
iprintf("boolValue: %d\r\n", boolValue);
```
#### **23.11.3.4 operator=() [1/3]**

[config\\_bool](#page-699-1) & config\_bool::operator= ( const bool v ) [inline] Assign the [config\\_bool](#page-699-1) object value to the specified bool value.

**Parameters**

<span id="page-701-2"></span> $v$  Value of type bool

#### **23.11.3.5 operator=() [2/3]**

```
config_bool & config_bool::operator= (
             const config_bool & cb ) [inline]
Copy one config_bool object to another.
```
#### **Parameters**

*cb* | Reference to a config bool object

#### <span id="page-702-0"></span>**23.11.3.6 operator=() [3/3]**

```
config_bool & config_bool::operator= (
            const int i ) [inline]
```
Assign a config bool object value to the specified integer value.

**Parameters**

 $i$  | Integer value, either 0 (false) or 1 (true)

The documentation for this class was generated from the following file:

• config\_obi.h

# <span id="page-702-1"></span>**23.12 config\_chooser Class Reference**

Chooser Configuration Variable - Select From a List of Items. #include <config\_obj.h> Inherits [config\\_obj.](#page-724-0)

#### **Public Member Functions**

• [config\\_chooser](#page-703-0) [\(config\\_obj](#page-724-0) &owner, const char ∗name, const char ∗in\_value, const char ∗in\_choices, const char ∗desc=NULL)

*Object constructor with the parent/owner leaf parameter.*

- [config\\_chooser](#page-703-1) (const char ∗name, const char ∗in\_value, const char ∗in\_choices, const char ∗desc=NULL) *Object constructor.*
- bool [IsSelected](#page-705-0) (const char ∗choice)

*Check if a particular choice option is selected.*

• bool [IsSelected](#page-705-1) (const [NBString](#page-801-0) &s)

*Check if a particular choice option is selected.*

• bool [IsInChoices](#page-704-0) (const char \*str, size t strLen)

*Check if a string is in the list of possible choices. A comparison will continue until a null character is found, or the length of the longer of the two strings being compared is reached (strLen is used to determine if str is longer than the current element being compared.)*

• bool [IsInChoices](#page-705-2) (const [NBString](#page-801-0) &str, size\_t strLen)

*Check if a string is in the list of possible choices. A comparison will continue until a null character is found, or the length of the longer of the two strings being compared is reached (strLen is used to determine if str is longer than the current element being compared.)*

- const [config\\_string](#page-731-0) & [GetChoices](#page-704-1) ()
	- *Get the list of choices.*
- const [config\\_string](#page-731-0) & [SetChoices](#page-706-0) (const char ∗in\_choices)

*Set the list of choices.*

• [operator NBString](#page-706-1) () const

*Returns the object value.*

• [config\\_chooser](#page-702-1) & [operator=](#page-706-2) (const char ∗p)

*Assign the selected list item from a const char*∗ *value.*

- [config\\_chooser](#page-702-1) & [operator=](#page-706-3) (const [NBString](#page-801-0) &s)
	- *Assign the [config\\_string](#page-731-0) object value from a [NBString](#page-801-0) object.*
- [config\\_chooser](#page-702-1) & [operator=](#page-706-4) (const [config\\_chooser](#page-702-1) &ci)

*Copy one [config\\_chooser](#page-702-1) object to another.*

• virtual void [GetTypeValue](#page-704-2) [\(NBString](#page-801-0) &s)

*Assigns the object type value to the specified [NBString](#page-801-0) object.*

#### **Public Member Functions inherited from [config\\_obj](#page-724-0)**

• [config\\_obj](#page-725-0) [\(config\\_obj](#page-724-0) &owner, const char ∗name, const char ∗desc)

*Object constructor with the parent/owner leaf parameter.*

• [config\\_obj](#page-725-1) (const char ∗name, const char ∗desc)

*Object constructor.*

• virtual void [GetTextValue](#page-726-0) [\(NBString](#page-801-0) &s)

*Get the object value as a text string to the specified [NBString](#page-801-0) object.*

• virtual void [GetTypeValue](#page-726-1) [\(NBString](#page-801-0) &s)

*Assigns the object type value to the specified [NBString](#page-801-0) object.*

### **23.12.1 Detailed Description**

Chooser Configuration Variable - Select From a List of Items.

The config chooser class provides a list of options with the ability to select one. If used on a web page it would appear as a drop down box. For example, the choices could be "one", "two", or "three", and "two" could be the item selected. Since the items are JSON, the selected item is identified by the option name, not a list index.

**Note**

All modifictions to configuration objects are marked as pending. A call to [SaveConfigToStorage](#page-413-0) is required to save changes to flash memory.

# <span id="page-703-0"></span>**23.12.2 Constructor & Destructor Documentation**

#### **23.12.2.1 config\_chooser() [1/2]**

```
config_chooser::config_chooser (
            config obj & owner,
            const char * name,
            const char * in_value,
            const char * in_choices,
            const char * desc = NULL ) [inline]
```
Object constructor with the parent/owner leaf parameter.

#### **Parameters**

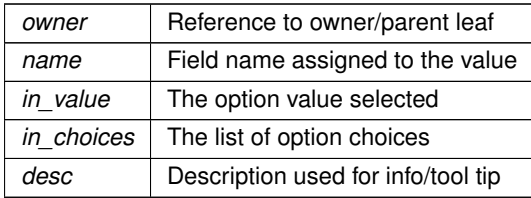

#### <span id="page-703-1"></span>**23.12.2.2 config\_chooser() [2/2]**

```
config_chooser::config_chooser (
            const char ∗ name,
             const char * in value,
             const char * in_choices,
             const char * desc = NULL ) [inline]
Object constructor.
```
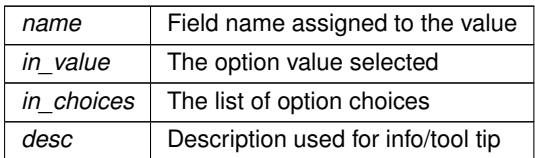

# <span id="page-704-1"></span>**23.12.3 Member Function Documentation**

### **23.12.3.1 GetChoices()**

```
const config_string & config_chooser::GetChoices ( ) [inline]
Get the list of choices.
```
**Returns**

<span id="page-704-2"></span>A [config\\_string](#page-731-0) object containing the list of choices

### **23.12.3.2 GetTypeValue()**

virtual void config\_chooser::GetTypeValue ( [NBString](#page-801-0) & s ) [inline], [virtual] Assigns the object type value to the specified [NBString](#page-801-0) object. The type value "object" is written to the [NBString](#page-801-0) object.

**Parameters**

*s* | [NBString](#page-801-0) object to hold the type value string

<span id="page-704-0"></span>Reimplemented from [config\\_obj.](#page-726-1)

# **23.12.3.3 IsInChoices() [1/2]**

bool config\_chooser::IsInChoices ( const char ∗ str, size\_t strLen ) [inline]

Check if a string is in the list of possible choices. A comparison will continue until a null character is found, or the length of the longer of the two strings being compared is reached (strLen is used to determine if str is longer than the current element being compared.)

**Parameters**

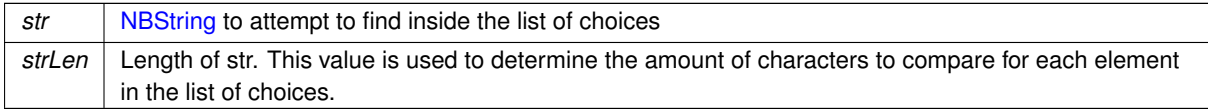

**Return values**

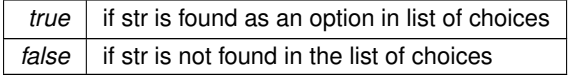

# <span id="page-705-2"></span>**23.12.3.4 IsInChoices() [2/2]**

```
bool config_chooser::IsInChoices (
            const NBString & str,
            size_t strLen ) [inline]
```
Check if a string is in the list of possible choices. A comparison will continue until a null character is found, or the length of the longer of the two strings being compared is reached (strLen is used to determine if str is longer than the current element being compared.)

#### **Parameters**

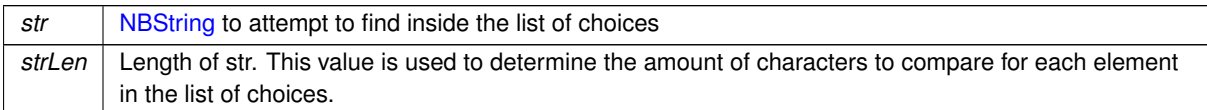

**Return values**

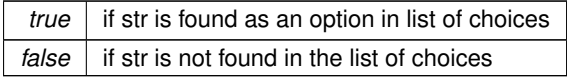

### <span id="page-705-0"></span>**23.12.3.5 IsSelected() [1/2]**

bool config\_chooser::IsSelected (

const char \* *choice* ) [inline] Check if a particular choice option is selected.

**Parameters**

*choice*  $\vert$  Choice to test as a string type

**Return values**

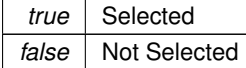

#### <span id="page-705-1"></span>**23.12.3.6 IsSelected() [2/2]**

```
bool config_chooser::IsSelected (
             const NBString & s ) [inline]
Check if a particular choice option is selected.
```
#### **Parameters**

*s* | Choice to test as a [NBString](#page-801-0) type

**Return values**

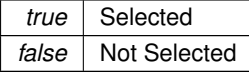

# <span id="page-706-1"></span>**23.12.3.7 operator NBString()**

config\_chooser::operator [NBString](#page-801-0) ( ) const [inline] Returns the object value.

#### **Returns**

<span id="page-706-2"></span>The currently selected list option as a [NBString](#page-801-0)

#### **23.12.3.8 operator=() [1/3]**

[config\\_chooser](#page-702-1) & config\_chooser::operator= ( const char \* p ) [inline] Assign the selected list item from a const char∗ value.

#### **Parameters**

 $p \mid$  Selected list item to assign

### <span id="page-706-4"></span>**23.12.3.9 operator=() [2/3]**

[config\\_chooser](#page-702-1) & config\_chooser::operator= ( const [config\\_chooser](#page-702-1) & ci ) [inline] Copy one [config\\_chooser](#page-702-1) object to another.

**Parameters**

<span id="page-706-3"></span>*ci* | Reference to a [config\\_chooser](#page-702-1) object

#### **23.12.3.10 operator=() [3/3]**

```
config_chooser & config_chooser::operator= (
         const NBString & s ) [inline]
NBString object.
```
**Parameters**

*s* | Reference to a [NBString](#page-801-0) object

#### <span id="page-706-0"></span>**23.12.3.11 SetChoices()**

const [config\\_string](#page-731-0) & config\_chooser::SetChoices ( const char \* *in\_choices* ) [inline] Set the list of choices.

**Parameters**

*in\_choices* The list of option choices

**Returns**

A config string object containing the list of choices

The documentation for this class was generated from the following file:

• [config\\_obj.h](#page-1395-0)

# <span id="page-707-0"></span>**23.13 config\_double Class Reference**

```
Double Float Configuration Variable.
#include <config_obj.h>
Inherits config_value.
```
### **Public Member Functions**

- virtual void [GetTextValue](#page-708-0) [\(NBString](#page-801-0) &s)
- *Copy the object value as a text string to the specified [NBString](#page-801-0) object.*
- [config\\_double](#page-707-1) [\(config\\_obj](#page-724-0) &owner, double def\_val, const char ∗name, const char ∗desc=NULL)

*Object constructor with the parent/owner leaf parameter.*

- [config\\_double](#page-708-1) (double def\_val, const char ∗name, const char ∗desc=NULL)
	- *Object constructor.*
- [operator int](#page-709-0) () const

*Return the object value as an int.*

• [operator float](#page-709-1) () const

*Return the object value as a float.*

• [operator double](#page-709-2) () const

*Returns the object value as a double float.*

• [config\\_double](#page-707-0) & [operator=](#page-709-3) (const double d)

*Assign the [config\\_double](#page-707-0) object value from a double value.*

- [config\\_double](#page-707-0) & [operator=](#page-709-4) (const [config\\_double](#page-707-0) &ci)
	- *Copy one [config\\_double](#page-707-0) object to another.*
- virtual void [GetTypeValue](#page-708-2) [\(NBString](#page-801-0) &s)

*Copy the object type value in the specified [NBString](#page-801-0) object.*

# **Additional Inherited Members**

#### **Protected Member Functions inherited from [config\\_value](#page-738-0)**

• [config\\_value](#page-738-1) [\(config\\_obj](#page-724-0) &owner, const char ∗name, const char ∗desc)

*Object constructor with the parent/owner leaf parameter.*

• [config\\_value](#page-739-0) (const char ∗name, const char ∗desc)

*Object constructor.*

# **23.13.1 Detailed Description**

Double Float Configuration Variable.

**Note**

All modifications to configuration objects are marked as pending. A call to [SaveConfigToStorage](#page-413-0) is required to save changes to flash memory.

# <span id="page-707-1"></span>**23.13.2 Constructor & Destructor Documentation**

#### **23.13.2.1 config\_double() [1/2]**

```
config_double::config_double (
            config_obj & owner,
            double def_val,
            const char * name,
             const char * desc = NULL ) [inline]
```
Object constructor with the parent/owner leaf parameter.

**Parameters**

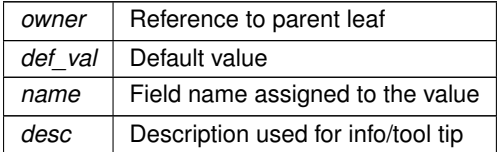

#### <span id="page-708-1"></span>**23.13.2.2 config\_double() [2/2]**

```
config_double::config_double (
            double def_val,
            const char ∗ name,
            const char * desc = NULL ) [inline]
```
Object constructor.

#### **Parameters**

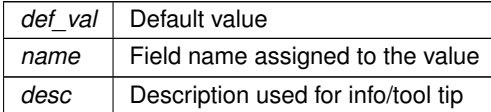

# <span id="page-708-0"></span>**23.13.3 Member Function Documentation**

# **23.13.3.1 GetTextValue()**

virtual void config\_double::GetTextValue (

[NBString](#page-801-0) & s ) [inline], [virtual] Copy the object value as a text string to the specified [NBString](#page-801-0) object. This is a virtual function that can be overridden in any derived class.

**Parameters**

*s* | Reference to a [NBString](#page-801-0) object to store the result

<span id="page-708-2"></span>Implements [config\\_value.](#page-738-0)

#### **23.13.3.2 GetTypeValue()**

```
virtual void config_double::GetTypeValue (
           NBString & s ) [inline], [virtual]
Copy the object type value in the specified NBString object.
NBString object.
```
<span id="page-709-2"></span>*s* | Reference to a [NBString](#page-801-0) object

#### **23.13.3.3 operator double()**

config\_double::operator double ( ) const [inline] Returns the object value as a double float.

**Returns**

The double float value of the object

```
config_double:
double value = double(configInt);<br>iprintf("int = f(\rceil x), value);
```
#### **23.13.3.4 operator float()**

```
config_double::operator float ( ) const [inline]
Return the object value as a float.
```
#### **Returns**

The float value of the object

<span id="page-709-0"></span>Example: for a variable named configFloat of type config double: float value = float(configFloat);<br>iprintf("int =  $f\r\in\mathcal{f}\r\in\mathcal{F}$ , value);

#### **23.13.3.5 operator int()**

```
config_double::operator int ( ) const [inline]
Return the object value as an int.
```
#### **Returns**

The integer value of the object

<span id="page-709-4"></span>Example: for a variable named configInt of type [config\\_double:](#page-707-0) int value = int(configInt); iprintf("int =  $\partial(x) \cap \overline{y}$ , value);

#### **23.13.3.6 operator=() [1/2]**

```
config_double & config_double::operator= (
             const config_double & ci ) [inline]
Copy one config_double object to another.
```
#### **Parameters**

<span id="page-709-3"></span> $ci$  Reference to a config double object

#### **23.13.3.7 operator=() [2/2]**

```
config_double & config_double::operator= (
            const double d ) [inline]
```
Assign the [config\\_double](#page-707-0) object value from a double value.

#### **Parameters**

*d* | Value of type double

The documentation for this class was generated from the following file:

• [config\\_obj.h](#page-1395-0)

# <span id="page-710-1"></span>**23.14 config\_int Class Reference**

Signed 32-bit Integer Configuration Variable. #include <config\_obj.h> Inherits [config\\_value.](#page-738-0) Inherited by version\_obj.

# **Public Member Functions**

- virtual void [GetTextValue](#page-711-0) [\(NBString](#page-801-0) &s)
	- *Copy the object value to the specified [NBString](#page-801-0) object.*
- [config\\_int](#page-710-0) [\(config\\_obj](#page-724-0) &owner, int def\_val, const char ∗name, const char ∗desc=NULL) *Object constructor with the parent/owner leaf parameter.*
- [config\\_int](#page-711-1) (int def\_val, const char ∗name, const char ∗desc=NULL)
	- *Object constructor.*
- [operator int](#page-712-0) () const

*Return the object value as an int.*

• config int & [operator=](#page-712-1) (const int i)

*Assign the [config\\_int](#page-710-1) object value to the specified int value.*

- config int & [operator=](#page-712-2) (const config int &ci)
- *Copy one [config\\_int](#page-710-1) object to another.*
- virtual void [GetTypeValue](#page-711-2) [\(NBString](#page-801-0) &s)

*Copy the object type value in the specified [NBString](#page-801-0) object.*

# **Additional Inherited Members**

#### **Protected Member Functions inherited from [config\\_value](#page-738-0)**

- [config\\_value](#page-738-1) [\(config\\_obj](#page-724-0) &owner, const char ∗name, const char ∗desc)
	- *Object constructor with the parent/owner leaf parameter.*
- [config\\_value](#page-739-0) (const char ∗name, const char ∗desc) *Object constructor.*

#### **23.14.1 Detailed Description**

Signed 32-bit Integer Configuration Variable.

**Note**

All modifications to configuration objects are marked as pending. A call to [SaveConfigToStorage](#page-413-0) is required to save changes to flash memory.

# <span id="page-710-0"></span>**23.14.2 Constructor & Destructor Documentation**

#### **23.14.2.1 config\_int() [1/2]**

config\_int::config\_int ( [config\\_obj](#page-724-0) & owner, int def\_val, const char \* name, const char \* desc = NULL ) [inline]

Object constructor with the parent/owner leaf parameter.

**Parameters**

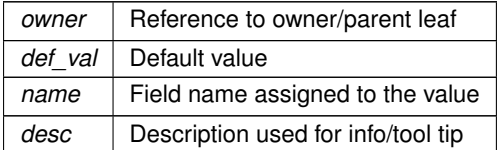

#### <span id="page-711-1"></span>**23.14.2.2 config\_int() [2/2]**

```
config_int::config_int (
            int def_val,
            const char * name,
            const char * desc = NULL ) [inline]
```
Object constructor.

#### **Parameters**

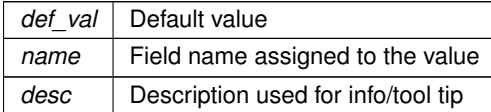

# <span id="page-711-0"></span>**23.14.3 Member Function Documentation**

# **23.14.3.1 GetTextValue()**

```
virtual void config_int::GetTextValue (
            NBString & s ) [inline], [virtual]
```
Copy the object value to the specified [NBString](#page-801-0) object.

This is a virtual function that can be overridden in any derived class.

**Parameters**

*s* | Reference to a [NBString](#page-801-0) object to store the result

<span id="page-711-2"></span>Implements [config\\_value.](#page-738-0)

#### **23.14.3.2 GetTypeValue()**

virtual void config\_int::GetTypeValue ( [NBString](#page-801-0) & s ) [inline], [virtual] Copy the object type value in the specified [NBString](#page-801-0) object. The type value "integer" is written to the [NBString](#page-801-0) object.

<span id="page-712-0"></span>*s* | Reference to a [NBString](#page-801-0) object

#### **23.14.3.3 operator int()**

config\_int::operator int ( ) const [inline] Return the object value as an int.

**Returns**

The integer value of the object

<span id="page-712-2"></span>Example: for a variable named configInt of type [config\\_int:](#page-710-1) int value = int(configInt);<br>iprintf("int =  $d\r\ln$ ", value);

#### **23.14.3.4 operator=() [1/2]**

```
config_int & config_int::operator= (
             const config_int & ci ) [inline]
Copy one config int object to another.
```
#### **Parameters**

<span id="page-712-1"></span> $c_i$  Reference to a config int object

#### **23.14.3.5 operator=() [2/2]**

```
config_int & config_int::operator= (
            const int i ) [inline]
config_int object value to the specified int value.
```
**Parameters**

*i* | Integer value

The documentation for this class was generated from the following file:

• [config\\_obj.h](#page-1395-0)

# <span id="page-712-3"></span>**23.15 config\_IPADDR Class Reference**

Configuration Variable for IPADDR (IPv6) object type. #include <config\_obj.h> Inherits [config\\_value.](#page-738-0)

### **Public Member Functions**

- virtual void [GetTextValue](#page-715-0) [\(NBString](#page-801-0) &s)
	- *Get the object value as a text string with quotations to the specified [NBString](#page-801-0) object.*
- [config\\_IPADDR](#page-713-0) [\(config\\_obj](#page-724-0) &owner, [IPADDR](#page-504-0) def\_val, const char ∗name, const char ∗desc=NULL)

*Object constructor with the parent/owner leaf parameter.*

• [config\\_IPADDR](#page-714-0) [\(IPADDR](#page-504-0) def\_val, const char ∗name, const char ∗desc=NULL)

```
Object constructor.
```
- [config\\_IPADDR](#page-714-1) [\(config\\_obj](#page-724-0) &owner, const char ∗def\_val, const char ∗name, const char ∗desc=NULL) *Object constructor with the parent/owner leaf parameter.*
- [config\\_IPADDR](#page-714-2) (const char ∗def\_val, const char ∗name, const char ∗desc=NULL) *Object constructor.*
- [operator IPADDR](#page-716-0) () const
	- *Returns the object value.*
- bool [IsNull](#page-715-1) () const

*Check if the IP address is null.*

• bool [NotNull](#page-715-2) () const

*Check if the IP address is not null.*

• void **SetNull** ()

*Set the IP address value of an [config\\_IPADDR](#page-712-3) object to null.*

- [config\\_IPADDR](#page-712-3) & [operator=](#page-716-1) (const [IPADDR](#page-504-0) &i6)
	- *Copy an IPADDR object value to a [config\\_IPADDR](#page-712-3) object.*
- [config\\_IPADDR](#page-712-3) & [operator=](#page-716-2) (const config\_IPADDR &ci)
	- *Copy one [config\\_IPADDR](#page-712-3) object to another.*
- virtual void [GetTypeValue](#page-715-3) [\(NBString](#page-801-0) &s)

*Copy the object type value to the specified [NBString](#page-801-0) object.*

# **Additional Inherited Members**

### **Protected Member Functions inherited from [config\\_value](#page-738-0)**

- [config\\_value](#page-738-1) [\(config\\_obj](#page-724-0) &owner, const char ∗name, const char ∗desc) *Object constructor with the parent/owner leaf parameter.*
- [config\\_value](#page-739-0) (const char ∗name, const char ∗desc)
	- *Object constructor.*

# **23.15.1 Detailed Description**

Configuration Variable for IPADDR (IPv6) object type.

#### **See also**

# [config\\_IPADDR4](#page-716-3)

**Note**

All modifictions to configuration objects are marked as pending. A call to [SaveConfigToStorage](#page-413-0) is required to save changes to flash memory.

# <span id="page-713-0"></span>**23.15.2 Constructor & Destructor Documentation**

# **23.15.2.1 config\_IPADDR() [1/4]**

```
config_IPADDR::config_IPADDR (
              config_obj & owner,
              IPADDR def_val,
              const char * name,
              const char * desc = NULL ) [inline]
Object constructor with the parent/owner leaf parameter.
Default value assigned with an IPADDR object
```
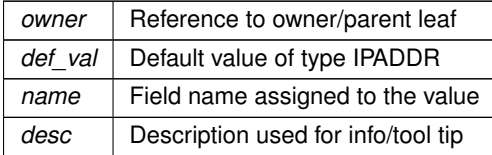

#### <span id="page-714-0"></span>**23.15.2.2 config\_IPADDR() [2/4]**

```
config_IPADDR::config_IPADDR (
           IPADDR def_val,
            const char * name,
             const char * desc = NULL ) [inline]
Object constructor.
```
Default value assigned with an IPADDR object

**Parameters**

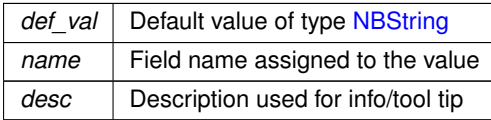

#### <span id="page-714-1"></span>**23.15.2.3 config\_IPADDR() [3/4]**

```
config_IPADDR::config_IPADDR (
            config_obj & owner,
            const char * def_val,
            const char * name,
            const char * desc = NULL ) [inline]
```
Object constructor with the parent/owner leaf parameter.

Default value assigned with an const char ∗ string. IP address is converted using the SetFromAscii() IPADDR member function.

#### **Parameters**

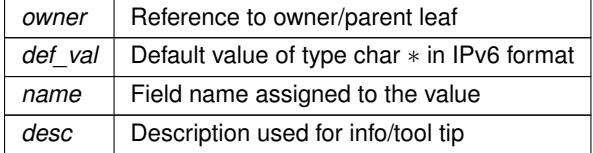

#### <span id="page-714-2"></span>**23.15.2.4 config\_IPADDR() [4/4]**

```
config_IPADDR::config_IPADDR (
            const char * def_val,
            const char * name,
            const char * desc = NULL ) [inline]
```
Object constructor.

Default value assigned with an const char ∗ string. IP address is converted using the SetFromAscii() IPADDR member function.

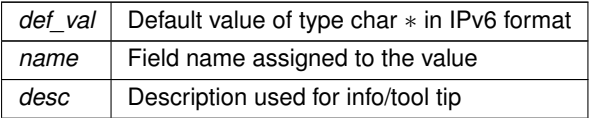

# <span id="page-715-0"></span>**23.15.3 Member Function Documentation**

#### **23.15.3.1 GetTextValue()**

virtual void config\_IPADDR::GetTextValue ( [NBString](#page-801-0) & s ) [inline], [virtual]

Get the object value as a text string with quotations to the specified [NBString](#page-801-0) object. This is a virtual function that can be overridden in any derived class.

**Parameters**

*s* | Reference to a [NBString](#page-801-0) object to store the result

<span id="page-715-3"></span>Implements [config\\_value.](#page-738-0)

### **23.15.3.2 GetTypeValue()**

```
virtual void config_IPADDR::GetTypeValue (
            NBString & s ) [inline], [virtual]
```
Copy the object type value to the specified [NBString](#page-801-0) object. The type value "string" is written to the [NBString](#page-801-0) object.

**Parameters**

<span id="page-715-1"></span>*s* [NBString](#page-801-0) object to hold the type value string

#### **23.15.3.3 IsNull()**

bool config\_IPADDR::IsNull ( ) const [inline] Check if the IP address is null.

**Return values**

*true* if the IP address value is null

**See also**

<span id="page-715-2"></span>[NotNull\(\)](#page-715-2)

#### **23.15.3.4 NotNull()**

```
bool config_IPADDR::NotNull ( ) const [inline]
Check if the IP address is not null.
```
**Return values**

*true*  $\vert$  if the IP address value is not null

**See also**

<span id="page-716-0"></span>[IsNull\(\)](#page-715-1)

#### **23.15.3.5 operator IPADDR()**

config\_IPADDR::operator [IPADDR](#page-504-0) ( ) const [inline] Returns the object value.

**Returns**

<span id="page-716-2"></span>The value of the object as an IPADDR object

#### **23.15.3.6 operator=() [1/2]**

```
config_IPADDR & config_IPADDR::operator= (
            const config_IPADDR & ci ) [inline]
config_IPADDR object to another.
```
**Parameters**

<span id="page-716-1"></span>*ci* | Reference to a config IPADDR object

#### **23.15.3.7 operator=() [2/2]**

```
config_IPADDR & config_IPADDR::operator= (
             const IPADDR & i6 ) [inline]
Copy an IPADDR object value to a config_IPADDR object.
```
**Parameters**

*i6* | Reference to an IPADDR object

The documentation for this class was generated from the following file:

• [config\\_obj.h](#page-1395-0)

# <span id="page-716-3"></span>**23.16 config\_IPADDR4 Class Reference**

```
Configuration Variable for IPADDR4 (IPv4) object types.
#include <config_obj.h>
Inherits config_value.
```
# **Public Member Functions**

• virtual void [GetTextValue](#page-719-0) [\(NBString](#page-801-0) &s)

*Get the object value as a text string with quotations to the specified [NBString](#page-801-0) object.*

• [config\\_IPADDR4](#page-717-0) [\(config\\_obj](#page-724-0) &owner, [IPADDR4](#page-768-0) def\_val, const char ∗name, const char ∗desc=NULL)

*Object constructor with the parent/owner leaf parameter.*

• [config\\_IPADDR4](#page-718-0) [\(IPADDR4](#page-768-0) def\_val, const char ∗name, const char ∗desc=NULL)

*Object constructor.*

- [config\\_IPADDR4](#page-718-1) [\(config\\_obj](#page-724-0) &owner, const char ∗def\_val, const char ∗name, const char ∗desc=NULL) *Object constructor with the parent/owner leaf parameter.*
- [config\\_IPADDR4](#page-718-2) (const char ∗def\_val, const char ∗name, const char ∗desc=NULL)

```
Object constructor.
```
• [operator IPADDR4](#page-720-0) () const

*Returns the object value.*

• bool [IsNull](#page-719-1) () const

*Check if the IP address is null.*

• bool [NotNull](#page-719-2) () const

*Check if the IP address is not null.*

• void [SetNull](#page-720-1) ()

*Set the IP address to null.*

- [config\\_IPADDR4](#page-716-3) & [operator=](#page-720-2) (const [IPADDR4](#page-768-0) &i4)
- *Copy an [IPADDR4](#page-768-0) object value to a [config\\_IPADDR4](#page-716-3) object.*
- [config\\_IPADDR4](#page-716-3) & [operator=](#page-720-3) (const [config\\_IPADDR4](#page-716-3) &ci) *Copy one [config\\_IPADDR4](#page-716-3) object to another.*
- virtual void [GetTypeValue](#page-719-3) [\(NBString](#page-801-0) &s) *Copy the object type value to the specified [NBString](#page-801-0) object.*

# **Additional Inherited Members**

# **Protected Member Functions inherited from [config\\_value](#page-738-0)**

- [config\\_value](#page-738-1) [\(config\\_obj](#page-724-0) &owner, const char ∗name, const char ∗desc) *Object constructor with the parent/owner leaf parameter.*
- [config\\_value](#page-739-0) (const char ∗name, const char ∗desc) *Object constructor.*

### **23.16.1 Detailed Description**

Configuration Variable for [IPADDR4](#page-768-0) (IPv4) object types.

**See also**

#### [config\\_IPADDR](#page-712-3)

**Note**

All modifictions to configuration objects are marked as pending. A call to [SaveConfigToStorage](#page-413-0) is required to save changes to flash memory.

# <span id="page-717-0"></span>**23.16.2 Constructor & Destructor Documentation**

# **23.16.2.1 config\_IPADDR4() [1/4]**

```
config_IPADDR4::config_IPADDR4 (
             config_obj & owner,
              IPADDR4 def_val,
              const char * name,
              const char ∗ desc = NULL ) [inline]
Object constructor with the parent/owner leaf parameter.
Default value assigned with an IPADDR4 object
```
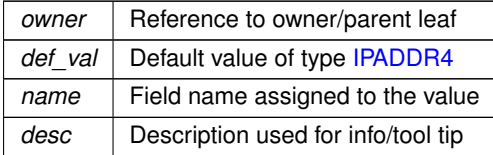

#### <span id="page-718-0"></span>**23.16.2.2 config\_IPADDR4() [2/4]**

```
config_IPADDR4::config_IPADDR4 (
           IPADDR4 def_val,
            const char * name,
             const char * desc = NULL ) [inline]
Object constructor.
```
Default value assigned with an [IPADDR4](#page-768-0) object

**Parameters**

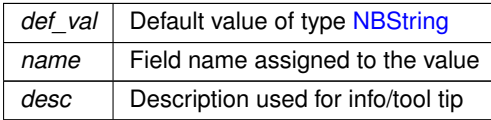

#### <span id="page-718-1"></span>**23.16.2.3 config\_IPADDR4() [3/4]**

```
config_IPADDR4::config_IPADDR4 (
            config_obj & owner,
            const char * def_val,
            const char * name,
            const char * desc = NULL ) [inline]
```
Object constructor with the parent/owner leaf parameter.

Default value assigned with an const char ∗ string. IP address is converted using the [IPADDR4](#page-768-0) SetFromAscii() member function.

#### **Parameters**

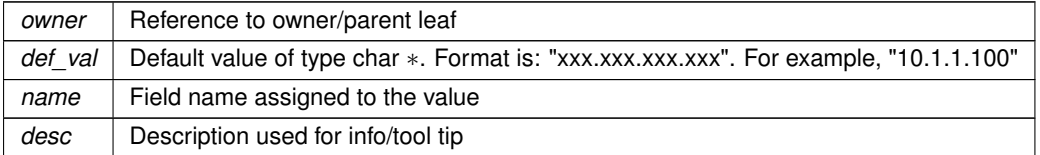

#### <span id="page-718-2"></span>**23.16.2.4 config\_IPADDR4() [4/4]**

```
config_IPADDR4::config_IPADDR4 (
            const char * def_val,
            const char * name,
            const char * desc = NULL ) [inline]
```
Object constructor.

Default value assigned with an const char ∗ string. IP address is converted using the [IPADDR4](#page-768-0) SetFromAscii() member function.

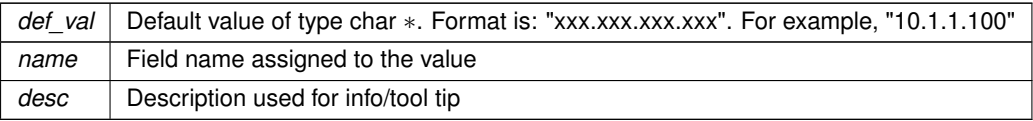

# <span id="page-719-0"></span>**23.16.3 Member Function Documentation**

#### **23.16.3.1 GetTextValue()**

```
virtual void config_IPADDR4::GetTextValue (
            NBString & s ) [inline], [virtual]
```
Get the object value as a text string with quotations to the specified [NBString](#page-801-0) object. The format of the string is: "xxx.xxx.xxx.xxx". This is a virtual function that can be overridden in any derived class.

#### **Parameters**

*s* | Reference to a [NBString](#page-801-0) object to store the result

<span id="page-719-3"></span>Implements [config\\_value.](#page-738-0)

### **23.16.3.2 GetTypeValue()**

```
virtual void config_IPADDR4::GetTypeValue (
             NBString & s ) [inline], [virtual]
Copy the object type value to the specified NBString object.
```
The type value "string" is written to the [NBString](#page-801-0) object.

**Parameters**

<span id="page-719-1"></span>*s* [NBString](#page-801-0) object to hold the type value string

#### **23.16.3.3 IsNull()**

bool config\_IPADDR4::IsNull ( ) const [inline] Check if the IP address is null.

**Return values**

*true* if the IP address value is null

**See also**

<span id="page-719-2"></span>[NotNull\(\),](#page-719-2) [SetNull\(\)](#page-720-1)

#### **23.16.3.4 NotNull()**

```
bool config_IPADDR4::NotNull ( ) const [inline]
Check if the IP address is not null.
```
**Return values**

*true*  $\vert$  if the IP address value is not null

**See also**

[IsNull\(\),](#page-719-0) [SetNull\(\)](#page-720-0)

#### **23.16.3.5 operator IPADDR4()**

config\_IPADDR4::operator [IPADDR4](#page-768-0) ( ) const [inline] Returns the object value.

**Returns**

The value of the object as an [IPADDR4](#page-768-0)

#### **23.16.3.6 operator=() [1/2]**

```
config_IPADDR4 & config_IPADDR4::operator= (
            const config_IPADDR4 & ci ) [inline]
config_IPADDR4 object to another.
```
**Parameters**

*ci* | Reference to a config IPADDR4 object

### **23.16.3.7 operator=() [2/2]**

```
config_IPADDR4 & config_IPADDR4::operator= (
             const IPADDR4 & i4 ) [inline]
Copy an IPADDR4 object value to a config_IPADDR4 object.
```
**Parameters**

<span id="page-720-0"></span>*i4* | Reference to an [IPADDR4](#page-768-0) object

### **23.16.3.8 SetNull()**

```
void config_IPADDR4::SetNull ( ) [inline]
Set the IP address to null.
```
**See also**

### [IsNull\(\),](#page-719-0) [NotNull\(\)](#page-719-1)

The documentation for this class was generated from the following file:

• [config\\_obj.h](#page-1395-0)

## <span id="page-720-1"></span>**23.17 config\_MACADR Class Reference**

Configuration Variable for [MACADR](#page-789-0) object type.

#include <config\_obj.h> Inherits [config\\_value.](#page-738-0)

## **Public Member Functions**

• virtual void [GetTextValue](#page-723-0) [\(NBString](#page-801-0) &s)

*Get the object value as a text string with quotations to the specified [NBString](#page-801-0) object.*

- [config\\_MACADR](#page-721-0) [\(config\\_obj](#page-724-0) &owner, [MACADR](#page-789-0) def\_val, const char ∗name, const char ∗desc=NULL) *Object constructor with the parent/owner leaf parameter.*
- [config\\_MACADR](#page-722-0) [\(MACADR](#page-789-0) def\_val, const char ∗name, const char ∗desc=NULL)

*Object constructor.*

- [config\\_MACADR](#page-722-1) [\(config\\_obj](#page-724-0) &owner, const char ∗def\_val, const char ∗name, const char ∗desc=NULL) *Object constructor with the parent/owner leaf parameter.*
- [config\\_MACADR](#page-722-2) (const char ∗def\_val, const char ∗name, const char ∗desc=NULL) *Object constructor.*

• [operator MACADR](#page-723-1) () const

*Returns the object value.*

• [config\\_MACADR](#page-720-1) & [operator=](#page-723-2) (const config\_MACADR &ci)

*Copy one [config\\_MACADR](#page-720-1) object to another.*

- [config\\_MACADR](#page-720-1) & [operator=](#page-724-1) (const [MACADR](#page-789-0) &ci)
- *Copy a [MACADR](#page-789-0) object value to a [MACADR](#page-789-0) object.*
- virtual void [GetTypeValue](#page-723-3) [\(NBString](#page-801-0) &s)

*Copy the object type value to the specified [NBString](#page-801-0) object.*

## **Additional Inherited Members**

### **Protected Member Functions inherited from [config\\_value](#page-738-0)**

- [config\\_value](#page-738-1) [\(config\\_obj](#page-724-0) &owner, const char ∗name, const char ∗desc)
	- *Object constructor with the parent/owner leaf parameter.*
- [config\\_value](#page-739-0) (const char ∗name, const char ∗desc) *Object constructor.*

## **23.17.1 Detailed Description**

Configuration Variable for [MACADR](#page-789-0) object type.

**Note**

All modifictions to configuration objects are marked as pending. A call to [SaveConfigToStorage](#page-413-0) is required to save changes to flash memory.

## <span id="page-721-0"></span>**23.17.2 Constructor & Destructor Documentation**

### **23.17.2.1 config\_MACADR() [1/4]**

```
config_MACADR::config_MACADR (
             config_obj & owner,
             MACADR def_val,
             const char * name,
             const char * desc = NULL ) [inline]
Object constructor with the parent/owner leaf parameter.
```
Default value assigned with an [MACADR](#page-789-0) object

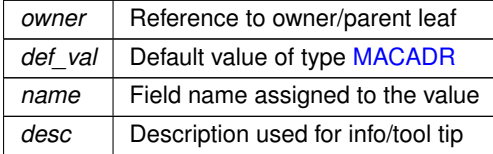

### <span id="page-722-0"></span>**23.17.2.2 config\_MACADR() [2/4]**

```
config_MACADR::config_MACADR (
           MACADR def_val,
            const char ∗ name,
            const char * desc = NULL ) [inline]
Object constructor.
```
Default value assigned with an [MACADR](#page-789-0) object

**Parameters**

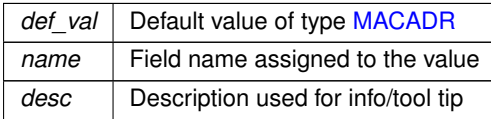

### <span id="page-722-1"></span>**23.17.2.3 config\_MACADR() [3/4]**

```
config_MACADR::config_MACADR (
```

```
config_obj & owner,
const char ∗ def_val,
const char * name,
const char * desc = NULL ) [inline]
```
Object constructor with the parent/owner leaf parameter.

Default value is assigned with a const char  $∗$  string. The AsciiToMac() function is used to convert the string to a [MACADR.](#page-789-0)

#### **Parameters**

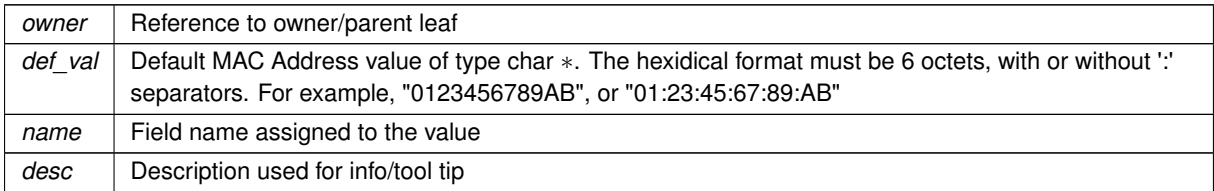

### <span id="page-722-2"></span>**23.17.2.4 config\_MACADR() [4/4]**

```
config_MACADR::config_MACADR (
            const char ∗ def_val,
            const char * name,
             const char * desc = NULL ) [inline]
```
#### Object constructor.

Default value is assigned with a const char ∗ string. The AsciiToMac() function is used to convert the string to a [MACADR.](#page-789-0)

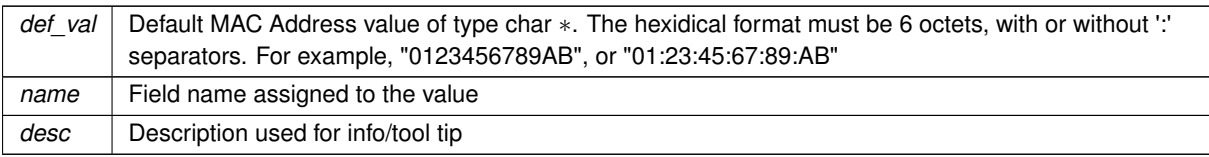

## <span id="page-723-0"></span>**23.17.3 Member Function Documentation**

### **23.17.3.1 GetTextValue()**

```
virtual void config_MACADR::GetTextValue (
```
[NBString](#page-801-0) & s ) [inline], [virtual]

Get the object value as a text string with quotations to the specified [NBString](#page-801-0) object. The format is the hexadecimal address: "xx:xx:xx:xx:xx:xx" This is a virtual function that can be overridden in any derived class.

**Parameters**

*s* Reference to a [NBString](#page-801-0) object to store the result

<span id="page-723-3"></span>Implements [config\\_value.](#page-738-0)

## **23.17.3.2 GetTypeValue()**

```
virtual void config_MACADR::GetTypeValue (
              NBString & s ) [inline], [virtual]
Copy the object type value to the specified NBString object.
The type value "string" is written to the NBString object.
```
**Parameters**

<span id="page-723-1"></span>*s* | [NBString](#page-801-0) object to hold the type value string

### **23.17.3.3 operator MACADR()**

config\_MACADR::operator [MACADR](#page-789-0) ( ) const [inline] Returns the object value.

**Returns**

<span id="page-723-2"></span>The value of the object as a [MACADR](#page-789-0)

### **23.17.3.4 operator=() [1/2]**

```
config_MACADR & config_MACADR::operator= (
             const config_MACADR & ci ) [inline]
Copy one config_MACADR object to another.
```
<span id="page-724-1"></span>*ci* | Reference to a config IPADDR object

**23.17.3.5 operator=() [2/2]**

[config\\_MACADR](#page-720-1) & config\_MACADR::operator= ( const [MACADR](#page-789-0) & ci ) [inline]

Copy a [MACADR](#page-789-0) object value to a [MACADR](#page-789-0) object.

**Parameters**

*ci* | Reference to an [MACADR](#page-789-0) object

The documentation for this class was generated from the following file:

• [config\\_obj.h](#page-1395-0)

# <span id="page-724-0"></span>**23.18 config\_obj Class Reference**

Base class used to create configuration objects.

#include <config\_obj.h>

Inherits config\_leaf.

Inherited by AcmeObject, AcmeServletObject, ControlSet, EmailNotify, I4Record, I6Record, [InterfaceBlock,](#page-764-0) LLD-PEntity, MonitorRecord, NV\_OneI2CPortSetting, NV\_OnePortSetting, [NV\\_SettingsStruct,](#page-812-0) OneConfigRecord, PID-Set, SysRecord, TempRange, ThermoGroup, Thermostat1, cfg class slot, cfg class slots, config MqttClient, config\_MqttLWT, [config\\_chooser,](#page-702-0) config\_preserver\_obj, config\_uart, detached\_root\_obj, empty\_config\_obj, and root\_obj.

### **Public Member Functions**

• [config\\_obj](#page-725-0) [\(config\\_obj](#page-724-0) &owner, const char ∗name, const char ∗desc)

*Object constructor with the parent/owner leaf parameter.*

• [config\\_obj](#page-725-1) (const char ∗name, const char ∗desc)

*Object constructor.*

• virtual void [GetTextValue](#page-726-0) [\(NBString](#page-801-0) &s)

*Get the object value as a text string to the specified [NBString](#page-801-0) object.*

• virtual void [GetTypeValue](#page-726-1) [\(NBString](#page-801-0) &s)

*Assigns the object type value to the specified [NBString](#page-801-0) object.*

### **23.18.1 Detailed Description**

Base class used to create configuration objects.

Base that can be used to create your own custom configuration objects in a JSON compatible format. The object can hold any number of JSON compatible types: integer, boolean, null, string, object or array. A [config\\_obj](#page-724-0) can hold multiple values in a JSON object. A [config\\_value](#page-738-0) holds only a single JSON value.

**See also**

[config\\_value](#page-738-0)

The example below demonstrates how to create a thermostat object with a temperature range derived from a [config\\_obj:](#page-724-0)

#### **Note**

Please check the Configuration Class example in the \nburn\examples folder for the latest code updates.

The use of config objects should be done at a global scope. They can contain any number of members, which should be given a default value and a name used as an identifier. The name value for each<br>member variable should be unique, otherwise it can lead to issues inside the config tree. class TempRange : public [config\\_obj](#page-724-0) { public: // Class variables [config\\_int](#page-710-0) m\_maxTemp{100, "MaxTemp"}; [config\\_int](#page-710-0) m\_setTemp{30, "SetTemp"}; [config\\_int](#page-710-0) m\_minTemp{10, "MinTemp"}; ConfigEndMarker; // No new data members below this line // Class constructors TempRange(const char \*name, const char \*desc = nullptr) : [config\\_obj\(](#page-724-0)name, desc){}; TempRange[\(config\\_obj](#page-724-0) &owner, const char \*name, const char \*desc = nullptr) : [config\\_obj\(](#page-724-0)owner, name, desc){}; }; class Thermostat : public TempRange { public: [config\\_int](#page-710-0) m\_tempRec1{101, "TempRecord\_1"};<br>config\_int m\_tempRec2{102, "TempRecord\_2"};<br>[config\\_bool](#page-699-0) m\_active(true, "Active"};<br>[config\\_string](#page-731-0) m\_location("Warehouse 1", "Thermostat Location"};<br>[config\\_chooser](#page-702-0) m\_tempScale("Temp ConfigEndMarker; // No new data members below this line Thermostat(const char \*name, const char \*desc = nullptr) : TempRange(name, desc){}; Thermostat[\(config\\_obj](#page-724-0) &owner, const char \*name, const char \*desc = nullptr) : TempRange(owner, name, desc){}; }; static Thermostat thermo(appdata, "Thermostat", "The primary thermostat");

**Note**

All modifications to configuration objects are marked as pending. A call to [SaveConfigToStorage](#page-413-0) is required to save changes to flash memory.

## <span id="page-725-0"></span>**23.18.2 Constructor & Destructor Documentation**

### **23.18.2.1 config\_obj() [1/2]**

config\_obj::config\_obj ( config obj & owner, const char \* name, const char \* desc ) [inline]

Object constructor with the parent/owner leaf parameter.

For example,

myObject[\(config\\_obj](#page-724-0) &owner, const char \*name, const char \*desc = nullptr) : [config\\_obj\(](#page-724-0)owner, name, desc){};

**Parameters**

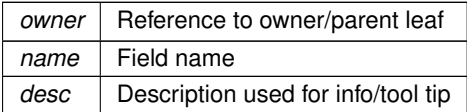

### <span id="page-725-1"></span>**23.18.2.2 config\_obj() [2/2]**

```
config_obj::config_obj (
            const char * name,
             const char ∗ desc ) [inline]
```
Object constructor.

This constructor should be called as part of the derived class constructor. For example, myObject(const char \*name, const char \*desc = nullptr) : [config\\_obj\(](#page-724-0)name, desc){

#### **Parameters**

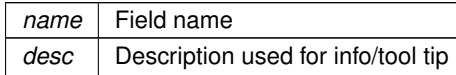

## <span id="page-726-0"></span>**23.18.3 Member Function Documentation**

#### **23.18.3.1 GetTextValue()**

virtual void config\_obj::GetTextValue (

```
NBString & s ) [virtual]
```
Get the object value as a text string to the specified [NBString](#page-801-0) object. This is a virtual function that can be overridden in any derived class.

**Parameters**

<span id="page-726-1"></span>*s* Reference to a [NBString](#page-801-0) object to store the result

### **23.18.3.2 GetTypeValue()**

virtual void config\_obj::GetTypeValue ( [NBString](#page-801-0) & s ) [inline], [virtual] Assigns the object type value to the specified [NBString](#page-801-0) object. The type value "object" is written to the [NBString](#page-801-0) object.

**Parameters**

*s* | [NBString](#page-801-0) object to hold the type value string

Reimplemented in [config\\_chooser.](#page-704-0)

The documentation for this class was generated from the following file:

• [config\\_obj.h](#page-1395-0)

## <span id="page-726-2"></span>**23.19 config\_pass Class Reference**

```
Password string Configuration Variable.
#include <config_obj.h>
Inherits config_string.
```
### **Public Member Functions**

- [config\\_pass](#page-728-0) [\(config\\_obj](#page-724-0) &owner, [NBString](#page-801-0) def\_val, const char ∗name, const char ∗desc=NULL) *Object constructor with the parent/owner leaf parameter.*
- [config\\_pass](#page-728-1) [\(NBString](#page-801-0) def\_val, const char ∗name, const char ∗desc=NULL) *Object constructor.*
- [config\\_pass](#page-728-2) [\(config\\_obj](#page-724-0) &owner, const char ∗def\_val, const char ∗name, const char ∗desc=NULL) *Object constructor with the parent/owner leaf parameter.*
- [config\\_pass](#page-729-0) (const char ∗def\_val, const char ∗name, const char ∗desc=NULL) *Object constructor.*
- virtual void [GetTextValue](#page-729-1) [\(NBString](#page-801-0) &s)
	- *Get the [config\\_pass](#page-726-2) object value as a text string.*
- virtual void [GetRawValue](#page-729-2) [\(NBString](#page-801-0) &s)
	- *Copy the raw [config\\_string](#page-731-0) object value to the [NBString](#page-801-0) object.*
- [operator NBString](#page-730-0) () const *Returns the object value.*
- [config\\_pass](#page-726-2) & [operator=](#page-730-1) (const char ∗p)

*Assign the [config\\_pass](#page-726-2) object value from a const char*∗ *value.*

• [config\\_pass](#page-726-2) & [operator=](#page-730-2) (const [NBString](#page-801-0) &s)

*Assign the [config\\_pass](#page-726-2) object value from a [NBString](#page-801-0) object.*

- [config\\_pass](#page-726-2) & [operator=](#page-730-3) (const [config\\_string](#page-731-0) &ci)
- *Copy a [config\\_string](#page-731-0) object to a [config\\_pass](#page-726-2) object.*
- [config\\_pass](#page-726-2) & [operator=](#page-730-4) (const config\_pass &ci)

*Copy one [config\\_pass](#page-726-2) object to another.*

### **Public Member Functions inherited from [config\\_string](#page-731-0)**

- virtual void [GetTextValue](#page-733-0) [\(NBString](#page-801-0) &s)
	- *Get the object value (as a text string with quotations) to the specified [NBString](#page-801-0) object.*
- [config\\_string](#page-732-0) [\(config\\_obj](#page-724-0) &owner, [NBString](#page-801-0) def\_val, const char ∗name, const char ∗desc=NULL) *Object constructor with the parent/owner leaf parameter.*
- [config\\_string](#page-732-1) [\(NBString](#page-801-0) def\_val, const char ∗name, const char ∗desc=NULL) *Object constructor.*
- [config\\_string](#page-732-2) [\(config\\_obj](#page-724-0) &owner, const char ∗def\_val, const char ∗name, const char ∗desc=NULL) *Object constructor with the parent/owner leaf parameter.*
- [config\\_string](#page-733-1) (const char ∗def\_val, const char ∗name, const char ∗desc=NULL)
	- *Object constructor.*
- void [SetEnumList](#page-735-0) [\(NBString](#page-801-0) s)
	- *Renders the data used to explain the schema/descriptions for the list of choices.*
- [operator NBString](#page-734-0) () const

*Return the object value.*

- [config\\_string](#page-731-0) & [operator=](#page-734-1) (const char ∗p)
	- *Assign the [config\\_string](#page-731-0) object value from a const char*∗ *string.*
- [config\\_string](#page-731-0) & [operator=](#page-735-1) (const [NBString](#page-801-0) &s)
	- *Assign the [config\\_string](#page-731-0) object value from a [NBString](#page-801-0) object.*
- [config\\_string](#page-731-0) & [operator=](#page-734-2) (const [config\\_string](#page-731-0) &ci)

*Copy one [config\\_string](#page-731-0) object to another.*

- const char ∗ [c\\_str](#page-733-2) () const
	- *Returns the object value as a string.*
- size t [length](#page-734-3) () const

*Returns the string length in bytes.*

- const char & operator[] (size\_t pos) const
- *Return the value of a character in the string.*
- virtual void [GetTypeValue](#page-734-4) [\(NBString](#page-801-0) &s) *Copy the object type value to the specified [NBString](#page-801-0) object.*

### **Additional Inherited Members**

### **Protected Member Functions inherited from [config\\_value](#page-738-0)**

- [config\\_value](#page-738-1) [\(config\\_obj](#page-724-0) &owner, const char ∗name, const char ∗desc)
	- *Object constructor with the parent/owner leaf parameter.*
- [config\\_value](#page-739-0) (const char ∗name, const char ∗desc) *Object constructor.*

### **23.19.1 Detailed Description**

Password string Configuration Variable. A config pass is like a config string, but the data is hidden by '∗' characters.

**Note**

All modifictions to configuration objects are marked as pending. A call to [SaveConfigToStorage](#page-413-0) is required to save changes to flash memory.

## <span id="page-728-0"></span>**23.19.2 Constructor & Destructor Documentation**

### **23.19.2.1 config\_pass() [1/4]**

config\_pass::config\_pass ( [config\\_obj](#page-724-0) & owner, [NBString](#page-801-0) def\_val, const char \* name, const char \* desc = NULL ) [inline] Object constructor with the parent/owner leaf parameter.

Default value is assigned with a [NBString](#page-801-0)

**Parameters**

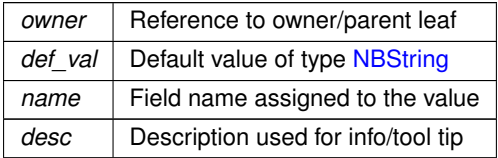

### <span id="page-728-1"></span>**23.19.2.2 config\_pass() [2/4]**

```
config_pass::config_pass (
            NBString def_val,
             const char * name,
             const char * desc = NULL ) [inline]
Object constructor.
```
Default value is assigned with a [NBString](#page-801-0)

**Parameters**

<span id="page-728-2"></span>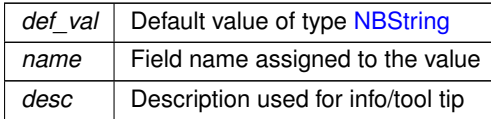

### **23.19.2.3 config\_pass() [3/4]**

config\_pass::config\_pass ( [config\\_obj](#page-724-0) & owner, const char \* def val, const char \* name, const char \* desc = NULL ) [inline]

Object constructor with the parent/owner leaf parameter. Default value is assigned with a character string

**Parameters**

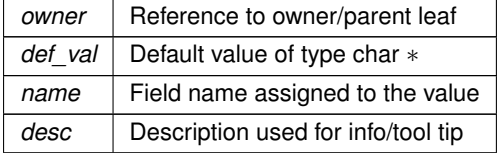

### <span id="page-729-0"></span>**23.19.2.4 config\_pass() [4/4]**

```
config_pass::config_pass (
            const char ∗ def_val,
            const char * name,
             const char * desc = NULL ) [inline]
Object constructor.
```
Default value is assigned with a character string

#### **Parameters**

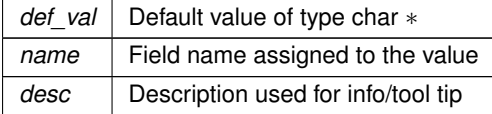

## <span id="page-729-2"></span>**23.19.3 Member Function Documentation**

### **23.19.3.1 GetRawValue()**

```
virtual void config_pass::GetRawValue (
            NBString & s ) [virtual]
```
Copy the raw [config\\_string](#page-731-0) object value to the [NBString](#page-801-0) object.

**Parameters**

<span id="page-729-1"></span>*s* | Reference to a [NBString](#page-801-0) object

This is a virtual function that can be overridden in any derived class.

### **23.19.3.2 GetTextValue()**

```
virtual void config_pass::GetTextValue (
            NBString & s ) [virtual]
```
Get the [config\\_pass](#page-726-2) object value as a text string. This is a virtual function that can be overridden in any derived class.

```
sNBString object to store the result
```
<span id="page-730-0"></span>Reimplemented from [config\\_string.](#page-733-0)

### **23.19.3.3 operator NBString()**

config\_pass::operator [NBString](#page-801-0) ( ) const [inline] Returns the object value.

**Returns**

<span id="page-730-1"></span>The value of the object as a [NBString](#page-801-0)

### **23.19.3.4 operator=() [1/4]**

[config\\_pass](#page-726-2) & config\_pass::operator= ( const char \* p ) [inline] Assign the [config\\_pass](#page-726-2) object value from a const char∗ value.

**Parameters**

<span id="page-730-4"></span> $p \mid$  String to assign

#### **23.19.3.5 operator=() [2/4]**

```
config_pass & config_pass::operator= (
            const config_pass & ci ) [inline]
config_pass object to another.
```
**Parameters**

*ci* | Reference to a config pass object

### <span id="page-730-3"></span>**23.19.3.6 operator=() [3/4]**

```
config_pass & config_pass::operator= (
             const config_string & ci ) [inline]
Copy a config string object to a config pass object.
```
**Parameters**

<span id="page-730-2"></span> $c_i$  Reference to a config string object

### **23.19.3.7 operator=() [4/4]**

```
config_pass & config_pass::operator= (
          const NBString & s ) [inline]
config_passNBString object.
```
*s* | Reference to a [NBString](#page-801-0) object

The documentation for this class was generated from the following file:

• config\_obi.h

# <span id="page-731-0"></span>**23.20 config\_string Class Reference**

String Configuration Variable. #include <config\_obj.h> Inherits [config\\_value.](#page-738-0) Inherited by config\_localname, [config\\_pass,](#page-726-2) and config\_time\_t.

## **Public Member Functions**

• virtual void [GetTextValue](#page-733-0) [\(NBString](#page-801-0) &s)

*Get the object value (as a text string with quotations) to the specified [NBString](#page-801-0) object.*

- [config\\_string](#page-732-0) [\(config\\_obj](#page-724-0) &owner, [NBString](#page-801-0) def\_val, const char ∗name, const char ∗desc=NULL) *Object constructor with the parent/owner leaf parameter.*
- [config\\_string](#page-732-1) [\(NBString](#page-801-0) def\_val, const char ∗name, const char ∗desc=NULL)

*Object constructor.*

- [config\\_string](#page-732-2) [\(config\\_obj](#page-724-0) &owner, const char ∗def\_val, const char ∗name, const char ∗desc=NULL) *Object constructor with the parent/owner leaf parameter.*
- [config\\_string](#page-733-1) (const char ∗def\_val, const char ∗name, const char ∗desc=NULL)
- *Object constructor.*
- void [SetEnumList](#page-735-0) [\(NBString](#page-801-0) s)

*Renders the data used to explain the schema/descriptions for the list of choices.*

• [operator NBString](#page-734-0) () const

*Return the object value.*

• [config\\_string](#page-731-0) & [operator=](#page-734-1) (const char ∗p)

*Assign the [config\\_string](#page-731-0) object value from a const char*∗ *string.*

• [config\\_string](#page-731-0) & [operator=](#page-735-1) (const [NBString](#page-801-0) &s)

*Assign the [config\\_string](#page-731-0) object value from a [NBString](#page-801-0) object.*

• [config\\_string](#page-731-0) & [operator=](#page-734-2) (const config\_string &ci)

*Copy one [config\\_string](#page-731-0) object to another.*

• const char ∗ [c\\_str](#page-733-2) () const

*Returns the object value as a string.*

• size t [length](#page-734-3) () const

*Returns the string length in bytes.*

• const char & operator[] (size\_t pos) const

*Return the value of a character in the string.*

• virtual void [GetTypeValue](#page-734-4) [\(NBString](#page-801-0) &s)

*Copy the object type value to the specified [NBString](#page-801-0) object.*

## **Friends**

- class **config\_pass**
- class **config\_chooser**

### **Additional Inherited Members**

### **Protected Member Functions inherited from [config\\_value](#page-738-0)**

- [config\\_value](#page-738-1) [\(config\\_obj](#page-724-0) &owner, const char ∗name, const char ∗desc)
	- *Object constructor with the parent/owner leaf parameter.*
- [config\\_value](#page-739-0) (const char ∗name, const char ∗desc)

*Object constructor.*

## **23.20.1 Detailed Description**

String Configuration Variable.

**Note**

All modifictions to configuration objects are marked as pending. A call to [SaveConfigToStorage](#page-413-0) is required to save changes to flash memory.

## <span id="page-732-0"></span>**23.20.2 Constructor & Destructor Documentation**

### **23.20.2.1 config\_string() [1/4]**

```
config_string::config_string (
             config_obj & owner,
             NBString def_val,
             const char * name,
             const char * desc = NULL ) [inline]
Object constructor with the parent/owner leaf parameter.
```
Default value assigned with a [NBString](#page-801-0)

#### **Parameters**

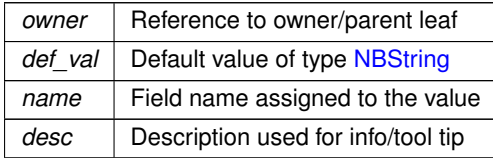

### <span id="page-732-1"></span>**23.20.2.2 config\_string() [2/4]**

```
config_string::config_string (
             NBString def_val,
             const char * name,
             const char * desc = NULL ) [inline]
Object constructor.
```
Default value assigned with a [NBString](#page-801-0)

**Parameters**

<span id="page-732-2"></span>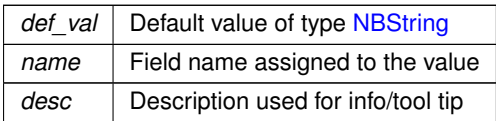

### **23.20.2.3 config\_string() [3/4]**

config\_string::config\_string ( [config\\_obj](#page-724-0) & owner, const char \* def val, const char \* name, const char \* desc = NULL ) [inline]

Object constructor with the parent/owner leaf parameter. Default value assigned with a character string

**Parameters**

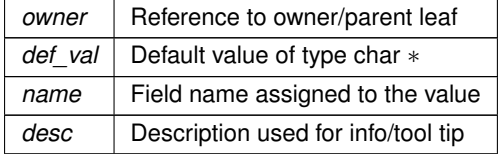

### <span id="page-733-1"></span>**23.20.2.4 config\_string() [4/4]**

```
config_string::config_string (
            const char ∗ def_val,
            const char * name,
             const char * desc = NULL ) [inline]
Object constructor.
```
Default value assigned with a character string

#### **Parameters**

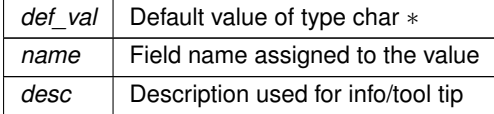

# <span id="page-733-2"></span>**23.20.3 Member Function Documentation**

### **23.20.3.1 c\_str()**

```
const char ∗ config_string::c_str ( ) const [inline]
Returns the object value as a string.
```
### **Returns**

<span id="page-733-0"></span>String value of object

### **23.20.3.2 GetTextValue()**

virtual void config\_string::GetTextValue (

[NBString](#page-801-0) & s ) [virtual]

Get the object value (as a text string with quotations) to the specified [NBString](#page-801-0) object. This is a virtual function that can be overridden in any derived class.

*s* | Reference to a [NBString](#page-801-0) object to store the result

<span id="page-734-4"></span>Implements [config\\_value.](#page-738-0) Reimplemented in [config\\_pass.](#page-729-1)

#### **23.20.3.3 GetTypeValue()**

virtual void config\_string::GetTypeValue ( [NBString](#page-801-0) & s ) [inline], [virtual] Copy the object type value to the specified [NBString](#page-801-0) object. The type value "string" is written to the [NBString](#page-801-0) object.

**Parameters**

<span id="page-734-3"></span>*s* | [NBString](#page-801-0) object to hold the type value string

### **23.20.3.4 length()**

size\_t config\_string::length ( ) const [inline] Returns the string length in bytes.

**Returns**

<span id="page-734-0"></span>String length

### **23.20.3.5 operator NBString()**

config\_string::operator [NBString](#page-801-0) ( ) const [inline] Return the object value.

**Returns**

<span id="page-734-1"></span>The value of the object as a [NBString](#page-801-0)

### **23.20.3.6 operator=() [1/3]**

[config\\_string](#page-731-0) & config\_string::operator= ( const char  $*$  p ) [inline] Assign the [config\\_string](#page-731-0) object value from a const char∗ string.

**Parameters**

<span id="page-734-2"></span> $p \mid$  String to assign

### **23.20.3.7 operator=() [2/3]**

```
config_string & config_string::operator= (
             const config_string & ci ) [inline]
Copy one config_string object to another.
```
**NetBurner, Inc.**

<span id="page-735-1"></span>*ci* | Reference to a [config\\_string](#page-731-0) object

**23.20.3.8 operator=() [3/3]**

[config\\_string](#page-731-0) & config\_string::operator= ( const [NBString](#page-801-0) & s ) [inline] Assign the [config\\_string](#page-731-0) object value from a [NBString](#page-801-0) object.

**Parameters**

*s* | Reference to a [NBString](#page-801-0) object

### <span id="page-735-2"></span>**23.20.3.9 operator[]()**

```
const char & config_string::operator[ ] (
              size_t pos ) const [inline]
Return the value of a character in the string.
```
**Parameters**

pos | Character index/position in the string

**Returns**

<span id="page-735-0"></span>Character value at the specified index

### **23.20.3.10 SetEnumList()**

```
void config_string::SetEnumList (
            NBString s ) [inline]
```
Renders the data used to explain the schema/descriptions for the list of choices.

**Parameters**

```
s Enumerated list that is a string with choices separated by commas (',') with no spaces. For example,
    "one,two,three"
```
The documentation for this class was generated from the following file:

• [config\\_obj.h](#page-1395-0)

# <span id="page-735-3"></span>**23.21 config\_uint Class Reference**

Unsigned 32-bit Integer Configuration Variable. #include <config\_obj.h> Inherits [config\\_value.](#page-738-0) Inherited by config\_hex\_uint.

## **Public Member Functions**

- virtual void [GetTextValue](#page-737-0) [\(NBString](#page-801-0) &s)
	- *Copy the object value to the specified [NBString](#page-801-0) object.*
- [config\\_uint](#page-736-0) [\(config\\_obj](#page-724-0) &owner, uint32\_t def\_val, const char ∗name, const char ∗desc=NULL) *Object constructor with the parent/owner leaf parameter.*
- [config\\_uint](#page-736-1) (uint32\_t def\_val, const char ∗name, const char ∗desc=NULL)
	- *Object constructor.*
- operator uint32 t () const
	- *Return the object value.*
- [config\\_uint](#page-735-3) & [operator=](#page-738-2) (const uint32\_t i)
	- *Assign the [config\\_uint](#page-735-3) object value from a uint32\_t value.*
- [config\\_uint](#page-735-3) & [operator=](#page-737-2) (const config\_uint &ci)
	- *Copy one [config\\_uint](#page-735-3) object to another.*
- virtual void [GetTypeValue](#page-737-3) [\(NBString](#page-801-0) &s)
	- *Copy the object type value to the specified [NBString](#page-801-0) object.*

## **Additional Inherited Members**

### **Protected Member Functions inherited from [config\\_value](#page-738-0)**

- [config\\_value](#page-738-1) [\(config\\_obj](#page-724-0) &owner, const char ∗name, const char ∗desc) *Object constructor with the parent/owner leaf parameter.*
- [config\\_value](#page-739-0) (const char ∗name, const char ∗desc) *Object constructor.*

## **23.21.1 Detailed Description**

Unsigned 32-bit Integer Configuration Variable.

**Note**

All modifications to configuration objects are marked as pending. A call to [SaveConfigToStorage](#page-413-0) is required to save changes to flash memory.

## <span id="page-736-0"></span>**23.21.2 Constructor & Destructor Documentation**

### **23.21.2.1 config\_uint() [1/2]**

```
config_uint::config_uint (
            config_obj & owner,
            uint32_t def_val,
             const char * name,
             const char * desc = NULL ) [inline]
```
Object constructor with the parent/owner leaf parameter.

**Parameters**

<span id="page-736-1"></span>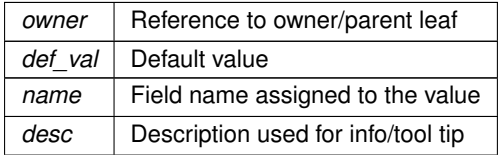

### **23.21.2.2 config\_uint() [2/2]**

```
config_uint::config_uint (
            uint32_t def_val,
             const char * name,
             const char * desc = NULL ) [inline]
Object constructor.
```
#### **Parameters**

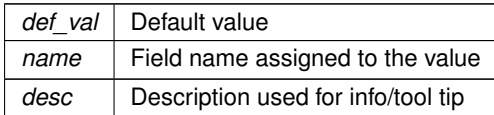

## <span id="page-737-0"></span>**23.21.3 Member Function Documentation**

## **23.21.3.1 GetTextValue()**

```
virtual void config_uint::GetTextValue (
             NBString & s ) [inline], [virtual]
Copy the object value to the specified NBString object.
```
This is a virtual function that can be overridden in any derived class.

### **Parameters**

*s* | Reference to a [NBString](#page-801-0) object to store the result

<span id="page-737-3"></span>Implements [config\\_value.](#page-738-0)

### **23.21.3.2 GetTypeValue()**

```
virtual void config_uint::GetTypeValue (
            NBString & s ) [inline], [virtual]
```
Copy the object type value to the specified [NBString](#page-801-0) object. The type value "integer" is written to the [NBString](#page-801-0) object.

**Parameters**

*s* | [NBString](#page-801-0) object to hold the type value string

### <span id="page-737-1"></span>**23.21.3.3 operator uint32\_t()**

```
config_uint::operator uint32_t ( ) const [inline]
Return the object value.
```
**Returns**

The value of the object as a uint32\_t

```
Example: for a variable named configuint of type config uint:
uint32_t value = uint32_t(configuInt);<br>iprintf("int = d\csc n", value);
```
#### **23.21.3.4 operator=() [1/2]**

```
config_uint & config_uint::operator= (
             const config_uint & ci ) [inline]
Copy one config_uint object to another.
```
#### **Parameters**

<span id="page-738-2"></span>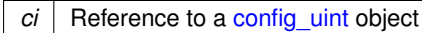

### **23.21.3.5 operator=() [2/2]**

[config\\_uint](#page-735-3) & config\_uint::operator= ( const uint  $32_t i$  ) [inline] Assign the config uint object value from a uint32 t value.

**Parameters**

 $i \mid$  uint32\_t value

The documentation for this class was generated from the following file:

• [config\\_obj.h](#page-1395-0)

# <span id="page-738-0"></span>**23.22 config\_value Class Reference**

Base class used to create a configuration value. #include <config\_obj.h> Inherits config\_leaf. Inherited by CUR\_IPADDR4, Dynamic\_IPADDR, [config\\_IPADDR,](#page-712-0) [config\\_IPADDR4,](#page-716-0) [config\\_MACADR,](#page-720-1) [config\\_bool,](#page-699-0) [config\\_double,](#page-707-0) [config\\_int,](#page-710-0) config\_report, [config\\_string,](#page-731-0) and [config\\_uint.](#page-735-3)

### **Protected Member Functions**

- [config\\_value](#page-738-1) [\(config\\_obj](#page-724-0) &owner, const char ∗name, const char ∗desc) *Object constructor with the parent/owner leaf parameter.*
- [config\\_value](#page-739-0) (const char ∗name, const char ∗desc) *Object constructor.*

### **23.22.1 Detailed Description**

Base class used to create a configuration value. Base class that can be used to create custom configuration values in a JSON compatible format. The JSON compatible types are: integer, boolean, null, string, object or array.

The system already provides the common JSON value types, including: [config\\_int,](#page-710-0) [config\\_uint,](#page-735-3) [config\\_bool,](#page-699-0) [config\\_chooser,](#page-702-0) [config\\_string,](#page-731-0) [config\\_pass,](#page-726-2) [config\\_IPADDR4,](#page-716-0) [config\\_IPADDR,](#page-712-0) [config\\_MACADR,](#page-720-1) A [config\\_obj](#page-724-0) can hold multiple values in a JSON object. A [config\\_value](#page-738-0) holds only a single JSON value.

**See also**

[config\\_obj](#page-724-0)

## <span id="page-738-1"></span>**23.22.2 Constructor & Destructor Documentation**

#### **23.22.2.1 config\_value() [1/2]**

config\_value::config\_value (

[config\\_obj](#page-724-0) & owner, const char \* name, const char \* desc ) [inline], [protected]

Object constructor with the parent/owner leaf parameter.

For example,

myValue[\(config\\_obj](#page-724-0) &owner, const char \*name, const char \*desc = nullptr) : [config\\_value\(](#page-738-0)owner, name, desc){};

**Parameters**

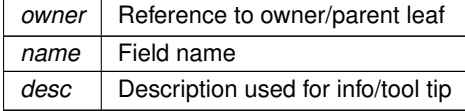

### <span id="page-739-0"></span>**23.22.2.2 config\_value() [2/2]**

config\_value::config\_value (

const char ∗ name,

const char \* desc ) [inline], [protected]

#### Object constructor.

This constructor should be called as part of the derived class constructor. For example, myValue(const char \*name, const char \*desc = nullptr) : [config\\_value\(](#page-738-0)name, desc){}

#### **Parameters**

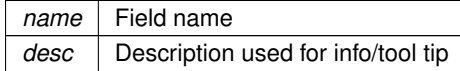

The documentation for this class was generated from the following file:

• [config\\_obj.h](#page-1395-0)

# <span id="page-739-1"></span>**23.23 DelayObject Class Reference**

```
Microsecond Delay Class.
#include <HiResDelay.h>
```
### **Public Member Functions**

• [DelayObject](#page-740-0) (int Timer=FIRST\_UNUSED\_TIMER)

*Microsecond Delay Timer Constructor.*

- void [DelayUsec](#page-740-1) (uint32 t usec) *Microsecond Delay Timer.*
- bool [valid](#page-740-2) ()

*Verify a valid delay object was constructed.*

### **23.23.1 Detailed Description**

Microsecond Delay Class.

Creates a high resolution microsecond timer object by allocating one a free processor system timer. Once the delay has expired, the system timer is releaed back to the free pool.

Example Usage: static [DelayObject](#page-739-1) myHiResDelay; // Create the object

```
.DelayUsec(100); // Delay 100 us<br>myHiDrsDelay.DelayUsec(200); // Delay 200 us<br>myHiDrsDelay.DelayUsec(300); // Delay 300 us
myHiDrsDelay.DelayUsec(200);
myHiDrsDelay.DelayUsec(300);
```
#### **See also**

[Interval Timer](#page-509-0)

[Stopwatch Timer](#page-621-0)

[OSTimeDly\(\)](#page-559-0)

## <span id="page-740-0"></span>**23.23.2 Constructor & Destructor Documentation**

### **23.23.2.1 DelayObject()**

```
DelayObject::DelayObject (
             int Timer = FIRST_UNUSED_TIMER )
Microsecond Delay Timer Constructor.
```
**Parameters**

```
Timer | Optional parameter to select a specific time. Recommend use is the to not specify a timer so the first
        free timer will be used.
```
## <span id="page-740-1"></span>**23.23.3 Member Function Documentation**

### **23.23.3.1 DelayUsec()**

```
void DelayObject::DelayUsec (
             uint32_t usec )
Microsecond Delay Timer.
```
**Parameters**

<span id="page-740-2"></span> $usec$  The number of microseconds to delay

### **23.23.3.2 valid()**

bool DelayObject::valid ( ) [inline] Verify a valid delay object was constructed.

**Return values**

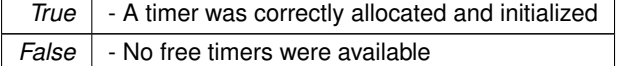

The documentation for this class was generated from the following file:

• [HiResDelay.h](#page-1510-0)

# **23.24 DhcpObject Class Reference**

DHCP client class.

#include <dhcpclient.h> Inherits TimeOutElement.

## **Public Member Functions**

- void [StartDHCP](#page-743-0) ()
	- *Manually start the DHCP Client.*
- void [StopDHCP](#page-743-1) ()

*Manually stop the DHCP client and release the DHCP lease.*

• void [RestartDHCP](#page-743-2) ()

*Manually stop are resetart the DHCP client.*

• bool [bDoFallBack](#page-741-0) ()

*Returns true if a DHCP fallback event has occurred.*

• void [RenewDHCP](#page-743-3) ()

*Manually force a DHCP renew of a lease.*

• void [RebindDHCP](#page-743-4) ()

*Manually force a DHCP rebind of a lease.*

• BOOL [ValidDhcpLease](#page-744-0) ()

*Returns the status of a DHCP lease.*

- uint32 t [GetRemainingDhcpLeaseTime](#page-742-0) ()
	- *Returns number of seconds remaining for current lease.*
- uint32\_t [GetDhcpRenewTime](#page-742-1) ()

*Returns number of seconds remaining before the lease will be renewed.*

• uint32 t [GetDhcpRebindTime](#page-742-2) ()

*Returns number of seconds remaining before the current lease will have to rebind.*

• uint32 t [GetDhcpExpirationTime](#page-741-1) ()

*Returns number of seconds remaining before the current lease will expire.*

• int32 t [GetDHCPState](#page-742-3) ()

*Returns current state of the DHCP lease.*

## **23.24.1 Detailed Description**

DHCP client class.

## <span id="page-741-0"></span>**23.24.2 Member Function Documentation**

### **23.24.2.1 bDoFallBack()**

bool DhcpObject::bDoFallBack ( )

Returns true if a DHCP fallback event has occurred.

The [init\(\)](#page-508-0) function called at the beginning of an application will handle DHCP client services for all network interfaces. It is rare that you would need to call these functions manually.

If the fallback functionality has been enabled in the device configuration, this function can be used to determine if a fallback to a static IP settings has occurred.

### **Returns**

<span id="page-741-1"></span>True if a fallback condition has occurred.

### **23.24.2.2 GetDhcpExpirationTime()**

uint32\_t DhcpObject::GetDhcpExpirationTime ( ) [inline] Returns number of seconds remaining before the current lease will expire.

### **Returns**

The number of seconds remaining before the current lease will expire.

**See also**

<span id="page-742-2"></span>[GetRemainingDhcpLeaseTime\(\),](#page-742-0) [GetDhcpRenewTime\(\),](#page-742-1) [GetDhcpRebindTime\(\)](#page-742-2)

### **23.24.2.3 GetDhcpRebindTime()**

uint32\_t DhcpObject::GetDhcpRebindTime ( ) [inline] Returns number of seconds remaining before the current lease will have to rebind.

#### **Returns**

The number of seconds remaining before the current lease will have to rebind.

**See also**

<span id="page-742-1"></span>[GetRemainingDhcpLeaseTime\(\),](#page-742-0) [GetDhcpRenewTime\(\),](#page-742-1) [GetDhcpExpirationTime\(\)](#page-741-1)

### **23.24.2.4 GetDhcpRenewTime()**

uint32\_t DhcpObject::GetDhcpRenewTime ( ) [inline] Returns number of seconds remaining before the lease will be renewed.

### **Returns**

The number of seconds remaining before the lease will be renewed.

### **See also**

<span id="page-742-3"></span>[GetRemainingDhcpLeaseTime\(\),](#page-742-0) [GetDhcpRebindTime\(\),](#page-742-2) [GetDhcpExpirationTime\(\)](#page-741-1)

#### **23.24.2.5 GetDHCPState()**

int32\_t DhcpObject::GetDHCPState ( ) Returns current state of the DHCP lease.

### **Returns**

[DHCP State](#page-415-0)

**See also**

<span id="page-742-0"></span>[ValidDhcpLease\(\)](#page-744-0)

### **23.24.2.6 GetRemainingDhcpLeaseTime()**

uint32\_t DhcpObject::GetRemainingDhcpLeaseTime ( ) Returns number of seconds remaining for current lease.

## **Returns**

The number of seconds remaining for current lease.

#### **See also**

<span id="page-743-4"></span>[GetDhcpRenewTime\(\),](#page-742-1) [GetDhcpRebindTime\(\),](#page-742-2) [GetDhcpExpirationTime\(\)](#page-741-1)

### **23.24.2.7 RebindDHCP()**

void DhcpObject::RebindDHCP ( )

Manually force a DHCP rebind of a lease.

The [init\(\)](#page-508-0) function called at the beginning of an application will handle DHCP client services for all network interfaces. It is rare that you would need to call these functions manually.

**See also**

<span id="page-743-3"></span>[RenewDHCP\(\)](#page-743-3)

### **23.24.2.8 RenewDHCP()**

void DhcpObject::RenewDHCP ( )

Manually force a DHCP renew of a lease.

The [init\(\)](#page-508-0) function called at the beginning of an application will handle DHCP client services for all network interfaces. It is rare that you would need to call these functions manually.

**See also**

<span id="page-743-2"></span>[RebindDHCP\(\)](#page-743-4)

### **23.24.2.9 RestartDHCP()**

void DhcpObject::RestartDHCP ( )

Manually stop are resetart the DHCP client.

The [init\(\)](#page-508-0) function called at the beginning of an application will handle DHCP client services for all network interfaces. It is rare that you would need to call these functions manually.

**See also**

<span id="page-743-0"></span>[DhcpObject::StartDHCP\(\),](#page-743-0) [DhcpObject::StopDHCP\(\)](#page-743-1)

### **23.24.2.10 StartDHCP()**

void DhcpObject::StartDHCP ( )

Manually start the DHCP Client.

The [init\(\)](#page-508-0) function called at the beginning of an application will handle DHCP client services for all network interfaces. It is rare that you would need to call these functions manually.

This function will start the DHCP client and return immediately. Check the DHCP status to verify you have successfully obtained a lease. [GetDHCPState\(\)](#page-742-3)

**See also**

<span id="page-743-1"></span>[DhcpObject::StopDHCP\(\)](#page-743-1)

### **23.24.2.11 StopDHCP()**

void DhcpObject::StopDHCP ( )

Manually stop the DHCP client and release the DHCP lease.

The [init\(\)](#page-508-0) function called at the beginning of an application will handle DHCP client services for all network interfaces. It is rare that you would need to call these functions manually.

### **See also**

<span id="page-744-0"></span>[DhcpObject::StartDHCP\(\)](#page-743-0)

### **23.24.2.12 ValidDhcpLease()**

```
BOOL DhcpObject::ValidDhcpLease ( )
Returns the status of a DHCP lease.
```
**Returns**

True if the interface has a valid lease.

**See also**

[RenewDHCP\(\)](#page-743-3)

The documentation for this class was generated from the following file:

• [dhcpclient.h](#page-1427-0)

# **23.25 NB::Wifi::driverStatusStruct Struct Reference**

```
#include <wifiDriver.h>
```
## **Public Attributes**

• uint8\_t **connected**

*1 if connected, 0 if disconnected*

• uint8\_t **ssidLength**

*Length of the SSID string.*

• uint16\_t **txPower**

*Transmit power.*

- int16\_t **rssi**
	- *Recieved Signal Strength Indicator.*
- uint8\_t **band**

*Frequency band.*

• uint8\_t **channel**

*802.11 channel*

• uint32\_t **maxTxRate**

*Max transmit data throughput.*

• uint8\_t **security**

*Security used: WEP, WPA, WPA2, open, uknown.*

• uint8\_t **cipher**

*refer to [OPTIONLISTCIPH](#page-400-0) for defenitions*

• [MACADR](#page-789-0) **bssid**

*Basic Service Set Identifier.*

• uint8\_t **bssType**

*refer to [OPTIONLISTBSSTYPE](#page-399-0) for defenitions*

- char **ssid** [SSID\_MAX\_LEN+1] *Placeholder for char array pointer.*
- uint32\_t **tickLastUpdated** *CPU tick count of when this struct was last updated.*

### **23.25.1 Detailed Description**

A struct used to describe the status of the current network connection. The documentation for this struct was generated from the following file:

• [wifiDriver.h](#page-1368-0)

# <span id="page-745-0"></span>**23.26 DSPIModule Class Reference**

[DSPIModule](#page-745-0) is a SPI communications driver. It is an object based driver, which allows for low overhead multiplexing between peripherals with different bus configurations. #include <dspi.h>

### **Public Member Functions**

- [DSPIModule](#page-746-0) (uint8\_t [SPIModule\)](#page-899-0)
- *The minimum [DSPIModule](#page-745-0) Constructor. Requires that configuration settings be applied after construction before use.* • [DSPIModule](#page-746-1) (uint8\_t [SPIModule,](#page-899-0) uint32\_t baudRateInBps, uint8\_t transferSizeInBits=8, uint8\_t peripheral←-ChipSelects=0x00, uint8\_t chipSelectPolarity=0x0F, uint8\_t clockPolarity=0, uint8\_t clockPhase=1, BOOL doutHiz=TRUE, uint8\_t csToClockDelay=0, uint8\_t delayAfterTransfer=0)

*[DSPIModule](#page-745-0) Full [DSPIModule](#page-745-0) Constructor. Will initialize all hardware settings.*

• uint8\_t [Init](#page-748-0) (uint32\_t baudRateInBps=2000000, uint8\_t transferSizeInBits=8, uint8\_t peripheralChip←-Selects=0x00, uint8\_t chipSelectPolarity=0x0F, uint8\_t clockPolarity=0, uint8\_t clockPhase=1, BOOL dout←-Hiz=TRUE, uint8\_t csToClockDelay=0, uint8\_t delayAfterTransfer=0)

*[DSPIModule](#page-745-0) Full [DSPIModule](#page-745-0) Constructor. Will initialize all hardware settings.*

• uint8\_t [Start](#page-750-0) (uint8\_t ∗transmitBufferPtr, volatile uint8\_t ∗receiveBufferPtr, uint32\_t byteCount, int csReturn← ToInactive[=DEASSERT\\_AFTER\\_LAST\)](#page-583-0)

*Start begins a SPI transaction using the provided buffers.*

- uint8\_t [Tx](#page-751-0) (uint8\_t ∗transmitBufferPtr, uint32\_t byteCount, int csReturnToInactive[=DEASSERT\\_AFTER\\_LAST\)](#page-583-0) *Tx begins a transmit only SPI transaction using the provided buffer. Silently discards the received data.*
- uint8\_t [Rx](#page-749-0) (uint8\_t ∗receiveBufferPtr, uint32\_t byteCount, int csReturnToInactive[=DEASSERT\\_AFTER\\_LAST\)](#page-583-0) *Rx begins a receive only SPI transaction using the provided buffer. Holds output line low during transfers.*
- bool [EnableDMA](#page-748-1) (bool enableDMA=true)

*EnableDMA configures whether DMA is allowed for qualifying transactions.*

• bool [DisableDMA](#page-747-0) ()

*DisableDMA disables DMA for all transactions.*

• bool [RegisterSem](#page-749-1) [\(OS\\_SEM](#page-838-0) ∗finishedSem)

*Registers a semaphore to be posted to upon completion of transactions.*

• bool [ClrSem](#page-747-1) ()

*Clears the semaphore registration.*

• [OS\\_SEM](#page-838-0)  $*$  [GetSem](#page-748-2) ()

*Gets a pointer to the registered Semaphore.*

• bool [Done](#page-747-2) ()

*Returns whether the previously started transaction is complete.*

• uint32 t [GetActualBaudrate](#page-748-3) ()

*Returns the actual bus speed to be used.*

• bool [SetCS](#page-750-1) (uint8\_t CS)

*Modifies the chip select configuration for the driver context such that only the requested chip select is active during transfers.*

## **Static Public Member Functions**

• static BOOL [Done](#page-747-3) (uint8\_t [SPIModule\)](#page-899-0)

*Returns whether the previously started transaction for a given hardware module is complete.*

### **Friends**

• uint8\_t [DSPIInit](#page-751-1) (uint8\_t [SPIModule,](#page-899-0) uint32\_t Baudrate, uint8\_t QueueBitSize, uint8\_t CS, uint8\_t CSPol, uint8\_t ClkPolarity, uint8\_t ClkPhase, BOOL DoutHiz, uint8\_t QCD, uint8\_t DTL)

*Initialize a DSPI module.*

### **23.26.1 Detailed Description**

[DSPIModule](#page-745-0) is a SPI communications driver. It is an object based driver, which allows for low overhead multiplexing between peripherals with different bus configurations.

### <span id="page-746-0"></span>**23.26.2 Constructor & Destructor Documentation**

### **23.26.2.1 DSPIModule() [1/2]**

```
DSPIModule::DSPIModule (
```

```
uint8_t SPIModule )
```
The minimum [DSPIModule](#page-745-0) Constructor. Requires that configuration settings be applied after construction before use.

#### **Parameters**

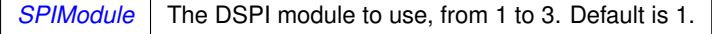

**See also**

DSPIModule::DSPIModule( uint8\_t SPIModule, uint32\_t baudRateInBps, uint8\_t transferSizeInBits, uint8\_← t peripheralChipSelects, uint8\_t chipSelectPolarity, uint8\_t clockPolarity, uint8\_t clockPhase, BOOL doutHiz, uint8\_t csToClockDelay, uint8\_t delayAfterTransfer)

### <span id="page-746-1"></span>**23.26.2.2 DSPIModule() [2/2]**

```
DSPIModule::DSPIModule (
```

```
uint8_t SPIModule,
uint32_t baudRateInBps,
uint8_t transfersizeInBits = 8,
uint8_t peripheralChipSelects = 0x00,
uint8_t chipSelectPolarity = 0x0F,
uint8_t clockPolarity = 0,
uint8_t clockPhase = 1,
BOOL douthiz = TRUE,uint8 t csToClockDelay = 0,
uint8_t delayAfterTransfer = 0)
```
[DSPIModule](#page-745-0) Full [DSPIModule](#page-745-0) Constructor. Will initialize all hardware settings.

#### **Parameters**

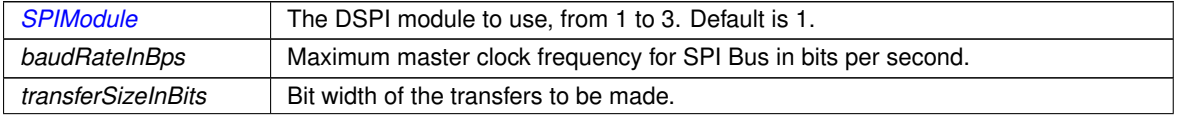

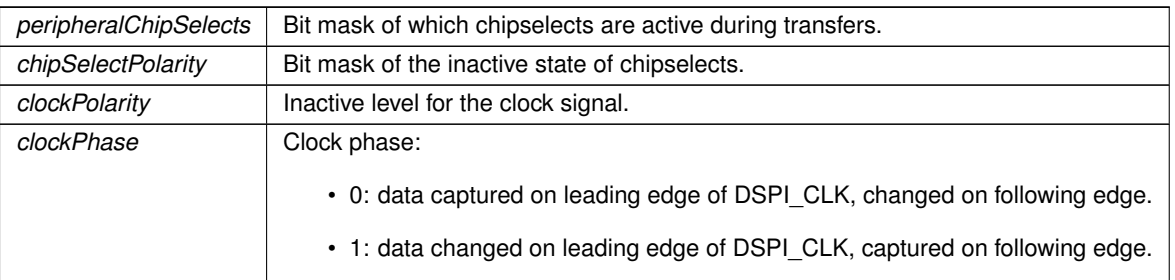

**Parameters**

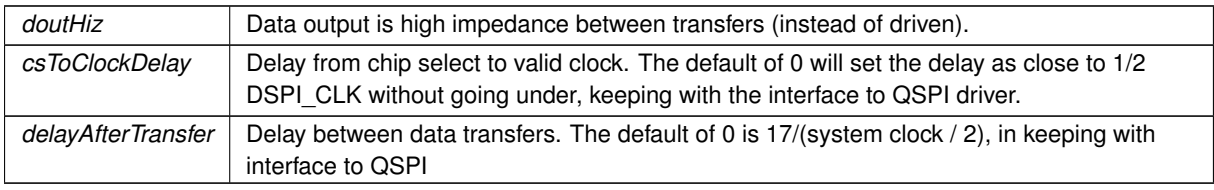

**See also**

DSPIModule::DSPIModule( uint8\_t SPIModule )

DSPIModule::Init( uint8\_t SPIModule, uint32\_t baudRateInBps, uint8\_t transferSizeInBits, uint8\_t peripheral←-ChipSelects, uint8\_t chipSelectPolarity, uint8\_t clockPolarity, uint8\_t clockPhase, BOOL doutHiz, uint8\_t cs←-ToClockDelay, uint8\_t delayAfterTransfer )

## <span id="page-747-1"></span>**23.26.3 Member Function Documentation**

### **23.26.3.1 ClrSem()**

```
bool DSPIModule::ClrSem ( ) [inline]
Clears the semaphore registration.
```
**Returns**

<span id="page-747-0"></span>Returns whether the registration was successfully cleared.

### **23.26.3.2 DisableDMA()**

```
bool DSPIModule::DisableDMA ( ) [inline]
DisableDMA disables DMA for all transactions.
Returns
```
<span id="page-747-2"></span>Returns whether DMA is allowed

### **23.26.3.3 Done() [1/2]**

bool DSPIModule::Done ( ) [inline] Returns whether the previously started transaction is complete.

#### **Returns**

<span id="page-747-3"></span>Whether the previously started transaction is complete

#### **23.26.3.4 Done() [2/2]**

static BOOL DSPIModule::Done ( uint8\_t SPIModule ) [static]

Returns whether the previously started transaction for a given hardware module is complete.

#### **Parameters**

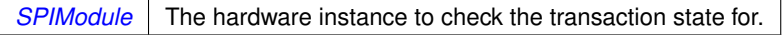

#### **Returns**

<span id="page-748-1"></span>Whether the previously started transaction is complete

### **23.26.3.5 EnableDMA()**

bool DSPIModule::EnableDMA (

bool enableDMA = true )

EnableDMA configures whether DMA is allowed for qualifying transactions.

**Parameters**

*enableDMA* Whether DMA is allowed

**Returns**

<span id="page-748-3"></span>Returns whether DMA is allowed

### **23.26.3.6 GetActualBaudrate()**

uint32\_t DSPIModule::GetActualBaudrate ( ) [inline] Returns the actual bus speed to be used.

**Returns**

<span id="page-748-2"></span>The actual bus speed to be used.

#### **23.26.3.7 GetSem()**

[OS\\_SEM](#page-838-0) ∗ DSPIModule::GetSem ( ) [inline] Gets a pointer to the registered Semaphore.

**Returns**

<span id="page-748-0"></span>Pointer to the registered Semaphore

### **23.26.3.8 Init()**

```
uint8_t DSPIModule::Init (
            uint32_t baudRateInBps = 2000000,
            uint8_t transferSizeInBits = 8,
            uint8_t peripheralChipSelects = 0x00,
            uint8_t chipSelectPolarity = 0x0F,
             uint8_t clockPolarity = 0,
```

```
uint8_t clockPhase = 1,
BOOL doutHiz = TRUE,
```
uint8\_t csToClockDelay = 0, uint8\_t delayAfterTransfer = 0 )

[DSPIModule](#page-745-0) Full [DSPIModule](#page-745-0) Constructor. Will initialize all hardware settings.

param [SPIModule](#page-899-0) The instance number of the hardware module to use with this driver context.

### **Parameters**

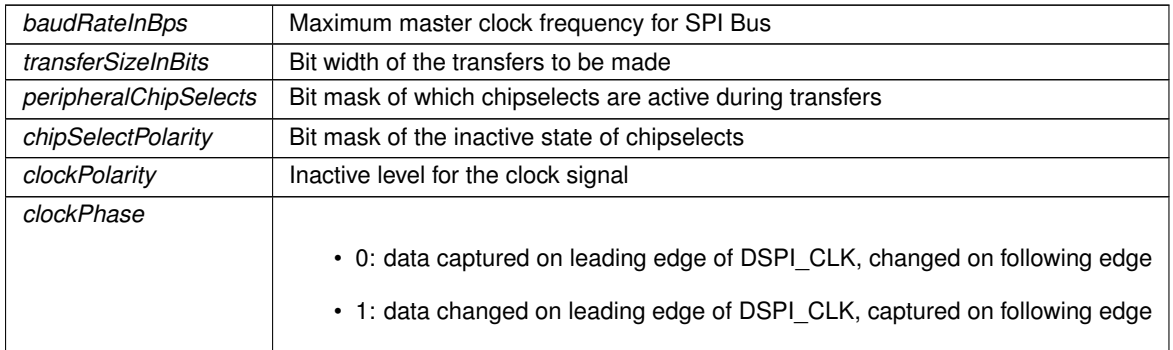

### **Parameters**

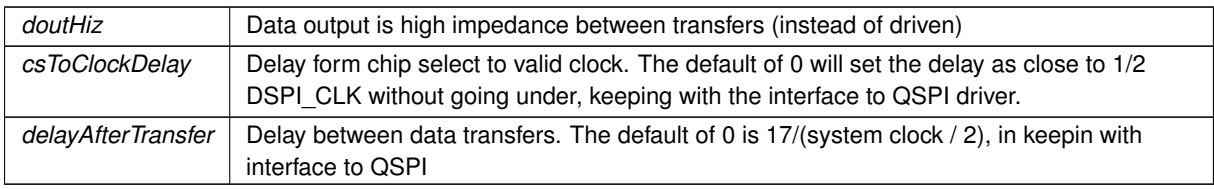

#### **See also**

DSPIModule::DSPIModule( uint8\_t SPIModule, uint32\_t baudRateInBps, uint8\_t transferSizeInBits, uint8\_← t peripheralChipSelects, uint8\_t chipSelectPolarity, uint8\_t clockPolarity, uint8\_t clockPhase, BOOL doutHiz, uint8\_t csToClockDelay, uint8\_t delayAfterTransfer)

### <span id="page-749-1"></span>**23.26.3.9 RegisterSem()**

bool DSPIModule::RegisterSem (

[OS\\_SEM](#page-838-0) ∗ finishedSem )

Registers a semaphore to be posted to upon completion of transactions.

#### **Parameters**

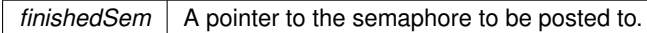

### **Returns**

<span id="page-749-0"></span>Returns whether the semaphore was successfully registered.

### **23.26.3.10 Rx()**

```
uint8_t DSPIModule::Rx (
             uint8_t * receiveBufferPtr,
```

```
uint32_t byteCount,
int csReturnToInactive = DEASSERT_AFTER_LAST ) [inline]
```
Rx begins a receive only SPI transaction using the provided buffer. Holds output line low during transfers.

### **Parameters**

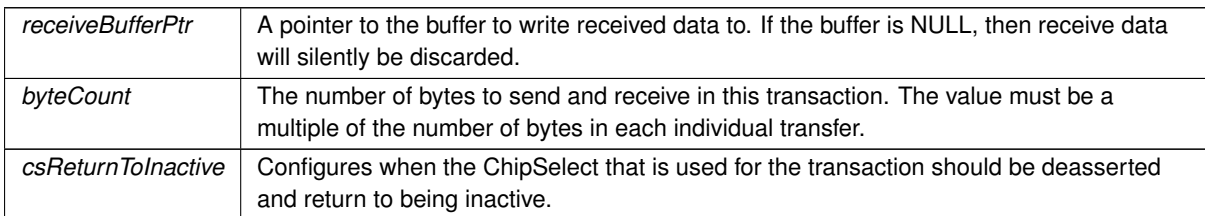

#### **See also**

### [csReturnType](#page-518-0)

### **Returns**

<span id="page-750-1"></span>Non-zero on error

### **23.26.3.11 SetCS()**

bool DSPIModule::SetCS (

```
uint8_t CS ) [inline]
```
Modifies the chip select configuration for the driver context such that only the requested chip select is active during transfers.

### **Parameters**

*CS* The chip select number to assert during transfers.

### **Returns**

<span id="page-750-0"></span>Whether the active chip select was successfully updated.

### **23.26.3.12 Start()**

```
uint8_t DSPIModule::Start (
            uint8_t ∗ transmitBufferPtr,
             volatile uint8_t * receiveBufferPtr,
             uint32_t byteCount,
             int csReturnToInactive = DEASSERT_AFTER_LAST )
```
Start begins a SPI transaction using the provided buffers.

### **Parameters**

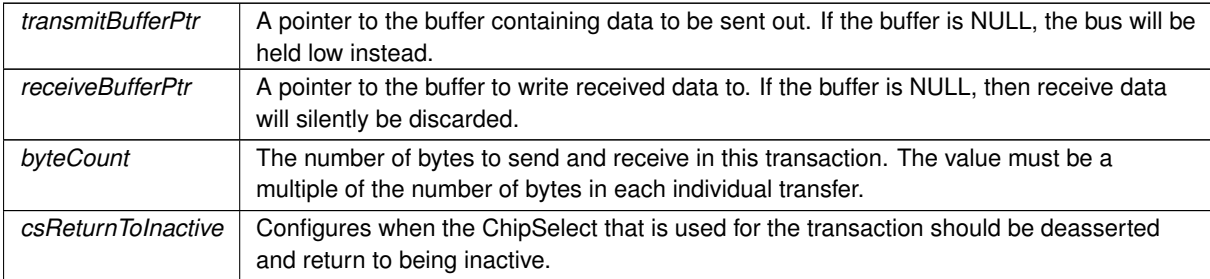

**NetBurner, Inc.**

**See also**

[csReturnType](#page-518-0)

**Returns**

<span id="page-751-0"></span>Non-zero on error

## **23.26.3.13 Tx()**

```
uint8_t DSPIModule::Tx (
            uint8_t ∗ transmitBufferPtr,
            uint32_t byteCount,
            int csReturnToInactive = DEASSERT_AFTER_LAST ) [inline]
```
Tx begins a transmit only SPI transaction using the provided buffer. Silently discards the received data.

### **Parameters**

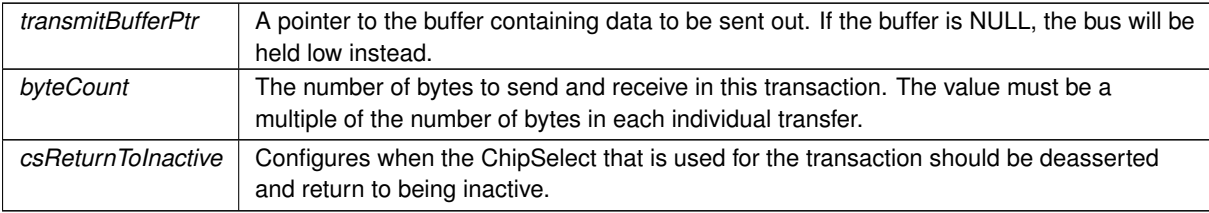

### **See also**

[csReturnType](#page-518-0)

**Returns**

Non-zero on error

## <span id="page-751-1"></span>**23.26.4 Friends And Related Function Documentation**

### **23.26.4.1 DSPIInit**

```
uint8_t DSPIInit (
             uint8_t SPIModule,
             uint32_t Baudrate,
             uint8_t QueueBitSize,
             uint8_t CS,
             uint8 t CSPol,
             uint8_t ClkPolarity,
             uint8_t ClkPhase,
             BOOL DoutHiz,
             uint8_t QCD,
             uint8_t DTL ) [friend]
```
Initialize a DSPI module. Notes:

- The maximum baud rate is CPU\_CLOCK / 3
- Will initialize to the highest available baud rate that does not exceed the maximum
- If configured for 8 bits per transfer then the data must be uint8 t aligned
- If configured for greater than 8 bits per transfer then the data must be uint16\_t aligned
- If configured for greater than 16 bits per transfer then the data must be uint32 t aligned
- Chip select is based on chipSelectPolarity
- 0 data captured leading edge of DSPI\_CLK, changed following edge.
- 1 data changed leading edge of DSPI\_CLK, captured following edge.
- 0 default is as close to 1/2 DSPI\_CLK without going under, keeping with the interface to SPI
- 0 default is 17/(system clock / 2), in keeping with interface to QSPI

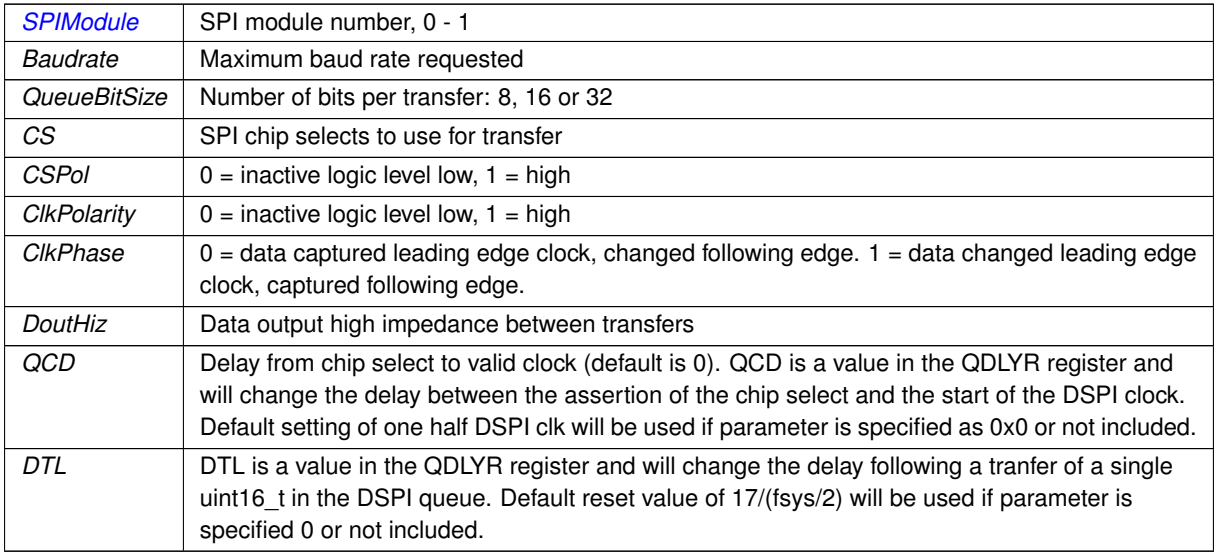

### **Returns**

Current stat of DSPI bus [DSPI state](#page-423-0)

### Notes:

- The maximum baud rate is CPU\_CLOCK / 3
- Will initialize to the highest available baud rate that does not exceed the maximum
- If configured for 8 bits per transfer then the data must be uint8\_t aligned
- If configured for greater than 8 bits per transfer then the data must be uint16 t aligned
- If configured for greater than 16 bits per transfer then the data must be uint32 t aligned
- Chip select is based on chipSelectPolarity
- 0 data captured leading edge of DSPI\_CLK, changed following edge.
- 1 data changed leading edge of DSPI\_CLK, captured following edge.
- 0 default is as close to 1/2 DSPI CLK without going under, keeping with the interface to SPI
- 0 default is 17/(system clock / 2), in keeping with interface to QSPI

### **Parameters**

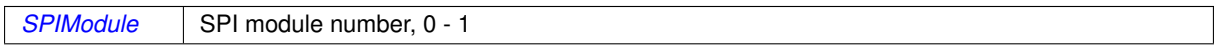

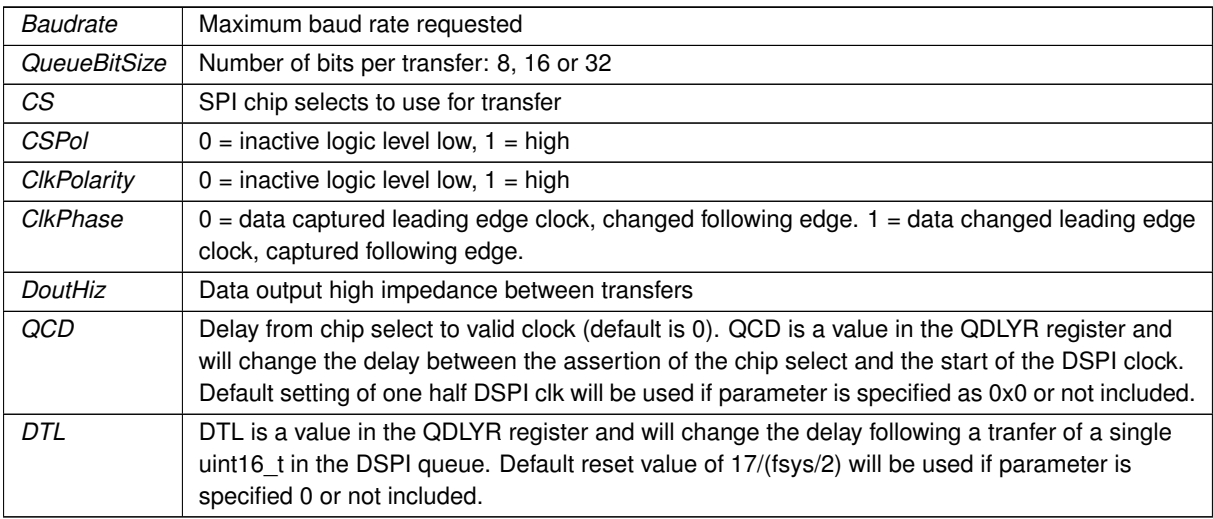

### **Returns**

Current stat of DSPI bus [DSPI state](#page-423-0)

### Notes:

- The maximum baud rate is CPU\_CLOCK / 3
- Will initialize to the highest available baud rate that does not exceed the maximum
- If configured for 8 bits per transfer then the data must be uint8\_t aligned
- If configured for greater than 8 bits per transfer then the data must be uint16\_t aligned
- If configured for greater than 16 bits per transfer then the data must be uint32\_t aligned
- Chip select is based on chipSelectPolarity
- 0 data captured leading edge of DSPI\_CLK, changed following edge.
- 1 data changed leading edge of DSPI\_CLK, captured following edge.
- 0 default is as close to 1/2 DSPI\_CLK without going under, keeping with the interface to SPI
- 0 default is 17/(system clock / 2), in keeping with interface to QSPI

### **Parameters**

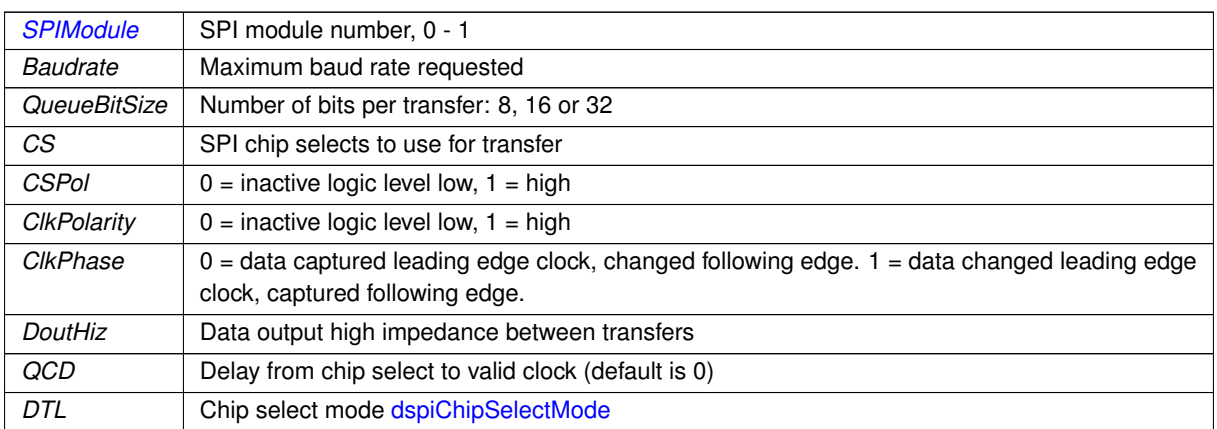

### **Returns**

Current stat of DSPI bus [dspiState](#page-423-1)

The documentation for this class was generated from the following file:

• [coldfire/cpu/MCF5441X/include/dspi.h](#page-947-0)

# **23.27 EBI\_CS\_cfg\_t Struct Reference**

Configuration structure for an External Bus Interface (EBI) chip select. #include <ebi.h>

## **Public Attributes**

- uint8 t [ncs\\_rd\\_setup](#page-437-0)
- uint8\_t [nrd\\_setup](#page-438-0)
- uint8 t [ncs\\_wr\\_setup](#page-437-1)
- uint8 t nwe setup
- uint8 t [ncs\\_rd\\_pulse](#page-437-2)
- uint8 t nrd pulse
- uint8 t [ncs\\_wr\\_pulse](#page-437-3)
- uint8 t nwe pulse
- uint16\_t [nrd\\_cycles](#page-437-4)
- uint16 t nwe cycles
- uint8 t tdf cycles
- [EBI\\_CS\\_BusWidth\\_t](#page-435-0) [busWidth](#page-437-5)
- [EBI\\_CS\\_ByteAccess\\_t](#page-435-1) [byteAccess](#page-437-6)
- [EBI\\_CS\\_NWait\\_t](#page-436-0) [nWait](#page-438-6)
- [EBI\\_CS\\_WrMode\\_t](#page-436-1) [wrMode](#page-438-7)
- [EBI\\_CS\\_RdMode\\_t](#page-436-2) [rdMode](#page-438-8)

### **23.27.1 Detailed Description**

Configuration structure for an External Bus Interface (EBI) chip select. The documentation for this struct was generated from the following file:

• [ebi.h](#page-1024-0)

## <span id="page-754-0"></span>**23.28 HtmlPageHandler Class Reference**

Base class for all GET handlers. To handle GET requests for a specific URL in your application, build a GET handler object for that specifif URL. A NULL name will be a catch all for all GET requests.

#include <http.h>

Inherited by AcmeAuthItem, AcmeObject, [CallBackFunctionPageHandler,](#page-690-0) HtmlConfigExposer, and HtmlPost← Handler.

### **Public Member Functions**

• [HtmlPageHandler](#page-755-0) (const char \*url, [HTTP\\_RequestTypes](#page-472-0) rt[=tGet,](#page-472-1) int accessGroup=0, bool Before ← Files=false)

*Register handler.*

- virtual int [ProcessRaw](#page-755-1) (int sock, [HTTP\\_Request](#page-756-0) &pd)=0
	- *This class will do a callback with data for each request to the specified url.*
- int [GetGroup](#page-755-2) ()

*Returns access group setting.*

## **Protected Member Functions**

- void **InsertSort** [\(HtmlPageHandler](#page-754-0) ∗&ph) *Insert sort.*
- int **SortValue** [\(HtmlPageHandler](#page-754-0) ∗pv) *Returns the value of the sort compare: -1, 0, 1.*

## **Protected Attributes**

• [HtmlPageHandler](#page-754-0) ∗ **m\_pNextHandler**

*Pointer to next page handle object.*

• const char ∗ **m\_pUrlName**

*Pointer to URL. Performs a length match, an empty string matches everything.*

• int **m\_access\_group**

*The access group for this request see [CheckHttpAccess.](#page-472-2)*

• [HTTP\\_RequestTypes](#page-472-0) **m\_requestTypes**

*Type of request, [HTTP\\_RequestTypes.](#page-472-0)*

## **23.28.1 Detailed Description**

Base class for all GET handlers. To handle GET requests for a specific URL in your application, build a GET handler object for that specifif URL. A NULL name will be a catch all for all GET requests.

## <span id="page-755-0"></span>**23.28.2 Constructor & Destructor Documentation**

### **23.28.2.1 HtmlPageHandler()**

```
HtmlPageHandler::HtmlPageHandler (
            const char ∗ url,
            HTTP_RequestTypes tGet,int accessGroup = 0,
            bool Before_Files = false )
Register handler.
```
# **Parameters**

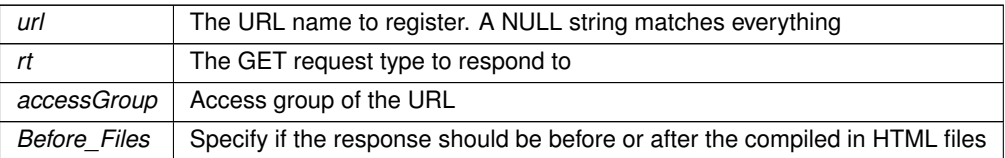

## <span id="page-755-2"></span>**23.28.3 Member Function Documentation**

### **23.28.3.1 GetGroup()**

int HtmlPageHandler::GetGroup ( ) [inline] Returns access group setting.

**Returns**

<span id="page-755-1"></span>[HTTP\\_ACCESS](#page-469-0)
#### **23.28.3.2 ProcessRaw()**

```
virtual int HtmlPageHandler::ProcessRaw (
            int sock,
            HTTP_Request & pd ) [pure virtual]
```
This class will do a callback with data for each request to the specified url.

**Returns**

0 if the request was not processed.

Implemented in [CallBackFunctionPageHandler,](#page-693-0) and [CallBackFunctionPostHandler.](#page-694-0) The documentation for this class was generated from the following file:

• [http.h](#page-1513-0)

# **23.29 HtmlPostVariableListCallback Class Reference**

Implements the HtmlPostVariableListHandler class as a function pointer callback for HTTP POST submissions. #include <httppost.h> Inherits HtmlPostVariableListHandler.

# **Public Member Functions**

• [HtmlPostVariableListCallback](#page-756-1) (const char ∗pUrl, postvarhandler ∗pCallback, int accessGroup=0) *Custom HTTP POST handler callback function constructor.*

### **23.29.1 Detailed Description**

Implements the HtmlPostVariableListHandler class as a function pointer callback for HTTP POST submissions.

# <span id="page-756-1"></span>**23.29.2 Constructor & Destructor Documentation**

#### **23.29.2.1 HtmlPostVariableListCallback()**

```
HtmlPostVariableListCallback::HtmlPostVariableListCallback (
             const char ∗ pUrl,
            postvarhandler ∗ pCallback,
             int accessGroup = 0 ) [inline]
```
Custom HTTP POST handler callback function constructor.

**Parameters**

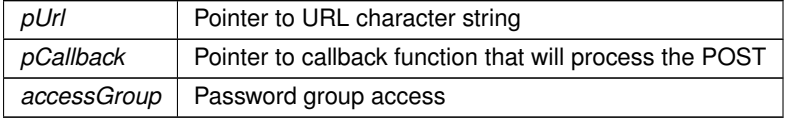

The documentation for this class was generated from the following file:

• [httppost.h](#page-1518-0)

# <span id="page-756-0"></span>**23.30 HTTP\_Request Struct Reference**

```
HTTP Request Structure.
#include <http.h>
```
# **Public Member Functions**

- void **ProcessLine** (PSTR startofline)
	- *internal function*
- int **Respond** (int socket)
	- *internal function*
- bool **ExtractAuthentication** (char ∗∗pPassword, char ∗∗pUser) *used to extract user name and password in authentication test*

# **Public Attributes**

- PSTR **pURL**
- *Request URL.*
- PSTR **pAuthorization**

*Authorization header if present, otherwise null.*

• PSTR **pFirstCookie**

*First cookie if present, otherwise null. More may follow.*

• PSTR **pData**

*Pointer to entire data set. Note: not null terminated.*

• PSTR **pSep**

*Separator for multipart forms, null if not present.*

• PSTR **pHost**

*Pointer to host record null if not present.*

• PSTR **last\_datarx**

*Pointer to last data read, internal use only.*

- PSTR **wsKey** *Web socket ket, internal use only.*
	-
- PSTR **wsProtocol**

*Web socket prototocl, internal use only.*

• uint16\_t **sep\_len**

*Length of separator for multipart forms.* • uint32\_t **content\_length**

*Content length field from HTML header.*

• uint32\_t **rx\_length**

*Total bytes receive from request, internal use only.*

• [IPADDR](#page-504-0) **client\_IPaddr**

*IP address of client.*

• uint8\_t **websocketFlags**

*Web socket flags.*

• [HTTP\\_RequestTypes](#page-472-0) **req**

*Type of request [HTTP\\_RequestTypes.](#page-472-0)*

# **23.30.1 Detailed Description**

HTTP Request Structure. This structure is populated before a HTTP request is sent out. The documentation for this struct was generated from the following file:

• [http.h](#page-1513-0)

# <span id="page-757-0"></span>**23.31 I2C Class Reference**

**[I2C](#page-757-0) Peripheral Class.** #include <bb\_i2c.h>

# **Public Types**

• enum Result t { [I2C\\_RES\\_ACK](#page-759-0) , [I2C\\_RES\\_NACK](#page-759-1) , [I2C\\_RES\\_ARB\\_LST](#page-759-2) , [I2C\\_RES\\_BUSY](#page-759-3) , [I2C\\_RES\\_ARG](#page-759-4) } *Return result types.*

# **Public Member Functions**

• [I2C](#page-759-5) (int module)

*Constructor for the [I2C](#page-757-0) peripheral module.*

- void [setup](#page-760-0) (uint32 t busSpeed)
	- *Setup the [I2C](#page-757-0) peripheral interface.*
- void [resetBus](#page-760-1) ()

*Reset the [I2C](#page-757-0) bus.*

• Result t [DoTransaction](#page-759-6) (I2CTxn t ∗pTransaction, bool bRepeatedStart=false)

*Start an [I2C](#page-757-0) transaction.*

• void [setNumAddressBytes](#page-760-2) (uint8\_t numAddressBytes=1)

*Specify the register address size for a read or write transaction. A number of bytes, from 0 to 3, can be sent to specify an address up to 24-bit (3 bytes): 0 = none, 1 = 8-bits, 2 = 16-bits, 3 = 24-bits.*

• [Result\\_t](#page-758-0) [writeReg8](#page-761-0) (uint8\_t devAddr, uint32\_t reg, uint8\_t data)

*Write an 8-bit value to a [I2C](#page-757-0) slave device register.*

• Result t [readReg8](#page-759-7) (uint8 t devAddr, uint32 t reg, uint8 t &data)

*Read an 8-bit value form an [I2C](#page-757-0) slave device register.*

- [Result\\_t](#page-758-0) [writeRegN](#page-761-1) (uint8\_t devAddr, uint32\_t reg, const uint8\_t \*buf, uint32\_t blen) *Write a number of 8-bit values to an [I2C](#page-757-0) slave to the specified register address.*
- Result t [readRegN](#page-760-3) (uint8\_t devAddr, uint32\_t reg, uint8\_t ∗buf, uint32\_t blen) *Read a number of 8-bit values from an [I2C](#page-757-0) slave at the specified register address.*

# **Friends**

• class **WireIntf**

# **23.31.1 Detailed Description**

[I2C](#page-757-0) Peripheral Class.

For [I2C](#page-757-0) communication, you can choose the [WireIntf](#page-932-0) class, or the I2C class. The WireIntf class is simpler to use, while the [I2C](#page-757-0) class provides more low level control.

Note that the system automatically instantiates [I2C](#page-757-0) and [WireIntf](#page-932-0) objects for each of the [I2C](#page-757-0) peripheral modules. The [WireIntf](#page-932-0) objects can be accessed with: Wire, Wire1 and Wire2. The [I2C](#page-757-0) objects can be accesses with [I2C\[](#page-757-0)0], [I2C\[](#page-757-0)1] and [I2C\[](#page-757-0)2].

For [I2C](#page-757-0) communication, you can choose the [WireIntf](#page-932-0) class, or the I2C class. The WireIntf class is simpler to use, while the [I2C](#page-757-0) class provides more low level control.

Note that the system automatically instantiates [I2C](#page-757-0) and [WireIntf](#page-932-0) objects for each of the [I2C](#page-757-0) peripheral modules. The [WireIntf](#page-932-0) objects can be accessed with: Wire, Wire1 and Wire2. The [I2C](#page-757-0) objects can be accesses with [I2C\[](#page-757-0)0], [I2C\[](#page-757-0)1] and [I2C\[](#page-757-0)2].

# <span id="page-758-0"></span>**23.31.2 Member Enumeration Documentation**

### **23.31.2.1 Result\_t**

enum [I2C::Result\\_t](#page-758-0) Return result types.

**Enumerator**

<span id="page-759-3"></span><span id="page-759-2"></span><span id="page-759-1"></span><span id="page-759-0"></span>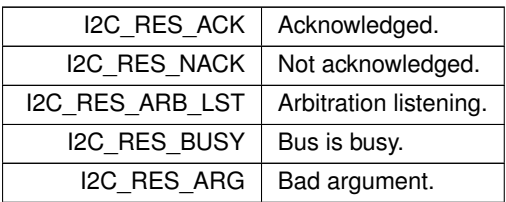

# <span id="page-759-5"></span><span id="page-759-4"></span>**23.31.3 Constructor & Destructor Documentation**

**23.31.3.1 I2C()**

I2C::I2C (

int module ) Constructor for the [I2C](#page-757-0) peripheral module.

**Parameters**

 $module$  The  $l2C$  module to instantiate  $(0, 1 \text{ or } 2)$ 

# <span id="page-759-6"></span>**23.31.4 Member Function Documentation**

### **23.31.4.1 DoTransaction()**

[Result\\_t](#page-758-0) I2C::DoTransaction ( I2CTxn\_t ∗ pTransaction, bool bRepeatedStart = false )

Start an [I2C](#page-757-0) transaction. Execute the transaction pointed to by pTransaction

**Parameters**

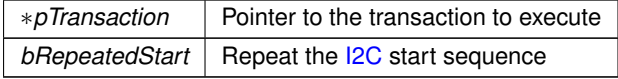

**Returns**

<span id="page-759-7"></span>[Result\\_t](#page-758-0)

# **23.31.4.2 readReg8()**

[Result\\_t](#page-758-0) I2C::readReg8 ( uint8\_t devAddr, uint32\_t reg, uint8\_t & data ) Read an 8-bit value form an [I2C](#page-757-0) slave device register.

**Parameters**

devAddr | Address of **[I2C](#page-757-0)** device

#### **Parameters**

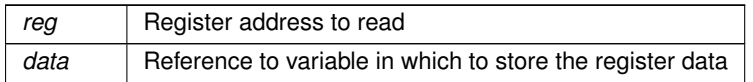

**Returns**

<span id="page-760-3"></span>[Result\\_t](#page-758-0)

# **23.31.4.3 readRegN()**

```
Result_t I2C::readRegN (
            uint8_t devAddr,
            uint32_t reg,
            uint8 t * buf,
             uint32_t blen )
```
Read a number of 8-bit values from an [I2C](#page-757-0) slave at the specified register address.

#### **Parameters**

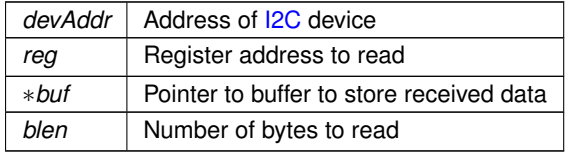

**Returns**

<span id="page-760-1"></span>[Result\\_t](#page-758-0)

# **23.31.4.4 resetBus()**

<span id="page-760-2"></span>void I2C::resetBus ( ) Reset the [I2C](#page-757-0) bus.

### **23.31.4.5 setNumAddressBytes()**

void I2C::setNumAddressBytes (

uint8\_t  $numAddressBytes = 1$  ) [inline]

Specify the register address size for a read or write transaction. A number of bytes, from 0 to 3, can be sent to specify an address up to 24-bit (3 bytes):  $0 =$  none,  $1 = 8$ -bits,  $2 = 16$ -bits,  $3 = 24$ -bits.

If you are using a single [I2C](#page-757-0) device, or all devices use the same address size, this function only needs to be called once. If you have multiple [I2C](#page-757-0) devices with different address/register bit sizes, then this function should be called before each read/write operation for each different device.

#### **Parameters**

<span id="page-760-0"></span>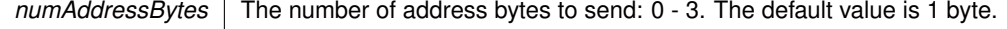

#### **23.31.4.6 setup()**

void I2C::setup (

```
uint32_t busSpeed )
I2C peripheral interface.
```
**Parameters**

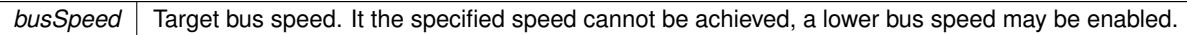

# <span id="page-761-0"></span>**23.31.4.7 writeReg8()**

```
Result_t I2C::writeReg8 (
             uint8_t devAddr,
             uint32_t reg,
             uint8_t data )
```
Write an 8-bit value to a [I2C](#page-757-0) slave device register.

#### **Parameters**

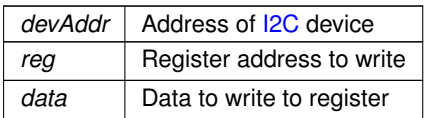

**Returns**

<span id="page-761-1"></span>[Result\\_t](#page-758-0)

# **23.31.4.8 writeRegN()**

```
Result_t I2C::writeRegN (
            uint8_t devAddr,
            uint32_t reg,
             const uint8_t ∗ buf,
             uint32_t blen )
```
Write a number of 8-bit values to an [I2C](#page-757-0) slave to the specified register address.

Executing this function will send the following: a start bit, the slave device address and read/write bit, the 8-bit data bytes, and finally a stop bit. Note that the address is not incremented with each 8-bit data value.

**Parameters**

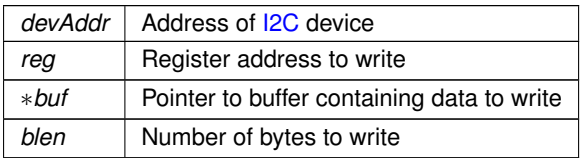

# **Returns**

```
Result_t
```
The documentation for this class was generated from the following file:

 $\cdot$  [i2c.h](#page-1026-0)

# <span id="page-761-2"></span>**23.32 I2CDevice Class Reference**

**[I2C](#page-757-0) Device Class (recommended)** 

#### #include <i2c.h>

# **Public Member Functions**

- [I2CDevice](#page-762-0) [\(I2C](#page-757-0) &pInterface, uint8\_t deviceAddress, uint8\_t numAddressBytes=1) *Initialize the [I2C](#page-757-0) module.*
- uint8 t [getI2CAddress](#page-763-0) ()

*Get device's [I2C](#page-757-0) address.*

• void [setup](#page-764-0) (uint32 t busSpeed)

*Setup the [I2C](#page-757-0) peripheral module.*

• void [resetBus](#page-763-1) ()

*Reset the [I2C](#page-757-0) bus.*

• [I2C::Result\\_t](#page-758-0) [writeReg8](#page-764-1) (uint32\_t reg, uint8\_t data)

*Write an 8-bit value to an [I2C](#page-757-0) slave device register.*

• [I2C::Result\\_t](#page-758-0) [readReg8](#page-763-2) (uint32\_t reg, uint8\_t &data)

*Read an 8-bit value form an [I2C](#page-757-0) slave device register.*

• [I2C::Result\\_t](#page-758-0) [writeRegN](#page-764-2) (uint32\_t reg, const uint8\_t ∗buf, uint32\_t blen)

*Write a number of 8-bit values to an [I2C](#page-757-0) slave to the specified register address.*

• [I2C::Result\\_t](#page-758-0) [readRegN](#page-763-3) (uint32\_t reg, uint8\_t ∗buf, uint32\_t blen)

*Read a number of 8-bit values from an [I2C](#page-757-0) slave at the specified register address.*

# **23.32.1 Detailed Description**

[I2C](#page-757-0) Device Class (recommended)

For [I2C](#page-757-0) communication, you can choose the [I2CDevice](#page-761-2) class, the I2C class, or the [WireIntf](#page-932-0) class. The recommended interface is the [I2CDevice](#page-761-2) class.

For example, to create an object for an analog to digital converter: [I2CDevice](#page-761-2) AdcDevice(i2c[I2C\_MODULE\_NUM], I2C\_ADC\_ADDRESS);

To read a 16 bit value:

uint8\_t I2CStat = AdcDevice.readRegN(0x00, buf, 2);

# <span id="page-762-0"></span>**23.32.2 Constructor & Destructor Documentation**

# **23.32.2.1 I2CDevice()**

```
I2CDevice::I2CDevice (
             I2C & pInterface,
             uint8_t deviceAddress,
             uint8_t numAddressBytes = 1 ) [inline]
```
Initialize the [I2C](#page-757-0) module.

**Parameters**

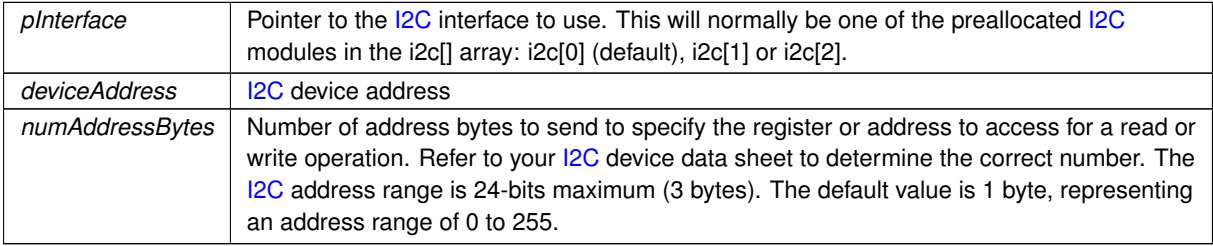

# <span id="page-763-0"></span>**23.32.3 Member Function Documentation**

### **23.32.3.1 getI2CAddress()**

```
uint8_t I2CDevice::getI2CAddress ( ) [inline]
```
Get device's **[I2C](#page-757-0)** address.

Note that the return address will be just the [I2C](#page-757-0) address bits, not including the read/write bit. If your device data sheet specifies the address byte to include the read/write bit, that value would be this address left shifted by 1. For example, if a device data sheet specifies the address as 0xA2 and includes the read/write bit, the actual address would be 0x51.

**Returns**

<span id="page-763-2"></span>The device's [I2C](#page-757-0) address

### **23.32.3.2 readReg8()**

```
I2C::Result_t I2CDevice::readReg8 (
            uint32_t reg,
            uint8_t & data ) [inline]
```
Read an 8-bit value form an [I2C](#page-757-0) slave device register.

#### **Parameters**

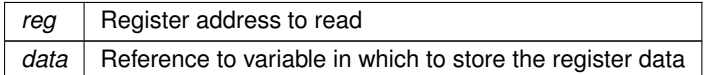

**Returns**

<span id="page-763-3"></span>[I2C::Result\\_t](#page-758-0)

### **23.32.3.3 readRegN()**

```
I2C::Result_t I2CDevice::readRegN (
            uint32_t reg,
            uint8_t ∗ buf,
            uint32_t blen ) [inline]
```
Read a number of 8-bit values from an [I2C](#page-757-0) slave at the specified register address.

**Parameters**

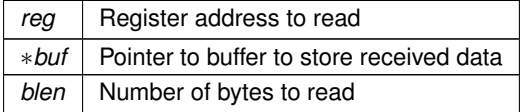

**Returns**

<span id="page-763-1"></span>[I2C::Result\\_t](#page-758-0)

#### **23.32.3.4 resetBus()**

void I2CDevice::resetBus ( ) [inline]

<span id="page-764-0"></span>Reset the [I2C](#page-757-0) bus.

# **23.32.3.5 setup()**

void I2CDevice::setup ( uint32\_t busSpeed ) [inline] Setup the [I2C](#page-757-0) peripheral module.

#### **Parameters**

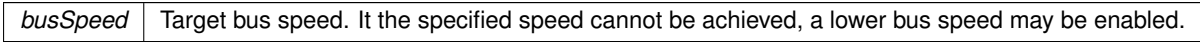

# <span id="page-764-1"></span>**23.32.3.6 writeReg8()**

```
I2C::Result_t I2CDevice::writeReg8 (
            uint32_t reg,
            uint8_t data ) [inline]
```
Write an 8-bit value to an [I2C](#page-757-0) slave device register.

#### **Parameters**

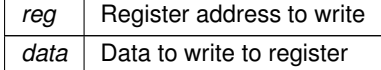

**Returns**

<span id="page-764-2"></span>[I2C::Result\\_t](#page-758-0)

# **23.32.3.7 writeRegN()**

```
I2C::Result_t I2CDevice::writeRegN (
            uint32_t reg,
            const uint8_t ∗ buf,
            uint32_t blen ) [inline]
```
Write a number of 8-bit values to an [I2C](#page-757-0) slave to the specified register address.

Executing this function will send the following: a start bit, the slave device address and read/write bit, the 8-bit data bytes, and finally a stop bit. Note that the address is not incremented with each 8-bit data value.

**Parameters**

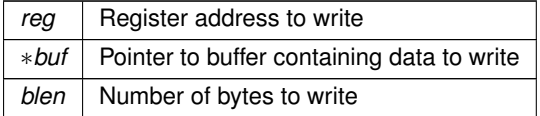

**Returns**

#### [I2C::Result\\_t](#page-758-0)

The documentation for this class was generated from the following file:

<span id="page-764-3"></span>• [i2c.h](#page-1026-0)

# **23.33 InterfaceBlock Class Reference**

Network interface configuration block class for interface control and configuration. #include <netinterface.h> Inherits config obj. Inherited by EtherLikeInterface, MultiHomeInterface, and PPPInterface.

# **Public Member Functions**

• [InterfaceBlock](#page-766-0) (const char ∗name, const char ∗desc=NULL)

*Constructor with interface name and description.*

• [InterfaceBlock](#page-766-1) [\(config\\_obj](#page-724-0) &owner, const char ∗name, const char ∗desc=NULL)

*Constructor with [config\\_obj](#page-724-0) owner, interface name and description.*

• void [RegisterInterface](#page-768-0) ()

*Register a network interface with system.*

• virtual void [EnableMulticast](#page-766-2) [\(MACADR](#page-789-0) macAddress, BOOL addAddress)=0

*Enable Multicast on this interface.*

• virtual bool [LinkActive](#page-767-0) ()=0

*Returns the link status of the network interface.*

• virtual int [LinkSpeed](#page-768-1) ()=0

*Returns the link speed of the network interface.*

• virtual bool [LinkDuplex](#page-768-2) ()=0

*Returns the full or half link duplex of the network interface.*

• void [InterfaceLinkChange](#page-767-1) (bool link)

*Change the link status of the network interface.*

• virtual const char ∗ [GetInterfaceName](#page-767-2) ()

*Returns the interface name network interface.*

• int [GetInterfaceNumber](#page-767-3) ()

*Returns the Interface Number of the network interface.*

• bool [IsRootInterface](#page-767-4) ()

*Returns true if this is the first interface in the interface list.*

#### **Public Member Functions inherited from [config\\_obj](#page-724-0)**

- [config\\_obj](#page-725-0) [\(config\\_obj](#page-724-0) &owner, const char ∗name, const char ∗desc)
	- *Object constructor with the parent/owner leaf parameter.*
- [config\\_obj](#page-725-1) (const char ∗name, const char ∗desc)

*Object constructor.*

• virtual void [GetTextValue](#page-726-0) [\(NBString](#page-801-0) &s)

*Get the object value as a text string to the specified [NBString](#page-801-0) object.*

• virtual void [GetTypeValue](#page-726-1) [\(NBString](#page-801-0) &s)

*Assigns the object type value to the specified [NBString](#page-801-0) object.*

# **23.33.1 Detailed Description**

Network interface configuration block class for interface control and configuration.

- Network Interfaces are configured and controlled C++ [InterfaceBlock](#page-764-3) objects. The InterfaceBlock contains variables and member functions for things such as:
- The Configuration Server interface
- IP settings for both IPv4 and IPv6 types
- Configuration to static or DHCP, and DHCP status (both v4 and v6)
- Multihome
- Routing
- AutoIP

**Note**

While the recommended method for getting and setting network interface parameters is to obtain a pointer to an [InterfaceBlock,](#page-764-3) there are also non-member functions of the object that can be used for situations that are best served by a single function call, such as just getting a single IP address of an interface. When using those functions pay special attention to the return value type. While IPADDR should be used because it supports both [IPADDR4](#page-768-3) and [IPADDR6](#page-774-0) types automatically, some of these helper functions may specifically return an [IPADDR4](#page-768-3) type.

# <span id="page-766-0"></span>**23.33.2 Constructor & Destructor Documentation**

#### **23.33.2.1 InterfaceBlock() [1/2]**

```
InterfaceBlock::InterfaceBlock (
             const char * name,
             const char ∗ desc = NULL )
Constructor with interface name and description.
```
#### **Parameters**

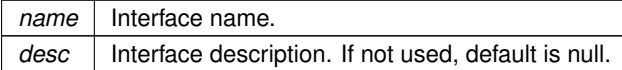

#### <span id="page-766-1"></span>**23.33.2.2 InterfaceBlock() [2/2]**

```
InterfaceBlock::InterfaceBlock (
            config_obj & owner,
            const char * name,
             const char * desc = NULL )
```
Constructor with [config\\_obj](#page-724-0) owner, interface name and description.

**Parameters**

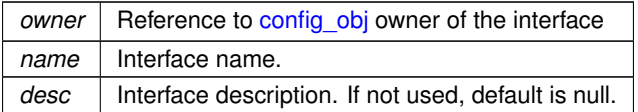

# <span id="page-766-2"></span>**23.33.3 Member Function Documentation**

#### **23.33.3.1 EnableMulticast()**

```
virtual void InterfaceBlock::EnableMulticast (
             MACADR macAddress,
             BOOL addAddress ) [pure virtual]
Enable Multicast on this interface.
```
Calls registered interface multicast routine.

**Parameters**

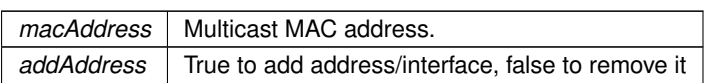

#### **See also**

<span id="page-767-2"></span>[EnableMulticast\(MACADR macAddress, int interface\),](#page-565-0) [DisableMulticast\(\)](#page-565-1)

#### **23.33.3.2 GetInterfaceName()**

virtual const char \* InterfaceBlock::GetInterfaceName ( ) [virtual] Returns the interface name network interface.

**Returns**

Pointer to a character string containing the name of the network interface

#### **See also**

<span id="page-767-3"></span>[InterfaceName\(\)](#page-568-0)

#### **23.33.3.3 GetInterfaceNumber()**

int InterfaceBlock::GetInterfaceNumber ( ) [inline] Returns the Interface Number of the network interface.

### **Returns**

Interface number of the [InterfaceBlock.](#page-764-3)

**See also**

<span id="page-767-1"></span>[GetInterfaceNumber\(InterfaceBlock](#page-566-0) ∗pifb)

#### **23.33.3.4 InterfaceLinkChange()**

void InterfaceBlock::InterfaceLinkChange ( bool link )

Change the link status of the network interface.

**Parameters**

<span id="page-767-4"></span> $\left|$  *link* Set link active status to true or false

# **23.33.3.5 IsRootInterface()**

bool InterfaceBlock::IsRootInterface ( ) [inline] Returns true if this is the first interface in the interface list. **Returns**

<span id="page-767-0"></span>True if this is the first interface in the interface list, otherwise false

#### **23.33.3.6 LinkActive()**

virtual bool InterfaceBlock::LinkActive ( ) [pure virtual] Returns the link status of the network interface.

**Returns**

True if link is active, otherwise false

#### **See also**

<span id="page-768-2"></span>[GetInterfaceLink\(\),](#page-566-1) [InterfaceLinkActive\(\)](#page-567-0)

# **23.33.3.7 LinkDuplex()**

virtual bool InterfaceBlock::LinkDuplex ( ) [pure virtual] Returns the full or half link duplex of the network interface.

#### **Returns**

True if full duplex, false if half duplex

#### **See also**

<span id="page-768-1"></span>[InterfaceLinkDuplex\(\)](#page-567-1)

### **23.33.3.8 LinkSpeed()**

```
virtual int InterfaceBlock::LinkSpeed ( ) [pure virtual]
Returns the link speed of the network interface.
```
#### **Returns**

10 or 100 representing the Mbps speed

#### **See also**

<span id="page-768-0"></span>[InterfaceLinkSpeed\(\)](#page-568-1)

#### **23.33.3.9 RegisterInterface()**

void InterfaceBlock::RegisterInterface ( ) Register a network interface with system. [InterfaceBlock](#page-764-3) member function to register a new network interface

**See also**

[Removeinterface\(\),](#page-568-2) [EnableMulticast\(\),](#page-766-2) [DisableMulticast\(\)](#page-565-1)

The documentation for this class was generated from the following file:

• [netinterface.h](#page-1631-0)

# <span id="page-768-3"></span>**23.34 IPADDR4 Class Reference**

```
Used to store and manipulate IPv4 addresses in dual stack mode.
#include <nettypes.h>
```
# **Public Member Functions**

- [IPADDR4](#page-769-0) ()=default
	- *Constructor to create an IPv4 object initialized to null.*
- [IPADDR4](#page-769-1) (const [IPADDR4](#page-768-3) &v)=default
	- *Constructor to create an IPv4 object initialized to to the specified [IPADDR4](#page-768-3) IP address.*
- bool [IsNull](#page-771-0) () const

*Check if the IP address is null.*

• bool [NotNull](#page-772-0) () const

*Check if the IP address is not null.*

• void [SetNull](#page-772-1) ()

*Set the IP address to null.*

• bool [IsLoopBack](#page-771-1) () const

*Check if the IP address is the loopback address for the interface.*

• bool [IsMultiCast](#page-771-2) () const

*Check if the [IPADDR4](#page-768-3) object contains a Multicast IP address the interface.*

• bool [IsmDns](#page-771-3) ()

*Check if the [IPADDR4](#page-768-3) object contains a mDNS IP address the interface.*

• bool [IsGlobalBroadCast](#page-770-0) () const

*Check if the [IPADDR4](#page-768-3) object contains a global broadcast address: 255.255.255.255.*

• bool [IsAutoIP](#page-770-1) ()

*Check if the [IPADDR4](#page-768-3) object contains an AutoIP address.*

• void [print](#page-772-2) () const

*Print an IPv4 address to the stdout serial port.*

• void [fdprint](#page-770-2) (int fd) const

*Print an IPv4 address to the specified file descriptor.*

• int [sprintf](#page-772-3) (char ∗cp, int maxl) const

*sprintf an IPv4 address to the specified buffer*

• void [SetFromAscii](#page-772-4) (const char ∗cp) *Set the IPv4 address from a character string.*

# **Static Public Member Functions**

- static [IPADDR4](#page-768-3) [NullIP](#page-772-5) ()
	- *C++ static function for a null IP address.*
- static [IPADDR4](#page-768-3) [GlobalBroadCast](#page-770-3) ()

*C++ static function for a global broadcast IP address.*

# **23.34.1 Detailed Description**

Used to store and manipulate IPv4 addresses in dual stack mode. It is recommended to use the IPADDR object, which can hold either an IPv4 or IPv6 address, rather than explicitly specifying IPv4.

# <span id="page-769-0"></span>**23.34.2 Constructor & Destructor Documentation**

### **23.34.2.1 IPADDR4() [1/2]**

<span id="page-769-1"></span>IPADDR4::IPADDR4 ( ) [default] Constructor to create an IPv4 object initialized to null.

# **23.34.2.2 IPADDR4() [2/2]**

IPADDR4::IPADDR4 (

const [IPADDR4](#page-768-3) & v ) [default]

Constructor to create an IPv4 object initialized to to the specified [IPADDR4](#page-768-3) IP address.

**Parameters**

*v* | **[IPADDR4](#page-768-3)** object used for initialization.

# <span id="page-770-2"></span>**23.34.3 Member Function Documentation**

#### **23.34.3.1 fdprint()**

void IPADDR4::fdprint ( int fd ) const

Print an IPv4 address to the specified file descriptor.

**Parameters**

<span id="page-770-3"></span>*fd* | File descriptor used to send IP address

#### **23.34.3.2 GlobalBroadCast()**

<span id="page-770-1"></span>static [IPADDR4](#page-768-3) IPADDR4::GlobalBroadCast ( ) [inline], [static] C++ static function for a global broadcast IP address.

#### **23.34.3.3 IsAutoIP()**

bool IPADDR4::IsAutoIP ( ) [inline] Check if the [IPADDR4](#page-768-3) object contains an AutoIP address.

**Return values**

*true* | if the IP address value is an AutoIP address

**See also**

<span id="page-770-0"></span>[IsLoopBack\(\),](#page-771-1) IsLinkLocal()

#### **23.34.3.4 IsGlobalBroadCast()**

bool IPADDR4::IsGlobalBroadCast ( ) const [inline] Check if the [IPADDR4](#page-768-3) object contains a global broadcast address: 255.255.255.255.

**Return values**

*true*  $\vert$  if the IP address value is a global broadcast

<span id="page-771-1"></span>[IsLoopBack\(\),](#page-771-1) IsLinkLocal()

# **23.34.3.5 IsLoopBack()**

bool IPADDR4::IsLoopBack ( ) const [inline] Check if the IP address is the loopback address for the interface.

**Return values**

*true*  $\vert$  if the IP address value is the loopback address

**See also**

<span id="page-771-3"></span>[IsMultiCast\(\),](#page-771-2) IsLinkLocal()

# **23.34.3.6 IsmDns()**

bool IPADDR4::IsmDns ( ) [inline] Check if the [IPADDR4](#page-768-3) object contains a mDNS IP address the interface.

**Return values**

*true*  $\vert$  if the IP address value is a mDNS address

**See also**

<span id="page-771-2"></span>[IsLoopBack\(\),](#page-771-1) IsLinkLocal()

# **23.34.3.7 IsMultiCast()**

bool IPADDR4::IsMultiCast ( ) const [inline] Check if the [IPADDR4](#page-768-3) object contains a Multicast IP address the interface.

**Return values**

```
true \vert if the IP address value is a Multicast address
```
**See also**

<span id="page-771-0"></span>[IsLoopBack\(\),](#page-771-1) IsLinkLocal()

#### **23.34.3.8 IsNull()**

bool IPADDR4::IsNull ( ) const [inline] Check if the IP address is null.

**Return values**

*true*  $\vert$  if the IP address value is null

<span id="page-772-0"></span>[NotNull\(\),](#page-772-0) [SetNull\(\)](#page-772-1)

# **23.34.3.9 NotNull()**

bool IPADDR4::NotNull ( ) const [inline] Check if the IP address is not null.

**Return values**

*true*  $\vert$  if the IP address value is not null

**See also**

<span id="page-772-5"></span>[IsNull\(\),](#page-771-0) [SetNull\(\)](#page-772-1)

# **23.34.3.10 NullIP()**

```
static IPADDR4 IPADDR4::NullIP ( ) [inline], [static]
C++ static function for a null IP address.
```
# **23.34.3.11 print()**

<span id="page-772-4"></span>void IPADDR4::print ( ) const Print an IPv4 address to the stdout serial port.

# **23.34.3.12 SetFromAscii()**

```
void IPADDR4::SetFromAscii (
              const char ∗ cp )
Set the IPv4 address from a character string.
```
#### **Parameters**

*cp* Character string. For example, "192.168.1.10"

# <span id="page-772-1"></span>**23.34.3.13 SetNull()**

```
void IPADDR4::SetNull ( ) [inline]
Set the IP address to null.
```
**See also**

<span id="page-772-3"></span>[IsNull\(\),](#page-771-0) [NotNull\(\)](#page-772-0)

#### **23.34.3.14 sprintf()**

```
int IPADDR4::sprintf (
             char ∗ cp,
             int maxl ) const
```
sprintf an IPv4 address to the specified buffer

**Parameters**

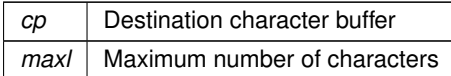

**Returns**

Number of characters

The documentation for this class was generated from the following file:

• [nettypes.h](#page-1642-0)

# <span id="page-774-0"></span>**23.35 IPADDR6 Class Reference**

Used to hold and manipulate IPv4 and IPv6 addresses in dual stack mode. #include <ipv6\_addr.h>

# **Public Member Functions**

• bool [IsEmbeddedIPV4](#page-776-0) () const

*An [IPADDR6](#page-774-0) object can store a IPv4 or IPv6 address. This function returns true if the instance contains an IPv4 address.*

• [IPADDR4](#page-768-3) [Extract4](#page-775-0) () const

*Extracts an IPv4 address from the object.*

• bool [IsNull](#page-777-0) () const

*Check if the IP address is null.*

- bool [NotNull](#page-777-1) () const
	- *Check if the IP address is not null.*
- bool [IsLoopBack](#page-776-1) () const

*Check if the IP address is the loopback address for the interface.*

• bool [IsMultiCast](#page-777-2) () const

*Check if the [IPADDR6](#page-774-0) object contains a Multicast IP address the interface.*

• bool [IsLinkLocal](#page-776-2) () const

*Check if the IP address is the link-local address for the interface.*

• [MACADR](#page-789-0) [McastMac](#page-777-3) () const

*Return the MAC address used for Multicasts for the interface.*

• void [print](#page-778-0) (bool bCompact=true, bool bShowV4Raw=false) const

*Print the IP address value to stdout.*

• void [fdprint](#page-775-1) (int fd, bool bCompact=true, bool bShowV4Raw=false) const

*Print the IP address to the specified file descriptor.*

- int [sprintf](#page-779-0) (char ∗cp, int maxl, bool bCompact=true, bool bShowV4Raw=false) const *Print the IP address to the specified buffer.*
- void [SetFromAscii](#page-778-1) (const char ∗cp, bool bembed\_v4addresses=true)

*Set the IP address value of an [IPADDR6](#page-774-0) object.*

- void [SetFromIP4](#page-779-1) [\(IPADDR4](#page-768-3) ip)
	- *Set the IP address value of an [IPADDR6](#page-774-0) object from an IPADD4 object.*
- void [SetFromUint32Shortcut](#page-779-2) (uint32\_t w0, uint32\_t w1, uint32\_t w2, uint32\_t w3)
	- *Set the IP address value of an [IPADDR6](#page-774-0) object from 4 discrete uint32\_t values.*
- void [SetNull](#page-779-3) ()

*Set the IP address value of an [IPADDR6](#page-774-0) object to null.*

# **Static Public Member Functions**

• static [IPADDR6](#page-774-0) [AsciiToIp6](#page-775-2) (const char ∗cp, bool bembed v4addresses=true)

*Static function to return an [IPADDR6](#page-774-0) object created from an ASCII value IPv4 or IPv6 address.*

• static [IPADDR6](#page-774-0) [NullIP](#page-778-2) ()

*Static function to return a null [IPADDR6](#page-774-0) object.*

### **23.35.1 Detailed Description**

Used to hold and manipulate IPv4 and IPv6 addresses in dual stack mode.

**Note**

It is recommended to use the IPADDR object, which can hold either an IPv4 or IPv6 address, rather than explicitly specifying IPv6.

# <span id="page-775-2"></span>**23.35.2 Member Function Documentation**

### **23.35.2.1 AsciiToIp6()**

```
static IPADDR6 IPADDR6::AsciiToIp6 (
            const char ∗ cp,
            bool bembed_v4addresses = true ) [static]
```
Static function to return an [IPADDR6](#page-774-0) object created from an ASCII value IPv4 or IPv6 address.

### **Parameters**

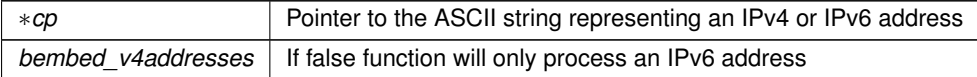

#### **Return values**

*[IPADDR6](#page-774-0)* object

**See also**

<span id="page-775-0"></span>[NullIP\(\)](#page-778-2)

### **23.35.2.2 Extract4()**

[IPADDR4](#page-768-3) IPADDR6::Extract4 ( ) const [inline] Extracts an IPv4 address from the object.

#### **Return values**

<span id="page-775-1"></span>*[IPADDR4](#page-768-3)* Value of the IPv4 address

### **23.35.2.3 fdprint()**

void IPADDR6::fdprint ( int fd, bool bCompact = true,

bool bShowV4Raw = false ) const Print the IP address to the specified file descriptor.

#### **Parameters**

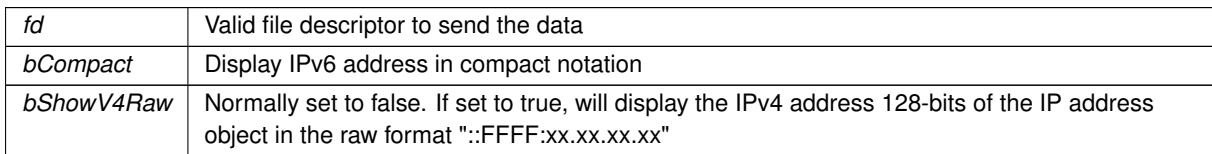

**See also**

<span id="page-776-0"></span>[print\(\),](#page-778-0) [sprintf\(\)](#page-779-0)

# **23.35.2.4 IsEmbeddedIPV4()**

bool IPADDR6::IsEmbeddedIPV4 ( ) const [inline] An [IPADDR6](#page-774-0) object can store a IPv4 or IPv6 address. This function returns true if the instance contains an IPv4 address.

Internally, an IPv4 address is stored in the format: "::FFFF:xx.xx.xx.xx"

#### **Return values**

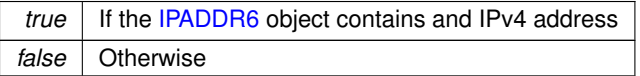

#### <span id="page-776-2"></span>**23.35.2.5 IsLinkLocal()**

bool IPADDR6::IsLinkLocal ( ) const [inline] Check if the IP address is the link-local address for the interface. Link local is FE80::/10

. Masks the top 10 bits and check.

**Return values**

*true*  $\vert$  if the IP address value is the link-local address

**See also**

<span id="page-776-1"></span>[IsLoopBack\(\),](#page-776-1) [IsMultiCast\(\)](#page-777-2)

### **23.35.2.6 IsLoopBack()**

bool IPADDR6::IsLoopBack ( ) const [inline] Check if the IP address is the loopback address for the interface.

**Return values**

*true*  $\vert$  if the IP address value is the loopback address

<span id="page-777-2"></span>[IsMultiCast\(\),](#page-777-2) [IsLinkLocal\(\)](#page-776-2)

# **23.35.2.7 IsMultiCast()**

bool IPADDR6::IsMultiCast ( ) const [inline] Check if the [IPADDR6](#page-774-0) object contains a Multicast IP address the interface.

**Return values**

*true*  $\vert$  if the IP address value is a Multicast address

**See also**

<span id="page-777-0"></span>[IsLoopBack\(\),](#page-776-1) [IsLinkLocal\(\)](#page-776-2)

#### **23.35.2.8 IsNull()**

bool IPADDR6::IsNull ( ) const [inline] Check if the IP address is null.

**Return values**

*true*  $\vert$  if the IP address value is null

**See also**

<span id="page-777-3"></span>[NotNull\(\)](#page-777-1)

# **23.35.2.9 McastMac()**

[MACADR](#page-789-0) IPADDR6::McastMac ( ) const Return the MAC address used for Multicasts for the interface.

**Return values**

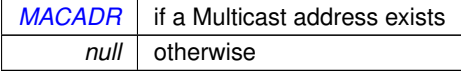

### <span id="page-777-1"></span>**23.35.2.10 NotNull()**

bool IPADDR6::NotNull ( ) const [inline] Check if the IP address is not null.

**Return values**

*true*  $\vert$  if the IP address value is not null

<span id="page-778-2"></span>[IsNull\(\)](#page-777-0)

# **23.35.2.11 NullIP()**

static [IPADDR6](#page-774-0) IPADDR6::NullIP ( ) [static] Static function to return a null [IPADDR6](#page-774-0) object. Static functions can be called without a specific C++ object. For example, if ( myIPAddress == [IPADDR6::NullIP\(](#page-778-2)) )<br>iprintf("myIPAddress is null\r\n");  $e1$ iprintf("myIPAddress =  $\iota$ I\r\n", myIPAddress); [IPADDR6::NullIP\(\)](#page-778-2) can be used on IPADDR, [IPADDR4](#page-768-3) and [IPADDR6](#page-774-0) objects.

**Return values**

*null* [IPADDR6](#page-774-0) object

#### **See also**

<span id="page-778-0"></span>[AsciiToIp6\(\)](#page-775-2)

# **23.35.2.12 print()**

```
void IPADDR6::print (
            bool bCompact = true,
             bool bShowV4Raw = false ) const
```
Print the IP address value to stdout.

# **Parameters**

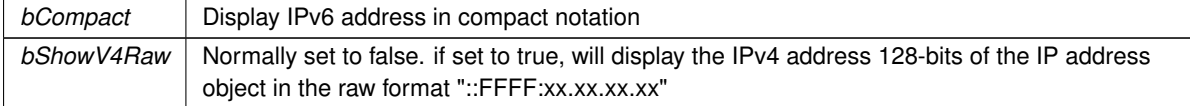

#### **See also**

<span id="page-778-1"></span>[fdprint\(\),](#page-775-1) [sprintf\(\)](#page-779-0)

# **23.35.2.13 SetFromAscii()**

```
void IPADDR6::SetFromAscii (
             const char ∗ cp,
             bool bembed_v4addresses = true )
Set the IP address value of an IPADDR6 object.
```
#### **Parameters**

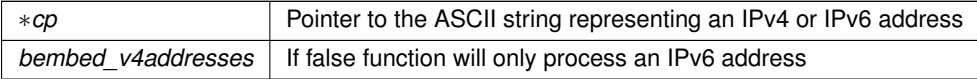

<span id="page-779-1"></span>[SetFromIP4\(\),](#page-779-1) [SetNull\(\)](#page-779-3)

# **23.35.2.14 SetFromIP4()**

void IPADDR6::SetFromIP4 (

[IPADDR4](#page-768-3) ip )

Set the IP address value of an [IPADDR6](#page-774-0) object from an IPADD4 object.

**Parameters**

*ip* | [IPADDR4](#page-768-3) object

**See also**

<span id="page-779-2"></span>[SetFromAscii\(\),](#page-778-1) [SetNull\(\)](#page-779-3)

# **23.35.2.15 SetFromUint32Shortcut()**

```
void IPADDR6::SetFromUint32Shortcut (
```

```
uint32_t w0,
uint32_t w1,
uint32_t w2,
uint32_t w3 ) [inline]
```
Set the IP address value of an [IPADDR6](#page-774-0) object from 4 discrete uint32 t values.

**Parameters**

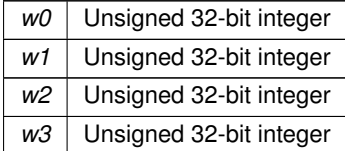

**See also**

<span id="page-779-3"></span>[SetFromAscii\(\),](#page-778-1) [SetFromIP4\(\),](#page-779-1) [SetNull\(\)](#page-779-3)

# **23.35.2.16 SetNull()**

void IPADDR6::SetNull ( ) [inline] Set the IP address value of an [IPADDR6](#page-774-0) object to null.

**See also**

<span id="page-779-0"></span>[SetFromAscii\(\),](#page-778-1) [SetFromIP4\(\)](#page-779-1)

### **23.35.2.17 sprintf()**

```
int IPADDR6::sprintf (
             char ∗ cp,
             int maxl,
```
bool bCompact = true, bool bShowV4Raw = false ) const Print the IP address to the specified buffer.

#### **Parameters**

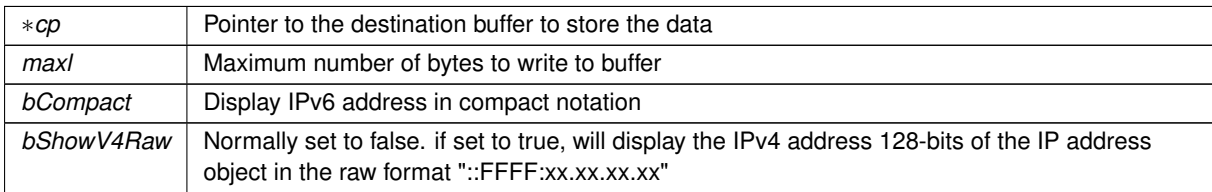

#### **Returns**

Number of bytes copied to buffer

#### **See also**

```
print(), fdprint()
```
The documentation for this class was generated from the following file:

• [ipv6\\_addr.h](#page-1546-0)

# <span id="page-780-0"></span>**23.36 JsonAllocString Struct Reference**

A list of large strings that are created with malloc. #include <json\_lexer.h>

# **Public Attributes**

• [JsonAllocString](#page-780-0) ∗ **pNext**

*A pointer to the next string.*

• char **data** [ ] *The current string data.*

# **23.36.1 Detailed Description**

A list of large strings that are created with malloc. The documentation for this struct was generated from the following file:

• json lexer.h

# <span id="page-780-1"></span>**23.37 JsonRef Class Reference**

Represents a positional reference (pointer) of a location inside a [ParsedJsonDataSet](#page-844-0) object

```
#include <json_lexer.h>
```
# **Public Member Functions**

# **Querying the Data Structure**

*Allows easy retrieval of entities by array index or object key name*

*Example*

```
printf("User %d name %s",
  (int)myJsonRef("users")[0]("id"),
  (const char *)myJsonRef("users")[0]("name")
\lambda:
```
• [JsonRef](#page-780-1) operator[] (int i)

*Get a [JsonRef](#page-780-1) from an array by numerical index.*

- [JsonRef](#page-780-1) [object](#page-785-0) (const char ∗[name\)](#page-784-0)
	- *Get a [JsonRef](#page-780-1) representing an object from a parent object by key name.*
- [JsonRef](#page-780-1) [name](#page-784-0) (const char ∗name)
- *Get a [JsonRef](#page-780-1) representing any entity from a parent object by key name.* • [JsonRef](#page-780-1) [operator\(\)](#page-787-1) (const char ∗[name\)](#page-784-0)
	- *Get a [JsonRef](#page-780-1) representing any entity from a parent object by key name.*

#### **Types and Operators**

*Allows casting of a [JsonRef](#page-780-1) to the desired type*

*Example*

```
bool b = (bool)myJsonRef("user")("isEnabled");
int i = (int)myJsonRef("user")("id");
const char *str = (const char *)myJsonRef("user")("name");
```
- [operator bool](#page-785-1) () const
	- *Operator to return a JSON element of type boolean.*
- [operator float](#page-785-2) () const

*Operator to return a JSON element of type float.*

- [operator double](#page-785-3) () const
	- *Operator to return a JSON element of type double.*
- [operator uint8\\_t](#page-787-2) () const *Operator to return a JSON element of type uint8\_t.*
- [operator int](#page-786-0) () const *Operator to return a JSON element of type int.*
- [operator uint16\\_t](#page-786-1) () const *Operator to return a JSON element of type uint16\_t.*
- operator uint32 t () const
- *Operator to return a JSON element of type uint32\_t.*
- [operator int8\\_t](#page-786-2) () const *Operator to return a JSON element of type int8\_t.*
- [operator int16\\_t](#page-786-3) () const *Operator to return a JSON element of type int16\_t.*
- [operator int32\\_t](#page-786-4) () const *Operator to return a JSON element of type int32\_t.*
- [operator time\\_t](#page-786-5) () const *Operator to return a JSON element of type time\_t.*
- [operator const char](#page-785-4) ∗ () const
	- *Operator to return a JSON element of type const char* ∗*.*
- [operator NBString](#page-786-6) () const *Operator to return a JSON element of type [NBString.](#page-801-0)*

# **Checking Validity**

- bool [IsNumber](#page-783-0) ()
- *Check if the current [JsonRef](#page-780-1) is a valid JSON number element.* • bool [IsObject](#page-783-1) ()
	- *Check if the current [JsonRef](#page-780-1) is a valid JSON object element.*
- bool [IsString](#page-784-1) () *Check if the current [JsonRef](#page-780-1) is a valid JSON string element.*
- bool [IsBool](#page-783-2) ()
	- *Check if the current [JsonRef](#page-780-1) is a valid JSON boolean element.*
- bool [IsNull](#page-783-3) ()
- *Check if the current [JsonRef](#page-780-1) is a valid JSON null element.*
- bool [IsArray](#page-783-4) () *Check if the current [JsonRef](#page-780-1) is a valid JSON array element.*
- bool [Valid](#page-789-1) () const *Check if the current [JsonRef](#page-780-1) is a valid JSON position.*

### **Traversing the Data Structure**

• [JsonRef](#page-780-1) [start](#page-788-0) ()

*Begin traversal: check for ref validity and reset the position.*

• [JsonRef](#page-780-1) [next](#page-784-2) () const

*Traverse: check for ref validity and increment the position.*

• bool [IncPosition](#page-783-5) ()

*Increment the position index of the [ParsedJsonDataSet.](#page-844-0)*

• bool [JumpPosition](#page-784-3) (int siz)

*Jump to a specific position index in the [ParsedJsonDataSet.](#page-844-0)*

- void [ResetPosition](#page-788-1) () *Reset the position index of the [ParsedJsonDataSet](#page-844-0) to the beginning.*
- void [SkipElement](#page-788-2) ()
- *Increment the position index of the [ParsedJsonDataSet](#page-844-0) beyond this element.*
- void [SkipArray](#page-788-3) ()

*Increment the position index of the [ParsedJsonDataSet](#page-844-0) beyond this array.*

• void [SkipObject](#page-788-4) ()

*Increment the position index of the [ParsedJsonDataSet](#page-844-0) beyond this object.*

### **Utility**

- int [PrintChildren](#page-788-5) (bool pretty=false)
	- *Output child objects of this [JsonRef](#page-780-1) as JSON text to stdout.*
- int [PrintChildrenToFd](#page-788-6) (int fd, bool pretty=false)
	- *Output child objects of this [JsonRef](#page-780-1) as JSON text to a file descriptor.*
- int [PrintChildrenToBuffer](#page-788-7) (char ∗buffer, int maxlen, bool pretty=false)
- *Output child objects of this [JsonRef](#page-780-1) as JSON text to a buffer pointer.*
- int [GetChildPrintSize](#page-782-0) (bool pretty=false)
	- *Return the length of the child objects' JSON text as written with the PrintChildren*∗ *functions.*
- void [DiagDump](#page-782-1) (const char ∗lab)
- *Output a verbose diagnostic report of the ParsedJsonDatSet to stdout.*
- void [MakeInvalid](#page-784-4) ()

# **Friends**

• class **ParsedJsonDataSet**

# **23.37.1 Detailed Description**

Represents a positional reference (pointer) of a location inside a [ParsedJsonDataSet](#page-844-0) object

A [JsonRef](#page-780-1) can be used as a pointer to a variable or sub object inside a [ParsedJsonDataSet](#page-844-0) object to make decoding the hierarchy much simpler and easier to understand. A [JsonRef](#page-780-1) is not limited to just pointing at internal objects; it can point to any JSON parsed token/type.

# <span id="page-782-1"></span>**23.37.2 Member Function Documentation**

# **23.37.2.1 DiagDump()**

void JsonRef::DiagDump (

```
const char * lab )
```
<span id="page-782-0"></span>Output a verbose diagnostic report of the ParsedJsonDatSet to stdout.

#### **23.37.2.2 GetChildPrintSize()**

```
int JsonRef::GetChildPrintSize (
              bool pretty = false)
Return the length of the child objects' JSON text as written with the PrintChildren∗ functions.
```
#### **Parameters**

*pretty* Whether indentation and new lines should be provided between elements.

#### **Returns**

<span id="page-783-5"></span>The number of characters needed to print the JSON data set.

#### **23.37.2.3 IncPosition()**

```
bool JsonRef::IncPosition ( )
Increment the position index of the ParsedJsonDataSet.
```
#### **23.37.2.4 IsArray()**

bool JsonRef::IsArray ( ) [inline] Check if the current [JsonRef](#page-780-1) is a valid JSON array element.

#### **Returns**

<span id="page-783-2"></span>True if parsed JSON element is an array, otherwise false.

# **23.37.2.5 IsBool()**

bool JsonRef::IsBool ( ) [inline] Check if the current [JsonRef](#page-780-1) is a valid JSON boolean element.

### **Returns**

<span id="page-783-3"></span>True if parsed JSON element is a boolean, otherwise false.

### **23.37.2.6 IsNull()**

bool JsonRef::IsNull ( ) [inline] Check if the current [JsonRef](#page-780-1) is a valid JSON null element.

#### **Returns**

<span id="page-783-0"></span>True if parsed JSON element is a null, otherwise false.

#### **23.37.2.7 IsNumber()**

bool JsonRef::IsNumber ( ) [inline] Check if the current [JsonRef](#page-780-1) is a valid JSON number element.

# **Returns**

<span id="page-783-1"></span>True if parsed JSON element is a number, otherwise false.

#### **23.37.2.8 IsObject()**

```
bool JsonRef::IsObject ( ) [inline]
Check if the current JsonRef is a valid JSON object element.
```
#### **Returns**

<span id="page-784-1"></span>True if parsed JSON element is an object, otherwise false.

### **23.37.2.9 IsString()**

bool JsonRef::IsString ( ) [inline] Check if the current [JsonRef](#page-780-1) is a valid JSON string element.

#### **Returns**

<span id="page-784-3"></span>True if parsed JSON element is a string, otherwise false. A string can be of type char ∗, or a [NBString](#page-801-0) object.

# **23.37.2.10 JumpPosition()**

```
bool JsonRef::JumpPosition (
              int siz )
Jump to a specific position index in the ParsedJsonDataSet.
```
#### **23.37.2.11 MakeInvalid()**

```
void JsonRef::MakeInvalid ( ) [inline]
```
<span id="page-784-0"></span>**[Todo](#page-368-0)** Document

#### **23.37.2.12 name()**

[JsonRef](#page-780-1) JsonRef::name ( const char \* *name* ) [inline]

Get a [JsonRef](#page-780-1) representing any entity from a parent object by key name. Useful if more than one JSON object/element has the same name.

**Example**

[JsonRef](#page-780-1) userThree = myJsonRef[.name\(](#page-784-0)"users")[3];

**Parameters**

∗*name* Pointer to name of the entity to find

**Returns**

The reference to the entity of type [JsonRef](#page-780-1)

#### **See also**

<span id="page-784-2"></span>[JsonRef::operator\(\)\(\),](#page-787-1) [JsonRef::object\(\)](#page-785-0)

**NetBurner, Inc.**

#### **23.37.2.13 next()**

<span id="page-785-0"></span>[JsonRef](#page-780-1) JsonRef::next ( ) const [inline] Traverse: check for ref validity and increment the position.

# **23.37.2.14 object()**

[JsonRef](#page-780-1) JsonRef::object (

const char \* *name* ) [inline]

Get a [JsonRef](#page-780-1) representing an object from a parent object by key name.

**Example**

[JsonRef](#page-780-1) john = myJsonRef[.object\(](#page-785-0)"users")[.object\(](#page-785-0)"john");

#### **Parameters**

∗*name* Pointer to name of the object to find

**Returns**

<span id="page-785-1"></span>The reference to the object of type [JsonRef](#page-780-1)

### **23.37.2.15 operator bool()**

JsonRef::operator bool ( ) const [inline] Operator to return a JSON element of type boolean.

**Returns**

<span id="page-785-4"></span>Boolean value

### **23.37.2.16 operator const char** ∗**()**

JsonRef::operator const char ∗ ( ) const [inline] Operator to return a JSON element of type const char ∗.

**Returns**

<span id="page-785-3"></span>const char ∗ value

# **23.37.2.17 operator double()**

JsonRef::operator double ( ) const [inline] Operator to return a JSON element of type double.

**Returns**

<span id="page-785-2"></span>double value

#### **23.37.2.18 operator float()**

JsonRef::operator float ( ) const [inline] Operator to return a JSON element of type float.

**Returns**

<span id="page-786-0"></span>float value

# **23.37.2.19 operator int()**

JsonRef::operator int ( ) const [inline] Operator to return a JSON element of type int.

# **Returns**

<span id="page-786-3"></span>integer value

# **23.37.2.20 operator int16\_t()**

JsonRef::operator int16\_t ( ) const [inline] Operator to return a JSON element of type int16\_t.

**Returns**

<span id="page-786-4"></span>int16\_t value

### **23.37.2.21 operator int32\_t()**

JsonRef::operator int32\_t ( ) const [inline] Operator to return a JSON element of type int32\_t.

### **Returns**

<span id="page-786-2"></span>int32\_t value

# **23.37.2.22 operator int8\_t()**

JsonRef::operator int8\_t ( ) const [inline] Operator to return a JSON element of type int8\_t. **Returns**

<span id="page-786-6"></span>int8\_t value

### **23.37.2.23 operator NBString()**

JsonRef::operator [NBString](#page-801-0) ( ) const [inline] Operator to return a JSON element of type [NBString.](#page-801-0) **Returns**

<span id="page-786-5"></span>

[NBString](#page-801-0) object

# **23.37.2.24 operator time\_t()**

JsonRef::operator time\_t ( ) const [inline] Operator to return a JSON element of type time\_t. **Returns**

<span id="page-786-1"></span>time\_t value

**NetBurner, Inc.**

#### **23.37.2.25 operator uint16\_t()**

JsonRef::operator uint16\_t ( ) const [inline] Operator to return a JSON element of type uint16\_t.

**Returns**

<span id="page-787-3"></span>uint16\_t value

# **23.37.2.26 operator uint32\_t()**

JsonRef::operator uint32\_t ( ) const [inline] Operator to return a JSON element of type uint32\_t.

**Returns**

<span id="page-787-2"></span>uint32\_t value

# **23.37.2.27 operator uint8\_t()**

JsonRef::operator uint8\_t ( ) const [inline] Operator to return a JSON element of type uint8\_t.

**Returns**

<span id="page-787-1"></span>uint8\_t value

### **23.37.2.28 operator()()**

[JsonRef](#page-780-1) JsonRef::operator() (

const char \* *name* ) [inline]

Get a [JsonRef](#page-780-1) representing any entity from a parent object by key name. Shortcut for [JsonRef::name\(\)](#page-784-0)

### **Example**

[JsonRef](#page-780-1) allUsers = myJsonRef("users");

### **Parameters**

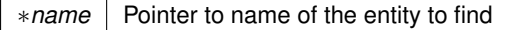

#### **Returns**

The reference to the entity of type [JsonRef](#page-780-1)

# **See also**

<span id="page-787-0"></span>[JsonRef::name\(\),](#page-784-0) [JsonRef::object\(\)](#page-785-0)

### **23.37.2.29 operator[]()**

[JsonRef](#page-780-1) JsonRef::operator[ ] ( int i ) Get a [JsonRef](#page-780-1) from an array by numerical index.

#### **Example**

```
JsonRef userThree = myJsonRef("users")[3];
```
#### **Returns**

<span id="page-788-5"></span>A [JsonRef](#page-780-1) if array element is found

#### **23.37.2.30 PrintChildren()**

<span id="page-788-7"></span>int JsonRef::PrintChildren ( bool pretty = false ) Output child objects of this [JsonRef](#page-780-1) as JSON text to stdout.

#### **23.37.2.31 PrintChildrenToBuffer()**

```
int JsonRef::PrintChildrenToBuffer (
              char ∗ buffer,
              int maxlen,
              bool pretty = false )
Output child objects of this JsonRef as JSON text to a buffer pointer.
```
# <span id="page-788-6"></span>**23.37.2.32 PrintChildrenToFd()**

```
int JsonRef::PrintChildrenToFd (
              int fd,
              bool pretty = false)
Output child objects of this JsonRef as JSON text to a file descriptor.
```
#### <span id="page-788-1"></span>**23.37.2.33 ResetPosition()**

<span id="page-788-3"></span>void JsonRef::ResetPosition ( ) Reset the position index of the [ParsedJsonDataSet](#page-844-0) to the beginning.

### **23.37.2.34 SkipArray()**

<span id="page-788-2"></span>void JsonRef::SkipArray ( ) Increment the position index of the [ParsedJsonDataSet](#page-844-0) beyond this array.

#### **23.37.2.35 SkipElement()**

<span id="page-788-4"></span>void JsonRef::SkipElement ( ) Increment the position index of the [ParsedJsonDataSet](#page-844-0) beyond this element.

#### **23.37.2.36 SkipObject()**

<span id="page-788-0"></span>void JsonRef::SkipObject ( ) Increment the position index of the [ParsedJsonDataSet](#page-844-0) beyond this object.

### **23.37.2.37 start()**

```
JsonRef JsonRef::start ( ) [inline]
Begin traversal: check for ref validity and reset the position.
```
# **23.37.2.38 Valid()**

bool JsonRef::Valid ( ) const [inline] Check if the current [JsonRef](#page-780-1) is a valid JSON position.

### **Returns**

True if a JSON element exists, otherwise false.

The documentation for this class was generated from the following file:

• [json\\_lexer.h](#page-1560-0)

# <span id="page-789-0"></span>**23.38 MACADR Class Reference**

Used to store and manipulate MAC addresses. #include <nettypes.h>

# **Public Member Functions**

• bool [IsNull](#page-790-0) ()

*Checks if MAC is null.*

• bool [IsMultiCast](#page-790-1) ()

*Checks if MAC is a Multicast MAC.*

• bool [IsBroadCast](#page-790-2) ()

*Checks if MAC is a Broadcast MAC.*

• uint8\_t [GetByte](#page-789-2) (int n) const

*Get the nth byte of the MAC.*

• void [SetFromBytes](#page-790-3) (const uint8\_t ∗pb)

*Set the MAC Address from a pointer to an array of 6 bytes.*

• void [fdprint](#page-789-3) (int fd)

*print the MAC to a file descriptor*

- void [print](#page-790-4) ()
	- *print the MAC to file descriptor 1*
- [MACADR](#page-789-0) [operator+](#page-790-5) (uint32\_t rhs)

# **23.38.1 Detailed Description**

Used to store and manipulate MAC addresses.

# <span id="page-789-3"></span>**23.38.2 Member Function Documentation**

# **23.38.2.1 fdprint()**

<span id="page-789-2"></span>void MACADR::fdprint ( int fd ) print the MAC to a file descriptor

#### **23.38.2.2 GetByte()**

```
uint8_t MACADR::GetByte (
             int n ) const [inline]
Get the nth byte of the MAC.
```
#### **23.38.2.3 IsBroadCast()**

<span id="page-790-1"></span>bool MACADR::IsBroadCast ( ) [inline] Checks if MAC is a Broadcast MAC.

#### **23.38.2.4 IsMultiCast()**

<span id="page-790-0"></span>bool MACADR::IsMultiCast ( ) [inline] Checks if MAC is a Multicast MAC.

#### **23.38.2.5 IsNull()**

<span id="page-790-5"></span>bool MACADR::IsNull ( ) [inline] Checks if MAC is null.

#### **23.38.2.6 operator+()**

[MACADR](#page-789-0) MACADR::operator+ ( uint32 t *rhs* ) [inline]

<span id="page-790-4"></span>**[Todo](#page-368-1)** Document

### **23.38.2.7 print()**

<span id="page-790-3"></span>void MACADR::print ( ) [inline] print the MAC to file descriptor 1

# **23.38.2.8 SetFromBytes()**

void MACADR::SetFromBytes ( const uint8\_t ∗ pb ) [inline] Set the MAC Address from a pointer to an array of 6 bytes. The documentation for this class was generated from the following file:

• [nettypes.h](#page-1642-0)

# **23.39 mcanMODM7AE70::mcan\_config Class Reference**

MCAN configuration structure. #include <mcan.h>

# **Public Member Functions**

• void [set\\_config\\_defaults](#page-791-0) ()

*Initializes an MCAN configuration structure to defaults.*

# **Public Attributes**

- bool [run\\_in\\_standby](#page-793-0)
- uint8 t watchdog configuration
- bool [transmit\\_pause](#page-794-1)
- bool edge filtering
- bool protocol exception handling
- bool [automatic\\_retransmission](#page-792-1)
- bool clock stop request
- bool [clock\\_stop\\_acknowledge](#page-792-3)
- uint8 t [timestamp\\_prescaler](#page-794-2)
- uint16\_t [timeout\\_period](#page-794-3)
- enum [mcan\\_timeout\\_mode](#page-582-0) [timeout\\_mode](#page-794-4)
- bool timeout enable
- bool [tdc\\_enable](#page-793-2)
- uint8 t delay compensation offset
- uint8 t delay compensation filter window length
- enum [mcan\\_nonmatching\\_frames\\_action](#page-581-0) [nonmatching\\_frames\\_action\\_standard](#page-793-3)
- enum [mcan\\_nonmatching\\_frames\\_action](#page-581-0) [nonmatching\\_frames\\_action\\_extended](#page-793-4)
- bool remote frames standard reject
- bool [remote\\_frames\\_extended\\_reject](#page-793-6)
- uint32\_t [extended\\_id\\_mask](#page-793-7)
- bool [rx\\_fifo\\_0\\_overwrite](#page-793-8)
- uint8\_t [rx\\_fifo\\_0\\_watermark](#page-793-9)
- bool [rx\\_fifo\\_1\\_overwrite](#page-793-10)
- uint8\_t [rx\\_fifo\\_1\\_watermark](#page-793-11)
- bool [tx\\_queue\\_mode](#page-794-6)
- uint8 t [tx\\_event\\_fifo\\_watermark](#page-794-7)

# **23.39.1 Detailed Description**

MCAN configuration structure.

Configuration structure for an MCAN instance. This structure should be initialized by the mcan\_get\_config\_defaults() function before being modified by the user application.

# <span id="page-791-0"></span>**23.39.2 Member Function Documentation**

### **23.39.2.1 set\_config\_defaults()**

void mcanMODM7AE70::mcan\_config::set\_config\_defaults ( ) [inline]

Initializes an MCAN configuration structure to defaults.

Initializes a given MCAN configuration struct to a set of known default values. This function should be called on any new instance of the configuration struct before being modified by the user application. The default configuration is as follows:

- Not run in standby mode
- Disable Watchdog
- Transmit pause enabled
- Edge filtering during bus integration enabled
- Protocol exception handling enabled
- Automatic retransmission enabled
- Clock stop request disabled
- Clock stop acknowledge disabled
- Timestamp Counter Prescaler 1
- Timeout Period with 0xFFFF
- Timeout Mode: Continuous operation
- Disable Timeout
- Transmitter Delay Compensation Offset is 0
- Transmitter Delay Compensation Filter Window Length is 0
- Reject nonmatching standard frames
- Reject nonmatching extended frames
- Reject remote standard frames
- Reject remote extended frames
- Extended ID Mask is 0x1FFFFFFF
- Rx FIFO 0 Operation Mode: overwrite
- Disable Rx FIFO 0 Watermark
- Rx FIFO 1 Operation Mode: overwrite
- Disable Rx FIFO 1 Watermark
- Tx FIFO/Queue Mode: FIFO
- Disable Tx Event FIFO Watermark

# **23.39.3 Member Data Documentation**

### **23.39.3.1 automatic\_retransmission**

```
bool mcanMODM7AE70::mcan_config::automatic_retransmission
Automatic Retransmission.
```
### **23.39.3.2 clock\_stop\_acknowledge**

bool mcanMODM7AE70::mcan\_config::clock\_stop\_acknowledge Clock Stop Acknowledge.

### **23.39.3.3 clock\_stop\_request**

```
bool mcanMODM7AE70::mcan_config::clock_stop_request
Clock Stop Request.
```
### **23.39.3.4 delay\_compensation\_filter\_window\_length**

uint8\_t mcanMODM7AE70::mcan\_config::delay\_compensation\_filter\_window\_length Transmitter Delay Compensation Filter Window Length : 0x0-0x7F

### **23.39.3.5 delay\_compensation\_offset**

```
uint8_t mcanMODM7AE70::mcan_config::delay_compensation_offset
Transmitter Delay Compensation Offset : 0x0-0x7F
```
### **23.39.3.6 edge\_filtering**

bool mcanMODM7AE70::mcan\_config::edge\_filtering Edge Filtering during Bus Integration.

### **23.39.3.7 extended\_id\_mask**

uint32 t mcanMODM7AE70::mcan\_config::extended\_id\_mask Extended ID Mask: 0x0-0x1FFFFFFF.

### **23.39.3.8 nonmatching\_frames\_action\_extended**

enum [mcan\\_nonmatching\\_frames\\_action](#page-581-0) mcanMODM7AE70::mcan\_config::nonmatching\_frames\_action\_← extended

Nonmatching frames action for extended frames.

#### **23.39.3.9 nonmatching\_frames\_action\_standard**

enum [mcan\\_nonmatching\\_frames\\_action](#page-581-0) mcanMODM7AE70::mcan\_config::nonmatching\_frames\_action\_← standard

Nonmatching frames action for standard frames.

### **23.39.3.10 protocol\_exception\_handling**

bool mcanMODM7AE70::mcan\_config::protocol\_exception\_handling Protocol Exception Handling.

### **23.39.3.11 remote\_frames\_extended\_reject**

bool mcanMODM7AE70::mcan\_config::remote\_frames\_extended\_reject Reject Remote Extended Frames.

#### **23.39.3.12 remote\_frames\_standard\_reject**

bool mcanMODM7AE70::mcan\_config::remote\_frames\_standard\_reject Reject Remote Standard Frames.

### **23.39.3.13 run\_in\_standby**

bool mcanMODM7AE70::mcan\_config::run\_in\_standby MCAN run in standby control.

### **23.39.3.14 rx\_fifo\_0\_overwrite**

bool mcanMODM7AE70::mcan\_config::rx\_fifo\_0\_overwrite Rx FIFO 0 Operation Mode.

## **23.39.3.15 rx\_fifo\_0\_watermark**

uint8\_t mcanMODM7AE70::mcan\_config::rx\_fifo\_0\_watermark Rx FIFO 0 Watermark: 1-64, other value disable it.

### **23.39.3.16 rx\_fifo\_1\_overwrite**

bool mcanMODM7AE70::mcan\_config::rx\_fifo\_1\_overwrite Rx FIFO 1 Operation Mode.

### **23.39.3.17 rx\_fifo\_1\_watermark**

uint8\_t mcanMODM7AE70::mcan\_config::rx\_fifo\_1\_watermark Rx FIFO 1 Watermark: 1-64, other value disable it.

### **23.39.3.18 tdc\_enable**

bool mcanMODM7AE70::mcan\_config::tdc\_enable Transceiver Delay Compensation enable.

### **23.39.3.19 timeout\_enable**

bool mcanMODM7AE70::mcan\_config::timeout\_enable Timeout enable.

## **23.39.3.20 timeout\_mode**

enum [mcan\\_timeout\\_mode](#page-582-0) mcanMODM7AE70::mcan\_config::timeout\_mode Timeout Mode.

### **23.39.3.21 timeout\_period**

uint16\_t mcanMODM7AE70::mcan\_config::timeout\_period Timeout Period.

### **23.39.3.22 timestamp\_prescaler**

```
uint8_t mcanMODM7AE70::mcan_config::timestamp_prescaler
Timestamp Counter Prescaler: 0x0-0xF
```
### **23.39.3.23 transmit\_pause**

```
bool mcanMODM7AE70::mcan_config::transmit_pause
Transmit Pause.
```
### **23.39.3.24 tx\_event\_fifo\_watermark**

uint8\_t mcanMODM7AE70::mcan\_config::tx\_event\_fifo\_watermark Tx Event FIFO Watermark: 1-32, other value disable it.

### **23.39.3.25 tx\_queue\_mode**

bool mcanMODM7AE70::mcan\_config::tx\_queue\_mode Tx FIFO/Queue Mode, 0 for FIFO and 1 for Queue.

### **23.39.3.26 watchdog\_configuration**

uint8\_t mcanMODM7AE70::mcan\_config::watchdog\_configuration Start value of the Message RAM Watchdog Counter The documentation for this class was generated from the following file:

• [mcan.h](#page-1029-0)

# **23.40 mcan\_extended\_message\_filter\_element Class Reference**

MCAN extended message ID filter element structure. #include <mcan\_internal.h>

## **23.40.1 Detailed Description**

MCAN extended message ID filter element structure. Common element structure for extended message ID filter element. The documentation for this class was generated from the following file:

• mcan internal.h

# **23.41 mcanMODM7AE70::mcan\_module Class Reference**

MCAN Module Class. #include <mcan.h>

# **Public Member Functions**

- [mcan\\_module](#page-795-0) (Mcan ∗hw, uint32\_t baud)
	- *Create a MCAN module instance.*
- void [init](#page-796-0) (Mcan ∗hw, struct [mcan\\_config](#page-790-0) ∗config, uint32\_t baud) *Initialize a MCAN module.*
- void [send\\_message](#page-798-0) (uint32\_t id\_value, uint8\_t \*data, uint32\_t data\_length, [OS\\_SEM](#page-838-0) \*pSem=0) *Send a MCAN message.*
- bool [blocking\\_send\\_message](#page-796-1) (uint32\_t id\_value, uint8\_t ∗data, uint32\_t data\_length, uint32\_t TimeOut) *Send a MCAN message and block until sent.*
- int [RegisterRxFifo](#page-797-0) (uint32\_t composite\_id, [OS\\_FIFO](#page-817-0) ∗pFifo, int channel=-1)
	- *Register a FIFO to receive CAN messages.*
- int [RegisterRxFifoMask](#page-798-1) (uint32\_t composite\_id, uint32\_t mask, [OS\\_FIFO](#page-817-0) ∗pFifo, int channel=-1)
	- *Register a FIFO to receive messages as specified by the address bit mask. A value of 1 = match, a value of 0 = does not match.*
- int [RegisterRxFifoRange](#page-798-2) (uint32\_t composite id low, uint32\_t composite id hi, [OS\\_FIFO](#page-817-0) ∗pFifo, int channel=-1)

*Register a FIFO to receive messages in the specified numeric range of addresses from low to high.*

• int [UnRegisterFifo](#page-800-0) (int channel)

*Unregister the FIFO for the specified CAN channel.*

• int [MultiCanSetRTRMessage](#page-796-2) (uint32\_t id, uint8\_t ∗data, uint8\_t len, int channel=-1)

*Enable an auto-reply to a CAN RTR message for the specified CAN ID. The reply message is specified by the data parameter.*

• int [MultiCanReplaceRTRMessage](#page-796-3) (int channel, uint8\_t ∗data, uint8\_t len)

*Modifies/updates the response for the RTR message registered wotj [MultiCanSetRTRMessage\(\).](#page-796-2)*

• int [MultiCanStopRTRMessage](#page-797-1) (int channel)

*Unregister the RTR message for the specified channel.*

# **23.41.1 Detailed Description**

MCAN Module Class.

Class to control a MCAN modules (peripherals) on the MODM7AE70

# <span id="page-795-0"></span>**23.41.2 Constructor & Destructor Documentation**

## **23.41.2.1 mcan\_module()**

```
mcanMODM7AE70::mcan_module::mcan_module (
```
Mcan ∗ hw, uint32\_t baud ) Create a MCAN module instance.

**Parameters**

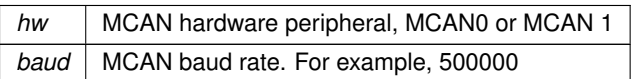

# <span id="page-796-1"></span>**23.41.3 Member Function Documentation**

### **23.41.3.1 blocking\_send\_message()**

```
bool mcanMODM7AE70::mcan_module::blocking_send_message (
            uint32_t id_value,
```
uint8\_t ∗ data, uint32\_t data\_length, uint32\_t TimeOut )

Send a MCAN message and block until sent.

### **Parameters**

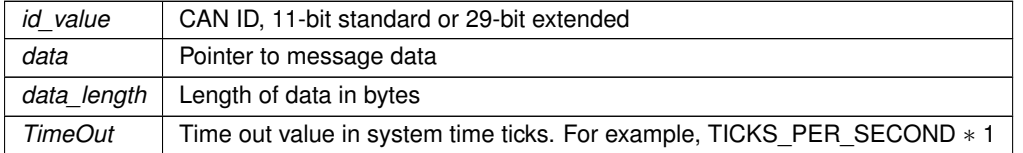

### <span id="page-796-0"></span>**23.41.3.2 init()**

```
void mcanMODM7AE70::mcan_module::init (
           Mcan ∗ hw,
           mcan_config * config,
```

```
uint32 t baud )
```
Initialize a MCAN module.

### **Parameters**

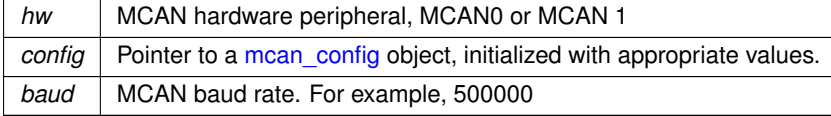

## <span id="page-796-3"></span>**23.41.3.3 MultiCanReplaceRTRMessage()**

```
int mcanMODM7AE70::mcan_module::MultiCanReplaceRTRMessage (
```

```
int channel,
uint8_t ∗ data,
uint8_t len )
```
Modifies/updates the response for the RTR message registered wotj [MultiCanSetRTRMessage\(\).](#page-796-2)

### **Returns**

The channel number registered for the RTR message.

### **See also**

<span id="page-796-2"></span>[MultiCanSetRTRMessage\(\),](#page-796-2) [MultiCanStopRTRMessage\(\)](#page-797-1)

### **23.41.3.4 MultiCanSetRTRMessage()**

```
int mcanMODM7AE70::mcan_module::MultiCanSetRTRMessage (
            uint32_t id,
```

```
uint8_t ∗ data,
uint8_t len,
int channel = -1)
```
Enable an auto-reply to a CAN RTR message for the specified CAN ID. The reply message is specified by the data parameter.

The response message can be modified with [MultiCanReplaceRTRMessage\(\).](#page-796-3)

## **Parameters**

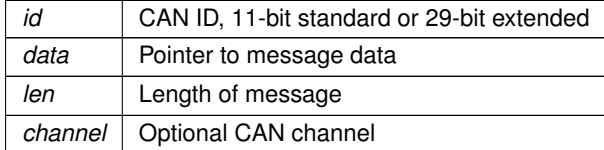

# **Returns**

The channel number corresponding to the ID and RTR message.

### **See also**

<span id="page-797-1"></span>[MultiCanReplaceRTRMessage\(\),](#page-796-3) [MultiCanStopRTRMessage\(\)](#page-797-1)

# **23.41.3.5 MultiCanStopRTRMessage()**

int mcanMODM7AE70::mcan\_module::MultiCanStopRTRMessage (

int channel )

Unregister the RTR message for the specified channel.

### **Parameters**

*channel* CAN channel number

### **Returns**

OS\_NO\_ERR on success

## **See also**

<span id="page-797-0"></span>[MultiCanSetRTRMessage\(\),](#page-796-2) [MultiCanReplaceRTRMessage\(\)](#page-796-3)

### **23.41.3.6 RegisterRxFifo()**

```
int mcanMODM7AE70::mcan_module::RegisterRxFifo (
            uint32_t composite_id,
            OS_FIFO ∗ pFifo,
            int channel = -1 )
```
Register a FIFO to receive CAN messages.

## **Parameters**

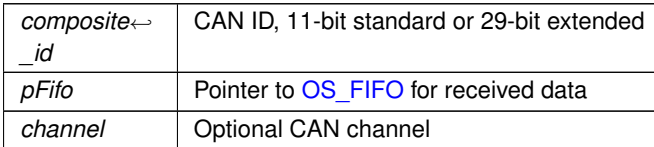

### **Returns**

<span id="page-798-1"></span>OS\_NO\_ERR on success

## **23.41.3.7 RegisterRxFifoMask()**

```
int mcanMODM7AE70::mcan_module::RegisterRxFifoMask (
            uint32_t composite_id,
            uint32_t mask,
            OS_FIFO ∗ pFifo,
             int channel = -1)
```
Register a FIFO to receive messages as specified by the address bit mask. A value of  $1 =$  match, a value of  $0 =$ does not match.

## **Parameters**

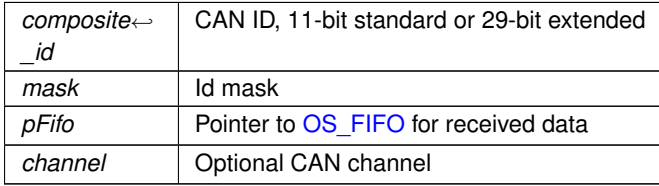

**Returns**

<span id="page-798-2"></span>OS\_NO\_ERR on success

## **23.41.3.8 RegisterRxFifoRange()**

```
int mcanMODM7AE70::mcan_module::RegisterRxFifoRange (
            uint32_t composite_id_low,
            uint32_t composite_id_hi,
            OS_FIFO ∗ pFifo,
             int channel = -1 )
```
Register a FIFO to receive messages in the specified numeric range of addresses from low to high.

**Parameters**

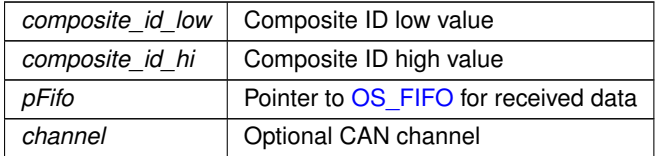

**Returns**

<span id="page-798-0"></span>OS\_NO\_ERR on success

### **23.41.3.9 send\_message()**

```
void mcanMODM7AE70::mcan_module::send_message (
            uint32_t id_value,
            uint8_t ∗ data,
            uint32_t data_length,
             OS_SEM ∗ pSem = 0 )
```
Send a MCAN message.

## **Parameters**

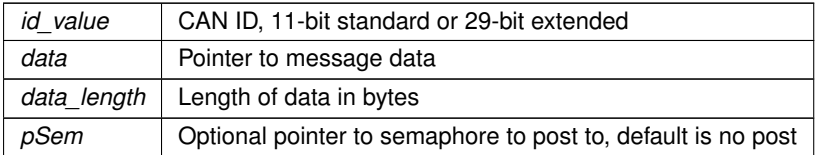

### <span id="page-800-0"></span>**23.41.3.10 UnRegisterFifo()**

```
int mcanMODM7AE70::mcan_module::UnRegisterFifo (
```
int channel )

Unregister the FIFO for the specified CAN channel.

#### **Parameters**

*channel* CAN channel number

**Returns**

OS\_NO\_ERR on success

The documentation for this class was generated from the following file:

• [mcan.h](#page-1029-0)

# **23.42 mcan\_rx\_element\_buffer Struct Reference**

MCAN receive element structure for buffer. #include <mcan\_internal.h>

# **23.42.1 Detailed Description**

MCAN receive element structure for buffer. The documentation for this struct was generated from the following file:

• mcan\_internal.h

# **23.43 mcan\_tx\_element Struct Reference**

MCAN transfer element structure. #include <mcan\_internal.h>

## **23.43.1 Detailed Description**

MCAN transfer element structure. Common element structure for transfer buffer and FIFO/QUEUE. The documentation for this struct was generated from the following file:

• mcan\_internal.h

# **23.44 mcan\_tx\_event\_element Struct Reference**

MCAN transfer event FIFO element structure. #include <mcan\_internal.h>

# **23.44.1 Detailed Description**

MCAN transfer event FIFO element structure. Common element structure for transfer event FIFO. The documentation for this struct was generated from the following file:

• mcan\_internal.h

# **23.45 NBRtosInitObj Class Reference**

A simple class to derive from if you are creating tasks that are constructed at global scope and need to do RTOS initalization.

```
#include <nbrtos.h>
```
## **Public Member Functions**

• virtual void **Notify** ()=0

*This will be called when the RTOS has been setup in initalization.*

# **23.45.1 Detailed Description**

A simple class to derive from if you are creating tasks that are constructed at global scope and need to do RTOS initalization.

The vistural function Notify will be called once the RTOS internals are setup so you can create a task, allocate buffers, etc. If you need to do network I/O, then you this will not be sufficent as you will need register to be notifyied when link is active on the interface.

**See also**

NetInterface::LinkActiveFuncPtr

The documentation for this class was generated from the following file:

```
• nbrtos.h
```
# <span id="page-801-0"></span>**23.46 NBString Class Reference**

```
Lightweight alternative to C++ CString class.
#include <nbstring.h>
Inherited by NBInterpolatedString.
```
# **Public Member Functions**

• **NBString** ()

*Construct a [NBString](#page-801-0) object.*

• [NBString](#page-803-0) (const [NBString](#page-801-0) &str)

*Construct a new [NBString](#page-801-0) object from an existing [NBString](#page-801-0) object.*

• [NBString](#page-801-0) (const NBString &str, size t pos, size t len=npos)

*Construct a new [NBString](#page-801-0) object from a substring of an existing [NBString](#page-801-0) object.*

- [NBString](#page-803-2) (const char ∗s)
	- *Construct a [NBString](#page-801-0) object from a character string (null terminated array of characters)*
- [NBString](#page-804-0) (const char ∗s, size t n)

*Construct a [NBString](#page-801-0) object from a character string up to the specified amount.*

• ∼**NBString** ()

*[NBString](#page-801-0) destructor.*

• const char ∗ [c\\_str](#page-804-1) () const

*Method to pass a [NBString](#page-801-0) as a constant char* ∗*.*

- [NBString](#page-801-0) [substr](#page-811-0) (size\_t pos=0, size\_t len=npos) const
	- *Creates a new [NBString](#page-801-0) object from a substring of the existing [NBString](#page-801-0) object.*
- int [compare](#page-805-0) (const [NBString](#page-801-0) &str) const
	- *Compares two [NBString](#page-801-0) objects.*
- int [compare](#page-804-2) (const char ∗s) const
	- *Compares the [NBString](#page-801-0) object to a character string.*
- size t [find](#page-807-0) (const [NBString](#page-801-0) str, size t pos=0) const
	- *Find a substring within a [NBString](#page-801-0) object.*
- size t [find](#page-807-1) (const char ∗str, size t pos=0) const

*Find a substring within a character string.*

• size t [find](#page-806-0) (const char ∗s, size t pos, size t n) const

*Find a substring within a character string.*

- size t [find](#page-806-1) (char c, size t pos=0) const
	- *Find the first occurence of a character within the [NBString](#page-801-0) object.*
- size\_t [replace](#page-808-0) (const char \*findStr, char rep, size\_t startPos=0, size\_t end=0) *Replace all occurrences of all "*<*findStr*>*" characters within the [NBString](#page-801-0) object.*
- size\_t [replace](#page-808-1) (char c, char rep, size\_t startPos=0, size\_t end=0)
	- *Replace all occurrences of all "*<*findStr*>*" characters within the [NBString](#page-801-0) object.*
- [size](#page-809-0) t size () const

*Returns the current size of memory allocated for the string.*

• size t [length](#page-807-2) () const

*Returns the length of the string.*

• void [clear](#page-804-3) ()

*Clear a [NBString](#page-801-0) object and free allocated memory.*

• bool [empty](#page-805-1) () const

*Check if a string is empty.*

• [NBString](#page-801-0) & [Append](#page-804-4) (const char ∗str, size\_t len)

*Append a string to an existing [NBString](#page-801-0) object.*

• [NBString](#page-801-0) & [FdAppend](#page-806-2) (int fd, size\_t len)

*Append from a file descriptor to an existing [NBString](#page-801-0) object.*

- [NBString](#page-801-0) & [Reserve](#page-809-1) (size t len)
	- *Reserve an additional buffer amount.*
- int [vsiprintf](#page-811-1) (const char \*format, va\_list &vl)

*Print to a string with formatting.*

• int [sprintf](#page-809-2) (const char ∗format,...)

*sprintf to a string with formatting to a character array*

• int [sprintf](#page-810-0) [\(NBString](#page-801-0) const format,...)

*sprintf to a string with formatting as a [NBString](#page-801-0) object*

• int [siprintf](#page-809-3) (const char ∗format,...)

*isprintf (integer) to a string with formatting to a character array*

• int [siprintf](#page-809-4) [\(NBString](#page-801-0) const format,...)

*isprintf (integer) to a string with formatting to a [NBString](#page-801-0) object*

• int [stoi](#page-810-1) () const

*Parse the string and convert to an integer number.*

• long [stol](#page-810-2) () const

*Parse the string value and convert to a long integer number.*

• unsigned int [stoui](#page-810-3) () const

*Parse the string value and convert to a const integer number.*

• unsigned long [stoul](#page-810-4) () const

*Parse the string value and convert to a const unsigned long integer number.*

• double [stod](#page-810-5) () const

- *Parse the string value and convert to a const double float number.*
- [IPADDR](#page-504-0) [to\\_ipaddr](#page-811-2) () const
	- *Parse the string value and convert to an IPADDR IP address.*
- size t [copy](#page-805-2) (char \*s, size t len, size t pos=0) const
	- *Copy a substring, does not null terminate.*
- size\_t [strcopy](#page-811-3) (char ∗s, size\_t len, size\_t pos=0) const *Copy a substring, with null termination.*

# **Friends**

• void [swap](#page-812-0) [\(NBString](#page-801-0) &x, [NBString](#page-801-0) &y) *Swaps the contents of two [NBString](#page-801-0) objects.*

# **23.46.1 Detailed Description**

Lightweight alternative to C++ CString class.

# <span id="page-803-0"></span>**23.46.2 Constructor & Destructor Documentation**

## **23.46.2.1 NBString() [1/4]**

NBString::NBString ( const [NBString](#page-801-0) & str )

Construct a new [NBString](#page-801-0) object from an existing [NBString](#page-801-0) object.

### **Parameters**

<span id="page-803-1"></span>str | Existing [NBString](#page-801-0) object

## **23.46.2.2 NBString() [2/4]**

```
NBString::NBString (
            const NBString & str,
            size_t pos,
             size_t len = npos )
```
Construct a new [NBString](#page-801-0) object from a substring of an existing [NBString](#page-801-0) object.

### **Parameters**

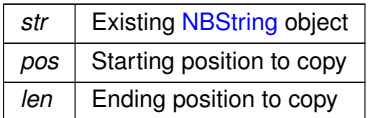

# <span id="page-803-2"></span>**23.46.2.3 NBString() [3/4]**

```
NBString::NBString (
             const char ∗ s )
```
Construct a [NBString](#page-801-0) object from a character string (null terminated array of characters)

**Parameters**

<span id="page-804-0"></span>*s* | String to initialize object

### **23.46.2.4 NBString() [4/4]**

NBString::NBString ( const char ∗ s, size\_t n )

Construct a [NBString](#page-801-0) object from a character string up to the specified amount.

### **Parameters**

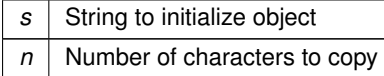

# <span id="page-804-4"></span>**23.46.3 Member Function Documentation**

### **23.46.3.1 Append()**

[NBString](#page-801-0) & NBString::Append ( const char ∗ str, size\_t len ) Append a string to an existing [NBString](#page-801-0) object.

Append a string to an existing [NBString](#page-801-0) object

**Parameters**

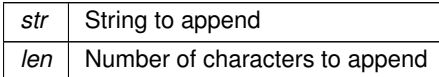

**Returns**

<span id="page-804-1"></span>The updated [NBString](#page-801-0) object

# **23.46.3.2 c\_str()**

const char ∗ NBString::c\_str ( ) const Method to pass a [NBString](#page-801-0) as a constant char  $*$ . Will cause an allocation if it is pointing to a constant string longer than the currently allocated length.

**Returns**

<span id="page-804-3"></span><span id="page-804-2"></span>A null terminated character array representing the string

### **23.46.3.3 clear()**

```
void NBString::clear ( )
Clear a NBString object and free allocated memory.
Clear a NBString object and free allocated memory
```
**NetBurner, Inc.**

### **23.46.3.4 compare() [1/2]**

int NBString::compare ( const char ∗ s ) const Compares the [NBString](#page-801-0) object to a character string.

### **Parameters**

*s* String to compare

**Return values**

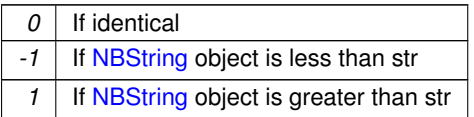

## <span id="page-805-0"></span>**23.46.3.5 compare() [2/2]**

int NBString::compare ( const [NBString](#page-801-0) & str ) const Compares two [NBString](#page-801-0) objects.

## **Parameters**

str | [NBString](#page-801-0) object to compare

**Return values**

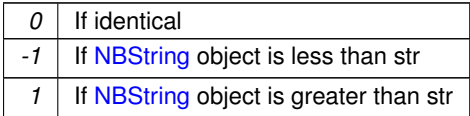

## <span id="page-805-2"></span>**23.46.3.6 copy()**

```
size_t NBString::copy (
            char ∗ s,
            size_t len,
            size_t pos = 0 ) const
```
Copy a substring, does not null terminate.

## **Parameters**

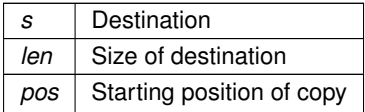

**Returns**

<span id="page-805-1"></span>Number of bytes copied

### **23.46.3.7 empty()**

bool NBString::empty ( ) const Check if a string is empty. Check if a [NBString](#page-801-0) object is empty

### **Return values**

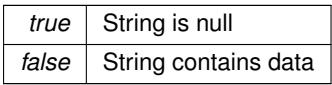

## <span id="page-806-2"></span>**23.46.3.8 FdAppend()**

[NBString](#page-801-0) & NBString::FdAppend (

int fd, size\_t len )

Append from a file descriptor to an existing [NBString](#page-801-0) object. Append from a file descriptor to an existing [NBString](#page-801-0) object

**Parameters**

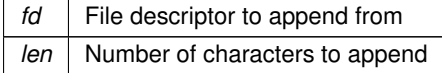

**Returns**

<span id="page-806-1"></span>The updated [NBString](#page-801-0) object

## **23.46.3.9 find() [1/4]**

size t NBString::find ( char c, size\_t  $pos = 0$  ) const Find the first occurence of a character within the [NBString](#page-801-0) object.

### **Parameters**

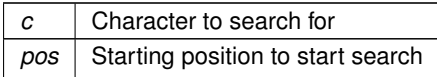

### **Return values**

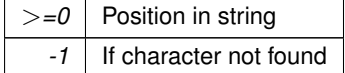

### <span id="page-806-0"></span>**23.46.3.10 find() [2/4]**

```
size_t NBString::find (
            const char ∗ s,
            size_t pos,
            size_t n ) const
```
## **Parameters**

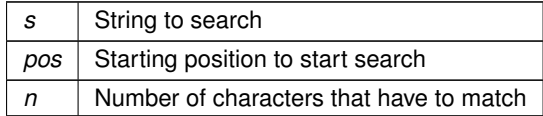

### **Return values**

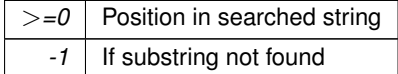

# <span id="page-807-1"></span>**23.46.3.11 find() [3/4]**

size\_t NBString::find (

const char ∗ str,

size\_t  $pos = 0$  ) const

Find a substring within a character string.

**Parameters**

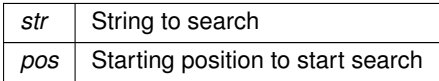

**Return values**

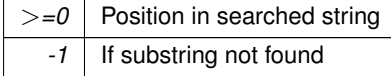

## <span id="page-807-0"></span>**23.46.3.12 find() [4/4]**

size\_t NBString::find ( const [NBString](#page-801-0) str, size\_t  $pos = 0$  ) const Find a substring within a [NBString](#page-801-0) object.

### **Parameters**

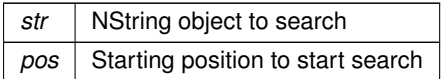

## **Return values**

<span id="page-807-2"></span>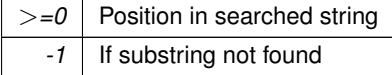

### **23.46.3.13 length()**

size\_t NBString::length ( ) const Returns the length of the string.

**Returns**

<span id="page-808-1"></span>The length of the string

# **23.46.3.14 replace() [1/2]**

```
size_t NBString::replace (
            char c,
            char rep,
            size_t startPos = 0,
            size_t end = 0 )
```
Replace all occurrences of all "<findStr>" characters within the [NBString](#page-801-0) object.

### **Parameters**

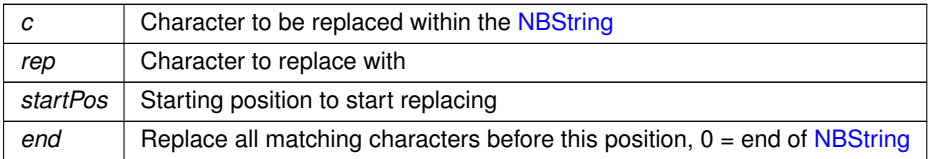

**Return values**

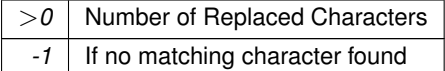

# <span id="page-808-0"></span>**23.46.3.15 replace() [2/2]**

```
size_t NBString::replace (
            const char * findStr,
            char rep,
            size_t startPos = 0,
            size_t end = 0 )
```
Replace all occurrences of all "<findStr>" characters within the [NBString](#page-801-0) object.

## **Parameters**

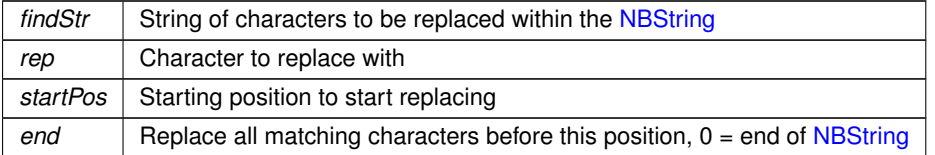

## **Return values**

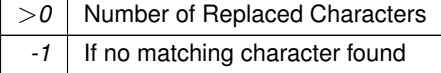

# <span id="page-809-1"></span>**23.46.3.16 Reserve()**

[NBString](#page-801-0) & NBString::Reserve (

size\_t len ) Reserve an additional buffer amount. Reserve an additional buffer amount to prepare for a series of Appends

**Parameters**

*len* Number of additional characters to prepare to store

**Returns**

<span id="page-809-3"></span>The updated [NBString](#page-801-0) object

# **23.46.3.17 siprintf() [1/2]**

```
int NBString::siprintf (
            const char ∗ format,
             ... )
```
isprintf (integer) to a string with formatting to a character array

**Parameters**

*format* | printf style formatting

## <span id="page-809-4"></span>**23.46.3.18 siprintf() [2/2]**

```
int NBString::siprintf (
           NBString const format,
             ... )
```
isprintf (integer) to a string with formatting to a [NBString](#page-801-0) object

**Parameters**

<span id="page-809-0"></span>*format* | printf style formatting

### **23.46.3.19 size()**

size\_t NBString::size ( ) const Returns the current size of memory allocated for the string.

### **Returns**

<span id="page-809-2"></span>Total size of the object in bytes

### **23.46.3.20 sprintf() [1/2]**

int NBString::sprintf (

const char \* format, ... )

sprintf to a string with formatting to a character array

# **Parameters**

<span id="page-810-0"></span>*format*  $|$  printf style formatting

### **23.46.3.21 sprintf() [2/2]**

int NBString::sprintf ( [NBString](#page-801-0) const format,

... )

### sprintf to a string with formatting as a [NBString](#page-801-0) object

#### **Parameters**

<span id="page-810-5"></span>*format* | printf style formatting

## **23.46.3.22 stod()**

double NBString::stod ( ) const

Parse the string value and convert to a const double float number.

**Returns**

<span id="page-810-1"></span>const double float value

## **23.46.3.23 stoi()**

int NBString::stoi ( ) const Parse the string and convert to an integer number.

## **Returns**

<span id="page-810-2"></span>integer value

## **23.46.3.24 stol()**

long NBString::stol ( ) const Parse the string value and convert to a long integer number.

### **Returns**

<span id="page-810-3"></span>long integer value

## **23.46.3.25 stoui()**

unsigned int NBString::stoui ( ) const Parse the string value and convert to a const integer number. **Returns**

<span id="page-810-4"></span>unsigned integer value

### **23.46.3.26 stoul()**

unsigned long NBString::stoul ( ) const Parse the string value and convert to a const unsigned long integer number.

**Returns**

<span id="page-811-3"></span>unsigned long integer value

## **23.46.3.27 strcopy()**

size\_t NBString::strcopy ( char ∗ s, size\_t len, size\_t  $pos = 0$  ) const Copy a substring, with null termination.

**Parameters**

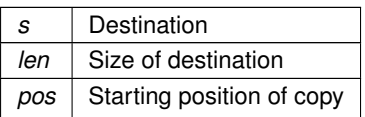

**Returns**

<span id="page-811-0"></span>Number of bytes copied

### **23.46.3.28 substr()**

[NBString](#page-801-0) NBString::substr ( size\_t  $pos = 0$ , size\_t len = npos ) const

Creates a new [NBString](#page-801-0) object from a substring of the existing [NBString](#page-801-0) object.

### **Parameters**

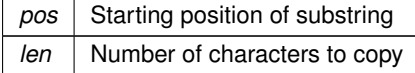

**Returns**

<span id="page-811-2"></span>A [NBString](#page-801-0) object

### **23.46.3.29 to\_ipaddr()**

[IPADDR](#page-504-0) NBString::to\_ipaddr ( ) const Parse the string value and convert to an IPADDR IP address.

**Returns**

<span id="page-811-1"></span>const double float value

### **23.46.3.30 vsiprintf()**

```
int NBString::vsiprintf (
              const char ∗ format,
              va list & vl )
Print to a string with formatting.
```
#### **Parameters**

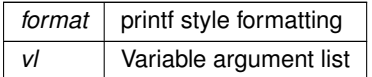

# <span id="page-812-0"></span>**23.46.4 Friends And Related Function Documentation**

```
23.46.4.1 swap
```

```
void swap (
            NBString & x,
            NBString & y ) [friend]
```
Swaps the contents of two [NBString](#page-801-0) objects.

Useful for optimizing sorts. Friend function that takes two [NBString](#page-801-0) objects as parameters and swaps their contents. The documentation for this class was generated from the following file:

• [nbstring.h](#page-1612-0)

# **23.47 NV\_SettingsStruct Struct Reference**

```
Configuration Settings.
#include <serialburnerdata.h>
Inherits config obj.
```
## **Additional Inherited Members**

### **Public Member Functions inherited from [config\\_obj](#page-724-0)**

- [config\\_obj](#page-725-0) [\(config\\_obj](#page-724-0) &owner, const char ∗name, const char ∗desc) *Object constructor with the parent/owner leaf parameter.*
- [config\\_obj](#page-725-1) (const char ∗name, const char ∗desc)

```
Object constructor.
```
• virtual void [GetTextValue](#page-726-0) [\(NBString](#page-801-0) &s)

*Get the object value as a text string to the specified [NBString](#page-801-0) object.*

• virtual void [GetTypeValue](#page-726-1) [\(NBString](#page-801-0) &s)

*Assigns the object type value to the specified [NBString](#page-801-0) object.*

# **23.47.1 Detailed Description**

Configuration Settings.

DeviceName - Device name for DHCP NetBIOSName - NetBIOS name

- SSL and SSH ∗ CertificateRsaLength Certificate length CertificateData Certificate KeyHttpsRsaLength RSA key for HTTPS length, 0 is none KeyHttpsRsaData - RSA key for HTTPS KeyRsaLength - RSA key length, 0 is none KeyRsaData - RSA key KeyDsaLength - DSA key length, 0 is none KeyDsaData - DSA key
- Version change key ∗ VerifyKey Version change key

The documentation for this struct was generated from the following files:

- Parallax/src/nvsettings.h
- SaveUserParameters/src/main.cpp
- serial/SerialBurner/src/nvsettings.h
- SSH/SecureSerToEthFactoryApp/src/serialburnerdata.h
- SSH/SshServerUserKey/src/nvsettings.h
- SSL/HttpsUploadCert/src/serialburnerdata.h
- SSL/SslClientVerifyPeerEffs/src/serialburnerdata.h
- [webif.h](#page-1235-0)

# <span id="page-813-0"></span>**23.48 OS\_CRIT Struct Reference**

An [OS\\_CRIT](#page-813-0) object is used to establish critical sections of code that can only be run by one task at a time. Tasks that try to claim a critical section which is currently claimed by another task will stop and wait for that task to release the critical section before continuing execution.

#include <nbrtos.h> Inherits OS\_TASK\_DLY\_OBJ.

# **Public Member Functions**

• [OS\\_CRIT](#page-814-0) ()

*Create and initialize an [OS\\_CRIT](#page-813-0) object.*

• uint8  $t$  [Init](#page-815-0) ()

*Initialize an [OS\\_CRIT](#page-813-0) object to its default state.*

• uint8\_t [LockAndEnter](#page-816-0) (uint32\_t timeoutTicks[=WAIT\\_FOREVER\)](#page-540-0)

*Locks the current task to prevent task switching and claims the critical section.*

• uint8 t [Enter](#page-814-1) [\(TickTimeout](#page-913-0) &t)

*Request to Enter/Claim the critical section.*

• uint8\_t [Enter](#page-814-2) (uint32\_t timeoutTicks[=WAIT\\_FOREVER\)](#page-540-0)

*Request to Enter/Claim the critical section, with a time out parameter.*

• uint8\_t [EnterNoWait](#page-815-1) ()

*Request to Enter/Claim the critical section. Does not wait if a critical section is not available.*

• uint8 t [Leave](#page-815-2) ()

*Release the critical section.*

• uint8\_t [LeaveAndUnlock](#page-816-1) ()

*Leave/release the critical section and unlock the task.*

- bool [UsedFromISR](#page-817-1) ()
	- *Check if critical section UsedFromISR flag is set.*
- void [SetUseFromISR](#page-817-2) (bool enableFromISR)

*Set critical section UsedFromISR flag.*

- bool [OwnedByCurTask](#page-560-0) ()
	- *Check if critical section owned by the current task.*
- uint32 t [CurDepth](#page-814-3) ()

*Returns the critical section depth count.*

## **Friends**

• void [ForceReboot](#page-817-3) (bool fromIRQ)

*Forces the system hardware to perform a soft reset.*

## **23.48.1 Detailed Description**

An [OS\\_CRIT](#page-813-0) object is used to establish critical sections of code that can only be run by one task at a time. Tasks that try to claim a critical section which is currently claimed by another task will stop and wait for that task to release the critical section before continuing execution.

# <span id="page-814-0"></span>**23.48.2 Constructor & Destructor Documentation**

## **23.48.2.1 OS\_CRIT()**

```
OS_CRIT::OS_CRIT ( ) [inline]
Create and initialize an OS_CRIT object.
```
**See also**

[Init\(\)](#page-815-0)

# <span id="page-814-3"></span>**23.48.3 Member Function Documentation**

### **23.48.3.1 CurDepth()**

```
uint32_t OS_CRIT::CurDepth ( ) [inline]
Returns the critical section depth count.
```
#### **Returns**

<span id="page-814-1"></span>Depth count value

## **23.48.3.2 Enter() [1/2]**

```
uint8_t OS_CRIT::Enter (
             TickTimeout & t )
```
Request to Enter/Claim the critical section.

### **Note**

You must call [Leave\(\)](#page-815-2) once for each successful [Enter\(\)](#page-814-1) call to release the critical section so that another task can run it.

#### **Parameters**

*t* The number of [TickTimeout](#page-913-0) time ticks to wait for the critical section. A timeout of 0 (zero) waits forever.

#### **Return values**

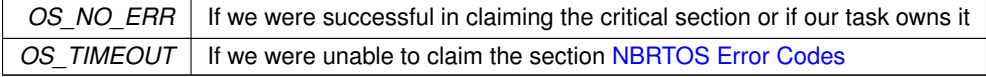

### **See also**

<span id="page-814-2"></span>[NBRTOS Error Codes,](#page-538-0) [EnterNoWait\(\),](#page-815-1) [Leave\(\)](#page-815-2)

## **23.48.3.3 Enter() [2/2]**

```
uint8_t OS_CRIT::Enter (
```
uint32\_t  $timeoutTicks = WAIT\_FOREVER$  ) [inline]

Request to Enter/Claim the critical section, with a time out parameter.

### **Note**

You must call [Leave\(\)](#page-815-2) once for each successful [Enter\(\)](#page-814-1) call to release the critical section so that another task can run it.

## **Parameters**

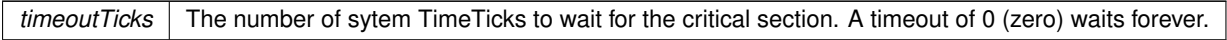

## **Return values**

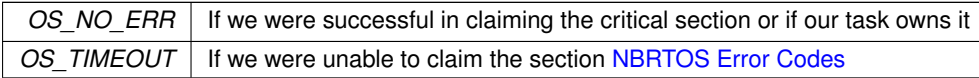

### **See also**

<span id="page-815-1"></span>[NBRTOS Error Codes,](#page-538-0) [EnterNoWait\(\),](#page-815-1) [Leave\(\)](#page-815-2)

## **23.48.3.4 EnterNoWait()**

### uint8\_t OS\_CRIT::EnterNoWait ( )

Request to Enter/Claim the critical section. Does not wait if a critical section is not available.

**Note**

You must call [Leave\(\)](#page-815-2) once for each successful [Enter\(\)](#page-814-1) call to release the critical section so that another task can run it.

## **Return values**

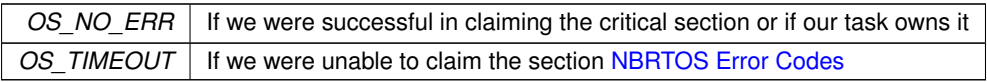

### **See also**

<span id="page-815-0"></span>[NBRTOS Error Codes,](#page-538-0) [Enter\(\),](#page-814-1) [Leave\(\)](#page-815-2)

# **23.48.3.5 Init()**

uint8\_t OS\_CRIT::Init ( ) Initialize an [OS\\_CRIT](#page-813-0) object to its default state.

## **Returns**

OS\_NO\_ERR if successful, otherwise [NBRTOS Error Codes](#page-538-0)

### **See also**

## <span id="page-815-2"></span>[NBRTOS Error Codes](#page-538-0)

### **23.48.3.6 Leave()**

uint8\_t OS\_CRIT::Leave ( ) Release the critical section.

**Note**

This function must be called once for each successful [Enter\(\)](#page-814-1) or [EnterNoWait\(\)](#page-815-1) call to release the critical section so another task can run it.

#### **Return values**

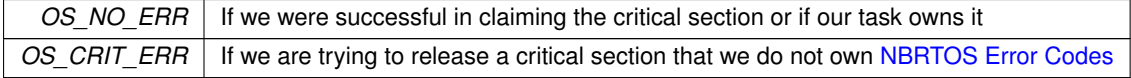

**See also**

<span id="page-816-1"></span>[NBRTOS Error Codes,](#page-538-0) [Enter\(\),](#page-814-1) [EnterNoWait\(\)](#page-815-1)

### **23.48.3.7 LeaveAndUnlock()**

uint8\_t OS\_CRIT::LeaveAndUnlock ( ) Leave/release the critical section and unlock the task.

### **Note**

This function must be called once for each successful [LockAndEnter\(\)](#page-816-0) call to both unlock and release the critical section so another task can run it.

## **Returns**

OS\_NO\_ERR on success, otherwise [NBRTOS Error Codes](#page-538-0)

### **See also**

<span id="page-816-0"></span>[NBRTOS Error Codes,](#page-538-0) [LockAndEnter\(\)](#page-816-0)

### **23.48.3.8 LockAndEnter()**

uint8\_t\_OS\_CRIT::LockAndEnter (

uint32\_t timeoutTicks = [WAIT\\_FOREVER](#page-540-0) )

Locks the current task to prevent task switching and claims the critical section.

**Note**

If it is unable to claim the critical section and times out, then the lock will be released. Otherwise [LeaveAndUnlock\(\)](#page-816-1) must be called once for each successful [LockAndEnter\(\)](#page-816-0) call to both unlock and release the critical section so that another task might run it.

## **Parameters**

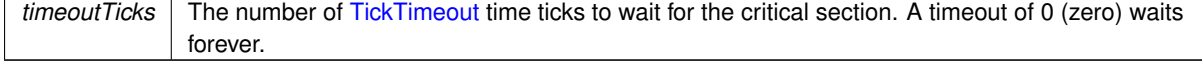

**Return values**

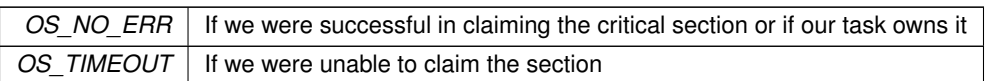

**See also**

<span id="page-817-2"></span>[NBRTOS Error Codes,](#page-538-0) [LeaveAndUnlock\(\),](#page-816-1) [Enter\(\)](#page-814-1)

### **23.48.3.9 SetUseFromISR()**

```
void OS_CRIT::SetUseFromISR (
             bool enableFromISR ) [inline]
Set critical section UsedFromISR flag.
```
**Parameters**

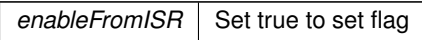

**See also**

<span id="page-817-1"></span>[UsedFromISR\(\)](#page-817-1)

### **23.48.3.10 UsedFromISR()**

```
bool OS_CRIT::UsedFromISR ( ) [inline]
Check if critical section UsedFromISR flag is set.
```
**See also**

[SetUseFromISR\(\)](#page-817-2)

# <span id="page-817-3"></span>**23.48.4 Friends And Related Function Documentation**

# **23.48.4.1 ForceReboot**

```
void ForceReboot (
             bool fromIRQ ) [friend]
Forces the system hardware to perform a soft reset.
```
The documentation for this struct was generated from the following file:

• [nbrtos.h](#page-1595-0)

# <span id="page-817-0"></span>**23.49 OS\_FIFO Struct Reference**

#include <nbrtos.h> Inherits OS\_TASK\_DLY\_OBJ.

# **Public Member Functions**

- OS FIFO ()
	- *Create and initialize a FIFO object.*
- uint8\_t [Init](#page-818-1) ()

*Sets the FIFO object to its initial state.*

- uint8\_t [Post](#page-821-0) [\(OS\\_FIFO\\_EL](#page-543-0) ∗pToPost)
	- *Post a message to the next available location in the FIFO.*
- uint8\_t [PostFirst](#page-821-1) [\(OS\\_FIFO\\_EL](#page-543-0) ∗pToPost)
	- *Post a message to the head of the FIFO.*
- [OS\\_FIFO\\_EL](#page-543-0) ∗ [Pend](#page-819-0) (uint32\_t timeoutTicks, uint8\_t &result) *Wait the specified number of time ticks for some other task to post to the FIFO.*
- [OS\\_FIFO\\_EL](#page-543-0) ∗ [Pend](#page-818-2) [\(TickTimeout](#page-913-0) &t, uint8\_t &result)
- *Wait the specified number of [TickTimeout](#page-913-0) ticks for some other task to post to the FIFO.*
- [OS\\_FIFO\\_EL](#page-543-0) \* [Pend](#page-819-1) (uint32\_t timeoutTicks[=WAIT\\_FOREVER\)](#page-540-0)

*Pend on a FIFO for the specified number of system TimeTicks.*

- [OS\\_FIFO\\_EL](#page-543-0) \* [PendUntil](#page-820-0) (uint32\_t timeoutTime, uint8\_t &result)
- *Wait the specified TimeTicks value for some other task to post to the FIFO.*
- [OS\\_FIFO\\_EL](#page-543-0) \* [PendNoWait](#page-820-1) (uint8\_t &result)

*Attempts to pend a structure to the FIFO, but does not wait.*

• [OS\\_FIFO\\_EL](#page-543-0) ∗ [PendNoWait](#page-820-2) ()

*Attempts to pend a structure to the FIFO, but does not wait.*

# **23.49.1 Detailed Description**

A FIFO is similar to a queue, but is specifically designed to pass pointers to [OS\\_FIFO](#page-817-0) structures. The first parameter of the structure must be a (void ∗) element, which is used by the operating system to create a linked list of FIFOs. When initializing a FIFO, you do not specify the maximum number of entries as with a queue. Instead, your application has the ability (and responsibility) to allocate memory (static or dynamic) in which to store the structures. This can be done statically by declaring global variables, or dynamically by allocating memory from the heap. As with a queue, the first message posted to the FIFO will be the first message extracted from the queue.

# <span id="page-818-0"></span>**23.49.2 Constructor & Destructor Documentation**

## **23.49.2.1 OS\_FIFO()**

OS\_FIFO::OS\_FIFO ( ) [inline] Create and initialize a FIFO object.

**See also**

[Init\(\)](#page-818-1)

# <span id="page-818-1"></span>**23.49.3 Member Function Documentation**

**23.49.3.1 Init()**

uint8\_t OS\_FIFO::Init ( ) Sets the FIFO object to its initial state.

**Returns**

OS\_NO\_ERR if successful, otherwise [NBRTOS Error Codes](#page-538-0)

**See also**

<span id="page-818-2"></span>[NBRTOS Error Codes](#page-538-0)

## **23.49.3.2 Pend() [1/3]**

```
OS_FIFO_EL ∗ OS_FIFO::Pend (
            TickTimeout & t,
            uint8_t & result )
```
Wait the specified number of [TickTimeout](#page-913-0) ticks for some other task to post to the FIFO.

### **Parameters**

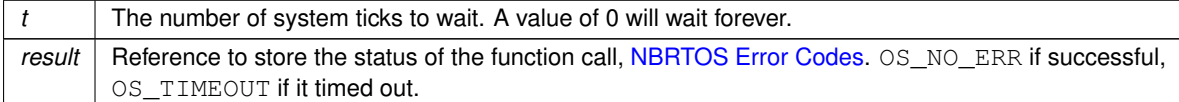

#### **Return values**

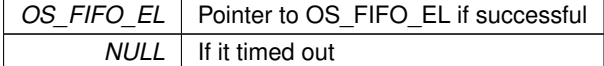

### **See also**

<span id="page-819-0"></span>[NBRTOS Error Codes,](#page-538-0) [PendNoWait\(\),](#page-820-2) [PendUntil\(\)](#page-820-0)

## **23.49.3.3 Pend() [2/3]**

```
OS_FIFO_EL ∗ OS_FIFO::Pend (
            uint32_t timeoutTicks,
            uint8_t & result ) [inline]
```
Wait the specified number of time ticks for some other task to post to the FIFO.

#### **Parameters**

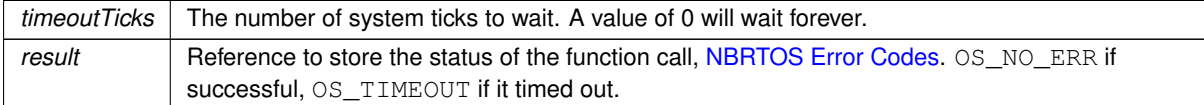

**Return values**

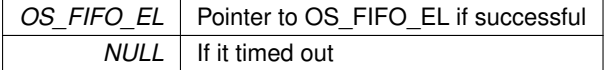

**See also**

<span id="page-819-1"></span>[NBRTOS Error Codes,](#page-538-0) [PendNoWait\(\),](#page-820-2) [Pend\(\)](#page-819-0)

### **23.49.3.4 Pend() [3/3]**

[OS\\_FIFO\\_EL](#page-543-0) ∗ OS\_FIFO::Pend (

uint32\_t  $timeoutTicks = WAIT\_FOREVER$  ) [inline] Pend on a FIFO for the specified number of system TimeTicks.

#### **Parameters**

*timeoutTicks* The number of system TimeTicks to wait. If not specified, will wait forever.

### **Return values**

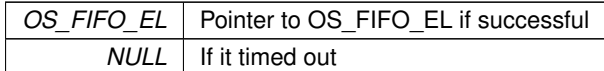

### **See also**

<span id="page-820-2"></span>[NBRTOS Error Codes,](#page-538-0) [PendNoWait\(\),](#page-820-2) [Pend\(\),](#page-819-0) [PendUntil\(\)](#page-820-0)

### **23.49.3.5 PendNoWait() [1/2]**

[OS\\_FIFO\\_EL](#page-543-0) ∗ OS\_FIFO::PendNoWait ( ) [inline] Attempts to pend a structure to the FIFO, but does not wait.

**Return values**

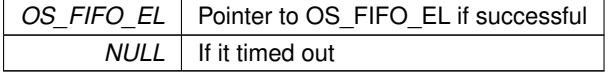

**See also**

<span id="page-820-1"></span>[NBRTOS Error Codes,](#page-538-0) [Pend\(\),](#page-819-0) [PendUntil\(\)](#page-820-0)

### **23.49.3.6 PendNoWait() [2/2]**

[OS\\_FIFO\\_EL](#page-543-0) ∗ OS\_FIFO::PendNoWait (

uint8\_t & result )

Attempts to pend a structure to the FIFO, but does not wait.

#### **Parameters**

*result* Reference to store the status of the function call, [NBRTOS Error Codes.](#page-538-0) OS\_NO\_ERR if successful, OS\_TIMEOUT if it timed out.

**Return values**

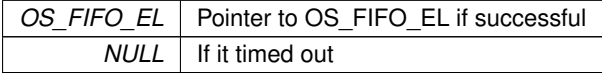

**See also**

<span id="page-820-0"></span>[NBRTOS Error Codes,](#page-538-0) [Pend\(\),](#page-819-0) [PendUntil\(\)](#page-820-0)

## **23.49.3.7 PendUntil()**

[OS\\_FIFO\\_EL](#page-543-0) ∗ OS\_FIFO::PendUntil ( uint32\_t timeoutTime, uint8\_t & result ) [inline]

Wait the specified TimeTicks value for some other task to post to the FIFO.

## **Parameters**

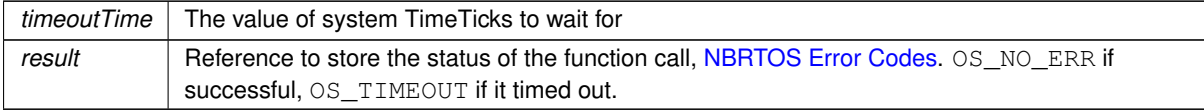

### **Return values**

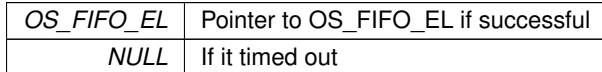

## **See also**

<span id="page-821-0"></span>[NBRTOS Error Codes,](#page-538-0) [PendNoWait\(\),](#page-820-2) [Pend\(\)](#page-819-0)

## **23.49.3.8 Post()**

uint8\_t OS\_FIFO::Post (

[OS\\_FIFO\\_EL](#page-543-0) ∗ pToPost )

Post a message to the next available location in the FIFO.

### **Parameters**

*pToPost* A pointer to the structure cast as an OS\_FIFO\_EL to be posted to the FIFO.

### **Return values**

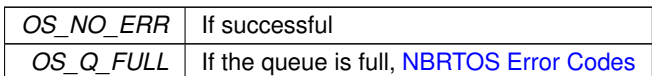

### **See also**

<span id="page-821-1"></span>[PostFirst\(\),](#page-821-1) PostUnique(), [Pend\(\)](#page-819-0)

## **23.49.3.9 PostFirst()**

uint8\_t OS\_FIFO::PostFirst (

[OS\\_FIFO\\_EL](#page-543-0) ∗ pToPost )

Post a message to the head of the FIFO.

## **Parameters**

 $p\text{ToPost}$  A pointer to the user's structure cast as an  $OS\_FIFO\_EL$  to be posted to the FIFO.

**Return values**

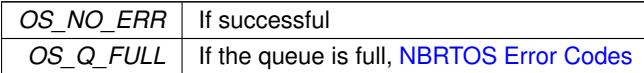

**See also**

[Post\(\),](#page-821-0) PostUniqueFirst(), [Pend\(\)](#page-819-0)

The documentation for this struct was generated from the following file:

• [nbrtos.h](#page-1595-0)

# <span id="page-822-0"></span>**23.50 os\_fifo\_el Struct Reference**

OS FIFO element definition. #include <nbrtos.h> Inherited by pool buffer.

## **Public Attributes**

```
• union {
    struct os_fifo_el ∗ pNextFifo_El
               Pointer to next OS_FIFO element.
            puint8_t pAsBytePtr
               Next OS_FIFO element data byte pointer.
          };
```
*This struture is a union of a pointer to the next [OS\\_FIFO](#page-817-0) and a byte pointer to the same data.*

## **23.50.1 Detailed Description**

OS FIFO element definition.

This struture is a union of a pointer to the next [OS\\_FIFO](#page-817-0) and a byte pointer to the same data.

# **23.50.2 Member Data Documentation**

## **23.50.2.1**

union { ... } os\_fifo\_el::@74 This struture is a union of a pointer to the next [OS\\_FIFO](#page-817-0) and a byte pointer to the same data. The documentation for this struct was generated from the following file:

• [nbrtos.h](#page-1595-0)

# <span id="page-822-1"></span>**23.51 OS\_FLAGS Struct Reference**

OSFlags enables a function or task to pend on multiple flags or events. #include <nbrtos.h>

## **Public Member Functions**

- OS FLAGS ()
	- *Create and initialize an OS\_FLAG object.*
- void [Init](#page-824-0) () *Initialize an OS\_FLAG object to its default value.*
- void [Set](#page-827-0) (uint32 t bits to set) *Sets the specified flag bits.*
- void [Clear](#page-823-1) (uint32\_t bits\_to\_clr) *Clear the specified flag bits.*

```
Write (uint32_t bits_to_force)
     Set the flag bits to match the specified value.
State ()
     Returns the current values of the flags stored in the OS_FLAGS object.
PendAny=WAIT_FOREVER)
     Wait the specified number of system TimeTicks for any of the flags in the bit mask to be set.
PendAnyTickTimeout &timeout)
     Wait the specified number of TickTimeout time ticks for any of the flags in the bit mask to be set.
• uint8_t PendAnyUntil (uint32_t bit_mask, uint32_t end_time)
     Wait until the specified system TimeTicks value for any of the flags in the bit mask to be set.
PendAnyNoWait (uint32_t bit_mask)
     Check for the specified flags and return immediately.
PendAll=WAIT_FOREVER)
     Wait the specified number of system time ticks until all the specified flags are set.
PendAllTickTimeout &timeout)
     Wait the specified number of TickTimeout time ticks until all the specified flags are set.
PendAllUntil (uint32_t bit_mask, uint32_t end_time)
     Wait until the specified system TimeTicks value for all of the flags in the bit mask to be set.
```
• uint8\_t [PendAllNoWait](#page-825-2) (uint32\_t bit\_mask) *Wait the specified number of system time ticks until all the specified flags are set.*

# **23.51.1 Detailed Description**

OSFlags enables a function or task to pend on multiple flags or events.

In contrast to a OSSemaphore which can pend on only a single event. The OSFlag implementation is essentially a 32-bit bitmap in which each bit position represents a flag. You create a OSFlag object with OSFlagCreate(), then set, clean and read the flags with the appropriate function. There are a number of functions used to monitor or pend on the flags, and provide the ability to pend on any one or more of the flags being set, or pending on all of flags being set at one time.

# <span id="page-823-0"></span>**23.51.2 Constructor & Destructor Documentation**

# **23.51.2.1 OS\_FLAGS()**

OS\_FLAGS::OS\_FLAGS ( ) Create and initialize an OS\_FLAG object.

**See also**

[Init\(\)](#page-824-0)

# <span id="page-823-1"></span>**23.51.3 Member Function Documentation**

**23.51.3.1 Clear()**

void OS\_FLAGS::Clear ( uint32\_t bits\_to\_clr )

Clear the specified flag bits.

**Parameters**

*bits to clr* A bit or set of bits to be cleared

**See also**

<span id="page-824-0"></span>[Set\(\),](#page-827-0) [State\(\)](#page-827-2)

# **23.51.3.2 Init()**

void OS\_FLAGS::Init ( ) Initialize an OS\_FLAG object to its default value.

## **See also**

<span id="page-824-2"></span>[OS\\_FLAGS\(\)](#page-823-0)

# **23.51.3.3 PendAll() [1/2]**

uint8\_t OS\_FLAGS::PendAll ( uint32\_t bit\_mask,

[TickTimeout](#page-913-0) & timeout )

Wait the specified number of [TickTimeout](#page-913-0) time ticks until all the specified flags are set.

### **Parameters**

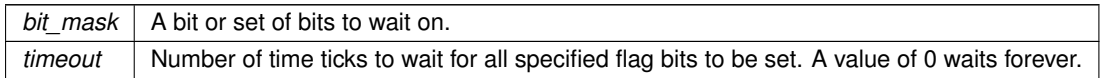

**Return values**

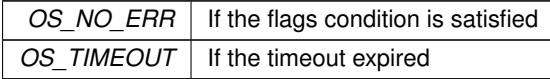

## **See also**

<span id="page-824-1"></span>[PendAllNoWait\(\),](#page-825-2) [PendAny\(\)](#page-826-0)

# **23.51.3.4 PendAll() [2/2]**

uint8\_t OS\_FLAGS::PendAll (

uint32\_t bit\_mask,

uint16\_t  $timeout = \textit{WAIT\_FOREVER}$  ) [inline]

Wait the specified number of system time ticks until all the specified flags are set.

### **Parameters**

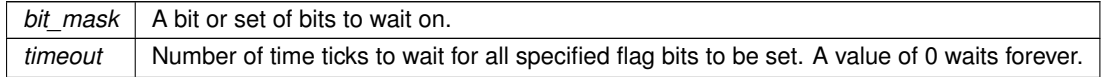

**Return values**

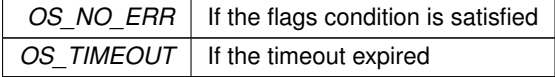

**See also**

<span id="page-825-2"></span>[PendAllNoWait\(\),](#page-825-2) [PendAny\(\)](#page-826-0)

## **23.51.3.5 PendAllNoWait()**

uint8\_t OS\_FLAGS::PendAllNoWait (

uint32\_t bit\_mask )

Wait the specified number of system time ticks until all the specified flags are set.

**Parameters**

*bit\_mask*  $\vert$  A bit or set of bits to wait on.

**Returns**

OS NO ERR on success, otherwise [NBRTOS Error Codes](#page-538-0)

### **See also**

<span id="page-825-1"></span>[PendAll\(\),](#page-824-1) [PendAnyNoWait\(\)](#page-826-2)

## **23.51.3.6 PendAllUntil()**

```
uint8_t OS_FLAGS::PendAllUntil (
```

```
uint32_t bit_mask,
```
uint32\_t end\_time ) [inline]

Wait until the specified system TimeTicks value for all of the flags in the bit mask to be set.

**Parameters**

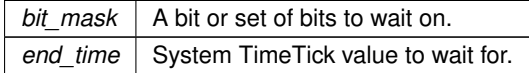

**Return values**

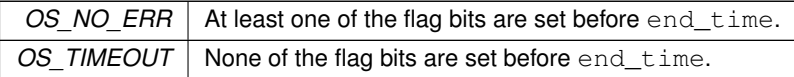

**See also**

<span id="page-825-0"></span>[NBRTOS Error Codes,](#page-538-0) [PendAnyNoWait\(\),](#page-826-2) [PendAll\(\)](#page-824-1)

## **23.51.3.7 PendAny() [1/2]**

uint8\_t OS\_FLAGS::PendAny (

uint32\_t bit\_mask,

[TickTimeout](#page-913-0) & timeout )

Wait the specified number of [TickTimeout](#page-913-0) time ticks for any of the flags in the bit mask to be set.

#### **Parameters**

*bit\_mask*  $\vert$  A bit or set of bits to wait on.

**Parameters**

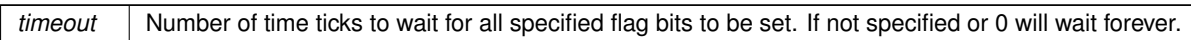

**Return values**

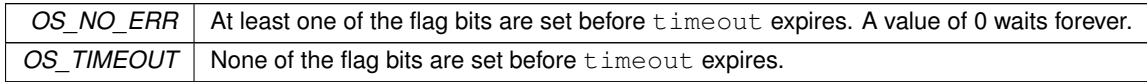

**See also**

<span id="page-826-0"></span>[NBRTOS Error Codes,](#page-538-0) [PendAnyNoWait\(\),](#page-826-2) [PendAll\(\)](#page-824-1)

# **23.51.3.8 PendAny() [2/2]**

uint8\_t OS\_FLAGS::PendAny (

uint32\_t bit\_mask,

```
uint16_t timeout = WAIT\_FOREVER ) [inline]
```
Wait the specified number of system TimeTicks for any of the flags in the bit mask to be set.

### **Parameters**

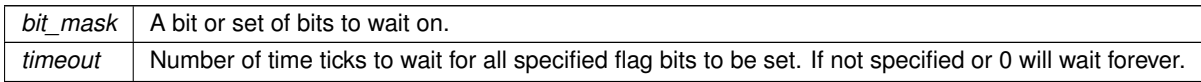

# **Return values**

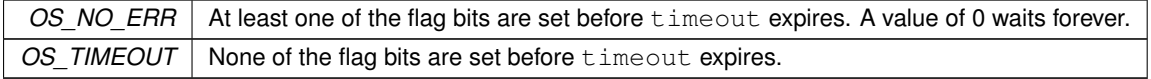

## **See also**

<span id="page-826-2"></span>[NBRTOS Error Codes,](#page-538-0) [PendAnyNoWait\(\),](#page-826-2) [PendAll\(\)](#page-824-1)

## **23.51.3.9 PendAnyNoWait()**

uint8\_t OS\_FLAGS::PendAnyNoWait (

```
uint32_t bit_mask )
```
Check for the specified flags and return immediately.

**Parameters**

*bit\_mask*  $\vert$  A bit or set of bits to wait on.

**Returns**

OS NO ERR on success, otherwise [NBRTOS Error Codes](#page-538-0)

**See also**

<span id="page-826-1"></span>[PendAny\(\),](#page-826-0) [PendAll\(\)](#page-824-1)

**NetBurner, Inc.**

## **23.51.3.10 PendAnyUntil()**

```
uint8_t OS_FLAGS::PendAnyUntil (
            uint32_t bit_mask,
            uint32_t end_time ) [inline]
```
Wait until the specified system TimeTicks value for any of the flags in the bit mask to be set.

### **Parameters**

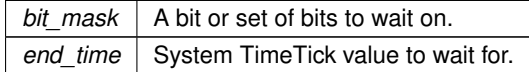

## **Return values**

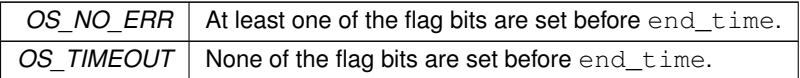

## **See also**

<span id="page-827-0"></span>[NBRTOS Error Codes,](#page-538-0) [PendAnyNoWait\(\),](#page-826-2) [PendAll\(\)](#page-824-1)

### **23.51.3.11 Set()**

void OS\_FLAGS::Set (

uint32\_t bits\_to\_set ) Sets the specified flag bits.

## **Parameters**

*bits* to set A bit or set of bits to be set

### **See also**

<span id="page-827-2"></span>[Clear\(\),](#page-823-1) [State\(\)](#page-827-2)

## **23.51.3.12 State()**

uint32\_t OS\_FLAGS::State ( ) Returns the current values of the flags stored in the [OS\\_FLAGS](#page-822-1) object.

## **Returns**

The state of the [OS\\_FLAGS](#page-822-1) object

### **See also**

<span id="page-827-1"></span>[Set\(\),](#page-827-0) [Clear\(\),](#page-823-1) [Write\(\)](#page-827-1)

# **23.51.3.13 Write()**

void OS\_FLAGS::Write ( uint32\_t bits\_to\_force ) Set the flag bits to match the specified value.
*bits to force* Value to set all flags to

**See also**

[Set\(\),](#page-827-0) [Clear\(\),](#page-823-0) [State\(\)](#page-827-1)

The documentation for this struct was generated from the following file:

• [nbrtos.h](#page-1595-0)

# **23.52 OS\_MBOX Struct Reference**

Mailboxes single value storage locations used to communicate between tasks. #include <nbrtos.h> Inherits OS\_TASK\_DLY\_OBJ.

# **Public Member Functions**

• [OS\\_MBOX](#page-828-0) ()

*Create and initialize a mailbox object with no defalut message.*

• [OS\\_MBOX](#page-829-0) (void ∗msg)

*Create and initialize a mailbox object with the specified message.*

• uint8 t [Init](#page-829-1) (void ∗msg=NULL)

*Sets the mailbox object to its initial state.*

• uint8\_t [Post](#page-832-0) (void ∗msg)

*Post a message to the mailbox.*

• void \* [Pend](#page-830-0) (uint32\_t timeoutTicks, uint8\_t &result)

*Wait the specified number of time ticks for some other task to post to the mailbox.*

• void ∗ [Pend](#page-829-2) [\(TickTimeout](#page-913-0) &t, uint8\_t &result)

*Wait the specified number of [TickTimeout](#page-913-0) ticks for some other task to post to the mailbox.*

• void ∗ [Pend](#page-830-1) (uint32\_t timeoutTicks[=WAIT\\_FOREVER\)](#page-540-0)

*Wait the specified number of time ticks for some other task to post to the mailbox.*

• void ∗ [PendUntil](#page-831-0) (uint32\_t timeoutTime, uint8\_t &result)

*Wait the specified number of TimeTicks for some other task to post to the mailbox.*

• void ∗ [PendNoWait](#page-831-1) (uint8\_t &result)

*Checks if a message is available in the mailbox and returns immediately.*

• void ∗ [PendNoWait](#page-830-2) ()

*Checks if a message is available in the mailbox and returns immediately.*

## **23.52.1 Detailed Description**

Mailboxes single value storage locations used to communicate between tasks.

A mailbox is a storage location large enough to hold a single void pointer value, access to which is controlled so that it may be safely utilized by multiple tasks. If a task writes to a mailbox, it is then full and no task can send/post to it until a task does a read/pend on the mailbox or the mailbox is reset.

The void pointer can represent anything, such as a pointer to a variable, object, string, or just used as a 32-bit value. How it is used is defined by the tasks that post and pend to it.

**Note**

A "Message" is defined as any value other than null.

# <span id="page-828-0"></span>**23.52.2 Constructor & Destructor Documentation**

## **23.52.2.1 OS\_MBOX() [1/2]**

OS\_MBOX::OS\_MBOX ( ) [inline] Create and initialize a mailbox object with no defalut message.

**See also**

<span id="page-829-0"></span>Init()

# **23.52.2.2 OS\_MBOX() [2/2]**

OS\_MBOX::OS\_MBOX (

```
void ∗ msg ) [inline]
```
Create and initialize a mailbox object with the specified message.

### **Parameters**

 $msg$  Message that the mailbox should be initialized with

**See also**

Init()

# <span id="page-829-1"></span>**23.52.3 Member Function Documentation**

# **23.52.3.1 Init()**

```
uint8_t OS_MBOX::Init (
```
void ∗ msg = NULL )

Sets the mailbox object to its initial state.

If called without a msg parameter, it will default to a value of null.

**Parameters**

 $mg \mid$  Message that the mailbox should be initialized with

**Returns**

<span id="page-829-2"></span>OS NO ERR on success, otherwise [NBRTOS Error Codes](#page-538-0)

## **23.52.3.2 Pend() [1/3]**

```
void ∗ OS_MBOX::Pend (
            TickTimeout & t,
             uint8_t & result )
```
Wait the specified number of [TickTimeout](#page-913-0) ticks for some other task to post to the mailbox.

### **Parameters**

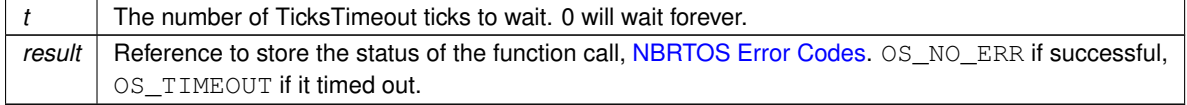

## **Return values**

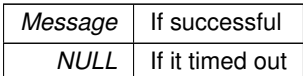

## **See also**

<span id="page-830-0"></span>[NBRTOS Error Codes,](#page-538-0) [PendNoWait\(\),](#page-830-2) [PendUntil\(\)](#page-831-0)

# **23.52.3.3 Pend() [2/3]**

```
void ∗ OS_MBOX::Pend (
            uint32_t timeoutTicks,
            uint8_t & result ) [inline]
```
Wait the specified number of time ticks for some other task to post to the mailbox.

#### **Parameters**

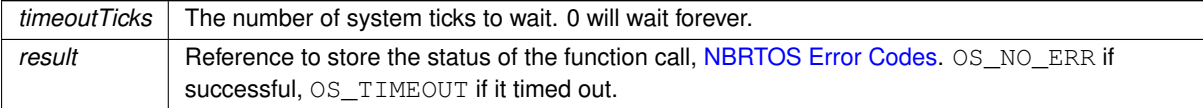

### **Return values**

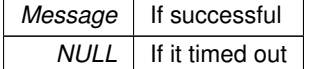

## **See also**

<span id="page-830-1"></span>[NBRTOS Error Codes,](#page-538-0) [PendNoWait\(\),](#page-830-2) [PendUntil\(\)](#page-831-0)

# **23.52.3.4 Pend() [3/3]**

void ∗ OS\_MBOX::Pend (

```
uint32_t WAIT_FOREVER ) [inline]
Wait the specified number of time ticks for some other task to post to the mailbox.
```
## **Parameters**

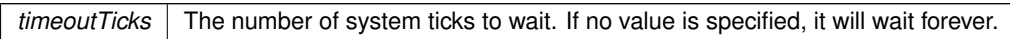

## **Return values**

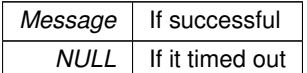

## **See also**

<span id="page-830-2"></span>[NBRTOS Error Codes,](#page-538-0) [PendNoWait\(\),](#page-830-2) [PendUntil\(\)](#page-831-0)

# **23.52.3.5 PendNoWait() [1/2]**

void ∗ OS\_MBOX::PendNoWait ( ) [inline] Checks if a message is available in the mailbox and returns immediately.

**Return values**

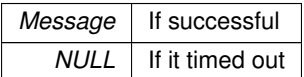

**See also**

<span id="page-831-1"></span>[Pend\(\),](#page-830-0) [PendUntil\(\)](#page-831-0)

# **23.52.3.6 PendNoWait() [2/2]**

```
void ∗ OS_MBOX::PendNoWait (
```
uint8\_t & result )

Checks if a message is available in the mailbox and returns immediately.

## **Parameters**

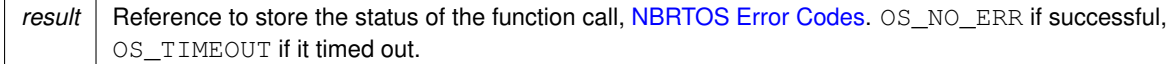

**Return values**

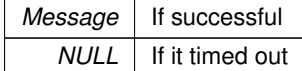

**See also**

<span id="page-831-0"></span>[NBRTOS Error Codes,](#page-538-0) [Pend\(\),](#page-830-0) [PendUntil\(\)](#page-831-0)

## **23.52.3.7 PendUntil()**

```
void ∗ OS_MBOX::PendUntil (
            uint32_t timeoutTime,
            uint8_t & result ) [inline]
```
Wait the specified number of TimeTicks for some other task to post to the mailbox.

**Parameters**

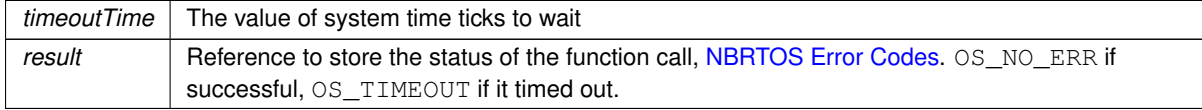

**Return values**

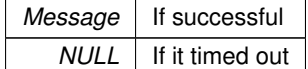

# **See also**

<span id="page-832-0"></span>[NBRTOS Error Codes,](#page-538-0) [PendNoWait\(\),](#page-830-2) [Pend\(\)](#page-830-0)

### **23.52.3.8 Post()**

uint8\_t OS\_MBOX::Post (

void ∗ msg ) Post a message to the mailbox.

**Parameters**

 $msg \mid$  Message that the mailbox should post

**Return values**

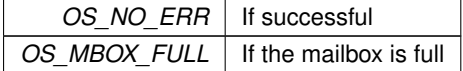

**See also**

[NBRTOS Error Codes](#page-538-0)

The documentation for this struct was generated from the following file:

• [nbrtos.h](#page-1595-0)

# <span id="page-832-1"></span>**23.53 OS\_Q Struct Reference**

A message queue is an object that enables tasks and interrupt service routines to pend and post pointer sized messages. The pointer values typically point to some type of object or structure that contains the actual message or data. A queue functions as a fixed size First In First Out (FIFO) storage for 32-bit void pointers that can be used for communication between tasks.

#include <nbrtos.h> Inherits OS\_TASK\_DLY\_OBJ.

# **Public Member Functions**

• [OS\\_Q](#page-833-0) (void ∗∗pQueueStorage, uint8\_t size)

*Create and initialize a queue object.*

• uint8\_t [Init](#page-833-1) (void ∗∗pQueueStorage, uint8\_t size)

*Set the queue object to its initial state.*

• uint8\_t [Post](#page-836-0) (void ∗pItem)

*Post a message to the next available location in the queue.*

• uint8\_t [PostFirst](#page-837-0) (void ∗pItem)

*Post a message to the head of the queue.*

• uint8 t [PostUnique](#page-837-1) (void ∗pItem)

*Post the specified message to the next available location in the queue, but only if the message is unique and does not exist anywhere else in the queue.*

• uint8 t [PostUniqueFirst](#page-837-2) (void ∗msg)

*Post the specified message to the first location in the queue, but only if the message is unique and does not exist anywhere else in the queue.*

• void ∗ [Pend](#page-834-0) (uint32\_t timeoutTicks, uint8\_t &result)

*Wait the specified number of time ticks for some other task to post to the queue.*

• void ∗ [Pend](#page-834-1) [\(TickTimeout](#page-913-0) &t, uint8\_t &result)

*Wait the specified number of [TickTimeout](#page-913-0) ticks for some other task to post to the queue.*

- void ∗ [Pend](#page-835-0) (uint32\_t timeoutTicks[=WAIT\\_FOREVER\)](#page-540-0)
- *Wait the specified number of time ticks for some other task to post to the queue.*
- void ∗ [PendUntil](#page-836-1) (uint32\_t timeoutTime, uint8\_t &result)
	- *Wait the specified TimeTicks value for some other task to post to the queue.*
- void \* [PendNoWait](#page-835-1) (uint8\_t &result)
	- *Checks if a message is available in the queue and returns immediately.*
- void ∗ [PendNoWait](#page-835-2) ()

*Checks if a message is available in the queue and returns immediately.*

# **23.53.1 Detailed Description**

A message queue is an object that enables tasks and interrupt service routines to pend and post pointer sized messages. The pointer values typically point to some type of object or structure that contains the actual message or data. A queue functions as a fixed size First In First Out (FIFO) storage for 32-bit void pointers that can be used for communication between tasks.

A queue can be thought of as an array of void pointers, unlike a mailbox which can store only one void pointer. Access is controlled so that the queue can be safely utilized by multiple tasks. Tasks write to the queue using a Post function, and read from the queue using a Pend function.

The void pointer can represent anything, such as a pointer to a variable, object, string, or just used as a 32-bit value. How it is used is defined by the tasks that post and pend to it.

**Note**

If you need to store more than a simple value as with this [OS\\_Q](#page-832-1) class, please refer to the [OS\\_FIFO](#page-817-0) class which can store structures.

# <span id="page-833-0"></span>**23.53.2 Constructor & Destructor Documentation**

#### **23.53.2.1 OS\_Q()**

OS\_Q::OS\_Q (

void ∗∗ pQueueStorage, uint8\_t size ) [inline]

Create and initialize a queue object.

The queue storage must be allocated in your application. A pointer to the storage area is then passed to the queue constructor. For example,  $#$ define MY QUEUE SIZE (2)

```
// Number of storage locations (void pointers) in the queue.
                               // In this case, 20.
OS_Q myQ(myQueueData,MY_QUEUE_SIZE); // Create an instance of the queue
```
**Parameters**

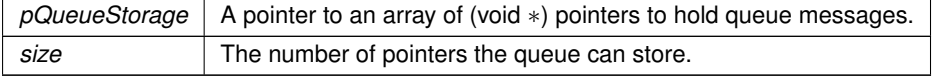

# <span id="page-833-1"></span>**23.53.3 Member Function Documentation**

# **23.53.3.1 Init()**

```
uint8_t OS_Q::Init (
            void ∗∗ pQueueStorage,
```
uint8\_t size ) Set the queue object to its initial state.

#### **Parameters**

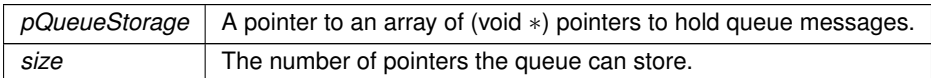

## **Returns**

<span id="page-834-1"></span>OS NO ERR on success, otherwise [NBRTOS Error Codes](#page-538-0)

# **23.53.3.2 Pend() [1/3]**

void ∗ OS\_Q::Pend (

[TickTimeout](#page-913-0) & t,

```
uint8_t & result )
```
Wait the specified number of [TickTimeout](#page-913-0) ticks for some other task to post to the queue.

#### **Parameters**

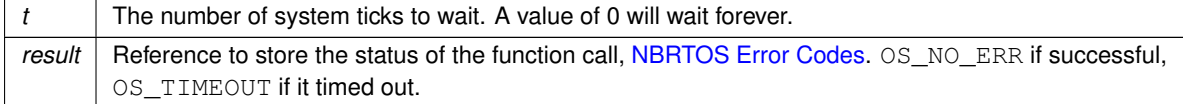

## **Return values**

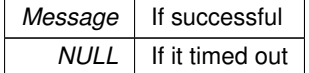

## **See also**

<span id="page-834-0"></span>[NBRTOS Error Codes,](#page-538-0) [PendNoWait\(\),](#page-835-2) [PendUntil\(\)](#page-836-1)

## **23.53.3.3 Pend() [2/3]**

void ∗ OS\_Q::Pend ( uint32\_t timeoutTicks, uint8\_t & result ) [inline]

Wait the specified number of time ticks for some other task to post to the queue.

#### **Parameters**

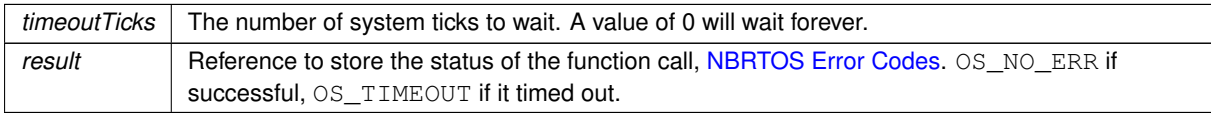

**Return values**

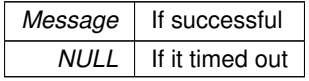

**See also**

<span id="page-835-0"></span>[NBRTOS Error Codes,](#page-538-0) [PendNoWait\(\),](#page-835-2) [PendUntil\(\)](#page-836-1)

# **23.53.3.4 Pend() [3/3]**

void ∗ OS\_Q::Pend (

uint32\_t  $timeoutTicks = WAIT\_FOREVER$  ) [inline]

Wait the specified number of time ticks for some other task to post to the queue.

**Parameters**

*timeoutTicks* The number of system ticks to wait. If no value is specified, it will wait forever.

**Return values**

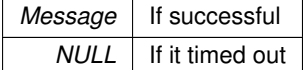

**See also**

<span id="page-835-2"></span>[NBRTOS Error Codes,](#page-538-0) [PendNoWait\(\),](#page-835-2) [PendUntil\(\)](#page-836-1)

# **23.53.3.5 PendNoWait() [1/2]**

void ∗ OS\_Q::PendNoWait ( ) [inline] Checks if a message is available in the queue and returns immediately.

**Return values**

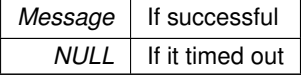

**See also**

<span id="page-835-1"></span>[Pend\(\),](#page-834-0) [PendUntil\(\)](#page-836-1)

## **23.53.3.6 PendNoWait() [2/2]**

void ∗ OS\_Q::PendNoWait ( uint8\_t & result ) Checks if a message is available in the queue and returns immediately.

# **Parameters**

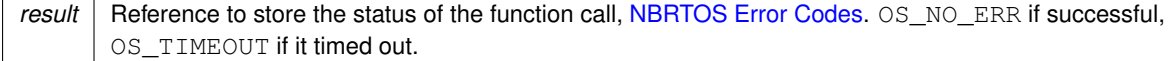

**Return values**

*Message* | If successful

**Return values**

*NULL* If it timed out

**See also**

<span id="page-836-1"></span>[NBRTOS Error Codes,](#page-538-0) [Pend\(\),](#page-834-0) [PendUntil\(\)](#page-836-1)

# **23.53.3.7 PendUntil()**

void ∗ OS\_Q::PendUntil ( uint32\_t timeoutTime, uint8\_t & result ) [inline]

Wait the specified TimeTicks value for some other task to post to the queue.

# **Parameters**

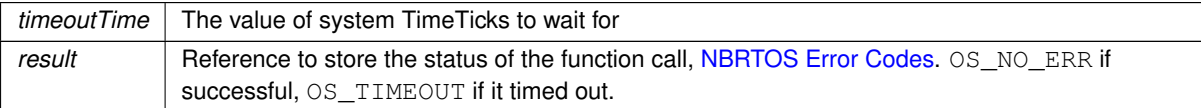

#### **Return values**

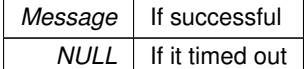

#### **See also**

<span id="page-836-0"></span>[NBRTOS Error Codes,](#page-538-0) [PendNoWait\(\),](#page-835-2) [Pend\(\)](#page-834-0)

# **23.53.3.8 Post()**

uint8\_t OS\_Q::Post (

void ∗ pItem )

Post a message to the next available location in the queue.

## **Parameters**

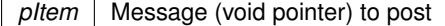

## **Return values**

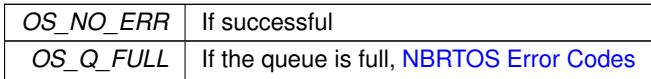

**See also**

<span id="page-837-0"></span>[PostFirst\(\),](#page-837-0) [PostUnique\(\),](#page-837-1) [Pend\(\)](#page-834-0)

# **23.53.3.9 PostFirst()**

uint8\_t OS\_Q::PostFirst (

void ∗ pItem )

Post a message to the head of the queue.

**Parameters**

pItem | Message (void pointer) to post

**Return values**

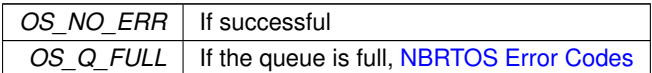

**See also**

<span id="page-837-1"></span>[Post\(\),](#page-836-0) [PostUniqueFirst\(\),](#page-837-2) [Pend\(\)](#page-834-0)

# **23.53.3.10 PostUnique()**

```
uint8_t OS_Q::PostUnique (
```

```
void ∗ pItem )
```
Post the specified message to the next available location in the queue, but only if the message is unique and does not exist anywhere else in the queue.

**Parameters**

*pItem* | Message (void pointer) to post

**Return values**

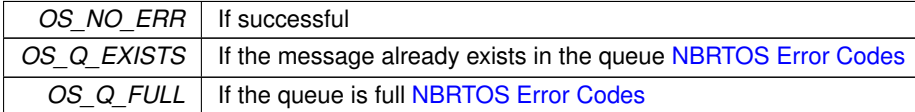

**See also**

<span id="page-837-2"></span>[Post\(\),](#page-836-0) [PostFirst\(\),](#page-837-0) [Pend\(\)](#page-834-0)

# **23.53.3.11 PostUniqueFirst()**

```
uint8_t OS_Q::PostUniqueFirst (
```

```
void ∗ msg )
```
Post the specified message to the first location in the queue, but only if the message is unique and does not exist anywhere else in the queue.

 $msg$  | Message (void pointer) to post

**Return values**

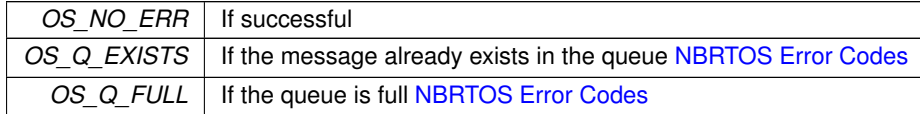

**See also**

[Post\(\),](#page-836-0) [PostFirst\(\),](#page-837-0) [Pend\(\)](#page-834-0)

The documentation for this struct was generated from the following file:

• [nbrtos.h](#page-1595-0)

# **23.54 OS\_SEM Struct Reference**

Semaphores are used to control access to shared resources or or to communicate between tasks in a multithreaded system or with interrupt service routines. Semaphores can be 0 or 1, or they can be counting semaphores that increment and decreement based on calls to [Pend\(\)](#page-840-0) and [Post\(\)](#page-841-0) functions.

#include <nbrtos.h>

Inherits OS\_TASK\_DLY\_OBJ.

# **Public Member Functions**

- [OS\\_SEM](#page-838-0) (int32\_t cnt=0)
	- *Create and initialize a semaphore.*
- uint8\_t [Init](#page-839-0) (int32\_t cnt=0)

*Initialize the semaphore object count value.*

• uint8 t [Post](#page-841-0) ()

*Posts to the semaphore, increasing it's value by 1.*

• uint8\_t [Pend](#page-840-0) (uint32\_t timeoutTicks[=WAIT\\_FOREVER\)](#page-540-0)

*Wait timeout ticks for the value of the semaphore to be non zero.*

• uint8 t [PendUntil](#page-840-1) (uint32 t timeout time)

*Wait until the specified timeout time for a task to post to the semaphore.*

• uint8\_t [Pend](#page-839-1) [\(TickTimeout](#page-913-0) &t)

*Wait for the specified number of system time ticks for a task to post to the semaphore.*

• uint8\_t [PendNoWait](#page-840-2) ()

*Pend on a semaphore with no waiting period.*

```
Avail ()
```
*Returns the number of semaphore counts availble.*

# **23.54.1 Detailed Description**

Semaphores are used to control access to shared resources or or to communicate between tasks in a multithreaded system or with interrupt service routines. Semaphores can be 0 or 1, or they can be counting semaphores that increment and decreement based on calls to [Pend\(\)](#page-840-0) and [Post\(\)](#page-841-0) functions.

# <span id="page-838-0"></span>**23.54.2 Constructor & Destructor Documentation**

## **23.54.2.1 OS\_SEM()**

```
OS_SEM::OS_SEM (
            int32_t cnt = 0 ) [inline]
```
Create and initialize a semaphore.

## **Parameters**

*cnt* Starting semaphore count value. If not specified, default is 0.

## **See also**

 $Init(int32 \text{ t} \text{ cnt} = 0)$  $Init(int32 \text{ t} \text{ cnt} = 0)$ 

# <span id="page-839-2"></span>**23.54.3 Member Function Documentation**

# **23.54.3.1 Avail()**

uint32\_t OS\_SEM::Avail ( ) [inline] Returns the number of semaphore counts availble. Difference between the number of counts used and the total count value.

**Returns**

The number of available semaphore counts

## **See also**

<span id="page-839-0"></span>[Pend\(\),](#page-840-0) [Post\(\)](#page-841-0)

# **23.54.3.2 Init()**

uint8\_t OS\_SEM::Init (  $int32_t$  *cnt* = 0 )

Initialize the semaphore object count value.

### **Warning**

This must be done before using the semaphore.

### **Parameters**

*cnt* | Starting semaphore count value. If not specified, default is 0.

#### **Returns**

<span id="page-839-1"></span>OS NO ERR on success, otherwise [NBRTOS Error Codes](#page-538-0)

# **23.54.3.3 Pend() [1/2]**

uint8\_t OS\_SEM::Pend (

[TickTimeout](#page-913-0) & t )

Wait for the specified number of system time ticks for a task to post to the semaphore.

*t* The number of TickTiemout ticks to wait. A value of 0 will wait forever.

#### **Returns**

OS NO ERR on success, otherwise [NBRTOS Error Codes](#page-538-0)

#### **See also**

<span id="page-840-0"></span>[PendNoWait\(\),](#page-840-2) [PendUntil\(\)](#page-840-1)

## **23.54.3.4 Pend() [2/2]**

```
uint8_t OS_SEM::Pend (
```
uint32\_t  $timeoutTicks = WAIT\_FOREVER$  ) [inline] Wait timeout ticks for the value of the semaphore to be non zero.

#### **Parameters**

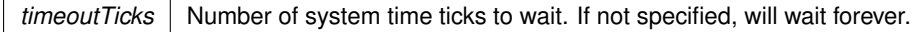

#### **Returns**

OS NO ERR on success, otherwise [NBRTOS Error Codes](#page-538-0)

**See also**

<span id="page-840-2"></span>[PendNoWait\(\),](#page-840-2) [PendUntil\(\)](#page-840-1)

# **23.54.3.5 PendNoWait()**

uint8\_t OS\_SEM::PendNoWait ( ) Pend on a semaphore with no waiting period. Identical to the [Pend\(\)](#page-840-0) function, but it does not wait.

**Returns**

OS NO ERR on success, otherwise [NBRTOS Error Codes](#page-538-0)

**See also**

<span id="page-840-1"></span>[Pend\(\),](#page-840-0) [PendUntil\(\)](#page-840-1)

# **23.54.3.6 PendUntil()**

uint8\_t OS\_SEM::PendUntil ( uint32\_t timeout\_time ) [inline]

Wait until the specified timeout time for a task to post to the semaphore.

## **Parameters**

*timeout time* The system TimeTick value to wait until

**Returns**

OS NO ERR on success, otherwise [NBRTOS Error Codes](#page-538-0)

## **See also**

<span id="page-841-0"></span>[PendNoWait\(\),](#page-840-2) [Pend\(\)](#page-840-0)

# **23.54.3.7 Post()**

uint8\_t OS\_SEM::Post ( ) Posts to the semaphore, increasing it's value by 1. If a higher priority task was pending on the semaphore it will be released.

**Returns**

OS NO ERR on success, otherwise [NBRTOS Error Codes](#page-538-0)

**See also**

[Pend\(\),](#page-840-0) [PendUntil\(\),](#page-840-1) [PendNoWait\(\)](#page-840-2)

The documentation for this struct was generated from the following file:

• [nbrtos.h](#page-1595-0)

# <span id="page-841-2"></span>**23.55 OSCriticalSectionObj Class Reference**

A simple wrapper class that helps utilize [OS\\_CRIT](#page-813-0) objects more effectively. #include <nbrtos.h>

# **Public Member Functions**

• [OSCriticalSectionObj](#page-841-1) [\(OS\\_CRIT](#page-813-0) &ocrit)

*Initialize the [OSCriticalSectionObj](#page-841-2) object, and then call Enter() on the [OS\\_CRIT](#page-813-0) object that is passed in.*

• [OSCriticalSectionObj](#page-842-0) [\(OS\\_CRIT](#page-813-0) &ocrit, bool NoWait, [TickTimeout](#page-913-0) &timeout)

*Initialize the [OSCriticalSectionObj](#page-841-2) object, and then call Enter() on the [OS\\_CRIT](#page-813-0) object that is passed in.*

• ∼**OSCriticalSectionObj** () *Destructs the [OSCriticalSectionObj](#page-841-2) object, and call Leave() on the [OS\\_CRIT](#page-813-0) object that was passed into the constructor.*

# **23.55.1 Detailed Description**

A simple wrapper class that helps utilize [OS\\_CRIT](#page-813-0) objects more effectively. When an [OSCriticalSectionObj](#page-841-2) is constructed calls Enter() on the [OS\\_CRIT](#page-813-0) object that is passed in, and will wait indefinitely to claim the section. When the object is deconstructed, it calls Leave() on the [OS\\_CRIT](#page-813-0) object.

**See also**

[OS\\_CRIT::Enter\(\),](#page-814-0) [OS\\_CRIT::Leave\(\)](#page-815-0)

# <span id="page-841-1"></span>**23.55.2 Constructor & Destructor Documentation**

# **23.55.2.1 OSCriticalSectionObj() [1/2]**

```
OSCriticalSectionObj::OSCriticalSectionObj (
```

```
OS_CRIT & ocrit ) [inline]
```
Initialize the [OSCriticalSectionObj](#page-841-2) object, and then call Enter() on the [OS\\_CRIT](#page-813-0) object that is passed in.

<span id="page-842-0"></span>*ocrit* The object that will be used to enter and leave the critical section.

## **23.55.2.2 OSCriticalSectionObj() [2/2]**

```
OSCriticalSectionObj::OSCriticalSectionObj (
            OS_CRIT & ocrit,
            bool NoWait,
             TickTimeout & timeout ) [inline]
```
Initialize the [OSCriticalSectionObj](#page-841-2) object, and then call Enter() on the [OS\\_CRIT](#page-813-0) object that is passed in.

#### **Parameters**

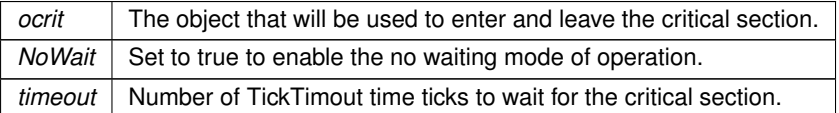

The documentation for this class was generated from the following file:

• [nbrtos.h](#page-1595-0)

# **23.56 OSLockAndCritObj Class Reference**

A simple wrapper class that helps utilize [OS\\_CRIT](#page-813-0) objects to lock tasks and enter critical sections more effectively. #include <nbrtos.h>

## **Public Member Functions**

• [OSLockAndCritObj](#page-842-1) [\(OS\\_CRIT](#page-813-0) &ocrit)

*Initialize the [OSCriticalSectionObj](#page-841-2) object, and then call LockAndEnter() on the [OS\\_CRIT](#page-813-0) object that is passed in.*

• ∼[OSLockAndCritObj](#page-843-0) ()

*Call LeaveAndUnlock() on the [OSCriticalSectionObj](#page-841-2) object, then destruct.*

# **23.56.1 Detailed Description**

A simple wrapper class that helps utilize [OS\\_CRIT](#page-813-0) objects to lock tasks and enter critical sections more effectively. When an [OSCriticalSectionObj](#page-841-2) is constructed it calls LockAndEnter() on the [OS\\_CRIT](#page-813-0) object that is passed in, and will wait indefinitely to claim the section. When the object is deconstructed, it calls LeaveAndUnlock() on the [OS\\_CRIT](#page-813-0) object.

**See also**

[OS\\_CRIT::LockAndEnter\(\),](#page-816-0) [OS\\_CRIT::LeaveAndUnlock\(\)](#page-816-1)

# <span id="page-842-1"></span>**23.56.2 Constructor & Destructor Documentation**

## **23.56.2.1 OSLockAndCritObj()**

```
OSLockAndCritObj::OSLockAndCritObj (
```

```
OS_CRIT & ocrit ) [inline]
```
Initialize the [OSCriticalSectionObj](#page-841-2) object, and then call LockAndEnter() on the [OS\\_CRIT](#page-813-0) object that is passed in.

<span id="page-843-0"></span>*ocrit* The object that will be used to enter and leave the critical section.

## **23.56.2.2** ∼**OSLockAndCritObj()**

OSLockAndCritObj::∼OSLockAndCritObj ( ) [inline] Call LeaveAndUnlock() on the [OSCriticalSectionObj](#page-841-2) object, then destruct. The documentation for this class was generated from the following file:

• [nbrtos.h](#page-1595-0)

# <span id="page-843-1"></span>**23.57 OSLockObj Class Reference**

A simple wrapper class that helps use OS locks effectively. #include <nbrtos.h>

# **Public Member Functions**

• **OSLockObj** ()

*Initialize the [OSLockObj](#page-843-1) and calls [OSLock\(\).](#page-550-0)*

• ∼**OSLockObj** () *Destructs the [OSLockObj](#page-843-1) and calls [OSUnlock\(\).](#page-560-0)*

# **23.57.1 Detailed Description**

A simple wrapper class that helps use OS locks effectively. When an [OSLockObj](#page-843-1) is constructed it locks the OS. When it is destructed it unlocks the OS. If you have a function that needs an OS lock and has multiple points of exit, create an [OSLockObj](#page-843-1) at the beginning of the function.

**Note**

No matter how you leave the function, the destructor will release the lock.

## **See also**

[OSLock\(\),](#page-550-0) [OSUnlock\(\)](#page-560-0)

The documentation for this class was generated from the following file:

• [nbrtos.h](#page-1595-0)

# <span id="page-843-2"></span>**23.58 OSSpinCrit Class Reference**

A simple wrapper class that uses an [OS\\_CRIT](#page-813-0) object to try and claim a critical section, and will continue the attempt until it is able to do so.

#include <nbrtos.h>

# **Public Member Functions**

• [OSSpinCrit](#page-844-0) [\(OS\\_CRIT](#page-813-0) &ocrit)

*Initialize the [OSSpinCrit](#page-843-2) object, and then call EnterNoWait() repeatedly on the [OS\\_CRIT](#page-813-0) object that is passed in until it is able to claim the critical section.*

• ∼[OSSpinCrit](#page-844-1) ()

*Call Leave() on the [OS\\_CRIT](#page-813-0) object, and then destruct/.*

# **23.58.1 Detailed Description**

A simple wrapper class that uses an [OS\\_CRIT](#page-813-0) object to try and claim a critical section, and will continue the attempt until it is able to do so.

The way this class is implemented allows the task to continue to be made active by the scheduler. When an [OSSpinCrit](#page-843-2) is constructed, it calls EnterNoWait() repeatedly on the [OS\\_CRIT](#page-813-0) object passed in until it is able to claim the critical section. When the object is deconstructed, it calls Leave() on the [OS\\_CRIT](#page-813-0) object.

**See also**

[OS\\_CRIT::EnterNoWait\(\),](#page-815-1) [OS\\_CRIT::Leave\(\)](#page-815-0)

## <span id="page-844-0"></span>**23.58.2 Constructor & Destructor Documentation**

#### **23.58.2.1 OSSpinCrit()**

OSSpinCrit::OSSpinCrit (

```
OS_CRIT & ocrit ) [inline]
```
Initialize the [OSSpinCrit](#page-843-2) object, and then call EnterNoWait() repeatedly on the [OS\\_CRIT](#page-813-0) object that is passed in until it is able to claim the critical section.

**Parameters**

<span id="page-844-1"></span>*&ocrit* The object that will be used to enter and leave the critical section.

### **23.58.2.2** ∼**OSSpinCrit()**

OSSpinCrit::∼OSSpinCrit ( ) [inline] Call Leave() on the [OS\\_CRIT](#page-813-0) object, and then destruct/. The documentation for this class was generated from the following file:

• [nbrtos.h](#page-1595-0)

# <span id="page-844-2"></span>**23.59 ParsedJsonDataSet Class Reference**

A class to create, read, and modify a JSON object. #include <json\_lexer.h> Inherits buffer\_object. Inherited by AcmeJsonBuffer, and AcmeServletBuffer.

# **Public Member Functions**

## **Parsing**

*Ingesting raw JSON data from some source, or resetting. Enables compatibility with buffer\_object and Web*← *Client.*

- void [EnableLargeStrings](#page-856-0) (bool b)
	- *Call to allow allocation of strings larger than 1500 bytes.*
- virtual int [WriteData](#page-875-0) (const unsigned char ∗pCopyFrom, int numBytes)
	- *Writes the passed in data to the JSON data set.*
- virtual int [ReadFrom](#page-873-0) (int fd)

*Reads in data from the specified file descriptor and parses it into the JSON data set.*

- bool [CopyObject](#page-855-0) [\(ParsedJsonDataSet](#page-844-2) &src\_set)
	- *Copies the provided JSON data set into the current one.*
- void [ClearObject](#page-855-1) ()

*Clears all data from the object and resets it to its initial state.*

# **Querying the Data Structure**

*Allows easy retrieval of entities by array index or object key name*

#### *Example*

```
printf("User %d name %s",
  (int)myJsonRef("users")[0]("id"),
  (const char *)myJsonRef("users")[0]("name")
);
```
• [JsonRef](#page-780-0) operator[] (int i)

*Get a [JsonRef](#page-780-0) from an array by numerical index.*

• [JsonRef](#page-780-0) [operator\(\)](#page-871-0) (const char ∗[name\)](#page-870-0)

*Get a [JsonRef](#page-780-0) representing any entity from a parent object by key name.*

- [JsonRef](#page-780-0) [name](#page-870-0) (const char ∗name)
	- *Get a [JsonRef](#page-780-0) representing any entity from a parent object by key name.*
- [JsonRef](#page-780-0) [object](#page-871-1) (const char ∗[name\)](#page-870-0) *Get a [JsonRef](#page-780-0) representing an object from a parent object by key name.*

## **Traversing the Data Structure**

*Used for scanning through the JSON elements*

• [JsonRef](#page-780-0) [start](#page-874-0) ()

*Begin traversal: check for ref validity and reset the position.*

• [JsonRef](#page-780-0) [next](#page-871-2) ()

*Traverse: check for ref validity and increment the position.*

• [json\\_primitive\\_type](#page-513-0) [GetFirst](#page-866-0) ()

*Get the first element of the JSON data set.*

- [json\\_primitive\\_type](#page-513-0) [GetNext](#page-866-1) ()
	- *Get the element at the next position of the JSON data set.*
- [json\\_primitive\\_type](#page-513-0) [GetCurrent](#page-865-0) ()

*Get the element at the current position of the JSON data set.*

- [json\\_primitive\\_type](#page-513-0) [GetRawCurrent](#page-870-1) () *Get the element at the current position of the JSON data set, including non-public types.*
	-
- [json\\_primitive\\_type](#page-513-0) [GetNextName](#page-867-0) ()

*Iterates the current element of the JSON data set until it finds one of type NAME.*

[json\\_primitive\\_type](#page-513-0) [GetNextObject](#page-868-0) ()

*Get the next element of type name that exists in the current OBJECT after the current position.*

• [json\\_primitive\\_type](#page-513-0) [GetNextArray](#page-866-2) ()

*Iterates the current element of the JSON data set until it finds one of type BEGIN\_ARRAY.*

- [json\\_primitive\\_type](#page-513-0) [GetNextNameInCurrentObject](#page-868-1) ()
- *Get the next element of type NAME that exists in the current OBJECT after the current position.* [json\\_primitive\\_type](#page-513-0) [GetNextNameInCurrentArray](#page-867-1) ()
- *Get the next element of type NAME that exists in the current ARRAY after the current position.*

• [json\\_primitive\\_type](#page-513-0) [GetNextNumberInCurrentArray](#page-868-2) ()

- *Get the next element of type NUMBER that exists in the current ARRAY after the current position.*
- [json\\_primitive\\_type](#page-513-0) [GetNextStringInCurrentArray](#page-869-0) () *Get the next element of type STRING that exists in the current ARRAY after the current position.*
- [json\\_primitive\\_type](#page-513-0) [GetNextBoolInCurrentArray](#page-867-2) ()
- *Get the next element of type TRUE\_EL that exists in the current ARRAY after the current position.*
- [json\\_primitive\\_type](#page-513-0) [GetNextObjectInCurrentArray](#page-869-1) ()

*Get the next element of type BEGIN\_OBJECT that exists in the current ARRAY after the current position.*

• [json\\_primitive\\_type](#page-513-0) [SkipCurrentValue](#page-874-1) ()

*Skips over the current value, and get the next element. If called inside an ARRAY or OBJECT, it will walk to the end of the ARRAY or OJBECT and return the next element it finds. If it reaches the end of the ARRAY or OBJECT before it finds a value, it will return NOTFOUND.*

• void [ResetPosition](#page-874-2) ()

*Resets the parser position to the beginning of the JSON data set.*

• [JsonRef](#page-780-0) [GetParsePosition](#page-869-2) ()

*Gets the current parse position object for the JSON data set.* • [JsonRef](#page-780-0) [SetParsePosition](#page-874-3) [\(JsonRef](#page-780-0) pos)

*Sets the current parse position object for the JSON data set.*

#### **Advanced Finding and Returning**

*Advanced functions for scanning and returning specific objects. All of these can return NOTFOUND.*

#### *Example*

{

}

*This function works with dotted string notation to find sub elements:*

```
"SUCCESS": true,
"ACTION": null,
"JDATA": {
     "foo": 7,
     "bar": {
          ": {<br>"b1": "Sb1",
          "b2": {
"s1": "Sub1",
               "s2": "Sub2",
               "s3": "Sub3",
                " \in 4" \cdot 4""Sub4a": "Test4a",
                    "Sub4b": "Test4b"
                },
"s5": "Sub5",
"s6": "Sub6"
          },
          "b3": true,
"b4": null
     },
      "bogus": "Bstring",
     "nubog": 1234.57,
     "av": [
         1,
          2,
          3,
          4,
          5,
          6,
          7,
          8,
          9,
          10
     ],
"aftaav": true
}
```
*You could return the* "Sub4b" *element's* "Test4b" *string with:* myParsedJsonDataSet.FindFullName("JDATA.bar.b2.s4.Sub4b");

• [json\\_primitive\\_type](#page-513-0) [FindFullName](#page-859-0) (const char ∗[name\)](#page-870-0)

*Find the element in the data set with the given name and move the parser to the next element. This searches a full name path, such as ob1.ob2.ob3.ob4.*

• [json\\_primitive\\_type](#page-513-0) [FindFullAtName](#page-859-1) (const char ∗[name\)](#page-870-0)

*Find the element in the data set with the given name and move the parser to that element. This searches a full name path, such as ob1.ob2.ob3.ob4.*

• [json\\_primitive\\_type](#page-513-0) [FindElementAfterName](#page-857-0) (const char ∗[name\)](#page-870-0)

*Finds name in current object points at element after name. This only supports simple, single element names. This searches from the current position to the end.*

• [json\\_primitive\\_type](#page-513-0) [FindGlobalElementAfterName](#page-861-0) (const char ∗[name\)](#page-870-0)

*Finds name in current object points at element after name. This only supports simple, single element names. It starts the search from the parser's current position, and if it doesn't find it, it will start the search over from the beginning.*

• [json\\_primitive\\_type](#page-513-0) [FindElementAfterNameInCurrentObject](#page-858-0) (const char ∗[name\)](#page-870-0)

*Looks for elements with the current name in the current OBJECT only. Does not search sub objects.*

- [json\\_primitive\\_type](#page-513-0) [FindElementAfterNameInCurrentArray](#page-858-1) (const char ∗[name\)](#page-870-0)
	- *Looks for elements with the current name in the current ARRAY only. Does not search sub arrays.*
- bool [CurrentBool](#page-856-1) () *Returns true if the current element a TRUE\_EL primitive type.*
- bool [PermissiveCurrentBool](#page-872-1) ()

*Returns true if the current element a TRUE\_EL primitive type, is "True", "true", or is a non-zero number.*

• double [CurrentNumber](#page-856-2) ()

- *Get the number value of the current element.*
- const char ∗ [CurrentString](#page-856-3) ()
	- *Get the string value of the current element.*
- const char ∗ [CurrentName](#page-856-4) ()
	- *Get the name of the current element.*
- bool [FindFullNameBoolean](#page-859-2) (const char ∗[name\)](#page-870-0)
- *Find the boolean value of a given element.*
- bool [FindGlobalBoolean](#page-861-1) (const char ∗[name\)](#page-870-0)

*Find the boolean value of a given element. Starts at the current position and then starts again at the beginning of the data set if the element isn't found. This supports only simple, single element names.*

- bool [FindBoolean](#page-857-1) (const char ∗[name\)](#page-870-0)
- *Find the boolean value of the element after the element with the given name.*
- bool [FindBooleanInCurentObject](#page-857-2) (const char ∗[name\)](#page-870-0)
	- *Find the boolean value of the element within the current object. Does not search sub-objects.*
- bool [FindFullNamePermissiveBoolean](#page-860-0) (const char ∗[name\)](#page-870-0)
	- *Find the permissive boolean value of a given element.*
- bool [FindGlobalPermissiveBoolean](#page-862-0) (const char ∗[name\)](#page-870-0)

*Find the permissive boolean value of a given element. Starts at the current position and then starts again at the beginning of the data set if the element isn't found. This supports only simple, single element names.*

- bool [FindPermissiveBoolean](#page-864-0) (const char ∗[name\)](#page-870-0)
- *Find the permissive boolean value of the element after the element with the provided name.*
- bool [FindPermissiveBooleanInCurentObject](#page-864-1) (const char ∗[name\)](#page-870-0)

*Find the permissive boolean value of the element with the given name in the current object. Does not search sub-objects.*

- const char ∗ [FindFullNameString](#page-860-1) (const char ∗[name\)](#page-870-0)
	- *Find the string value of the element with the given name in the current object.*
- const char ∗ [FindGlobalString](#page-862-1) (const char ∗[name\)](#page-870-0)

*Find the string value of a given element. Starts at the current position and then starts again at the beginning of the data set if the element isn't found. This supports only simple, single element names.*

- const char ∗ [FindString](#page-865-1) (const char ∗[name\)](#page-870-0)
	- *Find the string value of the element after the element with the given name.*
- const char ∗ [FindStringInCurentObject](#page-865-2) (const char ∗[name\)](#page-870-0)
- *Find the string value of the element with the given name in the current object. Does not search sub-objects.*
- double [FindFullNameNumber](#page-860-2) (const char ∗[name\)](#page-870-0)
	- *Find the number value of the element with the given name in the current object.*
- double [FindGlobalNumber](#page-861-2) (const char ∗[name\)](#page-870-0)
	- *Find the number value of a given element. Starts at the current position and then starts again at the beginning of the data set if the element isn't found. This supports only simple, single element names.*
- double [FindNumber](#page-863-0) (const char ∗[name\)](#page-870-0)
	- *Find the number value of the element after the element with the given name.*
- double [FindNumberInCurentObject](#page-863-1) (const char ∗[name\)](#page-870-0)

*Find the number value of the element with the given name in the current object. Does not search sub-objects.*

- bool [FindGlobalObject](#page-862-2) (const char ∗[name\)](#page-870-0) *Find the OBJECT with the given name. Starts at the current position and then starts again at the beginning of the*
	- *data set if the element isn't found. This supports only simple, single element names.*
- bool [FindObject](#page-863-2) (const char ∗[name\)](#page-870-0)
- *Find the OBJECT of the element after the element with the given name.*
- bool [FindObjectInCurentObject](#page-864-2) (const char ∗[name\)](#page-870-0)

*Find the OBJECT of the element with the given name in the current OBJECT. Does not search sub-objects.*

# **Utility**

*Ingesting raw JSON data from some source, or resetting*

- void [DumpState](#page-856-5) ()
	- *Outputs what's in the parse tree to stdout.*
- int [PrintObject](#page-872-2) (bool pretty=false)
	- *Prints the JSON data set to stdout.*
- int [PrintObjectToBuffer](#page-873-1) (char ∗buffer, int maxlen, bool pretty=false)
- *Prints the JSON data set to a provided buffer.*
- int [PrintObjectToFd](#page-873-2) (int fd, bool pretty=false)
- *Prints the JSON data set to a specified file descriptor.*
- int [PrintChildren](#page-872-3) (bool pretty=false)
- *Output child objects of this [JsonRef](#page-780-0) as JSON text to stdout.*
- int [PrintChildrenToFd](#page-872-4) (int fd, bool pretty=false)
	- *Output child objects of this [JsonRef](#page-780-0) as JSON text to a file descriptor.*
- int [PrintChildrenToBuffer](#page-872-5) (char \*buffer, int maxlen, bool pretty=false) *Output child objects of this [JsonRef](#page-780-0) as JSON text to a buffer pointer.*
- int [GetPrintSize](#page-870-2) (bool pretty=false) *Calculates how many characters the JSON data set would take to print.*

# **Building**

*Programmatically creating or modifying a JSON dataset*

- void [StartBuilding](#page-875-1) ()
	- *Use to start building the JSON data set.*
- void [AddObjectStart](#page-855-2) (const char ∗[name\)](#page-870-0)
	- *Use to start an object in the JSON data set.*
- void [AddMyMac](#page-855-3) (const char ∗[name\)](#page-870-0) *Add the device MAC address to the JSON data set.*
- void [Add](#page-850-0) (const char ∗[name,](#page-870-0) int i)
- *Add a name/value pair to the JSON data set where the value is an int.*
- void [Add](#page-851-0) (const char ∗[name,](#page-870-0) short i)
	- *Add a name/value pair to the JSON data set where the value is a short.*
- void [Add](#page-851-1) (const char ∗[name,](#page-870-0) long i)
	- *Add a name/value pair to the JSON data set where the value is a long.*
- void [Add](#page-851-2) (const char ∗[name,](#page-870-0) unsigned int i)
- *Add a name/value pair to the JSON data set where the value is an unsigned int.*
- void [Add](#page-852-0) (const char ∗[name,](#page-870-0) unsigned short i)
- *Add a name/value pair to the JSON data set where the value is a unsigned short.* • void [Add](#page-852-1) (const char ∗[name,](#page-870-0) unsigned long i)
	- *Add a name/value pair to the JSON data set where the value is a unsigned long.*
- void [Add](#page-850-1) (const char ∗[name,](#page-870-0) double d)
	- *Add a name/value pair to the JSON data set where the value is a double.*
- void [Add](#page-849-0) (const char ∗[name,](#page-870-0) const char ∗str)
	- *Add a name/value pair to the JSON data set where the value is a string.*
- void [Add](#page-849-1) (const char ∗[name,](#page-870-0) bool b)
	- *Add a name/value pair to the JSON data set where the value is a bool.*
- void [Add](#page-851-3) (const char \*[name,](#page-870-0) [IPADDR4](#page-768-0) i4)
- *Add a name/value pair to the JSON data set where the value is an IPv4 address.* • void [Add](#page-850-2) (const char ∗[name,](#page-870-0) const [IPADDR](#page-504-0) &i)
- *Add a name/value pair to the JSON data set where the value is an IP address.* • void [Add](#page-850-3) (const char ∗[name,](#page-870-0) const [MACADR](#page-789-0) &ma)
- *Add a name/value pair to the JSON data set where the value is a MAC address.* • void [AddNull](#page-855-4) (const char ∗[name\)](#page-870-0)
	- *Add a name/value pair to the JSON data set where the value is null.*
- void [AddArrayStart](#page-854-0) (const char ∗[name\)](#page-870-0)
	- *Add an ARRAY start to the JSON data set.*
- void [EndArray](#page-857-3) ()
	- *Add an ARRAY end to the JSON data set.*
- void [AddArrayElement](#page-853-0) (int i)
	- *Add an integer value to the current array.*
- void [AddArrayElement](#page-853-1) (short i)
	- *Add a short value to the current array.*
- void [AddArrayElement](#page-853-2) (long i)
- *Add a long value to the current array.* • void [AddArrayElement](#page-854-1) (unsigned int i)
- *Add an unsigned int value to the current array.*
- void [AddArrayElement](#page-854-2) (unsigned short i)
	- *Add an unsigned short value to the current array.*
- void [AddArrayElement](#page-854-3) (unsigned long i) *Add an unsigned long value to the current array.* • void [AddArrayElement](#page-853-3) (double d) *Add a double to the current array.* • void [AddArrayElement](#page-852-2) (const char ∗str)
- *Add a string to the current array.* • void [AddArrayElement](#page-852-3) (bool b)
- *Add a bool to the current array.*
- void [AddArrayElement](#page-853-4) (const [IPADDR](#page-504-0) &i)
- *Add an IP address to the current array.* • void [AddArrayElementArray](#page-854-4) ()
- *Add the start of an array element to the current array.*
- void [AddArrayObjectStart](#page-854-5) ()
	- *Add the start of an object element to the current array.*
- void [AddNullArrayElement](#page-855-5) ()
	- *Add a null element to the current array.*
- void [EndObject](#page-857-4) ()
	- *Add an end to the current object.*
- void [DoneBuilding](#page-856-6) () *Add an end JSON data set and finish building.*

# **Friends**

• class **JsonRef**

# **23.59.1 Detailed Description**

A class to create, read, and modify a JSON object.

Many of the methods on [ParsedJsonDataSet](#page-844-2) return a [JsonRef](#page-780-0) which is a pointer to a variable or sub object inside the [ParsedJsonDataSet.](#page-844-2) So, once data is parsed and traversal or querying has begun most of the work will be inside the [JsonRef](#page-780-0) class.

# <span id="page-849-1"></span>**23.59.2 Member Function Documentation**

## **23.59.2.1 Add() [1/12]**

```
void ParsedJsonDataSet::Add (
            const char * name.
            b^{o}
```
Add a name/value pair to the JSON data set where the value is a bool.

#### **Parameters**

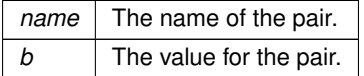

# <span id="page-849-0"></span>**23.59.2.2 Add() [2/12]**

```
void ParsedJsonDataSet::Add (
```

```
const char * name,
```

```
const char ∗ str )
```
Add a name/value pair to the JSON data set where the value is a string.

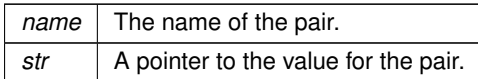

# <span id="page-850-2"></span>**23.59.2.3 Add() [3/12]**

void ParsedJsonDataSet::Add (

```
const char * name,
```
const [IPADDR](#page-504-0) & i )

Add a name/value pair to the JSON data set where the value is an IP address.

#### **Parameters**

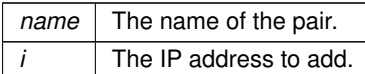

## <span id="page-850-3"></span>**23.59.2.4 Add() [4/12]**

```
void ParsedJsonDataSet::Add (
             const char * name,
```

```
const MACADR & ma )
```
Add a name/value pair to the JSON data set where the value is a MAC address.

## **Parameters**

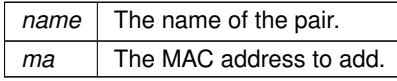

# <span id="page-850-1"></span>**23.59.2.5 Add() [5/12]**

```
void ParsedJsonDataSet::Add (
            const char * name,
            double d )
```
Add a name/value pair to the JSON data set where the value is a double.

#### **Parameters**

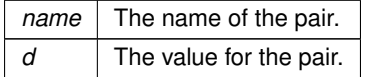

## <span id="page-850-0"></span>**23.59.2.6 Add() [6/12]**

void ParsedJsonDataSet::Add ( const char ∗ name, int i )

Add a name/value pair to the JSON data set where the value is an int.

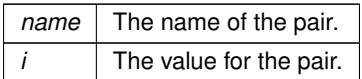

# <span id="page-851-3"></span>**23.59.2.7 Add() [7/12]**

```
void ParsedJsonDataSet::Add (
```
const char \* name,

```
IPADDR4 i4 )
```
Add a name/value pair to the JSON data set where the value is an IPv4 address.

**Parameters**

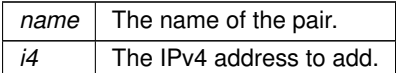

## <span id="page-851-1"></span>**23.59.2.8 Add() [8/12]**

```
void ParsedJsonDataSet::Add (
             const char * name,
```
long i )

Add a name/value pair to the JSON data set where the value is a long.

## **Parameters**

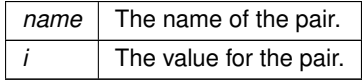

## <span id="page-851-0"></span>**23.59.2.9 Add() [9/12]**

```
void ParsedJsonDataSet::Add (
            const char * name,
```
short i ) Add a name/value pair to the JSON data set where the value is a short.

#### **Parameters**

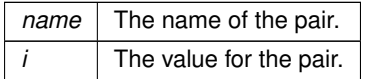

# <span id="page-851-2"></span>**23.59.2.10 Add() [10/12]**

```
void ParsedJsonDataSet::Add (
```

```
const char * name,
```

```
unsigned int i )
```
Add a name/value pair to the JSON data set where the value is an unsigned int.

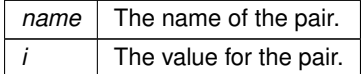

# <span id="page-852-1"></span>**23.59.2.11 Add() [11/12]**

void ParsedJsonDataSet::Add (

const char ∗ name,

unsigned long i )

Add a name/value pair to the JSON data set where the value is a unsigned long.

#### **Parameters**

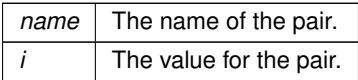

# <span id="page-852-0"></span>**23.59.2.12 Add() [12/12]**

```
void ParsedJsonDataSet::Add (
             const char * name,
             unsigned short i )
```
Add a name/value pair to the JSON data set where the value is a unsigned short.

#### **Parameters**

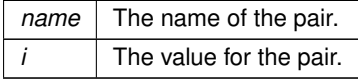

## <span id="page-852-3"></span>**23.59.2.13 AddArrayElement() [1/10]**

void ParsedJsonDataSet::AddArrayElement ( bool b )

Add a bool to the current array.

**Parameters**

<span id="page-852-2"></span>*b* The bool value to add.

# **23.59.2.14 AddArrayElement() [2/10]**

void ParsedJsonDataSet::AddArrayElement ( const char ∗ str ) Add a string to the current array.

**Parameters**

 $str \, | \,$  A char $*$  pointing to the string value to add.

**NetBurner, Inc.**

# <span id="page-853-4"></span>**23.59.2.15 AddArrayElement() [3/10]**

void ParsedJsonDataSet::AddArrayElement ( const [IPADDR](#page-504-0) & i ) Add an IP address to the current array.

#### **Parameters**

<span id="page-853-3"></span> $i$  The IP address to add.

#### **23.59.2.16 AddArrayElement() [4/10]**

void ParsedJsonDataSet::AddArrayElement ( double d ) Add a double to the current array.

**Parameters**

<span id="page-853-0"></span>*d* The double value to add.

## **23.59.2.17 AddArrayElement() [5/10]**

void ParsedJsonDataSet::AddArrayElement ( int i )

Add an integer value to the current array.

**Parameters**

<span id="page-853-2"></span> $i \mid$  The integer value to add.

# **23.59.2.18 AddArrayElement() [6/10]**

void ParsedJsonDataSet::AddArrayElement ( long i ) Add a long value to the current array.

## **Parameters**

<span id="page-853-1"></span> $i$  The long value to add.

## **23.59.2.19 AddArrayElement() [7/10]**

void ParsedJsonDataSet::AddArrayElement ( short i ) Add a short value to the current array.

#### **Parameters**

 $i \mid$  The short value to add.

### <span id="page-854-1"></span>**23.59.2.20 AddArrayElement() [8/10]**

void ParsedJsonDataSet::AddArrayElement ( unsigned int i ) Add an unsigned int value to the current array.

**Parameters**

<span id="page-854-3"></span> $i$  The unsigned int value to add.

## **23.59.2.21 AddArrayElement() [9/10]**

void ParsedJsonDataSet::AddArrayElement ( unsigned long i ) Add an unsigned long value to the current array.

#### **Parameters**

<span id="page-854-2"></span> $i$  The unsigned long value to add.

#### **23.59.2.22 AddArrayElement() [10/10]**

void ParsedJsonDataSet::AddArrayElement ( unsigned short i ) Add an unsigned short value to the current array.

**Parameters**

<span id="page-854-4"></span> $i$  The unsigned short value to add.

## **23.59.2.23 AddArrayElementArray()**

<span id="page-854-5"></span>void ParsedJsonDataSet::AddArrayElementArray ( ) Add the start of an array element to the current array.

#### **23.59.2.24 AddArrayObjectStart()**

<span id="page-854-0"></span>void ParsedJsonDataSet::AddArrayObjectStart ( ) Add the start of an object element to the current array.

## **23.59.2.25 AddArrayStart()**

void ParsedJsonDataSet::AddArrayStart (

const char \* name )

Add an ARRAY start to the JSON data set.

**Parameters**

*name* The name of the array to start.

**NetBurner, Inc.**

# <span id="page-855-3"></span>**23.59.2.26 AddMyMac()**

void ParsedJsonDataSet::AddMyMac ( const char \* name ) Add the device MAC address to the JSON data set.

#### **Parameters**

<span id="page-855-4"></span>*name* The name of the field containing the MAC address.

### **23.59.2.27 AddNull()**

void ParsedJsonDataSet::AddNull (

const char ∗ name )

Add a name/value pair to the JSON data set where the value is null.

**Parameters**

<span id="page-855-5"></span>*name* The name of the pair.

### **23.59.2.28 AddNullArrayElement()**

<span id="page-855-2"></span>void ParsedJsonDataSet::AddNullArrayElement ( ) Add a null element to the current array.

## **23.59.2.29 AddObjectStart()**

```
void ParsedJsonDataSet::AddObjectStart (
             const char ∗ name )
Use to start an object in the JSON data set.
```
#### **Parameters**

<span id="page-855-1"></span>*name* The name of the object to start.

## **23.59.2.30 ClearObject()**

<span id="page-855-0"></span>void ParsedJsonDataSet::ClearObject ( ) Clears all data from the object and resets it to its initial state.

## **23.59.2.31 CopyObject()**

bool ParsedJsonDataSet::CopyObject ( [ParsedJsonDataSet](#page-844-2) & src\_set )

Copies the provided JSON data set into the current one.

**Return values**

*true* The copy succeeded.

**Return values**

<span id="page-856-1"></span>*false* The copy failed.

#### **23.59.2.32 CurrentBool()**

bool ParsedJsonDataSet::CurrentBool ( ) [inline] Returns true if the current element a TRUE\_EL primitive type.

**Return values**

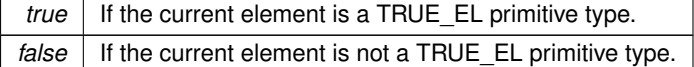

## <span id="page-856-4"></span>**23.59.2.33 CurrentName()**

```
const char ∗ ParsedJsonDataSet::CurrentName ( ) [inline]
Get the name of the current element.
```
**Returns**

<span id="page-856-2"></span>A pointer to the name of the current element, if it has one. If it does not, it returns a 0.

### **23.59.2.34 CurrentNumber()**

```
double ParsedJsonDataSet::CurrentNumber ( ) [inline]
Get the number value of the current element.
```
## **Returns**

<span id="page-856-3"></span>The number value if the current element's primitive type is NUMBER. Otherwise it returns a quite NAN.

## **23.59.2.35 CurrentString()**

```
const char * ParsedJsonDataSet::CurrentString ( ) [inline]
Get the string value of the current element.
```
**Returns**

The a pointer to the string value of the current element if it is of primitive type STRING or ALLOC\_STRING. Otherwise it returns a 0.

## <span id="page-856-6"></span>**23.59.2.36 DoneBuilding()**

```
void ParsedJsonDataSet::DoneBuilding ( )
Add an end JSON data set and finish building.
```
## **23.59.2.37 DumpState()**

```
void ParsedJsonDataSet::DumpState ( )
Outputs what's in the parse tree to stdout.
```
**NetBurner, Inc.**

## **23.59.2.38 EnableLargeStrings()**

```
void ParsedJsonDataSet::EnableLargeStrings (
              bool b ) [inline]
Call to allow allocation of strings larger than 1500 bytes.
```
### **23.59.2.39 EndArray()**

```
void ParsedJsonDataSet::EndArray ( )
Add an ARRAY end to the JSON data set.
```
## **23.59.2.40 EndObject()**

<span id="page-857-1"></span>void ParsedJsonDataSet::EndObject ( ) Add an end to the current object.

# **23.59.2.41 FindBoolean()**

bool ParsedJsonDataSet::FindBoolean (

```
const char * name ) [inline]
```
Find the boolean value of the element after the element with the given name.

**Parameters**

*name* The name of the element to find.

**Return values**

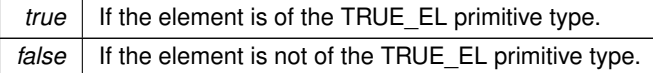

# <span id="page-857-2"></span>**23.59.2.42 FindBooleanInCurentObject()**

bool ParsedJsonDataSet::FindBooleanInCurentObject (

```
const char * name ) [inline]
```
Find the boolean value of the element within the current object. Does not search sub-objects.

## **Parameters**

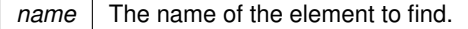

**Return values**

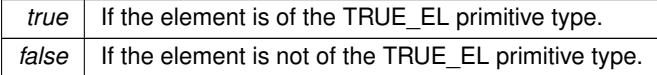

## <span id="page-857-0"></span>**23.59.2.43 FindElementAfterName()**

[json\\_primitive\\_type](#page-513-0) ParsedJsonDataSet::FindElementAfterName (

const char \* *name* ) [inline]

Finds name in current object points at element after name. This only supports simple, single element names. This searches from the current position to the end.

#### **Parameters**

*name* The name to look for.

**Returns**

The type that the parser is now currently set to.

**Return values**

<span id="page-858-1"></span>*NOTFOUND* If the an element with the name wasn't found.

# **23.59.2.44 FindElementAfterNameInCurrentArray()**

[json\\_primitive\\_type](#page-513-0) ParsedJsonDataSet::FindElementAfterNameInCurrentArray (

const char \* *name* ) [inline]

Looks for elements with the current name in the current ARRAY only. Does not search sub arrays.

#### **Parameters**

*name* The name to look for.

**Returns**

The type that the parser is now currently set to.

**Return values**

<span id="page-858-0"></span>*NOTFOUND* | If the an element with the name wasn't found.

### **23.59.2.45 FindElementAfterNameInCurrentObject()**

[json\\_primitive\\_type](#page-513-0) ParsedJsonDataSet::FindElementAfterNameInCurrentObject (

const char ∗ name ) [inline]

Looks for elements with the current name in the current OBJECT only. Does not search sub objects.

**Parameters**

*name* The name to look for.

**Returns**

The type that the parser is now currently set to.

**Return values**

*NOTFOUND* | If the an element with the name wasn't found.

**NetBurner, Inc.**

# <span id="page-859-1"></span>**23.59.2.46 FindFullAtName()**

[json\\_primitive\\_type](#page-513-0) ParsedJsonDataSet::FindFullAtName (

const char ∗ name ) [inline]

Find the element in the data set with the given name and move the parser to that element. This searches a full name path, such as ob1.ob2.ob3.ob4.

**Parameters**

*name* The full name to look for.

**Returns**

The type that the parser is now currently set to.

**Return values**

<span id="page-859-0"></span>*NOTFOUND* | If the an element with the name wasn't found.

## **23.59.2.47 FindFullName()**

[json\\_primitive\\_type](#page-513-0) ParsedJsonDataSet::FindFullName (

const char ∗ name ) [inline]

Find the element in the data set with the given name and move the parser to the next element. This searches a full name path, such as ob1.ob2.ob3.ob4.

#### **Parameters**

*name* The full name to look for.

**Returns**

The type that the parser is now currently set to.

**Return values**

<span id="page-859-2"></span>*NOTFOUND* | If the an element with the name wasn't found, or there is no element after the named element.

## **23.59.2.48 FindFullNameBoolean()**

bool ParsedJsonDataSet::FindFullNameBoolean ( const char ∗ name ) [inline]

Find the boolean value of a given element.

**Parameters**

*name* The full name of the element to find.

## **Return values**

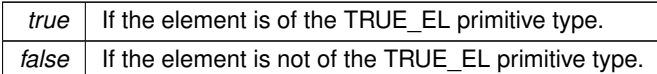

## <span id="page-860-2"></span>**23.59.2.49 FindFullNameNumber()**

```
double ParsedJsonDataSet::FindFullNameNumber (
```
const char \* *name* ) [inline]

Find the number value of the element with the given name in the current object.

#### **Parameters**

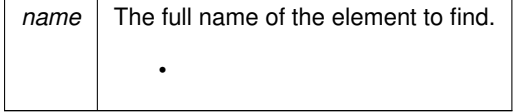

# **Returns**

<span id="page-860-0"></span>The number value of the element if found, otherwise a quiet nan.

## **23.59.2.50 FindFullNamePermissiveBoolean()**

```
bool ParsedJsonDataSet::FindFullNamePermissiveBoolean (
            const char * name ) [inline]
```
Find the permissive boolean value of a given element.

**Parameters**

*name* The full name of the element to find.

**Return values**

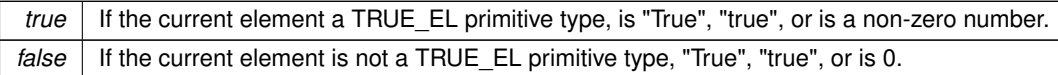

# <span id="page-860-1"></span>**23.59.2.51 FindFullNameString()**

const char ∗ ParsedJsonDataSet::FindFullNameString (

const char \* *name* ) [inline]

Find the string value of the element with the given name in the current object.

#### **Parameters**

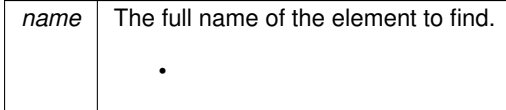

**Returns**

<span id="page-861-1"></span>A pointer to the buffer if the string is found, or null otherwise.

## **23.59.2.52 FindGlobalBoolean()**

bool ParsedJsonDataSet::FindGlobalBoolean (

const char ∗ name ) [inline]

Find the boolean value of a given element. Starts at the current position and then starts again at the beginning of the data set if the element isn't found. This supports only simple, single element names.

**Parameters**

*name* The name of the element to find.

**Return values**

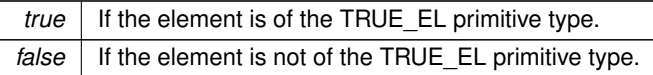

## <span id="page-861-0"></span>**23.59.2.53 FindGlobalElementAfterName()**

[json\\_primitive\\_type](#page-513-0) ParsedJsonDataSet::FindGlobalElementAfterName (

```
const char ∗ name ) [inline]
```
Finds name in current object points at element after name. This only supports simple, single element names. It starts the search from the parser's current position, and if it doesn't find it, it will start the search over from the beginning.

**Parameters**

*name* The name to look for.

**Returns**

The type that the parser is now currently set to.

**Return values**

<span id="page-861-2"></span> $NOTFOUND$  If the an element with the name wasn't found.

## **23.59.2.54 FindGlobalNumber()**

double ParsedJsonDataSet::FindGlobalNumber (

const char ∗ name ) [inline]

Find the number value of a given element. Starts at the current position and then starts again at the beginning of the data set if the element isn't found. This supports only simple, single element names.

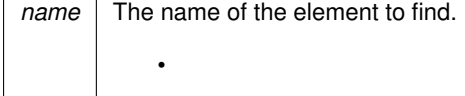

**Returns**

<span id="page-862-2"></span>The number value of the element if found, otherwise a quiet nan.

## **23.59.2.55 FindGlobalObject()**

bool ParsedJsonDataSet::FindGlobalObject (

const char ∗ name ) [inline]

Find the OBJECT with the given name. Starts at the current position and then starts again at the beginning of the data set if the element isn't found. This supports only simple, single element names.

**Parameters**

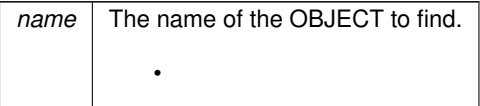

**Return values**

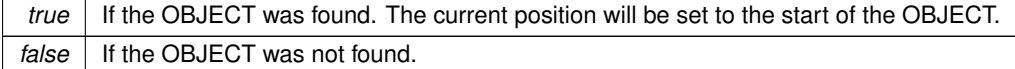

#### <span id="page-862-0"></span>**23.59.2.56 FindGlobalPermissiveBoolean()**

bool ParsedJsonDataSet::FindGlobalPermissiveBoolean (

```
const char ∗ name ) [inline]
```
Find the permissive boolean value of a given element. Starts at the current position and then starts again at the beginning of the data set if the element isn't found. This supports only simple, single element names.

**Parameters**

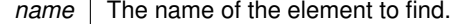

**Return values**

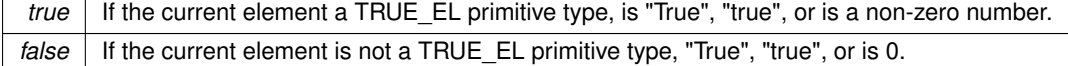

## <span id="page-862-1"></span>**23.59.2.57 FindGlobalString()**

```
const char ∗ ParsedJsonDataSet::FindGlobalString (
            const char * name ) [inline]
```
Find the string value of a given element. Starts at the current position and then starts again at the beginning of the data set if the element isn't found. This supports only simple, single element names.

#### **Parameters**

*name* The name of the element to find.

**Returns**

<span id="page-863-0"></span>A pointer to the buffer if the string is found, or null otherwise.

## **23.59.2.58 FindNumber()**

```
double ParsedJsonDataSet::FindNumber (
             const char ∗ name ) [inline]
```
Find the number value of the element after the element with the given name.

**Parameters**

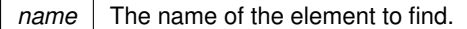

**Returns**

<span id="page-863-1"></span>The number value of the element if found, otherwise a quiet nan.

## **23.59.2.59 FindNumberInCurentObject()**

```
double ParsedJsonDataSet::FindNumberInCurentObject (
```

```
const char ∗ name ) [inline]
```
Find the number value of the element with the given name in the current object. Does not search sub-objects.

**Parameters**

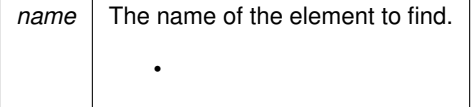

**Returns**

<span id="page-863-2"></span>The number value of the element if found, otherwise a quiet nan.

# **23.59.2.60 FindObject()**

bool ParsedJsonDataSet::FindObject (

const char \* *name* ) [inline]

Find the OBJECT of the element after the element with the given name.

#### **Parameters**

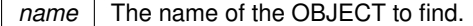
### **Return values**

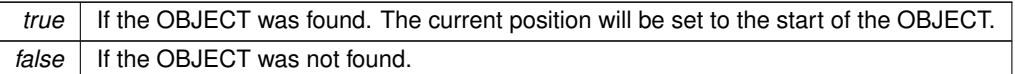

### **23.59.2.61 FindObjectInCurentObject()**

bool ParsedJsonDataSet::FindObjectInCurentObject (

const char ∗ name ) [inline]

Find the OBJECT of the element with the given name in the current OBJECT. Does not search sub-objects.

### **Parameters**

*name* The name of the OBJECT to find.

#### **Return values**

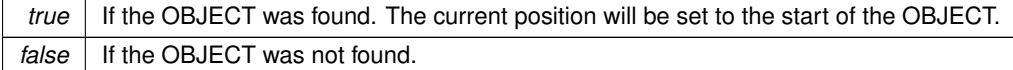

### **23.59.2.62 FindPermissiveBoolean()**

bool ParsedJsonDataSet::FindPermissiveBoolean (

const char \* *name* ) [inline]

Find the permissive boolean value of the element after the element with the provided name.

**Parameters**

*name* The name of element to search on.

### **Return values**

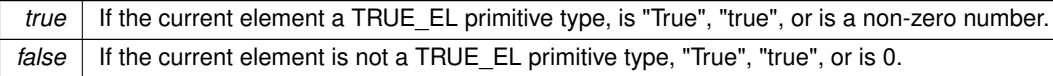

### **23.59.2.63 FindPermissiveBooleanInCurentObject()**

bool ParsedJsonDataSet::FindPermissiveBooleanInCurentObject (

const char ∗ name ) [inline]

Find the permissive boolean value of the element with the given name in the current object. Does not search sub-objects.

**Parameters**

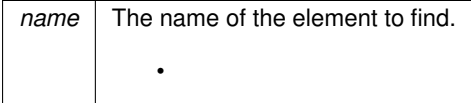

### **Return values**

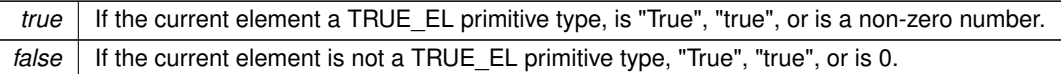

### **23.59.2.64 FindString()**

```
const char ∗ ParsedJsonDataSet::FindString (
```
const char \* *name* ) [inline]

Find the string value of the element after the element with the given name.

### **Parameters**

*name* The name of the element to find.

### **Returns**

A pointer to the buffer if the string is found, or null otherwise.

#### **23.59.2.65 FindStringInCurentObject()**

```
const char ∗ ParsedJsonDataSet::FindStringInCurentObject (
```

```
const char * name ) [inline]
```
Find the string value of the element with the given name in the current object. Does not search sub-objects.

#### **Parameters**

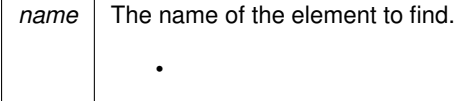

### **Returns**

<span id="page-865-0"></span>A pointer to the buffer if the string is found, or null otherwise.

#### **23.59.2.66 GetCurrent()**

[json\\_primitive\\_type](#page-513-0) ParsedJsonDataSet::GetCurrent ( ) [inline] Get the element at the current position of the JSON data set.

**Returns**

The current element of the JSON data set.

### **Return values**

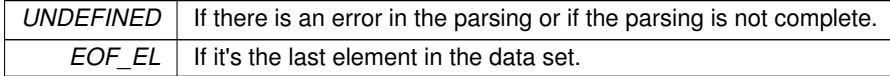

# **See also**

[GetFirst\(\)](#page-866-0) [GetNext\(\)](#page-866-1) [GetRawCurrent\(\)](#page-870-0) [SkipCurrentValue\(\)](#page-874-0) [ResetPosition\(\)](#page-874-1)

### <span id="page-866-0"></span>**23.59.2.67 GetFirst()**

[json\\_primitive\\_type](#page-513-0) ParsedJsonDataSet::GetFirst ( ) [inline] Get the first element of the JSON data set.

### **Returns**

The first element of the JSON data set.

### **Return values**

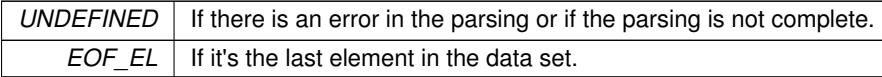

#### **See also**

[GetNext\(\)](#page-866-1) [GetCurrent\(\)](#page-865-0) [GetRawCurrent\(\)](#page-870-0) [ResetPosition\(\)](#page-874-1) [SkipCurrentValue\(\)](#page-874-0)

### <span id="page-866-1"></span>**23.59.2.68 GetNext()**

[json\\_primitive\\_type](#page-513-0) ParsedJsonDataSet::GetNext ( ) [inline] Get the element at the next position of the JSON data set.

### **Returns**

The next element of the JSON data set.

### **Return values**

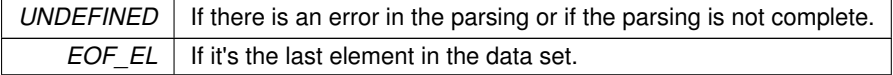

**See also**

[GetFirst\(\)](#page-866-0) [GetCurrent\(\)](#page-865-0) [GetRawCurrent\(\)](#page-870-0) [ResetPosition\(\)](#page-874-1) [SkipCurrentValue\(\)](#page-874-0)

#### **23.59.2.69 GetNextArray()**

[json\\_primitive\\_type](#page-513-0) ParsedJsonDataSet::GetNextArray ( ) Iterates the current element of the JSON data set until it finds one of type BEGIN\_ARRAY.

#### **Returns**

The next element with type BEGIN\_ARRAY after the current position.

#### **Return values**

*NOTFOUND* | If there is no BEGIN ARRAY element after the current position.

**See also**

[GetNextNameInCurrentObject\(\)](#page-868-0) [GetNextNameInCurrentArray\(\)](#page-867-0)

### **23.59.2.70 GetNextBoolInCurrentArray()**

[json\\_primitive\\_type](#page-513-0) ParsedJsonDataSet::GetNextBoolInCurrentArray ( ) Get the next element of type TRUE\_EL that exists in the current ARRAY after the current position.

**Returns**

The next element with type TRUE EL in the current ARRAY after the current position.

**Return values**

*NOTFOUND* | If there is no NAME element after the current position.

**See also**

[CurrentBool\(\)](#page-856-0) [PermissiveCurrentBool\(\)](#page-872-0)

#### <span id="page-867-1"></span>**23.59.2.71 GetNextName()**

[json\\_primitive\\_type](#page-513-0) ParsedJsonDataSet::GetNextName ( ) [inline] Iterates the current element of the JSON data set until it finds one of type NAME.

**Returns**

The next element with type NAME after the current position.

**Return values**

*NOTFOUND* | If there is no NAME element after the current position.

**See also**

<span id="page-867-0"></span>[GetNextNameInCurrentObject\(\)](#page-868-0) [GetNextNameInCurrentArray\(\)](#page-867-0)

#### **23.59.2.72 GetNextNameInCurrentArray()**

[json\\_primitive\\_type](#page-513-0) ParsedJsonDataSet::GetNextNameInCurrentArray ( ) [inline] Get the next element of type NAME that exists in the current ARRAY after the current position.

### **Returns**

The next element with type NAME in the current ARRAY after the current position.

**Return values**

*NOTFOUND* If there is no NAME element after the current position.

**See also**

[GetNextName\(\)](#page-867-1) [GetNextNameInCurrentObject\(\)](#page-868-0)

### <span id="page-868-0"></span>**23.59.2.73 GetNextNameInCurrentObject()**

[json\\_primitive\\_type](#page-513-0) ParsedJsonDataSet::GetNextNameInCurrentObject ( ) [inline] Get the next element of type NAME that exists in the current OBJECT after the current position.

**Returns**

The next element with type NAME in the current OBJECT after the current position.

**Return values**

*NOTFOUND* | If there is no NAME element after the current position.

**See also**

[GetNextName\(\)](#page-867-1) [GetNextNameInCurrentArray\(\)](#page-867-0)

#### **23.59.2.74 GetNextNumberInCurrentArray()**

[json\\_primitive\\_type](#page-513-0) ParsedJsonDataSet::GetNextNumberInCurrentArray ( )

Get the next element of type NUMBER that exists in the current ARRAY after the current position.

**Returns**

The next element with type NUMBER in the current ARRAY after the current position.

**Return values**

*NOTFOUND* | If there is no NAME element after the current position.

**See also**

[CurrentNumber\(\)](#page-856-1)

### **23.59.2.75 GetNextObject()**

[json\\_primitive\\_type](#page-513-0) ParsedJsonDataSet::GetNextObject ( ) Get the next element of type name that exists in the current OBJECT after the current position.

**Returns**

The next element with type BEGIN\_OBJECT after the current position.

#### **Return values**

 $NOTFOUND$  If there is no BEGIN OBJECT element after the current position.

**See also**

[GetNextNameInCurrentObject\(\)](#page-868-0) [GetNextNameInCurrentArray\(\)](#page-867-0)

### **23.59.2.76 GetNextObjectInCurrentArray()**

[json\\_primitive\\_type](#page-513-0) ParsedJsonDataSet::GetNextObjectInCurrentArray ( ) Get the next element of type BEGIN\_OBJECT that exists in the current ARRAY after the current position.

**Returns**

The next element with type BEGIN\_OBJECT in the current ARRAY after the current position.

**Return values**

*NOTFOUND* If there is no BEGIN\_OBJECT element after the current position.

**See also**

[GetNextName\(\)](#page-867-1) [GetNextNameInCurrentObject\(\)](#page-868-0)

#### **23.59.2.77 GetNextStringInCurrentArray()**

[json\\_primitive\\_type](#page-513-0) ParsedJsonDataSet::GetNextStringInCurrentArray ( )

Get the next element of type STRING that exists in the current ARRAY after the current position.

**Returns**

The next element with type STRING in the current ARRAY after the current position.

**Return values**

*NOTFOUND* | If there is no NAME element after the current position.

**See also**

[CurrentString\(\)](#page-856-2)

#### **23.59.2.78 GetParsePosition()**

[JsonRef](#page-780-0) ParsedJsonDataSet::GetParsePosition ( ) Gets the current parse position object for the JSON data set.

### **Returns**

The current parse position object.

### **23.59.2.79 GetPrintSize()**

```
int ParsedJsonDataSet::GetPrintSize (
             bool pretty = false ) [inline]
Calculates how many characters the JSON data set would take to print.
```
#### **Parameters**

*pretty* Whether indentation and new lines should be provided between elements.

#### **Returns**

<span id="page-870-0"></span>The number of characters needed to print the JSON data set.

### **23.59.2.80 GetRawCurrent()**

[json\\_primitive\\_type](#page-513-0) ParsedJsonDataSet::GetRawCurrent ( ) [inline] Get the element at the current position of the JSON data set, including non-public types.

### **Returns**

The current element of the JSON data set.

### **Return values**

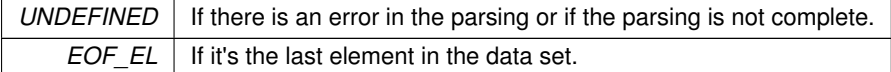

**See also**

[GetFirst\(\)](#page-866-0) [GetNext\(\)](#page-866-1) [GetCurrent\(\)](#page-865-0) [ResetPosition\(\)](#page-874-1) [SkipCurrentValue\(\)](#page-874-0)

### <span id="page-870-1"></span>**23.59.2.81 name()**

[JsonRef](#page-780-0) ParsedJsonDataSet::name ( const char ∗ name ) [inline] Get a [JsonRef](#page-780-0) representing any entity from a parent object by key name.

Useful if more than one JSON object/element has the same name.

### **Example**

[JsonRef](#page-780-0) userThree = myJsonRef[.name\(](#page-784-0)"users")[3];

**Parameters**

∗*name* Pointer to name of the entity to find

**Returns**

The reference to the entity of type [JsonRef](#page-780-0)

**See also**

[ParsedJsonDataSet::operator\(\)\(\),](#page-871-0) [ParsedJsonDataSet::object\(\)](#page-871-1)

#### **23.59.2.82 next()**

<span id="page-871-1"></span>[JsonRef](#page-780-0) ParsedJsonDataSet::next ( ) [inline] Traverse: check for ref validity and increment the position.

### **23.59.2.83 object()**

[JsonRef](#page-780-0) ParsedJsonDataSet::object (

const char ∗ name ) [inline]

Get a [JsonRef](#page-780-0) representing an object from a parent object by key name.

### **Example**

[JsonRef](#page-780-0) john = myJsonRef[.object\(](#page-785-0)"users")[.object\(](#page-785-0)"john");

**Parameters**

∗*name* Pointer to name of the object to find

**Returns**

<span id="page-871-0"></span>The reference to the object of type [JsonRef](#page-780-0)

### **23.59.2.84 operator()()**

[JsonRef](#page-780-0) ParsedJsonDataSet::operator() (

const char \* *name* ) [inline]

Get a **[JsonRef](#page-780-0) representing any entity from a parent object by key name.** Shortcut for [JsonRef::name\(\)](#page-784-0)

**Example**

[JsonRef](#page-780-0) allUsers = myJsonRef("users");

### **Parameters**

∗*name* Pointer to name of the entity to find

### **Returns**

The reference to the entity of type [JsonRef](#page-780-0)

### **See also**

[ParsedJsonDataSet::name\(\),](#page-870-1) [ParsedJsonDataSet::object\(\)](#page-871-1)

### **23.59.2.85 operator[]()**

```
JsonRef ParsedJsonDataSet::operator[ ] (
             int i ) [inline]
JsonRef from an array by numerical index.
```
### **Example**

[JsonRef](#page-780-0) userThree = myJsonRef("users")[3];

### **Returns**

<span id="page-872-0"></span>A [JsonRef](#page-780-0) if array element is found

#### **23.59.2.86 PermissiveCurrentBool()**

bool ParsedJsonDataSet::PermissiveCurrentBool ( ) [inline] Returns true if the current element a TRUE\_EL primitive type, is "True", "true", or is a non-zero number.

#### **Return values**

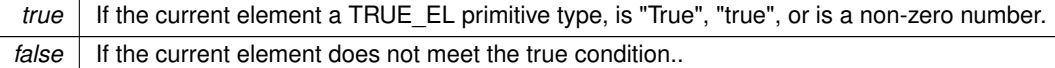

### **23.59.2.87 PrintChildren()**

```
int ParsedJsonDataSet::PrintChildren (
          bool pretty = false ) [inline]
JsonRef as JSON text to stdout.
```
### **23.59.2.88 PrintChildrenToBuffer()**

```
int ParsedJsonDataSet::PrintChildrenToBuffer (
           char ∗ buffer,
           int maxlen,
           bool pretty = false ) [inline]
JsonRef as JSON text to a buffer pointer.
```
#### **23.59.2.89 PrintChildrenToFd()**

```
int ParsedJsonDataSet::PrintChildrenToFd (
              int fd,
              bool pretty = false ) [inline]
Output child objects of this JsonRef as JSON text to a file descriptor.
```
### **23.59.2.90 PrintObject()**

```
int ParsedJsonDataSet::PrintObject (
             bool pretty = false ) [inline]
Prints the JSON data set to stdout.
```
#### **Parameters**

*pretty* Whether to show indentation and new lines between JSON elements.

### **23.59.2.91 PrintObjectToBuffer()**

```
int ParsedJsonDataSet::PrintObjectToBuffer (
            char ∗ buffer,
            int maxlen,
            bool pretty = false ) [inline]
```
Prints the JSON data set to a provided buffer.

#### **Parameters**

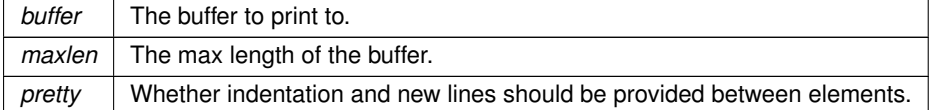

### **Returns**

The number of characters printed.

# **23.59.2.92 PrintObjectToFd()**

```
int ParsedJsonDataSet::PrintObjectToFd (
             int fd,
              bool pretty = false ) [inline]
Prints the JSON data set to a specified file descriptor.
```
#### **Parameters**

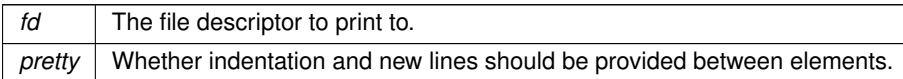

### **23.59.2.93 ReadFrom()**

```
virtual int ParsedJsonDataSet::ReadFrom (
```
int fd ) [virtual]

Reads in data from the specified file descriptor and parses it into the JSON data set.

## **Parameters**

*fd* The file descriptor to read data from.

### **Returns**

<span id="page-874-1"></span>The number of bytes read

#### **23.59.2.94 ResetPosition()**

void ParsedJsonDataSet::ResetPosition ( ) [inline] Resets the parser position to the beginning of the JSON data set.

**See also**

[GetFirst\(\)](#page-866-0) [GetNext\(\)](#page-866-1) [GetCurrent\(\)](#page-865-0) [SkipCurrentValue\(\)](#page-874-0)

#### **23.59.2.95 SetParsePosition()**

[JsonRef](#page-780-0) ParsedJsonDataSet::SetParsePosition (

[JsonRef](#page-780-0) pos )

Sets the current parse position object for the JSON data set.

**Parameters**

*pos* The [JsonRef](#page-780-0) that you want to set the current position to.

**Returns**

<span id="page-874-0"></span>The current parse ref position for the JSON data set.

### **23.59.2.96 SkipCurrentValue()**

[json\\_primitive\\_type](#page-513-0) ParsedJsonDataSet::SkipCurrentValue ( ) [inline]

Skips over the current value, and get the next element. If called inside an ARRAY or OBJECT, it will walk to the end of the ARRAY or OJBECT and return the next element it finds. If it reaches the end of the ARRAY or OBJECT before it finds a value, it will return NOTFOUND.

**Returns**

The next element.

**Return values**

*NOTFOUND* | If there are no other elements after the current one.

**See also**

[GetFirst\(\)](#page-866-0) [GetCurrent\(\)](#page-865-0) [GetNext\(\)](#page-866-1) [ResetPosition\(\)](#page-874-1) [SkipCurrentValue\(\)](#page-874-0)

#### **23.59.2.97 start()**

```
JsonRef ParsedJsonDataSet::start ( ) [inline]
Begin traversal: check for ref validity and reset the position.
```
### **23.59.2.98 StartBuilding()**

```
void ParsedJsonDataSet::StartBuilding ( )
Use to start building the JSON data set.
```
### **23.59.2.99 WriteData()**

```
virtual int ParsedJsonDataSet::WriteData (
             const unsigned char * pCopyFrom,
             int numBytes ) [virtual]
Writes the passed in data to the JSON data set.
```
#### **Parameters**

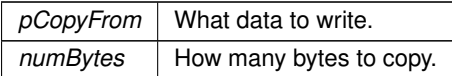

#### **Returns**

The number of bytes written

The documentation for this class was generated from the following file:

• json lexer.h

# **23.60 ParsedURI Class Reference**

```
Parsed Uniform Resource Identifier Class (URI)
#include <http_funcs.h>
```
## **Public Member Functions**

- void [NewUri](#page-877-0) (const char ∗uri, uint16\_t timeout=20 ∗TICKS\_PER\_SECOND, bool skipLookup=false) *Replace the existing (URI) object with new information.*
- **ParsedURI** ()

*Constructor to create a new blank URI object. For rare cases.*

• [ParsedURI](#page-876-0) (const char ∗uri, uint16\_t timeout=20 ∗TICKS\_PER\_SECOND, bool skipLookup=false)

```
Constructor to create a new URI object.
```
• bool [valid](#page-877-1) () const

*Check to see if URI is valid.*

• const char ∗ [GetPath](#page-876-1) ()

*Get the cached URI path.*

• const char ∗ [GetHost](#page-876-2) ()

*Get the cached URI Host name.*

• [IPADDR](#page-504-0) [GetAddr](#page-876-3) ()

*Get the resolved host Address.*

```
GetPort ()
```
*Get the cached URI network port number.*

• bool *[IsSecure](#page-877-3)* ()

*Check the security state of the cached URI object. Requires WEB\_CLIENT\_SSL\_SUPPORT be defined in [predef.h.](#page-1654-0)* 

• void **Invalidate** ()

*Set the state of the cached URI object to invalid.*

# **23.60.1 Detailed Description**

Parsed Uniform Resource Identifier Class (URI)

Web Client HTTP functions can pass a URL, which has to be parsed and use DNS to resolve if necessary. This class provides an object with the parsed and DNS results that can be used for future transactions. The intent of using this class is to cache the parsed results and dns lookup for communication to the same resource. Enabling WEB\_CLIENT\_SSL\_SUPPORT in [predef.h](#page-1654-0) adds TLS support. The maximum size of the cached URI, path and hose are 256 bytes each.

# <span id="page-876-0"></span>**23.60.2 Constructor & Destructor Documentation**

### **23.60.2.1 ParsedURI()**

```
ParsedURI::ParsedURI (
            const char ∗ uri,
            uint16_t timeout = 20 * TICKS_PER_SECOND,
            bool skipLookup = false ) [inline]
```
Constructor to create a new URI object.

#### **Parameters**

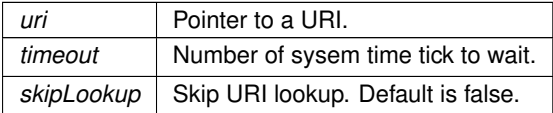

# <span id="page-876-3"></span>**23.60.3 Member Function Documentation**

### **23.60.3.1 GetAddr()**

```
IPADDR ParsedURI::GetAddr ( ) [inline]
Get the resolved host Address.
```
**Returns**

<span id="page-876-2"></span>The resolved host address.

#### **23.60.3.2 GetHost()**

```
const char ∗ ParsedURI::GetHost ( ) [inline]
Get the cached URI Host name.
```
**Returns**

<span id="page-876-1"></span>Pointer to the cached host name if the cached URI is valid, otherwise NULL.

#### **23.60.3.3 GetPath()**

```
const char ∗ ParsedURI::GetPath ( ) [inline]
Get the cached URI path.
```
**Returns**

<span id="page-877-2"></span>Pointer to the cached path string if the cached URI is valid, otherwise NULL.

### **23.60.3.4 GetPort()**

```
uint16_t ParsedURI::GetPort ( ) [inline]
Get the cached URI network port number.
```
### **Returns**

<span id="page-877-3"></span>The cached URI port number if the cached URI is valid, otherwise 0.

## **23.60.3.5 IsSecure()**

bool ParsedURI::IsSecure ( ) [inline] Check the security state of the cached URI object. Requires WEB\_CLIENT\_SSL\_SUPPORT be defined in [predef.h.](#page-1654-0)

### **Return values**

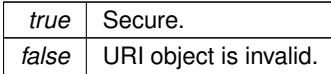

### <span id="page-877-0"></span>**23.60.3.6 NewUri()**

```
void ParsedURI::NewUri (
            const char ∗ uri,
            uint16_t timeout = 20 *TICKS_PER_SECOND,
            bool skipLookup = false )
```
Replace the existing (URI) object with new information. Update the existing URI with a new value.

**Parameters**

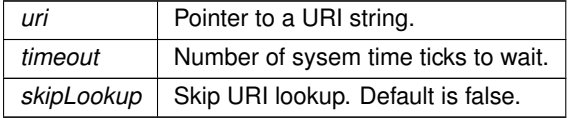

### <span id="page-877-1"></span>**23.60.3.7 valid()**

bool ParsedURI::valid ( ) const [inline] Check to see if URI is valid.

#### **Return values**

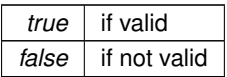

The documentation for this class was generated from the following file:

• [http\\_funcs.h](#page-1729-0)

# <span id="page-878-0"></span>**23.61 PinIO Class Reference**

GPIO Pin Class. #include <cpu\_pins.h>

# **Public Types**

- enum pin fn\_t { }
- enum  $pin_fn_t$  { }

*Pin Function modes to configure the managed pin(s).*

# **Public Member Functions**

• **PinIO** ()

*Construct an empty [PinIO.](#page-878-0) Exists for bootstrap compatibility; not intended for general use.*

• constexpr [PinIO](#page-880-0) (uint32 t port, uint32 t pin)

*Construct a [PinIO](#page-878-0) for a specific cpu pin.*

• constexpr [PinIO](#page-880-1) (const [PinIO](#page-878-0) &rhs)

*Construct a copy of another [PinIO.](#page-878-0)*

• void [setFn](#page-882-0) [\(pin\\_fn\\_t](#page-879-0) fn) const

*Set the pin function for the managed pin(s).*

• int8\_t [getFn](#page-881-0) ()

*Get the pin function for the managed pin(s).*

• void [function](#page-880-2) [\(pin\\_fn\\_t](#page-879-0) fn) const

*Set the pin function for the managed pin(s).*

• void **hiz** () const

*Configure the pin(s) to Input.*

• void **drive** () const

*Configure the pin(s) to Output, without modifying the driven value.*

• void **set** () const

*Drive the pin(s) High.*

• void **clr** () const

*Drive the pin(s) Low.*

• bool [tgl](#page-883-0) () const

*Toggle the driven value for the pin(s).*

• bool [toggle](#page-883-1) () const

*Toggle the driven value for the pin(s).*

• bool [readBack](#page-882-1) () const

*Read the state of the pin(s) line state without changing the pin function or direction.*

• bool [read](#page-882-2) () const

*Configure the pin as an input then return the line state.*

• bool [operator=](#page-881-1) (bool val)

*Assign a driven value to the pin(s).*

• [PinIO](#page-878-0) & [operator=](#page-881-2) (const PinIO &rhs)

*Assign a driven value to the pin(s) based on the line state of another pin(s).*

- [operator bool](#page-881-3) () const
	- *Read the line state of the pin(s).*
- bool [operator!](#page-881-4) () const
- *Return the opposite of the driven value of the pin(s).*
- void [multidrv](#page-881-5) (bool enable) const
	- *Configure the multidrive/open-drain driver for the pin(s).*
- void [setHighStrength](#page-883-2) (bool bHighDrive)
	- *Configure the drive strength of the output driver for the pin(s).*
- void [PullUp](#page-882-3) (bool enable) const

*Configure the pad Pull Up resistor for the pin(s).*

- void [PullDown](#page-882-4) (bool enable) const
	- *Configure the pad Pull Down resistor for the pin(s).*
- uint16\_t [analogRead](#page-880-3) () const

*Read an analog voltage on the given Pin. Only available for pins connected to the ADC.*

# **Public Attributes**

- volatile Pio & [pio](#page-589-0)
- uint32 t [mask](#page-589-1)

# **23.61.1 Detailed Description**

GPIO Pin Class.

# <span id="page-879-0"></span>**23.61.2 Member Enumeration Documentation**

# **23.61.2.1 pin\_fn\_t [1/2]**

enum [PinIO::pin\\_fn\\_t](#page-879-0)

### **Enumerator**

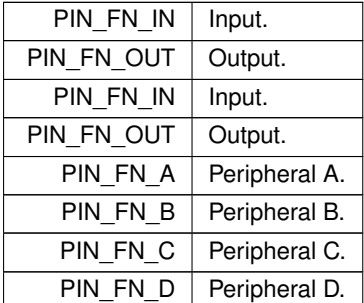

### **23.61.2.2 pin\_fn\_t [2/2]**

enum [PinIO::pin\\_fn\\_t](#page-879-0)

Pin Function modes to configure the managed pin(s).

### **Enumerator**

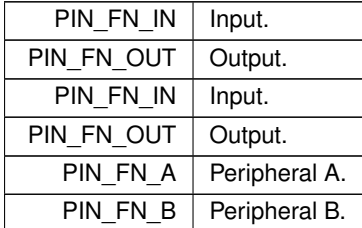

**Enumerator**

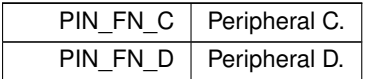

# <span id="page-880-0"></span>**23.61.3 Constructor & Destructor Documentation**

### **23.61.3.1 PinIO() [1/2]**

```
constexpr PinIO::PinIO (
             uint32_t port,
              uint32_t pin ) [inline], [constexpr]
Construct a PinIO for a specific cpu pin.
```
#### **Parameters**

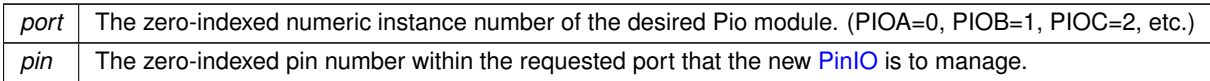

#### <span id="page-880-1"></span>Example usage for pin 'PIOD\_24' [PinIO](#page-878-0) LED1(3, 24);

### **23.61.3.2 PinIO() [2/2]**

```
constexpr PinIO::PinIO (
            PinIO & rhs ) [inline], [constexpr]
Construct a copy of another PinIO.
```
**Parameters**

*rhs* The [PinIO](#page-878-0) to construct a copy of.

## <span id="page-880-3"></span>**23.61.4 Member Function Documentation**

#### **23.61.4.1 analogRead()**

<span id="page-880-2"></span>uint16\_t PinIO::analogRead ( ) const Read an analog voltage on the given Pin. Only available for pins connected to the ADC.

### **23.61.4.2 function()**

```
void PinIO::function (
              pin_fn_t fn ) const [inline]
Set the pin function for the managed pin(s).
```
**Parameters**

*fn*  $\vert$  The pin function to be assigned to the managed pin(s).

## <span id="page-881-0"></span>**23.61.4.3 getFn()**

int8\_t PinIO::getFn ( ) [inline] Get the pin function for the managed pin(s).

### **Returns**

<span id="page-881-5"></span>The pin function as a pin fn\_t of the managed pin(s). Returns -1 if pin is not an I/O (ex: GND, VCC)

### **23.61.4.4 multidrv()**

void PinIO::multidrv ( bool enable ) const [inline] Configure the multidrive/open-drain driver for the pin(s).

#### **Parameters**

enable True: configure the output driver as Open Drain. False: configure the output driver as Push-Pull.

### <span id="page-881-3"></span>**23.61.4.5 operator bool()**

PinIO::operator bool ( ) const [inline] Read the line state of the pin(s).

**Returns**

<span id="page-881-4"></span>The line state of the  $pin(s)$ : true = High, false = Low

# **23.61.4.6 operator"!()**

bool PinIO::operator! ( ) const [inline] Return the opposite of the *driven* value of the pin(s).

#### **Returns**

<span id="page-881-1"></span>The opposite of the *driven* value of the pin(s).

### **23.61.4.7 operator=() [1/2]**

```
bool PinIO::operator= (
              bool val ) [inline]
Assign a driven value to the pin(s).
```
#### **Parameters**

*val* The value to be driven on the pin(s): true = High, false = Low

### **Returns**

<span id="page-881-2"></span>The driven value for the pin(s).

#### **23.61.4.8 operator=() [2/2]**

[PinIO](#page-878-0) & PinIO::operator= ( const [PinIO](#page-878-0) & rhs ) [inline]

Assign a driven value to the pin(s) based on the line state of another pin(s).

#### **Parameters**

*rhs*  $\vert$  The pin(s) who's line state will be assigned to this pin.

#### **Returns**

<span id="page-882-4"></span>A copy of the [PinIO](#page-878-0) being assigned to.

### **23.61.4.9 PullDown()**

void PinIO::PullDown ( bool enable ) const [inline]

Configure the pad Pull Down resistor for the pin(s).

### **Parameters**

<span id="page-882-3"></span>enable True: enable the pad Pull Down. False: disable the pad Pull Down.

### **23.61.4.10 PullUp()**

```
void PinIO::PullUp (
              bool enable ) const [inline]
Configure the pad Pull Up resistor for the pin(s).
```
#### **Parameters**

<span id="page-882-2"></span>enable True: enable the pad Pull Up. False: disable the pad Pull Up.

### **23.61.4.11 read()**

bool PinIO::read ( ) const [inline] Configure the pin as an input then return the line state.

#### **Returns**

<span id="page-882-1"></span>The line state of the pin(s).

#### **23.61.4.12 readBack()**

```
bool PinIO::readBack ( ) const [inline]
Read the state of the pin(s) line state without changing the pin function or direction.
```
#### **Returns**

<span id="page-882-0"></span>The line state of the pin(s).

### **23.61.4.13 setFn()**

```
void PinIO::setFn (
              pin_fn_t fn ) const [inline]
Set the pin function for the managed pin(s).
```
#### **Parameters**

<span id="page-883-2"></span>*fn*  $\vert$  The pin function to be assigned to the managed pin(s).

### **23.61.4.14 setHighStrength()**

```
void PinIO::setHighStrength (
            bool bHighDrive ) [inline]
```
Configure the drive strength of the output driver for the pin(s).

#### **Parameters**

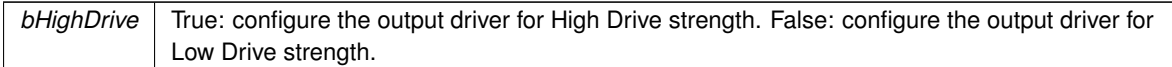

#### <span id="page-883-0"></span>**23.61.4.15 tgl()**

```
bool PinIO::tgl ( ) const [inline]
Toggle the driven value for the pin(s).
```
#### **Returns**

<span id="page-883-1"></span>The previously driven value for the pin(s).

### **23.61.4.16 toggle()**

```
bool PinIO::toggle ( ) const [inline]
Toggle the driven value for the pin(s).
```
**Returns**

The previously driven value for the pin(s).

The documentation for this class was generated from the following files:

- coldfire/cpu/MCF5441X/include/cpu\_pins.h
- [cortex-m7/cpu/SAME70/include/cpu\\_pins.h](#page-945-0)

# **23.62 PinIOArray2 Class Reference**

#include <pins.h>

## **23.62.1 Detailed Description**

The following class is created to assist in processor pin configuration and operation for GPIO and special functions. Each pin is defined by the system in the "\nburn\<Platform>\system" and "\nburn\<Platform>\include" directories for the specific platform you are using.

Examples: P1[5] = 1; Set pin P1-5 high P2[30] = 0; Set pin P2-30 low P1[5].hiz(); Set pin P1-5 to be a high impedance input BOOL bpinstate = P2[30]; Set the pin to be an input and read if ( !P2[30] ) iprintf( "The pin is low" );

The documentation for this class was generated from the following file:

• MODM7AE70/include/pins.h

# **23.63 PinIOArrayJ1 Class Reference**

#include <pins.h>

# **23.63.1 Detailed Description**

The following class is created to assist in processor pin configuration and operation for GPIO and special functions. Each pin is defined by the system in the "\nburn\<Platform>\system" and "\nburn\<Platform>\include" directories for the specific platform you are using.

Examples: P1[5] = 1; Set pin P1-5 high P2[30] = 0; Set pin P2-30 low P1[5].hiz(); Set pin P1-5 to be a high impedance input BOOL bpinstate = P2[30]; Set the pin to be an input and read if ( !P2[30] ) iprintf( "The pin is low" );

The documentation for this class was generated from the following file:

• SBE70LC/include/pins.h

# **23.64 PinIOJ1Array Class Reference**

#include <pins.h>

# **23.64.1 Detailed Description**

The following class is created to assist in processor pin configuration and operation for GPIO and special functions. Each pin is defined by the system in the  $\Nburn\cPlatform\system$  and \Nburn\<Platform>\include directories for the specific platform you are using.

Examples: J1[5] = 1; Set pin J1-5 high J2[30] = 0; Set pin J2-30 low J1[5].hiz(); Set pin J1-5 to be a high impedance input BOOL bpinstate = J2[30]; Set the pin to be an input and read if ( !J2[30] ) iprintf( "The pin is low" ); The documentation for this class was generated from the following file:

• MOD5441X/include/pins.h

# <span id="page-884-0"></span>**23.65 PinVector**< **n** > **Class Template Reference**

GPIO Pin Vector Class [PinVector](#page-884-0) is a template instantiation of the PinVector class, allowing for minimal storage requirements for potentially large vectors, without heavy code duplication due to template copies. #include <cpu\_pins.h> Inherits PinVector.

# **Public Member Functions**

• **PinVector** ()

*Bare constructor for a [PinVector,](#page-884-0) where the bit configurations will be made later.*

- [PinVector](#page-885-0) [\(PinIO](#page-878-0) ∗initpins, uint32\_t pinCount)
	- *[PinVector](#page-884-0) Constructor, where pin configurations will be made at the time of construction.*
- uint32 t [operator=](#page-885-1) (uint32 t val)

*Assign a value to the [PinVector](#page-884-0) Bus.*

#### **Public Member Functions inherited from [\\_PinVector](#page-687-0)**

• uint32 t [operator=](#page-689-0) (uint32 t val)

*Assign a value to the [\\_PinVector](#page-687-0) Bus.*

• [PinIO](#page-878-0) operator[] (int idx)

*Access the [PinIO](#page-878-0) for a specific bit position in the [\\_PinVector.](#page-687-0)*

• void [config](#page-688-0) (uint32\_t idx, [PinIO](#page-878-0) cfg)

*Set the [PinIO](#page-878-0) that will be used for a given bit position in the [\\_PinVector.](#page-687-0)*

• void [config](#page-688-1) [\(PinIO](#page-878-0) ∗pinCfgs, uint32\_t count)

*Configure the [\\_PinVector](#page-687-0) based on an array of PinIOs. The index of the [PinIO](#page-878-0) in the configuration array will determine the bit position within the [\\_PinVector](#page-687-0) that that [PinIO](#page-878-0) represents.*

```
operator uint32_t () const
```
*Read the line state of the [\\_PinVector](#page-687-0) bus.*

# **23.65.1 Detailed Description**

**template**<**uint8\_t n**> **class PinVector**< **n** >

GPIO Pin Vector Class [PinVector](#page-884-0) is a template instantiation of the PinVector class, allowing for minimal storage requirements for potentially large vectors, without heavy code duplication due to template copies.

**Parameters**

```
PinVector::pinStorePinVector'PinIO configurations.
```
### <span id="page-885-0"></span>**23.65.2 Constructor & Destructor Documentation**

## **23.65.2.1 PinVector()**

```
template<uint8_t n>
PinVector< n >::PinVector (
            PinIO ∗ initpins,
            uint32_t pinCount ) [inline]
```
[PinVector](#page-884-0) Constructor, where pin configurations will be made at the time of construction.

### **Parameters**

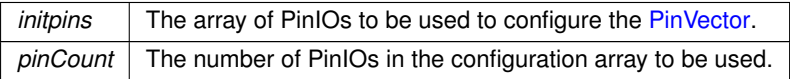

# <span id="page-885-1"></span>**23.65.3 Member Function Documentation**

#### **23.65.3.1 operator=()**

```
template<uint8_t n>
uint32_t PinVector< n >::operator= (
             uint32 t val ) [inline]
Assign a value to the PinVector Bus.
```
**Parameters**

*val* The value to assign to the bus.

**Returns**

The value driven on the bus.

The documentation for this class was generated from the following file:

• [cortex-m7/cpu/SAME70/include/cpu\\_pins.h](#page-945-0)

# **23.66 QSPI\_Record Struct Reference**

This struct contains the major variables/configurations used for a QSPI transfer. #include <qspi.h>

### **Public Attributes**

• volatile uint8\_t ∗ **pQSPIRxbuf**

*This pointer is used to track the locations in memory where data will be read from the peripheral.*

• volatile uint8\_t ∗ **pQSPITxbuf**

*This pointer is used to track the locations in memory where data will be written to the peripheral.*

• uint8\_t **BitsPerQueue**

*This is the number if bits per transfer, (value = 8 - 32).*

• uint32\_t **QSPI\_SizeLeft**

*This is the number if bytes left in the transfer.*

• uint16\_t **Command\_Mask**

*This is a partial configuration for the queue's command reg.*

• [OS\\_SEM](#page-838-0) ∗ **QSPI\_Sem**

*This is a pointer to an external semaphore provided by [QSPIStart\(\).](#page-526-0)*

## **23.66.1 Detailed Description**

This struct contains the major variables/configurations used for a QSPI transfer. The documentation for this struct was generated from the following file:

• [qspi.h](#page-1659-0)

# **23.67 SerialRecord Struct Reference**

#include <serialrecord.h>

## **Public Member Functions**

- void [AssignUartNumber](#page-887-0) (void)
- void [ProcessTCPReadSerialData](#page-888-0) (void)
- void [ProcessSpecialFrameTCPReadSerialData](#page-888-1) (void)
- void [ProcessSpecialFrameWriteNetworkData](#page-888-2) (void)
- void [ProcessSpecialFrameWriteTimeout](#page-888-3) (void)
- void [MakeTcpConnection](#page-887-1) (void)
- void [CloseListenPort](#page-887-2) (void)
- void [MakeUdpConnection](#page-887-3) (void)
- bool [OkToListen](#page-887-4) (void)
- void [ProcessTimeouts](#page-889-0) (void)
- void [ProcessAccept](#page-888-4) (void)
- void [OpenSerialPort](#page-888-5) (void)
- void [ProcessReadNetworkData](#page-888-6) (void)
- void [OpenListenPort](#page-887-5) (void)
- void [ProcessWriteNetworkData](#page-889-1) (void)
- void [ProcessWriteSerialData](#page-889-2) (void)
- void [ProcessSerialError](#page-888-7) (void)
- void [ProcessListenError](#page-888-8) (void)
- void [ProcessNetworkError](#page-888-9) (void)
- void [GetCurrentChannelStatus](#page-887-6) (char ∗buffer)

# **23.67.1 Detailed Description**

Class Definition (struct is class with all members public)

# <span id="page-887-0"></span>**23.67.2 Member Function Documentation**

### **23.67.2.1 AssignUartNumber()**

void SerialRecord::AssignUartNumber (

<span id="page-887-2"></span>void )

Methods Assign physical UART number to PortRecord array index member

## **23.67.2.2 CloseListenPort()**

void SerialRecord::CloseListenPort ( void ) Close the listening port

### **23.67.2.3 GetCurrentChannelStatus()**

void SerialRecord::GetCurrentChannelStatus (

<span id="page-887-6"></span><span id="page-887-1"></span>char ∗ buffer )

" Connected to IP xx.xx.xx.xx " Listening on port xx " UDP mode with learned send-to IP Address : xx.xx.xx.xx " UDP mode send to Address : xx.xx.xx.xx " Idle

## **23.67.2.4 MakeTcpConnection()**

```
void SerialRecord::MakeTcpConnection (
             void )
Initiate a TCP connection
```
### **23.67.2.5 MakeUdpConnection()**

```
void SerialRecord::MakeUdpConnection (
             void )
Initiate a UDP connection
```
## **23.67.2.6 OkToListen()**

<span id="page-887-5"></span>bool SerialRecord::OkToListen ( void ) Check if conditions are right to establish a listening port

#### **23.67.2.7 OpenListenPort()**

```
void SerialRecord::OpenListenPort (
             void )
Open the listening port
```
### **23.67.2.8 OpenSerialPort()**

```
void SerialRecord::OpenSerialPort (
             void )
Open a serial port
```
#### **23.67.2.9 ProcessAccept()**

```
void SerialRecord::ProcessAccept (
              void )
Called when connections are waiting to be accepted
```
#### **23.67.2.10 ProcessListenError()**

```
void SerialRecord::ProcessListenError (
             void )
Process listening errors
```
### **23.67.2.11 ProcessNetworkError()**

```
void SerialRecord::ProcessNetworkError (
             void )
Process network errors
```
## **23.67.2.12 ProcessReadNetworkData()**

```
void SerialRecord::ProcessReadNetworkData (
              void )
Called when data is received on the network port side
```
#### **23.67.2.13 ProcessSerialError()**

```
void SerialRecord::ProcessSerialError (
             void )
Process serial errors
```
### **23.67.2.14 ProcessSpecialFrameTCPReadSerialData()**

```
void SerialRecord::ProcessSpecialFrameTCPReadSerialData (
```
<span id="page-888-7"></span><span id="page-888-2"></span><span id="page-888-1"></span>void )

Called to initiate an outgoing TCP connection when data is received on the serial data port side (this version for TCP packet customization logic)

### **23.67.2.15 ProcessSpecialFrameWriteNetworkData()**

```
void SerialRecord::ProcessSpecialFrameWriteNetworkData (
```
<span id="page-888-3"></span>void )

Called when write space has just opened up on network port (this version for TCP packet customization logic)

### **23.67.2.16 ProcessSpecialFrameWriteTimeout()**

```
void SerialRecord::ProcessSpecialFrameWriteTimeout (
```
<span id="page-888-0"></span>void )

Time-out function used with TCP packet customization logic - waits for a given time to accumulate serial characters before flushing them out the network side

### **23.67.2.17 ProcessTCPReadSerialData()**

```
void SerialRecord::ProcessTCPReadSerialData (
```
<span id="page-889-0"></span>void )

Called to initiate an outgoing TCP connection when data is received on the serial data port side

#### **23.67.2.18 ProcessTimeouts()**

```
void SerialRecord::ProcessTimeouts (
            void )
```
Test all of the communication time-outs Periodically check for live connection at a user-specified interval by sending an empty packet to the target device.

<span id="page-889-1"></span>Wait at least two seconds for ACK to return after sending keep-alive packet. Target is lost if ACK was not the last packet received.

#### **23.67.2.19 ProcessWriteNetworkData()**

```
void SerialRecord::ProcessWriteNetworkData (
              void )
Called when write space has just opened up on network port
```
## **23.67.2.20 ProcessWriteSerialData()**

```
void SerialRecord::ProcessWriteSerialData (
            void )
```
Called when write space has just opened up serial port The documentation for this struct was generated from the following files:

- serialrecord.h
- serialrecord.cpp

# <span id="page-889-3"></span>**23.68 SPI\_QSPI Class Reference**

The Single-Bit SPI mode QSPI Peripheral Class. #include <quadspi.h> Inherits [SPIModule.](#page-899-0)

# **Public Member Functions**

• [SPI\\_QSPI](#page-891-0) (uint8\_t QuadSPIModule[=DEFAULT\\_QUADSPI\\_MODULE\)](#page-579-0)

*Create a SPI object.*

• [SPI\\_QSPI](#page-891-1) (uint8\_t QuadSPIModule, uint32\_t baudRateInBps, uint8\_t transferSizeInBits=8, uint8\_← t peripheralChipSelects=0x00, uint8\_t chipSelectPolarity=0x0F, uint8\_t clockPolarity=0, uint8\_t clock←-Phase=1, BOOL doutHiz=TRUE, uint8\_t csToClockDelay=0, uint8\_t delayAfterTransfer=0)

```
Create a SPI object and Initialize with parameters.
```
• virtual uint8\_t [Init](#page-892-0) (uint32\_t baudRateInBps=2000000, uint8\_t transferSizeInBits=8, uint8\_t peripheralChip←-Selects=0x00, uint8\_t chipSelectPolarity=0x0F, uint8\_t clockPolarity=0, uint8\_t clockPhase=1, BOOL dout←-Hiz=TRUE, uint8\_t csToClockDelay=0, uint8\_t delayAfterTransfer=0) override

*Initialize an existing SPI object.*

• virtual uint32\_t [SetBusSpeed](#page-893-0) (uint32\_t maxSpeed) override

*Set the SPI bus speed Will attempt to set the desired bus speed. It may be different based on the available system characteristics.*

• virtual uint8\_t [Start](#page-893-1) (uint8\_t ∗transmitBufferPtr, volatile uint8\_t ∗receiveBufferPtr, uint32\_t byteCount, int cs←- ReturnToInactive[=DEASSERT\\_AFTER\\_LAST\)](#page-583-0) override

*Start a SPI transfer.*

• virtual uint8\_t [Tx](#page-894-0) (uint8\_t ∗transmitBufferPtr, uint32\_t byteCount, int csReturnToInactive[=DEASSERT\\_AFTER\\_LAST\)](#page-583-0) override

- uint8\_t [Rx](#page-892-1) (uint8\_t ∗receiveBufferPtr, uint32\_t byteCount, int csReturnToInactive[=DEASSERT\\_AFTER\\_LAST\)](#page-583-0) *Convenience function for unidirectional receive.*
- virtual bool [SetCS](#page-893-2) (uint8\_t CS) override
	- *Set the chip select configuration for the SPI object's bus transactions.*

## **Public Member Functions inherited from [SPIModule](#page-899-0)**

- [SPIModule](#page-900-0) (uint8\_t [SPIModule\)](#page-899-0)
	- *Create a SPI object.*
- [SPIModule](#page-900-1) (uint8\_t [SPIModule,](#page-899-0) uint32\_t baudRateInBps, uint8\_t transferSizeInBits=8, uint8\_t peripheral← ChipSelects=0x00, uint8\_t chipSelectPolarity=0x0F, uint8\_t clockPolarity=0, uint8\_t clockPhase=1, BOOL doutHiz=TRUE, uint8\_t csToClockDelay=0, uint8\_t delayAfterTransfer=0)
	- *Create a SPI object and Initialize with parameters.*
- virtual uint8 t [Init](#page-902-0) (uint32 t baudRateInBps=2000000, uint8\_t transferSizeInBits=8, uint8\_t peripheralChip← Selects=0x00, uint8\_t chipSelectPolarity=0x0F, uint8\_t clockPolarity=0, uint8\_t clockPhase=1, BOOL dout←-Hiz=TRUE, uint8\_t csToClockDelay=0, uint8\_t delayAfterTransfer=0)

*Initialize an existing SPI object.*

- virtual uint32\_t [SetBusSpeed](#page-903-0) (uint32\_t maxSpeed)
	- *Set the SPI bus speed Will attempt to set the desired bus speed. It may be different based on the available system characteristics.*
- virtual uint8\_t [Start](#page-904-0) (uint8\_t ∗transmitBufferPtr, volatile uint8\_t ∗receiveBufferPtr, uint32\_t byteCount, int cs← ReturnToInactive[=DEASSERT\\_AFTER\\_LAST\)](#page-583-0)

*Start a SPI transfer.*

- virtual uint8\_t [Tx](#page-905-0) (uint8\_t ∗transmitBufferPtr, uint32\_t byteCount, int csReturnToInactive[=DEASSERT\\_AFTER\\_LAST\)](#page-583-0) *Convenience function for unidirectional transmit.*
- virtual uint8\_t [Rx](#page-903-1) (uint8\_t ∗receiveBufferPtr, uint32\_t byteCount, int csReturnToInactive[=DEASSERT\\_AFTER\\_LAST\)](#page-583-0) *Convenience function for unidirectional receive.*
- virtual bool [RegisterSem](#page-903-2) [\(OS\\_SEM](#page-838-0) ∗finishedSem)

*Register a semaphore for the SPI module.*

- virtual bool [ClrSem](#page-901-0) ()
	- *Clear a semaphore registration.*
- virtual OS SEM  $*$  [GetSem](#page-902-1) ()

*Obtain a pointer to the SPI finished semaphore.*

• virtual bool [Done](#page-901-1) ()

*Function to check SPI status.*

- virtual uint32 t [GetActualBaudrate](#page-902-2) () *Returns the active baud rate.*
- virtual bool [SetCS](#page-904-1) (uint8\_t CS)

*Set the chip select configuration for the SPI object's bus transactions.*

# **Additional Inherited Members**

### **Static Public Member Functions inherited from [SPIModule](#page-899-0)**

• static BOOL [Done](#page-901-2) (uint8 t [SPIModule\)](#page-899-0) *Static function to check SPI status.*

# **23.68.1 Detailed Description**

The Single-Bit SPI mode QSPI Peripheral Class. Class definition for SPI module objects

# <span id="page-891-0"></span>**23.68.2 Constructor & Destructor Documentation**

### **23.68.2.1 SPI\_QSPI() [1/2]**

SPI\_QSPI::SPI\_QSPI (

uint8\_t QuadSPIModule = [DEFAULT\\_QUADSPI\\_MODULE](#page-579-0) )

Create a SPI object.

This constructor will create the object, but will *not* initialize the SPI module. You must call the [Init\(\)](#page-892-0) member function to initialize.

**Parameters**

<span id="page-891-1"></span>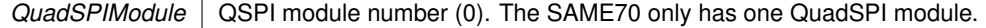

### **23.68.2.2 SPI\_QSPI() [2/2]**

```
SPI_QSPI::SPI_QSPI (
            uint8_t QuadSPIModule,
             uint32_t baudRateInBps,
             uint8_t transferSizeInBits = 8,
             uint8_t peripheralChipSelects = 0x00,
             uint8_t chipSelectPolarity = 0x0F,
             uint8_t clockPolarity = 0,
             uint8_t clockPhase = 1,
             BOOL douthiz = TRUE,
             uint8_t csToClockDelay = 0,
             uint8_t delayAfterTransfer = 0)
Create a SPI object and Initialize with parameters.
```
Creates a SPI object and initializes the SPI module. You do not need to call the [Init\(\)](#page-892-0) member function.

- If configured for 8 bits per transfer then the data must be uint8\_t aligned
- $\cdot$  If configured for  $>$  than 8 bits per transfer then the data must be uint16\_t aligned

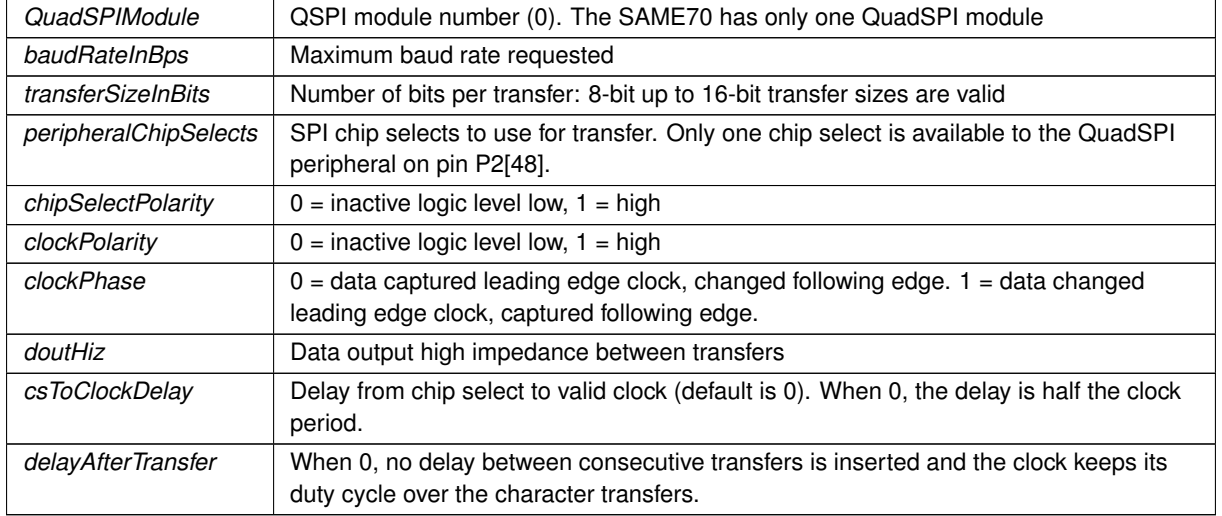

#### **Parameters**

# <span id="page-892-0"></span>**23.68.3 Member Function Documentation**

### **23.68.3.1 Init()**

```
virtual uint8_t SPI_QSPI::Init (
            uint32_t baudRateInBps = 2000000,
            uint8_t transferSizeInBits = 8,
            uint8_t peripheralChipSelects = 0x00,
            uint8_t chipSelectPolarity = 0x0F,
            uint8_t clockPolarity = 0,
            uint8_t clockPhase = 1,
            BOOL douthiz = TRUE,uint8 t csToClockDelay = 0,
             uint8_t delayAfterTransfer = 0 ) [override], [virtual]
```
Initialize an existing SPI object.

- If configured for 8 bits per transfer then the data must be uint8\_t aligned
- $\cdot$  If configured for  $>$  than 8 bits per transfer then the data must be uint16\_t aligned

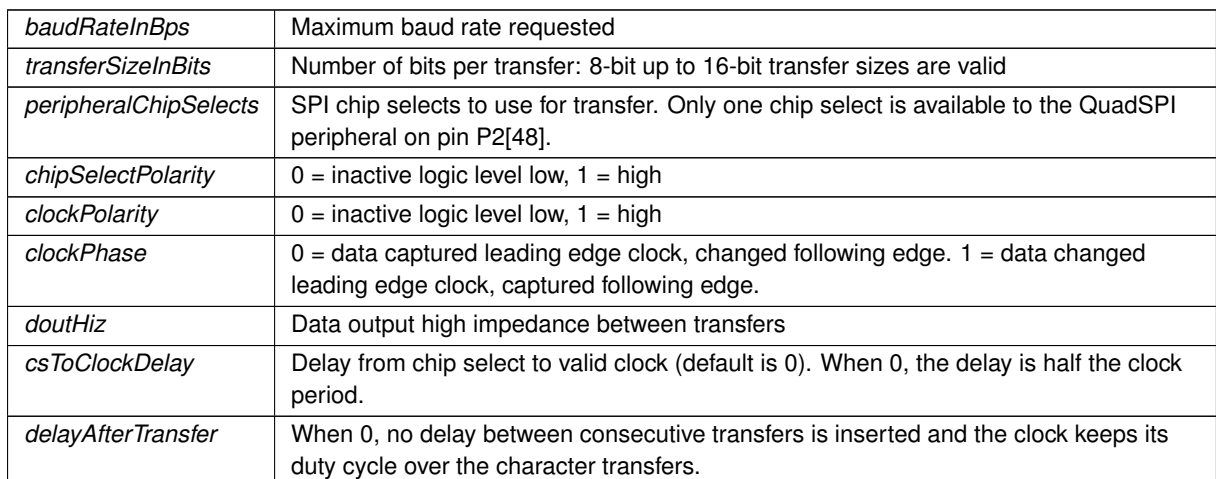

## **Returns**

**Parameters**

The current state of the SPI bus [dspiState](#page-423-0)

<span id="page-892-1"></span>Reimplemented from [SPIModule.](#page-902-0)

# **23.68.3.2 Rx()**

```
uint8_t SPI_QSPI::Rx (
             uint8_t * receiveBufferPtr,
             uint32_t byteCount,
             int csReturnToInactive = DEASSERT_AFTER_LAST ) [inline], [virtual]
Convenience function for unidirectional receive.
```
#### **Parameters**

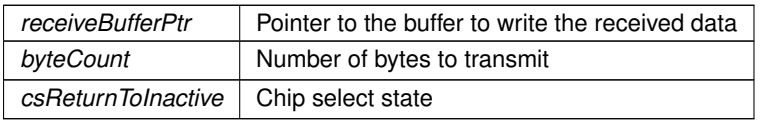

**NetBurner, Inc.**

**Returns**

The current state of the SPI bus [dspiState](#page-423-0)

<span id="page-893-0"></span>Reimplemented from [SPIModule.](#page-903-1)

### **23.68.3.3 SetBusSpeed()**

virtual uint32\_t SPI\_QSPI::SetBusSpeed (

uint32\_t maxSpeed ) [override], [virtual]

Set the SPI bus speed Will attempt to set the desired bus speed. It may be different based on the available system characteristics.

**Parameters**

*maxSpeed* The maximum desired bus speed

**Returns**

The actual bus speed

<span id="page-893-2"></span>Reimplemented from [SPIModule.](#page-903-0)

#### **23.68.3.4 SetCS()**

virtual bool SPI\_QSPI::SetCS (

```
uint8_t CS ) [inline], [override], [virtual]
```
Set the chip select configuration for the SPI object's bus transactions. Single-bit SPI mode for the QuadSPI peripheral only supports one chip select. This function is defined for compatibility between SPI drivers.

**Parameters**

*CS* The QuadSPI module has only one chip select.

**Returns**

true if successful, false if SPI is currently active

<span id="page-893-1"></span>Reimplemented from [SPIModule.](#page-904-1)

### **23.68.3.5 Start()**

```
virtual uint8_t SPI_QSPI::Start (
            uint8_t * transmitBufferPtr,
             volatile uint8_t * receiveBufferPtr,
             uint32_t byteCount,
             int csReturnToInactive = DEASSERT_AFTER_LAST ) [override], [virtual]
```
Start a SPI transfer.

- If configured for 8 bits per transfer then the data must be uint8 t aligned
- If configured for  $>$  than 8 bits per transfer then the data must be uint 16 t aligned
- If either RX or TX pointer is assigned 'null' then that communication direction will not occur.

### **Parameters**

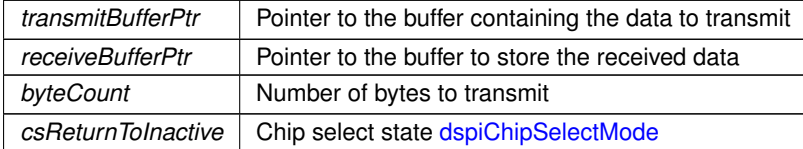

#### **Returns**

The current state of the SPI bus [dspiState](#page-423-0)

<span id="page-894-0"></span>Reimplemented from [SPIModule.](#page-904-0)

### **23.68.3.6 Tx()**

```
virtual uint8_t SPI_QSPI::Tx (
           uint8_t * transmitBufferPtr,
           uint32_t byteCount,
           DEASSERT_AFTER_LAST ) [inline], [override], [virtual]
Convenience function for unidirectional transmit.
```
**Parameters**

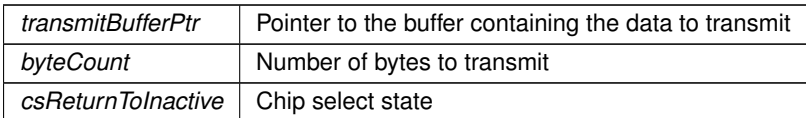

**Returns**

The current state of the SPI bus [dspiState](#page-423-0)

Reimplemented from [SPIModule.](#page-905-0)

The documentation for this class was generated from the following file:

• [quadspi.h](#page-1045-0)

# <span id="page-894-1"></span>**23.69 SPI\_USART Class Reference**

USART in SPI mode Peripheral Module Class. #include <usart.h> Inherits [SPIModule.](#page-899-0)

### **Public Member Functions**

• [SPI\\_USART](#page-896-0) (uint8\_t USARTModule)

*Create a SPI object.*

• [SPI\\_USART](#page-896-1) (uint8\_t USARTModule, uint32\_t baudRateInBps, uint8\_t transferSizeInBits=8, uint8\_← t peripheralChipSelects=0x00, uint8 t chipSelectPolarity=0x0F, uint8\_t clockPolarity=0, uint8\_t clock← Phase=1, BOOL doutHiz=TRUE, uint8\_t csToClockDelay=0, uint8\_t delayAfterTransfer=0)

*Create a SPI object and Initialize with parameters.*

• virtual uint8\_t [Init](#page-896-2) (uint32\_t baudRateInBps=2000000, uint8\_t transferSizeInBits=8, uint8\_t peripheralChip← Selects=0x00, uint8\_t chipSelectPolarity=0x0F, uint8\_t clockPolarity=0, uint8\_t clockPhase=1, BOOL dout←-Hiz=TRUE, uint8\_t csToClockDelay=0, uint8\_t delayAfterTransfer=0) override

*Initialize an existing SPI object.*

• virtual uint32\_t [SetBusSpeed](#page-897-0) (uint32\_t maxSpeed) override

*Set the SPI bus speed Will attempt to set the desired bus speed. It may be different based on the available system characteristics.*

• virtual uint8\_t [Start](#page-898-0) (uint8\_t ∗transmitBufferPtr, volatile uint8\_t ∗receiveBufferPtr, uint32\_t byteCount, int cs←- ReturnToInactive[=DEASSERT\\_AFTER\\_LAST\)](#page-583-0) override

*Start a SPI transfer.*

• virtual uint8\_t [Tx](#page-899-1) (uint8\_t ∗transmitBufferPtr, uint32\_t byteCount, int csReturnToInactive[=DEASSERT\\_AFTER\\_LAST\)](#page-583-0) override

*Convenience function for unidirectional transmit.*

- uint8\_t [Rx](#page-897-1) (uint8\_t ∗receiveBufferPtr, uint32\_t byteCount, int csReturnToInactive[=DEASSERT\\_AFTER\\_LAST\)](#page-583-0) *Convenience function for unidirectional receive.*
- virtual bool [SetCS](#page-898-1) (uint8\_t CS) override

*Set the chip select configuration for the SPI object's bus transactions.*

#### **Public Member Functions inherited from [SPIModule](#page-899-0)**

- [SPIModule](#page-900-0) (uint8\_t [SPIModule\)](#page-899-0)
	- *Create a SPI object.*
- [SPIModule](#page-900-1) (uint8\_t [SPIModule,](#page-899-0) uint32\_t baudRateInBps, uint8\_t transferSizeInBits=8, uint8\_t peripheral← ChipSelects=0x00, uint8\_t chipSelectPolarity=0x0F, uint8\_t clockPolarity=0, uint8\_t clockPhase=1, BOOL doutHiz=TRUE, uint8\_t csToClockDelay=0, uint8\_t delayAfterTransfer=0)

*Create a SPI object and Initialize with parameters.*

• virtual uint8\_t [Init](#page-902-0) (uint32\_t baudRateInBps=2000000, uint8\_t transferSizeInBits=8, uint8\_t peripheralChip←-Selects=0x00, uint8\_t chipSelectPolarity=0x0F, uint8\_t clockPolarity=0, uint8\_t clockPhase=1, BOOL dout←-Hiz=TRUE, uint8\_t csToClockDelay=0, uint8\_t delayAfterTransfer=0)

*Initialize an existing SPI object.*

• virtual uint32\_t [SetBusSpeed](#page-903-0) (uint32\_t maxSpeed)

*Set the SPI bus speed Will attempt to set the desired bus speed. It may be different based on the available system characteristics.*

• virtual uint8\_t [Start](#page-904-0) (uint8\_t ∗transmitBufferPtr, volatile uint8\_t ∗receiveBufferPtr, uint32\_t byteCount, int cs← ReturnToInactive[=DEASSERT\\_AFTER\\_LAST\)](#page-583-0)

*Start a SPI transfer.*

- virtual uint8\_t [Tx](#page-905-0) (uint8\_t ∗transmitBufferPtr, uint32\_t byteCount, int csReturnToInactive[=DEASSERT\\_AFTER\\_LAST\)](#page-583-0) *Convenience function for unidirectional transmit.*
- virtual uint8\_t [Rx](#page-903-1) (uint8\_t ∗receiveBufferPtr, uint32\_t byteCount, int csReturnToInactive[=DEASSERT\\_AFTER\\_LAST\)](#page-583-0) *Convenience function for unidirectional receive.*
- virtual bool [RegisterSem](#page-903-2) [\(OS\\_SEM](#page-838-0) ∗finishedSem)

*Register a semaphore for the SPI module.*

• virtual bool [ClrSem](#page-901-0) ()

*Clear a semaphore registration.*

• virtual [OS\\_SEM](#page-838-0)  $*$  [GetSem](#page-902-1) ()

*Obtain a pointer to the SPI finished semaphore.*

• virtual bool [Done](#page-901-1) ()

*Function to check SPI status.*

• virtual uint32 t [GetActualBaudrate](#page-902-2) ()

*Returns the active baud rate.*

• virtual bool [SetCS](#page-904-1) (uint8\_t CS)

*Set the chip select configuration for the SPI object's bus transactions.*

### **Additional Inherited Members**

### **Static Public Member Functions inherited from [SPIModule](#page-899-0)**

• static BOOL [Done](#page-901-2) (uint8\_t [SPIModule\)](#page-899-0) *Static function to check SPI status.*

# **23.69.1 Detailed Description**

USART in SPI mode Peripheral Module Class. Class definition for SPI module objects

# <span id="page-896-0"></span>**23.69.2 Constructor & Destructor Documentation**

## **23.69.2.1 SPI\_USART() [1/2]**

```
SPI_USART::SPI_USART (
            uint8_t USARTModule )
```
Create a SPI object.

This constructor will create the object, but will *not* initialize the SPI module. You must call the [Init\(\)](#page-896-2) member function to initialize.

#### **Parameters**

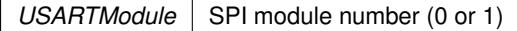

# <span id="page-896-1"></span>**23.69.2.2 SPI\_USART() [2/2]**

```
SPI_USART::SPI_USART (
            uint8_t USARTModule,
            uint32_t baudRateInBps,
            uint8_t transferSizeInBits = 8,
            uint8_t peripheralChipSelects = 0x00,
            uint8_t chipSelectPolarity = 0x0F,
             uint8_t clockPolarity = 0,
            uint8_t clockPhase = 1,
            BOOL doutHiz = TRUE,
            uint8_t csToClockDelay = 0,
            uint8_t delayAfterTransfer = 0 )
```
Create a SPI object and Initialize with parameters. Creaets a SPI object and initializes the SPI module. You do not need to call the [Init\(\)](#page-896-2) member function.

#### **Parameters**

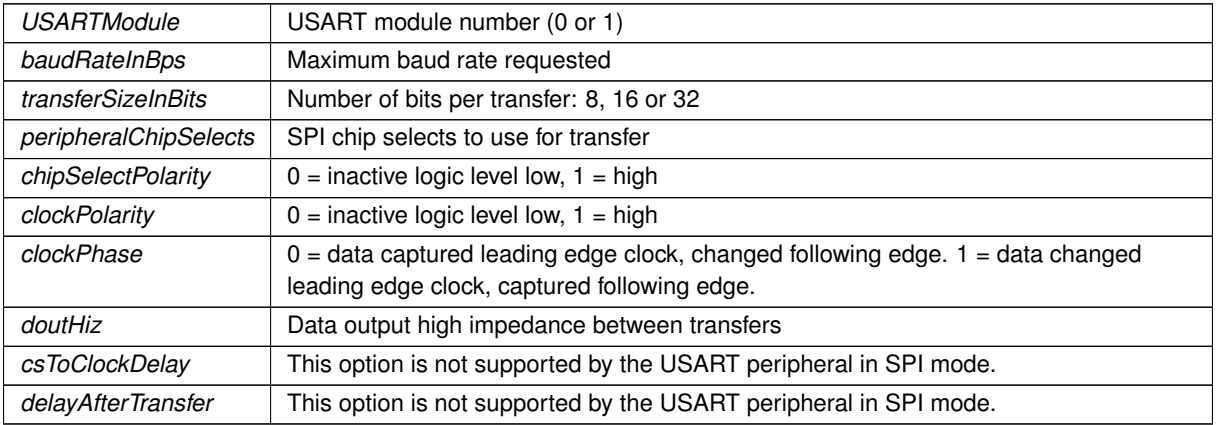

## <span id="page-896-2"></span>**23.69.3 Member Function Documentation**

### **23.69.3.1 Init()**

```
virtual uint8_t SPI_USART::Init (
            uint32_t baudRateInBps = 2000000,
            uint8_t transferSizeInBits = 8,
            uint8_t peripheralChipSelects = 0x00,
            uint8_t chipSelectPolarity = 0x0F,
             uint8_t clockPolarity = 0,
            uint8_t clockPhase = 1,
            BOOL doutHiz = TRUE,
            uint8_t csToClockDelay = 0,
             uint8_t delayAfterTransfer = 0 ) [override], [virtual]
```
Initialize an existing SPI object.

### **Parameters**

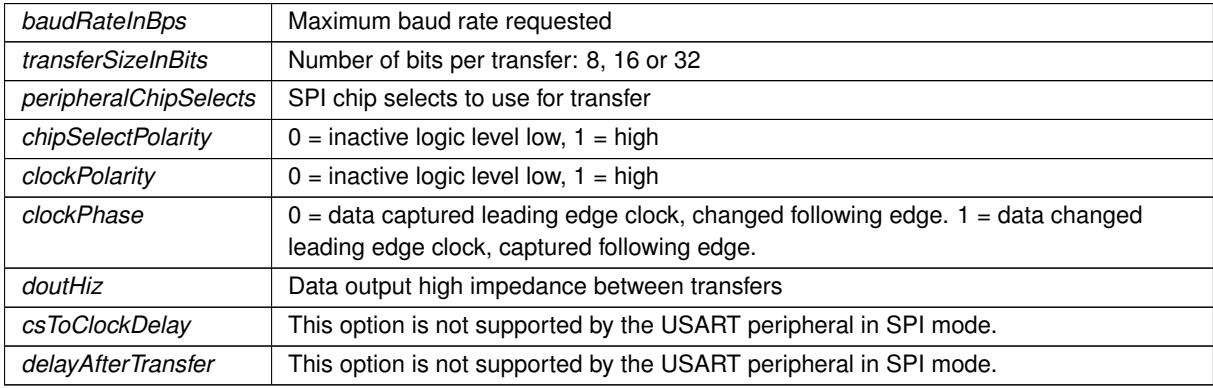

#### **Returns**

The current state of the SPI bus [dspiState](#page-423-0)

<span id="page-897-1"></span>Reimplemented from [SPIModule.](#page-902-0)

### **23.69.3.2 Rx()**

```
uint8_t SPI_USART::Rx (
             uint8_t * receiveBufferPtr,
             uint32_t byteCount,
             int csReturnToInactive = DEASSERT_AFTER_LAST ) [inline], [virtual]
Convenience function for unidirectional receive.
```
**Parameters**

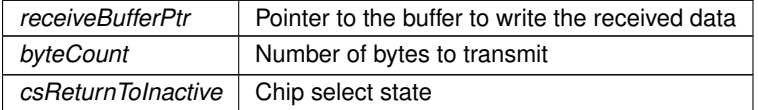

**Returns**

The current state of the SPI bus [dspiState](#page-423-0)

<span id="page-897-0"></span>Reimplemented from [SPIModule.](#page-903-1)

### **23.69.3.3 SetBusSpeed()**

virtual uint32\_t SPI\_USART::SetBusSpeed (

uint32\_t maxSpeed ) [override], [virtual] Set the SPI bus speed Will attempt to set the desired bus speed. It may be different based on the available system characteristics.

#### **Parameters**

*maxSpeed* The maximum desired bus speed

**Returns**

The actual bus speed

<span id="page-898-1"></span>Reimplemented from [SPIModule.](#page-903-0)

### **23.69.3.4 SetCS()**

virtual bool SPI\_USART::SetCS (

uint8\_t CS ) [inline], [override], [virtual] Set the chip select configuration for the SPI object's bus transactions.

#### **Parameters**

 $CS$  Chip select to set,  $0 - 3$ .

### **Returns**

true if successful, false if SPI is currently active

<span id="page-898-0"></span>Reimplemented from [SPIModule.](#page-904-1)

### **23.69.3.5 Start()**

```
virtual uint8_t SPI_USART::Start (
            uint8_t * transmitBufferPtr,
            volatile uint8_t * receiveBufferPtr,
            uint32_t byteCount,
             int csReturnToInactive = DEASSERT_AFTER_LAST ) [override], [virtual]
```
Start a SPI transfer.

- If configured for 8 bits per transfer then the data must be uint8 t aligned
- $\cdot$  If configured for  $>$  than 8 bits per transfer then the data must be uint16\_t aligned
- $\cdot$  If configured for  $>$  than 16 bits per transfer then the data must be uint32\_t aligned
- If either RX or TX pointer is assigned 'null' then that communication direction will not occur.

### **Parameters**

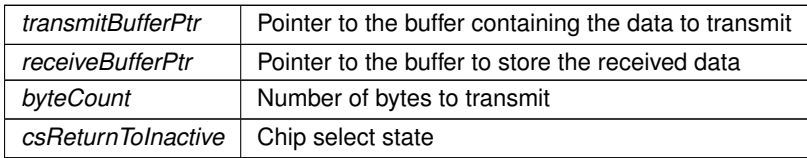

**Returns**

The current state of the SPI bus [dspiState](#page-423-0)

<span id="page-899-1"></span>Reimplemented from [SPIModule.](#page-904-0)

### **23.69.3.6 Tx()**

```
virtual uint8_t SPI_USART::Tx (
             uint8_t * transmitBufferPtr,
             uint32_t byteCount,
             int csReturnToInactive = DEASSERT_AFTER_LAST ) [inline], [override], [virtual]
```
Convenience function for unidirectional transmit.

#### **Parameters**

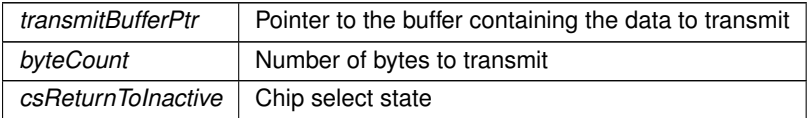

**Returns**

The current state of the SPI bus [dspiState](#page-423-0)

Reimplemented from [SPIModule.](#page-905-0)

The documentation for this class was generated from the following file:

• [usart.h](#page-1061-0)

# <span id="page-899-0"></span>**23.70 SPIModule Class Reference**

SPI Peripheral Module Class. #include <dspi.h> Inherited by [SPI\\_QSPI,](#page-889-3) and [SPI\\_USART.](#page-894-1)

## **Public Member Functions**

• [SPIModule](#page-900-0) (uint8\_t [SPIModule\)](#page-899-0)

*Create a SPI object.*

• [SPIModule](#page-900-1) (uint8\_t [SPIModule,](#page-899-0) uint32\_t baudRateInBps, uint8\_t transferSizeInBits=8, uint8\_t peripheral←-ChipSelects=0x00, uint8\_t chipSelectPolarity=0x0F, uint8\_t clockPolarity=0, uint8\_t clockPhase=1, BOOL doutHiz=TRUE, uint8\_t csToClockDelay=0, uint8\_t delayAfterTransfer=0)

*Create a SPI object and Initialize with parameters.*

• virtual uint8\_t [Init](#page-902-0) (uint32\_t baudRateInBps=2000000, uint8\_t transferSizeInBits=8, uint8\_t peripheralChip←-Selects=0x00, uint8\_t chipSelectPolarity=0x0F, uint8\_t clockPolarity=0, uint8\_t clockPhase=1, BOOL dout←-Hiz=TRUE, uint8\_t csToClockDelay=0, uint8\_t delayAfterTransfer=0)

*Initialize an existing SPI object.*

• virtual uint32\_t [SetBusSpeed](#page-903-0) (uint32\_t maxSpeed)

*Set the SPI bus speed Will attempt to set the desired bus speed. It may be different based on the available system characteristics.*

• virtual uint8\_t [Start](#page-904-0) (uint8\_t ∗transmitBufferPtr, volatile uint8\_t ∗receiveBufferPtr, uint32\_t byteCount, int cs← ReturnToInactive[=DEASSERT\\_AFTER\\_LAST\)](#page-583-0)

*Start a SPI transfer.*

- virtual uint8\_t [Tx](#page-905-0) (uint8\_t ∗transmitBufferPtr, uint32\_t byteCount, int csReturnToInactive[=DEASSERT\\_AFTER\\_LAST\)](#page-583-0) *Convenience function for unidirectional transmit.*
- virtual uint8\_t [Rx](#page-903-1) (uint8\_t ∗receiveBufferPtr, uint32\_t byteCount, int csReturnToInactive[=DEASSERT\\_AFTER\\_LAST\)](#page-583-0)
*Convenience function for unidirectional receive.*

• virtual bool [RegisterSem](#page-903-0) [\(OS\\_SEM](#page-838-0) ∗finishedSem)

*Register a semaphore for the SPI module.*

• virtual bool [ClrSem](#page-901-0) ()

*Clear a semaphore registration.*

• virtual [OS\\_SEM](#page-838-0) ∗ [GetSem](#page-902-0) ()

*Obtain a pointer to the SPI finished semaphore.*

• virtual bool [Done](#page-901-1) ()

*Function to check SPI status.*

• virtual uint32 t [GetActualBaudrate](#page-902-1) ()

*Returns the active baud rate.*

• virtual bool [SetCS](#page-904-0) (uint8\_t CS)

*Set the chip select configuration for the SPI object's bus transactions.*

# **Static Public Member Functions**

• static BOOL [Done](#page-901-2) (uint8\_t [SPIModule\)](#page-899-0) *Static function to check SPI status.*

### **23.70.1 Detailed Description**

SPI Peripheral Module Class. Class definition for SPI module objects

# **23.70.2 Constructor & Destructor Documentation**

# **23.70.2.1 SPIModule() [1/2]**

SPIModule::SPIModule (

uint8\_t SPIModule )

```
Create a SPI object.
```
This constructor will create the object, but will *not* initialize the SPI module. You must call the [Init\(\)](#page-902-2) member function to initialize.

**Parameters**

*[SPIModule](#page-899-0)* | SPI module number (0 or 1)

### **23.70.2.2 SPIModule() [2/2]**

```
SPIModule::SPIModule (
            uint8 t SPIModule,
             uint32_t baudRateInBps,
             uint8_t transfersizeInBits = 8,
             uint8_t peripheralChipSelects = 0x00,
             uint8_t chipSelectPolarity = 0x0F,
             uint8_t clockPolarity = 0,
             uint8_t clockPhase = 1,
             BOOL doutHiz = TRUE,
             uint8_t csToClockDelay = 0,
             uint8_t delayAfterTransfer = 0)
```
Create a SPI object and Initialize with parameters.

Creaets a SPI object and initializes the SPI module. You do not need to call the [Init\(\)](#page-902-2) member function.

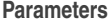

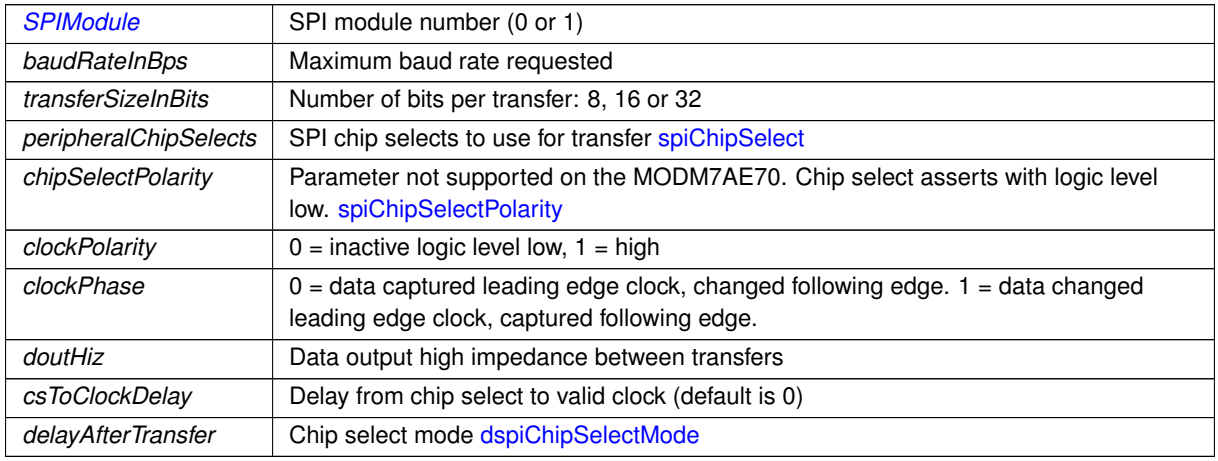

# <span id="page-901-0"></span>**23.70.3 Member Function Documentation**

## **23.70.3.1 ClrSem()**

```
virtual bool SPIModule::ClrSem ( ) [inline], [virtual]
Clear a semaphore registration.
```
# **Returns**

<span id="page-901-1"></span>true if the clear was successful, false if a SPI transaction is in progress

# **23.70.3.2 Done() [1/2]**

virtual bool SPIModule::Done ( ) [inline], [virtual]

Function to check SPI status.

Called as a class method on a specific SPI object. For example: MySpi.Done()

# **Returns**

<span id="page-901-2"></span>true if SPI is finished, false if active

# **23.70.3.3 Done() [2/2]**

```
static BOOL SPIModule::Done (
            uint8_t SPIModule ) [static]
```
Static function to check SPI status. Is called as a class wide static method. For example: SPIModule::Done(0)

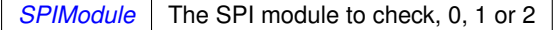

<span id="page-902-1"></span>true if SPI is finished, false if active

# **23.70.3.4 GetActualBaudrate()**

```
virtual uint32_t SPIModule::GetActualBaudrate ( ) [inline], [virtual]
```
Returns the active baud rate.

The baud rate will be set to the value specified when the SPI module is initialized. If that value is not possible, the next lowest baud rate will be chosen.

**Returns**

<span id="page-902-0"></span>The actual SPI module baud rate

# **23.70.3.5 GetSem()**

virtual [OS\\_SEM](#page-838-0) ∗ SPIModule::GetSem ( ) [inline], [virtual] Obtain a pointer to the SPI finished semaphore.

**Returns**

<span id="page-902-2"></span>A pointer to the semaphore

### **23.70.3.6 Init()**

```
virtual uint8_t SPIModule::Init (
            uint32_t baudRateInBps = 2000000,
            uint8_t transferSizeInBits = 8,
            uint8_t peripheralChipSelects = 0x00,
             uint8_t chipSelectPolarity = 0x0F,
             uint8 t clockPolarity = 0,
             uint8_t clockPhase = 1,
             BOOL douthiz = TRUE,
             uint8_t csToClockDelay = 0,
             uint8_t delayAfterTransfer = 0 ) [virtual]
```
Initialize an existing SPI object.

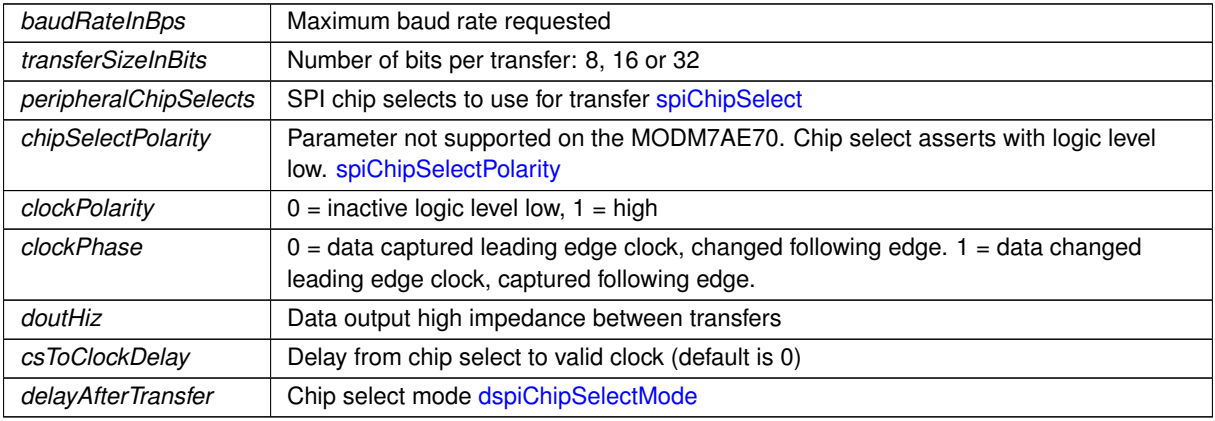

The current state of the SPI bus [dspiState](#page-423-0)

<span id="page-903-0"></span>Reimplemented in [SPI\\_QSPI,](#page-892-0) and [SPI\\_USART.](#page-896-0)

### **23.70.3.7 RegisterSem()**

virtual bool SPIModule::RegisterSem (

[OS\\_SEM](#page-838-0) ∗ finishedSem ) [virtual]

Register a semaphore for the SPI module.

The SPI module will post to this semaphore when a transaction is complete

**Parameters**

*finishedSem* | Pointer to the semaphore

#### **Returns**

true if the registration was successful, false if a SPI transaction is in progress

## **23.70.3.8 Rx()**

```
virtual uint8_t SPIModule::Rx (
             uint8_t * receiveBufferPtr,
             uint32_t byteCount,
             int csReturnToInactive = DEASSERT_AFTER_LAST ) [inline], [virtual]
Convenience function for unidirectional receive.
```
#### **Parameters**

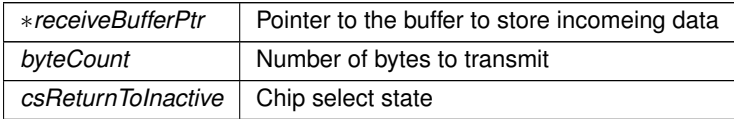

**Returns**

The current state of the SPI bus [dspiState](#page-423-0)

Reimplemented in [SPI\\_QSPI,](#page-892-1) and [SPI\\_USART.](#page-897-0)

### **23.70.3.9 SetBusSpeed()**

```
virtual uint32_t SPIModule::SetBusSpeed (
```

```
uint32 t maxSpeed ) [virtual]
```
Set the SPI bus speed Will attempt to set the desired bus speed. It may be different based on the available system characteristics.

**Parameters**

*maxSpeed* The maximum desired bus speed

The actual bus speed

<span id="page-904-0"></span>Reimplemented in [SPI\\_QSPI,](#page-893-0) and [SPI\\_USART.](#page-897-1)

### **23.70.3.10 SetCS()**

virtual bool SPIModule::SetCS (

uint8\_t CS ) [inline], [virtual]

Set the chip select configuration for the SPI object's bus transactions.

**Parameters**

 $CS$   $\vert$  Chip select to set, 0 - 3.

**Returns**

true if successful, false if SPI is currently active

Reimplemented in [SPI\\_QSPI,](#page-893-1) and [SPI\\_USART.](#page-898-0)

# **23.70.3.11 Start()**

```
virtual uint8_t SPIModule::Start (
           uint8_t ∗ transmitBufferPtr,
           volatile uint8_t * receiveBufferPtr,
           uint32_t byteCount,
           DEASSERT_AFTER_LAST ) [virtual]
```
Start a SPI transfer.

- If configured for 8 bits per transfer then the data must be uint8 t aligned
- $\cdot$  If configured for  $>$  than 8 bits per transfer then the data must be uint16\_t aligned
- If configured for > than 16 bits per transfer then the data must be uint32\_t aligned
- If either RX or TX pointer is assigned 'null' then that communication direction will not occur.
- If DSPI\_Finished points to a semaphore, then the DSPI will POST to it when the transfer is complete.
- The semaphore is optional, but it can increase efficiency.

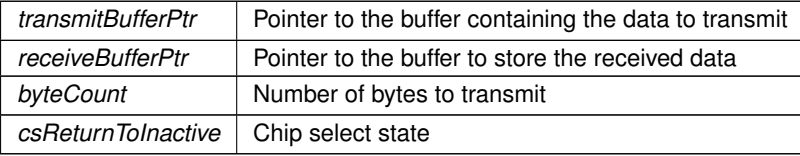

The current state of the SPI bus [dspiState](#page-423-0)

Reimplemented in [SPI\\_QSPI,](#page-893-2) and [SPI\\_USART.](#page-898-1)

## **23.70.3.12 Tx()**

```
virtual uint8_t SPIModule::Tx (
             uint8_t * transmitBufferPtr,
             uint32_t byteCount,
             int csReturnToInactive = DEASSERT_AFTER_LAST ) [inline], [virtual]
Convenience function for unidirectional transmit.
```
#### **Parameters**

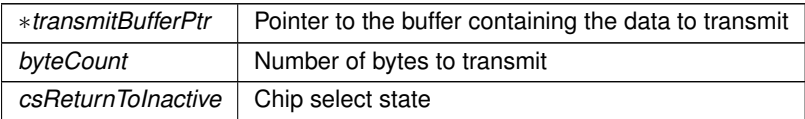

**Returns**

The current state of the SPI bus [dspiState](#page-423-0)

Reimplemented in [SPI\\_QSPI,](#page-894-0) and [SPI\\_USART.](#page-899-1)

The documentation for this class was generated from the following file:

• [cortex-m7/cpu/SAME70/include/dspi.h](#page-953-0)

# <span id="page-905-3"></span>**23.71 SSC\_cfg\_t Struct Reference**

Configuration structure for the SSC driver. Passed to the initialize function to configure the hardware. #include <ssc\_i2s.h>

# **Public Attributes**

- uint16\_t [clkDiv](#page-905-0) {150}
- [SSC\\_rxtx\\_cfg\\_t](#page-906-0) [rx](#page-905-1)
- [SSC\\_rxtx\\_cfg\\_t](#page-906-0) [tx](#page-905-2)

# **23.71.1 Detailed Description**

Configuration structure for the SSC driver. Passed to the initialize function to configure the hardware.

# <span id="page-905-0"></span>**23.71.2 Member Data Documentation**

### **23.71.2.1 clkDiv**

```
SSC_cfg_t::clkDiv {150}
The divider value for the peripheral clock used to generate the bit clock when CLK_SRC_MCK is selected.
```
### **23.71.2.2 rx**

```
SSC_cfg_t::rx
The receive configuration.
```
### **23.71.2.3 tx**

SSC\_cfg\_t::tx The transmit configuration. The documentation for this struct was generated from the following file:

• ssc\_i2s.h

# <span id="page-906-0"></span>**23.72 SSC\_rxtx\_cfg\_t Struct Reference**

Configuration structure for a given direction (rx or tx) of the SSC module. Passed to the initialize function to configure the hardware.

#include <ssc\_i2s.h>

# **Public Attributes**

- bool [enable](#page-907-0) {false}
- uint8 t [period](#page-907-1) {64}
- uint8\_t [startDly](#page-907-2) {1}
- [startCond](#page-907-3)\_t startCond {START\_FRAME\_EDGE}
- [clkGate](#page-906-1)\_t clkGate {CLK\_GATE\_CONTINUOUS}
- [dataValid](#page-907-4) t dataValid {DATA\_VALID\_RISING}
- [clkOut](#page-906-2) t clkOut {CLK\_OUT\_INPUT}
- [clkSrc](#page-907-5)\_t clkSrc {CLK\_SRC\_RK}
- uint8\_t [syncLen](#page-907-6) {0}
- frameEdge\_t [syncEdge](#page-907-7) {FRAME\_SYNC\_FALLING}
- bool [syncDataEnabled](#page-907-8) {false}
- frameSyncOut t [syncOut](#page-907-9) {FRAME\_SYNC\_INPUT}
- uint8 t [wordsPerFrame](#page-908-0) {1}
- [bitOrder](#page-906-3)\_t bitOrder {MOST\_SIG\_FIRST}
- bool [lineIdleState](#page-907-10) {1}
- uint8\_t [bitsPerWord](#page-906-4) {24}
- bufferDepletionBehavior t [depletionBehavior](#page-907-11) {DEPLETED\_PAUSE}

# **23.72.1 Detailed Description**

Configuration structure for a given direction (rx or tx) of the SSC module. Passed to the initialize function to configure the hardware.

# <span id="page-906-3"></span>**23.72.2 Member Data Documentation**

#### **23.72.2.1 bitOrder**

```
SSC_rxtx_cfq_t::bitOrder {MOST_SIG_FIRST}
The bit order of transitions.
```
### **23.72.2.2 bitsPerWord**

<span id="page-906-1"></span>SSC\_rxtx\_cfg\_t::bitsPerWord {24} The bit width of words to be transferred.

# **23.72.2.3 clkGate**

<span id="page-906-2"></span>SSC\_rxtx\_cfg\_t::clkGate {CLK\_GATE\_CONTINUOUS} The clock gating condition for this channel.

# **23.72.2.4 clkOut**

<span id="page-907-5"></span>SSC\_rxtx\_cfg\_t::clkOut {CLK\_OUT\_INPUT} The clock out condition for this channel.

#### **23.72.2.5 clkSrc**

<span id="page-907-4"></span>SSC\_rxtx\_cfg\_t::clkSrc {CLK\_SRC\_RK} The clock source for this channel.

# **23.72.2.6 dataValid**

<span id="page-907-11"></span>SSC\_rxtx\_cfg\_t::dataValid {DATA\_VALID\_RISING} The data valid condition for this channel.

### **23.72.2.7 depletionBehavior**

<span id="page-907-0"></span>SSC\_rxtx\_cfg\_t::depletionBehavior {DEPLETED\_PAUSE} The depletion behavior that should be used for driver DMA transfers.

### **23.72.2.8 enable**

<span id="page-907-10"></span>SSC\_rxtx\_cfg\_t::enable {false} Whether this direction should be enabled.

### **23.72.2.9 lineIdleState**

<span id="page-907-1"></span>SSC\_rxtx\_cfg\_t::lineIdleState {1} The state the line should be driven to when not transmitting a word.

### **23.72.2.10 period**

<span id="page-907-3"></span>SSC\_rxtx\_cfg\_t::period {64} The period of each frame, in terms of the bit clock.

### **23.72.2.11 startCond**

<span id="page-907-2"></span>SSC\_rxtx\_cfg\_t::startCond {START\_FRAME\_EDGE} The starting condition for this channel.

# **23.72.2.12 startDly**

<span id="page-907-8"></span>SSC\_rxtx\_cfg\_t::startDly {1} How many bit periods should data be delayed by at the start of the frame.

### **23.72.2.13 syncDataEnabled**

```
SSC_rxtx_cfq_t::syncDataEnabled {false}
Whether synchronizing data is used.
```
#### **23.72.2.14 syncEdge**

<span id="page-907-6"></span>SSC\_rxtx\_cfg\_t::syncEdge {FRAME\_SYNC\_FALLING} The frame sync edge defining frame start.

### **23.72.2.15 syncLen**

<span id="page-907-9"></span>SSC\_rxtx\_cfg\_t::syncLen {0} The bit length of the synchronization data (when used).

### **23.72.2.16 syncOut**

```
SSC_rxtx_cfg_t::syncOut {FRAME_SYNC_INPUT}
The frame sync output configuration.
```
### **23.72.2.17 wordsPerFrame**

SSC\_rxtx\_cfg\_t::wordsPerFrame {1} Number of words contained in a frame. The documentation for this struct was generated from the following file:

• ssc\_i2s.h

# **23.73 SSCCtx\_t Class Reference**

```
#include <ssc_i2s.h>
```
# **Public Member Functions**

- int [Init](#page-909-0) (const [SSC\\_cfg\\_t](#page-905-3) &cfg)
	- *Initializes the SSC hardware and driver context.*
- void **Shutdown** ()

*Shuts down the SSC hardware and driver.*

• int [getCurrentConfig](#page-908-1) [\(SSC\\_cfg\\_t](#page-905-3) &cfg)

*Fills in the config object with the current active configuration.*

- ctxState t [getState](#page-909-1) ()
	- *Returns the current driver state.*
- int [TransmitBuffer](#page-909-2) (void \*buffer, uint32 t bufferLen, bool waitIfNeeded) *Hands off a buffer to be transmitted by the SSC driver.*
- int [ReadyReceiveBuffer](#page-909-3) (void ∗buffer, uint32\_t bufferLen, bool waitIfNeeded) *Hands off a buffer to be written to by the SSC driver.*
- void RegisterTxBufferDoneCB (SSC\_BufferDoneFn\_t cb)
- *Registers a callback for when a transmit buffer is finished.* • void **RegisterRxBufferDoneCB** (SSC\_BufferDoneFn\_t cb)

*Registers a callback for when a receive buffer is finished.*

# **23.73.1 Detailed Description**

SSCtcx\_t is a driver for the Synchronous Serial Controller. It operates on a buffer level, where buffers are handed to the system and either transmitted or filled with received data as appropriate.

# <span id="page-908-1"></span>**23.73.2 Member Function Documentation**

### **23.73.2.1 getCurrentConfig()**

int SSCCtx\_t::getCurrentConfig (

[SSC\\_cfg\\_t](#page-905-3) & cfg ) Fills in the config object with the current active configuration.

 $out$   $cfg$  The configuration object to populate.

<span id="page-909-1"></span>Negative on failure.

# **23.73.2.2 getState()**

```
ctxState_t SSCCtx_t::getState ( )
Returns the current driver state.
```
# **Returns**

<span id="page-909-0"></span>The current driver state.

# **23.73.2.3 Init()**

int SSCCtx\_t::Init ( const [SSC\\_cfg\\_t](#page-905-3) & cfg )

Initializes the SSC hardware and driver context.

**Parameters**

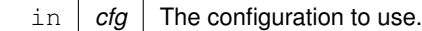

**Returns**

<span id="page-909-3"></span>Negative on failure.

# **23.73.2.4 ReadyReceiveBuffer()**

```
int SSCCtx_t::ReadyReceiveBuffer (
             void ∗ buffer,
             uint32_t bufferLen,
             bool waitIfNeeded )
Hands off a buffer to be written to by the SSC driver.
```
**Parameters**

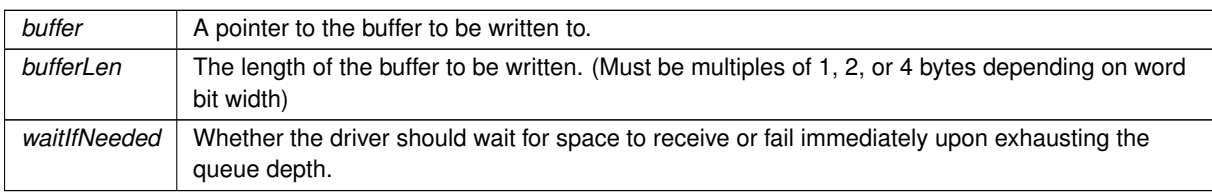

**Returns**

<span id="page-909-2"></span>Negative on failure.

# **23.73.2.5 TransmitBuffer()**

```
int SSCCtx_t::TransmitBuffer (
            void ∗ buffer,
            uint32_t bufferLen,
            bool waitIfNeeded )
```
Hands off a buffer to be transmitted by the SSC driver.

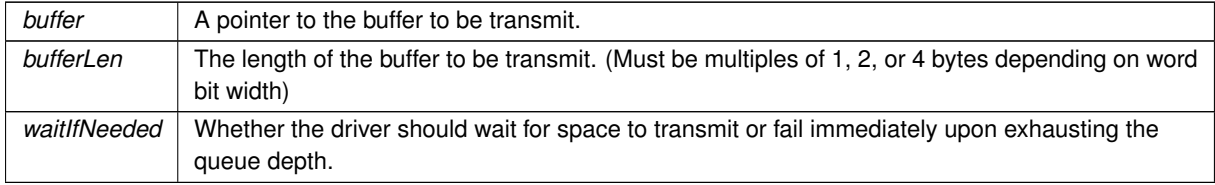

Negative on failure.

The documentation for this class was generated from the following files:

- ssc\_i2s.h
- ssc\_i2s.cpp

# <span id="page-911-1"></span>**23.74 StopWatch Class Reference**

Stopwatch for timing events.

#include <stopwatch.h>

# **Public Member Functions**

• [StopWatch](#page-911-0) (int timer\_number=FIRST\_UNUSED\_TIMER)

*Create a stopwatch object.*

• void [Start](#page-912-0) ()

*Start the stopwatch.*

• void [Clear](#page-912-1) ()

*Clear the stopwatch count.*

• unsigned long long [Stop](#page-912-2) () *Stop the [StopWatch.](#page-911-1)*

- unsigned long long [GetTime](#page-912-3) () *Get the [StopWatch](#page-911-1) time.*
- double [CountResolution](#page-912-4) ()

*Returns the value of one [StopWatch](#page-911-1) tick time.*

• double [Convert](#page-912-5) (unsigned long long)

*Convert a time or interval from an unsigned long long to double floatl.*

# **23.74.1 Detailed Description**

Stopwatch for timing events.

# <span id="page-911-0"></span>**23.74.2 Constructor & Destructor Documentation**

# **23.74.2.1 StopWatch()**

StopWatch::StopWatch (

 $int$   $timer_number$  =  $FIRST_UNUSED_TIMER$  )

Create a stopwatch object.

The timer number can be ignored on platforms that have a permanently allocated timer for the RTOS and CPU frequency.

**Parameters**

*timer* number **Optional.** Specifies the timer to use. If no timer is specified, the first unused timer will be selected.

# <span id="page-912-1"></span>**23.74.3 Member Function Documentation**

### **23.74.3.1 Clear()**

```
void StopWatch::Clear ( )
Clear the stopwatch count.
Clear the StopWatch count
```
### **23.74.3.2 Convert()**

```
double StopWatch::Convert (
```
unsigned long long )

Convert a time or interval from an unsigned long long to double floatl.

**Return values**

<span id="page-912-4"></span>*Elapsed*  $\vert$  time as a floating point number

# **23.74.3.3 CountResolution()**

double StopWatch::CountResolution ( ) Returns the value of one [StopWatch](#page-911-1) tick time.

**Return values**

<span id="page-912-3"></span>*The* value of one stopwatch tick

### **23.74.3.4 GetTime()**

```
unsigned long long StopWatch::GetTime ( )
Get the StopWatch time.
```
**Return values**

<span id="page-912-0"></span>*Elapsed*  $\vert$  time. Will work even if stopwatch is running.

# **23.74.3.5 Start()**

<span id="page-912-2"></span>void StopWatch::Start ( ) Start the stopwatch. Start the [StopWatch](#page-911-1) timer

### **23.74.3.6 Stop()**

unsigned long long StopWatch::Stop ( )

Stop the [StopWatch.](#page-911-1)

**Return values**

*Elansed* time

The documentation for this class was generated from the following file:

• [stopwatch.h](#page-1698-0)

# <span id="page-913-0"></span>**23.75 TickTimeout Class Reference**

[TickTimeout](#page-913-0) objects are used to facilitate sequential function calls with timeout parameters that need to indexed from an initial start time, and to prevent TimeTick rollover errors. #include <nbrtos.h>

# **Public Member Functions**

• [TickTimeout](#page-913-1) (uint32\_t timeout)

*Create and initialize the Timeout.*

• uint32 t [val](#page-914-0) () const

*Get the timeout duration to be passed to a function utilizing timeout ticks.*

• bool [expired](#page-914-1) () const

*Determine whether the timeout duration has elapsed.*

• [operator bool](#page-914-2) () const

*Use the Timeout as a boolean (such as in a branch condition).*

• void [SetUntil](#page-914-3) (uint32 t when)

*Set the TimeTick value to expire.*

# **Friends**

• void [OSTimeWaitUntil](#page-914-4) (uint32\_t systemTickValue)

*Delay the task until the specified value of the system timer tick. The number of system ticks per second is defined by the constant:* TICKS\_PER\_SECOND *in* <nburn\_install>/nbrtos/include/constants.h*. The default value is 20 ticks per second.*

# **23.75.1 Detailed Description**

[TickTimeout](#page-913-0) objects are used to facilitate sequential function calls with timeout parameters that need to indexed from an initial start time, and to prevent TimeTick rollover errors.

# <span id="page-913-1"></span>**23.75.2 Constructor & Destructor Documentation**

# **23.75.2.1 TickTimeout()**

TickTimeout::TickTimeout ( uint32\_t timeout ) [inline]

Create and initialize the Timeout.

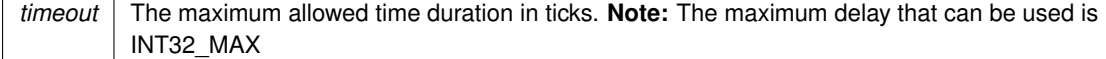

# <span id="page-914-1"></span>**23.75.3 Member Function Documentation**

### **23.75.3.1 expired()**

bool TickTimeout::expired ( ) const [inline] Determine whether the timeout duration has elapsed.

**Return values**

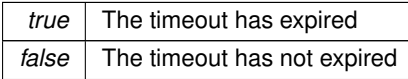

# <span id="page-914-2"></span>**23.75.3.2 operator bool()**

TickTimeout::operator bool ( ) const [inline]

Use the Timeout as a boolean (such as in a branch condition).

Since the intention is to be used for while() loop or in a precondition check, the boolean value represents whether the duration is still valid and has not expired. **As a result this is the opposite behavior of the [expired\(\)](#page-914-1) method**.

**Return values**

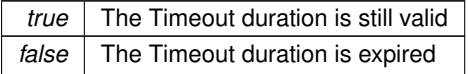

### <span id="page-914-3"></span>**23.75.3.3 SetUntil()**

```
void TickTimeout::SetUntil (
             uint32_t when ) [inline]
Set the TimeTick value to expire.
```
**Parameters**

<span id="page-914-0"></span>*when* | TimeTick value in which to expire

### **23.75.3.4 val()**

uint32\_t TickTimeout::val ( ) const [inline] Get the timeout duration to be passed to a function utilizing timeout ticks.

**Returns**

The timeout duration in TimeTicks

# <span id="page-914-4"></span>**23.75.4 Friends And Related Function Documentation**

### **23.75.4.1 OSTimeWaitUntil**

```
void OSTimeWaitUntil (
            uint32_t systemTickValue ) [friend]
```
Delay the task until the specified value of the system timer tick. The number of system ticks per second is defined by the constant: TICKS\_PER\_SECOND in <nburn\_install>/nbrtos/include/constants.h. The default value is 20 ticks per second.

**Parameters**

*systemTickValue* | The system time tick value to wait for

```
uint32_t Now = TimeTick;
while(1)
{
   Now += 60 \times TICKS PER SECOND;
    OSTimeWaitUntil(Now);<br>// Do whatever every 60 seconds, no mater how long this takes to run the interval will have a consistant
       spacing
}
```
**See also**

[OSChangeTaskDly\(\),](#page-544-0) [OSTimeDly\(\)](#page-559-0)

The documentation for this class was generated from the following file:

• [nbrtos.h](#page-1595-0)

# <span id="page-915-0"></span>**23.76 UDPPacket Class Reference**

UDP Packet Class. #include <udp.h>

# **Public Member Functions**

- [UDPPacket](#page-917-0) [\(OS\\_FIFO](#page-817-0) ∗pFifo, [TickTimeout](#page-913-0) timeout)
	- *Constructor to create a UDP Packet object from a UDP FIFO entry.*
- [UDPPacket](#page-917-1) (int sock)
	- *Constructor to create a UDP Packet object from an open UDP socket.*
- [UDPPacket](#page-917-2) (PoolPtr p) *Constructor to create a UDP packet from a system pool buffer.*
- [UDPPacket](#page-918-0) [\(UDPPacket](#page-915-0) &pkt)

*Constructor to create a new UDP packet from an existing UDP packet.*

• ∼[UDPPacket](#page-918-1) ()

*UDP packet object destructor. Frees any associated memory.*

• void [SetSourcePort](#page-924-0) (uint16\_t port)

*Set the source port number of a UDP Packet object.*

• uint16 t [GetSourcePort](#page-921-0) (void) const

*Get the source port number of a UDP Packet object.*

- [MACADR](#page-789-0) [GetMacSource](#page-920-0) ()
	- *Get the source MAC address a UDP Packet object.*
- [IPADDR](#page-504-0) [GetSourceAddress](#page-921-1) (void)

*Get the source IP address a UDP Packet object.*

• [IPADDR](#page-504-0) [GetDestinationAddress](#page-920-1) (void)

*Get the destination IP address a UDP Packet object.*

• bool bisiPV6 ()

*Check if the IPADDR holds an IPv6 IP address.*

• void [SetDestinationPort](#page-924-1) (uint16\_t port)

*Set the destination port number of a UDP Packet object.*

• uint16\_t [GetDestinationPort](#page-920-2) (void) const *Get the destination port number of a UDP Packet object.*

- uint16\_t [GetPacketId](#page-920-3) (void)
	- *Get UDP packet ID.*
- puint8 t [GetDataBuffer](#page-919-1) (bool bReAllocateIfNeeded=false)
- *Get a pointer to the UDP Packet object's data buffer.*
- void [SetDataSize](#page-923-0) (uint16\_t numBytes)
	- *Set the UDP Packet data size.*
- uint16 t [GetDataSize](#page-920-4) (void) const
	- *Get the UDP Packet object data size.*
- void [AddData](#page-918-2) (puint8 t pData, uint16 t len)
	- *Add a number of data bytes to a UDP Packet object.*
- void [AddData](#page-918-3) (PCSTR pData)
	- *Add data to a UDP Packet object as a NULL terminated ASCII string.*
- void [AddDataWord](#page-919-2) (uint16 tw)
	- *Add a 16-bit unsigned integer to a UDP Packet object.*
- void [AddDataByte](#page-919-3) (uint8 t b)
	- *Add an 8-bit unsigned integer to a UDP Packet object.*
- BOOL [Validate](#page-924-2) (void)
	- *Verify a received UDP packet is valid.*
- void [ResetData](#page-921-2) (void)

*Set the data size of a UDP Packet object to 0.*

- void [SendAndKeep](#page-922-0) (const [IPADDR](#page-504-0) &to, uint8\_t ttl=0)
	- *Make a copy of a UDP Packet and send it. The original packet will remain intact.*
- void [Send](#page-921-3) (const [IPADDR](#page-504-0) &to, uint8 t ttl=0)

*Send the UDP Packet and free the pool buffer.*

- void [SendAndKeepViaInterfaceNum](#page-922-1) (const [IPADDR](#page-504-0) &to, int interface, uint8\_t ttl=0)
- *Make a copy of a UDP Packet and send it using the specified network interface. The original packet will remain intact.* • void [SendViaInterfaceNum](#page-923-1) (const [IPADDR](#page-504-0) &to, int interface, uint8\_t ttl=0)
	- *Send the UDP Packet using the specified network interface and free the pool buffer.*
- void [SendAndKeepViaIfAddr](#page-922-2) (const [IPADDR](#page-504-0) &to, const IPADDR &from\_ip, uint8\_t ttl=0)

*Make a copy of a UDP Packet and send it through the network interface specified by the from\_ip IP address parameter.* If more than one interface has the same IP address, the lower interface number will be used. The original packet will *remain intact.*

• void [SendViaIfAddr](#page-923-2) (const [IPADDR](#page-504-0) &to, const IPADDR &from ip, uint8 t ttl=0)

*Send a UDP packet through the network interface specified by the from\_ip IP address parameter. If more than one interface has the same IP address, the lower interface number will be used. The UDP pool buffer will be freed.*

# **23.76.1 Detailed Description**

### UDP Packet Class.

This class holds PoolBuffers and treats them as UDP Packets. The process for sending a UDP packet is as follows:<br> $\frac{UDPPacket}{UDPPacket}$ // Create a [UDPPacket](#page-915-0) object

myUdpPacket[.SetSourcePort\(](#page-924-0)123); // Set the source port number myUdpPacket.SetDestinatioPort(456); // Set destination port number Data can be put in the packet two ways:

- 1. Obtain a pointer to the object's data buffer and copy the data in. Be certain to set the data length. uint16\_t len = siprintf( myUdpPacket[.GetDataBuffer\(](#page-919-1)), "Using sprintf() to copy data at time =  $\$1d"$ , TickCount ); myUdpPacket[.SetDataSize\(](#page-923-0)len);
- 2. Copy the data directly to the packet buffer: [AddData\(](#page-918-2)"This is the data to add"); <br>AddData("This is the data to add"); // Add a constant ASCII null terminated string<br>// Add with a pointer to the data and the data  $\frac{1}{2}$  Add with a pointer to the data and the data length

When the UDP packet has been configured it can be sent two ways:

1. Send and keep the packet and keep the constructed pool buffer: SendAndKeep (IPADDR destination← IP) ; . You must free the buffer manually.

2. Send and automatically free the pool buffer (recommended and more efficient): Send(IPADDR4 destinationIP);

There are many UDP examples, and we recommend reviewing them to determine the best method to use for your application.

# <span id="page-917-0"></span>**23.76.2 Constructor & Destructor Documentation**

### **23.76.2.1 UDPPacket() [1/4]**

```
UDPPacket::UDPPacket (
```

```
OS_FIFO ∗ pFifo,
TickTimeout timeout )
```
Constructor to create a UDP Packet object from a UDP FIFO entry.

UDP packets are received in a [OS\\_FIFO.](#page-817-0) This constructor create a UDP packet from the next entry in the FIFO, which also removes the entry from the FIFO. If there is not a packet in the FIFO, this constructor will block until one is available, or the specified timeout occurs. If a timeout occurs, an invalid UDP packet will be created. The UDP [Validate\(\)](#page-924-2) function must always be called after this constructor to verify a valid UDP packet has been created.

**Parameters**

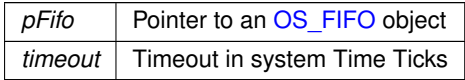

**See also**

<span id="page-917-1"></span>[UDPPacket\(int sock\),](#page-917-1) [UDPPacket\( PoolPtr p \)](#page-917-2)

#### **23.76.2.2 UDPPacket() [2/4]**

```
UDPPacket::UDPPacket (
             int sock )
```
Constructor to create a UDP Packet object from an open UDP socket.

This constructor will block until a UDP packet is received. It is useful for situations such as a [select\(\)](#page-499-0) call that will block on a UDP file descriptor until a packet is received. After the [select\(\)](#page-499-0) returns, this constructor can be used to create the packet.

**Parameters**

sock | Open UDP socket

**See also**

<span id="page-917-2"></span>UDPPacket( OS\_FIFO ∗pFifo, uint32\_t timeout ), [UDPPacket\( PoolPtr p \)](#page-917-2)

### **23.76.2.3 UDPPacket() [3/4]**

UDPPacket::UDPPacket ( PoolPtr p )

Constructor to create a UDP packet from a system pool buffer.

This constructor can be used in unique situations in which an application is operating directly on the system pool buffers. This is a rare situation.

**Parameters**

*p* | Pointer to a pool buffer

**See also**

<span id="page-918-0"></span>UDPPacket( OS\_FIFO ∗pFifo, uint32\_t timeout ), [UDPPacket\(int sock\)](#page-917-1)

### **23.76.2.4 UDPPacket() [4/4]**

UDPPacket::UDPPacket (

[UDPPacket](#page-915-0) & pkt )

Constructor to create a new UDP packet from an existing UDP packet. The UDP packet passed in the argument will be destroyed.

**Parameters**

*pkt* UDP packet object

**See also**

<span id="page-918-1"></span>UDPPacket( OS\_FIFO ∗pFifo, uint32\_t timeout ), [UDPPacket\(int sock\)](#page-917-1)

### **23.76.2.5** ∼**UDPPacket()**

```
UDPPacket::∼UDPPacket ( )
UDP packet object destructor. Frees any associated memory.
```
**See also**

UDPPacket( OS\_FIFO ∗pFifo, uint32\_t timeout ), [UDPPacket\(int sock\),](#page-917-1) [UDPPacket\( PoolPtr p \)](#page-917-2)

# <span id="page-918-3"></span>**23.76.3 Member Function Documentation**

### **23.76.3.1 AddData() [1/2]**

void UDPPacket::AddData ( PCSTR pData ) Add data to a UDP Packet object as a NULL terminated ASCII string.

**Parameters**

*pData* Pointer to the null terminated string

**See also**

<span id="page-918-2"></span>[AddDataByte\(\),](#page-919-3) [AddDataWord\(\)](#page-919-2)

# **23.76.3.2 AddData() [2/2]**

```
void UDPPacket::AddData (
             puint8_t pData,
```
**NetBurner, Inc.**

uint16\_t len ) Add a number of data bytes to a UDP Packet object.

#### **Parameters**

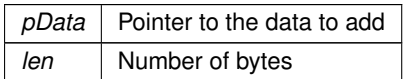

**See also**

<span id="page-919-3"></span>[AddDataByte\(\),](#page-919-3) [AddDataWord\(\)](#page-919-2)

### **23.76.3.3 AddDataByte()**

void UDPPacket::AddDataByte ( uint $8_t$  b ) Add an 8-bit unsigned integer to a UDP Packet object.

#### **Parameters**

 *8-bit unsigned integer* 

**See also**

<span id="page-919-2"></span>[AddDataWord\(\),](#page-919-2) [AddData\(\)](#page-918-2)

# **23.76.3.4 AddDataWord()**

void UDPPacket::AddDataWord ( uint $16$ \_t  $w$ ) Add a 16-bit unsigned integer to a UDP Packet object.

**Parameters**

*w* | 16 bit unsigned integer

**See also**

<span id="page-919-0"></span>[AddDataByte\(\),](#page-919-3) [AddData\(\)](#page-918-2)

# **23.76.3.5 bIsIPV6()**

bool UDPPacket::bIsIPV6 ( ) [inline] Check if the IPADDR holds an IPv6 IP address. **Returns**

<span id="page-919-1"></span>true if the IP address is an IPv6 address

### **23.76.3.6 GetDataBuffer()**

```
puint8_t UDPPacket::GetDataBuffer (
            bool bReAllocateIfNeeded = false )
```
Get a pointer to the UDP Packet object's data buffer.

**Returns**

<span id="page-920-4"></span>Pointer to the data buffer

# **23.76.3.7 GetDataSize()**

```
uint16_t UDPPacket::GetDataSize (
            void ) const
```
Get the UDP Packet object data size.

**Returns**

The data size as number of bytes

**See also**

<span id="page-920-1"></span>[SetDataSize\(\)](#page-923-0)

### **23.76.3.8 GetDestinationAddress()**

```
IPADDR UDPPacket::GetDestinationAddress (
```
void ) [inline]

## Get the destination IP address a UDP Packet object.

**Returns**

<span id="page-920-2"></span>The destination IP address

# **23.76.3.9 GetDestinationPort()**

uint16\_t UDPPacket::GetDestinationPort (

```
void ) const
```
Get the destination port number of a UDP Packet object.

**Returns**

The destination port number

**See also**

<span id="page-920-0"></span>[SetDestinationPort\(\)](#page-924-1)

### **23.76.3.10 GetMacSource()**

[MACADR](#page-789-0) UDPPacket::GetMacSource ( ) Get the source MAC address a UDP Packet object.

**Returns**

<span id="page-920-3"></span>The source MAC address

# **23.76.3.11 GetPacketId()**

```
uint16_t UDPPacket::GetPacketId (
            void )
```
Get UDP packet ID.

**Returns**

<span id="page-921-1"></span>The UDP packet ID

#### **23.76.3.12 GetSourceAddress()**

[IPADDR](#page-504-0) UDPPacket::GetSourceAddress (

```
void ) [inline]
```
Get the source IP address a UDP Packet object.

**Returns**

<span id="page-921-0"></span>The source IP address

# **23.76.3.13 GetSourcePort()**

```
uint16_t UDPPacket::GetSourcePort (
```

```
void ) const
```
Get the source port number of a UDP Packet object.

#### **Returns**

The source port number

**See also**

<span id="page-921-2"></span>[SetSourcePort\(\)](#page-924-0)

# **23.76.3.14 ResetData()**

```
void UDPPacket::ResetData (
              void )
Set the data size of a UDP Packet object to 0.
```
# **23.76.3.15 Send()**

```
void UDPPacket::Send (
             const IPADDR & to,
             uint8_t ttl = 0 ) [inline]
Send the UDP Packet and free the pool buffer.
```
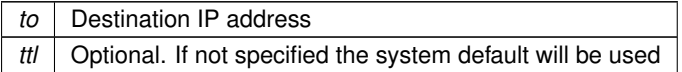

**See also**

<span id="page-922-0"></span>[SendAndKeep\(\),](#page-922-0) [SendViaInterfaceNum\(\),](#page-923-1) [SendViaIfAddr\(\)](#page-923-2)

### **23.76.3.16 SendAndKeep()**

```
void UDPPacket::SendAndKeep (
             const IPADDR & to,
             uint8_t t t1 = 0 ) [inline]
```
Make a copy of a UDP Packet and send it. The original packet will remain intact.

**Parameters**

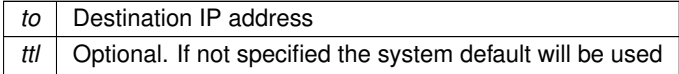

**See also**

<span id="page-922-2"></span>[Send\(\),](#page-921-3) [SendViaInterfaceNum\(\),](#page-923-1) [SendAndKeepViaIfAddr\(\)](#page-922-2)

## **23.76.3.17 SendAndKeepViaIfAddr()**

```
void UDPPacket::SendAndKeepViaIfAddr (
           const IPADDR & to,
            IPADDR & from_ip,
            uint8_t tcl = 0 ) [inline]
```
Make a copy of a UDP Packet and send it through the network interface specified by the from\_ip IP address parameter. If more than one interface has the same IP address, the lower interface number will be used. The original packet will remain intact.

**Parameters**

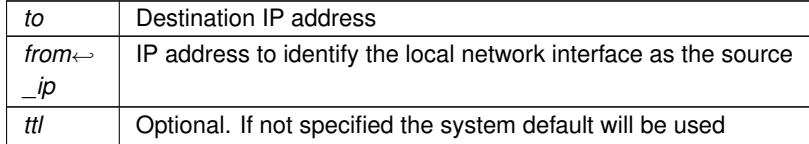

**See also**

<span id="page-922-1"></span>[Send\(\),](#page-921-3) [SendViaInterfaceNum\(\)](#page-923-1)

### **23.76.3.18 SendAndKeepViaInterfaceNum()**

```
void UDPPacket::SendAndKeepViaInterfaceNum (
            const IPADDR & to,
            int interface,
            uint8_t tL1 = 0 ) [inline]
```
Make a copy of a UDP Packet and send it using the specified network interface. The original packet will remain intact.

**Parameters**

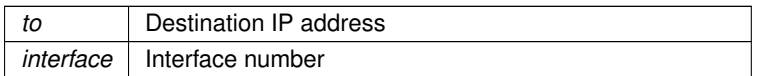

**NetBurner, Inc.**

**Parameters**

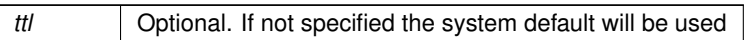

**See also**

<span id="page-923-2"></span>[Send\(\),](#page-921-3) [SendAndKeep\(\),](#page-922-0) [SendViaInterfaceNum\(\),](#page-923-1) [SendAndKeepViaIfAddr\(\)](#page-922-2)

# **23.76.3.19 SendViaIfAddr()**

```
void UDPPacket::SendViaIfAddr (
            const IPADDR & to,
            IPADDR & from_ip,
            uint8_t ttl = 0 ) [inline]
```
Send a UDP packet through the network interface specified by the from\_ip IP address parameter. If more than one interface has the same IP address, the lower interface number will be used. The UDP pool buffer will be freed.

**Parameters**

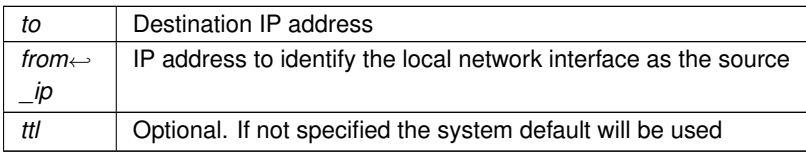

**See also**

<span id="page-923-1"></span>[Send\(\),](#page-921-3) [SendAndKeep\(\),](#page-922-0) [SendAndKeepViaIfAddr\(\)](#page-922-2)

# **23.76.3.20 SendViaInterfaceNum()**

```
void UDPPacket::SendViaInterfaceNum (
            const IPADDR & to,
            int interface,
            uint8_t ttl = 0 ) [inline]
```
Send the UDP Packet using the specified network interface and free the pool buffer.

### **Parameters**

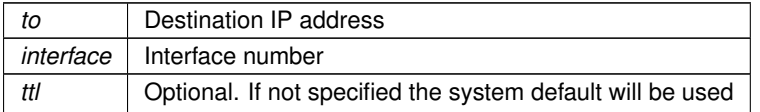

**See also**

<span id="page-923-0"></span>[Send\(\),](#page-921-3) [SendAndKeep\(\),](#page-922-0) [SendAndKeepViaIfAddr\(\)](#page-922-2)

# **23.76.3.21 SetDataSize()**

```
void UDPPacket::SetDataSize (
             uint16_t numBytes )
Set the UDP Packet data size.
```
### **Parameters**

*numBytes* Data size as number of bytes

**See also**

<span id="page-924-1"></span>[GetDataSize\(\)](#page-920-4)

### **23.76.3.22 SetDestinationPort()**

void UDPPacket::SetDestinationPort (

uint16\_t port )

Set the destination port number of a UDP Packet object.

#### **Parameters**

*port* Destination port number

**See also**

<span id="page-924-0"></span>[GetDestinationPort\(\)](#page-920-2)

# **23.76.3.23 SetSourcePort()**

void UDPPacket::SetSourcePort ( uint16\_t port ) Set the source port number of a UDP Packet object.

**Parameters**

*port* | Source port number

**See also**

<span id="page-924-2"></span>[GetSourcePort\(\)](#page-921-0)

## **23.76.3.24 Validate()**

BOOL UDPPacket::Validate (

void )

Verify a received UDP packet is valid.

Verifies a received UDP packet has data and validates the checksum. This function should be called anytime a UDP packet is received.

**Returns**

true if packet is valid, otherwise false

The documentation for this class was generated from the following file:

• [udp.h](#page-1715-0)

# <span id="page-924-3"></span>**23.77 UniqueIdentifier Class Reference**

Get the 128-bit Unique Identifier.

### #include <bsp.h>

# **Public Member Functions**

• const uint8\_t ∗ [GetUniqueIdentifier](#page-925-0) ()

*Will attempt to read the Unique Identifier from flash memory.*

• **UniqueIdentifier** ()

*Create a [UniqueIdentifier](#page-924-3) object and read the Unique Identifier from flash memory.*

• const uint8 t \* [GetBuffer](#page-925-1) ()

*Get a pointer to the buffer containing the uniqueID.*

• void **Print** ()

*Print the 128-bit UniqueID in hex to serial.*

• const uint8 t \* [GetUniqueIdentifier](#page-925-0) ()

*Will attempt to read the Unique Identifier from flash memory.*

• **UniqueIdentifier** ()

*Create a [UniqueIdentifier](#page-924-3) object and read the Unique Identifier from flash memory.*

• const uint8 t \* [GetBuffer](#page-925-1) ()

*Get a pointer to the buffer containing the uniqueID.*

• void **Print** ()

*Print the 128-bit UniqueID in hex to serial.*

# **23.77.1 Detailed Description**

Get the 128-bit Unique Identifier.

Each MODM7AE70 is programmed with a 128-bit unique identifier in flash memory. This class exposes functions to get the 128-bit unique ID in a 16-byte array of type uint8\_t.

Each SBE70LC is programmed with a 128-bit unique identifier in flash memory. This class exposes functions to get the 128-bit unique ID in a 16-byte array of type uint8\_t.

# <span id="page-925-1"></span>**23.77.2 Member Function Documentation**

# **23.77.2.1 GetBuffer() [1/2]**

const uint8\_t ∗ UniqueIdentifier::GetBuffer ( ) [inline] Get a pointer to the buffer containing the uniqueID.

**Returns**

A pointer to the buffer containing the uniqueID.

# **23.77.2.2 GetBuffer() [2/2]**

const uint8\_t ∗ UniqueIdentifier::GetBuffer ( ) [inline] Get a pointer to the buffer containing the uniqueID.

**Returns**

<span id="page-925-0"></span>A pointer to the buffer containing the uniqueID.

#### **23.77.2.3 GetUniqueIdentifier() [1/2]**

```
const uint8_t ∗ UniqueIdentifier::GetUniqueIdentifier ( )
Will attempt to read the Unique Identifier from flash memory.
```
### **Returns**

If successful, returns a pointer to the buffer containing the uniqueID. Otherwise, returns a nullptr.

### **23.77.2.4 GetUniqueIdentifier() [2/2]**

```
const uint8_t ∗ UniqueIdentifier::GetUniqueIdentifier ( )
Will attempt to read the Unique Identifier from flash memory.
```
#### **Returns**

If successful, returns a pointer to the buffer containing the uniqueID. Otherwise, returns a nullptr.

The documentation for this class was generated from the following files:

- [MODM7AE70/include/bsp.h](#page-1739-0)
- [SBE70LC/include/bsp.h](#page-1742-0)

# **23.78 UserAuthManager Class Reference**

The user authorization manager class allows application developers the ability to manage user authorization records. The can be loaded and saved to any storage space, including the config system or UserParams. Authorization values are hashed before being saved. Validation compares both the hash as well as the authorization type. Adding, updating, and removing records will automatically call the user devined save functions. For usage, please see the example found in examples/SSH/sshServerUserAuth. #include <UserAuthManager.h>

### **Public Member Functions**

• **UserAuthManager** ()

*Default constructor.*

• ∼**UserAuthManager** ()

*Default destructor.*

• bool [Init](#page-929-0) [\(SaveAuthRecordsFn](#page-661-0) svRcFn, [LoadAuthRecordsFn](#page-660-0) ldRcFn)

*Initialization function. Must be called before use.*

• bool [UserExists](#page-930-0) (const [NBString](#page-801-0) &userName)

*Determines if a user record exists.*

• [AuthResponse](#page-398-0) [AddUserAuth](#page-927-0) (const [NBString](#page-801-0) &userName, const [NBString](#page-801-0) &auth, [AuthType](#page-398-1) authType)

*Attempts to add a user authorization record. This will automatically call the save record function if the user is added.* • [AuthResponse](#page-398-0) [CheckUserAuth](#page-928-0) (const [NBString](#page-801-0) &userName, const [NBString](#page-801-0) &auth, [AuthType](#page-398-1) authType)

- *Checks the for a user and compares the authorization value to what is stored.*
- [AuthResponse](#page-398-0) [CheckUserAuth](#page-927-1) (const [NBString](#page-801-0) &userName, byte ∗auth, [AuthType](#page-398-1) authType)

*Checks the for a user and compares the authorization value to what is stored.*

• [AuthResponse](#page-398-0) [UpdateUserAuth](#page-930-1) (const [NBString](#page-801-0) &userName, const NBString &newAuth, [AuthType](#page-398-1) auth← Type)

*Updates a user authorization record with the information provided. This function will automatically save all user records if the changes are successful.*

- [AuthResponse](#page-398-0) [RemoveUserAuth](#page-929-1) (const [NBString](#page-801-0) &userName)
- *Remove a user authorization record. This function will automatically save all user records if the removal is successful.* • [AuthResponse](#page-398-0) [CheckUserAuthLevel](#page-928-1) (const [NBString](#page-801-0) &userName, uint32\_t authLevel, bool hasAll=true)

*Checks the user against the specific authLevel.*

• [AuthResponse](#page-398-0) [SetUserAuthLevel](#page-930-2) (const [NBString](#page-801-0) &userName, uint32\_t authLevel)

*This adds the authorization levels passed in to the user's current authorization level.*

- [AuthResponse](#page-398-0) [ClrUserAuthLevel](#page-929-2) (const [NBString](#page-801-0) &userName, uint32\_t authLevel)
	- *Clears the authorization for the specified user.*
- void **ListUsers** ()

*Lists the users currently in the User Authorization Record system, along with their saved authorization type and level.*

• int **GetMaxAuthRecords** ()

*Gets the maximum number of authorization records available to the system. This can be changed with the macro MAX\_AUTH\_RECORDS.*

## **23.78.1 Detailed Description**

The user authorization manager class allows application developers the ability to manage user authorization records. The can be loaded and saved to any storage space, including the config system or UserParams. Authorization values are hashed before being saved. Validation compares both the hash as well as the authorization type. Adding, updating, and removing records will automatically call the user devined save functions. For usage, please see the example found in examples/SSH/sshServerUserAuth.

# <span id="page-927-0"></span>**23.78.2 Member Function Documentation**

#### **23.78.2.1 AddUserAuth()**

```
AuthResponse UserAuthManager::AddUserAuth (
             const NBString & userName,
             const NBString & auth,
             AuthType authType )
```
Attempts to add a user authorization record. This will automatically call the save record function if the user is added.

#### **Parameters**

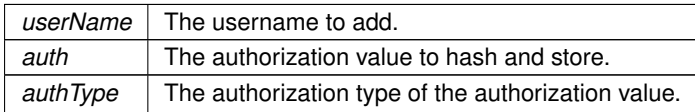

#### **Return values**

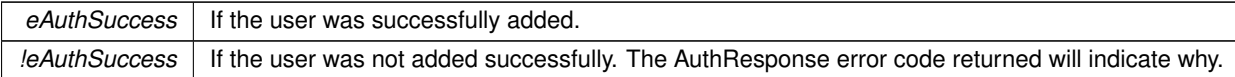

### <span id="page-927-1"></span>**23.78.2.2 CheckUserAuth() [1/2]**

```
AuthResponse UserAuthManager::CheckUserAuth (
```
const [NBString](#page-801-0) & userName, byte ∗ auth,

[AuthType](#page-398-1) authType )

Checks the for a user and compares the authorization value to what is stored.

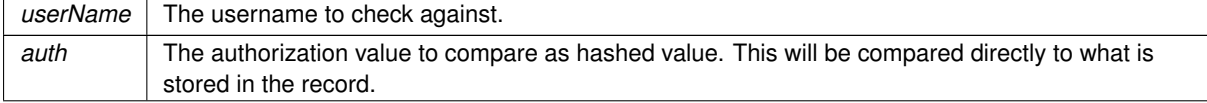

### **Parameters**

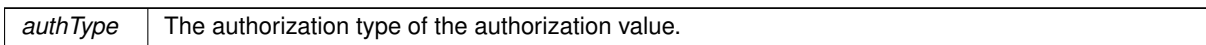

# **Return values**

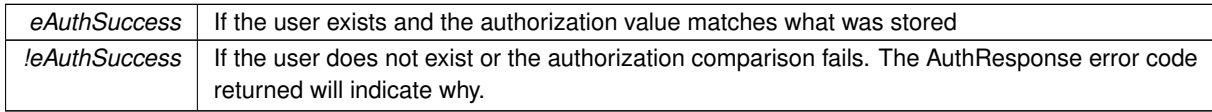

# <span id="page-928-0"></span>**23.78.2.3 CheckUserAuth() [2/2]**

[AuthResponse](#page-398-0) UserAuthManager::CheckUserAuth (

```
const NBString & userName,
const NBString & auth,
AuthType authType )
```
Checks the for a user and compares the authorization value to what is stored.

# **Parameters**

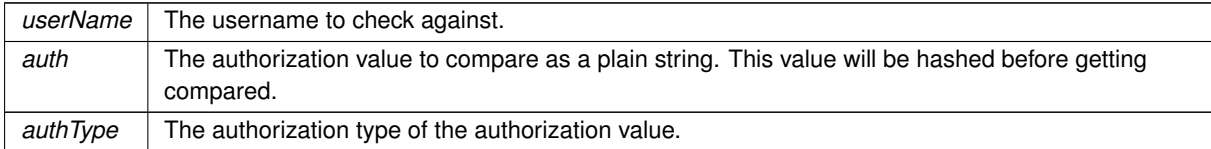

#### **Return values**

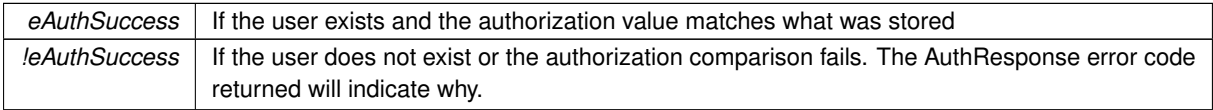

# <span id="page-928-1"></span>**23.78.2.4 CheckUserAuthLevel()**

[AuthResponse](#page-398-0) UserAuthManager::CheckUserAuthLevel ( const [NBString](#page-801-0) & userName, uint32\_t authLevel, bool hasAll = true )

Checks the user against the specific authLevel.

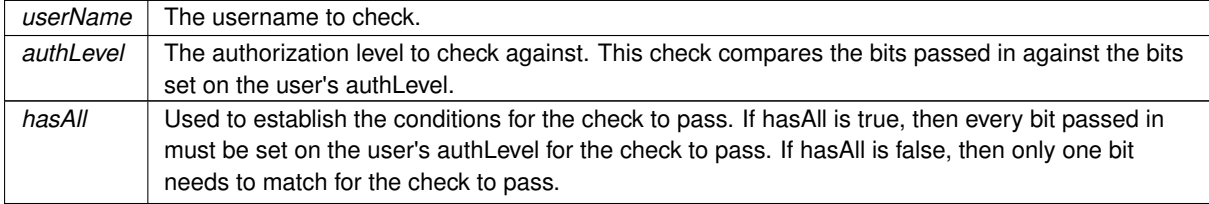

### **Return values**

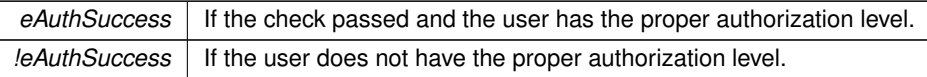

# <span id="page-929-2"></span>**23.78.2.5 ClrUserAuthLevel()**

```
AuthResponse UserAuthManager::ClrUserAuthLevel (
             const NBString & userName,
             uint32_t authLevel )
Clears the authorization for the specified user.
```
#### **Parameters**

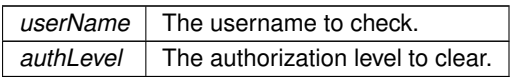

# **Return values**

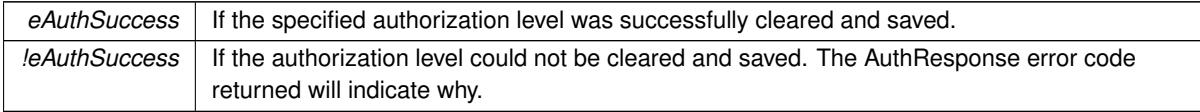

# <span id="page-929-0"></span>**23.78.2.6 Init()**

```
bool UserAuthManager::Init (
```
[SaveAuthRecordsFn](#page-661-0) svRcFn, [LoadAuthRecordsFn](#page-660-0) ldRcFn )

Initialization function. Must be called before use.

### **Parameters**

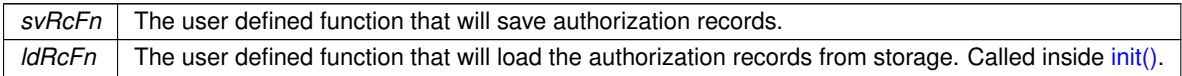

### **Return values**

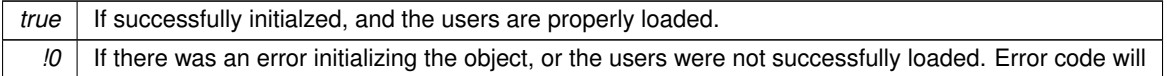

# <span id="page-929-1"></span>**23.78.2.7 RemoveUserAuth()**

```
AuthResponse UserAuthManager::RemoveUserAuth (
            const NBString & userName )
```
Remove a user authorization record. This function will automatically save all user records if the removal is successful.

### **Parameters**

*userName* The username to remove.

### **Return values**

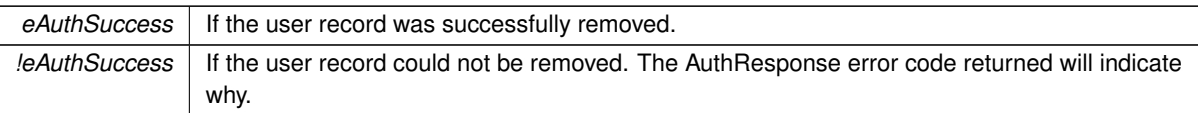

# <span id="page-930-2"></span>**23.78.2.8 SetUserAuthLevel()**

```
AuthResponse UserAuthManager::SetUserAuthLevel (
            const NBString & userName,
```

```
uint32_t authLevel )
```
This adds the authorization levels passed in to the user's current authorization level.

### **Parameters**

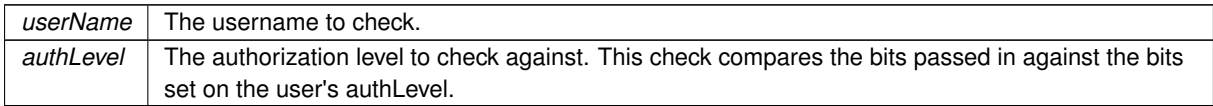

### **Return values**

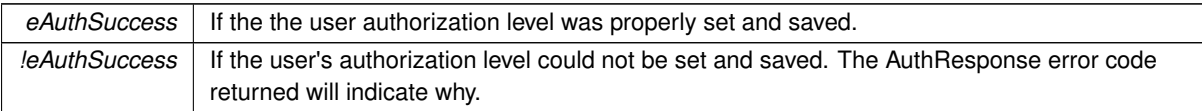

### <span id="page-930-1"></span>**23.78.2.9 UpdateUserAuth()**

```
AuthResponse UserAuthManager::UpdateUserAuth (
            const NBString & userName,
            const NBString & newAuth,
            AuthType authType )
```
Updates a user authorization record with the information provided. This function will automatically save all user records if the changes are successful.

### **Parameters**

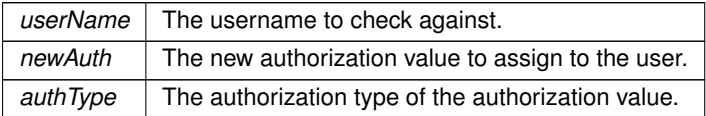

### **Return values**

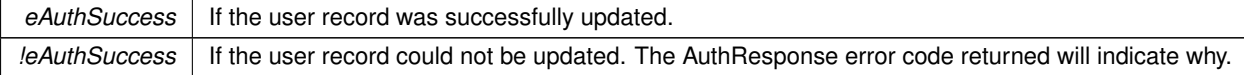

# <span id="page-930-0"></span>**23.78.2.10 UserExists()**

```
bool UserAuthManager::UserExists (
            const NBString & userName )
```
Determines if a user record exists.

**Parameters**

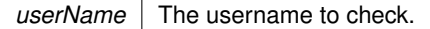

**Return values**

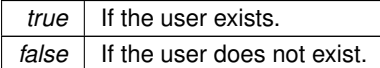

The documentation for this class was generated from the following file:

• [UserAuthManager.h](#page-1340-0)

# **23.79 UserAuthRecord Struct Reference**

A stored record of a user's authorization credentials. The value is hashed when saved so it can't be read directly. User's can currently only have one authorization record per user name. #include <UserAuthManager.h>

# **Public Attributes**

• [NBString](#page-801-0) **m\_userName**

*The username for the record. This value must be unique across all records.*

- uint8\_t **m\_authHash** [WC\_SHA256\_DIGEST\_SIZE]
	- *The hashed representation of the authentication value.*
- [AuthType](#page-398-1) **m\_authType**

*The type of authentication hashes. Currently supported are keys and passwords.*

• uint32 t [m\\_authLevel](#page-931-0)

# **23.79.1 Detailed Description**

A stored record of a user's authorization credentials. The value is hashed when saved so it can't be read directly. User's can currently only have one authorization record per user name.

# <span id="page-931-0"></span>**23.79.2 Member Data Documentation**

#### **23.79.2.1 m\_authLevel**

uint32\_t UserAuthRecord::m\_authLevel

The authorization level granted to this user. This is treated as a bit field, and authorization checks look for specific bits being set.

The documentation for this struct was generated from the following file:

• [UserAuthManager.h](#page-1340-0)

# **23.80 USERCritObj Class Reference**

```
User critial section object class.
#include <nbrtos.h>
```
# **23.80.1 Detailed Description**

User critial section object class. The documentation for this class was generated from the following file:

• [nbrtos.h](#page-1595-0)

# **23.81 wifi\_init Struct Reference**

#include <wifiDriver.h>

# **23.81.1 Detailed Description**

This structure is used as a WiFi initialization structure for defining pins, IRQ, and type of WiFi module being used with a specific bus type. the GetDriver function pointer must be defined to one of the supported WiFi module option's static driver function. The options are GetNewWicedSPIDriver(), GetNewWicedSerialDriver(), or GetNew← WilcDriver(). Default WiFilnit structures are defined using macros for each of the NBWIFI development kit options. If the user is using pin/IRQ settings that differ from the default values, the user must either define their own wifiInit structure in their project or pass in the custom values to the WiFi initialization functions as parameters. The documentation for this struct was generated from the following file:

• [wifiDriver.h](#page-1368-0)

# <span id="page-932-0"></span>**23.82 WireIntf Class Reference**

Wire Interface Class for [I2C.](#page-757-0) #include <i2c.h>

# **Public Member Functions**

• void [begin](#page-933-0) ()

*Initialize the [WireIntf](#page-932-0) driver object as a master with a bus speed of 100 kHz. This normally only needs to be called once.*

• uint32\_t [requestFrom](#page-934-0) (uint8\_t addr, uint32\_t len, bool stop=true)

*Request a number of bytes from a slave device. The bytes can then be retrieved from the slave device with the [read\(\)](#page-934-1) and [available\(\)](#page-933-1) functions.*

• void [beginTransmission](#page-933-2) (uint8\_t addr)

*Begin a transmission to a [I2C](#page-757-0) slave device at the provided address. Bytes can be queued for transmission with the [write\(\)](#page-935-0) functions, and are transmitted by calling [endTransmission\(\).](#page-933-3)*

• void [endTransmission](#page-933-3) (bool stop=true)

*Transmits the bytes of data queued by using the [write\(\)](#page-935-0) functions, and ends a transmission to a slave device that was started using [beginTransmission\(\).](#page-933-2)*

• uint32\_t [write](#page-935-0) (uint8\_t dat)

*Queues bytes of data to be transmitted to the slave device. This function can be called after a call to [beginTransmission\(\).](#page-933-2) The data will not be transmitted on the [I2C](#page-757-0) bus until a call to [endTransmission\(\)](#page-933-3) or flush() is performed.*

• uint32\_t [write](#page-934-2) (char ∗str)

*Queues bytes of data to be transmitted to the slave device. This function can be called after a call to [beginTransmission\(\).](#page-933-2) The data will not be transmitted on the [I2C](#page-757-0) bus until a call to [endTransmission\(\)](#page-933-3) or flush() is performed.*

• uint32\_t [write](#page-935-1) (uint8\_t ∗buf, uint32\_t len)

*Queues bytes of data to be transmitted to the slave device. This function can be called after a call to [beginTransmission\(\).](#page-933-2) The data will not be transmitted on the [I2C](#page-757-0) bus until a call to [endTransmission\(\)](#page-933-3) or flush() is performed.*

• uint32 t [available](#page-933-1) ()

*Get the number of bytes available to be read from the slave device with [read\(\).](#page-934-1) This function can be called after a call to [requestFrom\(\).](#page-934-0)*

• uint8\_t [read](#page-934-1) ()

*Reads a byte of data that was transmitted from a slave [I2C](#page-757-0) device after a call to [requestFrom\(\).](#page-934-0)*

• void [flush](#page-934-3) (bool bIssueStop=false)

*Force the data that were queued to be transmitted using the [write\(\)](#page-935-0) functions to be transmitted on the [I2C](#page-757-0) bus.*

### **23.82.1 Detailed Description**

Wire Interface Class for [I2C.](#page-757-0)

For [I2C](#page-757-0) communication, you can choose the [WireIntf](#page-932-0) class, or the I2C class. The WireIntf class is simpler to use, while the [I2C](#page-757-0) class provides more low level control.

Note that the system automatically instantiates [I2C](#page-757-0) and [WireIntf](#page-932-0) objects for each of the [I2C](#page-757-0) peripheral modules. The [WireIntf](#page-932-0) objects can be accessed with: Wire, Wire1 and Wire2. The [I2C](#page-757-0) objects can be accesses with [I2C\[](#page-757-0)0], I2C[1] and [I2C\[](#page-757-0)2].

# <span id="page-933-1"></span>**23.82.2 Member Function Documentation**

# **23.82.2.1 available()**

```
uint32_t WireIntf::available ( )
```
Get the number of bytes available to be read from the slave device with [read\(\).](#page-934-1) This function can be called after a call to [requestFrom\(\).](#page-934-0)

**Returns**

<span id="page-933-0"></span>The number of bytes available for reading from the slave device.

### **23.82.2.2 begin()**

```
void WireIntf::begin ( )
```
<span id="page-933-2"></span>Initialize the [WireIntf](#page-932-0) driver object as a master with a bus speed of 100 kHz. This normally only needs to be called once.

#### **23.82.2.3 beginTransmission()**

```
void WireIntf::beginTransmission (
```
uint8\_t addr )

Begin a transmission to a [I2C](#page-757-0) slave device at the provided address. Bytes can be queued for transmission with the [write\(\)](#page-935-0) functions, and are transmitted by calling [endTransmission\(\).](#page-933-3)

**Parameters**

<span id="page-933-3"></span>*addr* | the address of the device to transmit data to.

### **23.82.2.4 endTransmission()**

```
void WireIntf::endTransmission (
```
bool  $stop = true$ )

Transmits the bytes of data queued by using the [write\(\)](#page-935-0) functions, and ends a transmission to a slave device that was started using [beginTransmission\(\).](#page-933-2)

### **Parameters**

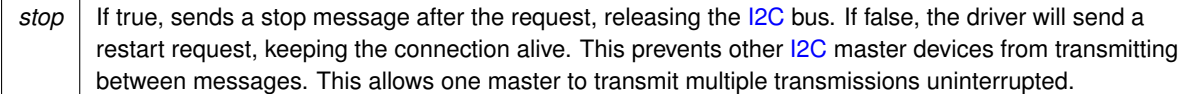

# <span id="page-934-3"></span>**23.82.2.5 flush()**

```
void WireIntf::flush (
             bool bIssueStop = false )
```
Force the data that were queued to be transmitted using the [write\(\)](#page-935-0) functions to be transmitted on the [I2C](#page-757-0) bus. If you need to know exactly when a transaction will occur, call flush(). If accessing a register, be sure to write all address bytes before the call.

### **Parameters**

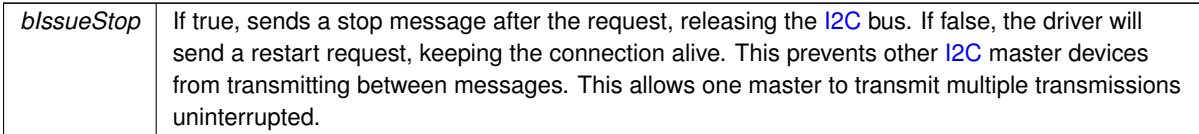

# <span id="page-934-1"></span>**23.82.2.6 read()**

```
uint8_t WireIntf::read ( )
```
Reads a byte of data that was transmitted from a slave [I2C](#page-757-0) device after a call to [requestFrom\(\).](#page-934-0)

#### **Returns**

<span id="page-934-0"></span>The byte of data received from the slave [I2C](#page-757-0) device.

### **23.82.2.7 requestFrom()**

```
uint32_t WireIntf::requestFrom (
            uint8_t addr,
             uint32_t len,
             bool stop = true )
```
Request a number of bytes from a slave device. The bytes can then be retrieved from the slave device with the [read\(\)](#page-934-1) and [available\(\)](#page-933-1) functions.

### **Parameters**

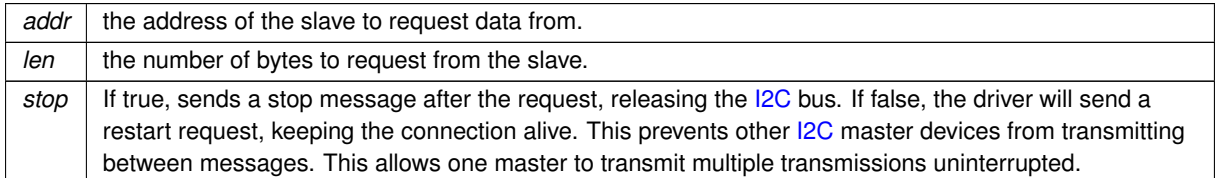

### **Returns**

<span id="page-934-2"></span>The number of bytes returned from the slave [I2C](#page-757-0) device.

### **23.82.2.8 write() [1/3]**

```
uint32_t WireIntf::write (
             char ∗ str )
```
Queues bytes of data to be transmitted to the slave device. This function can be called after a call to [beginTransmission\(\).](#page-933-2) The data will not be transmitted on the [I2C](#page-757-0) bus until a call to [endTransmission\(\)](#page-933-3) or flush() is performed.

#### **Parameters**

*str* | A string to send as a series of bytes to the [I2C](#page-757-0) slave device.

### **Returns**

<span id="page-935-1"></span>The number of of bytes written to the transmit queue buffer.

### **23.82.2.9 write() [2/3]**

```
uint32_t WireIntf::write (
             uint8_t ∗ buf,
             uint32_t len )
```
Queues bytes of data to be transmitted to the slave device. This function can be called after a call to [beginTransmission\(\).](#page-933-2) The data will not be transmitted on the [I2C](#page-757-0) bus until a call to [endTransmission\(\)](#page-933-3) or flush() is performed.

#### **Parameters**

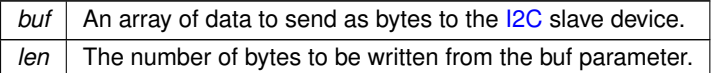

#### **Returns**

<span id="page-935-0"></span>The number of of bytes written to the transmit queue buffer.

#### **23.82.2.10 write() [3/3]**

```
uint32_t WireIntf::write (
```
uint8\_t dat )

Queues bytes of data to be transmitted to the slave device. This function can be called after a call to [beginTransmission\(\).](#page-933-2) The data will not be transmitted on the [I2C](#page-757-0) bus until a call to [endTransmission\(\)](#page-933-3) or flush() is performed.

**Parameters**

dat | A byte of data to be transmitted to the [I2C](#page-757-0) slave device.

**Returns**

The number of of bytes written to the transmit queue buffer.

The documentation for this class was generated from the following file:

• [i2c.h](#page-1026-0)
### **23.83 WM8904 Class Reference**

#include <wm8904.h>

#### **Public Member Functions**

• [WM8904](#page-936-0) [\(I2C](#page-757-0) &module)

*The constructor for the [WM8904](#page-935-0) context.*

- void [Init](#page-937-0) (const cfg\_t &cfg, const [SSC\\_cfg\\_t](#page-905-0) &ssc\_cfg)
	- *Configures and initializes both the driver and the codec.*
- void **Shutdown** ()

*Shuts down the [WM8904](#page-935-0) codec driver.*

• void [WriteReg](#page-940-0) (Reg::RegAddr\_t reg, uint16\_t dat)

*Write a register on the [WM8904.](#page-935-0)*

• uint16 t [ReadReg](#page-938-0) (Reg::RegAddr\_t reg)

*Read a register on the [WM8904.](#page-935-0)*

• void [SendCmd](#page-939-0) (Reg::cmd\_t cmd)

*Execute codec Command. A command is: a register to write, a value to write, and a delay of time required for command execution.*

• void [SendCmdList](#page-939-1) (Reg::cmd\_t ∗cmds, uint32\_t len)

*Execute an array of codec Commands. A command is: a register to write, a value to write, and a delay of time required for command execution.*

• void [UpdateCmd](#page-940-1) (Reg::cmd\_t cmd, uint16\_t updateMask)

*Execute a codec Command to update a register. A command is: a register to write, a value to write, and a delay of time required for command execution.*

• void [SetVolume](#page-939-2) (AudioOutSelect t out, AudioChSelect t channel, uint8 t volume)

*Set the volume of the selected audio output and channel.*

• uint8 t [GetVolume](#page-937-1) (AudioOutSelect t out, AudioChSelect t channel)

*Get the volume of the selected audio output and channel.*

• void [Mute](#page-938-1) (AudioOutSelect t out, AudioChSelect t channel, bool mute)

*Mute or unmute the selected audio output and channel.*

• void [SetMicGain](#page-939-3) (AudioChSelect t channel, uint8 t gain)

*Set the microphone gain of the selected input channel.*

• uint8 t [GetMicGain](#page-937-2) (AudioChSelect t channel)

*Get the microphone gain of the selected input channel.*

- void [MuteMic](#page-938-2) (AudioChSelect t channel, bool mute)
	- *Mute or unmute the selected input channel.*

• int [TransmitBuffer](#page-940-2) (void ∗buffer, uint32\_t bufferLen, bool waitIfNeeded) *Hands off a buffer to be transmitted to the codec.*

- int [ReadyReceiveBuffer](#page-938-3) (void ∗buffer, uint32\_t bufferLen, bool waitIfNeeded) *Hands off a buffer to be written to by the codec.*
- void **RegisterTxBufferDoneCB** (SSC\_BufferDoneFn\_t cb)

*Registers a callback for when a transmit buffer is finished.*

• void RegisterRxBufferDoneCB (SSC\_BufferDoneFn\_t cb) *Registers a callback for when a receive buffer is finished.*

#### **23.83.1 Detailed Description**

[WM8904](#page-935-0) is a driver for the [WM8904](#page-935-0) Audio Codec.

#### <span id="page-936-0"></span>**23.83.2 Constructor & Destructor Documentation**

#### **23.83.2.1 WM8904()**

WM8904::WM8904 ( [I2C](#page-757-0) & module )

The constructor for the [WM8904](#page-935-0) context.

#### **Parameters**

*module* A reference to the I<sub>2C</sub> module to be used for configuring the codec.

#### <span id="page-937-2"></span>**23.83.3 Member Function Documentation**

#### **23.83.3.1 GetMicGain()**

uint8\_t WM8904::GetMicGain ( AudioChSelect\_t channel ) Get the microphone gain of the selected input channel.

**Parameters**

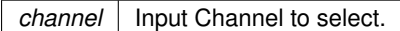

**Returns**

<span id="page-937-1"></span>Gain the channel is set to.

#### **23.83.3.2 GetVolume()**

```
uint8_t WM8904::GetVolume (
             AudioOutSelect_t out,
             AudioChSelect_t channel )
Get the volume of the selected audio output and channel.
```
**Parameters**

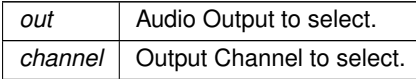

**Returns**

<span id="page-937-0"></span>Volume the channel is set to.

#### **23.83.3.3 Init()**

```
void WM8904::Init (
            const cfg_t & cfg,
```
const [SSC\\_cfg\\_t](#page-905-0) & ssc\_cfg )

Configures and initializes both the driver and the codec.

**Parameters**

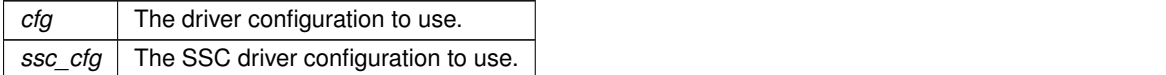

#### <span id="page-938-1"></span>**23.83.3.4 Mute()**

```
void WM8904::Mute (
            AudioOutSelect_t out,
            AudioChSelect_t channel,
```
bool mute )

Mute or unmute the selected audio output and channel.

**Parameters**

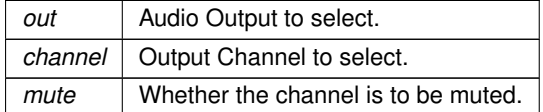

#### <span id="page-938-2"></span>**23.83.3.5 MuteMic()**

```
void WM8904::MuteMic (
```
AudioChSelect\_t channel,

```
bool mute )
```
Mute or unmute the selected input channel.

#### **Parameters**

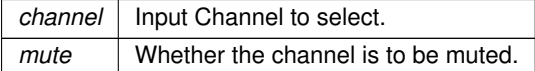

#### <span id="page-938-0"></span>**23.83.3.6 ReadReg()**

```
uint16_t WM8904::ReadReg (
            Reg::RegAddr_t reg )
Read a register on the WM8904.
```
**Parameters**

 $reg$  | Register to write.

**Returns**

<span id="page-938-3"></span>Data read.

#### **23.83.3.7 ReadyReceiveBuffer()**

```
int WM8904::ReadyReceiveBuffer (
             void ∗ buffer,
             uint32_t bufferLen,
             bool waitIfNeeded )
Hands off a buffer to be written to by the codec.
```
#### **Parameters**

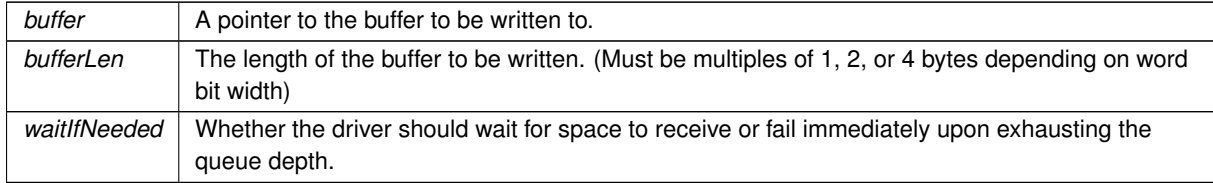

**Returns**

<span id="page-939-0"></span>Negative on failure.

#### **23.83.3.8 SendCmd()**

void WM8904::SendCmd (

Reg::cmd\_t cmd )

Execute codec Command. A command is: a register to write, a value to write, and a delay of time required for command execution.

**Parameters**

<span id="page-939-1"></span>*cmd* | Command to execute

#### **23.83.3.9 SendCmdList()**

```
void WM8904::SendCmdList (
```

```
Reg::cmd_t ∗ cmds,
```

```
uint32_t len )
```
Execute an array of codec Commands. A command is: a register to write, a value to write, and a delay of time required for command execution.

**Parameters**

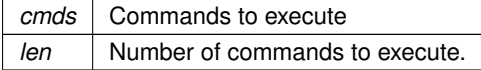

#### <span id="page-939-3"></span>**23.83.3.10 SetMicGain()**

```
void WM8904::SetMicGain (
             WM8904::AudioChSelect_t channel,
             uint8_t gain )
```
Set the microphone gain of the selected input channel.

#### **Parameters**

<span id="page-939-2"></span>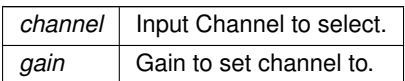

#### **23.83.3.11 SetVolume()**

```
void WM8904::SetVolume (
            WM8904::AudioOutSelect_t out,
             WM8904::AudioChSelect_t channel,
             uint8_t volume )
```
Set the volume of the selected audio output and channel.

#### **Parameters**

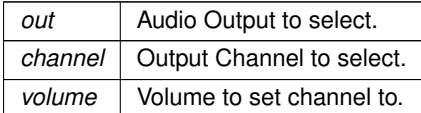

#### <span id="page-940-2"></span>**23.83.3.12 TransmitBuffer()**

```
int WM8904::TransmitBuffer (
             void ∗ buffer,
             uint32_t bufferLen,
             bool waitIfNeeded )
```
Hands off a buffer to be transmitted to the codec.

#### **Parameters**

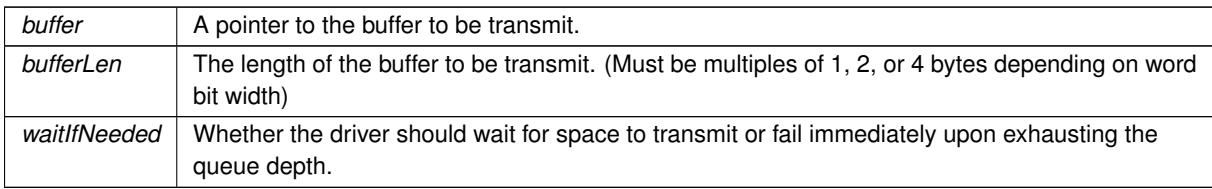

#### **Returns**

<span id="page-940-1"></span>Negative on failure.

#### **23.83.3.13 UpdateCmd()**

```
void WM8904::UpdateCmd (
```
Reg::cmd\_t cmd,

```
uint16_t updateMask )
```
Execute a codec Command to update a register. A command is: a register to write, a value to write, and a delay of time required for command execution.

**Parameters**

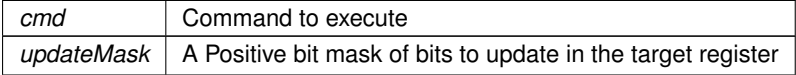

#### <span id="page-940-0"></span>**23.83.3.14 WriteReg()**

```
void WM8904::WriteReg (
             Reg::RegAddr_t reg,
             uint16_t dat )
```
Write a register on the [WM8904.](#page-935-0)

**Parameters**

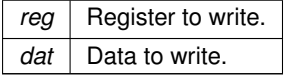

The documentation for this class was generated from the following files:

- wm8904.h
- wm8904.cpp

# **Chapter 24**

# **File Documentation**

### **24.1 canif.h**

```
00001 /*NB_REVISION*/
00002
00003 /*NB_COPYRIGHT*/
00004
00005 #ifndef _CANIF_H
00006 #define _CANIF_H
00007
00008 // This driver has been superseeded by the compatible multican.h driver
00009 #include <multican.h>
00010
00011 #endif
```
### **24.2 coldfire/cpu/MCF5441X/include/cpu.h**

```
00001 /*NB_REVISION*/
00002
00003 /*NB_COPYRIGHT*/
00004
00005 #ifndef __NB_CPU_H
00006 #define NB_CPU_H
00007
00008 #define NB_BIG_ENDIAN (1)
00009
00010 #endif /* ----- #ifndef __NB_CPU_H ----- */
```
### **24.3 cortex-m7/cpu/SAME70/include/cpu.h**

```
00001 /*NB_REVISION*/
0000200003 /*NB_COPYRIGHT*/
00004
00005
00006 #ifndef __NB_CPU_H<br>00007 #define __NB_CPU_H
00008
00009 #define NB_LITTLE_ENDIAN (1)
00010
00011 #endif /* ----- #ifndef __NB_CPU_H ----- */
```
### **24.4 coldfire/cpu/MCF5441X/include/cpu\_pins.h**

```
00001 /*NB_REVISION*/
00002
00003 /*NB_COPYRIGHT*/
00004
00005 #ifndef _CPU_PINS_H_
00006 #define _CPU_PINS_H_
00007
00008 #include <br/>basictypes.h>
00009
00010 #define CPU_PINS
00011 //namespace CPU_PINS
00012 //{
00013 class PinIO
```

```
00014 {
00015 public:<br>00016 uint8
              uint8_t port, pinnum;
00017 private:
00018
00019 void funcA(int ft);<br>00020 void funcB(int ft);
00020 void funcB(int ft);<br>00021 void funcC(int ft):
00021 void funcC(int ft);<br>00022 void funcD(int ft);
              void funcD(int ft);
00023 void funcE(int ft);<br>00024 void funcF(int ft);
00024 void funcF(int ft);<br>00025 void funcG(int ft);
00025 void funcG(int ft);<br>00026 void funcH(int ft);
00026 void funcH(int ft);<br>00027 void funcI(int ft);
00027 void funcI(int ft);<br>00028 void funcJ(int ft);
               void funcJ(int ft);
00029 void funcK(int ft);
00030<br>00031
00031 int getFuncA();<br>00032 int getFuncB():
00032 int getFuncB();<br>00033 int getFuncC();
00033 int getFuncC();<br>00034 int getFuncD();
00034 int getFuncD();<br>00035 int getFuncE();
              int getFuncE();
00036 int getFuncF();<br>00037 int getFuncG():
00037 int getFuncG();<br>00038 int getFuncH();
00038 int getFuncH();<br>00039 int getFuncI();
00039 int getFuncI();<br>00040 int getFuncJ();
00040 int getFuncJ();<br>00041 int getFuncK():
              int getFuncK();
00042
00043
00044 public:<br>00045 typede:
00045 typedef enum {<br>00046 PIN FN 0 =
                 PIN_FN_0 = 0,00047 PIN_FN_1 = 1,<br>00048 PIN_FN_2 = 2,
00049 PIN_FN_3 = 3,<br>00050 PIN_FN_IN = 4
PIN_FN_INPIN_FN_OUT = 6,
00052 \frac{1}{p} \cdot \frac{1}{p}00053
00054
00055 typedef enum {<br>00056 PULL DOWN
0.111 0.0056 PULL_DOWN_WEAK = 0,<br>00057 PULL_DOWN_WEAK = 1.
                     PULL_UP_WEAK = 1,00058 PULL_UP_MED = 2,<br>00059 PULL UP STRONG =
00059 PULL_UP_STRONG = 3,<br>00060 PULL KEEP = 4,
00060 PULL_KEEP = 4,<br>00061 PULL_OFF = 5,
00062 } pull_t;
00063
00064
              PinIO(int j, int n)
00066 {
00067 port = j;<br>00068 pinnum =
                    pinnum = n;
00069 };<br>00070 Pi
PinIO(PinIO &rhs) : port(rhs.port), pinnum(rhs.pinnum) {}<br>00071 PinIO() : port(0), pinnum(0){};
               PinIO() : port(0), pinnum(0){};
00072
00073 void set (BOOL = TRUE); // Set output high
00074 BOOL toggle(); // Toggle the pin state<br>00075 void clr() { set (FALSE); }; // Set output low
set(FALSE); };<br>00075 void clr() { set(FALSE); };
00076 BOOL read(); // Read pin hi/low state<br>00077 void hiz() { read(); }; // Set output to tristate
00077 void hiz() { read(); }; \frac{1}{2} // Set output to tristate 00078 void drive(); \frac{1}{2} // Turn output on (opposity)
                                                             // Turn output on (opposite of tristate)
00079
00080 void setPull(pull_t pull);<br>00081 inline void PullUp() { setPull
00081        inline void PullUp()     {  setPull(PULL_UP_MED);  }<br>00082        inline void PullDown()   {  setPull(PULL_DOWN_WEAK);  }
00083 pull_t getPull();
00084
00085 void setSlew(uint8_t slew);
00086 inline void setSpeed(uint8_t speed) { return; }<br>00087 inline void setStrength(uint8 t strength) { return; }
00087 inline void setStrength(uint8_t strength) { return; }<br>00088 void setOpenDrain(bool enable);
00088 void setOpenDrain(bool enable);<br>00089 inline void multidrv(bool enabl
00089 inline void multidrv(bool enable) { return setOpenDrain(enable); }<br>00090 inline void setHvst(bool enable) { return: }
               inline void setHyst(bool enable) { return; }
00091<br>00092
              uint8_t getSlew();
00093 inline uint8_t getSpeed() { return 0; }<br>00094 uint8_t getStrength() { return 0; }<br>00095 bool getOpenDrain() { return (port & 0x80) != 0; }
00096 bool \check{\text{getHyst}}();
00097<br>00098
00098 inline void setSchmidt(bool enable) { setHyst(enable); }<br>00099 inline bool getSchmidt() { return getHyst();
00099 inline bool getSchmidt() { return getHyst(); }<br>00100 inline void HystOn() { setHyst(true); }
              inline void HystOn() { setHyst(true); }
```

```
00101 inline void HystOff() { setHyst(false); }<br>00102 inline void SchmidtOn() { setHyst(true); }
00101 inline void SchmidtOn() { setHyst(true); }<br>00102 inline void SchmidtOff() { setHyst(false); }
           inline void SchmidtOff(){ setHyst(false); }
00104
00105 void function(int ft); // Set pin to special function<br>00106 void setFn(int ft) // Set pin to special function
00106 void setFn(int ft)<br>
00107 (function(ft); }<br>
100107 (function(ft); }
00107 { function(ft); }<br>00108 int getFunction();
00108 int getFunction(); \frac{1}{6} // Get the special function the pin is set to 00109 Pin IQ soperator=(BOOL b)
           PinIO &operator=(BOOL b)
00110 {
set(b);<br>00112 return
            return *this;
00113<br>00114PinIO &operator=(int i)
00115 {
set(i);<br>00117 return
           return *this;
00118<br>00119
           PinIO &operator=(uint32_t i)
00120 {
set(i);<br>00122 return
           return *this;
00123<br>00124
00124 operator int() { return read(); }; \frac{1}{2} // Read and return int value 00125 operator BOOL() { return read(); }; \frac{1}{2} // Read and return BOOL value
00125 operator BOOL() { return read(); };<br>00126 operator bool() { return (read() !=
00126 operator bool() { return (read() != 0); }; // Read and return boolean value<br>00127 friend class PinIOPortAArray.
00127 friend class PinIOPortAArray;<br>00128 friend class PinIOPortBArray:
           friend class PinIOPortBArray;
00129 friend class PinIOPortCArray;<br>00130 friend class PinIOPortDArray;
           friend class PinIOPortDArray;
00131 friend class PinIOPortEArray;<br>00132 friend class PinIOPortFArray;
00132 friend class PinIOPortFArray;<br>00132 friend class PinIOPortFArray;<br>00133 friend class PinIOPortGArray;
           friend class PinIOPortGArray;
00134 friend class PinIOPortHArray;
00135 friend class PinIOPortIArray;<br>00136 friend class PinIOPortJArray;
           friend class PinIOPortJArray:
00137 friend class PinIOPortKArray;
00138 };
00139
00140 class PinIOPortAArray
00141 {
00142 public:<br>00143 PinIO
           PinIO operator[PinIO(0, n); };
00144 };
00145 class PinIOPortBArray
00146 {
00147 public:<br>00148 PinTO
           PinIO(1, n); };
00149 };
00150 class PinIOPortCArray
00151 {<br>00152
          public:
PinIOPinIO(2, n); };
00154 }
00155 class PinIOPortDArray
00156 {
00157 public:<br>00158 PinIO
           PinIOPinIO(3, n); };
00159 };
00160 class PinIOPortEArray
00161 {
00162 public:<br>00163 PinIO
           PinIOPinIO(4, n); };
00164 };
00165 class PinIOPortFArray
00166 {
00167 public:<br>00168 PinTO
           PinIO operator[PinIO(5, n); };
00169 };
00170 class PinIOPortGArray
00171 {
00172 public:
PinIOPinIO(6, n); };
00174 };
00175 class PinIOPortHArray
00176 {<br>00177
00177 public:<br>00178 PipIO
           PinIOPinIO(7, n); };
00179 };
00180 class PinIOPortIArray
00181 {<br>00182
          public:
PinIOPinIO(8, n); };
00184 };
00185 class PinIOPortJArray
00186 {<br>00187
          public:
```

```
PinIOPinIO(9, n); };
00189 };
00190 class PinIOPortKArray
00191 {
00192 public:<br>00193 PinIO
          PPinIO(10, n); };
00194 };<br>00195 //}
           // namespace CPU_PINS
00196
00197 extern CPU_PINS::PinIOPortAArray PortA;
00198 extern CPU_PINS::PinIOPortBArray PortB;
00199 extern CPU PINS::PinIOPortCArray PortC;
00200 extern CPU_PINS::PinIOPortDArray PortD;
00201 extern CPU_PINS::PinIOPortEArray PortE;
00202 extern CPU_PINS::PinIOPortFArray PortF;
00203 extern CPU_PINS::PinIOPortGArray PortG;
00204 extern CPU PINS:: PinIOPortHArray PortH;
00205 extern CPU_PINS::PinIOPortIArray PortI;<br>00206 extern CPU_PINS::PinIOPortJArray PortJ;
00207 extern CPU_PINS::PinIOPortKArray PortK;
00208
00209 #endif
```
## <span id="page-945-0"></span>**24.5 cpu\_pins.h File Reference**

GPIO pin driver class for the ARM SAME70 (MODM7AE70)

```
#include <sim.h>
#include <basictypes.h>
```
#### **Classes**

- class [PinIO](#page-878-0)
- *GPIO Pin Class.*
- class PinVector

*GPIO Pin Vector Base Class.*

• class [PinVector](#page-884-0)< n >

*GPIO Pin Vector Class [PinVector](#page-884-0) is a template instantiation of the [\\_PinVector](#page-687-0) class, allowing for minimal storage requirements for potentially large vectors, without heavy code duplication due to template copies.*

#### **24.5.1 Detailed Description**

GPIO pin driver class for the ARM SAME70 (MODM7AE70)

### **24.6 cortex-m7/cpu/SAME70/include/cpu\_pins.h**

```
Go to the documentation of this file.
```

```
00001 #ifndef __CPU_PINS_H
00002 #define __CPU_PINS_H
00003 /*NB_REVISION*/
00004
00005 /*NB_COPYRIGHT*/
0000600017 #include <sim.h>
00018 #include <br/>basictypes.h>
00019
00020
00032 class PinIO {
00033 public:
00034 volatile Pio &pio;
00035 uint32_t mask;
00036
00040 typedef enum {
00041PIN_FN_IN = 0,<br>00042 PIN_FN_OUT.
              PIN_FN_OUT,
PIN_FN_A,PIN_FN_B,
PIN_FN_C,<br>00046 PIN_FN_D
00046 PIN_FN_D
          pin_fn_t;
00048
```

```
PinIO(pio()PIOA)mask(0) {}<br>00065 constexpr PinIO(uint32 t port, uint32 t pin) ; pi
PinIO(pio()PIOA+mask(1 « pin) {}<br>00070 constexpr PinIO(const PinIO & rhs); pio(rhs pio) mask(rhs mask) {}
          PinIO(PinIOpio(.pio)mask(.mask) {}
00071<br>00076
setFn(pin_fn_t fn) const {<br>00077 if (fn > PIN FN OUT) {
00077 if (fn > PIN_FN_0UT) {<br>00078 uint8 t bits = ((u;00078 uint8_t bits = ((\text{uint8\_t})fn)-2;<br>00079 if (bits \& 0x1) { pio.PTO ARCOS
00079 if (bits & 0x1) { \overline{p}io.PIO_ABCDSR[0] | = \text{mask};<br>00080 \overline{p} also \overline{p} { \overline{p}io PIO_ABCDSR[0] \overline{p} \overline{p} \overline{p} \overline{p} \overline{p}pio.PIO_ABCDSR[0] &= ~mask; }
pio.PIO_ABCDSR[1] | = \text{mask};<br>00082 else { pio.PIO_ABCDSR[1] \& = \text{mask};else pio.PIO ABCDSR[1] } \&= \text{~mask}; \}00083<br>00084
              pio.mask;00085<br>00086else {
00087 if f(n)pio.mask; }<br>00088 else { pio PIO_ODR = mask; }
00088 else { pio.PIO_ODR = mask; }<br>00089 pio.PIO PER = mask; }
              pio.mask;00090<br>00091 }
00091 }
00092
          getFn()
00098 {
00099 // TODO: check if PIO_LOCKSR is set. if it's set, a peripheral has locked the I/O line<br>00100 // The only way to unlock it is to apply a hardware reset to the PIO controller
00100 // The only way to unlock it is to apply a hardware reset to the PIO controller<br>00101 if (mask == 0) { return -1; } // pin is not valid
              (mask == 0) { return -1; } // pin is not valid
00102
              (pio.mask) // if PIO_PSR bit is set, PIO is active on corresponding I/O line
     (peripheral is inactive)
\begin{array}{c}\n00104 \\
\hline\n\end{array}00105 // Determine if I/O line is configured for an input or output<br>00106 // Read output status register (PIO OSR). If 0. I/O is an input
00106 // Read output status register (PIO_OSR). If 0, I/O is an input. If 1, I/O is an output<br>00107 return ((pio.PIO OSR & mask) ? PIN FN OUT : PIN FN IN):
                  (pio.mask)PIN_FN_OUTPIN_FN_IN);
00108 }
00109 else // if PIO_PSR bit is clear, PIO is inactive on corresponding I/O line
     (peripheral is active)
(100110)00111 // Determine which peripheral function is set<br>00112 \frac{1}{2} uint32 t abcdsr0 = (pio.PTO ABCDSRI01 & mask)
(pio.mask);<br>00113                 uint32_t abcdsr1 = (pio.PIO_ABCDSR[1] & mask);
00114
mask)
00116 {
                      mask)PIN_FN_D; }
PIN_FN_B; }
00119 }<br>00120 }
                  else
00121 {
mask)PIN_FN_C; }<br>00123 else { return PIN_FN_A: }
                  PIN_FN_A; }
00124<br>00125 }
0012500126 }
00127<br>00132
          function(pin_fn_t fn) const { setFn(fn); }
hiz((PIN_FN_IN)drive((PIN_FN_OUT); }
set(pio.mask; }<br>00148 inline void clr() const { pio.PIO_CODR = mask; }
          clr() const { pio.mask; }
tgl(pio.mask;(pio.PIO_SODR))[val] = mask;return val;}
toggle(tgl(readBack((pio.mask); }
read(readBack(); }
operator=( bool val ) { (pio.PIO_SORD))mask; return val; }<br>00182 inline PinIO& operator=( const PinIO& rhs)
         PinIO&operator=(const PinIO& rhs)
00183 {
00184 bool val = rhs;<br>00185 (\& (pio.PIO SODR)(&(\text{pio.PIO\_SODR}))mask; return *this;
00186 }
00187
          (pio.mask); }
00193
(pio.mask) == 0); }
00199
00206 void multidry(bool enable) const { (k(\text{pio.PIO MBER}))mask; }
00207<br>00214
          setHighStrength( bool bHighDrive )
00215 {
00216 if (bHighDrive) { pio.PIO_DRIVER |= mask; }
00217 else { pio.PIO_DRIVER < = \text{mask};<br>00218 }
0021800219
PullUp({pio.=mask;} else {pio.PIO_PUDR =mask;}};<br>00233 void PullDown(bool enable) const {if (enable) {pio.PIO_PPDER =mask;} else {pio.PIO_PPDDR =mask
          PullDown({pio.=mask;} else {pio.PIO_PPDDR =mask;}};
00234
          uint16 \pmanalogRead() const;
00241
```

```
00242 //friend class PinIOArray2;
00243
00244 };
00245
00246
00259 class PinVector {
00260 protected:
00261 struct pinCfg {<br>00262 uint8 t por
             uint8_t port : 3;
00263 uint8_t num : 5;<br>00264 :
00264<br>00265
00265 const uint8_t len;<br>00266 union {
00266 union {<br>00267 pin
00267 pinCfg _pins[4];<br>00268 pinCfg *const pi
            pinCfg *const pinArr;<br>};
00269<br>00270
           1/2 _PinVector constructors are protected to prevent the construction of the
00271 // base class, as the base class has no allocated storage for the pin
00272 // confuguration settings.
_PinVector(uint8_t _len, pinCfg *arr);<br>00274 _PinVector(uint8_t len, pinCfg *arr,
PinIO *initpins, uint32_t pinCount);
00276 public:<br>00282 uin
operator=(uint32_t val);<br>00288 PinIO operator[](int idx);
            PinIOoperator[](int idx);
00289
config(PinIO cfg);<br>00304 void config(PinIO thinCfgg, uint32 +
            config(PinIO *pinCfgs, uint32_t count);
00305<br>00310
            operator uint32 t() const;
00311 };
00312
00313
PinVector_PinVector {
00324 PinVector::pinCfg pinStore[n];
00325 public:
00330 inline PinVector(): _PinVector(n, pinStore) {}
00331<br>00338
PinVector(PinIO_PinVector(n, pinStore, initpins, pinCount)
00340 { }
operator=((_PinVector*)this) = val; }<br>00347 inline uint32_t operator=(int val) {return (*(_PinVector*)this) = (uint32_t)val; }
00348 };
00349
00350 // TinyPinVectors are a template specialization made for vector lengths where
00351 // the entire configuration list can fit within the memory space of the<br>00352 // storage pointer, thereby reducing the storage requirements to an absolute
00353 // minimum, while preventing the duplication of code.
00354 #define TinyPinVector(n) \
00355 template<> class PinVector<n> : public _PinVector { \
00356 public: \setminus00357 inline PinVector(): _PinVector((n), nullptr) {} \
00358<br>00359
00359 inline PinVector(PinIO *initpins, uint32_t pinCount) \<br>00360 : _PinVector((n), nullptr, initpins, pinCount) \<br>00361 { } \
00362 inline uint32_t operator=(uint32_t val) {return (*(_PinVector*)this) = val; } \<br>00363 inline uint32_t operator=(int val) {return (*(_PinVector*)this) = (uint32_t)val; } \
00364 };
00365
00366 TinyPinVector(1);
00367 TinyPinVector(2);
00368 TinyPinVector(3);
00369 TinyPinVector(4);
00370
00371
00372
00373 // end of groupGPIO<br>00375 #endif /* ---- #i
                 7* ----- #ifndef __CPU_PINS_H ----- */
```
### <span id="page-947-0"></span>**24.7 dspi.h File Reference**

```
NetBurner MCF5441x DSPI API.
#include <nbrtos.h>
#include <basictypes.h>
#include <sim5441x.h>
```
#### **Classes**

• class [DSPIModule](#page-745-0)

*[DSPIModule](#page-745-0) is a SPI communications driver. It is an object based driver, which allows for low overhead multiplexing between peripherals with different bus configurations.*

#### **Enumerations**

• enum [csReturnType](#page-518-0) { [DEASSERT\\_NEVER](#page-583-0) = 0 , [DEASSERT\\_AFTER\\_LAST](#page-583-1) = 1 , [DEASSERT\\_EVERY\\_TRANSFER](#page-583-2) = 2 , [DEASSERT\\_NEVER](#page-583-0) = 0, [DEASSERT\\_AFTER\\_LAST](#page-583-1) = 1, [DEASSERT\\_EVERY\\_TRANSFER](#page-583-2) = 2 }

*Chip select return types.*

• enum [spiChipSelect](#page-518-1) {

```
CHIP_SELECT_0 = 0CHIP_SELECT_1 = 0CHIP_SELECT_2 = 0CHIP_SELECT_3 = 0xF7
```

```
CHIP_SELECT_DISABLED = 0xFF , CHIP_SELECT_0 = 0 , CHIP_SELECT_1 = 1 , CHIP_SELECT_2 = 2 ,
CHIP_SELECT_3CHIP_SELECT_DISABLED = 0xFF }
```
*Chip select number.*

- enum [spiChipSelectPolarity](#page-519-0) { [CS\\_ASSERT\\_LOW](#page-584-5) = 0x00 , [CS\\_ASSERT\\_HIGH](#page-584-6) = 0xFF , CS\_ASSERT\_LOW
	- $= 0$ , [CS\\_ASSERT\\_HIGH](#page-584-6)  $= 1$  }

*Chip select polarity.*

#### **Functions**

,

• uint8\_t [DSPIInit](#page-519-1) (uint8\_t [SPIModule=](#page-899-0)DEFAULT\_DSPI\_MODULE, uint32\_t Baudrate=2000000, uint8\_← t QueueBitSize=8, uint8\_t CS=0x00, uint8\_t CSPol=0x0F, uint8\_t ClkPolarity=0, uint8\_t ClkPhase=1, BOOL DoutHiz=TRUE, uint8\_t QCD=0, uint8\_t DTL=0)

*Initialize a DSPI module.*

• uint8\_t [QSPIInit](#page-520-0) (uint32\_t baudRateInBps=2000000, uint8\_t transferSizeInBits=8, uint8\_t peripheralChip←-Selects=0x0F, uint8\_t chipSelectPolarity=1, uint8\_t clockPolarity=0, uint8\_t clockPhase=1, BOOL dout← Hiz=TRUE, uint8\_t csToClockDelay=0, uint8\_t delayAfterTransfer=0)

*Initialize Queued Serial Peripheral Interface (QSPI)*

• uint8\_t [QSPIStart](#page-521-0) (puint8\_t transmitBufferPtr, volatile uint8\_t ∗receiveBufferPtr, uint32\_t byteCount, [OS\\_SEM](#page-838-0) ∗finishedSem=NULL)

*Start QSPI Data Transfer.*

• BOOL [QSPIdone](#page-520-1) ()

*Can be called after [QSPIStart\(\).](#page-526-0) Returns TRUE when transfer is complete. This is an alternative to using a semaphore.*

#### **24.7.1 Detailed Description**

NetBurner MCF5441x DSPI API.

#### **24.8 coldfire/cpu/MCF5441X/include/dspi.h**

```
Go to the documentation of this file.
00001 /*NB_REVISION*/
00002
00003 /*NB_COPYRIGHT*/
00004
00054 #ifndef _DMA_SPI_H_INC
00055 #define _DMA_SPI_H_INC
00056 #include <nbrtos.h>
00057 #include <basictypes.h>
00058 #include <sim5441x.h>
00059
00060 #ifndef __cplusplus
00061 #error DSPI driver is a C++ only library
00062 #endif
```

```
00063
00064 /*<br>00065
          DSPI state
00066 */
00071 #define DSPI_OK (0)
00072 #define DSPI_BUSY (1)
00073 #define DSPI_ERROR (2)
00076 // MCR Register masks
00077 #define MCR_MASTER_INIT 0x80000C01
00078 #define MCR_HALT_BIT 0x00000001
00079 #define MCR_DIS_TXF 0x00002000
00080 #define MCR_DIS_RXF 0x00001000
00081 #define MCR_CLR_FIFOS 0x00000C00
00082
00083 // CTAR Register masks
00084 #define CTAR_CLOCK_POLARITY 0x04000000
00085 #define CTAR_CLOCK_PHASE 0x02000000
00086 #define CTAR_FRAME_16BIT 0x78000000
00087 #define CTAR_FRAME_4BIT 0x18000000
00088
00089 // SR Register masks
00090 #define SR_EOQF_MASK 0x10000000
00091 #define SR_CLR_FLAGS 0x8A0A0000
00092
00093 // RSER (Interrupt/DMA enable) Register masks
00094 #define RSER_EOQF_IRQ_ONLY ~0x8B0B0000
00095 #define RSER_DMA_IRQ_ONLY 0x03030000
00096
00097 // PUSHR (command) Register masks
00098 #define PUSHR_CONT_BIT 0x80000000
00099 #define PUSHR_EOQ_BIT 0x08000000
00100
00102 //
00103 // DMA CHANNEL NUMBERS
00104 #define DMA_CH_DSPI_0_RX 0x0C // (12)<br>00105 #define DMA CH DSPI 0 TX 0x0D // (13)
00105 #define DMA_CH_DSPI_0_TX 0x0D // (13)<br>00106 #define DMACH_DSPI_1RX 0x0E // (14)
00106 #define DMA_CH_DSPI_1_RX 0x0E // (14)<br>00106 #define DMA_CH_DSPI_1_TX 0x0F // (15)
00107 #define DM_2CH_DSPI_1 TX 0x0F \frac{1}{100} (15)<br>00108 #define DMA CH DSPT 2 RX 0x1C \frac{1}{100} (28)
00108 #define DM_CH_DSPI_2_RX 0x1C // (28)<br>00109 #define DMA CH DSPI 2 TX 0x1D // (29)
00109 #define DM = CH = DST = 2TX 0x1D // (29)<br>00110 #define DMA_CH_DSPI_3_RX 0x2C // (44)
00110 #define DMA_CH_DSPI_3_RX 0x2C // (44)<br>00111 #define DMA_CH_DSPI_3_TX 0x2D // (45)
00111 #define DMA_CH_DSPI_3_TX 0x2D
00112
00113 // EDMA CR Register masks
00114 #define CR_CLEAR_NON_GRP_PRIO ~0x000300FF
00115 #define CR_SET_RR_CH_ARB 0x00000004
00116
00118 // EDMA TCD masks
00119 #define TCD_ATTR_8BIT_TRANS 0x0000
00120 #define TCD_ATTR_16BIT_TRANS 0x0101
00121
00122 #define TCD_XOFF_0uint8_t 0x0000
00123 #define TCD_XOFF_1uint8_t 0x0001
00124 #define TCD_XOFF_2uint8_t 0x0002
00125
00126 #define TCD_XITER_CNT_MASK 0x7FFF
00127
00128 #define TCD_CSR_DONE_BIT 0x0080
00129 #define TCD_CSR_DISABLE_REQ 0xC008
00130 #define TCD_CSR_DREQ_INT_MAJOR 0xC00A
00131 // end EDMA TCD masks
00133
00134 #define DEFAULT_DSPI_MODULE 1
00135 #define DSPI_MODULE_COUNT 4
00136
00144 enum csReturnType
00145 {<br>00146
DEASSERT_NEVER = 0,<br>00147 DEASSERT AFTER LAST
DEASSERT_AFTER_LAST = 1,<br>00149 DEASSERT_EVERY_TRANSFER
            DEASSERT_EVERY_TRANSFER = 2,
00150 };
00151
00159 enum spiChipSelect
00160 {
CHIP_SELECT_0 = 0xFE,<br>00162 CHIP SELECT 1 = 0xFD,
CHIP_SELECT_1 = 0xFD,<br>00163 CHIP_SELECT_2 = 0xFB,
00163 CHIP_SELECT_2 = 0xFB,
00164 CHIP_SELECT_3 = 0xF7,
00165 CHIP SELECT DISABLED = 0xFF,
00166 };
00167
00177 enum spiChipSelectPolarity
00178 {<br>00179
00179 CS\_ASSERT\_LOW = 0x00,<br>00180 CS\_ASSERT_HIGH = 0xFFCS\_ASSENT\_HIGH = 0xFF,00181 };
00182
```
00183 /\* 00184 \*\*\*\*\*\*\*\*\*\*\*\*\*\*\*\*\*\*\*\*\*\*\*\*\*\*\*\*\*\*\*\*\*\*\*\*\*\*\*\*\*\*\*\*\*\*\*\*\*\*\*\*\*\*\*\*\*\*\*\*\*\*\*\*\*\*\*\*\*\*\*\*\*\*\*\*\*-  $00185$ <br> $00186$ dspiDMAStruct 00187 \* 00188  $*$  bool enabled - whether or not the driver is using DMA for the transfer 00189<br>00190 \* uint8\_t byteCount - the bytes transfer per dma call 00191 \* 00192  $\star$  uint32\_t savedMCR - the actual MCR value, saved when doing DMA based transfer<br>00193  $\star$ as the CS inactive state is inverted on the active CS  $00194$  \* 00195 \*\*\*\*\*\*\*\*\*\*\*\*\*\*\*\*\*\*\*\*\*\*\*\*\*\*\*\*\*\*\*\*\*\*\*\*\*\*\*\*\*\*\*\*\*\*\*\*\*\*\*\*\*\*\*\*\*\*\*\*\*\*\*\*\*\*\*\*\*\*\*\*\*\*\*\*\*-  $00196$  \*/ 00197 typedef struct 00198 { 00199 bool enabled: 00200 uint8\_t byteCount;<br>00201 bool rxPresent: 00201 bool rxPresent;<br>00202 bool txPresent: 00202 bool txPresent;<br>00203 dspistruct save 00203 dspistruct savedDSPI;<br>00204 bool csState: bool csState; 00205 } dspiDMAStruct; 00206  $00207 / *$ 00208 \*\*\*\*\*\*\*\*\*\*\*\*\*\*\*\*\*\*\*\*\*\*\*\*\*\*\*\*\*\*\*\*\*\*\*\*\*\*\*\*\*\*\*\*\*\*\*\*\*\*\*\*\*\*\*\*\*\*\*\*\*\*\*\*\*\*\*\*\*\*\*\*\*\*\*\*\*-  $00209$   $00210$ dspiDriverStruct 00211<br>00212 This struct contains the major variables/configurations used for a DSPI transfer  $00213$ <br> $00214$ 00214 \* volatile uint8\_t\* pDSPIRxbuf/pDSPITxbuf -<br>00215 \* These pointers are used to track the loca 00215  $\star$  These pointers are used to track the locations in memory where data will be 00216  $\star$  read or written to the peripheral read or written to the peripheral  $00217$ <br> $00218$ uint8 t BitsPerQueue - This is the number if bits per transfer, (value =  $8 - 32$ )  $00219$ <br> $00220$ uint32\_t DSPI\_SizeLeft - This is the number if bytes left in the transfer  $00221$  \* uint16\_t Command\_Mask - This is a partial configuration for the queue's command reg  $00223$  \* OS\_SEM\* DSPI\_Sem - This is a pointer to an external semaphore provided by DSPIStart()  $00225$ <br> $00226$ uint8\_t DSPI\_INT\_STATUS - Status of the spi device  $00227$ uint32\_t WordsToWrite - Number of words to write to the command/TX Queues and Read from RX  $00229$  \*  $0.0001$  to LastWordsToWrite - the amount from the previous ISR  $00231$ <br> $00232$ 00232 \*\*\*\*\*\*\*\*\*\*\*\*\*\*\*\*\*\*\*\*\*\*\*\*\*\*\*\*\*\*\*\*\*\*\*\*\*\*\*\*\*\*\*\*\*\*\*\*\*\*\*\*\*\*\*\*\*\*\*\*\*\*\*\*\*\*\*\*\*\*\*\*\*\*\*\*\*-  $00233$ 00234 typedef struct 00235 { 00236 volatile uint8\_t \*pDSPIRxbuf;<br>00237 volatile uint8 t \*pDSPITxbuf: 00237 volatile uint8\_t \*pDSPITxbuf;<br>00238 uint8 t BitsPerOueue; 00238 uint8\_t BitsPerQueue;<br>00239 uint32 t DSPI SizeLef 00239 uint32\_t DSPI\_SizeLeft;<br>00240 uint16 t Command Mask; 00240 uint16\_t Command\_Mask;<br>00241 csReturnType csReturnT [csReturnType](#page-518-0) csReturnToInactive; 00242 [OS\\_SEM](#page-838-0) \*DSPI\_Sem;<br>00243 volatile uint8 t 00243 volatile uint8\_t DSPI\_INT\_STATUS;<br>00244 uint32\_t WordsToWrite; 00245 uint32\_t LastWordsToWrite; 00246 volatile BOOL DSPIfinished;<br>00247 dspiDMAStruct dma: dspiDMAStruct dma; 00248 } dspiDriverStruct; 00249 00250 // uint8 t DSPIInit( uint8 t SPIModule, uint32 t Baudrate, uint8 t QueueBitSize, uint8 t CS, 00251 // uint8\_t CSPol, uint8\_t ClkPolarity, uint8\_t ClkPhase, BOOL DoutHiz, uint8\_t QCD,  $\frac{1}{2}$  uint8\_t DTL ); 00252 00259 class [DSPIModule](#page-745-0)  $00260$  {<br> $00261$ uint32 t m\_moduleNum; 00262 uint32\_t m\_mcr;<br>00263 uint32 t m ctar 00263 uint32\_t m\_ctar0;<br>00264 uint32\_t m\_ctar1;  $00264$  uint32\_t m\_ctar1;<br>00265 bool m\_enableDMA: bool m\_enableDMA; 00266 uint16 t m CommandMask; 00267 uint8\_t m\_BitsPerQueue;<br>00268 0S\_SEM \*m\_finishedSem; 00269 uint32\_t m\_actualBaudrate; 00270<br>00271  $00271$  public:<br> $00272$  bool m bool m\_inProgress; 00273<br>00274 static [DSPIModule](#page-745-0) \*lastCxts[DSPI\_MODULE\_COUNT];

```
00275 static dspiDriverStruct driverCxt[DSPI_MODULE_COUNT];
00276<br>00289
           DSPIModule(SPIModule);
00290
DSPIModule(SPIModule,<br>00322 uint32 t baudRateI
00322 uint32_t baudRateInBps,<br>00323 uint8 t transferSizeInE
00323 uint8\overline{\smash{\big)} transfersizeln Bits = 8,<br>00324 uint 8 t peripheral ChipSelects =
00324 uint8_t peripheralChipSelects = 0x00,<br>00325 uint8 t chipSelectPolarity = 0x0F
                        uint8_t chipSelectPolarity = 0x0F,
00326 uint8_t clockPolarity = 0,
00327 uint8_t clockPhase = 1,<br>00328 BOOL doutHiz = TRUE.
00328 BOOL doutHiz = TRUE,<br>00329 uint8 t csToClockDel
00329 uint8_t csToClockDelay = 0,<br>00330 uint8 t delayAfterTransfer
                        uint8_t delayAfterTransfer = 0);
00331
Init(uint32_t baudRateInBps = 2000000,<br>00361 uint8 t transferSizeInBits = 8
                          uint8 t transferSizeInBits = 8.
00362 uint8_t peripheralChipSelects = 0x00,
00363 uint8_t chipSelectPolarity = 0x0F,
00364 \text{uint8}_\text{t} \text{ clockPolarity} = 0,<br>00365 \text{uint8}_\text{t} \text{ clockPbase} = 1.00365 uint8_t clockPhase = 1,
                          BOOL doutHiz = TRUE,
00367 uint8_t csToClockDelay = 0,<br>00368 uint8 t delavAfterTransfer
                          \overline{0} uint8 t delayAfterTransfer = 0);
00369
Start(uint8_t *transmitBufferPtr, 00387 volatile uint8 + *receiveRu
00387 volatile uint8_t *receiveBufferPtr,
                           uint32_t byteCount,
DEASSERT_AFTER_LAST);
00390
Tx(uint8 t *transmitBufferPtr, uint32 t byteCount, int csReturnToInactive =
      DEASSERT_AFTER_LAST)
00407 {
Start(transmitBufferPtr, NULL, byteCount, csReturnToInactive);
00409 \frac{1}{2}00410
Rx(uint8_t *receiveBufferPtr, uint32_t byteCount, int csReturnToInactive =
      DEASSERT_AFTER_LAST)
00427 {
           Start(NULL, receiveBufferPtr, byteCount, csReturnToInactive);
00429 }
00430<br>00437
EnableDMA(bool enableDMA = true);<br>00442 inline bool DisableDMA() { return Enab
           DisableDMA(EnableDMA(false); }
00443
RegisterSem(OS_SEM *finishedSem);<br>00455 inline bool ClrSem() { return Register
ClrSem(RegisterSem(OS_SEM*GetSem() { return m_finishedSem; }
00461<br>00467
           Done() { return !m_inProgress; }
00468<br>00476
           Done(SPIModule);
00477
GetActualBaudrate() { return m_actualBaudrate; }
00484
SetCS(uint8 t CS)
00494 {
OSLockObj lock;<br>00496 if (m inProgres
                if (m_inProgress) { return false; }
00497 m_CommandMask = (((m_mcr » 16) ^ CS) & 0xFF);
00498 return true;<br>00499 }
00499 }
00500
DSPIInit(SPIModule,<br>00537 uint32 t Baudrate
0.0537 uint32_t Baudrate, 0.0538 uint8 + 0.09998 uint8 + 0.09998 uint8 + 0.09998 uint8 + 0.09998 uint8 + 0.09998 uint8 + 0.09998 uint8 + 0.09998 uint8 + 0.09998 uint8 + 0.09998 uint8 + 0.09998 uint8 + 0.0900538 uint8_t QueueBitSize,
00539 uint8_t CS,
00540 uint8_t CSPol,<br>00541 uint8 t ClkPol
00541 uint8_t ClkPolarity,<br>00542 uint8 t ClkPhase.
00542 uint8_t ClkPhase,<br>00543 uint8_t ClkPhase,<br>00543 ROOL DoutHiz.
                                       BOOL DoutHiz,
00544 uint8_t QCD,
0.0545 uint8 t DTL);
00546 };
00547<br>00548 /*
00548 /*----------------------------------------------------------------------------------
00549 *
00550 * Initialize DMA Serial Peripheral Interface (DSPI)
00551 *<br>00552 *
00552 * Parameters:<br>00553 * baudRateInBps
00553 * baudRateInBps - Maximum speed requested. (1) (2) 00554 * transferSizeInBits - 8 thru 32 valid (3)
00554 * transferSizeInBits - 8 thru 32 valid (3)<br>00555 * SPIModule - the dspi module to
00555 \star SPIModule - the dspi module to target on the processor<br>00556 \star peripheralChipSelects - DSPI CS17:01 (4)
00556 * peripheralChipSelects - DSPI_CS[7:0] (4)<br>00557 * chipSelectPolarity - CS[7:0] 0 inactiv
00557 * chipSelectPolarity - CS[7:0] 0 inactive logic level low, 1 high<br>00558 * clockPolarity - 0 inactive logic level low, 1 high
00558 * clockPolarity - 0 inactive logic level low, 1 high<br>00559 * clockPhase - 0 (5) or 1 (6)
                                               -0 (5) or 1 (6)
```

```
00560 * doutHiz - Data output high impedance between transfers<br>00561 * csToClockDelay - Delay form chip select to valid clock (7)
00561 * csToClockDelay - Delay form chip select to valid clock (7)<br>00562 * delayAfterTransfer - Delay between data transfers (8)
                                                    - Delay between data transfers (8)
00563 +00564 * Return:<br>00565 * Cur
                      00565 * Current DSPI state - DSPI_OK success or DSPI_BUSY busy
00566 *
00567 * Notes:<br>00568 * (1
00568 * (1) Maximum BAUD rate is CPU_CLOCK / 3<br>00569 * (2) Will select highest BAUD rate avai
00569 \star (2) Will select highest BAUD rate available that does not exceed.<br>00570 \star (3) Transfers > 8 must be word aligned
00570 * (3) Transfers > 8 must be word aligned<br>00571 * (4) Select based on chipSelectPolarity
00571 \star (4) Select based on chipSelectPolarity<br>00572 \star (5) 0 data captured leading edge of DS
00572 * (5) 0 data captured leading edge of DSPI_CLK, changed following edge.<br>00573 * (6) 1 data changed leading edge of DSPI_CLK, captured following edge.
00573 * (6) 1 data changed leading edge of DSPI_CLK, captured following edge.<br>00574 * (7) 0 default is as close to 1/2 DSPI CLK without going under.
00574 \star (7) 0 default is as close to 1/2 DSPI_CLK without going under,<br>00575 \star keeping with the interface to OSPT
00575 \star keeping with the interface to QSPI<br>00576 \star (8) 0 default is 17/(system clock / 2)
                       (8) 0 default is 17/(system clock / 2), in keepin with interface to QSPI
00577<br>0057800578 ---------------------------------------------------------------------------------------*/
00579
DSPIInit(SPIModule = DEFAULT_DSPI_MODULE,<br>00617 uint32 t Baudrate = 2000000
                             uint32_t Baudrate = 2000000,
00618 uint8_t QueueBitSize = 8,
00619 uint8_t CS = 0x00,
00620 uint8_t CSPol = 0x0F,<br>00621 uint8_t ClkPolarity =
00621 uint8_t ClkPolarity = 0,00622 uint8 t ClkPhase = 1.
00622 uint8_t ClkPhase = 1,
00623 BOOL DoutHiz = TRUE,<br>00624 uint8_t QCD = 0,
00625 u \cdot \text{in} + 8 + \text{DTL} = 0);
00626
00627 /*<br>00628 ****
              00628 *****************************************************************************-
00629 *
00630 * Start DSPI Data Transfer
00631 *
00632 \times Parameters:<br>00633 * transmi
00633 * transmitBufferPtr - Buffer with data to send, NULL for receiving<br>00634 * receiveBufferPtr - Buffer to receive data. NULL for sending
00634 * receiveBufferPtr - Buffer to receive data, NULL for sending<br>00635 * byteCount - Count of bytes to send or receive<br>00636 * SPIModule - Selects the dspi module to use
00637 * finishedSem - Optional semaphore to set when completed
00638 *
00639 * Return:<br>00640 * Curi
                   Current DSPI state - DSPI_OK success or DSPI_BUSY busy
00641 *
00642 * Notes:
00643 * None
00644 *
00645 *****************************************************************************-
00646
00647
00648 uint8_t DSPIStart(uint8_t SPIModule,
00649 puint8_t transmitBufferPtr,
00650 volatile uint8_t *receiveBufferPtr,<br>00651 uint32 t byteCount.
00651 uint32_t byteCount,<br>00652 08 SEM *finishedSem
OS_SEM *finishedSem = NULL,<br>00653 uint8 t enableDMA = TRUE,
00653<br>uint8_t enableDMA = TRUE,<br>00654 int cePeturnToInactive = 1
                               int cDEASSERT_AFTER_LAST);
00655
00656 /*------------------------------------------------------------------------------
00657 *
00658 * Check current DSPI Data Transfer
00659 *<br>00660 *
              Parameters:<br>None
00661 * None
00662 *
00663 * Return:<br>00664 * Prog
               Progress of transfer - TRUE is finished, FALSE is active
00665 *
00666 * Notes:<br>00667 * Non
                None
00668 *
                                                                                    00669 -------------------------------------------------------------------------------*/
SPIModule = DEFAULT DSPI_MODULE);
00671
00672 // QSPI to DSPITranslation macros
00673 // Translates QSPI calls to DSPI calls
00674
00675 inline uint8_t QSPIInit (uint32_t baudRateInBps = 2000000,<br>00676 uint8_t transferSizeInBits = 8,
00676 units_t transferSizeInBits = 8,<br>00677 units_t transferSizeInBits = 8,<br>00677 units t peripheralChipSelects =
                                       uint8_t peripheralChipSelects = 0x0F,
00678 uint8_t chipSelectPolarity = 1,<br>00679 uint8 t clockPolarity = 0.
00679 \text{uint8} \perp \text{clockPolarity} = 0<br>
00680 \text{uint8} \perp \text{clockPbase} = 1uint8_t clockPhase = 1,
00681 BOOL doutHiz = TRUE,<br>00682 uint8 t csToClockDel
                                       uint8 t csToClockDelay = 0,
```

```
00683 uint8_t delayAfterTransfer = 0)
00684 {<br>00685
         00685 return DSPIInit(DEFAULT_DSPI_MODULE, baudRateInBps, transferSizeInBits, peripheralChipSelects,
     chipSelectPolarity, clockPolarity,
00686 clockPhase, doutHiz, csToClockDelay, delayAfterTransfer);
00687 }
00688
QSPIStart(puint8_t transmitBufferPtr, volatile uint8_t *receiveBufferPtr, uint32_t
     byteCount, OS_SEM *finishedSem = NULL)
00690 {
00691 return DSPIStart(DEFAULT_DSPI_MODULE, transmitBufferPtr, receiveBufferPtr, byteCount,
     finishedSem);
00692 }
00693
00694 inline BOOL QSPIdone()
00695 {
         return DSPIdone();
00697 }
00698
00699 #endif /* ----- #ifndef _DMA_SPI_H_INC ----- */
00700
```
### <span id="page-953-0"></span>**24.9 dspi.h File Reference**

NetBurner DMA SPI (DSPI) API for ARM SAME70 (MODM7AE70, SBE70LC)

```
#include <nbrtos.h>
#include <basictypes.h>
#include <xdmac.h>
```
#### **Classes**

• class [SPIModule](#page-899-0)

*SPI Peripheral Module Class.*

#### **Macros**

• #define **DSPI\_OK** ( 0 )

*DSPI OK.*

- #define **DSPI\_BUSY** ( 1 ) *DSPI Busy.*
- #define **DSPI\_ERROR** ( 2 )

*DSPI Error.*

- #define **DEFAULT\_DSPI\_MODULE** 0 *Default DSPI module.*
- #define **DSPI\_MODULE\_COUNT** 1

*Number of modules: 0, 1.*

#### **Enumerations**

,

```
• enum csReturnType {
 DEASSERT_NEVERDEASSERT_AFTER_LASTDEASSERT_EVERY_TRANSFER = 2 ,
 DEASSERT_NEVER = 0 ,
 DEASSERT_AFTER_LASTDEASSERT_EVERY_TRANSFER = 2 }
```

```
Chip select deassertion modes. Used to determine when the driver should deassert chip selects during SPI transfer.
spiChipSelect {
```

```
CHIP_SELECT_0CHIP_SELECT_1CHIP_SELECT_2CHIP_SELECT_3 = 0xF7
```
[CHIP\\_SELECT\\_DISABLED](#page-584-4) = 0xFF , [CHIP\\_SELECT\\_0](#page-584-0) = 0 , [CHIP\\_SELECT\\_1](#page-584-1) = 1 , [CHIP\\_SELECT\\_2](#page-584-2) = 2 , [CHIP\\_SELECT\\_3](#page-584-3) = 3 , [CHIP\\_SELECT\\_DISABLED](#page-584-4) = 0xFF }

*Chip select number.*

• enum [spiChipSelectPolarity](#page-584-8) { [CS\\_ASSERT\\_LOW](#page-584-5) = 0x00 , [CS\\_ASSERT\\_HIGH](#page-584-6) = 0xFF , [CS\\_ASSERT\\_LOW](#page-584-5)  $= 0$ , CS ASSERT HIGH  $= 1$  }

*Chip select polarity.*

#### **Functions**

• uint8\_t [DSPIInit](#page-585-0) (uint8\_t [SPIModule=](#page-899-0)DEFAULT\_DSPI\_MODULE, uint32\_t Baudrate=2000000, uint8\_← t QueueBitSize=8, uint8\_t CS=0x00, uint8\_t CSPol=0x0F, uint8\_t ClkPolarity=0, uint8\_t ClkPhase=1, BOOL DoutHiz=TRUE, uint8\_t QCD=0, uint8\_t DTL=0)

*Initialize a DSPI module.*

• uint8\_t [DSPIStart](#page-586-0) (uint8\_t [SPIModule,](#page-899-0) puint8\_t transmitBufferPtr, volatile uint8\_t ∗receiveBuffer← Ptr, uint32\_t byteCount, [OS\\_SEM](#page-838-0) ∗finishedSem=NULL, uint8\_t enableDMA=TRUE, int csReturnTo← Inactive[=DEASSERT\\_AFTER\\_LAST\)](#page-583-1)

*Start a DSPI transfer.*

• BOOL [DSPIdone](#page-584-9) (uint8\_t [SPIModule=](#page-899-0)DEFAULT\_DSPI\_MODULE)

*Check SPI status.*

• uint8\_t [QSPIInit](#page-586-1) (uint32\_t baudRateInBps=2000000, uint8\_t transferSizeInBits=8, uint8\_t peripheralChip←-Selects=0x0F, uint8\_t chipSelectPolarity=1, uint8\_t clockPolarity=0, uint8\_t clockPhase=1, BOOL dout←-Hiz=TRUE, uint8\_t csToClockDelay=0, uint8\_t delayAfterTransfer=0)

*Compatibility function for previous drivers. Initialize SPI module.*

• uint8\_t [QSPIStart](#page-587-0) (puint8\_t transmitBufferPtr, volatile uint8\_t ∗receiveBufferPtr, uint32\_t byteCount, [OS\\_SEM](#page-838-0) ∗finishedSem=NULL)

*Compatibility function for previous drivers. Start a SPI transfer.*

• BOOL [QSPIdone](#page-586-2) ()

*Compatibility function for previous drivers. Check SPI status.*

#### **24.9.1 Detailed Description**

NetBurner DMA SPI (DSPI) API for ARM SAME70 (MODM7AE70, SBE70LC)

#### **24.10 cortex-m7/cpu/SAME70/include/dspi.h**

#### [Go to the documentation of this file.](#page-953-0)

```
00001 /*NB_REVISION*/
00002
00003 /*NB_COPYRIGHT*/
00004
00024 #ifndef _DMA_SPI_H_INC
00025 #define _DMA_SPI_H_INC
00026
00027 #include <nbrtos.h>
00028 #include <basictypes.h>
00029 #include <xdmac.h>
00030
00031 #ifndef __cplusplus
00032 #error DSPI driver is a C++ only library
00033 #endif
0003400035 //#define __DEBUG_DSPI 1
00036
00043 #define DSPI_OK (0)<br>00044 #define DSPI_BUSY (1)
00044 #define DSPI_BUSY
00045 #define DSPI_ERROR
00053 #define DEFAULT_DSPI_MODULE 0
00054 #define DSPI_MODULE_COUNT 1
csReturnTypeDEASSERT_NEVER = 0,
DEASSERT_AFTER_LAST = 1,<br>00067 DEASSERT EVERY TRANSFER = 2
         DEASSERT_EVERY_TRANSFER = 2
00068 };
00069
spiChipSelect {<br>00078 CHIP SELECT 0
        CHIP\_SELECT_0 = 0,
CHIP_SELECT_1 = 1,<br>00080 CHIP_SELECT_2 = 2.
           CHIP_SELECT_2
00081CHIP_SELECT_3 = 3
CHIP_SELECT_DISABLED = 0xFF
```
**NetBurner, Inc.**

```
00083 };
00084
00094 enum spiChipSelectPolarity {
00095 CS_ASSERT_LOW = 0,
00096 CS_ASSERT_HIGH = 1,
00097 };
00098 // *
                  spiDriverStruct
00100 //*
                  This structure contains the major variables/configurations used for a DSPI transfer
00102 // *<br>00103 // *
00103 // * volatile uint8_t* pDSPIRxbuf/pDSPITxbuf - 00104 // * These pointers are used to track the local
00104 // * These pointers are used to track the locations in memory where data will be 00105 // * read or written to the peripheral
                  read or written to the peripheral
00106 // \star<br>00107 // \star00107 // * uint8_t BitsPerQueue This is the number if bits per transfer, (value = 8 - 32)<br>00108 // * uint32 t DSPT SizeLeft This is the number if bytes left in the transfer
00108 // * uint32_t DSPI_SizeLeft This is the number if bytes left in the transfer 00109 // * uint16_t Command_Mask This is a partial configuration for the queue's
00109 // * uint16_t Command_Mask This is a partial configuration for the queue's command reg 00110 // * 0S_SEM* DSPI_Sem This is a pointer to an external semaphore provided by DSPI
00110 // * OS\_SEM* DSPI_Sem This is a pointer to an external semaphore provided by DSPIStart() 00111 // * uint8_t DSPI_INT_STATUS Status of the SPI device
00111 // * uint8_t \text{DBPI}_INT_STATUS Status of the SPI device 00112 // * uint32_t WordsToWrite Number of words to write
00112 // * uint32_t WordsToWrite Wumber of words to write to the command/TX Queues and Read from RX 00113 // * uint32_t LastWordsToWrite the amount from the previous ISR
                 uint32_t LastWordsToWrite the amount from the previous ISR
00114
00115 typedef struct
00116 {<br>00117
csReturnType csReturnToInactive;<br>00118 volatile uint8 + SPT INT STATUS.
00118 volatile uint8_t SPI_INT_STATUS;<br>00119 volatile POOI sprfinished:
             volatile BOOL SPIfinished;
00120 XdmaCh_t *txCh;<br>00121 XdmaCht *rxCh:
00121 XdmaCh_t *rxCh;
00122 dma_descview_1 last_TxDesc; // descriptor setting the 'lastxfer' transfer<br>00123 dma_descview_1 last16_TxDesc; // descriptor setting the 'lastxfer' transfer
00123 dma_descview_1 last16_TxDesc; // descriptor setting the 'lastxfer' transfer - 16bit<br>00124 uint32_t last_cr; // buffer to allow DMA to set the 'lastxfer' at compl
                                                              // buffer to allow DMA to set the 'lastxfer' at completion
00125 uint32_t lastTxISR;
00126 \n  <b>unit32</b> + <b>lastRxISR</b>00127 volatile uint8_t *rxBuf;<br>00128 uint32 t *rxLen;
             uint32 t
00129 } spiDriverStruct;
00130
00131 //uint8_t DSPIInit( uint8_t SPIModule, uint32_t Baudrate, uint8_t QueueBitSize, uint8_t CS, 00132 // uint8_t CSPol, uint8_t ClkPolarity, uint8_t ClkPhase, BOOL DoutHiz, uint8
                                 uint8_t CSPol, uint8_t ClkPolarity, uint8_t ClkPhase, BOOL DoutHiz, uint8_t QCD,
       uint8 t DTL );
00133
00140 class SPIModule
00141 {
00142 public:<br>00143 //
00143 // static SPIModule *lastCtxs[DSPI_MODULE_COUNT];<br>00144 // static spiDriverStruct driverCtx[DSPI_MODULE_COUNT];
00145
00146 protected:<br>00147 static
SPIModule[DSPI_MODULE_COUNT];<br>00148 static spiDriverStruct driverCtx[DSPI_MODULE_COUNT]
             [DSPI_MODULE_COUNT];
00149
00150 \text{uint32}_t m_moduleNum;<br>00151 uint32 t m_reqMR:
             uint32 t m_regMR;
00152 uint32_t m_regCSR;<br>00153 OS_SEM *m_finish
OS_SEM *m_finishedSem;<br>00154 uint32 t m busSpeed;
00154 uint32_t m_busSpeed;<br>00155 uint8 t m CSNum:
                              m_CSNum;
00156 volatile bool m_inProgress;
00157<br>00158
00158 virtual void ReadyHW();<br>00159 virtual spiDriverStruct
00159 virtual spiDriverStruct *getCtx() { return driverCtx + m_moduleNum; }<br>00160 inline Spi * spi() { return SPI0 + m moduleNum; }
             inline Spi *SPI0 + m_moduleNum; }
00161
00162 public:
00163
00164 #ifdef __DEBUG_DSPI
              virtual void dumpRegs():
00166 #endif
00167
SPIModule(SPIModule );
00177<br>00195
             SPIModule(SPIModule, uint32_t baudRateInBps,
00196 uint8_t transferSizeInBits = 8, uint8_t peripheralChipSelects = 0x00,<br>00197 uint8_t chipSelectPolarity = 0x0F, uint8_t clockPolarity = 0,
00198 \text{uint8} \perp \text{clockPhase} = 1, BOOL doutHiz = TRUE,<br>00199 \text{uint8} + \text{csToClockDelay} = 0 uint 8 t delayaft
                         uint8_t csToClockDelay = 0, uint8_t delayAfterTransfer = 0 );
00200
00216 virtual uint8_tInit( uint32_t baudRateInBps = 2000000,<br>00217 uint8 + transferSizeInBits = 8, uint8 + periphe
00217 uint8_t transferSizeInBits = 8, uint8_t peripheralChipSelects = 0x00,<br>00218 uint8 t chipSelectPolarity = 0x0F, uint8 t clockPolarity = 0.
                         uint8_t chipSelectPolarity = 0x0F, uint8_t clockPolarity = 0,
00219 uint8_t clockPhase = 1, BOOL doutHiz = TRUE,
00220 uint8_t csToClockDelay = 0, uint8_t delayAfterTransfer = 0 );
00221
             SetBusSpeed(uint32 t maxSpeed);
00232
```

```
Start( uint8_t *transmitBufferPtr, volatile uint8_t *receiveBufferPtr,<br>00253 vint32 t byteCount int cePeturnToInactive = DEASSEPT AFTER LAST );
                        DEASSERT_AFTER_LAST );
00254
00264 virtual inline uint8_t Tx( uint8_t *transmitBufferPtr, uint32_t byteCount,
00265 int csReturnToInactive = DEASSERT_AFTER_LAST )
Start(transmitBufferPtr, NULL, byteCount, csReturnToInactive); }
00267
Rx( uint8_t *receiveBufferPtr, uint32_t byteCount,<br>00278 int csReturnToInactive = DEASSERT AFTER LAST)
                            DEASSERT_AFTER_LAST )
Start(NULL, receiveBufferPtr, byteCount, csReturnToInactive); }
00280
00281 // The SAME70 always uses DMA. These functions kept here for reference to other platforms<br>00282 // bool EnableDMA(bool enableDMA = true);
00283 // inline bool DisableDMA() { return EnableDMA(false); }
00284
00294 virtual bool RegisterSem ( OS SEM *finishedSem ):
00295
ClrSem(RegisterSem(NULL); }
00302<br>00308
          OS_SEMGetSem() { return m_finishedSem; }
00309
          Done() { return !m_inProgress; }
00318<br>00328
          Done(SPIModule );
00329<br>00338
          GetActualBaudrate() { return m_busSpeed; }
00339
          SetCS( uint8_t CS )
00348<br>00349
               0SLockObj lock:
00350 if (m_inProgress) { return false; )<br>00351 m reqMR = (m reqMR & ~SPI MR PCS Ms
00351 m_regMR = (m_regMR & ~SPI_MR_PCS_Msk);<br>00352 switch(CS)
               switch(CS)
00353 {
00354 case 0:<br>00355 m m
00355 m\_regMR |= SPI_MR_PCS(0xE);<br>00356 break;
00356 break;<br>00357 case 1:
00357 case 1:<br>00358 m re
00358 m_{\text{regMR}} |= SPI_MR_PCS(0xD);<br>00359 h_{\text{peak}};
00359 break;<br>00360 case 2:
                   case 2:
00361 m_regMR \mid = SPI_MR_PCS(0xB);<br>00362 break;00362 break;<br>00363 case 3:
                   case 3:
00364 m\_regMR |= SPI_MR_PCS(0x7);<br>00365 break:
00365 break;<br>00366 default:
                   default:
00367 m_regMR |= SPI_MR_PCS(0xF);<br>00368 }
00368 }
00369
00370
              return true;
00372 }
00373<br>00374
          // The ISR used by the DSPI driver. Internal use only (dspi.cpp).
00375 friend void SPI DMA Isr(XdmaCh t *dma, int module);
00376 };
00377
SPIModuleDSPIModule;
SPIModule SPI SPI;
00380
DSPIInit(SPIModuleDEFAULT_DSPI_MODULE, uint32_t Baudrate = 2000000,<br>00411 uint8_t QueueBitSize = 8, uint8_t CS = 0x00,
                          uint8_t QueueBitSize = 8,<br>uint8_t CSPol = 0x0F,
0.0412 uint8<sup>-</sup> CSPol = 0x0F, uint8<sup>-</sup> t ClkPolarity = 0,<br>00413 uint8 t ClkPhase = 1, BOOL DoutHiz = TRUE.
00413 uint8_t ClkPhase = 1, BOOL DoutHiz = TRU<br>00414 uint8_t QCD = 0, uint8_t DTL = 0);
00414 uint8_t QCD = 0, uint8_t DTL = 0 );<br>00415 // Note: csToClockDelay: 0 default is 17/(system clock / 2), in keeping with interface to QSPI
00416
00417
DSPIStart(SPIModule, puint8_t transmitBufferPtr, volatile uint8_t* receiveBufferPtr,<br>00441 uint32 t byteCount, OS SEM* finishedSem = NULL, uint8 t enableDMA = TRUE.
00441 uint32_t byteCount, OS\_SEM* finishedSem = NULL, uint8_t enableDMA = TRUE,<br>00442 int cePeturnToInactive = DEASSEPT AFTER LAST ).
             DEASSERT_AFTER_LAST );
00443
DSPIdone(SPIModule = DEFAULT DSPI_MODULE );
00450
00451 // OSPI to DSPI Translation macros. Note that the 'O' stands for Queued SPI
00452
00481 inline uint8 t OSPIInit( uint32 t baudRateInBps = 2000000, uint8 t transferSizeInBits = 8,
00482 uint8_t peripheralChipSelects = 0x0F, uint8_t chipSelectPolarity = 1,
00483 uint8_t clockPolarity = 0, uint8_t clockPhase = 1, BOOL doutHiz = TRUE,<br>00484 uint8_t csToClockDelay = 0, uint8_t delayAfterTransfer = 0 )
00485 {
DSPIInit(DEFAULT_DSPI_MODULE, baudRateInBps, transferSizeInBits,<br>00487 regipheralChinSelects chinSelectPolarity clockPolarity cl
00487 peripheralChipSelects, chipSelectPolarity, clockPolarity, clockPhase,
                        doutHiz, csToClockDelay, delayAfterTransfer );
00489 }
00490
```

```
QSPIStart( puint8_t transmitBufferPtr, volatile uint8_t* receiveBufferPtr,<br>00513<br>08 SEM+ finishedSem = NULL 1
                             uOS_SEM* finishedSem = NULL )
00514 {
DEFAULT_DSPI_MODULE, transmitBufferPtr, receiveBufferPtr, byteCount, finishedSem
     );
00516 }
00517
00525 inline BOOL QSPIdone()
00526 {
DSPIdone();
00528 }
00529
00530 #endif /* ----- #ifndef _DMA_SPI_H_INC ----- */
00531
```
### **24.11 DualEthernet.h**

```
00001 /*NB_REVISION*/
00002
00003 /*NB_COPYRIGHT*/
00004
00005 #ifndef _DUAL_ETHER_H
00006 #define _DUAL_ETHER_H
00007
00008 /* Add the 2nd Ethernet interface return the interface block */00009 void Add2ndEthernet();
00010
00011 #endif
```
### **24.12 etherswitch.h**

```
00001 /*NB_REVISION*/
00002
00003 /*NB_COPYRIGHT*/
00004
00005 #ifndef __ETHERSWITCH_H
00006 #define __ETHERSWITCH_H
00007
00008 #define ESW_PER_FULL_EN 0x00070007
00009 void EtherSwitchInit();
00010
00011 #endif /* ----- #ifndef __ETHERSWITCH_H ----- */
```
### **24.13 coldfire/cpu/MCF5441X/include/ethervars.h**

```
00001 /*NB_REVISION*/
00002
00003 /*NB_COPYRIGHT*/
00004
00005 #ifndef _ETHER_VARS_H
00006 #define _EHTER_VARS_H
00007
00008 // PHY ID Register #3 bits with the last 4 revision number bits being don't cares
00009 #define MICREL_ID (0x1610)
00010 #define MICREL8041_ID (0x1510)
00011 #define DAVICOM_ID (0xB880)
00012 #define AMD_ID (0x5610)
00013 #define NATIONAL_ID (0x5C90)
00014 #define NATIONAL_IEEE1588_ID (0x5CE0)
00015 #define MICREL8081_ID (0x1560)
00016
00017 #if (defined MCF5272)
00018 #define CORE72
00019 #else
00020 #define CORE70
00021 #endif
00022
00023 // PHY Register addresses
00024 #define PHY_REG_BASIC_CTL 0x00
00025 #define PHY_REG_BASIC_ST 0x01
00026 #define PHY_REG_ID_1 0x02
00027 #define PHY_REG_ID_2 0x03
00028 #define PHY_REG_A_NEG_ADVERT 0x04
00029 #define PHY_REG_A_NEG_LPA 0x05
00030 #define PHY_REG_A_NEG_EXP 0x06
00031 #define PHY_REG_A_NEG_NEXT_PG 0x07
00032 #define PHY_REG_LP_NEXT_PG_ABIL 0x08
00033 #define PHY_AFE_CTL_1 0x10
00034 #define PHY_REG_MILL_CTL_0x14
```

```
00035 #define PHY_RXER_CNTR 0x15
00036 #define PHY_MODE_STRAP_OVER 0x16
00037 #define PHY_MODE_STRAP_STATUS 0x17
00038 #define PHY_EXPANDED_CTL 0x18
00039 #define PHY_REG_IRQ_CTL_ST 0x1B
00040 #define PHY REG PHY CTL 1 0x1E
00041 #define PHY_REG_PHY_CTL_2 0x1F
00042
00043 // PHY Register masks
00044 #define PHY_LINK_STAT 0x0004
00045 #define PHY_A_NEG_COMP 0x0020
00046 #define PHY_IRQ_DOWN_EN 0x0400
00047 #define PHY_IRQ_UP_EN 0x0100
00048
00049 #define IP_20uint8_t_ID (0x4500)
00050 #define ETHER_TYPE_IP (0x0800)
00051 #define ETHER_TYPE_ARP (0x0806)
00052
00053 #define NUM_TX_BD (3)
00054
00055 #ifdef _DEBUG
00056 /*******************WARNING ***********************/
00057 // This number must be a power of 2 and match the mask value
00058 // OK to mess with the non debug value, leave the debug value alone.
00059 #define NUM_RX_BD (8)
00060 #define NUM_DEBUG_RX_BUFF (8)
00061 #define DB_RX_MASK (0x07)
00062 /*******************WARNING ***********************/
00063
00064 #else
00065
00066 #define NUM_RX_BD (10)
00067
00068 #endif
0006900070 #define FEC_RMII_10T_MODE (0x00000200)
00071
00072 #include <netinterface.h>
00073 #include <sim5441x.h>
00074
00075 typedef enum
00076 {
00077 PORT1_WAITING = 0,<br>00078 PORT1 INITED = 1.
           PORT1_INITED = 1,
00079 PORT1_SWITCH = 2
00080 } Port1_State;
00081
00082 class EthernetVars : public EtherLikeInterface
00083 {
00084 public:<br>00085 int fecn:
00085 int fecn; // FEC(Freescale Ethernet Controller) number<br>00086 bool inited:
           bool inited;
00087 uint8_t supMacInUse; // Bitmask indicating which Supplemental MACs are in use
00088<br>00089
           0S_SEM_SemSend:
00090
00091 int n\pi x; // TX and RX counters<br>00092 int nRx;
00092 int nRx;<br>00093 uint32 t
           uint32_t TxIsrCnt;
00094 uint32_t RxIsrCnt;
00095 uint32_t LrnIsrCnt;
00096
           // Place for all the buffers
00098 volatile EtherBD TxBD[NUM_TX_BD] __attribute__((aligned(16)));<br>00099 volatile EtherBD RxBD[NUM_RX_BD] __attribute__((aligned(16)));
00100
00101 volatile PoolPtr RxBDpp[NUM_RX_BD] __attribute_((aligned(4)));<br>00102 volatile PoolPtr TxBDpp[NUM_TX_BD] attribute ((aligned(4)));
           volatile PoolPtr TxBDpp[NUM_TX_BD] __attribute_((aligned(4)));
00103
00104 volatile uint8_t RxBDFlag[NUM_RX_BD] __attribute__((aligned(4)));<br>00105 volatile uint8 t TxBDFlag[NUM_RX_BD] __attribute ((aligned(4)));
            volatile uint8_t TxBDFlag[NUM_RX_BD] __attribute__((aligned(4)));
00106
00107 int last rxbd:
00108
00109 uint32 t LastIsrStatus;
00110<br>00111
00111 volatile uint32_t RxPosts;<br>00112 volatile uint32 t TxcPosts
            volatile uint32_t TxcPosts;
00113 volatile uint32 t RxReject;
00114
00115 // Current link status
00116 BOOL bEthLink; /* do we have link? */ 00117 BOOL bEthDuplex; /* Are we set-up for d
00117 BOOL bEthDuplex; /* Are we set-up for duplex? */
00118 BOOL bEth100Mb; /* Are we 100Mb? */
00119 BOOL bPromisc; /* Are we in Promiscuous Mode? */
00120
            // Discovered PHY data
```

```
00122 BOOL RMII;<br>00123 012300123 uint8_t PHY_addr;<br>00124 uint16 t PHY ID:
             uint16_t PHY_ID;
00125
00126 // Phy forcing modes<br>00127 BOOL SetEthDuplex;
00127 BOOL SetEthDuplex;<br>00128 BOOL SetEth100Mb;
00128 BOOL SetEth100Mb;<br>00129 BOOL AutoNeg:
             BOOL AutoNeg;
00130
00131 // Link status info
00132 BOOL bNewLink;<br>00133 BOOL bNewDuple:
00133 BOOL bNewDuplex;<br>00134 BOOL bEverHadLink;
00134 BOOL bEverHadLink; \frac{1}{100135} /*Have we ever had link */
             bool bDescriptorsReadied; /* Have we readied the buffer descriptors? */
00136
00137 volatile uint32_t phy_data_pd;<br>00138 volatile uint32 t phy_data;
            volatile uint32 t phy data;
00139
             uint32_t last_phy_read;
00141
             uint32_t AutoTimeOut; // Link but no Auto Negotiation counter
00143
00144 // Real public interface<br>00145     EthernetVars(int fec, const char *name);
00146
             ManualEthernetConfig(BOOL Speed100, BOOL FullDuplex, BOOL AutoNegotiate);
00148<br>00149
             void SetPromiscuous(BOOL promisc);
00150 inline void EnablePromiscuous() { SetPromiscuous(TRUE); }<br>00151 inline void DisablePromiscuous() { SetPromiscuous(FALSE);
             inline void DisablePromiscuous() { SetPromiscuous(FALSE); }
EnablePHY();<br>00153 void DisablePHY()
             DisablePHY();
00154<br>00155
             virtual void send_func(PoolPtr poolPtr);
00156 virtual void kill_if();<br>00157 virtual void EnableMult
             EnableMulticast(MACADR macAddress, BOOL addAddress);
00158 virtual bool LinkActive();<br>00159 virtual bool LinkDuplex();
00159 virtual bool LinkDuplex();<br>00160 virtual int LinkSpeed();
00160 virtual int LinkSpeed();<br>00161 virtual const char +GetT
             virtual const char *GetInterfaceName();
00162
00163 void InitializeEthernet(bool bRegisterInterface);
00164
             uint32_t GetMII(uint8_t addr);
00166 uint32_t GetMII(uint8_t mii_dev, uint8_t addr);<br>00167 uint32 t SetMII(uint8 t addr. uint16 t value):
00167 uint32_t SetMII(uint8_t addr, uint16_t value);<br>00168 uint32 t SetMII(uint8 t mij dev, uint8 t addr
             uint32_t SetMII(uint8_t mii_dev, uint8_t addr, uint16_t value);
00169<br>00170
00170 // Internal processing functions<br>00171 void DoRX (PoolPtr pp, uint16 t l
00171 void DoRX(PoolPtr pp, uint16_t length);<br>00172 int ProcessRxBuffer(PoolPtr pp);
00172 int ProcessRxBuffer(PoolPtr pp);<br>00173 void ResetEnet():
             void ResetEnet();
00174 void ResetEnetPart2();
00175 void ReadyDescriptors();<br>00176 void WarmEnetReset():
             void WarmEnetReset():
00177 void ProcessDuplexStatus(uint16_t phyStat);<br>00178 void RxIsrProc(volatile uint32_t &isr, uint32_t frameMask, uint32_t bufferMask);
00179 void TxIsrProc(volatile uint32<sub>_t &isr,</sub> uint32<sub>_t</sub> frameMask, uint32_t bufferMask);
00180
00181 // Info display functions
00182 void ShowLinkStatus();<br>00183 void ShowMII(uint8_t m
00183 void ShowMII(uint8_t mii_dev, uint8_t addr, PCSTR name, uint16_t mask);<br>00184 void ShowFECRegisters();
             void ShowFECRegisters();
00185 void ShowPhyterMII();
00186 #ifdef _DEBUG<br>00187 - void Debu
00187 void DebugEthernetTx(PoolPtr pb); // Transmits a buffer and frees it afterword.<br>00188 void NMIEthernetYield(volatile uint32_t &isr, uint32_t frameMask, uint32_t bufferMask);
00189 void NMI Eth Transmit(PoolPtr pb);
00190 #endif
00191 };
00192
00193 void SetPromiscuous(BOOL promisc);
00194 inline void EnablePromiscuous()
00195 {
00196 SetPromiscuous(TRUE);
00197 }
00198 inline void DisablePromiscuous()
00199 {
00200 SetPromiscuous(FALSE);
00201 }
00202 void ShowESWReqisters();
00203
00204 extern "C"
00205 {
             void DoDumpEnet();
00207 }
00208
```

```
00209 extern EthernetVars enet0;
00210 extern EthernetVars enet1;
00211
00212 // Set to true save config and reboot to enter switch mode.
00213 extern config_bool DoEtherSwitch;
0021400215 #ifdef _DEBUG
00216 #define DEBUG_INTERFACE_MAGIC_IFNUM (0x80)
00217 #endif
00218
00219 #endif
```
### **24.14 cortex-m7/cpu/SAME70/include/ethervars.h**

```
00001 /*NB_REVISION*/
00002
00003 /*NB_COPYRIGHT*/
00004
00005 #ifndef _ETHER_VARS_H
00006 #define _ETHER_VARS_H
00007 #include <same70q21.h>
00008
00009 //PHY ID Register #3 bits with the last 4 revision number bits being don't cares<br>00010 #define MICREL_ID (0x1610)
00010 #define MICREL_ID
00011 #define MICREL8041_ID (0x1510)
00012 #define DAVICOM ID (0xB880)
00013 #define AMD_ID (0x5610)<br>00014 #define NATIONAL ID (0x5C90)
00014 #define NATIONAL ID
00015 #define NATIONAL_IEEE1588_ID (0x5CE0)
00016 #define MICREL8081_ID (0x1560)
00017
00018 #if ( defined MCF5272 )
00019 #define CORE72
00020 #else
00021 #define CORE70
00022 #endif
00023
00024 // PHY Register addresses
00025 #define PHY_REG_BASIC_CTL 0x00<br>00025 #define PHY_REG_BASIC_ST 0x01
00026 #define PHY_REG_BASIC_ST
00027 #define PHY_REG_ID_1 0x02
00028 #define PHY_REG_ID_2 0x03<br>00029 #define PHY REG A NEG ADVERT 0x04
00029 #define PHY_REG_A_NEG_ADVERT
00030 #define PHY_REG_A_NEG_LPA 0x05
00031 #define PHY_REG_A_NEG_EXP 0x06
00032 #define PHY REG A NEG NEXT PG 0x07
00033 #define PHY_REG_LP_NEXT_PG_ABIL 0x08<br>00033 #define PHY_REG_LP_NEXT_PG_ABIL 0x08
00034 \#define PHY_AFE_CTL_1
00035 #define PHY_REG_MILL_CTL 0x14
00036 #define PHY_RXER_CNTR 0x15
00037 #define PHY_MODE_STRAP_OVER 0x16
00038 #define PHY_MODE_STRAP_STATUS 0x17<br>00039 #define PHY EXPANDED CTL 0x18
00039 #define PHY_EXPANDED_CTL 0x18<br>00040 #define PHY REG IRO CTL ST 0x1B
00040 #define PHY_REG_IRQ_CTL_ST
00041 #define PHY_REG_PHY_CTL_1 0x1E
00042 #define PHY_REG_PHY_CTL_2 0x1F
00043
00044 // PHY Register masks
00045 #define PHY_LINK_STAT 0x0004
00046 #define PHY_A_NEG_COMP 0x0020<br>00047 #define PHY TRO DOWN EN 0x0400
00047 #define PHY_IRQ_DOWN_EN 0x0400<br>00048 #define PHY IRO UP EN 0x0100
00048 #define PHY_IRQ_UP_EN
00049
00050 #define IP_20BYTE_ID (0x4500)
00051 #define ETHER_TYPE_IP (0x0800)<br>00052 #define ETHER TYPE ARP (0x0806)
00052 #define ETHER_TYPE_ARP
00053
00054 // *Do not* set below 3. HW loads two frames (aka, descriptors) in parallel.
00055 // See SAME70 Datasheet 38.8.8
00056 #define NUM_TX_BD (4)
00057
00058
00059 #ifdef _DEBUG
00060 /*******************WARNING ***********************/
00061 // This number must be a power of 2 and match the mask value
00062 //OK to mess with the non debug value, leave the debug value alone.<br>00063 #define NUM_RX_BD (8)
00063 #define NUM_RX_BD
00064 #define NUM_DEBUG_RX_BUFF (8)
00065 #define DB_RX_MASK (0x07)
00066 /*******************WARNING ***********************/
00067
00068 #else
00069
00070 #define NUM_RX_BD (10)
00071
```
**NetBurner, Inc.**

```
00072 #endif
00073
00074 #define ETHER_MAC_COUNT 1
00075
00076
00077 #define RXBD Error Mask (GMAC BD RX BAD FCS)
00078
00079
0008000081
00082 #define FEC_RMII_10T_MODE (0x00000200)
00083
00084 #include <netinterface.h>
00085
00086 typedef enum {
00087 PORT1_WAITING = 0,
00088 PORT1_INITED = 1,
00089 PORT1_SWITCH = 2
00090 } Port1_State;
00091
00092 struct EthernetVars : public EtherLikeInterface
00093 {
00094 bool inited;<br>00095 uint8 t supM
              uint8 t supMacInUse: // Bitmask indicating which Supplemental MACs are in use
00096<br>00097
              OS SEM SemSend;
00098
              int nTx; //TX and RX counters
00100 int nRx;<br>00101 int next?
              int nextTxCheck:
00102 uint32_t TxCnt;<br>00103 uint32 t IsrCou
00103 uint32_t IsrCount;<br>00104 uint32_t IsrCount;
              uint32_t TxIsrCnt;
00105 uint32_t RxIsrCnt;
00106<br>00107
              //Place for all the buffers
00108 //Buffer descriptors need to be Device/Strongly Ordered, but driver context<br>00109 // needs to allow non-aligned access and therefore must be Normal memory.
00109 // needs to allow non-aligned access and therefore must be Normal memory.<br>00110 // Refer to ARMv7-M Architecture Reference Manual for further details.
00110 // Refer to ARMv7-M Architecture Reference Manual for further details.<br>00111 // volatile EtherBD TxBD [NUM_TX_BD] __attribute_((aligned(8)));
00111 // volatile EtherBD TxBD[NUM_TX_BD] __attribute__((aligned(8))));<br>00112 // volatile EtherBD RxBD[NUM_RX_BD] __attribute__((aligned(8)));
00113 volatile EtherBD *TxBD;<br>00114 volatile EtherBD *RxBD;
00115
00116      volatile PoolPtr RxBDpp[NUM_RX_BD] __attribute__( ( aligned( 4 ) ) );<br>00117      volatile PoolPtr TxBDpp[NUM_TX_BD] __attribute__( ( aligned( 4 ) ) );
00118
00119 volatile uint8_t RxBDFlag[NUM_RX_BD] __attribute_((aligned(4)));<br>00120 volatile uint8 t TxBDFlag[NUM_TX_BD] attribute ((aligned(4)));
              volatile uint8_t TxBDFlag[NUM_TX_BD] __attribute_( ( aligned( 4 ) ) );
00121<br>00122
              int last_rxbd;
00123
00124 uint32_t LastIsrStatus;
00125
              volatile uint32_t RxPosts;
00127 volatile uint32_t TxcPosts;<br>00128 volatile uint32_t RxReject;
00129
              00130 //Discovered PHY data
00131 uint8 t PHY addr;
00132 uint16_t PHY_ID;
00133
00134 //Current link status<br>00135 bool bEthLink : 1; /*
00135 bool bEthLink : 1; /* do we have link? */<br>00136 bool bEthDunley : 1: /* Are we set-up for
00136 bool bEthDuplex : 1; /* Are we set-up for duplex? */<br>00137 bool bEth100Mb : 1: /* Are we 100Mb? */
00137 bool bEth100Mb : 1; /* Are we 100Mb? */<br>00138 bool bPromisc : 1; /* Are we in Promiscuous Mode? */
00139
00140
00141 //Phy forcing modes<br>00142 bool SetEthDuplex :
              bool SetEthDuplex : 1;
00143 bool SetEth100Mb : 1;
00144 bool AutoNeg : 1;
00145
00146 //Link status info<br>00147 bool bNewLink : 1;
00147 bool bNewLink : 1;<br>00148 bool bNewDuplex :
00148 bool bNewDuplex : 1;<br>00149 bool bEverHadlink :
00149 bool bEverHadLink : 1; /*Have we ever had link */<br>00150 bool bDescriptorsReadied : 1; /* Have we readied :
              bool bDescriptorsReadied : 1; /* Have we readied the buffer descriptors? */
00151
00152<br>00153
00153 volatile uint32_t phy_data_pd ;<br>00154 volatile uint32_t phy_data;
              volatile uint32<sup>-t</sup> phy<sup>-data;</sup>
00155
              uint32_t last_phy_read;
00157<br>00158
              uint32 t AutoTimeOut; // Link but no Auto Negotiation counter
```

```
00159
00160 //Real public interface<br>00161 ROOL InitializeEthernet
             BOOL InitializeEthernet();
00162 EthernetVars(const char * name, EtherBD *txbd, EtherBD *rxbd);
00163<br>00164
ManualEthernetConfig( BOOL Speed100, BOOL FullDuplex, BOOL AutoNegotiate );<br>00165 void SetPromiscuous(BOOL promisc);
00165 void SetPromiscuous(BOOL promisc);<br>00166 inline void EnablePromiscuous(){
00166 inline void EnablePromiscuous() { SetPromiscuous( TRUE ); }<br>00167 inline void DisablePromiscuous() { SetPromiscuous( FALSE ) ·
             inline void DisablePromiscuous() { SetPromiscuous( FALSE ); }
MACADR macAddress );
MACADR macAddress );<br>00170 void EnablePHY();
EnablePHY();<br>00171 void DisablePHY()
            DisablePHY();
00172<br>00173
            virtual void send_func( PoolPtr poolPtr );
00174 virtual void kill_if();<br>00175 virtual void EnableMult
            EnableMulticast(MACADR macAddress, BOOL addAddress):
00176 virtual bool LinkActive();<br>00177 virtual bool LinkDuplex();
00177 virtual bool LinkDuplex();<br>00178 virtual int LinkSpeed();
00178 virtual int LinkSpeed();<br>00179 virtual const char* GetIn
            virtual const char* GetInterfaceName();
00180
00181<br>00182
00182 uint32_t GetMII( uint8_t addr );<br>00183 uint32 t GetMII( uint8 t mii dev
00183 uint32_t GetMII( uint8_t mii_dev, uint8_t addr );<br>00184 uint32 t SetMII( uint8 t addr, uint16 t value );
00184 uint32_t SetMII( uint 8_t addr, uint16_t value );<br>00185 uint32 t SetMII( uint8 t mii dev uint8 t addr
             uint32_t SetMII( uint8_t mii_dev, uint8_t addr, uint16_t value );
00186
00187 //Internal processing functions<br>00188 void DoRX(PoolPtrpp, uint16 t
            void DoRX( PoolPtr pp, uint16_t length );
00189 int ProcessRxBuffer(PoolPtr pp);<br>00190 void ResetEnet();
00190 void ResetEnet();<br>00191 void ResetEnetPar
             void ResetEnetPart2();
00192 void ReadyDescriptors();
00193 void WarmEnetReset ():
00194 void ProcessDuplexStatus( uint16_t phyStat);
00195 void RxIsrProc(volatile uint32_t isr);<br>00196 void TxIsrProc(volatile uint32_t isr);
00197<br>00198
00198 //Info display functions<br>00199 void ShowLinkStatus():
            void ShowLinkStatus();
00200 void ShowMII(uint8_t mii_dev, uint8_t addr, PCSTR name, uint16_t mask);<br>00201 void ShowFECRegisters();
00202 void ShowPhyterMII();
00203 #ifdef _DEBUG<br>00204 void Debu
00204 void DebugEthernetTx(PoolPtr pb); //Transmits a buffer and frees it afterword.<br>00205 void NMTEthernetYield():
00205 void NMIEthernetYield();<br>00206 void NMI Eth Transmit(Po
            void NMI_Eth_Transmit(PoolPtr pb);
00207 #endif
00208 };
00209
00210 void SetPromiscuous(BOOL promisc);
00211 inline void EnablePromiscuous() { SetPromiscuous( TRUE ); }
00212 inline void DisablePromiscuous() { SetPromiscuous( FALSE ); }
00213 void ShowESWReqisters();
00214 extern "C"
00215 {
00216 void DoDumpEnet();
00217 }
00218
00219
00220 extern EthernetVars enet0;
00221
00222
00223 #ifdef _DEBUG
00224 #define DEBUG_INTERFACE_MAGIC_IFNUM (0x80)
00225 #endif
00226
00227
00228 #endif
```
### **24.15 HiResTimer.h**

```
00001 /*NB_REVISION*/
00002
00003 /*NB_COPYRIGHT*/
00004
00005 /* Select the card type */
00006 #ifndef _HIRESTIMER_H
00007 #define _HIRESTIMER_H
00008
00009 #include <limits.h>
00010 #include <nbrtos.h>
00011 #include <sim.h>
00012 #include <stdio.h>
```

```
00013<br>00014 #define LOGME
00014 #define LOGME \
00015 iprintf("We got to line %d in file %s\r\n", __LINE__, __FILE__); \
00016 OSTimeDly(2);
00017
00018 #define DEFAULT_TIMER -1
00019 #define TIMER_COUNT 4
00020 #define TIMER_RELEASED 2
00021
00022 // Clock speed macros
00023 extern unsigned long CPU_CLOCK;<br>00024 #define NB_CPU_CLK (CPU_CLOCK / 2)
00025
00026 #define TIME_PER_CLK (1.0 / NB_CPU_CLK)
00027
00028 class HiResTimer
00029 {
00030 static HiResTimer timers[TIMER_COUNT];<br>00031 static uint8 t timerCreated[TIMER_COUN
             static uint8_t timerCreated[TIMER_COUNT];
00032
00033 int timer_;<br>00033 int timer_; // Timer number<br>00034 volatile timerstruct *simTimer; // Timer struct from sim.h
00034 volatile timerstruct *simTimer_;<br>00035 volatile int prescaler_;<br>00036 volatile uint32 t resetCount ;
00035 volatile int prescaler \frac{1}{2} // The value of the hardware prescaler<br>00036 volatile uint32 t resetCount : // Holds the count of the timer resets
00036 volatile uint32_t resetCount_; \frac{1}{100037} 08 SEM delaySem; \frac{1}{100037} 08 SEM delaySem; \frac{1}{100037} 08 semaphore struct
00037 0S_SEM delaySem_; // OS semaphore struct<br>00038 uint32_t firstInit_; // Have we set up this
00038 uint32_t firstInit_; // Have we set up this timer before ?<br>00039 volatile uint32_t delayCalled_; // Is the timer being used for a dela
                                                           // Is the timer being used for a delay?
00040
00041 // The method that will be called when the timer triggers an interupt 00042 void (*interruptFunction_)();
             void (*interruptFunction_)();
00043
00044 // Disable construction and copy construction 00045 HiResTimer(){};
             HiResTimer(){};
00046 HiResTimer(const HiResTimer &from){};
00047 HiResTimer & operator=(const HiResTimer & from);<br>00048 // Only actual constructor
00048 // Only actual constructor<br>00049 HiResTimer(int timer):
00049 HiResTimer(int timer);<br>00050 ~HiResTimer(){}:
             ~HiResTimer(){};
00051
00052 // Fire the object's interrupt method<br>00053 void fireInterrupt():
             void fireInterrupt();
00054<br>00055
00055 public:<br>00056 // clas
            .<br>// class function to fire the interrupt function for the given timer
00057 \frac{1}{2} called by the Interrupt macro routine
             static void fireInterrupt(int timer);
00059<br>00060
init(double InterruptTime = 0); // Initializes the timer for use 00060 void init ticks (uint32 t ReferenceTicks, int prescale = 0);
             void init_ticks(uint32_t ReferenceTicks, int prescale = 0);
00062
00063 /*<br>00064 *
00064 * Starts the selected timer. The user MUST call HiResTimerInit for the given timer<br>00065 * before calling this method.
             * before calling this method.
00066<br>00067inline void start()
00068 {
                   // Setting the CLK bits to 01 on the DTMR register, starting the timer
00070 #ifdef MOD5213
                 simr_--\rightarrow dtmr |= 0x2;
00072 #else
00073    simTimer_->tmr |= 0x2;
00074 #endif<br>00075 };
00075 };
00076
            inline uint32_t readHigh() { return resetCount_; }; // Reads the number of timer
overflows/resets/interrupts
00078 inline uint32_t readLow()
00079 {
                   // Reads the timer register value
00081 #ifdef MOD5213<br>00082 return
                 return simTimer_->dtcn;
00083 #else
00084 return simTimer ->tcn;
00085 #endif
00086 };
00087 inline int getPrescaler() { return prescaler_; }; // Returns the value of the prescaler
00088 double readTime(); // Ouputs the number of seconds since the
       timer was started
00089
             inline void stop()
00091 {
                  // Stops the timer
00093 \sinTimer_->tmr &= ~(0x6);<br>00094 };
00094 };
00095<br>00096
             00096 inline void stopClear()
00097 {
```

```
00098 \sin\tanctan x = \cos(0x);<br>00099 \sin\tanctan x = \cos(0x);
00099 \sinTimer_->tcn = 0x0;<br>00100 \sinTimer ->ter = 0x3;
               simTimer->ter = 0x3;
00101 \text{resetCount}_ = 0;<br>00102 \}00102 }
00103<br>00104
00104 void delay(<br>00105 double
              double DelayTime); // Starts a precise delay that will switch tasks while waiting (Do not
      use for shorter than ~150 useconds)
00106 void delay_uSec(uint32_t DelayTime); // Starts a precise delay that will switch tasks while
     waiting
00107 void pollingDelay(double DelayTime); // Starts a precise delay that will busy wait<br>00108 inline void pollingDelay uSec(uint32 t delayTime)
          00108 inline void pollingDelay_uSec(uint32_t delayTime)
00109<br>0011000110 if (delayTime < (INT_MAX / NB_CPU_CLK)) { pollingDelay_refTicks(delayTime * NB_CPU_CLK /
      1000000UL); }
00111 else
00112 {
              pollingDelay_refTicks(delayTime » 2 * (NB_CPU_CLK / 250000UL));
00114 }
00115 }<br>00116 v
          void pollingDelay_refTicks(uint32_t ticks);
00117<br>00118
          void clockGenerator(double Frequency): // Set up a clock at the chosen frequency
00119<br>00120inline void setInterruptFunction(void (*interruptFunction)()) {
00121interruptFunction_ = interruptFunction;<br>}:
00123 }; // Set the method to be
      called on interrupt triggers
00124 inline void clearInterruptFunction() { interruptFunction_ = NULL; }; // Clear the interrupt
      method
00125
00126 char *toString(); // Converts the timer object to a printable c string
00127
00128 // Returns a pointer for the given timer number, returns NULL if the timer does not exist
00129 static HiResTimer *getHiResTimer(int timer = DEFAULT_TIMER);<br>00130 void releaseTimer():
          void releaseTimer();
00131
          int getTimerNumber() { return timer_; }
00133 };
00134
00135 #endif /* HIRESTIMER H */
```
### **24.16 i2c\_class.h**

```
00001 /*NB_REVISION*/
00002
00003 /*NB_COPYRIGHT*/
00004
00005 #ifndef _I2C_CLASS_H
00006 #define _I2C_CLASS_H
00007 #include <basictypes.h>
00008 #include <nbrtos.h>
00009 #include <sim.h>
00010
00011 /* defined I2C Timeout values will be used if user does not include the 'ticks_to_wait'<br>00012 parameter when calling I2C functions
00013 #define I2C_RX_TX_TIMEOUT (5) // Ticks allowed before timeout of a single byte transmission
00014 #define I2C_START_TIMEOUT (20) // Ticks allowed before timeout when attempting start on I2C bus
00015
00016 #define NUM_I2C_MODULES (6)
00017
00018 enum e_i2cstatus
00019 {<br>0002000020 OKAY = 0,<br>00021 NEXT WRIT
           NEXT_WRITE_OK,
00022 NEXT_READ_OK,
00023 MASTER_OK,<br>00024 TIMEOUT.
           TIMEOUT.
00025 BUS_NOT_AVAIL,<br>00026 NOT READY.
00026 NOT_READY,<br>00027 LOST_ARB,
           LOST\_ARB,
00028 LOST_ARB_ADD,
00029 NO_LINK_RX_ACK
00030 };
00031
00032 // //Struct that contains I2C Slave I/O Buffers
00033 // struct I2C_Slave_Record
00034 // {
00035 // OS_SEM I2C_Slave_RX_Semaphore; //semaphore used to determine when a slave RX interrupt occurs
00036
00037 // volatile uint8_t * pI2CRxbuf;
00038 // volatile uint8_t * pI2CTxbuf;
00039
```
#### **NetBurner, Inc.**

```
00040 // volatile uint32_t I2Crx_put;
00041 // volatile uint32_t I2Crx_get;
00042
00043 // volatile uint32_t I2Ctx_put;<br>00044 // volatile uint32_t I2Ctx_get;
00045 / / };
00046
00047 class i2c_master
00048 {
00049 private:
00050 volatile i2cstruct *i2cRegs:
00051
00052 protected:<br>00053 inline bo
00053 inline bool busBusy() { return (0x20 \& i2cRegs\rightarrow i2sr) == 0x20; };<br>00054 inline bool slaveMode() { return (0x20 \& i2cRegs\rightarrow i2cr) == 0x00:
00054 inline bool slaveMode() { return (0x20 & i2cRegs->i2cr) == 0x00; };<br>00055 inline bool arbLost() { return (0x10 & i2cRegs->i2sr) == 0x10; };
00056 inline bool addressedAsSlave() { return (0x40 \& i2cRegs\rightarrow i2sr) == 0x40; };<br>00057 inline bool addressedSlaveTX() { return (0x04 \& i2cRegs\rightarrow i2sr) == 0x04; };
00057 inline bool addressedSlaveTX() { return (0 \times 04 \text{ k } 12 \text{cRegs} > 12 \text{sr}) = 0 \times 04; };<br>00058 inline bool transmitting() { return (0 \times 10 \text{ k } 12 \text{cRegs} > 12 \text{cr}) = 0 \times 10; };
00058 inline bool transmitting() { return (0x10 \& i2cRegs - y12cr) = 0x10; };<br>00059 inline bool receivedRXAck() { return (0x01 \& i2cRegs - y12sr) = 0x00; }
00059 inline bool receivedRXAck() { return (0 \times 01 \& \text{i}2 \text{cRegs} > \text{i}2 \text{sr}) = 0 \times 00; };<br>00060 inline bool sentPXAck() { return (0 \times 0.8 \& \text{i}2 \text{cRegs} > \text{i}2 \text{sr}) = 0 \times 00 \cdot 1 \cdot00060 inline bool sentRXAck() { return (0x08 \& \text{i2cReg} \rightarrow \text{i2cr}) == 0x00; };<br>00061 inline void set Ack() { \text{i2cReg} \rightarrow \text{i2cr} & 0xF7; };
                inline void setAck() { i2cRegs->i2cr &= 0xF7; j;00062 inline void setRX() { i2cRegs->i2cr &= 0xEF; };<br>00063 inline void setRepeatStart() { i2cRegs->i2cr |= 0x04; };
00064 inline void clrArbLost() { i2cRegs-&i2sr &= 0xEF; };<br>00065 inline void clrIntFlag() { i2cRegs-&i2sr &= 0xFD; };
00065 inline void clrIntFlag() { i2CRegs->i2sr &= 0xFD; };<br>00066 inline void sendStop() { i2CRegs->i2cr &= 0xDF; }
                 inline void sendStop() { i2cRegs->i2cr &= 0xDF;
0006700068 inline void sendData(uint8_t data) { i2cRegs-yi2dr = data; };<br>00069 inline void setFreq(uint8 t freq) { i2cRegs-yi2fdr = freq; }
                inline void setFreq(uint8_t freq) { i2cRegs-yi2fdr = freq; }
00070
00071 public:<br>00072 inline
               inline void setTX() { i2cRegs->i2cr |= 0x10; };
00073 inline void setNoAck() { i2cRegs->i2cr | = 0x08; };
00074 inline uint8_t readData() { return i2cRegs->i2dr; };<br>00075 void isr():
00075 void isr();<br>00076 0S_SEM I2C_Semaphore;
OS_SEM I2C_Semaphore; // semaphore for when interrupt occurs<br>00077 volatile e i2cstatus status:
00077 volatile e_i2cstatus status;<br>00078 i2c master():
00078 i2c\_master();<br>00079 \frac{1}{rod} \cdot \frac{1}{in}00079 void init (uint8_t moduleNum, uint8_t freqdiv);<br>00080 void stop(uint32 t ticks to wait):
                void stop(uint32_t ticks_to_wait);
00081 void disable();<br>00082 void reset():
00082 void reset();<br>00083 void read8(ui
00083 void read8(uint8_t *val, uint32_t ticks_to_wait);<br>00084 void write8(uint8 t, uint32 t);
00084 void write8(uint8_t, uint32_t);<br>00085 void start(uint8 t, bool, uint3
00085 void start(uint8_t, bool, uint32_t);<br>00086 void restart(uint8 + bool, uint32 +void restart(uint8_t, bool, uint32_t);<br>volatile bool bLastTX; // boolean
00087 volatile bool bLastTX; // boolean to tell when we have completed a master-TX<br>00088 volatile uint8_t RnW; // 2 = Last TX was not address, 1 = RX request, 0 = TX request
00089 volatile bool bRestarted; // Used in buf RX, TX functions to identify if we restarted
00090 };
00091
I2C[NUM_I2C_MODULES];<br>00093 // i2c_master I2C0(0, 0x3C);
00094
```

```
00095 #endif
```
### **24.17 intcdefs.h**

```
00001 /*NB_REVISION*/
00002
00003 /*NB_COPYRIGHT*/
00004
00005 #ifndef _INTC_H_
00006 #define INTC H
00007
00008 void SetIntc(int intcnum, long func, int vector, int level);
0000900010 #define SETUP IRO1 EDGEPORT1 ISR(f, l) SetIntc(0, (long)f, 1, l)
00011 #define SETUP_IRQ2_EDGEPORT2_ISR(f, l) SetIntc(0, (long)f, 2, l)
00012 #define SETUP_IRQ3_EDGEPORT3_ISR(f, 1) SetIntc(0, (long)f, 3, 1)
00013 #define SETUP_IRQ4_EDGEPORT4_ISR(f, l) SetIntc(0, (long)f, 4, l)
00014 #define SETUP_IRQ5_EDGEPORT5_ISR(f, l) SetIntc(0, (long)f, 5, l)
00015 #define SETUP_IRQ6_EDGEPORT6_ISR(f, l) SetIntc(0, (long)f, 6, l)
00016 #define SETUP_IRO7_EDGEPORT7_ISR(f, l) SetIntc(0, (long)f, 7, l)
00017
00018 #define SETUP_DMA0_ISR(f, 1) SetIntc(0, (long)f, 8, 1)
00019 #define SETUP_DMA1_ISR(f, 1) SetIntc(0, (long)f, 9, 1)
00020 #define SETUP_DMA2_ISR(f, 1) SetIntc(0, (long)f, 10, 1)
00021 #define SETUP_DMA3_ISR(f, l) SetIntc(0, (long)f, 11, l)
00022 #define SETUP_DMA4_ISR(f, l) SetIntc(0, (long)f, 12, l)
00023 #define SETUP_DMA5_ISR(f, l) SetIntc(0, (long)f, 13, l)
00024 #define SETUP_DMA6_ISR(f, l) SetIntc(0, (long)f, 14, l)
00025 #define SETUP_DMA7_ISR(f, 1) SetIntc(0, (long)f, 15, 1)
00026 #define SETUP_DMA8_ISR(f, 1) SetIntc(0, (long)f, 16, 1)
```

```
00027 #define SETUP_DMA9_ISR(f, l) SetIntc(0, (long)f, 17, l)
00028 #define SETUP_DMA10_ISR(f, l) SetIntc(0, (long)f, 18, l)
00029 #define SETUP_DMA11_ISR(f, l) SetIntc(0, (long)f, 19, l)
00030 #define SETUP_DMA12_ISR(f, l) SetIntc(0, (long)f, 20, l)
00031 #define SETUP_DMA13_ISR(f, l) SetIntc(0, (long)f, 21, l)
00032 #define SETUP_DMA14_ISR(f, l) SetIntc(0, (long)f, 22, l)
00033 #define SETUP_DMA15_ISR(f, l) SetIntc(0, (long)f, 23, l)
00034 #define SETUP_DMA_ERR_ISR(f, l) SetIntc(0, (long)f, 24, l)
00035
00036 #define SETUP_CORE_WD_ISR(f, l) SetIntc(0, (long)f, 25, l)
00037
00038 #define SETUP_UART0_ISR(f, 1) SetIntc(0, (long)f, 26, 1)<br>00039 #define SETUP_UART1_ISR(f, 1) SetIntc(0, (long)f, 27, 1)
00040 #define SETUP_UART2_ISR(f, 1) SetIntc(0, (long)f, 28, 1)
00041 #define SETUP_UART3_ISR(f, l) SetIntc(0, (long)f, 29, l)
00042
00043 #define SETUP I2C0 ISR(f, l) SetIntc(0, (long)f, 30, l)
00044
00045 #define SETUP_DSPI0_ISR(f, l) SetIntc(0, (long)f, 31, l)
00046
00047 #define SETUP_DMATIMER0_ISR(f, l) SetIntc(0, (long)f, 32, l)
00048 #define SETUP_DMATIMER1_ISR(f, l) SetIntc(0, (long)f, 33, l)
00049 #define SETUP_DMATIMER2_ISR(f, l) SetIntc(0, (long)f, 34, l)
00050 #define SETUP DMATIMER3 ISR(f, l) SetIntc(0, (long)f, 35,
00051
00052 #define SETUP_ENET0_TXF_ISR(f, l) SetIntc(0, (long)f, 36, l)
00053 #define SETUP_ENET0_TXB_ISR(f, l) SetIntc(0, (long)f, 37, l)
00054 #define SETUP_ENET0_UN_ISR(f, l) SetIntc(0, (long)f, 38, l)
00055 #define SETUP ENETO RL ISR(f, l) SetIntc(0, (long)f, 39, l)
00056 #define SETUP_ENET0_RXF_ISR(f, l) SetIntc(0, (long)f, 40, l)
00057 #define SETUP_ENET0_RXB_ISR(f, l) SetIntc(0, (long)f, 41, l)
00058 #define SETUP_ENET0_MII_ISR(f, l) SetIntc(0, (long)f, 42, l)
00059 #define SETUP_ENETO_LC_ISR(f, 1) SetIntc(0, (long)f, 43, 1)
00060 // 44 is unused
00061 #define SETUP_ENET0_GRA_ISR(f, l) SetIntc(0, (long)f, 45, l)
00062 #define SETUP_ENET0_EBERR_ISR(f, l) SetIntc(0, (long)f, 46, l)<br>00063 #define SETUP_ENET0_BABT_ISR(f, l) SetIntc(0, (long)f, 47, l)<br>00064 #define SETUP_ENET0_BABR_ISR(f, l) SetIntc(0, (long)f, 48, l)
00065
00066 #define SETUP_ENET1_TXF_ISR(f, l) SetIntc(0, (long)f, 49, l)
00067 #define SETUP_ENET1_TXB_ISR(f, l) SetIntc(0, (long)f, 50, l)
00068 #define SETUP_ENET1_UN_ISR(f, l) SetIntc(0, (long)f, 51, l)
00069 #define SETUP_ENET1_RL_ISR(f, l) SetIntc(0, (long)f, 52, l)
00070 #define SETUP_ENET1_RXF_ISR(f, l) SetIntc(0, (long)f, 53, l)
00071 #define SETUP_ENET1_RXB_ISR(f, l) SetIntc(0, (long)f, 54, l)
00072 #define SETUP_ENET1_MII_ISR(f, l) SetIntc(0, (long)f, 55, l)
00073 #define SETUP_ENET1_LC_ISR(f, l) SetIntc(0, (long)f, 56, l)
00074 // 57 is unused
00075 #define SETUP_ENET1_GRA_ISR(f, l) SetIntc(0, (long)f, 58, l)
00076 #define SETUP_ENET1_EBERR_ISR(f, l) SetIntc(0, (long)f, 59, l)
00077 #define SETUP_ENET1_BABT_ISR(f, l) SetIntc(0, (long)f, 60, l)
00078 #define SETUP_ENET1_BABR_ISR(f, l) SetIntc(0, (long)f, 61, l)
00079
00080 #define SETUP_SCM_SCMIR_ISR(f, l) SetIntc(0, (long)f, 62, l)
00081 #define SETUP OW ISR ISR(f, l) SetIntc(0, (long)f, 63, l)
00082
00083 #define SETUP_CAN0_IFLAG_ISR(f, l) SetIntc(1, (long)f, 0, l)
00084 #define SETUP_CAN0_ERRSTAT_BOF_ISR(f, l) SetIntc(1, (long)f, 1, l)
00085 // Unused
00086 #define SETUP CANO ERRSTAT TXRXWARN ISR(f, 1) SetIntc(1, (long)f, 3, l)
00087
00088 #define SETUP_CAN1_IFLAG_ISR(f, l) SetIntc(1, (long)f, 4, l)
00089 #define SETUP_CAN1_ERRSTAT_BOF_ISR(f, l) SetIntc(1, (long)f, 5, l)
00090 // Unused
00091 #define SETUP_CAN1_ERRSTAT_TXRXWARN_ISR(f, l) SetIntc(1, (long)f, 7, l)
00092
00093 #define SETUP_DMA16_ISR(f, l) SetIntc(1, (long)f, 8, l)
00094 #define SETUP_DMA17_ISR(f, l) SetIntc(1, (long)f, 9, l)
00095 #define SETUP_DMA18_ISR(f, l) SetIntc(1, (long)f, 10, l)
00096 #define SETUP_DMA19_ISR(f, 1) SetIntc(1, (long)f, 11,
00097 #define SETUP_DMA20_ISR(f, 1) SetIntc(1, (long)f, 12, 1)
00098 #define SETUP_DMA21_ISR(f, l) SetIntc(1, (long)f, 13, l)
00099 #define SETUP_DMA22_ISR(f, l) SetIntc(1, (long)f, 14, 1)
00100 #define SETUP_DMA23_ISR(f, l) SetIntc(1, (long)f, 15, l)
00101 #define SETUP_DMA24_ISR(f, l) SetIntc(1, (long)f, 16, l)
00102 #define SETUP_DMA25_ISR(f, l) SetIntc(1, (long)f, 17, l)
00103 #define SETUP_DMA26_ISR(f, 1) SetIntc(1, (long)f, 18, 00104 #define SETUP DMA27 ISR(f, 1) SetIntc(1, (long)f, 19,
00104 #define SETUP_DMA27_ISR(f, 1) SetIntc(1, (long)f, 19, 1)
00105 #define SETUP_DMA28_ISR(f, l) SetIntc(1, (long)f, 20, l)
00106 #define SETUP_DMA29_ISR(f, l) SetIntc(1, (long)f, 21, l)
00107 #define SETUP_DMA30_ISR(f, 1) SetIntc(1, (long)f, 22, 1)
00108 #define SETUP_DMA31_ISR(f, 1) SetIntc(1, (long)f, 23, 1)
00109 #define SETUP_DMA32_ISR(f, 1) SetIntc(1, (long)f, 24, 1)<br>00110 #define SETUP_DMA33_ISR(f, 1) SetIntc(1, (long)f, 25, 1)
00110 #define SETUP_DMA33_ISR(f, 1) SetIntc(1, (long)f, 25, 1)
00111 #define SETUP_DMA34_ISR(f, 1) SetIntc(1, (long)f, 26, 1)<br>00112 #define SETUP_DMA35_ISR(f, 1) SetIntc(1, (long)f, 27, 1)<br>00113 #define SETUP_DMA36_ISR(f, 1) SetIntc(1, (long)f, 28, 1)
```
00114 #define SETUP\_DMA37\_ISR(f, l) SetIntc(1, (long)f, 29, l) 00115 #define SETUP\_DMA38\_ISR(f, 1) SetIntc(1, (long)f, 30, 00116 #define SETUP\_DMA39\_ISR(f, 1) SetIntc(1, (long)f, 31, 1) 00117 #define SETUP DMA40 ISR(f, 1) SetIntc(1, (long)f, 32, 1) 00117 #define SETUP\_DMA40\_ISR(f, l) SetIntc(1, (long)f, 32, l) 00118 #define SETUP DMA41 ISR(f, l) SetIntc(1, (long)f, 33, l) 00119 #define SETUP DMA42 ISR(f, l) SetIntc(1, (long)f, 34, l) 00120 #define SETUP\_DMA43\_ISR(f, 1) SetIntc(1, (long)f, 35, 1) 00121 #define SETUP DMA44 ISR(f. 1) SetIntc(1, (long)f, 36, 1) 00121 #define SETUP\_DMA44\_ISR(f, l) SetIntc(1, (long)f, 00122 #define SETUP\_DMA45\_ISR(f, l) SetIntc(1, (long)f, 37, l) 00123 #define SETUP\_DMA46\_ISR(f, l) SetIntc(1, (long)f, 38, l) 00124 #define SETUP\_DMA47\_ISR(f, 1) SetIntc(1, (long)f, 39, l) 00125 #define SETUP\_DMA48\_ISR(f, l) SetIntc(1, (long)f, 40, l) 00126 #define SETUP\_DMA49\_ISR(f, l) SetIntc(1, (long)f, 41, l) 00126 #define SETUP\_DMA49\_ISR(f, 1) SetIntc(1, (long)f, 41, 1)<br>00127 #define SETUP\_DMA49\_ISR(f, 1) SetIntc(1, (long)f, 42, 1) 00127 #define SETUP\_DMA50\_ISR(f, 1) SetIntc(1, (long)f, 42, 00128 #define SETUP\_DMA51\_ISR(f, 1) SetIntc(1, (long)f, 43, 00128 #define SETUP\_DMA51\_ISR(f, 1) SetIntc(1, (long)f, 43, 00129 #define SETUP DMA52 ISR(f, 1) SetIntc(1, (long)f, 44, 00129 #define SETUP\_DMA52\_ISR(f, l) SetIntc(1, (long)f, 44, l) 00130 #define SETUP\_DMA53\_ISR(f, l) SetIntc(1, (long)f, 45, l) 00131 #define SETUP\_DMA54\_ISR(f, l) SetIntc(1, (long)f, 46, l) 00132 #define SETUP\_DMA55\_ISR(f, l) SetIntc(1, (long)f, 47, l) 00133 00134 #define SETUP\_UART4\_ISR(f, l) SetIntc(1, (long)f, 48, l) 00135 #define SETUP\_UART5\_ISR(f, l) SetIntc(1, (long)f, 49, l) 00136 #define SETUP\_UART6\_ISR(f, 1) SetIntc(1, (long)f, 50, 1) 00137 #define SETUP\_UART7\_ISR(f, 1) SetIntc(1, (long)f, 51, 1) 00138 #define SETUP\_UART8\_ISR(f, l) SetIntc(1, (long)f, 52, l) 00139 #define SETUP\_UART9\_ISR(f, l) SetIntc(1, (long)f, 53, l) 00140 00141 #define SETUP\_DSPI1\_ISR(f, l) SetIntc(1, (long)f, 54, l) 00142 #define SETUP\_DSPI2\_ISR(f, l) SetIntc(1, (long)f, 55, l) 00143 #define SETUP\_DSPI3\_ISR(f, l) SetIntc(1, (long)f, 56, l) 00144 00145 #define SETUP I2C1 ISR(f, l) SetIntc(1, (long)f, 57, l) 00146 #define SETUP\_I2C2\_ISR(f, 1) SetIntc(1, (long)f, 58, 1) 00147 #define SETUP\_I2C3\_ISR(f, l) SetIntc(1, (long)f, 59, l) 00148 #define SETUP\_I2C4\_ISR(f, l) SetIntc(1, (long)f, 60, l) 00149 #define SETUP I2C5 ISR(f, l) SetIntc(1, (long)f, 61, l) 00150 // 62 and 63 unused 00151 00152 #define SETUP\_DMA56\_63\_ISR(f, l) SetIntc(2, (long)f, 0, l) 00153 00154 #define SETUP\_PWM\_SM0SR\_CFM\_ISR(f, l) SetIntc(2, (long)f, 1, l) 00155 #define SETUP\_PWM\_SM1SR\_CFM\_ISR(f, 1) SetIntc(2, (long)f, 2, 1)<br>00156 #define SETUP\_PWM\_SM2SR\_CFM\_ISR(f, 1) SetIntc(2, (long)f, 3, 1) 00157 #define SETUP\_PWM\_SM3SR\_CFM\_ISR(f, l) SetIntc(2, (long)f, 4, l) 00158 00159 #define SETUP\_PWM\_SM0SR\_RF\_ISR(f, l) SetIntc(2, (long)f, 5, l) 00160 #define SETUP\_PWM\_SM1SR\_RF\_ISR(f, l) SetIntc(2, (long)f, 6, l) 00161 #define SETUP\_PWM\_SM2SR\_RF\_ISR(f, l) SetIntc(2, (long)f, 7, l) 00162 #define SETUP PWM\_SM3SR\_RF\_ISR(f, l) SetIntc(2, (long)f, 8, l) 00163 00164 #define SETUP\_PWM\_FSIR\_ISR(f, 1) SetIntc(2, (long)f, 9, 1) 00165 #define SETUP\_PWM\_SMSR\_REF\_ISR(f, 1) SetIntc(2, (long)f, 10, 1) 00166 00167 #define SETUP\_PLL\_LOCF\_ISR(f, l) SetIntc(2, (long)f, 11, l) 00168 #define SETUP PLL LOLF ISR(f, l) SetIntc(2, (long)f, 12, l) 00169 00170 #define SETUP\_PIT0\_ISR(f, l) SetIntc(2, (long)f, 13, l) 00171 #define SETUP\_PIT1\_ISR(f, 1) SetIntc(2, (long)f, 14, 1) 00172 #define SETUP\_PIT2\_ISR(f, 1) SetIntc(2, (long)f, 15, 1) 00173 #define SETUP PIT3 ISR(f, l) SetIntc(2, (long)f, 16, l) 00174 00175 #define SETUP\_USB\_OTG\_ISR(f, l) SetIntc(2, (long)f, 17, l) 00176 #define SETUP\_USB\_HOST\_ISR(f, l) SetIntc(2, (long)f, 18, l) 00177 00178 #define SETUP\_PWM\_SM0SR\_CMPF\_ISR(f, l) SetIntc(2, (long)f, 19, l) 00179 #define SETUP\_PWM\_SM1SR\_CMPF\_ISR(f, 1) SetIntc(2, (long)f, 20, 1)<br>00180 #define SETUP\_PWM\_SM2SR\_CMPF\_ISR(f, 1) SetIntc(2, (long)f, 21, 1) 00181 #define SETUP\_PWM\_SM3SR\_CMPF\_ISR(f, l) SetIntc(2, (long)f, 22, l) 00182 00183 #define SETUP\_SSI0\_ISR(f, 1) SetIntc(2, (long)f, 23, 1) 00184 #define SETUP\_SSI1\_ISR(f, 1) SetIntc(2, (long)f, 24, 1) 00185 00186  $\#$ define SETUP NFC ISR(f, l) SetIntc(2, (long)f, 25, l) 00187 00188 #define SETUP RTC ISR(f, l) SetIntc(2, (long)f, 26, l) 00189 00190 #define SETUP\_USB\_SR\_ISR(f, l) SetIntc(2, (long)f, 27, l) 00191 00192 #define SETUP RNG ISR(f, l) SetIntc(2, (long)f, 28, l) 00193 00194 #define SETUP\_SIM\_TSR\_ISR(f, l) SetIntc(2, (long)f, 29, l) 00195 #define SETUP\_SIM\_RSR\_ISR(f, l) SetIntc(2, (long)f, 30, l) 00196 00197 #define SETUP SDHC ISR(f, l) SetIntc(2, (long)f, 31, l) 00198 00199 #define SETUP\_ADC\_SR\_EOSI0\_ISR(f, 1) SetIntc(2, (long)f, 32, 1) 00200 #define SETUP ADC SR EOSI1 ISR(f, l) SetIntc(2, (long)f, 33, l)

```
00201 #define SETUP_ADC_LSR_ISR(f, l) SetIntc(2, (long)f, 34, l)
00202 // 35 na
00203 #define SETUP_SDRAM_ISR(f, l) SetIntc(2, (long)f, 36, l)
00204 // 37 na
00205
00206 #define SETUP ENET SW_EBERR_ISR(f, l) SetIntc(2, (long)f, 38, l)
00207 #define SETUP_ENET_SW_RXB_ISR(f, l) SetIntc(2, (long)f, 39, l)
00208 #define SETUP_ENET_SW_RXF_ISR(f, l) SetIntc(2, (long)f, 40, l)
00209 #define SETUP_ENET_SW_TXB_ISR(f, l) SetIntc(2, (long)f, 41, l)
00210 #define SETUP_ENET_SW_TXF_ISR(f, l) SetIntc(2, (long)f, 42, l)<br>00211 #define SETUP_ENET_SW_QM_ISR(f, l) SetIntc(2, (long)f, 43, l)
00212 #define SETUP_ENET_SW_OD0_ISR(f, l) SetIntc(2, (long)f, 44, l)
00213 #define SETUP_ENET_SW_OD1_ISR(f, l) SetIntc(2, (long)f, 45, l)
00214 #define SETUP_ENET_SW_OD2_ISR(f, 1) SetIntc(2, (long)f, 46, l)
00215 #define SETUP_ENET_SW_LRN_ISR(f, l) SetIntc(2, (long)f, 47, l)
00216
00217 #define SETUP_MAC_NETO_EIR_TSAVAIL(f, l) SetIntc(2, (long)f, 48, l)<br>00218 #define SETUP_MAC_NETO_EIR_WAKE(f, l) SetIntc(2, (long)f, 49, l)<br>00219 #define SETUP_MAC_NETO_EIR_PLR(f, l) SetIntc(2, (long)f, 50, l)
00220 // 51,52,53,4 na
00221 #define SETUP_MAC_NET1_EIR_TSAVAIL(f, l) SetIntc(2, (long)f, 55, l)
00222 #define SETUP_MAC_NET1_EIR_WAKE(f, l) SetIntc(2, (long)f, 56, l)
00223 #define SETUP_MAC_NET1_EIR_PLR(f, l) SetIntc(2, (long)f, 57, l)
00224 // 58..63 NA
00225
00226 #endif /* _SIM_H_ */
```
### **24.18 mcf5441x\_rtc.h**

```
00001 /*NB_REVISION*/
00002
00003 /*NB_COPYRIGHT*/
00004 #ifdef __cplusplus
00005 extern "C"
00006 {
00007 #endif /* __cplusplus */
00008
00017 int MCF541X RTCGetTime(struct tm &bts);
00018
00026 int MCF541X RTCSetTime(struct tm &bts);
00027<br>00033
           int MCF541X_RTCSetSystemFromRTCTime(void);
00034
           int MCF541X_RTCSetRTCfromSystemTime(void);
00041
00042 /* Read and write data to from the 2K bytes of back up SRAM */<br>00043 int MCF541X_GetBackUpRam(puint8_t pDest, int len);
           int MCF541X_GetBackUpRam(puint8_t pDest, int len);
00044
           int MCF541X_SetBackUpRam(puint8_t pSrc, int len);
00046
00047 #ifdef __cplusplus
00048 };
00049 #endif /* __cplusplus */
```
### <span id="page-968-0"></span>**24.19 multican.h File Reference**

ColdFire MCF5441x Control Area Network (CAN)

#### **Classes**

• class [canMCF5441x::CanRxMessage](#page-694-0)

*Class to hold received CAN messages.*

#### **Namespaces**

• namespace [canMCF5441x](#page-680-0) *[canMCF5441x](#page-680-0) namespace*

#### **24.19.1 Detailed Description**

ColdFire MCF5441x Control Area Network (CAN)

### **24.20 multican.h**

```
Go to the documentation of this file.
00001 /*NB_REVISION*/
00002
00003 /*NB_COPYRIGHT*/
00004
00012 #ifndef _MULTICAN_H
00013 #define _MULTICAN_H
00014
00015 #ifdef DOXYGEN_STUFF
00019 namespace canMCF5441x
00020 {
00021 #endif
00022
00033 #if (defined MOD5441X)
00034 #define DEFAULT_CAN_MOD (0)
00035 #elif (defined NANO54415)
00036 #define DEFAULT_CAN_MOD (1)
00037 #elif (defined SB800EX)
00038 #define DEFAULT_CAN_MOD (0)
00039 #endif
00040
00041 #define CAN_OK (0)
00042 #define CAN_RATE_FAIL (-1)
00043 #define CAN_ALREAD_OPEN (-2)
00044 #define CAN_CHANNEL_USED (-3)
00045 #define CAN_CHANNEL_NOT_USED (-4)
00046 #define CAN_TIMEOUT (-5)
00047
00048 #define DONT WAIT (0xFFFF)
00049
00050 struct PrivateCanData;
00051
00055 class CanRxMessage
00056 {
00057 private:
00058 PrivateCanData *pData;<br>00059 /* Private constructor
00059 /* Private constructor used for received frames */00060 CanRxMessage (PrivateCanData *pData);
          CanRxMessage(PrivateCanData *pData);
00061<br>00062
00062 /* Helper method for the RTR constructors */ 00063 void MultiCanSendRTR (int moduleNum uint32 +
          void MultiCanSendRTR(int moduleNum, uint32_t id, uint16_t timeout, uint8_t length);
00064
00065 inline void CanSendRTR(uint32_t id, uint16_t timeout, uint8_t length) { return<br>MultiCanSendRTR(DEFAULT_CAN_MOD, id, timeout, length); }
00066<br>00067
00067 public:<br>00071 uint8
          GetLength();
00072<br>00081
          GetData(uint8_t *buffer, uint8_t max_len);
00082<br>00086
          uint32_t GetId();
00087
          GetTimeStamp();
00092
00099IsValid():
00100
00101 /* Constructors */
00102<br>00113
          CanRxMessage(OS_FIFO *pFifo, uint16_t timeout);
00114
CanRxMessage(int moduleNum, uint32 t id, uint16 t timeout);
00128<br>00129
          CanRxMessage(int moduleNum, uint32_t id, uint16_t timeout, uint8_t length);
00130
           \simCanRxMessage():
00135
GetNewMessage(OS_FIFO *pFifo, uint16_t timeout);
00145 };
00146
00147 /**********************************************************************************
00148
                      A special note about CAN identifiers
00150
00151 **********************************************************************************
00152 Can identifiers come in two flavors, Normal (11 bits ) and Extended. (29 bits)
00153 In this software API we always refer to can identifiers as 32 bit uint32_tS.
00154 A 32 bit uint32_t is bigger than either Identifier.
00155
00156 A Normal identifier will always have bits 0 to 17 as zero
00157
00158 An extended identifier can have bits 0 to 17 low. So extended identifiers
00159 that are received will have bit 29 set to 1. Any ID input into the
00160 system will be treated as extended if bit 29 is set or if bits
00161 0 to 17 are not zero.
```
00163 The following MACROS can help work with this ID scheme.

00162

00164 \*/ 00165 00166 /\* The single bit used by this API to indicate an extended ID \*/ 00167 #define CAN\_EXTENDED\_ID\_BIT (0x20000000) 00168 00169  $/*$  This macro takes and id and returs an ID that is quarenteed 00170 to be treated as an extended ID by the system 00171 Make an id that is extended from either extended or normal \*/ 00172 #define ExtToNbId(id) (id | CAN\_EXTENDED\_ID\_BIT) 00173 00174 /\*Make Normal Id make an ID set from a normal id in the range 0 to 2048 \*/ 00175 #define NormToNbId(id) ((id & 0x7ff) « 18) 00176 00177 /\* Is the ID extended ? returns non zero if the id passed in was an extended ID  $*/$ 00178 #define IsNBIdExt(id) ((id & (CAN EXTENDED ID BIT |  $0x3FFFF)$ ) != 0) 00179 00180 /\* Strip the extra flag remove the API extended flage from the  $ID*/$ 00181 #define NbToExtId(id) (id & 0x1FFFFFFF) 00182 00183 /\* Shift a Normal ID so it hase value 0 to 1023 00184 Some CAN systems will treat normal ID's as an integer from 0 to 2048 00185 Other systems may treat normal ID's as 28 bit values wheer the bottom 17 bits are zero 00186 This MACRO will convert our Normal ID format into the 0 to 2048 format.\*/ 00187 #define NbToNormId(id) ((id » 18) & 0x7FF) 00188 00189 /\* Initialize the CAN system 00190 parameters: 00191 00192 bit\_rate is the bitrate to run the CAN system at.<br>00193 The system will get as close as possible, b 00193<br>
The system will get as close as possible, but 1000000, 500000, 250000 and 125000 are<br>
the only values that are known to work. the only values that are known to work. 00195 00196 Global Mask is the mask used to mask received ID's a bit =0 is don't care, 1= care. 00197 00198 irq\_level The interrupt level you want the CAN system to operate at. 00199 00200 Returns 00201 CAN\_OK on success.<br>00202 CAN RATE FAIL if t CAN\_RATE\_FAIL if the bit rate could not be set withing 1.5% 00203 CAN\_ALREADOPEN if the CAN system is already running. Youmust call CanShutDown first.  $00204 \times$ 00205 int MultiCanInit(int moduleNum, uint32\_t bit\_rate, uint32\_t Global\_Mask, uint8\_t irq\_level = 4); 00206 00207 /\* Shut down the CAN system \*/ 00208 void MultiCanShutDown(int moduleNum); 00209 00210 /\* Change the global receive mask after the CAN system is started. \*/ 00211 void MultiCanChangeGlobalMask(int moduleNum, uint32 t Global Mask); 00212 00213 /\* The CAN system has 16 availible channels this tells how many are currently in use  $*/$ 00214 int MultiCanFreeCanChannels(int moduleNum); 00215 00216 /\* This tells if a specific channel is currently free \*/ 00217 BOOL MultiCanIsChannelFree(int moduleNum, int channel); 00218 00219 /\* RegisterCanRxFifo and RegisterCanSpecialRxFifo 00220 Tell the CAN system to start listening for a specific CAN ID. 00221 Any incoming CAN frames that match the id as set by the apropriate mask will 00222 be placed into the fifo. 00223 00224 Parameters: 00225 uint32\_t id The identifer to match on received frames. This is modified by the global mask or in the case of the BegisterCanSpecial 00226 the global mask, or in the case of the RegisterCanSpecial<br>00227 the passed in mask the passed in mask. 00228<br>00229 00229 uint32\_t spl\_mask Only used by RegisterCanSpecialRxFifo. There are only  $0.0230$  two channels availible for use with the speical mask 00230 two channels availible for use with the speical mask<br>of the speical mask<br>of this call sparinging and only if really neede so use this call sparinging and only if really needed. 00232 00233 OSFifo \* pFifo The Fifo used to communicate between the CAN subsystem and  $100234$  the CanRxMessageClass. This FIFO must be initialized before used 00234 the CanRxMessageClass. This FIFO must be initialized before use.<br>00235 The same fifo can be passed to multiple receive regestration fun The same fifo can be passed to multiple receive regestration functions. 00236<br>00237 00237 int channel The Channel to place the receive request. A value of  $-1$  allows the system to 00238 select an unused channel. select an unused channel.  $00239$ 00240 00241 Returns 00242 Any value >=0 the channel this request is assigned to. This value must be stored to 00243 later call UnRegisterCanFifo. later call UnRegisterCanFifo. 00244 CAN\_CHANNEL\_USED If the channel is used or there are no free channels. 00245  $00246 + 7$ 00247 int RegisterMultiCanRxFifo(int moduleNum, uint32\_t id, [OS\\_FIFO](#page-817-0) \*pFifo, int channel = -1); 00248 int RegisterMultiCanSpecialRxFifo(int moduleNum, uint32 t id, uint32 t spl mask, [OS\\_FIFO](#page-817-0) \*pFifo, int

channel =  $-1$ ); 00249 00250 /\* disconnect a receiver channel form a Fifo 00251 Parameters: 00252 int channel The channel to remove.  $00253$ 00254 returns 00255 CAN\_OK if succesful.<br>00256 CAN CHANNEL NOT USED CAN\_CHANNEL\_NOT\_USED if the channel was not currently in use  $00257 *$ 00258 int UnRegisterMultiCanFifo(int moduleNum, int channel); 00259 00260  $/*$  Send a message 00261 Parameters:<br>00262 uint32\_t uint32\_t id The Identifier to send. See the earlier discussion of identifiers. 00263 and the identifier macros. 00264 00265 uint8\_t \* data A pointer to the data to send 00266<br>00267 uint8 t len The length of the Data must be  $\leq 8$ . 00268 uint16\_t timeout How lont to wait for confirmation it sent. 00270 0 = wait forevver. 00271 0xFFFF = don't wait at all. 00272<br>00273 00273 int channel The channel to use. A value of  $-1$ <br>00274 will allow the system to pick and unused will allow the system to pick and unused channel. 00275 00276 Returns<br>00277 CAN OK If the message was sent 00278 CAN\_CHANNEL\_USED Can't send because the channel was already in use or no channels availible.<br>00279 CAN TIMEOUT Did not send in the time alotted CAN TIMEOUT Did not send in the time alotted 00280 \*/ 00281 int MultiCanSendMessage(int moduleNum, uint32\_t id, uint8\_t \*data, uint8\_t len, uint16\_t timeout, int channel =  $-1$ ); 00282 00283 /\*RTR messages 00284 Can can be configured to send messages in response to memessage requests. 00285 The next three functions handle that functionality  $\star/$  $00286$ 00287 /\* Set RTRMessage 00288 This sets up a message to be sent in response to an incoming message that matches the 00289 RTR message id. The system will continue to respond with this message forever. 00290 00291 Parameters:<br> $00292$  uint32 t 00292 uint32\_t id. The id to respond to and the id responded with.<br>00293 uint8 t + data The data to respond with 00293 uint $8-t \star$  data The data to respond with 00294 uint $8 + \text{len}$  The length of the responding 00294 uint8\_t len The length of the responding data.<br>00295 int channel The channel to use, or -1 to let t int channel The channel to use, or  $-1$  to let the system pic one. 00296 00297 Returns:<br>00298 value value >0 the channel assigned to this tsk or the channel requested. 00299 CAN\_CHANNEL\_USED if the channel is already used or no free channels are availible.  $00300 * /$ 00301 int MultiCanSetRTRMessage(int moduleNum, uint32 t id, uint8 t \*data, uint8 t len, int channel = -1); 00302 00303 /\*ReplaceRTRMessage 00304 Replace the outgoing message in an RTR channel already set up 00305 with a call to SetRTRMessage. Use of this function can 00306 cause a brief instant (a few uSec.) when no message response would be sent 00307 to an incoming request. If this is unacceptible register two identical RTR 00308 messages and change them in sequence. 00309 00310 00311 Parameters:<br>00312 int chan int channel The channel value returned from the SetRTRMessage call 00313 uint8\_t  $\star$  data the data to send.<br>00314 uint8 t len the length of the da uint8  $t$  len the length of the data. 00315 00316 00317 Returns 00318 CAN\_OK if the replacement succeded. 00319 CAN\_CHANNEL\_NOT\_USED if the passed in channed was not set up for RTR messages 00320 00321 \*/ 00322 int MultiCanReplaceRTRMessage(int moduleNum, int channel, uint8\_t \*data, uint8\_t len); 00323 00324 /\* Stop an RTR message 00325 Parameters: 00326 int channel The channel value returned from the SetRTRMessage call 00327 00328 Returns 00329 CAN\_OK if the replacement succeded.<br>00330 CAN CHANNEL NOT USED if the passed CAN\_CHANNEL\_NOT\_USED if the passed in channed was not set up for RTR messages 00331 00332 \*/ 00333 int MultiCanStopRTRMessage(int moduleNum, int channel);
00334 00335 // Should a user include functions used in the canif.h file, these inline functions 00336 // will call the MultiCan module function associated with that function. 00337 00338 inline int CanInit(uint32 t bit rate, uint32 t Global Mask, uint8 t irq level = 4)  $00339$  {<br>00340 00340 return MultiCanInit(DEFAULT\_CAN\_MOD, bit\_rate, Global\_Mask, irq\_level); 00341 } 00342 00343 inline void CanShutDown(void) 00344 { 00345 return MultiCanShutDown(DEFAULT\_CAN\_MOD); 00346 } 00347 00348 inline void ChangeGlobalMask(uint32\_t Global\_Mask) 00349 { return MultiCanChangeGlobalMask(DEFAULT\_CAN\_MOD, Global\_Mask); 00351 } 00352 00353 inline int RegisterCanRxFifo(uint32\_t id, [OS\\_FIFO](#page-817-0) \*pFifo, int channel = -1)  $00354$  {<br>00355 return RegisterMultiCanRxFifo(DEFAULT\_CAN\_MOD, id, pFifo, channel); 00356 } 00357 00358 inline int RegisterCanSpecialRxFifo(uint32 t id, uint32 t spl mask, [OS\\_FIFO](#page-817-0) \*pFifo, int channel = -1) 00359 { 00360 return RegisterMultiCanSpecialRxFifo(DEFAULT\_CAN\_MOD, id, spl\_mask, pFifo, channel); 00361 } 00362 00363 inline int UnRegisterCanFifo(int channel)  $00364$  {<br>00365 return UnRegisterMultiCanFifo(DEFAULT CAN MOD, channel); 00366 } 00367 00368 inline int SendMessage(uint32 t id, uint8 t \*data, uint8 t len, uint16 t timeout, int channel = -1) 00369 { 00370 return MultiCanSendMessage(DEFAULT\_CAN\_MOD, id, data, len, timeout, channel); 00371 } 00372 00373 inline int SetRTRMessage(uint32\_t id, uint8\_t \*data, uint8\_t len, int channel = -1) 00374 { 00375 return MultiCanSetRTRMessage(DEFAULT\_CAN\_MOD, id, data, len, channel); 00376 } 00377 00378 inline int ReplaceRTRMessage(int channel, uint8\_t \*data, uint8\_t len)  $00379$  { return MultiCanReplaceRTRMessage(DEFAULT\_CAN\_MOD, channel, data, len); 00381 } 00382 00383 inline int StopRTRMessage(int channel)  $00384$  {<br>00385 00385 return MultiCanStopRTRMessage(DEFAULT\_CAN\_MOD, channel); 00386 } 00387 00388 /\* The CAN system has 16 availible channels this tells how many are currently in use  $*/$ 00389 inline int FreeCanChannels()  $00390$  {<br>00391 return MultiCanFreeCanChannels(DEFAULT\_CAN\_MOD); 00392 } 00393 00394 /\* This tells if a specific channel is currently free \*/ 00395 inline BOOL IsChannelFree(int channel) 00396 { 00397 return MultiCanIsChannelFree(DEFAULT\_CAN\_MOD, channel); 00398 } 00399 00400 /\*\*\*\*\*\*\*\*\*\*\*\*\*\*\*\*\*\*\*\*\*\*\*\*\*\*\*\*\*\*\*\*\*\*\*\*\*\*\*\*\*\*\*\*\*\*\*\*\*\*\*\*\*\*\*\*\*\*\*\*\*\*\*\*\*\*\*\*\*\*\*\*\*\*\*\*\*\*\* 00401 Example #1 00402 00403 To set up to receive frames: 00404 00405 00406 OS\_FIFO fifo; 00407 OSFifoInit(&fifo); 00408 00409 //REgister to listen for CAN data 00410 //We will listed for frames with a normal is of 123 00411 int chan1=RegisterCanRxFifo( MakeIdFromNormal(123), & fifoifo); 00412 00413 //We will also listen for the extended frame id of 0x1234 00414 int chan2=RegisterCanRxFifo( ox1234, & fifoifo); 00415 00416 if  $((\text{chan1} > 0) || (\text{chan2} > 0)$ <br>00417  $\frac{1}{\sqrt{\pi}}$  succeded in registering 00417  $\frac{1}{\sqrt{N}}$  succeded in registering the fifo<br>00418 while(1) while $(1)$ 00419<br>00420 CanRxMessage can msg(&fifo,30\*TICKS\_PER\_SECOND); //Wait up to 20 seconds

**NetBurner, Inc.**

```
00421 if (can_msg.IsValid())<br>00422 {uint8 t buffer[8]:
00422 {uint8_t buffer[8];<br>00423 uint8 t len:
           uint8_t len;
00424 len=can_msg.GetData(buffer, 8);
00425<br>00426
00426 iprintf("got a can message of d bytes from ID \{08X \r\n\in \Gamma, \text{can}_msg.GetId());<br>00427 iprintf("Data = [");
00427 iprintf("Data = [");<br>00428 for (int i=0; i<len; i++)
00429 iprintf("%02X ",buffer[i]);
00430 iprintf("]\r\ln");
00431 }
00432 else<br>00433 ipri
        iprintf("CAN received timed out ");
00434 }
00435 }
00436
00437 **************************************************************************************
00438 End of example #1<br>00439 *******************
                            00439 **************************************************************************************/
00440
00441 /*******************************************************************************
00442 Example #2
00443 Setup an automatic response buffer (an RTR buffer)
00444
00445 // we want to setup an automatic response message (RTR
00446 //We will update it every 5 seconds
00447 uint16_t value=GetValue();
00448 int RTRChan=SetRTRMessage(0x5678,(puint8_t),&value,sizeof(value));
00449
00450
00451 while (1)
0045200453 //Every 5 seconds update the value stored in the message
00454 OSTimeDly(5 * TICKS_PER_SECOND);
0045500456 //Get the new value
00457 value=GetValue();
00458 //Store it in the automatic response channel
00459 ReplaceRTRMessage(RTRChan,(puint8_t), &value, sizeof(value));
0.460 +00461
00462
00463 **************************************************************************************
00464 End of example #2
00465 **************************************************************************************/
00466
00469 #ifdef DOXYGEN_STUFF
00470 } // namespace
00471 #endif
00472
00473 #endif
```
# <span id="page-973-0"></span>**24.21 multichanneli2c.h File Reference**

```
NetBurner I2C API for MOD5441x and NANO54415.
#include <basictypes.h>
#include <nbrtos.h>
#include <i2c_class.h>
```
#### **Macros**

- #define **I2C\_OK** (0)
	- *Last instruction terminated correctly.*
- #define **I2C\_NEXT\_WRITE\_OK** (1) *[I2C](#page-757-0) bus is OK for a write.*
- #define **I2C\_NEXT\_READ\_OK** (2)
	- *[I2C](#page-757-0) bus is OK for a read.*
- #define **I2C\_MASTER\_OK** (3)

*[I2C](#page-757-0) finished transmission but still owns but (need to stop or restart)*

• #define **I2C\_TIMEOUT** (4)

*A timeout occurred while trying communicate on [I2C](#page-757-0) bus.*

• #define **I2C\_BUS\_NOT\_AVAIL** (5)

```
A timeout occurred while trying gain I2C bus control.
• #define I2C_NOT_READY (6)
     A read or write was attempted before I2C ready or during a slave transmission.
• #define I2C_LOST_ARB (7)
     Lost arbitration during start.
• #define I2C_LOST_ARB_ADD (8)
     Lost arbitration and then winner addressed our slave address.
• #define I2C_NO_LINK_RX_ACK (9)
     We are in Master TX mode and received no ACK from slave device, possibly during start.
• #define I2C_SR_BUSY (((0x20 & I2C_SR) == 0x20))
     Bus is busy (bit 5 of I2SR)
• #define I2C_CR_SLAVE (((0x20 & I2C_CR) == 0x00))
     Bus set as slave (bit 5 of I2CR)
• #define I2C_SR_ARB_LOST (((0x10 & I2C_SR) == 0x10))
     Bus arbitration was lost (bit 4 of I2SR)
• #define I2C_SR_ADRES_AS_SLAVE (((0x40 & I2C_SR) == 0x40))
     Addressed as a slave (bit 6 of I2SR)
• #define I2C_SR_SLAVE_TX (((0x04 & I2C_SR) == 0x04))
     State of read/write bit of the received address command (bit 2 of I2SR)
• #define I2C_CR_TX (((0x10 & I2C_CR) == 0x10))
     Configured for transmit (bit 4 of I2CR)
• #define I2C_SR_RX_ACK (((0x01 & I2C_SR) == 0x00))
     Received a RX ACK after last transmit (bit 0 of I2SR)
• #define I2C_CR_RX_ACK (((0x08 & I2C_CR) == 0x00))
     Configured to RX Ack.
• #define I2C_SET_NO_ACK ((I2C_CR |= 0x08))
     Configure I2C module not to send a RX ACK (bit 3 of I2CR)
• #define I2C_SET_ACK ((I2C_CR &= 0xF7))
     Configure I2C module to send a RX ACK (bit 3 of I2CR)
• #define I2C_SET_TX ((I2C_CR | = 0x10))
     Configure I2C module to be in TX mode (bit 4 of I2CR)
\cdot #define I2C_SET_RX ((I2C_CR &= 0xEF))
     Configure I2C module to be in RX mode (bit 4 of I2CR)
```
- #define **I2C\_SET\_REPEAT\_START** ((I2C\_CR |= 0x04)) *Configure [I2C](#page-757-0) to send a repeated start signal.*
- #define **I2C\_CLR\_ARB\_LOST** ((I2C\_SR &= 0xEF)) *Clear Arbitration lost error condition.*

## **Functions**

• void [MultiChannel\\_I2CInit](#page-528-0) (int moduleNum=DEFAULT\_I2C\_MODULE, uint8\_t slave\_Addr=0x08, uint8\_t freqdiv=0x3C)

*Initialize the [I2C](#page-757-0) peripheral module.*

- uint8\_t [MultiChannel\\_I2CSendBuf](#page-530-0) (int moduleNum, uint8\_t addr, puint8\_t buf, int num, bool stop=true) *Send a buffer of bytes to an [I2C](#page-757-0) device.*
- uint8\_t [MultiChannel\\_I2CReadBuf](#page-529-0) (int moduleNum, uint8\_t addr, puint8\_t buf, int num, bool stop=true) *Read a number of bytes from an [I2C](#page-757-0) device and store in the specified buffer.*
- void [I2CMultiChannelResetPeripheral](#page-528-1) (int moduleNum)

```
Reset the specified I2C peripheral module.
```
• uint8\_t [MultiChannel\\_I2CRestart](#page-529-1) (int moduleNum, uint8\_t addr, bool Read\_Not\_Write, uint32\_t ticks\_to\_← wait=I2C\_RX\_TX\_TIMEOUT)

*Restart communication with a [I2C](#page-757-0) device.*

• uint8\_t [MultiChannel\\_I2CStart](#page-531-0) (int moduleNum, uint8\_t addr, bool Read\_Not\_Write, uint32\_t ticks\_to\_← wait=I2C\_START\_TIMEOUT)

*Send an [I2C](#page-757-0) start to an [I2C](#page-757-0) device to begin communication.*

• uint8\_t [MultiChannel\\_I2CStop](#page-531-1) (int moduleNum=DEFAULT\_I2C\_MODULE, uint32\_t ticks\_to\_wait=I2C\_RX←-\_TX\_TIMEOUT)

*Issue an [I2C](#page-757-0) stop terminate communication with an [I2C](#page-757-0) device and release the bus.*

- uint8\_t [MultiChannel\\_I2CSend](#page-530-1) (int moduleNum, uint8\_t val, uint32\_t ticks\_to\_wait=I2C\_RX\_TX\_TIMEOUT) *Send a single byte on the [I2C](#page-757-0) bus.*
- uint8\_t [MultiChannel\\_I2CRead](#page-528-2) (int moduleNum, puint8\_t val, uint32\_t ticks\_to\_wait=I2C\_RX\_TX\_TIMEOUT) *Read a single byte from the [I2C](#page-757-0) bus.*

#### **24.21.1 Detailed Description**

NetBurner [I2C](#page-757-0) API for MOD5441x and NANO54415.

#### **24.22 multichanneli2c.h**

[Go to the documentation of this file.](#page-973-0)

```
00001 /*NB_REVISION*/
00002
00003 /*NB_COPYRIGHT*/
00004<br>00005 /*--
00005 /*-----------------------------------------------------------------------------
00006 NetBurner I2C Multi-Master I2C Driver.
00007 Multi-Master I2C will enable operation as a master device on the I2C bus when
00008 activly seeking to communicate. When idle, the NetBurner will act as a slave
00009 device so other I2C masters can use the bus.
00010<br>00011Note: If your NetBurner device is the only master on the I2C bus, you may
00012 choose to use the Master-Only I2C driver to conserve system resources
00013 -------------------------------------------------------------------------------*/
00014
00050 #ifndef _MULTICHANNELI2C_H
00051 #define _MULTICHANNELI2C_H
00052 #include <basictypes.h>
00053 #include <nbrtos.h>
00054 #include <i2c_class.h>
00055
00056 #ifdef __cplusplus
00057 extern "C"
00058 {
00059 #endif
00060
00061 #define I2C_MAX_BUF_SIZE (64) // Size allocated to input and output buffers in slave mode I2C
00062
00063 #define DEFAULT_I2C_MODULE (0)
00064
00065 /* defined I2C Timeout values will be used if user does not include the 'ticks_to_wait' 00066 parameter when calling I2C functions
00066 parameter when calling I2C functions<br>00067 #define I2C_RX_TX_TIMEOUT (5) // Tic
                                            // Ticks allowed before timeout of a single byte transmission
00068 #define I2C_START_TIMEOUT (20) // Ticks allowed before timeout when attempting start on I2C bus
00069
00070 #define I2C SLAVE TX TERM CHAR (0) // Terminating char to be sent when Slave TX buffer is empty
00071
00077 #define I2C_OK (0)
00078 #define I2C_NEXT_WRITE_OK (1)
00079 #define I2C_NEXT_READ_OK (2)
00080 #define I2C_MASTER_OK (3)
00081 #define I2C_TIMEOUT (4)
00082 #define I2C_BUS_NOT_AVAIL (5)
00083 #define I2C_NOT_READY (6)
00084 #define I2C_LOST_ARB (7)
00085 #define I2C_LOST_ARB_ADD (8)
00086 #define I2C_NO_LINK_RX_ACK (9)
00089 // The following defines were created to allow the multi and master-only drivers to
00090 // have the same function calls. i.e. Multi_I2CInit(); is the same as calling I2CInit(); 00091 //#define I2CInit MultiChannel_I2CInit
00091 //#define I2CInit
00092 //#define I2CSendBuf    MultiChannel_I2CSendBuf
00093 //#define I2CReadBuf MultiChannel_I2CReadBuf
00094 //#define I2CRestart MultiChannel_I2CRestart<br>00095 //#define I2CStart MultiChannel I2CStart
00095 //#define I2CStart<br>00095 //#define I2CStart MultiChannel_I2CStar<br>00096 //#define I2CStop MultiChannel_I2CStop
00096 //#define I2CStop
00097 //#define I2CSend MultiChannel_I2CSend<br>00098 //#define I2CRead MultiChannel_I2CRead
00098 //#define I2CRead
```
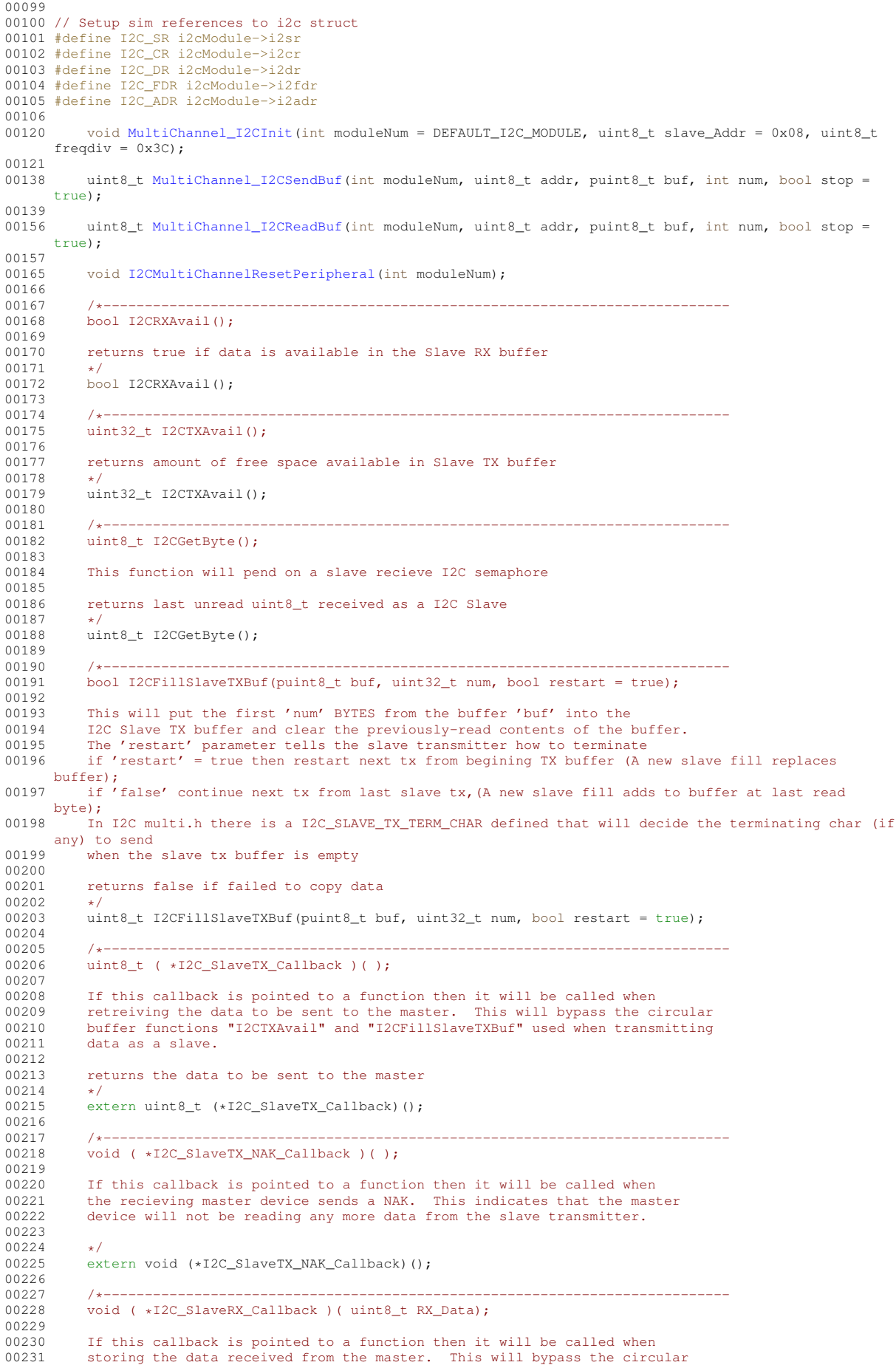

00232 buffer functions "I2CRXAvail" and "I2CGetByte" used when receiving<br>00233 data as a slave data as a slave. 00234 00235 uint8\_t RX\_Data - Passes the received data to the callback function 00236<br>00237 returns nothing  $00238$  \*/<br>00239 ex extern void (\*I2C\_SlaveRX\_Callback)(uint8\_t RX\_Data); 00240 00241 #define I2C\_START\_READ (1) // defines to be used for bRead\_Not\_Write 00242 #define I2C\_START\_WRITE (0) 00260 uint8\_t [MultiChannel\\_I2CRestart\(](#page-529-1)int moduleNum, uint8\_t addr, bool Read\_Not\_Write, uint32\_t ticks\_to\_wait =  $\overline{12C_RX_TX_T}$ TIMEOUT); 00261<br>00262 00262 /\*------------------------------------------------------------------------------------------ 00263 Advanced NetBurner I2C Functions 00264 00265 The following functions are used for advanced communications on using the I2C bus. These<br>00266 functions are useful if user wishes to talk to a device that does not follow the Phillips 00266 functions are useful if user wishes to talk to a device that does not follow the Phillips<br>00267 12C standard. One example is an eeprom that first must be addressed and then read from 00267 I2C standard. One example is an eeprom that first must be addressed and then read from 00268 with no restart in between. 00268 with no restart in between.<br>00269 Data must be sent or receive Data must be sent or received a byte at a time. Also user must check function returns 00270 to verify the status of the bus before performing the next option. 00271 ------------------------------------------------------------------------------------------- 00272 ===========================================================================================\*/ 00273 00291 uint8\_t [MultiChannel\\_I2CStart\(](#page-531-0)int moduleNum, uint8\_t addr, bool Read\_Not\_Write, uint32\_t ticks\_to\_wait = I2C\_START\_TIMEOUT); 00292 00306 uint8\_t [MultiChannel\\_I2CStop\(](#page-531-1)int moduleNum = DEFAULT\_I2C\_MODULE, uint32\_t ticks\_to\_wait = I2C\_RX\_TX\_TIMEOUT); 00307<br>00324 uint8\_t [MultiChannel\\_I2CSend\(](#page-530-1)int moduleNum, uint8\_t val, uint32\_t ticks\_to\_wait = I2C\_RX\_TX\_TIMEOUT); 00325 00346 uint8\_t [MultiChannel\\_I2CRead\(](#page-528-2)int moduleNum, puint8\_t val, uint32\_t ticks\_to\_wait = I2C\_RX\_TX\_TIMEOUT); 00347<br>00348 00348 // Struct that contains I2C Slave I/O Buffers<br>00349 struct I2C Slave Pecord struct I2C\_Slave\_Record 00350 { 00351 [OS\\_SEM](#page-838-0) I2C\_Slave\_RX\_Semaphore; // semaphore used to determine when a slave RX interrupt occurs 00352 00353 volatile uint8\_t \*pI2CRxbuf;<br>00354 volatile uint8 t \*pI2CTxbuf; volatile uint8\_t \*pI2CTxbuf; 00355 00356 volatile uint32\_t I2Crx\_put;<br>00357 volatile uint32 t I2Crx get; volatile uint32 t I2Crx get; 00358 000359 volatile uint32\_t I2Ctx\_put;<br>00360 volatile uint32 t I2Ctx get: volatile uint32\_t  $I2Ctx.get;$ 00361 }; 00362  $00363$  /\*------<br>00364 00364 Useful I2C macros 00365 ----------------------------------------------------------------------------\*/ 00371 #define I2C\_SR\_BUSY (((0x20 & I2C\_SR) == 0x20)) 00372 #define I2C\_CR\_SLAVE (((0x20 & I2C\_CR) ==  $0x00$ )) 00373 #define I2C\_SR\_ARB\_LOST (((0x10 & I2C\_SR) == 0x10)) 00374 #define I2C\_SR\_ADRES\_AS\_SLAVE (((0x40 & I2C\_SR) == 0x40)) 00375 #define I2C\_SR\_SLAVE\_TX (((0x04 & I2C\_SR) == 0x04)) 00376 00377 #define I2C\_CR\_TX (((0x10 & I2C\_CR) == 0x10)) 00378 #define I2C\_SR\_RX\_ACK (((0x01 & I2C\_SR) == 0x00)) 00379 #define I2C\_CR\_RX\_ACK (((0x08 & I2C\_CR) == 0x00)) 00380 00381 #define I2C\_SET\_NO\_ACK ((I2C\_CR |= 0x08)) 00382 #define I2C\_SET\_ACK ((I2C\_CR &= 0xF7)) 00383 #define I2C\_SET\_TX ((I2C\_CR |= 0x10)) 00384 #define I2C\_SET\_RX ((I2C\_CR &= 0xEF)) 00385 #define I2C\_SET\_REPEAT\_START ((I2C\_CR |= 0x04)) 00386 #define I2C\_CLR\_ARB\_LOST ((I2C\_SR &= 0xEF)) 00389 //---------------------------------------------------------------------------- 00390<br>00391 inline void I2CInit(uint8\_t slave\_Addr = 0x08, uint8\_t freqdiv = 0x3C)  $00392$  { MultiChannel I2CInit(DEFAULT I2C MODULE, slave Addr, freqdiv); 00394 } 00395 inline void Mulit\_I2CInit(uint8\_t slave\_Addr = 0x08, uint8\_t freqdiv = 0x3C) 00397 { 00398 [MultiChannel\\_I2CInit\(](#page-528-0)DEFAULT\_I2C\_MODULE, slave\_Addr, freqdiv);<br>00399 } 00399 } 00400 00401 inline uint8 t I2CSendBuf(uint8 t addr, puint8 t buf, int num, bool stop = true) 00402 {

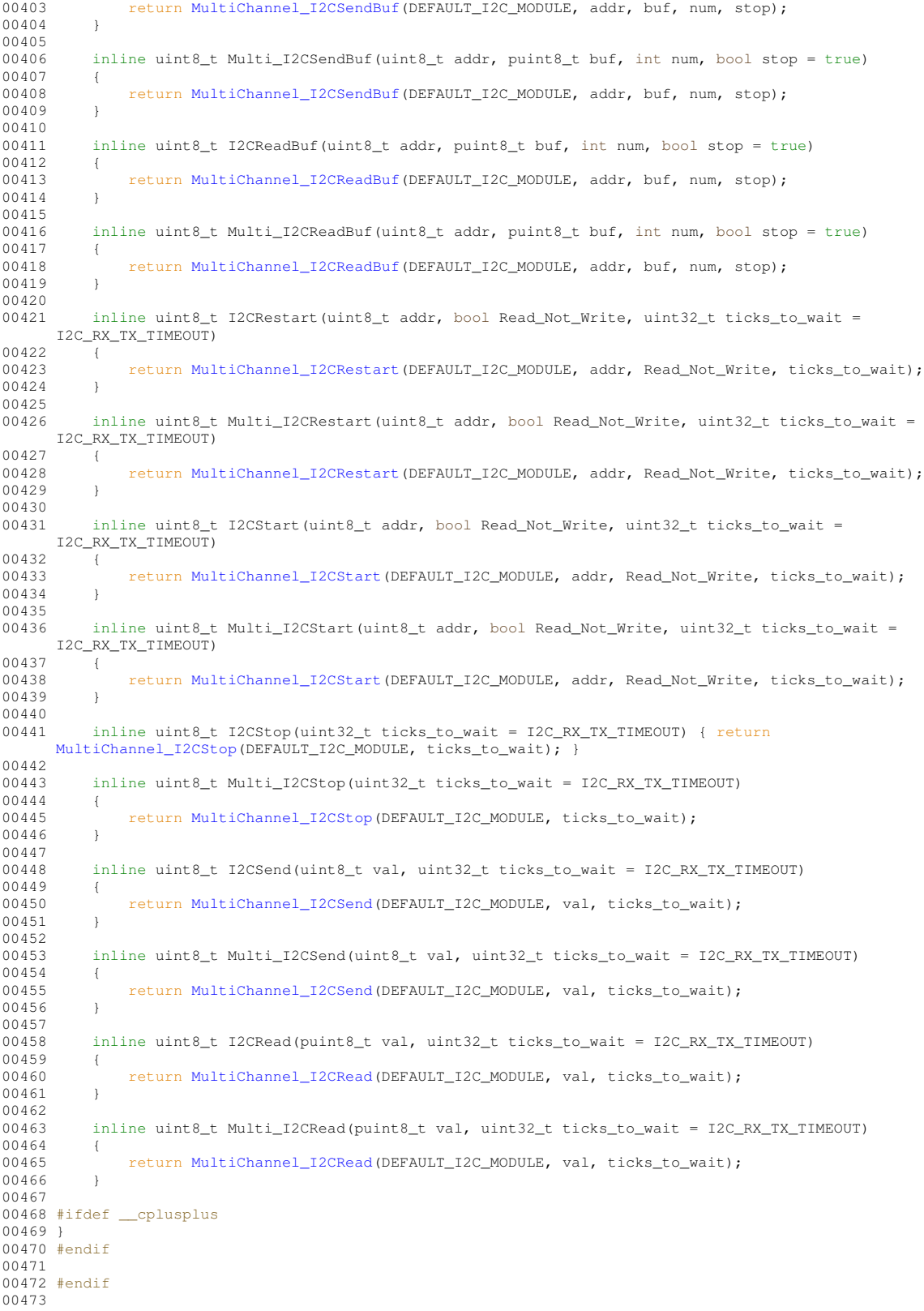

# **24.23 periph\_clocks.h**

```
00001 #ifndef __PERIPH_CLOCKS_H<br>00002 #define __PERIPH_CLOCKS_H<br>00003<br>00003 #include <sim5441x.h>
00005
00006 // Peripheral Power Management Low Register 0
```

```
00007 #define PERIPH_CLOCK_FLEXBUS 2
00008 #define PERIPH_CLOCK_CAN_0 8
00009 #define PERIPH_CLOCK_CAN_1 9
00010 #define PERIPH_CLOCK_I2C_1 14
00011 #define PERIPH_CLOCK_DSPI_1 15
00012 #define PERIPH_CLOCK_DMA 17
00013 #define PERIPH_CLOCK_INTC_0 18
00014 #define PERIPH_CLOCK_INTC_1 19
00015 #define PERIPH_CLOCK_INTC_2 20
00016 #define PERIPH_CLOCK_I2C_0 22
00017 #define PERIPH_CLOCK_DSPI_0 23
00018 #define PERIPH_CLOCK_UART_0 24
00019 #define PERIPH_CLOCK_UART_1 25
00020 #define PERIPH_CLOCK_UART_2 26
00021 #define PERIPH_CLOCK_UART_3 27
00022 #define PERIPH_CLOCK_DMA_TMR_0 28
00023 #define PERIPH_CLOCK_DMA_TMR_1 29
00024 #define PERIPH_CLOCK_DMA_TMR_2 30
00025 #define PERIPH_CLOCK_DMA_TMR_3 31
00026
00027 // Peripheral Power Management High Register 0
00028 #define PERIPH_CLOCK_PIT_0 32
00029 #define PERIPH_CLOCK_PIT_1 33
00030 #define PERIPH_CLOCK_PIT_2 34
00031 #define PERIPH_CLOCK_PIT_3 35
00032 #define PERIPH_CLOCK_EDGE_PORT 36
00033 #define PERIPH_CLOCK_ADC 37
00034 #define PERIPH_CLOCK_DAC_0 38
00035 #define PERIPH_CLOCK_RTC 42
00036 #define PERIPH_CLOCK_SIM 43
00037 #define PERIPH_CLOCK_USB_OTG 44
00038 #define PERIPH_CLOCK_USB_HOST 45
00039 #define PERIPH_CLOCK_DDR 46
00040 #define PERIPH_CLOCK_SSI_0 47
00041 #define PERIPH_CLOCK_PLL 48
00042 #define PERIPH_CLOCK_RNG 49
00043 #define PERIPH_CLOCK_SSI_1 50
00044 #define PERIPH_CLOCK_SDHC 52
00045 #define PERIPH_CLOCK_MACNET_0 53
00046 #define PERIPH_CLOCK_MACNET_1 54
00047 #define PERIPH_CLOCK_ETHERNET_SWITCH_0 55
00048 #define PERIPH_CLOCK_ETHERNET_SWITCH_1 56
00049 #define PERIPH_CLOCK_NAND_FLASH 63
00050
00051 // Peripheral Power Management High Register 1
00052 #define PERIPH_CLOCK_PWM 34
00053 #define PERIPH_CLOCK_CCM_RESET 36
00054 #define PERIPH_CLOCK_GPIO 37
00055
00056 // Peripheral Power Management Low Register 1
00057 #define PERIPH_CLOCK_1_WIRE 2
00058 #define PERIPH_CLOCK_I2C_2 4
00059 #define PERIPH_CLOCK_I2C_3 5
00060 #define PERIPH_CLOCK_I2C_4 6
00061 #define PERIPH_CLOCK_I2C_5 7
00062 #define PERIPH_CLOCK_DSPI_2 14
00063 #define PERIPH_CLOCK_DSPI_3 15
00064 #define PERIPH_CLOCK_UART_4 24
00065 #define PERIPH_CLOCK_UART_5 25
00066 #define PERIPH CLOCK UART 6 26
00067 #define PERIPH_CLOCK_UART_7 27
00068 #define PERIPH_CLOCK_UART_8 28
00069 #define PERIPH_CLOCK_UART_9 29
00070
00071 // Disable clocks in Power Management Low Register 0
00072 #define PERIPH_DISABLE_FLEXBUS sim2.scm.ppmsr0 = PERIPH_CLOCK_FLEXBUS
00073 #define PERIPH_DISABLE_CAN_0 sim2.scm.ppmsr0 = PERIPH_CLOCK_CAN_0
00074 #define PERIPH_DISABLE_CAN_1 sim2.scm.ppmsr0 = PERIPH_CLOCK_CAN_1
00075 #define PERIPH_DISABLE_I2C_1 sim2.scm.ppmsr0 = PERIPH_CLOCK_I2C_1
00076 #define PERIPH_DISABLE_DSPI_1 sim2.scm.ppmsr0 = PERIPH_CLOCK_DSPI_1
00077 #define PERIPH_DISABLE_DMA sim2.scm.ppmsr0 = PERIPH_CLOCK_DMA
00078 #define PERIPH_DISABLE_INTC_0 sim2.scm.ppmsr0 = PERIPH_CLOCK_INTC_0
00079 #define PERIPH_DISABLE_INTC_1 sim2.scm.ppmsr0 = PERIPH_CLOCK_INTC_1
00080 #define PERIPH_DISABLE_INTC_2 sim2.scm.ppmsr0 = PERIPH_CLOCK_INTC_2
00081 #define PERIPH_DISABLE_I2C_0 sim2.scm.ppmsr0 = PERIPH_CLOCK_I2C_0
00082 #define PERIPH_DISABLE_DSPI_0 sim2.scm.ppmsr0 = PERIPH_CLOCK_DSPI_0
00083 #define PERIPH_DISABLE_UART_0 sim2.scm.ppmsr0 = PERIPH_CLOCK_UART_0
00084 #define PERIPH_DISABLE_UART_1 sim2.scm.ppmsr0 = PERIPH_CLOCK_UART_1
00085 #define PERIPH_DISABLE_UART_2 sim2.scm.ppmsr0 = PERIPH_CLOCK_UART_2
00086 #define PERIPH_DISABLE_UART_3 sim2.scm.ppmsr0 = PERIPH_CLOCK_UART_3
00087 #define PERIPH_DISABLE_DMA_TMR_0 sim2.scm.ppmsr0 = PERIPH_CLOCK_DMA_TMR_0
00088 #define PERIPH_DISABLE_DMA_TMR_1 sim2.scm.ppmsr0 = PERIPH_CLOCK_DMA_TMR_1
00089 #define PERIPH_DISABLE_DMA_TMR_2 sim2.scm.ppmsr0 = PERIPH_CLOCK_DMA_TMR_2
00090
00091 // Enable clocks in Power Management Low Register 0
00092 #define PERIPH_ENABLE_FLEXBUS sim2.scm.ppmcr0 = PERIPH_CLOCK_FLEXBUS
00093 #define PERIPH_ENABLE_CAN_0 sim2.scm.ppmcr0 = PERIPH_CLOCK_CAN_0
```
 #define PERIPH\_ENABLE\_CAN\_1 sim2.scm.ppmcr0 = PERIPH\_CLOCK\_CAN\_1 #define PERIPH\_ENABLE\_I2C\_1 sim2.scm.ppmcr0 = PERIPH\_CLOCK\_I2C\_1 #define PERIPH\_ENABLE\_DSPI\_1 sim2.scm.ppmcr0 = PERIPH\_CLOCK\_DSPI\_1 #define PERIPH\_ENABLE\_DMA sim2.scm.ppmcr0 = PERIPH\_CLOCK\_DMA 00098 #define PERIPH\_ENABLE\_INTC\_0 sim2.scm.ppmcr0 = PERIPH\_CLOCK\_INTC\_0 00099 #define PERIPH\_ENABLE\_INTC\_1 sim2.scm.ppmcr0 = PERIPH\_CLOCK\_INTC\_1 #define PERIPH\_ENABLE\_INTC\_2 sim2.scm.ppmcr0 = PERIPH\_CLOCK\_INTC\_2 #define PERIPH\_ENABLE\_I2C\_0 sim2.scm.ppmcr0 = PERIPH\_CLOCK\_I2C\_0 #define PERIPH\_ENABLE\_DSPI\_0 sim2.scm.ppmcr0 = PERIPH\_CLOCK\_DSPI\_0 #define PERIPH\_ENABLE\_UART\_0 sim2.scm.ppmcr0 = PERIPH\_CLOCK\_UART\_0 #define PERIPH\_ENABLE\_UART\_1 sim2.scm.ppmcr0 = PERIPH\_CLOCK\_UART\_1 #define PERIPH\_ENABLE\_UART\_2 sim2.scm.ppmcr0 = PERIPH\_CLOCK\_UART\_2 00106 #define PERIPH\_ENABLE\_UART\_3 sim2.scm.ppmcr0 = PERIPH\_CLOCK\_UART\_3 #define PERIPH\_ENABLE\_DMA\_TMR\_0 sim2.scm.ppmcr0 = PERIPH\_CLOCK\_DMA\_TMR\_0 #define PERIPH\_ENABLE\_DMA\_TMR\_1 sim2.scm.ppmcr0 = PERIPH\_CLOCK\_DMA\_TMR\_1 00109 #define PERIPH\_ENABLE\_DMA\_TMR\_2 sim2.scm.ppmcr0 = PERIPH\_CLOCK\_DMA\_TMR\_2 // Disable clocks in Power Management High Register 0 #define PERIPH\_DISABLE\_PIT\_0 sim2.scm.ppmsr0 = PERIPH\_CLOCK\_PIT\_0 #define PERIPH\_DISABLE\_PIT\_1 sim2.scm.ppmsr0 = PERIPH\_CLOCK\_PIT\_1 00114 #define PERIPH\_DISABLE\_PIT\_2 sim2.scm.ppmsr0 = PERIPH\_CLOCK\_PIT\_ #define PERIPH\_DISABLE\_PIT\_3 sim2.scm.ppmsr0 = PERIPH\_CLOCK\_PIT\_3 #define PERIPH\_DISABLE\_EDGE\_PORT sim2.scm.ppmsr0 = PERIPH\_CLOCK\_EDGE\_PORT 00117 #define PERIPH\_DISABLE\_ADC sim2.scm.ppmsr0 = PERIPH\_CLOCK\_ADC 00118 #define PERIPH\_DISABLE\_DAC\_0 sim2.scm.ppmsr0 = PERIPH\_CLOCK\_DAC\_0 #define PERIPH\_DISABLE\_RTC sim2.scm.ppmsr0 = PERIPH\_CLOCK\_RTC #define PERIPH\_DISABLE\_SIM sim2.scm.ppmsr0 = PERIPH\_CLOCK\_SIM 00121 #define PERIPH\_DISABLE\_USB\_OTG sim2.scm.ppmsr0 = PERIPH\_CLOCK\_USB\_OTG<br>00122 #define PERIPH\_DISABLE\_USB\_HOST sim2.scm.ppmsr0 = PERIPH\_CLOCK\_USB\_HOST #define PERIPH\_DISABLE\_DDR sim2.scm.ppmsr0 = PERIPH\_CLOCK\_DDR #define PERIPH\_DISABLE\_SSI\_0 sim2.scm.ppmsr0 = PERIPH\_CLOCK\_SSI\_0 #define PERIPH\_DISABLE\_PLL sim2.scm.ppmsr0 = PERIPH\_CLOCK\_PLL #define PERIPH\_DISABLE\_RNG sim2.scm.ppmsr0 = PERIPH\_CLOCK\_RNG #define PERIPH\_DISABLE\_SSI\_1 sim2.scm.ppmsr0 = PERIPH\_CLOCK\_SSI\_1 00128 #define PERIPH\_DISABLE\_SDHC sim2.scm.ppmsr0 = PERIPH\_CLOCK\_SDHC #define PERIPH\_DISABLE\_MACNET\_0 sim2.scm.ppmsr0 = PERIPH\_CLOCK\_MACNET\_0 #define PERIPH\_DISABLE\_MACNET\_1 sim2.scm.ppmsr0 = PERIPH\_CLOCK\_MACNET\_1 00131 #define PERIPH\_DISABLE\_ETHERNET\_SWITCH\_0 sim2.scm.ppmsr0 = PERIPH\_CLOCK\_ETHERNET\_SWITCH\_0 #define PERIPH\_DISABLE\_ETHERNET\_SWITCH\_1 sim2.scm.ppmsr0 = PERIPH\_CLOCK\_ETHERNET\_SWITCH\_1 #define PERIPH\_DISABLE\_NAND\_FLASH sim2.scm.ppmsr0 = PERIPH\_CLOCK\_NAND\_FLASH // Enable clocks in Power Management High Register 0 00136 #define PERIPH\_ENABLE\_PIT\_0 sim2.scm.ppmcr0 = PERIPH\_CLOCK\_PIT\_0 00137 #define PERIPH\_ENABLE\_PIT\_1 sim2.scm.ppmcr0 = PERIPH\_CLOCK\_PIT\_1 #define PERIPH\_ENABLE\_PIT\_2 sim2.scm.ppmcr0 = PERIPH\_CLOCK\_PIT\_2 00139 #define PERIPH\_ENABLE\_PIT\_3 sim2.scm.ppmcr0 = PERIPH\_CLOCK\_PIT #define PERIPH\_ENABLE\_EDGE\_PORT sim2.scm.ppmcr0 = PERIPH\_CLOCK\_EDGE\_PORT #define PERIPH\_ENABLE\_ADC sim2.scm.ppmcr0 = PERIPH\_CLOCK\_ADC #define PERIPH\_ENABLE\_DAC\_0 sim2.scm.ppmcr0 = PERIPH\_CLOCK\_DAC\_0 00143 #define PERIPH\_ENABLE\_RTC\_sim2.scm.ppmcr0 = PERIPH\_CLOCK\_RTC 00144 #define PERIPH\_ENABLE\_SIM sim2.scm.ppmcr0 = PERIPH\_CLOCK\_SIM #define PERIPH\_ENABLE\_USB\_OTG sim2.scm.ppmcr0 = PERIPH\_CLOCK\_USB\_OTG #define PERIPH\_ENABLE\_USB\_HOST sim2.scm.ppmcr0 = PERIPH\_CLOCK\_USB\_HOST #define PERIPH\_ENABLE\_DDR sim2.scm.ppmcr0 = PERIPH\_CLOCK\_DDR #define PERIPH\_ENABLE\_SSI\_0 sim2.scm.ppmcr0 = PERIPH\_CLOCK\_SSI\_0 #define PERIPH\_ENABLE\_PLL sim2.scm.ppmcr0 = PERIPH\_CLOCK\_PLL #define PERIPH\_ENABLE\_RNG sim2.scm.ppmcr0 = PERIPH\_CLOCK\_RNG #define PERIPH\_ENABLE\_SSI\_1 sim2.scm.ppmcr0 = PERIPH\_CLOCK\_SSI\_1 #define PERIPH\_ENABLE\_SDHC sim2.scm.ppmcr0 = PERIPH\_CLOCK\_SDHC #define PERIPH\_ENABLE\_MACNET\_0 sim2.scm.ppmcr0 = PERIPH\_CLOCK\_MACNET\_0 #define PERIPH\_ENABLE\_MACNET\_1 sim2.scm.ppmcr0 = PERIPH\_CLOCK\_MACNET\_1 00155 #define PERIPH\_ENABLE\_ETHERNET\_SWITCH\_0 sim2.scm.ppmcr0 = PERIPH\_CLOCK\_ETHERNET\_SWITCH\_0 #define PERIPH\_ENABLE\_ETHERNET\_SWITCH\_1 sim2.scm.ppmcr0 = PERIPH\_CLOCK\_ETHERNET\_SWITCH\_1 #define PERIPH\_ENABLE\_NAND\_FLASH sim2.scm.ppmcr0 = PERIPH\_CLOCK\_NAND\_FLASH // Disable clocks in Power Management Low Register 1 00160 #define PERIPH\_DISABLE\_1\_WIRE sim2.scm.ppmsr1 = PERIPH\_CLOCK\_1\_WIRE 00161 #define PERIPH\_DISABLE\_I2C\_2 sim2.scm.ppmsr1 = PERIPH\_CLOCK\_I2C\_2 00162 #define PERIPH\_DISABLE\_I2C\_3 sim2.scm.ppmsr1 = PERIPH\_CLOCK\_I2C\_3 #define PERIPH\_DISABLE\_I2C\_4 sim2.scm.ppmsr1 = PERIPH\_CLOCK\_I2C\_4 #define PERIPH\_DISABLE\_I2C\_5 sim2.scm.ppmsr1 = PERIPH\_CLOCK\_I2C\_5 #define PERIPH\_DISABLE\_DSPI\_2 sim2.scm.ppmsr1 = PERIPH\_CLOCK\_DSPI\_2 00166 #define PERIPH\_DISABLE\_DSPI\_3 sim2.scm.ppmsr1 = PERIPH\_CLOCK\_DSPI\_3 #define PERIPH\_DISABLE\_UART\_4 sim2.scm.ppmsr1 = PERIPH\_CLOCK\_UART\_4 #define PERIPH\_DISABLE\_UART\_5 sim2.scm.ppmsr1 = PERIPH\_CLOCK\_UART\_5 #define PERIPH\_DISABLE\_UART\_6 sim2.scm.ppmsr1 = PERIPH\_CLOCK\_UART\_6 #define PERIPH\_DISABLE\_UART\_7 sim2.scm.ppmsr1 = PERIPH\_CLOCK\_UART\_7 00171 #define PERIPH\_DISABLE\_UART\_8 sim2.scm.ppmsr1 = PERIPH\_CLOCK\_UART\_8 00172 #define PERIPH\_DISABLE\_UART\_9 sim2.scm.ppmsr1 = PERIPH\_CLOCK\_UART\_9 // Enable clocks in Power Management Low Register 1 #define PERIPH\_ENABLE\_1\_WIRE sim2.scm.ppmcr1 = PERIPH\_CLOCK\_1\_WIRE #define PERIPH\_ENABLE\_I2C\_2 sim2.scm.ppmcr1 = PERIPH\_CLOCK\_I2C\_2 #define PERIPH\_ENABLE\_I2C\_3 sim2.scm.ppmcr1 = PERIPH\_CLOCK\_I2C\_3 #define PERIPH\_ENABLE\_I2C\_4 sim2.scm.ppmcr1 = PERIPH\_CLOCK\_I2C\_4 00179 #define PERIPH\_ENABLE\_I2C\_5 sim2.scm.ppmcr1 = PERIPH\_CLOCK\_I2C\_5 00180 #define PERIPH\_ENABLE\_DSPI\_2 sim2.scm.ppmcr1 = PERIPH\_CLOCK\_DSPI\_2

```
00181 #define PERIPH_ENABLE_DSPI_3 sim2.scm.ppmcr1 = PERIPH_CLOCK_DSPI_3
00182 #define PERIPH_ENABLE_UART_4 sim2.scm.ppmcr1 = PERIPH_CLOCK_UART_4
00183 #define PERIPH_ENABLE_UART_5 sim2.scm.ppmcr1 = PERIPH_CLOCK_UART_5
00184 #define PERIPH_ENABLE_UART_6 sim2.scm.ppmcr1 = PERIPH_CLOCK_UART_6<br>00185 #define PERIPH_ENABLE_UART_7 sim2.scm.ppmcr1 = PERIPH_CLOCK_UART_8<br>00186 #define PERIPH_ENABLE_UART_8 sim2.scm.ppmcr1 = PERIPH_CLOCK_UART_8
00187 #define PERIPH_ENABLE_UART_9 sim2.scm.ppmcr1 = PERIPH_CLOCK_UART_9
00188
00189 // Disable clocks in Power Management High Register 1
00190 #define PERIPH_DISABLE_PWM sim2.scm.ppmsr1 = PERIPH_CLOCK_PWM
00191 #define PERIPH_DISABLE_CCM_RESET sim2.scm.ppmsr1 = PERIPH_CLOCK_CCM_RESET
00192 #define PERIPH_DISABLE_GPIO sim2.scm.ppmsr1 = PERIPH_CLOCK_GPIO
00193
00194 // Enable clocks in Power Management High Register 1
```

```
00195 #define PERIPH_ENABLE_PWM sim2.scm.ppmcr1 = PERIPH_CLOCK_PWM
00196 #define PERIPH_ENABLE_CCM_RESET sim2.scm.ppmcr1 = PERIPH_CLOCK_CCM_RESET
00197 #define PERIPH_ENABLE_GPIO sim2.scm.ppmcr1 = PERIPH_CLOCK_GPIO
00198
```

```
00199 #endif /* ----- #ifndef __PERIPH_CLOCKS_H ----- */
```
# **24.24 coldfire/cpu/MCF5441X/include/pin\_irq.h**

```
00001 /*NB_REVISION*/
00002
00003 /*NB_COPYRIGHT*/
00004
00010 BOOL SetPinIrq(int pin, int polarity, void (*func)(void));
00011
00012 void EnableIrq(int pin);
00013 void DisableIrq(int pin);
```
### **24.25 cortex-m7/cpu/SAME70/include/pin\_irq.h**

```
00001 /*NB_REVISION*/
00002
00003 /*NB_COPYRIGHT*/
00004
00005 #ifndef __PIN_IRQ_H
00006 #define __PIN_IRQ_H
00007
00008
00009 #include <predef.h>
00010 #include <constants.h>
00011 #include <cpu_pins.h>
00012
00027 typedef void (*PinIrq_t) (int pio_idx, int pin);
00028
00045 bool SetPortIrqPriority( PinIO pin, int priority);
00046
00063 bool SetPortIrqPriority( int portNum, int priority);
00064
PinIO pin, int polarity, PinIrq_t func);
0008200087 void EnableIrq( PinIO pin );
00092 void DisableIrq( PinIO pin );
00093
00111 uint32_t ClearISR(PinIO pin);
00112
00113 #endif /* ----- #ifndef __PIN_IRQ_H ----- */
```
# **24.26 pitr\_sem.h**

```
00001 /*NB_REVISION*/
00002
00003 /*NB_COPYRIGHT*/
00004
00005 extern volatile uint32_t gPitCount[4];
0000600007 /*-------------------------------------------------------------------
00008 * Initialize a PIT timer to interrupt the specified numbe of times
00009 * per second. Maximum is 20,000 providing 50us per tick.
00010 *
00011 * PARAMETERS
00012 * timer Select PIT timer. Value can be 1 or 2.<br>0 is reserved for the rtos system clo
00013 * 0 is reserved for the rtos system clock,<br>00014 * 3 is reserved for the debugger
                               3 is reserved for the debugger
00015 +00016 * pit_per_sec Number of interrupts per second
00017 *
```

```
00018 * RETURNS
00019 \times 0 = success
00020 * -1 = invalid channel
00021 *------------------------------------------------------------------*/
00022
00023 // Posts a semaphore when timer expires
OS_SEM *p_toSem, int pit_per_sec);
00025
00026 // Sets a flag when timer expires
OS_FLAGS *p_toFlag, uint32_t fv, int pit_per_sec);
00028
00029 // Calls a function when timer expires
00030 int InitPitInterruptCallback(int timer, void (*p_toCallbackFunc)(), int pit_per_sec);
00031
00032 // Clear semaphore/flag/callback associated with a timer
00033 void ClearTimerVariables(int timer);
```
## **24.27 coldfire/cpu/MCF5441X/include/sim.h**

```
00001 /*NB_REVISION*/
00002
00003 /*NB_COPYRIGHT*/
00004
00005 #ifndef _SIM_H_
00006 #define _SIM_H_
00007
00008 #include "sim5441x.h"
00009
00010 #endif /* _SIM_H_ */
```
#### **24.28 cortex-m7/cpu/SAME70/include/sim.h**

```
00001 #ifndef __SIM_H<br>00002 #define __SIM_H
00002 \#define00003 #include <same70q21.h>
00004
00005 #endif /* ----- #ifndef SIM H ----- */
```
#### **24.29 sim5441x.h**

```
00001 /*NB_REVISION*/
00002
00003 /*NB_COPYRIGHT*/
00004
00005 #ifndef _SIM54418_H_
00006 #define _SIM54418_H_
00007<br>00008 /* #define ENHANCED_ETHER_BD */
                                            // Enable enhanced buffer descriptors
00009
00010 typedef volatile unsigned char vubyte;
00011 typedef volatile unsigned short vuword;
00012 typedef volatile unsigned long vudword;
00013
00014 /00015 * RAPID GPIO
00016 +00017 typedef struct
00018 {
00019 vuword dir0; /* 0x8C00_0000 -> 0x8C00_0001 - (Read) Data Direction Register<br>00020 (Write) Data Direction Register
                                                               00020 (Write) Data Direction Register
       */
00021 vuword data; /* 0x8C00_0002 -> 0x8C00_0003 - (Read) Write Data Register<br>00022 (Write) Write Data Register
                                                               (Write) Write Data Register
       */
00023 vuword enb; /* 0x8C00_0004 -> 0x8C00_0005 - (Read) Pin Enable Register<br>00024 (Write) Pin Enable Register
                                                               (Write) Pin Enable Register
      */
00025 vuword clr; /* 0x8C00_0006 -> 0x8C00_0007 - (Read) Write Data Register<br>00026 (Write) Write Data Clear Re
                                                               (Write) Write Data Clear Register
       */
00027 vuword dir1: \sqrt{\star} 0x8C00 0008 -> 0x8C00 0009 - (Read) Data Direction Register
       */
00028 vuword set; /* 0x8C00_000A -> 0x8C00_000B - (Read) Write Data Register<br>00029 (Write) Write Data Set Regi
                                                               (Write) Write Data Set Register
       */
00030 vuword dir2; /* 0x8C00_000C -> 0x8C00_000D - (Read) Data Direction Register
       */
00031 vuword tog: /* 0x8C00 000E -> 0x8C00 000F - (Read) Write Data Register
```

```
00032 (Write) Write Data Toggle Register
*/
00033 } rgpiostruct;
00034
00035 /*
00036 * 1-WIRE MODULE
00037 */
00038 typedef struct
00039 {
00040 vubyte cr; /* 0xEC00_8000 -> 0xEC00_8000 - Control Register
     \rightarrow00041 vubyte pack00[3]; /* 0xEC00_8001 -> 0xEC00_8003 - RESERVED
     */
00042 vubyte div; /*/0xEC00 8004 -> 0xEC00 8004 - Time Divider Register
     */
00043 vubyte pack01[3]; /* 0xEC00_8005 -> 0xEC00_8007 - RESERVED
     */
00044 vubyte rst; /* 0xEC00_8008 -> 0xEC00_8008 - Reset Register
      */
00045 vubyte pack02[3]; /* 0xEC00_8009 -> 0xEC00_800B - RESERVED
     */
00046 vubyte cmd; / * 0xEC00_800C \rightarrow 0xEC00_800C - Command Register*/
00047 vubyte pack03[3]; /* 0xEC00_800D -> 0xEC00_800F - RESERVED
     */
00048 vubyte txrx; /* 0xEC00_8010 -> 0xEC00_8010 - Transmit/Receive Register
     \star/00049 vubyte pack04[3]; /* 0xEC00_8011 -> 0xEC00_8013 - RESERVED
     */
00050 vubyte isr; /* 0xEC00_8014 -> 0xEC00_8014 - Interrupt Status Register
     */
00051 vubyte pack05[3]; /* 0xEC00_8015 -> 0xEC00_8017 - RESERVED
     */
00052 vubyte ier; /* 0xEC00_8018 -> 0xEC00_8018 - Interrupt Enable Register
     */
00053 vubyte pack06[3]; /* 0xEC00_8019 -> 0xEC00_801B - RESERVED
*/
00054 } owstruct;
00055
00056 /*
     \star I2C MODULE 2-5 (i2c25[4] = 0xEC01_0000 -> 0xEC01_FFFF)
00058 +00059 typedef struct
00060 {
00061 vubyte i2adr; /* 0x0000 -> 0x0000 - I2C Address Register
      */
00062 vubyte pack00[3]; /* 0x0001 -> 0x0003 - RESERVED
     */
00063 vubyte i2fdr; / * 0x0004 -> 0x0004 - I2C Frequency Divider Register
     */
00064 vubyte pack01[3]; /* 0x0005 -> 0x0007 - RESERVED
     */
00065 vubyte i2cr; /*/0 \times 00008 \rightarrow 0 \times 0008 - 12C Control Register
     */
00066 vubyte pack02[3]; /* 0x0009 -> 0x000B - RESERVED
     */
00067 vubyte i2sr; / * 0x000C -> 0x000C - I2C Status Register
     */
00068 vubyte pack03[3]; /* 0x000D -> 0x000F - RESERVED
     */
00069 vubyte i2dr; /* 0x0010 -> 0x0010 - I2C Data I/O Register
     \star/00070 vubyte pack04[16367]; /* 0x0011 -> 0x3FFF - RESERVED
*/
00071 } i2cstruct;
00072 //} i2c25struct;
00073
00074 // These typedefs are to prevent issues with code that used references to the old
00075 // i2c#struct structures, prior to unifying the type definitions.
00076 typedef i2cstruct i2c25struct;
00077 typedef i2cstruct i2c1struct;
00078 typedef i2cstruct i2c0struct;
00079
00080 /* DMA SERIAL PERIPHERAL INTERFACE 2<br> */
00082 */
00083 typedef struct
00084 {
00085 vudword mcr; /* 0xEC03_8000 -> 0xEC03_8003 - Module Configuration Register
     */
00086 vubyte pack00[4]; /* 0xEC03_8004 -> 0xEC03_8007 - RESERVED
     */
00087 vudword tcr; /* 0xEC03_8008 -> 0xEC03_800B - Transfer Count Register
     */
00088 vudword ctar[8]; /* 0xEC03_800C -> 0xEC03_802B - Clock and Transfer Attributes Register 0-7
      */
00089 vudword sr; / * 0xEC03802C \rightarrow 0xEC03802F - Status Register
```
\*/ 00090 vudword rser; /\* 0xEC03\_8030 -> 0xEC03\_8033 - DMA/Interrupt Request Select and Enable Reqister \*/ 00091 vudword pushr; /\* 0xEC03\_8034 -> 0xEC03\_8037 - Push Tx FIFO Register \*/ 00092 vudword popr; /\* 0xEC03 8038 -> 0xEC03 803B - Pop Rx FIFO Register \*/ 00093 vudword txfr[16]; /\* 0xEC03\_803C -> 0xEC03\_807B - Transmit FIFO Register 0-15 \*/ 00094 vudword rxfr[16]; /\* 0xEC03\_807C -> 0xEC03\_80BB - Receive FIFO Register 0-15 \*/ 00095 } dspistruct; 00096 //} dspi2struct; 00097 00098 // These typedefs are to prevent issues with code that used references to the old 00099 // dspi#struct structures, prior to unifying the type definitions. 00100 typedef dspistruct dspi0struct; 00101 typedef dspistruct dspilstruct;<br>00102 typedef dspistruct dspi2struct; 00103 typedef dspistruct dspi3struct; 00104  $00105 / *$ 00106 \* DMA SERIAL PERIPHERAL INTERFACE 3<br>00107 \*/ 00108 // typedef struct {<br>00109 // vudword mcr;  $/*$  0xEC03\_C000 -> 0xEC03\_C003 - Module Configuration Register  $00110 /$ vubyte  $pack00[4]$ ; /\* 0xEC03\_C004 -> 0xEC03\_C007 - RESERVED  $00111 /$ vudword tcr:  $/*/02ECO3$  C008 -> 0xEC03 C00B - Transfer Count Register  $00112 / /$ vudword ctar[8];  $/$   $/$  0xEC03\_C00C -> 0xEC03\_C02B - Clock and Transfer Attributes Reqister 0-7<br>00113 //  $v$  vudword sr;  $/*$  0xEC03\_C02C -> 0xEC03\_C02F - Status Register  $00114 /$ vudword rser;  $/*/0xECO3CO30 \rightarrow 0xEC03CO33 - DMA/Interrupt$  Request Select and Enable Register \*/<br>00115 // vudword pushr;  $/*$  0xEC03\_C034 -> 0xEC03\_C037 - Push Tx FIFO Register  $00116 /$ vudword popr;  $/ * 0xEC03_C038 \rightarrow 0xEC03_C03B - Pop Rx FIFO Register$  $00117 /$ vudword txfr[16];  $/$  + 0xEC03\_C03C -> 0xEC03\_C07B - Transmit FIFO Register 0-15  $00118$  // vudword  $rxfr[16]$ ;  $/* 0xEC03_C07C \rightarrow 0xEC03_C0BB$  - Receive FIFO Register 0-15 \*/ 00119 // } dspi3struct; 00120 00121 /\* 00122 \* UART MODULE 4-9 (uarts[6] = 0xEC06\_0000 -> 0xEC07\_7FFF) 00123 \* Same as uartstruct.  $00124$  \*/ 00125  $00126$  /\* 00127 \* MOTOR CONTROL PULSE-WIDTH MODULATOR SUBMODULE 0-3 (sm[4] = 0xEC08\_8000 -> 0xEC08\_813F)  $00128 + /$ 00129 typedef struct 00130 { 00131 vuword cnt;  $/ *$  0x00 -> 0x01 - Counter Register \*/ 00132 vuword [init;](#page-508-0)  $/$ \* 0x02 -> 0x03 - Initial Count Register \*/ 00133 vuword cr2;  $/*/$  0x04 -> 0x05 - Control Register 2 \*/ 00134 vuword cr1;  $\overline{\smash{\big)}\xspace}$  /\* 0x06 -> 0x07 - Control Register 1 \*/ 00135 vuword val[6]; /\* 0x08 -> 0x13 - Value Register 0-5 \*/ 00136 vubyte pack00[4]; /\* 0x14 -> 0x17 - RESERVED \*/ 00137 vuword ocr;  $\frac{1}{2}$   $\frac{1}{2}$  0x18 -> 0x19 - Output Control Register \*/ 00138 vuword sr;  $/*/$  0x1A -> 0x1B - Status Register \*/ 00139 vuword ier; /\* 0x1C -> 0x1D - Interrupt Enable Register \*/ 00140 vuword dmaen; /\* 0x1E -> 0x1F - DMA Enable Register \*/ 00141 vuword otcr; /\* 0x20 -> 0x21 - Output Trigger Control Register \*/ 00142 vuword dismap; /\* 0x22 -> 0x23 - Fault Disable Mapping Register \*/ 00143 vuword dtcnt0;  $/*$  0x24 -> 0x25 - Deadtime Count Register 0 \*/ 00144 vuword dtcnt1;  $\frac{1}{x}$  0x26 -> 0x27 - Deadtime Count Register 1 \*/ 00145 vuword ccra:  $\frac{1}{x}$  0x28 -> 0x29 - Capture Control Register A \*/

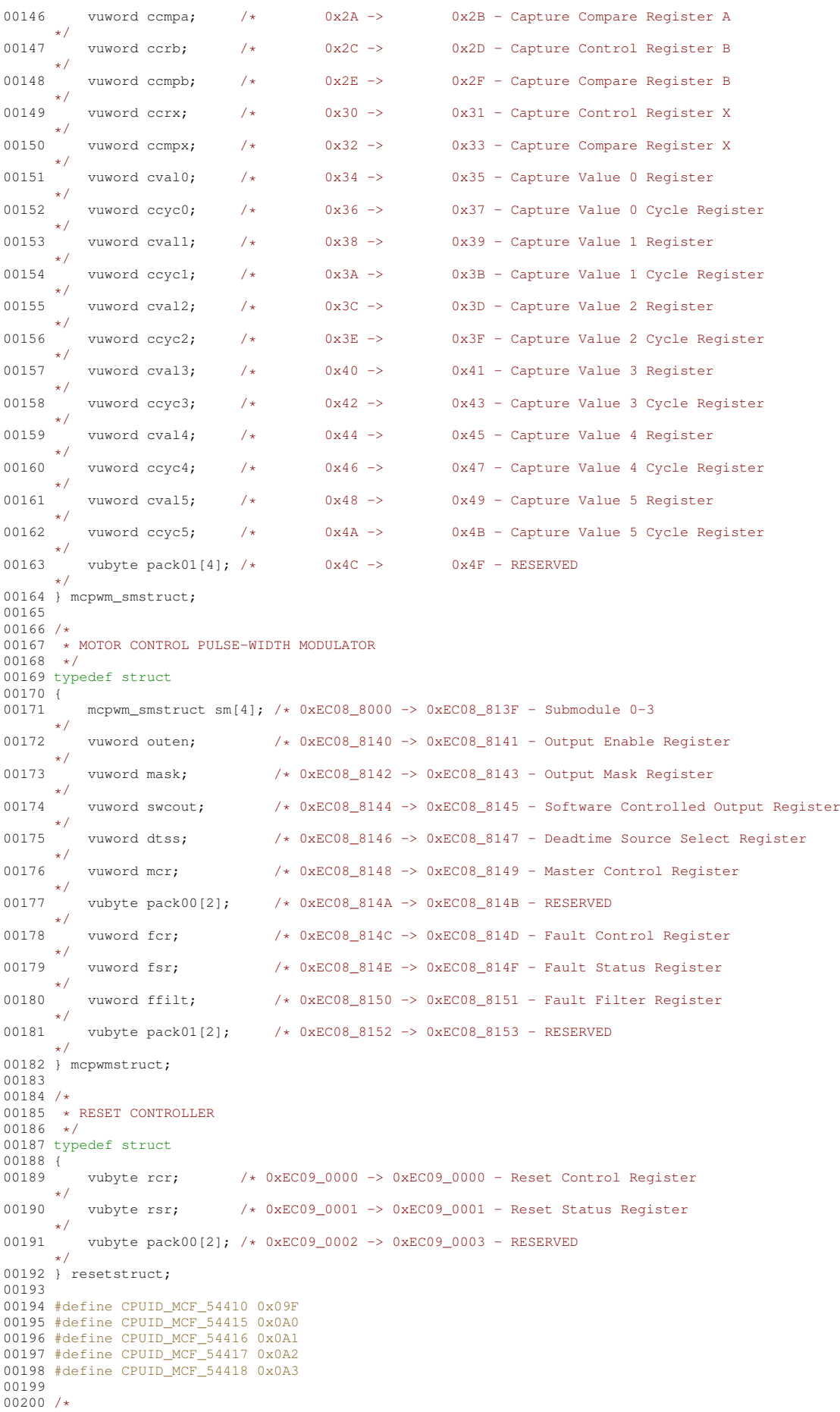

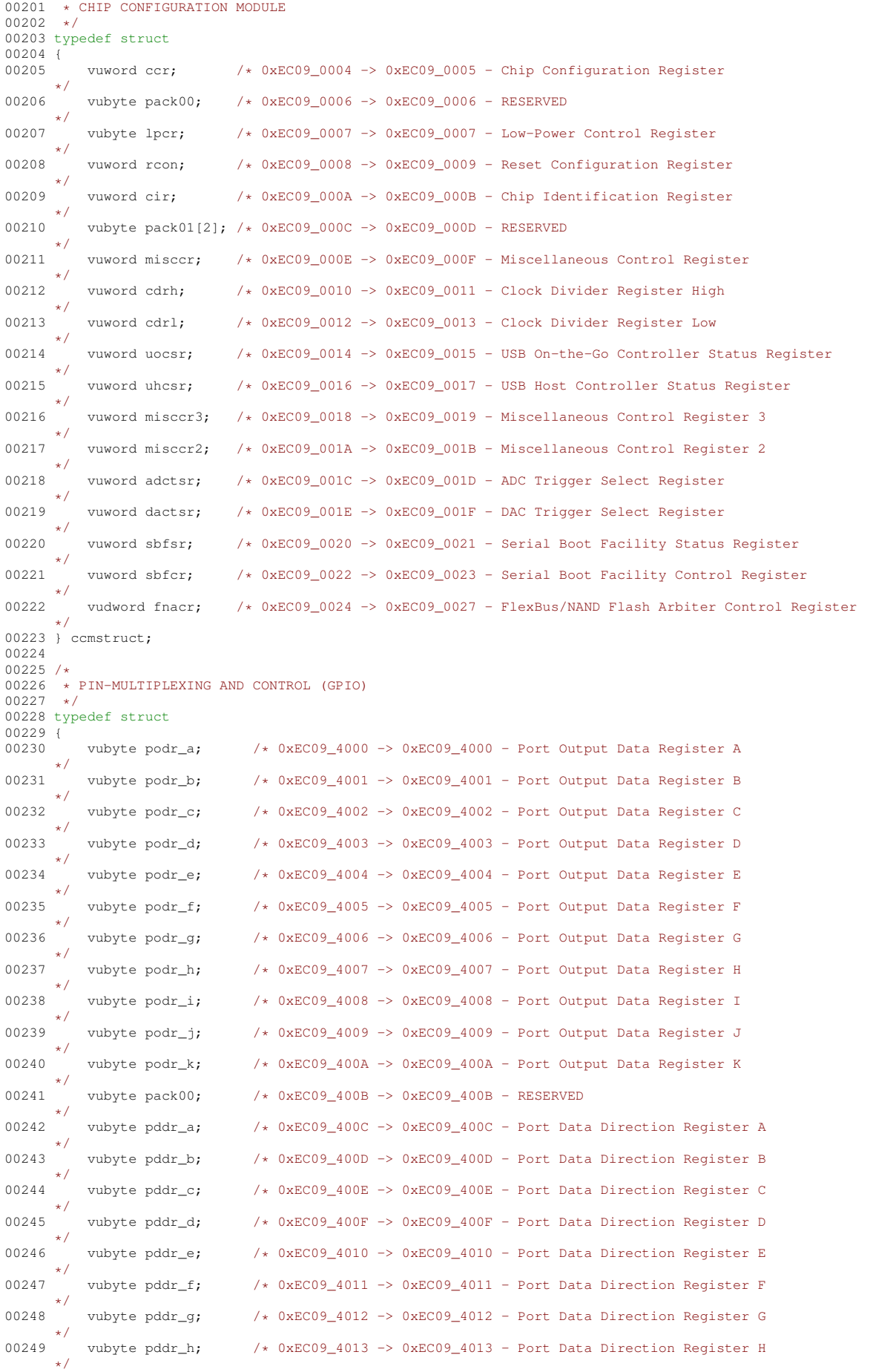

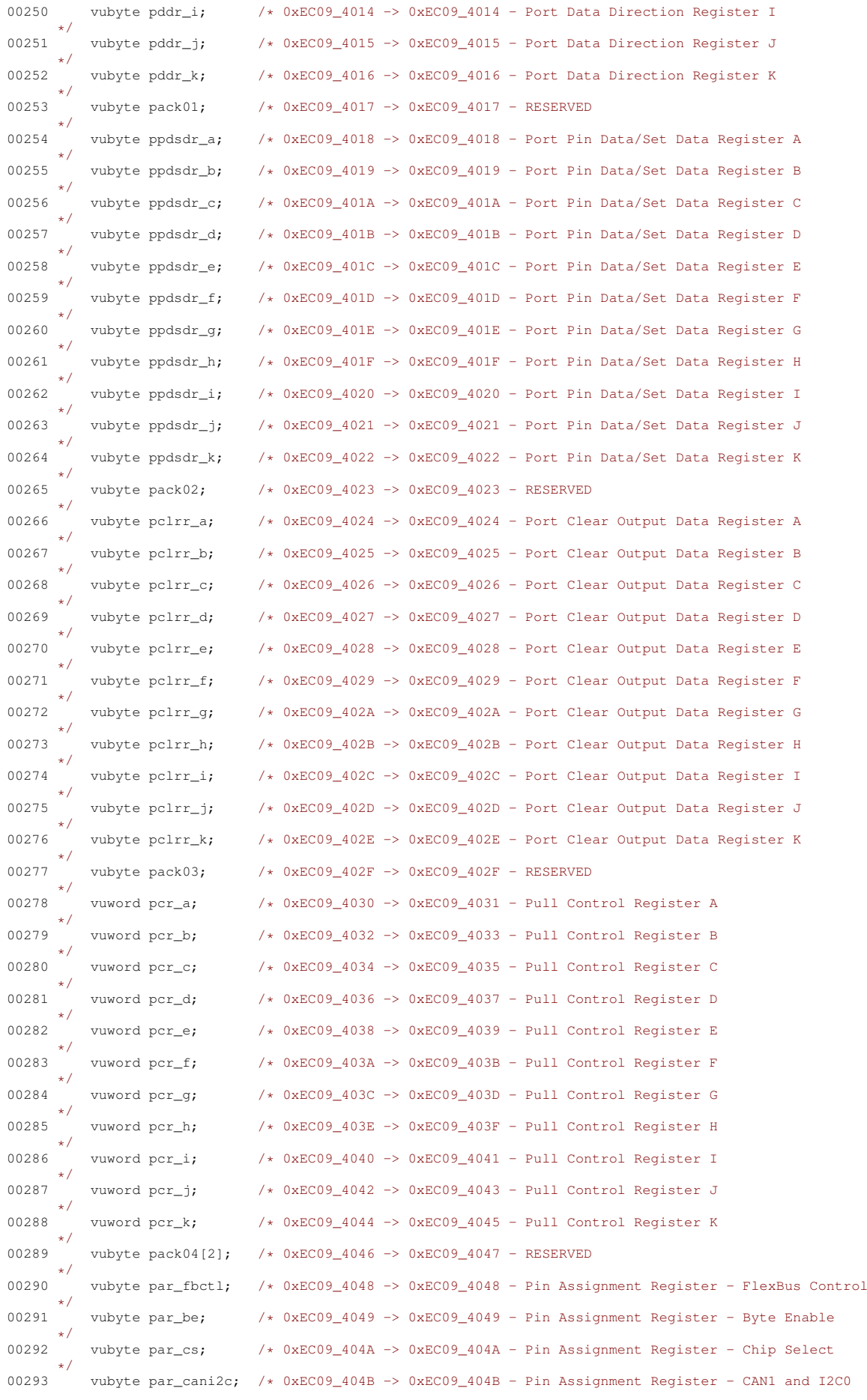

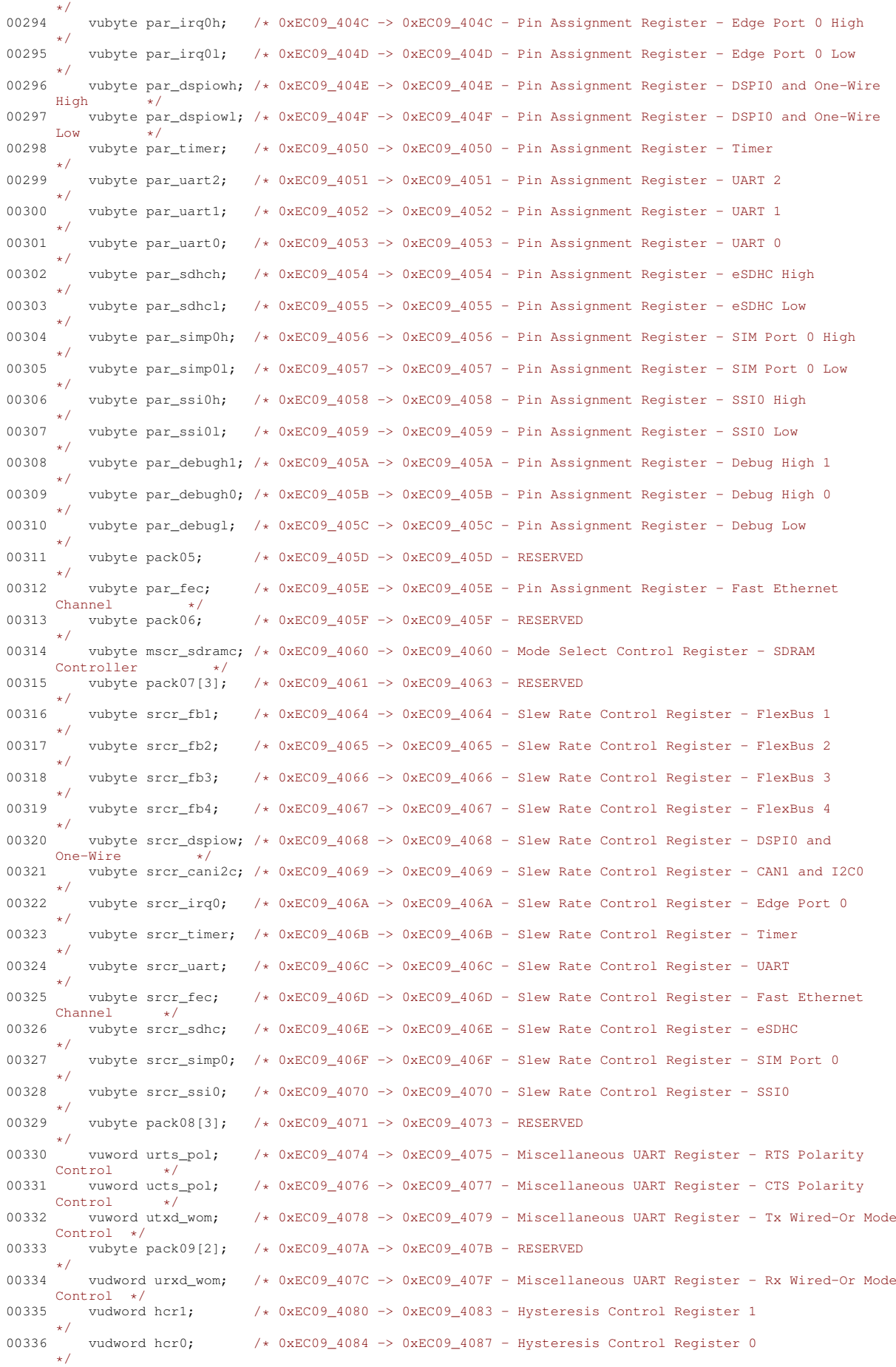

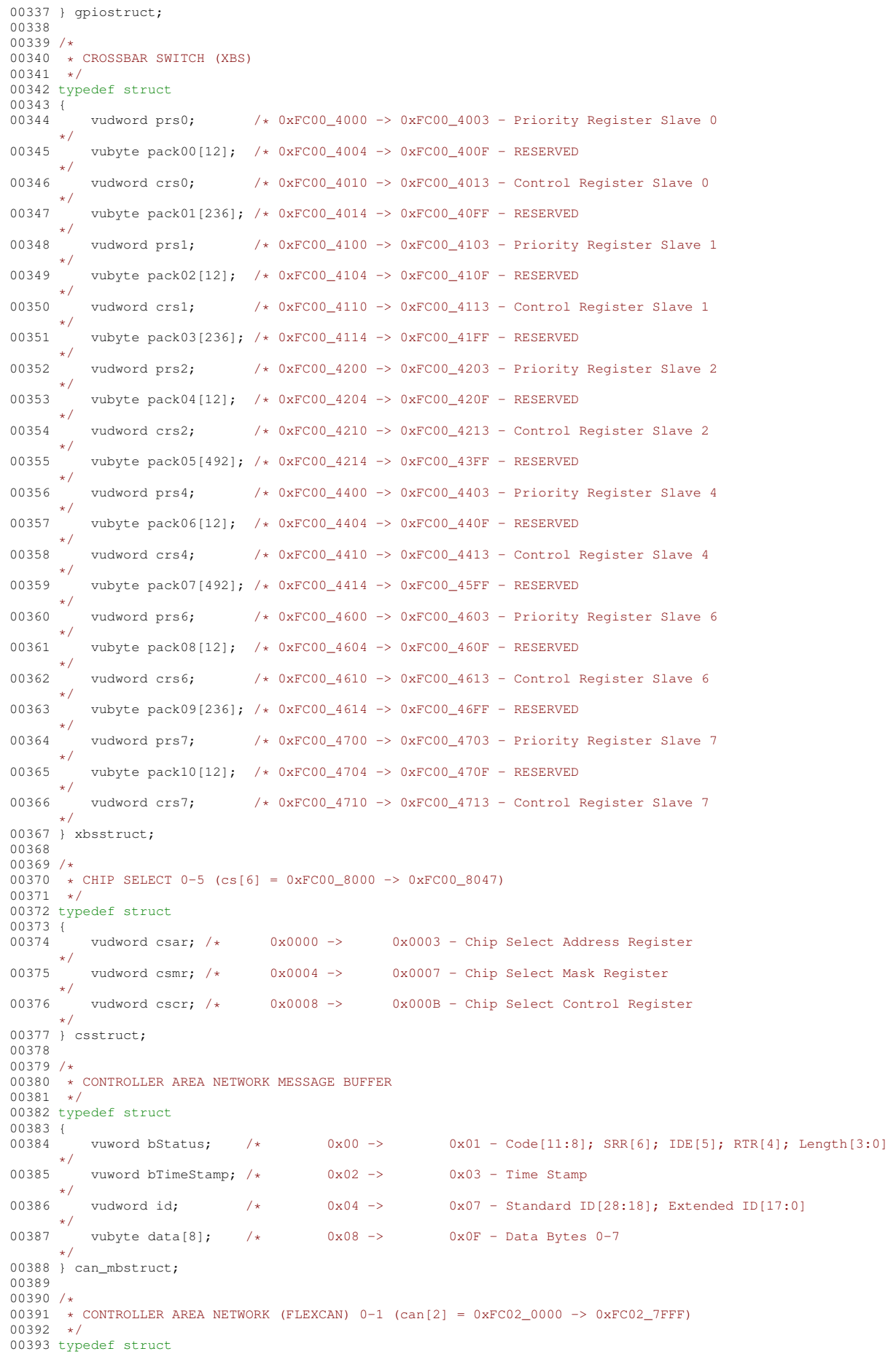

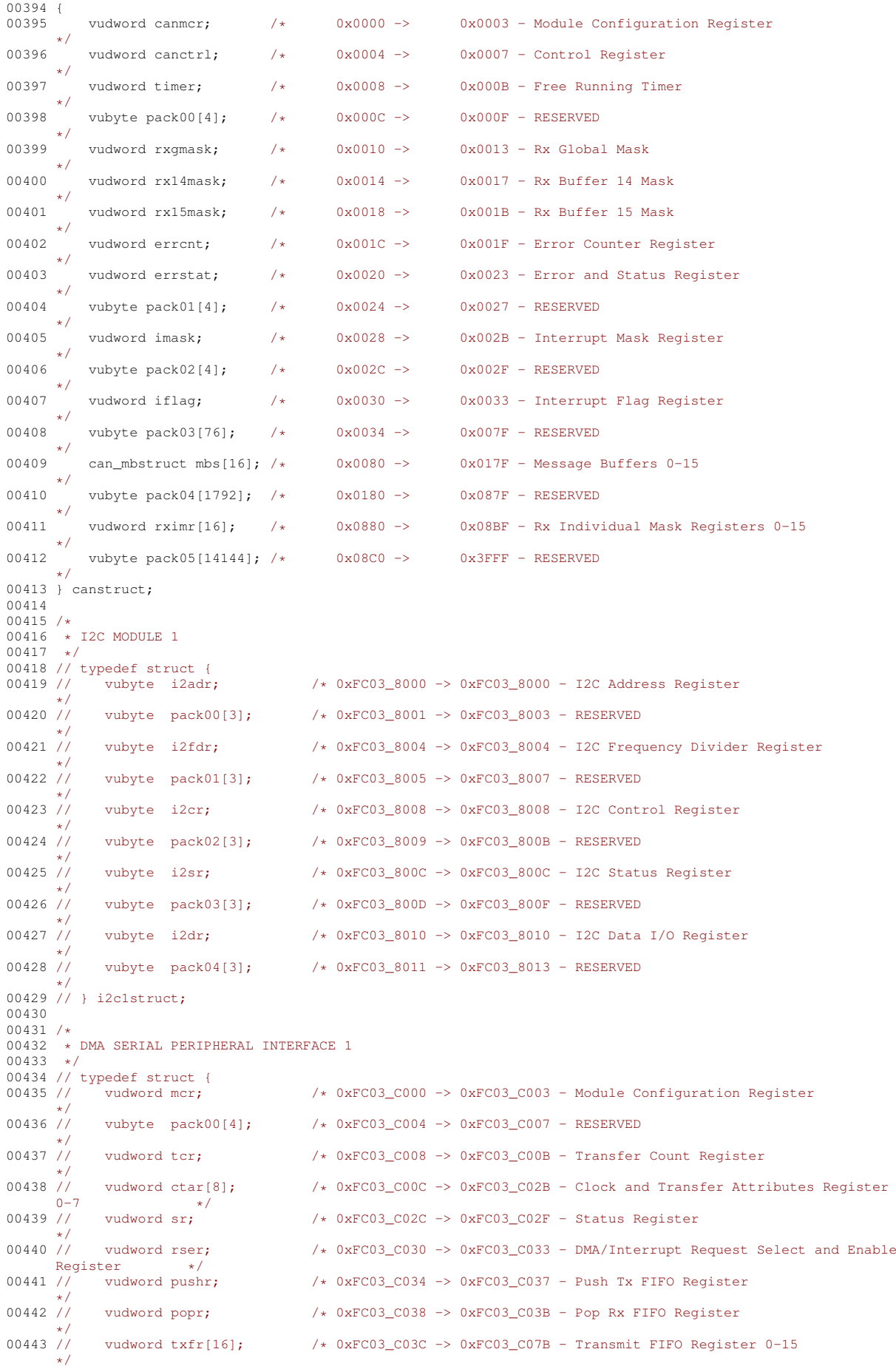

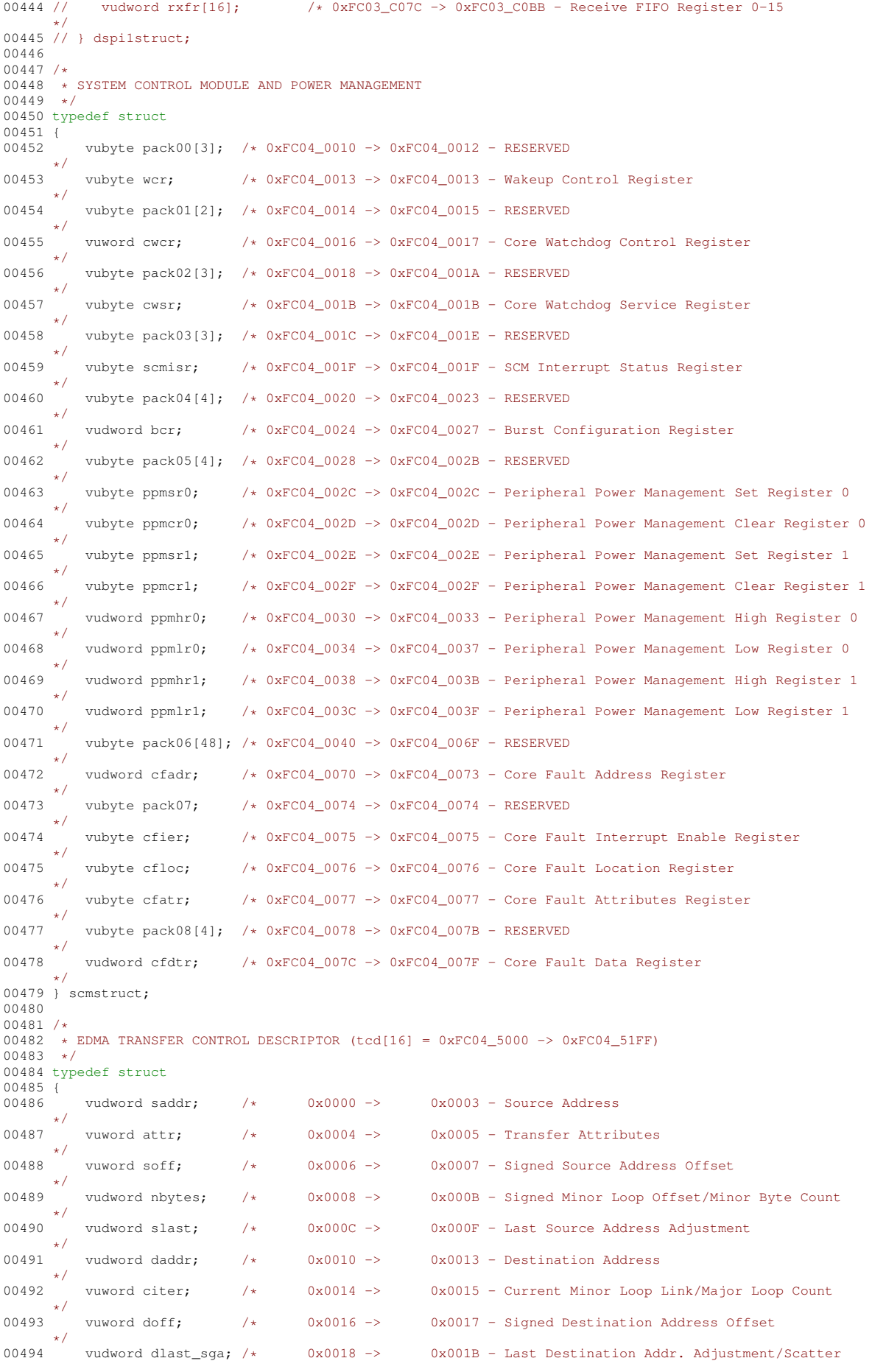

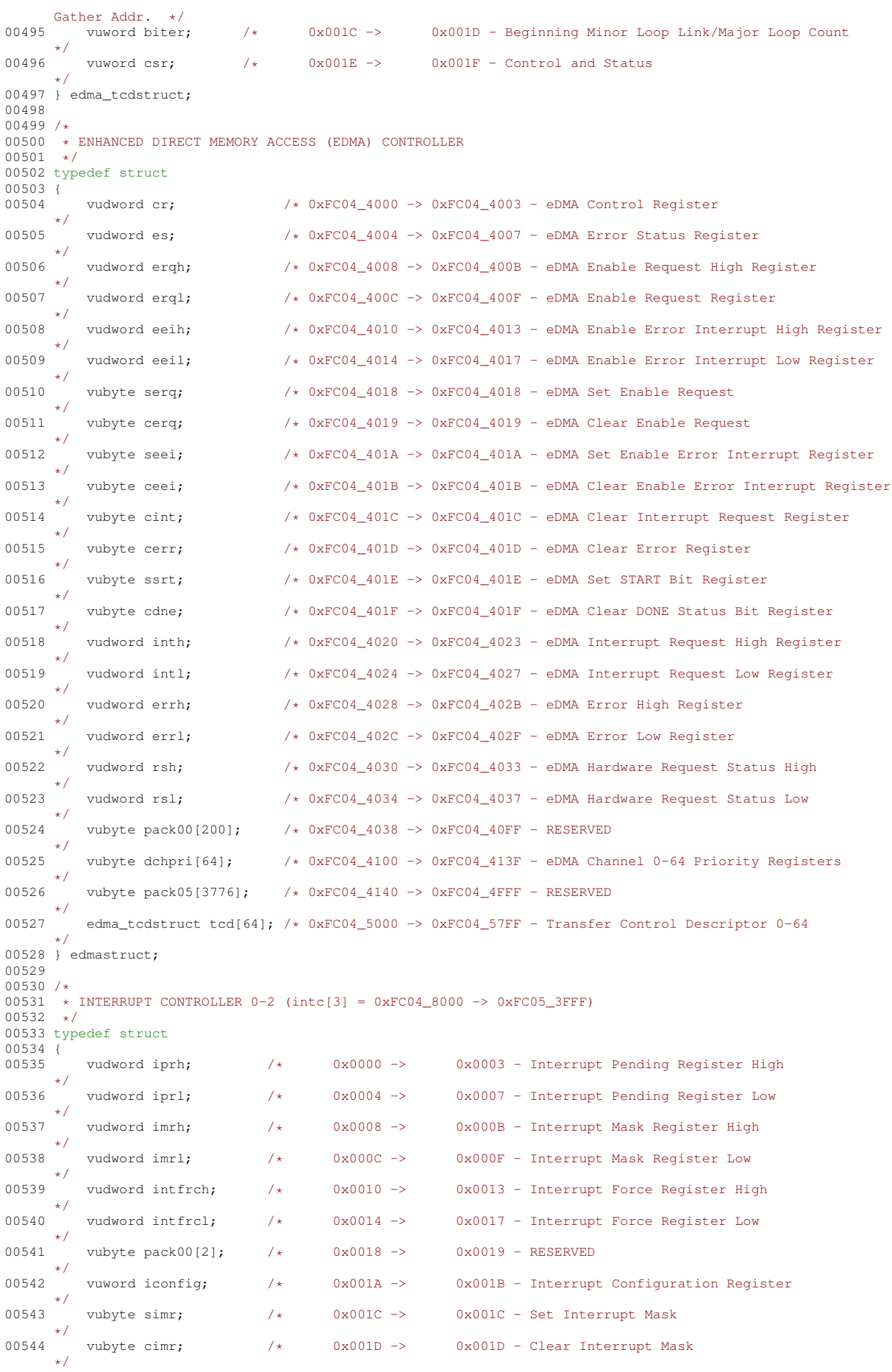

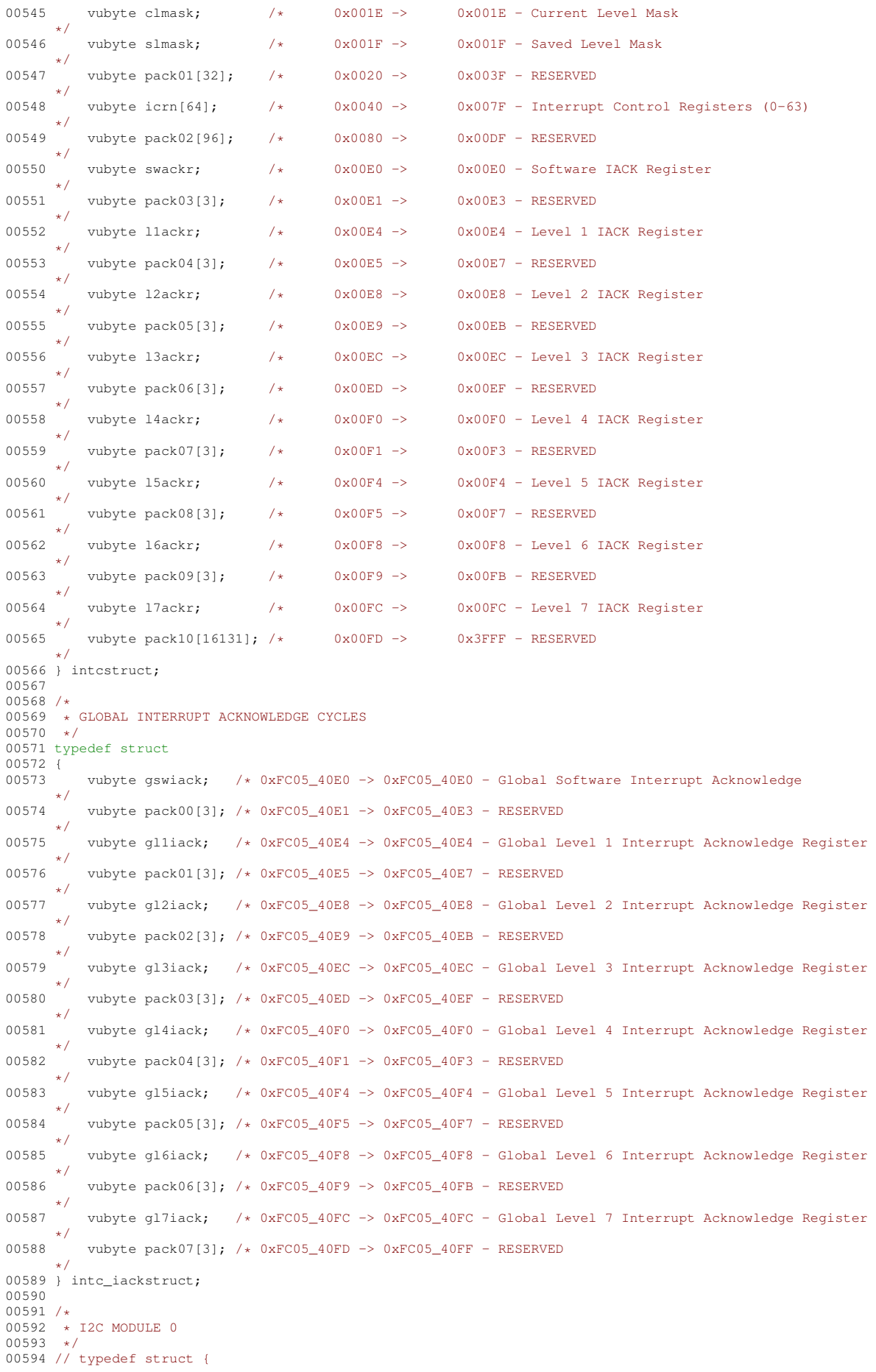

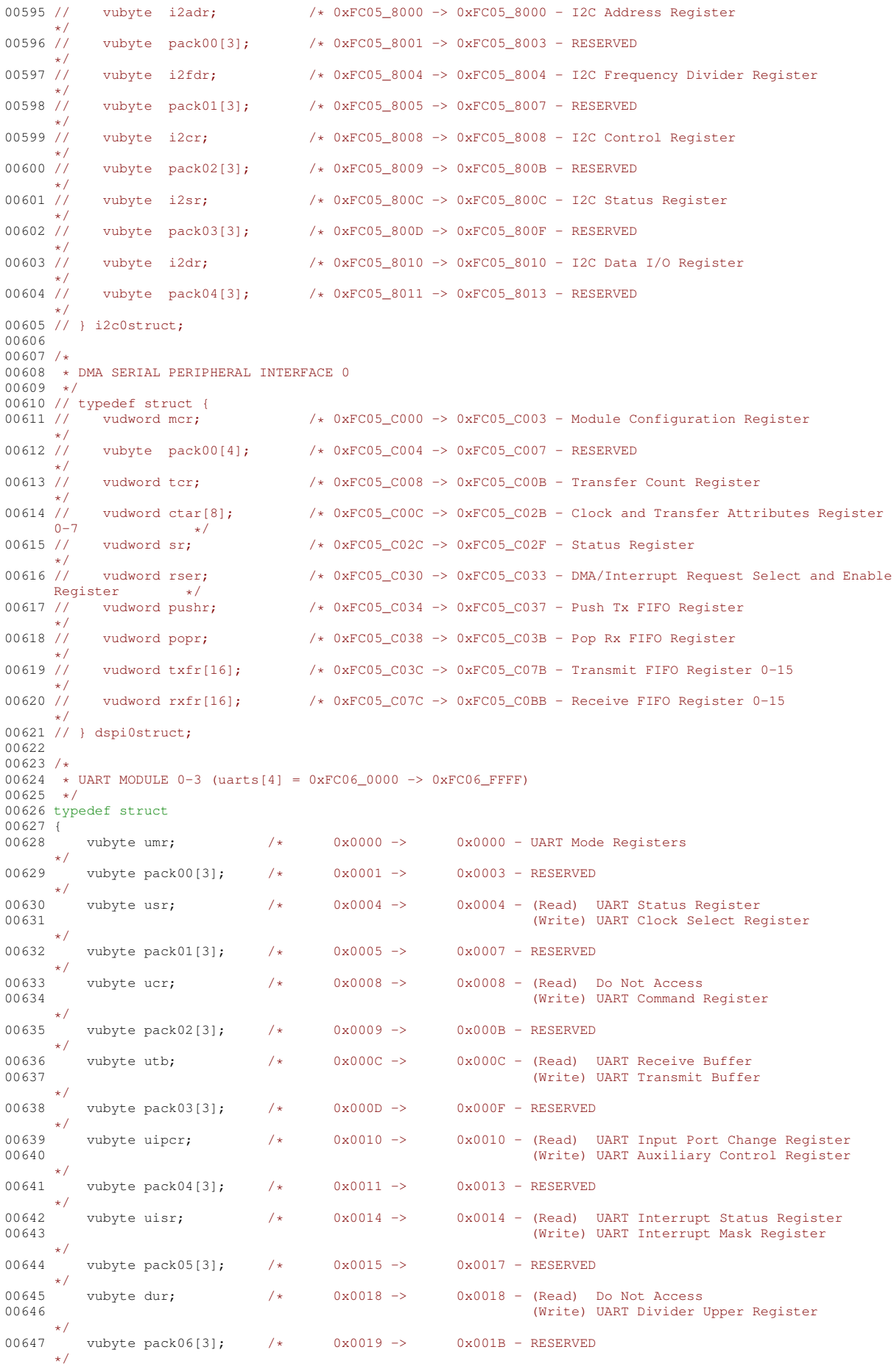

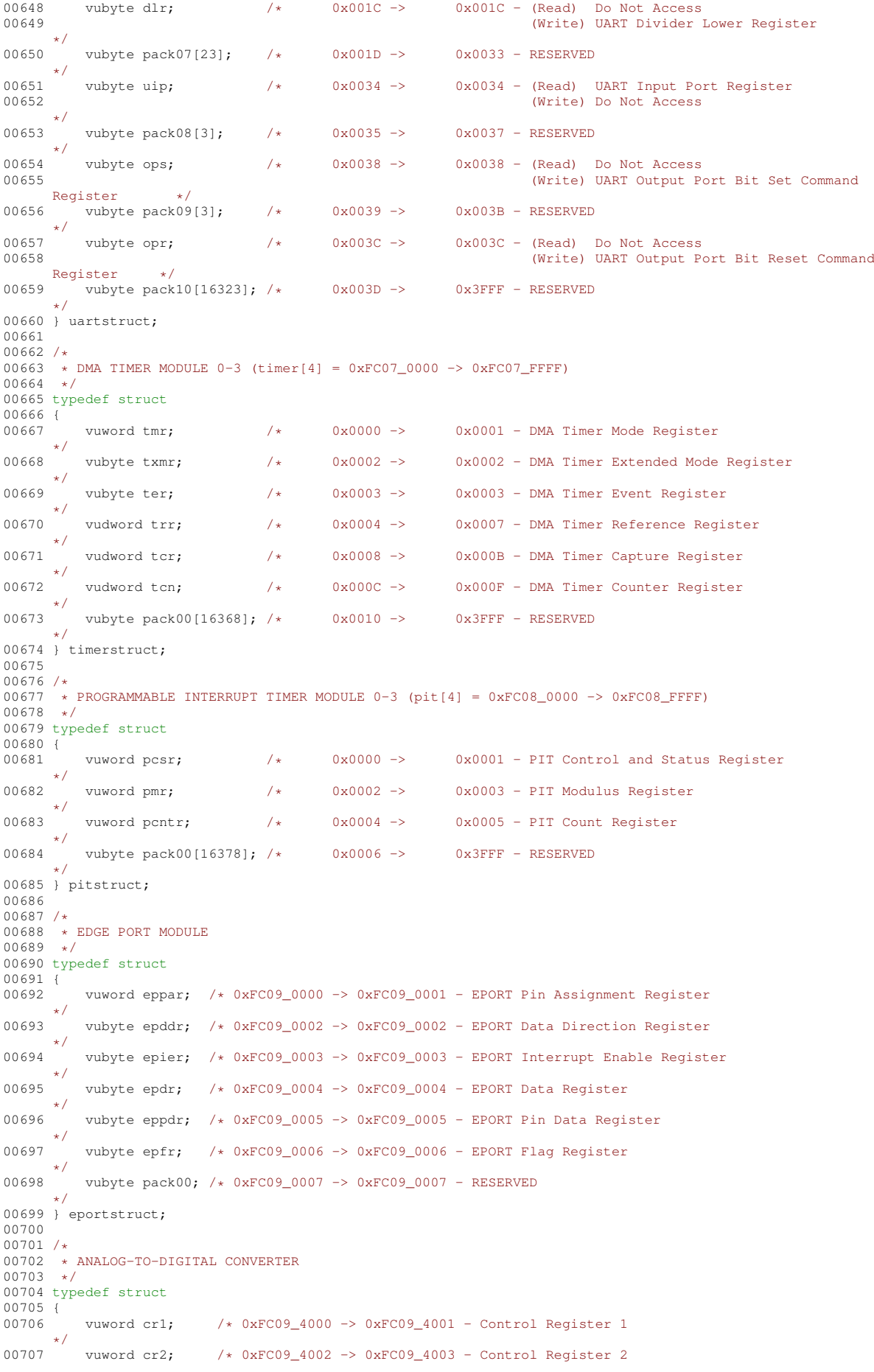

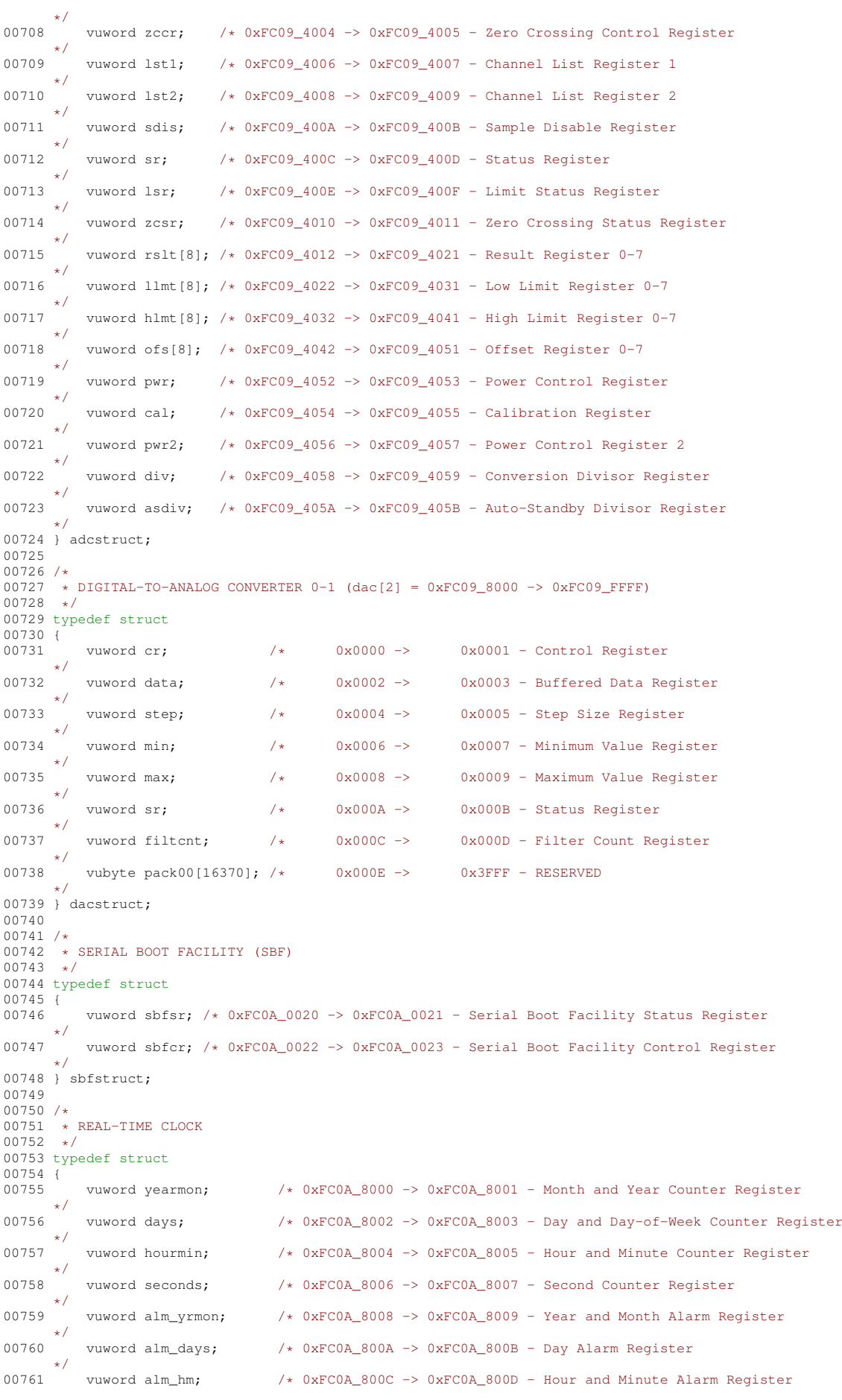

**NetBurner, Inc.**

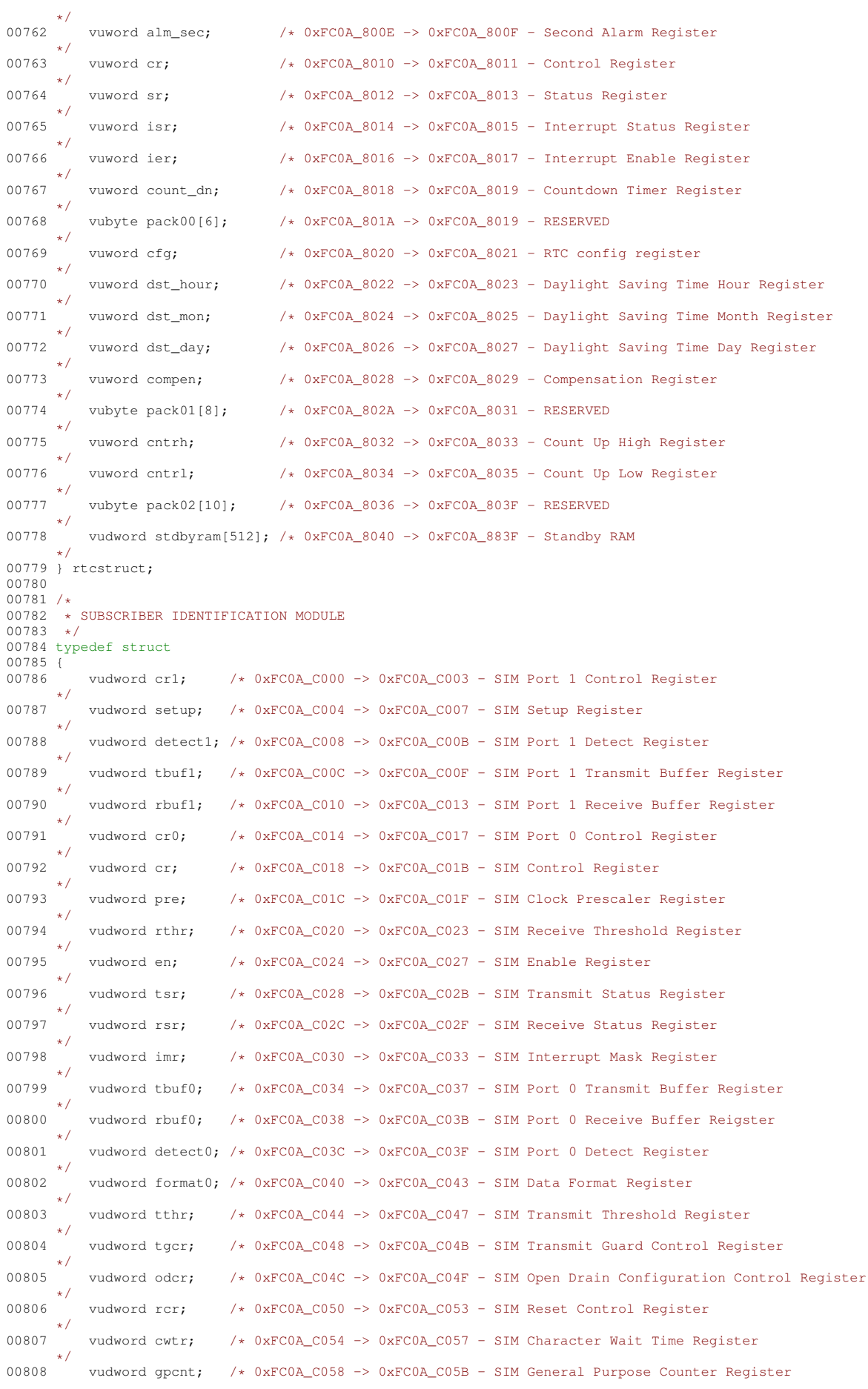

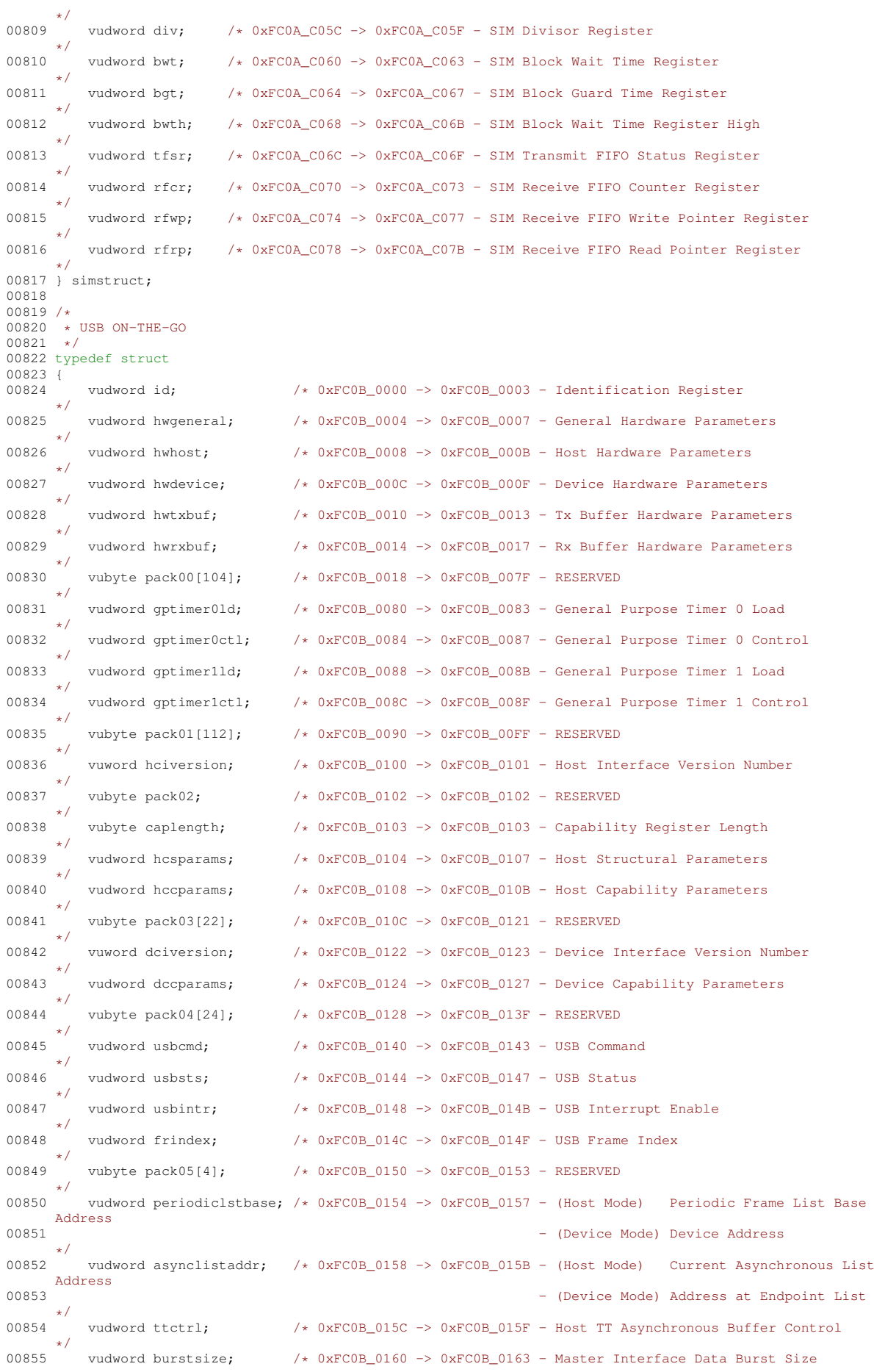

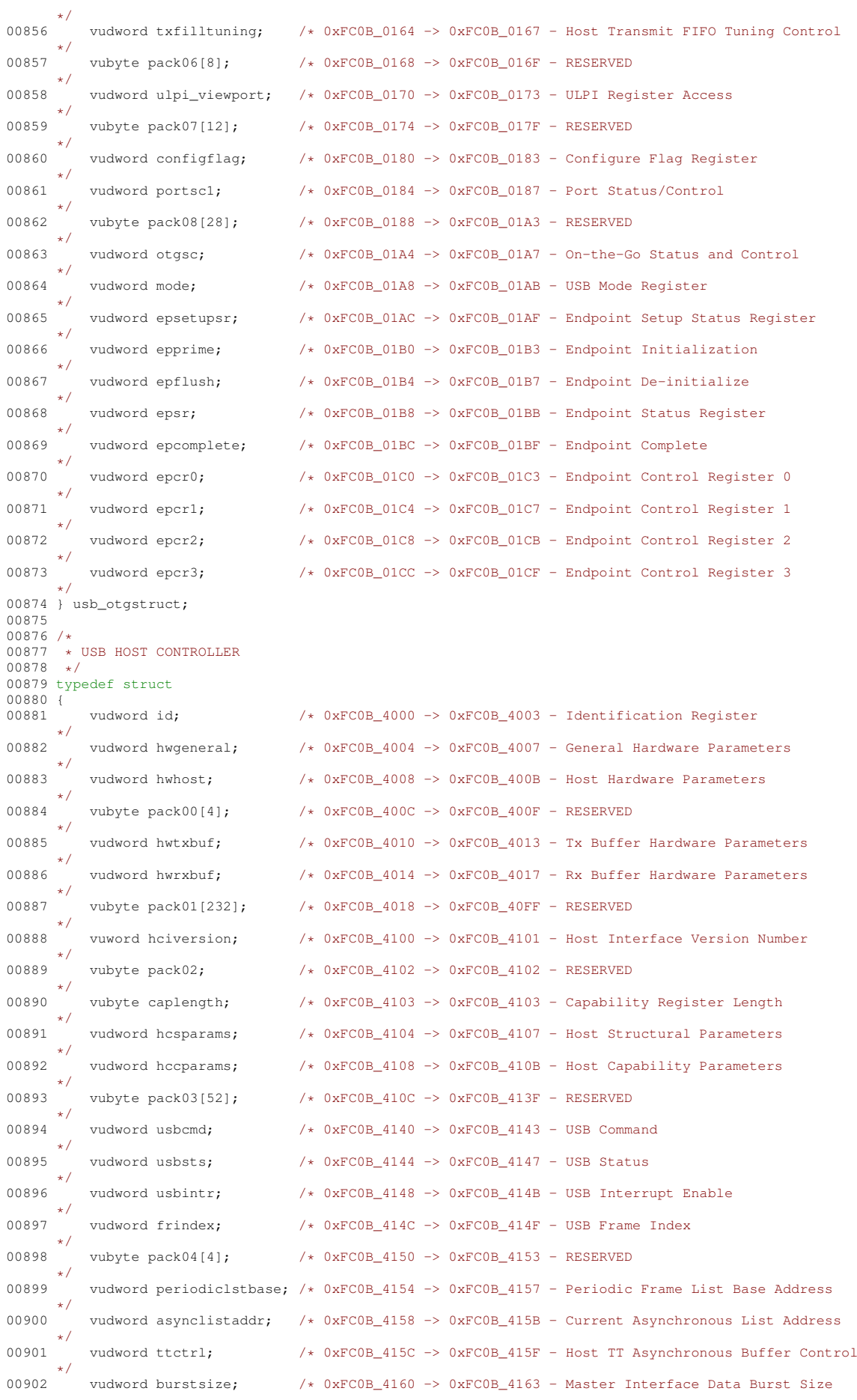

\*/ 00903 vudword txfilltuning; /\* 0xFC0B\_4164 -> 0xFC0B\_4167 - Host Transmit FIFO Tuning Control \*/ 00904 vubyte pack05[24];  $/*/0 \times$  0xFC0B\_4168 -> 0xFC0B\_417F - RESERVED \*/ 00905 vudword configflag; /\* 0xFC0B 4180 -> 0xFC0B 4183 - Configure Flag Register \*/ 00906 vudword portscl;  $/*/0 \times \text{DCOB}\_4184 \rightarrow 0 \times \text{DCOB}\_4187$  - Port Status/Control \*/ 00907 vubyte pack06[32]; /\* 0xFC0B\_4188 -> 0xFC0B\_41A7 - RESERVED \*/ 00908 vudword mode:  $/*$  0xFC0B 41A8 -> 0xFC0B 41AB - USB Mode Register \*/ 00909 } usb\_hoststruct; 00910  $00911 /$ 00912 \* DDR1/2 SDRAM MEMORY CONTROLLER 00913 \*/ 00914 typedef struct 00915 { vudword cr[64]; /\* 0xFC0B\_8000 -> 0xFC0B\_80FF - Control Register 0-63 (46-52, 54, 61-63 reserved) 00917 vubyte pack00[172]; /\* 0xFC0B\_8100 -> 0xFC0B\_81AB - RESERVED  $\rightarrow$ 00918 vudword padcr; /\* 0xFC0B 81AC -> 0xFC0B 81AF - I/O Pad Control Register \*/ 00919 } ddrmcstruct; 00920 00921 /\* 00922 \* SYNCHRONOUS SERIAL INTERFACE 0 00923 \*/ 00924 typedef struct 00925 { 00926 vudword tx0;  $/*/0$ xFC0B\_C000 -> 0xFC0B\_C003 - Transmit Data Register 0 \*/ 00927 vudword tx1;  $/$  0xFC0B C004 -> 0xFC0B C007 - Transmit Data Register 1 \*/ 00928 vudword rx0; /\* 0xFC0B\_C008 -> 0xFC0B\_C00B - Receive Data Register 0 \*/ 00929 vudword rx1; /\* 0xFC0B\_C00C -> 0xFC0B\_C00F - Receive Data Register 1 \*/ 00930 vudword cr:  $/*/0$ xFC0B C010 -> 0xFC0B C013 - Control Register \*/ 00931 vudword isr; /\* 0xFC0B\_C014 -> 0xFC0B\_C017 - Interrupt Status Register \*/ 00932 vudword ier; /\* 0xFC0B\_C018 -> 0xFC0B\_C01B - Interrupt Enable Register \*/ 00933 vudword tcr; /\* 0xFC0B\_C01C -> 0xFC0B\_C01F - Transmit Configuration Register \*/ 00934 vudword rcr; /\* 0xFC0B C020 -> 0xFC0B C023 - Receive Configuration Register \*/ 00935 vudword ccr; /\* 0xFC0B\_C024 -> 0xFC0B\_C027 - Clock Control Register \*/ 00936 vubyte pack00[4]; /\* 0xFC0B C028 -> 0xFC0B C02B - RESERVED \*/ 00937 vudword fcsr; /\* 0xFC0B\_C02C -> 0xFC0B\_C02F - FIFO Control/Status Register \*/ 00938 vubyte pack01[8]; /\* 0xFC0B\_C030 -> 0xFC0B\_C037 - RESERVED \*/ 00939 vudword acr;  $/*/0$  XFC0B C038 -> 0xFC0B C03B - AC97 Control Register \*/ 00940 vudword acadd; /\* 0xFC0B\_C03C -> 0xFC0B\_C03F - AC97 Command Address Register \*/ 00941 vudword acdat; /\* 0xFC0B\_C040 -> 0xFC0B\_C043 - AC97 Command Data Register \*/ 00942 vudword atag; /\* 0xFC0B\_C044 -> 0xFC0B\_C047 - AC97 Tag Register \*/ 00943 vudword tmask; /\* 0xFC0B\_C048 -> 0xFC0B\_C04B - Transmit Time Slot Mask Register \*/ 00944 vudword rmask; /\* 0xFC0B\_C04C -> 0xFC0B\_C04F - Receive Time Slot Mask Register \*/ 00945 vudword accsr; /\* 0xFC0B\_C050 -> 0xFC0B\_C053 - AC97 Channel Status Register \*/ 00946 vudword accen: /\* 0xFC0B C054 -> 0xFC0B C057 - AC97 Channel Enable Register \*/ 00947 vudword accdis; /\* 0xFC0B\_C058 -> 0xFC0B\_C05B - AC97 Channel Disable Register \*/ 00948 } ssi0struct; 00949 00950 /\* 00951 \* CLOCK MODULE (PHASE-LOCKED LOOP)<br>00952 \*/ 00952 00953 typedef struct  $00954$  { vudword pll cr; /\* 0xFC0C\_0000 -> 0xFC0C\_0003 - PLL Control Register \*/ 00956 vudword pll dr; /\* 0xFC0C 0004 -> 0xFC0C 0007 - PLL Divider Register

```
*/
00957 vudword pll_sr; /* 0xFC0C_0008 -> 0xFC0C_000B - PLL Status Register
*/
00958 } clockstruct;
00959
00960 /*
00961 * RANDOM NUMBER GENERATOR
00962
00963 typedef struct
00964 {
00965 vudword ver; /* 0xFC0C 4000 -> 0xFC0C 4003 - Version ID Register
      */
00966 vudword cmd: /* 0xFC0C 4004 -> 0xFC0C 4007 - Command Register
     */
00967 vudword cr; /* 0xFC0C_4008 -> 0xFC0C_400B - Control Register
      */
00968 vudword sr: /* 0xFC0C 400C \rightarrow 0xFC0C 400F - Status Register
      */
00969 vudword esr; /* 0xFC0C_4010 -> 0xFC0C_4013 - Error Status Register
     */
00970 vudword out; /* 0xFC0C_4014 -> 0xFC0C_4017 - Output FIFO
      */
00971 vudword er; /* 0xFC0C_4018 -> 0xFC0C_401B - Entropy Register
*/
00972 } rngstruct;
00973
00974 / 00975* SYNCHRONOUS SERIAL INTERFACE 1
00976 +00977 typedef struct
00978 {
         vudword tx0; /* 0xFC0C 8000 -> 0xFC0C 8003 - Transmit Data Register 0
      */
00980 vudword tx1; /* 0xFC0C_8004 -> 0xFC0C_8007 - Transmit Data Register 1
      */
00981 vudword rx0; /* 0xFC0C 8008 -> 0xFC0C 800B - Receive Data Register 0
      */
00982 vudword rx1; / * 0xFCOC_800C \rightarrow 0xFCOC_800F - Receive Data Register 1
      */
00983 vudword cr: /*/0 \times 0 \times FCOC 8010 -> 0xFC0C 8013 - Control Register
      */
00984 vudword isr; /* 0xFC0C_8014 -> 0xFC0C_8017 - Interrupt Status Register
      */
00985 vudword ier; /* 0xFC0C_8018 -> 0xFC0C_801B - Interrupt Enable Register
      */
00986 vudword tcr; /* 0xFC0C_801C -> 0xFC0C_801F - Transmit Configuration Register
      */
00987 vudword rcr; /* 0xFC0C_8020 -> 0xFC0C_8023 - Receive Configuration Register
      */
00988 vudword ccr; /* 0xFC0C_8024 -> 0xFC0C_8027 - Clock Control Register
      */
00989 vubyte pack00[4]; /* 0xFC0C_8028 -> 0xFC0C_802B - RESERVED
      */
00990 vudword fcsr; /* 0xFC0C_802C -> 0xFC0C_802F - FIFO Control/Status Register
      */
00991 vubyte pack01[8]; /* 0xFC0C_8030 -> 0xFC0C_8037 - RESERVED
      */
00992 vudword acr; /* 0xFC0C_8038 -> 0xFC0C_803B - AC97 Control Register
      */
00993 vudword acadd; /* 0xFC0C_803C -> 0xFC0C_803F - AC97 Command Address Register
      */
00994 vudword acdat; /* 0xFC0C_8040 -> 0xFC0C_8043 - AC97 Command Data Register
      */
00995 vudword atag; /* 0xFC0C_8044 -> 0xFC0C_8047 - AC97 Tag Register
      */
00996 vudword tmask; /* 0xFC0C_8048 -> 0xFC0C_804B - Transmit Time Slot Mask Register
      */
00997 vudword rmask; /* 0xFC0C 804C -> 0xFC0C 804F - Receive Time Slot Mask Register
      */
00998 vudword accsr; /* 0xFC0C_8050 -> 0xFC0C_8053 - AC97 Channel Status Register
      */
00999 vudword accen; /* 0xFC0C_8054 -> 0xFC0C_8057 - AC97 Channel Enable Register
      */
01000 vudword accdis: /* 0xFC0C_8058 -> 0xFC0C_805B - AC97 Channel Disable Register
*/
01001 } ssi1struct;
01002
01003 /01004 * ENHANCED SECURE DIGITAL HOST CONTROLLER
01005
01006 typedef struct
01007 {
01008 vudword dsaddr; /* 0xFC0C_C000 -> 0xFC0C_C003 - DMA System Address
      */
01009 vudword blkattr; /* 0xFC0C_C004 -> 0xFC0C_C007 - Block Attributes
      */
01010 vudword cmdarg; /* 0xFC0C_C008 -> 0xFC0C_C00B - Command Argument
```
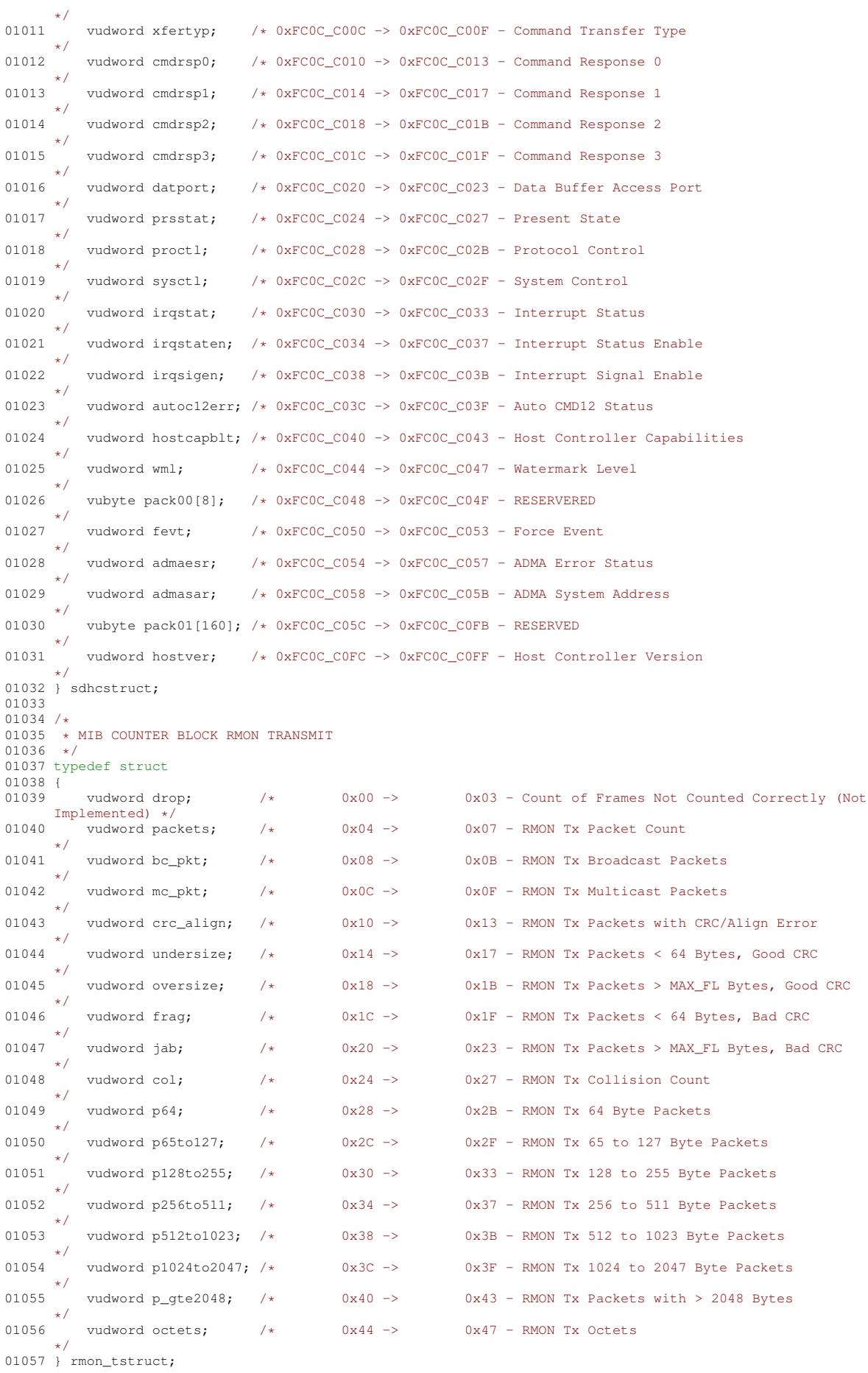

01058 01059 /\* 01060  $\star$  MIB COUNTER BLOCK IEEE TRANSMIT<br>01061  $\star$ /  $01061$ 01062 typedef struct 01063 {<br>01064 vudword drop;  $\frac{1}{x}$  0x00 -> 0x03 - Count of Frames Not Counted Correctly (Not Implemented)  $*/$ <br>vudword frame\_ok; 01065 vudword frame\_ok;  $\frac{1}{x}$  0x04 -> 0x07 - Frames Transmitted OK \*/ 01066 vudword scol;  $/$   $/$  0x08 -> 0x0B - Frames Transmitted with Single Collision \*/ 01067 vudword mcol; /\* 0x0C -> 0x0F - Frames Transmitted with Multiple Collisions \*/ 01068 vudword def;  $x^2 + 0x10$  -> 0x13 - Frames Transmitted after Deferral Delay \*/ 01069 vudword lcol; /\* 0x14 -> 0x17 - Frames Transmitted with Late Collision \*/ 01070 vudword excol; /\* 0x18 -> 0x1B - Frames Transmitted with Excessive Collisions \*/ 01071 vudword macerr; /\* 0x1C -> 0x1F - Frames Transmitted with Tx FIFO Underrun \*/ 01072 vudword cserr; /\* 0x20 -> 0x23 - Frames Transmitted with Carrier Sense Error \*/ 01073 vudword sqe; /\* 0x24 -> 0x27 - Frames Transmitted with SQE Error (Not Implemented) \*<br>vudword fdxfc; 01074 vudword fdxfc; /\* 0x28 -> 0x2B - Flow Control Pause Frames Transmitted \*/ 01075 vudword octets\_ok; /\* 0x2C -> 0x2F - 0ctet Count for Frames Transmitted without Error \*/ 01076 } ieee\_tstruct; 01077  $01078$  /\*<br>01079 \* \* MIB COUNTER BLOCK RMON RECEIVE  $01080 + i$ 01081 typedef struct 01082 {<br>01083 vubyte pack00 $[4]$ ; /\* 0x00 -> 0x03 - RESERVED \*/ 01084 vudword packets;  $\frac{x}{1 + x}$  0x04 -> 0x07 - RMON Rx Packet Count \*/ 01085 vudword bc\_pkt; /\* 0x08 -> 0x0B - RMON Rx Broadcast Packets \*/ 01086 vudword mc\_pkt; /\* 0x0C -> 0x0F - RMON Rx Multicast Packets \*/ 01087 vudword crc\_align; /\* 0x10 -> 0x13 - RMON Rx Packets with CRC/Align Error \*/ 01088 vudword undersize:  $\frac{1}{x}$  0x14 -> 0x17 - RMON Rx Packets < 64 Bytes, Good CRC \*/ 01089 vudword oversize; /\* 0x18 -> 0x1B - RMON Rx > MAX FL Bytes, Good CRC \*/ 01090 vudword frag; /\* 0x1C -> 0x1F - RMON Rx packets < 64 Bytes, Bad CRC \*/ 01091 vudword jab:  $\frac{1}{x}$  0x20 -> 0x23 - RMON Rx Packets > MAX FL Bytes, Bad CRC \*/ 01092 vudword  $resvd_0$ ;  $/*$  0x24 -> 0x27 - RESERVED \*/ 01093 vudword p64;  $/$ \* 0x28 -> 0x2B - RMON Rx 64 Byte Packets \*/ 01094 vudword p65to127;  $/*$  0x2C -> 0x2F - RMON Rx 65 to 127 Byte Packets \*/ 01095 vudword p128to255; /\* 0x30 -> 0x33 - RMON Rx 128 to 255 Byte Packets \*/ 01096 vudword p256to511; /\* 0x34 -> 0x37 - RMON Rx 256 to 511 Byte Packets \*/ 01097 vudword p512to1023; /\* 0x38 -> 0x3B - RMON Rx 512 to 1023 Byte Packets \*/ 01098 vudword p1024to2047; /\* 0x3C -> 0x3F - RMON Rx 1024 to 2047 Byte Packets \*/ 01099 vudword p\_gte2048; /\* 0x40 -> 0x43 - RMON Rx Packets with > 2048 Bytes \*/ 01100 vudword octets;  $\frac{1}{2}$  0x44 -> 0x47 - RMON Rx Octets \*/ 01101 } rmon\_rstruct; 01102  $01103 / 01104$ \* MIB COUNTER BLOCK IEEE RECEIVE 01105 01106 typedef struct 01107 {<br>01108 vudword drop;  $/*$  0x00 -> 0x03 - Count of Frames Not Counted Correctly \*/ 01109 vudword frame\_ok;  $/*$  0x04 -> 0x07 - Frames Received OK \*/ 01110 vudword crc;  $/* 0x08 -> 0x0B -$  Frames Received with CRC Error \*/ 01111 vudword align; /\* 0x0C -> 0x0F - Frames Received with Alignment Error

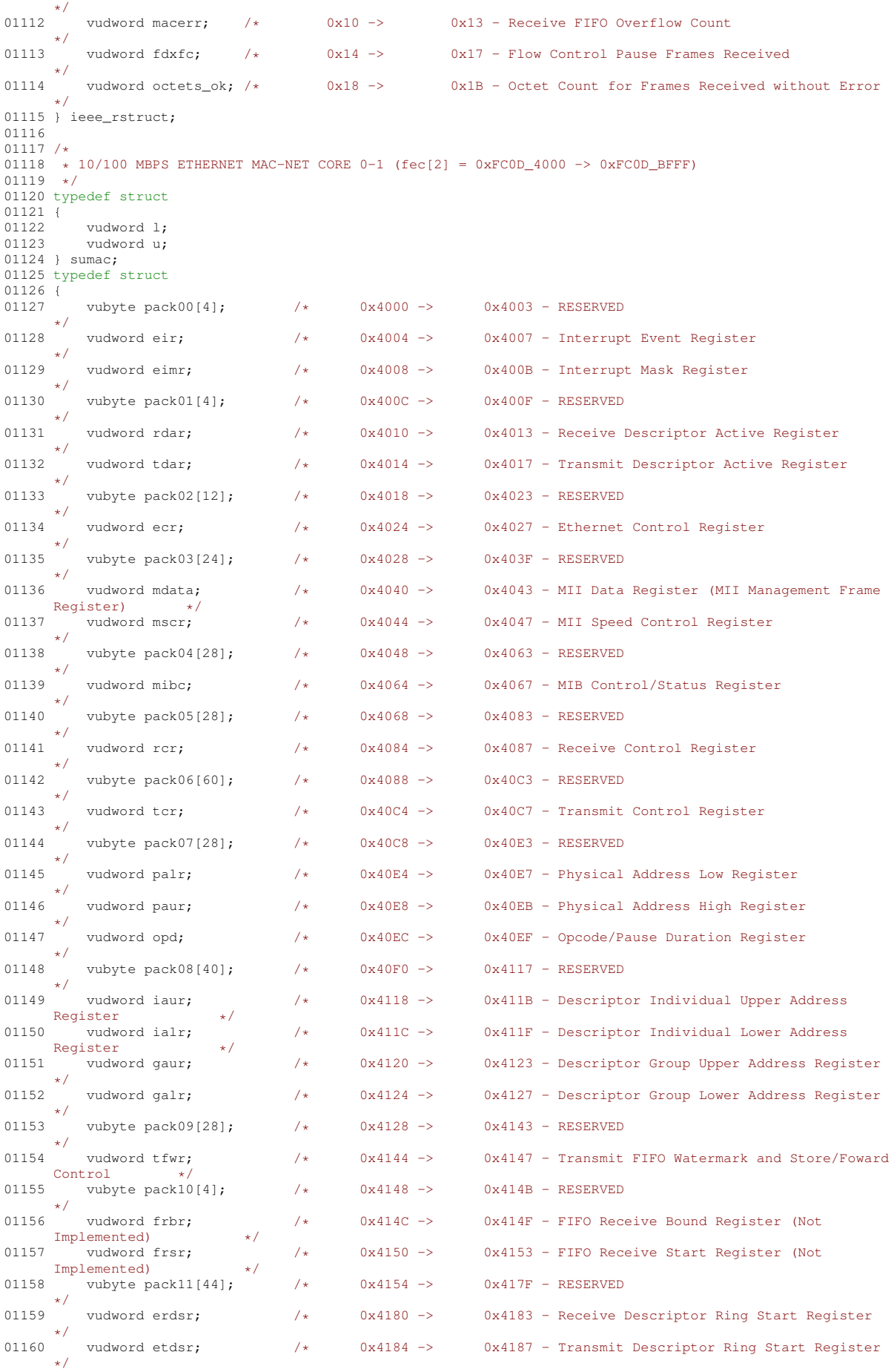

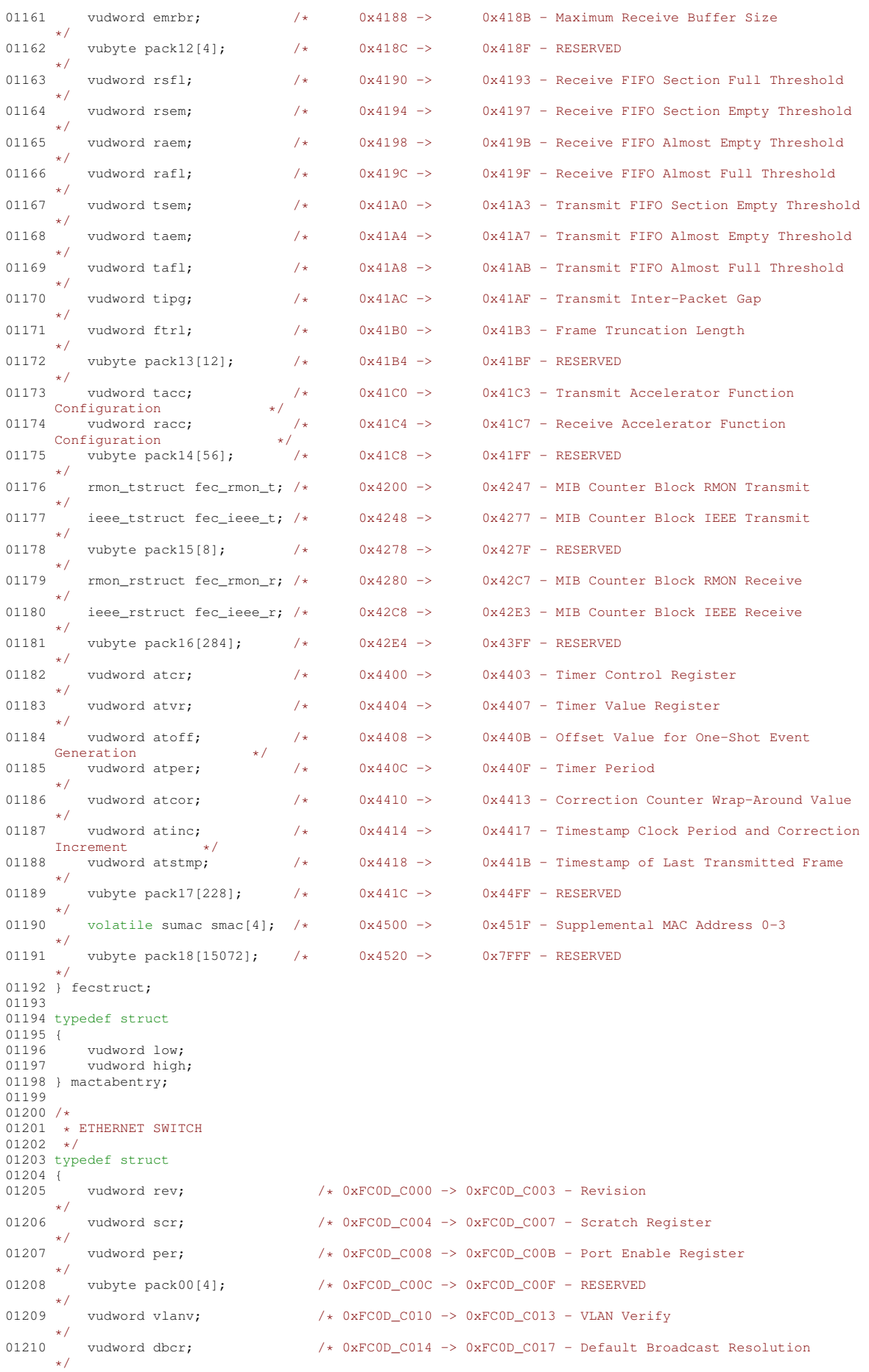

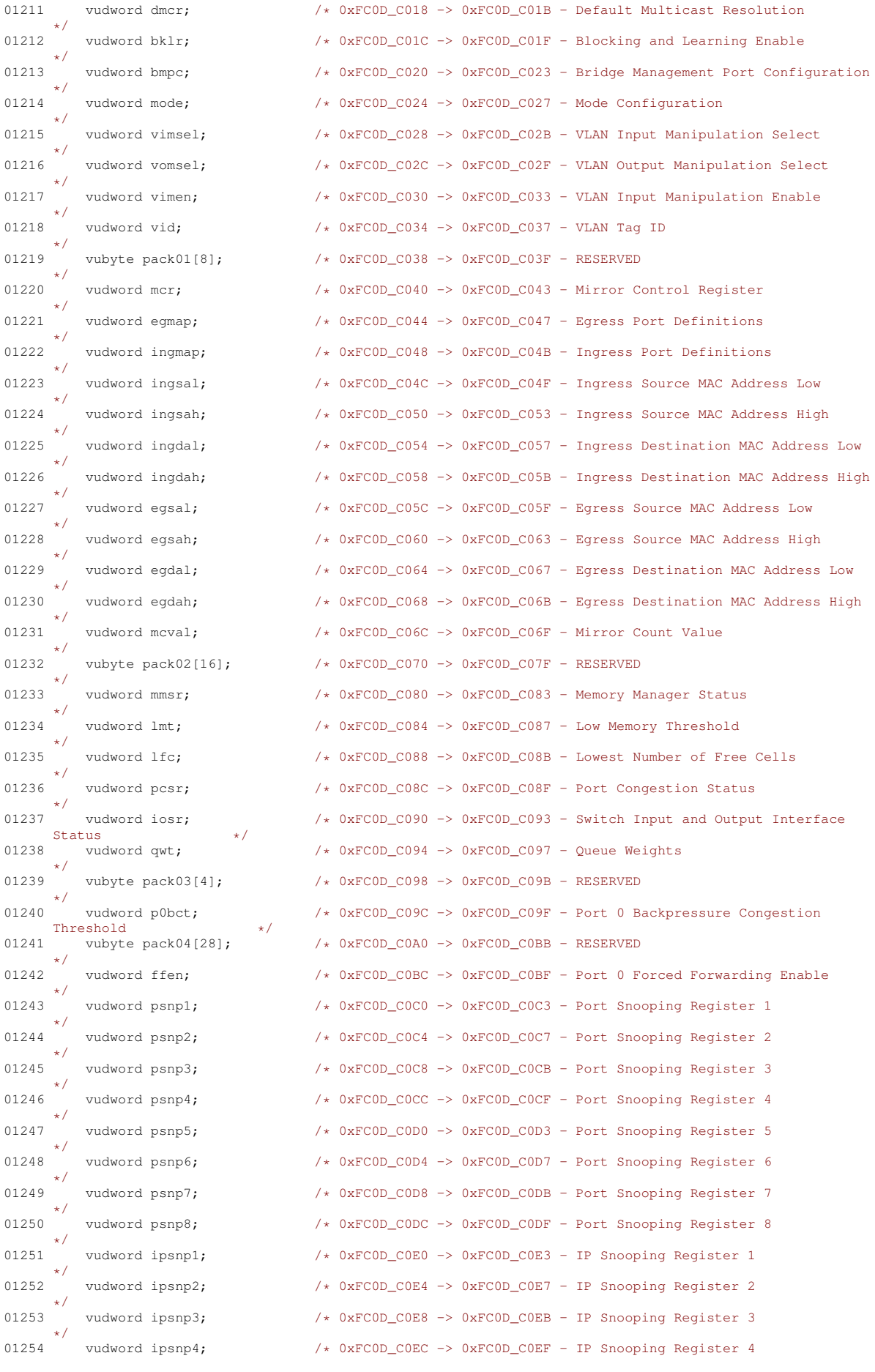

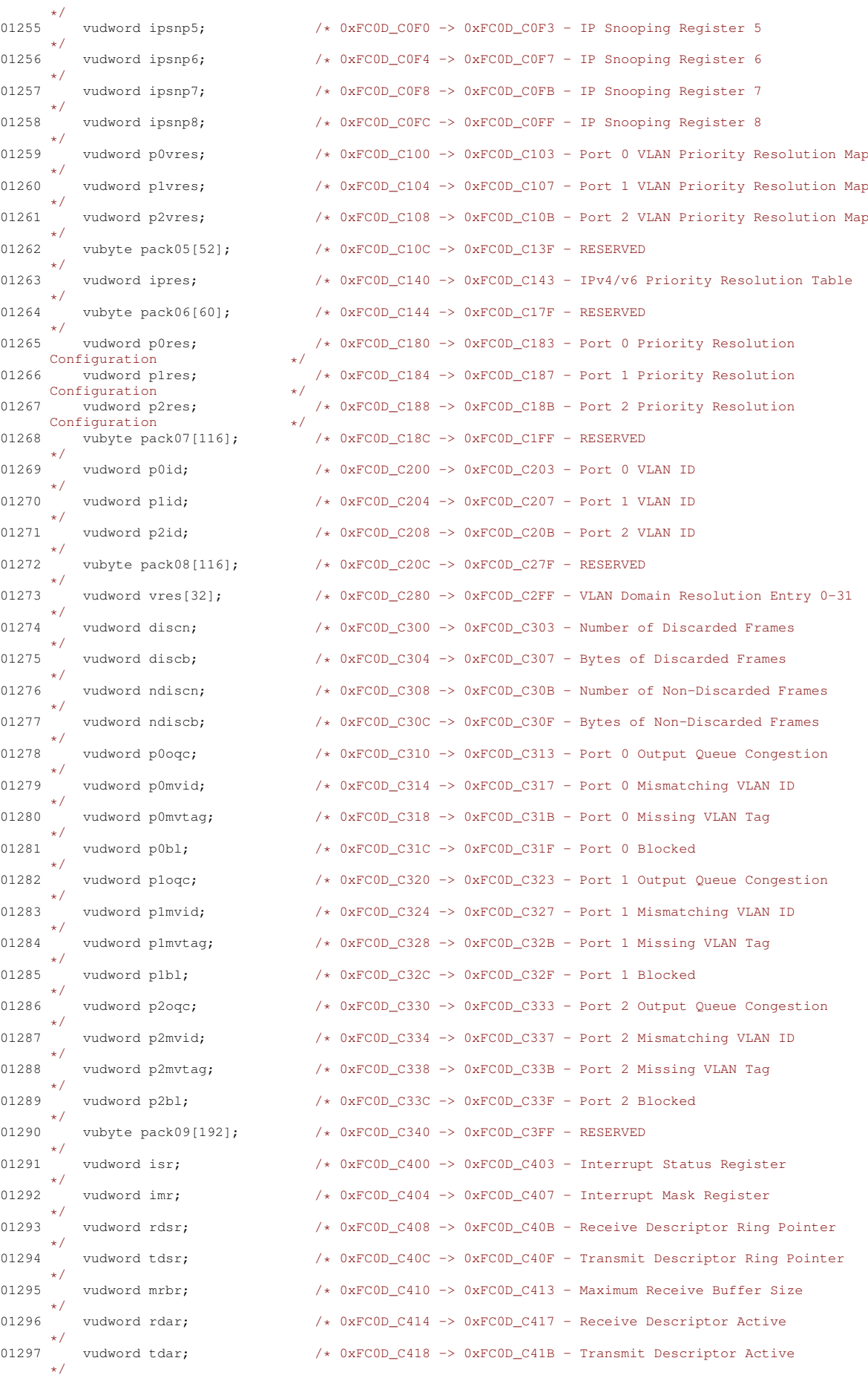
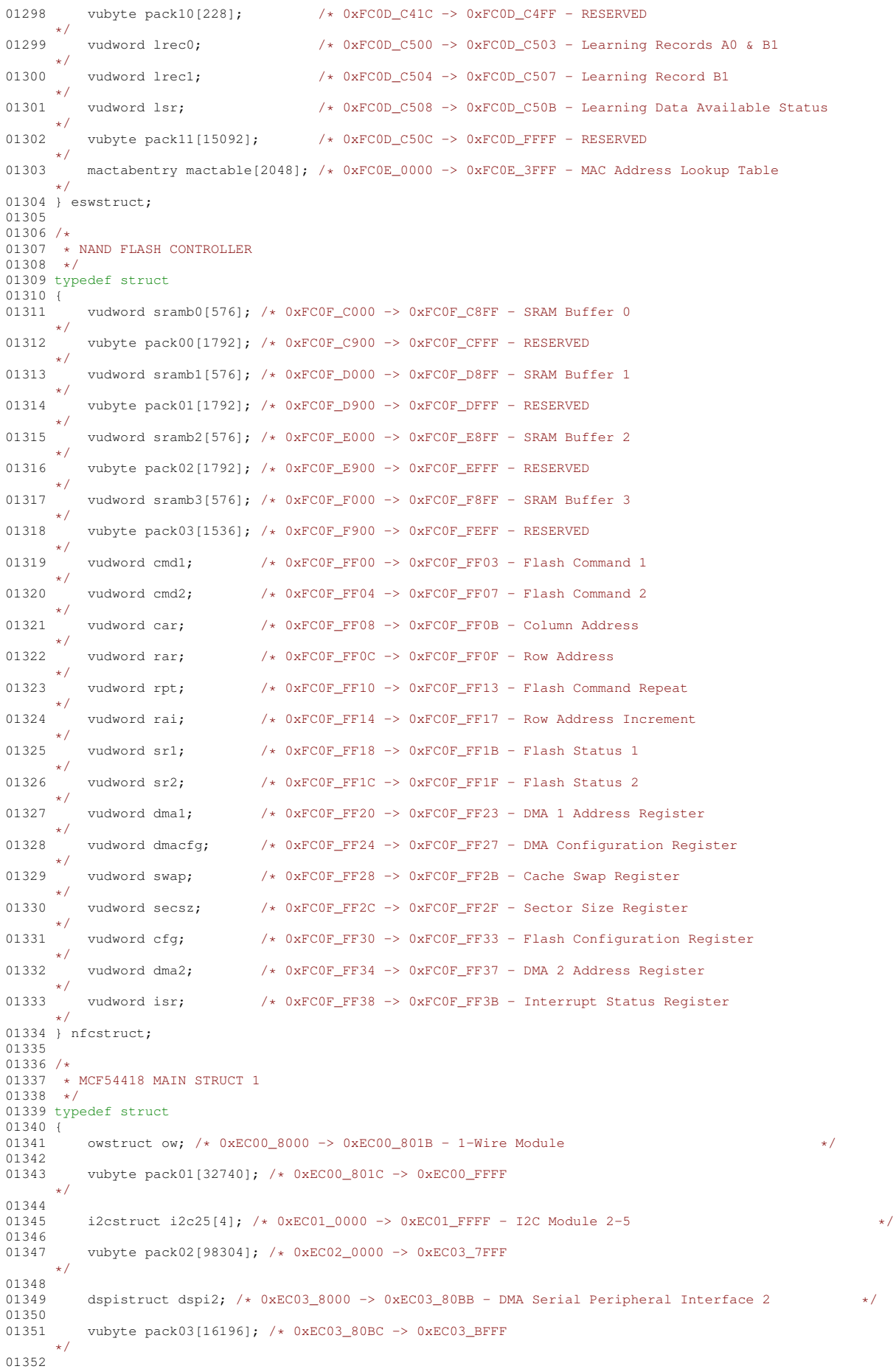

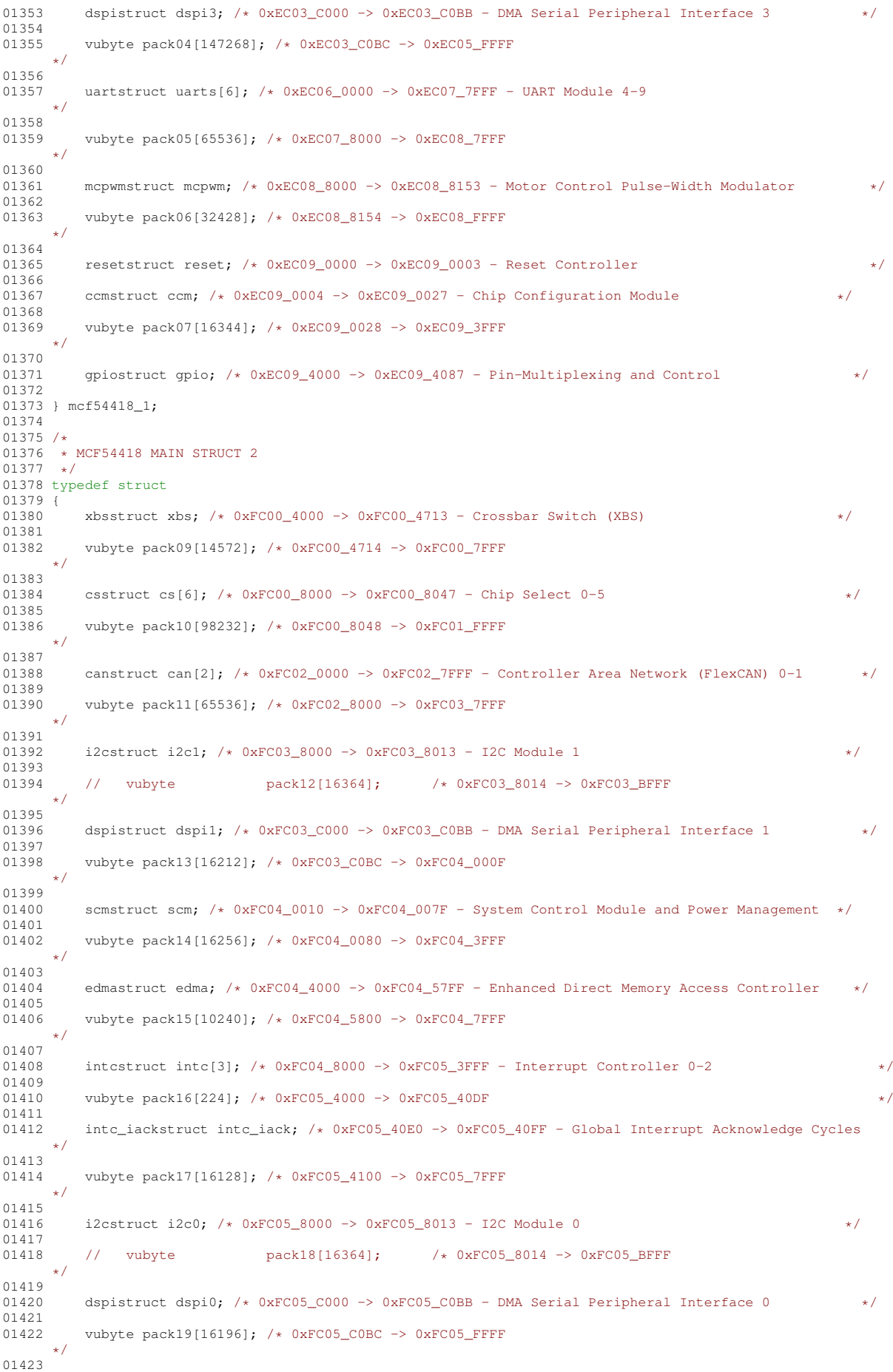

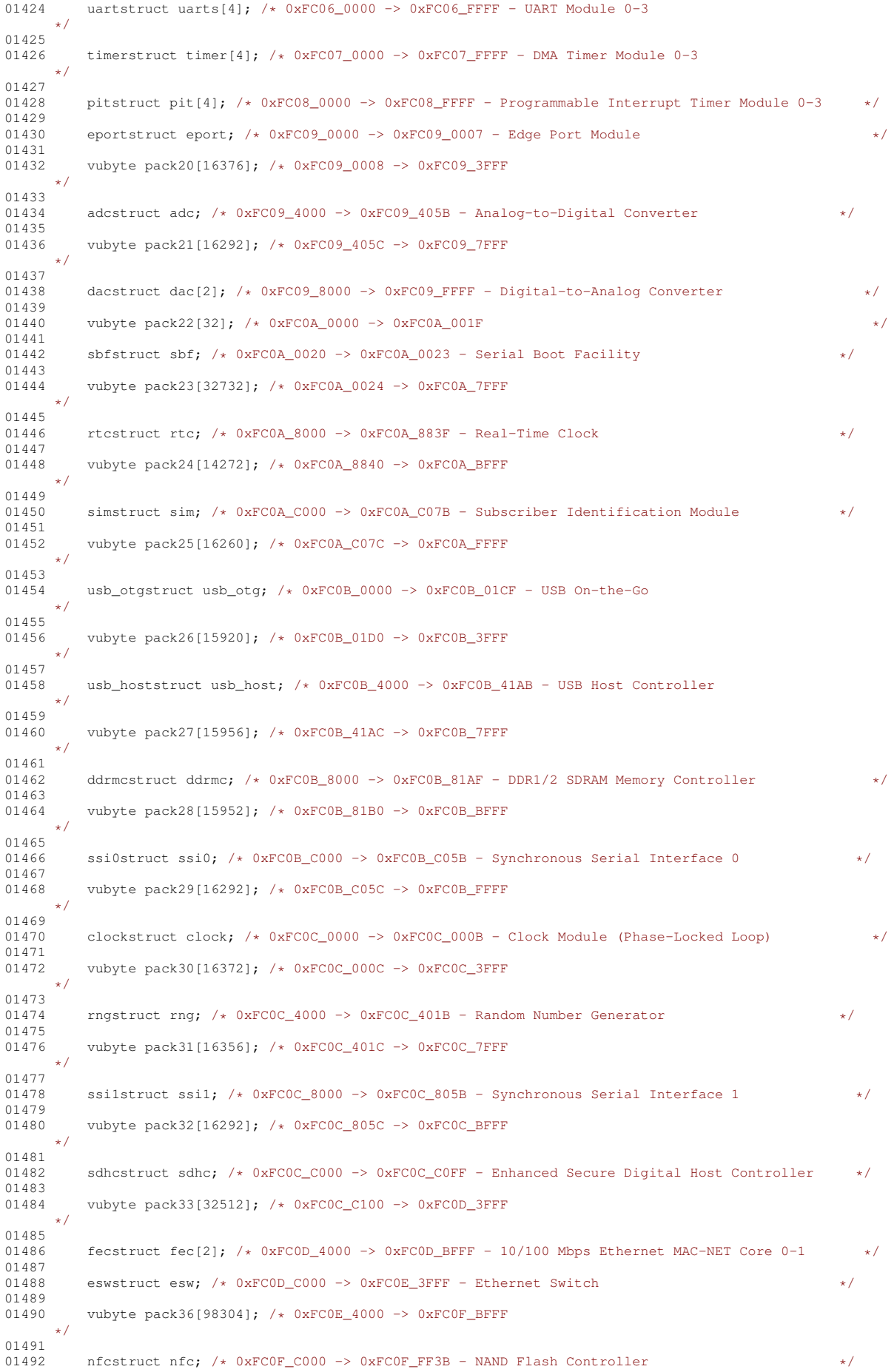

```
01493
01494 } mcf54418_2;
01495
01496 extern vudword flash_mirror[0x80000];
01497 extern volatile rgpiostruct sim_rgpio;
01498 extern volatile mcf54418 1 sim1;
01499 extern volatile mcf54418_2 sim2;
01500
01501 typedef struct
01502 {
01503 unsigned long table[256];
01504 } vectors;
01505
01506 extern vectors vector_base;
01507
01508 typedef struct
01509 {
01510 unsigned short flags;<br>01511 unsigned short length
01511 unsigned short length;<br>01512 unsigned long address:
           unsigned long address;
01513 } Legacy_EtherBD;
01514
01515 typedef struct
01516 {
01517 unsigned short flags;<br>01518 unsigned short length
01518 unsigned short length;<br>01519 unsigned long address:
01519 unsigned long address;<br>01520 unsigned long flags?:
           unsigned long flags2;
01521 unsigned short hLenAndProt;<br>01522 unsigned short payCSum:
          unsigned short payCSum;
01523 unsigned long bdu;<br>01524 unsigned long 158
01524 unsigned long _1588_ts;<br>01525 unsigned long pad[2];
01526 } Enhanced_EtherBD;
01527
01528 #ifdef ENHANCED_ETHER_BD
01529 typedef Enhanced_EtherBD EtherBD;
01530 #else
01531 typedef Legacy_EtherBD EtherBD;
01532 #endif
01533
01534 #define RXBD_Flag_Empty (0x8000)
01535 #define RXBD Flag SW1b (0x4000)01536 #define RXBD_Flag_Wrap (0x2000)
01537 #define RXBD_Flag_SW2b (0x1000)
01538 #define RXBD_Flag_Last (0x0800)
01539 #define RXBD_Flag_Miss (0x0100)
01540 #define RXBD_Flag_BroadCast (0x0080)
01541 #define RXBD_Flag_MultiCast (0x0040)
01542 #define RXBD_Flag_LengthErr (0x0020)
01543 #define RXBD_Flag_Align_Err (0x0010)
01544 #define RXBD_Flag_ShortErr (0x0008)
01545 #define RXBD_Flag_CRC_Err (0x0004)
01546 #define RXBD_Flag_OverErr (0x0002)
01547 #define RXBD_Flag_TruncErr (0x0001)
01548 #define RXBD_Error_Mask \
01549 (RXBD_Flag_LengthErr | RXBD_Flag_Align_Err | RXBD_Flag_ShortErr | RXBD_Flag_CRC_Err |
      RXBD_Flag_OverErr | RXBD_Flag_TruncErr)
01550 #define ERXBD_Flag2_MAC_Err (0x80000000)
01551 #define ERXBD_Flag2_PHY_Err (0x04000000)
01552 #define ERXBD_Flag2_Collision (0x02000000)
01553 #define ERXBD_Flag2_Unicast (0x01000000)
01554 #define ERXBD_Flag2_IRQ (0x00800000)
01555 #define ERXBD_Flag2_IP_CSum (0x00000020)
01556 #define ERXBD_Flag2_Prot_CSum (0x00000010)
01557 #define ERXBD_Flag2_VLAN (0x00000004)
01558 #define ERXBD_Flag2_IPv6 (0x00000002)
01559 #define ERXBD_Flag2_Frag (0x00000001)
01560
01561 #define TXBD_Flag_Ready (0x8000)
01562 #define TXBD_Flag_SW1b (0x4000)
01563 #define TXBD_Flag_Wrap (0x2000)
01564 #define TXBD_Flag_SW2b (0x1000)
01565 #define TXBD_Flag_Last (0x0800)
01566 #define TXBD_Flag_TxCRC (0x0400)
01567 #define TXBD_Flag_Defered (0x0200)
01568 #define TXBD_Flag_HB_Error (0x0100)
01569 #define TXBD_Flag_LC_Error (0x0080)
01570 #define TXBD_Flag_RT_Error (0x0040)
01571 #define TXBD_Flag_RC_B3 (0x0020)
01572 #define TXBD_Flag_RC_B2 (0x0010)
01573 #define TXBD_Flag_RC_B1 (0x0008)
01574 #define TXBD_Flag_RC_B0 (0x0004)
01575 #define TXBD_Flag_UN_Error (0x0002)
01576 #define TXBD_Flag_CSL_Error (0x0001)
01577 #define TXBD_Error_Mask (TXBD_Flag_UN_Error | TXBD_Flag_RT_Error | TXBD_Flag_LC_Error |
      TXBD_Flag_HB_Error)
```

```
01578 #define TXBD_Flag_NormalSend (TXBD_Flag_TxCRC | TXBD_Flag_Ready | TXBD_Flag_Last)
01579 #define ETXBD_Flag2_IRQ (0x40000000)
01580 #define ETXBD_Flag2_TS_RQ (0x20000000)
01581 #define ETXBD_Flag2_Insert_Prot (0x10000000)
01582 #define ETXBD_Flag2_Insert_IP (0x08000000)
01583 #define ETXBD_Flag2_TX_Err (0x00008000)
01584 #define ETXBD_Flag2_UFlow_Err (0x00002000)
01585 #define ETXBD_Flag2_Coll_Err (0x00001000)
01586 #define ETXBD_Flag2_Frame_Err (0x00008000)
01587 #define ETXBD_Flag2_Late_Coll (0x00004000)
01588 #define ETXBD_Flag2_OFlow_Err (0x00002000)
01589 #define ETXBD_Flag2_TS_Err (0x00001000)
01590
01591 #define FEC_ISR_MASK_HBERR (0x80000000)
01592 #define FEC_ISR_MASK_BABR (0x40000000)
01593 #define FEC_ISR_MASK_BABT (0x20000000)
01594 #define FEC_ISR_MASK_GRA (0x10000000)
01595 #define FEC_ISR_MASK_TXF (0x08000000)
01596 #define FEC_ISR_MASK_TXB (0x04000000)
01597 #define FEC_ISR_MASK_RXF (0x02000000)
01598 #define FEC_ISR_MASK_RXB (0x01000000)
01599 #define FEC_ISR_MASK_MII (0x00800000)
01600 #define FEC_ISR_MASK_EBERR (0x00400000)
01601 #define FEC_ISR_MASK_LC (0x00200000)
01602 #define FEC_ISR_MASK_RL (0x00100000)
01603 #define FEC_ISR_MASK_UN (0x00080000)
01604
01605 #define ESW_ISR_MASK_RXF (0x00000004)
01606 #define ESW_ISR_MASK_RXB (0x00000002)
01607 #define ESW_ISR_MASK_TXF (0x00000010)
01608 #define ESW_ISR_MASK_TXB (0x00000008)
01609 #define ESW_ISR_MASK_LRN (0x00000200)
01610
01611 #endif /* _SIM54418_H_ */
```
# <span id="page-1012-0"></span>**24.30 cfinter.h File Reference**

ColdFire Interrupt Macro.

#### **24.30.1 Detailed Description**

ColdFire Interrupt Macro.

### **24.31 cfinter.h**

```
Go to the documentation of this file.
00001 /*NB_REVISION*/
00002
00003 /*NB_COPYRIGHT*/
00004
00031 #ifndef _COLDFIRE_INTERRUPT_H
00032 #define _COLDFIRE_INTERRUPT_H
00033
00034 #ifdef __cplusplus
00035
00036 #ifdef _NBRTOS_H
00037
00055 #define INTERRUPT(x, y)<br>00056 extern "C"
00056 extern "C"
00057 { \big\{00058 void real_##x();<br>00059 void x();
00059 void x();<br>00060 }
00060 }
00061 void fake_##x() \
00062 { \
00063 __asm__(".global " #x); \
00064 __asm__(#x ":"); \
00065 \frac{1}{\text{asm}} ("move.w #0x2700, $sr ");<br>00066 \frac{1}{\text{asm}} ("lea -60 ($a7), $a7
00066 __asm__("lea -60(%a7),%a7 "); \
00067 __asm__("movem.l %d0-%d7/%a0-%a6,(%a7) "); \
00068 __asm__("move.l (OSISRLevel32),%d0 "); \
00069 __asm__("move.l %d0,-(%sp) "); \
00070 __asm__("move.l (OSIntNesting),%d0"); \
00071 __asm__("addq.l #1,%d0"); \
00072 __asm__("move.l %d0,(OSIntNesting)"); \
00073 \frac{1}{\text{asm}} \frac{1}{\text{asm}} \frac{100074 __asm__("move.w %d0,%sr "); \
00075 __asm__("move.l %d0,(OSISRLevel32)"); \
00076 __asm__("jsr real_" #x); \
```
**NetBurner, Inc.**

```
0.0077 \qquad \qquad \frac{1}{2} \qquad \qquad \frac{1}{2} \qquad \qquad \frac{1}{2} \qquad \qquad \frac{1}{2} \qquad \qquad \frac{1}{2} \qquad \qquad \frac{1}{2} \qquad \qquad \frac{1}{2} \qquad \qquad \frac{1}{2} \qquad \qquad \frac{1}{2} \qquad \qquad \frac{1}{2} \qquad \qquad \frac{1}{2} \qquad \qquad \frac{1}{2} \qquad \qquad \frac{1}{2} \qquad00078 __asm_("move.l %d0,(OSISRLevel32)");<br>
00079 __asm_(" jsr 0SIntExit "); \<br>
00080 __asm_("novem.l (%a7),%d0-%d7/%a0-%a6 "); \<br>
00081 __asm_("rte"); \<br>
00083 }
00084 void real_##x()
00085
00086 #else
00087 #error NBRTOS must be included
00088 #endif
00089
00090 #else /*Do C version */
00091
00092 #ifdef _NBRTOS_H
00093 #define INTERRUPT(x, y)<br>00094 void x();
00094 void x();<br>00095 void fake
00095 void fake_##x()<br>00096 {
00096 {
00097 __asm__(".global " #x); \
                  \frac{1}{\sqrt{2\pi}} \cos \frac{\pi}{2} (#x \sin : ");
00099 __asm__("move.w #0x2700,%sr "); \
00100 __asm__("lea -60(%a7),%a7 "); \
00101 __asm__("movem.l %d0-%d7/%a0-%a6,(%a7) "); \
00102 \frac{1}{\text{asm}} ("move.1 (OSISRLevel32), \frac{1}{8}d0"); \frac{1}{1}<br>00103 \frac{1}{\text{asm}} ("move.1 \frac{1}{8}d0 - (\frac{2}{3}5D)"):
00103 \overline{\text{asm}} ("move.1 \text{\&d}0, -(\text{\&sp}) ");<br>00104 \overline{\text{asm}} ("move.1 (OSIntNesting)
00104 __asm__("move.l (OSIntNesting),%d0"); \
00105 __asm__("addq.l #1,%d0"); \
00106 __asm__("move.l %d0,(OSIntNesting)"); \
00107 __asm__("move.l #" #y ",%d0 "); \
00108 __asm__("move.w %d0,%sr "); \
00109 \frac{1}{\text{asm}} ("move.1 %d0, (OSISRLevel32)");<br>00110 \frac{1}{\text{asm}} ("isr real " #x);
00110 __asm__("jsr real_" #x); \
00111 __asm__("move.l (%sp)+,%d0 "); \
00112 \frac{1}{\text{asm}}(\text{ 'move 1 ' * d0', (OSTSRIevel32) '')};00113 __asm__(" jsr OSIntExit "); \
00114 __asm__("movem.l (%a7),%d0-%d7/%a0-%a6 "); \
00115 __asm__("lea 60(%a7),%a7 "); \
00116 __asm__("rte"); \
00117 }
00118 void real_##x()
00119 #else
00120 #error NBRTOS must be included
00121 #endif
00122 #endif /*C Version */
00123<br>00124 /*-------------------
00124 /*----------------------------------------------------------------------------------------------------
00125 * The following definitions define the vector offset for various predefined vectors on the coldfire.
00126
         *----------------------------------------------------------------------------------------------------*/
00127 #define CF_ACCESSERROR_VECTOR 2
00128 #define CF_ADDRESSERROR_VECTOR 3
00129 #define CF_ILLEGAL_INSTRUCTION_VECTOR 4
00130 #define CF_PRIVLEDGE_VIOLATION_VECTOR 8
00131 #define CF_TRACE_VECTOR 9
00132 #define CF_UNIMPLMENTED_A_VECTOR 10
00133 #define CF_UNIMPLMENTED_F_VECTOR 11
00134 #define CF_DEBUG_INTERRUPT 12
00135 #define CF_FORMAT_ERR_VECTOR 14
00136 #define CF_UNINITIALIZED_VECTOR 15
00137 #define CF_SPURIOUS_INT_VECTOR 24
00138 #define CF_AUTOVECTOR_IRQ1 25
00139 #define CF_AUTOVECTOR_IRQ2 26
00140 #define CF_AUTOVECTOR_IRQ3 27
00141 #define CF_AUTOVECTOR_IRQ4 28
00142 #define CF_AUTOVECTOR_IRQ5 29
00143 #define CF_AUTOVECTOR_IRQ6 30
00144 #define CF_AUTOVECTOR_IRQ7 31
00145 #define CF_TRAP0_VECTOR 32
00146 #define CF_TRAP1_VECTOR 33
00147 #define CF_TRAP2_VECTOR 34
00148 #define CF_TRAP3_VECTOR 35
00149 #define CF_TRAP4_VECTOR 36
00150 #define CF_TRAP5_VECTOR 37
00151 #define CF_TRAP6_VECTOR 38
00152 #define CF_TRAP7_VECTOR 39
00153 #define CF_TRAP8_VECTOR 40
00154 #define CF_TRAP9_VECTOR 41
00155 #define CF_TRAP10_VECTOR 42
00156 #define CF_TRAP11_VECTOR 43
00157 #define CF_TRAP12_VECTOR 44
00158 #define CF_TRAP13_VECTOR 45
00159 #define CF_TRAP14_VECTOR 46
00160 #define CF_TRAP15_VECTOR 47
00161 #define CF_USER_BASE_VECTOR 64
00162
```

```
00163 extern "C"
00164 {
00165 /*---------------------------------------------------------------
00166 * This gets the current interrupt mask level in the SR register.
00167 * You must have supervisor privileges to use this macro.
00168 *---------------------------------------------------------------*/
00169 uint16_t GetSR_IntLevel();
00170
00171 /*------------------------------------------------------------
00172 * The following macro sets the interrupt mask level in the SR.
00173 * You must have supervisor privileges to use this macro.
00174 *------------------------------------------------------------*/
00175 void SetSR_IntLevel(uint16_t sv);
00176 }
00177
00178 #endif
00179
```
# **24.32 arch/coldfire/include/PlatformHeader.h**

```
00001 /*NB_REVISION*/
00002
00003 /*NB_COPYRIGHT*/
00004
00005 #ifndef NB_PLATFORM_H
00006 #define NB_PLATFORM_H
00007
00008 #include <basictypes.h>
00009
00010 #define NBUP_MSFUS_XTRA_RECORD_PAD (16)
00011 extern const int EXTRA_RECORD_PAD;
00012 struct PlatformFlashHeaderStruct
00013 {<br>00014
00014 // these values will be in the correct order when transmit in the image file<br>00015 // they do not need to be converted between endianess
00015 \frac{1}{2} // they do not need to be converted between endianess<br>00016 \frac{1}{2} uint32 t U32BlockRamStart:
00016 uint32_t U32BlockRamStart;<br>00017 uint32 t U32ExecutionAddr:
            uint32_t U32ExecutionAddr;
00018 uint32_t U32BlockSize;
00019 uint32 t U32SourceBlockSize;
00020 uint32_t U32BlockSum;<br>00021 uint32_t U32StructSum;
00022 uint8_t ExtraData[NBUP_MSFUS_XTRA_RECORD_PAD];<br>00023 bool VerifyCorrect();
00023 bool VerifyCorrect();<br>00024 uint32 t SizeWithoutP
            uint32_t SizeWithoutPad() { return sizeof(PlatformFlashHeaderStruct) - NBUP_MSFUS_XTRA_RECORD_PAD;
       };
00025 uint32_t CompleteRecordSize() { return SizeWithoutPad() + U32SourceBlockSize; };
00026 } __attribute_((packed));
00027
00028 #endif
```
### **24.33 platform/MODM7AE70/include/PlatformHeader.h**

```
00001 /*NB_REVISION*/
00002
00003 /*NB_COPYRIGHT*/
00004
00005 #ifndef NB_PLATFORM_H
00006 #define NB_PLATFORM_H
00007 #include <basictypes.h>
00008
00009 #define NBUP_MSFUS_XTRA_RECORD_PAD (16)
00010 extern const int EXTRA RECORD PAD;
00011 struct PlatformFlashHeaderStruct
00012 {<br>00013
00013 // these values will be in the correct order when transmit in the image file<br>00014 // they do not need to be converted between endianess
           // they do not need to be converted between endianess
00015 uint32_t U32BlockRamStart;
00016 uint32_t U32ExecutionAddr;<br>00017 uint32_t U32BlockSize;
00018 uint32_t U32SourceBlockSize;
00019 uint32_t U32BlockSum;<br>00020 uint32 t U32StructSum
00020 uint32_t U32StructSum;<br>00021 uint8 t ExtraData [NBUE
           uint8_t ExtraData[NBUP_MSFUS_XTRA_RECORD_PAD];
00022 bool VerifyCorrect();
00023 uint32 t SizeWithoutPad() { return sizeof(PlatformFlashHeaderStruct) - NBUP MSFUS XTRA RECORD PAD;
      };
00024 uint32_t CompleteRecordSize() { return SizeWithoutPad() + U32SourceBlockSize; };
00025 } __attribute_((packed));
00026
00027 #endif
```
# **24.34 platform/SBE70LC/include/PlatformHeader.h**

```
00001 /*NB_REVISION*/
00002
00003 /*NB_COPYRIGHT*/
00004
00005 #ifndef NB_PLATFORM_H
00006 #define NB_PLATFORM_H
00007
00008 #define NBUP_MSFUS_XTRA_RECORD_PAD (16)
00009 extern const int EXTRA_RECORD_PAD;
00010 struct PlatformFlashHeaderStruct
00011 {
00012 // these values will be in the correct order when transmit in the image file<br>00013 // they do not need to be converted between endianess
00013 // they do not need to be converted between endianess<br>00014 \frac{1}{2} uint32 t U32BlockBamStart.
            uint32_t U32BlockRamStart;
00015 uint32_t U32ExecutionAddr;<br>00016 uint32_t U32BlockSize;
00017 uint32_t U32SourceBlockSize;
00018 \frac{1}{100019} uint32<sup>1</sup> U32BlockSum;
00019 uint32_t U32StructSum;<br>00020 uint8 t ExtraData [NRIIE
00020 uint8_t ExtraData[NBUP_MSFUS_XTRA_RECORD_PAD];<br>00021 bool VerifyCorrect():
            bool VerifyCorrect();
00022 uint32_t SizeWithoutPad() { return sizeof(PlatformFlashHeaderStruct) - NBUP_MSFUS_XTRA_RECORD_PAD;
      };
00023 uint32_t CompleteRecordSize() { return SizeWithoutPad() + U32SourceBlockSize; };
00024 } __attribute_((packed));
00025
00026 #andif
```
# **24.35 platform/SOMRT1061/include/PlatformHeader.h**

```
00001 /*NB_REVISION*/
00002
00003 /*NB_COPYRIGHT*/
00004 #ifndef NB_PLATFORM_H
00005 #define NB_PLATFORM_H
00006
00007 #include <basictypes.h>
00008
00009 enum eCompress_t : uint8_t {
00010 eComp_None = 0,<br>
0.0011 eComp ZSTD = 1,
00011 eComp_ZSTD = 1,<br>00012 eComp_LZMA = 2,
            eComp_LZMA00013 eComp_DEFLATE = 3,<br>
00014 eComp 1.7.4 = 4,00014 eComp LZ400015 };
00016
00017 enum eDigest_t : uint8_t {<br>00018 eDigest CSUM16 = 1.
        eDigest_CSUM16 = 1,
00019 eDigest_CSUM32 = 2,<br>00020 eDigest_MD5 = 3.
            eDigest_MD5 = 3,
00021 eDigest_SHA1 = 4,
00022 eDigest_SHA256 = 5,
00023 eDigest_SHA384 = 6,<br>00024 eDigest_SHA512 = 7,
            eDigest_SHA512 = 7,
00025 eDigest_XXH32 = 8,
00026 eDigest_XXH64 = 9,<br>00027 eDigest_None = 0xFE,
00027 eDigest_None<br>00028 eDigest_MAXL
            eDigest_MAXLEN = 0xFF
00029 };
00030
00031 #define HDR_DIGEST_MAX_LEN 64
00032 constexpr uint32_t GetDigestLen(eDigest_t eDigest)
00033 {<br>00034
00034 switch (eDigest) {<br>00035 default:
00035 default: return 0;<br>00036 case eDigest_None: return 0;
                 case eDigest_None:
00037 case eDigest_CSUM16: return 2;
00038 case eDigest_CSUM32: return 4;<br>00039 case eDigest MD5: return 16;
                 case eDigest_MD5:
00040 case eDigest_SHA1: return 20;
00041 case eDigest_SHA256: return 32;
00042 case eDigest_SHA384: return 48;<br>00043 case eDigest_SHA512: return 64;
                 case eDigest_SHA512:
00044 case eDigest_XXH32: return 4;<br>00045 case eDigest XXH64: return 8:
                 case eDigest_XXH64: return 8;
00046
                 case eDigest_MAXLEN: return HDR_DIGEST_MAX_LEN;
00048 }
00049 }
00050
00051 struct StartUpStruct
00052 +
```

```
00053 uint32_t dwBlockRamStart ; //Where the code is to be loaded<br>00054 uint32_t dwExecutionAddr ; //Where execution is supposed to start<br>00055 uint32_t dwBlockSize ; //Becompressed size<br>00056 uint32_t dwSrcBlockSize ; //s
00056 uint32_t dwSrcBlockSize ; //size of compressed source<br>00057 uint32_t dwSrcBlockOffset; //offset from begining of this structure to find source<br>00058 eCompress teCompression ; //Type of compression
00058 eCompress_t eCompression ; //Type of compression<br>
00059 eDigest_t eSrcBlockDigest ; //Digest of the compressed source image<br>
00060 eDigest_t eStructDigest ; //digest of this structure<br>
00061 uint8_t __reservedl ; //P
00063
00064 inline uint8_t *GetSrcDigest() { return digestData; }<br>00065 inline uint32_t GetSrcDigestLen() { return GetDigestLen(eSrcBlockDigest); }<br>00066 inline uint8_t *GetHdrDigest() { return GetSrcDigest() + GetSrcDigestLen()
00067 inline uint32_t GetHdrDigestLen() { return GetDigestLen(eStructDigest); }
00068 inline uint32_t GetHdrSize()
                { return sizeof(StartUpStruct) + GetSrcDigestLen() + GetHdrDigestLen(); }
00070 constexpr static inline uint32_t MaxSize()<br>00071 { return sizeof(StartUpStruct) + 2*GetDigestLen(eDigest_MAXLEN); }
00072 bool HdrValid();<br>00073 bool HdrValid();
                                         SrcValid();
00074 }__attribute_((packed));
00075
00076
00077 #define NBUP_MSFUS_XTRA_RECORD_PAD (16)
00078 extern const int EXTRA_RECORD_PAD;
00079 struct PlatformFlashHeaderStruct
00080 {
00081 \prime // these values will be in the correct order when transmit in the image file<br>00082 \prime / they do not need to be converted between endianess
               // they do not need to be converted between endianess
00083 uint32<sub>t</sub> U32BlockRamStart ;<br>00084 uint32 t U32ExecutionAddr :
00084 uint32_t U32ExecutionAddr<br>00085 uint32_t U32BlockSize
00085 uint32_t U32BlockSize<br>00086 uint32_t U32SourceBlo
               uint32_t U32SourceBlockSize;
00087 uint32_t U32BlockSum ;
00088 uint32\overline{\phantom{a}}t U32StructSum<br>00089 uint8 t ExtraData1128
00089 units-_- --------<br>00089 uint8_t ExtraData[128+NBUP_MSFUS_XTRA_RECORD_PAD];<br>00090 bool VerifyCorrect();
00090 bool VerifyCorrect();<br>00091 uint32 t SizeWithoutPad()
                uint32_t SizeWithoutPad()
sizeof(PlatformFlashHeaderStruct)-NBUP_MSFUS_XTRA_RECORD_PAD; };<br>00092 uint32 t CompleteRecordSize():
             uint32_t CompleteRecordSize();
00093 }__attribute_((packed));
00094 #endif
```
# <span id="page-1016-0"></span>**24.36 cm\_core\_config.h File Reference**

#### **Macros**

- #define CM7 REV 0x0000
	- *Configuration of the Cortex-M7 Processor and Core Peripherals.*
- #define MPU PRESENT 1
- #define [\\_\\_NVIC\\_PRIO\\_BITS](#page-1018-1) 3
- #define FPU PRESENT 1
- #define FPU DP 1
- #define **ICACHE PRESENT 1**
- #define [\\_\\_DCACHE\\_PRESENT](#page-1017-1) 1
- #define DTCM PRESENT 1
- #define **ITCM PRESENT 1**
- #define [\\_\\_Vendor\\_SysTickConfig](#page-1018-6) 0

### **Typedefs**

• typedef enum [IRQn](#page-1018-7) [IRQn\\_Type](#page-1018-8) *Interrupt Number Definitions.*

#### **Enumerations**

• enum [IRQn](#page-1018-7) {

```
NonMaskableInt_IRQnHardFault_IRQnMemoryManagement_IRQnBusFault_IRQn =
-11 ,
```
[UsageFault\\_IRQn](#page-1020-4) = -10 , [SVCall\\_IRQn](#page-1020-5) = -5 , [DebugMonitor\\_IRQn](#page-1020-6) = -4 , [PendSV\\_IRQn](#page-1020-7) = -2 ,

[SysTick\\_IRQn](#page-1020-8) = -1 , [SUPC\\_IRQn](#page-1020-9) = 0 , [RSTC\\_IRQn](#page-1020-10) = 1 , [RTC\\_IRQn](#page-1020-11) = 2 , [RTT\\_IRQn](#page-1020-12) = 3 , [WDT\\_IRQn](#page-1020-13) = 4 , [PMC\\_IRQn](#page-1020-14) = 5 , [EFC\\_IRQn](#page-1020-15) = 6 , [UART0\\_IRQn](#page-1020-16) = 7 , [UART1\\_IRQn](#page-1020-17) = 8 , [PIOA\\_IRQn](#page-1020-18) = 10 , [PIOB\\_IRQn](#page-1020-19) = 11 , [PIOC\\_IRQn](#page-1020-20) = 12 , [USART0\\_IRQn](#page-1020-21) = 13 , [USART1\\_IRQn](#page-1020-22) = 14 , [USART2\\_IRQn](#page-1020-23) = 15 , [PIOD\\_IRQn](#page-1020-24) = 16 , [PIOE\\_IRQn](#page-1020-25) = 17 , [HSMCI\\_IRQn](#page-1020-26) = 18 , [TWIHS0\\_IRQn](#page-1020-27) = 19 , [TWIHS1\\_IRQn](#page-1020-28) = 20 , [SPI0\\_IRQn](#page-1020-29) = 21 , [SSC\\_IRQn](#page-1020-30) = 22 , [TC0\\_IRQn](#page-1020-31) = 23 , [TC1\\_IRQn](#page-1020-32) = 24 , [TC2\\_IRQn](#page-1020-33) = 25 , [TC3\\_IRQn](#page-1020-34) = 26 , [TC4\\_IRQn](#page-1020-35) = 27 , [TC5\\_IRQn](#page-1020-36) = 28 , [AFEC0\\_IRQn](#page-1020-37) = 29 , [DACC\\_IRQn](#page-1020-38) = 30 , [PWM0\\_IRQn](#page-1020-39) = 31 , [ICM\\_IRQn](#page-1020-40) =  $32$ , [ACC\\_IRQn](#page-1021-0) =  $33$ , [USBHS\\_IRQn](#page-1021-1) =  $34$ , [MCAN0\\_IRQn](#page-1021-2) =  $35$ ,  $MCAN1$   $IRQn = 37$ ,  $GMAC$   $IRQn = 39$ ,  $AFEC1$   $IRQn = 40$ , TWIHS2  $IRQn = 41$ . [SPI1\\_IRQn](#page-1021-7) = 42 , [QSPI\\_IRQn](#page-1021-8) = 43 , [UART2\\_IRQn](#page-1021-9) = 44 , [UART3\\_IRQn](#page-1021-10) = 45 , [UART4\\_IRQn](#page-1021-11) = 46 , [TC6\\_IRQn](#page-1021-12) = 47 , [TC7\\_IRQn](#page-1021-13) = 48 , [TC8\\_IRQn](#page-1021-14) = 49 , [TC9\\_IRQn](#page-1021-15) = 50 , [TC10\\_IRQn](#page-1021-16) = 51 , [TC11\\_IRQn](#page-1021-17) = 52 , **SW\_IRQn** = 53 , [AES\\_IRQn](#page-1021-18) = 56 , [TRNG\\_IRQn](#page-1021-19) = 57 , [XDMAC\\_IRQn](#page-1021-20) = 58 , [ISI\\_IRQn](#page-1021-21) = 59 , [PWM1\\_IRQn](#page-1021-22) = 60 , [SDRAMC\\_IRQn](#page-1021-23) = 62 , [RSWDT\\_IRQn](#page-1021-24) = 63 , [PERIPH\\_COUNT\\_IRQn](#page-1021-25) = 64 } *Interrupt Number Definitions.*

### **24.36.1 Detailed Description**

Copyright (c) 2015-2016 Atmel Corporation. All rights reserved. Redistribution and use in source and binary forms, with or without modification, are permitted provided that the following conditions are met:

- 1. Redistributions of source code must retain the above copyright notice, this list of conditions and the following disclaimer.
- 2. Redistributions in binary form must reproduce the above copyright notice, this list of conditions and the following disclaimer in the documentation and/or other materials provided with the distribution.
- 3. The name of Atmel may not be used to endorse or promote products derived from this software without specific prior written permission.
- 4. This software may only be redistributed and used in connection with an Atmel microcontroller product.

THIS SOFTWARE IS PROVIDED BY ATMEL "AS IS" AND ANY EXPRESS OR IMPLIED WARRANTIES, INCLUD-ING, BUT NOT LIMITED TO, THE IMPLIED WARRANTIES OF MERCHANTABILITY, FITNESS FOR A PARTICU-LAR PURPOSE AND NON-INFRINGEMENT ARE EXPRESSLY AND SPECIFICALLY DISCLAIMED. IN NO EVENT SHALL ATMEL BE LIABLE FOR ANY DIRECT, INDIRECT, INCIDENTAL, SPECIAL, EXEMPLARY, OR CONSE-QUENTIAL DAMAGES (INCLUDING, BUT NOT LIMITED TO, PROCUREMENT OF SUBSTITUTE GOODS OR SERVICES; LOSS OF USE, DATA, OR PROFITS; OR BUSINESS INTERRUPTION) HOWEVER CAUSED AND ON ANY THEORY OF LIABILITY, WHETHER IN CONTRACT, STRICT LIABILITY, OR TORT (INCLUDING NEGLI-GENCE OR OTHERWISE) ARISING IN ANY WAY OUT OF THE USE OF THIS SOFTWARE, EVEN IF ADVISED OF THE POSSIBILITY OF SUCH DAMAGE.

### <span id="page-1017-0"></span>**24.36.2 Macro Definition Documentation**

#### **24.36.2.1 \_\_CM7\_REV**

<span id="page-1017-1"></span>#define \_\_CM7\_REV 0x0000 Configuration of the Cortex-M7 Processor and Core Peripherals. SAME70Q21 core revision number ([15:8] revision number, [7:0] patch number)

#### **24.36.2.2 \_\_DCACHE\_PRESENT**

<span id="page-1017-2"></span>#define \_\_DCACHE\_PRESENT 1 SAME70Q21 does provide a Data Cache

#### **24.36.2.3 \_\_DTCM\_PRESENT**

<span id="page-1018-3"></span>#define \_\_DTCM\_PRESENT 1 SAME70Q21 does provide a Data TCM

#### **24.36.2.4 \_\_FPU\_DP**

<span id="page-1018-2"></span>#define \_\_FPU\_DP 1 SAME70Q21 Double precision FPU

### **24.36.2.5 \_\_FPU\_PRESENT**

<span id="page-1018-4"></span>#define \_\_FPU\_PRESENT 1 SAME70Q21 does provide a FPU

#### **24.36.2.6 \_\_ICACHE\_PRESENT**

<span id="page-1018-5"></span>#define \_\_ICACHE\_PRESENT 1 SAME70Q21 does provide an Instruction Cache

#### **24.36.2.7 \_\_ITCM\_PRESENT**

<span id="page-1018-0"></span>#define \_\_ITCM\_PRESENT 1 SAME70Q21 does provide an Instruction TCM

### **24.36.2.8 \_\_MPU\_PRESENT**

<span id="page-1018-1"></span>#define \_\_MPU\_PRESENT 1 SAME70Q21 does provide a MPU

#### **24.36.2.9 \_\_NVIC\_PRIO\_BITS**

<span id="page-1018-6"></span>#define \_\_NVIC\_PRIO\_BITS 3 SAME70Q21 uses 3 Bits for the Priority Levels

#### **24.36.2.10 \_\_Vendor\_SysTickConfig**

#define \_\_Vendor\_SysTickConfig 0 Set to 1 if different SysTick Config is used

#### <span id="page-1018-8"></span>**24.36.3 Typedef Documentation**

#### **24.36.3.1 IRQn\_Type**

typedef enum [IRQn](#page-1018-7) [IRQn\\_Type](#page-1018-8) Interrupt Number Definitions.

#### <span id="page-1018-7"></span>**24.36.4 Enumeration Type Documentation**

### **24.36.4.1 IRQn**

enum [IRQn](#page-1018-7) Interrupt Number Definitions.

### **Enumerator**

<span id="page-1020-40"></span><span id="page-1020-39"></span><span id="page-1020-38"></span><span id="page-1020-37"></span><span id="page-1020-36"></span><span id="page-1020-35"></span><span id="page-1020-34"></span><span id="page-1020-33"></span><span id="page-1020-32"></span><span id="page-1020-31"></span><span id="page-1020-30"></span><span id="page-1020-29"></span><span id="page-1020-28"></span><span id="page-1020-27"></span><span id="page-1020-26"></span><span id="page-1020-25"></span><span id="page-1020-24"></span><span id="page-1020-23"></span><span id="page-1020-22"></span><span id="page-1020-21"></span><span id="page-1020-20"></span><span id="page-1020-19"></span><span id="page-1020-18"></span><span id="page-1020-17"></span><span id="page-1020-16"></span><span id="page-1020-15"></span><span id="page-1020-14"></span><span id="page-1020-13"></span><span id="page-1020-12"></span><span id="page-1020-11"></span><span id="page-1020-10"></span><span id="page-1020-9"></span><span id="page-1020-8"></span><span id="page-1020-7"></span><span id="page-1020-6"></span><span id="page-1020-5"></span><span id="page-1020-4"></span><span id="page-1020-3"></span><span id="page-1020-2"></span><span id="page-1020-1"></span><span id="page-1020-0"></span>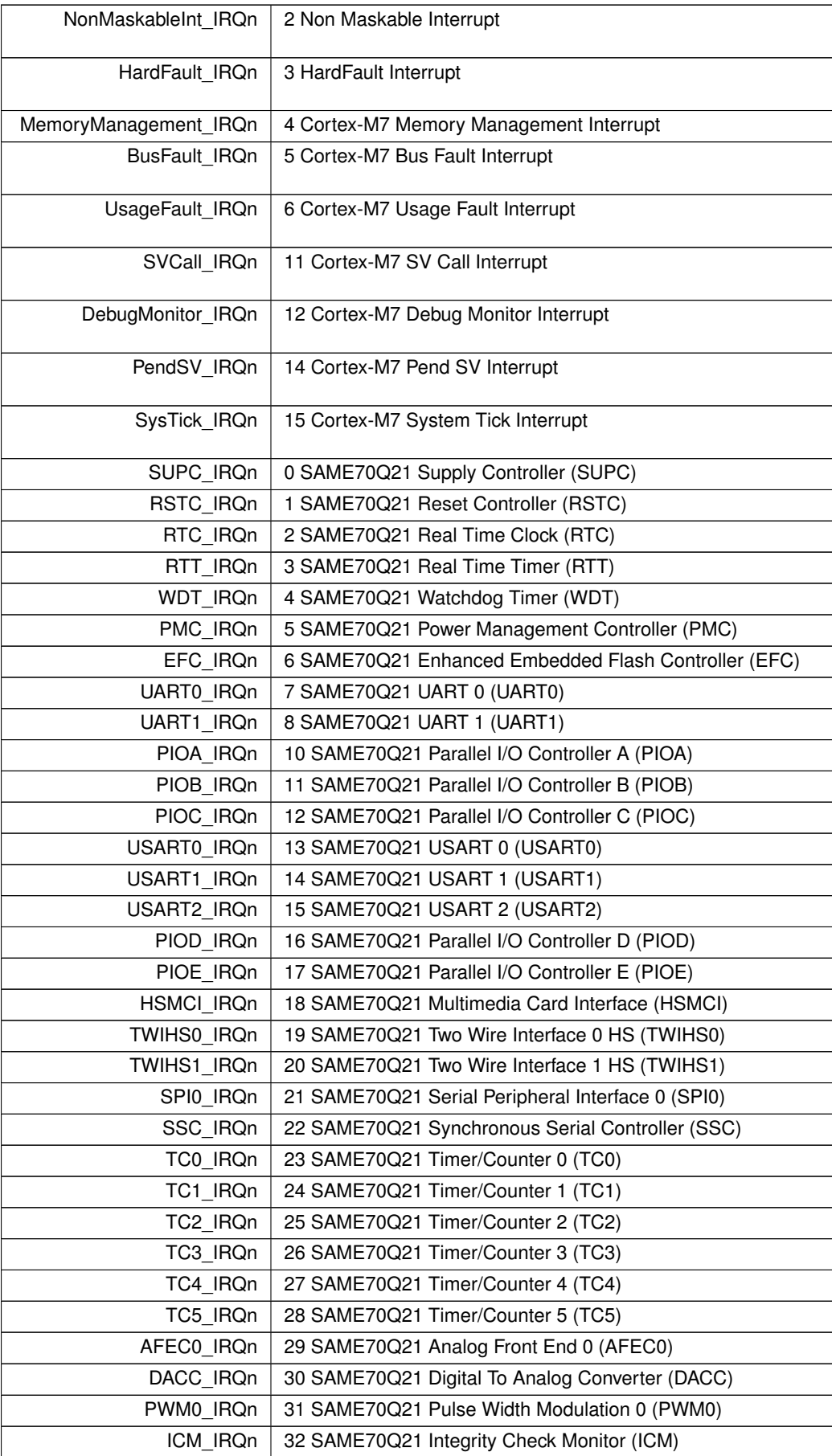

**Enumerator**

<span id="page-1021-14"></span><span id="page-1021-13"></span><span id="page-1021-12"></span><span id="page-1021-11"></span><span id="page-1021-10"></span><span id="page-1021-9"></span><span id="page-1021-8"></span><span id="page-1021-7"></span><span id="page-1021-6"></span><span id="page-1021-5"></span><span id="page-1021-4"></span><span id="page-1021-3"></span><span id="page-1021-2"></span><span id="page-1021-1"></span><span id="page-1021-0"></span>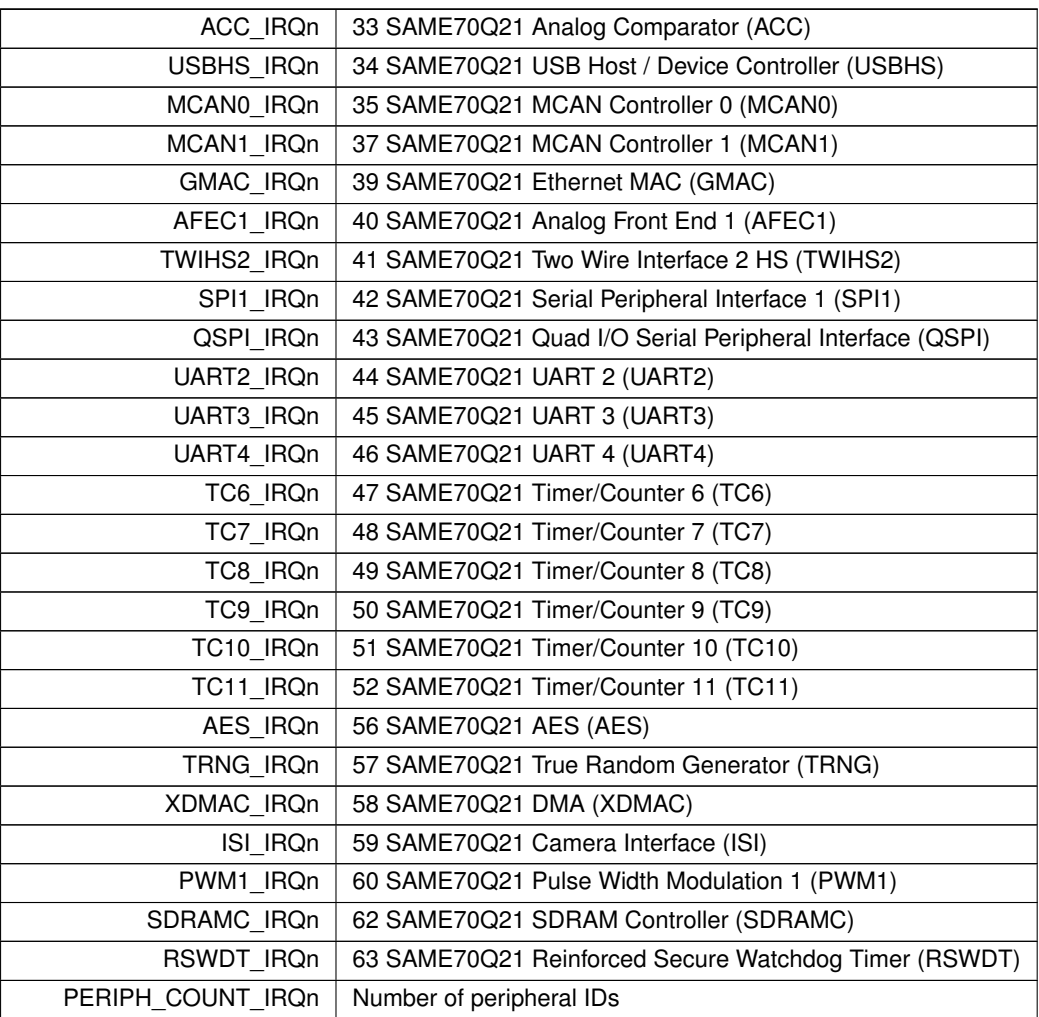

# <span id="page-1021-25"></span><span id="page-1021-24"></span><span id="page-1021-23"></span><span id="page-1021-22"></span><span id="page-1021-21"></span><span id="page-1021-20"></span><span id="page-1021-19"></span><span id="page-1021-18"></span><span id="page-1021-17"></span><span id="page-1021-16"></span><span id="page-1021-15"></span>**24.37 cm\_core\_config.h**

```
Go to the documentation of this file.
00001 #ifndef __CM_CORE_CONFIG_H
00002 #define __CM_CORE_CONFIG_H
00036 /*
00037 * Support and FAQ: visit <a href="http://www.atmel.com/design-support/">Atmel Support</a>
00038 */
00039
00044 #define __CM7_REV 0x0000<br>
00045 #define __MPU_PRESENT 1<br>
00046 #define __NVIC_PRIO_BITS 3<br>
00046 #define __FPU_PRESENT 1<br>
00048 #define __FPU_DP 1
00049 #define __ICACHE_PRESENT 1<br>00050 #define __DCACHE_PRESENT 1
00051 #define DTCM_PRESENT 1
00052 #define __ITCM_PRESENT 1
00053 #define __Vendor_SysTickConfig 0
00059 typedef enum IRQn
00060 {
00061 /****** Cortex-M7 Processor Exceptions Numbers ******************************/
NonMaskableInt_IRQn = -14HardFault_IRQn = -13,
MemoryManagement_IRQn = -12,<br>00065 BusFault_IRQn = -11,<br>00066 UsageFault_IRQn = -10,
BusFault_IRQn<br>00066 UsaqeFault IRQ
UsageFault_IRQn = -10<br>
00067 SVCall_IRQn = -5,<br>
00068 DebugMonitor_IRQn = -4,<br>
00069 PendSV_IRQn = -2,
           SVCall_IRQn
DebugMonitor_IRQn<br>00069 PendSV_IRQn
PendSV_IRQn = -2SysTick_IRQn = -1,
00071 /****** SAME70Q21 specific Interrupt Numbers *********************************/
```
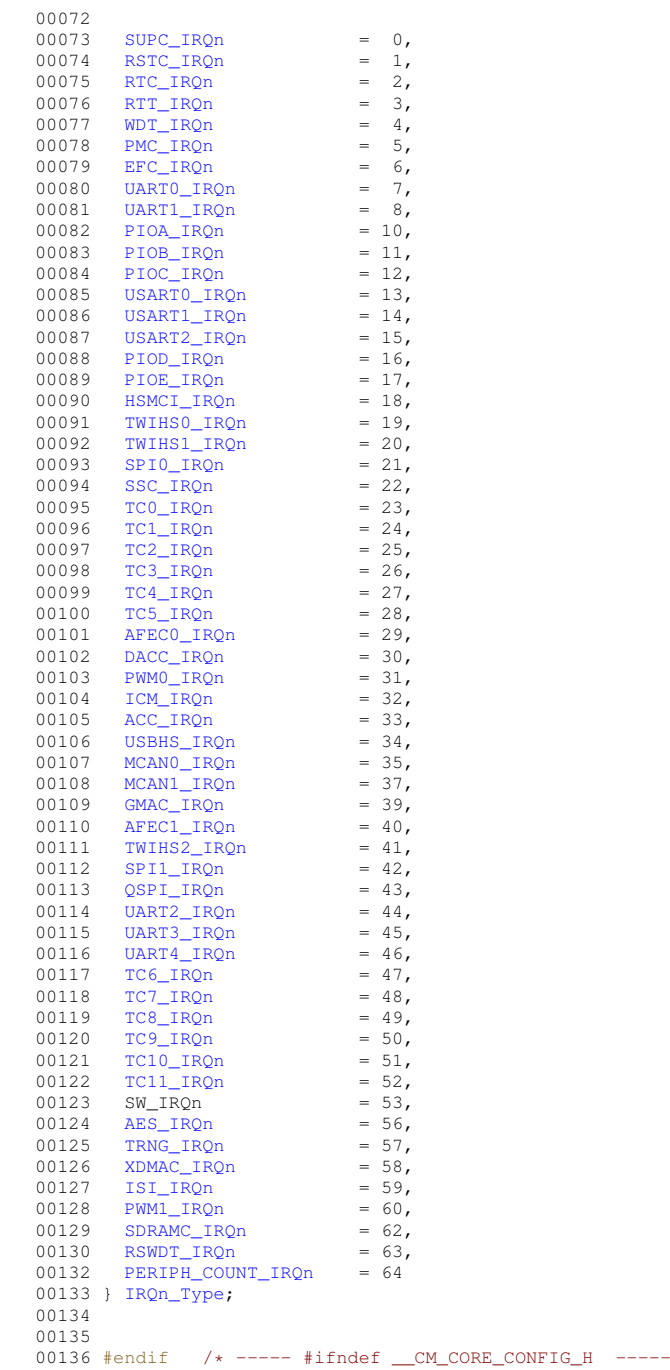

# <span id="page-1022-0"></span>**24.38 conf\_mcan.h File Reference**

\* /

SAM Control Area Network Driver Configuration Header.

### **Macros**

- #define [CONF\\_MCAN\\_ELEMENT\\_DATA\\_SIZE](#page-1023-0) 8
- #define [CONF\\_MCAN\\_NBTP\\_NBRP\\_VALUE](#page-1023-1) 2
- #define [CONF\\_MCAN\\_NBTP\\_NSJW\\_VALUE](#page-1023-2) 3
- #define [CONF\\_MCAN\\_NBTP\\_NTSEG1\\_VALUE](#page-1023-3) 10
- #define [CONF\\_MCAN\\_NBTP\\_NTSEG2\\_VALUE](#page-1024-0) 7
- #define [CONF\\_MCAN\\_FBTP\\_FBRP\\_VALUE](#page-1023-4) 5
- #define [CONF\\_MCAN\\_FBTP\\_FSJW\\_VALUE](#page-1023-5) 3
- #define [CONF\\_MCAN\\_FBTP\\_FTSEG1\\_VALUE](#page-1023-6) 10
- #define [CONF\\_MCAN\\_FBTP\\_FTSEG2\\_VALUE](#page-1023-7) 3

#### **24.38.1 Detailed Description**

SAM Control Area Network Driver Configuration Header.

Copyright (c) 2015-2018 Microchip Technology Inc. and its subsidiaries.

Subject to your compliance with these terms, you may use Microchip software and any derivatives exclusively with Microchip products. It is your responsibility to comply with third party license terms applicable to your use of third party software (including open source software) that may accompany Microchip software.

THIS SOFTWARE IS SUPPLIED BY MICROCHIP "AS IS". NO WARRANTIES, WHETHER EXPRESS, IM-PLIED OR STATUTORY, APPLY TO THIS SOFTWARE, INCLUDING ANY IMPLIED WARRANTIES OF NON-← INFRINGEMENT, MERCHANTABILITY, AND FITNESS FOR A PARTICULAR PURPOSE. IN NO EVENT WILL MI-CROCHIP BE LIABLE FOR ANY INDIRECT, SPECIAL, PUNITIVE, INCIDENTAL OR CONSEQUENTIAL LOSS, DAMAGE, COST OR EXPENSE OF ANY KIND WHATSOEVER RELATED TO THE SOFTWARE, HOWEVER CAUSED, EVEN IF MICROCHIP HAS BEEN ADVISED OF THE POSSIBILITY OR THE DAMAGES ARE FORE-SEEABLE. TO THE FULLEST EXTENT ALLOWED BY LAW, MICROCHIP'S TOTAL LIABILITY ON ALL CLAIMS IN ANY WAY RELATED TO THIS SOFTWARE WILL NOT EXCEED THE AMOUNT OF FEES, IF ANY, THAT YOU HAVE PAID DIRECTLY TO MICROCHIP FOR THIS SOFTWARE.

### <span id="page-1023-0"></span>**24.38.2 Macro Definition Documentation**

#### **24.38.2.1 CONF\_MCAN\_ELEMENT\_DATA\_SIZE**

<span id="page-1023-4"></span>#define CONF\_MCAN\_ELEMENT\_DATA\_SIZE 8 The value should be 8/12/16/20/24/32/48/64.

#### **24.38.2.2 CONF\_MCAN\_FBTP\_FBRP\_VALUE**

<span id="page-1023-5"></span>#define CONF\_MCAN\_FBTP\_FBRP\_VALUE 5 Data bit Baud Rate Prescaler

#### **24.38.2.3 CONF\_MCAN\_FBTP\_FSJW\_VALUE**

<span id="page-1023-6"></span>#define CONF\_MCAN\_FBTP\_FSJW\_VALUE 3 Data bit (Re)Synchronization Jump Width

#### **24.38.2.4 CONF\_MCAN\_FBTP\_FTSEG1\_VALUE**

<span id="page-1023-7"></span>#define CONF\_MCAN\_FBTP\_FTSEG1\_VALUE 10 Data bit Time segment before sample point

#### **24.38.2.5 CONF\_MCAN\_FBTP\_FTSEG2\_VALUE**

<span id="page-1023-1"></span>#define CONF\_MCAN\_FBTP\_FTSEG2\_VALUE 3 Data bit Time segment after sample point

#### **24.38.2.6 CONF\_MCAN\_NBTP\_NBRP\_VALUE**

<span id="page-1023-2"></span>#define CONF\_MCAN\_NBTP\_NBRP\_VALUE 2

The setting of the nominal bit rate is based on the PCK5 which is 30M which you can change in the conf\_clock.h. Below is the default configuration. The time quanta is  $30$ MHz  $/(2+1) = 10$ MHz. And each bit is  $(1 + NTSEG1 + 1 +$ NTSEG2 + 1) = 20 time quanta which means the bit rate is 10MHz/20=500KHz. Nominal bit Baud Rate Prescaler

#### **24.38.2.7 CONF\_MCAN\_NBTP\_NSJW\_VALUE**

<span id="page-1023-3"></span>#define CONF\_MCAN\_NBTP\_NSJW\_VALUE 3 Nominal bit (Re)Synchronization Jump Width

#### **24.38.2.8 CONF\_MCAN\_NBTP\_NTSEG1\_VALUE**

<span id="page-1024-0"></span>#define CONF\_MCAN\_NBTP\_NTSEG1\_VALUE 10 Nominal bit Time segment before sample point

#### **24.38.2.9 CONF\_MCAN\_NBTP\_NTSEG2\_VALUE**

#define CONF\_MCAN\_NBTP\_NTSEG2\_VALUE 7 Nominal bit Time segment after sample point

### **24.39 conf\_mcan.h**

#### [Go to the documentation of this file.](#page-1022-0)

```
00001
0002700028 * Support and FAQ: visit <a href="https://www.microchip.com/support/">Microchip Support</a>
00029 */
00030 #ifndef CONF_MCAN_H_INCLUDED
00031 #define CONF_MCAN_H_INCLUDED
00032
00034 #define CONF_MCAN_ELEMENT_DATA_SIZE 8
00035
00043 #define CONF_MCAN_NBTP_NBRP_VALUE 2
00045 #define CONF_MCAN_NBTP_NSJW_VALUE 3
00047 #define CONF_MCAN_NBTP_NTSEG1_VALUE 10
00049 #define CONF_MCAN_NBTP_NTSEG2_VALUE
00050
00051 /*
00052 * The setting of the data bit rate is based on the GCLK_MCAN is 48M which you can<br>00053 * change in the conf_clock.h. Below is the default configuration. The<br>00054 * time quanta is 48MHz / (5+1) = 8MHz. And each bit
00055 * quanta which means the bit rate is 8MHz/16=500KHz.
00056 +00058 #define CONF_MCAN_FBTP_FBRP_VALUE 5
00060 #define CONF_MCAN_FBTP_FSJW_VALUE 3
00062 #define CONF_MCAN_FBTP_FTSEG1_VALUE 10
00064 #define CONF_MCAN_FBTP_FTSEG2_VALUE 3
00065
00066 #endif
```
### **24.40 core\_ppb.h**

```
00001 #ifndef __CORE_PPB_H
00002 #define __CORE_PPB_H
00003 /*NB_REVISION*/
00004
00005 /*NB_COPYRIGHT*/
00006
00007 /************ NO UNIQUE CORE IMPLIMENTATION DETAILS ************/
0000800009 #endif /* ----- #ifndef __CORE_PPB_H ----- */
```
### **24.41 cpu\_hal.h**

```
00001 #ifndef __CPU_HAL_H<br>00002 #define __CPU_HAL_H
00002 #define00003 /*NB_REVISION*/
00004
00005 /*NB_COPYRIGHT*/
00006 #include <predef.h>
00007
00008 void EnablePeriphClock(int id):
00009
00010 #endif /* ----- #ifndef __CPU_HAL_H ----- */
```
# <span id="page-1024-1"></span>**24.42 ebi.h File Reference**

```
External Bus Interface (EBI) Header File.
#include <predef.h>
#include <stdint.h>
```
#### **Classes**

• struct EBI CS cfg\_t

*Configuration structure for an External Bus Interface (EBI) chip select.*

### **Enumerations**

- enum [EBI\\_CS\\_BusWidth\\_t](#page-435-0) { [EBI\\_BUS\\_WIDTH\\_8](#page-435-1) = 0 , [EBI\\_BUS\\_WIDTH\\_16](#page-435-2) = 1 }
- enum [EBI\\_CS\\_ByteAccess\\_t](#page-435-3) { [EBI\\_BYTE\\_ACCESS\\_SELECT](#page-436-0) = 0 , [EBI\\_BYTE\\_ACCESS\\_WRITE](#page-436-1) = 1 }
- enum EBI CS\_NWait  $t$  { [EBI\\_NWAIT\\_DISABLED](#page-436-3) = 0 , [EBI\\_NWAIT\\_FROZEN](#page-436-4) = 2 , [EBI\\_NWAIT\\_READY](#page-436-5) = 3 }
- enum EBI CS\_WrMode\_t
- enum EBI CS\_RdMode\_t

#### **Functions**

• void [ConfigureEBI\\_CSPin](#page-437-0) (int csNum)

*Configure the I/O pin for a given Chip Select for the external data bus.*

- void **ConfigureEBI\_NWRPin** () *Configure the I/O pin for the active low write/read (NWR) bus signal.*
- void **ConfigureEBI\_NRDPin** ()

*Configure the I/O pin for the active low read (NRD) bus signal.*

- void [ConfigureEBI\\_CS](#page-436-8) (uint32\_t csNum, const [EBI\\_CS\\_cfg\\_t](#page-754-0) &&cfg) *Configure the given Chip Select for the external data bus.*
- void [ConfigureEBI\\_CS](#page-436-9) (uint32\_t csNum, const [EBI\\_CS\\_cfg\\_t](#page-754-0) &cfg)

*Configure the given Chip Select for the external data bus.*

#### **24.42.1 Detailed Description**

External Bus Interface (EBI) Header File.

# **24.43 ebi.h**

```
Go to the documentation of this file.
00001 /*NB REVISION*
00002
00003 /*NB_COPYRIGHT*/
00004
00088 #ifndef __EBI_H
00089 #define __EBI_H<br>00090 #include <predef.h>
00091 #include <stdint.h>
00092
00097 void ConfigureEBI_CSPin(int csNum);
00098
ConfigureEBI_NWRPin();
00103
00107 void ConfigureEBI_NRDPin();
00108
EBI_CS_BusWidth_t {<br>00113 EBI_BUS_WIDTH_8 = 0,
00113EBI_BUS_WIDTH_8 = 0,<br>00114 EBI_BUS_WIDTH_16 = 1,
          EBI_BUS_WIDTH_16
00115 };
00116
00120 enum EBI CS ByteAccess t {
00121 EBI_BYTE_ACCESS_SELECT = 0,<br>00122 BBI BYTE ACCESS WRITE = 1.
          EBI_BYTE_ACCESS_WRITE = 1,00123 };
00124
EBI_CS_NWait_t {
EBI_NWAIT_DISABLED = 0,
00137 EBI_NWAIT_FROZEN = 2,<br>00138 EBI_NWAIT_TEBADY = 3,
          EBI_NWAIT_READY
00139 };
00140
00144 enum EBI CS WrMode t {
00145 EBI_WRITE_MODE_NCS = 0,
```

```
00146 EBI_WRITE_MODE_NWE = 1,
00147 };
00148
EBI_CS_RdMode_t {<br>00153 EBI_READ_MODE_NCS = 0,
00154 EBI_READ_MODE_NRD = 1,
00155 };
00156
00208 struct EBI_CS_cfg_t {
ncs_rd_setup;<br>00210 uint8 t nrd setup:
nrd_setup;<br>00211 uint8 t ncs wr set
ncs_wr_setup;<br>00212 uint8 t nwe setup:
          nwe_setup;
00213<br>00214ncs_rd_pulse;
nrd_pulse;<br>00216 uint8 t ncs wr pul
          ncs_wr_pulse;
nwe_pulse;
00218
nrd_cycles;<br>00220 uint16 t nwe cycles:
          nwe_cycles;
00221
tdf_cycles;EBI_CS_BusWidth_tbusWidth;
EBI_CS_ByteAccess_tbyteAccess;<br>00224 EBI_CS_ByteAccess_t byteAccess;<br>00225 EBI_CS_NWait_t nWait;
EBI_CS_NWait_tnWait;<br>00226 EBI_CS_WrMode_t wrMode;
EBI_CS_WrMode_twrMode;<br>00227 EBI_CS_RdMode_t rdMode;
          EBI_CS_RdMode_t
00228 };
00229
00236 void ConfigureEBI_CS(uint32_t csNum, const EBI_CS_cfg_t &&cfg);
00237
ConfigureEBI_CS(EBI_CS_cfg_t &cfg);
00245
00246 #endif /* ----- #ifndef __EBI_H ----- */
00247
00248
```
# <span id="page-1026-0"></span>**24.44 i2c.h File Reference**

```
NetBurner I2C API for ARM SAME70.
```

```
#include <predef.h>
#include <ctype.h>
#include <sim.h>
#include <nbrtos.h>
```
### **Classes**

- class [WireIntf](#page-932-0)
	- *Wire Interface Class for [I2C.](#page-757-0)*
- class [I2C](#page-757-0)

*[I2C](#page-757-0) Peripheral Class.*

• class [I2CDevice](#page-761-0)

*[I2C](#page-757-0) Device Class (recommended)*

#### **24.44.1 Detailed Description**

NetBurner [I2C](#page-757-0) API for ARM SAME70.

# **24.45 i2c.h**

[Go to the documentation of this file.](#page-1026-0)

```
00001 /*NB_REVISION*/
00002
00003 /*NB_COPYRIGHT*/
00004
00024 #ifndef __I2C_H
00025 #define __I2C_H
00026
00027 #include <predef.h>
```
**NetBurner, Inc.**

```
00028 #include <ctype.h>
00029 #include <sim.h>
00030 #include <nbrtos.h>
00031
00032
00033 #define TWIHS_SR_IOS (TWIHS_SR_SCL | TWIHS_SR_SDA)
00034
00035 struct I2CTxn_t {<br>00036 uint8 t *buf:
00036 uint8_t *buf;<br>00037 uint32 t blen
            uint32_t blen;
00038 uint8_t regAddr[3];<br>00039 uint8_t devAddr: 7
00039 uint8_t devAddr : 7;<br>00040 bool RnW : 1:
00040 bool RnW: 1;<br>00041 uint8 t regAddrL
00041 uint8_t regAddrLen : 3;<br>00042 bool bIssueStop : 1;
            bool bIssueStop: 1;
00043<br>00044
            void dump(uint32 t line);
00045 };
00046
00047 class I2C;
00048
00049<br>00050 /*--
00050 /*-------------------------------------------------------------------------------------------------
00051 * Wire Interface Class<br>00052 *---------------------
00052 *------------------------------------------------------------------------------------------------*/
00053
WireIntf {<br>00066 I2C \&i2c;<br>00067 \text{uint8}_t \text{txnBuf}[128];
I2C &i2c; // I2C instance of this wire interface<br>00067 uint8_t txnBuf[128]; // Transaction buffer. Build up transaction before being flushed to the
       I2C bus<br>uint8 t txnLen;
00068 uint8_t txnLen; // Current transaction length<br>00069 uint8_t devAddr; // I2C slave device adddress
00069 uint8_t devAddr; // I2C slave device adddress to be accessed<br>00069 uint8_t devAddr; // I2C slave device adddress to be accessed<br>00070 uint8_t bytesRead; // Number of bytes read, returned by reques
                                           // Number of bytes read, returned by requestFrom(). Provides number of
       bytes available to read()
00071 uint8_t readIdx; // Read index. Location in the transaction buffer of next byte to be read<br>00072 bool bTxnStarted: // Whether or not the wire interface is in an active transaction
00072 bool bTxnStarted; // Whether or not the wire interface is in an active transaction<br>00073 bool bBusStarted; // Whether or not the bus is active (h/w signal state)
            bool bBusStarted; // Whether or not the bus is active (h/w signal state)
00074
00075 public:<br>00076 Wir
            WireIntf(I2C &module);
00077
00083 void begin();
00084
            requestFrom(uint8_t addr, uint32_t len, bool stop = true);
00099<br>00107
            beginTransmission(uint8_t addr);
00108
            voidendTransmission(bool stop = true);
00120<br>00131
            write(uint8 t dat);
00132<br>00143
            write(char * str);
00144
write(uint8_t * buf, uint32_t len);
00156
available();
00165<br>00172
            read():
00173
flush(bool bIssueStop = false);
00186 };
00187
00188
00189 /*
00190 * I2C WireIntf objects instantiated by the system.
00191 *00192 * Provides access to the all the I2C peripherals on the processor. The I2C peripherals available will
       vary by platform.
00193 * For example, Wire.read(); will exectute a read opeeration on I2C module 0.<br>00194 */
WireIntf Wire; // I2C module 0<br>00196 extern WireIntf Wire1; // I2C module 1<br>00197 extern WireIntf Wire2; // I2C module 2
00198
00199
00200<br>00201 /*--
00201 /*-------------------------------------------------------------------------------------------------
00202 \times 12C \text{ Class}<br>00203 + \cdots00203 *------------------------------------------------------------------------------------------------*/
00204
00216 class I2C {
00217 public:<br>00222 enur
Result_t {<br>00223 = 12C RES ACK
I2C_RES_ACK,<br>00224 I2C_RES_NACK
00224 I2C_RES_NACK,
00225 I2C_RES_ARB_LST,
00226 I2C_RES_BUSY,
```
00227 **[I2C\\_RES\\_ARG](#page-759-4)** 00228 }; 00231 private: 00232 enum TxnStat { 00233 TXN\_RDY,<br>00234 TXN IN P 00234 TXN\_IN\_PROGRESS,<br>00235 TXN WAITING TXN\_WAITING<br>}; 00236 00237 00238 Twihs &twi; 00239 int modNum; 00240 TxnStat txnStatus;<br>00241 Result t txnResult 00241 [Result\\_t](#page-758-0) txnResult;<br>00242 uint32 t sticky sr; 00242 uint32\_t sticky\_sr;<br>00243 uint8 t iadrAddres uint8\_t iadrAddressSize; // Number of address register bytes,  $0 - 3$ 00244 00245 volatile I2CTxn\_t \*pTxn;<br>00246 0S SEM txnSem; [OS\\_SEM](#page-838-0) txnSem; 00247<br>00248  $00248$  void isr();<br>00249 void isr rx 00249 void  $\text{isr\_rx}(\text{uint32\_t sr})$ ;<br>00250 void  $\text{isr}{\text{tx}(\text{uint32} + sr)}$ ; void isr\_tx(uint32\_t sr); 00251<br>00252 00252 inline uint32\_t getStatus()<br>00253 {uint32 t sr = twi.TWI 00253 { uint32\_t sr = twi.TWIHS\_SR; sticky\_sr |= sr; return sr; }<br>00254 inline uint32\_t qetStickyStatus() 00254 inline uint  $32$ \_t getStickyStatus()<br>00255 {uint  $32 + sr = twi$  WTHS SR. 00255 { uint32\_t sr = twi.TWIHS\_SR; sticky\_sr |= sr; return sticky\_sr; }<br>00256 inline void clrStickyStatus() { sticky sr = 0: } inline void clrStickyStatus() { sticky\_sr =  $0;$  } 00257 inline bool busBusy() 00259 { return ((getStatus() & TWIHS\_SR\_IOS) != TWIHS\_SR\_IOS); } 00260<br>00261 void start(uint8\_t deviceAddr, bool rnw, uint8\_t regAddrlen = 0, bool bIssueStop = false); 00262 void restart(uint8\_t deviceAddr, bool rnw, uint8\_t regAddrlen = 0, bool bIssueStop = false); 00263 void stop(); 00264 00265 [Result\\_t](#page-758-0) write8(uint8\_t dat);<br>00266 Result\_t read8(uint8\_t &dat); 00267 00268 public:<br>00275 12C [I2C\(](#page-759-5)int module); 00276<br>00277 00277 // Copy constructor<br>00278 12C (const T2C & rhs  $IC(const$   $I2C$  & rhs) 00279 : twi(rhs.twi), modNum(rhs.modNum), txnStatus(rhs.txnStatus)<br>00280 {} 00280 00281<br>00288 void [setup\(](#page-760-0)uint32 t busSpeed); 00289<br>00294 void [resetBus\(](#page-760-1));  $00295$ <br> $00307$ [Result\\_t](#page-758-0) [DoTransaction\(](#page-759-6)I2CTxn\_t \*pTransaction, bool bRepeatedStart = false); 00308 00323 inline void [setNumAddressBytes\(](#page-760-2)uint8 t numAddressBytes = 1) { iadrAddressSize = numAddressBytes; } 00324 00334 Result t [writeReg8\(](#page-761-1)uint8 t devAddr, uint32 t reg, uint8 t data); 00335<br>00345 [Result\\_t](#page-758-0) [readReg8\(](#page-759-7)uint8\_t devAddr, uint32\_t reg, uint8\_t &data); 00346 00361 [Result\\_t](#page-758-0) [writeRegN\(](#page-761-2)uint8\_t devAddr, uint32\_t reg, const uint8\_t \*buf, uint32\_t blen); 00362<br>00373 [Result\\_t](#page-758-0) readReqN(uint8\_t devAddr, uint32\_t reg, uint8\_t \*buf, uint32\_t blen); 00374 00375 // Static implementations of the C++ class that can be used if you prefer a C style interface<br>00376 static Besult t writeBec8(int module uint8 t devAddr, uint32 t req, uint8 t dat); 00376 static [Result\\_t](#page-758-0) [writeReg8\(](#page-761-1)int module, uint8\_t devAddr, uint32\_t reg, uint8\_t dat);<br>00377 static Result t readReg8(int module, uint8 t devAddr, uint32 t reg, uint8 t £dat); static [Result\\_t](#page-758-0) [readReg8\(](#page-759-7)int module, uint8\_t devAddr, uint32\_t reg, uint8\_t &dat); 00378 static Result t [writeRegN\(](#page-761-2)int module, uint8 t devAddr, uint32 t reg, const uint8 t \*buf, uint32 t blen); 00379 static Result t [readRegN\(](#page-760-3)int module, uint8 t devAddr, uint32 t reg, uint8 t \*buf, uint32 t blen); 00380 // These functions are for internal use only. 00382 void dump(uint32\_t line); 00383 friend void TWIHSO\_Handler();<br>00384 friend void TWIHS1 Handler(); friend void TWIHS1 Handler(); 00385 friend void TWIHS2 Handler(): 00386 friend class [WireIntf;](#page-932-0) 00388 00389 }; // end class I2C 00390 00391 00392 // I2C instantions exist for all I2C (TWIHS) peripherals. They are accessed as array: i2c[0], i2c[1], i2c[2] 00393 extern [I2C](#page-757-0) i2c[]; 00394 00395 inline  $I2C:Result + I2C:writeReg8(int module, with8<sup>+</sup>t devAddr, with132<sup>+</sup>t reg, with8<sup>+</sup> dat)$ 00396 {

```
00397 if (module < 0)I2C_RES_NACK; }<br>00398 if (module > 2) { return I2C PES NACK;
00398 if (module > 2)I2C_RES_NACK;<br>00399 return i2c[module] writeReq8(devAddr
          .writeReg8(devAddr, reg, dat);
00400 }
00401
I2C::readReg8(int module, uint8 t devAddr, uint32 t reg, uint8 t &dat)
00403 {<br>00404
00404 if (module < 0) { return IC\_RES\_NACK;<br>00405 if (module > 2) { return I2C RES NACK; }
          if (module > 2I2C_RES_NACK; }
.readReg8(devAddr, reg, dat);
00407 }
00408
I2C::Result_tI2C::writeRegN(int module, uint8_t devAddr, uint32_t reg, const uint8_t *buf,
     uint32_t blen)
00410 {
I2C_RES_NACK; }<br>00412 if (module > 2) { return I2C_RES_NACK; }
.writeRegN(devAddr, reg, buf, blen);
00414 }
00415 inline I2C::Result_t I2C::readRegN(int module, uint8_t devAddr, uint32_t reg, uint8_t *buf, uint32_t
      blen)
00416 {
I2C_RES_NACK; }<br>00418 if (module > 2) { return I2C_RES_NACK; }
.readRegN(devAddr, reg, buf, blen);
00420 }
00421
00422
00423 /*-------------------------------------------------------------------------------------------------
00424 * I2C Device Class<br>00425 *------------------
00425 *------------------------------------------------------------------------------------------------*/
00442 class I2CDevice {
00443
00444 private:
I2C *pI2CInterface; // Pointer to I2C class object for peripheral/interface<br>00446 uint8 t devAddress: // I2C device address. 1 byte. 1 to 127
                                        \frac{1}{2} 12C device address, 1 byte, 1 to 127
00447 uint8_t numRegAddrBytes; // Number of register address bytes to send to device, 0 to 3
00448
00449 public:
00450
          I2CDevice(I2C & pInterface, uint8_t deviceAddress, uint8_t numAddressBytes = 1)
00466 {
00467 pI2CInterface = &pInterface; // Pointer to the I2C peripheral module object<br>00468 devAddress = deviceAddress; // Device I2C address
              devAddress = deviceAddress; // Device I2C address<br>numRegAddrBytes = numAddressBytes; // Number of bytes to
00469 numRegAddrBytes = numAddressBytes; // Number of bytes to send for register address: 0 - 3<br>00470 }
00470 }
00471<br>00484
          getI2CAddress() { return devAddress; }
00485
00486<br>00493
          setup(uint32_t busSpeed);
00494
resetBus();
00500
00501
writeReg8(uint32 t reg, uint8 t data)
00511 {<br>00512
>setNumAddressBytes(numRegAddrBytes);<br>00513 paturn pI2CInterface->writePeg8(dev&ddress reg.da
               >writeReg8(devAddress, reg, data);
00514 }
00515
          I2C::Result_treadReg8(uint32_t reg, uint8_t &data)
00525 {
>setNumAddressBytes(numRegAddrBytes);<br>00527 return pI2CInterface->readBeg8(devAddress reg.dat
          >readReg8(devAddress, reg, data);
00528 }
00529<br>00543
          inline I2C:writeRegN(uint32_t_reg, const uint8_t_*buf, uint32_t_blen)
00544 {
outh and the pilocompositions of the pilocomposition of the pilocomposition of the pilocomposition of the pilocomposition of the pilocomposition of the pilocomposition of the pilocomposition of the pilocomposition of the p
              >writeRegN(devAddress, reg, buf, blen);
00547 }
00548<br>00558
          readRegN(uint32 t reg, uint8 t *buf, uint32 t blen)
00559 {
>setNumAddressBytes(numRegAddrBytes);<br>00561 return pI2CInterface->readRegN(devAddress, reg, buf
          >readRegN(devAddress, reg, buf, blen);
0056200563 };
00564
00565
00566
00567 #endif /* ----- #ifndef __I2C_H ----- */
00568
```
### **24.46 mcan.h File Reference**

SAM Control Area Network (MCAN) Low Level Driver. #include <conf\_mcan.h> #include <mcan\_internal.h>

### **Classes**

- class [mcanMODM7AE70::mcan\\_module](#page-794-0) *MCAN Module Class.*
- class [mcanMODM7AE70::mcan\\_config](#page-790-0) *MCAN configuration structure.*
- class [mcanMODM7AE70::CanRxMessage](#page-696-0) *Class to hold received CAN messages.*

#### **Namespaces**

- namespace [mcanMODM7AE70](#page-680-0)
	- *[mcanMODM7AE70](#page-680-0) namespace*

### **Macros**

- #define **CAN\_EXTENDED\_ID\_BIT** (0x20000000)
	- *The single bit used by this API to indicate an extended ID.*
- #define **ExtToNbId**(id) (id | CAN\_EXTENDED\_ID\_BIT)

*Convert an ID to an extended ID.*

- #define **NormToNbId**(id) (id & 0x7ff)
	- *Convert a normal ID in the range of 0 to 2048 to the range of 0 to 1024.*
- #define [IsNBIdExt\(](#page-483-0)id) ( (id & CAN\_EXTENDED\_ID\_BIT)!=0)
	- *Check for an extened MCAN ID.*
- #define **NbToExtId**(id) (id & 0x1FFFFFFF) *Remove the API extended flage from the ID.*
- #define [NbToNormId\(](#page-483-1)id) (id & 0x7FF)
	- *Shift a Normal ID so it has a value from 0 to 1023.*
- #define **CAN\_DATA\_STORE\_SIZE** (512)

*Receive [OS\\_FIFO](#page-817-0) Buffer Size.*

### **Variables**

- const uint32\_t [mcanMODM7AE70::CONF\\_MCAN\\_RX\\_FIFO\\_0\\_NUM](#page-516-0) = 32
- const uint32\_t [mcanMODM7AE70::CONF\\_MCAN\\_RX\\_FIFO\\_1\\_NUM](#page-516-1) = 1
- const uint32\_t [mcanMODM7AE70::CONF\\_MCAN\\_RX\\_BUFFER\\_NUM](#page-515-0) = 1
- const uint32\_t [mcanMODM7AE70::CONF\\_MCAN\\_TX\\_BUFFER\\_NUM](#page-516-2) = 8
- const uint32\_t [mcanMODM7AE70::CONF\\_MCAN\\_TX\\_FIFO\\_QUEUE\\_NUM](#page-516-3) = 1
- const uint32 t [mcanMODM7AE70::CONF\\_MCAN\\_TX\\_EVENT\\_FIFO](#page-516-4) = 8
- const uint32\_t [mcanMODM7AE70::CONF\\_MCAN\\_RX\\_STANDARD\\_ID\\_FILTER\\_NUM](#page-516-5) = 32
- const uint32\_t [mcanMODM7AE70::CONF\\_MCAN\\_RX\\_EXTENDED\\_ID\\_FILTER\\_NUM](#page-515-1) = 32

### **24.46.1 Detailed Description**

SAM Control Area Network (MCAN) Low Level Driver.

This driver derived from

Copyright (c) 2015-2018 Microchip Technology Inc. and its subsidiaries.

Subject to your compliance with these terms, you may use Microchip software and any derivatives exclusively with Microchip products. It is your responsibility to comply with third party license terms applicable to your use of third party software (including open source software) that may accompany Microchip software.

THIS SOFTWARE IS SUPPLIED BY MICROCHIP "AS IS". NO WARRANTIES, WHETHER EXPRESS, IM-PLIED OR STATUTORY, APPLY TO THIS SOFTWARE, INCLUDING ANY IMPLIED WARRANTIES OF NON-← INFRINGEMENT, MERCHANTABILITY, AND FITNESS FOR A PARTICULAR PURPOSE. IN NO EVENT WILL MI-CROCHIP BE LIABLE FOR ANY INDIRECT, SPECIAL, PUNITIVE, INCIDENTAL OR CONSEQUENTIAL LOSS, DAMAGE, COST OR EXPENSE OF ANY KIND WHATSOEVER RELATED TO THE SOFTWARE, HOWEVER CAUSED, EVEN IF MICROCHIP HAS BEEN ADVISED OF THE POSSIBILITY OR THE DAMAGES ARE FORE-SEEABLE. TO THE FULLEST EXTENT ALLOWED BY LAW, MICROCHIP'S TOTAL LIABILITY ON ALL CLAIMS IN ANY WAY RELATED TO THIS SOFTWARE WILL NOT EXCEED THE AMOUNT OF FEES, IF ANY, THAT YOU HAVE PAID DIRECTLY TO MICROCHIP FOR THIS SOFTWARE.

# **24.47 mcan.h**

#### [Go to the documentation of this file.](#page-1029-0) 00001 00031 /\* 00032 \* Support and FAQ: visit <a href="https://www.microchip.com/support/">Microchip Support</a>  $\frac{1}{2}$ 00033 \*/ 00034 00035 #ifndef MCAN\_H\_INCLUDED 00036 #define MCAN\_H\_INCLUDED 00037 00038 #include <conf mcan.h> 00039 #include <mcan\_internal.h> 00040 00041 #ifdef DOXYGEN\_STUFF 00045 namespace [mcanMODM7AE70](#page-680-0)  $00046 \t 1$ 00047 #endif 00048 00079 #define SAME70B 1 00080 00081 00089 const uint32 t [CONF\\_MCAN\\_RX\\_FIFO\\_0\\_NUM](#page-516-0) =  $32;$  //16 00090  $00092$  const uint32\_t [CONF\\_MCAN\\_RX\\_FIFO\\_1\\_NUM](#page-516-1) = 1; //16 00093 00095 const uint32 t [CONF\\_MCAN\\_RX\\_BUFFER\\_NUM](#page-515-0) = 1; //16 00096 00098 const uint32 t [CONF\\_MCAN\\_TX\\_BUFFER\\_NUM](#page-516-2) = 8; // 4 00099 00101 const uint32 t [CONF\\_MCAN\\_TX\\_FIFO\\_QUEUE\\_NUM](#page-516-3) = 1; // 4 00102 00104 const uint32\_t [CONF\\_MCAN\\_TX\\_EVENT\\_FIFO](#page-516-4)  $= 8;$  // 8 00105 00107 const uint32\_t [CONF\\_MCAN\\_RX\\_STANDARD\\_ID\\_FILTER\\_NUM](#page-516-5) = 32; //32 00108 00110 const. uint32 t [CONF\\_MCAN\\_RX\\_EXTENDED\\_ID\\_FILTER\\_NUM](#page-515-1) =  $32$ ; //16 00111 00112 /\*\*\*\*\*\*\*\*\*\*\*\*\*\*\*\*\*MARNING \*\*\*\*\*\*\*\*\*\*\*\*\*\*\*\*\*\*\*\*\*\*\*/ 00113  $/*$  This is added to 00114 CONF\_MCAN\_RX\_STANDARD\_ID\_FILTER\_NUM 00115 and 00116 CONF\_MCAN\_RX\_EXTENDED\_ID\_FILTER\_NUMc 00117 and 00118 CONF\_MCAN\_TX\_BUFFER\_NUM 00119 00120 and the limits above must be ok with the added values.  $00121 * /$ 00122 const uint32 t CONF MCAN RTR CHANNELS  $= 8;$ 00123 00134 class [mcan\\_module](#page-794-0)  $00135$  { private: 00137 Mcan \*hw;<br>00138  $\frac{1}{2}$  uint32 t 00138 uint32\_t TxBufferIndex;<br>00139 0S SEM TxSem: [OS\\_SEM](#page-838-0) TxSem: 00140 volatile uint32\_t standard\_receive\_index = 0;<br>00141 volatile uint32 t extended receive index = 0; volatile uint32\_t extended\_receive\_index = 0; 00142

00143  $\begin{array}{c} \text{attribute} \quad \text{(}\text{aligned} \quad \text{(0x0800)}\text{)}\n\end{array}$ 00144 struct [mcan\\_rx\\_element\\_buffer](#page-800-0) mcan\_rx\_buffer[\[CONF\\_MCAN\\_RX\\_BUFFER\\_NUM\]](#page-515-0);<br>00145 struct mcan\_rx\_element\_buffer\_mcan\_rx\_fifo\_0[CONF\_MCAN\_RX\_FIFO\_0\_NUM]; struct [mcan\\_rx\\_element\\_buffer](#page-800-0) mcan\_rx\_fifo\_0[\[CONF\\_MCAN\\_RX\\_FIFO\\_0\\_NUM\]](#page-516-0); 00146 struct [mcan\\_rx\\_element\\_buffer](#page-800-0) mcan\_rx\_fifo\_1[\[CONF\\_MCAN\\_RX\\_FIFO\\_1\\_NUM\]](#page-516-1);<br>00147 struct [mcan\\_tx\\_element](#page-800-1) mcan\_tx\_buffer[\[CONF\\_MCAN\\_TX\\_BUFFER\\_NUM](#page-516-2) + [CONF\\_MCAN\\_TX\\_FIFO\\_QUEUE\\_NUM+](#page-516-3)CONF\_MCAN\_RTR\_CHANNELS]; 00148 struct [mcan\\_tx\\_event\\_element](#page-800-2) mcan\_tx\_event\_fifo[\[CONF\\_MCAN\\_TX\\_EVENT\\_FIFO+](#page-516-4)CONF\_MCAN\_RTR\_CHANNELS]; 00149 struct mcan\_standard\_message\_filter\_element mcan\_rx\_standard\_filter[\[CONF\\_MCAN\\_RX\\_STANDARD\\_ID\\_FILTER\\_NUM+](#page-516-5)CONF\_MCAN\_RTR\_CHANNELS]; 00150 struct mcan extended message filter element mcan\_rx\_extended\_filter[\[CONF\\_MCAN\\_RX\\_EXTENDED\\_ID\\_FILTER\\_NUM+](#page-515-1)CONF\_MCAN\_RTR\_CHANNELS]; 00151 tx\_record mcan\_tx\_record[\[CONF\\_MCAN\\_TX\\_BUFFER\\_NUM\]](#page-516-2); 00153 00154 0S\_FIFO \* Extended\_Fifos[\[CONF\\_MCAN\\_RX\\_EXTENDED\\_ID\\_FILTER\\_NUM\]](#page-515-1);<br>00155 0S FIFO \* Standard Fifos[CONF MCAN RX STANDARD ID FILTER NUM]; OS FIFO \* Standard Fifos[\[CONF\\_MCAN\\_RX\\_STANDARD\\_ID\\_FILTER\\_NUM\]](#page-516-5); 00156 00157 void enable\_peripheral\_clock();<br>00158 void message memory init(); 00158 void message\_memory\_init();<br>00159 void set configuration(stru 00159 void set\_configuration(struct [mcan\\_config](#page-790-0) \*config);<br>00160 void clean up pending  $tx()$ : void clean\_up\_pending\_tx(); 00161 void process\_isr(void); 00163<br>00164 00164 void PushToFifo[\(mcan\\_rx\\_element\\_buffer](#page-800-0) \* pBuffer,  $OS\_FIFO$  \* pFifo);<br>00165 void ack tx(uint32 t index); 00165 void ack\_tx(uint32\_t index);<br>00166 void process rx(mcan rx elem void process\_rx[\(mcan\\_rx\\_element\\_buffer](#page-800-0) \* pBuffer); 00167<br>00168 00168 static [mcan\\_module](#page-794-0)  $*$  this\_Ref[2];<br>00169 static inline yoid dispatch isr(i 00169 static inline void dispatch\_isr(int n)  $\{if(this\_Ref[n]) this\_Ref[n]-\text{process\_isr}(\)};$ ;<br>00170 friend void MCANO Handler( void ): 00170 friend void MCAN0\_Handler( void );<br>00171 friend void MCAN0\_Handler( void ); friend void MCAN1\_Handler( void ); 00172 00173 void set\_baudrate(uint32\_t baudrate); 00174 void fd\_set\_baudrate(uint32\_t baudrate); 00175 void start();<br>00176 void stop(): 00176 void stop();<br>00177 void enable 00177 void enable\_fd\_mode();<br>00178 void disable fd mode() 00178 void disable\_fd\_mode();<br>00179 void enable\_restricted void enable\_restricted\_operation\_mode(); 00180 void disable\_restricted\_operation\_mode();<br>00181 void enable bus monitor mode(): 00181 void enable\_bus\_monitor\_mode();<br>00182 void disable bus monitor mode() void disable bus monitor mode(); 00183 void enable\_sleep\_mode();<br>00184 void disable sleep\_mode() 00184 void disable\_sleep\_mode();<br>00185 void enable test mode(); void enable\_test\_mode(); 00186 void disable test mode(): 00187 enum status code set rx standard filter(struct mcan standard message filter element \*sd\_filter, uint32\_t index); 00188 enum status\_code set\_rx\_extended\_filter(struct [mcan\\_extended\\_message\\_filter\\_element](#page-794-1) \*et\_filter, uint32\_t index); 00189 enum status\_code get\_rx\_buffer\_element (struct [mcan\\_rx\\_element\\_buffer](#page-800-0) \*rx\_element, uint32\_t index); 00190 enum status\_code get\_rx\_fifo\_0\_element (struct mcan\_rx\_element buffer \*rx element, uint32 t index); 00191 enum status\_code get\_rx\_fifo\_1\_element (struct [mcan\\_rx\\_element\\_buffer](#page-800-0) \*rx\_element, uint32\_t index); oolender enum status\_code set\_tx\_buffer\_element (struct [mcan\\_tx\\_element](#page-800-1) \*tx\_element, uint32\_t index);<br>00193 enum status code get tx event fifo element (struct mcan tx event element \*tx event element. enum status\_code get\_tx\_event\_fifo\_element(struct [mcan\\_tx\\_event\\_element](#page-800-2) \*tx\_event\_element, uint32\_t index); 00194  $00195$  /\* \* \brief Can read timestamp count value.  $00197$  00198 \* \param[in] module\_inst Pointer to the MCAN software instance struct 00199<br>00200 \* \return Timestamp count value.  $00201$ <br> $00202$ inline uint16\_t read\_timestamp\_count\_value(){return hw->MCAN\_TSCV;}; 00203  $00204$ \* \brief Can read timeout count value.  $00206$ <br> $00207$ \* \param[in] module inst Pointer to the MCAN software instance struct 00208<br>00209 \* \return Timeout count value.  $00210$ <br> $00211$ inline uint16\_t read\_timeout\_count\_value(){return hw->MCAN\_TOCV;}; 00212  $00213$  /\* \* \brief Can read error count.  $00215$ <br> $00216$ \* \param[in] module\_inst Pointer to the MCAN software instance struct  $00217$ <br> $00218$ \* \return Error count value. 00219

00220 inline uint32\_t read\_error\_count(){return hw->MCAN\_ECR; }; 00221  $00222$  /\* \*  $\vert$ brief Can read protocol status.  $00224$ <br> $00225$ \* \param[in] module inst Pointer to the MCAN software instance struct  $00226$ <br> $00227$ \* \return protocol status value.  $00228$ <br> $00229$ inline uint32\_t read\_protocal\_status(){ return hw->MCAN\_PSR; }; 00230  $00231$  /\*<br>00232 \*  $\overline{a}$  \* \brief Read high priority message status.  $00233$ <br> $00234$ \* \param[in] module\_inst Pointer to the MCAN software instance struct  $00235$ \* \return High priority message status value.  $00237$ <br> $00238$ inline uint32\_t read\_high\_priority\_message\_status(){return hw->MCAN\_HPMS;} 00239  $00240$  /\*  $\star$  \brief Get Rx buffer status.  $00242$ <br> $00243$ 00243  $\star \partial \text{indeginst}$  Pointer to the MCAN software instance struct 00244  $\star \partial \text{index}$  Index offset in Rx buffer \* \param[in] index Index offset in Rx buffer  $00245$ <br> $00246$ \* \return Rx buffer status value.  $00247$  \* 00248 \* \retval true Rx Buffer updated from new message.<br>00249 \* \retval false Rx Buffer not updated. \* \retval false Rx Buffer not updated.  $00250$ <br> $00251$ inline bool rx\_get\_buffer\_status(uint32\_t index) 00252 { 00253 if (index < 32)  $00254$  { if  $(hw->MCAN\_NDAT1 \& (1 \& index))$ 00256 { 00257 return true;<br>00258 } else 00258 } else  $00259$ <br> $00260$ return false; 00261 }<br>00262 } els 00262 } else 00263 { 00264 index  $- = 32$ ;<br>00265 if (hw->MCAN  $if (hw->MCAN_NDATA & (1 « index))$ 00266<br>00267 00267 return true;<br>00268 } else 00268 } else 00269<br>00270 edurn false;<br>} 00271 }  $00272$  }<br>00273 } 00273 }; 00274  $00275$  /\*<br>00276 \*  $\star$  \brief Clear Rx buffer status.  $00277$ 00278 \* \param[in] module\_inst Pointer to the MCAN software instance struct 00279 \* \param[in] index findex offset in Rx buffer Index offset in Rx buffer 00280<br>00281 inline void rx\_clear\_buffer\_status(uint32\_t index)  $00282$ <br> $00283$ if (index  $\langle 32 \rangle$ 00284 { 00285 hw->MCAN\_NDAT1 =  $(1 \times index);$ <br>00286  $b \text{ else}$ 00286 } else  $00287$  {  $00288$  index  $- = 32;$ <br> $00289$  hw->MCAN\_NDA  $hw->MCAN\_NDAT2 = (1 \times index);$ 00290 } 00291 } 00292  $00293$  /\*  $*$  \brief Get Rx FIFO status.  $00295$ <br> $00296$ 00296 \* \param[in] module\_inst Pointer to the MCAN software instance struct 00297 \* \param[in] fifo\_number Rx FIFO 0 or 1 00298<br>00299 \* \return Rx FIFO status value.  $00300$ <br> $00301$ inline uint32\_t rx\_get\_fifo\_status(bool fifo\_number) 00302 { if (!fifo\_number) 00304 { 00305 return hw->MCAN\_RXF0S;<br>00306 } else 00306 } else

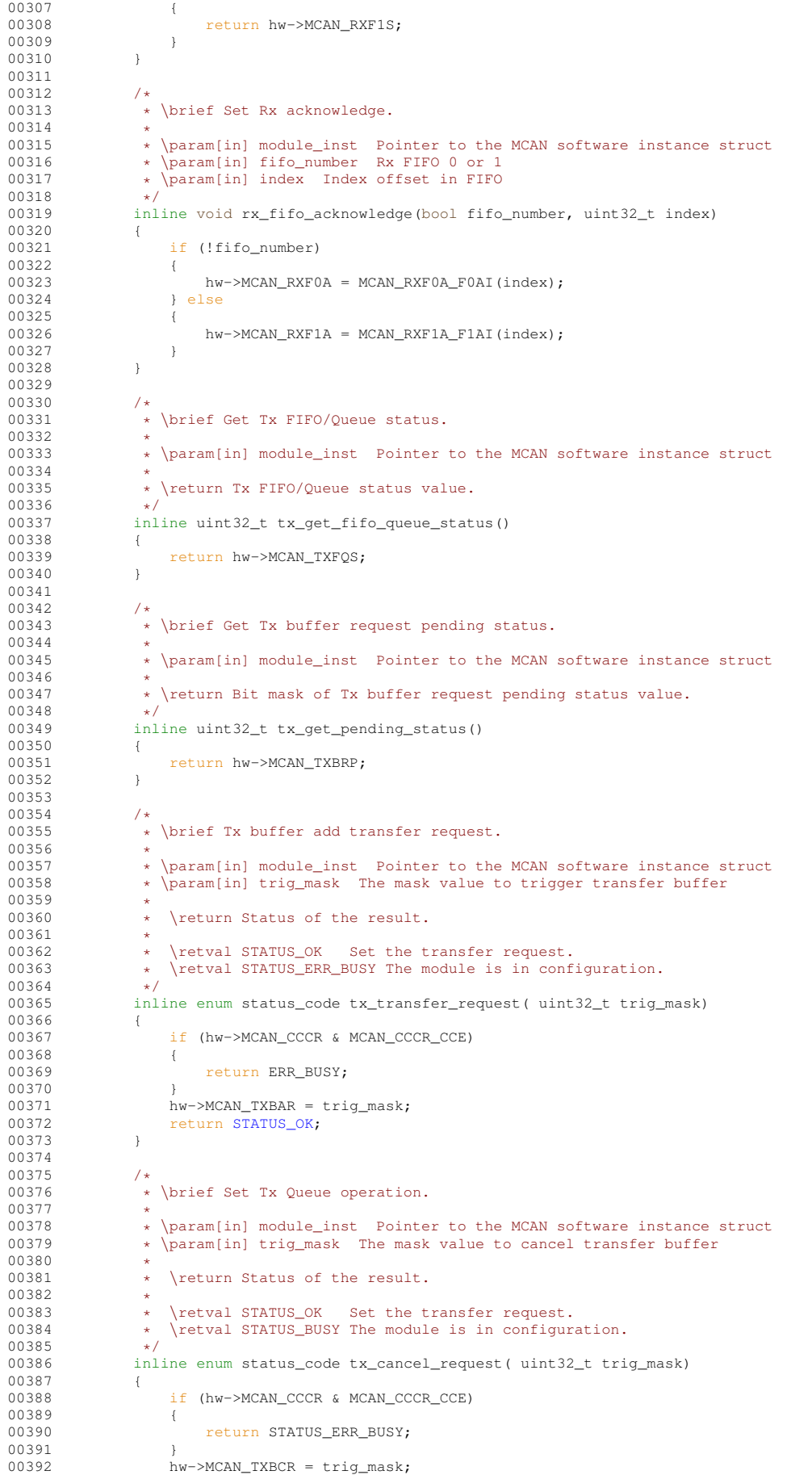

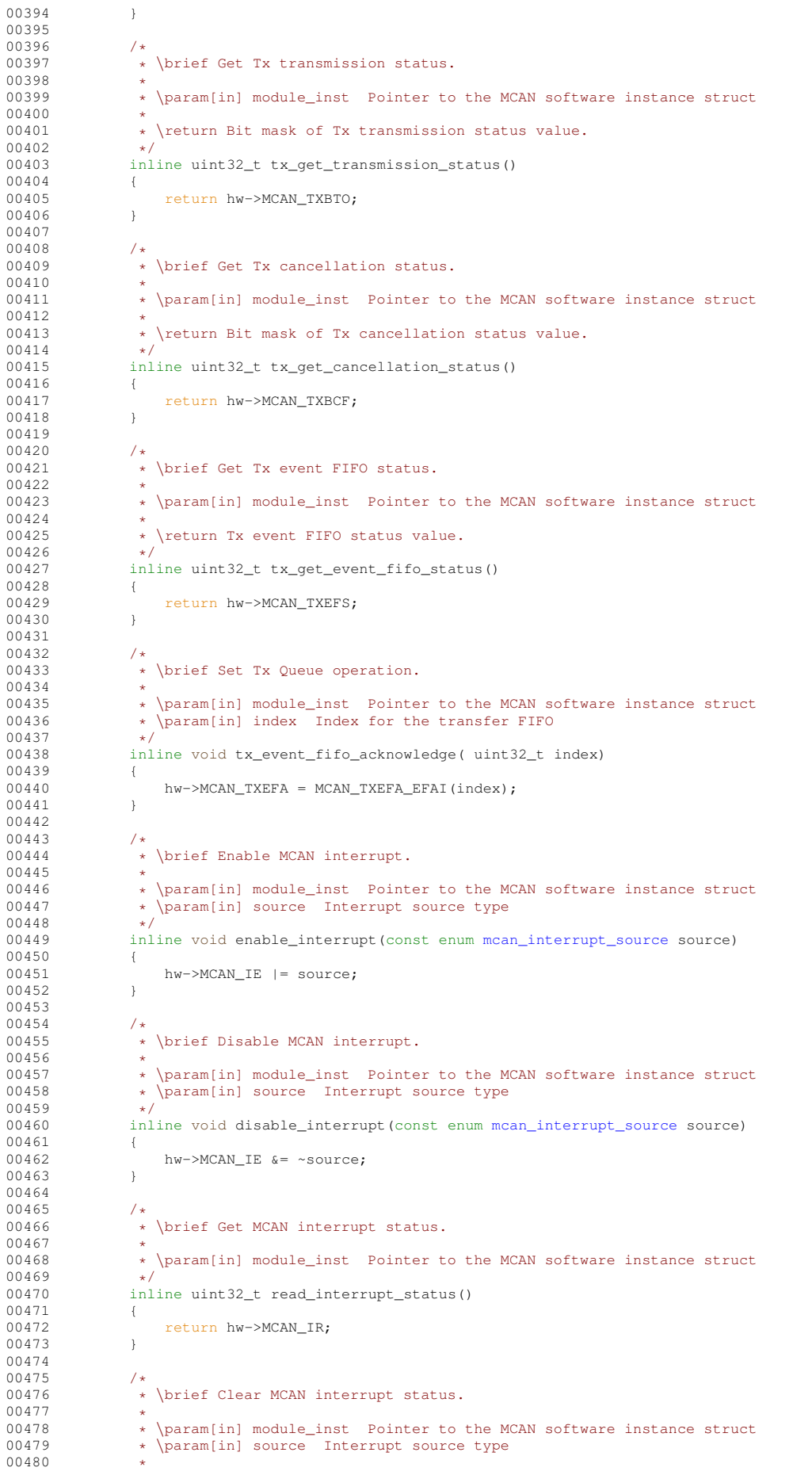

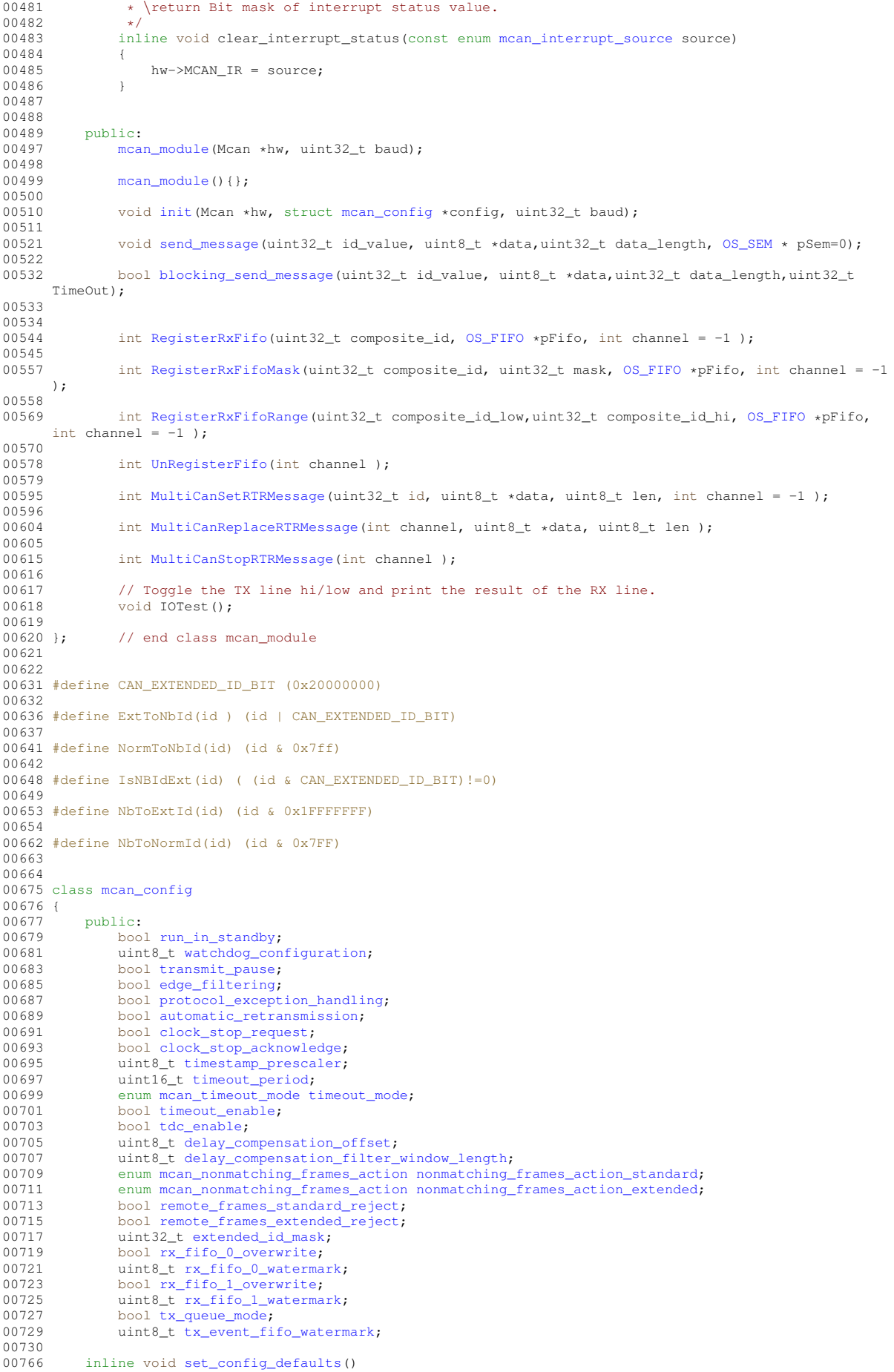

```
00767 {
00768<br>00769
00769 /* Default configuration values */ 00770 run in standby = false:
run_in_standby = false;<br>00771 watchdog configuration:
00771watchdog_configuration = 0x00;<br>00772 transmit pause = true;
transmit_pause = true;<br>00773 edge_filtering = true;
edge_filtering = true;<br>00773 edge_filtering = true;
protocol_exception_handling = true;<br>00775 automatic retransmission = true;
                 automatic\_retransmission = true; //was true
00776clock_stop_request = false;<br>00777 clock stop acknowledge = fa
clock_stop_acknowledge = false;<br>00778 timestamp prescaler = 0;
timestamp_prescaler = 0;<br>00779 timeout period = 0xFFFF;
timeout_period = 0xFFFF;<br>00780 timeout_mode = MCAN_TIME
timeout_modeMCAN_TIMEOUT_CONTINUES;<br>00781 timeout enable = false;
                 timeout\_enable = false;00782tdc_enable = false;<br>00783 delay compensation
delay_compensation_offset = 0;<br>00784 delay compensation filter wind
delay_compensation_filter_window_lengthnonmatching_frames_action_standardMCAN_NONMATCHING_FRAMES_REJECT;
nonmatching_frames_action_extendedMCAN_NONMATCHING_FRAMES_REJECT;<br>00787 remote frames standard reject = false;
remote_frames_standard_reject = false;<br>00788 remote_frames_extended_reject = false;
                 remote_frames_extended_reject = false;
extended_id_maskrx_fifo_0_overwrite = true;
rx_fifo_0_watermark = 0;<br>00792 rx_fifo_1_overwrite = tr
00792 rx\_fit_0\_lowerwrite = true;<br>00793 rx\_fit_0\_lowermark = 0:00793 rx\_fit_0\_1\_watermark = 0;<br>00794 tx\_mene\_mode = false;00794tx_queue_mode = false;<br>00795 tx event fife watermar
           tx_{event}_fig\_watermark = 0;
00796 }
00797<br>00798 };
                 // end mcan_config class
00799
00800
00801
00806 #define CAN_DATA_STORE_SIZE (512)
00810 struct PrivateCanData;
00811
00815 class CanRxMessage
00816 {
           private:
00818 PrivateCanData *pData;<br>00819 /* Private constructor
00819 /* Private constructor used for received frames */<br>00820 CanRxMessage (PrivateCanData *pData );
              CanRxMessage( PrivateCanData *pData );
00821
00822 public:<br>00828 uint
              GetLength();
00829<br>00838
              CopyData( uint8 t *buffer, uint8 t max len );
00839
              const uint8_t \starGetData();
00847
GetId();
00854<br>00875
              GetTimeStamp();
00876<br>00884
              IsValid();
00885<br>00886
              /* Constructors */00887
CanRxMessage(OS_FIFOWAIT_FOREVER );
00899
               ~CanRxMessage();
00905<br>00916
               GetNewMessage(OS_FIFOWAIT_FOREVER );
00917 };
00918
00919
00922 #ifdef DOXYGEN_STUFF
00923 } // namespace
00924 #endif
00925
00926
00927 #endif /* MCAN_H_INCLUDED */
00928
00929
00930
```
## **24.48 mcan\_internal.h**

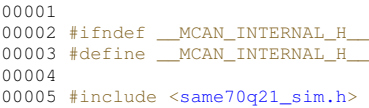

```
00006
00007 /* ------- MCAN_RX_ELEMENT_R0 : (MCAN RX element: 0x00) (R/W 32) Rx Element R0 Configuration -------
*/
00008 typedef union
00009 {
00010 struct
00011 {
00012 /* bit: 0.28 Identifier */ 0.0013 uint32 t ID:29.
                uint32_t ID:29;
00014 /* bit: 29 Remote Transmission Request */
                /* bit: 29<br>uint32_t RTR:1;
00016 /* bit: 30 Extended Identifier */
00017 uint32_t XTD:1;
00018 \left(\begin{array}{ccc} \ast & \text{bit}: & 31 \\ \text{unit} & 32 \text{ t} & \text{Error State Indicator } \star \end{array}\right)<br>00019 uint32_t ESI:1;
                 uint32_t ESI:1;
00020 } bit:
00021 /* Type used for register access */ 00022 uint32 t req;
            uint32 t reg;
00023 } MCAN_RX_ELEMENT_R0_Type;
00024
00025 #define MCAN_RX_ELEMENT_R0_ID_Pos 0<br>00026 #define MCAN RX ELEMENT R0 ID Msk (0x1FFFFFFFFul « MCAN RX ELEMENT R0 ID Pos)
00026 #define MCAN_RX_ELEMENT_R0_ID_Msk
00027 #define MCAN_RX_ELEMENT_R0_ID(value) ((MCAN_RX_ELEMENT_R0_ID_Msk & ((value) «
      MCAN_RX_ELEMENT_R0_ID_Pos)))
00028 #define MCAN_RX_ELEMENT_RO_RTR_Pos 29<br>00029 #define MCAN_RX_ELEMENT_RO_RTR (0x1u1 « MCAN_RX_ELEMENT_RO_RTR_Pos)
00029 #define MCAN_RX_ELEMENT_RO_RTR (0<br>00030 #define MCAN_RX_ELEMENT_RO_XTD_Pos 30
00030 #define MCAN_RX_ELEMENT_R0_XTD_Pos 30
00031 #define MCAN_RX_ELEMENT_R0_XTD
00032 #define MCAN_RX_ELEMENT_RO_ESI_Pos 31<br>00033 #define MCAN_RX_ELEMENT_RO_ESI_Pos (0x1ul « MCAN_RX_ELEMENT_RO_ESI_Pos)
00033 #define MCAN_RX_ELEMENT_R0_ESI
00034<br>00035 /* --
               ----- MCAN_RX_ELEMENT_R1 : (MCAN RX element: 0x01) (R/W 32) Rx Element R1 Configuration -----
       */
00036 typedef union
00037 {<br>00038
            struct
00039 {
00040 /* bit: 0..15 Rx Timestamp */<br>00041 uint32 t RXTS:16:
00041 uint32_t RXTS:16;<br>00042 /* bit: 16..19 D
00042 /* bit: 16..19 Data Length Code */<br>00043 uint32 + DLC:4:
                uint32_t DLC:4;
00044 /* bit: 20 Bit Rate Switch */<br>00045 uint32_t BRS:1;
00046 /* bit: 21 FD Format */<br>00047 uint32 t EDL:1;
00047 uint32_t EDL:1;<br>00048 /* bit: 22..23
00048 /* bit: 22..23 Reserved */ 00049 uint32 t :2;
00049 uint32_t :2;<br>00050 /* bit: 2400050 /* bit: 24..30 Filter Index */<br>00051 uint32 t FIDX:7:
                uint32_t FIDX:7;
00052 /* bit: 31 Accepted Non-matching Frame */ 00053 uint32 t ANMF:1:
00053 uint32_t ANMF:1;<br>00054 } bit:
00054 } bit;<br>00055 /* Type
00055  /* Type used for register access */<br>00056  uint32_t reg;
00057 } MCAN_RX_ELEMENT_R1_Type;
00058
00059 #define MCAN_RX_ELEMENT_R1_RXTS_Pos 0<br>00060 #define MCAN_RX_ELEMENT_R1_RXTS_Msk (0xFFFFul « MCAN_RX_ELEMENT_R1_RXTS_Pos)
00060 #define MCAN_RX_ELEMENT_R1_RXTS_Msk (0xFFFFul « MCAN_RX_ELEMENT_R1_RXTS_Pos)<br>00061 #define MCAN_RX_ELEMENT_R1_RXTS(value) ((MCAN_RX_ELEMENT_R1_RXTS_Msk & ((value) «
00061 #define MCAN_RX_ELEMENT_R1_RXTS(value)
      MCAN_RX_ELEMENT_R1_RXTS_Pos)))
00062 #define MCAN_RX_ELEMENT_R1_DLC_Pos 16
00063 #define MCAN_RX_ELEMENT_R1_DLC_Msk (0xFul « MCAN_RX_ELEMENT_R1_DLC_Pos)
00064 #define MCAN_RX_ELEMENT_R1_DLC(value) ((MCAN_RX_ELEMENT_R1_DLC_Msk & ((value) «
       MCAN_RX_ELEMENT_R1_DLC_Pos)))
00065 #define MCAN_RX_ELEMENT_R1_BRS_Pos 20<br>00066 #define MCAN_RX_ELEMENT_R1_BRS (0x1u1 « MCAN_RX_ELEMENT_R1_BRS_Pos)
00066 #define MCAN_RX_ELEMENT_R1_BRS
00067 #define MCAN_RX_ELEMENT_R1_FDF_Pos 21<br>00067 #define MCAN_RX_ELEMENT_R1_FDF_Pos 21<br>00068 #define MCAN_RX_ELEMENT_R1_FDF (0 \times 1) | « MCAN_RX_ELEMENT_R1_FDF_Pos)
00068 #define MCAN_RX_ELEMENT_R1_FDF
00069 #define MCAN_RX_ELEMENT_R1_FIDX_Pos 24<br>00070 #define MCAN_RX_ELEMENT_R1_FIDX_Msk (0x7Ful « MCAN_RX_ELEMENT_R1_FIDX_Pos)
00070 #define MCAN_RX_ELEMENT_R1_FIDX_Msk (0x7Ful « MCAN_RX_ELEMENT_R1_FIDX_Pos)<br>00071 #define MCAN_RX_ELEMENT_R1_FIDX(value) ((MCAN_RX_ELEMENT_R1_FIDX_Msk & ((value) «
00071 #define MCAN_RX_ELEMENT_R1_FIDX(value)
       MCAN_RX_ELEMENT_R1_FIDX_Pos)))
00072 #define MCAN_RX_ELEMENT_R1_ANMF_Pos 31
00073 #define MCAN_RX_ELEMENT_R1_ANMF
00074
00078 struct mcan_rx_element_buffer
00079 {
            __IO MCAN_RX_ELEMENT_R0_Type R0;
00081 __IO MCAN_RX_ELEMENT_R1_Type R1;
00082 uint8_t data[CONF_MCAN_ELEMENT_DATA_SIZE];
00083 };
00084
00085
00086 /* ------- MCAN_TX_ELEMENT_T0 : (MCAN TX element: 0x00) (R/W 32) Tx Element T0 Configuration -------
       */
00087 typedef union
00088 {
```

```
00089 struct
00090 {
00091 /* bit: 0.28 Identifier */<br>00092 100132 + TD:29:uint32_t ID:29;<br>/* bit: 29
00093 /* bit: 29 Remote Transmission Request */<br>00094 uint32 t RTR:1;
00094 uint32_t RTR:1;<br>00095 /* bit: 30
00095 \overline{\smash{\big)}\xspace} /* bit: 30 Extended Identifier */<br>00096 uint32 t XTD:1:
                  uint32_t XTD:1;
00097 #if (SAMV71B || SAME70B || SAMV70B)
00098 /* bit: 31 Error State Indicator */ 00099 uint32 t ESI:1:
                 /* bit: 31<br>uint32_t ESI:1;
00100 #else<br>00101
00101 /* bit: 31 Reserved */
00102 uint32_t :1;
00103 #endif
00104 } bit;
00105 /* Type used for register access */
00106 uint32 t reg;
00107 } MCAN_TX_ELEMENT_T0_Type;
00108
00109 #define MCAN_TX_ELEMENT_T0_EXTENDED_ID_Pos 0<br>00110 #define MCAN TX ELEMENT T0 EXTENDED ID Msk (0x1FFFFFFFul «
00110 #define MCAN_TX_ELEMENT_TO_EXTENDED_ID_Msk
MCAN_TX_ELEMENT_T0_EXTENDED_ID_Pos)
00111 #define MCAN_TX_ELEMENT_T0_EXTENDED_ID(value) ((MCAN_TX_ELEMENT_T0_EXTENDED_ID_Msk & ((value) «
       MCAN_TX_ELEMENT_T0_EXTENDED_ID_Pos)))
00112 #define MCAN_TX_ELEMENT_T0_STANDARD_ID_Pos 18<br>00113 #define MCAN_TX_ELEMENT_T0_STANDARD_ID_Msk (0x7FFul « MCAN_TX_ELEMENT_T0_STANDARD_ID_Pos)
00113 #define MCAN_TX_ELEMENT_T0_STANDARD_ID_Msk (0x7FFul « MCAN_TX_ELEMENT_T0_STANDARD_ID_Pos)<br>00114 #define MCAN_TX_ELEMENT_T0_STANDARD_ID(value) ((MCAN_TX_ELEMENT_T0_STANDARD_ID_Msk & ((value) «
00114 #define MCAN_TX_ELEMENT_T0_STANDARD_ID(value)
       MCAN_TX_ELEMENT_TO_STANDARD_ID_Pos)\overline{1})
00115 #define MCAN_TX_ELEMENT_T0_RTR_Pos 29
00116 #define MCAN_TX_ELEMENT_T0_RTR (0x1ul « MCAN_TX_ELEMENT_T0_RTR_Pos)
00117 #define MCAN_TX_ELEMENT_T0_XTD_Pos<br>00118 #define MCAN_TX_ELEMENT_T0_XTD
                                                                (0x1u1 \times MCAN_TX_ELEMENT_T0_XTD_Pos)00119 #if (SAMV71B || SAME70B || SAMV70B)
00120 #define MCAN_TX_ELEMENT_T0_ESI_Pos 31
00121 #define MCAN_TX_ELEMENT_TO_ESI (0x1ul « MCAN_TX_ELEMENT_T0_ESI_Pos)
00122 #endif
00123
00124 /* ------- MCAN_TX_ELEMENT_T1 : (MCAN TX element: 0x01) (R/W 32) Tx Element T1 Configuration ----
       \star /
00125 typedef union
00126 {
           struct<br>{
00128 {
00129 /* bit: 0.15 Reserved */<br>00130 115 + 16.00130 uint32_t :16;<br>00131 /t bit: 16 1
00131 / * \text{ bit}: 16..19 Data Length Code */<br>00132 uint32 + DLC:4:
                 uint32 \text{ t} DLC:4;00133 #if (SAMV71B || SAME70B || SAMV70B)<br>00134 /* bit: 20 Bit Rate Sw
00134 /* bit: 20 Bit Rate Switch */<br>00135 uint32 t BRS:1:
00135 uint32_t BRS:1;<br>00136 /* bit: 21
00136 \frac{1}{1} \frac{1}{21} FD Format */<br>00137 uint32 t FDF.1:
                  uint32_t FDF:1;
00138 /* bit: 22 Reserved */<br>00139 uint32 t : 1:uint32 t :1;
00140 #else
00141 /* bit: 20..22 Reserved */<br>00142 uint32 + 33uint32_t :3;
00143 #endif
00144 /* bit: 23 Event FIFO Control */<br>00145 ... 0.14500145 uint32_t EFCC:1;
00146 /* bit: 24..31 Message Marker */
00147 uint32_t MM:8;
00148 } bit;
00149 /* Type used for register access */
00150 uint32_t reg;<br>00151 } MCAN_TX_ELEMENT_T1_Type;
00152
00153 #define MCAN_TX_ELEMENT_T1_DLC_Pos 16<br>00154 #define MCAN_TX_ELEMENT_T1_DLC_Msk (0xFul « MCAN_TX_ELEMENT_T1_DLC_Pos)
00154 #define MCAN_TX_ELEMENT_T1_DLC_Msk (0xFul « MCAN_TX_ELEMENT_T1_DLC_Pos)<br>00155 #define MCAN_TX_ELEMENT_T1_DLC(value) ((MCAN_TX_ELEMENT_T1_DLC_Msk & ((value) «
00155 #define MCAN_TX_ELEMENT_T1_DLC(value)
MCAN_TX_ELEMENT_T1_DLC_Pos)))
00157 #define MCAN_TX_ELEMENT_T1_DLC_DATA8_Val 0x8ul
00159 #define MCAN_TX_ELEMENT_T1_DLC_DATA12_Val 0x9ul
00161 #define MCAN_TX_ELEMENT_T1_DLC_DATA16_Val 0xAul
00163 #define MCAN_TX_ELEMENT_T1_DLC_DATA20_Val 0xBul
00165 #define MCAN_TX_ELEMENT_T1_DLC_DATA24_Val 0xCul<br>00167 #define MCAN_TX_EIEMENT_T1_DLC_DATA32_Val 0xDul
00167 #define MCAN_TX_ELEMENT_T1_DLC_DATA32_Val
00169 #define MCAN_TX_ELEMENT_T1_DLC_DATA48_Val 0xEul
00171 #define MCAN_TX_ELEMENT_T1_DLC_DATA64_Val 0xFul
00172 #if (SAMV71B || SAME70B || SAMV70B)
00173 #define MCAN_TX_ELEMENT_T1_BRS_Pos<br>00174 #define MCAN_TX_ELEMENT_T1_BRS
00174 #define MCAN_TX_ELEMENT_T1_BRS (0x1ul « MCAN_TX_ELEMENT_T1_BRS_Pos)<br>00175 #define MCAN_TX_ELEMENT_T1_EDE_Pos 21
00175 #define MCAN_TX_ELEMENT_T1_FDF_Pos 21
00176 #define MCAN_TX_ELEMENT_T1_FDF (0x1ul « MCAN_TX_ELEMENT_T1_FDF_Pos)
00177 #endif
00178 #define MCAN_TX_ELEMENT_T1_EFC_Pos 23
```

```
00179 #define MCAN_TX_ELEMENT_T1_EFC (0x1u1 \times MCAN_TX\_ELEMENT_T1\_EFC_Pos)00180 #define MCAN_TX_ELEMENT_T1_MM_Pos<br>00181 #define MCAN_TX_ELEMENT_T1_MM_Msk (0xFFul « MCAN_TX_ELEMENT_T1_MM_Pos)
00181 #define MCAN_TX_ELEMENT_T1_MM_Msk
00182 #define MCAN_TX_ELEMENT_T1_MM(value) ((MCAN_TX_ELEMENT_T1_MM_Msk & ((value) «<br>MCAN_TX_ELEMENT_T1_MM_Pos)))
00183
00189 struct mcan_tx_element
00190 {
            __IO MCAN_TX_ELEMENT_T0_Type T0;
00192 __IO MCAN_TX_ELEMENT_T1_Type T1;
00193 uint8_t data[CONF_MCAN_ELEMENT_DATA_SIZE];
00194 };
00195
00196 /* -------- MCAN_TX_EVENT_ELEMENT_E0 : (MCAN TX event element: 0x00) (R/W 32) Tx Event Element E0
      Configuration ------ */
00197 typedef union
00198 {
00199 struct
00200 {
00201 /* bit: 0..28 Identifier */<br>00202 ... 10...132 + TD:29:
00202 uint32_t ID:29;<br>00203 /* bit: 29
00203 /* \text{ bit: } 29 Remote Transmission Request */ 00204 uint 32 + RTR\cdot1:
00204 uint32_t RTR:1;<br>00205 /* bit: 30
00205 /* bit: 30 Extended Identifier */<br>00206 uint32 t XTD:1:
00206 uint32_t XTD:1;<br>00207 /* bit: 31
00207 /* bit: 31 Error State Indicator */<br>00208 uint32 t ESI:1:
00208 uint32_t ESI:1;
           } bit;
00210 /* Type used for register access */<br>00211 uint32 t reg:
           uint32_t reg;
00212 } MCAN_TX_EVENT_ELEMENT_E0_Type;
00213
00214 #define MCAN_TX_EVENT_ELEMENT_E0_ID_Pos 0
00215 #define MCAN_TX_EVENT_ELEMENT_E0_ID_Msk (0x1FFFFFFFul « MCAN_TX_EVENT_ELEMENT_E0_ID_Pos)
00216 #define MCAN_TX_EVENT_ELEMENT_E0_ID(value) ((MCAN_TX_EVENT_ELEMENT_E0_ID_Msk & ((value) «
      MCAN_TX_EVENT_ELEMENT_E0_ID_Pos)))
00217 #define MCAN_TX_EVENT_ELEMENT_E0_RTR_Pos 29
00218 #define MCAN_TX_EVENT_ELEMENT_E0_RTR (0x1ul « MCAN_TX_EVENT_ELEMENT_E0_RTR_Pos)
00219 #define MCAN_TX_EVENT_ELEMENT_E0_XTD_Pos 30
00220 #define MCAN_TX_EVENT_ELEMENT_E0_XTD<br>00221 #define MCAN_TX_EVENT_ELEMENT_E0_EST_Pos 31
00221 #define MCAN_TX_EVENT_ELEMENT_E0_ESI_Pos 31
00222 #define MCAN_TX_EVENT_ELEMENT_E0_ESI (0x1ul « MCAN_TX_EVENT_ELEMENT_E0_ESI_Pos)
00223<br>00224 /* --
             ------ MCAN_TX_EVENT_ELEMENT_E1 : (MCAN TX event element: 0x01) (R/W 32) Tx Event Element E1
      Configuration -------- */
00225 typedef union
00226 {
            struct
00228 {
00229 /* bit: 0..15 Tx Timestamp */<br>00230 uint32 t TXTS:16:
00230 \frac{1}{100231} uint32_t TXTS:16;<br>00231 /* bit: 16..19 D
00231 /* bit: 16..19 Data Length Code */<br>00232 uint32 t DLC:4:
                 uint32_t DLC:4;
00233 /* bit: 20 Bit Rate Switch */00234 uint32 t BRS:1:
                uint32 t BRS:1;
00235 /* bit: 21 FD Format */
00236 uint32_t EDL:1;
00237 /* bit: 22.23 Event Type */<br>00238 ... 100338uint32_t ET:2;00239 /* bit: 24..31 Message Marker */00240 uint32 t MM:8:
00240 uint32_t MM:8;<br>00241 bit:
00241 } bit;<br>00242 /* Type
00242 \frac{1}{7} /* Type used for register access */<br>00243 uint32 t reg:
            uint32_t reg;
00244 } MCAN_TX_EVENT_ELEMENT_E1_Type;
00245
00246 #define MCAN_TX_EVENT_ELEMENT_E1_TXTS_Pos 0<br>00247 #define MCAN_TX_EVENT_ELEMENT_E1_TXTS_Msk (0xFFFFul « MCAN_TX_EVENT_ELEMENT_E1_TXTS_Pos)
00247 #define MCAN_TX_EVENT_ELEMENT_E1_TXTS_Msk (0xFFFFul « MCAN_TX_EVENT_ELEMENT_E1_TXTS_Pos)
00248 #define MCAN_TX_EVENT_ELEMENT_E1_TXTS(value) ((MCAN_TX_EVENT_ELEMENT_E1_TXTS_Msk & ((value) «
       MCAN_TX_EVENT_ELEMENT_E1_TXTS_Pos)))
00249 #define MCAN_TX_EVENT_ELEMENT_E1_DLC_Pos 16
00250 #define MCAN_TX_EVENT_ELEMENT_E1_DLC_Msk (0xFul « MCAN_TX_EVENT_ELEMENT_E1_DLC_Pos)<br>00251 #define MCAN_TX_EVENT_ELEMENT_E1_DLC(value) ((MCAN_TX_EVENT_ELEMENT_E1_DLC_Msk_& ((value) «
00251 #define MCAN_TX_EVENT_ELEMENT_E1_DLC(value)
      MCAN_TX_EVENT_ELEMENT_E1_DLC_Pos)))
00252 #define MCAN_TX_EVENT_ELEMENT_E1_BRS_Pos 20
00253 #define MCAN_TX_EVENT_ELEMENT_E1_BRS (0x1ul « MCAN_TX_EVENT_ELEMENT_E1_BRS_Pos)
00254 #define MCAN_TX_EVENT_ELEMENT_E1_FDF_Pos 21<br>00255 #define MCAN_TX_EVENT_ELEMENT_E1_FDF_Pos       (0x1u1 « MCAN_TX_EVENT_ELEMENT_E1_FDF_Pos)
00255 #define MCAN_TX_EVENT_ELEMENT_E1_FDF
00256 #define MCAN_TX_EVENT_ELEMENT_E1_ET_Pos 22
00257 #define MCAN_TX_EVENT_ELEMENT_E1_ET_Msk (0x3ul « MCAN_TX_EVENT_ELEMENT_E1_ET_Pos)
00258 #define MCAN_TX_EVENT_ELEMENT_E1_ET(value) ((MCAN_TX_EVENT_ELEMENT_E1_ET_Msk & ((value) «
       MCAN_TX_EVENT_ELEMENT_E1_ET_Pos)))
00259 #define MCAN_TX_EVENT_ELEMENT_E1_MM_Pos 24<br>00260 #define MCAN_TX_EVENT_ELEMENT_E1_MM_Msk (0xFFul « MCAN_TX_EVENT_ELEMENT_E1_MM_Pos)
00260 #define MCAN_TX_EVENT_ELEMENT_E1_MM_Msk (0xFFul « MCAN_TX_EVENT_ELEMENT_E1_MM_Pos)<br>00261 #define MCAN_TX_EVENT_ELEMENT_E1_MM(value) ((MCAN_TX_EVENT_ELEMENT_E1_MM_Msk & ((value) «
00261 #define MCAN_TX_EVENT_ELEMENT_E1_MM(value)
       MCAN_TX_EVENT_ELEMENT_E1_MM_Pos)))
00262
```

```
00268 struct mcan_tx_event_element
00269 {
           00270 __IO MCAN_TX_EVENT_ELEMENT_E0_Type E0;
00271 ____ IO MCAN_TX_EVENT_ELEMENT_E1_Type E1;
00272 };
00273
00274 /* -------- MCAN_STANDARD_MESSAGE_FILTER_ELEMENT_S0 : (MCAN standard message ID filter element: 0x00)
       (R/W 32) Standard Message ID Filter Element S0 Configuration -
00275 typedef union
00276 {<br>00277
            struct
00278 {
00279 /* bit: 0..10 Standard Filter ID 2 */<br>00280 uint32 t SFTD2:11:
                uint32_t SFID2:11;
00281 /* bit: 11..15 Reserved */<br>00282 ... 10...132 + .5.uint32_t :5;
00283 /* bit: 16..26 Standard Filter ID 1 */
00284 uint32_t SFID1:11;<br>00285 /* bit: 27..29 St
00285 /* bit: 27..29 Standard Filter Element Configuration */ 00286 uint32 t SFEC:3;
00286 uint32_t SFEC:3;<br>00287 /* bit: 30.31
00287 /* bit: 30..31 Standard Filter Type */<br>00288 ... ... ** **.
                uint32_t SFT:2;
00289 } bit;<br>00290 /* Typ
00290 /* Type used for register access */<br>00291 uint32 t reg:
           uint32 t reg;
00292 } MCAN_STANDARD_MESSAGE_FILTER_ELEMENT_S0_Type;
00293
00294 #define MCAN_STANDARD_MESSAGE_FILTER_ELEMENT_S0_SFID2_Pos 0<br>00295 #define MCAN_STANDARD_MESSAGE_FILTER_ELEMENT_S0_SFID2_Msk (0x7FFul «
00295 #define MCAN_STANDARD_MESSAGE_FILTER_ELEMENT_S0_SFID2_Msk
       MCAN_STANDARD_MESSAGE_FILTER_ELEMENT_S0_SFID2_Pos)
00296 #define MCAN_STANDARD_MESSAGE_FILTER_ELEMENT_S0_SFID2(value)
       ((MCAN_STANDARD_MESSAGE_FILTER_ELEMENT_S0_SFID2_Msk & ((value) «
       MCAN_STANDARD_MESSAGE_FILTER_ELEMENT_S0_SFID2_Pos)))
00297 #define MCAN_STANDARD_MESSAGE_FILTER_ELEMENT_SO_SFID1_Pos 16<br>00298 #define MCAN STANDARD MESSAGE EILTER FLEMENT SO SEID1 Mek (OVZEE)] /
00298 #define MCAN_STANDARD_MESSAGE_FILTER_ELEMENT_S0_SFID1_Msk
      MCAN_STANDARD_MESSAGE_FILTER_ELEMENT_S0_SFID1_Pos)
00299 #define MCAN_STANDARD_MESSAGE_FILTER_ELEMENT_S0_SFID1(value)
       ((MCAN_STANDARD_MESSAGE_FILTER_ELEMENT_S0_SFID1_Msk & ((value) «
        ...<br>MCAN_STANDARD_MESSAGE_FILTER_ELEMENT_S0_SFID1_Pos)))
00300 #define MCAN_STANDARD_MESSAGE_FILTER_ELEMENT_SO_SFEC_Pos 27<br>00301 #define MCAN_STANDARD_MESSAGE_FILTER_ELEMENT_SO_SFEC_Msk (0x7ul «
00301 #define MCAN_STANDARD_MESSAGE_FILTER_ELEMENT_S0_SFEC_Msk
MCAN_STANDARD_MESSAGE_FILTER_ELEMENT_S0_SFEC_Pos)
00302 #define MCAN_STANDARD_MESSAGE_FILTER_ELEMENT_S0_SFEC(value)
       ((MCAN_STANDARD_MESSAGE_FILTER_ELEMENT_S0_SFEC_Msk & ((value) «
       MCAN_STANDARD_MESSAGE_FILTER_ELEMENT_S0_SFEC_Pos)))
00303 #define MCAN_STANDARD_MESSAGE_FILTER_ELEMENT_S0_SFEC_DISABLE_Val 0
00304 #define MCAN_STANDARD_MESSAGE_FILTER_ELEMENT_S0_SFEC_STF0M_Val 1
00305 #define MCAN_STANDARD_MESSAGE_FILTER_ELEMENT_S0_SFEC_STF1M_Val 2
00306 #define MCAN_STANDARD_MESSAGE_FILTER_ELEMENT_S0_SFEC_REJECT_Val 3
00307 #define MCAN_STANDARD_MESSAGE_FILTER_ELEMENT_SO_SFEC_PRIORITY_Val 4<br>00308 #define MCAN_STANDARD_MESSAGE_FILTER_ELEMENT_SO_SFEC_PRIER(M_Val 5
00308 #define MCAN_STANDARD_MESSAGE_FILTER_ELEMENT_S0_SFEC_PRIF0M_Val 5<br>00309 #define MCAN STANDARD_MESSAGE_FILTER_ELEMENT_S0_SFEC_PRIF0M_Val 5
00309 #define MCAN_STANDARD_MESSAGE_FILTER_ELEMENT_S0_SFEC_PRIF1M_Val
00310 #define MCAN_STANDARD_MESSAGE_FILTER_ELEMENT_SO_SFEC_STRXBUF_Val 70<br>00311 #define MCAN STANDARD MESSAGE FILTER FLEMENT SO SET Pos
00311 #define MCAN_STANDARD_MESSAGE_FILTER_ELEMENT_S0_SFT_Pos 30
00312 #define MCAN_STANDARD_MESSAGE_FILTER_ELEMENT_SO_SFT_Msk (0x3ul «
MCAN_STANDARD_MESSAGE_FILTER_ELEMENT_S0_SFT_Pos)
00313 #define MCAN_STANDARD_MESSAGE_FILTER_ELEMENT_S0_SFT(value)
       ((MCAN_STANDARD_MESSAGE_FILTER_ELEMENT_S0_SFT_Msk & ((value) «
       MCAN_STANDARD_MESSAGE_FILTER_ELEMENT_S0_SFT_Pos)))
00314 #define MCAN_STANDARD_MESSAGE_FILTER_ELEMENT_S0_SFT_RANGE
       MCAN_STANDARD_MESSAGE_FILTER_ELEMENT_S0_SFT(0)
00315 #define MCAN_STANDARD_MESSAGE_FILTER_ELEMENT_S0_SFT_DUAL
       MCAN_STANDARD_MESSAGE_FILTER_ELEMENT_S0_SFT(1)
00316 #define MCAN_STANDARD_MESSAGE_FILTER_ELEMENT_S0_SFT_CLASSIC
       MCAN_STANDARD_MESSAGE_FILTER_ELEMENT_S0_SFT(2)
00317
00326 class mcan_module;
00327 class mcan_standard_message_filter_element
00328 {
00329 private:
00330 __IO MCAN_STANDARD_MESSAGE_FILTER_ELEMENT_S0_Type S0;
00331 public:
00332 mcan_standard_message_filter_element() {S0.reg=0;};<br>00333 mcan standard message filter element(int id. int ma
            mcan_standard_message_filter_element(int id, int mask=0x7FF)
00334 {
            set id mask(id,mask);
00336<br>00337
            void set_id_mask(int id, int mask=0x7FF);
00338 void set exact(int id1, int id2);
00339 inline void set_exact(int id1) {set_id_mask(id1); };<br>00340 friend moan module:
            friend mcan_module;
00341 };
00342
00343
00344
00345
00346
```

```
00347
00348
00349
00350
00351 /* ------- MCAN EXTENDED MESSAGE FILTER ELEMENT F0 : (MCAN extended message ID filter element: 0x00)
       (R/W 32) Extended Message ID Filter Element F0 Configuration -------- */
00352 typedef union
00353 {
           struct
00355 {
00356 \frac{1}{\pm} bit: 0..28 Extended Filter ID 1 \frac{1}{\pm} 00357 uint32 t EFID1:29:
00357 uint32_t EFID1:29;<br>00358 /* bit: 29..31 Ex
00358 /* bit: 29..31 Extended Filter Element Configuration */
                uint32 t EFEC:3;
00360 } bit;
00361 /* Type used for register access */<br>00362 uint32 t req:
           uint32_t reg;
00363 } MCAN_EXTENDED_MESSAGE_FILTER_ELEMENT_F0_Type;
00364
00365 #define MCAN_EXTENDED_MESSAGE_FILTER_ELEMENT_F0_EFID1_Pos 0<br>00366 #define MCAN_EXTENDED_MESSAGE_EILTER_ELEMENT_E0_EFID1_Mek (0x1EEEEEEE)}
00366 #define MCAN_EXTENDED_MESSAGE_FILTER_ELEMENT_F0_EFID1_Msk
      MCAN_EXTENDED_MESSAGE_FILTER_ELEMENT_F0_EFID1_Pos)
00367 #define MCAN_EXTENDED_MESSAGE_FILTER_ELEMENT_F0_EFID1(value)
((MCAN_EXTENDED_MESSAGE_FILTER_ELEMENT_F0_EFID1_Msk & ((value) «
       MCAN_EXTENDED_MESSAGE_FILTER_ELEMENT_F0_EFID1_Pos)))
00368 #define MCAN_EXTENDED_MESSAGE_FILTER_ELEMENT_FO_EFEC_Pos 29<br>00369 #define MCAN_EXTENDED_MESSAGE_FILTER_ELEMENT_FO_EFEC_Msk (0x7u1 «
00369 #define MCAN_EXTENDED_MESSAGE_FILTER_ELEMENT_F0_EFEC_Msk
      MCAN_EXTENDED_MESSAGE_FILTER_ELEMENT_F0_EFEC_Pos)
00370 #define MCAN_EXTENDED_MESSAGE_FILTER_ELEMENT_F0_EFEC(value)
       ((MCAN_EXTENDED_MESSAGE_FILTER_ELEMENT_F0_EFEC_Msk & ((value) «
       MCAN_EXTENDED_MESSAGE_FILTER_ELEMENT_F0_EFEC_Pos)))
00371 #define MCAN_EXTENDED_MESSAGE_FILTER_ELEMENT_F0_EFEC_DISABLE_Val 0
00372 #define MCAN_EXTENDED_MESSAGE_FILTER_ELEMENT_F0_EFEC_STF0M_Val 1
00373 #define MCAN_EXTENDED_MESSAGE_FILTER_ELEMENT_F0_EFEC_STF1M_Val 2
00374 #define MCAN_EXTENDED_MESSAGE_FILTER_ELEMENT_F0_EFEC_REJECT_Val 3
00375 #define MCAN_EXTENDED_MESSAGE_FILTER_ELEMENT_F0_EFEC_PRIORITY_Val 4
00376 #define MCAN_EXTENDED_MESSAGE_FILTER_ELEMENT_F0_EFEC_PRIF0M_Val 5
00377 #define MCAN_EXTENDED_MESSAGE_FILTER_ELEMENT_F0_EFEC_PRIF1M_Val 6
00378 #define MCAN_EXTENDED_MESSAGE_FILTER_ELEMENT_F0_EFEC_STRXBUF_Val
00379
00380 /* -------- MCAN_EXTENDED_MESSAGE_FILTER_ELEMENT_F1 : (MCAN extended message ID filter element: 0x01)
       (R/W 32) Extended Message ID Filter Element F1 Configuration -------- */
00381 typedef union
00382 {
00383 struct
00384 {
00385 /* bit: 0.28 Extended Filter ID 2 */<br>00386 uint32 + FTP2.29:00386 uint32_t EFID2:29;<br>00387 /* bit: 29 Rese
00387 /* bit: 29 Reserved */<br>00388 uint32 t: 1:00388 uint32_t :1;
00389 /* bit: 30..31 Extended Filter Type */
00390 uint32_t EFT:2;
00391 } bit;
00392 /* Type used for register access */ 00393 uint32 t reg:
           uint32 t reg;
00394 } MCAN_EXTENDED_MESSAGE_FILTER_ELEMENT_F1_Type;
00395
00396 #define MCAN_EXTENDED_MESSAGE_FILTER_ELEMENT_F1_EFID2_Pos 0<br>00397 #define MCAN_EXTENDED_MESSAGE_EILTER_ELEMENT_E1_EFID2_Mek (0x1EEEEEEE) 4
00397 #define MCAN_EXTENDED_MESSAGE_FILTER_ELEMENT_F1_EFID2_Msk
      MCAN_EXTENDED_MESSAGE_FILTER_ELEMENT_F1_EFID2_Pos)
00398 #define MCAN_EXTENDED_MESSAGE_FILTER_ELEMENT_F1_EFID2(value)
((MCAN_EXTENDED_MESSAGE_FILTER_ELEMENT_F1_EFID2_Msk & ((value) «
       MCAN_EXTENDED_MESSAGE_FILTER_ELEMENT_F1_EFID2_Pos)))
00399 #define MCAN_EXTENDED_MESSAGE_FILTER_ELEMENT_F1_EFT_Pos 30<br>00400 #define MCAN_EXTENDED_MESSAGE_EILTER_ELEMENT_F1_EFT_Msk (0x3ul /
00400 #define MCAN_EXTENDED_MESSAGE_FILTER_ELEMENT_F1_EFT_Msk
      MCAN_EXTENDED_MESSAGE_FILTER_ELEMENT_F1_EFT_Pos)
00401 #define MCAN_EXTENDED_MESSAGE_FILTER_ELEMENT_F1_EFT(value)
       ((MCAN_EXTENDED_MESSAGE_FILTER_ELEMENT_F1_EFT_Msk & ((value) «
       MCAN_EXTENDED_MESSAGE_FILTER_ELEMENT_F1_EFT_Pos)))
00402 #define MCAN_EXTENDED_MESSAGE_FILTER_ELEMENT_F1_EFT_RANGEM
       MCAN_EXTENDED_MESSAGE_FILTER_ELEMENT_F1_EFT(0)
00403 #define MCAN_EXTENDED_MESSAGE_FILTER_ELEMENT_F1_EFT_DUAL
      MCAN_EXTENDED_MESSAGE_FILTER_ELEMENT_F1_EFT(1)
00404 #define MCAN_EXTENDED_MESSAGE_FILTER_ELEMENT_F1_EFT_CLASSIC
MCAN_EXTENDED_MESSAGE_FILTER_ELEMENT_F1_EFT(2)
00405 #define MCAN_EXTENDED_MESSAGE_FILTER_ELEMENT_F1_EFT_RANGE
      MCAN_EXTENDED_MESSAGE_FILTER_ELEMENT_F1_EFT(3)
0010600412 class mcan_extended_message_filter_element
00413 {
00414 private:<br>00415 TO
           00415 __IO MCAN_EXTENDED_MESSAGE_FILTER_ELEMENT_F0_Type F0;
00416 ____IO MCAN_EXTENDED_MESSAGE_FILTER_ELEMENT_F1_Type F1;
00417 public:<br>00418 mca
           mcan_extended_message_filter_element() {F0.reg=0; F1.reg=0; };
mcan_extended_message_filter_element(int id,int mask=0x1FFFFFFFF
00420 l
```

```
00421 set_id_mask(id,mask);
00422 }<br>00423 \frac{1}{2}void set_id_mask(int id, int mask=0x1FFFFFFFF);
00424 void set_exact(int id1, int id2);<br>00425 inline void set_exact(int id1) {set_id_mask(id1); };
00426 friend mcan module;
00427 };
00428 /* @} */
00429
00430
00431 enum status code {
STATUS_OK = 0,<br>00433 STATUS ERR BUSY = 0x19.
00433 STATUS_ERR_BUSY = 0x19,<br>00434 STATUS_ERR_BUSY = 0x19,<br>00434 STATUS_ERR_DENIED = 0x1C,
00434 STATUS_ERR_DENIED = 0x1C,<br>00435 STATUS_ERR_TIMEOUT = 0x12,
              STATUS_ERR_TIMEOUT = 0x1<br>FRR TO ERROR = -1,
00436 ERR_IO_ERROR<br>00437 ERR FLUSHED
00437 ERR_FLUSHED = -2,<br>00438 ERR TIMEOUT = -3,
0.0438 ERR_TIMEOUT = -3,<br>00439 ERR BAD DATA = -4.
00439 ERR_BAD_DATA = -4,<br>00440 ERR_PROTOCOL = -5,
00440 \begin{array}{rcl} \text{ER} \text{\_PROTOCOL} & = & -5, \\ \text{00441} & \text{ERR\_UNSUPPORTED\_DEV} & = & -6, \end{array}00441 ERR_UNSUPPORTED_DEV = -6,<br>
00442 FRR NO MEMORY = -7,
              ERR_NO_MEMORY = -7,<br>FRR INVALID ARG = -8,
00443 ERR_INVALID_ARG = -8,<br>00444 ERR_BAD_ADDRESS = -9,
00445 ERR_BUSY = -10,<br>
00446 ERR_BAD_FORMAT = -11,
00446 ERR_BAD_FORMAT<br>00447 ERR NO TIMER
00447 ERR_NO_TIMER = -12,<br>00448 FRR_TIMER ALREADY_RUNNING = -13,
00448 ERR_TIMER_ALREADY_RUNNING = -13,<br>00449 ERR_TIMER_NOT_RUNNING = -14,
00450 ERR_ABORTED = -15,
00460 OPERATION IN PROGRESS = -128,
00461 };
00462
00463
0016100541 enum mcan timeout mode
00542 {<br>00544
MCAN_TIMEOUT_CONTINUES = MCAN_TOCC_TOS_CONTINUOUS,<br>00546 MCAN TIMEOUT TX EVEN FIFO = MCAN TOCC TOS TX EV TI
MCAN_TIMEOUT_TX_EVEN_FIFO = MCAN_TOCC_TOS_TX_EV_TIMEOUT,
00548 MCAN_TIMEOUT_RX_FIFO_0 = MCAN_TOCC_TOS_RX0_EV_TIMEOUT,
00550 MCAN_TIMEOUT_RX_FIFO_1 = MCAN_TOCC_TOS_RX1_EV_TIMEOUT,
00551 };
00552
00553
00557 enum mcan_nonmatching_frames_action
00558 {
MCAN_NONMATCHING_FRAMES_FIFO_0,<br>00562 MCAN_NONMATCHING_FRAMES_FIFO_1.
MCAN_NONMATCHING_FRAMES_FIFO_1,<br>00564 MCAN NONMATCHING FRAMES REJECT,
              MCAN_NONMATCHING_FRAMES_REJECT,
00565 };
00566
00567
00568
mcan_interrupt_source
00575 {
MCAN_RX_FIFO_0_NEW_MESSAGE = MCAN_IE_RF0NE,<br>00579 MCAN_RX_FIFO_0_WATERMARK = MCAN IE RF0WE.
MCAN_RX_FIFO_0_WATERMARK = MCAN_IE_RF0WE,<br>00581 MCAN_RX_FIFO_0_FULL = MCAN_IE_RF0FE.
00581 MCAN_RX_FIFO_O_FULL = MCAN_IE_RF0FE,<br>00583 MCAN_RX_FIFO_O_IOST_MESSAGE = MCAN_I
MCAN_RX_FIFO_0_LOST_MESSAGEMCAN_RX_FIFO_1_NEW_MESSAGE = MCAN_IE_RF1NE,
MCAN_RX_FIFO_1_WATERMARKMCAN_RX_FIFO_1_FULL = MCAN_IE_RF1FE,
00591 MCAN_RX_FIFO_1_MESSAGE_LOST = MCAN_IE_RF1LE,
MCAN_RX_HIGH_PRIORITY_MESSAGE = MCAN_IE_HPME,<br>00595 MCAN_TIMESTAMP_COMPLETE = MCAN_IE_TCE
MCAN_TIMESTAMP_COMPLETE = MCAN_IE_TCE,<br>00597 MCAN_TX_CANCELLATION_EINISH_= MCAN_IE
MCAN_TX_CANCELLATION_FINISH = MCAN_IE_TCFE,<br>00599 MCAN_TX_FIFO_EMPTY = MCAN_IE_TEEE.
MCAN_TX_FIFO_EMPTY = MCAN_IE_TFEE,<br>00601 MCAN TX EVENT FIFO NEW ENTRY = MCA
MCAN_TX_EVENT_FIFO_NEW_ENTRY = MCAN_IE_TEFNE,<br>00603 MCAN_TX_EVENT_FIFO_WATERMARK = MCAN_IE_TEFWE.
MCAN_TX_EVENT_FIFO_WATERMARK = MCAN_IE_TEFWE,<br>00605 MCAN_TX_EVENT_FIFO_WATERMARK = MCAN_IE_TEFWE,
MCAN_TX_EVENT_FIFO_FULL = MCAN_IE_TEFFE,<br>00607 MCAN TX EVENT FIFO ELEMENT LOST = MCAN I
              MCAN_TX_EVENT_FIFO_ELEMENT_LOST = MCAN_IE_TEFLE,
00609 MCAN_TIMESTAMP_WRAPAROUND = MCAN_IE_TSWE,
00611 MCAN_MESSAGE_RAM_ACCESS_FAILURE = MCAN_IE_MRAFE,
              MCAN_TIMEOUT_OCCURRED = MCAN_IE_TOOE,
MCAN_RX_BUFFER_NEW_MESSAGE = MCAN_IE_DRXE,<br>00617 MCAN_ERROR_LOGGING_OVERFLOW = MCAN_IE_ELOE
MCAN_ERROR_LOGGING_OVERFLOW = MCAN_IE_ELOE,<br>00619 MCAN_ERROR_PASSIVE = MCAN_IE_EPE,
MCAN_ERROR_PASSIVE = MCAN_IE_EPE,<br>00621 MCAN_WAPNING_STATUS = MCAN_IE_EWE
              MCAN_WARNING_STATUS = MCAN_TE_EWE,00623 MCAN_BUS OFF = MCAN_IE_BOE,
MCAN_WATCHDOG = MCAN_IE_WDIE,<br>00627 MCAN CRC ERROR = MCAN IE CRCE
MCAN_CRC_ERROR = MCAN_IE_CRCEE,<br>00629 MCAN BIT ERROR = MCAN IE BEE.
              MCAN_BIT_ERROR</u> = <u>MCAN_IE_BEE</u>,</u>
MCAN_ACKNOWLEDGE_ERROR = MCAN_IE_ACKEE,<br>00633 MCAN_EORMAT_ERROR = MCAN_IE_EOER
MCAN_FORMAT_ERROR = MCAN_IE_FOEE,<br>00635 MCAN_STUEE_ERROR = MCAN_IE_STEE
              MCAN\_STUFF\_ERROR = MCAN\_IE\_STEE00636 };
00640 struct tx_record
```
```
00641 {
00642 OS_SEM * pSem;
00643 volatile uint32_t when;
00644 };
00645
00646 #endif // __MCAN_INTERNAL_H___
00647
```
## **24.49 pwm.h**

```
00001 /*NB_REVISION*/
00002
00003 /*NB_COPYRIGHT*/
00004
00005 #ifndef _PWM_H_INC
00006 #define _PWM_H_INC
00007
00008 #include <predef.h>
<nbrtos.h>
00011 #include <sim.h>
00012
00013 #ifndef __cplusplus
00014 #error PWM driver is a C++ only library
00015 #endif
00016
00017 #define DEFAULT_PWM_MODULE 0
00018 #define PWM_MODULE_COUNT 2<br>00019 #define PWM CHANNEL COUNT 4
00019 #define PWM_CHANNEL_COUNT
00020
00021 #define PWM_CLOCK_DIV_MAX 256
00022 #define PWM CLOCK PRE MAX 11
00023
00024 #define __DEBUG_PWM
00025
00026 extern volatile uint32_t PERIPH_CLOCK;
00027
00028 // 49.5.3 PWM interrupt
00029
00030 enum pwmChannelNumber {
00031 PWM_CHANNEL_0 = 0,<br>00032 PWM_CHANNEL_1 = 1,
00032 PWM_CHANNEL_1 = 1,<br>00033 PWM_CHANNEL_2 = 2,
           PWM_CHANNEL_2
00034 PWM_CHANNEL_3 = 3,
00035 };
00036
00037 enum pwmAlignment {
00038 PWM_ALIGN_LEFT = 0,00039 PWM\_ALIGN\_CENTER = 1,00040 };
00041
00042 enum pwmPolarity {<br>00043 PWM LOW LEVEL
00043 PWM_LOW_LEVEL = 0,<br>00044 PWM HIGH LEVEL = 1,
           PWM_HIGH_LEVEL
00045 };
00046
00047 typedef struct
00048 {<br>00049
00049 uint32_t m_reg_PWM_CMR;<br>00050 uint32_t m_frequency;
00050 uint32_t m_frequency;<br>00051 uint32 t m_dutyCycle:
00051 uint32_t m_dutyCycle;<br>00052 uint32 t m period;
            uint32_t m_period;
00053 uint8_t m_alignment;<br>00054 uint8_t m_polarity;
00055 uint32_t m_clockSource; // clock A, clock B, or master clock/peripheral clock<br>00056 // counter event
00056 // counter event
00057 // deadtime
00058 } pwmChannelStruct;
00059
00060
00061 class PWMModule
00062 {
00063 public:
00064
00065 protected:
00066 static PWMModule *lastCtxs[PWM_MODULE_COUNT];<br>00067 // static spiDriverStruct driverCtx[PWM_MODUI
            00067 // static spiDriverStruct driverCtx[PWM_MODULE_COUNT];
00068
00069 // PWM Module specific<br>00070 uint8 t m moduleNum:
00070 uint8_t m_moduleNum;<br>00071 uint32 t m reg PWM CI
            uint32_t m_reg_PWM_CLK;
00074 // polarity
00075<br>00076
00076 // Channel Specific<br>00077 // static pwmChanne
            // static pwmChannelStruct pwmChannels[PWM_CHANNEL_COUNT];
```

```
00078 static pwmChannelStruct pwmChannels[PWM_MODULE_COUNT][PWM_CHANNEL_COUNT];<br>00079 //deadtime
              00079 // deadtime
0008000081 /* Additional members pwm_channel_t (Microchip source): */<br>00082 // pwm_counter event t_counter event: /** Channel counter
00082 // pwm_counter_event_t counter_event; /** Channel counter event */<br>00083 // bool b deadtime generator; /** Boolean of channel dead-
00083 // bool b_deadtime_generator; /** Boolean of channel dead-time generator */<br>00084 // bool b_pwmh_output_inverted; /** Boolean of channel dead-time PWMH output
00084 // bool b_pwmh_output_inverted; /** Boolean of channel dead-time PWMH output inverted */<br>00085 // bool b_pwml_output_inverted; /** Boolean of channel dead-time PWML output inverted */
00085 // bool b_pwml_output_inverted; /** Boolean of channel dead-time PWML output inverted */<br>00086 // uint16_t us_deadtime_pwmh; /** Dead-time Value for PWMH Output */
00086 // uint16_t us_deadtime_pwmh; /** Dead-time Value for PWMH Output */<br>00087 // uint16_t us_deadtime_pwml; /** Dead-time Value for PWML Output */
00087 // uint16_t us_deadtime_pwml; /** Dead-time Value for PWML Output */<br>00088 // pwm_output_t output_selection; /** Channel output */
00088 // pwm\_output\_t output selection;<br>00089 // bool b sync ch:
00089 // bool b_sync_ch; <br>00090 // pwm_fault_id_t_fault_id; /** Boolean of Synchronous Channel */
00089 // bool b_sync_ch;<br>00099 // pwm_fault_id_t fault_id;<br>00091 // pwm_level_t ul_fault_output_pwmh;
00091 // pwm_level_t ul_fault_output_pwmh; /** Channel PWMH output level in fault protection */<br>00092 // pwm_level_t ul_fault_output_pwml; /** Channel PWML output level in fault protection */
                                                                        /** Channel PWML output level in fault protection */00093<br>00094
00094 // uint32_t ul_spread;<br>00095 // pwm_spread_spectrum_mode_t spread_spectrum_mode; /** Spread Spectrum Mode */
00095 // pwm_spread_spectrum_mode_t spread_spectrum_mode; /** Spread Spectrum Mode */
00096 // uint32_t ul_leading_edge_delay; /** Leading Edge Value */
00097 // pwm_leading_edge_blanking_mode_t leading_edge_blanking_mode; /** Leading Edge Mode */<br>00098 // uint32_t ul_ppm_mode; /** PPM Mode in Channel mode */
00099 /* End Additional members pwm_channel_t (Microchip source): */
00100
00101
00102
00103 \frac{1}{1} wint32_t m_regMR;<br>00104 \frac{1}{1} uint32 t m regCSR
00104    // uint32_t    m_regCSR;<br>00105    // OS_SEM     *m_finish
00105 // OS_SEM *m_finishedSem;<br>00106 // uint32_t m_busSpeed;
00106 \frac{1}{\text{unit32}_t} m_busSpe<br>00107 \frac{1}{\text{unit8}_t} m_CSNum;
              \frac{1}{\sqrt{4}} uint8_t
00108 // volatile bool m_inProgress;
00109<br>00110
              // void ReadyHW();
00111 // spiDriverStruct *getCtx() { return driverCtx + m_moduleNum; }<br>00112 inline Pum + pum() { return PMM( + m moduleNum; }
00112 inline Pwm \star pwm() { return PWM0 + m_m \text{oduleNum}; } 00113 inline pwm \text{Channel Structure} \star \text{getChannelStructure} (uint8 t
              inline pwmChannelStruct * getChannelStruct(uint8_t channelNum) { return
       &(pwmChannels[m_moduleNum][channelNum]); }
00114
00115 public:
00116
00117 #ifdef __DEBUG_PWM
00118 void dumpRegs();<br>00119 void dumpChannel
              void dumpChannelStruct(uint8_t_channelNum);
00120 #endif
00121
                PWMModule( uint8_t PWMModule = DEFAULT_PWM_MODULE);
00123
00124 uint8_t Init();<br>00125 uint32 t Confic
00125 uint32_t ConfigureChannel(uint8_t channelNum, uint32_t frequency,<br>00126 uint8 t alignment = PWM_ALIGN_LEFT, uint8_t polarity = PWM_LOW
00126 uint8_t alignment = PWM_ALIGN_LEFT, uint8_t polarity = PWM_LOW_LEVEL,<br>00127 uint32_t period = 100, uint32_t dutyCycle = 50);
00128 uint8_t EnableChannel(uint8_t channelNum);
00129 uint8_t DisableChannel(uint8_t channelNum);
00130 uint32_t SetFrequency(uint8_t channelNum, uint32_t frequency);<br>00131 uint32 t GetActualFrequency(uint8 t channelNum):
               uint32_t GetActualFrequency(uint8_t channelNum);
00132 bool ChannelIsActive(uint8_t_channelNum);
00133
00134 // EnableDeadtime(uint8_t channelNum)
00135 // DisableDeadtime(uint8_t channelNum)
00136 // uint8_t GetAvailableChannel() ?
00137 };
00138
00139
00140 #endif /* ----- #ifndef _PWM_H_INC ----- */
```
# <span id="page-1045-0"></span>**24.50 quadspi.h File Reference**

NetBurner DMA Quad SPI (QSPI) API for ARM SAME70 (MODM7AE70)

```
#include <nbrtos.h>
#include <basictypes.h>
#include <xdmac.h>
#include <dspi.h>
```
#### **Classes**

• class [SPI\\_QSPI](#page-889-0)

*The Single-Bit SPI mode QSPI Peripheral Class.*

#### **Macros**

- #define **DEFAULT\_QUADSPI\_MODULE** 0 *Default QUADSPI module.*
- #define **QUADSPI\_MODULE\_COUNT** 1

*Number of modules: 0, 1.*

#### **24.50.1 Detailed Description**

NetBurner DMA Quad SPI (QSPI) API for ARM SAME70 (MODM7AE70)

## **24.51 quadspi.h**

```
Go to the documentation of this file.
00001 /*NB_REVISION*/
00002
00003 /*NB_COPYRIGHT*/
00004
00023 #ifndef _DMA_QUADSPI_H_INC
00024 #define _DMA_QUADSPI_H_INC
00025
00026 #include <nbrtos.h>
00027 #include <br/>basictypes.h>
00028 #include <xdmac.h>
00029 #include <dspi.h>
00030
00031 #ifndef __cplusplus
00032 #error QuadSPI driver is a C++ only library
00033 #endif
00034
00035 // #define __DEBUG_QUADSPI 1
00036
00037
00043 #define DEFAULT OUADSPI MODULE 0
00044 #define QUADSPI_MODULE_COUNT
00053 class SPI_QSPI : public SPI_SPI
00054 {
00055 protected:
SPI_QSPI[QUADSPI_MODULE_COUNT];<br>00057 static spiDriverStruct OuadSPIDriverCtx[OUADSPI_MODULE
          [QUADSPI_MODULE_COUNT];
00058
00059 private:<br>00060 uint
          uint32_t m_regSCR;
00061
00062 virtual void ReadyHW() override;<br>00063 virtual spiDriverStruct *getCtx(
00063 virtual spiDriverStruct *getCtx() override { return QuadSPIDriverCtx + m_moduleNum; }<br>00064 inline Qspi * quadSpi() { return QSPI + m_moduleNum; }
                         QSPI + m_moduleNum; }
00065
00066 public:
00067
00068 #ifdef DEBUG QUADSPI
00069 virtual void dumpRegs() override;
00070 #endif
00071
00072
          SPI_QSPI(DEFAULT_QUADSPI_MODULE);
00082
SPI_QSPI( uint8_t QuadSPIModule, uint32_t baudRateInBps,
00104 uint8_t transferSizeInBits = 8, uint8_t peripheralChipSelects = 0x00,<br>00105 uint8_t chipSelectPolarity = 0x0F, uint8_t clockPolarity = 0,
00106 uint8_t clockPhase = 1, BOOL doutHiz = TRUE,<br>00107 uint8 t csToClockPelay = 0. uint8 t delayAft
                   uint8_t \text{ csToClockDelay} = 0, uint8_t delayAfterTransfer = 0 );
00108
00127 virtual uint8_tInit( uint32_t baudRateInBps = 2000000,<br>00128 uint8 t transferSizeInBits = 8. uint8 t periphe
                  uint8_t transferSizeInBits = 8, uint8_t peripheralChipSelects = 0x00,
00129 uint8_t chipSelectPolarity = 0x0F, uint8_t clockPolarity = 0,<br>00130 uint8 t clockPhase = 1, BOOL doutHiz = TRUE.
00130 uint8_t clockPhase = 1, BOOL doutHiz = TRUE,<br>00131 uint8_t csToClockDelay = 0, uint8_t delayAft
                   uint8_t csToClockDelay = 0, uint8_t delayAfterTransfer = 0 ) override;
00132
SetBusSpeed(uint32 t maxSpeed) override;
00143
Start( uint8_t *transmitBufferPtr, volatile uint8_t *receiveBufferPtr,<br>00160 vint32 t byteCount, int csReturnToInactive = DEASSERT AFTER LAST ) overrid
                        DEASSERT_AFTER_LAST ) override;
00161<br>00171
Tx( uint8_t *transmitBufferPtr, uint32_t byteCount, 00172
                            DEASSERT_AFTER_LAST ) override
Start(transmitBufferPtr, NULL, byteCount, csReturnToInactive);
00174
Rx( uint8_t *receiveBufferPtr, uint32_t byteCount, int csReturnToInactive =
      DEASSERT_AFTER_LAST )
```
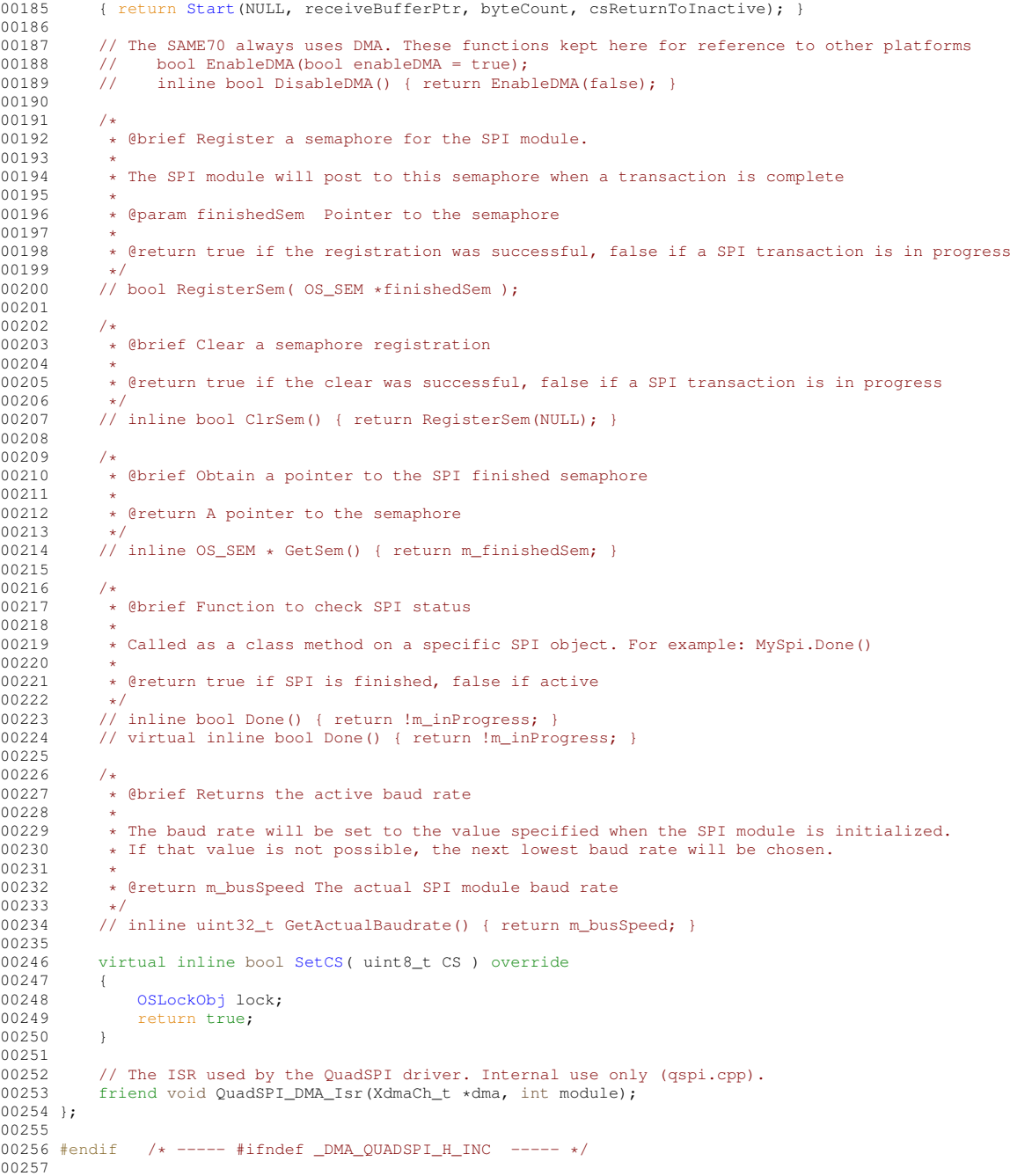

# <span id="page-1047-0"></span>**24.52 same70.h File Reference**

### **24.52.1 Detailed Description**

Copyright (c) 2015 Atmel Corporation. All rights reserved.

License

Redistribution and use in source and binary forms, with or without modification, are permitted provided that the following conditions are met:

- 1. Redistributions of source code must retain the above copyright notice, this list of conditions and the following disclaimer.
- 2. Redistributions in binary form must reproduce the above copyright notice, this list of conditions and the following disclaimer in the documentation and/or other materials provided with the distribution.
- 3. The name of Atmel may not be used to endorse or promote products derived from this software without specific prior written permission.
- 4. This software may only be redistributed and used in connection with an Atmel microcontroller product.

THIS SOFTWARE IS PROVIDED BY ATMEL "AS IS" AND ANY EXPRESS OR IMPLIED WARRANTIES, INCLUD-ING, BUT NOT LIMITED TO, THE IMPLIED WARRANTIES OF MERCHANTABILITY, FITNESS FOR A PARTICU-LAR PURPOSE AND NON-INFRINGEMENT ARE EXPRESSLY AND SPECIFICALLY DISCLAIMED. IN NO EVENT SHALL ATMEL BE LIABLE FOR ANY DIRECT, INDIRECT, INCIDENTAL, SPECIAL, EXEMPLARY, OR CONSE-QUENTIAL DAMAGES (INCLUDING, BUT NOT LIMITED TO, PROCUREMENT OF SUBSTITUTE GOODS OR SERVICES; LOSS OF USE, DATA, OR PROFITS; OR BUSINESS INTERRUPTION) HOWEVER CAUSED AND ON ANY THEORY OF LIABILITY, WHETHER IN CONTRACT, STRICT LIABILITY, OR TORT (INCLUDING NEGLI-GENCE OR OTHERWISE) ARISING IN ANY WAY OUT OF THE USE OF THIS SOFTWARE, EVEN IF ADVISED OF THE POSSIBILITY OF SUCH DAMAGE.

## **24.53 same70.h**

```
Go to the documentation of this file.
00001
00036 / 0003700037 * Support and FAQ: visit <a href="http://www.atmel.com/design-support/">Atmel Support</a>
00038 +00039 #ifndef _SAME70_
00040 #define _SAME70_
00041
00042 #if defined (__SAME70J19__)
00043 #include "same70j19.h"
00044 #elif defined (__SAME70J20__)
00045 #include "same70j20.h"
00046 #elif defined ( __ SAME70J21
00047 #include "same70j21.h"
00048 #elif defined (__SAME70N19__)
00049 #include "same70n19.h"
00050 #elif defined (__SAME70N20_
00051 #include "same70n20.h"
00052 #elif defined (__SAME70N21__)
00053 #include "same70n21.h"
00054 #elif defined (__SAME70Q19_
000055 #include "same70q19.h"
00056 #elif defined (__SAME70Q20__)
00057 #include "same70q20.h"
00058 #elif defined ( SAME70Q21
00059 #include "same70q21.h"
00060 #else
00061 #error Library does not support the specified device.
00062 #endif
00063
00064 #define CPU_MAX_IRQ (8)
00065
00066 #define MPU_REGION_NULL_POINTERS (15)
00067 #define MPU_REGION_BUFF_POOL (14)
00068 #define MPU_REGION_FAST_BUFF_POOL (13)<br>00069 #define MPU REGION NO CACHE SRAM (12)
00069 #define MPU_REGION_NO_CACHE_SRAM (12)<br>00070 #define MPU_REGION_DRAM (12)
00070 #define MPU_REGION_DRAM
00071 #define MPU_REGION_EBI_PAGING (7)
00072 #define MPU_REGION_EBI_WT (6)
00073 #define MPU_REGION_DRAM_UNUSED (5)
00074 #define MPU_REGION_DRAM_CACHED (4)<br>00075 #define MPU REGION FLASH ORDER (3)
00075 #define MPU_REGION_FLASH_ORDER (3)
00076
00077 #endif /* _SAME70_ */
```
# **24.54 same70\_serial.h**

```
00001 #ifndef __SERIAL_H<br>00002 #define __SERIAL_H
00002 #define
00003
00004 #include <stdint.h>
00005
00006 #define USART_DMA_RX_BUF_LEN 256
00007 #define UART_DMA_RX_BUF_LEN 256
00008
00009 #define DMA RX MAX LATENCY MS 14
00010
00011 // Do not configure this particular pin. Typically used for signals that can
00012 // come out in multiple locations that need to be specified by the developer
```

```
00013 #define SER_IO_NO_CONF 0xFF
00014
00015 struct configMap {
00016 enum mode_t {
00017 MODE_A = 0,<br>00018 MODE_B = 1,00018 \text{MODE\_B} = 1,<br>00019 \text{MODE C} = 2,00019 \text{MODE\_C} = 2,<br>00020 \text{MODE} D = 3.00020 MODE\_D = 3,<br>00021 MODE_GPO =MODE_GPIO = 400022 };<br>00023 uint8 t pio:
00023 uint8_t pio;<br>00024 uint8_t io; // pinio number<br>00025 mode_t mode; // peripheral functio
00024 uint8_t io; <br>00025 mode_t mode; // peripheral function, A, B, C, D, GPIO
00026 uint8_t out; // set to 1 if signal is an output
00027 };
00028
00029
00030 void ser_putchar(char c);
00031 char ser_getchar();
00032 void ser_putstring(char *s);
00033 void ser_putbyte(uint8_t b);
00034 void ser_putshort(uint16_t hw);
00035 void ser_putword(uint32_t w);
00036 void ser_dump(uint32_t *p, int n);
00037
00038 #endif /* ----- #ifndef __SERIAL_H ----- */
```
# **24.55 same70\_wdt.h**

```
00001 #ifndef __SAME70_WDT_H<br>00002 #define __SAME70_WDT_H
00002 \#define00003 /*NB_REVISION*/
00004
00005 /*NB_COPYRIGHT*/
00006
00007 void ServiceBootWatchdog();
00008
00009 void DisableWatchdog();
00010
00011 #endif /* ----- #ifndef __SAME70_WDT_H ----- */
```
# <span id="page-1049-0"></span>**24.56 same70q21\_sim.h File Reference**

```
#include "component/acc.h"
#include "component/aes.h"
#include "component/afec.h"
#include "component/chipid.h"
#include "component/dacc.h"
#include "component/efc.h"
#include "component/gmac.h"
#include "component/gpbr.h"
#include "component/hsmci.h"
#include "component/icm.h"
#include "component/isi.h"
#include "component/matrix.h"
#include "component/mcan.h"
#include "component/pio.h"
#include "component/pmc.h"
#include "component/pwm.h"
#include "component/qspi.h"
#include "component/rstc.h"
#include "component/rswdt.h"
#include "component/rtc.h"
#include "component/rtt.h"
#include "component/sdramc.h"
#include "component/smc.h"
#include "component/spi.h"
#include "component/ssc.h"
#include "component/supc.h"
```

```
#include "component/tc.h"
#include "component/trng.h"
#include "component/twihs.h"
#include "component/uart.h"
#include "component/usart.h"
#include "component/usbhs.h"
#include "component/utmi.h"
#include "component/wdt.h"
#include "component/xdmac.h"
#include "instance/hsmci.h"
#include "instance/ssc.h"
#include "instance/spi0.h"
#include "instance/tc0.h"
#include "instance/tc1.h"
#include "instance/tc2.h"
#include "instance/twihs0.h"
#include "instance/twihs1.h"
#include "instance/pwm0.h"
#include "instance/usart0.h"
#include "instance/usart1.h"
#include "instance/usart2.h"
#include "instance/mcan0.h"
#include "instance/mcan1.h"
#include "instance/usbhs.h"
#include "instance/afec0.h"
#include "instance/dacc.h"
#include "instance/acc.h"
#include "instance/icm.h"
#include "instance/isi.h"
#include "instance/gmac.h"
#include "instance/tc3.h"
#include "instance/spi1.h"
#include "instance/pwm1.h"
#include "instance/twihs2.h"
#include "instance/afec1.h"
#include "instance/aes.h"
#include "instance/trng.h"
#include "instance/xdmac.h"
#include "instance/qspi.h"
#include "instance/smc.h"
#include "instance/sdramc.h"
#include "instance/matrix.h"
#include "instance/utmi.h"
#include "instance/pmc.h"
#include "instance/uart0.h"
#include "instance/chipid.h"
#include "instance/uart1.h"
#include "instance/efc.h"
#include "instance/pioa.h"
#include "instance/piob.h"
#include "instance/pioc.h"
#include "instance/piod.h"
#include "instance/pioe.h"
#include "instance/rstc.h"
#include "instance/supc.h"
#include "instance/rtt.h"
#include "instance/wdt.h"
#include "instance/rtc.h"
```

```
#include "instance/gpbr.h"
#include "instance/rswdt.h"
#include "instance/uart2.h"
#include "instance/uart3.h"
#include "instance/uart4.h"
#include "pio/same70q21.h"
```
#### **Macros**

- #define **HSMCI** ((Hsmci ∗)0x40000000U) *(HSMCI ) Base Address*
- #define **SSC** ((Ssc ∗)0x40004000U) *(SSC ) Base Address*
- #define **SPI0** ((Spi ∗)0x40008000U) *(SPI0 ) Base Address*
- #define **TC0** ((Tc ∗)0x4000C000U) *(TC0 ) Base Address*
- #define **TC1** ((Tc ∗)0x40010000U) *(TC1 ) Base Address*
- #define **TC2** ((Tc ∗)0x40014000U) *(TC2 ) Base Address*
- #define **TWIHS0** ((Twihs ∗)0x40018000U) *(TWIHS0) Base Address*
- #define **TWIHS1** ((Twihs ∗)0x4001C000U) *(TWIHS1) Base Address*
- <span id="page-1051-0"></span>• #define **PWM0** ((Pwm ∗)0x40020000U) *(PWM0 ) Base Address*
- <span id="page-1051-1"></span>• #define **USART0** ((Usart ∗)0x40024000U) *(USART0) Base Address*
- #define **USART1** ((Usart ∗)0x40028000U) *(USART1) Base Address*
- #define **USART2** ((Usart ∗)0x4002C000U) *(USART2) Base Address*
- #define **MCAN0** ((Mcan ∗)0x40030000U) *(MCAN0 ) Base Address*
- #define **MCAN1** ((Mcan ∗)0x40034000U) *(MCAN1 ) Base Address*
- #define **USBHS** ((Usbhs ∗)0x40038000U) *(USBHS ) Base Address*
- #define **AFEC0** ((Afec ∗)0x4003C000U) *(AFEC0 ) Base Address*
- #define **DACC** ((Dacc ∗)0x40040000U) *(DACC ) Base Address*
- #define **ACC** ((Acc ∗)0x40044000U) *(ACC ) Base Address*
- #define **ICM** ((Icm ∗)0x40048000U) *(ICM ) Base Address*
- #define **ISI** ((Isi ∗)0x4004C000U) *(ISI ) Base Address*
- #define **GMAC** ((Gmac ∗)0x40050000U) *(GMAC ) Base Address*
- #define **TC3** ((Tc ∗)0x40054000U) *(TC3 ) Base Address*
- #define **SPI1** ((Spi ∗)0x40058000U) *(SPI1 ) Base Address*
- #define **PWM1** ((Pwm ∗)0x4005C000U) *(PWM1 ) Base Address*
- #define **TWIHS2** ((Twihs ∗)0x40060000U) *(TWIHS2) Base Address*
- #define **AFEC1** ((Afec ∗)0x40064000U) *(AFEC1 ) Base Address*
- #define **AES** ((Aes ∗)0x4006C000U) *(AES ) Base Address*
- #define **TRNG** ((Trng ∗)0x40070000U)
- *(TRNG ) Base Address*
- <span id="page-1052-1"></span>• #define **XDMAC** ((Xdmac ∗)0x40078000U) *(XDMAC ) Base Address*
- <span id="page-1052-0"></span>• #define **QSPI** ((Qspi ∗)0x4007C000U) *(QSPI ) Base Address*
- #define **SMC** ((Smc ∗)0x40080000U) *(SMC ) Base Address*
- #define **SDRAMC** ((Sdramc ∗)0x40084000U) *(SDRAMC) Base Address*
- #define **MATRIX** ((Matrix ∗)0x40088000U) *(MATRIX) Base Address*
- #define **UTMI** ((Utmi ∗)0x400E0400U) *(UTMI ) Base Address*
- #define **PMC** ((Pmc ∗)0x400E0600U) *(PMC ) Base Address*
- #define **UART0** ((Uart ∗)0x400E0800U) *(UART0 ) Base Address*
- #define **CHIPID** ((Chipid ∗)0x400E0940U) *(CHIPID) Base Address*
- #define **UART1** ((Uart ∗)0x400E0A00U) *(UART1 ) Base Address*
- #define **EFC** ((Efc ∗)0x400E0C00U) *(EFC ) Base Address*
- #define **PIO** ((Pio[5] )0x400E0E00U) *(PIO ) Base Address*
- #define **PIOA** ((Pio ∗)0x400E0E00U) *(PIOA ) Base Address*
- #define **PIOB** ((Pio ∗)0x400E1000U) *(PIOB ) Base Address*
- #define **PIOC** ((Pio ∗)0x400E1200U) *(PIOC ) Base Address*
- #define **PIOD** ((Pio ∗)0x400E1400U) *(PIOD ) Base Address*
- #define **PIOE** ((Pio ∗)0x400E1600U) *(PIOE ) Base Address*
- #define **RSTC** ((Rstc ∗)0x400E1800U) *(RSTC ) Base Address*
- #define **SUPC** ((Supc ∗)0x400E1810U)

*(SUPC ) Base Address* • #define **RTT** ((Rtt ∗)0x400E1830U) *(RTT ) Base Address* • #define **WDT** ((Wdt ∗)0x400E1850U) *(WDT ) Base Address* • #define **RTC** ((Rtc ∗)0x400E1860U) *(RTC ) Base Address* • #define **GPBR** ((Gpbr ∗)0x400E1890U) *(GPBR ) Base Address* • #define **RSWDT** ((Rswdt ∗)0x400E1900U) *(RSWDT ) Base Address* • #define **UART2** ((Uart ∗)0x400E1A00U) *(UART2 ) Base Address* • #define **UART3** ((Uart ∗)0x400E1C00U) *(UART3 ) Base Address* • #define **UART4** ((Uart ∗)0x400E1E00U) *(UART4 ) Base Address* • #define **ADDR\_HSMCI** (0x40000000U) *(HSMCI ) Base Address* • #define **ADDR\_SSC** (0x40004000U) *(SSC ) Base Address* • #define **ADDR\_SPI0** (0x40008000U) *(SPI0 ) Base Address* • #define **ADDR\_TC0** (0x4000C000U) *(TC0 ) Base Address* • #define **ADDR\_TC1** (0x40010000U) *(TC1 ) Base Address* • #define **ADDR\_TC2** (0x40014000U) *(TC2 ) Base Address* • #define **ADDR\_TWIHS0** (0x40018000U) *(TWIHS0) Base Address* • #define **ADDR\_TWIHS1** (0x4001C000U) *(TWIHS1) Base Address* • #define **ADDR\_PWM0** (0x40020000U) *(PWM0 ) Base Address* • #define **ADDR\_USART0** (0x40024000U) *(USART0) Base Address* • #define **ADDR\_USART1** (0x40028000U) *(USART1) Base Address* • #define **ADDR\_USART2** (0x4002C000U) *(USART2) Base Address* • #define **ADDR\_MCAN0** (0x40030000U) *(MCAN0 ) Base Address* • #define **ADDR\_MCAN1** (0x40034000U) *(MCAN1 ) Base Address* • #define **ADDR\_USBHS** (0x40038000U) *(USBHS ) Base Address* • #define **ADDR\_AFEC0** (0x4003C000U) *(AFEC0 ) Base Address*

• #define **ADDR\_DACC** (0x40040000U) *(DACC ) Base Address*

```
• #define ADDR_ACC (0x40044000U)
    (ACC ) Base Address
• #define ADDR_ICM (0x40048000U)
    (ICM ) Base Address
• #define ADDR_ISI (0x4004C000U)
    (ISI ) Base Address
• #define ADDR_GMAC (0x40050000U)
    (GMAC ) Base Address
• #define ADDR_TC3 (0x40054000U)
    (TC3 ) Base Address
• #define ADDR_SPI1 (0x40058000U)
    (SPI1 ) Base Address
• #define ADDR_PWM1 (0x4005C000U)
    (PWM1 ) Base Address
• #define ADDR_TWIHS2 (0x40060000U)
    (TWIHS2) Base Address
• #define ADDR_AFEC1 (0x40064000U)
    (AFEC1 ) Base Address
• #define ADDR_AES (0x4006C000U)
    (AES ) Base Address
• #define ADDR_TRNG (0x40070000U)
    (TRNG ) Base Address
• #define ADDR_XDMAC (0x40078000U)
    (XDMAC ) Base Address
• #define ADDR_QSPI (0x4007C000U)
    (QSPI ) Base Address
• #define ADDR_SMC (0x40080000U)
    (SMC ) Base Address
• #define ADDR_SDRAMC (0x40084000U)
    (SDRAMC) Base Address
• #define ADDR_MATRIX (0x40088000U)
    (MATRIX) Base Address
• #define ADDR_UTMI (0x400E0400U)
    (UTMI ) Base Address
• #define ADDR_PMC (0x400E0600U)
    (PMC ) Base Address
• #define ADDR_UART0 (0x400E0800U)
    (UART0 ) Base Address
• #define ADDR_CHIPID (0x400E0940U)
    (CHIPID) Base Address
• #define ADDR_UART1 (0x400E0A00U)
    (UART1 ) Base Address
• #define ADDR_EFC (0x400E0C00U)
    (EFC ) Base Address
• #define ADDR_PIOA (0x400E0E00U)
    (PIOA ) Base Address
• #define ADDR_PIOB (0x400E1000U)
    (PIOB ) Base Address
```
- #define **ADDR\_PIOC** (0x400E1200U) *(PIOC ) Base Address*
- #define **ADDR\_PIOD** (0x400E1400U)

*(PIOD ) Base Address*

- #define **ADDR\_PIOE** (0x400E1600U) *(PIOE ) Base Address*
- #define **ADDR\_RSTC** (0x400E1800U)
- *(RSTC ) Base Address* • #define **ADDR\_SUPC** (0x400E1810U) *(SUPC ) Base Address*
- #define **ADDR\_RTT** (0x400E1830U)
	- *(RTT ) Base Address*
- #define **ADDR\_WDT** (0x400E1850U) *(WDT ) Base Address*
- #define **ADDR\_RTC** (0x400E1860U) *(RTC ) Base Address*
- #define **ADDR\_GPBR** (0x400E1890U) *(GPBR ) Base Address*
- #define **ADDR\_RSWDT** (0x400E1900U) *(RSWDT ) Base Address*
- #define **ADDR\_UART2** (0x400E1A00U)
- *(UART2 ) Base Address* • #define **ADDR\_UART3** (0x400E1C00U) *(UART3 ) Base Address*
- #define **ADDR\_UART4** (0x400E1E00U) *(UART4 ) Base Address*

## **24.56.1 Detailed Description**

Copyright (c) 2015-2016 Atmel Corporation. All rights reserved.

Redistribution and use in source and binary forms, with or without modification, are permitted provided that the following conditions are met:

- 1. Redistributions of source code must retain the above copyright notice, this list of conditions and the following disclaimer.
- 2. Redistributions in binary form must reproduce the above copyright notice, this list of conditions and the following disclaimer in the documentation and/or other materials provided with the distribution.
- 3. The name of Atmel may not be used to endorse or promote products derived from this software without specific prior written permission.
- 4. This software may only be redistributed and used in connection with an Atmel microcontroller product.

THIS SOFTWARE IS PROVIDED BY ATMEL "AS IS" AND ANY EXPRESS OR IMPLIED WARRANTIES, INCLUD-ING, BUT NOT LIMITED TO, THE IMPLIED WARRANTIES OF MERCHANTABILITY, FITNESS FOR A PARTICU-LAR PURPOSE AND NON-INFRINGEMENT ARE EXPRESSLY AND SPECIFICALLY DISCLAIMED. IN NO EVENT SHALL ATMEL BE LIABLE FOR ANY DIRECT, INDIRECT, INCIDENTAL, SPECIAL, EXEMPLARY, OR CONSE-QUENTIAL DAMAGES (INCLUDING, BUT NOT LIMITED TO, PROCUREMENT OF SUBSTITUTE GOODS OR SERVICES; LOSS OF USE, DATA, OR PROFITS; OR BUSINESS INTERRUPTION) HOWEVER CAUSED AND ON ANY THEORY OF LIABILITY, WHETHER IN CONTRACT, STRICT LIABILITY, OR TORT (INCLUDING NEGLI-GENCE OR OTHERWISE) ARISING IN ANY WAY OUT OF THE USE OF THIS SOFTWARE, EVEN IF ADVISED OF THE POSSIBILITY OF SUCH DAMAGE.

## **24.57 same70q21\_sim.h**

```
Go to the documentation of this file.<br>00001 #ifndef __SAME70Q21_SIM_H
00001 #ifndef __SAME70Q21_SIM_H
                  -<br>SAME70021_SIM_H
00037 /*
00038 * Support and FAQ: visit <a href="http://www.atmel.com/design-support/">Atmel Support</a>
00039 */
00040
00041
00042
00043 /*<br>00044 *
          SOFTWARE PERIPHERAL API DEFINITION FOR SAME70021
00045 +00046
00047 /* \addtogroup SAME70Q21_api Peripheral Software API
00048 * @{
00049 */
00050 #include "component/acc.h"
00051 #include "component/aes.h"
00052 #include "component/afec.h"
00053 #include "component/chipid.h"
00054 #include "component/dacc.h"
00055 #include "component/efc.h"
00055 #include "component/gmac.h"
00057 #include "component/gpbr.h"
00058 #include "component/hsmci.h"
00059 #include "component/icm.h"
00060 #include "component/isi.h"
00061 #include "component/matrix.h"
00062 #include "component/mcan.h"
00063 #include "component/pio.h"
00063 #include "component/pmc.h"
00065 #include "component/pwm.h"
00066 #include "component/qspi.h"
00067 #include "component/rstc.h"
00068 #include "component/rswdt.h"
00069 #include "component/rtc.h"
00070 #include "component/rtt.h"
00071 #include "component/sdramc.h"
00072 #include "component/smc.h"
00073 #include "component/spi.h"
00074 #include "component/ssc.h"
00075 #include "component/supc.h"
00076 #include "component/tc.h"
00077 #include "component/trng.h"
00078 #include "component/twihs.h"
00079 #include "component/uart.h"
00080 #include "component/usart.h"
00081 #include "component/usbhs.h"
00001 #include component/utmi.h"
00083 #include "component/wdt.h"
00084 #include "component/xdmac.h"
00085 /* @} */
00086
00087 /*<br>00088 *
           REGISTER ACCESS DEFINITIONS FOR SAME70021
00089 */
00090
00091 /* \addtogroup SAME70Q21_reg Registers Access Definitions
00092 * @{
00093 */
00094 #include "instance/hsmci.h"
00095 #include "instance/ssc.h"
00096 #include "instance/spi0.h"
00097 #include "instance/tc0.h"
00098 #include "instance/tc1.h"
00099 #include "instance/tc2.h"
00100 #include "instance/twihs0.h"
00101 #include "instance/twihs1.h"
00102 #include "instance/pwm0.h"
00103 #include "instance/usart0.h"
00104 #include "instance/usart1.h"
00105 #include "instance/usart2.h"
00106 #include "instance/mcan0.h"
00107 #include "instance/mcan1.h"
00108 #include "instance/usbhs.h"
00109 #include "instance/afec0.h"
00110 #include "instance/dacc.h
00111 #include "instance/acc.h"
00112 #include "instance/icm.h"
00113 #include "instance/isi.h"
00114 #include "instance/gmac.h"
00115 #include "instance/tc3.h"
00116 #include "instance/spi1.h"
00117 #include "instance/pwm1.h"
```
00118 #include "instance/twihs2.h" 00119 #include "instance/afec1.h" 00119 #include "instance/aes.h" 00121 #include "instance/trng.h" 00122 #include "instance/xdmac.h" 00123 #include "instance/qspi.h" 00124 #include "instance/smc.h" 00125 #include "instance/sdramc.h" 00126 #include "instance/matrix.h" 00127 #include "instance/utmi.h" 00128 #include "instance/pmc.h" 00129 #include "instance/uart0.h 00130 #include "instance/chipid.h" 00131 #include "instance/uart1.h" 00132 #include "instance/efc.h" 00133 #include "instance/pioa.h" 00134 #include "instance/piob.h" 00135 #include "instance/pioc.h" 00136 #include "instance/piod.h" 00137 #include "instance/pioe.h" 00138 #include "instance/rstc.h" 00139 #include Instance/sstc.htm 00140 #include "instance/rtt.h" 00141 #include "instance/wdt.h" 00142 #include "instance/rtc.h" 00143 #include "instance/gpbr.h" 00144 #include "instance/rswdt.h" 00145 #include "instance/uart2.h" 00146 #include "instance/uart3.h" 00147 #include "instance/uart4.h" 00148  $/*$  (e) \*/ 00149  $00150 / *$ BASE ADDRESS DEFINITIONS FOR SAME70Q21  $00151 *$ <br>00152 \*/ 00153 00154 /\* \addtogroup SAME70Q21\_base Peripheral Base Address Definitions  $00155 \div 01$  $00156$  \*/ 00157 #if (defined(\_\_ASSEMBLY\_\_) || defined(\_\_IAR\_SYSTEMS\_ASM\_\_))<br>00158 #define HSMCI (0x4000000000)  $00158$  #define HSMCI 00159 #define SSC (0x40004000U)<br>00160 #define SPI0 (0x40008000U) 00160 #define SPI0 (0x40008000U)<br>00161 #define TC0 (0x4000C000U)  $00161$  #define TCO 00162 #define TC1 (0x40010000U)<br>00163 #define TC2 (0x40014000U)  $00163$  #define TC2 00164 #define TWIHS0 (0x40018000U) 00165 #define TWIHS1 (0x4001C000U)<br>00166 #define PWM0 (0x40020000U) 00166 #define PWM0 (0x40020000U)<br>00167 #define USART0 (0x40024000U)  $00167$  #define USARTO 00168 #define USART1 (0x40028000U) 00169 #define USART2 (0x4002C000U) 00170 #define MCAN0 (0x40030000U) 00171 #define MCAN1 (0x40034000U)<br>00172 #define USBHS (0x40038000U)  $00172$  #define USBHS 00173 #define AFEC0 (0x4003C000U)<br>00174 #define DACC (0x40040000U) 00174 #define DACC (0x40040000U)<br>00175 #define ACC (0x40044000U) 00175 #define ACC (0x40044000U)<br>00176 #define ICM (0x40048000U)  $00176$  #define  $ICM$ 00177 #define ISI (0x4004C000U) 00178 #define GMAC (0x40050000U)<br>00179 #define TC3 (0x40054000U) 00179 #define TC3 (0x40054000U)<br>00180 #define SPI1 (0x40058000U) 00180 #define SPI1 (0x40058000U)<br>00181 #define PWM1 (0x4005C000U) 00181 #define PWM1 (0x4005C000U)<br>00182 #define TWIHS2 (0x40060000U) 00182 #define TWIHS2 (0x40060000U)<br>00183 #define AFEC1 (0x40064000U)  $00183$  #define AFEC1 00184 #define AES (0x4006C000U)<br>00185 #define TRNG (0x40070000U) 00185 #define TRNG (0x40070000U)<br>00186 #define XDMAC (0x40078000U) 00186 #define XDMAC (0x40078000U)<br>00187 #define QSPI (0x4007C000U) 00187 #define QSPI (0x4007C000U)<br>00188 #define SMC (0x40080000U)  $00188$  #define SMC 00189 #define SDRAMC (0x40084000U) 00190 #define MATRIX (0x40088000U)<br>00191 #define UTMI (0x400E0400U) 00191 #define UTMI (0x400E0400U)<br>00192 #define PMC (0x400E0600U) 00192 #define PMC (0x400E0600U)<br>00193 #define UART0 (0x400E0800U)  $00193$  #define UARTO 00194 #define CHIPID (0x400E0940U)<br>00195 #define UART1 (0x400E0A00U)  $00195$  #define UART1 00196 #define EFC (0x400E0C00U) 00197 #define PIOA (0x400E0E00U)<br>00198 #define PIOB (0x400E1000U) 00198 #define PIOB (0x400E1000U)<br>00199 #define PIOC (0x400E1200U) 00199 #define PIOC (0x400E1200U)<br>00200 #define PIOD (0x400E1400U) 00200 #define PIOD (0x400E1400U)<br>00201 #define PIOE (0x400E1600U) 00201 #define PIOE (0x400E1600U)<br>00202 #define RSTC (0x400E1800U)  $00202$  #define RSTC 00203 #define SUPC (0x400E1810U)<br>00204 #define RTT (0x400E1830U)  $00204$  #define RTT

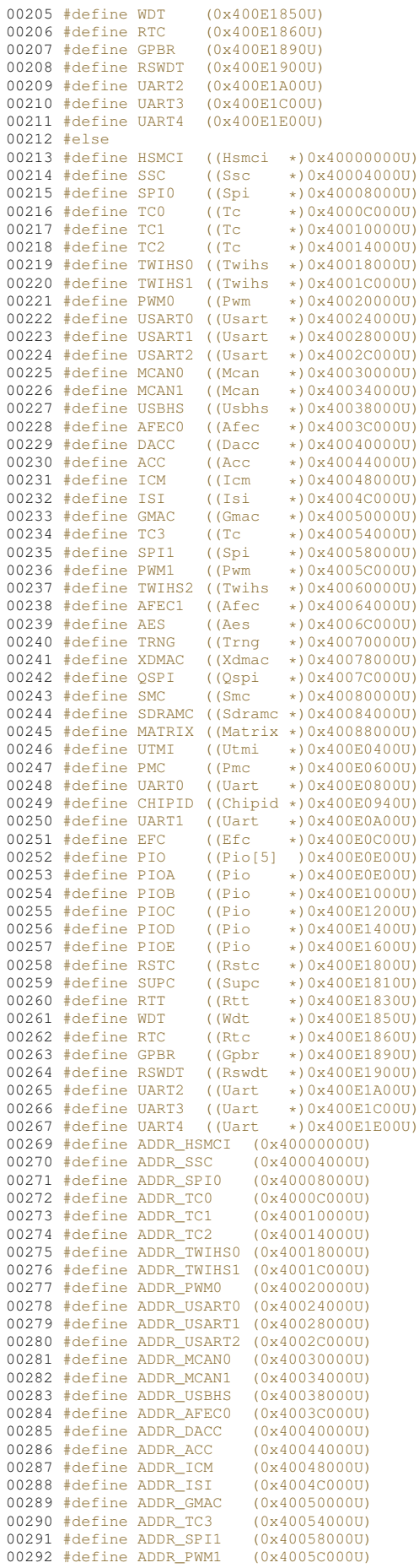

**NetBurner, Inc.**

00293 #define ADDR\_TWIHS2 (0x40060000U) 00294 #define ADDR\_AFEC1 (0x40064000U)<br>00295 #define ADDR AES (0x4006C000U)  $00295$  #define ADDR\_AES 00296 #define ADDR\_TRNG (0x40070000U) 00297 #define ADDR\_XDMAC (0x40078000U) 00298 #define ADDR\_QSPI (0x4007C000U)<br>00299 #define ADDR\_SMC (0x40080000U)  $00299$  #define ADDR\_SMC 00300 #define ADDR\_SDRAMC (0x40084000U) 00301 #define ADDR\_MATRIX (0x40088000U) 00302 #define ADDR\_UTMI (0x400E0400U) 00303 #define ADDR\_PMC (0x400E0600U) 00304 #define ADDR\_UART0 (0x400E0800U) 00305 #define ADDR\_CHIPID (0x400E0940U) 00306 #define ADDR\_UART1 (0x400E0A00U)<br>00307 #define ADDR\_EFC (0x400E0C00U)<br>00308 #define ADDR\_PIOA (0x400E0E00U)<br>00309 #define ADDR\_PIOB (0x400E1000U)  $00307$  #define ADDR\_EFC 00308 #define ADDR PIOA 00309 #define ADDR\_PIOB (0x400E1000U)<br>00310 #define ADDR\_PIOC (0x400E1200U)<br>00311 #define ADDR\_PIOD (0x400E1400U) 00310 #define ADDR PIOC 00311 #define ADDR\_PIOD (0x400E1400U)<br>00312 #define ADDR PIOE (0x400E1600U) 00312 #define ADDR\_PIOE  $(0 \times 400E1600U)$ <br>00313 #define ADDR RSTC  $(0 \times 400E1800U)$ 00313 #define ADDR\_RSTC (0x400E1800U)<br>00314 #define ADDR SUPC (0x400E1810U) 00314  $\#$ define ADDR SUPC 00315 #define ADDR\_RTT (0x400E1830U) 00316 #define ADDR\_WDT (0x400E1850U) 00317 #define ADDR\_RTC (0x400E1860U)<br>00318 #define ADDR\_GPBR (0x400E1890U) 00318 #define ADDR\_GPBR (0x400E1890U)<br>00319 #define ADDR\_RSWDT (0x400E1900U)  $00319$  #define ADDR\_RSWDT 00320 #define ADDR\_UART2 (0x400E1A00U) 00321 #define ADDR\_UART3 (0x400E1C00U) 00322 #define ADDR\_UART4 (0x400E1E00U) 00324 #endif /\* (defined(\_\_ASSEMBLY\_\_) || defined(\_\_IAR\_SYSTEMS\_ASM\_\_)) \*/  $00325 / * @$  \*/ 00326  $00327 / *$ PIO DEFINITIONS FOR SAME70021  $00328$  \*/ 00330 00331 /\* \addtogroup SAME70Q21\_pio Peripheral Pio Definitions  $00332 + 0$ {  $00333 + /$ 00334 00335 #include "pio/same70q21.h" 00336 /\* @} \*/ 00337 00338 00339 00340 #endif /\* ----- #ifndef \_\_SAME70Q21\_SIM\_H ----- \*/

# <span id="page-1059-0"></span>**24.58 system\_same70.h File Reference**

#include <stdint.h>

#### **Functions**

- <span id="page-1059-1"></span>• void **SystemInit** (void)
	- *Setup the microcontroller system. Initialize the System and update the SystemCoreClock variable.*
- <span id="page-1059-2"></span>• void **SystemCoreClockUpdate** (void)
	- *Updates the SystemCoreClock with current core Clock retrieved from cpu registers.*
- void [system\\_init\\_flash](#page-1060-0) (uint32\_t dw\_clk)

## **Variables**

• uint32 t [SystemCoreClock](#page-1060-1)

## **24.58.1 Detailed Description**

Copyright (c) 2015 Atmel Corporation. All rights reserved.

Redistribution and use in source and binary forms, with or without modification, are permitted provided that the following conditions are met:

1. Redistributions of source code must retain the above copyright notice, this list of conditions and the following disclaimer.

- 2. Redistributions in binary form must reproduce the above copyright notice, this list of conditions and the following disclaimer in the documentation and/or other materials provided with the distribution.
- 3. The name of Atmel may not be used to endorse or promote products derived from this software without specific prior written permission.
- 4. This software may only be redistributed and used in connection with an Atmel microcontroller product.

THIS SOFTWARE IS PROVIDED BY ATMEL "AS IS" AND ANY EXPRESS OR IMPLIED WARRANTIES, INCLUD-ING, BUT NOT LIMITED TO, THE IMPLIED WARRANTIES OF MERCHANTABILITY, FITNESS FOR A PARTICU-LAR PURPOSE AND NON-INFRINGEMENT ARE EXPRESSLY AND SPECIFICALLY DISCLAIMED. IN NO EVENT SHALL ATMEL BE LIABLE FOR ANY DIRECT, INDIRECT, INCIDENTAL, SPECIAL, EXEMPLARY, OR CONSE-QUENTIAL DAMAGES (INCLUDING, BUT NOT LIMITED TO, PROCUREMENT OF SUBSTITUTE GOODS OR SERVICES; LOSS OF USE, DATA, OR PROFITS; OR BUSINESS INTERRUPTION) HOWEVER CAUSED AND ON ANY THEORY OF LIABILITY, WHETHER IN CONTRACT, STRICT LIABILITY, OR TORT (INCLUDING NEGLI-GENCE OR OTHERWISE) ARISING IN ANY WAY OUT OF THE USE OF THIS SOFTWARE, EVEN IF ADVISED OF THE POSSIBILITY OF SUCH DAMAGE.

#### <span id="page-1060-0"></span>**24.58.2 Function Documentation**

```
24.58.2.1 system_init_flash()
```

```
void system_init_flash (
              uint32_t dw_c Lk )
Initialize flash.
```
#### <span id="page-1060-1"></span>**24.58.3 Variable Documentation**

#### **24.58.3.1 SystemCoreClock**

```
uint32_t SystemCoreClock [extern]
INDENT-OFF INDENT-ON
```
## **24.59 system\_same70.h**

```
Go to the documentation of this file.
00001
00037 /00038 * Support and FAQ: visit <a href="http://www.atmel.com/design-support/">Atmel Support</a>
00039 */
00040
00041 #ifndef SYSTEM_SAME70_H_INCLUDED
00042 #define SYSTEM_SAME70_H_INCLUDED
0004300044 /* cond 0 */
00046 #ifdef __cplusplus
00047 extern "C" {
00048 #endif
00050 /* endcond */
00051
00052 #include <stdint.h>
00053
SystemCoreClock; /* System Clock Frequency (Core Clock) */
00055
00060 void SystemInit(void);
00061
SystemCoreClockUpdate(void);
00067
00071 void system init flash(uint32 t dw clk);
00072
00073 /* cond 0 */00075 #ifdef __cplusplus
00076<sub>1</sub>00077 #endif
```

```
00079 /* endcond */
0008000081 #endif /* SYSTEM_SAME70_H_INCLUDED */
```
# **24.60 timer\_dispatch.h**

```
00001 /*NB_REVISION*/
00002
00003 /*NB_COPYRIGHT*/
00004 #ifndef _TIMER_DISPATCH_H
00005 #define _TIMER_DISPATCH_H
00006
00007 #include <predef.h>
00008
00009 #include <constants.h>
00010 #include <sim.h>
00011
00012
00013 /* This adds a timer dispatch capability to the system so timers can be used for multiple independant
      functions*/
00014
00015
00016 //ISR callback will have timer number and a channel object
00017 typedef void (*TimerIsrHandler)(int timer_num, TcChannel &tc,void * pExtra);
00018
00019 /* Returns timer alocated, or -1 if timer selected is in use, or -2 if none are availible*/
00020 int AllocateTimer( TimerIsrHandler tisr, void * pExtra, int timer=FIRST_UNUSED_TIMER);
00021 void FreeTimer(int timer);
00022
00023
00024 /* helper functions */
00025 IRQn GetTimerPeriphID(int timer);
00026
00027 TcChannel * GetTc(int timer);
00028
00029
00030
00031
00032 #endif
```
# <span id="page-1061-0"></span>**24.61 usart.h File Reference**

NetBurner DMA USART in SPI mode API for ARM SAME70.

```
#include <nbrtos.h>
#include <basictypes.h>
#include <xdmac.h>
#include <dspi.h>
```
#### **Classes**

• class [SPI\\_USART](#page-894-1)

*USART in SPI mode Peripheral Module Class.*

### **Macros**

• #define **DEFAULT\_USART\_SPI\_MODULE** 0

*Default QUADSPI module.*

• #define **USART\_SPI\_MODULE\_COUNT** 2 *Number of modules: 0, 1.*

#### **24.61.1 Detailed Description**

NetBurner DMA USART in SPI mode API for ARM SAME70.

## **24.62 usart.h**

```
Go to the documentation of this file.
00001 /*NB_REVISION*/
00002
00003 /*NB_COPYRIGHT*/
00004
00024 #ifndef _DMA_USART_SPI_H_INC
00025 #define _DMA_USART_SPI_H_INC
00026
00027 #include <nbrtos.h>
00028 #include <basictypes.h>
00029 #include <xdmac.h>
00030 #include <dspi.h>
00031
00032 #ifndef __cplusplus
00033 #error QuadSPI driver is a C++ only library
00034 #endif
00035
00036 // #define __DEBUG_USART_SPI 1
00037
00038
00044 #define DEFAULT_USART_SPI_MODULE 0
00045 #define USART_SPI_MODULE_COUNT 2
00054 class SPI_USART : public SPI_SPI
00055 {
00056 protected:<br>00057 static
SPI_USART[USART_SPI_MODULE_COUNT];<br>00058 static spiDriverStruct UsartSpiDriverCtx[USART SPI_MODUL
           [USART_SPI_MODULE_COUNT];
00059
00060 private:<br>00061 \frac{\text{min}32 + \text{min}32 + \text{min}}{\text{min}32 + \text{min}32 + \text{min}32}00061 uint32_t m_regCR;<br>00062 uint32 t m_regBRG
           uint32_t m_regBRGR; // Baud Rate Generator Register
00063
00064 virtual void ReadyHW() override;<br>00065 virtual spiDriverStruct *getCtx(
00065 virtual spiDriverStruct *getCtx() override { return UsartSpiDriverCtx + m_moduleNum; }<br>00066 inline Usart * usartSpi() { return USART0 + m moduleNum; }
           USART0 + m_moduleNum; }
00067
00068 public:
00069
00070 #ifdef __DEBUG_QUADSPI<br>00071 virtual void du
                             dumpRegs() override;
00072 #endif
00073
00074<br>00083
           SPI_USART( uint8_t USARTModule );
00084
SPI_USART( uint8_t USARTModule, uint32_t baudRateInBps,<br>00103 uint8 t transferSizeInBits = 8. uint8 t periphe
00103 uint8_t transferSizeInBits = 8, uint8_t peripheralChipSelects = 0x00,<br>00104 uint8_t chipSelectPolarity = 0x0F, uint8_t clockPolarity = 0,
00105 uint8_t clockPhase = 1, BOOL doutHiz = TRUE,<br>00106 uint8_t csToClockDelay = 0, uint8_t delayAfterTransfer = 0);
00107
00123 virtual uint8_tInit( uint32_tt baudRateInBps = 2000000,<br>00124 uint8t transferSizeInBits = 8, uint8t periphe
                     uint8_t transferSizeInBits = 8, uint8_t peripheralChipSelects = 0x00,
00125 uint8_t chipSelectPolarity = 0x0F, uint8_t clockPolarity = 0,
00126 \text{uint8}_\text{t} clockPhase = 1, BOOL doutHiz = TRUE,<br>00127 \text{uint8}_\text{t} csToClockDelay = 0, uint8 t delayAft
                     uint8_t \text{ csToClockDelay} = 0, uint8_t \text{ delayAfterTransfer} = 0 ) override;
00128
            SetBusSpeed(uint32_t maxSpeed) override;
00139
Start( uint8_t *transmitBufferPtr, volatile uint8_t *receiveBufferPtr,<br>00157 vint32 t byteCount int csBeturnToInactive = DEASSERT AFTER LAST ) overrid
                          DEASSERT_AFTER_LAST ) override;
00158<br>00168
Tx( uint8_t *transmitBufferPtr, uint32_t byteCount,<br>00169 int csReturnToInactive = DEASSERT AFTER LAST ) override
DEASSERT_AFTER_LAST ) override<br>00170 { return Start (transmitBufferPtr, NULL, byteCount, csReturnToInactive);
            Start(transmitBufferPtr, NULL, byteCount, csReturnToInactive);
00171
Rx(DEASSERT_AFTER_LAST )
Start(NULL, receiveBufferPtr, byteCount, csReturnToInactive); }
00184
00185 // The SAME70 always uses DMA. These functions kept here for reference to other platforms<br>00186 // bool EnableDMA (bool enableDMA = true):
            // bool EnableDMA(bool enableDMA = true);
00187 // inline bool DisableDMA() { return EnableDMA(false); }
00188
00189<br>00190
            * @brief Register a semaphore for the SPI module.
00191<br>00192
             * The SPI module will post to this semaphore when a transaction is complete
00193<br>00194
             * @param finishedSem Pointer to the semaphore
00195<br>00196
            00196 * @return true if the registration was successful, false if a SPI transaction is in progress
00197<br>00198// bool RegisterSem( OS SEM *finishedSem ):
```
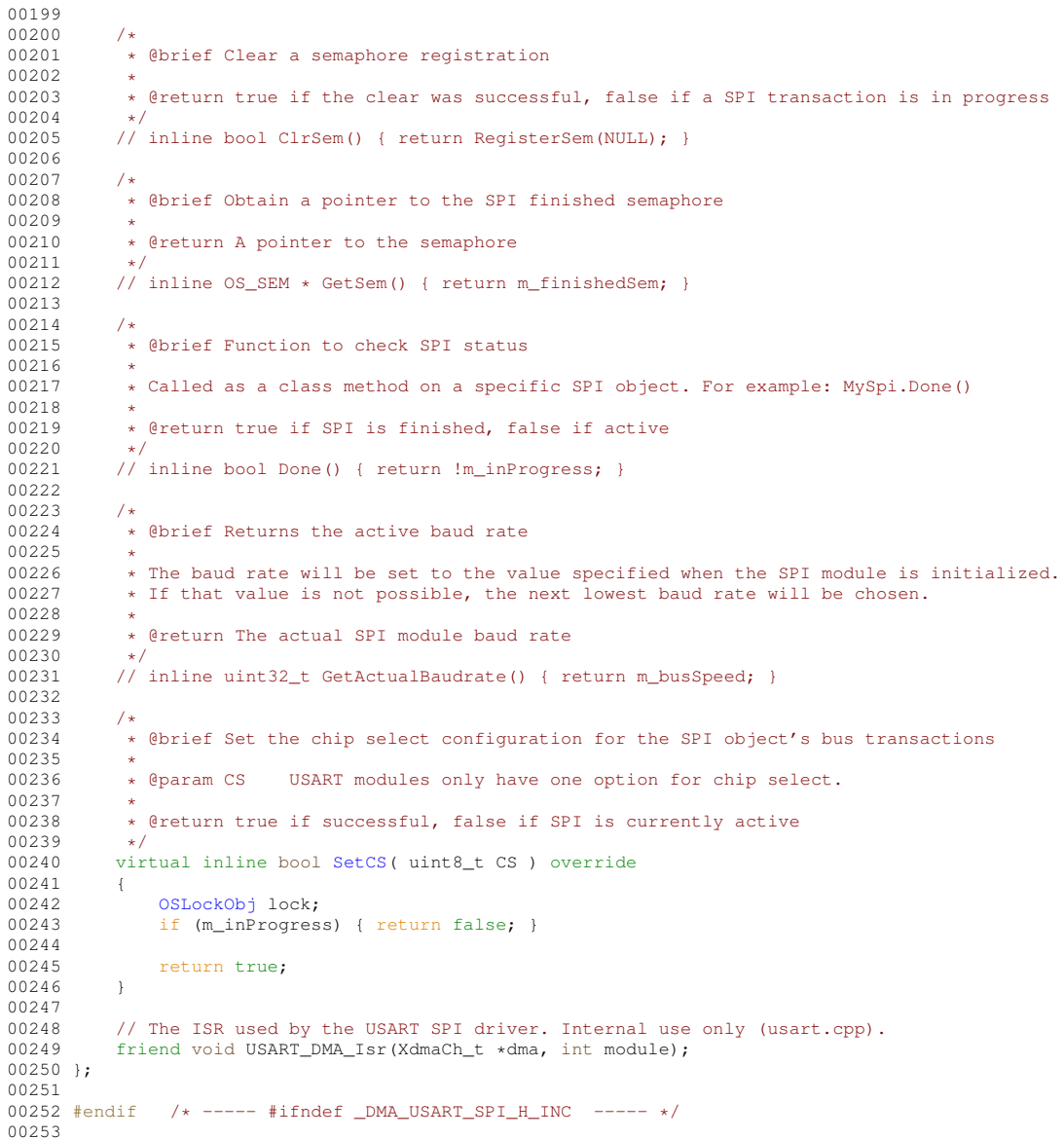

## **24.63 xdmac.h**

```
00001 #ifndef __XDMAC_H
00002 #define __XDMAC_H
00003 /*NB_REVISION*/
00004
 <same70.h><nbrtos.h>
00009
 00010 struct dma_descview_0;
00011 struct dma_descview_1;
00012 struct dma_descview_2;
00013 struct dma_descview_3;
00014
00015 struct dma_transfer_desc_t
 00016 {
00017 union
00018 {<br>00019
00019 dma_transfer_desc_t *pNext;<br>00020 dma_descview_0 *pNext_0;
00020 dma_descview_0<br>
00021 dma_descview_1 *pNext_1;<br>
00022 dma_descview_2 *pNext_2;
 00021 dma_descview_1 *pNext_1;
00022 dma_descview_2 *pNext_2;
00023 \text{dma\_descview\_3} \text{*pNext\_3;}<br>00024 \text{uint32\_t} \text{nda;}uint32_t<br>};<br>};
00024<br>00025<br>00026%,<br>uint32_t ubCtrl;
00027 };
```

```
00028 struct dma_descview_0 : public dma_transfer_desc_t
00029 {<br>00030
             uint32_t addr;
00031 };
00032
00033 struct dma_descview 1 : public dma_transfer_desc_t
00034 {<br>00035
00035 uint32_t src;<br>00036 uint32 t dst;
            uint32_t dst;
00037 };
00038
00039 struct dma_descview_2 : public dma_transfer_desc_t
00040 {<br>00041
00041 uint32_t src;<br>00042 uint32 t dst;
             uint32_t dst;
00043 uint32_t cfg;
00044 };
00045
00046 struct dma_descview_3 : public dma_transfer_desc_t
00047 {<br>00048
00048 uint32_t src;<br>00049 uint32 t dst:
             uint32_t dst;
00050 uint32_t cfg;<br>00051 uint32_t blkCtrl;
00052 uint32_t stride;<br>00053 uint32 t srcuStr:
00053 uint32_t srcuStride;<br>00054 uint32 t dstuStride:
             uint32_t dstuStride;
00055 };
00056
00057 #include <type_traits>
00058 struct XdmaCh_t;<br>00059 extern "C" XdmaCh_t * xdmacGetFreeCh();
00009 extern C Admachie A AdmactureCounty;<br>00060 extern "C" void xdmacReleaseCh(XdmaCh_t *xdmaCh);
00061
0006200063 struct XdmaChCtx_t
00064 {<br>00065
00065 uint32_t lastISR;<br>00066 uint32 t stickyIS
00066 \frac{\text{uint32}_\text{t}}{\text{width}} \times \frac{\text{sticky1SR}}{\text{width}}00067 void (* isr) (XdmaCh_t *);<br>00068 void reset ():
             void reset();
00069 };
00070
00071 struct XdmaCh_t : public XdmacChid
00072 {
00073 private:<br>00074 static X
00074 static XdmaChCtx_t ctx[XDMACCHID_NUMBER];<br>00075 static uint32 t bInUse:
00075 static uint32_t bInUse;<br>00076 public:
00076 public:<br>00077 enum Tra
             enum TransType_t
00078 {
                  \begin{array}{lll} \texttt{Mem2Mem} & = & \texttt{XDMAC\_CC\_TYPE\_MEM\_TRAN\_Val} \texttt{,} \end{array}00080 Periph = XDMAC_CC_TYPE_PER_TRAN_Val
00081 };<br>00082 ent
             enum MBSiz_t
00083 {
00084 MBSiz_1 = XDMAC_CC_MBSIZE_SINGLE_Val,<br>00085 MBSiz_4 = XDMAC_CC_MBSIZE_FOUR_Val,
00085 MBSi{z_4} = XDMAC_CC_MBSIZE_FOUR_Val,<br>00086 MBSi{z_8} = XDMAC_CC_MBSIZE_EIGHT_Val
                                        = \text{XDMAC\_CC\_MBSIZE\_EIGHT\_Val},00087 \qquad \qquad \mathtt{MBSiz\_16} \qquad \qquad \mathtt{XDMAC\_CC\_MBSIZE\_SIXTEEN\_Val}00088 };<br>00089 en
             enum DSync_t
00090<br>00091
00091 Periph2Mem = XDMAC_CC_DSYNC_PER2MEM_Val,<br>00092 Mem2Periph = XDMAC_CC_DSYNC_MEM2PER_Val
             Mem2Periph = XDMAC\_CC\_DSYNC\_MEM2PER\_Val<br>};
0009300094 enum SWReq_t
00095 {
00096 Req_HW = XDMAC_CC_SWREQ_HWR_CONNECTED_Val,<br>00097 Req_SW = XDMAC_CC_SWREQ_SWR_CONNECTED_Val
                                        = XDMAC_CC_SWREQ_SWR_CONNECTED_Val
00098 };
00099 enum ChunkSiz_t
00100 {
                   \texttt{ChunkSize\_1} = \texttt{XDMAC\_CC\_CSIZE\_CHR\_1\_Val},00102 ChunkSiz_2 = XDMAC_CC_CSIZE_CHK_2_Val,
00103 ChunkSiz_4 = XDMAC_CC_CSIZE_CHK_4_Val,
00104 ChunkSiz_8 = XDMAC_CC_CSIZE_CHK_8_Val,
00105 ChunkSiz_16 = XDMAC_CC_CSIZE_CHK_16_Val
00106 };
00107 enum DWidth t
00108 {
00109 DWidth_Byte = XDMAC_CC_DWIDTH_BYTE_Val,<br>00110 DWidth_HalfWord = XDMAC_CC_DWIDTH_HALFWORD_
00110 DWidth_HalfWord = XDMAC_CC_DWIDTH_HALFWORD_Val,
00111 DWidth_Word = XDMAC_CC_DWIDTH_WORD_Val
00112 };
00113 enum AHB_IF_t
00114 {
```

```
00115 AHB\_IF\_0 = XDMAC\_CC\_SIF\_AHB\_IF\_Val<br>00116 AHB\_IF\_1 = XDMAC\_CC\_SIF\_AHB\_IF1\_ValAHB\_IF\_1 = XDMAC\_CC\_SIF\_AHB\_IF1\_Val<br>};
0011700118 enum AddrMode t
00119 {
00120 <br>00121 AddrMode Inc = XDMAC_CC_SAM_FIXED_AM_Val,<br>00121 AddrMode Inc = XDMAC_CC_SAM_INCREMENTED 2
00121 AddrMode_Inc = XDMAC_CC_SAM_INCREMENTED_AM_Val,
00122 AddrMode_uBS = XDMAC_CC_SAM_UBS_AM_Val,
00123 AddrMode_uBS_DS = XDMAC_CC_SAM_UBS_DS_AM_Val
00124<br>00125
00124 \frac{1}{2} // Fetches the status from HW and stores to ctx<br>00126 inline uint32 t readyStatus ()
              inline uint32 t readyStatus()
00127 {
00128 ctx[getID()].stickyISR |= ctx[getID()].lastISR = XDMAC_CIS;<br>00129 return ctx[getID()].lastISR;
                    return ctx[getID()].lastISR;
00130 }<br>00131 /
              1/ Returns the status as stored in ctx
00132 inline uint32_t getStatus() { return ctx[getID()].lastISR; }<br>00133 inline uint32_t getStickyStatus() { return ctx[getID()].stickyISR; }
00134 inline void clrStickyStatus(uint32_t mask = 0xFFFFFFFFFul)
00135<br>00136
                    ctx[getID()].stickyISR &= ~mask;
00137 }<br>00138 inline uint32 t aetID()
                                                             XDMAC->XDMAC CHID;}
00139<br>00140
XDMAC->XDMAC_GIE = 1 « getID(); }<br>00141 inline void disableGIrq() { XDMAC->XDMAC_GID = 1 « getID(); }
00142
XDMAC->XDMAC_GRS |= 1 « getID();}<br>00144 inline void suspWr() { XDMAC->XDMAC_GWS |= 1 « getID();}
                                                 \overline{O(1)} in \overline{O(1)} in \overline{O(1)} is \overline{O(1)} in \overline{O(1)} in \overline{O(1)}XDMAC->XDMAC_GRWS = 1 « getID();}<br>00146 inline void resRd() { XDMAC->XDMAC_GRS &= ~(1 « getID();}
00146 inline void resRd() \{ \begin{array}{ll} \text{XDMAC} \to \text{XDMAC} \text{GRS} \ \&= \ \text{``(1 \ \& \ \text{getID}(1));} \end{array} \}<br>00147 inline void resWr() \{ \begin{array}{ll} \text{XDMAC}-\text{XDMAC} \text{GRS} \ \&= \ \text{``(1 \ \& \ \text{getID}(1));} \end{array} \}XDMAC->XDMAC_GWS \&= ~(1 ~\n\ll  getID());
XDMAC->XDMAC_GRWR = 1 « getID(); }
00149 inline void flush() { XDMAC-SXDMAC\_GSWF = 1 « getID();}<br>00150 inline void disable() { XDMAC->XDMAC GD = 1 « getID();}
                                               \{ \text{XDMAC}-\text{XDMAC\_GD} = 1 \times \text{getID}(\text{)} \}XDMAC-(XDMAC->XDMAC_GS) & (1 « getID()); }
00153 inline void suspRdAndFlush()
00154 {
00155 /* For some reason the channel cannot flush the transfer FIFO if \uparrow 0156 \uparrow it is requesting to fetch the next descriptor and the read
00156 * it is requesting to fetch the next descriptor and the read<br>00157 * interface is suspended. So, if the channel is suspended *as*
00158 \star the previous configuration is depleted \starand\star it is configured to 00159 \star fetch a new descriptor, we need to renable the read interface,
00159 \star fetch a new descriptor, we need to renable the read interface,<br>00160 \star let the new descriptor be fetched and +then+ we can suspend t
00160 \star let the new descriptor be fetched, and *then* we can suspend the<br>00161 \star channel for the flush
                     * channel for the flush.
00162<br>0016300163 * No, this isn't documented in the manual. */ 00164 suspRd();
                   suspRd():
00165<br>00166
                    readyStatus();
00167 flush();
00168 int i = 0:
00169 do
00170 {
                          if (i < 25)00172 {
                               i++;
00174 asm("dsb");
00175 continue;
00176 }<br>00177 i
                          if ((XDMAC_CNDC & XDMAC_CNDC_NDE)
00178 \&c (guBLen() == 0))<br>00179 {
00179<br>00180
                               resRd();
00181 asm("dsb");<br>00182 asm("dsb");
                               asm("dsb");
00183
                                while (!(readyStatus() & XDMAC_CIS_FIS))
00185 {
00186 }
00187 suspRd();<br>00188 flush();
                                flowsh();
00189<br>00190
              } while (!(readyStatus() & XDMAC_CIS_FIS));
00191 }
00192
00193 inline void sSrcAddr(uint32 t src) { XDMAC CSA = src;}
00194 inline void sDstAddr(uint32_t dst) { XDMAC_CDA = \text{dst};<br>00195 inline uint32_t qSrcAddr() { return XDMAC_CSA;00195 inline uint32_t gSrcAddr() { return XDMAC_CSA;<br>00196 inline uint32_t gSrcAddr() { return XDMAC_CDA;<br>00196 inline uint32_t gDstAddr() { return XDMAC_CDA;
              inline uint32_t qDstAddr() { return XDMAC_CDA; }<br>inline void suBLen(uint32_t uBLen) { XDMAC_CUBC = uBLen; }
00197 inline void suBLen(uint32_t uBLen) { XDMAC_CUBC = uBLen<br>00198 inline void s_BLen(uint32_t BLen) { XDMAC_CBC = BLen; }
00198 inline void s_BLen(uint32_t BLen) { XDMAC_CBC = BLen; }<br>00199 inline uint32 t quBLen() { \frac{1}{x} return XDMAC CUBC; }
00199 inline uint32_t guBLen()<br>00200 dmatransfer desc t * dei
00200 dma_transfer_desc_t * getNextDesc(uint32_t *remDataRet);<br>00200 dma_transfer_desc_t * getNextDesc(uint32_t *remDataRet);
              inline void *gNextDest()
```

```
00202 {
00203 dma_transfer_desc_t *desc = getNextDesc(NULL);<br>00204 if ((XDMAC CNDA & XDMAC CNDA NDA Msk) == 0)
                 if (XDMAC_CNDA & XDMAC_CNDA_NDA_Msk) == 0)
00205 {
                      return NULL;
00207 }<br>00208 re
00208 \frac{\text{return (XDMAC\_CNDC)}{2 \text{ (void } \star) (\text{ (dma decay)}\)}00209 ? (void *)((dma_descview\frac{1}{m} *)XDMAC_CNDA)->dst)<br>00210 · (void *)((dma_descview\frac{0}{m} *)XDMAC_CNDA)->addr
                 : (void *)(((dma_descview_0 *)XDMAC_CNDA)->addr);
00211<br>00212
            int32 \t\t m</math>0.2200213 {
                 return((XDMAC_CNDA & XDMAC_CNDA_NDA_NB_A) == 0)<br>
? 0
00215<br>00216\therefore (((dma_descview_0 *)XDMAC_CNDA)->ubCtrl) & 0xFFFFFF;
00217<br>00218
00218 void sNextDescAddr(dma_transfer_desc_t *pDesc);<br>00219 inline uint32 t qXfrWidth()
00219       inline uint32_t gXfrWidth()<br>00220      { return(XDMAC_CC & XDMAC_CC_DWIDTH_Msk) » (XDMAC_CC_DWIDTH_Pos - 1);}
00221
00222 inline void sConfig(TransType_t type, MBSiz_t mbsiz, DSync_t dir,<br>00223 SWReq t regSrc ChunkSiz t chunksiz DWidth t
                                     SWReq_t reqSrc, ChunkSiz_t chunksiz, DWidth_t dataWidth,
00224 AHB_IF_t srcIF, AHB_IF_t dstIF, AddrMode_t srcAddrMode,
00225 AddrMode_t dstAddrMode, uint8_t periphID)
00226 {
00227
00228 // The following is a fix for a SAME70 XDMAC errata<br>00229 /***** BEGIN ERBATA FIX *****/
00229 /**** BEGIN ERRATA FIX *****/<br>00230 if (dataWidth '= DWidth Word)
                 if (dataWidth != DWidthWord)00231 {
00232 if (srcAddrMode == AddrMode_Fixed)
00233<br>00233 {
                            srcAddrMode = AddrMode_uBS_DS;
00235 // set source data stride stride to -1
00236 XDMAC_CDS_MSP |= (0xFFFF);<br>00237 // FRRATA IS WRONG!
                           // ERRATA IS WRONG!
00238 \frac{1}{\sqrt{}} We need to set the microstride to -1 as well.<br>00239 SDMAC CSUS = 0xFFFFFF:
                           XDMAC_CSUS = 0xFFFFF;00240if (dstAddrMode == AddrMode~~Fixed)00242 {
00243 dstAddrMode = AddrMode_uBS_DS;<br>00244 // set dest data stride stride
00244 // set dest data stride stride to -1<br>00244 // set dest data stride stride to -1<br>00245 XDMAC CDS MSP |= (0xFFFF « 16):
                           XDMAC_CDS_MSP |= (0xFFFF « 16);
00246 // ERRATA IS WRONG!<br>00247 // We need to set t
00247 // We need to set the microstride to -1 as well.
                     XDMAC\_CDUS = 0 \times FFFFFF;00249 }
00250 }<br>00251 /
00251 (****END) ERRATA FIX **** / 00252 XDMAC_CC = (type « XDMAC_CC
00252 XDMAC_CC = (type « XDMAC_CC_TYPE_Pos) | (mbsiz « XDMAC_CC_MBSIZE_Pos)
                                | (dir « XDMAC_CC_DSYNC_Pos) | (chunksiz « XDMAC_CC_CSIZE_Pos)
00254 | (dataWidth « XDMAC_CC_DWIDTH_Pos)
00255 | (srcIF « XDMAC_CC_SIF_Pos) | (dstIF « XDMAC_CC_DIF_Pos)
                               00256 | (srcAddrMode « XDMAC_CC_SAM_Pos)
00257 | (dstAddrMode « XDMAC_CC_DAM_Pos)
00258 | (periphID « XDMAC_CC_PERID_Pos);
00259 }
0026000261
00262<br>00263
00263 inline void RegisterIsr(void (*isr)(XdmaCh_t *)) { \text{ctx}[getID()].isr = isr;}<br>00264 // First Descriptor is only used to declare initial loading conditions
            // First Descriptor is only used to declare initial loading conditions
00265
00266 friend void XDMAC_Handler();<br>00267 friend XdmaCh t + xdmacGetFr
00267 friend XdmaCh_t \star xdmaCGetFreeCh();<br>00268 friend void xdmaCReleaseCh(XdmaCh tfriend void xdmacReleaseCh(XdmaCh t *xdmaCh);
00269 };
00270
00271 XdmaCh_t::AHB_IF_t xdmacGetIntfForAddr(uint32_t addr);
00272
00273 inline void XdmaCh_t::sNextDescAddr(dma_transfer_desc_t *pDesc)
00274 {<br>00275
            XDMAC_CNDA = ((uint32_t) pDesc) < 0x3)00276 | xdmacGetIntfForAddr((uint32_t)pDesc);
00277 }
00278
00279 #define XDMA_BD_INUSE (0x1)
00280 #define XDMA_BD_SWEEP_MARK (0x2)
00281 #define XDMA_BD_BUFFER_DONE_Msk (XDMA_BD_SWEEP_MARK | XDMA_BD_INUSE)
00282 #define XDMA_BD_BUFFER_DONE (XDMA_BD_INUSE)
00283
00284 struct Desc0Ring
00285 {
00286 XdmaCh_t *xdmaCh;<br>00287 dmadescyiew 0 *descs:
00287 dma_descview_0 *descs;<br>00288 dma descview 0 *queueH
            dm = \frac{1}{\sqrt{2}} +queueHead;
```

```
00289 dma_descview_0 *modRelease;<br>00290 uint32_t *BDFlag;
00290 uint32_t *BDFlag;<br>00291 uint32_t *BDFlag;<br>00291 uint32_t ringLen
                                      ringLen;
00292 uint32_t spinLength;<br>00293 uint32 t spinBuf:
00293 uint32_t spinBuf;<br>00294 int xfrIncSi
00294 int xfrIncSiz;<br>00295 uint8_t ubCtrlBits
00295 uint8_t ubCtrlBits;<br>00296 bool spinOnLastN
               bool spinOnLastNotNext;
00297
00298 uint32_t nConfigFirst;<br>00299 uint32_t nAddXfr:
00299 uint32_t nAddXfr;<br>00300 uint32t nModNext
00300 uint32_t nModNext;<br>00301 uint32_t nBDUsed;
00301 uint 32_t<br>00302 uint 32_tnBDFreed;
00303
00304 int GetFreeDesc(dma_descview_0 *next);<br>00305 dma descview 0 * ModifyNextActive(uint)
00305 dma_descview_0 * ModifyNextActive(uint32_t addr, uint32_t unumXfrs, uint32_t suspThresh);<br>00306 oid ConfigFirstAndEnableCh(uint32 t addr, uint32 t numXfrs);
00306 void ConfigFirstAndEnableCh(uint32_t addr, uint32_t numXfrs);
00307 dma_descview_0 * AddXfr(uint32_t addr, uint32_t numXfrs, uint32_t suspThresh);
00308
00309 void PrintCounts();<br>00310 void PrintDescChair
               void PrintDescChain();
00311 };
00312
00313
00314
00315<br>00316 #endif
                    7* ----- #ifndef __XDMAC_H ----- */
```
# <span id="page-1067-0"></span>**24.64 basictypes.h File Reference**

Platform specific basic type definitions. #include <stddef.h>

## **24.64.1 Detailed Description**

Platform specific basic type definitions.

## **24.65 coldfire/include/basictypes.h**

```
Go to the documentation of this file.
00001 /*NB_REVISION*/
00002
00003 /*NB_COPYRIGHT*/
00004
00010 / *00011 * Defintions of the basic data types.
00012 */
00013
00014 #ifndef _BASICTYPES_H_
00015 #define _BASICTYPES_H_
00016 #include <stddef.h>
00017
00018 typedef unsigned char BOOL;
00019 typedef unsigned char BOOLEAN;
00020 typedef volatile unsigned char VBOOLEAN;
00021 typedef VBOOLEAN *PVBOOLEAN;
00022 typedef BOOLEAN *PBOOLEAN;
00023 typedef const BOOLEAN *PCBOOLEAN;
00024
00025 typedef const char *PCSTR;
00026 typedef char *PSTR;
00027
00028 #ifdef TRUE
00029 #undef TRUE
00030 #endif
00031 #define TRUE (1)
00032 #ifdef FALSE
00033 #undef FALSE
00034 #endif
00035 #define FALSE (0)
00036 #ifdef NULL
00037 #undef NULL
00038 #endif
00039 #define NULL (0)
00040
00041 typedef signed char int8_t;
```

```
00042 typedef unsigned char uint8_t;
00043 typedef volatile signed char vint8_t;
00044 typedef volatile unsigned char vuint8_t;
00045
00046 typedef signed short int16 t:
00047 typedef unsigned short uint16 t;
00048 typedef volatile signed short vint16_t;
00049 typedef volatile unsigned short vuint16_t;
00050
00051 typedef signed long int32_t;
00052 typedef unsigned long uint32_t;
00053 typedef volatile signed long vint32 t:
00054 typedef volatile unsigned long vuint32_t;
00055
00056 typedef signed long long int64_t;
00057 typedef unsigned long long uint64_t;
00058 typedef volatile signed long long vint64_t;
00059 typedef volatile unsigned long long vuint64_t;
00060
00061 typedef signed char INT8;
00062 typedef unsigned char UINT8;
00063 typedef volatile signed char VINT8;
00064 typedef volatile unsigned char VUINT8;
00065
00066 typedef signed short INT16;
00067 typedef unsigned short UINT16;
00068 typedef volatile signed short VINT16;
00069 typedef volatile unsigned short VUINT16;
00070
00071 typedef signed long INT32;
00072 typedef unsigned long UINT32;
00073 typedef volatile signed long VINT32;
00074 typedef volatile unsigned long VUINT32;
00075
00076 typedef vuint8 t *pvuint8 t;
00077 typedef vint8_t *pvint8_t;
00078 typedef vint16_t *pvint16_t;<br>00079 typedef vuint16_t *pvuint16_t;
00080 typedef vuint32_t *pvuint32_t;
00081 typedef vint32_t *pvint32_t;
00082
00083 typedef unsigned char *puint8_t;
00084 typedef signed char *pint8_t;
00085 typedef signed short *pint16_t;
00086 typedef unsigned short *puint16_t;
00087 typedef unsigned long *puint32_t;
00088 typedef signed long *pint32_t;
00089
00090 typedef const unsigned char *pcuint8 t:
00091 typedef const signed char *pcint8_t;
00092 typedef const signed short *pcint16_t;
00093 typedef const unsigned short *pcuint16_t;
00094 typedef const unsigned long *pcuint32_t;
00095 typedef const signed long *pcint32 t;
00096
00097 #define beint16 t int16 t
00098 #define beuint16_t uint16_t
00099 #define beuint32_t uint32_t
00100 #define beint32 \overline{t} int32 t
00101
00102 #define pbeint16_t pint16_t
00103 #define pbeuint16_t puint16_t
00104 #define pbeuint32_t puint32_t
00105 #define pbeint32_t pint32_t
00106
00107 #define vbeint16_t vint16_t
00108 #define vbeuint16 t vuint16 t
00109 #define vbeuint32 t vuint32 t
00110 #define vbeint32 \overline{t} vint32 t
00111
00112 #define pvbeint16_t pvint16_t
00113 #define pvbeuint16_t pvuint16_t
00114 #define pvbeuint32_t pvuint32_t
00115 #define pvbeint32_t pvint32_t
00116
00117 typedef float befloat;
00118 typedef double bedouble;
00119 typedef volatile float vbefloat;
00120 typedef volatile double vbedouble;
00121 typedef float *pbefloat;<br>00122 typedef double *pbedouble;
00123 typedef volatile float *pvbefloat;
00124 typedef volatile double *pvbedouble;
00125
00126 #ifdef __cplusplus<br>00127 typedef volatile bool vbool_t;
00128 typedef bool *pbool t;
```

```
00129 typedef vbool_t *pvbool_t;
00130
00131 inline uint16_t __REV16(uint16_t v)
00132 {
00133 return ((v » 8) & 0xFF) + ((v « 8) & 0xFF00);
00134 }
00135 inline int16_t __REVSH(int16_t v)
00136 {
            return ((v » 8) & 0xFF) + ((v « 8) & 0xFF00);
00138 };
00139 inline uint32 t REV(uint32 t v)
00140 {<br>00141
            00141 return ((v » 24) & 0XFF) + ((v » 8) & 0XFF00) + ((v « 24) & 0XFF000000) + ((v « 8) & 0x00FF0000);
00142 };
00143 inline int32_t __REV(int32_t v)
00144 {
00145 return ((v » 24) & 0XFF) + ((v » 8) & 0XFF00) + ((v « 24) & 0XFF000000) + ((v « 8) & 0x00FF0000);
00146 };
00147
00148 extern "C"
00149 void * memcpy(void *, const void*, size_t);
00150 inline float __REV(float f)
00151 {
00152 uint32_t v;<br>00153 memcpy(&v,
00153 memcpy(\&v, \&f, \text{sizeof}\text{(float)});<br>00154 v = ((v \times 24) \& \text{0XFF}) + ((v \times 12) \& \text{0XFF})00154 v = ((v \times 24) & 0XFF) + ((v \times 8) & 0XFF00) + ((v \times 24) & 0XFF000000) + ((v \times 8) & 0x00FF0000);
           memcpy(&f, &v, sizeof(float));
00156 // f = *(float *)*v;<br>00157 return f:
           return f:
00158 }
00159
00160 template<typename T>
00161 class LEu16
00162 {
00163 T val;
00164
00165 public:<br>00166 LEu16()
00166 LEu16() = default;<br>00167 // inline LEu16
00167 // inline LEu16() : val(0) {}<br>00168 inline LEu16(T rbs) : val( PEVI
00168 inline LEu16(T rhs) : val (__REV16(rhs)) {}<br>00169 inline LEu16(uint32 t & rhs) : val (__REV16(
           00169 inline LEu16(uint32_t &rhs) : val(__REV16((uint16_t)rhs)) {}
00170 inline T operator=(T rhs)
00171 {<br>00172
00172 val = \text{REVI6(rhs)};<br>00173 return rhs;
            return rhs;
00174<br>00175
00175 inline operator T() const { return __REV16(val); }<br>00176 inline explicit operator uint32_t() const { return __REV16(val); }
00177 inline T getMem() { return val; }
00178<br>00179
            inline T operator^{\wedge}=(T rhs)
00180 {
00181 val ^= _REV16(rhs);
00182 return REV16(val);
00183 }
00184 inline T operator|=(T rhs)
00185 {
00186 val |= __REV16(rhs);
                return REV16(val);
00188 }
00189 inline T operator&=(T rhs)
00190 {
00191 val &= __REV16(rhs);<br>00192 return __REV16(val);
00193<br>00194
           inline T operator%=(T rhs)
00195 {
00196 T ret = __REV16(val) % rhs;<br>00197 val = __REV16(ret);<br>00198 return ret;
00199 }
00200 inline T operator+=(T rhs)
00201 {
00202 T ret = __REV16(val) + rhs;<br>
00203 val = __REV16(ret);<br>
00204 return ret;
00205inline T operator-=(T rhs)
00207 {
00208 T ret = __REV16(val) - rhs;<br>00209 val = __REV16(ret);
00210 return ret;
00211 }
00212
           inline T operator++()
00214 {
                T ret = REV16(va1) + 1;
```

```
00216 val = __REV16(ret);
00217 return ret;
00218 }
00219 inline T operator--()
00220 {
00221 T ret = __REV16(val) - 1;<br>00222 val = __REV16(ret);
00223 return ret;
00224 }
00225 inline T operator++(int)
00226<br>00227
00227 T ret = __REV16(val);<br>00228 val = __REV16(ret + 1);
00229 return ret;
00230 }
00231 inline T operator--(int)
00232 {
00233 T ret = __REV16(val);<br>00234 val = __REV16(ret - 1);
00235 return ret;<br>00236 }
00236 }
00237 } __attribute_((packed));
00238
00239 template<typename T>
00240 class LEs16
00241 {
            T val;
00243
00244 public:<br>00245 LEs16(
            \text{LEs16()} = \text{default:}00246 // inline LEs16() : val(0) {}<br>00247 inline LEs16(T rhs) : val( REVI
00247 inline LEs16(T rhs) : val(_REV16(rhs)) {}<br>00248 inline LEs16(int32_t &rhs) : val(_REVSH((
           inline LEs16(int32_t &rhs) : val(__REVSH((int16_t)rhs)) {}
00249 inline T operator=(T rhs)
00250 {
00251 val = __REVSH(rhs);
00252 return rhs;
00253<br>00254
00254 inline operator T() const { return __REVSH(val); }<br>00255 inline explicit operator int32_t() const { return (int32_t)(__REV16(val)); }
00256 inline T getMem() { return val; }
00257<br>00258
           inline T operator^=(T \text{ rhs})00259 {
00260 val ^= __REVSH(rhs);<br>00261 return __REVSH(val);
00262<br>00263intine T operator|=(T)rhs)
00264 {
00265 val | = __REVSH(rhs);<br>00266 return __REVSH(val);
00267 }
00268 inline T operator&=(T rhs)
00269 {
                 val &= __REVSH(rhs);
00271 return REVSH(val);
00272 }<br>00273 i
            inline T operator%=(T rhs)
00274 {
00275 T ret = \text{REVSH}(val) % rhs;
00276 val = \text{REVSH}(\text{ret});<br>00277 return ret;
00278 }<br>00279 i
            inline T operator+=(T rhs)
00280 {
00281 T ret = \text{REVSH}(val) + rhs;<br>00282 val = \text{REVSH}(ret);
00283 return ret;
00284<br>00285
            .<br>inline T operator-=(T rhs)
00286 {
00287 T ret = \text{REVSH}(val) - rhs;<br>00288 val = \text{REVSH}(ret);
00289 return ret:
00290 }
00291<br>00292
            inline T operator++()0029300294 T ret = \text{REVSSH}(val) + 1;00295 val = __REV16(ret);<br>00296 return ret;
00297 }<br>00298 i
            inline T operator--()
00299 {
00300 T ret = \text{REVSH}(val) - 1;<br>00301 val = \text{REVSH}(ret);00302 return ret;
```

```
00303 }
              inline T operator++(int)
00305 {
00306 T ret = \text{REVSH}(\text{val});<br>00307 val = \text{REVSH}(\text{ret} + 1);<br>00308 return ret;
00309<br>00310
              inline T operator--(int)
00311 {
00312 T ret = \frac{1}{2} REVSH(val);<br>
00313 val = \frac{1}{2} REVSH(ret - 1);<br>
00314 return ret;
00315 }
00316 } \overline{\phantom{a}} attribute ((packed));
00317
00318 template<typename T>
00319 class LE32
00320 {
             T val;
00322
00323 public:<br>00324 LE32()
             LE32() = default;00325 // inline LE32() : val(0) {}<br>00326 inline LE32(T rhs) : val(__REV(rhs)) {}
00327 // LE32(IPADDR4 rhs);<br>00328 inline T operator=(T rhs
             inline T operator=(T rhs)
00329 {
00330 val = __REV(rhs);<br>00331 return rhs;
00332 }
00333 inline operator T() const { return __REV(val); }<br>00334 inline T getMem() { return val; }
00335
00336 inline T operator^=(T rhs)
00337 {
00338 val ^= __REV(rhs);
                  return REV(val);
00340 }<br>00341 i
              inline T operator|=(T \text{ rhs})00342 {
                   val | = \mathsf{REV}(\texttt{rhs});
00344 return __REV(val);
00345 }<br>00346 i
             inline T operator \epsilon=(T rhs)
00347 {
00348 val \kappa = \text{REV(rhs)};<br>00349 return REV(val);
                   return __REV(val);
00350 }<br>00351 i
             inline T operator%=(T rhs)
00352 {
00353 T ret = \_REV\text{val} % rhs;<br>00354 val = REV(ret);
                   val = \sqrt{REV(ret)};
00355 return ret;
00356 }<br>00357 i
             inline T operator+=(T \text{ rhs})00358<br>00359
00359 T ret = \frac{1}{2} REV(val) + rhs;<br>00360 val = \frac{1}{2}REV(ret);<br>00361 return ret;
00362 }
00363 inline T operator-=(T rhs)
00364 {
00365 T ret = __REV(val) - rhs;<br>00366 val = __REV(ret);<br>00367 return ret;
00368 }
00369<br>00370
             inline T operator++()00371 {
00372 T ret = \frac{\text{REVSSH}}{\text{REV16}} (ret):
                   val = \overline{REV16(\text{ret})};
00374 return ret;
00375 }<br>00376 i
             intine T operator--()00377 {
00378 T \text{ ret} = \underline{\text{REV}}(\text{val}) - 1;<br>00379 \text{val} = \underline{\text{REV}}(\text{ret});00380 return ret;
0.0381 }
00382 inline T operator++(int)
00383 {
00384 T ret = __REV(val);<br>
00385 val = __REV(ret + 1);<br>
00386 return ret;
00387<br>00388
             .<br>inline T operator--(int)
00389 {
```

```
00390 T ret = \text{REV}(val);<br>
00391 val = \text{REV}(ret - 1);
00392 return ret;
00393 }
00394
00395 } __attribute__((packed));
00396
00397 class LE_Float
00398 {
00399 union {
00400 float val;<br>00401 uint8 t va
            uint8_t valBuf[4];<br>};
0040200403
          public:
00405 LE_Float() = \text{default};<br>00406 // inline BE32() :
            1/ inline BE32() : val(0) {}
00407 inline LE_Float(float rhs) : val(__REV(rhs)) {}<br>00408 // BE32(IPADDR4 rhs);
00409 inline float operator=(float rhs)
00410 {
                 val = \text{REV(rhs)};00412 return rhs;
00413 }<br>00414 i
00414 inline operator float () const { return __REV(val); }<br>00415 inline float \alphaetMem() { return val; }
            inline float getMem() { return val; }
00416
            inline float operator+=(float rhs)
00418 {
                 float ret = \text{REV}(val) + rhs;
00420 val = __REV(ret);<br>00421 return ret;
00422 }
00423 inline float operator-=(float rhs)
00424 {
00425 float ret = \text{REV}(val) - rhs;<br>00426 val = \text{REV}(ret);
00426 val = __REV(ret);<br>00427 return ret;
00428 }
00429
            inline float operator++()<br>\{00431<br>00432
00432 float ret = __REV(val) + 1;
                 val = \text{REV16}(\text{ret});00434 return ret;<br>00435 }
00435<br>00436
            inline float operator--()
00437 {
                 float ret = \text{REV}(val) - 1;
00439 val = __REV(ret);<br>00440 return ret;
0044100442 inline float operator++(int)
00443 {
                 float ret = \_REV(val);
00445 val = \text{REV}(\text{ret} + 1);<br>00446 return ret;
00447<br>00448
            inline float operator--(int)
00449 {
00450 float ret = \_REV(val);<br>00451 val = \_REV(ret - 1);
00451 val = \frac{1}{2}REV(ret - 1);<br>00452 return ret;
                 return return ret;
00453 }
00454
            inline float operator=(float rhs) volatile
00456 {
00457 val = __REV(rhs);<br>00458 return rhs;
00459<br>00460inline float getMem() volatile { return val; }
00461 inline operator float() const volatile { return __REV(val); }
00462<br>00463
            inline float operator+=(float rhs) volatile \{\begin{array}{ccc} \n\end{array}00464<br>00465
00465 float ret = __REV(val) + rhs;<br>00466 val = __REV(ret);
00466 val = __REV(ret);<br>00467 return ret;
00468 }
00469 inline float operator-=(float rhs) volatile
00470 {
00471 float ret = \frac{1}{2} REV(val) - rhs;<br>00472 val = \frac{1}{2} REV(ret);
00472 val = __REV(ret);<br>00473 return ret;
00474 }
00475<br>00476
            inline float operator++() volatile
```

```
00477 {
00478 float ret = _REV\text{val} + 1;<br>00479 val = RRVI6\text{(ret)}:
                  val = \text{REV16}(\text{ret});00480 return ret:
00481 }<br>00482 i
             .<br>inline float operator--() volatile
00483 {
00484 float ret = \text{REV}(val) - 1;<br>00485 val = \text{REV}(ret).
                  val = \text{REV}(\text{ret});00486 return ret;
00487 }<br>00488 i
             inline float operator++(int) volatile
00489 {
00490 float ret = _REV(val);<br>00491 val = _{R}EV(ret + 1);
00491 val = \text{REV}(\text{ret} + 1);<br>00492 return ret;
00493 }<br>00494 i
             inline float operator--(int) volatile
00495 {
00496 float ret = \underline{REV}(val);<br>00497 val = \underline{REV}(ret - 1);
00497 val = _{\text{REV}(\text{ret} - 1)};<br>00498 return ret:
                  return ret;
00499 }
00500
00501 // friend inline float operator«(BE32<T> lhs, unsigned int shift)<br>00502 // { return (_REV(lhs.val)) « shift; }
00502 // { return (__REV(lhs.val)) « shift; }<br>00503 // friend inline float operator»(BE32<T> lhs, unsigned int shift)
00504 // { return (__REV(lhs.val)) » shift; }
00505 } \_\text{attribute} ((packed));
00506
00507 class LE_Double
00508 {
             union {
00510 double val;
00511 uint8_t valBuf[8];
00512 };
00513<br>00514
00514 public:<br>00515 LE Dou
00515 LE_Double() = default;<br>00516 // inline BE32();
00516 \sqrt{ } inline BE32() : val(0) {}<br>00517 inline LE Double (double rbs)
             inline LE_Double(double rhs)
00518 :valBuf{<br>00519 (uint
00519 (uint8_t)(((uint64_t)rhs)»56),(uint8_t)(((uint64_t)rhs)»48),<br>00520 (uint8 t)(((uint64 t)rhs)»40),(uint8 t)(((uint64 t)rhs)»32).
                         (iuint8_t)(((uint64_t)rhs)»40),(uint8_t)(((uint64_t)rhs)»32),
00521 (uint8_t)(((uint64_t)rhs)»24),(uint8_t)(((uint64_t)rhs)»16),<br>00522 (uint8 t)(((uint64 t)rhs)» 8) (uint8 t)(((uint64 t)rhs)» 0)
                  (uint8_t)(((uint64_t)rhs)» 8),(uint8_t)(((uint64_t)rhs)» 0) }
00523<br>00524 {}
00524 {<br>00525 //
00525 // BE32(IPADDR4 rhs);<br>00526 inline double operator=(
             inline double operator=(double rhs)
00527 {<br>00528
                   valBuf[0] = (uint8_t)((uint64_t)rhs)00529 valBuf[1] = (uint8_t)(((uint64_t)rhs)»48),
00530 valBuf[2] = (uint8_t)(((uint64_t)rhs)»40);<br>00531 valBuf[3] = (uint8 t)(((uint64 t)rhs)»32);
                  valBuf[3] = (uint8_t)(((uint64_t)rhs) \times 32);00532 valBuf[4] = (uint8_t)(((uint64_t)rhs)»24);<br>00533 valBuf[5] = (uint8 t)(((uint64 t)rhs)»16);
00533 valBuf[5] = (uint8_t)(((uint64_t)rhs)»16);<br>00534 valBuf[6] = (uint8 t)(((uint64 t)rhs)» 8);
00534 valBuf[6] = (uint8_t)(((uint64_t)rhs)» 8);<br>00535 valBuf[7] = (uint8 t)(((uint64 t)rhs)» 0);
                   valBuf[7] = (uint8_t)(((uint64_t)rhs) \times 0);00536 return rhs;
00537<br>00538
             .<br>inline operator double() const
00539 {
                   return (double)
0054100542 (((uint64_t)valBuf[0])«56) | (((uint64_t)valBuf[0])«48)<br>00543 | (((uint64_t)valBuf[0])«40) | (((uint64_t)valBuf[0])«32)<br>00544 | (((uint64_t)valBuf[0])«24) | (((uint64_t)valBuf[0])«16)
00545 | (((\text{uint64_t})\text{valBuf}[0]) \times 8) | (((\text{uint64_t})\text{valBuf}[0]) \times 0)<br>00546 ):
0054600547 }
00548 inline double getMem() { return val; }
00549<br>00550
             inline double operator+=(double rhs)
00551 {
00552 double ret = ((double)(*this)) + rhs;<br>00553 *this = ret:
00553 \starthis = ret;<br>00554 \star return ret:
                   return ret:
00555 - 100556 inline double operator-=(double rhs)
00557 {
00558 double ret = ((double)(*this)) - rhs;<br>00559 *this = ret;
00559 *this = ret;<br>00560 return ret:
             return ret;<br>}
00561 }
00562<br>00563
             inline double operator++()
```

```
00564 {
00565 double ret = ((double)(*this)) + 1;<br>00566 this = ret:
00566 *this = ret;<br>00567 *eturn ret:
                   return ret;
00568 }<br>00569 i
             intine double operator-()00570 {
00571 double ret = ((double)(*this)) - 1;<br>00572 *this = ret:
00572 *this = ret;<br>00573 return ret:
                   return ret;
00574 }<br>00575 i
             inline double operator++(int)
00576 {<br>00577
00577 double ret = ((double)(*this));<br>00578 *this = ret + 1;
00578 \starthis = ret + 1;<br>00579 \starreturn ret:
                   return ret;
00580 }<br>00581 i
             inline double operator--(int)
00582 {
00583 double ret = ((double)(*this));<br>00584 * this = ref - 1:
00584 \starthis = ret - 1;<br>00585 \star return ret:
                   return ret;
00586 }
00587<br>00588
             inline double operator=(double rhs) volatile
00589 {
00590 valBuf[0] = (uint8_t)(((uint64_t)rhs)»56);<br>00591 valBuf[1] = (uint8 t)(((uint64 t)rhs)»48).
00591 valBuf[1] = (uint8_t)(((uint64_t)rhs)»48),<br>00592 valBuf[2] = (uint8 t)(((uint64 t)rhs)»40);
00592 valBuf[2] = (uint8_t)(((uint64_t)rhs)»40);<br>00593 valBuf[3] = (uint8 t)(((uint64 t)rhs)»32);
                   valBuf[3] = (uint8_t)(((uint64_t)rhs)»32);
00594 valBuf[4] = (uint8_t)(((uint64_t)rhs)»24);<br>00595 valBuf[5] = (uint8 t)(((uint64 t)rhs)»16);
00595 valBuf[5] = (uint8_t)(((uint64_t)rhs)»16);<br>00596 valBuf[6] = (uint8_t)(((uint64_t)rhs)» 8);
                   valBuf[6] = (uint8_t)(((uint64_t)rhs)» 8);
00597 valBuf[7] = (uint8_t)(((uint64_t)rhs)» 0);
00598 return rhs;
00599 }
00600 inline double getMem() volatile { return val; }<br>00601 inline operator double() const volatile
00602 {
                   return (double)
00604 (
00605 (((uint64_t)valBuf[0])«56) | (((uint64_t)valBuf[0])«48)
00606 | (((uint64_t)valBuf[0])«40) | (((uint64_t)valBuf[0])«32)
00607 | (((uint64_t)valBuf[0])«24) | (((uint64_t)valBuf[0])«16)
00608 \qquad \qquad \qquad \qquad \qquad \qquad \qquad \qquad \qquad \qquad \qquad \qquad \qquad \qquad \qquad \qquad \qquad \qquad \qquad \qquad \qquad \qquad \qquad \qquad \qquad \qquad \qquad \qquad \qquad \qquad \qquad \qquad \qquad \qquad \qquad \qquad00609<br>00610 }
00610 }
00611<br>00612
             inline double operator+=(double rhs) volatile
00613 {
00614 double ret = ((double)(*this)) + rhs;<br>00615 *this = ret;
00615 *this = ret;<br>00616 return ret;
                   return ret;
00617 }<br>00618 i
             inline double operator-=(double rhs) volatile
00619 {
00620 double ret = ((double)(*this)) - rhs;<br>00621 *this = ret;
00621 *this = ret;<br>00622 return ret:
                   return ret;
00623 }
00624<br>00625
             inline double operator++() volatile
00626 {
00627 double ret = ((double)(*this)) + 1;<br>00628 this = ret:
00628 \starthis = ret;<br>00629 \starthis = ret;
                   return ret;
00630 }<br>00631 i
             inline double operator-() volatile00632 {
00633 double ret = ((double)(*this)) - 1;<br>00634 *this = ret;
00634 *this = ret;<br>00635 return ret:
                   return ret;
00636 }<br>00637 i
             inline double operator++(int) volatile
00638 {
00639 double ret = ((double)(*this));<br>00640 *this = ret + 1;
00640 \starthis = ret + 1;<br>00641 return ret:
                   return ret;
00642 }
00643 inline double operator--(int) volatile
00644 {
00645 double ret = ((\text{double})(\star \text{this}));<br>00646 \star \text{this} = \text{ret} - 1;00646 \starthis = ret - 1;<br>00647 return ret:
             return ret;<br>}
00648 }
00649<br>00650
             00650 // friend inline double operator«(BE32<T> lhs, unsigned int shift)
```

```
00651 // { return (__REV(lhs.val)) « shift;<br>00652 // friend inline double operator» (BE32<T> :<br>00653 // { return (__REV(lhs.val)) » shift;
00652 // friend inline double operator»(BE32\timesT> lhs, unsigned int shift)<br>00653 // { return (REV(lhs.val)) » shift: }
                            { return (__REV(lhs.val)) » shift; }
00654 } __attribute_((packed));
00655
00656 typedef LEs16<int16 t> leint16 t;
00657 typedef LEu16<uint16_t> leuint16_t;
00658 typedef LE32<uint32_t> leuint32_t;
00659 typedef LE32<uint32_t> leint32_t;
00660
00661 typedef LEs16<int16 t> *pleint16 t;
00662 typedef LEu16<uint16_t> *pleuint16_t;
00663 typedef LE32<uint32_t> *pleuint32_t;
00664 typedef LE32<uint32_t> *pleint32_t;
00665
00666 typedef LEs16<volatile int16 t> vleint16 t;
00667 typedef LEu16<volatile uint16_t> vleuint16_t;
00668 typedef LE32<volatile uint32_t> vleuint32_t;<br>00669 typedef LE32<volatile uint32_t> vleint32_t;
00670
00671 typedef LEs16<volatile int16_t> *pvleint16_t;
00672 typedef LEu16<volatile uint16_t> *pvleuint16_t;
00673 typedef LE32<volatile uint32_t> *pvleuint32_t;
00674 typedef LE32<volatile uint32_t> *pvleint32_t;
00675
00676 typedef LE_Float lefloat;
00677 typedef LE_Double ledouble;
00678 typedef volatile LE_Float vlefloat;
00679 typedef volatile LE Double vledouble:
00680 typedef LE_Float *plefloat;
00681 typedef LE_Double *pledouble;
00682 typedef volatile LE_Float *pvlefloat;
00683 typedef volatile LE_Double *pvledouble;
00684
00685 #ifdef MAKE_LEINT_TEST
00686 #include <stdio.h>
00687 void LEINT_TEST()
00688 {
00689 uint8_t buf[4];<br>00690 buf[0] = 0x01;
00690 buf[0] = 0x01;<br>00691 buf[1] = 0x23;
              buf[1] = 0x23;00692 buf[2] = 0x45;<br>00693 buf[3] = 0x67;
00694
00695 iprintf("int16_t=%08X\r\n", (int)(*((int16_t *)buf)));<br>00696 iprintf("uint16_t=%08X\r\n", (unsigned int)(*((uint16_t *)buf)));<br>00697 iprintf("int32_t=%08X\r\n", (int)(*((int32_t *)buf)));<br>00698 iprintf("uint32_t=%08
00699<br>00700
\label{eq:1} \begin{array}{ll} 00700 \quad & \text{iprintf("leint16_t=\$08X\r\n", (int)\ (*(\text{leint16_t *})\text{buf})); \\ 00701 \quad & \text{iprintf("leuint16_t=\$08X\r\n", (unsigned int)\ (*(\text{leint16_t *})\text{buf})); \\ 00702 \quad & \text{iprintf("leint32_t=\$08X\r\n", (int)\ (*(\text{leint32_t *})\text{buf})); \\ 00703 \quad & \text{iprintf("leuint32_t=\$08X\r\n", (unsigned int)\ (*(\text{leuint32_t *})\text00704 }
00705 #endif
00706 #endif
00707
00708 #define uint32_t_max (0xFFFFFFFF)
00709
00710 #define HTONS(x) (x) // HTOBES(x)
00711 #define HTONL(x) (x) // HTOBEL(x)
00712 #define NTOHL(x) (x) // HTOBEL(x)
00713 #define NTOHS(x) (x) // HTOBES(x)
00714
00715 #endif /* _BASICTYPES_H_ */
```
## <span id="page-1075-0"></span>**24.66 basictypes.h File Reference**

Platform specific basic type definitions.

#### **24.66.1 Detailed Description**

Platform specific basic type definitions.

## **24.67 cortex-m7/include/basictypes.h**

```
Go to the documentation of this file.
00001 /*NB_REVISION*/
00002
```

```
00003 /*NB_COPYRIGHT*/
00004
00010 / *00011 * Defintions of the basic data types.
00012 */
00013
00014 #ifndef _BASICTYPES_H_
00015 #define _BASICTYPES_H_
00016
00017 typedef unsigned char BOOL;
00018 typedef unsigned char BOOLEAN;
00019 typedef volatile unsigned char VBOOLEAN;
00020 typedef VBOOLEAN *PVBOOLEAN;
00021 typedef BOOLEAN *PBOOLEAN;
00022 typedef const BOOLEAN *PCBOOLEAN;
00023
00024 typedef const char *PCSTR;
00025 typedef char *PSTR;
00026
00027 #ifdef TRUE
00028 #undef TRUE
00029 #endif
00030 #define TRUE (1)
00031 #ifdef FALSE
00032 #undef FALSE
00033 #endif
00034 #define FALSE (0)
00035 #ifdef NULL
00036 #undef NULL
00037 #endif
00038 #define NULL (0)
00039
00040 // TYPEDEFS needed for Freescale ETPU API
00041 typedef signed char int8_t;
00042 typedef unsigned char uint8_t;
00043 typedef volatile signed char vint8_t;
00044 typedef volatile unsigned char vuint8_t;
00045
00046 typedef signed short int16_t;
00047 typedef unsigned short uint16_t;
00048 typedef volatile signed short vint16_t;
00049 typedef volatile unsigned short vuint16_t;
00050
00051 typedef signed long int32_t;
00052 typedef unsigned long uint32_t;
00053 typedef volatile signed long vint32_t;
00054 typedef volatile unsigned long vuint32_t;
00055
00056 typedef signed char INT8:
00057 typedef unsigned char UINT8;
00058 typedef volatile signed char VINT8;
00059 typedef volatile unsigned char VUINT8;
00060
00061 typedef signed short INT16;
00062 typedef unsigned short UINT16;
00063 typedef volatile signed short VINT16;
00064 typedef volatile unsigned short VUINT16;
00065
00066 typedef signed long INT32;
00067 typedef unsigned long UINT32;
00068 typedef volatile signed long VINT32;<br>00069 typedef volatile unsigned long VUINT32;
00070
00071 typedef vuint8_t *pvuint8_t;
00072 typedef vint8_t *pvint8_t;
00073 typedef vint16_t *pvint16_t;<br>00074 typedef vuint16_t *pvuint16_t;
00075 typedef vuint32_t *pvuint32_t;
00076 typedef vint32_t *pvint32_t;
00077
00078 typedef unsigned char *puint8_t;
00079 typedef signed char *pint8_t;<br>00080 typedef signed short *pint16_t;
00081 typedef unsigned short *puint16_t;
00082 typedef unsigned long *puint32_t;
00083 typedef signed long *pint32_t;
00084
00085 #ifdef __cplusplus
00086
00087 #include <cm_core_config.h>
00088 #include <cmsis_compiler.h>
00089 //#include <core_cmInstr.h>
00090 template<typename T>
00091 class BEu16
00092 {
          T val:
00094
```

```
00095 public:<br>00096 BEul66
00096 BEu16() = default;<br>00097 // inline BEu16
             1/ inline BEu16() : val(0) {}
00098      inline BEu16(T rhs) : val(__REV16(rhs)) {}<br>00099      inline BEu16(uint32_t &rhs) : val(__REV16((uint16_t)rhs)) {}
00100 inline T operator=(T rhs)
00101 {
00102 val = \text{REVI6(rhs)};<br>00103 relium \text{rhs};
                 return rhs;
00104<br>00105
00105 inline operator T() const { return __REV16(val); }<br>00106 inline explicit operator uint32_t() const { return __REV16(val); }
00107 inline T getMem() { return val; }
00108
             inline T operator^{\wedge}=(T rhs)
00110 {
                  val ^= \text{REVI6(rhs)};
00112 return __REV16(val);<br>00113 }
00113<br>00114
             inline T operator|=(T \text{ rhs})00115 {
                  val | = _REV16(rhs);
00117 return __REV16(val);
00118 }<br>00119 i
             inline T operator \epsilon = (T \text{ rhs})00120 {
00121 val &= __REV16(rhs);
                 return __REV16(val);
00123 }<br>00124 ii
             inline T operator%=(T rhs)
00125 {
00126 T ret = \frac{1}{R}REV16(val) % rhs;<br>00127 val = REV16(ret);
                  val = \overline{REV16(\text{ret})};
00128 return ret;
00129 }<br>00130 i
             inline T operator+=(T rhs)
00131 {
00132 T ret = __REV16(val) + rhs;<br>00133 val = __REV16(ret);
00134 return ret;
00135 }
00136 inline T operator-=(T rhs)
00137 {
00138 T ret = \text{REV16}(val) - rhs;<br>00139 val = \text{REV16}(ret);
00139 val = \text{REV16}(\text{ret});<br>00140 relivreturn ret;<br>}
00141 }
00142<br>00143
             inline T operator++()
00144 {
00144 {<br>00145 T ret = __REV16(val) + 1;<br>00146 val = REV16(ret):
                  val = \overline{\text{REVI6}(\text{ret})};00147 return ret;
00148 }<br>00149 i
            inline T operator--() \{00150<br>00151
00151 T ret = \frac{\text{REV16}}{\text{PEV16}} (val) - 1;<br>00152 val = \frac{\text{REV16}}{\text{REV16}};
00152 val = __REV16(ret);
00153 return ret;
00154 }
00155 inline T operator++(int)
00156 {
00157 T ret = __REV16(val);<br>
00158 val = __REV16(ret + 1);<br>
00159 return ret;
00160 }
00161 inline T operator--(int)
00162 {
00163 T ret = __REV16(val);<br>00164 val = __REV16(ret - 1);
00165 return ret;
00166 }
00167<br>00168
            inline T operator=(T rhs) volatile {
00169<br>00170
00170 val = \text{REV16(rhs)};<br>00171 return \text{rhs};
                  -return rhs;
00172 - 100173 inline operator T() const volatile { return __REV16(val); }
00174 inline explicit operator uint32_t() const volatile { return __REV16(val); }<br>00175 inline T getMem() volatile { return val; }
00176<br>00177
             inline T operator^=(T rhs) volatile
00178 {
00179 val \approx \frac{1 \text{ REV16(rhs)}}{100180}return __REV16(val);
00181 }
```

```
00182 inline T operator|=(T rhs) volatile
00183 {
                  val | = \text{REV16(rhs)};00185 return __REV16(val);
00186 }<br>00187 i
             .<br>inline T operator&=(T rhs) volatile
00188 {
00189 val \& = \underline{REV16(rhs)}<br>00190 rel_{\text{REU1R}} = \text{REV16(val)}.return __REV16(val);
00191 }
00192 inline T operator%=(T rhs) volatile
00193 {
00194 T ret = __REV16(val) % rhs;
00195 val = \overline{REV16(\text{ret})};<br>00196 relurn \text{ ret};return ret;
00197 }<br>00198 i
            inline T operator+=(T rhs) volatile
00199 {
00200 T ret = \text{REVI6}(val) + \text{rhs};<br>00201 val = \text{REVI6}(ret);00201 val = \overline{REVI6(\text{ret})};<br>00202 \overline{return} ret:
             return ret;
00203 }
00204 inline T operator-=(T rhs) volatile
00205 {
00206 T ret = __REV16(val) - rhs;<br>00207 val = __REV16(ret);
00208 return ret;<br>00209 }
00209 }
00210<br>00211
            inline T operator++() volatile
00212 {
00213 T ret = \frac{REVI6}{val} + 1;<br>00214 val = \frac{REVI6}{rel};
                  val = \overline{\text{REV16}(\text{ret})};00215 return ret;
00216 }<br>00217 i
            inline T operator--() volatile
00218 {
00219 T ret = \text{REVI6}(val) - 1;<br>00220 val = \text{REVI6}(ret);00221 return ret;
00222 - 100223 inline T operator++(int) volatile
00224 {<br>00225
00225 T ret = \frac{\text{REVI6}(val)}{\text{val}};<br>00226 val = \frac{\text{REVI6}(ret + 1)}{\text{REVI6}}00226 val = __REV16(ret + 1);<br>00227 return ret;
00228<br>00229
            .<br>inline T operator--(int) volatile
00230 {
00231 T ret = __REV16(val);<br>00232 val = __REV16(ret - 1);
00233 return ret;
00234 }
00235
00236 } __attribute__((packed));
00237
00238 template<typename T>
00239 class BEs16
00240 {
00241 T val;
00242<br>00243
00243 public:<br>00244 BEs16(
            BES16() = default;00245 // inline BEs16() : val(0) {}<br>00246 inline BEs16(T rbs) · val( BEVI
00246 inline BEs16(T rhs) : val(\text{REV16}(rhs)) {}<br>00247 inline BEs16(int32 t & rhs) : val(BEVSH((
00247 inline BEs16(int32_t &rhs) : val(__REVSH((int16_t)rhs)) {}
00248 inline T operator=(T rhs)
00249 {
00250 val = \text{REVSH(rhs)};<br>00251 return rhs;
00252 + 100253 inline operator T() const { return __REVSH(val); }<br>00254 inline explicit operator int32_t() const { return (int32_t)(__REV16(val)); }
00255 inline T getMem() { return val; }
00256<br>00257
             inline T operator^{\wedge}=(T rhs)
00258 {
                 val ^{\wedge =} __REVSH(rhs);
00260 return __REVSH(val);
00261 }<br>00262 i
             intine T operator|=(T)rhs)
00263 {
00264 val | = __REVSH(rhs);<br>00265 return __REVSH(val);
00266<br>00267
             .<br>inline T operator&=(T rhs)
00268 {
```

```
00269 val &= __REVSH(rhs);<br>00270 return __REVSH(val);
00271 }
00272 inline T operator%=(T rhs)
00273 {
00274 T ret = __REVSH(val) % rhs;<br>
00275 val = __REVSH(ret);<br>
00276 return ret;
00277 }
00278 inline T operator+=(T rhs)<br>00279 {
00279<br>00280
00280 T ret = \text{REVSH}(val) + rhs;<br>00281 val = \text{REVSH}(ret);
00282 return ret;
00283 }
00284 inline T operator-=(T rhs)
00285 {
00286 T ret = __REVSH(val) - rhs;<br>00287 val = __REVSH(ret);
00288 return ret;<br>00289 }
00289 }
00290
00291 inline T operator++()
00292 {
00293 T ret = __REVSH(val) + 1;<br>00294 val = __REV16(ret);<br>00295 return ret;
00296<br>00297
            .<br>inline T operator--()
00298 {
00299 T ret = \text{REVSH}(val) - 1;<br>00300 val = \text{REVSH}(ret);00301 return ret;
00302 }
00303 inline T operator++(int)
00304 {
00305 T ret = __REVSH(val);<br>00306 val = __REVSH(ret + 1);
00307 return ret;<br>00308 }
00308<br>00309
            inline T operator--(int)
00310<br>00311
00311 T ret = \frac{1}{2} REVSH(val);<br>
00312 val = \frac{1}{2} REVSH(ret - 1);<br>
00313 return ret;
00314 }
00315 } __attribute_((packed));
00316
00317 struct IPADDR4;
00318
00319 template<typename T>
00320 class BE32
00321 {
00322 T val;
00323
00324 public:<br>00325 BE32()
00325 BE32() = default;<br>00326 // inline BE32
00326 // inline BE32() : val(0) {}<br>00327 inline BE32(T rhs) : val( BEV(
            inline BE32(T rhs) : val(\_REV(rhs)) {}
00328 // BE32(IPADDR4 rhs);
00329 inline T operator=(T rhs)
00330 {
00331 val = _{\text{REV(rhs)}};<br>00332 return rhs;
                 return rhs;
00333 }
00334 inline operator T() const { return __REV(val); }<br>00335 inline T getMem() { return val; }
00336<br>00337
            inline T operator^=(T \text{ rhs})00338
                 val \uparrow = __REV(rhs);
00340 return __REV(val);
00341 }<br>00342 i
            intine T overator = (T rhs)
00343 {
00344 val | = __REV(rhs);<br>00345 return __REV(val);
             return REV(val);00346 00347
             inline T operator\&(T \text{ rhs})00348 {
00349 val \kappa = \text{REV(rhs)};<br>00350 return REV(val);
                  return REV(val);00351<br>00352
             inline T operator%=(T rhs)
00353 {
00354 T ret = __REV(val) % rhs;<br>00355 val = __REV(ret);
```
```
00356 return ret;
00357 }<br>00358 i
             inline T operator+=(T rhs)
00359 {
00360 T ret = __REV(val) + rhs;<br>00361 val = __REV(ret);
00362 return ret;
00363 }<br>00364 i
             inline T operator-=(T rhs)
00365 {
00366 T ret = \frac{1}{2}REV(val) - rhs;<br>
00367 val = \frac{1}{2}REV(ret);<br>
00368 return ret;
00369 }
00370
00371 inline T operator++()
00372 {
00373 T ret = __REVSSH(val) + 1;
00374 val = __REV16(ret);
00375 return ret;<br>00376 }
00376<br>00377
             inline T operator--()
00378 {
00379 T \text{ ret } = \underline{\text{REV}}(\text{val}) - 1;<br>00380 \text{val } = \underline{\text{REV}}(\text{ret});00381 return ret;
00382<br>00383
             inline T operator++(int)
00384 {
00385 T ret = \text{REV}(\text{val});<br>
00386 val = \text{REV}(\text{ret} + 1);<br>
00387 return ret;
00388 }
00389 inline T operator--(int)
00390 {
00391 T ret = __REV(val);<br>
00392 val = __REV(ret - 1);<br>
00393 return ret;
00394 }
00395<br>00396
             inline T operator=(T rhs) volatile
00397<br>00398
00398 val = __REV(rhs);<br>00399 return rhs;
00400<br>00401
00401 inline T getMem() volatile { return val; }<br>00402 inline operator T() const volatile { return
             inline operator T() const volatile { return _REV(val); }
00403<br>00404
             inline T operator^=(T rhs) volatile
00405 {
00406 val ^= __REV(rhs);
                  return REV(val);
00408 }
00409 inline T operator|=(T rhs) volatile
00410 {
00411 val | = \text{REV(rhs)};<br>
00412 return __REV(val);
00413<br>00414inline T operator s = (T rhs) volatile
00415 {
00416 val &= __REV(rhs);<br>00417 return __REV(val);
00418 }<br>00419 i
             inline T operator%=(T rhs) volatile
00420 {
00421 T ret = __REV(val) % rhs;<br>00422 val = __REV(ret);
00423 return ret;
00424<br>00425
              .<br>inline T operator+=(T rhs) volatile
00426 {
00427 T ret = \frac{1}{2} REV(val) + rhs;<br>
00428 val = \frac{1}{2}REV(ret);<br>
00429 return ret;
00430<br>00431
             intine T operator = (T rhs) volatile
00432 {
                  T ret = \text{REV}(val) - rhs;
00434 val = __REV(ret);
00435 return ret;<br>00436 }
00436 }
00437<br>00438
             inline T operator++() volatile
00439 {
00440 T ret = __REVSSH(val) + 1;<br>
00441 val = __REV16(ret);<br>
00442 return ret;
```

```
00443inline T operator--() volatile
00445 {
00446 T ret = \frac{1}{2}REV(val) - 1;<br>
00447 val = \frac{1}{2}REV(ret);<br>
00448 return ret;
00449<br>00450
             inline T operator++(int) volatile
00451 {
00452 T ret = __REV(val);<br>
00453 val = __REV(ret + 1);<br>
00454 return ret;
00455<br>00456.<br>inline T operator--(int) volatile
00457 {
00458 T ret = \underline{REV (val)};<br>00459 val = \underline{REV (ret - 1)}00459 val = \frac{1}{\text{REV}(\text{ret} - 1)};<br>00460 return ret;
            return ret;<br>}
00461 }
00462
00463 // friend inline T operator«(BE32<T> lhs, unsigned int shift)<br>00464 // { return (_REV(lhs.val)) « shift; }
                         \{ return (\_REV(\text{lhs.val})) « shift; }
00465 // friend inline T operator»(BE32<T> lhs, unsigned int shift)<br>00466 // { return (_REV(lhs.val)) » shift; }
00467 } attribute ((package));
00468
00469 class BE_Float
00470 {
00471 union {<br>00472 floa
00472 float val;<br>00473 uint8 t va
            uint8_t valBuf[4];
0047400475
00476 public:
00477 BE_Float() = default;<br>00478 // inline BE32() :
00478 // inline BE32() : val(0) {}
00479 inline BE_Float(float rhs) : val(__REV(rhs)) {}
00480 // BE32(IPADDR4 rhs);<br>00481 inline float operator=(f)
             inline float operator=(float rhs)
00482 {
                  val = \text{REV(rhs)};00484 return rhs;
00485<br>00486inline operator float() const { return _REV(val); }
00487 inline float getMem() { return val; }
00488<br>00489
            inline float operator+=(float rhs)<br>{
00490<br>00491
00491 float ret = \underline{REV}(val) + rhs;<br>00492 val = REV(ret);00492 val = __REV(ret);<br>00493 return ret;
00494 }
00495 inline float operator-=(float rhs)
00496 {
                  float ret = \text{REV}(val) - rhs;
00498 val = __REV(ret);<br>00499 return ret;
00500 }
00501
00502 inline float operator++()
00503<br>00504
00503 {<br>00504 float ret = __REV(val) + 1;<br>00505 val = REV16(ret);
00505 val = __REV16(ret);<br>00506 return ret;
                  return ret;
00507 00508
            inline float operator--()
00509 {
00510 float ret = \text{REV}(val) - 1;<br>00511 val = \text{REV}(ret);00511 val = __REV(ret);<br>00512 return ret;
00513 }
00514 inline float operator++(int)<br>00515 {
00515<br>00516
                  float ret = \_REV(val);
00517 val = \text{REV}(\text{ret} + 1);<br>00518 return ret;
00519 00520
            inline float operator--(int)
00521 {
00522 float ret = __REV(val);<br>00523 val = __REV(ret - 1);
00524 return ret;
00525 }
00526
            inline float operator=(float rhs) volatile
00528 {<br>00529
                 val = \text{REV(rhs)};
```
00530 return rhs;

```
00531inline float getMem() volatile { return val; }
00533 inline operator float() const volatile { return __REV(val); }
00534<br>00535
             inline float operator+=(float rhs) volatile
00536 {
00537 float ret = _REV(val) + rhs;<br>00538 val = REV(ret);
                  val = \text{REV}(\text{ret});00539 return ret;
00540 }<br>00541 i
             inline float operator-=(float rhs) volatile
00542 {<br>00543
00543 float ret = \text{REV}(val) - rhs;<br>00544 val = \text{REV}(ret);
                  val = \mathbb{R}EV(ret);
00545 return ret;
00546 }
00548
             inline float operator++() volatile
00549 {
00550 float ret = _REV(val) + 1;<br>00551 val = RRVI6(ret).
                  val = \sqrt{\text{REVI6}(\text{ret})};
00552 return ret;
00553 }<br>00554 i
             inline float operator--() volatile
00555 {
00556 float ret = \underline{REV}(val) - 1;<br>00557 val = \underline{PW}(rot);
00557 val = \underline{REV(\text{ret})};<br>00558 rel_{\text{left}} return ret:
                  return ret:
00559 }
00560 inline float operator++(int) volatile
00561 {<br>00562
                  float ret = \text{REV}(val);
00563 val = \_REV(ret + 1);00564 return ret\cdot00565 }<br>00566 i
             inline float operator--(int) volatile
00567 {
00568 float ret = \frac{\text{REV (val)}}{\text{OPT (val)}};
00569 val = \frac{1}{\text{REV}(\text{ret} - 1)};<br>00570 return ret:
                  return ret;
00571 }
00572// friend inline float operator«(BE32<T> lhs, unsigned int shift)
00574 // { return (__REV(lhs.val)) « shift; }<br>00575 // friend inline float operator» (BE32<T> lh
00575 // friend inline float operator»(BE32<T> lhs, unsigned int shift)<br>00576 // (return (REV(lhs val)) webift: 1
00576 // { return (_REV(lhs.val)) » shift; }<br>00577 } __attribute_((packed));
            _attribute_((packed));
00578
00579 class BE_Double
00580 {<br>00581
             union {
00582 double val;
00583 uint8 t valBuf[8];
00584 };
00585
00586 public:<br>00587 BE Doul
00587 BE_Double() = default;<br>00588 // inline BE32();
             1/\sqrt{1} inline BE32() : val(0) {}
00589 inline BE Double(double rhs)
00590 :valBuf{<br>00591 (uin
00591 (uint8_t)(((uint64_t)rhs)»56),(uint8_t)(((uint64_t)rhs)»48),<br>00592 (uint8 t)(((uint64 t)rhs)»40),(uint8 t)(((uint64 t)rhs)»32),
                        (i (uint8_t)(((uint64_t)rhs)»40),(uint8_t)(((uint64_t)rhs)»32),
00593 (uint8_t)(((uint64_t)rhs)»24),(uint8_t)(((uint64_t)rhs)»16),<br>00594 (uint8 t)(((uint64 t)rhs)» 8) (uint8 t)((uint64 t)rhs)» 0)
                 (uint8_t)(((uint64_t)rhs)» 8),(uint8_t)(((uint64_t)rhs)» 0) }
00595<br>00596          {  }
00596 { }
00597 // BE32(IPADDR4 rhs);<br>00598 inline double operator=(
            inline double operator=(double rhs)
00599 {<br>00600
                  valBuf[0] = (uint8_t)(((uint64_t)rhs) \times 56);
00601 valBuf[1] = (uint8_t)(((uint64_t)rhs)»48),
00602 valBuf[2] = (uint8_t)(((uint64_t)rhs)»40);<br>00603 valBuf[3] = (uint8 t)(((uint64 t)rhs)»32);
                  valBuf[3] = (uint8_t)(((uint64_t)rhs) \times 32);00604 valBuf[4] = (uint8_t)(((uint64_t)rhs)»24);<br>00605 valBuf[5] = (uint8 t)(((uint64 t)rhs)»16);
00605 valBuf[5] = (uint8_t)(((uint64_t)rhs)»16);<br>00606 valBuf[6] = (uint8_t)(((uint64_t)rhs)» 8);
00606 valBuf[6] = (uint8_t)(((uint64_t)rhs)» 8);<br>00607 valBuf[7] = (uint8 t)(((uint64 t)rhs)» 0);
                  valBuf[7] = (uint8_t)((uint64_t)rhs) \times 0);00608 return rhs;
00609<br>00610
             .<br>inline operator double() const
00611 {
00612 return (double)
00613<br>00614
00614 (((uint64_t)valBuf[0])«56) | (((uint64_t)valBuf[0])«48)<br>00615 | (((uint64_t)valBuf[0])«40) | (((uint64_t)valBuf[0])«32)<br>00616 | (((uint64_t)valBuf[0])«24) | (((uint64_t)valBuf[0])«16)
```

```
00617 | (((uint64_t)valBuf[0]) \times 8) | (((uint64_t)valBuf[0]) \times 0)<br>00618 ):
00618 );
0061900620 inline double getMem() { return val; }
00621<br>00622
             inline double operator+=(double rhs)
00623 {
00624 double ret = ((double)(*this)) + rhs;<br>00625 * this = ret00625 *this = ret;<br>00626 return ret:
                   return ret;
00627 }<br>00628 i
             inline double operator-=(double rhs)
00629 {
00630 double ret = ((double)(*this)) - rhs;<br>00631 *this = ret;
00631 \starthis = ret;<br>00632 \star return ret:
                   return ret:
00633 + 100634<br>00635
             inline double operator++()
00636 {
00637 double ret = ((double)(*this)) + 1;<br>00638 *this = ret:
00638 *this = ret;<br>00639 return ret:
                  return ret;
00640 }<br>00641 i
             intine double operator--()
00642 {
00643 double ret = ((double)(*this)) - 1;<br>00644 * this = ret:00644 *this = ret;<br>00645 return ret:
                   return ret:
00646 }
00647 inline double operator++(int)
00648 {<br>00649
00649 double ret = ((double)(*this));<br>00650 *this = ret + 1;
00650 \starthis = ret + 1;<br>00651 \starturn ret:
                  return ret:
00652 }
00653 inline double operator--(int)
00654 {
00655 double ret = ((double)(*this));<br>00656 *this = ret - 1;
00657 return ret;
00658 }
00659<br>00660
             inline double operator=(double rhs) volatile
00661 {
00662 valBuf[0] = (uint8_t)(((uint64_t)rhs)»56);<br>00663 valBuf[1] = (uint8 t)(((uint64 t)rhs)»48).
00663 valBuf[1] = (uint8_t)(((uint64_t)rhs)»48),<br>00664 valBuf[2] = (uint8 t)(((uint64 t)rhs)»40);
00664 valBuf[2] = (uint8_t)(((uint64_t)rhs)»40);<br>00665 valBuf[3] = (uint8 t)(((uint64 t)rhs)»32);
                   valBuf[3] = (uint8_t)((uint64_t)rhs) \times 32;00666 valBuf[4] = (uint8_t)(((uint64_t)rhs)»24);<br>00667 valBuf[5] = (uint8_t)(((uint64_t)rhs)»16);
00667 valBuf[5] = (uint8_t)(((uint64_t)rhs)»16);<br>00668 valBuf[6] = (uint8_t)(((uint64_t)rhs)» 8);
                   valBuf[6] = (uint8_t)(((uint64_t)rhs)» 8);
00669 valBuf[7] = (uint8_t)(((uint64_t)rhs)» 0);
00670 return rhs;
00671 }
00672 inline double getMem() volatile { return val; }<br>00673 inline operator double() const volatile
             inline operator double() const volatile
00674 {
                   return (double)
00676 (
00677 (((uint64_t)valBuf[0])«56) | (((uint64_t)valBuf[0])«48)
00678 | (((uint64_t)valBuf[0])«40) | (((uint64_t)valBuf[0])«32)
00679 | (((uint64_t)valBuf[0])«24) | (((uint64_t)valBuf[0])«16)
00680 \qquad \qquad | \left( \left( \left( \text{uint} 64\right[\text{t}\right) \text{val} \text{Buf}[0] \right) \times 8 \right) \mid \left( \left( \left( \text{uint} 64\right[\text{t}\right) \text{val} \text{Buf}[0] \right) \times 0 \right)00681<br>00682 }
00682 }
00683<br>00684
             inline double operator+=(double rhs) volatile
00685 {
00686 double ret = ((double)(*this)) + rhs;<br>00687 *this = ret:
00687 *this = ret;<br>00688 return ret:
                   return ret;
00689 }<br>00690 i
             inline double operator-=(double rhs) volatile
00691 {
00692 double ret = ((double)(*this)) - rhs;<br>00693 *this = ret;
00693 *this = ret;<br>00694 return net:return ret;
00695 }
00696<br>00697
             inline double operator++() volatile
00698 {
00699 double ret = ((double)(*this)) + 1;<br>00700 * this = ret:00700 \starthis = ret;<br>00701 \starthis = ret;
                   return ret;
00702<br>00703
             inline double operator--() volatile
```

```
00704 {
00705 double ret = ((double)(*this)) - 1;<br>00706 this = ret:
00706 *this = ret;<br>00707 return ret:
                return ret;
00708 }<br>00709 i
           inline double operator++(int) volatile
00710 {
00711 double ret = ((double)(*this));<br>00712 this = ret + 1;
00712 \starthis = ret + 1;<br>00713 \starreturn ret:
                return ret;
00714 }<br>00715 i
           inline double operator--(int) volatile
00716 {
00717 double ret = ((double)(*this));<br>00718 *this = ret - 1;
00718 \starthis = ret - 1;<br>00719 return return ret
                return ret;
00720 }
00721<br>00722
00722 // friend inline double operator«(BE32<T> lhs, unsigned int shift)<br>00723 // { return (_REV(lhs.val)) « shift; }
00723 // { return (__REV(lhs.val)) « shift; }<br>00724 // friend inline double operator»(BE32<T> lhs, unsigned int shift)
00725 // { return (__REV(lhs.val)) » shift; }
00726 } __attribute_((packed));
00727
00728 typedef BEs16<int16 t> beint16 t;
00729 typedef BEu16<uint16_t> beuint16_t;
00730 typedef BE32<uint32_t> beuint32_t;
00731 typedef BE32<uint32_t> beint32_t;
00732
00733 typedef BEs16<int16 t> *pbeint16 t;
00734 typedef BEu16<uint16 t> *pbeuint16 t;
00735 typedef BE32<uint32_t> *pbeuint32_t;
00736 typedef BE32<uint32_t> *pbeint32_t;
00737
00738 typedef BEs16<volatile int16 t> vbeint16 t;
00739 typedef BEu16<volatile uint16_t> vbeuint16_t;
00740 typedef BE32<volatile uint32_t> vbeuint32_t;
00741 typedef BE32<volatile uint32_t> vbeint32_t;
00742
00743 typedef BEs16<volatile int16_t> *pvbeint16_t;
00744 typedef BEu16<volatile uint16_t> *pvbeuint16_t;
00745 typedef BE32<volatile uint32_t> *pvbeuint32_t;<br>00746 typedef BE32<volatile uint32_t> *pvbeint32_t;
00747
00748 typedef BE_Float befloat;
00749 typedef BE_Double bedouble;
00750 typedef volatile BE_Float vbefloat;
00751 typedef volatile BE_Double vbedouble:
00752 typedef BE_Float *pbefloat;
00753 typedef BE_Double *pbedouble;
00754 typedef volatile BE_Float *pvbefloat;
00755 typedef volatile BE_Double *pvbedouble;
00756
00757 typedef int16 t leint16 t:
00758 typedef uint16_t leuint16_t;
00759 typedef uint32_t leuint32_t;<br>00760 typedef int32_t leint32_t;
00761
00762 typedef int16 t leint16 t;
00763 typedef uint16_t leuint16_t;
00764 typedef uint32_t leuint32_t;<br>00765 typedef int32_t leint32_t;
00766
00767 typedef pint16_t pleint16_t;
00768 typedef puint16_t pleuint16_t;
00769 typedef puint32_t pleuint32_t;
00770 typedef pint32 t pleint32 t;
00771
00772 typedef vint16 t vleint16 t;
00773 typedef vuint16_t vleuint16_t;
00774 typedef vuint32_t vleuint32_t;
00775 typedef vint32_t vleint32_t;
00776
00777 typedef pvint16_t pvleint16_t;
00778 typedef pvuint16_t pvleuint16_t;<br>00779 typedef pvuint32_t pvleuint32_t;
00780 typedef pvint32_t pvleint32_t;
00781
00782 typedef float lefloat;
00783 typedef double ledouble;
00784 typedef volatile float vlefloat;
00785 typedef volatile double vledouble;
00786 typedef float *plefloat;
00787 typedef double *pledouble;
00788 typedef volatile float *pvlefloat;<br>00789 typedef volatile double *pvledouble;
00790
```

```
00791 // inline bool operator==(beuint16_t const& lhs, beuint16_t const& rhs)<br>00792 // { return lhs.val == rhs.val; }
                     { return lhs.val == rhs.val; }
00793 // inline bool operator!=(beuint16_t const& lhs, beuint16_t const& rhs)
00794 // { return lhs.val != rhs.val; }<br>00795 // inline bool operator>(beuint16_t const& lhs, beuint16_t const& rhs)<br>00796 // { return __REV16(lhs.val) > __REV16(rhs.val); }
00797
00798 // inline bool operator==(beuint16_t const& lhs, beuint16_t const& rhs)<br>00799 // { return lhs.val == rhs.val; }
                    { return lhs.val == rhs.val; }
00800 // inline bool operator!=(beuint16_t const& lhs, beuint16_t const& rhs)<br>00801 // { return lhs.val != rhs.val; }
                    { return lhs.val != rhs.val; }
00802 // inline bool operator>(beuint16_t const& lhs, beuint16_t const& rhs)<br>00803 // { return __REV16(lhs.val) > __REV16(rhs.val); }<br>00804 // inline bool operator<(beuint16_t const& lhs, beuint16_t const& rhs)
00805 // \{ return REV16(lhs.val) \left\{ REV16(rhs.val); }
00806
00807 typedef volatile bool vbool_t;
00808 typedef bool *pbool_t;<br>00809 typedef vbool_t *pvbool_t;
00810 #endif
00811
00812 /*
00813 * Convert values between host and network byte order
00814 +00815 //#include <core_cmInstr.h>
00816 #define HTONS(x) __REV16(x) // HTOBES(x)<br>00817 #define HTONL(x) __REV(x) // HTOBEL(x)<br>00818 #define NTOHS(x) __REV(x) // HTOBEL(x)<br>00819 #define NTOHS(x) __REV16(x) // HTOBES(x)
00820
00821 #endif /* BASICTYPES H */
```
## **24.68 bit\_overlay.h**

```
00001 #ifndef __BITS_H
00002 #define __BITS_H
00003 /**************************************************************************/
00035 #include <br/>basictypes.h>
00036
00037 #define \text{STR}(x) #x
00038
00039 void ser_putstring(const char *);
00040 void ser_putword(uint32_t);
00041 void ser_putbyte(uint8_t);
00042 template<uint8_t e, uint8_t s, uint8_t w>
00043 class bit_overlay
00044 {<br>00045
00045 static_assert(e >= s, "Ending bit must be after starting bit");<br>00046 static_assert(e < w, "Ending bit must be less than mapped width");
00047<br>00048
            public:
00049 inline uint32_t asVal()
00050 {
00051 // ser\_putstring("r\n+this: 0x");<br>00052 // ser\_putword(*(beuint32_t*)this)00052 // \text{ser\_putword} (* (beuint 32_t*)this);<br>00053 // ser_putstring("\r\n*this » ");
00053 // \text{ser\_putstring}(\sqrt{\frac{n}{t}});<br>00054 // \text{ser\_putbyte}(s):
00054 // ser_putbyte(s);<br>00055 // ser_putstring(": 0x");
00056 // \begin{array}{ll}\n 00056 \quad \text{set} \quad (*(\text{beuint32_t *})\text{this}) \gg s) \text{; } \\
 00057 \quad \text{set} \quad (\text{r}\text{mass: 0x");}\n\end{array}00057 // \begin{array}{c} \n00057 \quad \text{se} \quad \text{or} \quad \text{or} \00058 // \text{ser\_putword}((1UL \times (e-s+1)) -1));<br>00059 // \text{ser\_putstring}("r\nu \times t)00059 // \begin{array}{lll} 00059 & // \end{array} ser_putstring("\r\n(*this » ");
00060 // ser_putbyte(s);<br>00061 // ser_putstring(") & mask: 0x");
00062 // ser putword((*((beuint32 t *)this) » s) & ((1UL « (e-s+1))-1));
00063 #pragma GCC diagnostic push
00064 #pragma GCC diagnostic ignored "-Wshift-count-overflow"
00065 return (*((uint32_t *)this) \gg s) & ((1UL \ll (e - s + 1)) - 1);00066 #pragma GCC diagnostic pop
00067 }
00068 inline operator uint32_t() { return asVal(); }<br>00069 inline uint32 t operator=(uint32 t rhs)
                inline uint32_t operator=(uint32_t rhs)
00070 {
00071 #pragma GCC diagnostic push
00072 #pragma GCC diagnostic ignored "-Wshift-count-overflow"
00073 register uint32_t mask = ((1UL \times (e - s + 1)) - 1);
00074 #pragma GCC diagnostic pop<br>00075 * (wint32 t *)this)
00075 * ((\text{uint32}_t *)(\text{this}) \< \text{mask} \< s);<br>00076 * ((\text{uint32}_t *)(\text{this}) \mid = (\text{rhs} \& \text{mask})00076 \star ((uint32_t \star)this) | = (rhs & mask) « s;
                       return \overline{r}00078 }
00079 inline bool operator==(uint32_t rhs) { return asVal() == rhs; }<br>00080 inline bool operator>=(uint32_t rhs) { return asVal() >= rhs; }<br>00081 inline bool operator<(uint32_t rhs) { return asVal() < rhs; }
00082 inline uint32_t operator«(uint32_t rhs) { return asVal() « rhs; }
```

```
00083 inline uint32_t operator*(uint32_t rhs) { return asVal() * rhs; }
00084
00085 } __attribute_((packed));
00086
00087 template<uint8_t e, uint8_t s, uint8_t w>
00088 inline uint32 t operator*(bit overlay<e, s, w> lhs, uint32 t rhs)
00089 {
00090 return lhs.asVal() * rhs;
00091 }
00092
00093 // Specialized template for 8 bit fields
00094 template<uint8 t e, uint8 t s>
00095 class bit_overlay<e, s, 8>
00096 {
00097 static_assert(e >= s, "Ending bit must be after starting bit");<br>00098 static_assert(e < 8, "Ending bit must be less than mapped width");
00099
00100 public:<br>00101 inline
00101 inline uint32_t asVal() { return (*((uint8_t *)this) » s) & ((1UL « (e - s + 1)) - 1); }<br>00102 inline operator uint8 t() { return asVal(); }
00102 inline operator uint8_t() { return asVal(); }<br>00103 inline uint8 t operator=(uint8 t rhs)
             inline uint8_t operator=(uint8_t rhs)
00104 {
00105 register uint8_t mask = ((1UL « (e - s + 1)) - 1);<br>00106 * ((uint8_t *)this) &= ~(mask « s);<br>00107 * ((uint8_t *)this) |= (rhs & mask) « s;
00108 return rhs;
00109<br>00110
             inline bool operator==(uint32_t rhs) { return asVal() == rhs;
00111 inline bool operator>=(uint32_t rhs) { return asVal() >= rhs; }<br>00112 inline bool operator<(uint32 t rhs) { return asVal() < rhs; }
             inline bool operator<(uint32_t rhs) { return asVal() < rhs; }
00113 inline uint8_t operator«(uint32_t rhs) { return asVal() « rhs;<br>00114 inline uint8 t operator*(uint32_t rhs) { return asVal() * rhs;
             00114 increase the contract of the contract of the contract of the contract of the contract of the contract of the contract of the contract of the contract of the contract of the contract of the contract of the contract of
00115 } \_\text{attribute} (packed));
00116
00117 // Specialized template for 16 bit fields
00118 template<uint8_t e, uint8_t s>
00119 class bit_overlay<e, s, 16>
00120 {<br>00121
00121 static_assert(e >= s, "Ending bit must be after starting bit");<br>00122 static_assert(e < 16, "Ending bit must be less than mapped width");
00123
00124 public:<br>00125 inline
00125 inline uint16_t asVal() { return (*((uint16_t *)this) » s) & ((1UL « (e - s + 1)) - 1); }<br>00126 inline operator uint16 t() { return asVal(): }
             inline operator uint16_t() { return asVal(); }
00127 inline uint16_t operator=(uint16_t rhs)
00128 {
                   register uint16_t mask = ((1UL \times (e - s + 1)) - 1);00130 \star ((uint16_t \star)this) \&= \star (mask \& s);<br>00131 \star ((uint16 t \star)this) = (rhs \& mask)
00131 \star ((uint16_t \star)this) |= (rhs & mask) « s;<br>00132 return rhs:
                  return rhs;
00133<br>00134
            inline bool operator==(uint32_t rhs) { return asVal() == rhs; }
00135 inline bool operator>=(uint32_t rhs) { return asVal() >= rhs; }
00136 inline bool operator<(uint32_t rhs) { return asVal() < rhs; }<br>00137 inline uint16 t operator«(uint32 t rhs) { return asVal() « rh
             inline uint16_t operator«(uint32_t rhs) { return asVal() « rhs;
00138 inline uint16_t operator*(uint32_t rhs) { return asVal() * rhs;
00139 } __attribute_((packed));
00140
00141 #include <type traits>
00142 static_assert(std::is_pod<bit_overlay<31, 0, 32»::value, "Data Structure requires constructible
        elements");
00143
00144 #endif /* ----- #ifndef __BITS_H ----- */
```
### **24.69 coldfire/include/debugtraps.h**

```
00001 /*NB_REVISION*/
00002
00003 /*NB_COPYRIGHT*/
00004 #ifndef DBUGTRAP_H
00005 #define DBUGTRAP_H
0000600007 void SetAddressWrittenTrap(uint32_t addr);
00008 void SetAddressWriteRangeTrap(uint32_t startaddr, uint32_t endaddr);
00009 void SetAddressReadTrap(uint32 t addr);
00010 void SetAddressReadRangeTrap(uint32_t startaddr, uint32_t endaddr);
00011
00012 /* Call this macro to monitor writes to a single variable */00013 /* You may only monitor ONE VARIABLE
00014 /* You may not write to this variable after making this call unless */00015 /* You first use the BEFORE_WRITING_MONITORED_VAR macro */
00016 #define MONITOR_VAR_WRITES(x) SetAddressWrittenTrap((uint32_t)&x);
00017
00018 /* use this before writing to a monitored var */00019 #define BEFORE_WRITING_MONITORED_VAR(x) \
```

```
NetBurner, Inc.
```

```
00020 \qquad \text{asm}("move w #0x2700, %sr "); \qquad \qquad \qquad \qquadSetAddressWrittenTrap(0);
00022
00023 /* Use this after writing to a monitored var */<br>00024 #define AFTER_WRITING_MONITORED_VAR(x) \
00025 asm(" nop");<br>00026 SetAddressWr:
00026 SetAddressWrittenTrap((uint32_t)&x);<br>00026 SetAddressWrittenTrap((uint32_t)&x);
00027 asm(" move.w (OSISRLevel),%d0 "); \
00028 asm(" move.w %d0,%sr ");
00029
00030 #endif
```
## **24.70 cortex-m7/include/debugtraps.h**

```
00001 #ifndef DBUGTRAP_H
00002 #define DBUGTRAP_H
00003 /*NB_REVISION*/
00004
00005 /*NB_COPYRIGHT*/
00006 #include <stdint.h>
00007
00008 enum db_trap_acc_t
00009 {
00010 DB\_TRP\_ACC\_RD = 0x5,<br>00011 DB TRP ACC_WR = 0x6
00011 DB_TRP_ACC_WR = 0x6,<br>00012 BR TRP ACC_RM = 0x7
         DB_TRP_ACC_RW = 0x7,
00013 };
00014
00015 enum db_trap_mem_width_t
00016 {
           DB_TRP_WIDTH_8 = 0,00018 DB_TRP_WIDTH_16 = 1,
00019 DB_TRP_WIDTH_32 = 2,
00020 };
00021
00022 void SetValueWrittenTrap(volatile uint32_t value);
00023 void SetAddressWrittenTrap(uint32_t addr);
00024 void SetAddressWrittenTrap(uint32_t addr, uint32_t value, db_trap_mem_width_t width);
00025 void SetAddressWriteRangeTrap(uint32_t startaddr, uint32_t endaddr, int debugModule = 1);
00026 void SetAddressReadTrap(uint32_t addr);
00027 void SetAddressReadRangeTrap(uint32_t startaddr, uint32_t endaddr);
00028
00029 /* Call this macro to monitor writes to a single variable */00030 /* You may only monitor ONE VARIABLE
00031 /* You may not write to this variable after making this call unless */
00032 /* You first use the BEFORE_WRITING_MONITORED_VAR macro */<br>00033 #define MONITOR_VAR_WRITES(x) SetAddressWrittenTrap((uint32_t)&x);
00034
00035 /* use this before writing to a monitored var */00036 #define BEFORE_WRITING_MONITORED_VAR(x) \<br>00037 asm("cpsid i"):
00037 asm("cpsid i");<br>00038 SetAddressWritte
           SetAddressWrittenTrap(0):
00039
00040 /* Use this after writing to a monitored var */
00041 #define \text{AETER\_WRITING\_MONITORED\_VAR}(x)<br>00042 \text{asm}(\text{I}\text{dsh}\text{I}).
      asm(" dsb");
00043 SetAddressWrittenTrap((uint32_t) &x); \<br>00044 asm(" cosie i");
           asm(" cpsie i");
00045
00046 #endif
```
### **24.71 exidx\_unwind.h**

```
00001 #ifndef __EXIDX_UNWIND_H
00002 #define __EXIDX_UNWIND_H
00003 /*NB_REVISION*/
00004
00005 /*NB_COPYRIGHT*/
00006
00007 #include <predef.h>
00008 #include <stdint.h>
00009 #include <stddef.h>
00010
00011 #define COMP_ENTRY_IDX_MASK (0xF « 24)
00012 #define ARM_EXIDX_CMD_FINISH 0xB0
00013 #define ARM_EXIDX_CMD_REFUSED 0x80
00014 #define ARM_EXIDX_CMD_REG_POP 0xB1
00015 #define ARM_EXIDX_CMD_DATA_POP 0xB2
00016 #define ARM_EXIDX_CMD_VFP_POP 0xB3
00017 #define ARM_EXIDX_CMD_WCGR_POP 0xC7
00018 #define ARM_EXIDX_PRS_CANT_UNWIND 0x00000001
00019
```

```
00020 typedef enum
00021 {
            ARM\_RET\_HND\_FP = 0xFFFFFEL1,00023 ARM_RET_MSP_FP = 0xFFFFFFE9,
00024 ARM_RET_PSP_FP = 0xFFFFFFED,
00025 ARM_RET_HND_NOFP = 0xFFFFFFFF1,<br>00026 ARM_RET_MSP_NOFP = 0xFFFFFFFF9,
00026 ARM_RET_MSP_NOFP = 0xFFFFFFFF9,<br>00027 ARM_RET_PSP_NOFP = 0xFFFFFFFFD.
            ARM_RET_PSP_NOFP = 0xFFFFFFFFD
00028 } ExceptRet_LR_t;
00029
00030 struct insn_t
00031 {<br>0003200032 const uint32_t *prs32; // pointer to table entry holding the instructions<br>00033 int rem; // Remaining instruction count to unwind frame
00033 int rem; // Remaining instruction count to unwind frame<br>00034 int idx; // index of next instruction in entry word
            int idx; // index of next instruction in entry word
00035
            int getNext();
peek();<br>00038 uint32_t get_uleb128();
00039 void init (const uint32_t *tab_entry);
00040 };
00041
00042 /*
00043 * To convert the index table entry into an exception address, we must first
00044 * sign extend the offset value (since only 31 bits are stored).<br>00045 * We then add this offset to the address of the entry to get the
00045 * We then add this offset to the address of the entry to get the handling 00046 * table entry. I think...
            table entry. I think...
00047 *00048 inline uint32 t prel31Addr(const uint32 t *prel31)
00049 {
00050 int32_t s_ext{offset} = (*((int32_t *)pred31) * 1)<br>00051 return ((uint32 t)pred31) + s ext offset) * 0x7FffFFfnoting depends on the contract of the contract of the contract of the contract of ((uint32_t)prel31) + s_ext_offset) & 0x7FffFFff;
00052 }
00053
00054 struct exidx_t
00055 {
00056 uint32_t offset;<br>00057 uint32 t xtab in
            uint32_t xtab_insn;
00058
00059 inline uint32_t asAddr() const { return prel31Addr(&offset); }<br>00060 const int getInsp(insp t tinsp) const:
            const int getInsn(insn_t *insn) const;
00061 };
00062
00063 extern const exidx_t __exidx_start[];
00064 extern const exidx_t __exidx_end[];
00065
00066 // Virtual Register set for stack unwinding
00067 struct vrs_t
00068 {
00069 union
00070 {<br>00071
                 uint32_t r[16];
00072 struct
00073 {
00074 uint32_t _r[12];<br>00075 uint32_t ip;
00075 uint32_t ip;<br>00076 uint32 t *sp
00076 uint 32_t *sp;<br>00077 uint 32 t 1r;
00077 \frac{1}{100078} uint32_t lr;
                      uint32_t pc;
00079 };
00080 };<br>00081 ui
00081 uint32_t xpsr;<br>00082 uint64_t fpr[1
            uint64_t fpr[16];
00083 uint32<sub>t</sub> fpscr;<br>00084 bool bVPSP·
            bool bVPSP; \frac{1}{2} // is our virtual stack pointer currently the Process Stack Pointer
00085 };
00086
00087 typedef void *unwind_trace_dat_t;
00088 typedef int (*unwind trace fn)(const vrs t &vrs, unwind trace dat t trace dat);
0008900090 struct unwind_ctx
00091 {
00092 vrs_t vrs;<br>00093 insn t ins
            insn_t insn;
00094 uint32_t maxRecurse;<br>00095 uint32 t flags;
            uint32_t flags;
00096<br>00097
            int step();
00098 int unwind frame();
00099 inline void init() volatile
00100 {
                 // Do not modify without verifying dissassembly...
00102 uint32_t offset;<br>00103 offset = offseto
00103 offset = offsetof(unwind_ctx, vrs) + offsetof(vrs_t, r) + 4 * sizeof(vrs.r[0]);<br>00104 asm_volatile(
00104 asm volatile(
00105 "add %%r1, %0, %1\n\t"
00106 "str %%r4, [%%r1], #4\n\t"
```
**NetBurner, Inc.**

00107 "str %%r5, [%%r1], #4\n\t"<br>00108 "str %%r6, [%%r1], #4\n\t" 00108 "str  $\frac{1}{8}$  ( $\frac{2}{1}$ ,  $\frac{4}{1}$ ) ( $\frac{1}{1}$ ) ( $\frac{1}{1}$ ) ( $\frac{1}{1}$ ) ( $\frac{1}{1}$ ) ( $\frac{1}{1}$ ) ( $\frac{1}{1}$ ) ( $\frac{1}{1}$ ) ( $\frac{1}{1}$ ) ( $\frac{1}{1}$ ) ( $\frac{1}{1}$ ) ( $\frac{1}{1}$ ) ( $\frac{1}{1}$ ) ( $\frac{1}{1}$ ) ( $\frac{1}{1}$ ) ( $\frac{1}{1}$ 00109  $\frac{8}{5}$  "str  $8 \frac{2}{1}$ ,  $8 \frac{2}{1}$ ,  $8 \frac{1}{1}$ ,  $8 \frac{1}{1}$ ,  $8 \frac{1}{1}$ ,  $8 \frac{1}{1}$ ,  $8 \frac{1}{1}$ ,  $8 \frac{1}{1}$ ,  $8 \frac{1}{1}$ ,  $8 \frac{1}{1}$ ,  $8 \frac{1}{1}$ ,  $8 \frac{1}{1}$ ,  $8 \frac{1}{1}$ ,  $8 \frac{1}{1}$ ,  $8 \frac{1}{1}$ ,  $8 \frac{1}{1}$ ,  $8 \frac{1}{1$ 00110  $\frac{\pi}{5}$  "str %%r8, [%%r1], #4\n\t"<br>00111 "str %%r9, [%%r1], #4\n\t"  $\begin{array}{lll} 00111 & \text{''str } \$8r9, & \$8r11, #4\text{h}\text{h}^{\text{''}}\\ 00112 & \text{''str } \$8r10, & \$8r11, #4\text{h}\text{h}^{\text{''}} \end{array}$  $00112$  "str  $\frac{8}{1}$ ,  $\frac{8}{1}$ ,  $\frac{4}{1}$ ,  $\frac{1}{1}$ <br>  $00113$  "str  $\frac{8}{1}$ ,  $\frac{8}{1}$ ,  $\frac{4}{1}$ ,  $\frac{1}{1}$ "str %%r11, [%%r1], #4\n\t" 00114 :<br>00115 : 00115 : "r"(this), "r"(offset) 00116 : "r1", "r4", "r5", "r6", "r7", "r8", "r9", "r10", "r11", "memory");  $00117$  }<br>00118 i inline void initFpr() volatile  $00119$  { 00120 #if  $((\text{SOFFP}_ != 1) || (\text{defined } \text{ARM}_F) )$ <br>00121 // Do not modify without verifying di  $1/$  Do not modify without verifying dissassembly...  $00122$  uint32\_t offset;<br> $00123$  offset = offseto offset = offsetof(unwind ctx, vrs) + offsetof(vrs t, fpr); 00124 asm volatile( 00125 "add %%r1, %0, %1\n\t" 00126 "vstm.64 %%r1!, {%%d0-%%d15}\n\t" 00127 "vmrs %%r2, FPSCR\n\t" 00128 "str %%r2, [%%r1]\n\t" 00129<br>00130 00130 : "r"(this), "r"(offset)<br>00131 : "r1", "r2", "memory"); 00132 #endif 00133<br>00134 inline void initForRunning() volatile  $\int$ 00135<br>00136 // Do not modify without verifying dissassembly... 00137 uint32\_t offset;<br>00138 offset = offseto 00138 offset = offsetof(unwind\_ctx, vrs) + offsetof(vrs\_t, r) + 2 \* sizeof(vrs.r[0]);<br>00139 asm volatile( asm volatile( 00140 "add %\*r1, %0, %1\n\t"<br>
00141 "stm r1!, {r2−r12}\n\t"<br>
00142 "str sp, [r1], #4\n\t"<br>
00143 "str lr, [r1], #4\n\t" 00144 :<br>00145 : 00145 :  $\mathbb{T}^{\mathbb{T}}(\text{this})$ ,  $\mathbb{T}^{\mathbb{T}}(\text{orffset})$  $\cdots$  "r1", "memory"); 00147 } 00148 void [init\(](#page-508-0)volatile cpu\_tcb \*ptcb);<br>00149 void init(uint32\_t sp, uint32\_t lr, uint32\_t pc); 00150 void unwind\_eframe(); 00151 int unwind\_stack(unwind\_trace\_fn trace\_cb, unwind\_trace\_dat\_t trace\_dat); 00152 }; 00153 00154 // Exception Frame for no FPU or FPU disabled. 00155 typedef struct  $00156$  {<br>00157  $\begin{bmatrix}$  union 00158 { 00159 struct 00160 { uint32\_t  $r0;$ 00162 uint32\_t r1;<br>00163 uint32 t r2:  $00163$  uint32\_t r2;<br>00164 uint32 t r3;  $00164$  uint32\_t r3;<br>00165 uint32 t r12  $uint32_t$  r12; 00166 uint32\_t lr; 00167 uint32\_t pc;<br>00168 uint32\_t xprs; 00169 };<br>00170 ui 00170 uint32\_t r[16];<br>00171 :  $\rightarrow$ 00172 } eframe; 00173 00174 // Exception Frame with FPU 00175 typedef struct  $00176$  {<br>00177 union 00178 { 00179 struct 00180 { 00181 uint32\_t r0;<br>00182 uint32 t r1; 00182 uint32\_t r1;<br>00183 uint32\_t r2; 00183  $\frac{1}{2}$  uint32\_t r2; uint32 $^-$ t r3; 00185 uint32 t r12; 00186 uint32\_t lr;<br>00187 uint32\_t pc; 00188 uint32\_t xprs; 00189 };<br>00190 111  $\frac{1}{1}$  uint32\_t r[16]; 00191<br>00192 00192 union 00193 {

```
00194 uint32_t fp[32];<br>00195 uint64 t dfn[16]
          uint64<sup>t</sup> dfp[16];
00196 };
00197 uint32_t fpscr;
00198 } eframe fn:00199
00200 // Minimal state context for stack unwind
00201 typedef struct
00202 {
00203 uint32_t pc;<br>00204 uint32_t lr;
00205 uint32_t sp;
00206 } uwctx;
00207
00208 // extab exception table entry
00209 typedef struct
00210 {
00211 uint32_t prs_fn_offset;<br>00212 uint32_t prs_data;
00213 } extab_entry_gen;
00214
00215 struct extab_insn_tbl
00216 {
          inline uint8 t operator[](int i);
00218 };
00219
00220 struct extab_insn_ctx
00221 {
00222 };
00223
00224 struct extab_entry_comp
00225 {<br>00226
          uint32_t idx_prs;
00227 uint32_t prs_data[];
00228 uint8_t operator[](int i);
00229 };
00230
00231 exidx_t *find_insn(uint32_t *start, uint32_t *end, uint32_t pc);
00232
00233 #endif /* ----- #ifndef __EXIDX_UNWIND_H ----- */
```
#### **24.72 mpu\_armv7.h**

```
00001 /******************************************************************************
00002 * @file mpu_armv7.h<br>00003 * @brief CMSIS MPU A
00003 * @brief CMSIS MPU API for Armv7-M MPU<br>00004 * @version V5.1.0
00004 * @version V5.1.0<br>00005 * @date 08. Ma:
00005 * @date 08. March 2019<br>00006 **************************
      00006 ******************************************************************************/
00007 /*
00008 * Copyright (c) 2017-2019 Arm Limited. All rights reserved.
00009 *
00010 * SPDX-License-Identifier: Apache-2.0
00011 *
00012 * Licensed under the Apache License, Version 2.0 (the License); you may
00013 * not use this file except in compliance with the License.
00014 \star You may obtain a copy of the License at 00015 \star00015* www.apache.org/licenses/LICENSE-2.0
00017 *
00018 * Unless required by applicable law or agreed to in writing, software
00019 * distributed under the License is distributed on an AS IS BASIS, WITHOUT
00020 * WARRANTIES OR CONDITIONS OF ANY KIND, either express or implied.
00021 \star See the License for the specific language governing permissions and 00022 \star limitations under the License.
00023 */
00024
00025 #if defined(__ICCARM__)
00026 #pragma system_include /* treat file as system include file for MISRA check */
00027 #elif defined( clang )
00028 #pragma clang system_header /* treat file as system include file */
00029 #endif
00030
00031 #ifndef ARM_MPU_ARMV7_H
00032 #define ARM_MPU_ARMV7_H
00033
00034 #define ARM_MPU_REGION_SIZE_32B ((uint8_t)0x04U)
00035 #define ARM_MPU_REGION_SIZE_64B ((uint8_t)0x05U)
00036 #define ARM_MPU_REGION_SIZE_128B ((uint8_t)0x06U)
00037 #define ARM_MPU_REGION_SIZE_256B ((uint8_t)0x07U)
00038 #define ARM_MPU_REGION_SIZE_512B ((uint8_t)0x08U)
00039 #define ARM_MPU_REGION_SIZE_1KB ((uint8_t)0x09U)
00040 #define ARM_MPU_REGION_SIZE_2KB ((uint8_t)0x0AU)
00041 #define ARM_MPU_REGION_SIZE_4KB ((uint8_t)0x0BU)
00042 #define ARM_MPU_REGION_SIZE_8KB ((uint8_t)0x0CU)
```
**NetBurner, Inc.**

```
00043 #define ARM_MPU_REGION_SIZE_16KB ((uint8_t)0x0DU)
00044 #define ARM_MPU_REGION_SIZE_32KB ((uint8_t)0x0EU)
00045 #define ARM_MPU_REGION_SIZE_64KB ((uint8_t)0x0FU)
00046 #define ARM_MPU_REGION_SIZE_128KB ((uint8_t)0x10U)
00047 #define ARM_MPU_REGION_SIZE_256KB ((uint8_t)0x11U)
00048 #define ARM_MPU_REGION_SIZE_512KB ((uint8_t)0x12U)
00049 #define ARM_MPU_REGION_SIZE_1MB ((uint8_t)0x13U)
00050 #define ARM_MPU_REGION_SIZE_2MB ((uint8_t)0x14U)
00051 #define ARM_MPU_REGION_SIZE_4MB ((uint8_t)0x15U)
00052 #define ARM_MPU_REGION_SIZE_8MB ((uint8_t)0x16U)
00053 #define ARM_MPU_REGION_SIZE_16MB ((uint8_t)0x17U)
00054 #define ARM_MPU_REGION_SIZE_32MB ((uint8_t)0x18U)
00055 #define ARM_MPU_REGION_SIZE_64MB ((uint8_t)0x19U)
00056 #define ARM_MPU_REGION_SIZE_128MB ((uint8_t)0x1AU)
00057 #define ARM_MPU_REGION_SIZE_256MB ((uint8_t)0x1BU)
00058 #define ARM_MPU_REGION_SIZE_512MB ((uint8_t)0x1CU)
00059 #define ARM_MPU_REGION_SIZE_1GB ((uint8_t)0x1DU)
00060 #define ARM_MPU_REGION_SIZE_2GB ((uint8_t)0x1EU)
00061 #define ARM_MPU_REGION_SIZE_4GB ((uint8_t)0x1FU)
00062
00063 #define ARM_MPU_AP_NONE 0U
00064 #define ARM_MPU_AP_PRIV 1U
00065 #define ARM_MPU_AP_URO 2U
00066 #define ARM_MPU_AP_FULL 3U
00067 #define ARM_MPU_AP_PRO 5U
00068 #define ARM_MPU_AP_RO 6U
00069
00075 #define ARM_MPU_RBAR(Region, BaseAddress) (((BaseAddress)&MPU_RBAR_ADDR_Msk) |
      ((Region)&MPU_RBAR_REGION_Msk) | (MPU_RBAR_VALID_Msk))
00076
00086 #define ARM_MPU_ACCESS_(TypeExtField, IsShareable, IsCacheable, IsBufferable)
      \setminus00087 ((((TypeExtField) « MPU_RASR_TEX_Pos) & MPU_RASR_TEX_Msk) | (((IsShareable) « MPU_RASR_S_Pos) &
      MPU_RASR_S_Msk) | \
00088 (((IsCacheable) « MPU_RASR_C_Pos) & MPU_RASR_C_Msk) | (((IsBufferable) « MPU_RASR_B_Pos) &
      MPU_RASR_B_Msk))
00089
00099 #define ARM_MPU_RASR_EX(DisableExec, AccessPermission, AccessAttributes, SubRegionDisable, Size)
      \setminus00100 ((((DisableExec) « MPU_RASR_XN_Pos) & MPU_RASR_XN_Msk) | (((AccessPermission) « MPU_RASR_AP_Pos) &
      MPU_RASR_AP_Msk) | \
00101 (((AccessAttributes) & (MPU_RASR_TEX_Msk | MPU_RASR_S_Msk | MPU_RASR_C_Msk | MPU_RASR_B_Msk))) |
      \setminus00102 (((SubRegionDisable) « MPU_RASR_SRD_Pos) & MPU_RASR_SRD_Msk) | (((Size) « MPU_RASR_SIZE_Pos) &
      MPU_RASR_SIZE_Msk) | \
00103 (((MPU_RASR_ENABLE_Msk))))
00104
00117 #define ARM_MPU_RASR(DisableExec, AccessPermission, TypeExtField, IsShareable, IsCacheable,
      IsBufferable, SubRegionDisable, Size) \
00118 ARM_MPU_RASR_EX(DisableExec, AccessPermission, ARM_MPU_ACCESS_(TypeExtField, IsShareable,
      IsCacheable, IsBufferable), \
00119 SubRegionDisable, Size)
00120
00128 #define ARM_MPU_ACCESS_ORDERED ARM_MPU_ACCESS_(0U, 1U, 0U, 0U)
00129
00139 #define ARM_MPU_ACCESS_DEVICE(IsShareable) ((IsShareable) ? ARM_MPU_ACCESS_(0U, 1U, 0U, 1U) :
      ARM_MPU_ACCESS_(2U, 0U, 0U, 0U))
00140
00152 #define ARM_MPU_ACCESS_NORMAL(OuterCp, InnerCp, IsShareable) ARM_MPU_ACCESS_((4U | (OuterCp)),
      IsShareable, ((InnerCp)&2U), ((InnerCp)&1U))
00153
00157 #define ARM_MPU_CACHEP_NOCACHE 0U
00158
00162 #define ARM_MPU_CACHEP_WB_WRA 1U
00163
00167 #define ARM_MPU_CACHEP_WT_NWA 2U
00168
00172 #define ARM_MPU_CACHEP_WB_NWA 3U
00173
00177 typedef struct
00178 {
00179 uint32_t RBAR;
00180 uint32_t RASR;
00181 } ARM MPU Region t;
00182<br>00186
        STATIC INLINE void ARM MPU Enable(uint32 t MPU Control)
00187 {
          MPU->CTRL = MPU Control | MPU CTRL ENABLE Msk:
00189 #ifdef SCB_SHCSR_MEMFAULTENA_Msk
00190 SCB->SHCSR |= SCB_SHCSR_MEMFAULTENA_Msk;
00191 #endif<br>00192
          \mathcal{D}SB();
00193 \overline{\phantom{0}} ISB();
00194 }
00195
00198 __STATIC_INLINE void ARM_MPU_Disable(void)
00199 {
```

```
00200 __DMB();
00201 #ifdef SCB_SHCSR_MEMFAULTENA_Msk
         SCB->SHCSR &= ~SCB\_SHCSR\_MEMFAULTENA_Msk;00203 #endif
00204 MPU->CTRL &= ~MPU CTRL ENABLE Msk;
00205 }
00206
00210 __STATIC_INLINE void ARM_MPU_ClrRegion(uint32_t rnr)
00211 {
00212 MPU->RNR = rnr;
00213 MPU->RASR = 0U:
00214 }
00215
00220 __STATIC_INLINE void ARM_MPU_SetRegion(uint32_t rbar, uint32_t rasr)
00221 {
00222 MPU->RBAR = rbar:
00223 MPU->RASR = rasr:
00224 }
00225
00231 __STATIC_INLINE void ARM_MPU_SetRegionEx(uint32_t rnr, uint32_t rbar, uint32_t rasr)<br>00232 {
00233 MPU->RNR = rnr;
00234 MPU->RBAR = rbar;
00235 MPU->RASR = rasr;
00236 }
00237
00243 __STATIC_INLINE void ARM_MPU_OrderedMemcpy(volatile uint32_t *dst, const uint32_t *__RESTRICT src,
      uint32_t len)
00244 {<br>00245
00245 uint32_t i;<br>00246 for (i = 00; i < len; ++i)00247 {<br>00248
              dst[i] = src[i];00249 }
00250 }
00251
       00256 __STATIC_INLINE void ARM_MPU_Load(ARM_MPU_Region_t const *table, uint32_t cnt)
00256<br>00257 {<br>00258
(ARM_MPU_Region_t) / 40;<br>00259 while (cnt > MPU TYPE RALIASES)
          while (ent > NPU_TYPE_RALIASES)00260 {
>RBAR), &(table->RBAR), MPU_TYPE_RALIASES * rowWordSize);<br>00262 table += MPU_TYPE_RALIASES;
00263 cnt = MPU_TYPE_RALIASES;00264<br>00265
          >RBAR), &(table->RBAR), cnt * rowWordSize);
00266 }
00267
00268 #endif
```
# **24.73 nbrtos\_cm7.h**

```
00001 #ifndef __NBRTOS_CM7_H
00002 #define __NBRTOS_CM7_H
00003 /*NB_REVISION*/
00004
00005 /*NB_COPYRIGHT*/
00006
00007 // Macros expectdy by core CM functions
00008 #ifndef __STATIC_INLINE
00009 #define __STATIC_INLINE static inline
00010 #endif
00011 #ifndef __INLINE
00012 #define __INLINE inline
00013 #endif
00014 #ifndef __ASM
00015 #define __ASM __asm
00016 #endif
00017 #include <core_cm7.h>
00018
00019 #define SCB_ICSR_REG (*((uint32_t *)0xE000ED04UL))
00020 #define SCB_ICSR_PENDSVSET_BIT (0x10000000);
00021
00022 extern volatile uint32_t critical_count;
00023
00024 #define USER ENTER CRITICAL()
00025 {<br>00026
00026 asm("cpsid i");<br>00027 critical_count+
          eritical_count++;
00028 }
00029
00030 #define USER_EXIT_CRITICAL()<br>00031 {
00031 { \sqrt{ }00032 if (-\text{critical\_count} \le 0) { \text{asm("cpsie i");}}<br>00033 }
00033 }
```
00034

00001 /\*NB\_REVISION\*/

```
00035 //#define OS_TASK_SW() {        SCB_ICSR_REG = SCB_ICSR_PENDSVSET_BIT;    }<br>00036 //#define OSIntCtxSw() {        SCB_ICSR_REG = SCB_ICSR_PENDSVSET_BIT;    }
00037
00038 extern "C"
00039 {
              void UCosSetup();
00041 }
00042 void UCosBegin();
00043
00044 #endif /* ----- #ifndef __NBRTOS_CM7_H ----- */
```
# **24.74 coldfire/include/nbrtoscpu.h**

```
00002
00003 /*NB_COPYRIGHT*/
00004
00005 #ifndef NBRTOS_CPU_COLDFIRE
00006 #define NB_NBRTOS_CPU_H
00007 #define NBRTOS_CPU_COLDFIRE 1
00008 /********************************************************************/
00018 /********************************************************************/
00019
00020 /********************************************************************/
00023 extern volatile unsigned long critical_count;
00024 extern "C"
00025 {<br>00025 {
00026 void NBRtosSetup();<br>00027 void OSIntCtxSw(voi
          void OSIntCtxSw(void);
00028 }
00029 void NBRtosBegin();
00030
00031 #include <constants.h>
00032
00033 /********************************************************************/
00038 #define NBRTOS_ENTER_CRITICAL() \
00039 { \
00040 asm volatile(" nop"); \
00041 asm volatile(" move.w #0x2700, $sr "); \
00042 }
00043
00044 #define NBRTOS_EXIT_CRITICAL()
      \setminus00045 \leftarrow\setminus00046 asm volatile(".extern critical_count");
      \setminus00047 asm volatile(".extern OSISRLevel32");
      \
00048 asm volatile(" nop");
      \setminus00049 if (critical count == 0)
      \
00050 {
      \setminus00051 asm volatile(" move.1 OSISRLevel32, \delta d \n\hbar \n\ : /* out */ : /* input */ : "\delta d1"
      /*modified \star/); \
00052 asm volatile(" move.w %dl, %sr");
      \setminus00053 }
      \setminus00054 }
00055
00068 #define USER_ENTER_CRITICAL() 00069 {
00069 {
00070 asm volatile(".extern critical_count");<br>00071 asm volatile(" non");
00071 asm volatile(" nop");<br>00072 asm volatile(" move.w #0x2700,%sr ");
00073 asm volatile(" addq.l #1, critical_count "); \
00074 }
00075
00084 #define USER_EXIT_CRITICAL()
      \setminus00085
      \setminus00086 asm volatile(".extern critical count");
      \
00087 asm volatile(".extern OSISRLevel32");
      \
00088 asm volatile(" nop");
      \setminus00089 asm volatile(" subq.1 #1, critical_count ");
      \setminus
```

```
00090 if (critical_count == 0)
      \lambda00091 {
      \setminus00092 asm volatile(" move.1 OSISRLevel32, \delta d \ln\nt" : /* out */ : /* input */ : "\delta d1"
      /*Modified */); \
00093 asm volatile(" move.w %dl, %sr");
      \setminus00094 }
      \lambda00095 }
00096
00097 #define RAW_OS_TASK_SW() asm volatile(" trap #14 ");
00098
00099 #define OS_TASK_SW()<br>00100 asm volatile(" trap #14 "); \<br>00101 asm(".global RTOSWAITS_HERE"); \
00102 asm("RTOSWAITS_HERE:");
00103
00104 #define OS_IDLE_LOOP() asm volatile(" stop #0x2000 ");
00105
00106 #define MASK_ALL_ISR() asm volatile("move.w #0x2700,%sr ")
00107
00108 #define NOP() asm volatile(" nop")
00109 #define CACHE FLUSH() asm volatile(" nop")
00110
00111 #define FORCE_TRAP() asm volatile("illegal")
00112
00113 / *00114 ***********************************************************
00115 * NBRTOS CPU Specific TASK CONTROL BLOCK CLASS
00116 ***********************************************************
00117 */
00118
00119 class cpu_tcb
00120 {
00121 public:<br>00122 void t(00122 void *OSTCBStkPtr;<br>00123 long *OSTCBStkBot:
00123 long *OSTCBStkBot;<br>00124 long *OSTCBStkTop;
00125 };
00126
00127 #endif
```
# **24.75 cortex-m7/include/nbrtoscpu.h**

```
00001 #ifndef __NBRTOS_CM7_H
00002 #define NB_NBRTOS_CPU_H
00003 #define __NBRTOS_CM7_H
00004
00005 /*NB_REVISION*/
00006
00007 /*NB_COPYRIGHT*/
00008 #include <br/>basictypes.h>
00009
00010 // Macros expectdy by core CM functions
00011 #ifndef __STATIC_INLINE
00012 #define __STATIC_INLINE static inline
00013 #endif
00014 #ifndef __INLINE
00015 #define __INLINE inline
00016 #endif
00017 #ifndef __ASM
00018 #define __ASM __asm
00019 #endif
00020 //#include <core_cmFunc.h>
00021
00022 #define SCB_ICSR_REG (*((uint32_t *)0xE000ED04UL))<br>00023 #define SCB_ICSR_PENDSVSET_BIT (0x10000000);
00024 static __inline__ void *get_pc(void)
00025 {<br>00026
00026 void *pc;<br>00027 asm("mov
           asm("mov %0, pc" : "=r"(pc));
00028 return pc;
00029 }
00030 /*#define NBRTOS_ENTER_CRITICAL() { register uint32_t pc, tmp_12=0; \<br>00031 lockPC = (uint32_t)get_pc(); \
00032 asm volatile ("add %2, pc, #4\n\t" \<br>00033           "str %2, [%1]\n\t" \<br>00034             "cpsid i" : "=r"(pc) : "r"(&lockPC), "r"(tmp_12)); }\
00035 asm volatile ("cpsid i"); \}*/00036
00037 extern volatile uint32 t critical count;
00038 extern volatile uint32_t lockPC;
00039 extern volatile uint32_t OSISRLevel32;
```
**NetBurner, Inc.**

```
00040
00041 #ifndef _DEBUG
00042 // If NOT Debug, but we do reserve some IRQ levels to not be masked by the RTOS
00043 #if defined OS_MAX_IRQ_MASK && (OS_MAX_IRQ_MASK < CPU_MAX_IRQ)
00044 #define NBRTOS_ENTER_CRITICAL() \
00045 {<br>00046 ___set_BASEPRI((CPU_MAX_IRQ - OS_MAX_IRQ_MASK) « (8 - __NVIC_PRIO_BITS)); \<br>00047     asm volatile("dsb" ::: "memory");
00048 }
00049 #define NBRTOS_EXIT_CRITICAL()<br>00050 {
00050 { \left\{ \ \right\}00051 if (critical_count \leq 0)<br>00052 {
00052 { \
00053 __set_BASEPRI(OSISRLevel32 « (8 - __NVIC_PRIO_BITS)); \
00054 asm volatile("dsb" ::: "memory");
00055 \qquad }
00056 }
00057
00058 #define USER_ENTER_CRITICAL()<br>00059 {
00059 { \
00060 __set_BASEPRI((CPU_MAX_IRQ - OS_MAX_IRQ_MASK) « (8 - __NVIC_PRIO_BITS)); \
00061 asm volatile("dsb" ::: "memory"); \
00062 critical_count++;<br>00063 }
00063 }
00064
00065 #define USER_EXIT_CRITICAL()<br>00066 {
00066 \left\{ (
00067 if (--critical_count <= 0) \
00068 { \
00069 __set_BASEPRI(OSISRLevel32 « (8 - __NVIC_PRIO_BITS)); \
00070 \overline{asm} volatile("dsb" ::: "memory");<br>00071 }
00071 }
00072 }
00073
00074 #else /* -> #if OS_MAX_IRQ_MASK < CPU_MAX_IRQ */
00075 // If NOT Debug and no RTOS ISR blocking limitations, disable Interrupts for
00076 // RTOS Critical Sections
00077 #define NBRTOS_ENTER_CRITICAL() asm volatile("cpsid i\nisb");
00078 #define NBRTOS_EXIT_CRITICAL()
00079 { \left\{ \left\{ \right\} \left\{ \left\{ \left\{ \left\{ \left\{ \right\} \right\} \right\} \left\{ \left\{ \left\{ \right\} \right\} \right\} \left\{ \left\{ \left\{ \right\} \right\} \right\} \left\{ \left\{ \left\{ \right\} \right\} \right\} \left\{ \left\{ \left\{ \right\} \right\} \right\} \left\{ \left\{ \left\{ \right\} \00080 if (critical_count <= 0) { asm volatile("cpsie i"); } \
00081 }
00082
00083 #define USER_ENTER_CRITICAL() \
00084 {
00085 asm volatile("cpsid i\nisb");<br>00086 critical count++:
          \text{critical\_count++;}00087 }
00088
00089 #define USER_EXIT_CRITICAL() 00090 {
00090 { \
00091 if (--critical_count <= 0) { asm volatile("cpsie i"); } \
00092 }
00093 #endif /* #if OS MAX IRQ MASK < CPU_MAX_IRQ */
00094 #else /* #ifndef _DEBUG */
00095
00096 extern volatile uint32_t dbgState;
00097 #define DBG_STATE_INT_MASK (0x2)
00098 #define DBG_CRITMASK_RTOS (0x4)
00099 #define DBG_CRITMASK_USER (0x8)
00100 #define DBG_CRITMASK_GDB (0x10)
00101
00102 #define NBRTOS_ENTER_CRITICAL() \
00103 { \
00104 asm volatile("cpsid i\nisb"); \
00105 __set_BASEPRI(1 « (8 - __NVIC_PRIO_BITS)); \
00106 asm volatile("cpsie i"); \
00107 dbgState | = DBG CRITMASK RTOS;
00108 }
00109 #define NBRTOS_EXIT_CRITICAL()
       \setminus00110 {
       \setminus00111 if (critical count \leq 0)
       \setminus00112 {
       \setminus00113 dbgState \&= ~DBG CRITMASK RTOS:
       \setminus00114 if (!(dbgState & (DBG_STATE_INT_MASK | DBG_CRITMASK_GDB))) { __set_BASEPRI(OSISRLevel32 «<br>(8 - NVIC PRIO BITS)): } \
         - __NVIC_PRIO_BITS)); } \
00115 }
       \setminus00116 }
00117
00118 #define USER_ENTER_CRITICAL()<br>00119 {
00119 {
```

```
00120 asm volatile("cpsid i\nisb");<br>00121 set BASEPRI(1 « (8 - N V)00121 \qquad \qquad \underline{\quad} set_BASEPRI(1 « (8 - __NVIC_PRIO_BITS)); \<br>00122 \qquad \qquad \underline{\quad} asm volatile("cpsie i");
00122 \overline{a} asm volatile ("cpsie i");<br>00123 critical count++:
00123 critical_count++;<br>00124 dbgState I = DRG C
                 dbgState |= DBG_CRIIMASK_USER;00125 }
00126
00127 #define USER_EXIT_CRITICAL()
        \setminus00128 {
        \setminus00129 if (-\text{critical count} \leq 0)\setminus00130 {
        \setminus00131 dbgState \& = ~DBG CRITMASK USER:
        \setminus00132 if (!(dbgState & (DBG_STATE_INT_MASK | DBG_CRITMASK_GDB))) { __set_BASEPRI(OSISRLevel32 «<br>(8 - __NVIC_PRIO_BITS)); } \
00133 }
        \setminus0.0134 }
00135
00136 #endif /* #ifndef DEBUG */
00137
00138 #define OS_TASK_SW() 00139
00139 {<br>00140 SCB_ICSR_REG = SCB_ICSR_PENDSVSET_BIT; \<br>00141 NBRTOS_EXIT_CRITICAL();
00142 asm(".global RTOSWAITS_HERE");<br>00143 asm("RTOSWATTS_HERE:"):
00143 asm ("RTOSWAITS_HERE:");<br>00143 asm ("RTOSWAITS_HERE:");
           NBRTOS_ENTER_CRITICAL();
00145 }
00146
00147 #define OSIntCtxSw()<br>00148 {
00148 {
00149 SCB\_ICSR\_REG = SCB\_ICSR\_PENDSVSET\_BIT; \n00150 \n}00150 }
00151
00152 #define FORCE_TRAP() asm volatile("udf")
00153
00154 extern "C"
00155 {<br>00156
            void NBRtosSetup();
00157 }
00158 void NBRtosBegin();
00159
00160 void FlushCache_ByAddr(uint32_t *addr, uint32_t len);
00161 void InvalidateCache_ByAddr(uint32_t *addr, uint32_t len);
00162
00163 enum TaskDlyState
00164 {
00165 DLY_NO_PEND, // Pend callback is being called in a path that
00166 // does not pend the task<br>00167 DLY PEND, // Callback is being call
                               00167 DLY_PEND, // Callback is being called just prior to
00168 // task suspension and switch<br>00169 DLY RESUME // Callback is being called in
                               // Callback is being called just *after* task resumption
00170 };
00171
00172 /*
00173 ***********************************************************
00174 * uCOS TASK CONTROL BLOCK DATA STRUCTURE
00175 ***********************************************************
00176 */
00177 struct cpu_tcb
00178 {
00179 uint32_t r4_r11[8]; // Storage for task registers when swapping<br>00180 double d1161: // Storage for FPU context. FPU is lazily re
00180 double d[16]; \frac{1}{2} // Storage for FPU context, FPU is lazily restored<br>00181 uint32 t fpscr;
00181 uint32_t fpscr;<br>00182 void *OSTCBStkP
            void *OSTCBStkPtr;
00183
00184 long *OSTCBStkBot;<br>00185 long *OSTCBStkTon:
            long *OSTCBStkTop;
00186 };
00187<br>00188 //
             struct OS_TASK_DLY_OBJ
00189 // {<br>00190 //
                   volatile uint32 t OSTbl[TASK_TABLE_SIZE];
00191 // volatile uint32_t backstop{0x80000000}; // this exists to run OSGetHighBit_Set
00192 // public:<br>00193 // 0S_T
00193 // 0S_TASK_DLY_OBJ();<br>00194 // void Init();
00194 // void Init();<br>00195 // void Wait(vo
00195 // void Wait(volatile OS_TCB &tcb, uint8_t StatReason, unsigned long timeout);<br>00196 // void ClearWaiting(uint8 t prio);
00196 // void ClearWaiting(uint8_t prio);<br>00197 // void Ready(uint8 t StatReason):
                     void Ready(uint8_t StatReason);
00198 / I };
00199
```
#endif /\* ----- #ifndef \_\_NBRTOS\_CM7\_H ----- \*/

## **24.76 coldfire/include/NetworkDebug.h**

```
00001 /*NB_REVISION*/
00002
00003 /*NB_COPYRIGHT*/
00004
00005 #ifndef NETWORKDEBUG_H
00006 #define NETWORKDEBUG H
00007
00008 void InitializeNetworkGDB();
00009 void InitializeNetworkGDB_and_Wait();
00010 extern volatile bool bDebuggerInitialized:
00011
00012
00013 #define BREAKPOINT() asm(" trap #2");
00014
00015 class dbip_obj
00016 {
00017 const char *cp;
00018
00019 public:<br>00020 dbip_o
           dbip_obj(const char *x);
00021 };
00022
00023 #define DebugIP(x) static dbip_obj dbip_obj1(x);<br>00024 #define DebugRebootOnTrap() static dbip_obj dbip_obj2("RT");<br>00025 #define DebugRebootOnDisconnect() static dbip_obj dbip_obj3("RD");
00026 #define DebugNormalArp() static dbip_obj dbip_obj4("A");
00027
00028 #endif /* ----- #ifndef NETWORKDEBUG H ----- */
```
### **24.77 cortex-m7/include/NetworkDebug.h**

```
00001 /*NB_REVISION*/
00002
00003 /*NB_COPYRIGHT*/
00004
00005 #ifndef NETWORKDEBUG_H
00006 #define NETWORKDEBUG_H
00007
00008 void InitializeNetworkGDB();
00009 void InitializeNetworkGDB and Wait();
00010 extern volatile bool bDebuggerInitialized;
00011 extern volatile bool bHaltWithoutConnection;
00012
00013 #define BREAKPOINT() asm("bkpt");
00014
00015 class dbip_obj
00016 {
00017 const char *cp;
00018
        public:
00020 dbip_obj(const char *x);
00021 };
00022
00023 #define DebugIP(x) static dbip_obj dbip_obj1(x);
00024 #define DebugRebootOnTrap() static dbip_obj dbip_obj2("RT");
00025 #define DebugRebootOnDisconnect() static dbip_obj dbip_obj3("RD");<br>00026 #define DebugNormalArp() static dbip_obj dbip_obj4("A");
00027
00028 #endif /* ----- #ifndef NETWORKDEBUG H ----- */
```
## **24.78 startup.h**

```
00001 #ifndef __STARTUP_H
00002 #define __STARTUP_H
00003 #include <stdint.h>
00004
00005 // Flags define bits for the dwFlags in the MonExtraStruct
00006 // They are used for various image configurations on boot
00007 #define FLAG_DTCM_EN (0x1) // Data TCM should be enabled
00008 #define FLAG_ITCM_EN (0x2) // Instruction TCM should be enabled
00009 #define FLAG_DBG_WFE_EN (0x4)<br>00010 #define FLAG_RELOC (0x8) //
                                        // image is relocatable in flash (assuming header updates)
00011
00012 #define NBURN_CSUM_MAGIC (0x4255524E)
00013
```

```
00014 typedef struct
00015 {<br>00016
            uint32_t u32Start;
00017 uint32_t u32End;
00018 uint8_t u8Region;<br>00019 uint8 t u8pad;
00019 uint8_t u8pad;<br>00020 uint16_t u16At
           uint16_t u16Attrs;
00021 } __attribute_((packed)) MPUConfig_t;
00022
00023 typedef struct
00024 {<br>00025
00025 uint32_t dwFlags;<br>00026 uint32_t count;
00027 MPUConfig_t config[];<br>00028 // uint32_t checksum
           // uint32_t checksum will follow immediately
00029 } __attribute_((packed)) MonExtraStruct;
00030
00031 typedef struct
00032 \binom{00033}{}00033 uint32_t dwImgAddr;<br>00034 uint32 t dwExecutio
00034 uint32_t dwExecutionAddr;<br>00035 MonExtraStruct *pExtra:
00035 MonExtraStruct *pExtra;<br>00036 uint32 t dwImgLen:
00036 uint32_t dwImgLen;<br>00037 uint32_t dwImgSum;
00038 uint32 t dwStructSum;
00039 } AppHeader_t;
00040
00041 #define IMG_ID_XSUM_MAGIC 0x4E42 // 'N"B'
00042
00043 // This is just an App Header with the image ID field, as it would be found at
00044 // the sector base
00045 typedef struct
00046 {
00047 uint16_t wImgID;
00048 uint16_t wImgIDXSum;<br>00049 uint32 t dwImgAddr:
00049 uint32_t dwImgAddr;<br>00050 uint32 t dwExecutio
00050 uint32_t dwExecutionAddr;<br>00051 MonExtraStruct *pExtra:
00051 MonExtraStruct *pExtra;<br>00052 uint32 t dwImqLen;
00052 uint32_t dwImgLen;<br>00053 uint32 t dwImgSum:
00053 uint32<sub>t</sub> dwImgSum;<br>00054 uint32 t dwStruct?
           uint32_t dwStructSum;
00055 } StartUpStruct;
00056
00057 // allows for easy mapping of StartupStructs onto block boundaries
00058 typedef struct
00059 {
00060 union
00061 {
                 StartUpStruct startHdr;
00063 struct<br>00064 {
00064<br>00065
                      uint16_t wImgID;
00066  uint16_t wImgIDXSum;
00067 \text{AppHeader\_t applyHdr;}\n0006800068
00069 };<br>00070 ui
            00070 uint8_t padd[0x2000 - sizeof(StartUpStruct)];
00071 } __attribute_((packed)) StartUpBlockStruct;
00072
00073 extern StartUpBlockStruct *RunningAppImage;
00074
00075 #endif /* ----- #ifndef __STARTUP_H ----- */
```
### **24.79 htmlvars.h**

```
config_uint gMyOwnuVal;
00002 extern config_string gMyOwnStrVal;
```
# **24.80 \_common/IpUtil/src/ip\_util.h**

```
00001 /*NB_REVISION*/
00002
00003 /*NB_COPYRIGHT*/
00004
00005 #ifndef _IP_UTIL_H_
00006 #define _IP_UTIL_H_
00007
00008 void showIpAddressesSerial();
00009 void showLinkStatus();
00010
00011 // Functions called by web server with FUNCTIONCALL tag need to be extern"C" to link
00012 extern "C"
```

```
NetBurner, Inc.
```

```
00013 {
          void showIpAddressesWeb(int socket, char *url);
00015 }
00016
00017 #endif
```
# **24.81 DHCP/ChangeIP/src/ip\_util.h**

```
00001 /*NB_REVISION*/
00002
00003 /*NB_COPYRIGHT*/
00004
00005 void showIpAddressesSerial();
00006 void showLinkStatus();
00007
00008 // Functions called by web server with FUNCTIONCALL tag need to be extern"C" to link
00009 extern "C"
00010 {
00011 void showIpAddressesWeb(int socket, char *url);
00012 }
```
# **24.82 DHCP/ChangeIPViaWebpage/src/ip\_util.h**

```
00001 /*NB_REVISION*/
00002
00003 /*NB_COPYRIGHT*/
00004
00005 void showIpAddressesSerial();
00006 void showLinkStatus();
00007
00008 // Functions called by web server with FUNCTIONCALL tag need to be extern"C" to link
00009 extern "C"
00010 {
          void showIpAddressesWeb(int socket, char *url);
00012 }
```
# **24.83 Ethernet/ManualConfig/src/ip\_util.h**

```
00001 /*NB_REVISION*/
00002
00003 /*NB_COPYRIGHT*/
00004
00005 void showIpAddressesSerial();
00006 void showLinkStatus();
00007
00008 // Functions called by web server with FUNCTIONCALL tag need to be extern"C" to link
00009 extern "C"
00010 {<br>00011
          void showIpAddressesWeb(int socket, char *url);
00012 }
```
# **24.84 IPv6/IPv6-DHCPv6/src/ip\_util.h**

```
00001 /*NB_REVISION*/
00002
00003 /*NB_COPYRIGHT*/
00004
00005 void showIpAddressesSerial();
00006 void showLinkStatus();
00007
00008 // Functions called by web server with FUNCTIONCALL tag need to be extern"C" to link
00009 extern "C"
00010 {<br>00011
          void showIpAddressesWeb(int socket, char *url);
00012 }
```
# **24.85 PlatformSpecific/MCF5441X/MOD5441X/Mod5441xFactory**<sup>←</sup>- **App/src/ip\_util.h**

```
00001 /*NB_REVISION*/
00002
00003 /*NB_COPYRIGHT*/
00004
```

```
00005 void showIpAddressesSerial();
00006 void showLinkStatus();
00007
00008 // Functions called by web server with FUNCTIONCALL tag need to be extern"C" to link
00009 extern "C"
00010 {<br>00011void showIpAddressesWeb(int socket, char *url);
00012 }
```
# **24.86 PlatformSpecific/MCF5441X/NANO54415/NANO54415Factory**<sup>←</sup>- **App/src/ip\_util.h**

```
00001 /*NB_REVISION*/
00002
00003 /*NB_COPYRIGHT*/
00004
00005 #ifndef _IP_UTIL_H_
00006 #define _IP_UTIL_H_
00007
00008 void showIpAddressesSerial();
00009 void showLinkStatus();
00010
00011 // Functions called by web server with FUNCTIONCALL tag need to be extern"C" to link
00012 extern "C"
00013 {
           void showIpAddressesWeb(int socket, char *url);
00015 }
0001600017 #endif
```
### **24.87 PlatformSpecific/MCF5441X/RTC-OnChip/src/ip\_util.h**

```
00001 /*NB_REVISION*/
00002
00003 /*NB_COPYRIGHT*/
00004
00005 void showIpAddressesSerial();
00006 void showLinkStatus();
00007
00008 // Functions called by web server with FUNCTIONCALL tag need to be extern"C" to link
00009 extern "C"
00010 {<br>00011
          void showIpAddressesWeb(int socket, char *url);
00012 }
```
# **24.88 PlatformSpecific/SAME70/MODM7AE70/MODM7AE70Factory**<sup>←</sup>- **App/src/ip\_util.h**

```
00001 /*NB_REVISION*/
00002
00003 /*NB_COPYRIGHT*/
00004
00005 #ifndef _IP_UTIL_H_
00006 #define _IP_UTIL_H_
00007
00008 void showIpAddressesSerial();
00009 void showLinkStatus();
00010
00011 // Functions called by web server with FUNCTIONCALL tag need to be extern"C" to link
00012 extern "C"
00013 {<br>00014
          void showIpAddressesWeb(int socket, char *url);
00015 }
00016
00017 #endif
```
### **24.89 ShowInterfaces/src/ip\_util.h**

```
00001 /*NB_REVISION*/
00002
00003 /*NB_COPYRIGHT*/
00004
00005 void showIpAddressesSerial();
00006 void showLinkStatus();
```
00007 00008 void showIpAddressesWeb(int socket, char \*url);

# **24.90 VLan/src/ip\_util.h**

```
00001 /*NB_REVISION*/
00002
00003 /*NB_COPYRIGHT*/
00004
00005 void showIpAddressesSerial();
00006 void showLinkStatus();
00007
00008 void showIpAddressesWeb(int socket, char *url);
```
# **24.91 MyAlloc.h**

```
00001
00002 class MyModAlloc : public DHCP::BlockAllocator
00003 {
00004 public:<br>00005 MyModA
00005 MyModAlloc();<br>00006 ~ MyModAlloc()
                ~\simMyModAlloc();
00007 virtual bool OfferLease(DHCP::DhcpLeaseRequest *pLease, int intfNum);<br>00008 virtual bool RequestLease(DHCP::DhcpLeaseRequest *pLease, int intfNum
00008 virtual bool RequestLease(DHCP::DhcpLeaseRequest *pLease, int intfNum);<br>00009 virtual bool SetStaticLease(DHCP::DhcpLeaseRequest *pLease);
00010 };
```
# **24.92 fileup.h**

```
00001 /*NB_REVISION*/
00002
00003 /*NB_COPYRIGHT*/
00004
00005 #define FAT_UPDATE_OK (0)
00006 #define FAT_UPDATE_SAMEVERSION (-1)
00007 #define FAT_UPDATE_WRONG_PLATFORM (-2)
00008 #define FAT_UPDATE_BAD_FORMAT (-3)
00009 #define FAT_UPDATE_NO_MEM (-4)
00010
00011 /* This is the structure of an APP File */00012 struct FlashStartUpStruct
00013 {
00014 unsigned long dwBlockRamStart;
           unsigned long dwExecutionAddr;
00016 unsigned long dwBlockSize;
00017 unsigned long dwSrcBlockSize;<br>00018 unsigned long dwBlockSum:
00018 unsigned long dwBlockSum;<br>00019 unsigned long dwStructSum
           unsigned long dwStructSum;
00020 };
00021
00022 int UpdateFromFat(F_FILE *f, BOOL bUpdateEvenIfCurrent);
```
# **24.93 \_common/EFFS/FAT/src/cardtype.h**

```
00001 /*NB_REVISION*/
00002
00003 /*NB_COPYRIGHT*/
00004
00005 /* Select the card type */
00006 #ifndef _CARDTYPE_H
00007 #define _CARDTYPE_H
00008
00009 /00010 Change between devices by uncommenting one or the other. You cannot 00011 use both types at the same time. Whenever you change card types, yo
           use both types at the same time. Whenever you change card types, you
00011 doe film the clean on your project.
00013
00014 Warning! You must have CFC bus interface hardware on your platform or 00015 the code will repeatedly trap. If you are getting traps you will need
00015 the code will repeatedly trap. If you are getting traps you will need to<br>00015 the code will repeatedly trap. If you are getting traps you will need to<br>00016 perform an application download using the monitor program 
          perform an application download using the monitor program to recover.
00017 */
00018 // #define USE_SDHC // SD/SDHC cards
00019 #define USE_MMC // SD/MMC cards
00020 //#define USE_CFC // Compact Flash cards
00020 //#define USE_CFC // Compact Flash cards<br>00021 //#define USE_RAM // RAM FileSystem, See EFFS-RAM-minimal for details
00022
00023 #if (defined USE_CFC)
```

```
00024 #define EXT_FLASH_DRV_NUM (CFC_DRV_NUM)
00025 #elif (defined USE_RAM)
00026 #define EXT_FLASH_DRV_NUM (F_RAM_DRIVE0)
00027 #elif (defined USE_MMC)
00028 #define EXT FLASH_DRV_NUM (MMC_DRV_NUM)
00029 #elif (defined USE SDHC)
00030 #define EXT_FLASH_DRV_NUM (MMC_DRV_NUM)
00031 #else
00032 #define EXT_FLASH_DRV_NUM (-1)
00033 #endif
00034
00035 #endif /* CARDTYPE H */
```
### **24.94 EFFS/Fat/Performance/src/cardtype.h**

```
00001 /*NB_REVISION*/
00002
00003 /*NB_COPYRIGHT*/
00004
00005 /* Select the card type */
00006 #ifndef _CARDTYPE_H
00007 #define _CARDTYPE_H
00008
00009 /
00010 Change between devices by uncommenting one or the other. You cannot
00011 use both types at the same time. Whenever you change card types, you
00012 should do a make clean on your project.
00013
00014 Warning! You must have CFC bus interface hardware on your platform or
00015 the code will repeatedly trap. If you are getting traps you will need to
00016 perform an application download using the monitor program to recover.
00017 *00018 // #define USE_SDHC // SD/SDHC cards
00019 #define USE_MMC // SD/MMC cards
00020 //#define USE_CFC // Compact Flash cards
00020 //#define USE_CFC // Compact Flash cards<br>00020 //#define USE_CFC // Compact Flash cards<br>00021 //#define USE_RAM // RAM FileSystem, See EFFS-RAM-minimal for details
00022
00023 #if (defined USE_CFC)
00024 #define EXT_FLASH_DRV_NUM (CFC_DRV_NUM)
00025 #elif (defined USE RAM)
00026 #define EXT_FLASH_DRV_NUM (F_RAM_DRIVE0)
00027 #elif (defined USE_MMC)
00028 #define EXT_FLASH_DRV_NUM (MMC_DRV_NUM)
00029 #elif (defined USE_SDHC)
00030 #define EXT_FLASH_DRV_NUM (MMC_DRV_NUM)
00031 #else
00032 #define EXT_FLASH_DRV_NUM (-1)
00033 #endif
00034
00035 #endif /* _CARDTYPE_H */
```
# **24.95 PlatformSpecific/MCF5441X/EffsLoadAppFromFlash**<sup>←</sup>- **Card/src/cardtype.h**

```
00001 /*NB_REVISION*/
00002
00003 /*NB_COPYRIGHT*/
00004
00005 /* Select the card type */
00006 #ifndef _CARDTYPE_H
00007 #define _CARDTYPE_H
00008
00009 /*
00010 Change between devices by uncommenting one or the other. You cannot
00011 use both types at the same time. Whenever you change card types, you
00012 should do a make clean on your project.
00013
00014 Warning! You must have CFC bus interface hardware on your platform or
00015 the code will repeatedly trap. If you are getting traps you will need to
00016 perform an application download using the monitor program to recover.
00017 +00018 // #define USE_SDHC // SD/SDHC cards
00019 #define USE_MMC // SD/MMC cards
00020 //#define USE_CFC // Compact Flash cards
00020 //#define USE_CFC // Compact Flash cards<br>00021 //#define USE_RAM // RAM FileSystem, See EFFS-RAM-minimal for details
00022
00023 #if (defined USE_CFC)
00024 #define EXT FLASH_DRV_NUM (CFC_DRV_NUM)
00025 #elif (defined USE RAM)
00026 #define EXT_FLASH_DRV_NUM (F_RAM_DRIVE0)
00027 #elif (defined USE_MMC)
```

```
00028 #define EXT_FLASH_DRV_NUM (MMC_DRV_NUM)
00029 #elif (defined USE_SDHC)
00030 #define EXT_FLASH_DRV_NUM (MMC_DRV_NUM)
00031 #else
00032 #define EXT_FLASH_DRV_NUM (-1)
00033 #endif
00034
00035 #endif /* _CARDTYPE_H */
```
# **24.96 PlatformSpecific/MCF5441X/EffsSDHC/src/cardtype.h**

```
00001 /*NB_REVISION*/
00002
00003 /*NB_COPYRIGHT*/
00004
00005 /* Select the card type */
00006 #ifndef _CARDTYPE_H
00007 #define _CARDTYPE_H
0000800009 /*
00010 Change between devices by uncommenting one or the other. You cannot
00011 use both types at the same time. Whenever you change card types, you
00012 should do a make clean on your project.
00013
00014 Warning! You must have CFC bus interface hardware on your platform or
00015 the code will repeatedly trap. If you are getting traps you will need to
00016 perform an application download using the monitor program to recover.<br>00017 */
00018 #define USE_SDHC // SD/SDHC cards<br>00019 //#define USE_MMC // SD/MMC cards
00019 //#define USE_MMC<br>00020 //#define USE_CFC
                              // Compact Flash cards
00021 //#define USE_RAM // RAM FileSystem, See EFFS-RAM-minimal for details
00022
00023 #if (defined USE_CFC)
00024 #define EXT_FLASH_DRV_NUM (CFC_DRV_NUM)
00025 #elif (defined USE_RAM)
00026 #define EXT_FLASH_DRV_NUM (F_RAM_DRIVE0)
00027 #elif (defined USE_MMC)
00028 #define EXT_FLASH_DRV_NUM (MMC_DRV_NUM)
00029 #elif (defined USE SDHC)
00030 #define EXT_FLASH_DRV_NUM (MMC_DRV_NUM)
00031 #else
00032 #define EXT_FLASH_DRV_NUM (-1)
00033 #endif
00034
00035 #endif /* _CARDTYPE_H */
```
# **24.97 PlatformSpecific/MCF5441X/MOD5441X/Mod5441xFactory**<sup>←</sup>- **App/src/cardtype.h**

```
00001 /*NB_REVISION*/
00002
00003 /*NB_COPYRIGHT*/
00004
00005 /* Select the card type */
00006 #ifndef _CARDTYPE_H
00007 #define _CARDTYPE_H
00008
00009 /*
00010 Change between devices by uncommenting one or the other. You cannot
00011 use both types at the same time. Whenever you change card types, you
00012 should do a make clean on your project.
00013
00014 Warning! You must have CFC bus interface hardware on your platform or<br>00015 the code will repeatedly trap. If you are getting traps you will need
00015 the code will repeatedly trap. If you are getting traps you will need to 00016 perform an application download using the monitor program to recover.
00018 #define USE_MMC // SD/MMC cards
00019 //#define USE_CFC // Compact Flash cards
00020 //#define USE_RAM // RAM FileSystem, See EFFS-RAM-minimal for details
00021 //#define EXT FLASH_DRV_NUM (F_RAM_DRIVE0)
00022
00023 #if (defined USE_CFC)
00024 #define EXT_FLASH_DRV_NUM (CFC_DRV_NUM)
00025 #else
00026 #define EXT_FLASH_DRV_NUM (MMC_DRV_NUM)
00027 #endif
00028
00029 #endif /* CARDTYPE H */
```
### **24.98 SSH/SecureSerToEthFactoryApp/src/cardtype.h**

```
00001 /*NB_REVISION*/
00002
00003 /*NB_COPYRIGHT*/
00004
00005 /* Select the card type */
00006 #ifndef _CARDTYPE_H
00007 #define _CARDTYPE_H
0000800009 /00010 Change between devices by uncommenting one or the other. You cannot
00011 use both types at the same time. Whenever you change card types, you
00012 should do a make clean on your project.
00013
00014 Warning! You must have CFC bus interface hardware on your platform or
00015 the code will repeatedly trap. If you are getting traps you will need to
00016 perform an application download using the monitor program to recover.
00017 *00018 // #define USE_SDHC // SD/SDHC cards
00019 #define USE_MMC // SD/MMC cards
00020 //#define USE_CFC // Compact Flash cards
00021 //#define USE_RAM // RAM FileSystem, See EFFS-RAM-minimal for details
00022
00023 #if (defined USE_CFC)
00024 #define EXT_FLASH_DRV_NUM (CFC_DRV_NUM)
00025 #elif (defined USE_RAM)
00026 #define EXT_FLASH_DRV_NUM (F_RAM_DRIVE0)
00027 #elif (defined USE_MMC)
00028 #define EXT_FLASH_DRV_NUM (MMC_DRV_NUM)
00029 #elif (defined USE SDHC)
00030 #define EXT_FLASH_DRV_NUM (MMC_DRV_NUM)
00031 #else
00032 #define EXT_FLASH_DRV_NUM (-1)
00033 #endif
00034
00035 #endif /* CARDTYPE H */
```
## **24.99 \_common/EFFS/FAT/src/FileSystemUtils.h**

```
00001 /*NB_REVISION*/
00002
00003 /*NB_COPYRIGHT*/
00004
00005 #ifndef _FILESYSUTIL_H
00006 #define _FILESYSUTIL_H
00007
00008 #include <effs_fat/fat.h>
00009
00010 #include "cardtype.h"
00011
00012 #define MAX_EFFS_ERRORCODE (38)
00013 extern char EffsErrorCode[][80];
00014
00015 #ifdef __cplusplus
00016 extern "C"
00017 {
00018 #endif
00019
00020 // FAT Media Types for Format
00021 #define F_FAT12_FORMAT (1)
00022 #define F_FAT16_FORMAT (2)
00023 #define F_FAT32_FORMAT (3)
00024
00025 void DisplayEffsErrorCode(int code);<br>00026 uint8 t InitExtFlash();
00026 uint8_t InitExtFlash();<br>00027 uint8 t UnmountExtFlash
00027 uint8<sup>-</sup>t UnmountExtFlash();<br>00028 uint8 t FormatExtFlash(lon
             uint8_t FormatExtFlash(long FATtype = F_FAT32_FORMAT);
00029 uint8_t DisplayEffsSpaceStats();
00030 uint8_t DumpDir();<br>00031 uint32 t WriteFile
00031 uint32_t WriteFile(uint8_t *pDataToWrite, char *pFileName, uint32_t NumBytes);<br>00032 uint32 t AppendFile(uint8 t *pDataToWrite, char *pFileName, uint32 t NumBytes)
00032 uint32_t AppendFile(uint8_t *pDataToWrite, char *pFileName, uint32_t NumBytes);<br>00033 uint32_t ReadFile(uint8_t *pReadBuffer, char *pFileName, uint32_t NumBytes);
00034 uint8_t DeleteFile(char *pFileName);<br>00035 int DeleteAllFiles();
             int DeleteAllFiles();
00036 void ReadWriteTest(char *FileName = "TestFile.txt");<br>00037 void DisplayTextFile(char *FileName);
00037 void DisplayTextFile(char *FileName);<br>00038 void fgets_test(char *FileName);
00039 void fprintf_test();
00040 void fputs_test(char *FileName);
00041
00042 #ifdef __cplusplus
00043 }
00044 #endif
```

```
00045
00046 #endif
```
# **24.100 \_common/EFFS/STD/src/FileSystemUtils.h**

```
00001 /*NB_REVISION*/
00002
00003 /*NB_COPYRIGHT*/
00004
00005 #ifndef _FILESYSUTIL_H
00006 #define _FILESYSUTIL_H
00007
00008 #include <effs_fat/fat.h>
00009
00010 #define MAX_EFFS_ERRORCODE (38)
00011 extern char EffsErrorCode[][80];
00012
00013 #ifdef __cplusplus
00014 extern "C"
00015 {
00016 #endif
00017<br>00018
00018 void DisplayEffsErrorCode(int code);<br>00019 uint8_t FormatEffsStdFlash();
00019 uint8_t FormatEffsStdFlash();<br>00020 uint8 t DisplayEffsSpaceStats
00020 \text{uint8}_{\text{t}} DisplayEffsSpaceStats();<br>00021 uint8 t DumpDir();
             uint8_t DumpDir();
00022 uint32_t WriteFile(uint8_t *pDataToWrite, char *pFileName, uint32_t NumBytes);
00023 uint32_t AppendFile(uint8_t *pDataToWrite, char *pFileName, uint32_t NumBytes);
00024 uint32_t ReadFile(uint8_t *pReadBuffer, char *pFileName, uint32_t NumBytes);<br>00025 uint8 t DeleteFile(char *pFileName):
00025 uint8_t DeleteFile(char *pFileName);<br>00026 void BeadWriteTest();
             void ReadWriteTest();
00027 void DisplayTextFile(char *FileName);<br>00028 void foets test(char *FileName);
00028 void fgets_test(char *FileName);<br>00029 void fprintf test():
00029 void fprintf_test();<br>00030 void fputs_test(char
             void fputs_test(char *FileName);
00031
00032 #ifdef __cplusplus
00033 }
00034 #endif
00035
00036 #endif
```
### **24.101 EFFS/Fat/Performance/src/FileSystemUtils.h**

```
00001 /*NB_REVISION*/
00002
00003 /*NB_COPYRIGHT*/
00004
00005 #ifndef _FILESYSUTIL_H
00006 #define _FILESYSUTIL_H
00007
00008 #include <effs_fat/fat.h>
0000900010 #include "cardtype.h"
00011
00012 #define MAX_EFFS_ERRORCODE (38)
00013 extern char EffsErrorCode[][80];
0001400015 #ifdef __cplusplus
00016 extern "C"
00017 {
00018 #endif
00019
00020 // FAT Media Types for Format
00021 #define F_FAT12_FORMAT (1)
00022 #define F_FAT16_FORMAT (2)
00023 #define F_FAT32_FORMAT (3)
00024<br>00025
00025 void DisplayEffsErrorCode(int code);<br>00026 uint8 t InitExtFlash():
             uint8_t InitExtFlash();
00027 \text{uint8}_\text{t} UnmountExtFlash();<br>00028 uint8 t EormatExtFlash(lon
00028 uint8_t FormatExtFlash(long FATtype = F_FAT32_FORMAT);<br>00029 uint8 t DisplavEffsSpaceStats();
             uint8_t DisplayEffsSpaceStats();
00030     uint8_t DumpDir();<br>00031     uint32_t WriteFile(uint8_t *pDataToWrite, char *pFileName, uint32_t NumBytes);
00032 uint32_t AppendFile(uint8_t *pDataToWrite, char *pFileName, uint32_t NumBytes);<br>00033 uint32_t ReadFile(uint8_t *pReadBuffer, char *pFileName, uint32_t NumBytes);
00033 uint32_t ReadFile(uint8_t *pReadBuffer, char *pFileName, uint32_t NumBytes);<br>00034 uint8 t DeleteFile(char *pFileName):
00034 uint8_t DeleteFile(char *pFileName);<br>00035 int DeleteAllFiles():
             int DeleteAllFiles();
00036 void ReadWriteTest(char *FileName = "TestFile.txt");<br>00037 void DisplayTextFile(char *FileName);
00037 void DisplayTextFile(char *FileName);<br>00038 void foets test(char *FileName):
             void faets test(char *FileName);
```

```
00039 void fprintf_test();<br>00040 void fputs test(char
           void fputs_test(char *FileName);
00041
00042 #ifdef __cplusplus
00043 }
00044 #endif
00045
00046 #endif
```
### **24.102 Parallax/src/FileSystemUtils.h**

```
00001 /* Revision: 3.3.8 */
00002
00003 /******************************************************************************
00004 * Copyright 1998-2022 NetBurner, Inc. ALL RIGHTS RESERVED
00005 * 00006 *00006 * Permission is hereby granted to purchasers of NetBurner Hardware to use or 00007 * modify this computer program for any use as long as the resultant program
00007 * modify this computer program for any use as long as the resultant program<br>00008 * is only executed on NetBurner provided bardware
                 is only executed on NetBurner provided hardware.
00009 * 00010 *00010 \star No other rights to use this program or its derivatives in part or in 00011 \star whole are granted.
                whole are granted.
00012 * 00013 *00013 \star It may be possible to license this or other NetBurner software for use on 00014 \star non-NetBurner Hardware. Contact sales@Netburner.com for more information.
                non-NetBurner Hardware. Contact sales@Netburner.com for more information.
00015 *<br>00016 *00016 * NetBurner makes no representation or warranties with respect to the 00017 \star performance of this computer program, and specifically disclaims and
00017 \star performance of this computer program, and specifically disclaims any 00018 \star responsibility for any damages, special or consequential, connected
00018 * responsibility for any damages, special or consequential, connected with 00019 * the use of this program.
                 the use of this program.
00020 *00021 * NetBurner
00022 * 16855 W Bernardo Dr
00023 * San Diego, CA 92127
00024 * www.netburner.com<br>00025 *******************
                                            00025 ******************************************************************************/
00026
00027 #ifndef _FILESYSUTIL_H
00028 #define _FILESYSUTIL_H
00029
00030 #include <effs_fat/fat.h>
00031
00032 #define MAX_EFFS_ERRORCODE (38)
00033 extern char EffsErrorCode[][80];
00034
00035 #ifdef __cplusplus
00036 extern "C"
00037 {
00038 #endif
00039
00040 void DisplayEffsErrorCode(int code);<br>00041 uint8 t FormatEffsStdFlash():
00041 uint8_t FormatEffsStdFlash();<br>00042 uint8 t DisplayEffsSpaceStats
00042 uint8_t DisplayEffsSpaceStats();<br>00043 uint8_t DumpDir();
00043 uint8<sub>t</sub> DumpDir();<br>00044 uint32 t WriteFile
00044 uint32_t WriteFile(uint8_t *pDataToWrite, char *pFileName, uint32_t NumBytes);<br>00045 uint32_t AppendFile(uint8_t *pDataToWrite, char *pFileName, uint32_t NumBytes);
00045 uint32_t AppendFile(uint8_t *pDataToWrite, char *pFileName, uint32_t NumBytes);<br>00046 uint32_t ReadFile(uint8_t *pReadBuffer, char *pFileName, uint32_t NumBytes);
00047 uint8_t DeleteFile(char *pFileName);<br>00048 void ReadWriteTest();
00048 void ReadWriteTest();<br>00049 void DisplayTextFile(
00049 void DisplayTextFile(char *FileName);<br>00050 void fqets test(char *FileName);
00050 void fgets_test(char *FileName);<br>00051 void fprintf_test();
00051 void fprintf_test();<br>00052 void fputs test(char
               void fputs_test(char *FileName);
00053
00054 #ifdef __cplusplus
0005500056 #endif
00057
00058 #endif
```
# **24.103 PlatformSpecific/MCF5441X/EffsLoadAppFromFlashCard/src/**<sup>←</sup>- **FileSystemUtils.h**

```
00001 /*NB_REVISION*/
00002
00003 /*NB_COPYRIGHT*/
00004
00005 #ifndef _FILESYSUTIL_H
00006 #define _FILESYSUTIL_H
00007
00008 #include <effs_fat/fat.h>
```
**NetBurner, Inc.**

```
00009
00010 extern char EffsErrorCode[][80];
00011
00012 // FAT Media Types for Format
00013 #define F_FAT12_FORMAT (1)
00014 #define F_FAT16_FORMAT (2)
00015 #define F_FAT32_FORMAT (3)
00016
00017 int OpenOnBoardFlash();
00018 int OpenOffBoardFlash();
00019 int UnmountFlash(int drv);
00020
00021 void DisplayEffsErrorCode(int code);
00022 uint8_t FormatExtFlash(int drv, long FATtype = F_FAT32_FORMAT);
00023 uint8_t DisplayEffsSpaceStats(int drv);
00024 uint8_t DumpDir();
00025
00026 uint32_t WriteFile(uint8_t *pDataToWrite, char *pFileName, uint32_t Numuint8_ts);
00027 uint32_t AppendFile(uint8_t *pDataToWrite, char *pFileName, uint32_t Numuint8_ts);
00028 uint32_t ReadFile(uint8_t *pReadBuffer, char *pFileName, uint32_t Numuint8_ts);
00029 uint8_t DeleteFile(char *pFileName);
00030
00031 void ReadWriteTest(const char *FileName = "TestFile.txt");
00032 void DisplayTextFile(char *FileName);
00033 void fgets test(char *FileName);
00034 void fprintf_test();
00035 void fputs_test(char *FileName);
00036
00037 #endif
```
# **24.104 PlatformSpecific/MCF5441X/EffsSDHC/src/FileSystemUtils.h**

```
00001 /*NB_REVISION*/
00002
00003 /*NB_COPYRIGHT*/
00004
00005 #ifndef _FILESYSUTIL_H
00006 #define _FILESYSUTIL_H
00007
00008 #include <effs_fat/fat.h>
00009
00010 #include "cardtype.h"
00011
00012 #define MAX_EFFS_ERRORCODE (38)
00013 extern char EffsErrorCode[][80];
00014
00015 #ifdef __cplusplus
00016 extern "C"
00017 {
00018 #endif
00019
00020 // FAT Media Types for Format
00021 #define F_FAT12_FORMAT (1)
00022 #define F_FAT16_FORMAT (2)
00023 #define F_FAT32_FORMAT (3)
00024
00025 void DisplayEffsErrorCode(int code);<br>00026 uint8 t InitExtFlash();
00026 uint8_t InitExtFlash();<br>00027 uint8 t UnmountExtFlash
00027 uint8_t UnmountExtFlash();<br>00028 uint8 t FormatExtFlash(lon
00028 uint8_t FormatExtFlash(long FATtype = F_FAT32_FORMAT);<br>00029 uint8 t DisplayEffsSpaceStats();
00029 uint8_t DisplayEffsSpaceStats();<br>00030 uint8_t DumpDir();
00030 uint8\overline{a} DumpDir();<br>00031 uint32 t WriteFile
00031 uint32_t WriteFile(uint8_t *pDataToWrite, char *pFileName, uint32_t NumBytes);<br>00032 uint32 t AppendFile(uint8 t *pDataToWrite, char *pFileName, uint32 t NumBytes);
00032 uint32_t AppendFile(uint8_t *pDataToWrite, char *pFileName, uint32_t NumBytes);<br>00033 uint32 t ReadFile(uint8 t *pReadBuffer, char *pFileName, uint32 t NumBytes);
00033 uint32_t ReadFile(uint8_t *pReadBuffer, char *pFileName, uint32_t NumBytes);<br>00034 uint8_t DeleteFile(char *pFileName);
00035 int DeleteAllFiles();<br>00036 void ReadWriteTest(cha
00036 void ReadWriteTest(char *FileName = "TestFile.txt");<br>00037 void DisplayTextFile(char *FileName);
00037 void DisplayTextFile(char *FileName);<br>00038 void foets test(char *FileName);
00038 void fgets_test(char *FileName);<br>00039 void fprintf test():
00039 void fprintf_test();<br>00040 void fputs test(char
              void fputs test(char *FileName);
00041
00042 #ifdef __cplusplus
00043 }
00044 #endif
00045
00046 #endif
```
# **24.105 PlatformSpecific/MCF5441X/MOD5441X/EffsMultipleMmc/src/**<sup>←</sup>- **FileSystemUtils.h**

```
00001 /*NB_REVISION*/
00002
00003 /*NB_COPYRIGHT*/
00004
00005 #ifndef _FILESYSUTIL_H
00006 #define _FILESYSUTIL_H
00007
00008 #include <effs_fat/fat.h>
00009
00010 extern char EffsErrorCode[1[80];
00011
00012 // FAT Media Types for Format
00013 #define F_FAT12_FORMAT (1)
00014 #define F_FAT16_FORMAT (2)
00015 #define F_FAT32_FORMAT (3)
00016
00017 int OpenOnBoardFlash();
00018 int OpenOffBoardFlash();
00019 int UnmountFlash(int drv);
00020
00021 void DisplayEffsErrorCode(int code);
00022 uint8_t FormatExtFlash(int drv, long FATtype = F_FAT32_FORMAT);
00023 uint8_t DisplayEffsSpaceStats(int drv);
00024 uint8_t DumpDir();
00025
00026 uint32_t WriteFile(uint8_t *pDataToWrite, char *pFileName, uint32_t Numuint8_ts);
00027 uint32_t AppendFile(uint8_t *pDataToWrite, char *pFileName, uint32_t Numuint8_ts);
00028 uint32_t ReadFile(uint8_t *pReadBuffer, char *pFileName, uint32_t Numuint8_ts);
00029 uint8_t DeleteFile(char *pFileName);
00030
00031 void ReadWriteTest(const char *FileName = "TestFile.txt");
00032 void DisplayTextFile(char *FileName);
00033 void fgets_test(char *FileName);
00034 void fprintf_test();
00035 void fputs_test(char *FileName);
00036
00037 #endif
```
# **24.106 PlatformSpecific/MCF5441X/MOD5441X/Mod5441xFactory**<sup>←</sup>- **App/src/FileSystemUtils.h**

```
00002
00003 /*NB_COPYRIGHT*/
00004
00005 #ifndef _FILESYSUTIL_H
00006 #define _FILESYSUTIL_H
00007
00008 #include <effs_fat/fat.h>
00009
00010 #define MAX_EFFS_ERRORCODE (38)
00011 extern char EffsErrorCode[][80];
00012
00013 #ifdef __cplusplus
00014 extern "C"
00015 {
00016 #endif
00017
00018 // FAT Media Types for Format
00019 #define F_FAT12_FORMAT (1)
00020 #define F_FAT16_FORMAT (2)
00021 #define F_FAT32_FORMAT (3)
00022int OpenOnBoardFlash();
00024 int OpenOffBoardFlash();<br>00025 int UnmountFlash(int dry
              int UnmountFlash(int drv);
00026
00027 void DisplayEffsErrorCode(int code);<br>00028 uint8 t FormatExtElash(int drv. long
00028 uint8_t FormatExtFlash(int drv, long FATtype = F_FAT32_FORMAT);<br>00029 uint8 t DisplayEffsSpaceStats(int drv);
00029 uint8_t DisplayEffsSpaceStats(int drv);<br>00030 uint8 t DumpDir();
00030 uint8<sub>t</sub> DumpDir();<br>00031 uint32 t WriteFile
00031 uint32_t WriteFile(uint8_t *pDataToWrite, char *pFileName, uint32_t Numuint8_ts);<br>00032 uint32 t AnnendFile(uint8 t *pDataToWrite, char *pFileName, uint32 t Numuint8 ts)
00032 uint32_t AppendFile(uint8_t *pDataToWrite, char *pFileName, uint32_t Numuint8_ts);<br>00033 uint32_t ReadFile(uint8_t *pReadBuffer, char *pFileName, uint32_t Numuint8_ts);
00034 uint8_t DeleteFile(char *pFileName);<br>00035 void ReadWriteTest(const char *FileN
00035 void ReadWriteTest(const char *FileName = "TestFile.txt");<br>00036 void DisplayTextFile(char *FileName);
00036 void DisplayTextFile(char *FileName);<br>00037 void foets test(char *FileName):
00037 void fgets_test(char *FileName);<br>00038 void fprintf test();
              void fprintf_test();
```
00001 /\*NB\_REVISION\*/

```
00039 void fputs_test(char *FileName);
0004000041 #ifdef __cplusplus
00042 }
00043 #endif
00044
00045 #endif
```
# **24.107 ExtraFdCircBuffer.h**

```
00001 /*NB_REVISION*/
00002
00003 /*NB_COPYRIGHT*/
00004
00005 #include <predef.h>
00006 #include <stdio.h>
00007 #include <stdlib.h>
<iosys.h>
00009 #include <nbrtos.h>
00010 #include <iointernal.h>
00011
00012 #ifndef _EXTRAFD_CIRC_BUFFER_H
00013 #define _EXTRAFD_CIRC_BUFFER_H
00014
00015 // A circular buffer object, referred to as a "cbo"
00016 struct CircularBufferObject
00017 {
            00 OS CRIT criticalSection; // Critical section to make it task safe
00019<br>00020
00020 uint32_t readIndex; // Buffer index of next char to get<br>00021 uint32 t writeIndex; // Buffer index of next char to put
            uint32_t writeIndex; // Buffer index of next char to put
00022
00023 uint32_t dataBufferSize; // Size of data buffer<br>00024 char *dataBuffer; // Data storage space
           char *dataBuffer; // Data storage space
00025
00026 bool enableOverwrite; // Continuously overwrite buffer instead of setting full flag<br>00027 char overwriteTermByte; // When in overwrite mode and buffer is full, bytes will be
00027 char overwriteTermByte; // When in overwrite mode and buffer is full, bytes will be 00028
00028 // www.promagnumeral for the stull, bytes will be not a time.<br>
(1) flushed up to the terminator instead of one at a time.<br>
(1) Useful for lines/strings terminated with \r\n
00030 };
00031
00032 // int CircularBufferInit(CircularBufferObject *pCbo, char *pBuffer, uint32_t bufferSize);
00033 int CircularBufferInit(CircularBufferObject *pCbo, char *pBuffer, uint32_t bufferSize, bool
       enableOverwrite, uint8_t overwriteTermByte);
00034 int CircularBufferRead(int fd, char *buf, int nbytes);
00035 int CircularBufferWrite(int fd, char *buf, int nbytes);<br>00036 void CircularBufferRawPrint(int fdCircBuffer, int fdDestination);
00037
00038 #endif
```
### **24.108 data.h**

```
00001 struct datapoint
00002 {time_t when;
00003 float tide;<br>00004 int tidepos;
00005 bool dark;
00006 };
00007
00008 const int DisplayWidth=800;
00009 const int DisplayHt=460;
00010 const int BottomBand=480-DisplayHt;
00011 const double DisplayTop=7.0;
00012 const double DisplayBot = -3.0;
00013 const double delta=((double)DisplayHt)/(DisplayTop-DisplayBot);
00014
00015 inline int DataToPos(double v)
00016 {
00017 double offset=v-DisplayBot;<br>00018 int rv=DisplayHt-(int)(delta
00018 int rv=DisplayHt-(int)(delta*offset);<br>00019 if (rv<0) rv=0;
00019 if (\text{rv} < 0) \text{rv} = 0;<br>00020 if (\text{rv} > 0) and \text{rv}00020 if(rv>=DisplayHt) rv=DisplayHt-1;<br>00021 return rv:
           return rv;
00022 }
00023 extern volatile datapoint dataplot[DisplayWidth];
00024 extern volatile int LeftEdge;
OS_CRIT CalcCrit;
```
#### **24.109 drawimage.cpp File Reference**

Function definitions for the DrawImageObject class.

```
#include <iosys.h>
#include <malloc.h>
#include <string.h>
#include "drawimage.h"
#include "gifCompress.h"
```
#### **Functions**

- void [FlushData](#page-1110-0) (int fd)
- void [WriteData](#page-1110-1) (int fd, const char ∗c, int siz)
- void [OutputGifChar](#page-1110-2) (const char c, int fd)
- void [WriteOneChar](#page-1110-3) (const FontData ∗pf, char c, int xp, int yp, uint8\_t color, DrawImageObject &doi)

#### **24.109.1 Detailed Description**

Function definitions for the DrawImageObject class. This class hold the data associated with and draws GIF images with text to a given file descriptor

#### <span id="page-1110-0"></span>**24.109.2 Function Documentation**

#### **24.109.2.1 FlushData()**

void FlushData ( int fd )

<span id="page-1110-2"></span>FlushData Flush any unwritten data to the output

#### **24.109.2.2 OutputGifChar()**

```
void OutputGifChar (
            const char c,
             int fd )
```
<span id="page-1110-1"></span>**OutputGifChar** Writes a GIF char to the given fd

#### **24.109.2.3 WriteData()**

void WriteData ( int fd, const char ∗ c, int siz )

<span id="page-1110-3"></span>WriteData This is the function that writes data to the output socket

#### **24.109.2.4 WriteOneChar()**

```
void WriteOneChar (
             const FontData ∗ pf,
             char c,
             int xp,
             int yp,
             uint8_t color,
             DrawImageObject & doi )
```
WriteOneChar Writes a single character

### **24.110 drawimage.cpp File Reference**

#### Function definitions for the DrawImageObject class.

```
#include <iosys.h>
#include <malloc.h>
#include <string.h>
#include "drawimage.h"
#include "gifCompress.h"
```
#### **Functions**

- void [FlushData](#page-1111-0) (int fd)
- void [WriteData](#page-1111-1) (int fd, const char ∗c, int siz)
- void [OutputGifChar](#page-1111-2) (const char c, int fd)
- void [WriteOneChar](#page-1111-3) (const FontData ∗pf, char c, int xp, int yp, uint8\_t color, DrawImageObject &doi)

#### **24.110.1 Detailed Description**

Function definitions for the DrawImageObject class. This class hold the data associated with and draws GIF images with text to a given file descriptor

#### <span id="page-1111-0"></span>**24.110.2 Function Documentation**

#### **24.110.2.1 FlushData()**

void FlushData (

<span id="page-1111-2"></span>int fd )

FlushData Flush any unwritten data to the output

#### **24.110.2.2 OutputGifChar()**

void OutputGifChar ( const char c, int fd )

**OutputGifChar** Writes a GIF char to the given fd

#### **24.110.2.3 WriteData()**

```
void WriteData (
```

```
int fd,
const char ∗ c,
int siz )
```
#### WriteData

This is the function that writes data to the output socket

#### **24.110.2.4 WriteOneChar()**

```
void WriteOneChar (
             const FontData ∗ pf,
             char c,
```

```
int xp,
int yp,
uint8_t color,
DrawImageObject & doi )
```
**WriteOneChar** 

Writes a single character

### **24.111 JSON/DemoNetBurner/src/drawimage.h**

```
00001 /*NB_REVISION*/
00002
00003 /*NB_COPYRIGHT*/
00004
00005 /* This file contains a simple class for drawing Graphics into a GIF image */00006
00007 #ifndef _DRAWIMAGE_H_
00008 #define _DRAWIMAGE_H_
00009
00010 #include <br/>basictypes.h>
00011
00012 #include "gifCompress.h"
00013
00014 class GitCompress;
00015
00016 class DrawImageObject
00017 {
00018 uint8_t *m_pImageBuffer = nullptr;<br>00019 uint8 t *m pColorArray = nullptr;
             uint8_t *m_pColorArray = nullptr;00020<br>00021
00021 int m_xSize = 0;<br>00022 int m_ySize = 0;
00022 int m_ySize = 0;<br>00023 int m_nColors =
             int m_nColors = 0;
00024
00025 int m_curx = 0;<br>00026 int m cury = 0;
             \frac{1}{\pi} int m cury = 0;
00027<br>00028
00028 bool m_trans = false;<br>00029 uint8 f m transIndex
             uint8_t m_transIndex = 0;00030<br>00031
             GitCompress m_gitCompress;
00032
00033 friend class GitCompress;
00034<br>00035
           private:
00036 int GIFNextPixel();<br>00037 void compress(int i
             void compress(int init_bits, int fd);
00038<br>00039
00039 public:<br>00040 /* You
00040 ' /* You must specify the size and color depth of the GIF object in the constructor */<br>00041 DrawImaqeObject(int x, int y, int ncolors, bool transparent, uint8_t transIndex);
00041 DrawImageObject(int x, int y, int ncolors, bool transparent, uint8_t transIndex);<br>00042 shrawImageObject();
             ~DrawImageObject();
00043
00044 /* Set a specific pixel to a specific color */<br>00045 void PutPixel(int x, int y, uint8_t color);
00046
00047 /* Get the color of a specific pixel */<br>00048 uint8 t GetPixel(int x. int y):
             uint8_t GetPixel(int x, int y);
00049
00050 /* All colors are index based. You must define the color for each index */<br>00051 void SetColor(uint8 t index, uint8 t red, uint8 t green, uint8 t blue);
             void SetColor(uint8_t index, uint8_t red, uint8_t green, uint8_t blue);
00052
00053 /* Draw a line */<br>00054 void Line(int x1,
00054 void Line(int x1, int y1, int x2, int y2, uint8_t colorindex);<br>00055 void DashLine(int x1, int y1, int x2, int y2, uint8_t colorindex, int space);
00056
00057 /* Draw a box */<br>00058 void Box (int x1.
             void Box(int x1, int y1, int x2, int y2, uint8_t colorindex);
00059
00060 /* Draw a filled box */<br>00061 void FilledBox (int v1
             void FilledBox(int x1, int y1, int x2, int y2, uint8_t fillc, uint8_t outlinec);
00062
00063  /* Draw text */<br>00064  void Text (const
00064 void Text(const char *pText, int x1, int x2, const char *fontrecord, uint8_t color);<br>00065 int TextXsize(const char *pText, const char *fontrecord);
00065 int TextXsize(const char *pText, const char *fontrecord);<br>00066 int TextYsize(const char *pText, const char *fontrecord);
             int TextYsize(const char *pText, const char *fontrecord);
00067
00068 \frac{1}{\sqrt{2}} /* After you have done all of your drawing you must call this function to send the GIF */
00070 };
00071
00072 extern const char GiantFont[];
00073 extern const char LargeFont[];
```

```
00074 extern const char MediumFont[];
00075 extern const char SmallFont[];
00076 extern const char TinyFont[];
00077
00078 #endif /* DRAWIMAGE H */
```
### **24.112 Web/GifCanvas/src/drawimage.h**

```
00001 /*NB_REVISION*/
00002
00003 /*NB_COPYRIGHT*/
00004
00005 /* This file contains a simple class for drawing Graphics into a GIF image */00006
00007 #ifndef _DRAWIMAGE_H_
00008 #define _DRAWIMAGE_H_
00009
00010 #include <basictypes.h>
00011
00012 #include "gifCompress.h"
00013
00014 class GitCompress;
00015
00016 class DrawImageObject
00017 {
00018 \text{uint8}_\text{t *m\_pImageBuffer} = \text{nullptr};<br>00019 \text{uint8}_\text{t *m} = \text{violet}uint8_t + m_p \text{ColorArray} = nullptr;00020<br>00021
            int m_xSize = 0;00022 int m_ySize = 0;
00023 int m_nColors = 0;
00024<br>00025
00025 int m_curx = 0;<br>00026 int m cury = 0:
            int m_cury = 0;00027<br>00028
00028 bool m_trans = false;<br>00029 uint8 t m transIndex
            uint8_t m_transIndex = 0;00030<br>00031
            GitCompress m_gitCompress;
00032
00033 friend class GitCompress;
00034
           private:
00036 int GIFNextPixel();
00037 void compress(int init_bits, int fd);
00038<br>00039
00039 public:<br>00040 /* You
00040 \overline{\prime} /* You must specify the size and color depth of the GIF object in the constructor */<br>00041 DrawImageObject(int x, int y, int ncolors, bool transparent, uint8 t transIndex):
            DrawImageObject(int x, int y, int ncolors, bool transparent, uint8_t transIndex);
00042 ~DrawImageObject():
00043
00044 /* Set a specific pixel to a specific color */<br>00045 void PutPixel(int x, int y, uint8_t color);
00046
00047 /* Get the color of a specific pixel */<br>00048 uint8 t GetPixel(int x int y):
            uint8_t GetPixel(int x, int y);
00049<br>00050
00050 /* All colors are index based. You must define the color for each index */<br>00051 void SetColor(uint8 t index. uint8 t red. uint8 t green. uint8 t blue):
            void SetColor(uint8_t index, uint8_t red, uint8_t green, uint8_t blue);
00052
00053 /* Draw a line */<br>00054 void Line (int x1
            void Line(int x1, int y1, int x2, int y2, uint8_t colorindex);
00055<br>00056
00056 /* Draw a box */<br>00057 void Box(int x1,
            void Box(int x1, int y1, int x2, int y2, uint8 t colorindex);
00058
00059 /* Draw a filled box */<br>00060 void FilledBox(int x1.
            void FilledBox(int x1, int y1, int x2, int y2, uint8_t fillc, uint8_t outlinec);
00061
00062 /* Draw text */<br>00063 void Text (const
00063 void Text(const char *pText, int x1, int x2, const char *fontrecord, uint8_t color);<br>00064 int TextXsize(const char *pText, const char *fontrecord);
00065 int TextYsize(const char *pText, const char *fontrecord);
00066
00067 /* After you have done all of your drawing you must call this function to send the GIF */<br>00068 void WriteGIF(int fd):
            void WriteGIF(int fd):
00069 };
00070
00071 extern const char GiantFont[];
00072 extern const char LargeFont [];
00073 extern const char MediumFont[];
00074 extern const char SmallFont[];
00075 extern const char TinyFont[];
00076
00077 #endif /* _DRAWIMAGE_H_ */
```
### **24.113 JSON/DemoNetBurner/src/gifCompress.h**

```
00001 /*NB_REVISION*/
00002
00003 /*NB_COPYRIGHT*/
0000400005 /*-----------------------------------------------------------------------
00006 \cdot00007 * miGIF Compression - mouse and ivo's GIF-compatible compression
00008 *
                       -run length encoding compression routines-
00010 *00011 \star Copyright (C) 1998 Hutchison Avenue Software Corporation<br>00012 \star http://www.hasc.com
00012 * http://www.hasc.com<br>00013 * info@hasc.com
                              00013 * info@hasc.com
00014 \rightarrow00015 * Permission to use, copy, modify, and distribute this software and its
00016 * documentation for any purpose and without fee is hereby granted, provided
00017 * that the above copyright notice appear in all copies and that both that
00018 * copyright notice and this permission notice appear in supporting<br>00019 * documentation. This software is provided "AS IS." The Hutchison Avenue
00020 * Software Corporation disclaims all warranties, either express or implied,
00021 * including but not limited to implied warranties of merchantability and
00022 * fitness for a particular purpose, with respect to this code and accompanying 00023 * documentation.
        \star documentation.
00024 *
00025 * The miGIF compression routines do not, strictly speaking, generate files
00026 \star conforming to the GIF spec, since the image data is not LZW-compressed<br>00027 \star (this is the point: in order to avoid transgression of the Unisys pate
         * (this is the point: in order to avoid transgression of the Unisys patent
00028 * on the LZW algorithm.) However, miGIF generates data streams that any
00029 * reasonably sane LZW decompresser will decompress to what we want.
00030 *
00031 * miGIF compression uses run length encoding. It compresses horizontal runs
00032 * of pixels of the same color. This type of compression gives good results
00033 \star on images with many runs, for example images with lines, text and solid 00034 \star shapes on a solid-colored background. It gives little or no compression
00034 * shapes on a solid-colored background. It gives little or no compression 00035 * on images with few runs, for example digital or scanned photos
        * on images with few runs, for example digital or scanned photos.
00036<br>0003700037 * der Mouse
00038 * mouse@rodents.montreal.qc.ca<br>00039 * 7D C8 61 52 5D E7 2D 39 4E F1 31 3E E
                          00039 * 7D C8 61 52 5D E7 2D 39 4E F1 31 3E E8 B3 27 4B
00040<br>0004100041 * ivo@hasc.com
00042 *
00043 * The Graphics Interchange Format(c) is the Copyright property of
00044 * CompuServe Incorporated. GIF(sm) is a Service Mark property of
00045 * CompuServe Incorporated.
00046 */
00047
00048 #ifndef _GIT_COMPRESS_H_
00049 #define _GIT_COMPRESS_H_
00050 #pragma once
00051
00052 #define GIFBITS 12
00053
00054 //#include "drawimage.h"
00055
00056 class DrawImageObject;
00057
00058 class GitCompress
00059 {
00060 public:<br>00061 GitCom
00061 GitCompress();<br>00062 void ResetStat
00062 void ResetStatistics();<br>00063 void compress(DrawTmage
            void compress(DrawImageObject &dio, int init_bits, int fd);
00064
00065 private:<br>00066 void wr
            void write block(void);
00067 void block_out(unsigned char c);<br>00068 void block flush(void):
00068 void block_flush(void);<br>00069 void output (int val);
             void output(int val);
00070 void output_flush(void);<br>00071 void did clear(void);
             void did clear(void):
00072 void output_plain(int c);<br>00073 unsigned int isgrt(unsign
00073 unsigned int isqrt(unsigned int x);<br>00074 unsigned int compute triangle count.
00074 unsigned int compute_triangle_count(unsigned int count, unsigned int nrepcodes);<br>00075 void max_out_clear(void);
00075 void max_out_clear(void);<br>00076 void reset out clear(void
             void reset_out_clear(void);
00077 void rl_flush_fromclear(int count);<br>00078 void rl flush clearorrep(int count)
00078 void r1_flush_clearorrep(int count);<br>00079 void r1 flush withtable(int count);
00079 void rl_flush_withtable(int count);<br>00080 void rl_flush(void);
             void rl_flush(void);
00081<br>00082
             int rl_pixel = 0;00083 int rl_basecode = 0;<br>00084 int rl_count = 0;
00085 int rl_table_pixel = 0;
```
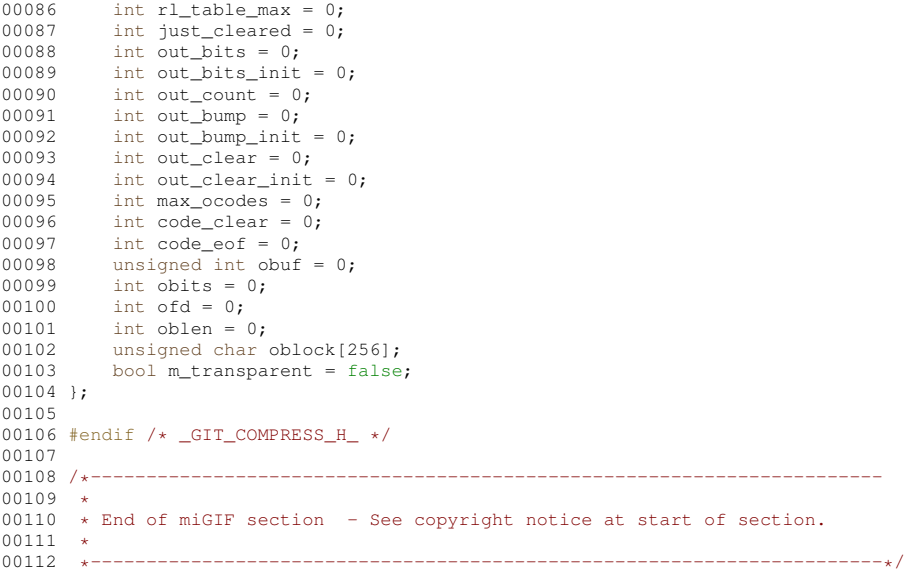

### **24.114 Web/GifCanvas/src/gifCompress.h**

```
00001 /*NB_REVISION*/
00002
00003 /*NB_COPYRIGHT*/
00004<br>00005 /*-
00005 /*-----------------------------------------------------------------------
00006 *
00007 * miGIF Compression - mouse and ivo's GIF-compatible compression
00008 *
00009 * -run length encoding compression routines-
00010 *00011 * Copyright (C) 1998 Hutchison Avenue Software Corporation
00012 * http://www.hasc.com
00013 * info@hasc.com
00014 *
00015 \star Permission to use, copy, modify, and distribute this software and its 00016 \star documentation for any purpose and without fee is hereby granted, prov
00016 \star documentation for any purpose and without fee is hereby granted, provided 00017 \star that the above copyright notice appear in all copies and that both that
       * that the above copyright notice appear in all copies and that both that
00018 \star copyright notice and this permission notice appear in supporting 00019 \star documentation. This software is provided "AS IS." The Hutchison
       * documentation. This software is provided "AS IS." The Hutchison Avenue
00020 * Software Corporation disclaims all warranties, either express or implied,
00021 * including but not limited to implied warranties of merchantability and 00022 * fitness for a particular purpose, with respect to this code and accomp.
00022 * fitness for a particular purpose, with respect to this code and accompanying 00023 * documentation.
        * documentation.
00024 *
00025 * The miGIF compression routines do not, strictly speaking, generate files
00026 * conforming to the GIF spec, since the image data is not LZW-compressed
00027 \star (this is the point: in order to avoid transgression of the Unisys patent 00028 \star on the LZW algorithm.) However, miGIF generates data streams that any
00029 * reasonably sane LZW decompresser will decompress to what we want.
00030 +00031 * miGIF compression uses run length encoding. It compresses horizontal runs
00032 * of pixels of the same color. This type of compression gives good results
00033 * on images with many runs, for example images with lines, text and solid
00034 * shapes on a solid-colored background. It gives little or no compression
00035 \star on images with few runs, for example digital or scanned photos.
00036<br>0003700037 * der Mouse
00038 * mouse@rodents.montreal.qc.ca<br>00039 * 7D C8 61 52 5D E7 2D 39 4E F1 31 3E F
                         7D C8 61 52 5D E7 2D 39 4E F1 31 3E E8 B3 27 4B
00040<br>00041ivo@hasc.com
00042<br>00043* The Graphics Interchange Format(c) is the Copyright property of
00044 * CompuServe Incorporated. GIF(sm) is a Service Mark property of
00045 * CompuServe Incorporated.
00046 */
0004700048 #ifndef _GIT_COMPRESS_H_
00049 #define _GIT_COMPRESS_H_
00050 #pragma once
00051
00052 #define GIFBITS 12
00053
00054 //#include "drawimage.h"
00055
```
```
00056 class DrawImageObject;
00057
00058 class GitCompress
00059 {
00060 public:<br>00061 GitComp
00061 GitCompress();<br>00062 void ResetStat
00062 void ResetStatistics();<br>00063 void compress(DrawImage
             void compress(DrawImageObject &dio, int init_bits, int fd);
00064
00065 private:
00066 void write block(void);
00067 void block_out(unsigned char c);<br>00068 void block_flush(void);
00069 void output (int val);<br>00070 void output_flush (voi
              void output_flush(void);
00071 void did_clear(void);<br>00072 void output plain(int)
00072 void output_plain(int c);<br>00073 unsigned int isgrt(unsign
00073 unsigned int isqrt(unsigned int x);<br>00074 unsigned int compute_triangle_count(unsigned int count, unsigned int nrepcodes);
00075 void max_out_clear(void);<br>00076 void reset out clear(void
00076 void reset_out_clear(void);<br>00077 void r1 flush fromclear(int
             void rl_flush_fromclear(int count);
00078 void rl_flush_clearorrep(int count);<br>00079 void rl_flush_withtable(int count);
00080 void r1 flush(void);
00081
00082 int rl_pixel = 0;<br>00083 int rl basecode =
             int rl_basecode = 0;00084 int rl_count = 0;<br>00085 int rl table pixe
             int r1_table_pixel = 0;
00086 int rl_table_max = 0;<br>00087 int just cleared = 0;
00087 int just_cleared = 0;<br>00088 int out_bits = 0;
             int out_bits = 0;00089 int out_bits_init = 0;
00090 int out_count = 0;<br>00091 int out bump = 0:
00091 int out_bump = 0;<br>00092 int out bump init
00092 int out_bump_init = 0;<br>00093 int out clear = 0:
00093 int out_clear = 0;<br>00094 int out clear init
00094 int out_clear_init = 0;<br>00095 int max ocodes = 0:
00095 int max_ocodes = 0;<br>00096 int code clear = 0:
             int code_clear = 0;00097 int code_eof = 0;<br>00098 unsigned int obuf
00098 unsigned int obuf = 0;<br>00099 int obits = 0;
             int \overline{obits} = 0;00100 int of d = 0;<br>00101 int oblen =
00101 int oblen = 0;<br>00102 unsigned char
             unsigned char oblock[256];
00103 bool m_transparent = false;
00104 };
00105
00106 #endif /* _GIT_COMPRESS_H_ */
00107<br>00108 /
00108 /*-----------------------------------------------------------------------
00109 *
00110 * End of miGIF section - See copyright notice at start of section.
00111<br>00112
00112 *-----------------------------------------------------------------------*/
```
## **24.115 JSON/DemoNetBurner/src/htmlvar.h**

```
00001 #ifndef HTMLVARS_H_
00002 #define HTMLVARS_H_
00003
<nbrtos.h> // For access to TimeTick
00005
00006 extern vuint32_t Secs;
00007 extern const char * gBuildDate;<br>00008 extern const char * gBuildTime;
00009 extern char gBootTime[];
00010 extern char gBootDate[];
GetReleaseTag();
00012 const char * ShowHost();
00013
00014
00015 #endif
```
### **24.116 JSON/SimpleJSONHtml/src/htmlvar.h**

```
00001 //Define the variables the web page will need to render the results
00002 extern vuint32_t Secs;
00003 extern const char \star gBuildDate:
00004 extern const char * gBuildTime;
```

```
GetReleaseTag();
```
## **24.117 JSON/SimplePostReceiver/src/htmlvar.h**

```
00001 const char * GetHost ();
00002
```
# **24.118 PlatformSpecific/MCF5441X/SB800EX/SB800AsDiag**<sup>←</sup>- **Monitor/src/htmlvar.h**

```
00001 #include <config_obj.h>
00002 extern config_chooser Ch1;
config_chooser Ch2;
```
# **24.119 SSL/SSLConfigMirror/src/htmlvar.h**

```
00001 #ifndef HTMLVARS_H_
00002 #define HTMLVARS_H_
00003<br>00004 #include <nbrtos.h>
                              // For access to TimeTick
00005
00006 extern vuint32_t Secs;
00007 extern const char * gBuildDate;
00008 extern const char * gBuildTime;
00009 extern char gBootTime[];
00010 extern char gBootDate[];
GetReleaseTag();
00012
00013
00014 \text{fondif}
```
## **24.120 Web/HtmlPostDateTime/src/htmlvar.h**

//Nothing here

## **24.121 Web/HtmlServerGetRequest/src/htmlvar.h**

```
00001 /*NB_REVISION*/
00002
00003 /*NB_COPYRIGHT*/
00004
00005 #ifndef HTMLVARS_H_
00006 #define HTMLVARS_H_
00007
00008 #include <nbrtos.h> // For access to TimeTick
00009
00010 extern vuint32_t Secs;
00011
00012 #endif /*HTMLVARS_H_*/
```
## **24.122 Web/HtmlVariables/src/htmlvar.h**

```
00001 /*NB_REVISION*/
00002
00003 /*NB_COPYRIGHT*/
00004
00005 #ifndef HTMLVARS_H_
00006 #define HTMLVARS_H_
00007
00008 #include <nbrtos.h> // For access to TimeTick
00009
00010 extern int gIntVal;
00011 extern char gStrVal[];
00012
00013 const char *FooWithParameters(int fd, int v);
00014
00015 #endif /*HTMLVARS_H_*/
```
### **24.123 Web/SignedApp/src/htmlvar.h**

```
00001 /*NB_REVISION*/
00002
00003 /*NB_COPYRIGHT*/
00004
00005 #ifndef HTMLVARS_H_
00006 #define HTMLVARS_H_
00007
00008 #include <tcp.h>
00009
00010 #endif /*HTMLVARS H * /
```
## **24.124 WebSockets/Console/src/htmlvar.h**

```
00001 /*NB_REVISION*/
00002
00003 /*NB_COPYRIGHT*/
00004 #ifndef HTMLVARS H
00005 #define HTMLVARS_H_
00006
00007 #include <tcp.h>
00008
00009 #endif /*HTMLVARS_H_*/
```
## **24.125 WebSockets/Echo/src/htmlvar.h**

```
00001 /*NB_REVISION*/
00002
00003 /*NB_COPYRIGHT*/
00004 #ifndef HTMLVARS_H_
00005 #define HTMLVARS_H
00006
00007 #include <tcp.h>
00008
00009 #endif /*HTMLVARS H */
```
## **24.126 NANOL7.h**

```
00001 void L7OutByte(char c);
00002 void L7OutHex(uint32_t val, int bytes);
00003 void L70utString(const char *cp);
00004 void OpenIrq7(int port);
00005 void RunL7StdoutPump();
00006
```
## **24.127 tide.h**

```
00001 class TideCalc {
00002 public:<br>00003 Tid
00003 TideCalc();<br>00004 float curren
00004 float currentTide(time_t now); // returns predicted tide for<br>00005 // the supplied date and time. The time should always be given
              // the supplied date and time. The time should always be given in
00006 // the local standard time for the site, not daylight savings time<br>00007 // output units = feet
00008 char* returnStationID(void); // NOAA station name<br>00009 long returnStationIDnumber(void); // NOAA station
              long returnStationIDnumber(void); // NOAA station ID number
00010 };
00011
00012
```
## **24.128 \_common/EFFS/STD/src/effs\_std.h**

```
00001 /*NB_REVISION*/
00002
00003 /*NB_COPYRIGHT*/
00004
00022 #ifndef _EFFSSTD_H_
00023 #define _EFFSSTD_H_
00024
00025 /*******************************************************************
00026 * Definitions<br>00027 **************
                                         00027 *******************************************************************/
00028 /* On-chip Flash NOR */
```
00029 #define USE\_NOR 00030 00031 /\* Drive numbers \*/ 00032 #define NOR\_DRV\_NUM 0<br>00033 #define STDRAM\_DRV\_NUM 1  $00034$  #define MMC DRV NUM 2 00035 #define CFC\_DRV\_NUM 3 00036 #define HDD\_DRV\_NUM 3 00037 #define FATRAM\_DRV\_NUM 4 00038 00039 #define FS NO ERROR FS NOERR  $00040$  $00041$  /\* Routine definitions \*/ 00042 #include <file/fsf.h> 00043 #include <file/fwerr.h>  $00044$  $00045 /$  $00047 *$  $00048 \times "C"$  Routines  $00049*$  $00051 + 4$ 00051 \*/<br>00052 #ifdef \_\_cplusplus<br>00053 extern "C"  $00054$  {  $00055$  #endif 00056 00057  $7*$ 00058 00059 00060 Start EFFS 00061 00062 Parameters:  $-$  Device name  $00063$ deviceNamePtr 00064 00065 Return: 00066 None 00067 00068 Notes: 00069 Starts EFFS-STD file system, formats if necessary. 00070 00071  $00072$  $\star/$ 00073 void EffsStart (char \*deviceNamePtr) ;  $00074$ 00075  $1^*$ 00076 00077 00078 Lists files and directories starting with the current directory  $00079$  $00080$ Parameters: 00081  $deviceNamePtr$ - Device name  $00082$  $00083$ Return: 00084 None 00085 00086 Notes:  $00087$ None 00088 00089 00090  $\star$  / 00091 void EffsListCurrentDirectory(char \*deviceNamePtr); 00092  $00093$  $/$ \*  $00094$ 00095 00096 Display space used, total and bad 00097 00098 Parameters: 00099 deviceNamePtr - Device name  $00100$ Return: 00101 00102 None 00103 00104 Notes: 00105 None  $00106$ 00107 00108  $\star$  / 00109 void EffsDisplayStatistics(char \*deviceNamePtr);  $00110$ 00111 /\* Format the EFFS Flash file system \*/ 00112 uint8\_t EffsFormat();  $00113$ 00114 #ifdef \_\_cplusplus  $00115$  };

```
00116 #endif
0011700118 #endif /* #ifndef _EFFSSTD_H_ */
```
## 24.129 Parallax/src/effs std.h

```
00001 /* Revision: 3.3.8 */
00002
00004 * Copyright 1998-2022 NetBurner, Inc. ALL RIGHTS RESERVED
00005 *00006 +Permission is hereby granted to purchasers of NetBurner Hardware to use or
00007 *modify this computer program for any use as long as the resultant program
00008 *is only executed on NetBurner provided hardware.
00009 *00010 *No other rights to use this program or its derivatives in part or in
00011 *whole are granted.
00012 +00013 +It may be possible to license this or other NetBurner software for use on
00014 *
        non-NetBurner Hardware, Contact sales@Netburner.com for more information.
00015 *00016 *NetBurner makes no representation or warranties with respect to the
00017 *performance of this computer program, and specifically disclaims any
00018 +responsibility for any damages, special or consequential, connected with
00019 *the use of this program.
00020 *00021 * NetBurner<br>00022 * 16855 W Bernardo Dr00023 * San Diego, CA 92127
00024 * www.netburner.com
00026
00044 #ifndef _EFFSSTD_H_
00045 #define _EFFSSTD_H_
00046
00048 * Definitions
00050 /* On-chip Flash NOR */
00051 #define USE_NOR
00052
00053 /* Drive numbers */
00054 #define NOR_DRV_NUM 0
00055 #define STDRAM DRV NUM 1
00056 #define MMC DRV NUM 2
00057 #define CFC DRV NUM 3
00058 #define HDD_DRV_NUM 3
00059 #define FATRAM_DRV_NUM 4
00060
00061 #define FS NO ERROR FS NOERR
00062
00063 /* Routine definitions */
00064 #include <file/fsf.h>
00065 #include <file/fwerr.h>
00066
00067/400069 *00070 \times "C" Routines
00071 *00073 */
00074 #ifdef __cplusplus<br>00075 extern "C"
00076 {
00077 #endif
00078
000790008000081
00082
       Start EFFS
00083
00084
       Parameters:
00085
       deviceNamePtr
                      - Device name
0008600087
       Return:
00088
       None
00089
00090
00091
       Starts EFFS-STD file system, formats if necessary.
00092
       00093
00094
       \rightarrow /
00095
       void EffsStart(char *deviceNamePtr);
00096
```
00097  $00098$ 00099 00100 Lists files and directories starting with the current directory 00101 00102 Parameters: 00103  $deviceNamePtr$ - Device name 00104 00105 Return: 00106 None 00107 00108 Notes:  $00109$ None 00110 00111 00112  $\star$  /  $00113$ void EffsListCurrentDirectory(char \*deviceNamePtr): 00114 00115 00116 00117 00118 Display space used, total and bad 00119 00120 Parameters:  $00121$ deviceNamePtr - Device name 00122 00123 Return: 00124 None 00125 00126 Notes: 00127 None  $00128$ 00129 00130  $\star$  / void EffsDisplayStatistics(char \*deviceNamePtr); 00131 00132 /\* Format the EFFS Flash file system \*/ 00133 00134 uint8\_t EffsFormat(); 00135 00136 #ifdef \_cplusplus  $00137$  }; 00138 #endif 00139 00140 #endif /\* #ifndef \_EFFSSTD\_H\_ \*/

#### 24.130 common/EFFS/FAT/src/effs time.h

```
00001 /*NB_REVISION*/
0000200003 /*NB_COPYRIGHT*/
0000400005 #ifndef _EFFS_TIME_H<br>00006 #define _EFFS_TIME_H
00007
00008 // Set the system time using a Network Time Server
00009 uint32_t SetTimeNTP();
0001000011 // Set the system time manually
00012 void SetTimeManual(int month, int day, int weekday, int year, int hour, int min, int sec);
00013
00014 // Set the system time using a Real-Time clock
00015 void SetTimeRTC();
0001600017 void DisplaySystemTime();
00018
00019 // This function is deprecated. Use tzsetchar for proper timezone management
00020 void SetTimeZone(int hour_offset, int isdst) _attribute_((deprecated));
00021 void WasSetTimeZone(int hour_offset, int isdst);
00022
00023 #endif /* _EFFS_TIME_H */
```
#### 24.131 common/EFFS/STD/src/effs time.h

```
00001 /*NB_REVISION*/
00002
00003 /*NB COPYRIGHT*/
0000400005 #ifndef _EFFS_TIME_H
00006 #define _EFFS_TIME_H
00007
00008 // Set the system time using a Network Time Server
00009 uint32 t SetTimeNTP():
```

```
00010
00011 // Set the system time manually
00012 void SetTimeManual(int month, int day, int weekday, int year, int hour, int min, int sec);
00013
00014 // Set the system time using a Real-Time clock
00015 void SetTimeRTC();
00016
00017 void DisplaySystemTime();
00018
00019 // This function is deprecated. Use tzsetchar for proper timezone management
00020 void SetTimeZone(int hour_offset, int isdst) __attribute_((deprecated));
00021 void WasSetTimeZone(int hour_offset, int isdst);
00022
00023 #endif /* EFFS TIME H */
```
## **24.132 Parallax/src/effs\_time.h**

```
00001 /* Revision: 3.3.8 */
00002
00003 /******************************************************************************
00004 * Copyright 1998-2022 NetBurner, Inc. ALL RIGHTS RESERVED
00005 * 00006 *00006 * Permission is hereby granted to purchasers of NetBurner Hardware to use or 00007 * modify this computer program for any use as long as the resultant program
00007 \star modify this computer program for any use as long as the resultant program 00008 \star is only executed on NetBurner provided bardware
             is only executed on NetBurner provided hardware
00009 * 00010 *00010 \star No other rights to use this program or its derivatives in part or in 00011 \star whole are granted.
             whole are granted.
00012 *<br>00013 *00013 * It may be possible to license this or other NetBurner software for use on 0.0014 \times non-NetBurner Hardware. Contact sales@Netburner.com for more information.
            non-NetBurner Hardware. Contact sales@Netburner.com for more information.
00015 *<br>00016 *
00016 * NetBurner makes no representation or warranties with respect to the 00017 * performance of this computer program, and specifically disclaims and
00017 * performance of this computer program, and specifically disclaims any 00018 * responsibility for any damages, special or consequential, connected
00018 * responsibility for any damages, special or consequential, connected with 00019 * the use of this program.
             the use of this program.
00020 *00021 * NetBurner
00022 * 16855 W Bernardo Dr
00023 * San Diego, CA 92127
00024 * www.netburner.com
00025 ******************************************************************************/
00026
00027 #ifndef _EFFS_TIME_H
00028 #define _EFFS_TIME_H
00029
00030 // Set the system time using a Network Time Server
00031 uint32_t SetTimeNTP();
00032
00033 // Set the system time manually
00034 void SetTimeManual(int month, int day, int weekday, int year, int hour, int min, int sec);
00035
00036 // Set the system time using a Real-Time clock
00037 void SetTimeRTC();
00038
00039 void DisplaySystemTime();
00040
00041 // This function is deprecated. Use tzsetchar for proper timezone management
00042 void SetTimeZone(int hour_offset, int isdst) __attribute_((deprecated));
00043 void WasSetTimeZone(int hour_offset, int isdst);
00044
00045 #endif /* _EFFS_TIME_H */
```
# **24.133 PlatformSpecific/MCF5441X/EffsLoadAppFromFlash**<sup>←</sup>- **Card/src/effs\_time.h**

```
00001 /*NB_REVISION*/
00002
00003 /*NB_COPYRIGHT*/
00004
00005 #ifndef _EFFS_TIME_H
00006 #define _EFFS_TIME_H
00007
00008 // Set the system time using a Network Time Server
00009 uint32_t SetTimeNTP();
00010
00011 // Set the system time manually
00012 void SetTimeManual(int month, int day, int weekday, int year, int hour, int min, int sec);
00013
00014 // Set the system time using a Real-Time clock
00015 void SetTimeRTC();
```

```
00016
00017 void DisplaySystemTime();
00018
00019 // This function is deprecated. Use tzsetchar for proper timezone management<br>00020 void SetTimeZone(int hour_offset, int isdst) __attribute_((deprecated));
00021 void WasSetTimeZone(int hour offset, int isdst);
00022
00023 #endif /* _EFFS_TIME_H */
```
## **24.134 PlatformSpecific/MCF5441X/EffsSDHC/src/effs\_time.h**

```
00001 /*NB_REVISION*/
00002
00003 /*NB_COPYRIGHT*/
00004
00005 #ifndef _EFFS_TIME_H
00006 #define _EFFS_TIME_H
00007
00008 // Set the system time using a Network Time Server
00009 uint32 t SetTimeNTP();
00010
00011 // Set the system time manually
00012 void SetTimeManual(int month, int day, int weekday, int year, int hour, int min, int sec);
00013
00014 // Set the system time using a Real-Time clock
00015 void SetTimeRTC();
00016
00017 void DisplaySystemTime();
00018
00019 // This function is deprecated. Use tzsetchar for proper timezone management
00020 void SetTimeZone(int hour_offset, int isdst) _attribute_((deprecated));
00021 void WasSetTimeZone(int hour_offset, int isdst);
00022
00023 #endif /* EFFS TIME H */
```
# **24.135 PlatformSpecific/MCF5441X/MOD5441X/EffsMultiple**<sup>←</sup>- **Mmc/src/effs\_time.h**

```
00001 /*NB_REVISION*/
00002
00003 /*NB_COPYRIGHT*/
00004
00005 #ifndef _EFFS_TIME_H
00006 #define _EFFS_TIME_H
00007
00008 bool SetTimeNTP(); // Set the system time using a Network Time Server
00009 // Set the system time manually
00010 void SetTimeManual(int month, int day, int weekday, int year, int hour, int min, int sec);
00011 void SetTimeRTC(); // Set the system time using a Real-Time clock
00012
00013 void DisplaySystemTime();
00014
00015 // extern "C"
00016 //{<br>00017 //
            void tzsetchar(char * tzenv);
00018 // }
00019
00020 #endif /* _EFFS_TIME_H */
```
## **24.136 AM29LV160B.h**

```
00001 /* Revision: 3.3.8 */
00002
00003 /******************************************************************************
00004 * Copyright 1998-2022 NetBurner, Inc. ALL RIGHTS RESERVED
00005 * 00006 *00006 * Permission is hereby granted to purchasers of NetBurner Hardware to use or 00007 * modify this computer program for any use as long as the resultant program
00007 \star modify this computer program for any use as long as the resultant program 00008 \star is only executed on NetBurner provided bardware.
                is only executed on NetBurner provided hardware.
00009 * 00010 *00010 \star No other rights to use this program or its derivatives in part or in 00011 \star whole are granted.
                whole are granted.
00012 *<br>00013 *
00013 \star It may be possible to license this or other NetBurner software for use on 00014 \star non-NetBurner Hardware. Contact sales@Netburner.com for more information.
                non-NetBurner Hardware. Contact sales@Netburner.com for more information.
00015 *<br>00016 *
00016 * NetBurner makes no representation or warranties with respect to the 00017 * performance of this computer program, and specifically disclaims and
                performance of this computer program, and specifically disclaims any
```

```
00018 * responsibility for any damages, special or consequential, connected with nnn19 +the use of this program.
                the use of this program.
00020 *00021 * NetBurner
00022 * 16855 W Bernardo Dr
00023 * San Diego, CA 92127
00024 * www.netburner.com
00025 ******************************************************************************/
00026<br>00027 /*-
00027 /*------------------------------------------------------------------------------
00028 * EFFS-STD configuration file for Spansion AM29LV160B flash chip. This file is
00029 * part of an example that allocates 512kB of flash space to the file system,
00030 * and the rest to the application.
00031 *
00032 * Note: The AM29LV160B is identical to the Spansion S29AL016D.
00033 *
00034 * To modify the amount of space allocated to the file system:
00035 *
00036 * 1. Change the definition in this file: #define FS_SIZE ( 1024 * 1024 )
00037 * 2. Change the compcode memory address range for the application in your nones * NREClipse project settings so that the end of the application space
00038 * NBEclipse project settings so that the end of the application space does<br>00039 * not exceed the start of the file system space. See the EEES Programmer
00039 \star not exceed the start of the file system space. See the EFFS Programmer's 00040 \star Guide for details, and the header comments in main cpp of this example
00040 * Guide for details, and the header comments in main.cpp of this example
00041 * on how to make the changes in the NBEclipse project.
00042 * 3. Be sure to add the /nburn/platform/<platform>/original/lib/libStdFFile.a library<br>00043 * to your NBEclipse project C/C++ build linker library options. See the header
00043 * to your NBEclipse project C/C++ build linker library options. See the header 00044 * comments in main cpp for this example on how to add the library in the
00044 * comments in main.cpp for this example on how to add the library in the
                 NBEclipse project.
00046 + --- --- -00047
00048 #ifndef _ONCHIPFLASH_H_
00049 #define _ONCHIPFLASH_H_
00050
00051 #include "file/fsf.h"
00052 #include "basictypes.h"
00053 #include "hal.h"
00054
00058 extern int fs_phy_OnChipFlash(FS_FLASH *flash);
00059
00060 #define FLASH_NAME "S29AL016/AMDLV160"
00061
00065 #define FS_FLASHBASE (0xFFC00000)
00066
00125 #define BLOCKSIZE (64 * 1024) // Use only the 64k sectors
00126 #define SECTORSIZE (16 * 1024) // 4 sectors per block
00127 #define SECTORPERBLOCK (BLOCKSIZE / SECTORSIZE)
00128
00129/00130 \star Specify the total amount of flash memory in the system, and the amount 00131 \star allocated to be used by the file system (the rest is used by the
00132 \times \text{application}.
00133 + /00134 #define FLASH_SIZE \
00135 (2 * 1024 * 1024) // Size of total flash in the<br>00136 // system. 2MB
                                             // system, 2MB
00137 #define FS_SIZE \<br>00138 (512 * 1024)
00138 (512 \star 1024) // Amount allocated to file<br>00139 // system. 512kB
00139 // / Amount allocated<br>00139 // system, 512kB<br>00140 //#define FS_SIZE (1024
                                                             1024 * 1024 ) // Amount allocated to file
00141 // system, 1MB
00142 #define FIRST_ADDR \<br>00143 (FLASH STZE - FS
00143 (FLASH_SIZE - FS_SIZE) // First file system address to<br>00144 // use in the flash
                                                    1/ use in the flash
00145 #define BLOCKSTART \
00146 (2) // First block where file system<br>00147 // data starts (first 2<br>00148 // blocks are DESCRIPTORS)
00147 // data starts (first 2
00148 // blocks are DESCRIPTORS)
00149
00150 / *00151 * Descriptor Blocks:
00152 * These blocks contain critical information about the file system, block
00153 * allocation, wear information, and file/directory information. At least two<br>00154 * descriptor blocks must be included in the system, which can be erased<br>00155 * independently. An optional descriptor write cache ma
00156 \star improves the performance of the file system. Please refer to the EFFS-STD 00157 \star implementation guide for additional information.
00158 */<br>00159 #define DESCSIZE (8 * 1024)
                                                      % Size of one descriptor<br>(8 * 1025) Months of first descriptor
00160 #define DESCBLOCKSTART (0)
00161 #define DESCBLOCKEND (1) // Position of last descriptor
00162 #define DESCCACHE (2048)
00163
00164 #endif /* _ONCHIPFLASH_H_ */
```
## 24.137 AT49BV163D.h

```
00001 /* Revision: 3.3.8 */
00002
***********************
00004 * Copyright 1998-2022 NetBurner, Inc. ALL RIGHTS RESERVED
00005 *00006 *Permission is hereby granted to purchasers of NetBurner Hardware to use or
00007 *modify this computer program for any use as long as the resultant program
00008 +is only executed on NetBurner provided hardware.
00009 *00010 *No other rights to use this program or its derivatives in part or in
00011 *whole are granted.
00012 *
00013 *It may be possible to license this or other NetBurner software for use on
00014 +non-NetBurner Hardware. Contact sales@Netburner.com for more information.
00015 +00016 \timesNetBurner makes no representation or warranties with respect to the
00017 *performance of this computer program, and specifically disclaims any
00018 *responsibility for any damages, special or consequential, connected with
00019 +the use of this program.
00020 *00021 * NetBurner00022 \times 16855 W Bernardo Dr
00023 * San Diego, CA 92127
00024 * www.netburner.com
00026
00027 / + -00028 * EFFS-STD configuration file for Atmel AT49BV163D flash chip. This file is<br>00029 * part of an example that allocates 512kB of flash space to the file system,
00030 * and the rest to the application.
00031 *
00032 * To modify the amount of space allocated to the file system:
00033 \times00034 * 1. Change the definition in this file: #define FS_SIZE ( 1024 \times 1024 ) 00035 * 2. Change the compcode memory address range for the application in your
00036 *
             NBEclipse project settings so that the end of the application space does
00037
             not exceed the start of the file system space. See the EFFS Programmer's
0.0038Guide for details, and the header comments in main.cpp of this example
00039 +on how to make the changes in the NBEclipse project.
00040 * 3. Be sure to add the /nburn/platform/<platform>/original/lib/libStdFFile.a library
order to your NBEclipse project C/C++ build linker library options. See the header<br>00041 * to your NBEclipse project C/C++ build linker library options. See the header<br>00042 * comments in main.cpp for this example on how t
             comments in main.cpp for this example on how to add the library in the
00043 * NBEclipse project.
00044 *----
00045
00046 #ifndef _ONCHIPFLASH_H_
00047 #define _ONCHIPFLASH_H_
00048
00049 #include "basictypes.h"
00035 #include "hal.h"<br>00050 #include "hal.h"<br>00051 #include "file/fsf.h"
00052
00056 extern int fs_phy_OnChipFlash (FS_FLASH *flash);
00057
00058 #define FLASH_NAME "AT49BV163"
00059
00063 #define FS_FLASHBASE (0xFFC00000)
00064
000123 #define BLOCKSIZE (64 * 1024) // Use only the 64k sectors<br>00123 #define SECTORSIZE (16 * 1024) // 4 sectors per block
00125 #define SECTORPERBLOCK (BLOCKSIZE / SECTORSIZE)
00126
00127 / *00128 * Specify the total amount of flash memory in the system, and the amount 00129 * allocated to be used by the file system (the rest is used by the
00130 \times \text{application}.
00131
00132 #define FLASH_SIZE
                                // Size of total flash in the<br>// system, 2MB
      (2 * 1024 * 1024)00133
00134system, 2MB
00135 #define FS_SIZE \
       (512 * 1024) // Amount allocated to file
00136
00137// system, 512kB
00138 #define FIRST_ADDR \backslash00139
        (FLASH_SIZE - FS_SIZE) // First file system address to
00140
                                       \frac{1}{2}use in the flash
00141 #define BLOCKSTART \
        (2) // First block where file system
00142
00143
                 \tilde{H}data starts (first 2
00144
                 \mathcal{U}blocks are DESCRIPTORS)
00145
00146 / *00147 * Descriptor Blocks:<br>00148 * These blocks contain critical information about the file system, block
00149 \times allocation, wear information, and file/directory information. At least two
```
00150 \* descriptor blocks must be included in the system, which can be erased 00151 \* independently. An optional descriptor write cache may be configured which 00152 \* improves the performance of the file system. Please refer to the EFFS-STD 00153  $*$  implementation guide for additional information.  $00154 +$ 00155 #define DESCSIZE (8 \* 1024) // Size of one descriptor 00156 #define DESCBLOCKSTART (0)<br>00157 #define DESCBLOCKEND (1) 001512 100161 20161<br>100151 100161 100161<br>100151 10021 10021 10031 10031 10031 10031 10031 10031 10031 10031 10031 10031 10031 10031 10031 100 00158 #define DESCCACHE (2048) 00159 00160 #endif  $/*$  ONCHIPFLASH H  $*/$ 

## **24.138 MCF5282Flash.h**

```
00001 /* Revision: 3.3.8 */
00002
00003 /******************************************************************************
00004 * Copyright 1998-2022 NetBurner, Inc. ALL RIGHTS RESERVED
00005 *<br>00006 *
00006 * Permission is hereby granted to purchasers of NetBurner Hardware to use or 00007 * modify this computer program for any use as long as the resultant program
00007 * modify this computer program for any use as long as the resultant program 00008 * is only executed on NetBurner provided hardware.
              is only executed on NetBurner provided hardware.
00009 *<br>
00010 *00010 \star No other rights to use this program or its derivatives in part or in 00011 \star whole are granted.
              whole are granted.
00012 * 00013 *00013 \star It may be possible to license this or other NetBurner software for use on 00014 \star non-NetBurner Hardware. Contact sales@Netburner com for more information.
              00014 * non-NetBurner Hardware. Contact sales@Netburner.com for more information.
00015 * 00016 *00016 \star NetBurner makes no representation or warranties with respect to the<br>00017 \star performance of this computer program, and specifically disclaims an
00017 * performance of this computer program, and specifically disclaims any 00018 * responsibility for any damages, special or consequential, connected
00018 * responsibility for any damages, special or consequential, connected with 00019 * the use of this program.
               the use of this program.
00020 *00021 * NetBurner
00022 * 16855 W Bernardo Dr
00023 * San Diego, CA 92127
00024 * www.netburner.com
00025 ******************************************************************************/
00026
00027 /*------------------------------------------------------------------------------
00028 * EFFS-STD configuration file for MOD5282 processor flash memory. This file is part
00029 * of an example that allocates 64kB of flash space to the file system, and the
00030 * rest to the application.
00031 00032* To modify the amount of space allocated to the file system:
00033 *
00034 * 1. Change the definition in this file: #define FS_SIZE ( 64 * 1024 )
00035 \star 2. Change the compcode memory address range for the application in your 00036 \star NREClipse project settings so that the end of the application space
00036 * NBEclipse project settings so that the end of the application space does<br>00037 * not exceed the start of the file system space. See the EFFS Programmer'
00037 \star not exceed the start of the file system space. See the EFFS Programmer's 00038 \star Guide for details, and the header comments in main.cop of this example
00038 \star Guide for details, and the header comments in main.cpp of this example 00039 \star on how to make the changes in the NBEclipse project.
                on how to make the changes in the NBEclipse project.
00040 * 3. Be sure to add the /nburn/platform/<platform>/original/lib/libStdFFile.a library
00041 * to your NBEclipse project C/C++ build linker library options. See the header 00042 * comments in main cpp for this example on how to add the library in the
00042 * comments in main.cpp for this example on how to add the library in the 00043 * NREclinse project.
00043 * NBEclipse project.<br>00044 *----------------------
00044 *----------------------------------------------------------------------------*/
00045
00046 #ifndef _ONCHIPFLASH_H_
00047 #define _ONCHIPFLASH_H_
0004800049 #include "basictypes.h"
00050 #include "hal.h"
00051 #include "file/fsf.h"
00052
00056 extern int fs_phy_OnChipFlash(FS_FLASH *flash);
00057
00058 #define FLASH_NAME "MCF5282" // Processor name, not module name
00059
00063 #define FS_FLASHBASE (0xFFC00000)
00064
00120 #define BLOCKSIZE (4 * 1024) // All sectors are 4KB
00121 #define SECTORSIZE (512) // 8 sectors per block
00122 #define SECTORPERBLOCK (BLOCKSIZE / SECTORSIZE)
00123
00124 / *00125 * Specify the total amount of flash memory in the system, and the amount
00126 * allocated to be used by the file system (the rest is used by the
00127 * application).
00128 + 700129 #define FLASH_SIZE \<br>00130 (512 * 1024) // Size of total flash in the<br>00131 // system, 512kB
00132 #define FS_SIZE \
```
**NetBurner, Inc.**

```
00133 (64 * 1024) // Amount allocated to file<br>00134 // system, 64kB
00134 // system, 64kB
00135 #define FIRST_ADDR \
00136 (FLASH_SIZE - FS_SIZE)
00136 (FLASH_SIZE - FS_SIZE) // First file system address to 00137 // use in the flash
00138 #define BLOCKSTART \
00139 (2) // First block where file system<br>00140 // data starts (first 2)
00140 // data starts (first 2<br>00141 // blocks are DESCRIPTO
                             blocks are DESCRIPTORS)
00142
00143 / x00144 * Descriptor Blocks:
00145 * These blocks contain critical information about the file system, block
00146 * allocation, wear information, and file/directory information. At least two
00147 * descriptor blocks must be included in the system, which can be erased
00148 * independently. An optional descriptor write cache may be configured which
00149 * improves the performance of the file system. Please refer to the EFFS-STD
00150 * implementation guide for additional information.
00151 + /00152 #define DESCSIZE (4 * 1024) // Size of one descriptor<br>00153 #define DESCBLOCKSTART (0) // Position of first descriptor<br>00154 #define DESCBLOCKEND (1) // Position of last descriptor
00155 #define DESCCACHE (1024)
00156
00157 #endif /* ONCHIPFLASH H */
```
## **24.139 \_common/EFFS/STD/src/flashChip/MX25L6406E.h**

```
00001 /*NB_REVISION*/
00002
00003 /*NB_COPYRIGHT*/
00004
00005 /*------------------------------------------------------------------------------
00006 * EFFS-STD configuration file for 8MB SPI flash chip used on the NANO54415 and
00007 * SB800EX.
00008 *
00009 * Macronix MX25L6406 8MB SPI Flash chip.
00010 *----------------------------------------------------------------------------*/
00011
00012 #ifndef _ONCHIPFLASH_H_
00013 #define _ONCHIPFLASH_H_
0001400015 #include "basictypes.h"
00016 #include "hal.h"
00017 #include "file/fsf.h"
00018
00019 // Function implemented
00020 extern int fs_phy_OnChipFlash(FS_FLASH *flash);
00021
00022 #define FLASH_NAME "MX25L6406E"
00023
00075 //#define FS_FLASHBASE ( 0x00000000 )
00076
00077 / *00078 * CHANGES TO COMPCODE FLAGS
00079 * In NBEclipse, or your command line makefile, change the following line
00080 * so the application will only occupy the specified application space.<br>00081 * The first parameter is the start of application space, and the second
00082 * is the address just below the file system space.
00083 *
                COMPCODERTAGS = 0x04000 0x800000  // Original00085 *
                COMPCODEFLAGS = 0x04000 0x700000 // Space for file system
00086 *
00088
00089 #define BLOCKSIZE (4 * 1024) // Flash physical "sector" size, smallest erasable unit
00090 #define SECTORSIZE (512) // Flash sector size in bytes, smallest usable unit
00091 #define SECTORPERBLOCK (BLOCKSIZE / SECTORSIZE)
00092
00093 /*
00094 * Specify the total amount of flash memory in the system, and the amount
00095 * allocated to be used by the file system (the rest is used by the
00096 * application).
00097 +00098 /* Example for a 64k file system */
00099 //#define FLASH_SIZE ( 8*1024 * 1024 ) // Total flash space<br>00100 //#define FS_SIZE ( 64 * 1024 ) // Amount of Flash a
00100 //#define FS_SIZE ( 64 * 1024 ) // Amount of Flash allocated to file system<br>00101 //#define FIRST_ADDR ( FLASH_SIZE - FS_SIZE ) // First Flash file system address
00101 //#define FIRST_ADDR (\overline{00101} //#define FIRST_ADDR (\overline{00101} //#define FIRST_ADDR (\overline{00102} //\overline{00102} //#define BLOCKSTART (\overline{00102} //#define BLOCKSTART (\overline{00102} //#define BLOCKSTART (\over(2) // First block where file system data starts (first
        2 blocks are DESCRIPTORS)
00103
00104 /* Example for a 1MB file system */
00105 #define FLASH_SIZE (8 * 1024 * 1024) // Total flash space
                                                                     % * 10011 inam space<br>// Amount of Flash allocated to file system<br>// First Flash file system address
00107 #define FIRST_ADDR (FLASH_SIZE - FS_SIZE)
```
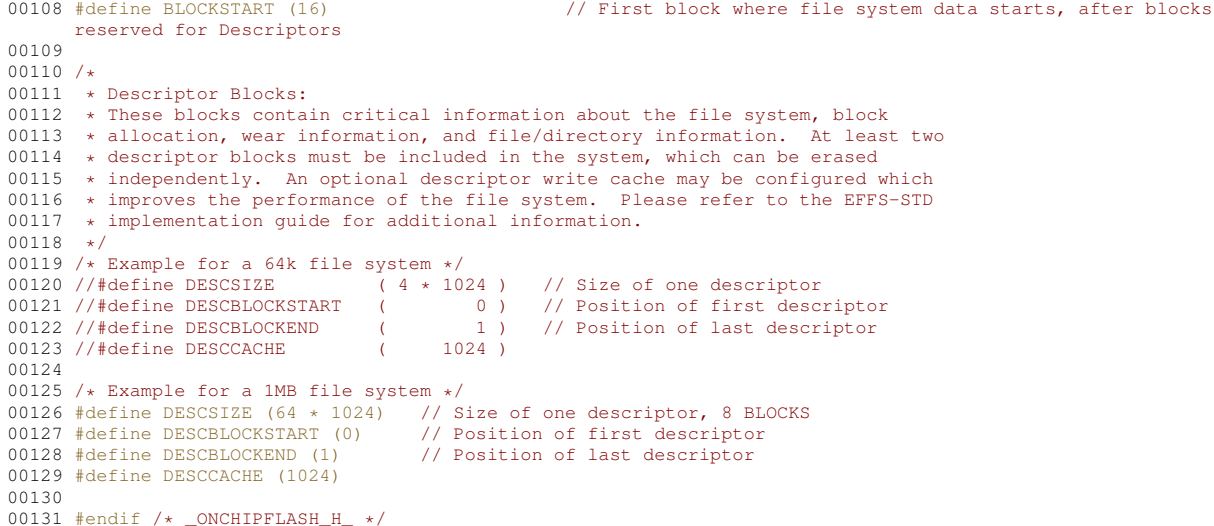

#### Parallax/src/flashChip/MX25L6406E.h 24.140

```
00001 /* Revision: 3.3.8 */
00002
00003 \quad \texttt{{\it 1}} \quad \texttt{{\it 1}} \quad \texttt{{00004 * Copyright 1998-2022 NetBurner, Inc. ALL RIGHTS RESERVED
00005 *00006 *Permission is hereby granted to purchasers of NetBurner Hardware to use or
00007 *modify this computer program for any use as long as the resultant program
00008 *is only executed on NetBurner provided hardware.
00009 +00010 *No other rights to use this program or its derivatives in part or in
00011 *whole are granted.
00012 *00013 *It may be possible to license this or other NetBurner software for use on
00014 *non-NetBurner Hardware. Contact sales@Netburner.com for more information.
00015 \times00016 *
            NetBurner makes no representation or warranties with respect to the
00017 *performance of this computer program, and specifically disclaims any
00018 *responsibility for any damages, special or consequential, connected with
00019 *the use of this program.
00020 *00021 * NetBurner<br>00022 * 16855 W Bernardo Dr00023 * San Diego, CA 92127
00024 * www.netburner.com
0002600027 /*-
00028 * EFFS-STD configuration file for 8MB SPI flash chip used on the NANO54415 and 00029 * SB800EX.
00030 *00031 * To modify the amount of space allocated to the file system:
00032 -00033 * 1. Change the definition in this file: #define FS_SIZE (64 * 1024)
00034 \star 2. Change the compcode memory address range for the application in your
00035 *
            NBEclipse project settings (or makefile) so that the end of the
             application space does not exceed the start of the file system space.
00036 *
             Refer to the EFFS Programming Guide section of the manual for more details.
00037 \times00038 * 3. Be sure to add the \Nburn\lib\StdFFile.a library to your NBEclipse project
00039 * C/C++ build linker library options. See the header comments in main.cpp
00040 \timesfor this example on how to add the library in the NBEclipse project.
00041 + \star ---00042
00043 #ifndef _ONCHIPFLASH_H_<br>00044 #define _ONCHIPFLASH_H_
00045
00046 #include "basictypes.h"<br>00047 #include "hal.h"
00048 #include "file/fsf.h"
0004900053 extern int fs_phy_OnChipFlash (FS_FLASH *flash);
00054
00055 #define FLASH_NAME "MX25L6406E"
00056
00108 //#define FS_FLASHBASE (0x00000000)
00109
00110 / *00111
       * CHANGES TO COMPCODE FLAGS
```
NetBurner, Inc.

```
00112 * In NBEclipse, or your command line makefile, change the following line
00113 * so the application will only occupy the specified application space.
00114 * The first parameter is the start of application space, and the second
00115 * is the address just below the file system space.
00116 *
               COMPCODEFLAGS = 0x04000 0x800000 // Original
00118 *
               COMPCODEPLAGS = 0x04000 0x700000 // space for file system
00120 */
00121
00122 #define BLOCKSIZE (4 * 1024) // All sectors are 4KB
00123 #define SECTORSIZE (512) // 8 sectors per block
00124 #define SECTORPERBLOCK (BLOCKSIZE / SECTORSIZE)
00125
00126 /00127 * Specify the total amount of flash memory in the system, and the amount
00128 * allocated to be used by the file system (the rest is used by the
00129 * application).
00130 +00131 /* Example for a 64k file system */
00132 //#define FLASH_SIZE ( 8*1024 * 1024 ) // Total flash space
00133 //#define FS_SIZE ( 64 * 1024 ) // Amount of Flash allocated to file system
00134 //#define FIRST_ADDR ( FLASH_SIZE - FS_SIZE ) // First Flash file system address
00135 //#define BLOCKSTART ( 2 ) // First block where file system data starts (first
       2 blocks are DESCRIPTORS)
00136
00137 /* Example for a 1MB file system */
00138 #define FLASH_SIZE (8 * 1024 * 1024) // Total flash space<br>00139 #define FS_SIZE (1 * 1024 * 1024) // Amount of Flash allocated to file system
00139 #define FS_SIZE (1 * 1024 * 1024) // Amount of Flash allocated to file system
00140 #define FIRST_ADDR (FLASH_SIZE - FS_SIZE) // First Flash file system address
00141 #define BLOCKSTART (16) \sqrt{ First block where file system data starts, after blocks
       reserved for Descriptors
00142
00143 / *00144 * Descriptor Blocks:
00145 * These blocks contain critical information about the file system, block
00146 * allocation, wear information, and file/directory information. At least two<br>00147 * descriptor blocks must be included in the system, which can be erased
00148 * independently. An optional descriptor write cache may be configured which
00149 * improves the performance of the file system. Please refer to the EFFS-STD
00150 * implementation guide for additional information.
00151 + t00152 /* Example for a 64k file system */
00153 //#define DESCSIZE ( 4 * 1024 ) // Size of one descriptor<br>00154 //#define DESCBLOCKSTART ( 0 ) // Position of first descriptor<br>00155 //#define DESCBLOCKEND ( 1 ) // Position of last descriptor
00156 //#define DESCELOCKEND ( 1)<br>00156 //#define DESCCACHE ( 1024 )
00157
00158 /* Example for a 1MB file system */
00159 #define DESCSIZE (64 * 1024) // Size of one descriptor, 8 BLOCKS
00160 #define DESCBLOCKSTART (0) // Position of first descriptor
00161 #define DESCBLOCKEND (1) // Position of last descriptor
00162 #define DESCCACHE (1024)
```

```
00164 #endif /* _ONCHIPFLASH_H_ */
```
### **24.141 \_common/EFFS/STD/src/flashChip/MX29GL256F.h**

```
00001 /*NB_REVISION*/
00002
00003 /*NB_COPYRIGHT*/
00004
00005 /*-------------------------------------------------------------------
00006 * EFFS-STD configuration file for 32MB Flash chip used on the MOD54415
00007 * and MOD54417.
00008 *
00009 * Macronix MX29GL256F 32MB Flash Chip.
                                                                          00010 *-----------------------------------------------------------------*/
00011
00012 #ifndef _ONCHIPFLASH_H_
00013 #define _ONCHIPFLASH_H_
0001400015 #include "file/fsf.h"
00016 #include "basictypes.h"
00017 #include "hal.h"
00018
00019 #define FLASH_NAME "MX29GL256"
00020
00021 // functions implemented
00022 extern int fs_phy_OnChipFlash(FS_FLASH *flash);
00023
00024 // Start of Flash memory base address
00025 #define FS_FLASHBASE (0xC0000000)
00026
00027 /*
```
00028 \* BLOCKSIZE 00029 \* This defines the size of the blocks to be used in the file storage area. 00030  $\star$  This must be an erasable unit of the flash chip. All blocks in the file<br>00031  $\star$  storage area must be the same size. This maybe different from the DESCS 00031  $\star$  storage area must be the same size. This maybe different from the DESCSIZE<br>00032  $\star$  where the flash chip has different size erasable units available. 00032 \* where the flash chip has different size erasable units available. 00033 \* 00034 \* SECTORSIZE 00035 \* This defines the sector size. Each block is divided into a number of sectors. 00036 \* This number is the smallest usable unit in the system and thus represents the 00037 \* minimum file storage area. For best usage of the flash blocks the sector size 00038 \* should always be a power of 2. For more information see sector section below. 00039 \* 00040 \* SECTORPERBLOCK<br>00041 \* This defines t 00041  $*$  This defines the number of sectors in a block. It must always be true that:<br>00042  $*$  SECTORPERBLOCK = BLOCKSIZE/SECTORSIZE 00042 \* SECTORPERBLOCK = BLOCKSIZE/SECTORSIZE  $00043$ 00044<br>00045 00045  $*$  The memory map below is for a MOD5441x with a 32MB bottom boot block flash.<br>00046  $*$  This example will allocate 1.3MB for the file system. 00046  $\star$  This example will allocate 1.3MB for the file system.<br>00047  $\star$  - 2 blocks are reserved for the file descriptors 00047  $\star$  - 2 blocks are reserved for the file descriptors<br>00048  $\star$  - 1 block is reserved as a free sector for the f  $*$  - 1 block is reserved as a free sector for the file system to operate  $00049$   $00050$ 00050  $\star$  A total of 10 blocks are allocated for the file system. Subtracting the 3 reserved<br>00051  $\star$  as described above, the total file system free space is: 7  $\star$  128k = 896k (917,504 bytes).  $00052$ <br> $00053$ \* Macronix MX29GL256F, 256 blocks of 128KB each, Total of 32MBytes  $00054$ \* Note: this header file is also valid for the Spansion/Cypress 32MB flash  $00056$   $\frac{1}{00057}$  $00057$  \*  $Address$ <br> $00058$  \*  $------$ 00058 \* ---------- 00059 \* ---------------------- C1FFF FFFF (End of flash space) 00060 \* | File System Data |<br>00061 \* | 1MB 00061 \* | 1MB | 00062 \* | 128K x 8 Blocks | 00063 \* |-------------------| C1F0 0000 (Start of File System Data)<br>00064 \* | DESC BLOCK 0/1 | 00064 \* | DESC BLOCK  $0/1$ <br>00065 \* | 128K x 2 Blocks 00065 \* | 128K x 2 Blocks<br>00066 \* |----------------00066 \* |-------------------| C1EC 0000 (Start of File System) 00067 \* | | 00068 \* | Application<br>00069 \* | 31.232MB 00069 \* | 31.232MB | 00070 \* | 128K x 244 Blocks |  $00071$ <br> $00072$ 00072 \* |--------------------| C004 0000<br>00073 \* | 128K User Params | 00073 \* | 128K User Params<br>00074 \* |-------------------00074 \* |--------------------| C002 0000<br>00075 \* | 128K System Params | 00075 \* | 128K System Params |<br>00076 \* |--------------------00076 \* |--------------------| C000 0000 (Start of Flash space) 00077 \*  $00078$ 00079 \* CHANGES TO COMPCODE FLAGS 00080 \* In NBEclipse, or your command line makefile, change the following line 00081 \* so the application will only occupy the specified application space.<br>00082 \* The first parameter is the start of application space, and the second 00083  $*$  is the address just below the file system space.  $00084$  \* 00085 \* COMPCODEFLAGS = 0xC0040000 0xC2000000 // Original 00086 \* COMPCODEFLAGS = 0xC0040000 0xC1F00000 // Space for % \* CODEFLAGS = 0.000 for file system, 1MB 00087 \*  $00088 + /$ 00089 00090 /\* WARNING: These settings are for MX29GL256F bottom boot block flash 00091 \* components used on the Mod54415 00092 \*/ 00093 #define BLOCKSIZE (128 \* 1024) // Flash physical "sector" size, smallest erasable unit of flash<br>00094 #define SECTORSIZE (1 \* 1024) // Flash sector size in bytes, smallest usable unit of flash 00095 #define SECTORPERBLOCK (BLOCKSIZE / SECTORSIZE) 00096 00097 /\* 00098 \* Specify the total amount of flash memory in the system, and the amount 00099  $*$  allocated to be used by the file system (the rest is used by the application.  $00100 \times$ 00101 #define FLASH\_SIZE (32 \* 1024 \* 1024) // Total physical flash, 32MB 00102 00103 /\* 00104 \* Number of sectors allocated to file system. Includes 2 Descriptor Blocks, and 1 block reserved 00105 \* for file system operation. This means the usable storage space will be less than the amount 00106 \* calculated below.  $00107 +$ 00108 #define FS\_SIZE (1280 \* 1024) 00109 00110 #define FIRST\_ADDR (FLASH\_SIZE - FS\_SIZE) // first file system address 00111 #define BLOCKSTART 2 // Starting file system data block. First 2 blocks are DESCRIPTORS 00112  $00113 /$ 00114 \* Descriptor Blocks:

00115 \* These blocks contain critical information about the file system, block allocation, 00116 \* wear information and file/directory information. At least two descriptor blocks 00117  $\star$  must be included in the system, which can be erased independently. An optional 00118  $\rightarrow$  descriptor write cache may be configured which improves the performance of the 00119 \* descriptor write cathering to conriguous muscularization quide for additional<br>00119 \* file system. Please refer to the EFFS-STD implementation guide for additional  $00120$  \* information.  $00121$  \*/ 00122 #define DESCSIZE (128  $\star$  1024) // size of one descriptor 00123 #define DESCBLOCKSTART 0 // position of first descriptor 00124 #define DESCBLOCKEND 1 // position of last descriptor 00125 #define DESCCACHE 2048 00126  $00127$  #endif /\* ONCHIPFLASH H \*/

## 24.142 Parallax/src/flashChip/MX29GL256F.h

```
00001 /* Revision: 3.3.8 */
0000200004 * Copyright 1998-2022 NetBurner, Inc. ALL RIGHTS RESERVED
00005 *00006 *Permission is hereby granted to purchasers of NetBurner Hardware to use or
00007 *modify this computer program for any use as long as the resultant program
00008 +is only executed on NetBurner provided hardware.
00009 *00010 *No other rights to use this program or its derivatives in part or in
00011 *whole are granted.
00012 *00013 *
          It may be possible to license this or other NetBurner software for use on
00014 +non-NetBurner Hardware. Contact sales@Netburner.com for more information.
00015 +00016 *NetBurner makes no representation or warranties with respect to the
          performance of this computer program, and specifically disclaims any responsibility for any damages, special or consequential, connected with
00017 *00018 *00019 *the use of this program.
00020 *
00021 * NetBurner00022 * 16855 W Bernardo Dr
00023 * San Diego, CA 92127
00024 * www.netburner.com
0002c00028 * EFFS-STD configuration file for Macronix MX29GL256F Flash Chip.<br>00029 * This file is part of an example that allocats 512K of flash space
00030 \star to the file system, and the rest to the application.
00031
0003200033 #ifndef _ONCHIPFLASH_H_
00034 #define _ONCHIPFLASH_H_
00035
00036 #include "file/fsf.h'
00037 #include "basictypes.h"
00038 #include "hal.h"
00039
00040 #define FLASH NAME "MX29GL256"
00041
00042 /*functions implemented*/
00043 extern int fs_phy_OnChipFlash (FS_FLASH *flash);
00044
00045 // Start of Flash memory base address
00046 #define FS FLASHBASE (0xC0000000)
00047
00048 /*
00049 * BLOCKSIZE
00050 * This defines the size of the blocks to be used in the file storage area.
00051 * This must be an erasable unit of the flash chip. All blocks in the file
00052 * storage area must be the same size. This maybe different from the DESCSIZE
00053 * where the flash chip has different size erasable units available.
00054 *
00055 * SECTORSIZE
      * This defines the sector size. Each block is divided into a number of sectors.
00056This number is the smallest usable unit in the system and thus represents the
00057
00058
      * minimum file storage area. For best usage of the flash blocks the sector size
00059
      * should always be a power of 2. For more information see sector section below.
00060 *
00061 * SECTORPERBLOCK
00062 * This defines the number of sectors in a block. It must always be true that:
00063 * SECTORPERBLOCK = BLOCKSIZE/SECTORSIZE
\begin{array}{cccc}\n0.0064 & \star \end{array}00065
00066 * The memory map below is for a MOD5441x with a 32MB bottom boot block flash.<br>00067 * This example will allocate 1.3MB for the file system.
00068
      * - 2 blocks are reserved for the file descriptors
00069* - 1 block is reserved as a free sector for the file system to operate
```

```
00070 *
00071 * A total of 10 blocks are allocated for the file system. Subtracting the 3 reserved
00072 * as described above, the total file system free space is: 7 * 128k = 896k (917,504 bytes).
00073 *
00074 * Macronix MX29GL256F, 256 blocks of 128KB each, Total of 32MBytes
00075 +00076 * Note: this header file is also valid for the Spansion/Cypress 32MB flash
00077<br>00078
00078 * Address
00079 * ----------
00080 * ---------------------- C1FFF FFFF (End of flash space)
00081 \times | File System Data | 00082 \times | 1MB
00082 * | 1MB |
00083 * | 128K x 8 Blocks |
00084 * |--------------------| C1F0 0000 (Start of File System Data)<br>00085 * | DESC BLOCK 0/1 |
00085 * | DESC BLOCK 0/1<br>00086 * | 128K x 2 Blocks
00086 * | 128K x 2 Blocks<br>00087 * |----------------
               |--------------------| C1EC 0000 (Start of File System)
00088<br>0008900089 * | Application\n00090 * | 31.232MR00090 \times 131.232MB<br>00091 \times 1328K \times 200091 * | 128K x 244 Blocks |
00092 \div |<br>00093 * |-
00093 * |--------------------| C004 0000<br>00094 * | 128K User Params |
00094 * | 128K User Params<br>00095 * |-------------------
00095 * |----------------------| C002 0000<br>00096 * | 128K System Params |
00096 * | 128K System Params<br>00097 * |--------------------
                            ------------| C000 0000 (Start of Flash space)
00098 *
00099 *
00100 * CHANGES TO COMPCODE FLAGS
00101 * In NBEclipse, or your command line makefile, change the following line
00102 * so the application will only occupy the specified application space.
00103 * The first parameter is the start of application space, and the second
00104 * is the address just below the file system space.
00105 *<br>00106 *
               COMPCODEFLAGS = 0xC0040000 0xC1FC000000107
00108 * If using NBEclipse:
00109 * - Right-click on the project and select "Properties"
00110 * - Select "NetBurner" in the left side of the dialog box
00111 \star - Verify the Platform is set to Mod5234, then check the "Use Custom Platform Settings" checkbox
00112 * - Modify the "Compcode Memory Range" to the above values
00113 *
00114 *
00115 * If using NBEclipse, you will also need to tell the linker to include the
00116 * /nburn/platform/<platform>/original/lib/libStdFFile.a library. To do this right-click on your
00117 * project, select properties, GNU Linker, then add the library.
00118 +00119 +00120
00121 /* WARNING: These settings are for MX29GL256F bottom boot block flash
00122 * components used on the Mod54415
00123 */
00124 #define BLOCKSIZE (128 * 1024) // flash physical "sector" size<br>00125 #define SECTORSIZE (1 * 1024) // file system sectors per BLOCK
00125 #define SECTORSIZE (1 * 1024) // file system sectors per BLOCK
00126 #define SECTORPERBLOCK (BLOCKSIZE / SECTORSIZE)
00127
00128 /00129 * Specify the total amount of flash memory in the system, and the amount
00130 \star allocated to be used by the file system (the rest is used by the
00131 * application.
00132 + /00133 #define FLASH_SIZE (32 * 1024 * 1024) // size of total flash in the system, 32MB
00134 #define \text{FS\_SIZE} \setminus 00135 (1280 * 1024)
                                                               // amount allocated to file system: 2 Desc. plus 1MB for
       data (8 x 128k)
00136 00136 // note that 1 block of file data will be reserved for the
       file system
00137 #define FIRST_ADDR (FLASH_SIZE - FS_SIZE) // first file system address to use in the flash
00138 #define BLOCKSTART \
00139 2 // first block where file system data starts
00140 // (first 2 blocks are DESCRIPTORS)
00141
00142 /*<br>00143 * Descriptor Blocks:<br>00144 * These blocks contain critical information about the file system, block allocation,<br>00145 * wear information and file/directory information. At least two descriptor blocks<br>00145 
00149 * information.
00150 + /00151 #define DESCSIZE (128 * 1024) // size of one descriptor
00152 #define DESCBLOCKSTART 0<br>00153 #define DESCBLOCKEND 1
                                              00153 #define Descriptor<br>
1 // position of last descriptor<br>
1 // position of last descriptor
00154 #define DESCCACHE 2048
```
00155 00156 #endif /\* \_ONCHIPFLASH\_H\_ \*/

### 24.143 S29GL032.h

00001 /\* Revision: 3.3.8 \*/

```
00002
00004 * Copyright 1998-2022 NetBurner, Inc. ALL RIGHTS RESERVED
00005 *00006 *Permission is hereby granted to purchasers of NetBurner Hardware to use or
00007 +modify this computer program for any use as long as the resultant program
00008 *is only executed on NetBurner provided hardware.
00009 *00010 *No other rights to use this program or its derivatives in part or in
00011 *whole are granted.
00012 *00013 +It may be possible to license this or other NetBurner software for use on
00014 +non-NetBurner Hardware. Contact sales@Netburner.com for more information.
00015 *00016 *NetBurner makes no representation or warranties with respect to the
00017 *performance of this computer program, and specifically disclaims any
00018 \timesresponsibility for any damages, special or consequential, connected with
00019 +the use of this program.
00020 *00021 * NetBurner<br>00022 * 16855 W Bernardo Dr<br>00023 * San Diego, CA 92127
00024 * www.netburner.com
0002600027 / * -00028 * EFFS-STD configuration file for Spansion S29GL032A 4MByte flash chip. This file is<br>00029 * part of an example that allocates 1MB of flash space to the file system,
00030 * and the rest to the application.
00031 *<br>00032 * To modify the amount of space allocated to the file system:
00033 +00034 * 1. Change the definition in this file: #define FS SIZE (1024 * 1024)
00035 \star 2. Change the compcode memory address range for the application in your
      * NBEclipse project settings so that the end of the application space does
00036
00037 +not exceed the start of the file system space. See the EFFS Programmer's
00038 +Guide for details, and the header comments in main.cpp of this example
00039 +on how to make the changes in the NBEclipse project.
00040 * 3. Be sure to add the /nburn/platform/<platform>/original/lib/libStdFFile.a library
00041 * to your NBEclipse project C/C++ build linker library options. See the header
00042 *
             comments in main.cpp for this example on how to add the library in the
00043 *
          NBEclipse project.
00044 *--
00045
00046 #ifndef _ONCHIPFLASH_H_
00047 #define _ONCHIPFLASH_H_
00048
00049 #include "file/fsf.h"
00050 #include "hasictypes.h"<br>00050 #include "basictypes.h"<br>00051 #include "hal.h"
00052
00053 #define FLASH_NAME "S29GL032A"
00054
00055 extern int fs_phy_OnChipFlash (FS_FLASH *flash);
0005600057 /* Start of flash memory base address */
00058 #define FS_FLASHBASE (0xFF800000)
00059
00115 #define BLOCKSIZE (64 * 1024) // Use only the 64k sectors<br>00115 #define SECTORSIZE (16 * 1024) // 4 sectors per block
00117 #define SECTORPERBLOCK (BLOCKSIZE / SECTORSIZE)
00118
00119 /00120 * Specify the total amount of flash memory in the system, and the amount
00121 * allocated to be used by the file system (the rest is used by the 00122 * application).
00123 + /00124 #define FLASH_SIZE (4 * 1024 * 1024)<br>00125 #define FS_SIZE (1024 * 1024)
                                                       // Size of total flash in the system, 4MB
                                                       // Amount allocated to file system, IMB<br>// First file system address to use in the flash<br>// First block where file system data starts (first 2
00126 #define FIRST_ADDR (FLASH_SIZE - FS_SIZE)<br>00126 #define FIRST_ADDR (FLASH_SIZE - FS_SIZE)
      blocks are DESCRIPTORS)
00128
00129 / *00130 * Descriptor Blocks:
00131 * These blocks contain critical information about the file system, block 00132 * allocation, wear information, and file/directory information. At least two 00133 * descriptor blocks must be included in the system, w
00134 * independently. An optional descriptor write cache may be configured which
```

```
00135 * improves the performance of the file system. Please refer to the EFFS-STD
00136 * implementation guide for additional information.
00137 +00138 #define DESCSIZE (8 * 1024) // Size of one descriptor
00139 #define DESCBLOCKSTART (0) // Position of first descriptor
00140 #define DESCBLOCKEND (1) // Position of last descriptor
00141 #define DESCCACHE (2048)
00142
00143 #endif /* _ONCHIPFLASH_H_ */
```
## <span id="page-1134-0"></span>**24.144 same70q21.h File Reference**

```
#include <stdint.h>
#include <cm_core_config.h>
#include <core_cm7.h>
#include "system_same70.h"
#include <same70q21_sim.h>
```
### **Macros**

- #define  $U(x)$  x ## U
- #define  $\lfloor (x) \times # \rfloor$  L
- #define  $_UL(x) \times ## UL$
- #define **ID\_SUPC** ( 0)
	- *Supply Controller (SUPC)*
- #define **ID\_RSTC** ( 1) *Reset Controller (RSTC)*
- #define **ID\_RTC** ( 2) *Real Time Clock (RTC)*
- #define **ID\_RTT** ( 3) *Real Time Timer (RTT)*
- #define **ID\_WDT** ( 4) *Watchdog Timer (WDT)*
- #define **ID\_PMC** ( 5)

*Power Management Controller (PMC)*

- #define **ID\_EFC** ( 6) *Enhanced Embedded Flash Controller (EFC)*
- #define **ID\_UART0** ( 7) *UART 0 (UART0)*
- #define **ID\_UART1** ( 8) *UART 1 (UART1)*
- #define **ID\_SMC** ( 9)
	- *Static Memory Controller (SMC)*
- #define **ID\_PIOA** (10) *Parallel I/O Controller A (PIOA)*
- #define **ID\_PIOB** (11)
	- *Parallel I/O Controller B (PIOB)*
- #define **ID\_PIOC** (12)
	- *Parallel I/O Controller C (PIOC)*
- #define **ID\_USART0** (13) *USART 0 (USART0)*
- #define **ID\_USART1** (14) *USART 1 (USART1)*
- #define **ID\_USART2** (15)

*USART 2 (USART2)* • #define **ID\_PIOD** (16) *Parallel I/O Controller D (PIOD)* • #define **ID\_PIOE** (17) *Parallel I/O Controller E (PIOE)* • #define **ID\_HSMCI** (18) *Multimedia Card Interface (HSMCI)* • #define **ID\_TWIHS0** (19) *Two Wire Interface 0 HS (TWIHS0)* • #define **ID\_TWIHS1** (20) *Two Wire Interface 1 HS (TWIHS1)* • #define **ID\_SPI0** (21) *Serial Peripheral Interface 0 (SPI0)* • #define **ID\_SSC** (22) *Synchronous Serial Controller (SSC)* • #define **ID\_TC0** (23) *Timer/Counter 0 (TC0)* • #define **ID\_TC1** (24) *Timer/Counter 1 (TC1)* • #define **ID\_TC2** (25) *Timer/Counter 2 (TC2)* • #define **ID\_TC3** (26) *Timer/Counter 3 (TC3)* • #define **ID\_TC4** (27) *Timer/Counter 4 (TC4)* • #define **ID\_TC5** (28) *Timer/Counter 5 (TC5)* • #define **ID\_AFEC0** (29) *Analog Front End 0 (AFEC0)* • #define **ID\_DACC** (30) *Digital To Analog Converter (DACC)* • #define **ID\_PWM0** (31) *Pulse Width Modulation 0 (PWM0)* • #define **ID\_ICM** (32) *Integrity Check Monitor (ICM)* • #define **ID\_ACC** (33) *Analog Comparator (ACC)* • #define **ID\_USBHS** (34) *USB Host / Device Controller (USBHS)* • #define **ID\_MCAN0** (35) *MCAN Controller 0 (MCAN0)* • #define **ID\_MCAN1** (37) *MCAN Controller 1 (MCAN1)* • #define **ID\_GMAC** (39) *Ethernet MAC (GMAC)* • #define **ID\_AFEC1** (40) *Analog Front End 1 (AFEC1)* • #define **ID\_TWIHS2** (41) *Two Wire Interface 2 HS (TWIHS2)*

• #define **ID\_SPI1** (42) *Serial Peripheral Interface 1 (SPI1)*

- #define **ID\_QSPI** (43) *Quad I/O Serial Peripheral Interface (QSPI)*
- #define **ID\_UART2** (44)

*UART 2 (UART2)*

- #define **ID\_UART3** (45) *UART 3 (UART3)*
- #define **ID\_UART4** (46) *UART 4 (UART4)*

• #define **ID\_TC6** (47)

*Timer/Counter 6 (TC6)*

- #define **ID\_TC7** (48) *Timer/Counter 7 (TC7)*
- #define **ID\_TC8** (49)
	- *Timer/Counter 8 (TC8)*
- #define **ID\_TC9** (50)

*Timer/Counter 9 (TC9)*

- #define **ID\_TC10** (51) *Timer/Counter 10 (TC10)*
- #define **ID\_TC11** (52)

*Timer/Counter 11 (TC11)*

- #define **ID\_AES** (56) *AES (AES)*
- #define **ID\_TRNG** (57) *True Random Generator (TRNG)*
- #define **ID\_XDMAC** (58)

*DMA (XDMAC)*

- #define **ID\_ISI** (59) *Camera Interface (ISI)*
- #define **ID\_PWM1** (60)

*Pulse Width Modulation 1 (PWM1)*

- #define **ID\_SDRAMC** (62) *SDRAM Controller (SDRAMC)*
- #define **ID\_RSWDT** (63)

*Reinforced Secure Watchdog Timer (RSWDT)*

• #define **ID\_PERIPH\_COUNT** (64)

### *Number of peripheral IDs.*

- #define [QSPIMEM\\_ADDR](#page-1138-1) (0x80000000u)
- #define [AXIMX\\_ADDR](#page-1138-2) (0xA0000000u)
- #define [ITCM\\_ADDR](#page-1138-3) (0x00000000u)
- #define [IFLASH\\_ADDR](#page-1138-4) (0x00400000u)
- #define [IROM\\_ADDR](#page-1138-5) (0x00800000u)
- #define [DTCM\\_ADDR](#page-1138-6) (0x20000000u)
- #define [IRAM\\_ADDR](#page-1138-7) (0x20400000u)
- #define [EBI\\_CS0\\_ADDR](#page-1138-8) (0x60000000u)
- #define [EBI\\_CS1\\_ADDR](#page-1138-9) (0x61000000u)
- #define [EBI\\_CS2\\_ADDR](#page-1138-10) (0x62000000u)
- #define [EBI\\_CS3\\_ADDR](#page-1138-11) (0x63000000u)
- #define [SDRAM\\_CS\\_ADDR](#page-1139-0) (0x70000000u)
- #define **CHIP\_FREQ\_FWS\_0** (20000000UL)
- *Maximum operating frequency when FWS is 0.* • #define **CHIP\_FREQ\_FWS\_1** (40000000UL)

*Maximum operating frequency when FWS is 1.*

- #define **CHIP\_FREQ\_FWS\_2** (60000000UL)
	- *Maximum operating frequency when FWS is 2.*
- #define **CHIP\_FREQ\_FWS\_3** (80000000UL) *Maximum operating frequency when FWS is 3.*
- #define **CHIP\_FREQ\_FWS\_4** (100000000UL) *Maximum operating frequency when FWS is 4.*
- #define **CHIP\_FREQ\_FWS\_5** (123000000UL) *Maximum operating frequency when FWS is 5.*

### **Typedefs**

- typedef volatile const uint32 t [RoReg](#page-1139-1)
- typedef volatile const uint16 t [RoReg16](#page-1139-2)
- typedef volatile const uint8 t [RoReg8](#page-1139-3)
- typedef volatile uint32\_t [WoReg](#page-1139-4)
- typedef volatile uint16\_t [WoReg16](#page-1139-5)
- typedef volatile uint32\_t [WoReg8](#page-1139-6)
- typedef volatile uint32\_t [RwReg](#page-1139-7)
- typedef volatile uint16\_t [RwReg16](#page-1139-8)
- typedef volatile uint8\_t [RwReg8](#page-1139-9)

### **24.144.1 Detailed Description**

Copyright (c) 2015-2016 Atmel Corporation. All rights reserved.

Redistribution and use in source and binary forms, with or without modification, are permitted provided that the following conditions are met:

- 1. Redistributions of source code must retain the above copyright notice, this list of conditions and the following disclaimer.
- 2. Redistributions in binary form must reproduce the above copyright notice, this list of conditions and the following disclaimer in the documentation and/or other materials provided with the distribution.
- 3. The name of Atmel may not be used to endorse or promote products derived from this software without specific prior written permission.
- 4. This software may only be redistributed and used in connection with an Atmel microcontroller product.

THIS SOFTWARE IS PROVIDED BY ATMEL "AS IS" AND ANY EXPRESS OR IMPLIED WARRANTIES, INCLUD-ING, BUT NOT LIMITED TO, THE IMPLIED WARRANTIES OF MERCHANTABILITY, FITNESS FOR A PARTICU-LAR PURPOSE AND NON-INFRINGEMENT ARE EXPRESSLY AND SPECIFICALLY DISCLAIMED. IN NO EVENT SHALL ATMEL BE LIABLE FOR ANY DIRECT, INDIRECT, INCIDENTAL, SPECIAL, EXEMPLARY, OR CONSE-QUENTIAL DAMAGES (INCLUDING, BUT NOT LIMITED TO, PROCUREMENT OF SUBSTITUTE GOODS OR SERVICES; LOSS OF USE, DATA, OR PROFITS; OR BUSINESS INTERRUPTION) HOWEVER CAUSED AND ON ANY THEORY OF LIABILITY, WHETHER IN CONTRACT, STRICT LIABILITY, OR TORT (INCLUDING NEGLI-GENCE OR OTHERWISE) ARISING IN ANY WAY OUT OF THE USE OF THIS SOFTWARE, EVEN IF ADVISED OF THE POSSIBILITY OF SUCH DAMAGE.

### <span id="page-1137-1"></span>**24.144.2 Macro Definition Documentation**

**24.144.2.1 \_L\_**

<span id="page-1137-0"></span>#define \_L\_( x ) x ## L C code: Long integer literal constant value

#### **24.144.2.2 \_U\_**

<span id="page-1138-0"></span>#define \_U\_( x ) x ## U C code: Unsigned integer literal constant value

#### **24.144.2.3 \_UL\_**

<span id="page-1138-2"></span>#define \_UL\_(  $x$  )  $\,$  x  $\,$  ##  $\,$  UL C code: Unsigned Long integer literal constant value

#### **24.144.2.4 AXIMX\_ADDR**

<span id="page-1138-6"></span>#define AXIMX\_ADDR (0xA0000000u) AXI Bus Matrix base address

#### **24.144.2.5 DTCM\_ADDR**

<span id="page-1138-8"></span>#define DTCM\_ADDR (0x20000000u) Data Tightly Coupled Memory base address

#### **24.144.2.6 EBI\_CS0\_ADDR**

<span id="page-1138-9"></span>#define EBI\_CS0\_ADDR (0x60000000u) EBI Chip Select 0 base address

#### **24.144.2.7 EBI\_CS1\_ADDR**

<span id="page-1138-10"></span>#define EBI\_CS1\_ADDR (0x61000000u) EBI Chip Select 1 base address

#### **24.144.2.8 EBI\_CS2\_ADDR**

<span id="page-1138-11"></span>#define EBI\_CS2\_ADDR (0x62000000u) EBI Chip Select 2 base address

#### **24.144.2.9 EBI\_CS3\_ADDR**

<span id="page-1138-4"></span>#define EBI\_CS3\_ADDR (0x63000000u) EBI Chip Select 3 base address

#### **24.144.2.10 IFLASH\_ADDR**

<span id="page-1138-7"></span>#define IFLASH\_ADDR (0x00400000u) Internal Flash base address

#### **24.144.2.11 IRAM\_ADDR**

<span id="page-1138-5"></span>#define IRAM\_ADDR (0x20400000u) Internal RAM base address

#### **24.144.2.12 IROM\_ADDR**

<span id="page-1138-3"></span>#define IROM\_ADDR (0x00800000u) Internal ROM base address

#### **24.144.2.13 ITCM\_ADDR**

<span id="page-1138-1"></span>#define ITCM\_ADDR (0x00000000u) Instruction Tightly Coupled Memory base address

#### **24.144.2.14 QSPIMEM\_ADDR**

<span id="page-1139-0"></span>#define QSPIMEM\_ADDR (0x80000000u) QSPI Memory base address

#### **24.144.2.15 SDRAM\_CS\_ADDR**

#define SDRAM\_CS\_ADDR (0x70000000u) SDRAM Chip Select base address

### <span id="page-1139-1"></span>**24.144.3 Typedef Documentation**

### **24.144.3.1 RoReg**

<span id="page-1139-2"></span>typedef volatile const uint32\_t [RoReg](#page-1139-1) Read only 32-bit register (volatile const unsigned int)

### **24.144.3.2 RoReg16**

<span id="page-1139-3"></span>typedef volatile const uint16\_t [RoReg16](#page-1139-2) Read only 16-bit register (volatile const unsigned int)

#### **24.144.3.3 RoReg8**

<span id="page-1139-7"></span>typedef volatile const uint8\_t [RoReg8](#page-1139-3) Read only 8-bit register (volatile const unsigned int)

#### **24.144.3.4 RwReg**

<span id="page-1139-8"></span>typedef volatile uint32\_t [RwReg](#page-1139-7) Read-Write 32-bit register (volatile unsigned int)

#### **24.144.3.5 RwReg16**

<span id="page-1139-9"></span>typedef volatile uint16\_t [RwReg16](#page-1139-8) Read-Write 16-bit register (volatile unsigned int)

#### **24.144.3.6 RwReg8**

<span id="page-1139-4"></span>typedef volatile uint8\_t [RwReg8](#page-1139-9) Read-Write 8-bit register (volatile unsigned int)

#### **24.144.3.7 WoReg**

<span id="page-1139-5"></span>typedef volatile uint32\_t [WoReg](#page-1139-4) Write only 32-bit register (volatile unsigned int)

#### **24.144.3.8 WoReg16**

<span id="page-1139-6"></span>typedef volatile uint16\_t [WoReg16](#page-1139-5) Write only 16-bit register (volatile unsigned int)

#### **24.144.3.9 WoReg8**

typedef volatile uint32\_t [WoReg8](#page-1139-6) Write only 8-bit register (volatile unsigned int)

## **24.145 arch/cortex-m7/cpu/SAME70/include/SAME70Q21.h**

```
Go to the documentation of this file.
00001
00035 /*
00036 * Support and FAQ: visit <a href="http://www.atmel.com/design-support/">Atmel Support</a>
00037 +00038
00039 #ifndef _SAME70Q21_
00040 #define _SAME70Q21_
00041
00042 /* \addtogroup SAME70Q21_definitions SAME70Q21 definitions
00043
00044 Defines structures and symbols for SAME70q21:
00045 @{
00046 */
00047
00048 #ifdef __cplusplus
00049 extern "C" {
00050 #endif
00051
00052 #if !(defined(__ASSEMBLY__) || defined(__IAR_SYSTEMS_ASM__))
00053 #include <stdint.h>
00054 #endif
00055
RoReg;
00059 typedef volatile const uint16_t RoReg16;
00060 typedef volatile const uint8_t RoReg8;
00061 #else
RoReg;
RoReg16;<br>00064 typedef volatile uint8_t RoReg8;
00064 typedef volatile
00065 #endif
WoReg;
WoReg16;
WoReg8;<br>00069 typedef volatile uint32_t RwReg;
00069 typedef volatile
RwReg16;
RwReg8;<br>00073 typedef volatile unsigned char vubyte;
00074 typedef volatile unsigned short vuword;
00075 typedef volatile unsigned long vudword;
00076
00077 #if !defined(SKIP_INTEGER_LITERALS)
00078
00079 #if defined(U) || defined(L) || defined(UU)<br>00080 #error "Integer Literals macros already defined
       #error "Integer Literals macros already defined elsewhere"
00081 #endif
00082
00083 #if !(defined(__ASSEMBLER__) || defined(__IAR_SYSTEMS_ASM__))
00084 /* Macros that deal with adding suffixes to integer literal constants for C/C++ */
00085 #define _U_(x) x ## U
00086 #define _L_(x) x ## L
00087 #define _UL_(x) x ## UL
00089 #else /* Assembler */
00090
00091 #define _U_(x) x
00092 #define _L_(x) x
00093 #define UL(x)00094 #endif /* !(defined( ASSEMBLER ) || defined( IAR SYSTEMS ASM )) */
00095
00096 #endif /* SKIP_INTEGER_LITERALS */
00097 /* @} end of Atmel Global Defines */
00098
00099
00100 / *00101 * \brief CMSIS DEFINITIONS FOR SAME70Q21
00102 \times00103 * \addtogroup SAME70Q21_cmsis CMSIS Definitions
00104 *
00105 * @{
00106 */
00107
00108
00109 typedef void (*IsrFn) (void);
00110
00111 typedef struct _DeviceVectors
00112 {
00113 /* Stack pointer */<br>00114 TsrEn pyStack:
       IsrFn pvStack;
00115
       /* Cortex-M handlers */00117 IsrFn pfnReset;<br>00118 IsrFn pfnNMI;
```
00119 IsrFn pfnHardFault;<br>00120 IsrFn pfnMemManage: 00120 IsrFn pfnMemManage;<br>00121 IsrFn pfnBusFault: IsrFn pfnBusFault; 00122 IsrFn pfnUsageFault; 00123 IsrFn pfnReserved1;<br>00124 IsrFn pfnReserved2: 00124 IsrFn pfnReserved2;<br>00125 IsrFn pfnReserved3; IsrFn pfnReserved3; 00126 IsrFn pfnReserved4;<br>00127 IsrFn pfnSVC IsrFn pfnSVC; 00128 IsrFn pfnDebugMon; 00129 IsrFn pfnReserved5;<br>00130 IsrFn pfnPendSV: 00130 IsrFn pfnPendSV;<br>00131 IsrFn pfnSysTick IsrFn pfnSysTick; 00132<br>00133 00133 /\* Peripheral handlers \*/<br>00134 IsrEn pfnSUPC: /\* 0.8u 00134 IsrFn pfnSUPC; /\* 0 Supply Controller \*/ 00135 IsrFn pfnRSTC; /\* 1 Reset Controller \*/ 00136 IsrFn pfnRTC; /\* 2 Real Time Clock \*/ 00136 IsrFn pfnRTC;  $/*$  2 Real Time Clock  $*/$  00137 IsrFn pfnRTT;  $/*$  3 Real Time Timer  $*/$  00138 IsrFn pfnWDT;  $/*$  4 Watchdog Timer  $*/$ 00138 IsrFn pfnWDT;  $/*$  4 Watchdog Timer  $*/$ <br>00139 IsrFn pfnPMC;  $/*$  5 Power Management 00139 IsrFn pfnPMC; /\* 5 Power Management Controller \*/<br>00140 IsrFn pfnEFC; /\* 6 Enhanced Embedded Flash Contro 00140 IsrFn pfnEFC;  $/* 6$  Enhanced Embedded Flash Controller  $*/ 00141$  IsrFn pfnUART0:  $/* 7$  UART 0  $*/$ 00141 IsrFn pfnUART0; /\* 7 UART 0 \*/ 00142 IsrFn pfnUART1; /\* 8 UART 1 \*/ 00143 IsrFn pvReserved9;<br>00144 IsrFn pfnPIOA; /\* 00144 IsrFn pfnPIOA;  $/ * 10$  Parallel I/O Controller A  $*/ 00145$  IsrFn pfnPIOB;  $/ * 11$  Parallel I/O Controller B  $*/ 00145$ 00145 IsrFn pfnPIOB;  $/* 11$  Parallel I/O Controller B  $*/ 00146$  IsrFn pfnPIOC;  $/* 12$  Parallel I/O Controller C  $*/ 00146$ 00146 IsrFn pfnPIOC;  $/* 12 Parallel I/O Controler C */$ <br>00147 IsrFn pfnUSARTO:  $/* 13 IBART 0 */$ 00147 IsrFn pfnUSART0; /\* 13 USART 0 \*/<br>00148 IsrFn pfnUSART1: /\* 14 USART 1 \*/ 00148 IsrFn pfnUSART1; /\* 14 USART 1 \*/<br>00149 IsrFn pfnUSART2; /\* 15 USART 2 \*/ 00149 IsrFn pfnUSART2; /\* 15 USART 2 \*/ 00150 IsrFn pfnPIOD; /\* 16 Parallel I/O Controller D \*/ 00151 IsrFn pfnPIOE; /\* 17 Parallel I/O Controller E \*/ 00152 IsrFn pfnHSMCI;  $/* 18$  Multimedia Card Interface  $*/$  00153 IsrFn pfnTWIHSO:  $/* 19$  Two Wire Interface 0 HS  $*/$ 00153 IsrFn pfnTWIHS0;  $/* 19$  Two Wire Interface 0 HS  $*/ 00154$  IsrFn pfnTWIHS1:  $/* 20$  Two Wire Interface 1 HS  $*/ 00154$ 00154 IsrFn pfnTWIHS1;  $/* 20$  Two Wire Interface 1 HS  $*/ 00155$  IsrFn pfnSPI0:  $/* 21$  Serial Peripheral Interface 00155 IsrFn pfnSPI0; /\* 21 Serial Peripheral Interface 0 \*/ 00156 IsrFn pfnSSC; /\* 22 Synchronous Serial Controller \*/ 00157 IsrFn pfnTC0;  $/* 23$  Timer/Counter 0 \*/<br>00158 IsrFn pfnTC1;  $/* 24$  Timer/Counter 1 \*/ 00158 IsrFn pfnTC1; /\* 24 Timer/Counter 1 \*/<br>00159 IsrFn pfnTC2; /\* 25 Timer/Counter 2 \*/ 00159 IsrFn pfnTC2;  $/* 25$  Timer/Counter 2 \*/<br>00160 IsrFn pfnTC3;  $/* 26$  Timer/Counter 3 \*/ 00160 IsrFn pfnTC3;  $/* 26$  Timer/Counter 3  $*/$ <br>00161 IsrFn pfnTC4:  $/* 27$  Timer/Counter 4  $*/$ 00161 IsrFn pfnTC4; /\* 27 Timer/Counter 4 \*/<br>00162 IsrFn pfnTC5; /\* 28 Timer/Counter 4 \*/ 00162 IsrFn pfnTC5;  $\frac{1}{2}$  /\* 28 Timer/Counter 5 \*/<br>00163 IsrFn pfnAFEC0;  $\frac{1}{2}$  29 Analog Front End 0 00163 IsrFn pfnAFEC0;  $/* 29$  Analog Front End 0  $*/ 00164$  IsrFn pfnDACC;  $/* 30$  Digital To Analog Con 00164 IsrFn pfnDACC;  $/* 30$  Digital To Analog Converter  $*/$  00165 IsrFn pfnPWMO;  $/* 31$  Pulse Width Modulation 0  $*/$ 00165 IsrFn pfnPWM0; /\* 31 Pulse Width Modulation 0 \*/<br>00166 IsrFn pfnICM: /\* 32 Integrity Check Monitor \*/ 00166 IsrFn pfnICM;  $/$  32 Integrity Check Monitor \*/<br>00167 IsrFn pfnACC;  $/$  33 Analog Comparator \*/ 00167 IsrFn pfnACC; /\* 33 Analog Comparator \*/ 00168 IsrFn pfnUSBHS; /\* 34 USB Host / Device Controller \*/ 00169 IsrFn pfnMCAN0; /\* 35 MCAN Controller 0 \*/<br>00170 IsrFn pvReserved36: IsrFn pvReserved36; 00171 IsrFn pfnMCAN1;  $/* 37$  MCAN Controller  $1 */$ <br>00172 IsrFn pyReserved38; 00172 IsrFn pvReserved38;<br>00173 IsrFn pfnGMAC: /\* 00173 IsrFn pfnGMAC; /\* 39 Ethernet MAC \*/<br>00174 IsrFn pfnAFEC1; /\* 40 Analog Front En 00174 IsrFn pfnAFEC1;  $/* 40$  Analog Front End 1  $*/ 00175$  IsrFn pfnTWIHS2:  $/* 41$  Two Wire Interface 2 00175 IsrFn pfnTWIHS2;  $/*$  41 Two Wire Interface 2 HS  $*/$  00176 IsrFn pfnSPI1;  $/*$  42 Serial Peripheral Interfac 00176 IsrFn pfnSPI1; /\* 42 Serial Peripheral Interface 1 \*/ 00177 IsrFn pfnQSPI; /\* 43 Quad I/O Serial Peripheral Interface \*/ 00178 IsrFn pfnUART2;  $/* 44$  UART  $2 */$ <br>00179 IsrFn pfnUART3:  $/* 45$  UART 3  $*/$ 00179 IsrFn pfnUART3; /\* 45 UART 3 \*/<br>00180 IsrFn pfnUART4; /\* 46 UART 4 \*/ 00180 IsrFn pfnUART4;<br>00181 IsrFn pfnTC6; 00181 IsrFn pfnTC6; /\* 47 Timer/Counter 6 \*/<br>00182 IsrFn pfnTC7; /\* 48 Timer/Counter 7 \*/ 00182 IsrFn pfnTC7; /\* 48 Timer/Counter 7 \*/<br>00183 IsrFn pfnTC8; /\* 49 Timer/Counter 8 \*/ 00183 IsrFn pfnTC8;  $/* 49$  Timer/Counter 8 \*/<br>00184 IsrFn pfnTC9;  $/* 50$  Timer/Counter 9 \*/ 00184 IsrFn pfnTC9;  $/* 50$  Timer/Counter 9  $*/$ <br>00185 IsrFn pfnTC10;  $/* 51$  Timer/Counter 10  $*$ 00185 IsrFn pfnTC10;  $/* 51$  Timer/Counter 10  $*/$ <br>00186 IsrFn pfnTC11;  $/* 52$  Timer/Counter 11  $*/$ 00186 IsrFn pfnTC11; /\* 52 Timer/Counter 11 \*/<br>00187 IsrFn pyReserved53: 00187 IsrFn pvReserved53;<br>00188 IsrFn pvReserved54: 00188 IsrFn pvReserved54;<br>00189 IsrFn pvReserved55: IsrFn pvReserved55; 00190 IsrFn pfnAES; /\* 56 AES \*/ 00191 IsrFn pfnTRNG; /\* 57 True Random Generator \*/ 00192 IsrFn pfnXDMAC;  $/$ \* 58 DMA \*/<br>00193 IsrFn pfnISI;  $/$ \* 59 Camera 00193 IsrFn pfnISI; /\* 59 Camera Interface \*/ 00194 IsrFn pfnPWM1; /\* 60 Pulse Width Modulation 1 \*/ 00195 IsrFn pvReserved61;<br>00196 IsrFn pfnSDRAMC: /+ 00196 IsrFn pfnSDRAMC; /\* 62 SDRAM Controller \*/ 00197 IsrFn pfnRSWDT; /\* 63 Reinforced Secure Watchdog Timer \*/ 00198 } \_\_attribute\_((packed)) DeviceVectors; 00199 00200 /\* Cortex-M7 core handlers \*/ 00201 void Reset\_Handler (void );<br>00202 void NMI Handler (void ); 00202 void NMI Handler 00203 void HardFault\_Handler ( void ); 00204 void MemManage\_Handler ( void ); 00205 void BusFault Handler ( void );

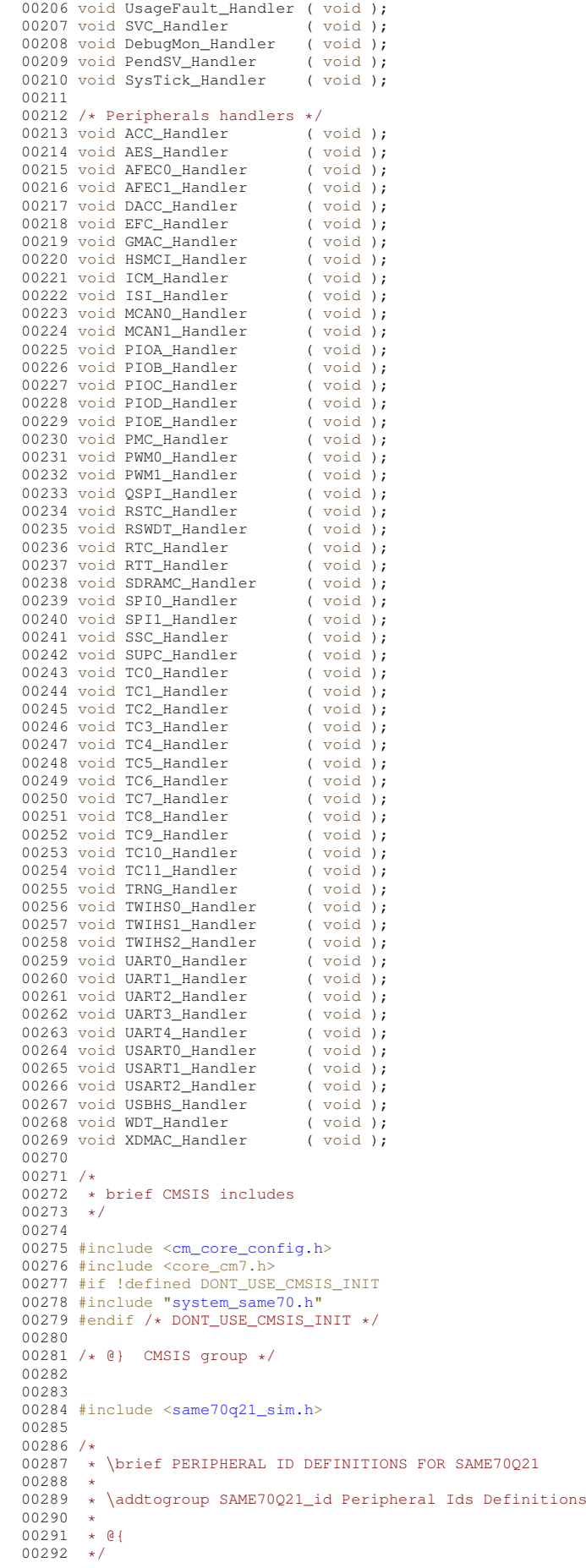

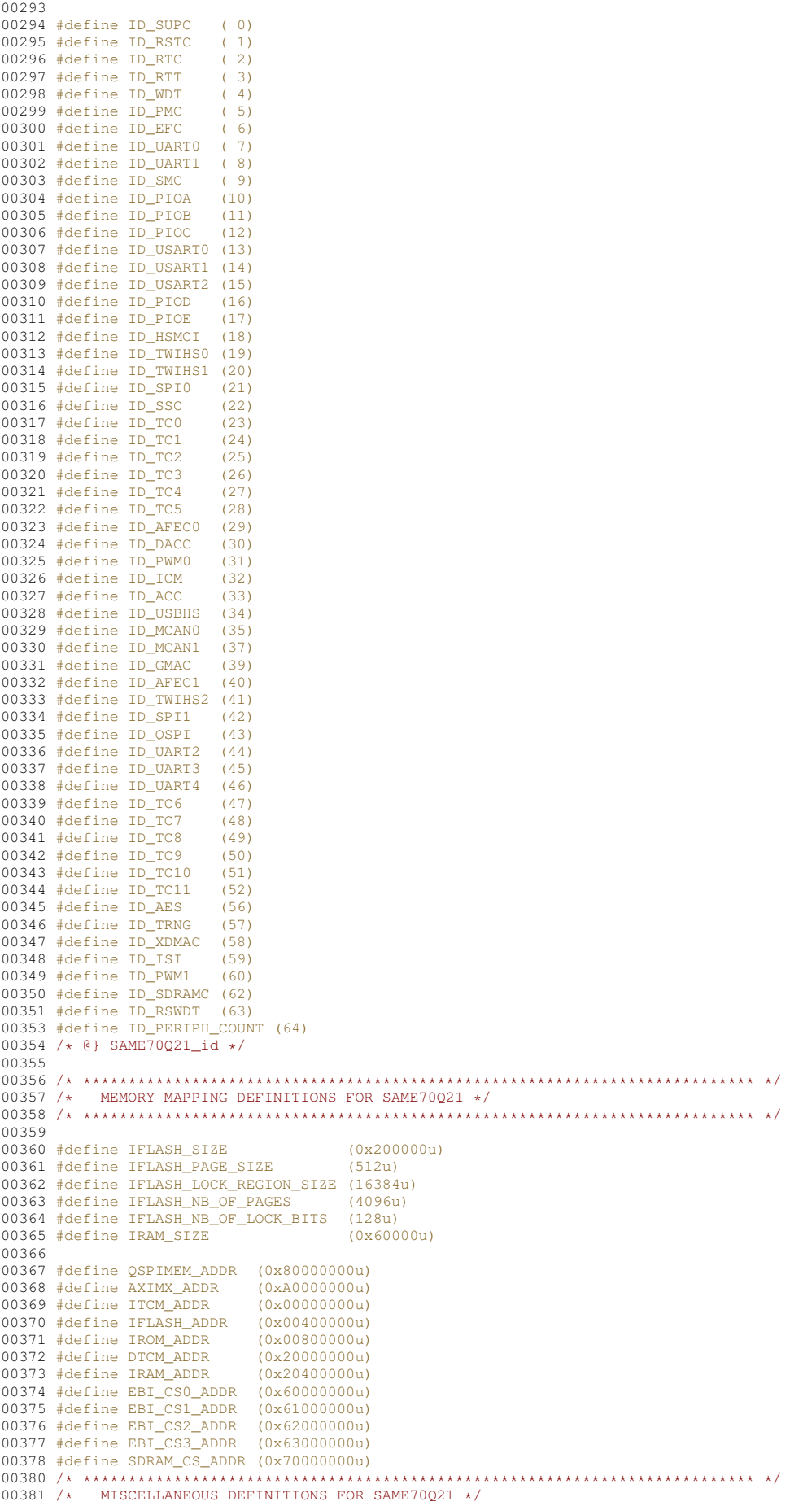

```
00382 /* ************************************************************************** */
00383
00384 #define CHIP_JTAGID (0x05B3D03FUL)
00385 #define CHIP_CIDR (0xA1020E00UL)
00386 #define CHIP_EXID (0x00000002UL)
00387<br>00388 /
00388 /* ************************************************************************** */
            ELECTRICAL DEFINITIONS FOR SAME70Q21 */00390 /* ************************************************************************** */
00391
00392 /* $ATMEL ELECTRICAL$ */00393
00394 /* Device characteristics */
00395 #define CHIP_FREQ_SLCK_RC_MIN (20000UL)<br>00396 #define CHIP_FREQ_SLCK_RC (32000UL)
00396 #define CHIP_FREQ_SLCK_RC
00397 #define CHIP_FREO_SLCK_RC_MAX (44000UL)
00398 #define CHIP_FREQ_MAINCK_RC_4MHZ (4000000UL)
00399 #define CHIP_FREQ_MAINCK_RC_8MHZ (8000000UL)
00400 #define CHIP_FREQ_MAINCK_RC_12MHZ (12000000UL)
00401 #define CHIP_FREQ_CPU_MAX (3000000000UL)<br>00402 #define CHIP FREO XTAL 32K (32768UL)
00402 #define CHIP_FREQ_XTAL_32K (32768UL)<br>00403 #define CHIP_FREQ_XTAL_12M (12000000UL)
00403 #define CHIP_FREQ_XTAL_12M
00404
00405 /* Embedded Flash Read Wait State (VDDCORE set at 1.20V) */<br>00406 #define CHIP FREO FWS 0 (20000000UL)
00406 #define CHIP_FREQ_FWS_0 (20000000UL)<br>00407 #define CHIP FREQ FWS 1 (40000000UL)
00407 #define CHIP_FREQ_FWS_1 (400000000UL)<br>00408 #define CHIP_FREQ_FWS_2 (600000000UL)
00408 #define CHIP_FREQ_FWS_2 (60000000UL)<br>00409 #define CHIP FREQ FWS 3 (80000000UL)
00409 #define CHIP_FREQ_FWS_3
00410 #define CHIP_FREQ_FWS_4 (1000000000UL)<br>00411 #define CHIP FREQ FWS 5 (123000000UL)
00411 #define CHIP_FREQ_FWS_5
00413 #ifdef __cplusplus
0041400415 #endif
00416
00419 #endif /* _SAME70Q21_ */
```
## **24.146 examples/\_common/EFFS/STD/src/flashChip/SAME70Q21.h**

```
00001 /*NB_REVISION*/
00002
00003 /*NB_COPYRIGHT*/
00004<br>00005 /*-----
00005 /*-------------------------------------------------------------------
00006 * EFFS-STD configuration file for Microchip SAME70Q21 processor
00007 * onboard 2MB Flash memory. Used on the MODM7AE70 and SBE70LC.
00008 + --- ---00009
00010 #ifndef _ONCHIPFLASH_H_
00011 #define _ONCHIPFLASH_H_
00012
00013 #include "file/fsf.h"
00014 #include "basictypes.h"
00015 #include "hal.h"
00016
00017 #define FLASH_NAME "SAME70Q21"
00018
00019 // functions implemented
00020 extern int fs_phy_OnChipFlash(FS_FLASH *flash);
00021
00022 // Start of Flash memory base address
00023 #define FS_FLASHBASE (0x00400000)
00024
00025 /*
00026 * BLOCKSIZE
00027 * This defines the size of the blocks to be used in the file storage area.
00028 * This must be an erasable unit of the flash chip. All blocks in the file
00029 * storage area must be the same size. This maybe different from the DESCSIZE
00030 * where the flash chip has different size erasable units available.
00031 *
00032 * SECTORSIZE
00033 * This defines the sector size. Each block is divided into a number of sectors.
00034 * This number is the smallest usable unit in the system and thus represents the
00035 * minimum file storage area. For best usage of the flash blocks the sector size
00036 * should always be a power of 2. For more information see sector section below.
00037 *
00038 * SECTORPERBLOCK
00039 * This defines the number of sectors in a block. It must always be true that:
00040 * SECTORPERBLOCK = BLOCKSIZE/SECTORSIZE
00041 \rightarrow00042 \rightarrow00043 * The memory map below is for a MODM7AE70 with a 2MB bottom boot block flash.
00044 * This example will allocate 1.5MB for the application space, and 512KB for
00045 * the file system.
00046 *
00047 * Microchip SAME70Q21:
```

```
00048 * The memory is organized in sectors. Each sector has a size of 128KB. The 00049 * first sector is divided into 3 smaller sectors. The three smaller sector
        * first sector is divided into 3 smaller sectors. The three smaller sectors are
00050 \star organized in 2 sectors of 8KB and 1 sector of 112KB.<br>00051 \star Total number of bytes for storage: 2.097.152. Applic
         * Total number of bytes for storage: 2,097,152. Application space: 1.97MB max.
0005200053 * \overline{00054} \overline{)} \overline{)} \overline{)} \overline{)} \overline{)} \overline{)} \overline{)} \overline{)} \overline{)} \overline{)} \overline{)} \overline{)} \overline{)} \overline{)} \overline{)} \overline{)} \overline{)} \overline{)} \overline{)} \overline{)} \overline{)} \overline{)} \00054 * ------ -00055 * -------------------005F FFFF (End of flash space)<br>00056 * | File System Data |
                | File System Data |<br>| 256KB |
00057 *
00058 * | 128K x 2 Blocks<br>00059 * |------------------
00059 * |-------------------| 005C 0000 (Start of File System Data)<br>00060 * | DESC BLOCK 0/1 |
00060 * | DESC BLOCK 0/1<br>00061 * | 128K x 2 Blocks
00061 * | 128K x 2 Blocks<br>00062 * |------------------
00062 * |-------------------| 0058 0000 (Start of File System)<br>00063 * |
00063 * | |
00064 * | Application<br>00065 * | 1.375MB
00065 * | 1.375MB |
00066 * | 128K x 11 Blocks |
00067 * |<br>00068 * |---
00068 * |--------------------| 0040 6004
00069 * | 8K User Params<br>00070 * |--------------------
00070 * |---------------------| 0040 4000<br>00071 * | 10K Configuration |
00071 * | 10K Configuration |<br>00072 * |--------------------
00072 * |-----------------------| 0040 1800<br>00073 * | 6K Monitor |
00073 * | 6K Monitor<br>00074 * |-------------
                                      -----| 0040 0000 (Start of Flash space)
00075 *
00076 *
0.0077 * DISABLING BACKGROUND ERASE
00078 * To use the EFFS-STD file system on the MODM7AE70 and SBE70LC, you must enable the feature:
00079 * "Locate Application at Fixed Address in Flash". This disables the background flash erase
00080 * feature, would will erase the flash file system sectors.
00081 *
00082 * If using NBEclipse:
00083 \star - Right-click on the project and select "Properties"<br>00084 \star - Navigate to C/C++ Build > Settings > NB Flashpack
00084 * - Navigate to C/C++ Build > Settings > NB Flashpack > General<br>00085 * - Check the checkbox for "Locate Application at Fixed Address
         * - Check the checkbox for "Locate Application at Fixed Address in Flash"
00086 00087
        00087 * If you used the NBEclipse import example in the project creation, the StdFFile.a library will
00088 * be included automatically. Otherwise, the library must be added manually.
00089 * - Navigate to C/C++ Build > Settings > GNC C/C++ Linker > Libraries
00090 * - In the Libraries section, add "StdFFile"
00091 */
00092<br>00093 #define BLOCKSIZE
00093 #define BLOCKSIZE (16 \star 512) // Flash physical "sector" size, smallest erasable unit of flash 00094 #define SECTORSIZE (512) // Flash sector size in bytes, smallest usable unit of flash
                                                         // Flash sector size in bytes, smallest usable unit of flash
00095 #define SECTORPERBLOCK (BLOCKSIZE / SECTORSIZE)
00096
00097 /00098 * Specify the total amount of flash memory in the system, and the amount
00099 * allocated to be used by the file system (the rest is used by the
00100 * application.
00101 + 400102 #define FLASH_SIZE (2 * 1024 * 1024) // Total physical flash, 2MB
00103
00104 /00105 * Number of sectors allocated to file system. Includes 2 Descriptor Blocks, and 1 block reserved
00106 * for file system operation. This means the usable storage space will be less than the amount
00107 * calculated below.
00108 * Total space reserved for EFFS: 256 * 512 bytes/sector = 131072 bytes.<br>00109 */
0010900110 #define FS SIZE (256 * 512)
00111
00112 #define FIRST_ADDR (FLASH_SIZE - FS_SIZE) // First file system address<br>00113 #define BLOCKSTART 2 // Starting file system data
                                                                // Starting file system data block. First 2 blocks are
       DESCRIPTORS
00114
00115 /*
       * Descriptor Blocks:
00117 * These blocks contain critical information about the file system, block allocation,
00118 * wear information and file/directory information. At least two descriptor blocks
00119 \star must be included in the system, which can be erased independently. An optional
00120 * descriptor write cache may be configured which improves the performance of the
00121 * file system. Please refer to the EFFS-STD implementation guide for additional
00122 * information.
00123 */<br>00124 #define DESCSIZE (16 * 512)
00124 #define DESCSIZE (16 \star 512) // size of one descriptor<br>00125 #define DESCRIOCKSTART 0 // position of first desc
                                                // position of first descriptor
00126 #define DESCBLOCKEND 1 // position of last descriptor
00127 #define DESCCACHE 1024
00128
00129 #endif /* _ONCHIPFLASH_H_ */
```
#### examples/Parallax/src/flashChip/SAME70Q21.h 24.147

```
00001 /* Revision: 3.3.8 */
00002
00003 /***********
                                                                    *******************************
00004 * Copyright 1998-2022 NetBurner, Inc. ALL RIGHTS RESERVED
00005 *00006 *Permission is hereby granted to purchasers of NetBurner Hardware to use or
00007 *modify this computer program for any use as long as the resultant program
00008 +is only executed on NetBurner provided hardware.
00009 *00010 *No other rights to use this program or its derivatives in part or in
00011 *whole are granted.
00012 *
00013 *It may be possible to license this or other NetBurner software for use on
00014 *
           non-NetBurner Hardware. Contact sales@Netburner.com for more information.
00015 +00016 *
           NetBurner makes no representation or warranties with respect to the
00017 *performance of this computer program, and specifically disclaims any
00018 *responsibility for any damages, special or consequential, connected with
00019 *the use of this program.
00020 *00021 * NetBurner00022 \times 16855 W Bernardo Dr
00023 * San Diego, CA 92127
00024 * www.netburner.com
00026
00027 / + -00028 * EFFS-STD configuration file for MicroChip SAME70021 Flash Chip.
00029 * This file is part of an example that allocates 512K of flash space<br>00029 * This file is part of an example that allocates 512K of flash space
00031 + (-0003200033 #ifndef _ONCHIPFLASH_H_
00034 #define _ONCHIPFLASH_H_
0003500036 #include "file/fsf.h"
00037 #include "basictypes.h"<br>00037 #include "basictypes.h"<br>00038 #include "hal.h"
0003900040 #define FLASH NAME "SAME70021'
00041
00042 /*functions implemented*/
00043 extern int fs_phy_OnChipFlash (FS_FLASH *flash);
0004400045 // Start of Flash memory base address
00046 #define FS FLASHBASE (0x00400000)
00047
00048 / *00049 * BLOCKSIZE
00050 * This defines the size of the blocks to be used in the file storage area.
00051 * This must be an erasable unit of the flash chip. All blocks in the file
00052 * storage area must be the same size. This maybe different from the DESCSIZE
00053 * where the flash chip has different size erasable units available.
00054 *
00055 * SECTORSIZE
00056 * This defines the sector size. Each block is divided into a number of sectors.<br>00056 * This defines the smallest usable unit in the system and thus represents the
00058 * minimum file storage area. For best usage of the flash blocks the sector size<br>00058 * minimum file storage area. For best usage of the flash blocks the sector size
0006000061 *<br>00061 * SECTORPERBLOCK<br>00062 * This defines the number of sectors in a block. It must always be true that:
00063 * SECTORPERBLOCK = BLOCKSIZE/SECTORSIZE
00064 -00065 *<br>00066 * The memory map below is for a MODM7AE70 with a 2MB bottom boot block flash.
00067 * This example will allocate 1.5MB for the application space, and 512KB for
00068 * the file system.
00069
00070 * Microchip SAME70Q21:
00071 \star The memory is organized in sectors. Each sector has a size of 128KB. The
00072 * first sector is divided into 3 smaller sectors. The three smaller sectors are<br>00072 * first sector is divided into 3 smaller sectors. The three smaller sectors are
00074 * Each 128k sector is organized in pages of 512 bytes. so each 128k sector has 256 pages of 512
      bytes.
00075 * Total number of bytes for storage: 2,097,152. Application space: 1.97MB max.
00076 +00077Address
00078
00079
                                ----- 005F FFFF (End of flash space)
00080| File System Data |
00081 *
                256KB
00082 +| 128K x 2 Blocks
                      ------------- 005C 0000 (Start of File System Data)
             \frac{1}{2} = = = = = = =
00083 +00084 *
            I DESC BLOCK 0/1
```

```
00085 * | 128K x 2 Blocks<br>00086 * |-----------------
                                        ---| 0058 0000 (Start of File System)
00087 *<br>00088 *
00088 * | Application 00089 * | 1.375MB
00089 * | 1.375MB<br>00090 * | 128K * 1
               | 128K x 11 Blocks
00091 *<br>00092 *
00092 * |--------------------| 0040 6004<br>00093 * | 8K User Params |
00093 * | 8K User Params<br>00094 * |-------------------
00094 * |--------------------| 0040 4000<br>00095 * | 10K Configuration |
00095 * | 10K Configuration |<br>00096 * |--------------------
00096 * |--------------------| 0040 1800<br>00097 * | 6K Monitor |
00097 * | 6K Monitor<br>00098 * |------------
                                   -------<sup>1</sup> 0040 0000 (Start of Flash space)
00099 *
00100 *00101 * CHANGES TO COMPCODE FLAGS
00102 * In NBEclipse, or your command line makefile, change the following line
00103 * so the application will only occupy the specified application space.
00104 * The first parameter is the start of application space, and the second
00105 * is the address just below the file system space.
00106 *
               COMPCODERTAGS = 0x00406004 0x0058000000108 *
00109 * If using NBEclipse:
00110 \star - Right-click on the project and select "Properties"<br>00111 \star - Select "NetBurner" in the left side of the dialog box
00112 * - Verify the Platform is set to Mod5234, then check the "Use Custom Platform Settings" checkbox
00113 * - Modify the "Compcode Memory Range" to the above values
00114 +00115 -00116 * If using NBEclipse, you will also need to tell the linker to include the
00117 * /nburn/platform/<platform>/original/lib/libStdFFile.a library. To do this right-click on your
00118 * project, select properties, GNU Linker, then add the library.
00119 *
00120 \times00121
00122 /* WARNING: These settings are for MX29GL256F bottom boot block flash
00123 * components used on the Mod54415
00124 +00125 #define BLOCKSIZE (16 * 512) // flash physical "sector" size
00126 #define SECTORSIZE (512) // file system sectors per BLOCK
00127 #define SECTORPERBLOCK (BLOCKSIZE / SECTORSIZE)
00128
00129 /
00130 * Specify the total amount of flash memory in the system, and the amount
00131 * allocated to be used by the file system (the rest is used by the
00132 * application.
00133 */<br>00134 #define FLASH SIZE (2 * 1024 * 1024)
00134 #define FLASH_SIZE (2 * 1024 * 1024) // size of total flash in the system, 2MB<br>00135 #define FS_SIZE (7 * 256 * 512) // amount allocated to file system: 2 Des
                                                                  00135 #define Frame Frame Frame System, Frame System, 2 . 512) // amount allocated to file system: 2 Descriptor blocks +
       file storage
00136 // note that 1 block of file data will be reserved for the
       file system
00137 #define FIRST_ADDR (FLASH_SIZE - FS_SIZE) // first file system address to use in the flash
00138 #define BLOCKSTART 2 // first block where file system data starts<br>00139 // (first 2 blocks are DESCRIPTORS)
                                                                   // (first 2 blocks are DESCRIPTORS)
00140
00141 /*
00142  * Descriptor Blocks:<br>00143  * These blocks contain critical information about the file system, block allocation,<br>00144  * wear information and file/directory information. At least two descriptor blocks
00145 * must be included in the system, which can be erased independently. An optional 00146 * descriptor write cache may be configured which improves the performance of the 00147 * file system. Please refer to the EFFS-S
00148 * information.
00149 */
00150 #define DESCSIZE (16 \star 512) // size of one descriptor<br>00151 #define DESCBLOCKSTART 0 // position of first desc:
00151 #define DESCBLOCKSTART 0 // position of first descriptor
00152 #define DESCBLOCKEND 1 // position of last descriptor
00153 #define DESCCACHE 1024
00154
00155 #endif /* ONCHIPFLASH H */
```
## **24.148 SST39VF040.h**

```
00001 /* Revision: 3.3.8 */
00002
00003 /******************************************************************************
00004 * Copyright 1998-2022 NetBurner, Inc. ALL RIGHTS RESERVED
00005 * 00006 *00006 * Permission is hereby granted to purchasers of NetBurner Hardware to use or 00007 * modify this computer program for any use as long as the resultant program
00008 * is only executed on NetBurner provided hardware.
00009 *
```

```
00010 *No other rights to use this program or its derivatives in part or in
00011 *whole are granted.
00012 +00013 +It may be possible to license this or other NetBurner software for use on
00014 *
            non-NetBurner Hardware, Contact sales@Netburner.com for more information.
00015 +00016 *NetBurner makes no representation or warranties with respect to the
            performance of this computer program, and specifically disclaims any
00017 *00018 +responsibility for any damages, special or consequential, connected with
00019 *the use of this program.
00020 *00021 * NetBurner<br>00022 * 16855 W Bernardo Dr
00023 * San Diego, CA 92127
00024 * www.netburner.com
0002600027 / * -00028 * EFFS-STD configuration file for SST39V040 flash memory chip. This file is part
00029 * of an example that allocates 64KB of flash space to the file system, and the
00030 * rest to the application.
00031 \times00032 \star To modify the amount of space allocated to the file system:
00033 +00034 * 1. Change the definition in this file: #define FS SIZE (64 * 1024)
00035 \star 2. Change the compcode memory address range for the application in your
00036 +NBEclipse project settings so that the end of the application space does
00037not exceed the start of the file system space. See the EFFS Programmer's
00038
             Guide for details, and the header comments in main.cpp of this example
             on how to make the changes in the NBEclipse project.
00039 *
00040 * 3. Be sure to add the /nburn/platform/<platform>/original/lib/libStdFFile.a library<br>00040 * 3. Be sure to add the /nburn/platform/<platform>/original/lib/libStdFFile.a library<br>00041 * to your NBEclipse project C/C+
00041 *
00042 \starcomments in main.cpp for this example on how to add the library in the
00043 *
             NBEclipse project.
00044 + -00045
00046 #ifndef _ONCHIPFLASH_H_<br>00047 #define _ONCHIPFLASH_H_
00048
00049 #include "basictypes.h"
00050 #include "hal.h"
00051 #include "file/fsf.h"
0005200056 extern int fs_phy_OnChipFlash (FS_FLASH *flash);
00057
00058 #define FLASH_NAME "SST39VF040"
000590.0063 #define ES FLASHBASE (0 \times FFC000000)00064
00121 #define BLOCKSIZE (4 * 1024) // Use only the 64k sectors<br>00122 #define SECTORSIZE (512) // 8 sectors per block
00123 #define SECTORPERBLOCK (BLOCKSIZE / SECTORSIZE)
00124
00125 /00126 * Specify the total amount of flash memory in the system, and the amount<br>00127 * allocated to be used by the file system (the rest is used by the
00128 * application).
00129 +00130 #define FLASH_SIZE \<br>00130 #define FLASH_SIZE \<br>00131 (512 * 1024) // Size of total flash in the
                           \mathcal{H}system, 512kB
00132
00133 #define FS\_SIZE \setminus00134 (64 \times 1024) // Amount allocated to file
00135
                           // system, 64kB
00136 #define FIRST_ADDR \
        (FLASH_SIZE - FS_SIZE) // First file system address to<br>// use in the flash
00137
00138
00139 #define BLOCKSTART \
00140 (2) // First block where file system
                 -77
                        data starts (first 2
00141
00142
                        blocks are DESCRIPTORS)
                  \frac{1}{2}00143
00144 /*
00145 * Descriptor Blocks:
00146 * These blocks contain critical information about the file system, block<br>00147 * allocation, wear information, and file/directory information. At least two
00148 * descriptor blocks must be included in the system, which can be erased
00149 * independently. An optional descriptor write cache may be configured which
00150 * improves the performance of the file system. Please refer to the EFFS-STD
00151 * implementation guide for additional information.<br>00152 */
00153 #define DESCSIZE (4 \times 1024)// Size of one descriptor
                                       // Position of first descriptor<br>// Position of first descriptor<br>// Position of last descriptor
00154 #define DESCBLOCKSTART (0)
00155 #define DESCBLOCKEND (1)
00156 #define DESCCACHE (1024)
00157
00158 #endif /* ONCHIPFLASH H */
```
## **24.149 Parallax/src/formtools.h**

```
00001 /*NB_REVISION*/
00002
00003 /*NB_COPYRIGHT*/
00004
00005 #ifndef FORM_TOOL_H
00006 #define FORM_TOOL_H
00007
0000800009 /* Functiosn to manage HTML form creation and data extraction */00010
00011 /* Output a select */00012 /* Item 1 = first selection item !!! */
00013 void FormOutputSelect( int sock, const char *name, int selnum, const char **list );
00014
00015
00016 /* Outout a Check box */
00017 void FormOutputCheckbox( int sock, const char *name, BOOL checked );
00018
00019 /* Output an input box */00020 void FormOutputInput( int sock, const char *name, int siz, const char *val );
00021
00022 /* Output an input box for numbers */00023 void FormOutputNumInput( int sock, const char *name, int siz, int val );
00024
00025 /*Output an input box for IP addresses */
00026 void FormOutputIPInput( int sock, const char *name, IPADDR ip );
00027
00028
IPADDR ip );
00030
00031 #endif
00032
```
## **24.150 serial/SerialBurner/src/formtools.h**

```
00001 /*NB_REVISION*/
00002
00003 /*NB_COPYRIGHT*/
00004
00005 #ifndef _FORM_TOOL_H_
00006 #define _FORM_TOOL_H_
00007
IPADDR ip);
00009<br>00010 /* -
00010 /* -----------------------------------------------------------------------------
00011 * Functions to manage HTML form creation.
00012 * -------------------------------------------------------------------------- */
00013
00014 // Output a selection
00015 // Item 1 = First selection item!
00016 void FormOutputSelect(int sock, const char *name, int selnum, const char **list);
00017 void FormOutputSelectValueOnClick(int sock,<br>00018 const cha
00018 const char *name,<br>00019 int selnum,
                                          int selnum,
00020 const char **labellist,
00021 const char **valuelist<br>00022 const char **onclickli
                                          const char **onclicklist);
00023
00024 // Output a check box
00025 void FormOutputCheckbox(int sock, const char *name, BOOL checked);
00026
00027 // Output an input box
00028 void FormOutputInput(int sock, const char *name, int siz, const char *val);
00029
00030 // Output an input box for numbers
00031 void FormOutputNumInput(int sock, const char *name, int siz, int val);
00032
00033 // Output an input box for IP addresses
IPADDR ip);
00035<br>00036 /* -
00036 /* -----------------------------------------------------------------------------
00037 * Functions to manage HTML data extraction.
00038 *--------------------------------------------------------------------------- */
00039
00040 // Extract an IP address from the post data
IPADDR FormExtractIP(const char *name, char *pData, IPADDR def_val);
00042
00043 // Extract a number from the post data
00044 long FormExtractNum(const char *name, char *pData, long def_val);
00045
00046 // Extract a check box state from the post data
00047 BOOL FormExtractCheck(const char *name, char *pData, BOOL def_val);
```

```
00048
00049 // Extract a selection from a select box
00050 // Item 1 = First selection item!
00051 int FormExtractSel(const char *name, char *pdata, const char **pList, int defsel);
00052
00053 #endif /* FORM TOOL H */
```
## **24.151 SSH/SecureSerToEthFactoryApp/src/formtools.h**

```
00001 /*NB_REVISION*/
00002
00003 /*NB_COPYRIGHT*/
00004
00005 #ifndef _FORM_TOOL_H_
00006 #define _FORM_TOOL_H_
00007
00008 #include <config_obj.h>
00009 #include <nettypes.h>
0001000011 #define PROTOCOL_HTML_INPUT_NAME "Protocol"
00012 #define DEVICE_ADDRESS_HTML_INPUT_NAME "DeviceAddress"
00013 #define DEVICE_MASK_HTML_INPUT_NAME "DeviceMask"
00014 #define DEVICE_GATE_HTML_INPUT_NAME "DeviceGate"
00015 #define DEVICE_DNS_HTML_INPUT_NAME "DeviceDns"
00016 #define DEVICE_NAME_HTML_INPUT_NAME "DeviceName"
00017 #define NTP_NAME_HTML_INPUT_NAME "NTPName"
00018
IPADDR ip);
00020
00021 /* -----------------------------------------------------------------------------
00022 * Functions to manage HTML form creation.
00023 * -------------------------------------------------------------------------- */
00024
00025 unsigned char asciiString2Byte(unsigned char *value);
00026 // Output a selection
00027 // Item 1 = First selection item!
00028 void FormOutputSelect(int sock, const char *name, int selnum, const char **list);
00029 void FormOutputSelectValueOnClick(int sock,
00030 const char *name, 00031 const char *name, 00031
00031 int selnum,<br>00032 const char
00032 const char **labellist,<br>00033 const char **valuelist.
00033 const char **valuelist,<br>00034 const char **onclicklis
                                          const char **onclicklist);
00035
00036 // Output a check box
00037 void FormOutputCheckbox(int sock, const char *name, bool checked);
00038
00039 // // Output an input box
00040 // void FormOutputInput( int sock, const char* name, int siz, const char* val );
00041
00042 // // Output an input box for numbers
00043 // void FormOutputNumInput( int sock, const char* name, int siz, int val );
00044
00045 // // Output an input box for bytes
00046 // void FormOutputByteInput(int sock, const char* name, int siz, int val);
00047
00048 // // Output an input box for IP addresses
00049 // void FormOutputIPInput ( int sock, const char* name, IPADDR4 ip );
00050
00051 // Output value and choices of a config_chooser as a drop down select box
00052 // void FormOutputConfigChooser(int sock, const char* name, config_chooser chooser);
00053
00054 /* --
00055 * Functions to manage HTML data extraction.
                                                                   00056 *--------------------------------------------------------------------------- */
00057
00058 // // Extract an IP address from the post data
00059 // IPADDR4 FormExtractIP( const char* name, char* pData, IPADDR4 def_val );
0006000061 // // Extract a number from the post data
00062 // long FormExtractNum( const char* name, char* pData, long def_val );
00063
00064 // // Extract a byte from the post data
00065 // long FormExtractByte(const char* name, char* pData, long def_val);
00066
00067 // // Extract a check box state from the post data
00068 // bool FormExtractCheck( const char* name, char* pData, bool def_val );
00069
00070 int ExtractPostData(PCSTR name, PCSTR data, PSTR dest_buffer, int maxlen);
00071
00072 #endif /* _FORM_TOOL_H_ */
```
## **24.152 SSL/HttpsUploadCert/src/formtools.h**

```
00001 /*NB_REVISION*/
00002
00003 /*NB_COPYRIGHT*/
00004
00005 #ifndef _FORM_TOOL_H_
00006 #define _FORM_TOOL_H_
00007
IPADDR ip):
00015
00030 void FormOutputSelect(int sock, const char *name, int selnum, const char **list);
00031
00042 void FormOutputSelectValueOnClick(int sock,<br>00043 const cha
00043 const char *name,
                                    int selnum,
00045 const char **labellist,<br>00046 const char **valuelist.
00046 const char **valuelist, 00047 const char **valuelist, 00047
                                   const char **onclicklist);
00048
00056 void FormOutputCheckbox(int sock, const char *name, BOOL checked);
00057
00066 void FormOutputInput(int sock, const char *name, int siz, const char *val);
00067
00076 void FormOutputNumInput(int sock, const char *name, int siz, int val);
00077
IPADDR ip);
00086
00087 #endif /x FORM TOOL H */
```
## **24.153 \_common/EFFS/STD/src/fs\_main.h**

```
00001 /*NB_REVISION*/
00002
00003 /*NB_COPYRIGHT*/
00004
00005 #ifndef __FS_MAIN_H
00006 #define __FS_MAIN_H
00007
00008 #define USE_NOR
00009
00010 /* Drive numbers */
00011 #define NOR_DRV_NUM 0
00012 #define STDRAM_DRV_NUM 1
00013 #define MMC_DRV_NUM 2
00014 #define CFC_DRV_NUM 3
00015 #define HDD_DRV_NUM 3
00016 #define FATRAM_DRV_NUM 4
00017
00018 #if ((defined USE_NOR) | (defined USE_STDRAM)) & ((defined USE_CFC) | (defined USE_HDD) | (defined
USE_MMC) | (defined USE_FATRAM))
00019 #define FS_WRAPPER
00020 #elif (defined USE_NOR) | (defined USE_STDRAM)
00021 #define FS_STD
00022 #elif (defined USE_CFC) | (defined USE_HDD) | (defined USE_MMC) | (defined USE_FATRAM)
00023 #define FS_FAT
00024 #endif
00025
00026 #include "file/fsf.h"
00027 #define fd_mountstd fs_mountdrive
00028 #define fd_format(d, t) fs_format(d)
00029 #define fd_hardformat(d, t) fs_format(d)
00030 #define fd_getdrive fs_getdrive
00031 #define fd_chdrive fs_chdrive
00032 #define fd_getcwd fs_getcwd
00033 #define fd_chdir fs_chdir
00034 #define fd_mkdir fs_mkdir
00035 #define fd_rmdir fs_rmdir
00036 #define fd_getfreespace fs_getfreespace
00037 #define fd_findfirst fs_findfirst
00038 #define fd_findnext fs_findnext
00039 #define fd_filelength fs_filelength
00040 #define fd_delete fs_delete
00041 #define fd_rename fs_rename
00042 #define fd_open fs_open
00043 #define fd close fs_close
00044 #define fd_read fs_read
00045 #define fd_write fs_write
00046 #define FD_FIND FS_FIND
00047 #define FD_FILE FS_FILE
00048 #define FD_SPACE FS_SPACE
00049 #define FD_ATTR_DIR FS_ATTR_DIR
00050
00051 #endif /* FS MAIN H */
```
#### Parallax/src/fs main.h 24.154

```
00001 /* Revision: 3.3.8 */
00002
00003 /***********
                                                               ***********************
                        **************
                                       **********
00004 * Copyright 1998-2022 NetBurner, Inc. ALL RIGHTS RESERVED
00005 *00006 *Permission is hereby granted to purchasers of NetBurner Hardware to use or
00007 *modify this computer program for any use as long as the resultant program
00008 +is only executed on NetBurner provided hardware.
00009 *00010 *No other rights to use this program or its derivatives in part or in
00011 *whole are granted.
00012 \rightarrow00013 *It may be possible to license this or other NetBurner software for use on
00014 *non-NetBurner Hardware. Contact sales@Netburner.com for more information.
00015 +00016 *NetBurner makes no representation or warranties with respect to the
00017 *performance of this computer program, and specifically disclaims any
00018 *responsibility for any damages, special or consequential, connected with
00019 *the use of this program.
00020 *00021 * NetBurner00022 * 16855 W Bernardo Dr
00023 * San Diego, CA 92127
00024 * www.netburner.com
00025 **********************
                           00026
00027 #ifndef _FS_MAIN_H00028 #define FS_MAIN_H
00029
00030 #define USE NOR
00031
00032 /* Drive numbers */
00033 #define NOR DRV NUM 0
00034 #define STDRAM DRV NUM 1
00035 #define MMC DRV NUM 2
00036 #define CFC_DRV_NUM 3
00037 #define HDD_DRV_NUM
00038 #define FATRAM_DRV_NUM 4
0003900040 #if ((defined USE_NOR) | (defined USE_STDRAM)) & ((defined USE_CFC) | (defined USE HDD) | (defined
     USE MMC) | (defined USE FATRAM) )
00041 #define FS_WRAPPER
00042 #elif (defined USE_NOR) | (defined USE_STDRAM)
00043 #define FS_STD
00044 #elif (defined USE_CFC) | (defined USE_HDD) | (defined USE_MMC) | (defined USE_FATRAM)
00045 #define FS FAT
00046 #endif
00047
00048 #include "file/fsf.h"
00049 #define fd_mountstd fs_mountdrive
00050 #define fd_format(d, t) fs_format(d)
00051 #define fd hardformat (d, t) fs format (d)
00052 #define fd_getdrive fs_getdrive<br>00053 #define fd_getdrive fs_getdrive
00054 #define fd_getcwd fs_getcwd
00055 #define fd_chdir fs_chdir
00056 #define fd_mkdir fs_mkdir
00057 #define fd_rmdir fs_rmdir
00058 #define fd getfreespace fs_getfreespace
00059 #define fd findfirst fs findfirst
00060 #define fd_findnext fs_findnext
00061 #define fd_filelength fs_filelength
00062 #define fd_delete fs_delete
00063 #define fd_rename fs_rename
00064 #define fd_open fs_open
00065 #define fd_close fs_close
00066 #define fd_read fs_read
00067 #define fd_write fs_write
00068 #define FD_FIND FS_FIND
00069 #define FD_FILE FS_FILE
00070 #define FD SPACE FS SPACE
00071 #define FD_ATTR_DIR FS_ATTR_DIR
0007200073 #endif /* FS_MAIN_H */
```
#### \_common/EFFS/STD/src/ftp\_fs.h 24.155

```
00001 /*NB REVISION*/
000020000400005 * Copyright (c) 2003 by HCC Embedded
```

```
00006 -00007This software is copyrighted by and is the sole property of HCC. All
00008 +rights, title, ownership, or other interests in the software remain the
00009property of HCC. This software may only be used in accordance with the
00010corresponding license agreement. Any unauthorized use, duplication,
00011transmission, distribution, or disclosure of this software is expressly
00012
          forbidden.
00013
00014This copyright notice may not be removed or modified without prior written
00015 -consent of HCC.
00016 -00017
          HCC reserves the right to modify this software without notice.
0001800019 *
          HCC Embedded
00020Budapest 1132
00021
          Victor Hugo Utca 11-15
00022 +Hungary
00023 *
00024
          Te1:+36 (1) 450 1302
00025
          Fax:
                 +36 (1) 450 1303
00026 \timeshttp: www.hcc-embedded.com
00027 +E-mail: info@hcc-embedded.com
00028 +00029ر<br>مواقع الله الله الله الله الله الله الله ال
00030
00031 #ifndef _FTP_F_H
00032 #define FTP F H
0.003300034 #if ((defined USE_NOR) | (defined USE_STDRAM)) & ((defined USE_CFC) | (defined USE HDD) | (defined
     USE_MMC) | (defined USE_FATRAM))
00035 #define FS WRAPPER
00036 #elif (defined USE_NOR) | (defined USE_STDRAM)
00037 #define FS_STD
00038 #elif (defined USE_CFC) | (defined USE_HDD) | (defined USE_MMC) | (defined USE_FATRAM)
00039 #define FS FAT
00040 #endif
00041
00042 #endif /* FTP F H \star/
```
# 24.156 Parallax/src/ftp fs.h

```
00001 /* Revision: 3.3.8 */
00002
00004 *
00005 *
         Copyright (c) 2003 by HCC Embedded
0000600007
         This software is copyrighted by and is the sole property of HCC. All
          rights, title, ownership, or other interests in the software remain the
0000800009property of HCC. This software may only be used in accordance with the
00010corresponding license agreement. Any unauthorized use, duplication,
00011
         transmission, distribution, or disclosure of this software is expressly
00012forbidden.
00013
00014 *
         This copyright notice may not be removed or modified without prior written
00015
         consent of HCC.
0001600017 *
         HCC reserves the right to modify this software without notice.
00018
00019
         HCC Embedded
00020Budapest 1132
00021
         Victor Hugo Utca 11-15
00022 - 4Hungary
00023 ++36 (1) 450 1302<br>+36 (1) 450 1303
00024 *
         T \ominus 1:
00025 *
         Fax:
               www.hcc-embedded.com
00026
         http:
00027E-mail: info@hcc-embedded.com
00028
00029
      00030
00031 #ifndef _FTP_F_H
00032 #define FTP_F_H00033
00034 #if ((defined USE_NOR) | (defined USE_STDRAM)) & ((defined USE_CFC) | (defined USE_HDD) | (defined
     USE_MMC) | (defined USE_FATRAM))
00035 #define FS WRAPPER
00036 #elif (defined USE NOR) | (defined USE STDRAM)
00037 #define FS_STD
00038 #elif (defined USE_CFC) | (defined USE_HDD) | (defined USE_MMC) | (defined USE_FATRAM)
00039 #define FS_FAT
00040 #endif
0004100042 #endif /* FTP F H */
```
# **24.157 \_common/EFFS/FAT/src/http\_f.h**

```
00001 /*NB_REVISION*/
00002
00003 /*NB_COPYRIGHT*/
00004
00005 #ifndef _HTTP_F_H
00006 #define _HTTP_F_H
00007
00008 void RegisterWebFuncs();
00009
00010 #endif /* _HTTP_F_H */
```
# **24.158 \_common/EFFS/STD/src/http\_f.h**

```
00001 /*NB_REVISION*/
00002
00003 /*NB_COPYRIGHT*/
00004
00005 #ifndef _HTTP_F_H
00006 #define _HTTP_F_H
00007
00008 void RegisterWebFuncs();
00009
00010 #endif /* _HTTP_F_H */
```
# **24.159 Parallax/src/http\_f.h**

```
00001 /* Revision: 3.3.8 */
00002<br>00003 /*************
                                                                                        ************************
00004 * Copyright 1998-2022 NetBurner, Inc. ALL RIGHTS RESERVED
00005 * 00006 *00006 * Permission is hereby granted to purchasers of NetBurner Hardware to use or 00007 \star modify this computer program for any use as long as the resultant program
00007 \star modify this computer program for any use as long as the resultant program 0.0008 + is only executed on NetBurner provided bardware
              is only executed on NetBurner provided hardware
00009 * 00010 *00010 \star No other rights to use this program or its derivatives in part or in 00011 \star whole are granted.
               whole are granted.
00012 * 00013 *00013 * It may be possible to license this or other NetBurner software for use on 00014 * non-NetBurner Hardware. Contact sales@Netburner.com for more information.
              non-NetBurner Hardware. Contact sales@Netburner.com for more information.
00015 *<br>00016 *00016 * NetBurner makes no representation or warranties with respect to the 00017 * performance of this computer program, and specifically disclaims and
00017 * performance of this computer program, and specifically disclaims any 00018 * responsibility for any damages, special or consequential, connected
00018 * responsibility for any damages, special or consequential, connected with 00019 \star the use of this program.
              the use of this program.
00020 *00021 * NetBurner
00022 * 16855 W Bernardo Dr
00023 * San Diego, CA 92127
00024 * www.netburner.com
00025 ******************************************************************************/
00026
00027 #ifndef _HTTP_F_H
00028 #define _HTTP_F_H
00029
00030 void RegisterWebFuncs();
00031
00032 #endif /* HTTP F H */
```
### **24.160 Parallax/src/nvsettings.h**

```
00001 /*NB_REVISION*/
00002
00003 /*NB_COPYRIGHT*/
00004
00005<br>00006 #define REG_VAR_SIZE 64
                                     // Standard register variable size in bytes<br>// Device name size in bytes
00007 #define DEV_NAME_SIZE 40
00008 #define HTTP_PORT_SIZE 10 // HTTP port size in bytes
00009
00010
00011 /* The structure that holds the configuration data */00012 struct NV_SettingsStruct
00013 {
00014 uint32_t DataBaudRate;<br>00015 char DeviceName[DEV_NA
             char DeviceName[DEV_NAME_SIZE];
00016 uint8_t Output_Bits;
```
**NetBurner, Inc.**

```
00017 uint8_t Output_Stop;<br>00018 uint8 t Output Parit
00018 uint8_t Output_Parity;<br>00019 uint8 t IP Addr mode:
                uint8_t IP_Addr_mode;
00020 uint8_t Var_ET[REG_VAR_SIZE];<br>00021 uint8_t Var_EF[REG_VAR_SIZE];
00022 uint8_t Var_ES[REG_VAR_SIZE];<br>00023 uint8 t Var EC[REG VAR SIZE];
00023 uint8_t Var_EC[REG_VAR_SIZE];<br>00024 uint8 t Var EVIREG VAR SIZE];
00024 uint8_t Var_EV[REG_VAR_SIZE];<br>00025 uint8 t Var EU[REG_VAR_SIZE];
                uint8_t Var_EU[REG_VAR_SIZE];
00026 uint8_t Var_EP[REG_VAR_SIZE];
00027 uint8_t Var_EA[REG_VAR_SIZE];<br>00028 uint8 t Var EWIREG VAR SIZE];
00028 uint8_t Var_EW[REG_VAR_SIZE];<br>00029 uint8 t Var BI[REG VAR SIZE];
00029 uint8_t Var_BI[REG_VAR_SIZE];<br>00030 uint8 t Var BM[REG VAR SIZE];
00030 uint8_t Var_BM[REG_VAR_SIZE];<br>00031 uint8 t Var BP[REG VAR SIZE];
                uint8_t Var_BP[REG_VAR_SIZE];
00032 uint8_t Var_XX[20][REG_VAR_SIZE];<br>00033 uint8 t Config User[20];
                uint8 t Config User[20];
00034 uint8_t Config_Pass[20];<br>00035 uint8_t Web_User[20];
00036 uint8_t Web_Pass[20];
00037 uint8_t Web_Text[20];
00038 uint8_t Var_HP[HTTP_PORT_SIZE]; // HTTP port number for var interface
00039 uint32_t VerifyKey;
00040 };
00041
00042
00043 /* Declare global variable */
NV_SettingsStruct NV_Settings;
00045 extern volatile BOOL Settings_Changed;
00046
00047
00048 /* Constants that go with IP_Addr_mode */
00049 #define IP_ADDR_MODE_DHCP (1)
00050 #define IP_ADDR_MODE_STATIC (2)
00051
00052 /* Number of NB Vars */
00053 #define NB_VAR_CNT 250
00054<br>00055 extern
00055 extern uint8_t Var_ET[REG_VAR_SIZE];<br>00056 extern uint8 t Var EF[REG VAR SIZE];
00056 extern uint8_t var_artway.way_crass_i<br>00055 extern uint8_t Var_EF[REG_VAR_SIZE];
                       uint8_t Var_ES[REG_VAR_SIZE];
00058 extern uint8_t Var_EC[REG_VAR_SIZE];<br>00059 extern uint8_t Var_EV[REG_VAR_SIZE];
00059 extern uint8_t Var_EV[REG_VAR_SIZE];<br>00060 extern uint8_t Var_EU[REG_VAR_SIZE];<br>iint8 t Var_EP[REG_VAR_SIZE];
00061 extern uint8_t Var_EP[REG_VAR_SIZE];<br>00062 extern uint8_t Var_EA[REG_VAR_SIZE];
00062 extern uint8_t Var_EA[REG_VAR_SIZE];<br>00063 extern uint8_t Var_EW[REG_VAR_SIZE];
00063 extern uint8_t Var_EW[REG_VAR_SIZE];<br>00064 extern uint8_t Var_BI[REG_VAR_SIZE];
00065 extern uint8_t Var_BM[REG_VAR_SIZE];<br>00066 extern uint8_t Var_BP[REG_VAR_SIZE];
00067 extern uint8_t Var_XX[NB_VAR_CNT][REG_VAR_SIZE];
00068
00069 extern uint8_t Var_SI[REG_VAR_SIZE]; // Current IP Address
00070 extern uint8_t Var_SN[REG_VAR_SIZE]; // Current Network MASK
00071 extern uint8_t Var_SG[REG_VAR_SIZE]; // Current Gateway Address
00072 extern uint8_t Var_SD[REG_VAR_SIZE]; // Current DNS Server Address
00073 extern uint8_t Var_SU[REG_VAR_SIZE]; // Last UDP IP received
00074 extern uint8_t Var_HP[REG_VAR_SIZE]; // HTTP port number
00075 extern uint8_t PostVar;
00076 extern uint8 t StatusVar;
00077
00078 #define BIT_VALID_LINK (1)
00079 #define BIT_POST_UPDATE (2)
00080 #define BIT_READY_TO_SEND_EMAIL (4)
00081 #define BIT_EMAIL_SUCCESS (16)
00082 #define BIT_UDP_RECEIVED (32);
00083
00084 #define PARALLAX_UDP_PORT (10000)
00085
00086
00087 /*--
00088 Check NV Settings. Assign default values if VerifyKey is not
00089 valid.
00090 -------00091 void CheckNVSettings():
00092
```
# **24.161 serial/SerialBurner/src/nvsettings.h**

```
00001 /*NB_REVISION*/
00002
00003 /*NB_COPYRIGHT*/
00004
00005 #ifndef _NVSETTINGS_H_
00006 #define _NVSETTINGS_H_
```

```
00007
00008 #define VERIFY_KEY (0x48666050) // NV Settings key code
00009
00010 /*
00011 * The default number of seconds between receiving TCP chars before a timeout occurs.
00012 * The system default timeout, TCP WRITE TIMEOUT, is 10 seconds, which is the minimum
00013 * timeout value. A timeout value of 0 will disable the timeout feature.
00014 + x00015 #define DEF_INACTIVITY_TIMEOUT (60) // inactivity timeout in seconds
00016
00017 /* If a new client TCP connection is attempted while one is active.
00018 \star one of the following three actions can be taken:<br>00019 \star a) Ignore the incoming connection (leave cu
00019 * a) Ignore the incoming connection (leave current connection active)<br>00020 * (set override timeout to 0xFFFFFFFF)
00020 * (set override timeout to 0xFFFFFFFFF<br>00021 * b) Replace the existing connection if it
00021 \star b) Replace the existing connection if it has been idle for a specified number of seconds.<br>00022 \star (set override to the number of seconds to wait)
00022 * (set override to the number of seconds to wait)<br>00023 * C) Always replace the existing connection
00023 \star c) Always replace the existing connection.<br>00024 \star (set override to 0 seconds)
                        (set override to 0 seconds)
00025 *
00026 \star This is done with the override timeout setting below:<br>00027 \star The default number of seconds to wait before a new co
00027 \star The default number of seconds to wait before a new connection can override an 00028 \star existing connection.
               existing connection.
00029 +00030 #define DEF_OVERRIDE_TIMEOUT (20)
00031
00032 struct NV_SettingsStruct
00033 {
            uint32_t VerifyKey;
00035 uint16_t ServerListenPort;<br>00036 uint16 t ClientTimeout:
            uint16_t ClientTimeout:
00037 uint16_t ClientOverrideTimeout;<br>00038 uint32_t DataBaudRate;
00039 uint16_t SerialDataFlowControl;
00040 };
00041
00042 extern NV SettingsStruct NV Settings; // Non-volatile settings to store in flash memory
00043
00044 #endif
```
# **24.162 SSH/SshServerUserKey/src/nvsettings.h**

```
00001 /*NB_REVISION*/
00002
00003 /*NB_COPYRIGHT*/
00004
00005 #ifndef NVSETTINGS_H_
00006 #define NVSETTINGS_H_
00007
00008 #include <br/>basictypes.h>
00009 #include "nbfactory.h"
00010
00011 // Configuration verify key (increment if data changed, added, reorganized)
00012 #define NB_FACTORY_VERIFY_KEY (0x5e545064)
00013 #define NTP_NAME_LENGTH (35)
00014 #define DEVICE_NAME_LENGTH (15)
00015
00016 struct NV_SettingsStruct
00017 {<br>00018
00018 char DeviceName[(DEVICE_NAME_LENGTH + 1)];<br>00019 char NTPName[NTP NAME LENGTH + 11:
00019 char NTPName[NTP_NAME_LENGTH + 1];<br>00020 // IPADDR NTP Addr;
           // IPADDR NTP_Addr:
00021
00022 /* SSH key source and lengths (default and user installed) */<br>00023 uint8 t SshKeyEccSource: // Library default, ann default, o
           uint8_t SshKeyEccSource; // Library default, app default, or user installed
00024 uint16_t SshKeyEccLength;<br>00025 uint8_t SshKeyRsaSource;
                                             // Library default, app default, or user installed
00026 uint16_t SshKeyRsaLength;
00027<br>00028
00028 /* Version verification key */<br>00029 uint32 t VerifyKey:
           uint32_t VerifyKey;
00030 };
00031
00032 extern void CheckNVSettings (BOOL returnToFactory);
00033
00034 #endif /* NVSETTINGS_H_ */
```
### **24.163 ow.h**

```
00001 /*NB_REVISION*/
00002
00003 /*NB_COPYRIGHT*/
00004
```

```
00005 #include <predef.h>
<nbrtos.h>
00007 #include <init.h>
00008 #include <stdio.h>
00009 #include <ctype.h>
00010 #include <sim.h>
00011 #include <pins.h>
<cfinter.h>
00013
00014 #define OW_CR_PST 0x40<br>00015 #define OW CR RPP 0x80// Presence Set bit<br>// Reset/Presence-detect pulse
00016 #define OW_IER_ERBF \sqrt{0.0017} 0x10 // Enable r
00017 0x10 // Enable receiver buffer full interrupt, and<br>00018 // Enceive buffer full flag
                      // Receive buffer full flag
00019 #define OW_IER_ETSE 0x08 // Enable transmit shift register empty interrupt
00020 #define OW_IER_ETBE 0x04 // Enable transmit buffer empty interrupt
00021
00022 #ifndef OW_HPP_
00023 #define OW_HPP_
00024
00025 /*
00026 * OWState<br>00027 * An
              An enum type that defines the possible states of the 1-Wire module.
00028 */
00029 enum OWState
00030 {
00031 NOT_INIT = 0,00032 OK = 1
00032 OK = 1,<br>00033 READ = 2,
00034 WRITE = 3
00035 };
00036
00037 /*
00038 * owDriverStruct<br>00039 * This struc
                   This struct contains the state variables used for the 1-Wire driver.
00040 *00041 * OW_State state - The state of the 1-Wire module. See the enumerated type 00042 * above.
00043 *<br>00044 *
00044 * uint8_t* buf - Points to the data buffer. This is the memory location 00045 * from which data will be read or written to the peripheral.
                   from which data will be read or written to the peripheral.
00046 *<br>00047 *
00047 * 8int8_t remLength - Counter that keeps track of the number of bytes 00048 * that still need to be read or written.
              that still need to be read or written.
00049 *<br>00050 *
             0S_SEM* sem - Pointer to the external semaphore for the OW_read and
                  OW_write functions.
00051 *<br>00052 */
00053 struct owDriverStruct
00054 {
00055 volatile OWState state;<br>00056 volatile uint8 t *buf:
00056 volatile uint8_t *buf;<br>00057 volatile int remLength
             volatile int remLength;
00058 OS_SEM *sem;
00059
00060 // Default constructor<br>00061 owDriverStruct() : stat
            owDriverStruct() : state(NOT_INIT), buf(NULL), remLength(0), sem(NULL) {}
00062 };
0006300064 /*
00065 * 1-Wire interrupt service routine.
00066 * Called by hardware when event occurs on the 1-Wire Module
00067 */
00068 void OWMasterIsr();
0006900070 / *00071 \times \text{OWInit}()<br>00072 \times \text{This}00072 * This function initializes the 1-Wire module registers and sets up the 00073 * interrupt service routine
                 interrupt service routine
00074 */
00075 void OWInit();
00076
00077 / *00078 * OWDetectDevices()<br>00079 * Generates a re
00079 * Generates a reset pulse and listens for a response from external
00080 * devices. Returns true if a device is detected, false otherwise
00081 *00082 bool OWDetectDevices();
00083
00084 /*
00085 * OWRead(uint8_t* data, int len, OS_SEM *sem) 00086 * Reads len bytes from the 1-Wire Bus. D
00086 * Reads len bytes from the 1-Wire Bus. Data points to the buffer<br>00087 * to which the bytes are read. The function posts to the semapho
00087 * to which the bytes are read. The function posts to the semaphore 0.0088 + sem when complete (optional).
                 sem when complete (optional).
00089 + 7OS_SEM *sem = NULL);
00091
```

```
00092 /*
00093 * OWWrite(uint8_t* data, int len, OS_SEM *sem) 00094 * Writes len bytes to the 1-Wire Bus. Dat
00094 \star Writes len bytes to the 1-Wire Bus. Data points to the buffer from 00095 \star which bytes are written. The function posts to the semaphore
00095 \star which bytes are written. The function posts to the semaphore<br>00096 \star sem when complete (optional).
                sem when complete (optional).
00097
OS_SEM *sem = NULL);
00099
00100 / *00101 * 0WDone()<br>00102 * 720* Returns true if the driver is ready to be used/read/write data on the bus */00103
00104 bool OWDone();
00105
00106 #endif /* OW_HPP_ */
```
# **24.164 PeriodicAD.h**

```
00001 /*NB_REVISION*/
00002
00003 /*NB_COPYRIGHT*/
00004
00005 #define ADC_CR1_STOP 0x4000
00006 #define ADC_CR1_START 0x2000
00007 #define ADC_CR1_LOOP 0x0002
00008 #define ADC_CR2_INIT_OFF 0x0000
00009 #define ADC_ZCCR_OFF 0x0000
00010 #define ADC_SDIS_ENABLE_ALL 0x0000
00011 #define ADC_SDIS_DISABLE_ALL 0x0000
00012
00013 void InitSingleEndAD(); // Setup the A/D converter to be ready to run
00014
00015 void StartAD(); // Start A/D conversion set.
00016
00017 void StartADLoop(); // Start A/D conversion set, continuous loop mode.
00018
00019 void StopAD(); // Stop A/D conversion set.
00020
00021 bool ADDone(); // Return true if the conversion is complete
00022
00023 uint16_t GetADResult(int ch); // Return the AD Result
```
# **24.165 PeriodicAD\_DMA.h**

```
00001 /*NB_REVISION*/
00002
00003 /*NB_COPYRIGHT*/
00004
00005 #include <basictypes.h>
00006
00007 #define DMA_CH_DTER_0 8
00008 #define DMA_CH_DTER_1 9
00009 #define DMA_CH_DTER_2 10
00010 #define DMA_CH_DTER_3 11
00011
00012 #define DMA_ERR_NOERR 0
00013 #define DMA_ERR_CHNOTSET 1
00014 #define DMA_ERR_TMRNOTSET 2
00015 #define DMA_ERR_TMRRUNNING 3
00016
00017 // Initialize the dma timer to sample the ADC
00018 int initADC DMA(int channel = 0, int timerNum = 3);
00019
00020 // Set the sample period for the ADC (in us)
00021 double setSamplePeriod(uint32_t period);
0002200023 // Set the sample frequency (in Hz)
00024 double setSampleFreq(uint32_t freq);
00025
00026 // Start logging the ADC using DMA. The period is in units of 1 us
00027 int startADC_DMA(void *buffer, uint32_t bufferSize, void (*isrfunc)(void *, void *));
0002800029 // Stop the DMA Timer and ADC
00030 void stopADC_DMA();
```
### **24.166 wavWriter.h**

```
00001 /*NB_REVISION*/
00002
```

```
00003 /*NB_COPYRIGHT*/
00004
00005 #include <basictypes.h>
00006
00007 #define NUM WAV WRITERS 5
00008 #define SWPBUFFSIZE 512
00009
00010 // wavWriter expects data from onboard ADC straight from the result reg, with offset 0
00011 int openNewWav(char *fileName, uint16_t channels, uint32_t sampleRate);
```
# **24.167 examples/PlatformSpecific/MCF5441X/ADC/SimpleADC/src/**<sup>←</sup>- **SimpleAD.h**

```
00001 /*NB_REVISION*/
00002
00003 /*NB_COPYRIGHT*/
00004
00005 void InitSingleEndAD(); // Setup the A/D converter to be ready to run
00006
00007 void StartAD(); // Start A/D conversion set.
00008
00009 bool ADDone(); // Return true if the conversion is complete
0001000011 uint16 t GetADResult(int ch): // Return the AD Result
```
# **24.168 examples/PlatformSpecific/MCF5441X/MOD5441X/Mod5441x**<sup>←</sup>- **FactoryApp/src/SimpleAD.h**

```
00001 /*NB_REVISION*/
00002
00003 /*NB_COPYRIGHT*/
00004<br>00005 void InitSingleEndAD();
00005 void InitSingleEndAD(); \frac{1}{100006} void StartAD(); \frac{1}{100006} void StartAD(); \frac{1}{100006} void StartAD();
00006 void StartAD();<br>00007 bool ADDone();<br>// Return true if the conve
                                                 1/ Return true if the conversion is complete 1/ Return the AD Result
00008 uint16 t GetADResult(int ch);
```
# **24.169 examples/PlatformSpecific/MCF5441X/NANO54415/NANO54415**<sup>←</sup>- **FactoryApp/src/SimpleAD.h**

```
00001 /*NB_REVISION*/
00002
00003 /*NB_COPYRIGHT*/
00004
00005 void InitSingleEndAD(); // Setup the A/D converter to be ready to run
00006
00007 void StartAD(); // Start A/D conversion set.
0000800009 bool ADDone(); // Return true if the conversion is complete
00010
00011 uint16_t GetADResult(int ch); // Return the AD Result
```
# **24.170 examples/PlatformSpecific/MIMXRT1061/ADC\_Simple/src/**<sup>←</sup>- **SimpleAD.h**

```
00001 /*NB_REVISION*/
00002
00003 /*NB_COPYRIGHT*/
00004 00005 void InitSingleEndAD();
                                // Setup the A/D converter to be ready to run
00006
00007 // Enable or disable individual AFEC channels
00008 void ADConfigCh(unsigned nAfec, unsigned ch, bool enable);
00009
00010 void StartAD(); // Start A/D conversion set.
00011<br>00012 bool ADDone();
                      // Return true if the conversion is complete
00013
00014 uint16 t GetADResult(unsigned nAfec, unsigned ch); // Return the AD Result
```
# **24.171 examples/PlatformSpecific/SAME70/MODM7AE70/ADC\_**<sup>←</sup>- **Simple/src/SimpleAD.h**

```
00001 /*NB_REVISION*/
00002
00003 /*NB_COPYRIGHT*/
00004<br>00005 void InitSingleEndAD():
                               // Setup the A/D converter to be ready to run
00006
00007 // Enable or disable individual AFEC channels
00008 void ADConfigCh (unsigned nAfec, unsigned ch, bool enable);
00009
00010 void StartAD(); // Start A/D conversion set.
00011
00012 bool ADDone(); // Return true if the conversion is complete
00013
00014 uint16_t GetADResult(unsigned nAfec, unsigned ch); // Return the AD Result
```
# **24.172 examples/PlatformSpecific/SOMRT1061/SEMC\_Simple/src/**<sup>←</sup>- **SimpleAD.h**

/\*NB\_REVISION\*/

```
00002
00003 /*NB_COPYRIGHT*/
00004
00005 void InitSingleEndAD(); // Setup the A/D converter to be ready to run
00006
00007 // Enable or disable individual AFEC channels
00008 void ADConfigCh(unsigned nAfec, unsigned ch, bool enable);
00009
00010 void StartAD(); // Start A/D conversion set.
00011
00012 bool ADDone(); // Return true if the conversion is complete
00013
00014 uint16 t GetADResult(unsigned nAfec, unsigned ch): // Return the AD Result
```
# **24.173 examples/WebSockets/DIPSwitches/src/SimpleAD.h**

```
00001 /*NB_REVISION*/
00002
00003 /*NB_COPYRIGHT*/
00004
00005 #include <basictypes.h>
00006
00007 // Setup the A/D converter to be ready to run
00008 void InitSingleEndAD();
00009
00010 // Start A/D conversion set.
00011 void StartAD();
00012
00013 // Return true if the conversion is complete
00014 bool ADDone();
00015
00016 // Return the AD Result
00017 uint16_t GetADResult(int ch);
```
# **24.174 platform/NANO54415/include/SimpleAD.h**

```
00001 /*NB_REVISION*/
00002
00003 /*NB_COPYRIGHT*/
00004
00005 // Set up the A/D converter to be ready to Run.
00006 void InitSingleEndAD();
00007
00008 void StartAD();
00009 ; // Start A/D conversion set.
00010<br>00011 bool ADDone();
                      // Return true if the conversion is done.
00012
00013 uint16_t GetADResult(int ch); // Get the AD Result
```
# **24.175 platform/SB800EX/include/SimpleAD.h**

```
00001
00002
00003 // Set up the A/D converter to be ready to Run.
00004 void InitSingleEndAD();
00005
00006 void StartAD();
00007 ; // Start A/D conversion set.
0000800009 bool ADDone(): // Return true if the conversion is done.
00010
00011 uint16_t GetADResult(int ch); // Get the AD Result
```
# **24.176 dev\_test.h**

```
00001 /*NB_REVISION*/
00002
00003 /*NB_COPYRIGHT*/
00004
00005 /* Device tests implementation */
00006 #ifndef _DEV_TEST_H
00007 #define _DEV_TEST_H
00008
00009 #include <effs_fat/fat.h>
00010
00011 #ifdef __cplusplus
00012 extern "C"
00013 {
00014 #endif
00015
00016 int SpeedTest(char *pFileName, unsigned int size = 1024);
00017
00018 #ifdef __cplusplus
00019 }
00020 #endif
00021
00022 #endif /* _DEV_TEST_H */
```
# **24.177 \_common/EFFS/FAT/src/ftp\_f.h**

```
00001 /*NB_REVISION*/
00002
00003 /*******************************************************************************
00004 *
              Copyright (c) 2003 by HCC Embedded
00006 +00007 \star This software is copyrighted by and is the sole property of HCC. All 00008 \star rights, title, ownership, or other interests in the software remain t
00008 * rights, title, ownership, or other interests in the software remain the 00009 * property of HCC. This software may only be used in accordance with the
00010 * corresponding license agreement. Any unauthorized use, duplication, 00011 * transmission, distribution, or disclosure of this software is expres
00011 * transmission, distribution, or disclosure of this software is expressly<br>00012 * forbidden.
             forbidden.
00013 +00014 * This copyright notice may not be removed or modified without prior written<br>00015 * consent of HCC.
             consent of HCC.
00016 *
             HCC reserves the right to modify this software without notice.
00018 *
00019 * HCC Embedded<br>00020 * Budapest 113
00020 * Budapest 1132<br>00021 * Victor Hugo U
00021 * Victor Hugo Utca 11-15<br>00022 * Hungary
              Hungary
00023 *<br>00024 *
00024 * Tel: +36 (1) 450 1302
00025 * Fax: +36 (1) 450 1303
00026 * http: www.hcc-embedded.com<br>00027 * E-mail: info@hcc-embedded.com
              E-mail: info@hcc-embedded.com
00028 *<br>00029 *
         00029 ******************************************************************************/
00030
00031 #ifndef _FTP_F_H
00032 #define _FTP_F_H
00033
00034 #if ((defined USE_NOR) | (defined USE_STDRAM)) & ((defined USE_CFC) | (defined USE_HDD) | (defined
       USE_MMC) | (defined USE_FATRAM))
00035 #define FS_WRAPPER
00036 #elif (defined USE_NOR) | (defined USE_STDRAM)
00037 #define FS_STD
00038 #elif (defined USE CFC) | (defined USE HDD) | (defined USE MMC) | (defined USE FATRAM)
00039 #define FS_FAT
00040 #endif
```

```
00041
00042 #endif /* FTP F H */
```
#### PlatformSpecific/MCF5441X/EffsSDHC/src/ftp f.h 24.178

```
00001 /*NB_REVISION*/
00002
00004
00005 *
          Copyright (c) 2003 by HCC Embedded
0000600007 \timesThis software is copyrighted by and is the sole property of HCC. All
          rights, title, ownership, or other interests in the software remain the property of HCC. This software may only be used in accordance with the
00008 *
00009 *
00010 *corresponding license agreement. Any unauthorized use, duplication,
00011 *<br>00012 *
          transmission, distribution, or disclosure of this software is expressly
         forbidden.
00013 *
00014 *
         This copyright notice may not be removed or modified without prior written
00015 +consent of HCC.
00016 +\langle \rangle00017HCC reserves the right to modify this software without notice.
00018 *
00019 *
         HCC Embedded
00020 *
         Budapest 1132
00021 *
         Victor Hugo Utca 11-15
00022 *
         Hungary
00023 *
         Tel:<br>Fax:
00024 *
                 +36 (1) 450 1302
00025 *
                 +36(1)450130300026 *
         http: www.hcc-embedded.com
00027 *
         E-mail: info@hcc-embedded.com
00028 *
00030
00031 #ifndef _FTP_F_H
00032 #define FTP_F<sup>H</sup>
0.003300034 #if ((defined USE NOR) | (defined USE STDRAM)) \& ((defined USE CEC) | (defined USE HDD) | (defined
USE_MMC) | (defined USE_FATRAM))<br>00035 #define FS_WRAPPER
00036 #elif (defined USE_NOR) | (defined USE_STDRAM)
00037 #define FS_STD
00038 #elif (defined USE_CFC) | (defined USE_HDD) | (defined USE_MMC) | (defined USE_FATRAM)
00039 #define FS_FAT
00040 #endif
00041
00042 #endif /* FTP F H */
```
### 24.179 tests.h

```
00001 /*NB_REVISION*/
00002
00003 /*NB_COPYRIGHT*/
00004
00005 #ifndef _TESTS_H_
00006 #define _TESTS_H_
0000700008 void displayEffsErrorCode(int code);
00009 void doSingleMemCardTest(int mmc_drive);
00010 void doDualMemCardTest (void):
00011 void doManfTest (void);
00012
00013 #endif /* _TESTS_H_ */
```
#### 24.180 webfuncs.cpp File Reference

This code module contains the web functions for the POP3 mail using SSL example program.

```
#include <crypto/ssl_pop3.h>
#include <dns.h>
#include <effs_fat/fat.h>
#include <httppost.h>
#include <mailto.h>
#include <netinterface.h>
#include <stdlib.h>
```

```
#include "FileSystemUtils.h"
#include "cardtype.h"
```
## **Functions**

- void [WebDisplayDhcpSelect](#page-1165-0) (int sock, PCSTR url) *Displays if the network values are statically set or assigned by DHCP.* • void [WebShowDhcpDeviceIpAddress](#page-1166-0) (int sock, PCSTR url) *Displays the active IP value.* • void [WebShowStaticDeviceIpAddress](#page-1167-0) (int sock, PCSTR url) *Displays the static IP value.* • void [WebShowDhcpDeviceIpMask](#page-1166-1) (int sock, PCSTR url) *Displays the active IP mask value.* • void [WebShowStaticDeviceIpMask](#page-1167-1) (int sock, PCSTR url) *Displays the static IP mask value.* • void [WebShowDhcpDeviceGateway](#page-1165-1) (int sock, PCSTR url) *Displays the active gateway value.* • void [WebShowStaticDeviceGateway](#page-1167-2) (int sock, PCSTR url) *Displays the static gateway value.* • void [WebShowDhcpDeviceDnsServer](#page-1165-2) (int sock, PCSTR url) *Displays the active DNS server value.* • void [WebShowStaticDeviceDnsServer](#page-1166-2) (int sock, PCSTR url) *Displays the static DNS server value.* • void [WebShowDeviceName](#page-1165-3) (int sock, PCSTR url) *Displays the device's name form value.* • void [WebShowUserValue](#page-1168-0) (int sock, PCSTR url) *Displays the current username form value.* • void [WebShowUserPass](#page-1167-3) (int sock, PCSTR url) *Displays the current user password form value.* • void [WebShowServer](#page-1166-3) (int sock, PCSTR url) *Displays the current destination server form value.* • void [LastResult](#page-1164-0) (int sock, PCSTR url) *Displays the results of the request and any associated information with the request. If email messages were successfully returned, then links to those pages will be added to the page.*
- void [POP3\\_GetMessages](#page-1164-1) (int session)

*POP3\_GetMessages.*

- void [HandleGetMailPost](#page-1163-0) (int sock, PostEvents event, const char ∗pName, const char ∗pValue)
	- *Handles the post for the get mail post request. This callback is called for each field of a post form.*
- int [HandleMailGet](#page-1164-2) (int sock, [HTTP\\_Request](#page-756-0) &pr)
	- *A GET callback function that displays the email saved on the file system in the browser.*

### **24.180.1 Detailed Description**

This code module contains the web functions for the POP3 mail using SSL example program.

### <span id="page-1163-0"></span>**24.180.2 Function Documentation**

#### **24.180.2.1 HandleGetMailPost()**

```
void HandleGetMailPost (
            int sock,
            PostEvents event,
            const char * pName,
             const char ∗ pValue )
```
Handles the post for the get mail post request. This callback is called for each field of a post form.

#### **Parameters**

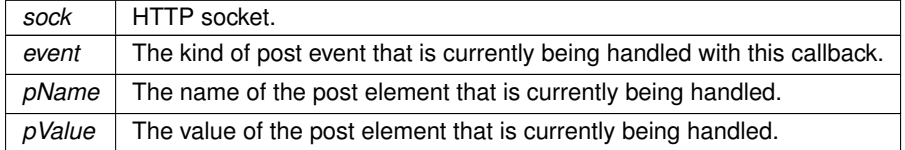

#### <span id="page-1164-2"></span>**24.180.2.2 HandleMailGet()**

int HandleMailGet (

int sock, [HTTP\\_Request](#page-756-0) & pr )

A GET callback function that displays the email saved on the file system in the browser.

#### **Parameters**

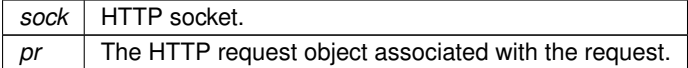

**Return values**

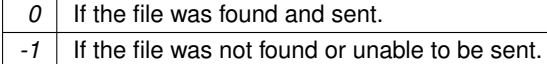

### <span id="page-1164-0"></span>**24.180.2.3 LastResult()**

void LastResult (

int sock, PCSTR url )

Displays the results of the request and any associated information with the request. If email messages were successfully returned, then links to those pages will be added to the page.

#### **Parameters**

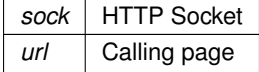

#### <span id="page-1164-1"></span>**24.180.2.4 POP3\_GetMessages()**

```
void POP3_GetMessages (
             int session )
```
#### POP3\_GetMessages.

#### **Parameters**

<span id="page-1165-0"></span>session The session number associated with the connection.

### **24.180.2.5 WebDisplayDhcpSelect()**

void WebDisplayDhcpSelect ( int sock, PCSTR url )

Displays if the network values are statically set or assigned by DHCP.

#### **Parameters**

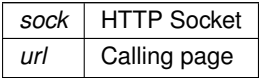

### <span id="page-1165-3"></span>**24.180.2.6 WebShowDeviceName()**

```
void WebShowDeviceName (
            int sock,
            PCSTR url )
```
Displays the device's name form value.

#### **Parameters**

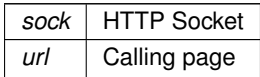

### <span id="page-1165-2"></span>**24.180.2.7 WebShowDhcpDeviceDnsServer()**

void WebShowDhcpDeviceDnsServer ( int sock, PCSTR url )

Displays the active DNS server value.

#### **Parameters**

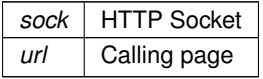

### <span id="page-1165-1"></span>**24.180.2.8 WebShowDhcpDeviceGateway()**

```
void WebShowDhcpDeviceGateway (
             int sock,
             PCSTR url )
Displays the active gateway value.
```
#### **Parameters**

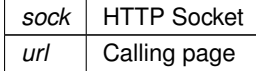

### <span id="page-1166-0"></span>**24.180.2.9 WebShowDhcpDeviceIpAddress()**

void WebShowDhcpDeviceIpAddress ( int sock, PCSTR url ) Displays the active IP value.

#### **Parameters**

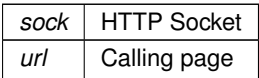

#### <span id="page-1166-1"></span>**24.180.2.10 WebShowDhcpDeviceIpMask()**

```
void WebShowDhcpDeviceIpMask (
            int sock,
             PCSTR url )
```
Displays the active IP mask value.

#### **Parameters**

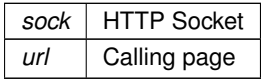

### <span id="page-1166-3"></span>**24.180.2.11 WebShowServer()**

```
void WebShowServer (
            int sock,
            PCSTR url )
```
Displays the current destination server form value.

#### **Parameters**

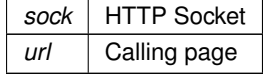

### <span id="page-1166-2"></span>**24.180.2.12 WebShowStaticDeviceDnsServer()**

```
void WebShowStaticDeviceDnsServer (
             int sock,
             PCSTR url )
Displays the static DNS server value.
```
**Parameters**

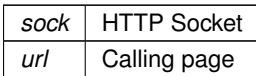

### <span id="page-1167-2"></span>**24.180.2.13 WebShowStaticDeviceGateway()**

void WebShowStaticDeviceGateway ( int sock, PCSTR url ) Displays the static gateway value.

#### **Parameters**

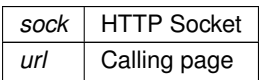

#### <span id="page-1167-0"></span>**24.180.2.14 WebShowStaticDeviceIpAddress()**

```
void WebShowStaticDeviceIpAddress (
            int sock,
            PCSTR url )
```
Displays the static IP value.

#### **Parameters**

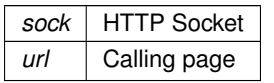

### <span id="page-1167-1"></span>**24.180.2.15 WebShowStaticDeviceIpMask()**

```
void WebShowStaticDeviceIpMask (
            int sock,
            PCSTR url )
```
Displays the static IP mask value.

#### **Parameters**

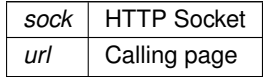

### <span id="page-1167-3"></span>**24.180.2.16 WebShowUserPass()**

```
void WebShowUserPass (
            int sock,
            PCSTR url )
```
Displays the current user password form value.

#### **Parameters**

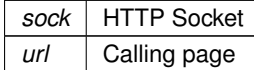

#### <span id="page-1168-0"></span>**24.180.2.17 WebShowUserValue()**

void WebShowUserValue ( int sock, PCSTR url ) Displays the current username form value.

#### **Parameters**

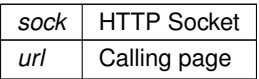

## **24.181 MCF5441X/MOD5441X/Mod5441xFactoryApp/src/webfuncs.h**

```
00001 /*NB_REVISION*/
00002
00003 /*NB_COPYRIGHT*/
00004
00005 #ifndef _WEBFUNCS_H_
00006 #define _WEBFUNCS_H_
00007
00008 const char FirmwareVersion[] = "MOD54415 Factory Demo Program v1.13 " \_DATE\_ "";
00009
00010 #endif /* _WEBFUNCS_H_ */
```
# **24.182 MCF5441X/NANO54415/NANO54415FactoryApp/src/webfuncs.h**

```
00001 /*NB_REVISION*/
00002
00003 /*NB_COPYRIGHT*/
00004
00005 #ifndef _WEBFUNCS_H_
00006 #define _WEBFUNCS_H_
00007
00008 const char FirmwareVersion[] = "NANO54415 Factory Demo Program v1.0 " __DATE__ "";
00009
00010 #endif /* WEBFUNCS H */
```
# **24.183 MCF5441X/PulseGenerator-Counter/src/webfuncs.h**

```
00001 /*NB_REVISION*/
00002
00003 /*NB_COPYRIGHT*/
00004
00005 #ifndef _WEBFUNCS_H_
00006 #define _WEBFUNCS_H_
00007
00008 const char FirmwareVersion[] = "v1.0 " \rule{1em}{0.05mm} - DATE__ "";
00009
00010 #endif /* _WEBFUNCS_H_ */
```
### **24.184 SAME70/MODM7AE70/MODM7AE70FactoryApp/src/webfuncs.h**

```
00001 /*NB_REVISION*/
00002
00003 /*NB_COPYRIGHT*/
00004
00005 #ifndef _WEBFUNCS_H_
```

```
00006 #define _WEBFUNCS_H_
00007
00008 const char FirmwareVersion[] =
00009 "MODM7AE70 Factory Demo Program v1.3 "__DATE_
0001000011
00012 #endif /* _WEBFUNCS_H_ */
```
# **24.185 examples/PlatformSpecific/MCF5441X/RTC-External/src/rtc.h**

```
00001 /*NB_REVISION*/
00002
00003 /*NB_COPYRIGHT*/
00004
00005 /*******************************************************************************
00006 \star The following is a description of the basic time structure defined in the 00007 \star time.h standard C library, which is used by the RTC functions.
00008 *
00009 * struct tm
\begin{array}{ccc} 00010 & \star & \{\phantom{-} \\ 00011 & \star \\ 00012 & \star \end{array}int tm\_sec; // Second (0-59)<br>int tm min: // Minute (0-59)
00012 * int tm_min; // Minute (0-59)<br>00012 * int tm_min; // Minute (0-59)
00013 * int tm_hour; // Hour (0-23)<br>00014 * int tm_mday; // Day of the :
00014 \star int tm_mday; // Day of the month (1-31)<br>00015 \star int tm_mon; // Month of the year [Janu
00015 * int tm_mon; // Month of the year [January(0)-December(11)]<br>00016 * int tm_year; // Years since 1900<br>00017 * int tm_wday; // Day of the week [Sunday(0)-Saturday(6)]
                int tm_year; // Years since 1900<br>int tm_wday; // Day of the week
00017 * int tm_wday; // Day of the week [Sunday(0)-Saturday(6)]
00018 * int tm_yday; // Days since January 1st (0-365)
00019 * int tm_j adj, // Daylight Saving Time flag (in effect if greater than<br>00020 * // zero, not in effect if equal to zero, information no
                                        // zero, not in effect if equal to zero, information not
                                        // available if less than zero)
00021 *<br>00022 * };
00023 ******************************************************************************/
00024
00025 #ifndef _RTC_H
00026 #define _RTC_H
00027
00028 #include <time.h>
00029
00030 #ifdef __cplusplus
00031 extern "C"
00032 {
00033 #endif /* __cplusplus */
00034
00041 int8_t rtcInitExternalRtc(uint8_t i2cModuleNum);
00042<br>00051
              int rtcGetTime(struct tm &bts);
00052<br>00060
             int rtcSetTime(struct tm &bts);
00061
00067 int rtcSetSystemTimeFromRtc(void);
00068<br>00074
             int rtcSetRtcFromSystemTime(void);
00075<br>00076
              void rtcSetRtcManual(int sec, int min, int hour, int mday, int mon, int year); //, int wday,
        int yday);
00077
00078 #ifdef __cplusplus
00079 }
00080 #endif /* __cplusplus */
00081
00082 #endif /* _RTC_H */
```
# **24.186 examples/PlatformSpecific/SAME70/MODM7AE70/RTC-**<sup>←</sup>- **External/src/rtc.h**

```
00001 /*NB_REVISION*/
00002
00003 /*NB_COPYRIGHT*/
00004
00005 /*******************************************************************************
00006 \star The following is a description of the basic time structure defined in the 00007 \star time.h standard C library, which is used by the RTC functions.
00008 *
00009 * struct tm
00010 * {<br>00011 *
00011 \star int tm_sec; // Second (0-59)<br>00012 \star int tm min: // Minute (0-59)
00012 * int tm_min; // Minute (0-59)<br>00013 * int tm hour; // Hour (0-23)
00013 * int tm_hour; // Hour (0-23)<br>00013 * int tm_nour; // Hour (0-23)
00014 * int tm_mday; // Day of the month (1-31)<br>00015 * int tm_mon; // Month of the year [Janu
                                         // Month of the year [January(0)-December(11)]
```

```
00016 * int tm_year; // Years since 1900<br>00017 * int tm_wday; // Day of the week
00017 * int tm_wday; // Day of the week [Sunday(0)-Saturday(6)] 00018 * int tm_yday; // Days since January 1st (0-365)
00018 * int tm_yday; // Days since January 1st (0-365) 00019 * int tm_isdst; // Daylight Saving Time flag (in
00019 * int tm_isdst; // Daylight Saving Time flag (in effect if greater than<br>00020 * // zero, not in effect if equal to zero, information not
00021 * // available if less than zero)
00022 * };<br>00023 *****
       00023 ******************************************************************************/
00024
00025 #ifndef _RTC_H
00026 #define _RTC_H
00027
00028 #include <time.h>
00029
00030 #ifdef __cplusplus
00031 extern "C"
00032 {
00033 #endif /* __cplusplus */
00034
            int8_t rtcInitExternalRtc(uint8_t i2cModuleNum);
00042
            int rtcGetTime(struct tm &bts);
00052int rtcSetTime(struct tm &bts);
00061
            int rtcSetSystemTimeFromRtc(void);
00068<br>00074
            int rtcSetRtcFromSystemTime(void);
00075<br>00076
           void rtcSetRtcManual(int sec, int min, int hour, int mday, int mon, int year); //, int wday,
       int yday);
00077
00078 #ifdef __cplusplus
00079 }
00080 #endif /* __cplusplus */
00081
00082 #endif /* RTC H */
```
### **24.187 platform/MOD5441X/include/rtc.h**

```
00001 /*NB_REVISION*/
00002
00003 /*NB_COPYRIGHT*/
00004
00005 /*******************************************************************************
00006 \star The following is a description of the basic time structure defined in the 00007 \star time.h standard C library, which is used by the RTC functions.
00008 *
        * struct tm
00010 * {<br>00011 *
00011 * int tm_sec; // Second (0-59)<br>00012 * int tm_min; // Minute (0-59)<br>00013 * int tm_hour; // Hour (0-23)
00012 * int tm_min; // Minute (0-59)
00013 * int tm_hour; // Hour (0-23)
00014 * int tm_mday; \frac{1}{2} // Day of the month (1-31)<br>00015 * int tm_mon; // Month of the year [Janu
00015 * int tm_mon; // Month of the year [January(0)-December(11)]<br>00016 * int tm_year; // Years since 1900
00016 \star int tm_year; // Years since 1900<br>00017 \star int tm_wday; // Day of the week
00017 * int tm_wday; // Day of the week [Sunday(0)-Saturday(6)]
00018 * int tm_yday; // Days since January 1st (0-365)
00019 * int tm_isdst; // Daylight Saving Time flag (in effect if greater than 00020 * // zero, not in effect if equal to zero, information no
00020 \star // zero, not in effect if equal to zero, information not<br>00021 \star // available if less than zero)
                                        // available if less than zero)
00022 * };
00023 ******************************************************************************/
00024
00025 #ifndef _RTC_H
00026 #define _RTC_H
00027
00028 #include <time.h>
00029
00030 #ifdef __cplusplus
00031 extern "C"
00032 {
00033 #endif /* __cplusplus */
00034
00043 int RTCGetTime(struct tm &bts):
00044
             int RTCSetTime(struct tm &bts);
00053<br>00059
             int RTCSetSystemFromRTCTime(void);
00060<br>00066
             int RTCSetRTCfromSystemTime(void);
00067
00068 #ifdef __cplusplus
00069 }
00070 #endif /* __cplusplus */
```

```
00071
00072 #endif /* _RTC_H */
```
#### platform/NANO54415/include/rtc.h 24.188

```
00001 /*NB_REVISION*/
00002
00003 /*NB COPYRIGHT*/
00004
00006* The following is a description of the basic time structure defined in the
00007 * time.h standard C library, which is used by the RTC functions.
00008 *
00009 * struct tm
00010 * {00011 * 00012 *// Second (0-59)<br>// Minute (0-59)
           int tm sec:
          int tm_min;
                         // Hour (0-23)<br>// Day of the month (1-31)
00013
           int tm_hour;
00014 *
          int tm_mday;
                         // Month of the year [January (0) -December (11) ]
00015 +int tm mon;
00016 *<br>00017 *
                         // Years since 1900
          int tm_year;
                         // Day of the week [Sunday(0)-Saturday(6)]
          int tm wdav:
00018 *
          int tm_yday;
                         // Days since January 1st (0-365)
00019 *
                        // Daylight Saving Time flag (in effect if greater than
          int tm_isdst;
00020 \times// zero, not in effect if equal to zero, information not
00021// available if less than zero)
00024
00025 #ifndef _RTC_H
00026 #define _RTC_H
00027
00028 #include <time.h>
00029
00030 #ifdef _cplusplus<br>00031 extern "C"
00032 {
00033 #endif /* \_cplusplus */00034
00043
         int RTCGetTime (struct tm &bts);
0004400052
         int RTCSetTime (struct tm &bts);
00053
00059int RTCSetSvstemFromRTCTime(void):
00060
        int RTCSetRTCfromSvstemTime(void):
00066
00067
00068 #ifdef _cplusplus
0006900070 #endif /* \_cplusplus */00071
00072 #endif /* RTC H */
```
#### platform/SB800EX/include/rtc.h 24.189

```
00001 /*NB REVISION*/
00002
00003 /*NB_COPYRIGHT*/
0000400006 * The following is a description of the basic time structure defined in the<br>00007 * time.h standard C library, which is used by the RTC functions.
00008 *
00009
      * struct tm
00010 * {0.0011 +int tm sec:
                             1/ Second (0-59)
00012 +int tm_min;
                             // Minute (0-59)
                             // Hour (0-23)<br>// Bour (0-23)<br>// Day of the month (1-31)
00013 +int tm_hour;
00014 *
            int tm mdav:
00015 *
            int tm_mon;
                             // Month of the year [January (0) -December (11)]
                             // Years since 1900<br>// Years since 1900<br>// Day of the week [Sunday (0)-Saturday (6)]
00016 *
            int tm_year;
00017 *
            int tm_wday00018 *
            int tm_yday;
                             // Days since January 1st (0-365)
                            // Daylight Saving Time flag (in effect if greater than<br>// zero, not in effect if equal to zero, information not
00019 *
            int tm_isdst;
00020 *
\begin{array}{c} 00022 & +\\ 00021 & *\\ 00022 & * \end{array}// available if less than zero)
00024
00025 #ifndef _RTC_H
00026 #define _RTC_H
00027
```

```
00028 #include <time.h>
00029
00030 #ifdef __cplusplus
00031 extern "C"
00032 {
00033 #endif /* __cplusplus */
00034
          int RTCGetTime(struct tm &bts);
00044
00052 int RTCSetTime(struct tm &bts);
00053
          int RTCSetSystemFromRTCTime(void);
00060<br>00066
          int RTCSetRTCfromSystemTime(void);
00067
00068 #ifdef __cplusplus
00069100070 #endif /* __cplusplus */
00071
00072 #endif /* _RTC_H */
```
# **24.190 edma.h**

```
00001 /*NB_REVISION*/
00002
00003 /*NB_COPYRIGHT*/
00004
00005 #ifndef ___EDMA_H
00006 #define EDMA_H
00007
00008 #define TCD_ATTR_8BIT_TRANS 0x0000
00009 #define TCD_ATTR_16BIT_TRANS 0x0101
00010
00011 #define TCD_XOFF_0BYTE 0x0000
00012 #define TCD_XOFF_1BYTE 0x0001
00013 #define TCD_XOFF_2BYTE 0x0002
00014
00015 #define TCD_XITER_CNT_MASK 0x7FFF
00016
00017 #define TCD_CSR_DONE 0x0080
00018 #define TCD_CSR_ACTIVE 0x0040
00019 #define TCD_CSR_MAJ_LINK 0x0020
00020 #define TCD_CSR_EN_SG 0x0010
00021 #define TCD_CSR_DREQ 0x0008
00022 #define TCD_CSR_INT_HALF 0x0004
00023 #define TCD_CSR_INT_MAJOR 0x0002
00024 #define TCD_CSR_START 0x0001
00025
00026 #define TCD_CSR_DISABLE_REQ 0xC008
00027 #define TCD_CSR_DREQ_INT_MAJOR 0xC00A
00028
00029 #define TCD_CITER_MAX_COUNT 0x7FFF
00030
00031 #endif /* ----- #ifndef ___EDMA_H ----- */
```
### **24.191 wavPlayer.h**

```
00001 /*NB_REVISION*/
00002
00003 /*NB_COPYRIGHT*/
00004
00005 #ifndef ___WAV_PLAYER_H
00006 #define ___WAV_PLAYER_H
00007
00008 #include <nbrtos.h>
00009 #include <sim.h>
00010
00011 // Comment out this macro to remove filesystem requirement
00012 #define WAV_PLAYER_FILESYSTEM (1)
00013
00014 // Siml Miscellaneous Control Register<br>00015 #define MISCCR2_DAC1SEL 0x0040 // Enable DAC1 drive output
00015 #define MISCCR2_DAC1SEL 0x0040 // Enable DAC1 drive output 00016 #define MISCCR2_DAC0SEL 0x0020 // Enable DAC0 drive output
00016 #define MISCCR2_DAC0SEL 0x0020 // Enable DAC0 drive outp 00017 #define MISCCR2_ADCEN 0x0010 // Enable ADC 6-4 and 2-0 00018 #define MISCCR2_ADC7EN 0x0008 // Enable ADC 7
00017 #define MISCCR2_ADCEN 0x0010 // Enable ADC 6-4 and 2-0
00018 #define MISCCR2_ADC7EN 0x0008 // Enable ADC 7
00019 #define MISCCR2_ADC3EN 0x0004 // Enable ADC 3
00020
00021 // ADC Calibration Register<br>00022 #define ADC_CAL_DAC1 0x0002<br>00023 #define ADC_CAL_DAC0 0x0001
                                                        // Selects the source of the ADCA7 input as DAC1 output.
                                                      00023 #define about the COLACAL property Selects the source of the ADCA3 input as DAC0 output.
00024
00025 // DAC Control Register
```

```
00026 #define DAC_CR_RESET 0x1101
00027 #define DAC_CR_FILT 0x1000
00028 #define DAC_CR_WMLVL_M 0x0300
00029 #define DAC_CR_WMLVL_S 8
00030 #define DAC_CR_DMA 0x0080
00031 #define DAC_CR_HSLS 0x0040
00032 #define DAC_CR_UP 0x0020
00033 #define DAC_CR_DOWN 0x0010
00034 #define DAC_CR_AUTO 0x0008
00035 #define DAC_CR_SYNC 0x0004
00036 #define DAC_CR_FMT 0x0002
00037 #define DAC_CR_PDN 0x0001 // Power down. 0 = power on, 1 = power down
00038
00039 // DAC Trigger Select Register DACTSR
00040 // Channels
00041 #define DAC1_CH0 0x0000 // Source channel 0<br>00042 #define DAC1 CH1 0x0800 // Source channel 1
00042 #define DAC1_CH1 0x0800 // Source channel 1<br>00043 #define DAC1_CH2 0x1000 // Source channel 2
00043 #define DAC1_CH2 0x1000 // Source channel 2
00044 #define DAC1_CH3 0x1800 // Source channel 3
00045
00046 #define DACO_CH0 0x0000 // Source channel 0<br>00047 #define DACO_CH1 0x0008 // Source channel 1<br>00048 #define DACO_CH2 0x0010 // Source channel 2<br>00049 #define DACO_CH3 0x0018 // Source channel 3
00047 #define DACO_CH1 0x0008
00048 #define DAC0_CH2 0x0010
00049 #define DACO_CH3 0x0018
00050
00051 // DAC Trigger Sources
00052 #define DAC1_SRC_PWMA 0x0000 // PWMs
00053 #define DAC1_SRC_PWMB 0x0100
00054 #define DAC1_SRC_PWMX 0x0200
00055 #define DAC1_SRC_PWMTRIG1 0x0300
00056 #define DAC1_SRC_PWMTRIG0 0x0400
00057 #define DAC1_SRC_TnOUT 0x0500 // Timers
00058 #define DAC1_SRC_TnIN 0x0600
00059
00060 #define DAC0_SRC_PWMA 0x0000 // PWMs
00061 #define DAC0_SRC_PWMB 0x0001
00062 #define DAC0_SRC_PWMX 0x0002
00063 #define DAC0_SRC_PWMTRIG1 0x0003
00064 #define DACO_SRC_PWMTRIG0 0x0004<br>00065 #define DACO SRC TnOUT 0x0005 // Timers
00065 #define DAC0_SRC_TnOUT 0x0005
00066 #define DAC0_SRC_TnIN 0x0006
00067
00068 #define EDMA_CH_DAC0 62
00069 #define EDMA_CH_DAC1 63
00070 #define EDMA_CH_DAC0_INT 0x40000000
00071 #define EDMA_CH_DAC1_INT 0x80000000
00072
00073 #define TCD_POOL_SIZE 20
00074 #define DAC_COUNT 2
00075 #define MAX SAMPLE RATE 100000
00076
00077 namespace WAVFILE
00078 {
00079 struct Chunk
00080 {<br>00081
00081 char id[4];<br>00082 uint32 t si
            uint32_t size;
00083 };
00084 struct RIFFChunk
00085 {<br>00086
00086 char ChunkID[4]; // 'R', 'I', 'F', 'F'<br>00087 uint32 t ChunkSize:
00087 uint32_t ChunkSize;<br>00088 char Format[4]: //
            char Format[4]; // 'W', 'A', 'V', 'E'
00089 };
00090 struct formatChunk
00091 {
00092 char ChunkID[4]; // 'f', 'm', 't', ' '<br>00093 uint32 t SubChunkSize;
00093 uint32_t SubChunkSize;<br>00094 uint16 t AudioFormat;
00094 uint16_t AudioFormat; \frac{1}{1} = PCM, others are handled 00095 uint16_t ChannelCount; // How many channels are recor
00095 uint16_t ChannelCount; // How many channels are recorded in this file?<br>00096 uint32_t SampleRate; // Samples per second
             uint32_t SampleRate;
00097 uint32_t ByteRate; \frac{1}{B} Bytes per second = Sample Rate \star ChannelCount \star BitsPerSample 00098 uint16 t BlockAlign; \frac{1}{B} Bytes per sample set = BitsPerSample \star ChannelCount
00098 uint16_t BlockAlign; // Bytes per sample set = BitsPerSample * ChannelCount<br>00099 uint16 t BitsPerSample; // Bits of data per sample
00099 uint16_t BitsPerSample; // Bits of data per sample<br>00100 // Note: this is rounded up
00100 00100 // Note: this is rounded up to multiples of 8-bits<br>00101 // for BlockAlian and ByteRate
                                                 ...<br>// for BlockAlign and ByteRate
00102 };
00103 struct dataChunk
00104 {
00105 char ChunkID[4]; // 'd', 'a', 't', 'a'<br>00106 uint32 t SubChunkSize:
00106 uint32_t SubChunkSize;<br>00107 uint8 t data[1: // A
            uint8_t data[]; // Arbitrary length array definition
00108 };
00109
00110 // Structure definition for the 'canonical' WAV file
00111 struct WavFile
00112 +
```
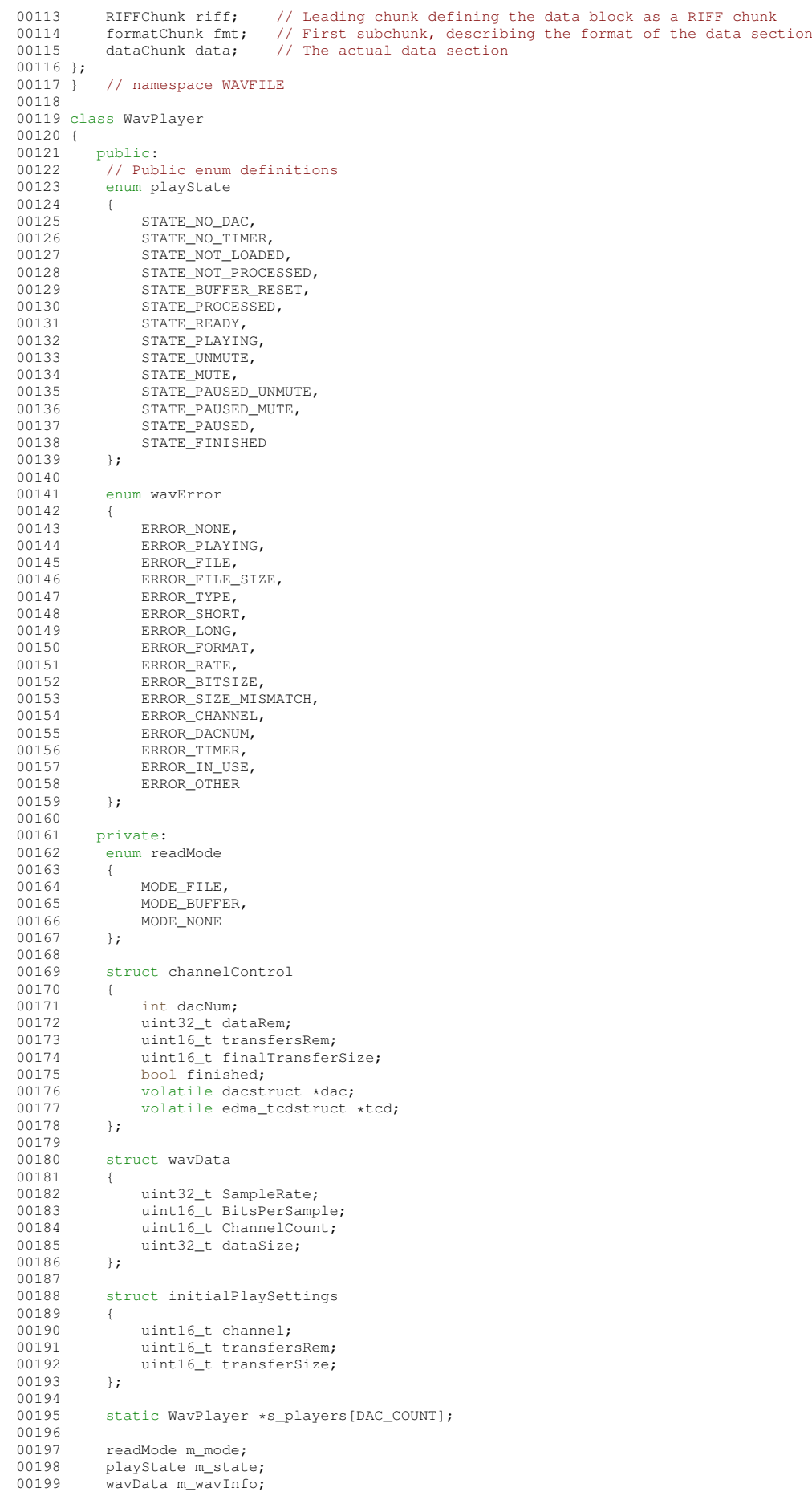

```
00200 channelControl m_channel[DAC_COUNT];<br>00201 initialPlaySettings m_initSettings[D
00201 initialPlaySettings m_initSettings[DAC_COUNT];<br>00202 uint32 t m timer:
              uint32_t m_timer;
00203 int m_playsRem[DAC_COUNT];<br>00204 timerstruct timerSettings:
00204 timerstruct timerSettings;<br>00205 WAVETLE: WayFile +m pWay:
00205 WAVFILE::WavFile *m_pWav;<br>00206 WAVFILE::RIFFChunk *m_pWav_riff;
00206 WAVFILE::RIFFChunk *m_pWav_riff; // Leading chunk defining the data block as a RIFF chunk
00207 WAVFILE::formatChunk *m_pWav_fmt; // First subchunk, describing the format of the data section
00208 WAVFILE::dataChunk *m_pWav_data;<br>00209 OS SEM *m_finishedSem:
              0S_SEM *m_finishedSem;
00210
00211 // Prepare the data for sending to DAC<br>00212 wavError PrepareData():
              wavError PrepareData();
00213<br>00214
00214 const uint8_t *FindChunk(const char *chunkID, const uint8_t *data, uint32_t dataLen);<br>00215 wavError ParseHeader();
00215 wavError ParseHeader();<br>00216 // Helper functions for
              // Helper functions for swapping endianess of header segments
00217 void PrepChunk_RIFF();<br>00218 void PrepChunk fmt():
00218 void PrepChunk_fmt();<br>00219 void PrepChunk_data()
              void PrepChunk_data();
00220
              void SetLengths();
00222 void ConfigDAC();<br>00223 void ConfigDMA();
00223 void ConfigDMA();<br>00224 void ConfigTimer(
00224 void ConfigTimer();<br>00225 void ISR(int channe
00225 void ISR(int channelNum);<br>00226 void SoftMuteISR();
              void SoftMuteISR();
00227
00228 public:<br>00229 WayPlay
              .<br>WavPlayer():
00230 \times \text{WaveFlaver}():
00231static void RunISR();
00233 static void RunSoftMuteISR(uint32_t vector);
00234
00235 #ifdef WAV_PLAYER_FILESYSTEM
00236 / * OpenFile<br>00237 * Opens and
               * Opens and readies a WAV file from disk
00238 00238
00239 * Args:<br>00240 * - fil
00240 \star - fileName: pointer to C string containing the name of the file to be opened<br>00241 \star - dataBuffer: pointer to a buffer to load the file into
00241 * - dataBuffer: pointer to a buffer to load the file into<br>00242 * - bufferSize: the size of the buffer being used
00243 *
00244 * Returns:<br>00245 * = ERROR
00245 * - ERROR_NONE: File loaded successfully<br>00246 * - Other: Failure while loading file
               * - Other: Failure while loading file, value indicates type
00247<br>00248wavError OpenFile(const char *fileName, uint8 t *dataBuffer, uint32 t bufferSize);
00249 #endif /* #ifdef WAV_PLAYER_FILESYSTEM */<br>00250 /* OpenBuffer
00250 /* OpenBuffer<br>00251 * Readies a
00251 * Readies a WAV file stored in a buffer.<br>00252 * WARNING: This function mutates the pas
00252 \star WARNING: This function mutates the passed buffer if successful. Until<br>00253 \star either a new WAV file is loaded. ResetBuffer() is called or the
00253 \star either a new WAV file is loaded, ResetBuffer() is called, or the 00254 \star WayPlayer is destroyed, the buffer should not be read or modified
               * WavPlayer is destroyed, the buffer should not be read or modified.
00255<br>00256
00256 * Args:<br>00257 * - dat
                   - data: pointer to a buffer containing a WAV file
00258 00259
00259 * Returns:<br>00260 * - ERROR 1
00260 * - ERROR_NONE: File loaded successfully
00261 * - Other: Failure while loading file, value indicates type
00262 */<br>00263 wav
              wavError OpenBuffer(uint8_t *data);
00264
00265 /* SetChannelDAC<br>00266 * Sets the assoc
00266 \star Sets the association between an audio channel and the DAC that is used<br>00267 \star to play it. Note: Only 2 channel WAVs are supported.
               * to play it. Note: Only 2 channel WAVs are supported.
00268<br>00269
00269 * Args:<br>00270 * - cha
00270 * - channel: WAV sample channel to read from<br>00271 * - dacNum: DAC channel to output to
               \star - dacNum: DAC channel to output to \star00272<br>0027300273 * Returns:<br>00274 * - ERROR 1
00274 * - ERROR_NONE: Channel Associated
00275 * - Other: Failure, value indicates type
00276 */
              wavError SetChannelDAC(int channel = 0, int dacNum = 0);
00278 /* SetTimer<br>00279 * Selects
               * Selects which DMA Timer is used as the trigger source for the DAC(s)
00280 00281
00281 * Args:<br>00282 * - time
               * - timerNum: the dma timer to use
00283 00283
00284 * Returns:<br>00285 * - ERROR
00285 * - ERROR_NONE: Channel Associated<br>00286 * - Other: Failure, value ind
                                           Failure, value indicates type
```

```
00287 */
            wavError SetTimer(int timerNum = 3);
00289
00290 /* Play<br>00291 * Play
             * Plays the previously loaded WAV file
00292 *
00293 * Args:<br>00294 * - way
             \star - wavFinishedSem: Optional semaphore posted to upon completion \star00295<br>00296
00296 * Returns:<br>00297 * NONE
             * NONE
00298<br>00299\overline{0}(OS_SEM *wavFinishedSem = NULL);
00300
00301 /* Loop<br>00302 * Repea
             * Repeatedly plays the open file.
00303<br>00304
00304 * Args:<br>00305 * - pla
                 - playCount: the number of times to play the file, 0 = loop forever
0030600307 * Returns:
00308 *
00309 00310wavError Loop(uint32 t playCount = 0, OS SEM *wavFinishedSem = NULL);
00311<br>00312
00312 /* Stop<br>00313 * Tmmer
             * Immediately stops playback
00314 *
00315<br>00316wavError Stop():
00317<br>00318
00318 /* StopGraceful
             * Stops playback once current loop iteration is finished.
00320wavError StopGraceful();
00322
00323 wavError Pause();
00324<br>00325
            wavError Resume();
00326
00327 /* ResetBuffer<br>00328 * Reset the d
00328      * Reset the data buffer back to its unmutated state. Only needed when the<br>00329      * WAV file was loaded using OpenBuffer and the buffer is not reverted from
00330 * other sources.
00331<br>00332
00332 * Args:<br>00333 * NONE
             \star NONE
00334<br>00335
00335 * Returns:<br>00336 * NONE
             \star NONE
00337<br>00338wavError ResetBuffer();
00339
00340 /* GetState<br>00341 * Gets the
             * Gets the current state of the WavPlayer.
00342<br>00343
00343 * Args:<br>00344 * NONE
             \star NONE
00345<br>0034600346 * Returns:<br>00347 * NONE
             \star NONE<br>\star /
00348<br>00349playState GetState();
00350 };
00351
00352 #endif /* ----- #ifndef ___WAV_PLAYER_H ----- */
```
## **24.192 PlatformSpecific/SAME70/GpioServer/src/analog.h**

```
00001 /*NB_REVISION*/
00002
00003 /*NB_COPYRIGHT*/
00004
00005 #ifndef __ANALOG_H__
00006 #define __ANALOG_H_
00007
00008 struct ch_t
00009 {
00010 uint8_t pinNum; // assumes P2 header for MODM7AE70, and J1 header for SBE70LC<br>00011 uint8 t module:
00011 \text{uint8}_\text{t} module;<br>00012 \text{uint8}_\text{t} ch:
           uint8_t ch;
00013 };
00014
00015 #ifdef SBE70LC
00016 #define ADC_CH_COUNT (5)
```
**NetBurner, Inc.**

```
00017 ch_t ch[ADC_CH_COUNT] = {{13, 0, 1}, {11, 0, 10}, {5, 0, 2}, {14, 0, 5}, {10, 1, 0}};
00018 #elif (defined MODM7AE70)
00019 #define ADC_CH_COUNT (7)
00020 ch_t ch[ADC_CH_COUNT] = {{7, 0, 0}, {21, 0, 1}, {38, 0, 2}, {29, 0, 5}, {8, 0, 6}, {3, 0, 10}, {6, 1,
     311:00021 #endif
00022<br>00023 void InitSingleEndAD();
                               // Setup the A/D converter to be ready to run
00024
00025 // Enable or disable individual AFEC channels
00026 void ADConfigCh(unsigned nAfec, unsigned ch, bool enable);
00027
00028 void StartAD(); // Start A/D conversion set.
00029
00030 bool ADDone(); // Return true if the conversion is complete
00031
00032 uint16_t GetADResult(unsigned nAfec, unsigned ch); // Return the AD Result
00033
00034 #endif // end __ANALOG_H_
```
# **24.193 SSH/SecureSerToEthFactoryApp/src/analog.h**

```
00001 /*NB_REVISION*/
00002
00003 /*NB_COPYRIGHT*/
00004
00005 #ifndef __ANALOG_H__
00006 #define __ANALOG_H__
00007
00008 #ifdef SAME70
00009 struct ch_t
00010 {
00011 uint8_t pinNum; // assumes P2 header for MODM7AE70, and J1 header for SBE70LC<br>00012 uint8 t module:
00012 uint8_t module;<br>00013 uint8_t ch;
          uint8 t ch;
00014 };
00015
00016 #ifdef SBE70LC
00017 #define ADC_CH_COUNT (5)
00018 ch_t ch[ADC_CH_COUNT] = {{13, 0, 1}, {11, 0, 10}, {5, 0, 2}, {14, 0, 5}, {10, 1, 0}};
00019 #elif (defined MODM7AE70)
00020 #define ADC_CH_COUNT (7)
00021 ch_t ch[ADC_CH_COUNT] = {{7, 0, 0}, {21, 0, 1}, {38, 0, 2}, {29, 0, 5}, {8, 0, 6}, {3, 0, 10}, {6, 1,
      3}}\frac{1}{3}00022 #endif
00023<br>00024 void InitSingleEndAD();
                                 // Setup the A/D converter to be ready to run
00025
00026 // Enable or disable individual AFEC channels
00027 void ADConfigCh(unsigned nAfec, unsigned ch, bool enable);
00028
00029 void StartAD(); // Start A/D conversion set.
00030
00031 bool ADDone(); // Return true if the conversion is complete
00032
00033 uint16_t GetADResult(unsigned nAfec, unsigned ch); // Return the AD Result<br>00034 #endif // SAME70
00034 #endif
00035
00036 #endif // end __ANALOG_H_
```
# **24.194 PlatformSpecific/SAME70/GpioServer/src/gpioserver.h**

```
00001 /*NB_REVISION*/
00002
00003 /*NB_COPYRIGHT*/
00004
00005 #ifndef __GPIO_SERVER_H__
00006 #define __GPIO_SERVER_H__
00007
00008 #include <string.h>
00009 #include <stdlib.h>
00010 #include <tcp.h>
<command.h>
00012 #include <pins.h>
00013 #include <cpu_pins.h>
00014 #include <fdprintf.h>
00015
00016 #define CMD_ERR_NOT_GPIO_MODE -1
00017 #define CMD_ERR_BAD_PIN_NUM -2
00018 #define CMD_ERR_SYNTAX -3
00019
00020 extern const char *AppName:
```
00021 extern const char \*VersionNumber; 00022 00023 /\* returns true if the pin number is valid within the pin header, retruns false if the pin is not  $valid$  \*/ 00024 bool pinIsValid(uint8\_t pinNumber); 00025 00026 /\* returns the index in the analog "ch" struct cooresponding to the analogPinNum, returns -1 if the 00027 analogPinNum is not found within the "ch" struct (therefore is not a valid analog pin number). \*/ 00028 int8\_t getAnalogPinIndex(uint8\_t analogPinNum); 00029 00030 /\* returns true if the pin output was set, false if the pin output was not set  $*/$ 00031 bool SetPinOutput(uint8 t pinNumber, uint8 t output, FILE  $*fp$ ); 00032 00033 /\* Set the pin as a digital input \*/ 00034 bool SetPinAsInput(uint8\_t pinNumber, FILE \*fp); 00035 00036 /\* Read the digital pin value \*/ 00037 uint32\_t ReadPin(uint8\_t pinNumber); 00038 00039 /\* Read the analog value of the cooresponding ADC channel in the "ch" struct. The index is<br>00040 obtained by using the getAnalogPinIndex() function  $\star$ / obtained by using the getAnalogPinIndex() function.  $*/$ 00041 uint16\_t ReadAnalogPin(uint8\_t channelIndex); 00042 00043 /\* Parse a whole command string for the pin number. returns the number to the pinNumber variable by reference. 00044 returns true if parsing the pin number was successful. returns false otherwise. The function<br>00045 prints the error response to the follogiable in the case that parsing fails prints the error response to the fp variable in the case that parsing fails.  $00046$  \*/ 00047 bool parsePinNumber(const char \*command, uint8 t &pinNumber, FILE \*fp); 00048 00049 /\* Command parser. returns CMD CLOSE if requested to close the connection, returns CMD OK otherwise \*/ 00050 int32\_t ProcessGpioCommand(const char \*command, FILE \*fp); 00051 00052 /\* The User Authentication Callback \*/ 00053 int ProcessAuth(const char \*name, const char \*pass); 00054 00055 /\* The Command Processing Callback \*/<br>00056 int ProcessCommand(const char \*command, FILE \*fp, void \*pData); 00057 00058 /\* The Connection Processing Callback \*/ 00059 void \*ProcessConnect(FILE \*fp); 00060 00061 /\* The Prompt Processing Callback \*/ 00062 void ProcessPrompt(FILE \*fp, void \*pData); 00063 00064 /\* The Disconnect Processing Callback \*/ 00065 void ProcessDisconnect(FILE \*fp, int cause, void \*pData); 00066 00067 #endif // end GPIO SERVER H

### **24.195 SSH/SecureSerToEthFactoryApp/src/gpioserver.h**

```
00001 /*NB_REVISION*/
00002
00003 /*NB_COPYRIGHT*/
00004
00005 #ifndef __GPIO_SERVER_H__
00006 #define __GPIO_SERVER_H_
00007
00008 #include <string.h>
00009 #include <stdlib.h>
00010 #include <tcp.h>
00011 #include <command.h>
00012 #include <pins.h>
00013 #include <cpu_pins.h>
00014 #include <fdprintf.h>
00015
00016 #define SERIALPORT_TO_USE (0)
00017 #define BAUDRATE_TO_USE (115200)
00018 #define STOP BITS (1)
00019 #define DATA_BITS (8)
00020 #define TCP_PORT_TO_USE (23) // The Telnet port
00021 #define IDLE_TIMEOUT (60 * TICKS_PER_SECOND)
00022 #define DO_TELNET_PROCESSING (true)
00023 #define MAX_TCP_CONNECTIONS (5)
00024
00025 #define CMD_ERR_NOT_GPIO_MODE -1
00026 #define CMD_ERR_BAD_PIN_NUM -2
00027 #define CMD_ERR_SYNTAX -3
0002800029 extern const char FirmwareVersion[];
00030
00031 #ifdef SUPPORTED_GPIO_SERVER_PLATFORM
00032 /* returns true if the pin number is valid within the pin header, retruns false if the pin is not
      valid */
```
 bool pinIsValid(uint8\_t pinNumber); 00035 /\* returns the index in the analog "ch" struct cooresponding to the analogPinNum, returns -1 if the 00036 analogPinNum is not found within the "ch" struct (therefore is not a valid analog pin number). \*/ 00037 int8 t getAnalogPinIndex(uint8 t analogPinNum); 00039 /\* returns true if the pin output was set, false if the pin output was not set  $*/$ 00040 bool SetPinOutput(uint8\_t pinNumber, uint8\_t output, FILE \*fp); /\* Set the pin as a digital input \*/ 00043 bool SetPinAsInput(uint8\_t pinNumber, FILE \*fp); /\* Read the digital pin value \*/ 00046 uint32 t ReadPin(uint8 t pinNumber); 00048 /\* Read the analog value of the cooresponding ADC channel in the "ch" struct. The index is<br>00049 obtained by using the get analog linindex () function  $*/$ obtained by using the getAnalogPinIndex() function.  $*/$ 00050 uint16\_t ReadAnalogPin(uint8\_t channelIndex); 00052 /\* Parse a whole command string for the pin number. returns the number to the pinNumber variable by reference. returns true if parsing the pin number was successful. returns false otherwise. The function prints the error response to the fp variable in the case that parsing fails. 00055 \*/ 00056 bool parsePinNumber(const char \*command, uint8\_t &pinNumber, FILE \*fp); 00058 /\* Command parser. returns CMD\_CLOSE if requested to close the connection, returns CMD\_OK otherwise \*/ int ProcessGpioCommand(const char \*command, FILE \*fp, void \*pData); /\* The User Authentication Callback \*/ int ProcessAuth(const char \*name, const char \*pass); /\* The Command Processing Callback \*/ 00065 int ProcessCommand(const char \*command, FILE \*fp, void \*pData); /\* The Connection Processing Callback \*/ 00068 void \*ProcessConnect(FILE \*fp); /\* The Prompt Processing Callback \*/ 00071 void ProcessPrompt(FILE \*fp, void \*pData); 00073 /\* The Disconnect Processing Callback \*/<br>00074 void ProcessDisconnect(FILE \*fp, int cause, void \*pData); #endif // SUPPORTED\_GPIO\_SERVER\_PLATFORM 00077 #endif // end \_\_GPIO\_SERVER\_H\_

## **24.196 ebi\_pager.h**

```
00001 #ifndef __EBI_PAGER_H
00002 #define __EBI_PAGER_H
00003
00004 #include <predef.h>
00005 #include <pins.h>
00006
00007 extern volatile uint8_t ebi_0_base[];
00008 extern volatile uint8_t ebi_1_base[];<br>00009 extern volatile uint8_t ebi_2_base[];
00010 extern volatile uint8 t ebi 3 base[];
00011
00025 void ConfigAddressPager(uint32_t csNum, uint32_t pageSize, PinIO *pageSelectPins, uint32_t
      pageSelectPinCount);
0002600027 #endif /* ----- #ifndef __EBI_PAGER_H ----- */
```
# **24.197 hd44780.h**

```
00001 #ifndef __HD44780_H
00002 #define __HD44780_H
00003 /*NB_REVISION*/
00004
00005 /*NB_COPYRIGHT*/
00006
00007 #include <predef.h>
00008
00009 class HD44780_LCD_Bus
00010 {<br>00011
           volatile uint8_t bus[2];
00012 class reg
00013 {
               uint8_t addr:
00015 volatile uint8 t *lcd:
```

```
00016
00017 public:<br>00018 reg(ui
00018 reg(uint8_t addr, volatile uint8_t *lcd) : addr(addr), lcd(lcd) {}<br>00019 operator uint8 t() { return read() : }
read(); }<br>00020 uint8 t operator=(uint8 t val)
                  uint8_t_operator=(uint8_t_val)
00021 {
write(val);<br>00023 return val:
                 return val;<br>}
0002400025
read() { return lcd[addr]; }<br>00027 void write(uint8 t val)
                  write(uint8 t val)
00028 {
                       while (lcd[0] & 0x80)
00030 {
00031 asm("dsb");
00032<br>00033
                 1cd[addr] = val;00034<br>00035 };
00035
00036<br>00037
           public:
00038 HD44780_LCD_Bus();
00039
init(uint8_t cols, uint8_t rows);<br>00041 void putchar(char c);
00041 void putchar(char c);<br>00042 void putstr(const char
00042 void putstr(const char \starstr);<br>00043 void setCursor(int row, int C
00043 void setCursor(int row, int col);<br>00044 void clr():
            void \text{clr}();
00045<br>00046
00046 reg operator[](int i) { return reg(i & 0x1, bus); }<br>00047 friend class HD44780_LCD;
00048 };
00049
00050 class HD44780_LCD
00051 {<br>00052
00052 public:<br>00053 enum ci
            enum cursorDisp_t
00054 {
00055 CURSOR<sub></sub>OFF = 0,<br>00056 CURSOR ON = 2.
                 CURSOR_ON = 2,00057 CURSOR_BLINK = 3<br>00058 }:
00058 };
00059
00060 private:<br>00061 HD44780
00061 HD44780_LCD_Bus &bus;<br>00062 uint8 t cols:
00062 uint8_t cols;<br>00063 uint8_t rows;
00064 cursorDisp_t cursorDisp;<br>00065 bool dispState;
            00065 bool dispState;
00066<br>00067
          public:
00068 HD44780_LCD(HD44780_LCD_Bus &bus, uint8_t cols, uint8_t rows);
00069<br>00070
            init() { bus.init(cols, rows); }
00071 void putchar(char c) { bus.putchar(c); }<br>00072 void putstr(const char *str) { bus.putstr(str); }
00073 void setCursor(int row, int col) { bus.setCursor(row, col); }<br>00074 void anableCursor(cursorDisp t disp);
             void enableCursor(cursorDisp_t disp);
00075 void enableDisplay(bool enable);
00076 void clr();
00077<br>00078
            HD44780_LCD_Bus::reg operator[](int i) { return bus[i]; }
00079 };
00080
00081 #endif /* ----- #ifndef __HD44780_H ----- */
```
## **24.198 ssc\_i2s.h**

```
00001 #ifndef __SSC_I2S_H
00002 #define __SSC_I2S_H
00003 /*NB_REVISION*/
00004
00005 /*NB_COPYRIGHT*/
00006
00007 #include <predef.h>
00008 #include <sim.h> /*on-chip register definitions*/
00009 #include <pins.h>
<nbrtos.h>
00011 #include <xdmac.h>
00012
00013 // class SSC_I2S : private Ssc {
00014 //
00015 //
00016 // public:
```

```
00017 //
             inline void Reset() { SSC_CR = SSC_CR_SWRST; }
00018 //
             inline void EnableTx (bool enable) {
00019 //
                SSC_CR = (enable ? SSC_CR_TXEN : SSC_CR_TXDIS);
00020 /00021 / linline void EnableRx (bool enable) {
00022 /SSC CR = (enable ? SSC CR RXEN : SSC CR RXDIS);00023 / /00024 //
             inline uint16_t SetClkDiv(uint16_t div) {
              return SSC_CMR = div & SSC_CMR_DIV_Msk;
00025 //
00026 //
             \rightarrow00027 /static Ssc *get() { return reinterpret_cast<SSC_I2S*>(SSC); }<br>Ssc &GetRegisers() { return *this; }
00028 /00029 //
00030 / /00031 // } {\_}attribute_((packed));
00032 //
00033 // static assert ( size of (SSC I2S == size of (Ssc) );
00034 //
00035
00036 typedef void (*SSC_BufferDoneFn_t)(void *buffer, bool valid);
00038 /* SSC Configuration Enums
                                            +100043 enum clkSrc t
00044 {
00045
         CLK_SRC_MCK,
00046CLK_SRC_RK,
00047
         CLK_SRC_TK
00048 };
00049
00073 enum startCond t
00074 {
00075
         START_CONTINUOUS,
00076
         START_SYNC_RX_TX,
00077
         START FRAME LOW.
         START FRAME HIGH
00078
00079START_FRAME_FALLING,
         START_FRAME_RISING,
00080
00081
         START_FRAME_LEVEL,
00082
         START_FRAME_EDGE,
00083
         START_CMP_0
00084 };
00085
00089 enum clkGate_t
00090 {
00091
         CLK_GATE_CONTINUOUS,
00092
         CLK_GATE_FRAME_LOW,
00093
         CLK_GATE_FRAME_HIGH,
00094 };
00095
00099 enum dataValid_t
00100 {
00101
         DATA_VALID_RISING,
00102
         DATA VALID FALLING,
00103 };
00104
00108 enum frameEdge_t
00109 {
00110FRAME SYNC RISING.
         FRAME_SYNC_FALLING
00111
00112 };
00113
00117 enum clkOut_t
00118 {
00119
         CLK_OUT_INPUT,
         CLK_OUT_CONTINUOUS,
00121
00122
00123 };
00124
00128 enum frameSyncOut_t
00129 {
00130
         FRAME_SYNC_INPUT,
         FRAME_SYNC_NEGATIVE,<br>FRAME_SYNC_POSITIVE,
00132
00134
         FRAME_SYNC_LOW,
00136
00137
         FRAME_SYNC_HIGH
00138
         FRAME_SYNC_TOGGLE
00139 };
0014000144 enum bitOrder_t
00145 {
         LEAST_SIG_FIRST,
00146
00147
         MOST_SIG_FIRST
00148 };
0014900160 enum bufferDepletionBehavior_t
00161 +
```

```
00162
         DEPLETED_PAUSE,
00163
         DEPLETED_REPEAT_LAST,
00164 };
00165
00167 /* SSC Configuration Struct
                                             +100169
00212 struct SSC_rxtx_cfg_t
00213 +bool enable{false}:
00214
         uint8_t period{64};<br>uint8_t startDly{1};
00215
00216
00217startCond_t startCond{START_FRAME_EDGE};
00218
          clkGate_t_clkGate{CLK_GATE_CONTINUOUS};
00219
          dataValid_t dataValid{DATA_VALID_RISING};
00220
         clkOut t clkOut{CLK OUT INPUT};
00221
          clkSrc_t_clkSrc{CLK_SRC_RK};
0022200223
          uint8_t symbol;00224
          frameEdge_t_syncEdge{FRAME_SYNC_FALLING};
00225
          bool syncDataEnabled{false};
         frameSyncOut_t syncOut{FRAME_SYNC_INPUT};<br>uint8 t wordsPerFrame{1};
00226
00227
00228
          bitOrder t bitOrder{MOST SIG FIRST};
          bool lineIdleState(1);
00229
00230uint8_t bitsPerWord{24};
00231bufferDepletionBehavior t depletionBehavior{DEPLETED PAUSE}:
00232
00233 }:
00234
00248 struct SSC_cfg_t
00249 {
00250
          uint16_t clkDiv{150};
0.025100252
         SSC rxtx cfq t rx;
         SSC_rxtx_cfg_t tx;
00253
00254 };
0025500296 extern const SSC_cfg_t SSC_I2S_SLAVE_24_TXRX_RK;
00297 extern const SSC_cfg_t SSC_I2S_SLAVE_24_TXRX_TK;
00298 extern const SSC_cfg_t SSC_I2S_SLAVE_24_TXRX_TKRK;<br>00299 extern const SSC cfg t SSC I2S SLAVE 16 TXRX RK;
00300 extern const SSC_cfg_t SSC_I2S_SLAVE_16_TXRX_TK;
00301 extern const SSC_cfg_t SSC_I2S_SLAVE_16_TXRX_TKRK;
00302 extern const SSC_cfg_t SSC_I2S_SLAVE_8_TXRX_RK;
00303 extern const SSC_cfg_t SSC_I2S_SLAVE_8_TXRX_TK;
00304 extern const SSC cfg t SSC T2S SLAVE 8 TXRX TKRK:
00305
00306 extern const SSC cfg t SSC LJUST SLAVE 24 TXRX RK:
00307 extern const SSC_cfq_t SSC_LJUST_SLAVE_24_TXRX_TK;
00308 extern const SSC_cfg_t SSC_LJUST_SLAVE_24_TXRX_TKRK;
00309 extern const SSC_cfg_t SSC_LJUST_SLAVE_16_TXRX_RK;
00310 extern const SSC cfq t SSC LJUST SLAVE 16 TXRX TK;
00311 extern const SSC_cfg_t SSC_LJUST_SLAVE_16_TXRX_TKRK;
00312 extern const SSC_cfg_t SSC_LJUST_SLAVE_8_TXRX_RK;<br>00313 extern const SSC_cfg_t SSC_LJUST_SLAVE_8_TXRX_RK;
00314 extern const SSC_cfg_t SSC_LJUST_SLAVE_8_TXRX_TKRK;
0.031500317 /SSC Driver Context Object
00319
00326 class SSCCtx_t
00327 {
       public:
00328
00329
         enum ctxState t
00330
         \left\{ \right.00331CTX STATE STOPPED,
             CTX_STATE_INIT,
00332
00333
             CTX_STATE_TX,
00334
              CTX_STATE_RX,
             CTX STATE TXRX.
00335
00336
        \rightarrow00337
00338
        private:
00339
          XdmaCh_t *txCh;
0.0340XdmaCh_t *rxCh;
00341OS SEM txSem;
          OS SEM rxSem:
00342
00343SSC_BufferDoneFn_t txBufDone;
00344
         SSC_BufferDoneFn_t rxBufDone;
00345
          uint32_t txReadyCount;
00346
          uint32_t rxReadyCount;
00347
         uint32_t nTxIrq;
00348
         \frac{1}{2} int 32 + nTxErr:
00349
         uint32 t nTxPost;
```

```
00350 \text{uint32}_t \text{ nTxCall};<br>00351 \text{uint32} + \text{ nTxStart}00351 uint32_t nTxStart;<br>00352 uint32 t nTxAdd:
            uint32_t nTxAdd;
00353
00354 uint32_t nRxIrq;<br>00355 uint32 t nRxErr;
00355 uint32_t nRxErr;<br>00356 uint32 t nRxPost
00356 uint32_t nRxPost;<br>00357 uint32 t nRxCall;
00357 uint32_t nRxCall;<br>00358 uint32 t nRxStart
            uint32_t nRxStart;
00359 uint32_t nRxAdd;
00360<br>00361
00361 Desc0Ring TxRing;<br>00362 Desc0Ring RxRing;
00363 uint8_t rxByteWidth;<br>00364 uint8_t txByteWidth;
            uint8_t txByteWidth;
00365
00366 ctxState_t state;<br>00367 void initBDs(bool loopRx, bool loopTx);
SSC_cfg_t &cfg);<br>00369 void initHw_SSC(const SSC_cfq_t &cfg);
SSC_cfg_t \&cfg);<br>00370 void initHw_DMA(const SSC cfg t \&cfg);
            SSC_cfg_t &cfg);
00371
Init(SSC_cfg_t &cfg);
Shutdown();
00384
getCurrentConfig(SSC_cfg_t &cfg);<br>00396 ctxState t getState();
            getState();
00397<br>00409
TransmitBuffer(void *buffer, uint32_t bufferLen, bool waitIfNeeded);<br>00421 int ReadyReceiveBuffer(void *buffer, uint32_t bufferLen, bool waitIfNeed
            00421 int ReadyReceiveBuffer(void *buffer, uint32_t bufferLen, bool waitIfNeeded);
00422RegisterTxBufferDoneCB(SSC_BufferDoneFn_t cb);
RegisterRxBufferDoneCB(SSC_BufferDoneFn_t cb);
00431<br>00432
00432 void TxIsr();<br>00433 void RxIsr();
            void RxIsr();
00434
             void dump();
00436 };
00437
00438 extern SSCCtx_t ssc;
00439
00440 #endif /* ----- #ifndef __SSC_I2S_H ----- */
```
## **24.199 wm8904.h**

```
00001 #ifndef __WM8904_H
00002 #define __WM8904_H
00003 /*NB_REVISION*/
00004
00005 /*NB_COPYRIGHT*/
00006
00007 #include <predef.h>
00008 #include <stdio.h>
00009 #include <init.h>
00010 #include <sim.h> /*on-chip register definitions*/
00011 #include <pins.h>
<nbrtos.h>
00013 #include <i2c.h>
00014 #include "ssc_i2s.h"
00015
00016 #include "wm8904_reg.h"
00017
00022 class WM8904
00023 {<br>00024
          public:
00025 struct Reg
00026 {
                 enum RegAddr_t
00028 {
00029 SWRST_ID = 0x00,<br>00030 BIAS_CTL0 = 0x04
                      BIAS_CTL0 = 0x04,00031    VMID_CTL0 = 0x05,
00032 MIC_BIAS_CTL0 = 0x06,
00033 MIC_BIAS_CTL1 = 0x07,<br>00034 ANA_ADC0 = 0x0A,
00035 PWR_MGMNT0 = 0 \times 0C,<br>00036 PWR_MGMNT2 = 0 \times 0E,
00036 PWR_MGMNT2 = 0 \times 0^2,<br>00037 PWR_MGMNT3 = 0 \times 0^2,
00037 PWR_MGMNT3 = 0 \times 0F,<br>00038 PWR_MGMNT6 = 0 \times 12,
                      PWR_MGMNT6 = 0x12,00039 CLK_RATES0 = 0x14,<br>00040 CLK_RATES1 = 0x15,0.0040 CLK_RATES1 = 0 \times 15,<br>00041 CLK RATES2 = 0 \times 16.
00041 CLK_RATES2 = 0x16,<br>00042 AUDIO INTEO = 0x16
                      AUDIO_INTF0 = 0x18,
```
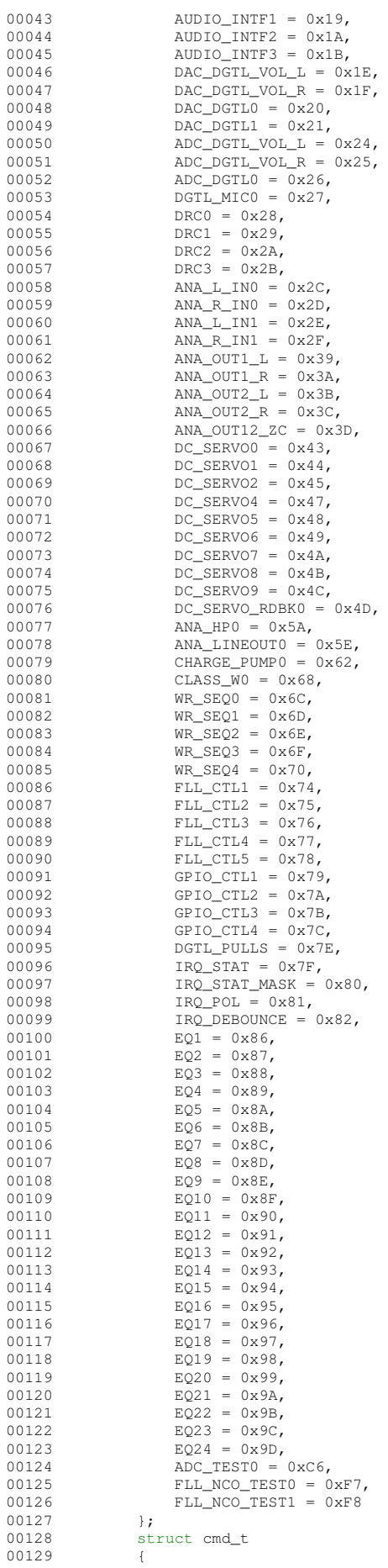

```
00130 RegAddr_t reg;<br>00131 111116 t val:
00131 uint16_t val;<br>00132 uint16 t dlv:
                       uint16_t dly;
00133 cmd_t &operator=(const cmd_t rhs)
00134 {
00135 reg = rhs.reg;<br>00136 val = rhs.val;
vol36<br>vol37 vol = rhs.vol;<br>dl = rhs.volv;00137 \frac{dy}{dt} = \text{rhs} \cdot \text{dly};<br>00138 \frac{dt}{dt} = \text{rbl} \cdot \text{this};return *this;
00139<br>00140 }:
00140<br>0014100141 static cmd_t init_cmds_0[];<br>00142 static cmd t init cmds 1[];
00142 static cmd_t init_cmds_1[];<br>00142 static cmd_t init_cmds_1[];<br>00143 static cmd t init cmds 2[];
00143 static cmd_t init_cmds_2[];<br>00144 static cmd_t init_cmds_3[];
                  static cmd_t init_cmds_3[];
00145 static cmd_t init_cmds_4[];<br>00146 static cmd t init cmds 5[1.
                  static cmd_t init_cmds_5[];
00147 static cmd_t init_cmds_6[];<br>00148 };
00148 };
00149
             enum DataLen_t
00151 {
00152 DATA_LEN_16,
00153 DATA_LEN_24,
00154 DATA_LEN_32<br>00155 };
00155 };
00156
             enum DataFmt_t
00158 {
00159 DATA_FMT_16_L_JUSTIFIED,<br>00160 DATA FMT 16 I2S,
00160 DATA_FMT_16_I2S,
00161 DATA_FMT_32_L_JUSTIFIED,
00162 DATA_FMT_32_I2S
00163 };
00164
             enum AudioChSelect_t
00166 {
00167 CH_SELECT_LEFT,<br>00168 CH SELECT RIGHT
00168 CH_SELECT_RIGHT,<br>00169 CH_SELECT_LEFT_E
             CH_SELECT_LEFT_RIGHT };
00170 };
00171<br>00172
             enum AudioOutSelect t
00173 {<br>00174
00174 AUDIO_OUT_NONE,
00175 AUDIO_OUT_HP,<br>00176 AUDIO_OUT_LIN
00176 AUDIO_OUT_LINE,<br>00177 AUDIO_OUT_SPKR
             AUDIO_OUT_SPKR
00178 };
00179<br>00180
             enum AudioInSelect_t<br>{
00181 {
00182 AUDIO_IN_NONE,
00183 AUDIO_IN_1,<br>00184 AUDIO IN 2.
                  AUDIO IN 2,
00185 AUDIO_IN_3,<br>00186 };
00186
00187<br>00188
             struct cfg_t
00189 {
00190 uint16_t sampleRate;<br>00191 uint32_t refClkRate;
00192 DataFmt_t dataFormat;<br>00193 AudioChSelect_t inCh;
00193 AudioChSelect_t inCh;<br>00194 AudioChSelect t outCh
00194 AudioChSelect_t outCh;<br>00195 AudioInSelect t inSrc;
00195 AudioInSelect_t inSrc;<br>00196 AudioOutSelect_t outSrc;
00197<br>00198
00198 uint8_t initMicGain;<br>00199 uint8_t initOutVol;
            uint8_t initOutVol;
00200 };
00201
00202 private:<br>00203 I2C &tw.
             12C &twi;
00204<br>00205
00205 void InitInput(const cfg_t &cfg);<br>00206 void ConfigFLL(const cfg_t &cfg);
             void ConfigFLL(const cfg_t &cfg);
00207<br>00208
            public:
00214 WM8904(I2C &module);
Init(SSC_cfg_t &ssc_cfg);<br>00224 void Shutdown();
Shutdown();<br>00230 void WriteReq(Ree
WriteReg(Reg::RegAddr_t reg, uint16_t dat);<br>00236 uint16 t ReadReg(Reg::RegAddr t reg):
             ReadReg(Reg::RegAddr_t reg);
00237
SendCmd(Reg::cmd_t cmd);<br>00251 void SendCmdList(Reg::cmd t *
             SendCmdList(Req::cmd t *cmds, uint32 t len);
```
00260 void [UpdateCmd\(](#page-940-1)Reg::cmd\_t cmd, uint16\_t updateMask); 00261<br>00268 void [SetVolume\(](#page-939-2)AudioOutSelect\_t out, AudioChSelect\_t channel, uint8\_t volume); 00275 uint8\_t [GetVolume\(](#page-937-1)AudioOutSelect\_t out, AudioChSelect\_t channel);<br>00282 void Mute(AudioOutSelect t out, AudioChSelect t channel, bool mut void [Mute\(](#page-938-1)AudioOutSelect\_t out, AudioChSelect\_t channel, bool mute); 00289 void [SetMicGain\(](#page-939-3)AudioChSelect\_t channel, uint8\_t gain);<br>00295 uint8 t GetMicGain(AudioChSelect t channel): 00295 uint8\_t [GetMicGain\(](#page-937-2)AudioChSelect\_t channel);<br>00301 void MuteMic(AudioChSelect t channel bool m void [MuteMic\(](#page-938-2)AudioChSelect\_t channel, bool mute); 00314 int [TransmitBuffer\(](#page-940-2)void \*buffer, uint32\_t bufferLen, bool waitIfNeeded);<br>00326 int ReadyReceiveBuffer(void \*buffer, uint32\_t bufferLen, bool waitIfNeed 00326 int readyReceiveBuffer(void \*buffer, uint32 t bufferLen, bool waitIfNeeded); 00331 void [RegisterTxBufferDoneCB\(](#page-936-1)SSC\_BufferDoneFn\_t cb);<br>00335 void RegisterRxBufferDoneCB(SSC BufferDoneFn t cb); void [RegisterRxBufferDoneCB\(](#page-936-2)SSC\_BufferDoneFn\_t cb); }  $\cdot$  $0.0337$  #endif  $/x$  ----- #ifndef  $WM8904$  H ----- \*/

## **24.200 wm8904\_reg.h**

```
00001 #ifndef __WM8904_REG_H<br>00002 #define __WM8904_REG_H
               WM8904_REG_H
00003 /*NB_REVISION*/
00004
00005 /*NB_COPYRIGHT*/
00006
00007 #define WM8904_I2C_ID 0x1A
00008
00009 #define BIAS_CTL0_ISEL_HI (0x2 « 2)
00010 #define BIAS_CTL0_ISEL_LO (0x0 « 2)
00011 #define BIAS_CTL0_BIAS_ENA (1 « 0)
00012
00013 #define VMID_CTL0_BUF_ENA (1 « 6)
00014 #define VMID_CTL0_RES_DIS (0 « 1)
00015 #define VMID_CTL0_RES_MID (1 « 1)
00016 #define VMID_CTL0_RES_SLOW (2 « 1)
00017 #define VMID_CTL0_RES_FAST (3 « 1)
00018 #define VMID_CTL0_ENA (1 « 0)
00019
00020 #define PWR_MGMNT0_INL_ENA (1 « 1)
00021 #define PWR_MGMNT0_INR_ENA (1 « 0)
0002200023 #define PWR_MGMNT2_HPL_PGA_ENA (1 « 1)
00024 #define PWR_MGMNT2_HPR_PGA_ENA (1 « 0)
00025
00026 #define PWR MGMNT6 DACL ENA (1 « 3)
00027 #define PWR_MGMNT6_DACR_ENA (1 « 2)
00028 #define PWR_MGMNT6_ADCL_ENA (1 « 1)
00029 #define PWR_MGMNT6_ADCR_ENA (1 « 0)
00030
00031 #define CHARGE_PUMP0_CP_ENA (1 « 0)
00032
00033 #define CLK_SYS_RATE_64 (0 « 10)
00034 #define CLK_SYS_RATE_128 (1 « 10)
00035 #define CLK_SYS_RATE_192 (2 « 10)
00036 #define CLK_SYS_RATE_256 (3 « 10)
00037 #define CLK_SYS_RATE_384 (4 « 10)
00038 #define CLK_SYS_RATE_512 (5 « 10)
00039 #define CLK_SYS_RATE_768 (6 « 10)
00040 #define CLK_SYS_RATE_1024 (7 « 10)
00041 #define CLK_SYS_RATE_1408 (8 « 10)
00042 #define CLK_SYS_RATE_1536 (9 « 10)
00043 #define CLK_SAMPLE_RATE_8K (0 « 10)
00044 #define CLK_SAMPLE_RATE_12K (1 « 10)
00045 #define CLK SAMPLE RATE 16K (2 « 10)
00046 #define CLK_SAMPLE_RATE_24K (3 « 10)
00047 #define CLK_SAMPLE_RATE_32K (4 « 10)
00048 #define CLK_SAMPLE_RATE_48K (5 « 10)
00049
00050 #define CLK_MCLK_INV (1 « 15)
00051 #define CLK_SYSCLK_SRC_MCLK (0 « 14)
00052 #define CLK_SYSCLK_SRC_FLL (1 « 14)
00053 #define CLK_TOCLK_RATE_DIV2 (0 « 12)
00054 #define CLK_TOCLK_RATE_DIV1 (1 « 12)
00055 #define CLK_OPCLK_ENA (1 « 3)
00056 #define CLK_CLK_SYS_ENA (1 « 2)
00057 #define CLK_CLK_DSP_ENA (1 « 1)
00058 #define CLK_TOCLK_ENA (1 « 0)
00059
00060 #define AUDIO_INTF0_DACL_DATINV (1 « 12)
00061 #define AUDIO_INTF0_DACR_DATINV (1 « 11)
00062 #define AUDIO_INTF0_DAC_BOOST(x) ((x & 3) « 9)
00063 #define AUDIO_INTF0_LOOPBACK (1 « 8)
00064 #define AUDIO_INTF0_ADC_SRCL (1 « 7)
00065 #define AUDIO_INTF0_ADC_SRCR (1 « 6)
```
 #define AUDIO\_INTF0\_DAC\_SRCL (1 « 5) #define AUDIO\_INTF0\_DAC\_SRCR (1 « 4) #define AUDIO\_INTF0\_ADC\_COMP (1 « 3) #define AUDIO\_INTF0\_ADC\_COMPMODE (1 « 2) 00070 #define AUDIO\_INTF0\_DAC\_COMP (1 « 1) 00071 #define AUDIO INTF0 DAC COMPMODE (1 « 0) #define AUDIO\_INTF2\_OPCLK\_DIV\_1 (0 « 8) #define AUDIO\_INTF2\_OPCLK\_DIV\_2 (1 « 8) #define AUDIO\_INTF2\_OPCLK\_DIV\_3 (2 « 8) 00076 #define AUDIO INTF2 OPCLK DIV 4 (3 « 8) 00077 #define AUDIO INTF2 OPCLK DIV 5 5 (4 « 8) #define AUDIO\_INTF2\_OPCLK\_DIV\_6 (5 « 8) #define AUDIO\_INTF2\_OPCLK\_DIV\_8 (6 « 8) #define AUDIO\_INTF2\_OPCLK\_DIV\_12 (7 « 8) #define AUDIO\_INTF2\_OPCLK\_DIV\_16 (8 « 8) 00082 #define AUDIO\_INTF2\_BCLK\_DIV\_1 (0 « 0) #define AUDIO\_INTF2\_BCLK\_DIV\_1\_5 (1 « 0) 00084 #define AUDIO\_INTF2\_BCLK\_DIV\_2 (2 « 0) #define AUDIO\_INTF2\_BCLK\_DIV\_3 (3 « 0) #define AUDIO\_INTF2\_BCLK\_DIV\_4 (4 « 0) #define AUDIO\_INTF2\_BCLK\_DIV\_5 (5 « 0) #define AUDIO\_INTF2\_BCLK\_DIV\_5\_5 (6 « 0) 00089 #define AUDIO\_INTF2\_BCLK\_DIV\_6 (7 « 0) 00090 #define AUDIO INTF2 BCLK DIV 8 (8 « 0) #define AUDIO\_INTF2\_BCLK\_DIV\_10 (9 « 0) #define AUDIO\_INTF2\_BCLK\_DIV\_11 (10 « 0) #define AUDIO\_INTF2\_BCLK\_DIV\_12 (11 « 0) 00094 #define AUDIO\_INTF2\_BCLK\_DIV\_16 (12 « 0) #define AUDIO\_INTF2\_BCLK\_DIV\_20 (13 « 0) #define AUDIO\_INTF2\_BCLK\_DIV\_22 (14 « 0) #define AUDIO\_INTF2\_BCLK\_DIV\_24 (15 « 0) #define AUDIO\_INTF2\_BCLK\_DIV\_25 (16 « 0) #define AUDIO\_INTF2\_BCLK\_DIV\_30 (17 « 0) #define AUDIO\_INTF2\_BCLK\_DIV\_32 (18 « 0) 00101 #define AUDIO INTF2 BCLK DIV 44 (19 « 0) 00102 #define AUDIO\_INTF2\_BCLK\_DIV\_48 (20 « 0) 00104 #define AUDIO\_INTF1\_AIFDAC\_TDM\_NORM (0 « #define AUDIO\_INTF1\_AIFDAC\_TDM\_TDM (1 « 13) #define AUDIO\_INTF1\_AIFDAC\_TDM\_CHAN0 (0 « 12) #define AUDIO\_INTF1\_AIFDAC\_TDM\_CHAN1 (1 « 12) 00108 #define AUDIO\_INTF1\_AIFADC\_TDM\_NORM (0 « 11) 00109 #define AUDIO\_INTF1\_AIFADC\_TDM\_TDM (1 « 11) #define AUDIO\_INTF1\_AIFADC\_TDM\_CHAN0 (0 « 10) #define AUDIO\_INTF1\_AIFADC\_TDM\_CHAN1 (1 « 10) #define AUDIO\_INTF1\_AIF\_TRIS (1 « 8) 00113 #define AUDIO\_INTF1\_BCLK\_INV (1 « 7) #define AUDIO\_INTF1\_BCLK\_DIR\_IN (0 « 6) #define AUDIO\_INTF1\_BCLK\_DIR\_OUT (1 « 6) #define AUDIO\_INTF1\_LRCLK\_INV (1 « 6) #define AUDIO\_INTF1\_WL\_16BIT (0 « 2) #define AUDIO\_INTF1\_WL\_20BIT (1 « 2) 00119 #define AUDIO INTF1 WL 24BIT (2 « 2) #define AUDIO\_INTF1\_WL\_32BIT (3 « 2) #define AUDIO\_INTF1\_FMT\_RIGHT (0 « 0) #define AUDIO\_INTF1\_FMT\_LEFT (1 « 0) #define AUDIO\_INTF1\_FMT\_I2S (2 « 0) 00124 #define AUDIO\_INTF1\_FMT\_DSP (3 « 0) #define AUDIO\_INTF3\_LRCLK\_DIR\_IN (0 « 11) 00127 #define AUDIO\_INTF3\_LRCLK\_DIR\_OUT (1 « 11) #define AUDIO\_INTF3\_LRCLK\_RATE(x) ((x)&0x7FF) #define DC\_SERVO0\_ENA\_LNR (1 « 3) #define DC\_SERVO0\_ENA\_LNL (1 « 2) 00132 #define DC\_SERVO0\_ENA\_HPR (1 « 1) 00133 #define DC\_SERVO0\_ENA\_HPL (1 « 0) #define DC\_SERVO1\_TRIG\_1\_LNR (1 « 15) #define DC\_SERVO1\_TRIG\_1\_LNL (1 « 14) #define DC\_SERVO1\_TRIG\_1\_HPR (1 « 13) 00138 #define DC\_SERVO1\_TRIG\_1\_HPL (1 « 12) #define DC\_SERVO1\_TRIG\_n\_LNR (1 « 11) 00140 #define DC\_SERVO1\_TRIG\_n\_LNL (1 « 10)<br>00141 #define DC\_SERVO1\_TRIG\_n\_HPR (1 « 9) #define DC\_SERVO1\_TRIG\_n\_HPL (1 « 8) #define DC\_SERVO1\_TRIG\_START\_LNR (1 « 7) #define DC\_SERVO1\_TRIG\_START\_LNL (1 « 6) #define DC\_SERVO1\_TRIG\_START\_HPR (1 « 5) 00146 #define DC\_SERVO1\_TRIG\_START\_HPL (1 « 4) #define DC\_SERVO1\_TRIG\_DAC\_WR\_LNR (1 « 3) #define DC\_SERVO1\_TRIG\_DAC\_WR\_LNL (1 « 2) 00149 #define DC\_SERVO1\_TRIG\_DAC\_WR\_HPR (1 « 1) #define DC\_SERVO1\_TRIG\_DAC\_WR\_HPL (1 « 0) #define FLL\_FRACN\_ENA\_INT (0 « 2)
```
00153 #define FLL_FRACN_ENA_FRAC (1 « 2)
00154 #define FLL_OSC_ENA_DIS (0 « 1)
00155 #define FLL_OSC_ENA_EN (1 « 1)
00156 #define FLL_ENA_DIS (0 « 0)
00157 #define FLL ENA EN (1 \times 0)00158
00159 #define FLL_OUTDIV(x) ((uint16_t)(((x - 1) & 0x3F) « 8))
00160 #define FLL_CTRL_RATE_FVCO_1 (0 « 4)
00161 #define FLL_CTRL_RATE_FVCO_2 (1 « 4)
00162 #define FLL_CTRL_RATE_FVCO_3 (2 « 4)
00163 #define FLL_CTRL_RATE_FVCO_4 (3 « 4)
00164 #define FLL_CTRL_RATE_FVCO_5 (4 « 4)
00165 #define FLL_CTRL_RATE_FVCO_6 (5 « 4)
00166 #define FLL_CTRL_RATE_FVCO_7 (6 « 4)
00167 #define FLL_CTRL_RATE_FVCO_8 (7 « 4)
00168 #define FLL_FRATIO_DIV_1 (0 « 0)
00169 #define FLL_FRATIO_DIV_2 (1 « 0)
00170 #define FLL_FRATIO_DIV_4 (2 « 0)
00171 #define FLL_FRATIO_DIV_8 (3 « 0)
00172 #define FLL_FRATIO_DIV_16 (7 « 0)
00173
00174 #define FLL_K(x) ((uint16_t)(((x)&0xFFFF) « 0))
00175
00176 #define FLL_N(x) ((uint16_t)(((x)&0x3FF) « 5))
00177 #define FLL GAIN 1 (0 « 0)
00178 #define FLL_GAIN_2 (1 « 0)
00179 #define FLL_GAIN_4 (2 « 0)
00180 #define FLL_GAIN_8 (3 « 0)
00181 #define FLL_GAIN_16 (4 « 0)
00182 #define FLL_GAIN_32 (5 « 0)
00183 #define FLL_GAIN_64 (6 « 0)
00184 #define FLL_GAIN_128 (7 « 0)
00185 #define FLL_GAIN_256 (8 « 0)
00186
00187 #define FLL CLK REF DIV 1 (0 « 3)
00188 #define FLL_CLK_REF_DIV_2 (1 « 3)
00189 #define FLL_CLK_REF_DIV_4 (2 « 3)
00190 #define FLL_CLK_REF_DIV_8 (3 \times 3)<br>00191 #define FLL CLK REF DIV 16 (4 \times 3)00191 #define FLL_CLK_REF_DIV_16
00192 #define FLL_CLK_REF_SRC_MCLK (0 « 0)
00193 #define FLL_CLK_REF_SRC_BCLK (1 « 0)
00194 #define FLL_CLK_REF_SRC_LRCLK (2 « 0)
00195
00196 #define GPIO_CTL_GPIO_PU (1 « 5)
00197 #define GPIO_CTL_GPIO_PD (1 « 4)
00198 #define GPIO_CTL_GPIO_IN (0 « 0)
00199 #define GPIO_CTL_GPIO_CLK_OUT (1 « 0)
00200 #define GPIO_CTL_GPIO_LO (2 « 0)
00201 #define GPIO CTL GPIO HI (3 « 0)
00202 #define GPIO CTL GPIO IRQ (4 « 0)
00203 #define GPIO_CTL_GPIO_FLL_LOCK (5 « 0)
00204 #define GPIO_CTL_GPIO_MIC_DET (6 « 0)
00205 #define GPIO_CTL_GPIO_MIC_SHORT (7 « 0)
00206 #define GPIO_CTL_GPIO_DMIC_CLKO (8 « 0)
00207 #define GPIO CTL GPIO FLL CLKO (9 « 0)
00208
00209 #define ANA_IN_MUTE (1 « 7)
00210 #define ANA_IN_VOLUME(x) ((uint16_t)(((x)&0x1F) « 0))
00211
00212 #define ANA_HP0_HPL_RM_SHORT (1 « 7)
00213 #define ANA_HP0_HPL_ENA_OUTP (1 « 6)
00214 #define ANA_HP0_HPL_ENA_DLY (1 « 5)
00215 #define ANA_HPO_HPL_ENA (1 « 4)
00216 #define ANA_HP0_HPR_RM_SHORT (1 « 3)
00217 #define ANA_HP0_HPR_ENA_OUTP (1 « 2)
00218 #define ANA_HP0_HPR_ENA_DLY (1 « 1)
00219 #define ANA_HP0_HPR_ENA (1 \times 0)00220
00221 #define ANA OUT MUTE (1 « 8)
00222 #define ANA_OUT_VOL_UPDATE (1 « 7)
00223 #define ANA_OUT_ZERO_CROSS (1 « 6)
00224 #define ANA_OUT_VOLUME(x) ((uint16_t)((x & 0x3F) « 0))
00225
00226 #define DGTL PULLS MCLK PU (1 « 7)
00227 #define DGTL_PULLS_MCLK_PD (1 « 6)
00228 #define DGTL_PULLS_DACDAT_PU (1 « 5)
00229 #define DGTL_PULLS_DACDAT_PD (1 « 4)
00230 #define DGTL_PULLS_LRCLK_PU (1 « 3)
00231 #define DGTL_PULLS_LRCLK_PD (1 « 2)
00232 #define DGTL_PULLS_BCLK_PU (1 « 1)
00233 #define DGTL_PULLS_BCLK_PD (1 « 0)
00234
00235 #define FLL_NCO_FRC_NCO_EN (1 « 0)
00236 #define FLL_NCO_FRC_NCO_DIS (0 « 0)
00237
00238 #endif /* ----- #ifndef __WM8904_REG_H ----- */
```
### **24.201 PlatformSpecific/SOMRT1061/EFFS\_MultiPart/src/fsl\_ocotp.h**

```
00001 /*
00002 * Copyright 2019 NXP
00003 * All rights reserved.
00004 \rightarrow00005 * SPDX-License-Identifier: BSD-3-Clause
00006 */
00007 #ifndef _FSL_OCOTP_H_
00008 #define _FSL_OCOTP_H_
00009
00010 #include <stdint.h>
00011 #include <stddef.h>
00012 #include <stdbool.h>
00013 #include <sim.h>
00014
00015 /*
00016 * Definitions
00017 */
00018
00019 /* OCOTP driver version 2.0.0 */
00020 #define FSL_OCOTP_DRIVER_VERSION (MAKE_VERSION(2, 0, 0))<br>00021 #define MAKE_STATUS(x, y) y
00022 \#define assert(x)
00023
00024 /* Error codes for the OCOTP driver. */
00025 typedef enum _ocotp_status
00026 {
0.0027 kStatus_Success = 0,<br>0.0028 kStatus_OCOTP_AccessError = 0>
          kStatus_OCOTP_AccessError = 0x80000000,<br>kStatus OCOTP CrcFail = 0x80000001.
kStatus_OCOTP_CrcFail
00030 } status_t;
00031
00032 /* OCOTP timing structure.
00033 * Note that, these value are used for calcalating the read/write timings.
00034 * And the values should satisfy below rules:
00035 *
00036 * Tsp_rd=(WAIT+1)/ipg_clk_freq should be >= 150ns;
00037 * Tsp_pgm=(RELAX+1)/ipg_clk_freq should be >= 100ns;<br>00038 * Trd = ((STROBE_READ+1)- 2*(RELAX_READ+1)) /ipg_clk
                 ( (STROBE_READ+1) - 2*(RELAX_READ+1)) /ipg_clk_freq,
00039 * The Trd is required to be larger than 40 ns.<br>00040 * Tpgm = ((STROBE_PROG+1)- 2*(RELAX_PROG+1)) /ipg_clk_freq;
00041 \star The Tpgm should be configured within the range of 9000 ns < Tpgm < 11000 ns;<br>00042 \star/
00043 typedef struct _ocotp_timing
00044 {
           wait;
relax;<br>00047 uint32 t strobe
          uint32 t strobe prog;
strobe_read;ocotp_timing_t;
00050
00051 /*
00052 * API
00053 + 700054
00055 #if defined(__cplusplus)
00056 extern "C" {
00057 #endif
00058
00059 /*
00060 * Initializes OCOTP controller.
00061 *<br>00062 * param base
                               0COTP peripheral base address.
00063 * param srcClock_Hz source clock frequency in unit of Hz.
00064 */
OCOTP_Init(OCOTP_Type *base, uint32 t srcClock Hz);
00066
00067 /*
00068 * De-initializes OCOTP controller.
00069 *
00070 * retval kStatus_Success upon successful execution, error status otherwise.
00071 + /OCOTP_Deinit(OCOTP_Type *base);
00073
00074 / *00075 * Checking the BUSY bit in CTRL register.
00076 * Checking this BUSY bit will help confirm if the OCOTP controller is ready for access.
00077 *<br>00078 * param base
00078 * param base 000TP peripheral base address.<br>00079 * retval true for bit set and false for clear
                        true for bit set and false for cleared.
00080 */
00081 static inline bool OCOTP_CheckBusyStatus(OCOTP_Type *base)
00082 {
00083 return ((OCOTP_CTRL_BUSY_MASK == (base->CTRL & OCOTP_CTRL_BUSY_MASK)) ? (true) : (false));
00084 }
00085
```
 $00086$  /\* \* brief Checking the ERROR bit in CTRL register. 00088 \*<br>00089 \* param base 00089 \* param base OCOTP peripheral base address. 00090 \* retval true for bit set and false for cleared.  $00091 * /$ 00092 static inline bool OCOTP\_CheckErrorStatus(OCOTP\_Type \*base)  $00093$  { 00094 return ((OCOTP\_CTRL\_ERROR\_MASK == (base->CTRL & OCOTP\_CTRL\_ERROR\_MASK)) ? (true) : (false)); 00095 } 00096  $00097 /$ 00098 \* brief Clear the error bit if this bit is set. 00099 \* 00100 \* param base OCOTP peripheral base address.  $00101 +$ 00102 static inline void OCOTP\_ClearErrorStatus(OCOTP\_Type \*base)  $00103$  {<br>00104 base->CTRL\_CLR = OCOTP\_CTRL\_CLR\_ERROR\_MASK; 00105 } 00106 00107 /\* 00108 \* brief Reload the shadow register. 00109 \* This function will help reload the shadow register without reseting the OCOTP module. 00110 \* Please make sure the OCOTP has been initialized before calling this API. 00111 \* 00112 \* param base OCOTP peripheral base addess.  $00113 +$ 00114 void [OCOTP\\_ReloadShadowRegister\(](#page-571-1)OCOTP\_Type \*base); 00115 00116 /\* 00117 \* brief Read the fuse shadow register with the fuse addess. 00118 \* 00119 \* param base 0000TP peripheral base address. 00120 \* param address the fuse address to be read from.  $00121 + x/$ 00122 uint32 t [OCOTP\\_ReadFuseShadowRegister\(](#page-571-2)OCOTP\_Type \*base, uint32\_t address); 00123 00124 /\* 00125 \* brief Write the fuse shadow register with the fuse addess and data. 00126 \* Please make sure the wrtie address is not locked while calling this API.  $00127$  \*<br>00128 \* param base 000TP peripheral base address. 00129  $\star$  param address the fuse address to be written.<br>00130  $\star$  param data the value will be writen to fus 00130  $\star$  param data the value will be writen to fuse address.<br>00131  $\star$  retval write status, kStatus\_Success for success and } write status, kStatus\_Success for success and kStatus\_Fail for failed.  $00132 +$ 00133 status t [OCOTP\\_WriteFuseShadowRegister\(](#page-571-3)OCOTP\_Type \*base, uint32\_t address, uint32\_t data); 00134  $00135 / *$ 00136 \* brief Get the OCOTP controller version from the register. 00137  $\star$ <br>00138  $\star$  param base 0COTP peripheral base address. 00139 \* retval return the version value.  $00140 \times$ / 00141 static inline uint32 t OCOTP GetVersion(OCOTP\_Type \*base) 00142 { return (base->VERSION): 00144 } 00145 00146 #if defined(\_\_cplusplus) 00147 } 00148 #endif 00149 00150 #endif /\* \_FSL\_OCOTP\_H\_ \*/

# **24.202 Web/SimpleHtml/src/fsl\_ocotp.h**

```
00001 /*
00002 * Copyright 2019 NXP
00003 * All rights reserved.
0000400005 * SPDX-License-Identifier: BSD-3-Clause
00006 */
00007 #ifndef _FSL_OCOTP_H_
00008 #define _FSL_OCOTP_H_
00009
00010 #include <stdint.h>
00011 #include <stddef.h>
00012 #include <stdbool.h>
00013 #include <sim.h>
00014
00020 /*******************************************************************************
00021 * Definitions
00022 *******************************************************************************/
```

```
00026 #define FSL_OCOTP_DRIVER_VERSION (MAKE_VERSION(2, 0, 0))
00029 #define MAKE STATUS (x, y) y
00030 #define assert (x)00031
00033 typedef enum ocotp status
00034 +00035
         kStatus_Success
                                = 0,00036
         kStatus_OCOTP_AccessError = 0x80000000,00037
        kStatus_OCOTP_CrcFail
                                = 0x80000001,00038 } status_t;
00039
00051 typedef struct _ocotp_timing
00052 {
00053
         uint32_t wait;
00054
         uint32_t relax;
00055
         uint32_t strobe_prog;
00056
        uint32 t strobe read;
00057 } ocotp_timing_t;
00058
00060 \times API00062
00063 #if defined( cplusplus)
00064 extern "C" {
00065 #endif
00066
00073 void OCOTP_Init (OCOTP_Type *base, uint32_t srcClock_Hz);
00074
00080 void OCOTP Deinit (OCOTP Type *base):
00081
00089 static inline bool OCOTP CheckBusyStatus(OCOTP Type *base)
00090 {
00091
         return ((OCOTP_CTRL_BUSY_MASK == (base->CTRL & OCOTP_CTRL_BUSY_MASK)) ? (true) : (false));
nnnas 1
00093
00100 static inline bool OCOTP CheckErrorStatus (OCOTP Type *base)
00101 {
00102
         return ((OCOTP_CTRL_ERROR_MASK == (base->CTRL & OCOTP_CTRL_ERROR_MASK)) ? (true) : (false));
00103 }
00104
00110 static inline void OCOTP_ClearErrorStatus (OCOTP_Type *base)
00111 +00112
         base->CTRL_CLR = OCOTP_CTRL_CLR_ERROR_MASK;
00113 }
0011400122 void OCOTP_ReloadShadowRegister(OCOTP_Type *base);
00123
00130 uint32 t OCOTP ReadFuseShadowRegister(OCOTP Type *base, uint32 t address):
00131
oording that the COOTP_WriteFuseShadowReqister(OCOTP_Type *base, uint32_t address, uint32_t data);
0014200149 static inline uint32_t OCOTP_GetVersion(OCOTP_Type *base)
00150 +00151
         return (base->VERSION):
00152 }
00153
00154 #if defined(_cplusplus)
00155100156 #endif
00157
00160 #endif /* FSL_OCOTP_H_ */
```
# 24.203 datapump.h

```
00001 /*NB_REVISION*/
00002
00003 /*NB_COPYRIGHT*/
0000400005 #ifndef _DATAPUMP_H_
00006 #define _DATAPUMP_H_
0000700008 /*
00009 * Since this program may be used for machine to machine connections you
00010 * can configure the messages that are sent.
00011 *<br>00012 * MTS messages are Message To Serial
00013 * MTN messages are Messages to the Network
00014 */
00015 #define MTS_WHEN_NOTCONNECTED "Waiting for connection \r\n"
00016 #define MTS_WHEN_CONNECTION_OPENED "New Connection Opened\r\n"<br>00016 #define MTS_WHEN_CONNECTION_CLOSED "New Connection Opened\r\n"<br>00017 #define MTS_WHEN_CONNECTION_CLOSED "Connection Closed by Network \r\n"<br>00018 #
00019 #define MTS_WHEN_CONNECTION_OVERIDDEN "This Connection is being Overidden.\r\n"
00020
```
#### 1108

```
00021 #define MTN_WHEN_CONNECTION_OVERIDDEN "Your Connection was just Overidden\r\n"
00022 #define MTN_WHEN_CONNECTION_OPENED "Connection Opened \r\n'
00023 #define MTN_WHEN_CONNECTION_TIMEDOUT "Your Connection Timed out and will be Closed\r\n"
00024
00025 #define BUFFER SIZE (1500)
00026 #define CLIENT WRITE BUF SIZE (256)
00027
00028 int DataPump(int fd1, int fd2, int serverfd); // file descriptor data pump
0002900030 #endif
```
## 24.204 fdtimer.h

```
00001 /*NB REVISION*/
00002
00003 /*NB_COPYRIGHT*/
00004
00005 #ifndef _FDTIMER_H_
00006 #define _FDTIMER_H_
00007
00008 / *00010 \times00011 * Global data definitions
0.0012 *
00014 */
00015 extern volatile int fd notify [NB FACTORY SERIAL PORTS];
00016 extern volatile int fd_tick_left[NB_FACTORY_SERIAL_PORTS];
00017 extern volatile int FD_shutdown;
0001800019 / *00021 *
00022 \star Functions
00023 -00025 + 100026 void SetUpFdtimer (void) ;
00027 void SetTicks (int n, int ticks);
00028
00029 #endif /* _FDTIMER_H_ */
```
## 24.205 i2cfuncs.h

```
00001 /*NB_REVISION*/
0000200003 /*NB COPYRIGHT*/
00004
00005 #ifndef _I2CFUNCS_H_
00006 #define _I2CFUNCS_H_
00007
00008 #ifdef SUPPORTED_I2C_PLATFORM
00009
00010 #if (defined NANO54415 || defined MOD5441X || defined SB800EX)<br>00011 #include <multichanneli2c.h>
00012 #elif (defined SAME70)
00013 #include \langle i2c.h \rangle00014 #else
00015 #warning I2C features not supported for this platform
00016 #endif
00017
00018 #ifdef __cplusplus<br>00019 extern "C"
00020 {
00021 #endif
00022
00023 #define I2C_MODULE_NUM 0 // use I2C0/TW0<br>00024 #define I2C_BUS_SPEED (100000) // bus speed of 100kHz
0002500026 #define MAX_I2C_BUS_SPEED (400000) // SAME70 specific value. Max bus speed for the TWI is 400 kHz in
      Fast Mode
00027 #define I2C_LOW_ADDR_LIMIT (0x07)
00028 #define I2C_HIGH_ADDR_LIMIT (0x78)
00029
00030 #define T2C MAX BUF STZE (64)
                                                  // Size allocated to input and output buffers in slave mode I2C
00031 #define I2C_SLAVE_TX_TERM_CHAR (0)
                                                  // Terminating char to be sent when Slave TX buffer is empty
00032 #define NB_FACTORY_I2C_ERR_VALUE (0)
                                                 // Error value if there is a failure to extract webpage form
      data
00033
00034 /* defined T2C Timeout values will be used if user does not include the 'ticks to wait'
       parameter when calling I2C functions
                                                                                                          \star00035
```

```
00036 #define I2C_RX_TX_TIMEOUT (5) // Ticks allowed before timeout of a single byte transmission<br>00037 #define I2C_START_TIMEOUT (20) // Ticks allowed before timeout when attempting start on I2C
                                                    00037 #define I2C busine I2C busine I2C busine in the fore timeout when attempting start on I2C bus
00038
00039 #define I2C_MAX_WRITE_LEN (255)
00040 #define I2C_MAX_READ_LEN (255)
00041 // \star2 to account for inputting values in a 2-digit hex format
00042 #define MAX_BUFFER_LEN ((I2C_MAX_WRITE_LEN > I2C_MAX_READ_LEN) ? I2C_MAX_WRITE_LEN * 2 :
         I2C_MAX_READ_LEN * 2)
00043 #define MAX_I2C_DEVICES (128)
00044
00045 // These are the values the NetBurner I2C functions will return
                                                     00004 = 000046 #define I2C_OK (0) Last instruction terminated correctly<br>
\frac{1}{2} // I2C bus is 0K for a write
00046 #define I2C_OK (0)<br>00047 #define I2C_NEXT_WRITE_OK (1) // I2C bus is OK for a write<br>00048 #define I2C NEXT READ OK (2) // I2C bus is OK for a read
00048 #define I2C_NEXT_READ_OK (2)<br>00049 #define I2C_MASTER_OK (3)
                                                      // I2C finished transmission but still owns but (need to stop or
restart)<br>
00050 #define I2C_TIMEOUT (4)<br>
00051 #define I2C_BUS_NOT_AVAIL (5)<br>
00052 #define I2C_NOT_READY (6)
                                                      // A timeout occurred while trying communicate on I2C bus
00051 #define I2C_BUS_NOT_AVAIL (5) // A timeout occurred while trying gain I2C bus control
00052 #define I2C_NOT_READY (6) // A read or write was attempted before I2C ready or during a slave
transmission<br>00053 #define I2C_LOST_ARB (7)
00053 #define I2C_LOST_ARB (7) // Lost arbitration during start 00054 #define I2C_LOST_ARB_ADD (8) // Lost arbitration and then win
                                                      // Lost arbitration and then winner addressed our slave address
00055 #define I2C_NO_LINK_RX_ACK (9) // We are in Master TX mode and received no ACK from slave device,
        possibly during start
00056
00057<br>00058
              struct ModuleI2CAddress_Struct
00059 {
00060 unsigned char byteAddress;<br>00061 unsigned char asciiAddress
                   unsigned char asciiAddress[3];
00062 +00063
              // This structure stores the I2C address retrieved from Non-volatile memory
00065 // typedef struct NVSettings_Struct
00066 //{
00067 \frac{7}{11} char slaveI2CAddress[3];<br>00068 //};
              1/1;00069<br>00070
00070 // Stores ascii and byte versions of I2C parameters<br>00071 struct I2CParam Struct
              struct I2CParam_Struct
00072 {
00073 char asciiAddress[3];<br>00074 char asciiData[MAX_RI
00074 char asciiData[MAX_BUFFER_LEN];<br>00075 char asciiLength[3]:
                   char asciiLength[3];
00076 unsigned char byteAddress;<br>00077 unsigned char byteData:
00077 unsigned char byteData;<br>00078 unsigned char byteBuffe
00078 unsigned char byteBuffer[MAX_BUFFER_LEN];<br>00079 int length:
                   int length:
00080 };
00081<br>00082
00082 // Used for handling the web I2C functions<br>00083 struct I2CWebFuncs Struct
              struct I2CWebFuncs_Struct
00084 {
00085 I2CParam_Struct WriteReadByteParams;<br>00086 12CParam Struct WriteReadBufferParam
                   I2CParam Struct WriteReadBufferParams;
00087 I2CParam_Struct WriteByteParams;<br>00088 12CParam Struct ReadByteParams:
00088 I2CParam_Struct ReadByteParams;<br>00089 12CParam Struct WriteBufferPara
00089 I2CParam_Struct WriteBufferParams;
                   00090 I2CParam_Struct ReadBufferParams;
00091 };
00092<br>00093
00093 // Used for handling the serial I2C functions<br>00094 struct SerialParams Struct
              struct SerialParams_Struct
00095 {
00096 // int strLen;<br>00097 unsigned char
                   unsigned char buf[3];
00098 unsigned char byteData;<br>00099 unsigned char length;
00099 unsigned char length;<br>00100 unsigned char addr:
00100 unsigned char addr;<br>00101 unsigned char byteT
00101 unsigned char byteToWrite;<br>00102 unsigned char commBuffer[M
                   unsigned char commBuffer[MAX_BUFFER_LEN];
00103 };
00104<br>00105
              struct I2CBusStatus Struct
00106 {
00107 volatile uint8_t status;<br>00108 const char *statusMsgs[7
             const char *statusMsgs[7];
0010900110
00111 #if (defined SAME70)
00112 void InitI2C(uint32_t busSpeed = 0);
00113 #else
00114 #error Multi_I2CInit declaration missing for defined platform
00115 #endif
00116
00117 unsigned char Ascii2Byte(char *buf);<br>00118 int I2CScan(bool *discovered, unsign
             int I2CScan(bool *discovered, unsigned char slaveAddress);
```

```
00119
           void I2CStatus ();
0012000121 #ifdef _cplusplus
00122 }
00123
                // _cplusplus<br>// SUPPORTED_I2C_PLATFORM<br>// _I2CFUNCS_H_
00124 #endif
00125 #endif
00126 #endif
```
### 24.206 i2crecord.h

```
00001 /*NB_REVISION*/
00002
00003 /*NB COPYRIGHT*/
00004
00005 #ifndef _I2C_RECORD_H_<br>00006 #define _I2C_RECORD_H_
00007 #pragma once
0000800009 #include <basictypes.h>
00010
00011 / *00013 *00014 \times Class Definition (struct is class with all members public)
00015 +00017 * /00018 struct I2CRecord
00019 {
0002000021
         \star Data
00022\star/
00023
         // File descriptor of listening socket
00024
        int FD ListeningSocket:
0002500026
         // File descriptor of connected socket
00027
        int FD ConnectedSocket;
00028// TRUE if we established the connection
00029
00030bool bWeInitiatedConnection;
00031
00032
         // Time of last network sourced data in seconds since last boot
\begin{array}{c} \n\text{OM33} \\
\end{array}uint32_t LastNetWorkDataRxed;
00034
         // Time of last transmitted data in seconds since last boot
00035
         uint32_t LastNetWorkDataTxed;
00036
00037
00038/*
00039* Methods
00040\star/
         void ProcessI2CTimeouts (void) :
00041
00042 };
00043
00044 #endif
```
#### 24.207 i2cserver.h

```
00001 /*NB_REVISION*/
00002
00003 /*NB COPYRIGHT*/
00004
00005 #ifndef _I2CSERVER_H_<br>00006 #define _I2CSERVER_H_
00007
00008 #define TCP_LISTEN_PORT 23 // Telnet port number<br>00009 #define FDNET_RX_BUFSIZE 1024
00010 #define MAX_CMD_LEN 1024 // Maximum command buffer length<br>00011 #define BEGIN_CMD_CHAR '#'
00012 #define END_CMD_CHAR '\n\right\}n'00013 #define EOT_CHAR 4
00014 #define MENU_CHAR '?'
00015
00016 #define BEGIN_CMD_CHARS 1 // represented by '#'<br>00017 #define END_CMD_CHARS 1 // represented by '\n'
00018 #define CMD CHARS 2
                                          // represented by the two cmd chars, ex: WA, WB, etc
00019 #define NON_PARAM_CHARS BEGIN_CMD_CHARS + END_CMD_CHARS + CMD_CHARS
00020 #define FDNET_READ_CHARS 1
00021 #define MAX_FDNET_READ_CHARS 8
00022
00023 // Character count for each command. Used for verifying the correct input
00024 #define WR PARAM CHARS 4 // 2 address chars + 2 data chars
```

```
00025 #define WA_PARAM_CHARS 6 // 2 address chars + 2 data chars + 2 length chars 00026 #define WW_PARAM_CHARS 4 // 2 address chars + 2 length chars, need to add d
00026 #define WW_PARAM_CHARS 4 // 2 address chars + 2 length chars, need to add data seperately<br>00027 #define WB_PARAM_CHARS 4 // 2 address chars + 2 data chars
                                                          0.022 address chars + 2 data chars
00028 #define RB_PARAM_CHARS 2 // 2 address chars
00029 #define RR_PARAM_CHARS 4 // 2 address chars + 2 length chars<br>00029 #define RR_PARAM_CHARS 4 // 2 new address chars + 2 length chars
00030 #define SE_PARAM_CHARS 2 // 2 new address chars<br>00031 #define SV_PARAM_CHARS 2 // 2 new address chars
00031 #define SV_PARAM_CHARS 2 // 2 new address chars<br>00032 #define ST_PARAM_CHARS 0 // no parameters required
00032 #define ST_PARAM_CHARS 0 // no parameters required 00033 #define RE_PARAM_CHARS 0 // no parameters required
00033 #define RE_PARAM_CHARS 0 // no parameters required<br>00034 #define SC_PARAM_CHARS 0 // no parameters required<br>00035 #define TM_PARAM_CHARS 0 // no parameters required
00034 #define SC_PARAM_CHARS 0 // no parameters required
00035 #define TM_PARAM_CHARS 0 // no parameters required
00036
00037 extern const char *statusMsgs[];
00038
00039 #ifdef __cplusplus
00040 extern "C"
00041 (00042 #endif
00043<br>00044
00044 void checkCmdBuf(char *cmdBuf);<br>00045 bool checkCmdIength(char *cmdBu
00045 bool checkCmdLength(char *cmdBuf, int cmdParamChars);<br>00046 bool checkEndCmdChar(char *cmdBuf, int nTotalBytesBea
00046 bool checkEndCmdChar(char *cmdBuf, int nTotalBytesRead, int nBytesRead);<br>00047 bool checkEOTChar(int nTotalBytesRead, int &nBytesRead);
00047 bool checkEOTChar(int nTotalBytesRead, int &nBytesRead);<br>00048 bool checkMenuChar(char *cmdBuf, int nTotalBytesRead, yo
00048 bool checkMenuChar(char *cmdBuf, int nTotalBytesRead, volatile int &nBytesRead);<br>00048 bool checkMenuChar(char *cmdBuf, int nTotalBytesRead, volatile int &nBytesRead);
00049 void checkRXBuffer(int nTotalBytesRead, int nBytesRead);<br>00050 bool checkStartCmdChar(char *cmdBuf, int nTotalBytesRead)
00050 bool checkStartCmdChar(char *cmdBuf, int nTotalBytesRead, int nBytesRead);<br>00051 void IPtoString(IPADDR is char *s);
(IPADDR ia, char *s);<br>00052 void MainMonu(int fdnot);
                  void MainMenu(int fdnet);
00053 void I2CServerTask(void *pd);<br>00054 bool parseTelnetInput(char *c
00054 bool parseTelnetInput(char *cmdBuf, int nTotalBytesRead, int &nBytesRead);<br>00055 void printI2CStatusErrorMsq();
00055 void printI2CStatusErrorMsg();<br>00056 int processCmd(int fdnet, char
00056 int processCmd(int fdnet, char *cmdBuf);<br>00055 int processCmd(int fdnet, char *cmdBuf);
00057 unsigned char processI2CAddress(char *cmdBuf, unsigned char *asciiBuf);<br>00058 unsigned char processI2CDataByte(char *cmdBuf, unsigned char *asciiBuf)
00058 unsigned char processI2CDataByte(char *cmdBuf, unsigned char *asciiBuf);<br>00059 bool processI2CBaadIength(char *cmdBuf, unsigned char *asciiBuf, unsigne
00059 bool processI2CReadLength(char *cmdBuf, unsigned char *asciiBuf, unsigned char &length);<br>00060 bool processI2CWriteLength(char *cmdBuf, unsigned char *asciiBuf, unsigned char &length);
00060 bool processI2CWriteLength(char *cmdBuf, unsigned char *asciiBuf, unsigned char &length);<br>00061 unsigned char processWR(int fdnet, char *cmdBuf);
00061 unsigned char processWR(int fdnet, char *cmdBuf);<br>00062 unsigned char processWA(int fdnet, char *cmdBuf);
00062 unsigned char processWA(int fdnet, char *cmdBuf);<br>00063 unsigned char processWW(int fdnet, char *cmdBuf);
00063 unsigned char processWW (int fdnet, char *cmdBuf);<br>00064 unsigned char processWB (int fdnet, char *cmdBuf);
00064 unsigned char processWB(int fdnet, char *cmdBuf);<br>00065 unsigned char processRB(int fdnet, char *cmdBuf);
00065 unsigned char processRB(int fdnet, char *cmdBuf);<br>00066 unsigned char processRR(int fdnet, char *cmdBuf);
00066 unsigned char processRR(int fdnet, char *cmdBuf);<br>00067 unsigned char processSE(int fdnet, char *cmdBuf);
00067 unsigned char processSE(int fdnet, char *cmdBuf);<br>00068 unsigned char processSV(int fdnet, char *cmdBuf);
00068 unsigned char processSV(int fdnet, char *cmdBuf);<br>00069 unsigned char processST(int fdnet, char *cmdBuf);
00069 unsigned char processST(int fdnet, char *cmdBuf);<br>00070 unsigned char processBE(int fdnet, char *cmdBuf);
00070 unsigned char processRE(int fdnet, char *cmdBuf);<br>00071 unsigned char processSC(int fdnet, char *cmdBuf);
00071 unsigned char processSC(int fdnet, char *cmdBuf);<br>00072 void storeCmdChars(char *cmdBuf, int nTotalButesE
                 void storeCmdChars(char *cmdBuf, int nTotalBytesRead, int nBytesRead):
00073
00074 #ifdef __cplusplus
00075 }
00076 #endif
00077
```

```
00078 #endif // TCPSERVER_H_
```
## **24.208 SSH/SecureSerToEthFactoryApp/src/nbfactory.h**

```
00001 /*NB_REVISION*/
00002
00003 /*NB_COPYRIGHT*/
00004
00005 #ifndef _NB_FACTORY_H_
00006 #define _NB_FACTORY_H_
00007
00008 /<br>00009
      00009 ******************************************************************************
00010 +00011 * Factory defaults for this factory application
00012 *00013 ******************************************************************************
00014 +00015 /* Configuration verify key (increment if data changed, added, reorganized) */
00016 #define NB_FACTORY_VERIFY_KEY (0x7E545094)
00017 /* STD-EFFS verify key (increment to format file system, required for 1.6-1.9 STD EFFS Upgrade) */<br>00018 #define STD_EFFS_VERIFY_KEY (0x15A58104)
00019
00020 /* Version VV.NN.vvvv ( 0xVVNNvvvv ), string must match constant */
00021 #define NB_FACTORY_DEFAULTS_VERSION (uint32_t)(0x03010004)
00022 #define NB_FACTORY_DEFAULTS_VERSION_STRING "03.01.04"
0002300024 /* Module Base Name */
00025 #if defined MOD5441X
00026 #define NB FACTORY MODULE BASE NAME "MOD5441x"
00027 #elif defined SB800EX
00028 #define NB_FACTORY_MODULE_BASE_NAME "SB800EX"
```

```
00029 #elif defined NANO54415
00030 #define NB_FACTORY_MODULE_BASE_NAME "NANO54415"
00031 #elif defined MODM7AE70
00032 #define NB_FACTORY_MODULE_BASE_NAME "MODM7AE70"
00033 #elif defined SBE70LC
00034 #define NB_FACTORY_MODULE_BASE_NAME "SBE70LC"
00035 #elif defined SOMRT1061
00036 #define NB_FACTORY_MODULE_BASE_NAME "SOMRT1061"
00037 #else
00038 #error Module not supported
00039 #endif
00040
00041 / *00042 * This enables the application to work with the PK70 platform and any one of
00043 * the following quad-UART blade boards:
00044 *
00045 \star - NBPKBU-100/232CR - use PK70_QUAD_232 definition<br>00046 \star - NBPKBU-485CR - use PK70 OUAD 485 definition
00046 * - NBPKBU-485CR - use PK70_QUAD_485 definition<br>00047 * - NBPKBU-MMSCR - use PK70_QUAD_MMS definition
00048 *
00049 * Only one definition can be un-commented at a time.
00050 */
00051 //#define PK70_QUAD_232 (1)
00052 //#define PK70_QUAD_485 ( 1 )
00053 //#define PK70_QUAD_MMS ( 1 )
00054
00055 /* Module Description */
00056 #define NB_FACTORY_BASE_DESC "Network to Serial"
00057
00058 /* Feature Name and Description */
00059 #define NB_FACTORY_FEATURE_NAME "SX"
00060 #define NB_FACTORY_FEATURE_DESC "Securable Network to Serial"
00061
00062 #define WIFI_INSTALLED (1) // Applies to general wifi functionality
0006300064 #if (defined SBE70LC)
00065 #define SUPPORTED_I2C_PLATFORM
00066 #endif
00067
00068 #ifdef SUPPORTED_I2C_PLATFORM
00069 #define NB_FACTORY_I2C_PORTS (1)
00070 #else
00071 #define NB FACTORY I2C PORTS (0)
00072 #endif
00073
00074 /* The GPIO server can interfere with pins needed by other features such as I2C.
00075 \star Only use the GPIO server when not using other features that require use of pins 00076 \star on the J1 header such as the Ethernet-to-I2C server. \star/00077 #if ((defined SBE70LC) && !(defined SUPPORTED_I2C_PLATFORM))
00078 #define SUPPORTED_GPIO_SERVER_PLATFORM
00079 #endif
00080
00081 /* The GPIO server can take control of pins from other features such as I2C and WiFi.
00082 \star Only use the GPIO server when not using other features that require use of pins 00083 \star on the P1 header such as WiFi and the Ethernet-to-I2C server. \star/
00084 #if ((defined MODM7AE70) && !(defined SUPPORTED_I2C_PLATFORM) && !(defined WIFI_INSTALLED))
00085 #define SUPPORTED_GPIO_SERVER_PLATFORM
00086 #endif
00087
00088 /* Use all 7 serial ports (USARTS+UARTS) on the MODM7AE70 instead of just 2 (USART only).
00089 \star Using all 7 serial ports will increase the use of config memory space.<br>00090 \star/
00091 // #define USE_E70_UART_SERIAL_PORTS
00092
00093 /* Certain platforms have serial ports that utilize pins that conflict with other system
00094 * hardware, such as ethernet. Defining "DISABLE_SERIAL_PORTS_WITH_PIN_CONFLICTS"
00095 * will disable those serial ports to allow other hardware to claim those pins.
00096 */
00097 #define DISABLE_SERIAL_PORTS_WITH_PIN_CONFLICTS
00098
00099 /* Number of serial ports */
00100 // If you change this to allow other platforms to use more than 2,
00101 // a fair bit of logic will need to change
00102 #if (defined NANO54415)
00103 #define NB_FACTORY_SERIAL_PORTS (5)
00104 #elif (defined MODM7AE70 && defined USE_E70_UART_SERIAL_PORTS)
00105 #define NB_FACTORY_SERIAL_PORTS (7)
00106 #elif (defined SOMRT1061)
00107 #define NB_FACTORY_SERIAL_PORTS (7)
00108 #else
00109 #define NB_FACTORY_SERIAL_PORTS (2)
00110 #endif
00111
00112 /* SSL */
00113 #define NB_FACTORY_INCLUDE_SSL (1)
00114
00115 /* SSH */
```

```
00116 #define NB_FACTORY_INCLUDE_SSH (1)
00117
00118 /*** Network Defaults ***/
00119
00120 /* PROTOCOL TCP TO SERIAL is 2 in serialburnerdata.h */
00121 #define NB_FACTORY_PROTOCOL_DEFAULT "TCP/SSL"
00122 #define NB_FACTORY_LISTEN_PORT_DEFAULT IANA_TELNET_PORT // Port 23
00123 #define NB_FACTORY_INACTIVITY_TIMEOUT_DEFAULT (60)
00124 #define NB_FACTORY_NEW_CONNECTION_TIMEOUT_DEFAULT (30)
00125
00126 /* I2C to Ethernet default port */
00127 #define NB_FACTORY_I2C_LISTEN_PORT_DEFAULT (26)
00128
00129 /* SERIAL CONNECT CONNECT NEVER is 1 serialburnerdata.h */
00130 #define NB_FACTORY_CONNECT_MODE_DEFAULT SERIAL_CONNECT_CONNECT_NEVER
00131
00132 /* Near the end of well known ports (1023) */
00133 #define NB_FACTORY_CONNECT_PORT_DEFAULT (1000)
00134
00135 /* IP address 0.0.0.0 is zero */
00136 #define NB_FACTORY_CONNECT_ADDRESS (0)
00137
00138 #define NB_CONNECT_IDLE_TIMEOUT_DEFAULT (60)
00139 #define NB_CONNECT_RETRY_TIMEOUT_DEFAULT (360)
00140 #define NB_connect_neint_infect_bernoof_over,
00141 #define NB_MAX_TCP_CONNECTIONS (5)
00142
00143 #define NB_FACTORY_NTPSERVERNAME_DEFAULT "pool.ntp.org"
00144
00145 /*** Serial defaults ***/
00146
00147 /* SERIAL MODE RS232 is 1 serialburnerdata.h */00148 #define NB_FACTORY_DEFAULT_SERIAL_MODE SERIAL_MODE_RS232
00149
00150 #if ( defined SBE70LC )
00151 #define NB_FACTORY_DEFAULT_SERIAL_PORT_MODES {SERIAL_MODE_RS232, SERIAL_MODE_RS232, "\0"}
00152 #elif ( defined MODM7AE70 )
00153 #define NB_FACTORY_DEFAULT_SERIAL_PORT_MODES {SERIAL_MODE_RS232, SERIAL_MODE_RS232,
      SERIAL_MODE_DISABLED, SERIAL_MODE_DISABLED, SERIAL_MODE_DISABLED, SERIAL_MODE_DISABLED,
      SERIAL_MODE_DISABLED, "\0"}
00154 #elif ( defined SOMRT1061 )
00155 #define NB_FACTORY_DEFAULT_SERIAL_PORT_MODES {SERIAL_MODE_RS232, SERIAL_MODE_DISABLED,
SERIAL_MODE_RS232, SERIAL_MODE_DISABLED, SERIAL_MODE_DISABLED, SERIAL_MODE_DISABLED,
      SERIAL_MODE_DISABLED, "\0"}
00156 #elif ( defined MOD5441X )
00157 #define NB_FACTORY_DEFAULT_SERIAL_PORT_MODES {SERIAL_MODE_RS232, SERIAL_MODE_RS232, "\0"}
00158 #elif ( defined SB800EX )
00159 #define NB_FACTORY_DEFAULT_SERIAL_PORT_MODES {SERIAL_MODE_RS232, SERIAL_MODE_RS232, "\0"}
00160 #elif ( defined NANO54415 )
00161 #define NB_FACTORY_DEFAULT_SERIAL_PORT_MODES {SERIAL_MODE_RS232, SERIAL_MODE_RS232,
      SERIAL_MODE_DISABLED, SERIAL_MODE_DISABLED, SERIAL_MODE_DISABLED, "\0"}
00162 #else
00163 #error Module not supported
00164 #endif
00165
00166 /* Serial mode capability sets  */<br>00167 #define NB_FACTORY_SERIAL_CAPABILITY_FULL SERIAL_MODE_RS232 "," SERIAL_MODE_DEBUG "," SERIAL_MODE_485H
      "," SERIAL_MODE_485F "," SERIAL_MODE_422F "," SERIAL_MODE_DISABLED
```

```
00168 #define NB_FACTORY_SERIAL_CAPABILITY_RS232 SERIAL_MODE_RS232 "," SERIAL_MODE_DEBUG ","
     SERIAL_MODE_DISABLED
```

```
00169 #define NB_FACTORY_SERIAL_CAPABILITY_DISABLED SERIAL_MODE_DISABLED
00170
00171 /*
00172 \star Serial port fully capable RS-232 & RS-485 and debug default<br>00173 \star assuming default configurations or development boards
                 Assuming default configurations or development boards
00174 +00175 #if ( defined SBE70LC )<br>00176 #define NB FACTORY S
00176 #define NB_FACTORY_SERIAL_PORT_0_MODE_CAPABILITY NB_FACTORY_SERIAL_CAPABILITY_FULL<br>00177 #define NB_FACTORY_SERIAL_PORT_1_MODE_CAPABILITY NB_FACTORY_SERIAL_CAPABILITY_FULL
             00177 #define NB_FACTORY_SERIAL_PORT_1_MODE_CAPABILITY NB_FACTORY_SERIAL_CAPABILITY_FULL
00178 #elif ( defined MODM7AE70 )
00179 #define NB_FACTORY_SERIAL_PORT_0_MODE_CAPABILITY NB_FACTORY_SERIAL_CAPABILITY_FULL<br>00180 #define NR_FACTORY_SERIAL_PORT_1_MODE_CAPABILITY NB_FACTORY_SERIAL_CAPABILITY_FULL
             00180 #define NB_FACTORY_SERIAL_PORT_1_MODE_CAPABILITY NB_FACTORY_SERIAL_CAPABILITY_FULL
00181 #define NB_FACTORY_SERIAL_PORT_2_MODE_CAPABILITY NB_FACTORY_SERIAL_CAPABILITY_RS232<br>00182 #define NB_FACTORY_SERIAL_PORT_3_MODE_CAPABILITY NB_FACTORY_SERIAL_CAPABILITY_RS232
            00182 #define NB_FACTORY_SERIAL_PORT_3_MODE_CAPABILITY NB_FACTORY_SERIAL_CAPABILITY_RS232
```
 #define NB\_FACTORY\_SERIAL\_PORT\_4\_MODE\_CAPABILITY NB\_FACTORY\_SERIAL\_CAPABILITY\_RS232 00184 #define NB\_FACTORY\_SERIAL\_PORT\_5\_MODE\_CAPABILITY NB\_FACTORY\_SERIAL\_CAPABILITY\_RS232 #define NB\_FACTORY\_SERIAL\_PORT\_6\_MODE\_CAPABILITY NB\_FACTORY\_SERIAL\_CAPABILITY\_RS232 #elif ( defined SOMRT1061 ) #define NB\_FACTORY\_SERIAL\_PORT\_0\_MODE\_CAPABILITY NB\_FACTORY\_SERIAL\_CAPABILITY\_FULL #if (defined DISABLE\_SERIAL\_PORTS\_WITH\_PIN\_CONFLICTS) 00189 #define NB\_FACTORY\_SERIAL\_PORT\_1\_MODE\_CAPABILITY NB\_FACTORY\_SERIAL\_CAPABILITY\_DISABLED #else 00191 #define NB\_FACTORY\_SERIAL\_PORT\_1\_MODE\_CAPABILITY NB\_FACTORY\_SERIAL\_CAPABILITY\_FULL<br>00192 #endif //end DISABLE SERIAL PORTS WITH PIN CONFLICTS 00192 #endif // end DISABLE\_SERIAL\_PORTS\_WITH\_PIN\_CONFLICTS<br>00193 #define NB\_FACTORY\_SERIAL\_PORT\_2\_MODE\_CAPABILITY NB\_FACTORY\_SERIAL\_CAPABILITY\_FULL #define NB\_FACTORY\_SERIAL\_PORT\_2\_MODE\_CAPABILITY NB\_FACTORY\_SERIAL\_CAPABILITY\_FULL 00194 #define NB\_FACTORY\_SERIAL\_PORT\_3\_MODE\_CAPABILITY NB\_FACTORY\_SERIAL\_CAPABILITY\_FULL #define NB\_FACTORY\_SERIAL\_PORT\_4\_MODE\_CAPABILITY NB\_FACTORY\_SERIAL\_CAPABILITY\_FULL

```
00196 #if (defined DISABLE_SERIAL_PORTS_WITH_PIN_CONFLICTS)<br>00197 #define NB FACTORY SERIAL PORT 5 MODE CARABILITY
          00197 #define NB_FACTORY_SERIAL_PORT_5_MODE_CAPABILITY NB_FACTORY_SERIAL_CAPABILITY_DISABLED
00198
00199 #define NB_FACTORY_SERIAL_PORT_5_MODE_CAPABILITY NB_FACTORY_SERIAL_CAPABILITY_RS232
00200 #endif // end DISABLE_SERIAL_PORTS_WITH_PIN_CONFLICTS
00201 #define NB_FACTORY_SERIAL_PORT_6_MODE_CAPABILITY NB_FACTORY_SERIAL_CAPABILITY_FULL
00202 #elif ( defined MOD5441X )
00203 #define NB_FACTORY_SERIAL_PORT_0_MODE_CAPABILITY NB_FACTORY_SERIAL_CAPABILITY_FULL<br>00204 #define NB_FACTORY_SERIAL_PORT_1_MODE_CAPABILITY NB_FACTORY_SERIAL_CAPABILITY_FULL
        #define NB_FACTORY_SERIAL_PORT_1_MODE_CAPABILITY
00205 #elif ( defined SB800EX )
00206 #define NB_FACTORY_SERIAL_PORT_0_MODE_CAPABILITY NB_FACTORY_SERIAL_CAPABILITY_FULL
00207 #define NB_FACTORY_SERIAL_PORT_1_MODE_CAPABILITY NB_FACTORY_SERIAL_CAPABILITY_FULL
00208 #elif ( defined NANO54415<br>00209 = #define NB FACTORY SER
         00209 #define NB_FACTORY_SERIAL_PORT_0_MODE_CAPABILITY NB_FACTORY_SERIAL_CAPABILITY_FULL
00210 #define NB_FACTORY_SERIAL_PORT_1_MODE_CAPABILITY
00211 #define NB_FACTORY_SERIAL_PORT_2_MODE_CAPABILITY NB_FACTORY_SERIAL_CAPABILITY_RS232
00212 #define NB_FACTORY_SERIAL_PORT_3_MODE_CAPABILITY NB_FACTORY_SERIAL_CAPABILITY_RS232
00213 #define NB_FACTORY_SERIAL_PORT_4_MODE_CAPABILITY NB_FACTORY_SERIAL_CAPABILITY_RS232
00214 #else<br>00215 #er
         #error Module not supported
00216 #endif
00217
00218 /00219 * Use the system defined default boot UART port as the debug port.
00220 * The value of plat def com can be found in the platform's hal.cpp
00221
00222 #define NB_FACTORY_DEBUG_SERIAL_PORT_DEFAULT (int)(plat_def_com)
0022300224 #if (defined SB800EX)<br>00225 #define WIFI_INSTALLED (1)
                                           // Applies to general wifi functionality
00226 #define ACTIVITY_LEDS (1)
00227 #endif
00228
00229 /00230 * NetBurner MAC OUI definitions. These are used for confirming the MAC address
00231 \times of a NBWIFI module.
00232 + /00233 #define NB_OUI_OCTET_0 (uint8_t)(0x00)<br>00234 #define NB_OUI_OCTET_1 (uint8_t)(0x03)<br>00235 #define NB_OUI_OCTET_2 (uint8_t)(0xf4)
00234 #define NB_OUI_OCTET_1
00235 #define NS\_OUT\_OCTET_200236
00237 /* Serial data settings defaults */
00238 #define NB_FACTORY_SERIAL_DATA_RATE_DEFAULT "115200"
00239 #define NB_FACTORY_SERIAL_CUSTOM_DATA_RATE_DEFAULT (0)
00240 #define NB_FACTORY_SERIAL_DATA_BITS_DEFAULT "8"
00241 #define NB_FACTORY_SERIAL_STOP_BITS_DEFAULT "1"
00242
00243 /* I2C data settings defaults */
00244 #define NB_FACTORY_I2C_BUS_SPEED_DEFAULT (100000)
00245 #define NB_FACTORY_I2C_IC_DEFAULT (0x16)
00246 #define NB_FACTORY_I2C_FREQ_DIVIDER_DEFAULT (768)
00247 #define NB_FACTORY_I2C_CUSTOM_DATA_RATE_DEFAULT (0)
00248 #define NB_FACTORY_I2C_ADDRESS_DEFAULT (0x08)
00249 #define NB_FACTORY_I2C_TCP_AS_SSL_DEFAULT (false)
00250
00251 /* None is 1 serialburnerdata.h */
00252 #define NB_FACTORY_SERIAL_PARITY_DEFAULT "None"
00253
00254 /* SERIAL_FLOW_MODE_NONE is 1 serialburnerdata.h */
00255 #define NB_FACTORY_SERIAL_FLOW_CONTROL_DEFAULT "None"
00256
00257 #define NB_FACTORY_DO_AT_COMMANDS_DEFAULT (false)
00258
00259 #define NB_FACTORY_DISABLED_SER_PORT_PIN_FUNC_DEFAULT ("High Impedance")
00260
00261 #define NB_FACTORY_ENABLE_GPIO_HI_DRIVE_DEFAULT (false)
00262 #define NB_FACTORY_DO_GPIO_COMMANDS_DEFAULT (true)
00263 #define NB_FACTORY_GPIO_PORT_DEFAULT (1000)
00264 #define NB_FACTORY_GPIO_OVER_SSL_DEFAULT (false)
00265 #define NB_FACTORY_GPIO_SAVE_TO_FLASH_DEFAULT (true)
00266
00267 /* Serial Port Settings jumper page enabled */
00268 #define NB_FACTORY_USE_CONNECT_MSG_DEFAULT (false)
00269 #define NB_FACTORY_USE_CONNECTION_LOST_MSG_DEFAULT (false)
00270 #define NB_FACTORY_BREAK_ON_CONNECT_DEFAULT (false)
00271 #define NB_FACTORY_BREAK_INTERVAL_DEFAULT (20)
00272 #define NB_FACTORY_BREAK_KEY_FLAG_DEFAULT (false)
00273 #define NB_FACTORY_BREAK_KEY_VALUE_DEFAULT "02"
00274
00275 / * SST + /00276 #define NB_FACTORY_SSL_PERMANENT_DESC_DEFAULT "NetBurner Library Default "
00277 #define NB_FACTORY_SSL_INCLUDED_DESC_DEFAULT "Default "
00278 #define NB_FACTORY_SSL_INSTALLED_DESC_DEFAULT "User Installed "
00279
00280 #define NB_FACTORY_SSL_FILE_NAME_CERT "cert.crt"
00281 #define NB_FACTORY_SSL_FILE_NAME_KEY "cert.key"
00282
```

```
00284 #define NB_FACTORY_INACTIVITY_TIMEOUT_SSH_DEFAULT (360)
```

```
00285 #define NB_FACTORY_NEW_CONNECTION_TIMEOUT_SSH_DEFAULT (180)
00286
00287 #define NB_FACTORY_SSH_PERMANENT_KEY_DESC_DEFAULT "NetBurner Library Default "
00288 #define NB_FACTORY_SSH_INCLUDED_KEY_DESC_DEFAULT "Default
00289 #define NB_FACTORY_SSH_INSTALLED_KEY_DESC_DEFAULT "User Installed "
00290
00291 #define NB_FACTORY_SSH_FILE_NAME_KEY_RSA "rsa.key"
00292 #define NB_FACTORY_SSH_FILE_NAME_KEY_ECDSA "ecdsa.key"
00293
00294 /* UDP */
00295 #define NB_FACTORY_ACCUMULATED_CHARS_UDP_DEFAULT (32)
00296 #define NB_FACTORY_WAIT_UDP_IN_TICKS_DEFAULT (100)
00297 #define NB_FACTORY_TRIGGER_CHAR_UDP_DEFAULT ("NA")
00298 #define NB_FACTORY_LEARN_UDP_DEFAULT (false)
00299 #define NB_FACTORY_CHECK_FRAMING_CHAR_UDP_DEFAULT (false)
00300
00301 /* TCP */00302 #define NB_FACTORY_ACCUMULATED_CHARS_TCP_DEFAULT (32)
00303 #define NB_FACTORY_WAIT_TCP_IN_TICKS_DEFAULT (100)
00304 #define NB_FACTORY_TRIGGER_CHAR_TCP_DEFAULT ("NA")
00305 #define NB_FACTORY_LISTEN_FOR_TCP_CONNECT_DEFAULT (true)
00306 #define NB_FACTORY_CUSTOM_FRAME_TCP_DEFAULT (false)
00307 #define NB_FACTORY_CHECK_FRAMING_CHAR_TCP_DEFAULT (false)
00308
00309 /* DHCP timeout */
00310 #define NB_FACTORY_DHCP_TIMEOUT_IN_TICKS (10 * TICKS_PER_SECOND)
00311
00312 / x00313 * Maximum size of certificate or key files in bytes
00314 * Must the maximum of
00315 * SERIAL_BURNER_CERTIFICATE_SIZE_MAX<br>00316 * SERIAL_BURNER_RSA_KEY_SIZE_MAX
00316 * SERIAL_BURNER_RSA_KEY_SIZE_MAX<br>00317 * SERIAL BURNER FOC KEY SIZE MAY
               SERIAL BURNER ECC KEY SIZE MAX
00318 + /00319 #define NB FACTORY FILE SIZE MAXIMUM (4 * 1024)
00320
00321 /00322 * On-chip file system EFFS-STD
00323 * COMPCODEFLAGS end address must be set to file system start
            (FIRST_ADDR)
00324 *
00326
00327 /* Module unique flash parameters */
00328 #if (defined MOD5441X)
00329 /* Flash */
00325 /* 1146H */<br>00330 #define NB FACTORY_FLASH_32MB_128KB_SECTORS (1)
00331 /* Base address */
00332 #define NB_FACTORY_FS_FLASHBASE (0xC0000000)
00333 /* See makefile for COMPCODEFLAGS */
00334
00335 #elif (defined SB800EX)
00336 /* Flash */00337 #define NB_FACTORY_FLASH_SPI_8MB_4KB_SECTORS (1)
00338 /* Base address */<br>00339 // #define NB_FACTORY_FS_FLASHBASE
                                                              ( 0xFFC00000 ) // not used for spi flash
00340 /* See makefile for COMPCODEFLAGS */
00341
00342 #elif (defined NANO54415)
00343 /* Flash */00344 #define NB_FACTORY_FLASH_SPI_8MB_4KB_SECTORS (1)
00345 /* Base address */<br>00346 //#define NB_FACTORY_FS_FLASHBASE
                                                         (0x040000) // not used for spi flash
00347 /* See makefile for COMPCODEFLAGS */
00348
00349 #elif ((defined MODM7AE70) || (defined SBE70LC))
00350 /* Flash */
00351 #define NB_FACTORY_FLASH_2MB_8KB_SECTORS (1)
00352 /* Base address */
00353 #define NB_FACTORY_FS_FLASHBASE (0x00400000)
00354 #include "flashChip/SAME70Q21.h"
00355 #elif (defined SOMRT1061)
00356 // fall through. Flash definitions are included in SOMRT1061 system source
00357 #else
00358 #error Module not supported
00359 #endif
0036000361 #if (defined WIFI_INSTALLED)
00362 #define SYSTEM_CONFIG_RECORD_KEY_PSK_MAX_SIZE SYSTEM_CONFIG_RECORD_WPA_PSK_SIZE_MAX
00363 #endif
00364
00365 #endif /* #ifdef _NB_FACTORY_H_ */
```
/\* SSH \*/

#### **24.209 SSH/SshServerUserKey/src/nbfactory.h**

```
00001 /*NB_REVISION*/
00002
00003 /*NB_COPYRIGHT*/
00004
00005 #ifndef _NB_FACTORY_H_
00006 #define _NB_FACTORY_H_
00007
00008 /******************************************************************************
00009 *
00010 * Factory defaults for this factory application
00011<br>00012
       00012 *****************************************************************************/
00013
00014 // Version VV.NN.vvvv ( 0xVVNNvvvv ), string must match constant
00015 #define NB_FACTORY_DEFAULTS_VERSION (DWORD)(0x01110000)<br>00016 #define NB_FACTORY_DEFAULTS_VERSION_STRING "01.00"
00017
00018 // Module Base Name
00019 #if defined MOD5441X
00020 #define NB_FACTORY_MODULE_BASE_NAME "MOD5441X"
00021 #elif defined NANO54415
00022 #define NB_FACTORY_MODULE_BASE_NAME "NANO54415"
00023 #elif defined SB800EX
00024 #define NB_FACTORY_MODULE_BASE_NAME "SB800EX"
00025 #elif defined MODM7AE70
00026 #define NB_FACTORY_MODULE_BASE_NAME "MODM7AE70"
00027 #elif defined SBE70LC
00028 #define NB_FACTORY_MODULE_BASE_NAME "SBE70LC"
00029 #else
00030 #error Module not supported
00031 #endif
00032 // Module Description
00033 #define NB_FACTORY_BASE_DESC "SSH User Key Example"
00034
00035 /* Feature Name and Description */
00036 #define NB_FACTORY_FEATURE_NAME ""
00037 #define NB_FACTORY_FEATURE_DESC "Upload SSH Key Example"
00038
00039 #define NB_FACTORY_INCLUDE_SSH (1)
00040 #define SSH\_KEY\_SIZE\_MAX\_PEM ((4 * 1024) - 1)
00041
00042 #define NB_FACTORY_INACTIVITY_TIMEOUT_SSH_DEFAULT (180)
00043 #define NB_FACTORY_NEW_CONNECTION_TIMEOUT_SSH_DEFAULT (360)
00044
00045 #define NB_FACTORY_SSH_PERMANENT_KEY_DESC_DEFAULT "NetBurner Library Default "
00046 #define NB_FACTORY_SSH_INCLUDED_KEY_DESC_DEFAULT "Application Default "
00047 #define NB_FACTORY_SSH_INSTALLED_KEY_DESC_DEFAULT "User Installed "
00048
00049 #define NB_FACTORY_SSH_FILE_NAME_KEY_RSA "rsa.key"
00050 #define NB_FACTORY_SSH_FILE_NAME_KEY_ECC "ecc.key"
00051
00052 // DHCP timeout
00053 #define NB_FACTORY_DHCP_TIMEOUT_IN_TICKS (10 * TICKS_PER_SECOND)
00054
00055 /*
00056 * Maximum size of certificate or key files in bytes
00057 * Must the maximum of
00058 * SERIAL_BURNER_CERTIFICATE_SIZE_MAX<br>00059 * SERIAL_BURNER_RSA_KEY_SIZE_MAX
00059 * SERIAL_BURNER_RSA_KEY_SIZE_MAX<br>00060 * SERIAL_BURNER_ECC_KEY_SIZE_MAX
                SERIAL_BURNER_ECC_KEY_SIZE_MAX
00061 */
00062 #define NB_FACTORY_FILE_SIZE_MAXIMUM (4 * 1024)
00063
00064 / *00065 * On-chip file system EFFS-STD
00066 * COMPCODEFLAGS end address must be set to file system start
00067 * (FIRST_ADDR)
00068 */
00069
00070 /* Module unique flash parameters */
00071 #if defined MOD5441X
00072 /* Flash */
00073 #define NB_FACTORY_FLASH_32MB_128KB_SECTORS (1)
00074 /* Base address */
00075 #define NB_FACTORY_FS_FLASHBASE (0xC0000000)
00076 /* See makefile for COMPCODEFLAGS */
00077
00078 #elif defined NANO54415
00079 /* Flash */00080 #define NB_FACTORY_FLASH_SPI_8MB_4KB_SECTORS (1)
00081 /* Base address */<br>00082 //#define NB_FACTORY_FS_FLASHBASE
                                                          (0x040000) // not used for spi flash
00083 /* See makefile for COMPCODEFLAGS */
00084
00085 #elif defined SB800EX
```

```
00086 /* Flash */
00087 #define NB_FACTORY_FLASH_SPI_8MB_4KB_SECTORS (1)
00088 /* Base address */
00089 // #define NB_FACTORY_FS_FLASHBASE
                                                       ( 0xFFC00000 ) // not used for spi flash
00090 /* See makefile for COMPCODEFLAGS */
00091
00092 #elif ((defined MODM7AE70) || (defined SBE70LC))
00093 /* Flash */
00094 #define NB_FACTORY_FLASH_2MB_8KB_SECTORS (1)
00095 /* Base address */
00096 #define NB_FACTORY_FS_FLASHBASE (0x00400000)
00097
00098 \pm 1se00099 #error Module not supported
00100 #endif
0010100102 #define debug iprintf(...)
00103
         \rightarrow {
00104
              if (bShowDebug == TRUE) { iprintf(\_VA\_ARGS\_); }
00105
          \rightarrow00106
00107 #endif /* #ifdef _NB_FACTORY_H_ */
```
#### 24.210 SSL/HttpsUploadCert/src/nbfactory.h

```
00001 /*NB REVISION*/
00002
00003 /*NB COPYRIGHT*/
0000400005 #ifndef _NB_FACTORY_H_
00006 #define _NB_FACTORY_H_
00007
00008 / *00010 \times00011 * Factory defaults for this factory application
00012 +00014 \times00015 /* Configuration verify key (increment if data changed, added, reorganized) */
00016 #define NB_FACTORY_VERIFY_KEY (0x7E545085)
00017 /* STD-EFFS verify key (increment to format file system, required for 1.6-1.9 STD EFFS Upgrade) */
00018 #define STD_EFFS_VERIFY_KEY (0x15A58101)
00019
00020 /* Version VV.NN. vvvv ( 0xVVNNvvvv ), string must match constant */
00021 #define NB_FACTORY_DEFAULTS_VERSION (uint32_t) (0x01000000)
00022 #define NB_FACTORY_DEFAULTS_VERSION_STRING "01.00.0000
0002300024 /* Module Base Name */
00025 #if defined MOD5441X
00026 #define NB_FACTORY_MODULE_BASE_NAME "MOD5441X"
00027 #elif defined NANO54415
00028 #define NB_FACTORY_MODULE_BASE_NAME "NANO54415"
00029 #elif defined SB800EX
00030 #define NB_FACTORY_MODULE_BASE_NAME "SB800EX"
00031 #elif defined MODM7AE70
00032 #define NB FACTORY MODULE BASE NAME "MODM7AE70"
00033 #elif defined SBE70LC
00034 #define NB_FACTORY_MODULE_BASE_NAME "SBE70LC"
00035 #else
00036 #error Module not supported
00037 #endif
00038
00039 /* Module Description */
00040 #define NB FACTORY BASE DESC "SSL/TLS"
00041
00042 /* Feature Name and Description */
00043 #define NB_FACTORY_FEATURE_NAME "SX"<br>00043 #define NB_FACTORY_FEATURE_NAME "SX"<br>00044 #define NB_FACTORY_FEATURE_DESC "Certificate Upload Example"
00045
00046 /* SSH */
00047 #define NB_FACTORY_INCLUDE_SSH (1)
00048
00049 /* SSL */
00050 #define NB_FACTORY_SSL_PERMANENT_DESC_DEFAULT "Not Installed"
00051 #define NB_FACTORY_SSL_ENGLUDED_DESC_DEFAULT "Default "<br>00051 #define NB_FACTORY_SSL_INCLUDED_DESC_DEFAULT "Default "<br>00052 #define NB_FACTORY_SSL_INSTALLED_DESC_DEFAULT "User Installed "
00053
% % % % % = NB_FACTORY_SSL_FILE_NAME_CERT "cert.crt"<br>00055 #define NB_FACTORY_SSL_FILE_NAME_KEY "cert.key"
00056
00057 /* DHCP timeout */
00058 #define NB FACTORY DHCP TIMEOUT IN TICKS (10 * TICKS PER SECOND)
00059
00060 /*
```

```
00061 * Maximum size of certificate or key files in bytes
00062 * Must the maximum of<br>00063 * SERIAL BURNER CEL
00063 * SERIAL_BURNER_CERTIFICATE_SIZE_MAX<br>00064 * SERIAL BURNER RSA KEY SIZE MAX
00064 * SERIAL_BURNER_RSA_KEY_SIZE_MAX<br>00065 * SERIAL BURNER DSA KEY_SIZE_MAX
                SERIAL BURNER DSA KEY SIZE MAX
00066 */
00067 #define NB_FACTORY_FILE_SIZE_MAXIMUM (4 * 1024)
00068
00069 /*
00070 * On-chip file system EFFS-STD
00071 * COMPCODEFLAGS end address must be set to file system start
00071 * COMPCODEFLAG<br>00072 * (FIRST_ADDR)
00073 + /00074
00075 /* Module unique flash parameters */
00076 #if defined MOD5441X
00077 /* Flash */
00078 #define NB_FACTORY_FLASH_32MB_128KB_SECTORS (1)
00079 /* Base address */
00080 #define NB_FACTORY_FS_FLASHBASE (0xC0000000)
00081 /* See makefile for COMPCODEFLAGS */
00082
00083 #elif (defined NANO54415) || (defined SB800EX)
00084 /* Flash */00085 #define NB_FACTORY_FLASH_SPI_8MB_4KB_SECTORS (1)
00086 /* Base address */ \overline{C} = \overline{C} 00087 //#define NB_FACTORY_FS_FLASHBASE
                                                              (0x040000) // not used for spi flash
00088 /* See makefile for COMPCODEFLAGS */
00089
00090 #elif ((defined MODM7AE70) || (defined SBE70LC))
00091 /* Flash */
00092 #define NB_FACTORY_FLASH_2MB_8KB_SECTORS (1)
00093 /* Base address */
00094 #define NB_FACTORY_FS_FLASHBASE (0x00400000)
00095
00096 #else
00097 #error Module not supported
00098 #endif
00099
00100 #endif /* #ifdef _NB_FACTORY_H_ */
```
## **24.211 SSL/SslClientVerifyPeerEffs/src/nbfactory.h**

```
00001 /*NB_REVISION*/
00002
00003 /*NB_COPYRIGHT*/
00004
00005 #ifndef _NB_FACTORY_H_
00006 #define _NB_FACTORY_H_
00007
00008 /*
00009 ******************************************************************************
00010 \times00011 * Factory defaults for this factory application
00012 *
00013 ******************************************************************************
00014 +00015 /* Configuration verify key (increment if data changed, added, reorganized) */
00016 #define NB_FACTORY_VERIFY_KEY (0x7E545085)
00017 /* STD-EFFS verify key (increment to format file system, required for 1.6-1.9 STD EFFS Upgrade) */<br>00018 #define STD_EFFS_VERIFY_KEY (0x15A58101)
00019
00020 /* Version VV.NN.vvvv ( 0xVVNNvvvv ), string must match constant */<br>00021 #define NB_FACTORY_DEFAULTS_VERSION (DWORD)(0x01000000)
00022 #define NB_FACTORY_DEFAULTS_VERSION_STRING "01.00.0000"
00023
00024 /* Module Base Name */
00025 #if defined MOD5441X
00026 #define NB_FACTORY_MODULE_BASE_NAME "MOD5441X"
00027 #elif defined NANO54415
00028 #define NB FACTORY MODULE BASE NAME "NANO54415"
00029 #elif defined MODM7AE70
00030 #define NB_FACTORY_MODULE_BASE_NAME "MODM7AE70"
00031 #elif defined SB800EX
00032 #define NB_FACTORY_MODULE_BASE_NAME "SB800EX"
00033 #elif defined SBE70LC
00034 #define NB_FACTORY_MODULE_BASE_NAME "SBE70LC"
00035 #else
00036 #error Module not supported
00037 #endif
00038
00039 /* Module Description */
00040 #define NB_FACTORY_BASE_DESC "SSL/TLS"
00041
00042 /* Feature Name and Description */
```

```
00043 #define NB_FACTORY_FEATURE_NAME "SX"
00044 #define NB_FACTORY_FEATURE_DESC "Verify Peer Effs Example"
00045
00046 /* SSL */
00047 #define NB FACTORY INCLUDE SSL (1)
0004800049 /* SSL */
00050 #define NB_FACTORY_SSL_PERMANENT_DESC_DEFAULT "NetBurner Library Default "
00051 #define NB_FACTORY_SSL_INCLUDED_DESC_DEFAULT "Default "
00052 #define NB_FACTORY_SSL_INSTALLED_DESC_DEFAULT "User Installed "
00053
00054 #define NB_FACTORY_SSL_FILE_NAME_CERT "cert.crt"
00055 #define NB_FACTORY_SSL_FILE_NAME_KEY "cert.key"
00056
00057 /* DHCP timeout */
00058 #define NB_FACTORY_DHCP_TIMEOUT_IN_TICKS (10 * TICKS_PER_SECOND)
00059
00060 /*
00061 * Maximum size of certificate or key files in bytes
00062 * Must the maximum of
00063 * SERIAL_BURNER_CERTIFICATE_SIZE_MAX<br>00064 * SERIAL BURNER RSA KEY SIZE MAX
00064 * SERIAL_BURNER_RSA_KEY_SIZE_MAX
               00065 * SERIAL_BURNER_DSA_KEY_SIZE_MAX
00066 + 700067 #define NB FACTORY FILE SIZE MAXIMUM (5 * 1024)
00068
00069 /*
00070 * On-chip file system EFFS-STD
00071 * COMPCODEFLAGS end address must be set to file system start
00072 * (FIRST_ADDR)
00073 + /00074
00075 /* Module unique flash parameters */
00076
00077 #if defined MOD5441X
00078 /* Flash */
00079 #define NB_FACTORY_FLASH_32MB_128KB_SECTORS (1)
00080 /* Base address */
00081 #define NB_FACTORY_FS_FLASHBASE (0xC0000000)
00082 /* See makefile for COMPCODEFLAGS */
00083
00084 #elif ((defined NANO54415) || (defined SB800EX))
00085 /* Flash */00086 #define NB_FACTORY_FLASH_SPI_8MB_4KB_SECTORS (1)
00087 /* Base address */
00088 //#define NB_FACTORY_FS_FLASHBASE ( 0x040000 ) // not used for spi flash
00089 /* See makefile for COMPCODEFLAGS */
00090
00091 #elif ((defined MODM7AE70) || (defined SBE70LC))
00092 /* Flash */
00093 #define NB_FACTORY_FLASH_2MB_8KB_SECTORS (1)
00094 /* Base address */
00095 #define NB_FACTORY_FS_FLASHBASE (0x00400000)
00096
00097 #else
00098 #error Module not supported
00099 #endif
00100
```
### **24.212 permanentcert.h**

00101 #endif /\* #ifdef \_NB\_FACTORY\_H\_ \*/

```
00001 /*NB_REVISION*/
00002
00003 /*NB_COPYRIGHT*/
00004
00005 /*<br>00006 *<br>00007 *
           Permanent certificate
              Must be paired with permanent certificate key (permanentcertkey.h)
00008 *
00009 */
00010
00011 #ifndef _PERMANENTCERT_H_
00012 #define _PERMANENTCERT_H_
00013<br>00014 "-
           --BEGIN CERTIFICATE-----\r\
00011 BEGIN CENTITIONIE<br>00015 MIIC7DCCApagAwIBAgIBADANBgkghkiG9w0BAQQFADCBiDELMAkGA1UEBhMCVVMx\r\
00016 EzARBgNVBAgTCkNhbGlmb3JuaWExEjAQBgNVBAcTCVNhbiBEaWVnbzEYMBYGA1UE\r\
00017 ChMPTmV0QnVybmVyLCBJbmMuMRIwEAYDVQQDEw1OZXRCdXJuZXIxIjAgBgkqhkiG\r\
00018 9w0BCQEWE3NhbGVzQG51dGJ1cm5lci5jb20wHhcNMDqwODI3MTcxMDQxWhcNMTqw\r\
00019 ODI1MTcxMDQxWjCBiDELMAkGA1UEBhMCVVMxEzARBgNVBAgTCkNhbGlmb3JuaWEx\r\
00020 EjAQBgNVBAcTCVNhbiBEaWVnbzEYMBYGA1UEChMPTmV0QnVybmVyLCBJbmMuMRIw\r\
00021 EAYDVOODEwlOZXRCdXJuZXIxIjAgBgkghkiG9w0BCOEWE3NnbGVzOG5ldGJ1cm5l\r\
00022 ci5jb20wXDANBgkqhkiG9w0BAQEFAANLADBIAkEA7hC9uEH7Bv/Jj2WZVIYqxSht\r\
00023 nb27TszV7o+kMJgBN744Er511GN1LDpDuuiN3uTwdVnrwj8TCLAQeIjLE6DHUQID\r\
```

```
00024 AQABo4HoMIHlMB0GA1UdDgQWBBRQpzLTD0kF5FyAu8iIBV7uk2jKWzCBtQYDVR0j\r\
00025 BIGtMIGqgBRQpzLTD0kF5FyAu8iIBV7uk2jKW6GBjqSBizCBiDELMAkGA1UEBhMC
00026 VVMxEzARBgNVBAgTCkNhbGlmb3JuaWExEjAQBgNVBAcTCVNhbiBEaWVnbzEYMBYG\r\
00027 A1UEChMPTmV0QnVybmVyLCBJbmMuMRIwEAYDVQQDEw1OZXRCdXJuZXIxIjAgBgkq\r\<br>00028 hkiG9w0BCQEWE3NhbGVzQG51dGJ1cm51ci5jb22CAQAwDAYDVR0TBAUwAwEB/zAN\r\
00029 BgkqhkiG9w0BAQQFAANBAC3mhcTjlaRWQZF0fSW5Au9BKuQqxL4x/d84DzeLtH3X\r\
00030 oAzAvYlyCh451FyMokod8RqyWT4j8Nmxya2fPKl+FRk=\r\
00031 -----END CERTIFICATE-----\rceil00032
00033 #endif /*_PERMANENTCERT_H_*/
```
## **24.213 permanentcertkey.h**

```
00001 /*NB_REVISION*/
00002
00003 /*NB_COPYRIGHT*/
00004
00005 /*<br>00006 *
00006 \star Permanent key accompanying cetificate<br>00007 \star Must be paired with permanent cert
               Must be paired with permanent certificate (permanentcert.h)
00008 *
00009 +00010
00011 #ifndef _PERMANENTCERTKEY_H_
00012 #define _PERMANENTCERTKEY_H_
00013
00014 "-----BEGIN RSA PRIVATE KEY-----\r\
00015 MIIBOwIBAAJBAO4QvbhB+wb/yY9lmVSGKsUobZ29u07M1e6PpDCYATe+OBK+ZdRj\r\
00016 dSw6Q7rojd7k8HVZ68I/EwiwEHiIyxOgx1ECAwEAAQJBAIwRH36sm2Rn1JBhB5C6\r\
00017 i6mKeswHWJApZmlA7CqHFJhVWSn7VJvgOpV7LudSlF8sbu3y6JLiYxOolS98qDKc\r\
00018 PB0CIQD4DmNuYfnbJL/GPBSQvrH+ZtKQwLp5BtVe8DYdxk7q1wIhAPWwcjaLVkkG\r\
00019 y9L/ffrzI+TShK7d4sI2ux5chn2+bAIXAiEA5VT4HF88jpxFKNL2+HM1QExztBxa\r\
00020 yfXFYsaWYaSr5XUCIEWb4EAj6iZ2jnkRehgHmzvRiVYh94UfDJTlkhU+RkuxAiBY\r\
00021 Y2roCSCyewcHGCAIaJn/RnDovcw479QXrqTD+YXQ1w == \r\
00022 -----END RSA PRIVATE KEY-----\rceilr'
00023
00024 #endif /*_PERMANENTCERTKEY_H_*/
```
#### **24.214 permanentkeyecdsa.h**

```
00001 /*NB_REVISION*/
00002
00003 /*NB_COPYRIGHT*/
00004
\begin{array}{ccccc} 0 & 0 & 0 & 0 & 5 & 7 & * \\ 0 & 0 & 0 & 0 & 0 & 6 & 0 & * \\ \end{array}00006 * Default SSH ECDSA key in openSSL (openSSH) format<br>00007 * OpenSSL format is Privacy-enhanced Electronic Mai
                OpenSSL format is Privacy-enhanced Electronic Mail (PEM) encoded
00008 *
00009 */
00010
00011 #ifndef _PERMANENTKEYECDSA_H_
00012 #define _PERMANENTKEYECDSA_H_
00013
00014 "-----BEGIN EC PRIVATE KEY-----\r \00015 MHcCAQEEIJQCd0y9U8mFVUWqJUNRX2FYkPTBuuYu1MFSm6QaGxA7oAoGCCqGSM49\r\
00016 AwEHoUQDQgAE++54xjrZKCfpmMYqaEdP2w0fTkXC6FEuWp1sg/uuOXiF2cS7GHY/\r\
00017 6PYVqh7SjIH+1QUxaRKlsIhXsIguY0tW3w==\r\<br>00018 -----END EC PRIVATE KEY-----\r"
               00018 -----END EC PRIVATE KEY-----\r"
00019
00020 #endif /*_PERMANENTKEYECDSA_H_*/
```
### **24.215 SecureSerToEthFactoryApp/src/permanentkeyrsa.h**

```
00001 /*NB_REVISION*/
00002
00003 /*NB_COPYRIGHT*/
00004
00005 /*<br>00006 *
00006 * Default SSH RSA key in openSSL (openSSH) format<br>00007 * OpenSSL format is Privacy-enhanced Flectronic M
             OpenSSL format is Privacy-enhanced Electronic Mail (PEM) encoded
00008 +00009 */
00010
00011 #ifndef _PERMANENTKEYRSA_H_
00012 #define _PERMANENTKEYRSA_H_
00013
00014 "-----BEGIN RSA PRIVATE KEY-----\r\
00015 MIIBOgIBAAJBAOrfRkFnPMI0K41ufL1HLzlpf2yieGLSGE8kL2OQjX0Pp4Qq+91F\r\
00016 DRYD1YuKiPfjxsAkVBqlY7v23ZvzEfNcgDUCAwEAAQJAaFT2KGdrnfj+v7ysvIe6\r\
```

```
00017 eo5ahC9Hut4I3178jgXQVBSeMhatb+RMyuSshgGq3+2ph6EQQABBstvuWw15AAkU\r\
00018 oQIhAPtpCjpqiAQtqo1u64T/Pr5fX2IuzmbOhIvW8czDdKF3AiEA7yjxoEGM1+8o\r
00019 4v8pLFZqR0s4P4G/wgScuqtCPLtjtrMCICrH5QWrux1669rFVS58gKDEeearMFQu\r\
00020 MD/Dg6nkWKRhAiBTMuwz8vnFFUc1CN069mkMmkdcGHgsN8yKR+/IDuyWbwIhAKZ9\r\<br>00021 KqZz3UZCnWHDXaelDFJI+Xdstx5XwBdTAlqwOU+L\r\
00022 ----END RSA PRIVATE KEY-----\rceilr'
00023
00024 #endif /*_PERMANENTKEYRSA_H_*/
```
#### SshServerUserKey/src/permanentkeyrsa.h 24.216

```
00001 /*NB_REVISION*/
00002
00003 /*NB COPYRIGHT*/
00004
00005 / *00006 *
          Default SSH RSA key in openSSL (openSSH) format
00007 *
           OpenSSL format is Privacy-enhanced Electronic Mail (PEM) encoded
00008 *
00009 + 70001000011 #ifndef _PERMANENTKEYRSA_H_
00012 #define _PERMANENTKEYRSA_H_
00013
00013 "-----BEGIN RSA PRIVATE KEY-----\langle r \rangle00015 MIIBOgIBAAJBAOrfRkFnPMI0K41ufL1HLz1pf2yieGLSGE8kL2OQjX0Pp4Qq+91F\r\
00016 DRYD1YuKiPfjxsAkVBqlY7v23ZvzEfNcgDUCAwEAAQJAaFT2KGdrnfj+v7ysvIe6\r\
00017 eo5ahC9Hut413178jqxOVBSeMhatb+RMyuSshqGq3+2ph6EOOABBstvuWw15AAkU\r\
00018 oQIhAPtpCjpqiAQtqo1u64T/Pr5fX2IuzmbOhIvW8czDdKF3AiEA7yjxoEGM1+8o\r\
00019 4v8pLFZqR0s4P4G/wgScuqtCPLtjtrMCICrH5QWrux1669rFVS58gKDEeearMFQu\r
00020 MD/Dg6nkWKRhAiBTMuwz8vnFFUc1CN069mkMmkdcGHgsN8yKR+/IDuyWbwIhAKZ9\r\
00021 KgZz3UZCnWHDXaelDFJI+Xdstx5XwBdTAlqwOU+L\r
00022 -----END RSA PRIVATE KEY-----\r
00023
00024 #endif /*_PERMANENTKEYRSA_H_*/
```
#### SSH/SecureSerToEthFactoryApp/src/serialburnerdata.h 24 217

```
00001 /*NB_REVISION*/
0000200003 /*NB_COPYRIGHT*/
0000400005 #ifndef _SERIALBURNERDATA_H_
00006 #define SERIALBURNERDATA_H
00007
00008 /*
     nnnng
00010 - 400011 \times Include Files
00012 *
00014 */
00015 #include <snmp.h>
00016 #include <netbios.h>
00017 #include <config_obj.h>
00018 #include <netinterface.h>
00019 #include <fdprintf.h>
00020 #include "nbfactory.h"
00021 #include "serialburnerdata.h"
00022
00023 / *00025 *
00026 * Definitions
00027
00029 + 700030 /* Constants that go with Protocol and selection list ProtocolList */<br>00030 /* Constants that go with Protocol \text{MDP}" UDP"
00032 #define PROTOCOL_TCP_SSL_TO_SERIAL "TCP/SSL"
00033 #define PROTOCOL_TCP_TO_SERIAL<br>00033 #define PROTOCOL_TCP_TO_SERIAL<br>00034 #define PROTOCOL_SSH "SSH"
                                       "TCP"00035
00036 /* Constants that go with SerialMode and selection list SerialModeList */ 00037 #define SERIAL_MODE_RS232 "RS-232"
00038 #define SERIAL MODE DEBUG "DEBUG"
00039 #define SERIAL_MODE_485H "RS-485 Half Duplex"
00040 #define SERIAL_MODE_485F "RS-485 Full Duplex"
00040 #deline SERIAL_mobE_402F RS-422 Full buplex<br>00041 #define SERIAL_MODE_422F "RS-422 Full buplex"<br>00042 #define SERIAL_MODE_485H_ECHO "RS-485 Half Duplex with Echo"
                                                                       // Used by PK70 quad UART blade
     board - S/W configurable
```
 #define SERIAL\_MODE\_485H\_NOECHO "RS-485 Half Duplex without Echo" // Used by PK70 quad UART blade board - S/W configurable #define SERIAL\_MODE\_DISABLED "Disabled" #define SERIAL\_MODE\_DISABLED\_PINS\_OUTPUT\_HIGH "Output High" 00047 #define SERIAL MODE DISABLED PINS OUTPUT LOW "Output Low #define SERIAL\_MODE\_DISABLED\_PINS\_HIZ "High Impedance" 00050 /\* Constants that go with serial FlowMode and selection list FlowModeList \*/ #define SERIAL\_FLOW\_MODE\_NONE "None" 00052 #define SERIAL\_FLOW\_MODE\_XON\_OFF "XON/XOFF" #define SERIAL\_FLOW\_MODE\_RTS\_CTS "RTS/CTS" 00055 /\* Constants that go with serial ConnectMode \*/ #define SERIAL\_CONNECT\_CONNECT\_NEVER "Never" #define SERIAL\_CONNECT\_CONNECT\_AT\_POWERUP "On power-up" #define SERIAL\_CONNECT\_CONNECT\_WHEN\_DATARX "If serial data received" /\* Constants that go with IP\_Addr\_mode \*/ 00061 /\* These strings need to match the string defined in the ip4.mode config\_chooser variable defined in the InterfaceBlock \*/ #define IP\_ADDR\_MODE\_DHCP "DHCP" #define IP\_ADDR\_MODE\_DHCP\_W\_FALLBACK "DHCP w Fallback" 00064 #define IP\_ADDR\_MODE\_STATIC "Static" #define IP\_ADDR\_MODE\_DISABLED "Disabled" 00067 /\* Constants that go with character strings  $*/$  #define CONNECT\_NAME\_LENGTH (79) #define CONNECT\_MESSAGE\_LENGTH (79) #define CONNECT\_LOSS\_MESSAGE\_LENGTH (79) #define DEVICE\_NAME\_LENGTH (15) #define NTP\_NAME\_LENGTH (35) #define USERNAME\_LENGTH (39) #define PASSWORD\_LENGTH (39) #define MAX\_NUMERICAL\_USER\_INPUT\_LENTH (32) #define MAX\_STRING\_USER\_INPUT\_LENTH (64) /\* Constants that define buffer sizes \*/ #define MAX\_UDP\_RX\_BUFFER (1500) #define BUFFER\_SIZE (20000) 00082 /\* Constants that define task priorities \*/<br>00083 #define LED\_TASK\_PRIO (MAIN\_PRIO - 1) 00084 #define SNMP\_PRIO (MAIN\_PRIO - 2) #define AT\_COM\_PRIO (MAIN\_PRIO - 3) #define I2C\_SERVER\_TASK\_PRIO (MAIN\_PRIO + 1) #define GPIO\_SERVER\_TASK\_PRIO (MAIN\_PRIO + 2) 00088 #define START\_WIFI\_TASK\_PRIO (OS\_MAX\_PRIOS - 2) 00090 #ifdef NB FACTORY INCLUDE SSH 00092 /\* Constants that go with SSH character strings \*/ #define SSH\_USERNAME\_LENGTH (39) #define SSH\_PASSWORD\_LENGTH (39) 00096 #endif /\* #ifdef NB FACTORY INCLUDE SSH \*/ 00098 extern MonitorRecord monitor\_config; 00100 #ifdef NB FACTORY INCLUDE SSL  $00102 / *$  \*\*\*\*\*\*\*\*\*\*\*\*\*\*\*\*\*\*\*\*\*\*\*\*\*\*\*\*\*\*\*\*\*\*\*\*\*\*\*\*\*\*\*\*\*\*\*\*\*\*\*\*\*\*\*\*\*\*\*\*\*\*\*\*\*\*\*\*\*\*\*\*\*\*\*\*\*\* 00104 \* Key or certificate size<br>00105 \* SSL Certificate s 00105 \* SSL Certificate size 2200 (empirical)<br>00106 \* OpenSSL format is Privacy-enhanced El 00106  $\star$  OpenSSL format is Privacy-enhanced Electronic Mail (PEM) encoded 00107  $\star$  NULL terminated for conversion NULL terminated for conversion \* \*\*\*\*\*\*\*\*\*\*\*\*\*\*\*\*\*\*\*\*\*\*\*\*\*\*\*\*\*\*\*\*\*\*\*\*\*\*\*\*\*\*\*\*\*\*\*\*\*\*\*\*\*\*\*\*\*\*\*\*\*\*\*\*\*\*\*\*\*\*\*\*\*\*\*\*\*\* #define SERIAL\_BURNER\_CERTIFICATE\_SIZE\_MAX ((2 \* 1024) - 1) #define SERIAL\_BURNER\_CERTIFICATE\_SIZE\_MAX\_PEM ((3 \* 1024) - 1) 00114 #endif /\* #ifdef NB FACTORY INCLUDE SSL \*/ #if defined(NB\_FACTORY\_INCLUDE\_SSH) || defined(NB\_FACTORY\_INCLUDE\_SSL) /\* Certificate and key status \*/ #define SERIAL\_BURNER\_LIBRARY\_DEFAULT ((uint8\_t)0x00) #define SERIAL\_BURNER\_DEFAULT ((uint8\_t)0x01) 00121 #define SERIAL\_BURNER\_USER\_INSTALLED ((uint8\_t)0x02) /\* \*\*\*\*\*\*\*\*\*\*\*\*\*\*\*\*\*\*\*\*\*\*\*\*\*\*\*\*\*\*\*\*\*\*\*\*\*\*\*\*\*\*\*\*\*\*\*\*\*\*\*\*\*\*\*\*\*\*\*\*\*\*\*\*\*\*\*\*\*\*\*\*\*\*\*\*\*\* 00125 \* Key size<br>00126 \* SS 00126 \* SSH MAX\_PRIVKEY\_SIZE 1700 (options.h)<br>00127 \* SSH MAX\_PRIVKEY\_SIZE 1700 (options.h)  $SSH$  key size (PEM) < 4K (empirical)

NULL terminated for conversion  $00128 +$  $00129$ 00131  $\sim$   $\sim$   $\prime$ 00132 #define SERIAL BURNER KEY SIZE MAX PEM  $(14 \times 1024) = 1$ 00133 00134 #endif /\* #if defined(NB\_FACTORY\_INCLUDE\_SSH) || defined(NB\_FACTORY\_INCLUDE\_SSL) \*/  $00135 / *$  $00137$  \* HTML support  $00139 +$  $00140$  /\* HTML data sizes \*/ 00141 #define SERIAL\_BURNER\_HTML\_INPUT\_NUMBER\_SIZE (5) 00142 00143 /\* HTML data sizes \*/ 00144 #define SERIAL BURNER HTML HEX NUMBER LENGTH (2) 00145 00146 /\* The following defines the webpage table width in percentage of the column that 00147 \* includes text description of each input field. It allows platforms with two 00148 \* ports or less to use more of the table width to fit text, improving readability.  $00149 + 1$ 00150 #if ((NB\_FACTORY\_SERIAL\_PORTS + NB\_FACTORY\_I2C\_PORTS) <= 2) 00151 #define SERIAL BURNER DESCRIPTION COLUMN WIDTH PERCENT (40)  $00152$  #else 00153 #define SERIAL\_BURNER\_DESCRIPTION\_COLUMN\_WIDTH\_PERCENT (30)  $00154$  #endif  $00155$ 00156 #define SERIAL BURNER PORT COLUMN WIDTH PERCENT ((100 -SERIAL\_BURNER\_DESCRIPTION\_COLUMN\_WIDTH\_PERCENT) / (NB\_FACTORY\_SERIAL\_PORTS + NB\_FACTORY\_I2C\_PORTS)) 00157 00158 /\* HTML I2C column width percentage \* 00159 #define SERIAL\_BURNER\_HTML\_I2C\_WIDTH (70) 00160 00161 /\* HTML input name maximum size \*/ 00162 #define SERTAL BURNER HTML INPUT STZE (39) 00163 00164 /\* HTML IP address string size \*/ 00165 #define SERIAL\_BURNER\_HTML\_IP\_STRING\_SIZE (20)  $00166$ 00167 /\* Password protection string (SSH\_PASSWORD\_LENGTH length ) \*/ 00168 #define SERIAL\_BURNER\_PASSWORD\_STRING "\*\*\*\*\*\*\*\*\*\*\*\*\*\*\*\*\*\*\* 00169  $00170 / *$  $0.0174 + l$ 00175 #define boot iprintf(...) 00176 **Contract** if (monitor\_config.Quiet ==  $0$ ) 00177 00178  $\overline{A}$ 00179 int ifNum = GetFirstInterface(); 00180  $InterfaceBlock * pIfB = GetInterfaceBlock (ifNum);$ 00181 if  $(pIfB := nullptr)$ 00182  $\left\{ \right.$ 00183 iprintf("%s : ", pIfB->device\_name.c\_str()); 00184 00185 00186  $\rightarrow$ 00187  $\rightarrow$ 00188  $\rightarrow$ 00189 00190  $/\star$ 00192 \* Debug support  $00194 \times$ / 00195 #define debug iprintf(...) 00196  $\mathbb{R}^2$ 00197 if (bShowDebug == true) 00198  $\overline{f}$ 00199  $int$  ifNum = GetFirstInterface(): InterfaceBlock \*pIfB = GetInterfaceBlock(ifNum); 00200 00201 if  $(\text{pIfB} := \text{nullptr})$ 00202  $\left\vert \cdot \right\vert$ iprintf("%s [debug] : ", pIfB->device\_name.c\_str()); 00203  $00204$ 00205 00206  $\rightarrow$  $00207$  $\overline{\phantom{a}}$ 00208  $\rightarrow$ 00209  $00210 / x$ 00211 00212  $00213 \times$  Structures

```
00214 -00215 ******************************************************************************
00216 */
00217 // #ifndef SNMP<br>00218 // #include
00218 // #include <snmp.h><br>00219 // struct SysInfo
               struct SysInfo
00220 // {
00221 // char SysContact [ 256 ];<br>00222 // char SysName [ 256 ];
                  char SysName[ 256 ];
00223 // char SysLocation[ 256 ];<br>00224 // unsigned char ReadCommun
00224 // unsigned char ReadCommunity[ 40 ];<br>00225 // unsigned char WriteCommunity[ 40 ]
00225 // unsigned char WriteCommunity[ 40 ];<br>00226 // IPADDR trap_destination;
00227 // uint32_t trap_enable_flags;<br>00228 // uint32_t valid;<br>00229 // };
00230 // #endif /* SNMP */
00231
00232 #ifndef SNMP
00233 #include <snmp.h>
00234 class SysInfo : public config_obj
00235 {
00236 public:<br>00237 config
config_string SysContact{"", "Sys Contact"};<br>00238 config_string SysName{"", "Sys Name"};
config_stringconfig_IPADDR4 trap_destination("", "Trap Desti
config_uint trap_enable_flags{0, "Trap Enable Flags"};
config_uint valid{0, "Valid"};<br>00245 ConfigEndMarker;
            ConfigEndMarker;
00246
config_obj(name, desc){};<br>00248 SysInfo(config_obj_founer_const char *name_const char *desc = nullptr) : config
            (config_objconfig_obj(owner, name,
      desc){};
00249 SysInfo & operator=(const SysInfo & si)
00250 {
00251 SysContact = si.SysContext;<br>00252 SysName = si.SysContext;00252 SysName = si.SysName;<br>00253 SysLocation = si.SysI.SysLocation = <math>si.SysLocation;
00254 ReadCommunity = si.ReadCommunity;<br>00255 WriteCommunity = si.WriteCommunity;
00256 trap_destination = si.trap_destination;
00257 trap\_enable\_flags = si.train\_enable\_flags;<br>00258 valid = si valid;
                 value = si.valid;
00259<br>00260return *this;
00261 }
00262 };
00263 #endif /* SNMP */00264
00265 /*
              00266 Port Setting (Protocol)
00267
00268 * Listening socket (All) *<br>00269 * ListenPort -
00269 ListenPort - Listen port<br>00270 InactivityTimeoutInSecs - Inactivity
00270 InactivityTimeoutInSecs - Inactivity timeout in seconds<br>00271 New connection timeout - Connection timeout
00271 New_connection_timeout - Connection timeout
00272 ConnectMode - Serial connect mode
00273<br>00274
00274 * Connect on power-up and received serial data choices (TCP) *
                  ConnectPort
00276 ConnectName - Target name for GetHostByName<br>00277 ConnectAddress - Target IP address
00277 ConnectAddress - Target IP address<br>00278 ConnectIdleTimeout - Idle timeout in sec
                                              - Idle timeout in seconds
00279 Connection_retry_timeout- Retry interval in seconds<br>00280 ReepAliveInterval - Check and maintain the co
                  \text{Recallive} Thermal \text{Check} and maintain the connection in second intervals
00281<br>00282
00282 * Primary connection settings - serial port settings (All) * 00283 <br>00283 SerialMode - Type port
00283 SerialMode - Type port
00284 DataBaudRate - Baud rate
00285 Output_Bits - Data bits per byte<br>00286 Output Parity - Parity
                  Output_Parity
00287 Output_Stop - Stop bits<br>00288 FlowMode - Flow cont
                                                 - Flow control
00289<br>00290
00290 \star Primary connection settings - serial data notification settings (TCP, UDP) \star 00291 ConnectMessage - Serial message upon connection
                                            - Serial message upon connection
00292 ConnectLossMessage - Serial message upon connection loss
00293 BreakOnConnect - Send serial break on connection
00294 BreakInterval - Break interval<br>00295 BreakKeyFlag - Send data then
00295 BreakKeyFlag - Send data then a break
00296 BreakKeyValue - Data prior to break
00297<br>00298
00298 * UDP *<br>00299 * UdpAccumulatedChars
                                                  - Char. to accumulate before sending packet
```
00300 UdpWait - Accumulation wait in ticks<br>00301 UdpTriggerChar - Flushing character 00301 UdpTriggerChar - Flushing character<br>00302 bLearnUdp - Learn IP address f - Learn IP address from connection 00303 bUdpCheckFramingChar - UDP framing character to check 00304 00305 \* Custom Framing (TCP, SSH) \*<br>00306 bTcpCustomFrame - Enabled? 00306 bTcpCustomFrame<br>00307 TcpAccumulatedChars 00307 TcpAccumulatedChars - Char. to accumulate before sending packet<br>00308 TcpWait - Accumulation wait in ticks - Accumulation wait in ticks 00309 TcpTriggerChar - Serial flushing character 00310 00311 \* Framing (TCP) \*<br>00312 bTcpCheckFraming bTcpCheckFramingChar - TCP framing character to check 00313  $00314$  \*/ 00315 class NV OnePortSetting : public config obj 00316 { 00317 public:<br>00318 config 00318 <sup>c</sup>onfig\_uint ListenPort{NB\_FACTORY\_LISTEN\_PORT\_DEFAULT, "Listen Port"};<br>00319 config uint InactivityTimeoutInSecs{NB FACTORY INACTIVITY TIMEOUT DEFA 00319 [config\\_uint](#page-735-0) InactivityTimeoutInSecs{NB\_FACTORY\_INACTIVITY\_TIMEOUT\_DEFAULT, "Inactivity Timeout(seconds)"}; 00320 [config\\_uint](#page-735-0) New connection\_timeout{NB\_FACTORY\_NEW\_CONNECTION\_TIMEOUT\_DEFAULT, "New Connection Timeout(seconds)"}; 00321 [config\\_chooser](#page-702-0) ConnectMode{"Connect Mode", "Never", "Never,On power-up,If serial data received"};<br>00322 config uint ConnectPort(NB FACTORY CONNECT PORT DEFAULT. "Connect Port"}; 00322 [config\\_uint](#page-735-0) ConnectPort{NB\_FACTORY\_CONNECT\_PORT\_DEFAULT, "Connect Port"};<br>00323 config string ConnectName1("", "Connect Name 1"}; 00323 [config\\_string](#page-731-0) ConnectName1{"", "Connect Name 1"};<br>00324 config\_string ConnectName2{"", "Connect Name 2"}; 00325 [config\\_IPADDR4](#page-716-0) ConnectAddress1{"0.0.0.0", "Connect Address 1"}; 00326 [config\\_IPADDR4](#page-716-0) ConnectAddress2{"0.0.0.0", "Connect Address 2"}; 00327 [config\\_uint](#page-735-0) ConnectIdleTimeout{NB\_CONNECT\_IDLE\_TIMEOUT\_DEFAULT, "Connect Idle Timeout(seconds)"}; 00328 [config\\_uint](#page-735-0) Connection\_retry\_timeout{NB\_CONNECT\_RETRY\_TIMEOUT\_DEFAULT, "Connection Retry\_<br>00328 config\_uint Connection retry\_timeout{NB\_CONNECT\_RETRY\_TIMEOUT\_DEFAULT, "Connection Retry Timeout(seconds)"}; 00329 [config\\_uint](#page-735-0) keepAliveInterval{NB\_CONENCT\_KEEP\_ALIVE\_INTERVAL\_DEFAULT, "Keep Alive Interval(seconds)"}; 00330 // Port-TODO: Hook in system serial port configurations so that any change made in the Factory App also change the system's serial port 00331 // config variable. 00332 [config\\_chooser](#page-702-0) SerialMode{"Serial Mode", NB\_FACTORY\_DEFAULT\_SERIAL\_MODE, NB\_FACTORY\_SERIAL\_CAPABILITY\_RS232}; 00333 [config\\_chooser](#page-702-0) DataBaudRate{ "Data Baud Rate", NB\_FACTORY\_SERIAL\_DATA\_RATE\_DEFAULT, 00335 "921600,500000,460800,345600,256000,230400,128000,115200,57600,38400,32000,19200,9600,4800,2400,1200,Custom"}; 00336 [config\\_uint](#page-735-0) CustomBaudRate{NB\_FACTORY\_SERIAL\_CUSTOM\_DATA\_RATE\_DEFAULT, "Custom Baudrate"}; 00337 [config\\_chooser](#page-702-0) Output\_Bits{"Output Bits", NB\_FACTORY\_SERIAL\_DATA\_BITS\_DEFAULT, "8,7,6,5"};<br>00338 config\_chooser\_Output\_Barity("Output Barity" NR FACTORY\_SERIAL\_DARITY\_DEFAULT, "None\_Odd 00338 [config\\_chooser](#page-702-0) Output\_Parity{"Output Parity", NB\_FACTORY\_SERIAL\_PARITY\_DEFAULT, "None,Odd,Even"};<br>00339 config\_chooser Output\_Stop{"Output Stop", NB\_FACTORY\_SERIAL\_STOP\_BITS\_DEFAULT, "1,2"};<br>00340 config\_chooser Flow "None,XON/XOFF,RTS/CTS"}; 00341 [config\\_bool](#page-699-0) bDoAtCommand{NB\_FACTORY\_DO\_AT\_COMMANDS\_DEFAULT, "Do AT Commands"};<br>00342 config chooser DisabledPortPinFunction{"Disabled Port Pin Function", 00342 [config\\_chooser](#page-702-0) DisabledPortPinFunction{"Disabled Port Pin Function" NB\_FACTORY\_DISABLED\_SER\_PORT\_PIN\_FUNC\_DEFAULT, "Output High,Output Low,High Impedance"}; 00343 [config\\_string](#page-731-0) ConnectMessage{"", "Connect Message"};<br>00344 [config\\_bool](#page-699-0) bUseConnectMessage{NB\_FACTORY\_USE\_CONNECT\_MSG\_DEFAULT, "Use the Configured Connect Message"}; 00345 [config\\_string](#page-731-0) ConnectLossMessage{"", "Lost Connection Message"};<br>00346 config bool bUseConnectLossMessage{NB FACTORY USE CONNECTION LOS [config\\_bool](#page-699-0) bUseConnectLossMessage{NB\_FACTORY\_USE\_CONNECTION\_LOST\_MSG\_DEFAULT, "Use the Configured Lost Connection Message"}; 00347 [config\\_bool](#page-699-0) BreakOnConnect{NB\_FACTORY\_BREAK\_ON\_CONNECT\_DEFAULT, "Break On Connect"}; 00348 [config\\_uint](#page-735-0) BreakInterval{NB\_FACTORY\_BREAK\_INTERVAL\_DEFAULT, "Break Interval"};<br>00349 [config\\_bool](#page-699-0) BreakKeyFlag{NB\_FACTORY\_BREAK\_KEY\_FLAG\_DEFAULT, "Break Key Flag"};<br>00350 [config\\_string](#page-731-0) BreakKeyValue(NB\_FACTORY\_BREAK\_ Chars"}; 00352 [config\\_uint](#page-735-0) UdpWait{NB\_FACTORY\_WAIT\_UDP\_IN\_TICKS\_DEFAULT, "UDP Wait(ticks)"};<br>00353 config uint TepAccumulatedChars{NB FACTORY ACCUMULATED CHARS TCP DEFAULT. "TC 00353 [config\\_uint](#page-735-0) TcpAccumulatedChars{NB\_FACTORY\_ACCUMULATED\_CHARS\_TCP\_DEFAULT, "TCP Accumulated Chars"}; 00354 [config\\_uint](#page-735-0) TcpWait{NB\_FACTORY\_WAIT\_TCP\_IN\_TICKS\_DEFAULT, "TCP Wait(ticks)"};<br>00355 config string UdpTriggerChar{NB FACTORY TRIGGER CHAR UDP DEFAULT. 00355 [config\\_string](#page-731-0) UdpTriggerChar{NB\_FACTORY\_TRIGGER\_CHAR\_UDP\_DEFAULT, 00356 "UDP Trigger Character"}; 00357 [config\\_string](#page-731-0) TcpTriggerChar{NB\_FACTORY\_TRIGGER\_CHAR\_TCP\_DEFAULT,<br>00358 1TCP Trigger Character"}; //Port-TC "TCP Trigger Character"}; // Port-TODO: need to test char to config uint comparison when parsing 00359 [config\\_bool](#page-699-0) bListenForTCPConnections{NB\_FACTORY\_LISTEN\_FOR\_TCP\_CONNECT\_DEFAULT, "Listen for incoming network connections"}; 00360 [config\\_bool](#page-699-0) bTcpCustomFrame{NB\_FACTORY\_CUSTOM\_FRAME\_TCP\_DEFAULT, "TCP Custom Frame"};<br>00361 config bool bLearnUdp{NB\_FACTORY\_LEARN\_UDP\_DEFAULT, "Learn\_UDP"}; 00361 [config\\_bool](#page-699-0) bLearnUdp{NB\_FACTORY\_LEARN\_UDP\_DEFAULT, "Learn UDP"}; 00362 [config\\_bool](#page-699-0) bUdpCheckFramingChar{NB\_FACTORY\_CHECK\_FRAMING\_CHAR\_UDP\_DEFAULT, "Check UDP Framing Character"}; 00363 [config\\_bool](#page-699-0) bTcpCheckFramingChar{NB\_FACTORY\_CHECK\_FRAMING\_CHAR\_TCP\_DEFAULT, "Check TCP\_Framing Character"}; 00364 [config\\_bool](#page-699-0) bAlwaysStoreSerialChars{false, "Always Store Serial Characters"}; 00365 #ifdef SB800EX 00366 [config\\_bool](#page-699-0) bDTRReflectsConnection{false, "DTR Reflects Connection"}; // Port-TODO: requires logic based on port number to initialize. See setDefaultsForUDP() 00367 #endif /\* SB800EX \*/ 00368 [config\\_bool](#page-699-0) bTCPasSSL{false, "Allow SSL on TCP Socket"};

```
00369 ConfigEndMarker;
00370
00371 NV_OnePortSetting(const char *name,<br>00372 const char *desc
00372 const char \stardesc = nullptr,<br>00373 const char \starserialMode = nu
00373 const char *serialMode = nullptr,<br>00374 const char *serialModeChoices = n
00374 const char *serialModeChoices = nullptr)<br>00375 : config obj(name, desc)
               config_obj(name, desc)
00376 {
                if (serialModeChoices != nullptr) { SerialMode.SetChoices(serialModeChoices); }
00378 if (serialMode != nullptr)
00379 {
                    SerialMode = serialMode;
00381<br>00382
                     if (strncmp(serialMode, SERIAL MODE DEBUG, sizeof(SERIAL MODE DEBUG)) == 0)
00383 {
00384 // Disable AT command parser on a debug serial port
00385 bDoAtCommand = false;
00386 }<br>00387 }
00387<br>00388 };
00388 };
00389
           (config_obj &owner,
00391 const char *name,
00392 const char *desc = nullptr,
00393 const char *serialMode = nullptr,<br>00394 const char *serialModeChoices = n
00394 const char *serialModeChoices = nullptr<br>00395 config obj(owner name desc)
                config_obj(owner, name, desc)
00396 {
00397 if (serialModeChoices != nullptr) { SerialMode.SetChoices(serialModeChoices); }<br>00398 if (serialMode != nullptr)
                if (serialMode != nullbtr)00399 {
                    SerialMode = serialMode;
00401
00402 if (strncmp(serialMode, SERIAL_MODE_DEBUG, sizeof(SERIAL_MODE_DEBUG)) == 0)
00403 {
00404 // Disable AT command parser on a debug serial port
00405 bDoAtCommand = false:
\begin{array}{cccc} 00406 & & & & \cr 00407 & & & & \cr \end{array}00407<br>00408 };
0040800409 };
00410
00411 /* ic - The byte value written to the I2FDR register of the processor 00412 \star to reach a desired frequency divider. Used with InitI2C() to
00412 * to reach a desired frequency divider. Used with InitI2C() to 00413 * initialize the bus to a particular I2C bus speed
                  initialize the bus to a particular I2C bus speed
00414 \star FreqDivider - The frequency divider that corresponds to the byte value in ic.<br>00415 \star For a table of ic-frequency divider pairs, refer to the reference
00415 \star For a table of ic-frequency divider pairs, refer to the reference manual for the 00416 \star processor - specifically, refer to the 12FDR section of the
00416 * processor - specifically, refer to the I2FDR section of the 00417 * I2C chapter.
                          12C chapter.
00418 */
00419 class NV_OneI2CPortSetting : public config_obj
00420 {
00421 public:
00422 // I2C parameters<br>00423 configuint ic{NB
           config_uint ic{NB_FACTORY_I2C_IC_DEFAULT, "ic"};
config_uint FreqDivider{NB_FACTORY_I2C_FREQ_DIVIDER_DEFAULT, "Frequency Divider"};<br>00425 config_uint_CustomBaudRate{0, "Custom_Baud_Rate"};
config_uint CustomBaudRate{0, "Custom Baud Rate"};<br>00426 config_uint BusSpeed{100000, "I2C Bus Speed"};
config_uint SetMasterAddress{NB_FACTORY_I2C_ADDRESS_DEFAULT, "Set Master Address"};
config_uint SaveMasterAddress{NB_FACTORY_I2C_ADDRESS_DEFAULT, "Save Master Address"};
00429<br>00430
00430 // TCP parameters<br>00431 config uint Liste
           config_uint ListenPort{NB_FACTORY_I2C_LISTEN_PORT_DEFAULT, "Listen Port"};
00432 config_bool bListenCheck{NB_FACTORY_LISTEN_FOR_TCP_CONNECT_DEFAULT, "Listen for incoming network
       connections"};
config_uint InactivityTimeoutInSecs{NB_FACTORY_INACTIVITY_TIMEOUT_DEFAULT, "Inactivity
      Timeout(seconds)"};
config_uint New connection timeout{NB_FACTORY_NEW_CONNECTION_TIMEOUT_DEFAULT, "New Connection
      Timeout(seconds)"};
config_uint ConnectIdleTimeout{NB_CONNECT_IDLE_TIMEOUT_DEFAULT, "Connect Idle Timeout(seconds)"};<br>00436 config_pool_bTCPasSSL{false. "Allow_TCP_as_SSL"};
           config_bool bTCPasSSL{false, "Allow TCP as SSL"};
00437 ConfigEndMarker;
00438<br>00439
config_obj(name, desc){};<br>00440 NV OneI2CPortSetting(config obj &owner, const char *name, const char *desc = nullptr) :
           (config_obj &owner, const char *name, const char *desc = nullptr) :
      config_obj(owner, name, desc){};
00441 };
00442
00443 /* Refer to the I2FDR section of the reference manual for the processor in use
00444 * for a table of dividers and the respective ICs's */
00445 struct BaudRate
00446 {
00447 unsigned char ic;<br>00448 int divider:
           int divider;
00449 };
00450
00451
```

```
00452 extern const char* defaultSerialPortModes[];
00453
00454 class NV_SettingsStruct : public config_obj
00455 {
00456 \n  public: 00457  \n  /* Net100457 /* NetBurner protocol */
          oofig_chooser Protocol{"Protocol", "TCP/SSL", "UDP,TCP/SSL,SSH,TCP"};
config_chooser ConnectMode{"Connect Mode", "Never", "Never, On power-up, If serial data received"};
00460config_string NetBIOSName{"", "NetBIOS Name"};
config_string NTPName{NB_FACTORY_NTPSERVERNAME_DEFAULT, "NTP Name"}; // NTPName[<br>NTP_NAME_LENGTH+ 1 ];
config_IPADDR4 NTP_Addr{"0.0.0.0", "NTP_IPv4 Address"};
00465
00466 NV_OnePortSetting port0{"Serial Port 0", nullptr, defaultSerialPortModes[0],
     NB_FACTORY_SERIAL_PORT_0_MODE_CAPABILITY};
00467 #if !(defined SOMRT1061)<br>00468 NV OnePortSetting po
          NV_OnePortSetting port1{"Serial Port 1", nullptr, defaultSerialPortModes[1],
     NB_FACTORY_SERIAL_PORT_1_MODE_CAPABILITY};
00469 \pm \text{andif}00470
00471 #if (defined NANO54415)
00472 NV OnePortSetting port2{"Serial Port 2", nullptr, defaultSerialPortModes[2],
      NB_FACTORY_SERIAL_PORT_2_MODE_CAPABILITY};
00473 NV_OnePortSetting port3{"Serial Port 3", nullptr, defaultSerialPortModes[3],
      NB_FACTORY_SERIAL_PORT_3_MODE_CAPABILITY};
00474 NV_OnePortSetting port4{"Serial Port 4", nullptr, defaultSerialPortModes[4],
      NB_FACTORY_SERIAL_PORT_4_MODE_CAPABILITY};
00475 #elif ((defined MODM7AE70 && defined USE_E70_UART_SERIAL_PORTS))
00476 NV_OnePortSetting port2{"Serial Port 2", nullptr, defaultSerialPortModes[2],
      NB_FACTORY_SERIAL_PORT_2_MODE_CAPABILITY};
00477 NV_OnePortSetting port3{"Serial Port 3", nullptr, defaultSerialPortModes[3],
NB_FACTORY_SERIAL_PORT_3_MODE_CAPABILITY};
00478 NV_OnePortSetting port4{"Serial Port 4", nullptr, defaultSerialPortModes[4],
      NB_FACTORY_SERIAL_PORT_4_MODE_CAPABILITY};
00479 NV_OnePortSetting port5{"Serial Port 5", nullptr, defaultSerialPortModes[5],<br>NB_FACTORY_SERIAL_PORT_5_MODE_CAPABILITY};
00480 NV_OnePortSetting port6{"Serial Port 6", nullptr, defaultSerialPortModes[6],
      NB_FACTORY_SERIAL_PORT_6_MODE_CAPABILITY};
00481 #elif ( defined SOMRT1061 )
00482 NV_OnePortSetting port1{"Serial Port 1", nullptr, defaultSerialPortModes[1],<br>NB_FACTORY_SERIAL_PORT_1_MODE_CAPABILITY};
00483 NV_OnePortSetting port2{"Serial Port 2", nullptr, defaultSerialPortModes[2],
      NB_FACTORY_SERIAL_PORT_2_MODE_CAPABILITY};
00484 NV_OnePortSetting port3{"Serial Port 3", nullptr, defaultSerialPortModes[3],
NB_FACTORY_SERIAL_PORT_3_MODE_CAPABILITY};
00485 NV_OnePortSetting port4{"Serial Port 4", nullptr, defaultSerialPortModes[4],
      NB_FACTORY_SERIAL_PORT_4_MODE_CAPABILITY};
00486 NV_OnePortSetting port5{"Serial Port 5", nullptr, defaultSerialPortModes[5],
      NB_FACTORY_SERIAL_PORT_5_MODE_CAPABILITY};
00487 NV_OnePortSetting port6{"Serial Port 6", nullptr, defaultSerialPortModes[6],
      NB_FACTORY_SERIAL_PORT_6_MODE_CAPABILITY};
00488 \text{Hendif}00489
00490 #ifdef SUPPORTED_GPIO_SERVER_PLATFORM<br>00491 config bool bEnableGpioProcess{NB
          00491 config_bool bEnableGpioProcess{NB_FACTORY_DO_GPIO_COMMANDS_DEFAULT, "bEnableGpioProcess"};
config_bool bEnableHighDrive{NB_FACTORY_ENABLE_GPIO_HI_DRIVE_DEFAULT, "bEnableHighDrive"};<br>00493 config_uint_GpioProcessPort/NB_FACTOPY_GPIO_POPT_DEFAULT__"GpioProcessPort"};
          config_uint GpioProcessPort{NB_FACTORY_GPIO_PORT_DEFAULT, "GpioProcessPort"};
00494 config_uint GpioInactivityTimeoutInSecs{NB_CONNECT_IDLE_TIMEOUT_DEFAULT, "Inactivity timeout in
seconds"};<br>00495 config
config_uint GpioMaxConnections{NB_MAX_TCP_CONNECTIONS, "Max simultaneous connections"};<br>00496 config bool bSaveGpioToFlash{
          config_bool bSaveGpioToFlash{
00497 NB_FACTORY_GPIO_SAVE_TO_FLASH_DEFAULT,
00498 "Save every change to a pin's setting/state to flash. This will use more flash write cycles if
      a pin is modified often."};
00499 #endif
00500
           SysInfo SysInfoData{"SNMP_SysInfo"};
00502
00503 /* I2C address */<br>00504 config string sla
          config_string slaveI2CAddress{"", "I2C Slave Address"}; // char slaveI2CAddress[3];
00505
00506 #if (defined SUPPORTED_I2C_PLATFORM)
00507 NV_OneI2CPortSetting i2c_port{"I2C Configuration"};
00508 #endif
00509
00510 #ifdef NB FACTORY INCLUDE SSL
00511
00512 /* SSL certificate and keys file lengths */ 00513 configuint SslCertificateSource(SERIAL RUR
config_uint SslCertificateSource{SERIAL_BURNER_LIBRARY_DEFAULT, "SSL Certificate Source"};<br>00514 config_uint SslCertificateLength{0. "SSL Certificate Length"};
          config_uint SslCertificateLength{0, "SSL Certificate Length"};
00515 config_uint SslKeyLength{0, "SSL Key Length"};
00516
00517 #endif /* #ifdef NB FACTORY INCLUDE SSL
00518
00519 #ifdef NB FACTORY INCLUDE SSH
```
00520 00521 /\* SSH user name and password \*/<br>00522 configures SabliserName("" "SSH 00522 [config\\_pass](#page-726-0) SshUserName{"", "SSH User Name"}; 00523 [config\\_pass](#page-726-0) SshPassword{"", "SSH Password"}; 00524 00525 /\* SSH key source and lengths (default and user installed) \*/<br>00526 config uint SshKeyRsaSource(SERIAL BURNER LIBRARY DEFAULT, "S 00526 [config\\_uint](#page-735-0) SshKeyRsaSource{SERIAL\_BURNER\_LIBRARY\_DEFAULT, "SSH Key RSA Source"};<br>00526 config\_uint SshKeyRsaJength{0, "SSH Key RSA Length"};<br>00527 config\_uint\_SshKevRsaJength{0, "SSH Key RSA Length"}; 00527 [config\\_uint](#page-735-0) SshKeyRsaLength{0, "SSH Key RSA Length"};<br>00528 config\_uint\_SshKeyEcdsaSource(SERIAL RURNER LIBRARY D [config\\_uint](#page-735-0) SshKeyEcdsaSource{SERIAL\_BURNER\_LIBRARY\_DEFAULT, "SSH Key ECDSA Source"}; 00529 [config\\_uint](#page-735-0) SshKeyEcdsaLength{0, "SSH Key ECDSA Length"}; 00530 00531 #endif /\* #ifdef NB\_FACTORY\_INCLUDE\_SSH \*/ 00532<br>00533 00533 [config\\_bool](#page-699-0) bAllowAtToAccessAPassword{true, "Allow AT to Access A Password"}; 00534 [config\\_bool](#page-699-0) bAllowAtToAccessSPassword{true, "Allow AT to Access S Password"}; 00535 00536 /\* Version verification key \*/<br>00537 config uint VerifyKey{NB FACTO [config\\_uint](#page-735-0) VerifyKey{NB\_FACTORY\_VERIFY\_KEY, "App Version Verification Key"}; 00538<br>00539 00539  $\prime\star$  Flash File System Version verification key  $\star$ /<br>00540 configuint STDEEESVerifyKey/STD EEES VERIEV KEY [config\\_uint](#page-735-0) STDEFFSVerifyKey{STD\_EFFS\_VERIFY\_KEY, "File System Version Verification Key"}; 00541 00542 [config\\_bool](#page-699-0) bFirstRun{true, "First time loading the SS2E Factory app on this device"};<br>00543 ConfigEndMarker: ConfigEndMarker: 00544<br>00545 NV\_OnePortSetting \*ports[NB\_FACTORY\_SERIAL\_PORTS]; 00546 [NV\\_SettingsStruct\(](#page-812-0)const char \*name, const char \*desc = nullptr, uint32\_t configFlag = 0) : [config\\_obj\(](#page-724-0)name, desc) 00548 { 00549 if (configFlag > 0) { SetFlag(configFlag); } 00550 // SetFlag(fConfigHidden); // hide from the config server 00551 00552 ports[0] = &port0; 00553 ports[1] = &port1; 00554 00555 #if (defined NANO54415)<br>00556 ports[2] = \$por 00556  $ports[2] = Sport2;$ <br>00557  $ports[3] = son73;$ 00557  $ports[3] = sport3;$ <br>00558  $ports[4] = front4$ ;  $ports[4] = sport4;$ 00559 #elif ((defined MODM7AE70 && defined USE\_E70\_UART\_SERIAL\_PORTS) || (defined SOMRT1061) ) 00560 ports[2] = &port2; 00561 ports[3] = &port3; 00562 ports $[4] =$ sport4; 00563 ports $[5] =$  &port5;<br>00564 ports $[6] =$  &port6;  $ports[6] = sport6;$ 00565 #endif 00566<br>00567 00567 #ifdef SB800EX 00568 // SB800EX serial ports are numbered 1 and 2, not 0 and 1<br>00569 ports (int) (monitor config.Uart) - 11->SerialMode = SERIP 00569 ports[(int)(monitor\_config.Uart) - 1]->SerialMode = SERIAL\_MODE\_DEBUG;  $i$ else 00571 ports[(int)(monitor\_config.Uart)]->SerialMode = SERIAL\_MODE\_DEBUG; 00572 #endif 00573 00574 for (uint8 t i = 1; i < NB FACTORY SERIAL PORTS; i++)  $00575$ 00576 // intentionally skip port 0 since it's initialized with a default value<br>00577 morts[i]-NistenPort = ports[i]-NistenPort + i.  $ports[i]-\geqListenerPort = ports[i]-\geqListenerPort + i;$ 00578 ports[i]->ConnectPort = ports[i]->ConnectPort + i;  $00579$  }<br>00580 }; 00580 }; 00581 00582 [NV\\_SettingsStruct\(](#page-812-0)[config\\_obj](#page-724-0) &owner, const char \*name, const char \*desc = nullptr, uint32\_t  $\text{configFlag} = 0$ )<br> $0.0583 \cdot \text{config}$ : [config\\_obj\(](#page-724-0)owner, name, desc) 00584 { 00585 if (configFlag > 0) { SetFlag(configFlag); }<br>00586 // SetFlag(fConfigHidden); // SetFlag(fConfigHidden); 00587<br>00588  $ports[0] = Sport0;$ 00589 ports[1] = &port1; 00590 00591 #if (defined NANO54415) 00592 ports[2] = &port2; 00593 ports[3] = &port3; 00594 ports $[4] =$ sport4; 00595 #elif ((defined MODM7AE70 && defined USE\_E70\_UART\_SERIAL\_PORTS) || (defined SOMRT1061) ) 00596 ports[2] = &port2;  $00597$  ports[3] =  $\text{kports}$ <br> $00598$  ports[4] =  $\text{kport4}$ : 00598  $ports[4] =$   $kport4;$ <br>00599  $ports[5] =$   $kport5;$ 00599 ports[5] = &port5; 00600 ports[6] = &port6; 00601 #endif 00602 00603 #ifdef SB800EX // SB800EX serial ports are numbered 1 and 2, not 0 and 1

```
00605 ports [(int)(monitor_config.Uart) - 1]->SerialMode = SERIAL_MODE_DEBUG;<br>00606 #else
00606 #else<br>00607 ports
                ports[(int)(monitor_config.Uart)]->SerialMode = SERIAL_MODE_DEBUG;
00608 #endif
00609<br>00610
                for (uint8 t i = 1; i < NB FACTORY SERIAL PORTS; i++)
00611 {
00612 // intentionally skip port 0 since it's initialized with a default value<br>00613 morts[i]->ListenPort = ports[i]->ListenPort + i:
00613 ports[i]->ListenPort = ports[i]->ListenPort + i;<br>00614 ports[i]->ConnectPort = ports[i]->ConnectPort + i;
00615 }
0.0616 }:
00617 };
00618
00619 #ifdef SUPPORTED_GPIO_SERVER_PLATFORM
00620 #include <cpu_pins.h>
00621 #include <pins.h>
00622 #include <htmlfiles.h>
00623 class NV_PinIOConfig : public config_obj
00624 {<br>00625
00625 public:<br>00626 config
           00626 config_chooser cc_pinFunction{"Function", "Not Configured", "Not Configured,GPIO Input,GPIO Output
      0,GPIO Output 1"};
config_string cs_currentState{"Not Configured", "Current State"};
00628
            ConfigEndMarker;
00630
            typedef enum
00632<br>00633
                PIN FN NO CONFIG = 0.
00634 PIN_FN_IN,<br>00635 PIN_FN_OUT
00635 PIN_FN_OUT_0,<br>00636 PIN_FN_OUT_1,
                PIN_FN_OUT_1,
00637 PIN_FN_A,
00638 PIN_FN_B,<br>00639 PIN_FN_C.
                PIN FN<sub>C</sub>
00640 PIN_FN_D<br>
00641 } pin fn t:
           \rightarrow pin_fn_t;
00643
00643 uint8_t m_headerNum;<br>00644 uint8 t m pinNum:
           uint8_t m_pinNum;
00645 uint32_t m_configFlags;<br>00646 PinIO m pinIO;
           PinIO = - 0.000 +00647
00648 NV_PinIOConfig(const char *name,<br>00649 PinIO pin
PinIO pin,<br>00650 CODSt char
00650 const char \stardesc = nullptr,<br>00651 uint8 t headerNumber = 0.
00651 uint8_t headerNumber = 0,00652 uint8 t pinNumber = 0,00652 uint8_t pinNumber = 0,<br>00653 const char *pinFuncSel
00653 const char *pinFuncSelection = nullptr,<br>00654 const char *pinFunctionChoices = nullpt
00654 const char *pinFunctionChoices = nullptr,<br>00655 uint32 t configFlag = 0)
                              uint32_t configFlag = 0)
00656 : m_pinIO(pin), config_obj(name, desc)
00657 {
                if (configFlag) { SetFlag(configFlag); }
00659 if (pinFunctionChoices != nullptr) { cc_pinFunction.SetChoices (pinFunctionChoices); }<br>00660 if (pinFuncSelection != nullptr) { cc_pinFunction = pinFuncSelection; }
00661
                m headerNum = headerNumber;
00663 m_pinNum = pinNumber;
00664 m_configFlags = configFlag;
00665
                 if (m\_pinIO.make == 0) // pin is not modifiable. Ex: GND, VCC, or not a valid header pin
00667 {
(fConfigReadOnly);<br>00669 CC pinFunction SetChoices
00669 cc_pinFunction.SetChoices("Fixed");<br>00670 cc_pinFunction = "Fixed";
00671 }
00672 }
00673<br>00674
           00674 NV_PinIOConfig(config_obj &owner,
00675 const char *name,<br>00676 PinIO pin.
PinIO pin,<br>00677 const char
00677 const char *desc = nullptr,<br>00678 uint8 t headerNumber = 0,
00678 uint8_t headerNumber = \overline{0},<br>00679 uint8 t pinNumber = 0,
00679 uint8_t pinNumber = 0,<br>00680 const char *pinFuncSel
00680 const char *pinFuncSelection = nullptr,
00681 const char \phiinFunctionChoices = nullptr,<br>00682 uint32 t configElag = 0)
                             uint32 t configFlag = 0)
config_obj(owner, name, desc)<br>00684 {
00684if (configFlag > 0) { SetFlag(configFlag); }
00686 if (pinFunctionChoices != nullptr) { cc_pinFunction.SetChoices (pinFunctionChoices); }<br>00687 if (pinFuncSelection != nullptr) { cc_pinFunction = pinFuncSelection; }
00688
00689 m_headerNum = headerNumber;<br>00690 m pinNum = pinNumber:
                m pinNum = pinNumber;
```

```
00691 m_configFlags = configFlag;
00692
               if (m\_pinIO.max = 0) // pin is not modifiable. Ex: GND, VCC, or not a valid header pin
00694 {
(fConfigReadOnly);<br>00696 cc pinFunction.SetChoices
00696 cc_pinFunction.SetChoices("Fixed");<br>00697 cc_pinFunction = "Fixed";
               cc_pinFunction = "Fixed";
00698<br>00699 }
00699 }
00700<br>00701
00701 /* It is assumed that a valid NV_PinIOConfig will have a name. An invalid 00702 \star NV PinIOConfig. like an end marker, will have a nullptr name value \star/
00702 * NV_PinIOConfig, like an end marker, will have a nullptr name value */<br>00703 inline bool valid() { return pName != nullptr; }
00704
           bool ConfigureFromPinIOFunction()
00706<br>00707
00707 int8_t \pi f = m\pi \pi intervalse;<br>00708 if (pin fn < 0) { return false;
               if (pin_fn < 0) { return false; }
00709<br>00710
00710 // check if the pin has already been configured for a function other than GPIO 00711 // if the PinIO is not configured for a peripheral function, allow it to be computed.
               // if the PinIO is not configured for a peripheral function, allow it to be configured
00712
00713 // if the PinIO is already configured for a peripheral function, what should we do?<br>00714 // option 1: don't allow it to be configured via the gpio webpage
00715 // option 2: display which peripheral function (A,B,C,D) and allow it to be reconfigured for
     GPIO
00716 }
00717<br>00718
           void DisplayPinFunctionToWeb(int sock)
00719 {
ConfigRenderFunc(2, cc_pinFunction));
00722 fdprintf(sock, "\r\n\t\t</font></td>\r\n");
00723 }
00724<br>00725
           void DisplayPinDriveToWeb(int sock)
00726 {
               if (!valid() || m\_pinIO.make == 0)00728 {
00729 // The pin has not been initialized<br>00730 <br>\frac{1}{2} cs current State = "N/A":
                    cs_currentState = "N/A";
00731 }<br>00732 else
00732 el<br>00733 {
00733 {
                    if (cc_pinFunction.IsSelected("GPIO Input")) // if the pis an input, read and display
     the input
00735 {<br>00736 {
                        if .readBack()) { cs_currentState = "GPIO Input = 1"; }
00737 else
00738 {
                        \text{cs\_currentState} = "GPIO Input = 0";
00740 }
00741 }
00742 else if (cc_pinFunction.IsSelected("GPIO Output 0")) // if the pin is an output, display
     the configured output
00743cs\_currentState = "GPIO Output = 0";00745 }
                    else if (cc_pinFunction.IsSelected("GPIO Output 1"))
00747 {
00748 cs_currentState = "GPIO Output = 1";<br>00749
00749 00750else if (cc_pinFunction.IsSelected("Pin State"))
00751 {
                    cs\_currentState = "Not Configured";00753 }
00754 else
00755 {
                    cos_c currentState = "Not Configured";0075700758 }
00759
00760 fdprintf(sock, "\r\n\t\t<td><font size=\"2\">");<br>00761 WriteHtmlVariable(sock, ConfigRenderFunc(1, cs c
ConfigRenderFunc(1, cs_currentState));<br>00762 fdprintf(sock, "\r\n\t\t</font></td>\r\n");
          00762 fdprintf(sock, "\r\n\t\t</font></td>\r\n");
00763 }
00764
          void DisplayFunction(int sock)
00766 {
00767 static char rowLine[sizeof("\r\n\t\t<td><font size=\"2\">")];<br>00768 writestring(sock, rowLine);
writestring(sock, rowLine);<br>00769 WriteHtmlVariable(sock. Con
ConfigRenderFunc(2, cc_pinFunction));<br>00770 writestring(sock, "</td>");
           writestring(sock, "</td>");
00771 }
00772
           // void DisplayCurrentState(int sock)<br>// {
00774
```

```
00775 // if( !valid() )<br>00776 // {
00776 //<br>00777 //
                   // The pin has not been initialized
00778 // cs\_currentState = "Not Configured";<br>00779 // }
00779 7/ }<br>00780 // e
00780 // else<br>00781 // {
00781 // {<br>00782 //
00782 // if( m_pinIO.readBack() ) { cs_currentState = "1"; }<br>00783 // else if (s currentState = "0"; }
          // else { cs_currentState = "0"; }
00784 // }
00785<br>00786
00786 // static char rowLine[ sizeof( "\r\n\t\t \td> \font size=\"2\">") ];<br>00787 // writestring( sock, rowLine );
00787 // writestring(sock, rowLine );<br>00787 // writestring(sock, rowLine );<br>00788 // WriteHtmlVariable(sock, ConfigRe
00788 // WriteHtmlVariable(sock,ConfigRenderFunc(1, cs_currentState));<br>00789 // writestring(sock, "</td>");
                writestring(sock, "</math><math>\forall</math><math>\forall</math><math>\neg</math>00789 //<br>00789 // }
00791<br>00792
         uint8_t GetPinFunctionIndex()
00793<br>00794
              NBString pinFuncs(cc_pinFunction.GetChoices());
00795<br>00796
              // find the position of the cc_pinFunction value within the choices to find the index
(NBString)cc_pinFunction).c_str());
00798
00799 \text{uint8}_\text{t} commaCount = 0;<br>00800 \text{for (size t start = pos)}for (size_t start = position; start > 0; start--)
00801 {
             if (pinFuncs[start] == ', ') { commaCount++; }
00803 }
00804
00805 return commaCount;<br>00806 }
00806 }
00807
          // returns < 0 if failed or the NV_PinIOConfig::pin_fn_t configuration that the pin was
initialized to.<br>00809 uint8 t Ini
         uint8_t_InitPinFunction()
00810 {
00811 if (!valid() || \text{m\_pinI0} \cdot \text{mask} == 0 { return -1; }<br>00812 // Don't initialize pins that are marked as Read
00812 // Don't initialize pins that are marked as Read Only<br>00813 if (CetFlage() f fConfigBeadOnly) { return -2, 1
              fConfigReadOnly) { return -2; }
00814
00815 uint8_t cc_pinFunctionVal = GetPinFunctionIndex();
00816
              switch (cc_pinFunctionVal)
00818 {
                  (PinIO::PIN_FN_IN); return
     NV_PinIOConfig::PIN_FN_IN;
00820<br>00821
                  (PinIO::PIN_FN_IN); return
     NV_PinIOConfig::PIN_FN_IN;
00822
                  case NV_PinIOConfig::NV_PinIOConfig::PIN_FN_OUT_0:
(PinIO::PIN_FN_OUT);
00825 m_pinIO.clr();<br>00826 m_turn NV PinI
                      00826 return NV_PinIOConfig::NV_PinIOConfig::PIN_FN_OUT_0;
00827
                  case NV_PinIOConfig::PIN_FN_OUT_1:
(PinIO::PIN_FN_OUT);<br>00830 m_pinIQ set ();
                      m_pinIO.set();
00831 return NV PinIOConfig::PIN FN OUT 1;
00832
(PinIO::PIN_FN_A); return
     NV_PinIOConfig::PIN_FN_A;
00834<br>00835
                  (PinIO::PIN_FN_B); return
     NV_PinIOConfig::PIN_FN_B;
00836<br>00837
                  (PinIO::PIN_FN_C); return
     NV_PinIOConfig::PIN_FN_C;
00838
(PinIO::PIN_FN_D); return
NV_PinIOConfig::PIN_FN_D;
00840
00841 default: return -3;
00842 }
00843 }
00844 };
00845
00846 #ifdef SBE70LC
00847 #define PIN_HEADER_SIZE 20 // J1 Header
00848 #else
00849 #define PIN_HEADER_SIZE 50
00850 #endif
00851
00852 extern NV_PinIOConfig pinHeaderArray[];
00853 bool InitPinArrayFunctions();
00854 bool SetGpioConfigToReadOnly(bool bSetToReadOnly);
```

```
00855 bool SetGpioHighCurrentDrive(bool bEnableHighDrive);
00856 #endif // end SUPPORTED_GPIO_SERVER_PLATFORM
00857
00858 /00859
     00860 *00861
     * Global Data Declarations
00862
00864 */
00865 /* DHCP object */
00866 // extern DhcpObject* gDHCPObjPtr;
00867
00868 /* Settings changed flag */
00869 extern volatile bool Settings_Changed;
00870 extern volatile int old_config_ver;
00871
00872 /* User parameters */<br>00873 extern NV_SettingsStruct NV_Settings;
00874
00875 /* User parameters change flag */
00876 extern volatile bool gChangedUserParameters;
00877
00878 /* Debugging flag */
00879 extern bool bShowDebug;
00880
00881 /00882 * Selection lists for the web page configuration 00883 */
00884 extern const char *TPModeListIl:
00885 extern const char *IPValueList[];
00886 extern const char *IPOnClickList[];
00887 extern const char *BaudList[];
00888 extern const char *BitList[];
00889 extern const char *ParityList[];
00890 extern const char *StopList[];
00891 extern const char *FlowModeList[];
00892 extern const char *SerialModeListFull[];
00893 extern const char *SerialModeListRS232[];
00894 extern const char *SerialModeListRS485[];
00895 extern const char *SerialModeListHybrid[];
00896 extern const char *SerialModeListQuad485[];
00897 extern const char *SerialModeListQuadMMS[];
00898 extern const char *ConnectMode[];
00899 extern const char *ProtocolList[];
00900 / *00902 +00903 * Routines
00904 *
00905
     00906 */
00907 /* Save data to file */
00908 extern bool UserSaveData(char *dataPtr, int dataSize, const char *fileName):
00909
00910 /* Get saved data */
00911 extern bool UserGetData (char *dataPtr, char *fileName, int dataSize);
00912
00913 extern void RegisterPost (void):
00914
00915 extern void CheckNVSettings (bool returnToFactory = FALSE):
00916
00917 extern void SetAndSaveDefaults (void) ;
00918
00919 /* For processing hexadecimal break key value */
00920 extern uint8_t GetHexByte(const char *cp);
00921
00922 #endif /* SERIALBURNERDATA H */
```
#### SSL/HttpsUploadCert/src/serialburnerdata.h 24.218

```
00002
00003 /*NB_COPYRIGHT*/
0000400005 #ifndef _SERIALBURNERDATA_H_<br>00006 #define _SERIALBURNERDATA_H_
00007
00008 #include <config_obj.h>
00009 extern MonitorRecord monitor_config;
0001000011 #define DEVICE NAME LENGTH (15)
00012
00013/00014
```
NetBurner, Inc.

 $00001$  /\*NR REVISION\*/

```
00015 * Key or certificate size
           SSL Certificate size 2200 (empirical)
00016 *
00017 *
             OpenSSL format is Privacy-enhanced Electronic Mail (PEM) encoded
00018 +NULL terminated for conversion
00019
00021
      \star/00022 #define SERIAL_BURNER_CERTIFICATE_SIZE_MAX ((2 * 1024) - 1)
00023 #define SERIAL_BURNER_CERTIFICATE_SIZE_MAX_PEM ((3 * 1024) - 1)
00024
00025 /* Certificate and key status */
00026 #define SERIAL_BURNER_LIBRARY_DEFAULT ((uint8_t)0x00)<br>00026 #define SERIAL_BURNER_LIBRARY_DEFAULT ((uint8_t)0x01)
00028 #define SERIAL BURNER USER INSTALLED ((uint8 t) 0x02)
00029
00030 / *00034 *
             NULL terminated for conversion
00035 +00037
00038 #define SERIAL BURNER KEY SIZE MAX PEM ((4 \times 1024) - 1)
00039
00040 / *00042 * Booting support<br>00043 ********************
00044 \times 700045 #define boot_iprintf(...)
00046\mathcal{A}00047
            if (monitor_config.Quiet == 0)
00048
            \left\{ \right.\begin{array}{ll} \begin{minipage}{.4\textwidth}p\texttt{initf("``s : ", NV\_Setting. DeviceName)$;}\\ \text{iprintf("\r\n}\textit{my:}\end{minipage} \end{array} \begin{minipage}{.4\textwidth}p\texttt{initf("\r\n}\textit{my:}\end{minipage} \label{eq:1}0000000050
00051
            \rightarrow00052
00053
        \rightarrow00054
00055 /*00059 */
00060 #define debug_iprintf(...)
00061 {
00062
            if (hShowDehur == TRIIF)00063
            -00064
                iprintf("%s: ", NV Settings.DeviceName);
00065iprintf \left(\begin{array}{c} VA \\ PARGS\end{array}\right);
00066iprintf (\sqrt[n]{r}\sqrt{n});
00067
            \rightarrow\rightarrow00069
00070 / *00072
00073 \times Structures
00074 *
00076
     \star/00077
00078 / *00079
          Configuration Settings
00080DeviceName
                                  - Device name for DHCP
00081
00082
            NetBIOSName
                                  - NetBIOS name
00083
00084\star SSL \star00085
             CertificateRsaLength - Certificate length
00086
             CertificateData
                                  - Certificate
                                  - RSA key for HTTPS length, 0 is none
             KeyHttpsRsaLength
00087
00088
                                  - RSA key for HTTPS
             KeyHttpsRsaData
                                  - RSA key length, 0 is none
00089
             KeyRsaLength
                                  - RSA key00090
             KeyRsaData
                                  - DSA key length, 0 is none<br>- DSA key
00091
             KeyDsaLength
00092KevDsaData
0009300094
             \star Version change key \star00095
            VerifyKey
                                  - Version change key
00096
00097 * /00098 struct NV_SettingsStruct
00099{
00100/* NetBurner address configuration *00101
        char DeviceName [(DEVICE NAME LENGTH + 1)];
```
#### 24.219 SSL/SslClientVerifyPeerEffs/src/serialburnerdata.h

```
00102
        char NetBIOSName[(NETBIOS_NAME_SIZE_IN_CHARS + 1)];
0010300104
        /* SSL certificate and keys file lengths */
        uint8_t SslCertificateSource;<br>uint16_t SslCertificateLength;
00105
00106
00107
        uint16 + SslKevLenath:00108
00109
        /* Version verification key */
00110
        uint32_t VerifyKey;
        /* Flash File System Version verification key */<br>uint32_t STDEFFSVerifyKey;
00111
00112
00113 };
00114
00115 /00116
00117
00118 + 100hal Data Declarations
00119 *00121
     \star/00122
00123 /* User parameters */
00124 extern NV_SettingsStruct NV_Settings;
00125
00126 /* User parameters change candidate */
00127 extern NV_SettingsStruct gNV_SettingsChangeCopy;
00128
00129 /* User parameters change flag */
00130 extern volatile BOOL gChangedUserParameters;
00131
00132 /* Debugging flag */
00133 extern BOOL bShowDebug;
00134
00135 /00137 +00138 * Routines
00139
0.0141 \times/
00142
00143 extern void RegisterPost (void);
00144
00145 /* Save data to file */
00146 extern BOOL UserSaveData(char *dataPtr, int dataSize, const char *fileName);
00147
00148 /* Get saved data */
00149 extern BOOL UserGetData(char *dataPtr, char *fileName, int dataSize):
00150
00151 extern void CheckNVSettings (BOOL returnToFactory = FALSE);
00152
00153 extern void SetAndSaveDefaults (void);
00154
00155 /* For processing hexadecimal break key value */
00156 extern char GetHexByte(const char *cp);
00157
00158 #endif /* _SERIALBURNERDATA_H_ */
```
#### SSL/SslClientVerifyPeerEffs/src/serialburnerdata.h 24.219

```
00001 /*NB_REVISION*/
00002
00003 /*NB COPYRIGHT*/
00004
00005 #ifndef _SERIALBURNERDATA_H_
00006 #define SERIALBURNERDATA_H
00007
00008 #include <config_obj.h>
00009 #include <netbios.h>
00010
00011 extern MonitorRecord monitor config;
00012
00013 #define DEVICE_NAME_LENGTH (15)
00014
00021 #define SERIAL_BURNER_CERTIFICATE_SIZE_MAX ((5 * 1024) - 1)
00022 #define SERIAL_BURNER_CERTIFICATE_SIZE_MAX_PEM ((5 * 1024) - 1)
0002300024 /* Certificate and key status */
00025 #define SERIAL_BURNER_LIBRARY_DEFAULT ((uint8_t)0x00)
00026 #define SERIAL BURNER DEFAULT ((uint8_t)0x01
00027 #define SERIAL_BURNER_USER_INSTALLED ((uint8_t)0x02)
00028
00035 #define SERIAL BURNER KEY SIZE MAX PEM ((4 * 1024) - 1)00036
00040 #define boot_iprintf(...)
```
NetBurner, Inc.

```
00041 {
00042 if (monitor_config.Quiet == 0) 0.004300043 {<br>00044 iprintf("%s : ", NV_Settings.DeviceName); \<br>00045 iprintf(__VA_ARGS__);
00046 iprintf("\r\n");<br>00047 }
00047 }
00048 }
00049
00053 #define debug_iprintf(...) 0005400054 {
00055 \qquad \qquad \text{if (bShowDebug == true)}00056 {<br>00057 iprintf("%s : ", NV_Settings.DeviceName); \
00058 iprintf(__VA_ARGS__);<br>00059 iprintf("\r\n"); \
00060 }
00061 }
00062
00082 struct NV_SettingsStruct
00083 {
00084 /* NetBurner address configuration */<br>00085 char DeviceName(OEVICE NAME LENGTH +
00085 char DeviceName[(DEVICE_NAME_LENGTH + 1)];<br>00086 char NetBIOSName[(NETBIOS_NAME_SIZE_IN_CHARS + 1)];
00087
00088 /* SSL certificate and keys file lengths */ 00089 ...00089 uint8_t SslCertificateSource;<br>00090 uint16 t SslCertificateLength
          uint16_t SslCertificateLength;
00091 uint16_t SslKeyLength;
00092
00093 /* Version verification key */<br>00094 uint32 t VerifyKev;
00094 uint32_t VerifyKey;
00095 /* Flash File System Version verification key */<br>00096 uint32_t STDEFFSVerifyKey;
          uint32_t STDEFFSVerifyKey;
00097 };
00098
NV_SettingsStruct NV_Settings;
00101
00102 /* User parameters change candidate */
00103 extern NV_SettingsStruct gNV_SettingsChangeCopy;
00104
00105 /* User parameters change flag */
00106 extern volatile bool gChangedUserParameters;
00107
00108 /* Debugging flag */
00109 extern bool bShowDebug;
00110
00111 /* Register a post */
00112 extern void RegisterPost(void);
00113
00114 extern void CheckNVSettings (bool returnToFactory = false);
00115
00116 extern void SetAndSaveDefaults(void);
00117
00118 /* For processing hexadecimal break key value */<br>00119 extern char GetHexByte(const char *cp);
00120
00121 #endif /* SERIALBURNERDATA H */
```
### **24.220 serialportinfo.h**

```
00001 #ifndef SERIAL_PORT_INFO
00002 #define SERIAL_PORT_INFO
00003
00004 #ifdef MOD5441X
00005 const char *serial_port_pin_info = R'' (00006 <table border="1" cellspacing="0"
                00006 <table border="1" cellspacing="0" cellpadding="4">
00007 \langle \text{tr} \rangle<br>00008 \langle \text{tr} \rangle<td width="127" valign="top"><b>Serial Port</b></td>
00009 <td width="127" valign="top"><b>Rx Pin</b></td>
00010 <td width="127" valign="top"><b>Tx Pin</b></td>
00011 <td width="127" valign="top"><b>CTS Pin</b></td><br>00012 <td width="127" valign="top"><b>C>RTS Pin</b></td><br>00013 <td width="127" valign="top"><b>Comment</b></td>
00014 \langle/tr>
00015 \langle tr \rangle<br>00016 \langle tr \rangle00016 <td width="127" valign="top">0</td>
00017 <td width="127" valign="top">J2[3]</td>
00018 <td width="127" valign="top">J2[4]</td>
00019 \leftarrow td width="127" valign="top">J2[29]</td>
00020 <td width="127" valign="top">J2[38]</td><br>00021 <td width="127" valign="top"></td>
00022 </tr>
00023
```

```
00024 <td width="127" valign="top">1</td><br>00025 <td width="127" valign="top">J2[21]</td><br>00026 <td width="127" valign="top">J2[22]</td>
00027 <td width="127" valign="top">J2[24]</td>
00028 <td width="127" valign="top">J2[23]</td>
00029 <td width="127" valign="top"></td><br>00030 </tr>
                     \langletr>
00031 <tr><br>00032 <t
00032 <td width="127" valign="top">2</td><br>00033 <td width="127" valign="top">J2[31]</td><br>00034 <td width="127" valign="top">J2[19]</td>
00035 <td width="127" valign="top">-</td>
00036 <td width="127" valign="top">-</td>
00037 <td width="127" valign="top">Hardware flow control not supported</td>
                    \langletr>
00039 <br>\n00040 <br>\n<br>\n+00040 <td width="127" valign="top">3</td>
00041 <td width="127" valign="top">-</td><br>00042 <td width="127" valign="top">-</td>
00042 \lt t d \text{ width} = "127" \text{ value} = "top" > -\lt/t d > 0004300043 \lt d \text{ width}=" 127" \text{ value}="to p" > -\lt/d \ge 0004400044 <td width="127" valign="top">-</td>
                       <td width="127" valign="top">UART not available through the header pins</td>
00046 \lt/tr>
00047 <tr>
00048 <td width="127" valign="top">4</td><br>00049 <td width="127" valign="top">J2[38]
00049 \left\{\text{td width} = "127" \text{ valign} = "top" > J2[38] < /td \right\}<br>
\left\{\text{td width} = "127" \text{ valism} = "top" > J2[29] < /td \right\}00050 <td width="127" valign="top">J2[29]</td><br>00051 <td width="127" valign="top">-</td>
00051 <td width="127" valign="top">-</td>
00052 <td width="127" valign="top">-</td>
00053 <td width="127" valign="top">Hardware flow control not supported</td>
00054 \langle/tr><br>00055 \langletr>
00055<br>0005600056 <td width="127" valign="top">5</td>
00057 <td width="127" valign="top">J2[23]</td>
00058 <td width="127" valign="top">J2[24]</td>
00059 (td width="127" valign="top">-</td><br>00059 (td width="127" valign="top">-</td>
00060 <td width="127" valign="top">-</td>
00061 <td width="127" valign="top">Hardware flow control not supported</td>
00062 </tr><br>00063 <tr>
00063 00064
                       00064 <td width="127" valign="top">6</td>
00065 <td width="127" valign="top">-</td>
00066 <td width="127" valign="top">-</td>
00067 <td width="127" valign="top">-</td>
00068 \leftarrow td width="127" valign="top">-</td><br>00069 \leftarrow td width="127" valign="top">UART n
                     0td width="127" valign="top">UART not available through the header pins</td> 000070
00071 <tr>
00072 <td width="127" valign="top">7</td><br>00073 <td width="127" valign="top">J2[16]
00073<br>
ctd width="127" valign="top">J2[16]</td><br>
ctd width="127" valign="top">J2[20]</td>
00074 \leq d width="127" valign="top">J2[20]</td><br>00075 \leq d width="127" valign="top">-\leq f(d)00075 <td width="127" valign="top">-</td><br>00076 <td width="127" valign="top">-</td>
00076 <td width="127" valign="top">-</td>
00077 <td width="127" valign="top">Hardware flow control not supported</td>
00078 </tr>
00079 <tr>
00080 <td width="127" valign="top">8</td><br>00081 <td width="127" valign="top">J2[39]
00081 <td width="127" valign="top">J2[39]</td>
00082 <td width="127" valign="top">J2[42]</td>
00083 <td width="127" valign="top">-</td>
00084 <td width="127" valign="top">-</td>
00085 <td width="127" valign="top">Hardware flow control not supported</td>
00086 </tr>
00087 \langle \text{tr} \rangle00088 \leftarrow \leftarrow00089 <td width="127" valign="top">J2[41]</td>
00090 <td width="127" valign="top">J2[44]</td>
00091 <td width="127" valign="top">-</td><br>00092 <td width="127" valign="top">-</td>
00092 <td width="127" valign="top">-</td><br>00093 <td width="127" valign="top">-</td>
00093 <td width="127" valign="top">Hardware flow control not supported</td>00094 </tr>
                    \langletr>
00095 </table>
00096 )";
00097 #elif (defined NANO54415)
00098 const char *serial_port_pin_info = R"(
00099 <table border="1" cellspacing="0" cellpadding="4">
00100 \langle \text{tr} \rangle--<br>
<td width="127" valign="top"><b>Serial Port</b></td>
00101 <br>
dollar xtd width="127" valign="top">Rx Pin
00103 <td width="127" valign="top"><b>Tx Pin</b></td><br>00104 <td width="127" valign="top"><b>CTS Pin</b></td>
00105 <td width="127" valign="top"><b>RTS Pin</b></td>
00106 <br>\n<math>\langle \text{td width} = "127" \text{ valid} = " \text{top} \rangle \langle \text{ch} \rangle \text{Comment} \langle \text{ch} \rangle \langle \text{td} \rangle</math>00107 \langle/tr><br>00108 \langletr>
                    <tr>
00109 <td width="127" valign="top">0</td>
                        00110 <td width="127" valign="top">P1[24]</td>
```

```
00111 <td width="127" valign="top">P1[26]</td><br>00112 <td width="127" valign="top">P1[30]</td><br>00113 <td width="127" valign="top">P1[28]</td>
00115 \leftarrow \leftarrow0011500116 <tr> <tr>
00117 <td width="127" valign="top">1</td>
00118 <td width="127" valign="top">P1[32]</td>
00110 <br>
10119 <td width="127" valign="top">P1[34]</td>
00120 <td width="127" valign="top">P1[38]</td>
00121 <td width="127" valign="top">P1[36]</td>
00122 <td width="127" valign="top"></td>
                      </tr><br><tr>
00124<br>0012500125 <td width="127" valign="top">2</td><br>00126 <td width="127" valign="top">P1[13]</td><br>00127 <td width="127" valign="top">P1[16]</td>
00128 <td width="127" valign="top">P1[10]</td>
00129 <td width="127" valign="top">P1[14]</td>
00130 \lt t d width="127" valign="top">\t t d)<br>00131 \t t/r>
                       \langletr><br>\langletr>
0013200133 <td width="127" valign="top">3</td>
00134 <td width="127" valign="top">P1[29]</td>
00135 (td width="127" valign="top">P1[27]</td><br>00136 (td width="127" valign="top">P</td>
00136 \leftarrow td width="127" valign="top">-\leftarrow/td><br>00137 \leftarrow td width="127" valign="top">-\leftarrow/td>
00137 <td width="127" valign="top">-</td><br>00138 <td width="127" valign="top">Hardwa
                          00138 <td width="127" valign="top">Hardware flow control not supported</td>
00139 \langle/tr>
00140 <tr>
00141 <td width="127" valign="top">4</td>
00142 <td width="127" valign="top">P1[20]</td>
00142 <br>00143 <td width="127" valign="top">P1[22]</td>
00144 <td width="127" valign="top">-</td>
00145 <td width="127" valign="top">-</td>
ountage that the state of the state of the state of the supported of the supported of the state of the state of the state of the state of the state of the state of the state of the state of the state of the state of the st
00147 </tr>
               \langletable>
00149 )";
00150 #elif (defined MODM7AE70)
00151 const char *serial_port_pin_info = R"(
00152 <table border="1" cellspacing="0" cellpadding="4">
00153 <tr><br>00154 <tr>
                          <td width="127" valign="top"><b>Serial Port</b></td>
00155 <td width="127" valign="top"><b>Rx Pin</b></td><br>00156 <td width="127" valign="top"><b>Tx Pin</b></td><br>00157 <td width="127" valign="top"><b>CTS Pin</b></td><br>00158 <td width="127" valign="top"><b>RTS Pin</b></td>
00159 - Comment Comment Comment Comment Comments (b>> Comment Comments (b>> Comment Comment Comment Comment Comment<br>00160 - Comment Comment Comment Comment Comment Comment Comment Comment Comment Comment Comment Comment Co
00160 \langle/tr<br>00161 \langletr>
00161<br>0016200162 <td width="127" valign="top">0</td>
00163 <td width="127" valign="top">P2[3]</td>
00164 <td width="127" valign="top">P2[4]</td>
00165 <td width="127" valign="top">P2[29]</td>
00166 <td width="127" valign="top">P2[38]</td><br>00167 <td width="127" valign="top"></td>
00168 \langle/tr><br>00169 \langletr>
                       - < tr>
00103<br>
<td width="127" valign="top">1</td>
00171 <td width="127" valign="top">P2[21]</td>
00172 <td width="127" valign="top">P2[22]</td>
00173 <td width="127" valign="top">P2[33]</td>
00174 <td width="127" valign="top">P2[32]</td>
00175 <td width="127" valign="top"></td>
00176 </tr>
00177 <tr><br>00178 <te>
00178 <td width="127" valign="top">2</td><br>00179 <td width="127" valign="top">P21341
00179 (td width="127" valign="top">P2[34]</td><br>00180 (td width="127" valign="top">P2[34]</td>
00180 \timestd width="127" valign="top">P2[35]</td><br>00181 \timestd width="127" valign="top">-\times/td>
                          %td width="127" valign="top">-</td>
00182 <td width="127" valign="top">-</td>
00183 <td width="127" valign="top">Hardware flow control not supported</td>
00184 </tr>
00185 <tr><br>00186 <t
00186 ---<br>
00186 <td width="127" valign="top">9</td><br>
00187 <td width="127" valign="top">P2[12]
00187 <td width="127" valign="top">P2[12]</td>
00188 <td width="127" valign="top">P1[31]</td>
00189 <td width="127" valign="top">-</td>
00190 <td width="127" valign="top">-</td>
00191 <td width="127" valign="top">Hardware flow control not supported</td>
00192 \langle/tr>
00193 <tr><br>00194 <t
00194 <td width="127" valign="top">4</td><br>00194 <td width="127" valign="top">P2[41]
00195 <td width="127" valign="top">P2[41]</td>
00196 <td width="127" valign="top">P2[44]</td>
00197 <td width="127" valign="top">-</td>
```

```
00198 <td width="127" valign="top">-</td>
00199 <td width="127" valign="top">Hardware flow control not supported</td>
00200 </tr>
00201 \langle \text{tr} \rangle<br>00202 \langle \text{tr} \rangle00202 <td width="127" valign="top">5</td><br>00202 <td width="127" valign="top">P21231
00203 (td width="127" valign="top">P2[23]</td><br>00204 (td width="127" valign="top">P2[23]</td>
00204 <td width="127" valign="top">P2[7]</td><br>00205 <td width="127" valign="top">P2[7]</td>
00205 <td width="127" valign="top">-</td>
00206 <td width="127" valign="top">-</td>
00207 <td width="127" valign="top">Hardware flow control not supported</td>00208 </tr>
0020800209 \langle \text{tr} \rangle<br>00210 \langle \text{tr} \rangle00210 <td width="127" valign="top">6</td>
00211 <td width="127" valign="top">P2[10]</td>
00212 <td width="127" valign="top">P1[7]</td>
00213 <td width="127" valign="top">-</td>
00213<br>
\leftarrow ctd width="127" valign="top">-</td>
00215 <td width="127" valign="top">Hardware flow control not supported</td>00216 </tr>
00216 </tr><br>00217 </table><br>00218 )";
00219 #elif (defined SBE70LC)
00220 const char *serial_port_pin_info = R"(
00221 <table border="1" cellspacing="0" cellpadding="4">
00222 \langle \text{tr} \rangle<br>00223 \langle \text{tr} \rangle00223 <td width="127" valign="top"><b>Serial Port</b></td><br>00224 <td width="127" valign="top"><b>Rx Pin</b></td>
00224 <td width="127" valign="top"><b>Rx Pin</b></td><br>00225 <td width="127" valign="top"><b>Tx Pin</b></td><br>00226 <td width="127" valign="top"><b>CTS Pin</b></td>
00227 <td width="127" valign="top"><b>RTS Pin</b></td>
00228 <td width="127" valign="top"><br/>>b>Comment</b></td>00228 </tr></tr>
                    \langle/tr><br>\langletr>
00230
00231 <td width="127" valign="top">0</td>
00232 <td width="127" valign="top">J1[11]</td>
00232 <br>
do233 <br>
do233 <br>
dot width="127" valign="top">J1[10]</td>
00234 \timestd width="127" valign="top">J1[14]\times/td><br>00235 \timestd width="127" valign="top">J1[5]\times/td>
00235 <td width="127" valign="top">J1[5]</td><br>00236 <td width="127" valign="top"></td>
00236 <br/>00237 <br/> <math display="inline"><br/>/tr&gt;</math> <math display="inline">\\d00237 \langle/tr><br>00238 \langletr>
                    - <tr>
00239 <td width="127" valign="top">1</td>
00240 <td width="127" valign="top">J1[13]</td>
00241 \leq \times \leq \leq \leq \leq \leq \leq \leq \leq \leq \leq \leq \leq \leq \leq \leq \leq \leq \leq \leq \leq \leq \leq \leq \leq \leq \leq \leq \leq \leq \leq \leq \leq \leq \leq00242 <td width="127" valign="top">J1[8]</td><br>00243 <td width="127" valign="top">J1[9]</td>
00243<br>
Caluidth="127" valign="top">J1[9]</td><br>
ch width="127" valign="top"></td>
00214 \timestd width="127" valign="top"></td>00244 \times/tr>
00245 </tr><br>00246 </table>
             00246 </table>
00247 )";
00248 #elif (defined SOMRT1061)
00249 const char *serial_port_pin_info = R'' (00250 <table border="1" cellspacing="0"
              <table border="1" cellspacing="0" cellpadding="4">
00251 <tr><br>00252 <tr>
                       00252 <td width="127" valign="top"><b>Serial Port</b></td>
00253 <td width="127" valign="top"><b>Rx Pin</b></td>
00254 <td width="127" valign="top"><b>Tx Pin</b></td>
00255 <td width="127" valign="top"><b>CTS Pin</b></td>0256 <td width="127" valign="top"><b>RTS Pin</b></td>
00257 <td width="127" valign="top"><b>Comment</b></td>
00258 </tr><br>00259 <tr>
00259 <tr><br>00260 <t
                       00260 <td width="127" valign="top">0</td>
00261 <td width="127" valign="top">P1[7]</td>
00262 <td width="127" valign="top">P1[8]</td>
00263 <td width="127" valign="top">P1[6]</td>
00264 <td width="127" valign="top">P1[4]</td>
00265 <td width="127" valign="top"></td><br>00266 </tr>
00266 </tr> </tr>
00267<br>0026800268 <td width="127" valign="top">1</td>
00269 <td width="127" valign="top">P1[43]</td>
00270 <td width="127" valign="top">P1[42]</td>
00271 <td width="127" valign="top">P1[40]</td>
00272 <td width="127" valign="top">P1[41]</td><br>00273 <td width="127" valign="top"></td>
00274 \langle/tr><br>00275 \langletr>
0027500276 <td width="127" valign="top">2</td>
00277 <td width="127" valign="top">P1[88]</td>
00278 <td width="127" valign="top">P1[87]</td>
00279 <td width="127" valign="top">P1[3]</td>
00280 <td width="127" valign="top">P1[2]</td>
00281 <td width="127" valign="top"></td>
00282 </tr>
00283 \times tr<br>
00284 \times00284 <td width="127" valign="top">3</td>
```

```
00285 <td width="127" valign="top">P1[85]</td><br>00286 <td width="127" valign="top">P1[86]</td><br>00287 <td width="127" valign="top">P1[81]</td>
00288 <td width="127" valign="top">P1[82]</td>
00289 <td width="127" valign="top"></td>
00290 </tr>
00291 <tr><br>00292 <tr>
00292 \lt d width="127" valign="top">4lt/d<br>00293 \lt d width="127" valign="top">P15831
                        00293 <td width="127" valign="top">P1[83]</td>
00294 <td width="127" valign="top">P1[84]</td>
00295 <td width="127" valign="top">P1[78]</td>
00296 <td width="127" valign="top">P1[80]</td><br>00297 <td width="127" valign="top">P1[80]</td>
                      %td width="127" valign="top"></td></tr>
00298<br>00299<tr>
00300 <td width="127" valign="top">5</td>
00301 <td width="127" valign="top">P1[76]</td>
00302 <td width="127" valign="top">P1[77]</td>
00303 <td width="127" valign="top">-</td>
00304 <td width="127" valign="top">-</td><br>00305 <td width="127" valign="top">Hardware flow control not supported</td>
00306 \langle/tr>
00307 <tr><br>00308 <t
00308 \lt t d \text{ width} = "127" \text{ value} = "top" > 6 \lt d \lt d \text{ width} = "127" \text{ value} = "top" > 1 [28]00309 (td width="127" valign="top">P1[28]</td><br>00310 (td width="127" valign="top">P1[28]</td>
00310 \left\{\text{td width} = \text{"127"} \text{ value} = \text{top" > } \text{P1[29]} < \text{td} \right\}00311 <td width="127" valign="top">P1[25]</td><br>00312 <td width="127" valign="top">P1[24]</td>
00312 <td width="127" valign="top">P1[24]</td>
00313 <td width="127" valign="top"></td>
00314 </tr>
00315 </table>
00316 )";
00317 #endif
00318
00319 #endif // SERIAL PORT INFO
```
#### **24.221 serialrecord.h**

```
00001 /*NB_REVISION*/
00002
00003 /*NB_COPYRIGHT*/
0000400005 #ifndef _SERIAL_RECORD_H_
00006 #define _SERIAL_RECORD_H_
000007 #pragma once
00008
00009 #include <basictypes.h>
00010 #include <buffers.h>
<iosys.h>
00012 #include <nettypes.h>
00013 #include <system.h>
00014
00015 #include "nbfactory.h"
00016 #include "serialburnerdata.h"
00017
00022 struct SerialRecord
00023 {
00024<br>00025\star Data
00026 00027
00027 // File descriptor of serial port<br>00028 int FD SerialPort:
           int FD SerialPort;
00029<br>00030
00030 // File descriptor of listening socket<br>00031 int FD ListeningSocket:
           int FD ListeningSocket;
00032
            // File descriptor of connected socket
00034 int FD_ConnectedSocket;
00035
00036 // TRUE if we established the connection<br>00037 bool bWeInitiatedConnection;
           bool bWeInitiatedConnection;
00038<br>00039
            // Time of last network sourced data in seconds since last boot
00040 uint32_t LastNetWorkDataRxed;
00041
00042 // Time of last transmitted data in seconds since last boot 00043 \frac{1}{2} uint32 t LastNetWorkDataTxed:
            0004432_t LastNetWorkDataTxed;
00044
00045 // Time of last attempted outgoing connection in seconds since last boot<br>00046 uint32 t LastConnectTrv:
            uint32 t LastConnectTry;
00047
00048 bool bSerialBoundDataBlocked;<br>00049 bool bNetWorkBoundDataBlocked
           bool bNetWorkBoundDataBlocked:
00050
            // Circular buffer from serial port to network
```
```
00052 char Buffer_From_S2N[BUFFER_SIZE];<br>00053 int Buf S2N Start:
00053 int Buf_S2N_Start;<br>00054 int Buf S2N End:
             int Buf_S2N_End;
00055
00056 // Circular buffer from network to serial port<br>00057 char Buffer From N2S[BUFFER SIZE];
00057 char Buffer_From_N2S[BUFFER_SIZE];<br>00058 int Buf N2S Start;
00058 int Buf_N2S_Start;<br>00059 int Buf N2S End:
             int Buf_N2S_End;
00060IPADDR LearnedUdp;<br>00062 uint32 t RxBufferC
00062 uint32_t RxBufferCount;<br>00063 int port index: // A
00063 int port_index; // A global PortRecord array will be declared<br>00064 int uart_num; // Physical UART number
00065 int conn try;
00066
00067 // Flag verification and tick time-stamping for keep-alive implementation<br>00068 bool terkeepliveSent:
             bool tcpKeepAliveSent;
00069 uint32_t tcpLastRxTicks;<br>00070 uint32_t tcpkeepAliveTicks;
00071
             AssignUartNumber(void);
00076
00077 void ProcessUdpSerialRead(void);<br>00078 void ProcessUdpRead(void);
00078 void ProcessUdpRead(void);<br>00079 void ProcessUdpTxTo(void);
00079 void ProcessUdpTxTo(void);<br>00080 void SetUdpReadFD(fd set &
             void SetUdpReadFD(fd_set &fd_rd);
00081<br>00082
00082 void SetTcpFDs(fd_set &fd_rd, fd_set &fd_wr, fd_set &fd_err);
00083 void ProcessTcpFDs(fd_set &fd_rd, fd_set &fd_wr, fd_set &fd_err);
ProcessTCPReadSerialData(void);
00085 void ProcessSpecialFrameTCPReadSerialData(void);
00086
             ProcessSpecialFrameWriteNetworkData(void);
ProcessSpecialFrameWriteTimeout(void);
MakeTcpConnection(void):
00090
00091 #ifdef SB800EX<br>00092 void TestD
00092 void TestDSR(void);<br>00093 void TestCD(void);
00093 void TestCD(void);<br>00094 #endif // SB800EX
                 00094 #endif // SB800EX
00095
00096 void SendSerialMessage(const char *msg);<br>00097 int SerialBreakWrite(char *start, int le
00097 int SerialBreakWrite(char *start, int len);<br>00098 void CloseListenPort(void);
             CloseListenPort(void);
MakeUdpConnection(void);<br>00100 bool OkToListen(void);
OkToListen(void);<br>00101 void ProcessTimeouts(v
             ProcessTimeouts(void);
ProcessAccept(void);<br>00103 void OpenSerialPort(void)
OpenSerialPort(void);<br>00104 void DisableSerialPort(voi
00104 void DisableSerialPort(void);<br>00105 void ProcessReadNetworkData(v
ProcessReadNetworkData(void);<br>00106 void OpenListenPort(void);
             OpenListenPort(void);
ProcessWriteNetworkData(void);
ProcessWriteSerialData(void);
00109
ProcessSerialError(void);<br>00111 void ProcessListenError(void);
ProcessListenError(void);<br>00112 void ProcessNetworkError(void)
ProcessNetworkError(void);<br>00113 void EnableATCommands();
             void EnableATCommands();
00114 void DisableATCommands();
GetCurrentChannelStatus(char *buffer):
00116 };
00117
00118 #endif
```
#### **24.222 SecureSerToEthFactoryApp/src/sshuser.h**

```
00001 /*NB_REVISION*/
00002
00003 /*NB_COPYRIGHT*/
00004
00005 #ifndef _SSHUSER_H_
00006 #define _SSHUSER_H_
00007
00008 #include "serialburnerdata.h"
00009 /*
00010 ******************************************************************************
00011 ******************************************************************************
00012 +00013 * OpenSSL format is Privacy-enhanced Electronic Mail (PEM) encoded
00014 +00015 ******************************************************************************
     00016 ******************************************************************************
0001700018
```

```
00019 / *0002000021
00022 \times Global data definitions (declared in sshuser.cpp)
00023 +00025 */
00026
00027 /* SSH keys PEM encoded (sshuser.cpp) */
00028 extern char *gSshRsaKeyPemEncoded[(SERIAL_BURNER_KEY_SIZE_MAX_PEM + 1)];
00029 extern char *qSshEcdsaKeyPemEncoded((SERIAL BURNER KEY SIZE MAX PEM + 1));
00030
00031 / *00033 *
00034 \times Functions
00035 +00038 / *00039
00040 *00041 \star "C" Routines
00042 *
00044 */
00045 #ifdef __cplusplus<br>00046 extern "C"<br>00047 {
00048 #endif
00049
0005000051
       00052
00053User provided SSH username and password authenticate routine.
00054
00055
        Parameters:
          usernamePtr
00056
                         - Username in plain text
00057
          passwordPtr
                         - Password in plain text
0.005800059
        Return:
          1 - Authenticated, all else error
00060
00061
00062
        Notes:
00063
          None
00064
00065
       00066
       \star /
00067
       int SshUserAuthenticate (const char *usernamePtr, const char *passwordPtr, AuthType authType);
00068
00069/*
0007000071
00072
         User provided SSH key retrieval
0007300074
        Parameters:
00075
          keyRequested
                         - Type key requested
00076
                              SSH_KEY_RSA
00077SSH_KEY_ECC
          keyBufferPtr
00078
                         - Key from user storage
00079
          keyLengthPtr
                         - Size of key in 8 bit bytes
00080
00081Return:
00082
          0 - key and length is valid, -1 - key requested not available
0008300084Notes:
          ....<br>openSS(L|H) key pair, PEM encoded, no encrypted or with passphrase.
00085
00086
           Key must be valid. Each type asked for once at at startup.
           The buffer containing the key will NOT be deallocated.
00087
00088
           Server will disable task scheduling calling OSLock, copy contents, then
00089
           call OSUnlock
00090
       00091
00092
       +100093
       int SshUserGetKey(int keyRequested, const unsigned char **keyBufferPtr, int *keyLengthPtr);
00094
00095
000960009700098
        Verifies SSH key
00099
00100
        Parameters:
00101
          pemKeyPtr
                         - PEM encoded key data
00102
           pemKeySize
                         - PEM encoded key size in bytes
                         - Pointer for key type
00103keyTypePtr
00104
00105
        Return:
```
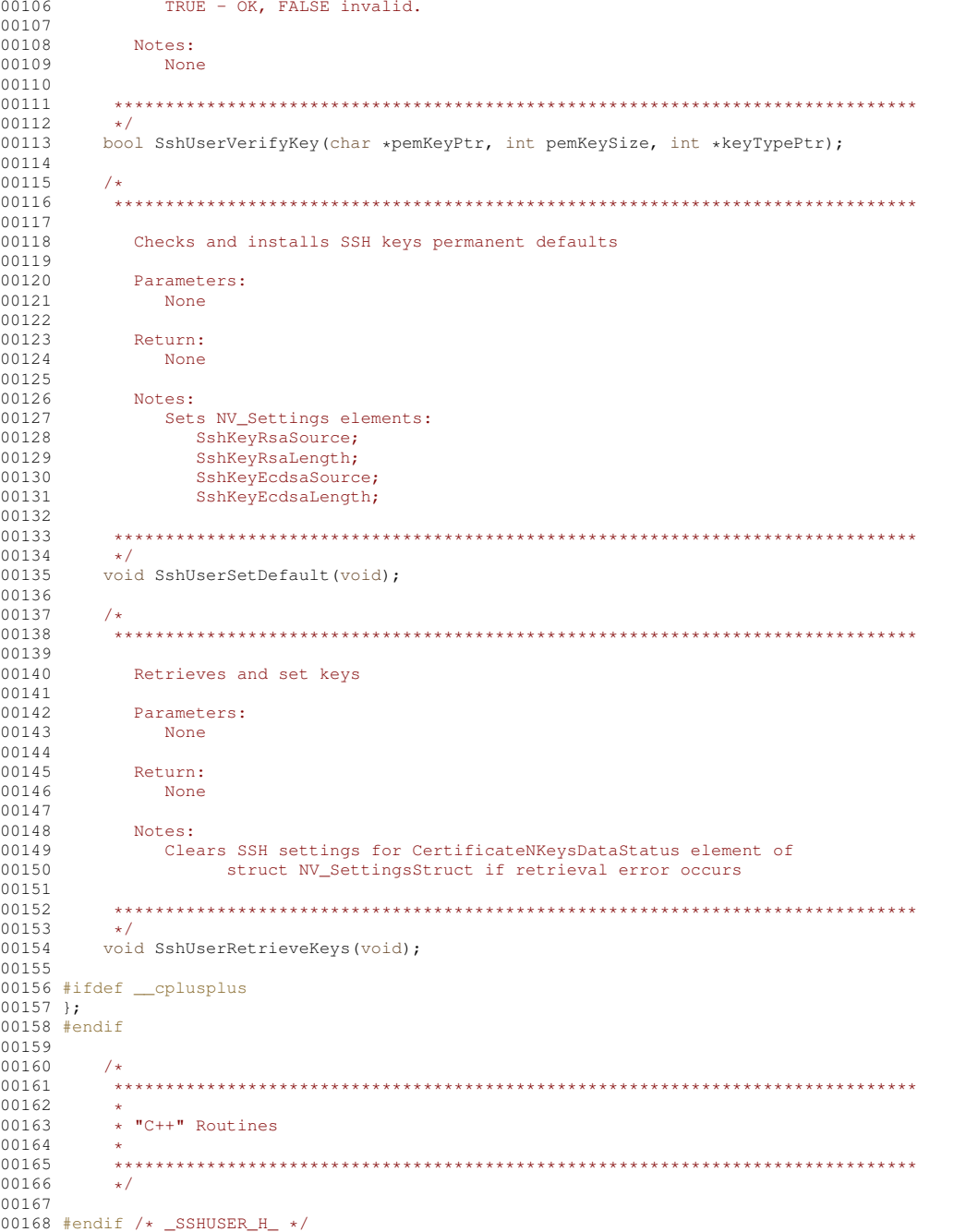

#### SshServerUserKey/src/sshuser.h 24.223

```
00001 /*NB_REVISION*/
00002<br>00003 /*NB_COPYRIGHT*/
00004
00004<br>00005 #ifndef _SSHUSER_H_<br>00006 #define _SSHUSER_H_
00007
00008 #include <ssh/NetBurner/UserAuthManager.h>
00009
00010 /* Certificate and key status */<br>00010 /* Certificate and key status */<br>00011 #define SSH_KEY_DEFAULT ((uint8_t)0x01)<br>00012 #define SSH_KEY_DEFAULT ((uint8_t)0x01)
00013 #define SSH_KEY_USER_INSTALLED ((uint8_t)0x02)
00014
00015 /* HTML Certificate and Key file status */
00016 #define SSH_KEY_VALID (0)<br>00016 #define SSH_KEY_VALID (0)<br>00018 #define SSH_KEY_FILE_INVALID (2)
00019 #define SSH_KEY_CERTIFICATE_INVALID (3)
```

```
00020 #define SSH_KEY_INVALID (4)
0002100022 / *00025 *<br>00026 *<br>00027 *SSH MAX PRIVKEY SIZE 1700 (options.h)
           SSH key size (PEM) < 4K (empirical)
          NULL terminated for conversion
00028 *
00030 \times 700031 #define SSH KEY SIZE MAX PEM ((4 * 1024) - 1)
00032
00033 /00035 +00036 \times Global data definitions (declared in sshuser.cpp)
00037 *
00038
    00039
     \star /
0004000041 /* SSH keys PEM encoded (sshuser.cpp) */
00042 extern char *gSshRsaKeyPemEncoded[(SSH_KEY_SIZE_MAX_PEM + 1)];<br>00043 extern char *gSshEccKeyPemEncoded[(SSH_KEY_SIZE_MAX_PEM + 1)];
0004400045 /00047 *
00048 * "C" Routines
00049 *
00051 * /00052 #ifdef _c<br>00053 extern "C"
           _cplusplus
0.0054 \text{ J}00055 #endif
00056
00057
00058
        0005900060
         User provided SSH username and passuint16_t authenticate routine.
00061
00062
         Parameters:
00063
           usernamePtr
                           - Username in plain text
           authValPtr
00064
                           - Password or Key in plain text
00065
           authType
                           - Specify if the authorization value is a password or key
00066
00067
         Return:
00068
           1 - Authenticated, all else error
00069
00070Notes:
00071
           None
00072
00073
        00074\star /
00075
       int SshUserAuthenticate(const char *usernamePtr, const char *authValPtr, AuthType authType);
00076
00077
0007800079
00080User provided SSH key retrieval
00081
00082
         Parameters:
00083
          keyRequested
                           - Type key requested
00084SSH_KEY_ECC
00085
                               SSH_KEY_RSA
                           - Kev from user storage
00086
           keyBufferPtr
                           - Size of key in 8 bit uint8_ts
00087
           keyLengthPtr
00088
00089Return:
00090
           0 - key and length is valid, -1 - key requested not available
00091
00092
         Notes:
00093
           openSS(L|H) key pair, PEM encoded, no encrypted or with passphrase.
           Key must be valid. Each type asked for once at at startup.<br>The buffer containing the key will NOT be deallocated.
00094
00095
00096
           Server will disable task scheduling calling OSLock, copy contents, then
00097call OSUplock
0009800099
00100
        \star00101
       int SshUserGetKey(int keyRequested, const unsigned char **keyBufferPtr, int *keyLengthPtr);
00102
00103
        0010400105
00106
         Verifies SSH key
```
00107

```
00108
         Parameters:
00109
          pemKeyPtr
                         - PEM encoded key data
00110
           pemKeySize
                          - PEM encoded key size in uint8_ts
                          - Pointer for key type
00111
           keyTypePtr
00112
00113
        Return:
00114
           TRUE - OK, FALSE invalid.
00115
00116
        Notes:
00117
           None
00118
0011900120
00121
       BOOL SshUserVerifyKey(char *pemKeyPtr, int pemKeySize, int *keyTypePtr);
00122
00123/*
       00124
00125
00126
         Checks and installs SSH keys permanent defaults
00127
00128
         Parameters:
00129
          None
00130
00131
        Return:
00132
          None
00133
00134
        Notes:
          Sets NV_Settings elements:
00135
00136
            SshKeyEccSource;
00137
             SshKeyEccLength;
00138SshKeyRsaSource;
00139
             SshKeyRsaLength;
00140
0014100142
       \star/void SshUserSetDefault (void):
00143
00144
00145
0014600147
00148
        Retrieves and set keys
00149
00150
        Parameters:
00151
          None
00152
00153
        Return:
00154
          None
00155
00156
         Notes:
00157.....<br>Clears SSH settings for CertificateNKeysDataStatus element of
00158
               struct NV_SettingsStruct if retrieval error occurs
00159
0016000161
       \star /
      void SshUserRetrieveKeys(void);
00162
00163
00164 #ifdef __cplusplus
00165 };
00166 #endif
00167
00168
00169
       00170
       * "C++" Routines
00171
00172
       \mathcal{L}00173
       00174
       \star/00175
00176 #endif /* _SSHUSER_H_ */
```
#### 24.224 SSH/SecureSerToEthFactoryApp/src/ssluser.h

```
00001 /*NB_REVISION*/
0000200003 /*NB COPYRIGHT*/
0000400005 #ifndef _SSLUSER_H_
00006 #define SSLUSER_H_
0000700008 /* NB Secure Sockets Layer (SSL) */
00009 #include <crypto/ssl.h>
00010
00011 /00012
```
NetBurner, Inc.

00013  $00014$ 00015 \* OpenSSL format is Privacy-enhanced Electronic Mail (PEM) encoded 00016  $\mathcal{L}_{\text{max}}$ 00017 00018 00019  $\star/$ 00020  $00021 / *$  $00023$  \*  $00024 \times$  Global data definitions  $00025$  $00027 *$ 00028 /\* Default or installed user PEM encoded certificate \*/ 00029 extern char gSslCert [(SERIAL BURNER CERTIFICATE SIZE MAX PEM + 1)]; 00030 extern char gSslKey[(SERIAL\_BURNER\_KEY\_SIZE\_MAX\_PEM + 1)]; 00031  $00032 /$  $00033$  $00034$  \*  $00035$  \* Functions 00036  $\sim 40$  $00038$  \*/ 00039 /\* 00041  $\rightarrow$  $00042 \times "C"$  Routines 00043  $00045 * /$ 00046 #ifdef \_\_cplusplus<br>00047 extern "C"  $00048 +$  $00049$  #endif 00050  $\frac{1}{2}$ 00051  $00052$ 00053 Checks and installs SSL default certificate and key 00054 00055 Parameters:  $00056$ None 00057 00058 Return: 00059 None  $00060$ 00061 Notes: 00062 Sets NV Settings elements:  $00063$ SslCertificateSource; 00064 SslCertificateLength; 00065 SslKeyLength;  $00066$ 00067 00068 00069  $\star$ / 00070 void SslUserSetDefault (void) ;  $00071$ 00072  $/$ \* 00073 00074 00075 Retrieves and set certificate and key 00076 00077 Parameters: 00078 None 00079 00080 Return: 00081 None  $00082$ 00083 Notes: 00084 Clears SSL settings for CertificateNKeysDataStatus element of struct NV SettingsStruct if retrieval error occurs 00085 00086 00087 00088  $\star$ / 00089 void SslUserRetrieveCertificateNKey(void);  $00090$ 00091 #ifdef \_\_cplusplus  $00092$  };<br>00093 #endif 00094 00095 00096

 $00097$ 

00098 00099 J.

 $\bar{\psi}$ 

\* "C++" Routines

```
00100 ******************************************************************************
0010100102
00103 #endif /* _SSLUSER_H_ */
```
#### **24.225 SSL/HttpsUploadCert/src/ssluser.h**

```
00001 /*NB_REVISION*/
00002
00003 /*NB_COPYRIGHT*/
00004
00005 #ifndef _SSLUSER_H_
00006 #define _SSLUSER_H_
00007
00008 /* NB Secure Sockets Layer (SSL) */
00009 #include <crypto/ssl.h>
00010
00011 /* Default or installed user PEM encoded certificate */
00012 extern char gSslCert[(SERIAL_BURNER_CERTIFICATE_SIZE_MAX_PEM + 1)];
00013 extern char qSslKey[(SERIAL BURNER KEY SIZE MAX PEM + 1)];
00014
00015 #ifdef __cplusplus
00016 extern "C"
00017 {
00018 #endif
00019
00028 void SslUserSetDefault(void);
00029<br>00036
        void SslUserRetrieveCertificateNKey(void);
00037
00038 #ifdef __cplusplus
00039 };
00040 #endif
00041
00042 #endif /* _SSLUSER_H_ */
```
# **24.226 UserAuth.h**

```
00001 /*NB_REVISION*/
00002
00003 /*NB_COPYRIGHT*/
00004
00005 #ifndef _USER_AUTH_H_
00006 #define _USER_AUTH_H_
00007
00008 #include <predef.h>
00009
00010 #include <ssh/NetBurner/UserAuthManager.h>
00011
00012 int SaveAuthRecordsUserParam(const UserAuthRecord *authRec);
(UserAuthRecord *authRec);
AuthType authType);
00015
AuthResponse ProcessAddNewUser();
00017 AuthResponse ProcessDeleteUser();
00018
00019 #endif /* USER AUTH H */
```
### **24.227 permanentkeyecc.h**

```
00001 /*NB_REVISION*/
00002
00003 /*NB_COPYRIGHT*/
00004
00005 /*<br>00006 *
00006 * Default SSH ECC key in openSSL (openSSH) format<br>00007 * OpenSSL format is Privacy-enhanced Electronic M
             OpenSSL format is Privacy-enhanced Electronic Mail (PEM) encoded
00008 */
00009
00010
00011 #ifndef _PERMANENTKEYECC_H_
00012 #define _PERMANENTKEYECC_H_
00013
00014 "-----BEGIN EC PRIVATE KEY-----\rceil r00015 MHcCAQEEIJQCd0y9U8mFVUWqJUNRX2FYkPTBuuYu1MFSm6QaGxA7oAoGCCqGSM49\r\
00016 AwEHoUQDQgAE++54xjrZKCfpmMYqaEdP2w0fTkXC6FEuWp1sg/uuOXiF2cS7GHY/\r\
00017 6PYVqh7SjIH+1QUxaRKlsIhXsIguY0tW3w==\r\
00018 -----END EC PRIVATE KEY-----\r"
00019
```
00020 #endif /\*\_PERMANENTKEYECC\_H\_\*/

# 24.228 acmeRFC8555.h

```
00001 /*NB_REVISION*/
00002
00003 /*NB COPYRIGHT*/
00004
00005 #ifndef _NB_ACME_H
00006 #define N_B ACME H
00007
00008 #include <predef.h>
00009 #include <ip.h>
00010 #include <nettypes.h>
00011
00012
00013 #include <base64.h>
00014 #include <json_lexer.h>
00015 #include <nbstring.h>
00016 #include <diagnostics.h>
00017 #include <webclient/http_funcs.h>
00018
00019 #include <crypto/wolfssl/wolfcrypt/ecc.h>
00020 #include <crypto/wolfssl/wolfcrypt/random.h>
00021 #include <crypto/wolfssl/wolfcrypt/sha256.h>
00022 #include <crypto/wolfssl/wolfcrypt/hash.h>
00023 #include <crypto/wolfssl/wolfcrypt/asn_public.h>
00024 #include <crypto/wolfssl/wolfcrypt/wolfmath.h>
00025 #include <crypto/certgen.h>
00026
0002700028 extern const char * DefAcmeUrl:
00029
00030 const int ACME_ERR_NONE=0;
00031 const int ACME_ERR_HAL_SAVE_FAIL=-10;
00032 const int ACME_ERR_CSR_ERR=-11;
00033 const int ACME_ERR_FAIL_READ_EXPIRY=-12;
00034 const int ACME_ERR_STORED_CERT_INVALID=-14;<br>00035 const int ACME_FAILED_GET_DIR=-15;
00036 const int ACME_FAILED_GET_NONCE=-16;
00037 const int ACME_FAILED_GET_NONCE_DIR=-17;
00038 const int ACME FAILED GET ACCOUNT=-18;
00039 const int ACME_ERR_GET_CSR_FAIL=-19;
00040 const int ACME_ERR_ORDER_FAIL=-20;
00041 const int ACME ERR MALLOC FAIL=-21;
00042 const int ACME ERR SELF FAIL=-22;
0004300044
00045
00046
00047 //Class to handel header processing as ACME needs both headers and body processed.
00048 class AcmeObject:
00049 class AcmeJsonBuffer : public ParsedJsonDataSet
0005000051
00052 AcmeObject * pAcme;
00053
         virtual void ProcessHeader (const char * hdr);
00054 public:
00055
         AcmeJsonBuffer(AcmeObject * pOwner) {pAcme=pOwner; }
0005600057 };
00058
00059
00060
00061
00062 class AcmeObject : public config_obj , public HtmlPageHandler , public DiagItemClass
00063 {
00064 config_string m_DnsName;
00065 config string m AcmeServerDir:
00066
         ConfigEndMarker; // No new data members below this line
00067
0006800069 AcmeJsonBuffer DirListing; //Holds the rood directoory listing of services.
00070 AcmeJsonBuffer OrderResult; //Holds the order in process.
00071 AcmeJsonBuffer TransactionResult; //Temp holds the transactions...
00072
0007300074 NBString nonce;
00075 NBString jwk;
00076 NBString kid;
00077 NBString AuthItem;
00078 NBString FinalizeUrl;
00079 NBString AuthToken;
00080 NBString AuthUrl;
00081 NBString AuthPath;
```
[NBString](#page-801-0) RetryAfter;

 [NBString](#page-801-0) Location; 00085 ecc\_key AccountKey;<br>00086 ecc\_key ServerKey; 00087 uint32 t keysize; //Used by SSL to get keys etc... 00090 puint8\_t m\_pServerKey; 00091 puint8\_t m\_pServerCert; //State variables 00095 bool m\_bSelfSigned; //Is cert selfsigned?<br>00096 bool m\_bKeyInit; //Have keys been init //Have keys been initialized 00097 time\_t m\_expiry; //When does cert expire 00098 time t m issued; //When was cert issued? 00099 time\_t m\_retrydate; //When shoudl we renew? [NBString](#page-801-0) m\_CertIssuer; //Name of entity who signed cert. 00104 WC\_RNG rng; //Detect when response is queried //When the verification happens this SEM is posted to. [OS\\_SEM](#page-838-0) HitSem; //The erorr state of the world. [NBString](#page-801-0) err\_str: 00113 int err\_code; //Active status of the world [NBString](#page-801-0) status str; private: 00121 //Access the things we need to generate responses...<br>00122 NBString GetJwk(): //Java web key [NBString](#page-801-0) GetJwk(); //Java web key [NBString](#page-801-0) GetThumb(); //Thumb print of account key<br>00124 bool GetCSR[\(NBString](#page-801-0) & s); //Generate a Certificate signing request //Global pointer so we can get the one and only object for SSL key handeling 00127 static AcmeObject \* TheOneAndOnly; //Helper function Used to scan incomming headers for things of interest. 00133 bool ScanHeaderAndSet(const char \* pTarget, [NBString](#page-801-0) & setv, const char \* hdr); //Called for every header in incomming transactions. 00136 void ProcessHeader(const char \* hdr): //Will be replaced. 00140 PoolPtr PrepTransaction(const [NBString](#page-801-0) & url, const char\* payload="", bool bJwk=false); 00141 bool DoTransaction(AcmeJsonBuffer & buf, const char \* dir\_entry, const char\* payload="", bool bJwk=false); bool DoTransactionUrl(AcmeJsonBuffer & buf,const [NBString](#page-801-0) & url, const char\* payload="", bool bJwk=false); //Save current active keys to storage 00146 bool SaveKeysToStorage() : 00148 //Make and save to storage a selfsigned cert... 00149 bool MakeSaveSelfSignedCert(); //Read the server cert and set the issue and expiry date void GetCertTimes(); //HtmlPageHandler callback used to serve up the response page 00155 //Possible this might change from is one to has one... 00156 virtual int ProcessRaw(int sock, [HTTP\\_Request](#page-756-0) &pd); //DigItemClass virtual for showing state of the world on diag item. 00160 virtual void ServeContent(int fd); void RefreshNonce(); 00166 bool NewAccount ();

```
00167 bool NewOrder();
00168 void InitKeys()
00169 void CheckCert();
00170
00171 public:
00172
00173
00174 //Constructor builds the object...
:config_obj(appdata, "AcmeService", "The ACME RFC8555 service"),
HtmlPageHandler("/.well-known/acme-challenge/*"),
00178 DiagItemClass("ACMEClient"),
00179 m_DnsName(dns_name, "DNSName","The DNS Name you want the acme server to use getting a certificate"),
00180 m AcmeServerDir(pUrlDir, "AcmeServerUrl", "The URL for the acme service directory"),
00181 DirListing(this),
00182 OrderResult(this),
00183 TransactionResult(this)
00184 {TheOneAndOnly=this; };
00185
00186
00187
00188 void StartAcme(bool ForceNewCert=false);
00189 void ServiceAcme();
00190
00191 //Access the one and only needed to serve SSL keys.
00192 static AcmeObject * GetAcme();
00193
00194
00195 friend CertGenData *GetDataForCertGen();
00196 friend class AcmeJsonBuffer;
00197 friend int GetPrivateKeyLen():
00198 friend int GetCertificateLen();
00199 friend const char * GetPrivateKeyPEM();
00200 friend const char * GetCertificatePEM();
00201
00202
00203
00204
00205
00206
00207 };
00208 #endif
```
# **24.229 caList.h**

```
00001 /*NB_REVISION*/
00002
00003 /*NB_COPYRIGHT*/
00004
00005 const uint32_t GithubCertLen = 1345;
00006 const unsigned char GithubCert[GithubCertLen] = {<br>00007 "---BEGIN CERTETCATER---"00007 "-----BEGIN CERTIFICATE-----"
00008 "MIIDxTCCAq2gAwIBAgIQAqxcJmoLQJuPC3nyrkYldzANBgkqhkiG9w0BAQUFADBsMQswCQYDVQQG"<br>00009 "EwJVUzEVMBMGA1UEChMMRG1naUNlcnOgSW5jMRkwFwYDVOOLExB3d3cuZG1naWNlcnOuY29tMSsw"
00009 "EwJVUzEVMBMGA1UEChMMRGlnaUNlcnQgSW5jMRkwFwYDVQQLExB3d3cuZGlnaWNlcnQuY29tMSsw<br>00010 "KOYDVOODEvJEaWdpO2VvdCBIaWdoIEFzc3VvYW5iZSBFViBSb290IENBMB4XDTA2MTExMDAwMDAw
00010 "KQYDVQQDEyJEaWdpQ2VydCBIaWdoIEFzc3VyYW5jZSBFViBSb290IENBMB4XDTA2MTExMDAwMDAw"<br>00011 "MEoXDTMxMTExMDAwMDAwMEowbDELMAkGA1UEBbMCVVMxFTATBgNVBAoTDEBp221DZXJ0IE1uVzEZ"
               00011 "MFoXDTMxMTExMDAwMDAwMFowbDELMAkGA1UEBhMCVVMxFTATBgNVBAoTDERpZ2lDZXJ0IEluYzEZ"
00012 "MBcGA1UECxMQd3d3LmRpZ2ljZXJ0LmNvbTErMCkGA1UEAxMiRGlnaUNlcnQgSGlnaCBBc3N1cmFu"<br>00013 "Y2UqRVYqUm9vdCBDOTCCASIwDOYJKoZIhvcNAOEBBOADqqEPADCCAOoCqqEBAMbM5XPm+9S75S0t"
00013 "Y2UgRVYgUm9vdCBDQTCCASIwDQYJKoZIhvcNAQEBBQADggEPADCCAQoCggEBAMbM5XPm+9S75S0t"
00014 "Mqbf5YE/yc0lSbZxKsPVlDRnogocsF9ppkCxxLeyj9CYpKlBWTrT3JTWPNt0OKRKzE0lgvdKpVMS"
00015 "OO7zSW1xkX5jtqumX8OkhPhPYlG++MXs2ziS4wblCJEMxChBVfvLWokVfnHoNb9Ncgk9vjo4UFt3"
00016 "MRuNs8ckRZqnrG0AFFoEt7oT61EKmEFBIk5lYYeBQVCmeVyJ3hlKV9Uu510cUyx+mM0aBhakaHPQ"<br>00017 "NAOTXKFx01p8VdteZOE3hzBWBOURtCmAEvF5OYiiAhF8J2a3iLd48soKqDirCmTCv2ZdlYTBoSUe"
00017 "NAQTXKFx01p8VdteZOE3hzBWBOURtCmAEvF5OYiiAhF8J2a3iLd48soKqDirCmTCv2ZdlYTBoSUe"<br>00018 "h10aUaccEsxBu24IUTi4S8cCarEaaaNiMGFwDoYDVP0PaOH/BaODacGGMa8Ga1UdFwFB/wOEMAMB"
               00018 "h10aUAsgEsxBu24LUTi4S8sCAwEAAaNjMGEwDgYDVR0PAQH/BAQDAgGGMA8GA1UdEwEB/wQFMAMB"
00019 "Af8wHQYDVR0OBBYEFLE+w2kD+L9HAdSYJhoIAu9jZCvDMB8GA1UdIwQYMBaAFLE+w2kD+L9HAdSY"
00020 "JhoIAu9jZCvDMA0GCSqGSIb3DQEBBQUAA4IBAQAcGgaX3NecnzyIZgYIVyHbIUf4KmeqvxgydkAQ"
               00021 "V8GK83rZEWWONfqe/EW1ntlMMUu4kehDLI6zeM7b41N5cdblIZQB2lWHmiRk9opmzN6cN82oNLFp"
00022 "myPInngiK3BD41VHMWEZ71jFhS9OMPagMRYjyOfiZRYzy78aG6A9+MpeizGLYAiJLQwGXFK3xPkK"
00023 "mNEVX58Svnw2Yzi9RKR/5CYrCsSXaQ3pjOLAEFe4yHYSkVXySGnYvCoCWw9E1CAx2/S6cCZdkGCe"<br>00024 "vEsXCS+0vy5DaMkHJ8HSXPfqTbloEpw8pL+e/IBcm2PN7EeqJSdpoDfz4JJ9VNen+OkuE6N36B9K"
               "vEsXCS+0yx5DaMkHJ8HSXPfqIbloEpw8nL+e/IBcm2PN7EeqJSdnoDfzAIJ9VNep+OkuE6N36B9K"<br>"----FNN CERTIFICATE----"};
00025 "---END CERTIFICATE---
```
### **24.230 Advanced/src/TimeUtil.h**

```
00001 /*NB_REVISION*/
00002
00003 /*NB_COPYRIGHT*/
00004
00005 #ifndef _EFFS_TIME_H
00006 #define _EFFS_TIME_H
00007
00008 void setSystemTime(char *timeZoneName);
00009 void displaySystemTime();
```
 #endif

### **24.231 CompiledCa/src/TimeUtil.h**

```
00001 /*NB_REVISION*/
00002
00003 /*NB_COPYRIGHT*/
00004
00005 #ifndef _EFFS_TIME_H
00006 #define _EFFS_TIME_H
00007
00008 void setSystemTime(char *timeZoneName);
00009 void displaySystemTime();
00010
00011 #endif
```
# **24.232 Simple/src/TimeUtil.h**

```
00001 /*NB_REVISION*/
00002
00003 /*NB_COPYRIGHT*/
00004
00005 #ifndef _EFFS_TIME_H
00006 #define _EFFS_TIME_H
00007
00008 void setSystemTime(char *timeZoneName);
00009 void displaySystemTime();
00010
00011 #endif
```
# **24.233 TcpClientSimple/src/clientweb.h**

```
00001 /*NB_REVISION*/
00002
00003 /*NB_COPYRIGHT*/
00004
00005 #ifndef _NB_CLIENTWEB_H
00006 #define _NB_CLIENTWEB_H
00007
00008 //----- Function Prototypes -----
00009 void RegisterPost();
00010
00011 #endif
```
# **24.234 TcpMultiInterfaceTest/src/clientweb.h**

```
00001 /*NB_REVISION*/
00002
00003 /*NB_COPYRIGHT*/
00004
00005 #ifndef _NB_CLIENTWEB_H
00006 #define _NB_CLIENTWEB_H
00007
00008 //----- Function Prototypes -----
00009 void RegisterPost();
00010
00011 #endif
```
# **24.235 webif.cpp File Reference**

This module handles the web page interface to the UDP to Serial program example.

```
#include <basictypes.h>
#include <http.h>
#include <iosys.h>
#include <stdlib.h>
#include <string.h>
#include <system.h>
#include <httppost.h>
```
#include "webif.h"

#### **Functions**

- void [WebLocalPort](#page-1235-0) (int sock, PCSTR url)
- void [WebDestPort](#page-1235-1) (int sock, PCSTR url)
- void WebDestlp (int sock, PCSTR url)
- void [CheckNVSettings](#page-1235-3) ()

#### **24.235.1 Detailed Description**

This module handles the web page interface to the UDP to Serial program example.

#### <span id="page-1235-3"></span>**24.235.2 Function Documentation**

#### **24.235.2.1 CheckNVSettings()**

```
void CheckNVSettings ( )
```
Check NV Settings. This function will check the flash memory user parameter storage area for valid stored values. If the values are invalid (VerifyKey), it will assign default values.

#### **24.235.2.2 WebDestIp()**

<span id="page-1235-1"></span>void WebDestIp ( int sock, PCSTR url ) Function to display current destination IP address

#### **24.235.2.3 WebDestPort()**

void WebDestPort ( int sock, PCSTR url ) Function to display destination port number

#### <span id="page-1235-0"></span>**24.235.2.4 WebLocalPort()**

void WebLocalPort ( int sock, PCSTR url ) Function to display destination port number

# **24.236 webif.h File Reference**

#### **Classes**

<span id="page-1235-4"></span>• struct [NV\\_SettingsStruct](#page-812-0) *Configuration Settings.*

#### **24.237 webif.h**

```
Go to the documentation of this file.
00001 /*NB_REVISION*/
00002
00003 /*NB_COPYRIGHT*/
```

```
00004
00009 #define APP_VERSION "Version 1.1 11-Jan-2018"
00010 #define LOCAL_PORT 3333
00011 #define DEST_PORT 3334
00012 #define DEST_IPADDR "10.1.1.104"
00013
00014 #define POST_BUFSIZE (4096)
00015
00016 #define VERIFY_KEY (0x18256052) // NV Settings key code
00017 #define MAX_IPADDR_LEN (20)
00018
00019 struct NV SettingsStruct // Non-volatile storage structure
00020 {
00021 uint32_t VerifyKey = 0; \frac{1}{100022} int nLocalPort = 0; \frac{1}{100022} // Local UDP port to listen on
00022 int nLocalPort = 0; <br>00023 int nDestPort = 0; <br>// Destination UDP port to send serial data
00024 char szDestIpAddr[MAX_IPADDR_LEN]; // Destination UDP ip address
00025 };
```
# **24.238 datagenerator.h**

```
00001 /*NB_REVISION*/
00002
00003 /*NB_COPYRIGHT*/
00004
00005 #ifndef __DATAGENERATOR_H
00006 #define __DATAGENERATOR_H
00007
00008 #include "datalog.h"
00009
00010 #define LOG_SIZE 1000
00011 #define SENSOR_1_PERIOD 13
00012 #define SENSOR_2_PERIOD 11
00013 #define SENSOR_1_INIT 44.23
00014 #define SENSOR_2_INIT -10.0
00015
00016 extern RingLog dataLog;
00017
00018 int32 t SeedLog();
00019 void LogSensor(int id, int32_t tick);
00020
00021 #endif /* __DATAGENERATOR_H */
```
### **24.239 datalog.h**

```
00001 /*NB_REVISION*/
00002
00003 /*NB_COPYRIGHT*/
00004
00005 #ifndef __DATALOG_H
00006 #define __DATALOG_H
00007
00008 #include <stdint.h>
00009
00010 struct dataStruct
00011 {<br>00012
00012 int sensorID = 0;<br>00013 iint32 t timeStam
00013 uint32_t timeStamp = 0;<br>00014 float value = 0.0;
             float value = 0.0;
00015 };
00016
00017 typedef void (*RingLogSerializer)(dataStruct *item, void *args);
00018
00019 class RingLog
00020 {<br>00021
           private:
00022 dataStruct *pHead = nullptr;<br>00023 dataStruct *pTail = nullptr;
00023 dataStruct *pTail = nullptr;<br>00024 int32_t count = 0;
            int32_t count = 0;00025<br>00026
00026 const dataStruct *pStart = nullptr;<br>00027 const dataStruct *pEnd = nullptr;
00028 const int32_t maxSize = 0;00029<br>00030
00030 void IncrementTail();<br>00031 void IncrementHead();
00031 void IncrementHead();<br>00032 void IncrementPtr(dat
             void IncrementPtr(dataStruct *&ptr);
00033
00034 public:
00035 RingLog(dataStruct *buffer, uint32_t bufferSize);<br>00036 ~RingLog():
             ~\simRingLog();
00037
```

```
00038 void Add(dataStruct *item);<br>00039 void Bemove(dataStruct *ite
00039 void Remove(dataStruct *item);<br>00040 void Clear();
             void Clear();
00041 int32_t GetCount();<br>00042 void Dump();
00042 void Dump();<br>00043 void Seriali
             void Serialize(RingLogSerializer serializer, void *args);
00044 };
00045
00046 #endif /* #ifndef __DATALOG_H */
```
# **24.240 webFormValues.h**

```
00001 /*NB_REVISION*/
00002
00003 /*NB_COPYRIGHT*/
00004
00005 #ifndef _WEB_FORM_VALUES_H_
00006 #define _WEB_FORM_VALUES_H_
00007 #pragma once
00008
00009 #define DEF_WIDTH (250)
00010 #define DEF_HT (250)
00011 #define DEF_FRED (150)
00012 #define DEF_FGREEN (0)
00013 #define DEF_FBLUE (250)
00014 #define DEF_BRED (250)
00015 #define DEF_BGREEN (150)
00016 #define DEF_BBLUE (0)
00017 #define DEF_TRED (255)
00018 #define DEF_TGREEN (255)
00019 #define DEF_TBLUE (255)
00020
00021 /* This class defines a BAR size width etc... */
00022
00023 class WebFormValues
00024 {<br>00025
            public:
00026 uint16_t m_ht = DEF_HT;<br>00027 uint16 t m wid = DEF_WT0.0027 uint16_t m_wid = DEF_WIDTH;<br>0.0028 uint8 t m fillRed = DEF FRE
0.0028 uint8 \pm m_f fillRed = DEF_FRED;<br>00029 uint8 \pm m_f fillGreen = DEF FGR
00029 uint8_t m_fillGreen = DEF_FGREEN;<br>00030 uint8 t m fillBlue = DEF FBLUE;
00030 uint8_t m_fillBlue = DEFFBLUE;<br>00031 uint8_t m_borderRed = DEFBRED;
00031 \text{uint8}<sub>L</sub> m_borderRed = DEF_BRED;<br>00032 uint8 t m borderCreep = DEF BCB
             uint8_t m_borderGreen = DEF_BGREEN;
00033 uint8_t m_borderBlue = DEF_BBLUE;
00034 uint8_t m_textRed = DEF_TRED;<br>00035 uint8_t m_textGreen = DEF_TGREEN;
00036 uint8_t m_textBlue = DEF_TBLUE;
00037<br>00038
             WebFormValues():
00039 WebFormValues(PCSTR url);<br>00040 void WriteUrl(int sock. E
             void WriteUrl(int sock, PCSTR Prefix);
00041 };
00042
00043 #endif /* _BAR_DEFINITION_H_ */
```
### **24.241 WebFunctions.h**

```
00001 /*NB_REVISION*/
00002
00003 /*NB_COPYRIGHT*/
00004
00005 #ifndef WEBFUNCTIONS_H_
00006 #define WEBFUNCTIONS_H_
00007
00008 extern void RegisterWebHandler();
00009 extern bool WifiInitComplete;
00010
00011 #endif /*WEBFUNCTIONS_H_*/
```
# **24.242 CryptoServer.h**

```
00001 /*NB_REVISION*/
00002
00003 /*NB_COPYRIGHT*/
00004
00005 #ifndef _CRYPTO_SERVER_H_
00006 #define _CRYPTO_SERVER_H_
00007
```

```
00008 #include <predef.h>
00009 #if defined(NB_SSL_SUPPORTED) || defined(NB_SSH_SUPPORTED)
00010
00011 enum CryptoServerErrors : int16_t
00012 {
           eCrvptoServerErrorInvalidSocketTwo = -100014 };
00015
00016 enum CryptoQueueAction : unsigned char
00017 {
00018 eCryptoQueueActionError = 1,<br>00019 eCryptoQueueActionTcpRead =
00019 eCryptoQueueActionTcpRead = 2,00020 eCryptoQueueActionTcpClose = 3.
00020 eCryptoQueueActionTcpClose =<br>00021 eCryptoQueueActionExtraEdClo
           eCryptoQueueActionExtraFdClose = 400022 };
00023
00024 int ioReturnCode(int n, int tcpFd, SocketType t sockType);
00025
00026 void InitCryptoServer();
00027 void PostCryptoQueueData(CryptoSocket *sck, CryptoQueueAction action);
00028
00029 void CryptoReadNotify(int fd);
00030 void CryptoWriteNotify(int fd);
00031
00032 int WolfCryptoCbIoRecv(int tcp, char *buf, int len, void *ctx, SocketType_t sckType);
00033 int WolfCryptoCbIoSend(int tcp, char *buf, int len, void *ctx, SocketType_t sckType);
00034
00035 int WolfCryptoExtraFdRead(int fd, char *buf, int nbytes);
00036 int WolfCryptoExtraFdWrite(int fd, const char *buf, int nbytes);
00037 int WolfCryptoExtraFdClose(int extra_fd);
00038
00039 #endif // NB_SSL_SUPPORTED || NB_SSH_SUPPORTED<br>00040 #endif //_CRYPTO_SERVER_H_
```
#### **24.243 CryptoSocket.h**

```
00001 /*NB_REVISION*/
00002
00003 /*NB_COPYRIGHT*/
00004
00005 #ifndef _CRYPTO_SOCKET_H_
00006 #define _CRYPTO_SOCKET_H_
00007
00008 #include <br/>basictypes.h>
00009 #include <br/> <br/>buffers.h>
00010 #include <netinterface.h>
<iointernal.h>
00012
00013 #define NUM_WOLF_CRYPTO_SOCKETS (16)
00014 #define NUM_WOLF_CRYPTO_SESSIONS (16)
00015 #define_CRYPTO_BUFFER_SEGMENTS_TCP_BUFFER_SEGMENTS
00016
00017 #define CRYPTO_OBJ_FLAG_WNOTIFY_IGNORE (0x0001)<br>00018 #define CRYPTO_OBJ_FLAG_USER_CLOSED (0x0002) // User program called close on the SSL/ExtraFd.
00018 #define CRYPTO_OBJ_FLAG_USER_CLOSED (0x0002)
00019 #define CRYPTO_OBJ_FLAG_DOINGSHUTDOWN (0x0004)
00020 #define CRYPTO_OBJ_FLAG_DOINGCONNECT (0x0008)
00021 #define CRYPTO_OBJ_FLAG_DOINGACCEPT (0x0010)
00022 #define CRYPTO_OBJ_FLAG_HAVEERROR (0x0020)
00023 #define CRYPTO_OBJ_FLAG_OTHER_SIDE_CLOSED (0x0040)
00024 #define CRYPTO_OBJ_FLAG_RESET_SOCKET \<br>00025 (0x0080) // If we fail during ne
                      // If we fail during negotiation, we need to go ahead and reset the full socket as the
      user won't get
00026 // a valid FD to close, which will result in a socket leak.<br>00027 #define CRYPTO_OBJ_FLAG_ERROR_RETURNED \
00028 (0x0100) // If we are resetting the socket in the asynch task, we want to make sure we don't do
      so until the
00029 // connection has returned any errors.
00030 #define CRYPTO_OBJ_FLAG_TCP_RESET (0x0200) // We recieved a reset or abort on the tcp conneciton.
00031
00032 // Time stuff
00033 #define SHUTDOWN_RETRY_INTERVAL_IMMEDIATE
                 // Because of our asynchronous connections, we will generally have to try at least twice to
     completely
00035 // shutdown with WolfSSL. However, the time between these calls can be extremely short.
00036 #define SHUTDOWN_RETRY_INTERVAL (TICKS_PER_SECOND)
00037 #define CONNECT_RETRY_INTERVAL (TICKS_PER_SECOND)
00038
00039 enum SocketType_t : unsigned char
00040 {
00041 SocketType_Default = 0,00042 SocketType Tls = 1
           SocketType_Tls = 1,
00043 SocketType_Ssh = 2,
00044 };
00045
00046 enum SocketHasData_t : int
```
**NetBurner, Inc.**

```
00047 {
00048 SocketHasData_NoData = 0,<br>00049 SocketHasData HasData = 1
             SocketsHasData\_HasData = 1,00050 SocketHasData_PendingData = 2
00051 }:
0005200053 class CryptoSocket
00054 {
00055 public:
00056 // Member variables<br>00057 SocketType t m sock
             SocketType_t m_socketType = SocketType_Default;
00058
OS_CRIT m_Crit; // Critical seciton to keep wolf multithread safe<br>00060 int m error = 0: // The error value
00060 int m_error = 0; // The error value<br>00061 int m_options = 0; // Options like push etc ...
00062
00063 PoolPtr m_NoPushbuffer;<br>00064 fifo buffer storage m d
             fifo_buffer_storage m_dataTcpOverflow; // Used to hold overflow on outbound data to tcp
00065
00066 // Will either be a WOLFSSL* or WOLFSSH*
             void *m_wolfCtx = nullptr;0006800069 // Volatile becasue they can be touched from multiple places<br>00070 volatile int m tcpFd = 0: // The under
00070 volatile int m_tcpFd = \overline{0};<br>
00071 volatile int m cryptoExtraFd = 0; \overline{0} // The ExtraFd the user code
                                                                            00071 The dimensity is not because
       thei socket
00072 OS_FLAGS m_OS_Flags; //State flags
00073<br>00074
             volatile uint32 t m TimeTickOfNextAction = 0; // Time tick to do some time releated thing
00075<br>00076
00076 // This is an index that gets incrmented every time a socket is reset.<br>00077 // This is used to detect race conditions on the worker gueue to keep
00077 // This is used to detect race conditions on the worker queue to keep<br>00077 // This is used to detect race conditions on the worker queue to keep
             // messages from sockets already closed from getting reused.
00079 volatile uint8_t m_IndexOfReuse;
00080 volatile uint8 t m_RetryCount:
00081<br>00082
00082 CryptoSocket();<br>00083 virtual ~Crypto
             virtual ~CryptoSocket();
00084
00085 SocketType_t GetSocketType() { return m_socketType; }<br>00086 bool InUse():
             bool InUse();
00087<br>00088
00088 // Virtual Fuctions<br>00089 // when push gets to
             // when push gets turned off or the socket gets closed with data to be written we cleanup here
00090 void CleanupUnWritten();
00091<br>00092
00092 // Called from wolf loop mostly to handle notifications and<br>00093 // time out stuff for all async process except read. Needs t
00093 // time out stuff for all async process except read. Needs to be 00094 // defined for each socket type.
00094 // defined for each socket type.<br>00095 virtual yoid ProcessAsyncStuff()
             virtual void ProcessAsyncStuff() = 0;
00096
             virtual int CheckSocketRecv() = 0;00098
00099 // Final clean up when we are done usign this socket.<br>00100 virtual void ResetSocket ():
             virtual void ResetSocket();
00101<br>00102
00102 // Called when the underlying TCP socket got closed 00103 virtual void CleanupTcpClose():
             virtual void CleanupTcpClose();
00104
00105 // Flag Functions
.Set(.Clear(flag); }
.State()&flag)!=0;}
.State(); }<br>00110 inline void ClrAllFlags() { m 0S Flags Clear(0xFFFFFFFFF)
00110 inline void CIrAllFlags() { .Clear(0xFFFFFFF); }<br>00111 inline bool PendFlagUntil(uint32 t flag. uint32 t Time) {re
.PendAnyUntil(=OS_TIMEOUT);}
00112 inline bool PendFlagDly(uint32_t flag, uint32_t Delay){return
        .PendAny(=OS_TIMEOUT);};
00113<br>00114
             // Options functions
00115 inline int GetOptions() { return m_options; }
00116 inline void SetOptions(int option) { m_options |= option; }<br>00117 inline void ClrOptions(int option) { m_options &= ~option; }
00118
00119 virtual uint32_t GetCheckableIndexFromSocket() = 0;<br>00120 virtual uint32 t SocketRead(char *buf. uint32 t len
00120 virtual uint32<sup>-</sup>t SocketRead(char *buf, uint32<sup>-t</sup> len) = 0;<br>00121 virtual uint32 t SocketWrite(const char *buf, uint32 t le
00121 virtual uint32_t SocketWrite(const char *buf, uint32_t len) = 0;<br>00122 virtual SocketHasData t SocketHasData() = 0;
             virtual SocketHasData t SocketHasData() = 0;
00123<br>00124
00124 inline int GetTcpFd() { return m_tcpFd; }<br>00125 inline int GetCryptoExtraFd() { return m
             inline int GetCryptoExtraFd() { return m_cryptoExtraFd; }
00126 inline int GetError() { return m_error; }<br>00127 inline yoid SetError(int err) { m_error =
00127 inline void SetError(int err) { m_{\text{error}} = err; }<br>00128 inline uint 32 t GetTime Of Next Action () { return m
00128 inline uint32_t GetTimeOfNextAction() { return m_TimeTickOfNextAction; }<br>00129 inline OS CRIT &GetSockCrit() { return m Crit; }
             OS_CRIT \&GetSockCrit() { return m_Crit; }
00130
```

```
00131 // Buffer Handling<br>00132 inline fife buffer
00132 inline fifo_buffer_storage &GetTcpOverflow() { return m_dataTcpOverflow; }<br>00133 inline PoolPtr GetNoPushBuffer() { return m_NoPushbuffer; }
              inline PoolPtr GetNoPushBuffer() { return m_NoPushbuffer; }
00134 inline void SetNewNoPushBuffer() { m_NoPushbuffer = GetBuffer(); }<br>00135 inline bool IsNoPushBufferNull() { return (m_NoPushbuffer == 0); }
00136
              void SetCryptoExtraFd(int cpExFd) { m_cryptoExtraFd = cpExFd; }
00138
00139 static CryptoSocket *GetSocketFromTcpFd(int tcpFd);<br>00140 static CryptoSocket *GetSocketFromIndex(uint32 t in
00140 static CryptoSocket *GetSocketFromIndex(uint32_t index);<br>00141 static CryptoSocket *GetSocketFromCryptoFd(int cryptoFd)
              static CryptoSocket *GetSocketFromCryptoFd(int cryptoFd);
00142
00143 protected:<br>00144 void Init
              void InitSocket(int tcpFd, IoExpandStruct *ioExpStr);
00145
(IPADDR &remoteAddr, int &remotePort);
00147
00148 // Static Member Functions<br>00149 // Need to add a GetNewSoc
00149 // Need to add a GetNewSocket() for each derived type<br>00150 static CryptoSocket *GetSocketFromIndex(CryptoSocket
00150 static CryptoSocket *GetSocketFromIndex(CryptoSocket *cryptoSockets, uint32_t index);<br>00151 static CryptoSocket *GetSocketFromTcpFd(CryptoSocket *cryptoSockets, int tcpFd);
00151 static CryptoSocket *GetSocketFromTcpFd(CryptoSocket *cryptoSockets, int tcpFd);<br>00152 static CryptoSocket *GetSocketFromCryptoFd(CryptoSocket *cryptoSockets, int crypto
              static CryptoSocket *GetSocketFromCryptoFd(CryptoSocket *cryptoSockets, int cryptoFd);
00153
              00154 uint32_t GetCheckableIndexFromSocket(CryptoSocket *cryptoSockets);
00155
00156 // The following should be defined for each class type<br>00157 virtual yoid WriteUnwrittenData() = 0.
00157 virtual void WriteUnwrittenData() = 0;<br>00158 virtual bool PendOnHandsbake() { retur
              virtual bool PendOnHandshake() { return false; }
00159
              void ClearNextActionTimeTick() { m_TimeTickOfNextAction = 0; };
00161 void SetNextActionTimeTick(uint32_t time);<br>00162 void SetSocketError(interror, bool setTcp
00162 void SetSocketError(int error, bool setTcpClose, bool resetSocket);<br>00163 void ResetSequence(bool success);
              void ResetSequence(bool success);
00164
00165 static CryptoSocket *FindNextEmptySocket(CryptoSocket *cryptoSockets);
00166 };
00167
00168 #endif // _CRYPTO_SOCKET_H_
```
#### **24.244 memoryAllocator.h**

```
00001 #ifndef _MEMORY_ALLOCATOR_H_
00002 #define _MEMORY_ALLOCATOR_H_
00003
00004 #include <stdint.h>
00005 #include <predef.h>
00006
00007 /* C Standard Library */
00008 #include <ctype.h>
00009 #include <malloc.h>
00010 #include <stdio.h>
00011
00012 /* Portability & uCos Definitions */
00013 #include <basictypes.h>
00014 #include <nbrtos.h>
00015 #include <nbrtoscpu.h>
00016
00017 /* NB Runtime Libraries */
<constants.h>
00019
00020 #ifdef __cplusplus
00021 class MemoryAllocator
00022 {
00023 public:<br>00024 virtua
00024 virtual void *allocate(size_t size) = 0;<br>00025 virtual void deallocate(void *ptr) = 0;
00025 virtual void deallocate(void *ptr) = 0;<br>00026 virtual void *reallocate(void *ptr) = 0;
00026 virtual void *reallocate(void *ptr, size_t size) = 0;<br>00027 virtual ~MemorvAllocator() {}
            virtual ~MemoryAllocator() {}
00028 };
00029
00030 class BlockMemoryAllocator : public MemoryAllocator
00031 {<br>00032
          public:
00033 BlockMemoryAllocator(void *pMemory, size_t memorySize, size_t blockSize);<br>00034 ~BlockMemoryAllocator() override:
            ~BlockMemoryAllocator() override;
00035 void *allocate(size_t size) override;<br>00036 void deallocate(void *ptr) override;
00037 void *reallocate(void *ptr, size_t size) override;
00038
00039 void printStats() const;<br>00040 private:
           private:
00041 struct Block
00042 {
00043 Block *prev;<br>00044 Block *pext;
                 Block *next;
```

```
00045 bool free;<br>00046 };
00046<br>00047
00047 void *_pMemory;<br>00048 size t memoryS
00048 size_t _memorySize;<br>00049 0S_CRIT m_critSec;
00050 Block *_pBlockList;<br>00051 size t blockSizeMu
              size_t \frac{1}{a}blockSizeMultiplier; // All blocks are a multiple of this size
00052<br>00053
              const size_t largestSizeToAllocate = 10560;
00054
00055 // Profiling data<br>00056 size t numAlloca
00056 size_t _numAllocations;<br>00057 size_t _numDeallocations;
00058 size_t _numOOMAllocations;<br>00059 size t numToLargeAllocati
              size_t _numToLargeAllocations;
00060 size_t _allocatedMemory;
00061<br>00062
00062 size_t getBlockSize(Block *pBlock) const;<br>00063 size t getAlignedBlockSize(size t size) c
00063 size_t getAlignedBlockSize(size_t size) const;<br>00064 Block *getBlockFromPointer(void *pBlock) const
00064 Block *getBlockFromPointer(void *pBlock) const;<br>00065 void splitBlock(Block *pBlock, size t size);
00065 void splitBlock(Block *pBlock, size_t size);<br>00066 void coalesceBlocks(Block *pBlock):
              void coalesceBlocks(Block *pBlock);
00067
00068 };
00069
00070 #define CREATE_MEMORY_ALLOCATOR_SRAM(name, memorySize)<br>00071 alignas(4) static uint8 t memoryBuffer##name(memor
00071 alignas(4) static uint8_t memoryBuffer##name[memorySize] FAST_USER_VAR;
              BlockMemoryAllocator name(memoryBuffer##name, memorySize, 32)
00073
00074 #define CREATE_MEMORY_ALLOCATOR_TCM(name, memorySize)<br>00075 alignas(4) static uint8 t memoryBuffer##name[memo
00075 alignas(4) static uint8_t memoryBuffer##name[memorySize] FAST_SYS_VAR; \<br>00076 BlockMemoryAllocator name(memoryBuffer##name, memorySize, 32)
              00076 BlockMemoryAllocator name(memoryBuffer##name, memorySize, 32)
00077
00078 #define CREATE_MEMORY_ALLOCATOR_SDRAM(name, memorySize) \
00079 alignas(4) static uint8_t memoryBuffer##name[memorySize];<br>00080 BlockMemoryAllocator name(memoryBuffer##name.memorySize.
              BlockMemoryAllocator name(memoryBuffer##name, memorySize, 32)
00081
00082 #endif
                    // _MEMORY_ALLOCATOR_H_
```
# **24.245 NbSslCtx.h**

```
00001 /*NB_REVISION*/
00002
00003 /*NB_COPYRIGHT*/
00004
00005 #ifndef _NB_SSL_CTX_H_
00006 #define _NB_SSL_CTX_H_
00007
00008 #include <crypto/wolfssl/internal.h>
00009
00010 enum SslCtxVerifyPeer
00011 {
00012 SslCtxVerifyPeer_default = 0,<br>00013 SslCtxVerifyPeer on.
00013 SslCtxVerifyPeer_on,<br>00014 SslCtxVerifyPeer off
           SslCtxVerifyPeer_off,
00015 +00016
00017 class NbSslCtx
00018 {<br>00019
00019 public:<br>00020 boo
              bool Create( bool isServer );
00021
00022 WOLFSSL_CTX* GetCtx(){ return m_wolfCtx; }
00023<br>00024
               init){ m_cinit; }
00025 bool GetInit(){ return m_ctxInit; }
00026
               bool GetCaSet(){ return m_ctxCaSet; }
00028 void SetCaSet(bool set){ m_ctxCaSet = set; }
00029<br>00030
00030 SslCtxVerifyPeer GetVerifyPeer(){ return m_verifyPeer; }<br>00031 void SetVerifyPeer( SslCtxVerifyPeer verifYPeer){ m ver
               void SetVerifyPeer( SslCtxVerifyPeer verifYPeer ){ m_verifyPeer = verifYPeer; }
00032
          private:<br>WOLESSL CTX*
00034 \text{WOLFSSL_CTX*} m_wolfCtx = nullptr;<br>00035 bool m ctxTnit = false:
00035 bool m_ctxInit<br>00036 bool m_ctxCaSet
00036 bool m_ctxCaSet = false;<br>00037   SslCtxVerifyPeer m_verifyPeer = SslCtx
                                    m_verifyPeer = SslCtxVerifyPeer_default;
00038 };
00039
00040 #endif /* _NB_SSL_CTX_H_ */
```
#### **24.246 NbWolfSsl.h**

```
00001 /*NB_REVISION*/
00002
00003 /*NB_COPYRIGHT*/
00004
00005 #ifndef _NB_WOLF_SSL_H_
00006 #define _NB_WOLF_SSL_H_
00007
00008 #include <predef.h>
00009 #ifdef NB_SSL_SUPPORTED
00010
00011 #include <crypto/wolfssl/ssl.h>
00012 #include <crypto/wolfssl/callbacks.h>
00013
00014 void CheckGenerateNewCert();
00015
00016 #endif /* NB SSL SUPPORTED */
00017 #endif
```
#### **24.247 SslClientSession.h**

```
00001 /*NB_REVISION*/
00002
00003 /*NB_COPYRIGHT*/
00004
00005 #ifndef _SSL_SESSION_ID_H_
00006 #define _SSL_SESSION_ID_H_
00007
00008 #include <predef.h>
00009 #ifdef NB_SSL_SUPPORTED
00010
00011 #include <br/>buffers.h>
00012 #include <tcp.h>
00013 #include <netinterface.h>
00014
00015 #include <crypto/wolfssl/ssl.h>
00016 #include <crypto/NetBurner/SslSocket.h>
00017
00018 // Used for session resumption with session ID's
00019 class SslClientSession
00020 {
         public:
00022 ~SslClientSession();
00023<br>00024
(IPADDR &ip, int port, WOLFSSL_SESSION *session);<br>00025 void ClearSession();
           void ClearSession();
00026<br>00027
           00027 IPADDR m_ipAddr = IPADDR::NullIP();
00028 int m_port = 0;<br>00029 0S CRIT m Crit:
00029 OS CRIT m Crit; // Critical seciton to keep wolf multithread safe
00030 WOLFSSL_SESSION *m_session = nullptr;
00031 };
00032
00033 WOLFSSL_SESSION *FindSession(IPADDR &ipAddr, int port);
(IPADDR &ipAddr, int port, WOLFSSL_SESSION *session);
00035<br>00036 #endif
00036 #endif /* NB_SSL_SUPPORTED */<br>00037 #endif // _SSL_SESSION_ID_H_
               00037 #endif // _SSL_SESSION_ID_H_
```
# **24.248 SslSocket.h**

```
00001 /*NB_REVISION*/
00002
00003 /*NB_COPYRIGHT*/
00004
00005 #ifndef _SSL_SOCKET_H_
00006 #define _SSL_SOCKET_H_
00007
00008 #ifdef NB_SSL_SUPPORTED
00009
00010 #include <buffers.h>
00011 #include <netinterface.h>
0001200013 #include <crypto/wolfssl/ssl.h>
00014 #include <crypto/NetBurner/CryptoSocket.h>
00015 #include <crypto/ssl.h>
00016
00017 // Time stuff
00018 #define SHUTDOWN_RETRY_INTERVAL_IMMEDIATE \<br>00019 (1) // Because of our asynchronous co
                 00019 (1) // Because of our asynchronous connections, we will generally have to try at least twice to
      completely
```

```
00020 // shutdown with WolfSSL. However, the time between these calls can be extremely short.
00021 #define SHUTDOWN_RETRY_INTERVAL (TICKS_PER_SECOND)
00022 #define CONNECT_RETRY_INTERVAL (TICKS_PER_SECOND)
00023
00024 class SslSocket : public CryptoSocket
00025 {<br>00026
00026 public:<br>00027 SslSoc
00027 SslSocket();<br>00028 \simSslSocket()
             ~SslSocket();
00029
00030 uint16 t InitSocket(int tcpFd, WOLFSSL CTX *ctx, const char *commonName, uint32 t sockFlags = 0);
00031<br>00032
             00032 void CleanupTcpClose();
00033<br>00034
             // Called from wolf ssl loop mostly to handle notifications and
00035 // time out stuff for all async process except read<br>00036 void ProcessAsyncStuff() override:
             void ProcessAsyncStuff() override:
00037 int CheckSocketRecv() override;<br>00038 uint32 t GetCheckableIndexFromS
00038 uint32_t GetCheckableIndexFromSocket() override;<br>00039 uint32_t SocketRead(char *buf, uint32_t len) ove
00039 uint32_t SocketRead(char *buf, uint32_t len) override;<br>00040 uint32 t SocketWrite(const char *buf, uint32 t len) ov
00040 uint32_t SocketWrite(const char *buf, uint32_t len) override;<br>00041 SocketHasData t SocketHasData() override;
             SocketHasData_t SocketHasData() override;
00042
00043 // Need to add a GetNewSocket() for each derived type 00044 static SslSocket *GetSocketFromIndex(uint32 t index):
00044 static SslSocket *GetSocketFromIndex(uint32_t index);<br>00045 static SslSocket *GetSocketFromTcoFd(int tcoFd);
00045 static SslSocket *GetSocketFromTcpFd(int tcpFd);<br>00046 static SslSocket *GetSocketFromCryptoFd(int cryptoFd);
00046 static SslSocket *GetSocketFromCryptoFd(int contains at at ic SslSocket *GetNewSocket(int topFd, M
             static SslSocket *GetNewSocket(int tcpFd, WOLFSSL_CTX *ctx, const char *commonName, uint32_t
       sockFlags = 0):
00048
00049 inline WOLFSSL *GetWolfSsl() { return (WOLFSSL *)m_wolfCtx; }
00050<br>00051
           private:
00052 void WriteUnwrittenData() override;
00053 virtual bool PendOnHandshake() { return (m_error == SSL_ERROR_HANDSHAKE_INCOMPLETE); }
00054 };
00055
00056 extern SslSocket gSslSockets[];
00057
00058 #endif /* NB_SSL_SUPPORTED */
00059 #endif
```
#### **24.249 E70\_RAM/user\_settings.h**

```
00001 /* user_settings_template.h
00002 *
       * Copyright (C) 2006-2023 wolfSSL Inc.
00004 *
00005 * This file is part of wolfSSL.
0006 +00007 * wolfSSL is free software; you can redistribute it and/or modify
00008 * it under the terms of the GNU General Public License as published by 00009 * the Free Software Foundation: either version 2 of the License, or
       * the Free Software Foundation; either version 2 of the License, or
00010 * (at your option) any later version.
00011 *00012 * wolfSSL is distributed in the hope that it will be useful,
00013 * but WITHOUT ANY WARRANTY; without even the implied warranty of
00014 * MERCHANTABILITY or FITNESS FOR A PARTICULAR PURPOSE. See the
00015 * GNU General Public License for more details.
00016 *
00017 * You should have received a copy of the GNU General Public License
00018 * along with this program; if not, write to the Free Software
00019 * Foundation, Inc., 51 Franklin Street, Fifth Floor, Boston, MA 02110-1335, USA
00020 *00021
00022 #ifndef WOLFSSL_USER_SETTINGS_H
00023 #define WOLFSSL_USER_SETTINGS_H
00024
00025 #ifdef __cplusplus
00026 extern "C" {
00027 #endif
00028
00029 #include <predef.h>
00030
00031 #define TARGET_EMBEDDED
00032<br>00033 /* --
00033 /* ------------------------------------------------------------------------- */
00034 /* Platform */<br>00035 /* -----------
00035 /* ------------------------------------------------------------------------- */
00036 #define WOLFSSL_GENERAL_ALIGNMENT 4
00037 #define SIZEOF_LONG_LONG 8
00038 #if 0<br>00039 #
          #define NO 64BIT /* disable use of 64-bit variables */
00040 #endif
00041
```

```
00042 #ifdef TARGET_EMBEDDED
00043 /* disable mutex locking */<br>00044 // #define SINGLE THREADED
             // #define SINGLE_THREADED
00045
00046 /* reduce stack use. For variables over 100 bytes allocate from heap */ 00047 #define WOLFSSL SMALL STACK
             *define WOLFSSL_SMALL_STACK
00048
00049 /* disable the built-in socket support and use the IO callbacks.<br>00050 \rightarrow Set with wolfSSL CTX SetIOBecy/wolfSSL CTX SetIOSend
             * Set with wolfSSL_CTX_SetIORecv/wolfSSL_CTX_SetIOSend<br>*/
00051<br>0005200052 #define WOLFSSL_USER_IO
00053 #endif
00054
00055 #define WOLFSSL_32BIT_MILLI_TIME
00056
00057 /* ------------------------------------------------------------------------- */
00058 /* Math Configuration */<br>00059 /* ---------------------
                                                                      00059 /* ------------------------------------------------------------------------- */
00060 #define ULLONG_MAX 18446744073709551615ULL
00061 #define SP_WORD_SIZE 32
00062
00063 #undef USE_FAST_MATH
00064 #if 0<br>00065 /*
00065 /* fast math (tfmc.) (stack based and timing resistant) */<br>00066 #define USE FAST MATH
00066    #define USE_FAST_MATH<br>00067    #define TFM TIMING RES
              #define TFM_TIMING_RESISTANT
00068 #else<br>00069 /
           \rightarrow normal heap based integer.c (not timing resistant) */
00070 #endif
00071
00072 /* Wolf Single Precision Math */
00073 #undef WOLFSSL_SP
00074 #if 1
00075 #define WOLFSSL_SP
00076 #define WOLFSSL_HAVE_SP_RSA
00077 #define WOLFSSL_HAVE_SP_DH<br>00078 #define WOLFSSL_HAVE_SP_ECO
00078 #define WOLFSSL_HAVE_SP_ECC<br>00079 //#define WOLFSSL SP 4096 /
00079 //#define WOLFSSL_SP_4096 /* Enable RSA/RH 4096-bit support */<br>00080 #define WOLFSSL SP 384 /* Enable ECC 384-bit SECP384R1 support
             #define WOLFSSL_SP_384 /* Enable ECC 384-bit SECP384R1 support */
00081<br>00082
             00082 #define WOLFSSL_SP_CACHE_RESISTANT
00083 // #define WOLFSSL_SP_MATH /* only SP math - disables integer.c/tfm.c */
00084 #define WOLFSSL_SP_MATH_ALL /* use SP math for all key sizes and curves */
00085
00086 //#define WOLFSSL_SP_NO_MALLOC<br>00087 //#define WOLFSSL_SP_DIV_32_/+
              //#define WOLFSSL_SP_DIV_32 /* do not use 64-bit divides */
00088<br>00089
00089 #ifdef TARGET_EMBEDDED<br>00090 /* use smaller ver:
00090 \prime\ast use smaller version of code \ast/<br>00091 #define WOLFSSL SP SMALL
             #define WOLFSSL_SP_SMALL<br>#else
0009200093 /* SP Assembly Speedups - specific to chip type */<br>00094 #define WOLESSL SP ASM
                   #define WOLFSSL_SP_ASM
00095 #endif<br>00096 //#def
             //#define WOLFSSL_SP_X86_64
00097 //#define WOLFSSL_SP_X86
00098 //#define WOLFSSL_SP_ARM32_ASM
00099 //#define WOLFSSL_SP_ARM64_ASM<br>00100 //#define WOLFSSL_SP_APM_THUMB
             //#define WOLFSSL_SP_ARM_THUMB_ASM
00101 #define WOLFSSL_SP_ARM_CORTEX_M_ASM
00102 #endif
00103<br>00104 /*
00104 /* ------------------------------------------------------------------------- */
00105 /* Crypto */<br>00106 /* ---------
00106 /* ------------------------------------------------------------------------- */
00107 /* RSA */
00108 #undef NO_RSA
00109 #if 1<br>00110 #
00110 #ifdef USE_FAST_MATH<br>00111 /* Maximum math 1
00111 /* Maximum math bits (Max RSA key bits * 2) */<br>00112 #define FP MAX BITS 4096
                   00112 #define FP_MAX_BITS 4096
00113 #endif
00114<br>00115
00115 \frac{1}{\pm} half as much memory but twice as slow \frac{1}{\pm} 00116 //#define RSA LOW MEM
             //#define RSA LOW MEM
00117<br>00118
00118 \frac{1}{2} Enables blinding mode, to prevent timing attacks \frac{*}{2}<br>00119 \frac{1}{2} define MC PSA BLINDING
             #define WC_RSA_BLINDING
00120
00121 /* RSA PSS Support */<br>00122 #define WC RSA PSS
             #define WC_RSA_PSS
00123 #else
00124 #define NO_RSA
00125 #endif
00126
00127 /* DH */
00128 #undef NO DH
```

```
00129 #if 1<br>00130 /
00130 /* Use table for DH instead of -\text{lm} (math) lib dependency */ 00131 \text{li } f 1
              #if 100132 #define WOLFSSL_DH_CONST
00133 #define HAVE_FFDHE_2048
00134 \overline{}/\overline{4}define HAVE_FFDHE_4096<br>00135 \overline{}/\overline{4}define HAVE FFDHE 6144
00135 //#define HAVE_FFDHE_6144<br>00136 //#define HAVE_FFDHE_6144
00136 //#define HAVE_FFDHE_8192<br>00137 * #endif
             #endif
00138 #else
00139 #define NO_DH
00140 #endif
00141
00142 /* ECC */
00143 #undef HAVE_ECC
00144 #if 1<br>00145 #
              00145 #define HAVE_ECC
00146
00147 \rightarrow Manually define enabled curves */ 00148 \qquad #define ECC_USER_CURVES
             #define ECC_USER_CURVES
00149#ifdef ECC_USER_CURVES
00151 /* Manual Curve Selection */<br>00152 // #define HAVE_ECC192
00153 // #define HAVE_ECC224<br>00153 // #define HAVE_ECC224
00154    #undef NO_ECC256<br>00155    #ifdef ENABLE ECC
00155 #ifdef ENABLE_ECC384<br>00156 #define HAVE ECC384
                    00156 #define HAVE_ECC384
00157 #endif<br>00158 #ifdef
                    #ifdef ENABLE_ECC521
00159 \frac{1}{4} #define HAVE_ECC521<br>00160 #endif
00160<br>00161#endif
00162
00163 /* Fixed point cache (speeds repeated operations against same private key) */<br>00164 #define FP ECC
              #define FP_ECC
00165    #ifdef FP_ECC<br>00166    /* Bits /
00166 /* Bits / Entries */
00167    #define FP_ENTRIES 15<br>00168    #define FP LUT    4
00168 \qquad #define FP_LUT 00169 \qquad #endif
              #endif
00170<br>00171
00171 /* Optional ECC calculation method */<br>00172 /* Note: doubles heap usage, but slig
00172 /* Note: doubles heap usage, but slightly faster */<br>00173 #define ECC_SHAMIR
              #define ECC_SHAMIR
00174
00175 /* Reduces heap usage, but slower */<br>00176 // #define ECC_TIMING_RESISTANT
00177<br>00178
00178 /* Compressed ECC Key Support */<br>00179 //#define HAVE_COMP_KEY
              //#define HAVE_COMP_KEY
00180
00181 /* Use alternate ECC size for ECC math */ 00182 #ifdef USE FAST MATH
00182 #ifdef USE_FAST_MATH<br>00183 /* MAX ECC BITS =
00183 /* MAX ECC BITS = ROUND8 (MAX ECC) * 2 */<br>00184 #if defined (NO RSA) && defined (NO DH)
00184 #if defined(NO_RSA) && defined(NO_DH)<br>00185 /* Custom fastmath size if not us
00185 /* Custom fastmath size if not using RSA/DH */<br>00186 #define FP MAX BITS (256 * 2)
00186 #define FP_MAX_BITS (256 * 2)
                    00187 #else
00188 /* use heap allocation for ECC points */ 00189
                         #define ALT_ECC_SIZE
00190<br>00191
00191 /* wolfSSL will compute the FP_MAX_BITS_ECC, but it can be overriden */<br>00192 //#define FP_MAX_BITS_ECC (256 * 2)
00192 //#define FP\_MAX\_BITS\_ECC (256 \star 2)<br>00193 #endif
                    #endif
00194
00195 /* Speedups specific to curve */<br>00196 #ifndef NO ECC256
00196 #ifndef NO_ECC256
00197 #define TFM_ECC256
00198 #endif<br>00199 #endif
             #endif
00200 #endif
00201
00202
00203 /* AES */
00204 #undef NO_AES
00205 #if 1<br>00206 #
              #define HAVE AES CBC
00207
00208 /* GCM Method: GCM_TABLE_4BIT, GCM_SMALL, GCM_WORD32 or GCM_TABLE */<br>00209    #define HAVE AESGCM
00209    #define HAVE_AESGCM<br>00210    #ifdef TARGET EMBEDI
00210 #ifdef TARGET_EMBEDDED<br>00211 #define GCM_SMALL
00211 #define GCM_SMALL<br>00212 #else
00212 #else<br>00213 #else
00213 #define GCM_TABLE_4BIT<br>00214 #endif
              00214 #endif
00215
```

```
00216 //#define WOLFSSL_AES_DIRECT<br>00217 //#define HAVE AES ECR
00217 //#define HAVE_AES_ECB<br>00218 //#define WOLFSSL AES
            //#define WOLFSSL_AES_COUNTER
00219 #define HAVE_AESCCM
00220 #else<br>00221 #d
          #define NO AES
00222 #endif
00223
00224
00225 /* DES3 */
00226 #undef NO_DES3
00227 #if 1
00228 #else<br>00229 #
         #define NO DES3
00230 #endif
00231
00232 /* ChaCha20 / Poly1305 */
00233 #undef HAVE_CHACHA
00234 #undef HAVE_POLY1305
00235 #if 1<br>00236 \pm00236 #define HAVE_CHACHA<br>00237 #define HAVE POLY13
           #define HAVE_POLY1305
00238<br>00239
00239 /* Needed for Poly1305 */<br>00240 #define HAVE_ONE_TIME_AUTH
00241 #endif
00242
00243 /* Ed25519 / Curve25519 */
00244 #undef HAVE_CURVE25519
00245 #undef HAVE_ED25519
00246 #if 1<br>00247 #
00247 #define HAVE_CURVE25519
           #define HAVE_ED25519 /* ED25519 Requires SHA512 */
00249
00250 /* Optionally use small math (less flash usage, but much slower) */<br>00251 #if 0
00251 #if 0
00252 #define CURVED25519_SMALL
00253 #endif
00254 #endif
00255
00256
00257 /* ------------------------------------------------------------------------- */
00258 /* Hashing */00259 /* ----
00260 /* Sha */
00261 #undef NO_SHA
00262 #if 1
00263  /* 1k smaller, but 25% slower */<br>00264  //#define USE_SLOW_SHA
00265 #else<br>00266 #d
           00266 #define NO_SHA
00267 #endif
00268
00269 /* Sha256 */
00270 #undef NO_SHA256
00271 #if 1<br>00272 /*
00272 /* not unrolled - ~2k smaller and ~25% slower */<br>00273 //#define USE SLOW SHA256
           00273 //#define USE_SLOW_SHA256
00274
00275 /* Sha224 */<br>00276 #if 0
00276 #if 0
00277 #define WOLFSSL_SHA224
00278 #endif
00279 #else<br>00280 #c
          00280 #define NO_SHA256
00281 #endif
00282
00283 /* Sha512 */
00284 #undef WOLFSSL_SHA512
00285 #if 1<br>00286 #
           #define WOLFSSL_SHA512
00287
00288 /* Sha384 */<br>00289 #undef WOLF
           #undef WOLFSSL_SHA384
00290 #if 1
00291 #define WOLFSSL_SHA384
00292 #endif
0029300294 \prime /* over twice as small, but 50% slower */<br>00295 //#define USE SLOW SHA512
            //#define USE_SLOW_SHA512
00296 #endif
00297
00298 /* Sha3 */00299 #undef WOLFSSL_SHA3
00300 #if 0<br>00301 #c
         00301 #define WOLFSSL_SHA3
00302 #endif
```
 /\* MD5 \*/ #undef NO\_MD5 #if 0 00308 #else<br>00309 #c #define NO\_MD5 #endif /\* HKDF \*/ #undef HAVE\_HKDF #if 1 00315 #define HAVE\_HKDF #endif  $00318 / x$  CMAC  $x/$  #undef WOLFSSL\_CMAC 00320 #if 0<br>00321 #d #define WOLFSSL\_CMAC #endif /\* ------------------------------------------------------------------------- \*/ 00326  $/*$  Benchmark / Test  $*/$  /\* ------------------------------------------------------------------------- \*/ 00328 #ifdef TARGET\_EMBEDDED 00329 /\* Use reduced benchmark / test sizes \*/<br>00330 #define BENCH\_EMBEDDED #endif /\* Use test buffers from array (not filesystem) \*/ 00334 #ifndef NO\_FILESYSTEM #define USE\_CERT\_BUFFERS\_256 #define USE\_CERT\_BUFFERS\_2048 #endif /\* ------------------------------------------------------------------------- \*/ /\* Debugging \*/ /\* To enable, call wolfSSL\_Debugging\_ON(); where debug output is wanted \*/ 00342 /\*  $-------$  #undef DEBUG\_WOLFSSL 00345 #undef NO\_ERROR\_STRINGS #if 0 #define DEBUG\_WOLFSSL 00348 #else<br>00349 # #if 0<br>00350 #c 00350 #define NO\_ERROR\_STRINGS<br>00351 #endif #endif #endif 00354 // Prints out the TLS secrets to the console, allowing for decryption of the TLS stream 00355 // #define SHOW\_SECRETS<br>00356 // #define HAVE\_SECRET\_CALLBACK /\* ------------------------------------------------------------------------- \*/ 00359 /\* Memory \*/<br>00360 /\* ---------00360 /<del>\*</del> /\* Override Memory API's \*/ #ifdef SSL\_CUSTOM\_MALLOC 00364 #define XMALLOC\_OVERRIDE 00366 /\* prototypes for user heap override functions  $*/$  00367 /\* Note: Realloc only required for normal math  $*/$ 00367 /\* Note: Realloc only required for normal math  $*/$  00368 #include  $\langle$  stddef b> /\* for size t +/ #include <stddef.h> /\* for size\_t \*/ 00369<br>00370 00370 extern void\* NBMalloc(size\_t n);<br>00371 extern void NBFree(void \*p); 00371 extern void NBFree(void \*p);<br>00372 extern void\* NBRealloc(void extern void\* NBRealloc(void \*p, size\_t n); 00374 #define XMALLOC(n, h, t) NBMalloc(n)<br>00375 #define XFREE(p, h, t) NBFree(p) #define XFREE(p, h, t) NBFree(p) 00376 #define XREALLOC(p, n, h, t) NBRealloc(p, n) 00377<br>00378 00378 // Platform specific fastest memory location<br>00379 #if SSL\_CUSTOM\_MALLOC == 1 // Fastest memory #if SSL\_CUSTOM\_MALLOC == 1 // Fastest memory on platform 00380 #define CREATE\_MEMORY\_ALLOCATOR(name,size) CREATE\_MEMORY\_ALLOCATOR\_SRAM(name,size) #elif SSL CUSTOM\_MALLOC == 2 00382 #define CREATE\_MEMORY\_ALLOCATOR(name,size) CREATE\_MEMORY\_ALLOCATOR\_TCM(name,size)<br>00383 #elif SSL\_CUSTOM\_MALLOC == 3 00383 #elif SSL\_CUSTOM\_MALLOC == 3<br>00384 #define CREATE MEMORY ALLOCA #define CREATE\_MEMORY\_ALLOCATOR(name,size) CREATE\_MEMORY\_ALLOCATOR\_SRAM(name,size)  $\text{#elif SSL_CUSTOM\_MALLOC} = 4$ <br> $00386$   $\text{#define CERATE MEMORY ALLOCA}$ 00386 #define CREATE\_MEMORY\_ALLOCATOR(name,size) CREATE\_MEMORY\_ALLOCATOR\_SDRAM(name,size)<br>00387 #endif #endif #endif 

```
00390 #if 0
00391 /* Static memory requires fast math */ 00392 #define WOLESSL STATIC MEMORY
              #define WOLFSSL_STATIC_MEMORY
00393
00394 \prime\star Disable fallback malloc/free \star/<br>00395 #define WOLFSSL NO MALLOC
00395    #define WOLFSSL_NO_MALLOC<br>00396    #if 1
00396 #if 1<br>00397 #
00397 #define WOLFSSL_MALLOC_CHECK /* trap malloc failure */
             #endif
00399 #endif
00400
00401 /* Memory callbacks */
00402 #if 0<br>00403 #
00403 #undef USE_WOLFSSL_MEMORY<br>00404 #define USE WOLFSSL MEMORY
             #define USE_WOLFSSL_MEMORY
00405
00406 /* Use this to measure / print heap usage */ 00407 #if 1
00407 #if 1<br>00408 #
00408 #define WOLFSSL_TRACK_MEMORY
00409 #define WOLFSSL_DEBUG_MEMORY
00410 #endif
00411 #else
00412 #ifndef WOLFSSL_STATIC_MEMORY
00413 #define NO_WOLFSSL_MEMORY
00414 /* Otherwise we will use stdlib malloc, free and realloc */<br>00415 #endif
           #endif
00416 #endif
00417
00418
00419 /* --------
00420 /* Port */<br>00421 /* -------
00421 /* ------------------------------------------------------------------------- */
00422
00423 /* Override Current Time */
00424 #if 1
00425 /* Allows custom "custom_time()" function to be used for benchmark */<br>00426 #define WOLFSSL USER CURRTIME
00426 #define WOLFSSL_USER_CURRTIME<br>00427 // #define WOLFSSL GMTIME
00427 // #define WOLFSSL_GMTIME<br>00428 #define USER TICKS
00428 #define USER_TICKS<br>00429 #include <time.h>
00429 #include <time.h><br>00430 extern unsigned 1
00430 extern unsigned long my_time(time_t *timer);<br>00431 #define XTIME my time
             #define XTIME my_time
00432 #endif
00433
00434<br>00435 /* --
                                                                                  00435 /* ------------------------------------------------------------------------- */
00436 /* RNG */<br>00437 /* --------
                                    00437 /* ------------------------------------------------------------------------- */
00438
00439 /* Choose RNG method */
00440 #if 1<br>00441 /
00441 /* Custom Seed Source */<br>00442 #if 1
00442 #if 1
00443 /* Size of returned HW RNG value */
00444    #define CUSTOM_RAND_TYPE    unsigned int
00445 extern unsigned int my_rng_seed_gen(void);
00446 #undef CUSTOM_RAND_GENERATE
00447 #define CUSTOM_RAND_GENERATE my_rng_seed_gen
             00448 #endif
00449
00450 // NetBurner specific define for enabling hardware random number generation for M7<br>00451 #define GATHER_RANDOM_USE_HW
00452
00453 /* Use built-in P-RNG (SHA256 based) with HW RNG */<br>00454 /* P-RNG + HW RNG (P-RNG is ~8K) +/
00454 /* P-RNG + HW RNG (P-RNG is ~8K) */<br>00455 #undef HAVE HASHDRBG
00455 #undef HAVE_HASHDRBG
00456 #define HAVE_HASHDRBG
00457 #else<br>00458 #u
00458 #undef WC_NO_HASHDRBG<br>00459 #define WC_NO_HASHDRBG
             00459 #define WC_NO_HASHDRBG
00460
00461 \left(\frac{1}{2} + \frac{1}{2}\right) /* Bypass P-RNG and use only HW RNG */
00462 extern int my_rng_gen_block(unsigned char* output, unsigned int sz);<br>00463 #undef CUSTOM RAND GENERATE BLOCK
             #undef CUSTOM_RAND_GENERATE_BLOCK
00464 #define CUSTOM_RAND_GENERATE_BLOCK my_rng_gen_block
00465 #endif
00466
00467
00468 /* ------------------------------------------------------------------------- */
00469 /* Custom Standard Lib */<br>00470 /* ----------------------
                                                                                              00470 /* ------------------------------------------------------------------------- */
00471 /* Allows override of all standard library functions */
00472 #undef STRING_USER
00473 #if 0<br>00474 #
              #define STRING USER
00475<br>00476
             00476 #include <string.h>
```

```
00477
00478 #define USE_WOLF_STRSEP<br>00479 #define XSTRSEP(s1 d)
            #define XSTRSEP(s1,d) wc_strsep((s1),(d))
00480
00481    #define USE_WOLF_STRTOK<br>00482    #define XSTRTOK(s1,d,pt)
            \frac{1}{4}define XSTRTOK(s1,d,ptr) wc_strtok((s1),(d),(ptr))
00483
            #define XSTRNSTR(s1,s2,n) mystrnstr((s1),(s2),(n))
00485
00486 #define XMEMCPY(d,s,1) memcpy((d),(s),(l))
00487 #define XMEMSET(b,c,1) memset((b),(c),(l))<br>00488 #define XMEMCMP(s1,s2,n) memcmp((s1),(s2),(r
00488 #define XMEMCMP(s1, s2, n) memcmp((s1),(s2),(n))<br>00489 #define XMEMMOVE(d,s,1) memmove((d),(s),(l))
            % #define XMEMMOVE(d,s,l)
00490<br>00491
           #define XSTRLEN(s1) strlen((s1))
00492 \# \text{define } \text{XSTRNCPY}(s1, s2, n) \text{ strong } ((s1), (s2), (n))<br>00493 \# \text{define } \text{XSTRSTR}(s1, s2) \text{ stress } r((s1), (s2))\text{#define } \text{XSTRSTR}(s1, s2) \qquad \text{strstr}(s1, (s2))00494
00495 #define XSTRNCMP(s1,s2,n) strncmp((s1),(s2),(n))<br>00496 #define XSTRNCAT(s1,s2,n) strncat((s1),(s2),(n))
00496 #define XSTRNCAT(s1,s2,n)<br>00497 #define XSTRNCASECMP(s1,s
           #define XSTRNCASECMP(s1,s2,n) strncasecmp((s1),(s2),(n))
00498
00499 #define XSNPRINTF snprintf
00500 #endif
00501
00502
00503<br>00504 /* --
                                                                                00504 /* ------------------------------------------------------------------------- */
00505 /* Enable Features */<br>00506 /* --------------------
                                    00506 /* ------------------------------------------------------------------------- */
00507
00508 #define WOLFSSL_TLS13
00509 #define WOLFSSL_OLD_PRIME_CHECK /* Use faster DH prime checking */
00510 #define HAVE_TLS_EXTENSIONS
00511 #define HAVE_SUPPORTED_CURVES
00512 #define WOLFSSL BASE64 ENCODE
00513
00514
00515 #define WOLFSSL_KEY_GEN /* For RSA Key gen only */
00516 #define KEEP_PEER_CERT
00517 //#define HAVE_COMP_KEY
00518
00519 /* TLS Session Cache */
00520 #if 1
00521 #define SMALL_SESSION_CACHE
00522 #else<br>00523 #
           #define NO_SESSION_CACHE
00524 #endif
00525
00526 #define HAVE_ONE_TIME_AUTH
00527 #define HAVE_SNI
00528 #define HAVE_SESSION_TICKET
00529
00530 // Allows WolfSSL to malloc the tls 1.3 ticket nonce, instead of using a static buffer. This supports
       large ticket nonces
00531 #define WOLFSSL_TICKET_NONCE_MALLOC
00532
00533 /* ------------------------------------------------------------------------- */
00534 /* Disable Features */
00535 /* ------------------------------------------------------------------------- */
00536 //#define NO_WOLFSSL_SERVER
00537 //#define No_WOLFSSL_CLIENT
00538 //#define NO_CRYPT_TEST
00539 //#define NO_CRYPT_BENCHMARK
00540 //#define WOLFCRYPT_ONLY
00541
00542 /* In-lining of misc.c functions */
00543 /* If defined, must include wolfcrypt/src/misc.c in build */
00544 /* Slower, but about 1k smaller */<br>00545 //#define NO_INLINE
00546
00547 #define WOLFSSL_NO_SOCK
00548 #define NO_WOLFSSL_DIR
00549
00550 #ifdef TARGET_EMBEDDED
00551 #define NO_FILESYSTEM<br>00552 #define NO_WRITEV
00552 #define NO_WRITEV<br>00553 #define NO_MAIN_DI
00553 #define NO_MAIN_DRIVER<br>00554 #define NO_DEV_RANDOM
           #define NO_DEV_RANDOM
00555 #endif
00556
00557 #define NO_OLD_TLS
00558 #define NO_PSK
00559
00560 #define NO_DSA
00560 acting No_bon<br>00561 // #define NO RC4
00562 #define NO_MD4
```

```
00563 #define NO_PWDBASED
00564 //#define NO_CODING
00565 //#define NO_ASN_TIME
00566 //#define NO_CERTS
00567 //#define NO_SIG_WRAPPER
00568
00569 #define NO_HC128
00570 #define NO_RABBIT
00571
00572 #define WOLFSSL_IGNORE_FILE_WARN
00573
00574 #undef NO_TLS
00575
00576 // Settings made for compatibility
00577 #define WOLFSSL_STATIC_RSA // Needed to support TLS_RSA_WITH_AES_128_CBC_SHA
00578 #define WOLFSSL_AES_128 // Needed to support TLS_RSA_WITH_AES_128_CBC_SHA,
TLS_RSA_WITH_AES_128_CBC_SHA256<br>00579 #define WOLFSSL_AES_256 //<br>00580 #define WOLFSSL_STATIC_DH //
00579 #define WOLFSSL_AES_256 // Needed to support TLS_RSA_WITH_AES_256_CBC_SHA256
00580 #define WOLFSSL_STATIC_DH // Needed to support TLS_ECDH_ECDSA_WITH_RC4_128_SHA
00581
00582 #define WOLFSSL_CERT_REQ
00583 #define WOLFSSL_CERT_GEN
00584 #define WOLFSSL_ALT_NAMES
00585 #define WOLFSSL_DER_TO_PEM
00586 #define WOLFSSL KEY GEN
00587
00588 #define ENABLE_ECCKEY_CREATE // Custom define, maybe should move to predef?
00589 #define ENABLE_RSAKEY_CREATE // Custom define, maybe should move to predef?
00590<br>00591
              // For wolfSSH
00592 //#undef WOLFSSH_SFTP<br>00593 //#define WOLFSSH_SFT
            00593 //#define WOLFSSH_SFTP
00594
00595 //#undef WOLFSSH_SCP
00596 //#define WOLFSSH_SCP
00597
00598 #undef WOLFSSH_USER_IO
00599 #define WOLFSSH_USER_IO
00600
00601 #ifdef __cplusplus
00602 }
00603 #endif
00604
00605 #endif /* WOLFSSL_USER_SETTINGS_H */
```
#### **24.250 IC\_D20/user\_settings.h**

```
00001 /* user_settings_template.h
00002* Copyright (C) 2006-2023 wolfSSL Inc.
00004 *
00005 \star This file is part of wolfSSL.<br>00006 \star00006
00007 * wolfSSL is free software; you can redistribute it and/or modify
00008 * it under the terms of the GNU General Public License as published by
00009 * the Free Software Foundation; either version 2 of the License, or
00010 * (at your option) any later version.
00011 *
00012 * wolfSSL is distributed in the hope that it will be useful,<br>00013 * but WITHOUT ANY WARRANTY; without even the implied warranty of<br>00014 * MERCHANTABILITY or FITNESS FOR A PARTICULAR PURPOSE. See the
00015 * GNU General Public License for more details.
00016 *
00017 * You should have received a copy of the GNU General Public License
00018 \star along with this program; if not, write to the Free Software<br>00019 \star Foundation, Inc., 51 Franklin Street, Fifth Floor, Boston,
        00019 * Foundation, Inc., 51 Franklin Street, Fifth Floor, Boston, MA 02110-1335, USA
00020 */
00021
00022 #ifndef WOLFSSL_USER_SETTINGS_H
00023 #define WOLFSSL_USER_SETTINGS_H
00024
00025 #ifdef __cplusplus
00026 extern "C" {
00027 #endif
00028
00029 #include <predef.h>
00030
00031 #define TARGET_EMBEDDED
00032<br>00033 /* --------
                                                                          00033 /* ------------------------------------------------------------------------- */
00034 /* Platform */<br>00035 /* -----------
                                                                                       00035 /* ------------------------------------------------------------------------- */
00036 #define WOLFSSL GENERAL ALIGNMENT 4
00037 #define SIZEOF_LONG_LONG 8
00038 #if 0
```

```
00039 #define NO_64BIT /* disable use of 64-bit variables */
00040 #endif
00041
00042 #ifdef TARGET_EMBEDDED
00043 \frac{1}{x} disable mutex locking */<br>00044 // #define SINGLE THREADED
              // #define SINGLE THREADED
00045
00046 /* reduce stack use. For variables over 100 bytes allocate from heap */<br>00047 #define WOLESSL SMALL STACK
              #define WOLFSSL_SMALL_STACK
00048
00049 /* disable the built-in socket support and use the IO callbacks.<br>00050 * Set with wolfSSL CTX Set IORecy/wolfSSL CTX Set IOSend
              * Set with wolfSSL_CTX_SetIORecv/wolfSSL_CTX_SetIOSend<br>*/
00051<br>00052#define WOLFSSL USER IO
00053 #endif
00054
00055 #define WOLFSSL_32BIT_MILLI_TIME
00056
00057 /* -------------------
00058 /* Math Configuration */<br>00059 /* ---------------------
                                                                       00059 /* ------------------------------------------------------------------------- */
00060 #define ULLONG_MAX 18446744073709551615ULL
00061 #define SP_WORD_SIZE 32
00062
00063 #undef USE_FAST_MATH
00064 #if 0<br>00065 /*
00065 /* fast math (tfmc.) (stack based and timing resistant) */<br>00066 / #dofine USE FAST MATH
00066 #define USE_FAST_MATH
00067 #define TFM_TIMING_RESISTANT
00068 #else
00069 /* normal heap based integer.c (not timing resistant) */
00070 #endif
00071
00072 /* Wolf Single Precision Math */
00073 #undef WOLFSSL_SP
00074 #if 1<br>00075 #
00075    #define WOLFSSL_SP<br>00076    #define WOLFSSL HAT
00076    #define WOLFSSL_HAVE_SP_RSA<br>00077    #define WOLFSSL HAVE SP DH
00077 #define WOLFSSL_HAVE_SP_DH
00078    #define WOLFSSL_HAVE_SP_ECC<br>00079    //#define WOLFSSL SP 4096    /
00079 //#define WOLFSSL_SP_4096 /* Enable RSA/RH 4096-bit support */<br>00080 = #define WOLFSSL SP 384 /* Enable ECC 384-bit SECP384R1 support
              00080 #define WOLFSSL_SP_384 /* Enable ECC 384-bit SECP384R1 support */
00081<br>00082
              00082 #define WOLFSSL_SP_CACHE_RESISTANT
00083 // #define WOLFSSL_SP_MATH /* only SP math - disables integer.c/tfm.c */
00084 #define WOLFSSL_SP_MATH_ALL /* use SP math for all key sizes and curves */
00085<br>00086
00086 //#define WOLFSSL_SP_NO_MALLOC<br>00087 //#define WOLFSSL SP DIV 32 /*
              //#define WOLFSSL_SP_DIV_32 /* do not use 64-bit divides */
00088
00089 #ifdef TARGET_EMBEDDED
00090 /* use smaller version of code */<br>00091 *define WOLESSL SP SMALL
                     #define WOLFSSL_SP_SMALL
00092 #else<br>00093 /
00093 /* SP Assembly Speedups - specific to chip type */<br>00094 # define WOLFSSL_SP_ASM
00094 #define WOLFSSL_SP_ASM
00095 #endif<br>00096 //#def:
00096 //#define WOLFSSL_SP_X86_64<br>00097 //#define WOLFSSL_SP_X86
              //#define WOLFSSL_SP_X86
00098 //#define WOLFSSL_SP_ARM32_ASM
00099 //#define WOLFSSL_SP_ARM64_ASM
00100 //#define WOLFSSL_SP_ARM_THUMB_ASM
00101 #define WOLFSSL_SP_ARM_CORTEX_M_ASM
00102 #endif
00103<br>00104 /* -------
                                    00104 /* ------------------------------------------------------------------------- */
00105 /* Crypto */
00106 /* -----00107 /* RSA */
00108 #undef NO_RSA
00109 #if 1
00110 #ifdef USE_FAST_MATH
00111 /* Maximum math bits (Max RSA key bits * 2) */<br>00112 # define FP MAX BITS 4096
                     00112 #define FP_MAX_BITS 4096
00113 #endif
00114<br>00115
00115 \frac{1}{\sqrt{\frac{1}{6}}}\times \frac{1}{\sqrt{\frac{1}{6}}}\times \frac{1}{\sqrt{\frac{1}{6}}}\times \frac{1}{\sqrt{\frac{1}{6}}}\times \frac{1}{\sqrt{\frac{1}{6}}}\times \frac{1}{\sqrt{\frac{1}{6}}}\times \frac{1}{\sqrt{\frac{1}{6}}}\times \frac{1}{\sqrt{\frac{1}{6}}}\times \frac{1}{\sqrt{\frac{1}{6}}}\times \frac{1}{\sqrt{\frac{1}{6}}}\times \frac{1}{\sqrt{\frac{1}{6}}}\times \frac{1}{\sqrt{\frac{1}{6}}}\times \frac{1}{\sqrt{\frac{1}{6}}}\times \frac{1}{\//#define RSA_LOW_MEM
00117
00118 /* Enables blinding mode, to prevent timing attacks */<br>00119 #define WC_RSA_BLINDING
00120
00121 /* RSA PSS Support */<br>00122 #define WC RSA PSS
               #define WC_RSA_PSS
00123 #else
00124 #define NO_RSA
00125 #endif
```

```
00126
00127 /* DH */
00128 #undef NO_DH
00129 #if 1<br>00130 /
             /* Use table for DH instead of -\text{lm} (math) lib dependency */<br>#if 1
00131<br>0013200132    #define WOLFSSL_DH_CONST<br>00133    #define HAVE FEDHE 2048
00133 #define HAVE_FFDHE_2048<br>00134 //#define HAVE_FFDHE_40
                   //#define HAVE_FFDHE_4096
00135 //#define HAVE_FFDHE_6144
00136 //#define HAVE_FFDHE_8192
00137 #endif
00138 #else<br>00139 #else
           #define NO_DH
00140 #endif
00141
00142 / * ECC *00143 #undef HAVE_ECC
00144 #if 1<br>00145 #
              00145 #define HAVE_ECC
00146
00147 /* Manually define enabled curves */ 00148 #define ECC USER CURVES
             00148 #define ECC_USER_CURVES
00149<br>00150
00150 #ifdef ECC_USER_CURVES<br>00151 /* Manual Curve Se
00151 /* Manual Curve Selection */
00152 // #define HAVE_ECC192
00153 // #define HAVE_ECC224
00154    #undef NO_ECC256<br>00155    #ifdef ENABLE EC
                   #ifdef ENABLE_ECC384
00156    #define HAVE_ECC384<br>00157    #endif
00157 #endif<br>00158 #ifdef
                   #ifdef ENABLE_ECC521
00159 // #define HAVE_ECC521
00160 #endif<br>00161 #endif
             00161 #endif
00162<br>00163
00163 /* Fixed point cache (speeds repeated operations against same private key) */<br>00164 #define FP ECC
00164    #define FP_ECC<br>00165    #ifdef FP ECC
00165 \qquad #ifdef FP_ECC<br>00166 \qquad /* Bits /
00166 / * \text{ bits } / \text{ Entries } * / \text{ 00167}00167 #define FP_ENTRIES 15
00168 #define FP_LUT 4
00169 #endif
00170
00171 /* Optional ECC calculation method */<br>00172 /* Note: doubles heap usage, but slig
00172 /* Note: doubles heap usage, but slightly faster */<br>00173 #define ECC SHAMIR
             00173 #define ECC_SHAMIR
00174<br>00175
00175 /* Reduces heap usage, but slower */<br>00176 // #define ECC_TIMING_RESISTANT
00177
00178 /* Compressed ECC Key Support */<br>00179 //#define HAVE COMP KEY
             //#define HAVE_COMP_KEY
00180
00181 /* Use alternate ECC size for ECC math */ 00182 #ifdef USE FAST MATH
00182 #ifdef USE_FAST_MATH<br>00183 /* MAX ECC BITS =
00183 / * MAX ECC BITS = ROUND8(MAX ECC) * 2 */<br>00184 \# if defined (MO BSA) fit defined (MO BB)
                   #if defined(NO_RSA) && defined(NO_DH)
00185 /* Custom fastmath size if not using RSA/DH */ 00186 # define FP MAX BITS (256 * 2)%#define FP_MAX_BITS<br>#else
00187<br>0018800188 /* use heap allocation for ECC points */<br>00189 #define ALT ECC SIZE
                        #define ALT_ECC_SIZE
00190<br>00191
00191 /* wolfSSL will compute the FP_MAX_BITS_ECC, but it can be overriden */<br>00192 //#define FP_MAX_BITS_ECC (256 * 2)
00193 #endif
00194<br>00195
00195 /* Speedups specific to curve */
                   #ifndef NO_ECC256
00197 #define TFM_ECC256
00198 #endif<br>00199 #endif
             #endif
00200 #endif
00201
00202
00203 / * ARS * /00204 #undef NO_AES
00205 #if 1<br>00206 #
              00206 #define HAVE_AES_CBC
00207<br>00208
00208 /* GCM Method: GCM_TABLE_4BIT, GCM_SMALL, GCM_WORD32 or GCM_TABLE */<br>00209 #define HAVE AESGCM
00209 #define HAVE_AESGCM<br>00210 #ifdef TARGET EMBEDI
00210 #ifdef TARGET_EMBEDDED<br>00211 #define GCM SMALL
00211 #define GCM_SMALL<br>00212 #else
              00212 #else
```

```
00213 #define GCM_TABLE_4BIT<br>00214 #endif
             00214 #endif
00215
00216 //#define WOLFSSL_AES_DIRECT<br>00217 //#define HAVE AES ECB
00217 //#define HAVE_AES_ECB<br>00218 //#define WOLFSSL AES (
00218 //#define WOLFSSL_AES_COUNTER<br>00219 #define HAVE_AESCCM
              #define HAVE_AESCCM
00220 #else<br>00221 #
            #define NO_AES
00222 #endif
00223
00224
00225 /* DES3 */
00226 #undef NO_DES3
00227 #if 1
00228 #else
00229 #define NO_DES3
00230 #endif
00231
00232 /* ChaCha20 / Poly1305 */
00233 #undef HAVE_CHACHA
00234 #undef HAVE_POLY1305
00235 #if 1<br>00236 #
00236    #define HAVE_CHACHA<br>00237    #define HAVE POLY13
            #define HAVE_poly1305
00238
00239 /* Needed for Poly1305 */<br>00240 #define HAVE_ONE_TIME_AUTH
00241 #endif
00242
00243 /* Ed25519 / Curve25519 */
00244 #undef HAVE_CURVE25519
00245 #undef HAVE_ED25519
00246 #if 1
00247 #define HAVE_CURVE25519<br>00248 #define HAVE ED25519 /*
            +define HAVE_ED25519 /* ED25519 Requires SHA512 */
00249<br>00250
00250 /* Optionally use small math (less flash usage, but much slower) */<br>00251 #if 0
00251 #if 0<br>00252 #c
00252 #define CURVED25519_SMALL
           00253 #endif
00254 #endif
00255
00256<br>00257 /* --
                                                                                       00257 /* ------------------------------------------------------------------------- */
00258 /* Hashing */
                                                               00259 /* ------------------------------------------------------------------------- */
00259 /* ------<br>00260 /* Sha */
00261 #undef NO_SHA
00262 #if 1<br>00263 /*
00263  /* 1k smaller, but 25% slower */<br>00264  //#define USE_SLOW_SHA
00265 #else
00266 #define NO_SHA
00267 #endif
00268
00269 /* Sha256 */
00270 #undef NO_SHA256
00271 #if 1
00272 /* not unrolled - ~2k smaller and ~25% slower */<br>00273 //#define USE SLOW SHA256
            //#define USE_SLOW_SHA256
00274<br>00275
00275 /* Sha224 */<br>00276 #if 0
00276 #if 0
00277 #define WOLFSSL_SHA224
00278 #endif
00279 #else<br>00280 #d
          00280 #define NO_SHA256
00281 #endif
00282
00283 /* Sha512 */
```
#undef WOLFSSL\_SHA512

 #undef WOLFSSL\_SHA384  $#if 1$ 

#define WOLFSSL\_SHA384

00288  $/*$  Sha384  $*/$ <br>00289 #undef WOLF:

#endif

00298 /\* Sha3 \*/

00299 #undef WOLFSSL SHA3

 #endif 

#define WOLFSSL SHA512

00294 /\* over twice as small, but 50% slower \*/<br>00295 //#define USE\_SLOW\_SHA512 //#define USE\_SLOW\_SHA512

#if 1<br>00286 #

00287<br>00288

```
00300 #if 0<br>00301 #
            #define WOLFSSL_SHA3
00302 #endif
00303
00304 /* MD5 */
00305 #undef NO_MD5
00306 #if 0
00307
00308 #else
00309 #define NO_MD5
00310 #endif
00311
00312 / * HKDF * /00313 #undef HAVE HKDF
00314 #if 1
00315 #define HAVE HKDF
00316 #endif
00317
00318 / x CMAC x/00319 #undef WOLFSSL_CMAC
00320 #if 0
00321    #define WOLFSSL CMAC
00322 #endif
00323
00324<br>00325 /* -
                                                                             00325 /* ------------------------------------------------------------------------- */
00326 /* Benchmark / Test */<br>00327 /* --------------------
                                                                               00327 /* ------------------------------------------------------------------------- */
00328 #ifdef TARGET_EMBEDDED
00329 /* Use reduced benchmark / test sizes */<br>00330 #define BENCH_EMBEDDED
00331 #endif
00332
00333 /* Use test buffers from array (not filesystem) */
00334 #ifndef NO_FILESYSTEM
00335 #define USE_CERT_BUFFERS_256
00336 #define USE_CERT_BUFFERS_2048
00337 #endif
00338<br>00339 /* -------
                                 00339 /* ------------------------------------------------------------------------- */
00340 /* Debugging */
00341 /* To enable, call wolfSSL_Debugging_ON(); where debug output is wanted */
00342 /* ------------------------------------------------------------------------- */
00343
00344 #undef DEBUG_WOLFSSL
00345 #undef NO_ERROR_STRINGS
00346 #if 0
00347 #define DEBUG WOLFSSL
00348 #else
00349 #if 0<br>00350 #
00350 #define NO_ERROR_STRINGS
            #endif00352 #endif
00353
00354 // Prints out the TLS secrets to the console, allowing for decryption of the TLS stream
00355 // #define SHOW_SECRETS
00356 // #define HAVE_SECRET_CALLBACK
00357<br>00358 /* -------
                                                                      00358 /* ------------------------------------------------------------------------- */
00359 /* Memory */
00360 /* -------
00361
00362 /* Override Memory API's */
00363 #ifdef SSL_CUSTOM_MALLOC<br>00364 #define XMALLOC OVER
             #define XMALLOC_OVERRIDE
00365
00366 /* prototypes for user heap override functions */<br>00367 /* Note: Realloc only required for normal math */
00367 /* Note: Realloc only required for normal math */
00368 #include <stddef.h> /* for size_t */
00369<br>00370
00370 extern void* NBMalloc(size_t n);<br>00371 extern void NBFree(void +p):
00371 extern void NBFree(void *p);<br>00372 extern void* NBRealloc(void
            extern void* NBRealloc(void *p, size_t n);
00373
00374 #define XMALLOC(n, h, t) NBMalloc(n)
00375 #define XFREE(p, h, t) NBFree(p)
00376 #define XREALLOC(p, n, h, t) NBRealloc(p, n)
00377
00378 // Platform specific fastest memory location
00379 #if SSL_CUSTOM_MALLOC == 1 // Fastest memory on platform
00380 #define CREATE_MEMORY_ALLOCATOR(name,size) CREATE_MEMORY_ALLOCATOR_SRAM(name,size)
00381 #elif SSL_CUSTOM_MALLOC == 2
00382 #define CREATE_MEMORY_ALLOCATOR(name,size) CREATE_MEMORY_ALLOCATOR_TCM(name,size)<br>00383 #elif SSL CUSTOM MALLOC == 3
00383 #elif SSL_CUSTOM_MALLOC == 3<br>00384 #define CBEATE MEMORY ALLOCA
             #define CREATE_MEMORY_ALLOCATOR(name,size) CREATE_MEMORY_ALLOCATOR_SRAM(name,size)
00385    #elif SSL_CUSTOM_MALLOC == 4<br>00386    #define CREATE MEMORY ALLOCA
            #define CREATE_MEMORY_ALLOCATOR(name,size) CREATE_MEMORY_ALLOCATOR_SDRAM(name,size)
```

```
00387 #endif
00388 #endif
00389
00390 #if 0
00391 /* Static memory requires fast math */<br>00392 #define WOLFSSL STATIC MEMORY
             00392 #define WOLFSSL_STATIC_MEMORY
00393
00394 \prime\star Disable fallback malloc/free \star/<br>00395 #define WOLESSL NO MALLOC
             #define WOLFSSL_NO_MALLOC
00396 #if 1
00397 #define WOLFSSL_MALLOC_CHECK /* trap malloc failure */
              #endif
00399 #endif
00400
00401 /* Memory callbacks */
00402 #if 0<br>00403 #i
             00403 #undef USE_WOLFSSL_MEMORY
00404 #define USE_WOLFSSL_MEMORY
00405
00406 /* Use this to measure / print heap usage */ 00407 #if 1
00407 #if 1<br>00408 #
00408 #define WOLFSSL_TRACK_MEMORY
00409 #define WOLFSSL_DEBUG_MEMORY
00410 #endif
00411 #else
00412 #ifndef WOLFSSL_STATIC_MEMORY<br>00413 #define NO WOLFSSL MEMORY
00413 #define NO_WOLFSSL_MEMORY<br>
00413 #define NO_WOLFSSL_MEMORY<br>
(+ Othorwise we will use
00414 /* Otherwise we will use stdlib malloc, free and realloc */<br>00415 *endif
           00415 #endif
00416 #endif
00417
00418<br>00419 /* ----
                                                                                       00419 /* ------------------------------------------------------------------------- */
00420 /* Port */
00421 /* -----
00422
00423 /* Override Current Time */
00424 #if 1<br>00425 /
00425 /* Allows custom "custom_time()" function to be used for benchmark */ 00426 #define WOLEST HISP CUPPTIME
00426    #define WOLFSSL_USER_CURRTIME<br>00427    // #define WOLFSSL GMTIME
             // #define WOLFSSL_GMTIME
00428 #define USER_TICKS<br>00429 #include <time.h>
00429 #include <time.h><br>00430 extern unsigned 1
00430 extern unsigned long my_time(time_t *timer);
              #define XTIME my_time
00432 #endif
00433
00434<br>00435 /* ----
                                                                  00435 /* ------------------------------------------------------------------------- */
00436 /* RNG */<br>00437 /* ------
                                                                                     00437 /* ------------------------------------------------------------------------- */
00438
00439 /* Choose RNG method */
00440 #if 1<br>00441 /
00441 /* Custom Seed Source */<br>00442 #if 1
00442 #if 1<br>00443 /
00443 \frac{1}{2} /* Size of returned HW RNG value */<br>00444 #define CUSTOM RAND TYPE unsigned in
00444 #define CUSTOM_RAND_TYPE unsigned int
                   extern unsigned int my_rng_seed_gen(void);
00446 #undef CUSTOM_RAND_GENERATE
00447 #define CUSTOM_RAND_GENERATE my_rng_seed_gen
             #endif
00449
00450 // NetBurner specific define for enabling hardware random number generation for M7<br>00451 · #define CATHER RANDOM USE HW
              #define GATHER_RANDOM_USE_HW
00452
00453 /* Use built-in P-RNG (SHA256 based) with HW RNG */<br>00454 /* P-RNG + HW RNG (P-RNG is ~8K) */
00454 /* P-RNG + HW RNG (P-RNG is ~8K) */<br>00455 #undef HAVE HASHDRBG
00455 #undef HAVE_HASHDRBG<br>00456 #define HAVE_HASHDRBG
              00456 #define HAVE_HASHDRBG
00457 #else
00458 #undef WC_NO_HASHDRBG
00459 #define WC_NO_HASHDRBG
00460
00461 /* Bypass P-RNG and use only HW RNG */ 00462 extern int my rng gen block (unsigned c
00462 extern int my_rng_gen_block(unsigned char* output, unsigned int sz);<br>00463 #undef CUSTOM_RAND_GENERATE_BLOCK
00463 #undef CUSTOM_RAND_GENERATE_BLOCK
             00464 #define CUSTOM_RAND_GENERATE_BLOCK my_rng_gen_block
00465 #endif
00466
00467<br>00468 /*
                                                                                              00468 /* ------------------------------------------------------------------------- */
00469 /* Custom Standard Lib */<br>00470 /* ----------------------
                                                                                           00470 /* ------------------------------------------------------------------------- */
00471 /* Allows override of all standard library functions */
00472 #undef STRING_USER
00473 #if 0
```
#define STRING\_USER

```
00475<br>00476
           #include <string.h>
00477<br>00478
00478    #define USE_WOLF_STRSEP<br>00479    #define XSTRSEP(s1,d)
           \frac{1}{4}define XSTRSEP(s1,d) wc_strsep((s1),(d))
00480
00481 #define USE_WOLF_STRTOK<br>00482 #define XSTRTOK(sld pt)
           #define XSTRTOK(s1,d,ptr) wc_strtok((s1),(d),(ptr))
00483<br>00484
           \#define XSTRNSTR(s1,s2,n) mystrnstr((s1),(s2),(n))
00485
00486 #define XMEMCPY(d,s,1) memcpy((d),(s),(l))<br>00487 #define XMEMSET(b,c,1) memset((b),(c),(l))
00487 #define XMEMSET(b,c,1)<br>00488 #define XMEMCMP(s1,s2,
            #define XMEMCMP(s1,s2,n) memcmp((s1),(s2),(n))
00489 #define XMEMMOVE(d, s, 1) memmove((d), (s), (l))
00490
00491 #define XSTRLEN(s1) strlen((s1))<br>00492 #define XSTRNCPY(s1,s2,n) strncpy((s1)
00492 #define XSTRNCPY(s1,s2,n) strncpy((s1),(s2),(n))<br>00493 #define XSTRSTR(s1,s2) strstr((s1),(s2))
           #define XSTRSTR(s1,s2) strstr((s1),(s2))
00494
           \# \text{define } \text{XSTRNCMP}(s1,s2,n) \qquad \text{strncmp}((s1),(s2),(n))00496 #define XSTRNCAT(s1,s2,n) strncat((s1),(s2),(n))
00497 #define XSTRNCASECMP(s1,s2,n) strncasecmp((s1),(s2),(n))
00498
            #define XSNPRINTF snprintf
00500 #endif
00501
00502
00503
00504 /* ------------------------------------------------------------------------- */
00505 /* Enable Features */<br>00506 /* -----------------
                                00506 /* ------------------------------------------------------------------------- */
00507
00508 #define WOLFSSL_TLS13
00509 #define WOLFSSL_OLD_PRIME_CHECK /* Use faster DH prime checking */
00510 #define HAVE_TLS_EXTENSIONS
00511 #define HAVE_SUPPORTED_CURVES
00512 #define WOLFSSL_BASE64_ENCODE
00513
00514
00515 #define WOLFSSL_KEY_GEN /* For RSA Key gen only */
00516 #define KEEP PEER CERT
00517 //#define HAVE_COMP_KEY
00518
00519 /* TLS Session Cache */
00520 #if 1<br>00521 #
           00521 #define SMALL_SESSION_CACHE
00522 #else
00523 #define NO_SESSION_CACHE
00524 #endif
00525
00526 #define HAVE_ONE_TIME_AUTH
00527 #define HAVE_SNI
00528 #define HAVE_SESSION_TICKET
00529
00530 // Allows WolfSSL to malloc the tls 1.3 ticket nonce, instead of using a static buffer. This supports
       large ticket nonces
00531 #define WOLFSSL_TICKET_NONCE_MALLOC
00532
00533 /* ------------------------------------------------------------------------- */
00534 /* Disable Features */
00535 / * -00536 //#define NO_WOLFSSL_SERVER
00537 //#define NO_WOLFSSL_CLIENT
00538 //#define NO_CRYPT_TEST
00539 //#define NO_CRYPT_BENCHMARK
00540 //#define WOLFCRYPT_ONLY
00541
00542 /* In-lining of misc.c functions */
00543 /* If defined, must include wolfcrypt/src/misc.c in build */
00544 /* Slower, but about 1k smaller */
00545 //#define NO_INLINE
00546
00547 #define WOLFSSL_NO_SOCK
00548 #define NO_WOLFSSL_DIR
00549
00550 #ifdef TARGET_EMBEDDED
00551 #define NO_FILESYSTEM
00552 #define NO_WRITEV<br>00553 #define NO_MAIN_D
00553 #define NO_MAIN_DRIVER
00554 #define NO_DEV_RANDOM
00555 #endif
00556
00557 #define NO_OLD_TLS
00558 #define NO_PSK
00559
```

```
00560 #define NO_DSA
00561 // #define NO_RC4
00562 #define NO_MD4
00563 #define NO_PWDBASED
00564 //#define NO_CODING
00565 //#define NO_ASN_TIME
00566 //#define NO_CERTS
00567 //#define NO_SIG_WRAPPER
00568
00569 #define NO_HC128
00570 #define NO_RABBIT
00571
00572 #define WOLFSSL_IGNORE_FILE_WARN
00573
00574 #undef NO_TLS
00575
00576 // Settings made for compatibility
00577 #define WOLFSSL_STATIC_RSA // Needed to support TLS_RSA_WITH_AES_128_CBC_SHA
00578 #define WOLFSSL_AES_128 // Needed to support TLS_RSA_WITH_AES_128_CBC_SHA,
TLS_RSA_WITH_AES_128_CBC_SHA256<br>00579 #define WOLFSSL_AES_256 //
00579 #define WOLFSSL_AES_256 // Needed to support TLS_RSA_WITH_AES_256_CBC_SHA256<br>00580 #define WOLFSSL_STATIC_DH // Needed to support TLS_ECDH_ECDSA_WITH_RC4_128_SHA
                                           // Needed to support TLS_ECDH_ECDSA_WITH_RC4_128_SHA
00581
00582 #define WOLFSSL_CERT_REQ
00583 #define WOLFSSL CERT GEN
00584 #define WOLFSSL_ALT_NAMES
00585 #define WOLFSSL_DER_TO_PEM
00586 #define WOLFSSL_KEY_GEN
00587<br>00588 #define ENABLE ECCKEY CREATE
00588 #define ENABLE_ECCKEY_CREATE // Custom define, maybe should move to predef?
00589 #define ENABLE_RSAKEY_CREATE // Custom define, maybe should move to predef?
00590
             // For wolfSSH
00592 //#undef WOLFSSH_SFTP
00593 //#define WOLFSSH_SFTP
00594
00595 //#undef WOLFSSH_SCP
00596 //#define WOLFSSH_SCP
00597
00598 #undef WOLFSSH_USER_IO
00599 #define WOLFSSH_USER_IO
00600
00601 #ifdef cplusplus
00602 }
00603 #endif
00604
00605 #endif /* WOLFSSL USER SETTINGS H */
```
### **24.251 MOD5441X/user\_settings.h**

```
00001 /* user_settings_template.h
00002 *
         * Copyright (C) 2006-2023 wolfSSL Inc.
00004 *
00005 * This file is part of wolfSSL.
00006 *
00007 * wolfSSL is free software; you can redistribute it and/or modify
00008 * it under the terms of the GNU General Public License as published by
00009 * the Free Software Foundation; either version 2 of the License, or
00010 * (at your option) any later version.
00011 *00012 * wolfSSL is distributed in the hope that it will be useful,<br>00013 * but WITHOUT ANY WARRANTY; without even the implied warranty of<br>00014 * MERCHANTABILITY or FITNESS FOR A PARTICULAR PURPOSE. See the<br>00015 * GNU Ge
00016 *
00017 * You should have received a copy of the GNU General Public License
00018 * along with this program; if not, write to the Free Software
00019 * Foundation, Inc., 51 Franklin Street, Fifth Floor, Boston, MA 02110-1335, USA
00020 \times/
00021
00022 #ifndef WOLFSSL_USER_SETTINGS_H
00023 #define WOLFSSL_USER_SETTINGS_H
00024
00025 #ifdef __cplusplus
00026 extern "C" {
00027 #endif
00028
00029 #include <predef.h>
00030 #include <endian.h>
00031
00032 #define TARGET_EMBEDDED
00033<br>00034 /* ---
                                                    00034 /* ------------------------------------------------------------------------- */
00035 /* Platform */
```
#### **24.251 MOD5441X/user\_settings.h 1175**

```
00036 /* ------------------------------------------------------------------------- */
00037 #define BIG_ENDIAN_ORDER
00038 #define WOLFSSL_GENERAL_ALIGNMENT 4
00039 #define SIZEOF_LONG_LONG 8
00040 #if 0<br>00041 #d
            #define NO 64BIT /* disable use of 64-bit variables */
00042 #endif
00043
00044 #ifdef TARGET_EMBEDDED
00045 /* disable mutex locking */
00046 // #define SINGLE_THREADED
00047
00048 /* reduce stack use. For variables over 100 bytes allocate from heap */ 00049 * #define WOLFSSL SMALL STACK
            *define WOLFSSL_SMALL_STACK
00050
00051 /* disable the built-in socket support and use the IO callbacks.<br>00052 + Set with wolfSSL CTX SetIOBecy/wolfSSL CTX SetIOSend
           00050 Set with worker with sucked support and use the IO control of Set with wolfSSL_CTX_SetIORecv/wolfSSL_CTX_SetIOSend<br>*/
00053<br>00054#define WOLFSSL_USER_IO
00055 #endif
00056
00057 #define WOLFSSL_32BIT_MILLI_TIME
00058<br>00059 /* -
00059 /* ------------------------------------------------------------------------- */
00060 /* Math Configuration */
00061 /* --
00062 #define ULLONG_MAX 18446744073709551615ULL
00063 #define SP_WORD_SIZE 32
00064
00065 #undef USE_FAST_MATH
00066 #if 0<br>00067 /
00067 /* fast math (tfmc.) (stack based and timing resistant) */ 00068 #define USE FAST MATH
             #define USE_FAST_MATH
00069 #define TFM_TIMING_RESISTANT
00070 #else<br>00071 /*
        \sqrt{*} normal heap based integer.c (not timing resistant) \sqrt{*}00072 #endif
00073
00074 /* Wolf Single Precision Math */
00075 #undef WOLFSSL_SP
00076 #if 1
00077 #define WOLFSSL_SP
00078 #define WOLFSSL_HAVE_SP_RSA
            #define WOLFSSL_HAVE_SP_DH
00080 #define WOLFSSL_HAVE_SP_ECC<br>00081 //#define WOLFSSL_SP_4096 /
00081 //#define WOLFSSL_SP_4096 /* Enable RSA/RH 4096-bit support */<br>00082 · #define WOLFSSL SP 384 /* Enable ECC 384-bit SECP384R1 support
            #define WOLFSSL_SP_384 /* Enable ECC 384-bit SECP384R1 support */
00083
            #define WOLFSSL_SP_CACHE_RESISTANT<br>// #define WOLFSSL SP MATH /* (
00085 // #define WOLFSSL_SP_MATH /* only SP math - disables integer.c/tfm.c */<br>00086 #define WOLFSSL_SP_MATH_ALL /* use SP math for all key sizes and curves */
00087
00088 //#define WOLFSSL_SP_NO_MALLOC
00089 // #define WOLFSSL_SP_DIV_32 /* do not use 64-bit divides */
00090
00091 // #define WOLFSSL_SP_SMALL<br>00092 // #define WOLFSSL SP_ASM
            // #define WOLFSSL_SP_ASM
00093
            // #define WOLFSSL SP_LARGE_CODE
00095
00096 //#define WOLFSSL_SP_X86_64<br>00097 //#define WOLFSSL SP_X86
00097 //#define WOLFSSL_SP_X86<br>00098 //#define WOLFSSL SP ARM
            //#define WOLFSSL_SP_ARM32_ASM
00099 //#define WOLFSSL_SP_ARM64_ASM<br>00100 //#define WOLFSSL SP ARM THUMB
00100 //#define WOLFSSL_SP_ARM_THUMB_ASM<br>00101 //#define WOLFSSL_SP_ARM_CORTEX_M
             //#define WOLFSSL_SP_ARM_CORTEX_M_ASM
00102 #endif
00103<br>00104 /
00104 /* ------------------------------------------------------------------------- */
00105 /* Crypto */
00106 /* ------------------------------------------------------------------------- */
00107 /* RSA */
00108 #undef NO_RSA
00109 #if 1
00110 #ifdef USE_FAST_MATH<br>00111 /* Maximum math 1
00111 /* Maximum math bits (Max RSA key bits * 2) */<br>00112 #define FP_MAX_BITS 4096
00112 #define FP_MAX_BITS 4096
            00113 #endif
00114
00115 \frac{1}{\sqrt{\frac{1}{\pi}}} /* half as much memory but twice as slow \frac{\pi}{\sqrt{\frac{1}{\pi}}}//#define RSA_LOW_MEM
00117
00118 \frac{1}{2} /* Enables blinding mode, to prevent timing attacks */<br>00119 #define WC RSA BLINDING
            #define WC_RSA_BLINDING
00120
00121 /* RSA PSS Support */<br>00122 #define WC RSA PSS
            #define WC_RSA_PSS
```

```
00123 #else
            00124 #define NO_RSA
00125 #endif
00126
00127 /* DH */
00128 #undef NO_DH
00129 #if 1<br>00130 /
00130 \frac{1}{\sqrt{2}} Use table for DH instead of -1m (math) lib dependency \frac{1}{\sqrt{2}} \frac{1}{\sqrt{2}} 1
            #if 100132 #define WOLFSSL_DH_CONST
00133 #define HAVE_FFDHE_2048
00134 //#define HAVE_FFDHE_4096<br>00135 //#define HAVE_FFDHE_6144
00135 //#define HAVE_FFDHE_6144<br>00136 //#define HAVE_FFDHE_6144
00136 //#define HAVE_FFDHE_8192<br>00137 #endif
           #endif00138 #else
00139 #define NO_DH
00140 #endif
00141
00142 /* ECC */
00143 #undef HAVE_ECC
00144 #if 1
00145    #define HAVE ECC
00146
00147 \rightarrow Manually define enabled curves */ 00148 * #define ECC USER CURVES
            #define ECC_USER_CURVES
00149
           #ifdef ECC_USER_CURVES
00151 /* Manual Curve Selection */<br>00152 // #define HAVE ECC192
                 % Handar Sarve Screed
00153 // #define HAVE_ECC224
00154 #undef NO_ECC256
                 #ifdef ENABLE_ECC384
00156 #define HAVE_ECC384
00157 #endif<br>00158 #ifdef
                 #ifdef ENABLE_ECC521
00159 // #define HAVE_ECC521
00160 #endif<br>00161 #endif
            00161 #endif
00162
00163 /* Fixed point cache (speeds repeated operations against same private key) */<br>00164 #define FP ECC
00164 #define FP_ECC
00165 #ifdef FP_ECC
00166 /* Bits / Entries */
00167 #define FP_ENTRIES 15
00168 #define FP_LUT 4
            #endif
00170<br>00171
00171 /* Optional ECC calculation method */<br>00172 /* Note: doubles heap usage, but slig
00172 /* Note: doubles heap usage, but slightly faster */<br>00173 #define ECC_SHAMIR
            00173 #define ECC_SHAMIR
00174
00175 /* Reduces heap usage, but slower */<br>00176 // #define ECC_TIMING_RESISTANT
00177
00178 /* Compressed ECC Key Support */<br>00179 //#define HAVE COMP KEY
            //#define HAVE_COMP_KEY
00180<br>00181
00181 /* Use alternate ECC size for ECC math */ 00182 #ifdef USE FAST MATH
            #ifdef USE FAST MATH
00183 / \star MAX ECC BITS = ROUND8(MAX ECC) \star 2 \star/<br>00184 \sharpif defined(NO_RSA) && defined(NO_DH)
00184 \#if defined(NO_RSA) && defined(NO_DH)<br>00185 \#if defined(NO_RSA) && defined(NO_DH)<br>00185 \sqrt{\ast} Custom fastmath size if not us:
00185 /* Custom fastmath size if not using RSA/DH */
00186 #define FP_MAX_BITS (256 * 2)
00187 #else<br>00188 /
00188 /* use heap allocation for ECC points */
00189 #define ALT_ECC_SIZE
00190<br>00191
00191 /* wolfSSL will compute the FP_MAX_BITS_ECC, but it can be overriden */<br>00192 //#define FP_MAX_BITS_ECC (256 * 2)
00192 //#define FP_MAX_BITS_ECC (256 * 2)<br>00193 #endif
                 #endif
00194
00195 /* Speedups specific to curve */ 00196 #ifndef NO ECC256
                 #ifndef NO_ECC256
00197 #define TFM_ECC256
00198 #endif<br>00199 #endif
            #endif
00200 #endif
00201
00202
00203 /* AES */
00204 #undef NO_AES
00205 #if 1<br>00206 #
            #define HAVE AES CBC
00207
00208 /* GCM Method: GCM_TABLE_4BIT, GCM_SMALL, GCM_WORD32 or GCM_TABLE */
           #define HAVE AESGCM
```
```
00210 #ifdef TARGET_EMBEDDED<br>00211 #define GCM SMALL
00211 #define GCM_SMALL<br>00212 #else
             00212 #else
00213 #define GCM_TABLE_4BIT<br>00214 #endif
            #endif00215<br>00216
00216 //#define WOLFSSL_AES_DIRECT<br>00217 //#define HAVE AES ECB
00217 //#define HAVE_AES_ECB<br>00218 //#define WOLESSL AES
            //#define WOLFSSL_AES_COUNTER
00219 #define HAVE_AESCCM
00220 #else
00221 #define NO_AES
00222 #endif
00223
00224
00225 / x DES3 */00226 #undef NO_DES3
00227 #if 1
00228 #else<br>00229 #
           #define NO_DES3
00230 #endif
00231
00232 /* ChaCha20 / Poly1305 */
00233 #undef HAVE_CHACHA
00234 #undef HAVE POLY1305
00235 #if 1<br>00236 #
00236    #define HAVE_CHACHA<br>00237    #define HAVE POLY13
           00237 #define HAVE_POLY1305
00238<br>00239
00239 /* Needed for Poly1305 */
00240 #define HAVE_ONE_TIME_AUTH
00241 #endif
00242
00243 /* Ed25519 / Curve25519 */
00244 #undef HAVE_CURVE25519
00245 #undef HAVE_ED25519
00246 #if 1<br>00247 #
00247 #define HAVE_CURVE25519
            #define HAVE_ED25519 /* ED25519 Requires SHA512 */
00249
00250 /* Optionally use small math (less flash usage, but much slower) */ 00251 #if 0
00251 #if 0
00252 #define CURVED25519_SMALL
00253 #endif
00254 #endif
00255
00256<br>00257 /* --------
                                                             00257 /* ------------------------------------------------------------------------- */
00258 /* Hashing */00259 /* ------------------------------------------------------------------------- */
00260 /* Sha */00261 #undef NO_SHA
00262 #if 1
00263 /* 1k smaller, but 25% slower */
00264 //#define USE_SLOW_SHA
00265 #else
          #define NO_SHA
00267 #endif
0026800269 /* Sha256 */
00270 #undef NO_SHA256
00271 #if 1<br>00272 /
00272 /* not unrolled - ~2k smaller and ~25% slower */<br>00273 //#define USE_SLOW_SHA256
           00273 //#define USE_SLOW_SHA256
00274
00275 /* Sha224 */<br>00276 #if 0
00276 #if 0
00277 #define WOLFSSL_SHA224
00278 #endif
00279 #else<br>00280 #
           #define NO_SHA256
00281 #endif
00282
00283 /* Sha512 */
00284 #undef WOLFSSL_SHA512
00285 #if 1<br>00286 #
            #define WOLFSSL_SHA512
00287
00288 /* Sha384 */<br>00289 #undef WOLF
            #undef WOLFSSL_SHA384<br>#if 1
00290<br>0029100291 #define WOLFSSL_SHA384
            #endif
00293<br>00294
00294 /* over twice as small, but 50% slower */<br>00295 //#define USE_SLOW_SHA512
00296 #endif
```
  $00298 / x$  Sha3  $x/$  #undef WOLFSSL\_SHA3 #if 0 00301 #define WOLFSSL\_SHA3 #endif /\* MD5 \*/ #undef NO\_MD5 #if 0 #else 00309 #define NO\_MD5 #endif  $00312 / * HKDF * /$  #undef HAVE\_HKDF #if 1<br>00315 #c #define HAVE\_HKDF #endif /\* CMAC \*/ #undef WOLFSSL\_CMAC #if 0<br>00321 #c #define WOLFSSL\_CMAC #endif /\* ------------------------------------------------------------------------- \*/ 00326 /\* Benchmark / Test \*/<br>00327 /\* ------------------- /\* ------------------------------------------------------------------------- \*/ 00328 #ifdef TARGET EMBEDDED 00329 /\* Use reduced benchmark / test sizes \*/<br>00330 #define BENCH\_EMBEDDED  $\text{f}$ <sub>ondif</sub> /\* Use test buffers from array (not filesystem) \*/ #ifndef NO\_FILESYSTEM #define USE\_CERT\_BUFFERS\_256 #define USE\_CERT\_BUFFERS\_2048 #endif <br> $00339$  /\* - /\* ------------------------------------------------------------------------- \*/ /\* Debugging \*/ 00341 /\* To enable, call wolfSSL\_Debugging\_ON(); where debug output is wanted 00342 /\* --- #undef DEBUG\_WOLFSSL #undef NO\_ERROR\_STRINGS 00346 #if 0<br>00347 # \*define DEBUG\_WOLFSSL #else #if 0 00350 #define NO\_ERROR\_STRINGS<br>00351 #endif #endif #endif 00354 // Prints out the TLS secrets to the console, allowing for decryption of the TLS stream // #define SHOW\_SECRETS // #define HAVE\_SECRET\_CALLBACK /\* -- /\* Memory \*/  $00360 / * -$  /\* Override Memory API's \*/ 00363 #ifdef SSL\_CUSTOM\_MALLOC 00364 #define XMALLOC OVERRIDE 00366 /\* prototypes for user heap override functions \*/<br>00367 /\* Note: Realloc only required for normal math \*/ 00367 /\* Note: Realloc only required for normal math  $*/$  00368 #include  $\langle$  stddef b> /\* for size t \*/ #include <stddef.h> /\* for size\_t \*/ 00369<br>00370 00370 extern void\* NBMalloc(size\_t n);<br>00371 extern void NBFree(void \*p); 00371 extern void NBFree(void \*p);<br>00372 extern void\* NBRealloc(void \*p, size\_t n); #define XMALLOC(n, h, t) NBMalloc(n) 00375 #define XFREE(p, h, t) NBFree(p) #define XREALLOC(p, n, h, t) NBRealloc(p, n) 00377<br>00378 00378 // Platform specific fastest memory location<br>00379 #if SSL\_CUSTOM\_MALLOC == 1 // Fastest memory #if SSL\_CUSTOM\_MALLOC == 1 // Fastest memory on platform 00380 #define CREATE\_MEMORY\_ALLOCATOR(name,size) CREATE\_MEMORY\_ALLOCATOR\_SRAM(name,size) 00381 #elif SSL CUSTOM MALLOC == 2 00382 #define CREATE\_MEMORY\_ALLOCATOR(name,size) CREATE\_MEMORY\_ALLOCATOR\_TCM(name,size)<br>00383 #elif SSL CUSTOM MALLOC == 3  $\text{Felif SSL CUSTOM MALLOC} == 3$ 

```
00384 #define CREATE_MEMORY_ALLOCATOR(name,size) CREATE_MEMORY_ALLOCATOR_SRAM(name,size)<br>00385 #elif SSL CUSTOM MALLOC == 4
00385 #elif SSL_CUSTOM_MALLOC == 4<br>00386 #define CREATE MEMORY ALLOCA
             00386 #define CREATE_MEMORY_ALLOCATOR(name,size) CREATE_MEMORY_ALLOCATOR_SDRAM(name,size)
00387 #endif
00388 #endif
00389
00390 #if 0<br>00391 /
00391 \frac{1}{4} Static memory requires fast math \frac{1}{4} (00392 \frac{4}{4} define MOLESSL STATIC MEMORY
              #define WOLFSSL_STATIC_MEMORY
00393
00394 \prime\star Disable fallback malloc/free \star/<br>00395 #define WOLFSSL NO MALLOC
00395    #define WOLFSSL_NO_MALLOC<br>00396    #if 1
00396 #if 1<br>00397 #
00397 #define WOLFSSL_MALLOC_CHECK /* trap malloc failure */
              #endif
00399 #endif
00400
00401 /* Memory callbacks */
00402 #if 0<br>00403 #u
00403 #undef USE_WOLFSSL_MEMORY<br>00404 #define USE WOLFSSL MEMORY
              #define USE_WOLFSSL_MEMORY
00405
00406 /* Use this to measure / print heap usage */ 00407 #if 1
00407 #if 1<br>00408 #
00408    #define WOLFSSL_TRACK_MEMORY<br>00409    #define WOLFSSL DEBUG MEMORY
00409    #define WOLFSSL_DEBUG_MEMORY<br>00410    #endif
             #endif
00411 #else
00412 #ifndef WOLFSSL_STATIC_MEMORY<br>00413 #define NO WOLFSSL_MEMORY
               00413 #define NO_WOLFSSL_MEMORY
00414 /* Otherwise we will use stdlib malloc, free and realloc */<br>00415 *endif
             00415 #endif
00416 #endif
00417
00418
00419 /* ------------------------------------------------------------------------- */
00420 /* Port */
00421 /* -
00422
00423 /* Override Current Time */
00424 #if 1
00425 /* Allows custom "custom_time()" function to be used for benchmark */<br>00426 #define WOLFSSL_USER_CURRTIME
00427 // #define WOLFSSL_GMTIME
00428 #define USER_TICKS<br>00429 #include <time b>
00429 #include <time.h><br>00430 extern unsigned 1
00430 extern unsigned long my_time(time_t *timer);<br>00431 #define XTIME my time
             #define XTIME my_time
00432 #endif
00433
00434<br>00435 /* ----
                                                                                   00435 /* ------------------------------------------------------------------------- */
00436 /* RNG */<br>00437 /* -------
                                                                                          00437 /* ------------------------------------------------------------------------- */
00438
00439 /* Choose RNG method */
00440 #if 1<br>00441 /
00441 /* Custom Seed Source */
              #if 100443 /* Size of returned HW RNG value */ 00444 #define CUSTOM RAND TYPE unsign
00444 #define CUSTOM_RAND_TYPE unsigned int
00445 extern unsigned int my_rng_seed_gen(void);
00446 #undef CUSTOM_RAND_GENERATE
00447 #define CUSTOM_RAND_GENERATE my_rng_seed_gen<br>00448 #endif
             00448 #endif
00449
00450 // NetBurner specific define for enabling hardware random number generation for M7<br>00451 // #define GATHER RANDOM USE HW
             00451 // #define GATHER_RANDOM_USE_HW
00452
00453 /* Use built-in P-RNG (SHA256 based) with HW RNG */<br>00454 /* P-RNG + HW RNG (P-RNG is ~8K) */
00454 /* P-RNG + HW RNG (P-RNG is ~8K) */<br>00455 #undef HAVE HASHDRBG
              00455 #undef HAVE_HASHDRBG
00456 #define HAVE_HASHDRBG
00457 #else
00458 #undef WC_NO_HASHDRBG<br>00459 #define WC NO HASHDRBG
             #define WC_NO_HASHDRBG
00460
00461 /* Bypass P-RNG and use only HW RNG */<br>00462 extern int my rng gen block (unsigned c
00462 extern int my_rng_gen_block(unsigned char* output, unsigned int sz);<br>00463 = #undef CUSTOM RAND GENERATE BLOCK
00463 #undef CUSTOM_RAND_GENERATE_BLOCK
00464 #define CUSTOM_RAND_GENERATE_BLOCK my_rng_gen_block
00465 #endif
00466
00467<br>00468 /* --
                                                                             00468 /* ------------------------------------------------------------------------- */
00469 /* Custom Standard Lib */<br>00470 /* ---------------------
00470 /* ------------------------------------------------------------------------- */
```
**NetBurner, Inc.**

```
00471 /* Allows override of all standard library functions */
00472 #undef STRING_USER
00473 #if 0
00474 #define STRING_USER
00475<br>00476
           00476 #include <string.h>
00477<br>00478
00478 #define USE_WOLF_STRSEP<br>00479 #define XSTRSEP(s1 d)
           #define XSTRSEP(s1,d) wc_strsep((s1),(d))
00480
00481 #define USE_WOLF_STRTOK
           #define XSTRTOK(s1,d,ptr) wc_strtok((s1),(d),(ptr))
00483
           #define XSTRNSTR(s1,s2,n) mystrnstr((s1),(s2),(n))
00485
00486 #define XMEMCPY(d,s,l) memcpy((d),(s),(l))
           #define XMEMSET(b, c, 1) memset((b), (c), (1))
00488 #define XMEMCMP(s1,s2,n) memcmp((s1),(s2),(n))<br>00489 #define XMEMMOVE(d.s.l) memmove((d).(s).(l))
           #define XMEMMOVE(d,s,l) memmove((d),(s),(l))
00490
00491 #define XSTRLEN(s1) strlen((s1))<br>00492 #define XSTRNCPY(s1 s2 n) strncny((s1)
           #define XSTRNCPY(s1,s2,n) strncpy((s1),(s2),(n))
00493    #define XSTRSTR(s1,s2)    strstr((s1),(s2))
00494<br>00495
00495 #define XSTRNCMP(s1,s2,n) strncmp((s1),(s2),(n))<br>00496 #define XSTRNCAT(s1,s2,n) strncat((s1),(s2),(n))
00496 #define XSTRNCAT(s1,s2,n)<br>00497 #define XSTRNCASECMP(s1)
           #define XSTRNCASECMP(s1,s2,n) strncasecmp((s1),(s2),(n))
0010900499 #define XSNPRINTF snprintf
00500 #endif
00501
00502
00503<br>00504 /* -
                                                                  00504 /* ------------------------------------------------------------------------- */
00505 /* Enable Features */<br>00506 /* ------------------
                                    00506 /* ------------------------------------------------------------------------- */
00507
00508 #define WOLFSSL_TLS13
00509 #define WOLFSSL_OLD_PRIME_CHECK /* Use faster DH prime checking */
00510 #define HAVE_TLS_EXTENSIONS
00511 #define HAVE_SUPPORTED_CURVES
00512 #define WOLFSSL_BASE64_ENCODE
00513
00514
00515 #define WOLFSSL_KEY_GEN /* For RSA Key gen only */
00516 #define KEEP_PEER_CERT
00517 //#define HAVE_COMP_KEY
00518
00519 /* TLS Session Cache */
00520 #if 1<br>00521 #
           =<br>#define SMALL_SESSION_CACHE
00522 #else
00523 #define NO_SESSION_CACHE
00524 #endif
00525
00526 #define HAVE_ONE_TIME_AUTH
00527 #define HAVE_SNI
00528 #define HAVE_SESSION_TICKET
00529
00530 // Allows WolfSSL to malloc the tls 1.3 ticket nonce, instead of using a static buffer. This supports
       large ticket nonces
00531 #define WOLFSSL_TICKET_NONCE_MALLOC
00532
00533 /* ------------------------------------------------------------------------- */
00534 /* Disable Features */<br>00535 /* -------------------
                                          00535 /* ------------------------------------------------------------------------- */
00536 //#define NO_WOLFSSL_SERVER
00537 //#define NO_WOLFSSL_CLIENT
00538 //#define NO_CRYPT_TEST
00539 //#define NO_CRYPT_BENCHMARK
00540 //#define WOLFCRYPT_ONLY
00541
00542 /* In-lining of misc.c functions */
00543 /* If defined, must include wolfcrypt/src/misc.c in build */
00544 /* Slower, but about 1k smaller */
00545 //#define NO_INLINE
00546
00547 #define WOLFSSL_NO_SOCK
00548 #define NO_WOLFSSL_DIR
00549
00550 #ifdef TARGET_EMBEDDED<br>00551 #define NO FILESYS
00551 #define NO_FILESYSTEM
00552 #define NO_WRITEV<br>00553 #define NO_MAIN D
00553 #define NO_MAIN_DRIVER<br>00554 #define NO_DEV_RANDOM
           #define NO_DEV_RANDOM
00555 #endif
00556
```

```
00557 #define NO_OLD_TLS
00558 #define NO_PSK
00559
00560 #define NO_DSA
00561 // #define NO_RC4
00562 #define NO_MD4
00563 #define NO_PWDBASED
00564 //#define NO_CODING
00565 //#define NO_ASN_TIME
00566 //#define NO_CERTS
00567 //#define NO_SIG_WRAPPER
00568
00569 #define NO_HC128
00570 #define NO RABBIT
00571
00572 #define WOLFSSL_IGNORE_FILE_WARN
00573
00574 #undef NO_TLS
00575
00576 // Settings made for compatibility
00577 #define WOLFSSL_STATIC_RSA // Needed to support TLS_RSA_WITH_AES_128_CBC_SHA<br>00578 #define WOLFSSL AES 128 // Needed to support TLS RSA WITH AES 128 CBC SHA
                                          // Needed to support TLS_RSA_WITH_AES_128_CBC_SHA,
TLS_RSA_WITH_AES_128_CBC_SHA256<br>00579 #define WOLFSSL_AES_256 //
00579 #define WOLFSSL_AES_256 // Needed to support TLS_RSA_WITH_AES_256_CBC_SHA256
                                         00580 #define World Wolfstation World Wolfstation World Wolfstation World Wolfstand Wolfstand States States States
00581
00582 #define WOLFSSL_CERT_REQ
00583 #define WOLFSSL_CERT_GEN
00584 #define WOLFSSL_ALT_NAMES
00585 #define WOLFSSL_DER_TO_PEM
00586 #define WOLFSSL_KEY_GEN
00587<br>00588 #define ENABLE_ECCKEY_CREATE
                                           // Custom define, maybe should move to predef?
00589 #define ENABLE_RSAKEY_CREATE // Custom define, maybe should move to predef?
00590<br>00591
00591 // For wolfSSH<br>00592 //#undef WOLFS
00592 //#undef WOLFSSH_SFTP<br>00593 //#define WOLFSSH_SFT
           //#define WOLFSSH_SFTP
00594
00595 //#undef WOLFSSH_SCP<br>00596 //#define WOLFSSH_SC
           //#define WOLFSSH_SCP
00597
00598 #undef WOLFSSH USER IO
00599 #define WOLFSSH_USER_IO
00600
00601 #ifdef __cplusplus
00602 }
00603 #endif
00604
00605 #endif /* WOLFSSL USER SETTINGS H */
```
### **24.252 MODM7AE70/user\_settings.h**

```
00001 /* user_settings_template.h
00002* Copyright (C) 2006-2023 wolfSSL Inc.
00004* This file is part of wolfSSL.
00006 *
00007 * wolfSSL is free software; you can redistribute it and/or modify<br>00008 * it under the terms of the GNU General Public License as published by
00009 * the Free Software Foundation; either version 2 of the License, or
00010 * (at your option) any later version.
00011 +00012 * wolfSSL is distributed in the hope that it will be useful, 00013 * but WITHOUT ANY WARRANTY: without even the implied warrant
       00013 * but WITHOUT ANY WARRANTY; without even the implied warranty of
00014 * MERCHANTABILITY or FITNESS FOR A PARTICULAR PURPOSE. See the
00015 * GNU General Public License for more details
00016 *
00017 * You should have received a copy of the GNU General Public License
00018 * along with this program; if not, write to the Free Software
00019 * Foundation, Inc., 51 Franklin Street, Fifth Floor, Boston, MA 02110-1335, USA
00020 */
00021
00022 #ifndef WOLFSSL_USER_SETTINGS_H
00023 #define WOLFSSL_USER_SETTINGS_H
0002400025 #ifdef __cplusplus
00026 extern "C" {
00027 #endif
00028
00029 #include <predef.h>
00030
00031 #define TARGET_EMBEDDED
00032
```

```
00033 /* ------------------------------------------------------------------------- */
00034 /* Platform */<br>00035 /* ------------
                                                                                            00035 /* ------------------------------------------------------------------------- */
00036 #define WOLFSSL_GENERAL_ALIGNMENT 4
00037 #define SIZEOF_LONG_LONG 8
00038 #if 0<br>00039 #
             #define NO_64BIT /* disable use of 64-bit variables */
00040 #endif
00041
00042 #ifdef TARGET_EMBEDDED
00043 \frac{1}{4} disable mutex locking */<br>00044 // #define SINGLE THREADED
             00044 Material Material Scheming
00045
00046 \prime \star reduce stack use. For variables over 100 bytes allocate from heap \star/<br>00047 #define WOLFSSL SMALL STACK
             #define WOLFSSL_SMALL_STACK
00048<br>00049
00049 /* disable the built-in socket support and use the IO callbacks.<br>00050 * Set with wolfSSL CTX SetIORecv/wolfSSL CTX SetIOSend
             * Set with wolfSSL_CTX_SetIORecv/wolfSSL_CTX_SetIOSend<br>*/
00051<br>00052#define WOLFSSL_USER_IO
00053 #endif
00054
00055 #define WOLFSSL_32BIT_MILLI_TIME
00056<br>00057 /* -
                                                                   00057 /* ------------------------------------------------------------------------- */
00058 /* Math Configuration */<br>00059 /* ----------------------
                                                                                              00059 /* ------------------------------------------------------------------------- */
00060 #define ULLONG_MAX 18446744073709551615ULL
00061 #define SP_WORD_SIZE 32
00062
00063 #undef USE_FAST_MATH
00064 #if 0
00065 /* fast math (tfmc.) (stack based and timing resistant) */<br>00066 #define USE_FAST_MATH
00067 #define TFM_TIMING_RESISTANT
00068 #else
00069 /* normal heap based integer.c (not timing resistant) */
00070 #endif
00071
00072 /* Wolf Single Precision Math */
00073 #undef WOLFSSL_SP
00074 #if 1<br>00075 #
00075    #define WOLFSSL_SP<br>00076    #define WOLFSSL HA
             #define WOLFSSL_HAVE_SP_RSA
00077 #define WOLFSSL_HAVE_SP_DH<br>00078 #define WOLFSSL HAVE SP_FC
00078 #define WOLFSSL_HAVE_SP_ECC<br>00079 //#define WOLFSSL_SP_4096 /
00079 //#define WOLFSSL_SP_4096 /* Enable RSA/RH 4096-bit support */
00080 #define WOLFSSL_SP_384 /* Enable ECC 384-bit SECP384R1 support */
00081
00082 #define WOLFSSL_SP_CACHE_RESISTANT<br>00083 // #define WOLFSSL_SP_MATH /* (
00083 // #define WOLFSSL_SP_MATH /* only SP math - disables integer.c/tfm.c */<br>00084 #define WOLFSSL_SP_MATH ALL /* use SP math for all key sizes and curves */
             00084 #define WOLFSSL_SP_MATH_ALL /* use SP math for all key sizes and curves */
00085
00086 //#define WOLFSSL_SP_NO_MALLOC<br>00087 //#define WOLFSSL SP_DTV_32_/*
             //#define WOLFSSL_SP_DIV_32 /* do not use 64-bit divides */
00088<br>00089
00089 #ifdef TARGET_EMBEDDED<br>00090 /* use smaller ver
00090 /* use smaller version of code */<br>00091 * define MOIESSI SP SMAIL
                   #define WOLFSSL_SP_SMALL
00092 #else
00093 /* SP Assembly Speedups - specific to chip type */<br>00094 # define WOLFSSL_SP_ASM
00095 #endif
00096 //#define WOLFSSL_SP_X86_64<br>00097 //#define WOLFSSL_SP_X86
00097 //#define WOLFSSL_SP_X86<br>00098 //#define WOLFSSL_SP_ARM
              //#define WOLFSSL_SP_ARM32_ASM
00099 //#define WOLFSSL_SP_ARM64_ASM<br>00099 //#define WOLFSSL_SP_ARM64_ASM
00100 //#define WOLFSSL_SP_ARM_THUMB_ASM<br>00101 #define WOLFSSL SP_ARM_CORTEX_M_ASM
              00101 #define WOLFSSL_SP_ARM_CORTEX_M_ASM
00102 #endif
00103
00104 /* ------------------------------------------------------------------------- */
00105 /* Crypto */<br>00106 /* ----------
                                     00106 /* ------------------------------------------------------------------------- */
00107 /* RSA */
00108 #undef NO_RSA
00109 #if 1<br>00110 #
         00110 #ifdef USE_FAST_MATH
00111 /* Maximum math bits (Max RSA key bits * 2) */<br>00112 #define FP MAX BITS 4096
00112 #define FP_MAX_BITS 4096<br>00113 #endif
             00113 #endif
00114
00115 \frac{1}{\pm} half as much memory but twice as slow \frac{1}{\pm} 00116 //#define RSA LOW MEM
              //#define RSA_LOW_MEM
00117
00118 \frac{1}{2} /* Enables blinding mode, to prevent timing attacks */<br>00119 #define WC RSA BLINDING
             #define WC_RSA_BLINDING
```

```
00120
00121 /* RSA PSS Support */<br>00122 #define WC RSA PSS
             #define WC_RSA_PSS
00123 #else
00124 #define NO_RSA
00125 #endif
00126
00127 /* DH */
00128 #undef NO_DH
00129 #if 1
00130 \frac{1}{\sqrt{2}} V with the for DH instead of -lm (math) lib dependency \frac{1}{\sqrt{2}} (00131 \frac{1}{\sqrt{2}} f 1
00131 #if 1<br>00132 #
00132 #define WOLFSSL_DH_CONST
00133    #define HAVE_FFDHE_2048<br>00134    //#define HAVE FFDHE 40
                   //\#define HAVE_FFDHE_4096
00135 //#define HAVE_FFDHE_6144
00136 //#define HAVE_FFDHE_8192
00137 #endif
00138 #else<br>00139 #d
           #define NO_DH
00140 #endif
00141
00142 /* ECC */
00143 #undef HAVE_ECC
00144 #if 1<br>00145 #
             #define HAVE_ECC
00146
00147 /* Manually define enabled curves */<br>00148 #define ECC_USER_CURVES
00149
00150 #ifdef ECC_USER_CURVES<br>00151 /* Manual Curve Se
00151 /* Manual Curve Selection */<br>00152 // #define HAVE_ECC192
                   // #define HAVE_ECC192
00153 // #define HAVE_ECC224
00154 #undef NO_ECC256<br>00155 #ifdef ENABLE EC
                  #ifdef ENABLE_ECC384
00156 #define HAVE_ECC384
00157 #endif<br>00158 #ifdef
00158 #ifdef ENABLE_ECC521<br>00159 // #define HAVE ECC5
00159 \frac{1}{4} + define HAVE_ECC521<br>00160 \frac{4}{4} + endif
                   #endif
00161 #endif
00162<br>00163
00163 /* Fixed point cache (speeds repeated operations against same private key) */<br>00164 #define FP_ECC
00164    #define FP_ECC<br>00165    #ifdef FP ECC
00165 \qquad #ifdef FP_ECC<br>00166 \qquad /* Bits /
00166 /* Bits / Entries */
00167 #define FP_ENTRIES 15
00168    #define FP\_LUT    4<br>00169    #endif
             #endif
00170<br>00171
00171 /* Optional ECC calculation method */<br>00172 /* Note: doubles heap usage, but slig
00172 /* Note: doubles heap usage, but slightly faster */<br>00173 #define ECC SHAMIR
             #define ECC SHAMIR
00174
00175 /* Reduces heap usage, but slower */<br>00176 // #define ECC_TIMING_RESISTANT
00177<br>00178
00178 /* Compressed ECC Key Support */<br>00179 //#define HAVE COMP KEY
             //#define HAVE_COMP_KEY
00180<br>00181
00181  /* Use alternate ECC size for ECC math */<br>00182  #ifdef USE_FAST_MATH
             #ifdef USE_FAST_MATH
00183 /* MAX ECC BITS = ROUND8 (MAX ECC) * 2 */<br>00184 #if defined (NO RSA) ££ defined (NO RH)
00184 #if defined(NO_RSA) && defined(NO_DH)<br>00185 /* Custom fastmath size if not us
00185 /* Custom fastmath size if not using RSA/DH */
00186 #define FP_MAX_BITS (256 * 2)
00187 #else<br>00188 /
00188 /* use heap allocation for ECC points */ 00189 # define ALT ECC_SIZE
                        % ALT_ECC_SIZE
00190
00191 /* wolfSSL will compute the FP_MAX_BITS_ECC, but it can be overriden */<br>00192 //#define FP_MAX_BITS_ECC (256 * 2)
00193 #endif
00194<br>00195
00195 /* Speedups specific to curve */<br>00196 #ifndef NO_ECC256
00196 #ifndef No_ECC256<br>00197 #define TEM F
                        #define TFM ECC256
00198 #endif
00199 #endif
00200 #endif
00201
00202
00203 / * AES * /00204 #undef NO_AES
00205 #if 1<br>00206 #
            00206 #define HAVE_AES_CBC
```

```
00207
00208 /* GCM Method: GCM_TABLE_4BIT, GCM_SMALL, GCM_WORD32 or GCM_TABLE */<br>00209 #define HAVE AESGCM
            #define HAVE_AESGCM
00210 #ifdef TARGET_EMBEDDED<br>00211 #define GCM_SMALL
00212 #else<br>00213 #c
00213 #define GCM_TABLE_4BIT<br>00214 #endif
            #endif
00215
00216 //#define WOLFSSL_AES_DIRECT<br>00217 //#define HAVE AES ECB
00217 //#define HAVE_AES_ECB<br>00218 //#define WOLFSSL AES
00218 //#define WOLFSSL_AES_COUNTER<br>00219 //#define HAVE AESCCM
            00219 #define HAVE_AESCCM
00220 #else<br>00221 #c
           #define NO_AES
00222 #endif
00223
00224
00225 /* DES3 */
00226 #undef NO_DES3
00227 #if 1
00228 #else
00229 #define NO_DES3
00230 #endif
00231
00232 /* ChaCha20 / Poly1305 */
00233 #undef HAVE_CHACHA
00234 #undef HAVE_POLY1305
00235 #if 1<br>00236 #
00236    #define HAVE_CHACHA<br>00237    #define HAVE POLY13
            #define HAVE_POLY1305
00238<br>00239
00239 /* Needed for Poly1305 */<br>00240 #define HAVE_ONE_TIME_AUTH
00241 #endif
00242
00243 /* Ed25519 / Curve25519 */
00244 #undef HAVE_CURVE25519
00245 #undef HAVE_ED25519
00246 #if 1<br>00247 #
            #define HAVE_CURVE25519
00248 #define HAVE_ED25519 /* ED25519 Requires SHA512 */
00249<br>00250
00250 /* Optionally use small math (less flash usage, but much slower) */<br>00251 #if 0
00251 #if 0<br>00252 #c
00252 #define CURVED25519_SMALL<br>00253 #endif
            #endif
00254 #endif
00255
00256<br>00257 /* ------
                                                                      00257 /* ------------------------------------------------------------------------- */
00258 /* Hashing */
00259 /* ------------------------------------------------------------------------- */
00260 /* Sha */
00261 #undef NO_SHA
00262 #if 1
00263  /* 1k smaller, but 25% slower */<br>00264  //#define USE_SLOW_SHA
00265 #else
00266 #define NO_SHA
00267 #endif
00268
00269 /* Sha256 */
00270 #undef NO_SHA256
00271 #if 1
00272 /* not unrolled - ~2k smaller and ~25% slower */<br>00273 //#define USE SLOW SHA256
           % not directed the Small
00274<br>00275
00275 /* Sha224 */<br>00276 #if 0
00276 #if 0<br>00277 #d
              00277 #define WOLFSSL_SHA224
00278 #endif
00279 #else
00280 #define NO_SHA256
00281 #endif
```
00287<br>00288

#if 1

#if 1<br>00291 #

/\* Sha512 \*/

#undef WOLFSSL\_SHA512

00288 /\* Sha384 \*/<br>00289 #undef WOLFS

#endif

#define WOLFSSL\_SHA512

#undef WOLFSSL\_SHA384

00291 #define WOLFSSL\_SHA384<br>00292 #endif

 #endif 

00298 /\* Sha3 \*/

00294 /\* over twice as small, but 50% slower \*/<br>00295 //#define USE SLOW SHA512 //#define USE\_SLOW\_SHA512

```
00299 #undef WOLFSSL SHA3
00300 #if 0<br>00301 #
            #define WOLFSSL_SHA3
00302 #endif
00303
00304 /* MD5 */00305 #undef NO_MD5
00306 #if 0
00307
00308 #else
00309 #define NO_MD5
00310 #endif
00311
00312 /* HKDF */
00313 #undef HAVE_HKDF
00314 #if 1<br>00315 #
         00315 #define HAVE_HKDF
00316 #endif
00317
00318 /* CMAC */
00319 #undef WOLFSSL_CMAC
00320 #if 0<br>00321 #
          00321 #define WOLFSSL_CMAC
00322 #endif
00323
00324<br>00325 /* -
00325 /* ------------------------------------------------------------------------- */
00326 /* Benchmark / Test */
00327 /* ------------------------------------------------------------------------- */
00328 #ifdef TARGET_EMBEDDED
00329 /* Use reduced benchmark / test sizes */<br>00330 #define BENCH_EMBEDDED
00331 #endif
00332
00333 /* Use test buffers from array (not filesystem) */
00334 #ifndef NO_FILESYSTEM
00335 #define USE_CERT_BUFFERS_256
00336 #define USE_CERT_BUFFERS_2048
00337 #endif
00338<br>00339 /* -
00339 /* ------------------------------------------------------------------------- */
00340 /* Debugging */
00341 /* To enable, call wolfSSL_Debugging_ON(); where debug output is wanted */
00342 /* ------00343
00344 #undef DEBUG_WOLFSSL
00345 #undef NO_ERROR_STRINGS
00346 #if 0
00347 #define DEBUG_WOLFSSL
00348 #else
00349 #if 0<br>00350 #e
00350    #define NO_ERROR_STRINGS<br>00351    #endif
           #endif
00352 #endif
00353
00354 // Prints out the TLS secrets to the console, allowing for decryption of the TLS stream
00355 // #define SHOW_SECRETS
00356 // #define HAVE_SECRET_CALLBACK
00357<br>00358 /* --
00358 /* ------------------------------------------------------------------------- */
00359 /* Memory */
00360 /* ------------------------------------------------------------------------- */
00361
00362 /* Override Memory API's */
00363 #ifdef SSL_CUSTOM_MALLOC
00364 #define XMALLOC_OVERRIDE
00365
00366 /* prototypes for user heap override functions */ 00367 /* Note: Realloc only required for normal math */00367  /* Note: Realloc only required for normal math */<br>00368  #include <stddef.h> /* for size_t */
00369<br>00370
00370 extern void* NBMalloc(size_t n);<br>00371 extern void NBFree(void tn);
00371 extern void NBFree(void *p);<br>00372 extern void+ NBBealloc(void
            extern void* NBRealloc(void *p, size_t n);
00373<br>00374
00374      #define XMALLOC(n, h, t)      NBMalloc(n)<br>00375      #define XFREE(p, h, t)        NBFree(p)
00375 #define XFREE(p, h, t)<br>00376 #define XREALLOC(p, n,
             #define XREALLOC(p, n, h, t) NBRealloc(p, n)
00377<br>00378
00378 // Platform specific fastest memory location<br>00379 #if SSL_CUSTOM_MALLOC == 1 // Fastest memory on platform
00380 #define CREATE_MEMORY_ALLOCATOR(name,size) CREATE_MEMORY_ALLOCATOR_SRAM(name,size)<br>00380 #define_CREATE_MEMORY_ALLOCATOR(name,size) CREATE_MEMORY_ALLOCATOR_SRAM(name,size)
```

```
00381 \text{#elif SSL_CUSTOM\_MALLOC} = 2<br>00382 \text{#define CPERATE MEMOPV ALLOCA}00382 #define CREATE_MEMORY_ALLOCATOR(name,size) CREATE_MEMORY_ALLOCATOR_TCM(name,size)<br>00383 #elif SSL CUSTOM MALLOC == 3
              #elif SSL_CUSTOM_MALLOC == 3
00384 #define CREATE_MEMORY_ALLOCATOR(name,size) CREATE_MEMORY_ALLOCATOR_SRAM(name,size)<br>00385 #elif SSL CUSTOM MALLOC == 4
00385 #elif SSL_CUSTOM_MALLOC == 4<br>00386 #define CREATE MEMORY ALLOCA
00386 #define CREATE_MEMORY_ALLOCATOR(name,size) CREATE_MEMORY_ALLOCATOR_SDRAM(name,size)<br>00387 #endif
              #endif
00388 #endif
00389
00390 #if 0
00391 /* Static memory requires fast math */<br>00392 #define WOLFSSL_STATIC_MEMORY
00393
00394 \prime\star Disable fallback malloc/free \star/<br>00395 #define WOLFSSL NO MALLOC
              #define WOLFSSL_NO_MALLOC
00396 #if 1<br>00397 #
00397 #define WOLFSSL_MALLOC_CHECK /* trap malloc failure */
              #endif
00399 #endif
00400
00401 /* Memory callbacks */
00402 #if 1
00403 #undef USE_WOLFSSL_MEMORY
00404 #define USE_WOLFSSL_MEMORY
00405
00406 /* Use this to measure / print heap usage */ 00407 #if 1
00407 #if 1<br>00409 #
                00408 #define WOLFSSL_TRACK_MEMORY
00409    #define WOLFSSL_DEBUG_MEMORY<br>00410    #endif
             00410 #endif
00411 #else<br>00412 #
00412 #ifndef WOLFSSL_STATIC_MEMORY<br>00413 #define NO WOLFSSL MEMORY
              00413 #define NO_WOLFSSL_MEMORY
00414 / \star Otherwise we will use stdlib malloc, free and realloc \star/<br>00415 #endif
             \#endif
00416 #endif
00417
00418<br>00419 /* -
00419 /* ------------------------------------------------------------------------- */
00420 /* Port */<br>00421 /* ------
                                                                                           . <u>- - - - - - - - - - - - - - - - - + /</u>
00422
00423 /* Override Current Time */
00424 #if 1
00425 /* Allows custom "custom_time()" function to be used for benchmark */ 00426 /* #define WOLESSL HSER CURRITME
00426    #define WOLFSSL_USER_CURRTIME<br>00427    // #define WOLFSSL_CMTIME
00427 // #define WOLFSSL_GMTIME<br>00428 #define USER TICKS
00428 #define USER_TICKS<br>00429 #include <time.h>
             #include <time.h>
00430 extern unsigned long my_time(time_t *timer);<br>00431 #define XTIME my time
              00431 #define XTIME my_time
00432 #endif
00433
00434<br>00435 /* ------
                                                                               00435 /* ------------------------------------------------------------------------- */
00436 /* RNG */
00437 /* --
00438
00439 /* Choose RNG method */
00440 #if 1
00441 /* Custom Seed Source */<br>00442 #if 1
00442 #if 1<br>00443
00443 /* Size of returned HW RNG value */<br>00444 #define CUSTOM_RAND_TYPE unsigned int
00444 #define CUSTOM_RAND_TYPE<br>00445 extern unsigned int my rng
00445 extern unsigned int my_rng_seed_gen(void);<br>00446 = #undef CUSTOM RAND GENERATE
00446 #undef CUSTOM_RAND_GENERATE
00447 #define CUSTOM_RAND_GENERATE my_rng_seed_gen
00448 #endif
00449
00450 // NetBurner specific define for enabling hardware random number generation for M7<br>00451     #define GATHER RANDOM USE HW
             #define GATHER_RANDOM_USE_HW
00452
00453 /* Use built-in P-RNG (SHA256 based) with HW RNG */<br>00454 /* P-RNG + HW RNG (P-RNG is ~8K) */
00454 /* P-RNG + HW RNG (P-RNG is ~8K) */<br>00455 #undef HAVE HASHDRBG
00455 #undef HAVE_HASHDRBG<br>00456 #define HAVE HASHDRBG
              #define HAVE HASHDRBG
00457 #else
              #undef WC_NO_HASHDRBG
00459    #define WC_NO_HASHDRBG
00460<br>00461
00461 /* Bypass P-RNG and use only HW RNG */<br>00462 extern int my rng gen block (unsigned c
00462 extern int my_rng_gen_block(unsigned char* output, unsigned int sz);<br>00463 = #undef CUSTOM RAND GENERATE BLOCK
00463 #undef CUSTOM_RAND_GENERATE_BLOCK
              00464 #define CUSTOM_RAND_GENERATE_BLOCK my_rng_gen_block
00465 #endif
00466
00467
```
#### **24.252 MODM7AE70/user\_settings.h 1187**

```
00468 /* ------------------------------------------------------------------------- */
00469 /* Custom Standard Lib */<br>00470 /* ----------------------
                                                                                   . <u>- - - - - - - - - - - - - - + /</u>
00471 /* Allows override of all standard library functions */00472 #undef STRING_USER
00473 #if 0<br>00474 #
            00474 #define STRING_USER
00475<br>00476
           #include <string.h>
00477<br>00478
00478 #define USE_WOLF_STRSEP<br>00479 #define XSTRSEP(s1.d)
           00479 #define XSTRSEP(s1,d) wc_strsep((s1),(d))
00480
00481    #define USE_WOLF_STRTOK<br>00482    #define XSTRTOK(s1,d,ptr
            #define XSTRTOK(s1,d,ptr) wc_strtok((s1),(d),(ptr))
00483<br>00484
           #define XSTRNSTR(s1,s2,n) mystrnstr((s1),(s2),(n))
00485
00486 #define XMEMCPY(d,s,l) memcpy((d),(s),(l))
00487 #define XMEMSET(b, c, 1)<br>00488 #define XMEMCMP(sl.s2.
00488 #define XMEMCMP(s1,s2,n) memcmp((s1),(s2),(n))<br>00489 #define XMEMMOVE(d,s,1) memmove((d),(s),(1))
           #define XMEMMOVE(d, s, l)
00490<br>00491
00491 #define XSTRLEN(s1) strlen((s1))<br>00492 #define XSTRNCPY(s1,s2,n) strncpy((s1)
00492 #define XSTRNCPY(s1,s2,n) strncpy((s1),(s2),(n))<br>00493 #define XSTRSTR(s1,s2) strstr((s1),(s2))
           #define XSTRSTR(s1,s2) strstr((s1),(s2))
00494
           \text{Hdefine } \text{XSTRNCMP}(s1, s2, n) strncmp((s1),(s2),(n))<br>
\text{Hdefine } \text{XSTRNCAT}(s1, s2, n) strncat((s1),(s2),(n))
00496 #define XSTRNCAT(s1,s2,n)<br>00497 #define XSTRNCASECMP(s1,s2)
           #define XSTRNCASECMP(s1,s2,n) strncasecmp((s1),(s2),(n))
00498
           00499 #define XSNPRINTF snprintf
00500 #endif
00501
00502
00503<br>00504 /* --
                                    00504 /* ------------------------------------------------------------------------- */
00505 /* Enable Features */<br>00506 /* ------------------
00506 /* ------------------------------------------------------------------------- */
00507
00508 #define WOLFSSL_TLS13
00509 #define WOLFSSL_OLD_PRIME_CHECK /* Use faster DH prime checking */
00510 #define HAVE_TLS_EXTENSIONS
00511 #define HAVE_SUPPORTED_CURVES
00512 #define WOLFSSL_BASE64_ENCODE
00513
00514
00515 #define WOLFSSL_KEY_GEN /* For RSA Key gen only */
00516 #define KEEP_PEER_CERT
00517 //#define HAVE COMP KEY
00518
00519 /* TLS Session Cache */
00520 #if 1
00521 #define SMALL_SESSION_CACHE
00522 #else
00523 #define NO SESSION CACHE
00524 #endif
00525
00526 #define HAVE_ONE_TIME_AUTH
00527 #define HAVE_SNI
00528 #define HAVE_SESSION_TICKET
00529
00530 // Allows WolfSSL to malloc the tls 1.3 ticket nonce, instead of using a static buffer. This supports
       large ticket nonces
00531 #define WOLFSSL_TICKET_NONCE_MALLOC
00532
00533 /* ------------------------------------------------------------------------- */
00534 /* Disable Features */<br>00535 /* -------------------
00535 /* ------------------------------------------------------------------------- */
00536 //#define NO_WOLFSSL_SERVER
00537 //#define NO_WOLFSSL_CLIENT
00538 //#define NO_CRYPT_TEST
00539 //#define NO_CRYPT_BENCHMARK
00540 //#define WOLFCRYPT_ONLY
00541
00542 /* In-lining of misc.c functions */
00543 /* If defined, must include wolfcrypt/src/misc.c in build */
00544 /* Slower, but about 1k smaller */
00545 //#define NO_INLINE
00546
00547 #define WOLFSSL_NO_SOCK
00548 #define NO_WOLFSSL_DIR
00549
00550 #ifdef TARGET_EMBEDDED
00551 #define NO_FILESYSTEM
00552 #define NO_WRITEV
```
**NetBurner, Inc.**

00553 #define NO\_MAIN\_DRIVER

```
00554 #define NO_DEV_RANDOM
00555 #endif
00556
00557 #define NO_OLD_TLS
00558 #define NO_PSK
00559
00560 #define NO_DSA
00561 // #define NO_RC4
00562 #define NO_MD4
00563 #define NO_PWDBASED
00564 //#define NO_CODING
00565 //#define NO_ASN_TIME
00566 //#define NO_CERTS
00567 //#define NO_SIG_WRAPPER
00568
00569 #define NO_HC128
00570 #define NO RABBIT
00571
00572 #define WOLFSSL_IGNORE_FILE_WARN
00573
00574 #undef NO_TLS
00575
00576 // Settings made for compatibility<br>00577 #define WOLFSSL STATIC RSA // Ne
00577 #define WOLFSSL_STATIC_RSA // Needed to support TLS_RSA_WITH_AES_128_CBC_SHA
                                                00578 Additional Montest Montest Montest Montest Montest Montest Montest Montest Montest Montest Montest Montest Montest Montest Montest Montest Montest Montest Montest Montest Montest Montest Montest Montest Montest Monte
TLS_RSA_WITH_AES_128_CBC_SHA256<br>00579 #define WOLFSSL_AES_256 //
00579 #define WOLFSSL_AES_256 // Needed to support TLS_RSA_WITH_AES_256_CBC_SHA256<br>00580 #define WOLFSSL_STATIC_DH // Needed to support TLS_ECDH_ECDSA_WITH_RC4_128_SHA
                                              // Needed to support TLS_ECDH_ECDSA_WITH_RC4_128_SHA
00581
00582 #define WOLFSSL_CERT_REQ
00583 #define WOLFSSL_CERT_GEN
00584 #define WOLFSSL_ALT_NAMES
00585 #define WOLFSSL_DER_TO_PEM
00586 #define WOLFSSL_KEY_GEN
00587<br>00588 #define ENABLE ECCKEY CREATE
00588 #define ENABLE_ECCKEY_CREATE // Custom define, maybe should move to predef?<br>00589 #define ENABLE_RSAKEY_CREATE // Custom define, maybe should move to predef?
                                                 // Custom define, maybe should move to predef?
00590
00591 // For wolfSSH<br>00592 //#undef WOLFS
00592 //#undef WOLFSSH_SFTP<br>00593 //#define WOLFSSH_SFT
             //#define WOLFSSH_SFTP
00594<br>00595
00595 //#undef WOLFSSH_SCP<br>00596 //#define WOLFSSH SC
             //#define WOLFSSH_SCP
00597
00598 #undef WOLFSSH_USER_IO
00599 #define WOLFSSH_USER_IO
00600
00601 #ifdef __cplusplus
00602 }
00603 #endif
00604
00605 #endif /* WOLFSSL_USER_SETTINGS_H */
```
# **24.253 MODRT1171/user\_settings.h**

```
00001 /* user_settings_template.h
00002 \rightarrow 00003
        * Copyright (C) 2006-2023 wolfSSL Inc.
00004* This file is part of wolfSSL.
00006 *
00007 * wolfSSL is free software; you can redistribute it and/or modify
00008 * it under the terms of the GNU General Public License as published by
00009 * the Free Software Foundation; either version 2 of the License, or 00010 * (at your option) any later version.
       * (at your option) any later version.
00011 *
00012 * wolfSSL is distributed in the hope that it will be useful,
00013 * but WITHOUT ANY WARRANTY; without even the implied warranty of
00014 * MERCHANTABILITY or FITNESS FOR A PARTICULAR PURPOSE. See the
00015 * GNU General Public License for more details.
0001600017 * You should have received a copy of the GNU General Public License
00018 * along with this program; if not, write to the Free Software
00019 * Foundation, Inc., 51 Franklin Street, Fifth Floor, Boston, MA 02110-1335, USA
00020 \times/
00021
00022 #ifndef WOLFSSL_USER_SETTINGS_H
00023 #define WOLFSSL_USER_SETTINGS_H
0002400025 #ifdef __cplusplus
00026 extern "C" {
00027 #endif
00028
00029 #include <predef.h>
```
#### **24.253 MODRT1171/user\_settings.h 1189**

00030 00031 #define TARGET\_EMBEDDED 00032 00033 /\* ------------------------------------------------------------------------- \*/ 00034  $/*$  Platform  $*/$ 00035 /\* ------00036 #define WOLFSSL\_GENERAL\_ALIGNMENT 4 00037 #define SIZEOF\_LONG\_LONG 8 00038 #if 0 00039 #define NO\_64BIT /\* disable use of 64-bit variables \*/ 00040 #endif 00041 00042 #ifdef TARGET\_EMBEDDED 00043 /\* disable mutex locking \*/<br>00044 // #define SINGLE THREADED // #define SINGLE\_THREADED 00045<br>00046 00046  $\prime$   $\star$  reduce stack use. For variables over 100 bytes allocate from heap  $\star$ /<br>00047 #define WOLFSSL SMALL STACK #define WOLFSSL\_SMALL\_STACK 00048<br>00049 00049 /\* disable the built-in socket support and use the IO callbacks.<br>00050  $\star$  Set with wolfSSL CTX Set LORecy/wolfSSL CTX Set LOSend \* Set with wolfSSL\_CTX\_SetIORecv/wolfSSL\_CTX\_SetIOSend<br>\*/  $00051$ <br> $00052$ #define WOLFSSL\_USER\_IO 00053 #endif 00054 00055 #define WOLFSSL\_32BIT\_MILLI\_TIME  $00056$ <br>00057 /\* ---00057 /\* ------------------------------------------------------------------------- \*/ 00058 /\* Math Configuration \*/<br>00059 /\* ----------------------00059 /\* ------------------------------------------------------------------------- \*/ 00060 #define ULLONG\_MAX 18446744073709551615ULL 00061 #define SP\_WORD\_SIZE 32 00062 00063 #undef USE\_FAST\_MATH 00064 #if 0 00065 /\* fast math (tfmc.) (stack based and timing resistant) \*/<br>00066 #define USE FAST MATH 00066 #define USE\_FAST\_MATH<br>00067 #define TFM TIMING RES #define TFM\_TIMING\_RESISTANT  $00068$  #else<br>00069 /\* /\* normal heap based integer.c (not timing resistant) \*/ 00070 #endif 00071 00072 /\* Wolf Single Precision Math \*/ 00073 #undef WOLFSSL\_SP 00074 #if 1<br>00075 # 00075 #define WOLFSSL\_SP<br>00076 #define WOLFSSL HA 00076 #define WOLFSSL\_HAVE\_SP\_RSA<br>00077 #define WOLFSSL HAVE SP\_DH 00077 #define WOLFSSL\_HAVE\_SP\_DH<br>00078 #define WOLFSSL HAVE SP EC 00078 #define WOLFSSL\_HAVE\_SP\_ECC<br>00079 //#define WOLFSSL SP 4096 / 00079 //#define WOLFSSL\_SP\_4096 /\* Enable RSA/RH 4096-bit support \*/<br>00080 #define WOLFSSL\_SP\_384 /\* Enable ECC 384-bit SECP384R1 support 00080 #define WOLFSSL\_SP\_384 /\* Enable ECC 384-bit SECP384R1 support \*/ 00081 00082 #define WOLFSSL\_SP\_CACHE\_RESISTANT 00083 // #define WOLFSSL\_SP\_MATH /\* only SP math - disables integer.c/tfm.c \*/<br>00084 #define WOLFSSL\_SP\_MATH\_ALL /\* use SP math for all key sizes and curves \*/ 00085<br>00086 00086 //#define WOLFSSL\_SP\_NO\_MALLOC<br>00087 //#define WOLFSSL SP DIV 32 /\*  $1/$ #define WOLFSSL\_SP\_DIV\_32 /\* do not use 64-bit divides \*/  $00088$ 00089 #ifdef TARGET\_EMBEDDED 00090 /\* use smaller version of code \*/ 00091 #define WOLFSSL\_SP\_SMALL #else ovozza = webstanding Speedups - specific to chip type \*/<br>00093 = /\* SP Assembly Speedups - specific to chip type \*/ 00094 #define WOLFSSL\_SP\_ASM<br>00095 #endif 00095 #endif 00096 //#define WOLFSSL\_SP\_X86\_64 00097 //#define WOLFSSL\_SP\_X86<br>00098 //#define WOLFSSL SP\_ARM 00098 //#define WOLFSSL\_SP\_ARM32\_ASM<br>00099 //#define WOLFSSL SP\_ARM64\_ASM 00099 //#define WOLFSSL\_SP\_ARM64\_ASM<br>00099 //#define WOLFSSL\_SP\_ARM64\_ASM //#define WOLFSSL\_SP\_ARM\_THUMB\_ASM 00101 #define WOLFSSL\_SP\_ARM\_CORTEX\_M\_ASM 00102 #endif 00103 00104 /\* ------------------------------------------------------------------------- \*/ 00105 /\* Crypto \*/  $00106$  /\* -- $00107 / * RSA * /$ 00108 #undef NO\_RSA 00109 #if 1<br>00110 # 00110 #ifdef USE\_FAST\_MATH<br>00111 /\* Maximum math 1 0011 --- All Altax RSA key bits \* 2) \*/<br>00111 -- /\* Maximum math bits (Max RSA key bits \* 2) \*/<br>00112 -- #define FP MAX BITS 4096 00112 #define FP\_MAX\_BITS 4096<br>00113 #endif 00113 #endif 00114 00115  $\frac{1}{\sqrt{4}}$  half as much memory but twice as slow \*/<br>00116 //#define RSA LOW MEM //#define RSA LOW MEM

```
00117
00118 \frac{1}{100} /* Enables blinding mode, to prevent timing attacks */<br>00119 #define WC RSA BLINDING
              #define WC_RSA_BLINDING
00120
00121 /* RSA PSS Support */<br>00122 #define WC RSA PSS
             #define WC_RSA_PSS
00123 #else<br>00124 #c
             #define NO_RSA
00125 #endif
00126
00127 / * DH * /00128 #undef NO_DH
00129 #if 1<br>00130 /
00130 \frac{1}{10} /* Use table for DH instead of -lm (math) lib dependency */<br>00131 #if 1
              #if 100132 #define WOLFSSL_DH_CONST<br>00133 #define HAVE FEDHE 2048
                   #define HAVE FFDHE_2048
00134 //#define HAVE_FFDHE_4096
00135 //#define HAVE_FFDHE_6144
00136 //#define HAVE_FFDHE_8192<br>00137 #endif
             00137 #endif
00138 #else
00139 #define NO_DH
00140 #endif
00141
00142 /* ECC */
00143 #undef HAVE_ECC
00144 #if 1
00145 #define HAVE_ECC
00146
00147 /* Manually define enabled curves */<br>00148 #define ECC_USER_CURVES
00149
00150 #ifdef ECC_USER_CURVES
00151 /* Manual Curve Selection */<br>00152 // #define HAVE_ECC192
00153 \frac{1}{2} \frac{1}{4} \frac{1}{4} \frac{1}{4} \frac{1}{4} \frac{1}{4} \frac{1}{4} \frac{1}{4} \frac{1}{4} \frac{1}{4} \frac{1}{4} \frac{1}{4} \frac{1}{4} \frac{1}{4} \frac{1}{4} \frac{1}{4} \frac{1}{4} \frac{1}{4} \frac{1}{4} \frac{1}{4} \frac{1}{4} \frac{100154    #undef NO_ECC256<br>00155    #ifdef ENABLE ECC
00155 #ifdef ENABLE_ECC384<br>00156 #define HAVE ECC384
00156 \text{Hdefine HAVE\_ECC384}<br>00157 \text{Hendif}00157 #endif
00158 #ifdef ENABLE_ECC521<br>00159 // #define HAVE ECC5
00159 // #define HAVE_ECC521
                    #endif
00161 #endif
00162<br>00163
00163 /* Fixed point cache (speeds repeated operations against same private key) */<br>00164 #define FP ECC
00164    #define FP_ECC<br>00165    #ifdef FP ECC
00165 #ifdef FP_ECC
00166 /* Bits / Entries */
00167 #define FP_ENTRIES 15
                    #define FP_LUT
00169 #endif
00170<br>00171
00171 /* Optional ECC calculation method */<br>00172 /* Note: doubles heap usage, but slig
00172 /* Note: doubles heap usage, but slightly faster */<br>00173 /#define ECC SHAMIR
              #define ECC_SHAMIR
00174
00175 /* Reduces heap usage, but slower */<br>00176 // #define ECC TIMING RESISTANT
              00176 // #define ECC_TIMING_RESISTANT
00177<br>00178
00178 /* Compressed ECC Key Support */<br>00179 //#define HAVE COMP KEY
              //#define HAVE_COMP_KEY
00180<br>00181
00181 /* Use alternate ECC size for ECC math */ 00182 # if def USE FAST MATH
00182 #ifdef USE_FAST_MATH
00183 /* MAX ECC BITS = ROUND8(MAX ECC) * 2 */
00184 #if defined(NO_RSA) && defined(NO_DH)<br>00185 /* Custom fastmath size if not us:
00185 \prime\star Custom fastmath size if not using RSA/DH \star/<br>00186 #define FP_MAX_BITS (256 \star 2)
00186 #define FP_MAX_BITS (256 * 2)
                    00187 #else
00188 / \star use heap allocation for ECC points \star/<br>00189 \text{Hdefine AlT ECC STZR}#define ALT_ECC_SIZE
00190
00191 /* wolfSSL will compute the FP_MAX_BITS_ECC, but it can be overriden */<br>00192 //#define FP_MAX_BITS_ECC (256 * 2)
00193 #endif
00194
00195 /* Speedups specific to curve */<br>00196 #ifndef NO ECC256
00196 #ifndef NO_ECC256
00197 #define TFM_ECC256
00198 #endif<br>00199 #endif
               #endif
00200 #endif
00201
```
00202

00203 /\* AES \*/

```
00204 #undef NO_AES
00205 #if 1<br>00206 #
             00206 #define HAVE_AES_CBC
00207<br>00208
00208 /* GCM Method: GCM_TABLE_4BIT, GCM_SMALL, GCM_WORD32 or GCM_TABLE */<br>00209 #define HAVE AESGCM
00209    #define HAVE_AESGCM<br>00210    #ifdef TARGET_EMBEDD
00210 #ifdef TARGET_EMBEDDED<br>00211 #define GCM SMALL
00211 #define GCM_SMALL<br>00212 #else
            00212 #else
00213 #define GCM_TABLE_4BIT
00214 #endif
00215<br>00216
00216 //#define WOLFSSL_AES_DIRECT
00217 //#define HAVE_AES_ECB<br>00218 //#define WOLFSSL AES
           //#define WOLFSSL_AES_COUNTER
00219 #define HAVE_AESCCM
00220 #else
00221 #define NO_AES
00222 #endif
00223
00224
00225 / * DES3 */00226 #undef NO_DES3
00227 #if 1
00228 #else<br>00229 #else
           #define NO_DES3
00230 #endif
00231
00232 /* ChaCha20 / Poly1305 */
00233 #undef HAVE_CHACHA
00234 #undef HAVE_POLY1305
00235 #if 1
00236 #define HAVE_CHACHA
00237 #define HAVE_POLY1305
00238<br>00239
00239 /* Needed for Poly1305 */<br>00240 #define HAVE_ONE_TIME_AUTH
00241 #endif
00242
00243 /* Ed25519 / Curve25519 */
00244 #undef HAVE_CURVE25519
00245 #undef HAVE_ED25519
00246 #if 1<br>00247 #
00247 #define HAVE_CURVE25519<br>00248 #define HAVE_ED25519 /*
           #define HAVE_ED25519 /* ED25519 Requires SHA512 */
0024900250 /* Optionally use small math (less flash usage, but much slower) */<br>00251 #if 0
00251 #if 0
00252 #define CURVED25519_SMALL
00253 #endif
00254 #endif
00255
00256
00257 /* ------------------------------------------------------------------------- */
00258 /* Hashing */<br>00259 /* ----------
                                                                      00259 /* ------------------------------------------------------------------------- */
00260 /* Sha */00261 #undef NO_SHA
00262 #if 1
00263 \overline{y} 1k smaller, but 25% slower */<br>00264 //#define USE SLOW SHA
           //#define USE_SLOW_SHA
00265 #else<br>00266 #c
          #define NO_SHA
00267 #endif
00268
00269 /* Sha256 */00270 #undef NO_SHA256
00271 #if 1<br>00272 /
00272 /* not unrolled - ~2k smaller and ~25% slower */<br>00273 //#define USE_SLOW_SHA256
           %//#define USE_SLOW_SHA256
00274
00275 /* Sha224 */<br>00276 #if 0
00276 #if 0<br>00277 #d
00277 #define WOLFSSL_SHA224
           #endif
00279 #else<br>00280 #c
           00280 #define NO_SHA256
00281 #endif
00282
00283 /* Sha512 */00284 #undef WOLFSSL_SHA512
00285 #if 1
           #define WOLFSSL_SHA512
00287<br>00288
00288 /* Sha384 */<br>00289 #undef WOLF
00289 #undef WOLFSSL_SHA384
           #if 1
```
00291 #define WOLFSSL\_SHA384  $\#$ endif 00294 /\* over twice as small, but 50% slower \*/<br>00295 //#define USE\_SLOW\_SHA512 #endif /\* Sha3 \*/ #undef WOLFSSL\_SHA3 00300 #if 0<br>00301 #c #define WOLFSSL\_SHA3 #endif 00304  $/* MD5 * /$  #undef NO\_MD5 00306 #if 0 00308 #else<br>00309 # #define NO\_MD5 #endif  $00312 / \star$  HKDF  $\star$ / #undef HAVE\_HKDF #if 1<br>00315 # #define HAVE\_HKDF #endif /\* CMAC \*/ 00319 #undef WOLFSSL\_CMAC #if 0 00321 #define WOLFSSL CMAC #endif /\* ------------------------------------------------------------------------- \*/ 00326 /\* Benchmark / Test \*/<br>00327 /\* -------------------- /\* ------------------------------------------------------------------------- \*/ #ifdef TARGET\_EMBEDDED 00329 /\* Use reduced benchmark / test sizes \*/<br>00330 #define BENCH\_EMBEDDED #endif /\* Use test buffers from array (not filesystem) \*/ #ifndef NO\_FILESYSTEM #define USE\_CERT\_BUFFERS\_256 #define USE\_CERT\_BUFFERS\_2048 #endif /\* ------------------------------------------------------------------------- \*/ /\* Debugging \*/ 00341 /\* To enable, call wolfSSL\_Debugging\_ON(); where debug output is wanted  $*/$  /\* ------------------------------------------------------------------------- \*/ #undef DEBUG\_WOLFSSL #undef NO\_ERROR\_STRINGS 00346 #if 0<br>00347 #c #define DEBUG WOLFSSL 00348 #else<br>00349 # #if 00350 #define NO ERROR STRINGS 00350  $\text{4endif}$  #endif // Prints out the TLS secrets to the console, allowing for decryption of the TLS stream // #define SHOW\_SECRETS 00356 // #define HAVE\_SECRET\_CALLBACK <br> $00358$  /\* - /\* ------------------------------------------------------------------------- \*/ 00359 /\* Memory \*/<br>00360 /\* --------- /\* ------------------------------------------------------------------------- \*/ /\* Override Memory API's \*/ 00363 #ifdef SSL\_CUSTOM\_MALLOC<br>00364 #define XMALLOC OVER #define XMALLOC OVERRIDE 00365<br>00366 00366 /\* prototypes for user heap override functions \*/<br>00367 /\* Note: Realloc only required for normal math \*/ 00367 /\* Note: Realloc only required for normal math \*/<br>00368 #include <stddef.h> /\* for size\_t \*/ 00370 extern void\* NBMalloc(size\_t n);<br>00371 extern void NBFree(void \*p); 00371 extern void NBFree(void \*p);<br>00372 extern void\* NBRealloc(void extern void\* NBRealloc(void \*p, size\_t n); #define XMALLOC(n, h, t) NBMalloc(n) 00375 #define XFREE(p, h, t) NBFree(p) 00375 #define XFREE(p, h, t) NBFree(p)<br>00375 #define XFREE(p, h, t) NBFree(p)<br>00376 #define XREALLOC(p, n, h, t) NBRealloc(p, n) 

#### **24.253 MODRT1171/user\_settings.h 1193**

00378 // Platform specific fastest memory location<br>00379 #if SSL CUSTOM MALLOC == 1 // Fastest memory 00379 #if SSL\_CUSTOM\_MALLOC == 1 // Fastest memory on platform<br>00380 #define CREATE MEMORY ALLOCATOR(name.size) CREATE MEMORY #define CREATE\_MEMORY\_ALLOCATOR(name,size) CREATE\_MEMORY\_ALLOCATOR\_SRAM(name,size) 00381 #elif SSL\_CUSTOM\_MALLOC == 2 00382 #define CREATE\_MEMORY\_ALLOCATOR(name,size) CREATE\_MEMORY\_ALLOCATOR\_TCM(name,size)<br>00383 #elif SSL CUSTOM MALLOC == 3 00383 #elif SSL\_CUSTOM\_MALLOC == 3<br>00384 #define CREATE MEMORY ALLOCA 00384 #define CREATE\_MEMORY\_ALLOCATOR(name,size) CREATE\_MEMORY\_ALLOCATOR\_SRAM(name,size)<br>00385 #elif SSL CUSTOM MALLOC == 4 00385  $\text{#elif SSL_CUSTOM\_MALLOC} = 4$ <br>00386  $\text{#define CBERATE MEMORY ALLOCA}$ #define CREATE\_MEMORY\_ALLOCATOR(name, size) CREATE\_MEMORY\_ALLOCATOR\_SDRAM(name, size) 00387 #endif 00388 #endif 00389 00390 #if 0<br>00391 / 00391 /\* Static memory requires fast math \*/<br>00392 #define WOLFSSL STATIC MEMORY #define WOLFSSL\_STATIC\_MEMORY 00393 00394 /\* Disable fallback malloc/free \*/<br>00395 #define WOLFSSL NO MALLOC 00395 #define WOLFSSL\_NO\_MALLOC<br>00396 #if 1 00396 #if 1<br>00397 # 00397 #define WOLFSSL\_MALLOC\_CHECK /\* trap malloc failure \*/ 00398 #endif 00399 #endif 00400 00401 /\* Memory callbacks \*/  $00402$  #if 0<br>00403 #u 00403 #undef USE\_WOLFSSL\_MEMORY<br>00404 #define USE WOLFSSL MEMORY #define USE\_WOLFSSL\_MEMORY 00405 00406 /\* Use this to measure / print heap usage \*/  $#i f 1$ 00408 #define WOLFSSL\_TRACK\_MEMORY<br>00409 #define WOLFSSL\_DERUG\_MEMORY 00409 #define WOLFSSL\_DEBUG\_MEMORY #endif 00411 #else 00412 #ifndef WOLFSSL\_STATIC\_MEMORY<br>00413 #define NO WOLFSSL MEMORY 00413 #define NO\_WOLFSSL\_MEMORY 00414 /\* Otherwise we will use stdlib malloc, free and realloc \*/<br>00415 #endif #endif 00416 #endif 00417 00418 00419 /\* ------------------------------------------------------------------------- \*/ 00420  $/*$  Port  $*/$  $00421$  /\* --00422 00423 /\* Override Current Time \*/ 00424 #if 1 00425 /\* Allows custom "custom\_time()" function to be used for benchmark \*/ #define WOLFSSL USER CURRTIME 00427 // #define WOLFSSL\_GMTIME 00428 #define USER\_TICKS<br>00429 #include <time.h> 00429 #include <time.h><br>00430 extern unsigned 1 00430 extern unsigned long my\_time(time\_t \*timer);<br>00431 define XTIME my time #define XTIME my\_time 00432 #endif 00433  $00434$ <br> $00435$  /\* -00435 /\* ------------------------------------------------------------------------- \*/ 00436 /\* RNG \*/ 00437  $/*$  ------00438 00439 /\* Choose RNG method \*/ 00440 #if 1 00441  $/*$  Custom Seed Source  $*/$ <br>00442  $#if$  1  $00442$  #if 1<br>00443 00443  $/*$  Size of returned HW RNG value  $*/$ <br>00444  $#$ define CUSTOM RAND TYPE unsigned int 00444 #define CUSTOM\_RAND\_TYPE<br>00445 extern unsigned int my rng 00445 extern unsigned int my\_rng\_seed\_gen(void); 00446 #undef CUSTOM\_RAND\_GENERATE<br>00447 #define CUSTOM RAND GENERATE 00447 #define CUSTOM\_RAND\_GENERATE my\_rng\_seed\_gen<br>00448 #endif 00448 #endif 00449 00450 // NetBurner specific define for enabling hardware random number generation for M7<br>00451 #define GATHER RANDOM USE HW #define GATHER RANDOM USE HW 00452<br>00453 00453 /\* Use built-in P-RNG (SHA256 based) with HW RNG \*/<br>00454 /\* P-RNG + HW RNG (P-RNG is ~8K) \*/ 00454 /\* P-RNG + HW RNG (P-RNG is ~8K) \*/<br>00455 #undef HAVE\_HASHDRBG 00456 #define HAVE\_HASHDRBG 00457 #else<br>00458 # 00458 #undef WC\_NO\_HASHDRBG<br>00459 #define WC\_NO\_HASHDRBG #define WC\_NO\_HASHDRBG 00460 00461  $/*$  Bypass P-RNG and use only HW RNG  $*/$  00462 extern int my rng gen block (unsigned c 00462 extern int my\_rng\_gen\_block(unsigned char\* output, unsigned int sz);<br>00463 #undef CUSTOM\_RAND\_GENERATE\_BLOCK 00464 #define CUSTOM\_RAND\_GENERATE\_BLOCK my\_rng\_gen\_block

```
0016600467
00468 /* ------------------------------------------------------------------------- */
00469 /* Custom Standard Lib */<br>00470 /* -----------------------
00470 /* ------------------------------------------------------------------------- */
00471 /* Allows override of all standard library functions */
00472 #undef STRING_USER
00473 #if 0
00474 #define STRING_USER
00475<br>00476
           00476 #include <string.h>
00477
00478    #define USE_WOLF_STRSEP<br>00479    #define XSTRSEP(s1.d)
            #define XSTRSEP(s1,d) wc_strsep((s1),(d))
00480<br>00481
           00481 #define USE_WOLF_STRTOK
00482 #define XSTRTOK(s1,d,ptr) wc_strtok((s1),(d),(ptr))
00483
            #define XSTRNSTR(s1,s2,n) mystrnstr((s1),(s2),(n))
00485
           \# \text{define } \text{XMEMCPY}(d,s,l) memcpy((d),(s),(l))
00487 #define XMEMSET(b,c,l) memset((b),(c),(l))
00488 #define XMEMCMP(s1,s2,n) memcmp((s1),(s2),(n))
00489    #define XMEMMOVE(d,s,l) memmove((d),(s),(l))
00490
00491 #define XSTRLEN(s1) strlen((s1))<br>00492 #dofine XSTRMCRY(s1, s2, p) strpspy((s1))
            #define XSTRNCPY(s1,s2,n) strncpy((s1),(s2),(n))
00493 #define XSTRSTR(s1,s2) strstr((s1),(s2))
00494
00495 #define XSTRNCMP(s1,s2,n) strncmp((s1),(s2),(n))<br>00496 #define XSTRNCAT(s1,s2,n) strncat((s1),(s2),(n))
00496 \qquad #define XSTRNCAT(s1,s2,n)<br>00497 \qquad #define XSTRNCASECMP(s1,s
           #define XSTRNCASECMP(s1,s2,n) strncasecmp((s1),(s2),(n))
00498
00499 #define XSNPRINTF snprintf
00500 #endif
00501
00502
00503<br>00504 /* ----------------
                                   00504 /* ------------------------------------------------------------------------- */
00505 /* Enable Features */<br>00506 /* ------------------
                                     00506 /* ------------------------------------------------------------------------- */
00507
00508 #define WOLFSSL_TLS13
00509 #define WOLFSSL_OLD_PRIME_CHECK /* Use faster DH prime checking */
00510 #define HAVE_TLS_EXTENSIONS
00511 #define HAVE_SUPPORTED_CURVES
00512 #define WOLFSSL_BASE64_ENCODE
00513
00514
00515 #define WOLFSSL_KEY_GEN /* For RSA Key gen only */
00516 #define KEEP_PEER_CERT
00517 //#define HAVE_COMP_KEY
00518
00519 /* TLS Session Cache */
00520 #if 1<br>00521 #
            #define SMALL SESSION CACHE
00522 #else<br>00523 #
           #define NO_SESSION_CACHE
00524 #endif
00525
00526 #define HAVE_ONE_TIME_AUTH
00527 #define HAVE_SNI
00528 #define HAVE_SESSION_TICKET
00529
00530 // Allows WolfSSL to malloc the tls 1.3 ticket nonce, instead of using a static buffer. This supports
       large ticket nonces
00531 #define WOLFSSL_TICKET_NONCE_MALLOC
00532<br>00533 /* -
                                      00533 /* ------------------------------------------------------------------------- */
00534 /* Disable Features */
00535 /* --
00536 //#define NO_WOLFSSL_SERVER
00537 //#define NO_WOLFSSL_CLIENT
00538 //#define NO_CRYPT_TEST
00539 //#define NO_CRYPT_BENCHMARK
00540 //#define WOLFCRYPT_ONLY
00541
00542 /* In-lining of misc.c functions */
00543 /* If defined, must include wolfcrypt/src/misc.c in build */
00544 /* Slower, but about 1k smaller */
00545 //#define NO_INLINE
00546
00547 #define WOLFSSL_NO_SOCK
00548 #define NO_WOLFSSL_DIR
00549
00550 #ifdef TARGET_EMBEDDED
```
#endif

```
00551 #define NO_FILESYSTEM<br>00552 #define NO_WBITEV
00552 #define NO_WRITEV<br>00553 #define NO_MAIN D
            #define NO_MAIN_DRIVER
00554 #define NO_DEV_RANDOM
00555 #endif
00556
00557 #define NO_OLD_TLS
00558 #define NO_PSK
00559
00560 #define NO_DSA
00561 // #define NO_RC4
00562 #define NO_MD4
00563 #define NO_PWDBASED
00564 //#define NO_CODING
00565 //#define NO_ASN_TIME
00566 //#define NO_CERTS
00567 //#define NO_SIG_WRAPPER
00568
00569 #define NO_HC128
00570 #define NO_RABBIT
00571
00572 #define WOLFSSL_IGNORE_FILE_WARN
00573
00574 #undef NO_TLS
00575
00576 // Settings made for compatibility
00577 #define WOLFSSL_STATIC_RSA // Needed to support TLS_RSA_WITH_AES_128_CBC_SHA<br>00578 #define WOLFSSL_AES_128 // Needed to support TLS_RSA_WITH_AES_128_CBC_SHA
                                              // Needed to support TLS_RSA_WITH_AES_128_CBC_SHA,
TLS_RSA_WITH_AES_128_CBC_SHA256<br>00579 #define WOLFSSL_AES_256 //
00579 #define WOLFSSL_AES_256 // Needed to support TLS_RSA_WITH_AES_256_CBC_SHA256
00580 #define WOLFSSL_STATIC_DH // Needed to support TLS_ECDH_ECDSA_WITH_RC4_128_SHA
00581
00582 #define WOLFSSL_CERT_REQ
00583 #define WOLFSSL_CERT_GEN
00584 #define WOLFSSL_ALT_NAMES
00585 #define WOLFSSL DER TO PEM
00586 #define WOLFSSL_KEY_GEN
00587<br>00588 #define ENABLE_ECCKEY_CREATE
00588 #define ENABLE_ECCKEY_CREATE // Custom define, maybe should move to predef?
00589 #define ENABLE_RSAKEY_CREATE // Custom define, maybe should move to predef?
00590
00591 // For wolfSSH<br>00592 //#undef WOLFS
00592 //#undef WOLFSSH_SFTP<br>00593 //#define WOLFSSH_SFT
            //#define WOLFSSH_SFTP
00594
00595 //#undef WOLFSSH_SCP<br>00596 //#define WOLFSSH_SC
            //#define WOLFSSH_SCP
00597
00598 #undef WOLFSSH_USER_IO
00599 #define WOLFSSH USER IO
00600
00601 #ifdef __cplusplus
00602 }
00603 #endif
00604
00605 #endif /* WOLFSSL_USER_SETTINGS_H */
```
## **24.254 MON\_RT10xx/user\_settings.h**

```
00001 /* user_settings_template.h
00002 *
00003 * Copyright (C) 2006-2023 wolfSSL Inc.
00004 -00005 * This file is part of wolfSSL.
00006 *
00007 * wolfSSL is free software; you can redistribute it and/or modify
00008 * it under the terms of the GNU General Public License as published by<br>00009 * the Free Software Foundation: either version 2 of the License or
       * the Free Software Foundation; either version 2 of the License, or
00010 * (at your option) any later version.
00011 *00012 * wolfSSL is distributed in the hope that it will be useful,<br>00013 * but WITHOUT ANY WARRANTY; without even the implied warranty of
00014 * MERCHANTABILITY or FITNESS FOR A PARTICULAR PURPOSE. See the
00015 * GNU General Public License for more details.
00016 *
00017 \star You should have received a copy of the GNU General Public License 00018 \star along with this program; if not, write to the Free Software
00019 * Foundation, Inc., 51 Franklin Street, Fifth Floor, Boston, MA 02110-1335, USA
00020 */
00021
00022 #ifndef WOLFSSL_USER_SETTINGS_H
00023 #define WOLFSSL_USER_SETTINGS_H
00024
00025 #ifdef __cplusplus
00026 extern "C" {
```

```
00027 #endif
00028
00029 #include <predef.h>
00030
00031 #define TARGET_EMBEDDED
00032<br>00033 /* --
                                                                            00033 /* ------------------------------------------------------------------------- */
00034 /* Platform */
00035 /* ------------------------------------------------------------------------- */
00036 #define WOLFSSL_GENERAL_ALIGNMENT 4
00037 #define SIZEOF_LONG_LONG 8
00038 #if 0<br>00039 #c
            * #define NO_64BIT /* disable use of 64-bit variables */
00040 #endif
00041
00042 #ifdef TARGET_EMBEDDED
(00043 /* disable mutex locking */<br>(00044 // #define SINGLE THREADED
            // #define SINGLE_THREADED
00045
00046 /* reduce stack use. For variables over 100 bytes allocate from heap */ 00047 #define WOLESSI SMAIL STACK
           #define WOLFSSL_SMALL_STACK
0004800049 \prime disable the built-in socket support and use the IO callbacks.<br>00050 \prime Set with wolfSSL CTX Set LORecy/wolfSSL CTX Set LOSend
           00050 * Set with wolfSSL_CTX_SetIORecv/wolfSSL_CTX_SetIOSend<br>
*/
00051<br>00052#define WOLFSSL_USER_IO
00053 #endif
0.005400055 #define WOLFSSL_32BIT_MILLI_TIME
00056
00057 /* ------------------------------------------------------------------------- */
00058 /* Math Configuration */<br>00059 /* ---------------------
                                         00059 /* ------------------------------------------------------------------------- */
00060 #define ULLONG_MAX 18446744073709551615ULL
00061 #define SP_WORD_SIZE 32
00062
00063 #undef USE_FAST_MATH
00064 #if 0<br>00065 /
00065 /* fast math (tfmc.) (stack based and timing resistant) */<br>00066 #define USE FAST MATH
00066 #define USE_FAST_MATH<br>00067 #define TEM TIMING RE:
            #define TFM_TIMING_RESISTANT
00068 #else
00069 /* normal heap based integer.c (not timing resistant) */
00070 #endif
00071
00072 /* Wolf Single Precision Math */
00073 #undef WOLFSSL_SP
00074 #if 1
00075    #define WOLFSSL_SP<br>00076    #define WOLFSSL HA
00076 #define WOLFSSL_HAVE_SP_RSA
00077 #define WOLFSSL_HAVE_SP_DH
          00078 #define WOLFSSL_HAVE_SP_ECC
00079 //#define WOLFSSL_SP_4096 /* Enable RSA/RH 4096-bit support */<br>00080 / #define WOLFSSL SP 384 /* Enable ECC 384-bit SECP384B1 support
            #define WOLFSSL_SP_384 /* Enable ECC 384-bit SECP384R1 support */
00081
00082 #define WOLFSSL_SP_CACHE_RESISTANT<br>00083 // #define WOLFSSL_SP_MATH /* (
00083 // #define WOLFSSL_SP_MATH /* only SP math - disables integer.c/tfm.c */<br>00084 #define WOLFSSL SP MATH ALL /* use SP math for all key sizes and curves */
            00084 #define WOLFSSL_SP_MATH_ALL /* use SP math for all key sizes and curves */
00085
00086 //#define WOLFSSL_SP_NO_MALLOC
00087 //#define WOLFSSL_SP_DIV_32 /* do not use 64-bit divides */
00088
            00089 #ifdef TARGET_EMBEDDED
00090 /* use smaller version of code */<br>00091 #define WOLESSL SP SMALL
00091 #define WOLFSSL_SP_SMALL<br>00092 #else
00092 #else
00093 /* SP Assembly Speedups - specific to chip type */
00094 #define WOLFSSL_SP_ASM<br>00095 #endif
00095 #endif<br>00096 //#defi
00096 //#define WOLFSSL_SP_X86_64
            //#define WOLFSSL_SP_X86
00098 //#define WOLFSSL_SP_ARM32_ASM
00099 //#define WOLFSSL_SP_ARM64_ASM<br>00100 //#define WOLFSSL SP ARM THUMB
            00100 //#define WOLFSSL_SP_ARM_THUMB_ASM
00101 #define WOLFSSL_SP_ARM_CORTEX_M_ASM
00102 #endif
00103<br>00104 /* ---------
                                00104 /* ------------------------------------------------------------------------- */
00105 /* Crypto */
00106 /* ---00107 /* RSA */
00108 #undef NO_RSA
00109 #if 1<br>00110 #
00110 #ifdef USE_FAST_MATH<br>00111 /* Maximum math b
00111 /* Maximum math bits (Max RSA key bits * 2) */<br>00112 #define FP_MAX_BITS 4096
00113 #endif
```

```
00114
00115 /* half as much memory but twice as slow */ 00116 // #define RSA LOW MEM
             //#define RSA_LOW_MEM
00117<br>00118
00118 \frac{1}{2} /* Enables blinding mode, to prevent timing attacks */<br>00119 #define WC RSA BLINDING
             #define WC_RSA_BLINDING
00120
00121 /* RSA PSS Support */<br>00122 #define WC RSA PSS
             #define WC_RSA_PSS
00123 #else
00124 #define NO_RSA
00125 #endif
00126
00127 /* DH */
00128 #undef NO_DH
00129 #if 1
00130 \prime\star Use table for DH instead of -lm (math) lib dependency \star/<br>00131 #if 1
00131<br>0013200132    #define WOLFSSL_DH_CONST<br>00133    #define HAVE FFDHE 2048
00133 #define HAVE_FFDHE_2048<br>00134 //#define HAVE_FFDHE_40
00134 //#define HAVE_FFDHE_4096<br>00135 //#define HAVE FFDHE 6144
                  //#define HAVE_FFDHE_6144
00136 //#define HAVE_FFDHE_8192<br>00137 #endif
            #endif
00138 #else<br>00139 #c
            #define NO_DH
00140 #endif
00141
00142 / * ECC */00143 #undef HAVE_ECC
00144 #if 1<br>00145 #
             =<br>#define HAVE ECC
00146
00147 \frac{1}{4} Manually define enabled curves \frac{1}{4}<br>00148 \frac{1}{4}define ECC USER CURVES
            #define ECC_USER_CURVES
00149
00150 #ifdef ECC_USER_CURVES<br>00151 /* Manual Curve Se
00151 \frac{1}{4} Manual Curve Selection */<br>00152 // #define HAVE ECC192
00152 // #define HAVE_ECC192<br>00153 // #define HAVE ECC224
00153 // #define HAVE_ECC224
                  #undef NO_ECC256
00155 #ifdef ENABLE_ECC384
00156 #define HAVE_ECC384
00157 #endif
00158 #ifdef ENABLE_ECC521<br>00159 // #define HAVE ECC5
00159 // #define HAVE_ECC521
00160 #endif<br>00161 #endif
             00161 #endif
00162<br>00163
00163 /* Fixed point cache (speeds repeated operations against same private key) */<br>00164 #define FP_ECC
00164 #define FP_ECC
             #ifdef FP_ECC
00166 /* Bits / Entries */
00167 #define FP_ENTRIES 15
00168 #define FP_LUT 4
00169 #endif
00170<br>00171
00171 /* Optional ECC calculation method */<br>00172 /* Note: doubles bean usage, but slight
00172 /* Note: doubles heap usage, but slightly faster */<br>00173 #define ECC SHAMTR
             #define ECC_SHAMIR
00174<br>00175
00175 /* Reduces heap usage, but slower */
             // #define ECC_TIMING_RESISTANT
00177<br>00178
00178 /* Compressed ECC Key Support */<br>00179 //#define HAVE COMP KEY
             //#define HAVE_COMP_KEY
00180<br>00181
00181 /* Use alternate ECC size for ECC math */<br>00182 #ifdef USE FAST MATH
00182 #ifdef USE_FAST_MATH<br>00183 /* MAX ECC BITS =
00183 /* MAX ECC BITS = ROUND8(MAX ECC) * 2 */<br>00184 #if defined (NO RSA) & & defined (NO DH)
                   #if defined(NO_RSA) && defined(NO_DH)
00185 /* Custom fastmath size if not using RSA/DH */<br>00186 #define FP MAX RTTS (256 * 2)00186 #define FP_MAX_BITS<br>00187 #else
                   00187 #else
00188 /* use heap allocation for ECC points */
00189 #define ALT_ECC_SIZE
00190<br>00191
00191 /* wolfSSL will compute the FP_MAX_BITS_ECC, but it can be overriden */<br>00192 //#define FP_MAX_RITS_FCC_(256 + 2)
00192 //#define FP_MAX_BITS_ECC (256 * 2)<br>00193 #endif
                  00193 #endif
00194
00195 /* Speedups specific to curve */<br>00196 #ifndef NO_ECC256
00196    #ifndef NO_ECC256<br>00197    #define TFM E
00197 #define TFM_ECC256<br>00198 #endif
                   00198 #endif
00199 #endif
00200 #endif
```

```
00201
00202
00203 /* AES */
00204 #undef NO_AES
00205 #if 1
00206 #define HAVE AES CBC
00207<br>00208
00208 /* GCM Method: GCM_TABLE_4BIT, GCM_SMALL, GCM_WORD32 or GCM_TABLE */<br>00209 #define Have arscom
            #define HAVE_AESGCM
00210 #ifdef TARGET_EMBEDDED
00211 #define GCM_SMALL
00212 #else<br>00213 #d
00213 #define GCM_TABLE_4BIT
            #endif00215
00216 //#define WOLFSSL_AES_DIRECT<br>00217 //#define HAVE AES ECR
            1/4define HAVE AES ECB
00218 //#define WOLFSSL_AES_COUNTER<br>00219 #define HAVE_AESCCM
            #define HAVE_AESCCM
00220 #else<br>00221 #
            #define NO_AES
00222 #endif
00223
00224
00225 /* DES3 */
00226 #undef NO_DES3
00227 #if 1
00228 #else
00229 #define NO_DES3
00230 #endif
00231
00232 /* ChaCha20 / Poly1305 */
00233 #undef HAVE_CHACHA
00234 #undef HAVE_POLY1305
00235 #if 1<br>00236 #
00236 #define HAVE_CHACHA
00237 #define HAVE_POLY1305
00238
00239 /* Needed for Poly1305 */<br>00240 #define HAVE_ONE_TIME_AUTH
00241 #endif
00242
00243 /* Ed25519 / Curve25519 */
00244 #undef HAVE_CURVE25519
00245 #undef HAVE_ED25519
00246 #if 1<br>00247 #
00247 #define HAVE_CURVE25519<br>00248 #define HAVE_ED25519 /* ED25519 Requires SHA512 */
00248 #define HAVE_ED25519 /* ED25519 Requires SHA512 */
00249<br>00250
00250 /* Optionally use small math (less flash usage, but much slower) */<br>00251 #if 0<br>00252 #define CURVED25519_SMALL
00253 #endif
00254 #endif
00255
00256<br>00257 /* -
                                                                                  00257 /* ------------------------------------------------------------------------- */
00258 /* Hashing */<br>00259 /* ----------
                                                 00259 /* ------------------------------------------------------------------------- */
00260 /* Sha */
00261 #undef NO_SHA
00262 #if 1
00263 /* 1k smaller, but 25% slower */<br>00264 //#define USE_SLOW_SHA
            //#define USE_SLOW_SHA
00265 #else<br>00266 #
          #define NO_SHA
00267 #endif
00268
00269 /* Sha256 */
00270 #undef NO_SHA256
00271 #if 1
00272 /* not unrolled - ~2k smaller and ~25% slower */
00273 //#define USE_SLOW_SHA256
00274<br>00275
00275 /* Sha224 */<br>00276 #if 0
00276 #if 0<br>00277 #d
00277 #define WOLFSSL_SHA224
            00278 #endif
00279 #else
00280 #define NO_SHA256
00281 #endif
00282
00283 /* Sha512 */
00284 #undef WOLFSSL_SHA512
00285 #if 1<br>00286 #
            -<br>#define WOLFSSL_SHA512
00287
```

```
00288 /* Sha384 */<br>00289 #undef WOLF
00289 #undef WOLFSSL_SHA384<br>00290 #if 1
            #if 100291 #define WOLFSSL_SHA384<br>00292 #endif
            00292 #endif
00293<br>00294
00294 /* over twice as small, but 50% slower */<br>00295 //#define USE SLOW SHA512
            //#define USE_SLOW_SHA512
00296 #endif
00297
00298 /* Sha3 */
00299 #undef WOLFSSL_SHA3
00300 #if 0<br>00301 #
          00301 #define WOLFSSL_SHA3
00302 #endif
00303
00304 /* MD5 */00305 #undef NO_MD5
00306 #if 0
00307
00308 #else<br>00309 #
         00309 #define NO_MD5
00310 #endif
00311
00312 /* HKDF */
00313 #undef HAVE_HKDF
00314 #if 1<br>00315 #
         00315 #define HAVE_HKDF
00316 #endif
00317
00318 /* CMAC */
00319 #undef WOLFSSL_CMAC
00320 #if 0
00321 #define WOLFSSL_CMAC
00322 \text{fondif}00323
00324<br>00325 /* -
00325 /* ------------------------------------------------------------------------- */
00326 /* Benchmark / Test */
00327 /* ------------------------------------------------------------------------- */
00328 #ifdef TARGET_EMBEDDED
00329 /* Use reduced benchmark / test sizes */<br>00330 #define BENCH_EMBEDDED
00331 #endif
00332
00333 /* Use test buffers from array (not filesystem) */
00334 #ifndef NO_FILESYSTEM
00335 #define USE_CERT_BUFFERS_256
00336 #define USE_CERT_BUFFERS_2048
00337 #endif
00338
00339 /* --------
00340 /* Debugging */
00341 /* To enable, call wolfSSL_Debugging_ON(); where debug output is wanted */00342 /* ------------------------------------------------------------------------- */
00343
00344 #undef DEBUG_WOLFSSL
00345 #undef NO_ERROR_STRINGS
00346 #if 0
00347 #define DEBUG WOLFSSL
00348 #else<br>00349 #i
00349 \text{#if} 0<br>00350 \text{#c}00350    #define NO_ERROR_STRINGS<br>00351    #endif
          #endif00352 #endif
00353
00354 // Prints out the TLS secrets to the console, allowing for decryption of the TLS stream
00355 // #define SHOW SECRETS
00356 // #define HAVE_SECRET_CALLBACK
00357<br>00358 /* ------
                                                                          00358 /* ------------------------------------------------------------------------- */
00359 /* Memory */<br>00360 /* -----------
                                                         00360 /* ------------------------------------------------------------------------- */
00361
00362 /* Override Memory API's */
00363 /* Override Memory API's */
00364 #ifdef SSL_CUSTOM_MALLOC
          00365 #define XMALLOC_OVERRIDE
00366
00367 /* prototypes for user heap override functions */<br>00368 /* Note: Realloc only required for normal math */
00369    #include <stddef.h> /* for size_t */
00370<br>00371
00371 extern void* NBMalloc(size_t n);<br>00372 extern void NBFree(void +n);
00372 extern void NBFree(void *p);<br>00373 extern void* NBRealloc(void
            extern void* NBRealloc(void *p, size t n);
00374
```

```
00375 #define XMALLOC(n, h, t) NBMalloc(n)<br>00376 #define XFREE(p, h, t) NBFree(p)
00376 #define XFREE(p, h, t)<br>00377 #define XREALLOC(p, n
             #define XREALLOC(p, n, h, t) NBRealloc(p, n)
00378
00379 // Platform specific fastest memory location<br>00380 #if SSL CUSTOM MALLOC == 1 // Fastest memory
00380 #if SSL_CUSTOM_MALLOC == 1 // Fastest memory on platform<br>00381 #define CREATE MEMORY ALLOCATOR(name, size) CREATE MEMORY
00381 #define CREATE_MEMORY_ALLOCATOR(name,size) CREATE_MEMORY_ALLOCATOR_SRAM(name,size)<br>00382 #elif SSL CUSTOM MALLOC == 2
00382 \qquad #elif SSL_CUSTOM_MALLOC == 2<br>00383 \qquad #define CBEATE MEMORY ALLOCA
             #define CREATE_MEMORY_ALLOCATOR(name, size) CREATE_MEMORY_ALLOCATOR_TCM(name, size)
00384 #elif SSL CUSTOM MALLOC == 3
00385 #define CREATE_MEMORY_ALLOCATOR(name,size) CREATE_MEMORY_ALLOCATOR_SRAM(name,size)<br>00386 #elif SSL CUSTOM MALLOC == 4
00386 \text{#elif SSL_CUSTOM_MALLOC} = 4<br>00387 \text{#define CERTE MEMORY ALLOCA}00387 #define CREATE_MEMORY_ALLOCATOR(name,size) CREATE_MEMORY_ALLOCATOR_SDRAM(name,size)<br>00388 #endif
             #endif
00389 #endif
00390
00391 #if 0
00392 /* Static memory requires fast math */<br>00393 #define WOLFSSL_STATIC_MEMORY
00394
00395 \frac{1}{2} /* Disable fallback malloc/free */<br>00396 #define WOLESSL NO MALLOC
             #define WOLFSSL_NO_MALLOC
00397 #if 1<br>00398 #
00398    #define WOLFSSL_MALLOC_CHECK /* trap malloc failure */<br>00399    #endif
             #endif
00400 #endif
00401
00402 /* Memory callbacks */
00403 #if 0<br>00404 #1
            00404 #undef USE_WOLFSSL_MEMORY
00405    #define USE_WOLFSSL_MEMORY
00406<br>00407
00407 /* Use this to measure / print heap usage */ 00408 #if 1
            #if 100409    #define WOLFSSL_TRACK_MEMORY<br>00410    #define WOLFSSL DEBUG MEMORY
                  #define WOLFSSL_DEBUG_MEMORY
00411 #endif
00412 #else<br>00413 #i
00413 #ifndef WOLFSSL_STATIC_MEMORY<br>00414 #define NO WOLFSSL_MEMORY
00414 #define NO_WOLFSSL_MEMORY
00415 /* Otherwise we will use stdlib malloc, free and realloc */
00416 #endif
00417 #endif
00418
00419
0.0420 / * - -00421 /* Port */
00422 /* ------------------------------------------------------------------------- */
00423
00424 /* Override Current Time */
00425 #if 1
00426 /* Allows custom "custom_time()" function to be used for benchmark */ 00427 /* #define WOLFSSL USER CURRTIME
            #define WOLFSSL_USER_CURRTIME
00428 // #define WOLFSSL_GMTIME
            00429 #define USER_TICKS
```
00430 #include <time.h><br>00431 extern unsigned 1 00431 extern unsigned long my\_time(time\_t \*timer);<br>00432 #define XTIME my time #define XTIME my\_time

00433 #endif 00434

00461

 $00435$ <br>00436 /\* ----00436 /\* ------------------------------------------------------------------------- \*/ 00437 /\* RNG \*/  $00438$  /\* -- $00439$ 00440 /\* Choose RNG method \*/  $00441$  #if 1<br>00442 / 00442 /\* Custom Seed Source \*/<br>00443 #if 1  $00443$  #if 1<br>00444 / 00444 /\* Size of returned HW RNG value \*/ 00445 #define CUSTOM\_RAND\_TYPE unsigned int 00446 extern unsigned int my\_rng\_seed\_gen(void); 00447 #undef CUSTOM\_RAND\_GENERATE<br>00448 #define CUSTOM RAND GENERATE #define CUSTOM\_RAND\_GENERATE my\_rng\_seed\_gen 00449 #endif  $00450$ <br>00451 00451 // NetBurner specific define for enabling hardware random number generation for M7<br>00452 · #define CATHER RANDOM HSE HW #define GATHER\_RANDOM\_USE\_HW 00453 00454 /\* Use built-in P-RNG (SHA256 based) with HW RNG \*/<br>00455 /\* P-RNG + HW RNG (P-RNG is ~8K) \*/ 00455 /\* P-RNG + HW RNG (P-RNG is ~8K) \*/<br>00456 #undef HAVE HASHDRBG \*undef HAVE\_HASHDRBG 00457 #define HAVE\_HASHDRBG 00458 #else<br>00459 #m 00459 #undef WC\_NO\_HASHDRBG 00460 #define WC\_NO\_HASHDRBG

```
00462 /* Bypass P-RNG and use only HW RNG */<br>00463 extern int my rng gen block (unsigned c
00463 extern int my_rng_gen_block(unsigned char* output, unsigned int sz);<br>00464 = #undef CUSTOM RAND GENERATE BLOCK
            00464 #undef CUSTOM_RAND_GENERATE_BLOCK
00465 #define CUSTOM_RAND_GENERATE_BLOCK my_rng_gen_block
00466 #endif
00467
00468<br>00469 /* --
                                                                                00469 /* ------------------------------------------------------------------------- */
00470 /* Custom Standard Lib */<br>00471 /* ----------------------
00471 /* ------------------------------------------------------------------------- */
00472 /* Allows override of all standard library functions */
00473 #undef STRING_USER
00474 #if 0<br>00475 #
            #define STRING USER
00476
00477 #include <string.h>
00478
00479 #define USE_WOLF_STRSEP
            \overline{\text{4define XSTRSEP}(s1,d)} wc_strsep((s1),(d))
00481
00482 #define USE_WOLF_STRTOK<br>00483 #define XSTRTOK(sldntr
            #define XSTRTOK(s1,d,ptr) wc_strtok((s1),(d),(ptr))
00484
            00485 #define XSTRNSTR(s1,s2,n) mystrnstr((s1),(s2),(n))
00486
00487 #define XMEMCPY(d,s,l) memcpy((d),(s),(l))
00488 #define XMEMSET(b, c, 1)<br>00489 #define XMEMCMP(sl.s2)
00489 #define XMEMCMP(s1,s2,n) memcmp((s1),(s2),(n))
00490 #define XMEMMOVE(d,s,l) memmove((d),(s),(l))
00491
00492 #define XSTRLEN(s1) strlen((s1)<br>00493 #define XSTRNCPY(s1,s2,n) strncpy((s1)
00493 #define XSTRNCPY(s1,s2,n) strncpy((s1),(s2),(n))<br>00494 #define XSTRSTR(s1,s2) strstr((s1),(s2))
           #define XSTRSTR(s1,s2) strstr((s1),(s2))
00495
00496 #define XSTRNCMP(s1,s2,n) strncmp((s1),(s2),(n))
           #define XSTRNCAT(s1,s2,n) strncat((s1),(s2),(n))
00498 #define XSTRNCASECMP(s1,s2,n) strncasecmp((s1),(s2),(n))
00499<br>00500
            #define XSNPRINTF snprintf
00501 #endif
00502
00503
00504<br>00505 /* -
00505 /* ------------------------------------------------------------------------- */
00506 /* Enable Features */
00507 /* ----00508
00509 #define WOLFSSL_TLS13
00510 #define WOLFSSL_OLD_PRIME_CHECK /* Use faster DH prime checking */
00511 #define HAVE_TLS_EXTENSIONS
00512 #define HAVE_SUPPORTED_CURVES
00513 #define WOLFSSL_BASE64_ENCODE
00514
00515
00516 #define WOLFSSL_KEY_GEN /* For RSA Key gen only */
00517 #define KEEP_PEER_CERT
00518 //#define HAVE_COMP_KEY
00519
00520 /* TLS Session Cache */
00521 #if 1
00522 #define SMALL_SESSION_CACHE
00523 #else<br>00524 #c
           #define NO_SESSION_CACHE
00525 #endif
00526
00527 #define HAVE_ONE_TIME_AUTH
00528 #define HAVE_SNI
00529 #define HAVE_SESSION TICKET
00530
00531 // Allows WolfSSL to malloc the tls 1.3 ticket nonce, instead of using a static buffer. This supports
       large ticket nonces
00532 #define WOLFSSL_TICKET_NONCE_MALLOC
00533<br>00534 /* ------------------
                                   00534 /* ------------------------------------------------------------------------- */
00535 /* Disable Features */<br>00536 /* -------------------
                                                                   00536 /* ------------------------------------------------------------------------- */
00537 //#define NO_WOLFSSL_SERVER
00538 //#define NO_WOLFSSL_CLIENT
00539 //#define NO_CRYPT_TEST
00540 //#define NO_CRYPT_BENCHMARK
00541 //#define WOLFCRYPT_ONLY
00542
00543 /* In-lining of misc.c functions */
00544 /* If defined, must include wolfcrypt/src/misc.c in build */
00545 /* Slower, but about 1k smaller */<br>00546 //#define NO_INLINE
00547
```

```
00548 #define WOLFSSL_NO_SOCK
00549 #define NO_WOLFSSL_DIR
00550
00551 #ifdef TARGET_EMBEDDED<br>00552 #define NO FILESYS
00552 #define NO_FILESYSTEM
00553    #define NO_WRITEV<br>00554    #define NO MAIN D
00554    #define NO_MAIN_DRIVER<br>00555    #define NO_DEV_RANDOM
              #define NO_DEV_RANDOM
00556 #endif
00557
00558 #define NO_OLD_TLS
00559 #define NO_PSK
00560
00561 #define NO_DSA
00562 // #define NO_RC4
00563 #define NO_MD4
00564 #define NO_PWDBASED
00565 //#define NO_CODING
00566 //#define NO_ASN_TIME
00567 //#define NO_CERTS
00568 //#define NO_SIG_WRAPPER
00569
00570 #define NO_HC128
00571 #define NO_RABBIT
00572
00573 #define WOLFSSL_IGNORE_FILE_WARN
00574
00575 #undef NO_TLS
00576
00577 // Settings made for compatibility
00578 #define WOLFSSL_STATIC_RSA // Needed to support TLS_RSA_WITH_AES_128_CBC_SHA<br>00579 #define WOLFSSL AES 128 // Needed to support TLS RSA WITH AES 128 CBC SHA
                                                005888 #define Wolfgate World World World World World World World World World World World World World World Wo
        TLS_RSA_WITH_AES_128_CBC_SHA256
00580 #define WOLFSSL_AES_256 // Needed to support TLS_RSA_WITH_AES_256_CBC_SHA256<br>00581 #define WOLFSSL_STATIC_DH // Needed to support TLS_ECDH_ECDSA_WITH_RC4 128 SHA
                                              // Needed to support TLS_ECDH_ECDSA_WITH_RC4_128_SHA
00582
00583 #define WOLFSSL_CERT_REQ
00584 #define WOLFSSL_CERT_GEN
00585 #define WOLFSSL_ALT_NAMES
00586 #define WOLFSSL_DER_TO_PEM
00587 #define WOLFSSL_KEY_GEN
00588<br>00589 #define ENABLE ECCKEY CREATE
00589 #define ENABLE_ECCKEY_CREATE // Custom define, maybe should move to predef?<br>00590 #define ENABLE_RSAKEY_CREATE // Custom define, maybe should move to predef?
                                                 % busided ability and product move to predef?<br>// Custom define, maybe should move to predef?
00591
00592 // For wolfSSH<br>00593 //#undef WOLFS
00593 //#undef WOLFSSH_SFTP
00594 //#define WOLFSSH_SFTP
00595
00596 //#undef WOLFSSH_SCP
00597 //#define WOLFSSH_SCP
00598
00599 #undef WOLFSSH_USER_IO
00600 #define WOLFSSH_USER_IO
00601
00602 #ifdef __cplusplus
00603 }
00604 #endif
00605
00606 #endif /* WOLFSSL_USER_SETTINGS_H */
```
# **24.255 MON\_RT11xx/user\_settings.h**

```
00001
00002 #ifndef USER_SETTINGS_H
00003 #define USER_SETTINGS_H
00004
00005 #include <predef.h>
00006
00007 #ifdef __cplusplus
00008 extern "C" {
00009 #endif
00010
00011 //#define DEBUG_WOLFSSL
00012 #include <endian.h>
00012 #INCRACE INTERNATIONS (a) __htons(a)
0001400015 //#define WOLFSSL_CALLBACKS
00016<br>00017 /+ ---------
                                                                             00017 /* ------------------------------------------------------------------------- */
00018 /* Platform */<br>00019 /* ------------
                                                                                       00019 /* ------------------------------------------------------------------------- */
00020 #undef WOLFSSL_GENERAL_ALIGNMENT
00021 #define WOLFSSL_GENERAL_ALIGNMENT 4
00022
```

```
00023 #undef SINGLE_THREADED
00024 //#define SINGLE_THREADED
00025
00026 #undef WOLFSSL_SMALL_STACK
00027 #define WOLFSSL_SMALL_STACK
00028
00029 #undef WOLFSSL_USER_IO
00030 #define WOLFSSL_USER_IO
00031<br>00032 /* ---
00032 /* ------------------------------------------------------------------------- */
00033 /* Math Configuration */
00034 /* ------------------------------------------------------------------------- */
00035 #undef SIZEOF_LONG_LONG
00036 #define SIZEOF_LONG_LONG 8
00037
00038 #undef USE_FAST_MATH
00039 #if 1<br>00040 #
           #define USE FAST MATH
00041
00042 #undef TFM_TIMING_RESISTANT<br>00043 #define TFM TIMING RESISTANT
           #define TFM_TIMING_RESISTANT
00044
00045 /* Optimizations */<br>00046 //#define TFM_ARM
00047 #endif
00048
00049 /* Wolf Single Precision Math */
00050 #undef WOLFSSL_SP
00051 #if 0<br>00052 #
           #define WOLFSSL_SP<br>#define WOLFSSL_SP_SMALL
00053 #define WOLFSSL_SP_SMALL /* use smaller version of code */<br>00054 #define WOLFSSL HAVE SP RSA
00054 #define WOLFSSL_HAVE_SP_RSA
           00055 #define WOLFSSL_HAVE_SP_DH
00056 #define WOLFSSL_HAVE_SP_ECC
00057 #define WOLFSSL_SP_CACHE_RESISTANT<br>00058 //#define WOLFSSL SP_MATH /* of
           //#define WOLFSSL_SP_MATH /* only SP_math - eliminates fast math code */
00059<br>00060
00060 /* 64 or 32 bit version */ 00061 //#define WOLFSSL_SP_ASM
00061 //#define WOLFSSL_SP_ASM /* required if using the ASM versions */<br>00062 //#define WOLFSSL SP ARM32 ASM
00062 //#define WOLFSSL_SP_ARM32_ASM<br>00063 //#define WOLFSSL_SP_ARM64_ASM
           //#define WOLFSSL_SP_ARM64_ASM
00064 #endif
00065<br>00066 /*
00066 /* ------------------------------------------------------------------------- */
00067 /* FIPS - Requires eval or license from wolfSSL */
00068 /* ------------------------------------------------------------------------- */
00069 #undef HAVE_FIPS
00070 #if 0<br>00071 #
           #define HAVE FIPS
00072<br>00073
00073 #undef HAVE_FIPS_VERSION
00074 #define HAVE_FIPS_VERSION 2
00075
00076 #ifdef SINGLE_THREADED<br>00077 #undef NO THREAD
00077 #undef NO_THREAD_LS
00078 #define NO_THREAD_LS
           #endif
00080 #endif
00081
00082
00083 /* ------------------------------------------------------------------------- */
00084 /* Crypto */
00085 /* --
00086 /* RSA */
00087 #undef NO_RSA
00088 #if 1
00089 #ifdef USE_FAST_MATH<br>00090 /* Maximum math k
00090 \left/ * Maximum math bits (Max RSA key bits * 2) */<br>00091 #undef FP MAX BITS
00091 #undef FP_MAX_BITS<br>00092 #define FP_MAX_BITS
00092 #define FP_MAX_BITS 8192<br>00093 #endif
           #endif
00094
00095 /* half as much memory but twice as slow */ 00096 #undef RSA LOW MEM
00096 #undef RSA_LOW_MEM<br>00097 //#define RSA_LOW_MEM
            //#define RSA_LOW_MEM
00098
00099 \frac{1}{15} Enables blinding mode, to prevent timing attacks \frac{1}{15}#if 100101 #undef WC_RSA_BLINDING
00102    #define WC_RSA_BLINDING<br>00103    #else
00103<br>0010400104 #undef WC_NO_HARDEN<br>00105 #define WC_NO_HARDEN
00105 #define WC_NO_HARDEN<br>00106 #endif
            #endif
00107
00108 /* RSA PSS Support */
            #if 1
```
00110 #define WC\_RSA\_PSS<br>00111 #endif  $\#$ endif 00112 00113 #if 1<br>00114 # 00114 #define WC\_RSA\_NO\_PADDING  $#$ endif 00116 #else<br>00117 #c #define NO\_RSA 00118 #endif 00119  $00120 / *$  FCC  $*/$ 00121 #undef HAVE\_ECC  $00122$  #if 1<br>00123 # 00123 #define HAVE\_ECC 00124 00125 // Manually add support for curves. 00126 #undef ECC\_USER\_CURVES 00127 #define ECC\_USER\_CURVES 00128<br>00129 00129 #ifdef ECC\_USER\_CURVES<br>00130 /\* Manual Curve Se 00130  $/*$  Manual Curve Selection  $*/$ <br>00131  $#define$  HAVE ECC192 // For W 00131 #define HAVE\_ECC192 // For WolfSSL 00132 #define HAVE\_ECC224 // For WolfSSL 00133 #undef NO\_ECC256 00134<br>00135 00135 // Added for specific curve support for WolfSSH 00136 // To enable other curves look at ecc sets in w 00136 // To enable other curves, look at ecc\_sets in wolfcrypt/src/ecc.c and add required defines.<br>00137 // You will also need to make adjustments to wolfSSH ProcessBuffer() where the curveId is // You will also need to make adjustments to wolfSSH\_ProcessBuffer() where the curveId is  $checked.$ 00138 00138 #define ECC192 00139 #define ECC224<br>00140 #undef NO ECC 00140 #undef NO\_ECC\_SECP<br>00141 #define HAVE ECC\_S #define HAVE\_ECC\_SECPR2 00142 #define HAVE\_ECC\_SECPR3 00143<br>00144 #ifdef ENABLE\_ECC384 // predef.h 00145 #define HAVE\_ECC384 // - Disabled until we can get better performance 00146 #endif 00147 00148 #ifdef ENABLE\_ECC521 // predef.h<br>00149 #define HAVE ECC521 // - Disa #define HAVE\_ECC521  $//$  - Disabled until we can get better performance 00150 #endif  $00151$ <br> $00152$ 00152 #ifdef ENABLE\_ED25519 // predef.h 00153 #define HAVE\_ED25519 /\* ED25519 Requires SHA512 \*/ 00154 #define HAVE\_CURVE25519 00155 00156  $\frac{1}{\sqrt{10}}$  /\* Optionally use small math (less flash usage, but much slower) \*/<br>00157 //#define CURVED25519 SMALL 00157 //#define CURVED25519\_SMALL<br>00158 #endif 00158 #endif<br>00159 #endif #endif 00160 00161 /\* Fixed point cache (speeds repeated operations against same private key) \*/<br>00162 = #undef FP ECC 00162 #undef FP\_ECC 00163 #define FP\_ECC 00164 #ifdef FP\_ECC<br>00165 /\* Bits / 00165 /\* Bits / Entries \*/ 00166 #undef FP\_ENTRIES<br>00167 #define FP\_ENTRIES #define FP\_ENTRIES 15 00168 #undef FP\_LUT 00169 #define FP\_LUT 4<br>00170 #endif  $#$ endif 00171 00172 /\* Optional ECC calculation method  $*/$ <br>00173 /\* Note: doubles bean usage but slig 00173  $\frac{1}{\sqrt{2}}$  /\* Note: doubles heap usage, but slightly faster \*/ 00174 #undef ECC\_SHAMIR 00175 #define ECC\_SHAMIR 00176<br>00177 00177  $/*$  Reduces heap usage, but slower  $*/$  00178  $#$ undef ECC TIMING RESISTANT 00178 #undef ECC\_TIMING\_RESISTANT<br>00179 //#define ECC\_TIMING\_RESISTA //#define ECC\_TIMING\_RESISTANT // - Disabled for performance 00180 00181 /\* Enable cofactor support \*/<br>00182 #ifdef HAVE FIPS 00182 #ifdef HAVE\_FIPS 00183 #undef HAVE\_ECC\_CDH 00184 #define HAVE\_ECC\_CDH 00185 #endif 00186 00187 /\* Validate import \*/<br>00188 #ifdef HAVE FIPS 00188 #ifdef HAVE\_FIPS 00189 #undef WOLFSSL\_VALIDATE\_ECC\_IMPORT 00190 #define WOLFSSL\_VALIDATE\_ECC\_IMPORT #endif 00192<br>00193 00193 /\* Compressed Key Support \*/<br>00194 #undef HAVE\_COMP\_KEY

```
00196<br>00197
00197 /* Use alternate ECC size for ECC math */ 00198 #ifdef USE FAST MATH
             #ifdef USE_FAST_MATH
00199 #ifdef NO_RSA<br>00200 /* Custom
00200 /* Custom fastmath size if not using RSA */<br>00201 /* Custom fastmath size if not using RSA */<br>00201 /* MAX = ROUND32(ECC BITS 256) + SIZE OF MP
00201 /* MAX = ROUND32(ECC BITS 256) + SIZE_OF_MP_DIGIT(32) */
00202 #undef FP_MAX_BITS<br>00202 #undef FP_MAX_BITS<br>00203 #define FP_MAX_BITS
00203 #define FP_MAX_BITS (256 + 32)
                  00204 #else
00205 #undef ALT_ECC_SIZE
00206 #define ALT_ECC_SIZE
00207 #endif
00208
00209 /* Speedups specific to curve */<br>00210 #ifndef NO_ECC256
00210 #ifndef NO_ECC256
00211 #undef TFM_ECC256
00212 #define TFM_ECC256<br>00213 #endif
00213 #endif<br>00214 #endif
            #endif
00215 #endif
00216
00217 /* DH */
00218 #undef NO_DH
00219 #if 1<br>00220 /
00220 \frac{1}{\pm} Use table for DH instead of -lm (math) lib dependency \frac{1}{\pm} (00221 \pmif 1
00221 #if 1<br>00222 #
00222 #define WOLFSSL_DH_CONST<br>00223 #define HAVE FEDHE 2048
                  00223 #define HAVE_FFDHE_2048
00224 \qquad #define HAVE_FFDHE_4096<br>00225 //#define HAVE FFDHE 61
                  //#define HAVE FFDHE 6144
00226 //#define HAVE_FFDHE_8192<br>00227 #endif
            00227 #endif
00228
00229 #ifdef HAVE_FIPS
00230 #define WOLFSSL_VALIDATE_FFC_IMPORT
                  #define HAVE FFDHE Q
00232 #endif
00233 #else<br>00234 #c
            #define NO_DH
00235 #endif
00236
00237
00238 /* AES */
00239 #undef NO_AES
00240 #if 1<br>00241 #
00241 #undef HAVE_AES_CBC<br>00242 #define HAVE_AES_CBC
            00242 #define HAVE_AES_CBC
00243<br>00244
00244 #undef HAVE_AESGCM<br>00245 #define HAVE AESGCM
            00245 #define HAVE_AESGCM
0024600247 /* GCM Method: GCM_SMALL, GCM_WORD32 or GCM_TABLE */<br>00248 #define GCM SMALL
            #define GCM_SMALL
00249<br>00250
            00250 #undef WOLFSSL_AES_DIRECT
00251 //#define WOLFSSL_AES_DIRECT
00252<br>00253
00253 #undef HAVE_AES_ECB<br>00254 //#define HAVE AES EQ
            //#define HAVE_AES_ECB
00255
00256 #undef WOLFSSL_AES_COUNTER<br>00257 //#define WOLFSSL_AES_COUNT
            00257 //#define WOLFSSL_AES_COUNTER
00258
00259 #undef HAVE_AESCCM<br>00260 #define HAVE AESCCM
             #define HAVE_AESCCM
00261 #else
00262 #define NO_AES
00263 #endif
00264
00265
00266 /* DES3 */
00267 #undef NO_DES3
00268 #if 1
00269 #else
00270 #define NO_DES3
00271 #endif
00272
00273 /* ChaCha20 / Poly1305 */
00274 //#undef HAVE_CHACHA
00275 //#undef HAVE_POLY1305
00276 //#if 0<br>00277 #def
00277    #define HAVE_CHACHA<br>00278    #define HAVE_POLY13
            #define HAVE_POLY1305
00279<br>00280
00280 /* Needed for Poly1305 */<br>00281 #undef HAVE_ONE_TIME_AUTH
00282 #define HAVE_ONE_TIME_AUTH
```
**NetBurner, Inc.**

```
00283 //#endif
00284
00285 /* Ed25519 / Curve25519 */
00286 //#undef HAVE_CURVE25519
00287 //#undef HAVE_ED25519
00288 //#if 0
00289 \overline{4} #define HAVE_CURVE25519<br>00290 \overline{4} #define HAVE ED25519 /*
            #define HAVE_ED25519 /* ED25519 Requires SHA512 */
00291
00292 /* Optionally use small math (less flash usage, but much slower) */<br>00293 #if 1
00293 #if 1<br>00294 #
00294 #define CURVED25519_SMALL
            00295 #endif
00296 //#endif
00297
00298<br>00299 /* -----
                                                                                       00299 /* ------------------------------------------------------------------------- */
00300 /* Hashing */<br>00301 /* ----------
                                                                                     00301 /* ------------------------------------------------------------------------- */
00302 /* Sha */
00303 //#undef WOLFSSL_STATIC_RSA
00304 #if 1
00305 /* 1k smaller, but 25% slower */
00306 //#define USE_SLOW_SHA
00307 #else<br>00308 #d
         #define NO_SHA
00309 #endif
00310
00311 /* Sha256 */
00312 #undef NO_SHA256
00313 #if 1<br>00314 /
00314 /* not unrolled - ~2k smaller and ~25% slower */<br>00315 //#define USE_SLOW_SHA256
            00315 //#define USE_SLOW_SHA256
00316
00317 /* Sha224 */
00318 #if 0
00319 #define WOLFSSL_SHA224
00320 #endif
00321 #else<br>00322 #else
            00322 #define NO_SHA256
00323 #endif
00324
00325 /* Sha512 */
00326 //#undef WOLFSSL_SHA512
00327 //#if 0<br>00328 #det
            #define WOLFSSL_SHA512
00329
00330 /* Sha384 */<br>00331 //#undef WO
00331 //#undef WOLFSSL_SHA384<br>00332 //#if 0
00332 //#if 0
00333 #define WOLFSSL_SHA384
00334 //#endif
00335
00336 /* over twice as small, but 50% slower */
00337 //#define USE_SLOW_SHA512
00338 //#endif
00339
00340 /* Sha3 */00341 #undef WOLFSSL_SHA3
00342 #if 0
00343 #define WOLFSSL_SHA3
00344 #endif
00345
00346 /* MD5 */
00347 #undef NO_MD5
00348 #if 0
00349
00350 #else<br>00351 #c
         00351 #define NO_MD5
00352 #endif
00353
00354 /* HKDF */
00355 #undef HAVE_HKDF
00356 #if 1<br>00357 #d
            00357 #define HAVE_HKDF
00358 #endif
00359
00360 /* CMAC */
00361 #undef WOLFSSL_CMAC
00362 #if 0<br>00363 #d
            . .<br>#define WOLFSSL_CMAC
00364 #endif
00365
00366<br>00367 /* ---------
                                                                          00367 /* ------------------------------------------------------------------------- */
00368 /* Benchmark / Test */
00369 /* ------------------------------------------------------------------------- */
```

```
00370 /* Use reduced benchmark / test sizes */
00371 #undef BENCH_EMBEDDED
00372 //#define BENCH_EMBEDDED
00373
00374 #undef USE CERT BUFFERS 2048
00375 //#define USE CERT BUFFERS 2048
00376
00377 #undef USE_CERT_BUFFERS_1024
00378 //#define USE_CERT_BUFFERS_1024
00379
00380 #undef USE_CERT_BUFFERS_256
00381 //#define USE_CERT_BUFFERS_256
00382
00383<br>00384 /* -
                                                   00384 /* ------------------------------------------------------------------------- */
00385 /* Debugging */<br>00386 /* ------------
                                                                       00386 /* ------------------------------------------------------------------------- */
00387
00388 #undef DEBUG_WOLFSSL
00389 #undef NO_ERROR_STRINGS
00390 #if 0<br>00391 #
           #define DEBUG WOLFSSL
00392 #else<br>00393 #i
00393 #if 0
00394    #define NO_ERROR_STRINGS<br>00395    #endif
00395 #endif
00396 #endif
00397
00398 // Prints out the TLS secrets to the console, allowing for decryption of the TLS stream
00399 // #define SHOW_SECRETS
00400 // #define HAVE_SECRET_CALLBACK
00401<br>00402  /* ------
                                  00402 /* ------------------------------------------------------------------------- */
00403 /* Memory */
0.0404 /* ----
00405
00406 /* Override Memory API's */
00407 #if 0<br>00408 #v
00408 #undef XMALLOC_OVERRIDE
           #define XMALLOC_OVERRIDE
00410
00411 /* prototypes for user heap override functions */
00412 /* Note: Realloc only required for normal math */
00413 #include <stddef.h> /* for size_t */
00414 extern void *myMalloc(size_t n, void* heap, int type);<br>00415 extern void myFree(void +p, void+ heap, int type);
00415 extern void myFree(void *p, void* heap, int type);<br>00416 extern void *myRealloc(void *p, size t n, void* he
           extern void *myRealloc(void *p, size_t n, void* heap, int type);
00417<br>00418
           \# \text{define } \text{XMLDC}(n, h, t) myMalloc(n, h, t)
00419 #define XFREE(p, h, t) myFree(p, h, t)<br>00420 #define XREALLOC(p, n, h, t) myRealloc(p, n, h, t)
00421 #endif
00422
00423 #if 0<br>00424 /
00424 /* Static memory requires fast math */ 00425 #define WOLFSSL STATIC MEMORY
           #define WOLFSSL_STATIC_MEMORY
00426
00427 /* Disable fallback malloc/free */<br>00428 #define WOLESSL NO MALLOC
            #define WOLFSSL_NO_MALLOC
00429 #if 1
00430 #define WOLFSSL_MALLOC_CHECK /* trap malloc failure */
           00431 #endif
00432 #endif
00433
00434 /* Memory callbacks */
00435 #if 0
00436 #undef USE_WOLFSSL_MEMORY
           00437 #define USE_WOLFSSL_MEMORY
00438
00439 \frac{1}{2} /* Use this to measure / print heap usage */<br>00440 #if 1
           #if 100441 #undef WOLFSSL_TRACK_MEMORY
00442    #define WOLFSSL_TRACK_MEMORY
00443
00444    #undef WOLFSSL_DEBUG_MEMORY<br>00445    #define WOLFSSL DEBUG MEMORY
00445 #define WOLFSSL_DEBUG_MEMORY
           #endif
00447 #else
00448 #ifndef WOLFSSL_STATIC_MEMORY
00449 #define NO_WOLFSSL_MEMORY
00450 /* Otherwise we will use stdlib malloc, free and realloc */
00451 #endif
00452 #endif
00453
00454
00455 /* ------------------------------------------------------------------------- */
00456 /* Port */
```
00457 /\* ------------------------------------------------------------------------- \*/ 00458 00459 /\* Override Current Time \*/ 00460 /\* Allows custom "custom\_time()" function to be used for benchmark \*/<br>00461 #define WOLFSSL\_USER\_CURRTIME 00462 #define WOLFSSL\_GMTIME 00463 #define USER\_TICKS 00464 extern unsigned long my\_time(unsigned long\* timer); 00465 #define XTIME my\_time 00466  $00467$ <br>00468 /\* · 00468 /\* ------------------------------------------------------------------------- \*/ 00469 /\* RNG \*/<br>00470 /\* ------00470 /\* ------------------------------------------------------------------------- \*/ 00471 00472  $/*$  Seed Source  $*/$ 00473 /\* Size of returned HW RNG value \*/<br>00474 #define CUSTOM RAND TYPE unsigned int 00474 #define CUSTOM\_RAND\_TYPE 00475 extern unsigned int my\_rng\_seed\_gen(void); 00476 #undef CUSTOM\_RAND\_GENERATE 00477 #define CUSTOM\_RAND\_GENERATE my\_rng\_seed\_gen 00478 00479 // NetBurner specific define for enabling hardware random number generation for M7 00480 #define GATHER\_RANDOM\_USE\_HW 00481 00482 /\* Choose RNG method \*/ 00483 #if 1 00484 /\* Use built-in P-RNG (SHA256 based) with HW RNG \*/<br>00485 /\* P-RNG + HW RNG (P-RNG is ~8K) \*/ 00485 /\* P-RNG + HW RNG (P-RNG is ~8K) \*/<br>00486 #undef HAVE HASHDRBG \*undef HAVE\_HASHDRBG 00487 //#define HAVE\_HASHDRBG 00488 #else 00489 #undef WC\_NO\_HASHDRBG 00490 #define WC\_NO\_HASHDRBG 00491<br>00492 00492  $\rightarrow$  Bypass P-RNG and use only HW RNG  $\ast$ /00493 extern int my rng gen block (unsigned c 00493 extern int my\_rng\_gen\_block(unsigned char\* output, unsigned int sz);<br>00494 #undef CUSTOM\_RAND\_GENERATE\_BLOCK 00495 #define CUSTOM\_RAND\_GENERATE\_BLOCK my\_rng\_gen\_block 00496 #endif 00497  $00498$ <br>00499 /\* · 00499 /\* ------------------------------------------------------------------------- \*/ 00500 /\* Custom Standard Lib \*/<br>00501 /\* ----------------------00501 /\* ------------------------------------------------------------------------- \*/ 00502 /\* Allows override of all standard library functions \*/ 00503 #undef STRING\_USER 00504 #if 0<br>00505 # #define STRING USER 00506 00507 #include <string.h> 00508 00509 #undef USE\_WOLF\_STRSEP 00510 #define USE\_WOLF\_STRSEP<br>00511 #define XSTRSEP (s1.d)  $wc$  strsep((s1),(d)) 00512<br>00513 00513 #undef USE\_WOLF\_STRTOK 00514 #define USE\_WOLF\_STRTOK #define XSTRTOK(s1,d,ptr) wc\_strtok((s1),(d),(ptr)) 00516 00517 #define XSTRNSTR(s1,s2,n) mystrnstr((s1),(s2),(n)) 00518 00519 #define XMEMCPY(d,s,1) memcpy((d),(s),(l))<br>00520 #define XMEMSET(b,c,1) memset((b),(c),(l)) 00520 #define XMEMSET(b,c,l) memset((b),(c),(l))<br>00521 #define XMEMCMP(s1 s2 n) memcmn((s1) (s2) (r 00521 #define XMEMCMP(s1,s2,n) memcmp((s1),(s2),(n))<br>00522 #define XMEMMOVE(d,s,1) memmove((d),(s),(1)) #define XMEMMOVE(d,s,l) 00523<br>00524 00524 #define XSTRLEN(s1) strlen((s1))<br>00525 #define XSTRNCPY(s1.s2.n) strncpy((s1)

00525 #define XSTRNCPY(s1,s2,n) strncpy((s1),(s2),(n))<br>00526 #define XSTRSTR(s1,s2) strstr((s1),(s2))  $\#$ define XSTRSTR(s1,s2) 00527 00528 #define XSTRNCMP( $sl, s2, n$ ) 00528 #define XSTRNCMP(s1,s2,n) strncmp((s1),(s2),(n))<br>00529 #define XSTRNCAT(s1,s2,n) strncat((s1),(s2),(n))<br>00530 #define XSTRNCASECMP(s1,s2,n) strncasecmp((s1),(s2), #define XSTRNCASECMP(s1,s2,n) strncasecmp((s1),(s2),(n)) 00531<br>00532 #define XSNPRINTF snprintf 00533 #endif 00534 00535  $00536$ <br>00537 /\* -00537 /\* ------------------------------------------------------------------------- \*/ 00538 /\* Enable Features \*/<br>00539 /\* ------------------00539 /\* ------------------------------------------------------------------------- \*/ 00540 #undef WOLFSSL\_TLS13

```
00541 #if 1
00542 #define WOLFSSL_TLS13
```

```
00543 #endif
```
 #undef WOLFSSL\_KEY\_GEN #if 1 #define WOLFSSL\_KEY\_GEN #endif 00550 #if defined(HAVE\_FIPS) && !defined(WOLFSSL\_KEY\_GEN)<br>00551 #define WOLFSSL OLD PRIME CHECK #define WOLFSSL\_OLD\_PRIME\_CHECK #endif #undef KEEP\_PEER\_CERT #define KEEP\_PEER\_CERT #undef HAVE\_COMP\_KEY //#define HAVE\_COMP\_KEY #undef HAVE\_TLS\_EXTENSIONS #define HAVE\_TLS\_EXTENSIONS #undef HAVE\_SUPPORTED\_CURVES #define HAVE\_SUPPORTED\_CURVES #undef WOLFSSL\_BASE64\_ENCODE #define WOLFSSL\_BASE64\_ENCODE #define SMALL\_SESSION\_CACHE #define HAVE\_SESSION\_TICKET <br>00572 /\* -------- /\* ------------------------------------------------------------------------- \*/ 00573 /\* Disable Features \*/<br>00574 /\* ------------------- /\* ------------------------------------------------------------------------- \*/ #undef NO\_WOLFSSL\_SERVER //#define NO\_WOLFSSL\_SERVER #undef NO\_WOLFSSL\_CLIENT 00579 //#define NO WOLFSSL CLIENT #undef NO\_CRYPT\_TEST //#define NO\_CRYPT\_TEST #undef NO\_CRYPT\_BENCHMARK //#define NO\_CRYPT\_BENCHMARK #undef WOLFCRYPT\_ONLY //#define WOLFCRYPT\_ONLY 00590 // Allows WolfSSL to malloc the tls 1.3 ticket nonce, instead of using a static buffer. This supports large ticket nonces 00591 #define WOLFSSL\_TICKET\_NONCE\_MALLOC /\* In-lining of misc.c functions \*/ 00594 /\* If defined, must include wolfcrypt/src/misc.c in build \*/ 00595 /\* Slower, but about 1k smaller \*/<br>00596 #undef NO\_INLINE //#define NO\_INLINE 00599 #undef WOLFSSL\_NO\_SOCK #define WOLFSSL\_NO\_SOCK #undef NO\_WOLFSSL\_DIR #define NO\_WOLFSSL\_DIR #undef NO\_FILESYSTEM #define NO\_FILESYSTEM #undef NO\_WRITEV #define NO\_WRITEV #undef NO\_MAIN\_DRIVER #define NO\_MAIN\_DRIVER #undef NO\_DEV\_RANDOM #define NO\_DEV\_RANDOM #undef NO\_DSA #define NO\_DSA #undef NO\_RC4 //#define NO\_RC4 #undef NO\_OLD\_TLS #define NO\_OLD\_TLS #undef NO\_HC128 #define NO\_HC128 00629 #undef NO RABBIT

```
00630 #define NO_RABBIT
00631
00632 #undef NO_PSK
00633 #define NO_PSK
00634
00635 #undef NO_MD4
00636 #define NO_MD4
00637
00638 #undef NO_PWDBASED
00639 #define NO_PWDBASED
00640
00641 #undef NO_CODING
00642 //#define NO_CODING
00643
00644 #undef NO_ASN_TIME
00645 //#define NO_ASN_TIME
00646
00647 #undef NO_CERTS
00648 //#define NO_CERTS
00649
00650 #undef NO_SIG_WRAPPER
00651 //#define NO_SIG_WRAPPER
00652
00653 #undef NO_TLS
00654
00655 // Settings made for compatibility
00656 #define WOLFSSL_STATIC_RSA // Needed to support TLS_RSA_WITH_AES_128_CBC_SHA
00657 #define WOLFSSL_AES_128 // Needed to support TLS_RSA_WITH_AES_128_CBC_SHA,
      TLS_RSA_WITH_AES_128_CBC_SHA256
00658 #define WOLFSSL_AES_256 // Needed to support TLS_RSA_WITH_AES_256_CBC_SHA256
00659 #define WOLFSSL_STATIC_DH // Needed to support TLS_ECDH_ECDSA_WITH_RC4_128_SHA
00660
00661 #define WOLFSSL_CERT_REQ
00662 #define WOLFSSL_CERT_GEN
00663 #define WOLFSSL_ALT_NAMES
00664 #define WOLFSSL_DER_TO_PEM
00665 #define WOLFSSL_KEY_GEN
00666
00667 #define ENABLE_ECCKEY_CREATE // Custom define, maybe should move to predef?
00668 #define ENABLE_RSAKEY_CREATE // Custom define, maybe should move to predef?
00669
00670 // For wolfSSH
00671 //#undef WOLFSSH SFTP
00672 //#define WOLFSSH_SFTP
00673
00674 //#undef WOLFSSH_SCP
00675 //#define WOLFSSH_SCP
00676
00677 #undef WOLFSSH_USER_IO
00678 #define WOLFSSH_USER_IO
00679
00680 #ifdef __cplusplus
00681 }
00682 #endif
00683
00684 #endif /* WOLFSSL USER SETTINGS H */
00685
```
## **24.256 MON\_SAME70/user\_settings.h**

```
00001 /* user_settings_template.h
00002 +00003 * Copyright (C) 2006-2023 wolfSSL Inc.
00004 *
       * This file is part of wolfSSL.
0000600007 * wolfSSL is free software; you can redistribute it and/or modify<br>00008 * it under the terms of the GNU General Public License as publish
00008 * it under the terms of the GNU General Public License as published by 00009 * the Free Software Foundation: either version 2 of the License, or
        * the Free Software Foundation; either version 2 of the License, or
00010 * (at your option) any later version.
00011 +00012 \star wolfSSL is distributed in the hope that it will be useful, 00013 \star but WITHOUT ANY WARRANTY; without even the implied warrant
       * but WITHOUT ANY WARRANTY; without even the implied warranty of
00014 * MERCHANTABILITY or FITNESS FOR A PARTICULAR PURPOSE. See the
00015 * GNU General Public License for more details.
00016 *
00017 * You should have received a copy of the GNU General Public License
00018 * along with this program; if not, write to the Free Software
00019 * Foundation, Inc., 51 Franklin Street, Fifth Floor, Boston, MA 02110-1335, USA
00020 +00021
00022 #ifndef WOLFSSL_USER_SETTINGS_H
00023 #define WOLFSSL_USER_SETTINGS_H
00024
00025 #ifdef __cplusplus
```
extern "C" {

```
00027 #endif
00028
00029 #include <predef.h>
00030
00031 #define TARGET_EMBEDDED
00032
00033 /* ------------------------------------------------------------------------- */
00034 /* Platform */<br>00035 /* -----------
                                                                                        00035 /* ------------------------------------------------------------------------- */
00036 #define WOLFSSL GENERAL ALIGNMENT 4
00037 #define SIZEOF_LONG_LONG 8
00038 #if 0<br>00039 #
            #define NO 64BIT /* disable use of 64-bit variables */
00040 #endif
00041
00042 #ifdef TARGET_EMBEDDED
00043 \frac{1}{4} disable mutex locking */<br>00044 // #define SINGLE THREADED
            // #define SINGLE_THREADED
00045
00046 /* reduce stack use. For variables over 100 bytes allocate from heap */ 00047 #define MOLESSL SMALL STACK
            #define WOLFSSL_SMALL_STACK
00048
00049 /* disable the built-in socket support and use the IO callbacks.<br>00050 * Set with wolfSSL_CTX_SetIORecv/wolfSSL_CTX_SetIOSend<br>00051 */
00052 #define WOLFSSL_USER_IO
00053 #endif
00054
00055 #define WOLFSSL_32BIT_MILLI_TIME
00056<br>00057 /* --
                                                                         00057 /* ------------------------------------------------------------------------- */
00058 /* Math Configuration */<br>00059 /* ----------------------
                                                                                        00059 /* ------------------------------------------------------------------------- */
00060 #define ULLONG MAX 18446744073709551615ULL
00061 #define SP_WORD_SIZE 32
00062
00063 #undef USE_FAST_MATH
00064 #if 0
00065 /* fast math (tfmc.) (stack based and timing resistant) */<br>00066 #define USE_FAST_MATH
00067 #define TFM_TIMING_RESISTANT
00068 #else<br>00069 /*
           00069 /* normal heap based integer.c (not timing resistant) */
00070 #endif
00071
00072 /* Wolf Single Precision Math */
00073 #undef WOLFSSL_SP
00074 #if 1<br>00075 #
00075 #define WOLFSSL_SP<br>00076 #define WOLFSSL HA
00076 #define WOLFSSL_HAVE_SP_RSA
            00077 #define WOLFSSL_HAVE_SP_DH
00078 #define WOLFSSL_HAVE_SP_ECC
00079 //#define WOLFSSL_SP_4096 /* Enable RSA/RH 4096-bit support */<br>00080 · #define WOLFSSL SP 384 /* Enable ECC 384-bit SECP384R1 support
             #define WOLFSSL_SP_384 /* Enable ECC 384-bit SECP384R1 support */
00081<br>00082
00082 #define WOLFSSL_SP_CACHE_RESISTANT<br>00083 // #define WOLFSSL_SP_MATH /* (
00083 // \#define WOLFSSL_SP_MATH /* only SP math - disables integer.c/tfm.c */<br>00084 \#define WOLFSSL_SP_MATH ALL /* use SP math for all kay sizes and curves */
            00084 #define WOLFSSL_SP_MATH_ALL /* use SP math for all key sizes and curves */
00085
00086 //#define WOLFSSL_SP_NO_MALLOC
00087 //#define WOLFSSL_SP_DIV_32 /* do not use 64-bit divides */
00088
00089 #ifdef TARGET_EMBEDDED<br>00090 /tise_smaller_ver
00090 /* use smaller version of code */ 00091 #define MOLESSL SP SMALL
                  #define WOLFSSL_SP_SMALL
00092 #else
00093 /* SP Assembly Speedups - specific to chip type */
00094 #define WOLFSSL_SP_ASM<br>00095 #endif
00095 #endif<br>00096 //#def
             //#define WOLFSSL_SP_X86_64
00097 //#define WOLFSSL_SP_X86
00098 //#define WOLFSSL_SP_ARM32_ASM<br>00099 //#define WOLFSSL SP_ARM64_ASM
             //#define WOLFSSL_SP_ARM64_ASM
00100 //#define WOLFSSL_SP_ARM_THUMB_ASM<br>00101 #define WOLFSSL SP_ARM_CORTEX_M_AS
              00101 #define WOLFSSL_SP_ARM_CORTEX_M_ASM
00102 #endif
00103
00104 /* ------------------------------------------------------------------------- */
00105 /* Crypto */
00106 /* --
00107 /* RSA */
00108 #undef NO_RSA
00109 #if 1<br>00110 #
         00110 #ifdef USE_FAST_MATH
00111 - 2002-002 - 2011<br>00111 - A Maximum math bits (Max RSA key bits * 2) */<br>00112 - #define FP MAX BITS 4096
                  00112 #define FP_MAX_BITS 4096
```

```
00113 #endif
00114
00115 \frac{1}{\pm} half as much memory but twice as slow \frac{1}{\pm} 00116 \frac{1}{\pm} / # define RSA LOW MEM
             //#define RSA_LOW_MEM
00117<br>00118
00118 \frac{1}{2} /* Enables blinding mode, to prevent timing attacks */<br>00119 #define WC RSA BLINDING
             #define WC_RSA_BLINDING
00120
00121 /* RSA PSS Support */<br>00122 #define WC RSA PSS
             #define WC_RSA_PSS
00123 #else
00124 #define NO_RSA
00125 #endif
00126
00127 /* DH */
00128 #undef NO_DH
00129 #if 1
00130 /* Use table for DH instead of -lm (math) lib dependency */
00131 #if 1<br>00132 #
00132 #define WOLFSSL_DH_CONST<br>00133 #define HAVE FEDHE 2048
00133 #define HAVE_FFDHE_2048<br>00134 //#define HAVE_FFDHE_40
                   //#define HAVE_FFDHE_4096
00135 //#define HAVE_FFDHE_6144
00136 //#define HAVE_FFDHE_8192
00137 #endif
00138 #else<br>00139 #c
           #define NO_DH
00140 #endif
00141
00142 /* ECC */
00143 #undef HAVE_ECC
00144 #if 1<br>00145 \pm00145 #define HAVE_ECC
00146
00147 /* Manually define enabled curves */<br>00148 #define ECC_USER_CURVES
00149<br>00150
00150 #ifdef ECC_USER_CURVES<br>00151 /* Manual Curve Se
00151 /* Manual Curve Selection */
00152 // #define HAVE_ECC192
00153 // #define HAVE_ECC224
00154 #undef NO_ECC256
00155 #ifdef ENABLE_ECC384
00156 #define HAVE_ECC384
00157 #endif<br>00158 #ifdef
00158 #ifdef ENABLE_ECC521<br>00159 // #define HAVE ECC5
00159 // #define HAVE_ECC521
00160 #endif<br>00161 #endif
            #endif
00162<br>00163
00163 /* Fixed point cache (speeds repeated operations against same private key) */<br>00164     #define FP_ECC
             #define FP_ECC
00165 #ifdef FP_ECC
00166 /* Bits / Entries */
00167 #define FP_ENTRIES 15
00168 #define FP_LUT 4
             #endif
00170
00171 /* Optional ECC calculation method */<br>00172 /* Note: doubles beap usage, but slight
00172 /* Note: doubles heap usage, but slightly faster */<br>00173 #define ECC SHAMIR
             #define ECC_SHAMIR
00174<br>00175
00175 /* Reduces heap usage, but slower */<br>00176 // #define ECC_TIMING_RESISTANT
             // #define ECC_TIMING_RESISTANT
00177<br>00178
00178 /* Compressed ECC Key Support */<br>00179 //#define HAVE_COMP_KEY
00180
00181 \prime\star Use alternate ECC size for ECC math \star/<br>00182 #ifdef USE_FAST_MATH
00182 #ifdef USE_FAST_MATH<br>00183 /* MAX ECC BITS
00183 /* MAX ECC BITS = ROUND8 (MAX ECC) * 2 */ 00184 #if defined (NO RSA) && defined (NO DH)
                   #if defined(NO_RSA) && defined(NO_DH)
00185 /* Custom fastmath size if not using RSA/DH */<br>00186 #define FP MAX BITS (256 * 2)
00186 #define FP_MAX_BITS (256 * 2)
00187 #else<br>00188 /*
00188 /* use heap allocation for ECC points */<br>00189 #define ALT_ECC_SIZE
                        #define ALT_ECC_SIZE
00190
00191 /* wolfSSL will compute the FP_MAX_BITS_ECC, but it can be overriden */<br>00192 //#define FP_MAX_BITS_ECC_(256 * 2)
00192 //\text{define FP\_MAX\_BITS\_ECC} (256 \star 2)<br>00193 \text{fendif}00193 #endif
00194<br>00195
00195 /* Speedups specific to curve */<br>00196 #ifndef NO ECC256
00196 #ifndef NO_ECC256<br>00197 #define TFM E
                        #define TFM ECC256
00198 #endif<br>00199 #endif
            #endif
```
```
00200 #endif
00201
00202
00203 / * AES */00204 #undef NO_AES
00205 #if 1<br>00206 #
            00206 #define HAVE_AES_CBC
00207<br>00208
00208 /* GCM Method: GCM_TABLE_4BIT, GCM_SMALL, GCM_WORD32 or GCM_TABLE */<br>00209 #define HAVE AESGCM
00209 #define HAVE_AESGCM
00210 #ifdef TARGET_EMBEDDED
00211 #define GCM_SMALL<br>00212 #else
00212 #else<br>00213 #
00213 #define GCM_TABLE_4BIT<br>00214 #endif
           #endif00215
           //#define WOLFSSL_AES_DIRECT
00217 //#define HAVE_AES_ECB
00218 //#define WOLFSSL_AES_COUNTER
00219    #define HAVE_AESCCM
00220 #else<br>00221 #c
         #define NO_AES
00222 #endif
00223
00224
00225 /* DES3 */
00226 #undef NO_DES3
00227 #if 1
00228 #else<br>00229 #
           #define NO_DES3
00230 #endif
00231
00232 /* ChaCha20 / Poly1305 */
00233 #undef HAVE_CHACHA
00234 #undef HAVE_POLY1305
00235 #if 1<br>00236 #c
00236 #define HAVE_CHACHA
         00237 #define HAVE_POLY1305
00238
00239 /* Needed for Poly1305 */<br>00240 #define HAVE_ONE_TIME_AUTH
00241 #endif
00242
00243 /* Ed25519 / Curve25519 */
00244 #undef HAVE_CURVE25519
00245 #undef HAVE_ED25519
00246 #if 1<br>00247 #
00247 #define HAVE_CURVE25519
           *define HAVE ED25519 /* ED25519 Requires SHA512 */
00249<br>00250
00250 /* Optionally use small math (less flash usage, but much slower) */<br>00251 #if 0
          #if 000252 #define CURVED25519_SMALL
00253 #endif
00254 #endif
00255
00256<br>00257 /* -
                                                                                   00257 /* ------------------------------------------------------------------------- */
00258 /* Hashing */
00259 /* ------------------------------------------------------------------------- */
00260 /* Sha */
00261 #undef NO_SHA
00262 #if 1
00263  /* 1k smaller, but 25% slower */<br>00264  //#define USE_SLOW_SHA
00265 #else
00266 #define NO_SHA
00267 #endif
00268
00269 /* Sha256 */
00270 #undef NO_SHA256
00271 #if 1
00272 /* not unrolled - ~2k smaller and ~25% slower */<br>00273 //#define USE SLOW SHA256
           00273 //#define USE_SLOW_SHA256
00274<br>00275
00275 /* Sha224 */<br>00276 #if 0
00276 #if 0<br>00277 #c
                00277 #define WOLFSSL_SHA224
00278 #endif
00279 #else
00280 #define NO_SHA256
00281 #endif
00282
00283 /* Sha512 */00284 #undef WOLFSSL_SHA512
00285 #if 1<br>00286 #
           #define WOLFSSL SHA512
```

```
00287<br>00288
00288 /* Sha384 */<br>00289 #undef WOLF
            #undef WOLFSSL_SHA384
00290 #if 1<br>00291 #c
00291 #define WOLFSSL_SHA384
            #endif
00293
00294 \prime /* over twice as small, but 50% slower */<br>00295 //#define USE SLOW SHA512
         % over twice as small, .<br>//#define USE_SLOW_SHA512
00296 #endif
00297
00298 /* Sha3 */00299 #undef WOLFSSL_SHA3
00300 #if 0<br>00301 #d
            #define WOLFSSL_SHA3
00302 \text{f} \text{f}00303
00304 /* MD5 */
00305 #undef NO_MD5
00306 #if 0
00307
00308 #else
00309 #define NO_MD5
00310 #endif
00311
00312 /* HKDF */
00313 #undef HAVE_HKDF
00314 #if 1
00315 #define HAVE HKDF
00316 #endif
00317
00318 /* CMAC */00319 #undef WOLFSSL_CMAC
00320 #if 0
00321 #define WOLFSSL_CMAC
00322 #endif
00323
00324<br>00325 /* --
                                                                                 00325 /* ------------------------------------------------------------------------- */
00326 /* Benchmark / Test */<br>00327 /* ---------------------
                                                                       00327 /* ------------------------------------------------------------------------- */
00328 #ifdef TARGET_EMBEDDED
00329 /* Use reduced benchmark / test sizes */<br>00330 #define BENCH_EMBEDDED
00331 #endif
00332
00333 /* Use test buffers from array (not filesystem) */
00334 #ifndef NO_FILESYSTEM
00335 #define USE_CERT_BUFFERS_256
00336 #define USE_CERT_BUFFERS_2048
00337 #endif
00338<br>00339 /*
00339 /* ------------------------------------------------------------------------- */
00340 /* Debugging */00341 /* To enable, call wolfSSL_Debugging_ON(); where debug output is wanted */
00342 /* ------------------------------
00343
00344 #undef DEBUG_WOLFSSL
00345 #undef NO_ERROR_STRINGS
00346 #if 0
00347 #define DEBUG_WOLFSSL
00348 #else
00349 #if 0<br>00350 #c
00350 #define NO_ERROR_STRINGS<br>00351 #endif
         00351 #endif
00352 #endif
00353
00354 // Prints out the TLS secrets to the console, allowing for decryption of the TLS stream
00355 // #define SHOW SECRETS
00356 // #define HAVE_SECRET_CALLBACK
00357<br>00358 /* ---
                                                                                  00358 /* ------------------------------------------------------------------------- */
00359 /* Memory */<br>00360 /* ----------
                                       00360 /* ------------------------------------------------------------------------- */
00361
00362 /* Override Memory API's */
00363 #ifdef SSL_CUSTOM_MALLOC
00364 #define XMALLOC_OVERRIDE
00365
00366 /* prototypes for user heap override functions */
00367 /* Note: Realloc only required for normal math */
00368 #include <stddef.h> /* for size_t */
00369
00370 extern void* NBMalloc(size_t n);<br>00371 extern void NBFree(void tn);
00371 extern void NBFree(void *p);<br>00372 extern void* NBRealloc(void *p, size_t n);
00373
```

```
00374 #define XMALLOC(n, h, t) NBMalloc(n)
00375 #define XFREE(p, h, t)<br>00376 #define XREALLOC(p, n
             #define XREALLOC(p, n, h, t) NBRealloc(p, n)
00377
00378 // Platform specific fastest memory location<br>00379 #if SSL CUSTOM MALLOC == 1 // Fastest memory
00379 #if SSL_CUSTOM_MALLOC == 1 // Fastest memory on platform<br>00380 #define CREATE MEMORY ALLOCATOR(name, size) CREATE MEMORY
00380 #define CREATE_MEMORY_ALLOCATOR(name,size) CREATE_MEMORY_ALLOCATOR_SRAM(name,size)<br>00381 #elif SSL CUSTOM MALLOC == 2
00381 \qquad #elif SSL_CUSTOM_MALLOC == 2<br>00382 \qquad #define CBEATE MEMORY ALLOCA
             #define CREATE_MEMORY_ALLOCATOR(name, size) CREATE_MEMORY_ALLOCATOR_TCM(name, size)
00383 #elif SSL CUSTOM MALLOC == 3
00384 #define CREATE_MEMORY_ALLOCATOR(name,size) CREATE_MEMORY_ALLOCATOR_SRAM(name,size)<br>00385 #elif SSL CUSTOM MALLOC == 4
00385 \text{#elif SSL_CUSTOM_MALLOC} = 4<br>00386 \text{#define CERTE MEMORY ALLOCA}00386 #define CREATE_MEMORY_ALLOCATOR(name,size) CREATE_MEMORY_ALLOCATOR_SDRAM(name,size)<br>00387 #endif
             #endif
00388 #endif
00389
00390 #if 0
00391 /* Static memory requires fast math */<br>00392 #define WOLFSSL_STATIC_MEMORY
00393
00394 \prime\star Disable fallback malloc/free \star/<br>00395 #define WOLESSL NO MALLOC
            #define WOLFSSL_NO_MALLOC
00396 #if 1<br>00397 #
00397 #define WOLFSSL_MALLOC_CHECK /* trap malloc failure */
             #endif
00399 #endif
00400
00401 /* Memory callbacks */
00402 #if 0<br>00403 #1
            00403 #undef USE_WOLFSSL_MEMORY
00404    #define USE_WOLFSSL_MEMORY
00405
00406 /* Use this to measure / print heap usage */ 00407 #if 1
            #if 100408 #define WOLFSSL_TRACK_MEMORY
                 #define WOLFSSL_DEBUG MEMORY
00410 #endif
00411 #else<br>00412 #i
00412 #ifndef WOLFSSL_STATIC_MEMORY<br>00413 #define MO WOLFSSL MEMORY
00413 #define NO_WOLFSSL_MEMORY
00414 /* Otherwise we will use stdlib malloc, free and realloc */ 00415 #endif
            00415 #endif
00416 #endif
00417
00418<br>00419 /* --
00419 /* ------------------------------------------------------------------------- */
00420 /* Port */
00421 /* ------------------------------------------------------------------------- */
00422
00423 /* Override Current Time */
00424 #if 1<br>00425 /
00425 /* Allows custom "custom_time()" function to be used for benchmark */<br>00426 /* define WOLFSSL_USER_CURRTIME
             #define WOLFSSL_USER_CURRTIME
00427 // #define WOLFSSL_GMTIME<br>00428 #define USER TICKS
            00428 #define USER_TICKS
00429 #include <time.h><br>00430 extern unsigned 1
00430 extern unsigned long my_time(time_t *timer);<br>00431 #define XTIME my time
            #define XTIME my_time
00432 #endif
00433
00434
00435 /* ---
00436 /* RNG */
00437 /* --
00438
00439 /* Choose RNG method */
00440 #if 1<br>00441 /
00441 /* Custom Seed Source */<br>00442 #if 1
00442 #if 1<br>00443
00443 /* Size of returned HW RNG value */
                 00444 #define CUSTOM_RAND_TYPE unsigned int
00445 extern unsigned int my_rng_seed_gen(void);
00446    #undef CUSTOM_RAND_GENERATE<br>00447    #define CUSTOM RAND GENERATE
                 #define CUSTOM_RAND_GENERATE my_rng_seed_gen
00448 #endif
00449<br>00450
00450 // NetBurner specific define for enabling hardware random number generation for M7<br>00451 - #define CATHER RANDOM HSE HW
            #define GATHER_RANDOM_USE_HW
00452
00453 /* Use built-in P-RNG (SHA256 based) with HW RNG */<br>00454 /* P-RNG + HW RNG (P-RNG is ~8K) */
00454 /* P-RNG + HW RNG (P-RNG is ~8K) */<br>00455 #undef HAVE HASHDRBG
00455 #undef HAVE_HASHDRBG<br>00456 #define HAVE_HASHDRBG
             #define HAVE_HASHDRBG
00457 #else<br>00458 #
00458 #undef WC_NO_HASHDRBG
00459 #define WC_NO_HASHDRBG
00460
```

```
00461 /* Bypass P-RNG and use only HW RNG */ 00462 extern int my rng gen block (unsigned c
00462 extern int my_rng_gen_block(unsigned char* output, unsigned int sz);<br>00463 = #undef CUSTOM RAND GENERATE BLOCK
            00463 #undef CUSTOM_RAND_GENERATE_BLOCK
00464 #define CUSTOM_RAND_GENERATE_BLOCK my_rng_gen_block
00465 #endif
00466
00467<br>00468 /* --
                                                                            00468 /* ------------------------------------------------------------------------- */
00469 /* Custom Standard Lib */<br>00470 /* -----------------------
00470 /* ------------------------------------------------------------------------- */
00471 /* Allows override of all standard library functions */
00472 #undef STRING_USER
00473 #if 0<br>00474 #
            #define STRING USER
00475
00476 #include <string.h>
00477<br>00478
00478    #define USE_WOLF_STRSEP<br>00479    #define XSTRSEP(s1.d)
            \overline{\text{4define XSTRSEP}(s1,d)} wc_strsep((s1),(d))
00480
00481 #define USE_WOLF_STRTOK<br>00482 #define XSTRTOK(sldntr
            #define XSTRTOK(s1,d,ptr) wc_strtok((s1),(d),(ptr))
00483<br>00484
            \#define XSTRNSTR(s1,s2,n) mystrnstr((s1),(s2),(n))
00485
00486 #define XMEMCPY(d,s,l) memcpy((d),(s),(l))
00487 #define XMEMSET(b, c, 1)<br>00488 #define XMEMCMB(c),c^2#define XMEMCMP(s1,s2,n) memcmp((s1),(s2),(n))
00489 #define XMEMMOVE(d,s,l) memmove((d),(s),(l))
00490
00491 #define XSTRLEN(s1) strlen((s1)<br>00492 #define XSTRNCPY(s1,s2,n) strncpy((s1)
00492 #define XSTRNCPY(s1,s2,n) strncpy((s1),(s2),(n))<br>00493 #define XSTRSTR(s1,s2) strstr((s1),(s2))
            #define XSTRSTR(s1,s2) strstr((s1),(s2))
00494
00495 \# \text{define } \text{XSTRNCMP}(\text{s1}, \text{s2}, n) strncmp((s1),(s2),(n))<br>00496 \# \text{define } \text{XSTRNCAT}(\text{s1}, \text{s2}, n) strncat((s1),(s2),(n))
            #define XSTRNCAT(s1,s2,n) strncat((s1),(s2),(n))
00497 #define XSTRNCASECMP(s1,s2,n) strncasecmp((s1),(s2),(n))
00498
             #define XSNPRINTF snprintf
00500 #endif
00501
00502
00503<br>00504 /* -
00504 /* ------------------------------------------------------------------------- */
00505 /* Enable Features */
00506 /* -----
00507
00508 #define WOLFSSL_TLS13
00509 #define WOLFSSL_OLD_PRIME_CHECK /* Use faster DH prime checking */
00510 #define HAVE TLS EXTENSIONS
00511 #define HAVE_SUPPORTED_CURVES
00512 #define WOLFSSL_BASE64_ENCODE
00513
00514
00515 #define WOLFSSL_KEY_GEN /* For RSA Key gen only */
00516 #define KEEP_PEER_CERT
00517 //#define HAVE_COMP_KEY
00518
00519 /* TLS Session Cache */
00520 #if 1
00521 #define SMALL_SESSION_CACHE
00522 #else<br>00523 #c
           #define NO_SESSION_CACHE
00524 #endif
00525
00526 #define HAVE_ONE_TIME_AUTH
00527 #define HAVE_SNI
00528 #define HAVE_SESSION_TICKET
00529
00530 // Allows WolfSSL to malloc the tls 1.3 ticket nonce, instead of using a static buffer. This supports
       large ticket nonces
00531 #define WOLFSSL_TICKET_NONCE_MALLOC
00532<br>00533 /* ------------------
                                    00533 /* ------------------------------------------------------------------------- */
00534 /* Disable Features */<br>00535 /* --------------------
                                                               00535 /* ------------------------------------------------------------------------- */
00536 //#define NO_WOLFSSL_SERVER
00537 //#define NO_WOLFSSL_CLIENT
00538 //#define NO_CRYPT_TEST
00539 //#define NO_CRYPT_BENCHMARK
00540 //#define WOLFCRYPT_ONLY
00541
00542 /* In-lining of misc.c functions */
00543 /* If defined, must include wolfcrypt/src/misc.c in build */
00544 /* Slower, but about 1k smaller */<br>00545 //#define NO_INLINE
00546
```

```
00547 #define WOLFSSL_NO_SOCK
00548 #define NO_WOLFSSL_DIR
00549
00550 #ifdef TARGET_EMBEDDED<br>00551 #define NO FILESYS
00551 #define NO_FILESYSTEM
00552 #define NO_WRITEV<br>00553 #define NO MAIN D
00553 #define NO_MAIN_DRIVER<br>00554 #define NO_DEV_RANDOM
             00554 #define NO_DEV_RANDOM
00555 #endif
00556
00557 #define NO_OLD_TLS
00558 #define NO_PSK
00559
00560 #define NO_DSA
00561 // #define NO_RC4
00562 #define NO_MD4
00563 #define NO_PWDBASED
00564 //#define NO_CODING
00565 //#define NO_ASN_TIME
00566 //#define NO_CERTS
00567 //#define NO_SIG_WRAPPER
00568
00569 #define NO_HC128
00570 #define NO RABBIT
00571
00572 #define WOLFSSL_IGNORE_FILE_WARN
00573
00574 #undef NO_TLS
00575
00576 // Settings made for compatibility
00577 #define WOLFSSL_STATIC_RSA // Needed to support TLS_RSA_WITH_AES_128_CBC_SHA
                                             005888 #define Wolfgate World World World World World World World World World World World World World World Wo
       TLS_RSA_WITH_AES_128_CBC_SHA256
00579 #define WOLFSSL_AES_256 // Needed to support TLS_RSA_WITH_AES_256_CBC_SHA256<br>00580 #define WOLFSSL STATIC DH // Needed to support TLS ECDH FCDSA WITH RC4 128 SHA
                                           // Needed to support TLS_ECDH_ECDSA_WITH_RC4_128_SHA
00581
00582 #define WOLFSSL_CERT_REQ
00583 #define WOLFSSL_CERT_GEN
00584 #define WOLFSSL_ALT_NAMES
00585 #define WOLFSSL_DER_TO_PEM
00586 #define WOLFSSL_KEY_GEN
00587<br>00588 #define ENABLE ECCKEY CREATE
00588 #define ENABLE_ECCKEY_CREATE // Custom define, maybe should move to predef?<br>00589 #define ENABLE_RSAKEY_CREATE // Custom define, maybe should move to predef?
                                              1/ Custom define, maybe should move to predef?
00590
00591 // For wolfSSH<br>00592 //#undef WOLFS
00592 //#undef WOLFSSH_SFTP
00593 //#define WOLFSSH_SFTP
00594<br>00595
00595 //#undef WOLFSSH_SCP<br>00596 //#define WOLFSSH SC
           00596 //#define WOLFSSH_SCP
00597
00598 #undef WOLFSSH_USER_IO
00599 #define WOLFSSH_USER_IO
00600
00601 #ifdef __cplusplus
00602 }
00603 #endif
0060400605 #endif /* WOLFSSL USER SETTINGS H */
```
# **24.257 NANO54415/user\_settings.h**

```
00001 /* user_settings_template.h
00002 \frac{1}{00003}* Copyright (C) 2006-2023 wolfSSL Inc.
0000400005 * This file is part of wolfSSL.
00006 +00007 * wolfSSL is free software; you can redistribute it and/or modify 00008 * it under the terms of the GNU General Public License as publish
00008 * it under the terms of the GNU General Public License as published by<br>00009 * the Free Software Foundation: either version 2 of the License, or
00009 * the Free Software Foundation; either version 2 of the License, or 00010 * (at your option) any later version.
        * (at your option) any later version.
00011 *
00012 * wolfSSL is distributed in the hope that it will be useful,
00013 * but WITHOUT ANY WARRANTY; without even the implied warranty of
00014 * MERCHANTABILITY or FITNESS FOR A PARTICULAR PURPOSE. See the
00015 * GNU General Public License for more details.
00016 +00017 * You should have received a copy of the GNU General Public License
00018 * along with this program; if not, write to the Free Software
00019 * Foundation, Inc., 51 Franklin Street, Fifth Floor, Boston, MA 02110-1335, USA
00020 +00021
00022 #ifndef WOLFSSL_USER_SETTINGS_H
```

```
00023 #define WOLFSSL_USER_SETTINGS_H
00024
00025 #ifdef __cplusplus
00026 extern "C" {
00027 #endif
00028
00029 #include <predef.h>
00030 #include <endian.h>
00031
00032 #define TARGET_EMBEDDED
00033<br>00034 /* -
                                            00034 /* ------------------------------------------------------------------------- */
00035 /* Platform */<br>00036 /* -----------
                                                       00036 /* ------------------------------------------------------------------------- */
00037 #define BIG_ENDIAN_ORDER
00038 #define WOLFSSL_GENERAL_ALIGNMENT 4
00039 #define SIZEOF LONG LONG 8
00040 #if 0<br>00041 #
              #define NO_64BIT /* disable use of 64-bit variables */
00042 #endif
00043
00044 #ifdef TARGET_EMBEDDED
00045 /* disable mutex locking */<br>00046 // #define SINGLE_THREADED
00047<br>00048
00048 /* reduce stack use. For variables over 100 bytes allocate from heap */ 00049 \pmdefine WOLESSL SMALL STACK
              #define WOLFSSL_SMALL_STACK
0005000051 /* disable the built-in socket support and use the IO callbacks.<br>00052 \star Set with wolfSSL CTX Set LORecy/wolfSSL CTX Set LOSend
             00052 * Set with wolfSSL_CTX_SetIORecv/wolfSSL_CTX_SetIOSend
00053<br>00054#define WOLFSSL USER IO
00055 #endif
00056
00057 #define WOLFSSL_32BIT_MILLI_TIME
00058
00059 /* ------------------------------------------------------------------------- */
00060 /* Math Configuration */<br>00061 /* ---------------------
00061 /* ------------------------------------------------------------------------- */
00062 #define ULLONG_MAX 18446744073709551615ULL
00063 #define SP_WORD_SIZE 32
00064
00065 #undef USE_FAST_MATH
00066 #if 0
00067 /* fast math (tfmc.) (stack based and timing resistant) */<br>00068 #define USE FAST MATH
00068 #define USE_FAST_MATH
00069 #define TFM_TIMING_RESISTANT
00070 #else<br>00071 /*
          /* normal heap based integer.c (not timing resistant) */
00072 #endif
00073
00074 /* Wolf Single Precision Math */
00075 #undef WOLFSSL_SP
00076 #if 1<br>00077 #
00077    #define WOLFSSL_SP<br>00078    #define WOLFSSL_HA
00078 #define WOLFSSL_HAVE_SP_RSA
00079    #define WOLFSSL_HAVE_SP_DH<br>00080    #define WOLFSSL HAVE SP_EC
00080    #define WOLFSSL_HAVE_SP_ECC<br>00081    //#define WOLFSSL_SP_4096_/
00081 //#define WOLFSSL_SP_4096 /* Enable RSA/RH 4096-bit support */<br>00082 #define WOLFSSL_SP_384 /* Enable ECC_384-bit SECP384R1 support
             #define WOLFSSL SP 384 /* Enable ECC 384-bit SECP384R1 support */
00083<br>00084
00084 #define WOLFSSL_SP_CACHE_RESISTANT<br>00085 // #define WOLFSSL SP_MATH /* (
00085 // #define WOLFSSL_SP_MATH /* only SP math - disables integer.c/tfm.c */
00086 #define WOLFSSL_SP_MATH_ALL /* use SP math for all key sizes and curves */
00087<br>00088
00088 //#define WOLFSSL_SP_NO_MALLOC
00089 // #define WOLFSSL_SP_DIV_32 /* do not use 64-bit divides */
00090<br>00091
00091 // #define WOLFSSL_SP_SMALL<br>00092 // #define WOLFSSL SP ASM
              % HOLFSSL_SP_ASM
00093
00094 // #define WOLFSSL_SP_LARGE_CODE
00095<br>00096
             00096 //#define WOLFSSL_SP_X86_64
00097 //#define WOLFSSL_SP_X86<br>00098 //#define WOLFSSL SP ARM
00098 //#define WOLFSSL_SP_ARM32_ASM<br>00099 //#define WOLFSSL_SP_ARM64_ASM
00099 //#define WOLFSSL_SP_ARM64_ASM<br>00100 //#define WOLFSSL_SP_APM_THUMB
              00100 //#define WOLFSSL_SP_ARM_THUMB_ASM
00101 //#define WOLFSSL_SP_ARM_CORTEX_M_ASM
00102 #endif
00103<br>00104 /*
                                                                                      00104 /* ------------------------------------------------------------------------- */
00105 /* Crypto */<br>00106 /* ---------
                                                                             00106 /* ------------------------------------------------------------------------- */
00107 /* RSA */
00108 #undef NO_RSA
00109 #if 1
```

```
00110 #ifdef USE_FAST_MATH<br>00111 /* Maximum math
00111 /* Maximum math bits (Max RSA key bits * 2) */<br>00112 # define FP MAX RTTS 4096
                    00112 #define FP_MAX_BITS 4096
00113 #endif
00114<br>00115
00115 /* half as much memory but twice as slow */ 00116 //#define RSA LOW MEM
              //#define RSA_LOW_MEM
00117<br>00118
00118 \frac{1}{2} /* Enables blinding mode, to prevent timing attacks */<br>00119 \frac{1}{2} \frac{1}{2} \frac{1}{2} \frac{1}{2} \frac{1}{2} \frac{1}{2} \frac{1}{2} \frac{1}{2} \frac{1}{2} \frac{1}{2} \frac{1}{2} \frac{1}{2} \frac{1}{2} \frac{1}{2} \frac{00119 #define WC_RSA_BLINDING
00120<br>00121
00121 /* RSA PSS Support */<br>00122 #define WC RSA PSS
              00122 #define WC_RSA_PSS
00123 #else<br>00124 #
             #define NO_RSA
00125 \text{fendif}00126
00127 /* DH */
00128 #undef NO_DH
00129 #if 1
00130 /* Use table for DH instead of -\text{lm} (math) lib dependency */ 00131 \text{li } f 1
              #if 100132 #define WOLFSSL_DH_CONST
00133 #define HAVE_FFDHE_2048
00134 \overline{}/\overline{4}define HAVE_FFDHE_4096<br>00135 \overline{}/\overline{4}define HAVE FFDHE 6144
00135 //\#define HAVE_FFDHE_6144<br>00136 //\#define HAVE_FFDHF_819200136 //#define HAVE_FFDHE_8192<br>00137 #endif
              00137 #endif
00138 #else<br>00139 #c
           00139 #define NO_DH
00140 #endif
00141
00142 /* ECC */
00143 #undef HAVE_ECC
00144 #if 1<br>00145 #
             00145 #define HAVE_ECC
00146
00147 \rightarrow Manually define enabled curves \ast/<br>00148 \astdefine ECC USER CURVES
              #define ECC_USER_CURVES
00149
              #ifdef ECC_USER_CURVES
00151 /* Manual Curve Selection */<br>00152 // #define HAVE ECC192
00152 // #define HAVE_ECC192<br>00153 // #define HAVE_ECC224
                    % accretive interaccretive
00154 #undef NO_ECC256<br>00155 #ifdef ENABLE EC
00155 #ifdef ENABLE_ECC384
                    00156 #define HAVE_ECC384
00157 #endif<br>00158 #ifdef
00158 #ifdef ENABLE_ECC521<br>00159 // #define HAVE ECC5
                    % // #define HAVE_ECC521<br>#endif
00160<br>00161#endif00162
00163 /* Fixed point cache (speeds repeated operations against same private key) */<br>00164 #define FP ECC
              00164 #define FP_ECC
00165 \qquad #ifdef FP_ECC<br>00166 \qquad /* Bits /
00166 /* Bits / Entries */
00167 #define FP_ENTRIES 15
                   #define FP_LUT
00169 #endif
00170<br>00171
00171 /* Optional ECC calculation method */<br>00172 /* Note: doubles heap usage, but slig
00172 /* Note: doubles heap usage, but slightly faster */<br>00173 #define ECC_SHAMIR
              #define ECC_SHAMIR
00174
00175 /* Reduces heap usage, but slower */<br>00176 // #define ECC_TIMING_RESISTANT
00177<br>00178
00178 /* Compressed ECC Key Support */<br>00179 //#define HAVE COMP KEY
              //#define HAVE_COMP_KEY
00180
00181 /* Use alternate ECC size for ECC math */ 00182 #ifdef USE FAST MATH
00182 #ifdef USE_FAST_MATH<br>00183 /* MAX ECC BITS =
00183 \frac{\}{{4}} MAX ECC BITS = ROUND8(MAX ECC) * 2 */<br>00184 #if defined(NO RSA) & defined(NO DH)
00184 #if defined(NO_RSA) && defined(NO_DH)<br>00185 /* Custom fastmath size if not us
00185 /* Custom fastmath size if not using RSA/DH */
00186 #define FP_MAX_BITS (256 * 2)
                    00187 #else
00188 /* use heap allocation for ECC points */ 00189 # define ALT ECC SIZE
                          #define ALT_ECC_SIZE
00190
00191 /* wolfSSL will compute the FP_MAX_BITS_ECC, but it can be overriden */<br>00192 //#define FP_MAX_BITS_ECC (256 * 2)
00192 //#define FP\_MAX\_BITS\_ECC (256 \overline{\phantom{0}} + 2)<br>00193 #endif
                    00193 #endif
00194
00195 /* Speedups specific to curve */ 00196 #ifndef NO ECC256
                    #ifndef NO ECC256
```

```
00197 #define TFM_ECC256<br>00198 #endif
00198 #endif<br>00199 #endif
            00199 #endif
00200 #endif
00201
00202
00203 /* AES */
00204 #undef NO_AES
00205 #if 1
00206 #define HAVE_AES_CBC
00207<br>00208
00208 /* GCM Method: GCM_TABLE_4BIT, GCM_SMALL, GCM_WORD32 or GCM_TABLE */<br>00209 #define HAVE AESGCM
00209    #define HAVE_AESGCM<br>00210    #ifdef TARGET EMBEDI
00210 #ifdef TARGET_EMBEDDED<br>00211 #define GCM_SMALL
                 #define GCM_SMALL
00212 #else<br>00213 #ds
              00213 #define GCM_TABLE_4BIT
00214 #endif
00215
00216 //#define WOLFSSL_AES_DIRECT<br>00217 //#define HAVE AES ECR
00217 //#define HAVE_AES_ECB<br>00218 //#define WOLFSSL AES
            //#define WOLFSSL_AES_COUNTER
00219 #define HAVE_AESCCM
00220 #else<br>00221 #c
          00221 #define NO_AES
00222 #endif
00223
00224
00225 / x DES3 x/00226 #undef NO_DES3
00227 #if 1
00228 #else<br>00229 #
            #define NO_DES3
00230 #endif
00231
00232 /* ChaCha20 / Poly1305 */
00233 #undef HAVE_CHACHA
00234 #undef HAVE_POLY1305
00235 #if 1<br>00236 #
00236    #define HAVE_CHACHA<br>00237    #define HAVE POLY13
            #define HAVE_POLY1305
00238<br>00239
00239 /* Needed for Poly1305 */<br>00240 #define HAVE_ONE_TIME_AUTH
00241 #endif
00242
00243 /* Ed25519 / Curve25519 */
00244 #undef HAVE_CURVE25519
00245 #undef HAVE_ED25519
00246 #if 1<br>00247 #
00247 #define HAVE_CURVE25519
            #define HAVE_ED25519 /* ED25519 Requires SHA512 */
00249
00250 /* Optionally use small math (less flash usage, but much slower) */<br>00251 #if 0
           #if 000252    #define CURVED25519_SMALL<br>00253    #endif
            #endif
00254 #endif
00255
00256
00257 /* ------------------------------------------------------------------------- */
00258 /* Hashing */00259 /* -------
00260 /* Sha */
00261 #undef NO_SHA
00262 #if 1
00263  /* 1k smaller, but 25% slower */<br>00264  //#define USE_SLOW_SHA
00265 #else<br>00266 #c
            00266 #define NO_SHA
00267 #endif
00268
00269 /* Sha256 */00270 #undef NO SHA256
00271 #if 1<br>00272 /
00272 /* not unrolled - ~2k smaller and ~25% slower */<br>00273 //#define USE_SLOW_SHA256
            00273 //#define USE_SLOW_SHA256
00274
00275 /* Sha224 */<br>00276 #if 0
00276 #if 0<br>00277 #c
00277 #define WOLFSSL_SHA224
            #endif
00279 #else<br>00280 #c
            #define NO_SHA256
00281 #endif
00282
00283 /* Sha512 */
```

```
00284 #undef WOLFSSL_SHA512
00285 #if 1<br>00286 #
            #define WOLFSSL_SHA512
00287<br>00288
00288 /* Sha384 */<br>00289 #undef WOLF:
00289    #undef WOLFSSL_SHA384<br>00290    #if 1
00290 #if 1<br>00291 #
00291 #define WOLFSSL_SHA384<br>00292 #endif
         #endif
00293<br>00294
00294 /* over twice as small, but 50% slower */<br>00295 //#define USE SLOW SHA512
           //#define USE_SLOW_SHA512
00296 #endif
00297
00298 /* Sha3 */
00299 #undef WOLFSSL_SHA3
00300 #if 0<br>00301 #d
           #define WOLFSSL SHA3
00302 #endif
00303
00304 /* MD5 */
00305 #undef NO_MD5
00306 #if 0
00307
00308 #else<br>00309 #d
          #define NO_MD5
00310 #endif
00311
0.0312 / * HKDF * /00313 #undef HAVE_HKDF
00314 #if 1
00315 #define HAVE_HKDF
00316 #endif
00317
0.0318 / + CMAC + /00319 #undef WOLFSSL_CMAC
00320 #if 0
00321 #define WOLFSSL_CMAC
00322 #endif
00323
00324
00325 /* ------------------------------------------------------------------------- */
00326 /* Benchmark / Test */
00327 /* ----
00328 #ifdef TARGET_EMBEDDED
00329 /* Use reduced benchmark / test sizes */<br>00330 #define BENCH_EMBEDDED
00331 #endif
00332
00333 /* Use test buffers from array (not filesystem) */
00334 #ifndef NO_FILESYSTEM
00335 #define USE_CERT_BUFFERS_256
00336 #define USE_CERT_BUFFERS_2048
00337 #endif
00338
00339 /* ------------------------------------------------------------------------- */
00340 /* Debugging */00341 /* To enable, call wolfSSL_Debugging_ON(); where debug output is wanted
00342 /* ---------
00343
00344 #undef DEBUG_WOLFSSL
00345 #undef NO_ERROR_STRINGS
00346 #if 0<br>00347 #
           #define DEBUG_WOLFSSL
00348 #else<br>00349 #
        #if 000350 #define NO_ERROR_STRINGS<br>00351 #endif
         #endif00352 #endif
00353
00354 // Prints out the TLS secrets to the console, allowing for decryption of the TLS stream
00355 // #define SHOW_SECRETS<br>00356 // #define HAVE_SECRET_CALLBACK
00357
00358 /* ------------------------------------------------------------------------- */
00359 /* Memory */<br>00360 /* ---------
                                           00360 /* ------------------------------------------------------------------------- */
00361
00362 /* Override Memory API's */
00363 #ifdef SSL_CUSTOM_MALLOC
00364 #define XMALLOC_OVERRIDE
00365<br>00366
00366 /* prototypes for user heap override functions */
00367 /* Note: Realloc only required for normal math */
00368 #include <stddef.h> /* for size_t */
00369<br>00370
           extern void* NBMalloc(size t n);
```

```
00371 extern void NBFree(void *p);<br>00372 extern voidt NBBealloc(void
             extern void* NBRealloc(void *p, size_t n);
00373
00374 #define XMALLOC(n, h, t) NBMalloc(n)
00375 #define XFREE(p, h, t) NBFree(p)<br>00376 #define XREALLOC(p, n, h, t) NBRealloc
             \#define XREALLOC(p, n, h, t) NBRealloc(p, n)
00377<br>00378
00378 // Platform specific fastest memory location<br>00379 #if SSL CUSTOM MALLOC == 1 // Fastest memory
             #if SSL_CUSTOM_MALLOC == 1 // Fastest memory on platform
00380 #define CREATE_MEMORY_ALLOCATOR(name,size) CREATE_MEMORY_ALLOCATOR_SRAM(name,size)
00381    #elif SSL_CUSTOM_MALLOC == 2<br>00382    #define CREATE MEMORY ALLOCA
00382 #define CREATE_MEMORY_ALLOCATOR(name,size) CREATE_MEMORY_ALLOCATOR_TCM(name,size)<br>00383 #elif SSL CUSTOM MALLOC == 3
00383 #elif SSL_CUSTOM_MALLOC ==<br>00384 #define CREATE MEMORY ALLOC
00384 #define CREATE_MEMORY_ALLOCATOR(name,size) CREATE_MEMORY_ALLOCATOR_SRAM(name,size)<br>00385 #elif SSL CUSTOM MALLOC == 4
              #elif SSL_CUSTOM_MALLOC == 4
00386 #define CREATE_MEMORY_ALLOCATOR(name,size) CREATE_MEMORY_ALLOCATOR_SDRAM(name,size)<br>00387 #endif
             \#endif
00388 #endif
00389
00390 #if 0
00391 /* Static memory requires fast math */ 00392 #define WOLESSL STATIC MEMORY
            #define WOLFSSL STATIC MEMORY
00393<br>00394
00394 \prime\star Disable fallback malloc/free \star/<br>00395 #define WOLFSSL NO MALLOC
00395 #define WOLFSSL_NO_MALLOC
00396 #if 1<br>00397 #
00397 #define WOLFSSL_MALLOC_CHECK /* trap malloc failure */
             00398 #endif
00399 #endif
00400
00401 /* Memory callbacks */
00402 #if 0<br>00403 #
            00403 #undef USE_WOLFSSL_MEMORY
00404 #define USE_WOLFSSL_MEMORY
00405
00406 /* Use this to measure / print heap usage */ 00407 #if 1
00407 #if 1<br>00408 #
00408    #define WOLFSSL_TRACK_MEMORY<br>00409    #define WOLFSSL DEBUG MEMORY
00409    #define WOLFSSL_DEBUG_MEMORY<br>00410    #endif
            \#endif
00411 #else
00412 #ifndef WOLFSSL_STATIC_MEMORY
00413 #define NO_WOLFSSL_MEMORY
00414 /* Otherwise we will use stdlib malloc, free and realloc */<br>00415 #endif
             #endif
00416 #endif
00417
00418
00419 /* -------
00420 /* Port */
00421 /* -00422
00423 /* Override Current Time */
00424 #if 1<br>00425 /
00425 /* Allows custom "custom_time()" function to be used for benchmark */<br>00426 #define WOLFSSL USER CURRTIME
00426 #define WOLFSSL_USER_CURRTIME<br>00427 // #define WOLFSSL GMTIME
00427 // #define WOLFSSL_GMTIME
00428 #define USER_TICKS<br>00429 #include <time b>
            #include <time.h>
00430 extern unsigned long my_time(time_t *timer);<br>00431 #define XTIME my time
             #define XTIME my_time
00432 #endif
00433
00434<br>00435 /* ---
                                                                                       00435 /* ------------------------------------------------------------------------- */
00436 /* RNG */<br>00437 /* ------
                                                                                      00437 /* ------------------------------------------------------------------------- */
00438
00439 /* Choose RNG method */
00440 #if 1<br>00441 /
00441 /* Custom Seed Source */<br>00442 #if 1
00442 #if 1
00443 /* Size of returned HW RNG value */
00444 #define CUSTOM_RAND_TYPE unsigned int
00445 extern unsigned int my_rng_seed_gen(void);
00446 #undef CUSTOM_RAND_GENERATE
00447 #define CUSTOM_RAND_GENERATE my_rng_seed_gen
            \#endif
00449
00450 // NetBurner specific define for enabling hardware random number generation for M7
00451 // #define GATHER_RANDOM_USE_HW
00452
00453 /* Use built-in P-RNG (SHA256 based) with HW RNG */<br>00454 /* P-RNG + HW RNG (P-RNG is ~8K) */
00454 /* P-RNG + HW RNG (P-RNG is ~8K) */<br>00455 #undef HAVE HASHDRBG
             00455 #undef HAVE_HASHDRBG
00456 #define HAVE_HASHDRBG
00457 #else
```

```
00458 #undef WC_NO_HASHDRBG<br>00459 #define WC_NO_HASHDRBG
           #define WC_NO_HASHDRBG
00460
00461 \left(\frac{1}{2} + \frac{1}{2}\right) /* Bypass P-RNG and use only HW RNG */
00462 extern int my_rng_gen_block(unsigned char* output, unsigned int sz);<br>00463    #undef CUSTOM RAND GENERATE BLOCK
00463 #undef CUSTOM_RAND_GENERATE_BLOCK<br>00464 #define CUSTOM_RAND_GENERATE_BLOCK
            00464 #define CUSTOM_RAND_GENERATE_BLOCK my_rng_gen_block
00465 #endif
00466
00467
00468 /* ------------------------------------------------------------------------- */
00469 /* Custom Standard Lib */<br>00470 /* ------------------------
00470 /* ------------------------------------------------------------------------- */
00471 /* Allows override of all standard library functions */
00472 #undef STRING_USER
00473 #if 0<br>00474 #
            00474 #define STRING_USER
00475
           #include <string.h>
00477<br>00478
00478 #define USE_WOLF_STRSEP<br>00479 #define XSTRSEP(s1 d)
           #define XSTRSEP(s1,d) wc_strsep((s1),(d))
00480<br>00481
00481    #define USE_WOLF_STRTOK<br>00482    #define XSTRTOK(s1,d,ptr
           \frac{1}{4}define XSTRTOK(s1,d,ptr) wc_strtok((s1),(d),(ptr))
00483
           #define XSTRNSTR(s1,s2,n) mystrnstr((s1),(s2),(n))
0010500486 #define XMEMCPY(d,s,l) memcpy((d),(s),(l))
           \# \text{define } \text{XMEMSET}(b, c, l) memset((b),(c),(l))
00488 #define XMEMCMP(s1,s2,n) memcmp((s1),(s2),(n))
           \#define XMEMMOVE(d, s, l)00490
00491    #define XSTRLEN(s1)    strlen((s1))
00492 #define XSTRNCPY(s1,s2,n) strncpy((s1),(s2),(n))
00493 #define XSTRSTR(s1,s2) strstr((s1),(s2))
00494
00495 #define XSTRNCMP(s1,s2,n) strncmp((s1),(s2),(n))
00496 #define XSTRNCAT(s1, s2, n)<br>00497 #define XSTRNCASECMP(s1, s2)
           #define XSTRNCASECMP(s1,s2,n) strncasecmp((s1),(s2),(n))
00498
00499 #define XSNPRINTF snprintf
00500 #endif
00501
00502
00503<br>00504 /* ------
                                                 00504 /* ------------------------------------------------------------------------- */
00505 /* Enable Features */00506 /* -----------------
00507
00508 #define WOLFSSL_TLS13
00509 #define WOLFSSL_OLD_PRIME_CHECK /* Use faster DH prime checking */
00510 #define HAVE_TLS_EXTENSIONS
00511 #define HAVE_SUPPORTED_CURVES
00512 #define WOLFSSL_BASE64_ENCODE
00513
00514
00515 #define WOLFSSL_KEY_GEN /* For RSA Key gen only */
00516 #define KEEP_PEER_CERT
00517 //#define HAVE_COMP_KEY
00518
00519 /* TLS Session Cache */
00520 #if 1
00521 #define SMALL_SESSION_CACHE
00522 #else<br>00523 #
          #define NO_SESSION_CACHE
00524 #endif
00525
00526 #define HAVE_ONE_TIME_AUTH
00527 #define HAVE_SNI
00528 #define HAVE_SESSION_TICKET
00529
00530 // Allows WolfSSL to malloc the tls 1.3 ticket nonce, instead of using a static buffer. This supports
      large ticket nonces
00531 #define WOLFSSL_TICKET_NONCE_MALLOC
00532<br>00533 /*
00533 /* ------------------------------------------------------------------------- */
00534 /* Disable Features */<br>00535 /* -------------------
                                                                     00535 /* ------------------------------------------------------------------------- */
00536 //#define NO_WOLFSSL_SERVER
00537 //#define NO_WOLFSSL_CLIENT
00538 //#define NO_CRYPT_TEST
00539 //#define NO_CRYPT_BENCHMARK
00540 //#define WOLFCRYPT_ONLY
00541
00542 /* In-lining of misc.c functions */
00543 /* If defined, must include wolfcrypt/src/misc.c in build */
```

```
00544 /* Slower, but about 1k smaller */
00545 //#define NO_INLINE
00546
00547 #define WOLFSSL_NO_SOCK
00548 #define NO WOLFSSL DIR
0054900550 #ifdef TARGET_EMBEDDED
00551 #define NO_FILESYSTEM<br>00552 #dofine NO_WBITEV
            #define NO_WRITEV
00553 #define NO_MAIN_DRIVER<br>00554 #define NO_DEV_RANDOM
           #define NO_DEV_RANDOM
00555 #endif
00556
00557 #define NO_OLD_TLS
00558 #define NO_PSK
00559
00560 #define NO_DSA
00561 // #define NO_RC4
00562 #define NO_MD4
00563 #define NO_PWDBASED
00564 //#define NO_CODING
00565 //#define NO_ASN_TIME
00566 //#define NO_CERTS
00567 //#define NO_SIG_WRAPPER
00568
00569 #define NO_HC128
00570 #define NO_RABBIT
00571
00572 #define WOLFSSL_IGNORE_FILE_WARN
00573
00574 #undef NO_TLS
00575
00576 // Settings made for compatibility
00577 #define WOLFSSL_STATIC_RSA // Needed to support TLS_RSA_WITH_AES_128_CBC_SHA
00578 #define WOLFSSL_AES_128 // Needed to support TLS_RSA_WITH_AES_128_CBC_SHA,
TLS_RSA_WITH_AES_128_CBC_SHA256<br>00579 #define WOLFSSL_AES_256 //
00579 #define WOLFSSL_AES_256 // Needed to support TLS_RSA_WITH_AES_256_CBC_SHA256
00580 #define WOLFSSL_STATIC_DH // Needed to support TLS_ECDH_ECDSA_WITH_RC4_128_SHA
00581
00582 #define WOLFSSL_CERT_REQ
00583 #define WOLFSSL_CERT_GEN
00584 #define WOLFSSL_ALT_NAMES
00585 #define WOLFSSL_DER_TO_PEM
00586 #define WOLFSSL_KEY_GEN
00587<br>00588 #define ENABLE_ECCKEY_CREATE
                                            // Custom define, maybe should move to predef?
00589 #define ENABLE_RSAKEY_CREATE // Custom define, maybe should move to predef?
00590<br>00591
00591 // For wolfSSH<br>00592 //#undef WOLFS
00592 //#undef WOLFSSH_SFTP<br>00593 //#define WOLFSSH_SFT
           00593 //#define WOLFSSH_SFTP
00594
00595 //#undef WOLFSSH_SCP
00596 //#define WOLFSSH SCP
00597
00598 #undef WOLFSSH_USER_IO
00599 #define WOLFSSH_USER_IO
00600
00601 #ifdef __cplusplus
00602 }
00603 #endif
00604
00605 #endif /* WOLFSSL_USER_SETTINGS_H */
```
# **24.258 RT10XX\_RAM/user\_settings.h**

```
00001 /* user_settings_template.h
00002* Copyright (C) 2006-2023 wolfSSL Inc.
00004 \cdot00005 * This file is part of wolfSSL.
0000600007 * wolfSSL is free software; you can redistribute it and/or modify
00008 * it under the terms of the GNU General Public License as published by
00009 * the Free Software Foundation: either version 2 of the License, or
00010 * (at your option) any later version.
00011 *
00012 * wolfSSL is distributed in the hope that it will be useful, 00013 * but WITHOUT ANY WARRANTY: without even the implied warrant
       * but WITHOUT ANY WARRANTY; without even the implied warranty of
00014 * MERCHANTABILITY or FITNESS FOR A PARTICULAR PURPOSE. See the
00015 * GNU General Public License for more details.
00016 -00017 * You should have received a copy of the GNU General Public License<br>00018 * along with this program: if not, write to the Free Software
      * along with this program; if not, write to the Free Software
00019 * Foundation, Inc., 51 Franklin Street, Fifth Floor, Boston, MA 02110-1335, USA
```
00020 \*/

```
00021
00022 #ifndef WOLFSSL_USER_SETTINGS_H
00023 #define WOLFSSL_USER_SETTINGS_H
00024
00025 #ifdef __cplusplus
00026 extern "C" {
00027 #endif
00028
00029 #include <predef.h>
00030
00031 #define TARGET_EMBEDDED
00032<br>00033 /* --------
                                                                                        00033 /* ------------------------------------------------------------------------- */
00034 /* Platform */<br>00035 /* -----------
                                                                          00035 /* ------------------------------------------------------------------------- */
00036 #define WOLFSSL GENERAL ALIGNMENT 4
00037 #define SIZEOF_LONG_LONG 8
00038 #if 0<br>00039 #
            #define NO_64BIT /* disable use of 64-bit variables */
00040 #endif
00041
00042 #ifdef TARGET_EMBEDDED<br>00043 /* disable mutex 1
00043 /* disable mutex locking */<br>00044 // #define SINGLE THREADED
            // #define SINGLE THREADED
00045
00046 /* reduce stack use. For variables over 100 bytes allocate from heap */<br>00047 *dofine MOIESSI SMAII STACK
            #define WOLFSSL_SMALL_STACK
00048<br>00049
00049 /* disable the built-in socket support and use the IO callbacks.<br>00050 * Set with wolfSSL CTX Set IORecy/wolfSSL CTX Set IOSend
00050 * Set with wolfSSL_CTX_SetIORecv/wolfSSL_CTX_SetIOSend
00051 */
00052 #define WOLFSSL_USER_IO
00053 #endif
00054
00055 #define WOLFSSL_32BIT_MILLI_TIME
00056<br>00057 /
00057 /* ------------------------------------------------------------------------- */
00058 /* Math Configuration */<br>00059 /* ---------------------
                                                                                    00059 /* ------------------------------------------------------------------------- */
00060 #define ULLONG_MAX 18446744073709551615ULL
00061 #define SP_WORD_SIZE 32
00062
00063 #undef USE_FAST_MATH
00064 #if 0<br>00065 /
00065 /* fast math (tfmc.) (stack based and timing resistant) */<br>00066 #define USE FAST MATH
             00066 #define USE_FAST_MATH
00067 #define TFM_TIMING_RESISTANT
00068 #else
00069 /* normal heap based integer.c (not timing resistant) */
00070 #endif
00071
00072 /* Wolf Single Precision Math */
00073 #undef WOLFSSL_SP
00074 #if 1<br>00075 #
00075    #define WOLFSSL_SP<br>00076    #define WOLFSSL HA
00076 #define WOLFSSL_HAVE_SP_RSA
00077 #define WOLFSSL_HAVE_SP_DH
             00078 #define WOLFSSL_HAVE_SP_ECC
00079 //#define WOLFSSL_SP_4096 /* Enable RSA/RH 4096-bit support */<br>00080 = #define WOLFSSL SP 384 /* Enable ECC 384-bit SECP384R1 support
             #define WOLFSSL_SP_384 /* Enable ECC 384-bit SECP384R1 support */
00081<br>00082
            %#define WOLFSSL_SP_CACHE_RESISTANT<br>// #define WOLFSSL_SP_MATH /* /
00083 // #define WOLFSSL_SP_MATH /* only SP math - disables integer.c/tfm.c */
00084 #define WOLFSSL_SP_MATH_ALL /* use SP math for all key sizes and curves */
00085
00086 //#define WOLFSSL_SP_NO_MALLOC<br>00087 //#define WOLFSSL SP_DIV_32 /*
             1/4define WOLFSSL_SP_DIV_32 /* do not use 64-bit divides */
00088
00089 #ifdef TARGET_EMBEDDED
00090 /* use smaller version of code */<br>00091 *define WOLESSI, SP SMALL
                   #define WOLFSSL_SP_SMALL
00092 #else<br>00093 /*
00093 /* SP Assembly Speedups - specific to chip type */<br>00094 # define WOLFSSL SP ASM
00094 #define WOLFSSL_SP_ASM
00095 #endif<br>00096 //#def
00096 //#define WOLFSSL_SP_X86_64<br>00097 //#define WOLFSSL_SP_X86
             //#define WOLFSSL_SP_X86
00098 //#define WOLFSSL_SP_ARM32_ASM
00099 //#define WOLFSSL_SP_ARM64_ASM
00100 //#define WOLFSSL_SP_ARM_THUMB_ASM
00101 #define WOLFSSL_SP_ARM_CORTEX_M_ASM
00102 #endif
00103<br>00104 /* ------
                                00104 /* ------------------------------------------------------------------------- */
00105 /* Crypto */
00106 /* ---
```

```
00107 /* RSA */
00108 #undef NO_RSA
00109 #if 1
00110 #ifdef USE_FAST_MATH<br>00111 /* Maximum math 1
00111 /* Maximum math bits (Max RSA key bits * 2) */<br>00112 #define FP MAX BITS 4096
00112 #define FP_MAX_BITS 4096<br>00113 #endif
             #endif
00114
00115 /* half as much memory but twice as slow */ 00116 // # define RSA LOW MEM
             //#define RSA_LOW_MEM
00117<br>00118
00118 /* Enables blinding mode, to prevent timing attacks */<br>00119 #define WC_RSA_BLINDING
00120<br>0012100121 /* RSA PSS Support */<br>00122 #define WC RSA PSS
             #define WC_RSA_PSS
00123 #else
00124 #define NO_RSA
00125 #endif
00126
00127 / x DH */00128 #undef NO_DH
00129 #if 1<br>00130 /
00130 \prime\star Use table for DH instead of -lm (math) lib dependency \star/<br>00131 #if 1
00131 #if 1<br>00132 #
00132    #define WOLFSSL_DH_CONST<br>00133    #define HAVE FEDHE 2048
00133 #define HAVE_FFDHE_2048<br>00134 //#define HAVE_FFDHE_40
                    //#define HAVE_FFDHE_4096
00135 \frac{1}{4} / \frac{1}{4} define HAVE_FFDHE_6144<br>00136 / \frac{1}{4} / \frac{1}{4} define HAVE FFDHE 8192
                   00136 //#define HAVE_FFDHE_8192
00137 #endif
00138 #else<br>00139 #
            00139 #define NO_DH
00140 #endif
00141
00142 / \star ECC \star/
00143 #undef HAVE_ECC
00144 #if 1<br>00145 #
             00145 #define HAVE_ECC
00146
00147 /* Manually define enabled curves */ 00148 #define ECC USER CURVES
             #define ECC_USER_CURVES
00149<br>00150
             #ifdef ECC_USER_CURVES
00151 /* Manual Curve Selection */<br>00152 // #define HAVE ECC192
00152 // #define HAVE_ECC192<br>00153 // #define HAVE ECC224
00153 // #define HAVE_ECC224<br>00154                #undef NO ECC256
00154    #undef NO_ECC256<br>00155    #ifdef ENABLE EC
00155 #ifdef ENABLE_ECC384<br>00156 #define HAVE ECC384
00156 \qquad #define HAVE_ECC384<br>00157 \qquad #endif
00157 #endif<br>00158 #ifdef
                    #ifdef ENABLE_ECC521
00159 // #define HAVE_ECC521
00160 #endif<br>00161 #endif
             00161 #endif
00162
00163 /* Fixed point cache (speeds repeated operations against same private key) */<br>00164 #define FP ECC
00164 #define FP_ECC<br>00165 #ifdef FP FCC
             #ifdef FP_ECC
00166 /* Bits / Entries */ 00167 # define FP ENTRIES
00167 #define FP_ENTRIES 15
00168 #define FP_LUT 4
00169 #endif
00170
00171 /* Optional ECC calculation method */<br>00172 /* Note: doubles been usage but slight
00172 /* Note: doubles heap usage, but slightly faster */<br>00173 #define ECC_SHAMIR
00174
00175 /* Reduces heap usage, but slower */<br>00176 // #define ECC_TIMING_RESISTANT
00177
00178 /* Compressed ECC Key Support */ 00179 // #define HAVE COMP KEY
             .<br>//#define HAVE_COMP_KEY
00180
00181 /* Use alternate ECC size for ECC math */<br>00182 #ifdef USE FAST MATH
00182 #ifdef USE_FAST_MATH<br>00183 /* MAX ECC BITS
00183 / * MAX ECC BITS = ROUND8(MAX ECC) * 2 */<br>00184 \# if defined (MO BSA) fit defined (MO BB)
                    #if defined(NO_RSA) && defined(NO_DH)
00185 /* Custom fastmath size if not using RSA/DH */ 00186 * #define FP MAX BITS (256 * 2)#define FP_MAX_BITS<br>#else
00187<br>0018800188 /* use heap allocation for ECC points */ 00189 # define ALT ECC_SIZE
                         #define ALT_ECC_SIZE
00190<br>00191
00191 /* wolfSSL will compute the FP_MAX_BITS_ECC, but it can be overriden */<br>00192 //#define FP_MAX_BITS_ECC (256 * 2)
00193 #endif
```

```
00194
00195 /* Speedups specific to curve */<br>00196 #ifndef NO ECC256
                 #ifndef NO_ECC256
00197 #define TFM_ECC256<br>00198 #endif
00198 #endif<br>00199 #endif
           #endif
00200 #endif
00201
00202
00203 /* AES */
00204 #undef NO_AES
00205 #if 1
             =<br>#define HAVE_AES_CBC
00207
00208 /* GCM Method: GCM_TABLE_4BIT, GCM_SMALL, GCM_WORD32 or GCM_TABLE */<br>00209 #define HAVE AESGCM
00209 #define HAVE_AESGCM
00210 #ifdef TARGET_EMBEDDED
00211    #define GCM_SMALL<br>00212    #else
00212 #else<br>00213 #d
00213 #define GCM_TABLE_4BIT<br>00214 #endif
            00214 #endif
00215
00216 //#define WOLFSSL_AES_DIRECT
00217 //#define HAVE_AES_ECB
00218 //#define WOLFSSL_AES_COUNTER<br>00219 #define HAVE AESCCM
             #define HAVE_AESCCM
00220 #else<br>00221 #
          #define NO_AES
00222 #endif
00223
00224
00225 /* DES3 */
00226 #undef NO_DES3
00227 #if 1
00228 #else<br>00229 #
         #define NO_DES3
00230 #endif
00231
00232 /* ChaCha20 / Poly1305 */
00233 #undef HAVE_CHACHA
00234 #undef HAVE_POLY1305
00235 #if 1<br>00236 #
00236    #define HAVE_CHACHA<br>00237    #define HAVE_POLY13
            #define HAVE_POLY1305
00238<br>00239
00239 /* Needed for Poly1305 */
00240 #define HAVE_ONE_TIME_AUTH
00241 #endif
00242
00243 /* Ed25519 / Curve25519 */
00244 #undef HAVE_CURVE25519
00245 #undef HAVE_ED25519
00246 #if 1
00247 #define HAVE_CURVE25519<br>00248 #define HAVE ED25519 /*
            00248 #define HAVE_ED25519 /* ED25519 Requires SHA512 */
00249<br>00250
00250 /* Optionally use small math (less flash usage, but much slower) */<br>00251 #if 0
00251 #if 0<br>00252 #
                00252 #define CURVED25519_SMALL
00253 #endif
00254 #endif
00255
00256
00257 /* --
00258 /* Hashing */<br>00259 /* ----------
                                   00259 /* ------------------------------------------------------------------------- */
00260 /* Sha */
00261 #undef NO_SHA
00262 #if 1<br>00263 /
00263  /* 1k smaller, but 25% slower */<br>00264  //#define USE_SLOW_SHA
00265 #else
00266 #define NO_SHA
00267 #endif
00268
00269 /* Sha256 */
00270 #undef NO_SHA256
00271 #if 1
00272 /* not unrolled - ~2k smaller and ~25% slower */<br>00273 //#define USE SLOW SHA256
            //#define USE_SLOW_SHA256
00274<br>00275
00275 /* Sha224 */<br>00276 #if 0
00276 #if 0<br>00277 #
00277 #define WOLFSSL_SHA224<br>00278 #endif
            #endif
00279 #else<br>00280 #c
            #define NO SHA256
```

```
00281 #endif
00282
00283 /* Sha512 */00284 #undef WOLFSSL_SHA512
00285 #if 1<br>00286 #
            #define WOLFSSL SHA512
00287
00288 /* Sha384 */<br>00289 #undef WOLF
           #undef WOLFSSL_SHA384
00290 #if 1<br>00291 #
00291 #define WOLFSSL_SHA384
         00292 #endif
00293<br>00294/* over twice as small, but 50% slower */
00295 //#define USE_SLOW_SHA512
00296 #endif
00297
00298 /* Sha3 */
00299 #undef WOLFSSL_SHA3
00300 #if 0<br>00301 #
          00301 #define WOLFSSL_SHA3
00302 #endif
00303
00304 /* MD5 */
00305 #undef NO_MD5
00306 #if 0
00307
00308 #else
00309 #define NO_MD5
00310 #endif
00311
00312 /* HKDF */
00313 #undef HAVE_HKDF
00314 #if 1
00315    #define HAVE_HKDF
00316 #endif
00317
00318 /* CMAC */00319 #undef WOLFSSL_CMAC
00320 #if 0
00321 #define WOLFSSL_CMAC
00322 #endif
00323
00324
00325 /* ------------------------------------------------------------------------- */
00326 /* Benchmark / Test */<br>00327 /* -------------------
                                      00327 /* ------------------------------------------------------------------------- */
00328 #ifdef TARGET_EMBEDDED<br>00329 /* Use reduced bend
00329 /* Use reduced benchmark / test sizes */<br>00329 /* Use reduced benchmark / test sizes */
            #define BENCH EMBEDDED
00331 #endif
00332
00333 /* Use test buffers from array (not filesystem) */
00334 #ifndef NO_FILESYSTEM
00335 #define USE_CERT_BUFFERS_256
00336 #define USE_CERT_BUFFERS_2048
00337 #endif
00338<br>00339 /* -------------
                                00339 /* ------------------------------------------------------------------------- */
00340 /* Debugging */
00341 /* To enable, call wolfSSL_Debugging_ON(); where debug output is wanted
00342 / * -00343
00344 #undef DEBUG_WOLFSSL
00345 #undef NO_ERROR_STRINGS
00346 #if 0
00347 #define DEBUG_WOLFSSL
00348 #else
00349 #if 0
               #define NO_ERROR_STRINGS
00351 #endif
00352 #endif
00353
00354 // Prints out the TLS secrets to the console, allowing for decryption of the TLS stream
00355 // #define SHOW_SECRETS
00356 // #define HAVE_SECRET_CALLBACK
00357<br>00358 /* ---------
                                00358 /* ------------------------------------------------------------------------- */
00359 /* Memory */
00360 /* -------00361
00362 /* Override Memory API's */
00363 #ifdef SSL_CUSTOM_MALLOC<br>00364 #define XMALLOC OVER
          #define XMALLOC_OVERRIDE
00365
00366 /* prototypes for user heap override functions */<br>00367 /* Note: Realloc only required for normal math */
          00367 /* Note: Realloc only required for normal math */
```

```
00368 #include <stddef.h> /* for size_t */
00369<br>00370
00370 extern void* NBMalloc(size_t n);<br>00371 extern void NBFree(void +p);
00371 extern void NBFree(void *p);<br>00372 extern void* NBRealloc(void
             extern void* NBRealloc(void *p, size t n);
00373<br>00374
00374 #define XMALLOC(n, h, t) NBMalloc(n)
00375 #define XFREE(p, h, t) NBFree(p)<br>00376 #define XREALLOC(p, n, h, t) NBRealloc
             #define XREALLOC(p, n, h, t) NBRealloc(p, n)
00377<br>00378
00378 // Platform specific fastest memory location 00379 \#if SSL CUSTOM MALLOC == 1 // Fastest memory
00379 #if SSL_CUSTOM_MALLOC == 1 // Fastest memory on platform
00380 #define CREATE_MEMORY_ALLOCATOR(name,size) CREATE_MEMORY_ALLOCATOR_SRAM(name,size)
00381    #elif SSL_CUSTOM_MALLOC == 2<br>00382    #define CREATE MEMORY ALLOCA
             00382 #define CREATE_MEMORY_ALLOCATOR(name,size) CREATE_MEMORY_ALLOCATOR_TCM(name,size)
00383    #elif SSL_CUSTOM_MALLOC == 3<br>00384    #define CREATE MEMORY ALLOCA
             #define CREATE MEMORY ALLOCATOR(name, size) CREATE MEMORY ALLOCATOR SRAM(name, size)
00385    #elif SSL_CUSTOM_MALLOC == 4<br>00386    #define CREATE MEMORY ALLOCA
00386 #define CREATE_MEMORY_ALLOCATOR(name,size) CREATE_MEMORY_ALLOCATOR_SDRAM(name,size)<br>00387 #endif
             #endif
00388 #endif
00389
00390 #if 0<br>00391 /
00391 /* Static memory requires fast math */<br>00392 #define WOLFSSL STATIC MEMORY
            #define WOLFSSL_STATIC_MEMORY
00393
00394 \prime\star Disable fallback malloc/free \star/<br>00395 #define WOLESSL NO MALLOC
             #define WOLFSSL_NO_MALLOC
00396 #if 1<br>00397 #
00397 #define WOLFSSL_MALLOC_CHECK /* trap malloc failure */
             #endif
00399 #endif
00400
00401 /* Memory callbacks */
00402 #if 0
00403    #undef USE_WOLFSSL_MEMORY
00404 #define USE_WOLFSSL_MEMORY
00405
00406 /* Use this to measure / print heap usage */ 00407 #00407 #if 1<br>00408 #
                 #define WOLFSSL_TRACK_MEMORY
00409    #define WOLFSSL_DEBUG_MEMORY<br>00410    #endif
             #endif
00411 #else
00412 #ifndef WOLFSSL_STATIC_MEMORY<br>00413 #define NO WOLFSSL_MEMORY
00413 \text{#define NO\_WOLFSSL\_MEMON}<br>00414 \text{# otherwise we will use}00414 /* Otherwise we will use stdlib malloc, free and realloc */<br>00415 *endif
            #endif00416 #endif
00417
00418
00419 /* ------------------------------------------------------------------------- */
00420 /* Port */
00421 /* ----00422
00423 /* Override Current Time */
00424 #if 1<br>00425 /
00425 /* Allows custom "custom_time()" function to be used for benchmark */ 00426 #define WOLEST HSED CUBBTIME
            #define WOLFSSL USER CURRTIME
00427 // #define WOLFSSL_GMTIME
00428 #define USER_TICKS<br>00429 #include <time.h>
00429 #include <time.h><br>00430 extern unsigned 1
00430 extern unsigned long my_time(time_t *timer);<br>00431 #define XTIME my time
             #define XTIME my_time
00432 #endif
00433
00434<br>00435 /* -
                                                                                             00435 /* ------------------------------------------------------------------------- */
00436 /* RNG */
00437 /* ---
00438
00439 /* Choose RNG method */
00440 #if 1<br>00441 /
00441 /* Custom Seed Source */<br>00442 #if 1
00442 #if 1<br>00443 /
00443 /* Size of returned HW RNG value */<br>00444 #define CUSTOM_RAND_TYPE unsigned int
00444 #define CUSTOM_RAND_TYPE
                  extern unsigned int my_rng_seed_gen(void);
00446 #undef CUSTOM_RAND_GENERATE
00447 #define CUSTOM_RAND_GENERATE my_rng_seed_gen<br>00448 #endif
00448
00449<br>00450
00450 // NetBurner specific define for enabling hardware random number generation for M7<br>00451 #define GATHER RANDOM USE HW
             00451 #define GATHER_RANDOM_USE_HW
00452
00453 /* Use built-in P-RNG (SHA256 based) with HW RNG */<br>00454 /* P-RNG + HW RNG (P-RNG is ~8K) */
             /* P-RNG + HW RNG (P-RNG is ~8K) */
```

```
00455 #undef HAVE_HASHDRBG
            #define HAVE_HASHDRBG
00457 #else
00458 #undef WC_NO_HASHDRBG
00459 #define WC_NO_HASHDRBG
00460
00461 /* Bypass P-RNG and use only HW RNG */<br>00462 extern int my rng gen block (unsigned c
00462 extern int my_rng_gen_block(unsigned char* output, unsigned int sz);<br>00463 = #undef CUSTOM RAND GENERATE BLOCK
            00463 #undef CUSTOM_RAND_GENERATE_BLOCK
00464 #define CUSTOM_RAND_GENERATE_BLOCK my_rng_gen_block
00465 #endif
00466
00467<br>00468 /* ------
                                                                            00468 /* ------------------------------------------------------------------------- */
00469 /* Custom Standard Lib */<br>00470 /* -----------------------
00470 /* ------------------------------------------------------------------------- */
00471 /* Allows override of all standard library functions */
00472 #undef STRING_USER
00473 #if 0
             #define STRING USER
00475<br>00476
            00476 #include <string.h>
00477<br>00478
00478    #define USE_WOLF_STRSEP<br>00479    #define XSTRSEP(s1,d)
            \frac{1}{4}define XSTRSEP(s1,d) wc_strsep((s1),(d))
00480
00481 #define USE_WOLF_STRTOK<br>00482 #dofine XSTRTOK(sldntr
            #define XSTRTOK(s1,d,ptr) wc_strtok((s1),(d),(ptr))
00483<br>00484
            #define XSTRNSTR(s1,s2,n) mystrnstr((s1),(s2),(n))
00485
00486 #define XMEMCPY(d,s,l) memcpy((d),(s),(l))
            #define XMEMSET(b, c, 1)00488 #define XMEMCMP(s1,s2,n) memcmp((s1),(s2),(n))
00489 #define XMEMMOVE(d,s,l) memmove((d),(s),(l))
00490
00491 #define XSTRLEN(s1) strlen((s1))<br>00492 #define XSTRNCPY(s1,s2,n) strncpy((s1)
00492 #define XSTRNCPY(s1,s2,n) strncpy((s1),(s2),(n))<br>00493 #define XSTRSTR(s1,s2) strstr((s1),(s2))
            #define XSTRSTR(s1,s2)
00494
00495 #define XSTRNCMP(s1,s2,n) strncmp((s1),(s2),(n))
00496 #define XSTRNCAT(s1,s2,n) strncat((s1),(s2),(n))
00497 #define XSTRNCASECMP(s1,s2,n) strncasecmp((s1),(s2),(n))
00498
00499 #define XSNPRINTF snprintf
00500 #endif
00501
00502
00503<br>00504 /* -
                                                                                    00504 /* ------------------------------------------------------------------------- */
00505 /* Enable Features */<br>00506 /* -----------------
                                   00506 /* ------------------------------------------------------------------------- */
00507
00508 #define WOLFSSL_TLS13
00509 #define WOLFSSL_OLD_PRIME_CHECK /* Use faster DH prime checking */
00510 #define HAVE_TLS_EXTENSIONS
00511 #define HAVE_SUPPORTED_CURVES
00512 #define WOLFSSL_BASE64_ENCODE
00513
00514
00515 #define WOLFSSL_KEY_GEN /* For RSA Key gen only */
00516 #define KEEP_PEER_CERT
00517 //#define HAVE_COMP_KEY
00518
00519 /* TLS Session Cache */
00520 #if 1
00521    #define SMALL SESSION CACHE
00522 #else<br>00523 #c
          00523 #define NO_SESSION_CACHE
00524 #endif
00525
00526 #define HAVE_ONE_TIME_AUTH
00527 #define HAVE_SNI
00528 #define HAVE_SESSION TICKET
00529
00530 // Allows WolfSSL to malloc the tls 1.3 ticket nonce, instead of using a static buffer. This supports
       large ticket nonces
00531 #define WOLFSSL_TICKET_NONCE_MALLOC
00532
00533 /* ------------------------------------------------------------------------- */
00534 /* Disable Features */
00535 /* -
00536 //#define NO_WOLFSSL_SERVER
00537 //#define NO_WOLFSSL_CLIENT
00538 //#define NO_CRYPT_TEST
00539 //#define NO_CRYPT_BENCHMARK
00540 //#define WOLFCRYPT_ONLY
```
#### **24.259 SB800EX/user\_settings.h 1231**

```
00542 /* In-lining of misc.c functions */
00543 /* If defined, must include wolfcrypt/src/misc.c in build */
00544 /* Slower, but about 1k smaller */<br>00545 //#define NO_INLINE
00546
00547 #define WOLFSSL_NO_SOCK
00548 #define NO_WOLFSSL_DIR
00549
00550 #ifdef TARGET_EMBEDDED<br>00551 #define NO FILESYS
00551    #define NO_FILESYSTEM<br>00552    #define NO_WRITEV
00552 #define NO_WRITEV<br>00553 #define NO_MAIN_D
00553    #define NO_MAIN_DRIVER<br>00554    #define NO_DEV_RANDOM
           00554 #define NO_DEV_RANDOM
00555 #endif
00556
00557 #define NO_OLD_TLS
00558 #define NO_PSK
00559
00560 #define NO_DSA
00561 // #define NO_RC4
00562 #define NO_MD4
00563 #define NO_PWDBASED
00564 //#define NO_CODING
00565 //#define NO_ASN_TIME
00566 //#define NO_CERTS
00567 //#define NO_SIG_WRAPPER
0.056900569 #define NO_HC128
00570 #define NO_RABBIT
00571
00572 #define WOLFSSL_IGNORE_FILE_WARN
00573
00574 #undef NO_TLS
00575
00576 // Settings made for compatibility
00577 #define WOLFSSL_STATIC_RSA // Needed to support TLS_RSA_WITH_AES_128_CBC_SHA
00578 #define WOLFSSL_AES_128 // Needed to support TLS_RSA_WITH_AES_128_CBC_SHA,
TLS_RSA_WITH_AES_128_CBC_SHA256<br>00579 #define WOLFSSL_AES_256 //
00579 #define WOLFSSL_AES_256 // Needed to support TLS_RSA_WITH_AES_256_CBC_SHA256
                                           // Needed to support TLS_ECDH_ECDSA_WITH_RC4_128_SHA
00581
00582 #define WOLFSSL CERT REQ
00583 #define WOLFSSL_CERT_GEN
00584 #define WOLFSSL_ALT_NAMES
00585 #define WOLFSSL_DER_TO_PEM
00586 #define WOLFSSL_KEY_GEN
00587<br>00588 #define ENABLE ECCKEY CREATE
00588 #define ENABLE_ECCKEY_CREATE // Custom define, maybe should move to predef?
00589 #define ENABLE_RSAKEY_CREATE // Custom define, maybe should move to predef?
00590
             // For wolfSSH
00592 //#undef WOLFSSH_SFTP
00593 //#define WOLFSSH_SFTP
00594
00595 //#undef WOLFSSH_SCP<br>00596 //#define WOLFSSH_SC
           00596 //#define WOLFSSH_SCP
00597
00598 #undef WOLFSSH_USER_IO
00599 #define WOLFSSH_USER_IO
00600
00601 #ifdef __cplusplus
00602 }
00603 #endif
00604
00605 #endif /* WOLFSSL USER SETTINGS H */
```
## **24.259 SB800EX/user\_settings.h**

```
00001 /* user_settings_template.h
00002 *
00003 * Copyright (C) 2006-2023 wolfSSL Inc.
00004 *
00005 * This file is part of wolfSSL.
00006 *00007 * wolfSSL is free software; you can redistribute it and/or modify
00008 * it under the terms of the GNU General Public License as published by
00009 * the Free Software Foundation; either version 2 of the License, or
00010 * (at your option) any later version.
00011 +00012 * wolfSSL is distributed in the hope that it will be useful,
00013 * but WITHOUT ANY WARRANTY; without even the implied warranty of
00014 * MERCHANTABILITY or FITNESS FOR A PARTICULAR PURPOSE. See the
00015 * GNU General Public License for more details.
00016 *
```

```
00017 * You should have received a copy of the GNU General Public License
00018 * along with this program; if not, write to the Free Software
00019 * Foundation, Inc., 51 Franklin Street, Fifth Floor, Boston, MA 02110-1335, USA
00020 \star/
00021
00022 #ifndef WOLFSSL USER SETTINGS H
00023 #define WOLFSSL_USER_SETTINGS_H
00024
00025 #ifdef __cplusplus
00026 extern "C" {
00027 #endif
00028
00029 #include <predef.h>
00030 #include <endian.h>
00031
00032 #define TARGET_EMBEDDED
00033
00034 /* ------------------------------------------------------------------------- */
00035 /* Platform */<br>00036 /* ------------
00036 /* ------------------------------------------------------------------------- */
00037 #define BIG_ENDIAN_ORDER
00038 #define WOLFSSL_GENERAL_ALIGNMENT 4
00039 #define SIZEOF_LONG_LONG 8
00040 #if 0<br>00041 #
           #define NO 64BIT /* disable use of 64-bit variables */
00042 #endif
0004300044 #ifdef TARGET_EMBEDDED
00045 \frac{1}{4} disable mutex locking */<br>00046 // #define SINGLE THREADED
            // #define SINGLE_THREADED
00047<br>00048
00048 /* reduce stack use. For variables over 100 bytes allocate from heap */
            #define WOLFSSL_SMALL_STACK
00050
00051 /* disable the built-in socket support and use the IO callbacks.<br>00052 \rightarrow Set with wolfSSL CTX SetIORecy/wolfSSL CTX SetIOSend
            * Set with wolfSSL_CTX_SetIORecv/wolfSSL_CTX_SetIOSend<br>*/
00053<br>00054#define WOLFSSL_USER_IO
00055 #endif
0005600057 #define WOLFSSL_32BIT_MILLI_TIME
00058<br>00059 /* --
                                                   00059 /* ------------------------------------------------------------------------- */
00060 /* Math Configuration */<br>00061 /* ---------------------
                                                                 00061 /* ------------------------------------------------------------------------- */
00062 #define ULLONG_MAX 18446744073709551615ULL
00063 #define SP_WORD_SIZE 32
00064
00065 #undef USE_FAST_MATH
00066 #if 0<br>00067 /*
00067 ' /* fast math (tfmc.) (stack based and timing resistant) */<br>00068 *define USE FAST MATH
           #define USE_FAST_MATH
00069 #define TFM_TIMING_RESISTANT
00070 #else
00071 /* normal heap based integer.c (not timing resistant) */
00072 #endif
00073
00074 /* Wolf Single Precision Math */
00075 #undef WOLFSSL_SP
00076 #if 1
00077    #define WOLFSSL_SP<br>00078    #define WOLFSSL HA
00078 #define WOLFSSL_HAVE_SP_RSA
            00079 #define WOLFSSL_HAVE_SP_DH
00080 #define WOLFSSL_HAVE_SP_ECC<br>00081 //#define WOLFSSL_SP_4096 /
00081 //#define WOLFSSL_SP_4096 /* Enable RSA/RH 4096-bit support */<br>00082 · #define WOLFSSL SP 384 /* Enable ECC 384-bit SECP384B1 support
            #define WOLFSSL_SP_384 /* Enable ECC 384-bit SECP384R1 support */
00083
00084 #define WOLFSSL_SP_CACHE_RESISTANT
00085 // #define WOLFSSL_SP_MATH /* only SP math - disables integer.c/tfm.c */<br>00086 #define WOLFSSL_SP_MATH_ALL /* use SP_math_for_all_key_sizes_and_curves_*/
            00086 #define WOLFSSL_SP_MATH_ALL /* use SP math for all key sizes and curves */
00087
00088 //#define WOLFSSL_SP_NO_MALLOC
00089 // #define WOLFSSL_SP_DIV_32 /* do not use 64-bit divides */
00090
00091 // #define WOLFSSL_SP_SMALL<br>00092 // #define WOLFSSL SP_ASM
            // #define WOLFSSL_SP_ASM
00093
            // #define WOLFSSL SP_LARGE_CODE
00095
00096 //#define WOLFSSL_SP_X86_64<br>00097 //#define WOLFSSL_SP_X86
00097 //#define WOLFSSL_SP_X86<br>00098 //#define WOLFSSL_SP_ARM
            //#define WOLFSSL_SP_ARM32_ASM
00099 //#define WOLFSSL_SP_ARM64_ASM<br>00100 //#define WOLFSSL SP ARM THUMB
00100 //#define WOLFSSL_SP_ARM_THUMB_ASM<br>00101 //#define WOLFSSL_SP_ARM_CORTEX_M_1
            //#define WOLFSSL_SP_ARM_CORTEX_M_ASM
00102 #endif
00103
```
#### **24.259 SB800EX/user\_settings.h 1233**

```
00104 /* ------------------------------------------------------------------------- */
00105 /* Crypto */<br>00106 /* ---------
00106 /* ------------------------------------------------------------------------- */
00107 /* RSA */
00108 #undef NO_RSA
00109 #if 1<br>00110 #
00110 #ifdef USE_FAST_MATH<br>00111 /* Maximum math 1
00111 /* Maximum math bits (Max RSA key bits * 2) */<br>00112 #define FP MAX RITS 4096
                   00112 #define FP_MAX_BITS 4096
00113 #endif
00114<br>00115
00115 \frac{1}{\pm} half as much memory but twice as slow \frac{1}{\pm} 00116 \frac{1}{\pm} / # define RSA LOW MEM
             //#define RSA_LOW_MEM
00117<br>00118
00118 \frac{1}{2} Enables blinding mode, to prevent timing attacks \frac{1}{2} attacks \frac{1}{2} at \frac{1}{2} at \frac{1}{2} at \frac{1}{2} at \frac{1}{2} at \frac{1}{2} at \frac{1}{2} at \frac{1}{2} at \frac{1}{2} at \frac{1}{2} at \frac{1}{2}#define WC_RSA_BLINDING
00120
00121 /* RSA PSS Support */
00122 #define WC_RSA_PSS
00123 #else<br>00124 #
             00124 #define NO_RSA
00125 #endif
00126
00127 /* DH */
00128 #undef NO_DH
00129 #if 1<br>00130 /
00130 \frac{1}{\sqrt{2}} Use table for DH instead of -lm (math) lib dependency \frac{1}{\sqrt{2}} (00131 \frac{1}{\sqrt{2}} f 1
              #i f 100132 #define WOLFSSL_DH_CONST
                   00133 #define HAVE_FFDHE_2048
00134 //#define HAVE_FFDHE_4096<br>00135 //#define HAVE FFDHE 6144
00135 //#define HAVE_FFDHE_6144<br>00136 //#define HAVE_FFDHE_6144
                   //#define HAVE_FFDHE_8192
00137 #endif
00138 #else
00139 #define NO_DH
00140 #endif
00141
00142 /* ECC */
00143 #undef HAVE_ECC
00144 #if 1
00145 #define HAVE_ECC
00146<br>00147
00147 \rightarrow Manually define enabled curves */ 00148 \qquad #define ECC USER CURVES
             #define ECC_USER_CURVES
00149
             #ifdef ECC_USER_CURVES
00151 /* Manual Curve Selection */<br>00152 // #define HAVE ECC192
00152 // #define HAVE_ECC192<br>00153 // #define HAVE ECC224
00153 // #define HAVE_ECC224
00154 #undef NO_ECC256<br>00155 #ifdef ENABLE EC
                   #ifdef ENABLE_ECC384
00156 #define HAVE_ECC384
00157 #endif<br>00158 #ifdef
                   #ifdef ENABLE_ECC521
00159 // #define HAVE_ECC521
00160 #endif<br>00161 #endif
             #endif
00162
00163 /* Fixed point cache (speeds repeated operations against same private key) */<br>00164 #define FP ECC
00164 #define FP_ECC
00165 #ifdef FP_ECC
00166 /* Bits / Entries */
00167 #define FP_ENTRIES 15
00168 #define FP_LUT<br>00169 #endif
             #endif
00170<br>00171
00171 /* Optional ECC calculation method */<br>00172 /* Note: doubles heap usage, but slig
00172 /* Note: doubles heap usage, but slightly faster */<br>00173 #define ECC_SHAMIR
             00173 #define ECC_SHAMIR
00174
00175 /* Reduces heap usage, but slower */<br>00176 // #define ECC_TIMING_RESISTANT
00177
00178 /* Compressed ECC Key Support */<br>00179 //#define HAVE_COMP_KEY
00180
00181 /* Use alternate ECC size for ECC math */ 00182 #ifdef USE FAST MATH
             00182 #ifdef USE_FAST_MATH
00183 / \star MAX ECC BITS = ROUND8(MAX ECC) \star 2 \star/<br>00184 \sharpif defined(NO_RSA) && defined(NO_DH)
00184 <br>
\#if defined(NO_RSA) && defined(NO_DH)<br>
00185 /* Custom fastmath size if not us
00185 /* Custom fastmath size if not using RSA/DH */ 00186 #define FP_MAX_BITS (256 * 2)00186 #define FP_MAX_BITS<br>00187 #else
00187 #else<br>00188 /
00188 /* use heap allocation for ECC points */
00189 #define ALT_ECC_SIZE
00190
```

```
00191 /* wolfSSL will compute the FP_MAX_BITS_ECC, but it can be overriden */<br>00192 //#define FD_MAX_BITS_ECC (256 + 2)
00192 //#define FP\_MAX\_BITS\_ECC (256 \star 2)<br>00193 #endif
                  #endif
00194
00195 /* Speedups specific to curve */<br>00196 #ifndef NO ECC256
00196 #ifndef NO_ECC256
00197 #define TFM_ECC256
00198 #endif<br>00199 #endif
            00199 #endif
00200 #endif
00201
00202
00203 /* AES */
00204 #undef NO_AES
00205 #if 1
00206 #define HAVE_AES_CBC
00207<br>00208
00208 /* GCM Method: GCM_TABLE_4BIT, GCM_SMALL, GCM_WORD32 or GCM_TABLE */<br>00209    #define HAVE AESGCM
00209    #define HAVE_AESGCM<br>00210    #ifdef TARGET_EMBEDI
00210 #ifdef TARGET_EMBEDDED<br>00211 #define GCM SMALL
00211 #define GCM_SMALL<br>00212 #else
            00212 #else
00213 #define GCM_TABLE_4BIT<br>00214 #endif
            00214 #endif
00215
00216 //#define WOLFSSL_AES_DIRECT<br>00217 //#define HAVE AES ECB
00217 //#define HAVE_AES_ECB<br>00219 //#define MOLESSI AES
            //#define WOLFSSL_AES_COUNTER
00219    #define HAVE AESCCM
00220 #else
00221 #define NO_AES
00222 #endif
00223
00224
00225 / + DFSS + /00226 #undef NO_DES3
00227 #if 1
00228 #else<br>00229 #
            #define NO_DES3
00230 #endif
00231
00232 /* ChaCha20 / Poly1305 */
00233 #undef HAVE CHACHA
00234 #undef HAVE_POLY1305
00235 #if 1<br>00236 #
00236 #define HAVE_CHACHA<br>00237 #define HAVE POLY13
            #define HAVE_POLY1305
00238<br>00239
00239 /* Needed for Poly1305 */<br>00240 #define HAVE ONE TIME AUT
             #define HAVE ONE TIME AUTH
00241 #endif
00242
00243 /* Ed25519 / Curve25519 */
00244 #undef HAVE_CURVE25519
00245 #undef HAVE_ED25519
00246 #if 1<br>00247 #
00247 #define HAVE_CURVE25519
            +define HAVE_ED25519 /* ED25519 Requires SHA512 */
0024900250 /* Optionally use small math (less flash usage, but much slower) */<br>00251 #if 0
00251 #if 0
00252 #define CURVED25519_SMALL
00253 #endif
00254 #endif
00255
00256
00257 /* ------------------------------------------------------------------------- */
00258 /* Hashing */<br>00259 /* ----------
                                              00259 /* ------------------------------------------------------------------------- */
00260 /* Sha */00261 #undef NO_SHA
00262 #if 1
00263  /* 1k smaller, but 25% slower */<br>00264  //#define USE_SLOW_SHA
00265 #else<br>00266 #c
           #define NO_SHA
00267 #endif
0026800269 /* Sha256 */
00270 #undef NO_SHA256
00271 #if 1<br>00272 /
00272 /* not unrolled - ~2k smaller and ~25% slower */<br>00273 //#define USE_SLOW_SHA256
            00273 //#define USE_SLOW_SHA256
00274
00275 /* Sha224 */<br>00276 #if 0
00276 #if 0<br>00277 #d
              erection<br>#define WOLFSSL_SHA224
```
#endif

```
00279 #else<br>00280 #
        00280 #define NO_SHA256
00281 #endif
00282
00283 /* Sha512 */
00284 #undef WOLFSSL_SHA512
00285 #if 1
           #define WOLFSSL_SHA512
00287<br>00288
00288 /* Sha384 */<br>00289 #undef WOLF
00289 #undef WOLFSSL_SHA384
00290 #if 1<br>00291 #
00291    #define WOLFSSL_SHA384<br>00292    #endif
         #endif00293<br>00294
00294 /* over twice as small, but 50% slower */<br>00295 //#define USE_SLOW_SHA512
00296 #endif
00297
00298 /* Sha3 */00299 #undef WOLFSSL_SHA3
00300 #if 0<br>00301 #d
         00301 #define WOLFSSL_SHA3
00302 #endif
00303
00304 /* MD5 */
00305 #undef NO_MD5
00306 #if 0
00307
00308 #else
00309 #define NO_MD5
00310 #endif
00311
0.0312 / * HKDF * /00313 #undef HAVE_HKDF
00314 #if 1
00315 #define HAVE_HKDF
00316 #endif
00317
00318 /* CMAC */
00319 #undef WOLFSSL_CMAC
00320 #if 0<br>00321 #d
         00321 #define WOLFSSL_CMAC
00322 #endif
00323
00324<br>00325 /* -----------
                                      00325 /* ------------------------------------------------------------------------- */
00326 /* Benchmark / Test */<br>00327 /* --------------------
00327 /* ------------------------------------------------------------------------- */
00328 #ifdef TARGET_EMBEDDED
00329 /* Use reduced benchmark / test sizes */
           00330 #define BENCH_EMBEDDED
00331 #endif
00332
00333 /* Use test buffers from array (not filesystem) */
00334 #ifndef NO_FILESYSTEM
00335 #define USE_CERT_BUFFERS_256
00336 #define USE_CERT_BUFFERS_2048
00337 #endif
00338<br>00339 /* --
                                                                               . <u>- - - - - - - - - - - - - + /</u>
00340 /* Debugging */
00341 /* To enable, call wolfSSL_Debugging_ON(); where debug output is wanted
00342 /* ---
00343
00344 #undef DEBUG_WOLFSSL
00345 #undef NO_ERROR_STRINGS
00346 #if 0<br>00347 #
          #define DEBUG_WOLFSSL
00348 #else
00349 #if 0
             00350 #define NO_ERROR_STRINGS
00351 #endif
00352 #endif
00353
00354 // Prints out the TLS secrets to the console, allowing for decryption of the TLS stream
00355 // #define SHOW_SECRETS
00356 // #define HAVE_SECRET_CALLBACK
00357
00358 /* ------------------------------------------------------------------------- */
00359 /* Memory */
00360 /* -00361
00362 /* Override Memory API's */
00363 #ifdef SSL_CUSTOM_MALLOC
00364    #define XMALLOC OVERRIDE
```

```
00365
00366 \frac{1}{2} /* prototypes for user heap override functions */<br>00367 \frac{1}{2} /* Note: Realloc only required for normal math */
00367 /* Note: Realloc only required for normal math */ 00368 #include \langle stddef b> /* for size t */
              00368 #include <stddef.h> /* for size_t */
00369<br>00370
00370 extern void* NBMalloc(size_t n);<br>00371 extern void NBFree(void *p);
00371 extern void NBFree(void *p);<br>00372 extern void* NBRealloc(void
              extern void* NBRealloc(void *p, size_t n);
00373
00374 #define XMALLOC(n, h, t) NBMalloc(n)<br>00375 #define XFREE(p, h, t) NBFree(p)
00375 #define XFREE(p, h, t) NBFree(p)
00376 #define XREALLOC(p, n, h, t) NBRealloc(p, n)
00377<br>00378
00378 // Platform specific fastest memory location<br>00379 #if SSL CUSTOM MALLOC == 1 // Fastest memory
00379 #if SSL_CUSTOM_MALLOC == 1 // Fastest memory on platform
00380 #define CREATE_MEMORY_ALLOCATOR(name,size) CREATE_MEMORY_ALLOCATOR_SRAM(name,size)
00381 \qquad \qquad \qquad \qquad \qquad \qquad \qquad \qquad \qquad \qquad \qquad \qquad \qquad \qquad \qquad \qquad \qquad \qquad \qquad \qquad \qquad \qquad \qquad \qquad \qquad \qquad \qquad \qquad \qquad \qquad \qquad \qquad \qquad \qquad \qquad \qquad00382 #define CREATE_MEMORY_ALLOCATOR(name,size) CREATE_MEMORY_ALLOCATOR_TCM(name,size)<br>00383 #elif SSL CUSTOM MALLOC == 3
00383    #elif SSL_CUSTOM_MALLOC == 3<br>00384    #define CREATE_MEMORY_ALLOCA
00384 #define CREATE_MEMORY_ALLOCATOR(name,size) CREATE_MEMORY_ALLOCATOR_SRAM(name,size)<br>00385 #elif SSL CUSTOM MALLOC == 4
00385    #elif SSL_CUSTOM_MALLOC == 4<br>00386    #define CREATE MEMORY ALLOCA
               00386 #define CREATE_MEMORY_ALLOCATOR(name,size) CREATE_MEMORY_ALLOCATOR_SDRAM(name,size)
00387 #endif
00388 #endif
00389
00390 #if 0
00391 \prime\star Static memory requires fast math \star/<br>00392 #define WOLESSL STATIC MEMORY
              #define WOLFSSL_STATIC_MEMORY
00393
00394 \prime\star Disable fallback malloc/free \star/<br>00395 #define WOLFSSL NO MALLOC
00395 #define WOLFSSL_NO_MALLOC<br>00396 #if 1
00396 #if 1<br>00397 #
00397 #define WOLFSSL_MALLOC_CHECK /* trap malloc failure */
               \#endif
00399 \text{f} \text{f}00400
00401 /* Memory callbacks */
00402 #if 0<br>00403 #1
00403 #undef USE_WOLFSSL_MEMORY<br>00404 #define USE_WOLFSSL_MEMORY
               #define USE_WOLFSSL_MEMORY
00405
00406 /* Use this to measure / print heap usage */ 00407 #if 1
00407<br>00408
                    #define WOLFSSL_TRACK_MEMORY
00409    #define WOLFSSL_DEBUG_MEMORY<br>00410    #endif
               00410 #endif
00411 #else
00412 #ifndef WOLFSSL_STATIC_MEMORY<br>00413 #define NO WOLFSSL MEMORY
                   #define NO_WOLFSSL_MEMORY
00414 /* Otherwise we will use stdlib malloc, free and realloc */<br>00415 #endif
              endif<sup>*</sup>
00416 #endif
00417
00418
00419 /* ------------------------------------------------------------------------- */
00420 /* Port */
00421 /* -00422
00423 /* Override Current Time */
00424 #if 1
00425 /* Allows custom "custom_time()" function to be used for benchmark */ 00426 /* #define WOLESSL USER CURRTIME
00426 #define WOLFSSL_USER_CURRTIME<br>00427 // #define WOLFSSL GMTIME
              // #define WOLFSSL_GMTIME
00428 #define USER_TICKS<br>00429 #include <time b>
00429 #include <time.h><br>00430 extern unsigned 1
00430 extern unsigned long my_time(time_t *timer);<br>00431 #define XTIME my time
              #define XTIME my time
00432 #endif
00433
00434<br>00435 /* ---
                                                                                                00435 /* ------------------------------------------------------------------------- */
00436 /* RNG */
00437 /* ------------------------------------------------------------------------- */
00438
00439 /* Choose RNG method */
00440 #if 1<br>00441
00441 /* Custom Seed Source */<br>00442 #if 1#if 100443 /* Size of returned HW RNG value */<br>00444 #define CUSTOM RAND TYPE unsigned int
00444 #define CUSTOM_RAND_TYPE<br>00445 extern unsigned int my rng
00445 extern unsigned int my_rng_seed_gen(void);<br>00446 #undef CUSTOM RAND GENERATE
00446    #undef CUSTOM_RAND_GENERATE<br>00447    #define CUSTOM_RAND_GENERATE
00447 #define CUSTOM_RAND_GENERATE my_rng_seed_gen
              00448 #endif
00449
00450 // NetBurner specific define for enabling hardware random number generation for M7<br>00451 // #define GATHER RANDOM USE HW
              // #define GATHER RANDOM USE HW
```

```
00452
00453 /* Use built-in P-RNG (SHA256 based) with HW RNG */<br>00454 /* P-RNG + HW RNG (P-RNG is ~8K) */
00454 /* P-RNG + HW RNG (P-RNG is ~8K) */<br>00455 #undef HAVE HASHDRBG
00455 #undef HAVE_HASHDRBG
00456 #define HAVE_HASHDRBG
00457 #else<br>00458 #u
00458 #undef WC_NO_HASHDRBG<br>00459 #define WC_NO_HASHDRBG
            #define WC_NO_HASHDRBG
0046000461 /* Bypass P-RNG and use only HW RNG */<br>00462 extern int my rng gen block (unsigned c
00462 extern int my_rng_gen_block(unsigned char* output, unsigned int sz);<br>00463 = #undef CUSTOM RAND GENERATE BLOCK
00463 #undef CUSTOM_RAND_GENERATE_BLOCK<br>00464 #define CUSTOM_RAND_GENERATE_BLOCK my_rng_gen_block
00465 #endif
00466
00467
00468 /* ------------------------------------------------------------------------- */
00469 /* Custom Standard Lib */<br>00470 /* ----------------------
00470 /* ------------------------------------------------------------------------- */
00471 /* Allows override of all standard library functions */
00472 #undef STRING_USER
00473 #if 0
00474    #define STRING USER
00475<br>00476
            00476 #include <string.h>
00477<br>00478
00478 #define USE_WOLF_STRSEP<br>00479 #define XSTRSEP(s1.d)
            #define XSTRSEP(s1,d) wc_strsep((s1),(d))
00480<br>00481
             00481 #define USE_WOLF_STRTOK
00482 #define XSTRTOK(s1,d,ptr) wc_strtok((s1),(d),(ptr))
00483
             #define XSTRNSTR(s1,s2,n) mystrnstr((s1),(s2),(n))
00485
00486 #define XMEMCPY(d,s,1) memcpy((d),(s),(l))<br>00487 #define XMEMSET(b.c.l) memset((b),(c),(l))
            #define XMEMSET(b,c,l) memset((b),(c),(l))
00488 #define XMEMCMP(s1,s2,n) memcmp((s1),(s2),(n))<br>00489 #define XMEMMOVE(d.s.l) memmove((d).(s).(l))
             #define XMEMMOVE(d, s, l) memmove((d), (s), (l))00490
00491 #define XSTRLEN(s1) strlen((s1))<br>00492 #define XSTRNCPY(s1,s2,n) strncpy((s1)
            #define XSTRNCPY(s1,s2,n) strncpy((s1),(s2),(n))
00493    #define XSTRSTR(s1,s2)    strstr((s1),(s2))
00494<br>00495
            #define XSTRNCMP(s1,s2,n) strncmp((s1),(s2),(n))
00496 #define XSTRNCAT(s1,s2,n) strncat((s1),(s2),(n))<br>00497 #define XSTRNCASECMP(s1 s2 n) strncasecmp((s1) (s2)
            #define XSTRNCASECMP(s1,s2,n) strncasecmp((s1),(s2),(n))
00498
00499 #define XSNPRINTF snprintf
00500 #endif
00501
00502
00503<br>00504 /* --
                                                                                       00504 /* ------------------------------------------------------------------------- */
00505 /* Enable Features */<br>00506 /* -------------------
                                       00506 /* ------------------------------------------------------------------------- */
00507
00508 #define WOLFSSL_TLS13
00509 #define WOLFSSL_OLD_PRIME_CHECK /* Use faster DH prime checking */
00510 #define HAVE_TLS_EXTENSIONS
00511 #define HAVE_SUPPORTED_CURVES
00512 #define WOLFSSL_BASE64_ENCODE
00513
00514
00515 #define WOLFSSL_KEY_GEN /* For RSA Key gen only */
00516 #define KEEP_PEER_CERT
00517 //#define HAVE_COMP_KEY
00518
00519 /* TLS Session Cache */
00520 #if 1<br>00521 #
            =<br>#define SMALL_SESSION_CACHE
00522 #else
00523 #define NO_SESSION_CACHE
00524 #endif
00525
00526 #define HAVE_ONE_TIME_AUTH
00527 #define HAVE_SNI
00528 #define HAVE_SESSION_TICKET
00529
00530 // Allows WolfSSL to malloc the tls 1.3 ticket nonce, instead of using a static buffer. This supports
        large ticket nonces
00531 #define WOLFSSL_TICKET_NONCE_MALLOC
00532
00533 /* ------------------------------------------------------------------------- */
00534 /* Disable Features */<br>00535 /* -------------------
                                                          00535 /* ------------------------------------------------------------------------- */
00536 //#define NO_WOLFSSL_SERVER
00537 //#define NO_WOLFSSL_CLIENT
```

```
00538 //#define NO_CRYPT_TEST
00539 //#define NO_CRYPT_BENCHMARK
00540 //#define WOLFCRYPT_ONLY
00541
00542 /* In-lining of misc.c functions */
00543 /* If defined, must include wolfcrypt/src/misc.c in build */
00544 /* Slower, but about 1k smaller */
00545 //#define NO_INLINE
00546
00547 #define WOLFSSL_NO_SOCK
00548 #define NO_WOLFSSL_DIR
00549
00550 #ifdef TARGET_EMBEDDED
00551 #define NO_FILESYSTEM<br>00552 #define NO_WRITEV
            #define NO_WRITEV
00553 #define NO_MAIN_DRIVER
          #define NO_DEV_RANDOM
00555 #endif
00556
00557 #define NO_OLD_TLS
00558 #define NO_PSK
00559
00560 #define NO_DSA
00561 // #define NO_RC4
00562 #define NO_MD4
00563 #define NO_PWDBASED
00564 //#define NO_CODING
00565 //#define NO_ASN_TIME
00566 //#define NO_CERTS
00567 //#define NO_SIG_WRAPPER
00568
00569 #define NO_HC128
00570 #define NO_RABBIT
00571
00572 #define WOLFSSL_IGNORE_FILE_WARN
00573
00574 #undef NO_TLS
00575
00576 // Settings made for compatibility
00577 #define WOLFSSL_STATIC_RSA // Needed to support TLS_RSA_WITH_AES_128_CBC_SHA
00578 #define WOLFSSL_AES_128 // Needed to support TLS_RSA_WITH_AES_128_CBC_SHA,
TLS_RSA_WITH_AES_128_CBC_SHA256<br>00579 #define WOLFSSL_AES_256 //
00579 #define WOLFSSL_AES_256 // Needed to support TLS_RSA_WITH_AES_256_CBC_SHA256
                                         00580 20680 20680 100580 100580 200500 200500 20050 20050 20060 20060 20060 20060 20060 20070 20080 20080 200
00581
00582 #define WOLFSSL_CERT_REQ
00583 #define WOLFSSL_CERT_GEN
00584 #define WOLFSSL_ALT_NAMES
00585 #define WOLFSSL DER TO PEM
00586 #define WOLFSSL_KEY_GEN
00587<br>00588 #define ENABLE_ECCKEY_CREATE
00588 #define ENABLE_ECCKEY_CREATE // Custom define, maybe should move to predef?
00589 #define ENABLE_RSAKEY_CREATE // Custom define, maybe should move to predef?
00590<br>00591
            // For wolfSSH
00592 //#undef WOLFSSH_SFTP<br>00593 //#define WOLFSSH_SFT
           //#define WOLFSSH_SFTP
00594
           00595 //#undef WOLFSSH_SCP
00596 //#define WOLFSSH_SCP
00597
00598 #undef WOLFSSH_USER_IO
```
**24.260 SBE70LC/user\_settings.h**

#endif /\* WOLFSSL\_USER\_SETTINGS\_H \*/

#define WOLFSSH\_USER\_IO

#ifdef \_\_cplusplus

00602 } #endif 

```
00001 /* user_settings_template.h
00002 *
00003 * Copyright (C) 2006-2023 wolfSSL Inc.
00004 *
      * This file is part of wolfSSL.
00006 *
00007 * wolfSSL is free software; you can redistribute it and/or modify<br>00008 * it under the terms of the GNU General Public License as published by
00009 * the Free Software Foundation; either version 2 of the License, or
00010 * (at your option) any later version.
00011 *
00012 * wolfSSL is distributed in the hope that it will be useful,
00013 * but WITHOUT ANY WARRANTY; without even the implied warranty of
```

```
00014 * MERCHANTABILITY or FITNESS FOR A PARTICULAR PURPOSE. See the
00015 * GNU General Public License for more details.
00016 +00017 \star You should have received a copy of the GNU General Public License 00018 \star along with this program; if not, write to the Free Software
00019 * Foundation, Inc., 51 Franklin Street, Fifth Floor, Boston, MA 02110-1335, USA
00020 */
00021
00022 #ifndef WOLFSSL_USER_SETTINGS_H
00023 #define WOLFSSL_USER_SETTINGS_H
00024
00025 #ifdef __cplusplus
00026 extern "C" {
00027 #endif
00028
00029 #include <predef.h>
00030
00031 #define TARGET EMBEDDED
00032<br>00033 /*
                                                                                          . <u>- - - - - - - - - - - - - - + /</u>
00034 /* Platform */<br>00035 /* -----------
                                                                          00035 /* ------------------------------------------------------------------------- */
00036 #define WOLFSSL_GENERAL_ALIGNMENT 4
00037 #define SIZEOF_LONG_LONG 8
00038 #if 0<br>00039 #c
              #define NO_64BIT /* disable use of 64-bit variables */
00040 #endif
00041
00042 #ifdef TARGET_EMBEDDED<br>00043 /* disable mutex lo
00043 \frac{1}{x} disable mutex locking */<br>00044 // #define SINGLE THREADED
             // #define SINGLE THREADED
00045
00046 /* reduce stack use. For variables over 100 bytes allocate from heap */ 00047 #define WOLESSL SMALL STACK
             #define WOLFSSL_SMALL_STACK
0004800049 /* disable the built-in socket support and use the IO callbacks.<br>00050 * Set with wolfSSL CTX SetIORecv/wolfSSL CTX SetIOSend
00050 * Set with wolfSSL_CTX_SetIORecv/wolfSSL_CTX_SetIOSend
00051 */
00052 #define WOLFSSL_USER_IO
00053 #endif
00054
00055 #define WOLFSSL_32BIT_MILLI_TIME
00056
00057 /* -------------00058 /* Math Configuration */<br>00059 /* ---------------------
00059 /* ------------------------------------------------------------------------- */
00060 #define ULLONG_MAX 18446744073709551615ULL
00061 #define SP_WORD_SIZE 32
00062
00063 #undef USE_FAST_MATH
00064 #if 0<br>00065 /
00065 /* fast math (tfmc.) (stack based and timing resistant) */<br>00066 #define USE FAST MATH
00066 #define USE_FAST_MATH
00067 #define TFM_TIMING_RESISTANT
00068 #else
00069 /* normal heap based integer.c (not timing resistant) */
00070 #endif
00071
00072 /* Wolf Single Precision Math */
00073 #undef WOLFSSL_SP
00074 #if 1<br>00075 #
00075 #define WOLFSSL_SP
             #define WOLFSSL_HAVE_SP_RSA
00077 #define WOLFSSL_HAVE_SP_DH<br>00078 #define WOLFSSL HAVE SP_FC
00078 #define WOLFSSL_HAVE_SP_ECC<br>00079 //#define WOLFSSL_SP_4096 /
00079 //#define WOLFSSL_SP_4096 /* Enable RSA/RH 4096-bit support */
00080 #define WOLFSSL_SP_384 /* Enable ECC 384-bit SECP384R1 support */
00081<br>00082
00082 #define WOLFSSL_SP_CACHE_RESISTANT<br>00083 // #define WOLFSSL_SP_MATH /* (
00083 // #define WOLFSSL_SP_MATH /* only SP math - disables integer.c/tfm.c */<br>00084 #define WOLFSSL_SP_MATH_ALL /* use SP math for all key sizes and curves */
00085
00086 //#define WOLFSSL_SP_NO_MALLOC<br>00087 //#define WOLFSSL SP_DIV_32 /*
             //#define WOLFSSL_SP_DIV_32 /* do not use 64-bit divides */
00088
00089 #ifdef TARGET_EMBEDDED<br>00090 /* use smaller ver
00090 /* use smaller version of code */<br>00091 *define MOLESSL SP SMALL
                   #define WOLFSSL_SP_SMALL
00092 #else
00093 /* SP Assembly Speedups - specific to chip type */<br>00094 # define WOLFSSL_SP_ASM
00095 #endif
00096 //#define WOLFSSL_SP_X86_64<br>00097 //#define WOLFSSL_SP_X86
00097 //#define WOLFSSL_SP_X86<br>00098 //#define WOLFSSL_SP_ARM
00098 //#define WOLFSSL_SP_ARM32_ASM
00099 //#define WOLFSSL_SP_ARM64_ASM
00100 //#define WOLFSSL_SP_ARM_THUMB_ASM
```

```
00101 #define WOLFSSL_SP_ARM_CORTEX_M_ASM
00102 #endif
00103
00104 /* ------------------------------------------------------------------------- */
00105 /* Crypto */
00106 /* -------
00107 /* RSA */
00108 #undef NO_RSA
00109 #if 1
00110 \qquad #ifdef USE_FAST_MATH 00111 \qquad \qquad Maximum math 1
00111 /* Maximum math bits (Max RSA key bits * 2) */<br>00112 #define FP MAX BITS 4096
00112 #define FP_MAX_BITS 4096<br>00113 #endif
             00113 #endif
00114<br>00115
00115 \frac{1}{\pm} half as much memory but twice as slow \frac{1}{\pm} 00116 \frac{1}{\pm} / # define RSA LOW MEM
             //#define RSA_LOW_MEM
00117
00118 /* Enables blinding mode, to prevent timing attacks */<br>00119 #define WC_RSA_BLINDING
00120
00121 /* RSA PSS Support */<br>00122 #define WC RSA PSS
             #define WC_RSA_PSS
00123 #else<br>00124 #
          00124 #define NO_RSA
00125 #endif
00126
00127 /* DH */
00128 #undef NO_DH
00129 #if 1<br>00130 /
00130 \frac{1}{\sqrt{10}} /* Use table for DH instead of -lm (math) lib dependency */
00131 #if 1<br>00132 #
00132 #define WOLFSSL_DH_CONST
                  00133 #define HAVE_FFDHE_2048
00134 //#define HAVE_FFDHE_4096
00135 //#define HAVE_FFDHE_6144<br>00136 //#define HAVE FFDHE 8192
                  //#define HAVE_FFDHE_8192
00137 #endif
00138 #else<br>00139 #c
            00139 #define NO_DH
00140 #endif
00141
00142 /* ECC *00143 #undef HAVE_ECC
00144 #if 1
00145 #define HAVE_ECC
00146
00147 /* Manually define enabled curves */ 00148 #define ECC USER CURVES
            #define ECC_USER_CURVES
00149<br>00150
00150 #ifdef ECC_USER_CURVES<br>00151 /* Manual Curve Se
00151 /* Manual Curve Selection */
                  // #define HAVE_ECC192
00153 // #define HAVE_ECC224
00154    #undef NO_ECC256<br>00155    #ifdef ENABLE EC
                  #ifdef ENABLE ECC384
00156    #define HAVE_ECC384<br>00157    #endif
00157 #endif<br>00158 #ifdef
00158 #ifdef ENABLE_ECC521<br>00159 // #define HAVE ECC5
                   // #define HAVE_ECC521
00160 #endif
00161 #endif
00162<br>00163
00163 /* Fixed point cache (speeds repeated operations against same private key) */<br>00164 /* #define FP_ECC
00164 #define FP_ECC<br>00165 #ifdef FP ECC
00165 \qquad #ifdef FP_ECC<br>00166 /* Bits /
00166 /* Bits / Entries */
00167 #define FP_ENTRIES 15
00168 #define FP_LUT 4
00169 #endif
00170<br>00171
00171 /* Optional ECC calculation method */<br>00172 /* Note: doubles heap usage, but slig
00172 /* Note: doubles heap usage, but slightly faster */<br>00173 #define ECC SHAMIR
             00173 #define ECC_SHAMIR
00174<br>00175
00175 /* Reduces heap usage, but slower */<br>00176 // #define ECC_TIMING_RESISTANT
00177<br>00178
00178 /* Compressed ECC Key Support */<br>00179 //#define HAVE COMP KEY
             //#define HAVE COMP KEY
00180
00181 \frac{1}{\sqrt{\pi}} Use alternate ECC size for ECC math \frac{1}{\pi} 10182 #ifdef USE FAST MATH
00182 #ifdef USE_FAST_MATH<br>00183 /* MAX ECC BITS =
00183 /* MAX ECC BITS = ROUND8(MAX ECC) * 2 */<br>00184 #if defined (NO RSA) & & defined (NO DH)
```
00184 #if defined(NO\_RSA) && defined(NO\_DH)<br>00185 /\* Custom fastmath size if not us

00187 #else

00185 /\* Custom fastmath size if not using RSA/DH \*/ 00186 #define FP\_MAX\_BITS (256 \* 2)

```
00188 /* use heap allocation for ECC points */<br>00189
                     #define ALT_ECC_SIZE
00190
00191 /* wolfSSL will compute the FP_MAX_BITS_ECC, but it can be overriden */<br>00192 //#define FP_MAX_BITS_ECC (256 * 2)
00193 #endif
00194
00195 /* Speedups specific to curve */<br>00196 #ifndef NO ECC256
                #ifndef NO_ECC256
00197 #define TFM_ECC256<br>00198 #endif
00198 #endif<br>00199 #endif
          #endif
00200 #endif
00201
00202
00203 / * ARS * /00204 #undef NO_AES
00205 #if 1<br>00206 #
           00206 #define HAVE_AES_CBC
00207<br>00208
00208 /* GCM Method: GCM_TABLE_4BIT, GCM_SMALL, GCM_WORD32 or GCM_TABLE */<br>00209 #define HAVE AESGCM
           #define HAVE_AESGCM
00210 #ifdef TARGET_EMBEDDED<br>00211 #define GCM_SMALL
00212 #else<br>00213 #d
00213 #define GCM_TABLE_4BIT<br>00214 #endif
           #endif
00215
ouzie //#define WOLFSSL_AES_DIRECT<br>00217 //#define HAVE AES ECB
           1/4define HAVE AES ECB
00218 //#define WOLFSSL_AES_COUNTER<br>00219 #define HAVE AESCCM
            00219 #define HAVE_AESCCM
00220 #else
00221 #define NO_AES
00222 #endif
00223
00224
00225 / * DES3 */00226 #undef NO_DES3
00227 #if 1
00228 #else
00229 #define NO_DES3
00230 #endif
00231
00232 /* ChaCha20 / Poly1305 */
00233 #undef HAVE_CHACHA
00234 #undef HAVE_POLY1305
00235 #if 1<br>00236 #define HAVE CHACHA
00236 #define HAVE_CHACHA
00237 #define HAVE_POLY1305
00238<br>0023900239 /* Needed for Poly1305 */<br>00240 #define HAVE ONE TIME AUT
           #define HAVE_ONE_TIME_AUTH
00241 #endif
00242
00243 /* Ed25519 / Curve25519 */
00244 #undef HAVE_CURVE25519
00245 #undef HAVE_ED25519
00246 #if 1
00247 #define HAVE_CURVE25519
00248 #define HAVE_ED25519 /* ED25519 Requires SHA512 */
00249<br>00250
00250 /* Optionally use small math (less flash usage, but much slower) */<br>00251 #if 0
00251 #if 0<br>00252 #c
00252 #define CURVED25519_SMALL<br>00253 #endif
           00253 #endif
00254 #endif
00255
00256<br>00257 /* --
                                                             00257 /* ------------------------------------------------------------------------- */
00258 /* Hashing */
00259 /* ------------------------------------------------------------------------- */
00260 /* Sha */
00261 #undef NO_SHA
00262 #if 1
00263 /* 1k smaller, but 25% slower */<br>00264 //#define USE_SLOW_SHA
           //#define USE_SLOW_SHA
00265 #else
00266 #define NO_SHA
00267 #endif
00268
00269 /* Sha256 */
00270 #undef NO_SHA256
00271 #if 1
00272 /* not unrolled - ~2k smaller and ~25% slower */<br>00273 //#define USE SLOW SHA256
           %//#define USE_SLOW_SHA256
00274
```

```
00275 /* Sha224 */<br>00276 #if 0
00276 #if 0<br>00277 #d
              00277 #define WOLFSSL_SHA224
00278 #endif
00279 #else<br>00280 #de
          00280 #define NO_SHA256
00281 #endif
00282
00283 /* Sha512 */
00284 #undef WOLFSSL_SHA512
00285 #if 1
00286 #define WOLFSSL_SHA512
00287<br>0028800288 /* Sha384 */<br>00289 #undef WOLF
            #undef WOLFSSL_SHA384
00290 #if 1<br>00291 #c
00291 #define WOLFSSL_SHA384<br>00292 #endif
          00292 #endif
00293
00294 /* over twice as small, but 50% slower */<br>00295 //#define USE_SLOW_SHA512
00296 #endif
00297
00298 /* Sha3 */
00299 #undef WOLFSSL SHA3
00300 #if 0<br>00301 #
           #define WOLFSSL_SHA3
00302 #endif
00303
00304 /* MD5 */00305 #undef NO_MD5
00306 #if 0
00307
00308 #else
00309 #define NO_MD5
00310 #endif
00311
00312 /* HKDF */
00313 #undef HAVE_HKDF
00314 #if 1
00315 #define HAVE_HKDF
00316 #endif
00317
00318 /* CMAC */
00319 #undef WOLFSSL_CMAC
00320 #if 0<br>00321 #c
            00321 #define WOLFSSL_CMAC
00322 #endif
00323
00324<br>00325 /* ---------
                                                                    00325 /* ------------------------------------------------------------------------- */
00326 /* Benchmark / Test */<br>00327 /* ---------------------
                                                                                      00327 /* ------------------------------------------------------------------------- */
00328 #ifdef TARGET EMBEDDED
00329 /* Use reduced benchmark / test sizes */<br>00330 #define BENCH EMBEDDED
            00330 #define BENCH_EMBEDDED
00331 #endif
00332
00333 /* Use test buffers from array (not filesystem) */
00334 #ifndef NO_FILESYSTEM
00335 #define USE_CERT_BUFFERS_256
00336 #define USE_CERT_BUFFERS_2048
00337 #endif
00338<br>00339 /* --
00339 /* ------------------------------------------------------------------------- */
00340 /* Debugging */
00341 /* To enable, call wolfSSL_Debugging_ON(); where debug output is wanted */
00342 /* ----------00343
00344 #undef DEBUG_WOLFSSL
00345 #undef NO_ERROR_STRINGS
00346 #if 0
00347 #define DEBUG WOLFSSL
00348 #else
00349 #if 0
              * #define NO_ERROR_STRINGS
```
00359 /\* Memory \*/<br>00360 /\* ----------

 // Prints out the TLS secrets to the console, allowing for decryption of the TLS stream 00355 // #define SHOW\_SECRETS // #define HAVE\_SECRET\_CALLBACK

. <u>- - - - - - - - - - - - - - - + /</u>

<br>00358 /\* ---------/\* ------------------------------------------------------------------------- \*/

```
00362 /* Override Memory API's */
00363 #ifdef SSL_CUSTOM_MALLOC<br>00364 #define XMALLOC OVER
              #define XMALLOC_OVERRIDE
00365
00366 /* prototypes for user heap override functions */ 00367 /* Note: Realloc only required for normal math */00367 /* Note: Realloc only required for normal math */<br>00368 #include <stddef.h> /* for size_t */
              00368 #include <stddef.h> /* for size_t */
00369<br>00370
00370 extern void* NBMalloc(size_t n);<br>00371 extern void NBFree(void *p):
00371 extern void NBFree(void *p);<br>00372 extern void* NBRealloc(void
              extern void* NBRealloc(void *p, size t n);
00373<br>00374
00374 #define XMALLOC(n, h, t) NBMalloc(n)
00375 #define XFREE(p, h, t)<br>00376 #define XREALLOC(p, n,
              #define XREALLOC(p, n, h, t) NBRealloc(p, n)
00377<br>00378
              // Platform specific fastest memory location
00379 #if SSL_CUSTOM_MALLOC == 1 // Fastest memory on platform
00380 #define CREATE_MEMORY_ALLOCATOR(name,size) CREATE_MEMORY_ALLOCATOR_SRAM(name,size)
00381    #elif SSL_CUSTOM_MALLOC == 2<br>00382    #define CREATE MEMORY ALLOCA
00382 #define CREATE_MEMORY_ALLOCATOR(name,size) CREATE_MEMORY_ALLOCATOR_TCM(name,size)<br>00383 #elif SSL CUSTOM MALLOC == 3
              #elif SSL CUSTOM MALLOC == 3
00384 #define CREATE_MEMORY_ALLOCATOR(name,size) CREATE_MEMORY_ALLOCATOR_SRAM(name,size)
00385    #elif SSL_CUSTOM_MALLOC == 4<br>00386    #define CREATE MEMORY ALLOCA
00386 #define CREATE_MEMORY_ALLOCATOR(name,size) CREATE_MEMORY_ALLOCATOR_SDRAM(name,size)<br>00387 #endif
               #endif
00388 #endif
00389
00390 #if 0<br>00391 /
00391 /* Static memory requires fast math */<br>00392 #define WOLFSSL_STATIC_MEMORY
00393<br>00394
00394 \prime\star Disable fallback malloc/free \star/<br>00395 #define WOLFSSL NO MALLOC
              00395 #define WOLFSSL_NO_MALLOC
00396 #if 1<br>00397 #
00397 #define WOLFSSL_MALLOC_CHECK /* trap malloc failure */
              #endif
00399 #endif
00400
00401 /* Memory callbacks */
00402 #if 0
00403 #undef USE_WOLFSSL_MEMORY
00404 #define USE_WOLFSSL_MEMORY
00405
00406 /* Use this to measure / print heap usage */ 00407 \#if 1
00407 #if 1<br>00408 #
               #define WOLFSSL_TRACK_MEMORY
00409    #define WOLFSSL_DEBUG_MEMORY<br>00410    #endif
             #endif
00411 #else<br>00412 #j
00412 #ifndef WOLFSSL_STATIC_MEMORY<br>00413 #define NO WOLFSSL MEMORY
                  #define NO_WOLFSSL_MEMORY
00414 / \star Otherwise we will use stdlib malloc, free and realloc \star/<br>00415 #endif
             \#endif
00416 #endif
00417
00418<br>00419 /* -
00419 /* ------------------------------------------------------------------------- */
00420 /* Port */
00421 /* -----
00422
00423 /* Override Current Time */
00424 #if 1
00425 /* Allows custom "custom_time()" function to be used for benchmark */ 00426 /* #define WOLESSL HSER CURRITME
00426    #define WOLFSSL_USER_CURRTIME<br>00427    // #define WOLFSSL_CMTIME
              // #define WOLFSSL_GMTIME
00428 #define USER_TICKS<br>00429 #include <time.h>
00429 #include <time.h><br>00430 extern unsigned 1
00430 extern unsigned long my_time(time_t *timer);<br>00431 #define XTIME my_time
              00431 #define XTIME my_time
00432 #endif
00433
00434<br>00435 /* ---
                                                                                           00435 /* ------------------------------------------------------------------------- */
00436 /* RNG */<br>00437 /* ------
00437 /* ------------------------------------------------------------------------- */
00438
00439 /* Choose RNG method */
00440 #if 1
00441 /* Custom Seed Source */ 00442 #if 1
00442 #if 1
00443 /* Size of returned HW RNG value */<br>00444 #define CUSTOM_RAND_TYPE unsigned int
00444 #define CUSTOM_RAND_TYPE<br>00445 extern unsigned int my rn
00445 extern unsigned int my_rng_seed_gen(void);<br>00446 \frac{1}{2} \frac{1}{2} \frac{1}{2} \frac{1}{2} \frac{1}{2} \frac{1}{2} \frac{1}{2} \frac{1}{2} \frac{1}{2} \frac{1}{2} \frac{1}{2} \frac{1}{2} \frac{1}{2} \frac{1}{2} \frac{1}{2} \frac{1}{2} \frac{1}{00446 #undef CUSTOM_RAND_GENERATE
00447 #define CUSTOM_RAND_GENERATE my_rng_seed_gen
             #endif
```

```
00449
00450 // NetBurner specific define for enabling hardware random number generation for M7<br>00451 = #define GATHER RANDOM USE HW
              #define GATHER_RANDOM_USE_HW
00452
00453 /* Use built-in P-RNG (SHA256 based) with HW RNG */<br>00454 /* P-RNG + HW RNG (P-RNG is ~8K) */
00454 /* P-RNG + HW RNG (P-RNG is ~8K) */<br>00455 #undef HAVE HASHDRBG
00455 #undef HAVE_HASHDRBG<br>00456 #define HAVE HASHDRBG
              00456 #define HAVE_HASHDRBG
00457 #else
00458 #undef WC_NO_HASHDRBG
00459 #define WC_NO_HASHDRBG
00460
00461 /* Bypass P-RNG and use only HW RNG */<br>00462 extern int my rng gen block (unsigned c
00462 extern int my_rng_gen_block(unsigned char* output, unsigned int sz);
           00463 #undef CUSTOM_RAND_GENERATE_BLOCK
00464 #define CUSTOM_RAND_GENERATE_BLOCK my_rng_gen_block
00465 #endif
00466
00467<br>00468 /*
                                                                                               . <u>- - - - - - - - - - - - - - + /</u>
00469 /* Custom Standard Lib */<br>00470 /* ----------------------
                                                                                       00470 /* ------------------------------------------------------------------------- */
00471 /* Allows override of all standard library functions */
00472 #undef STRING_USER
00473 #if 0<br>00474 #
              00474 #define STRING_USER
00475
             #include <string.h>
00477<br>00478
             #define USE_WOLF_STRSEP
00479 #define XSTRSEP(s1,d) wc_strsep((s1),(d))
00480<br>00481
00481 #define USE_WOLF_STRTOK
             #define XSTRTOK(s1,d,ptr) wc_strtok((s1),(d),(ptr))
00483<br>00484
             #define XSTRNSTR(s1,s2,n) mystrnstr((s1),(s2),(n))
00485
00486 #define XMEMCPY(d,s,1) memcpy((d),(s),(l))<br>00487 #define XMEMSET(b,c,1) memset((b),(c),(l))
00487 #define XMEMSET(b, c, 1)<br>00488 #define XMEMCMB(s), s?
00488 #define XMEMCMP(s1,s2,n) memcmp((s1),(s2),(n))<br>00489 #define XMEMMOVE(d,s,1) memmove((d),(s),(l))
             #define XMEMMOVE(d,s,1)00490<br>00491
00491 #define XSTRLEN(s1) strlen((s1))<br>00492 #define XSTRNCPY(s1,s2,n) strncpy((s1)
             #define XSTRNCPY(s1,s2,n) strncpy((s1),(s2),(n))
00493    #define XSTRSTR(s1,s2)    strstr((s1),(s2))
00494
00495 #define XSTRNCMP(s1,s2,n) strncmp((s1),(s2),(n))<br>00496 #define XSTRNCAT(s1,s2,n) strncat((s1),(s2),(n))
00496 #define XSTRNCAT(s1,s2,n) strncat((s1),(s2),(n))
             \begin{array}{ll}\n\texttt{\#define } \texttt{SSTRNCASECMP} \texttt{(s1, s2, n)} & \texttt{\#trees} \texttt{c:}, \texttt{c:}, \texttt{c00498
            00499 #define XSNPRINTF snprintf
00500 #endif
00501
00502
00503
00504 /* ------------------------------------------------------------------------- */
00505 /* Enable Features */<br>00506 /* ------------------
                                                                                   00506 /* ------------------------------------------------------------------------- */
00507
00508 #define WOLFSSL_TLS13
00509 #define WOLFSSL_OLD_PRIME_CHECK /* Use faster DH prime checking */
00510 #define HAVE_TLS_EXTENSIONS
00511 #define HAVE_SUPPORTED_CURVES
00512 #define WOLFSSL_BASE64_ENCODE
00513
00514
00515 #define WOLFSSL_KEY_GEN /* For RSA Key gen only */
00516 #define KEEP PEER CERT
00517 //#define HAVE COMP KEY
00518
00519 /* TLS Session Cache */
00520 #if 1
00521 #define SMALL_SESSION_CACHE
00522 #else
00523 #define NO_SESSION_CACHE
00524 #endif
00525
00526 #define HAVE_ONE_TIME_AUTH
00527 #define HAVE_SNI
00528 #define HAVE_SESSION_TICKET
00529
00530 // Allows WolfSSL to malloc the tls 1.3 ticket nonce, instead of using a static buffer. This supports
        large ticket nonces
00531 #define WOLFSSL_TICKET_NONCE_MALLOC
00532<br>00533 /* --------
                                                         00533 /* ------------------------------------------------------------------------- */
00534 /* Disable Features */
```

```
00535 /* ------------------------------------------------------------------------- */
00536 //#define NO_WOLFSSL_SERVER
00537 //#define NO_WOLFSSL_CLIENT
00538 //#define NO_CRYPT_TEST
00539 //#define NO_CRYPT_BENCHMARK
00540 //#define WOLFCRYPT_ONLY
00541
00542 /* In-lining of misc.c functions */
00543 /* If defined, must include wolfcrypt/src/misc.c in build */
00544 /* Slower, but about 1k smaller */
00545 //#define NO_INLINE
00546
00547 #define WOLFSSL_NO_SOCK
00548 #define NO WOLFSSL DIR
00549
00550 #ifdef TARGET_EMBEDDED<br>00551 #define NO FILESYS
         define NO_FILESYSTEM#<br>define NO_WRITEV#
00552 #define NO_WRITEV
00553 #define NO_MAIN_DRIVER
00554 #define NO_DEV_RANDOM
00555 #endif
00556
00557 #define NO_OLD_TLS
00558 #define NO_PSK
00559
00560 #define NO_DSA
00561 // #define NO_RC4
00562 #define NO_MD4
00563 #define NO_PWDBASED
00564 //#define NO_CODING
00565 //#define NO_ASN_TIME
00566 //#define NO_CERTS
00567 //#define NO_SIG_WRAPPER
00568
00569 #define NO_HC128
00570 #define NO_RABBIT
00571
00572 #define WOLFSSL_IGNORE_FILE_WARN
00573
00574 #undef NO_TLS
00575
00576 // Settings made for compatibility
00577 #define WOLFSSL_STATIC_RSA // Needed to support TLS_RSA_WITH_AES_128_CBC_SHA
00578 #define WOLFSSL_AES_128 // Needed to support TLS_RSA_WITH_AES_128_CBC_SHA,
TLS_RSA_WITH_AES_128_CBC_SHA256<br>00579 #define WOLFSSL_AES_256 //
00579 #define WOLFSSL_AES_256 // Needed to support TLS_RSA_WITH_AES_256_CBC_SHA256<br>00580 #define WOLFSSL_STATIC_DH // Needed to support TLS_ECDH_ECDSA_WITH_RC4_128_SHA
                                        // Needed to support TLS_ECDH_ECDSA_WITH_RC4_128_SHA
00581
00582 #define WOLFSSL_CERT_REQ
00583 #define WOLFSSL_CERT_GEN
00584 #define WOLFSSL_ALT_NAMES
00585 #define WOLFSSL_DER_TO_PEM
00586 #define WOLFSSL_KEY_GEN
00587<br>00588 #define ENABLE_ECCKEY_CREATE
                                          // Custom define, maybe should move to predef?
00589 #define ENABLE_RSAKEY_CREATE // Custom define, maybe should move to predef?
00590
00591 // For wolfSSH<br>00592 //#undef WOLFS
           00592 //#undef WOLFSSH_SFTP
00593 //#define WOLFSSH_SFTP
00594<br>00595
00595 //#undef WOLFSSH_SCP<br>00596 //#define WOLFSSH SC
           00596 //#define WOLFSSH_SCP
00597
00598 #undef WOLFSSH_USER_IO
00599 #define WOLFSSH_USER_IO
00600
00601 #ifdef __cplusplus
00602 }
00603 #endif
00604
00605 #endif /* WOLFSSL_USER_SETTINGS_H */
```
## **24.261 SOMRT1061/user\_settings.h**

```
00001 /* user_settings_template.h
00002 *
00003 * Copyright (C) 2006-2023 wolfSSL Inc.
00004 *
00005 * This file is part of wolfSSL.
00006 *
00007 * wolfSSL is free software; you can redistribute it and/or modify
00008 * it under the terms of the GNU General Public License as published by
00009 * the Free Software Foundation; either version 2 of the License, or
00010 * (at your option) any later version.
```
00012  $*$  wolfSSL is distributed in the hope that it will be useful, \* but WITHOUT ANY WARRANTY; without even the implied warranty of \* MERCHANTABILITY or FITNESS FOR A PARTICULAR PURPOSE. See the \* GNU General Public License for more details. \* \* You should have received a copy of the GNU General Public License 00018  $*$  along with this program; if not, write to the Free Software \* Foundation, Inc., 51 Franklin Street, Fifth Floor, Boston, MA 02110-1335, USA \*/ #ifndef WOLFSSL\_USER\_SETTINGS\_H #define WOLFSSL\_USER\_SETTINGS\_H #ifdef \_\_cplusplus 00026 extern "C" { #endif #include <predef.h> #define TARGET\_EMBEDDED /\* ------------------------------------------------------------------------- \*/ 00034 /\* Platform \*/<br>00035 /\* ----------- /\* ------------------------------------------------------------------------- \*/ 00036 #define WOLFSSL\_GENERAL\_ALIGNMENT 4 #define SIZEOF\_LONG\_LONG 8 #if 0 #define NO\_64BIT /\* disable use of 64-bit variables \*/ #endif #ifdef TARGET\_EMBEDDED 00043  $\frac{1}{16}$   $\frac{1}{16}$  disable mutex locking  $\frac{1}{16}$   $\frac{1}{16}$   $\frac{1}{16}$   $\frac{1}{16}$   $\frac{1}{16}$   $\frac{1}{16}$   $\frac{1}{16}$   $\frac{1}{16}$   $\frac{1}{16}$   $\frac{1}{16}$   $\frac{1}{16}$   $\frac{1}{16}$   $\frac{1}{16}$   $\frac{1}{16}$   $\frac{1}{16}$   $\frac{1}{$ // #define SINGLE\_THREADED 00045<br>00046 00046  $\prime$   $\star$  reduce stack use. For variables over 100 bytes allocate from heap  $\star$ /<br>00047 #define WOLFSSL SMALL STACK #define WOLFSSL\_SMALL\_STACK 00049 /\* disable the built-in socket support and use the IO callbacks.<br>00050  $\rightarrow$  Set with wolfSSL CTX Set LOBecu/wolfSSL CTX Set LOSend % Set with wolfSSL\_CTX\_SetIORecv/wolfSSL\_CTX\_SetIOSend<br>\*/ <br> $00052$ #define WOLFSSL USER IO #endif #define WOLFSSL\_32BIT\_MILLI\_TIME 00056<br>00057 /\* ------------------------ /\* ------------------------------------------------------------------------- \*/ /\* Math Configuration \*/ /\* ------------------------------------------------------------------------- \*/ #define ULLONG\_MAX 18446744073709551615ULL #define SP\_WORD\_SIZE 32 #undef USE\_FAST\_MATH #if 0<br>00065 /\* 00065 /\* fast math (tfmc.) (stack based and timing resistant) \*/<br>00066 / #define USE FAST MATH #define USE\_FAST\_MATH 00067 #define TFM\_TIMING\_RESISTANT 00068 #else<br>00069 /  $\rightarrow$  normal heap based integer.c (not timing resistant) \*/ #endif /\* Wolf Single Precision Math \*/ #undef WOLFSSL\_SP #if 1<br>00075 # 00075 #define WOLFSSL\_SP<br>00076 #define WOLFSSL\_HA #define WOLFSSL\_HAVE\_SP\_RSA 00077 #define WOLFSSL\_HAVE\_SP\_DH<br>00078 #define WOLFSSL HAVE SP\_ECO 00078 #define WOLFSSL\_HAVE\_SP\_ECC<br>00079 //#define WOLFSSL SP 4096 / 00079 //#define WOLFSSL\_SP\_4096 /\* Enable RSA/RH 4096-bit support \*/<br>00080 //#define WOLFSSL\_SP\_384 /\* Enable ECC\_384-bit\_SECP384R1\_support #define WOLFSSL\_SP\_384 /\* Enable ECC 384-bit SECP384R1 support \*/ #define WOLFSSL\_SP\_CACHE\_RESISTANT 00083 // #define WOLFSSL\_SP\_MATH /\* only SP math - disables integer.c/tfm.c \*/<br>00084 #define WOLFSSL\_SP\_MATH\_ALL /\* use SP math for all key sizes and curves \*/ 00086 //#define WOLFSSL\_SP\_NO\_MALLOC<br>00087 //#define WOLFSSL\_SP\_DIV\_32 /\*  $1/$ #define WOLFSSL\_SP\_DIV\_32 /\* do not use 64-bit divides \*/ 00089 #ifdef TARGET EMBEDDED 00090 /\* use smaller version of code \*/ #define WOLFSSL\_SP\_SMALL #else 00093 /\* SP Assembly Speedups - specific to chip type \*/<br>00094 #define WOLFSSL SP ASM 00094 #define WOLFSSL\_SP\_ASM<br>00095 #endif 00095 #endif<br>00096 //#def //#define WOLFSSL\_SP\_X86\_64 //#define WOLFSSL\_SP\_X86

 $00011 +$ 

```
00098 //#define WOLFSSL_SP_ARM32_ASM<br>00099 //#define WOLFSSL_SP_ARM64_ASM
00099 //#define WOLFSSL_SP_ARM64_ASM<br>00100 //#define WOLFSSL SP_ARM_THUMB
             //#define WOLFSSL_SP_ARM_THUMB_ASM
00101 #define WOLFSSL_SP_ARM_CORTEX_M_ASM
00102 #endif
00103<br>00104 /
00104 /* ------------------------------------------------------------------------- */
00105 /* Crypto */
00106 /* ------------------------------------------------------------------------- */
00107 /* RSA */
00108 #undef NO_RSA
00109 #if 1<br>00110 #
00110 #ifdef USE_FAST_MATH<br>00111 /* Maximum math
00111 /* Maximum math bits (Max RSA key bits * 2) */<br>00112 # define FP MAX BITS 4096
                  #define FP_MAX_BITS 4096
00113 #endif
00114
00115 /* half as much memory but twice as slow */ 00116 //#define RSA_LOW_MEM
            //#define RSA_LOW_MEM
00117
00118 \frac{1}{10} /* Enables blinding mode, to prevent timing attacks */<br>00119 #define WC RSA BLINDING
            #define WC_RSA_BLINDING
00120<br>00121
00121 /* RSA PSS Support */<br>00122 #define WC RSA PSS
            #define WC_RSA_PSS
00123 #else<br>00124 #
            #define NO_RSA
00125 #endif
00126
00127 / * DH * /00128 #undef NO_DH
00129 #if 1<br>00130 /
00130 \frac{1}{10} /* Use table for DH instead of -lm (math) lib dependency */<br>00131 #if 1
             #if 100132    #define WOLFSSL_DH_CONST<br>00133    #define HAVE FEDHE 2048
                 00133 #define HAVE_FFDHE_2048
00134 //#define H = 4096<br>00135 //#define H = 614400135 //#define HAVE_FFDHE_6144<br>00136 //#define HAVE_FFDHE_8192
00136 //#define HAVE_FFDHE_8192<br>00137 #endif
            00137 #endif
00138 #else
00139 #define NO_DH
00140 #endif
00141
00142 /* ECC */
00143 #undef HAVE_ECC
00144 #if 1<br>00145 #
             00145 #define HAVE_ECC
00146
00147 \rightarrow Manually define enabled curves */ 00148 * define ECC_USER_CURVES
            00148 #define ECC_USER_CURVES
00149
00150 #ifdef ECC_USER_CURVES
00151 /* Manual Curve Selection */<br>00152 // #define HAVE_ECC192
00153 \frac{1}{4} #define HAVE_ECC224
00154    #undef NO_ECC256<br>00155    #ifdef ENABLE EC
00155 #ifdef ENABLE_ECC384<br>00156 #define HAVE ECC384
                  #define HAVE_ECC384
00157 #endif
00158 #ifdef ENABLE_ECC521<br>00159 // #define HAVE_ECC5
00159 // #define HAVE_ECC521
00160 #endif<br>00161 #endif
            #endif
00162
00163 /* Fixed point cache (speeds repeated operations against same private key) */<br>00164 #define FP ECC
00164 #define FP_ECC<br>00165 #ifdef FP ECC
00165    #ifdef FP_ECC<br>00166    /* Bits /
00166 /* Bits / Entries */
00167 #define FP_ENTRIES 15
                  #define FP_LUT 4
00169 #endif
00170<br>00171
00171 /* Optional ECC calculation method */<br>00172 /* Note: doubles heap usage, but slig
00172 /* Note: doubles heap usage, but slightly faster */<br>00173 #define ECC SHAMIR
             #define ECC SHAMIR
00174
00175 \frac{1}{4} Reduces heap usage, but slower \frac{*}{4}<br>00176 // #define ECC TIMING RESISTANT
            // #define ECC TIMING RESISTANT
00177<br>00178
00178 /* Compressed ECC Key Support */<br>00179 //#define HAVE COMP KEY
             //#define HAVE_COMP_KEY
00180<br>00181
00181 /* Use alternate ECC size for ECC math */ 00182 #ifdef USE FAST MATH
00182 #ifdef USE_FAST_MATH
00183 /* MAX ECC BITS = ROUND8(MAX ECC) * 2 */
00184 #if defined(NO_RSA) && defined(NO_DH)
```

```
00185 /* Custom fastmath size if not using RSA/DH */ 00186 #define FP_MAX_BITS (256 * 2)
00186 #define FP_MAX_BITS<br>00187 #else
                  00187 #else
00188 /* use heap allocation for ECC points */
00189 #define ALT_ECC_SIZE
00190<br>00191
00191 /* wolfSSL will compute the FP_MAX_BITS_ECC, but it can be overriden */<br>00192 //#define FP_MAX_BITS_ECC (256 * 2)
00192 //#define FP_MAX_BITS_ECC (256 \star 2)<br>00193 #endif
                 #endif
00194
00195 /* Speedups specific to curve */<br>00196 #ifndef NO ECC256
00196    #ifndef NO_ECC256<br>00197    #define TFM E
00197 #define TFM_ECC256
00198 #endif<br>00199 #endif
            #endif00200 #endif
00201
00202
00203 /* AES */
00204 #undef NO_AES
00205 #if 1<br>00206 #
            00206 #define HAVE_AES_CBC
00207<br>00208
00208 /* GCM Method: GCM_TABLE_4BIT, GCM_SMALL, GCM_WORD32 or GCM_TABLE */<br>00209 #define HAVE AESGCM
00209    #define HAVE_AESGCM<br>00210    #ifdef TARGET EMBEDI
00210 #ifdef TARGET_EMBEDDED<br>00211 #define GCM SMALL
00211 #define GCM_SMALL<br>00212 #else
00212 #else<br>00213 #c
00213 #define GCM_TABLE_4BIT
            #endif00215<br>00216
00216 //#define WOLFSSL_AES_DIRECT<br>00217 //#define HAVE_AES_ECB
            //#define HAVE_AES_ECB
00218 //#define WOLFSSL_AES_COUNTER
00219    #define HAVE AESCCM
00220 #else
00221 #define NO_AES
00222 #endif
00223
00224
00225 / * DES3 */00226 #undef NO_DES3
00227 #if 1
00228 #else<br>00229 #
          #define NO_DES3
00230 #endif
00231
00232 /* ChaCha20 / Poly1305 */
00233 #undef HAVE_CHACHA
00234 #undef HAVE_POLY1305
00235 #if 1
00236 #define HAVE_CHACHA
00237 #define HAVE_POLY1305
00238<br>00239
00239 /* Needed for Poly1305 */<br>00240 #define HAVE ONE TIME AUT
            #define HAVE_ONE_TIME_AUTH
00241 #endif
00242
00243 /* Ed25519 / Curve25519 */
00244 #undef HAVE_CURVE25519
00245 #undef HAVE_ED25519
00246 #if 1<br>00247 #
00247 #define HAVE_CURVE25519
            #define HAVE_ED25519 /* ED25519 Requires SHA512 */
00249
00250 /* Optionally use small math (less flash usage, but much slower) */<br>00251 #if 0
00251 #if 0
00252 #define CURVED25519_SMALL
00253 #endif
00254 #endif
00255
00256<br>00257 /* ----------
                                                          00257 /* ------------------------------------------------------------------------- */
00258 /* Hashing */<br>00259 /* ----------
                                                                                     00259 /* ------------------------------------------------------------------------- */
00260 /* Sha */00261 #undef NO_SHA
00262 #if 1
00263 /* 1k smaller, but 25% slower */<br>00264 //#define USE SLOW SHA
            //#define USE_SLOW_SHA
00265 #else<br>00266 #c
          #define NO_SHA
00267 #endif
00268
00269 /* Sha256 */
00270 #undef NO_SHA256
00271 #if 1
```
```
00272 /* not unrolled - ~2k smaller and ~25% slower */<br>00273 //#define USE SLOW SHA256
             //#define USE_SLOW_SHA256
00274
00275 /* Sha224 */<br>00276 #if 0
00276 #if 0<br>00277 #d
00277 #define WOLFSSL_SHA224
             #endif
00279 #else<br>00280 #
            #define NO_SHA256
00281 #endif
00282
00283 /* Sha512 */
00284 #undef WOLFSSL_SHA512
00285 #if 1<br>00286 #
            #define WOLFSSL_SHA512
00287<br>00288
00288 /* Sha384 */<br>00289 #undef WOLF:
            #undef WOLFSSL_SHA384<br>#if 1
00290<br>00291
00291 #define WOLFSSL_SHA384<br>00292 #endif
            00292 #endif
00293
00294 /* over twice as small, but 50% slower */<br>00295 //#define USE_SLOW_SHA512
00296 #endif
00297
00298 /* Sha3 */
00299 #undef WOLFSSL_SHA3
00300 #if 0<br>00301 #c
          #define WOLFSSL_SHA3
00302 #endif
00303
00304 / * MDS * /00305 #undef NO_MD5
00306 #if 0
00307
00308 #else
00309 #define NO_MD5
00310 #endif
00311
00312 /* HKDF */
00313 #undef HAVE_HKDF
00314 #if 1
00315 #define HAVE_HKDF
00316 #endif
00316 #endif
00318 /* CMAC */
00319 #undef WOLFSSL_CMAC
00320 #if 0<br>00321 #d
            00321 #define WOLFSSL_CMAC
00322 #endif
00323
00324
00325 /* ------------------------------------------------------------------------- */
00326 /* Benchmark / Test */<br>00327 /* --------------------
                                                                        00327 /* ------------------------------------------------------------------------- */
00328 #ifdef TARGET_EMBEDDED
00329 /* Use reduced benchmark / test sizes */<br>00330 #define BENCH_EMBEDDED
00331 #endif
00332
00333 /* Use test buffers from array (not filesystem) */
00334 #ifndef NO_FILESYSTEM
00335 #define USE_CERT_BUFFERS_256
00336 #define USE_CERT_BUFFERS_2048
00337 #endif
00338<br>00339 /* -
                                                                                     00339 /* ------------------------------------------------------------------------- */
00340 /* Debugging */
00341 /* To enable, call wolfSSL_Debugging_ON(); where debug output is wanted \star/<br>00341 /* To enable, call wolfSSL_Debugging_ON(); where debug output is wanted \star/
00342 /* ------------------------------------------------------------------------- */
00343
00344 #undef DEBUG_WOLFSSL
00311 #WHEELERROR_STRINGS
00346 #if 0<br>00347 #
            #define DEBUG_WOLFSSL
00348 #else
00349 #if 0
00350 #define NO ERROR STRINGS
00351 #endif
00352 #endif
00353
00354 // Prints out the TLS secrets to the console, allowing for decryption of the TLS stream
00355 // #define SHOW_SECRETS
00356 // #define HAVE_SECRET_CALLBACK
00357<br>00358 /* --
00358 /* ------------------------------------------------------------------------- */
```

```
00359 /* Memory */<br>00360 /* --------
                                                                                           . - - - - - - - - - - - - - - - + /
00361
00362 /* Override Memory API's */
00363 /* Override Memory API's */
00364 #ifdef SSL_CUSTOM_MALLOC<br>00365    #define XMALLOC OVER
             #define XMALLOC_OVERRIDE
00366
00367 /* prototypes for user heap override functions */ 00368 /* Note: Realloc only required for normal math */00368 /* Note: Realloc only required for normal math */
00369 #include <stddef.h> /* for size_t */
00370
00371 extern void* NBMalloc(size_t n);<br>00372 extern void NBFree(void *p);
00372 extern void NBFree(void *p);<br>00373 extern void* NBRealloc(void
             extern void* NBRealloc(void *p, size_t n);
00374
             #define XMALLOC(n, h, t) NBMalloc(n)
00376 #define XFREE(p, h, t) NBFree(p)
00377 #define XREALLOC(p, n, h, t) NBRealloc(p, n)
00378
00379 // Platform specific fastest memory location<br>00380 \pm i f SSL CUSTOM MALLOC == 1 // Fastest memory
             #if SSL_CUSTOM_MALLOC == 1 // Fastest memory on platform
00381 #define CREATE_MEMORY_ALLOCATOR(name,size) CREATE_MEMORY_ALLOCATOR_TCM(name,size)<br>00382 #elif SSL CUSTOM MALLOC == 2
00382    #elif SSL_CUSTOM_MALLOC == 2<br>00383    #define CREATE MEMORY ALLOCA
00383 #define CREATE_MEMORY_ALLOCATOR(name,size) CREATE_MEMORY_ALLOCATOR_TCM(name,size)<br>00384 #elif SSL CUSTOM MALLOC == 3
00384 #elif SSL_CUSTOM_MALLOC == 3<br>00385 #define CBEATE MEMORY ALLOCA
00385 #define CREATE_MEMORY_ALLOCATOR(name,size) CREATE_MEMORY_ALLOCATOR_SRAM(name,size)<br>00386 #elif SSL CUSTOM MALLOC == 4
              #elif SSL_CUSTOM_MALLOC == 4
00387 #define CREATE_MEMORY_ALLOCATOR(name,size) CREATE_MEMORY_ALLOCATOR_SDRAM(name,size)<br>00388 #endif
             00388 #endif
00389 #endif
00390
00391 #if 0
00392 /* Static memory requires fast math */<br>00393 #define WOLFSSL_STATIC_MEMORY
00394
00395 /* Disable fallback malloc/free */<br>00396 #define WOLFSSL NO MALLOC
00396    #define WOLFSSL_NO_MALLOC<br>00397    #if 1
00397 #if 1<br>00398 #
00398 #define WOLFSSL_MALLOC_CHECK /* trap malloc failure */<br>00399 #endif
             00399 #endif
00400 #endif
00401
00402 /* Memory callbacks */
00403 #if 0<br>00404 #1
00404 #undef USE_WOLFSSL_MEMORY<br>00405 #define USE WOLFSSL_MEMORY
             #define USE_WOLFSSL_MEMORY
00406
00407 /* Use this to measure / print heap usage */ 00408 #if 1
00408 #if 1<br>00409 #
00409 #define WOLFSSL_TRACK_MEMORY
00410 #define WOLFSSL_DEBUG_MEMORY
00411 #endif
00412 #else<br>00413 #
          00413 #ifndef WOLFSSL_STATIC_MEMORY
00414 #define NO_WOLFSSL_MEMORY
00415 /* Otherwise we will use stdlib malloc, free and realloc */<br>00416 #endif
              #endif00417 #endif
00418
00419
00420 /* ----
00421 /* Port */
00422 /* -00423
00424 /* Override Current Time */
00425 #if 1<br>00426 /
00426 /* Allows custom "custom_time()" function to be used for benchmark */ 00427 #define WOLFSSL USER CURRTIME
00427 #define WOLFSSL_USER_CURRTIME<br>00428 //#define WOLFSSL GMTIME
00428 // #define WOLFSSL_GMTIME<br>00429   #define USER TICKS
             #define USER_TICKS
00430 #include <time.h>
00431 extern unsigned long my_time(time_t *timer);<br>00432 #define XTIME my time
             #define XTIME my_time
00433 #endif
00434
00435<br>00436 /* -------
                                                                             00436 /* ------------------------------------------------------------------------- */
00437 /* RNG */
00438 /* -------
00439
00440 /* Choose RNG method */
00441 #if 1
00442 /* Custom Seed Source */<br>00443 #if 100443 #if 1
00444 /* Size of returned HW RNG value */
00445    #define CUSTOM_RAND_TYPE    unsigned int
```

```
00446 extern unsigned int my_rng_seed_gen(void);<br>00447 #undef CUSTOM RAND GENERATE
00447 #undef CUSTOM_RAND_GENERATE
                 #define CUSTOM_RAND_GENERATE my_rng_seed_gen
00449 #endif
00450<br>00451
00451 // NetBurner specific define for enabling hardware random number generation for M7<br>00452 // #define GATHER RANDOM USE HW
           // #define GATHER_RANDOM_USE_HW
00453
00454 /* Use built-in P-RNG (SHA256 based) with HW RNG */<br>00455 /* P-RNG + HW RNG (P-RNG is ~8K) */
00455 \prime \ast P-RNG + HW RNG (P-RNG is ~8K) \star/<br>00456 #undef HAVE HASHDRBG
00456 #undef HAVE_HASHDRBG
            #define HAVE HASHDRBG
00458 #else<br>00459 #
00459 #undef WC_NO_HASHDRBG
           #define WC_NO_HASHDRBG
00461
00462 /* Bypass P-RNG and use only HW RNG */<br>00463 extern int my rng gen block (unsigned c
00463 extern int my_rng_gen_block(unsigned char* output, unsigned int sz);<br>00464 #undef CUSTOM_RAND_GENERATE_BLOCK
00465 #define CUSTOM_RAND_GENERATE_BLOCK my_rng_gen_block
00466 #endif
00467
00468<br>00469 /* ·
00469 /* ------------------------------------------------------------------------- */
00470 /* Custom Standard Lib */<br>00471 /* ----------------------
                                                                                  00471 /* ------------------------------------------------------------------------- */
00472 /* Allows override of all standard library functions */
00473 #undef STRING_USER
00474 #if 0<br>00475 #
            00475 #define STRING_USER
00476
           00477 #include <string.h>
00478
00479 #define USE_WOLF_STRSEP
00480 #define XSTRSEP(s1,d) wc_strsep((s1),(d))
00481
00482    #define USE_WOLF_STRTOK<br>00483    #define XSTRTOK(sl.d.pt)
           #define XSTRTOK(s1,d,ptr) wc_strtok((s1),(d),(ptr))
00484
           #define XSTRNSTR(s1,s2,n) mystrnstr((s1),(s2),(n))
00486
00487 #define XMEMCPY(d,s,1) memcpy((d),(s),(1))<br>00488 #define XMEMSET(b,c,1) memset((b),(c),(1))
00488 #define XMEMSET(b,c,l) memset((b),(c),(l))
           #define XMEMCMP(s1,s2,n) memcmp((s1),(s2),(n))
00490    #define XMEMMOVE(d,s,l)    memmove((d),(s),(l))
00491
           #define XSTRLEN(s1) strlen((s1))
00493 #define XSTRNCPY(s1,s2,n) strncpy((s1),(s2),(n))<br>00494 #define XSTRSTR(s1,s2) strstr((s1),(s2))
           #define XSTRSTR(s1,s2) strstr((s1),(s2))
00495<br>00496
00496 #define XSTRNCMP(s1,s2,n) strncmp((s1),(s2),(n))<br>00497 #define XSTRNCAT(s1,s2,n) strncat((s1),(s2),(n))
           #define XSTRNCAT(s1,s2,n)
00498 #define XSTRNCASECMP(s1,s2,n) strncasecmp((s1),(s2),(n))
00499<br>00500
           #define XSNPRINTF snprintf
00501 #endif
00502
00503
00504
00505 /* ------------------------------------------------------------------------- */
00506 /* Enable Features */
00507 /* --
00508
00509 #define WOLFSSL_TLS13
00510 #define WOLFSSL_OLD_PRIME_CHECK /* Use faster DH prime checking */
00511 #define HAVE_TLS_EXTENSIONS
00512 #define HAVE_SUPPORTED_CURVES
00513 #define WOLFSSL BASE64 ENCODE
00514
00515
00516 #define WOLFSSL_KEY_GEN /* For RSA Key gen only */
00517 #define KEEP_PEER_CERT
00518 //#define HAVE COMP KEY
00519
00520 /* TLS Session Cache */
00521 #if 1<br>00522 #
           00522 #define SMALL_SESSION_CACHE
00523 #else
00524 #define NO_SESSION_CACHE
00525 #endif
00526
00527 #define HAVE_ONE_TIME_AUTH
00528 #define HAVE_SNI
00529 #define HAVE_SESSION_TICKET
00530
00531 // Allows WolfSSL to malloc the tls 1.3 ticket nonce, instead of using a static buffer. This supports
       large ticket nonces
```

```
00532 #define WOLFSSL_TICKET_NONCE_MALLOC
00533<br>00534 /* ----------------
                                                                         00534 /* ------------------------------------------------------------------------- */
00535 /* Disable Features */<br>00536 /* -------------------
                                                                                00536 /* ------------------------------------------------------------------------- */
00537 //#define NO_WOLFSSL_SERVER
00538 //#define NO_WOLFSSL_CLIENT
00539 //#define NO_CRYPT_TEST
00540 //#define NO_CRYPT_BENCHMARK
00541 //#define WOLFCRYPT_ONLY
00542
00543 /* In-lining of misc.c functions */
00544 /* If defined, must include wolfcrypt/src/misc.c in build */
00545 /* Slower, but about 1k smaller */
00546 //#define NO_INLINE
00547
00548 #define WOLFSSL_NO_SOCK
00549 #define NO_WOLFSSL_DIR
00550
00551 #ifdef TARGET_EMBEDDED
00552 #define NO_FILESYSTEM
00553 #define NO_WRITEV
00554 #define NO_MAIN_DRIVER
00555 #define NO_DEV_RANDOM
00556 #endif
00557
00558 #define NO_OLD_TLS
00559 #define NO_PSK
00560
00561 #define NO_DSA
00562 // #define NO_RC4
00563 #define NO_MD4
00564 #define NO_PWDBASED
00565 //#define NO_CODING
00566 //#define NO_ASN_TIME
00567 //#define NO_CERTS
00568 //#define NO_SIG_WRAPPER
00569
00570 #define NO_HC128
00571 #define NO_RABBIT
00572
00573 #define WOLFSSL_IGNORE_FILE_WARN
00574
00575 #undef NO_TLS
00576
00577 // Settings made for compatibility
00578 #define WOLFSSL_STATIC_RSA // Needed to support TLS_RSA_WITH_AES_128_CBC_SHA
00579 #define WOLFSSL_AES_128 // Needed to support TLS_RSA_WITH_AES_128_CBC_SHA,
TLS_RSA_WITH_AES_128_CBC_SHA256<br>00580 #define WOLFSSL_AES_256 //
00580 #define WOLFSSL_AES_256 // Needed to support TLS_RSA_WITH_AES_256_CBC_SHA256
00581 #define WOLFSSL_STATIC_DH // Needed to support TLS_ECDH_ECDSA_WITH_RC4_128_SHA
00582
00583 #define WOLFSSL_CERT_REQ
00584 #define WOLFSSL_CERT_GEN
00585 #define WOLFSSL_ALT_NAMES
00586 #define WOLFSSL_DER_TO_PEM
00587 #define WOLFSSL_KEY_GEN
00588<br>00589 #define ENABLE_ECCKEY_CREATE
00589 #define ENABLE_ECCKEY_CREATE // Custom define, maybe should move to predef?
00590 #define ENABLE_RSAKEY_CREATE // Custom define, maybe should move to predef?
00591<br>00592
00592 // For wolfSSH<br>00593 //#undef WOLFS
            00593 //#undef WOLFSSH_SFTP
00594 //#define WOLFSSH_SFTP
00595
00596 //#undef WOLFSSH_SCP
00597 //#define WOLFSSH_SCP
00598
00599 #undef WOLFSSH_USER_IO
00600 #define WOLFSSH_USER_IO
00601
00602 #ifdef __cplusplus
00603 }
00604 #endif
00605
00606 #endif /* WOLFSSL_USER_SETTINGS_H */
```
# <span id="page-1335-0"></span>**24.262 NbWolfSsh.h File Reference**

```
NetBurner SSH API.
#include <nettypes.h>
#include <stdio.h>
#include <basictypes.h>
```

```
#include <ssh/wolfssh/ssh.h>
#include <ssh/NetBurner/UserAuthManager.h>
#include <ssh/NetBurner/SshSocket.h>
```
#### **Macros**

- #define **SSH\_SUCCESS** (0)
	- *The function completed successfully.*
- #define **SSH\_ERROR\_FAILED\_SESSION\_FAILED** (-300)

*Not currently used, kept for backward compatibility.*

• #define **SSH\_ERROR\_FAILED\_NEGOTIATION** (-301)

*The connection failed the SSH negotiation.*

- #define **SSH\_ERROR\_FAILED\_INITIALIZATION** (-302)
	- *The SSH system failed to initialize.*
- #define **SSH\_ERROR\_FAILED\_CONTEXT\_INIT** (-303) *Unable to instantiate SSH client/server context.*
- #define **SSH\_ERROR\_BAD\_KEY** (-304)

*The key provided was invalid.*

• #define **SSH\_ERROR\_BAD\_ARGUMENT** (-305)

*A bad argument was provided to the function.*

• #define [SSH\\_FAILED\\_KEY\\_CHECK](#page-611-0) (-306)

### **Typedefs**

• typedef int(∗ [sshUserAuthenticateFn\)](#page-602-0) (const char ∗usernamePtr, const char ∗passwordPtr)

*[DEPRECATED] User provided SSH username and password authenticate routine for a server. Please consider sshUserAuthenticateWithTypeFn.*

• typedef int(∗ [sshUserAuthenticateWithTypeFn\)](#page-602-1) (const char ∗usernamePtr, const char ∗authValPtr, [AuthType](#page-398-0) authType)

*User provided SSH user authenticate routine for a server.*

- typedef int(∗ [sshGetUserPwFn\)](#page-601-0) (const [NBString](#page-801-0) &usernamePtr, [NBString](#page-801-0) &passwordPtr) *User provided SSH user password authentication routine for clients.*
- typedef int(∗ [sshGetUserKeyFn\)](#page-601-1) (const [NBString](#page-801-0) &usernamePtr, [NBString](#page-801-0) &publicKey, [NBString](#page-801-0) &privateKey, [NBString](#page-801-0) &keyType)

*User provided SSH user key authenticate routine for clients.*

• typedef int(∗ [sshUserGetKeyFn\)](#page-602-2) (int keyRequested, const unsigned char ∗∗keyBufferPtr, int ∗keyLengthPtr) *The user defined callback to get the server key used during the initial SSH negotiation.*

### **Functions**

• void [SshSetUserAuthenticate](#page-609-0) [\(sshUserAuthenticateFn](#page-602-0) sshUserAuthenticateFnPtr)

*[DEPRECATED] Sets the user defined server authentication function. Please consider sshUserAuthenticateWith*←- *TypeFn.*

• [sshUserAuthenticateFn](#page-602-0) [SshGetUserAuthenticate](#page-606-0) (void)

*[DEPRECATED] Gets the user defined server authentication function. Please consider SshGetUserAuthenticate*←- *WithType.*

- void [SshSetUserAuthenticateWithType](#page-609-1) [\(sshUserAuthenticateWithTypeFn](#page-602-1) sshUserAuthenticateFnPtr) *Sets the user defined server authentication function.*
- [sshUserAuthenticateWithTypeFn](#page-602-1) [SshGetUserAuthenticateWithType](#page-607-0) (void)
	- *Gets the user defined server authentication function..*
- void [SshClientSetGetUserPaswordFn](#page-605-0) [\(sshGetUserPwFn](#page-601-0) sshGetUserPwFnPtr)

*Sets the user defined client authentication function for getting user passwords during SSH authentication.*

- [sshGetUserPwFn](#page-601-0) [SshClientGetUserPaswordFn](#page-604-0) (void)
	- *Gets the user defined client authentication function for getting a user password during authentication.*
- void [SshClientSetGetUserKeyFn](#page-604-1) [\(sshGetUserKeyFn](#page-601-1) sshGetUserKeyFnPtr)
- *Sets the user defined client authentication function for getting user keys during SSH authentication.*
- [sshGetUserKeyFn](#page-601-1) [SshClientGetUserKeyFn](#page-604-2) (void)
	- *Gets the user defined client authentication function for getting a user key during authentication.*
- void [SshSetUserGetKey](#page-609-2) [\(sshUserGetKeyFn](#page-602-2) sshUserGetKeyFnPtr)
- *Sets the user defined callback method to provide the server key.*
- [sshUserGetKeyFn](#page-602-2) [SshGetUserGetKey](#page-607-1) (void)
	- *Gets the user defined callback method to provide the server key.*
- bool [SshValidateKey](#page-610-0) (const char ∗candidateKey, int candidateKeySize, int ∗keyTypePtr, int key←- Format=WOLFSSH\_FORMAT\_ASN1)

*Takes a key and returns if it's valid or not.*

• bool [SshWritePublicKey](#page-610-1) (int publicKeyFd, unsigned char ∗candidateKey, int candidateKeySize)

*Write public key to file descriptor. Takes both PEM and ANS1 formats.*

• int [NbSshInit](#page-603-0) ()

*Initializes the underlying SSH framework. This will start a background task used to handle negotiations and SSH traffic. This is automatically called by SshAccept and SshConnect, and doesn't need to be called directly except in special circumstances.*

• int [SshAccept](#page-603-1) (int listenFd, [IPADDR](#page-504-0) ∗clientAddress, uint16\_t ∗securePort, uint16\_t timeout)

*Accepts and negotiates SSH session. Automatically calls [NbSshInit\(\)](#page-603-0) if required.*

• int [SshConnect](#page-605-1) [\(IPADDR](#page-504-0) clientAddress, uint16\_t securePort, uint16\_t localPort, uint16\_t timeout, const char ∗username)

*Issues a connect request to negotiates an SSH session. Automatically calls [NbSshInit\(\)](#page-603-0) if required.*

- SshSocket ∗ [SshNegotiateSession](#page-607-2) (int fd)
	- *Negotiates an SSH server session on an open file descriptor.*
- SshSocket ∗ [SshNegotiateSessionClient](#page-608-0) (int secureFd, const char ∗username)

*Negotiates an SSH client session on an open file descriptor.*

• void [SshPrintStatistics](#page-608-1) (int secureFd)

*Negotiates an SSH client session on an open file descriptor.*

• int [SshGetKeySize](#page-606-1) ()

*Determins and returns SSH's installed key size.*

• int [SshSetBannerText](#page-608-2) (const char ∗banner)

*Sets the banner text displayed by the SSH server on connection.*

• int [SshSetSockOption](#page-608-3) (int fd, int option)

*Set SSH TCP socket options.*

• int [SshClrSockOption](#page-605-2) (int fd, int option) *Clear SSH TCP socket options.*

• int [SshGetSockOption](#page-606-2) (int fd)

*Returns the options for the specified SSH TCP socket.*

#### **24.262.1 Detailed Description**

NetBurner SSH API.

## **24.263 NbWolfSsh.h**

```
Go to the documentation of this file.
00001 /*NB_REVISION*/
00002
00003 /*NB_COPYRIGHT*/
00004
00016 #ifndef _NB_SSH_H_
00017 #define _NB_SSH_H_
00018 #include <nettypes.h>
00019 #include <stdio.h>
00020 #include <basictypes.h>
00021
00022 #ifdef NB_SSH_SUPPORTED
00023
00024 #ifndef WOLFSSL_USER_SETTINGS<br>00025 #define WOLFSSL_USER_SETTINGS
                                      // This wasn't getting defined in the project source files in
      NBEclipse
00026 #endif
00027
00028 #include <ssh/wolfssh/ssh.h>
00029 #include <ssh/NetBurner/UserAuthManager.h>
00030 #include <ssh/NetBurner/SshSocket.h>
00031
00032 / \star00033 ******************************************************************************
00034 *
00035 * Definitions
00036 *
00037 ******************************************************************************
00038 + /00039 /* Default SSH Server Port*/
00040 #define SSH_SECURE_SHELL_IANA_ASSIGNED_PORT (22)
00041
00042 /* Connection timeout */
00043 #ifdef _DEBUG
00044 #define SSH_CONNECTION_TIMEOUT_IN_SECS (360)
00045 #else /* #ifdef _DEBUG */
00046 #define SSH_CONNECTION_TIMEOUT_IN_SECS (180)
00047 #endif /* #ifdef _DEBUG */
00048
00049 /* Default static key size, no choice is 1024 */
00050 /* #define SSH_RSA_KEY_DEFAULT_512 ( 512 ) */
00051 #define SSH_RSA_KEY_DEFAULT_1024 (1024)
00052 /* #define SSH_RSA_KEY_DEFAULT_2048 ( 2048 ) */
00053
00054 #define SSH_DSS_KEY_DEFAULT_512 (512)
00055 /* #define SSH_DSS_KEY_DEFAULT_1024 (1024 ) */<br>00056 /* #define SSH_DSS_KEY_DEFAULT_2048 (2048 ) */
00056 /* #define SSH_DSS_KEY_DEFAULT_2048
00057
00063 #define SSH_SUCCESS (0)
00064 #define SSH_ERROR_FAILED_SESSION_FAILED (-300)
00065 #define SSH_ERROR_FAILED_NEGOTIATION (-301)
00066 #define SSH_ERROR_FAILED_INITIALIZATION (-302)
00067 #define SSH_ERROR_FAILED_CONTEXT_INIT (-303)
00068 #define SSH_ERROR_BAD_KEY (-304)
00069 #define SSH_ERROR_BAD_ARGUMENT (-305)
00070 #define SSH_FAILED_KEY_CHECK \
00071 (-306)
00073
00075 /* SSH Key */00076 #define SSH_KEY_RSA (1)
00077 #define SSH_KEY_DSS (2)
00078 #define SSH_KEY_ECC (3)
00079
00080 / *00081 ******************************************************************************
00082 *
00083 * SSH "C" Library Interface
00084 *
00085 ******************************************************************************
00086
00087 #ifdef __cplusplus
00088 extern "C"
00089 {
00090 #endif
00091
00092 /*Functions:*/<br>00093 /*Group:SSH fu
          /*Group:SSH functions*/
00094
00095 // Server
00096 // Deprecated, only left for backwards compatibility. Should use sshUserAuthenticateWithTypeFn
     instead.
*sshUserAuthenticateFn)(const char *usernamePtr, const char *passwordPtr);
00108
          *sshUserAuthenticateWithTypeFn)(const char *usernamePtr, const char *authValPtr,
```
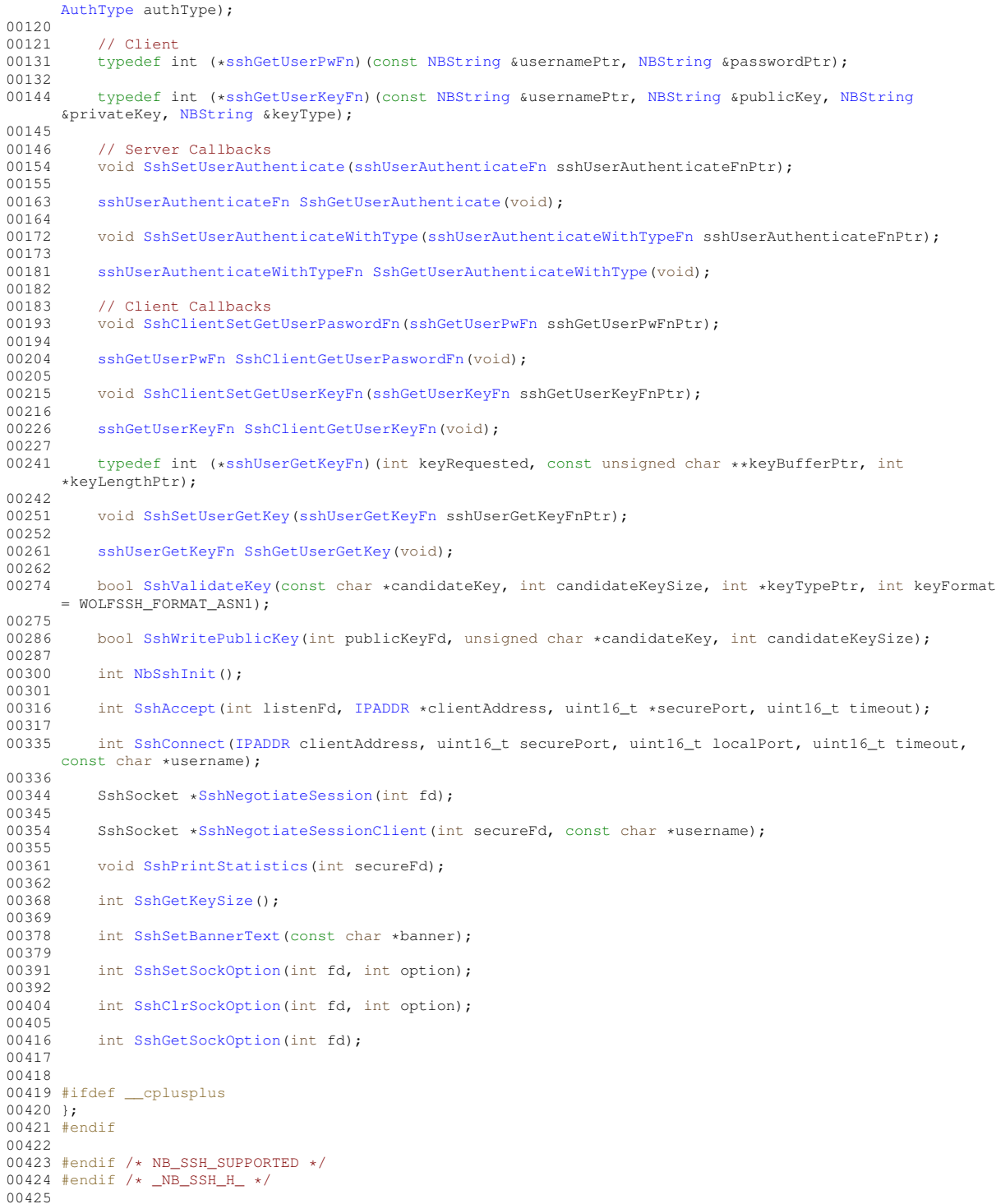

# **24.264 SshSocket.h**

```
00001 /*NB_REVISION*/
 00002
00003 /*NB_COPYRIGHT*/
00004
 00005 #ifndef _NB_SSH_SOCKET_H_<br>00006 #define _NB_SSH_SOCKET_H_<br>00007<br>00007 #include <predef.h>
 00009
00010 #ifdef NB_SSH_SUPPORTED
00011 #include <nbrtos.h>
00012
00013 #include <crypto/NetBurner/CryptoSocket.h>
```

```
00014 #include <crypto/wolfssl/wolfcrypt/sha256.h>
00015 #include <crypto/wolfssl/wolfcrypt/coding.h>
00016 #include <ssh/wolfssh/ssh.h>
00017
00018 class SshSocket : public CryptoSocket
00019 {<br>00020
           public:
00021 SshSocket();<br>00022 ~SshSocket()
             ~SshSocket();
00023
00024 int InitSocket(int tcpFd, WOLFSSH CTX *ctx, int sockFlags = 0);
00025
             00026 void CleanupTcpClose();
00027<br>00028// Called from wolf ssl loop mostly to handle notifications and
00029 // time out stuff for all async process except read
00030 void ProcessAsyncStuff() override;
00031 uint32_t GetCheckableIndexFromSocket() override;<br>00032 int CheckSocketRecy() override:
00032 int CheckSocketRecv() override;<br>00033 uint32 t SocketRead(char *buf. 1
00033 uint32_t SocketRead(char *buf, uint32_t len) override;<br>00034 uint32 t SocketWrite(const char *buf, uint32 t len) ov
00034 uint32<sup>_</sup>t SocketWrite(const char *buf, uint32_t len) override;<br>00035 SocketHasData t SocketHasData() override:
             SocketHasData_t SocketHasData() override;
00036<br>00037
00037 // Need to add a GetNewSocket() for each derived type 00038 static SshSocket *GetSocketFromIndex(uint32 t index);
00038 static SshSocket *GetSocketFromIndex(uint32_t index);<br>00039 static SshSocket *GetSocketFromTcpFd(int tcpFd);
00039 static SshSocket *GetSocketFromTcpFd(int tcpFd);<br>00040 static SshSocket *GetSocketFromCryptoFd(int cryptoFd);
00040 static SshSocket *GetSocketFromCryptoFd(int contain the SshSocket *GetNewSocket(int traFd, M
             static SshSocket *GetNewSocket(int tcpFd, WOLFSSH_CTX *ctx, int sockFlags = 0);
00042<br>00043
             WOLFSSH *GetWolfSsh() { return (WOLFSSH *)m_wolfCtx; }
00044
00045 private:<br>00046 void Wr
             .<br>void WriteUnwrittenData() override;
00047 };
00048<br>00049 #endif
                  1/ NB SSH SUPPORTED
00050 #endif // _NB_SSH_SOCKET_H_
```
## <span id="page-1340-0"></span>**24.265 UserAuthManager.h File Reference**

#### NetBurner User Authorization Manager.

```
#include <predef.h>
#include <basictypes.h>
#include <nbstring.h>
#include <crypto/wolfssl/wolfcrypt/sha256.h>
```
### **Classes**

• struct [UserAuthRecord](#page-931-0)

*A stored record of a user's authorization credentials. The value is hashed when saved so it can't be read directly. User's can currently only have one authorization record per user name.*

• class [UserAuthManager](#page-926-0)

*The user authorization manager class allows application developers the ability to manage user authorization records. The can be loaded and saved to any storage space, including the config system or UserParams. Authorization values are hashed before being saved. Validation compares both the hash as well as the authorization type. Adding, updating, and removing records will automatically call the user devined save functions. For usage, please see the example found in* examples/SSH/sshServerUserAuth*.*

#### **Typedefs**

• typedef int(∗ [SaveAuthRecordsFn\)](#page-661-0) (const [UserAuthRecord](#page-931-0) ∗authRec)

*User provided function for saving user authorization records. This allows the users to dictate where their authorization records are stored.*

• typedef int(∗ [LoadAuthRecordsFn\)](#page-660-0) [\(UserAuthRecord](#page-931-0) ∗authRec)

*User provided function for loading user authorization records. This allows the users to dictate where their authorization records are stored.*

### **Enumerations**

• enum [AuthType](#page-398-0) : int8  $t {$  { [eAuthTypeDefault](#page-398-1) = 0 , [eAuthTypePassword](#page-398-2) = 1 , [eAuthTypeKey](#page-398-3) = 2 }

*The types of authorization requests that are managed. These just indicate what the has value is, and don't provide any specific processing logic.*

• enum [AuthResponse](#page-398-4) : int16 t {

- [eAuthSuccess](#page-398-5) = 1 , [eAuthErrorUserExists](#page-398-6) = -1 , [eAuthErrorUserDoesNotExist](#page-398-7) = -2 , [eAuthErrorNoEmptyUserAuthRecords](#page-398-8)  $= -3$ .
- [eAuthErrorUnableToCreateHash](#page-398-9) = -4 , [eAuthErrorAuthCheckFailed](#page-398-10) = -5 , [eAuthErrorAuthTypeMismatch](#page-398-11) = -6

```
, eAuthErrorFailedRecordUpdate = -7 ,
```

```
eAuthErrorUnableToAddUser = -8 , eAuthErrorSaveFailed = -9 }
```
*Response return codes when checking for the authorization status of a user.*

### **24.265.1 Detailed Description**

NetBurner User Authorization Manager.

# **24.266 UserAuthManager.h**

```
Go to the documentation of this file.
00001 /*NB_REVISION*/
00002
00003 /*NB_COPYRIGHT*/
00004
00016 #ifndef _USER_AUTH_MANAGER_H_
00017 #define _USER_AUTH_MANAGER_H_
00018
00019 #include <predef.h>
00020
00021 #ifdef NB_SSH_SUPPORTED
00022
00023 #ifndef WOLFSSL_USER_SETTINGS
                                           000024 // This wasn't getting defined in the project source files in
      NBEclipse
00025 #endif
00026
00027 #include <basictypes.h>
<nbstring.h>
00029
00030 #include <crypto/wolfssl/wolfcrypt/sha256.h>
00031
00032 #define MAX_AUTH_RECORDS 25
00033 #define WC_SHA256_DIGEST_SIZE 32
00034
00043 enum AuthType : int8_t
00044 {<br>00045
eAuthTypeDefault = 0,<br>00046 eAuthTypePassword = 1
eAuthTypePassword = 1,<br>00047 eAuthTypeKey = 2.
           eAuthTypeKey} = 2,00048 };
00058 enum AuthResponse : int16_t
00059 {
0.0060 \omega<sup>11</sup>thSuccess = 1
eAuthErrorUserExists = -1,<br>00062 eAuthErrorUserDoesNotExist
           eAuthErrorUserDoesNotExist = -2,
eAuthErrorNoEmptyUserAuthRecords = -3,<br>00064 eAuthErrorUnableToCreateHash = -4.
eAuthErrorUnableToCreateHash = -4,<br>00065 eAuthErrorAuthCheckFailed = -5.
           eAuthErrorAuthCheckFailed = -5,
eAuthErrorAuthTypeMismatch = -6,
eAuthErrorFailedRecordUpdate = -7,<br>00068 eAuthErrorUnableToAddUser = -8,
eAuthErrorUnableToAddUser = -8,<br>00069 eAuthErrorSaveFailed = -9,
           eAuthErrorSaveFailed = -9,
00070 };
00077 struct UserAuthRecord
00078 {
           NBStringm_userName;
00080 \frac{1}{2}m_authHash[WC_SHA256_DIGEST_SIZE];<br>00081 AuthType m authType:
AuthTypem_authType;<br>00082 uint32_t m_authLevel
           m_authLevel;
00084 };
00085
00086 // Callbacks used to load and save user authentication information
00096 typedef int (*SaveAuthRecordsFn)(const UserAuthRecord *authRec);
00097
00107 typedef int (*LoadAuthRecordsFn)(UserAuthRecord *authRec);
00108
```
#### **24.267 nbWifiApi.h File Reference 1259**

```
00115 class UserAuthManager
00116 {<br>00117
        public:
UserAuthManager() {}
00122
         \nuUserAuthManager() {}
00127
         Init(SaveAuthRecordsFnLoadAuthRecordsFn ldRcFn);
00138
UserExists(NBString &userName);
00148<br>00159
         AuthResponseAddUserAuth(NBStringAuthType authType);
00160<br>00172
         AuthResponseCheckUserAuth(NBStringAuthType authType);
00173
AuthResponseCheckUserAuth(NBStringAuthType authType);
00186
AuthResponseUpdateUserAuth(NBStringAuthType authType);
00199<br>00208
         AuthResponseRemoveUserAuth(NBString &userName);
00209<br>00222
         AuthResponseCheckUserAuthLevel(NBString &userName, uint32_t authLevel, bool hasAll = true);
00223<br>00235
         00235 AuthResponse SetUserAuthLevel(const NBString &userName, uint32_t authLevel);
00236
         AuthResponseClrUserAuthLevel(NBString &userName, uint32_t authLevel);
00248
         ListUsers();
00253<br>00257
         GetMaxAuthRecords() { return MAX AUTH_RECORDS; }
00258<br>00259
00259 private:<br>00266 int16_t
         int16_t GetNextEmptyRecord();
00267
NBString &userName):
00275<br>00285
         NBString &auth, uint8_t *outHash);
00286<br>00287
00287 // User defined functions for loading and saving auth data.<br>00296 int (*m SaveAuthRecords)(const UserAuthRecord *authRec) = n
         UserAuthRecord *authRec) = nullptr;
00297
00306 int (*m_LoadAuthRecords)(UserAuthRecord *authRec) = nullptr;
00307<br>00308
         UserAuthRecord m_authRecords[MAX_AUTH_RECORDS];
00309 };
00310<br>00311 #endif
00311 #endif /* NB_SSH_SUPPORTED */<br>00312 #endif // _USER_AUTH_MANAGER_H_
00313
```
## <span id="page-1342-0"></span>**24.267 nbWifiApi.h File Reference**

```
#include <buffers.h>
#include <nettypes.h>
#include <wifi/nbWifiConstants.h>
```
# **24.268 nbWifiApi.h**

```
Go to the documentation of this file.
00001 /*NB_REVISION*/
00002
00003 /*NB_COPYRIGHT*/
00004
00009 #ifndef __NBWIFIAPI_H
00010 #define __NBWIFIAPI_H
00011
00012 #include <br/> <br/> <br/> <br/>A>
00013 #include <nettypes.h>
<wifi/nbWifiConstants.h>
00015
00016 // Scanning and connecting uses the SAME exact AP deifition.
00017 struct APDefinition
00018 {
00019 char SSID[SSID_MAX_LEN + 1];<br>00020 char PassPhrase[PASS_MAX_LEN + 1];
                                                           // Should be "" empty string for open networks.
MACADR BSSID; \frac{1}{100022} hool badhoc: \frac{1}{100022} hool badhoc: \frac{1}{10002}bool bAdhoc;<br>
ool bAdhoc; // True if its an or to create an Adhoc network.<br>
char Security [SEC_HUMAN_MAX_LEN + 1]; // On scan empty string for open on connect emp
00023 char Security [SEC_HUMAN_MAX_LEN + 1]; // On scan empty string for open on connect empty string
      for don't care OPEN for forcing open.
```

```
00024 char Cipher[CIPHER_HUMAN_MAX_LEN + 1]; // On Scan indicates the Cipher used with the security,
       ignored on connect.
NB::Constants::RadioBand band;
00026 uint16_t Channel;
00027 int rssi; // Ignored on connect calls....
00028 };
00029
00030 #define WIFI_Result_Success (1)
00031 #define WIFI_Result_BadPass (-1)
00032 #define WIFI_Result_NoAPFound (-2)
00033 #define WIFI_Result_BSSID_NotFound (-3)
00034 #define WIFI_Result_TimedOut (-4)
00035
00036 typedef void (*ReceiveScanResultFunc)(const APDefinition &ap);
00037
00038 class WifiInteface
00039 {
00040 public:<br>00041 // Con
00041 // Connection functions<br>00042 // If all three SSID, B
00042 // If all three SSID, BSSID and PassPhrase are empty, connects to strongest open network<br>00043 int Connect (): // Use the SSID and PassPhrase stored in the configured and
00043 int Connect(); // Use the SSID and PassPhrase stored in the config record.<br>00044 int Connect (const char +SSID const char +Pass, bool badHoc = false).
00044 int Connect (const char *SSID, const char *Pass, bool bAdHoc = false);<br>00045 int Connect (APDefinition &ap):
            int Connect (APDefinition \alphaap);<br>int Connect (APDefinition \alphapaps):
                                                      00046 // Connect to the AP deifitions on the list in order of
preference.
00047
00048 void Disconnect();
00000900050 // Scan Functions:
00051
00052 // Syncronous Scan...<br>00053 APDefinition *Scan(com
00053 APDefinition *Scan(const char *ssid = nullptr); // nullptr SSID means scan for all<br>00054 APDefinition *ScanWithSettings(const char *ssid = nullptr,
00055 \text{uint8\_t channelCount} = 0,00056 const uint16_t *channelList = nullptr,<br>00057 uint8 t band = 0.
00057 uint8_t band = 0,<br>00058 uint8 t infrastrue
00058 uint8_t infrastructureType = 0);
00059 // Returns a pointer to a list of APDefinitions
00060 // SSID, nullptr on the last one in the list.<br>00061 // This function is not reentrant and the res
            // This function is not reentrant and the result is only valid until the Next call to Scan
00062
00063 // Asyncronous Scan...
00064
            // If the underlying WIFI driver has an internally timed scan then the
00066 // call back funciton will receive an AP with SSID =nullptr as the last indicator...<br>00067 // Otherwise you shoudl probably call StopAsyncScan
00067 // Otherwise you shoudl probably call StopAsyncScan<br>00068 int StartAsyncScan(ReceiveScanResultFunc +pCallBackB
00068 int StartAsyncScan(ReceiveScanResultFunc *pCallBackFunc, const char *ssid = nullptr);<br>00069 int StartAsyncScanWithSettings(ReceiveScanResultFunc *pCallBackFunc.
00069 int StartAsyncScanWithSettings(ReceiveScanResultFunc *pCallBackFunc,<br>00070 const char *ssid = nullptr,
00070 const char *ssid = nullptr,<br>00071 uint8 t channelCount = 0,
00071 uint8_t channelCount = 0,<br>00072 const uint16 t *channelLi
00072 const uint16_t *channelList = nullptr,<br>00072 const uint8 t band = 0.
                                                   uint8_t band = 0,
00074 uint8_t infrastructureType = 0);
00075 // In some implmentaions this may be an empty function....<br>00076 int StopAsyncScan():
            int StopAsyncScan();
00077
00078 // Status functions:<br>00079 int GetCurSSID (char
00079 int GetCurSSID(char *buf, int maxlen);<br>00080 MACADP GetCurBSSID();
            MACADR GetCurBSSID();
00081 int GetCurrentAP(APDefinition &ap):
00082 bool Connected();<br>00083 int GetSignalStre
            int GetSignalStrength();
00084 };
00085
00086 #endif /* ----- #ifndef __NBWIFIAPI_H ----- */
```
# <span id="page-1343-0"></span>**24.269 nbWifiDriver.h File Reference**

```
#include <buffers.h>
#include <nettypes.h>
#include <netinterface.h>
#include <constants.h>
#include <utils.h>
#include <wifi/wifiDriver.h>
#include <wifi/nbWifiConstants.h>
#include <wifi/nbwifi/nbWifiMsgStructs.h>
```
## **24.270 nbWifiDriver.h**

```
Go to the documentation of this file.
00001 /*NB_REVISION*/
0000200003 /*NB_COPYRIGHT*/
00004
00009 #ifndef __NBWIFIDRIVER_H
00010 #define __NBWIFIDRIVER_H
00011
00012 #include <br/> <br/>buffers.h>
00013 #include <nettypes.h>
00014 #include <netinterface.h>
00015 #include <constants.h>
00016 #include <utils.h>
00017 #include <wifi/wifiDriver.h>
<wifi/nbWifiConstants.h>
00019 #include <wifi/nbwifi/nbWifiMsgStructs.h>
00020
00021 #define WIFI_API_TASK_PRIO WIFI_RX_TASK_BASE_PRIO + MAX_WIFI_INTERFACES
00022 #define MAX_OPTION_TABLES 256 // options have an 8-bit table id
00023 #define WIFI_MAX_QUEUED_BUFFERS 8
00024 #define WIFI_RX_MIN_BUFFER_THRESHHOLD 20
00025 #define WIFI_INIT_BAUDRATE 230400
00026 #define WIFI_RX_DELAY (TICKS_PER_SECOND / 4)
00027 #define WIFI_PEND_TIMEOUT (TICKS_PER_SECOND / 2)
00028 #define WIFI_UPDATE_MAX_PAYLOAD \
00029 (ETH_MAX_SIZE - sizeof(NB::NBWifiAPIMessage::Header::APIRequest) -
      sizeof(NB::NBWifiAPIMessage::Request::FirmwareChunk))
00030
00031 #define WIFI_SERIAL_SYNC_SEQ "a\x1B\x0B"
00032 #define TOKEN_FIRST 'a'
00033 #define TOKEN_MID '\x1B'
00034 #define TOKEN_LAST '\x0B'
00035 #define TOKEN_FIRST_COUNT 3
00036 #define TOKEN_MID_COUNT 2
00037 #define TOKEN_LAST_COUNT 1
00038
00039 #define MAX_PENDING_COMMANDS 5
00040 #define READ_ERROR_LIMIT 5
00041 #define READ_CREDIT_REPORT_THRESHOLD 8
00042 #define REQUEST_CREDIT_REPORT_THRESHOLD 4
0004300044 #ifndef _STRUCT_PACKED
00045 #define _STRUCT_PACKED __attribute__((__packed_
00046 #endif
00047
00048 typedef void (*ReceiveScanResultFunc)(const nbWifiScanResult &ap);
00049
00050 extern void SetWifiSPISpeed(int);
00051
00052 namespace NB
00053 {
00054
00055 class NBWifi : public Wifi
00056 {
00057 private:<br>00058 /* ----
00058 ' /* ---- Private Structure definitions ---- */<br>00059 struct busWait
           struct busWait
00060 {
               0S_MBOX mbox;
00062 uint8_t error;
00063 uint32_t code;
00064 };
00065
           struct responseWaiter
00067 {
               bool valid:
00069 uint8_t requestType;<br>00070 uint8_t_commandID:
00070 uint8_t commandID;<br>00071 0S MBOX *pMbox;
           0S_MBOX *pMbox;
00072 };
00073<br>00074
           struct commandsWaitingResponseStruct
00075 {
00076 int lastKnownFree;<br>00077 responseWaiter wai
                responseWaiter waitList[MAX_PENDING_COMMANDS];
00078 };<br>00079 /*
           \frac{1}{x} ---- End Private Structure definitions ---- */
00080
00081 /* --- Data members --- */<br>00082 volatile uint8 t currentComm
           volatile uint8 t currentCommandID;
00083<br>00084
00084 volatile bool waitingForStatus;<br>00085 0S MBOX statusMailbox:
OS_MBOX statusMailbox;<br>00086 OS_SEM startupSem;
           OS_SEM startupSem;
```

```
00087 commandsWaitingResponseStruct commandsWaitingResponse;<br>00088 PoolPtr ontions MAY OPTION TABIES1.
00088 PoolPtr options[MAX_OPTION_TABLES];<br>00089 PoolPtr connectConfigBuf:
            PoolPtr connectConfigBuf:
00090
00091 char hardwareTypeOverflow[MAX_HARDWARE_TYPE_LENGTH + 1]; // <- this must follow the device info
       struct
00092 // it is extra space for a nullbyte
       for full length strings<br>uint32_t slaveFirmwareOffset;
00093 uint32_t slaveFirmwareOffset; \frac{1}{2} und the state of the state of the state firmware
00094 bool slaveUpdateReady;<br>00095 /* --- End Data membe
            /\star ---- End Data members ---- \star/
00096<br>00097
00097 /* --- Constructions ---* / 00098 NBWifi():
00098 NBWifi();
            NBWifi(const NBWifi &rhs);
00100 /* ---- End Constructors ---- */
00101
00102 /* --- Private methods --- + */00103<br>00104
            00104 bool ProcessInternal(PoolPtr messageBuffer, NB::NBWifiAPIMessage::Internal::InternalTypes
       internalType);
00105
00106 void SendReconnectRequest();
00107<br>00108
00108 bool ProcessRequest(PoolPtr messageBuffer, uint8_t requestType);<br>00109 bool ProcessResponse(PoolPtr messageBuffer, uint8 t responseType
00109 bool ProcessResponse(PoolPtr messageBuffer, uint8_t responseType);<br>00110 bool ProcessResponseTD(PoolPtr messageBuffer);
00110 bool ProcessResponseID(PoolPtr messageBuffer);<br>00111 bool ProcessScanResult(PoolPtr messageBuffer);
            bool ProcessScanResult(PoolPtr messageBuffer);
00112 bool ProcessStatus(PoolPtr messageBuffer);<br>00113 bool ProcessDeviceInfo(PoolPtr messageBuff
            bool ProcessDeviceInfo(PoolPtr messageBuffer);
00114 bool ProcessOptionTableResponse(PoolPtr messageBuffer):
00115<br>00116
            bool ProcessCreditReport(PoolPtr messageBuffer);
00117
00118 bool DevFWSupported():
00119
OS_MBOX *pmbox);<br>00121 void RemoveWaitingCommand(uint8_t commandID);
00122 int ReadyInterface();
00123<br>00124
            void RetrieveOptionTable(uint8_t tableNum);
00125 void RetrieveAllOptionTables();
00126
            PoolPtr GetNetworkStatus();
00128 PoolPtr GetDeviceInformation();<br>00129 /+ ---- End Private methods ---
            /* ---- End Private methods
00130
00131 protected:<br>00132 typedefe
            typedef enum
00133 {
00134 State_NotRegistered = 0,<br>00135 State TaskNotRunning = 1
00135 State\_TaskNotRunning = 1, 00136 State\_NoDevice = 2,// Beginning driver initialization
00137 State_NoInfo = 3, \frac{1}{2} //<br>00138 State_InvalidDevice = 4, //
                                                   % //<br>// Unsupported device or firmware, halting
00139 State_NoOptions = 5, \frac{1}{2}<br>00140 State NotConfigured = 6, \frac{1}{2} Driver initialized
00140 State_NotConfigured = 6,<br>00141 State NotConnected = 7.
00141 State_NotConnected = 7,<br>00142 State_Connected = 8,
                                                    1/ Connection established
00143 State_Reconnecting = 9, // Attempting to reconnect to last successful AP connection.
Disconnected due to host triggering a chipset
00144 // reset due to detecting a crash
00145 } DriverState;
00146
            OS_FIFO WifiAPIRxFifo;
00148
00149 int myInterfaceNumber;<br>00150 0S SEM taskPauseSem;
OS_SEM taskPauseSem;<br>00151 OS FIFO BusMsqFifo:
OS_FIFO BusMsgFifo;<br>00152 OS_FIFO BufferTxFif
00152 0S_FIFO BufferTxFifo;<br>00153 uint32 t lastCreditCh
            uint32_t lastCreditCheckTick;
00154 bool creditReportQueued;<br>00155 bool creditReporting:
00155 bool creditReporting;<br>00156 bool slaveHalted:
            bool slaveHalted:
00157 uint32_t lastReportTick;<br>00158 NBWifiAPIMessage::Respon
00158 NBWifiAPIMessage::Response::DeviceInfo devInfo;<br>00159 DriverState currentState;
            DriverState currentState;
0016000161 ReceiveScanResultFunc pfScanResultsCallback;
00162 bool scanActive;<br>00163 uint8_t availabl
00163 uint8_t availableCredits;<br>00164 uint16 t pendingTxBuffers
            uint16_t pendingTxBuffers;
00165 uint8_t rxTaskID;<br>00166 0S CRIT creditChe
OS_CRIT creditCheckCrit;<br>00167 OS CRIT commandsWaitingC
00167 OS_CRIT commandsWaitingCrit;
00168 OS_CRIT networkStatusCrit;
00169 OS CRIT bufferTxFifoCrit;
```

```
00170
00171 static uint32_t DriverStk[MAX_WIFI_INTERFACES][WIFI_TASK_STACK_SIZE];<br>00172 static uint32 + APITaskStk[WIFI TASK STACK SIZE];
              static uint32_t APITaskStk[WIFI_TASK_STACK_SIZE];
00173
00174 NBWifi(CommBus busType, int resetPinConnector, int resetPinMum, const char *name);<br>00175 ~NBWifi();
              ~\simNBWifi();
00176<br>00177
00177 void SendBusMessage(PoolPtr txMessage, bool waitForCredits = true);<br>00178 virtual void SendBusMessage Core(PoolPtr tyMessage) = 0:
              virtual void SendBusMessage_Core(PoolPtr txMessage) = 0;
00179 virtual void RXTask() = 0;<br>00180 int RegisterDriver():
00180 int RegisterDriver();<br>00181 uint8 t GetNextComman
00181 uint8_t GetNextCommandID();<br>00182 void PushRXCreditReport (Poc
00182 void PushRXCreditReport(PoolPtr pp);<br>00183 void PushPayloadCreditReport(PoolPtr
00183 void PushPayloadCreditReport(PoolPtr &pp);<br>00184 void ExternalReconnect(PoolPtr configMsg);
              void ExternalReconnect(PoolPtr configMsg);
00185 void InternalReset():
00186
00187 public:<br>00188 static
00188 static void RXTaskLauncher(void *wifiDriverObj);<br>00189 static void APITask(void *throwawav);
             static void APITask(void *throwaway);
00190<br>00191
             // static functions for use with interface blocks
00192 static void TransmitBuffer_0(PoolPtr txBuffer);<br>00193 static void TransmitBuffer_1(PoolPtr txBuffer);
00194 static void kill_0();<br>00195 static void kill 1();
00195 static void kill \frac{1}{1} ();<br>00196 static BOOL linkActiv
00196 static BOOL linkActive_0();<br>00197 static BOOL linkActive 1():
             static BOOL linkActive_1();
(MACADR macAddress, BOOL addAddress);<br>00199 static void enab_multicast_1(MACADR macAddress, BOOL addAddress);
             (MACADR macAddress, BOOL addAddress);
00200
00201 void TransmitBuffer(PoolPtr txBuffer);<br>00202 virtual void TransmitBuffer Core(PoolP
             virtual void TransmitBuffer_Core(PoolPtr txBuffer, uint8_t credits) = 0;
(MACADR macAddress, BOOL addAddress);
00204
             // APITask control methods
00206 int APIStart();<br>00207 static int APIS
00207 static int APIStartTask();<br>00208 static void APIPause();
00208 static void APIPause();<br>00209 static void APIResume()
00209 static void APIResume();<br>00210 static void APIKill();
             static void APIKill();
00211<br>00212
00212 // RXTask control methods<br>00213 int Start ():
             int Start();
00214 void Pause();<br>00215 void Resume()
00215 void Resume();<br>00216 void Kill();
             void Kill();
00217<br>00218
00218 bool isRegistered() const;<br>00219 int GetWifiInterfaceNumber
00219 int GetWifiInterfaceNumber() const;<br>00220 int GetSystemInterfaceNumber() cons
              Int GetSystemInterfaceNumber() const;
00221
00222 // WLAN manipulation and statistics functions
00223 int ConnectWithOptions(const char *ssid = nullptr,<br>00224 const char *passwd = "",
00225 uint8_t retryCount = CONNECT_RETRIES,<br>00226 uint8_t optionCount = 0,
00227 uint16_t *optionList = nullptr,<br>00228 uint8 t saidlen = 0)
                                             uint8 t ssidLen = 0);
00229
00230 int ConnectToAP(const char *ssid = nullptr, const char *passwd = "", uint8_t retryCount =
        CONNECT_RETRIES);
00231
00232 int StartAP (const char *ssid = nullptr, 00233 const char *passwd = ^{\text{III}}00233 const char *passwd = ""<br>00234 111158 t channel = DEEAII
00234 uint8_t channel = DEFAULT_TABLE_LABEL_CHANNEL,<br>00235 uint8_t security = DEFAULT_TABLE_LABEL_SEC,
00236 uint8_t cipher = DEFAULT_TABLE_LABEL_CIPH,<br>00237 uint8 t ssidLen = 0) override:
                              uint8 t ssidLen = 0) override;
00238
              int StartConfigAP(uint8_t channel = DEFAULT_TABLE_LABEL_CHANNEL) override;
00240
00241 void Disconnect () override:
00242
00243 // Results of Scan are valid until the next call to 'Scan' or 'FreeScanList'<br>00244 hbWifiScanResult *Scan(const char *ssid = nullptr, uint8 t optionCount = 0,
              00244 nbWifiScanResult *Scan(const char *ssid = nullptr, uint8_t optionCount = 0, uint16_t *optionList =
       nullptr) override;
00245 void FreeScanList();
00246
00247 int StartAsyncScan(ReceiveScanResultFunc pfCallbackFunc,<br>00248 const char tssid = pullptr.
00248 const char \starssid = nullptr,<br>00249 uint8 t optionCount = 0.
00249 uint8_t optionCount = 0,0<br>00250 uint16_t *optionList = n
                                        uint16_t *optionList = nullptr);00251
             void StopAsyncScan();
00253<br>00254
             // Status functions:
```

```
00255 int GetCurSSID(char *buf, int maxlen) override;<br>00256 MACADR GetCurBSSID() override;
MACADR GetCurBSSID() override;<br>00257 void GetCurrent AP (driverStatus)
00257 void GetCurrentAP (driverStatusStruct *ap) override;<br>00258 void GetDeviceInformation (phWifiDeviceInfo *ap) ove
00258 void GetDeviceInformation(nbWifiDeviceInfo *ap) override;<br>00259 bool Connected() override:
00259 bool Connected() override;<br>00260 int GetSignalStrength() over
00260 int GetSignalStrength() override;<br>00261 int GetCurChannel() override;
00261 int GetCurChannel() override;<br>00262 int GetSecurity() override;
00262 int GetSecurity() override;<br>00263 int GetCinber() override;
              int GetCipher() override;
00264 uint8_t GetAvailableCredits() { return availableCredits; };
00265
00266 // Utility Functions<br>00267 int StoreSSIDPWToCon
00267 int StoreSSIDPWToConfig(char *ssid, char *password, int ssidLen = 0) override;<br>00268 int GetSSIDFromConfig(char *returnBuf, int maxLen) override:
00268 int GetSSIDFromConfig(char *returnBuf, int maxLen) override;<br>00269 int GetKeyFromConfig(char *returnBuf, int maxLen) override;
              int GetKeyFromConfig(char *returnBuf, int maxLen) override;
00270
              virtual void SendCreditRequest() = 0;
MACADR *newMAC, bool waitForResponse = true);
00274 int SetITUCountry(NB::ITU_Country::CountryCode_t country);<br>00275 bool GetLinkStatus(): // does not perform a bus communic
00275 bool GetLinkStatus(); \sqrt{\frac{1}{2}} does not perform a bus communication, fast 00276 void Print().
              void Print();
00277 bool UpdateSlaveFirmware(uint32_t imageLength, const uint8_t *imageBuffer) override;<br>00278 bool ReadvSlaveUpdate();
00278 bool ReadySlaveUpdate();<br>00279 bool SendFirmwareChunk(u
00279 bool SendFirmwareChunk(uint32_t length, const uint8_t *data);<br>00280 bool FinishedSendingFirmware(uint32 t length, const uint8 t *
00280 bool FinishedSendingFirmware(uint32_t length, const uint8_t *data);<br>00281 virtual bool SetBusSpeed(uint32_t busSpeed) = 0;
0028200283 friend void ::SetWifiSPISpeed(int busSpeed);<br>00284 friend class Wifi:
              friend class Wifi:
00285
00286 int ConnectToAP(const char *ssid = nullptr, 00287 const char *passwd = "".
00287 const char *passwd = "",
00288 uint8_t retryCount = CONNECT_RETRIES,
00289<br>
00289 uint Connect To Person into Security = DEFAULT_WIFI_SEC_ALL) override;<br>
00290 int Connect To Person into Security override:
              connect) override;
00291
00292 bool DisplayOptionTable(uint8_t n);<br>00293 void DisplayAllOptionTables();
              void DisplayAllOptionTables();
00294
00295 static NB::Wifi *GetNewNBWifiSPIDriver();<br>00296 static NB::Wifi *GetNewNBWifiSerialDriver
              static NB::Wifi *GetNewNBWifiSerialDriver();
00297 };<br>00298 }
              // namespace NB
00299
00300 extern NB:: Wifi *theWifiIntf;
00301
00302 #endif /x ----- #ifndef __NBWIFIDRIVER_H ----- */
```
## <span id="page-1347-0"></span>**24.271 nbWifiMsgStructs.h File Reference**

```
#include <nettypes.h>
#include <string.h>
#include <wifi/nbWifiConstants.h>
```
# **24.272 nbWifiMsgStructs.h**

```
Go to the documentation of this file.
00001 /*NB_REVISION*/
00002
00003 /*NB_COPYRIGHT*/
00004
00009 #ifndef __NBWICEDMSGSTRUCTS_H
00010 #define __NBWICEDMSGSTRUCTS_H
00011
00012 #include <nettypes.h>
00013 #include <string.h>
00014 #include <wifi/nbWifiConstants.h>
00015
00016 // #define HTONS(x) (x)
00017 // #define HTONL(x) (x)
00018 // #define htons(x) (x)
00019 // #define htonl(x) (x)
00020
00021 #define BufferToObjPtr(buffer, objType) ((objType *)((uint8_t *)((buffer)->pData) +
      (buffer)->usedsize))
00022 #define AddToBuffLen(buffer, msgPtr) (buffer)->usedsize += sizeof(*msgPtr)
00023 #define GetSafeLength(val, max) ((val) <= (max)) ? (val) : (max)
```

```
00024
00025 #define MESSAGE_TYPE_BIT_OFFSET 4
00026 #define TYPELEN_FIELD_LEN (sizeof(NB::NBWifiAPIMessage::Header::lenType))
00027 #define _STRUCT_PACKED __attribute__((__packed__))
00028 #define MAX_HARDWARE_TYPE_LENGTH 64
00029
00031 //
00032 // Enum Definitions
00033 //
00035 namespace NB
00036 {
00037 namespace NBWifiAPIMessage
00038 {
00039 namespace Header
00040 {
00041 typedef enum
00042 {<br>00043
00043 Type_API_Request = 0x0,<br>00044 Type_API_Response = 0x1,
00045 Type_Credit_Report = 0x^2,<br>00046 Type_Data_Raw = 0x3.
00046 Type_Data_Raw = 0x3,<br>00047 Type Data Compressed
           Type\_Data\_CompressedIP = 0x4,00048 Type_Internal = 0x7,
00049 } ApiMessageTypes;
00050 \frac{1}{2}00051 namespace Request
00052 {
00053 typedef enum
00054 {
             Type_Config = 0x0,
00056 Type_Connect_Start = 0x1,<br>00057 Type Disconnect Stop = 0x00057 Type_Disconnect_Stop = 0x2,<br>00058 Type_Scan = 0x3,
             Type_Scan = 0x3,00059 Type\_SetMAC = 0x4,
00060 Type_SaveConfig = 0x5,<br>00061 Type_GetCredits = 0x6,
00062 Type_SetBusSpeed = 0x7<br>00063 Type ReadyFirmware = 0:
00063 Type_ReadyFirmware = 0x8,<br>00064 Type FirmwareChunk = 0x9,
00064 Type_FirmwareChunk = 0x9,<br>00065 Type_VerifyAndProgFirm =
00065 Type_VerifyAndProgFirm = 0xA,
            Type\_AddRemoveMulticast = 0xB,00067 Type_SetITUCountry = 0xC,<br>00068 Type_GetStatus = 0xFD,
00069 Type_GetDeviceInfo = 0xFE,<br>00070 Type_GetOptionTable = 0xFF
            Type_GetOptionTable = 0xFF00071 } RequestTypes;
00072 }
00073 namespace Response
00074 {
00075 typedef enum
00076 {<br>00077
            Type_Scan_Result = 0x0,00078 Type_Status = 0x1,<br>00079 Type_DeviceInfo = 0x2,
00080 Type\_OptionTableResp = 0x3,
00081 } ResponseTypes;
00082 }
00083 namespace Internal
00084 {
00085 typedef enum
00086 {
00087 Type_Internal_JoinAP = 0x0,<br>00088 Type_Internal_SendStatus =
            Type_{{\text{International\_SendStatus}} = 0x1,00089 Type_Internal_Reconnect = 0x^2,
00090 } InternalTypes;
00091 }
00092<br>00093 }
00093 } // namespace NBWifiAPIMessage<br>00094 } // namespace NB
            % namespace NB
00095
00097 //
00098 // Structure Definitions
00099 //
00101 namespace NB
00102 {
00103 namespace NBWifiAPIMessage
00104 {
00105 // Header structures
00106 namespace Header
00107 {
00108 struct _STRUCT_PACKED lenType
00109 {<br>0011000110 beuint16_t val;<br>00111 beuint16 t xorV
            beuint16_t xorVal;
00112 };
00113 struct _STRUCT_PACKED APIRequest
00114 {
```

```
00115 lenType lengthAndType;<br>00116 uint8 t requestType:
00116 \text{uint8}_\text{t} requestType;
            uint8_t commandID;
00118 uint8_t pData[];
00119 };
00120 struct STRUCT PACKED APIResponse
00121 {<br>00122
00122 lenType lengthAndType;<br>00123 uint8 t responseType:
            uint8_t responseType;
00124 uint8_t commandID;<br>00125 int32 t returnCode
00125 int32_t returnCode;<br>00126 // beint32 t re
00126 // beint32_t returnCode;<br>00127 // uint8_t returnCode;
00128 uint8_t pData[];
00129 };
00130 struct _STRUCT_PACKED CreditReport
00131 {
00132 lenType lengthAndType;<br>00133 uint8_t availableCredits;
00134 };
00135 struct _STRUCT_PACKED Data_Raw
00136 {
00137 lenType lengthAndType;<br>00138 uint8_t availableCredits;
00139 uint8 t pData[];
00140 };
00141 struct _STRUCT_PACKED Data_CompressedIP
00142 {
00143 lenType lengthAndType;<br>00144 uint8 t connectionTD:
00144 uint8_t connectionID;<br>00145 uint8_t availableCredits;
00146 uint8_t pData[];
00147 };
00148 struct _STRUCT_PACKED Internal
00149 {<br>00150
            lenType lengthAndType;
00151 uint8_t messageType;<br>00152 uint8_t commandID;
00153 };<br>00154 }
           // namespace Header
00155
00156 // Request structures
00157 namespace Request
00158 {
00159 struct _STRUCT_PACKED ConfigReq
00160 {<br>00161
00161 uint8_t optionCount;<br>00162 uint8 t ssidLength:
00162 uint8_t ssidLength;<br>00163 uint8 t passwdLengt
00163 uint8_t passwdLength;<br>00164 uint8_t padding;
00165 char options[]; // Placeholder for char array pobe_inter
00166 };
00167 struct _STRUCT_PACKED ConnectStart
00168 {<br>00169
            uint8_t configNum;
00170 uint8_t flags;<br>00171 uint8_t retryCount;
00172 };
00173 struct _STRUCT_PACKED Scan
00174 {
00175 uint8_t optionCount;<br>00176 uint8_t ssidLength;
00177 char options[]; // Placeholder for char array pobe_inter
00178 };
00179 struct _STRUCT_PACKED SetMAC
00180 {
MACADR newMAC:
00182 };
00183 struct STRUCT PACKED SaveConfig
00184 {<br>00185
            uint8_t configNum;
00186 };
00187 struct _STRUCT_PACKED SetBusSpeed
00188 {
00189 beuint32 t busSpeed:
00190 };
00191 struct _STRUCT_PACKED FirmwareChunk
00192 {
00193 beuint32 t offset;
00194 beuint16_t length;<br>00195 beuint16_t checksum;
00196 uint8_t pData[];
00197 };
00198 struct _STRUCT_PACKED VerifyAndProgFirm
00199 {
00200 beuint32_t imageLength;<br>00201 beuint32 t checksum[4];
           beuint32 t checksum[4];
```
00202 };

00203 struct \_STRUCT\_PACKED AddRemoveMulticast 00204 { 00205 uint8\_t flags;<br>00206 [MACADR](#page-789-0) theMac;  $00207$  }; 00208 struct \_STRUCT\_PACKED SetITUCountry  $00209$  { uint8\_t length; 00211 uint8\_t pData[];  $00212$  }: 00213 struct \_STRUCT\_PACKED GetTableReq  $00214$  {<br>00215 uint8\_t tableNum; 00216 }; 00217 } // namespace Request 00218 00219 // Response structures 00220 namespace Response 00221 { 00222 struct \_STRUCT\_PACKED ScanResult 00223 { 00224 uint8\_t lastAndBand;<br>00225 uint8 t bssTvpe: 00225 uint8\_t bssType;<br>00226 uint8 t channel;  $00226$  uint $8\text{--}$  channel;<br> $00227$  uint $8\text{--}$  security 00227 uint8\_t security;<br>00228 uint8 t cipher:  $00228$  uint $8\text{-}$ t cipher;<br>00229 uint $8 +$  ssidLen uint8\_t ssidLength; 00230 beint16\_t rssi;<br>00231 MACADR bssid: [MACADR](#page-789-0) bssid: 00232 char ssid[]; // Placeholder for char array pobe inter  $00233$  }; 00234 struct \_STRUCT\_PACKED Status 00235 { 00236 uint8\_t connected;<br>00237 uint8 t bssTvpe: uint8 t bssType; 00238 uint8\_t security;<br>00239 uint8\_t cipher; 00240 beuint32\_t maxTxRate;<br>00241 beuint16 t rssi:  $00241$  beuint $16$ <sub>t</sub> rssi;<br>00242 uint8 t band: uint8\_t band; 00243 uint8\_t channel;<br>00244 beuint16\_t txPower; 00245 [MACADR](#page-789-0) bssid; 00246 uint8\_t ssidLength;<br>00247 char ssid[]; // P  $1/$  Placeholder for char array pobe\_inter 00248 }; 00249 struct \_STRUCT\_PACKED DeviceInfo  $00250$  {<br>00251 00251 uint8\_t hardwareMajorRev;<br>00252 uint8\_t hardwareMinorRev; 00252 uint8\_t hardwareMinorRev;<br>00252 uint8 t softwareMajorRev; uint8\_t softwareMajorRev; 00254 uint8\_t softwareMinorRev; 00255 [MACADR](#page-789-0) hardwareID;<br>00256 uint8 t hardwareTv uint8\_t hardwareTypeLength; 00257 char hardwareType[MAX\_HARDWARE\_TYPE\_LENGTH + 1]; // allow extra space for null terminating char 00258 }; 00259 struct \_STRUCT\_PACKED OptionTable 00260 { 00261 struct Entry 00262 {<br>00263 00263 uint8\_t value;<br>00264 uint8\_t labelL uint8\_t labelLength; 00265 char label[]; // Placeholder for char array  $00266$  };<br>00267 he beuint16\_t flagsAndEntryCount; 00268 uint8\_t tableNum;<br>00269 Entry entries[]; Entry entries[];  $00270$  };<br>00271 } 00271 } // namespace Response<br>00272 } // namespace NBWifiAP // namespace NBWifiAPIMessage 00273 } // namespace NB 00274 00276 // 00277 // Function declarations 00278 // 00280 namespace NB 00281 { 00282 namespace NBWifiAPIMessage 00283 { 00284 namespace Header 00285 { 00286 void WriteHeader\_APIRequest(PoolPtr messageBuffer,<br>00287 bool additionalFlag. 00287 bool additionalFlag,<br>00288 MR·NBWifiaPIMessage 00288 NB::NBWifiAPIMessage::Request::RequestTypes requestType,  $00289$  uint8 t commandID); 00290 void WriteHeader APIResponse(PoolPtr messageBuffer,

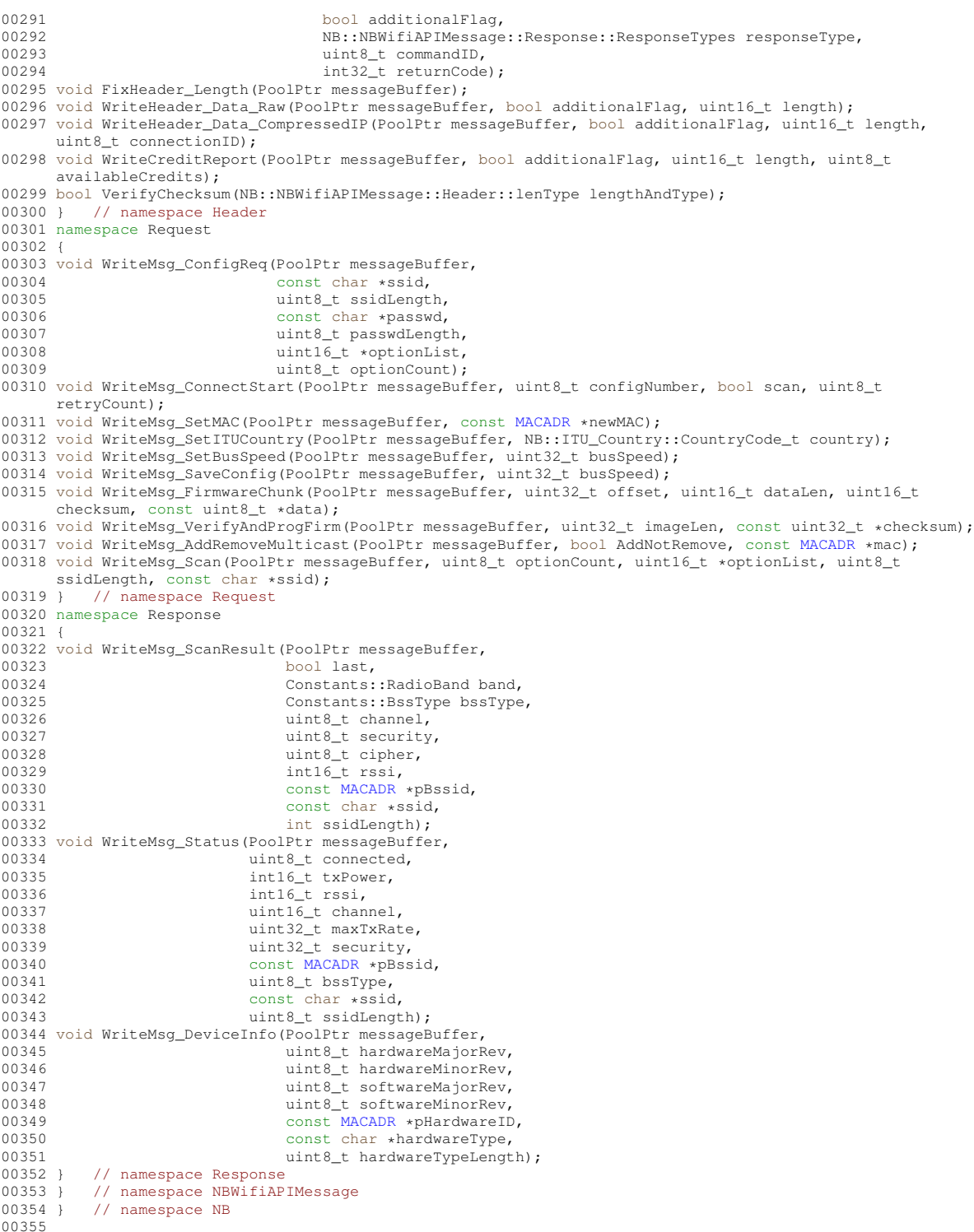

<span id="page-1351-0"></span>00355 00356 #endif /\* ----- #ifndef \_\_NBWICEDMSGSTRUCTS\_H ----- \*/

# **24.273 nbWifiSerial.h File Reference**

```
#include <buffers.h>
#include <nettypes.h>
#include <netinterface.h>
#include <constants.h>
#include <utils.h>
#include <wifi/wifiDriver.h>
#include <wifi/nbwifi/nbWifiDriver.h>
```
## **24.274 nbWifiSerial.h**

```
Go to the documentation of this file.
00001 /*NB_REVISION*/
00002
00003 /*NB_COPYRIGHT*/
00004
00009 #ifndef __NBWIFISERIAL_H
00010 #define __NBWIFISERIAL_H
00011
00012 #include <br/> <br/>buffers.h>
00013 #include <nettypes.h>
00014 #include <netinterface.h>
00015 #include <constants.h>
00016 #include <utils.h>
00017 #include <wifi/wifiDriver.h>
00018 #include <wifi/nbwifi/nbWifiDriver.h>
00019
00020 namespace NB
00021 {
00022 class NBWifiSerial : public NBWifi
00023 {
00024 int fd_serial;<br>00025 int portNum;
00025 int portNum;<br>00026 uint32_t bau
             uint32_t baudRate;
00027 uint32 t rxCount, txCount;
00028 int SyncSerialStream(int syncRemaining);
00029
             void RXTask() override;
00031<br>00032
00032 // all return the amount of additional space used in the rxBuffer<br>00033 int BeadMessage (PoolPtr pp. uint16 t messageLength, bool overwrite
             int ReadMessage(PoolPtr pp, uint16_t messageLength, bool overwrite = false);
00034
00035     virtual void SendBusMessage_Core(PoolPtr txMessage) override;<br>00036     virtual void TransmitBuffer_Core(PoolPtr txBuffer, uint8_t credits) override;
00037<br>00038
00038 friend class Master;<br>00039 friend class NRWifi:
             friend class NBWifi;
00040<br>00041
00041 public:<br>00042 /* Int
00042 /* InterfaceBlock virtual functions */<br>00043 void send_func(PoolPtr poolPtr) overri
00043 void send_func(PoolPtr poolPtr) override;<br>00044 void kill_if() override;
00044 void kill \left( \begin{array}{cc} 1 & 0 \\ 0 & 0 \end{array} \right) void EnableMulticast (MAC)
             EnableMulticast(MACADR macAddress, BOOL addAddress) override;
00046 bool LinkActive() override;<br>00047 int LinkSpeed() override:
             int LinkSpeed() override:
00048 bool LinkDuplex() override;<br>00049 const char *GetInterfaceNam
             const char *GetInterfaceName() override;
00050<br>00051
00051 void SendCreditRequest() override;<br>00052 void SendCreditPeport(uint8 t cred
             void SendCreditReport(uint8_t credits = 0xFF) override;
00053 virtual bool SetBusSpeed(uint32_t busSpeed) override;
00054 NBWifiSerial(int portNum, int resetPinNum, const char *name);
00055 };
00056 } // namespace NB
00057
00058 #endif /* ----- #ifndef __NBWIFISERIAL_H ----- */
```
# <span id="page-1352-0"></span>**24.275 nbWifiSpi.h File Reference**

```
#include <buffers.h>
#include <nettypes.h>
#include <netinterface.h>
#include <constants.h>
#include <utils.h>
#include <wifi/nbwifi/nbWifiDriver.h>
```
# **24.276 nbWifiSpi.h**

[Go to the documentation of this file.](#page-1352-0) 00001 /\*NB\_REVISION\*/ 00002

```
00003 /*NB_COPYRIGHT*/
00004
00009 #ifndef __NBWIFISPI_H
00010 #define __NBWIFISPI_H
00011
00012 #include <buffers.h>
00013 #include <nettypes.h>
<netinterface.h>
<constants.h>
00016 #include <utils.h>
00017 #include <wifi/nbwifi/nbWifiDriver.h>
00018
00019 namespace NB
00020 {
00021
00022 class NBWifiSPI : public NBWifi
00023 {
00024 enum BusDirection
00025 {
00026 MASTER_RX = 0x0,<br>00027 MASTER TX = 0x1.
             MASTER_TX = 0x1,
00028
00029 int m_moduleNum; // Select SPI for platforms with multiple SPI<br>00030 int m_csNum: // SPI chip select, or -1 to use a GPIO as a
00030 int m_csNum; // SPI chip select, or -1 to use a GPIO as a chip select<br>00031 int m IRONum; // IRO number/priority
00031 int m_IRQNum; // IRQ number/priority<br>00032 int m_IRQNum; // IRQ number/priority<br>00032 int m_csConnector; // Connector containing
00032 int m_csConnector; // Connector containing the chip select 00033 int m_gpioPinNum; // Used only if a GPIO signal is used f
00033 int m_gpioPinNum; // Used only if a GPIO signal is used for SPI chip select<br>00034 0S SEM BusTransferSem:
00034 OS_SEM BusTransferSem;
00035 OS_SEM SlaveReadySem;
00036
00037 static void ISR_0();<br>00038 static void ISR 1();
             static void \text{ISR\_1}();
00039
00040 void RXTask() override;
00041 virtual void SendBusMessage_Core(PoolPtr txMessage) override;<br>00042 virtual void TransmitBuffer Core(PoolPtr txBuffer, uint8 t.cr
             virtual void TransmitBuffer Core(PoolPtr txBuffer, uint8 t credits) override;
00043
00044 friend class Wifi;<br>00045 friend class NBWif
             friend class NBWifi;
00046
            public:
00048 \frac{1}{x} InterfaceBlock virtual functions \frac{x}{100049} void send func(PoolPtr poolPtr) overri
00049 void send_func(PoolPtr poolPtr) override;<br>00050 void kill_if() override;
             void kill_if() override;
EnableMulticast(MACADR macAddress, BOOL addAddress) override;<br>00052 bool LinkActive() override;
00052 bool LinkActive() override;<br>00053 int LinkSpeed() override;
00053 int LinkSpeed() override;<br>00054 bool LinkDuplex() overrid
00054 bool LinkDuplex() override;<br>00055 const char *GetInterfaceNam
             const char *GetInterfaceName() override;
00056
occording<br>00057 void SendCreditReport(uint8 t.cred<br>00058 void SendCreditReport(uint8 t.cred
             void SendCreditReport(uint8_t credits = 0xFF) override;
00059 virtual bool SetBusSpeed(uint32_t busSpeed) override;
00060 NBWifiSPI(int irqNum, int moduleNum, int csNum, int connectorNum, int csGpioPinNum, int
       resetPinNum, const char *name);
00061 };
00062<br>00063 }
             // namespace NB
0006400065 #endif /* ----- #ifndef __NBWIFISPI_H ----- */
```
# <span id="page-1353-0"></span>**24.277 nbWifiConstants.h File Reference**

```
Wifi Constants.
#include <endian.h>
```
#### **Namespaces**

- namespace [NB::Error](#page-680-0)
- namespace [NB::Error::Init](#page-682-0)
- namespace [NB::Error::Scan](#page-683-0)
- namespace [NB::Error::Connect](#page-681-0)

#### **Macros**

• #define **SEC\_VALUE\_OPEN** (0x00)

**24.277 nbWifiConstants.h File Reference 1271** *Option list security value: Open network.* • #define **SEC\_VALUE\_WEP** (0x01) *Option list security value: WEP.* • #define **SEC\_VALUE\_WPA** (0x02) *Option list security value: WPA.* • #define **SEC\_VALUE\_WPA2** (0x03) *Option list security value: WPA2.* • #define **SEC\_VALUE\_WPS** (0x04) *Option list security value: WPS.* • #define **SEC\_VALUE\_ANY** (0xFE) *Option list security value: Any, used to connect as a client regardless of how security is configured for AP.* • #define **SEC\_VALUE\_UNKNOWN** (0xFF) *Option list security value: Unknown security.* • #define **CIPH\_VALUE\_NONE** (0x00) *Option list cipher value: No cipher.* • #define **CIPH\_VALUE\_TKIP** (0x01) *Option list cipher value: TKIP.* • #define **CIPH\_VALUE\_AES** (0x02) *Option list cipher value: AES.* • #define **CIPH\_VALUE\_MIXED** (0x03) *Option list cipher value: Mixed TKIP/AES.* • #define **CIPH\_VALUE\_UNKNOWN** (0xFF) *Option list cipher value: Unkown cipher.* • #define **BSSTYPE\_VALUE\_INFR** (0x00) *Infrastructure.* • #define **BSSTYPE\_VALUE\_ADHOC** (0x01) *ADHOC.* • #define **BSSTYPE\_VALUE\_ANY** (0x02) *Any.* • #define **BSSTYPE\_VALUE\_UNKNOWN** (0xFF) *Unknown.* • #define **CONFIG\_ERR\_SUCCESS** 0 *Success.* • #define **CONFIG\_ERR\_MSG\_LENGTH** -1 *Message length.* • #define **CONFIG\_ERR\_SSID\_LEN\_SHORT** -2 *SSID length too short.* • #define **CONFIG\_ERR\_SSID\_LEN\_LONG** -3 *SSID length too long.*

- #define **CONFIG\_ERR\_PASSWD\_LEN\_LONG** -4 *Password length too long.*
- #define **CONFIG\_ERR\_INVALID\_TABLE** -5 *Invalid table.*
- #define **CONFIG\_ERR\_INVALID\_OPTION** -6 *Invalid option.*
- #define **CONFIG\_ERR\_BSSID\_OVERRUN** -7 *BSSID overrun.*
- #define **CONFIG\_ERR\_BSSID\_UNDERRUN** -8 *BSSID underrun.*
- #define **CONFIG\_ERR\_MULTI\_CHANNEL** -9 *Multi-channel.*

```
• #define CONFIG_ERR_CONNECTED -10
    Already connected.
• #define CONFIG_ERR_UNKNOWN 1
    Unknown.
• #define CONNECT_ERR_SUCCESS 0
    Successfull connect request.
• #define CONNECT_ERR_NOT_CONFIG -1
    Paramaters not configured.
• #define CONNECT_ERR_INVALID_CONFIG_NUM -2
    Invalid config number.
• #define CONNECT_ERR_CONNECTED -3
    Already connected.
• #define CONNECT_ERR_SSID_NOT_FOUND -4
     SSID not found.
• #define CONNECT_ERR_BSSID_NOT_FOUND -5
    BSSID not found.
• #define CONNECT_ERR_SEC_MISMATCH -6
    Security mismatch.
• #define CONNECT_ERR_CIPH_MISMATCH -7
     Cipher mismatch.
• #define CONNECT_ERR_INVALID_KEY -8
    Invalid password.
• #define CONNECT_ERR_UNKNOWN 1
    Unknown error.
• #define SCAN_ERR_SUCCESS 0
    Success.
• #define SCAN_ERR_MSG_LENGTH -1
    Invalid message length.
• #define SCAN_ERR_IN_PROGRESS -2
    Scan in progress.
• #define SCAN_ERR_SSID_LEN_LONG -3
    SSID length too long.
• #define SCAN_ERR_INVALID_TABLE -4
    Invalid table.
• #define SCAN_ERR_INVALID_OPTION -5
    Invalid option.
• #define SCAN_ERR_TOO_MANY_CHANNELS -6
     Too many channels.
• #define SCAN_ERR_UNKNOWN 1
     Unknown error.
• #define SAVE_CONF_ERR_SUCCESS 0
     Success.
• #define SAVE_CONF_ERR_INVALID_CONFIG_NUM -1
     Invalid configuration number.
• #define SAVE_CONF_ERR_NOT_CONFIGURED -2
    Not configured.
• #define SAVE_CONF_ERR_UNKNOWN 1
```
*Unknown error.*

### **Enumerations**

- enum [NB::Constants::TaskStartError](#page-1357-1) { [NB::Constants::TaskStart\\_Err\\_NoError](#page-1358-0) = 0 , [NB::Constants::TaskStart\\_Err\\_Running](#page-1358-1) = -1 , [NB::Constants::TaskStart\\_Err\\_NotRegistered](#page-1358-2) = -2 }
	- *NBWIFI TaskStartError Values.*
- enum [NB::Constants::TaskKillError](#page-1357-2) { [NB::Constants::TaskKill\\_Err\\_NoError](#page-1357-3) = 0 , [NB::Constants::TaskKill\\_Err\\_NotRunning](#page-1357-4)  $= -1$ }
	- *NBWIFI TaskKillError Values.*
- enum [NB::Constants::ConnectResult](#page-1357-5) { [NB::Constants::Connect\\_Success](#page-1357-6) = 0 , [NB::Constants::Connect\\_BadPass](#page-1357-7) = -1 , [NB::Constants::Connect\\_NoAPFound](#page-1357-8) = -2 , [NB::Constants::Connect\\_BSSID\\_NotFound](#page-1357-9) = -3 , [NB::Constants::Connect\\_TimedOut](#page-1357-10) = -4 }

```
NBWIFI ConnectResult Values.
```
• enum [NB::Constants::RadioBand](#page-1357-0) { [NB::Constants::Band\\_All](#page-1357-11) = 0 , [NB::Constants::Band\\_2\\_4GHz](#page-1357-12) = 1 , [NB::Constants::Band\\_5GHz](#page-1357-13) = 2 }

*NBWIFI RadioBand Values.*

- enum [NB::Constants::BssType](#page-1356-0) { [NB::Constants::BssType\\_Infrastructure](#page-1356-1) = 0 , [NB::Constants::BssType\\_AdHoc](#page-1356-2)
	- $= 1$ , [NB::Constants::BssType\\_Any](#page-1356-3) = 63, [NB::Constants::BssType\\_Unknown](#page-1356-4) = 255 } *NBWIFI BssType Values.*
- enum [NB::Constants::ScanMethods](#page-1357-14) { [NB::Constants::Scan\\_Passive](#page-1357-15) = 0 , [NB::Constants::Scan\\_Active](#page-1357-16) = 1 } *NBWIFI ScanMethods Values.*
- enum [NB::Error::GeneralErrors](#page-681-1) { [NB::Error::NoError](#page-681-2) = 0 , [NB::Error::Timeout](#page-681-3) = -256 , [NB::Error::BusTimeout](#page-681-4) = -257 , [NB::Error::InvalidArgument](#page-681-5)  $= -258$ [NB::Error::TooManyPendingCommands](#page-681-6) = -259 , [NB::Error::InvalidRequest](#page-681-7) = -512 }
- enum [NB::Error::Init::InitializationErrors](#page-682-1) { [NB::Error::Init::Success](#page-682-2) = 0 , [NB::Error::Init::AlreadyInit](#page-682-3) = -1 , [NB::Error::Init::NoDevice](#page-682-4) = -2 , [NB::Error::Init::InvalidInfo](#page-682-5)  $= -3$ .
- [NB::Error::Init::DevFirmVer](#page-682-6) = -4 , [NB::Error::Init::DevHwVer](#page-682-7) = -5 , [NB::Error::Init::OptionTables](#page-682-8) = -6 }
- enum [NB::Error::Scan::ScanErrors](#page-683-1) { [NB::Error::Scan::Success](#page-683-2) = 0 , [NB::Error::Scan::NotInitialized](#page-683-3) = -1 , [NB::Error::Scan::InProgress](#page-683-4) = -2 , [NB::Error::Scan::Option](#page-683-5) = -3 }
- enum [NB::Error::Connect::ConnectErrors](#page-682-9) { [NB::Error::Connect::Success](#page-682-10) = 0 , [NB::Error::Connect::NotInitialized](#page-682-11) = -1 , [NB::Error::Connect::AlreadyConnected](#page-682-12)  $= -2$ . [NB::Error::Connect::Option](#page-682-13)  $= -3$ . [NB::Error::Connect::CouldNotConfig](#page-682-14) = -4 , [NB::Error::Connect::SSID\\_NotFound](#page-682-15) = -5 , [NB::Error::Connect::BSSID\\_NotFound](#page-682-16) = -6 , [NB::Error::Connect::Sec\\_NotFound](#page-682-17) = -7 , [NB::Error::Connect::Cipher\\_NotFound](#page-682-18) = -8 , [NB::Error::Connect::ConnectFailed](#page-682-19) = -9 }

### **24.277.1 Detailed Description**

Wifi Constants.

## <span id="page-1356-0"></span>**24.277.2 Enumeration Type Documentation**

#### **24.277.2.1 BssType**

enum [NB::Constants::BssType](#page-1356-0) NBWIFI BssType Values.

**Enumerator**

<span id="page-1356-4"></span><span id="page-1356-3"></span><span id="page-1356-2"></span><span id="page-1356-1"></span>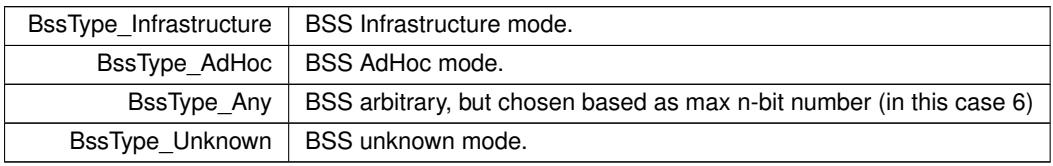

### <span id="page-1357-5"></span>**24.277.2.2 ConnectResult**

enum [NB::Constants::ConnectResult](#page-1357-5) NBWIFI ConnectResult Values.

**Enumerator**

<span id="page-1357-10"></span><span id="page-1357-9"></span><span id="page-1357-8"></span><span id="page-1357-7"></span><span id="page-1357-6"></span>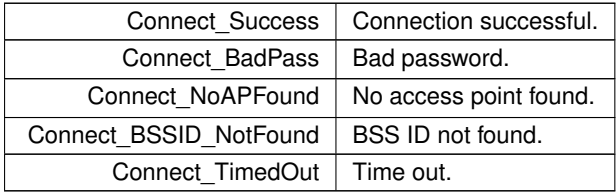

#### <span id="page-1357-0"></span>**24.277.2.3 RadioBand**

enum [NB::Constants::RadioBand](#page-1357-0) NBWIFI RadioBand Values.

**Enumerator**

<span id="page-1357-13"></span><span id="page-1357-12"></span><span id="page-1357-11"></span>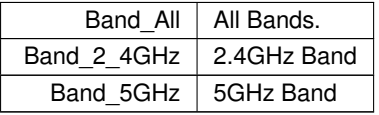

#### <span id="page-1357-14"></span>**24.277.2.4 ScanMethods**

enum [NB::Constants::ScanMethods](#page-1357-14) NBWIFI ScanMethods Values.

**Enumerator**

<span id="page-1357-16"></span><span id="page-1357-15"></span>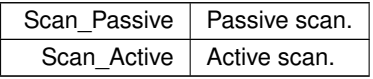

### <span id="page-1357-2"></span>**24.277.2.5 TaskKillError**

enum [NB::Constants::TaskKillError](#page-1357-2) NBWIFI TaskKillError Values.

**Enumerator**

<span id="page-1357-4"></span><span id="page-1357-3"></span>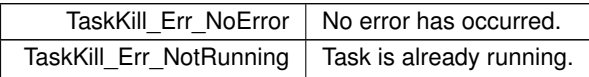

#### <span id="page-1357-1"></span>**24.277.2.6 TaskStartError**

enum [NB::Constants::TaskStartError](#page-1357-1)

NBWIFI TaskStartError Values.

**Enumerator**

<span id="page-1358-2"></span><span id="page-1358-1"></span><span id="page-1358-0"></span>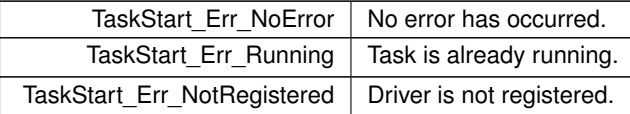

# **24.278 nbWifiConstants.h**

```
Go to the documentation of this file.
00001 /*NB_REVISION*/
00002
00003 /*NB_COPYRIGHT*/
00004
00015 #ifndef __NBWIFIDCONSTANTS_H
00016 #define __NBWIFIDCONSTANTS_H
00017
00018 #include <endian.h>
00019
00020 #define SSID_MAX_LEN 32 // Set by the IEEE 802.11 PHY specifications<br>00021 #define PASS_MAX_LEN 64 // Try to avoid running out of memory on sma
00021 #define PASS_MAX_LEN 64 // Try to avoid running out of memory on small devices...<br>00022 #define SEC_HUMAN_MAX_LEN 32 // max length for security option string, human readable
                                              // max length for security option string, human readable
00023 #define CIPHER_HUMAN_MAX_LEN 32 // max length for cipher option string, human readable
00024
00025 #define LIST_TABLE_NUM (0x00)
00026 #define SEC_TABLE_NUM (0x01)
00027 #define CIPH_TABLE_NUM (0x02)
00028 #define BAND_TABLE_NUM (0x03)
00029 #define CHANNEL_TABLE_NUM (0x04)
00030 #define BSSTYPE_TABLE_NUM (0x05)
00031 #define BSSID_TABLE_NUM (0x06)
00032 #define SCAN_TABLE_NUM (0x07)
00033 #define CONNMODE_TABLE_NUM (0x08)
00034 #define ITU_CTRY_TABLE_NUM (0x09)
00035 #define DEFAULT_TABLE_TABLE_NUM (0xFF)
00036
00037 #define LIST_TABLE_SIZE (10)
00038
00039 #define LIST_LABEL_MASTER "Master Table"
00040 #define LIST_LABEL_SEC "Security
00041 #define LIST_LABEL_CIPH "Cipher"
00042 #define LIST_LABEL_BAND "Band"
00043 #define LIST_LABEL_CHANNEL "Channel"
00044 #define LIST_LABEL_BSSTYPE "BssType"
00045 #define LIST_LABEL_BSSID "BSSID"
00046 #define LIST_LABEL_SCAN "Scan Method"
00047 #define LIST_LABEL_CONNMODE "Connection Mode"
00048 #define LIST_LABEL_ITU_CTRY "Country"
00049 #define LIST_LABEL_DEFAULT "Default Values"
00050
00051 #define LIST_VALUE_MASTER LIST_TABLE_NUM
00052 #define LIST_VALUE_SEC SEC_TABLE_NUM
00053 #define LIST_VALUE_CIPH CIPH_TABLE_NUM
00054 #define LIST_VALUE_BAND BAND_TABLE_NUM
00055 #define LIST_VALUE_CHANNEL CHANNEL_TABLE_NUM
00056 #define LIST VALUE BSSTYPE BSSTYPE TABLE NUM
00057 #define LIST_VALUE_BSSID_BSSID_TABLE_NUM
00058 #define LIST_VALUE_SCAN SCAN_TABLE_NUM
00059 #define LIST_VALUE_CONNMODE CONNMODE_TABLE_NUM
00060 #define LIST_VALUE_ITU_CTRY ITU_CTRY_TABLE_NUM
00061 #define LIST_VALUE_DEFAULT DEFAULT_TABLE_TABLE_NUM
00062
00063 #define SEC_TABLE_SIZE (6)
00064
00065 #define SEC_LABEL_OPEN "Open"
00066 #define SEC_LABEL_WEP "WEP"
00067 #define SEC_LABEL_WPA "WPA"
00068 #define SEC_LABEL_WPA2 "WPA2"
00069 #define SEC_LABEL_WPS "WPS"
00070 #define SEC_LABEL_UNKNOWN "Unknown"
00071
00077 #define SEC_VALUE_OPEN (0x00)
00078 #define SEC_VALUE_WEP (0x01)
00079 #define SEC_VALUE_WPA (0x02)
00080 #define SEC_VALUE_WPA2 (0x03)
00081 #define SEC_VALUE_WPS (0x04)
00082 #define SEC_VALUE_ANY (0xFE)
00083 #define SEC_VALUE_UNKNOWN (0xFF)
```

```
00086 #define CIPH_TABLE_SIZE (5)
00087
00088 #define CIPH_LABEL_NONE "None"
00089 #define CIPH_LABEL_TKIP "TKIP"
00090 #define CIPH_LABEL_AES "AES"
00091 #define CIPH_LABEL_MIXED "Mixed"
00092 #define CIPH_LABEL_UNKNOWN "Unknown"
00093
00099 #define CIPH_VALUE_NONE (0x00)
00100 #define CIPH_VALUE_TKIP (0x01)
00101 #define CIPH_VALUE_AES (0x02)
00102 #define CIPH_VALUE_MIXED (0x03)
00103 #define CIPH_VALUE_UNKNOWN (0xFF)
00106 /***00107 * Option list band values
00108 * \section BANDSECTION
00109 * @anchor OPTIONLISTBAND
00110 */
00111 #define BAND_TABLE_SIZE (2)
00112
00113 #define BAND_LABEL_5_GHZ "5 GHz"
00114 #define BAND_LABEL_2_4_GHZ "2.4 GHz"
00115
00116 #define BAND_VALUE_5_GHZ (0x00)
00117 #define BAND_VALUE 2 4 GHZ (0x01)
00118
00119 #define BSSTYPE_TABLE_SIZE (4)
0012000121 #define BSSTYPE_LABEL_INFR "Infrastructure"
00122 #define BSSTYPE_LABEL_ADHOC "AdHoc"
00123 #define BSSTYPE_LABEL_ANY "Any"<br>00124 #define BSSTYPE_LABEL_UNKNOWN "Unknown"
00124 #define BSSTYPE LABEL UNKNOWN
00125
00132 #define BSSTYPE_VALUE_INFR (0x00)
00133 #define BSSTYPE_VALUE_ADHOC (0x01)
00134 #define BSSTYPE_VALUE_ANY (0x02)
00135 #define BSSTYPE_VALUE_UNKNOWN (0xFF)
00138 #define SCAN_TABLE_SIZE (2)
00139
00140 #define SCAN_LABEL_ACTIVE "Active"
00141 #define SCAN_LABEL_PASSIVE "Passive"
00142
00143 #define SCAN_VALUE_ACTIVE (0x00)
00144 #define SCAN_VALUE_PASSIVE (0x01)
00145
00146 #define CONNMODE_TABLE_SIZE (2)
00147
00148 #define CONNMODE_LABEL_CLIENT "Client"
00149 #define CONNMODE_LABEL_AP "Access Point"
00150
00151 #define CONNMODE_VALUE_CLIENT (0x00)
00152 #define CONNMODE_VALUE_AP (0x01)
00153
00154 #define DEFAULT TABLE TABLE SIZE (LIST TABLE SIZE - 1)
00155
00156 #define DEFAULT TABLE LABEL SEC SEC VALUE WPA2
00157 #define DEFAULT_TABLE_LABEL_CIPH CIPH_VALUE_AES
00158 #define DEFAULT_TABLE_LABEL_BAND BAND_VALUE_2_4_GHZ
00159 #define DEFAULT_TABLE_LABEL_CHANNEL (0x06)
00160 #define DEFAULT TABLE_LABEL_BSSTYPE_BSSTYPE_VALUE_ANY
00161 #define DEFAULT_TABLE_LABEL_BSSID (0x00)
00162 #define DEFAULT_TABLE_LABEL_SCAN SCAN_VALUE_PASSIVE
00163 #define DEFAULT_TABLE_LABEL_CONNMODE CONNMODE_VALUE_CLIENT
00164 #define DEFAULT_TABLE_LABEL_ITU_CTRY (0x00)
00165
00166 #define DEFAULT_TABLE_VALUE_SEC LIST_VALUE_SEC
00167 #define DEFAULT_TABLE_VALUE_CIPH LIST_VALUE_CIPH
00168 #define DEFAULT TABLE VALUE BAND LIST VALUE BAND
00169 #define DEFAULT TABLE VALUE_CHANNEL LIST VALUE CHANNEL
00170 #define DEFAULT_TABLE_VALUE_BSSTYPE LIST_VALUE_BSSTYPE
00171 #define DEFAULT_TABLE_VALUE_BSSID LIST_VALUE_BSSID
00172 #define DEFAULT_TABLE_VALUE_SCAN LIST_VALUE_SCAN
00173 #define DEFAULT_TABLE_VALUE_CONNMODE LIST_VALUE_CONNMODE
00174 #define DEFAULT_TABLE_VALUE_ITU_CTRY LIST_VALUE_ITU_CTRY
00175
00181 #define CONFIG_ERR_SUCCESS 0
00182 #define CONFIG_ERR_MSG_LENGTH -1
00183 #define CONFIG_ERR_SSID_LEN_SHORT -2
00184 #define CONFIG_ERR_SSID_LEN_LONG -3
00185 #define CONFIG_ERR_PASSWD_LEN_LONG -4
00186 #define CONFIG_ERR_INVALID_TABLE -5
00187 #define CONFIG_ERR_INVALID_OPTION -6
00188 #define CONFIG_ERR_BSSID_OVERRUN -7
00189 #define CONFIG_ERR_BSSID_UNDERRUN -8
00190 #define CONFIG_ERR_MULTI_CHANNEL -9
00191 #define CONFIG_ERR_CONNECTED -10
00192 #define CONFIG ERR_UNKNOWN 1
```

```
00200 #define CONNECT_ERR_SUCCESS 0
00201 #define CONNECT_ERR_NOT_CONFIG -1
00202 #define CONNECT_ERR_INVALID_CONFIG_NUM -2
00203 #define CONNECT_ERR_CONNECTED -3
00204 #define CONNECT_ERR_SSID_NOT_FOUND -4
00205 #define CONNECT ERR_BSSID_NOT_FOUND -5
00206 #define CONNECT_ERR_SEC_MISMATCH -6
00207 #define CONNECT_ERR_CIPH_MISMATCH -7
00208 #define CONNECT_ERR_INVALID_KEY -8
00209 #define CONNECT_ERR_UNKNOWN 1
00217 #define SCAN_ERR_SUCCESS 0
00218 #define SCAN_ERR_MSG_LENGTH -1
00219 #define SCAN_ERR_IN_PROGRESS -2
00220 #define SCAN_ERR_SSID_LEN_LONG -3
00221 #define SCAN_ERR_INVALID_TABLE -4
00222 #define SCAN_ERR_INVALID_OPTION -5
00223 #define SCAN_ERR_TOO_MANY_CHANNELS -6
00224 #define SCAN_ERR_UNKNOWN 1
00232 #define SAVE_CONF_ERR_SUCCESS 0
00233 #define SAVE_CONF_ERR_INVALID_CONFIG_NUM -1
00234 #define SAVE_CONF_ERR_NOT_CONFIGURED -2
00235 #define SAVE_CONF_ERR_UNKNOWN 1
00238 #define DRIVER_ERR_SUCCESS 0
00239 #define DRIVER_ERR_UNKNOWN
00240
00241 #define GETOPT_ERR_SUCCESS 0
00242 #define GETOPT_ERR_INVALID_TABLE -1
00243 #define GETOPT_ERR_UNKNOWN 1
00244
00245 #define CONN_STATE_SCAN_FOR_CONN -1
00246 #define CONN_STATE_NOT_CONNECTED 0
00247 #define CONN_STATE_CONNECTED 1
00248
00249 #define MIN_FW_MAJOR_VER 0x00
00250 #define MIN_FW_MINOR_VER 0x00
00251 #define MAX_FW_MAJOR_VER 0xFF
00252 #define MAX_FW_MINOR_VER 0xFF
00253
00254 namespace NB
00255 {
00256 namespace Constants
00257 {
00261 typedef enum
00262 {
TaskStart_Err_NoError = 0,00264 TaskStart Err Running = -100264 TaskStart\_Err\_Running = -1,<br>00265 TaskStart\_Err\_NotRealferenceTaskStart_Err_NotRegistered = -2,
00266 } TaskStartError:
00267
00271 typedef enum
00272 {<br>00273
          TaskKill_Err_NoError = 0,00274 TaskKill_Err_NotRunning = -1,
00275 } TaskKillError;
00276
00280 typedef enum
00281 {<br>00282
Connect_Success = 0,<br>00283 Connect BadPass = -1Connect\_BadPass = -1,00284 Connect NoAPFound = -2,
Connect_BSSID_NotFound = -3Connect_TimedOut = -4,
00287 } ConnectResult;
00288
00292 typedef enum
00293 {
00294Band_All = 0,<br>00295 Band 2 4GHz =
00295 Band 2 4GHz = 1,<br>00296 Band 5GHz = 2,
          Band 5GHz = 2,00297 } RadioBand;
00298
00302 typedef enum
00303 {<br>00304
          BssType_Infrastructure = 0,BssType_AdHocBssType_Any = 63,
BssType_Unknown = 255,
00308 } BssType;
00309
00313 typedef enum
00314 {<br>00315
          Scan_Passive = 0,00316 Scan\_Active = 1,00317 } ScanMethods;
00318 } // namespace Constants
00319
00327 namespace Error
```
**NetBurner, Inc.**

```
00328 {
00329
00336 typedef enum
00337 {
00338 NoError = 0,<br>00339 Timeout = -2
Timeout = -256,<br>00340 BusTimeout = -25600340BusTimeout = -257,<br>00341 InvalidArgument =
InvalidArgument = -258,<br>00342 TooManyPendingCommands
           To OManyPendingCommands = -259,00343 InvalidRequest = -512,
GeneralErrors;
00345
00350 namespace Init
00351 {
00352
00357 typedef enum
00358 {
Success = 0,00360 AlreadyInit
AlreadyInit = -1,<br>00361 NoDevice = -2.
NoDevice = -2,<br>00362 InvalidInfo =
InvalidInfo = -3,<br>00363 DevFirmVer = -4.
            DevFirmVer = -4,
00364DevHwVer = -5,<br>00365 OptionTables =
            OptionTables = -6,
InitializationErrors;
00367 } // namespace Init
00368
00373 namespace Scan
00374 {
00375
00380 typedef enum
00381 {<br>00382
             Success = 0,NotInitialized = -1,
InProgress = -2,<br>00385 Option = -3.
            Option = -3,
00386 } ScanErrors;
00387 } // namespace Scan
00388
00393 namespace Connect
00394 {
00395
00400 typedef enum
00401 {
00402Success = 0,<br>00403 NotInitializ
NotInitialized = -1,<br>00404 AlreadyConnected = -AlreadyConnected = -2,<br>00405 Option = -3.
Option = -3,<br>00406 CouldNotConf.
CouldNotConfig = -4,<br>00407 SSID NotFound = -5.
SSID_NotFound = -5,<br>00408 BSSID_NotFound = -600408BSSID_NotFound = -6,<br>00409 Sec NotFound = -7.
            Sec_NotFound = -7,Cipher_NotFound = -8,
ConnectFailed = -9.
00412 } ConnectErrors;
00413 } // namespace Connect
00414 } // namespace Error
00415
00416 // We use __COUNTER__ to be able to calculate the total number of
00417 // country codes. However, since it must not affect the value of the code<br>00418 // itself, we perform the '& 0x0' which will cause the compiler to helpfully<br>00419 // remove the __COUNTER__ from the resulting constant
00420 #ifdef NB_BIG_ENDIAN
00421 #define \overline{\text{CTPX}}_\overline{\text{CODE}}(a, b, rev) (((uint8_t)(b)) + (((uint8_t)(a)) « 8) + (((uint8_t)(rev)) « 24) +
         (__COUNTER__ & 0x0))
00422 #elif defined NB_LITTLE_ENDIAN
00423 #define CTRY_CODE(a, b, rev) (((uint8_t)(a)) + (((uint8_t)(b)) « 8) + (((uint8_t)(rev)) « 24) +
        (__COUNTER__ & 0x0))
00424 #else
00425 #error Must define device endianess
00426 #endif
00427 namespace ITU_Country
00428 {
00429 enum
00430 {
            \text{\_COUNTRY\_BASE} = \text{\_COUNTER}\_00432 };
00433
00434 typedef enum
00435 {
00436 Afghanistan = CTRY_CODE('A', 'F', 0),<br>00437 Albania = CTRY_CODE('A', 'L', 0),<br>00438 Algeria = CTRY_CODE('D', 'Z', 0),<br>00439 American_Samoa = CTRY_CODE('A', 'S', 0),
00440 Angola = CTRY_CODE('A', 'O', 0),<br>00441 Anguilla = CTRY_CODE('A', 'I', 0),
00442 Antiqua And Barbuda = CTRY CODE('A', 'G', 0),
```
00443 Argentina = CTRY\_CODE('A', 'R', 0),<br>00444 Armenia = CTRY\_CODE('A', 'M', 0),<br>00445 Aruba = CTRY\_CODE('A', 'W', 0),<br>00446 Australia = CTRY\_CODE('A', 'U', 0),<br>00447 Austria = CTRY\_CODE('A', 'T', 0),<br>00448 Azerbaijan = 00440 Bahamas = CTRY\_CODE('B', 'S', 0),<br>00450 Bahrain = CTRY\_CODE('B', 'S', 0),<br>00450 Bahrain = CTRY\_CODE('B', 'H', 0), 00450 Bahrain = CTRY\_CODE('B', 'H', 0),<br>
00451 Baker\_Island = CTRY\_CODE('0', 'B', 0),<br>
00452 Bangladesh = CTRY\_CODE('B', 'D', 0),<br>
00453 Barbados = CTRY\_CODE('B', 'B', 0),<br>
00454 Belarus = CTRY\_CODE('B', 'Y', 0),<br>
00455 B 00462 Botswana = CTRY\_CODE('B', 'W', 0), 00463 Brazil = CTRY\_CODE('B', 'R', 0), 00464 British\_Indian\_Ocean\_Territory = CTRY\_CODE('I', 'O', 0), 00465 Brunei\_Darussalam = CTRY\_CODE('B', 'N', 0), 00466 Bulgaria = CTRY\_CODE('B', 'G', 0), 00467 Burkina\_Faso = CTRY\_CODE('B', 'F', 0), 00468 Burundi = CTRY\_CODE('B', 'I', 0), 00469 Cambodia = CTRY\_CODE('K', 'H', 0), 00470 Cameroon = CTRY\_CODE('C', 'M', 0), 00471 Canada = CTRY\_CODE('C', 'A', 0), 00472 Cape\_Verde = CTRY\_CODE('C', 'V', 0), 00473 Cayman\_Islands = CTRY\_CODE('K', 'Y', 0), 00474 Central\_African\_Republic = CTRY\_CODE('C', 'F', 0),<br>00475 Chad = CTRY\_CODE('T', 'D', 0), 00475 Chad = CTRY\_CODE('T', 'D', 0), 00476 Chile = CTRY\_CODE('C', 'L', 0), 00477 China = CTRY\_CODE('C', 'N', 0), 00478 Christmas\_Island = CTRY\_CODE('C', 'X', 0),<br>00479 Colombia = CTRY\_CODE('C', 'O', 0),<br>00480 Comoros = CTRY\_CODE('K', 'M', 0),<br>00481 Congo = CTRY\_CODE('C', 'G', 0), 00482 Congo\_The\_Democratic\_Republic\_Of\_The = CTRY\_CODE('C', 'D', 0), 00483 Costa Rica = CTRY\_CODE('C', 'R', 0), 00483 Costa\_Rica = CTRY\_CODE('C', 'R', 0),<br>00484 Cote\_Divoire = CTRY\_CODE('C', 'I', 0),<br>00485 Croatia = CTRY\_CODE('H', 'R', 0), 00486 Cuba = CTRY\_CODE('C', 'U', 0), 00487 Cyprus = CTRY\_CODE('C', 'Y', 0), 00488 Czech\_Republic = CTRY\_CODE('C', 'Z', 0), 00489 Denmark = CTRY\_CODE('D', 'K', 0),<br>00490 Djibouti = CTRY\_CODE('D', 'J', 0),<br>00491 Dominica = CTRY\_CODE('D', 'M', 0), 00492 Dominican\_Republic = CTRY\_CODE('D', 'O', 0),<br>00493 Down Under = CTRY\_CODE('A', 'U', 0), 00493 Down\_Under = CTRY\_CODE('A', 'U', 0),<br>00494 Ecuador = CTRY\_CODE('E', 'C', 0),<br>00495 Egypt = CTRY\_CODE('E', 'G', 0),<br>00496 El\_Salvador = CTRY\_CODE('S', 'V', 0),<br>00497 Equatorial\_Guinea = CTRY\_CODE('G', 'Q', 0), 00498 Eritrea = CTRY\_CODE('E', 'R', 0), 00499 Estonia = CTRY\_CODE('E', 'E', 0), 00500 Ethiopia =  $\text{CTR} \text{\_CODE} (\text{E}', 'T', 0),$ <br>00501 Ealkland Islands Malwinas =  $\text{CTPV}$  $Falkland_Islands_Malvinas = CTRY\_CODE('F', 'K', 0),$ 00502 Faroe\_Islands = CTRY\_CODE('F', 'O', 0), 00503 Fiji = CTRY\_CODE('F', 'J', 0),<br>
00504 Finland = CTRY\_CODE('F', 'I', 0),<br>
00505 France = CTRY\_CODE('F', 'R', 0),<br>
00505 French\_Guina = CTRY\_CODE('G', 'F', 0),<br>
00507 French\_Polynesia = CTRY\_CODE('P', 'F', 0), 00508 French\_Southern\_Territories = CTRY\_CODE('T', 'F', 0),<br>00509 Gabon = CTRY\_CODE('G', 'A', 0), 00510 Gambia = CTRY\_CODE('G', 'M', 0),<br>00511 Georgia = CTRY\_CODE('G', 'E', 0),<br>00512 Germany = CTRY\_CODE('G', 'E', 0),<br>00513 Ghana = CTRY\_CODE('G', 'E', 0),<br>00514 Gibraltar = CTRY\_CODE('G', 'I', 0),<br>00515 Greece = CTRY\_CO 00518 Guam =  $\text{CTRY\_CODE}(\ulcorner G', \ulcorner U', \ulcorner 0),$ <br>00519 Guatemala = CTRY CODE('G', 'T', 00519 Guatemala = CTRY\_CODE('G', 'T', 0),<br>00520 Guernsey = CTRY\_CODE('G', 'G', 0),<br>00521 Guinea = CTRY\_CODE('G', 'N', 0),<br>00522 Guinea \_Bissau = CTRY\_CODE('G', 'W', 0),<br>00523 Guyana = CTRY\_CODE('G', 'Y', 0),<br>00524 Haiti = 00525 Holy\_See\_Vatican\_City\_State = CTRY\_CODE('V', 'A', 0),<br>00526 Honduras = CTRY\_CODE('H', 'N', 0),<br>00527 Hong\_Kong = CTRY\_CODE('H', 'U', 0),<br>00528 Hungary = CTRY\_CODE('H', 'U', 0),<br>00529 Iceland = CTRY\_CODE('I', 'S', 0),

00530 India = CTRY\_CODE('I', 'N', 0),<br>00531 Indonesia = CTRY\_CODE('I', 'D', 0),<br>00532 Iran\_Islamic\_Republic\_Of = CTRY\_CODE('I', 'R', 0), 00533 Iraq = CTRY\_CODE('I', 'Q', 0),<br>
00534 Ireland = CTRY\_CODE('I', 'E', 0),<br>
00535 Israel = CTRY\_CODE('I', 'L', 0),<br>
00536 Italy = CTRY\_CODE('I', 'I', 0),<br>
00536 Italy = CTRY\_CODE('I', 'I', 0),<br>
00537 Jamaica = CTRY\_COD 00544 Korea\_Republic\_Of = CTRY\_CODE('K', 'R', 0),<br>00545 Kosovo = CTRY\_CODE('O', 'A', 0),<br>00546 Kuwait = CTRY\_CODE('K', 'W', 0),<br>00547 Kyrgyzstan = CTRY\_CODE('K', 'G', 0),<br>00548 Lao\_Peoples\_Democratic\_Repubic = CTRY\_CODE(' 00549 Latvia = CTRY\_CODE('L', 'V', 0),<br>
00550 Lebanon = CTRY\_CODE('L', 'B', 0),<br>
00551 Lesotho = CTRY\_CODE('L', 'S', 0),<br>
00552 Liberia = CTRY\_CODE('L', 'R', 0),<br>
00553 Libyan\_Arab\_Jamahiriya = CTRY\_CODE('L', 'Y', 0), 00554 Liechtenstein = CTRY\_CODE('L', 'I', 0),<br>00555 Lithuania = CTRY\_CODE('L', 'T', 0), 00555 Luthuania = CTRY\_CODE('L', 'T', 0),<br>00555 Lithuania = CTRY\_CODE('L', 'U', 0),<br>00556 Luxembourg = CTRY\_CODE('L', 'U', 0), 00557 Macao = CTRY\_CODE('M', 'O', 0), 00558 Macedonia\_Former\_Yugoslav\_Republic\_Of = CTRY\_CODE('M', 'K', 0), 00559 Madagascar = CTRY\_CODE('M', 'G', 0), 00560 Malawi = CTRY\_CODE('M', 'W', 0), 00561 Malaysia = CTRY\_CODE('M', 'Y', 0), 00562 Maldives = CTRY\_CODE('M', 'V', 0),<br>00563 Mali = CTRY\_CODE('M', 'L', 0),<br>00563 Malta = CTRY\_CODE('M', 'T', 0),<br>00565 Man\_Isle\_Of = CTRY\_CODE('I', 'M', 0),<br>00566 Martinique = CTRY\_CODE('M', 'C', 0),<br>00567 Mauritania = 00568 Mauritius = CTRY\_CODE('M', 'U', 0),<br>00569 Mayotte = CTRY\_CODE('Y', 'T', 0),<br>00570 Mexico = CTRY\_CODE('M', 'X', 0), 00571 Micronesia\_Federated\_States\_Of = CTRY\_CODE('F', 'M', 0),<br>00572 Moldova\_Republic\_Of = CTRY\_CODE('M', 'D', 0), 00573 Monaco = CTRY\_CODE('M', 'C', 0),<br>00574 Mongolia = CTRY\_CODE('M', 'N', 0),<br>00575 Montenegro = CTRY\_CODE('M', 'E', 0),<br>00576 Montserrat = CTRY\_CODE('M', 'S', 0),<br>00577 Morocco = CTRY\_CODE('M', 'A', 0),<br>00578 Mozambiqu 00579 Myanmar = CTRY\_CODE('M', 'M', 0),<br>
00580 Namibia = CTRY\_CODE('N', 'A', 0),<br>
00580 Nauru = CTRY\_CODE('N', 'R', 0),<br>
00582 Nepal = CTRY\_CODE('N', 'P', 0),<br>
00583 Netherlands = CTRY\_CODE('N', 'L', 0),<br>
00584 Netherland 00585 New\_Caledonia = CTRY\_CODE('N', 'C', 0),<br>00586 New\_Zealand = CTRY\_CODE('N', 'Z', 0),<br>00587 Nicaragua = CTRY\_CODE('N', 'I', 0),<br>00588 Niger = CTRY\_CODE('N', 'E', 0),<br>00588 Niger = CTRY\_CODE('N', 'E', 0),<br>00590 Norfolk 00592 Norway = CTRY\_CODE('N', 'O', 0),<br>
00593 Oman = CTRY\_CODE('O', 'M', 0),<br>
00594 Pakistan = CTRY\_CODE('P', 'K', 0),<br>
00595 Palau = CTRY\_CODE('P', 'W', 0),<br>
00596 Panama = CTRY\_CODE('P', 'A', 0), 00597 Papua\_New\_Guinea = CTRY\_CODE('P', 'G', 0),<br>00598 Paraguay = CTRY CODE('P', 'Y', 0), 00598 Paraguay = CTRY\_CODE('P', 'Y', 0),<br>00599 Peru = CTRY\_CODE('P', 'E', 0), 00600 Philippines = CTRY\_CODE('P', 'H', 0),<br>00601 Poland = CTRY\_CODE('P', 'L', 0),<br>00602 Portugal = CTRY\_CODE('P', 'T', 0),<br>00603 Pueto\_Rico = CTRY\_CODE('P', 'R', 0),<br>00604 Qatar = CTRY\_CODE('R', 'E', 0),<br>00605 Reunion = 00607 Russian\_Federation = CTRY\_CODE('R', 'U', 0),<br>00608 Rwanda = CTRY\_CODE('R', 'W', 0),<br>00609 Saint\_Kitts\_And\_Nevis = CTRY\_CODE('K', 'N', 0),<br>00610 Saint\_Lucia = CTRY\_CODE('L', 'C', 0), 00611 Saint\_Pierre\_And\_Miquelon = CTRY\_CODE('P', 'M', 0), 00612 Saint\_Vincent\_And\_The\_Grenadines =  $\text{CTRY\_CODE}('V', 'C', 0)$ ,<br>00613 Samoa =  $\text{CFRY} \cdot \text{CONF}('W', 'S', 0)$ 00613 Samoa = CTRY\_CODE('W', 'S', 0),<br>00614 Sanit\_Martin\_Sint\_Marteen = CTRY\_CODE('M', 'F', 0),<br>00615 Sao\_Tome\_And\_Principe = CTRY\_CODE('S', 'T', 0), 00616 Saudi Arabia = CTRY\_CODE('S', 'A', 0),

```
00617 Senegal = CTRY_CODE('S', 'N', 0),<br>00618 Serbia = CTRY_CODE('R', 'S', 0),<br>00619 Seychelles = CTRY_CODE('S', 'C', 0),
00620 Sierra_Leone = CTRY_CODE('S', 'L', 0),<br>00621 Singapore = CTRY_CODE('S', 'G', 0),<br>00622 Slovakia = CTRY_CODE('S', 'K', 0),<br>00623 Slovenia = CTRY_CODE('S', 'I', 0),<br>00624 Solomon_Islands = CTRY_CODE('S', 'B', 0),
00625 Somalia = CTRY_CODE('S', 'O', 0),<br>
00626 South_Africa = CTRY_CODE('Z', 'A', 0),<br>
00627 Spain = CTRY_CODE('E', 'S', 0),<br>
00628 Sri_Lanka = CTRY_CODE('L', 'K', 0),<br>
00629 Suriname = CTRY_CODE('S', 'R', 0),<br>
00630 Swaz
00631 Sweden = CTRY\_CODE('S', 'E', 0),<br>00632 Switzerland = CTRY\_CODE('C', 'H', 0),
00633 Syrian_Arab_Republic = CTRY_CODE('S', 'Y', 0),<br>00634 Taiwan_Province_Of_China = CTRY_CODE('T', 'W', 0),<br>00635 Tajikistan = CTRY_CODE('T', 'J', 0),
00636 Tanzania_United_Republic_Of = CTRY_CODE('T', 'Z', 0),<br>00637 Thailand = CTRY_CODE('T', 'H', 0),
00637      Thailand = CTRY_CODE('T', 'H', 0),<br>00638       Togo = CTRY_CODE('T', 'G', 0),<br>00639      Tonga = CTRY_CODE('T', 'O', 0),<br>00640      Trinidad_And_Tobago = CTRY_CODE('T', 'T', 0),
00641 Tunisia = CTRY_CODE('T', 'N', 0),<br>00642 Turkey = CTRY_CODE('T', 'R', 0),<br>00643 Turkmenistan = CTRY_CODE('T', 'M', 0),
00644 Turks_And_Caicos_Islands = CTRY_CODE('T', 'C', 0),<br>00645 Tuvalu = CTRY_CODE('T', 'V', 0),<br>00646 Uganda = CTRY_CODE('U', 'G', 0),
00647 Ukraine = CTRY_CODE('U', 'A', 0),<br>00648 United Arab Emirates = CTRY_CODE
00648 United_Arab_Emirates = CTRY_CODE('A', 'E', 0),<br>00649 United_Kingdom = CTRY_CODE('G', 'B', 0),
00649 United_Kingdom = CTRY_CODE('G', 'B', 0),<br>00650 United_States = CTRY_CODE('U', 'S', 0),<br>00651 United_States_Ro_Dfs = CTRY_CODE('U', 'S', 4),<br>00652 United_States_No_Dfs = CTRY_CODE('Q', '2', 0),
00653 United_States_Minor_Outlying_Islands = CTRY_CODE('U', 'M', 0),<br>00654 Uruguay = CTRY_CODE('U', 'Y', 0),<br>00655 Uzbekistan = CTRY_CODE('U', 'Z', 0),<br>00655 Uanuatu = CTRY_CODE('V', 'U', 0),<br>00656 Vienzuela = CTRY_CODE('
00660 Virgin_Islands_Us = CTRY_CODE('V', 'I', 0),
00661 Wallis_And_Futuna = \text{CTRY\_CODE} ('W', 'F', 0),<br>00662 West Bank = CTRY CODE('0', 'C', 0)
00662 West_Bank = \text{CTRY\_CODE}('0', 'C', 0),<br>00663 Western Sabara = \text{CTRY CONE}('E''/E')00663 Western_Sahara = CTRY_CODE('E', 'H', 0),<br>00664 World_Wide_Xx = CTRY_CODE('X', 'X', 0),
00665  Yemen = CTRY_CODE('Y', 'E', 0),<br>00666  Zambia = CTRY_CODE('Z', 'M', 0),
00667 \frac{2 \text{imbabwe}}{2 \text{imbabwe}} = \text{CTRY\_CODE('Z', 'W', 0)},00668 } CountryCode_t;
00669
00670 enum
00671 {
00672 NUM_COUNTRIES = __COUNTER__ - _COUNTRY_BASE
00673 };<br>00674 }
00674 } // namespace ITU_Country<br>00675 } // namespace NB
                     // namespace NB
00676
00677 #endif /* ----- #ifndef __NBWIFIDCONSTANTS_H ----- */
00678
```
# <span id="page-1364-0"></span>**24.279 nbWifiDebug.h File Reference**

```
#include <stdio.h>
#include <syslog.h>
#include <utils.h>
#include <buffers.h>
```
## **24.280 nbWifiDebug.h**

```
Go to the documentation of this file.
00001 /*NB_REVISION*/
00002
00003 /*NB_COPYRIGHT*/
00004
00009 #ifndef DBIPRINTF_H_
```

```
00010 #define DBIPRINTF_H_
00011
00012 #include <stdio.h>
00013 #include <syslog.h>
00014 #include <utils.h>
00015 #include <buffers.h>
00016 #include <syslog.h>
00017
00018 // #define ENABLE_FUNC_DBG (1)
00019 // #define ENABLE_DBIPRINTF (1)
00020 // #define ENABLE_M2M_ERR (1)
00021 // #define ENABLE_SPI_DBG (1)<br>00022 // #define ENABLE M2M DBG (1)
00022 // #define ENABLE_M2M_DBG
00023
00024 // #define WIFI_DBG_SYSLOG
00025
00026 // IPADDR4 MBP_IP(10, 1, 1, 75);
00027 // SysLogAddress = MBP_IP;
00028
00029 #ifdef ENABLE_DBIPRINTF
00030 #define dbiprintf(...) iprintf(__VA_ARGS__);
00031 //#define dbiprintf(...) SysLogVia(1, __VA_ARGS__ );
00032 #else
00033 #define dbiprintf(...)
00034 #endif
00035
00036 #ifdef ENABLE_FUNC_DBG
00037 #define FUNC_DBG(...)<br>00038 iprintf("[%s] ", __FUNCTION__); \
00038 iprintf("[\\\\sqmass \text{\mu}} \cdot \text{\mu}}$\right); \\\ 00039 iprintf(_VA_ARGS_);
00040 // #define FUNC_DBG(...) SysLogVia(1, "[%s] ", __FUNCTION__); SysLogVia(1, __VA_ARGS__);
00041 #else
00042 #define FUNC_DBG(...)
00043 #endif
0004400045 #ifdef ENABLE_M2M_ERR
00046 #define M2M_ERR(...) iprintf(__VA_ARGS__);<br>00047 //#define M2M_ERR(...) SysLogVia(1, __VA_ARGS__ );
00048 #else
00049 #define M2M_ERR(...)
00050 #endif
00051
00052 #ifdef ENABLE_SPI_DBG
00053 #define SPI_DBG(...)
00054 iprintf("[SPI_DBG]"); \bigwedge00055 inrintf( VA ARGS);
          iprintf(__VA_ARGS__);
00056 #else
00055 \#define SPI DBG(...)
00058 #endif
00059
00060 #ifdef ENABLE_M2M_DBG
00061 // #define M2M_DBG(...) iprintf(__VA_ARGS__);
00062 #define M2M_DBG(...)<br>00063 iprintf("[%s] ", __FUNCTION__); \
00064 iprintf(__VA_ARGS__);
00065 #else
00066 #define M2M_DBG(...)
00067 #endif
0006800069 #define LOG_DEST 0xC0A80146 // 192.168.1.70
00070 #define SET_LOG_DEST \
00071 {
               extern IPADDR SysLogAddress;
00073 SysLogAddress = LOG_DEST;
00074 }
00075 #define LOG_INTF 3
00076
00077 #ifdef WIFI DBG SYSLOG
00078 #define BuffLog Get Tx(p) SysLogVia(LOG_INTF, "GET TX - P: %p, L: %0.4d, F: %s\r\n", p, __LINE ,
        FILE);
00079 #define BuffLog_Get_Rx(p) SysLogVia(LOG_INTF, "GET RX - P: %p, L: %0.4d, F: %s\r\n", p, __LINE__,
        FILE\_\;
00080 #define BuffLog_Free_Tx(p) SysLogVia(LOG_INTF, "FREE TX - P: %p, L: %0.4d, F: %s\r\n", p, __LINE__,
        FILE );
00081 #define BuffLog_Free_Rx(p) SysLogVia(LOG_INTF, "FREE RX - P: %p, L: %0.4d, F: %s\r\n", p, __LINE__,
       FILE );
00082 #define BuffLog_Inc(p) SysLogVia(LOG_INTF, "INC - P: %p, L: %0.4d, F: %s\r\n", p, __LINE__,
        FILE_);
00083 #define BuffLog_Write(p) SysLogVia(LOG_INTF, "WRITE - P: %p, L: %0.4d, F: %s\r\n", p, __LINE__,
        FILE);
00084 #define BuffLog_Read(p) SysLogVia(LOG_INTF, "READ - P: %p, L: %0.4d, F: %s\r\n", p, __LINE__,
-FILE ;<br>00085 #define LOGME
00085 #define LOGME<br>00086        iprintf("[LOGME] Reached line %d in file %s\n", __LINE__, __FILE__); \
00087 OSTimeDly(2);
00088 #else
00089 #define BuffLog Get Tx(p)
```

```
00090 #define BuffLog_Get_Rx(p)
00091 #define BuffLog_Free_Tx(p)
00092 #define BuffLog_Free_Rx(p)
00093 #define BuffLog_Inc(p)
00094 #define BuffLog_Write(p)
00095 #define BuffLog_Read(p)
00096 #endif
00097
00098 #endif /* DBIPRINTF_H_ */
```
# <span id="page-1366-0"></span>**24.281 wifi.h File Reference**

#### NetBurner Wifi API.

```
#include <wifi/wifiDriver.h>
#include <wifi/wilc/nbWifiWilcSpi.h>
#include <wifi/nbwifi/nbWifiSpi.h>
#include <wifi/nbwifi/nbWifiSerial.h>
```
### **Functions**

- nbWifiScanResult \* WifilnitScan SPI (int irqNum=-1, int moduleNum=-1, int csNum=-1, int connectorNum=-1, int gpioPinNum=-1, int resetPinNum=-1)
	- *Initializes the WiFi hardware, initializes the driver over the SPI bus, and performs an AP scan.*
- int WifilnitScanAndShow SPI (int irgNum=-1, int moduleNum=-1, int csNum=-1, int connectorNum=-1, int gpioPinNum=-1, int resetPinNum=-1)

*Initializes the WiFi hardware, initializes the driver using the SPI bus, performs an AP scan, and prints the scan results via serial output.*

• int [InitWifi\\_SPI](#page-677-0) (const char ∗SSID="", const char ∗password="", int irqNum=-1, int moduleNum=-1, int cs← Num=-1, int connectorNum=-1, int gpioPinNum=-1, int resetPinNum=-1)

*Initializes the WiFi hardware, initializes the driver using the SPI bus, and attempts to establish the specified connection.*

• int [InitAP\\_SPI](#page-675-0) (const char \*SSID="", const char \*password="", uint8\_t channel=NBWIFI\_DEFAULT\_← WIFICHANNEL, int irqNum=-1, int moduleNum=-1, int csNum=-1, int connectorNum=-1, int gpioPinNum=-1, int resetPinNum=-1)

*Initializes the WiFi hardware, initializes the driver using the SPI bus, and attempts to establish the specified access point.*

• nbWifiScanResult ∗ [WifiInitScan\\_Serial](#page-678-1) (int portNum=-1, int resetPinNum=-1, int connectorNum=-1)

*Initializes the WiFi hardware, initializes the driver using the UART interface, performs an AP scan, and prints the scan results via serial output.*

• int WifilnitScanAndShow Serial (int portNum=-1, int resetPinNum=-1, int connectorNum=-1)

*Initializes the WiFi hardware, initializes the driver using the UART interface, performs an AP scan, and prints the scan results via serial output.*

• int [InitWifi\\_Serial](#page-676-0) (const char ∗SSID="", const char ∗password="", int portNum=-1, int resetPinNum=-1, int connectorNum=-1)

*Initializes the WiFi hardware, initializes the driver using the UART interface, and attempts to establish the specified access point.*

• void [SetWifiSPISpeed](#page-677-1) (int busSpeed)

*Set SPI bus speed.*

- void [ScanAndShowNetworks](#page-677-2) ()
	- *Scan for surrounding access points and print the results via iprintf.*
- nbWifiScanResult ∗ [ScanForNetworks](#page-677-3) ()

*Scan for surrounding access points.*

#### **24.281.1 Detailed Description**

NetBurner Wifi API.

## **24.282 wifi.h**

```
Go to the documentation of this file.
00001 /*NB_REVISION*/
0000200003 /*NB_COPYRIGHT*/
00004
00015 #ifndef __NBWIFI_H
00016 #define __NBWIFI_H
00017
00018 #include <wifi/wifiDriver.h>
<wifi/nbwifi/nbWifiSpi.h>
00021 #include <wifi/nbwifi/nbWifiSerial.h>
00022
00023 /*****************************************************************************
00024 *
00025 * Default WiFi Initialization Structure
00026 *
00027 * Uncomment one macro to use the default pin/irq settings for that WiFi<br>00028 * module. The default pin/irq settings are defined in the NBWIFI Getting<br>00029 * Started Guide. To customize the pin/irq settings, includ
00030 * structure with customized settings in your application.
00031 +00032 *****************************************************************************/
00033 #define ENABLE_NBWIFIIN_SPI
00034 // #define ENABLE NBWIFIIN SERIAL
00035 // #define ENABLE_NBWIFIWILC
00036
00037 extern const int NBWIFI_PLAT_DEFAULT_IRQNUM;
00038 extern const int NBWIFI_PLAT_DEFAULT_SPINUM;
00039 extern const int NBWIFI_PLAT_DEFAULT_CSNUM:
00040 extern const int NBWIFI_PLAT_DEFAULT_CONNUM;
00041 extern const int NBWIFI_PLAT_DEFAULT_PINNUM;
00042 extern const int NBWIFI_PLAT_DEFAULT_RESETPIN;
00043 extern const int NBWIFI_PLAT_DEFAULT_UART;
00044 extern const int NBWIFI_PLAT_DEFAULT_CHIPEN;
00045
00046 #define NBWIFI_DEFAULT_WIFICHANNEL 6
00047
*WifiInitScan_SPI(int irqNum = -1, 00077 int moduleNum =
00077 int moduleNum = -1,<br>00078 int csNum = -1,
                                               int csNum = -1.
00079 int connectorNum = -1,
00080 int gpioPinNum = -1,<br>00081 int resetPinNum = -1
                                               int resetPinNum = -1);
00082
WifiInitScanAndShow_SPI(int irqNum = -1, 00105 int moduleNum =
00105 int moduleNum = -1,<br>00106 int \text{csNum} = -1int csNum = -1.
00107 int connectorNum = -1,<br>00108 int gpioPinNum = -1.
00108 int gpioPinNum = -1,<br>00109 int resetPinNum = -1int resetPinNum = -1);
00110
InitWifi_SPI(const char *SSID = "'',<br>00137 const char *password;
00137 const char *password = \binom{0.0137}{0.0138} int irgNum = -1.
00138 int \frac{1}{10} int \frac{1}{10}int moduleNum = -1.
00140 int csNum = -1,<br>00141 int connectorNu
00141 int connectorNum = -1,<br>00142 int gpioPinNum = -1,
                          int gpioPinNum = -1,
00143 int resetPinNum = -1);
00144
InitAP_SPI(const char *SSID = "",<br>00181 const char *password = "",
00182 uint8_t channel = NBWIFI_DEFAULT_WIFICHANNEL,
00183 int \frac{1}{1}nt \frac{1}{1}rqNum = -1,<br>00184 int \frac{1}{1}nU \frac{1}{1}mQint moduleNum = -1,
00185 int csNum = -1,
00186 int connectorNum = -1,<br>00187 int qpioPinNum = -1,
00187 int gpioPinNum = -1,<br>00188 int resetPinNum = -1
                        int resetPinNum = -1);
00189
*WifiInitScan_Serial(int portNum = -1, int resetPinNum = -1, int connectorNum = -1);
00210
00227 int WifiInitScanAndShow Serial(int portNum = -1, int resetPinNum = -1, int connectorNum = -1);
00228
InitWifi_Serial(const char *SSID = "", const char *password = "", int portNum = -1, int
      resetPinNum = -1, int connectorNum = -1);
00250
SetWifiSPISpeed(int busSpeed):
00258
ScanAndShowNetworks():
00266
*ScanForNetworks();
00277
```
```
00278 #endif /* ----- #ifndef __NBWIFI_H ----- */
00279
```
# **24.283 wifiBsp.h File Reference**

#include <wifi/wifiDriver.h>

## **24.284 wifiBsp.h**

```
Go to the documentation of this file.
00001 /*NB_REVISION*/
00002
00003 /*NB_COPYRIGHT*/
00004
00009 #ifndef __NBWIFIBSP_H
00010 #define __NBWIFIBSP_H
00011
00012 #include <wifi/wifiDriver.h>
00013
00014 #define SPI_DEFAULT_BAUD 10000000 // 10 MHz
00015 #define SPI_DEFAULT_WILC_BAUD 40000000 // 40 MHz
00016
00017 namespace NB
00018 {
00019 namespace WifiBSP
00020 {
00021
00022 enum GPIO_Slave_Select
00023 {
0.0024 ASSERT_SLAVE_SELECT = 0x0.
00025 DEASSERT_SLAVE_SELECT = 0x1,
00026 };
00027
00028 void SetupIOPins(int spiModuleNum, int csSpiNum, int connectorNum, int csGpioPinNum, int resetPinNum);
00029
00030 void InitSPI(int moduleNum, int csNum, uint32_t busSpeed = SPI_DEFAULT_BAUD);
00031
OS_SEM *SPI_SEM, bool
     keepCsAsserted);
00033
00034 void SetPin(int header, int pinNum, int state);
00035
00036 void InitIRQFunc(int IRQNum, void (*handler)(void), wifiModule wifiPlatform);
00037
00038 void ResetIRO(int IRONum):
00039
00040 void DisableIRQ(int IRQNum);
00041
00042 void WifiReset(int resetPinNum = -1, int connectorNum = -1, int chipEnablePinNum = -1);
00043<br>00044 }
00044 } // namespace WifiBSP<br>00045 } // namespace NB
        // namespace NB
00046
00047 #endif /* ----- #ifndef __NBWIFIBSP_H ----- */
```
# <span id="page-1368-1"></span>**24.285 wifiDriver.h File Reference**

#### NetBurner Wifi API.

```
#include <buffers.h>
#include <nettypes.h>
#include <config_obj.h>
#include <netinterface.h>
#include <constants.h>
#include <utils.h>
#include <wifi/nbWifiConstants.h>
#include <wifi/nbwifi/nbWifiMsgStructs.h>
#include <wifi/wilc/microchip/driver/m2m_types.h>
#include <json_lexer.h>
```
### **Classes**

- struct NB:: Wifi:: driverStatusStruct
- struct [wifi\\_init](#page-932-0)

### **Functions**

• void [SetWifiSPISpeed](#page-677-0) (int busSpeed)

*Set SPI bus speed.*

• void [NB::PrintScanResult](#page-1369-0) (nbWifiScanResult ∗scanResult)

*Print the results of one scan result using iprintf.*

• [ParsedJsonDataSet](#page-844-0) [NB::ConvertScanResultsToJSON](#page-1369-1) (nbWifiScanResult ∗scanResults) *Convert the WiFi scan results into a JSON Object.*

### **24.285.1 Detailed Description**

NetBurner Wifi API.

## <span id="page-1369-1"></span>**24.285.2 Function Documentation**

#### **24.285.2.1 ConvertScanResultsToJSON()**

```
ParsedJsonDataSet NB::ConvertScanResultsToJSON (
             nbWifiScanResult ∗ scanResults )
```
Convert the WiFi scan results into a JSON Object.

#### **Parameters**

```
in | scanResults | Pointer to the scan result structure containing the scan result to be converted
```
#### **Returns**

[ParsedJsonDataSet](#page-844-0) with the scan results if 'scanResults' is not empty. Otherwise, returns an empty [ParsedJsonDataSet.](#page-844-0)

#### <span id="page-1369-0"></span>**24.285.2.2 PrintScanResult()**

```
void NB::PrintScanResult (
              nbWifiScanResult ∗ scanResult )
Print the results of one scan result using iprintf.
```
#### **Parameters**

in *scanResult* Pointer to the scan result structure containing the scan result to be printed

## **24.286 wifiDriver.h**

```
Go to the documentation of this file.
00001 /*NB_REVISION*/
00002
00003 /*NB_COPYRIGHT*/
00004
00015 #ifndef __WIFIDRIVER_H
00016 #define __WIFIDRIVER_H
```
00017

```
00018 #include <br/> <br/>buffers.h>
00019 #include <nettypes.h>
00020 #include <config_obj.h>
00021 #include <netinterface.h>
00022 #include <constants.h>
00023 #include <utils.h>
00024 #include <wifi/nbWifiConstants.h>
00025 #include <wifi/nbwifi/nbWifiMsgStructs.h>
00026 #include <wifi/wilc/microchip/driver/m2m_types.h>
00027 #include <json_lexer.h>
00028
00029 #ifndef _STRUCT_PACKED
00030 #define _STRUCT_PACKED __attribute_((__packed_))
00031 #endif
00032
00033 #define WIFI_INTERFACE_NAME "Wlan0"
00034 #define MAX_WIFI_INTERFACES 1
00035 #define WIFI_TASK_STACK_SIZE 4048
00036 #define WIFI_RX_TASK_BASE_PRIO 18
00037 #define WIFI_TX_FLOW_OFF_COUNT 120
00038
00039 #define CONNECT_RETRIES (5)
00040 #define DEFAULT_WIFI_SEC_ALL (255)
00041 #define DEFAULT WIFI CH_ALL (255)
00042
00043 #define STATUS_STALENESS_LIMIT (1 * TICKS_PER_SECOND)
00044 #define SCAN_STALENESS_LIMIT (20 * TICKS_PER_SECOND)
00045
00046 #define CONNECT_TIMEOUT (60 * TICKS_PER_SECOND)
00047 #define RECONNECT_TIMEOUT (20 * TICKS_PER_SECOND)
00048 #define SCAN_TIMEOUT (15 * TICKS_PER_SECOND)
00049
00050 #define DRIVER_STATUS_CHECK_INTERVAL (5 * TICKS_PER_SECOND)
00051 #define STATUS_AUTO_REQUEST_LIMIT (5 * TICKS_PER_SECOND)
00052 #define STATUS_ERROR_TIMEOUT (30 * TICKS_PER_SECOND)
00053 #define WIFI_RX_ERROR_TIMEOUT (300 * TICKS_PER_SECOND)
00054 #define MAX_RX_TASK_TIMEOUT_COUNT (2)
00055
00056 #define PHY_BRDCST_DEST(x)
       \setminus00057 (((uint8_t *)(x))[0] == 0xFF) && (((uint8_t *)(x))[1] == 0xFF) && (((uint8_t *)(x))[2] == 0xFF) && (((uint8_t *)(x))[3] == 0xFF) && \
00058 (((uint8_t *)(x))[4] == 0xFF) & (((uint8_t *)(x))[5] == 0xFF))
00059
00060 void SetWifiSPISpeed(int busSpeed);
00061
OS_FIFO *fifo);
00063
00064 struct STRUCT PACKED nbWifiScanResult
00065 {<br>00066
           uint8_t lastAndBand;
00067 uint8_t bssType;
00068 uint8_t channel;<br>00069 uint8 t security
           uint8_t security;
00070 uint8_t cipher;<br>00071 uint8 t ssidLen
00071 uint8_t ssidLength;<br>00072 int16 t rssi;
00072 int16_t rssi;<br>00073 Macapp besid:
           MACADR bssid;
00074 char ssid[SSID_MAX_LEN + 1];
00075 struct nbWifiScanResult *next;
00076 };
00077
00078 enum wifiModule
00079 {
           NBWIFIIN = 0,00081 NBWIFIWILC
00082 };
00083
00084 enum busType
00085 {
00086 SPI = 0,
00087 SERIAL
00088 };
00089
00090 namespace NB
00091 {
00092 struct nbWifiDeviceInfo
00093 {
00094 uint8_t hardwareMajorRev;<br>00095 uint8 t hardwareMinorRev:
00095 uint8_t hardwareMinorRev;<br>00095 uint8 t softwareMajorRev;
           uint8_t softwareMajorRev;
00097 uint8_t softwareMinorRev;<br>00098 MACADR hwAddr:
00098 MACADR hwAddr;<br>00099 NAF + \text{hardwa}00099 uint8_t hardwareTypeLength;<br>00100 char hardwareType[]; // Placeholder for char array pobe_inter
00101 };
```

```
00102
00103 struct nbWifiScanResultList
00104 {
00105 PoolPtr headBuffer;<br>00106 PoolPtr tailBuffer:
00106 PoolPtr tailBuffer;<br>00107 nbWifiScanResult *h
00107 nbWifiScanResult *head;<br>00108 nbWifiScanResult *tail;
00108 nbWifiScanResult *tail;<br>00109 uint8 t count:
00109 \text{uint8\_t count;}<br>00110 \text{uint32} + \text{tick}.uint32_t tickLastUpdated;
00111 };
00112
00113 struct nbWifiConnect
00114 {<br>00115
00115 char ssid[SSID_MAX_LEN + 1];<br>00116 uint8_t ssidLength;
           uint8_t ssidLength;
00117 uint8 t security;
00118 char psk[PASS_MAX_LEN + 1];
00119 uint8_t channel;<br>00120 int retryCount;
00121 };
00122
PrintScanResult(nbWifiScanResult *scanResult);
00131 void PrintScanResultList(nbWifiScanResult *firstResult);
00132
ParsedJsonDataSetConvertScanResultsToJSON(nbWifiScanResult *scanResults);
00143
00144 class Wifi : public ::EtherLikeInterface
00145 {
00146 public:<br>00147 // NND
           // NNDK 3.0: Testing config variables
config_stringconfig_pass cfg_key{"", "Password"};
00150 config_chooser mode{"Connection Mode", "Client", "Client,Access Point"};
config_chooser security{"Security", "Any", "Open, WEP, WPA, WPA2, Any"};
00152 ConfigEndMarker;
00153
00154 volatile bool autoReconnect;<br>00158 struct driverStatusStruct
           driverStatusStruct
00159 {
connected;<br>00161 uint8 t ssidLength
                ssidLength;
txPower;rssi;
00164 uint8band;
channel;<br>00166 uint32 t maxTxRa
maxTxRate;<br>00167 uint8 t security;
security;<br>00168 uint8 t cipher:
cipher;<br>00169 MACADR bssid:
MACADRbssid;<br>00170 uint8 t bssTy
bssType;<br>00171 char ssid[SSID_N
                ssid[SSID_MAX_LEN + 1];
00172
tickLastUpdated;
00174 }:
00175
00195 virtual int ConnectToAP(const char *ssid = nullptr,<br>00196 const char *passwd = "".
00196 const char *passwd = \sin^2, 00197 const char *passwd = \sin^2, 00197 const char *passwd = \sin^2, 00197
00197 \text{uint8}_\text{t} retryCount = CONNECT_RETRIES,<br>00198 \text{uint8}_\text{t} sequrity = DERAILLT WIET SEC &
                                       uint8_t security = DEFAULT_WIFI_SEC_ALL) = 0;
00199
00222 virtual int ConnectToAP(nbWifiConnect connect) = 0;
00223<br>00252
00252 virtual int StartAP(const char *ssid = nullptr,<br>00253 const char *passwd = "".
00253 const char *passwd = ""<br>00254 uint 8 t channel = DEEAU
00254 uint8_t channel = DEFAULT_TABLE_LABEL_CHANNEL,<br>00255 uint8 t security = DEFAULT TABLE LABEL SEC
00255 uint8_t security = DEFAULT_TABLE_LABEL_SEC,
00256 uint8_t cipher = DEFAULT_TABLE_LABEL_CIPH,
00257 uint8 t ssidLen = 0) = 0;00258
           virtual int StartConfigAP(uint8_t channel = DEFAULT_TABLE_LABEL_CHANNEL) = 0;
00276
00295 virtual nbWifiScanResult *Scan(const char *ssid = nullptr, uint8_t optionCount = 0, uint16_t
      *optionList = nullptr) = 0;
00296<br>00303
           virtual void Disconnect() = 0;
00304
           static Wifi *wifiDrivers[MAX_WIFI_INTERFACES];
00309
00320 static Wifi *GetDriverByInterfaceNumber(int interfaceNumber):
00321
00327 static void SetDefaultITUCountry(NB::ITU_Country::CountryCode_t country);<br>00336 virtual int SetTTUCountry(NB::ITU Country::CountryCode t country) = 0:
           virtual int SetITUCountry(NB::ITU_Country::CountryCode_t country) = 0;
00337
           virtual bool isReqistered() const = 0;
00345
           virthual int GetWifiInterfaceNumber() const = 0;
00355
```
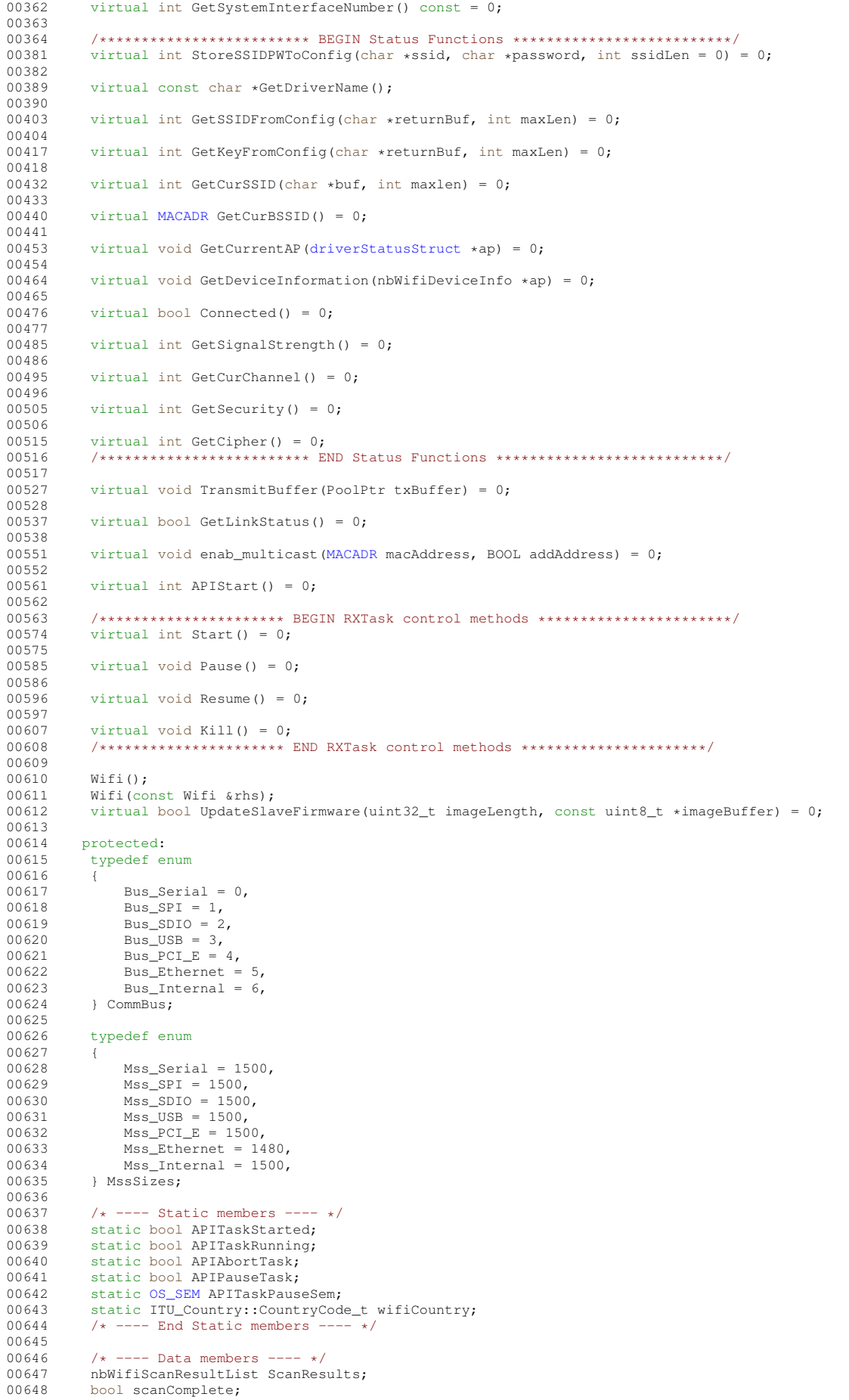

```
00649 OS_MBOX scanMailbox;<br>00650 /+ ---- End Data mem
             7* ---- End Data members ---- */
00651
00652 void (*DisconnectCB)(Wifi *wifiIntf);<br>00653 driverStatusStruct connectionState:
00653 driverStatusStruct connectionState;<br>00654 CommBus busType;
00654 CommBus busType;<br>00655 0S_CRIT busTxCri
OS_CRIT busTxCrit;<br>00656 int resetPinConnec
00656 int resetPinConnector;<br>00657 int resetPinNum:
              int resetPinNum;
00658 bool taskStarted;<br>00659 bool taskRunning:
00659 bool taskRunning;<br>00660 bool abortTask:
00660 bool abortTask;<br>00661 bool pauseTask;
00661 bool pauseTask;<br>00662 int myWifiNum;
                                     // WiFi Driver number, not the interface number
00663
00664 Wifi(CommBus busType, int resetPinConnector, int resetPinMum, const char *name);<br>00665 ~Wifi() ·
             \simWifi():
006667
00667 virtual bool SetBusSpeed(uint32_t busSpeed) = 0;<br>00668 friend void ::SetWifiSPISpeed(int busSpeed);
             friend void ::SetWifiSPISpeed(int busSpeed);
00669<br>00670
             friend class WILC1000;
00671 friend class WICED;
00672 }:
00673
00674 struct SSID_t
00675 {
00676 uint8_t len;<br>00677 uint8_t ssid[SSID_MAX_LEN + 1];
00678 };<br>00679 }
             // namespace NB
00680
00691 typedef struct
00692 {
00693 int spiModuleNum;<br>00694 int connectorNum:
00694 int connectorNum;<br>00695 int csNum:
00695 int csNum;<br>00696 int csGpio
00696 int csGpioPinNum;<br>00697 int resetPinNum;
00697 int resetPinNum;<br>00698 int irqNum:
00698 int irqNum;<br>00699 int serialP
             int serialPortNum;
00700 int chipEnablePinNum;<br>00701 NB::Wifi *(*GetDriver)();
wifi_init;
00703
wifi_init wifiInit;
00705 extern NB::Wifi *theWifiIntf;<br>00706 extern NB::Wifi *wlan0;
00707
00708 #endif /* NBWIFIDRIVER H */00709
```
# **24.287 acmeRFC8555Servlet.h**

```
00001 /*NB_REVISION*/
00002
00003 /*NB_COPYRIGHT*/
00004
00005 #ifndef _NB_ACME_H
00006 #define _NB_ACME_H
00007
00008 #include <predef.h>
00009 #include <ip.h>
00010 #include <nettypes.h>
00011
00012
00013 #include <base64.h>
00014 #include <json_lexer.h>
00015 \#include \leqnbtime.h>
<nbstring.h>
00017 #include <diagnostics.h>
00018 #include <webclient/http_funcs.h>
00019
00020 #include <crypto/wolfssl/wolfcrypt/ecc.h>
00021 #include <crypto/wolfssl/wolfcrypt/random.h>
00022 #include <crypto/wolfssl/wolfcrypt/sha256.h>
00023 #include <crypto/wolfssl/wolfcrypt/hash.h>
00024 #include <crypto/wolfssl/wolfcrypt/asn_public.h>
00025 #include <crypto/wolfssl/wolfcrypt/wolfmath.h>
00026 #include <crypto/certgen.h>
00027 #include <servlets.h>
00028
00029 extern const char * DefAcmeUrl;
00030
00031 const int ACME_ERR_NONE=0;
```

```
00032 const int ACME_ERR_HAL_SAVE_FAIL=-10;
00033 const int ACME_ERR_CSR_ERR=-11;
00034 const int ACME_ERR_FAIL_READ_EXPIRY=-12;
00035 const int ACME_ERR_STORED_CERT_INVALID=-14;<br>00036 const int ACME_FAILED_GET_DIR=-15;
00037 const int ACME FAILED GET NONCE=-16;
00038 const int ACME_FAILED_GET_NONCE_DIR=-17;
00039 const int ACME_FAILED_GET_ACCOUNT=-18;
00040 const int ACME_ERR_GET_CSR_FAIL=-19;
00041 const int ACME_ERR_ORDER_FAIL=-20;
00042 const int ACME_ERR_MALLOC_FAIL=-21;
00043 const int ACME ERR SELF FAIL=-22:
00044 const int ACME_ERR_DNS_FAIL=-23;
00045 const int ACME_ERR_TRANSACT_FAIL=-24;
00046
00047
0004800049 //Forward declartions.
00050 class AcmeDataSet;
00051 class AcmeServletObject;
00052
00053
00054 //Class to hanle header processing as ACME needs both headers and body processed.
00055 class AcmeServletBuffer : public ParsedJsonDataSet
00056 {
00057 AcmeDataSet * pAcme;
          virtual void ProcessHeader(const char * hdr);
00059 public:
00060 AcmeServletBuffer(AcmeDataSet * pOwner) {pAcme=pOwner;}
00061
00062 };
00063
HtmlPageHandler
00065 {
00066 typedef enum {<br>00067 eAuthS
00067 eAuthStart,<br>00068 eAuthCreate
00068 eAuthCreated,<br>00069 eAuthRetrieve
00069 eAuthRetrieved,<br>00070 eAuthActivated,
00070 eAuthActivated,
00071 eAuthValid,<br>00072 eAuthPendir
                  eAuthPending
00073 eAuthInvalid<br>00074 } eAcmeAuthState t;
         00074 } eAcmeAuthState_t;
00075
00076
00077 public:
00078 AcmeServletBuffer AuthBuffer;
00079 NBString AuthItem;//The URL from the Order list
NBString AuthActivation; //The URL for activation and status
00081 NBString AuthToken;//The Token to return
NBString AuthPath;//The Path
00083 NBString AuthName;//The DNS name were doing all this for
NBString UseThumb;
00085 AcmeServletObject & Owner;
00086 int m_Index;
00087 int m_Query_Num;<br>00088 int m_Retry;
00089 eAcmeAuthState_t m_State;
0009000091 //HtmlPageHandler callback used to serve up the response page
ProcessRaw(HTTP_Request &pd);
00094
00095 AcmeAuthItem(AcmeServletObject & owner, AcmeDataSet * pData);
00096 void InitNew(const NBString & src, int index);
00097 ~AcmeAuthItem();
00098 void SendForState();
00099 bool ProcessForState();
00100 bool ProcessForTimeout();
00101 const char * GetStateCC();
00102 void clear();
00103 void SetTimeoutSecs(int secs);
00104 inline bool valid() {return (m_State==eAuthValid); };
00105
00106 };
00107
00108
0010900110
00111 struct AcmeDataSet
00112 (00113 AcmeServletBuffer DirListing; //Holds the rood directoory listing of services.
00114 AcmeServletBuffer OrderResult; //Holds the order in process.
00115 AcmeServletBuffer TransactionResult; //Temp holds the transactions...
00116
00117
NBString nonce;
```
00119 [NBString](#page-801-0) jwk; 00120 [NBString](#page-801-0) kid; 00121 [NBString](#page-801-0) FinalizeUrl; 00122 [NBString](#page-801-0) RetryAfter; 00123 [NBString](#page-801-0) Location; 00124 [NBString](#page-801-0) OrderUrl; 00125 AcmeAuthItem AuthItem; 00126 bool bDiag; 00127 uint8\_t CertBigBuffer[16384]; 00128 SimpleBufferObject sbo{CertBigBuffer,16384}; 00129 00130 WC\_RNG rng; 00131 00132 //Helper function Used to scan incomming headers for things of interest. 00133 bool ScanHeaderAndSet(const char \* pTarget, [NBString](#page-801-0) & setv, const char \* hdr); 00134 00135 //Called for every header in incomming transactions. 00136 void ProcessHeader(const char \* hdr); 00137 00138 AcmeDataSet(AcmeServletObject & owner):DirListing(this),OrderResult(this),TransactionResult(this),AuthItem(owner,this) 00139 { 00140 } 00141 ~AcmeDataSet();  $00142$  }; 00143 00144  $00145$ 00146 00147 00148 00149 class AcmeServletObject : public [config\\_obj](#page-724-0) , public DiagItemClass, public WebClientServlet 00150 { 00151 00152 typedef enum {<br>00153 eWaitStart eWaitStart, 00154 eGetDirs,<br>00155 eFirstNon 00155 eFirstNonce,<br>00156 eDoAccount, 00156 eDoAccount, 00157 eDoOrder,<br>00158 eDoAuthTt eDoAuthItemDo, 00159 eDoOrderFinalize,<br>00160 eDoOrderStatus, 00160 eDoOrderStatus, //retry count<br>00161 eDoGetCert, eDoGetCert, 00162 eDoneSleeping,<br>00163 eErrorWaitForM 00163 eErrorWaitForRetry,<br>00164 eRestart 00164 eRestart<br>00165 } eAcmeServl 00165 } eAcmeServletState\_t; 00166 00167 [config\\_string](#page-731-0) m\_ServerRootUrl; 00168 ConfigEndMarker; // No new data members below this line 00169 00170 00171 ecc\_key AccountKey; 00172 ecc\_key ServerKey; 00173 uint32\_t keysize; 00174 00175 //Used by SSL to get keys etc... 00176 puint8\_t m\_pServerKey; 00177 puint8\_t m\_pServerCert; 00178 00179 00180 //State variables 00181<br>00182 time\_t m\_issued; //When does cert expire 00183 time\_t m\_expiry; //When does cert expire<br>00184 time\_t m\_retrydate; //When shoudl we renew? 00185 [NBString](#page-801-0) m\_CertIssuer; //Name of entity who signed cert. 00186 [NBString](#page-801-0) m LastAction; 00187 00188 00189 AcmeDataSet \* pAcmeSet; 00190 00191 eAcmeServletState\_t m\_pvt\_State; 00192 int m\_Retry\_Order;<br>00193 int m\_Retry\_Status; 00194 int m\_Retry\_Transaction; 00195 uint32\_t m\_StatusFlags; 00196 00197 00198 //The erorr state of the world. 00199 [NBString](#page-801-0) err\_str; 00200 int err\_code; 00201 00202 //Active status of the world 00203 [NBString](#page-801-0) status\_str; 00204

#### **24.287 acmeRFC8555Servlet.h 1293**

 private: //Access the things we need to generate responses... [NBString](#page-801-0) GetJwk(); //Java web key<br>00210 NBString GetThumb(): //Thumb prin [NBString](#page-801-0) GetThumb(); //Thumb print of account key<br>00211 bool GetCSR(NBString & s); //Generate a Certifica bool GetCSR[\(NBString](#page-801-0) & s); //Generate a Certificate signing request 00214 void FillInReq(Cert & req);//Fillin names and details on a cert request //Global pointer so we can get the one and only object for SSL key handeling void RetryOrder(); 00222 void SendForState(eAcmeServletState t state); void ProcessForState(eAcmeServletState\_t state); void ProcessForTimeout(eAcmeServletState\_t state); 00228 PoolPtr PrepTransaction(const [NBString](#page-801-0) & url, const char\* payload="", bool bJwk=false); 00229 void StartTransaction(AcmeServletBuffer & buf, const char \* dir entry, const char\* payload="", bool bJwk=false); 00230 void StartTransactionUrl(AcmeServletBuffer & buf, const [NBString](#page-801-0) & url, const char\* payload="", bool bJwk=false); //Save current active keys to storage bool SaveKeysToStorage(); 00236 //Make and save to storage a selfsigned cert... 00237 bool MakeSaveSelfSignedCert() : //Read the server cert and set the issue and expiry date //Setup cert on SSL. 00241 void UseCurrentCert(); //DigItemClass virtual for showing state of the world on diag item. 00244 virtual void ServeContent(int fd); //WebClientServlet and Root servlet virtual func virtual int AddToSelectSet(fd\_set &rd\_set, fd\_set &wr\_set, fd\_set &er\_set); //WebClientServlet virtual function. 00215 ; webserve and in the complete (eWebClientAction\_t action) ; 00253 bool LoadKeys(); 00254 bool MakeKeys(); 00255 void CheckCert(); protected: 00258 inline bool FlagIsSet(uint32 t flag){ return ((m StatusFlags&flag)==flag); }; 00259 inline bool FlagIsClear(uint32\_t flag){return ((m\_StatusFlags&flag)==0); ); 00260 inline void SetFlag(uint32\_t flag) {m\_StatusFlags|=flag; }; 00261 inline void ClearFlag(uint32\_t flag){m\_StatusFlags  $\&=(\sim$ flag); }; 00263 inline eAcmeServletState\_t GetState() {return m\_pvt\_State;};<br>00264 inline void SetState(eAcmeServletState\_t s){m\_pvt\_State=s;} bool bDiag; public: //Once the system has loaded valid keys and certificate //It sleeps and does not do much. //If you want to change the names, or want to re-run //the Acme protocol for debugging/diagnostic purposes. //This function erases all keys //Erases the certificate //and restarts the whole process. 00282 void Delete\_Everything\_Restart(); //Turn on diganostic printf messages to the console. 00286 void SetDiag(bool v){bDiag=v; if(pAcmeSet) pAcmeSet->bDiag=v;} //Access functions: //This shows the detailed state of the Acme process.

```
NBString GetGlobalStateString();
00291
00292 //This returns the specific state condition of the acmeservlet
NBString GetStateString();
00294 const char * GetStateCC():
00295
00296 //Get the current DNSName the servlet is using.
00297 //NBString GetNames() {return (NBString)m_DnsName; };
00298
00299
00300
00301
00302 //Constructor builds the object...
config_obj(sys,"AcmeService", "The ACME RFC8555 service"),<br>00305 DiagItemClass("ACMEClient"),
00306 m_ServerRootUrl(pUrlDir, "AcmeServerUrl", "The URL for the acme service directory"),
00307 pAcmeSet(0),<br>00308 m_pvt_State(eWaitStart),
00309 m_Retry_Order(0),
00310 m_Retry_Status(0),
00311 m_Retry_Transaction(0),
00312 m_StatusFlags(0),
00313 bDiag(false)
00314 {
00315 };
00316
00317
00318 friend AcmeAuthItem;
00319 friend CertGenData *GetDataForCertGen();
00320
00321
00322
00323
00324
00325
00326 };
00327 #endif
```
## **24.288 aes.h**

```
00001 /*NB_REVISION*/
00002
00003 /*
00004 * FIPS-197 compliant AES implementation
00005<br>00006
           Copyright (C) 2006-2007 Christophe Devine
00007 0000800008 * This library is free software; you can redistribute it and/or<br>00009 * modify it under the terms of the GNU Lesser General Public
00010 * License, version 2.1 as published by the Free Software Foundation.
00011 *
00012 \star This library is distributed in the hope that it will be useful, 00013 \star but WITHOUT ANY WARRANTY; without even the implied warranty of
00013 * but WITHOUT ANY WARRANTY; without even the implied warranty of 00014 * MERCHANTABILITY or FITNESS FOR A PARTICULAR PURPOSE. See the
00014 \star MERCHANTABILITY or FITNESS FOR A PARTICULAR PURPOSE. See the GNU<br>00015 \star Lesser General Public License for more details
          Lesser General Public License for more details.
00016 *
      00017 * You should have received a copy of the GNU Lesser General Public
00018 \star License along with this library; if not, write to the Free Software
00019 * Foundation, Inc., 51 Franklin Street, Fifth Floor, Boston,
00020 * MA 02110-1301 USA
00021 */
00022
00023 / *00024 * \file aes.h
00025 */
00026
00027 #ifndef _AES_H
00028 #define _AES_H
00029
00033 typedef struct
00034 {<br>00035
           unsigned long erk[64];
00036 unsigned long drk[64];
00037 int nr;
00038 } aes_context;
00039
(aes_context *ctx, const unsigned char *key, int keysize);
00048
(aes_context *ctx, unsigned char input[16], unsigned char output[16]);
00057
(aes_context *ctx, unsigned char input[16], unsigned char output[16]);
00066
00076 void aes_cbc_encrypt(aes_context *ctx, unsigned char iv[16], unsigned char *input, unsigned char
       *output, int len);
```

```
00077
(aes_context *ctx, unsigned char iv[16], unsigned char *input, unsigned char
     *output, int len);
00088
00094 int aes self test(int verbose);
00095
00096 #endif /* aes.h */
```
# <span id="page-1378-0"></span>**24.289 arp.h File Reference**

#### ARP.

```
#include <buffers.h>
#include <nettypes.h>
#include <stdio.h>
```
### **Functions**

• void [ShowArp](#page-397-0) ()

*Display ARP cache, output will be the stdio serial port.*

• void [fShowArp](#page-396-0) (FILE ∗fp)

*Display ARP cache, output will be sent to the specified file pointer.*

- BOOL [GetArpMacFromIp](#page-397-1) [\(IPADDR4](#page-768-0) ip, [MACADR](#page-789-0) &ma)
- *Check to see if the specified IP address is in the ARP cache.* • void [sendGratuitousArp](#page-397-2) (int interfaceNumber, [IPADDR4](#page-768-0) ip)

*Send Gratuitous ARP Request.*

#### **24.289.1 Detailed Description**

ARP.

# **24.290 arp.h**

```
Go to the documentation of this file.
00001 /*NB REVISION*
00002
00003 /*NB_COPYRIGHT*/
00004
00021 #ifndef _NB_ARP_H
00022 #define _NB_ARP_H
00023
<buffers.h><nettypes.h>
00026 #include <stdio.h>
00027
00028 /*
00029 ******************************************************************************
00030 *
00031 * Runtime Libraries Routine Prototypes
00032 *
00033 ******************************************************************************
00034 */
00035
00041 void ShowArp();
00042
fShowArp(FILE *fp);
00051
00065 BOOL GetArpMacFromIp(IPADDR4 ip, MACADR &ma);
00066
sendGratuitousArp(IPADDR4 ip);
00079
00080 /*INTERNAL FUNCTIONS */
00081 void processArp(PoolPtr p, PEFRAME pF);
00082
(MACADRIPADDR4 ip, int ifnum);
00084 void DeleteArpFromIp(IPADDR4 ip);
00085
IPADDR4 ip, PoolPtr p);
00087 void RouteOutVia(PEFRAME pf, IPADDR4 ipfrom, IPADDR4 ipto, PoolPtr p, int intf);
00088
```

```
00089 void AgeArp();
(MACADRIPADDR4 ip, int ifnum);
00091
00092 void InitializeArp();
00093
00094 BOOL IsMyAddressUsedArpDetect(uint16 t timeout, int interface = 0);
00095
(IPADDR4 dst);
00097
00098 /*******************************************************************************
00099 *
00100 * Data Structures
00101
00102 *******************************************************************************/
00103
00104 /*******************************************************************************
00105
00106 Address Resolution Protocol (ARP) Packet Structure
00107<br>00108
00108 hard_Type - Hardware type (HTYPE)<br>00109 prot_Type - Protocol type (PTYPE)
00109 prot_Type - Protocol type (PTYPE)<br>00110 hard_size - Hardware length (HLEN
                                    - Hardware length (HLEN)
00111<br>00112
00112 theMac - Interface ethernet MAC address<br>00113 Notes:
00113 Notes:<br>00114 Shou
00114 Should not change data sizes and always add to the end to avoid breaking<br>00115 = use for interface configuration
             use for interface configuration.
00116
00117 *******************************************************************************/
00118 typedef struct
00119 {<br>0012000120 beuint16_t hard_Type;<br>00121 beuint16_t prot_Type;
          beuint16<sub>_t</sub> prot_Type;
00122 uint8_t hard_size;
00123 uint8_t prot_size;
00124 beuint16 t op code;
MACADR sender_phy;<br>00126 TPADDR4 sender To:
IPADDR4 sender_Ip;<br>00127 MACADR target phy;
00127MACADR target_phy;<br>00128 TRADDRA target In:
          IPADDR4 target_Ip;
00129 } __attribute_((packed)) ARP;
00130
00131 typedef ARP *PARP;
00132
00133 #endif
00134
```
# **24.291 arpinternal.h**

```
00001 /*NB_REVISION*/
00002
00003 /*NB_COPYRIGHT*/
00004
00005 #ifndef _ARP_INTERNAL_H
00006 #define _ARP_INTERNAL_H
00007
00008 #include <br/>basictypes.h>
00009 #include <buffers.h>
00010 #include <nettypes.h>
00011<br>00012 /*------
00012 /*-----------------------------------------------------------------------------**
00013 ** The following structure defines the **
00014 ** data records in the arp cache. **
00015 ** The fields are: **
00016 ** **
00017 ** mac -> The hardware MAC address associated with this record. **
00018 ** This value is NULL when the entry has not yet been ** orocessed.
00019 ** processed. **
00020 **<br>00021 ** ip -> The IP address associated with this record. ** ** ** ** **
00022 ** **
00023 ** life_limit ->The seconds count when this entry should be deleted. **
00024 ** **
00025 ** pPendingSend ->The buffer pool pointer, this buffer should be sent when the **
00026 ** mac address is finally resolved. **
00027 **-----------------------------------------------------------------------------*/
00028 #define ARP_STATIC_LIFETIME (0xFFFFFFFF)
00029 typedef struct
00030 {
MACADR mac;
          IPADDR4 ip;
00033 uint32_t life_limit;<br>00034 PoolPtr pPendingSeng
00034 PoolPtr pPendingSend;<br>00035 uint16_t pvtData;<br>00036 uint16_t interface;
```

```
00037 OS\_SEM *pPendingSem;<br>00038 inline uint 32 + Set I
         inline uint32_t SetLife(uint32_t newLife)
00039 {
00040 if (life_limit != ARP\_STATIC\_LIFETIME) { life_limit = newLife; }<br>00041 return life limit:
         return life_limit;
00042 }
00043 } ArpRecord;
00044
00045 BOOL IsNull(ArpRecord *ar);
00046 ArpRecord *FindArp(IPADDR4 ip);
(IPADDR4 ip);
(MACADRMACADRIPADDR4 fromaddr, int ifout);
00050
00051 #endif /* ----- #ifndef _ARP_INTERNAL_H_INC ----- */
```
# **24.292 atcommand.h**

```
00001 /*NB_REVISION*/
00002
00003 /*NB_COPYRIGHT*/
00004 #ifndef _AT_COMMAND_H
00005 #define _AT_COMMAND_H
00006 #include <stdio.h>
00007
00008 #define AT_COMMAND_REASON_START_AT (1)
00009 #define AT_COMMAND_REASON_EXIT_AT (2)
00010 #define AT_COMMAND_REASON_NORMAL_COMMAND (3)
00011
00012 #define AT_COMMAND_OK (1)
00013 #define AT_COMMAND_EXIT (2)
00014
00015 /* type def for the AT command processing function */00016 /* Needs to return one of :
00017
00018 AT_COMMAND_OK
00019 AT_COMMAND_EXIT
00020 *00021 typedef int(ProcessATcommandFunc)(int uartnum, const char *pCommand, FILE *pResponseFile, int reason);
00022
00023 /* Enable AT command on the specific serial port, port must already be popend in interrupt mode. */
00024 void EnableATCommands(int port_number, ProcessATcommandFunc *pcmdf, int task_priority);
00025
00026 void DisableATCommands(int port_number);
00027
00028 #endif
```
# **24.293 autoip.h**

```
00001 /*NB_REVISION*/
00002
00003 /*NB_COPYRIGHT*/
00004
00005 / *00006 * Doxygen note: AutoIP is an option set in the configuration system for each interface, so no<br>00007 * functions are used by the application and they do not need to be documented. The previous
00008 * documentation is copied below for historical reference.
00009 */
00010
00011 #ifndef _AUTOIP_H_INC
00012 #define _AUTOIP_H_INC
00013
00014 #include <br/> <br/>buffers.h>
00015 #include <nettimer.h>
00016
00017 #define PROBE WAIT 1
00018 #define PROBE NUM 3
00019 #define PROBE MIN 1
00020 #define PROBE_MAX 2
00021 #define ANNOUNCE_WAIT 2
00022 #define ANNOUNCE_NUM 2
00023 #define ANNOUNCE_INTERVAL 2
00024 #define MAX_CONFLICTS 10
00025 #define RATE_LIMIT_INTERVAL 60
00026 #define DEFEND_INTERVAL 10
00027
00028 #define BASE_AUTO_IP 0xA9FE0100
00029
00030 #define AUTO_IP_INIT 1
00031 #define AUTO_IP_NEGOTIATING 2
00032 #define AUTO_IP_CONFIGURED 3
00033 #define AUTO IP STOPPED 4
```

```
00034 #define AUTO_IP_STARTARP 5
00035 #define AUTO_IP_ARPCHECKING 6
00036 #define AUTO_IP_ANNOUNCING 7
00037 #define AUTO_IP_CONFLICT 8
00038 #define AUTO_IP_DISABLED 9
00039
00040 #define NOSCHEDULE_TICK 0
00041
00042 class InterfaceBlock;
00043
00044 class AutoIPClient : public TimeOutElement
00045 {<br>00046
00046 private:<br>00047 Interfa
InterfaceBlock *pIfb;<br>00048 int AutoIPState:
              int AutoIPState;
IPADDR4 last try:
00050<br>00051
00051 unsigned long nextTick;<br>00052 int probeCount:
00052 int probeCount;<br>00053 int announceCou
00053 int announceCount;<br>00054 int conflicts:
00054 int conflicts;<br>00055 bool collision
             bool collision;
00056<br>00057
             AutoIPClient *nextIPC;
00058
00059 void addressCollision();<br>00060 TPADDR4 generateNewTPAdd
IPADDR4 generateNewIPAddr();<br>00061 void negotiate():
00061 void negotiate();<br>00062 void startArp():
00062 void startArp();<br>00063 void arpCheck():
             void arpCheck():
00064 void announce();<br>00065 void tickDelay(u
             void tickDelay(uint16_t delay);
00066
00067 virtual void TimeElementEvent();
00068<br>00069
00069 public:<br>00070 AutoIP
(InterfaceBlock *ib);<br>00071 - AutoIPClient();
00071 ~AutoIPClient();<br>00072 void start();
00072 void start();<br>00073 void stop():
00073 void stop();<br>00074 void disable
             void disable();
00075 void enable();<br>00076 void restart()
00076 void restart();<br>00077 int getState();
00077 int getState();<br>00078 friend void pro
00078 friend void processArp(PoolPtr p, PEFRAME pF);<br>00079 FPADDR4 cur val():
IPADDR4 cur_val();<br>00080 void LinkNotify(bo
              void LinkNotify(bool bLink);
00081 };
00082
00083 AutoIPClient *AddAutoIPInterface(int InterfaceNumber = 0);
00084
00085 #endif /* ----- #ifndef _AUTOIP_H_INC ----- */
```
# **24.294 base64.h**

```
00001 /*NB_REVISION*/
00002
00003 /*NB_COPYRIGHT*/
00004
00005 #ifndef _BASE64_H_
00006 #define _BASE64_H_
00007
00008 #include <br/>basictypes.h>
00009 #include <ctype.h>
00010 #include <iointernal.h>
00011
00028 int Base64Decode(const char *input, uint8_t *outputbuf, const char *pEndMarker = NULL);
00029
00046 int Base64UrlDecode(const char *input, uint8 t *outputbuf, const char *pEndMarker = NULL);
00047
00064 int Base64Encode(uint8_t *input, int inlen, char *outputbuf);
00065
00082 int Base64UrlEncode(uint8_t *input, int inlen, char *outputbuf);
00083
00101 int Base64StreamEncode(int fd, uint8 t *input, int inlen, char *outBuf, int maxOutLen);
00102
00120 int Base64UrlStreamEncode(int fd, uint8_t *input, int inlen, char *outBuf, int maxOutLen);
00121
00122 class b64ctx
00123 {
         private:
00125 int bits;<br>00126 uint32 t
00126 uint32_t accum;<br>00127 char *outBuf:
00127 char *outBuf;<br>00128 const char *e
          const char *encodestr;
```

```
00129 int maxOutLen;<br>00130 int m myEd:
00130 int m_m y F d;<br>00131 int m baseF
             int m_baseFd;
00132
00133 int write (const char \starin, int inlen);<br>00134 int close ();
close();<br>00135 friend int b
00135 friend int b64io_write(int fd, const char *in, int nbytes);<br>00136 friend int b64io close(int fd):
             friend int b64io_close(int fd);
00137
00138 public:
00139 \overline{\phantom{a}} b64ctx(char *_outBuf, int _maxOutLen, bool UrlEncode = false);<br>00140 void init(char * outBuf, int maxOutLen):
00140 void init (char *_outBuf, int _maxOutLen);<br>00141 int flush();
             int flush();
00142
             int GetFD(IoExpandStruct &io, int baseFd);
00144 };
00145
00146 #ifdef TEST_BASE64
00147 /* Test string */00148 const char *base64msg =
00149 "TWFuIGlzIGRpc3Rpbmd1aXNoZWQsIG5vdCBvbmx5IGJ5IGhpcyByZWFz\
00150 b24sIGJ1dCBieSB0aGlzIHNpbmd1bGFyIHBhc3Npb24gZnJvbSBvdGhlciBhbmltYWxzLCB3aGljaCB\
00151 pcyBhIGx1c3Qgb2YgdGhlIG1pbmQsIHRoYXQgYnkgYSBwZXJzZXZlcmFuY2Ugb2YgZGVsaWdodCBpbi\
00152 B0aGUgY29udGludWVkIGFuZCBpbmRlZmF0aWdhYmxlIGdlbmVyYXRpb24gb2Yga25vd2xlZGdlLCBle\
00153 GNlZWRzIHRoZSBzaG9ydCB2ZWhlbWVuY2Ugb2YgYW55IGNhcm5hbCBwbGVhc3VyZS4=";
00154 #endif /* #ifdef TEST_BASE64 */
00155
00156 #endif /* #ifndef _BASE64_H_ */
```
## **24.295 bb\_i2c.h**

```
00001 #ifndef __BB_I2C_H
00002 #define __BB_I2C_H
00003 /*NB_REVISION*/
00004
00005 /*NB_COPYRIGHT*/
00006
00007 #include <predef.h>
00008 #include <nbrtos.h>
00009 #include <pins.h>
00010
00011 / *00012 * I2C WireIntf objects instantiated by the system.
00013 *
00014 * Provides access to the all the I2C peripherals on the processor. The I2C peripherals available will
      vary by platform.
00015 * For example, Wire.read(); will exectute a read opeeration on I2C module 0.
00016 */
00017
00018 #ifndef WIRE_DEFAULT_IINSTACE
00019 #define WIRE_DEFAULT_INSTANCE Wire0
00020 #endif
00021 #define Wire WIRE_DEFAULT_INSTANCE
00022
00023
00024 /*-------------------------------------------------------------------------------------------------
00025 * I2C Class
00026 *------------------------------------------------------------------------------------------------*/
00027
00039 class BBI2C {
00040 public:<br>00041 enum
           enum Result_t {
00042 12C_RES_ACK,<br>00043 12C RES NACK
00043 12C_RES_NACK,<br>00044 12C_RES_ARB_1
00044 12C_RES_ARB_LST,<br>00045 12C_RES_BUSY,
00045 <br>00046 I2C_RES_BUSY,<br>00046 I2C_RES_ARG.
                00046 I2C_RES_ARG,
00047 I2C_RES_IN_PROGRESS,
00048 I2C_RES_ERR
00049
00050
00051 private:<br>00052 enum
           enum HwCmd_t {
00053 \text{CMD_TXD} = 0,00054 CMD_RXN = 1,<br>00055 CMD STOP = 2.
00055 \text{CMD\_STOP} = 2,<br>00056 \text{CMD\_DISCARDN} = 3,00056 \text{CMD\_DISCARDN} = 3,<br>
00057 \text{CMD\_START} = 4,\begin{array}{lll} 00057 & & CMD\_START & = & 4, \\ 00058 & & CMD\_START\_NAK & = & 5, \end{array}00058 \text{CMD\_START\_NAK} = 5,<br>00059 \text{CMD } \text{START } HS = 6,00059 CMD_START_HS<br>00060 CMD_START_HS
                CMD_START_HS_NAK = 7,00061 };<br>00062 en
00062 enum TxnStat {<br>00063 TXN_RDY,
00063 TXN_RDY,<br>00064 TXN_SETU
                 TXN_SETUP,
```
00065 TXN\_BUS\_BUSY,<br>00066 TXN RESTART F 00066 TXN\_RESTART\_FOR\_READ,<br>00067 TXN\_BEGIN\_RX. TXN\_BEGIN\_RX, 00068 TXN\_RX\_IN\_PROGRESS,<br>00069 TXN RX OUEUED. 00069 TXN\_RX\_QUEUED,  $\begin{array}{ccc}\n 00070 & & \text{TXN\_RX\_STOPPING}\n 00071 & & \text{TXN BEGIN TX}\n \end{array}$ 00071 TXN\_BEGIN\_TX,<br>00072 TXN\_TX IN PRO 00072 TXN\_TX\_IN\_PROGRESS, TXN\_TX\_QUEUED, 00074 TXN\_IN\_PROGRESS,<br>00075 TXN STOPPING. 00075 TXN\_STOPPING,<br>00076 TXN WAITING TXN\_WAITING<br>};  $00077$ 00078 #ifdef I2C\_DEBUG<br>00079 struct IsrLow struct IsrLogEntry { 00080  $\frac{1}{100081}$  uint32\_t isrNum; 00081 TxnStat oldState;<br>00082 TxnStat newState; 00082 TxnStat newState;<br>00083 const uint8 t \*bu 00083 const uint8\_t  $\star$ buf;<br>00084 uint32\_t len;  $00084$  uint 32\_t len;<br> $00085$  uint 32 t lenT 00085  $\frac{\text{uint32}_t \text{ lenToQueue}}{\text{uint32}_t \text{ tick}}$ uint32\_t tick; 00087 uint32\_t tickFrac;<br>00088 int line:  $int$  line: 00089 00090 void Log(const [I2C](#page-757-0) &i2c, TxnStat state, int line);<br>00091 void Dumm() · void Dump();  $00092$  };<br>00093 fr 00093 friend struct IsrLogEntry;<br>00094 struct IsrLog { struct IsrLog { 00095 IsrLogEntry entry [ISR\_LOG\_LEN];<br>00096 uint32 t head;  $00096$  uint32\_t head;<br> $00097$  uint32\_t tail;  $uint32_t$  tail; 00098 **IsrLog()**; 00099 void Log(const [I2C](#page-757-0) &i2c, TxnStat state, int line);<br>00100 void Dump(): void Dump();  $00101$  };<br>00102 fr ..<br>friend struct IsrLog; 00103 #endif<br>00104 Pi [PinIO](#page-878-0) scl, sda; 00105 00106 uint32\_t delayCount;<br>00107 uint8\_t \*dataBuf;<br>00108 uint32\_t dataLen; 00109  $\frac{1}{2}$  t rxLenToQueue;<br>00110  $\frac{1}{2}$  uint16 t maybelay ms; 00110 uint16\_t maxDelay\_ms;<br>00111 uint16 t delavCvcles i 00111 uint16\_t delayCycles\_ms;// how many delay counts per milisecond 00112 uint16\_t currPinLowCount;// how many milisecond counts we've been low for 00113 uint16\_t reqPinLowCount;// how many miliseconds counts we need<br>00114 TxnStat txnState; 00114 TxnStat txnState;<br>00115 Result\_t txnResult; 00116 00117 [OS\\_SEM](#page-838-0) txnSem; 00118<br>00119 uint32\_t isrCnt; 00120 #ifdef I2C\_DEBUG IsrLog 00122 #endif 00123 00124 00125 uint8\_t iadrAddressSize; // Number of address register bytes, 0 - 3<br>00126 void isr(); 00127 int isr\_rx(uint32\_t sr);<br>00128 int isr\_tx(uint32\_t sr); int  $isr$ <sub>tx</sub>(uint32<sup>t</sup> sr); 00129 #ifdef I2C\_DEBUG<br>00130 void Log(Txp void Log(TxnStat state, int line); 00131 void DumpLog(); 00132 #endif 00133 00134 Result\_t start(uint8\_t deviceAddr);<br>00135 Result t restart(uint8 t deviceAddr Result\_t restart(uint8\_t deviceAddr); 00136 00137 Result\_t stop();<br>00138 Result t write8(  $Result_t$  write8(uint8\_t dat); 00139 Result\_t read8(uint8\_t &dat, bool bLast);<br>00140 Result t queueRx();  $Result_t$  queueRx(); 00141 00142 00143 public: 00150 BBI2C[\(PinIO](#page-878-0) scl, [PinIO](#page-878-0) sda);  $00151$ <br>00152 00152 // Copy constructor<br>00153 BBI2C (const BBI2C & 00153 BBI2C(const BBI2C & rhs)<br>00154 : scl(rhs.scl), sda( : scl(rhs.scl), sda(rhs.sda), txnState(rhs.txnState) 00155 {} 00156<br>00163 void setup(uint32 t maxBusSpeed);

```
00164
              00169 void resetBus();
00170
00185 inline void setNumAddressBytes(uint8_t numAddressBytes = 1) { iadrAddressSize = numAddressBytes; }
00186<br>00196
00196 virtual Result_t writeReg8(uint8_t devAddr, uint32_t reg, uint8_t data);<br>00197 virtual Result t writeReg16(uint8 t devAddr, uint32 t reg, uint16 t data
00197 virtual Result_t writeReg16(uint8_t devAddr, uint32_t reg, uint16_t data, int byteOrder);<br>00198 virtual Result t writeReg32(uint8 t devAddr, uint32 t reg, uint32 t data, int byteOrder);
              virtual Result_t writeReg32(uint8_t devAddr, uint32_t reg, uint32_t data, int byteOrder);
00199
00209 virtual Result_t readReg8(uint8_t devAddr, uint32_t reg, uint8_t &data);<br>00210 virtual Result_t readReg16(uint8_t devAddr, uint32_t reg, uint16_t &data, int byteOrder);<br>00211 virtual Result_t readReg32(uint8_t devAdd
00212
              virtual Result_t writeRegN(uint8_t devAddr, uint32_t reg, uint8_t *buf, uint32_t blen);
00228
00239 virtual Result t readRegN(uint8 t devAddr, uint32 t reg, uint8 t *buf, uint32 t blen);
00240
00241 // Static implementations of the C++ class that can be used if you prefer a C style interface<br>00242 static Result_t writeReg8(int module, uint8_t devAddr, uint32_t reg, uint8_t dat);
00243 static Result_t readReg8(int module, uint8_t devAddr, uint32_t reg, uint8_t &dat);<br>00244 static Result t writeRegN(int module, uint8 t devAddr, uint32 t reg, uint8 t *buf,
00244 static Result_t writeRegN(int module, uint8_t devAddr, uint32_t reg, uint8_t *buf, uint32_t blen);<br>00245 static Result t readRegN(int module, uint8 t devAddr, uint32 t reg, uint8 t *buf, uint32 t blen);
              static Result_t readRegN(int module, uint8_t devAddr, uint32_t reg, uint8_t *buf, uint32_t blen);
00246<br>00247
00247 // These functions are for internal use only.<br>00248 void dump(uint32 t line);
00248 void dump(uint32_t line);<br>00255 void SetMaxBusDelay(uint1
00255 void SetMaxBusDelay(uint16_t miliseconds);<br>00256 vint32 t GetBusSpeed() { return 132000000/
              uint32_t GetBusSpeed() { return 132000000/delayCount; }
00257<br>00258
00258 friend void LPI2C1_ISR();<br>00259 friend void LPI2C2 ISR();
              friend void LPI2C2_ISR();
00260 friend void LPI2C3_ISR();<br>00261 friend void LPI2C4 ISR();
              friend void LPI2C4 ISR();
00262
WireIntf;
00264
00265 }; // end class I2C
00266
00267 #endif /* ----- #ifndef __BB_I2C_H ----- */
```
# <span id="page-1384-0"></span>**24.296 buffers.h File Reference**

#### NetBurner Buffers API.

```
#include <constants.h>
#include <basictypes.h>
#include <nbrtos.h>
```
### **Functions**

• uint16 t [GetFreeCount](#page-399-0) ()

*Returns the number of free buffers in the system. Buffers are used for both serial and network interfaces.*

• void [ShowBuffer](#page-399-1) (PoolPtr p)

*Prints a pool buffer to stdout.*

### **24.296.1 Detailed Description**

NetBurner Buffers API.

## **24.297 buffers.h**

```
Go to the documentation of this file.
00001 /*NB_REVISION*/
00002
00003 /*NB_COPYRIGHT*/
00004
00017 /* This file provides the definitions for handling Buffers */
00018
00019 #include <constants.h> // Added 3-22-12, dciliske
00020
00021 #ifndef _NB_BUFFERS_H
00022 #define _NB_BUFFERS_H
00023
00024 #ifdef _DEBUG
```
**NetBurner, Inc.**

```
00025 #define BUFFER_DIAG
00026 #endif
00027
<nbrtos.h>
\frac{1}{2}00031 struct pool_buffer; /*Forward declaration*/
00032 typedef struct pool_buffer *PoolPtr;
00033 typedef volatile PoolPtr VPoolPtr;
00034
00035 /*The buffer states that define the ownership of the buffer */00036 #define BO_UNUSED 0 /*The buffer is free*/
00037 #define BO_SOFTWARE 1 /*The buffer belongs to some software function.*/
00038 #define BO_PRX 2 /*The buffer is to be used for the RX function.*/<br>00038 #define BO_PRX 2 /*The buffer is to be used for the RX function.*/<br>00039 #define BO_PTXF 3 /*The buffer is to be TXed and then freeded*/
00039 #define BO_PTXF 3 /*The buffer is to be TXed and then freeded*/<br>00040 #define BO PTXS 4 /*The buffer is to be TXed and then set to S/
                                 /*The buffer is to be TXed and then set to S/W owns.*/
00041
00042 /*The buffer state flags */
00043 #define BS_PHY_BCAST 1 /*The underlying packet is to/from a physical layer broadcast address.*/
00044 #define BS_IP_BCAST 2 /*The underlying packet is to/from a layer 3 broadcast address.*/
00045 #define BS_IP_LOCAL_NET 4 /*The underlying packet is to/from the local subnet.*/<br>00046 #define BS_TCP_PUSH 8 /*The push flag was set on RX.*/
                                       /*The push flag was set on RX.*/
00047 #define BS_PHY_802_3 0x10 /*The network wants 802_3 encapsulation*/<br>00048 #define BS_VLAN 0x20 /*The network wants 802_3 encapsulation*/
00049 #define BS_DBG_LOG 0x80 /*This is a debug log buffer. Do *not* log operations on it.*/
00050
00051 #ifdef BUFFER_DIAG
00052 #define BUFFER_DIAG_WORD_COUNT 4
00053 #else
00054 #define BUFFER_DIAG_WORD_COUNT 0
00055 #endif
00056 #ifdef NET SHIFT16
00057 #define BUF_PREDATA_SENTINAL_LEN (8)
00058 #define BUF_PREDATA_PADLEN 8
00059 #define BUF_POSTDATA_PADLEN 3
00060 #define BUF_POSTDATA_SENTINAL_LEN (11 - BUFFER_DIAG_WORD_COUNT)
00061 #else
00062 #define BUF_PREDATA_SENTINAL_LEN (8)
00063 #define BUF_PREDATA_PADLEN 6
00064 #define BUF_POSTDATA_PADLEN 3
00065 #define BUF_POSTDATA_SENTINAL_LEN (12 - BUFFER_DIAG_WORD_COUNT)
00066 #endif
00067
00068 struct pool_buffer : public OS_FIFO_EL
00069 {
00070 // puint8_t pBufQueuePointer; /* For the OS FIFO list stuff \star/<br>00071 uint32 t PreSentinal[BUE PREDATA SENTINAL LEN].
           uint32_t PreSentinal[BUF_PREDATA_SENTINAL_LEN];
00072<br>00073
00073 VPoolPtr pPoolNext; /\starA pointer to the next buffer in pool\star/<br>00074 VPoolPtr pPoolPrey: /\starA pointer to the prey buffer in pool\star/
00074 VPoolPtr pPoolPrev; /*A pointer to the prev buffer in pool*/<br>00075 vuint32 t dwTime:
00075 vuint 32_t dwTime;<br>00076 vuint 32 t dwTimeF
            vuint32_t dwTimeFraction;
00077 vuint16_t usedsize;
00078 uint8_t bBuffer_state; /*Unused,PRx,PtxF,PtxS,RxC*/<br>00079 uint8 t bBufferFlag:
            uint8_t bBufferFlag;
00080 uint8-t bUsageCount;<br>00081 uint8 t bInterfaceNu
00081 uint8_t bInterfaceNumber;<br>00082 uint8 t bAlignmentPadIBUF
00082 uint8_t bAlignmentPad[BUF_PREDATA_PADLEN];<br>00083 uint8 t pData[ETHER BUEFER SIZE]; /*The bu
00083 uint8_t pData[ETHER_BUFFER_SIZE]; /*The buffer data*/<br>00084 uint8 t bPostAlignmentPad[BUF POSTDATA PADLEN]:
            uint8_t bPostAlignmentPad[BUF_POSTDATA_PADLEN];
00085 uint32_t PostSentinal[BUF_POSTDATA_SENTINAL_LEN];
00086
00087 #ifdef BUFFER_DIAG
00088 PCSTR m_fAlloc;<br>00089 uint32 t m flir
00089 uint32t m_fline;<br>00090 uint32 t m_fill:
            uint32_t m_fill;00091 uint32 t m_fill2;
00092 #endif /* BUFFER DIAG */00093 };
00094
00095 inline uint8_t OSPoolFifoPost(OS_FIFO *pFifo, PoolPtr pToPost)
00096 {
>Post(pToPost):
00098 }
00099
(OS_FIFO *pFifo, PoolPtr pToPost)
00101 {
            >PostFirst(pToPost);
00103 }
00104
00105 inline PoolPtr OSPoolFifoPend(OS_FIFO *pFifo, uint16_t timeout)
00106 {
>Pend(timeout));
00108 }
00109
00110 inline PoolPtr OSPoolFifoPend(OS_FIFO *pFifo, TickTimeout timeout)
00111 {
```
00112 return static\_cast<PoolPtr>(pFifo-[>Pend\(](#page-819-0)timeout)); 00113 } 00114 00115 00116 inline PoolPtr OSPoolFifoPendNoWait[\(OS\\_FIFO](#page-817-0) \*pFifo)  $00117$  {<br> $00118$ return static\_cast<PoolPtr>(pFifo-[>PendNoWait\(](#page-820-0))); 00119 } 00120 00121 /\*Buffer operations\*/ 00122 00123 #ifdef BUFFER\_DIAG 00124 void ShowBuffers(); 00125 void ShowBuffers\_Web(int sockfd); 00126 PoolPtr GetBufferX(PCSTR file, int line); /\*Alocates a Software buffer and returns the buffer number.\*/ 00127 #define GetBuffer() GetBufferX(\_\_FILE\_\_, \_\_LINE\_) 00128 #ifdef FAST\_BUFFERS 00129 PoolPtr GetFastBufferX(PCSTR file, int line); /\*Alocates a Software buffer and returns the buffer number.\*/ 00130 #define GetFastBuffer() GetFastBufferX(\_\_FILE\_\_, \_\_LINE\_00131 #else /\* #ifdef FAST\_BUFFERS \*/ 00131 #else /\* #ifdef FAST\_BUFFERS \*/ 00132 #define GetFastBuffer() GetBufferX(\_\_FILE\_\_, \_\_LINE\_\_) 00133 #endif /\* #ifdef FAST\_BUFFERS \*/ 00134 void FreeBufferX(PoolPtr nbuf, PCSTR file, int line); /\*Frees a buffer and places it in the unused state.\*/ 00135 #define FreeBuffer(x) FreeBufferX(x, \_\_FILE\_\_, \_\_LINE 00136 00137 void ChangeOwnerX(PoolPtr nbuf, PCSTR file, int line); /\*Frees a buffer and places it in the unused state.\*/ 00138 #define ChangeOwner(x) ChangeOwnerX(x, FILE, LINE 00139 #else<br>00139 #else<br>00140 PoolPtr GetBuffer();  $/*$ Alocates a Software buffer and returns the buffer number. $*/$ 00141 #ifdef FAST\_BUFFER 00142 PoolPtr GetFastBuffer(); /\*Alocates a Software buffer (potentially from the fast pool) pool and returns the buffer number.\*/ 00143 #else /\* #ifdef FAST\_BUFFERS \*/ 00144 #define GetFastBuffer() GetBuffer() 00145 #endif /\* #ifdef FAST BUFFERS \* 00146 void FreeBuffer(PoolPtr nbuf); /\*Frees a buffer and places it in the unused state.\*/ 00147 #define ChangeOwner(x) 00148 #endif 00149 00150 #ifdef BUFFER\_DIAG\_LOG 00151 #include <syslog.h> 00152 extern uint32\_t bufLogID; 00153 #define LOG\_DEST AsciiToIp("10.1.1.3") 00154 #define SET\_LOG\_DEST<br>00155 { 00155 { \ 00156 extern IPADDR SysLogAddress; \  $00157$  SysLogAddress = LOG DEST; 00158 } 00159 #define LOG\_INTF 2 00160 #define BuffLog\_GetFmt "%0.81u) GET - P: %p, L: %0.4d, F: %s\r\n"<br>00161 #define BuffLog\_EreeFmt "%0.81u) FREE - P: %p, L: %0.4d, F: %s\r\n"<br>00162 #define BuffLog\_GetLF(p, 1, f) SysLogVia(LOG\_INTF, BuffLog\_GetFmt, buf 00164 #define BuffLog\_Get(p) BuffLog\_GetLF(p, \_\_LINE\_\_, \_\_FILE\_\_)<br>00165 #define BuffLog\_Free(p) BuffLog\_FreeLF(p, \_\_LINE\_\_, \_\_FILE\_\_)<br>00166 #define BuffLog\_Write(p) SysLogVia(LOG\_INTF, "WRITE - P: %p, L: %0.4d, F: %s\r\n",  $_F$ ILE $\_\)$ 00167 #define BuffLog\_Read(p) SysLogVia(LOG\_INTF, "READ - P: %p, L: %0.4d, F: %s\r\n", p, \_\_LINE\_\_,  $-FILE$ ) 00168 #else 00169 #define BuffLog\_Get(p) 00170 #define BuffLog\_Free(p) 00171 #define BuffLog Write(p) 00172 #define BuffLog\_Read(p) 00173 #endif 00174 /\*Frees a linked list of buffers and places them in the unused state.\*/ 00175 void FreeBufferList(PoolPtr nbuf); 00176 00177 void IncUsageCount (PoolPtr pp) : 00178 00203 uint16 t GetFreeCount () : 00204 00205 void InitBuffers();  $/*$  Initializes the buffer system\*/ 00206 00211 void [ShowBuffer\(](#page-399-1)PoolPtr p); 00212 00213 class buffer\_list 00214 {  $00215$  public:<br> $00216$  PoolPt 00216 PoolPtr m\_Head;<br>00217 PoolPtr m Tail: PoolPtr m\_Tail;  $00218$  uint16\_t m\_wElements;<br>00219 void InsertHead(PoolP void InsertHead(PoolPtr buffer):

```
00220 void InsertTail(PoolPtr buffer);<br>00221 void InsertBefore(PoolPtr buf?in
00221 void InsertBefore(PoolPtr buf2insert, PoolPtr b4buffer);<br>00222 void InsertAfter(PoolPtr buf2insert, PoolPtr after buffe
             void InsertAfter(PoolPtr buf2insert, PoolPtr after_buffer);
00223 void Remove(PoolPtr buffer);<br>00224 PoolPtr RemoveHead():
00224 PoolPtr RemoveHead();<br>00225 PoolPtr RemoveTail();
00225 PoolPtr RemoveTail();<br>00226 buffer list()
             buffer_list()
00227 {
                  m_Head = 0;
00229 m_Tail = 0;<br>00230 m wElements
                  m wElements = 0;
00231<br>00232
             vint16_t GetCount() { return m_wElements; };
00233 };
00234
00235 /*
00236 This defines a class for storing an array of bytes in a list of buffers.
00237 It is used for I/O buffers
00238 +00239 class fifo_buffer_storage
00240 {
           private:
00242 PoolPtr m_Head;<br>00243 PoolPtr m Tail:
00243 PoolPtr m_Tail;<br>00244 OS CRIT m criti
OS_CRIT m_critical_section;<br>00245 int m BytesStored:
00245 int m_BytesStored;<br>00246 uint32 t m startOf
00246 uint32\text{-}t m_startOffset;<br>00247 uint32 t m maxChunkLen:
00247 uint32_t m_maxChunkLen;<br>00248 uint8 t m Segments Stor
00248 uint8_t m_Segments_Stored;<br>00249 uint8 t m MaxSegments: /*S
00249 uint8_t m_MaxSegments; /*Stores the max number of segments allowed fore this buffer*/<br>00250 bool m checksumWrites:
00250 bool m_checksumWrites;<br>00251 uint8 t m buffer pool;
             uint8_t m_buffer_pool;
00252
00253 // storage access/update functions to be used by BufPtr.
00254 // DO NOT CALL WITHOUT LOCKING STRUCT FIRST
00255 uint8_t *GetWritePtr(uint32_t *remLen);<br>00256 void WriteDone(uint32 t bytesCopied);
             void WriteDone(uint32_t bytesCopied);
00257<br>00258
00258 uint8_t *GetReadPtr(uint32_t *remLen);<br>00259 void PeadDone(uint32 + bytesConied);
             void ReadDone(uint32_t bytesCopied);
00260
00261 public:<br>00262 /* Acc
00262 /* Accessor for internal struct buffer pointers. NOT IRQ SAFE */<br>00263 class WriteBufPtr
             class WriteBufPtr
00264 {
00265 WriteBufPtr();<br>00266 fifo buffer st
00266 fifo_buffer_storage \text{km\_fib}<br>00267 uint8 t *pRuf:
00267 uint8_t *pBuf;<br>00268 uint32 t bufLer
00268 uint32_t bufLen;<br>00269 uint32 t copied;
                  uint32\frac{1}{\epsilon} copied;
00270<br>00271
                public:
00272 WriteBufPtr(fifo_buffer_storage &fifo) : m_fifo(fifo), copied(0)
00273 {
                        m fifo.m critical section.Enter();
00275 pBuf = m_f fifo.GetWritePtr(&bufLen);
00276 }<br>00277 ~
                  ~\simWriteBufPtr()
00278 {
00279 m fifo.WriteDone(copied);
00280 m_fifo.m_critical_section.Leave();<br>00281 }
00281 }
00282
00283 inline uint8_t *buf() { return pBuf + copied; }<br>00284 inline uint32_t len() { return bufLen - copied; }
00285 void ByteCopyDone(uint32_t bytesCopied) { copied += (bytesCopied <= (bufLen - copied)) ?
       bytesCopied : (bufLen - copied); }
00286 };<br>00287 /*
00287 /* Accessor for internal struct buffer pointers. NOT IRQ SAFE */<br>00288 class ReadBufPtr
             class ReadBufPtr
00289 {
00290 ReadBufPtr();
00291 fifo_buffer_storage &m_fifo;<br>00292 uint8 t *pBuf;
00292 uint8_t *pBuf;<br>00293 uint32_t bufLen;
00294 uint32_t copied;
00295
                 public:
00297 ReadBufPtr(fifo_buffer_storage &fifo) : m_fifo(fifo), copied(0)
00298 {
00299 m_fifo.m_critical_section.Enter();<br>00300 pBuf = m fifo.GetReadPtr(&bufIen);
                       pBuf = m_fifo.GetReadPtr(&bufLen);
00301<br>00302
                   ~ReadBufPtr()
00303 {
00304 m_fifo.ReadDone(copied);<br>00305 m fifo.m critical sectic
                       m_fifo.m_critical_section.Leave();
```
00306 } 00307<br>00308 00308 inline uint $8_t$  \*buf() { return pBuf + copied; }<br>00309 inline uint32 t len() { return bufLen - copied: 00309 inline uint32\_t len() { <mark>return</mark> bufLen - copied; }<br>00310 void ByteCopyDone(uint32\_t bytesCopied) { copied += (bytesCopied <= (bufLen - copied)) ? bytesCopied :  $(bufLen - copied);$  $00311$  };<br>00312 cl class PeekIterator 00313 { 00314 PeekIterator(); 00315 fifo\_buffer\_storage &m\_fifo;<br>00316 PoolPtr pCurrPP: 00316 PoolPtr pCurrPP;<br>00317 uint8\_t \*peekPtr; 00318 bool locked; 00319 00320 PeekIterator(const PeekIterator & rhs)<br>00321 · m fifo(rhs m fifo) pCurrPP(rhs) : m\_fifo(rhs.m\_fifo), pCurrPP(rhs.pCurrPP), peekPtr(rhs.peekPtr), locked(false)  $00322$  { if (pCurrPP) 00324 { 00325  $m_f$ ifo.m\_critical\_section.Enter();<br>00326  $0.326$   $0.326$  $10$ cked = true;  $00327$  } 00328 } 00329<br>00330 00330 public:<br>00331 PeekTt PeekIterator(fifo\_buffer\_storage &fifo, bool begin = true) : m\_fifo(fifo), pCurrPP(NULL), peekPtr(NULL), locked(false) 00332 { 00333 if (begin) 00334 { 00335 m\_fifo.m\_critical\_section.Enter();<br>00336 locked = true;  $\frac{1}{\text{locked}}$  = true; 00337 pCurrPP = m\_fifo.m\_Head; 00338  $if (pCurrentPP) { peekPtr = pCurrentPP->pAsBytePtr; } 00339$ 00339 } 00340<br>00341 ~PeekIterator() { if (locked) m\_fifo.m\_critical\_section.Leave(); } 00342 00343 PeekIterator &operator++(); // preincrement<br>
00344 PeekIterator operator++(int); // postincrement<br>
00345 uint8\_t operator\*(); // dereference 00345 uint8\_t operator\*();  $\frac{1}{6}$  // derefere<br>00346 int32\_t operator-(const PeekIterator &rhs);<br>00347 PeekIterator &operator+=(int): PeekIterator &operator+=(int); 00348 00349 operator uint16\_t() const;<br>00350 operator uint32 t() const; operator uint32\_t() const; 00351<br>00352 inline bool operator==(const PeekIterator &rhs)<br>{ 00353<br>00354 return (( $\text{6m\_fifo} == \text{6(rhs.m\_fifo)}) \& \text{6}$  (pCurrPP == rhs.pCurrPP)  $\text{6} \text{6}$  (peekPtr == rhs.peekPtr)); 00355 } 00356 bool operator!=(const PeekIterator &rhs) { return !(\*this == rhs); } 00357 }; 00357 00358 00359 friend class WriteBufPtr;<br>00360 friend class ReadBufPtr; 00360 friend class ReadBufPtr;<br>00361 friend class ReekTterato friend class PeekIterator: 00362 00363 uint32\_t LongSpaceAvail(); 00364<br>00365 00365 /\*The number of available bytes of storage\*/<br>00366 uint16 t SpaceAvail(): 00366 uint16\_t SpaceAvail();<br>00367 (+The number of bytes) 00367  $/* The number of bytes used.*/$ <br>00368  $with 16 + Snacellsed()$ uint16\_t SpaceUsed(); 00369<br>00370 00370  $/*Read data from the buffer*/00371$  /\*REturns the number of bytes 00371 /\*REturns the number of bytes read\*/<br>00372 int ReadData(puint8\_t pCopyTo, int m of the callet a community of the community of the contract of the ReadData (puint 8\_t pCopyTo, int max\_bytes); 00373 00374  $/*$  Peek at the next data byte  $*/$  00375 uint8 t PeekData(int idx = -1): uint8 t PeekData(int idx =  $-1$ ); 00376 00377 int ReadDatawSum(puint8\_t pCopyTo, int max\_bytes, uint32\_t &csum); 00378 00379 // Returns number of bytes skipped<br>00380 int Skippeta(int skip). int SkipData(int skip); 00381 00382 int ReadTerminatedData(puint8\_t pCopyTo, int max\_bytes, uint8\_t term\_char); 00383 00384 /\* Advanced functions for no-copy buffer usage \*/<br>00385 int PushBuffer (PoolPtr pp. int dataLen. int start 00385 int PushBuffer(PoolPtr pp, int dataLen, int startOffset);<br>00386 PoolPtr PullBuffer(): 00386 PoolPtr PullBuffer();<br>00387 PoolPtr PullBuffer(ui) PoolPtr PullBuffer(uint32\_t &csum); 00388 inline PoolPtr PeekBuffer() { return m\_Head; }<br>00389 void SetFifoLock(bool locked); void SetFifoLock(bool locked);

```
00390<br>00391
00391 /*Write Data to the buffer*/<br>00392 /*Returns the number of byte
00392 /*Returns the number of bytes read*/<br>00393 int WriteData(puint8 t pCopyFrom. in
             WriteData(puint8_t pCopyFrom, int num_bytes);
00394<br>00395
             void RemoveLast(); // Remove last char
00396<br>00397
00397 /*Peek Iterator methods for looking at queued data*/<br>00398 PeekTterator Peek Begin():
             PeekIterator Peek_Begin();
00399 PeekIterator Peek_End();
00400<br>00401
00401 /*Returns true if empty*/<br>00402 BOOL Empty():
             BOOL Empty();
00403
00404 /*Returns True if \text{Full*}/<br>00405 = ROOL Full():
             00405 BOOL Full();
00406
00407 /*Build one */<br>00408 fifo buffer st
00408 fifo_buffer_storage(uint8_t max_buffers = 0, uint8_t use_fromisr = 1, uint8_t use_fast_buffs = 1);<br>00409 ~fifo_buffer_storage();
             ~-fifo_buffer_storage();
00410<br>00411
00411 /*Reset frees the storage*/<br>00412 void Reset (uint8 t max buff
             void Reset(uint8_t max_buffers);
00413
00414 void SetMaxBuffers(uint8_t max_buffers);<br>00415 inline void SetMaxChunkLen(uint32 t maxS
             inline void SetMaxChunkLen(uint32_t maxStorage)
00416 {
                    00417 m_maxChunkLen = (maxStorage > (ETHER_BUFFER_SIZE - m_startOffset)) ? (ETHER_BUFFER_SIZE -
       m_startOffset) : maxStorage;
00418 }
00419 inline void SetStartOffset(uint32_t offset)
00420 {<br>00421
                  m_{{\text{start}}0ffset} = offset;
00422 SetMaxChunkLen(m_maxChunkLen);
00423 }<br>00424 i
             inline uint32 t GetMaxBuffers() { return m MaxSegments;
00425 inline uint32_t GetMaxChunkLen() { return m_maxChunkLen; }<br>00426 inline uint32_t GetStartOffset() { return m_startOffset; }
00427 inline void SetWriteChecksum(bool summingOn) { m_checksumWrites = summingOn; }<br>00428 inline uint32 t GetMinimumFullSize(int maxSeqments = -1)
             \begin{array}{rcl} \texttt{inline unit32\_t} & \texttt{GetMinimumFullSize(int maxSegments} & = & -1) \\ \{ \end{array}00429 {
00430 if (maxSegments < 0)<br>00431 maxSegments = m
00431 maxSegments = m_MaxSegments;<br>00432 maxSegments = m_MaxSegments;<br>00432 return (m_maxChunkLen * (maxSegm
                 return (m_maxChunkLen * (maxSegments-1))+1;
00433 }
00434
00435 /*Init initializes it to zero*/<br>00436 void Init (uint8 t max buffers.
             void Init(uint8_t max_buffers, uint8_t use_fromisr = 1, uint8_t use_fast_buffs = 1);
00437 } __attribute_((packed));
00438
00439 class SMPoolPtr
00440 {
00441 PoolPtr m_pp;
00442<br>00443
           public:
00444 SMPoolPtr()
00445 {
00446 m\_pp = \text{GetBuffer}();<br>00447 Bufflog Get (m, pn);
                 BuffLog_Get(m_pp);
00448 }
00449 SMPoolPtr(const PoolPtr pp) { m_pp = pp; }<br>00450 SMPoolPtr(const SMPoolPtr &pp) { m_pp = pp.m_pp; }
00451 ~SMPoolPtr()
00452 {
                  if (m\_pp)<br>{
0045400455 FreeBuffer(m_pp);
                       BuffLog_Free(m_pp);
00457 }<br>00458 }
0045800459
00460 inline const SMPoolPtr &operator=(const PoolPtr pp)
00461 {
                  m pp = pp;
00463 return *this:
00464<br>00465
             .<br>inline const SMPoolPtr &operator=(const SMPoolPtr &pp)
00466 {
00467 m_pp = pp.m_pp;
00468 return *this;
00469 0047000470 inline pool_buffer &operator*() { return *m_pp; }<br>00471 inline PoolPtr &operator->() { return m_pp; }
00471 inline PoolPtr &operator->() { return m_pp; }<br>00472 explicit operator PoolPtr() { return m pp; }
             explicit operator PoolPtr() { return m_pp; }
00473 };
00474
00475 #endif
```
00476

## **24.298 cc\_attrs.h**

```
00001 #ifndef __CC_ATTRS_H<br>00002 #define __CC_ATTRS_H
                  -<br>| CC_ATTRS_H
00003 /*NB_REVISION*/
00004
00005 /*NB_COPYRIGHT*/
00006 #include <predef.h>
00007
00008 #undef __noinline
00009 #undef __section
00010
00011 #define __packed __attribute_((__packed_))
00012 #define __align(x) __attribute__((aligned(x)))<br>00013 #define __noinline __attribute__((noinline))
00014 #define __section(x) __attribute__((section(x)))
00015
00016
00017 #endif /* ----- #ifndef CC ATTRS H ----- */
```
## <span id="page-1390-0"></span>**24.299 command.h File Reference**

#### NetBurner Command Processor.

```
#include <basictypes.h>
#include <stdio.h>
#include <ssh/NetBurner/UserAuthManager.h>
```
#### **Macros**

- #define **CMD\_OK** (0) *Function was excecuted properly.*
- #define **CMD\_CLOSE** (1) *Connection closed.*
- #define **CMD\_FAIL** (2)

*General function failed.*

• #define **CMD\_AUTH\_FAIL** (3)

*Authorization failed.*

- #define **CMD\_TO\_MANY\_FDS** (4)
	- *Too many file descriptors currently in use.*
- #define **CMD\_FAILED\_SSH\_KEY\_GEN** (5)

*Unable to correctly generate key needed for SSH connections.*

• #define **CMD\_DIS\_CAUSE\_TIMEOUT** (1)

*Connection timed out.*

• #define **CMD\_DIS\_CAUSE\_CLOSED** (2)

*Connection closed.*

- #define **CMD\_DIS\_SOCKET\_CLOSED** (3)
	- *Socket closed. Don't send a response for this case.*
- #define **CMD\_DIS\_AUTH\_FAILED** (4)

*Authorization failed. Don't send a response for this case.*

### **Enumerations**

• enum [ListenOn](#page-409-0) : int8 t { [eListenOnTcp](#page-409-1) = 1 , [eListenOnSsh](#page-409-2) = 2 }

*The various remote channels that the command processor can listen to.*

### **Functions**

- int [CmdStartCommandProcessor](#page-404-0) (int priority) *Start the command processor.*
- int [CmdAddCommandFd](#page-402-0) (int fd, bool require\_auth, bool time\_out\_conn, bool local\_echo=true) *Add an established FD connection to the list of fd's managed by the command processor.*
- int [CmdRemoveCommandFd](#page-404-1) (int fd) *Remove an established FD (either a TCP session, a serial connection, or an SSH session).*
- int [CmdListenOnTcpPort](#page-402-1) (uint16\_t port, int do\_telnet\_processing, int max\_connections) *Start listening for a connection over TCP.*
- int [CmdListenQuietOnTcpPort](#page-403-0) (uint16\_t port, int do\_telnet\_processing, int max\_connections) *Start listening for a connection over TCP, but without the siggnon or password.*
- int [CmdListenOnSshPort](#page-402-2) (uint16 t port, int max connections)

*Start listening for a connection over SSH.*

• int [CmdListenQuietOnSshPort](#page-403-1) (uint16\_t port, int max\_connections)

*Start listening for a connection over SSH, but without the siggnon or password.*

• int [CmdStopListeningOnTcpPort](#page-404-2) (uint16\_t port)

*Stop Listening for connections on the specified port. Also closes all open connections that were based on that port.*

• int [CmdStopListeningOnSshPort](#page-404-3) (uint16\_t port)

*Stop Listening for connections on the specified port. Also closes all open connections that were based on that port.* • void [SendToAll](#page-405-0) (const char \*buffer, int len, bool include serial ports)

*Send a message to all connected sockets, excluding "Listening sockets".*

## **Variables**

• int(∗ [CmdAuthenticateFunc](#page-405-1) )(const char ∗name, const char ∗passwd)

*External Authentication function CALLBACK for TCP connections, used to verify username and password. If this function pointer is not NULL then each new Telnet session will be asked to authenticate.*

• int(∗ [CmdAuthenticateSshFunc](#page-405-2) )(const char ∗name, const char ∗authVal, [AuthType](#page-398-0) authType)

*External Authentication function CALLBACK for SSH connections, used to verify username and password. If this function pointer is not NULL then each new SSH session will be asked to authenticate. If this function pointer is NULL, it tries to use CmdAuthenticateFunc instead.*

• int(\* CmdCmd func )(const char ∗command, FILE ∗fRespondto, void ∗pData)

*The command processing callback function for handling string commands.*

• int(\* CmdChar func )(char command, FILE \*fRespondto, void \*pData)

*The command processing callback function for handling single character commands. If this is implemented does not do echo or line editing this is the responsibility of the application programmer.*

• void ∗(∗ [CmdConnect\\_func](#page-407-0) )(FILE ∗fRespondto)

*Connect callback function. If this function is not NULL, then the system will call this function every time a new session is started.*

• void(\* CmdPrompt func )(FILE \*fRespondto, void \*pData)

*Prompt callback function. If this function is not NULL, then the system will call this function every time a new prompt line needs to be displayed.*

• void(∗ [CmdDisConnect\\_func](#page-407-1) )(FILE ∗fRespondto, int cause, void ∗pData)

*Dis-Connect callback function, if this function is not NULL then the system will call this function every time a session is terminated.*

- int [CmdIdleTimeout](#page-408-1)
- const char ∗ **Cmdlogin\_prompt**

*If this is defined, then it will be sent to the socket on connection before Authentication is tried.*

## **24.299.1 Detailed Description**

NetBurner Command Processor.

# **24.300 command.h**

```
Go to the documentation of this file.
00001 /*NB_REVISION*/
0000200003 /*NB_COPYRIGHT*/
00004
00017 #ifndef _NB_COMMAND_H
00018 #define _NB_COMMAND_H
00019
00020 #include <basictypes.h>
00021 #include <stdio.h>
00022
00023 #if defined(NB_SSH_SUPPORTED)
00024 // SSH Required Resources
00025 #include <ssh/NetBurner/UserAuthManager.h>
00026 #endif
00027
00033 #define CMD_OK (0)
00034 #define CMD_CLOSE (1)
00035 #define CMD_FAIL (2)
00036 #define CMD_AUTH_FAIL (3)
00037 #define CMD_TO_MANY_FDS (4)
00038 #define CMD_FAILED_SSH_KEY_GEN (5)
00048 enum ListenOn : int8_t
00049 {
00050eListenOnTcp = 1,<br>00051 eListenOnSsh = 2.
         eListenOnSsh = 2,00052 };
00065 extern int (*CmdAuthenticateFunc)(const char *name, const char *passwd);
00066
00067 #if defined(NB_SSH_SUPPORTED)
00080 extern int (*CmdAuthenticateSshFunc)(const char *name, const char *authVal, AuthType authType);
00081 #endif
00082
00097 extern int (*CmdCmd_func)(const char *command, FILE *fRespondto, void *pData);
00098
00115 extern int (*CmdChar func)(char command, FILE *fRespondto, void *pData);
00116
00130 extern void *(*CmdConnect func)(FILE *fRespondto);
00131
*CmdPrompt_func)(FILE *fRespondto, void *pData);
00143
00149 #define CMD_DIS_CAUSE_TIMEOUT (1)
00150 #define CMD_DIS_CAUSE_CLOSED (2)
00151 #define CMD_DIS_SOCKET_CLOSED (3)
00152 #define CMD_DIS_AUTH_FAILED (4)
*CmdDisConnect_func)(FILE *fRespondto, int cause, void *pData);
00167
CmdIdleTimeout;
00170
00171 extern const char<br>00172 *Cmdlogin_pro
         *Cmdlogin_prompt;
00173
CmdStartCommandProcessor(int priority);
00183
00184 /* Stop the running process and close all open sockets/fd's */00185 void CmdStopCommandProcessor();
00186
CmdAddCommandFd(int fd, bool require_auth, bool time_out_conn, bool local_echo = true);
00200
CmdRemoveCommandFd(int fd):
00210
CmdListenOnTcpPort(uint16 t port, int do telnet processing, int max connections);
00222
CmdListenQuietOnTcpPort(uint16_t port, int do_telnet_processing, int max_connections);
00234
00235 #if defined(NB_SSH_SUPPORTED)
CmdListenOnSshPort(uint16_t port, int max_connections);
00247
CmdListenQuietOnSshPort(uint16 t port, int max connections);
00259 #endif
00260
CmdStopListeningOnTcpPort(uint16_t port);
00270
00271 #if defined(NB_SSH_SUPPORTED)
CmdStopListeningOnSshPort(uint16_t port);
00281 #endif
00282
SendToAll(const char *buffer, int len, bool include_serial_ports);
00291
00292 #endif /* _NB_COMMAND_H */
00293
```
# **24.301 config\_netobj.h**

```
00001 /*NB_REVISION*/
00002
00003 /*NB_COPYRIGHT*/
00004
00005 #ifndef CONFIG_NETOBJ_H
00006 #define CONFIG_NETOBJ_H
00007 #include <config_obj.h>
0000800009 class config localname : public config string
00010 {
00011 public:<br>00022 co
              (config_objNBString def_val, const char *name, const char *desc =
     NULL)
config_string(owner, def_val, name, desc){};
00024<br>00025
00025 config_localname(config_localname &&l)<br>00026 : config string((config string&&))
              config_string((config_string&&)l)<br>{ }
00027
00028<br>00038
              (NBString def_val, const char *name, const char *desc = NULL) :
     config_string(def_val, name, desc){};
00039
(config_obj &owner, const char *def_val, const char *name, const char *desc =
     NULL)
config_string(owner, def_val, name, desc){};
00052
00062 config_localname(const char *def_val, const char *name, const char *desc = NULL) :
     config_string(def_val, name, desc){};
00063<br>00064
              virtual void CommitTestedValue(uint32_t permission_mask);
00065
00066 };
00067
00068
00069 class I4Record;
00070
00071 class CUR_IPADDR4 : public config_value
00072 {
00073 public:<br>00074 TPADDR
IPADDR4 i4;<br>00075 ConfigEndMa:
00075 ConfigEndMarker;<br>00076 CUR_IPADDR4(cons
         config_value(name, desc)
00077<br>00078(fConfigReadOnlyfConfigNoSave);
00079 i4 = 0;<br>00080 }
00080 }
00081
00082 CUR_IPADDR4 (CUR_IPADDR4 &&I)<br>00083 : config value ((config v
             config_value((config_value&&)I), i4(I.i4)
00084 {
00085
00086 }
00087
         (NBString &s) { s.siprintf("\"%hI\"", i4); };
00089
(ParsedJsonDataSet &pjs) { return eUnchanged; }<br>00091 virtual void CommitTestedValue(uint32 t. permission mask){};
         virtual void CommitTestedValue(uint32_t permission_mask){};
00092
00093 CUR_IPADDR4 &operator=(const CUR_IPADDR4 &v)
00094 {
00095 i4 = v.i4;<br>00096 i5 = v.i4;return *this;
00097
00098 CUR_IPADDR4 &operator=(const IPADDR4 &v)
00099 {
             i4 = v:
00101 return *this;<br>00102 }:
00102<br>00103..<br>CUR_IPADDR4 &operator=(const uint32_t v)
00104 {
00105 i4 = v;00106 return *this;<br>00107 }:
00107<br>00108virtual void ExtendedSchema(int fd, int indent, bool pretty) { DoSchemaLine(fd, "format", "ipv4",
     indent, pretty); };
(NBString &s) { s = "string"; };
IPADDR4() { return i4; };
00111
.IsNull(); };<br>00113 inline bool NotNull() const { return i4.NotNull();
00113 inline bool NotNull() const { return i4. NotNull(); };<br>00114 inline void SetNull() { return i4. SetNull(); };
00114 inline void SetNull() { .SetNull(); };<br>00115 inline bool IsloopBack() const { return i4.IsLo.IsLoopBack(); };
.IsMultiCast(.IsGlobalBroadCast(); };
.IsAutoIP(); };
```

```
00119 };
00120
00121 inline bool operator==(const IPADDR4 i, const CUR_IPADDR4 &j)
00122 {
          return i == i.i4;
00124 }
00125 inline bool operator!=(const IPADDR4 i, const CUR_IPADDR4 &j)
00126 {
          return i != j.i4;00128 }
00129 inline bool operator>(const IPADDR4 i, const CUR_IPADDR4 &j)
00130 {
          return i > j.i4;
00132 }
00133 inline bool operator<(const IPADDR4 i, const CUR_IPADDR4 &j)
00134 {
00135 return i > j.i4;
00136 }
00137
00138 inline bool operator==(const CUR_IPADDR4 & i, const IPADDR4 j)
00139 {
          return i.i4 == i;
00141 }
IPADDR4 \& i, const IPADDR4 j)
00143 {<br>00144
          return i.i4 != j;
0014500146 inline bool operator>(const CUR_IPADDR4 & i, const IPADDR4 j)
00147 {<br>00148
          return i.i4 > i;
00149 }
00150 inline bool operator<(const CUR_IPADDR4 & i, const IPADDR4 j)
00151 {
00152 return i.i4 > j;
00153100154
00155 inline bool operator==(const uint32_t i, const CUR_IPADDR4 \&j)
00156 {<br>00157
          return i == j.i4;00158<sup>1</sup>00159 inline bool operator!=(const uint32_t i, const CUR_IPADDR4 &j)
00160 {<br>00161
          return i = i.i4;
00162 }
00163 inline bool operator>(const uint32_t i, const CUR_IPADDR4 &j)
00164 {
          return i > j. i4;
00166 }
00167 inline bool operator<(const uint32_t i, const CUR_IPADDR4 &j)
00168 {
          return i < i.i4;
00170 }
00171
00172 inline bool operator==(const CUR_IPADDR4 \xij, const uint32 t j)
00173 {
00174 return i.i4 == \dot{1}:
00175 }
00176 inline bool operator!=(const CUR_IPADDR4 &i, const uint32_t j)
00177 {
00178 return i.i4 != j;
00179
00180 inline bool operator>(const CUR_IPADDR4 &i, const uint32_t j)
00181 {
00182 return i.i4 > j;
00183 }
00184 inline bool operator<(const CUR_IPADDR4 &i, const uint32_t j)
00185 {<br>00186
          return i.i4 < i:
00187 }
00188
00189 /* Some predefined records */
00190 class I4Record : public config_obj
00191 {<br>00192
          void *m_pBlock_if;
00193<br>00194
00194 public:<br>00195 config
oonfig_chooser mode{"Mode", "DHCP", "DHCP,DHCP w Fallback,Static,Disabled",<br>notes static preceptions
config_IPADDR4 addr{"0.0.0.0", "StaticAddr", "Configured IP Address"};<br>
00198 config_IPADDR4 mask("0.0.0.0", "StaticMask", "Configured
00202
          config_bool autoip{true, "AutoIPEn", "Enable Auto IP"};
00204<br>00205
          //These are the only values used activly by the system
```

```
00206 CUR_IPADDR4 cur_addr{"ActiveAddr", "Current IPV4 address in use"};<br>00207 CUR_IPADDR4 cur_mask{"ActiveMask", "Current IPV4 mask in use"};<br>00208 CUR_IPADDR4 cur_gate{"ActiveGate", "Current IPV4 dateway in use"};<br>00209 
config_bool mac_dns {true,"EnableMacmDNS","Enable nburnxxxxxx.local using mac address"};<br>00213 config_localname local_name{"","LocalName","The local name to resolve with mDNS (.local
               config_localname local_name{"","LocalName","The local name to resolve with mDNS (.local
        assumed)"};
00214<br>00215
               ConfigEndMarker:
00216
               14 \text{Record}(\text{const char} * \text{name}, \text{const char} * \text{desc} = \text{NULL})config_obj(name, desc) { m_pBlock_if = 0; };
00218<br>00219I4Record(I4Record &&IR);
00220
00221 void Attach(void *pb) { m_pBlock_if = pb; }<br>00222 void GetReportItem(NBString &s, int item);
               (NBString &s, int item);
00223 };
00224
00225 #ifdef IPV6
00226 class I6Record;
00227
config_value
00229 {<br>00230
00230 int m_nItem;<br>00231 16Record +m
00231 I6Record *m_pI6;<br>00232 ConfigEndMarker:
              ConfigEndMarker;
00233<br>00234
            public:
00235 virtual void GetTextValue(NBString &s);
00236<br>00237
              Dynamic_IPADDR(const char *name, int item, I6Record *pI6, const char *desc = NULL) :
        config_value(name, desc)
00238 {
00239 m_{\text{m}}nItem = item;<br>00240 m_{\text{D}} = m_{\text{D}} = m_{\text{D}} = m_{\text{D}} = m_{\text{D}} = m_{\text{D}} = m_{\text{D}} = m_{\text{D}} = m_{\text{D}} = m_{\text{D}} = m_{\text{D}} = m_{\text{D}} = m_{\text{D}} = m_{\text{D}} = m_{\text{D}} = m_{\text{00240 m_pI6 = pI6;
00241 SetFlag(fConfigReadOnly | fConfigNoSave);
00242Dynamic_IPADDR(Dynamic_IPADDR &&di);
00244
(ParsedJsonDataSet &pjs) { return eUnchanged; }<br>00246 virtual void CommitTestedValue(uint32 t permission mask){);
00245 virtual committedValue(uint32_t permission_mask){};<br>00246 virtual void CommitTestedValue(uint32_t permission_mask){};<br>00247 void AddToJsonOutObject (ParsedJsonDataSet &jo. const char *)
(ParsedJsonDataSet &jo, const char *name);<br>00248 virtual void ExtendedSchema(int fd, int indent, bool pretty) { Do.
               virtual void ExtendedSchema(int fd, int indent, bool pretty) { DoSchemaLine(fd, "format", "ipv6",
        indent, pretty); };
(NBString &s) { s = "array"; };
00250 };
00251
00252 class I6Record : public config_obj
00253 {<br>00254
               int m_nIf;
00255
00256 public:<br>00257 config
              config_chooser mode{"Mode", "DHCP", "DHCP,DHCP w Fallback,Static,Disabled",
00258 "DHCP, DHCP, DHCP with backup static address, Static preconfigured address,Disabled"};<br>00258 config_IPADDR addr{"0::0", "StaticAddr", "Configured IPV6 address"};
00259 config_IPADDR addr{"0::0", "StaticAddr", "Configured IPV6 address"};
00260 config_IPADDR dns1{"0::0", "StaticDNS1", "Configured IPV6 DNS(1)"};
00261 config_IPADDR dns2{"0::0", "StaticDNS2", "Configured IPV6 DNS(2)"};
00262
00263 Dynamic_IPADDR address_list{"ActiveAddr", 0, this, "Active currently in user IPV6 addres(s)"};<br>00264 Dynamic_IPADDR dns_list{"ActiveDNS", 1, this, "Active currently in user IPV6 DNS(s)"};<br>00265 Dynamic_IPADDR route_l
00266
               ConfigEndMarker;
00268
config_obj(name, desc) { m_nIf = -1; };<br>00270 I6Record(I6Record & & i6);
00270 I6Record(I6Record & & i6);<br>00271 void Attach(int nif) { m
00271 void Attach(int nif) { m_n n f = n f \};<br>00272 void Report Get Text Value (NBString &s.
(NBString &s, int item);<br>00272 int GetnIf() { return m nIf; };
               int GetnIf() { return m_nIf; };
00274 };
00275 #endif
00276
```

```
00277 #endif
```
# **24.302 config\_obj.h File Reference**

#### Configuration object header file.

```
#include <buffers.h>
#include <nbstring.h>
#include <string.h>
```

```
#include <utils.h>
#include <plat_cfg_types.h>
```
### **Classes**

• class [config\\_obj](#page-724-0)

*Base class used to create configuration objects.*

• class [config\\_value](#page-738-0)

*Base class used to create a configuration value.*

• class [config\\_uint](#page-735-0)

*Unsigned 32-bit Integer Configuration Variable.*

• class [config\\_int](#page-710-0)

*Signed 32-bit Integer Configuration Variable.*

• class [config\\_double](#page-707-0)

*Double Float Configuration Variable.*

• class [config\\_bool](#page-699-0)

*Boolean Configuration Variable.*

• class [config\\_string](#page-731-0)

*String Configuration Variable.*

• class [config\\_pass](#page-726-0)

*Password string Configuration Variable.*

• class [config\\_IPADDR4](#page-716-0)

*Configuration Variable for [IPADDR4](#page-768-0) (IPv4) object types.*

• class [config\\_IPADDR](#page-712-0)

*Configuration Variable for IPADDR (IPv6) object type.*

• class [config\\_MACADR](#page-720-0)

*Configuration Variable for [MACADR](#page-789-0) object type.*

• class [config\\_chooser](#page-702-0)

*Chooser Configuration Variable - Select From a List of Items.*

## **Functions**

• void [SaveConfigToStorage](#page-413-0) ()

*Save configuration to flash storage.*

### **Variables**

- const uint32\_t **fConfigValueLeaf** = 0x01 *Value is a leaf.*
- const uint32\_t **fConfigReadOnly** = 0x02

*Variable is read-only.*

• const uint32\_t **fConfigModified** = 0x04

*Variable has been modified, but not yet saved.*

- const uint32\_t **fConfigHidden** = 0x08
	- *Not visible to configuration web server display.*
- const uint32\_t **fConfigNoSave** = 0x10 *Do not save to flash memory when save functions are called.*
- const uint32\_t **fConfigNoObscure** = 0x20
	- *Do not obscure the value.*
- const uint32\_t **fConfigNeedReboot** = 0x40 *System reboot required for changes to take effect.*

• const uint32\_t **fConfigNoReload** = 0x80

*Disable reloading value from flash during a call to ReloadFromFlash.*

• const uint32 t **fConfigDetached** = 0x100

*Disable reloading value from flash during a call to ReloadFromFlash.*

#### **24.302.1 Detailed Description**

Configuration object header file.

# **24.303 config\_obj.h**

```
Go to the documentation of this file.
00001 /*NB_REVISION*/
00002
00003 /*NB_COPYRIGHT*/
00004
00039 #ifndef CONFIG_OBJ_H
00040 #define CONFIG_OBJ_H
00041
00042 #include <buffers.h>
00043 #include <nbstring.h>
00044 #include <string.h>
00045 #include <utils.h>
00046
00047 void ShowTree();
0004800049 enum ConfigTestResult
00050 {<br>00051
           eUnchanged,
00052 eOk,<br>00053 eBad
00053
00054 };
00055
fConfigValueLeaf = 0x01;
fConfigReadOnly = 0x02;
00065 const uint32_t fConfigModified = 0x04;
fConfigHidden = 0x08;
00067 const uint32_t fConfigNoSave = 0x10;
fConfigNoObscure = 0x20;
fConfigNeedReboot = 0x40;
00070 const uint32_t fConfigNoReload = 0x80;00071 const uint32_t fConfigDetached = 0x100;
00074 /* Config Mask Values */
00075 const uint32_t PermitFlashFromStorage = (0x80000000);
00076
00077 class config_leaf;
00078 class config_obj;
ParsedJsonDataSet;
00080 class RootParseStateInfo;
00081
00082 typedef void(LeafCallBack)(config_leaf *p, void *pextra);
00083
00084 /00085 * Configuration leaf class.
00086 * Used to manage the configuration tree, internal use only.
00087 + 400088 class config_leaf
00089 {
00090 // We explicitly *do not allow* copy construction, as the only likely usage 00091 // would be passing to variadic functions *which will not know this is non
00091 // would be passing to variadic functions *which will not know this is non-POD* 00092 configuration leaf (configurations) = delete:
00092 config_leaf(config_leaf &rhs) = delete;<br>00093 protected:
          protected:
00094 config_leaf *FindChild(const char *&cp);<br>00095 void RootParse(RootParseStateInfo &rpsi)
00095 void RootParse(RootParseStateInfo &rpsi);<br>00096 static void FixTree(config leaf* root):
           static void FixTree(config_leaf* root);
00097
00098
           virtual void RemoveFromRootList();
00100
00101 public:
00102 void FdPrintTree(int fd, config_leaf *pl, int n, bool pretty, uint32_t inhibit_mask =
      fConfigHidden, bool bRawValue = false);
00103 void FdPrintSchema(int fd, config_leaf *pl, int n, bool pretty, uint32_t inhibit_mask =
      fConfigHidden);
00104 void SchemaOptions(int fd, int indent, bool pretty);
00105 void ForEachLeaf(LeafCallBack *pc, void *pextra, bool siblings = false);<br>00106 bool ParseBuffer(fifo buffer storage &rxbuf, uint32 t permissions, const
00106 bool ParseBuffer(fifo_buffer_storage &rxbuf, uint32_t permissions, const char *where);<br>00107 bool ParseBlob(uint8 t *pdata, int len, uint32 t permissions);
00107 bool ParseBlob(uint8_t *pdata, int len, uint32_t permissions);
00108 bool ParseFd(int fd, uint32_t permissions, config_leaf * pParseRoot = NULL);
config_obj *FindParent() { return pParent; };
```

```
00110 static config_leaf *FindConfigLeaf(const unsigned char *name, config_leaf *pBranch = NULL);
00111<br>00112
            //Call if a config object is not static
00113 void FixNonStaticObject();
00114
            void RemoveFromConfigTree();
00116
00117 const char *pName;<br>00118 const char *pDescr
00118 const char *pDescription;<br>00119 config leaf *pNext Sibling
00119 config_leaf *pNextSibling;<br>00120 config obj *pParent:
config_obj *pParent;<br>00121 config_leaf *pChildren;<br>00122 config_leaf *pGList;
00123 static config_leaf *pRootList;<br>00124 static config leaf *pDetachLis
           static config_leaf *pDetachList;
00125
00126  uint32 t m Flags:
00127 void DoSchemaLine(int fd, const char *name, const char *value, int indent, bool pretty, bool
      quoted = true);
00128
00129 public:
00130 bool NameMatch(const char *cp);<br>00131 virtual const char *GetSortName
00131 virtual const char *GetSortNameValue() { return pName; };<br>00132 virtual void GetDescriptionValue(NBString &s) { s = pDesc
(NBString &s) { s = pDescription; };<br>00133 virtual void GetNameValue(NBString &s) { s = pName; };
(NBString &s) { s = pName; };<br>00134 virtual void GetTextValue(NBString &s) { s = pName; };
(NBString &s) { s = pName; };<br>00135 virtual void GetRawValue(NBString &s) { return GetText
(NBString &s) { return GetTextValue(s); };<br>00136 virtual void GetTypeValue(NBString &s) { s = "unknown"; };
(NBString &s) { s = "unknown"; };<br>00137 virtual void ExtendedSchema (int fd, int indent, bool pretty) {};
00138 virtual ConfigTestResult TestNewValue(ParsedJsonDataSet &pjs) { return eOk; };
00139 // This is named so error messages make sense to user<br>00140 // Old name was GetExtent
00140 // Old name was GetExtent<br>00141 virtual int Missing_Confi
            virtual int Missing_ConfigEndMarker(void *&startp) = 0;
00142
00143 void ClearModified();
00144
(ParsedJsonDataSet &pis);
00146
           virtual void CommitTestedValue(uint32_t permission_mask){};
00148<br>00149
           virtual ~config_leaf();
00150<br>00151
            config_leaf(bool bDetached=false)
00152 {
00153 pNextSibling = NULL;<br>00154 pChildren = NULL;
00154 pChildren = NULL;<br>00155 m Flags = 0;
00155 m_Flags = 0;
00156 pParent = NULL;
00157 if (bDetached)
00158 {
00159 pGList=pDetachList;<br>00160 pDetachList=this;
                    pDetachList=this;
=fConfigDetached;
0.0162 }
00163 else
00164 {
00165 pGList = pRootList;<br>00166 pRootList = this;
                pRootList = this;00167 }
00168 }
00169 config_leaf(config_leaf &&l);
00170
           static void DiagShow();
00172 static void FixTree();<br>00173 void FindUnknownParent
            void FindUnknownParent();
00174
00175 void ShowOne():
00176<br>00177
            int compare(config_leaf *pl)<br>{
00178
                if (pl == NULL) return -1;
00180 return strcmp(GetSortNameValue(), pl->GetSortNameValue());
00181 +00182
(NBString &s);<br>00184 void GetBranchName(NBString &s)
(NBString &s, config_leaf *branchRoot);<br>00185 void RenderToFd(int fd, bool pretty = false, uint32_t mas
            fConfigHidden, bool bRawValue =
      false);
fConfigHidden);
00187 uint32_t GetFlags() { return m_Flags; }<br>00188 void SetFlag(uint32_t flag) { m_Flags |= flag; };
00189 void SetBranchFlag(uint32_t flag);
00190 void ClrFlag(uint32_t flag) { m_Flags \&= (~flag); };<br>00191 void ReloadFromFlash():
            void ReloadFromFlash();
00192
00193 friend void HtmlLeafRender(int fd, configuleaf *pl, int eMode, int len, const char *extra);
00194 };
```

```
00256 class config_obj : public config_leaf
00257 {
00258 protected:<br>00259 config ob
config_obj(bool bDetached=false):config_leaf(bDetached){}<br>00260 config obj *pMasterObjectLink;
config_obj *pMasterObjectLink;<br>00261 static config_obj *pObjList;
            config_obj *pObjList;
00262
            virtual void RemoveFromRootList();
00264 public:
00265 void InstallUnderMe(config_leaf &ltoadd);<br>00266 void RemoveFromChildren(config leaf &ltor
            void RemoveFromChildren(config_leaf &ltoremove);
00267
            config_obj(config_obj&owner, const char *name, const char *desc)<br>{
00281 {
00282 pName = name;<br>00283 pDescription
                 pDescription = desc;
00284 pChildren = NULL;<br>00285 pMasterObjectLink
00285 pMasterObjectLink = pObjList;<br>00286 pObjList = this;
00286 pObjList = this;<br>00287 pParent = \kappaowner
                 pParent = \&owner;
00288 }
00289 config_obj(config_obj &&o);
00290<br>00303
            confiq obj(const char *name, const char *desc)00304 {
00305 pName = name;<br>00306 pDescription
                 pDescription = desc;
00307 pChildren = NULL;<br>00308 pParent = NULL:
                 pParent = NULL;
00309 pMasterObjectLink = pObjList;<br>00310 pObjList = this;
00311 }
00312
00313
00314
00315 bool DoIContain(config_leaf *pl);
00316
00317 /*
00318 \star These two functions, along with GetTextValue(), can be used to create a custom object<br>00319 \star class, including the responsibility for the JSON serialization.
             * class, including the responsibility for the JSON serialization.
00320<br>00321
             00321 * GetTextValue(): Must return a string with the object encoded in it in JSON format
00322<br>00323
00323 \star TestNewValue(): Takes a parsed JSON object and extracts the values from that tree.<br>00324 \star This is where parameters can be tested for validity and if not va
00324 \star This is where parameters can be tested for validity, and if not valid, 00325 \starthe entire set is marked as invalid.
00326<br>00327
             00327 * CommitTestedValue(): Commit the values extracted by TestNewValue()
00328 00329
00329 \star This enables functionality such as parsing a set of values to determine if the SET is<br>00330 \star valid, rather than just an individual value.
             * valid, rather than just an individual value.
00331(ParsedJsonDataSet &pjs);<br>00333 virtual void CommitTestedValue(uint32 t permission mask);
            virtual void CommitTestedValue(uint32_t permission_mask);
00334<br>00335
00335 // This is named so error messages make sense to user, old name was GetExtent 00336 virtual int Missing ConfigEndMarker (void *&startp)
            virtual int Missing_ConfigEndMarker(void *&startp)
0033700338 startp = this;
00339 return sizeof(*this);<br>00340 };
00340 };
00341
GetTextValue(NBString &s);
00350
            GetTypeValue(NBString &s) { s = "object"; };
00359<br>00360
            friend class config leaf:
00361 };
00362
00363 / *00364 * Configuration Root object class
00365 +00366 class root obj : public config obj
00367 {
00368 public:
00369 root_obj()
00370 { pName = "Config";
00371 pDescription = "Root of config tree";<br>00372 }
00372 }
00373<br>00374
00374 // This is named so error messages make sense to user, old name was GetExtent 00375 virtual int Missing_ConfigEndMarker(void *&startp)
            virtual int Missing_ConfigEndMarker(void *&startp)
00376<br>00377
00377 startp = this;<br>00378 return size of (
            return sizeof(*this);
00379 };
```
00195

```
00380 };
00381
00382 class detached_root_obj : public config_obj
00383 {
00384 public:<br>00385 detach
:config_obj(true)<br>00386 { pName = "detached";
00386 { pName = "detached";
           pDescription = "Root of detached tree";
00388 }
00389
00390 // This is named so error messages make sense to user, old name was GetExtent 00391 virtual int Missing ConfigEndMarker(void *&startp)
          virtual int Missing_ConfigEndMarker(void *&startp)
00392<br>0039300393 startp = this;<br>00394 return sizeof (
          return sizeof(*this);
00395 };
00396 };
00397
00398
00399
00400
00401 extern root_obj root;
00402 extern detached_root_obj detached;
00403
00425 class config value : public config leaf
00426 {<br>00427
00427 public:<br>00428 virtual
           (NBString \&s) = 0;
00429<br>00430
          protected:
config_value(config_obj \&owner, const char \starname, const char \stardesc)<br>00444 {
00444<br>00445pName = name;00446 pDescription = desc;
00447 owner.InstallUnderMe(*this);<br>00448 pChildren = NULL:
00448 pChildren = NULL;<br>00449 m Flags = fConfi
          fConfigValueLeaf;
00450 }
00451<br>00464
           config_value(const char *name, const char *desc)
00465 {
00466 pName = name;<br>00467 pDescription
00467 pDescription = desc;<br>00468 pParent = NULL;
               pParent = NULL;
00469 pChildren = NULL;<br>00470 m Flags = fConfi
           m_FfConfigValueLeaf;
00471 }
00472<br>00473
           config_value(config_value &v);
00474 };
00475
00483 class config_uint : public config_value
00484 {
00485 protected:<br>00486 uint32 t
          iuint32_t val;
00487 uint32_t pend_val;
00488
00489 public:<br>00497 virtus
           GetTextValue(NBString \&s) { s.siprintf("%u", val); };
00498
config_uint(config_obj &owner, uint32_t def_val, const char *name, const char *desc = NULL) :
      config_value(owner, name, desc)
00508 {
00509 val = def_val;<br>00510 real = valpend\_val = val;00511 }
00512<br>00520
          config_uint(config_value(name,
      desc)
00521 {<br>00522
               val = def_val;00523 pend_val = val;<br>00524 }
00524 }
00525
config_uint(config_uint &&u);
00527
(ParsedJsonDataSet &pjs);<br>00529 virtual void CommitTestedValue(vint32 t permission mask) { val
           virtual void CommitTestedValue(uint32_t permission_mask) { val = pend_val; }
00530
00531 // Assignment operators
00532<br>00544
           operator uint32_t() const { return val; };
00545
           config_uint&operator=(const uint32_t i)
00552 {
00553 pend_val = val = i;<br>00554 perform \frac{1}{1};
               return *this;
```

```
00555 };
00556
          00562 config_uint &operator=(const config_uint &ci)
00563 {
00564 pend_val = val = ci.val;<br>00565 return *this;
          return *this;<br>};
00566
00567<br>00568
          // This is named so error messages make sense to user. Old name was GetExtent
00569 virtual int Missing_ConfigEndMarker(void *&startp)<br>00570 {
00570<br>00571
00571 startp = this;<br>00572 return size of (
          return sizeof(*this);
00573 };
00574
GetTypeValue(NBString &s) { s = "integer"; };
00583 };
00584
00585 class config_hex_uint : public config_uint
00586 {
00587<br>00588
          (ParsedJsonDataSet &pjs);
00589
00590 public:<br>00599 con
         config hex uint (config obj &owner, uint32 t def val, const char *name, const char *desc = NULL) :
     config_uint(owner,def_val, name, desc)
0050000601 }
00602<br>00610config hex uint (uint32 t def val, const char *name, const char *desc = NULL) :
     config_uint(def_val,name, desc)
00611 {
00612 }
00613
GetTextValue(NBStringGetTypeValue(NBString &s) { s = "hexuint"; };
00616
00617 };
00618
00619
00620
00628 class config_int : public config_value
00629 {
        protected:
00631 int val;<br>00632 int pend
          int pend_val;
00633
00634 public:<br>00642 virtua
          GetTextValue(NBString &s) { s.siprintf("%d", val); };
00643<br>00652
          config_int(config_obj &owner, int def_val, const char *name, const char *desc = NULL) :
      config_value(owner, name, desc)
00653 {
00654 val = def_val;<br>00655 pend val = val
              pend\_val = val;00656 }
00655
          config_int(config_value(name, desc) {
00666 {
00667 val = def val;
00668 pend_val = val;<br>00669 }
00669 }
00670<br>00671
          config_int(config_int &&i);
00672
          (ParsedJsonDataSet &pjs);
00674<br>00675
          virtual void CommitTestedValue(uint32 t permission mask) { val = pend val; }
00676<br>00677
          // Assignment operators
00678
00690 operator int() const { return val; };
00691<br>00697
          config_int&operator=(const int i)
00698 {
00699 pend_val = val = i;<br>00700 return *this;
          return *this;
0070100702
00709 config_int &operator=(const config_int &ci)
00710 {
00711 pend_val = val = ci.val;<br>00712 return *this;
          return *this;
00713 };
00714
00715 // This is named so error messages make sense to user, old name was GetExtent<br>00716 / virtual int Missing ConfigEndMarker(void *&startp)
          virtual int Missing ConfigEndMarker(void *&startp)
```

```
00717 {
00718 startp = this;<br>00719 return size of (
          return sizeof(*this);
00720 };
00721<br>00729
          GetTypeValue(NBString &s) { s = "integer"; };
00730 };
00731
00739 class config_double : public config_value
00740 {<br>00741
00741 double val;<br>00742 double pend
          double pend_val;
00743<br>0074400744 public:<br>00752 virtua
          GetTextValue(NBString &s) { s.sprintf("%g", val); };
00753
config_double(config_obj &owner, double def_val, const char *name, const char *desc = NULL) :
      config_value(owner, name, desc)
00763 {
00764 val = def_val;<br>00765 pend yal = yal
          pend\_val = val;00766 }
00767<br>00775
          config_value(name,
      desc)
00776 {
00777 val = def_val;<br>00778 pend yal = yal
          pend\_val = val;00779 }
00780
          config_double(config_double &&d);
00782<br>00783
          (ParsedJsonDataSet &pjs);
00784 virtual void CommitTestedValue(uint32_t permission_mask) { val = pend_val; }
00785<br>00786
          // Assignment operators
00787<br>00799
          operator int() const { return val; };
00800<br>00812
          operator float() const { return val; };
00813
00825 operator double() const { return val; };
00826<br>00832
          config_double&operator=(const double d)
00833 {
00834 pend_val = val = d;<br>00835 peturn *this:
          return *this;00836 };
00837<br>00843
          confia double \&overline{overator} = (const, confia double \&ci)00844 {<br>00845
              pend\_val = val = ci.val;00846 return \starthis;<br>00847 }:
00847 };
00848
00849 // This is named so error messages make sense to user. old name was GetExtent 00850 virtual int Missing ConfigEndMarker (void *&startp)
          virtual int Missing_ConfigEndMarker(void *&startp)
00851
              startp = this;
00853 return sizeof(*this);<br>00854 };
00854 };
00855
          GetTypeValue(NBString &s) { s = "float"; };
00864 };
00865
00866 /00867 \times Class used for system status reports, for internal use only
00868 */
00869 class config report : public config value
00870 {<br>00871
         protected:
00872 const char *m_value;
00873<br>00874
        public:
00875 config_report(config_obj &owner, const char *value, const char *name, const char *desc = NULL) :
      config_value(owner, name, desc)
00876 {
              fConfigReadOnlyfConfigNoSave;
00878 m_value = value;
00879 }<br>00880 c
          00880 config_report(const char *value, const char *name, const char *desc = NULL) : config_value(name,
      desc)
00881 {<br>00882
fConfigReadOnlyfConfigNoSave;<br>00883 m value = value;
          m\_value = value;00884 }
00885
```

```
00886 config_report(config_report &&r);
00887<br>00888
            (NBString &s);
(ParsedJsonDataSet &pjs);<br>00890      virtual void CommitTestedValue(uint32_t permission_mask);
00891 // This is named so error messages make sense to user<br>00892 // Old name was GetExtent
00892 // Old name was GetExtent<br>00893 virtual int Missing Confi
            virtual int Missing_ConfigEndMarker(void *&startp)
00894 {
00895 startp = this;<br>00896 return sizeof(*this);
00897 };<br>00898 vi
            \overline{0}(NBString &s) { s = "string"; };
00899
00900 const char *C\_str() { return m_value; };<br>00901 void ModifyValue (const char +nv) { m val
            void ModifyValue(const char *nv) { m_value = nv; };
00902 };
00903
00911 class config_bool : public config_value
00912 {
00913 protected:<br>00914 hool val:
            .<br>bool val:
00915 bool pend_val;
00916<br>00917
00917 public:<br>00925 virtual
           GetTextValue(NBString &s)
00926 {
                 if (val)
0.0928 s = "true";<br>00929 else
00929
00930 s = "false";<br>00931 \cdot:
0093100932
00941 config_bool(config_obj &owner, bool def_val, const char *name, const char *desc = NULL) :
       config_value(owner, name, desc)
00942 {<br>00943
00943 val = def_val;<br>00944 pend_val = val;
00945 }
00946
            \begin{array}{lcl} \texttt{config\_bool}\; \texttt{(bool def\_val, const char \; \texttt{name, const char \; \texttt{desc = NULL}) : config\_value}\; \texttt{(name, desc)} \end{array}00955<br>00956
00956 val = def_val;<br>00957 pend_val = val
                pend\_val = val;00958<br>00959
            config_bool(config_bool &&b);
00960
(ParsedJsonDataSet &pjs);<br>00962 virtual void CommitTestedValue(uint32 t permission mask) { val
            virtual void CommitTestedValue(uint32_t permission_mask) { val = pend_val; }
00963<br>00964
            // Assignemt operators
00965
00977 operator bool() const { return val; };
00978<br>00984
            &operator=(const bool v)
00985 {
```
00986 pend\_val = val = v;<br>00987 return \*this; return \*this;<br>};

00997 pend\_val = val = cb.val;<br>00998 return \*this; return \*this;<br>};

01008 pend\_val = val = (i != 0);<br>01009 return \*this;  $return *this;$ 

01006 [config\\_bool](#page-699-0) [&operator=\(](#page-702-1)const int i)

return sizeof(\*this);

01034 class [config\\_string](#page-731-0) : public [config\\_value](#page-738-0)

00995 [config\\_bool](#page-699-0) [&operator=\(](#page-701-1)const [config\\_bool](#page-699-0) &cb)

01012 // This is named so error messages make sense to user, old name was GetExtent 01013 virtual int Missing ConfigEndMarker (void \*&startp)

virtual int Missing\_ConfigEndMarker(void \*&startp)

01024 virtual void [GetTypeValue\(](#page-701-2)[NBString](#page-801-0) &s) {  $s =$  "boolean"; };

 $00988$ 00989

00999 }; 01000

01010 }; 01011

 $01017$ 01018

 $01025$  }; 01026

 $01035$  {

00996 {

01007 {

 $01014$  {

01015  $\frac{1}{10}$  startp = this;

protected: 01037 [NBString](#page-801-0) val;<br>01038 NBString pend

[NBString](#page-801-0) pend\_val;
```
NBString enum_list;
01040<br>01041
          public:
GetTextValue(NBString &s);
01050 // {<br>01051 //
01051 // s = "\";<br>01052 // s += val;01052 // s := val;<br>01053 // s := "\\S += "\sqrt{'''};<br>};
01054 //
01055<br>01056
           config_string(config_string &&s);
01057<br>01068
           01068 config_string(config_obj &owner, NBString def_val, const char *name, const char *desc = NULL) :
      config_value(owner, name, desc)
01069 {
01070 val = def_val;<br>01071 nend val = val
               pend_val = val;
01072 }
01073<br>01083
           01083 config_string(NBString def_val, const char *name, const char *desc = NULL) : config_value(name,
      desc)
01084 {
01085 pName = name;<br>01086 val = def_val;
01087 <br> pend\_val = val;<br> 01088 <br> }
01088 }
01089<br>01100
           01100 config_string(config_obj &owner, const char *def_val, const char *name, const char *desc = NULL) :
      config_value(owner, name, desc)
01101 {
01102 val = def_val;<br>01103 pend_val = val;
01104 }
01105
01115 configastring(const char *def val, const char *name, const char *desc = NULL) : configavalue(name,
      desc)
01116 {<br>01117}
01117 val = def_val;<br>01118 pend val = val
           pend\_val = val;01119 }
01120
(ParsedJsonDataSet &pjs);<br>01122      virtual void CommitTestedValue(uint32_t permission_mask) {  val = pend_val; }
01123<br>01130
           SetEnumList(NBString s) { enum_list = s; };
01131<br>01132
           // Assignment Operators
01133<br>01139
           NBString() const { return val; };
01140
           config_string&operator=(const char *p) {
01147 {
01148 pend\_val = val = p;01149 return *this;<br>01150 \cdot:
01150
01151<br>01157
           config_string&operator=(NBString &s)
01158 {
               pend\_val = val = s;01160 return *this;<br>01161 };
01161 };
01162<br>01168
           config_string&operator=(const config_string &ci)
01169 {
01170 pend_val = val = ci.val;<br>01171 peturn *this:
           return *this;
01172
01173<br>01174
01174 // This is named so error messages make sense to user, old name was GetExtent 01175 virtual int Missing_ConfigEndMarker(void *&startp)
           01176 virtual int Missing_ConfigEndMarker(void *&startp)<br>(1175 virtual int Missing_ConfigEndMarker(void *&startp)
01176 {
01177 startp = this;
01178 return size of (\starthis);<br>01179 };
01179
01180<br>01186
           *c_str(.c_str(); };
01187length(.length(); };
01194
&operator[](size_t pos) const { return val[pos]; };
01203<br>01211GetTypeValue(NBString &s) { s = "string"; };
01212<br>01213
           virtual void ExtendedSchema(int fd, int indent, bool pretty);
01214
01215 /* *<br>01216 * (
            01216 * @brief Perform a string interpolation and place the finished interpolation
```
01217 \* in the Destination string  $01218$ <br> $01219$ \* @param dest Destination string 01220<br>01221 \* @returns Whether the interpolation was successful \*/  $01222$ <br> $01223$ bool Interpolate[\(NBString](#page-801-0) &dest)  $01224$  { return val.Interpolate(dest);  $01226$  } 01227<br>01228 01228 friend class [config\\_pass;](#page-726-0)<br>01229 friend class config choos friend class [config\\_chooser;](#page-702-0)  $01230$  }; 01231 01241 class [config\\_pass](#page-726-0) : public [config\\_string](#page-731-0) 01242 { 01243 public:<br>01254 config 01254 [config\\_pass\(](#page-728-0)[config\\_obj](#page-724-0) &owner, [NBString](#page-801-0) def\_val, const char \*name, const char \*desc = NULL)<br>01255 : config\_string(owner, def\_val, name, desc){}; : [config\\_string\(](#page-731-0)owner, def\_val, name, desc){}; 01256<br>01266 [config\\_pass\(](#page-728-1)[NBString](#page-801-0) def\_val, const char \*name, const char \*desc = NULL) : [config\\_string\(](#page-731-0)def\_val, name, desc){}; 01267 01278 [config\\_pass\(](#page-728-2)[config\\_obj](#page-724-0) &owner, const char \*def\_val, const char \*name, const char \*desc = NULL)<br>01279 : config\_string(owner, def\_val, name, desc){}; : [config\\_string\(](#page-731-0)owner, def\_val, name, desc){}; 01280<br>01290 01290 [config\\_pass\(](#page-729-0)const char \*def\_val, const char \*name, const char \*desc = NULL) :<br>[config\\_string\(](#page-731-0)def\_val, name, desc){}; 01291 01292 [config\\_pass\(config\\_pass](#page-726-0) &&s): 01293<br>01301 virtual void [GetTextValue\(](#page-729-1)[NBString](#page-801-0) &s); 01302 01310 virtual void [GetRawValue](#page-729-2) [\(NBString](#page-801-0) &s): 01311 01312 virtual void CommitTestedValue(uint32 t permission mask): 01313<br>01314 01314 // Add help pop-ups for web page display<br>01315 virtual void ExtendedSchema (int fd. int virtual void ExtendedSchema(int fd, int indent, bool pretty) 01316 { 01317 config\_string::ExtendedSchema(fd, indent, pretty); 01318 DoSchemaLine(fd, "format", "password", indent, pretty); 01319 }; 01320 operator [NBString\(](#page-801-0)) const { return val; }; 01327 01333 [config\\_pass](#page-726-0) [&operator=\(](#page-730-0)const char \*p) 01334 { 01335 pend\_val = val = p;<br>01336 perform  $\star$ this; return \*this; 01337 01338 01344 configures [&operator=\(](#page-730-1)const [NBString](#page-801-0) &s) 01345 { 01346 pend\_val = val = s;<br>01347 **permits**: return \*this; 01348 01349 01355 [config\\_pass](#page-726-0) [&operator=\(](#page-730-2)const [config\\_string](#page-731-0) &ci)<br>01356 { 01356<br>01357 01357 pend\_val = val = ci.val;<br>01358 return \*this; return \*this; 01359 01360<br>01366 [config\\_pass](#page-726-0) [&operator=\(](#page-730-3)const config\_pass &ci)  $01367$  { 01368 pend\_val = val = ci.val;<br>01369 peturn \*this; return \*this;<br>};  $01370$ 01371 }; 01372 01381 class [config\\_IPADDR4](#page-716-0) : public [config\\_value](#page-738-0) 01382 { 01383 [IPADDR4](#page-768-0) val;<br>01384 IPADDR4 pend [IPADDR4](#page-768-0) pend\_val; 01385 public: 01395 virtual void [GetTextValue\(](#page-719-0)[NBString](#page-801-0) &s) { s.siprintf("\"%hI\"", val); }; 01396<br>01407 01407 [config\\_IPADDR4](#page-717-0)[\(config\\_obj](#page-724-0) &owner, [IPADDR4](#page-768-0) def\_val, const char \*name, const char \*desc = NULL) : [config\\_value\(](#page-738-0)owner, name, desc)  $01408$  { 01409  $val = def\_val$ <br>01410  $val = va$  $pend\_val = val;$ 01411 } 01412

desc) 01423 {

01426 }

01424 val =  $def\_val$ ; 01425 pend\_val = val;<br>01426 }

```
01422 config_IPADDR4(IPADDR4 def_val, const char *name, const char *desc = NULL) : config_value(name,
```
01427 [config\\_IPADDR4\(config\\_IPADDR4](#page-716-0) &&I); 01429 01440 [config\\_IPADDR4](#page-718-1)[\(config\\_obj](#page-724-0) &owner, const char \*def\_val, const char \*name, const char \*desc = NULL) : [config\\_value\(](#page-738-0)owner, name, desc)  $01441$  {<br>01442 01442 [IPADDR4](#page-768-0) i4; 01443  $i4.SetFromAscii(def_val);$  $i4.SetFromAscii(def_val);$  $i4.SetFromAscii(def_val);$ <br>01444  $val = i4;$ val =  $i4;$  $01445$  pend\_val = val; 01446 } 01447<br>01457 01457 [config\\_IPADDR4\(](#page-718-2)const char \*def\_val, const char \*name, const char \*desc = NULL) : [config\\_value\(](#page-738-0)name, desc)  $01458$  { TPADDR4 i4: 01460  $i4.SetFromAscii(det_val);$  $i4.SetFromAscii(det_val);$  $i4.SetFromAscii(det_val);$ <br>01461  $val = i4$ :  $01461$  val = i4;<br> $01462$  pend val =  $pend\_val = val;$ 01463 } 01464 virtual ConfigTestResult TestNewValue[\(ParsedJsonDataSet](#page-844-0) &pjs); 01466 virtual void CommitTestedValue(uint32\_t permission\_mask) { val = pend\_val; } 01467 01468 // Assignment operators 01469<br>01475 operator [IPADDR4\(](#page-768-0)) const { return val; }; 01476 01484 inline bool [IsNull\(](#page-719-1)) const { return val[.IsNull\(](#page-771-0)); }; 01485 01493 inline bool [NotNull\(](#page-719-2)) const { return !(val[.IsNull\(](#page-771-0))); }; 01494<br>01500 01500 inline void [SetNull\(](#page-720-0))  $01501$ <br> $01502$ val[.SetNull\(](#page-772-1)); 01503 pend\_val = val;<br>01504 }; 01504 }; 01505 01511 [config\\_IPADDR4](#page-716-0) [&operator=\(](#page-720-1)const [IPADDR4](#page-768-0) &i4) 01512 { 01513 pend\_val = val = i4;<br>01514 peturn \* his: return \*this;<br>}; 01515 }; 01516<br>01522 01522 [config\\_IPADDR4](#page-716-0) [&operator=\(](#page-720-2)const [config\\_IPADDR4](#page-716-0) &ci) 01523 { 01524 pend\_val = val = ci.val; 01525 return \*this;<br>01526 }: 01526 01527<br>01528 01528 // This is named so error messages make sense to user, old name was GetExtent 01529 virtual int Missing ConfigEndMarker (void \*&startp) virtual int Missing\_ConfigEndMarker(void \*&startp) 01530 { 01531 startp = this; 01532 return sizeof(\*this);<br>01533 }; 01533 }; 01534 01542 virtual void GetTypeValue ([NBString](#page-801-0) &s) { s = "string"; };  $01543$ <br> $01544$ // Add web page help 01545 virtual void ExtendedSchema(int fd, int indent, bool pretty) { DoSchemaLine(fd, "format", "ipv4", indent, pretty); }; 01546 };  $01547$ 01548 #ifdef IPV6 01557 class [config\\_IPADDR](#page-712-0) : public [config\\_value](#page-738-0) 01558 { [IPADDR](#page-774-0) val: 01560 [IPADDR](#page-774-0) pend\_val; 01561<br>01562  $01562$  public:<br> $01570$  virtual virtual void [GetTextValue\(](#page-715-0)[NBString](#page-801-0) &s) { s.siprintf("\"%I\"", val); }; 01571 01582 [config\\_IPADDR](#page-713-0)[\(config\\_obj](#page-724-0) &owner, [IPADDR](#page-774-0) def\_val, const char \*name, const char \*desc = NULL) : [config\\_value\(](#page-738-0)owner, name, desc) 01583<br>01584 01584  $val = def_val;$ <br>01585  $real = val$  $pend\_val = val;$ 01586 } 01587<br>01588 [config\\_IPADDR\(config\\_IPADDR](#page-712-0) &&I);

```
01589<br>01599
          config_IPADDR(IPADDRconfig_value(name,
     desc)
01600 {
01601 val = def_val;<br>01602 pend val = val
              pend\_val = val;01603 }
01604<br>01615
          01615 config_IPADDR(config_obj &owner, const char *def_val, const char *name, const char *desc = NULL) :
config_value(owner, name, desc)
01616 {
01616 {<br>01617 IPADDR i6;<br>01618 i6.SetFrom
.SetFromAscii(def_val);<br>01619 val = i6;
01619 val = i6;<br>01620 pend_val
              pend\_val = val;01621 }
01622
01632 config_IPADDR(const char *def_val, const char *name, const char *desc = NULL) : config_value(name,
     desc)
01633 {
01634 IPADDR 16;<br>01635 16 Set From
              .SetFromAscii(def_val);
01636 val = i6;<br>01637 pend val:
          pend\_val = val;01638 }
01639<br>01640
(ParsedJsonDataSet &pjs);<br>01641 virtual void CommitTestedValue(uint32 t permission mask) { val
          virtual void CommitTestedValue(uint32_t permission_mask) { val = pend_val; }
01642<br>01648
          IPADDR() const { return val; };
01649<br>01657
          IsNull(.IsNull(); }
01658
NotNull(.IsNull()); }
01667<br>01671
          SetNull()
01672 {
.SetNull();<br>01674 pend val = val
          pend\_val = val;01675 }
01676
01682 config_IPADDR &operator=(const IPADDR &i6)
01683 {
              pend\_val = val = i6;01685 return *this;<br>01686 };
01686
01687
01693 config_IPADDR &operator=(const config_IPADDR &ci)
01694 {
01695 pend_val = val = ci.val;<br>01696 peturn *this;
          return *this;
01697
01698
01699 // This is named so error messages make sense to user, old name was GetExtent 01700 virtual int Missing ConfigEndMarker (void *&startp)
          virtual int Missing_ConfigEndMarker(void *&startp)
01701<br>01702
01702 startp = this;<br>01703 return size of (
          return sizeof(*this);
0170401705
NBString &s) { s = "string"; };
01714<br>01715
          // Add web page help
01716 virtual void ExtendedSchema(int fd, int indent, bool pretty) { DoSchemaLine(fd, "format", "ipv6",
      indent, pretty); };
01717 };
01718 #endif
01719
01727 class config MACADR : public config value
01728 {<br>01729
          MACADR val;
MACADR pend_val;
01731<br>01732
        public:
GetTextValue(NBString &s)<br>01742 {
01742<br>0174301743 s.siprintf("\"%02X:%02X:%02X:%02X:%02X:%02X\"", val.phywadr[0] » 8, val.phywadr[0] & 0xFF,
val.phywadr\begin{bmatrix} 1 \\ 2 \end{bmatrix} \rightarrow 8,
                          val.phywadr[1] & 0xFF, val.phywadr[2] » 8, val.phywadr[2] & 0xFF);
01745 };
01746<br>01757
          config_MACADR(config_objMACADR def_val, const char *name, const char *desc = NULL) :
      config_value(owner, name, desc)
01758 {
01759 val = def_val;<br>01760 pend val = val
          pend\_val = val;01761 }
```

```
01762
           config_MACADR(config_MACADR &&m);
01764
01774 config_MACADR(MACADR def_val, const char *name, const char *desc = NULL) : config_value(name,
      desc)
01775 {<br>01776
01776 val = def_val;<br>01777 real = valpend\_val = val;01778 }
01779
01791 config_MACADR(config_obj &owner, const char *def_val, const char *name, const char *desc = NULL) :
config_value(owner, name, desc)
01792 {
01793MACADR ma;<br>01794 ma = Ascii
               ma = AsciiToMac(def_val);01795<br>01796
               val = ma;01797 pend_val = val;<br>01798 }
01798 }
01799<br>01810
           config_MACADR(config_value(name,
      desc)
01811 {<br>01812
01812 MACADR ma;<br>01813 ma = Ascii
01813 ma = AsciiToMac(def_val);<br>01814 val = ma;
01814 val = ma;<br>01815 pend val =pend\_val = val;01816 }
01817<br>01818
           // Assignment Operators
01819<br>01825
           MACADR() const { return val; };
01826
config_MACADR&operator=(const config_MACADR &ci)
01833 {<br>01834
               pend\_val = val = ci.val;01835 return *this;<br>01836 };
01836
01837<br>01843
           config_MACADR&operator=(MACADR &ci)
01844 {
01845 pend_val = val = ci;<br>01846 perform \starthis;
           return *this;
01847
01848<br>01849
MACADR operator+(uint32_t rhs)<br>01850 { return val + rhs; }
           { return val + rhs; }
01851<br>01852
01852 // This is named so error messages make sense to user, old name was GetExtent 01853 virtual int Missing ConfigEndMarker (void *&startp)
           virtual int Missing_ConfigEndMarker(void *&startp)
01854<br>01855
               startp = this;
01856 return sizeof(*this);<br>01857 }:
01857 };
01858
(ParsedJsonDataSet &pjs);<br>01860 virtual void CommitTestedValue(uint32 t permission mask) { val
           virtual void CommitTestedValue(uint32_t permission_mask) { val = pend_val; }
01861<br>01869
           GetTypeValue(NBString &s) { s = "string"; };
01870 };
01871
01872 // This is named so error messages make sense to user, old name was GetExtent
01873 #define ConfigEndMarker
01874 virtual int Missing_ConfigEndMarker(void *&startp) (1875)01875 { \left\{ \ \right\} \ \left\{ \ \left\{ \ \left\{ \ \left\{ \ \left\{ \ \left\{ \ \left\{} \right\} \right\} \right\} \ \left\{ \ \left\{ \ \left\{ \ \left\{ \ \left\{} \right\} \right\} \right\} \ \left\{ \ \left\{ \ \left\{ \ \left\{ \ \left\{ \right\} \right\} \right\} \ \left\01876 startp = this;<br>
01877 return sizeof(*this); \setminus01878 };
01879
01892 class config_chooser : public config_obj
01893 {
config_string value{"", "Value"};<br>01895 config_string choices{"", "Choices"};
01896 ConfigEndMarker;
01897<br>01898
           (ParsedJsonDataSet &pjs);
01899<br>01900
          public:
config_chooser(config_obj &owner, const char *name, const char *in_value, const char *in_choices,
      const char *desc = NULL)
config_obj(owner, name, desc)
01912 {
01913 value = in_value;<br>01914 choices = in choices; \frac{1}{1} / Current choices
01914 choices = \text{in\_choices};<br>01915 choices m Flags = \text{fC}fConfigReadOnlyfConfigNoSave;
.SetEnumList(choices); // Create enum list from string
      containing all choices
```

```
01917 };
01918config_chooser(config_chooser &&c);
01920
config_chooser(const char *name, const char *in_value, const char *in_choices, const char *desc =
     config_obj(name, desc)
01930 {<br>01931
01931 value = in_value;<br>01932 choices = in choi
              choice = in\_choices;fConfigReadOnlyfConfigNoSave;
.SetEnumList(choices);
01935 +01936<br>01945
          IsSelected(const char *choice) { return (choice == value); };
01946
IsSelected(NBString \&s) { return (s == value): };
01956
01970 bool IsInChoices (const char *str, size t strLen)
01971 {
.c_str();<br>01973 size t listLen = choices.length():
.length();<br>01974 size t index = 0:
              size_t index = 0;
01975<br>01976
01976 if (str == nullptr) { return false; }<br>01977 if (listLen == 0) { return false; }
              if (listLen == \overline{0}) { return false; }
01978<br>01979
              while (index < listLen)
01980 {
01981 size_t curVarStart = index;<br>01982 size t curVarLength:
                  size_t curVarLength;
01983<br>01984
01984 // determine the length of the current element in the list of choices<br>01985 while (sChoices[index] != 0 && sChoices[index] != ',')
                  while (sChoices[index] != 0 && sChoices[index] != ',')
01986 {
01987 // index until the end of the current element in the list of choices<br>01988 index++:
                      index++:
01989 }
                  curVarLength = index - curVarStart;01991<br>01992
                  if (strncmp(str, &sChoices[curVarStart], (curVarLength > strLen) ? curVarLength : strLen)
     = 0)
01993 {
                  return true; // found a match
01995 }
01996 index++; // increment past ','
01997 }
01998
01999 return false;<br>02000 }
02000 }
02001<br>02015
         IsInChoices(NBString &str, size_t strLen)
02016 {
02017 const char *sStr = str.c_str();<br>02018 const char *sChoices = choices.c_str();<br>02019 size t length = choices.length():
             .length();
02020 size t index = 0;02021<br>02022
02022 if (sStr == nullptr) { return false; }<br>02023 if (length == 0) { return false; }
              if (length == 0) { return false; }
02024
02025 while (index < length)
02026 {
                  size_t curVarStart = index;
02028 size_t curVarLength;
02029
02030 // determine the length of the current element in the list of choices<br>02031 while (sChoices[index] != 0 && sChoices[index] != ',')
02032 {
02033 // index until the end of the current element in the list of choices 02034 index ++:
                      index++;02035 }
02036 curVarLength = index - curVarStart;
02037<br>02038
                  if (strncmp(sStr, &sChoices[curVarStart], curVarLength > strLen ? curVarLength : strLen)
     = 0)02039 {
                  return true; // found a match
02041 }
02042 index++; // increment past ','
02043 }
02044<br>02045return false;
02046 }
02047
         config_string&GetChoices() { return choices; }
02054<br>02062
         config_string&SetChoices(const char *in_choices)
```
 $02063$  {  $02064$  choices = in\_choices;<br> $02065$  value Set FunnList (cho value[.SetEnumList\(](#page-735-0)choices); 02066 return choices; 02068 } 02069<br>02070  $/*$  @brief Set the list of choices  $02071$ \* @param in\_choices The list of option choices  $02073$ <br> $02074$ \* @returns A config\_string object containing the list of choices  $*$  $02075$ <br> $02076$ const [config\\_string](#page-731-0) [&SetChoices\(](#page-706-0)const [NBString](#page-801-0) &in\_choices) 02077 {  $02078$  choices = in\_choices;<br>02079 value Set EnumList (cho 02079 value[.SetEnumList\(](#page-735-0)choices); 02080<br>02081 return choices; 02082 } 02083 02084 02090 operator [NBString\(](#page-801-0)) const { return [\(NBString\)](#page-801-0)value; }; 02091<br>02097 config chooser [&operator=\(](#page-706-1)const char \*p)  $02098$  { 02099 value =  $p$ ;<br>02100 return \*th return \*this; 02101 02102 02108 [config\\_chooser](#page-702-0) [&operator=\(](#page-706-2)const [NBString](#page-801-0) &s)  $02109$  {<br>02110 value =  $s$ ;  $02111$  return \*this;<br> $02112$  }; 02112 }; 02113 02119 [config\\_chooser](#page-702-0) [&operator=\(](#page-706-3)const config\_chooser &ci)  $02120$  {<br>02121  $02121$  value = ci.value;<br> $02122$  value + this: return \*this; 02123 }; 02124<br>02125 virtual void [GetTypeValue\(](#page-704-2)[NBString](#page-801-0) &s) {  $s = "object";$  }; 02126 }; 02127 02128 class reboot\_obj : public [config\\_bool](#page-699-0)  $02129$  { virtual const char \*GetSortNameValue() { return "ZZZc"; }; 02131<br>02132 02132 public:<br>02133 reboot 02133 reboot\_obj() : [config\\_bool\(](#page-699-0)root, false, "Reboot", "Cause system reboot on save"){};<br>02134 void clear()  $void clear()$ 02135 {  $02136$  val = false;<br> $02137$  pend val = f  $pend\_val = false;$  $02138$  }; 02139<br>02140 02140 // This is named so error messages make sense to user, old name was GetExtent<br>02141 wirtual int Missing ConfigEndMarker(void +fstartn) virtual int Missing\_ConfigEndMarker(void \*&startp) { 02142 { 02143 startp = this;<br>02144 return sizeof(\*this);  $02145$  }; 02146 }; 02147 02148 class version\_obj : public [config\\_int](#page-710-0)  $02149$  {<br>02150 02150 bool bNeverSet;<br>02151 virtual const c virtual const char \*GetSortNameValue() { return "ZZZb"; };  $02152$ <br> $02153$ public: 02154 version\_obj(): [config\\_int\(](#page-710-0)root, 0, "Version", "Version serial number") { bNeverSet = true; }; 02155<br>02156 virtual ConfigTestResult TestNewValue[\(ParsedJsonDataSet](#page-844-0) &pjs); 02157 void inc() 02158 {  $02159$  val++;<br> $02160$  pand v  $pend\_val = val;$ 02161 }; 02162 // This is named so error messages make sense to user 02163 // Old name was GetExtent 02164 virtual int Missing\_ConfigEndMarker(void \*&startp)<br>02165 { 02165<br>02166 02166 startp = this;<br>02167 return size of ( return sizeof(\*this); 02168 02169 };

```
02170
config_obj : public config_obj
02172 {
02173 ConfigEndMarker;
02174<br>02175
02175 public:<br>02176 empty
config_obj(const char *name, const char *desc = NULL) : config_obj(name, desc){};<br>02177 empty config obj(config obj &owner, const char *name, const char *desc = NULL) : config
            02177 empty_config_obj(config_obj &owner, const char *name, const char *desc = NULL) : config_obj(owner,
      name, desc){};
02178 empty_config_obj(empty_config_obj & & e);
02179 };
02180
02181
02182
02183
02184
02185 // This class is intended for recovery applications or for devices supporting multiple
02186 // application profiles to preserve unused config tree branches across configuration
02187 // updates<br>02188 // Ex:
02188 //<br>02189 //
02189 // Application A has a config object at 'AppData.AppA', and Application B<br>02190 // has a config object at 'AppData.AppB'. Normally, if Application A were
02191 // to update any configuration (whether Application or System related), this<br>02192 // would wipe out any AppB configuration as it is not known of by Applicatio
02192 // would wipe out any AppB configuration as it is not known of by Application A.<br>02193 // Using a config_preserver_obj, any configuration tree data below it's registra
02193 // Using a config_preserver_obj, any configuration tree data below it's registration<br>02194 // will be persisted across updates unless explicitly wiped.
                 will be persisted across updates unless explicitly wiped.
02195 class config_preserver_obj : public config_obj
02196 {
02197 ConfigEndMarker;<br>02198 ParsedJsonDataSe
            ParsedJsonDataSet &pendingTreeData;
ParsedJsonDataSet &treeData:
02200
          public:
02202 \overline{\text{config\_preserver\_obj}}(\text{const char} \star \text{name}, \text{const char} \star \text{desc = NULL});(config_obj &owner, const char *name, const char *desc = NULL);<br>02204 config preserver obj(config preserver obj &&po):
            config preserver obj(config preserver obj &&po);
02205
02206<br>02207
(ParsedJsonDataSet &pjs);<br>02208 virtual void CommitTestedValue(vint32 t permission mask);
02208 virtual void CommitTestedValue(uint32_t permission_mask);<br>02209 virtual void GetTextValue(NBString &s);
            GetTextValue(NBString &s);
(NBString &s);
02211 };
02212
02213 extern const char *AppName;
02214 extern const char PlatformName[];
02215
02216 class SysRecord : public config obj
02217 {<br>02218
02218 public:<br>02219 config
02219 config_report system_platform{PlatformName, "Platform", "Hardware Platform"};<br>02220 config_report_system_app{AppName._"Application"._"Application_name"};
            config_report system_app{AppName, "Application", "Application name"};
02221 ConfigEndMarker;
02222<br>02223
config_obj(name, desc){};<br>02224 SysRecord(config obj &owner, const char *name, const char *desc = NULL) : config
            SysRecord(config\_obj \, \, 60config_obj(owner, name,
desc)\overrightarrow{ } { };<br>02225 SysR
           SysRecord(SysRecord &&sr);
02226 }:
02227
02228 extern SysRecord sys;
02229 extern empty_config_obj netif;
02230
02231 extern reboot_obj rebooter;
02232 extern version_obj config_cur_version;
02233
02234 extern const int plat def baud:
02235 extern const int plat_def_delay;
02236 extern const int plat_def_quiet;
02237 extern const int plat_def_watchdog_enabled;
02238
02239 #include <plat_cfg_types.h>
02240 #ifdef PRESERVE_APP_DATA
02241 extern config_preserver_obj appdata;
02242 #else
02243 extern empty_config_obj appdata;
02244 #endif
02245
SaveConfigToStorage():
02251
02252 class MonitorRecord : public config_obj
02253 {
02254 public:<br>02255 config
config_int Baud{plat_def_baud, "BootBaud"};<br>02256 configurant Hart{plat def com "BootHart"};
config_int BootDelay{plat_def_delay, "BootDelay"};
config_bool Quiet{plat_def_quiet, "BootQuiet"};
```

```
02259 config_chooser sercfg_action{"SerialConfig", "DuringBoot",
"DuringBoot,AlwaysEnabled,PauseAfterBoot,Disabled"};<br>02260 config string abortbootcmd("A" "Abort");
         config_string abortbootcmd{"A", "Abort"};
config_pass system_user{"", "User"};<br>02262 config_pass system_pass{"", "Password"};
02263 ConfigEndMarker;
02264
         config_obj(name, "Boot monitor record")
02266 {
(fConfigNeedReboot);
(fConfigNeedReboot);<br>02269 Uart.SetFlag(fConfigNeedReboot);
             (fConfigNeedReboot);
02270 };<br>02271 Mo
         02271 MonitorRecord(config_obj &owner, const char *name) : config_obj(owner, name, "Boot Monitor
Record")
02272 {
(fConfigNeedReboot);
(fConfigNeedReboot);<br>02275 Uart.SetFlag(fConfigNeedReboot);
             (fConfigNeedReboot);
02276 };<br>02277 Mc
         MonitorRecord(MonitorRecord &&mr);
02278 };
02279 extern MonitorRecord monitor_config;
02280 #endif
02281
```
# <span id="page-1412-0"></span>**24.304 config\_server.h File Reference**

Configuration Server.

#include <servlets.h>

#### **Functions**

• void [EnableConfigMirror](#page-411-3) ()

*Enable the configuration mirror.*

• void [SaveConfigToStorage](#page-411-4) ()

*Write all pending data to flash memory.*

• size\_t [ConfigSize](#page-410-0) ()

*Returns the number of bytes currently in use by configuration flash.*

• size t [ConfigMaxSize](#page-410-1) ()

*Returns the number of bytes available in configuration flash.*

#### **24.304.1 Detailed Description**

Configuration Server.

## **24.305 config\_server.h**

```
Go to the documentation of this file.
00001 /*NB_REVISION*/
00002
00003 /*NB_COPYRIGHT*/
00004
00025 #ifndef __CONFIG_SERVER_H
00026 #define CONFIG_SERVER_H
00027
00028 #include <servlets.h>
00029
00030 typedef void(diagserver)(int sock, const char *url);
00031 extern diagserver *pDiagServer;
00032
00033 / *00034 * Macro used for styling the local discover page
00035 \star .styleDiv - Style for the DIVs around the table and button, responsible for element placement 00036 \star .discDiv - Style for DIV around the table, responsible for border and spacing from top of pa
00036 * .discDiv - Style for DIV around the table, responsible for border and spacing from top of page 00037 * .discTab - Style for table
00037 * .discTab - Style for table<br>00038 * .devTh - Style for text
00038 * .devTh - Style for text separating devices in table
00039 * .devTd - Style for all the table TD elements
00040 * .tabTh - Style for column headers in table 00041 * .btnCnf - Style for button INPUT element
                            - Style for button INPUT element
```

```
00042 \times00043 #define DiscoverStyle
      \setminus00044 "<style>"
      \
00045 ".styleDiv{width:70%; min-width:480px; max-width:900px; font-family:sans-serif; margin-left:auto;
     margin-right:auto; "00046 ".discDiv{border-width:1px; border-style:solid; border-color:#595454; border-radius:5px;
      margin-top:30px;}" \
00047 ".discTab{width:100%; color:#595454; border-spacing:0px;}"
      \setminus00048 ".devTh{font-weight:bold; border-bottom:2px solid #ddd; padding:8px; border-top:1px solid #595454;
      color: #333;00049 ".devTd{border-top:1px solid #ddd; padding:8px; color:#333;}"
      \setminus00050 ".tabTh{padding:8px; background-color:#595454; color:#fff; text-align:left;}"
      \setminus00051 ".btnCnf{width:125px; height:40px; background-color:#595454; color:#fff; border-radius:5px;
     margin-top:10px; }"
00052 "</style>"
00053
00054 void StartConfigServer(int prio);
00055 void ConfigInit();<br>00056 int FindValidConfig():
                              10005 // returns fd for config blob reader
00057 void AddConfigServlet (servlet *s);
CurrentStdioFD(1), bool persist = true);
00059
EnableConfigMirror();
00072
00073 // Weak reference returns true if pass is ok, passed string with USER:PASS
00074 bool ConfigAuthenticate(const char *up);
00075
00076 // Weak refernce to set up config servlet. Allows one to override
00077 void ConfigSetServlets();
00078
00079 // Configuration servlet stuff
00080 void AddConfigServlet(servlet *s);
00081
00082 // Exposed for expanding WebConfigServlet
00083 void ConfigIntFillInFD(fd_set &r_set, fd_set &w_set, fd_set &write_fds);
00084 void ConfigIntProcessSelectResult(fd_set &r_set, fd_set &w_set, fd_set &error_fds);
00085
SaveConfigToStorage();
00092
00093 class WebConfigServlet : public servlet
00094 {
00095 int m_cfg_listen;<br>00096 int m port:
         int m_port;
00097
00098 public:<br>00099 WebCon
00099 WebConfigServlet(int port = 20034);<br>00100 virtual int AddToSelectSet(fd set &
         virtual int AddToSelectSet(fd_set &read_fds, fd_set &write_fds, fd_set &error_fds);
00101 virtual void ProcessSelectResult(fd_set &read_fds, fd_set &write_fds, fd_set &error_fds);
00102 :00103
ConfigSize();
00110
ConfigMaxSize();
00117
00118 #endif /* ----- #ifndef cONFIG SERVER H ----- */
00119
```
## **24.306 config\_time.h**

```
00001 /*NB_REVISION*/
00002
00003 /*NB_COPYRIGHT*/
00004
00005 #ifndef CONFIG_TIMET_H
00006 #define CONFIG_TIMET_H
00007
00008 #include <config_obj.h>
00009 #include <sys/time.h>
00010 #include <sys/types.h>
00011 #include <time.h>
00012
00013
00014
00015 class config_time_t : public config_string
00016 +00017 protected:
00018 time_t tv;<br>00019 bool buser
          bool buser_sees_gmt;
00020
00021 public:
```
#### **24.307 constants.h File Reference 1331**

00022 static [NBString](#page-801-0) TimetoNBString(time\_t tv,bool bUtc=true);

```
00023 static time_t ParseTime(const char * cp, bool bUtc=true);
(NBString.c_str(),
     bUtc); }
00025<br>00037
          config time t(config obj &owner, time t def val, const char *name, const char *desc = NULL, bool
      bUserSeesGmt=false) : config_string(owner,config_time_t::TimetoNBString(def_val), name, desc)
00038 {
           tv=def_val;
00040 buser_sees_gmt=bUserSeesGmt;
00041 }
00042
00043<br>00044
          (config_obj &owner, const char * def_val, const char *name, const char *desc =
     NULL,bool bUserSeesGmt=false) : config_string(owner,def_val, name, desc)
00045 {
00046 tv=ParseTime(def_val);<br>00047 buser sees qmt=bUserSe
          buser_sees_gmt=bUserSeesGmt;
00048 }
00049
         \text{config\_time\_t} (const char * def_val, const char *name, const char *desc = NULL, bool
     bUserSeesGmt=false) : config_string(def_val, name, desc)
00051 {
00052 tv=ParseTime(def_val);<br>00053 buser sees qmt=bUserSe
         buser_sees_gmt=bUserSeesGmt;
00054 }
00055<br>00064
          00064 config_time_t(time_t def_val, const char *name, const char *desc = NULL) :
     config_string(config_time_t::TimetoNBString(def_val),name, desc)
00065 {
00066 tv=def_val;<br>00067 }
00067 }
00068
00069 virtual void CommitTestedValue(uint32_t permission_mask)
      {config_string::CommitTestedValue(permission_mask); tv=config_time_t::ParseTime(val); };
00070
GetTypeValue(NBString &s) { s = "time_t"; };
00072<br>00078
          operator time_t() const { return tv; };
00079
00080
00081<br>00087
          configatime t &operator=(tim + t)00088 {
00089 tv=t;<br>00090 pend
00090 pend_val = val = config_time_t::TimetoNBString(tv);<br>00091 return *this:
          return *this;00092 };
00093
          &operator=(const config_time_t &ci)
00100 {<br>00101
              pend\_val = val = ci.val;00102 tv=ci.tv;
00103 return \starthis;<br>00104 }:
0010400105
          NBString GetAsGmtString() {return val; }
00107<br>00108
          NBString GetAsLocalString() {return TimetoNBString(tv,false); }
00109
00110
00111
00112
00113 // This is named so error messages make sense to user, old name was GetExtent<br>00114 virtual int Missing ConfigEndMarker(void +&startn)
          virtual int Missing_ConfigEndMarker(void *&startp) {
00115 {
00116 startp = this;<br>00117 return sizeof(return sizeof(*this);
00118 };
00119
00120
00121 void RenderValue(int fd, int len, const char *extra);
00122 void RenderInput(int fd, int len, const char *extra);
00123 bool ProcessValue(const char * pValue);
00124
00125 };
00126
00127 #andif
```
# <span id="page-1414-0"></span>**24.307 constants.h File Reference**

NetBurner System Constants.

#include <predef.h>

#### **24.307.1 Detailed Description**

NetBurner System Constants.

## **24.308 constants.h**

```
Go to the documentation of this file.
00001 /*NB_REVISION*/
00002
00003 /*NB_COPYRIGHT*/
00004
00010 #include <predef.h>
00011
00012 #ifndef _CONSTANTS_H
00013 #define _CONSTANTS_H
00014
00015 #define TICK_IRQ_LEVEL (5) /* System clock IRQ level */
00016 #define SERIAL_IRQ_LEVEL (3)
00017 #define SERIAL_VECTOR_BASE (64)
00018
00019 /*
00020
00021 PLEASE READ THIS BEFORE MODIFYING TICKS_PER_SECOND
00022
00023 Before you change this value understand what changing it does.
00024 Making it faster only slows things down. It does not speed up task switches,
00025 If only changes the granularity of time delays and timeouts.
00026 Task switches happen much much faster than the tick interval. They happen as
00027 soon as one task blocks or an interrupt /or task causes a higher priority task
00028 to be unblocked. The Time tick has NOTHING to do with task switches.
00029
00030 If you change it to the maximum 200 you have increased the RTOS overhead by a factor
00031 of 10 and have actually slowed your system.
00032 */
00033
00034 #define TICKS_PER_SECOND (20) /* System clock tick */
00035
00036 / *00037 *****************************************************************************
00038 * OS Maximum Interrupt Level
00039 *<br>00040 * OS_MAX_IRQ_MASK
00040 * OS_MAX_IRQ_MASK - Optional, Maximum IRQ level that the RTOS is<br>00041 * allowed to mask. RTOS objects may not be use
00041 \star \begin{array}{ccc} 0.0041 & \star \end{array} allowed to mask. RTOS objects may not be used 00042 \star in ISRs above this level.
                                         in ISRs above this level.
00043 *****************************************************************************
00044 */
00045 /* #define OS_MAX_IRQ (3) */
00046
00047 /* Ethernet buffer defines */
00048 #define ETHER_BUFFER_SIZE 1548
00049 #define ETH_MAX_PAYLOAD (1500)
00050 #define ETH_MAX_SIZE (1522)
00051 #define ETH_MIN_SIZE (46)
00052 #define IP_HEADER_SIZE (20)
00053 #define UDP_HEADER_SIZE (8)
00054 #define MAX_UDPDATA (ETH_MAX_PAYLOAD - (IP_HEADER_SIZE + UDP_HEADER_SIZE))
00055
00056 #define SERIAL TX BUFFERS (2) /* ETHERN BUFFER SIZE = bytes of serial TX fifo */
00057 #define SERIAL RX BUFFERS (2) /* ETHERN_BUFFER_SIZE = bytes of serial RX fifo */
00058 #define stdin_buffer_size (200)
00059
00060 #define OS_MAX_TASKS 32 /* Max number of system tasks */
00061
00062 #define OS_MAX_PRIOS 64 /* Maximum number of system priorities */
00063
00064 /*
00065 ******************************************************************************
00066 *
00067 * System task priorities
00068 *
00069 * Restating the NBRTOS RTOS Library document (NBRtosLibrary.pdf)<br>00070 * Lowest priority is OS MAX PRTOS-1. 1 is the highest.
00070 \star Lowest priority is OS_MAX_PRIOS-1, 1 is the highest.<br>00071 \star There can only be one task at each priority level.
00071 \star There can only be one task at each priority level.<br>00072 \star Idle task is created at priority 63
                 Idle task is created at priority 63
00073 *
00074 * UserMain is created at priority 10. It is recommended and is supported by<br>00075 * examples and default projects that a call to<br>00076 * 0SChangePrio( MAIN_PRIO );
00077 \star be made to lower the priority to the range recommended for the main
```
 $00078$  \* application.  $00079$  $00080 +$ Factory applications use priorities 46 through 56. 00081 Nethurner Runtime library support and driver tasks use 36 through 45. 00082 00083 00084 Care should be taken in use of priorities it can affect reliability and 00085 performance.  $00086$  $00088 +$ 00089 00090 /\* Recommend UserMain priority \*/ 00091 #define MAIN PRIO (50) 00092 00093 /\* Runtime library driver and support task priorities \*/ 00094 #define USB\_HW\_PRIO (45) 00095 #define PPP\_PRIO (44)<br>00095 #define PPP\_PRIO (44)<br>00096 #define SECURITY\_TASK\_PRIO (43) 00097 #define WIFI\_STATION\_TASK\_PRIO (42) 00098 #define WIFI TASK PRIO (41) 00099 #define CONFIG\_SERVER\_PRIO (40) 00100 #define HTTP\_PRIO (39) 00101 #define ETHER SEND PRIO (38) 00102 00103 /\* Features \*/ 00104 /\* SSH server must be lower than main for progress displays \*/ 00105 #define SSH\_TASK\_PRIORITY (56) 00106  $00107 /$ \*  $00109$  \*  $00110$  \* Stack size definitions  $00111 +$  $00112 - 4$ SSH requires larger stacks for session key generation see predef.h  $00113 +$  $00115 +$ 00116 #if defined NB\_SSH\_SUPPORTED || defined NB\_SSL\_SUPPORTED 00117 #define MAIN\_TASK\_STK\_SIZE (3072) 00118 #define IP\_STK\_SIZE (2048) 00119 #define TCP\_STK\_SIZE (3072)<br>00120 #define HTTP STK SIZE (3072) 00121 #define IDLE\_STK\_SIZE (2048) 00122 #define ETHER\_SEND\_STK\_SIZE (2048) 00123 #define PPP\_STK\_SIZE (2048) 00124 #define USB\_HW\_STK\_SIZE (2048) 00125 #define USER TASK STK SIZE  $(3072)$ 00126 #else /\* #ifdef NB SSH SUPPORTED \*/ 00127 #define MAIN TASK STK SIZE (2048) 00128 #define IP\_STK\_SIZE (2048) 00129 #define TCP\_STK\_SIZE (2048) 00130 #define HTTP\_STK\_SIZE (2048) 00131 #define IDLE STK STZE (2048) 00132 #define ETHER SEND STK SIZE (2048) 00133 #define PPP\_STK\_SIZE (2048)<br>00134 #define USB\_HW\_STK\_SIZE (2048) 00135 #define USER\_TASK\_STK\_SIZE (2048) 00136 #endif /\* #ifdef  $NB\_SSH\_SUPPORTED$  \*/ 00137 00138 /\* TCP definitions \*/ 00139 #define DEFAULT\_TCP4\_MSS (512) 00140 #define DEFAULT\_TCP6\_MSS (1200) 00141 #define DEFAULT\_TCP\_RTTVAR \<br>00142 ((TICKS\_PER\_SECOND  $\star$  3) / 4) /\*See RFC 1122 for a 50msec tick 60 ticks=3 sec  $4*15=60$  $(7 + 4 \text{ comes from skew-s})$   $\frac{1}{7}$  / ASCC ILC ILC ICI 13<br>(The 4 comes from stevens Voll-300) \*/<br>00143 #define TCP\_CONN\_TO (75 \* TICKS\_PER\_SECOND) /\* 75 seconds Min \*/ 00144 #define TCP ACK TICK DLY (TICKS PER SECOND / 5) /\* 200 msec delayed ACK timer \*/ 00145 #define DEFAULT INITAL RTO (TICKS PER SECOND  $*$  3) 00146 #define TCP\_MAX\_RTO (64 \* TICKS\_PER\_SECOND) 00147 #define TCP\_MIN\_RTO (TICKS\_PER\_SECOND / 2) 00148 #define TCP\_2MSL\_WAIT (60 \* TICKS\_PER\_SECOND)<br>00148 #define TCP\_2MSL\_WAIT (60 \* TICKS\_PER\_SECOND) 00150 #define  $TCP\_WRITE\_TIMEOUT$  (TICKS\_PER\_SECOND \* 10) 00151 #define TCP\_BUFFER\_SEGMENTS (5) /\* Store 4 segments max in tx and rx buffers allows fast retransmit when packets lost\*/ 00152 00153 #define MAX MULTICAST GROUPS (32) 00154 00155 #define HTTP\_TIMEOUT (TICKS\_PER\_SECOND \* 10) /\* 10 idle Seconds and a partially received request is abandoned  $*/$ 00156 #define HTTP\_READ\_TIME\_LIMIT (30) /\* Seconds to allow reading to avoid denial of service\*/ 00157 #define HTTP\_RX\_BUFFERSIZE (10000) 00158 #define MAX\_HTTP\_PENDING\_SOCKETS (5) // Number of sockets allowed to be pending on listening socket, performance will degrade < 3 00159 #define MAX HTTP CONNECTED SOCKETS (5) // Number of sockets allowed to be connected to http server simultaneously

```
00160 #define MAX_HTTP_POST_VAR_NAME_SIZE (256) // Max HTTP POST variable name length
00161 #define MAX_HTTP_POST_VAR_VALUE_SIZE (256) // Max HTTP POST variable value length
00162
00163 // FDs are preallocated
00164 // STDOUT
00165 // STDIN
00166 // STDERR<br>00167 //
                      00167 // <-SERIAL_SOCKET_OFFSET
00168 // Serial 0
00169 // Serial 1
00170 // <-TCP_SOCKET_OFFSET
00171 // TCP FD's<br>00172 //
                     00172 // <-EXTRA_IO_OFFSET
00173 // Extra FDS
00174
00175 #define SERIAL_SOCKET_OFFSET (3)
00176 #define TCP_SOCKET_OFFSET (5)
00177 #define TCP_SOCKET_STRUCTS (128)
00178 #define EXTRA_IO_OFFSET (TCP_SOCKET_OFFSET + TCP_SOCKET_STRUCTS)
00179 #define EXTRA_FDS (122)
00180 #define TOTAL_FDS (TCP_SOCKET_OFFSET + TCP_SOCKET_STRUCTS + EXTRA_FDS)
00181 #define FDSET_ELEMENTS ((TOTAL_FDS) / 32)
00182
00183 #define TASK_TABLE_SIZE 2
00184
00185 #define MAX_IP_ERRS 3
00186
00187 #define BUFFER_POOL_SIZE (256) /* was 64 in last release, we increased buffer segments to handle
      higher throughput events*/
00188 #define POOL_BUFFER_SIZE (sizeof(pool_buffer)) // Size of each buffer - 1712 bytes by default
00189 #define UDP_DISPATCH_SIZE (15)
00190 #define UDP_MIN_BUFFER_THRESHOLD (10)
00191 #define ARP_ENTRY_SIZE (256)
00192
00193 #define UDP_NETBURNERID_PORT (0 \times 4E42) /* NB */
00194 #define UDP_DHCP_SERVER_PORT (67)
00195 #define UDP_DHCP_CLIENT_PORT (68)
00196 #define UDP_MDNS_PORT (5353)
00197
00198 #define TFTP_RX_PORT (1414)
00199
00200 #define LINK_STATUS_CHECK_INTERVAL (2 * TICKS_PER_SECOND)
00201
00202 #define FTPD_SOCKET_TIMEOUT (5 * 60 * TICKS_PER_SECOND)
00203
00204 #ifndef _DEBUG
00205 #define ENABLE_SRAM_SYS
00206 #endif
00207<br>00208 /* If ENABLE SRAM SYS is TRUE, then the processor's on-chip SRAM will be
00208 /* If ENABLE _SRAM_SYS is TRUE, then the processor's on-chip SRAM will be 00209 used for fast network buffering and OS tasks as defined below:<br>00210 */
00211 #ifdef ENABLE_SRAM_SYS
00212 #define FAST_SYSTEM_VARIABLES
00213
00214 // Uncommented system tasks will be stored in SRAM, otherwise SDRAM will be used.
00215 //#define FAST_IDLE_STACK
00216 #define FAST_MAIN_STACK
00217 #define FAST_ETHERNET_VARIABLES
00218 #define FAST_ETHERNET_STACK
00219 #define FAST_BUFFERS_VARIABLES
00220 #define FAST_BUFFERS
00221 #define FAST_IP_VARIABLES
00222 #define FAST_IP_STACK
00223 #define FAST_TCP_VARIABLES
00224 #define FAST_TCP_STACK
00225 #define FAST_USB_VARIABLES
00226 #define FAST USB STACK
00227 //#define FAST HTTP STACK
00228 //#define FAST_FTP_STACK
00229 //#define FAST_WIFI_STACK
00230 //#define FAST_PPP_STACK
00231 //#define FAST_COMMAND_STACK
00232
00233 /* If these defines are enabled, any user variables or tasks declared with
00234 FAST_USR_STK or FAST_USR_VAR will be stored in SRAM.
00235 \times 700236 #define FAST_USER_VARIABLES
00237 #define FAST_USER_STACK
00238
00239 #define FAST_TLS_VARIABLES
00240
00241 #endif
00242
00243 #ifdef FAST_SYSTEM_VARIABLES
00244 #define FAST_SYS_VAR __attribute__((section("SYS_VAR_SECT")))
00245 #define FAST_SYS_VAR_REL __attribute_((section("SYS_VAR_SECT_REL")))
```

```
00246 #define FAST_SYS_VAR_REL_STR __attribute__((section("SYS_VAR_SECT_REL_STR")))
00247 #else
00248 #define FAST_SYS_VAR
00249 #define FAST_SYS_VAR_REL
00250 #define FAST_SYS_VAR_REL_STR
00251 #endif
00252 #ifdef FAST_IDLE_STACK
00253 #define FAST_IDLE_STK __attribute__((section("IDLE_STK_SECT")))
00254 #else
00255 #define FAST_IDLE_STK
00256 #endif
00257 #ifdef FAST_MAIN_STACK
00258 #define FAST_MAIN_STK __attribute__((section("MAIN_STK_SECT")))
00259 #else
00260 #define FAST_MAIN_STK
00261 #endif
00262 #ifdef FAST_USER_STACK
00263 #define FAST_USER_STK __attribute__((section("USER_STK_SECT")))
00264 #else
00265 #define FAST_USER_STK
00266 #endif
00267 #ifdef FAST_USER_VARIABLES
00268 #define FAST_USER_VAR __attribute__((section("USER_VAR_SECT")))
00269 #else
00270 #define FAST USER VAR
00271 #endif
00272 #ifdef FAST_ETHERNET_VARIABLES
00273 #define FAST_ETHER_VAR __attribute__((section("ETHER_VAR_SECT")))<br>00274 #define FAST_ETHER_VAR_REL __attribute__((section("ETHER_VAR_SECT_REL")))
00275 #else
00276 #define FAST_ETHER_VAR
00277 #define FAST ETHER VAR REL
00278 #endif
00279 #ifdef FAST_ETHERNET_STACK
00280 #define FAST_ETHER_STK __attribute__((section("ETHER_STK_SECT")))
00281 #else
00282 #define FAST_ETHER_STK
00283 #endif
00284 #ifdef FAST_IP_VARIABLES
00285 #define FAST_IP_VAR __attribute__((section("IP_VAR_SECT")))
00286 #define FAST_IP_VAR_REL __attribute__((section("IP_VAR_SECT_REL")))
00287 #else
00288 #define FAST IP VAR
00289 #define FAST_IP_VAR_REL
00290 #endif
00291 #ifdef FAST_IP_STACK
00292 #define FAST_IP_STK __attribute__((section("IP_STK_SECT")))
00293 #else
00294 #define FAST_IP_STK
00295 #endif
00296 #ifdef FAST_TCP_VARIABLES
00297 #define FAST_TCP_VAR __attribute_((section("TCP_VAR_SECT")))
00298 #define FAST_TCP_VAR_REL __attribute__((section("TCP_VAR_SECT_REL")))
00299 #else
00300 #define FAST_TCP_VAR
00301 #define FAST_TCP_VAR_REL
00302 #endif
00303 #ifdef FAST_TCP_STACK
00304 #define FAST_TCP_STK __attribute__((section("TCP_STK_SECT")))
00305 #else
00306 #define FAST_TCP_STK
00307 #endif
00308 #ifdef FAST_HTTP_STACK
00309 #define FAST_HTTP_STK __attribute__((section("HTTP_STK_SECT")))
00310 #else
00311 #define FAST_HTTP_STK
00312 #endif
00313 #ifdef FAST FTP_STACK
00314 #define FAST_FTP_STK __attribute ((section("FTP_STK_SECT")))
00315 #else
00316 #define FAST_FTP_STK
00317 #endif
00318 #ifdef FAST_WIFI_STACK<br>00319 #define FAST WIFI STK
                               attribute ((section("WIFI_STK_SECT")))
00320 #else
00321 #define FAST WIFI STK
00322 #endif
00323 #ifdef FAST_PPP_STACK
00324 #define FAST_PPP_STK __attribute__((section("PPP_STK_SECT")))
00325 #else
00326 #define FAST_PPP_STK
00327 #endif
00328 #ifdef FAST_COMMAND_STACK
00329 #define FAST_COMMAND_STK __attribute__((section("COMMAND_STK_SECT")))
00330 #else
00331 #define FAST_COMMAND_STK
00332 #endif
```

```
00333 #ifdef FAST_BUFFERS_VARIABLES
00334 #define FAST_BUFF_VAR __attribute_((section("BUFFERS_VAR_SECT")))
00335 #define FAST_BUFF_VAR_REL __attribute__((section("BUFFERS_VAR_SECT_REL")))
00336 #else
00337 #define FAST BUFF VAR
00338 #define FAST_BUFF_VAR_REL
00339 #endif
00340 #ifdef FAST_TLS_VARIABLES
00341 #define FAST_TLS_VAR __attribute__((section("TLS_VAR_SECT")))
00342 #define FAST_TLS_VAR_REL __attribute__((section("TLS_VAR_SECT_REL")))
00343 #else
00344 #define FAST_TLS_VAR
00345 #define FAST_TLS_VAR_REL
00346 #endif
00347 #ifdef FAST_USB_VARIABLES
00348 #define FAST_USB_VAR __attribute__((section("USB_VAR_SECT")))
00349 #define FAST_USB_VAR_REL __attribute__((section("USB_VAR_SECT_REL")))
00350 #else
00351 #define FAST_USB_VAR
00352 #define FAST_USB_VAR_REL
00353 #endif
00354 #ifdef FAST_USB_STACK
00355 #define FAST_USB_STK __attribute__((section("USB_STK_SECT")))
00356 #else
00357 #define FAST USB STK
00358 #endif
00359
00360 #define DO_NOT_CACHE __attribute__((section("NO_CACHE_SECT")))
00361
00362 #define FIRST_UNUSED_TIMER (-1)
00363
00364 /* Config server stuff */
00365 #define NumberOfConfigWebChannels 12
00366 #define ConfigActionIdleTimeout (TICKS_PER_SECOND * 30)
00367 #define MAX_HDR_SIZE (256) /* Size of web client recieve single header maximum*/
00368
00369
00370 #define NUM_DNS_CACHE (16)
00371
00372 #endif /* #ifndef _CONSTANTS_H */
```
## **24.309 convert.h**

```
00001 /*NB_REVISION*/
00002
00003 /*NB_COPYRIGHT*/
00004
00005 #ifndef _CONVERT_H_
00006 #define _CONVERT_H_<br>00007 #include <basictypes.h>
00008
00009 /*
00010 ******************************************************************************
00011 *
00012 * Definitions
00013 *
00014 ******************************************************************************
00015 */
00016 /* Minimum data buffer length in bytes */
00017 #define CONVERT_BUFFER_LENGTH_MAX ((4 * 1024) - 1)
00018
00019 /* Converted PEM data type */
00020 #define CONVERT_NONE (0)
00021 #define CONVERT RSA_PRIVATE_KEY (1)
00022 #define CONVERT DSA_PRIVATE_KEY (2)
00023 #define CONVERT_CERTIFICATE (3)
00024 #define CONVERT_ECDSA_PRIVATE_KEY (4)
00025
00026 /* PEM data headers and footers */
00027 #define CONVERT_CERTIFICATE_HEADER "-----BEGIN CERTIFICATE-----"
00028 #define CONVERT_RSA_PRIVATE_KEY_HEADER "-----BEGIN RSA PRIVATE KEY-----"
00029 #define CONVERT_DSA_PRIVATE_KEY_HEADER "-----BEGIN DSA PRIVATE KEY-----"
00030 #define CONVERT_ECDSA_PRIVATE_KEY_HEADER "-----BEGIN EC PRIVATE KEY-----"
00031 #define CONVERT_CERTIFICATE_FOOTER "-----END CERTIFICATE-----"
00032 #define CONVERT_RSA_PRIVATE_KEY_FOOTER "-----END RSA PRIVATE KEY-----"
00033 #define CONVERT_DSA_PRIVATE_KEY_FOOTER "-----END DSA PRIVATE KEY-----"
00034 #define CONVERT_ECDSA_PRIVATE_KEY_FOOTER "-----END EC PRIVATE KEY-----"
00035
00036 / \n0003700037 ******************************************************************************
00038
00039 Convert data from Privacy-enhanced Electronic Mail (PEM) format to binary.
00040
00041 Parameters:<br>00042 dataPtr
                                         - Buffer for converted data
```

```
pemEncodedData
00043
                            - PEM encoded data
0.0011- Buffer size in bytes
         dataSize
         convertedDataLength
00045- Set to length of converted data
00046
      Return:
00047
       CONVERT_NONE
00048- Malformed data or calling parameters
00049
         CONVERT_CERTIFICATE
         CONVERT_RSA_PRIVATE_KEY
00050
00051
         CONVERT_DSA_PRIVATE_KEY
00052
00053
     Notes:
        dataSize should be at least CONVERT_BUFFER_LENGTH_MAX and NULL
00054
00055
              terminated.
00056Limited to file formats used for RSA & DSA keys and X.509 certificates.
00057
00059 + 100060 int ConvertPEMFormattedData(puint8_t dataPtr,
00061
                           const char *pemEncodedData,
00062
                           uint32_t dataSize,
00063
                           puint32_t_convertedDataLength,
00064char * \overline{nextPtr} = NULL;
00065
00066 / *00067
     00068
00069
       Convert multibyte host format data to/from little endian
0.007000071
      Parameters:
00072
        data
                             - Multibyte data to convert
00073
00074
      Return:
00075
       Data in little-endian format
00076
      Notes:00077
00078
         none
00079
00081
00082 uint16_t convertLittleEndianWord(uint16_t hData);
00083 uint32_t convertLittleEndianDword(uint32_t hData);
00084
00085 #endif /* #ifdef CONVERT H */
```
## 24.310 counters.h

```
00001 /*NB_REVISION*/
00002
00003 /*NB_COPYRIGHT*/
0000400005 #include <predef.h>
00006 #include <basictypes.h>
00007 /* The data counters kept by the TCP/IP system */
00008 #ifndef _NB_COUNTER_H
00009 #define _NB_COUNTER_H
                                                                        ""tx:%u","tx:%d",
00010 extern volatile uint32_t frames_tx;
                                                                   \frac{1}{2}00011 extern volatile uint32_t frames_rx;<br>00012 extern volatile uint32_t frames_tx_err;
                                                                   \frac{1}{2}"rx:%u"."rx:%d".
                                                                        "tx_err:%u","tx_err:%d",
                                                                   77
00013 extern volatile uint32_t frames_rx_err;
                                                                   \overline{11}"rx_err:%u", "rx_err:%d",
                                                                         "rx_err:%u", "rx_err:%d",<br>"rx_err:%u", "rx_err:%d",<br>"rx_arp:%u", "rx_arp:%d",
00014 extern volatile uint32_t frames_rx_discard;
                                                                   \frac{1}{2}00015 extern volatile uint32_t frames_rx_arp;
                                                                   \overline{11}"tx_arp:%u", "tx_arp:%d"
00016 extern volatile uint32_t frames_tx_arp;
                                                                   \frac{1}{2}00017 extern volatile uint32_t frames_tx_udp;
                                                                   \frac{1}{2}"tx_udp:%u", "tx_udp:%d",
                                                                         "rx udp:%u", "rx udp:%d",
00018 extern volatile uint32 t frames rx udp:
                                                                   \frac{1}{2}"tx tcp:\frac{1}{2}", "tx tcp:\frac{2}{3}d",
00019 extern volatile uint32 t frames tx tcp;
                                                                   \overline{11}"x_tcp:su", ca_tcp:su",<br>"rx_tcp:$u", "rx_tcp:$d",<br>"tx_icmp:$u", "tx_icmp:$d"
00020 extern volatile uint32_t frames_rx_tcp;
                                                                   \overline{11}00021 extern volatile uint32_t frames_tx_icmp;
                                                                   \frac{1}{2}"rx_icmp:%u", "rx_icmp:%d"<br>"ip_err:%u", "ip_err:%d",
00022 extern volatile uint32_t frames_rx_icmp;
                                                                   \mathcal{F} \mathcal{F}00023 extern volatile uint32_t frames_ip_errors;
                                                                   \frac{1}{2}"ip_discard:%u", "ip_discard:%d",
                                                                   \overline{11}00024 extern volatile uint32 t frames ip discard;
                                                                        "udp_err:%u", "udp_err:%d",<br>"udp_err:%u", "udp_err:%d",<br>"tcp_err:%u", "tcp_err:%d",
00025 extern volatile uint32 t frames udp errors;
                                                                   \frac{1}{2}00026 extern volatile uint32_t frames_tcp_errors;
                                                                   \overline{11}00027 extern volatile uint32_t enet_last_errhw;
                                                                        "last_err:%u""last_err:%d'
                                                                   \frac{1}{2}00028 extern volatile uint32_t enet_last_errlw;
                                                                   \frac{1}{2}"last_err:%u""last_err:%d"
                                                                         "last err:%u""last err:%d"
00029 extern volatile uint32_t ip_last_err;
                                                                   \frac{1}{2}// "enet_isr:%u""enet_isr:%d"
00030 extern volatile uint32_t enet_isr;<br>00031 extern volatile uint32_t frames_rx_unknown;
                                                                   // "frames_rx_unknown:%u""frames_rx_unknown%d"
00032 extern volatile uint32_t frames_rx_ppp_errors;
00033 extern volatile uint32_t frames_rx_fragment;
\begin{array}{c} \n0 & 0 & 3 \\ \n\end{array}00035 #ifdef FEC ISR ERROR COUNTERS
00036 extern uint32_t TxIsrError;
00037 extern uint32 t TxIsrLateCollisions;
00038 extern uint32_t TxIsrRetryLimit;
00039 extern uint32 t TxIsrUnderrun:
```
NetBurner, Inc.

```
00040 #endif // FEC_ISR_ERROR_COUNTERS
00041
00042 #endif
```
# **24.311 dbgmon.h**

```
00001 /*NB_REVISION*/
00002
00003 /*NB_COPYRIGHT*/
00004
00005 #ifndef _DBG_MON_H
00006 #define _DBG_MON_H
00007 #ifdef __cplusplus
00008
00009 int OpenDBGSerial(int portnum, unsigned int baudrate);
00010
00011 #endif
00012 #endif
```
# **24.312 debugalloc.h**

```
00001 /*NB_REVISION*/
00002
00003 /*NB_COPYRIGHT*/
00004
00005 #ifndef _DEBUG_ALLOC_H_
00006 #define _DEBUG_ALLOC_H_
00007
00008 #include <stddef.h>
00009 /*
00010 ******************************************************************************
00011 *
00012 * Definitions
00013 *
00014 ******************************************************************************
00015 */
00016 / *00017 * Memory Allocation Debugging<br>00018 * Should be defined if need
             most increase in teachings of the should be defined if needed, unnecessary burden to release code
0001900020 */
00021 /* #define NB_DEBUG_ALLOC_SUPPORTED ( 1 ) */
00022
00023 /*
00024 * Memory Allocation Features
00025 *
00026 */
00027 /* All activities are displayed with iprintf */<br>00028 /* #define NB DEBUG ALLOC VERBOSE (1) */
00028 /* #define NB_DEBUG_ALLOC_VERBOSE
00029
00030 /* Log all activities as well */
00031 /* #define NB_DEBUG_ALLOC_LOG_ALL ( 1 ) */
0003200033 /*
00034 * Entry log size
00035 * Size of allocLogEntry per entry
00036 * Additional two for ...LOG_ALL<br>00037 * Overflow is reported but the p
             Overflow is reported but the process continues
00038 */
00039 #define NB_DEBUG_ALLOC_LOG_SIZE (2048)
00040
00041 /* Guardian size in bytes before and after returned allocated memory */<br>00042 #define NB_DEBUG_ALLOC_GUARD_SIZE (64)
00043
00044 /* Guardian value filled and checked */
00045 #define NB_DEBUG_ALLOC_GUARD_VALUE (0xA5)
00046
00047 #ifdef __cplusplus
00048 extern "C"
00049 {
00050 #endif
00051 /*
            00052 ******************************************************************************
00053<br>00054* Debug malloc, calloc, realloc and free "C" Library Interface
00055 *<br>00056 ***
            00056 ******************************************************************************
00057
00058
00059 /*
            00060 ******************************************************************************
00061
```

```
00062
           Debug logger and optionally guardians:
             malloc
00063
00064calloc
00065
              realloc
00066free
00067
00068
           Parameters:
00069
                                - Memory needed in bytes
             byteCount
00070elementCount
                                - Elements of byteCount bytes (calloc)
00071
                                - Previously allocated memory
              ptr
              caller
                                - Function calling, best choice FUNCTION
00072
             line00073
                                - Line number of call, best choice __LINE_
0007400075
          Return:
00076
             > 0 Address of allocated memory, 0 problems
00077
00078
           M \cap f \cap g00079
             calloc zeros memory allocated
00080
              realloc can extend or truncate memory, contents are the same as ptr
00081
              realloc if problems does not change or deallocate memory
00082
              Will not free a pointer not logged
0008300084
         00085
         \star /
00086
        void *mallocDebug(size t byteCount, const char *caller, int line);
00087
        void *callocDebug(size_t elementCount, size_t byteCount, const char *caller, int line);
00088
         void *reallocDebug(void *ptr, size_t byteCount, const char *caller, int line);
00089
        void freeDebug(void *ptr, const char *caller, int line);
0009000091
         /*
00092
         0009300094
           Display using iprintf log and all allocated log
00095
00096Daramotore.
00097
             None
00098
00099
           Return:
00100
             None
0010100102
           Notes:
00103
             None
00104
00105
         00106
         \star/00107
        void printAllocDebugLog(void);
00108
        void printAllocDebugLogAll(void);
00109
00110 / x0011200113 * Definitions
00114 *
00116 +00117 #ifdef NB DEBUG ALLOC SUPPORTED
00118 #define NBMALLOC(bYtEcOuNt) mallocDebug(bYtEcOuNt, _FUNCTION_,
                                                              LINE);
00119 #define NBCALLOC(eLeMeNtCoUnT, bYtEcOuNt) callocDebug(eLeMeNtCoUnT, bYtEcOuNt, _FUNCTION_
      LINE );LINE);
00120 #define NBREALLOC(pTr, bYtEcOuNt) reallocDebug(pTr, bYtEcOuNt, _FUNCTION__, _
00121 #define NBFREE(pTr) freeDebug(pTr, __FUNCTION_, __LINE_);<br>00122 #else /* #ifdef NB_DEBUG_ALLOC_SUPPORTED */
00123 #define NBMALLOC(bYtEcOuNt) malloc(bYtEcOuNt);
00124 #define NBCALLOC(eLeMeNtCoUnT, bYtEcOuNt) calloc(eLeMeNtCoUnT, bYtEcOuNt);
00125 #define NBREALLOC(pTr, bYtEcOuNt) realloc(pTr, bYtEcOuNt);
00126 #define NBFREE(pTr) free(pTr);<br>00127 #endif /* #ifdef NB_DEBUG_ALLOC_SUPPORTED */
00128
00129 #ifdef cplusplus
00130 };
00131 #endif
00132 #endif /* #ifndef _DEBUG_ALLOC_H_ */
```
#### debugiprintf.h 24.313

```
00001 /*NB REVISION*/
0000200003 /*NB_COPYRIGHT*/
00004
00005 #ifndef _DEBUG_IPRINTF_H_
00006 #define _DEBUG_IPRINTF_H_
00007 #include <stdio.h>
00008 / *\star \star \star00009
           00010\ddot{\phantom{1}}
```
NetBurner, Inc.

```
00011 * Definitions
0.0012 +00013 ******************************************************************************
00014 */
00015 / x00016 * To include feature define NB_DEBUG_IPRINTF_CONTROL as uint32_t for choices
00017 * Example:
00018 * Declare once<br>00019 * uint32 t
00019 * uint32_t WifiDebug = (NB_DEBUG_IPRINTF_INIT | NB_DEBUG_IPRINTF_ERROR );<br>00020 * Define before "include"ing this file
00020 \star Define before "include"ing this file<br>00021 \star #define NB DEBUG TPRINTF CONTROL
                00021 * #define NB_DEBUG_IPRINTF_CONTROL WifiDebug
00022 \times00023 + /00024 / *00025 * Debug iprintf choices<br>00026 * User defined bits
           User defined bits 9 through 27
00027 +00028 */
00029 #define NB_DEBUG_OFF (0x00000000)
00030 #define NB_DEBUG_ERROR (0x00000001)
00031 #define NB_DEBUG_INIT (0x00000002)
00032 #define NB_DEBUG_INT (0x00000004)
00033 #define NB_DEBUG_RX (0x00000008)
00034 #define NB_DEBUG_TX (0x00000010)
00035 #define NB_DEBUG_USER_BEG (0x00010000)
00036 #define NB_DEBUG_USER_END (0x08000000)
00037 #define NB_DEBUG_TRACE (0x80000100)
00038 #define NB_DEBUG_ALL (0xFFFFFFFF)
00039
00040 / *00041 ******************************************************************************
00042 *
00043 * NB_DEBUG_IPRINTF
00044 *
00045 ******************************************************************************
00046 */
00047 #ifdef NB_DEBUG_IPRINTF_CONTROL
00048
00049 #include <utils.h>
00050 extern uint32_t NB_DEBUG_IPRINTF_CONTROL;
00051 #define NB_DEBUG_IPRINTF(choice, ...) \
00052 \left\{00053 if ((NB_DEBUG_IPRINTF_CONTROL & choice) == choice) \frac{1}{2}00054 {
00055 (void)iprintf("NB Debug %s, line %d, at %ld\r\n", __FUNCTION__, __LINE__, TimeTick); \
00056 \text{iprint}(\text{VA} \text{ARGS});<br>
00057 \text{inrint}(\text{N} \text{h} \text{m});
00057 iprintf("\r\n");<br>00058 }
00058 }
00059 }
00060
00061 #else /* #ifdef NB_DEBUG_IPRINTF_CONTROL */
00062
00063 #define NB_DEBUG_IPRINTF(choice, ...) \
00064 {
             (void)0:
00066 }
00067
00068 #endif /* #ifdef NB_DEBUG_IPRINTF_CONTROL */
0006900070 #endif /* #ifndef _DEBUG_IPRINTF_H_ */
```
# **24.314 debugprintblock.h**

```
00001 /*NB_REVISION*/
00002
00003 /*NB_COPYRIGHT*/
00004
00005 #ifndef _DEBUG_PRINT_BLOCK_H_
00006 #define _DEBUG_PRINT_BLOCK_H_
00007 #include <stdio.h>
00008
00009 /*
00010 * Display of data in blocks
           Should be defined if needed, unnecessary burden to release code
00011 *<br>00012 *
00013 +00014 / *00015 ******************************************************************************
00016 +00017 * Definitions
00018 *<br>00019 ***
             00019 ******************************************************************************
00020 \times00021
00022 #ifdef __cplusplus
```

```
00023 extern "C"
00024 - 100025 #endif
00026
       /*
00027
       0002800029
       * Print block "C" Library Interface
00030
0003100032
       \star/00033
00034
       1*0003500036
00037
         Print Block
00038Print block of data in comma delimited format using iprintf
0003900040
         Parameters:
00041
          typePtr
                          - Memory needed in bytes
00042
           dataSize
                          - Bytes in each data item
00043
           blockPtr
                          - Buffer with block of data
                          - Byte count
00044
          byteCount
00045
00046
         Return:
00047
          None
00048
00049
         Notes:
00050
           None
       00051
00052
       \star/
       void debugPrintBlock(const char *typePtr, size_t dataSize, unsigned char *blockPtr, unsigned int
00053
    byteCount);
00054
00055 #ifdef __cplusplus
00056 };
00057 #endif
00058 #endif /* #ifndef _DEBUG_PRINT_BLOCK_H_ */
```
# 24.315 defer.h

```
00001 #ifndef __DEFER_H
00002 #define DEFER H
00003 /* As posted by Oded Lazar, modified from StackOverflow user R. Martinho Fernandes, */
00004 /* and originally published by Andrei Alexandrescu and Petru Marginean in Dr. Dobbs 00005 * December 2000 */
00006 /* https://oded.blog/2017/10/05/go-defer-in-cpp/ */
00007 /* https://stackoverflow.com/questions/10270328/the-simplest-and-neatest-cll-scopeguard/ */
00008 /* http://www.drdobbs.com/cpp/generic-change-the-way-you-write-excepti/184403758 */
00009 /*NB_REVISION*/
0001000011 /*NB COPYRIGHT*/
00012
00013 #include <functional>
00014 #include <utility>
00015
00016 #define DEFER_CONCAT_(a, b) a##b
00017 #define DEFER_CONCAT(a, b) DEFER_CONCAT_(a, b)
0001800019 #define DEFER_CALL(fn) _ScopeGuard DEFER_CONCAT(_defer__, __LINE__) = [&]() { fn; };
00020
00021 class _ScopeGuard
00022 {
         public:
0002300024
          template<class Callable>
00025
          ScopeGuard(Callable &&fn) : fn (std::forward<Callable>(fn))
0002600027
00028
          _ScopeGuard(_ScopeGuard &&other) : fn_(std::move(other.fn_)) { other.fn_ = nullptr; }
00029
00030
00031
          ~\sim ScopeGuard()
00032
          \mathcal{L}00033
              // must not throw
00034
              if (fn_) fn_();
00035
          \rightarrow00036
00037_ScopeGuard(const _ScopeGuard &) = delete;
00038
          void operator=(const_ScopeGuard \&0) = delete;
00039
         private:
0004000041
          {\rm std:} : function<void()> fn_;
00042 };
00043
00044 #define IF_REENTERED(fn)
00045
          static int DEFER_CONCAT (__reenter_guard_depth__, __LINE__) = 0; \
```
NetBurner, Inc.

```
00046
          _ReentrancyGuard DEFER_CONCAT(__reenter_guard__, __LINE_)(DEFER_CONCAT(__reenter_guard_depth__,
      LINE , [&]() { fn; });
0004700048 class _ReentrancyGuard
00049100050
        public:
00051
         template<class Callable>
00052
          _ReentrancyGuard(int &entered, Callable &&fn) : depth(entered)
00053
00054
              if (depth) { fn(); }
00055
             depth++;00056
         \rightarrow0005700058
         _ReentrancyGuard(_ReentrancyGuard &&other) : depth(other.depth) {}
00059
00060~_ReentrancyGuard() { depth --; }
00061
00062
          _ReentrancyGuard(const _ReentrancyGuard &) = delete;
          void operator=(const_ReentrancyGuard &) = delete;
00063
00064
        private:
00065
00066
          int &depth;
00067 };
00068
00069 #endif /* ----- #ifndef DEFER H ----- */
```
# 24.316 device.h

```
00001 /*NB_REVISION*/
00002
00003 /*NB COPYRIGHT*/
00004
00005<br>00005 #ifndef _DEVICE_H<br>00006 #define _DEVICE_H
00007#include <nbrtos.h>
00008 / *0000900010 \times00011 * Constants
00012 *
00014 */
00015 /* Fixed interrupt sources */
00016 #define DEVICE_INTERRUPT_MAXIMUM (8)
00017
00018 /*
0001900020 *
00021 \times Enumerations
00022 *00024 */
00025 / *00026DeviceSetupIsr interrupt trigger
00027
00028InterruptTriggerNone
                                - No interrupt level
00029
        InterruptTriggerSensitive
                                - Trigger-sensitive interrupt
                               - Rising edge triggered interrupt
00030InterruptTriggerRisingEdge
00031
        InterruptTriggerFallingEdge
                                - Falling edge triggered interrupt
                                - Both rising and falling edge triggered
00032
        InterruptTriggerBothEdges
0.003300034 */
00035 typedef enum _DeviceInterruptTrigger
00036 {
00037
      InterruptTriggerNone,
00038InterruptTriggerSensitive,
00039
      InterruptTriggerRisingEdge,
00040InterruptTriggerFallingEdge,
00041
      InterruptTriggerBothEdge
00042
00043 } DeviceInterruptTrigger;
00044
00045 /0004700048 \times C++ definition0004900050 ****
       00051
    \star/00052
00053 /*
        00054 ****
00055
00056
    * Routine Prototypes
00057
```
00058 00059  $\star/$ 00060 /\* ISR function \*/ 00061 typedef void(DeviceIsrFn)();<br>00061 typedef void(DeviceIsrFn)();<br>00062 typedef DeviceIsrFn \*DeviceIsrFnPtr; 00063 00064 / 00065 00066 00067 Verify availability and support for device. 00068 00069  $00070$ Parameters: 00071 - Fixed level interrupt source irq 00072 00073  $00074$ Return. 00075 TRUE - Support and available on module, FALSE option not supported 00076 00077 Note: 00078 Only verifies irq is valid 00079 00081  $\rightarrow$  / 00082 BOOL DeviceIsValid(int irq); 00083  $00084 /$ 00085  $00086$ 00087 Set interrupt controller and attach function to interrupt 00088  $00089$ Parameters: 00090 - Fixed level interrupt source irq - Triggering edge level<br>- ISR function 00091 trigger  $00092$ isrPtr 00093 00094 Return: 00095 TRUE - Set, FALSE - Not valid interrupt source 00096 00097 Notes: 00098 None 00099 00101  $\star$  / 00102 BOOL DeviceSetupIsr(int irq, DeviceInterruptTrigger trigger, DeviceIsrFnPtr isrPtr);  $00103$  $00104 / *$ 00106 00107 Acknowledge interrupt  $00108$ 00109 Parameters: 00110 irq - Fixed level interrupt source 00111 00112 Return: 00113 None 00114 00115 Notes: 00116 None 00117  $00119 * /$ 00120 void DeviceAckInterrupt (int irq); 00121 00122 /\* 00124 00125 Disable interrupt 00126  $00127$ Parameters: 00128 - Fixed level interrupt source irq 00129 Return 00130 00131 None 00132 00133 Notes: 00134 None  $00135$  $00137 +$ 00138 void DeviceDisableInterrupt (int irq); 00139  $00140 /$ 00141 00142 00143 Enable interrupt 00144

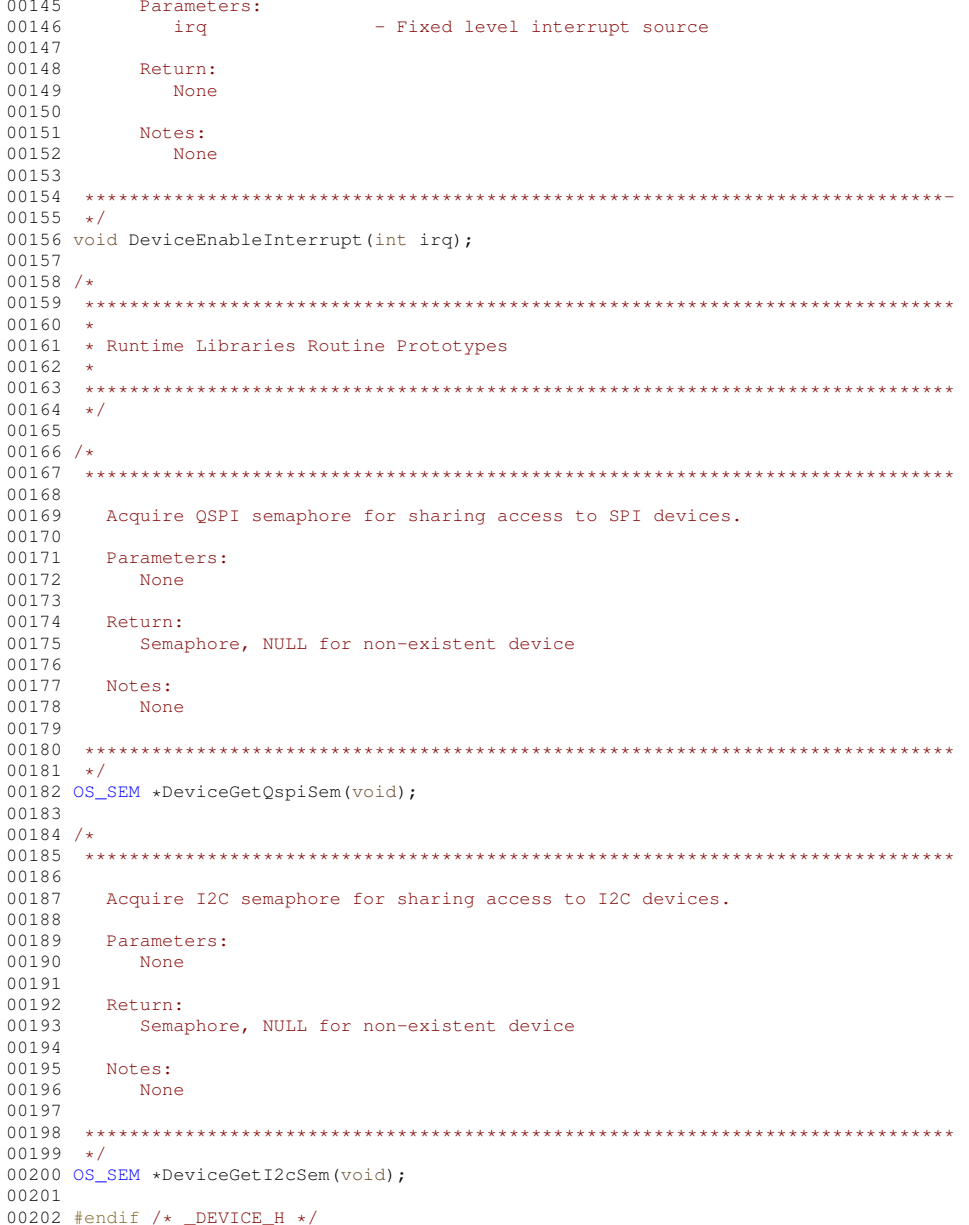

# <span id="page-1427-0"></span>24.317 dhcpclient.h File Reference

```
NetBurner IPv4 DHCP Client Header File.
#include <buffers.h>
#include <nbrtos.h>
```

```
#include <nettimer.h>
#include <nettypes.h>
```
## **Classes**

· class DhcpObject

DHCP client class.

### **Macros**

• #define SDHCP\_NOTSTARTED 0

*The System has not been initialized.*

• #define **SDHCP\_DISCOVER** 1

*The system is discovering the DHCP servers.*

• #define **SDHCP\_OFFER** 2

*The system has responded to an OFFER.*

- #define **SDHCP\_ACK** 3 *The System has Acknowledged the OFFER.*
- #define **SDHCP\_INIT** 4

*The System is reinitalzing.*

• #define **SDHCP\_CMPL** 5

*The System has obtained a valid DHCP lease.*

• #define **SDHCP\_RENEW** 6

*The System is in the process of renewing.*

• #define **SDHCP\_REBIND** 7

*The System has failed the Renew and is trying to Rebind.*

• #define **SDHCP\_RELEASE** 8

*The System is trying to release the Lease.*

• #define **SBOOTP\_TRANSMITTING** 9

*Trying BOOTP.*

- #define **SBOOTP\_DONE** 10 *BOOTP complete.*
- #define **SDHCP\_FAILED** 11

*DHCP attempt failed - could not obtain a DHCP lease.*

#### **Functions**

- int32 t [GetIntefaceDHCPState](#page-414-0) (int interface=0) *Returns current state of the DHCP lease, with optional interface parameter.*
- int32\_t [WaitForDHCPInterface](#page-414-1) (int interface=0, uint16\_t TicksToWait=10 ∗TICKS\_PER\_SECOND) *Wait until a DHCP lease is obtained, or the timeout occurs.*

#### **24.317.1 Detailed Description**

NetBurner IPv4 DHCP Client Header File.

# **24.318 dhcpclient.h**

```
Go to the documentation of this file.
00001 /*NB_REVISION*/
00002
00003 /*NB_COPYRIGHT*/
00004
00023 #ifndef _NB_DHCP_CLIENT_H
00024 #define _NB_DHCP_CLIENT_H
00025
00026 #include <buffers.h>
00027 #include <nbrtos.h>
00028 #include <nettimer.h>
00029 #include <nettypes.h>
00030
00031 // Functions necessary to use DHCP in the simplest form
00032 #define DHCP_OK (0)
00033 #define DHCP_NOTNEEDED (1)
00034 #define DHCP_FALLBACK (2)
00035 #define DHCP_FAILED (-1)
00036
00037 #define DHCP_LINK_DOWN_RESTART_TICKS (5 * TICKS_PER_SECOND)
00038
00042 //----- DHCP states -
00043 #define SDHCP_NOTSTARTED 0
00044 #define SDHCP_DISCOVER 1
00045 #define SDHCP_OFFER 2
```

```
00046 #define SDHCP_ACK 3
00047 #define SDHCP_INIT 4
00048 #define SDHCP_CMPL 5
00049 #define SDHCP_RENEW 6
00050 #define SDHCP REBIND 7
00051 #define SDHCP RELEASE 8
00052 #define SBOOTP_TRANSMITTING 9
00053 #define SBOOTP_DONE 10
00054 #define SDHCP_FAILED 11
InterfaceBlock; // Forward declaration<br>00058 class DHCPMessage; // Forward declaration
00059
00065 class DhcpObject : public TimeOutElement
00066 {<br>00067
            private:
00068 int DhcpState; // Current state of DHCP engine<br>00069 int DhcpRetryCount; // Number of transmit retries.
00069 int DhcpRetryCount; // Number of transmit retries.<br>00070 int DhcpRetryCount; // Number of transmit retries.
00070 int DhcpTimeCounter; // Number of seconds til retry<br>00071 uint32_t DHCPLastXid; // Last XID
00071 uint32_t DHCPLastXid;<br>00072 int DhcpBackoffTimer;
00072 int DhcpBackoffTimer;<br>00073 volatile int DhcpPend
00073 volatile int DhcpPendingPacket;<br>00074 uint32_t DhcpLeasePendingStart;
                                                              // IP address lease start time in seconds
00075 uint32_t DhcpLeaseDuration; // Relative duration of lease in seconds
00076<br>00077
00077 void CreateDhcpRenewMsg(DHCPMessage &NewMsg);<br>00078 void CreateDhcpReleaseMsg(DHCPMessage &NewMsg
00078 void CreateDhcpReleaseMsg(DHCPMessage &NewMsg);<br>00079 ROOLEAN BootpConfig(DHCPMessage &Msg);
00079 BOOLEAN BootpConfig(DHCPMessage &Msg);<br>00080 BOOLEAN DhapConfig(DHCPMessage SMsg);
00080 BOOLEAN DhcpConfig(DHCPMessage &Msg);<br>00081 void UndateIPRuntimeVars(BOOLEAN rele
00081 void UpdateIPRuntimeVars(BOOLEAN release);<br>00082 void ReTransmitPacket(uint32_t xid = 0);
00082 void ReTransmitPacket(uint32_t xid = 0);<br>00083 void CreateBootpMsq(DHCPMessage &NewMsq)
00083 void CreateBootpMsg(DHCPMessage &NewMsg);<br>00084 uint32 t GetNextEventIntervalSecs();
              00084 uint32 t GetNextEventIntervalSecs();
00085
00086 BOOL bProcessThisDhcp;
DhcpObject *m_next_in_list;<br>00088 uint32_t m_LinkChangeTick;
00089
              virtual void TimeElementEvent();
00091
00092 public:<br>00093 IPADDR4 DhcpClientIP;
              IPADDR4 DhcpClientIP; // Allocated IP address<br>IPADDR4 DhcpClientMask; // Allocated subnet mas
IPADDR4 DhcpClientMask; // Allocated subnet mask<br>00095 IPADDR4 DhcpServerIP; // Server ID
IPADDR4 DhcpServerIP; // Server ID<br>00096 IPADDR4 DhcpRelayIP; // Relay Agent
              1 PADDR4 DhcpRelayIP; // Relay Agen<br>
1 PADDR4 DhcpRouterIP; // Gateway IP<br>
1 PADDR4 DhcpDNSIP; // DNS IP
IPADDR4 DhcpRouterIP;<br>00098 IPADDR4 DhcpDNSIP:
IPADDR4 DhcpDNSIP;<br>00099 IPADDR4 DhcpDNSIP?
IPADDR4 DhcpDNSIP2;<br>00100 uint32_t DhcpLeaseStart;
00099 IPADDR4 DhcpDNSIP2; // 2nd DNS IP<br>00100 uint32_t DhcpLeaseStart; // IP address lease start time in seconds<br>00101 uint32_t DhcpLeaseTime; // IP address lease time in seconds
00101 uint32_t DhcpLeaseTime; // IP address lease time in seconds<br>00102 uint32 t DhcpRenewTime; // Time to Renewing state in seconds
00102 uint32_t DhcpRenewTime; // Time to Renewing state in seconds<br>00103 uint32_t DhcpRebindTime; // Time to Rebinding state in seconds
InterfaceBlock *pIfb; // Interface to use<br>00105 08 SEM NotifySem:
              OS_SEM NotifySem;
00106<br>00119
              StartDHCP():
00120
00121 // Start the BOOTP process<br>00122 void StartBOOTP ();
              void StartBOOTP();
00123
00124 // After BOOTP has failed call this to stop BOOTP processing
00125 void StopBOOTP();
00126
              StopDHCP();
00137
              RestartDHCP();
00148
              bDoFallBack();
00162<br>00172
              RenewDHCP();
00173
              RebindDHCP();
00184
ValidDhcpLease():
00194
GetRemainingDhcpLeaseTime();
00204<br>00213
              GetDhcpRenewTime() { return DhcpRenewTime; }
00214
              GetDhcpRebindTime() { return DhcpRebindTime; }
00224
              GetDhcpExpirationTime() { return DhcpLeaseTime; }
00234
              GetDHCPState():
00244
00245 //---- function prototypes -----<br>00246 void PrintDhcpState(int state):
              \overline{\text{void PrintDhcpState(int state)};
00247
```

```
00248 void DHCPTimer();<br>00249 void DHCPPacket (P
          void DHCPPacket(PoolPtr p);
00250
00251 static void staticDHCPPacket(PoolPtr p);
00252<br>00253
          void StopProcessing():
00254
DhcpObject(InterfaceBlock \starib);<br>00256 ~DhcpObject();
          ~DhcpObject();
00257<br>00258
(DhcpObject *dhcpClient);<br>00259 void (*DHCPFailedCallback)(DhcpObject *dhcpClient);
(DhcpObject *dhcpClient);<br>00260 void (*leaseObtainedCallback)(DhcpObject *dhcpClien
          (DhcpObject *dhcpClient);
00261<br>00262
          void LinkNotify(bool link);
00263
(DhcpObject &dob);
00265 friend void PrintDhcpState(int state);
00266<br>00267 };
          // End of DHCP Object
00268
GetIntefaceDHCPState(int interface = 0);
00280
WaitForDHCPInterface(int interface = 0, uint16 t TicksToWait = 10 * TICKS PER SECOND);
00295
00296 #endif
```
## <span id="page-1430-0"></span>**24.319 dhcpd.h File Reference**

#### NetBurner DHCP Server.

```
#include <predef.h>
#include <constants.h>
#include <buffers.h>
#include <nettypes.h>
```
#### **Functions**

• bool [AddStandardDHCPServer](#page-415-0) (int intf=0, [IPADDR4](#page-768-0) startAddr[=IPADDR4::NullIP\(](#page-772-2)))

*Starts a standard allocator DHCP server.*

#### **24.319.1 Detailed Description**

NetBurner DHCP Server.

The DHCPD library provides a DHCP server daemon such that the Netburner module can provide leases to other devices on the same network. The standard reference implementation also implements a discovery mechanism which will only enable the server if no other server is present when initiated.

## **24.320 dhcpd.h**

[Go to the documentation of this file.](#page-1430-0)

```
00001 /*NB_REVISION*/
00002
00003 /*NB_COPYRIGHT*/
00004
00020 #ifndef __DHCPD_H
00021 #define __DHCPD_H
00022
00023 // NB Definitions
00024 #include <predef.h>
00025
00026 // NB Constants
00027 #include <constants.h>
00028
00029 // NB Libs
00030 #include <buffers.h>
<nettypes.h>
00032
00033 #define DHCP_SERV_MAX_INTF (4)
00034 #define DHCP_OFFER_DURATION (2 * TICKS_PER_SECOND)
00035 #define DHCP_SERV_MAX_HOSTNAME_LEN (32)
00036
```

```
00037 #define LEASE_POOL_SIZE 150
00038 #define DHCPD_STARTING_ADDRESS 0xC0A80184
0003900040 namespace DHCP
00041 {
00042 typedef enum LeaseState
00043 {
00044 LEASE_OPEN = 0 \times 0,<br>00045 LEASE OFFERED = 0
            LEASE_OFFERED = 0x1,00046 LEASE_TAKEN = 0 \times 2,<br>00047 LEASE STATIC = 0 \times 300047 LEASE_STATIC = 0x3,<br>00048 ARP CONFLICT = 0x4.
            ARP CONFLICT = 0x4,
00049 } LeaseState_t;
00050
00051 struct DhcpLeaseRequest
00052 {
00053 IPADDR4 ip; // the IP Address to be offered
MACADR mac;<br>00055 uint32_t duration; \frac{1}{100055} // The duration of the lease, in sec
00055 uint32_t duration;<br>00056 uint32 t xid; 00056 uint32 t xid; 00056 uint32 t xid;
00056 uint32<sup>_t</sup> xid; \frac{1}{2} / transaction id of the DHCP message<br>00057 char bostname DHCP SERV MAX HOSTNAME LEN + 11: // buffer for client bostname
            char hostname[DHCP_SERV_MAX_HOSTNAME_LEN + 1];
00058 };
00059
00060 struct DhcpLeaseData
00061 {<br>00062
IPADDR4 ip; \frac{1}{2} 1980 / 1980 / 1980 / 1980 / 1980 / 1980 / 1980 / 1980 / 1980 / 1980 / 1980 / 1980 / 1980 / 1980 / 1980 / 1980 / 1980 / 1980 / 1980 / 1980 / 1980 / 1980 / 1980 / 1980 / 1980 / 1980 / 1980 / 1980 
MACADR mac;<br>00064 uint32_t expiration; \frac{1}{100064} // The tick that the lease expires of
                                                                            1/ The tick that the lease expires on<br>1/ buffer for client bostname
00065 char hostname[DHCP_SERV_MAX_HOSTNAME LEN + 1];
00066 };
00067
00068 struct DhcpInfo
00069 {
IPADDR4 netmask; // Netmask for the lease offered
00071 IPADDR4 gateway; // gateway to be offered
00072 IPADDR4 dns_1; // primary DNS Server
IPADDR4 dns_2; // secondary DNS Server<br>00074 IPADDR4 logServ; // Syslog Server
IPADDR4 logServ; // Syslog Server<br>00075 IPADDR4 smtpServ; // SMTP Server
IPADDR4 smtpServ; // SMTP Server<br>00076 IPADDR4 ntpServ; // NTP Server
IPADDR4 ntpServ; // NTP Server<br>00077 const char *domain_name; // Domain name for hosts
00077 const char *domain_name; // Domain name for hostname for the form of the hostname for hostname for hostname for \frac{1}{2} for the hostname for the form of the hostname for the form of the hostname for the hostname fo
00078 char *hostname;<br>00079 char *fftp name:
00079 char *tftp_name; // tftp server name/dotted ip, null terminated 00080 char *bootfile; // tftp boot file, null terminated
00080 char *bootfile; // tftp boot file, null terminated<br>00081 uint16_t bonusLength; // Length of any additional options
00081 uint16_t bonusLength; // Length of any additional options, pre written<br>00082 uint8_t *bonusOpts; // additional options, pre written
                                                // additional options, pre written
00083 };
00084
00085 // Lease Allocator is the base class/interface for lease allocators for the DHCP server
00086 class LeaseAllocator
00087 {
             LeaseAllocator *m_pNext;
00089
00090 public:<br>00091 LeaseA
            .<br>IeaseAllocator();
00092 ~LeaseAllocator();
00093
             inline LeaseAllocator *SetNextAllocator(LeaseAllocator *nextAlloc)<br>{
0009500096 m_pNext = nextAlloc;
00097 return m_pNext;
00098 00099.<br>inline LeaseAllocator *GetNextAllocator() { return m_pNext; }
00100
00101 virtual uint32_t GetLeaseTime() = 0;<br>00102 virtual bool OfferLease(DhopLeaseReg
00102 virtual bool OfferLease(DhcpLeaseRequest *pLease, int intfNum) = 0;<br>00103 virtual bool RequestLease(DhcpLeaseRequest *pLease, int intfNum) =
00103 virtual bool RequestLease(DhcpLeaseRequest *pLease, int intfNum) = 0;<br>00104 virtual bool ReleaseLease(DhcpLeaseRequest *pLease, int intfNum) = 0;
00105 virtual bool LeaseValid(DhcpLeaseRequest *please, int intfNum) = 0;<br>00106 virtual bool GetDhcpInfo(DhcpInfo &infoRlock, MACADR &client mac, in
MACADR &client_mac, int intfNum) = 0;<br>00107 virtual bool AddInterface(int intfNum) = 0;
             AddInterface(int intfNum) = 0;
00108 virtual void RemoveInterface(int intfNum) = 0;
00109 virtual bool GetLeaseData(DhcpLeaseData *data) = 0;
00110 };
00111
00112 // SingleAllocator, an incredibly stripped down allocator that fails to conform to many
00113 // standard behaviors, but shows the basics of what needs to be implemented
00114 class SingleAllocator : public LeaseAllocator
00115 {
IPADDR4 m_theIP;
00117
           protected:
00119 uint32_t m_leaseDuration; // Lease duration to hand out, in seconds
            DhcpInfo m_configInfo;
00121
00122 public:<br>00123 Single
             (IPADDR4 ip) : LeaseAllocator(), m_theIP(ip), m_leaseDuration(3600) {}
```

```
00124 ~SingleAllocator();
00125
             (IPADDR4 ip) { m_{\text{th}} = ip; }
00127<br>00128
             00128 inline virtual bool OfferLease(DhcpLeaseRequest *pLease, int intfNum)
00129 {
00130 pLease->ip = m_{\text{th}} = m<br>00131 pLease->duration = m00131 \frac{p \text{Lease} - \text{duration}}{p \text{Heal}} = \frac{m \text{LeaseDuration}}{p \text{Heal}}return true;
00133 }
00134 inline virtual bool RequestLease(DhcpLeaseRequest *pLease, int intfNum)
00135 {
                  if (pLease->ip != m_{\text{th}}eIP)
00137<br>00138pLease->ip = 0x00000000;00139 return false:
00140 }
00141 pLease->ip = m_{\text{theIP}};<br>00142 pLease->duration = m00142 pLease->duration = m_leaseDuration;<br>00143 return true;
                  return true;
00144<br>00145
             inline virtual bool ReleaseLease(DhcpLeaseRequest *pLease, int intfNum) { return pLease->ip ==
       m_theIP; }
00146 inline virtual bool LeaseValid(DhcpLeaseRequest *pLease, int intfNum)<br>00147
00147<br>0014800148 pLease->duration = m_leaseDuration;<br>00149 return pLease->in == m the IP.
                  return pLease->ip == m_theIP;
00150 }
00151 virtual bool SetStaticLease(DhcpLeaseRequest *pLease) { return false; }<br>00152 virtual uint32 t GetLeaseTime() { return m leaseDuration: }
             virtual uint32 t GetLeaseTime() { return m_leaseDuration; }
00153
00154 void SetLeaseTime(uint32_t hours, uint32_t minutes = 0, uint32_t seconds = 0);<br>00155 virtual bool GetDhcpInfo(DhcpInfo &infoBlock, MACADR &client mac, int intfNum)
MACADR &client_mac, int intfNum);<br>00156 virtual void UpdateDhcpInfo(const DhcpInfo *infoBlock) { return; }
00156 virtual void UpdateDhcpInfo(const DhcpInfo *infoBlock) { return; }<br>00157 virtual bool AddInterface(int intfNum) { return true; }
             AddInterface(int intfNum) { return true; }
00158 virtual void RemoveInterface(int intfNum) { return; }
00159 virtual bool IsRegisteredInterface(int intfNum) { return true; }<br>00160 virtual bool GetLeaseData(DhcpLeaseData *data) { return false; }
             virtual bool GetLeaseData(DhcpLeaseData *data) { return false; }
00161 }:
00162
00163 // BlockAllocator, A basic allocator that handles multiple leases in a contiguous IP block
00164 class BlockAllocator : public LeaseAllocator
00165 {<br>00166
             IPADDR4 m_startIP;
00167 const int m_leaseCount;<br>00168 DhepLeaseData +const m
00168 DhcpLeaseData *const m_leaseBlock;<br>00169 bool m staticLeaseExist:
             bool m_staticLeaseExist;
00170 uint32_t m_lastIndex;<br>00171 int m validIntf[DHCP
             int m_validIntf[DHCP_SERV_MAX_INTF];
00172<br>00173
00173 bool IsValidIntf(int intfNum);<br>00174 uint32 t m leaseDuration: //
             uint32_t m_leaseDuration; // Lease duration to hand out, in seconds
00175 DhcpInfo m_configInfo;
00176<br>00177
           public:
IPADDR4 startIP, const int leaseCount, DhcpLeaseData *const leaseBlock);<br>00179 ~BlockAllocator():
00179 ~BlockAllocator();<br>00180 void SetLeaseTime(
             void SetLeaseTime(uint32_t hours, uint32_t minutes = 0, uint32_t seconds = 0);
00181
00182 virtual uint32_t GetLeaseTime() { return m_leaseDuration; }
00183 virtual bool OfferLease(DhcpLeaseRequest *pLease, int intfNum);<br>00184 virtual bool RequestLease(DhcpLeaseRequest *pLease, int intfNum);
00185 virtual bool ReleaseLease(DhcpLeaseRequest *pLease, int intfNum);<br>00186 virtual bool LeaseValid(DhcpLeaseRequest *pLease, int intfNum);
00186 virtual bool LeaseValid(DhcpLeaseRequest *pLease, int intfNum);<br>00187 virtual bool SetStaticLease(DhcpLeaseRequest *pLease);
00187 virtual bool SetStaticLease(DhcpLeaseRequest *pLease);<br>00188 virtual bool GetDhcpInfo(DhcpInfo &infoBlock MACADR &
MACADR &client_mac, int intfNum);<br>00189 virtual void UpdateDhcpInfo(const DhcpInfo *infoBlock);
AddInterface(int intfNum);<br>00191 virtual void RemoveInterface(int intfNu
00191 virtual void RemoveInterface(int intfNum);<br>00192 inline virtual bool IsRegisteredInterface(
             00192 inline virtual bool IsRegisteredInterface(int intfNum)
00193 {
00194 for (int i = 0; i < DHCP_SERV_MAX_INTF; i++)
00195<br>00196
                       if (m_validIntf[i] == intfNum) { return true; }
00197<br>00198
                  return false;
00199<br>00200
             virtual bool GetLeaseData(DhcpLeaseData *data);
00201
00202 void ResetLeases();<br>00203 inline void SetStar
             00203 inline void SetStartIP(const IPADDR4 newStartIP)
00204 {
00205 m_{\text{startIP}} = newStartIP;<br>00206 BesetLeases ():
             ResetLeases();
00207 }
00208 };
00209
```

```
00210 // MacPrefixAllocator is derived from BlockAllocator, with the ability to whitelist/blacklist<br>00211 // certain mac address ranges based on a mask. Useful for allocating addresses based on
00212 // device manufacturer
00213 class MacPrefixAllocator : public BlockAllocator
00214 {
MACADR m_macMask; // the bitmask to filter against 00216 const MACADR m macPrefix; // the MAC prefix to scan agains
MACADR m_macPrefix; // the MAC prefix to scan against<br>00217 const bool m_whitelist; // are we operating in Whitelist mode?
00218
00219 public:
00220 MacPrefixAllocator(const MACADR prefix,
MACADR mask,<br>00222 const bool whitel
00222 const bool whitelist<br>00223 const TPADDR4 startTl
IPADDR4 startIP,<br>const int leaseCount,
                                   const int leaseCount,
00225 DhcpLeaseData *const leaseBlock);<br>00226 ~MacPrefivAllocator();
            ~MacPrefixAllocator():
00227 virtual bool OfferLease(DhcpLeaseRequest *pLease, int intfNum);<br>00228 virtual bool RequestLease(DhcpLeaseRequest *pLease, int intfNum
00228 virtual bool RequestLease(DhcpLeaseRequest *pLease, int intfNum);<br>00229 virtual bool SetStaticLease(DhcpLeaseRequest *pLease);
            virtual bool SetStaticLease(DhcpLeaseRequest *pLease);
00230 };
00231
00232 // DHCP Server class
00233 // It requires a lease allocator to be added in order to function.
00234 class Server
00235 {
00236 static Server *theInstance;<br>00237 Ioacollogator #m ploacolli
00237 LeaseAllocator +m\_pLeaseAlloc;<br>00238 uint32 t m nextTick:
            uint32_t m_nextTick;
00239
00240 void ProcessDiscover(PoolPtr pp);<br>00241 void ProcessRequest(PoolPtr pp);
00241 void ProcessRequest(PoolPtr pp);<br>00242 void ProcessDecline(PoolPtr pp);
            void ProcessDecline(PoolPtr pp);
00243 void ProcessRelease(PoolPtr pp);
00244 void ProcessInform(PoolPtr pp):
00245
00246 void ProcessParamReq(uint8_t *&optBuf, uint8_t *ReqList, uint8_t reqLen, const DhcpInfo &info,
       IPADDR4 intfIP);
00247<br>00248
00248 public:<br>00249 Server
            Server();
00250 ~Server();<br>00251 bool AddLe
00251 bool AddLeaseAllocator(LeaseAllocator *newAllocator);<br>00252 bool ProcessServerMessage(PoolPtr pp);
            bool ProcessServerMessage(PoolPtr pp);
00253<br>00254
            bool GetDhcpClients(DhcpLeaseData *data);
00255
AddInterface(int intfNum);<br>00257 void RemoveInterface(int intfNu
            void RemoveInterface(int intfNum);
00258
            static inline bool AddServerInterface(int intfNum)
00260 {
00261 if (theInstance) { return theInstance->AddInterface(intfNum); }
00262 return false;
00263 }
00264 static inline void RemoveServerInterface(int intfNum)
00265<br>00266
            if (theInstance) { theInstance->RemoveInterface(intfNum); }
0026700268 static inline void ProcessMessage(PoolPtr pp)
00269 {
                 if (theInstance) { theInstance->ProcessServerMessage(pp); }
00271 }
00272 static inline Server *GetInstance() { return theInstance; }
00273 };<br>00274 }
            // namespace DHCP
00275
AddStandardDHCPServer(IPADDR4IPADDR4::NullIP());
00291
00292 #endif /* ----- #ifndef __DHCPD_H ----- */
00293
```
# **24.321 dhcpinternals.h**

```
00001 /*NB_REVISION*/
00002
00003 /*NB_COPYRIGHT*/
00004
00005 /* @file dhcpinternals.h
00006 * @brief IPv4 DHCP Client Header File for Internal Features
00007 + 400008
00009 /* @addtogroup groupDhcpIPv4 DHCP - IPv4 DHCP Client<br>00010 * \thetał
00010 *00011 */
```

```
00012
00013 #include <basictypes.h>
<netinterface.h>
00015 #include <string.h>
00016
00017 #ifndef _NB_DHCP_H
00018 #define _NB_DHCP_H
00019
00020 #define OPT_SIZE 255 // Size of options area
00021 #define DHCP_OPT_OFFS 236 // Offset into DHCP Message for options data
00022 #define DHCP_CLIENT_PORT 68 // Standard port assignment for client
00023 #define DHCP_SERVER_PORT 67 // Standard port assignment for server
00024
00025 //----- DHCP message types -----
00026 #define DHCPDISCOVER 1
00027 #define DHCPOFFER 2
00028 #define DHCPREQUEST 3
00029 #define DHCPDECLINE 4
00030 #define DHCPACK 5
00031 #define DHCPNAK 6
00032 #define DHCPRELEASE 7
00033 #define DHCPINFORM 8
00034 #define DHCPERROR 99
00035
00036 //----- DHCP message op codes -----
00037 #define BOOTREQUEST 1
00038 #define BOOTREPLY 2
0003900040 //----- DHCP option codes -----
00041 #define DHCPOPT_SUBNET_MASK 1 // Client subnet mask
00042 #define DHCPOPT_ROUTER 3 // Routers
00043 #define DHCPOPT_TIME_SERVER 4 // Time Servers<br>00044 #define DHCPOPT_DNS_SERVER 6 // DNS Server
00044 #define DHCPOPT_DNS_SERVER 6
00045 #define DHCPOPT_LOG_SERVER 7 // Log Server<br>00046 #define DHCPOPT_HOST_NAME 12 // Specifies
                                                      // Specifies name of client (Host Name Opt)<br>// Domain Name for hosts
00047 #define DHCPOPT_DOMAIN_NAME 15 // Domain Name for hosts<br>00048 #define DHCPOPT NTP SERVER 42 // NTP Servers (different from tim)
00048 #define DHCPOPT_NTP_SERVER 42 // NTP Servers (different from 00048 #define DHCPOPT_NTP_SERVER 42 // NTP Servers (different from
00049 #define DHCPOPT_REQ_IPADDR4 50<br>00050 #define DHCPOPT_LEASE_TIME 51
                                                       // IP addr lease time assigned by server<br>// Type of DHCP message
00051 #define DHCPOPT_MSG_TYPE 53 // Type of DHCP message<br>00052 #define DHCPOPT_SERVER_ID 54 // DHCP Server identifier
00052 #define DHCPOPT_SERVER_ID 54
00053 #define DHCPOPT_PARAM_REQ 55<br>00054 #define DHCPOPT_RENEW_TIME 58
00053 #define DHCPOPT_PARAM_REQ 55 // Parameter request list<br>00054 #define DHCPOPT_RENEW_TIME 58 // # of seconds until client renewal state<br>00055 #define DHCPOPT_REBIND_TIME 59 // # of seconds until client rebinding sta
                                                       1/ # of seconds until client rebinding state
00056 #define DHCPOPT_CLIENT_ID 61 // Unique client identifier<br>00057 #define DHCPOPT_TFTP_SERVER 66 // TFTP Server name/IP
00057 #define DHCPOPT_TFTP_SERVER 66
00058 #define DHCPOPT_BOOTFILE 67 // TFTP Bootfile name
00059 #define DHCPOPT_SMTP_SERVER 69 // SMTP Server name/IP
00060
00061 #define DHCPOPT END 255 // End of options marker
00062
00063 #define DHCPCOOKIE0 (uint8_t)99 // DHCP message 4-byte cookie values
00064 #define DHCPCOOKIE1 (uint8_t)130
00065 #define DHCPCOOKIE2 (uint8_t)83
00066 #define DHCPCOOKIE3 (uint8_t)99
00067<br>00068 //---
                 -- ProcessDhcpMsg function return definitions --
00069 /*
00070 #define PDM_DHCPOFFER 1 // Received DHCPOFFER message<br>00071 #define PDM_DHCPACK 2 // Received DHCPACK message<br>00072 #define PDM_DHCPNAK 3 // Received DHCPNAK message<br>00073 #define PDM_COMPLETE 4 // DHCP configuration
00074 #define PDM_ERROR 10 // Received unknown message
00075 * /00076
00077 //----- DHCP Message Structure -----
00078 typedef struct dhcp_msg
00079 {
00080 uint8_t op; <br>00081 uint8_t htype; // Message opcode; 1=bootrequest, 2=bootreply<br>// Hardware address type; 1=10Mb ethernet
00081 uint8_t htype; // Hardware address type; 1=10Mb ethernet<br>00082 uint8_t hlen; // Hardware address length; 6=10Mb ethern
              uint8_t hlen; <br>uint8_t hops; // Client sets this to 0
00083 uint8_t hops; <br>00084 beuint32_t xid; // Transaction ID; random number
00085 beuint16_t secs; // Seconds elapsed since client request
00086 beuint16_t flags;<br>00087 IPADDR4 ciaddr;
IPADDR4 ciaddr; // Clinet IP address if renew; filled by client<br>00088 IPADDR4 yiaddr; // Assigned client IP address
00088 IPADDR4 yiaddr; // Assigned client IP address
00089 IPADDR4 siaddr; // IP address of next server to use in bootstrap
IPADDR4 giaddr; // Relay agent IP address (Gateway)<br>00091 uint8_t chaddr[16]; // Client hardware address<br>00092 uint8_t sname[64]; // Optional server host name
00091 uint8_t chaddr[16];<br>00092 uint8 t sname[64]; // Optional server bost nat
00092 uint8_t sname[64];<br>00092 uint8_t sname[64];<br>00093 uint8_t file[128]; // Boot file name, null term
             00093 under the common variable with the uint8_t file[128]; // Boot file name, null terminated string<br>uint8_t options[OPT_SIZE]; // Optional parameters field
00094 uint8_t options[OPT_SIZE]; // Optional parameters field
00095 } __attribute__((packed)) DHCP_MESSAGE;
00096
00097 class InterfaceBlock; // forward
00098
```

```
00099 //----- DHCP message class -----
00100 class DHCPMessage
00101 {
00102 private:
00103 DHCP_MESSAGE Msg:
00104
00105 public:<br>00106 // con
00106 // constructors<br>00107 DHCPMessage() :
            DHCPMessage();
00108 DHCPMessage(puint8_t pData);
00109<br>00110
00110 // member functions<br>00111 void SetOp(uint8 t
            void SetOp(uint8_t n) { Msg.op = n; }
00112<br>00113
             uint8_t GetMsgType() { return msg_type; }
00114
             void SetHtype(uint8_t n) { Msg.htype = n; }
00116 void SetHlen(uint8_t n) { Msg.hlen = n; }<br>00117 void SetHops(uint8_t n) { Msg.hops = n; }
00118
             void SetXid(uint32_t n) { Msg.xid = n; }
00120
MACADR &ma);
00122<br>00123
00123 void SetSecs(uint16_t n) { Msg.secs = n; }<br>00124 void SetFlags(uint16 t n) { Msg.flags = n;
00124 void SetFlags(uint1\overline{6}t n) { Msg.flags = n; }<br>00125 void SetCiaddr(TPADDR4 i) { Msg ciaddr = i
(IPADDR4 i) { Msg.ciaddr = i; }<br>00126 void SetYiaddr(IPADDR4 i) { Msg.viaddr = i; }
             (IPADDR4 i) { Msg.yiaddr = i; }
(IPADDR4 i) { Msg.siaddr = i; }<br>00128 void SetGiaddr(IPADDR4 i) { Msg.giaddr = i; }
             (IPADDR4 i) { Msg.giaddr = i; }
00129 void SetChaddr(MACADR ma)
00130 {
                  memset(Msg.chaddr, 0x0, 16);
00132 for (int i = 0; i < 6; i++)00133 {
00134 Msq.chaddr[i] = ma. GetByte(i);00135 }<br>00136 }
00136 }
00137
00138 void SetSname(char *s) { memcpy(Msg.sname, s, 64); }<br>00139 void SetFile(char *s) { memcpy(Msg.file, s, 128); }
00139 void SetFile(char *s) { memcpy(Msg.file, s, 128); }<br>00140 void SetOptions(char *s) { memcpy(Msg.options, s, Q
             void SetOptions(char *s) { memcpy(Msg.options, s, OPT_SIZE); }
00141<br>00142IPADDR4 &ip4)
00143 {
00144 uint32_t u32 = (uint32_t)ip4;<br>00145 Msg ontions [offset++1 = (1132)00145 Msg.options[offset++] = ((u32 » 24) & 0xff);
00146 Msg.options[offset++] = ((u32 » 16) & 0xff);
00147 Msg.options[offset++] = ((u32 » 8) & 0xff);<br>00148 Msg.options[offset++] = (u32 & 0xff):
             Msg.options[offset++] = (u32 & 0xff);
00149 }
00150
00151 void SetOptions(int i, uint8_t n) { Msg.options[i] = n; }
00152<br>00153
            uint32 t GetXid() { return Msg.xid; }
00154 uint16_t GetSecs() { return Msg.secs; }<br>00155 uint16_t GetFlags() { return Msg.flags; }
IPADDR4 GetCiaddr() { return Msg.ciaddr;<br>00157 IPADDR4 GetViaddr() { return Msg.viaddr;
             IPADDR4 GetYiaddr() { return Msg.yiaddr;
IPADDR4 GetGiaddr() { return Msg.giaddr;
IPADDR4 GetSiaddr() { return Msg.siaddr;<br>00160 uint8 t GetChaddr(int i) { return Msg.ch
            00016011 uint8_t GetChaddr(int i) { return Msg.chaddr[i]; }
00161
00162 puint8_t GetDataPtr() { return (uint8_t *)(&Msg);<br>00163 int GetDataLen() { return sizeof(DHCP MESSAGE) }
00163 int GetDataLen() { return sizeof(DHCP_MESSAGE);<br>00164 void ShowMsg();
                                                                            // Displays DHCP message for debug purposes<br>// Sets the message as a blank BOOTP reply
00165 void CreateReply(uint32_t xid, uint32_t yip);<br>00166 void ClearOptions():
00166 void ClearOptions(); // Clears options memory space and adds cookie
00167 void ResetBytes(); // Clear chaddr, sname, file, and option fields
00168 puint8_t GetOptionData(uint8_t code); // Returns option data for specified op code<br>00169 puint8 t GetOptionData(uint8 t code, int &length);
             puint8_t GetOptionData(uint8_t code, int &length);
(IPADDR4InterfaceBlock *pIfb);        // Send a DHPC message as a UDP packet<br>00171     void SendServerMsg(IPADDR4 IpAddr, InterfaceBlock *pIfb);   // Send a DHPC message as a UDP
packet, as server<br>
00172 PAOT
(InterfaceBlock *pIfb);<br>00173 uint8 t msg type:
             uint8_t msg_type;
00174 };
00175
00176 //----- function prototypes -
00177 void CreateDhcpDiscoverMsg(DHCPMessage &NewMsg, InterfaceBlock *pIfb);
InterfaceBlock *pIfb);
InterfaceBlock *pIfb);<br>00180 void ShowDhcpConfig(); // Show DHCP configurati
                                                                   % // Show DHCP configuration paramters<br>// Update DHCP & IP runtime vars
00181 void UpdateIPRuntimeVars(BOOLEAN release); // Update DHCP & IP runtime var<br>00182 void DHCPTimer(); // Tracks lease time<br>00183 int ExecDHCPClient(int DhcpState); // Function that does the work
00182 void DHCPTimer();<br>00183 int ExecDHCPClient(int DhcpState); \frac{1}{I} Function that does the work
00184 BOOLEAN ValidDhcpMsg(puint8 t pData); // Verify the UDP packet contains a DHCP message
```

```
00185 BOOLEAN DhcpConfig(DHCPMessage &Msg); // Configure client from DHCPACK message
00186
00187 /* function pointers to extend DHCP options */
00188 extern void (*AddDhcpOptionsFunc)(DHCPMessage &NewMsg, int &opt, int MsgType);
00189 extern void (*AddDhcpFieldsFunc)(DHCPMessage &NewMsg, int &opt, int MsgType);
00190 extern void (*ParseDhcpOptions)(DHCPMessage &Msg);
00191
00192 #endif
00193
00194 /* @} */
```
# **24.322 diagnostics.h**

```
00001 /*NB_REVISION*/
00002
00003 /*NB_COPYRIGHT*/
00004
00005
00006
00007 #ifndef DIAGNOSTICS_INTERNAL_H
00008 #define DIAGNOSTICS_INTERNAL_H
00009
00010 /*The functions in this header are used to add idagnostic reports to the diagnostics tab under the
       config page.
00011 The resulting JSON blob can be accessed directly (replace 10.1.1.190 with your IP or dns name)
00012 http://10.1.1.190:20034/DIAG
00013
00014
00015 You can also acces sub groups from the diagnostics...
00016 http://10.1.1.190:20034/DIAG/Buffers
00017 or00018 http://10.1.1.190:20034/DIAG/Tasks
00019 * /00020
00021
00022
00023 #include <nbstring.h>
00024
00025 class DiagItemClass
00026 {
00027 private:<br>00028 NBStrin
NBString Name;<br>00029 DiagTtemClass
00029 DiagItemClass *m_pNext;<br>00030 virtual void ServeConte
           virtual void ServeContent(int fd) = 0;
00031 static void ServerRoot(int fd, const char *pUrl);<br>00032 void InsertInList();
00032 void InsertInList();<br>00033 void RemoveList();
           void RemoveList();
00034
00035 public:
00036 static void ServeBody(int fd);<br>00037 DiagTtemClass(const char *name):
00037 DiagItemClass(const char *name);<br>00038 DiagItemClass(const NBString &ns
NBString &ns);<br>00039 ~DiagItemClass():
           ~DiagItemClass();
00040 };
00041
00042 typedef void(diagcallback)(int sock);
00043
00044
00045 //Call back and generate the specific diagnostic element when requested
00046 class DiagCallBack : public DiagItemClass
00047 {
00048 diagcallback *m_pF;<br>00049 virtual void ServeC
00049 virtual void ServeContent(int fd) {m\_pF(fd); }<br>00050 public:
00050 public:<br>00051 DiagCa
           .<br>DiagCallBack(const char *name, diagcallback *pFunc) : DiagItemClass(name) { m pF = pFunc; }
00052 };
00053
00054
00055
00056 //Report the value of some numeric type
00057 class DiagVarMon : public DiagItemClass
00058 {
          private:
00060 volatile void *p;<br>00061 size t siz:
00061 size_t siz;<br>00062 uint16_t flag;
00063<br>00064
00064 public:<br>00065 DiagVa
           DiagVarMon(const char *name, uint32_t &v) : DiagItemClass(name)
00066<br>00067
                p = \&v;00068 <br>
00069 flag = 1;
00070<br>00071..<br>DiagVarMon(const char *name, uint16_t &v) : DiagItemClass(name)
```

```
00072 {
00073 p = \&\,v;<br>00074 \sin z = ssize = sizeof(v);00075 flag = 1;
00076 };<br>00077 Di
            \overline{O} DiagVarMon(const char *name, uint8 t &v) : DiagItemClass(name)
00078 {<br>00079
00079 p = \&\n v;<br>00080 \sin z = \sin zsize = sizeof(v);00081 flag = 1;
00082 };<br>00083 Di
            DiagVarMon(const char *name, int32 t &v) : DiagTtemClass(name)
00084 {<br>00085
00085 p = \&v;<br>00086 \sin z = ssize = sizeof(v);00087 flag = 0;
00088 };<br>00089 Di
            00089 DiagVarMon(const char *name, int16_t &v) : DiagItemClass(name)
00090<br>00091
00091 p = &v;
00092 siz = sizeof(v);
00093 flag = 0;
00094 };<br>00095 Di
            ...<br>DiagVarMon(const char *name, int8_t &v) : DiagItemClass(name)
00096 {
00097 p = \&\,v;<br>00098 \sin z = s00098 \sin z = \text{sizeof}(v);<br>00099 \sin z = 0:
            flag = 0;00100<br>00101DiagVarMon(const char *name, char &v) : DiagItemClass(name)
00102 {
00103 p = \&\,<br>00104 \sin z = \sin zsize = sizeof(v);00105 flag = 0;
00106 };<br>00107 Di
            DiagVarMon(const char *name, int &v) : DiagItemClass(name)
00108<br>00109
00109 p = \&v;<br>00110 \sin z = s00110 \sin z = \text{sizeof}(v);<br>00111 \sin z = 0:
            _{\text{flag}} = 0;0011200113 DiagVarMon(const char *name, volatile uint32_t &v) : DiagItemClass(name)
00114 {<br>00115
00115 p = \&v;<br>00116 \sin z = s00116 \sin z = \text{sizeof}(v);<br>00117 \sin z = 1;
                 flag = 1;00118 };<br>00119 Di
            \overline{\text{O}} DiagVarMon(const char *name, volatile uint16_t &v) : DiagItemClass(name)
00120 {<br>00121
00121 p = \&v;<br>00122 \sin z = s00122 \sin z = \sin z \cos(y);<br>00123 \sin z = 1:
                 flag = 1;00124 };
00125 DiagVarMon(const char *name, volatile uint8_t &v) : DiagItemClass(name)<br>00126 {
00126 {
00127 p = &v;
00128 siz = sizeof(v);
00129 flag = 1;<br>00130 g:
0013000131 DiagVarMon(const char *name, volatile int32_t &v) : DiagItemClass(name)
00132 {
00133 p = \&\,<br>00134 \sin z = s00134 \sin z = \text{sizeof}(v);<br>00135 \text{flag} = 0;flag = 0;00136 };<br>00137 Di
            DiagVarMon(const char *name, volatile int16_t &v) : DiagItemClass(name) {
00138<br>00139
00139 p = \&v;<br>00140 \sin z = s00140 \sin z = \text{sizeof}(v);<br>00141 \text{flag} = 0;flag = 0;00142 };
00143 DiagVarMon(const char *name, volatile int8_t \&v) : DiagItemClass(name)<br>00144 {
00144<br>00145
00145 p = \&v;<br>00146 \sin z = s00146 \sin z = \text{sizeof}(v);<br>00147 \text{flag} = 0;flag = 0;00148<br>00149%,<br>DiagVarMon(const char *name, volatile char &v) : DiagItemClass(name)
00150 {
00151 p = &v;
00152 siz = sizeof(v);
00153 flag = 0;00154<br>00155
            DiagVarMon(const char *name, volatile int \&v) : DiagItemClass(name)
00156 {
00157 p = \&v;<br>00158 \sin z = ssize = sizeof(v);
```
00159 flag = 0;<br>00160 i.  $00160$ <br>00161 DiagVarMon(const char \*name, volatile float  $\&v$ ) : DiagItemClass(name)  $00162$ <br> $00163$ 00163  $p = \&v$ <br>00164  $\sin z = s$ 00164  $\sin z = \text{sizeof}(v);$ <br>00165  $\text{flag} = 2;$ flag =  $2;$  $00166$  };<br>00167 Di DiagVarMon(const char \*name, volatile double &v) : DiagItemClass(name) 00168 { 00169  $p = \&v$ <br>00170  $\sin z = s$ 00170  $\begin{aligned}\nsiz &= sizeof(v);\n00171 &= flag = 2;\n\end{aligned}$ flag =  $2$ ;  $00172$ <br> $00173$ onder Constantine, float &v) : DiagItemClass(name) }<br>{ 00174<br>00175  $p = \&v$ 00176  $\sin z = \sin z$  (v);<br>00177  $\sin z = 2$ ; flag =  $2;$ 00178<br>00179 DiagVarMon(const char \*name, double  $\delta v$ ) : DiagItemClass(name) 00180 { 00181 p = &v; 00182 siz = sizeof(v); 00183  $\int$  flag = 2;  $00184$  };<br>00185 vi virtual void ServeContent(int fd); 00186 }; 00187 00188 00189 00190 //Report the value of a string.... 00191 class DiagStrMon : public DiagItemClass  $00192$  { 00193 private: 00194 volatile const char \*pString;<br>00195 NBString \* pStrStr: [NBString](#page-801-0) \* pStrStr; 00196<br>00197 00197 public:<br>00198 DiagSt 00198 DiagStrMon(const char \*name, const char \*pstr) : DiagItemClass(name) { pString = pstr;  $\begin{array}{c}\n \text{p3} \\
 \text{p3} \\
 \text{p4} \\
 \text{p5} \\
 \text{p3} \\
 \text{p4}\n \end{array}$ 00199 DiagStrMon(const char \*name, [NBString](#page-801-0) & s) : DiagItemClass(name) { pString = 0; pStrStr=&s; };<br>00200 virtual void ServeContent(int fd); 00201 }; 00202 00203 00204 00205 //Report the value of a pointer 00206 class DiagPtrMon : public DiagItemClass  $00207$  {<br>00208  $00208$  private:<br> $00209$  volatile volatile void \*pPtr; 00210  $00211$  public:<br> $00212$  DiagPt 00212 DiagPtrMon(const char \*name, void \*p) : DiagItemClass(name) { pPtr = p; };<br>00213 virtual void ServeContent(int fd): virtual void ServeContent(int fd);  $00214$  }; 00215 00216 /\* Examples 00217 Suppose I have a uint32\_t called myVar I want to monitor... 00218 DiagVarMon myvarmon("MyVarName",myVar); 00219 00220 Suppose I have char buffer holding the name opf the current mode... 00221 00222 DiagStrMon MyStrMon("CurMode", cur\_mode); 00223 00224 00225 Lets say I want to output a complex JSON object for a custom report.... 00226 I write a routine that outputs this object to an fd... 00227 void MyCustomReport(int fd); 00228 00229 DiagCallBack myReporter("MyReportName",MyCustomReport);  $00230 *$ 00231 00232 00233 class [ParsedURI;](#page-875-0) 00234 00235 /\* Set up to send the diagnostic report as a JSON Blob to some external URL \*/ 00236 bool SendDiagReport(const char \* pUrl, const char \*pUser = 0, const char \*pPass = 0); 00237 bool SendDiagReport[\(ParsedURI](#page-875-0) & uri, const char \*pUser = 0, const char \*pPass = 0); 00238 00239 00240 00241 00242 00243 00244 #endif

### **24.323 discoveryservlet.h**

```
00001
00002 /*NB_REVISION*/
00003
00004 /*NB_COPYRIGHT*/
00005
00006 #ifndef DISCO_SERVLET
00007 #define DISCO_SERVLET
00008<nbstring.h>
00010 #include <servlets.h>
InterfaceBlock;
00012
00013 class discover_servlet : public servlet
00014 {
00015 uint16_t state;<br>00016   int16_t sub_state;
00017 int16_t v; // Temp value<br>00018 int16_t result;
00018 int16_t result;<br>00019 InterfaceBlock
InterfaceBlock *m_pIfb;<br>00020 int m fd;
            int m_fd;
00021<br>00022
00022 uint32_t LastValidResponse;<br>00023 uint32_t LastAttempt;
00024 IPADDR ServerAddress;
00025
00026      virtual int AddToSelectSet(fd_set &rd_set, fd_set &wr_set, fd_set &er_set);<br>00027      virtual void ProcessSelectResult(fd_set &rd_set, fd_set &wr_set, fd_set &er_set);
(NBString &ns);<br>00029 int GetInterval();
            int GetInterval();
00030<br>00031
00031 public:<br>00032 discov
(InterfaceBlock *ib);<br>00033 bool Started();
            bool Started();
00034 };
00035
00036 #endif
```
# **24.324 dns.h File Reference**

#### NetBurner Domain Name Server Header File.

```
#include <nettypes.h>
#include <nbrtos.h>
#include <buffers.h>
#include <udp.h>
```
#### **Macros**

• #define **DNS\_OK** (0)

*Success.*

• #define **DNS\_TIMEOUT** (1)

*Request timed out.*

- #define **DNS\_NOSUCHNAME** (2)
	- *Name not found.*
- #define **DNS\_ERR** (3)

*Other error.*

- #define **DNS\_A** 1
	- *32-bit IPv4 address*
- #define **DNS\_CNAME** 5

*Canonical name record.*

• #define **DNS\_MB** 7

*Mailing list subscriber list.*

- #define **DNS\_MG** 8 *Mailing list subscriber list.*
- #define **DNS\_MX** 15
*Mail exchange record.*

• #define **DNS\_AAAA** 28

*128-bit IPv6 address*

#### **Functions**

• bool [IsNameIPAddress](#page-422-0) (const char ∗name)

*Determine if the name is a valid IP Address and does not need to be looked up.*

• int [fd\\_dns\\_part1](#page-419-0) (const char ∗name, const [IPADDR](#page-504-0) &dns\_server, uint16\_t TYPE[=DNS\\_A,](#page-422-1) uint16\_t TYPE2=0, int ifn=-1)

*Open a UDP socket and initiate a DNS lookup.*

• bool [fd\\_dns\\_processresult](#page-419-1) (int fd, const char ∗name, [IPADDR](#page-504-0) &addr\_out, uint16\_t TYPE[=DNS\\_A,](#page-422-1) uint16\_t TYPE2[=DNS\\_AAAA,](#page-422-2) uint32\_t ∗ttl=0)

*Process any responses on the UDP socket opened for DNS.*

• int [fd\\_outstanding\\_Responses](#page-420-0) (int fd)

*Check to see if there are any outstanding DNS requests.*

• bool [AnyDNSInterFaceActive](#page-419-2) ()

*Determine if we have an active DNS route; DNS server is set for an active interface.*

• int [GetHostByName](#page-420-1) (const char \*name, [IPADDR](#page-504-0) \*pIpaddr, const IPADDR &dns\_server, const [TickTimeout](#page-913-0) tout, uint16\_t TYPE1[=DNS\\_A,](#page-422-1) uint16\_t TYPE2=extra\_dns\_t, uint32\_t \*ttl=NULL)

*Get the IP address associated with the specified domain name.*

• int [GetHostByNameViaIfNum](#page-421-0) (const char ∗name, [IPADDR](#page-504-0) ∗pIpaddr, const [IPADDR](#page-504-0) &dns\_server, int ifn, const [TickTimeout](#page-913-0) &tout, uint16\_t TYPE1[=DNS\\_A,](#page-422-1) uint16\_t TYPE2=extra\_dns\_t, uint32\_t ∗ttl=NULL)

*Get the IP address associated with the specified domain name on a specific interface.*

#### **24.324.1 Detailed Description**

NetBurner Domain Name Server Header File.

### **24.325 dns.h**

```
Go to the documentation of this file.
00001 /*NB_REVISION*/
00002
00003 /*NB_COPYRIGHT*/
00004
00026 #ifndef _NB_DNS_H
00027 #define _NB_DNS_H
00028
00029 #include <nettypes.h>
00030 #include <nbrtos.h>
00031 #include <br/> <br/>buffers.h>
00032 #include <udp.h>
00033
00037 #define DNS_OK (0)
00038 #define DNS_TIMEOUT (1)
00039 #define DNS_NOSUCHNAME (2)
00040 #define DNS_ERR (3)
00048 #define DNS_A 1
00049 #define DNS_CNAME 5
00050 #define DNS_MB 7
00051 #define DNS_MG 8
00052 #define DNS_MX 15
00053 #define DNS_AAAA 28
00057 #ifdef IPV6
00058 const uint16_t extra_dns_t=DNS_AAAA;
00059 #else
00060 const uint16 t extra dns t=DNS A;
00061 #endif
00062
00063
IsNameIPAddress(const char *name);
00074
fd_dns_part1(IPADDRDNS_A, uint16_t TYPE2 =
     0, int ifn = -1);
00092
00093
```

```
00110 #ifndef IPV4ONLY
fd_dns_processresult(IPADDRDNS_A, uint16_t
     TYPE2 = DNS AAAA, uint32_t *ttl = 0);
00112
IPADDR4 &addr out, uint16 t TYPE1, uint16 t
     TYPE2, uint32 t *ttl)
00114 {<br>00115
IPADDR ir;<br>00116 bool resul
        fd_dns_processresult(fd, name, ir, TYPE1, TYPE2, ttl);
00117 if (result)
.Extract4():
00119 return result:
00120 }
00121 #else
fd_dns_processresult(IPADDRDNS_A, uint16_t
     TYPE2 = 0, uint32_t *ttl = 0);
00123
00124
00125 #endif
00126
00127
fd_outstanding_Responses(int fd);
00140
00141
00142 // Used internally
IPADDRTickTimeout &
     timeout, uint16_t TYPE, uint16_t TYPE2,int ifn_select, uint32_t *ttl);
00144
00145
00146
AnyDNSInterFaceActive();
00157
00158
00182 inline
GetHostByName(const char *name,<br>00184 IPADDR *pTpaddr.
00184 IPADDR *pIpaddr,
IPADDR &dns_server,<br>00186 const TickTimeout tout.
TickTimeout tout,<br>00187 uint16 t TYPE1 = DNS A,
00187 \text{uint16}_\text{t}DNS_A,<br>00188 \text{uint16}_\text{t} TYPE2 = \text{extra}_\text{t}00188 \text{uint16} \text{t} TYPE2 = extra_dns_t,<br>00189 \text{uint32} \text{t} \text{t} + \text{t} = NIII.
                       uint32_t *ttl = NULL)00190 {
         return RootGetHostByName(name,*pIpaddr,dns server,tout,TYPE1,TYPE2, -1,ttl);
00192 }
00193
00194 #ifndef IPV4ONLY
00195 inline
00196 int GetHostByName(const char *name,
IPADDR4 *p14,<br>00198 const IPADDR
IPADDR &dns_server,<br>00199 const TickTimeout tout,
TickTimeout tout,<br>00200 uint16 t TYPE1 = DNS A.
                       uint16_t TYPE1 = DNS_A,
00201 uint16_t TYPE2 = extra_dns_t,
00202 uint32 t *ttl = NULL)
00203 {
IPADDR ir;<br>00205 int ry=Roo
00205 int rv=RootGetHostByName(name,ir,dns_server,tout,TYPE1,TYPE2, -1,ttl);<br>00206 if((rv==DNS OK) && (pI4)) *pI4=ir.Extract4();
=DNS_OK) && (pI4).Extract4();<br>00207 return rv:
         return rv;
00208 }
00209 #endif
00210
00235 inline
GetHostByNameViaIfNum(00237
00237 const char *name,
00238 IPADDR *pIpaddr,
00239 const IPADDR & dns_server,
00240 int ifn,<br>00241 const Ti
TickTimeout &tout,<br>00242 uint16 t TYPE1 = DNS A.
DNS_A,<br>00243 uint16 t TYPE2 = extra
                        uint16_t TYPE2 = extra_dns_t,
00244 uint32_t *ttl = NULL)
00245 {<br>00246
         return RootGetHostByName(name,*pIpaddr,dns server,tout,TYPE1,TYPE2, ifn,ttl);
00247 }
00248
00249 #ifndef IPV4ONLY
00250 inline
00251 int GetHostByNameViaIfNum(
00252 const char \starname,<br>00253 TPADDR4 \starnT4.
IPADDR4 *pI4,<br>00254 const IPADDR
00254IPADDR & dns_server,<br>00255 int ifn,
00255 int ifn,<br>00256 const Tie
TickTimeout \text{stat}_{0.0257} const TickTimeout \text{stat}_{0.0257}00257 uint16_t TYPE1 = DNS_A,<br>00258 uint16_t TYPE2 = extra_dns_t,
00259 uint32 t *ttl = NULL)
```

```
00260 {<br>00261
IPADDR ir;<br>00262 int ry=Roo
        int rv=RootGetHostByName(name,ir,dns_server,tout,TYPE1,TYPE2, ifn,ttl);
=DNS_OK).Extract4();<br>00264 return ry:
        return rv;
00265 }
00266
00267 #endif
00268
00269
00270
00271 #ifdef DNS_CACHE
00272 //Internal use
IPADDR ia, uint32_t ttl);
00274
IPADDR & ia, uint32 t *ttl);
00285 #endif
00286
00287
00288 #endif
00289
```
# <span id="page-1442-0"></span>**24.326 api\_f.h File Reference**

```
Embedded Flash File System - FAT.
#include <nbrtos.h>
#include "fwerr.h"
```
#### **Macros**

• #define **F\_SEEK\_SET** FN\_SEEK\_SET

*Beginning of file.*

- #define **F\_SEEK\_END** FN\_SEEK\_END
	- *End of file.*
- #define **F\_SEEK\_CUR** FN\_SEEK\_CUR

*Current position of the file pointer.*

• #define [f\\_delvolume\(](#page-442-0)drvnumber) fm\_delvolume(drvnumber)

*Un-mounts a flash card.*

- #define [f\\_getfreespace\(](#page-444-0)drivenum, pspace) fm\_getfreespace(drivenum, pspace)
- *Provides information about the drive space usage.*
- #define [f\\_chdir\(](#page-441-0)dirname) fm\_chdir(dirname)

*Change the directory.*

• #define [f\\_mkdir\(](#page-445-0)dirname) fm\_mkdir(dirname)

*Makes a new directory.*

• #define [f\\_rmdir\(](#page-446-0)dirname) fm\_rmdir(dirname)

*Removes a directory.*

• #define [f\\_findfirst\(](#page-443-0)filename, find) fm\_findfirst(filename, find)

*Find the first file or subdirectory in a specified directory.*

• #define [f\\_findnext\(](#page-443-1)find) fm\_findnext(find)

Finds the next file or subdirectory in a specified directory after a previous call to [f\\_findfirst\(\)](#page-443-0) or [f\\_findnext\(\)](#page-443-1)*.*

• #define [f\\_close\(](#page-442-1)filehandle) fm\_close(filehandle)

*Closes an opened file.*

• #define [f\\_open\(](#page-445-1)filename, mode) fm\_open(filename, mode)

*Opens a file in the file system.*

- #define [f\\_read\(](#page-446-1)buf, size, size\_st, filehandle) fm\_read(buf, size, size\_st, filehandle) *Read data from the current position in a file.*
- #define [f\\_write\(](#page-448-0)buf, size, size\_st, filehandle) fm\_write(buf, size, size\_st, filehandle) *Write data to the file at the current position.*
- #define [f\\_seek\(](#page-447-0)filehandle, offset, whence) fm\_seek(filehandle, offset, whence) *Move the stream position of an open file.*
- #define [f\\_rewind\(](#page-446-2)filehandle) fm\_rewind(filehandle)
- *Sets the file position in the open target file to the start of the file.*
- #define [f\\_eof\(](#page-443-2)filehandle) fm\_eof(filehandle)

*Check whether the current position in the open target file is the end of the file.*

- #define [f\\_gettimedate\(](#page-444-1)filename, pctime, pcdate) fm\_gettimedate(filename, pctime, pcdate) *Get the time and date of a file or directory.*
- #define [f\\_settimedate\(](#page-447-1)filename, ctime, cdate) fm\_settimedate(filename, ctime, cdate) *Set the time and date of a file or directory.*
- #define [f\\_delete\(](#page-442-2)filename) fm\_delete(filename) *Deletes a file.*

#### **Functions**

• int [f\\_enterFS](#page-448-1) (void)

*Adds a new task priority to the task list used by the file system.*

• void [f\\_releaseFS](#page-448-2) (void)

*Removes a task priority from the task list used by the file system.*

#### **24.326.1 Detailed Description**

Embedded Flash File System - FAT.

#### **24.327 api\_f.h**

```
Go to the documentation of this file.
00001 /*NB_REVISION*/
00002
00020 #ifndef _API_F_H_
00021 #define _API_F_H_
00022<br>00023 /***
            00023 /****************************************************************************
00024 *
                      Copyright (c) 2003-2006 by HCC Embedded
00026 *
00027 * This software is copyrighted by and is the sole property of
00028 * HCC. All rights, title, ownership, or other interests<br>00029 * in the software remain the property of HCC. This
00030 * software may only be used in accordance with the corresponding
00031 * license agreement. Any unauthorized use, duplication, transmission,
00032 * distribution, or disclosure of this software is expressly forbidden.
00033 *
00034 * This Copyright notice may not be removed or modified without prior
00035 * written consent of HCC.
00036 *
00037 * HCC reserves the right to modify this software without notice.
00038 *
00039 * HCC Embedded
00040 * Budapest 1132
00041 * Victor Hugo Utca 11-15
00042 * Hungary
00043 *
00044 * Tel: +36 (1) 450 1302
00045 * Fax: +36 (1) 450 1303
00046 * http: www.hcc-embedded.com<br>00047 * email: info@hcc-embedded.c
       * email: info@hcc-embedded.com
00048<br>0004900049 ***************************************************************************/
0005000051 #include <nbrtos.h>
00052
00053 /****************************************************************************
00054<br>00055
        * open bracket for C++ compatibility
00056<br>00057
        00057 ***************************************************************************/
00058
00059 #ifdef __cplusplus
```

```
00060 extern "C"
00061 - 800062 #endif
00063
00064
         00065
00066
         * if there is no udefs_f.h is included before
          * then this followed #define must be revised to be compatible
00067
00068* with UNICODE or LFN or 8+3 system
00069
          * also FN_MAXPATH and FN_MUTEX_TYPE must be set to original
00070
          00071
0007200073 #ifndef UDEFS F H
00074
00075
         0007600077
          * if Unicode is used then comment in HCC UNICODE define
00078
000790008000081
         /* #define HCC UNICODE */00082
00083 #ifndef HCC UNICODE
00084 #define F LONGFILENAME 1 /* 0 - 8+3 names 1 - long file names
                                                                    \star/
00085 #define W_CHAR char
00086 #else
00087 #define F_LONGFILENAME 1 /* don't change it, because unicode version alvays uses long file name */
00088 #define W CHAR wchar
00089 #endif
00090
00091 #define FN_MAXPATH 256 /* maximum allowed filename or pathname */
00092 #define FN_MUTEX_TYPE OS_CRIT
00093
00094 #ifdef HCC UNICODE
       typedef unsigned short wchar;
00095
00096 #endif
00097
         00098
nnnga
00100
         * End of udefs.h definition checking
00101
00102
          00103
00104 #endif /* #ifndef _UDEFS_F_H_ */
00105
00106 /* definition of short filename */<br>00107 #define F_MAXNAME 8 /* 8 byte name */<br>00108 #define F_MAXEXT 3 /* 3 byte extension */
00109
00110 #ifndef NULL
00111 #define NULL (void \star) 0
00112 #endif
00113
00114
         /* public structure for FN FILE */
00115
         typedef struct
        \{00116
00117
             void *reference; /* reference which fileint used */
        \overline{FN\_FILE}00118
00119
00120 /* F_NAME structure definition */
00121 #if (!F_LONGFILENAME)
00122typedef struct
00123
         \left\{ \right.00124int drivenum:
                                     /* drive number 0-A 1-B 2-C */
            char path [FN_MAXPATH]; /* pathnam /directory1/dir2/ */<br>char filename [F_MAXNAME]; /* filename */
00125
00126
             char fileext [F_MAXEXT];
00127
                                    \sqrt{\star} extension \star/
00128
         F_NAME00129 #else
00130 #define F_MAXLNAME 256 /* maximum length of long filename */
00131 typedef struct
00132 {
                                 /* drive number 0-A 1-B 2-C */
00133
         int drivenum;
        "In Universide, "A universide parameter" and "All CHAR path [FN_MAXPATH]; /* pathname /directory1/dir2/<br>W_CHAR lname[F_MAXLNAME]; /* long file name */
00134
                                                                \star /
00135
00136 } F_NAME;
00137 #endif
                           /\star F_LONGFILENAME \star/00138
00139
         typedef struct
0014000141
             unsigned long cluster;
                                      /* which cluster is used */
             unsigned long prevcluster; /* previous cluster for bad block handling */
00142
             unsigned long sectorbegin; /* calculated sector start */
00143
                                     // / current sector */<br>
/* current sector */<br>
/* last saector position of the cluster */
00144unsigned long sector;
00145
             unsigned long sectorend:
00146
            unsigned long pos;
                                      /* current position */
```

```
00147 } F_POS;
00148
             typedef struct
00150 {
00151 char filename[FN_MAXPATH]; /* file name+ext */<br>00152 char name(F_MAXNAMF): /* file name */
00152 char name[F_MAXNAME]; /* file name */
00153 char ext[F_MAXEXT]; /* file extension */
00154 unsigned char attr; \frac{1}{x} attribute of the file \frac{x}{x}00155
00156 unsigned short ctime; /* creation time */
00157 unsigned short cdate; /* creation date */
00158 unsigned long filesize; /* length of file */
00159<br>00160
00160 unsigned long cluster; /* current file starting position */<br>00161 F NAME findfsname: /* find properties */
00161 F_NAME findfsname; /* find properties */<br>00162 F_POS pos; /* position of the current list */
00163 } FN_FIND;
00164
00165 #ifdef HCC_UNICODE<br>00166 tvpedef struct
         typedef struct
00167<br>00168
00168 W_CHAR filename[FN_MAXPATH]; /* file name+ext */<br>00169 char name(F MAXNAME): /* file name */
00169 char name[F_MAXNAME]; /* file name */<br>00170 char ext[F_MAXEXT]; /* file extension */
00171 unsigned char attr: x^2 + 4x + 6 = 0<br>x^3 + 4x + 16 = 000172
00173 unsigned short ctime; /* creation time */
00174 unsigned short cdate; /* creation date */
00175 unsigned long filesize; /* length of file */
00176<br>00177
00177 unsigned long cluster; /* current file starting position */<br>00178 F NAME findfsname: /* find properties */
00178 F_NAME findfsname; /* find properties */<br>00179 F_POS pos; /* position of the current list */
00180 } FN_WFIND;
00181 \text{f} \text{f}00182
00183 /* attribute file/directory bitpattern definitions */
00184 #define F_ATTR_ARC 0x20
00185 #define F_ATTR_DIR 0x10
00186 #define F_ATTR_VOLUME 0x08
00187 #define F_ATTR_SYSTEM 0x04
00188 #define F_ATTR_HIDDEN 0x02
00189 #define F_ATTR_READONLY 0x01
00190
00191 /* definitions for ctime
00192 #define F_CTIME_SEC_SHIFT 0
00193 #define F_CTIME_SEC_MASK 0x001f /* 0-30 in 2seconds */
00194 #define F_CTIME_MIN_SHIFT 5
00195 #define F_CTIME_MIN_MASK 0x07e0 /* 0-59 */
00196 #define F_CTIME_HOUR_SHIFT 11
00197 #define F_CTIME_HOUR_MASK 0xf800 /* 0-23 */
00198
00199 /* definitions for cdate
00200 #define F_CDATE_DAY_SHIFT 0
00201 #define F_CDATE_DAY_MASK 0x001f /* 0-31 */
00202 #define F_CDATE_MONTH_SHIFT 5
00203 #define F_CDATE_MONTH_MASK 0x01e0 /* 1-12 */
00204 #define F_CDATE_YEAR_SHIFT 9
00205 #define F_CDATE_YEAR_MASK 0xfe00 /* 0-119 (1980+value) */
00206
00207 typedef struct
00208 {
                  unsigned short number_of_cylinders;
00210 unsigned short sector_per_track;<br>00211 unsigned short number of heads;
00211 unsigned short number_of_heads;<br>00212 unsigned long number of sectors
                  unsigned long number_of_sectors;
00213 unsigned char media_descriptor;<br>00214 } F PHY;
            00214 } F_PHY;
00215
00216 /* media descriptor to be set in getphy function */
00217 #define F_MEDIADESC_REMOVABLE 0xf0
00218 #define F_MEDIADESC_FIX 0xf8
00219
00220 /* return bitpattern for driver getphy function */
00221 #define F_ST_MISSING 0x00000001
00222 #define F_ST_CHANGED 0x00000002
00223 #define F_ST_WRPROTECT 0x00000004
00224
00225 /* Driver definitions */<br>00226 typedef struct F DRIVER
             typedef struct F_DRIVER F_DRIVER;
00227
00228 typedef int (*F_WRITESECTOR)(F_DRIVER *driver, void *data, unsigned long sector);<br>00229 typedef int (*F WRITEMULTIPLESECTOR)(F DRIVER *driver, void *data, unsigned long
00229 typedef int (*F_WRITEMULTIPLESECTOR)(F_DRIVER *driver, void *data, unsigned long sector, int cnt);<br>00230 typedef int (*F BEADSECTOR)(F DRIVER *driver, void *data, unsigned long sector);
00230 typedef int (*F\_READSECTION)(F_DRIVER *driver, void *data, unsigned long sector);<br>00231 typedef int (*F READMULTIPLESECTOR)(F DRIVER *driver, void *data, unsigned long
00231 typedef int (*F_READMULTIPLESECTOR)(F_DRIVER *driver, void *data, unsigned long sector, int cnt);<br>00232 typedef int (*F_GETPHY)(F_DRIVER *driver, F_PHY *phy):
00232 typedef int (*F_GETPHY)(F_DRIVER *driver, F_PHY *phy);<br>00233 typedef long (*F_GETSTATUS)(F_DRIVER *driver);
             typedef long (*F GETSTATUS)(F_DRIVER *driver);
```

```
00234 typedef void (*F_RELEASE)(F_DRIVER *driver);
00235
            typedef struct F_DRIVER
00237 {
00238 FN_MUTEX_TYPE mutex; /* mutex for the driver */<br>00239 int separated; /* signal if the driver is
                                           /* signal if the driver is separated */
00240
00241 unsigned long user_data; /* user defined data */<br>00242 void *user_ptr; /* user define pointer
                                                /* user define pointer */
00243
00244 /* driver functions */<br>00245 F WRITESECTOR writesec
00245 F_WRITESECTOR writesector;<br>00246 F WRITEMULTIPLESECTOR writ
00246 F_WRITEMULTIPLESECTOR writemultiplesector;<br>00246 F_WRITEMULTIPLESECTOR writemultiplesector;
00247 F_READSECTOR readsector;<br>00248 F READMULTIPLESECTOR rea
                 F_READMULTIPLESECTOR readmultiplesector;
00249 F_GETPHY getphy;<br>00250 F GETSTATUS gets:
00250 F_GETSTATUS getstatus;<br>00251 F RELEASE release;
00251 F_RELEASE release;<br>00252 } F_DRIVER:
            00252 } _F_DRIVER;
00253
            typedef F_DRIVER *(*F_DRIVERINIT)(unsigned long driver_param);
00255
00256 /* When initvolume the driver will assign automatically a free driver */
00257 #define F_AUTO_ASSIGN (unsigned long)(-1)
00258<br>00259
            /* definition for a media and f_format */<br>enum
00260
00261 {
00262 / * 0 * / F_UNKNOWN_MEDIA,<br>00263 / * 1 * / FFAT12 MEDIA.
00262<br>y*1*/F\_FAT12\_MEDIA,<br>00264<br>x*2*/F\_FAT16\_MEDIA.00264 /* 2 */ F_FAT16_MEDIA,<br>00265 /* 3 */ F FAT32 MEDIA
            \overline{)} /* 3 */ F_FAT32_MEDIA
00266
00267
00268 /* definition for partitions */<br>00269 typedef struct
            typedef struct
00270 {
00271 unsigned long secnum; / number of sectors in this partition */ 00272 unsigned char system indicator; /* use F SYSIND XX values */00272 unsigned char system_indicator; /* use F_SYSIND_XX values*/<br>00273    LE PAPTITION
            \overline{P} F_PARTITION;
00274
00275 /* select system indication for creating partition */
00276 #define F_SYSIND_DOSFAT12 0x01
00277 #define F_SYSIND_DOSFAT16UPTO32MB 0x04
00278 #define F_SYSIND_DOSFAT16OVER32MB 0x06
00279 #define F_SYSIND_DOSFAT32 0x0b
00280
00281 /* these values for extended partition */
00282 #define F_SYSIND_EXTWIN 0x0f
00283 #define F_SYSIND_EXTDOS 0x05
00284
00285 /* definition for f_getfreespace */<br>00286 typedef struct
            typedef struct
00287<br>00288
                 unsigned long total;
00289 unsigned long free;<br>00290 unsigned long used:
00290 unsigned long used;<br>00291 unsigned long bad;
                 unsigned long bad;
00292
00293 unsigned long total_high;
00294 unsigned long free_high;<br>00295 unsigned long used_high;
00296 unsigned long bad_high;
00297 } FN_SPACE;
00298<br>00299
00299 /* definition for f_stat*/<br>00300 typedef struct
            typedef struct
00301 {
00302 unsigned long filesize;<br>00303 unsigned short createda
00303 unsigned short createdate;<br>00303 unsigned short createtime:
                 unsigned short createtime;
00305 unsigned short modifieddate;
00306 unsigned short modifiedtime;<br>00307 unsigned short lastaccessdat
                 unsigned short lastaccessdate;
00308 unsigned char attr; /* 00ADVSHR */<br>00309 int drivenum;
00309 int drivenum;<br>00310 } F_STAT;
            00310 } F_STAT;
00311
00312 /****************************************************************************
00313 +00314 * defines for f_findfirst
00315 +00316 ***************************************************************************/
00317
00318 /* Beginning of file */
00319 #ifdef SEEK_SET
00320 #define FN SEEK SET SEEK SET
```
00321 #else 00322 #define FN\_SEEK\_SET 0  $00323$  #endif 00324 00325 /\* Current position of file pointer \*/ 00326 #ifdef SEEK CUR 00327 #define FN\_SEEK\_CUR SEEK\_CUR 00328 #else 00329 #define FN\_SEEK\_CUR 1 00330 #endif 00331 00332 /\* End of file \*/ 00333 #ifdef SEEK\_END 00334 #define FN SEEK END SEEK END 00335 #else 00336 #define FN SEEK END 2  $00337$  fandif 00338 00339 00340  $0.0311$ \* structure defines  $00342$ 00343 00344 00345 #if (!FN CAPI USED) 00346 #define F\_FILE FN\_FILE<br>00347 #define F\_FILE FN\_FILE<br>00347 #define F\_FIND FN\_FIND 00348 #define F\_SPACE FN\_SPACE  $0.0349$  #define F MAXPATH FN MAXPATH 00350 00356 #define F\_SEEK\_SET FN\_SEEK\_SET<br>00357 #define F\_SEEK\_END FN\_SEEK\_END 00358 #define F\_SEEK\_CUR FN\_SEEK\_CUR  $00360$  #endif  $00361$ 00362 00363  $\rightarrow$ 00364 \* function defines 00365  $00366$ 00367 00368 #if (!FN CAPI USED)  $00369$  #define f init fn init 00370 #define f\_getversion fm\_getversion 00371 #define f\_createdriver(driver, driver\_init, driver\_param) fm\_createdriver(driver, driver\_init, driver param) 00372 #define f\_releasedriver (driver) fm\_releasedriver (driver) 00373 #define f\_createpartition(driver, parnum, par) fm\_createpartition(driver, parnum, par) 00374 #define f\_getpartition(driver, parnum, par) fm\_getpartition(driver, parnum, par) 00375 #define f inityolume (drynumber, driver init, driver param) fm inityolume (drynumber, driver init, driver\_param) 00376 #define f\_initvolumepartition(drvnumber, driver, partition) fm\_initvolumepartition(drvnumber, driver, partition) 00377 #define f\_getlasterror fm\_getlasterror 00378 00384 #define f delvolume (drynumber) fm delvolume (drynumber) 00385 #define f\_get\_volume\_count() fm\_get\_volume\_count() 00386 #define  $f_{get\_volume\_list(buf)}$   $f_{mget\_volume\_list(buf)}$ 00387 #define f\_checkvolume(drvnumber) fm\_checkvolume(drvnumber) 00388 #define f\_format(drivenum, fattype) fm\_format(drivenum, fattype) 00389 #define f\_getcwd(buffer, maxlen) fm\_getcwd(buffer, maxlen) 00390 #define f\_getdcwd(drivenum, buffer, maxlen) fm\_getdcwd(drivenum, buffer, maxlen) 00391 #define f\_chdrive(drivenum) fm\_chdrive(drivenum) 00392 #define f\_getdrive fm\_getdrive  $00393$ 00403 #define f\_getfreespace(drivenum, pspace) fm\_getfreespace(drivenum, pspace)  $00404$ 00416 #define f chdir(dirname) fm chdir(dirname) 00417 00429 #define f\_mkdir(dirname) fm\_mkdir(dirname) 00430 00445 #define f\_rmdir(dirname) fm\_rmdir(dirname) 00446 00461 #define f findfirst (filename, find) fm findfirst (filename, find) 00462 00477 #define f\_findnext(find) fm\_findnext(find) 00478 #define f\_rename(filename, newname) fm\_rename(filename, newname) 00479 #define f\_move(filename, newname) fm\_move(filename, newname) 00480 #define f filelength(filename) fm filelength(filename) 00481 00490 #define f\_close(filehandle) fm\_close(filehandle) 00491 #define f\_flush(filehandle) fm\_flush(filehandle) 00492 00515 #define f\_open(filename, mode) fm\_open(filename, mode) 00516 #define f\_truncate(filename, length) fm\_truncate(filename, length)<br>00517 #define f\_ftruncate(filehandle, length) fm\_ftruncate(filehandle, length) 00518

00530

00542

00555

00559

00569

00579

00581

00593

00605

00617

00620

00623

00625 #endif 00626

 #define f\_read(buf, size, size\_st, filehandle) fm\_read(buf, size, size\_st, filehandle) 00541 #define f\_write(buf, size, size\_st, filehandle) fm\_write(buf, size, size\_st, filehandle) #define f\_seek(filehandle, offset, whence) fm\_seek(filehandle, offset, whence) #define f\_seteof(filehandle) fm\_seteof(filehandle) 00556 #define f tell(filehandle) fm tell(filehandle) #define f\_getc(filehandle) fm\_getc(filehandle) #define f\_putc(ch, filehandle) fm\_putc(ch, filehandle) #define f\_rewind(filehandle) fm\_rewind(filehandle) #define f\_eof(filehandle) fm\_eof(filehandle) #define f\_stat(filename, stat) fm\_stat(filename, stat) #define f\_gettimedate(filename, pctime, pcdate) fm\_gettimedate(filename, pctime, pcdate) #define f\_settimedate(filename, ctime, cdate) fm\_settimedate(filename, ctime, cdate) 00616 #define f delete(filename) fm delete(filename) 00618 #define f\_getattr(filename, attr) fm\_getattr(filename, attr) 00619 #define f\_setattr(filename, attr) fm\_setattr(filename, attr) #define f\_getlabel(drivenum, label, len) fm\_getlabel(drivenum, label, len) #define f\_setlabel(drivenum, label) fm\_setlabel(drivenum, label) #define f\_get\_oem(drivenum, str, maxlen) fm\_get\_oem(drivenum, str, maxlen) #ifdef HCC\_UNICODE #if (!FN\_CAPI\_USED) #define f\_wgetcwd(buffer, maxlen) fm\_wgetcwd(buffer, maxlen) 00630 #define f wgetdcwd(drivenum, buffer, maxlen) fm wgetdcwd(drivenum, buffer, maxlen) #define f\_wchdir(dirname) fm\_wchdir(dirname) #define f\_wmkdir(dirname) fm\_wmkdir(dirname) #define f\_wrmdir(dirname) fm\_wrmdir(dirname) #define f\_wfindfirst(filename, find) fm\_wfindfirst(filename, find) #define f\_wfindnext(find) fm\_wfindnext(find) #define f\_wrename(filename, newname) fm\_wrename(filename, newname) 00637 #define f\_wmove(filename, newname) fm\_wmove(filename, newname) #define f\_wfilelength(filename) fm\_wfilelength(filename) #define f\_wopen(filename, mode) fm\_wopen(filename, mode) #define f\_wtruncate(filename, length) fm\_wtruncate(filename, length) #define f\_wstat(filename, stat) fm\_wstat(filename, stat) 00642 #define f\_wgettimedate(filename, pctime, pcdate) fm\_wgettimedate(filename, pctime, pcdate) 00643 #define f wsettimedate(filename, ctime, cdate) fm wsettimedate(filename, ctime, cdate) #define f\_wdelete(filename) fm\_wdelete(filename) #define f\_wgetattr(filename, attr) fm\_wgetattr(filename, attr)

```
00646 #define f_wsetattr(filename, attr) fm_wsetattr(filename, attr)
00647 #endif
00648 #endif
00649
00650 /****************************************************************************
00651<br>00652
                * function externs
00653<br>0065400654 ***************************************************************************/
00655<br>00656
00656 extern int fn_init(void);<br>00657 extern char *fn getversio
             -\frac{1}{2} extern char *fn_getversion(void);
00658<br>00659
              extern int registerFFILE(F_FILE *file);
0066000661 extern char *fm_getversion(void);<br>00662 extern int fm inityolume(int dryn
              extern int fm_initvolume(int drvnumber, F_DRIVERINIT driver_init, unsigned long driver param);
00663 extern int fm_initvolumepartition(int drvnumber, F_DRIVER *driver, int partition);<br>00664 extern int fm_createpartition(F_DRIVER *driver, int parnum, F_PARTITION *par);
00665 extern int fm_createdriver(F_DRIVER **driver, F_DRIVERINIT driver_init, unsigned long
        driver_param);
00666 extern int fm_releasedriver(F_DRIVER *driver);<br>00667 extern int fm getpartition(F DRIVER *driver, i
00667 extern int fm_getpartition(F_DRIVER *driver, int parnum, F_PARTITION *par);<br>00668 extern int fm delvolume(int drvnumber);
00668 extern int fm_delvolume(int drvnumber);<br>00669 extern int fm checkvolume(int drvnumber
00669 extern int fm_checkvolume(int drvnumber);<br>00670 extern int fm_get_volume_count(void);
00670 extern int fm_get_volume_count(void);<br>00671 extern int fm get volume list(int thu
00671 extern int fm_get_volume_list(int *buf);<br>00672 extern int fm format(int drivenum long
              extern int fm_format(int drivenum, long fattype);
00673 extern int fm_getcwd(char *buffer, int maxlen);<br>00674 extern int fm_getdcwd(int drivenum, char *buffer, int maxlen);
00675 extern int fm_chdrive(int drivenum);
00676 extern int fm_getdrive(void);<br>00677 extern int fm getfreespace(in
00677 extern int fm_getfreespace(int drivenum, FN_SPACE *pspace);<br>00678 extern int fm getlasterror(void);
              extern int fm_getlasterror(void);
00679<br>00680
```
extern int fm\_chdir(const char \*dirname);

```
00681 extern int fm_mkdir(const char *dirname);<br>00682 extern int fm_rmdir(const char *dirname);
               extern int fm_rmdir(const char *dirname);
00683
00684 extern int fm_findfirst(const char *filename, FN_FIND *find);<br>00685 extern int fm findnext(FN_FIND *find);
00685 extern int fm_findnext(FN_FIND *find);<br>00686 extern int fm_rename(const_char_+filena
00686 extern int fm_rename(const char *filename, const char *newname);<br>00687 extern int fm move(const char *filename, const char *newname);
00687 extern int fm_move(const char *filename, const char *newname);<br>00688 extern long fm filelength(const char *filename);
               extern long fm_filelength(const char *filename);
0068900690 extern int fm_close(FN_FILE *filehandle);
00691 extern int fm_flush(FN_FILE *filehandle);
00692 extern FN_FILE *fm_open(const char *filename, const char *mode);<br>00693 extern FN_FILE *fm truncate(const char *filename, unsigned long
00693 extern FN_FILE *fm_truncate(const char *filename, unsigned long length);<br>00693 extern FN_FILE *fm_truncate(const char *filename, unsigned long length);
               extern int fm_ftruncate(FN_FILE *filehandle, unsigned long length);
00695
00696 extern long fm_read(void *buf, long size, long size_st, FN_FILE *filehandle);<br>00697 extern long fm write(const void *buf, long size, long size st, FN FILE *fileh
               extern long fm write(const void *buf, long size, long size st, FN FILE *filehandle);
00698<br>00699
               extern int fm_seek(FN_FILE *filehandle, long offset, long whence);
00700
00701 extern long fm_tell(FN_FILE *filehandle);<br>00702 extern int fm getc(FN_FILE *filehandle);
00702 extern int fm_getc(FN_FILE *filehandle);<br>00703 extern int fm putc(int ch. FN FILE *file
00703 extern int fm_putc(int ch, FN_FILE *filehandle);<br>00704 extern int fm_rewind(FN_FILE *filehandle);
00705 extern int fm_eof(FN_FILE *filehandle);<br>00706 extern int fm seteof(FN FILE *filehandl
               extern int fm_seteof(FN_FILE *filehandle);
00707
00708 extern int fm_stat(const char *filename, F_STAT *stat);<br>00709 extern int fm_gettimedate(const char *filename, unsigned short *pctime, unsigned short *pcdate);
00710 extern int fm_settimedate(const char *filename, unsigned short ctime, unsigned short cdate);<br>00711 extern int fm delete(const char *filename);
              extern int fm_delete(const char *filename);
00712
00713 extern int fm_getattr(const char *filename, unsigned char *attr);<br>00714 extern int fm setattr(const char *filename, unsigned char attr);
               extern int fm_setattr(const char *filename, unsigned char attr);
00715<br>00716
00716 extern int fm_getlabel(int drivenum, char *label, long len);<br>00717 extern int fm setlabel(int drivenum, const char *label);
              extern int fm_setlabel(int drivenum, const char *label);
00718<br>00719
               extern int fm_get_oem(int drivenum, char *str, long maxlen);
00720
00721 #if (!FN_CAPI_USED)
00722<br>00739
               f_enterFS(void);
00740
f_releaseFS(void);
00752 #endif
00753
00754 #ifdef HCC_UNICODE<br>00755 extern int fm
00755 extern int fm_wgetcwd(wchar *buffer, int maxlen);<br>00756 extern int fm wgetdcwd(int drivenum, wchar *buffe
00756 extern int fm_wgetdcwd(int drivenum, wchar *buffer, int maxlen);<br>00757 extern int fm wchdir(const wchar *dirname):
00757 extern int fm_wchdir(const wchar *dirname);<br>00758 extern int fm wmkdir(const wchar *dirname);
00758 extern int fm_wmkdir(const wchar *dirname);<br>00759 extern int fm wrmdir(const wchar *dirname);
00759 extern int fm_wrmdir(const wchar *dirname);<br>00760 extern int fm wfindfirst(const wchar *filen
00760 extern int fm_wfindfirst(const wchar *filename, FN_WFIND *find);<br>00761 extern int fm wfindnext(FN_WFIND *find);
00761 extern int fm_wfindnext(FN_WFIND *find);<br>00762 extern int fm wrename(const wchar *filen.
00762 extern int fm_wrename(const wchar *filename, const wchar *newname);<br>00763 extern int fm wmove(const wchar *filename, const wchar *newname);
00763 extern int fm_wmove(const wchar *filename, const wchar *newname);<br>00764 extern long fm wfilelength(const wchar *filename);
00764 extern long fm_wfilelength(const wchar *filename);<br>00765 extern FN FILE +fm wopen(const wchar +filename CO
00765 extern FN_FILE *fm_wopen(const wchar *filename, const wchar *mode);<br>00766 extern FN_FILE *fm_wtruncate(const_wchar_*filename,_unsigned_long_l
00766 extern FN_FILE *fm_wtruncate(const wchar *filename, unsigned long length);<br>00767 extern int fm wstat(const wchar *filename, F STAT *stat);
00767 extern int fm_wstat(const wchar *filename, F_STAT *stat);
00768 extern int fm_wgettimedate(const wchar *filename, unsigned short *pctime, unsigned short *pcdate);
00769 extern int fm_wsettimedate(const wchar *filename, unsigned short ctime, unsigned short cdate);<br>00770 extern int fm wdelete(const wchar *filename);
00770 extern int fm_wdelete(const wchar *filename);<br>00771 extern int fm wgetattr(const wchar +filename)
00771 extern int fm_wgetattr(const wchar *filename, unsigned char *attr);<br>00772 extern int fm wsetattr(const wchar *filename, unsigned char attr);
               extern int fm_wsetattr(const wchar *filename, unsigned char attr);
00773 #endif
00774
               00775 /****************************************************************************
00776* errorcodes
00778<br>00779
                 00779 ***************************************************************************/
00780
00781 #include "fwerr.h"
00782<br>00783
               00783 /****************************************************************************
00784* closing bracket for C++ compatibility
00786<br>00787
                 00787 ***************************************************************************/
00788
00789 #ifdef __cplusplus
00790 }
00791 #endif
00792
00793 /****************************************************************************
```

```
00794 *
00795 \star end of api_f.h
00796 *
   00797
00798
00799 #endif /* _API_F_H_ */
00800
```
#### 24.328 cfc mcf.h

```
00001 /*NB_REVISION*/
0000200003 #ifndef _CFC_IDE_H_
00004 #define _CFC_IDE_H_
00005
00007
00008 +Copyright (c) 2003 by HCC Embedded
00009 +00010 * This software is copyrighted by and is the sole property of
00011 * HCC. All rights, title, ownership, or other interests
00012
     * in the software remain the property of HCC. This
00013
      * software may only be used in accordance with the corresponding
00014 * license agreement. Any unauthorized use, duplication, transmission,
00015 * distribution, or disclosure of this software is expressly forbidden.
00016 -00017 * This Copyright notice may not be removed or modified without prior 00017 * Written consent of HCC.
0001900020 * HCC reserves the right to modify this software without notice.
00021 *
00022 * HCC Embedded
00023 * Hoc miscaded<br>00023 * Budapest 1132<br>00024 * Victor Hugo Utca 11-15
00025* Hungary
00026
00027 * Tel: +36 (1) 450 1302
00028 * Fax: +36 (1) 450 1303<br>00029 * http: www.hcc-embedded.com
00030 * email: info@hcc-embedded.com
00031
     0003200033
00034 #include <effs_fat/fat.h>
00035
00035<br>00036 #ifdef __cplusplus<br>00037 extern "C"
00038 {
00039 #endif
0004000041 #define HCC HW
00042 #define F_CFC_DRIVE0 0<br>00043 #define F_CFC_DRIVE1 1
00044
00046 #define CFC_ERR_NOTPLUGGED -1 /* for high level */
00047
00048enum
00049
        \left\{ \right./* 0 */ CFC_NO_ERROR,<br>/*101*/ CFC_ERR_BUSY_ATCYL = 101,
00050
00051
            /*102*/ CFC_ERR_BUSY_ATDRQ,
00052
00053
            /*103*/ CFC\_ERR_BUSY_ATCMD,<br>/*104*/ CFC\_ERR\_TIMEOUT,
00054
            \frac{1}{105}<br>\frac{1}{105} / CFC_ERR_STATE,<br>\frac{1}{106} / CFC_ERR_SECCOU,
00055
0005600057
            /*107*/ CFC_ERR_NOTAVAILABLE
00058
         \};
00059
00060
         00061
00062
         * Big endian definitions
00063
00064
          00065
00066 #define MOTOuint16 t(x) ((((x) » 8) & 0x00ff) | (((x) « 8) & 0xff00))
0006700068
         00069
00070
          * Functions
00071
          00072
00073
00074
         // extern int cfc_initfunc(unsigned long driver_param); /* driver init function */
00075
         extern F_DRIVER *cfc_initfunc(unsigned long driver_param); /* driver init function */
```
00076 #define CFC\_PAGE\_SIZE 512 /\* CFC page size in bytes \*/ 00077 00078 #ifdef \_cplusplus  $000791$  $00080$  #endif 00081 00083  $00084$  \* end cfc\_ide.h  $00085 +$ 00087 00088 #endif /\*  $_CFC\_IDE_H$  \*/

### 24.329 chkdsk.h

```
00001 /*NB REVISION*/
00002
00004 *
00005 +Copyright (c) 2003-2006 by HCC Embedded
00006 *
00007 * This software is copyrighted by and is the sole property of
00008 * HCC. All rights, title, ownership, or other interests
00009 * in the software remain the property of HCC. This
00010 * software may only be used in accordance with the corresponding
00011 * license agreement. Any unauthorized use, duplication, transmission, 00012 * distribution, or disclosure of this software is expressly forbidden.
00013 *
00014 * This Copyright notice may not be removed or modified without prior
00015 * written consent of HCC.
00016 *
00017 \star HCC reserves the right to modify this software without notice.
00018 *
00019 * HCC Embedded
00020 * Budapest 1132
00021 * Victor Hugo Utca 11-15
00022 \times Hungary
00023 *
0.0024 * Tel: +36 (1) 450 1302<br>00025 * Fax: +36 (1) 450 1303
00026 * http: www.hcc-embedded.com
00027 * email: info@hcc-embedded.com
00028 +00030
00031 #ifndef _CHKDSK_H
00032 #define CHKDSK_H
0003300034 #ifdef \frac{\ }{0.0035} extern "C"
                _cplusplus
0.0036 +00037 #endif
00038
00039 #define CHKDSK_LOG_ENABLE
00040 #ifdef CHKDSK_LOG_ENABLE
00041 #define CHKDSK_LOG_SIZE 8192
00042 #endif
00043 #define CHKDSK MAX DIR DEPTH 64 /* max. stack= ~ (CHKDSK MAX DIR DEPTH*85)+1100 */
00044
00045 #define CHKDSK_ERASE_BAD_CHAIN 0x1 /* erase all bad chains */<br>00046 #define CHKDSK_ERASE_LOST_CHAIN 0x2 /* erase all lost chains */<br>00047 #define CHKDSK_ERASE_LOST_BAD_CHAIN 0x4 /* erase all lost bad chains */
00048
00049
           P_{\text{min}}00050
          \left\{ \begin{array}{c} \mathbb{R}^n \end{array} \right.00051
              FC_NO_ERROR,
00052
              FC_WRITE_ERROR = 50,
00053
              FC_READ_ERROR,
00054
              FC CLUSTER ERROR
              FC ALLOCATION ERROR
00055
00056
         \rightarrow00057
00058
          extern int f_checkdisk(int drivenum, int param);
00059
00060 #ifdef __cplusplus
00061 }:
00062 #endif
0006300064 #endif
```
#### 24.330 common.h

```
00001 /*NB_REVISION*/
00002
00003 #ifndef _COMMON_H
00004 #define _COMMON_H_
0000500007
00008Copyright (c) 2003-2006 by HCC Embedded
00009
00010 * This software is copyrighted by and is the sole property of 00011 * HCC. All rights, title, ownership, or other interests
00012
        * in the software remain the property of HCC.
                                                                    This
00013 * software may only be used in accordance with the corresponding
00014 * license agreement. Any unauthorized use, duplication, transmission,
00015 * distribution, or disclosure of this software is expressly forbidden.
0001600017 * This Copyright notice may not be removed or modified without prior
00018 * written consent of HCC.
0001900020 * HCC reserves the right to modify this software without notice.<br>00020 * HCC reserves the right to modify this software without notice.
00022 * HCC Embedded<br>00023 * Budapest 1132
00024
       * Victor Hugo Utca 11-15
00025 * Hungary
00026 \rightarrow00027 * Tel: +36 (1) 450 1302<br>00028 * Fax: +36 (1) 450 1303
00029 * http: www.hcc-embedded.com
00030 * email: info@hcc-embedded.com
00031
CEDUU
00034 #include <effs_fat/fat.h>
00035
00035<br>00036 #ifdef __cplusplus<br>00037 extern "C"
0.0038<sub>1</sub>00039 #endif
0004000041 /* retry counter for read and write */
00042 #define RDWR_RETRY 3
00043
00044/* EXPORTS */00045
            extern unsigned long drvbldnum;
00046
00047
            extern FN MUTEX TYPE fat gmutex;
00048
00049
            extern int fn_setlasterror(F_MULTI *fm, int errorcode);
00050
            extern void fn_setlasterror_noret(F_MULTI *fm, int errorcode);
00051
            extern int fn_createdriver(F_MULTI *fm, F_DRIVER **driver, F_DRIVERINIT driver_init, unsigned long
      driver param);
00052
          extern int fn_releasedriver(F_MULTI *fm, F_DRIVER *driver);
            extern int fn_createpartition (F_MULTI *fm, F_DRIVER *driver, int parnum, const F_PARTITION *par);
0005300054
            extern int fn_initvolume(F_MULTI *fm, int drvnumber, F_DRIVERINIT driver_init, unsigned long
      driver_param);
00055
            extern int fn_initvolumepartition(F_MULTI *fm, int drvnumber, F_DRIVER *driver, int partition);
            extern int fn_ftruncate(F_MULTI *fm, FN_FILE *filehandle, unsigned long length);<br>extern int fn_ftruncate(F_MULTI *fm, FN_FILE *filehandle, unsigned long length);<br>extern int fn_getpartition(F_DRIVER *driver, int parnum, F_P
00056
00057
00058extern int _f_readsector(F_VOLUME *vi, void *data, unsigned long sector, int cnt);
00059
            extern int _f_writesector(F_VOLUME *vi, void *data, unsigned long sector, int cnt);
00060
00061
            extern int _f_getclustervalue(F_VOLUME *vi, unsigned long cluster, unsigned long *pvalue);
            extern void folustertopos (const F_VOLUME *vi, unsigned long cluster, F_POS *pos);<br>extern unsigned long figetdecluster (const F_VOLUME *vi, unsigned long cluster, F_POS *pos);
00062
00063
00064
            extern int _f_checkstatus(const F_VOLUME *vi, long *pstatus);
            extern int f_{\text{getvolume}}(F_MULTI * fm, int drivenum, F_VOLUME * *pvi);00065
            extern unsigned short _f-get16bit1(void *ptr);
00066
00067
            extern unsigned long _f get32bit1 (void *ptr);
00068extern void _f_set16bit1(void *ptr, unsigned short num);
00069
            extern void _f_set32bitl(void *ptr, unsigned long num);
            extern int \overline{f_{\text{c}} checklocked (long drvnum, const F_POS *pos);<br>extern int \overline{f_{\text{c}}} checkreadlocked (F_VOLUME *vi, long drvnum, F_POS *pos, FN_FILEINT **fapp);
00070
0007100072
            extern int _f_checkappendlocked(long drvnum, const F_POS *pos, FN_FILEINT *ofile);
            extern void f_{\text{init}}(F_{\text{init}}(F_{\text{init}}(F_{\text{init}}(F_{\text{init}}(F_{\text{init}}(F_{\text{init}}(F_{\text{init}}(F_{\text{init}}(F_{\text{init}}(F_{\text{out}}(F_{\text{outit}}(F_{\text{outit}}(F_{\text{outit}}(F_{\text{outit}}(F_{\text{outit}}(F_{\text{outit}}(F_{\text{outit}}(F_{\text{outit}}(F_{\text{outit}}(F_{\text{outit}}(F_{\text{outit}}(F_{\text{outit}}(F_{00073
            extern int _f_alloccluster(F_VOLUME *vi, unsigned long *pcluster);
00074extern int \text{-}f dobadblock (F_VOLUME *vi, FN_FILEINT *f);<br>extern int \text{-}f setclustervalue (F_VOLUME *vi, unsigned long cluster, unsigned long data);
00075
00076
00077extern int f writefatsector (F VOLUME *vi);
            extern void _f_setdecluster(const F_VOLUME *vi, F_DIRENTRY *de, unsigned long cluster);<br>extern void _f_setdecluster(const F_VOLUME *vi, F_DIRENTRY *de, unsigned long offset);<br>extern int _f_fseek(F_VOLUME *vi, F_MULTI *fm, 
00078
00079
            extern int \overline{-f} getcurrsector(F_VOLUME *vi, FN_FILEINT *f, char *ptr, unsigned int *cnt);
0.0080extern int _f_removechain(F_VOLUME *vi, unsigned long cluster);<br>extern FN_FILEINT *_f_check_handle(FN_FILE *filehandle);
00081
00082
00083
            extern int _f_writedirsector(F VOLUME *vi):
```

```
00084 extern unsigned long _f_getmaxcluster(const F_VOLUME *vi);<br>00085 extern int f writezeros(F VOLUME *vi F MUITI *fm FN FII
00085 extern int _f_writezeros(F_VOLUME *vi, F_MULTI *fm, FN_FILEINT *f, unsigned long num);<br>00086 extern void _f_syncfiles(F_VOLUME *vi, F_MULTI *fm, const FN_FILEINT *file);
00087 int _f-findopensize(unsigned long *ofsize, int drivenum, F_POS *pos);
00088
00089 #if F_MAXSEEKPOS<br>00090 extern void
00090 extern void _fn_removeseekpos(FN_FILEINT *f);<br>00091 extern void fn updateseekpos(FN_FILEINT *f);
00091 extern void fn\_updateseekpos(FN_FILEINT *f);<br>00092 extern void fn initseekdivisor(FN FILEINT *fextern void _fn_initseekdivisor(FN_FILEINT *f, F_VOLUME *vi);
00093 #endif
00094
00095 #ifdef FATCACHE_ENABLE<br>00096 extern int f fatc
            extern int _f_fatcache_flush(F_VOLUME *vi, int clear);
00097 #endif
00098
00099 extern int _f mutex_get(F_MULTI *fm, F_VOLUME *vi);<br>00100 extern void f mutex put (F_MULTI *fm);
             extern void _f_mutex_put(F_MULTI *fm);
00101
00102 #if (!FN_CAPI_USED)
00103 #ifdef USE_MALLOC<br>00104 extern F MULL
             extern F_MULTI *q_multi[FN_MAXTASK];
00105 #else
00106 extern F_MULTI g_multi[FN_MAXTASK];
00107 #endif
00108 #endif
00109
             extern int fnGetTask(F_MULTI **fm);
00111
00112 #ifdef INTERNAL_MEMFN<br>00113 extern void * f me
00113 extern void \star_f_memset(void \star, int, unsigned long);<br>00114 extern void \star f memcov(void \star, void \star, unsigned lon
             extern void *_f memcpy(void *, void *, unsigned long);
00115 #endif
00116
00117 #ifdef __cplusplus
00118 }
00119 #endif
00120
00121 /****************************************************************************
00122 *
00123 * end of common.h
00124 \rightarrow 00125
         00125 ***************************************************************************/
00126
00127 #endif /* _COMMON_H_ */
```
#### **24.331 debug.h**

```
00001 /*NB_REVISION*/
00002
00003 #ifndef _DEBUG_H_
00004 #define _DEBUG_H_
00005
00006 /****************************************************************************
00007 *
                       Copyright (c) 2006 by HCC Embedded
0000900010 * This software is copyrighted by and is the sole property of 00011 * HCC. All rights, title, ownership, or other interests
00012 \star in the software remain the property of HCC. This 00013 \star software may only be used in accordance with the c
       * software may only be used in accordance with the corresponding
00014 * license agreement. Any unauthorized use, duplication, transmission,
00015 * distribution, or disclosure of this software is expressly forbidden.
00016 *
00017 * This Copyright notice may not be removed or modified without prior
00018 * written consent of HCC.
0001900020 * HCC reserves the right to modify this software without notice.
00021 *
00022 * HCC Embedded
00023 * Budapest 1132
00024 * Victor Hugo Utca 11-15<br>00025 * Hungary
       * Hungary
00026 *
00027 * Tel: +36 (1) 450 1302
00028 * Fax: +36 (1) 450 1303
00029 * http: www.hcc-embedded.com
00030 * heep: www.nee embedded.com
00031<br>0003200032 ***************************************************************************/
00033
00034 /* set this define to 1 if program is running on PC and debug file is required */
00035 #if 0
00036
00037 #include <stdio.h>
00038
```

```
00039 #ifdef _HCC_COMMON_C_
00040 FILE *debfile=0;
00041 #else
00042 extern FILE *debfile;<br>00043 #endif
0004400045 #define DEBOPEN \
00046
         if (!debfile) debfile = fopen("C:/fattest.txt", "wt+");
00047 #define DEBPR0(s) fprintf(debfile, s);
00048 #define DEBPR1(s, pl) fprintf(debfile, s, pl);<br>00049 #define DEBPR2(s, pl, p2) fprintf(debfile, s, pl, p2);
00050 #define DEBPR3(s, p1, p2, p3) fprintf(debfile, s, p1, p2, p3);
00051
00052 #else
00053
00054 #define DEBOPEN
00055 #define DEBPR0(s)
00056 #define DEBPR1(s, pl)
00057 #define DEBPR2(s, p1, p2)
00058 #define DEBPR3(s, p1, p2, p3)
00059
00060 #endif
00061
00063 *
00064 * end of debug.h
00065
00067
00068 #endif /* _DEBUG_H_ */
```
## 24.332 effs utils.h

```
00001 /*NB_REVISION*/
00002
00003 /*NB_COPYRIGHT*/
0000400005 /
00006 EFFS. Embedded FAT File System Utilities
0000700008
00009 #ifndef _EFFS_UTILS_H_
00010 #define EFFS_UTILS_H
00011
00012 #include <effs fat/fat.h>
00013
00013<br>00014 #ifdef __cplusplus<br>00015 extern "C"
00016 {
00017 #endif
00018
00019
00020fgets()
0002100022
            Description
00023Reads at most len-1 characters from fp until a newline is found.
            The characters including the newline (OxOA) are stored in buf.<br>The buffer is terminated with a NULL.
00024
0002500026
00027
            Returns
00028fgets returns the buffer passed to it, with the data filled in.
00029
            If end of file occurs with some data already accumulated, the
00030
             data is returned with no other indication. If no data are read,
00031
            NULL is returned instead.
00032
00033Note that fgets returns all of the data, while gets removes the
00034
           trailing newline (with no indication that it has done so.)
00035
00036
          extern char *f fgets (char *buf, int len, F FILE *fp);
00037
00038
          7 \star - -
00039
           int fputs (const char *s, FILE *fp);
00040
00041
           Description:
00042fputs writes the string at s (but without the trailing null) to
00043
           the specified file, fp.
0004400045
           Returns:
00046
           If successful, the result is 0; otherwise, the result is EOF.
00047
           Portability
00048
00049
            ANSII C requires fputs, but does not specify that the result
00050
           on success must be 0; any non-negative value is permitted.
00051
                                                                             ---++/00052
          extern int f_fputs(const char *s, F_FILE *fp);
```

```
00053
00054 /*-------------------------------------------------------------------
00055 EFFS fprintf implementation
00056 -------------------------------------------------------------------*/
00057 extern int f_fprintf(F_FILE *fp, const char *format, ...);
00058
00059 #ifdef __cplusplus
00060 }
00061 #endif
00062
00063 #endif /* _EFFS_UTILS_H_ */
```
#### **24.333 fat.h**

```
00001 /*NB_REVISION*/
00002
00003 #ifndef _FAT_H_
00004 #define _FAT_H_
00005
00006 /****************************************************************************
00007<br>00008Copyright (c) 2003-2006 by HCC Embedded
0000900010 * This software is copyrighted by and is the sole property of
00011 * HCC. All rights, title, ownership, or other interests
00012 * in the software remain the property of HCC. This
00013 * software may only be used in accordance with the corresponding<br>00014 * license agreement. Any unauthorized use, duplication, transmi
       * license agreement. Any unauthorized use, duplication, transmission,
00015 * distribution, or disclosure of this software is expressly forbidden.
00016 *<br>00017 * This Copyright notice may not be removed or modified without prior<br>00018 * written consent of HCC.<br>00019 *
00020 * HCC reserves the right to modify this software without notice.
00021 *
00022 * HCC Embedded
00023 * Budapest 1132
00024 * Victor Hugo Utca 11-15
00025 * Hungary
00026 *
00027 * Tel: +36 (1) 450 1302
00028 * Fax: +36 (1) 450 1303
00029 * http: www.hcc-embedded.com
00030 * email: info@hcc-embedded.com
00031 *
00032 ***************************************************************************/
00033
00034 //#ifdef __cplusplus
00035 // extern "C" {
00036 //#endif
00037
00038 #include <effs_fat/api_f.h>
00039 #include <effs_fat/port_f.h>
00040 #include <effs_fat/udefs_f.h>
00041
00042 #define NOR_DRV_NUM 0
00043 #define STDRAM_DRV_NUM 1
00044 #define MMC_DRV_NUM 2
00045 #define CFC_DRV_NUM 3
00046 #define HDD_DRV_NUM 3
00047 #define FATRAM_DRV_NUM 4
00048 #define ONBOARD_MMC_DRV_NUM 5
00049
00067 #define f_mountfat f_initvolume
00068
00069 #define F_SECTOR_SIZE 512
00070
00071 typedef struct
00072 {<br>00073
00073 unsigned char jump_code[3];<br>00074 unsigned char OEM_name[8];
00074 unsigned char OEM_name[8];<br>00075 unsigned short bytes per s
00075 unsigned short bytes_per_sector;<br>00076 unsigned char sector_per_cluster
            unsigned char sector_per_cluster;
00077 unsigned short reserved_sectors;
00078 unsigned char number_of_FATs;<br>00079 unsigned short max root entry
00079 unsigned short max_root_entry;
00080 unsigned short number_of_sectors_less32; /* <32M */
00081 unsigned char media_descriptor;<br>00082 unsigned short sector_per_FAT;
00082 unsigned short sector_per_FAT;<br>00083 unsigned short sector per Trac
00083 unsigned short sector_per_Track;<br>00084 unsigned short number of heads:
            unsigned short number_of_heads;
00085 unsigned long number_of_hidden_sectors;<br>00086 unsigned long number of sectors;
            unsigned long number of sectors;
00087<br>00088
            /* only on fat32 */
```

```
00089 unsigned long sector_per_FAT32;<br>00090 unsigned short extflags:
00090 unsigned short extflags;<br>00091 unsigned short fsversion
              unsigned short fsversion;
00092 unsigned long rootcluster;<br>00093 unsigned short fsinfo;
00094 unsigned short bkbootsec;<br>00095 unsigned char reserved[12]
              unsigned char reserved[12];
00096<br>00097
00097 /* fat12-fat16-fat32 */<br>00098 unsigned short logical
00098 unsigned short logical_drive_num;<br>00099 unsigned char extended signature:
00099 unsigned char extended_signature;<br>00100 unsigned long serial number:
00100 unsigned long serial_number;<br>00101 unsigned char volume name[11
00101 unsigned char volume_name[11];<br>00102 unsigned char FAT name[81:
00102 unsigned char FAT_name[8];<br>00103 unsigned char executable_m
              unsigned char executable_marker[2];
00104 } F_BOOTRECORD;
00105
00106 /* number of sectors after mbr */<br>00107 #define F_SPACE_AFTER_MBR 63
00108
00109 /* media descriptor to be set in getphy function */00110 //#define F_MEDIADESC_REMOVABLE 0xf0<br>00111 //#define F_MEDIADESC_FIX 0xf8
00112
00113 #if F_LONGFILENAME
00114
00115 typedef struct
00116 {
00117 W_CHAR name[261]; /* with zero term */<br>00118 unsigned char ord:
              unsigned char ord;
00119 unsigned char chksum;<br>00120 unsigned char state:
00120 unsigned char state;<br>00121 unsigned long start:
             unsigned long start;
00122 unsigned long end;
00123 } F_LFNINT;
00124
00125 enum
00126 {<br>00127
00127 /* 0 */ F_LFNSTATE_LFN, /* lfn is useable */<br>00128 /* 1 */ F_LFNSTATE_SFN, /* lfn is useable, contains short filename */<br>00129 /* 2 */ F_LFNSTATE_NEXT, /* lfn need more entry */
00130 /* 3 */ F_LFNSTATE_INV /* invalid lfn */
00131 };
00132
00133 #endif /* F_LONGFILENAME */
00134
00135 typedef struct
00136 {
00137 char name [F_MAXNAME]; /* 8+3 filename */<br>00138 char ext [F MAXEXT]; /* 8+3 extension *
00138 char ext [F_MAXEXT]; /* 8+3 extension */<br>00139 unsigned char attr; /* 00ADVSHR */
00140
00141 unsigned char ntres;
00142 unsigned char crttimetenth;<br>00143 unsigned char crttime[2]:
              unsigned char crttime[2];
00144 unsigned char crtdate<sup>[2]</sup>;<br>00145 unsigned char lastaccessd
              unsigned char lastaccessdate[2];
00146
00147 unsigned char clusterhi[2]; /* FAT32 only */ 00148 unsigned char ctime[2]:
              unsigned char ctime[2];
00149 unsigned char cdate[2];<br>00150 unsigned char clusterlo[2]; /* fat12,fat16,fat32 */
00151 unsigned char filesize[4];
00152 } F_DIRENTRY;
00153
00154 /* 1st char in 8+3 if entry is deleted*/
00155 #define F_DELETED_CHAR ((char)0xe5)
00156
00157 /* lower case name */
00158 #define NTRES_LOW 0x08
00159
00160 /* define for long filename entry in directory entry*/
00161 #define F_ATTR_LFN (F_ATTR_VOLUME | F_ATTR_SYSTEM | F_ATTR_HIDDEN | F_ATTR_READONLY)
00162
00163 #if F_LONGFILENAME
00164
00165 typedef struct
00166 {
00167 unsigned char ord;
00168<br>00169
00169 unsigned char lfn_1;<br>00170 unsigned char lfnhi
              unsigned char lfnhi_1;
00171<br>00172
00172 unsigned char lfn_2;<br>00173 unsigned char lfnbi
              unsigned char lfnhi_2;
00174<br>00175
              unsigned char lfn 3:
```

```
00176 unsigned char lfnhi_3;
00177<br>00178
           unsigned char lfn_4;00179 unsigned char lfnhi_4;
00180
00181 unsigned char lfn_5;<br>00182 unsigned char lfnhi
           unsigned char 1fnhi_5;
00183<br>00184
00184 unsigned char attr; /* 00ADVSHR */<br>00185 unsigned char type: /* always 0 */
           unsigned char type; /* always 0 */00186
           unsigned char chksum:
00188
00189 unsigned char 1fn_6;<br>00190 unsigned char 1fnhi
            unsigned char lfnhi_6;
00191<br>00192
           unsigned char lfn 7:
00193 unsigned char lfnhi_7;
00194<br>00195
00195 unsigned char lfn_8;<br>00196 unsigned char lfnhi
           unsigned char lfnhi_8;
00197
00198 unsigned char lfn_9;<br>00199 unsigned char lfnhi_9;
00200<br>00201
00201 unsigned char lfn_10;<br>00202 unsigned char lfnhi 1
           unsigned char lfnhi_10;
00203
00204 unsigned char lfn_11;<br>00205 unsigned char lfnhi_1
           unsigned char lfnhi_11;
00206<br>00207
           unsigned char clusterlo[2]; /* fat12, fat16, fat32 */
00208
00209 unsigned char lfn_12;
00210 unsigned char lfnhi 12:
00211<br>00212
00212 unsigned char lfn_13;<br>00213 unsigned char lfnhi 1
           unsigned char 1fnhi_13;
00214
00215 } F_LFN;
00216
00217 #endif /* F_LONGFILENAME */00218
00219 /* definitions for FAT entry */
00220 #define F_CLUSTER_FREE ((unsigned long)0x00000000)
00221 #define F_CLUSTER_RESERVED ((unsigned long)0x0ffffff0)
00222 #define F_CLUSTER_BAD ((unsigned long)0x0ffffff7)
00223 #define F_CLUSTER_LAST ((unsigned long)0x0ffffff8)
00224 #define F_CLUSTER_LASTF32R ((unsigned long)0x0fffffff)
00225
00226 typedef struct
00227 {
00228 unsigned long sector; /* start sector */ 00229 unsigned long num: /* number of sector
           unsigned long num; /* number of sectors */
00230 } F_SECTOR;
00231
00232 #if F_MAXFILES > 0xffff /* maximum number of files */
00233 #error F_MAXFILES should be less than 65535
00234 #elif F_MAXFILES > 0x7fff
00235 #define F_MAXFILES_SHIFT 16
00236 #elif F_MAXFILES > 0x3fff
00237 #define F_MAXFILES_SHIFT 15
00238 #elif F_MAXFILES > 0x1fff
00239 #define F_MAXFILES_SHIFT 14
00240 #elif F_MAXFILES > 0x0fff
00241 #define F_MAXFILES_SHIFT 13
00242 #elif F_MAXFILES > 0x07ff
00243 #define F_MAXFILES_SHIFT 12
00244 #elif F_MAXFILES > 0x03ff00245 #define F_MAXFILES_SHIFT 11
00246 #elif F_MAXFILES > 0x01ff
00247 #define F_MAXFILES_SHIFT 10
00248 #elif F_MAXFILES > 0x00ff
00249 #define F_MAXFILES_SHIFT 9
00250 #elif F_MAXFILES > 0x007f
00251 #define F_MAXFILES_SHIFT 8
00252 #elif F_MAXFILES > 0x003f
00253 #define F_MAXFILES_SHIFT 7
00254 #elif F_MAXFILES > 0x001f
00255 #define F_MAXFILES_SHIFT 6
00256 #elif F_MAXFILES > 0x000f
00257 #define F_MAXFILES_SHIFT 5
00258 #else
00259 #define F_MAXFILES_SHIFT 4
00260 #endif
00261
00262 /* definitions for FN_FILE internally used */
```

```
00263
00264 typedef struct
00265 {
00266 int N;<br>00267 char *
00267 char *ptr;<br>00268 #ifdef USE_MALLOC
00269 F_POS *pos;
00270 #else<br>00271 F
00271 F_POS *pos;<br>00272 F POS posbu
             F_POS posbuf[WR_DATACACHE_SIZE];
00273 #endif
00274 } t_WrDataCache;
00275
00276 typedef struct FN_FILEINT FN_FILEINT;
00277
00278 typedef struct FN_FILEINT
00279 {<br>00280
00280 FN_FILE file;<br>00281 long modified
00281 long modified;<br>00282 int drivenum;
00282 int drivenum; /* 0 - A 1 - B 2 - C */<br>00283 unsigned long abspos:
00283 unsigned long abspos;<br>00284 unsigned long relpos:
             unsigned long relpos;
00285 unsigned long filesize;<br>00286 unsigned char dataff SE
00286 unsigned char data[F_SECTOR_SIZE];<br>00287 int datawritten;
00287 int datawritten;<br>00288 t WrDataCache WrD
00288 t_WrDataCache WrDataCache;<br>00289 unsigned long startcluster
00289 unsigned long startcluster;<br>00290 F POS pos:
00290 F_POS pos;<br>00291 F_POS dirpos;
00292 long state;
00293 #if F_MAXSEEKPOS<br>00294 long seekpos
00294 long seekpos[F_MAXSEEKPOS];<br>00295 long seekprev[F_MAXSEEKPOS]
             long seekprev[F_MAXSEEKPOS];
00296 long seekshift;
00297 #endif
00298 FN_FILEINT *syncfile;<br>00299 char mode:
00299 char mode;<br>00300 char dummy[3];
00301 } _FN_FILEINT;
00302
00303 /* this bit signal if synchronization is required in append and read in state */00304 #define F_FILE_ST_SYNC 0x0001
00305 #define F_FILE_ST_EOF 0x0002
00306
00307 typedef struct
00308 {
00309 unsigned long clfree;<br>00310 unsigned long clused:
00310 unsigned long clused;<br>00311 unsigned long clbad;
             unsigned long clbad;
00312 } F CLSPACE;
00313
00314 #ifdef FATCACHE_ENABLE
00315 typedef struct
00316 {<br>00317
             unsigned long sector;
00318 int modified;
00319 } t_CacheDsc;
00320
00321 typedef struct
00322 {
00323 int N;<br>00324 t_Cach
             t_CacheDsc *dsc;
00325 #ifdef USE_MALLOC
00326 unsigned char *data;
00327 #else<br>00328 +
00328 t_CacheDsc dsc_array[FATCACHE_SIZE];<br>00329 unsigned char data[FATCACHE_SIZE * F_SECTOR_SIZE];
00330 #endif
00331 } t FatCache;
00332 #endif
00333
00334 typedef struct
00335 {<br>00336
             long state;
00337<br>00338
             F_BOOTRECORD bootrecord;
00339
            F SECTOR firstfat:
00341
00342 F_SECTOR root;<br>00343 F_SECTOR data;
             F_SECTOR data;
00344
00345 #ifdef FATCACHE_ENABLE<br>00346 t FatCache fatcache
00346 t_FatCache fatcache;<br>00347 unsigned char tfat;
             unsigned char *fat;
```
00348 #else

unsigned char fat[F\_SECTOR\_SIZE];

```
00350 #endif<br>00351 up
00351 unsigned long fatsector;<br>00352 long fatmodified:
             long fatmodified;
00353
00354 #if F LONGFILENAME
00355 #ifdef DIRCACHE ENABLE
00356 #ifdef USE_MALLOC
             unsigned char *dircache;
00358 #else
00359 unsigned char dircache[DIRCACHE_SIZE * F_SECTOR_SIZE];
00360 #endif<br>00361 uns
00361 unsigned long dircache_start;<br>00362 unsigned long dircache_size;
00363 #endif
00364 #endif
00365 unsigned char direntry [F_SECTOR_SIZE];<br>00366 unsigned long direntry sector:
             unsigned long direntrysector;
00367<br>00368
             unsigned long lastalloccluster;
00369
             W_CHAR *cwd:
00371
00372 long mediatype;
00373 F_CLSPACE clspace; /* calculated disk space */
00374 char cspaceok;
00375 #if defined FATBITFIELD_ENABLE && defined USE_MALLOC<br>00376 unsigned char *fatbitfield:
             unsigned char *fatbitfield;
00377 #endif<br>00378 int
00378 int partition;<br>00379 unsigned long
             unsigned long sectorstart;
00380 unsigned long sectornum;<br>00381 F PHY phy;
             F_PHY phy;
00382
00383 F_DRIVER *driver;
00384
             unsigned char sectorbuffer[F_SECTOR_SIZE];
00386
00387 } F_VOLUME;
00388
00389 #define F_FAT12_MAX_CLUSTER 0xFF0
00390 #define F_FAT16_MAX_CLUSTER 0xFFF0
00391
00392 typedef struct
00393 {
00394 F_VOLUME volumes[FN_MAXVOLUME]; /* volumes */<br>00395 FN FILEINT files[F_MAXFILES];
00395 FN_FILEINT files[F_MAXFILES];<br>00396 unsigned long drybldnum: /* d
             unsigned long drvbldnum; /* drive build number for file.reference */
00397 } FN_FILESYSTEM;
00398
00399 extern FN_FILESYSTEM f_filesystem;
00400
00401 #if (!FN_CAPI_USED)
00402 typedef struct
00403 {<br>00404
00404 long ID; /* task id */<br>00405 int f curdrive: /* current dr
             int f_curdrive; /* current drive */
00406
             struct
00408 {
00409 W_CHAR cwd[FN_MAXPATH]; /* current working folders in this volume */<br>00410 > f vols[FN_MAXVOLUME]:
             00410 } f_vols[FN_MAXVOLUME];
00411<br>00412
00412 FN_MUTEX_TYPE *pmutex;<br>00413 unsigned char current
00413 unsigned char current_bank;<br>00414 int lasterror: /+ last erro
             int lasterror; /* last error in this task */
00415 } F_MULTI;
00416 #endif
00417
00418 /* current file opening modes */
0041900420 enum
00421 {
00422 /* 0 */ FN_FILE_CLOSE,<br>
00423 /* 1 */ FN_FILE_RD,<br>
00424 /* 2 */ FN_FILE_NR,<br>
00425 /* 3 */ FN_FILE_A,
00426 /* 4 \times/ FN_FILE_RDP,<br>00427 /* 5 + / FN_FILE_RDP
00427 /* 5 */ FN_FILE_WRP,<br>00428 /* 6 */ FN_FILE_AP
00428 /* 6*/FN\_FILE\_AP,<br>00429 /* 7*/FN FILE WRE
00429  /* 7 */ FN_FILE_WRERR,<br>00430  /* 8 */ FN_FILE_LOCKED
00431 };
00432
00433 #define FN_FILE_ABORT_FLAG 0x40 /* signal for file is aborted */
0043400435 /* current drive modes */00436
```
 $00437$  enum  $00438$  {  $00439$ /\*  $0 \star$ / F\_STATE\_NONE,  $/$ \* 1 \*/ F\_STATE\_NEEDMOUNT,<br> $/$ \* 2 \*/ F\_STATE\_WORKING  $00440$  $00111$  $00442$  }; 00443  $00445$  $00446$  \* externed functions  $00447$  \* 00449 00450 // extern int fn init (void); 00451 // extern char  $*fn\_getversion(void)$ ; 00452 extern int fn\_delvolume(F\_MULTI \*fm, int drvnumber); 00453 extern int fn\_get\_volume\_count (F\_MULTI \*fm); 00454 extern int fn\_get\_volume\_list(F\_MULTI \*fm, int \*buf);<br>00455 extern int fn\_get\_volume\_list(F\_MULTI \*fm, int \*buf);<br>00455 extern int fn\_checkvolume(F\_MULTI \*fm, int drvnumber); 00456 extern int fn\_format (F\_MULTI \*fm, int drivenum, long fattype); 00457 extern int fn\_getcwd(F\_MULTI \*fm, char \*buffer, int maxlen); 00458 extern int fn\_getdcwd(F\_MULTI \*fm, int drivenum, char \*buffer, int maxlen); 00459 extern int fn\_chdrive(F\_MULTI  $*fm$ , int drivenum);<br>00460 extern int fn getdrive(F\_MULTI  $*fm$ ): 00461 extern int fn getfreespace (F MULTI  $*fm$ , int drivenum, FN SPACE  $*pspace$ ); 00462 00463 extern int fn\_chdir(F\_MULTI \*fm, const char \*dirname); 00464 extern int fn\_mkdir(F\_MULTI \*fm, const char \*dirname); 00465 extern int fn\_rmdir(F\_MULTI  $*$ fm, const char  $*$ dirname); 00466 ....<br>00467 extern int fn\_findfirst(F\_MULTI \*fm, const char \*filename, FN\_FIND \*find);<br>00468 extern int fn\_findnext(F\_MULTI \*fm, FN\_FIND \*find); 00469 extern int fn\_rename(F\_MULTI \*fm, const char \*filename, const char \*newname); 00470 extern int fn\_move(F\_MULTI \*fm, const char \*filename, const char \*newname); 00471 extern long fn\_filelength(F\_MULTI \*fm, const char \*filename); 00472 00473 extern int fn\_close(F\_MULTI \*fm, FN\_FILE \*filehandle);<br>00474 extern int fn\_flush(F\_MULTI \*fm, FN\_FILE \*file);<br>00475 extern FN\_FILE \*fn\_open(F\_MULTI \*fm, const char \*filename, const char \*mode); 00476 extern FN\_FILE \*fn\_truncate(F\_MULTI \*fm, const char \*filename, unsigned long length); 00477 00478 extern long fn\_read(F\_MULTI \*fm, void \*buf, long size, long size\_st, FN\_FILE \*filehandle);<br>00479 extern long fn write(F MULTI \*fm, const void \*buf, long size, long size st, FN FILE \*filehandle); 00480 00481 extern int fn\_seek(F\_MULTI \*fm, FN\_FILE \*filehandle, long offset, long whence); 00482 extern int fn\_seteof(F\_MULTI \*fm, FN\_FILE \*filehandle);  $00483$ 00484 extern long fn\_tell(F\_MULTI \*fm, FN\_FILE \*filehandle); 00485 extern iony in Lettle Montr \*im, FN\_FILE \*filehandle);<br>00485 extern int fn\_getc(F\_MULTI \*fm, FN\_FILE \*filehandle);<br>00486 extern int fn\_putc(F\_MULTI \*fm, int ch, FN\_FILE \*filehandle); 00487 extern int fn\_rewind(F\_MULTI \*fm, FN\_FILE \*filehandle); 00488 extern int fn\_eof(F\_MULTI \*, FN\_FILE \*filehandle); 00489 00490 extern int fn gettimedate (F MULTI \*fm, const char \*filename, unsigned short \*pctime, unsigned short \*pcdate); 00491 extern int fn settimedate (F MULTI \*fm, const char \*filename, unsigned short ctime, unsigned short cdate): 00492 extern int fn\_delete(F\_MULTI \*fm, const char \*filename); 00493 extern int fn\_stat(F\_MULTI \*fm, const char \*filename, F\_STAT \*stat); 00494 00495 extern int fn\_getattr(F\_MULTI \*fm, const char \*filename, unsigned char \*attr);<br>00496 extern int fn\_setattr(F\_MULTI \*fm, const char \*filename, unsigned char attr); 00497 00498 extern int fn\_getlabel(F\_MULTI \*fm, int drivenum, char \*label, long len);<br>00499 extern int fn\_setlabel(F\_MULTI \*fm, int drivenum, const char \*label); 00500 00501 extern int fn get oem (F MULTI \*fm, int drivenum, char \*str, long maxlen): 00502 00503 #ifdef HCC UNICODE 00504 extern int fn\_wgetcwd(F\_MULTI \*fm, wchar \*buffer, int maxlen); 00505 extern int fn\_wgetdcwd(F\_MULTI \*fm, int drivenum, wchar \*buffer, int maxlen); 00506 extern int fn\_wchdir(F\_MULTI \*fm, const wchar \*dirname); 00507 extern int fn\_wmkdir(F\_MULTI \*fm, const wchar \*dirname); 00508 extern int fn wrmdir (F MULTI \*fm, const wchar \*dirname); 00509 extern int fn\_wfindfirst(F\_MULTI \*fm, const wchar \*filename, FN\_WFIND \*find);<br>00510 extern int fn\_wfindnext(F\_MULTI \*fm, FN\_WFIND \*find); 00511 extern int fn\_wrename(F\_MULTI \*fm, const wchar \*filename, const wchar \*newname); 00512 extern int fn\_wmove(F\_MULTI \*fm, const wchar \*filename, const wchar \*newname); 00513 extern long fn\_wfilelength(F\_MULTI \*fm, const wchar \*filename); 00514 extern FN\_FILE \*fn\_wopen(F\_MULII \*fm, const wchar \*filename, const wchar \*mode);<br>00514 extern FN\_FILE \*fn\_wopen(F\_MULII \*fm, const wchar \*filename, const wchar \*mode);<br>00515 extern FN\_FILE \*fn\_wtruncate(F\_MULII \*fm, 00516 extern int fn\_wstat (F\_MULTI \*fm, const wchar \*filename, F\_STAT \*stat); 00517 extern int fn\_wgettimedate(F\_MULTI \*fm, const wchar \*filename, unsigned short \*pctime, unsigned short \*pcdate); 00518 extern int fn\_wsettimedate (F\_MULTI \*fm, const wchar \*filename, unsigned short ctime, unsigned short  $cdatel:$ 00519 extern int fn wdelete (F MULTI \*fm, const wchar \*filename);

```
00520 extern int fn_wgetattr(F_MULTI *fm, const wchar *filename, unsigned char *attr);
00521 extern int fn_wsetattr(F_MULTI *fm, const wchar *filename, unsigned char attr);
00522 #endif
00523
00524 #include "fat m.h"
0052500526 #define f_{\text{top}}(ch) (((ch) >= 'a' & (ch) <= 'z') ? ((ch) - 'a' + 'A') : (ch))
00527
00528 #ifdef HCC UNICODE
00529 extern wchar *_towchar(wchar *nconv, const char *s);
00530 #endif
00531 extern int _f_addentry(F_VOLUME *vi, F_NAME *fsname, F_POS *pos, F_DIRENTRY **pde);<br>00532 extern int _f_getdirsector(F_VOLUME *vi, unsigned long sector);
00533
00534 //#ifdef __cplusplus
00535 / /00536 //#endif
00537
00539
00540 \times end of fat h
00541
      00542
0.054300544 #endif /* FAT H */
```
# 24.334 fat m.h

```
00001 /*NB_REVISION*/
00002
00003 #ifndef _FAT_M_H_
00004 #define FAT_M_H
00005
00007
00008 *
                     Copyright (c) 2003 by HCC Embedded
0000900010 * This software is copyrighted by and is the sole property of 00011 * HCC. All rights, title, ownership, or other interests
00012 * in the software remain the property of HCC. This
00013
      * software may only be used in accordance with the corresponding
00014* license agreement. Any unauthorized use, duplication, transmission,
00015 * distribution, or disclosure of this software is expressly forbidden.
00016 - 100017 \star This Copyright notice may not be removed or modified without prior
00018
      * written consent of HCC.
0001900020 * HCC reserves the right to modify this software without notice.
00021 *
00022 \times HCC Embedded
00023 * Budapest 1132
00024
      * Victor Hugo Utca 11-15
      * Hungary
00025
000260.0027 * Tel: +36 (1) 450 1302<br>00028 * Fax: +36 (1) 450 1303
00029 * http: www.hcc-embedded.com
00030 * email: info@hcc-embedded.com
00031
00032
       0.003300034 #ifdef __cplusplus<br>00035 extern "C"
00036 {
00037 #endif
0003800039 #ifdef HCC_UNICODE
0.0040extern int fm_wgetcwd(wchar *buffer, int maxlen);
          extern int fm_wgetdcwd(int drivenum, wchar *buffer, int maxlen);
00041
00042
          extern int fm wchdir(const wchar *dirname):
00043
          extern int fm wmkdir (const wchar *dirname);
          extern int fm_wrmdir(const wchar *dirname);
0004400045
          extern int fm_wfindfirst(const wchar *filename, FN_WFIND *find);
00046
          extern int fm_wfindnext(FN_WFIND \starfind);
00047extern int fm wrename (const wchar *filename, const wchar *newname);
          extern int im_whename(const woman *illename, const woman *newname);<br>extern int fm_wnove(const wchar *illename, const wchar *newname);<br>extern long fm_wfilelength(const wchar *filename);
00048
0004900050
          extern FN_FILE *fm_wopen(const wchar *filename, const wchar *mode);
          extern FN_FILE *fm_wtruncate(const wchar *filename, unsigned long length);
00051
00052
          extern int fm wstat (const wchar *filename, F_STAT *stat);
00053extern int fm_wgettimedate(const wchar *filename, unsigned short *pctime, unsigned short *pcdate);
00054
          extern int fm_wsettimedate(const wchar *filename, unsigned short ctime, unsigned short cdate);
          extern int fm_wdelete(const wchar *filename);<br>extern int fm_wdelete(const wchar *filename);<br>extern int fm_wgetattr(const wchar *filename, unsigned char *attr);
00055
00056
00057
          extern int fm_wsetattr(const wchar *filename, unsigned char attr);
```
 $00058$  #endif 00059 00060 #ifdef \_cplusplus 00061  $00062$  #endif 00063 00065  $00066$  \* end of fat\_m.h 00067 00068 00069 00070 #endif /\* \_FAT\_M\_H\_ \*/

## 24.335 effs fat/fwerr.h

```
00001 /*NB_REVISION*/
00002
00003 #ifndef _FWERR_H_
00004 #define FWERR H
00005
0000700008 +Copyright (c) 2003 by HCC Embedded
00009
00010 * This software is copyrighted by and is the sole property of
00011 * HCC. All rights, title, ownership, or other interests<br>00011 * HCC. All rights, title, ownership, or other interests
00013 * software may only be used in accordance with the corresponding
00014 * license agreement. Any unauthorized use, duplication, transmission,
00015 * distribution, or disclosure of this software is expressly forbidden.
00016 *
00017 * This Copyright notice may not be removed or modified without prior<br>00017 * Written consent of HCC.
00019
00020 * HCC reserves the right to modify this software without notice.
00021 *
00022 \times HCC Embedded
00023 * Budapest 1132
00024 * Victor Hugo Utca 11-15
00025 * Hungary
00026\rightarrow00027 * Tel: +36 (1) 450 1302<br>00028 * Fax: +36 (1) 450 1303
00029 * http: www.hcc-embedded.com
00030 * email: info@hcc-embedded.com
0003100033
00034 #ifdef __cplusplus<br>00035 extern "C"
00036 {
00037 #endif
0003800039
          0004000041
           * Filesystem's errorcodes
0004200043
           00044
00045P_{\text{min}}00046
          \left\{ \right./* 0 */ F_NO_ERROR,
00047
              /* 1 * / F\_ERR\_INVALIDDRIVE,00048
              \frac{1}{4} 2 */ F ERR NOTFORMATTED,
00049
00050/* 3 */ F_ERR_INVALIDDIR,
00051
              /* 4 */ F_ERR_INVALIDNAME
              \frac{1}{2}<br>\frac{1}{2} + \frac{1}{2} F_ERR_NOTFOUND,<br>\frac{1}{2} + \frac{1}{2} + \frac{1}{2} F_ERR_DUPLICATED,
00052
00053
00054
              /* 7*/ F\_ERR_NOMORENTRY,/* 8*/F\_ERR_NOTOPEN,00055
00056
                  9 \star / F\_ERR\_EOF1*00057
              /* 10 */ F_RRR_RESERVED/* 11 */ F_ERR_NOTUSEABLE,<br>/* 12 */ F_ERR_LOCKED,
00058
00059
              \frac{1}{100} + 13 */ F_ERR_ACCESSDENIED,<br>\frac{1}{100} + 14 */ F_ERR_NOTEMPTY,
00060
00061/* 15 */ F_RRR_INITFUNC,00062
00063
              /* 16 */ F_RRR_CARDREMOVED,00064
              /* 17 */ F_RRRONDRIVE,00065
              /* 18 */ F\_ERR\_INVALIDSECTION,/* 19 */ F_ERR_READ,<br>/* 20 */ F_ERR_WRITE,
00066
00067
00068
              /* 21 */ F\_ERR_invalIDMEDIA,00069
              /* 22 */ F_R_R_BUSY,
```
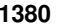

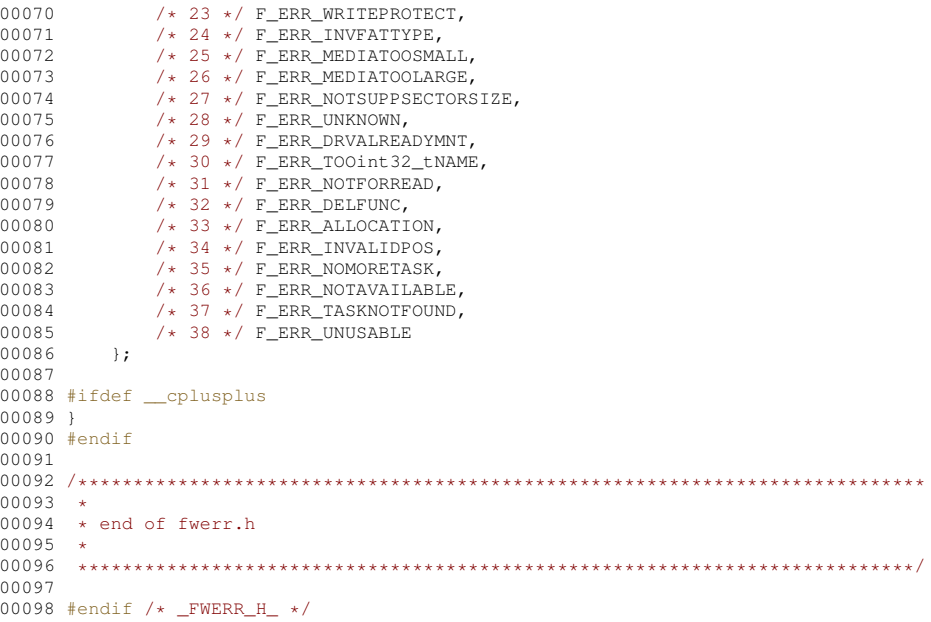

# 24.336 file/fwerr.h

```
00001 /*NB_REVISION*/
00002
00003 #ifndef _FW_ERR_H_
00004 #define FW_RRR_H00005
00007\rightarrow00008 *
                      Copyright (c) 2003 by HCC Embedded
00009
00010 * This software is copyrighted by and is the sole property of
00011 * HCC. All rights, title, ownership, or other interests<br>00011 * HCC. All rights, title, ownership, or other interests<br>00012 * in the software remain the property of HCC. This<br>00013 * software may only be used in acco
00014 * license agreement. Any unauthorized use, duplication, transmission,
00015* distribution, or disclosure of this software is expressly forbidden.
00016 *
00017 * This Copyright notice may not be removed or modified without prior 00018 * written consent of HCC.
00019 *
00020 * HCC reserves the right to modify this software without notice.
00021 *
00022 \times HCC Embedded
00023 * Budapest 1132
00024 * Victor Hugo Utca 11-15
00025 \star Hungary
00026\rightarrow00027 * Tel: +36 (1) 450 1302
00028 * Fax: +36 (1) 450 1302<br>00028 * Fax: +36 (1) 450 1303<br>00029 * http: www.hcc-embedded.com
00030 * email: info@hcc-embedded.com
00031 *00033
00033<br>00034 #ifdef __c<br>00035 extern "C"
                 _cplusplus
00036 {
00037 #endif
00038
00039
            00040
00041* FW errorcodes
00042
            000430004400045enum
00046
           \left\{ \right.\begin{array}{ccccc} \textit{/*} & 0 & \star / \textit{FW\_NO\_EROR}, \\ \textit{/*} & 1 & \star / \textit{FW\_ERR\_INVALIDDRIVE}, \\ \textit{/*} & 2 & \star / \textit{FW\_ERR\_NOTFORMATIVE}, \end{array}00047
00048
00049
00050
                \begin{array}{ccc} \n / * & 3 & * / \text{FW\_ERR\_INVALIDDIR,} \\
 \n / * & 4 & * / \text{FW\_ERR\_INVALIDNAME,}\n \end{array}00051
00052
                /* 5 */ TW\_ERR_NOTFOUND,00053
                /* 6 */ FW\_ERR\_DUPLICATED,
```
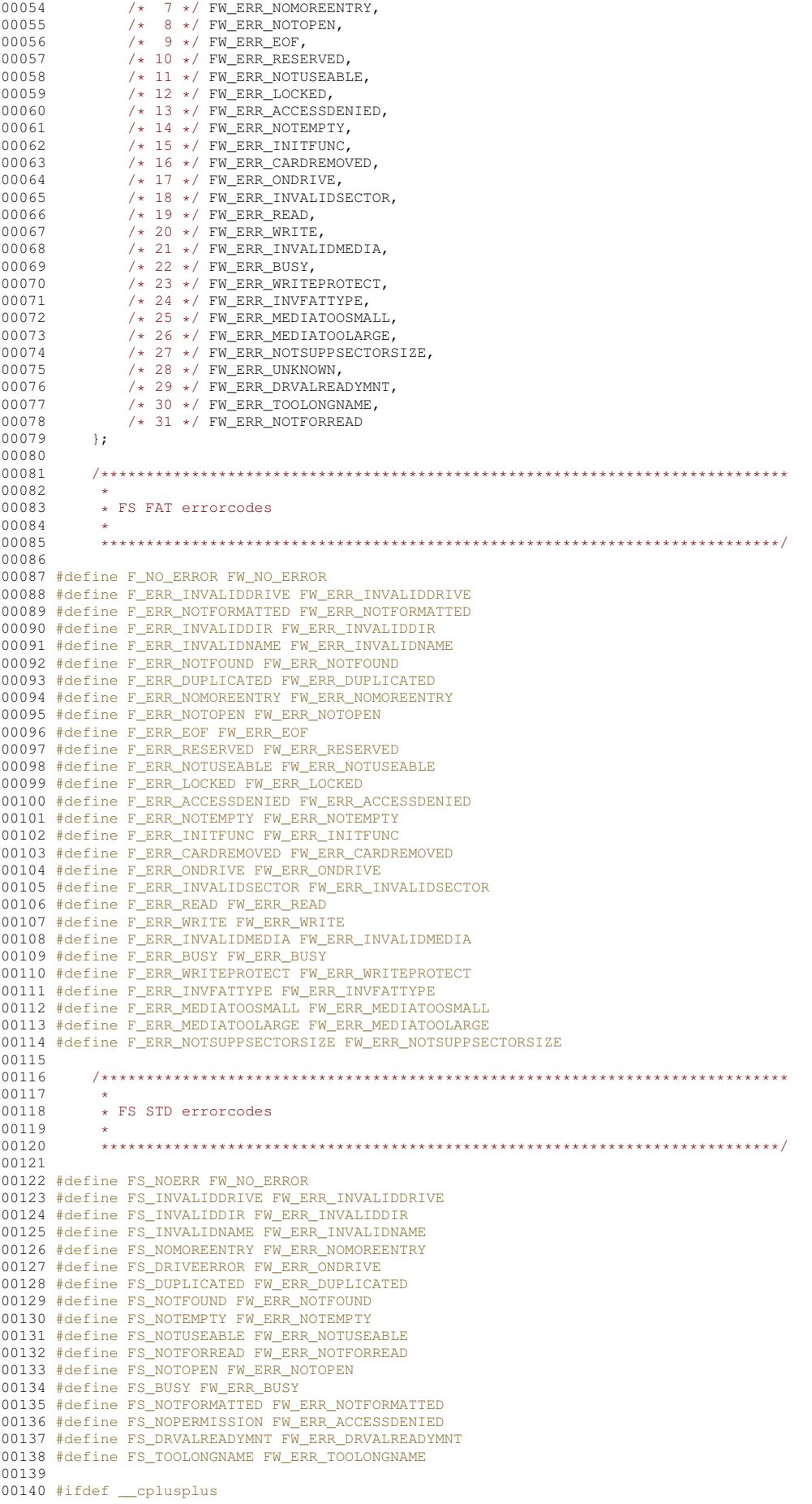

```
00141 }
00142 #endif
00143
00144 #endif /* _FWERR_H_ */
```
# 24.337 mmc dsc.h

```
00001 /*NB_REVISION*/
0000200003 #ifndef _MMC_DSC_H_
00004 #define _MMC_DSC_H_
00005
00007
        \rightarrowCopyright (c) 2003 by HCC Embedded
00008 *
00009
00010 * This software is copyrighted by and is the sole property of
00011 * HCC. All rights, title, ownership, or other interests
00012 * in the software remain the property of HCC. This
00013 * software may only be used in accordance with the corresponding
00014 * license agreement. Any unauthorized use, duplication, transmission,<br>00014 * license agreement. Any unauthorized use, duplication, transmission,<br>00015 * distribution, or disclosure of this software is expressly forb
00016 *
00017 * This Copyright notice may not be removed or modified without prior<br>00017 * Written consent of HCC.
00019 *
00019 *<br>00020 * HCC reserves the right to modify this software without notice.<br>00021 *<br>00022 * HCC Embedded<br>00023 * Budapest 1132
00024 * Victor Hugo Utca 11-15
00025 \star Hungary
00026 *<br>00026 *<br>00027 * Tel: +36 (1) 450 1302<br>00028 * Fax: +36 (1) 450 1303<br>00029 * http: www.hcc-embedded.com
00030 * email: info@hcc-embedded.com
00031
00032 \rightarrow \texttt{+} \texttt{+} \texttt00033
00034 #ifdef __cplusplus<br>00035 extern "C"
00036 {
00037 #endif
00038
00039 #define _T_LOWVOLTAGE 0x80<br>00039 #define _T_MMC 0x01<br>00041 #define _T_SD 0x02<br>00042 #define _T_SDV2 0x04
00043 #define T_SDHC 0x08
00044
00045
             typedef struct
00046
             \left\{ \right.00047
                  unsigned char initok; /* card initialized */
00048unsigned char cardtype;
00049
                  unsigned char use_crc;
                  unsigned long number_of_sectors;
00050
00051
                  unsigned char bcs; /* block count supported 0-no 1-yes */
00052
00053
                 unsigned char CSD[16];
00054
00055
                  unsigned char TRANSPEED;
00056unsigned char R_BL_LEN;
00057
                  unsigned short CSIZE;
00058
                 unsigned char CSIZE M:
00059
00060
                 unsigned char TAAC;
00061
                  unsigned char NSAC;
00062
                 unsigned char R2W;
00063
            } t_mmc_dsc;
00064
00065 #ifdef cplusplus
00066 }
00067 #endif
00068
00070 *
00071 \star end of mmc.h
00072
00073
         00074
00075 #endif /* _MMC_H_ */
```
#### 24.338 mmc mcf.h

```
00001 /*NB_REVISION*/
00002
00003 #ifndef _MMC_H_
00004 #define _MMC_H_
00005
00007
00008Copyright (c) 2003 by HCC Embedded
00009
00010 * This software is copyrighted by and is the sole property of 00011 * HCC. All rights, title, ownership, or other interests
       * in the software remain the property of HCC.
00012
                                                            This
00013 * software may only be used in accordance with the corresponding
00014 * license agreement. Any unauthorized use, duplication, transmission,
00015 * distribution, or disclosure of this software is expressly forbidden.
0001600017 * This Copyright notice may not be removed or modified without prior
00018 * written consent of HCC.
00019 - 40.0019 * HCC reserves the right to modify this software without notice.<br>00020 * HCC Embedded<br>00022 * HCC Embedded<br>00023 * Budapest 1132
00024
      * Victor Hugo Utca 11-15
00025 * Hungary
00026 *
00027 * Tel: +36 (1) 450 1302<br>00028 * Fax: +36 (1) 450 1303
00029 * http: www.hcc-embedded.com
00030 * email: info@hcc-embedded.com
00031 *
CEDOO
00034 #include <effs_fat/common.h><br>00035 #include <effs fat/fat.h>
00036 #include <effs_fat/mmc_dsc.h>
00037
00038 #ifdef _c<br>00039 extern "C"
                 cplusplus
00040 \t100041 #endif
00042 / *SD/MMC shares the (Q) SPI with WLAN (wodule) at default installation
00043
00044Uncommenting NB_ENABLE_USER_QSPI in predefs.h changes the driver
             to the user (0) SPI driver defined in qspi.h and does not then support<br>using the SD/MMC and wodule in the same system.
0004500046
00047
00048
             predef.h must precede this include file.
00049
00050 * /00051 #ifdef _PREDEF_H_<br>00052 #ifndef NB_ENABLE_USER_QSPI
00053 #define SD SHARES SPI (1)
00054 #endif /* #ifndef NB_ENABLE_USER_QSPI
                                                    \star/
00055 #else /* #ifndef _PREDEF_H_ */
00056 #error predef.h must be included before mmc_mcf.h is included
00057 #endif \overline{/*} #ifndef _PREDEF_H_ */
00058
            /* Uncomment SD_IRQ_SPI definition to enable interrupt driven SPI for the SD
00059
00060
              Card access. This will have a small decrease in the read and write speeds but
               will signifigantly lighten the load of the CPU while reading and writing to the SD Card.
00061
              Other tasks will function more smoothly durring file transfers with IRQs enabled here.
00062
00063
00064
           //#define SD_IRQ_SPI
00065
00066 #define SDHC_ENABLE 1 /* enable SDHC support */
00067 #define USE_CRC 1 \rightarrow entative CRC for communication */<br>00068 #define CRC_ROM_TABLE 1 /* put CRC table in ROM */00069
           extern unsigned long MMC_CRC_Enable;
0007000071
           int spi init (void);
                                                      /\star init SPT \star/void spi_set_baudrate(unsigned long); /* set baudrate */<br>unsigned long spi_get_baudrate(void); /* get baudrate */
00072
0007300074
           void spi_tx1(unsigned char);
                                                      /* transmit 1 byte */
           void spi_tx2 (unsigned short);
                                                      /* transmit 2 bytes */
00075
                                                      /* transmit 4 bytes */
00076
           void spi_tx4(unsigned long);
00077
           void spi_tx512 (unsigned char *);
                                                      /* transmit 512 bytes */
                                                      x^* cransmite one by x^*00078unsigned char spi rx1(void):
           \frac{1}{2} void spi rx512 (unsigned char *);
00079
                                                      /* receive 512 bytes */
00080
           void \text{spi}<sub>cs</sub> lo(void);
                                                      /* CS low */void \text{spi_cs_hi}(\text{void});
                                                       /* CS high */00081
00082int get_cd(void); /* get Card Detect state */<br>int get_wp(void); /* get Write Protect state */
00083
00084
00085
```

```
00086
        extern F_DRIVER *mmc_initfunc(unsigned long driver_param);
0008700088 #define MMC_ERR_NOTPLUGGED -1 /* for high level */
00089
00090 #define F MMC DRIVEO 0
00091 #define F MMC DRIVE1 1
00092 #define F_MMC_DRIVE2 2
00093 #define F_MMC_DRIVE3
0009400095
        enum
00096
        \left\{ \right.MMC NO ERROR,
00097
00098MMC_ERR_NOTINITIALIZED = 101,
00099
           MMC_ERR_INIT,
00100MMC\_ERR\_CMDMMC_ERR_STARTBIT,<br>MMC_ERR_BUSY,
0010100102
           MMC_ERR_CRC,
00103
           MMC_ERR_WRITE,
00104
           MMC_ERR_WRITEPROTECT,
00105
00106
           MMC_ERR_NOTAVAILABLE
00107
       \rightarrow00108
00109 #ifdef cplusplus
00110 }
00111 #endif
00112
00114 -00115 \star end of mmc.h
00116
00117
     00118
00119 #endif /* _MC_H */
```
#### multi drive mmc mcf.h 24.339

```
00001 /*NB_REVISION*/
0000200003 #ifndef _MMC_H_
00004 #define _MMC_H_
00005
00007 -Copyright (c) 2003 by HCC Embedded
00008 *
00009
00010* This software is copyrighted by and is the sole property of
00011 * HCC. All rights, title, ownership, or other interests
00012 * in the software remain the property of HCC. This<br>00012 * in the software remain the property of HCC. This
00014 * license agreement. Any unauthorized use, duplication, transmission,
00015
      * distribution, or disclosure of this software is expressly forbidden.
00016
00017 * This Copyright notice may not be removed or modified without prior
00018 * written consent of HCC.
00019\sim00020 \star HCC reserves the right to modify this software without notice.
00021 *
00022 * HCC Embedded
00023 * Budapest 1132
00024 * Victor Hugo Utca 11-15
00025 \star Hungary
00026 *<br>00027 * Tel: +36 (1) 450 1302<br>00028 * Fax: +36 (1) 450 1303
00029* http: www.hcc-embedded.com
00030 * email: info@hcc-embedded.com
00031 -00033
00034 #include <effs_fat/common.h>
00035 #include <effs_fat/fat.h>
00036 #include <effs_fat/mmc_dsc.h>
00037
0003,<br>00038 #ifdef __cplusplus<br>00039 extern "C"
00040 {
00041 #endif
00042 /0.0013SD/MMC shares the (Q) SPI with WLAN (wodule) at default installation
00044Uncommenting NB_ENABLE_USER_QSPI in predefs.h changes the driver
00045
           to the user (Q) SPI driver defined in qspi.h and does not then support
           using the SD/MMC and wodule in the same system.
00046
00047
00048
           predef.h must precede this include file.
```

```
00049
0.0050 */
00051 #ifdef _PREDEF_H_
00052 #ifndef NB_ENABLE_USER_QSPI
00053 #define SD_SHARES_SPI (1)
00054 #endif /* #ifndef NB ENABLE USER OSPI */
00055 #else /* #ifndef _PREDEF_H_ */
00056 #error predef.h must be included before mmc_mcf.h is included
00057 #endif /* #ifndef _PREDEF_H_ */
00058
00059 \prime Uncomment SD_IRQ_SPI definition to enable interrupt driven SPI for the SD 00060 Card access. This will have a small decrease in the read and write speed
00060 Card access. This will have a small decrease in the read and write speeds but
00061 will signifigantly lighten the load of the CPU while reading and writing to the SD Card.
00062 Other tasks will function more smoothly durring file transfers with IRQs enabled here.
00063 00064
              //#define SD_IRO SPI
00065
00066 #define SDHC_ENABLE 1 /* enable SDHC support */
00067 #define USE_CRC 1 /* use CRC for communication */<br>00068 #define CRC_ROM_TABLE 1 /* put CRC table in ROM */
00069 extern unsigned long MMC_CRC_Enable;
00070
00071 int spi_init(int drv);<br>00072 void spi set baudrate(int drv, unsigned long); /* set baudrat
00072 void spi_set_baudrate(int drv, unsigned long); /* set baudrate */<br>00073 unsigned long spi get baudrate(int drv); /* get baudrate */
00073 unsigned long spi_get_baudrate(int drv); /* get baudrate */<br>00074 void spi_txl(int drv, unsigned char); /* transmit 1 byte */
00074 void spi_tx1(int drv, unsigned char); <br>
00075 void spi_tx2(int drv, unsigned short); /* transmit 2 bytes */
00075 void spi_tx2(int drv, unsigned short); / transmit 2 bytes */ 00076 void spi_tx4(int drv, unsigned long); / transmit 4 bytes */00076 void spi_tx4(int drv, unsigned long); \frac{1}{x} transmit 4 bytes \frac{x}{x}<br>00077 void spi_tx512(int drv, unsigned char \frac{x}{y} \frac{1}{x} transmit 512 bytes \frac{x}{y}00077 void spi_tx512(int drv, unsigned char *); /* transmit 512 byte<br>00078 unsigned char spi_rx1(int drv); /* receive 1 byte */
00078 unsigned char spi_rx1(int drv);<br>00079 void spi_rx512(int drv, unsigned char *); /* receive 512 bytes */
00079 void spi_rx512(int drv, unsigned char *); <br>00079 void spi_rx512(int drv, unsigned char *); /* receive 5<br>00080 void spi cs lo(int drv); /* CS low */
00080 void \text{spi\_cs\_lo(int dry)}; /* CS low */<br>00081 void \text{spi\_cs\_hi(int dry)}; /* CS high */
              void \text{spi}<sub>cs_</sub>hi(int drv);
00082
00083 int get_cd(int drv); /* get Card Detect state */
00084 int get_wp(int drv); /* get Write Protect state */
00085<br>00086
              extern F_DRIVER *mmc_initfunc(unsigned long driver_param);
00087
00088 #define MMC_ERR_NOTPLUGGED -1 /* for high level */
00089
00090 #define F_MMC_DRIVE0 0
00091 #define F_MMC_DRIVE1 1
00092 #define F_MMC_DRIVE2 2
00093 #define F_MMC_DRIVE3 3
00094
00095 enum
00096 {
00097 MMC_NO_ERROR,<br>00098 MMC ERR NOTIN
00098 MMC_ERR_NOTINITIALIZED = 101,<br>00099 MMC ERR INIT.
00099 MMC_ERR_INIT,<br>00100 MMC_ERR_CMD.
                   MMC_ERR_CMD,
00101 MMC_ERR_STARTBIT,
00102 MMC_ERR_BUSY,<br>00103 MMC_ERR_CRC.
                   MMC_ERR_CRC,
00104 MMC_ERR_WRITE,<br>00105 MMC_ERR_WRITEE
00105 MMC_ERR_WRITEPROTECT,<br>00106 MMC ERR NOTAVAILABLE
           MMC_ERR_NOTAVAILABLE
0010700108
00109 #ifdef __cplusplus
00110 }
00111 #endif
00112
00113 /******************************************************************************
00114 *
00115 \times end of mmc.h
```
#### 00116<br>00117 00117 \*\*\*\*\*\*\*\*\*\*\*\*\*\*\*\*\*\*\*\*\*\*\*\*\*\*\*\*\*\*\*\*\*\*\*\*\*\*\*\*\*\*\*\*\*\*\*\*\*\*\*\*\*\*\*\*\*\*\*\*\*\*\*\*\*\*\*\*\*\*\*\*\*\*\*\*\*/ 00118 00119 #endif /\* \_MMC\_H\_ \*/

# **24.340 port\_f.h**

```
00001 /*NB_REVISION*/
00002
00003 #ifndef _PORT_F_H_
00004 #define _PORT_F_H_
00005
00006 /****************************************************************************
00007 *<br>00008 *
                   Copyright (c) 2003-2006 by HCC Embedded
00009 *
00010 * This software is copyrighted by and is the sole property of
00011 * HCC. All rights, title, ownership, or other interests
```
**NetBurner, Inc.**

```
00012 * in the software remain the property of HCC. This<br>00013 * software may only be used in accordance with the
       * software may only be used in accordance with the corresponding
00014 \star license agreement. Any unauthorized use, duplication, transmission, 00015 \star distribution, or disclosure of this software is expressly forbidden.
         * distribution, or disclosure of this software is expressly forbidden.
00016 *
00017 \star This Copyright notice may not be removed or modified without prior 00018 \star written consent of HCC.
         * written consent of HCC.
00019 *
00020 * HCC reserves the right to modify this software without notice.
00021 *00022 * HCC Embedded
00023 * Budapest 1132
00024 * Victor Hugo Utca 11-15
00025 * Hungary
00026 *
00027 * Tel: +36 (1) 450 1302
00028 * Fax: +36 (1) 450 1303
00029 * http: www.hcc-embedded.com
00030 * email: info@hcc-embedded.com
00031 *
00032 ***************************************************************************/
00033
00034 #ifdef __cplusplus
00035 extern "C"
00036 {
00037 #endif
00038
            extern unsigned long f_getrand(unsigned long rand);
00040 extern unsigned short f_getdate(void);<br>00041 extern unsigned short f_gettime(void);
            extern unsigned short f_gettime(void);
00042
00043 #if (!FN CAPI USED)
00044 extern int f_mutex_get(FN_MUTEX_TYPE *);<br>00045 extern int f mutex put(FN_MUTEX_TYPE *);
00045 extern int f_mutex_put(FN_MUTEX_TYPE \star);<br>00046 extern int f_mutey_create(FN_MUTEY_TYPE
00046 extern int f_mutex_create(FN_MUTEX_TYPE *);<br>00047 extern int f mutex delete(FN_MUTEX_TYPE *);
00047 extern int f_mutex_delete(FN_MUTEX_TYPE *);<br>00048 extern long fn gettaskID(void):
            extern long fn_gettaskID(void);
00049 #endif
00050
00051 #ifdef __cplusplus
00052 }
00053 #endif
00054
00055 /****************************************************************************
00056 *
00057 * end of port_f.h
00058 00059
        00059 ***************************************************************************/
00060
00061 #endif /* PORT F H */
```
## **24.341 ramdrv\_f.h**

```
00001 /*NB_REVISION*/
00002
00003 #ifndef _RAMDRV_F_H_
00004 #define _RAMDRV_F_H_
00005
00006 /****************************************************************************
00007 *Copyright (c) 2003 by HCC Embedded
00009 *
00010 * This software is copyrighted by and is the sole property of
00011 \star HCC. All rights, title, ownership, or other interests<br>00012 \star in the software remain the property of HCC. This
00013 * software may only be used in accordance with the corresponding
00014 * license agreement. Any unauthorized use, duplication, transmission,
00015 * distribution, or disclosure of this software is expressly forbidden.
00016 +00017 \star This Copyright notice may not be removed or modified without prior 00018 \star written consent of HCC.
      * written consent of HCC.
00019 *
00020 * HCC reserves the right to modify this software without notice.
00021 *
00022 * HCC Embedded
00023 * Budapest 1132
00024 * Victor Hugo Utca 11-15<br>00025 * Hungary
      * Hungary
00026
00027 * Tel: +36 (1) 450 1302
00028 * Fax: +36 (1) 450 1303
00029 * http: www.hcc-embedded.com
00030 * email: info@hcc-embedded.com
00031<br>0003200032 ***************************************************************************/
```

```
00033
00034 #include <effs_fat/fat.h>
00035
00036 #ifdef __cplusplus<br>00037 extern "C"
00038 +00039 #endif
0004000041extern F_DRIVER *f_ramdrvinit (unsigned long driver_param);
00042
00043 #define F RAM DRIVEO 0
00044 #define F_RAM_DRIVE1 1
0004500046 #define RAMDRV CNT 2 // DO NOT CHANGE!
00047
00048typedef struct
00049\left\{ \right.00050
            char *ramdrv;
00051
            unsigned long maxsector;
00052
            int use;
00053
           F_DRIVER *driver;
00054
        } t_RamDrv;
00055
00056
        extern char ramdry011:
00057
        extern char ramdrv1[]extern F_DRIVER t_drivers[];
00058
00059
        extern t_RamDrv RamDrv[];
00060
00061
        P_{\text{min}}00062
        \leftarrow00063
            RAM NO ERROR,
00064RAM\_ERR\_SECTION = 10100065
            RAM_ERR_NOTAVAILABLE
00066
        \};
0006700068 #ifdef _cplusplus
00069 }
00070 #endif
00071
00073 - 100074 \star End of ramdrv.c
00075
00076
      00077
```
00078 #endif /\* \_RAMDRV\_H\_ \*/

#### 24.342 sdhc mcf.h

```
00001 /*NR REVISION*/
0000200003 /*NB COPYRIGHT*/
00004
00005 #ifndef _SDHC_H_
00006 #define SDHCH00007
00009<br>00008 #include "fat.h"<br>00009 //#include "common.h"
00010 #include "effs_fat/common.h"
00011
00012 #ifdef __cplusplus<br>00013 extern "C"
00014 {
00015 #endif
00016
00017 // Logging levels
00018 #define SDHC_LOG_LEVEL_OFF (0)
00019 #define SDHC_LOG_LEVEL_INFO (1)
00020 #define SDHC_LOG_LEVEL_WARNING (2)
00021 #define SDHC_LOG_LEVEL_ERROR (3)
00022 #define SDHC_LOG_LEVEL_DEBUG (4)
00023
00024 #ifdef _DEBUG
00025 //#undef SDHC_LOG_LEVEL
00026 #define SDHC_LOG_LEVEL SDHC_LOG_LEVEL_DEBUG // Secify appropriate logging level here if required
00027 #else
00028 //#define SDHC_LOG_LEVEL SDHC_LOG_LEVEL_DEBUG // Secify appropriate logging level here if required
00029 #define SDHC_LOG_LEVEL SDHC_LOG_LEVEL_OFF // Secify appropriate logging level here if required
00030 #endif
00031
00032 #define IsLogEnabled(x) (SDHC_LOG_LEVEL >= x)
00033
00034 #if defined (SDHC LOG LEVEL) && (SDHC LOG LEVEL != SDHC LOG LEVEL OFF)
00035
00036 #include <stdio.h>
```

```
00037
00038 #if (SDHC_LOG_LEVEL >= SDHC_LOG_LEVEL_INFO)
00039 #define SDHC_LOG_INFO(args...) iprintf(args)
00040 #else
00041 #define SDHC LOG INFO(args...)
00042 #endif
00043
00044 #if (SDHC_LOG_LEVEL >= SDHC_LOG_LEVEL_WARNING)
00045 #define SDHC_LOG_WARNING(args...) iprintf(args)
00046 #else
00047 #define SDHC_LOG_WARNING(...)
00048 #endif
00049
00050 #if (SDHC_LOG_LEVEL >= SDHC_LOG_LEVEL_ERROR)
00051 #define SDHC_LOG_ERROR(args...) iprintf(args)
00052 #else
00053 #define SDHC_LOG_ERROR(...)
00054 #endif
00055
00056 #if (SDHC_LOG_LEVEL >= SDHC_LOG_LEVEL_DEBUG)
00057 #define SDHC_LOG_DEBUG(args...) iprintf(args)
00058 #else
00059 #define SDHC_LOG_DEBUG(...)
00060 #endif
00061
00062 #else
00063 #define SDHC_LOG_INFO(...)
00064 #define SDHC_LOG_WARNING(...)
00065 #define SDHC_LOG_ERROR(...)
00066 #define SDHC_LOG_DEBUG(...)
00067 #endif
00068
00069 #define SDHC_LOG_LINE SDHC_LOG_DEBUG("Got to line %d in file %s\r\n", __LINE__, __FILE__);
00070 #define SDHC_LOG_FUNC(args...) \
00071 {<br>00072 SDHC_LOG_DEBUG("%s: ", __FUNCTION__); \
00073 SDHC_LOG_DEBUG(args);<br>00074 }
00074 }
00075 #define SDHC_LOG_TICK(args...) // SDHC_LOG_INFO("%s: %lu, %s\n\r", __FUNCTION__, TimeTick, args);
00076
00077 #define MAX_SDHC_DRIVES (1)
00078 #define F_SDHC_DRIVE0 0
00079 //#define F_SDHC_AUTOASSIGN -1
00080
00081 //#define ENABLE_HIGH_SPEED_MODE (1) // Uncomment to enable High Speed Mode if supported 00082 //#define ENABLE_PREERASE (1) // Enables execution of pre-erase command (can increase
                 ENABLE_PREERASE (1) // Enables execution of pre-erase command (can increase write
      speed on some cards)
00083 //#define ENABLE_BLOCS_COUNT_CMD (1)
00084 #define ESDHC_ENDIAN_CONVERSION (1) // Must be define to make card format compatible with PC
00085
00086 #define CMD_RETRIES_COUNT 1
00087 #define DAT_RETRIES_COUNT 3
00088 #define SECTOR_SIZE ((uint32_t)F_SECTOR_SIZE)
00089 #define RW_BUFF_SECTORS (128UL)
00090
00091 #define INIT_BAUDRATE (100000UL) // Hz
00092 #ifdef __MIMXRT10xx__
00093 #define WORK_BAUDRATE (50000000UL) // Hz
00094 #else
00095 #define WORK_BAUDRATE (25000000UL) // Hz
00096 #endif
00097 #define HIGHSPED_BAUDRATE (31250000) //(50000000UL)
00098
00099 #define ESDHC_IRQ_LEVEL (5U) // Defines the IRQ level of ESDHC interrupt routine 0-6, 0 - auto
00100
00101 int sdhc_init(int drv); /* Init SDHC drive */<br>00102 int sdhc_close(int drv); /* Init SDHC drive */
00103
00104 int sdhc read(int drv, void *buff, unsigned long sector, unsigned int count); /* Read data from
      SDHC device */
00105 int sdhc_write(int drv, void *buff, unsigned long sector, unsigned int count); /* Write data to
      SDHC device*/
00106 int sdhc_get_cd(int drv); /* Get Card Detect
      state */
00107 int sdhc_get_wp(int drv); \frac{1}{2} /* Get Write
Protect state \overline{\ast}/<br>00108 int sdhc che
00108 int sdhc_check_card_status(int drv);<br>00109 void sdhc init card(int drv);
          void sdhc_init_card(int drv);
00110 unsigned long sdhc_get_card_size(int drv);
00111<br>00112
          extern F_DRIVER *sdhc_initfunc(unsigned long driver_param);
00113
00114 enum
00115 {
00116 SDHC_NO_ERROR,
00117 SDHC_ERR_NOTINITIALIZED = 101,
00118 SDHC ERR_INIT,
```
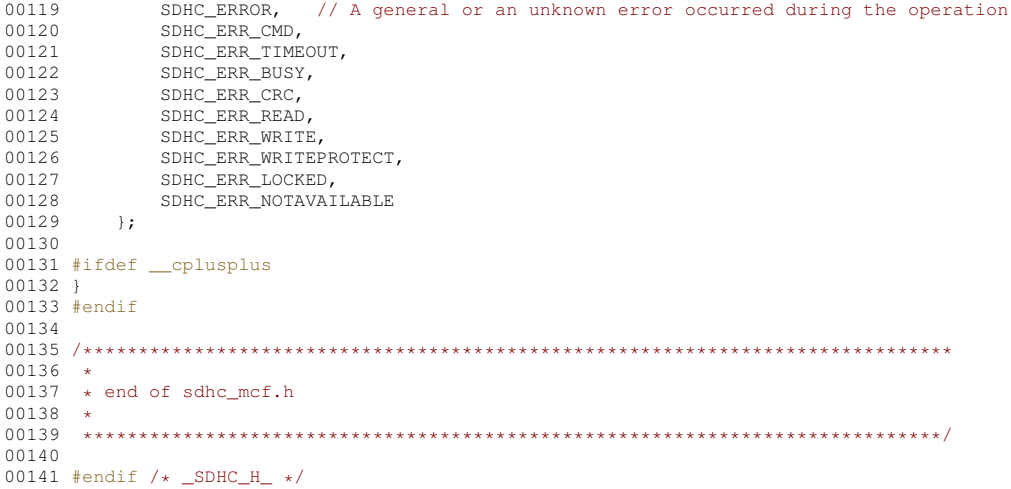

# 24.343 udefs f.h

```
00001 /*NB_REVISION*/
0000200003 #ifndef _UDEFS_F_H_
00004 #define _UDEFS_F_H_
0000500007
     \rightarrow00008
               Copyright (c) 2003 by HCC Embedded
00009
00010 * This software is copyrighted by and is the sole property of
00011* HCC. All rights, title, ownership, or other interests
0.0012 * in the software remain the property of HCC. This<br>0.0013 * software may only be used in accordance with the corresponding
     * Director and only be doed in decordance with the corresponding<br>* license agreement. Any unauthorized use, duplication, transmission,
0001400015
     * distribution, or disclosure of this software is expressly forbidden.
00016\rightarrow00017 * This Copyright notice may not be removed or modified without prior
00018 * written consent of HCC.
00019
    \rightarrow00020 * HCC reserves the right to modify this software without notice.
0002100022 * HCC Embedded
00023
    * Budapest 1132
00024 * Victor Hugo Utca 11-15
00025* Hungary
00026
    \rightarrow0.0027 * Tel: +36 (1) 450 1302<br>00028 * Fax: +36 (1) 450 1303
00029
    * http: www.hcc-embedded.com
00030 * email: info@hcc-embedded.com
00031
0003200033
00033<br>00034 #ifdef __cplusplus<br>00035 extern "C"
00036 {
00037 #endif
00038
0004000041 * enable this if CAPI (Common API) is used
00042 \times00044 #define FN CAPI USED 0
00045
00047
00048 * OEM name
0004900050
                              ****************************
00051 #define OEM_NAME "MSDOS5.0"
00052
       /* \# \text{define } OEM\_NAME "EFFSFAT" */
00053
        00054
00055
00056
        * CAPI selected includes
00057
00058
        00059
```
00060 #if FN\_CAPI\_USED 00061 #include " $\ldots/$ ../fw\_port.h"  $00062 \pm 01se$ 00063  $00065$  \* 00066 \* if Unicode is used then comment in HCC\_UNICODE define  $00067...$ 00069 /\* #define HCC\_UNICODE \*/ 00070 00071 #ifndef HCC UNICODE  $00072$  #define F\_LONGFILENAME 1 /\* 0 - 8+3 names 1 - long file names  $\star$  $00073$  #define W CHAR char 00074 #else 00075 #define F LONGFILENAME 1 /\* don't change it, because unicode version alvays uses long file name \*/ 00076 #define W CHAR wchar  $00077$  #endif 00078 00079 #ifdef HCC\_UNICODE 00080 typedef unsigned short wchar;  $00081$  #endif 00082  $00084$  \*  $00085$  \* volumes definitions  $00086...$ 00087 00088 00089 #define FN\_MAXVOLUME 5 /\* maximum number of volumes \*/ 00090 #define FN MAXTASK 10 /\* maximum number of task \*/ 00091 00092 #define FN\_MAXPATH 256 /\* maximum allowed filename or pathname \*/ 00093 00094 #define FN CURRDRIVE 0 /\* setting the current drive at startup (-1 means no default current drive) \*/ 00095 00096 #define FN MUTEX TYPE OS CRIT 00097 00098 /\* select path separator \*/  $00099$  #if 1 00100 #define F\_SEPARATORCHAR '/' 00101 #else 00102 #define F SEPARATORCHAR '\\'  $00103$  #endif 00104  $00106$  \*  $00107 \times$  Last error usage  $00108$  \* 00109 00110  $00111$  #if 0 00112 /\* simple asignment \*/ 00113 #define F\_SETLASTERROR(ec) (fm->lasterror = (ec)) 00114 #define  $\overline{F\_SETLASTEROR\_NORET(ec)}$  (fm->lasterror = (ec)) 00115 #elif 1 00116 /\* function calls used for it \*/ 00117 #define F\_SETLASTERROR(ec) fn\_setlasterror(fm, ec) 00118 #define F\_SETLASTERROR\_NORET (ec) fn\_setlasterror\_noret (fm, ec)  $00119$  #elif  $0$ 00120 /\* no last error is used (save code space) \*/ 00121 #define F\_SETLASTERROR(ec) (ec) 00122 #define F\_SETLASTERROR\_NORET (ec)  $00123$  #endif  $00124$  $00126 +$  $00127$  \* Close bracket for non CAPI 00128  $00129$ 00130 00131 #endif /\* FN\_CAPI\_USED \*/ 00132 00133 00134 00135 \* Common defines (for non CAPI and CAPI 00136  $00137$ 00138 00139 #define F MAXFILES 10 /\* maximum number of files \*/  $00140$ 00141 #define F\_MAXSEEKPOS 8 /\* number of division of fast seeking \*/ 00142  $00143$  $00144$ 00145 \* functions definitions 00146  $\rightarrow$ 

```
00147
          0014800149/* Use internal mem functions (memcpy, memset) or switch to library functions */
00150
        //#define INTERNAL_MEMFN
00151
00152
        /* Use malloc for cache items */
        /* #define USE_MALLOC */00153
00154
00155 #ifdef USE_MALLOC
00156 #define _malloc(x) malloc(x) /* normally use malloc from library */<br>00157 #define _free(x) free(x) /* normally use free from library */
00157 #define _{\text{free (x) free (x)}}00158 #endif
00159
00160 /* Enable FAT caching */
00161 #define FATCACHE_ENABLE
00162 #if F_LONGFILENAME
00163 #define DIRCACHE ENABLE
00164 #endif
00165
00166 /* define of allocation of faster searching mechanism */
00167 #ifdef USE_MALLOC
00168 #define FATBITFIELD ENABLE
00169 #endif
00170
00171 #ifdef FATCACHE ENABLE
00172 #define FATCACHE_BLOCKS 4
00173 #define FATCACHE_READAHEAD 8 /* max. 256 */00174 #endif
00175
00176 #if F LONGFILENAME
00177 #ifdef DIRCACHE ENABLE
00178 #define DIRCACHE_SIZE 32 /* max. 32 (<=max. cluster size) */
00179 #endif
00180 #endif
00181
00182 #define WR DATACACHE STZE 32 /* min. 1 !!!! */
00183
00184 #ifdef FATCACHE_ENABLE
00185 #define FATCACHE_SIZE (FATCACHE_BLOCKS * FATCACHE_READAHEAD)
00186 #endif
00187
00188 #ifdef INTERNAL MEMFN
00189 #define _memcpy(d, s, 1) _f_memcpy(d, s, 1)
00190 #define \boxed{\text{memset}(d, c, 1) \quad \boxed{\text{f\_memset}(d, c, 1)}}00191 #else
00192 #include <string.h>
00193 #define _memcpy(d, s, l) memcpy(d, s, l)<br>00193 #define _memcpy(d, s, l) memcpy(d, s, l)
00195 #endif
00196
00197 #ifdef USE_MALLOC
00198 #include <stdlib.h>
00199 #endif
0020000201
        00202
00203
         * Last access date
00204
0020500206
00207 #define F UPDATELASTACCESSDATE 0
00208\frac{1}{x} it defines if a file is opened for read to update lastaccess time */
00209
        00210
00211
00212
         * Opened file size
00213
00214
         00215
00216 #define F_FINDOPENFILESIZE 1
00217
      /* set F_FINDOPENFILESIZE to 0 if filelength needs to return with 0 for an opened file */
00218
        /* other case filelength functions can return with opened file length also */
00219
00220
        00221
00222
        * closing bracket for C++
00223
0022400225
00226 #ifdef \_\_cplusplus
00227 }
00228 #endif
00229
00231
00232 \times end of udefs f.h
00233 *
```

```
00234 ***************************************************************************/
00235
```

```
00236 #endif /* _UDEFS_F_H_ */
```
# **24.344 endian.h**

```
00001 /*NB_REVISION*/
00002
00003 /*NB_COPYRIGHT*/
00004
00005 #ifndef __NB_ENDIAN_H
00006 #define __NB_ENDIAN_H
00007
00008 #include <cpu.h>
00009
00010 #ifdef NB_BIG_ENDIAN
00011 #ifdef NB_LITTLE_ENDIAN
00012 #error Both NB_BIG_ENDIAN and NB_LITTLE_ENDIAN defined.
00013 #endif
00014 #endif
00015
00016 #ifdef NB_BIG_ENDIAN
00017 #define HTOBES(x) (x)
00018 #define HTOBEL(x) (x)
00019
00020 #define HTOLES(x) ((((x)&0xff00) » 8) | (((x)&0xff) « 8))
00021
00022 #define HTOLEL(x) ((((x) » 24) & 0xff) | (((x) &0xff00) « 8) | (((x) » 8) & 0xff00) | (((x) &0xff) «
      24))
00023 #endif /* ----- #ifdef NB_BIG_ENDIAN ----- */
00024
00025 #ifdef NB_LITTLE_ENDIAN
00026 #define HTOBES(x) ((((x)&0xff00) » 8) | (((x)&0xff) « 8))
00027
00028 #define HTOBEL(x) ((((x) » 24) & 0xff) | (((x)&0xff00) « 8) | (((x) » 8) & 0xff00) | (((x)&0xff) «
      24))
00029
00030 #define HTOLES(x) (x)
00031 #define HTOLEL(x) (x)
00032 #endif /* ----- #ifdef NB_LITTLE_ENDIAN ----- */
00033
00034 #endif /* ----- #ifndef __NB_ENDIAN_H ----- */
```
# **24.345 ethernet.h File Reference**

#### NetBurner Ethernet API.

```
#include <basictypes.h>
#include <buffers.h>
#include <nettypes.h>
```
#### **Macros**

- #define **ETHERNET\_ETHERTYPE\_IPv4** (uint16\_t)(0x0800) *Internet Protocol, Version 4 (IPv4)*
- #define **ETHERNET\_ETHERTYPE\_ARP** (uint16\_t)(0x0806) *Address Resolution Protocol (ARP)*
- #define **ETHERNET\_ETHERTYPE\_IPv6** (uint16\_t)(0x86DD) *Internet Protocol, Version 6 (IPv6)*
- #define **ETHERNET\_ETHERTYPE\_AARP** (uint16\_t)(0x80F3) *AppleTalk Address Resolution Prot. (AARP)*
- #define **ETHERNET\_ETHERTYPE\_IPX** (uint16\_t)(0x8137) *Novell Internet Packet Exchange (IPX) (alt.)*
- #define **ETHERNET\_ETHERTYPE\_EAPOL** (uint16\_t)(0x888E) *Extensible Authorization Protocol (EAP) over LAN.*
- #define **ETHERNET\_ETHERTYPE\_VLAN** (uint16\_t)(0x8100) *Virtual Private Network (VLAN)*
• #define [NO\\_AUTOMATIC\\_2ND\\_ETHERNET](#page-431-0) extern const bool bAutomatic2ndEther = false; *Disable automatic initialization of second Ethernet interface.*

#### **Functions**

- void [AddEthernetInterfaces](#page-431-1) ()
	- *Add an Ethernet interface.*
- void [ManualEthernetConfig](#page-432-0) (int interface, BOOL speed100Mbit, BOOL fullDuplex, BOOL autoNegotiate) *Manually configure Ethernet speed and duplex settings.*
- void [DisablePHY](#page-432-1) (int ifn)

*Disable the specified Ethernet PHY.*

• void [EnablePHY](#page-432-2) (int ifn)

*Disable the specified Ethernet PHY.*

#### **24.345.1 Detailed Description**

NetBurner Ethernet API.

## **24.346 ethernet.h**

#### [Go to the documentation of this file.](#page-1475-0) 00001 /\*NB\_REVISION\*/  $00002$ 00003 /\*NB\_COPYRIGHT\*/ 00004 00015 #ifndef \_NB\_ETHERNET\_H 00016 #define \_NB\_ETHERNET\_H 00017 00018 #include <br/>basictypes.h> 00019 #include [<buffers.h>](#page-1384-0) 00020 #include [<nettypes.h>](#page-1642-0) 00021 00022 // Definitions 00023  $00024$  /\* EtherType Field ( Ethernet Version II ) 00026 ETHERNET\_ETHERTYPE\_IPv4 - Internet Protocol, Version 4 (IPv4) 00027 ETHERNET\_ETHERTYPE\_ARP - Address Resolution Protocol (ARP)<br>00028 ETHERNET ETHERTYPE IPv6 - Internet Protocol, Version 6 (IPv 00028 ETHERNET\_ETHERTYPE\_IPv6 - Internet Protocol, Version 6 (IPv6) 00029 ETHERNET\_ETHERTYPE\_AARP - AppleTalk Address Resolution Prot. (AARP) 00030 ETHERNET\_ETHERTYPE\_IPX - Novell Internet Packet Exchange (IPX) (alt.) 00031 ETHERNET\_ETHERTYPE\_EAPOL - Extensible Authorization Protocol (EAP) over LAN 00032 00033 \*/ 00034 00039 #define ETHERNET ETHERTYPE IPv4 (uint16 t)(0x0800) 00040 #define ETHERNET\_ETHERTYPE\_ARP (uint16\_t)(0x0806) 00041 #define ETHERNET\_ETHERTYPE\_IPv6 (uint16\_t)(0x86DD) 00042 #define ETHERNET\_ETHERTYPE\_AARP (uint16\_t)(0x80F3) 00043 #define ETHERNET ETHERTYPE IPX (uint16 t) (0x8137) 00044 #define ETHERNET\_ETHERTYPE\_EAPOL (uint16\_t)(0x888E) 00045 #define ETHERNET\_ETHERTYPE\_VLAN (uint16\_t)(0x8100) 00048 #define IP\_20BYTE\_ID (0x4500) 00049 00050 // Data Structures  $00051$  /\*<br>00052 Ethernet Type II Frame Header 00053 macAddrDst - Destination MAC address 00055 macAddrSrc - Source MAC address 00056 etherType - Protocol  $00057 *$ 00058 typedef struct \_EthernetFrameHeader  $00059$  {<br>00060 00060 MACADDRESS\_48 destinationMacAddress;<br>00061 MACADDRESS\_48 sourceMacAddress; 00061 MACADDRESS\_48 sourceMacAddress;<br>00062 beuint16 t etherType: beuint16\_t etherType; 00063 00064 } \_\_attribute\_((packed)) EthernetFrameHeader; 00065 00072 void [AddEthernetInterfaces\(](#page-431-1)): 00073 00091 void [ManualEthernetConfig\(](#page-432-0)int interface, BOOL speed100Mbit, BOOL fullDuplex, BOOL autoNegotiate);  $00092$

```
00102 void DisablePHY(int ifn);
00103
EnablePHY(int ifn);
00115
00123 #define NO_AUTOMATIC_2ND_ETHERNET extern const bool bAutomatic2ndEther = false;
00124
00125 #endif
00126
```
## **24.347 fastlog.h**

```
00001 /*NB_REVISION*/
00002
00003 /*NB_COPYRIGHT*/
00004
00005 #include <predef.h>
00006 #include <stdint.h>
00007 #include <stdarg.h>
<nbrtos.h><br>00009 #include <string.h>
00010
00011 #ifndef FASTLOG_BUFSIZ
00012 #define FASTLOG_BUFSIZ (0x20000)
00013 #endif
00014 //#define ENABLE_FASTLOG
00015
00016 int loggerputchars(void *data, const char *c, int n);
00017 namespace fastlog {
00018
00019 typedef enum {
00020 eEntryType_Empty,<br>00021 eEntryType ULong,
00021 eEntryType_ULong,<br>00022 eEntryType String
00022 eEntryType_String,<br>00023 eEntryType_BinPtr,
00024 } eEntryType_t;
00025
00026 class logger {
00027 private:<br>00028 clas.
00028 class CritObj {<br>00029 class CritObj {
00029 logger *pLogger;<br>00030 public:
00030 public:<br>00031 Cri
00031 CritObj(logger *l)<br>00032 : pLogger(l)
                  : pLogger(1)
00033 {
                     USER_ENTER_CRITICAL()
00035 / 7if (pLogger->useFromIsr)
00037 {
00038 USER_ENTER_CRITICAL()
00039 }
00040 else
00041 {
                   pLogger->crit.Enter();
00043 }
00044 }
00045 ~CritObj()
00046 {
                      USER_EXIT_CRITICAL()<br>return;
00048 //<br>00049
                   if (pLogger->useFromIsr)<br>{
00050<br>00051
                        USER EXIT CRITICAL()
00052 }
00053 else
00054 {
                    pLogger->crit.Leave();
00056 }
00057 }<br>00058 };
00058<br>0005900059 struct entry_t {<br>00060 uint16_t ticl
00060 uint16_t tickOffset;<br>00061 uint16_t line;
00062 uint16_t fileId;
00063 uint8_t tcb_idx;
00064 eEntryType_t type;
00065 union {<br>00066 union uin
00066 uint32_t data_ulong;<br>00067 struct {
00067 struct {<br>00068 uint:
00068 uint16_t dataLen;<br>00069 uint8 t data bin
00069 uint8_t data_bin[];
                      _1attribute_ ((packed));
00071 struct {<br>00072 uint
00072 uint16_t strLen;<br>00073 chardata_str[];
00073 char data_str[];
                   }__attribute_((packed));
```

```
00075 };
00076 uint32_t getSize() const;<br>00077 = attribute ((packed));
            } __attribute_((packed));
00078 public:
00079 class fileEntry {<br>00080 fileEntry *pN
00080 fileEntry *pNext;<br>00081 const char *fileName;
00082 uint16_t id;<br>00083 public:
            public:
00084 fileEntry(const char *fileName);<br>00085 inline uint16 t getId() const {
00085 inline uint16_t getId() const { return id; }<br>00086 inline const char *getFilename() const { ret
00086 inline const char *getFilename() const { return fileName; }<br>00087 inline const fileEntry *getNext() const { return pNext; }
00088 inline static const fileEntry *getFirst()<br>00089 { return fileIds; }
                 { return fileIds; }
00090<br>00091
            private:
00092 static fileEntry * fileIds;<br>00093 static uint16 t count:
                 static uint16_t count;
00094 };
00095<br>00096
            enum eFullAction t {
00097 eFull_Roll,<br>00098 eFull_Drop,
00099 eFull_DumpAndClear<br>00100 };
00100 };
00101 private:<br>00102 int
                       logFd;
00103 uint32_t start;<br>00104 uint32 t end:
            uint32_t end;
00105 uint32_t rollovers;<br>00106 tick_t startTick;
00106 tick_t startTick;<br>00107 tick_t endTick;
                       endTick;
00108 OS_CRIT crit;
00109 bool useFromIsr;
00110 bool empty;
00111 eFullAction_t fullAction;<br>00112 uint32_t sentinel;
00113 uint8_t logBuf[FASTLOG_BUFSIZ];
00114
00115 bool getNextByte(uint32_t *idx, uint8_t *b);<br>00116 bool DoFull(uint32 t entrySize):
00116 bool DoFull(uint32_t entrySize);<br>00117 bool allocateEntry(uint32_t newEnd, uint32_t entrySize);
00118 void createEntry(entry_t &e);
00119 const char *getFileName(uint16_t id);
00120
            void dumpBin(uint32_t idx, uint16_t len);
00122 void dumpstr(uint32_t idx, uint16_t len);<br>00123 bool getEntry(uint32 t *idx, entry t *e);
00123 bool getEntry(uint3\overline{2}_t *idx, entry_t *e);<br>00124 void dumpEntry(tick t prevTick, entry t &
            void dumpEntry(tick_t prevTick, entry_t &e, uint32_t *dataStart);
00125<br>00126
             int log_vsprintf(uint16_t fileId, uint16_t lineNum, const char *format, va_list &vl);
00127 public:
00128 logger(int logFd = 1, eFullAction_t fullAction = eFull_Roll, bool useFromIsr = false);
00129
00130 void log(uint16_t fileId, uint16_t lineNum, uint16_t len, uint8_t *pdata, eEntryType_t t);
00131<br>00132
00132 inline void log_line(uint16_t fileId, uint16_t lineNum)<br>00133 { log(fileId lineNum 0 NUIL eFntryType Empty); }
             { log(fileId, lineNum, 0, NULL, eEntryType_Empty); }
00134 inline void log_ulong(uint16_t fileId, uint16_t lineNum, uint32_t val)
00135 { log(fileId, lineNum, sizeof(val), (uint8_t*)&(val), eEntryType_ULong); }
00136
00137 inline void log_bin(uint16_t fileId, uint16_t lineNum, uint16_t len, uint8_t *pdata)<br>00138 { log(fileId, lineNum, len, pdata, eEntryType BinPtr); }
            { log(fileId, lineNum, len, pdata, eEntryType_BinPtr); }
00139<br>00140
00140 inline void log_str(uint16_t fileId, uint16_t lineNum, const char *s)<br>00141 { log(fileId, lineNum, strlen(s), (uint8_t*)s, eEntryType_String); }
00142<br>00143
            int log sprintf(uint16 t fileId, uint16 t lineNum, const char *format, ...);
00144
            void dumpLog(bool clearAfter = true, int type = -1);
00146 void clear()
00147 void setLogFd(int fd) { logFd = fd; }
00148
00149 friend int :: loggerputchars (void *data, const char *c, int n);
00150 };
00151
00152 }
00153
00154 extern fastlog:: logger FastStdLogger;
00155
00156 #ifdef ENABLE_FASTLOG
00157 #define FASTLOG_INIT_FILE() \
00158 static fastlog::logger::fileEntry _fastlog_ThisFile(__FILE_
00159
00160 #define FASTLOG_LINE(_logger) (_logger).log_line(_fastlog_ThisFile.getId(), __LINE__)
00161 #define FASTLOG_ULONG(_logger, val) (_logger).log_ulong(_fastlog_ThisFile.getId(), __LINE__, (val))
```

```
00162 #define FASTLOG_BINARY(_logger, len, data) (_logger).log_bin(_fastlog_ThisFile.getId(), __LINE__,
       (len), (data))
00163 #define FASTLOG_STRING(_logger, s) (_logger).log_str(_fastlog_ThisFile.getId(), __LINE__, (s))
00164 #define FASTLOG_SPRINTF(_logger, ...) (_logger).log_sprintf(_fastlog_ThisFile.getId(), __LINE__,
       __VA_ARGS__)
00165
00166 #define FASTLOG_SHOWLOG(_logger) (_logger).dumpLog()
00167 #else
00168 #define FASTLOG_INIT_FILE()
00169
00170 #define FASTLOG_LINE(_logger)
00171 #define FASTLOG_ULONG(_logger, val)
00172 #define FASTLOG_BINARY(_logger, len, data)
00173 #define FASTLOG_STRING(_logger, s)
00174 #define FASTLOG_SPRINTF(_logger, ...)
00175
00176 #define FASTLOG_SHOWLOG(_logger)
00177 #endif
```
# **24.348 fd\_adapter.h**

```
00001 /*NB_REVISION*/
00002
00003 /*NB_COPYRIGHT*/
00004
00005 #ifndef __FD_ADAPTER_H
00006 #define __FD_ADAPTER_H
00007
00008 #include <basictypes.h>
00009 #include <iosys.h
00010 \#include \#huffers h\#00011
00012 #define MAX_FDBUFFER_FIFO_BUFFERS (20)
00013
00014 class fd_adapter
00015 {
            protected:
00017 int my_fd;<br>00018 bool inDtor;
00019
read(char *buf, int nbytes) = 0;<br>00021 virtual int write(const char *buf int nbyte
00021 virtual int write (const char *buf, int nbytes) = 0;<br>00022 virtual int close () = 0;
             close() = 0;00023 static int sread(int fd, char *buf, int nbytes);<br>00024 static int swrite(int fd, const char *buf, int n
00024 static int swrite(int fd, const char *buf, int nbytes);<br>00025 static int sclose(int fd);
00026 static fd_adapter *GetFromFD(int fd);
00027
00028 public:
00029 \frac{1}{6} fd_adapter() \frac{1}{2} fd_independence false; \frac{1}{6} fd_independence fall ::close inside the
00030 // You _cannot_ call ::close inside the pure virtual base class.<br>00031 // The reason is that by the time we get here, the derived cla
00031 // The reason is that by the time we get here, the derived class is destroyed,<br>00032 // which means that the vtable we hit is the base class, which in turn
00033 // has a pure virtual method for close. When the naked scope close method 00034 // is called, this will hit the fd_adapter sclose which
                    is called, this will hit the fd_adapter sclose which
00035  ~fd_adapter() { inDtor = true; if (my_fd) ::close(my_fd); };<br>00036    operator int() { if(my_fd==0) GetActiveFD(); return my_fd;};
00037 int GetActiveFD();
00038
00039 };
00040
00041 class FDCounter : public fd_adapter
00042 {
              int nwr;
00044
read(char *buf, int nbytes);<br>00046 virtual int write(const char *buf, int n
00046 virtual int write (const char *buf, int nbytes);<br>00047 virtual int close ():
             close();
00048<br>00049
00049 public:<br>00050 FDCount
00050 FDCounter() { nwr = 0; };<br>00051 ~FDCounter() { if (my_fd) ::close(my_fd); }
00052
00053 int SpaceUsed() { return nwr; };
00054 };
00055
00056 class FDFlash : public fd_adapter
00057 {<br>00058
00058 \text{uint32}_\text{t m\_len};<br>00059 \text{uint32}_\text{t m\_os};00059 uint32_t m_cs;<br>00060 uint8 t buffer
              uint8_t buffer[64];
00061 uint8_t *pd;<br>00062 uint32_t blen;
00063
              read(char *buf, int nbytes);
```

```
write(const char *buf, int nbytes);<br>00066 virtual int close():
            close();
00067
00068 void Flush();
00069<br>00070
00070 public:<br>00071 FDFlasl
            FDFlash(uint8_t *pw)<br>{
00072pd = pw;00074 m_len = 0;<br>00075 m_cs = 0;
00076 blen = 0;<br>00077 buffer[0]
            buffer[0] = \sqrt{0'};
00078 };
00079
00080 uint32_t cs() { return m_cs; };
00081
00082 uint32_t len() { return m_len; };
00083 };
00084
00085 class FDBuffer : public fd_adapter
00086 {
00087 fifo_buffer_storage bs{MAX_FDBUFFER_FIFO_BUFFERS, 0};<br>00088 int nwr:
            int nwr:
00089
read(char *buf, int nbytes) override;<br>00091 int write(const char *buf, int nbytes) ov
00091 int write (const char *buf, int nbytes) override;<br>00092 int close () override:
            close() override;
00093
           public:
00095 void Reset()
00096 {<br>00097
                 bs.Reset(MAX_FDBUFFER_FIFO_BUFFERS);
00098 nwr = 0;
00099 };
00100
00101 bool StreamTo(int fd); // Returns true when done
00102<br>00103
            FDBuffer() { nwr = 0; };
00104
            int SpaceUsed() { return nwr; };
00106 };
00107
00108 class FDcBuf : public fd_adapter
00109 {
OS_CRIT crit;<br>00111 uint8 t *cbuf
00111 \text{uint8}_t \times \text{cbuf};<br>00112 int rdIdx:
00112 int \overline{\text{cd}}dx;<br>00113 int wrIdx;
00113 int wrIdx;<br>00114 int bufLen
00114 int bufLen;<br>00115 int blockWa
00115 int blockWaitSkip;<br>00116 bool empty;
            bool empty;
00117
read(char *buf, int nbytes) override;<br>00119 int write(const char *buf, int nbytes) ov
00119 int write (const char *buf, int nbytes) override;<br>00120 int close () override;
            close() override;
00121<br>00122
00122 public:<br>00123 inline
            inline void Reset()
00124 {
00125 \text{rdldx} = 0;<br>00126 \text{wrldx} = 0;00126 wrIdx = 0;<br>00127 empty = trempty = true;00128 }
00129<br>00130
00130 FDcBuf(uint8_t *buf, int bufLen, int blockWaitSkip = 1)<br>00131 : cbuf(buf), rdIdx(0), wrIdx(0), bufLen(bufLen),
00132 blockWaitSkip(blockWaitSkip), empty(true)
00133 { }<br>00134 ~FD
             ~^{\circ}FDcBuf()
00135 {
00136 if (my_fd)
00137 ::close(my_fd);
00138
00139 }
00140<br>00141
            inline int SpaceUsed() { return wrIdx - rdIdx + ((rdIdx > wrIdx)*bufLen); };
00142 };
00143 #endif /x ----- #ifndef __FD_ADAPTER_H ----- */
```
## **24.349 fd\_drivers.h**

```
00001 /*NB_REVISION*/
00002
00003 /*NB_COPYRIGHT*/
```

```
00004
00005 #ifndef _FD_DRIVERS_H_INC
00006 #define _FD_DRIVERS_H_INC
00007
00008 #define DATA F_FILEP 1
00009 #define DATA FS FILEP 2
00010 #define DATA_CHAR_BUFFER 3
00011
00012 #endif /* ----- #ifndef _FD_DRIVERS_H_INC ----- */
```
## **24.350 fdiprintf.h**

```
00001 /*NB_REVISION*/
00002
00003 /*NB_COPYRIGHT*/
00004
00005 #ifndef FD_IPRINTF
00006 #define FD_IPRINTF
00007
00008 #include <stdarg.h>
00009
00010 int fdiprintf(int fc, const char *format, ...);
00011 int vfdiprintf(int fc, const char *format, va_list arg);
00012
00013 #endif
```
# **24.351 fdprintf.h**

```
00001 /*NB_REVISION*/
00002
00003 /*NB_COPYRIGHT*/
00004
00005 #ifndef FD_PRINTF
00006 #define FD_PRINTF
00007
00008 #include <stdarg.h>
00009
00010 int fdprintf(int fc, const char *format, ...);<br>00011 int fdiprintf(int fc, const char *format, ...);
00012 int vfdprintf(int fc, const char *format, va_list arg);
00013 int vfdiprintf(int fc, const char *format, va_list arg);
00014
00015 #endif
```
# **24.352 effsstd.h**

```
00001 /*NB_REVISION*/
00002
00003 /*NB_COPYRIGHT*/
00004
00005 /*
00006 *-------------------------------------------------------------------
00007 * Embedded Flash File System for on-chip flash memory (EFFS-STD)
00008 * configuration file for common parameters.
00009 * This file is part of an example that allocates flash space
00010 * to the file system, and the rest to the application.
00011 *
00012 * Note:<br>00013 * CO
00013 \star COMPCODEFLAGS contain starting and ending addresses<br>00014 \star of application. To add file system you must modify
00014 * of application. To add file system you must modify the ending<br>00015 * address to provide for the flash used. Not to do so will resu
00015 * address to provide for the flash used. Not to do so will result<br>00015 * address to provide for the flash used. Not to do so will result<br>00016 * in unpredictable results.
                 in unpredictable results.
00017 *
00018 * See"
00019 * "NetBurner Embedded Flash File System, Hardware and Software
00020 * Guide" for detailed information.
00021 *<br>00022 *
00022 *-------------------------------------------------------------------
00023 */
0002400025 #ifndef _EFFSSTD_H_
00026 #define _EFFSSTD_H_
00027
00028 /*******************************************************************
00029 * Definitions
00030 *******************************************************************/
00031 /* On-chip Flash NOR */
00032 //#define USE_NOR
00033
```
## **24.353 flashdrv.h**

```
00001 /*NB_REVISION*/
00002
00003 #ifndef _FLASHDRV_H_
00004 #define _FLASHDRV_H_
00005
00006 /****************************************************************************
00007Copyright (c) 2003 by HCC Embedded
00009 *
00010 * This software is copyrighted by and is the sole property of
00011 * HCC. All rights, title, ownership, or other interests<br>00012 * in the software remain the property of HCC. This
00013 * software may only be used in accordance with the corresponding<br>00014 * license agreement. Any unauthorized use, duplication, transmi
00014 \star license agreement. Any unauthorized use, duplication, transmission, 00015 \star distribution, or disclosure of this software is expressly forbidden.
        * distribution, or disclosure of this software is expressly forbidden.
00016 *<br>00017 *
       00017 * This Copyright notice may not be removed or modified without prior
00018 * written consent of HCC.<br>00019 *
00020 * HCC reserves the right to modify this software without notice.
00021 *
00022 * HCC Embedded
00023 * Budapest 1132
00024 * Victor Hugo Utca 11-15<br>00025 * Hungary
       00025 * Hungary
00026 *
00027 * Tel: +36 (1) 450 1302
00028 * Fax: +36 (1) 450 1303
00029 * http: www.hcc-embedded.com
00030 * email: info@hcc-embedded.com
00031 \cdot00032 ***************************************************************************/
00033
00034 #include <file/fsf.h>
00035
00036 #ifdef __cplusplus
00037 extern "C"
00038 {
00039 #endif
00040
00041 extern int fs_mount_flashdrive(FS_VOLUMEDESC *vd, FS_PHYGETID phyfunc);<br>00042 extern long fs getmem flashdrive(FS PHYGETID phyfunc);
            extern long fs_getmem_flashdrive(FS_PHYGETID phyfunc);
00043
00044 #ifdef __cplusplus
00045
00046 #endif
00047
00048 /****************************************************************************
00049 *
00050 * end of flashdrv.h
0005100052 ***************************************************************************/
00053
00054 #endif /* _FLASHDRV_H_ */
```
## <span id="page-1482-0"></span>**24.354 fsf.h File Reference**

```
Embedded Flash File System, EFFS-STD.
#include <file/fsm.h>
#include <file/fwerr.h>
#include <file/port_s.h>
#include <file/udefs.h>
#include "fsmf.h"
```
#### **Macros**

- #define **FS\_SEEK\_SET** 0
	- *Beginning of file.*
- #define **FS\_SEEK\_CUR** 1
	- *Current position of the file pointer.*
- #define **FS\_SEEK\_END** 2

*End of file.*

• #define [fs\\_getfreespace\(](#page-427-0)drivenum, space) fsm\_getfreespace(drivenum, space)

*Provides information about the drive space usage.*

- #define [fs\\_mkdir\(](#page-427-1)dirname) fsm\_mkdir(dirname)
	- *Makes a new directory.*
- #define [fs\\_chdir\(](#page-424-0)dirname) fsm\_chdir(dirname)

*Change the directory.*

• #define [fs\\_rmdir\(](#page-429-0)dirname) fsm\_rmdir(dirname)

*Removes a directory.*

• #define [fs\\_delete\(](#page-425-0)filename) fsm\_delete(filename)

*Deletes a file.*

- #define [fs\\_findfirst\(](#page-426-0)filename, find) fsm\_findfirst(filename, find)
	- *Find the first file or subdirectory in a specified directory.*
- #define [fs\\_findnext\(](#page-426-1)find) fsm\_findnext(find)
	- *Finds the next file or subdirectory in a specified directory after a previous call to [fs\\_findfirst\(\)](#page-426-0) or* [fs\\_findnext\(\)](#page-426-1)*.*
- #define [fs\\_open\(](#page-428-0)filename, mode) fsm\_open(filename, mode)

*Opens a file in the file system.*

• #define [fs\\_close\(](#page-425-1)filehandle) fsm\_close(filehandle)

*Closes an opened file.*

- #define [fs\\_write\(](#page-430-0)buf, size, size\_st, filehandle) fsm\_write(buf, size, size\_st, filehandle) *Write data to the file at the current position.*
- #define [fs\\_read\(](#page-428-1)buf, size, size\_st, filehandle) fsm\_read(buf, size, size\_st, filehandle) *Read data from the current position in a file.*
- #define [fs\\_seek\(](#page-430-1)filehandle, offset, whence) fsm\_seek(filehandle, offset, whence)
	- *Move the stream position of an open file.*
- #define [fs\\_eof\(](#page-425-2)filehandle) fsm\_eof(filehandle)
	- *Check whether the current position in the open target file is the end of the file.*
- #define [fs\\_rewind\(](#page-429-1)filehandle) fsm\_rewind(filehandle)

*Sets the file position in the open target file to the start of the file.*

- #define [fs\\_settimedate\(](#page-430-2)filename, ctime, cdate) fsm\_settimedate(filename, ctime, cdate) *Set the time and date of a file or directory.*
- #define [fs\\_gettimedate\(](#page-427-2)filename, pctime, pcdate) fsm\_gettimedate(filename, pctime, pcdate) *Get the time and date of a file or directory.*

## **24.354.1 Detailed Description**

Embedded Flash File System, EFFS-STD.

## 24.355 fsf.h

```
Go to the documentation of this file.
00001 /*NB REVISION*/
0000200023 #ifndef _FSF_H_
00024 #define _FSF_H_
0002500027
00028Copyright (c) 2003 by HCC Embedded
0002900030 * This software is copyrighted by and is the sole property of
00031 * HCC. All rights, title, ownership, or other interests
      A software remain the property of HCC. This<br>* in the software remain the property of HCC. This<br>* software may only be used in accordance with the corresponding
00032
00033
00034
      * license agreement. Any unauthorized use, duplication, transmission,
00035
      * distribution, or disclosure of this software is expressly forbidden.
0003600037
      * This Copyright notice may not be removed or modified without prior
     * written consent of HCC.
00038
00039
00040 * HCC reserves the right to modify this software without notice.
00041 \times00042 * HCC Embedded
00043 * Budapest 1132
00044 * Victor Hugo Utca 11-15
00045
     * Hungary
00046
00047 * Tel: +36 (1) 450 1302<br>00048 * Fax: +36 (1) 450 1303
00049 * http: www.hcc-embedded.com
00050 * email: info@hcc-embedded.com
00051
0005200053
00054 #ifdef _cplusplus<br>00055 extern "C"
00056 +00057 #endif
00058
00059 #include <file/fsm.h>
00060 #include <file/fwerr.h>
00061 #include <file/port s.h>
00062 #include <file/udefs.h>
000630006400065
         \begin{array}{ccc} \n\sqrt{\ast} & \ast / \\
\sqrt{\ast} & \text{Init Functions} & \ast / \\
\end{array}00066
00067
         \overline{\mathcal{U}} , the contribution of the contribution of the contribution of the contribution of \mathcal{U}00068
00069
00070
         extern char *fq qetversion(void);
00071
         extern void fg\_init (void);
00072
         extern int fg_mountdrive(int drivenum, void *buffer, long buffsize, FS_DRVMOUNT mountfunc,
     FS_PHYGETID phyfunc);
00073
         extern int fg_unmountdrive(int drvnum);
00074
         extern int fg_format(FS_MULTI *fm, int drivenum);<br>extern int fg_format(FS_MULTI *fm, int drivenum);<br>extern int fg_getfreespace(FS_MULTI *fm, int drivenum, FS_SPACE *space);
00075
00076
         extern int f_{gget\_drive\_list(int *buf);00077
         extern int fg_set\_drive count (void);
0007800079
         00080
         /x \rightarrow\frac{1}{x} Directory handler functions */
0008100082
00083
         00084
00085
         extern int fg_getdrive(FS_MULTI *fm);
         extern int fq_chdrive(FS_MULTI *fm, int drivenum);
0008600087
00088
         extern int fg_getcwd(FS_MULTI *fm, char *buffer, int maxlen);
00089extern int fg_getdcwd(FS_MULTI *fm, int drivenum, char *buffer, int maxlen);
0009000091
         extern int fg_mkdir(FS_MULTI *fm, const char *dirname);
         extern int fg_chdir(FS_MULTI *fm, const char *dirname);
00092
         extern int fg\_rmdir(FS_MULTI *fm, const char *dirname);00093
00094
         extern int fg_setlabel(FS_MULTI *fm, int drivenum, const char *label);
00095
00096
         extern int fg_getlabel(FS_MULTI *fm, int drivenum, char *label, long len);
000970009800099
         /\star \star/* files functions */
0010000101
         00102
```
00103 00104 extern int fg\_rename(FS\_MULTI \*fm, const char \*filename, const char \*newname);<br>00105 extern int for move(FS\_MULTI \*fm const char \*filename const char \*newname); 00105 extern int fg\_move(FS\_MULTI \*fm, const char \*filename, const char \*newname);<br>00106 extern int fq delete(FS\_MULTI +fm, const char +filename); extern int fg\_delete(FS\_MULTI \*fm, const char \*filename); 00107<br>00108 extern long fg\_filelength(FS\_MULTI \*fm, const char \*filename); 00109 00110 extern int fg\_findfirst(FS\_MULTI \*fm, const char \*filename, FS\_FIND \*find);<br>00111 extern int for findnext(FS\_MULTI \*fm FS\_FIND \*find); extern int fg\_findnext(FS\_MULTI  $*fm$ , FS\_FIND  $*find$ ); 00112 00113 /\* //////////////////////////////////////////////////////////////////////////////////// \*/  $00114$  /\* \*/<br>00115 /\* fi  $\overline{a}$  /\* file read/write functions \*/  $00116$ <br> $00117$ 00117 /\* //////////////////////////////////////////////////////////////////////////////////// \*/ 00118  $0.0119$  extern int registerFSFILE(FS\_FILE \*file); 00120 00121 extern FS\_FILE \*fg\_open(FS\_MULTI \*fm, const char \*filename, const char \*mode);<br>00122 extern int for close(FS\_MULTI \*fm, FS\_FILE \*filehandle); 00122 extern int fg\_close(FS\_MULTI \*fm, FS\_FILE \*filehandle);<br>00123 extern long fg\_write(FS\_MULTI +fm, const\_void\_thuf\_long 00123 extern long  $f_{g\_write}(FS\_MULTI *fm, const void *buf, long size, long size_st, FS\_FILE *filehandle);$ <br>00124 extern long for read(FS\_MULTI +fm void +buf long size, long size st. FS\_FILE +filehandle); 00124 extern long fg\_read(FS\_MULTI \*fm, void \*buf, long size, long size\_st, FS\_FILE \*filehandle);<br>00125 extern int fg seek(FS\_MULTI +fm, FS\_FILE +filehandle, long offset, long whence); 00125 extern int fg\_seek(FS\_MULTI \*fm, FS\_FILE \*filehandle, long offset, long whence); 00126 extern long fg\_tell(FS\_MULTI \*fm, FS\_FILE \*filehandle); 00127 extern int fg\_eof(FS\_MULTI \*fm, FS\_FILE \*filehandle);<br>00128 extern int for ewind(FS\_MULTI \*fm, FS\_FILE \*filehandl 00128 extern int fg\_rewind(FS\_MULTI \*fm, FS\_FILE \*filehandle);<br>00129 extern int fq putc(FS\_MULTI +fm, int ch, FS\_FILE +fileha 00129 extern int fg\_putc(FS\_MULTI \*fm, int ch, FS\_FILE \*filehandle);<br>00130 extern int fq qetc(FS\_MULTI \*fm, FS\_FILE \*filehandle); 00130 extern int fg\_getc(FS\_MULTI \*fm, FS\_FILE \*filehandle); 00131 extern int fg\_flush(FS\_MULTI \*fm, FS\_FILE \*filehandle); 00132 extern int fq\_seteof(FS\_MULTI \*fm, FS\_FILE \*filehandle); 00133<br>00134 extern int fo settimedate(FS\_MULTI \*fm, const char \*filename, unsigned short ctime, unsigned short cdate); 00135 extern int fg\_gettimedate(FS\_MULTI \*fm, const char \*filename, unsigned short \*ctime, unsigned short \*cdate): on the component of the extern int fg\_getpermission(FS\_MULTI \*fm, const char \*filename, unsigned long \*psecure);<br>00137 extern int fg setpermission(FS\_MULTI \*fm, const char \*filename, unsigned long secure); extern int fg\_setpermission(FS\_MULTI \*fm, const char \*filename, unsigned long secure); 00138 extern FS\_FILE \*fg\_truncate(FS\_MULTI \*fm, const char \*filename, unsigned long length); 00140 00147 /\* Beginning of file \*/ 00148 #ifdef SEEK\_SET 00149 #define FS\_SEEK\_SET SEEK\_SET 00150 #else 00151 #define FS\_SEEK\_SET 0 00152 #endif 00153 00154 /\* Current position of file pointer \*/ 00155 #ifdef SEEK\_CUR 00156 #define FS\_SEEK\_CUR SEEK\_CUR 00157 #else 00158 #define FS\_SEEK\_CUR 1 00159 #endif 00160 00161  $/*$  End of file  $*/$ 00162 #ifdef SEEK\_END 00163 #define FS\_SEEK\_END SEEK\_END 00164 #else 00165 #define FS\_SEEK\_END 2 00166 #endif 00169 #ifdef HCC\_UNICODE<br>00170 extern int fa 00170 extern int fg\_wgetcwd(FS\_MULTI \*fm, W\_CHAR \*buffer, int maxlen);<br>00171 extern int fg wgetdcwd(FS\_MULTI \*fm, int drivenum, W\_CHAR \*buffe 00171 extern int fg\_wgetdcwd(FS\_MULTI \*fm, int drivenum, W\_CHAR \*buffer, int maxlen);<br>00172 extern int fg wmkdir(FS\_MULTI \*fm, const W\_CHAR \*dirname); 00172 extern int  $\overline{fg\_wm}$  kdir(FS\_MULTI \*fm, const W\_CHAR \*dirname);<br>00173 extern int fq wchdir(FS\_MULTI +fm \_const W\_CHAR +dirname); 00173 extern int fg\_wchdir(FS\_MULTI  $\star$ fm, const W\_CHAR  $\star$ dirname);<br>00174 extern int fq wrmdir(FS\_MULTI  $\star$ fm, const W\_CHAR  $\star$ dirname); 00174 extern int fg\_wrmdir(FS\_MULTI \*fm, const W\_CHAR \*dirname); 00175 extern int fg\_wrename(FS\_MULTI \*fm, const W\_CHAR \*filename, const W\_CHAR \*newname); 00176 extern int fg\_wmove(FS\_MULTI \*fm, const W\_CHAR \*filename, const W\_CHAR \*newname);<br>00177 extern int fq wdelete(FS\_MULTI \*fm, const W\_CHAR \*filename): 00177 extern int fg\_wdelete(FS\_MULTI \*fm, const W\_CHAR \*filename);<br>00177 extern long fg\_wdfilelength(FS\_MULTI \*fm, const W\_CHAR \*filename); 00178 extern long fg\_wfilelength(FS\_MULTI \*fm, const W\_CHAR \*filename);<br>00179 extern int fq wfindfirst(FS\_MULTI \*fm, const W\_CHAR \*filename); 00179 extern int  $fg_w$ findfirst(FS\_MULTI \*fm, const W\_CHAR \*filename, FS\_WFIND \*find);<br>00180 extern int foutindpayt(FS\_MULTI +fm, FS\_WFIND +find); 00180 extern int fg\_wfindnext(FS\_MULTI \*fm, FS\_WFIND \*find);<br>00181 extern FS\_FILE \*fg\_wopen(FS\_MULTI \*fm, const W\_CHAR \*filename, const W\_CHAR \*mode);<br>00182 extern int fg\_wsettimedate(FS\_MULTI \*fm, const W\_CHAR short cdate); 00183 extern int fg wgettimedate(FS\_MULTI \*fm, const W\_CHAR \*filename, unsigned short \*ctime, unsigned short \*cdate); 00184 extern int fg\_wgetpermission(FS\_MULTI \*fm, const W\_CHAR \*filename, unsigned long \*psecure);<br>00185 extern int fq wsetpermission(FS\_MULTI +fm const W\_CHAR +filename unsigned long secure); 00185 extern int fg\_wsetpermission(FS\_MULTI \*fm, const W\_CHAR \*filename, unsigned long secure);<br>00186 extern FS FILE \*fg wtruncate(FS MULTI \*fm, const W CHAR \*filename, unsigned long length); extern FS\_FILE \*fg\_wtruncate(FS\_MULTI \*fm, const W\_CHAR \*filename, unsigned long length); 00187 #endif 00188  $\begin{array}{lll} 00189 & & \text{\textit{1}} \star \text{\textit{1}} \star \text{\text$ 00190 /\* \*/ 00191 /\* internal common functions for secure parts \*/  $00192$  /\*<br>00193 /\* 00193 /\* //////////////////////////////////////////////////////////////////////////////////// \*/

 00195 extern int \_fg\_flush(FS\_VOLUMEINFO \*vi);<br>00196 extern int for getyolumeinfo(FS\_MULTI +f 00196 extern int  $\frac{fg}{f}$  getvolumeinfo(FS\_MULTI \*fm, int drivenum, FS\_VOLUMEINFO \*\*pvi);<br>00197 extern int for findpath(FS\_VOLUMEINFO \*vi. FS\_NAME \*fsname); extern int \_fg\_findpath(FS\_VOLUMEINFO \*vi, FS\_NAME \*fsname); 00198 extern int \_fg\_findfile(FS\_VOLUMEINFO \*vi, W\_CHAR \*name, unsigned short dirnum, unsigned short \*pdirnum); 00199 extern int \_fg\_addentry(FS\_VOLUMEINFO \*vi, FS\_NAME \*fsname, FS\_DIRENTRY \*\*pde);<br>00200 extern int for find(FS\_VOLUMEINFO \*vi, FS\_NAME \*fsname, FS\_DIRENTRY \*\*pde, unsi extern int \_fg\_find(FS\_VOLUMEINFO \*vi, FS\_NAME \*fsname, FS\_DIRENTRY \*\*pde, unsigned short \*pdirnum); 00201 extern int \_fg\_findfilewc(FS\_VOLUMEINFO \*vi, W\_CHAR \*name, unsigned short dirnum, unsigned short \*pdirnum, unsigned short startpos); 00202 extern void \_fg\_setdiscsectors(FS\_VOLUMEINFO \*vi, unsigned short sector);<br>00203 extern int \_fg\_getsector(FS\_VOLUMEINFO \*vi, long secnum, void \*data, long offset, long datalen); 00204 extern void  $_f = \frac{1}{2}$  removedename(FS\_VOLUMEINFO \*vi, FS\_DIRENTRY \*de);<br>00205 extern int for setdename(W CHAR \*s, FS VOLUMEINFO \*vi, FS DIRENTR 00205 extern int  $\frac{f}{f}$  setdename(W\_CHAR \*s, FS\_VOLUMEINFO \*vi, FS\_DIRENTRY \*de);<br>00206 extern void for getdename(W\_CHAR \*s, FS\_VOLUMEINFO \*vi, FS\_DIRENTRY \*de); 00206 extern void  $fg\_getdename(W\_CHAR *s, FS\_VOLUMEINFO *vi, FS\_DIRENTRY *de);$ <br>00207 extern int for namecheckwo(const W CHAR +name const W CHAR +s); 00207 extern int  $_f$ g\_namecheckwc(const W\_CHAR \*name, const W\_CHAR \*s);<br>00208 extern int fq copychainintomirror(FS VOLUMEINFO \*vi, FS FILEINT 00208 extern int  $f_{g}$  copychainintomirror(FS\_VOLUMEINFO \*vi, FS\_FILEINT \*f, FS\_DIRENTRY \*de);<br>00209 extern void for cleanupfile (FS\_VOLUMEINFO \*vi, FS\_FILEINT \*f): 00209 extern void  $f_g$  cleanupfile(FS\_VOLUMEINFO \*vi, FS\_FILEINT \*f);<br>00210 extern int for fseek(FS VOLUMEINFO \*vi, FS MULTI \*fm, FS FILEI) 00210 extern int  $\frac{1}{\sqrt{2}}$  fseek(FS\_VOLUMEINFO \*vi, FS\_MULTI \*fm, FS\_FILEINT \*f, long offset);<br>00211 extern int fq checkfilelock(FS VOLUMEINFO \*vi, FS DIRENTRY \*de, long m mode); extern int  $fq$  checkfilelock(FS\_VOLUMEINFO \*vi, FS\_DIRENTRY \*de, long m\_mode); extern FS\_FILESYSTEM fg\_filesystem; #include "fsmf.h" #define fs\_getversion fsm\_getversion #define fs\_init fsm\_init 00219 #define fs\_mountdrive(drivenum, buffer, buffsize, mountfunc, phyfunc) fsm\_mountdrive(drivenum, buffer, buffsize, mountfunc, phyfunc) #define fs\_unmountdrive(drvnum) fsm\_unmountdrive(drvnum) 00221 #define fs\_format(drivenum) fsm\_format(drivenum) #define fs\_getfreespace(drivenum, space) fsm\_getfreespace(drivenum, space) #define fs\_releaseFS(ID) fsm\_releaseFS(ID) #define fs\_get\_drive\_list(buf) fsm\_get\_drive\_list(buf) #define fs\_get\_drive\_count fsm\_get\_drive\_count #define fs\_getdrive fsm\_getdrive #define fs\_chdrive(drivenum) fsm\_chdrive(drivenum) #define fs\_getcwd(buffer, maxlen) fsm\_getcwd(buffer, maxlen) #define fs\_getdcwd(drivenum, buffer, maxlen) fsm\_getdcwd(drivenum, buffer, maxlen) #define fs\_mkdir(dirname) fsm\_mkdir(dirname) #define fs\_chdir(dirname) fsm\_chdir(dirname) #define fs\_rmdir(dirname) fsm\_rmdir(dirname) 00282 #define fs\_setlabel(drivenum, label) fsm\_setlabel(drivenum, label)<br>00283 #define fs\_getlabel(drivenum, label, len) fsm\_getlabel(drivenum, label, len)<br>00284 #define fs\_rename(filename, newname) fsm\_rename(filename, ne #define fs\_move(filename, newname) fsm\_move(filename, newname) #define fs\_delete(filename) fsm\_delete(filename) #define fs\_filelength(filename) fsm\_filelength(filename) 00314 #define fs\_findfirst(filename, find) fsm\_findfirst(filename, find) #define fs\_findnext(find) fsm\_findnext(find) 00354 #define fs\_open(filename, mode) fsm\_open(filename, mode) 00364 #define fs\_close(filehandle) fsm\_close(filehandle) 00376 #define fs\_write(buf, size, size\_st, filehandle) fsm\_write(buf, size, size\_st, filehandle) #define fs\_read(buf, size, size\_st, filehandle) fsm\_read(buf, size, size\_st, filehandle) #define fs\_seek(filehandle, offset, whence) fsm\_seek(filehandle, offset, whence) 00401 #define fs\_tell(filehandle) fsm\_tell(filehandle) #define fs\_eof(filehandle) fsm\_eof(filehandle) #define fs\_seteof(filehandle) fsm\_seteof(filehandle) 00422 #define fs\_rewind(filehandle) fsm\_rewind(filehandle) #define fs\_putc(ch, filehandle) fsm\_putc(ch, filehandle) 00424 #define fs\_getc(filehandle) fsm\_getc(filehandle) #define fs\_flush(filehandle) fsm\_flush(filehandle) 00437 #define fs settimedate(filename, ctime, cdate) fsm settimedate(filename, ctime, cdate) 00449 #define fs\_qettimedate(filename, pctime, pcdate) fsm\_qettimedate(filename, pctime, pcdate) #define fs\_getpermission(filename, psecure) fsm\_getpermission(filename, psecure) #define fs\_setpermission(filename, secure) fsm\_setpermission(filename, secure) #define fs\_truncate(filename, length) fsm\_truncate(filename, length) #ifdef HCC\_UNICODE

```
00456 #define fs_wgetcwd(buffer, maxlen) fsm_wgetcwd(buffer, maxlen)
00457 #define fs_wgetdcwd(drivenum, buffer, maxlen) fsm_wgetdcwd(drivenum, buffer, maxlen)
00458 #define fs_wmkdir(dirname) fsm_wmkdir(dirname)
00459 #define fs_wchdir(dirname) fsm_wchdir(dirname)
00460 #define fs_wrmdir(dirname) fsm_wrmdir(dirname)
00461 #define fs_wrename(filename, newname) fsm_wrename(filename, newname)
00462 #define fs_wmove(filename, newname) fsm_wmove(filename, newname)
00463 #define fs_wdelete(filename) fsm_wdelete(filename)
00464 #define fs_wfilelength(filename) fsm_wfilelength(filename)
00465 #define fs_wfindfirst(filename, find) fsm_wfindfirst(filename, find)
00466 #define fs_wfindnext(find) fsm_wfindnext(find)
00467 #define fs_wopen(filename, mode) fsm_wopen(filename, mode)
00468 #define fs_wsettimedate(filename, ctime, cdate) fsm_wsettimedate(filename, ctime, cdate)
00469 #define fs_wgettimedate(filename, ctime, cdate) fsm_wgettimedate(filename, ctime, cdate)
00470 #define fs_wgetpermission(filename, psecure) fsm_wgetpermission(filename, psecure)
00471 #define fs_wsetpermission(filename, secure) fsm_wsetpermission(filename, secure)
00472 #define fs_wtruncate(filename, length) fsm_wtruncate(filename, length)
00473 #endif
00474
00475 #ifdef __cplusplus
00476
00477 #endif
00478
00479 /****************************************************************************
00480 *00481 * End of fsf.h
00482
00483 ***************************************************************************/
00484
00485 #endif /* _FSF_H_ */
00486
```
## **24.356 fsm.h**

```
00001 /*NB_REVISION*/
00002
00003 #ifndef _FSM_H_
00004 #define _FSM_H_
00005
00006 /****************************************************************************
00007Copyright (c) 2003 by HCC Embedded
0000900010 * This software is copyrighted by and is the sole property of
00011 \star HCC. All rights, title, ownership, or other interests<br>00012 \star in the software remain the property of HCC. This
00012 \star in the software remain the property of HCC. This<br>00013 \star software may only be used in accordance with the c
       * software may only be used in accordance with the corresponding
00014 * license agreement. Any unauthorized use, duplication, transmission,
00015 * distribution, or disclosure of this software is expressly forbidden.
00016 -00017 * This Copyright notice may not be removed or modified without prior
00018 * written consent of HCC.
00019 *
00020 * HCC reserves the right to modify this software without notice.
00021 *
00022 * HCC Embedded
00023 * Budapest 1132
00024 * Victor Hugo Utca 11-15
00025 * Hungary
00026 *
00027 * Tel: +36 (1) 450 1302
00028 * Fax: +36 (1) 450 1303
00029 * http: www.hcc-embedded.com
00030 * email: info@hcc-embedded.com
00031 +00032 ***************************************************************************/
00033
00034 #include <file/port_s.h>
00035 #include <file/udefs.h>
00036
00037 #ifdef __cplusplus
00038 extern "C"
00039 {
00040 #endif
00041
00042 #define FS_MAXDENAME 13 /* maximum direntry name */
00043/* Directory entry definition */00045
           typedef struct
00047 {
00048 char attr; \frac{1}{x} attribute of the file \frac{x}{x}<br>00049 W_CHAR lname[FS_MAXDENAME]; /* file name */
00050 unsigned short nlfn; /* next lfn entry */
00051
```
00054

00052 unsigned short ctime;  $/*$  creation time  $*$ /<br>00053 unsigned short cdate:  $/*$  creation date  $*/$ 

unsigned short cdate; /\* creation date \*/

00055 unsigned short sector; /\* start sector \*/ 00056 unsigned short dirnum; /\* directory relative number \*/

```
00057<br>00058
                  long len; /* length of file */
00059<br>00060
00060 unsigned long secure; /* security code */ 00061  \times FS DIRENTRY:
             00061 } FS_DIRENTRY;
00062
             typedef struct
00064 {
00065 char attr; \frac{1}{100066} char attribute of the file \frac{1}{100066} compared short nlfnl; \frac{1}{1000} ext lfn entry \frac{1}{1000}00066 unsigned short nlfn1; \frac{1}{x} next lfn entry \frac{x}{y}<br>00067 unsigned short nlfn? \frac{1}{x} next lfn entry \frac{x}{y}00067 unsigned short nlfn2; /* next lfn entry */ 00068 <br>1 FS DIRENTRY LEN
             \rightarrow FS DIRENTRY LFN;
00069
00070 #define FS_MAXLFN ((sizeof(FS_DIRENTRY) - sizeof(FS_DIRENTRY_LFN)) » 1)
00071
00072 #define FS_MAXLNAME (FS_MAXDENAME + 4 * FS_MAXLFN) /* maximum name length -> 13+4*13 => 65 */
00073
00074 /* definitions for file/entry attribute */00075<br>00076 #define FS ATTR DE 0x01
                                                  /* entry is used for direntry */<br>/* directory */
00077 #define FS_ATTR_DIR 0x02<br>00078 #define FS_ATTR_LFN1 0x0400078 #define FS_ATTR_LFN1 0x04 /* structure holds long file name in the 1st half \star/<br>00079 #define FS_ATTR_LFN2 0x08 /* structure holds long file name in the 2nd half \star/
00079 #define FS_ATTR_LFN2 0x08 /* structure holds long file name in the 2nd half */<br>00080 #define FS_ATTR_LFN1NXT 0x10 /* there is next entry of 1 on next bottom */
                                                  /* there is next entry of 1 on next bottom */
00081 #define FS_ATTR_LFN1NXTTOP 0x20 /* there is next entry of 1 on next top */
00082 #define FS_ATTR_LFN2NXT 0x40 /* there is next entry of 2 on next bottom */<br>00083 #define FS_ATTR_LFN2NXTTOP 0x80 /* there is next entry of 2 on next top */
00084
00085 #define FS_ATTR_ALLLFN1 (FS_ATTR_LFN1 | FS_ATTR_LFN1NXT | FS_ATTR_LFN1NXTTOP)
00086 #define FS_ATTR_ALLLFN2 (FS_ATTR_LFN2 | FS_ATTR_LFN2NXT | FS_ATTR_LFN2NXTTOP)
00087 /* definitions for ctime */
00088
00089 #define FSSEC_ATTR_ARC (0x20UL « (31 - 6))
00090 #define FSSEC_ATTR_DIR (0x10UL « (31 - 6))
00091 #define FSSEC_ATTR_VOLUME (0x08UL « (31 - 6))
00092 #define FSSEC_ATTR_SYSTEM (0x04UL « (31 - 6))
00093 #define FSSEC_ATTR_HIDDEN (0x02UL « (31 - 6))
00094 #define FSSEC_ATTR_READONLY (0x01UL « (31 - 6))
00095
00096 #define FS_CTIME_SEC_SHIFT 0
00097 #define FS_CTIME_SEC_MASK 0x001f /* 0-30 in 2seconds */
00098 #define FS_CTIME_MIN_SHIFT 5
00099 #define FS_CTIME_MIN_MASK 0x07e0 /* 0-59 */
00100 #define FS_CTIME_HOUR_SHIFT 11
00101 #define FS_CTIME_HOUR_MASK 0xf800 /* 0-23 */
00102
             /* definitions for cdate */
00104
00105 #define FS_CDATE_DAY_SHIFT 0
00106 #define FS_CDATE_DAY_MASK 0x001f /* 0-31 */
00107 #define FS_CDATE_MONTH_SHIFT 5
00108 #define FS_CDATE_MONTH_MASK 0x01e0 /* 1-12 */
00109 #define FS_CDATE_YEAR_SHIFT 9
00110 #define FS_CDATE_YEAR_MASK 0xfe00 /* 0-119 (1980+value) */
00111
00112 \rightarrow definitions for dirnum variable \rightarrow00113
00114 #define FS_DIR_ROOT ((unsigned short)0xffff)
00115 #define FS_DIR_LABEL ((unsigned short)0xfff0)
00116
             typedef struct
00118<br>00119
00119 unsigned long total;<br>00120 unsigned long free:
00120 unsigned long free;<br>00121 unsigned long used:
00121 unsigned long used;<br>00122 unsigned long bad:
                 unsigned long bad;
00123 } FS_SPACE;
00124<br>00125
            /* struct for FS_NAME */
00126<br>00127
             typedef struct
00128 {
00129 int drivenum; /* 0-A 1-B 2-C */
00130 W_CHAR path[FS_MAXPATH]; /* /directory1/dir2/ */
00131 W_CHAR lname[FS_MAXPATH]; /* filename */
00132 unsigned short dirnum; /* 0xffff-root other case in subdir n */<br>00133 B FS NAME:
             00133 } FS_NAME;
00134<br>00135
             /* struct for find file */
00136
00137 typedef struct
00138 {
```

```
00139 char attr; / attribute of the file/entry \star/<br>00140 char filename [ES MAYDATH] / file nameteyt \star/
                   char filename[FS_MAXPATH]; /* file name+ext */
00141
00142 unsigned short ctime; /* creation time */
00143 unsigned short cdate; /* creation date */
00144
                   long len; /* length of file */
00146
                   unsigned long secure; /* secure */00148
00149 FS_NAME findfsname; /* find properties */<br>00150 unsigned short findpos; /* find position */
00151 } FS_FIND;
00152
00153 #ifdef HCC_UNICODE
00154 typedef struct
00155 {
00156 char attr; / attribute of the file/entry \star/<br>00157 W CHAR filename (FS MAXPATH): /* file name+ext \star/
                   W_CHAR filename[FS_MAXPATH]; /* file name+ext */
00158
00159 unsigned short ctime; /* creation time */<br>00160 unsigned short cdate: /* creation date */unsigned short cdate; /* creation date */
00161<br>00162
                   long len; /* length of file */
00163
                  unsigned long secure; /* secure */0016500166 FS_NAME findfsname; /* find properties */<br>00167 unsigned short findpos; /* find position */
00168 } FS_WFIND;
00169 #endif
00170
              /* definitions for FS_FILE */00172
00173 typedef struct<br>00174 {
00174<br>00175
00175 long reference; /* reference which fileint used */<br>00176 } FS FILE:
              1 FS_FILE:
00177
              /* definitions for FS_FILE internally used */00179
00180 typedef struct
00181<br>00182FS_FILE file;
00183 FS_DIRENTRY *direntry; /* link to directory list */<br>00184 1 ong pos; /* current position for read
00184 1 \frac{1}{\sqrt{2}} long pos; \frac{1}{\sqrt{2}} /* current position for read, file size for write */<br>00185 1 ong relpos; \frac{1}{\sqrt{2}} relative position in a sector */
00185 long relpos; \frac{1}{x} relative position in a sector \frac{x}{x} int mode; \frac{1}{x} mode to open 0-close, 1-read, 2-write/append \frac{x}{x}00187 int drivenum; / drive number */ 00188 char *buffer; / * rd/write buffer
00188 char *buffer; /* rd/write buffer */<br>00189 int modified; /* if write buffer is
                                                    % if write buffer is modified */
00190
00191 unsigned short *sector; /* this points where to write/read next sector info */<br>00192 unsigned short sectorstart; /* after file is closed this has to be copied into direntry */
00193
00194 unsigned short *discard; /* this points where to write/read last discard sector is */<br>00195 unsigned short discardstart; /* after file is closed this has to be set as discardable */
00196 long len; <br>
00197 int loaded; <br>
00197 int loaded; <br>
00197 int loaded; <br>
00197 intervalsed; <br>
00197 intervalsed; <br>
00197 intervalsed; <br>
00197 intervalsed; <br>
00197 intervalsed; <br>
00197 intervalsed; <br>
00197 intervalsed;
00198 } FS FILEINT;
00199<br>00200
             /* definitions for fs_file mode */00201
00202 #define FS_FILE_CLOSE 0
00203 #define FS_FILE_RD 1
00204 #define FS_FILE_RDP 2
00205 #define FS_FILE_WR 3
00206 #define FS_FILE_WRP 4
00207 #define FS_FILE_A 5
00208 #define FS_FILE_AP 6
00209 #define FS_FILE_ABORT 7
00210
00211 /* definitions for FLASH physical functions */00212
00213 typedef int (*FS_PHYREAD)(void *data, long block, long blockrel, long datalen);<br>00214 typedef int (*FS PHYERASE)(long block);
00214 typedef int (*FS_PHYERASE)(long block);<br>00215 typedef int (*FS_PHYWRITE)(void *data,
typedef int (*FS_PHYWRITE)(void *data, long block, long relsector, long size, long sdata);<br>00216 typedef int (*FS_PHYWEPTEY)(void +data, long block, long relsector, long size, long sdata);
00216 typedef int (*FS_PHYVERIFY)(void *data, long block, long relsector, long size, long sdata);<br>00217 typedef int (*FS PHYCHECK)(long block);
00217 typedef int (*FS_PHYCHECK)(long block);<br>00218 typedef long (*FS_PHYSIGN)(long block);
00218 typedef long (*FS_PHYSIGN)(long block);<br>00219 typedef int (*FS_PHYCACHE)(void *data, long block, long page, long pagenum, long sdata);
00220 typedef int (*FS_PHYBLKCPY)(long destblock, long soublock);
00221
              /* definitions for FLASH info and phy */
00223<br>00224
              typedef struct
00225
```
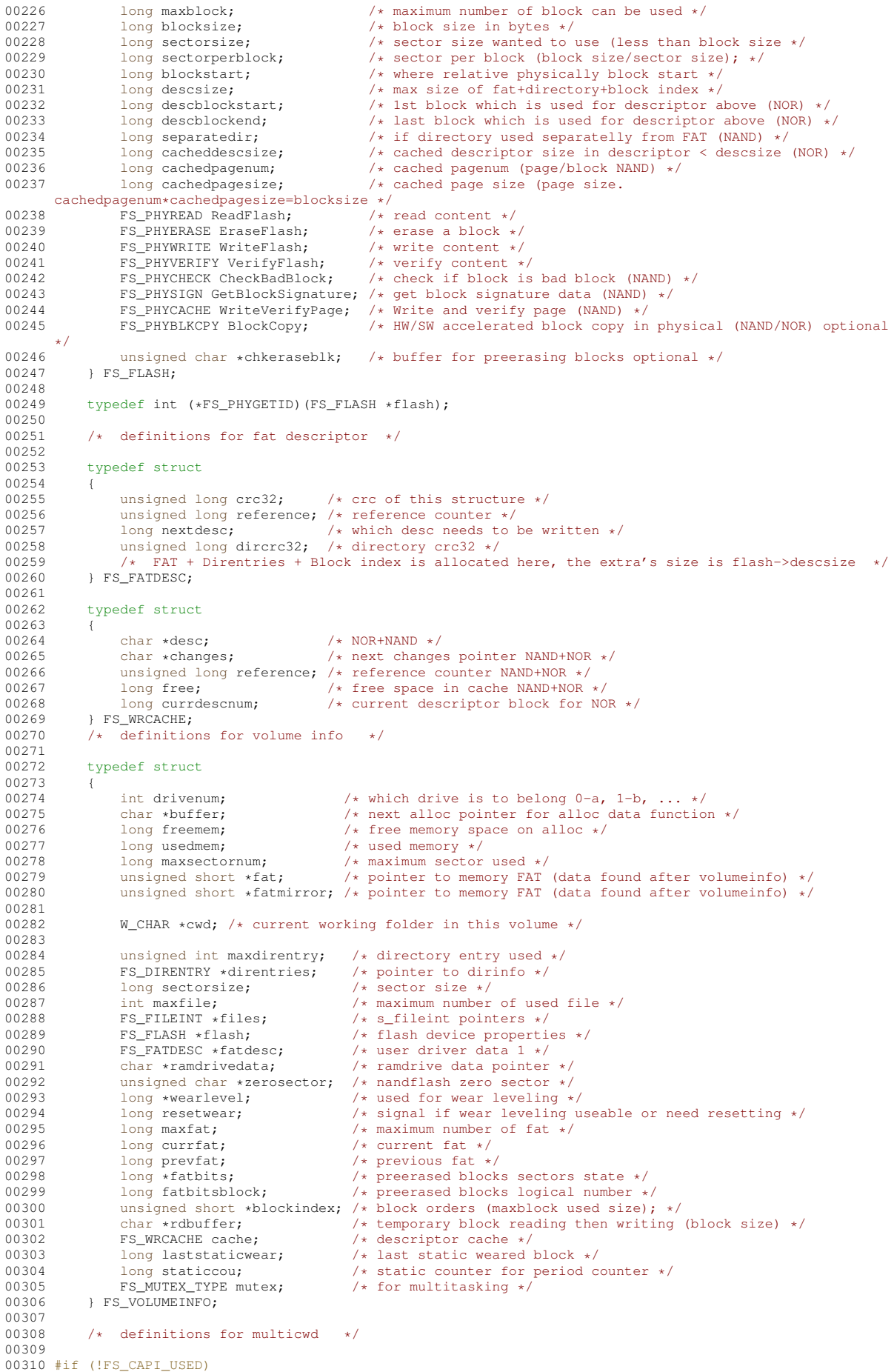

```
00311 typedef struct
00312<br>00313long ID;
00314 int fs_curdrive; /* current drive */<br>00315 struct
                     struct
00316 {
00317 W_CHAR cwd[FS_MAXPATH]; /* current working folder in this volume */<br>00318 1 fs vols FS MAXVOLUME1:
                    00318 } fs_vols[FS_MAXVOLUME];
00319
00320 FS_MUTEX_TYPE *pmutex; /* for multitasking */
00321
               00322 } FS_MULTI;
00323 #endif
00324<br>00325
               extern void fl_releaseFS(long ID);
00326
              extern long fs_gettaskID(void);
00328
              /\star definitions for driver functions \star/00330
00331 typedef int (*FS\_DRVFUNG) (FS_VOLUMEINFO *v);<br>00332 typedef int (*FS DRVFUNC2)(FS VOLUMEINFO *v00332 typedef int (*FS_DRVFUNC2)(FS_VOLUMEINFO *vi, FS_FILEINT *file, void *data, long datalen);<br>00333 typedef int (*FS_DRVFUNC4)(FS_VOLUMEINFO *vi, long secnum, void *data, long offset, long d
              typedef int (*FS_DRVFUNC4)(FS_VOLUMEINFO *vi, long secnum, void *data, long offset, long datalen);
00334<br>00335
               /* definitions for volume descriptor */00336
              typedef struct
00338 {
00339 FS_DRVFUNC1 storefat; /* function pointer */<br>00340 FS DRVFUNC2 storesector: /* function pointer */
00340 FS_DRVFUNC2 storesector; /* function pointer */<br>00341 FS DRVFUNC4 getsector: /* function pointer */
00341 FS_DRVFUNC4 getsector; /* function pointer */<br>00342 FS_DRVFUNC1 format; /* function pointer */
00342 FS_DRVFUNC1 format; /* function pointer */<br>00343 FS_VOLUMEINFO *vi; /* volumeinfo pointer
00343 FS_VOLUMEINFO *vi; \frac{1}{100} /* volumeinfo pointer */<br>00344 int state: \frac{1}{100} /* state of this volume
00344 int state; / / state of this volume */ 00345
             int state;<br>} FS_VOLUMEDESC;
00346
00347 /* definitions for volumedesc state */
00348
00349 #define FS_VOL_OK 0 \prime \star mounted, formatted \star/<br>00350 #define FS_VOL_NOTMOUNT 1 \prime \star not mounted (init value) \star/
00350 #define FS_VOL_NOTMOUNT 1
00351 #define FS_VOL_NOTFORMATTED 2 /* not formatted */
00352 #define FS_VOL_NOMEMORY 3 /* not enougth memory */<br>00353 #define FS_VOL_NOMORE 4 /* no more drive availabale */
00354 #define FS_VOL_DRVERROR 5 /* driver error */
00355
               /* definitions for drive function mount
00357
              00358 typedef int (*FS_DRVMOUNT)(FS_VOLUMEDESC *vd, FS_PHYGETID phyfunc);
00359<br>00360
              4* definitions for file system */00361
              typedef struct
00363 {
00364 FS_VOLUMEDESC vd[FS_MAXVOLUME]; /* volumes */
              00365 } FS_FILESYSTEM;
00366
              /* define fat entries */
00368
00369 #define FS_FAT_FREE ((unsigned short)0x0FFFF) /* - free of used */<br>00370 #define FS FAT EOF ((unsigned short)0x0FFF0) /* - end of file */
00370 #define FS_FAT_EOF ((unsigned short)0x0FFF0)
00371 #define FS_FAT_NOTUSED ((unsigned short)0x0FFF1) /* - not useable (maybe bad block or reserved) */<br>00372 #define FS_FAT_DISCARD ((unsigned short)0x0FFF2) /* - needs to be discard */
00373 #define FS_FAT_CHBLK ((unsigned short)0x0FFF3) /* - cache block */
00374 #define FS_FAT_DIR ((unsigned short)0x0FFF8) /* - directory entry, if separated */
00375
               /* crc defs */00377
00378 #define FS CRCINIT 0xffffffffL
00379
              /* functions for middle layer file system */00381
00382 extern void *fsm_allocdata(FS_VOLUMEINFO *vi, long size);<br>00383 extern int fsm checkname(W CHAR *lname):
00383 extern int fsm_checkname(W_CHAR *lname);<br>00384 extern int fsm checknamewc(const W CHAR
00384 extern int fsm_checknamewc(const W_CHAR *lname);<br>00385 extern long fsm setnameext(char *s, char *name,
00385 extern long fsm_setnameext(char *s, char *name, char *ext);<br>00386 extern int fsm setmaxfile(FS VOLUMEINFO *vi, long maxfile);
00386 extern int fsm_setmaxfile(FS_VOLUMEINFO *vi, long maxfile);<br>00387 extern int fsm setsectorsize(FS_VOLUMEINFO *vi, long sector
00387 extern int fsm_setsectorsize(FS_VOLUMEINFO *vi, long sectorsize);<br>00388 extern void fsm_memony(void td_void ts_long_len);
00388 extern void fsm_memcpy(void \stard, void \stars, long len);<br>00389 extern unsigned long fsm calcros<sup>32</sup>(unsigned long dw
00389 extern unsigned long fsm_calccrc32(unsigned long dwcrc, const void *vbuf, unsigned long dwlen);<br>00390 extern int fsm findfreeblock(FS VOLUMEINFO *vi, unsigned short *sector);
00390 extern int fsm_findfreeblock(FS_VOLUMEINFO *vi, unsigned short *sector);<br>00391 extern void fsm_memset(void *d, unsigned char fill, long len);
00392 extern int fsm_findfreesector(FS_VOLUMEINFO *vi, unsigned short *badsector);<br>00393 extern void fsm swapbadblock(FS VOLUMEINFO *vi, unsigned short badsector);
00393 extern void fsm_swapbadblock(FS_VOLUMEINFO *vi, unsigned short badsector);<br>00394 extern void fsm wearleveling(FS VOLUMEINFO *vi):
00394 extern void fsm_wearleveling(FS_VOLUMEINFO *vi);<br>00395 extern void fsm_addsectorchain(FS_VOLUMEINFO *vi
00395 extern void fsm_addsectorchain(FS_VOLUMEINFO *vi, FS_FILEINT *file, unsigned short sector);<br>00396 extern long fsm_checksectorfree(FS_VOLUMEINFO *vi, long sector);<br>00397 extern long fsm_checksectorbad(FS_VOLUMEINFO *v
```

```
00398
        extern unsigned long _fs_checkfreeblocks(FS_VOLUMEINFO *vi, unsigned long sbnum);
00399extern W_CHAR _fsm_toupper(W_CHAR ch);
00400 #ifdef HCC_UNICODE
      extern W_CHAR *_fsm_towchar(W_CHAR *nconv, const char *s);<br>extern void _fsm_fromwchar(char *d, W_CHAR *s);
00401
00402
00403 #endif
00404 #ifdef _cplusplus
00405
00406 #endif
00407
00409
00410* End of fsm.h
0041100412
     0041300414 #endif /* _FSM_H */
```
## 24.357 fsmf.h

```
00001 /*NB_REVISION*/
00002
00003 #ifndef _FSMF_H_
00004 #define _FSMF_H_
00005
00007
                  Copyright (c) 2003 by HCC Embedded
0000800009
00010
     * This software is copyrighted by and is the sole property of
00011 * HCC. All rights, title, ownership, or other interests
00012 * in the software remain the property of HCC. This
00013 * software may only be used in accordance with the corresponding<br>00013 * software may only be used in accordance with the corresponding<br>00014 * license agreement. Any unauthorized use, duplication, transmission,
00015
      * distribution, or disclosure of this software is expressly forbidden.
00016
00017 * This Copyright notice may not be removed or modified without prior
00018 * written consent of HCC.
0001900020 * HCC reserves the right to modify this software without notice.
0002100022* HCC Embedded
00023 * Budapest 1132
00024 * Victor Hugo Utca 11-15
00025 \star Hungary
00026
00027 * Tel: +36 (1) 450 1302
00028 * Fax: +36 (1) 450 1303
00029
     * http: www.hcc-embedded.com
00030 * email: info@bcc-embedded.com
00031 -00032
00033
00033<br>00034 #ifdef __cplusplus<br>00035 extern "C"
00036100037 #endif
0003800039
         00040
         \begin{array}{cc} \mbox{\hspace{0.8cm}/} \star & \star \mbox{\hspace{0.8cm}/} \\ \mbox{\hspace{0.8cm}/} \star & \mbox{\hspace{0.8cm}Init} & \mbox{\hspace{0.8cm}Functions} & \star \mbox{\hspace{0.8cm}/} \end{array}0004100042/*
             \star/00043
         00044
00045 #define fsm_getversion fg_getversion
00046 #define fsm_init fg_init
00047 #define fsm_mountdrive fg_mountdrive
00048 #define fsm_unmountdrive fg_unmountdrive
         extern int fsm_getfreespace(int drivenum, FS_SPACE *space);
00049
00050
         extern void fsm releaseFS(long ID);
00051
00052
         extern int fsm_format(int drivenum);
00053
         extern int fsm_get_drive_list(int *buf);
00054
         extern int fsm_get_drive_count(void);
00055
00056
         000577 * * 700058
         /* Directory handler functions */
00059
0006000061
00062
         extern int fsm_getdrive(void);
00063
         extern int fsm chdrive(int drivenum):
00064
00065
         extern int fsm_getcwd(char *buffer, int maxlen);
```
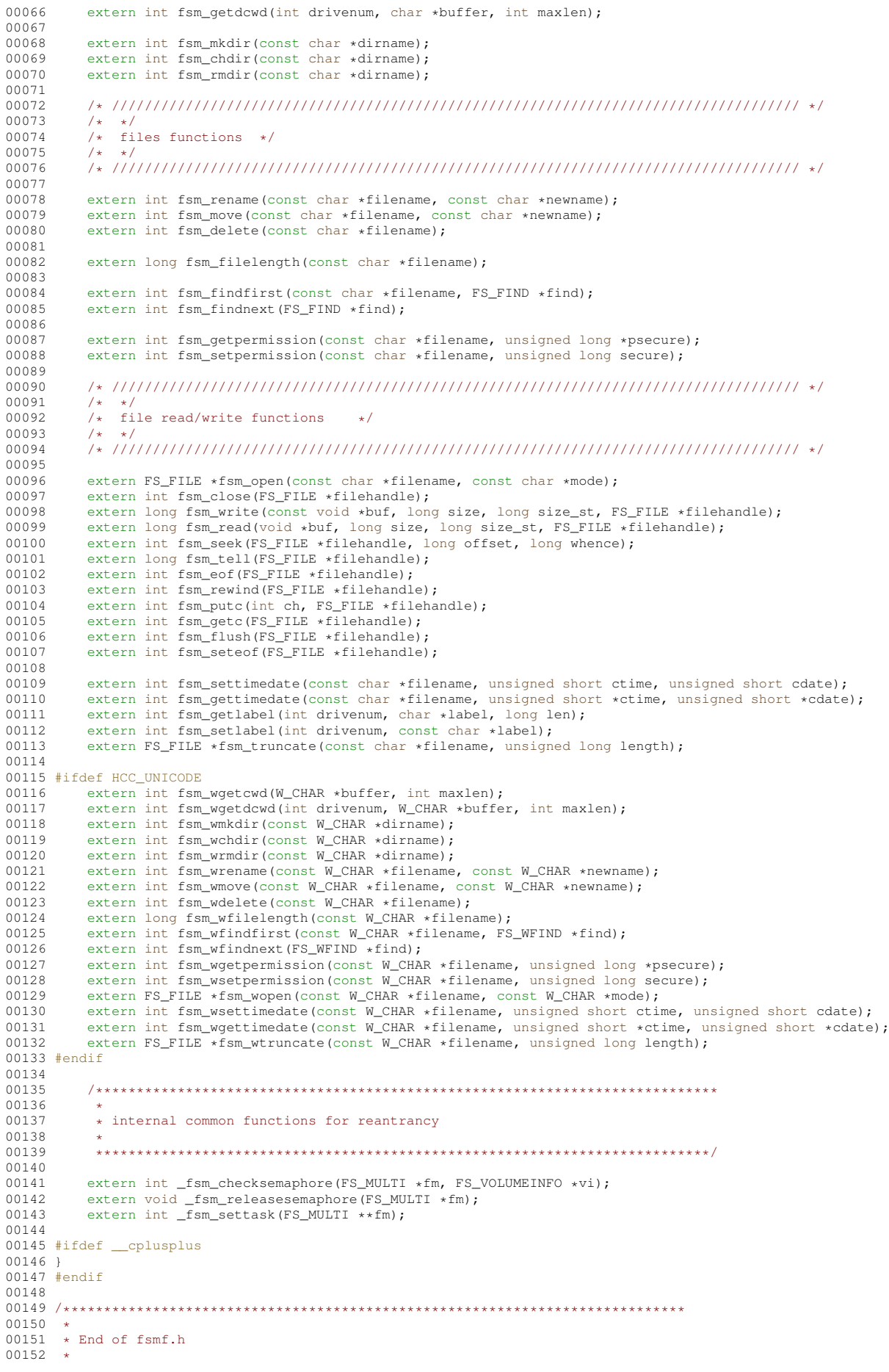

00153  $00154$ 00155 #endif  $/*$   $_FSMF_H$  \*/

## 24.358 fstaticw.h

```
00001 /*NB REVISION*/
00002
00003 #ifndef _FSSTATIC_H_
00004 #define FSSTATIC H
0000500007
00008 *
                 Copyright (c) 2003 by HCC Embedded
00009
00010 * This software is copyrighted by and is the sole property of 00011 * HCC. All rights, title, ownership, or other interests
00012
      * in the software remain the property of HCC. This
00013 * software may only be used in accordance with the corresponding
00014 * license agreement. Any unauthorized use, duplication, transmission,
00015
     * distribution, or disclosure of this software is expressly forbidden.
0001600017 * This Copyright notice may not be removed or modified without prior
00018 * written consent of HCC.
00019\rightarrow00020 * HCC reserves the right to modify this software without notice.
00021 *
00022 \times HCC Embedded
00023 * Budapest 1132
00024 * Victor Hugo Utca 11-15
00025 \star Hungary
00026 *
0.0027 * Tel: +36 (1) 450 1302<br>00028 * Fax: +36 (1) 450 1303
00029
     * http: www.hcc-embedded.com
00030 * email: info@hcc-embedded.com
00031
UUU33
00034 #include <file/fsf.h>
00035
00036 #ifdef \frac{1}{C}<br>00037 extern "C"
             _cplusplus
nnnag J
00039 #endif
0004000041 #define FS_STATIC_DISTANCE 1024 /* distance between statically used and free block */
00042 #define FS_STATIC_PERIOD 1024 /* period, when to check static distance */
0004300044extern int fs_staticwear(FS_MULTI *fm, int drvnum); /* for normal */
00045
        extern int fsm_staticwear(int drvnum);
                                                       /* for multitask */
000460.0047 #define fs staticwear (drynum) fsm staticwear (drynum)
00048
00049 #ifdef __cplusplus
00050 }
00051 fendif
00052
00054
00055
     * End of fstatic.h
00056
00057
      00058
00059 #endif /* _FSSTATIC_H_ */
```
#### 24.359 nflshdrv.h

```
00001 #ifndef _NFLSHDRV_H_
00002 #define NFLSHDRV H00003
00005 - 400006Copyright (c) 2003 by HCC Embedded
00007
00008
     * This software is copyrighted by and is the sole property of
00009* HCC. All rights, title, ownership, or other interests
00010 * in the software remain the property of HCC. This
00011 * software may only be used in accordance with the corresponding
00012 * license agreement. Any unauthorized use, duplication, transmission,
     * distribution, or disclosure of this software is expressly forbidden.
00013
00014
```

```
00015 * This Copyright notice may not be removed or modified without prior
00016 * written consent of HCC.
00017
00018 * HCC reserves the right to modify this software without notice.
00019
00020 * HCC Embedded
00021 * Budapest 1132
00022
     * Victor Hugo Utca 11-15
00023 \star Hungary
00024 *
00025 * Tel: +36 (1) 450 1302<br>00026 * Fax: +36 (1) 450 1303<br>00027 * http: www.hcc-embedded.com
00028 * email: info@hcc-embedded.com
00029 *
0.0030 \rightarrow \texttt{****}{\texttt{****}}00031
00032 #include "fsf.h"
00033
00033<br>00034 #ifdef __cplusplus<br>00035 extern "C" {
00036 #endif
00037
00038 #define FS NAND RESERVEDBLOCK 3 /* defines reserved block in nandflash */
00039
00040 extern int fs_mount_nandflashdrive(FS_VOLUMEDESC *vd, FS_PHYGETID phyfunc);
00041 extern long fs_getmem_nandflashdrive(FS_PHYGETID phyfunc);
0.001200043 #ifdef cplusplus
00044 }
00045 #endif
000460004800049 \times end of nflshdry h
00050 \times00051
00052
00053 #endif /* _NFLSHDRV_H_ */
```
#### 24.360 port s.h

```
00001 /*NB_REVISION*/
00002
00003 #ifndef PORT S H
00004 #define PORT S H
0000500006 /****
          00007
                   Copyright (c) 2003 by HCC Embedded
00008 *
00009 *
00010 * This software is copyrighted by and is the sole property of 00010 * HCC. All rights, title, ownership, or other interests
00012 * in the software remain the property of HCC. This
00013 * software may only be used in accordance with the corresponding
00014 * license agreement. Any unauthorized use, duplication, transmission,
00015 * distribution, or disclosure of this software is expressly forbidden.
0001600017
      * This Copyright notice may not be removed or modified without prior
00018 * written consent of HCC.
00019 -00020 * HCC reserves the right to modify this software without notice.
00021 *<br>00022 * HCC Embedded
00023
     * Budapest 1132
00024* Victor Hugo Utca 11-15
00025 \star Hungary
00026 -00027 * Tel: +36 (1) 450 1302<br>00028 * Fax: +36 (1) 450 1303
00029 * http: www.hcc-embedded.com
00030 * email: info@hcc-embedded.com
000310003300034 #include <file/udefs.h>
0003500036 #ifdef __cplusplus<br>00037 extern "C"
00038 8
00039 #endif
0004000041 // Uses native NetBurner memcoy and memset functions
00042 #define USE_NB_MEM_FUNCS
00043
```

```
00044 #ifdef USE_NB_MEM_FUNCS
00045 #include <string.h>
00046 #endif
00047<br>00048
00048 extern unsigned short fs_getdate(void);<br>00049 extern unsigned short fs gettime(void);
           extern unsigned short fs_gettime(void);
00050
00051 extern int fs_mutex_get(FS_MUTEX_TYPE *);<br>00052 extern int fs_mutey_put(FS_MUTEX_TYPE *);
00052 extern int fs_mutex_put(FS_MUTEX_TYPE \star);<br>00053 extern int fs_mutex_create(FS_MUTEX_TYPE
00053 extern int fs_mutex_create(FS_MUTEX_TYPE *);<br>00054 extern int fs mutex delete(FS_MUTEX_TYPE *);
            extern int fs_mutex_delete(FS_MUTEX_TYPE *);
00055
            extern long fs_gettaskID(void);
00057
00058 /* definitions for ctime
00059 #define F_CTIME_SEC_SHIFT 0
00060 #define F_CTIME_SEC_MASK 0x001f /* 0-30 in 2seconds */
00061 #define F_CTIME_MIN_SHIFT 5
00062 #define F_CTIME_MIN_MASK 0x07e0 /* 0-59 */
00063 #define F_CTIME_HOUR_SHIFT 11
00064 #define F_CTIME_HOUR_MASK 0xf800 /* 0-23 */
00065
00066 /* definitions for cdate */<br>00067 #define F_CDATE_DAY_SHIFT 0
00068 #define F_CDATE_DAY_MASK 0x001f /* 0-31 */
00069 #define F_CDATE_MONTH_SHIFT 5
00070 #define F_CDATE_MONTH_MASK 0x01e0 /* 1-12 */
00071 #define F_CDATE_YEAR_SHIFT 9
00072 #define F_CDATE_YEAR_MASK 0xfe00 /* 0-119 (1980+value) */
00073
00074 #ifdef __cplusplus
0007500076 #endif
00077
00078 /****************************************************************************
00079 *
00080 * end of port_s.h
00081<br>00082
         00082 ***************************************************************************/
00083
00084 #endif /* _PORT_S_H_ */
```
## **24.361 ramdrv\_s.h**

```
00001 /*NB_REVISION*/
00002
00003 #ifndef _RAMDRV_S_H_
00004 #define _RAMDRV_S_H_
00005
00006 /****************************************************************************
00007 *
                      Copyright (c) 2003 by HCC Embedded
00009 *
00010 * This software is copyrighted by and is the sole property of
00011 * HCC. All rights, title, ownership, or other interests
00012 * in the software remain the property of HCC. This
00013 * software may only be used in accordance with the corresponding<br>00014 * license agreement. Any unauthorized use, duplication, transmission,
00015 * distribution, or disclosure of this software is expressly forbidden.
00016 *
00017 * This Copyright notice may not be removed or modified without prior
00018 * written consent of HCC.
00019 *
00020 \star HCC reserves the right to modify this software without notice.
00021 *<br>00022 *
      * HCC Embedded
00023 * Budapest 1132
00024 * Victor Hugo Utca 11-15
00025 * Hungary
00026 *
00027 * Tel: +36 (1) 450 1302
00028 * Fax: +36 (1) 450 1303
00029 * http: www.hcc-embedded.com
00030 * email: info@hcc-embedded.com
00031<br>0003200032 ***************************************************************************/
00033
00034 #include <file/fsf.h>
00035
00036 #ifdef __cplusplus
00037 extern "C"
00038 {
00039 #endif
00040
           extern int fs_mount_ramdrive(FS_VOLUMEDESC *vd, FS_PHYGETID phyfunc);
```
**NetBurner, Inc.**

```
00042
00043 #ifdef __cplusplus
00044 }
00045 #endif
0004600048 *
00049
   * end of ramdrv.h
00050 -00051
00052
00053 #endif /* RAMDRV H */
```
## 24.362 udefs.h

```
00001 /*NB_REVISION*/
00002
00003 #ifndef _UDEFSSTD_H_
00004 #define _UDEFSSTD_H_
00005
00007
00008Copyright (c) 2003 by HCC Embedded
00009 *
00010 * This software is copyrighted by and is the sole property of
00011 * HCC. All rights, title, ownership, or other interests<br>00012 * in the software remain the property of HCC. This
00013* software may only be used in accordance with the corresponding
00014* license agreement. Any unauthorized use, duplication, transmission,
00015
     * distribution, or disclosure of this software is expressly forbidden.
00016 - 400017 * This Copyright notice may not be removed or modified without prior
00018 * written consent of HCC.
00019
00020* HCC reserves the right to modify this software without notice.
00021 *<br>00022 * HCC Embedded
00023 * Budapest 1132<br>00024 * Victor Hugo Utca 11-15
00025 * Hungary
00026
00027 * Tel: +36 (1) 450 1302
00028 * Fax: +36 (1) 450 1303
00029 * http: www.hcc-embedded.com<br>00030 * email: info@hcc-embedded.com
00031 *
0003200033
00034 #ifndef NB_BARE_METAL<br>00035 extern "C++"
00036 +00037 #include <nbrtos.h>
00038 +00039 #endif
00040
00041 #ifdef _cplusplus<br>00042 extern "C"00043 {
00044 #endif
00045
00047 *
00048 * if Common Interface is used then set CAPI_USED to 1
00049 *00050
                       00051 #define FS_CAPI_USED 0
00052
        00053
00054
00055
        * functions definitions
00056
0005700058
00059 #if FS_CAPI_USED<br>00060 #include "../../fw_port.h"
00061 #else
0006200064 *
00065 * volumes definitions
00066 *
     00067
00068
00069 #define FS_MAXVOLUME 5 /* maximum number of volumes */
00070 #define FS_MAXTASK 10 /* maximum number of task */
```

```
00071
00072 #define FS_MAXPATH 256 /* maximum lenght for path */
00073
00074 #ifndef NB_BARE_METAL<br>00075 #define FS_MUTEX_TYPE OS_CRIT
00076 #else
00077 typedef struct
00078 {
00079
       unsigned short val;
00080
       short int taskID;
00081 } _fsm_mutes;00082 #define FS_MUTEX_TYPE _fsm_mutex
00083 #endif
00084
0008600087 * if Unicode is used then comment in HCC UNICODE define
00088 *
00089
    00090 /* #define HCC_UNICODE */
00091
00092 typedef unsigned short wchar;
00093
00094 #ifdef HCC UNICODE
00095 #define W CHAR wchar
00000 "Notifie"<br>00096 #else<br>00097 #define W_CHAR char
00098 #endif
00099
00100 # if 100101 #define FS_SEPARATORCHAR '/'
00102 #else
00103 #define FS_SEPARATORCHAR '\\'
00104 #endif
00105
00106 #endif /* FS CAPI USED */
00107
00108 #ifdef _cplusplus
00109
00110 #endif
00111
00113 *
00114 * end of udefs.h
00115
     00116
00117
00118 #endif /* _UDEFSSTD_H_ */
```
#### <span id="page-1498-0"></span>ftp.h File Reference 24.363

NetBurner FTP Client API. #include <nettypes.h>

#### **Macros**

- $\cdot$  #define FTP\_OK (0) OK.
- #define FTP\_TIMEOUT (-1)

Timeout.

• #define FTP\_PASSWORDERROR (-2)

Password error.

• #define FTP CONNECTFAIL (-3)

Connection failed.

• #define FTP\_COMMANDFAIL (-4)

Command failed.

• #define FTP COMMANDERROR (-4)

Command error.

• #define FTP\_BADSESSION (-5)

Bad session.

*Network error.*

### **Functions**

• int [FTP\\_InitializeSession](#page-451-0) [\(IPADDR4](#page-768-0) server\_address, uint16\_t port, PCSTR UserName, PCSTR Password, uint32\_t time\_out)

*Initialize a FTP session with a FTP server.*

• int [FTP\\_CloseSession](#page-450-0) (int session)

*Close a FTP session.*

- int [FTPGetDir](#page-453-0) (int ftp\_Session, char ∗dir\_buf, int nbytes, uint16\_t timeout) *Get the current working directory.*
- int [FTPSetDir](#page-457-0) (int ftp\_Session, const char ∗new\_dir, uint16\_t timeout)

*Set the current working directory.*

- int [FTPDeleteDir](#page-451-1) (int ftp\_Session, const char ∗dir\_to\_delete, uint16\_t timeout) *Delete a directory.*
- int [FTPMakeDir](#page-455-0) (int ftp\_Session, const char ∗dir\_to\_make, uint16\_t timeout) *Create a new directory.*
- int [FTPUpDir](#page-458-0) (int ftp\_Session, uint16\_t timeout) *Move up one directory level.*

• int [FTPDeleteFile](#page-452-0) (int ftp\_Session, const char ∗file\_name, uint16\_t timeout)

*Delete a file.*

• int [FTPRenameFile](#page-456-0) (int ftp\_Session, const char ∗old\_file\_name, const char ∗new\_file\_name, uint16\_t timeout)

*Rename a file.*

- int [FTPSendFile](#page-457-1) (int ftp\_Session, const char ∗full\_file\_name, BOOL bBinaryMode, uint16\_t timeout) *Initialize the process to send a file to s FTP server.*
- int [FTPGetFile](#page-453-1) (int ftp\_Session, const char \*full\_file\_name, BOOL bBinaryMode, uint16\_t timeout) *Initialize the process to get a file from a FTP server.*
- int [FTPGetList](#page-454-0) (int ftp\_Session, const char ∗full\_dir\_name, uint16\_t timeout)
	- *Initialize the process to receive a directory listing from a FTP server.*
- int [FTPGetFileNames](#page-454-1) (int ftp\_Session, const char ∗full\_dir\_name, uint16\_t timeout) *Initialize the process to receive just the file names in a directory from a FTP server.*
- int [FTPRawCommand](#page-455-1) (int ftp\_Session, const char ∗cmd, char ∗cmd\_buf, int nbytes, uint16\_t timeout) *Send a FTP command to the FTP server.*
- int [FTPGetCommandResult](#page-452-1) (int ftp\_Session, char ∗cmd\_buf, int nbytes, uint16\_t timeout) *Returns the result of the last FTP operation.*
- int [FTPRawStreamCommand](#page-456-1) (int ftp\_Session, const char ∗cmd, int ∗pResult, char ∗cmd\_buf, int nbytes, uint16\_t timeout)

*Send a command and receive a response over a stream connection.*

• void [FTPActiveMode](#page-451-2) (int ftp\_Session)

*Set mode to active.*

• void [FTPPassiveMode](#page-455-2) (int ftp\_Session)

*Set mode to passive.*

### **24.363.1 Detailed Description**

NetBurner FTP Client API.

## **24.364 ftp.h**

```
Go to the documentation of this file.
00001 /*NB_REVISION*/
0000200003 /*NB_COPYRIGHT*/
00004
00015 #ifndef _NB_FTP_H
00016 #define _NB_FTP_H
00017
00018 #include <nettypes.h>
00019
00024 #define FTP_OK (0)
00025 #define FTP_TIMEOUT (-1)
00026 #define FTP_PASSWORDERROR (-2)
00027 #define FTP_CONNECTFAIL (-3)
00028 #define FTP_COMMANDFAIL (-4)
00029 #define FTP_COMMANDERROR (-4)
00030 #define FTP_BADSESSION (-5)
00031 #define FTP_NETWORKERROR (-6)
00051 int FTP_InitializeSession(IPADDR4 server_address, uint16_t port, PCSTR UserName, PCSTR Password,
     uint32_t time_out);
00052
FTP_CloseSession(int session);
00064
FTPGetDir(int ftp_Session, char *dir_buf, int nbytes, uint16_t timeout);
00077
00088 int FTPSetDir(int ftp_Session, const char *new_dir, uint16_t timeout);
00089
FTPDeleteDir(int ftp_Session, const char *dir_to_delete, uint16_t timeout);
00101
FTPMakeDir(int ftp Session, const char *dir to make, uint16 t timeout);
00113
FTPUpDir(int ftp Session, uint16 t timeout);
00124
00135 int FTPDeleteFile(int ftp_Session, const char *file_name, uint16_t timeout);
00136
FTPRenameFile(int ftp_Session, const char *old_file_name, const char *new_file_name, uint16_t
     timeout);
00149
FTPSendFile(int ftp_Session, const char *full_file_name, BOOL bBinaryMode, uint16_t timeout);
00191
FTPGetFile(int ftp_Session, const char *full_file_name, BOOL bBinaryMode, uint16_t timeout);
00231
00250 int FTPGetList(int ftp_Session, const char *full_dir_name, uint16_t timeout);
00251
FTPGetFileNames(int ftp_Session, const char *full_dir_name, uint16_t timeout);
00271
FTPRawCommand(int ftp_Session, const char *cmd, char *cmd_buf, int nbytes, uint16_t timeout);
00285
FTPGetCommandResult(int ftp Session, char *cmd_buf, int nbytes, uint16 t timeout);
00306
FTPRawStreamCommand(int ftp_Session, const char *cmd, int *pResult, char *cmd_buf, int nbytes,
     uint16 t timeout);
00326
FTPActiveMode(int ftp_Session);
00334
FTPPassiveMode(int ftp_Session);
00342
00343 #endif
00344
```
## **24.365 ftpd.h**

```
00001 /*NB_REVISION*/
00002
00003 /*NB_COPYRIGHT*/
00004
00005 #ifndef _NB_FTPD_H
00006 #define _NB_FTPD_H
00007
00008 #include <nettypes.h>
00009
00010 /* Jan 16, 2008. These #defines were removed and all server functions (denoted as FTPD)
00011 \star were modified to use FTPD_OK and FTPD_FAIL. This was necessary so that the FTP 00012 \star client and server header files could be used at the same time. If you have any
00013 * errors in your application code, you can salefly change all server functions from
00014 * FTP_OK/FAIL to FTPD_OK/FAIL.
00015 +00016 //#define FTP_FAIL (0)
00017 //#define FTP_OK (1)
00018
00019 #define FTPD_FAIL (0)
00020 #define FTPD_OK (1)
```

```
00021 #define FTPD_RUNNING (2)
00022 #define FTPD_NOT_RUNNING (3)
00023 #define FTPD_LISTEN_ERR (4)
00024
00025 /* FTP Server Code *00026 /*Module: FTP Server
00027 Implementing an FTP server in an embedded system without a built-in
00028 file system is not a trivial undertaking. Most embedded applications
00029 do not require a file system, and a file system is not part of the
00030 standard NetBurner package. If a file system is required for a specific
00031 application, it is the responsibility of the programmer to implement
00032 the required features. A file system could be the trivially simple
00033 example of a single file, or it could be quite complex.
00034 Using the FTP Server requires that you, the programmer, write the
00035 functions defined in the FTP documentation. These functions are
00036 "callback" functions that allow you to customize the FTP server
00037 actions to suit your particular application. All callback functions
00038 required for your application must be implemented by you.
00039 The NetBurner examples directory has two FTP server sample applications:
00040 1. examples\ftpd_trivial - A simple system that reads and writes a single file.
00041 2. examples\ftpd_expose_hml - A more complex example that exposes all of the
00042 HTML served files to the FTP server. This example also shows how to upgrade
00043 the NetBurner firmware and reset the system using FTP.
00044 + 700045 /*Functions:*/
00046 /*Group:FTP Server Initialization Functions */
00047 /*Initialize the FTP Server */
00048 / L00049 This call starts the FTP Server task, which listens for incoming connections. Only one instance of the
       FTPD is allowed
00050 Parameters:<br>00051 with 16 t00051 uint16_t port The TCP port to listen to for incoming FTP requests 00052 uint8 t server priority The uC/OS task priority for the FTP Serve
          uint8_t server_priority The uC/OS task priority for the FTP Server
00053 Returns:
00054 FTPD_RUNNING - The FTPD is already running<br>00055 FTPD LISTEN ERR - The listen socket was not
00055 FTPD_LISTEN_ERR - The listen socket was not able to be opened<br>00056 FTPD OK - The FTPD was succesfully started
00056 FTPD_OK - The FTPD was succesfully started
00057 FTPD_FAIL - The FTPD task could not be created
00058 See Also:<br>00059 - Void E
         void FTPDStopReq();
00060 */
00061 #ifdef FTPD_SSL_SUPPORT
00062 int FTPDStartSSL(uint16 t port, uint8 t server priority, bool enableFTPS = false, bool encryptData =
       false);
00063 #endif
00064
00065 int FTPDStart(uint16_t port, uint8_t server_priority);
00066
00067 /*
00068 Group: FTP Server stop function
00069 This function sends a stop request to the currently running FTPD.
00070 Parameters:
00071 none
00072 Returns:
00073 FTPD_RUNNING - The FTPD is still running
00075 TITE_WINDING - The FTPD is no longer running
00075 See Also:
00076 int FTPDStart ( uint16_t port, uint8_t server_priority );
00077 + 700078 int FTPDStopReq();
00079
00080 /*Group: FTP Session callback typedef */
00081 /*typedef for all directory reporting callbacks */
00082 /*
00083 This callback type definition is used by the directory reporting functions.
00084 Parameters:
00085 int handle The handle passed into the listing function<br>00086 const char + name to report The file name to report for
          const char * name_to_report The file name to report for use in a directory listing
00087 Returns:<br>00088 FTPD
00088 FTPD_RUNNING - The FTPD is already running<br>00089 FTPD LISTEN ERR - The listen socket was no
          FTPD_LISTEN_ERR - The listen socket was not able to be opened
00090 FTPD_OK - The FTPD was succesfully started
00091 FTPD_FAIL - The FTPD task could not be created
00092
00093 See Also:<br>00094 int FT
          int FTPD_ListSubDirectories(const char * current_directory, void * pSession,
      FTPDCallBackReportFunct * pFunc, int handle);
00095 int FTPD_ListFile(const char * current_directory, void * pSession, FTPDCallBackReportFunct * pFunc,
      int handle);
00096 */
00097
00098 typedef void(FTPDCallBackReportFunct)(int handle, const char *name_to_report);
00099
00100 /*Group: FTP Session callback functions that must be implemented by the programmer */
00101 /*Functions:*/
00102 /* Function called to indicate the start of a User Session. */
00103 / *
```
00104 This function is called following the creation of a new FTP session. The function needs to determine 00105 the validity of the user/password pair. The returned void pointer will be passed to all access functions, 00106 which will be asked to determine the validity of the operation based on the permissions 00107 associated with the return value. 00108 Parameters:<br>00109 const ch 00109 const char  $\star$  user The name of the user attempting to establish an FTP session 00110 const char  $\star$  passwd The password of the user attempting to establish an FTP so 00110 const char  $\star$  passwd The password of the user attempting to establish an FTP session 00111 const IPADDR4 bi in The IP address of the server trying to establish this connection const IPADDR4 hi\_ip The IP address of the server trying to establish this connection 00112 Returns: 00113 NULL The user name/password set is invalid 00114 (obj) A non-null void pointer to an object that will be associated with this login session 00115 See Also:<br>00116 void void FTPDSessionEnd(void \* pSession);  $00117 *$ 00118 void \*FTPDSessionStart(const char \*user, const char \*passwd, const [IPADDR4](#page-768-0) hi\_ip); 00119 00120 /\*Called to indicate a user session will be terminated.  $*/$  $00121 /$ 00122 This callback function gives the user program the opportunity to clean up any storage 00123 associated with the void pointer returned from the FTPBSessionStart() call. 00124 Parameters: 00125 void \* pSession The void \* object returned from the FTPBSessionStart() function call 00126 Returns:<br>00127 Noth Nothing This is a void function 00128 See Also: 00129 void \* FTPBSessionStart(const char \* user, const char \* passwd, const IPADDR4 hi\_ip); 00130 \*/ 00131 void FTPDSessionEnd(void \*pSession); 00132 00133 /\*Group: FTP Directory callback functions that must be implemented by the programmer  $*/$ 00134  $/*Functions.*$ 00135 /\* Function called by the FTP Server to test for the existence of a directory. \*/ 00136 /\* 00137 Called by the FTP Server as the result of an attempt to change to a new directory. This function can also 00138 be used to validate the permissions of the session. This function must be implemented by 00139 the programmer. 00140 Parameters: 00141 const char \* full\_directory Name of the new directory to test<br>00142 void \* pSession The yoid \* object returned from the ETPBSessi void \* pSession The void \* object returned from the FTPBSessionStart( ) function call 00143 Returns: 00144 FTPD\_OK The requested directory exists<br>00145 FTPD FATL The requested directory does FTPD\_FAIL The requested directory does not exist, or access is not permitted for the user 00146 See Also: 00147 int FTPD\_CreateSubDirectory(const char \* current\_directory, const char \* new\_dir, void \* pSession);<br>00148 int FTPD DeleteSubDirectory(const char \* current directory, const char \* sub dir, void \* pSession); int FTPD\_DeleteSubDirectory(const char \* current\_directory, const char \* sub\_dir, void \* pSession);  $00149 *$ 00150 int FTPD DirectoryExists(const char \*full directory, void \*pSession); 00151 00152 /\* Function called by the FTP Server to create a directory. \*.  $00153 /$ 00154 Called by the FTP Server as the result of an attempt to create a new directory. This function can 00155 also be used to validate the permissions of the session. This function must be implemented 00156 by the programmer. 00157 Parameters:<br>00158 const 00158 const char  $\star$  current\_directory The current value of the session directory<br>00159 const char  $\star$  new dir The directory to create under the current directory 00159 const char \* new\_dir The directory to create under the current\_directory 00160 void + pSession The void + object returned from the ETDBSessionStart () void \* pSession The void \* object returned from the FTPBSessionStart() function call 00161 Returns: 00162 FTPD\_OK The requested directory was created<br>00163 FTPD FAIL The requested directory could not FTPD FAIL The requested directory could not be created 00164 See Also: 00165 int FTPD\_DirectoryExists(const char \* full\_directory, void \* pSession);<br>00166 int FTPD DeleteSubDirectory(const char + current directory, const char int FTPD\_DeleteSubDirectory(const char \* current\_directory, const char \* sub\_dir, void \* pSession);  $00167 *$ 00168 int FTPD CreateSubDirectory(const char \*current\_directory, const char \*new\_dir, void \*pSession); 00169 00170 /\* Function called by the FTP Server to delete a directory.  $*/$  $00171 / *$ <br>00172 Called by the FTP Server as the result of an attempt to delete a subdirectory. This function call can be used 00173 to validate the permissions of this session. This function must be implemented by the programmer. 00174 Parameters: 00175 const char  $\star$  current\_directory The current value of the session current directory<br>00176 const char  $\star$  sub dir The directory to delete under the current directory 00176 const char  $\star$  sub\_dir The directory to delete under the current\_directory 00177 void  $\star$  pSession The void  $\star$  object returned from the FTPBSessionStart() void \* pSession The void \* object returned from the FTPBSessionStart() function call at the beginning of the session 00178 Returns: 00179 FTPD\_OK The requested directory was deleted 00180 FTPD\_FAIL The requested directory could not be deleted 00181 See Also: 00182 int FTPD\_DirectoryExists(const char \* full\_directory, void \* pSession);<br>00183 int FTPD CreateSubDirectory(const char + current directory, const char int FTPD\_CreateSubDirectory(const char \* current\_directory, const char \* new\_dir, void \* pSession);  $00184 + /$ 00185 int FTPD DeleteSubDirectory(const char \*current directory, const char \*sub\_dir, void \*pSession); 00186

00187 /\* Function called by the FTP Server to list all subdirectories under the current directory.  $\star$ /  $00188$  /\* Called by the FTP Server as the result of a client's attempt to list the contents of a directory. 00190 This function must be implemented by the programmer. 00191 Parameters:<br>00192 CODSt 00192 const char  $\star$  current\_directory The current value of the session current directory<br>00193 void  $\star$  pSession The void  $\star$  object returned from the FTPBSessionStart() function cal 00193 void \* pSession The void \* object returned from the FTPBSessionStart() function call<br>00194 FTPDCallBackReportFunct \* pFunc The pointer to the callback function to be called for  $FTPDCallBackReportFunct * pFunc The pointer to the callback function to be called for each$ subdirectory 00195 int handle The handle value to be passed back into the pFunc 00196 Returns: 00197 FTPD\_OK The requested listing was successfully delivered<br>00198 FTPD FAIL The requested directory could not be listed FTPD\_FAIL The requested directory could not be listed 00199 See Also: 00200 int FTPD\_DirectoryExists(const char \* full\_directory, void \* pSession);<br>00201 int FTPD DeleteSubDirectory(const char + current directory, const char 00201 int FTPD\_DeleteSubDirectory(const char \* current\_directory, const char \* sub\_dir, void \* pSession);<br>00202 int FTPD\_CreateSubDirectory(const char \* current\_directory, const char \* new\_dir, void \* pSession); 00203 Example: 00204 Everything inside the callback function stub must be supplied by the programmer. The FTP server will 00205 automatically call this function and provide values for the function variables. It is the programmer's 00206 responsibility to execute pFunc( ) with the provided handle and a pointer to the string representing 00207 the subdirectory name. pFunc( ) must be executed once for each subdirectory name. 00208 In this example, the variables number\_of\_directories and DirectoryName[] must be declared and 00209 initialized elsewhere in the application program. 00210 int FTPD ListSubDirectories(const char \* current directory, void \* pSession, FTPDCallBackReportFunct \* pFunc, int handle);  $00211$  { for (int  $n = 0$ ;  $n < number_of\_dir; n++)$ 00213 pFunc(handle, DirectoryName[n]);<br>00214 return FTPD OK: return FTPD OK: 00215 }  $00216 +$ 00217 int FTPD\_ListSubDirectories(const char \*current\_directory, void \*pSession, FTPDCallBackReportFunct \*pFunc, int handle); 00218 00219 /\*Group: FTP file callback functions that must be implemented by the programmer  $*/$ 00220 /\*Functions:\*/ 00221 /\*Function to report on the whether or not a file exists  $\star$ / 00222 00223 Check for the existence of a file, usually just before an attempt is made to download the file. 00224 This function must be implemented by the programmer. 00225 Parameters:<br>00226 const 00226 const char  $*$  full\_directory The current value of the session directory 00227 const char  $*$  file name The name of the file to check 00227 const char \* file\_name The name of the file to check<br>00228 void \* pSession The void \* object returned from the 1 void \* pSession The void \* object returned from the FTPBSessionStart( ) function call  $00229$ 00230 Returns: 00231 FTPD\_OK The requested file exists<br>00232 FTPD FAIL The requested file does FTPD FAIL The requested file does not exist 00233 See Also:<br>00234 int FT 00234 int FTPD\_FileExists(const char \* full\_directory, const char \* file\_name, void \* pSession);<br>00235 int FTPD SendFileToClient(const char \* full directory, const char \* file name, void \* pSes 00235 int FTPD\_SendFileToClient(const char \* full\_directory, const char \* file\_name, void \* pSession, int fd); 00236 int FTPD\_AbleToCreateFile(const char \* full\_directory, const char \* file\_name, void \* pSession);<br>00237 int FTPD GetFileFromClient(const char \* full directory, const char \* file name, void \* pSession, int FTPD GetFileFromClient(const char \* full directory, const char \* file name, void \* pSession, int fd); 00238 int FTPD\_DeleteFile(const char \* current\_directory, const char \* file\_name, void \* pSession);<br>00239 int FTPD ListFile(const char \* current directory, void \* pSession, FTPDCallBackReportFunct \* 00239 int FTPD\_ListFile(const char \* current\_directory, void \* pSession, FTPDCallBackReportFunct \* pFunc, int handle);  $00240 \times$ 00241 int FTPD\_FileExists(const char \*full\_directory, const char \*file\_name, void \*pSession); 00242 00243 /\* returns the size of a specific file. 00244 return -1 no such file. 00245 return 0 file size unknown 00246 return file size  $00247 \times$ 00248 #define FTPD\_FILE\_SIZE\_NOSUCH\_FILE (-1) 00249 #define FTPD\_FILE\_SIZE\_UNKNOWN (0) 00250 int FTPD\_GetFileSize(const char \*full\_directory, const char \*file\_name); 00251 00252 /\*Function to send the contents of a file to a file descriptor  $*/$ 00253 /\* 00254 Send a file to a FTP client. This function must be implemented by the programmer. 00255 Parameters:<br>00256 const 00256 const char  $\star$  full\_directory. The current value of the session directory<br>00257 const char  $\star$  file name The name of the file to send 00257 const char \* file\_name The name of the file to send<br>00258 void + pSession The void + chiect returned from the 00258 void \* pSession The void \* object returned from the FTPBSessionStart() function call<br>00259 int fd. The file descriptor to send to int fd The file descriptor to send to 00260 Returns: 00261 FTPD\_OK The requested file was sent.<br>00262 FTPD FAIL The requested file was not FTPD\_FAIL The requested file was not sent.  $00263$  See Also:<br> $00264$  int FT 00264 int FTPD\_FileExists(const char \* full\_directory, const char \* file\_name, void \* pSession);<br>00265 int FTPD AbleToCreateFile(const char \* full directory, const char \* file\_name, void \* pSes 00265 int FTPD\_AbleToCreateFile(const char \* full\_directory, const char \* file\_name, void \* pSession);<br>00266 int FTPD\_GetFileFromClient(const char \* full\_directory, const char \* file\_name, void \* pSession, int fd);

00267 int FTPD\_DeleteFile(const char \* current\_directory, const char \* file\_name, void \* pSession);<br>00268 int FTPD ListFile(const char + current directory, yoid + pSession, FTPDCallBackPenortFunct + int FTPD\_ListFile(const char \* current\_directory, void \* pSession, FTPDCallBackReportFunct \* pFunc, int handle);  $00269$   $*$ / 00270 int FTPD SendFileToClient(const char \*full directory, const char \*file\_name, void \*pSession, int fd); 00271 00272 /\*Function to report on the ability to create/receive a file. \*/  $00273 /$ 00274 Determine if a file can be created. This function must be implemented by the programmer. 00275 Parameters: 00276 const char  $\star$  full\_directory The current value of the session directory 00277 const char  $\star$  file name The name of the file to create 00277 const char  $\star$  file\_name The name of the file to create 00278 void  $\star$  pSession The void  $\star$  object returned from the F void \* pSession The void \* object returned from the FTPBSessionStart( ) function call 00279 Returns: 00280 FTPD\_OK The requested file can be written/created 00281 FTPD FAIL The requested file could not be created 00282 See Also: 00283 int FTPD\_FileExists(const char \* full\_directory, const char \* file\_name, void \* pSession);<br>00284 int FTPD\_SendFileToClient(const char \* full\_directory, const char \* file\_name, void \* pSession, int fd); 00285 int FTPD\_GetFileFromClient(const char \* full\_directory, const char \* file\_name, void \* pSession, int fd); 00286 int FTPD\_DeleteFile(const char \* current\_directory, const char \* file\_name, void \* pSession);<br>00287 int FTPD ListFile(const char \* current directory, void \* pSession, FTPDCallBackReportFunct \* int FTPD\_ListFile(const char \* current\_directory, void \* pSession, FTPDCallBackReportFunct \* pFunc, int handle); 00288 \*/ 00289 int FTPD\_AbleToCreateFile(const char \*full\_directory, const char \*file\_name, void \*pSession);  $00290$ 00291 /\*Function to create/get a file  $\star$ /  $00292 / x$ 00293 Receive a file from the FTP client. This function must be implemented by the programmer. 00294 Parameters:<br>00295 const 00295 const char  $\star$  full\_directory The current value of the session directory<br>00296 const char  $\star$  file name The name of the file to create 00296 const char  $\star$  file\_name The name of the file to create<br>00297 void  $\star$  pSession The yoid  $\star$  object returned from the F 00297 void \* pSession The void \* object returned from the FTPBSessionStart() function call 00298 int fd The file descriptor that will be used to receive the file int fd The file descriptor that will be used to receive the file 00299 Returns:<br>00300 FTPD 00300 FTPD\_OK The requested file was written/created<br>00301 FTPD FAIL The requested file was not created FTPD FAIL The requested file was not created  $00302$  See Also:<br>00303 int FT 00303 int FTPD\_FileExists(const char \* full\_directory, const char \* file\_name, void \* pSession);<br>00304 int FTPD SendFileToClient(const char \* full directory, const char \* file name, void \* pSes int FTPD\_SendFileToClient(const char \* full\_directory, const char \* file\_name, void \* pSession, int  $fd$ );<br>00305 i 00305 int FTPD\_AbleToCreateFile(const char \* full\_directory, const char \* file\_name, void \* pSession);<br>00306 int FTPD DeleteFile(const char \* current directory, const char \* file name, void \* pSession); 00306 int FTPD\_DeleteFile(const char \* current\_directory, const char \* file\_name, void \* pSession);<br>00307 int FTPD ListFile(const char \* current directory, void \* pSession, FTPDCallBackReportFunct \* int FTPD\_ListFile(const char \* current\_directory, void \* pSession, FTPDCallBackReportFunct \* pFunc, int handle); 00308 \*/ 00309 int FTPD GetFileFromClient(const char \*full directory, const char \*file name, void \*pSession, int fd); 00310 00311 /\*User written function to delete a file \*/ 00312 /\* 00313 Delete a file. This function must be implemented by the programmer. 00314 Parameters:<br>00315 const 00315 const char  $*$  full\_directory The current value of the session directory 00316 const char  $*$  file name The name of the file to delete 00316 const char  $\star$  file\_name The name of the file to delete 00317 void  $\star$  pSession The void  $\star$  object returned from the F void  $*$  pSession The void  $*$  object returned from the FTPBSessionStart( ) function call 00318 Returns:<br>00319 FTPD FTPD\_OK The requested file was deleted 00320 FTPD FAIL The requested file could not be deleted 00321 See Also:<br>00322 int FT 00322 int FTPD\_FileExists(const char \* full\_directory, const char \* file\_name, void \* pSession);<br>00323 int FTPD SendFileToClient(const char \* full directory, const char \* file name, void \* pSes 00323 int FTPD\_SendFileToClient(const char \* full\_directory, const char \* file\_name, void \* pSession, int fd); 00324 int FTPD\_AbleToCreateFile(const char \* full\_directory, const char \* file\_name, void \* pSession);<br>00325 int FTPD GetFileFromClient(const char \* full directory, const char \* file name, void \* pSession, int FTPD\_GetFileFromClient(const char \* full\_directory, const char \* file\_name, void \* pSession, int fd); 00326 int FTPD ListFile(const char \* current directory, void \* pSession, FTPDCallBackReportFunct \* pFunc, int handle);  $00327 *$ 00328 int FTPD\_DeleteFile(const char \*current\_directory, const char \*file\_name, void \*pSession); 00329 00330 /\*User written function to rename a file  $\star$ / 00331 /\* 00332 Rename a file. This function must be implemented by the programmer. 00333 Parameters: 00334 const char \* full\_directory The current value of the session directory 00335 const char \* cur file name The name of the file to rename 00335 const char \* cur\_file\_name The name of the file to rename 00336 const char \* new file name 00336 const char  $\star$  new\_file\_name 00337 void  $\star$  pSession The void  $\star$ void \* pSession The void \* object returned from the FTPBSessionStart( ) function call 00338 Returns:<br>00339 FTPD 0 FTPD\_OK The requested file was deleted 00340 FTPD\_FAIL The requested file could not be renamed  $00341$  See Also:<br> $00342$  int FT 00342 int FTPD\_FileExists(const char \* full\_directory, const char \* file\_name, void \* pSession);<br>00343 int FTPD SendFileToClient(const char \* full directory, const char \* file name, void \* pSes int FTPD SendFileToClient(const char \* full directory, const char \* file name, void \* pSession, int fd $\lambda$ ;

```
00344 int FTPD_AbleToCreateFile(const char * full_directory, const char * file_name, void * pSession);<br>00345 int FTPD CetFileFromClient(const char * full directory, const char * file_name, void * pSession);
          int FTPD_GetFileFromClient(const char * full_directory, const char * file_name, void * pSession,
       int fd);
00346 int FTPD_ListFile(const char * current_directory, void * pSession, FTPDCallBackReportFunct * pFunc,
      int handle);
00347 +00348 int FTPD_Rename(const char *current_directory, const char *cur_file_name, const char *new_file_name,
       void *pSession);
00349
00350 /*User supplied function that lists all files in the current directory */
00351 / *00352 List all files in the current directory. This function must be implemented by the programmer.
00353 Parameters:<br>00354 const
00354 const char * current_directory The current value of the session directory<br>00355 void + pSession The void + object returned from the FTPBSessionStart () func
00355 void * pSession The void * object returned from the FTPBSessionStart() function call<br>00356 FTPDCallBackBeportFunct * pEunc The pointer to the callback function to be called for
         FTPDCallBackReportFunct * pFunc The pointer to the callback function to be called for each file
      name. This is a callback function
00357 provided and used by the NetBurner internal FTP code. int handle The handle value to be passed back
into the pFunc. This is a handle
00358 provided and used by the NetBurner internal FTP code. Returns: FTPD_OK The requested files were listed
       FTPD_FAIL The requested file was not
00359 listed See Also: int FTPD FileExists(const char * full directory, const char * file name, void *
pSession); int FTPD_SendFileToClient(const
00360 char * full_directory, const char * file_name, void * pSession, int fd); int
       FTPD_AbleToCreateFile(const char * full_directory, const char *
00361 file_name, void * pSession); int FTPD_GetFileFromClient(const char * full_directory, const char *
       file_name, void * pSession, int fd); int
00362 FTPD_DeleteFile(const char * current_directory, const char * file_name, void * pSession); Example:
       Everything inside the callback function
00363 stub must be supplied by the programmer. The FTP server will automatically call this function and
provide values for the function variables.
00364 It is the programmer's responsibility to execute pFunc( ) with the provided handle and a pointer to
       the string representing the file
00365 name. pFunc( ) must be executed once for each file name. In this example, the variables
       number of directories and FileNames[] must be
00366 declared and initialized elsewhere in the application program. int FTPD_ListFile(const char *
current_directory, void * pSession,
00367 FTPDCallBackReportFunct * pFunc, int handle);
00368 {
00369 for (int n = 0; n < numberof_files; n++)<br>00370 pFunc(bandle, FileNames(nl):
             pFunc(handle, FileNames[n]);
00371 return FTPD_OK;
00372 }
00373 \times00374 int FTPD_ListFile(const char *current_directory, void *pSession, FTPDCallBackReportFunct *pFunc, int
       handle);
00375
00376 #endif
```
## **24.366 gdbstub.h**

00001 /\*NB\_REVISION\*/

```
00002
00003 /*NB_COPYRIGHT*/
00004
00005 #ifndef _GDB_MON_H
00006 #define _GDB_MON_H
00007
00008 /* GDB Stub functions */
00009 /*Module: GDB Stub
00010 This Module provides code for operating a serial GDB stub.
00011 This is used to debug programs running on a NetBurner system.
00012 More information can be fount in ..nburn/docs/gdb/GDB-Gettingstarted
00013 * /00014
00015 /*Functions:*/
00016 /*Group:Stub Initialization functions*/
00017 /* Start the GDB stub and then immediately stop at a break point */00018 /*
00019 This function will start the GDB stub, and will stop immediately at
00020 a breakpoint. This function is best used during development to
00021 stop the system from executing questionable code at startup.
00022 It is also useful to control the system execution to debug startup
00023 and initialization code.
00024
00025 Parameters:<br>00026 int port
00026 int port The serial port to use this can be 0 or 1 coresponding to uart 0 or uart 1<br>00027 int baudrate The baud rate to use on the port.
         int baudrate The baud rate to use on the port.
00028
0002900030 */
00031 /*See Also:<br>00032 void Ini
        void InitGDBStubNoBreak(int port, int baudrate);
00033 * /00034 void InitGDBStub(int port, int baudrate);
```

```
00035
00036 /* Start the GDB stub and continue without stopping */
00037 /*
00038 This function will start the GDB stub, and continue with normal
00039 program execution. This function is best used to debug a program that
00040 is operating correctly and has intermitant bugs or anomallies.
00041 The program will run as normal until you connect the debugger.
00042 Thus you can operate the program until one needs to debug it.
0004300044 Parameters:
00045 int port The serial port to use this can be 0 or 1 coresponding to uart 0 or uart 1
00046 int baudrate The baud rate to use on the port.
00047
00048
00049 */
00050 /*See Also:<br>00051 void Ini
         void InitGDBStub(int port, int baudrate);
00052 \times /00053 void InitGDBStubNoBreak(int port, int baudrate);
00054
00055 #endif
```
## <span id="page-1506-0"></span>**24.367 hal.h File Reference**

NetBurner Hardware Abstraction Layer (HAL)

```
#include <stdint.h>
#include <crypto/ssl.h>
#include <crypto/wolfssl/ssl.h>
```
### **Functions**

• void [HardwareSetup](#page-468-0) ()

*Initializes the system hardware such as the timer, cache and clock speed.*

- void [PostConfigHardwareInit](#page-468-1) ()
	- *Initializes the system hardware that depend on config variables such as the watchdog.*
- void [ForceReboot](#page-461-0) (bool bFromException=false)

*Forces the system hardware to perform a soft reset.*

• int HalStorage Save (uint8 t area, void ∗pData, int len, int offset=0)

*Save a blob to a specific persistent storage area as defined by the platform. This routine will perform all storage maintenance routines necessary to ensure a valid write.*

• int HalStorage SavePartial (uint8 t area, void ∗pData, int len, int offset)

*Save a blob to a specific persistent storage area as defined by the platform. This routine requires that any maintenance required for a valid write be explicitly performed prior to being called.*

• int [HalStorage\\_Prepare](#page-465-0) (uint8\_t area, int len, int offset=0)

*Prepare a storage area for writing new data. For platforms with direct flash mapping this function is an alias for HalStorage\_Erase.*

• int HalStorage Finalize (uint8 t area)

*Finalize a storage area after writing new data. This will perform any final completion or cleanup routines required to persist the previously saved data from HalStorage\_SavePartial calls.*

• int [HalStorage\\_Erase](#page-464-1) (uint8\_t area, int len=-1, int offset=0)

*Erase all or part of a storage area. Note: due to physical storage granularities, the total area erased may extend beyond the requested area.*

- int HalStorage GetAllocated (uint8 t area)
- *Obtain the total size allocated to the given persistent storage area.*
- int HalStorage GetMaxAllocation (uint8 t area)

*Obtain the maximum size that may be allocated to the given persistent storage area. For direct flash mapped platforms, this is aliased to HalStorage\_GetAllocated.*

• int [HalStorage\\_RemainingSpace](#page-465-2) (uint8\_t area)

*Obtain the number of remaining bytes available to be written in the given persistent storage area.*

• int HalStorage WriteOffset (uint8 t area)

*Get the offset of the next byte that can be written in the given persistent storage area.*

• int [HalStorage\\_AddressOffset](#page-463-0) (uint8\_t area, void ∗pWhere)

*Get the offset within a persistent storage area of an address. A platform may map any address to any offset of its choosing for a given storage area, and my modify its behavior on an area by area basis.*

• void [FlashErase](#page-460-0) (void ∗pWhere, int len)

*Erases the flash memory.*

• void [FlashProgram](#page-460-1) (void ∗pWhere, void ∗pWhat, int len)

*Program flash memory.*

• void [FlashProgramAppImage](#page-461-1) (void ∗pWhere, void ∗pWhat, int len)

*Write an application image to flash memory.*

• void [DisableCache](#page-460-2) ()

*Disable the instruction and data cache.*

• void [EnableCache](#page-460-3) ()

*Enable the instruction and data cache.*

• uint32 t [spaceleft](#page-468-2) ()

*Report how much free unallocated space is left in dynamic memory.*

• uint16 t [HalGetTickFraction](#page-462-0) (void)

*Returns the fraction of the current system time tick.*

• void [StdioCheckIntc](#page-468-3) (void)

*Check STDIO interrupt sources.*

• void [SysLogCheckIntc](#page-468-4) (void)

*This is just like the [StdioCheckIntc\(\)](#page-468-3) function, except that the results are displayed via UDP.*

• bool [HalDeviceCertValid](#page-461-2) ()

*Determine if the stored certificate is valid.*

• uint8\_t ∗ [HalGetDeviceCert](#page-462-1) ()

*Get a pointer to the stored certificate.*

• uint16 t [HalGetDeviceCertLen](#page-462-2) ()

*Get the length of the stored certificate.*

• uint8 t ∗ [HalGetDeviceKey](#page-462-3) ()

*Get a pointer to the stored certificate.*

• uint16\_t [HalGetDeviceKeyLen](#page-462-4) ()

*Get the length of the stored key.*

- bool [HalSaveNewDeviceCert](#page-463-1) (const uint8\_t ∗cert, uint16\_t certlen, uint8\_t format=SSL\_FILETYPE\_PEM) *Save a device certificate in persistent storage.*
- bool [HalSaveNewDeviceKey](#page-463-2) (const uint8\_t ∗key, uint16\_t keylen, uint8\_t format=SSL\_FILETYPE\_PEM) *Save a device key in persistent storage.*
- void [HalEraseDeviceCertAndKey](#page-461-3) ()

*Clear the device certificate and key from persistent storage.*

### **Variables**

• void(\* [watchdog\\_service\\_function](#page-469-0) )(void)

*Watchdog callback service function.*

• uint32\_t [HalTickMaxCount](#page-468-5)

*Rollover value for the system hardware tick timer.*

#### **24.367.1 Detailed Description**

NetBurner Hardware Abstraction Layer (HAL)

## **24.368 hal.h**

```
Go to the documentation of this file.
00001 /*NB_REVISION*/
00002
00003 /*NB_COPYRIGHT*/
00004
00022 #ifndef _NB_HAL_H_
00023 #define N_BHAL_H_
00024
00025 #include <stdint.h>
00026
00027 #if defined(NB_SSL_SUPPORTED) || defined(NB_SSH_SUPPORTED)
00028 // SSL For Hashing Certs
00029 #include <crypto/ssl.h>
00030 #include <crypto/wolfssl/ssl.h>
00031 #endif /* defined(NB_SSL_SUPPORTED) || defined(NB_SSH_SUPPORTED) */
00032
00033 enum HalStorage_t
00034 {
00035 HalStore_Config = 0x01,
00036 HalStore_Cert = 0x02,
00037 HalStore_UserParams = 0 \times 03,<br>00038 HalStore App = 0 \times 04.
00038 HalStore_App = 0x04,<br>00039 HalStore FileSys = 0
          HalStore_FileSys = 0xFC
00040 };
00041
00042 enum HalError_t : int
00043 {
00044 HALSTORE_NO_ERROR = 0,<br>00045 HALSTORE ERR UNKNOWN =
00045 HALSTORE_ERR_UNKNOWN = -1,<br>00046 HALSTORE BADARG = -2.
00046 HALSTORE_BADARG = -2,<br>00047 HALSTORE_TOOBIG = -3,
00048 HALSTORE_NOTSUPPORTED = -4,<br>00049 HALSTORE_NOTAVAILABLE = -5,
00049 HALSTORE_NOTAVAILABLE = -5,<br>00050 HALSTORE NOTREADY = -6.
          HALSTORE NOTREADY = -6,
00051 };
00052
HardwareSetup();
00058
PostConfigHardwareInit();
00064
ForceReboot(bool bFromException = false) __attribute_((noreturn));
00070
HalStorage_Save(uint8_t area, void *pData, int len, int offset = 0);
00086
HalStorage_SavePartial(uint8_t area, void *pData, int len, int offset);
00102
HalStorage_Prepare(uint8_t area, int len, int offset = 0);
00114
00124 int HalStorage Finalize(uint8_t area);
00125
HalStorage_Erase(uint8_t area, int len = -1, int offset = 0);
00140
HalStorage_GetAllocated(uint8_t area);
00149
00159 int HalStorage_GetMaxAllocation(uint8_t area);
00160
HalStorage_RemainingSpace(uint8_t area);
00170
HalStorage_WriteOffset(uint8_t area);
00180
HalStorage_AddressOffset(uint8_t area, void *pWhere);
00193
FlashErase(void *pWhere, int len);
00202
00211 void FlashProgram(void *pWhere, void *pWhat, int len);
00212
00225 void FlashProgramAppImage(void *pWhere, void *pWhat, int len);
00226
DisableCache();
00232
EnableCache();
00238
00244 uint32_t spaceleft();
00245
*watchdog_service_function)(void);
00258
HalGetTickFraction(void);
00266
00267 #ifdef GATHER_RANDOM_USE_HW
00274 extern bool HalHWRandRdy(void);
00275
00281 extern uint32_t HalGetHWRand32(void);
00282 #endif
00283
```

```
00289 extern uint32_t HalTickMaxCount;
00290
StdioCheckIntc(void):
00302
SysLogCheckIntc(void);
00309
00310 #if defined(NB_SSL_SUPPORTED) || defined(NB_SSH_SUPPORTED)
00311
HalDeviceCertValid();
00324
00325 // TODO: Should there be a HalDeviceKeyValid() ?
00326
*HalGetDeviceCert();
00335
HalGetDeviceCertLen();
00345
*HalGetDeviceKey():
00354
HalGetDeviceKeyLen();
00364
00365
00366 uint16 t HalGetDeviceFormat();
00367
HalSaveNewDeviceCert(const uint8 t *cert, uint16 t certlen, uint8 t format = SSL FILETYPE PEM);
00379
HalSaveNewDeviceKey(const uint8_t *key, uint16_t keylen, uint8_t format = SSL_FILETYPE_PEM);
00391
HalEraseDeviceCertAndKey();
00399 #endif /* defined(NB_SSL_SUPPORTED) || defined(NB_SSH_SUPPORTED) */
00400
00401 #endif /* NB HAL H */
00402
```
## **24.369 hash.h**

```
00001 /*NB_REVISION*/
00002
00003 /*NB_COPYRIGHT*/
00004
00005 #ifndef __HASH_H
00006 #define __HASH_H
00007
00008 #include <stdio.h>
00009
00013 #define MD5_HASH_LENGTH (16)
00014 #define SHA1_HASH_LENGTH (20)
00015 #define SHA2_HASH_LENGTH (32)
00016 #define TLS1_HASH_LENGTH MD5_HASH_LENGTH + SHA1_HASH_LENGTH
00017 #define TLS1_2_HASH_LENGTH SHA1_HASH_LENGTH + SHA2_HASH_LENGTH
00018 #define MAX_HASH_LENGTH_SHA2_HASH_LENGTH
00019 #define MAX_COMBINED_HASH_LENGTH_TLS1_HASH_LENGTH
00020
00021 struct __vtable_HASH_CTX_t;
00022
00023 struct HASH_CTX
00024 {
00025 ____vtable_HASH_CTX_t *_vtable;
00026void Init();
00028 void Update(const unsigned char *data, unsigned int len);<br>00029 void Final(unsigned char *digest);
00029 void Final (unsigned char \stardigest);<br>00030 int GetDigestLen() const.
           int GetDigestLen() const;
00031 int GetOIDLen() const;<br>00032 const unsigned char *GetOID() const;
00033 };
00034
00035 typedef void (HASH_CTX::*HashInitFn)();
00036 typedef void (HASH_CTX::*HashUpdateFn)(const unsigned char *, unsigned int);
00037 typedef void (HASH_CTX::*HashFinalFn) (unsigned char *);
00038 typedef int (HASH_CTX::*HashDigestLenFn)() const;
00039 typedef int (HASH_CTX::*HashOIDLenFn)() const;
00040 typedef const unsigned char * (HASH_CTX::*HashOIDFn)() const;
00041
00042 struct __vtable_HASH_CTX_t
00043 {
00044 HashInitFn Init;<br>00045 HashUpdateFn Upd
00045 HashUpdateFn Update;<br>00046 HashFinalFn Final:
00046 HashFinalFn Final;<br>00047 HashDigestLenFn Ge
00047 HashDigestLenFn _GetDigestLen;<br>00048 HashOIDLenFn GetOIDLen:
00048 HashOIDLenFn GetOIDLen;<br>00049 HashOIDEn GetOID:
           HashOIDFn _GetOID;
00050 };
00051
00052 inline void HASH_CTX::Init()
00053 {
```

```
00054 (this->*(this->__vtable->_Init))();
00055 }
00056 inline void HASH_CTX::Update(const unsigned char *data, unsigned int len)
00057 {
          00058 (this->*(this->__vtable->_Update))(data, len);
00059 }
00060
00061 inline void HASH_CTX::Final(unsigned char *digest)
00062 {
00063 (this->*(this->__vtable->_Final))(digest);
00064 }
00065 inline int HASH_CTX::GetDigestLen() const
00066 {<br>00067
          return (this->*(this->__vtable->_GetDigestLen))();
00068 }
00069 inline int HASH_CTX::GetOIDLen() const
00070 {
00071 return (this->*(this->_vtable->_GetOIDLen))();
00072 }
00073 inline const unsigned char *HASH_CTX::GetOID() const
00074 {
          return (this->*(this->__vtable->_GetOID))();
00076 }
00077
00078 #endif /* ----- #ifndef HASH H ----- */
```
## <span id="page-1510-0"></span>**24.370 HiResDelay.h File Reference**

NetBurner High resolution delay Timer. #include <constants.h> #include <nbrtos.h>

#### **Classes**

• class [DelayObject](#page-739-0) *Microsecond Delay Class.*

#### **24.370.1 Detailed Description**

NetBurner High resolution delay Timer.

## **24.371 HiResDelay.h**

```
Go to the documentation of this file.
00001 /*NB_REVISION*/
00002
00003 /*NB_COPYRIGHT*/
00004
00033 #ifndef _NB_DELAY_TIMER_H
00034 #define _NB_DELAY_TIMER_H
00035
00036 #include <constants.h>
00037 #include <nbrtos.h>
00058 class DelayObject
00059 {
            private:
00061 OS_SEM WakeObject; // Semaphore for internal ISR use
00062 int TimerNumber; // Timer number used by the delay object
00062 and information; (education in the corresponding to the corresponding to the corresponding to the corresponding to the corresponding to the corresponding to the correction of the correction of the correction of the c
00064
00065 public:<br>00072 DelayO
             DelayObject(int Timer = FIRST_UNUSED_TIMER);
~DelayObject();
00074
DelayUsec(uint32_t_usec);
00081<br>00088
             valid() { return TimerNumber >= 0; }
00089
00090 // Internal use only for ISR processing.<br>00091 inline void wake () { WakeObiect.Post ():
              .Post(); }
00092 };
00093
00094 #endif
00095
```
## **24.372 htmlfiles.h File Reference**

```
NetBurner HTTP Web Server File Handling.
#include <basictypes.h>
#include <nettypes.h>
#include <ipv6/ipv6_addr.h>
```
### **Functions**

- int [SendEmailResponse](#page-476-0) (int sock, const char ∗name, const char ∗attachment) *Send an email with HTML formatting.*
- int [SendFullResponse](#page-477-0) (char const ∗name, int fd) *Send a file with the proper HTTP header, file specified by file name.*
- int [SendFullResponse](#page-478-0) (HTML\_FILE\_RECORD ∗fr, int fd, const char ∗pUrl) *Send a file with the proper HTTP header, file specified by HTML\_FILE\_RECORD.*
- int [SendHeaderResponse](#page-478-1) (char const ∗name, int fd) *Send a HTTP header response for the specified file type.*
- int [SendHeaderResponse](#page-479-0) (HTML\_FILE\_RECORD ∗fr, int fd) *Send a HTTP header response for the specified HTML\_FILE\_RECORD type.*
- int32\_t [SendFileFragment](#page-477-1) (char const ∗name, int32\_t fd, PCSTR url=NULL) *Send a file fragment without a header.*
- HTML\_FILE\_RECORD \* [GetRecordFromName](#page-474-0) (char const \*name) *Returns a pointer to a HTML\_FILE\_RECORD for the specified file name.*
- CONFIG\_RENDER\_OBJ [ConfigRenderFunc](#page-473-0) (int mode, const char ∗pobj, int len=20, const char ∗extra=0) *Render a configuration object as HTML for the specified configuration object.*
- CONFIG\_RENDER\_OBJ [ConfigRenderFunc](#page-473-1) (int mode, config\_leaf &cl, int len=20, const char ∗extra=0) *Render a configuration object as HTML for the specified configuration leaf object.*
- void [WriteHtmlVariable](#page-482-0) (int fd, CONFIG\_RENDER\_OBJ co)

*Send a CONFIG\_RENDER\_OBJ to the client.*

#### **24.372.1 Detailed Description**

NetBurner HTTP Web Server File Handling.

# **24.373 htmlfiles.h**

#### [Go to the documentation of this file.](#page-1510-1)

```
00001 /*NB_REVISION*/
00002
00003 /*NB_COPYRIGHT*/
00004
00022 /*-----------------------------------------------------------------------------
00023 * These functions are satisfied by the code generated by the utility
00024 * "comphtml.exe".<br>00025 *------------------
00025 *----------------------------------------------------------------------------*/
00026 #ifndef NB_HTMLFILES_H
00027 #define NB_HTMLFILES_H
0002800029 #include <basictypes.h>
00030 #include <nettypes.h>
00031
00032 // File compression types
00033 enum comp_type
00034 {
00035 eNoCompression, // No compression, no dynamic HTML tags
00036 eHuffman, // Huffman encoded without dynamic content HTML tags
00037 eHuffmanHtml, // Huffman encoded with dynamic HTML tags such as CPPCALL and VARIABLE
00038 eUncompHtml, // No compression, file contains dynamic HTML tags such as CPPCALL and VARIABLE
00039 ePrevCompGZip // File has been compressed with gzip
00040 };
00041
00042 // File type
```
00043 enum file\_type  $00044$  {<br>00045 eTypeText, 00046 eTypeHtml,<br>00047 eTypeJpg. 00047 eTypeJpg,<br>00048 eTypeGIF, 00048 eTypeGIF,<br>00049 eTypeClas 00049 eTypeClass,<br>00050 eTypePNG. 00050 eTypePNG,<br>00051 eTypeJar eTypeJar, 00052 eTypeOther,<br>00053 eTypeMPEG. 00053 eTypeMPEG,<br>00054 eTypeCSS. 00054 eTypeCSS,<br>00055 eTypeXML. 00055 eTypeXML,<br>00056 eTypeWBMF 00056 eTypeWBMP,<br>00057 eTypeJS eTypeJS 00058 }; 00059 00060 // Each file has a record in htmldata.cpp 00061 struct HTML\_FILE\_RECORD  $00062$  { 00063 const char \*fname; // name of file<br>00064 const unsigned char \*file\_pointer; // pointer to file in array 00064 const unsigned char \*file\_pointer;<br>00065 unsigned long siz; 00065 unsigned long siz;  $\frac{1}{100066}$  computing the computer of file in bytes 00066 comp\_type cType;  $\frac{1}{2}$  // file compression type<br>00067 short fType;  $\frac{1}{2}$  // file type 00067 short fType;<br>00068 short has\_calls; 00068 short has\_calls;  $\frac{1}{2}$  // file has function call tags, such as: CPPCALL or VARIABLE 00069 int access\_group;  $\frac{1}{2}$  security access group 00069 int access\_group; <br>00070 bool no\_direct; <br>// files to be included // files to be included as part of an outer file, and are not directly accessed. 00071 // For example, A page with multiple repeated subelements could include the 00072 00072 00072 // same no\_direct page multiple times, but with slightly different settings, 00073 // thereby eliminating the need to have the whole page as a single entry.  $00074$  }; 00075 00076 // Variables declared in auto-generated htmldata.cpp 00077 extern const unsigned n\_file\_record; 00078 extern const unsigned short huffman\_table[]; 00079 extern const HTML\_FILE\_RECORD file\_record[]; 00080 extern const char \*MIME\_table[]; 00081 extern const char \*html\_table[]; 00082 00094 int [SendEmailResponse\(](#page-476-0)int sock, const char \*name, const char \*attachment); 00095 00113 int [SendFullResponse\(](#page-477-0)char const \*name, int fd); 00114 00135 int [SendFullResponse\(](#page-477-0)HTML\_FILE\_RECORD \*fr, int fd, const char \*pUrl); 00136 00152 int [SendHeaderResponse\(](#page-478-0)char const \*name, int fd); 00153 00169 int [SendHeaderResponse\(](#page-478-0)HTML\_FILE\_RECORD \*fr, int fd); 00170 00190 int32 t [SendFileFragment\(](#page-477-1)char const \*name, int32 t fd, PCSTR url = NULL); 00191 00201 HTML\_FILE\_RECORD [\\*GetRecordFromName\(](#page-474-0)char const \*name); 00202 00203 void SendData(HTML\_FILE\_RECORD \*fr, int sock, PCSTR url = NULL); 00204 00205 void WriteHtmlVariable(int fd, char c); 00206 void WriteHtmlVariable(int fd, int i); 00207 void WriteHtmlVariable(int fd, short i); 00208 void WriteHtmlVariable(int fd, long i); 00209 void WriteHtmlVariable(int fd, uint8\_t b); 00210 void WriteHtmlVariable(int fd, uint16\_t w); 00211 void WriteHtmlVariable(int fd, unsigned long dw); 00212 void WriteHtmlVariable(int fd, const char \*); 00213 00214 void WriteHtmlVariable(int fd, [MACADR](#page-789-0) ip); 00215 00216 #ifdef IPV6 00217 #include [<ipv6/ipv6\\_addr.h>](#page-1546-0) 00218 00219 class IPADDR\_WCLASS  $00220$  {<br>00221  $00221$  public:<br> $00222$   $\sqrt{1000}$ [IPADDR](#page-774-0) the addr: 00223 IPADDR\_WCLASS[\(IPADDR](#page-774-0) ip) { the\_addr = ip; } 00224 IPADDR\_WCLASS[\(IPADDR4](#page-768-0) ip4) { the\_addr = ip4; }  $00225$  }; 00226 00227 IPADDR\_WCLASS IPCAST[\(IPADDR](#page-774-0) ip); 00228 00229 #else 00230 class IPADDR\_WCLASS 00231 {

```
00232 public:<br>00233 TPADDR
IPADDR the_addr;<br>00234 IPADDR WCLASS(IP
            (IPADDR ip) { the\_addr = ip; }00235 };
00236
00237 #endif
00238 IPADDR_WCLASS IPCAST(IPADDR ip);
00239
00240 void WriteHtmlVariable(int fd, IPADDR_WCLASS ipa);
00241
00242 class config leaf;
00243
00244 / *00245 * eMode values:
                                     Value of the configuration object. For example an IP value would be a string
1 = \text{CONFIGVALUE}<br>1 = \text{CONFIGVALUE}<br>192.168.1.10".<br>2 = \text{CONFIGNPIUT}HTML input element with name and value that can be used as an input for form
       processing. An input
00248 * element can be a checkbox (boolean), text edit field, or chooser (drop down
\begin{array}{rcl} \text{box} & \text{box} \\ \text{box} & 3 & = \text{CONFIGFULL} \\ 00250 & \star & 4 & = \text{CONFIGFABLE} \end{array}HTML input name, element, and hint all as one HTML string.
                                     HTML input name, element, and hint all as one HTML string with <td> and </td>
HTML tags. Note: <table><br>00251 *
```
Text value of hint associated with element.

00275 CONFIG\_RENDER\_OBJ [ConfigRenderFunc\(](#page-473-0)int mode, const char \*pobj, int len = 20, const char \*extra = 0);

00288 CONFIG\_RENDER\_OBJ [ConfigRenderFunc\(](#page-473-0)int mode, config\_leaf &cl, int len = 20, const char \*extra = 0);

00251 \*  $and$  </table> tags must be provided separately.<br>00252 \* 5 = CONFIGHINT Text value of hint associated with element.

```
00299
00301 #endif
```
 $00253$  \*  $00254 \times$ 

 $00256$  {

00261 };  $00262$ 

00276

00289

# **24.374 http.h File Reference**

00298 void WriteHtmlVariable(int fd, CONFIG\_RENDER\_OBJ co);

### NetBurner HTTP Web Server Header File.

```
#include <nettypes.h>
#include <stddef.h>
#include <config_obj.h>
```
00255 struct CONFIG\_RENDER\_OBJ

const char \*extra;

00257 config\_leaf \*pObj;<br>00258 int eMode: 00258 int eMode;<br>00259 int len: 00259 int len;<br>00260 const ch

### **Classes**

- struct [HTTP\\_Request](#page-756-0)
	- *HTTP Request Structure.*
- class [HtmlPageHandler](#page-754-0)

*Base class for all GET handlers. To handle GET requests for a specific URL in your application, build a GET handler object for that specifif URL. A NULL name will be a catch all for all GET requests.*

• class [CallBackFunctionPageHandler](#page-690-0)

*Implements the [HtmlPageHandler](#page-754-0) class as a function pointer callback for GET requests.*

### **Typedefs**

• typedef int() [http\\_gethandlerfunc\(](#page-471-0)int sock, [HTTP\\_Request](#page-756-0) &pd) *Implements the [HtmlPageHandler](#page-754-0) class as a function pointer callback for GET requests.*

### **Enumerations**

• enum [HTTP\\_RequestTypes](#page-472-0) { [tUnknown](#page-472-1) , [tGet](#page-472-2) , [tPost](#page-472-3) , [tHead](#page-472-4) }

*HTTP request types for HTTP page handler callback functions.*

• enum [HTTP\\_ACCESS](#page-469-0)

*HTTP page access return values.*

### **Functions**

• [HTTP\\_Request](#page-756-0) ∗ **GetActiveHttpRequest** ()

*Get thc curent active running http request. Only valid fromwithing http get or post handeling. Also valid during page fill in operations.*

• [HTTP\\_ACCESS](#page-469-0) [CheckHttpAccess](#page-472-5) (int sock, int access\_level, [HTTP\\_Request](#page-756-0) &Req)

*All HTTP requests go though this function.*

• void [StartHttp](#page-480-0) (uint16 t port, bool RunConfigMirror)

*Start the HTTP web server. Further documentation in the Initialization section [Initialization - System Initialization Functions.](#page-507-0)*

• void [StopHttp](#page-481-0) ()

*Stop the HTTP web server.*

• void [SendHTMLHeader](#page-479-0) (int sock)

*Send a HTML response header.*

• void [SendHTMLHeaderWCookie](#page-480-1) (int sock, char ∗cookie)

*Send a HTML response header and cookie.*

• void [SendTextHeader](#page-480-2) (int sock)

*Send a HTML plain text header.*

• void [SendGifHeader](#page-478-1) (int sock)

*Send a HTML GIF header.*

• void [EmptyResponse](#page-474-1) (int sock)

*Send an empty response back.*

- void [NoContentResponse](#page-475-0) (int sock)
	- *Send a no content response back.*
- void [RedirectResponse](#page-476-1) (int sock, PCSTR new\_page)

*Redirect a HTTP request to a different page.*

• void [NotFoundResponse](#page-476-2) (int sock, PCSTR new\_page)

*Send a page not found response.*

• void [ForbiddenResponse](#page-474-2) (int sock, PCSTR new\_page)

*Send a page is forbidden response.*

• void [NotAvailableResponse](#page-475-1) (int sock, PCSTR new\_page)

*Send a response indicating that the requested resource is not available at this time.*

• void [BadRequestResponse](#page-472-6) (int sock, PCSTR url, PCSTR data)

*Send a response indicating that the client request itself is faulty in some manner.*

• int [writeallsafestring](#page-481-1) (int fd, PCSTR str)

*Send a string and escape all special characters.*

- int [writesafestring](#page-482-0) (int fd, PCSTR str, size t strLength)
	- *Send a string with a specified length and escape all special characters.*
- int [httpstricmp](#page-475-2) (PCSTR str1, PCSTR strlsUpper2)

*Special string compare. Returns 1 if the strings match until one string ends with a null (0).*

### **24.374.1 Detailed Description**

NetBurner HTTP Web Server Header File.

# 24.375 http.h

```
Go to the documentation of this file.
00001 /*NB_REVISION*/
0000200003 /*NB COPYRIGHT*/
00004
00020 #ifndef _NB_HTTP_H
00021 #define NB_ HTTP H00022
00023 #include <nettypes.h>
00024 #include <stddef.h><br>00025 #include <config_obj.h>
00026
00027 const int CONFIG_ACCESS_GROUP = 99;
00028
00033 enum HTTP_RequestTypes
00034 {
          +Unknown,
0003500036
          tGet,
00037
          tPost
00038
          tHead
00039 };
00040
00044 enum HTTP_ACCESS
00045{
00046
          HTTP OK TO SERVE,
                                    1/5 Ok to serve the page
                                   /// Sither the password in the HTTP request is wrong or missing
00047
          HTTP_NEED_PASSWORD,
          HTTP_NOTFOUND,
00048
                                   //< Report the page is not found
00049HTTP_FORBIDEN,
                                    //< Report the page forbiden
00050
         HTTP_RESPONSE_HANDLED
                                    //< This means this function handled the full response, including closing
     the socket.
00051 };
00052
00053 enum WebsocketFlags
00054 {
          WS\_UPGRADE = 0x1,<br>WS\_CONNECT = 0x2,00055
00056
00057WS_VER_13 = 0x4,00058
          WS KEY CONFIRM = 0x8
00059 };
00060
00067 struct HTTP_Request
00068 {
00069
          PSTR pURL;
00070
          PSTR pAuthorization;
00071
          PSTR pFirstCookie;
00072
          PSTR pData;
00073
          PSTR pSep;
00074PSTR pHost;
00075
          PSTR last datarx:
00076
          PSTR wsKey;00077
          PSTR wsProtocol;
00078
          uint16_t sep_len;
00079
          uint32_t content_length;
00080
          uint32_t rx_length;
00081
          IPADDR client_IPaddr;
00082
          uint8_t websocketFlags;
          HTTP_RequestTypes req;
00083
00084
00085
          void ProcessLine (PSTR startofline);
00086int Respond(int socket);
00087
         bool ExtractAuthentication(char **pPassword, char **pUser);
00088 } \_\0008900090
00095 HTTP_Request * GetActiveHttpRequest();
00096
0009700098
00099
00100 struct HTTP_Socket
00101 {
00102
          int FileDescriptor;
        uint32_t StartTime;<br>IPADDR client_IPaddr;
00103
00104
00105 } \_\00106
00107 typedef int(http_wshandler)(HTTP_Request *req, int sock, PSTR url, PSTR rxb);
00108
00109 enum eWEB ERROR
00110 +// WEB client open TCP port#80 conn, but no data request was sent<br>// WEB client open TCP connect and send endless data ( for example
          eTCP CONN OPEN NO DATA.
00111
00112
          eTCP_CONN_OPEN_TO_LONG,
     never ending POST).
00113 };
```
00114

```
00120 class HtmlPageHandler
00121 {
00122 protected:<br>00123 HtmlPageH
HtmlPageHandler*m_pNextHandler;<br>00124 const char *m pUrlName;
00124 const char \starm_pUrlName;<br>00125 int m access group;
m_access_group;<br>00126 HTTP RequestTypes m
         00126 HTTP_RequestTypes m_requestTypes;
00127
InsertSort(HtmlPageHandler *&ph);<br>00129 int SortValue(HtmlPageHandler *pv):
SortValue(HtmlPageHandler *pv);<br>00130 void Remove():
00130 void Remove();<br>00131 virtual bool M
         (HTTP_Request &req);
00132<br>00133
        public:
HtmlPageHandler(HTTP_RequestTypestGet, int accessGroup = 0, bool
     Before Files = false):
~HtmlPageHandler();
00144<br>00145
         HtmlPageHandler(HTTP_Request &req, bool bBeforeFiles);
00146
         ProcessRaw(HTTP_Request &pd) = 0;
00153
         inline int GetGm_access_group; };
00160 };
00161
(http_gethandlerfunc)HTTP_Request &pd);
00172
00173
(HTTP_Request &pd);
00175
00180 class CallBackFunctionPageHandler : public HtmlPageHandler
00181 {
00182 protected:
http_gethandlerfunc *m_pf;<br>00184 http matchhandlerfunc *m m
         http_matchhandlerfunc *m_mhf;
00185
00186 public:<br>00187 inline
         ProcessRaw(HTTP_Request &pdt) { return m_pf(sock, pdt); };
00188
CallBackFunctionPageHandler(const char *pUrl,<br>00202 http gethandlerfu
http_gethandlerfunc *pFunction,<br>00203 http_gethandlerfunc *pFunction,<br>HTTP RequestTypes reqType = tGe
00203 tGet,} \ 00204 \text{int } \text{accessGroup } = 0,int \bar{a} accessGroup = 0,
00205 bool beforeFiles = false)<br>00206 bool beforeFiles = false)
         HtmlPageHandler(pUrl, reqType, accessGroup, beforeFiles), m_pf(pFunction)
00207m_mhf = 0;
00209 };
00210<br>00223
CallBackFunctionPageHandler(const char *pUrl,<br>00224 http gethandlerfu
http_gethandlerfunc *pFunction,<br>00225 http matchhandlerfunc *pFunction,<br>http matchhandlerfunc *pMatchFu
00225 http_matchhandlerfunc *pMatchFunction,<br>00226 http_matchhandlerfunc *pMatchFunction,
00226 HTTP_RequestTypestGet,<br>
00227 int accessGroup = 0,
00228 bool beforeFiles = false)<br>00229 : HtmlPageHandler(pUrl, regType, accessGroup, beforeFile
             00229 : HtmlPageHandler(pUrl, reqType, accessGroup, beforeFiles), m_pf(pFunction)
00230 {
             m_mh f = pMatchFunction;00232 };
00233<br>00234
         (HTTP_Request &req)
00235 {
00236 if (m_mhf)<br>00237 m_{\text{eff}}00237 return m_mhf(req);<br>00238 else
             else
00239 return HtmlPageHandler::Match(reg):
00240 }
00241 };
00242
00243
00244 class HtmlConfigExposer : public HtmlPageHandler
00245 {
00246 protected:
00247 config_leaf * pLeaf;
00248 public:<br>00249 inl
00249 inline HtmlConfigExposer(const char *pUrl, config_leaf & leaf, 00250
00250 tGet,}<br>00251 \text{int} \text{accessGroup} = 0int accessGroup = 0,00252 bool beforeFiles = false<br>00253
00253 )
00254 : HtmlPageHandler(pUrl, reqType, accessGroup, beforeFiles), pLeaf(&leaf)
00255 {
00256 }
00257
ProcessRaw(int sock, HTTP Request &pd);
00259 };
```
 extern const char \*pHttpRealm; // The realm used for password requests [HTTP\\_ACCESS](#page-469-0) [CheckHttpAccess\(](#page-472-5)int sock, int access\_level, [HTTP\\_Request](#page-756-0) &Req); 00293 void [StartHttp\(](#page-480-0)uint16\_t port /\* = 80 \*/, bool RunConfigMirror /\* = true \*/); 00295 typedef int(http\_errorhandler)[\(IPADDR](#page-774-0) ip, enum eWEB\_ERROR Err, void \*prm); 00296 typedef int(http\_wshandler)[\(HTTP\\_Request](#page-756-0) \*req, int sock, PSTR url, PSTR rxb); /\*Setup a custom WEB Error Report Handler \*/ 00299 http\_errorhandler \*SetNewErrorHandler(http\_errorhandler \*newhandler); /\*Setup a custom Websocket Request Handler \*/ 00302 http\_wshandler \*SetNewWSHandler(http\_wshandler \*newhandler); 00309 void [StopHttp\(](#page-481-0)); 00320 void [SendHTMLHeader\(](#page-479-0)int sock): 00332 void [SendHTMLHeaderWCookie\(](#page-480-1)int sock, char \*cookie); 00343 void [SendTextHeader\(](#page-480-2)int sock); void [SendGifHeader\(](#page-478-1)int sock); 00365 void [EmptyResponse\(](#page-474-1)int sock); 00375 void [NoContentResponse\(](#page-475-0)int sock); 00386 void [RedirectResponse\(](#page-476-1)int sock, PCSTR new page); 00397 void [NotFoundResponse\(](#page-476-2)int sock, PCSTR new\_page); void [ForbiddenResponse\(](#page-474-2)int sock, PCSTR new\_page); void [NotAvailableResponse\(](#page-475-1)int sock, PCSTR new\_page); 00433 void [BadRequestResponse\(](#page-472-6)int sock, PCSTR url, PCSTR data); 00435 void writesafestring(int fd, PCSTR str); int [writeallsafestring\(](#page-481-1)int fd, PCSTR str); 00464 int writesafestring(int fd, PCSTR str, size t strLength); // Encode a uri component 00467 int decodeURI(char \*str); 00491 int [httpstricmp\(](#page-475-2)PCSTR str1, PCSTR strIsUpper2); 00493 void append(char \*&cpto, const char \*cpfrm);  $#$ andif 

# **24.376 httppass.h**

```
00001 /*NB_REVISION*/
00002
00003 /*NB_COPYRIGHT*/
00004
00005 /* Note: internal use only. Programmers should use the CheckHttpAccess() function,<br>00006 * which is a weak reference.<br>00007 * @file httppass.h
                 which is a weak reference.
00007 * @file httppass.h<br>00008 * @brief NetBurner
            @brief NetBurner HTTP Web Server Password Header File
00009 */
00010
00011 /* @addtogroup httpGroup HTTP and HTML Functions 00012 * \theta {
00012 +00012 + /0001400015 #ifndef _NB_HTTPPASS_H
00016 #define _NB_HTTPPASS_H
00017 #include <br/>basictypes.h>
00018 /*
00019 * @brief Reject the current HTTP password request, and send a new password request.
00020 *
       * Sends a 401 authentication request to the client.
00022 *
```

```
00023 * @param sock The socket used to send the request 00024 * @param name The name that will appear in the pa
                           The name that will appear in the password request
00025 \rightarrow00026 * @return Nothing
00027 \times00028 * @sa CheckAuthentication()
00029 *
00030 \times00031 void RequestAuthentication(int sock, PCSTR name);
00032
00033 #endif
00034
00035 / * @. */
```
# <span id="page-1518-0"></span>**24.377 httppost.h File Reference**

NetBurner HTTP Web Server Post handling Header File.

```
#include <http.h>
#include <json_lexer.h>
#include <nettypes.h>
#include <config_obj.h>
```
#### **Classes**

• class [CallBackFunctionPostHandler](#page-693-2)

*Implements the HtmlPostHandler class as a function pointer callback for POST requests.*

• class [HtmlPostVariableListCallback](#page-756-1) *Implements the HtmlPostVariableListHandler class as a function pointer callback for HTTP POST submissions.*

### **Typedefs**

• typedef int() [http\\_posthandler\(](#page-471-1)int sock, [HTTP\\_Request](#page-756-0) &httpReqInfo) *Type definition of the HtmlPostHandler callback for POST requests.*

#### **24.377.1 Detailed Description**

NetBurner HTTP Web Server Post handling Header File.

# **24.378 httppost.h**

```
Go to the documentation of this file.
00001 /*NB_REVISION*/
00002
00003 /*NB_COPYRIGHT*/
00004
00012 #ifndef _NB_HTTPPOST_H
00013 #define NB HTTPPOST H
00014
00015 #include <http.h>
00016 #include <json_lexer.h>
00017 #include <nettypes.h>
00018 #include <config_obj.h>
00019
00020
(http_posthandler)HTTP_Request &httpReqInfo);
00040
00041 // To handle posts for a specific URL, build a posthandler object for that URL.
00042 // This is the base class for all post handlers. A NULL name will be a catch all for all posts.
00043 class HtmlPostHandler : public HtmlPageHandler
00044 {<br>00045
         public:
00046 HtmlPostHandler(const char *url, int accessGroup = 0) : HtmlPageHandler(url, tPost, accessGroup,
false) {}
00047 // This class will do a callback with data for each post to the specified url
00048 virtual int ProcessRaw(int sock, HTTP_Request &pd) = 0;
00049 };
00050
00051 // This implements the above as a function pointer call back
```
**NetBurner, Inc.**

```
00057 class CallBackFunctionPostHandler : public HtmlPostHandler
00058 {
00059 protected:<br>00060 http.post
           http_posthandler *m_pf;
00061
00062 public:<br>00063 inline
ProcessRaw(HTTP_Request &pdt) { return m_pf(sock, pdt); };<br>00064 inline CallBackFunctionPostHandler(const char *pUrl, http posthandler *pf, int accessGr
         00064 inline virtual intertocessinaring sock, intertoces from the constant of the constant of the constant of the constant \frac{1}{2} intertocessGroup = 0) :
      HtmlPostHandler(pUrl, accessGroup)<br>{
00065<br>00066m\_pf = pf;00067
00068 };
00069
00070 struct FilePostStruct
00071 {
00072 char FileText [5]; \frac{1}{5} //< Has the text FILE\0<br>00073 int fd; \frac{1}{5} //< File descriptor of
                                       1/< File descriptor of the file, only valid during the duration of the
      callback
00074 const char *pFileName; //< Name of file<br>00075 const char *pType; //< Pointer to MI
                                       1/< Pointer to MIME type of file
00076 };
00077
00078 enum PostEvents
00079 {
00080 eStartingPost, //< Occurs one time before variables are processed<br>00081 eVariable, //< Occurs for each variable
                              //< Occurs for each variable
00082 eFile, \frac{1}{2} //< Occurs if a file is being processed<br>00083 eEndOfPost //< Occurs one time at the end of POST
                              1/< Occurs one time at the end of POST processing
00084 };
00085
00086 // This class will provide a virtual function call with a list of all variable values.
00087 class HtmlPostVariableListHandler : public HtmlPostHandler
00088 {
           HTTP_Request *m_pCurRequest;
00090<br>00091
00091 public:
HTTP_Request *GetCurRequest() { return m_pCurRequest; };<br>00093 wirtual int ProcessPaw(int sock HTTP Pequest fool);
           HTTP_Request &pd);
00094
00095
           00103 HtmlPostVariableListHandler(const char *pUrl, int accessGroup = 0) : HtmlPostHandler(pUrl,
      accessGroup){};
00104
00105 // Called back with each name/value pair.<br>00106 // Called back with name="Start" for star
00106 // Called back with name="Start" for start.<br>00107 // Called back with both name and value null for last post.
00108
00118 virtual void ProcessPostVariables(int sock, PostEvents event, const char *pNames, const char
      *pValues) = 0;00119 };
00120
00121 // This class implements the above with a function call back.
00122 typedef void(postvarhandler)(int sock, PostEvents event, const char *pNames, const char *pValue);
00123
00128 class HtmlPostVariableListCallback : public HtmlPostVariableListHandler
00129 {
         protected:
00131 postvarhandler *m_pf;
00132<br>00133
00133 public:<br>00134 inline
           inline void ProcessPostVariables(int sock, PostEvents event, const char *pName, const char
      *pValue)
00135<br>00136m_pf(sock, event, pName, pValue);
00137 +00138
HtmlPostVariableListCallback(const char *pUrl, postvarhandler *pCallback, int accessGroup =
      0)
00148 : HtmlPostVariableListHandler(pUrl, accessGroup), m_pf(pCallback){};
00149 };
00150<br>00151 //--
00151 //----------------------------------------------------------------------------------------------------
00152 // JSON post handlers<br>00153 //-------------------
00153 //----------------------------------------------------------------------------------------------------
00154
00155 // Handle JSON posts, virtual function call back...
00156 class JsonPostHandler : public HtmlPostHandler
00157 {
00158 protected:<br>00159 virtual v
           ParsedJsonDataSet &JsonSet) = 0;
00160
00161 public:<br>00162 JsonPo
HTTP_Request &pd);
00164 };
```
00052

00165 00166 // Handle JSON posts function pointer call back... 00167 typedef void(jsonpostvarhandler)(int sock, [ParsedJsonDataSet](#page-844-0) &JsonSet); 00168 00169 class JsonPostCallbackHandler : public JsonPostHandler  $00170$  {<br> $00171$ jsonpostvarhandler \*m\_pf; 00172 public: 00174 inline void HandleJson(int sock, [ParsedJsonDataSet](#page-844-0) &JsonSet)  $00175$  { m\_pf(sock, JsonSet);  $00177$  ;<br>00178 };  $00178$ <br> $00179$ inline JsonPostCallbackHandler(const char \*pUrl, jsonpostvarhandler \*pCallback, int accessGroup =  $\bigcap$ 00180 : JsonPostHandler(pUrl, accessGroup), m\_pf(pCallback){}; 00181 }; 00182 00183 // Handle form posts that might contain config items in the form from CONFIGENTRY, FULL or CONFIGTABLE in the html. 00184 // Retuns true if it handled the event and no farther processing is required. 00185 bool HandleConfigFormEvent(PostEvents event, const char \*pName, const char \*pValue); 00186 00187 // This class will process post that ONLY have config variables in them. 00188 class HtmlPostConfigVariableHandler : public HtmlPostVariableListHandler  $00189$  {<br>00190 const char \*m\_pRedirect\_url; 00191<br>00192 public: 00193 HtmlPostConfigVariableHandler(const char \*pUrl, const char \*pRedirect Url = 0, int accessGroup = 0) 00194 : HtmlPostVariableListHandler(pUrl, accessGroup) 00195 { 00196 m pRedirect url = pRedirect Url; 00197 }; 00198<br>00199 00199 // Called back with each name/value pair.<br>00200 // Called back with name="Start" for star 00200 // Called back with name="Start" for start.<br>00201 // Called back with both name and value nul 00201 // Called back with both name and value null for last post.<br>00202 virtual void ProcessPostVariables (int sock, PostEvents even virtual void ProcessPostVariables(int sock, PostEvents event, const char \*pNames, const char \*pValues);  $00203$  }; 00204 00205 00206 class CustomConfigFormHandler 00207 { 00208 static CustomConfigFormHandler \* pHead; 00209 CustomConfigFormHandler \* pNext; 00210 const char \* pTypeName; 00211 protected: 00212 CustomConfigFormHandler(const char \* pTypeName); 00213 public: 00214 virtual void RenderValue(int fd, config\_leaf \*pl, int len, const char \*extra)=0; 00215 virtual void RenderInput(int fd, config\_leaf \*pl, int len, const char \*extra)=0; 00216 virtual bool ProcessValue(const char \* pValue,config\_leaf \* pl)=0;<br>00217 static CustomConfigFormHandler \* Find(const [NBString](#page-801-0) &type\_name); 00218 }; 00219 00220 00221 00222 #endif 00223 00224 00225 00226 00227

### <span id="page-1520-0"></span>**24.379 https.h File Reference**

NetBurner HTTPS Secure Web Server Header File. #include <basictypes.h>

#### **Functions**

• void [StartHttps](#page-481-2) (uint16\_t ssl\_port, uint16\_t http\_port) *Start the HTTPS secure web server.*

### 1438

#### 24.379.1 Detailed Description

NetBurner HTTPS Secure Web Server Header File.

### 24.380 https.h

#### Go to the documentation of this file.

```
00001 /*NB_REVISION*/
00002
00003 /*NB COPYRIGHT*/
0000400013 #ifndef _NB_HTTPS_H_
00019 #11Mdd: _MD_MTTPS_H_<br>00014 #define _NB_HTTPS_H_<br>00015 #include <br/>basictypes.h>
0001600032 void StartHttps(uint16_t ssl_port, uint16_t http_port);
00033
00034 #endif
00035
```
#### 24.381 ieee802.h

```
00001 /*NB_REVISION*/
00002
00003 /*NB_COPYRIGHT*/
0000400005 #ifndef _IEEE802_H_
00006 #define _IEEE802_H_<br>00007 #include <nettypes.h>
00008
00009 / *00011 *
00012 * All structures are in network order (big-endian)
00013 *
00014 ***
         00015 * /00016
00017 /*
00019 *
00020 \times Constant definitions
00021 *
00023 */<br>00023 */<br>00024 /* Destination service access point */
00025 #define TEEE802 DSAP SNAP PACKET UNNUMBERED (0xAA)
0002600027 /* Source service access point */
00028 #define IEEE802_SSAP_SNAP_PACKET_UNNUMBERED (0xAA)
0002900030 /* Source service access point */
00031 #define IEEE802_CONTROL_SNAP_PACKET_UNNUMBERED (0x03)
00032
00033 / *00034
      OUI
00035
          IEEE802_OUI_ETHERNET_TYPE 00-00-00
00036IEEE801 OUI DEC
                                 00 - 00 - F800037
00038
      Notes:
         Only OUI byte 3 changes so far
00039
0004000041 + 100042 #define IEEE802_OUI_ETHERNET_TYPE (0x00)<br>00043 #define IEEE801_OUI_DEC (0xF8)
0004400045 /* OUI length */
00046 #define IEEE802_P80211_OUI_LEN (3)
00047
00048 /TEEE 802.11 Control Frame
00049
          Type<br>IEEE80211_TYPE_MANAGEMENT
00050
00051
                                      - Management
00052
            IEEE80211_TYPE_CONTROL
                                      - Control
00053
            IEEE80211_TYPE_DATA
                                      - Data
0005400055
          Subtype
            JEJPE<br>IEEE80211 SUBTYPE DATA
00056- Data
00057
            IEEE80211_SUBTYPE_NULL
                                      - No data
00058
            IEEE80211_SUBTYPE_QOS
                                      - QOS
00059
```

```
00060 \times 700061 #define IEEE80211_TYPE_MANAGEMENT (0x0)
00062 #define IEEE80211_TYPE_CONTROL (0x1)
00063 #define IEEE80211_TYPE_DATA (0x2)00064
00065 #define IEEE80211 SUBTYPE DATA (0x0)
00066 #define IEEE80211_SUBTYPE_NULL (0x4)
00067 #define IEEE80211_SUBTYPE_QOS (0x8)
\begin{array}{c}\n0.0068\n\end{array}00069 /*
00071 *
00072 \times Structures
00073 *
00075 +00076 / *00077
      IEEE 802.3 Standard Frame Media Access Control (MAC) Header
         destination density of the set increase of the set in the destination - Destination MAC-48
00078
00079
          typeOrLength
00080- Type or length
00081
00082 */
00083 typedef struct _Ieee802_3_Header
00084 {
00085
         MACADDRESS_48 destination;
00086
         MACADDRESS_48 source;
00007beuint16_t typeOrLength;
0008800089 } __attribute_((packed)) Ieee802_3_Header;
00090
00091 /*
00092 IEEE 802.2 Logical Link Control (LLC) +
        Subnetwork Access Protocol (SNAP) header
00093
0.009400095
          dsap
                               - Destination service access point
                              - Source service access point
00096
          ssap
00097
          control
00098
          \alphaui
                               - Organizationally Unique Identfier
00099
00100
00101 *00102 typedef struct _Ieee802_2_SnapHeader
00103 {
00104
         /* LLC for SNAP Header 0xAA 0xAA 0x03 */
00105
         uint8_t dsap;
00106
         uint8_t ssap;
00107
        uint8 t control:
00108
00109
         /* Organizational Unique Identifier */
00110uint8_t oui[IEEE802_P80211_OUI_LEN];
0011100112
         /* Typically EtherType IPV4 (0x0800) */
00113beuint16_t protocolType;
00114
00115 } __attribute_((packed)) Ieee802_2_SnapHeader;
00116
00117 / *00119 * TEEE 802.11
00121 */
00122 / *00123 IEEE 802.11 Packet Header Frame Control Field
        order
                  - 1 frames strictly ordered<br>- 1 frames strictly ordered<br>- 1 yes, 0 no
0012400125
          wep
                              - More data for destination
00126
          more
                              - 1 power save, 0 no after transmit
         power
00127
00128
                              - Retransmission of previous fragment
          retry
00129frac{1}{1}- 1 more fragment frames to follow, 0 last frame
00130
          fromDs
                              - Incoming from distribution system
00131
          toDs
                              - Forward to distribution system
                              - Subtype
00132
          subType
                              - Type
00133
          type
00134
           version
                              - Currently 0
00135
00136 */
00137 typedef struct FrameControl
00138 {
        uint16_t order : 1;<br>uint16_t wep : 1;
00139
0014000141
         uint16_t more : 1;
         uint16_t power : 1;
00142
00143
         uint16_t retry : 1;
        \begin{array}{r}\n\text{unit16\_t} \text{ is odd} : 1; \\
\text{unit16\_t} \text{ fromDs} : 1; \\
\end{array}0014400145
00146
         uint16 t toDs : 1;
```

```
00147 uint16_t subType : 4;<br>00148 uint16_t type : 2;
00149    uint16_t version : 2;
00150
00151 } __attribute_((packed)) FrameControl;
00152
00153 /*<br>00154
00154 IEEE 802.11 Packet Header Format<br>00155 frameControl - Frame
00155 frameControl - Frame control<br>
00156 durationId - Data frame duration, control id of transmitter<br>
00157 address[1|2|3|4} - MAC-48 address based on control frame from/to DS<br>
00158 sequence - sequence control
00159<br>00160
00160 Notes:<br>00161 Pre
            Precedes data followed by 4 byte frame sequence check defined in P802.11
00162 Addresses<br>00163 -----
00163 -------------------------------------------------------------------
00164 | To DS | From DS | Address 1 | Address 2 | Address 3 | Address 4 |
00165 -------------------------------------------------------------------
00166 | 0 | 0 | DA | SA | BSSID | N/A |
00167 | 0 | 1 | DA | BSSID | SA | N/A |
00168 | 1 | 0 | BSSID | SA | DA | N/A |
00169 | 1 | 1 | RA | TA | DA | SA |
00170<br>00171
            ONLY defined for 3 addresses, the 4 address header is used AP to AP
00172
00173 + /00174 typedef struct _Ieee802_11_Header
00175 {
00176 FrameControl frameControl;<br>00177 beuint16 t durationId;
00177 beuint16_t durationId;<br>00178 MACADDRESS 48 address1
00178 MACADDRESS_48 address1;<br>00179 MACADDRESS_48 address2;
          MACADDRESS_48 address2;
00180 MACADDRESS_48 address3;
00181 beuint16_t sequence;
00182
00183 } __attribute_((packed)) Ieee802_11_Header;
00184
00185 #endif /* _IEEE802_H_ */
```
# **24.382 includes.h**

 /\*NB\_REVISION\*/ 00002 /\*NB\_COPYRIGHT\*/ 00004 #ifndef \_INCLUDES\_H\_ #define \_INCLUDES\_H\_ 00007 // NB Definitions #include <predef.h> 00010 // NB Libs #include <basictypes.h> #include [<nbrtos.h>](#page-1595-0) #include <nbrtoscpu.h> 00015 00016 #endif /\* \_INCLUDES\_H\_ \*/

# <span id="page-1523-0"></span>**24.383 init.h File Reference**

NetBurner System Initialization Header File.

```
#include <predef.h>
#include <constants.h>
#include <basictypes.h>
#include <ctype.h>
#include <stdio.h>
```
### **Functions**

• void [init](#page-508-0) ()

*System initialization. Normally called at the beginning of all applications.*

• void [StartHttp](#page-508-1) (uint16\_t port=80)

*Start the HTTP web server.*

• void [StartHttps](#page-509-0) (uint16\_t ssl\_port=443, uint16\_t http\_port=80)

*Start the HTTPS secure web server.*

- bool [WaitForActiveNetwork](#page-509-1) (uint32\_t ticks\_to\_wait=120 ∗TICKS\_PER\_SECOND, int interface=-1) *Wait for an active network connection on at least one interface.*
- void [EnableSystemDiagnostics](#page-508-2) ()

*Turn on the diagnostic reports from the config page.*

• void [EnableSecureConfigServer](#page-507-1) (bool bSec\_Only)

*Enable the minimal http config server to operate over TLS.*

#### **24.383.1 Detailed Description**

NetBurner System Initialization Header File.

## **24.384 init.h**

```
Go to the documentation of this file.
00001 /*NB_REVISION*/
00002
00003 /*NB_COPYRIGHT*/
00004
00013 #ifndef _INIT_H
00014 #define _INIT_H
00015
00016 // NB Definitions
00017 #include <predef.h>
00018
00019 // NB Constants
<constants.h>
00021
00022 // NB Libs
00023 #include <basictypes.h>
00024 #include <ctype.h>
00025 #include <stdio.h>
00026
00039 void init();
00040
StartHttp(uint16_t port = 80);
00053
StartHttps(uint16_t ssl_port = 443, uint16_t http_port = 80);
00068
WaitForActiveNetwork(uint32_t ticks_to_wait = 120 * TICKS_PER_SECOND, int interface = -1);
00080
00081
EnableSystemDiagnostics();
00090
00091
00092
00093
00094 #ifdef NB_SSL_SUPPORTED
EnableSecureConfigServer(bool bSec_Only);
00110 #endif /* #ifdef NB_SSL_SUPPORTED */
00111 #endif
00112
```
# <span id="page-1524-0"></span>**24.385 IntervalTimer.h File Reference**

```
NetBurner Interval Timer API.
#include <constants.h>
#include <nbrtos.h>
```
### **Functions**

- int [IntervalOSSem](#page-511-0) [\(OS\\_SEM](#page-838-0) ∗p\_toSem, int num\_per\_sec, int timer=FIRST\_UNUSED\_TIMER) *Posts to a semaphore at the requested interval.*
- int [IntervalOSFlag](#page-511-1) [\(OS\\_FLAGS](#page-822-0) ∗p\_toFlag, uint32\_t flag\_value, int num\_per\_sec, int timer=FIRST\_←- UNUSED\_TIMER)

*Sets a flag at requested interval.*

• int [IntervalInterruptCallback](#page-510-0) (void(\*p\_toCallbackFunc)(), int num\_per\_sec, int timer=FIRST\_UNUSED\_← TIMER)

*Calls a function at requested interval. Note that the callback function is called from within the timer's interrupt handler so you should treat your callback function as an interrupt.*

• void [IntervalStop](#page-511-2) (int timer\_number)

*Stops an existing Interval Timer and frees the resource.*

#### **24.385.1 Detailed Description**

NetBurner Interval Timer API.

# **24.386 IntervalTimer.h**

```
Go to the documentation of this file.
00001 /*NB_REVISION*/
0000200003 /*NB_COPYRIGHT*/
00004
00041 #ifndef _NB_INTERVAL_TIMER_H
00042 #define _NB_INTERVAL_TIMER_H
00043 #include <constants.h>
00044 #include <nbrtos.h>
00045
IntervalOSSem(OS_SEM *p_toSem, int num_per_sec, int timer = FIRST_UNUSED_TIMER);
00056
IntervalOSFlag(OS_FLAGS *p_toFlag, uint32_t flag_value, int num_per_sec, int timer =
     FIRST_UNUSED_TIMER);
00068
IntervalInterruptCallback(void (*p_toCallbackFunc)(), int num_per_sec, int timer =
     FIRST_UNUSED_TIMER);
00081
IntervalStop(int timer_number);
0008900090 #endif
00091
```
# <span id="page-1525-0"></span>**24.387 iointernal.h File Reference**

Extra File Descriptors.

### **Functions**

• int [GetExtraFD](#page-439-0) (void ∗extra\_data, struct IoExpandStruct ∗pFuncs)

*Returns a file descriptor for the structure passed as the* IoExpandStruct*. [FreeExtraFd\( \)](#page-439-1) will release the fd back to the pool of available fds.*

• void ∗ [GetExtraData](#page-439-2) (int fd)

*Returns the* extra *structure value from* IoExpandStruct *associated with the file descriptor.*

• void [FreeExtraFd](#page-439-1) (int fd)

*Free a file descriptor and associated resources.*

• int [GetFreeExtraFDCount](#page-440-0) ()

*Returns the number of free file descriptors.*

• int [GetFreeSocketCount](#page-440-1) (void)

*Returns the number of free sockets.*

### **24.387.1 Detailed Description**

Extra File Descriptors.

# 24.388 iointernal.h

```
Go to the documentation of this file.
00001 /*NB_REVISION*/
0000200003 /*NB_COPYRIGHT*/
0000400023 #ifndef _NB_IOINTERNALS_H
00024 #define _NB_IOINTERNALS_H
00025
00026 /00028 *
00029 \times Definitions00030 *00031 ****
         00032
00033 #define IOINTERNALS_FRAMEWORK_TAG ((unsigned int)0x10127EB6)
0003400035 /00037
00038 * Structures
00039 *
00041
     \star/00042 / *00043 * Extra FD Framework
00044 *
                             - Unique tag (Must be IOINTERNALS_FRAMEWORK_TAG)
         tag
00045 *
         ioSocketNumber
                             - I/O socket number
                            - Extra socket number
00046 *
         extraSocketNumber
00047
     \sim00048 *
         Notes:
00049 *
           Must be at the very beginning of any extra data passed to GetExtraFD
00050 * /00051 typedef struct _IoFrameworkStruct
00052 {
00053
       unsigned int tag:
00054
       int ioSocketNumber:
00055
       int extraSocketNumber;
00056
00057 } __attribute_((packed)) IoFrameworkStruct;
0.005800059 /*00060 * I/O Expansion Structure
00061 *
                             - read function
         read
00062
         write
                             - write function
00063
         close
                             - close function
00064
         extra
                             - Control struct starts with IoFrameworkStruct
00065 *
00066
     \rightarrowNotes:
           Expanded routines for library read, write and close
00067 *
00068 */
00069 struct IoExpandStruct
00070 {
00071
        int (*read) (int fd, char *buf, int nbytes);
00072
       int (*write) (int fd, const char *buf, int nbytes);
00073
       int (*close) (int fd):
00074
       int (*peek) (int fd, char *buf);
00075
       void *extra;
00076 } __attribute_((packed));
0007700079
00080
      Acquire/Release/Access expansion file descriptor
00081
00082
         Parameters:
00083
           extra_data
                          - Control data structure beginning with
                          IoFrameworkStruct<br>- Expanded I/O routines
00084
00085
           pFuncs
00086
00087
            \operatorname{\sf fd}- Expanded file descriptor
00088
00089
         Return:
00090
            Acquired fd > EXTRA_IO_OFFSET OK, else -1 for none
00091
00093
00104 int GetExtraFD(void *extra_data, struct IoExpandStruct *pFuncs);
00105
00113 void *GetExtraData(int fd):
0011400121 void FreeExtraFd(int fd):
00122
00129 int GetFreeExtraFDCount ();
00130
```

```
00137 int GetFreeSocketCount (void);
00138
00139 / *0014000141
00142
       I/O subsystem notification support for use by expanded I/O routines
00143
00144
          Parameters:
00145
            fd- Expanded file descriptor
00146
          Return:
00147
00148
            None
00149
00150
     *********************
                        00151
      \star/00152 void SetDataAvail(int fd);
00153 void ClrDataAvail(int fd);
00154
00155 void SetWriteAvail(int fd);
00156 void ClrWriteAvail(int fd);
00157
00158 void SetHaveError(int fd);
00159 void ClrHaveError(int fd);
00160
00161 #endif
00162
```
#### <span id="page-1527-0"></span>iosys.h File Reference 24.389

#### NetBurner I/O System Library API.

#include <constants.h> #include <stdio.h> #include <basictypes.h>

#### **Macros**

- #define IOCTL\_TX\_CHANGE\_CRLF (1) When set, transmitted char \n gets converted to \r\n
- #define IOCTL RX CHANGE CRLF (2) When set, received  $\ln \ln \theta$  in the line of  $\ln \theta$
- · #define IOCTL RX PROCESS EDITS (4)

When set, process backspace and do simple line editing.

- #define **IOCTL RX ECHO** (8) When set, echo chars received to tx.
- · #define IOCTL\_TX\_NO\_BLOCK (32)

When set, stdout and stderr will drop output instead of blocking.

• #define IOCTL ALL OPTIONS (15)

When set, turns on all options.

• #define **IOCTL SET** (0x4000)

Set an option.

• #define **IOCTL CLR** (0x2000) Clear an option.

### **Typedefs**

• typedef void FDCallBack(int fd, FDChangeType change, void \*pData) Define the function signature for file descriptor notification callbacks.

### **Enumerations**

• enum FDChangeType { eReadSet, eWriteSet, eErrorSet } The notifications that a registered FD monitor can receive.

### **Functions**

• int [close](#page-487-0) (int fd)

*Close the specified file descriptor and free the associated resources.*

• int [read](#page-493-0) (int fd, char ∗buf, int nbytes)

*Read data from a file descriptor (fd). This function will block forever until at least one byte is available to be read (as opposed to the [ReadWithTimeout\(\)](#page-497-0) function which reads data from a file descriptor with a specified time-out value). This function can be used to read from stdio, TCP sockets, or Serial ports.*

• int [peek](#page-492-0) (int fd, char ∗c)

*Peek at the data for the specified file descriptor (fd). Will block forever until at least one byte is available to be read. The byte returned is not removed from the fd buffer, it will be the first byte of data returned on any subsequent read operation.*

• int [write](#page-500-0) (int fd, const char ∗buf, int nbytes)

*Write data to the stream associated with a file descriptor (fd). Can be used to write data to stdio, a TCP socket, or a Serial port.*

• int [writestring](#page-502-0) (int fd, const char ∗str)

*Write a null terminated ascii string to the stream associated with a file descriptor (fd). Can be used to write data to stdio, a TCP socket, or a Serial port.*

• int [writeall](#page-501-0) (int fd, const char ∗buf, int nbytes=0)

*Write the specified number of bytes to a file descriptor. Will block until all bytes are sent, or a file descriptor error occurs (such as a TCP socket error). Can be used to write data to stdio, a TCP socket, or a Serial port.*

• int [ReadWithTimeout](#page-497-0) (int fd, char ∗buf, int nbytes, unsigned long timeout)

*Read data from a file descriptor(fd), or return if at least one byte is not read within the specified timeout. Can be used instead of the [read\(\)](#page-493-0) function, which will block forever until at least one byte is read. File descriptors include such things as stdio, TCP sockets, TLS sockets, and Serial ports.*

• int [ReadWithTickTimeout](#page-496-0) (int fd, char ∗buf, int nbytes, [TickTimeout](#page-913-0) &timeout)

*Same as [ReadWithTimeout\(\),](#page-497-0) except the timeout value parameter is of type [TickTimeout](#page-913-0) instead of an unsigned long. The [TickTimeout](#page-913-0) object is more robust in terms of sequential timeout calls and rollover protection.*

• int [ReadAllWithTimeout](#page-496-1) (int fd, char ∗buf, int nbytes, unsigned long timeout)

*Attempt to read the specified number of bytes from a file descriptor, or return with the number of bytes read if the timeout value has expired.*

• int [ReadAllWithTickTimeout](#page-495-0) (int fd, char ∗buf, int nbytes, [TickTimeout](#page-913-0) &timeout)

*Same as [ReadWithTimeout\(\),](#page-497-0) except the timeout value parameter is of type [TickTimeout](#page-913-0) instead of an unsigned long. The [TickTimeout](#page-913-0) object is more robust in terms of sequential timeout calls and rollover protection.*

• int [readall](#page-494-0) (int fd, char ∗buf, int nbytes)

*Read the specified number of bytes from a file descriptor (fd). This function will block until either the requested number of bytes have been read, or a file descriptor error occurs. It can be used to read from stdio, TCP sockets, or Serial ports.*

• int [PeekWithTimeout](#page-493-1) (int fd, char ∗c, unsigned long timeout)

*This function peeks at data from a file descriptor (fd), with a specified timeout value (as opposed to the peek function which will block forever until at least one byte is available to be read). This function can be used to peek from stdio, TCP sockets, or Serial ports.*

• int [dataavail](#page-488-0) (int fd)

*Check the specified file descriptor to detmeine if data is available to be read.*

• int [writeavail](#page-501-1) (int fd)

*Check the specified file descriptor to determine data can be written.*

• int [haserror](#page-491-0) (int fd)

*Check if a file descriptor has an error.*

• int [charavail](#page-487-1) ()

*Checks to see if data is available for read on stdin. By default, stdin is the boot/debug serial port.*

• void [RegisterFDCallBack](#page-498-0) (int fd, [FDCallBack](#page-486-0) ∗fp, void ∗pData)

*Register a callback function to receive notification when an FD state changes. Register a NULL fp to remove the notification.*

• void [FD\\_ZERO](#page-491-1) (fd\_set ∗pfds)

*Clear (set to 0) a fd\_set (file descriptor set) so no file descriptors (fds) are selected.*

• void [FD\\_CLR](#page-488-1) (int fd, fd\_set ∗pfds)

*A fd\_set (file descriptor set) holds a set of file descriptors (fds). This function clears or removes a specific file descriptor in an fd\_set.*

• void [FD\\_SET](#page-490-0) (int fd, fd\_set ∗pfds)

*A fd\_set (file descriptor set) holds a set of file descriptors (fds). This function sets or adds a specific file descriptor to an fd\_set.*

• int [FD\\_ISSET](#page-489-0) (int fd, fd\_set ∗pfds)

*A fd\_set (file descriptor set) holds a set of file descriptors (fds). This function checks whether or not a particular fd is set in the specified fd\_set.*

• int [FD\\_OVERLAP](#page-490-1) (const fd\_set ∗f1, const fd\_set ∗f2)

*A fd\_set (file descriptor set) holds a set of file descriptors (fds). This function determines whether there exists a common file descriptor between the two sets.*

• void [FD\\_COPY](#page-489-1) (const fd\_set ∗from, fd\_set ∗to)

*A fd\_set (file descriptor set) holds a set of file descriptors (fds). This function copies one file descriptor set to another.* • void [FD\\_SETFROMSET](#page-491-2) (const fd\_set ∗from, fd\_set ∗to)

*A fd\_set (file descriptor set) holds a set of file descriptors (fds). This function adds the file descriptors from one set to another.*

• void [FD\\_CLRFROMSET](#page-488-2) (const fd\_set ∗from, fd\_set ∗to)

*A fd\_set (file descriptor set) holds a set of file descriptors (fds). This function remove the file descriptors in one set from another.*

• int [select](#page-499-0) (int nfds, fd\_set ∗readfds, fd\_set ∗writefds, fd\_set ∗errorfds, unsigned long timeout)

*Wait for events to occur on one or more I/O resources associated with a set of file descriptors (fds), such as data available to be read, a resource is available to write data, or an error has occurred.*

• int [ZeroWaitSelect](#page-502-1) (int nfds, fd\_set ∗readfds, fd\_set ∗writefds, fd\_set ∗errorfds)

*Returns whether events have occurred on one or more I/O resources associated with a set of file descriptors (fds), and returns immediately.*

• int [ioctl](#page-492-1) (int fd, int cmd)

*This function controls the selection of input/output control options for stdio: stdin = 0, stdout = 1 and stderr = 2.*

• int [ReplaceStdio](#page-499-1) (int stdio\_fd, int new\_fd)

*Maps stdio to any file descriptor (fd).*

• int [CurrentStdioFD](#page-487-2) (int stdio fd)

*Returns the current file descriptor mapped to the stdio file descriptor.*

• void **IrqStdio** ()

*Open the system default serial port in interrupt mode using the system default baud rate, and assign this serial port to stdin, stdout and stderr.*

#### **24.389.1 Detailed Description**

NetBurner I/O System Library API.

# **24.390 iosys.h**

[Go to the documentation of this file.](#page-1527-0)

```
00001 /*NB_REVISION*/
00002
00003 /*NB_COPYRIGHT*/
00004
00018 #ifndef _NB_IOSYS_H
00019 #define _NB_IOSYS_H
00020
00021 #ifndef _CONSTANTS_H
<constants.h>
00023 #endif
00024
00025 #include <stdio.h>
00026
00027 #ifndef _BASICTYPES_H_
00028 #include <basictypes.h>
00029 #endif
00030
```
00031 class [TickTimeout;](#page-913-0) 00032 #ifdef \_\_cplusplus 00033 extern "C" 00034 { 00035 #endif 00036 int [close\(](#page-487-0)int fd); 00051<br>00074 int [read\(](#page-493-0)int fd, char \*buf, int nbytes); 00075<br>00096 int [peek\(](#page-492-0)int fd, char  $*c$ ): 00097<br>00124 int [write\(](#page-500-0)int fd, const char \*buf, int nbytes); 00125<br>00146 int [writestring\(](#page-502-0)int fd, const char  $*str$ ); 00147 int [writeall\(](#page-501-0)int fd, const char \*buf, int nbytes =  $0$ ); 00170<br>00206 int [ReadWithTimeout\(](#page-497-0)int fd, char \*buf, int nbytes, unsigned long timeout); 00207<br>00242 int [ReadWithTickTimeout\(](#page-496-0)int fd, char \*buf, int nbytes, [TickTimeout](#page-913-0) &timeout); 00243 00278 int [ReadAllWithTimeout\(](#page-496-1)int fd, char \*buf, int nbytes, unsigned long timeout); 00279<br>00315 int [ReadAllWithTickTimeout\(](#page-495-0)int fd, char \*buf, int nbytes, [TickTimeout](#page-913-0) &timeout); 00316 int [readall\(](#page-494-0)int fd, char \*buf, int nbytes); 00341 00367 int [PeekWithTimeout\(](#page-493-1)int fd, char \*c, unsigned long timeout); 00368 00383 int [dataavail\(](#page-488-0)int fd); 00384<br>00398 int [writeavail\(](#page-501-1)int fd); 00399 00413 int [haserror\(](#page-491-0)int fd); 00414 00427 int [charavail\(](#page-487-1)); 00428 00429 #ifdef fd\_set 00430 #undef fd\_set 00431 #endif 00432 00433 #ifdef FD\_ZERO 00434 #undef FD\_ZERO 00435 #endif 00436 00437 #ifdef FD\_CLR 00438 #undef FD\_CLR 00439 #endif 00440 00441 #ifdef FD\_SET 00442 #undef FD\_SET 00443 #endif 00444 00445 #ifdef FD\_ISSET 00446 #undef FD\_ISSET 00447 #endif 00448 00449 #ifdef FD\_SETSIZE 00450 #undef FD\_SETSIZE 00451 #endif 00452 00453 #define FD\_SETSIZE (FDSET\_ELEMENTS \* 32) 00454 class [OS\\_SEM;](#page-838-0) 00456 00457 typedef struct  $00458$  { 00459 uint32\_t fd\_set\_elements[FDSET\_ELEMENTS]; dimention in the control of the control of the control of the control of the control of the control of the control of the control of the control of the control of the control of the control of the control of the control of 00461 00470 enum [FDChangeType](#page-449-0)  $00471$  { [eReadSet,](#page-449-1) 00473 [eWriteSet,](#page-449-2)<br>00474 eErrorSet [eErrorSet](#page-449-3)  $00475$  };<br>00490 tv typedef void [FDCallBack\(](#page-486-0)int fd, [FDChangeType](#page-449-0) change, void \*pData); 00491 00505 void [RegisterFDCallBack\(](#page-498-0)int fd, [FDCallBack](#page-486-0) \*fp, void \*pData); 00506 void [FD\\_ZERO\(](#page-491-1)fd\_set \*pfds); 00519<br>00533 void [FD\\_CLR\(](#page-488-1)int fd, fd\_set \*pfds); 00534<br>00548 void [FD\\_SET\(](#page-490-0)int fd, fd\_set \*pfds); 00549

```
FD_ISSET(int fd, fd_set *pfds);
00576
         FD_OVERLAP(const fd_set *f1, const fd_set *f2);
00592
FD_COPY(const fd_set *from, fd_set *to);
00607<br>00621
         FD_SETFROMSET(const fd_set *from, fd_set *to);
00622<br>00636
         FD_CLRFROMSET(const fd_set *from, fd_set *to);
00637
00638 // A Select that uses an external SEM so other things can wake it up.
00639 int extern sem select(int nfds, fd set *readfds, fd set *writefds, fd set *errorfds, OS SEM &sem,
     unsigned long timeout);
00640<br>00641
         OS_SEM &sem,
     TickTimeout &timeout);
00642<br>00684
         select(int nfds, fd_set *readfds, fd_set *writefds, fd_set *errorfds, unsigned long timeout);
00685
         TickTimeout &timeout);
00687
         ZeroWaitSelect(int nfds, fd set *readfds, fd set *writefds, fd set *errorfds);
00711
00712 /**********************************************************************/
00713 /* Define sets of flags to pass to the ioctl function
00714 /**********************************************************************/
00715
00720 #define IOCTL_TX_CHANGE_CRLF (1)
00721 #define IOCTL_RX_CHANGE_CRLF (2)
00722 #define IOCTL_RX_PROCESS_EDITS (4)
00723 #define IOCTL_RX_ECHO (8)
00724 #define IOCTL_TX_NO_BLOCK (32)
00725 #define IOCTL_ALL_OPTIONS (15)
00732 #define IOCTL_SET (0x4000)
00733 #define IOCTL_CLR (0x2000)<br>00758 int joctl(int fd. int
        ioctl(int fd, int cmd);
00759<br>00777
        ReplaceStdio(int stdio_fd, int new_fd);
00778<br>00786
        CurrentStdioFD(int stdio_fd);
00787
IrqStdio();
00794
00795 #ifdef __cplusplus
00796 }
```
 #endif 00799 #endif<br>00800 // // groupIOSYS

# **24.391 ip.h**

```
00001 /*NB_REVISION*/
00002
00003 /*NB_COPYRIGHT*/
00004
00005 /* Definitions for various IP definitions and structures. */
00006 #ifndef _NB_IP_H
00007 #define _NB_IP_H
00008
00009 // NB Definitions
00010 #include <predef.h>
00011
00012 #ifndef NB_NET_TYPES_H
00013 #include "nettypes.h"
00014 #endif
00015
00016 #ifndef _NB_BUFFERS_H
00017 #include "buffers.h"
00018 #endif
00019 /*
00020 ******************************************************************************
00021 *
00022 * Debugging
00023 +00024 ******************************************************************************
0002500026 // #define IP_DEBUG ( 0 )
00027
00028 / *00029 ******************************************************************************
00030 *<br>00031 *
      00031 * Definitions
0003200033 ******************************************************************************
```
 $00034 \times$ /

```
00035 / *00036 * IP Version
00037 +00038 #define IP_VERSION_MASK (0xF0)
00039 #define IP_VERSION_IPv4 (0x40)
00040 #define IP_VERSION_IPv6 (0x60)
00041
00042 / *00043 * Header Length
00044 */
00045 #define IP_HEADER_LENGTH_MASK (0x0F)
00046 #define IP_HEADER_LENGTH_NO_OPTIONS (0x05)
00047
00048 /00049 * Flags and Fragment Offset<br>00050 */
00051 #define IP_FLAGS_MASK (0xE000)
00052 #define IP_FRAGMENT_OFFSET_MASK (0x1FFF)
00053
00054 /00055 * IANA IP protocol numbers
00056 + /00057 #define IP_PROTOCOL_ICMP (0x01)
00058 #define IP_PROTOCOL_IGMP (0x02)
00059 #define IP_PROTOCOL_INTERNET (0x04)
00060 #define IP_PROTOCOL_TCP (0x06)
00061 #define IP_PROTOCOL_UDP (0x11)
00062
00063 / *00064 * ICMP control message type(s) and code(s) 00065 */
00066 #define ICMP_TYPE_ECHO_REPLY (0)
00067 #define ICMP_CODE_ECHO_REPLY (0)
00068 #define ICMP_TYPE_DEST_UNREACHABLE (3)
00069 #define ICMP_CODE_PORT_UNREACHABLE (3)
00070 #define ICMP_TYPE_SOURCE_QUENCH (4)
00071 #define ICMP_CODE_SOURCE_QUENCH (0)
00072 #define ICMP_TYPE_REDIRECT_MESSAGE (5)
00073 #define ICMP_TYPE_ECHO_REQUEST (8)
00074 #define ICMP_CODE_ECHO_REQUEST (0)
00075
00076 /*
00077 * IANA Well Known Ports
00078 */
00079 #define IANA_ECHO_PORT (7)
00080 #define IANA_DISCARD_PORT (9)
00081 #define IANA_SSH_PORT (22)
00082 #define IANA TELNET PORT (23)
00083 //#define IANA_TFTP_PORT (69)
00084 #define IANA_NETBIOS_NAME_SERVICE_PORT (137)
00085
00086 /*
00087 * Data size for ICMP echo request and replay ("ping")
00088 */
00089 #define ICMP_PING_DATA_SIZE (32)
00090
00091 / *00092 ******************************************************************************
00093 *
00094 * Data Structures
00095 *
00096 ******************************************************************************
00097 */
00098
00099 / *00100 * IP Header (IPv4) \langleInternal header members>
00101 *<br>00102 *
00102 * versionNLength - Version and header length nibbles <br/> <br/> <br/>
verHdrLen> 00103 * diffServNEcn - Service and congestion related <br/> <br/> <br/> <br/> <br/> <br/> <br/> <br/><br/>
ongestion related <br/><br/
00103 * diffServNEcn - Service and congestion related <bTos>
00104 * totalLength - Datagram size including IP header <wLength><br>00105 * identification - Fragment identification <wpktId >
00105 * identification - Fragment identification <wpktId > <wpktId > 00106 * flagsNFragmentOffset - Flags and fragment offset fields <wFlagsFrag>
00106 * flagsNFragmentOffset - Flags and fragment offset fields <wFlag<br>00107 * timeToLive - Usually hop count <br/> <br/> <br/>
00107 * timeToLive - Usually hop count<br>00108 * protocol - IANA protocol numb
00108 * protocol - IANA protocol number <proto>> <proto>> <proto>> - 16-bit one's complement of the one's <hCSum>
00110 \star complement sum of all 16-bit words in the 00111 \star header
00111 * header
00112 * sourceAddress - IP address of source 4 8-bit octets <ipSrc><br>00113 * destinationAddress - IP destination address 4 8-bit octets<ipDst>
                                       - IP destination address 4 8-bit octets<ipDst>
00114<br>0011500115 * Note:<br>00116 * Ca
00116 * Can contain options, determined by header length ( No options header
00117 * length is 5 for 5 32 bit words ( 20 bytes )
00118 * IETF RFC 791 September 1981, MIL-STD-1777
00119 *
00120 */
```

```
00121 typedef struct _IpHeaderIPv4
00122 {<br>00123
             uint8_t versionNLength;
00124 uint8_t diffServNEcn;<br>00125 beuint16_t totalLength;
00126 beuint16_t identification;<br>00127 beuint16 t flagsNFragment0
00127 beuint16_t flagsNFragmentOffset;<br>00128 uint8 t timeToLive:
00128 uint8_t timeToLive;
            uint8_t protocol;
00130 beuint16_t headerChecksum;<br>00131 beuint32_t sourceAddress;<br>00132 beuint32_t destinationAddress;
00133
00134 } __attribute_((packed)) IpHeaderIPv4;
00135
00136 /*
00137 * Internal IPv4 Header
00138 */
00139 typedef struct
00140 {<br>00141
00141 uint8_t bVerHdrLen;<br>00142 uint8 t bTos:
            uint8_t bTos;
00143 beuint16_t wLength;<br>00144 beuint16 t wnktId:
00144 beuint16_t wpktId;<br>00145 beuint16 t wFlags
00145 beuint16_t wFlags_Frag;<br>00146 uint8 t bTTL:
00146 \overline{u} uint8_t \overline{b}TTL;<br>00147 \overline{u} uint8 t proto
00147 uint8<sup>-</sup> proto;<br>00148 uint16 t hCSum
            uint16_t hCSum; // do not make a big endian var, checksumming is treated as native endian
IPADDR4 ipSrc;<br>00150 IPADDR4 ipDst:
            IPADDR4 ipDst:
00151 uint8_t DATA[]; /*The data field is actually as long as the packet.... */<br>00152 } __attribute_((packed)) IPPKT;
00153
00154 typedef IPPKT *PIPPKT;
00155
00156 /*
00157 * UDP header
00158 *
00159 * srcPort - Source port number<br>00160 * dstPort - Destination port n
00160 * dstPort - Destination port number<br>00161 * UdpLen - Datagram length includi
               UdpLen - Datagram length including header<br>UdpCSum - Checksum (zero in IPv4)
                                  - Checksum (zero in IPv4)
00162 *
00164 typedef struct
00165 {
00166 beuint16_t srcPort;<br>00167 beuint16 t dstPort:
00167 beuint16_t dstPort;<br>00168 beuint16_t UdpLen;
00169 uint16_t UdpCSum; // do not make big endian, see IPPKT 00170 uint8 t DATA[]; /*The data field is actually as long
                                       /*The data field is actually as long as the packet.... */
00171 } __attribute_((packed)) UDPPKT;
00172 typedef UDPPKT *PUDPPKT;
00173
00174 /*
00175 * UDP IPv4 Pseudo-header segment (bits 0 through 95)
00176 *<br>00177 *
00177 * proto - Protocol (UDP 0x11)<br>00178 * len - UDP header and data
0.0178 \star len - UDP header and data<br>
0.0179 \star srcip - Source IP address
00179 * srcip - Source IP address<br>00180 * dstip - Destination IP ad
                                   - Destination IP address
00181 + /00182
00183 /********************WARNING ************************
00184
00185 This structure has the elements in a differnt order than usuallyt defined.
00186 The IPChecksum is order invariant on 16 bit values.
00187 The struucture is this way so it can MAP over a section of UDP and TCP IP packets without messing them
       up.
00188 Dont change the order
00189 ******************WARNING ***************************/
00190
00191 typedef struct
00192 {
            beuint16_t proto;
00194 beuint16_t len;<br>00195 IPADDR4 srcip;
IPADDR4 srcip;<br>00196 IPADDR4 dstip;
            IPADDR4 dstip;
00197
00198 } PsudeoHeader;
00199 typedef PsudeoHeader *PPSUH;
00200
00201 / *00202 *******************************************************************************
00203 +00204 * Global Data
00205 00205
         00206 *******************************************************************************
```

```
00207
      \star /
00208 /* Default number of hops (time to live) */
00209 extern uint8_t bTTL_Default;
00210
00211 /* ARP lifetime in seconds */
00212 extern uint16 t wArpLifetime;
00213
00214 /* Quiet start */
00215 extern BOOL bQuietStart;
00216
00217 /00219
00220 * "C" Internal Functions
00221 -00223 + 100224
00225 /* IP packet insertion for processing */
00226 void IpProcessEthernetPacket (PoolPtr poolPtr, uint16_t packetSizeInBytes);
00227
00228 extern "C"
00229 {
00230
        /\star Checksum \star/00231uint16 t GetSum(puint16 t addr, uint16 t count);
00232
        /* Checksum */00233uint16_t GetSum20(puint32_t addr);
        00234
00235
00236 }
00237
00238 /* Is this my IP address? */
00239 BOOL IsMyIp4(IPADDR4 ip, int ifc = -1);
00240
00241 /* Get source IP address for this destination */
00242 IPADDR4 GetSrcIp4 (IPADDR4 dst);
00243
00244 IPADDR4 GetSrcIpwIf4(int ifn, const IPADDR4 dst);
00245
00246 #ifdef TPV6
00247 /* Is this my IP address? */
00248 BOOL ISMyIp6(const IPADDR &ip, int ifc = -1);<br>00249 inline BOOL ISMyIp(const IPADDR &ip, int ifc = -1)
00250 {
00251
        return IsMyIp6(ip, ifc);
00252 };
00253
00254 /* Get source IP address for this destination */
00255 IPADDR GetSrcIp6(const IPADDR & dst):
00256 inline IPADDR GetSrcIp (const IPADDR & dst)
00257 {
00258
        return GetSrcIp6(dst);
00259 };
00260
00261 IPADDR GetSrcIp6wIf(int ifn, const IPADDR &dst);
00262 inline IPADDR GetSrcIpwIf(int ifn, const IPADDR &dst)
00263 {
00264
        return GetSrcIp6wIf(ifn, dst);
00265 };
00266
00267 #else
00268 inline BOOL IsMyIp(IPADDR4 ip, int ifc = -1)
00269 {
00270
        return IsMyIp4(ip, ifc);
00271 };
00272 inline IPADDR4 GetSrcIp(IPADDR4 dst)
00273 {
00274
        return GetSrcTp4(dst):
00275 };
0027600277 inline IPADDR4 GetSrcIpwIf(int ifn, IPADDR4 dst)
00278 {
        return GetSrcIpwIf4(ifn, dst);
00279
00280 };
00281
00282 #endif
00283
00284 / *00286 +00287* "C++" Internal Functions
00288
     00289
00290 */
00291 /* Send ICMP error */
```
 $00292$  void SendICMPError(PoolPtr pBadPacket, uint8 t type, uint8 t code): 00293

```
00294 /* Complete header and send on primary network interface */
00295 void FixHeaderAndSend(PoolPtr p, PIPPKT pIp);
00296
00297 /* Complete header and send on an interface */<br>00298 void FixHeaderAndSendViaInterface(PoolPtr p, PIPPKT pIp, int Interface);
00299
00300 /* Get IP Packet pointer from network buffer pool buffer */
00301 inline PIPPKT GetIpPkt(PoolPtr p)
00302 {
00303 return (p == NULL) ? NULL : (PIPPKT) (p->pData + 14);
00304 }:
00305
00306 /* Get IP packet pointer from pointer to frame */
00307 inline PIPPKT GetIpPkt(PEFRAME pFrame)
00308 {
00309 return (PIPPKT) (pFrame->pData):
00310 };
00311
00312 inline PIPPKT GetIpPkt(PVLEFRAME pFrame)
00313 {
            return (PIPPKT)(pFrame->pData);
00315 };
00316
00317 /*
00318 * WARNING WARNING WARNING
00319 *<br>00320 *
00320 \star If you use these functions on an uninitialized buffer you will get bogus<br>00321 \star values for the pointer as the beader length field in the IP packet is no
00321 * values for the pointer as the header length field in the IP packet is not 00322 * vet set up!
              vet set up!
00323 + 100324 /* Get UPD packet pointer from IP packet pointer */
00325
00326 inline PUDPPKT GetUdpPkt(PIPPKT pIp)
00327 {
00328 if (pIp == NULL) { return NULL; }<br>00329 if (pIp->bVerHdrLen == 0x45) { re00329 if (pIp->bVerHdrLen == 0x45) { return (PUDPPKT)pIp->DATA; }<br>00330 return (PUDPPKT)(pIp->DATA + (((pIp->bVerHdrLen & 0XF) * 4) - 20));
00331 }
00332
00333 /*
00334 *******************************************************************************
00335 *
00336 * "C++" Runtime Library Functions
00337 *<br>00338 ****
       00338 *******************************************************************************
0033900340 /*
00341 *******************************************************************************
00342 *
00343 * Initializes the IP stack.
00344 *<br>00345 *
\begin{tabular}{ccccc} 0.0345 & \star & \texttt{Parameters:} \\ 0.0346 & \star & \texttt{ipaddr} \end{tabular}00346 * ipaddr - Address of primary network interface
00347 * ipMask - Subnetwork mask
00348 * France - Gateway address.<br>00348 * ipGate - Gateway address.<br>00349 * dns - Domain name syst
                                     - Domain name system (DNS) server address
00350<br>0035100351 * Return:<br>00352 * > 0> = 0 Ticks wait for the response<br>-1 Timeout
00353 +00354 +00355 \times Notes:<br>00356 * Sho
00356 * Should be called once and only once before UserMain resets it priority.<br>00357 * The default settings cause the configuration record settings to be used
00357 \star The default settings cause the configuration record settings to be used.<br>00358 \star Add addresses and masks are IPv4
00358 \star Add addresses and masks are IPv4<br>00359 \star This provides the network infrast
                  This provides the network infrastructure for additional network interfaces
00360 *
00361 *******************************************************************************
00362 *00363 void InitializeStack();
00364
00365 / *00366 *******************************************************************************
00367 * 00368 ** UPD fragment packet pointer for user defined function.
00369<br>00370
00370 \star Parameters:<br>00371 \star pp
                                     - Packet pointer from network buffer pool
00372<br>00373
              Return:<br>None
0037400375<br>0037600376 * Notes:<br>00377 * Thi
                  This is only called for packets with the fragmentation flag set
00378 *
       00379 *******************************************************************************
00380 */
```
00381 typedef void(FragmentProcessFunction)(PoolPtr pp); 00382 extern FragmentProcessFunction \*pFragFunc; 00383  $00384 /$  $00386 *$ 00387 \* Promiscuous packet pointer for user defined function. 00388 00389 Parameters: 00390 - Packet pointer from network buffer pool  $\rightarrow$ pp 00391 00392 Return:  $00393$ None 00394 00395 Notes: 00396 This is only called for packets that fail the IP address == my address. 00397 This function must free the buffers it receives! 00398 00399 00400 00401 typedef void(PromisciousPacketFunc)(PoolPtr pp); 00402 extern PromisciousPacketFunc \*pPromisciousPacketFunc; 00403  $00404 /$ \*  $00406$  \* 00407 \* UDP task packet function pointer  $00408$  \* 00409 Parameters: pkt - UDP packet  $00410 \times$ - Interface number 00411 ifn  $00412$  $00413$  \* Return: 00414 None  $00115$  $\Delta \omega$ 00416  $\rightarrow$ Notes: 00417 None 00418 00419  $00420 \times$ / 00421 class UDPPacket: 00422 typedef int(TaskPacketFunc)(UDPPacket &pkt, int ifn); 00423 extern TaskPacketFunc \*pTaskPacketFunc; 00424  $00425 /$ 00426 00427  $00428$  \* Display buffer for diagnostic purposes  $00429$  \*  $00430 \times$ Parameters:  $00431$ - Packet pointer from network buffer pool rp  $00432$ 00433 Return:  $00434$ None  $00435 +$ 00436 Notes: 00437 Uses iprintf 00438 00439  $00440 \times$ / 00441 void ShowIPBuffer (PoolPtr rp) : 00442  $00443 /$  $00445$  $00446$ \* Sends a "ping" packet and waits the specified timeout for a response. 00447 00448 Ping uses the primary network interface (usually the Ethernet) 00449 PingViaInterface allows the selection of network interface  $00450$ SendPing does not wait for a response. 00451 00452 Parameters:  $\overline{10}$ - Destination address 00453 00454 - Identifier id 00455 sea - Sequence number 00456 maxwaitticks - Wait time in ticks 00457  $00158 +$ Return:  $00459 +$  $>= 0$ Ticks wait for the response 00460  $-1$ Timeout  $00461$  $-2$ Error other than timeout. 00462 Notes: 00463 00464 00465 Expects echo reply with same data 00466

00467

```
00468 +00469 int Ping4(IPADDR4 to, uint16_t id, uint16_t seq, uint16_t maxwaitticks);
(IPADDR4 to, uint16_t id, uint16_t seq, uint16_t wait, int interface);
00471
00472 #ifdef IPV6
00473 int Ping6(const IPADDR &to, uint16_t id, uint16_t seq, uint16_t maxwaitticks, int size = 32);
00474 int Ping6ViaInterface(const IPADDR &to, uint16_t id, uint16_t seq, uint16_t wait, int interface, int
     size = 32;
00475 inline int Ping(const IPADDR &to, uint16_t id, uint16_t seq, uint16_t maxwaitticks, int size = 32)
00476 {
00477 return Ping6(to, id, seq, maxwaitticks, size);
00478 };
00479 inline int PingViaInterface(const IPADDR &to, uint16_t id, uint16_t seq, uint16_t wait, int interface,
     int size = 32)
00480 {
00481 return Ping6ViaInterface(to, id, seq, wait, interface, size);
00482 };
00483 #else
00484 inline int Ping(IPADDR4 to, uint16_t id, uint16_t seq, uint16_t maxwaitticks)
00485 {
         return Ping4(to, id, seq, maxwaitticks);
00487 };
00488 inline int PingViaInterface(IPADDR4 to, uint16_t id, uint16_t seq, uint16_t wait, int interface)
00489 {
         return Ping4ViaInterface(to, id, seq, wait, interface);
00491 };
00492 #endif
00103(IPADDR4 ip, int ifc);
(IPADDR4 dst);
00496
00497 #if defined MULTIHOME || defined AUTOIP
AddInterface(IPADDR4IPADDR4 mask, IPADDR4 gateway, int root_if);
(IPADDR4 ipa, int norgif);
00500 int GetLocalIPInterface4(IPADDR4 ipa);
00501 #ifdef IPV6
IPADDR &ipa);
00503 inline int GetLocalIPInterface(const IPADDR &ipa)
00504 {
         00505 return GetLocalIPInterface6(ipa);
00506 };
00507 #else
00508 inline int GetLocalIPInterface(IPADDR4 ipa)
00509 {
00510 return GetLocalIPInterface4(ipa);
00511 };
00512 #endif
00513 #endif
00514
00515<br>0051600516 *******************************************************************************
00517<br>00518* Deprecated and Backward Compatibility Runtime Library Functions
00519<br>0052000520 *******************************************************************************
00521
00522
00523 #ifndef IPV6
00524 #ifndef IPV4ONLY
00525 #error Got to pick an IP version
00526 #endif
00527 #endif
```

```
00530 uint16_t GetEphemeralPort();
00531
00532 #endif /* #ifndef NB IP H */
```
// Get a random port value for random return port values

# **24.392 ip\_negotiation.h**

```
00001 /*NB_REVISION*/
00002
00003 /*NB_COPYRIGHT*/
00004
00005 #ifndef NB_IP_NEGOTIATE_H
00006 #define NB_IP_NEGOTIATE_H
00007 #include <dhcpclient.h>
00008
00009 #define IPC_STATE_STARTUP 1
00010 #define IPC_STATE_STATIC 2
00011 #define IPC STATE DCHPCLIENT 3
00012 #define IPC_STATE_FALLBACK 4
00013 #define IPC_STATE_AUTOIP 5
00014 #define IPC_STATE_DHCPSERVER 6
00015 #define IPC_STATE_DHCPCLIENT_OVERRIDE 7
```

```
00016 #define IPC_STATE_AUTOIP_OVERRIDE 8
00017
00018 class IPClient
00019 {
00020 private:<br>00021 bool us
00021 bool useDHCP;<br>00022 bool dhcpClie
00022 bool dhcpClientRetry;<br>00023 int IPState:
00023 int IPState;<br>00024 int clientIn
             int clientInterface;
00025
IPADDR4 IPClientIP;<br>00027 IPADDR4 IPClientMas
IPADDR4 IPClientMask;<br>00028 IPADDR4 gatewayIP:
IPADDR4 gatewayIP;<br>00029 IPADDR4 DNSIP;
             00029 IPADDR4 DNSIP;
00030
DhcpObject dhcpClient;
00032
00033 public:<br>00034 IPClier
00034 IPClient(int interface = 0, bool useDhcp = true, bool retry = true);<br>00035 ~IPClient();
00035 ~IPClient();<br>00036 void start()
00036 void start();<br>00037 void stop():
             void stop();
00038 void restart();
00039<br>00040
IPADDR4 getClientIP();<br>00041 IPADDR4 getClientMask(
IPADDR4 getClientMask();<br>00042 IPADDR4 getGatewayIP();
IPADDR4 getGatewayIP();<br>00043 IPADDR4 getDNSIP();
             IPADDR4 getDNSIP();
00044<br>00045
             int getState();
00046 };
00047
00048 #endif
```
# **24.393 ipshow.h**

```
00001 /*NB_REVISION*/
00002
00003 /*NB_COPYRIGHT*/
00004
00005 #ifndef _IPSHOW_H_
00006 #define _IPSHOW_H_
00007<br>00008 /*--
00008 /*------------------------------------------------------------------------------
00009 * Web page function callback to display links to IPv4 and IPv6 addresses.
00010 * Note that IPv6 prefix addresses may take a few seconds to be assigned.
00011 *-----------------------------------------------------------------------------*/
00012 extern "C" // Required for web page callback linking
00013 {<br>00013 {
               void webShowAddress(int socket, char *url);
00015 }
00016<br>00017 /*-
00017 /*------------------------------------------------------------------------------
00018 * Print IP addresses to serial port
00019 *-----------------------------------------------------------------------------*/
00020 void showIpAddresses();
00021
00022 #endif
```
# **24.394 dhcpv6\_const.h**

```
00001 /*NB_REVISION*/
00002
00003 /*NB_COPYRIGHT*/
00004
00005 #ifndef __DHCPV6_CONST_H
00006 #define __DHCPV6_CONST_H
00007
<constants.h>
00009 #include <nettypes.h>
00010 #include <utils.h>
00011 #include <ipv6/ipv6_addr.h>
00012
00013 #define ADDR_ALL_DHCP_RELAY_AND_SERVERS IPADDR6::AsciiToIp6("FF02::1:2")
00014 #define ADDR_ALL_DHCP_SERVERS IPADDR6::AsciiToIp6("FF05::1:3")
00015
00016 #define UDP_DHCPV6_CLIENT_PORT (546)
00017 #define UDP_DHCPV6_RELAY_AND_SERVER_PORT (547)
00018
00019 #define SOL_MAX_DELAY (1 * TICKS_PER_SECOND)
00020 #define SOL_TIMEOUT (1 * TICKS_PER_SECOND)
00021 #define SOL_MAX_RT (120 * TICKS_PER_SECOND)
```
**NetBurner, Inc.**

```
00022 #define REQ_TIMEOUT (1 * TICKS_PER_SECOND)
00023 #define REQ_MAX_RT (30 * TICKS_PER_SECOND)
00024 #define REQ_MAX_RC (10)
00025 #define CNF_MAX_DELAY (1 * TICKS_PER_SECOND)
00026 #define CNF_TIMEOUT (1 * TICKS_PER_SECOND)
00027 #define CNF_MAX_RT (4 * TICKS_PER_SECOND)
00028 #define CNF_MAX_RD (10 * TICKS_PER_SECOND)
00029 #define REN_TIMEOUT (10 * TICKS_PER_SECOND)
00030 #define REN_MAX_RT (600 * TICKS_PER_SECOND)
00031 #define REB_TIMEOUT (10 * TICKS_PER_SECOND)
00032 #define REB_MAX_RT (600 * TICKS_PER_SECOND)
00033 #define INF_MAX_DELAY (1 * TICKS_PER_SECOND)
00034 #define INF_TIMEOUT (1 * TICKS_PER_SECOND)
00035 #define INF_MAX_RT (120 * TICKS_PER_SECOND)
00036 #define REL_TIMEOUT (1 * TICKS_PER_SECOND)
00037 #define REL_MAX_RC (5)
00038 #define DEC_TIMEOUT (1 * TICKS_PER_SECOND)
00039 #define DEC_MAX_RC (5)
00040 #define REC_TIMEOUT (2 * TICKS_PER_SECOND)
00041 #define REC_MAX_RC (8)
00042 #define HOP_COUNT_LIMIT (32)
0004300044 // Per RFC 4242 Sec 3.1
00045 #define INFO_REQ_MAX_CHECK_DLY (86400 * TICKS_PER_SECOND)
00046 #define INFO_REQ_MIN_CHECK_DLY (600 * TICKS_PER_SECOND)
00047
00048 // NB defined arbitrary Renew And Rebind values, per REFC 3315, Sec 18.1.3
00049 #define DEFAULT_RENEW_PERIOD (3600 * TICKS_PER_SECOND)
00050 #define DEFAULT_REBIND_PERIOD (4800 * TICKS_PER_SECOND)
00051
00052 #endif /* ----- #ifndef DHCPV6 CONST H ----- */
```
# **24.395 dhcpv6\_internal.h**

```
00001 /*NB_REVISION*/
00002
00003 /*NB_COPYRIGHT*/
00004
00005 #ifndef __DHCPV6_INTERNAL_H
00006 #define __DHCPV6_INTERNAL_H
00007
<constants.h>
00009 #include <nettypes.h>
<udp.h>
00011 //#include <ipv6/ipv6_interface.h>
00012 #include <ipv6/dhcpv6_const.h>
00013 #include <ipv6/dhcpv6_msg.h>
00014
00015 #define CLIENT_LONG_SERVID 18
00016
00017 //#define DHCPv6_DEBUG
00018
00019 #ifdef DHCPv6_DEBUG
00020 #define DHCPv6_DBSHOW(msg) msg.ShowMsg()
00021 #define DHCPv6_DBIPRINTF(...) \
00022 {<br>00023 iprintf("\n[T:%d-%ld]%s:%s:%d::", OSTaskID(), TimeTick, __FILE__, __FUNCTION__, __LINE__); \<br>00024 iprintf(__VA_ARGS__);
00025 }
00026 #else
00027 #define DHCPv6_DBSHOW(msg) ((void)0)
00028 #define DHCPv6_DBIPRINTF(...) ((void)0)
00029 #endif
00030
00031 class IPv6Interface;
00032 struct IPV6_DHCPD;
00033
00034 namespace NB
00035 {
00036 namespace V6
00037 {
00038 namespace DHCPv6
00039 {
00040 class DHCPv6Message
00041 {
00042 private:<br>00043 UDPPack
UDPPacket Msg;<br>00044 DHCP Message *
00044 DHCP_Message *dhcp_msg;<br>00045 uint16 t msqLen:
00045 \text{uint16\_t} \text{ msgLen};<br>00046 \text{bool} \text{ trNRx}:bool \overline{\text{txNRx}};
00047
00048 uint32_t opts_present[4]; // 128-bit bitfield for option numbers
00049
00050 public:<br>00051 static
          IPADDR6 ALL_RELAY_AND_SERVERS;
```

```
IPADDR6 ALL_SERVERS;
00053<br>00054
            DHCPv6Message();
00055 DHCPv6Message(DHCP_Message *msg, uint16_t len);<br>00056 DHCPv6Message(UDPPacket *msg):
(UDPPacket *msg);<br>00057 ~DHCPv6Message();
             ~DHCPv6Message();
00058
00059 #ifdef DHCPv6_DEBUG<br>00060 void ShowMsq():
            void ShowMsg(); // Display DHCPv6 message for debug
00061 #endif
00062
             PoolPtr ReleaseBuffer():
00064<br>00065
             inline void ClrMsg()
00066 {
.ResetData();<br>00068 dhcp.msg = (DHCP
.GetDataBuffer();<br>00069 txNRx = true;
                  txNRx = true;00070 }<br>00071 i
             inline void SetTypeAndXid(MessageType type, uint32_t xid)
00072 {
                  ClrMsg();
00074 xid &= 0xFFFFFF; // 24 bit mask
00075 xid |= type « 24;
00076 beuint 32_t tXid = xid; // needed for Little Endian hosts<br>00077 Msg. AddData ((uint 8 t *) & tXid, 4);
.AddData((uint8_t *) &tXid, 4);<br>00078 msgLen += 4:
            msgLen += 4;
00079 }
00080<br>00081
            void AddOption(Option &opt, uint16_t overrideLen = 0);
00082<br>00083
00083 void AddClientID();<br>00084 void AddORO(Option_
00084 void AddORO(Option_ID ids[], uint16_t len, int ifNum);<br>00085 void AddElapsedTime(uint16 t elapsedTime);
             void AddElapsedTime(uint16_t elapsedTime);
00086 void AddIA_NA(uint32_t IA_ID, uint32_t T1, uint32_t T2, uint16_t optLen = 0);<br>00087 void AddFODN(const char *name);
            void AddFODN(const char *name):
00088<br>00089
00089 inline MessageType GetType() { return (MessageType)((dhcp_msg->typeAndXid) » 24); }<br>00090 inline uint32 t GetXid() { return (dhcp msg->typeAndXid) & 0xFFFFFF; }
            inline uint32_t GetXid() { return (dhcp_msg->typeAndXid) & 0xFFFFFF; }
00091<br>00092
Option *GetOption(Option_ID optID, Option *lastOpt = NULL);<br>00093 inline TPADDR6 GetSourceAddress() { return Msg.GetSourceAdd
            IPADDR6.GetSourceAddress(); }
00094
            IPADDR6 &ServerIP = ALL_RELAY_AND_SERVERS, int via_interface = -1);
00096<br>00097
00097 static void SendSolicit(uint32_t ifNum, uint32_t xid, uint32_t timeElapsed);<br>00098 static void SendRequest(uint32 t ifNum, uint32 t xid, uint32 t timeElapsed,
            00098 static void SendRequest(uint32_t ifNum, uint32_t xid, uint32_t timeElapsed, Opt::ClientServerID
       *serverID, Opt::IA_NA *ia_na);
00099 static void SendInfoReq(uint32_t ifNum, uint32_t xid);
00100 };
00101
00102 class DHCPClient
00103 {
00104 public:<br>00105 enum C
            .<br>enum ClientState
00106 {
00107 STATE_SOLICIT_START = 0,<br>00108 STATE SOLICIT DLYED = 1,
00108 \begin{array}{ccc}\n\text{STATE\_SOLUTION} & \text{S} \\
\text{00108} & \text{STATE\_SOLUTION} \\
\text{0109} & \text{STATE\_SOLUTION} \\
\end{array}STATE\_SOLUTION MSG\_REC = 2,
00110 STATE_REQUEST_SENDING = 3.
00111 STATE_CONFIRMED = 4,<br>00112 STATE_RENEWING = 5,
00113 STATE_REBINDING = 6,
00114 STATE_INFO_REQ_SENDING = 7,<br>00115 STATE INFO REP REC = 8
00115 \text{STATE}\_\text{INFO}\_\text{REP}\_\text{REC} = 8,<br>00116 STATE STOPPED = 9
                  STATE_STOPPED = 9
00117 + 3:00118
00119 private:<br>00120 ClientS
00120 ClientState state;<br>00121 IPv6Interface *mvI
00121 IPv6Interface *myInterface;<br>00122 uint32 t nextActionTick:
            uint32_t nextActionTick;
00123 uint32_t currentDelay;<br>00124 uint32 t retransmitCou
            uint32 t retransmitCount;
00125 uint32_t startTick;<br>00126 uint32_t xid;
00127 uint8_t maxPrefSeen;<br>00128 bool basDns:
            bool hasDns;
00129 IPV6_DHCPD *activeDHCPD;<br>00130 uint8 t activeServerIDIC
            uint8_t activeServerID[CLIENT_LONG_SERVID]; // Space to contain the ServerID of the leasing
       server
00131
00132 PoolPtr actingMessage; // DHCP advert/reply to act on
00133
            void ClearInfo();
00135 inline void SetState(ClientState newState)
00136 {
```

```
00137 DHCPv6_DBIPRINTF("Setting state: %s", GetStateString(newState));<br>00138 state = newState:
                  state = newState;
00139 - 100140 static char const *GetStateString(ClientState state);
00141
00142 void SetCurrentDelay(uint32_t delayBase);<br>00143 void IncrementCurrentDelay(uint32 t maxDe
00143 void IncrementCurrentDelay(uint32_t maxDelay);<br>00144 uint32 t GetNewXid():
             uint32_t GetNewXid();
00145
00146 void ProcessReply(DHCPv6Message &msg);<br>00147 void ProcessReply Info(DHCPv6Message &
00147 void ProcessReply_Info(DHCPv6Message &msg);<br>00148 void ProcessReply Solicit(DHCPv6Message &ms
             void ProcessReply_Solicit(DHCPv6Message &msg, bool needServerMatch);
00149<br>00150void ProcessReply_DNSOpt(IPV6_DHCPD *server, Opt::DNS_Servers *dnsOpt, uint32_t time);
00151
00152 void ProcessAdvert(DHCPv6Message &msg);<br>00153 void ProcessReconfig(DHCPv6Message &msg
             void ProcessReconfig(DHCPv6Message &msg):
00154
00155 void SendSolicit();<br>00156 void SendRequest();
00156 void SendRequest();<br>00157 void SendRenewRebin
             void SendRenewRebind(bool renew);
00158
00159 public:<br>00160 DHCPC1
00160 DHCPClient(IPv6Interface *intf);<br>00161 inline uint32 t GetNextActionTic
00161 inline uint32_t GetNextActionTick() { return nextActionTick; }<br>00162 void Tick();
00162 void Tick();<br>00163 void Process
00163 void ProcessMsg(DHCPv6Message &msg);<br>00164 void StartInfoReg():
             void StartInfoReq();
00165 void StartSolicit();<br>00166 inline ClientState G
             inline ClientState GetState() { return state; }
00167<br>00168
             void ShowInfo();
00169
00170 static void ProcessDHCPAvail(IPv6Interface *intf, uint8_t raFlags);<br>00171 static void ProcessDHCPMsq(IIDPPacket *pkt);
             (UDPPacket *pkt);
00172 };
00173
00174 // these are in the NB::V6::DHCPv6 namespace
00175 extern Option_ID *(*pAddOROCB)(int ifNum);
00176 extern void (*pRequestOptionCB)(int ifNum, DHCPv6Message &msg);
00177 extern void (*pReplyCB)(int ifNum, DHCPv6Message &msg);
00178<br>00179 }
00179 } // namespace DHCPv6<br>00180 } // namespace V6
00180 } // namespace V6<br>00181 } // namespace NB
            // namespace NB
00182
00183 #endif /* ----- #ifndef __DHCPV6_INTERNAL_H ----- */
```
# **24.396 dhcpv6\_msg.h**

```
00001 /*NB_REVISION*/
00002
00003 /*NB_COPYRIGHT*/
00004
00005 #ifndef __DHCPV6_MSG_H
00006 #define __DHCPV6_MSG_H
00007
<constants.h>
00009 #include <nettypes.h>
00010
00011 // See RFC 3315 for all struct definitions
00012
00013 namespace NB
00014 {
00015 namespace V6
00016 {
00017 namespace DHCPv6
00018 {
00019 typedef enum
00020 {
00021 MSG_SOLICIT = 1,<br>00022 MSG ADVERTISE =
00022 MSG_ADVERTISE = 2,<br>00023 MSG_REQUEST = 3,
            MSG\_REQUEST = 3,00024 MSG_CONFIRM = 4,
00025 MSG_RENEW = 5,
00026 MSG\_REBIND = 6,<br>00027 MSG\_REPIN = 7.00027 MSG_REPLY = 7,<br>00028 MSG_REPLY = 7,
00028 MSG_RELEASE = 8,<br>00029 MSG_DECLINE = 9,
00029 MSG_DECLINE = 9,<br>00030 MSG RECONE = 10.
00030 MSG_RECONF = 10,<br>00031 MSG_INFO_REO = 1
            MSG\_INFO\_REQ = 11,00032 MSG_RELAY_FORW = 12,
00033 MSG_RELAY_REPL = 13,
00034 MSG_LEASEQUERY = 14,<br>00035 MSG_LEASEQUERY_REPLY
            MSG_LEASEQUERY_REPLY = 15,
```
00036 MSG\_LEASEQUERY\_DONE = 16,<br>00037 MSG\_LEASEQUERY\_DATA = 17. 00037 MSG\_LEASEQUERY\_DATA = 17,<br>00038 MSG\_RECONFIGURE\_REQUEST = 18, 00039 MSG\_RECONFIGURE\_REPLY = 19,<br>00040 MSG\_DHCPV4\_QUERY = 20, 00041 MSG\_DHCPV4\_RESPONSE = 21,<br>00042 MSG\_FORCE\_16BIT = 0xFFFF MSG\_FORCE\_16BIT = 0xFFFF 00043 } MessageType; 00044 00045 typedef enum  $00046$  {  $00047$  OPT\_NULL = 0,<br>00048 OPT CLIENTID  $00048$  OPT\_CLIENTID = 1,<br>00049 OPT\_SERVERID = 2. 00049 OPT\_SERVERID = 2,<br>00050 OPT\_IA\_NA = 3,  $OPT\_IA\_NA = 3$ , 00051  $OPT_IA_TA = 4$ ,<br>00052 OPT IA ADDR = 00052  $OPT_I A_DDR = 5$ ,<br>00053 OPT ORO = 6,  $00053$  OPT\_ORO = 6,<br> $00054$  OPT PREFEREN 00054 OPT\_PREFERENCE = 7,<br>00055 OPT\_ELAPSED\_TIME = 00055 OPT\_ELAPSED\_TIME = 8,<br>00056 OPT\_RELAY\_MSG\_= 9. 00056 OPT\_RELAY\_MSG =  $9$ ,<br>00057 OPT AUTH = 11.  $OPT_AUTH = 11,$ 00058 OPT\_UNICAST = 12,<br>00059 OPT\_STATUS\_CODE = 13,  $00060$  OPT\_RAPID\_COMMIT = 14,<br>00061 OPT USER CLASS = 15.  $00061$  OPT\_USER\_CLASS = 15,<br>00062 OPT\_VENDOR\_CLASS = 1  $00062$  OPT\_VENDOR\_CLASS = 16,<br>00063 OPT\_VENDOR\_OPTS = 17. 00063 OPT\_VENDOR\_OPTS =  $17$ ,<br>00064 OPT INTERFACEID = 18.  $00064$  OPT\_INTERFACEID = 18,<br>00065 OPT\_ENTERFACEID = 18, 00065 OPT\_RECONF\_MSG = 19,<br>00066 OPT\_RECONF\_ACCEPT = 20, 00067 OPT\_SIP\_SERVER\_D = 21,  $OPT_SIP_SERVER_A = 22,$ 00069 OPT\_DNS\_SERVERS = 23, 00070 OPT\_DOMAIN\_LIST =  $24$ ,<br>00071 OPT TA PD =  $25$ .  $00071$  OPT\_IA\_PD = 25,<br>00072 OPT IA PREFIX = 00072 OPT\_IA\_PREFIX = 26,  $00073$  OPT\_NIS\_SERVERS = 27,<br>00074 OPT NISP SERVERS = 28  $00074$  OPT\_NISP\_SERVERS = 28,<br>00075 OPT NIS DOMAIN NAME =  $00075$  OPT\_NIS\_DOMAIN\_NAME = 29,<br>00076 OPT\_NISP\_DOMAIN\_NAME = 30 OPT\_NISP\_DOMAIN\_NAME = 30, 00077 OPT\_SNTP\_SERVERS = 31, 00078 OPT\_INFORMATION\_REFRESH\_TIME = 32, 00079 OPT\_BCMCS\_SERVER\_D = 33,  $00080$  OPT\_BCMCS\_SERVER\_A = 34,<br>00081 OPT GEOCONF CIVIC = 36, 00081 OPT\_GEOCONF\_CIVIC = 36,<br>00082 OPT REMOTE ID = 37. 00082 OPT\_REMOTE\_ID = 37, 00083 OPT\_SUBSCRIBER\_ID = 38,  $00084$  OPT\_CLIENT\_FQDN = 39,<br>00085 OPT PANA AGENT = 40, 00085 OPT\_PANA\_AGENT = 40,<br>00086 OPT\_NEW\_POSIX\_TIMEZO 00086 OPT\_NEW\_POSIX\_TIMEZONE = 41,<br>00087 OPT\_NEW\_TZDB\_TIMEZONE = 42,  $OPT_NEW_TZDB_TIMEZONE = 42$ 00088 OPT\_ERO = 43, 00089 OPT\_LQ\_QUERY = 44, 00090 OPT\_CLIENT\_DATA = 45,<br>00091 OPT\_CLT\_TIME = 46,  $00091$  OPT\_CLT\_TIME = 46,<br>00092 OPT LO RELAY DATA  $00092$  OPT\_LQ\_RELAY\_DATA = 47,<br>00093 OPT\_LQ\_CLIENT\_LINK = 48 00093 OPT\_LQ\_CLIENT\_LINK =  $48$ ,<br>00094 OPT MIP6 HNIDF =  $49$ .  $OPT_MIP6_HNIDF = 49,$ 00095  $OPT_MIP6_VDINF = 50$ , 00096 OPT\_V6\_LOST = 51, 00097 OPT\_CAPWAP\_AC\_V6 = 52, 00098 OPT\_RELAY\_ID = 53, 00099  $OPT\_IPv6\_Address\_MoS = 54,$ <br>00100  $OPT\_IPv6$  FODN MoS = 55 00100  $OPT\_IPv6\_FQDN\_MoS = 55,$ <br>00101 OPT NTP SERVER = 56.  $OPT_NTP_SERVER = 56,$ 00102 OPT\_V6\_ACCESS\_DOMAIN = 57,<br>00102 OPT\_V6\_ACCESS\_DOMAIN = 57, 00103 OPT\_SIP\_UA\_CS\_LIST = 58,<br>00104 OPT BOOTFILE URL = 59, 00104 OPT\_BOOTFILE\_URL = 59,<br>00105 OPT\_BOOTFILE\_PARAM = 6 00105 OPT\_BOOTFILE\_PARAM = 60,<br>00106 OPT CLIENT ARCH TYPE = 6 OPT\_CLIENT\_ARCH\_TYPE = 61, 00107 OPT\_NII = 62, 00108 OPT\_GEOLOCATION = 63,  $00109$  OPT AFTR NAME = 64, 00110  $OPT\_ERP\_LOCAL\_DOMAIN\_NAME = 65,$ <br>00111 OPT RSOO = 66,  $00111$   $OPT_RSOO = 66,$ <br> $00112$   $OPT_PD_RXCLUDE$ 00112 OPT\_PD\_EXCLUDE = 67,<br>00113 OPT\_VSS = 68 00113 OPT\_VSS = 68, 00114 OPT\_MIP6\_IDINF = 69, 00115 OPT\_MIP6\_UDINF = 70, 00116 OPT\_MIP6\_HNP = 71, 00117  $OPT_MIP6_HAA = 72$ ,  $00118$  OPT\_MIP6\_HAF = 73,<br>00119 OPT\_RDNSS\_SELECTIC 00119 OPT\_RDNSS\_SELECTION =  $74$ ,<br>00120 OPT KRR PRINCIPAL NAME = 00120 OPT\_KRB\_PRINCIPAL\_NAME =  $75$ ,<br>00121 OPT KRB\_REALM\_NAME =  $76$ . 00121 OPT\_KRB\_REALM\_NAME = 76,<br>00121 OPT\_KRB\_REALM\_NAME = 76,<br>00122 OPT KRB DEFAULT REALM NAM OPT KRB DEFAULT REALM NAME =  $77$ ,

```
00123 OPT_KRB_KDC = 78,<br>00124 OPT CLIENT LINKLA
00124 OPT_CLIENT_LINKLAYER_ADDR = 79,<br>00125 OPT LINK ADDRESS = 80.
             OPT LINK ADDRESS = 80,
00126 OPT_RADIUS = 81,
00127 OPT_SOL_MAX_RT = 82,
00128 OPT_INF_MAX_RT = 83,<br>00129 OPT ADDRSEL = 84,
00129 OPT_ADDRSEL = 84,<br>00130 OPT_ADDRSEL = 84,
00130 OPT_ADDRSEL_TABLE = 85,<br>00131 OPT V6 PCP SERVER = 86.
             OPT_V6_PCPCP_SERVER = 86,
00132 OPT_DHCPV4_MSG = 87,<br>00133 OPT DHCP4 O DHCP6 SE
00133 OPT_DHCP4_O_DHCP6_SERVER = 88,<br>00134 OPT S46 RULE = 89.
00134 OPT_S46_RULE = 89,<br>00135 OPT S46 BR = 90,
00135 OPT_S46_BR = 90,
00136 OPT_S46_DMR = 91,
             OPT_S46_V4V6BIND = 92,
00138 OPT_S46_PORTPARAMS = 93,<br>00139 OPT S46 CONT MAPE = 94
             OPT S46 CONT MAPE = 94.
00140 OPT_S46_CONT_MAPT = 95,
00141 OPT\_S46\_CONT\_LW = 96,<br>00142 OPT_4RD = 97,
OPT_4RD = 97,<br>00143 OPT 4RD MAP R
O(143) OPT_4RD_MAP_RULE = 98,<br>00144 OPT 4RD NON MAP RULE =
             OPT_4RD_NON_MAP_RULE = 9900145 OPT_LQ_BASE_TIME = 100,
00146 OPT_LQ_START_TIME = 101,
00147 OPT_LQ_END_TIME = 102,<br>00148 OPT_FORCE_16BIT = 0xFF
             OPT_FORCE_16BIT = 0xFFFF00149 } Option_ID;
00150
00151 typedef enum
00152 {
00153 STATUS_SUCCESS = 0,<br>00154 STATUS UNSPEC FAIL
00154 STATUS_UNSPEC_FAIL = 1,<br>00155 STATUS NO ADDRS AVAIL =
             STATUSNO_ADDRS_AVALU = 2,
00156 STATUS_NO_BINDING = 3,
00157 STATUS_NOT_ON_LINK = 4,<br>00158 STATUS USE MULTICAST =
             STATUS_NOT_ON_ITIMAST = 5,
00159 STATUS_NO_PREFIX_AVAIL = 6,<br>00160 STATUS UNKNOWN OUERY TYPE =
00160 STATUS_UNKNOWN_QUERY_TYPE = 7,<br>00161 STATUS MALFORMED OUERY = 8,
00161 STATUS_MALFORMED_QUERY = 8,<br>00162 STATUS NOT CONFIGURED = 9.
00162 STATUS_NOT_CONFIGURED = 9,<br>00163 STATUS NOT ALLOWED = 10.
             STATUS_NOT_ALLOWED = 10,
00164 STATUS_QUERY_TERMINATED = 11,
00165 STATUS_FORCE_16_BIT = 0xFFFF
00166 } StatusCode;
00167
00168 struct Option
00169 {<br>00170
00170 beuint16_t id;<br>00171 beuint16 t len
            beuint16 t len:
00172<br>00173
            Option(Option)); }
00174 } __attribute_((packed));
00175
00176 typedef enum
00177 {
00178 DUID_TYPE_LLT = 1,<br>00179 DUID TYPE EN = 2,
00179 DUID_TYPE_EN = 2,<br>00180 DUID TYPE LL = 3,
00180 DUID_TYPE_LL = 3,<br>00181 DUID TYPE FORCE 1
            00181 DUID_TYPE_FORCE_16BIT = 0xFFFF
00182 } DUID_Types;
00183
00184 struct DUID
00185 {
00186 beuint16_t type;
00187 } __attribute_((packed));
00188
00189 struct DUID LLT : public DUID
00190 {<br>0019100191 beuint16_t hardwareType;<br>00192 beuint32_t time;
00192 beuint32_t time;<br>00193 uint8 t llAddr[]
            uint8_t llAddr[];
00194 } __attribute_((packed));
00195
00196 struct DUID EN : public DUID
00197 {
00198 beuint32_t enterpriseNum;<br>00199 uint8_t ID[];
            uint8_t ID[];
00200 } __attribute_((packed));
00201
00202 struct DUID_LL : public DUID
00203 {<br>00204
             beuint16_t hardwareType;
00205 uint8_t llAddr[];
00206 } __attribute_((packed));
00207
00208 // RFC 3315.6 Client/Server messages, pg. 17
00209 struct DHCP Message
```

```
00210 {
00211 beuint32_t typeAndXid;<br>00212 Option opts[]:
          Option opts[j]00213<br>00214
          Option *GetOption(OptionID onID) option *lastOnt = NIII.L;
00215 } __attribute__((packed));
00216
00217 namespace Opt
00218 {
00219 struct BaseOption : public Option
00220 {
00221 uint8 t data[1:
00222 } _{\text{attribute} ((packed));
00223
00224 struct ClientServerID : public Option
00225 {
00226 DUID duid:
00227 } __attribute_((packed));
00228
00229 struct IA_NA : public Option
00230 {<br>00231
          beuint32 t IAID;
00232 beuint32_t T1;<br>00233 beuint32_t T2;
Option opts[];
00235
          Option *GetOption(Option_ID optID, Option *lastOpt = NULL);
00237 } __attribute_((packed));
00238
00239 struct IA_TA : public Option
00240 {
00241 beuint32_t IAID;<br>00242 Option opts[];
          Option opts[];
00243
Option *GetOption(Option_ID optID, Option *lastOpt = NULL);
00245 } attribute ((packed));
00246
00247 struct IA_ADDR : public Option
00248 {<br>00249
IPADDR6 addr;<br>00250 beuint 32 t pr
          beuint32_t preferred;
00251 beuint32_t valid;<br>00252 0ption opts[];
          Option opts[]:
00253
(IPADDR6 ip, uint32_t pref = 0, uint32_t val = 0) : addr(ip), preferred(pref),
      valid(val)
00255 {
00256 id = OPT_IA_ADDR;<br>00257 len = sizeof(IA A
              len = sizeof(IA\_ADDR) - sizeof(Option);00258 }
00259inline bool ServerIsInvalidating() { return (preferred == 0) && (valid == 0); }
00261
00262 Option *GetOption(Option_ID optID, Option *lastOpt = NULL);
00263 } __attribute_((packed));
00264
00265 struct ORO : public Option
00266 {
          beuint16_t ReqOptCode[];
00268 } __attribute_((packed));
00269
00270 struct Pref : public Option
00271 {
00272 uint8_t prefVal;
00273 } __attribute_((packed));
00274
00275 struct ElapsedTime : public Option
00276 {<br>00277
          beuint16_t elapsed;
00278 } __attribute_((packed));
00279
00280 struct RelayMsg : public Option
00281 {
          uint8_t relayMsg[];
00283 } __attribute_((packed));
00284
00285 struct Auth : public Option
00286 {
00287 uint8_t protocol;
00288 uint8_t alg;<br>00289 uint8_t RDM;
00290 uint8_t replay;
00291 uint8_t authInfo[];
00292 } __attribute_((packed));
00293
00294 struct Unicast : public Option
00295 {
```

```
IPADDR6 ServerAddr;
00297 } ___attribute_((packed));
00298
00299 struct StatusMsg : public Option
00300 {<br>00301
00301 beuint16_t statusCode;<br>00302 uint8_t statusMsg[];
                                     // UTF-8 string, NON NULL-TERMINATED!!!
00303 } __attribute_((packed));
00304
00305 struct RapidCommit : public Option
00306 {
          1/ empty
00308 } Intimate_((packet));
00309
00310 struct UserClass : public Option
00311 {
           struct ClassData
00313 {
00314 beuint16_t classLen;<br>00315 uint8_t data[];
00315 uint8_t data[];
00316 } __attribute__((packed));
00317 ClassData data[];
00318 } __attribute_((packed));
00319
00320 struct VendorClass : public Option
00321 {
          struct ClassData<br>{
00323 {
00324 beuint16_t classLen;<br>00325 uint8 t data[1:
              uint8_t data[];
00326 } __attribute_((packed));<br>00327 beuint32 t enterpriseNum;
00327 beuint32_t enterpriseNum;<br>00328 ClassData data[];
         \overline{\text{ClassData data}}];
00329 } __attribute_((packed));
00330
00331 struct VendorOpts : public Option
00332 {<br>00333
00333 beuint32_t enterpriseNum;<br>00334 0ption opts[];
          Option opts[];
00335 } __attribute__((packed));
00336
00337 struct InterfaceID : public Option
00338 {
           uint8_t interfaceID[]; // arbitrary len ID
00340 } __attribute_((packed));
00341
00342 struct ReconfMsg : public Option
00343 {
           beuint16_t msgType;
00345 } __attribute_((packed));
00346
00347 struct ReconfAccept : public Option
00348 {
00349 // empty
00350 } __attribute_((packed));
00351
00352 struct DNS_Servers : public Option
00353 {
          IPADDR6 nameServer[];
00355 } __attribute__((packed));
00356
00357 struct DomainList : public Option
00358 {
00359 uint8_t searchList[];
00360 } __attribute_((packed));
00361
00362 struct InfoRefreshTime : public Option
00363 {<br>00364
           beuint32 t refreshTime;
00365 };
00366
00367 // FullyQualifiedDomainName RFC 4704
00368 struct FQDN : public Option
00369 {
00370 uint8_t flags;<br>00371 uint8 t namele
00371 uint8_t namelen;<br>00372 char name[];
\overline{\text{00372}} char name [];
00373 // inline FQDN (uint32_t namelen = 0)<br>00374 // : flags (0x00)
00375 // \{id = OPT\_CLIENT\_FQDN; len = namelen + 1; \}00376 };
00377<br>00378 }
           // namespace Opt
00379 void ShowOption(int lvl, Option *opt);
00380 } // namespace DHCPv6
00381 } // namespace V6
00382 } // namespace NB
```
<span id="page-1546-0"></span>00383 00384 #endif /\* ----- #ifndef \_\_DHCPV6\_MSG\_H ----- \*/

# **24.397 ipv6\_addr.h File Reference**

#### NetBurner [IPADDR6](#page-774-0) Class.

```
#include <basictypes.h>
#include <nbprintfinternal.h>
#include <nettypes.h>
```
#### **Classes**

```
• class IPADDR6
```
*Used to hold and manipulate IPv4 and IPv6 addresses in dual stack mode.*

#### **24.397.1 Detailed Description**

NetBurner [IPADDR6](#page-774-0) Class.

# **24.398 ipv6\_addr.h**

```
Go to the documentation of this file.
00001 /*NB_REVISION*/
0000200003 /*NB_COPYRIGHT*/
00004
00023 #ifndef IPV6_ADDR_H
00024 #define IPV6_ADDR_H
00025
00026 struct IPADDR6; // Forward
00027
00028 #include <basictypes.h>
00029 #include <nbprintfinternal.h>
00030 #include <nettypes.h>
00031
00038 class IPADDR6
00039 {
        protected:
00041 void Compactformat (char *cp) const;<br>00042 beuint32_t val[4];
00043
00044 public:<br>00045 // IPv
00045 // IPv6 operator = overload<br>00046     IPADDR6 &operator=(const IP)
         00046 IPADDR6 &operator=(const IPADDR6 &v)
00047 {
               val[0] = v.val[0];00049 val[1] = v.val[1];<br>00050 val[2] = v.val[2];
00051 val[3] = v.val[3];<br>00052 return * this;return *this;
00053 }
00054
IsEmbeddedIPV4() const { return ((val[2] == 0xFFFF) && (val[0] == 0) && (val[1] == 0)); }
00065<br>00071
           00071 IPADDR4 Extract4() const
00072 {
               IPADDR4 i4;
00074 i4 = val[3];
00075 return i4;
00076 };
00077<br>00078
00078 // Operator = overload
          IPADDR6IPADDR4 v4)
00080 {
00081 val[0] = 0;00082 val[1] = 0;<br>00083 val[2] = 0x00083 val[2] = 0xFFFF;<br>00084 val[3] = v4;val[3] = v4;00085 return *this;
0008600087<br>00088
00088 //---------------------------------------------------------------------------------------
           // Member functions to query IP address status
```
00090 //--------------------------------------------------------------------------------------- 00091<br>00099 bool [IsNull\(](#page-777-0)) const { return ((val[0] | val[1] | val[3] | ((val[2]  $!=$  0xFFFF) && (val[2]  $!=$  0))) == 0); } 00100<br>00108 bool [NotNull\(](#page-777-1)) const { return [!IsNull\(](#page-777-0)); } 00109 00117 inline bool [IsLoopBack\(](#page-776-1)) const { if[\(IsEmbeddedIPV4\(](#page-776-0)))<br>00118 f return Extract4 00118 { return [Extract4\(](#page-775-0))[.IsLoopBack\(](#page-771-0)); } 00119 else 00120  $\{$  return  $((\text{val}[3] == 1) \& ((\text{val}[2] == 0) \& ((\text{val}[2] == 0) \& ((\text{val}[1] == 0) \& ((\text{val}[2] == 0))))\})$  $(val[0] == 0))$ ; }  $00121$  }; 00122<br>00130 inline bool [IsMultiCast\(](#page-777-2)) const { return ((val[0] & 0xff000000) == 0xff000000); }; 00131 00141 inline bool [IsLinkLocal\(](#page-776-2)) const { return ((val(0)  $\&$  0xffc00000) == 0xfe8000000; }; 00142<br>00149 [MACADR](#page-789-0) [McastMac\(](#page-777-3)) const; 00150 00151 //--------------------------------------------------------------------------------------- 00152 // Member functions to display/print an IP address 00153 //---------------------------00154<br>00164 void [print\(](#page-778-0)bool bCompact = true, bool bShowV4Raw = false) const; 00165 void [fdprint\(](#page-775-1)int fd, bool bCompact = true, bool bShowV4Raw = false) const; 00177 00191 int [sprintf\(](#page-779-0)char  $*$ cp, int maxl, bool bCompact = true, bool bShowV4Raw = false) const; 00192 00193 //--------------------------------------------------------------------------------------- 00194 // Static functions that return an IPADDR6 object 00195 //--------------------------------------------------------------------------------------- 00196 00207 static [IPADDR6](#page-774-0) [AsciiToIp6\(](#page-775-2)const char \*cp, bool bembed v4addresses = true); // false only parses a v6 00208<br>00209 // Used internally to generate auto-configuration addresses, such as a prefix received from a router. 00210 static [IPADDR6](#page-774-0) FromIPMask[\(MACADR](#page-789-0) &ma, const IPADDR6 &g\_root, int mask\_len); 00211 00212 // Internal use only<br>00213 static [IPADDR6](#page-774-0) SolicitedNodeIP6(const IPADDR6 &ip6); 00214 00232 static [IPADDR6](#page-774-0) [NullIP\(](#page-778-1)); 00233<br>00234 00234 //--------------------------------------------------------------------------------------- 00235 // Member functions that correspond to the static functions 00236 //--------------------------------------------------------------------------------------- 00237<br>00246 void [SetFromAscii\(](#page-778-2)const char \*cp, bool bembed\_v4addresses = true); 00247 00248 void SetGlobal[\(MACADR](#page-789-0) &ma, const [IPADDR6](#page-774-0) &g\_root); // Internal use only<br>00249 void SetSolicitedNodeIP6(const IPADDR6 &ip6); // Internal use only 00250 00251 // Used internally to generate auto-configuration addresses, such as a prefix received from a router. 00252 void SetFromIPMask[\(MACADR](#page-789-0) &ma, const [IPADDR6](#page-774-0) &g\_root, int mask\_len); 00253 00261 void [SetFromIP4](#page-779-1)[\(IPADDR4](#page-768-0) ip); 00262<br>00273 void [SetFromUint32Shortcut\(](#page-779-2)uint32\_t w0, uint32\_t w1, uint32\_t w2, uint32\_t w3)  $00274$  { 00275 val[0] = w0;<br>00276 val[1] = w1; 00276  $val[1] = w1;$ <br>00277  $val[2] = w2$ 00277 val[2] = w2;<br>00278 val[3] = w3;  $00279$  } 00280<br>00286 void [SetNull\(](#page-779-3)) 00287 { 00288 val[0] = 0; 00289 val $[1] = 0;$ <br>00290 val $[2] = 0;$  $val[2] = 0;$  $00291$  val[3] = 0;<br>00292 } 00292 } 00293 uint32\_t csum(); // Calculate the inet pre csum for this 00295 00296 //--------------------------------------------------------------------------------------- 00297 // Constructors<br>00298 //-------------00298 //--------------------------------------------------------------------------------------- 00299 00300 [IPADDR6\(](#page-774-0)) { [SetNull\(](#page-779-3)); };<br>00301 IPADDR6(IPADDR4 in4) { Se 00301 [IPADDR6](#page-774-0)[\(IPADDR4](#page-768-0) ip4) { [SetFromIP4\(](#page-779-1)ip4); }; 00302 [IPADDR6\(](#page-774-0)uint32\_t w0, uint32\_t w1, uint32\_t w2, uint32\_t w3) { [SetFromUint32Shortcut\(](#page-779-2)w0, w1, w2,  $w3$ ) ; } ;
```
00303
00304 //---------------------------------------------------------------------------------------
00305 // Internal use only, used by system printf functions
00306 //---------------------------------------------------------------------------------------
00307<br>00308
00308 int GetPrintLen(bool compact);<br>00309 int PrintHelper(PutCharsFuncti
          int PrintHelper(PutCharsFunction *pf, void *data, bool compact);
00310
          // Access the uint32_t values
00312 beuint32_t inline GetInternalValue(int i) const { return val[i]; };
00313<br>00314
00314 //---------------------------------------------------------------------------------------
00315 // Friend functions for operator overloading
00316 //---------------------------------------------------------------------------------------
00317
IPADDR6 i, const IPADDR6 j);
IPADDR6 i, const IPADDR6 j);
IPADDR6 i, const IPADDR6 j);<br>00321 friend bool operator<(const IPADDR6 i, const IPADDR6 j);
00322
00323 } __attribute_((packed));
00324
00325 //---------------------------------------------------------------------------------------
00326 // friend function implementations for operator overload
00327 //---------------------------------------------------------------------------------------
00328
00329 inline bool operator==(const IPADDR6 i, const IPADDR6 j)
00330 {
00331 return ((i.val[3] == j.val[3]) && (i.val[2] == j.val[2]) && (i.val[1] == j.val[1]) && (i.val[0] ==
      j.val[0]));
00332 }
00333
00334 inline bool operator!=(const IPADDR6 i, const IPADDR6 j)
00335 {
00336 return !((i.val[3] == j.val[3]) && (i.val[2] == j.val[2]) && (i.val[1] == j.val[1]) && (i.val[0]
      = \exists.val[0]));
00337 }
00338
00339 inline bool operator>(const IPADDR6 i, const IPADDR6 j)
00340 {
          if (i.val[0] > j.val[0]) return true;
00342<br>00343
          if (i.yall[0] == j.val[0])00344 {
00345 if (i.val[1] > j.val[1]) return true;
00346<br>00347
              if (i.val[1] == j.val[1])00348 {
                  if (i.val[2] > j.val[2]) return true;
00350<br>00351
                  if (i.val[2] == j.val[2])00352 {
00353 if (i.val[3] > j.val[3]) return true;
00354 }<br>00355 }
00355 }
00356 }<br>00357 r
          return false;
00358 };
00359
00360 inline bool operator<(const IPADDR6 i, const IPADDR6 j)
00361 {
          if (i.val[0] < j.val[0]) return true;
00363
00364 if (i.val[0] == j.val[0])
00365 {
00366 if (i.val[1] < j.val[1]) return true;<br>00367 if (i.val[1] == j.val[1])
00368 {
00369 if (i.val[2] < j.val[2]) return true;<br>00370 if (i.val[2] == j.val[2])00371 {
00372 if (i.val[3] < j.val[3]) return true;<br>00373
00373<br>00374 }
00374 }
00375 }<br>00376 r
          .<br>return false;
00377 };
00378
00379 #endif
00380
```
### **24.399 ipv6\_constants.h**

00001 /\*NB\_REVISION\*/ 00002

```
00003 /*NB_COPYRIGHT*/
00004 #ifndef NB_IPV6CONST_H
00005 #define NB_IPV6CONST_H
00006
00007 #define DEF_IPV6_ETHERNET_MTU (1500)
00008 #define DEF_IPV6_MIN_MTU (1280)
00009 #define DEF_IPV6_HOPS (64)
00010 #define DEF_IPV6_REACHABLE_TIME (30)
00011 #define IPV6_RETRANS_TIMER (1)
00012 #define IPV6_MAX_MULTICAST_SOLICIT (3) // How many time before we give up.
00013 #define IPV6_MAX_UNICAST_SOLICIT (3)
00014 #define DELAY FIRST PROBE TIME (5)
00015 #define IPV6_MLD_REFRESH_DELAY_SEC (30)
00016
00017 #define NUM_DEST_TIMEOUT_COUNT (32)
00017 #define NUM_DEST_TIMEOUT_COUNT (32) // How many destinations to keep around<br>00018 #define DEST_TIMEOUT_SECS (60) // When over the limit how old does dest need to be before
     killing it
00019 #define MAX_PKTS_ON_NEIGHBOR (5)
00020 #define DAD_DELAY_TICKS (20)
00021
00022 #define IPV6_HDR_OPT_HOP_BY_HOP (0)
00023 #define IPV6_HDR_OPT_TCP (6)
00024 #define IPV6_HDR_OPT_UDP (17)
00025 #define IPV6 HDR_OPT_ENCAPV6 (41)
00026 #define IPV6 HDR OPT ROUTE (43)
00027 #define IPV6_HDR_OPT_FRAG (44)
00028 #define IPV6_HDR_OPT_SECU (50)
00029 #define IPV6_HDR_OPT_AUTH (51)
00030 #define IPV6_HDR_OPT_ICMP (58)
00031 #define IPV6_HDR_OPT_NONE (59)
00032 #define IPV6_HDR_OPT_DEST (60)
00033
00034 #define IPV6_OPT_TYPE_ROUTER_ALERT (5)
00035
00036 #define IPV6_ICMP_DEST_UNREACH (1)
00037 #define IPV6_ICMP_TOO_BIG (2)
00038 #define IPV6_ICMP_TIME_EXCEEDED (3)
00039 #define IPV6_ICMP_PARAM_PROB (4)
00040 #define IPV6_ICMP_ECHO_REQ (128)
00041 #define IPV6_ICMP_ECHO_REPLY (129)
00042 #define IPV6_ICMP_MC_LISTENER_QUERY (130)
00043 #define IPV6_ICMP_MC_LISTENER_REPORT (131)
00044 #define IPV6_ICMP_MC_LISTENER_DONE (132)
00045 #define IPV6_ICMP_ND_R_SOLICIT (133)
00046 #define IPV6_ICMP_ND_R_ADVERTISE (134)
00047 #define IPV6_ICMP_ND_N_SOLICIT (135)
00048 #define IPV6_ICMP_ND_N_ADVERTISE (136)
00049 #define IPV6 ICMP_ND_REDIRECT (137)
00050 #define IPV6_ICMP_I_ND_SOLICIT (141) // Node info
00051 #define IPV6_ICMP_I_ND_ADVERTISE (142) // Node info
00052 #define IPV6_ICMP_MCV2_LISTENER_RP (143)
00053
00054 #define IPV6_ICMP_MC_ROUTER_ADVERTISE (151)
00055 #define IPV6_ICMP_MC_ROUTER_SOLICIT (152)
00056 #define IPV6_ICMP_MC_ROUTER_TERMINATE (153)
00057
00058 #define IPV6_MCV2_REC_MODE_IS_INCLUDE (1)
00059 #define IPV6_MCV2_REC_MODE_IS_EXCLUDE (2)
00060 #define IPV6_MCV2_REC_CHANGE_INCLUDE (3)
00061 #define IPV6_MCV2_REC_CHANGE_EXCLUDE (4)
00062 #define IPV6_MCV2_REC_ALLOW_NEW_SOURCES (5)
00063 #define IPV6_MCV2_REC_BLOCK_OLD_SOURCES (6)
00064
00065 #define PARAM_ERROR_ERONIOUS_HEADER (0)
00066 #define PARAM_ERROR_UNREC_HEADER (1)
00067 #define PARAM_ERROR_UNREC_OPT (2)
```
# #endif

# **24.400 ipv6\_diag.h**

```
00001 /*NB_REVISION*/
00002
00003 /*NB_COPYRIGHT*/
00004
00005 #ifndef IPV6_DIAG_H
00006 #define IPV6_DIAG_H
00007 void ShowAllV6Info();
00008 void ShowIP6Counters():
00009 #endif
```
### **24.401 ipv6\_frames.h**

```
00001 /*NB_REVISION*/
00002
00003
/
*NB_COPYRIGHT
*
/
00004
00005 #ifndef IPV6_FRAMES_H
00006 #define IPV6_FRAMES_H
00007
00008 #include <br/>basictypes.h>
<ipv6/ipv6_addr.h>
<nettypes.h>
00011
00012 #define ND_OPTION_SL_ADDR (1)
00013 #define ND_OPTION_TL_ADDR (2)
00014 #define ND_OPTION_PREFIX (3)
00015 #define ND_OPTION_REDIR (4)
00016 #define ND_OPTION_MTU (5)
00017 #define ND_OPTION_AD_INTVL (7)
00018 #define ND_OPTION_HOME_AGENT (8)
00019 #define ND_OPTION_ROUTE_INFO (9)
00020 #define ND_OPTION_DNS (25)
00021
00022 #define ND_FLAG_ROUTER (0x80000000)
00023 #define ND_FLAG_SOLICITED (0x40000000)
00024 #define ND_FLAG_OVERRIDE (0x20000000)
00025
00026 #define RA_FLAG_MANAGED_IP (0x80)
00027 #define RA_FLAG_OTHER_AVAIL (0x40)
00028
00029 struct IP6FRAME
00030 {<br>00031
00031 beuint16_t ver_ihl_flowmsb;<br>00032 beuint16 t flowlsh:
           beuint16_t flowlsb;
00033 beuint16 t length;
00034 uint8_t next_header;<br>00035 uint8_t hop_limit;
IPADDR6 source_ip;
00037IPADDR6 dest_ip;<br>00038 uint8 t pData[]:
           uint8_t pData[];
00039 } __attribute_((packed));
00040
00041 struct IP6_FRAG
00042 {<br>00043
00043 uint8_t frag_next_header;<br>00044 uint8 t reserved:
           uint8_t reserved;
00045 beuint16_t offset_and_flags;
00046 beuint32_t packetid;<br>00047 uint8 t pData[]:
          uint8 t pData[];
00048 } __attribute_((packed));
00049
00050 struct IP6_ROUTE_HEADER
00051 {
00052 uint8 t next header;
00053 uint8_t ext_len;<br>00054 uint8_t route_type;
00055 uint8_t seg_left;<br>00056 uint8_t pData[];
          uint8_t pData[];
00057 } __attribute_((packed));
00058
00059 struct ICMPV6_PSEUDO_HDR
00060 {
IPADDR6 source_ip;<br>00062 IPADDR6 dest_ip;
IPADDR6 dest_ip;<br>00063 beuint32_t icmpl
           beuint32_t icmplength;
00064 uint8_t zero_0;
00065 uint8_t zero_1;<br>00066 uint8 t zero 2:
           uint8_t zero_2;
00067 uint8 t next hdr:
00068 } __attribute_((packed));
00069
00070 struct ICMPV6_HDR
00071 {<br>00072
00072 uint8_t icmp_type;<br>00073 uint8_t icmp_code;
00074 uint16_t checksum; // checksum, leave as native
00075 } __attribute_((packed));
00076
00077 struct ICMPV6_ND_SOLICIT
00078 {
00079 uint8_t icmp_type; // 135<br>00080 uint8_t icmp_code; // 0
00080 uint8_t icmp_code;<br>00081 uint16_t checksum;
00081 uint16_t checksum; // checksum, leave as native 00082 benint32 t pad:
           beuint32_t pad;
IPADDR6 target_ip;
00084
00085 } __attribute_((packed));
```
**NetBurner, Inc.**

```
00087 struct ICMP6_ND_ADVERT_RSP
00088 {
00089 uint8_t icmp_type; // 136<br>00090 uint8_t icmp_code; // 0
00091 uint16_t checksum; // checksum, leave as native<br>00092 beuint32 t flags;
00092 beuint32_t flags;<br>00093 TPADDR6 target ip:
IPADDR6 target_ip;<br>00094 uint8 t option type
            uint8_t option_type; // 1
00095 \text{uint8_t len_type}; // 1<br>00096 MACADR the mac:
           MACADR the_mac;
00097 } __attribute_((packed));
00098
00099 struct ICMP6_ND_ADVERT
00100 {
00101 uint8_t icmp_type; // 136<br>00102 uint8_t icmp_code; // 0
00102 uint8_t icmp_code;
00103 uint16_t checksum; // checksum, leave as native<br>00103 uint16_t checksum; // checksum, leave as native
00104 beuint32_t flags;<br>00105 IPADDR6 target ip:
            IPADDR6 target_ip;
00106 } __attribute_((packed));
00107
00108 struct ICMPV6_PARAM_PROB
00109 {<br>00110
00110 uint8_t icmp_type; \frac{1}{4} 00111 uint8 t icmp code:
00111 uint8_t icmp_code;<br>00112 uint16_t checksum;
00112 uint16_t checksum; // checksum, leave as native 00113 benint32 t pointer:
           beuint32_t pointer;
00114 } \_\attribute\_\((packed));
00115
00116 struct ICMPV6_TOOBIG
00117 {<br>00118
             uint8_t icmp_type; // 4
00119 uint8_t icmp_code;
00120 uint16_t checksum; // checksum, leave as native
00121 beuint32_t mtu;
00122 } __attribute_((packed));
00123
00124 struct ICMPV6_DEST_UNREACH
00125 {<br>00126
            uint8_t icmp_type; // 4
00127 uint8_t icmp_code;<br>00128 uint16 t checksum;
00128 uint16_t checksum; // checksum, leave as native<br>00129 beuint32 t unused:
            beuint32_t unused;
00130 } __attribute_((packed));
00131
00132 struct ICMP6_ERROR
00133 {
00134 uint8_t icmp_type;<br>00135 uint8 t icmp code;
00135 uint8_t icmp_code;<br>00136 uint16_t checksum;
00136 uint16_t checksum; // checksum, leave as native<br>00136 uint16_t checksum; // checksum, leave as native
          dincro_c cnecksum,<br>beuint32_t pointer;
00138 uint8_t pData[];
00139 } __attribute_((packed));
00140
00141 struct ICMPV6_TIME_EXCEEDED
00142 {<br>00143
00143 uint8_t icmp_type; \frac{1}{4}uint8_t icmp_code;
00145 uint16_t checksum; // checksum, leave as native
00146 beuint32_t unused;
00147 } \_\00148
00149 struct ICMP6_RS_PKT
00150 {
            uint8_t \text{ imp_type}; // 133<br>uint8_t icmp_code; // 0
00152 uint8_t icmp_code;<br>00153 uint16 t checksum;
00153 until the completed control of the checksum, in the control of the checksum, leave as native control of the checksum; \frac{1}{2} of the checksum; \frac{1}{2} of the checksum; in the checksum, leave as native control of 
00154 beuint32_t reserved;<br>00155 uint8_t pData[]; // Allow us to send link-layer option
00156 } __attribute_((packed));
00157
00158 struct ICMPV6_REDIR
00159 {
00160 uint8_t icmp_type; // 137<br>00161 uint8_t icmp_code; // 0
00161 uint8_t icmp_code;<br>00162 uint16_t checksum;
00162 uint16_t checksum; // checksum, leave as native<br>00163 bouint32 t reserved:
            beuint32 t reserved:
IPADDR6 better_target_ip; // Better first hop<br>00165 IPADDR6 destination_ip; // Whee the origion
00165 IPADDR6 destination_ip; // Whee the origional was headed
00166 } \_\text{attribute} ((packed));
00167
00168 struct ICMPV6_RD_ADVERT
00169 {
00170 uint8_t icmp_type; \frac{1}{134}<br>00171 uint8 t icmp code: \frac{1}{10}00171 uint8_t icmp_code;<br>00172 uint16 t checksum;
                                        \frac{1}{2} checksum, leave as native
```
00086

```
00173 \text{uint8}_\text{t} \text{ cur\_hop\_limit};<br>00174 \text{uint8}_\text{t} \text{ flags}:00174 uint8_t flags;<br>00175 benint16 t Lif
            beuint16_t Lifetime;
00176 beuint32_t ReachableTime;<br>00177 beuint32_t RetranstimeTime;
00178 } __attribute_((packed));
00179
00180 struct ICMPV6_RA_PREFIX
00181 {
00182 uint8_t option_type;
00183 uint8_t option_len;
00184 uint8_t prefix_len;<br>00185 uint8_t LA_Flags;
00186 beuint32_t ValidTime;<br>00187 beuint32_t PreferedLi
            beuint32_t PreferedLifeTime;
00188 beuint32_t Reserved;
IPADDR6 prefix_ip;
00190 } __attribute_((packed));
00191
00192 struct ICMPV6_RA_MTU
00193 {
            uint8_t option_type;
00195 uint8_t option_len;<br>00196 uint16_t reserved;
00197 beuint32 t link mtu;
00198 } __attribute_((packed));
00199
00200 struct ICMPV6_RA_DNS
00201 {<br>00202
            uint8 t option_type;
00203 uint8_t option_len;<br>00204 uint16 t reserved;
00204 uint16_t reserved;<br>00205 beuint32_t lifetim
          beuint32_t lifetime;
IPADDR6 list[1];
00207 } \_\text{attribute} ((packed));
00208
00209 struct ICMP6_ECHO
00210 {<br>0021100211 uint8_t icmp_type; // 128 request 129 respond
00211 uint8_t icmp_type;<br>00212 uint8_t icmp_code;<br>00213 uint16_t checksum;
00213 uint16_t checksum; // checksum, leave as native
00214 beuint16_t id;<br>00215 beuint16_t seq;
00216 uint8_t pData[];
00217 } \text{__attribute__} ((packed));
00218
00219 struct ICMPV6_MCV2_REC
00220 {<br>00221
00221 uint8_t rec_type;<br>00222 uint8 t aux len;
00222 uint8<sup>-t</sup> aux<sup>-11</sup>;<br>00223 beuint16<sub>-t src-co</sub>
IPADDR6 mcast_addr;
00225 IPADDR6 src_addr[];
00226 } __attribute_((packed));
00227
00228 struct ICMPV6_MCV2_REP
00229 {<br>00230
00230 uint8_t icmp_type; // 143<br>00231 uint8_t icmp_code; // 0
            uint8_t icmp_code;
00232 uint16_t checksum; // checksum, leave as native
00233 beuint16_t reserved;<br>00234 beuint16_t rec_count;
00235 ICMPV6_MCV2_REC pRec[];
00236 } __attribute_((packed));
00237
00238 struct UDPV6_HEADER
```

```
00239 {<br>00240
00240 beuint16_t src_port;<br>00241 beuint16 t dst port;
00241 beuint16_t dst_port;<br>00242 beuint16_t length;
00242 beuint16_t length;<br>00243 uint16 t csum: /
             uint16_t \text{ csum}; // checksum, leave as native
00244 uint8_t data[];
00245 } __attribute_((packed));
00246
00247 #endif
```
# **24.402 ipv6\_interface.h**

```
00001 /*NB_REVISION*/
00002
00003
/
*NB_COPYRIGHT
*
/
00004
00005 #ifndef IPV6_INTERFACE_H
00006 #define IPV6_INTERFACE_H
00007
```
**NetBurner, Inc.**

```
00008 #include <br/>basictypes.h>
00009 #include <buffers.h>
00010 #include <ipv6/dhcpv6_internal.h>
00011 #include <ipv6/ipv6_addr.h>
00012 #include <ipv6/ipv6_frames.h>
00013 #include <nettimer.h>
00014 #include <nettypes.h>
00015 #include <utils.h>
00016
00017 #define ADDR_ALL_NODES_LINK_LOCAL IPADDR6::AsciiToIp6("FF02::1")
00018 #define ADDR_ALL_ROUTERS_LINK_LOCAL IPADDR6::AsciiToIp6("FF02::2")
00019 #define ADDR_ALL_NB_LINK_LOCAL IPADDR6::AsciiToIp6("FF02::4e42")
00020 #define ADDR_UNICAST_LINK_LOCAL_PREFIX IPADDR6::AsciiToIp6("FE80::")
00021 #define ADDR_MLDV2_REPORTS IPADDR6::AsciiToIp6("FF02::16")
00022
00023 #define IPV6_MULTICAST_NODE_LOCAL 0xFF01
00024 #define IPV6_MULTICAST_LINK_LOCAL 0xFF02
00025 #define IPV6_MULTICAST_REALM_LOCAL 0xFF03
00026 #define IPV6_MULTICAST_ADMIN_LOCAL 0xFF04
00027 #define IPV6_MULTICAST_SITE_LOCAL 0xFF05
00028 #define IPV6_MULTICAST_ORG_LOCAL 0xFF08
00029 #define IPV6_MULTICAST_GLOBAL 0xFF0E
00030
00031 struct IP6FRAME;
00032 struct ICMP6 ND ADVERT;
00033
00034 struct IPv6FrameProcessingStruct
00035 {
00036 PoolPtr root_pp;<br>00037 PoeraME *plPf:
00037 IP6FRAME *pIPf;<br>00038 uint8 t *pData:
00038 uint8_t *pData;<br>00039 uint16_t nDataLen;
00040 uint8_t *pLargeData; // Used for fragments larger than 1500 bytes.
00041
00042 void free_proc_struct();<br>00043 void release():
00043 void release();<br>00044 uint8 t WalkNex
00044 uint8_t WalkNextHeader(int *pError_offset = NULL);
00045 bool DestOptHasError(puint8_t pData, int *pError_offset);
00046 bool HopByHopParseHasError(puint8_t pData, int *pError_offset);<br>00047 bool PouterHasderParseHasError(puint8_t pData_int *pError_offset);
00047 bool RouterHeaderParseHasError(puint8_t pData, int *pError_offset);<br>00048 FPv6FrameProcessingStruct(PoolPtr.pp);
            IPv6FrameProcessingStruct(PoolPtr pp);
00049 IPv6FrameProcessingStruct()
00050 {
                  root\_pp = NULL;00052    pIPf = NULL;<br>00053    pData = NULL;
00054 n\DeltaLataLen = 0;<br>00055 n\DeltaraceData =
                 p_{\text{LarceData}} = 0:
00056 }<br>00057 i
            .<br>inline puint8 t GetDataPointer()
00058 {<br>00059
                  if (pLargeData) return pLargeData;
00060 if (root_pp) return root_pp->pData;
00061 return NULL;
00062 }<br>00063 i
             inline EFRAME *GetEframe()
00064 {
00065 if (pLargeData) return (EFRAME *)pLargeData;<br>00066 if (root pp) return (EFRAME *)root pp->pData
00066 if (root_pp) return (EFRAME *)root_pp->pData;<br>00067 return NULL:
                  return NULL;
00068 }
00069 };
00070
00071 // forward
00072 struct IPV6_ROOT_EL;
00073 struct IPV6_PREFIX;
00074 struct IPV6_ROUTER;
00075 struct IPV6 DNS;
00076 struct IPV6 NEIGHBOR;
00077 struct IPV6_DEST;
00078 struct IPV6_ROOT_EL_CONTAINER;
00079 class IPv6Interface;
00080 class UDPPacket;
00081 class TcpCarrierPacket;
00082 struct socket_struct;
00083 typedef socket_struct SOCKET;
00084 typedef SOCKET *PSOCKET;
00085
00086 enum IPV6_ROOT_EL_TYPE
00087 {
00088 IPV6_ROOT_TYPE_EL = 0,<br>00089 IPV6 ROOT TYPE EL CONT
             IPV6_ROOT_TYPE_EL_CONTAINER = 1,
00090 IPV6_ROOT_TYPE_ROUTER = 2,<br>00091 TPV6_ROOT_TYPF_DHCPD = 3.00091 IPV6_ROOT_TYPE_DHCPD = 3,<br>00092 IPV6 ROOT TYPE PREFIX = 4
00092 IPV6_ROOT_TYPE_PREFIX = 4,<br>00093 TPV6 ROOT TYPE DNS = 5.
00093 IPV6_ROOT_TYPE_DNS = 5,<br>00094 IPV6 ROOT TYPE NEIGHBOR
            IPV6 ROOT TYPE NEIGHBOR = 6,
```
00095 IPV6\_ROOT\_TYPE\_DEST = 7,

```
00096 };
00097
00098 struct IPV6_ROOT_EL
00099 {
00100 IPV6_ROOT_EL *m_pNext;<br>00101 IPV6 ROOT EL *m pPrev;
00101 IPV6_ROOT_EL *m_pPrev;<br>00102 IPV6_ROOT_EL CONTAINER
              00102 IPV6_ROOT_EL_CONTAINER *m_pContainer;
00103
IPADDR6 m_IPAddress;
00105<br>00106
00106 virtual void ShowItem();<br>00107 virtual bool AgeStillVal
00107 virtual bool AgeStillValidTest();<br>00108 virtual void free element():
00108 virtual void free_element();<br>00109 virtual ~IPV6_ROOT_EL();
              virtual ~IPV6_ROOT_EL();
00110 };
00111
00112 struct IPV6 ROOT EL CONTAINER
00113 {
00114 const char *m_name;<br>00115 TPV6 ROOT EL *m pHe
00115 IPV6_ROOT_EL *m_pHead;<br>00116 IPV6_ROOT_EL_*m_pTail;
00116 IPV6\_ROOT\_EL * m\_pTail;<br>00117 IPV6Interface * m\_pInte00117 IPv6Interface \starm_pInterface;<br>00118 int m nElements:
              int m_nElements;
00119<br>0012000120 void Insert(IPV6_ROOT_EL *pEl);<br>00121 void InsertBack(IPV6 ROOT EL *p
00121 void InsertBack(IPV6_ROOT_EL *pEl);<br>00122 TPV6 ROOT EL *Find(const IPADDR6 & i
IPADDR6 &ip, bool age);<br>00123 IPV6 ROOT EL *First():
00123 IPV6_ROOT_EL *First();<br>00124 IPV6_ROOT_EL CONTAINER
              IPV6_ROOT_EL_CONTAINER();
00125 void Attach(IPv6Interface &Interface, const char *name);<br>00126 void MoveToTop(IPV6 ROOT EL *pEl);
00126 void MoveToTop(IPV6_ROOT_EL *pEl);<br>00127 void Remove(IPV6_ROOT_EL *pEl);
              void Remove(IPV6_ROOT_EL *pEl);
00128
00129 void Show();
00130 };
00131
00132 struct IPV6_PREFIX;
00133
00134 struct IPV6_DHCPD : public IPV6_ROOT_EL
00135 {
00136 // IPV6_ROOT_EL_CONTAINER addrs;<br>00137 uint8 t m ServerID[CLIENT LONG SERVID];
00137 uint8_t m_ServerID[CLIENT_LONG_SERVID]; // Space to contain the ServerID of the leasing server<br>00138 uint32_t m_IAID;
             uint32_t m_IAID;
00139 uint32_t m_renewTick;<br>00140 uint32 t m_rebindTick
              uint32_t m_rebindTick;
00141<br>00142
00142 void free_element();<br>00143 virtual bool AgeStil
00143 virtual bool AgeStillValidTest();<br>00144 virtual void ShowItem();
00144 virtual void ShowItem();<br>00145 IPV6_PREFIX *FindIA_Addr
00145 IPV6_PREFIX *FindIA_Addr(IPV6_PREFIX *start);<br>00146 inline uint32 t GetDhcoRenewTime() { return m
              inline uint32_t GetDhcpRenewTime() { return m_renewTick; }
00147 inline uint32_t GetDhcpRebindTime() { return m_rebindTick; }
00148 };
00149
00150 struct IPV6_IA_ADDR : public IPV6_ROOT_EL
00151 {<br>00152
00152 void free_element();<br>00153 virtual bool AgeStil
              virtual bool AgeStillValidTest();
00154 virtual void ShowItem();
00155 };
00156
00157 struct IPV6_ROUTER : public IPV6_ROOT_EL
00158 {
00159 uint16_t m_CheckSumCache;<br>00160 uint32 t m SecsLastAdvert
              uint32_t m_SecsLastAdvertise;
00161 IPV6_NEIGHBOR *m_pNeighbor;<br>00162 uint32 t m Life In Secs:
00162 uint32_t m_Life_In_Secs;<br>00163 uint16 t m PathMTU;
00163 uint16_t m_PathMTU;<br>00164 IPV6_ROUTER *GetNex
00164 IPV6_ROUTER *GetNextValid();<br>00165 IPV6 ROUTER *GetNext():
00165 IPV6_ROUTER *GetNext();<br>00166 void CleanUpAndRemove()
              void CleanUpAndRemove();
00167 void RemoveFromDefault();<br>00168 void free element();
             void free_element();
00169 virtual bool AgeStillValidTest();
00170
              virtual void ShowItem();
00172 };
00173
00174 enum eMY_ADDR_STATE
00175 {<br>00176
00176 eTenative,<br>00177 eValid_Pre
00177 eValid_Preferred,<br>00178 eValid Depricated
00178 eValid_Depricated,
              eInvalid
00180 };
00181
```

```
00182 enum ePrefixSource
00183 {
             eLinkLocal.
00185 eRouter,<br>00186 eDHCP.
00186 eDHCP,<br>00187 eStati
00187 eStatic,<br>00188 eUnknown
             eUnknown
00189 };
00190
00191 // Prefix holds both local addresses and possible router destinations....
00192 struct IPV6_PREFIX : public IPV6_ROOT_EL
00193 {
00194 eMY_ADDR_STATE m_state;<br>00195 uint32 t time to lose p
00195 uint32_t time_to_lose_prefered_in_secs_from_establish;<br>00196 uint32 t time to lose valid in secs from establish;
             uint32_t time_to_lose_valid_in_secs_from_establish;
00197 uint32_t time_established_in_secs;<br>00198 uint32 t max valid time seen: //
             uint32<sup>t</sup> max_valid_time_seen; // Added to do IOL prefix cleanup if valid time less than 7200 IPV6_ROUTER *pRouter; // The router that established me...
00199 IPV6_ROUTER *pRouter; \frac{1}{2} // The router that established me...<br>00200 IPV6_DHCPD *pDHCPD; // Or the DHCP server that establish
00200 IPV6_DHCPD *pDHCPD; \frac{1}{2} // Or the DHCP server that established me...<br>00201 uint8_t PrefixLen;
00201 uint8_t PrefixLen;<br>00202 bool bValidForInte
00202 bool bValidForInterface;<br>00203 bool bOnLink:
             bool bOnLink:
00204
             00205 IPV6_PREFIX *GetNext()
00206 {
                  return (IPV6_PREFIX*)m_pNext;
00208TPV6_PREFIX();
00210 void CleanUpAndRemove();<br>00211 void free element();
             void free element():
IPADDR6 &ip);<br>00213 bool Prefered();
00213 bool Prefered();<br>00214 eMY ADDR STATE G
             eMY_ADDR_STATE GetState() { return m_state; };
00215 virtual void ShowItem();
00216<br>00217
             inline ePrefixSource Source()
00218 {
00219 if (pDHCPD) return eDHCP;<br>00220 if (pRouter) return eRout
00220 if (pRouter) return eRouter;<br>00221 if (m IPAddress IslinkLocal)
00221 if (m_IPAddress.IsLinkLocal()) return eLinkLocal;<br>00222 if ((bValidEorInterface) & (bOnLink)) return eSt
                  if ((bValidForInterface) && (bOnLink)) return eStatic;
00223 return eUnknown:
00224 }<br>00225 i
             inline uint32_t RemainingValidTime()
00226 {
00227 uint32_t lastt = time_established_in_secs;<br>00228 if (pRouter) lastt = pRouter->m SecsLastAd
00228 if (pRouter) lastt = pRouter->m_SecsLastAdvertise;<br>00229 if (time_to_lose_valid_in_secs_from_establish == 0xffffffff) return 0xffffffff;
00230 return time_to_lose_valid_in_secs_from_establish - (Secs - lastt);
00231 };<br>00232 in
              .,<br>inline uint32_t GetRemainingDhcpLeaseTime() { return time_to_lose_valid_in_secs_from_establish +
       time_established_in_secs - Secs; }
00233 inline uint32_t GetRemainingDhcpLeasePreferredTime()
00234 {<br>00235
                  return time_to_lose_prefered_in_secs_from_establish + time_established_in_secs - Secs;
00236<br>00237
00237 virtual bool AgeStillValidTest();<br>00238 bool AgeStillPreferred();
00238 bool AgeStillPreferred();<br>00239 void CheckTenative();
             void CheckTenative();
00240 };
00241
00242 struct IPV6_DNS : public IPV6_ROOT_EL
00243 {
00244 uint32_t m_nSecsToBeValid;<br>00245 TPV6 ROUTER +pRouter:
00245 IPV6_ROUTER *pRouter;<br>00246 TPV6_DHCPD *pDHCPD;
00246 IPV6_DHCPD *pDHCPD;<br>00247 IPV6 DNS *GetNext()
             00247 IPV6_DNS *GetNext()
00248 {
             return (IPV6_DNS *)m_pNext;
00250<br>00251virtual bool AgeStillValidTest();
00252 virtual void ShowItem();<br>00253 void CleanUpAndRemove();
00253 void CleanUpAndRemove();<br>00254 void free element();
             void free_element();
00255 };
00256
00257 enum eRouteOutResult
00258 {
00259 eSent,
00260 eDoingND,<br>00261 eNoRoute
             eNoRoute
00262 };
00263 enum eMY_NEIGHBOR_STATE
00264 {
00265 eIncomplete,<br>00266 eReachable.
00266 eReachable,<br>00267 eStale,
             eStale,
```
00268 eDelay,<br>00269 eProbe eProbe

00270 }; 00271

00273 00274

00276 {

00282

00286<br>00287

00289 {

 $00292$ <br> $00293$ 

00294 } 00295

00309 }; 00310

00312 {

00315<br>00316

00318

00320 }

00272 inline bool ThisCheck(void \* p) {return p!=0; } 00275 struct IPV6\_NEIGHBOR : public IPV6\_ROOT\_EL 00277 [MACADR](#page-789-0) m\_Macaddr;<br>00278 eMY NEIGHBOR STAT 00278 eMY\_NEIGHBOR\_STATE m\_NeighborState;<br>00279 uint8 t m SentNDCount: 00279 uint8\_t m\_SentNDCount;<br>00280 uint32 t m TickTimeOfN 00280 uint32\_t m\_TickTimeOfNextAction;<br>00281 bool m\_bActiveTimer; // Should // Should we timer service this. 00283 IPV6\_ROUTER \*m\_pRouter;<br>00284 PoolPtr m pOutBound1; PoolPtr m\_pOutBound1; 00285 PoolPtr m\_pOutBound2; 00287 IPV6\_NEIGHBOR();<br>00288 IPV6\_NEIGHBOR \*G IPV6\_NEIGHBOR \*GetNext() 00290 if (ThisCheck(this))<br>00291 return (IPV6 NEI nd (IPV6\_NEIGHBOR \*)m\_pNext;<br>else return NULL; 00296 void free\_element();<br>00297 void Discard(): void Discard(): 00298 bool ProcessAdvert(IPv6FrameProcessingStruct &p6proc, ICMP6\_ND\_ADVERT \*pRsp);<br>00299 void ProcessTick(); 00299 void ProcessTick();<br>00300 void Send\_ND\_Solici void Send\_ND\_Solicit(bool multicast); 00301 eRouteOutResult Send(IPv6FrameProcessingStruct &p6proc, uint16\_t mtu); 00302 virtual bool AgeStillValidTest();<br>00303 bool StillValidToSend(): 00303 bool StillValidToSend();<br>00304 void SetState(eMY NEIGHB 00304 void SetState(eMY\_NEIGHBOR\_STATE s);<br>00305 eMY\_NEIGHBOR\_STATE GetState(){ retu: 00305 eMY\_NEIGHBOR\_STATE GetState() { return m\_NeighborState; };<br>00306 void CoreSendPend(PoolPtr pp); 00306 void CoreSendPend(PoolPtr pp);<br>00307 bool SendPending(): 00307 bool SendPending();<br>00308 virtual void ShowTt virtual void ShowItem(); 00311 struct IPV6\_DEST : public IPV6\_ROOT\_EL 00313 IPV6\_NEIGHBOR \*m\_pNeighbor;<br>00314 IPV6 DEST +GetNext () IPV6\_DEST \*GetNext() 00316 if (ThisCheck(this))<br>00317 return (IPV6 DES return (IPV6\_DEST \*)m\_pNext;<br>else return NULL; 00321 uint16\_t m\_PathMTU;<br>00322 uint32 t m nSecsLas uint32\_t m\_nSecsLastUsed: 00323 int m\_nLockCount; // Used to keep it from being destroyed if some one is using this 00324 bool m bStaticRoute: 00324 bool m\_bStaticRoute;<br>00325 void free element(); 00325 void free\_element();<br>00326 virtual bool AgeStil virtual bool AgeStillValidTest();

#### 00327 virtual void ShowItem(); 00328 }; 00329

00330 // namespace NB {

00331 // namespace V6 { 00332 // namespace DHCPv6 { 00333 // class DHCPClient;  $00335 / /$ 00336 //} 00337 00338 class IPv6Interface : public TimeOutElement 00339 { 00340 int m\_ifnum;<br>00341 MACADR m mvM [MACADR](#page-789-0) m\_myMac; 00342 uint32\_t m\_LastFragCheckSec;<br>00343 uint32 t m LastRouterSolSec; 00343 uint32\_t m\_LastRouterSolSec;<br>00344 uint32\_t m\_RouterSolCount;  $00344$  uint32\_t m\_RouterSolCount;<br>00345 uint32 t m IastMIDRepSec; uint32\_t m\_LastMLDRepSec; 00346 bool m solicitSendLinkLayer; 00347 NB::V6::DHCPv6::DHCPClient \*m\_pDhcpClient; 00348 00349 [OS\\_CRIT](#page-813-0) NDCrit;<br>00350 IPV6\_ROOT\_EL\_CO 00350 IPV6\_ROOT\_EL\_CONTAINER Prefixes;<br>00351 IPV6 ROOT EL CONTAINER Destinati 00351 IPV6\_ROOT\_EL\_CONTAINER Destinations;<br>00352 TPV6 ROOT EL CONTAINER Neighbors; IPV6\_ROOT\_EL\_CONTAINER Neighbors; 00353 IPV6\_ROOT\_EL\_CONTAINER Routers;<br>00354 IPV6 ROOT EL CONTAINER DnsList;

IPV6\_ROOT\_EL\_CONTAINER\_DnsList;

```
00355 IPV6_ROOT_EL_CONTAINER_DHCPServers;
00356
           volatile PoolPtr m_pp_FragmentParts;
00358 virtual void TimeElementEvent();<br>00359 0S FIFO m PingFifo:
           OS_FIFO m_PingFifo:
00360<br>00361
IPADDR6 &ip);<br>00362 IPV6 DEST *DestAlloc(const IPADDR6 &ip):
IPADDR6 &ip);<br>00363 IPV6 ROUTER *RouterAlloc(const IPADDR6 &
IPADDR6 &ip);<br>00364 IPV6 NEIGHBOR *NeighborAlloc(const IPADDR6 &
00364 IPV6_NEIGHBOR *NeighborAlloc(const IPADDR6 &ip);
00365 IPV6_DNS *DnsAlloc(const IPADDR6 &ip, bool front = false);
IPADDR6 &ip);
00367<br>00368
            IPADDR6 &ip, bool age = false) { return (IPV6_PREFIX
*)Prefixes.Find(ip, age); };
00369 inline IPV6_DEST *FindDest(const IPADDR6 &ip, bool age = false) { return (IPV6_DEST
       *)Destinations.Find(ip, age); };
00370 inline IPV6_ROUTER *FindRouter(const IPADDR6 &ip, bool age = false) { return (IPV6_ROUTER
       *)Routers.Find(ip, age); };
00371 inline IPV6_DHCPD *FindDHCPD(const IPADDR6 &ip, bool age = false) { return (IPV6_DHCPD
       *)DHCPServers.Find(ip, age); };
IPADDR6 &ip, bool age = false) { return (IPV6 NEIGHBOR
*)Neighbors.Find(ip, age); };
00373 IPV6_NEIGHBOR *FindCreateNeighbor(const IPADDR6 &ip);
00374 inline IPV6_PREFIX *FindIA_Addr(IPV6_DHCPD *dhcpd, IPV6_PREFIX *prefix = NULL)
00375 {
00376 if (prefix == NULL) { prefix = FirstPrefix(); }<br>00377 return dhapd-NindIA Addr(prefix);
           return dhcpd->FindIA_Addr(prefix);
00378 }
00379
00380 IPV6_DNS *FindDNS(const IPADDR6 &ip, bool age = false, IPV6_DHCPD *pDhcp = NULL); //
      {return(IPV6_DNS *)DnsList.Find(ip,age);};
00381 IPV6_DNS *FindDNSByDHCPD(IPV6_DHCPD *pDhcp, IPV6_DNS *pEl);
00382
00383 // Interface constants....<br>00384 uint16 t CurHopLimit:
           uint16_t CurHopLimit;
00385 uint32_t BaseReachableTime_Ticks; // Base value for random reachable<br>00386 uint32_t ReachableTime_Ticks; // Randomized version of base reac
00386 uint32_t ReachableTime_Ticks; \frac{1}{10} Randomized version of base reachable<br>00387 uint32 t ND RetranmistTimer Ticks;
           uint32_t ND_RetranmistTimer_Ticks;
00388<br>00389
           uint32_t CalcRandomReachable(); \frac{1}{2} // Takes ticks and returns ticks
00390<br>00391
IPADDR6 RoundRobinRouterIP;<br>00392 eRouteOutResult RouteOut(IP
           eRouteOutResult RouteOut(IPv6FrameProcessingStruct &p6proc, IPV6_DEST *dest = NULL);
00393<br>00394
00394 uint16_t m_MultiCastMtu;<br>00395 uint16 t m DefMTU;
00395 uint16_t m_DefMTU;<br>00396 uint8 t m DefHopCo
00396 uint8_t m_DefHopCount;<br>00397 volatile bool bHadLink
00397 volatile bool bHadLink;<br>00398 volatile int m bStill N
00398 volatile int m_bStill_Need_To_Process_DupDiscovery_Ticks;<br>00399 volatile bool m_bNeighborTicks;
           volatile bool m_bNeighborTicks;
00400
00401 /* used to make a walkable list of all ipv6 interfaces */<br>00402 static IPv6Interface *diflist:
00402 static IPv6Interface *gifList;<br>00403 IPv6Interface *m pNext:
00403 IPv6Interface *m_pNext;<br>00404 static IPADDR6 NetBurne
           IPADDR6 NetBurnerMultiCast;
00405
00406 private:<br>00407 void St
           void StartND();
00408
00409 void SumIcmp(IPv6FrameProcessingStruct &p6proc);
00410
           void RootErrors(uint8_t typev, uint8_t code, uint32_t ptr, IPv6FrameProcessingStruct &p6proc);
00412
           void SendParameterProblem(IPv6FrameProcessingStruct &p6proc, int prob, int offset);
00414
00415 void SendTimeExceeded(PoolPtr pp);
00416
           void SendUnreachable(IPv6FrameProcessingStruct &p6proc);
00418
           void Tick();
00420
00421 bool Process UDP(IPv6FrameProcessingStruct &p6proc):
00422
00423 bool Process TCP(IPv6FrameProcessingStruct &p6proc):
00424
           bool Process Fragment(IPv6FrameProcessingStruct &p6proc);
0012600427 bool ProcessND_N_Solicit(IPv6FrameProcessingStruct &p6proc);
00428
           bool ProcessND_N_Advertise(IPv6FrameProcessingStruct &p6proc);
00430
00431 bool ProcessND_R_Advertise(IPv6FrameProcessingStruct &p6proc);
00432<br>00433
           bool ProcessRouterOptions(IPV6_ROUTER *pRouter, IPv6FrameProcessingStruct &p6proc, int &rem,
       uint8_t *&pD);
00434
```
00435 bool ProcessND\_Redirect(IPv6FrameProcessingStruct &p6proc); 00436 bool ProcessPingRequest(IPv6FrameProcessingStruct &p6proc); 00438 00439 bool ProcessPingReply(IPv6FrameProcessingStruct &p6proc); 00440 00441 // All of the icmp error packets<br>00442 bool ProcessIcmpUnreach (IPv6Fram 00442 bool ProcessIcmpUnreach(IPv6FrameProcessingStruct &p6proc);<br>00443 bool ProcessTooBig(IPv6FrameProcessingStruct &p6proc); bool ProcessTooBig(IPv6FrameProcessingStruct &p6proc); 00444 bool ProcessTimeExceeded(IPv6FrameProcessingStruct &p6proc); 00445 bool ProcessParamProb(IPv6FrameProcessingStruct &p6proc); 00446 00447 bool ProcessIcmpV6(IPv6FrameProcessingStruct &p6proc); 00448 bool ProcessV6(IPv6FrameProcessingStruct &p6proc);  $00450$ void AddDefAddress(const [IPADDR6](#page-774-0) &ip): 00453 void AddPrefix(const [IPADDR6](#page-774-0) &ip, int len, int expire); 00454 bool ValidateIcmpPacket(IPv6FrameProcessingStruct &p6proc); 00456 00457 void SendRouterSolicit(bool sendLinkLayer); 00458 void SendDUP Discover(const [IPADDR6](#page-774-0) &ip); 00460 [IPADDR6](#page-774-0) MyLinkLocalAddress() 00462 { 00463 if (m\_pMyLinkLocal) return m\_pMyLinkLocal->m\_IPAddress;<br>00464 return IPADDR6::NullIP(); return [IPADDR6::NullIP\(](#page-778-0));  $00465 +$ 00466 friend struct IPV6\_PREFIX; 00468 friend struct IPV6\_DEST; 00469 friend struct IPV6\_ROUTER;<br>00470 friend struct IPV6 NEIGHBC friend struct IPV6 NEIGHBOR; 00471 friend struct IPV6\_DNS;<br>00472 friend struct IPV6 DHCP 00472 friend struct IPV6\_DHCPD;<br>00473 friend class UDPPacket: 00473 friend class [UDPPacket;](#page-915-0)<br>00474 friend class NB:  $V6 \cdot \overline{V}$ 00474 friend class NB::V6::DHCPv6::DHCPClient;<br>00475 friend void RetransmitV6Packet(PoolPtr p friend void RetransmitV6Packet(PoolPtr pp, PSOCKET ps); 00476 friend void TcpSendwSum6(PSOCKET ps, const [IPADDR](#page-774-0) &IPto, TcpCarrierPacket &pkt, BOOL keep, uint32  $\pm$  data\_sum): 00477 friend void TcpSendwSumFrom6(const [IPADDR](#page-774-0) &IPto, const [IPADDR](#page-774-0) &IPfrom, TcpCarrierPacket &pkt, BOOL keep, uint32\_t data\_sum); 00478 friend void InitIPv6(int ifnum);<br>00479 friend int Ping6(const IPADDR6 & 00479 friend int Ping6(const [IPADDR6](#page-774-0) &to, uint16\_t id, uint16\_t seq, uint16\_t maxwaitticks, int size);<br>00480 friend int Ping6ViaInterface[\(IPADDR6](#page-774-0) &to, uint16\_t id, uint16\_t seq, uint16\_t wait, int interface, int size); 00481 static void RootProcessV6(PoolPtr pp): 00483 00484 void MLDTick(); 00485  $1/$  Returns true if it used the p6proc, false otherwise. 00487 bool ProcessICMPExtension(IPv6FrameProcessingStruct &p6proc);<br>00488 void JoinMulticastGroup(const IPADDR6 &addr): 00488 void JoinMulticastGroup(const [IPADDR6](#page-774-0) &addr);<br>00489 void LeaveMulticastGroup(const IPADDR6 &addr); 00489 void LeaveMulticastGroup(const [IPADDR6](#page-774-0) &addr);<br>00490 void PeadvMIDBase(IPv6FrameProcessingStruct fr void ReadyMLDBase(IPv6FrameProcessingStruct &p6proc, const [IPADDR6](#page-774-0) &recAddr); 00491 void LinkLocalIsNowValid(); 00492 void ClearDHCPDInfo(IPV6\_DHCPD \*pDhcpd = NULL); 00494  $00495$  public:<br> $00496$  inline 00496  $\overline{\phantom{a}}$  inline IPV6\_PREFIX \*FirstPrefix() { return (IPV6\_PREFIX \*)Prefixes.First(); };<br>00497 inline IPV6 DEST \*FirstDest() { return (IPV6 DEST \*)Destinations First(); }; 00497 inline IPV6\_DEST \*FirstDest() { return (IPV6\_DEST \*)Destinations.First(); };<br>00498 inline IPV6 ROUTER \*FirstRouter() { return (IPV6 ROUTER \*)Routers.First(); } 00498 inline IPV6\_ROUTER \*FirstRouter() { return (IPV6\_ROUTER \*)Routers.First(); };<br>00499 TPV6 ROUTER \*FirstDefRouter(): 00499 IPV6\_ROUTER \*FirstDefRouter();<br>00500 IPV6 DHCPD \*FirstDHCPD() { reti 00500 IPV6\_DHCPD \*FirstDHCPD() {  $\frac{1}{1}$  return (IPV6\_DHCPD \*)DHCPServers.First(); };<br>00501 inline IPV6 NEIGHBOR \*FirstNeighbor() {  $\frac{1}{1}$  return (IPV6 NEIGHBOR \*)Neighbo 00501 inline IPV6\_NEIGHBOR \*FirstNeighbor() { return (IPV6\_NEIGHBOR \*)Neighbors.First(); };<br>00502 inline IPV6\_DNS \*FirstDNS() { return (IPV6\_DNS \*)DnsList.First(); }; inline IPV6\_DNS \*FirstDNS() { return (IPV6\_DNS \*)DnsList.First(); }; 00503 00504 IPV6 PREFIX \*m\_pMyLinkLocal; 00505 00506 [IPADDR6](#page-774-0) m StaticDNS: 00507<br>00508 00508 uint16\_t GetDestinationMTU(const [IPADDR](#page-774-0) &ip);<br>00509 static IPu6Interface +GetInterfaceForDestinat 00509 static IPv6Interface \*GetInterfaceForDestination(const [IPADDR6](#page-774-0) &ip);<br>00510 static IPv6Interface \*GetInterfaceForSource(const IPADDR6 &ip); 00510 static IPv6Interface \*GetInterfaceForSource(const [IPADDR6](#page-774-0) &ip);<br>00511 static IPv6Interface \*GetInterfaceN(int n): 00511 static IPv6Interface \*GetInterfaceN(int n);<br>00512 static IPv6Interface \*GetFirst IP6 Interfac 00512 static IPv6Interface \*GetFirst\_IP6\_Interface();<br>00512 static IPv6Interface \*GetFirst\_IP6\_Interface();<br>00513 IPv6Interface \*GetNext\_IP6\_Interface(); IPv6Interface \*GetNext\_IP6\_Interface(); 00514 00515 [IPADDR6](#page-774-0) MySourceAddress(const IPADDR6 &ip);<br>00516 int GetInterfaceNumber() { return m ifnum: int [GetInterfaceNumber\(](#page-566-0)) { return m\_ifnum; }; 00517 [IPADDR6](#page-774-0) MyDNSAddress();

```
00519 inline bool HadLink() { return bHadLink; }
00520
IPADDR6 &ip, int PrefixLen);<br>00522 IPV6 ROUTER +AddDefaultGateway(const IPADDR6 &ip):
00522 IPV6_ROUTER *AddDefaultGateway(const IPADDR6 &ip);
00523 IPV6_DNS *AddStaticDNS(const IPADDR6 &ip);
00524<br>00525
           // The following functions return true if they have successfully found and removed the indicated
      address.
IPADDR6 &ip);
IPADDR6 &ip);<br>00528 bool RemoveStaticDNS(const IPADDR6 &ip);
00529
(IPADDR6 dns) { m_StaticDNS = dns; };<br>00531 inline void StartDHCP Solicit() { NB::V6::DHCPv6::DHCP
          inline void StartDHCP_Solicit() { NB::V6::DHCPv6::DHCPClient::ProcessDHCPAvail(this,
      (uint8_t)RA_FLAG_MANAGED_IP); }
00532 inline void StartDHCP InfoReq() { NB::V6::DHCPv6::DHCPClient::ProcessDHCPAvail(this,
      (uint8_t)RA_FLAG_OTHER_AVAIL); }
00533<br>00534
IPADDR6 &ip6, bool bMustBePrefered);<br>00535 bool OnLink(const IPADDR6 &ip6);
IPADDR6 &ip6);<br>00536 bool HasPoute(const IPADDR6 &ip6);
IPADDR6 &ip6);<br>00537 void NotifyReachable(const IPADDR6
          IPADDR6 &ip6);
IPADDR6 &ip);
00539<br>00540
          00540 IPADDR6 GetMyFirstAddress()
00541 {
00542 IPV6_PREFIX *pPrefix = FirstPrefix();<br>00543 if (pPrefix) return pPrefix->m IPAddr
IPADDR6::NullIP();
00545 }:
00546<br>00547
          00547 IPADDR6 GetMyNextAddress(const IPADDR6 &ip)
00548 {
00549 IPV6_PREFIX *pPrefix = FindPrefix(ip);<br>00550 if (pPrefix)
               if (pPrefix)
00551 {
00552 pPrefix = pPrefix->GetNext();<br>00553 if (pPrefix) return pPrefix->
                   if (pPrefix) return pPrefix->m_IPAddress;
00554IPADDR6::NullIP();<br>
1;
00556 };
00557<br>00558
00558 IPv6Interface(int ifnum);<br>00559 int ping(const IPADDR6 & i
          IPADDR6 &ip, uint16_t id, uint16_t seq, uint16_t wait, int siz);
IPADDR &regAddr, bool joinNotLeave = true);
00561
00562 void ShowInfo(); // IP info for a single interface
00563 static void ShowAllInfo(); // IP infor for all interfaces
00564 };
00565
00566 // Dump counters to stdout
00567 void ShowIP6Counters();
00568
00569 #endif
```
### <span id="page-1559-0"></span>**24.403 ipv6\_intf.h File Reference**

```
NetBurner DHCPv6 API.
#include <basictypes.h>
#include <nettypes.h>
```
### **Functions**

- void StartDHCPv6 Solicit (int ifnum=-1)
	- *Manually starts the DHCPv6 Client in Full Solicitation mode.*
- void [StartDHCPv6\\_InfoReq](#page-417-1) (int ifnum=-1)
	- *Manually starts the DHCPv6 Client in Full Solicitation mode.*
- void [StartDHCPv6](#page-417-2) (int ifnum=-1) *Manually starts the DHCPv6 Client in Information Request mode.*
- bool [AddStaticIPv6Address](#page-416-0) (const [IPADDR6](#page-774-0) &ip, int ifnum=-1)
	- *Add a static IPv6 address to an interface.*
- bool [RemoveStaticIPv6Address](#page-417-3) (const [IPADDR6](#page-774-0) &ip, int ifnum=-1)
	- *Add a static IPv6 address to an interface.*

#### **24.403.1 Detailed Description**

NetBurner DHCPv6 API.

The DHCPv6 Library allows for full DCHPv6 negotiations as a client. It operates in one of two modes: Information Request or Full Solicitation. In the Information Request mode, it will only perform Information Requests, seeking Additional Information from DHCPv6 Servers. This includes things such as DNS Servers, NTP Servers, TFTP Boot Servers, etc, basically everything that isn **?**t assigning an address to the interface requesting the information. In Full Solicitation, the client will perform a full address solicitation and attempt to have assigned at least one address from a DHCPv6 Server. It will also obtain the Additional Information as well.

The DHCPv6 client is automagically started whenever a Router Advertisement (RFC 4861) is detected that has either the Other or Managed bits set. It is also possible to manually launch the DHCPv6 Client by calling an API function.

Finally, as a way to allow user access and extension to the DHCPv6 negotiations, there are a set of Callback functions that will allow access to add requested options and examine responses.

## **24.404 ipv6\_intf.h**

```
Go to the documentation of this file.
```

```
00001 /*NB_REVISION*/
00002
00003 /*NB_COPYRIGHT*/
00004
00028 #ifndef IPV6_INTF_H
00029 #define IPV6_INTF_H
00030
00031 #include <basictypes.h>
00032 #include <nettypes.h>
00033
00034 void InitIPv6(int ifc = 0):
00035 void ShowAllV6Info();
00036
00045 void StartDHCPv6_Solicit(int ifnum = -1);
00046
00053 void StartDHCPv6 InfoReq(int ifnum = -1);
00054
00063 inline void StartDHCPv6(int ifnum = -1)
00064 {<br>00065
         StartDHCPv6_Solicit(ifnum);
00066 }
00067
AddStaticIPv6Address(IPADDR6 sin. int ifnum = -1):
00081
RemoveStaticIPv6Address(IPADDR6 &ip, int ifnum = -1);
00095
00096 #endif
00097
```
# <span id="page-1560-0"></span>**24.405 json\_lexer.h File Reference**

NetBurner JSON Lexer. See the [JSON Lexer](#page-511-0) page for complete documentation.

```
#include <buffers.h>
#include <math.h>
#include <nettypes.h>
#include <webclient/web_buffers.h>
#include <nbstring.h>
```
### **Classes**

• struct [JsonAllocString](#page-780-0)

*A list of large strings that are created with malloc.*

• class [JsonRef](#page-780-1)

*Represents a positional reference (pointer) of a location inside a [ParsedJsonDataSet](#page-844-0) object*

• class [ParsedJsonDataSet](#page-844-0)

*A class to create, read, and modify a JSON object.*

### **Typedefs**

• typedef void() [CharOutputFn\(](#page-512-0)const char ∗chars, int len, void ∗blob) *Helper function typedef for print functions.*

#### **Enumerations**

```
json_primitive_type {
 UNDEFINED , BEGIN ARRAY , BEGIN OBJECT , END ARRAY ,
 END_OBJECT , NAME , STRING , VALUE_SEPERATOR ,
 NUMBER , FALSE_EL , TRUE_EL , NULL_EL ,
 NOTFOUND , EOF EL }
```
*The following types define the basic building blocks that make up a JSON data set. These are the values that will be returned from the functions used to parse the data set. Member functions include operators to return specific data type, as well as type validity checks.*

#### **24.405.1 Detailed Description**

NetBurner [JSON Lexer](#page-511-0). See the JSON Lexer page for complete documentation.

### **24.406 json\_lexer.h**

```
Go to the documentation of this file.
00001 /*NB_REVISION*/
00002
00003 /*NB_COPYRIGHT*/
00004
00045 #ifndef _JSON_LEXER_H
00046 #define _JSON_LEXER_H
00047
00048 #include <br/> <br/>buffers.h>
00049 #include <math.h>
00050 #include <nettypes.h>
00051 #include <webclient/web_buffers.h>
00052 #include <nbstring.h>
00053
00058 enum json_primitive_type
00059 {
UNDEFINED,<br>00061 BEGIN_ARRA
BEGIN_ARRAY,<br>00062 BEGIN_OBJEC1
BEGIN_OBJECT,<br>00063 END_ARRAY,
END_ARRAY,
00064 END_OBJECT<br>00065 NAME.
          NAME,
00066 STRING<br>00067 VALUE
VALUE_SEPERATOR,<br>00068 NUMBER,
NUMBER,<br>00069 FALSE_E
FALSE_EL,<br>00070 TRUE EL.
          TRUE_EL,
NULL_EL,STRING_TOO_BIG,ALLOC_STRING,
NOTFOUND,<br>00075 EOF_EL
          EOF EL
00076 };
00077
(json_primitive_type t);
00079
00080
json_primitive_typejson_primative_type; // Added for backwards compatibility
00082
(CharOutputFn)(const char *chars, int len, void *blob);
00091
00096 struct JsonAllocString
00097 {
JsonAllocStringpNext;<br>00099 char data[]:
          data[];
00100 };
00101
00102 class ParsedJsonDataSet; // forward declaration
00103
JsonRef {<br>00112 const Parse
ParsedJsonDataSet *parser;<br>00113 PoolPtr m pCurrent Pool:
          PoolPtr m_pCurrent_Pool;
00114 int m_nCurrent_Position;
```

```
00115JsonRef() {parser = 0; m_pCurrent_Pool = 0; m_nCurrent_Position = 0; }<br>00117 friend class ParsedJsonDataSet:
           ParsedJsonDataSet;
00118 // Used to print objects
(CharOutputFn *pf, void *p, bool pretty);
00120
00121
00122
           public:
JsonRef(JsonRef &pos);
json_primitive_type GetCurrent() const;
json_primitive_type GetRawCurrent() const; // Get current position element including non
      public types
json_primitive_type GetNextName();<br>00128 ison_primitive_type GetNext();
           json_primitive_type GetNext();
json_primitive_type GetFirst();
json_primitive_type GetNextNameInCurrentArray();
json_primitive_type GetNextNameInCurrentObject(); // Retrieve only name elements inside current
      object
json_primitive_type*name);<br>00133 json_primitive_type SkipCurrentValue(); // Skips over the current value
json_primitive_type SkipCurrentValue();<br>00134 ison_primitive_type_FindFullName(const
json_primitive_type FindFullName(const char *name);<br>00135 ison_primitive_type_FindElementAfterName(const_char
json_primitive_type FindElementAfterName(const char *name);<br>00136 ison primitive type FindElementAfterNameInCurrentObject(con
json_primitive_type FindElementAfterName(const char *name),<br>00137 json_primitive_type FindElementAfterNameInCurrentObject(const char *name);
json_primitive_type FindGlobalElementAfterName(const char *name);<br>00138 ison primitive type GetIndexInCurrentArray(int i);
json_primitive_type GetIndexInCurrentArray(int i);<br>00139 ison_primitive_type_FindElementAfterNameInCurrentA
           json_primitive_type FindElementAfterNameInCurrentArray(const char *name);
00140
00141<br>00142
00142 const char *CurrentName() const;<br>00143 const char *CurrentString() const;
00144 double CurrentNumber() const;<br>00145 bool CurrentBool () const;
           bool CurrentBool() const;
00146 bool PermissiveCurrentBool() const;
00147<br>00168
           JsonRefoperator [](int i);
00169<br>00179
           JsonRefobject(const char *name)
00180<br>00181
JsonRef prf = *this;<br>00182 if (prf Valid())
               .Valid())
00183 {
BEGIN_OBJECT) 00185 \text{prf.next}();
                        .next();
00186
                    while (1)00188 {
00189 \qquad j \text{son\_primitive\_type t = prf.FindElementAfterNameInCurrentObject(name);<br>00190 \qquad \qquad \text{if (t != NOTFOUND) & & (t != UNDERINED) & & (t != EOF EL))00190 if ((t != NOTFOUND) && (t != UNDEFINED) && (t != EOF_EL))
                             return prf:
00192
                        NOTFOUND)00194 {
.MakeInvalid();<br>00196 preturn prf:
                             return prf;
00197 };
00198<br>00199
                        if (t == BEGIN OBJECT)00200 {
.MakeInvalid();
00202 return prf;<br>00203 };
00203<br>00204 }
00204 }
00205 }<br>00206 else
00206 el<br>00207 {
00207 {
00208 return prf;<br>00209 }
00209 }
00210 };
00211
00212
JsonRefname(const char *name)<br>00225 f
00225<br>00226
JsonRef prf = *this;<br>00227 if (prf.Valid())
               if (prf,Valid())00228<br>0022900229 if (\text{prf.GetCurrent})BEGIN_OBJECT)
                        .next();
00231
NOTFOUND)<br>00233 prf.MakeInvalid():
               .MakeInvalid();
00234<br>00235return prf;<br>};
00236
00237<br>00249
           JsonRefoperator()(const char *name)
00250 {
```

```
JsonRef prf = *this;<br>00252 if (nrf Valid())
            if (prf.\nValid())0025300254 BEGIN_OBJECT)<br>00255 prf.next();.next():
00256
NOTFOUND)<br>00258 prf.MakeInvalid():
                   .MakeInvalid();
00259 }
00260 return prf;
00261 };<br>00279 operator bool ()
                           const {return PermissiveCurrentBool(): };
00280<br>00284
         operator float () const {return (float)CurrentNumber(); };
00285
00289 operator double () const {return CurrentNumber(); };
00290
00294 operator uint8_t() const {return (uint8_t)CurrentNumber(); };
00295<br>00299
         operator int() const {return (int)CurrentNumber(); };
00300<br>00304
         operator uint16_t() const {return (uint16_t)CurrentNumber(); };
00305<br>00309
         operator uint32 t() const {return (uint32 t)CurrentNumber(); };
00310
         operator int8_t() const {return (int8_t)CurrentNumber(); };
00315
         operator int16_t() const {return (int16_t)CurrentNumber(); };
00320<br>00324
         operator int32_t() const {return (uint32 t)CurrentNumber(); };
00325<br>00329
         operator time t() const {return (time t)CurrentNumber(); };
00330
00334 operator const char * () const {return CurrentString(); };
00335
         NBString((NBString)CurrentString(); };
00340
         IsNumber((Valid(NUMBER); };
00351
         IsObject((Valid(BEGIN_OBJECT); } ;
00356
00361 inline bool IsString() {return (Valid() && ((GetCurrent() == STRING)||(GetCurrent() ==
     ALLOC STRING))); } ;
00362
IsBool((Valid(TRUE_EL) || (GetCurrent() ==
     FALSE_EL)); ;00367
         IsNull() {r \cdot t}(Valid() &6 \cdot 6 \cdot tCurrent() == NIILL_EL); } ;
00372<br>00376
         IsArray((Valid() &\& GetCurrent() == BEGIN ARRAY); } ;
00377<br>00381
         Valid()const {return ((m_pCurrent_Pool) && (parser));};
00382
00394 inline JsonRef start()
00395 {
JsonRef.Valid())
.ResetPosition();<br>00399 prf.ResetPosition();
            return prf;
00400 };
00401<br>00406
         JsonRefnext({JsonRef.Valid(.IncPosition(); return prf; };
00407
IncPosition();
00413<br>00418
         JumpPosition(int siz);
00419<br>00424
         ResetPosition():
00425
         SkipElement();
00431
SkipArray();
00437<br>00442
         SkipObject();
00443<br>00455
         PrintChildren(bool pretty = false);
00456
         PrintChildrenToFd(int fd, bool pretty = false);
00462
PrintChildrenToBuffer(char *buffer, int maxlen, bool pretty = false);
00468<br>00476
         GetChildPrintSize(bool pretty=false);
00477<br>00482
         DiagDump(const char * lab);
0048300484<br>00489
         MakeInvalid(){m pCurrent Pool=0; };
```
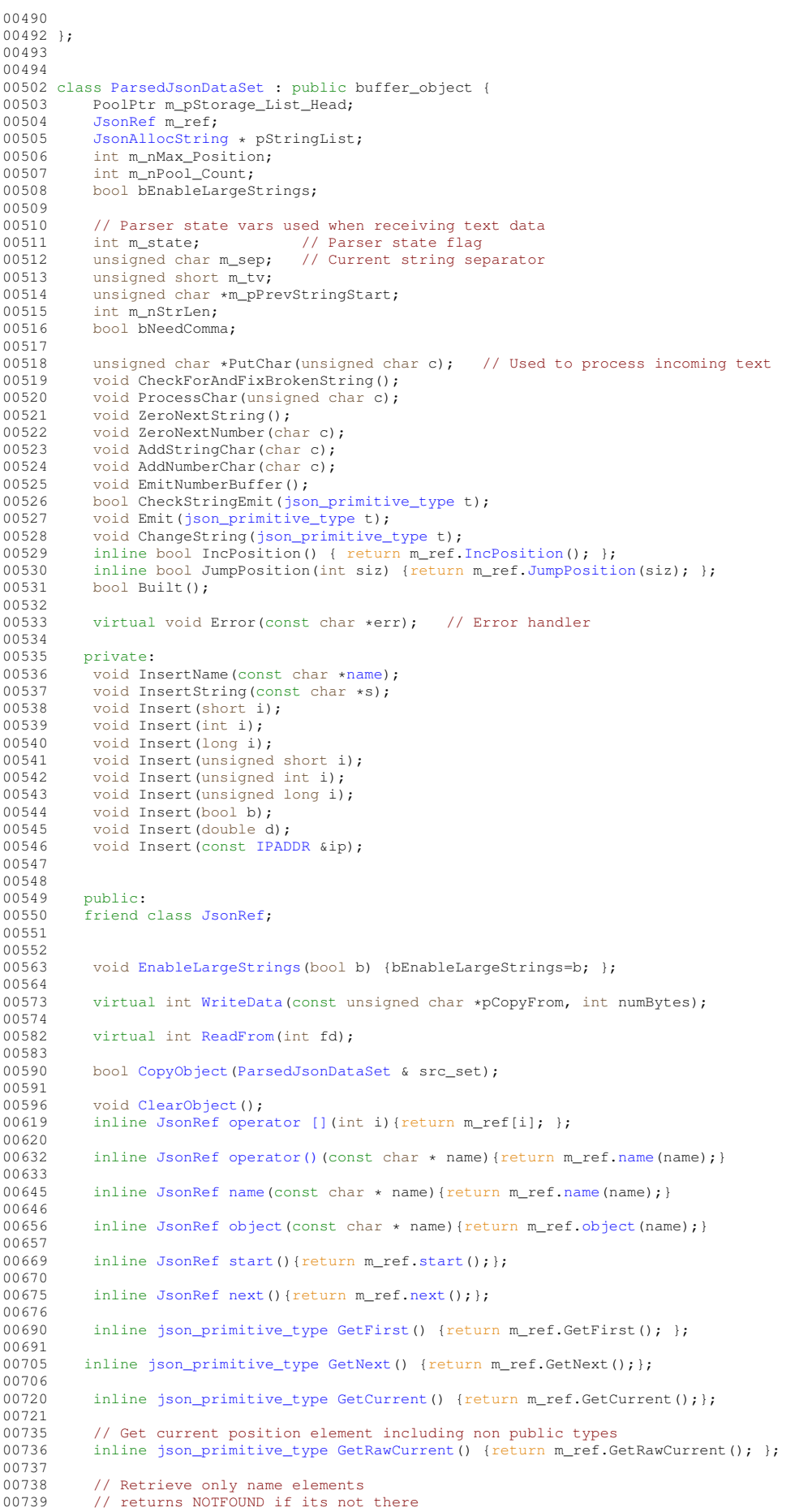

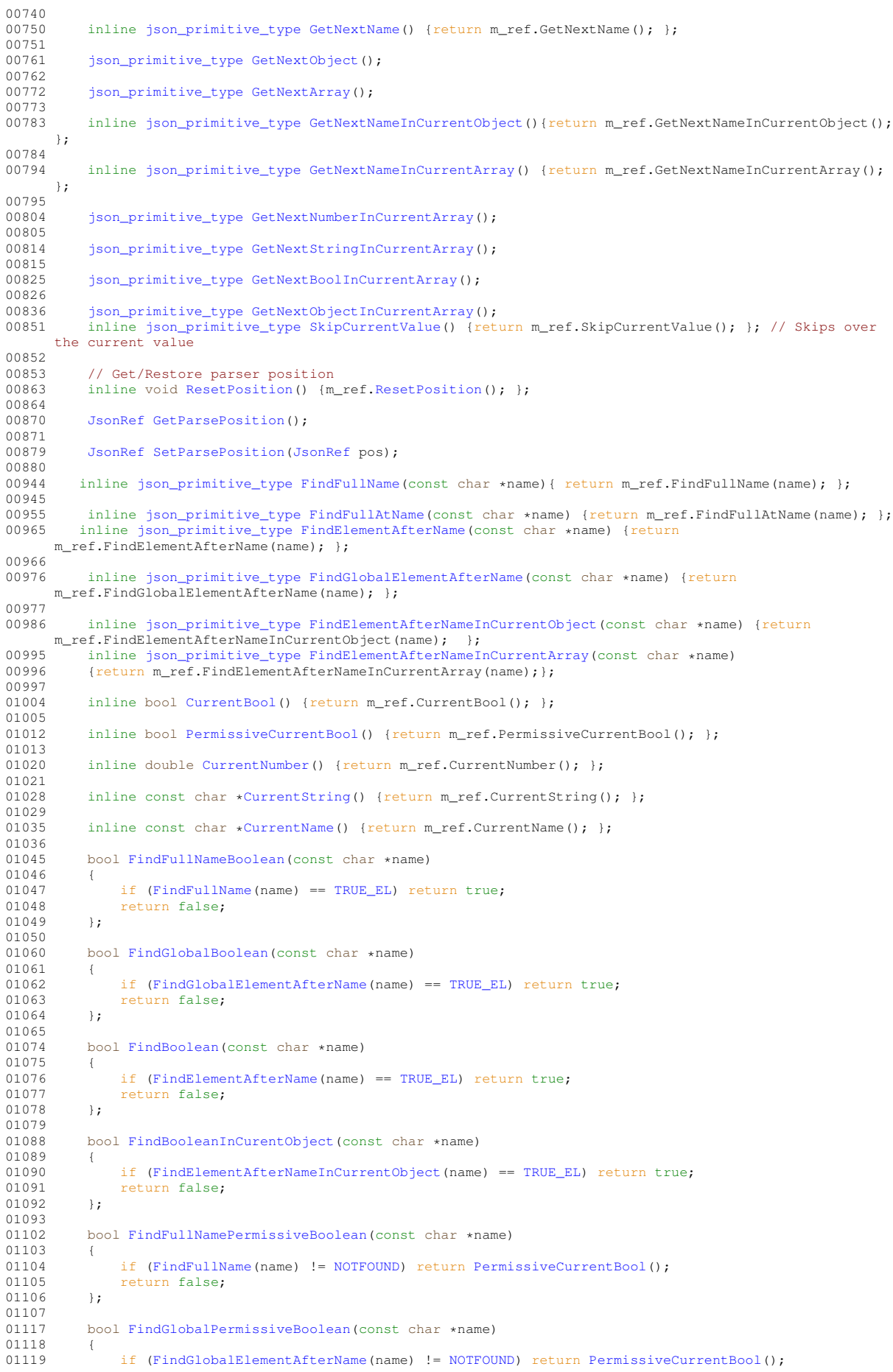

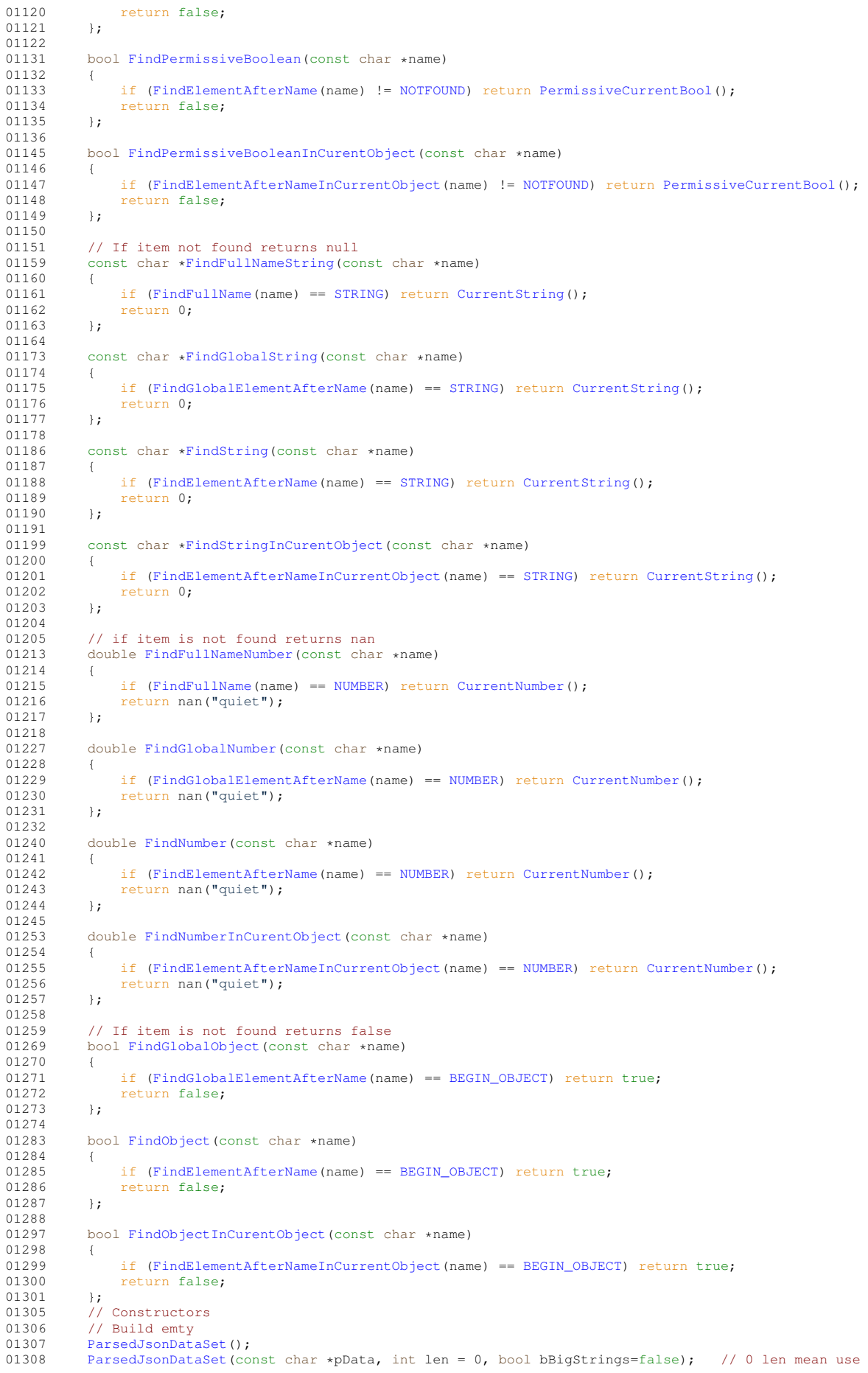

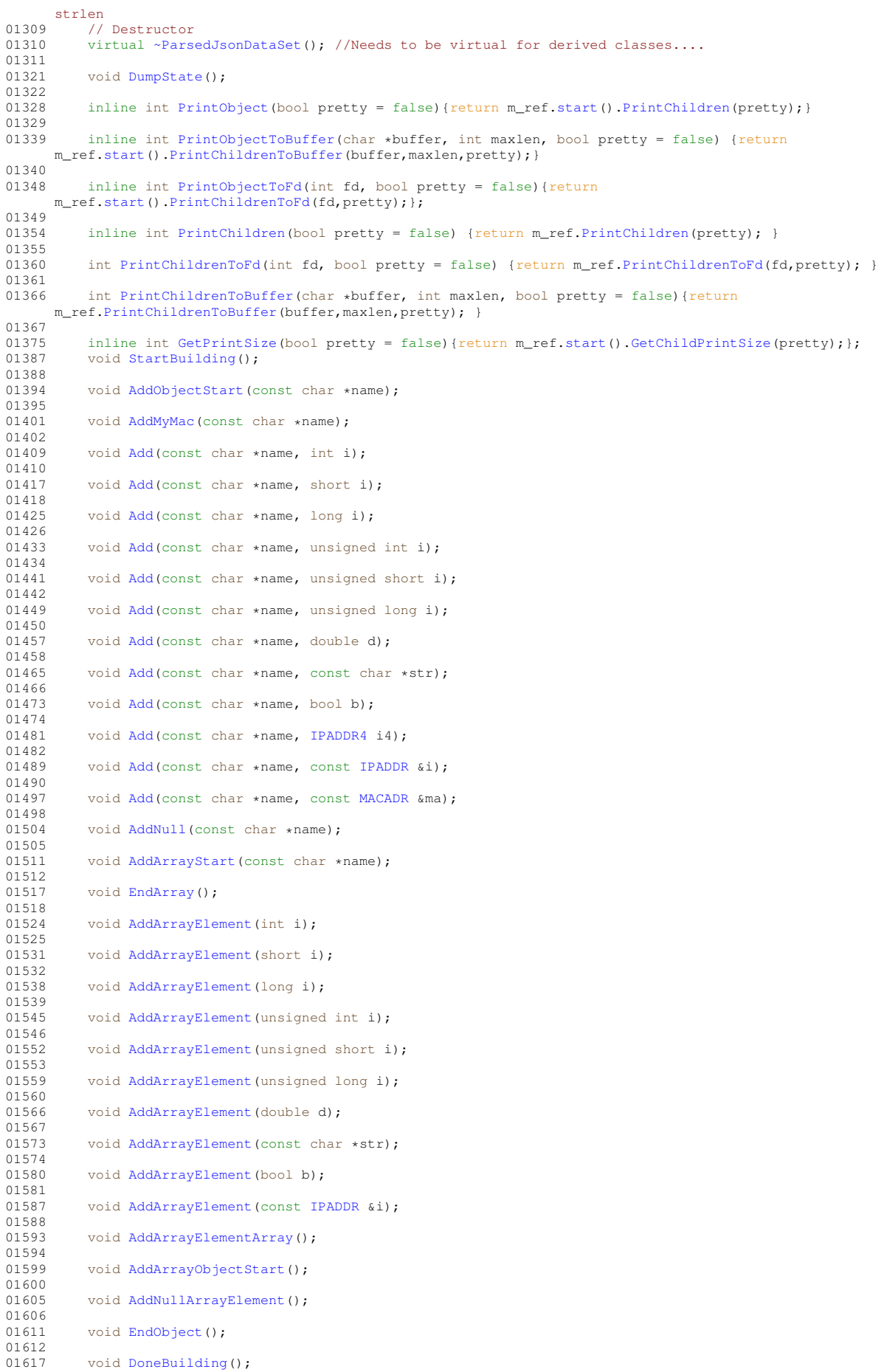

01619 }; 01620 01629 #endif 01630

### **24.407 lldp.h**

```
00001 #ifndef _LLDP_H
00002 #define LLDP H 1
00003
00004 #include <netinterface.h>
00005 #include <nettypes.h>
00006 #include <config_obj.h>
00007
00008 #define TLV_CHASSIS_ID 1
00009 #define TLV_PORT_ID 2
00010 #define TLV_TTL 3
00011 #define TLV_PORT_DESC 4
00012 #define TLV_SYS_NAME 5
00013 #define TLV_SYS_DESC 6
00014 #define TLV_SYS_CAP 7
00015 #define TLV_MANAGMENT_ADDR 8
00016 #define TLV_CUSTOM 127
00017
00018 class LLDPEntity : public TimeOutElement, public config_obj
00019 {
00020 private:<br>00021 int m S
00021 int m_SetTxTime;<br>00022 PoolPtr m_ActivePacket;
00022 PoolPtr m_ActivePacket; // The packet being sent<br>00023 PoolPtr m_NewPacket; // The packet being buil
00023 PoolPtr m_NewPacket; // The packet being built<br>00024 InterfaceBlock *m_pIfBlock; // Poitner to interface b
InterfaceBlock *m_pIfBlock; // Poitner to interface block<br>00025 0S_CRIT m_Entity_Crit; // Critical section for swapp
                                                          // Critical section for swapping blocks.
00026 bool m_bFastTx; // Indicates packet changed should send soon...
00027<br>00028
00028 virtual void TimeElementEvent();<br>00029 void RawAdd(uint8 t id. unsigned
00029 void RawAdd(uint8_t id, unsigned int len, uint8_t *pData);<br>00030 void RawAddString(uint8 t id, const char *str):
00030 void RawAddString(uint8_t id, const char *str);<br>00031 void RawAddMac(uint8 t id, uint8 t sub type MA
MACADR &ma);<br>00032 void AddMandatoryHeader(); // TLV 1,2,3
00033 protected:<br>00034 void Star
00034 void StartNewPacket();<br>00035 void AddPortDescriptio
00035 void AddPortDescription(const char *Description) { RawAddString(TLV_PORT_DESC, Description); };<br>00036 void AddHostName(const char *HostName) { RawAddString(TLV_SYS_NAME, HostName); };
00036 void AddHostName(const char *HostName) { RawAddString(TLV_SYS_NAME, HostName); };<br>00037 void AddSveDescription(const char *Description) { PawAddString(TLV_SYS_DESC_Desc
00037 void AddSysDescription(const char *Description) { RawAddString(TLV_SYS_DESC, Description); };<br>00038 void AddSysCapabilities(uint16 t capablities, uint16 t enabled);
              void AddSysCapabilities(uint16_t capablities, uint16_t enabled);
(IPADDR4 ipa);<br>00040 void AddCustomRaw(uint32 t UUID. ui
00040 void AddCustomRaw(uint32_t UUID, uint32_t org_sub, uint32_t datalen, puint8_t data);<br>00041 void AddCustomInt(uint32_t UUID, uint32_t org_sub, int data, uint32_t intlen);
00042 void AddCustomString(uint32_t UUID, uint32_t org_sub, const char *str);<br>00043 void UseNewPacket(); // automatically adds End LLDPU TLV
                                             // automatically adds End LLDPU TLV
00044
00045 public:<br>00046 config
config_boolconfig_int m_iTxTime{30, "TxTimer", "Transmission interval in seconds"};
config_int m_iHoldTime{120, "HoldTime", "LLD TTL"};<br>00048 config_int m_iHoldTime{120, "HoldTime", "LLD TTL"};
               config_int m_iRetransmitTime{2, "RetransmitTime", "Seconds to wait on Startup"};
00050 ConfigEndMarker; // No new data members below this line
00051<br>00052(InterfaceBlock &ib);<br>00053 virtual void BuildPacket():
00053 virtual void BuildPacket();<br>00054 void RebuildPacket() { Buil
              void RebuildPacket() { BuildPacket(); };
00055 };
00056
00057 #endif
```
# **24.408 logme.h**

```
00001 #ifndef __LOGME_H
00002 #define __LOGME_H
00003 /*NB_REVISION*/
00004
00005 /*NB_COPYRIGHT*/
00006 #include <predef.h>
<constants.h>
00008 #include <stdio.h>
00009
00010 #define _LOGME_STR(x) #x
00011 #define LOGME iprintf("L: %d - F: %s\n", __LINE__, __FILE__);<br>00012 #define LOGME_INT(x) iprintf("L: %d - F: %s - %s: %ld\n", __LINE__, __FILE__, _LOGME_STR(x),
       (int32_t)(x));00013 #define LOGME_HEX(x) iprintf("L: %d - F: %s - %s: %#08lx\n", __LINE__, __FILE__, _LOGME_STR(x),
       (iaint32 t)(x));
```

```
00014 #define LOGME_PTR(x) iprintf("L: %d - F: %s - %s: %p\n", __LINE__, __FILE__, _LOGME_STR(x), (void
      \star)\, (x) ) \, ;
00015
00016 #endif /* ----- #ifndef __LOGME_H ----- */
```
# <span id="page-1569-0"></span>**24.409 mailto.h File Reference**

#### Send Emails with SMTP.

```
#include <predef.h>
#include <nettypes.h>
```
#### **Macros**

• #define **STATUS\_OK** (0)

*OK, no errors.*

• #define **CONNECT\_TO\_SMTP\_SERVER\_FAILED** (-1)

*Could not connect to SMTP server.*

- #define **INITIAL\_SERVER\_REPLY\_FAILED** (-2) *Initial server reply failed.*
- #define **HELO\_SERVER\_REPLY\_FAILED** (-3)

*Server HELO reply failed.*

- #define **MAIL\_FROM\_SERVER\_REPLY\_FAILED** (-4) *Mail From server reply failed.*
- #define **RCPT\_TO\_SERVER\_REPLY\_FAILED** (-5)

*Receipt To server reply failed.*

• #define **DATA\_SERVER\_REPLY\_FAILED** (-6)

*Data server reply failed.*

• #define **DATA\_END\_SERVER\_REPLY\_FAILED** (-7)

*Date end server reply failed.*

• #define **AUTH\_LOGIN\_SERVER\_REPLY\_FAILED** (-8)

*AUTH login server reply failed.*

• #define **USER\_ID\_SERVER\_REPLY\_FAILED** (-9)

*User ID server reply failed.*

• #define **PASSWORD\_SERVER\_REPLY\_FAILED** (-10)

*Password server reply failed.*

• #define **CONNECT931\_SMTP\_SERVER\_FAILED** (-11)

*SMTP connection failed.*

### **Functions**

• int [SendMail](#page-592-0) [\(IPADDR](#page-504-0) smtp\_server, PCSTR userid, PCSTR from addr, PCSTR to addr, PCSTR subject, PCSTR textbody)

*Send an email message. The function will open a TCP connection to the specified SMTP server, create a message based on the parameters, and send the message.*

• int [SendMailAuth](#page-593-0) [\(IPADDR](#page-504-0) smtp\_server, PCSTR userid, PCSTR pass, PCSTR from\_addr, PCSTR to\_addr, PCSTR subject, PCSTR textbody)

*Send an email message with plain text authentication. The function will open a TCP connection to the specified SMTP server, create a message based on the parameters, and send the message.*

• int [SendMailEx](#page-595-0) [\(IPADDR](#page-504-0) smtp\_server, PCSTR userid, PCSTR from\_addr\_rev\_path, PCSTR from\_addr $\leftarrow$ memo\_hdr, PCSTR to\_addr, PCSTR subject, PCSTR textbody)

*Send an email message function, extended version.*

• int [IsMailError](#page-591-0) ()

*Returns the error status of the last send mail transaction.*

• void [PrintNBError](#page-591-1) (int fd=0)

*If an error occurred, prints the error information received from the SMTP server.*

• void [PrintServerLog](#page-592-1) (int fd=0)

*Prints the server log of the last send mail transaction.*

• int [SendMailAuthStartMIME](#page-594-0) [\(IPADDR](#page-504-0) smtp\_server, PCSTR userid, PCSTR pass, PCSTR from addr, PCSTR to\_addr, PCSTR subject, int &fd)

*Start a Multi-purpose Internet Mail Extension (MIME)session.*

- int [SendMailAuthAddMIME](#page-593-1) (int fd, int ContentType, const char ∗pContent, const char ∗FileName)
- *Add a MIME part or attachment to an open MIME Session.*
- int [SendMailAuthEndMIME](#page-594-1) (int fd, PCSTR userid)

*Send a MIME email message and close the SMTP session.*

• enum [CONTENT\\_TYPE\\_ENUM](#page-591-2) { [CONTENT\\_TYPE\\_PLAIN\\_TEXT](#page-591-3) , [CONTENT\\_TYPE\\_PLAIN\\_TEXT\\_ATTACH](#page-591-4) , [CONTENT\\_TYPE\\_BINARY\\_ATTACH](#page-591-5) , [CONTENT\\_TYPE\\_HTML\\_DECOMP](#page-591-6) , [CONTENT\\_TYPE\\_END](#page-591-7) } *SMTP MIME Conetnet Types.*

#### **24.409.1 Detailed Description**

Send Emails with SMTP.

## **24.410 mailto.h**

#### [Go to the documentation of this file.](#page-1569-0) 00001 /\*NB REVISION\*/ 00002 00003 /\*NB\_COPYRIGHT\*/  $00004$ 00017 #ifndef \_NB\_MAILTO 00018 #define \_NB\_MAILTO 00019 00020 #include <predef.h> 00021 #include [<nettypes.h>](#page-1642-0) 00026 #define STATUS\_OK (0) 00027 #define CONNECT\_TO\_SMTP\_SERVER\_FAILED (-1) 00028 #define INITIAL\_SERVER\_REPLY\_FAILED (-2) 00029 #define HELO\_SERVER\_REPLY\_FAILED (-3) 00030 #define MAIL\_FROM\_SERVER\_REPLY\_FAILED (-4) 00031 #define RCPT\_TO\_SERVER\_REPLY\_FAILED (-5) 00032 #define DATA\_SERVER\_REPLY\_FAILED (-6) 00033 #define DATA\_END\_SERVER\_REPLY\_FAILED (-7) 00034 #define AUTH\_LOGIN\_SERVER\_REPLY\_FAILED (-8) 00035 #define USER\_ID\_SERVER\_REPLY\_FAILED (-9) 00036 #define PASSWORD\_SERVER\_REPLY\_FAILED (-10) 00037 #define CONNECT931\_SMTP\_SERVER\_FAILED (-11) 00040 /\*-00041 \* Send an email  $0.0042$  \* Returns 0 on failure, 1 on success<br>00043 \*-----------------------------------00043 \*------------------------------------------------------------------ \*/ 00060 int [SendMail](#page-592-0)[\(IPADDR](#page-774-0) smtp\_server, /\* IP address of the SMTP server \*/ 00061 PCSTR userid,  $/$ \* ASCII String to provide for RFC931 IDentification \*/<br>
00062 PCSTR from\_addr,  $/$ \* From E-Mail address \*/<br>
00063 PCSTR to\_addr,  $/$ \* To E-Mail Address \*/<br>
90064 PCSTR subject,  $/$ \* E-Mail subject \*/ 00065 PCSTR textbody /\* E-Mail body \*/); 00066 00067 /\*------------------------------------------------------------------- 00068 \* Send an email with plain text authentication 00069 \* Returns 0 on failure, 1 on success 00070 \*-------------------------------------------------------------------\*/ 00094 int [SendMailAuth\(](#page-593-0)[IPADDR](#page-774-0) smtp\_server, /\*IP address of the SMTP server \*/<br>00095 PCSTR userid. /\* ASCII String to provide for RFC 00095 PCSTR userid, /\* ASCII String to provide for RFC931 IDentification \*/ 00096 PCSTR pass, /\* ASCII String to provide for AUTH IDentification \*/ 00097 PCSTR from\_addr, /\* From E-Mail address \*/ 00098 PCSTR to\_addr, /\* To E-Mail Address \*/ 00099 PCSTR subject, /\* E-Mail subject \*/ 00100 PCSTR textbody  $/*$  E-Mail body  $*/$  ; 00101 00102 /\*------------------------------------------------------------------- 00103 \* Similar to SendMail() with the following additions: 00104 \* 1. The from\_addr\_rev\_path is used to include the reverse source

```
00105 * route per RFC 821 reverse-path option.
00106 \star 2. The email contains the memo header. The mail data includes<br>00107 \star the memo header items such at DATE. Subject TO CC and Er
00107 * the memo header items such at DATE, Subject, TO, CC and From.
00108 *------------------------------------------------------------------*/
00130 int SendMailEx(IPADDR smtp_server,
00131 PCSTR userid,<br>00132 PCSTR from ad
00132 PCSTR from_addr_rev_path,<br>00133 PCSTR from addr memo hdr.
00133 PCSTR from_addr_memo_hdr,<br>00134 PCSTR to addr
                          PCSTR to_addr,
00135 PCSTR subject
00136 PCSTR textbody):
00137<br>00138 /*-
00138 /*-------------------------------------------------------------------
00139 * Send an email as if the NetBurner device was a SMTP server, rather
00140 * than the standard way of sending an email through an external
00141 * SMTP server through a user account.
00142 * ------------------------------------------------------------------*/
00143 int SendMailAsServer(PCSTR from_addr, PCSTR to_addr, PCSTR subject, PCSTR textbody);
00144
00145 extern uint16_t SMTP_PORT;
00146 extern uint16_t SMTP_AUTH_PORT;
00147 extern uint16_t RFC931_PORT;
00148 extern uint16_t LOCAL_MAIL_PORT;
00149<br>00150 /*-
00150 /*-------------------------------------------------------------------
00151 * The following functions, variables and definitions are used for
00152 * error reporting of the mail system.
00153 * -----------------------------------------------------------------*/
00154
00155 // Returns 0 or error code
IsMailError();
00165
PrintNBError(int fd = 0);
00179
PrintServerLog(int fd = 0);
00194
00195 // Returns 0 or error code
00196 extern int NB_Mail_Error_Code;
00197
00198 // Last error string reported by NetBurner mail library. This is usually
00199 // displayed on the debug serial port.
00200 extern char NB_Mail_Error_String[];
00201
00202 // Last error string received from mail server
00203 extern char Server_Mail_Log_String[];
00204
00210 extern enum CONTENT_TYPE_ENUM {
CONTENT_TYPE_PLAIN_TEXT,<br>00212 CONTENT TYPE PLAIN TEXT
            CONTENT_TYPE_PLAIN_TEXT_ATTACH,
CONTENT_TYPE_BINARY_ATTACH,<br>00214 CONTENT TYPE HTML DECOMP.
00214 CONTENT_TYPE_HTML_DECOMP,
00215 // Add additional types above CONTENT_TYPE_END
CONTENT_TYPE_END
00217 } CONTENT_TYPE;
00256 int SendMailAuthStartMIME(IPADDR smtp_server, PCSTR userid, PCSTR pass, PCSTR from_addr, PCSTR
       to_addr, PCSTR subject, int &fd);
00257
SendMailAuthAddMIME(int fd, int ContentType, const char *pContent, const char *FileName);
00276
00290 int SendMailAuthEndMIME(int fd, PCSTR userid);
00291
00292 void MIME_SendMultipartHeader(int fd);
00293
00294 #endif
00295
00296 #ifdef _NB_SSL_MAILTO<br>00297 /*-------------------
00297 /*-------------------------------------------------------------------
00298 * Function to look for matching server return codes
00299 * ----------------------------------------------------------------*/
00300 int SMPMatch(int fd, int fd931, PCSTR userid, PCSTR match, uint32_t timeout);
00301 int writeb64string(int fd, const char *cp);
00302 void SaveToMailLog(const char *buffer, int rv);
00303 extern uint16_t Server_String_Count;
00304 #endif
00305
```
# **24.411 md5.h**

```
00001 /*NB_REVISION*/
00002
00003 #ifndef _MD5_H_
00004 #define _MD5_H_
00005
00006 /* MD5.H - header file for MD5C.C
00007 */
```
00008

00011

00016

00021

00026

00032

00035

00039

 $00047$ <br> $00048$ 

00050 #endif  $00051$  ); 00052

00059 #endif

00041 {

00036 // NB Libs

 $00029$  \*/ 00030

```
00009 /* Copyright (C) 1991-2, RSA Data Security, Inc. Created 1991. All
00010 rights reserved.
00012 License to copy and use this software is granted provided that it
00013 is identified as the "RSA Data Security, Inc. MD5 Message-Digest
00014 Algorithm" in all material mentioning or referencing this software
00015 or this function.
00017 License is also granted to make and use derivative works provided
00018 that such works are identified as "derived from the RSA Data
00019 Security, Inc. MD5 Message-Digest Algorithm" in all material
00020 mentioning or referencing the derived work.
00022 RSA Data Security, Inc. makes no representations concerning either
00023 the merchantability of this software or the suitability of this
00024 software for any particular purpose. It is provided "as is"
00025 without express or implied warranty of any kind.
00027 These notices must be retained in any copies of any part of this
00028 documentation and/or software.
00031 /* MD5 context. */
00033 // NB Definitions
00034 #include <predef.h>
00037 #include <basictypes.h>
00038 #include <hash.h>
00040 struct MD5_CTX : public HASH_CTX
00042 MD5_CTX() = default;<br>00043 MD5 CTX(uint32 t st
00043 MD5_CTX(uint32_t _state[4],
00044 uint32_t _count[2],<br>00045 unsigned char _buffer[64]
00046 #ifdef SSL_TLS_SUPPORT
                    unsigned char inner[64],
00049 unsigned char outer[64]
00053 uint32_t state[4]; \frac{1}{x} state (ABCD) */<br>00054 uint32_t count[2]; \frac{1}{x} humber of bits,
00054 uint32_t count[2]; \frac{1}{x} number of bits, modulo 2^64 (lsb first) */<br>00055 unsigned char buffer[64]: \frac{1}{x} input buffer */
           unsigned char buffer[64]; /* input buffer */
00056 #ifdef SSL TLS SUPPORT
00057 unsigned char hmac_inner_pad[64];
           unsigned char hmac_outer_pad[64];
00060 void __Init();
00061 void Update(const unsigned char *data, unsigned int len);<br>00062 void Final(unsigned char *);
00063 int GetDigestLen() const;<br>00064 int GetOIDLen() const:
```

```
00064 int GetOIDLen() const;<br>00065 const unsigned char * G
00065 const unsigned char \star GetOID() const;
          void ctor(0;00067
00068 private:<br>00069 static
          static __vtable_HASH_CTX_t _s__vtable;
00070 };
00071
00072 typedef unsigned char md5_digest_t[16];
00073
00074 inline void MD5Init(MD5_CTX *ctx)
00075 {
          ctx->ctor();
00077 }
00078 inline void MD5Update(MD5_CTX *ctx, const unsigned char *data, unsigned int len)
00079 {
00080 ctx-> Update(data, len);
00081 }
00082 inline void MD5Final(unsigned char digest[16], MD5_CTX *ctx)
00083 {
          ctx-> Final(digest);
00085 }
00086
```

```
00087 #endif /* #ifndef _MD5_H_ */
```
# **24.412 mDNS.h**

```
00001
00002 /*NB_REVISION*/
```

```
00003
00004 /*NB_COPYRIGHT*/
00005
00006 #ifndef MDNS_SERVLET
00007 #define MDNS SERVLET
00008
<nbstring.h>
00010 #include <servlets.h>
InterfaceBlock;
00012
00013 class mDNS_servlet : public servlet
00014 {<br>00015
          int mfd:
00016
         virtual int AddToSelectSet(fd_set &rd_set, fd_set &wr_set, fd_set &er_set);
00018 virtual void ProcessSelectResult(fd_set &rd_set, fd_set &wr_set, fd_set &er_set);
00019
00020 public:<br>00021 mDNS so
         mDNS_servlet();
00022 static bool Started();
00023 };
00024
00025 extern mDNS_servlet mDNSServer;
00026
00027 #endif
```
# **24.413 config\_mqtt\_obj.h**

```
00001 #ifndef __CONFIG_MQTT_OBJ_H
00002 #define __CONFIG_MQTT_OBJ_H
00003
00004 #include <predef.h>
<config_obj.h>
<nbstring.h>
00007
00008 class config_MqttLWT : public config_obj
00009 {
00010 public:<br>00011 config
config_string topic{"", "Topic", "Topic to publish Last Will & Testament message to"};<br>00012 config_string_message{"", "Message", "LWT Message to publish on non-normal disconnect"
           config_string message("", "Message", "LWT Message to publish on non-normal disconnect";
00013 config_uint sessExpIntvl{60, "SessExpIntvl", "Session Expirary delay (in seconds) between
      non-normal disconnect and broker invalidating session and publishing LWT"};
00014 config_bool retain{true, "Retain", "Whether the broker will retain LWT to publish to future
contig_bool<br>subscribers."};<br>00015 confi
config_string connMessage{"", "Connect", "LWT Message to publish on Connect"};<br>00016 config_string normalDisconMessage{"", "NormalDisconnect", "Message to publish on normal
      disconnect"};
00017 ConfigEndMarker;
00018
(config_obj &owner, const char* name, const char *desc = NULL)<br>00020 : config obj(owner, name, desc)
                config_obj(owner, name, desc)
00021 {
00022<br>00023
00023 config_MqttLWT(const char* name, const char *desc = NULL)<br>00024 : config obj(name, desc)
                config_obj(name, desc)
00025 {
00026 }
00027bool valid();
00029 };
00030
00031 class config_MqttClient : public config_obj
00032 {<br>00033
config_stringconfig_uint brokerPort(MQTT_DEFAULT_PORT, "Port", "");<br>
00036 config_string cfgClientname("", "ClientId", "");<br>
00037 config_string cfgUsername("", 
      subscriptions."};
config_boolconfig_uint maxKeepAlive{MQTT_DEFAULT_KEEP_ALIVE, "KeepAlive", "Maximum desired keep alive
interval (in seconds) (Note: the server may impose a different interval)");<br>00042 ConfigEndMarker:
           ConfigEndMarker;
00043
            NBString interpBroker;
00045
(config_obj &owner, const char* name, const char *desc = NULL)<br>00047 : config obj(owner, name, desc)
            :config_obj(owner, name, desc)
0004800049<br>00050
00050 config_MqttClient(const char* name, const char *desc = NULL)<br>00051 : config obj(name, desc)
            :config_obj(name, desc)
00052
```

```
00053 }
00054 };
00055
00056<br>00057 #endif
               x \rightarrow --- #ifndef CONFIG_MOTT_OBJ_H ----- */
```
### <span id="page-1574-0"></span>**24.414 mqtt.h File Reference**

NetBurner MQTT Library - MQTT protocol types.

```
#include <predef.h>
#include <constants.h>
#include <config_obj.h>
#include <nettimer.h>
#include <mqtt/msg_types.h>
#include <mqtt/mqtt_msg_reqs.h>
#include <webclient/http_funcs.h>
#include <mqtt/mqtt_internal.h>
#include <mqtt/config_mqtt_obj.h>
```
#### **Functions**

• void [UserMain](#page-563-0) (void ∗pd)

*This example will provide a menu through the serial debug port that enables you to set/clear static IP settings, and start/stop the DHCP Client service.*

#### **24.414.1 Detailed Description**

NetBurner MQTT Library - MQTT protocol types.

### **24.415 mqtt.h**

```
Go to the documentation of this file.
00001 /*NB_REVISION*/
00002
00003 /*NB_COPYRIGHT*/
00004
00005 #ifndef __MQTT_API_H
00006 #define __MQTT_API_H
00007
00008 #include <predef.h>
<constants.h>
<config_obj.h>
00011 #include <nettimer.h>
00012 #include <mqtt/msg_types.h>
00013 #include <mqtt/mqtt_msg_reqs.h>
00014 #include <webclient/http_funcs.h>
00015
00027 #define MQTT_TASK_PRIO (MAIN_PRIO-1)
00028 #define MQTT_WAIT (TICKS_PER_SECOND*10)
00029
00030 #define MQTT_OBJ_PRIORITY_COUNT (16)
00031 #define MQTT_OBJ_PRIORITY_MAX 0
00032 #define MQTT_OBJ_PRIORITY_MIN 15
00033
00034 #define MQTT_MAX_PKT_SIZE (0x2FFFFFFF)
00035 #define MQTT_MAX_MAX_SUPPORTED_IN_FLIGHT (256)
00036 #define MQTT_MAX_SUPPORTED_IN_FLIGHT (16)
00037 #define MQTT_MAX_HANDLERS_PER_CONNECTION (256)
00038 #define MQTT_MAX_SUPPORTED_RX_TOPIC_ALIASES (128)
00039 #define MQTT_DEFAULT_SESSION_EXPIRY_INTERVAL (3600)
00040 #define MQTT_DEFAULT_KEEP_ALIVE (30)
00041
00042 #define MQTT_MAX_SUB_IDs (128)
00043
UserMain(void*pd);
00045
00046 namespace MQTT {
00047 enum eResult_t {<br>00048 eResult_Succ
         \overline{\text{eResult}}Success = 0,
00049
```
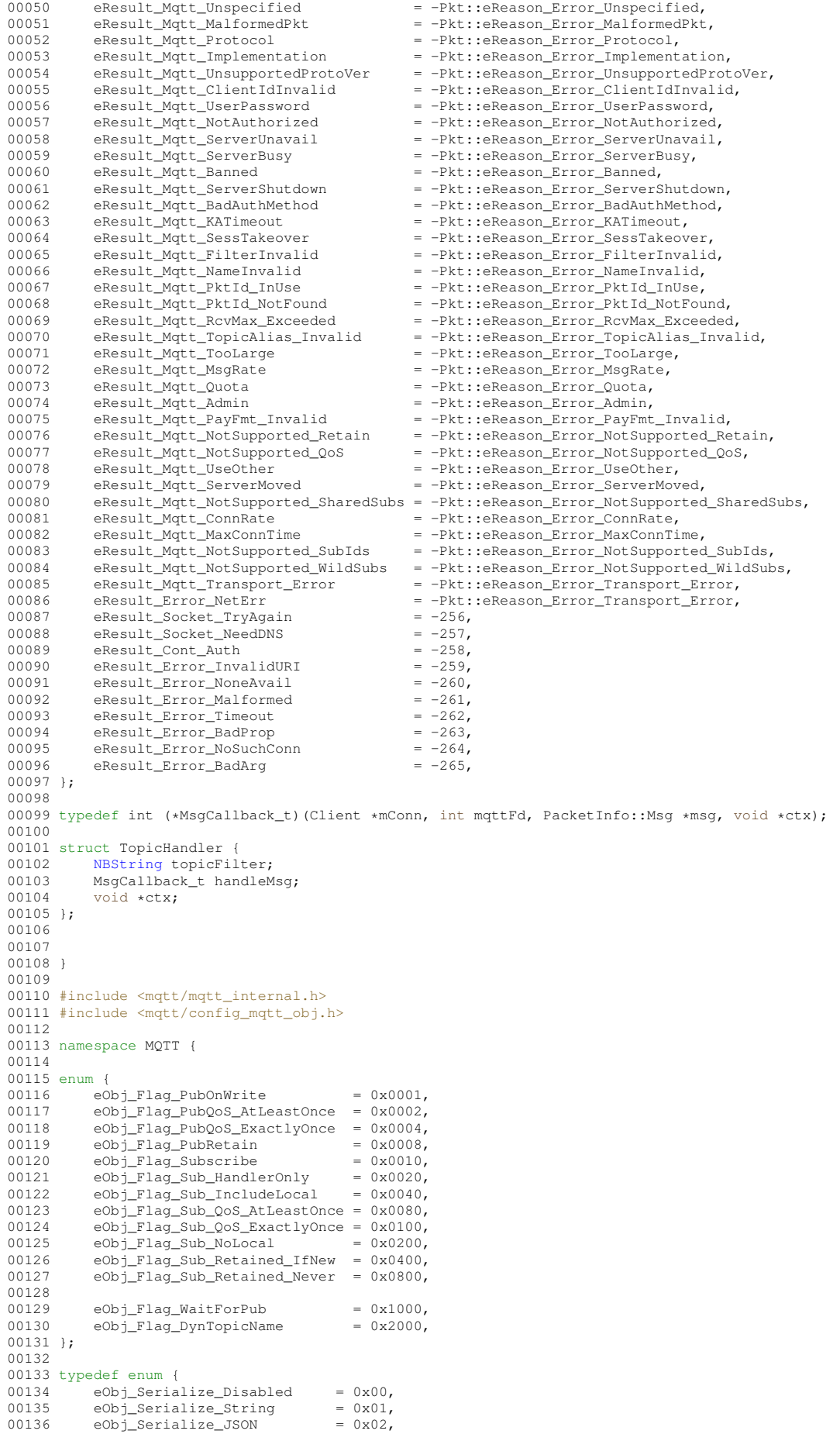

```
00137 eObj_Serialize_JSON_ValOnly = 0x04,<br>00138 eObj_Serialize_MattStrips = 0x0800138 eObj_Serialize_MqttString = 0x08,<br>00139 eObj_Serialize_BigEndian = 0x10,
              eObj_Serialize_BigEndian
00140 eObj_Serialize_LittleEndian = 0x20,<br>00141 eObj Serialize NativeEndian = 0x40.
00141 eObj_Serialize_NativeEndian = 0x40,<br>00142 eObj Serialize CURRENT FORM = 0x80
              e^{Ob} Serialize CURRENT FORM = 0x80
00143 } eObj_Serialize_t;
00144
00145 class mqtt_leaf;
00146 namespace internal {
00147 class WrCritObj;
00148 }
00149 const char * GetPacketTypeString(Pkt::eType_t pkt);
00150 const char * GetReturnCodeString(MQTT::eResult_t result);
00151
00152 class Client : public TimeOutManager{
00153 friend void ::UserMain(void *pd);
00154 public:<br>00155 type
00155 typedef enum {<br>00156 eLimit Siz
00156 eLimit_Size_Tx,<br>00157 eLimit_Size_Rx.
00157 eLimit_Size_Rx,<br>00158 eLimit_InFlight
                    eLimit_InFlight_Tx,
00159 eLimit_InFlight_Rx,<br>00160 eLimit_Subscriptions,
00161 eLimit_SubAliases,<br>00162 eLimit_PublishAlia
00162 eLimit_PublishAliases,<br>00163 eLimit_0oS.
00163 eLimit_QoS,<br>00164 eLimit_Sess
                    eLimit_SessionExpirary,
00165 } eSessionLimit;
00166
00167 typedef enum {<br>00168 eRateLimit
00168 eRateLimit_Publish,<br>00169 eRateLimit_Subscrib
                    eRateLimit_Subscribe,
00170 } eRateLimitType;
00171<br>00172
              typedef enum {
00173 eRateLimitAdj_None,<br>00174 eRateLimitAdj Set,
00174 eRateLimitAdj_Set,<br>00175 eRateLimitAdjAdd,
00175 eRateLimitAdj_Add,<br>00176 eRateLimitAdjSubt
00176 eRateLimitAdj_Subtract<br>00177 } eRateLimitAdjustMethod:
              } eRateLimitAdjustMethod;
00178<br>00179
00179 typedef enum {<br>00180 eConnStat_
                   eConnStat_Error,
00181 eConnStat_No_Broker_Configured,<br>00182 eConnStat_Besolving
00182 eConnStat_Resolving,<br>00183 eConnStat_InProgress
                    eConnStat_InProgress
00184 eConnStat_Established,<br>00185 eConnStat Refused.
00185 eConnStat_Refused,<br>00186 eConnStat_Disconnected,
00187 } eConnectionStatus;
00188
00189 private:
00190 struct leaf_list_t {<br>00191 mott leaf *head:
00191 mqtt_leaf *head;<br>00192 mott leaf *tail;
             mqtt_leaf *tail;
00193 };
00194
             typedef leaf_list_t leaf_queue_t;
00196
00197 static Client *s_clients;<br>00198 static Client *s_clientsT
00198 static Client *s_clientsTail;<br>00198 static Client *s_clientsTail;<br>00199 Client *pNextClient;
00199 Client *pNextClient;<br>00200 leaf list t reqList:
              leaf_list_t regList;
00201
00202 void dequeue_active(mqtt_leaf **ppNextReq, int activeQueue, 00203 void dequeue_active(mqtt_leaf **ppNextReq, int activeQueue,
                         \overline{u}int32 t &waiting, leaf_queue_t *q);
00204<br>00205
             OS CRIT queueLock;
00206
              ParsedURI broker;
NBString clientId;
NBString username;<br>00210 NBString password:
             NBString password;
00211 protected:<br>00212 NBStrin
NBString lwtTopic;<br>00213 NBString lwtMessag
NBString lwtMessage;
              NBString connMsg;
NBString disconnMsg;
00216 private:<br>00217 uint
00217 uint32_t pubQueueWaiting;<br>00218 uint32 t subQueueWaiting:
00218 uint32_t subQueueWaiting;<br>00219 int m_dns_fd;
00219 int m_dns_fd;<br>00220 leaf queue t
00220 leaf_queue_t pubQueue[MQTT_OBJ_PRIORITY_COUNT];<br>00221 leaf_queue_t subQueue[MOTT_OBJ_PRIORITY_COUNT];
              leaf_queue_t subQueue[MQTT_OBJ_PRIORITY_COUNT];
00222<br>00223
              PublishRequest nextPubReq;
```

```
00224 AckCbCtx nextSubAckCtx:
00225
            fd_set rd_fds;
00227 fd_set wr_fds;<br>00228 fd set er fds:
            fd_set er_fds;
00229<br>00230
connect();<br>00231 int SendConnec
00231 int SendConnect();<br>00232 inline bool ReadyT
            inline bool ReadyToSend()
00233 {
00234 return mSess.txNeedSpace || pubQueueWaiting || subQueueWaiting<br>00235 || mSess.pubReqQueueWaiting || mSess.subReqQueue.head:
            || mSess.pubReqQueueWaiting || mSess.subReqQueue.head;
00236 }
00237
00238 protected:
00239 ConnectRequest connReq;<br>00240 PublishRequest lwtMsq;
            PublishRequest lwtMsq;
00241
00242 internal::Session mSess;<br>00243 void initSessionInfo(con
             ParsedURI &brokerURI, bool bCleanStart, uint16_t maxKeepAlive,
       PublishRequest *pLwtMsg, RequestProperty *addProps);
00244 virtual internal::eClientState_t SetState_Rx(internal::eClientState_t newState);
00245 virtual internal::eClientState_t SetState_Tx(internal::eClientState_t newState);
00246<br>00247
00247 void RegisterClient();<br>00248 void DeregisterClient(
            void DeregisterClient();
00249
            void InterpolateLeafTopics();
00251<br>00252
            void readyConnMsgsFromConfig(config_MgttClient &clientCfg,
00253 config_MqttLWT *lwtCfg, RequestProperty *addProps);<br>00254 Client (config_MgttClient &clientCfg.
00254 Client(config_MqttClient &clientCfg,<br>00255 config_MqttLMT *lwtCfg = NUL
                      \overline{\text{config_M}}qttLWT *lwtCfg = NULL, RequestProperty *addProps = NULL);
00256 public:
00257 Client(const char *brokerURI, const char *pClientId, uint16_t maxKeepAlive,<br>00258 bool bCleanStart = true, PublishRequest *lwtMsq = NULL.
00258 bool bCleanStart = true, PublishRequest *lwtMsg = NULL,<br>00259 const char *pConnMsg = NULL, const char *pDisconnMsg = 1
00259 const char *pConnMsg = NULL, const char *pDisconnMsg = NULL,
00260 const char *pUsername = NULL, const char *pPassword = NULL,
00261 RequestProperty *addProps = NULL);<br>00262 Client(const ParsedUPI *brokerUPI const cl
ParsedURI *brokerURI, const char *pClientId, uint16_t maxKeepAlive,<br>00263 bool bCleanStart = true, PublishRequest *lwtMsq = NIILL.
00263 bool bCleanStart = true, PublishRequest *lwtMsg = NULL, 00264 const char *pDisconnMsg =
00264 const char *pConnMsg = NULL, const char *pDisconnMsg = NULL,
00265 const char *pUsername = NULL, const char *pPassword = NULL,
00266 RequestProperty *addProps = NULL);
00267
00268 int Connect(bool bWaitForConnection, const char *pNewBrokerURI, 00269 connectCh t notifyCh = NULL, yoid *notifyCty = NULL).
00269 ConnAckCb_t notifyCb = NULL, void *notifyCtx = NULL);
00270 int Connect(bool bWaitForConnection = true, const ParsedURI *pNewBrokerURI = NULL,
00271 ConnAckCb_t notifyCb = NULL, void *notifyCtx = NULL);<br>00272 int Disconnect():
00272 int Disconnect();<br>00273 void SetConnectNo
            void SetConnectNotify(ConnAckCb_t notifyCb, void *notifyCtx);
00274
00275 uint32_t GetLimit(eSessionLimit limit);<br>00276 bool SetLimit(eSessionLimit limit,
00276 bool SetLimit(eSessionLimit limit, uint32_t value);<br>00277 int SetRateLimit(eRateLimitType type, uint8 t buck
            int SetRateLimit(eRateLimitType type, uint8_t bucketMax, uint8_t fillCount,
00278 uint8_t fillTicks, eRateLimitAdjustMethod adjMethod,
00279 uint8_t adjCount);
00280 eConnectionStatus GetConnectionStatus();
00281
00282 int QueuePublish(mqtt_leaf &leaf);
00283 int QueueSubscribe(mqtt_leaf &leaf);<br>00284 int QueueUnsubscribe(mqtt leaf &leaf
00284 int QueueUnsubscribe(mqtt_leaf &leaf);<br>00285 int QueueAllSubscriptions();
            int QueueAllSubscriptions();
00286<br>00287
            00287 int Publish(const char *topic, uint8_t *pData, uint32_t len, int prio, TickTimeout &t, uint8_t qos
       = 0);
TickTimeout &t, uint8_t qos = 0);<br>00289 int Publish(PublishRequest *req, int prio, TickTimeout &t);
TickTimeout &t);<br>00290 int QueuePublish (Publish Request *req, int *prio);
00291
TickTimeout &t, uint8_t subOpts =
       Pkt::eSubOpt_NoLocal);
TickTimeout &t);<br>00294 int OueueSubscribe(SubUnsubOueueMsq *qmsq);
            int QueueSubscribe(SubUnsubQueueMsq *qmsq);
00295<br>00296
TickTimeout \&t, const char *topicFilter = NULL);<br>00297 int Unsubscribe(const char *topicFilter, TickTimeout &t);
TickTimeout &t);<br>00298 int QueuelInsubscribe (SubUnsubQueueMsq tamsq);
            int QueueUnsubscribe(SubUnsubQueueMsg *qmsg);
00299
00300 int RegisterTopicHandler(TopicHandler *newHandler, int *handlerIdx);<br>00301 int RemoveTopicHandler(TopicHandler *handler);
00301 int RemoveTopicHandler(TopicHandler *handler);<br>00302 int RemoveTopicHandler(int handlerIdx);
            int RemoveTopicHandler(int handlerIdx);
00303
00304 void RegisterMqttObj(mqtt_leaf &leaf, uint32_t interval=0);<br>00305 void RemoveObi(mqtt_leaf &leaf);
            void RemoveObj(mqtt_leaf &leaf);
00306<br>00307
            int SendNextPubReq();
```

```
00308 int SendNextSubReq();
00309<br>00310
            int AddToSelectSet(fd_set &rd_set, fd_set &wr_set, fd_set &er_set);
TickTimeout ProcessSelectResult(fd_set &rd_set, fd_set &wr_set, fd_set &er_set);
00312
00313 protected:<br>00314 static
00314 static volatile OS_TCB *TaskTcb;<br>00315 static OS CRIT s ListCrit:
OS_CRIT s_ListCrit;<br>00316 static OS SEM s TaskWakeS
            OS_SEM s_TaskWakeSem;
00317 static void Task(void \star);<br>00318 friend class internal::Wr
            friend class internal::WrCritObj;
00319 friend class internal::Session;
00320
00321 public:<br>00322 sta
           static void StartTask(uint8_t taskPrio = MQTT_TASK_PRIO);
00323 };
00324
00325 class ConfiguredClient : public config_MqttClient, public Client {<br>00326 // config_MqttClient clientCfg;
00327 config_MqttLWT clientCfgLWT{*this,"LWT","Last Will and Testament message configuration"};<br>00328 ConfigEndMarker:
00328 ConfigEndMarker;<br>00329 void init (Request
           init(RequestProperty *addProps);
00330
            virtual internal::eClientState t SetState Tx(internal::eClientState t newState) override;
00332 public:<br>00333 Con:
(config_obj &owner, const char* name, const char *desc = NULL, 00334 RequestProperty *addProps = NULL);
00335
ond virtual void CommitTestedValue(uint32_t permission_mask) override;
00337 };
00338
00339 class mqtt_leaf : public TimeOutElement{
00340 public:
00341 enum {
00342 eObj_State_PubReady = 0x00,<br>00343 eObj_State_PubPendTimer= 0x01.
                 eObj_State_PubPendTimer= 0x01,
00344 eObj_State_PubQueued = 0x02,<br>00345 eObj State PubNeedAck = 0x03,
                 e^{Ob}j_State_PubNeedAck = 0x03,
00346
00347 eObj_State_SubNone = 0x00,<br>00348 eObj State_SubSendSub = 0x10
                 eObj_State_SubSendSub
00349 eObj_State_SubNeedAck = 0x20,<br>00350 eObj_State_SubReady = 0x30,
00350 eObj_State_SubReady = 0x30,<br>00351 eObj_State_SubSendUnsub = 0x40,
                 eObj_State_SubSendUnsub
00352 eObj_State_SubUnsubNeedAck = 0x50,
00353
                 eObj\_State\_PubState\_MASK = 0x0F,
00355 eObj_State_SubState_MASK = 0xF0,<br>00356 };
00356
00357
00358 private:<br>00359 0S S
OS_SEM *pSemDone;<br>00360 Client *mClient;
00360 Client *mClient;<br>00361 mott leaf *nNext
            mqtt_leaf *pNextLeaf;
00362
00363 mqtt_leaf *pNextPubReq;<br>00364 AckCbCtx pubAckCtx:
00364 AckCbCtx pubAckCtx;<br>00365 mqtt leaf *pNextSub
00365 \text{mqt}\_\text{leaf} * \text{pNextSubReg};<br>00366 \text{ArchCtx} * \text{mbackCtx}:AckCbCtx subAckCtx;
00367
00368 uint16_t subHandlerId;<br>00369 uint8_t state;
00370 uint8_t priority;
00371
00372 protected:<br>00373 NBInte
            NBInterpolatedString topicName;
00374 eObj_Serialize_t publishForm;<br>00375 uint16 t flags;
            uint16 t flags:
00376
            mqtt leaf(const char *topic, Client &mClient, uint16_t flags = 0);
00378
(NBString &s);
(NBString &s);
00381
00382 int QueuePublish();<br>00383 int QueueSubscribe(
00383 int QueueSubscribe();<br>00384 int QueueUnsubscribe
            int QueueUnsubscribe();
00385
00386 int Assign();
00387 uint8_t PubState() { return state & eObj_State_PubState_MASK; }<br>00388 uint8_t SubState() { return state & eObj_State_SubState_MASK; }
00389 void SetPubState(uint8_t newState)
00390 {
00391 state = ((state & \neg eObj\_State\_Public\_PlanState\_MASK)<br>00392 | (newState & \neg Obi\_State\_PubState\_MAS)| (newState & eObj_State_PubState_MASK));
00393 }<br>00394 void
                    SetSubState(uint8_t newState)
```

```
00395 {
00396 state = ((state & \sim eObj\_State\_SubState\_MASK)\n00397 = (newState & eObj\_State\_SubState\_MM})| (newState & eObj_State_SubState_MASK));
00398 }
00399<br>00400
00400 int HandleSubAck(int mqttFd, PacketInfo::Msg *msg);<br>00401 int HandleUnsubAck(int mqttFd, PacketInfo::Msg *msg
00401 int HandleUnsubAck(int mqttFd, PacketInfo::Msg *msg);<br>00402 int HandlePubAck(int mgttFd, PacketInfo::Msg *msg);
               int HandlePubAck(int mqttFd, PacketInfo::Msg *msg);
00403 public:
00404
00405 virtual int SubscribeEvent(int mqttFd, PacketInfo::Msg *msg);<br>00406 virtual int GetRenderLength(eObi Serialize t form = eObi Seri
00406 virtual int GetRenderLength(eObj_Serialize_t form = eObj_Serialize_CURRENT_FORM);<br>00407 int Publish(int waitForCompletion = -1);
00408 void SetPublishInterval(uint32 t intervalPeriodTicks);
00409
00410 virtual void SetSerializationForm(eObj_Serialize_t form);<br>00411 inline eObj Serialize t GetSerializationForm()
              inline eObi Serialize t GetSerializationForm()
00412 { return publishForm; }
00413<br>00414
00414 void SetFlags(uint16_t newFlags);<br>00415 void ClearFlags(uint16_t delFlags);
00416 inline uint16_t GetFlags() { return flags; }
00417<br>00418
               inline int getPriority() { return priority; }
00419<br>00420
              static int MqttRxPublish(Client *mClient, int mqttFd, PacketInfo::Msg *msg, void *ctx);
00421
00422 virtual int RenderToBuffer(eObj_Serialize_t form, uint8_t *buf, int buflen);<br>00423 virtual int RenderToFd(eObj Serialize t form, int fd):
00423 virtual int RenderToFd(eObj_Serialize_t form, int fd);<br>00424 virtual void TimeElementEvent() override:
               virtual void TimeElementEvent() override:
00425 private:<br>00426 strue
00426 struct leaf_queue_t {<br>00427 matt leaf *head:
00427 mqtt_leaf *head;<br>00428 matt leaf *tail;
              \text{mqrt}\_\text{leaf} *tail;
00429<br>0043000430 static int puback_cb(Client *mSess, void *ctx, PacketInfo::PublishAck *ack);<br>00431 static int suback cb(Client *mSess, void *ctx, PacketInfo::PublishAck *ack);
              static int suback_cb(Client *mSess, void *ctx, PacketInfo::PublishAck *ack);
00432
00433 static void dequeue_active(mqtt_leaf **ppNextReq, int activeQueue,<br>00434 static void dequeue_active(mqtt_leaf **ppNextReq, int activeQueue, t
00434 \frac{1}{1-\alpha} uint32_t &waiting, leaf_queue_t \frac{1}{2} and \frac{1}{2} and \frac{1}{2} and \frac{1}{2} and \frac{1}{2} and \frac{1}{2} and \frac{1}{2} and \frac{1}{2} and \frac{1}{2} and \frac{1}{2} and \frac{1}{2} and \frac{1}{2} and \fracfriend class Client:
00436 };
00437
00438 class mqtt_int : public mqtt_leaf {
00439 private:<br>00440 int3
               int32 t val:
00441
00442 public:<br>00443 mat
00443 mqtt_int(int val, const char *topic, Client &mClient, uint16_t flags = 0);<br>00444 mgtt int(const char *topic, Client &mClient, uint16_t flags = 0);
               mqtt_int(const char *topic, Client &mClient, uint16 t flags = 0);
00445
               mqtt\_int &operator=(int i);
00447 inline operator int() const { return val; }
00448<br>00449
00449 virtual int SubscribeEvent(int mqttFd, PacketInfo::Msg *msg) override;<br>00450 virtual int RenderToBuffer(eObi Serialize t form, uint8 t *buf, int bu
00450 virtual int RenderToBuffer(eObj_Serialize_t form, uint8_t *buf, int buflen) override;<br>00451 virtual int RenderToFd(eObj_Serialize_t form, int fd) override;
00452 };
00453
00454
00455
00456 class mqtt_uint : public mqtt_leaf {
00457 private:
00458 uint32_t val;
0045900460 public:
00461 mqtt_uint(int val, const char *topic, Client &mClient);<br>00462 mgtt uint(const char *topic, Client &mClient);
               mqtt_uint(const_char *topic, Client &mClient);
00463
00464 mqtt_uint &operator=(uint32_t i);<br>00465 inline operator unsigned() const
               inline operator unsigned() const { return val; }
00466
00467 virtual int SubscribeEvent(int mqttFd, PacketInfo::Msg *msg) override;<br>00468 virtual int RenderToBuffer(eObi Serialize t form, uint8 t *buf, int bu
00468 virtual int RenderToBuffer(eObj_Serialize_t form, uint8_t *buf, int buflen) override;<br>00469 virtual int RenderToFd(eObj Serialize t form, int fd) override;
               virtual int RenderToFd(eObj_Serialize_t form, int fd) override;
00470 };
00471
00472 class mqtt_float : public mqtt_leaf {
00473 private:
00474 double val;<br>00475 uint8 t ser
00475 uint8_t serPrecision;<br>00476 char serStrFormat:
              char serStrFormat;
00477
00478 public:<br>00479 mot
00479 mqtt_float(int val, const char *topic, Client &mClient, uint16_t flags = 0);<br>00480 mqtt_float(const char *topic, Client &mClient, uint16_t flags = 0);
00481
```

```
00482 mqtt_float &operator=(double f);<br>00483 inline operator double() const f
             inline operator double() const { return val; }
00484
00485 void SetStringFormat(char formatChar, uint8_t precision)
00486 {
                  switch (formatChar)
00488 {
00489 case 'f':<br>00490 case 'F':
                       case 'F':
00491 case 'e':
00492 case 'E':<br>00493 case 'a':
00493 case 'g':<br>00494 case 'G':
00494 case 'G':<br>00495 case 'a':
00495 case 'a':<br>00496 case 'A':
                        case 'A':
00497 serStrFormat = formatChar;<br>00498 hreak: hreak:
                            break;
00499 default:<br>00500 breal
                           break;
00501<br>00502
            serPrecision = precision;
00503 }
00504<br>00505
00505 virtual int SubscribeEvent(int mqttFd, PacketInfo::Msg *msg) override;<br>00506 virtual int RenderToBuffer(eObj Serialize t form, uint8 t *buf, int bu
00506 virtual int RenderToBuffer(eObj_Serialize_t form, uint8_t *buf, int buflen) override;<br>00507 virtual int RenderToFd(eObj Serialize t form, int fd) override;
            virtual int RenderToFd(eObj_Serialize_t form, int fd) override;
00508 };
00509
00510 class mqtt_string : public mqtt_leaf {<br>00511 NBString yal:
            NBString val;
00512
00513 public:<br>00514 mat
00514 mqtt_string(const char *val, const char *topic, Client &mClient, uint16_t flags = 0);<br>00515 mott string(const char *topic, Client *mClient, uint16 t flags = 0);
             mqtt_string(const char *topic, Client *mClient, uint16_t flags =
00516
             NBString &s);
00518 mqtt_string &operator=(const char *s);
00519<br>00520
             NBString() const { return val; }
00521
00522 virtual int SubscribeEvent(int mqttFd, PacketInfo::Msg *msg) override;<br>00523 virtual int RenderToBuffer(eObi Serialize t form, uint8 t *buf, int bu
00523 virtual int RenderToBuffer(eObj_Serialize_t form, uint8_t *buf, int buflen) override;<br>00524 virtual int RenderToFd(eObj_Serialize_t form, int fd) override;
00525 };
00526
00527
00528 class ConfigExposer : public mqtt_leaf {
00529 public:<br>00530 enum
00530 enum eRenderFlag_t {<br>00531 eRender Hidden,
00531 eRender_Hidden,<br>00532 eRender Modifie
00532 eRender_ModifiedOnly,<br>00533 eRender_Pretty
                 eRender_Pretty
00534 };
00535 private:<br>00536 conf
00536 config_leaf *pLeaf;<br>00537 configleaf *pendin
             config_leaf *pendingPubLeaf;
00538
             uint32_t renderFlags;
00540
00541 public:
00542 ConfigExposer(config_leaf &leaf, const char *topicRoot, Client &mClient, uint16_t initFlags = 0,
uint32_t renderFlags = 0;<br>00543 // MqttConfigExposer(com
               MqttConfigExposer(const char *topicRoot, Session *mClient);
00544
(NBString &s) override;<br>00546 virtual int GetSubTopicFilter(NBString &s) overrid
             (NBString &s) override;
00547
00548 virtual int SubscribeEvent(int mqttFd, PacketInfo::Msg *msg) override;<br>00549 virtual int GetRenderLength(eObi Serialize t form = eObi Serialize CUR
00549 virtual int GetRenderLength(eObj_Serialize_t form = eObj_Serialize_CURRENT_FORM) override;<br>00550 virtual int GetRenderLength(eObj_Serialize_t form = eObj_Serialize_CURRENT_FORM) override;
00550 virtual int RenderToBuffer(eObj_Serialize_t form, uint8_t *buf, int buflen) override;<br>00551 virtual int RenderToFd(eObj_Serialize_t form, int fd) override:
             virtual int RenderToFd(eObj_Serialize_t form, int fd) override;
00552 };
00553
00554 typedef int (*SubHandlerCb)(int mqttFd, const char *pathExt, uint32_t msgLen);
00555
00556 class SubHandler : public mqtt_leaf {<br>00557 SubHandlerCb handler:
              SubHandlerCb handler;
00558 public:
00559 SubHandler(SubHandlerCb handler, const char * topicFilter, Client &mClient, uint16_t flags = 0);<br>00560 virtual int SubscribeEvent(int mottFd. PacketInfo::Msq *msq) override:
              virtual int SubscribeEvent(int mqttFd, PacketInfo::Msg *msg) override;
00561
00562 };
00563
00564 class PropMarker {
          uint32_t markers[8];
00566 int num;
00567 public:
```

```
00568 PropMarker()
               \frac{1}{\pi}: markers{0,0,0,0,0,0,0,0}, num(0)
00570 {
00571 }
00572<br>00573
00573 PropMarker(uint32_t val_0, uint32_t val_1, uint32_t val_2, uint32_t val_3, 00574 uint32 t val 4, uint32 t val 5, uint32 t val 6, uint32 t val 7)
00574 uint32_t val_4, uint32_t val_5, uint32_t val_6, uint32_t val_7)
                : markers{val_0, val_1, val_2, val_3, val_4, val_5, val_6, val_7}, num(0)
00576 {
00577 for (int i = 0; i < 8; i++)<br>00578 for (uint32_t v = 1; v; v «= 1)
00579 if \text{max}(\text{arg}(\text{div}))<br>00580 num++:
           \begin{matrix} \texttt{num++};\\ \end{matrix}00581 }
00582
00583 inline void reset() { for(int i = 0; i < 8; i++) markers[i] = 0; }
00584<br>00585
            inline void set(int prop)
00586 {
00587 prop--;<br>00588 pum +=00588 num += ((markers[props5] & (1UL & (props0x1F))) == 0);<br>00589 markers[props5] |= 1III. & (props0x1F)markers[prop&5] |= 1UL « (prop&0x1F);
00590<br>00591
           inline void clr(int prop)
00592 {
00593 prop--;
00594 num -= ((markers[prop»5] & (1UL « (prop&0x1F))) != 0);
00595 markers[prop»5] \&= ~(1UL « (prop&0x1F));
00596 }<br>00597 i
           inline bool isset(int prop) { prop--; return ((markers[prop»5] & (1UL « (prop&0x1F))) != 0); }
00598 inline int count () { return num; }<br>00599 void show ():
            void show();
00600 };
00601
0060200603
00604 }
00605 #endif /* ----- #ifndef __MQTT_API_H ----- */
00606
```
### **24.416 mqtt\_internal.h**

```
00001 #ifndef __NBMQTT_INTERNAL_H
00002 #define __NBMQTT_INTERNAL_H
00003 /*NB_REVISION*/
00004
00005 /*NB_COPYRIGHT*/
00006 #include <predef.h>
00007 #include <nbrtos.h>
00008 #include <webclient/http_funcs.h>
00009 #include <mqtt/mqtt.h>
00010
00011 #define MQTT_MAX_SESSIONS (8)
00012 #define MQTT_OBJ_PRIORITY_COUNT (16)
00013
00014 #define MQTT_MATCH_HANDLER_MASK_SIZE ((MQTT_MAX_HANDLERS_PER_CONNECTION/32)
       +((MQTT_MAX_HANDLERS_PER_CONNECTION&0x1F)!=0))
00015
00016 #define __MQTT_STR(x) #x
00017 #define MQTT_XSTR(x) MQTT_STR(x)00018
00019 #if (MQTT_MAX_SUPPORTED_IN_FLIGHT > MQTT_MAX_MAX_SUPPORTED_IN_FLIGHT)
                 \overline{\text{MQTT\_STR}} (MQTT_MAX_SUPPORTED_IN_FLIGHT) ## " must be less than " ##
00020 #error __MQTT_STR(MQTT_MAX_SUPPORTED_IN_FLIGHT)
00021 #endif
0002200023 #define MQTT_STATE_FREE 0x0
00024 #define MQTT_STATE_ALLOCED 0x1
00025 #define MQTT_STATE_CONN_SENT 0x2
00026 #define MOTT_STATE_ESTABLISHED 0x3
00027
00028 namespace MQTT {
00029 class Client;
00030
00031 namespace internal {
00032 enum {<br>00033 eT
00033 eTransport_TCP,<br>00034 eTransport TLS.
00034 eTransport_TLS,<br>00035 eTransport_WS,
00035 eTransport_WS,<br>00036 eTransport_WSS
           eTransport_WSS
00037 };
00038
00039 typedef enum {<br>00040 eState Fre
00040 eState_Free,<br>00041 eState_Alloc
           eState_Alloced,
```
00063

00076

00082 00083 }; 00084 00085

00094 }; 00095 00096

00042 eState\_StartConnect,<br>00043 eState\_NetConnected 00043 eState\_NetConnected,<br>00044 eState\_NoBrokerURT. eState\_NoBrokerURI, 00045 eState\_Aborted,<br>00046 eState Connecti 00046 eState\_Connecting,<br>00047 eState ConnAck, 00047 eState\_ConnAck,<br>00048 eState\_Authenti 00048 eState\_Authenticating,<br>00049 eState Disconnecting. 00049 eState\_Disconnecting,<br>00050 eState\_Closing eState\_Closing, 00051 eState\_Established,<br>00052 eState TxObiPub. 00052 eState\_TxObjPub, 00053 eState\_TxSubUnsub,<br>00054 eState TxPub, 00054 eState\_TxPub,<br>00055 eState TxObjS 00055 eState\_TxObjSubUnsub,<br>00056 eState\_MsgFixed, eState\_MsgFixed, 00057 eState\_MsgDispatch, 00058 eState\_MsgAck,<br>00059 eState\_PingReq 00059 eState\_PingReq, 00060 eState\_PingResp, 00061 eState\_ProtocolError, 00062 } eClientState\_t; 00064 typedef enum {<br>00065 ePktState 00065 ePktState\_Done,<br>00066 ePktState Writi 00066 ePktState\_Writing,<br>00067 ePktState\_NeedAck, 00067 ePktState\_NeedAck,<br>00068 ePktState Writing 00068 ePktState\_WritingAck,<br>00069 ePktState NeedReceive 00069 ePktState\_NeedReceived,<br>00070 ePktState WritingReceive 00070 ePktState\_WritingReceived,<br>00071 ePktState\_NeedRelease, 00071 ePktState\_NeedRelease,<br>00072 ePktState WritingRelea 00072 ePktState\_WritingRelease,<br>00073 ePktState NeedComplete, 00073 ePktState\_NeedComplete,<br>00074 ePktState\_NritingComple ePktState\_WritingComplete, 00075 } ePacketState\_t; 00077 struct MqttAckTracker {<br>00078 uint16 t window: 00078 uint16\_t window;<br>00079 uint16 t inFligh 00079 uint16\_t inFlight[MQTT\_MAX\_SUPPORTED\_IN\_FLIGHT];<br>00080 uint8 t nextIdx; 00080 uint8\_t nextIdx;<br>00081 uint8\_t lastIdx; 00086 struct HandlerMatchMask {<br>00087 uint32 t mask[MOTT\_M2 00087 uint32\_t mask[MQTT\_MATCH\_HANDLER\_MASK\_SIZE];<br>00088 int pum: 00088 int num;<br>00089 void res 00089 void reset();<br>00090 void Assign(c 00090 void Assign(const HandlerMatchMask &rhs);<br>00091 void SetFrom(const HandlerMatchMask &rhs) 00091 void SetFrom(const HandlerMatchMask &rhs);<br>00092 HandlerMatchMask & operator=(const Handler 00092 HandlerMatchMask & operator=(const HandlerMatchMask &rhs);<br>00092 HandlerMatchMask & operator|=(const HandlerMatchMask &rhs); HandlerMatchMask & operator|=(const HandlerMatchMask &rhs);

00097 struct RxTopicAlias {<br>00098 NBString name; 00098 [NBString](#page-801-0) name;<br>00099 HandlerMatchMa HandlerMatchMask matches; 00100 }; 00101 00102 struct ffBufInterposer {<br>00103 PoolPtr ppCurr; 00103 PoolPtr ppCurr;<br>00104 uint8\_t \*pCurr; 00104 uint8\_t  $*$ pCurr;<br>00105 int wrFd; 00105 int  $wrEd$ ;<br>00106 int this F. 00106 int thisFd;<br>00107 bool closed 00107 bool closed;<br>00108 uint32\_t offset; 00109<br>00110 00110 PoolPtr ppStart;<br>00111 uint8\_t \*origStart; 00112 PoolPtr ppEnd; 00113 uint8\_t \*end; 00114 }; 00115 00116 struct TxAckCtx {<br>00117 uint16 t id;

00117 uint16\_t id;<br>00118 Pkt::eType\_t 00118  $Pkt: eType_t$  expecting;<br>00119 uint8 t subHandlerIdy;  $uint8_t$  subHandlerIdx; 00120 AckCbCtx ctx: 00121 }; 00122 00123 struct FdInterposer {<br>00124 int baseFd; 00124 int baseFd;<br>00125 uint32\_t availSpace; 00126 uint32\_t remLen;

00127 bool closed;

 $00128$  };

```
00129
00130 struct RateBucket {<br>00131 uint8 t bucket:
              uint8_t bucket;
00132 uint8_t max;<br>00133 uint8_t count
00133 uint8_t count;<br>00134 uint8 t ticks;
00134 uint8_t ticks;<br>00135 tick_t lastFil
              tick_t lastFill;
00136 };
00137
00138 struct PublishQueue {<br>00139 PublishRequest *
00139 PublishRequest *head;
00140 PublishRequest *tail;
00141 };
00142
00143 struct SubUnsubQueue {
00144 SubUnsubQueueMsg *head;<br>00145 SubUnsubQueueMsg *tail:
              SubUnsubQueueMsq *tail;
00146 };
00147
00148 struct Session {<br>00149 Client *pOwn
00149 Client *pOwner;<br>00150 OS CRIT wrCrit:
              OS_CRIT wrCrit;
00151 OS_CRIT qCrit;
00152 OS_CRIT rdCrit;
00153 ConnectRequest *connReq;<br>00154 NBString reasonStr:
NBString reasonStr;<br>00155 NBString resplanto:
NBString respInfo;<br>00156 NBString serverRef
NBString serverRef;<br>00157 NBString authMethod
NBString authMethod;<br>00158 NBString rxPubTopic;
NBString rxPubTopic;<br>00159 fifo buffer storage
              fifo buffer storage authData:
00160<br>00161
              FdInterposer interposer;
00162 int transportFd;
00163 int interFd;<br>00164 int notifFd:
00164 int notifFd;<br>00165 bool txWasBl
00165 bool txWasBlocked;<br>00166 int transportType;
00166 int transportType;<br>00167 fifo buffer storage
              fifo_buffer_storage *fdRxBuf;
00168
              uint32_t txMaxSize;
00170 uint32_t rxMaxSize;<br>00171 uint32_t sessionStart;
00172 uint32_t sessionTime;<br>00173 tick_t needKeepAliv
00173 tick_t needKeepAliveBy;<br>00174 uint16_t keepAliveInterval;
00175 uint16_t topicAliases_max;<br>00176 uint16 t topicAliases inUs
00176 uint16_t topicAliases_inUse;<br>00177 Pkt::eReasonCode t reason di
              Pkt::eReasonCode_t reason_disconn;
00178<br>00179
00179 bool retainAvail:1;<br>00180 bool wildSubAvail:1
              bool wildSubAvail:1;
00181 bool subIdsAvail:1;
00182 bool sharedSubsAvail:1;<br>00183 bool updateFdSets:1:
              bool updateFdSets:1;
00184
00185 uint16_t sessExpIntvl;<br>00186 uint8 t max0oS;
              uint8_t maxQoS;
00187
00188 eClientState_t txState;
00189 eClientState_t rxState;
00190<br>00191
00191 int txNeedSpace;<br>00192 int rxNeedData;
              int rxNeedData;
00193
00194 #ifdef TCP_NOCOPY_TX
00195 // the amount of space allocated within each PoolBuffer in the tcp TxBuffer<br>00196 // for data (in the event of TCP TX NOCOPY it's less than ETHER BUFFER SIZ
00196 // for data (in the event of TCP_TX_NOCOPY it's less than ETHER_BUFFER_SIZE)<br>00197 uint32 t txInternalBuffersLen;
              uint32 t txInternalBuffersLen;
00198 #endif<br>00199 bo
              bool txBuffersAlreadyElevated;
00200 bool txBuffersNeedReduced;<br>00201 int txBufferSpaceAvail:
              int txBufferSpaceAvail;
00202<br>00203
00203 uint16_t rxNeedsToAckId;<br>00204 Pkt::eType t rxSendAckTy
00204 Pkt::eType_t rxSendAckType;<br>00205 Pkt::eReasonCode_t rxAckRea
              Pkt::eReasonCode_t rxAckReason;
00206
              uint16_t txWindow;
00208 uint16_t rxWindow;<br>00209 beuint16_t seqNum;
00210 uint16_t nextHandlerIdx;
00211<br>00212
00212 RateBucket rateLimit_TxPublish;<br>00213 RateBucket rateLimit Subscribe:
              RateBucket rateLimit_Subscribe;
00214<br>00215int logFd;
```
```
00216 int logLevel;
00217<br>00218 //
00218 // MqttPublisher *currPublisher;<br>00219 // MqttSubHandler *currSubHandle
            MqttSubHandler *currSubHandle;
00220
00221 ConnAckCb_t connAckCb;<br>00222 void *connAckCtx
00222 void *connAckCtx;<br>00223 DisconnCb_t disconnCb;
00224
00225 uint32_t pubReqQueueWaiting;<br>00226 uint32 t pubReqQueueActive:
00226 uint32_t pubReqQueueActive;<br>00227 PublishQueue pubReqQueue[M
00227 PublishQueue pubReqQueue[MQTT_OBJ_PRIORITY_COUNT];<br>00228 SubUnsubQueue subReqQueue;
00229<br>00230
            PacketInfo::Msg rxHdr;
00231 HandlerMatchMask rxPubMatches;<br>00232 RyTonicAlias ryAliases[MOTT_MA
            00232 RxTopicAlias rxAliases[MQTT_MAX_SUPPORTED_RX_TOPIC_ALIASES];
00233 TxAckCtx txNotAcked[MQTT_MAX_SUPPORTED_IN_FLIGHT];
00234 uint16_t rxNotReleased[MQTT_MAX_SUPPORTED_IN_FLIGHT];
00235 TopicHandler handlers[MQTT_MAX_HANDLERS_PER_CONNECTION];
00236
00237 Session(Client *owner);<br>00238 ~Session(){}:
00238 ~Session() {};<br>00239 int netConnect();
00240 inline Client *getOwner() { return pOwner; }
00241
00242 void fillRateBuckets();<br>00243 void ResetState():
            void ResetState();
TickTimeout &t);<br>00245 void SkipInterposerData(int nbytes);
            void SkipInterposerData(int nbytes);
00246 void ReadyInterposerData(int nbvtes):
00247<br>00248(TickTimeout &t);
TickTimeout &t, bool force = false);
(TickTimeout &t);
00251<br>00252
            void SetInterposerAvailSpace(int availSpace);
00253<br>00254
00254 MQTT::eResult_t RegisterTopicHandler(TopicHandler *newHandler, uint16_t *retIdx);<br>00255 int GetFreeHandlerIdx():
00255 int \overline{C} GetFreeHandlerIdx();<br>00256 MOTT::eResult t RemoveTopicHandler(u
            MQTT::eResult_t RemoveTopicHandler(uint16_t handlerIdx);
00257 MQTT::eResult_t RemoveTopicHandlerByFilter(const NBString &filter, uint16_t handlerIdx, bool
      strict = true):
00258 MQTT::eResult_t SetRxMatchesFromAlias(uint16_t alias);
(NBString *topicName, uint16_t aliasIdx);<br>00260 void SetMatchingHandlers(NBString *topicName, HandlerMatchMas
                                (NBString *topicName, HandlerMatchMask *matches);
00261
            int GetNewPktId();
00263<br>00264
00264 TxAckCtx * addTxAckCtx(uint16_t id);<br>00265 TxAckCtx * qetTxAckCtx(uint16_t id);
00265 TxAckCtx * getTxAckCtx(uint16_t id);<br>00266 bool addRxPktIdCtx(uint16_t pk
                          addRxPktIdCtx(uint16_t pktId);
00267 int getRxPktIdCtx(uint16_t pktId);
00268 int removeRxPktId(uint16_t pktId);
00269
TickTimeout &t);<br>00271 int DequeueSubUnsub(SubUnsubQueueMsg *qmsg, TickTimeout &t
TickTimeout &t);<br>00272 int PublishFromOueue(TickTimeout &t);
(TickTimeout &t);<br>00273 int QuauaPublish/PublishPequest treq
TickTimeout &t);<br>00274 int DequeuePublish(PublishRequest *req. int prio, TickTimeout &t);
            TickTimeout &t);
00275<br>00276
00276 int RxFixedHeader();<br>00277 int RxMsq();
            int RxMsg();
00278
00279<br>00280
            int RxMsg_ConnAck();
00281 int RxMsg_Publish();<br>00282 int RxMsg PubRel();
00282 int RxMsg_PubRel();<br>00283 int RxMsg PubAck(Pk
00283 int RxMsg_PubAck(Pkt::eType_t type);<br>00284 int RxMsg_Disconnect();
            int RxMsg_Disconnect();
00285
00286
TickTimeout &t);<br>00288 int SendMsg Publish(PublishRequest *req, TickTimeout &t.
TickTimeout &t, bool force = false);<br>00289 int SendMsg Subscribe UserProperties(SubscribeRequest *req);
00289 int SendMsg_Subscribe_UserProperties(SubscribeRequest *req);<br>00290 int SendMsg Subscribe Filters(SubscribeRequest *req);
00290 int SendMsg_Subscribe_Filters(SubscribeRequest *req);<br>00291 int SendMsg_Queued_SubUnsub(TickTimeout &t);
00291(TickTimeout &t);<br>00292 int SendMsg_SubUnsub(SubUnsubQueueMsg_tomsg_
TickTimeout &t);<br>00293 int SendMsg Ack(TickTimeout &t);
            (TickTimeout &t);
(TickTimeout &t);
00295
            int CleanupConnection();
00297<br>00298
00298 int RxMsg_ConnAck_Properties();<br>00299 int RxMsg ConnAck SessionExpira
00299 int RxMsg_ConnAck_SessionExpirary(fifo_buffer_storage::PeekIterator &pkr, uint32_t &remProps);<br>00300 int RxMsg_ConnAck_Property_ClientId(
00301 fifo_buffer_storage::PeekIterator &pkr, uint32_t &remProps);
```
00302 int RxMsg\_ConnAck\_Property\_KeepAlive(<br>fife buffer storage: PeekIter 00303 fifo\_buffer\_storage::PeekIterator &pkr, uint32\_t &remProps);<br>00304 int RyMsg Connack Property AuthMethod( int RxMsg\_ConnAck\_Property\_AuthMethod( 00305 fifo\_buffer\_storage::PeekIterator &pkr, uint32\_t &remProps); 00306 int RxMsg\_ConnAck\_Property\_AuthData(<br>00307 fife buffer storage: PeekTter 00307 fifo\_buffer\_storage::PeekIterator &pkr, uint32\_t &remProps);<br>00308 int RxMsq ConnAck Property ResponseInfo( 00308 int RxMsg\_ConnAck\_Property\_ResponseInfo(<br>00309 fife buffer storage::PeekIteratoi 00309 fifo\_buffer\_storage::PeekIterator &pkr, uint32\_t &remProps);<br>00310 int RyMsg Connack Property ServerReference( int RxMsg\_ConnAck\_Property\_ServerReference 00311 fifo\_buffer\_storage::PeekIterator &pkr, uint32\_t &remProps); 00312 int RxMsg\_ConnAck\_Property\_ReasonString(<br>00313 fife buffer storage::PeekTterato 00313 fifo\_buffer\_storage::PeekIterator &pkr, uint32\_t &remProps);<br>00314 int RxMsq ConnAck Property BeceiveMax( 00314 int RxMsg\_ConnAck\_Property\_ReceiveMax(00315 fifo buffer storage::PeekItera 00315 fifo\_buffer\_storage::PeekIterator &pkr, uint32\_t &remProps);<br>00316 int RxMsg ConnAck Property TopicAliasMax( int RxMsg\_ConnAck\_Property\_TopicAliasMax( 00317 fifo\_buffer\_storage::PeekIterator &pkr, uint32\_t &remProps);<br>00318 int RyMsg Connack Property MaximumOoS( int RxMsg ConnAck Property MaximumQoS( 00319 fifo\_buffer\_storage::PeekIterator &pkr, uint32\_t &remProps);<br>00320 int RxMsg ConnAck Property RetainAvail( 00320 int RxMsg\_ConnAck\_Property\_RetainAvail(<br>00321 fifo buffer storage::PeekIterato 00321 fifo\_buffer\_storage::PeekIterator &pkr, uint32\_t &remProps);<br>00322 int PyMeg Connack Property HearProperty( 00322 int RxMsg\_ConnAck\_Property\_UserProperty(00323 fife buffer storage: PeekTterato fifo\_buffer\_storage::PeekIterator &pkr, uint32\_t &remProps); 00324 int RxMsg\_ConnAck\_Property\_MaxPktSize(<br>00325 fife buffer storage:PeekItera 00325 fifo\_buffer\_storage::PeekIterator &pkr, uint32\_t &remProps);<br>00326 int RxMsg ConnAck Property WildSubAyail( 00326 int RxMsg\_ConnAck\_Property\_WildSubAvail(00327 fife buffer storage::PeekIterato 00327 fifo\_buffer\_storage::PeekIterator &pkr, uint32\_t &remProps);<br>00328 int RyMsg Connack Property SubJdavail( 00328 int RxMsg\_ConnAck\_Property\_SubIdAvail(<br>00329 fife buffer stersge: PoekItors fifo\_buffer\_storage::PeekIterator &pkr, uint32\_t &remProps); 00330 int RxMsg\_ConnAck\_Property\_SharedSubsAvail(00331 fife buffer storage: PeekIterator & fifo\_buffer\_storage::PeekIterator &pkr, uint32\_t &remProps); 00332 00333 int RxMsg\_Publish\_Properties();<br>00334 int RxMsg\_Publish\_SubId(fifo\_bu int RxMsg\_Publish\_SubId(fifo\_buffer\_storage::PeekIterator &pkr, uint32\_t &remProps); 00335 int RxMsg\_Publish\_TopicAlias(fifo\_buffer\_storage::PeekIterator &pkr, uint32\_t &remProps); 00336 00337 int RxMsq Disconn Properties(); 00338 int RxMsg\_Disconn\_Property\_SessionExpirary( 00339 fifo\_buffer\_storage::PeekIterator &pkr, uint32\_t &remProps); 00340 int RxMsg\_Disconn\_Property\_ReasonString(<br>00341 fife buffer storage: Peek Iterato 00341 fifo\_buffer\_storage::PeekIterator &pkr, uint32\_t &remProps);<br>00342 int RxMsq Disconn Property ServerReference( int RxMsg\_Disconn\_Property\_ServerReference( 00343 fifo\_buffer\_storage::PeekIterator &pkr, uint32\_t &remProps); 00344 00345 int writeProperty(const RequestProperty \*prop, uint32\_t \*propsLen);<br>00346 int SendMsg PropertiesBuf(const uint8 t \*propBuf, uint32 t propsLen 00346 int SendMsg\_PropertiesBuf(const uint8\_t \*propBuf, uint32\_t propsLen);<br>00347 int SendMsg PropertyList(Request Property \*propList uint32 t propsLen 00347 int SendMsg\_PropertyList(RequestProperty \*propList, uint32\_t propsLen);<br>00348 int SendMsg Payload PoolPtrList(PoolPtr pp. uint32 t payloadLen); int SendMsg\_Payload\_PoolPtrList(PoolPtr pp, uint32\_t payloadLen); 00349 }; 00350 00351 const char \* GetString State(MOTT::internal::eClientState t state); 00352 00353 } 00354 } 00355

00356 #endif /\* ----- #ifndef \_\_NBMQTT\_INTERNAL\_H ----- \*/

## **24.417 mqtt\_msg\_reqs.h**

```
00001 #ifndef __MQTT_MSG_REQS_H
00002 #define __MQTT_MSG_REQS_H
00003 #include <predef.h>
00004 #include <basictypes.h>
<nbstring.h>
<webclient/http_funcs.h>
00007 #include <mqtt/msg_types.h>
00008
00009 namespace MQTT {
00010 namespace PacketInfo {
00011 struct ConnectAck {<br>00012 uint8 t flags:
            uint8_t flags:
00013 uint32_t remLen;<br>00014 bool sessPresent
00014 bool sessPresent;<br>00015 uint32 t propsLen
00015 uint32_t propsLen;<br>00016 Pkt::eReasonCode_t
            Pkt::eReasonCode_t reason;
00017 };
00018
00019 struct Publish {<br>00020 uint8 t flag
            uint8_t flags;
00021 uint32_t remLen;<br>00022 NBString topic:
NBString *topic;<br>00023 uint16 t pktId:
            uint16_t pktId;
00024 uint32_t propsLen;<br>00025 uint32_t payLen;
00026 };
00027
```
00028 struct PublishAck{<br>00029 uint8 t flags: 00029 uint8\_t flags;<br>00030 uint32 t remLe

uint32\_t remLen;

```
00031 uint16_t pktId;<br>00032 uint32_t propsLen;
00033 Pkt::eReasonCode t reason;
00034 };
00035
00036 struct SubscribeAck {
00037 uint8_t flags;<br>00038 uint32 t remLe
00038 uint32_t remLen;<br>00039 uint16 t pktTd:
00039 uint16_t pktId;<br>00040 uint32 t propsL
00040 uint32_t propsLen;<br>00041 Pkt::eReasonCode t
00041 Pkt::eReasonCode_t reason;<br>00042 NBString *reasonStr;
             NBString *reasonStr;
00043 };
00044
00045 struct UnsubscribeAck {<br>00046    uint8 t flags:
00046 uint8_t flags;<br>00047 uint32_t remLe:
00047 uint32_t remLen;<br>00048 uint16 t pktTd:
00048 \text{uint16}_\text{t} pktId;<br>00049 \text{uint32} t propsI
             uint32_t propsLen;
00050 uint32_t paylLen;<br>00051 Pkt::eReasonCode_t reason;
00052 uint32_t subId;<br>00053 NBString *reaso
            NBString *reasonStr;
00054 };
00055
00056 struct Disconnect {
            uint8_t flags;
00058 \text{uint32}_\text{t} remLen;<br>00059 \text{uint32}_\text{t} propsLe
00059 uint32_t propsLen;<br>00060 Pkt::eReasonCode_t
             Pkt::eReasonCode_t reason;
NBString *reasonStr;<br>00062 NBString *serverPef:
             NBString *serverRef;
00063 };
00064
00065 struct Msg {<br>00066 union {
00066 union {<br>00067 stri
00067 struct {<br>00068 uint
                       uint8_t flags;
00069 uint32_t remLen;
00070<br>0007100071 ConnectAck connack;<br>00072 Publish publish;
00072 Publish publish;<br>00073 PublishAck puback;
00073 PublishAck puback;<br>00074 SubscribeAck suback;
00074 SubscribeAck<br>00075 InsubscribeAc
00075 UnsubscribeAck unsuback;<br>00076 Disconnect disconn;
                 Disconnect disconn:
00077 };<br>00078 in
00078 inline Pkt::eType_t GetType()<br>00079 { return (Pkt::eType t)(f
                 { return (Pkt::eType_t)(flags»4); }
00080 inline uint8_t GetFlags()<br>00081 { return (flags & 0xF); }
00082 Msg() {};<br>00083 ~Msg() {}
             ~\simMsg() {};
00084 };
00085
00086
00087 }
00088
00089 class Client;
00090
00091 typedef int (*ConnAckCb_t) (Client *mConn, int mqttFd, void *ctx, PacketInfo::ConnectAck *connack);
NBString *topicName, void *matchCtx);
00093 typedef int (*WrPropCb_t) (Client *mConn, int mqttFd, void *ctx, uint32_t propLen);<br>00094 typedef int (*WrPayloadCb_t) (Client *mClient, int mqttFd, void *ctx, uint32_t payloadLen);
00095 typedef int (*AckCb_t) (Client *mClient, void *ctx, PacketInfo::PublishAck *ack);
00096 typedef int (*DisconnCb_t) (Client *mClient, PacketInfo::Disconnect *disconn);
00097
00098 struct TopicHandler;
00099
00100 struct AckCbCtx {<br>00101 AckCb t cb:
           AckCb_t cb;
00102 void *ctx;
00103 };
00104
00105 typedef enum {
00106 ePropListType_PData,
00107 ePropListType_PList,<br>00108 ePropListType_Callback,
00109 ePropListType_None
00110 } ePropertyListType;
00111
00112 typedef enum {P = P00113 ePayloadType_PData,<br>00113 ePayloadType_PData,<br>00114 ePayloadType PoolPt
            ePayloadType_PoolPtr,
```

```
00115 ePayloadType_Callback,
               ePayloadType_None
00117 } ePayloadType;
00118
00119 typedef enum {<br>00120 ePropValTy
00120 ePropValType_ValByte,<br>00121 ePropValType ValShort
00121 ePropValType_ValShort,<br>00122 ePropValType_ValLong.
00122 ePropValType_ValLong,<br>00123 ePropValType_ValPStr
               ePropValType_ValPStr,
00124 ePropValType_ValPStrPair,<br>00125 ePropValType_ValPData,<br>00126 ePropValType_ValLocStr,
00127 ePropValType_ValLocStrPair,<br>00128 ePropValType_ValLocStrPair,
00128 ePropValType_ValLocData,<br>00129 ePropValType_Callback
               ePropValType_Callback
00130 } ePropertyValueType;
00131
00132 struct RequestProperty {<br>00133 RequestProperty *pNext;
00134 ePropertyValueType valType;<br>00135 uint8 t prop:
00135 \text{uint2}_\text{t} \text{ prop};<br>00136 \text{union} \{union {
00137 struct {<br>00138 unio
00138 union {<br>00139 union {
00139 uint8_t valByte;<br>00140 uint16 t valShort
00140 uint16<sup>t</sup> valShort;<br>00141 uint32 t valLong:
00141 uint32_t valLong;<br>00142 uint16 t data len
00142 uint16_t data_len;<br>00143 uint16_t sLen[2];
00144 };
00145 union {<br>00146 cha
00146 char * pStr[2];<br>00147 uint8 t * pData
00147 \frac{1}{2} \frac{1}{2} \frac{1}{2} \frac{1}{2} \frac{1}{2} \frac{1}{2} \frac{1}{2} \frac{1}{2} \frac{1}{2} \frac{1}{2} \frac{1}{2} \frac{1}{2} \frac{1}{2} \frac{1}{2} \frac{1}{2} \frac{1}{2} \frac{1}{2} \frac{1}{2} \frac{1}{2} \frac{1}{2} \frac{1}{2} \frac{1struct {
00149 WrPayloadCb_t cb;<br>00150 vold *ctx:
                                 void *ctx;
00151<br>00152 };
00152<br>00153 };
00153<br>00154
00154 <br>
00155 struct {
                           union {
00156 uint8_t _val8;<br>00157 uint16_t _val16;
00158 uint32_t _val32;<br>00159 uint16_t _data_len;
00160 };<br>00161 ui
                    uint8_t data[];<br>};
00162
00163 };<br>00164 uin
00164 uint32_t GetEncodedLength();<br>00165 uint32_t ListGetEncodedLengt
               uint32_t ListGetEncodedLength();
00166 };
00167
00168 struct PublishRequest;
00169
00170 struct ConnectRequest<br>00171 ParsedURI brokerUI
ParsedURI brokerURI;<br>00172 uint8 t flags;
00172 uint8_t flags;<br>00173 uint16 t keeps
               uint16_t keepalive;
00174 const char *clientId;<br>00175 const char *username:
00175 const char *username;<br>00176 const char *password;
              const char *assimane,
00177<br>00178
00178 uint32_t propsType:4;<br>00179 uint32 t propsLep:28;
00179 uint32<sup>t</sup> propsLen:28;
               union {
00181 const uint8_t *propBuf;<br>00182 RequestProperty *propLi
00182 RequestProperty *propList;<br>00183 struct {
00183 struct {<br>00184 WrPrc
00184 WrPropCb_t propWrCb;<br>00185 woid * propWrCtx;
                     void * propWrCtx;
00186
00187 };<br>00188 Pul
00188 PublishRequest *pLwtReq;<br>00189 ConnAckCb_t connAckCb;
00189 ConnAckCb_t connAckCb;
00190 void *connAckCtx;
00191 };
00192
00193
00194 struct PublishRequest {<br>00195 PublishRequest *pNextReq;
00196 PublishRequest *pPrevReq;<br>00197 uint8_t flags;
00197 uint8_t flags;<br>00198 const char *to
00198 const char *topicName;<br>00199 uint32 t propsType : 4
00199 uint32_t propsType : 4; // ePropertyValueType<br>00200 uint32_t propsLen : 28;
00201
```
 $00209$ <br> $00210$ 

00220<br>00221

00224

00232

00243

00248

00253 00254

00259

00264

00280 };  $00281$  };<br>00282 un 00282 union{<br>00283 st: 00283 struct {<br>00284 uint

00286<br>00287

```
00202 union {
00203 const uint8_t *propBuf;<br>00204 RequestProperty *propLi
00204 RequestProperty *propList;<br>00205 struct {
00205 struct {<br>00206 WrPropCb_t propWrCb;
00207 void *propWrCtx;<br>00208 };
00208<br>00209 };
              uint32_t payloadType : 4;
00211 \frac{\text{uint32}_t}{\text{union} \{1\}} payloadLen : 28;
00212 union {<br>00213 com
00213 const uint8_t *pBuf;<br>00214 // PoolPtr pp;
00214 // PoolPtr pp;<br>00215 pool buffer *
00215 pool_buffer * pp;<br>00216 struct {
                    struct {
00217 WrPayloadCb_t payWrCb;<br>00218 void thayWrCty:
                 void *payWrCtx;<br>};
00219<br>00220 };
00221 \overrightarrow{O} AckCbCtx *cbCtx;
              void dump();
00223 };
00225 typedef enum {<br>00226 eSubReq Pa
00226 eSubReq_Pay_cstr,<br>00227 eSubReq Pay cstrl
00227 eSubReq_Pay_cstrList,<br>00228 eSubReq Pay nbstr.
00228 eSubReq_Pay_nbstr,<br>00229 eSubReq_Pay_nbstrl
00229 eSubReq_Pay_nbstrList,<br>00230 eSubReq Pay ch.
              eSubReq_Pay_cb,
00231 } eSubscribeRequestPayloadType;
00233 typedef enum {<br>00234 eSubReq_UP
            eSubReq_UProp_None,
00235 eSubReq_UProp_up,
00236 eSubReq_UProp_ptrupList,<br>00237 eSubReq UProp_upList.
00237 eSubReq_UProp_upList,<br>00238 eSubReq UProp nbstr.
00238 eSubReq_UProp_nbstr,<br>00239 eSubReq_UProp_ptrnbstrList,
00240 eSubReq_UProp_nbstrList,<br>00241 eSubReq_UProp_cb.
              eSubReq_UProp_cb,
00242 } eSubscribeRequestUserPropertyType;
00244 struct UserProperty {<br>00245 const char *key;
00245 const char *key;
00246 const char *val;
00247 };
00249 struct UserProperty_NbStr {<br>00250 const NBString *key;
00250 const NBString *key;
00251 const NBString *val;
00252 };
00255 struct SubscribeFilter {
00256 const char *filter;<br>00257 uint8_t opts;
              uint8_t
00258 };
00260 struct SubscribeFilter_NbStr {
NBString *filter;<br>00262 uint8 t opts:
              uint8_t opts;
00263 };
00265 struct SubscribeRequest {<br>00266 SubscribeRequest +pNe
00266 SubscribeRequest *pNextSubReq;<br>00267 int subJd:
00267 int subId;<br>00268 uint8_t subType : 4;
00269 uint8_t propsType: 4;<br>00270 TopicHandler *pubHand
00270 TopicHandler *pubHandler;<br>00271 union {
00271 union {<br>00272 Sub
                    SubscribeFilter_NbStr filterNB;
00273 SubscribeFilter filter;<br>00274 SubscribeFilter tfilter
00274 SubscribeFilter *filterList;<br>00275 SubscribeFilter NbStr *filte
00275 SubscribeFilter_NbStr *filterListNB;<br>00276 struct {
00276 struct {<br>00277 uint
00277 uint32_t totalStrLen;<br>00278 WrPayloadCb_t filters
00278 WrPayloadCb_t filtersCb;<br>00279 void tfiltersCty;
```

```
NetBurner, Inc.
```
void \*filtersCtx;

UserProperty \*pUPropList;

UserProperty\_NbStr nbUProp;

00287 UserProperty UProp; // optional, needs both key and val

00284 uint32\_t listLen;<br>00285 UserProperty \*pUP

```
00289 struct {
00290 uint32_t _listLen0;<br>00291 UserProperty NbStr
                  UserProperty_NbStr *pUPropNBList;
00292<br>00293
00293 struct {<br>00294 uint
00294 uint32_t _listLen1;<br>00295 UserProperty UPropL
                  UserProperty UPropList[];
00296<br>00297
                  struct {
00298 uint32_t _listLen2;<br>00299 UserProperty NbStr
                       UserProperty_NbStr UPropNBList[];
00300 };<br>00301 st
00301 <br>00302 <br>uint
00302 uint32_t totalUserPropsLen;
00303 WrPayloadCb_t UPropsCb;
00304 void *UPropsCbCtx;
00305 };
00306 };
00307 };
00308
00309 struct SubUnsubQueueMsg {<br>00310 SubUnsubQueueMsg *pNe
00310 SubUnsubQueueMsg *pNextReq;<br>00311 SubscribeRequest +req;
00311 SubscribeRequest *req;<br>00312 AckCbCtx *cb:
00312 \overrightarrow{O(0313)} \overrightarrow{O(0313)} \overrightarrow{O(0313)} \overrightarrow{O(0313)}00313 uint16_t handlerIdx;<br>00314 bool unsub;
            bool unsub;
00315 };
00316
00317 }
00318
00319
00320 #endif /* ----- #ifndef __MQTT_MSG_REQS_H ----- */
```
## **24.418 msg\_types.h**

```
00001 #ifndef __NBMQTT_MSG_TYPES_H
00002 #define __NBMQTT_MSG_TYPES_H
00003 /*NB_REVISION*/
00004
00005 /*NB_COPYRIGHT*/
00006 #include <predef.h>
00007 #include <basictypes.h>
00008 #include <br/> <br/>buffers.h>
00009
00010 #define MQTT_DEFAULT_PORT (1883)
00011 #define MOTT DEFAULT SECURE PORT (8883)
00012
00013 namespace MQTT {
00014 namespace Pkt {
00015
00016 typedef enum {<br>00017 eType_None
00017 eType_None = 0x0,<br>00018 eType_Connect = 0x1,
00018 eType_Connect = 0x1,<br>00019 eType ConnAck = 0x2,
00019 \begin{array}{rcl} \text{eType\_Connack} & = & 0x2, \\ \text{eType\_Connack} & = & 0x3, \end{array}eType_Publish00021 eType_PubAck = 0x4,
00022 eType_PubRec = 0x5,<br>00023 eType_PubRelease = 0x6,
00023 eType_PubRelease = 0x6,<br>00024 eType_PubComp = 0x7,
00024 eType_PubComp<br>00025 eType_Subscrib
00025 eType_Subscribe = 0x8,<br>00026 eType_SubAck = 0x9.
00026 eType_SubAck<br>00027 eType_UnSubsc
                eType_UnSubscripte = 0xA,00028 eType_UnSubAck = 0xB,<br>00029 eType PingReg = 0xC,
00029 eType_PingReq = 0xC,<br>00030 eType PingResp = 0xD,
00030 \begin{array}{rcl} \text{eType\_PingResp} & = & 0 \text{xD}, \\ \text{00031} & \text{eType\_DisConn} & = & 0 \text{xE}, \end{array}00031 eType_DisConn = 0xE<br>00032 eType_Auth = 0xF
               eType\_Author00033 } eType_t;
00034
00035 typedef enum {<br>00036 eFlaq_Retai
00036 eFlag_Retain = 0x01,<br>00037 eFlag OoS AtLeastOnce = 0x02,
00037 eFlag_QoS_AtLeastOnce = 0x02,<br>00038 eFlag_QoS_ExactlyOnce = 0x04,
               eFlag_Qos_ExactlyOnce = 0x04,00039 eFlag_Duplicate = 0x08,
00040
00041 eFlag_PubRel = 0x02,<br>00042 eFlag_Subscribe = 0x02,<br>00043 eFlag_Subscribe = 0x02,
0.0042 eFlag_Subscribe = 0x02,<br>00042 eFlag_Subscribe = 0x02,<br>00043 eFlag_UnSubscribe = 0x02,
               eFlag_UnSubscribe
00044 } eFlag_t;
00045
00046 typedef enum {
00047 ePropType_None = 0 \times 00,<br>00048 ePropType PayFmt = 0 \times 01,
00048 ePropType_PayFmt = 0x01,<br>00049 ePropType_MsgExpIntv = 0x02,
00049 ePropType_MsgExpIntv = 0x02,<br>00050 ePropType_ContentType = 0x03,
               ePropType_ContentType
```
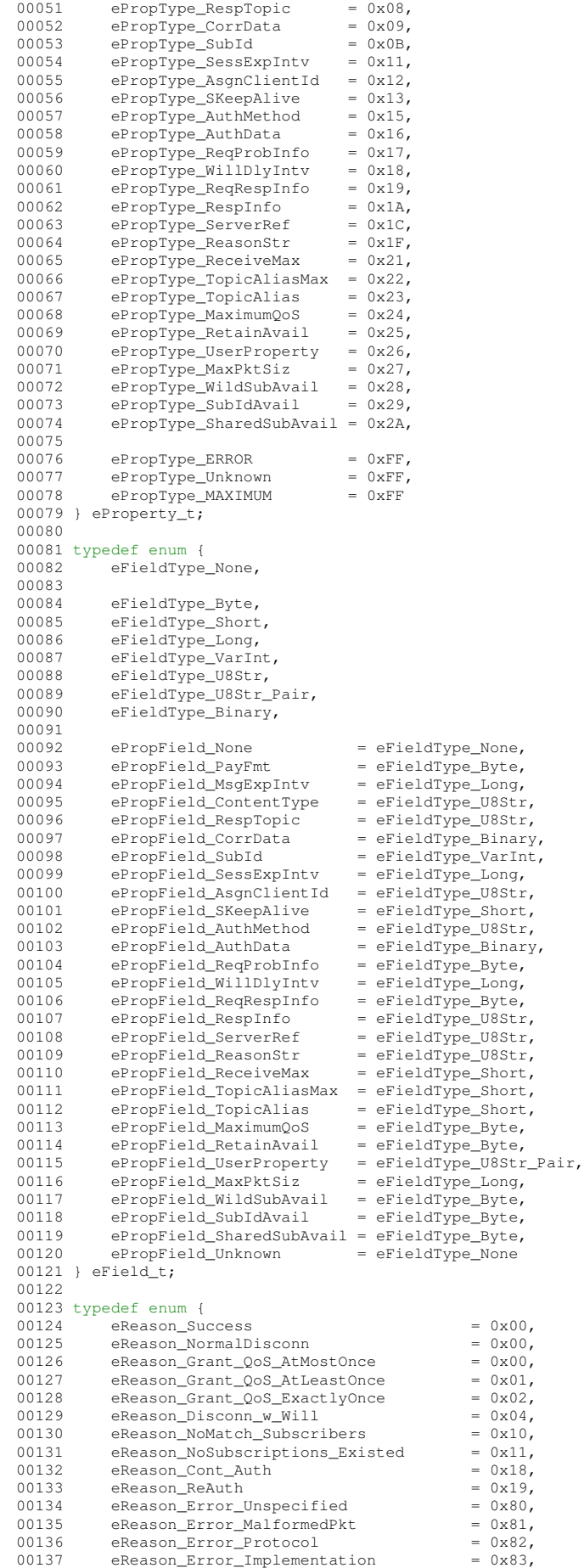

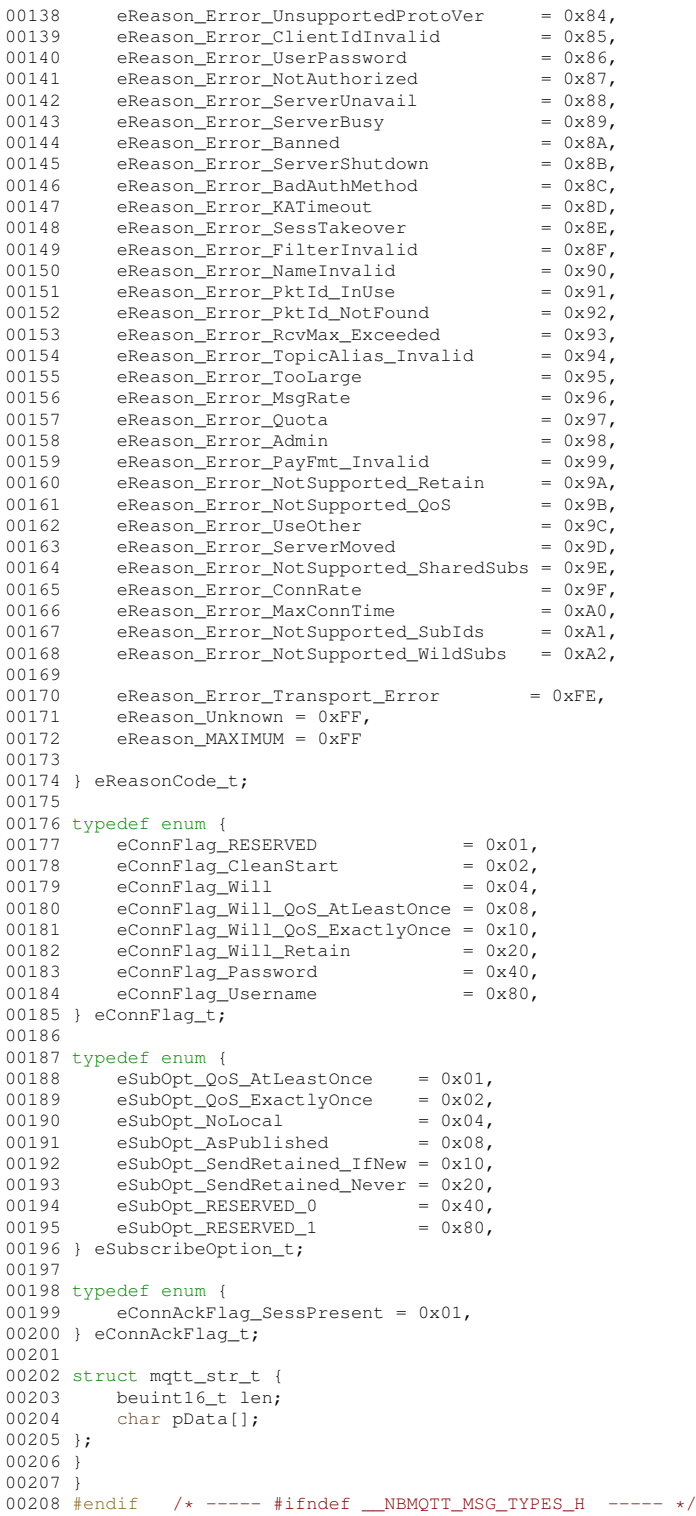

# <span id="page-1591-0"></span>**24.419 multicast.h File Reference**

```
NetBurner Multicast API.
#include <predef.h>
#include <nbrtos.h>
#include <nettypes.h>
```
## **Functions**

- void [RegisterMulticastFifo4](#page-533-0) [\(IPADDR4](#page-768-0) group, uint16 t dest\_port, [OS\\_FIFO](#page-817-0) ∗pfifo, int interface=0) *Register to join a Multicast group.*
- void [UnregisterMulticastFifo4](#page-534-0) [\(IPADDR4](#page-768-0) group, uint16 t destination port, int interface=0) *Unregister from a Multicast group.*
- void [RegisterMulticastFifo6](#page-533-1) [\(IPADDR](#page-504-0) group, uint16\_t dest\_port, [OS\\_FIFO](#page-817-0) ∗pfifo, int interface=0) *Register to join a Multicast group.*
- void [UnregisterMulticastFifo6](#page-534-1) [\(IPADDR](#page-504-0) group, uint16 t destination port, int interface=0) *Unregister from a Multicast group.*

### **24.419.1 Detailed Description**

NetBurner Multicast API.

# **24.420 multicast.h**

#### [Go to the documentation of this file.](#page-1591-0)

```
00001 /*NB_REVISION*/
00002
00003 /*NB_COPYRIGHT*/
00004
00015 #ifndef _NB_MULTICAST_H
00016 #define _NB_MULTICAST_H
00017 // NB Definitions
00018 #include <predef.h>
00019
00020 // NB Libs
00021 #include <nbrtos.h>
00022 #include <nettypes.h>
00023
00024 // This Module provides code for joining multicast groups, using the IGMP protocol per RFC1112 and
     RFC 2236
00025
RegisterMulticastFifo4(IPADDR4OS_FIFO *pfifo, int interface = 0);
00045
UnregisterMulticastFifo4(IPADDR4 group, uint16 t destination port, int interface = 0);
00059
00060 #ifdef IPV6
RegisterMulticastFifo6(IPADDROS_FIFO *pfifo, int interface = 0);
00080 inline void RegisterMulticastFifo(IPADDR group, uint16_t dest_port, OS_FIFO *pfifo, int interface = 0)
00081 {
00082 RegisterMulticastFifo6(group, dest_port, pfifo, interface);
00083 }
00084
UnregisterMulticastFifo6(IPADDR group, uint16_t destination_port, int interface = 0);
00098 inline void UnregisterMulticastFifo(IPADDR group, uint16_t destination_port, int interface = 0)
00099 {
UnregisterMulticastFifo6(group, destination_port, interface);
00101 }
00102
00103 OS_FIFO *ListeningForGroup(const IPADDR &group);
00104 #else
00105 inline void RegisterMulticastFifo(IPADDR group, uint16_t dest_port, OS_FIFO *pfifo, int interface = 0)
00106 {
RegisterMulticastFifo4(group, dest port, pfifo, interface);
00108 }
00109
(IPADDR group, uint16_t destination_port, int interface = 0)
00111 {
UnregisterMulticastFifo4(group, destination port, interface);
00113 }
00114 #endif
00115
00116 #endif // _NB_MULTICAST_H
00117
```
## <span id="page-1592-0"></span>**24.421 multihome.h File Reference**

Create Multihome and VLAN Interfaces. #include <netinterface.h>

### **Functions**

• int [AddVlanInterface](#page-537-0) [\(IPADDR4](#page-768-0) addr, [IPADDR4](#page-768-0) mask, IPADDR4 gateway, uint16 t vlan tag, const char ∗ParentName)

*Add a VLAN interface with a Parent Name.*

• int [AddVlanInterface](#page-538-0) [\(IPADDR4](#page-768-0) addr, [IPADDR4](#page-768-0) mask, IPADDR4 gateway, uint16 t vlan tag, [InterfaceBlock](#page-764-0) &parent)

*Add a VLAN interface with a Partent [InterfaceBlock](#page-764-0) reference.*

- int [AddVlanInterface](#page-537-1) [\(IPADDR4](#page-768-0) addr, [IPADDR4](#page-768-0) mask, IPADDR4 gateway, uint16\_t vlan\_tag, int root\_if=0) *Add a VLAN interface with an interface number.*
- int [AddInterface](#page-536-0) [\(IPADDR4](#page-768-0) addr, [IPADDR4](#page-768-0) mask, [IPADDR4](#page-768-0) gateway, const char ∗ParentName) *Add an interface with a Parent Name.*
- int [AddInterface](#page-537-2) [\(IPADDR4](#page-768-0) addr, [IPADDR4](#page-768-0) mask, [IPADDR4](#page-768-0) gateway, [InterfaceBlock](#page-764-0) &parent) *Add an interface with a Partent [InterfaceBlock](#page-764-0) reference.*

• int [AddInterface](#page-536-1) [\(IPADDR4](#page-768-0) addr, [IPADDR4](#page-768-0) mask, IPADDR4 gateway, int root if=0)

*Add an interface with an interface number.*

## **24.421.1 Detailed Description**

Create Multihome and VLAN Interfaces.

## **24.422 multihome.h**

```
Go to the documentation of this file.
00001 /*NB_REVISION*/
00002
00003 /*NB_COPYRIGHT*/
00004
00016 #ifndef _NB_MULTI_IP_H
00017 #define _NB_MULTI_IP_H
00018
00019 #include <netinterface.h>
00020
00021 class MultiHomeInterface : public InterfaceBlock
00022 {<br>00023
00023 MultiHomeInterface *pNext;<br>00024 static MultiHomeInterface
00024 static MultiHomeInterface *pHead; // Static list of interface<br>00025 static bool bafterConfig:
            static bool bAfterConfig;
00026 static void FixupMultiHomeConfigTree():
00027<br>00028
           bool bConnected; \frac{1}{2} // True if the interface is connneted
InterfaceBlock *pIfParent; // Pointer to the interface parent<br>00030 NBString Connector:
           NBString Connector;
00031
00032 virtual void send_func(PoolPtr poolPtr);
00033 virtual void EnableMulticast(MACADR macAddress, BOOL addAddress);
00034 virtual bool LinkActive();<br>00035 virtual int LinkSpeed();
00035 virtual int LinkSpeed();<br>00036 virtual bool LinkDuplex(
00036 virtual bool LinkDuplex();<br>00037 void CoreSetup(IPADDR4 add
            (IPADDR4IPADDR4 mask, IPADDR4 gateway, int VlanTag, bool bShowInConfig, bool
bLetConfigModify);<br>00038 void FixConfic
           void FixConfig();
00039<br>00040
00040 public:<br>00041 MultiHe
00041 MultiHomeInterface(const char *name,<br>00042 TPADDR4 addr.
                                   IPADDR4 addr,
IPADDR4 mask,<br>00044 IPADDR4 gatew
                                    IPADDR4 gateway,
InterfaceBlock \delta &parent,<br>00046 int VlanTag = 0.
00046 int VlanTag = 0,<br>00047 bool bShowInConf
00047 bool bShowInConfig = true,<br>
\begin{array}{rcl}\n00048 \\
\hline\n\end{array}00048 bool bLetConfigModify = true;<br>00049 MultiHomeInterface(const char tname
00049 MultiHomeInterface(const char *name,<br>00050 TPADDR4 addr.
00050 1PADDR4 addr, 1980051 1PADDR4 mask.
00051 IPADDR4 mask,
                                   IPADDR4 gateway,
00053 const char *Parentname,<br>00054 int VlanTag = 0
00054 int VlanTag = 0,<br>00055 hool bShowInConf
00055 bool bShowInConfig = true,<br>00056 bool bLetConfigModify = t
00056 bool bLetConfigModify = true);<br>00057 MultiHomeInterface(const char *name.
00057 MultiHomeInterface(const char *name,<br>00058 FPADDR4 addr,
                                   IPADDR4 addr,
```

```
IPADDR4 mask,
00060 IPADDR4 gateway,
                         int ParentInterfaceNumber,
00062 int VlanTag = 0,
00063 bool bShowInConfig = true,
00064 bool bLetConfigModify = true);<br>00065 operator int() const { return my ifnum; };
00065 operator int() const { return my_ifnum; };<br>00066 IPADDR4 IP() { return (IPADDR4) ip4.cur_add
        IPADDR4(IPADDR4)ip4.cur_addr.i4; };
00067
init();
00069 };
00070
AddVlanInterface(IPADDR4 addr, IPADDR4 mask, IPADDR4 gateway, uint16_t vlan_tag, const char
     *ParentName);
00083
AddVlanInterface(IPADDR4InterfaceBlock
     &parent);
00096
00108 int AddVlanInterface(IPADDR4 addr, IPADDR4 mask, IPADDR4 gateway, uint16_t vlan_tag, int root_if = 0);
00109
00120 inline int AddInterface(IPADDR4 addr, IPADDR4 mask, IPADDR4 gateway, const char *ParentName)
00121 {
AddVlanInterface(addr, mask, gateway, 0, ParentName);
00123 }
00124
AddInterface(IPADDR4IPADDR4InterfaceBlock &parent)
00136 {
        AddVlanInterface(addr, mask, gateway, 0, parent);
00138 }
00139
AddInterface(IPADDR4IPADDR4 mask, IPADDR4 gateway, int root if = 0)
00151 {<br>00152
        AddVlanInterface(addr, mask, gateway, 0, root_if);
00153 }
00154
00155 #endif
00156
```
## **24.423 nbprintfinternal.h**

```
00001 /*NB_REVISION*/
00002
00003 /*NB_COPYRIGHT*/
00004
00005 #ifndef NB_INTERNAL_PRINTF
00006 #define NB_INTERNAL_PRINTF
00007
00008 #include <br/>basictypes.h>
00009 #include <stdarg.h>
00010
00011 class TCP_SOCKET;
00012 struct tlbuffer
00013 {<br>00014
00014 TCP_SOCKET *ps;<br>00015 char tbuffer[12
           char tbuffer[128];
00016 uint8_t cnt;
00017 };
00018
00019 void putatchar(void *data, char c);
00020
00021 struct pfstate
00022 {
00023 int nsent;<br>00024 uint16 t :
00024 uint16_t flags;<br>00025 int width:
00025 int width;<br>00026 int dwidth
00026 int dwidth;<br>00027 int len:
           int len;
00028 };
00029
00030 typedef int (PutCharsFunction) (void *data, const char *chars, int len);
00031 typedef int(ParsePrintfFloatFunc)(char f, PutCharsFunction *pf, void *data, double d, pfstate &pfs);
00032 extern ParsePrintfFloatFunc *pPrintfFloatFunc;
00033
00034 int TheFloatPrintf(char f, PutCharsFunction *pf, void *data, double d, pfstate &pfs);
00035
00036 int NB internal iprintf(PutCharsFunction *pf, void *data, const char *format, va list arg);
00037
00038 #define NB_PRINTF_EXTEND (1)
00039 #define PRINTF_FLAG_DONE (0x0001)
00040 #define PRINTF_FLAG_LEFT (0x0002)
00041 #define PRINTF_FLAG_PLUSSIGN (0x0004)
00042 #define PRINTF_FLAG_BLANKSIGN (0x0008)
00043 #define PRINTF_FLAG_LEADZERO (0x0010)
00044 #define PRINTF_FLAG_SPECIAL (0x0020)
00045 #define PRINTF_FLAG_LOWERHEX (0x0040)
```
**NetBurner, Inc.**

```
00046 #define PRINTF_FLAG_SAWDOT (0x0080)
00047 #define PRINTF_FLAG_SAWWID (0x0100)
00048 #define PRINTF_FLAG_FIRST_L (0x0200)
00049 #define PRINTF_FLAG_LONG_LONG (0x0400)
00050 #define PRINTF_FLAG_FIRST_H (0x0800)
00051 #define PRINTF_FLAG_HALF_HALF (0x1000)
00052 #define PRINTF_FLAG_WAS_NEG (0x2000)
00053 #define PRINTF_FLAG_ZERO_PREC (0x4000)
00054
00055 int decimallen(uint32_t dw);
00056 bool prespace(int width, uint32_t flags, int len, PutCharsFunction *pf, void *data, int &nsent);
00057 bool postspace(int width, uint32_t flags, int len, PutCharsFunction *pf, void *data, int &nsent);<br>00058 bool leadzero(int width, uint32_t flags, int len, PutCharsFunction *pf, void *data, int &nsent);
00059
00060 #endif
```
# <span id="page-1595-0"></span>**24.424 nbrtos.h File Reference**

NetBurner Real-Time Operating System (NBRTOS) API.

```
#include <predef.h>
#include <constants.h>
#include <basictypes.h>
#include <nbrtoscpu.h>
```
## **Classes**

• class [TickTimeout](#page-913-0)

*[TickTimeout](#page-913-0) objects are used to facilitate sequential function calls with timeout parameters that need to indexed from an initial start time, and to prevent TimeTick rollover errors.*

• struct [OS\\_SEM](#page-838-0)

*Semaphores are used to control access to shared resources or or to communicate between tasks in a multithreaded system or with interrupt service routines. Semaphores can be 0 or 1, or they can be counting semaphores that increment and decreement based on calls to [Pend\(\)](#page-840-0) and [Post\(\)](#page-841-0) functions.*

• struct [OS\\_MBOX](#page-828-0)

*Mailboxes single value storage locations used to communicate between tasks.*

• struct [OS\\_Q](#page-832-0)

*A message queue is an object that enables tasks and interrupt service routines to pend and post pointer sized messages. The pointer values typically point to some type of object or structure that contains the actual message or data. A queue functions as a fixed size First In First Out (FIFO) storage for 32-bit void pointers that can be used for communication between tasks.*

• struct [os\\_fifo\\_el](#page-822-0)

*[OS\\_FIFO](#page-817-0) element definition.*

- struct [OS\\_FIFO](#page-817-0)
- struct [OS\\_CRIT](#page-813-0)

*An [OS\\_CRIT](#page-813-0) object is used to establish critical sections of code that can only be run by one task at a time. Tasks that try to claim a critical section which is currently claimed by another task will stop and wait for that task to release the critical section before continuing execution.*

• struct [OS\\_FLAGS](#page-822-1)

*OSFlags enables a function or task to pend on multiple flags or events.*

• class [OSLockObj](#page-843-0)

*A simple wrapper class that helps use OS locks effectively.*

• class [OSCriticalSectionObj](#page-841-1)

*A simple wrapper class that helps utilize [OS\\_CRIT](#page-813-0) objects more effectively.*

• class [OSLockAndCritObj](#page-842-0)

*A simple wrapper class that helps utilize [OS\\_CRIT](#page-813-0) objects to lock tasks and enter critical sections more effectively.* • class [OSSpinCrit](#page-843-1)

*A simple wrapper class that uses an [OS\\_CRIT](#page-813-0) object to try and claim a critical section, and will continue the attempt until it is able to do so.*

• class [USERCritObj](#page-931-0)

*User critial section object class.*

• class [NBRtosInitObj](#page-801-1)

*A simple class to derive from if you are creating tasks that are constructed at global scope and need to do RTOS initalization.*

#### **Macros**

• #define **OS\_STAT\_RDY** 0x00

*Ready to run.*

- #define **OS\_STAT\_MBOX** 0x01 *Pending on mailbox.*
- #define **OS\_STAT\_SEM** 0x02 *Pending on semaphore.*
- #define **OS\_STAT\_Q** 0x04 *Pending on queue.*
- #define **OS\_STAT\_FIFO** 0x08 *Pending on FIFO.*
- #define **OS\_STAT\_CRIT** 0x10
- *Pending on Critical Section.* • #define **OS\_STAT\_DELAY** 0x20
- *Reserved.*
- #define **OS\_STAT\_RES4** 0x40 *Reserved.*
- #define **OS\_STAT\_RES5** 0x80 *Reserved.*
- #define **OS\_NO\_ERR** 0 *No error.*
- #define **OS\_TIMEOUT** 10
	- *Timeout.*
- #define **OS\_MBOX\_FULL** 20 *Mailbox full.*
- #define **OS\_Q\_FULL** 30
	- *Queue full.*
- #define **OS\_Q\_EXISTS** 31
- *Queue already exists.* • #define **OS\_PRIO\_EXIST** 40
- *Task priority number already exists.*
- #define **OS\_PRIO\_INVALID** 41
	- *Invalid task priority number.*
- #define **OS\_SEM\_ERR** 50
	- *Semaphore error.*
- #define **OS\_SEM\_OVF** 51 *Semaphore count overflow.*
- #define **OS\_CRIT\_ERR** 60
	- *Critical section error.*
- #define **OS\_NO\_MORE\_TCB** 70
	- *No Task Control Blocks (TCB) available to create task.*
- #define **WAIT\_FOREVER** 0
	- *Parameter macro used for timeout parameters that have a 0 value and wait forever.*
- #define [OSSimpleTaskCreatewName\(](#page-542-0)x, p, n)
	- *Simpler form of creating a new task. Will automatically allocate the default task stack size.*
- #define [OSSimpleTaskCreateLambda\(](#page-542-1)p, n, f) LambdaTask2(p,n,[ ]( void ∗ pv)f,\_\_COUNTER\_\_) *This macro functions the same as [OSTaskCreatewName\(\).](#page-558-0)*

## **Typedefs**

• typedef struct [os\\_fifo\\_el](#page-822-0) [OS\\_FIFO\\_EL](#page-543-0) *[OS\\_FIFO](#page-817-0) element definition.*

### **Functions**

- void [OSFlagSet](#page-550-0) [\(OS\\_FLAGS](#page-822-1) \*flags, uint32\_t bits\_to\_set)
- *This function sets the corresponding bits asserted in* bits\_to\_set *of an [OS\\_FLAGS](#page-822-1) object pointed to by* ∗flags*.* • void [OSFlagClear](#page-548-0) [\(OS\\_FLAGS](#page-822-1) \*flags, uint32\_t bits\_to\_clr)
	- *This function clears the bits asserted in* bits\_to\_clr *of an [OS\\_FLAGS](#page-822-1) object pointed to by* ∗*flags..*
- uint8\_t [OSFlagPendAny](#page-549-0) [\(OS\\_FLAGS](#page-822-1) ∗flags, uint32\_t bit\_mask, uint16\_t timeout)

*This function waits a number of time ticks specified by* timeout *until any of the flags indicated by* bit\_mask *are set.*

• uint8\_t [OSFlagPendAnyNoWait](#page-549-1) [\(OS\\_FLAGS](#page-822-1) ∗flags, uint32\_t bit\_mask)

*This function immediately checks to see if any of the flag bits indicated by* bit\_mask *are set; it does not wait.*

- uint8\_t [OSFlagPendAll](#page-548-1) [\(OS\\_FLAGS](#page-822-1) ∗flags, uint32\_t bit\_mask, uint16\_t timeout)
- *This function waits a number of time ticks specified by* timeout *until all the flags indicated by* bit\_mask *are set.* • uint8\_t [OSFlagPendAllNoWait](#page-548-2) [\(OS\\_FLAGS](#page-822-1) ∗flags, uint32\_t bit\_mask)

*This function immediately checks to see if all the flag bits indicated by* bit\_mask *are set; it does not wait.*

• uint32\_t [OSFlagState](#page-550-1) [\(OS\\_FLAGS](#page-822-1) ∗flags)

*This function returns the current values of the flags stored in the [OS\\_FLAGS](#page-822-1) object structure.*

• uint8\_t [OSTaskCreatewName](#page-558-0) (void(∗task)(void ∗dptr), void ∗data, void ∗pstktop, void ∗pstkbot, uint8\_t prio, const char ∗name)

*Create a new task.*

• void [OSTimeWaitUntil](#page-560-0) (uint32\_t systemTickValue)

*Delay the task until the specified value of the system timer tick. The number of system ticks per second is defined by the constant:* TICKS\_PER\_SECOND *in* <nburn\_install>/nbrtos/include/constants.h*. The default value is 20 ticks per second.*

• void [OSTimeDly](#page-559-0) (uint32 t to count)

*Delay the task until the specified value of the system timer ticks. The number of system ticks per second is defined by the constant:* TICKS\_PER\_SECOND *in* <nburn\_install>/nbrtos/include/constants.h*. The default value is 20 ticks per second.*

• void [OSTaskDelete](#page-559-1) (void)

*This function deletes the current calling task, but we do not recommend the use of this function because it can cause memory leaks.*

- uint8\_t [OSChangePrio](#page-543-1) (uint32\_t newp)
	- *Set the priority of the calling task.*
- void [OSSetName](#page-558-1) (const char ∗cp)

*Set the name of the calling task.*

• void [OSLock](#page-550-2) (void)

*Calling the OSLock function will prevent the OS from changing tasks.*

• void [OSUnlock](#page-560-1) (void)

*This function unlocks the OS.*

• uint8 t [OSSemInit](#page-555-0) [\(OS\\_SEM](#page-838-0) ∗psem, long value)

*Initializes a semaphore.*

• uint8\_t [OSSemPost](#page-556-0) [\(OS\\_SEM](#page-838-0) ∗psem)

*Increases the value of the semaphore by one. Note: If any higher priority tasks were waiting on the semaphore - it releases them.*

• uint8\_t [OSSemPend](#page-556-1) [\(OS\\_SEM](#page-838-0) ∗psem, uint16\_t timeout)

*Wait timeout ticks for the value of the semaphore to be non zero. Note: A timeout value of 0 (zero) waits forever.*

• uint8\_t [OSSemPendNoWait](#page-556-2) [\(OS\\_SEM](#page-838-0) ∗psem)

*[OSSemPendNoWait\(\)](#page-556-2) is identical to [OSSemPend\(\),](#page-556-1) but it does not wait.*

- uint8\_t [OSMboxInit](#page-551-0) [\(OS\\_MBOX](#page-828-0) ∗pmbox, void ∗msg)
	- *This function is used to initialize an* [OS\\_MBOX](#page-828-0) *structure.*
- uint8\_t [OSMboxPost](#page-552-0) [\(OS\\_MBOX](#page-828-0) ∗pmbox, void ∗msg)
	- *This function posts a message to a Mail box.*
- void \* [OSMboxPend](#page-551-1) [\(OS\\_MBOX](#page-828-0) \*pmbox, uint16\_t timeout, uint8\_t \*err)
	- *Wait timeout ticks for some other task to post to the Mailbox.*
- void ∗ [OSMboxPendNoWait](#page-551-2) [\(OS\\_MBOX](#page-828-0) ∗pmbox, uint8\_t ∗err)
	- *[OSMboxPendNoWait\(\)](#page-551-2) is identical to [OSMboxPend\(\),](#page-551-1) but it does not wait.*
- uint8\_t [OSQInit](#page-552-1) [\(OS\\_Q](#page-832-0) ∗pq, void ∗∗start, uint8\_t size)
	- A queue functions as a fixed size FIFO for communication between tasks. This function initializes an  $\circ$ S  $\circ$  structure.
- uint8\_t [OSQPost](#page-553-0) [\(OS\\_Q](#page-832-0) ∗pq, void ∗msg)

*This function posts a message to a Queue.*

- uint8\_t [OSQPostFirst](#page-554-0) [\(OS\\_Q](#page-832-0) ∗pq, void ∗msg)
	- *This function posts a message like* OSQPost*, but posts the message at the head of the queue.*
- uint8 t [OSQPostUnique](#page-554-1) [\(OS\\_Q](#page-832-0) ∗pq, void ∗msg)

*This function posts a message like* OSQPost*, but only if the message isn't already in the queue The function performs a brute force check to see if the message is already in the queue.*

• uint8\_t [OSQPostUniqueFirst](#page-555-1) [\(OS\\_Q](#page-832-0) ∗pq, void ∗msg)

*This function posts a message like* OSQPostFirst*, but only if the message isn't already in the queue The function performs a brute force check to see if the message is already in the queue.*

- void ∗ [OSQPend](#page-553-1) [\(OS\\_Q](#page-832-0) ∗pq, uint16\_t timeout, uint8\_t ∗err)
- *Wait timeout ticks for another task to post to the queue.*
- void \* [OSQPendNoWait](#page-553-2) [\(OS\\_Q](#page-832-0) \*pq, uint8\_t \*err)

*[OSQPendNoWait\(\)](#page-553-2) is identical to the [OSQPend\(\)](#page-553-1) function but it does not wait.*

• uint8\_t [OSFifoInit](#page-546-0) [\(OS\\_FIFO](#page-817-0) ∗pFifo)

*Initialize a FIFO, which is used to pass structures from one task to another.*

• uint8\_t [OSFifoPost](#page-547-0) [\(OS\\_FIFO](#page-817-0) ∗pFifo, [OS\\_FIFO\\_EL](#page-543-0) ∗pToPost)

*This function posts to a FIFO.*

• uint8\_t [OSFifoPostFirst](#page-547-1) [\(OS\\_FIFO](#page-817-0) ∗pFifo, [OS\\_FIFO\\_EL](#page-543-0) ∗pToPost)

*This function is identical to [OSFifoPost\(\),](#page-547-0) but the element posted is put at the beginning of the FIFO list.*

• [OS\\_FIFO\\_EL](#page-543-0) ∗ [OSFifoPend](#page-546-1) [\(OS\\_FIFO](#page-817-0) ∗pFifo, uint16\_t timeout)

*This function pends on a FIFO.*

• [OS\\_FIFO\\_EL](#page-543-0) ∗ [OSFifoPendNoWait](#page-547-2) [\(OS\\_FIFO](#page-817-0) ∗pFifo)

*This function is identical to the OSFifoPen() function, but it does not wait.*

• uint8\_t [OSCritInit](#page-545-0) [\(OS\\_CRIT](#page-813-0) ∗pCrit)

*This function initializes the critical section.*

• uint8\_t [OSCritEnter](#page-544-0) [\(OS\\_CRIT](#page-813-0) ∗pCrit, uint16\_t timeout)

*This function tries to enter or claim the critical section.*

• uint8\_t [OSCritEnterNoWait](#page-544-1) [\(OS\\_CRIT](#page-813-0) ∗pCrit)

*This function tries to enter or claim the critical section.*

• uint8\_t [OSCritLeave](#page-545-1) [\(OS\\_CRIT](#page-813-0) ∗pCrit)

*This function releases the critical section.*

• uint8\_t **OSTaskID** (void)

*Returns the current task's priority.*

• const char ∗ **OSTaskName** ()

*Returns the current task's name.*

• void [OSChangeTaskDly](#page-544-2) (uint16 t task\_prio, uint32 t to\_count)

*This function allows the User to modify the timeout delay for a task that is waiting.*

- void **OSDumpStack** (void)
	- *Dump the task stack to the stdout.*
- void [OSDumpTCBStacks](#page-546-2) (void)

*This function dumps information about the UCOS stacks and tasks to stdout. This function is useful for debugging.*

- void [OSDumpTasks](#page-545-2) (void)
	- *Dump the state and call stack for every task to stdout. This function is useful for debugging.*
- void [OSStartTaskDumper](#page-558-2) (uint8\_t prio, uint32\_t reportInterval)
	- *This function creates a task that calls [OSDumpTasks\(\)](#page-545-2) at the specified system time tick interval. The task is intended for use when debugging run status of multiple tasks.*
- void [ShowTaskList](#page-560-2) (void)

*This functions dumps the current RTOS task states to stdio.*

### **24.424.1 Detailed Description**

NetBurner Real-Time Operating System (NBRTOS) API.

## **24.425 nbrtos.h**

```
Go to the documentation of this file.
00001 /*NB_REVISION*/
00002
00003 /*NB_COPYRIGHT*/
00004
00016 #ifndef _NBRTOS_H
00017 #define _NBRTOS_H
00018
00019 // NB Definitions
00020 #include <predef.h>
00021
00022 // NB Constants
00023 #include <constants.h>
00024
00025 // NB Libs
00026 #include <br/>basictypes.h>
00027 #include <nbrtoscpu.h>
00028 #include <predef.h>
00029
00030 /***********************************************************
00031 * NBRTOS.H<br>00032 * SYSTEM DECLARA
                             SYSTEM DECLARATIONS
00033 ***********************************************************
00034 + /00035 #define OS_LO_PRIO 63 /*IDLE task priority */
00036
00043 #define OS_STAT_RDY 0x00
00044 #define OS_STAT_MBOX 0x01
00045 #define OS_STAT_SEM 0x02
00046 #define OS_STAT_Q 0x04
00047 #define OS_STAT_FIFO 0x08
00048 #define OS_STAT_CRIT 0x10
00049 #define OS_STAT_DELAY 0x20
00050 #define OS_STAT_RES4 0x40
00051 #define OS_STAT_RES5 0x80
00059 #define OS_NO_ERR 0
00060 #define OS_TIMEOUT 10
00061 #define OS_MBOX_FULL 20
00062 #define OS_Q_FULL 30
00063 #define OS_Q_EXISTS 31
00064 #define OS_PRIO_EXIST 40
00065 #define OS_PRIO_INVALID 41
00066 #define OS_SEM_ERR 50
00067 #define OS_SEM_OVF 51
00068 #define OS_CRIT_ERR 60
00069 #define OS_NO_MORE_TCB 70
00072 #define WAIT_FOREVER 0
00073
00074 typedef volatile uint32_t tick_t;
00075
00077 // GLOBAL VARIABLES
00078 //<br>00078 //<br>00079 extern vuint32_t Secs;
                                            // Number of seconds since system start
00080 extern volatile tick_t TimeTick; // Number of time ticks since system start
00081
00082 // Is test time later than now (TimeTick)
00083 inline bool IsTickLater(uint32 t test time)
00084 {
          return ((int)(TimeTick - test_time) < 0);
00086 }
00087
00088 // Is test time NoworEarlier than TimeTick
```

```
00089 inline bool IsTickNowOrEarlier(uint32_t test_time)
00090 {
            return ((int)(TimeTick - test_time) >= 0);
00092 }
00093
00094 // Compare two timetick values
00095 inline bool Is2ndTickEarlier(uint32_t t1, uint32_t t2)
00096 {
            return (((int)(t1 - t2)) > 0);
00098 }
00099
00100 // Compare two timetick values
00101 inline bool Is2ndTickNowOrEarlier(uint32_t t1, uint32_t t2)
00102 {<br>00103
            return (((int)(t1 - t2)) >= 0);
00104 }
00105
00106 class TickTimeout;
00107 struct RawTickTimeout_t
00108 {
            tick_t expiration;
00110
00111 inline bool expired() const { return expiration ? (((int)(expiration - TimeTick)) <= 0) : false; }<br>00112 inline bool expired() volatile { return expiration ? (((int)(expiration - TimeTick)) <= 0) :
       false; }
00113 in line operator bool() const { return !expired(); }<br>00114 const RawTickTimeout t & operator=(const TickTimeout)
TickTimeout_t &operator=(const TickTimeout &rhs);<br>00115 volatile RawTickTimeout t &operator=(const TickTimeout &rh
            TickTimeout_t &operator=(const TickTimeout &rhs) volatile;
00116<br>00117
            inline bool operator<(const RawTickTimeout_t &later)
00118 {
00119 if (!expiration)<br>00120 return false
                      return false;
00121 if (!later.expiration)
00122 return true:
00123 return (((int)(expiration - later.expiration)) \leq 0);
00124 }
00125
            inline bool operator<(tick_t later)
00127 {
                 if (!expiration)
00129 return false;<br>00130 return (((int)(ex
            return (((int)(expiration - later)) <= 0);
00131 }
00132
00133 inline tick_t operator-(const tick_t &tick) { return expiration - tick; }<br>00134 inline tick t operator-(const tick t &tick) const { return expiration - t
00134 inline tick_t operator-(const tick_t &tick) const { return expiration - tick; }<br>00135 inline tick_t operator-(const tick_t &tick) volatile { return expiration - tick; }
00136 };
00137
00138 inline bool operator==(const RawTickTimeout_t &lhs, const int &rhs)
00139 {
00140 return lhs.expiration == (tick_t)rhs;
00141 }
00142
00143 inline bool operator==(const volatile RawTickTimeout t &lhs, const int &rhs)
00144 {<br>00145
            return lhs.expiration == (tick_t)rhs;
00146 }
00147
00153 class TickTimeout
00154 {<br>00155
            RawTickTimeout_t raw;
00156
            void set(uint32_t timeout)
00158 {
00159 if (!timeout) { raw.expiration = 0; }
00160 else
00161 {
00162 raw.expiration = TimeTick + (timeout & 0x7FFFFFFFF);<br>00163 // A 1 tick delay extension is introduced on TimeTi
                      // A 1 tick delay extension is introduced on TimeTick overflow
00164 // in order to allow for infinite delays to be indicated with an 00165 // expiration of zero
00166 if (timeout & lraw.expination) { raw.expimation = 1; }00167 }<br>00168 }
00168 }
00169
           public:
00171 class uint32 nonboolean t
00172 {
                 uint32_t value;
00174<br>00175
00175 public:<br>00176 uint32
00176 \text{uint32\_nonboolean\_t}(\text{uint32\_t val})val) {}<br>00177 \text{inline explicit operator } \text{bool}(t) { return (bool) va
00177 inline explicit operator bool() { return (bool)value; }<br>00178 inline operator uint32 f() { return value; }
            inline operator uint32_t() { return value; }<br>};
00179 };
```

```
00180
           TickTimeout() { set(0);00182
TickTimeout(uint32_t timeout) { set(timeout);<br>00189 TickTimeout(uint16 t timeout) { set(timeout);
TickTimeout(uint16_t timeout) { set(timeout); 00190 TickTimeout(int timeout) { set(timeout);
                                  timeout) { set(timeout); }
00191
00192<br>00198
           val() const
00199 {
00200 if (!raw.expiration) { return raw.expiration; }<br>00201 int ret = raw.expiration - TimeTick:
00201 int ret = raw.expiration - TimeTick;<br>00202 // Prevent passing an infinite or ot
00202 // Prevent passing an infinite or otherwise bogus timeout in a tick race<br>00202 // Prevent passing an infinite or otherwise bogus timeout in a tick race
           return (ret > 0) ? ret : 1;00204 }
00205
           expired() const { return raw.expired(); }
00213
           !expired(); }
00226
           val(); }
00228
00229 inline operator uint16_t() const
00230 {
00231val();<br>00232 return ret > 0xFFFF?
               return ret > 0xFFFF ? 0xFFFE : ret;
00233 }
00234
TickTimeout &operator=(const TickTimeout &rhs)<br>00236 {
00236 {
00237 raw.expiration = rhs.raw.expiration;<br>00238 return *this;
               return *this;
00239 }
00240 inline TickTimeout &operator=(uint32_t val)
00241 {
(val);<br>00243 return *t
               return *this;
00244<br>00245(TickTimeout later)
00246 {
               return raw < later.raw:
00248<br>00249
           .<br>inline bool operator<(tick t later)
00250 {
00251 return raw < later;<br>00252 }
00252 }
00253
           SetUntil(uint32 t when) {raw.expiration = when; }
00260<br>00261
           OSTimeWaitUntil(uint32 t systemTickValue);
00262<br>00263friend class RawTickTimeout_t;
00264 };
00265
TickTimeout t &RawTickTimeout t::operator=(const TickTimeout &rhs)
00267 {
00268 expiration = rhs.raw.expiration;<br>00269 return *this;
           return *this;
00270 }
00271
00272 inline volatile RawTickTimeout_t &RawTickTimeout_t::operator=(const TickTimeout &rhs) volatile
00273 {<br>00274
00274 expiration = rhs.raw.expiration;<br>00275 return *this;
           return *this;
00276 }
00277
00278 // The following class holds a list of tasks
00279
00280 class task_bit_list
00281 {<br>00282
          public:
00283 volatile uint32_t OSTbl[TASK_TABLE_SIZE];
00284<br>00285
          1/ task bit list();
00286 void Init () volatile;<br>00287 void Copy (volatile task_bit_list &rhs)
00288 {
               for (int i = 0; i < TASK TABLE SIZE; i++)
00290 {
00291 OSTbl[i] = rhs.OSTbl[i];
00292 }
00293 }
00294<br>00295
00295 // The following functions are all guaranteed to be atomic<br>00296 - void set (int set num) volatile:
00296 void set(int set_num) volatile;<br>00297 void clr(int clr num) volatile;
           void clr(int clr_num) volatile;
00298
```

```
00299 // The following functions return 0 if no bits are set.<br>00300 \frac{1}{2} int32 t gethigh() volatile:
00300 uint32_t gethigh() volatile;<br>00301 uint32 t get high and clear(
             uint32_t get_high_and_clear() volatile;
00302
00303 inline bool isSet(int num) volatile const { return (OSTbl[num / 32] & (0x80000000 » (num % 32)));
}
00304 };
00305
00306 class OS_TCB;
00307
00308 // The common element of all the task objects
00309 class OS_TASK_DLY_OBJ
00310 {<br>00311
             task_bit_list tasks_waiting;
00312
00313 public:<br>00314 OS TAS
            OS TASK DLY OBJ();
00315 void Init();
00316<br>00317
00317 // Returns true if woken up, returns false if timed out<br>00318 bool Wait when (uint 8 t StatReason, TickTimeout &timeout
            TickTimeout &timeout);
00319
00320 inline bool Wait(uint8_t StatReason, uint32_t to_count)
00321 {
TickTimeout to_when(to_count);<br>00323 return Wait when(StatReason, t
                  return Wait_when(StatReason, to_when);
00324 }
00325
00326 // This releases the highest priority task waiting on this object.<br>00327 void MakeHighTaskWaitingReady(uint8 t StatReason):
            void MakeHighTaskWaitingReady(uint8_t StatReason);
00328 friend class OS TCB;
00329 } \_\attribute((packed));
00330
00331 // class OS_TCB;//forward
00332
00333 class OS_TCB : public cpu_tcb
00334 {
00335 public:<br>00336 uint8_t OSTCBStat;
00336 uint8_t OSTCBStat; // Holds the current status of the TCB<br>00337 uint8_t OSTCBResult; // Basically holds the timeout or not
00337 uint8<sup>+</sup> t OSTCBResult; // Basically holds the timeout or not flag when woken.<br>00338 uint8<sup>+</sup> t OSTCBPrio; // Index to prio table.... not sure if we need to keep
                                           // Index to prio table.... not sure if we need to keep this.
00339 uint8_t pad; \frac{1}{10} // Make 32 bit aligned.
00340
             RawTickTimeout_t OSTCBDly_when; // When to release timeout the task, 0= never.
00342
00343 const char *pOSTCBName;<br>00344 OS TCB *OSTCBNext:
00344 OS_TCB *OSTCBNext;
00345 OS_TCB *OSTCBPrev;
00346
00347 #ifdef NBRTOS_PRIO_PROMOTION<br>00348 // These pointers are for
00348 // These pointers are for handling Priority Promotion when OS_CRITs create<br>00349 // an inversion situation
             1/ an inversion situation
00350 volatile OS_TCB *pPromotedTo;<br>00351 volatile OS TCB *ppisplacedBy
00351 volatile OS_TCB *pDisplacedBy;<br>00352 0S TASK DLY OBJ *pWaiting:
00352 OS_TASK_DLY_OBJ *pWaiting;
            uint32_t displacedByOrigPrio;
00354<br>00355
00355 void PromoteToCurPrio() volatile;<br>00356 void Demote() volatile;
            void Demote() volatile;
00357 #endif
00358<br>00359
            static volatile OS_TCB *GetCur();
00360
00361 #ifdef NBRTOS_TIME
00362 unsigned long switchTimeTick;<br>00363 unsigned long switchTimeFract
             unsigned long switchTimeFraction;
00364 unsigned long runningTime;<br>00365 unsigned long runningTimeF
            unsigned long runningTimeFraction;
00366 #endif<br>00367 //
00367 // OS_TCB(); //Zero everything<br>00368 void Init():
             void Init();
00369
00370 // Set up TCB assuming that the STACK has already been setup and properly initalized.<br>00371 bool Init (uint8 t prio, void *pActualTop, void *pstk, long *pbot, const char *name);
            bool Init(uint8_t prio, void *pActualTop, void *pstk, long *pbot, const char *name);
00372 };
00373
00374 /* Forward Declaration */
00375 struct OS_CRIT;
00376
00382 struct OS_SEM : public OS_TASK_DLY_OBJ
00383 {
             volatile uint32_t OSSemCnt;
00385 volatile uint32_t OSSemUsed;
00386<br>00387
00387 private:<br>00388 bool Claim();
00389
```
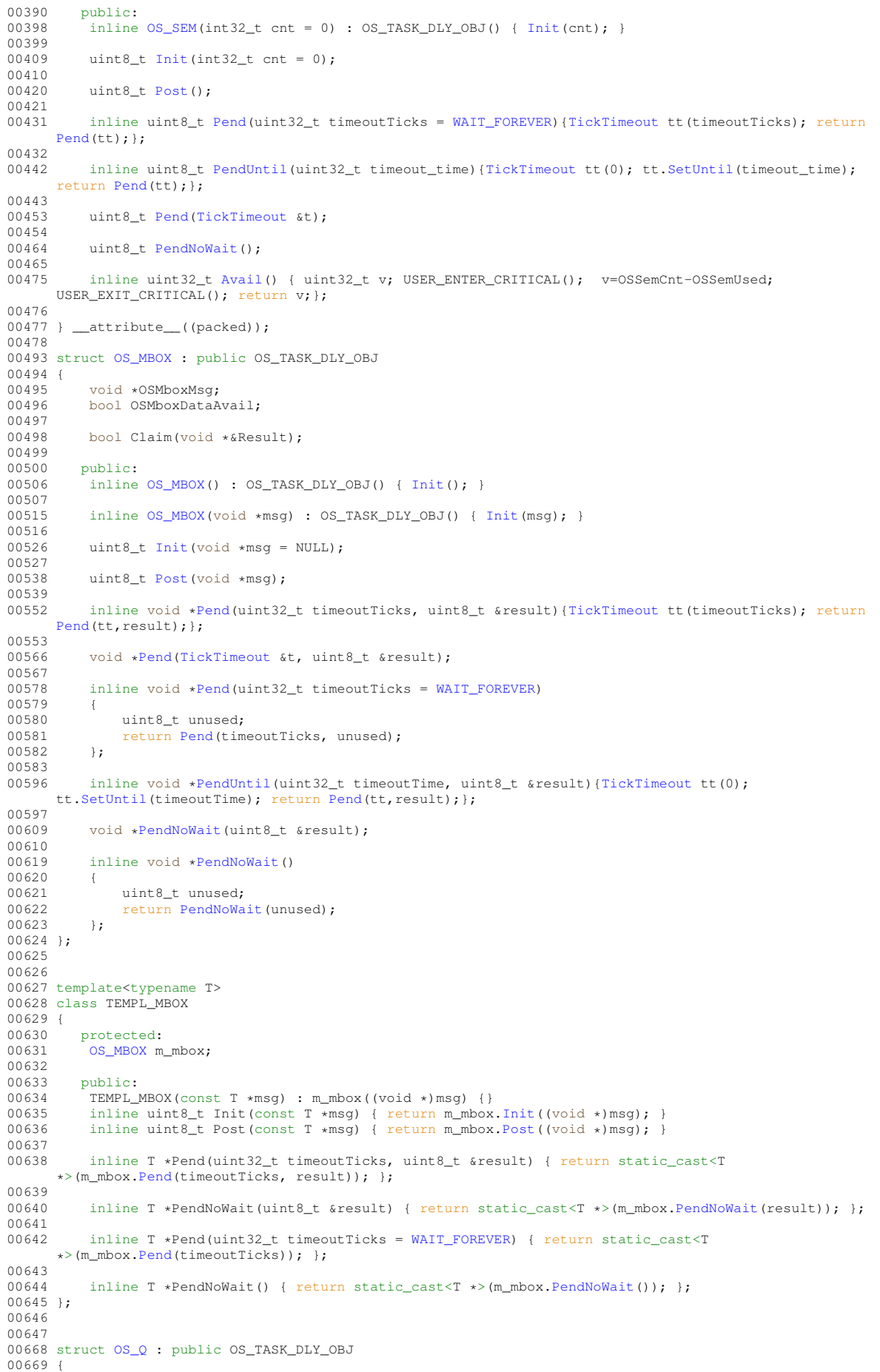

00676<br>00677

00678

00696<br>00705

00706<br>00717

00718<br>00729

00730<br>00743

00744<br>00757

00758

00772<br>00785

00786

00798<br>00799

00801 }; 00802

00816<br>00828

00829<br>00838

00839<br>00840

00842 };

00844

 $00850$ <br> $00851$ 

00860<br>00861

00670 void \*\*OSQStart;<br>00671 void \*\*OSOEnd: 00671 void \*\*OSQEnd;<br>00672 void \*\*OSQIn: 00672 void \*\*0SQIn;<br>00673 void \*\*0S00ut 00673 void \*\*OSQOut;<br>00674 uint8 t OSOSiz 00674 uint8\_t OSQSize;<br>00675 uint8 t OSQEntri uint8\_t\_OSOEntries; bool Claim(void \*&Result); 00679 public:<br>00695 inline inline OS\_O(void \*\*pQueueStorage, uint8 t size) : OS\_TASK\_DLY\_OBJ() { [Init\(](#page-833-1)pQueueStorage, size); } uint8\_t [Init\(](#page-833-1)void \*\*pQueueStorage, uint8\_t size); uint8\_t [Post\(](#page-836-0)void \*pItem); uint8\_t [PostFirst\(](#page-837-0)void \*pItem); uint8\_t [PostUnique\(](#page-837-1)void \*pItem); uint8\_t [PostUniqueFirst\(](#page-837-2)void \*msq); 00771 inline void [\\*Pend\(](#page-834-0)uint32\_t timeoutTicks, uint8\_t &result)[{TickTimeout](#page-913-0) tt(timeoutTicks); return [Pend\(](#page-834-0)tt,result); }; void [\\*Pend\(](#page-834-1)[TickTimeout](#page-913-0) &t, uint8\_t &result); inline void [\\*Pend\(](#page-835-0)uint32\_t timeoutTicks =  $WAIT_FOREVER$ ) uint8\_t\_unused: 00800 return [Pend\(](#page-834-0)timeoutTicks, unused);<br>00801 : 00815 inline void [\\*PendUntil\(](#page-836-1)uint32\_t timeoutTime, uint8\_t &result)[{TickTimeout](#page-913-0) tt(0); tt[.SetUntil\(](#page-914-2)timeoutTime); return [Pend\(](#page-834-0)tt,result);}; void [\\*PendNoWait\(](#page-835-1)uint8\_t &result); inline void [\\*PendNoWait\(](#page-835-2)) uint8\_t unused; 00841 return [PendNoWait\(](#page-835-2)unused);<br>00842 }: 00843 }; 00845 template<typename T> 00846 struct TEMPL\_Q 00847 { protected: 00849 [OS\\_Q](#page-832-0) m\_q; 00851 public: 00852 TEMPL\_Q() {} 00853 TEMPL\_Q(T \*\*pQueueStorage, uint8\_t size)<br>00854 : m q((void\*\*)pQueueStorage.size) { 00854 : m\_q((void\*\*)pQueueStorage,size) { }<br>00855 uint8 t Init(T \*\*pOueueStorage, uint8 t s 00855 uint8\_t Init(T \*\*pQueueStorage, uint8\_t size) { <mark>return m\_q[.Init\(](#page-833-1)(void \*\*)pQueueStorage, size); }</mark><br>00856 uint8\_t Post(T \*item) { return m\_q[.Post\(](#page-836-0)(void \*)item); } 00857 uint8\_t PostFirst(T \*item) { return m\_q[.PostFirst\(](#page-837-0)(void \*)item); };<br>00858 uint8 t PostUnique (T \*item) { return m q PostUnique ((void \*)item); 00858 uint8\_t PostUnique(T \*item) { return m\_q[.PostUnique\(](#page-837-1)(void \*)item); };<br>00859 uint8 t PostUniqueFirst(T \*item) { return m q.PostUniqueFirst((void \*) uint8\_t PostUniqueFirst(T \*item) { return m\_q[.PostUniqueFirst\(](#page-837-2)(void \*)item); }; inline T \*Pend(uint32\_t timeoutTicks, uint8\_t &result) { return static\_cast<T \*>(m\_q[.Pend\(](#page-834-0)timeoutTicks, result)); }; inline T \*Pend(uint32\_t timeoutTicks = [WAIT\\_FOREVER\)](#page-540-0) { return static\_cast<T inline T \*PendNoWait() { return static cast<T \*>(m\_q[.PendNoWait\(](#page-835-1))); }; inline T \*PendNoWait(uint8\_t &result) { return static\_cast<T \*>(m\_q[.PendNoWait\(](#page-835-1)result)); };

```
00862<br>00863
      *>(m_q.Pend(timeoutTicks)); };
00864<br>00865
00866<br>00867
00868 };
00869
00876 typedef struct os_fifo_el
00877 {
00883 union
00884 {
os_fifo_el*pNextFifo_El;<br>00886 puint8 t passutePtr;
               pAsBytePtr;
00887 };
00888 } OS_FIFO_EL;
00889
00899 struct OS_FIFO : public OS_TASK_DLY_OBJ
00900 {
OS_FIFO_EL *pHead;<br>00902 OS_FIFO_EL *pTail:
           OS_FIFO_EL *pTail;
00903<br>00904
```
bool Claim(volatile [OS\\_FIFO\\_EL](#page-822-0) \*&pToRet);

```
00905
00906 public:<br>00912 inline
         inline Init(); }00913<br>00921
         uint8 tInit();
00922<br>00934
         Post(OS_FIFO_EL *pToPost);
00935<br>00947
         PostFirst(OS_FIFO_EL *pToPost);
00948
OS_FIFO_EL*Pend({TickTimeout tt(timeoutTicks);
     Pend(tt,result); };
00962<br>00975
         OS_FIFO_EL*Pend(TickTimeout &t, uint8_t &result);
00976
OS_FIFO_EL*Pend(WAIT_FOREVER)
00988 {
00989 uint8_t unused;<br>00990 return Pend(tim
            Pend(timeoutTicks, unused);
00991 };
00992<br>01005
         OS_FIFO_EL*PendUntil({TickTimeout tt(0);
     tt.SetUntil(timeoutTime); return Pend(tt,result);};
01006<br>01018
         OS_FIFO_EL*PendNoWait(uint8_t &result);
01019
01020<br>01029
         OS_FIFO_EL*PendNoWait()
01030<br>01031
             uint8_t_unused:
PendNoWait(unused);<br>01033 :
0103301034 };
01035
01036
01037
01038 template<typename T>
01039 struct TEMPL_FIFC
01040 {<br>01041
01041 protected:<br>01042 OS FIFO m
         0S_FIFO m_fifo;
01043<br>01044
01044 public:<br>01045 TEMPL_
         .Init(); }
.Init(); }<br>01047 uint8 t Post(T +item) { return m fifo Po
.Post((OS_FIFO_EL *)item); }<br>01048 uint8 t PostFirst(T *item) { return m fifo.PostFirst((OS FIFO EL
         .PostFirst((OS_FIFO_EL *)item); };
01049<br>01050
         inline T *Pend(uint32_t timeoutTicks, uint8_t &result) { return static_cast<T
     \star /m fifo. Pend(timeoutTicks, result)); };
01051<br>01052
         WAIT_FOREVER) { return static_cast<T
     *>(m_fifo.Pend(timeoutTicks)); };
01053<br>01054
         inline T * PendNoWait() { return static cast (T *>(m + f_1f_0, PendNoWait()); };
01055
         .PendNoWait(result)); };
01057<br>01058OS_FIFO *GetRawFIFO() { return &m_fifo; }
01059 };
01060
01061 / *01062 * Critical Section DATA STRUCTURES
01063 +01064 * Added by PTB 5/09/99
01065 * Modified by DEC 3/21/16
01066 +01067
01068 class BufferCriticalLock;
01069 class fifo_buffer_storage;
01070
01076 struct OS_CRIT : public OS_TASK_DLY_OBJ
01077 {<br>01078
01078 OS_TCB *OSCritOwnerTCB;<br>01079 uint32 t OSCritDepthCou
         uint32 t OSCritDepthCount;
01080
         bool Claim();
01082
01083 public:
01089 OS_CRIT() { Init(); }
01090<br>01098
         Init();
01099<br>01115
         LockAndEnter(WAIT_FOREVER);
01116
Enter(TickTimeout &t);
01132
```
#### **24.425 nbrtos.h 1523**

```
Enter(WAIT_FOREVER){TickTimeout tt(timeoutTicks); return
     Enter(tt);01148
EnterNoWait();
01161<br>01173
         uint8tLeave();
01174
         LeaveAndUnlock();
01186
01187 friend class BufferCriticalLock;<br>01188 friend class fifo buffer storage
         friend class fifo_buffer_storage;
01189<br>01195
         UsedFromISR() { return OSCritOwnerTCB == (OS_TCB * )0xFFFFFFF; }
01196<br>01204
         SetUseFromISR(bool enableFromISR)
01205<br>01206
01206 if (enableFromISR) { OSCritOwnerTCB = (OS_TCB \star)0xFFFFFFF; }<br>01207 else if (UsedFromISR())
             (UsedFromISR())
01208 {
             OSCritOwnerTCB = NULL;
01210<br>01211 }
01211 }
01212<br>01216
         OwnedByCurTask():
01217<br>01223
         CurDepth() { return OSCritDepthCount; }
01224<br>01228
ForceReboot(bool fromIRQ);<br>01229 } attribute ((packed));
        _attribute_((packed));
01230
01231
01232
01233 struct OS_FLAGS_WAIT;
01234
01245 struct OS_FLAGS
01246 {
01247 protected:<br>01248 vuint32 t
01248 vuint32_t m_current_flags;<br>01249 void *m pWaitinglist;
01249 void *m_pWaitinglist;<br>01250 void TestElecs();
01250 void TestFlags();<br>01251 void AddOFW(OS FL
01251 void AddOFW(\overline{OS\_F}</math> LAGS_MATT <math>\starofw);<br>01252 void RemoveOFW(OS_FLAGS_WATT_\starof
        void RemoveOFW(OS_FLAGS_WAIT *ofw);
01253<br>01254
        public:
01260 OS_FLAGS();
01261<br>01267
         Init();
01268<br>01276
         Set(uint32 t bits to set);
01277<br>01285
         Clear(uint32_t bits_to_clr);
01286
01287
Write(uint32 t bits to force);
01296
State():
01305
PendAny(WAIT_FOREVER){TickTimeout tt(timeout);
     return PendAny(bit_mask,tt);}
01321
PendAny(TickTimeout & timeout);
01337
01338
PendAnyUntil({TickTimeout tt(0);
     tt.SetUntil(end_time); return PendAny(bit_mask,tt);}
01351
01352<br>01362
         PendAnyNoWait(uint32_t bit_mask);
01363<br>01377
         PendAll(WAIT_FOREVER){TickTimeout tt(timeout);
     PendAll(bit_mask,tt); }
01378
PendAll(,TickTimeout & timeout);
01393
PendAllUntil({TickTimeout tt(0);
     tt.SetUntil(end_time); return PendAll(bit_mask,tt);}
01406
01407
PendAllNoWait(uint32 t bit mask);
01419
01420 };
01421
01422
01423 /* Create and initialize an OS flags object
01424 This function must be called before you use an OS_FLAGS object.
01425 +(OS_FLAGS *pf)
```

```
01427 {
         >Init();
01429 };
01430
OSFlagSet(OS_FLAGS *flags, uint32 t bits to set)
01442 {<br>01443
         >Set(bits_to_set);
01444 };
01445
01456 [[deprecated]] inline void OSFlagClear(OS_FLAGS *flags, uint32_t bits_to_clr)
01457 {
>Clear(bits to clr):
01459 }:
01460
01475 [[deprecated]] inline uint8_t OSFlagPendAny(OS_FLAGS *flags, uint32_t bit_mask, uint16_t timeout)
01476 {
         >PendAny(bit_mask, timeout);
01478 };
01479
01493 [[deprecated]] inline uint8_t OSFlagPendAnyNoWait(OS_FLAGS *flags, uint32_t bit_mask)
01494 {
          >PendAnyNoWait(bit mask);
01496 };
01497
OSFlagPendAll(OS_FLAGS_*flags, uint32 t bit_mask, uint16 t timeout)
01513 {<br>01514
         >PendAll(bit_mask, timeout);
01515 };
01516
01530 [[deprecated]] inline uint8_t OSFlagPendAllNoWait(OS_FLAGS *flags, uint32_t bit_mask)
01531 {<br>01532
         >PendAllNoWait(bit mask);
01533 };
01534
OSFlagState(OS_FLAGS *flags)
01547 {
>State();
01549 };
01550
01551 /*
01552 ***********************************************************
                       NBRTOS GLOBAL VARIABLES
01554 ***********************************************************
01555 + \sqrt{20155}01556 // Pointers to each of the OS_TCB structure sorted by priority
01557 extern volatile OS_TCB *OSTCBPrioTbl[OS_MAX_PRIOS];
01558
01559 // taks bits for what tasks are ready to run
01560 extern volatile task bit list OSTaskReadvList;
01561 #ifdef NBRTOS PRIO PROMOTION
01562 extern volatile task_bit_list OSInUsePrioList FAST_SYS_VAR;
01563 extern volatile task_bit_list OSActivePrioList FAST_SYS_VAR;
01564 #endif
01565
01566 extern OS_TCB OSTCBTbl[OS_MAX_TASKS]; // All the possible TCB's
01567
01568 extern OS_TCB *pOSActiveTCBList; // Linked list of activ TCB's
01569
01570 // One of the following two variables wsill go away....
01571 extern volatile uint32_t nPrioOfCurTask; // Current task priority number
01572 extern volatile uint32_t nPrioOfHighReady; // highest task ready to run
01573 extern volatile OS_TCB *OSTCBCur;
01574 extern volatile OS_TCB *OSTCBHighRdy;
01575
01576 extern OS_TCB *pOSTCBFreeList; // List of unused TCB's
01577
01578 extern volatile uint32 t OSIntNesting:
01579 extern volatile uint32 t OSLockNesting;
01580 extern volatile uint32<sup>-</sup>t OSISRLevel32;
01581
01582 extern volatile bool OSRunning;
01583
01584 // So non-recompilable files can reference the right struct size
01585 extern unsigned long OSTcbStructSize;
01586
01587 #ifdef NBRTOS_TASK_LOG
01588 extern void (*pTaskLogger)(uint8_t nextPrio);
01589 #endif
01590 / *01591 Removed<br>01592 exte:
       extern volatile BOOLEAN OSShowTasksOnLeds;
01593 * /01594
01595 /01596 ***********************************************************
                      NBRTOS FUNCTION PROTOTYPES
01598 ***********************************************************
```
 $01599 *$ 

01600 void OSInit(uint8\_t maxtasks); 01601 void OSStart(void); 01602 void OSCreateIdleTask(); 01603 01632 uint8\_t [OSTaskCreatewName\(](#page-558-0)void (\*task)(void \*dptr), // Function to call<br>01633 void \*data, // Data to pass as a 01633 void \*data, // Data to pass as a parameter 01634 void \*pstktop,  $1/$  Stack top 01635 void \*pstkbot,  $1/$  Stack bottom 01635 void \*pstkbot,<br>01636 void \*pstkbot,<br>uint8\_t prio, // current priority<br>// task name 01637 const char \*name 01638 ); 01639 01650 #define OSSimpleTaskCreatewName(x, p, n)  $\setminus$  $01651$   $\ell$  $\setminus$ 01652 static uint32\_t func\_##x\_Stk[USER\_TASK\_STK\_SIZE] \_\_attribute\_((aligned(4)));  $\setminus$ 01653 OSTaskCreatewName(x, NULL, (void \*)&func\_##x\_Stk[USER\_TASK\_STK\_SIZE], (void \*)func\_##x\_Stk, p,  $n$ ) :  $\sqrt{ }$ 01654 } 01655 01656 #define OSSimpleTaskCreatewNameSRAM(x, p, n)  $\setminus$  $01657$  {  $\setminus$ 01658 static uint32\_t func\_##x\_Stk[USER\_TASK\_STK\_SIZE] \_\_attribute\_((aligned(4))) FAST\_USER\_STK;  $\setminus$ 01659 OSTaskCreatewName(x, NULL, (void \*)&func\_##x\_Stk[USER\_TASK\_STK\_SIZE], (void \*)func\_##x\_Stk, p,  $n$ );  $\langle$ 01660 } 01661 01662 /\* Helper macro\*/ 01663 #define LambdaTask2(p,n,f,vn) static uint32\_t func\_##vn\_Stk[USER\_TASK\_STK\_SIZE]  $_$ attribute $_$  ((aligned(4)));OSTaskCreatewName(f, NULL, (void \*)&func\_##vn\_Stk[USER\_TASK\_STK\_SIZE], (void  $\star$ ) func\_##vn\_Stk, p, n) 01664 01680 #define OSSimpleTaskCreateLambda(p,n,f) LambdaTask2(p,n,[]( void \* pv)f, \_\_COUNTER\_\_) 01681 01682 01702 void [OSTimeWaitUntil\(](#page-560-0)uint32\_t systemTickValue); 01703 01716 inline void [OSTimeDly\(](#page-559-0)uint32\_t to\_count)  $01717$  { 01718 uint32\_t to\_when = to\_count + TimeTick;<br>01719 if (!to when) to when++: 01719 if (!to\_when) to\_when++;<br>01720 [OSTimeWaitUntil\(](#page-560-0)to\_when); 01721 }; 01722 01723 // void OSIntEnter( void ); 01724 01725 extern "C"  $01726$  {<br>01727 void OSIntExit(void); 01728 void OSCtxSw(void);<br>01729 void OSTickISR(void 01729 void OSTickISR(void);<br>01730 void OSStartHighRdy(v 01730 void OSStartHighRdy(void);<br>01731 void OSSetupVBR(void); void OSSetupVBR(void); 01732 void OSSched(void); 01733 void OSTimeTick(void); 01734<br>01745 void [OSTaskDelete\(](#page-559-1)void); 01746 } 01747 01748 OS\_TCB \*OSTCBGetFree(void); 01749 01768 uint8 t [OSChangePrio\(](#page-543-1)uint32 t newp); 01769 01776 void [OSSetName\(](#page-558-1)const char \*cp); 01777 01791 void [OSLock\(](#page-550-2)void); 01792 01800 void [OSUnlock\(](#page-560-1)void); 01801 01816 [[deprecated]] inline uint8\_t [OSSemInit](#page-555-0)[\(OS\\_SEM](#page-838-0) \*psem, long value)  $01817$  { return (psem != nullptr) ? psem-[>Init\(](#page-839-0)value) : [OS\\_CRIT\\_ERR;](#page-539-0) 01819 } 01820 01834 [[deprecated]] inline uint8\_t [OSSemPost](#page-556-0)[\(OS\\_SEM](#page-838-0) \*psem) 01835 { 01836 return psem-[>Post\(](#page-841-0)); 01837 } 01838 01853 [[deprecated]] inline uint8 t [OSSemPend](#page-556-1)[\(OS\\_SEM](#page-838-0) \*psem, uint16 t timeout) 01854 {

01855 return psem-[>Pend\(](#page-840-0)timeout); 01856 } 01857 01870 [[deprecated]] inline uint8\_t [OSSemPendNoWait](#page-556-2)[\(OS\\_SEM](#page-838-0) \*psem)  $01871$ <br> $01872$ return psem-[>PendNoWait\(](#page-840-2)); 01873 } 01874 01888 [[deprecated]] inline uint8\_t [OSMboxInit\(](#page-551-0)[OS\\_MBOX](#page-828-0) \*pmbox, void \*msg) 01889 { 01890 return (pmbox !=  $nullptr$ ) ? pmbox-[>Init\(](#page-829-0)msq) : OS CRIT ERR; 01891 } 01892 01906 [[deprecated]] inline uint8 t [OSMboxPost\(](#page-552-0)[OS\\_MBOX](#page-828-0) \*pmbox, void \*msg) 01907 { 01908 return pmbox-[>Post\(](#page-832-1)msq); 01909 } 01910 01922 [[deprecated]] inline void [\\*OSMboxPend](#page-551-1)[\(OS\\_MBOX](#page-828-0) \*pmbox, uint16\_t timeout, uint8\_t \*err)  $01923$  {<br>01924 return pmbox-[>Pend\(](#page-830-0)timeout, \*err); 01925 } 01926 01937 [[deprecated]] inline void [\\*OSMboxPendNoWait](#page-551-2)[\(OS\\_MBOX](#page-828-0) \*pmbox, uint8\_t \*err) 01938 { return pmbox-[>PendNoWait\(](#page-831-1)\*err); 01940 } 01941 01956 [[deprecated]] inline uint8\_t [OSQInit\(](#page-552-1)[OS\\_Q](#page-832-0) \*pq, void \*\*start, uint8\_t size) 01957 { 01958 return (pq  $!=$  nullptr) ? pq-[>Init\(](#page-833-1)start, size) : [OS\\_CRIT\\_ERR;](#page-539-0) 01959 } 01960 01974 [[deprecated]] inline uint8\_t [OSQPost\(](#page-553-0)[OS\\_Q](#page-832-0) \*pq, void \*msg)  $01975$   $01976$ return pq-[>Post\(](#page-836-0)msq); 01977 } 01978 01992 [[deprecated]] inline uint8\_t [OSQPostFirst\(](#page-554-0)[OS\\_Q](#page-832-0) \*pq, void \*msg) 01993<br>01994 return pq-[>PostFirst\(](#page-837-0)msg); 01995 } 01996 02012 [[deprecated]] inline uint8\_t [OSQPostUnique\(](#page-554-1)[OS\\_Q](#page-832-0) \*pq, void \*msg)  $02013$  { return pq-[>PostUnique\(](#page-837-1)msg);  $02015$  } 02016 02032 [[deprecated]] inline uint8 t OSOPostUniqueFirst(OS\_O \*pq, void \*msg)  $02033$  {<br>02034 02034 return pq-[>PostUniqueFirst\(](#page-837-2)msg); 02035 } 02036 02048 [[deprecated]] inline void [\\*OSQPend](#page-553-1)[\(OS\\_Q](#page-832-0) \*pq, uint16\_t timeout, uint8\_t \*err) 02049 { 02050 return pq-[>Pend\(](#page-834-0)timeout, \*err); 02051 } 02052 02063 [[deprecated]] inline void [\\*OSQPendNoWait\(](#page-553-2)[OS\\_Q](#page-832-0) \*pq, uint8\_t \*err) 02064 { 02065 return pq-[>PendNoWait\(](#page-835-1)\*err); 02066 } 02067 02080 [[deprecated]] inline uint8\_t [OSFifoInit\(](#page-546-0)[OS\\_FIFO](#page-817-0) \*pFifo)  $02081$ return (pFifo != nullptr) ? pFifo-[>Init\(](#page-818-1)) : OS CRIT ERR; 02083 } 02084 02097 [[deprecated]] inline uint8 t [OSFifoPost\(](#page-547-0)[OS\\_FIFO](#page-817-0) \*pFifo, [OS\\_FIFO\\_EL](#page-822-0) \*pToPost)  $02098$  {<br>02099 return pFifo-[>Post\(](#page-821-0)pToPost); 02100 } 02113 [[deprecated]] inline uint8\_t [OSFifoPostFirst](#page-547-1)[\(OS\\_FIFO](#page-817-0) \*pFifo, [OS\\_FIFO\\_EL](#page-822-0) \*pToPost) 02114 { 02115 return pFifo-[>PostFirst\(](#page-821-1)pToPost);  $02116$  }; 02117 02128 [[deprecated]] inline [OS\\_FIFO\\_EL](#page-822-0) [\\*OSFifoPend](#page-546-1)[\(OS\\_FIFO](#page-817-0) \*pFifo, uint16\_t timeout) 02129 { 02130 return pFifo-[>Pend\(](#page-819-0)timeout):  $02131$  }; 02132 02142 [[deprecated]] inline [OS\\_FIFO\\_EL](#page-822-0) [\\*OSFifoPendNoWait](#page-547-2)[\(OS\\_FIFO](#page-817-0) \*pFifo)  $02143$ return pFifo-[>PendNoWait\(](#page-820-1));  $02145$  ; 02146 }

```
02147
02159 [[deprecated]] inline uint8_t OSCritInit(OS_CRIT *pCrit)
02160 {
>Init();
02162 }
(OS_CRIT *pCrit, uint16_t timeout)
02164 {<br>02165
         >LockAndEnter(timeout);
02166 }
02167
OSCritEnter(OS_CRIT *pCrit, uint16_t timeout)
02182 {<br>02183>Enter(timeout);
02184 }
02185
OSCritEnterNoWait(OS_CRIT *pCrit)
02199 {
>EnterNoWait();
02201 }
02202
02215 [[deprecated]] inline uint8_t OSCritLeave(OS_CRIT *pCrit)
02216 {
>Leave();
02218 }
(OS_CRIT *pCrit)
02220 {
         >LeaveAndUnlock();
02222 }
02223
OSTaskID(void):
02228
*OSTaskName();
02233
02234 void OSChangeTaskWhen(uint16_t task_prio, uint32_t to_when);
02235
OSChangeTaskDly(uint16 t task prio, uint32 t to count)
02247 {<br>02248
02248 uint32_t to_when = to_count + TimeTick;<br>02249 if (!to when) to when++;
02249 if (!to_{\text{when}}) to_when++;<br>02250 0.05258 OSChangeTaskWhen (task nr
         02250 OSChangeTaskWhen(task_prio, to_when);
02251 }
02252
OSDumpStack(void);
02257
02258 #if (defined NBRTOS_STACKOVERFLOW) || (defined NBRTOS_STACKUNDERFLOW)
02259 void EnableOSStackProtector();
02260 extern "C" void OSStackProtectCtxSw(); // ASM task switcher<br>02261 extern "C" void OSStackProtectIntCtxSw(); // ASM task switcher
02262 extern "C" void OSStackProtector(); // extern because must be called from ASM
02263 #endif
02264
02265 #ifdef NBRTOS_STACKCHECK
OSDumpTCBStacks(void);
02275
OSDumpTasks(void);
02285
OSStartTaskDumper(uint8_t prio, uint32_t reportInterval);
02295 #endif
02296
02297 #ifdef NBRTOS_TASKLIST
ShowTaskList(void);
02304 #endif
02305
02306 #ifdef NBRTOS_TIME
02307 uint32_t GetCurrentTaskTime(uint32_t *const TotalTicks);
02308 void ShowTaskTimes(void);
02309 void ClearTaskTimes(void);
02310 #endif
02311
02323 class OSLockObj
02324 {
02325 public:
02329 OSLockObj() OSLock(); };
02330
02334 ~ OSLockObj()OSUnlock(); };
02335 } \_\text{attribute} ((packed));
02336
OSCriticalSectionObj
02347 {
02348 OS CRIT *pcrit;
02349<br>02350
02350 public:<br>02357 0SCrit
         02357 OSCriticalSectionObj(OS_CRIT &ocrit)
02358 {
02359 pcrit = \&overline{02360} pcrit Enter(0);
         \overline{\text{ocrit}. \text{Enter}(0)};
02361 };
```

```
02362
         OS_CRITTickTimeout &timeout) {
02372 {
02373 pcrit = \&overrightarrow{0}<br>02374 if (NoWait)
02374 if (NoWait)<br>02375 ocrit.E
             .EnterNoWait();<br>else
02376<br>02377
         .Enter(timeout);<br>};
02378
02379<br>02384
         ~OSCriticalSectionObj(>Leave(); }
02385 } __attribute_((packed));
02386
OSLockAndCritObj
02398 {
OS_CRIT *pcrit;
02400
02401 public:<br>02408 0SLock
         OS_CRIT>LockAndEnter(0); }
02409<br>02414
         ~OSLockAndCritObj(>LeaveAndUnlock(); }
02415 };
02416
02428 class OSSpinCrit
02429 {<br>02430
         0S_CRIT *pcrit;
02431<br>02432
```

```
02432 public:<br>02439 055\text{pin}02439 OSSpinCrit(OS_CRIT &ocrit) : pcrit(&ocrit)
02440 {
>EnterNoWait() == OS\_TIMEOUT) {}<br>02442 }
02442
```
02448 [~OSSpinCrit\(](#page-844-1)) { pcrit-[>Leave\(](#page-815-2)); }

```
02450
02451
02455 class USERCritObj
02456 {
02457 public:<br>02458 USERCT
          USERCritObj() { USER_ENTER_CRITICAL(); }
~USERCritObj() { USER_EXIT_CRITICAL(); }
02460 };
02461
02462
02463
02470 inline bool OS_CRIT::OwnedByCurTask()
02471 {<br>02472
           02472 return OSCritOwnerTCB == OSTCBCur;
02473 }
02474
02486 class NBRtosInitObj
02487 {<br>02488
NBRtosInitObj * pHead;<br>02489 static bool bAlreadInited:
          static bool bAlreadInited:
NBRtosInitObj *pNext;
02491<br>02492
02492 protected:<br>02493 inline b
             inline bool WasInitDone() {return bAlreadInited; }
NBRtosInitObj();
```

```
~NBRtosInitObj();
02496<br>02497
02497 public:<br>02501 vi
Notify()=0;<br>02502 static void InitWholeSet
                static void InitWholeSet(); //Used internally
02503 };
02504
02505
02506 #endif
02507
02508
02509
```

```
24.426 nbssh.h
```
02510

```
00001 /*NB_REVISION*/
00002
00003 /*NB_COPYRIGHT*/
00004
00005 #ifndef _NBSSH_H_
00006 #define _NBSSH_H_
00007
00008 #include <ssh/NetBurner/NbWolfSsh.h>
00009
```
02443

02449 };

<span id="page-1612-0"></span>00010 #endif //\_NBSSH\_H\_

## **24.427 nbstring.h File Reference**

#### NetBurner String Class.

```
#include <stdint.h>
#include <stdio.h>
#include <system.h>
#include <fd_adapter.h>
```
### **Classes**

```
• class NBString
```
*Lightweight alternative to C++ CString class.*

### **24.427.1 Detailed Description**

NetBurner String Class.

A lightweight alternative to the C++ CString class. Note that if you prefer CString, you can add it using the Standard Template Library (STL), but the STL consumes a significant amount of resources.

## **24.428 nbstring.h**

#### [Go to the documentation of this file.](#page-1612-0)

```
00001 /*NB_REVISION*/
00002
00003 /*NB_COPYRIGHT*/
00004
00020 #ifndef DEF_NB_STRING
00021 #define DEF_NB_STRING (1)
00022
00023 #include <stdint.h>
00024 #include <stdio.h>
00025 #include <system.h>
00026 #include <fd_adapter.h>
00027 class JsonRef;
ParsedJsonDataSet;
00029
00030
00031 const int native_string_storage = 15; // Strings up to this amount are stored locally instead of
allocating memory
00032
00033
00034 //Flag for no position or last position in string.
00035 //named npos to be compaitblke with other string clsses...
00036 const size_t npos = -1;
00037 const size_t NO_POS =-1; //More inline with netburner code foiomats constats are all caps.
00038
00039 const uint8 t FLAG LOCAL = 0x80;
00040 const uint8_t FLAG_CONST = 0x40;
00041 const uint8_t FLAG_ALLOC = 0x20;
00042 const uint8_t FLAG_CLEAR_LOCAL_MASK = 0x7F;
00043 const int EXTRA_ALLOC_SPACE = 64;
00044
00045
00046
00047
00048 struct nbstring_allocated_info
00049 {
           uint8_t flag; // 0 = local storage, > native_string_storage = allocated memory
00051 uint8_t unused1;<br>00052 uint16 t unused2;
           uint16_t unused2;
00053 uint32<sup>-</sup>t used; \frac{1}{100054} // How many bytes are used in the string 00054 uint32<sup>-</sup>t alloced; // Size of data pointed at by pData (use
                                  00054 university and the control of the control of the control of the control of the control of the control of the control of the control of the control of the control of the control of the control of the control of the co
declared as constant<br>0.0055 uint8 t *pData:
          uint8_t *pData; // Pointer to string
00056 };
00057
00058 struct nbstring_local
00059 {
           uint8_t siz_flag; \frac{1}{2} // Number of bytes stored in local storage
```

```
00061 uint8_t stor[native_string_storage]; // actual string data stored locally
00062 };
00063
00064 class NBStorageManager
00065 {
00066 private:<br>00067 union
           union
00068 {
                 nbstring_local nbss;
00070 nbstring_allocated_info inf;<br>00071 }:
00071 };
00072<br>00073
00073 public:<br>00074 inline
00074 inline bool IsConstStore() const {return ((inf.flag & FLAG_CONST)!=0););<br>00075 inline bool IsLocalStore() const { return ((inf.flag & FLAG LOCAL)!=0););
            inline bool IsLocalStore() const { return ((inf.flag & FLAG_LOCAL)!=0);};
00076
00077 void reservespace(size_t n);<br>00078 void setusedsize(size_t n);
            void setusedsize(size_t n);
00079
00080 size_t GetUsed() const;<br>00081 size t GetAvailable() c
00081 size_t GetAvailable() const;<br>00082 char *GetBuf():
00082 char *GetBuf();<br>00083 const char *Get
            const char *GetConstBuf() const;
00084<br>00085
            void SetFromConstant(const char *c, int len);
00086<br>00087
            void clear();
00088<br>00089
00089 ~NBStorageManager();<br>00090 NBStorageManager();
            NBStorageManager();
00091<br>00092
            static void swap(NBStorageManager &n1, NBStorageManager &n2);
00093 #ifdef STRING_DIAGS
00094 void DumpDiag();
00095 #endif
00096 };
00097
NBString;
00099
00100
00101 class NBStringBuilder : public NBStorageManager, public fd_adapter
00102 {
00103 public:<br>00104 int rea
read(char *buf, int nbytes) override;<br>00105 int write(const char *buf, int nbytes) ov
write(const char *buf, int nbytes) override;<br>00106 int close() override;
            close() override;
00107<br>00108
            (NBString &s):
00109 };
00110
00116 class NBString
00117 {
00118 protected:
00119 NBStorageManager nbs;
00120
00121 void DoStorage(const char *cp, int len);
00122
00123 static bool testInterpolationModifier(const char *begin, const char *end);<br>00124 void modifyInterpValue(char *bufStart, char *valStart, const char *valEnd,
           void modifyInterpValue(char *bufStart, char *valStart, const char *valEnd, const char *modStart,
      const char *modEnd);
00125
00126<br>0012700127 public:<br>00128 // con
00128 \frac{1}{2} // constructors
            NBString();
00133
NBString(NBString &str):
00140<br>00148
            NBString(NBString &str, size t pos, size t len = npos);
00149<br>00155
            NBString(const char *s);
00156
NBString(const char *s, size t n):
00164
~NBString();
00169<br>00170
00170 // Copy ...<br>
00171 NBString f
            NBString &operator=(const NBString &str);
NBString &operator=(const char *s);<br>00173 NBString &operator=(char c):
            NBString &operator=(char c);
00174<br>00175
00175 //Actual assigment implimented in jsonlexer not NBString<br>00176 MBString & operator=(const JsonRef & jr);
            NBStringJsonRef &jr);
00177
00178
00179<br>00180
            // Look up
```
00181 char &operator[](size\_t pos);<br>00182 const char &operator[](size + const char &operator[](size\_t pos) const; 00183 00192 const char [\\*c\\_str\(](#page-804-1)) const; 00193<br>00202 [NBString](#page-801-0) [substr\(](#page-811-0)size t pos = 0, size t len = npos) const; 00203<br>00213 int [compare\(](#page-805-0)const [NBString](#page-801-0) &str) const; 00214 00224 int [compare\(](#page-804-2)const char \*s) const; 00225  $00226$  /\* 00227  $\overrightarrow{ }$  \* The following methods implement finding a string within another string.<br>00228  $\overrightarrow{ }$  \* str - The string to find in this string.  $0.0228$  \* str - The string to find in this string.<br>00229 \* pos - The position in this string to sta 00229  $\star$  pos - The position in this string to start searching.<br>00230  $\star$  n - How many characters of strito search for 00230  $\star$  n - How many characters of str to search for.<br>00231  $\star$  C - What character to find  $\star$  c - What character to find. 00232<br>00233 \* Returns a -1 if unable to find or if the search fails.  $00234$ size\_t [find\(](#page-807-0)const [NBString](#page-801-0) str, size\_t pos = 0) const; 00245 00255 size\_t [find\(](#page-807-1)const char \*str, size\_t pos = 0) const; 00256<br>00267 size t [find\(](#page-806-0)const char \*s, size t pos, size t n) const; 00268<br>00278  $size_t$  [find\(](#page-806-1)char c, size\_t pos = 0) const; 00279 00291 size t [replace\(](#page-808-0)const char \*findStr, char rep, size t startPos = 0, size t end = 0); 00292 00304 size t [replace\(](#page-808-1)char c, char rep, size t startPos = 0, size t end = 0); 00305 00306 00307 00308 00309 00315 size t [size\(](#page-809-0)) const: 00316<br>00322 size t [length\(](#page-807-2)) const: 00323 void [clear\(](#page-804-3)): 00331<br>00340  $bool$  empty $()$  const: 00341 00352 [NBString](#page-801-0) [&Append\(](#page-804-4)const char \*str, size\_t len); 00353<br>00364 [NBString](#page-801-0) [&FdAppend\(](#page-806-2)int fd, size\_t len); 00365<br>00375 [NBString](#page-801-0) [&Reserve\(](#page-809-1)size t len): 00376<br>00377 00377 [NBString](#page-801-0) &operator+=(const NBString &str);<br>00378 NBString &operator+=(const char \*str): 00378 [NBString](#page-801-0)  $\omega$  aperator+=(const char \*str);<br>00379 NBString  $\omega$  aperator+=(char c): [NBString](#page-801-0) &operator+=(char c); 00380 00381 00382 [NBString](#page-801-0) & ToB64Url(); 00383 00384 00385 00386 #ifdef STRING\_DIAGS 00387 void DumpDiag(); 00388 #endif 00389 00397 friend void swap ([NBString](#page-801-0) &x, NBString &y); 00398 friend void NBStringBuilder::moveTo[\(NBString](#page-801-0) &); 00400 // concatinate<br>00401 friend NBString 00401 friend [NBString](#page-801-0) operator+(const NBString &lhs, const NBString &rhs);<br>00402 friend NBString operator+(const NBString &lhs, const char \*rhs); 00402 friend [NBString](#page-801-0) operator+(const NBString &lhs, const char \*rhs);<br>00403 friend NBString operator+(const char \*lhs, const NBString &rhs); 00403 friend [NBString](#page-801-0) operator+(const char \*lhs, const NBString &rhs);<br>00404 friend NBString operator+(const NBString &lhs, char rhs); friend [NBString](#page-801-0) operator+(const NBString &lhs, char rhs); 00405 friend [NBString](#page-801-0) operator+(char lhs, const NBString &rhs); 00406<br>00407 // Compare... 00408 friend bool operator==(const [NBString](#page-801-0) &lhs, const NBString &rhs);<br>00409 friend bool operator==(const char \*lhs, const NBString &rhs); 00409 friend bool operator==(const char \*lhs, const [NBString](#page-801-0) &rhs);<br>00410 friend bool operator==(const NBString &lhs, const char \*rhs); 00410 friend bool operator==(const [NBString](#page-801-0) &lhs, const char \*rhs);<br>00411 friend bool operator=(const NBString &lhs, const NBString &x friend bool operator!=(const [NBString](#page-801-0) &lhs, const NBString &rhs); 00412 friend bool operator!=(const char \*lhs, const [NBString](#page-801-0) &rhs);<br>00413 friend bool operator!=(const NBString &lhs, const char \*rhs); 00413 friend bool operator!=(const [NBString](#page-801-0) &lhs, const char \*rhs);<br>00414 friend bool operator<(const NBString &lhs, const NBString &rhs); 00415 friend bool operator<(const char \*lhs, const [NBString](#page-801-0) &rhs);<br>00416 friend bool operator<(const NBString &lhs, const char \*rhs); 00416 friend bool operator<(const [NBString](#page-801-0) &lhs, const char \*rhs);<br>00417 friend bool operator<=(const NBString &lhs, const NBString & 00417 friend bool operator <= (const [NBString](#page-801-0) & Ihs, const NBString & rhs);<br>00418 friend bool operator <= (const char + lbs const NBString & rhs); 00418 friend bool operator <= (const char \*lhs, const [NBString](#page-801-0) &rhs);<br>00419 friend bool operator <= (const NBString &lhs, const char \*rhs); 00420 friend bool operator>(const [NBString](#page-801-0) &lhs, const NBString &rhs);

```
NBString &rhs);<br>00422 friend bool operator>(const NBString &lbs, const char *rhs);
NBString &lhs, const char *rhs);<br>00423 friend bool operator>=(const NBString &lhs, const NBString &
           NBString &lhs, const NBString &rhs);
NBString &rhs);<br>00425 friend bool operator>=(const NBString &lhs, const char *rhs);
00426
           // Member functions to add that are not in the standard string classes
00428
           vsiprintf(const char *format, va_list &vl);
00436<br>00442
           sprintf(const char *format, ...);
00443
           sprintf(NBString const format, \ldots);
00450
           siprintf(const char *format, ...);
00457
           siprintf(NBString const format, \ldots);
00464
           stoi() const;
00471
           stol() const;
00478
stoui() const;<br>00485 unsigned int stouihex() con
           unsigned int stouihex() const;
00486
stoul() const;<br>00493 unsigned long stoulhex() con
           unsigned long stoulhex() const;
00494
00495<br>00501
           stod() const:
00502<br>00508
           IPADDR to ipaddr() const;
00509
00510
00511<br>00512calculate the base64url encode and returnt he string.
00513<br>00514NBString b64UrlToString(const puint8_t p, int len);
00515
00516
00517
00518<br>00519
00519 /* Possible future additions, Compare substrings.<br>00520 int compare (size t pos. size t len. const NBStrings)
           int compare (size_t pos, size_t len, const NBString& str) const;
00521 int compare (size_t pos, size_t len, const NBString& str, size_t subpos, size_t sublen) const;<br>00522 int compare (size t pos, size t len, const char+ s) const;
00522 int compare (size_t pos, size_t len, const char* s) const;<br>00523 int compare (size t pos, size t len, const char* s, size t
           int compare (size_t pos, size_t len, const char* s, size_t n) const;
0052400525<br>00535
           copy(char *s, size t len, size t pos = 0) const;
00536<br>00546
           strcopy(char *s, size_t len, size_t pos = 0) const;
00547
00548 /* *
00549 * @brief Perform a string interpolation and place the finished interpolation 00550 * in the Destination string
           * in the Destination string
00551<br>00552* @param dest Destination string
00553<br>00554* @returns Whether the interpolation was successful<br>\frac{1}{2}00555<br>00556
           (NBString &dest);
00557
00558 };
00559
00560 NBString b64UrlToString(const puint8_t p, int len);
00561
00562
00563
00564 class NBInterpolatedString : public NBString
00565 {
00566 bool bNeedInterpolate;
00567 public:<br>00568 //
           // constructors
00572 NBInterpolatedString();
00573
           NBString &str);
00580<br>00588
           NBString &str, size t pos, size t len = npos);
00589
           NBInterpolatedString(const char *s);00596
           NBInterpolatedString(const char *s, size_t n);
00604
           ~NBInterpolatedString();
00609<br>00610
           1/1 Copy \ldots
```
00611 NBInterpolatedString &operator=(const [NBString](#page-801-0) &str);<br>00612 NBInterpolatedString &operator=(const char \*s);  $NBInterpolatedString \text{separation}=(const \text{char } *s);$ 00613 00624 [NBString](#page-801-0) &Append(const char \*str, size\_t len); 00625 [NBString](#page-801-0) &FdAppend(int fd, size t len); 00637 00638 [NBString](#page-801-0) & operator+=(const NBString & str);<br>00639 NBString & operator+=(const char \*str); 00639 [NBString](#page-801-0) &operator+=(const char \*str);<br>00640 NBString &operator+=(char c): [NBString](#page-801-0) &operator+=(char c); 00641<br>00642 NBInterpolatedString &Interpolate():  $00643$  }; 00644 00645 00646 00647 00648 00649 00650 00651 // concatinate 00652 [NBString](#page-801-0) operator+(const NBString &lhs, const NBString &rhs); 00653 [NBString](#page-801-0) operator+(const [NBString](#page-801-0) &lhs, const char \*rhs); 00654 [NBString](#page-801-0) operator+(const char \*lhs, const [NBString](#page-801-0) &rhs); 00655 [NBString](#page-801-0) operator+(const [NBString](#page-801-0) &lhs, char rhs); 00656 [NBString](#page-801-0) operator+(char lhs, const [NBString](#page-801-0) &rhs); 00657 00658 // Compare... 00659 inline bool operator==(const [NBString](#page-801-0) &lhs, const NBString &rhs) 00660 { 00661 return lhs[.compare\(](#page-805-0)rhs) == 0;  $00662$  }; 00663 inline bool operator==(const char \*lhs, const [NBString](#page-801-0) &rhs) 00664 { 00665 return rhs[.compare\(](#page-805-0)lhs) ==  $0$ ; 00666 }; 00667 inline bool operator==(const [NBString](#page-801-0) &lhs, const char \*rhs)  $00668$  { return lhs[.compare\(](#page-805-0)rhs) ==  $0;$ 00670 }; 00671 inline bool operator!=(const [NBString](#page-801-0) &lhs, const [NBString](#page-801-0) &rhs)  $00672$  { return lhs[.compare\(](#page-805-0)rhs)  $!= 0$ ; 00674 }; 00675 inline bool operator!=(const char \*lhs, const [NBString](#page-801-0) &rhs)  $00676$  { return rhs[.compare\(](#page-805-0)lhs)  $!= 0;$ 00678 }; 00679 inline bool operator!=(const [NBString](#page-801-0) &lhs, const char \*rhs) 00680 { return lhs[.compare\(](#page-805-0)rhs)  $!= 0$ ; 00682 }; 00683 inline bool operator<(const [NBString](#page-801-0) &lhs, const [NBString](#page-801-0) &rhs) 00684 { return lhs[.compare\(](#page-805-0)rhs)  $> 0$ ; 00686 }; 00687 inline bool operator<(const char \*lhs, const [NBString](#page-801-0) &rhs)  $00688$  { return rhs[.compare\(](#page-805-0)lhs) <  $0;$ 00690 }; 00691 inline bool operator<(const [NBString](#page-801-0) &lhs, const char \*rhs)  $00692$  { return lhs[.compare\(](#page-805-0)rhs) > 0; 00694 }; 00695 inline bool operator<=(const [NBString](#page-801-0) &lhs, const [NBString](#page-801-0) &rhs) 00696 { 00697 return lhs[.compare\(](#page-805-0)rhs)  $> = 0$ : 00698 }; 00699 inline bool operator<=(const char \*lhs, const [NBString](#page-801-0) &rhs) 00700 { return rhs[.compare\(](#page-805-0)lhs)  $\leq 0;$ 00702 }; 00703 inline bool operator<=(const [NBString](#page-801-0) &lhs, const char \*rhs)  $00704$  {<br>00705 return lhs[.compare\(](#page-805-0)rhs)  $>= 0$ ; 00706 }; 00707 inline bool operator>(const [NBString](#page-801-0) &lhs, const NBString &rhs) 00708 { return lhs[.compare\(](#page-805-0)rhs) <  $0;$ 00710 }; 00711 inline bool operator>(const char \*lhs, const [NBString](#page-801-0) &rhs)  $00712$  {<br>00713 return rhs[.compare\(](#page-805-0)lhs) > 0; 00714 }; 00715 inline bool operator>(const [NBString](#page-801-0) &lhs, const char \*rhs)  $00716$  {<br>00717 return lhs[.compare\(](#page-805-0)rhs) <  $0$ ;

```
00718 };
00719 inline bool operator>=(const NBString &lhs, const NBString &rhs)
00720 {
.compare(rhs) <= 0;
00722 };
NBString &rhs)
00724 {
        .compare(lhs) >= 0;00726 };
00727 inline bool operator>=(const NBString &lhs, const char *rhs)
00728 {<br>00729
        .compare(rhs) \leq 0;00730 };
00731
00732
00733 #endif
00734
```
# <span id="page-1617-0"></span>**24.429 nbtime.h File Reference**

```
NetBurner Time Header File.
```

```
#include <servlets.h>
#include <config_obj.h>
#include <nbstring.h>
#include <nettimer.h>
#include <time.h>
```
## **Functions**

• time\_t [set\\_time](#page-648-0) (time\_t time\_to\_set, uint32\_t fraction=0)

*Set the system time to the value passed in the time\_t parameter.*

• time\_t [timegm](#page-648-1) (struct tm ∗bts)

*Returns the value of type time\_t that represents the GMT time described by the tm structure pointed by bts.*

• void [tzsetchar](#page-649-0) (const char ∗tzenv)

*Set the system local time.*

## **24.429.1 Detailed Description**

NetBurner Time Header File.

## **24.430 nbtime.h**

```
Go to the documentation of this file.
00001 /*NB_REVISION*/
00002
00003 /*NB_COPYRIGHT*/
00004
00005 #include <servlets.h>
00006 #include <config_obj.h>
00007 #include <nbstring.h>
00008 #include <nettimer.h>
00048 #include <time.h>
00049
00050 #ifndef _NB_TIME_H
00051 #define _NB_TIME_H
00052
00053 #ifdef __cplusplus
00054 extern "C"
00055 {
00056 #endif /* __cplusplus */
00057
00058 time_t time(time_t *pt);
00059 #ifdef __cplusplus
00060 };
00061 #endif /* __cplusplus */
0006200072 time_t set_time(time_t time_to_set, uint32_t fraction=0);
00073
timegm(struct tm *bts);
```
00087 #ifdef NB\_NET\_TYPES\_H

00099 BOOL SetNTPTime[\(IPADDR](#page-774-0) ntpserver);

00112 BOOL SetTimeNTPFromPool(bool debug = FALSE);

00086

00088

00100

00113

```
00125 time_t GetNTPTime(IPADDR NTP_server_ip, uint32_t * pFraction=0);
00126
00127
00128 #define TWELVE_HOURS_SECS (12*3600)
00129 #define ONE_DAY_SECS (14*3600)
00130
config_obj, public TimeOutElement
00154 {
00155
00156 config_string m_ServerAddress;
config_int m_interval;<br>00158 ConfigEndMarker; // No
                            // No new data members below this line
00159 OS_FLAGS NTPFlag;
00160 NBString m_server; //Name of server
00161 time_t last_update; //time of last valid update in system Secs
00162 time_t last_attempt; //time of last update in system Secs
00163 uint32_t m_TickSent; //Transmit time
00164 servlet list * m pWhoToReJoin;
00165<br>00166 int m_fd;
                           //fd to hold DNS Requests and UDP send/rx
00167 int cur_state; //State variable
00168
00169
00170 //Servlet virtual functions
00171 virtual int AddToSelectSet(fd_set &rd_set, fd_set &wr_set, fd_set &er_set);
00172 virtual void ProcessSelectResult(fd_set &rd_set, fd_set &wr_set, fd_set &er_set);
00173 //Timeout element virtual function
00174 virtual void TimeElementEvent();
00175
00176 public:
00184 NtpClientServlet(const char* NTP_Server="pool.ntp.org",uint32_t
      update_interval_sec=TWELVE_HOURS_SECS);
00185
00186
00196 NtpClientServlet(servlet_list * List_To_Join, const char* NTP_Server="pool.ntp.org",uint32_t<br>update_interval_sec=TWELVE_HOURS_SECS);
00197
00207 bool TimeIsValid();
00208
00218 bool TimeIsCurrent():
00219
00230 bool RefreshNow(uint32 t ticks to wait);
00231
00241 bool WaitForValid(uint32_t ticks_to_wait);
00242
00250 inline time_t GetSecsSinceUpdate() {return Secs-last_update; }
00251 };
00252
00253
00254
00255
00256
00257 #endif /* NB NET TYPES H */00258
00259 / *00260 * Legacy function calls.
00261 +00262 // int IOBoardRTCSetSystemFromRTCTime(void);
00263 // int IOBoardRTCSetRTCfromSystemTime(void);
00264
00265 / *00266 * Set the local time zone by using the TZ environment variable.
00267 * Use one of the following for the U.S.:
00268 *
00269 * tzsetchar( "EST5EDT4,M3.2.0/02:00:00,M11.1.0/02:00:00" ); Eastern
00270 * tzsetchar( "CST6CDT5,M3.2.0/02:00:00,M11.1.0/02:00:00" ); Central
00271 * tzsetchar( "MST7MDT6, M3.2.0/02:00:00, M11.1.0/02:00:00" ); Mountain<br>00272 * tzsetchar( "MST7" ); Mountain ( MST7" ); Marizona
00272 * tzsetchar("MST7");<br>00273 * tzsetchar("PST8PDT7, M3.2.0/02:00:00, M11.1.0/02:00:00"); Pacific
00273 * tzsetchar ("PST8PDT7, M3.2.0/02:00:00, M11.1.0/02:00:00"); Pacific 00274 * tzsetchar ("AKST9AKDT8, M3.2.0/02:00:00, M11.1.0/02:00:00"); Alaska
00274 * tzsetchar( "AKST9AKDT8, M3.2.0/02:00:00, M11.1.0/02:00:00"); Alaska<br>00275 * tzsetchar( "HST10");
             tzsetchar( "HST10" );
00276 +00277 * Effective 2007, the U.S. starts daylight savings time on the second Sunday of
00278 * March at 2:00 AM and ends on the first Sunday of November at 2:00 AM. The
00279 * starting and ending date/times for daylight savings time can be omitted from
00280 \star the string since these rules are used by default.<br>00281 \star/
00281
00282
tzsetchar(const char *tzenv);
00307
```

```
00308 #endif /* _NB_TIME_H */
00309
```
## **24.431 nbupdate.h File Reference**

#### Signed Application Update API.

```
#include <predef.h>
#include <constants.h>
#include <basictypes.h>
#include <PlatformHeader.h>
```
### **Macros**

- #define **NBUP\_ERR\_NO\_ERR** 0 *No errors.*
- #define **NBUP\_ERR\_BAD\_SOCK** -1 *File descriptor socket is invlaid.*
- #define **NBUP\_ERR\_TIMEOUT** -2 *Timeout.*
- #define **NBUP\_ERR\_TOO\_LARGE** -3 *Application update record is too large.*
- #define **NBUP\_ERR\_WRONG\_PLAT** -4
- *Device platform name does not match.* • #define **NBUP\_ERR\_BAD\_PROG** -5
- *Programming failed, invalid checksum.*
- #define **NBUP\_ERR\_BAD\_AUTH** -6 *Application update record authentication failed.*

### **Functions**

- void [RegisterAppSigningPublicKey](#page-621-0) (const char ∗pKey)
	- *Enable APP Signing by registering a RSA PEM or DER format public key.*
- int [ProgramApplication](#page-620-0) (uint32\_t where, uint8\_t ∗pAppImage)
	- *Program an appliction image into Flash memory.*
- int [UpdateFromStream](#page-621-1) (int fd, AppUpdateRecord ∗&pu, uint32\_t timeout) *Program/update an appliction image from a data stream.*

## **24.431.1 Detailed Description**

Signed Application Update API.

# **24.432 nbupdate.h**

```
Go to the documentation of this file.
00001 /*NB_REVISION*/
00002
00003 /*NB_COPYRIGHT*/
00004
00015 #ifndef __NBUPDATE_H
00016 #define __NBUPDATE_H
00017
00018 #include <predef.h>
<constants.h>
00020 #include <br/>basictypes.h>
00021 #include <PlatformHeader.h>
00022
00027 #define NBUP_ERR_NO_ERR 0
00028 #define NBUP_ERR_BAD_SOCK -1
```
```
00029 #define NBUP_ERR_TIMEOUT -2
00030 #define NBUP_ERR_TOO_LARGE -3
00031 #define NBUP_ERR_WRONG_PLAT -4
00032 #define NBUP_ERR_BAD_PROG -5
00033 #define NBUP ERR BAD AUTH -6
00036 // States...
00037 // Looking for an S...
00038 // S getting S record type
00039 // Parsing Address up to 8 chars)
00040 // Parsing Data<br>00041 // Checking csum....
00042
00043 // S0MOD5441X
00044 // S315C0040000 40 00 04 00 40 00 05 40 00 05 F6 3C 00 03 AA 5C 1D
00045 // S315C0040010 1B 41 90 65 A7 0A 18 11 00 41 FF FF 01 4C 6C 80 73
00046 // S7054000054075
0004700048 extern const char PlatformName[];
00049
00050 const uint16_t FLAG_DOING_S0 = 1;
00051 const uint16_t FLAG_DOING_S3 = 2;
00052 const uint16_t FLAG_DOING_S7 = 4;
00053 const uint16_t FLAG_SUS_VALID = 8;<br>00054 const uint16_t FLAG_SAW_FINALS7 = 16;
00055 const uint16 t FLAG SAW BINARY = 32;
00056 const uint16_t FLAG_DOING_BINARY = 64;
00057 const uint16_t FLAG_NEED_AUTH_CHARS = 128;
00058 const uint16_t FLAG_DONE_S0 = 0x100;
00059
00060 class AppUpdateRecord
00061 {
00062bool m_bWrittenToFlash;
00063
          uint8_t m_state;
00064
          uint8_t m_csum;
00065uint8_t m_cnt;
00066
          uint16 t m flags;
00067
          uint32_t tempv;
00068
          PlatformFlashHeaderStruct bsus;
00069
00070
          PlatformFlashHeaderStruct sus:
00071
          uint8_t *pRecord;
          uint32_t DataRead;<br>uint32 t BaseAddress;
00072
00073
00074
          const char *m_Error;
00075
          int m_ErrorNum;
00076
00077
         public:
00078
          AppUpdateRecord():
00079
          ~AppUpdateRecord();
00080
           // Return true when done
00081bool ParseChars (char *chars, int nChars);
00082void ParseOneChar (char c);
00083
          void PutValue(uint8_t v);
0.0084bool resp;
00085
          bool bUpdateRefused:
00086
00087
          enum
00088
          \leftarrow00089ERR_NO_ERR,
00090
              ERR NO REC,
               ERRBADRX00091
               ERR_WRITE_FAIL,
00092
00093
               ERR_ALREADY_WRITTEN,
               ERR_BAD_ALLOC,
00094
00095
               ERR_BAD_PLAT,
00096ERR_BAD_AUTH,
00097
              ERR BAD CSUM
00098
          \rightarrow:
00099
00100
          int DoFlashProgram();
00101
          bool CsumValid();
00102
          bool ImageReceived()
00103
          \left\{ \right.if ((m_Error) || (m_ErrorNum) || (!pRecord) || (DataRead < sus.CompleteRecordSize() -
00104
      sus.SizeWithoutPad()) | |
00105
                  ((m_f 1ags & FLAG_SAW_FINALS7) == 0) || (m_f 1ags & FLAG_NEED_AUTH_CHARS))00106
                   return false;
00107return true;
00108
          \rightarrow00109
00110
          const char *GetError() { return m_Error; };
00111
00112
           int GetErrorNum() { return m_ErrorNum; }
00113
00114void SetBadAuth ()
00115
           \cdot00116
              m ErrorNum = ERR BAD AUTH:
```

```
00117 m_Error = "Bad Authentication";<br>00118 }
00118 }
00119
00120 bool bWaitingOnAuth() { return (((m_flags & FLAG_NEED_AUTH_CHARS) != 0) || (m_ErrorNum ==
     ERR_BAD_AUTH));
00121<br>00122
          uint32_t GetbaseAddress() { return BaseAddress; };
00123<br>00124
          uint32_t GetLength() { return sus.CompleteRecordSize() - sus.SizeWithoutPad(); };
00125
00126 uint32 t GetFullLength() { return bsus.CompleteRecordSize(); };
00127<br>00128
          const uint8_t *GetData() { return pRecord; };
00129<br>00130
          bool IsBinary() { return ((m_flags & FLAG_DOING_BINARY) != 0); }
00131
00132 int32 t GetRemainingLen() { return (int32 t)bsus.CompleteRecordSize() - DataRead; }
00133 };
00134
00135 enum AppAuthResult
00136 {<br>00137
          eOKToProgram,
00138 eBadSignature,<br>00139 eMoreData
          eMoreData
00140 };
00141
00142 // Helper functiosn for signed apps.
00143 typedef AppAuthResult (*AppAuthenticateFunc)(AppUpdateRecord *ar, uint8_t *chars, int n);
00144 extern AppAuthenticateFunc pAppAuthFunc;
00145
00154 void RegisterAppSigningPublicKey(const char *pKey);
00155
ProgramApplication(uint32_t where, uint8_t *pAppImage);
00167
UpdateFromStream(int fd, AppUpdateRecord *&pu, uint32_t timeout);
00180
00181 #endif /* ----- #ifndef __NBUPDATE_H ----- */
00182
```
### **24.433 netbios.h**

```
00001 /*NB_REVISION*/
00002
00003 /*NB_COPYRIGHT*/
00004
00005 #ifndef _NETBIOS_H_
00006 #define _NETBIOS_H_
00007
00008 #include <br/>basictypes.h>
00009 #include <buffers.h>
00010 #include <nettypes.h>
00011
00012 /*<br>00013 *
       00013 ******************************************************************************
00014 *
00015 \times \text{Reference}<br>00016 \times \text{RFC} 88
              RFC 883 - Domain Names - Implementation and Specification, November 1983
00017<br>0001800018 * RFC 1001 - Protocol standard for a NetBIOS service on a TCP/UDP 00019 * transport: Concepts and methods, March 1987
00019 \star transport: Concepts and methods, March 1987<br>00020 \star REC 1002 - Protocol standard for a NetRIOS ser
00020 * RFC 1002 - Protocol standard for a NetBIOS service on a TCP/UDP 00021 * transport: Detailed specifications, March 1987
00021 \star transport: Detailed specifications, March 1987<br>00022 \star TANA - WELL KNOWN PORT NUMBERS, July 10, 2008
               IANA - WELL KNOWN PORT NUMBERS, July 10, 2008
00023 *
00024 * Microsoft Help and Support - NetBIOS Suffixes (16th Character of NetBIOS
00025 * Name) Article ID: 163409, February 26, 2007 Revision: 4.2
00026 *<br>00027 *
00027 * Note: NetBIOS names are described as "compressed" which is a second level
00028 * encoding described in RFC 883. All name comparisons are case
00029 * insensitive.
00030 *<br>00031 ***
         00031 ******************************************************************************
00032 */
00033
00034 /*
00035 ******************************************************************************
0003600037 * Definitions
00038 +00039 ******************************************************************************
00040 \times/
00041
00042 / \star00043 ******************************************************************************
00044 * Microsoft variant (comment to remove)
```
 \*\*\*\*\*\*\*\*\*\*\*\*\*\*\*\*\*\*\*\*\*\*\*\*\*\*\*\*\*\*\*\*\*\*\*\*\*\*\*\*\*\*\*\*\*\*\*\*\*\*\*\*\*\*\*\*\*\*\*\*\*\*\*\*\*\*\*\*\*\*\*\*\*\*\*\*\*\*  $00046 + 1$  #define NETBIOS\_NAME\_MICROSOFT\_VARIANT (1) 00049 /\* NetBIOS Name size in upper case alphanumerics \*/ 00050 #ifdef NETBIOS NAME MICROSOFT VARIANT #define NETBIOS\_NAME\_SIZE\_IN\_CHARS (15) #define NETBIOS\_NAME\_MICROSOFT\_SUFFIX\_IN\_CHARS (1) #else /\* #ifdef NETBIOS\_NAME\_MICROSOFT\_VARIANT \*/ #define NETBIOS\_NAME\_SIZE\_IN\_CHARS (16) 00055 #endif /\* #ifdef NETBIOS NAME MICROSOFT VARIANT \*/ /\* NetBIOS name suffixes (Microsoft variant ) \*/ #define NETBIOS\_NAME\_SUFFIX\_WORKSTATION (0x00) /\* Operation specifier \*/ #define NETBIOS\_OPCODE\_QUERY (0) #define NETBIOS\_OPCODE\_REGISTRATION (5) #define NETBIOS\_OPCODE\_RELEASE (6) #define NETBIOS\_OPCODE\_WACK (7) #define NETBIOS\_OPCODE\_REFRESH (8) /\* Owner node type \*/ 00068 #define NETBIOS\_OWNER\_NODE\_TYPE\_B\_NODE (0x0) 00069 #define NETBIOS\_OWNER\_NODE\_TYPE\_P\_NODE (0x1) #define NETBIOS\_OWNER\_NODE\_TYPE\_M\_NODE (0x2) #define NETBIOS\_OWNER\_NODE\_TYPE\_H\_NODE (0x3) /\*<br>00074 Name first byte bit patterns NETBIOS\_NAME\_LABEL\_NAME NETBIOS\_NAME\_LABEL\_POINTER  $00079 + 7$  #define NETBIOS\_NAME\_LABEL\_NAME (0x20) #define NETBIOS\_NAME\_LABEL\_POINTER (0xC0) /\* Compressed name length number of bytes \*/ #define NETBIOS\_COMPRESSED\_NAME\_LENGTH (NETBIOS\_NAME\_SIZE\_IN\_CHARS \* 2) /\*<br>00087 Entry Type 00089 NETBIOS\_REQUEST\_TYPE\_NB - General name service resource record<br>00090 NETBIOS\_REQUEST\_TYPE\_NBSTAT - Node status resource record NETBIOS\_REQUEST\_TYPE\_NBSTAT  $00092 + 7$  #define NETBIOS\_REQUEST\_TYPE\_NB (0x0020) 00094 #define NETBIOS REQUEST TYPE NBSTAT (0x0021) /\* Entry Class NETBIOS\_REQUEST\_CLASS\_IN - Internet class  $00101 \times$ / #define NETBIOS\_REQUEST\_CLASS\_IN (0x0001) 00104  $/*$  Infinite TTL  $*/$  #define NETBIOS\_INFINITE\_TTL (0) /\* Node Status Response Statistics unit ID \*/ #define NETBIOS\_UNIT\_ID\_IN\_BYTES (6)  $00110 / *$  \*\*\*\*\*\*\*\*\*\*\*\*\*\*\*\*\*\*\*\*\*\*\*\*\*\*\*\*\*\*\*\*\*\*\*\*\*\*\*\*\*\*\*\*\*\*\*\*\*\*\*\*\*\*\*\*\*\*\*\*\*\*\*\*\*\*\*\*\*\*\*\*\*\*\*\*\*\*  $00112 +$  \* Enumerations \*<br>00115 \*\*\*\* \*\*\*\*\*\*\*\*\*\*\*\*\*\*\*\*\*\*\*\*\*\*\*\*\*\*\*\*\*\*\*\*\*\*\*\*\*\*\*\*\*\*\*\*\*\*\*\*\*\*\*\*\*\*\*\*\*\*\*\*\*\*\*\*\*\*\*\*\*\*\*\*\*\*\*\*\*\*  $00116 + /$  $00117 / *$  \*\*\*\*\*\*\*\*\*\*\*\*\*\*\*\*\*\*\*\*\*\*\*\*\*\*\*\*\*\*\*\*\*\*\*\*\*\*\*\*\*\*\*\*\*\*\*\*\*\*\*\*\*\*\*\*\*\*\*\*\*\*\*\*\*\*\*\*\*\*\*\*\*\*\*\*\*\* \* 00120 \* Structures \* \*\*\*\*\*\*\*\*\*\*\*\*\*\*\*\*\*\*\*\*\*\*\*\*\*\*\*\*\*\*\*\*\*\*\*\*\*\*\*\*\*\*\*\*\*\*\*\*\*\*\*\*\*\*\*\*\*\*\*\*\*\*\*\*\*\*\*\*\*\*\*\*\*\*\*\*\*\*  $00123 + /$  /\*<br>00125 00125 Packet type code (OPCODE)<br>00126 r  $r$  - Response flag,  $0$  - request,  $1$  - response 00127 opcode - Operation specifier Operation flags (NM\_FLAGS)<br>aa 00130 aa - Authorative answer flag,<br>00131 tc - Truncation flag tc - Truncation flag

```
00132 rd<br>
00133 ra - Recursion desired flag<br>
- Recursion available fl
00133 ra - Recursion available flag<br>00134 b - Broadcast flag. 0 - Unic.
                                                - Broadcast flag, 0 - Unicast, 1 - Broadcast
00135
00136 Result codes (RCODE)<br>00137 rode
                ncode - Nesult code
00138
00139
00140 */
00141 typedef struct _OpCodeNmFlagsRCode
00142 {<br>00143
00143 uint16_t r : 1;<br>00144 uint16 t opcode
00144 \text{uint16_t} opcode: 4;<br>00145 \text{uint16_t} as: 1;
00145 uint16_t aa : 1;<br>00146 uint16_t tc : 1;
            uint16<sup>-</sup>t tc : 1;
00147 uint16_t rd : 1;<br>00148 uint16 t ra : 1;
           uint16 t ra : 1;
00149 uint16_t mbz : 2;<br>00150 uint16_t b : 1;
00151    uint16_t rcode : 4;
00152
00153 } __attribute_((packed)) OpCodeNmFlagsRCode;
00154
00155 /*<br>00156
              Name Service Packet Header
00157
00158 name_trn_id - Transaction id, unique for requestor<br>00159 opcode_nmflags_rcode - Packet type code, operation flags, r
                 opcode_nmflags_rcode - Packet type code, operation flags, results<br>
ddcount - Ouestion entry count
00160 qdcount - Question entry count<br>
00160 qdcount - Question entry count<br>
00161 ancount - Resource record count
                 \frac{1}{2} ancount \frac{1}{2} - Resource record count
00162 nscount - Authority record count<br>00163 arcount - Additional record coun
                                                - Additional record count
00164
00165 */
00166 typedef struct _NameServicePacketHeader
00167 {
00168 uint16_t name_trn_id;
00169 OpCodeNmFlagsRCode opcode_nmflags_rcode;<br>00170 uint16 t qdcount;
00170 uint16_t qdcount;<br>00171 uint16 t ancount:
00171 uint16_t ancount;<br>00172 uint16 t nscount:
           uint16_t nscount;
00173 uint16_t arcount;
00174
00175 } __attribute__((packed)) NameServicePacketHeader;
00176
00177 /*<br>00178
             Name Service Name
00179<br>00180
00180 labelLength - Label length<br>00181 - name - Compressed n
00181 name - Compressed name<br>00182 zero_termination - Zero terminatio
                                               00182 zero_termination - Zero termination
00183
00184 */
00185 typedef struct _NameServiceName
00186 {
00187 uint8_t label_length_count;<br>00188 uint8 t name[NETBIOS COMPRE
            uint8_t name[NETBIOS_COMPRESSED_NAME_LENGTH];
00189 #ifdef NETBIOS_NAME_MICROSOFT_VARIANT
          uint8_t suffix[(NETBIOS_NAME_MICROSOFT_SUFFIX_IN_CHARS * 2)];
00191 #endif /* #ifdef NETBIOS_NAME_MICROSOFT_VARIANT */
          uint8_t zero_termination;
00193
00194 } __attribute_((packed)) NameServiceName;
00195
00196 /*
              Name Service Question Entry
00198<br>00199
00199 name - Name<br>00200 - question type - Requ
00200 question_type - Request type (rr_type for answer)<br>00201 question_class - Class of request (rr_class for an
                                                - Class of request (rr_class for answer)
00202
00203 + 100204 typedef struct _NameServiceQuestionEntry
00205 {<br>00206<br>00207
           NameServiceName name:
00207 uint16_t question_type;<br>00208 uint16_t question_class
           uint16_t question_class;
0020900210 } __attribute_((packed)) NameServiceQuestionEntry;
00211
00212 / *<br>00213
00213 Netbios flags<br>00214 q
00214 g - Group name flag<br>0.0215 0 - Unique name
00215 0 - Unique name, 1 - Group name<br>00216 ont - Owner node type
                                                - Owner node type
00217
00218 */
```

```
00219 typedef struct _NbFlags
00220 {<br>00221
          uint16_t g : 1;
00222 uint16_t ont : 2;<br>00223 uint16_t mbz : 13;
00224
00225 } __attribute_((packed)) NbFlags;
00226
00227 /*<br>00228
            Name Service Resource Record Header (Name Pointer)
00229<br>00230
00230 rr_type - Request type<br>00231 rr_class - Class of req
                                          - Class of request
00232
00233 */
00234 typedef struct _NameServiceResourceRecordNamePointerHeader
00235 {
00236 uint8_t rr_nameLabel;<br>00237 uint8_t rr_nameIndex;
00238 uint16_t rr_type;<br>00239 uint16 t rr_class
         uint16_t rr_class;
00240
00241 } __attribute_((packed)) NameServiceResourceRecordNamePointerHeader;
00242
00243 /*<br>00244
            Name Service Resource Record Trailer
00245
00246 rr_type - Request type<br>
00247 rr_class - Class of request
00248 ttl - Time to live for resource name
00249 rdlength - Bytes in RDATA field<br>00250 nb_flags - Flags (RDATA)
00250 hb_flags - Flags - Flags (RDATA)<br>00250 hb_flags - Flags (RDATA)<br>00251 hb_address - Address
               nb_address
00252
00253 + 100254 typedef struct _NameServiceResourceRecordTrailer
00255 {
00256 uint32_t ttl;<br>00257 uint16 t rdle
00257 uint16_t rdlength;<br>00258 NbFlags ph flags:
00258 NbFlags nb_flags;<br>00259 11int32 t nb addre
          uint32_t nb_address;
00260
00261 } attribute ((packed)) NameServiceResourceRecordTrailer;
00262
00263 /*<br>00264
00264 Node Entry Name Flags<br>00265 0
00265 g - Group name flag
00266 0 - Unique name, 1 - Group name
00267 ont<br>
00268 drg - Owner node type<br>
- Deregister flag
00268 drg - Deregister flag
00269 0 - None, 1 - Name is delete process
00270 cnf - Conflict flag
00271 0 - None, 1 - Name in conflict
00272 act - Active name flag (must be one)
               prm - Permanent name flag
00274 1 - permanent node name, 0 - all others
00275
00276 */
00277 typedef struct _NameFlags
00278 {
00279 uint16_t g : 1;<br>00280 uint16_t ont : 2;
00281    uint16_t drg : 1;
00282 uint16_t cnf : 1;<br>00283 uint16 t act : 1;
00283 uint16<sup>-</sup>t act : 1;<br>00284 uint16 t prm : 1:
00284 uint16_t prm : 1;<br>00285 uint16_t mbz : 9;
00286
00287 } __attribute_((packed)) Name_Flags;
00288
00289 /*
            Node Name Entry
00291<br>00292
                name - ASCII name
00293 question_type - Request type (rr_type for answer)<br>00294 question_class - Class of request (rr_class for answer)
00295
00296 */
00297 typedef struct _NodeNameEntry
00298 {<br>00299
          char name[NETBIOS_NAME_SIZE_IN_CHARS];
00300 #ifdef NETBIOS_NAME_MICROSOFT_VARIANT
00301 char suffix;
00302 #endif /* #ifdef NETBIOS_NAME_MICROSOFT_VARIANT */
        Name_Flags name_flags;
00304
00305 } attribute ((packed)) NodeNameEntry;
```
00306

```
00307 /*
               Name Service Node Status Response Trailer
00309
00310 ttl - Time to live for resource name<br>00311 - Time to live for resource name
00311 rdlength - Bytes in RDATA field<br>00312 num names - Number of names
                  num_names - Number of names
00313
00314 */
00315 typedef struct _NameServiceNodeStatusResponseTrailer
00316 {<br>00317
00317 uint32_t ttl;<br>00318 uint16 t rdle
00318 uint16_t rdlength;<br>00319 uint8 t num names:
            uint8 t num names;
00320
00321 } __attribute_((packed)) NameServiceNodeStatusResponseTrailer;
00322
00323 /*<br>00324
               Name Service Node Status Response Statistics
00325
00326 unit_id - Unique unit id<br>00327 jumpers - jumpers - jumpers
                                                          - jumpers
00328 test_result - Test results<br>00329 version number - Version
00329 version_number - Version<br>00330 period of statistics - Period
00330 period_of_statistics - Period_0331 - Period_of_statistics - Period
00331 number_of_crc - CRCs<br>00332 number_alignment_errors - Alignment errors
00332 number_alignment_errors - Alignment end end alignment end alignment end alignment end alignment end alignment end alignment end alignment end alignment end alignment end alignment end alignment end alignment end alig
                   number_of_collisions - Collisions<br>number send aborts - Send aborts
00334 number_send_aborts - Send abort<br>00335 number good sends - Good sends
                   number_good_sends
00336 number_good_receives - Good receives<br>00337 number retransmits - Re-transmits
00337 number_retransmits<br>00338 number_of_conditions
                                                          - Resource conditions
00339 number_free_command_blocks - Number of free command blocks<br>00340 total_number_command_blocks - Number of command blocks
00340 total_number_command_blocks<br>00341 nax_total_command_blocks
00341 nax_total_command_blocks - Maxmimum number of command blocks<br>00342 number pending sessions - Pending sessions
00342 number_pending_sessions - Pending sessions
00343 max_number_pending_sessions - Maximum pending sessions<br>00344 max total pending sessions - Maximum total pending se
00344 max_total_pending_sessions - Maximum total pending sessions
00345 session_data_packet_size - Session packet size
00346
00347 +00348 typedef struct _NameServiceNodeStatusResponseStatistics
00349 {
00350 uint8_t unit_id[NETBIOS_UNIT_ID_IN_BYTES];<br>00351 uint8 t jumpers:
00351 uint8-t jumpers;<br>00352 uint8+t test res
00352 uint8_t test_result;<br>00353 uint16 t version num
00353 uint16_t version_number;<br>00354 uint16 t number of crc;
00354 uint16_t number_of_crc;<br>00355 uint16 t period of stat
00355 uint16<sup>-t</sup> period-of-statistics;<br>00356 uint16 t number alignment erro
00356 uint16_t number_alignment_errors;<br>00357 uint16 t number of collisions:
            uint16_t number_of_collisions;
00358 uint16_t number_send_aborts;
00359 uint32_t number_good_sends;<br>00360 uint32 t number good receiv
            uint32_t number_good_receives;
00361 uint16_t number_retransmits;<br>00362 uint16_t number_of_conditions;
00363 uint16<sub>t</sub> number_free_command_blocks;<br>00364 uint16 + \text{total number command blocks}uint16_t total_number_command_blocks;
00365 uint16 t nax total command blocks;
00366 uint16_t number_pending_sessions;<br>00367 uint16_t max_number_pending_sessions;
00368 uint16_t max_total_pending_sessions;
00369 uint16_t session_data_packet_size;
00370
00371 } __attribute_((packed)) NameServiceNodeStatusResponseStatistics;
00372
00373 / *00374 ******************************************************************************
00375 +00376 * NetBIOS callback declaration
00377 *00378 ******************************************************************************
00379 */
00380 typedef void(UdpNetbiosNameServiceFunc)(PoolPtr poolPtr);
00381 extern UdpNetbiosNameServiceFunc *UdpNetbiosNameServicePtr;
00382
00383 /*
00384 ******************************************************************************
00385 +00386 * netbios "C" Library Interface
00387 *
00388 ******************************************************************************
00389
00390
00391 /*
         00392 *****************************************************************************
```

```
00393 +00394 * Runtime Library Routines
00395 +00397
     \star /
00398
00399 /004000040100402
      Convert string into NETBIOS name
00403
00404Parameters:
        netBIOSnamePtr
00405- Correctly formed name
00406namePtr
                            - Name to convert
00407
         netBIOSnameSize- NetBIOS name (netBIOSnamePtr) size in bytes
0040800409Return'
00410
         None
00411
00412
      Notes:
00413
       Name can contain any alphanumeric character except spaces
00414and \langle : / * ? ; |. and it will be truncated if greater than 15
         characters. The resulting name is all uppercase all excepted characters will be set to '0'.
00415
00416
00417
00419 *00420 void NetbiosConvertName(char *netBIOSnamePtr, const char *namePtr, int netBIOSnameSize);
00421
00422 / \star00423
    0042400425
      Get NETBIOS name in ASCII formatted IAW RFC 883
00426
00127Daramatare.
00428
        netBIOSnamePtr
                            - Correctly formed name
00429
         netBIOSnameSize
                            - NetBIOS name size capacity in bytes
                                 should be at least
00430
00431
                                 NETBIOS_NAME_SIZE_IN_CHARS + 1
0013200433
      Return:
00434
        Number of bytes in name
00435
00436
      Notes:
       Name can contain any alphanumeric character except spaces
00437
00438
         and \langle : / * ? : | : \text{and it will be truncated if greater than 15}\rangle00439
         characters. The resulting name is all uppercase all excepted characters will be set to '0'.
0044000441
00443
     \star /
00444 int NetbiosGetNetbiosName(char *netBIOSnamePtr, int netBIOSnameSize);
00445
00446 /*
00448
00449
      Enable the NETBIOS name service
0045000151Parameters:
00452
        name
                            - Name to register, NULL pointer disables service
00453
         initialRegister
                           - Send registration packet upon enabling.
0045400455
      Return:
00456
        None
0045700458Notes:
00459
        Enable name service responding to name service queries.
         Name can contain any alphanumeric character except spaces
00460
00461
         and \ : / * ? ; | . and it will be truncated if greater than 15
00462characters.
00463
00465 +00466 void NetbiosEnableNameService(const char *name, BOOL initialRegister);
00467
00468 #endif
```
### 24.434 netDevice.h

```
00001 /*NB_REVISION*/
0000200003 /*NB_COPYRIGHT*/
00004
00005 #ifndef _NETDEVICE_H_
00006 #define NETDEVICE_H_
```

```
00007 #include <nettypes.h>
00008 #include <br/> <br/>buffers.h>
00009 #include <stdio.h>
00010 #include <device.h>
00011 / *00013
00014 * Include Files
00015 *
00018
00019 / *00021 *
00022 \times Debuaring00023 +00025 * /00026 /* Library debugging switch */
00027 #define NETDEVICE_DEVICE_DEBUG (1)
0002800029 / *00031 *
00032 * Constants
00033
00035 + 100036 /* Maximum Network Devices */
00037 #define NETDEVICE DEVICE MAXIMUM (5)
0003800039 /*
00040
      NetworkAddInterface Returns
0.0011- Was not added by the system
00042
         NETDEVICE REQUEST FAILED
        NETDEVICE_NEQUEDI_INIEED<br>NETDEVICE_MODULE_NOT_FOUND<br>NETDEVICE_ALREADY_EXISTS
00043
                                  - Module not detected
                                  - Already exists
00044
00045
         NETDEVICE_SUPPORT_TASK_FAILED
                                 - Driver task not created
0004600047 * /00048
00049 #define NETDEVICE REQUEST FAILED (0)
00050 #define NETDEVICE_MODULE_NOT_FOUND (-1)
00051 #define NETDEVICE_ALREADY_EXISTS (-2)
00052 #define NETDEVICE_SUPPORT_TASK_FAILED (-3)
00053 #define NETDEVICE_MODULE_NOT_SUPPORTED (-4)
00054
00055 /* List requests */
00056 #define NETDEVICE_SITE_COUNT (1)
00057 #define NETDEVICE_SITE_LIST (2)
00058
00059 / *00060Security supplicant actions
00061
00062
         NETDEVICE INITIALIZE
                                  - Initialize
00063
         NETDEVICE_UPDATE_KEY
                                   - Update key
00064
00065 \times 700066 #define NETDEVICE_INITIALIZE (0)
00067 #define NETDEVICE_UPDATE_PASSPHRASE (1)<br>00068 #define NETDEVICE_UPDATE_PASSPHRASE (1)
00069
00070 / *00072 *<br>00073 * Enumerations
00074 *
00075 ***
          00076 */
00077 / *00078
      Network interface controller (NIC)
00079
00080
        ControllerNone
                             - No controller
00081
         ControllerPointToPoint
                              - Point-to-Point data link protocol
        ControllerRealtekRt18711 - Realtek IEEE 802.11g
00082
00083
00084 */
00085 typedef enum _NetDeviceController
00086 {<br>00086 {<br>00086 {<br>0000000}
00088
       ControllerPointToPoint,
00089
       ControllerRealtekRt18711
00090
00091 } NetDeviceController;
00092
00093 / *
```
00094 Network interface controller (NIC) bus type used 00095<br>00096 BusTypeNone - No bus 00097 BusTypeMemoryMapped - External data bus access 00098 BusTypeSdioBusType - Secure Digital Input Output (SDIO)<br>00099 BusTypeSdioBusSpiMode - SDIO using SPI mode 00099 BusTypeSdioBusSpiMode<br>00100 BusTypeSpiBus BusTypeSpiBus - Serial Peripheral Interface (SPI) 00101  $00102 + 7$ 00103 typedef enum \_NetDeviceBusType  $00104$  {<br>00105 00105 BusTypeNone,<br>00106 BusTypeMemor 00106 BusTypeMemoryMapped,<br>00107 BusTypeSdioBusType, 00107 BusTypeSdioBusType,<br>00108 BusTypeSdioBusSpiMo BusTypeSdioBusSpiMode, 00109 BusTypeSpiBus 00110 00111 } NetDeviceBusType; 00112  $00113$  /\* Select details (chip select) 00115 00116 Chip select are either managed (asserted/deasserted by the processor<br>00117 module (e.g. (O)SPI module) or unmanaged and bandled by the driver. module (e.g. (Q) SPI module) or unmanaged and handled by the driver. 00118 00119 The (Q)SPI module supports connecting additional hardware that using<br>00120 the (O)SPI chin selects can select several devices (multiplex) up to the  $(Q)$  SPI chip selects can select several devices (multiplex) up to 15. 00121 00122 SelectDetailNone - No chip select<br>00123 SelectDetailSpiUnmanaged - Single signal - Single signal unmanaged chip select<br>- Multiplexed unmanaged chip select 00124 SelectDetailSpiUnmanagedMultiplex<br>00125 SelectDetailSpiManaged 00125 SelectDetailSpiManaged - Single signal managed chip select<br>00126 SelectDetailSpiManagedMultiplex - Multiplexed managed chip select - Multiplexed managed chip select 00127 SelectDetailGpioUnmanaged - Single signal unmanaged chip select 00128<br>00129 Changing the ordering of these parameters require complete system and platform 00130 rebuilds. 00131  $00132 * /$ 00133 00134 typedef enum \_NetDeviceSelectDetail 00135 { 00136 SelectDetailNone,<br>00137 SelectDetailSpiUn SelectDetailSpiUnmanaged, 00138 SelectDetailSpiUnmanagedMultiplex,<br>00139 SelectDetailSpiManaged 00139 SelectDetailSpiManaged,<br>00140 SelectDetailSpiManagedM 00140 SelectDetailSpiManagedMultiplex,<br>00141 SelectDetailGpioUnmanaged. SelectDetailGpioUnmanaged, 00142 00143 } NetDeviceSelectDetail; 00144  $00145 /$ 00146 \*\*\*\*\*\*\*\*\*\*\*\*\*\*\*\*\*\*\*\*\*\*\*\*\*\*\*\*\*\*\*\*\*\*\*\*\*\*\*\*\*\*\*\*\*\*\*\*\*\*\*\*\*\*\*\*\*\*\*\*\*\*\*\*\*\*\*\*\*\*\*\*\*\*\*\*\*\* 00147 \*  $00148 \times C++$  definitions  $00149$  \*<br>00150 \*\*\*\* 00150 \*\*\*\*\*\*\*\*\*\*\*\*\*\*\*\*\*\*\*\*\*\*\*\*\*\*\*\*\*\*\*\*\*\*\*\*\*\*\*\*\*\*\*\*\*\*\*\*\*\*\*\*\*\*\*\*\*\*\*\*\*\*\*\*\*\*\*\*\*\*\*\*\*\*\*\*\*\* 00151 00152  $00153 /$ 00154 \*\*\*\*\*\*\*\*\*\*\*\*\*\*\*\*\*\*\*\*\*\*\*\*\*\*\*\*\*\*\*\*\*\*\*\*\*\*\*\*\*\*\*\*\*\*\*\*\*\*\*\*\*\*\*\*\*\*\*\*\*\*\*\*\*\*\*\*\*\*\*\*\*\*\*\*\*\*  $00155$  \* 00156 \* Routine Prototypes 00157 \* 00158 \*\*\*\*\*\*\*\*\*\*\*\*\*\*\*\*\*\*\*\*\*\*\*\*\*\*\*\*\*\*\*\*\*\*\*\*\*\*\*\*\*\*\*\*\*\*\*\*\*\*\*\*\*\*\*\*\*\*\*\*\*\*\*\*\*\*\*\*\*\*\*\*\*\*\*\*\*\*  $00159 + 7$ 00160 /\* Device management \*/ 00161 typedef void(NetDeviceProgressFn)(int activity, int progress, const char \*detail); 00162 typedef NetDeviceProgressFn \*NetDeviceProgressFnPtr; 00163 00164 /\* Security supplicant \*/ 00165 typedef BOOL(NetDeviceSupplicantFn)(int action, void \*buffer); 00166 typedef NetDeviceSupplicantFn \*NetDeviceSupplicantFnPtr; 00167  $00168$  /\*<br>00169 \* 00169 \*\*\*\*\*\*\*\*\*\*\*\*\*\*\*\*\*\*\*\*\*\*\*\*\*\*\*\*\*\*\*\*\*\*\*\*\*\*\*\*\*\*\*\*\*\*\*\*\*\*\*\*\*\*\*\*\*\*\*\*\*\*\*\*\*\*\*\*\*\*\*\*\*\*\*\*\*\*  $00170 *$  $00171 \times \text{Classes}$  $00172 +$ 00173 \*\*\*\*\*\*\*\*\*\*\*\*\*\*\*\*\*\*\*\*\*\*\*\*\*\*\*\*\*\*\*\*\*\*\*\*\*\*\*\*\*\*\*\*\*\*\*\*\*\*\*\*\*\*\*\*\*\*\*\*\*\*\*\*\*\*\*\*\*\*\*\*\*\*\*\*\*\*  $00174$  \*/ 00175 /\* 00176 \*\*\*\*\*\*\*\*\*\*\*\*\*\*\*\*\*\*\*\*\*\*\*\*\*\*\*\*\*\*\*\*\*\*\*\*\*\*\*\*\*\*\*\*\*\*\*\*\*\*\*\*\*\*\*\*\*\*\*\*\*\*\*\*\*\*\*\*\*\*\*\*\*\*\*\*\*\* 00177 \* Network Device Base Class<br>00178 \*\*\*\*\*\*\*\*\*\*\*\*\*\*\*\*\*\*\*\*\*\*\*\*\*\*\*\*\*\* 00178 \*\*\*\*\*\*\*\*\*\*\*\*\*\*\*\*\*\*\*\*\*\*\*\*\*\*\*\*\*\*\*\*\*\*\*\*\*\*\*\*\*\*\*\*\*\*\*\*\*\*\*\*\*\*\*\*\*\*\*\*\*\*\*\*\*\*\*\*\*\*\*\*\*\*\*\*\*\* 00179 \*/ 00180 class NetDevice

```
00181 {
00182 public:<br>00183 /*** C
00183 /*** Constructor ***/
            select,
       NetDeviceSelectDetail selectDetails);
00185
00186 /*** Destructor ***<br>00187 virtual ~NetDevice(
             virtual ~NetDevice();
00188
00189 /*** Copy Constructor ***/<br>00190 /* Default */x + 100191<br>00192
00192 /*** Static Methods **/<br>00193 /* Verify platform suppo
00193 /* Verify platform support, create controller object */<br>00194 static int add(int irq, NetDeviceController controller,
             select,
       NetDeviceSelectDetail selectDetails);
00195
00196 /* Get network device */ 00197 static NetDevice * aetNetD
            static NetDevice *getNetDevice(int deviceIndex);
00198<br>00199
00199 /*** Methods ***/<br>00200 /* Setup bus for
00200 /* Setup bus for controller */<br>00201 virtual BOOL setupBus(void):
            virtual BOOL setupBus(void);
00202<br>00203
00203 /* Setup ISR */<br>00204 virtual BOOL se
            virtual BOOL setupIsr(DeviceIsrFnPtr isrFunction, int irq);
00205
00206 /* Determine existence of controller on bus */ 00207 virtual BOOL probe (void):
            virtual BOOL probe(void);
00208
00209 /* Initialize controller in idle state, add to network stack */ 00210 virtual BOOL open(void);
             virtual BOOL open(void);
00211
00212 /* Reset controller to quiescent idle state */<br>00213 virtual BOOL close (yoid)
            close(void);
00214
00215 /* Remove controller from network stack */ 00216 virtual BOOL remove (void):
            virtual BOOL remove(void);
00217
00218 /* Configure and retrieve settings */<br>00219 / virtual BOOL configure (int. request. s
00219 virtual BOOL configure(int request, ssize_t parameterSize, void *parameterPtr);<br>00220 virtual BOOL retrieveSetting(int setting, ssize t settingSize, void *settingPtr
            virtual BOOL retrieveSetting(int setting, ssize_t settingSize, void *settingPtr);
00221<br>0022200222 /* List */<br>00223 virtual BOO
            virtual BOOL list(int request, ssize_t &listSize, void *listPtr);
00224
00225 /* Network name */<br>00226 withrinal void getNe
            virtual void getNetworkName(char *name, ssize t maximumBytes):
00227<br>00228
00228 /* Survey network */<br>00229 virtual BOOL surveyN
             virtual BOOL surveyNetwork(char *site);
00230
00231 /* Connect */<br>00232 with0.002connect(const char *identifier = NULL, const char *securityKey = NULL, int
       securityDetail = 0, int mode = 0);
00233<br>00234
00234 /* Disconnect */<br>00235 virtual BOOL dis
             virtual BOOL disconnect(void);
0023600237 /*** Network stack routines ***/<br>00238 /* Transmit packet */
00238 /* Transmit packet */<br>00239 virtual BOOL transmitPacket(PoolPtr poolPtr);
00240
00241 /* Set/Reset multicast */<br>00242 virtual void resetMultica
            virtual void resetMulticast(MACADDRESS_48 macAddress, BOOL addAddress);
00243
00244 /*** Accessors ***/<br>00245 /* Access stack int
00245 /* Access stack interface number */<br>00246 void setInterfaceNumber (int interfa
00246 void setInterfaceNumber(int interfaceNumber);<br>00247 int getInterfaceNumber(void) const:
             00247 int getInterfaceNumber(void) const;
00248
00249 /* Get number */<br>00250 int getNumber (yo
            int getNumber(void) const;
00251
00252 /* Get name */<br>00253 char *getName(
            char *getName(void);
00254
00255 /* Get unit */<br>00256 int getUnit (vo
            int getUnit(void) const;
00257
00258 /* Get controller */<br>00259 NetDeviceController
            NetDeviceController getController(void) const;
00260
00261 /* Get bus type */<br>00262 NetDeviceBusType \sigmaNetDeviceBusType getBusType(void) const;
00263<br>00264
             /* Get select */
```
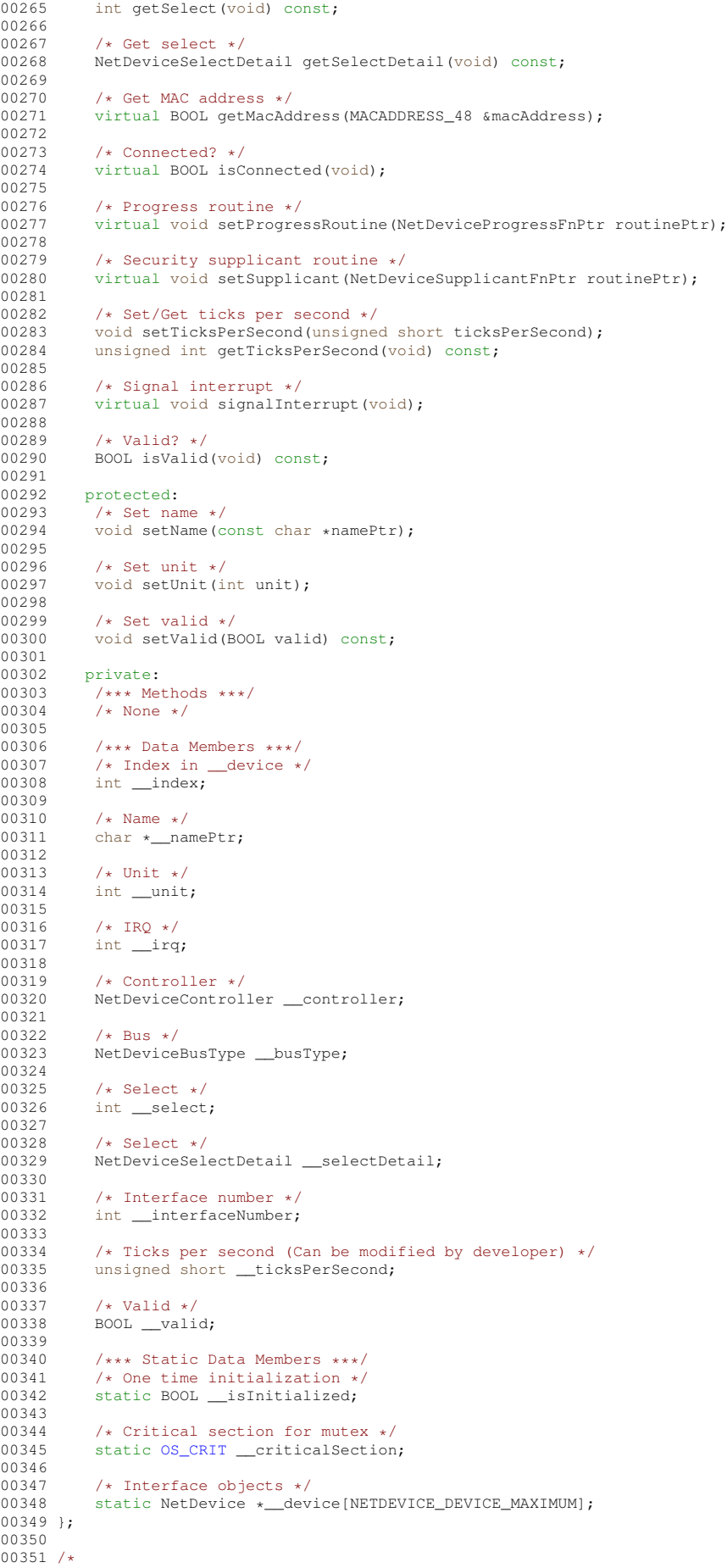

```
00352
      0.035300354
       Verify availability and support for device.
00355
00356
00357
          Parameters:
00358
                       - Fixed level interrupt source
            irq
00359
             controller - IEEE 802.11g controller
00360
            busType
                      - Bus used by the controller
00361
00362
00363
          Return:
00364TRUE - Support and available on module, FALSE option not supported
00365
00366
           Note:
00367
            Does not verify controller is attached and operational.
00368
00370
00371 BOOL NetDeviceIsValid(int irq, NetDeviceController controller, NetDeviceBusType busType);
00372
00373 /00374
00375
00376
       Get device handle
00377
00378
          Parameters:
00379
                       - Fixed level interrupt source
00380
            irq
             controller - IEEE 802.11g controller
00381
                       - Bus used by the controller<br>- Chip select is bus specific
00382
             busType
00383select
00384
                         SDIO using SPI mode (BusTypeSdioBusSpiMode)
00385
                          0 - 3 (Q) SPI chip select lines QSPI_CS[0:3]
0038600387
          Return:
            Handle - Supported and available on module,<br>NULL interface not supported
00388
00389
00390
00391
          Note:
00392
            Verify parameters and platform support for device.
00393
            Does not verify controller is attached and operational.
00394
00396
00397 NetDevice *NetDeviceGetDevice(int irq,
00398
                               NetDeviceController controller.
00399
                               NetDeviceBusType busType,
00400
                               int select,
00401
                               NetDeviceSelectDetail selectDetails):
0040200403 /* Device Realtek RTL8711 Controller on SDIO bus in SPI mode */
00404 NetDevice *NetDeviceGetDeviceRt18711SdioSpi(int irq, int select, NetDeviceSelectDetail selectDetails);
00405
00406 #endif /* _NETDEVICE_H_ */
```
#### <span id="page-1631-0"></span>netinterface.h File Reference 24.435

#### NetBurner Network Interface Header File.

```
#include <predef.h>
#include <autoip.h>
#include <config_netobj.h>
#include <config_obj.h>
#include <dhcpclient.h>
#include <discoveryservlet.h>
#include <mDNS.h>
#include <nettypes.h>
#include <buffers.h>
```
#### **Classes**

· class InterfaceBlock

Network interface configuration block class for interface control and configuration.

### **Functions**

- int [Removeinterface](#page-568-0) (int interface)
	- *Remove a network interface from the system.*
- void [EnableMulticast](#page-565-0) [\(MACADR](#page-789-0) macAddress, int interface=0)
	- *Enable Multicast on an existing interface.*
- void [DisableMulticast](#page-565-1) [\(MACADR](#page-789-0) macAddress, int interface=0) *Disable Multicast on an existing interface.*
- [InterfaceBlock](#page-764-0) ∗ [GetInterfaceBlock](#page-565-2) (int interface=0)
- *Get an [InterfaceBlock](#page-764-0) control and configuration object.*
- int32 t [GetFirstInterface](#page-565-3) (void)
	- *Returns the Interface Number of the first registered network interface.*
- int32 t [GetNextInterface](#page-567-0) (int lastInterface)
- *Returns the Interface Number of the next registered network interface.*
- int32\_t [GetInterfaceNumber](#page-566-0) [\(InterfaceBlock](#page-764-0) ∗pifb)
	- *Returns the Interface Number of the specified network interface [InterfaceBlock.](#page-764-0)*
- int32\_t [GetInterfaceForMyAddress4](#page-566-1) [\(IPADDR4](#page-768-0) ip)
	- *Returns the Interface Number of the specified network interface IPv4 address.*
- bool [GetInterfaceLink](#page-566-2) (int ifn)
	- *Returns the network interface link status.*
- [MACADR](#page-789-0) [InterfaceMAC](#page-568-1) (int interface)
	- *Returns the MAC address of the specified network interface.*
- bool [InterfaceLinkActive](#page-567-1) (int interface)

*Returns the link status of the specified network interface.*

- int [InterfaceLinkSpeed](#page-568-2) (int interface)
- *Returns the 10/100 link speed of the specified network interface.*
- bool [InterfaceLinkDuplex](#page-567-2) (int interface)
	- *Returns the full or half link duplex of the specified network interface.*
- const char ∗ [InterfaceName](#page-568-3) (int interface)
	- *Returns the interface name of the specified network interface.*
- [IPADDR4](#page-768-0) [InterfaceIP](#page-506-0) (int interface)
	- *Returns the IPv4 IP address of the specified network interface.*
- [IPADDR4](#page-768-0) [InterfaceAutoIP](#page-505-0) (int interface)

*Returns the IPv4 IP AutoIP address of the specified network interface.*

• [IPADDR4](#page-768-0) [InterfaceDNS](#page-505-1) (int interface)

*Returns the IPv4 DNS address of the specified network interface.*

• [IPADDR4](#page-768-0) [InterfaceDNS2](#page-506-1) (int interface)

*Returns the second IPv4 DNS address of the specified network interface.*

• [IPADDR4](#page-768-0) [InterfaceMASK](#page-506-2) (int interface)

*Returns the IPv4 network mask of the specified network interface.*

• [IPADDR4](#page-768-0) [InterfaceGate](#page-506-3) (int interface)

*Returns the IPv4 gateway address of the specified network interface.*

#### **24.435.1 Detailed Description**

NetBurner Network Interface Header File.

All network interfaces and functions are accessed through the network interface API including:

- Ethernet
- Wifi
- AutoIP
- Multihome
- PPP

### **24.436 netinterface.h**

```
Go to the documentation of this file.
00001 /*NB_REVISION*/
00002
00003 /*NB_COPYRIGHT*/
00004
00040 #ifndef _NB_NETIF_H
00041 #define _NB_NETIF_H
00042
00043 #include <predef.h>
00044 #include <autoip.h>
00045 #include <config_netobj.h>
00046 #include <config obj.h>
<dhcpclient.h>
00048 #include <discoveryservlet.h>
00049 #include <mDNS.h>
00050 #include <nettypes.h>
00051 #include <buffers.h>
00052
00053<br>00054 /*-
00054 /*------------------------------------------------------------------------------
00055 * Definitions
00056 *------------------------------------------------------------------------------*/
00057
00058 // PPP Interface Identifier
00059 #define ARP_PPP_INTERFACE (255)
00060<br>00061 /*
00061 /*-------------------------------------------------------------------------------
00062 *
00063 * MAC Address for second and subsequent interfaces
00064 * For a second and subsequent NICs the MSB(it) of the 5th octet is XOR'ed 00065 * with 1 to support prior released tools.
              with 1 to support prior released tools.
00066
00067 * 6 bytes
00068 * <--------------------------------------------------------------------->
0.0069 * 0 1 2 3 4 5
00070 * -----------------------------------------------------------------------
00071 * | 6th byte | 5th byte | 4th byte | 3rd byte | 2nd byte | 1st byte |
00072 * | 1st octet | 2nd octet | 3rd octet | 4th octet | 5th octet | 6th octet |
00073 * -----------------------------------------------------------------------
00074 *
00075 * 3 bytes 3 bytes 3 3 dytes 3 bytes 3 bytes 3 dytes 3 bytes 3 dytes 3 bytes 3 bytes 3 dytes 3 dytes 3 dytes 3 dytes 3 dytes 3 dytes 3 dytes 3 dytes 3 dytes 3 dytes 3 dytes 3 dytes 3 dytes 3 dytes 3 dytes 3 dytes 3 dy
00076 * <---------------------------------> <--------------------------------->
             00077 * -----------------------------------------------------------------------
00078 * | Organizationally Unique Identifier | Network Interface Controller | 00078 * | 00079 * | 00000 + | 0 \times 00 | 0x80 | 0xF4 | 0xYX | 0xZX | 0xXX |
00079 * | | (OUI) | | | (NIC) | |
00080 * | 0x00 | 0x03 | 0xF4 | 0xYX | 0xZX | 0xXX |
00081 * -----------------------------------------------------------------------
00082 \star | \setminus OUI is NetBurner's Y is IIXX XXXX binary<br>00083 \star | \setminus | \setminus | \setminus | is the interface de
00083 \star | \sqrt{ } I is the interface defined as 00084 \star | \phantom{a} | \phantom{a} | \phantom{a} | \phantom{a} | \phantom{a} | \phantom{a} | \phantom{a} | \phantom{a} | \phantom{a} | \phantom{a} | \phantom{a} | \phantom{a} | \phantom{a} | \phantom{a} | \phantom00084 * | \ bits in NB_MAX_NIC... below
00085 * | | Z is WXXX binary
00086 * V V W ix XOR'd bit
00087 * |1|2|3|4|5|6|7|8| (7) 0 global, 1 local, (8) 0 unicast, 1 multicast (IEE)
00088 *
00089 * Notes:
00090 \star 0-5 are C language offsets, 6th byte through 1st byte is Ethernet 00091 \star transmission order and octet notation is from IEEE 802 MAC-48 add
00091 \star transmission order and octet notation is from IEEE 802 MAC-48 address.<br>00092 \star Derivation is needed if the NIC does not have a non-volatile MAC addre
               Derivation is needed if the NIC does not have a non-volatile MAC address.
00093 *
00094 *-------------------------------------------------------------------------------*/
00095 #ifndef NB_MAC_ADDRESS
00096 #define NB_MAC_ADDRESS
00097
00098 /* 4th Octet */
00099 #define NB_MAC_NIC_INTERFACE (0x00)
00100 #define NB_MAC_NIC_SECOND_INTERFACE (0x80)
00101 #define NB_MAC_NIC_THIRD_INTERFACE (0x40)
00102 #define NB_MAC_NIC_FOURTH_INTERFACE (0xC0)
00103 #define NB_MAC_NIC_SECOND_INTERFACE_MASK \<br>00103 #define NB_MAC_NIC_SECOND_INTERFACE_MASK \
            00104 (NB_MAC_NIC_INTERFACE | NB_MAC_NIC_SECOND_INTERFACE | NB_MAC_NIC_THIRD_INTERFACE |
      NB_MAC_NIC_FOURTH_INTERFACE)<br>#define NB_MAC_OCTET_4 (3)
00105 #define NB_MAC_OCTET_4 (3)
00106 #define NB_MAC_OCTET_5 (4)
00107 #define NB_MAC_OCTET_5_XOR (0x80)
00108
00109 #endif /* NB_MAC_ADDRESS */
00110
00111<br>00112 /*--
00112 /*-----------------------------------------------------------------------------
00113 * Callback Function Prototypes
00114 *--------------------------
00115
00116 / 0011700117 ******************************************************************************
```

```
00118
00119
      Process Internet Protocol Packet (IP)
00120
00121
      Parameters:
00122
                       - Packet from pool
        poolPtr
         poolPtr - racket trame<br>ethernetFramePtr - Ethernet frame<br>checksum - IP frame checksum
00123
00124
         checksum
00125
00126
      Return:
00127
         None
00128
00129
      Notes:
00130.....,<br>Called for every IP packet received and meets this criteria.
00131
          1) The packet is an IP packet.
00132
           2) The IP header checksum is valid.
001333) The packet was addressed to us or to a broadcast address.
00134
         Before the callback is called the flags member of the buffer is setup to
00135
         indicate physical broadcast etc....
00136
00138 + 700139 typedef void(ProcessPacketFunc)(PoolPtr poolPtr, PEFRAME ethernetFramePtr, uint16_t checksum);
00140
00141 /00142
     00143
00144Process Address Resolution Packet (ARP)
00145
00146
      Parameters:
        poolPtr
00147
                       - Packet from pool
         ethernetFramePtr - Ethernet frame
00148
00149
00150
     Return:
00151
        None
00152
00153
      Notes:
        called for every ARP packet received. Before the callback is called the<br>flags member of the buffer is setup to indicate physical broadcast etc...
00154
00155
00156
00158 + /00159 typedef void(ProcessArpFunc)(PoolPtr poolPtr, PEFRAME ethernetFramePtr);
00160
00161 / *00162
     00163
00164
      Process Address LLDP
00165
00166
      Parameters:
                       - Packet from pool
00167
       poolPtr
         ethernetFramePtr - Ethernet frame
0016800169
00170
      Return:
00171
         Mone00172
00173
      Notes:
00174
        If filled in called for every LLDP frame
00175
         flags member of the buffer is setup to indicate physical broadcast etc...
0017600177
     00178 + 100179 typedef void (*ProcessLLDPptr) (PoolPtr poolPtr);
00180
00181 extern ProcessLLDPptr pProcessLLDP;
00182
001.83 / *00185
00186
      Returns current link active status
00187
00188
     Parameters:
00189
        None
00190
00191
      Return:
       TRUE active, FALSE all else.
00192
00193
00194
      Notes:
00195Interface driver must minimize latency.
00196
00198
    \star/00199 typedef BOOL(LinkActiveFunc) (void);
00200
00201
00202 / *00204
     \rightarrow
```

```
00205 * Data Structures
00206 *
00207 ******************************************************************************
00208 + /00209
00210 #define INTF_CSUM_IP (0x01)
00211 #define INTF_CSUM_ICMP (0x02)
00212 #define INTF_CSUM_UDP (0x04)<br>00213 #define INTF CSUM TCP (0x08)00213 #define INTF_CSUM_TCP
00214 #define INTF_CSUM_IP6 (0x10)
00215 #define INTF_CSUM_ICMP6 (0x20)
00216 #define INTF_CSUM_UDP6 (0x40)<br>00217 #define INTF CSUM TCP6 (0x80)
00217 #define INTF CSUM_TCP6
00218
00219 #define INTF_CSUM_ALL4 (INTF_CSUM_IP | INTF_CSUM_ICMP | INTF_CSUM_UDP | INTF_CSUM_TCP)
00220 #define INTF_CSUM_ALL6 (INTF_CSUM_IP6 | INTF_CSUM_ICMP6 | INTF_CSUM_UDP6 | INTF_CSUM_TCP6)
00221
00222
00223 /*<br>00224
         Interface Configuration and Control Block
00225
             Ethernet<br>theMac
00227 theMac - Interface ethernet MAC address
00228<br>00229
00229 TCP/IP<br>00230 netIP
00230 netIP - Interface IP address<br>00231 netIpMask - Interface network IP
00231 netIpMask - Interface network IP mask<br>00232 netIpGate - Interface gateway IP addr
                                     - Interface gateway IP address
00233 netMss - Interface maximum segment size (0 default)
00234
00235 Network Processing<br>00236 send_func
00236 send_func - Transmit packet function<br>00237 kill_if - Kill interface function
                                    - Kill interface function
00238 enab_multicast - Enable/Disable multicast addresses
00239<br>00240
             00240 Identification
00241 InterfaceName - Name<br>00242 config_num - Conf
                                     - Configuration record number
00243
00244 Multi-Home Feature<br>00245 bMultiHome
               bMultiHome - Multi-home?
00246 root_if - Physical interface number
00247Routing Support
00249 LinkActiveFuncPtr - Link active function
00250
00251 Accelerator Support<br>00252 checksumOffload
00252 checksumOffload - Bitfield indicating TX checksums the<br>00252 checksumOffload - Bitfield indicating TX checksums the
                                          interface automatically generates
00254
00255 Notes:<br>00256 Sho
             000026 Should not change data sizes and always add to the end to avoid breaking
00257 use for interface configuration.
00258 */
00259
00260
00281 class InterfaceBlock : public config_obj
00282 {
         public:
00284 I4Record ip4{"IPv4"}; // The IPv4 configuration for "this" interface, see config_netobj.h for
      details
00285 #ifdef IPV6
                                    // The IPv6 configuration for "this" interface, see config_netobj.h for
      details
00287 #endif<br>00288 co
          config MACADR MAC{"00:00:00:00:00:00", "MAC"}; // Interface MAC address. May be 0/null
      for interfaces such as PPP
config_string device_name{"", "DeviceName"}; // Name of interface. Used to register
      for DNS and NetBIOS
config_int dhcp_discover_secs{1, "DhcpDiscoverSec"}; // How long to wait after boot before
      sending a DHCP Discover message
config_string discovery_server{"discover.netburner.com/DevicePost", "DiscoveryReportUrl"}; //
      NetBurner discover server name
config_int discovery_interval{(15 * 60), "DiscoveryReportInterval"}; // How often to report
      to NetBurner discover server
config_bool obfuscate_discovery{true, "DiscoveryObfuscate", "Should discovery obfuscate data"};<br>00294 config_bool supress_default_responses{false, "SupressDefault", "Supress ping and udp Echo
      ports"};
config_int vlan_tag_value{0, "VlanTag"};
00296<br>00297
           ConfigEndMarker; // Marker for end of configuration structure
00298
00299 int32_t root_if; // Root interface number. If multihomed, the interface would be a
      child of the root interface<br>int32_t my_ifnum;
00300 int32 t my ifnum; // This interface number
00301 uint16<sub>L</sub> netMss; \frac{1}{2} // Network max segment size for this interface<br>00302 uint8 t checksumOffload; // Non-zero if hardware interface support offl
           uint8 t checksumOffload; // Non-zero if hardware interface support offloading checksum
```
calculation 00303 bool bHaveSeenLink; // Have seen a link at once before<br>00304 bhcpObject dhcpClient(this); // DHCP client support [DhcpObject](#page-740-0) dhcpClient{this}; 00305 discover\_servlet disco\_servlet{this}; // the servlet that runs the NetBurner discovery server process 00306 void (\*MCastLinkNotify)[\(InterfaceBlock](#page-764-0) \*pBlock, bool bLink); // A funciton pointer called when link changes for multicast. 00307<br>00308 [IPADDR4](#page-768-0) previous\_addr; 00309 [IPADDR4](#page-768-0) previous\_mask;<br>00310 IPADDR4 previous\_gate; 00311<br>00312 #ifdef AUTOIP 00312 #ifdef AUTOIP // if not defined don't compile anything...<br>00313 AutoIPClient AutoClient; // AutoIP client object for this interface 00313 AutoIP client object for this interface 00314 #endif 00315 00316 #if defined MULTIHOME 00317 BOOL bMultiHome; // True if this is a multihomed interface<br>00318 InterfaceBlock \*pChild; // Parrent points to list, children are l // Parrent points to list, children are linked list of pchilds. 00319 #endif 00320 [InterfaceBlock\(](#page-766-0)const char \*name, const char \*desc = NULL); 00328  $InterfaceBlock (config, obj, 60Wner, const, char, *name, const, char, *desc = NULL);$  $InterfaceBlock (config, obj, 60Wner, const, char, *name, const, char, *desc = NULL);$ 00337<br>00345 void [RegisterInterface\(](#page-768-1)); 00346 virtual void send\_func(PoolPtr poolPtr) = 0; 00348 virtual void kill  $if()$ ; 00349 00360 virtual void [EnableMulticast\(](#page-766-2)[MACADR](#page-789-0) macAddress, BOOL addAddress) = 0; 00361<br>00369 virtual bool [LinkActive\(](#page-767-0)) =  $0;$ 00370 00378 virtual int [LinkSpeed\(](#page-768-2)) =  $0$ : 00379<br>00387 virtual bool [LinkDuplex\(](#page-768-3)) =  $0$ ; 00388<br>00394 void [InterfaceLinkChange\(](#page-767-1)bool link); 00395 virtual const char [\\*GetInterfaceName\(](#page-767-2)); 00404<br>00412 int [GetInterfaceNumber\(](#page-767-3)) { return my ifnum; } 00413 00419 inline bool [IsRootInterface\(](#page-767-4)) { return root\_if == 0; } 00420 00421 // Move values from the IPV4 settings to cur stuff.<br>00422 // Starts /Shutdowns DHCP if necessary 00422 // Starts /Shutdowns DHCP if necessary<br>00423 // Stores previous values in previous // Stores previous values in previous\_addr,\_mask,\_gate; 00424 // Returns true if the address changed.<br>00425 bool ProcessIPConfigChange(uint16 t tio bool ProcessIPConfigChange(uint16\_t ticks\_to\_wait); 00426 00427 //Used if the web page changes IP values to swap so one can complete socket. 00428 void SwapOldAndCurrentAddr(); 00429 00430 virtual bool bNeedsArp() { return true; };<br>00431 void fdShowInterfaceValues(int fd): 00431 void fdShowInterfaceValues(int fd);<br>00432 inline void ShowInterfaceValues() { 00432 inline void ShowInterfaceValues() { fdShowInterfaceValues(1); };<br>00433 void SetBafaultElags(); void SetDefaultFlags(); 00434 // Called by DHCP client when we get new settings... 00435 void DHCPNotify(); 00436 00437 #if defined MULTIHOME 00438 int RegisterMultiHomeInterface[\(InterfaceBlock](#page-764-0) &UnderBlock); 00439 #endif 00440 }; 00441 00442 00443 00444 // Adds additional features to an InterfaceBlock. Defaults to most features disabled 00445 class EtherLikeInterface : public [InterfaceBlock](#page-764-0) 00446 { 00447 public:<br>00448 Config .<br>ConfigEndMarker; 00449 EtherLikeInterface(const char \*name, const char \*desc = NULL) : [InterfaceBlock\(](#page-764-0)name, desc) 00450 { ip4.SetFlag[\(fConfigHidden\)](#page-411-0);  $00452$  #ifdef IPV6 00453 ip6.SetFlag[\(fConfigHidden\)](#page-411-0); 00454 #endif 00455 MAC.SetFlag[\(fConfigHidden\)](#page-411-0);<br>00456 SetFlag(fConfigHidden); SetFlag[\(fConfigHidden\)](#page-411-0); 00457 } 00458<br>00459 EtherLikeInterface[\(config\\_obj](#page-724-0) &owner, const char \*name, const char \*desc = NULL) : [InterfaceBlock\(](#page-764-0)owner, name, desc) 00460 {

```
(fConfigHidden);
00462 #ifdef IPV6<br>00463 ip6
               (fConfigHidden);
00464 #endif
(fConfigHidden);<br>00466 SetFlag(fConfigHidden);
              (fConfigHidden);
00467 }
00468
          virtual void Enable()
00470 {
(fConfigHidden);<br>00472 ip4.ClrFlag(fConfigHidd
               (fConfigHidden);
00473 #ifdef IPV6<br>00474 ip6
              (fConfigHidden);
00475 #endif
(fConfigHidden);<br>00477 MAC SetFlag(fConfigReadOnly
              (fConfigReadOnly);
00478 }
00479 };
00480
00481 /* Global receive processing definition */
00482 int NetDoRX(PoolPtr pp, uint16_t count, int if_num);
00483
00484 /*
00485 ******************************************************************************
00486 *
00487 * External Definitions
00488 +00489 ******************************************************************************
00490 *00491 /*
00492 System ARP Process Function
00493 */
00494 extern ProcessArpFunc *pArpFunc;
00495
00496 #ifdef IPV6
00497
00498 /00499 ******************************************************************************
00500
         00501 IP6 Network Packet
00502<br>00503
00503 Parameters:<br>00504 poolPtr
                               - Packet from pool
00505
00506 Return:<br>00507 None
           00507 None
00508
00509 ******************************************************************************
00510 * /00511 typedef void(ProcessIp6Func)(PoolPtr poolPtr);
00512
00513 extern ProcessIp6Func *pIp6Func;
00514
00515 #endif
00516<br>00517 /*
00517 /*
00518 System IP Packet Process Function
00519 */
00520 extern ProcessPacketFunc *pPacketfunc;
00521
00522 / *00523 ******************************************************************************
00524 *
00525 * Routine Prototypes
00526 *<br>00527 ***
            00527 ******************************************************************************
00528 */
00529
00530 / *00531 ******************************************************************************
00532
00533 Selects Packet Transmission for the Interface
00534
00535 Parameters:<br>00536 poolPtr
00536 poolPtr - Packet from pool<br>00537 interface - Interface number
                            - Interface number
00538
00539
00540 Return:
00541 None
00542<br>00543
00543 Notes:<br>00544 Fre
            Frees buffer if interface is not valid
00545
00546 ******************************************************************************
00547 */
```
00548 void TransmitBuffer(PoolPtr poolPtr, int interface);  $00549$  $00550$  /\* 00551 \*\*\*\*\*\*\*\*\*\*\*\*\*\*\*\*\*\*\*\*\*\*\*\*\*\*\*\*\*\*\*\*\*\*\*\*\*\*\*\*\*\*\*\*\*\*\*\*\*\*\*\*\*\*\*\*\*\*\*\*\*\*\*\*\*\*\*\*\*\*\*\*\*\*\*\*\*\* 00552<br>00553 Extracts Data (Ethernet Frame) Pointer from Pool Packet 00554 00555 Parameters:<br>00556 poolPtr - Packet from pool 00557 00558<br>00559 00559 Return:<br>00560 Poin Pointer to data segment (ethernet frame) of pool packet. 00561<br>00562 Notes: 00563 Does not check for validity 00564 00565 \*\*\*\*\*\*\*\*\*\*\*\*\*\*\*\*\*\*\*\*\*\*\*\*\*\*\*\*\*\*\*\*\*\*\*\*\*\*\*\*\*\*\*\*\*\*\*\*\*\*\*\*\*\*\*\*\*\*\*\*\*\*\*\*\*\*\*\*\*\*\*\*\*\*\*\*\*\* 00566 00567 inline PEFRAME GetEframe(PoolPtr pp)  $00568$  {<br>00569 return (PEFRAME)pp->pData; 00570 } 00571 00572 inline PVLEFRAME GetVLEframe(PoolPtr pp) 00573 { return (PVLEFRAME)pp->pData; 00575 } 00576 00577 00587 int [Removeinterface\(](#page-568-0)int interface); 00588 00589 00600 void EnableMulticast ([MACADR](#page-789-0) macAddress, int interface = 0);  $00601$ 00613 void [DisableMulticast\(](#page-565-1)[MACADR](#page-789-0) macAddress, int interface =  $0$ ): 00614 00615 00624 [InterfaceBlock](#page-764-0) [\\*GetInterfaceBlock\(](#page-565-2)int interface = 0); 00625 00626 00635 int32 t [GetFirstInterface\(](#page-565-3)void); 00636 00637 00645 int32\_t [GetNextInterface\(](#page-567-0)int lastInterface); 00646 00647 00657 int32 t [GetInterfaceNumber\(](#page-566-0)[InterfaceBlock](#page-764-0) \*pifb); 00658 00659 00667 int32\_t [GetInterfaceForMyAddress4](#page-566-1)[\(IPADDR4](#page-768-0) ip); 00668 00669 00679 bool [GetInterfaceLink\(](#page-566-2)int ifn); 00680 00681  $00682 /$ 00683 \*\*\*\*\*\*\*\*\*\*\*\*\*\*\*\*\*\*\*\*\*\*\*\*\*\*\*\*\*\*\*\*\*\*\*\*\*\*\*\*\*\*\*\*\*\*\*\*\*\*\*\*\*\*\*\*\*\*\*\*\*\*\*\*\*\*\*\*\*\*\*\*\*\*\*\*\*\* 00684 \* 00685 \* Runtime Libraries Routine Prototypes  $00686$  \*<br>00687 \*\*\* 00687 \*\*\*\*\*\*\*\*\*\*\*\*\*\*\*\*\*\*\*\*\*\*\*\*\*\*\*\*\*\*\*\*\*\*\*\*\*\*\*\*\*\*\*\*\*\*\*\*\*\*\*\*\*\*\*\*\*\*\*\*\*\*\*\*\*\*\*\*\*\*\*\*\*\*\*\*\*\* 00688 00689  $00690$  /\*<br>00691 \* 00691 \*\*\*\*\*\*\*\*\*\*\*\*\*\*\*\*\*\*\*\*\*\*\*\*\*\*\*\*\*\*\*\*\*\*\*\*\*\*\*\*\*\*\*\*\*\*\*\*\*\*\*\*\*\*\*\*\*\*\*\*\*\*\*\*\*\*\*\*\*\*\*\*\*\*\*\*\*\* 00692<br>00693 00693 Initialize the first Ethernet Interface 00694<br>00695 00695 Parameters:<br>00696 processP processPacketFuncPtr - IP Packet process function<br>processArpFuncPtr - ARP Packet process function 00697 processArpFuncPtr - ARP Packet process function 00698 00699<br>00700 00700 Return:<br>00701 TRUE TRUE success, else problems 00702 00703 Notes:<br>00704 Sho Should be called once in the system to create first interface. 00705<br>00706 00706 \*\*\*\*\*\*\*\*\*\*\*\*\*\*\*\*\*\*\*\*\*\*\*\*\*\*\*\*\*\*\*\*\*\*\*\*\*\*\*\*\*\*\*\*\*\*\*\*\*\*\*\*\*\*\*\*\*\*\*\*\*\*\*\*\*\*\*\*\*\*\*\*\*\*\*\*\*\* 00707 00708 BOOL InitializeNetwork(ProcessPacketFunc \*processPacketFuncPtr, ProcessArpFunc \*processArpFuncPtr); 00709  $00710$  /\* 00711 \*\*\*\*\*\*\*\*\*\*\*\*\*\*\*\*\*\*\*\*\*\*\*\*\*\*\*\*\*\*\*\*\*\*\*\*\*\*\*\*\*\*\*\*\*\*\*\*\*\*\*\*\*\*\*\*\*\*\*\*\*\*\*\*\*\*\*\*\*\*\*\*\*\*\*\*\*\* 00712

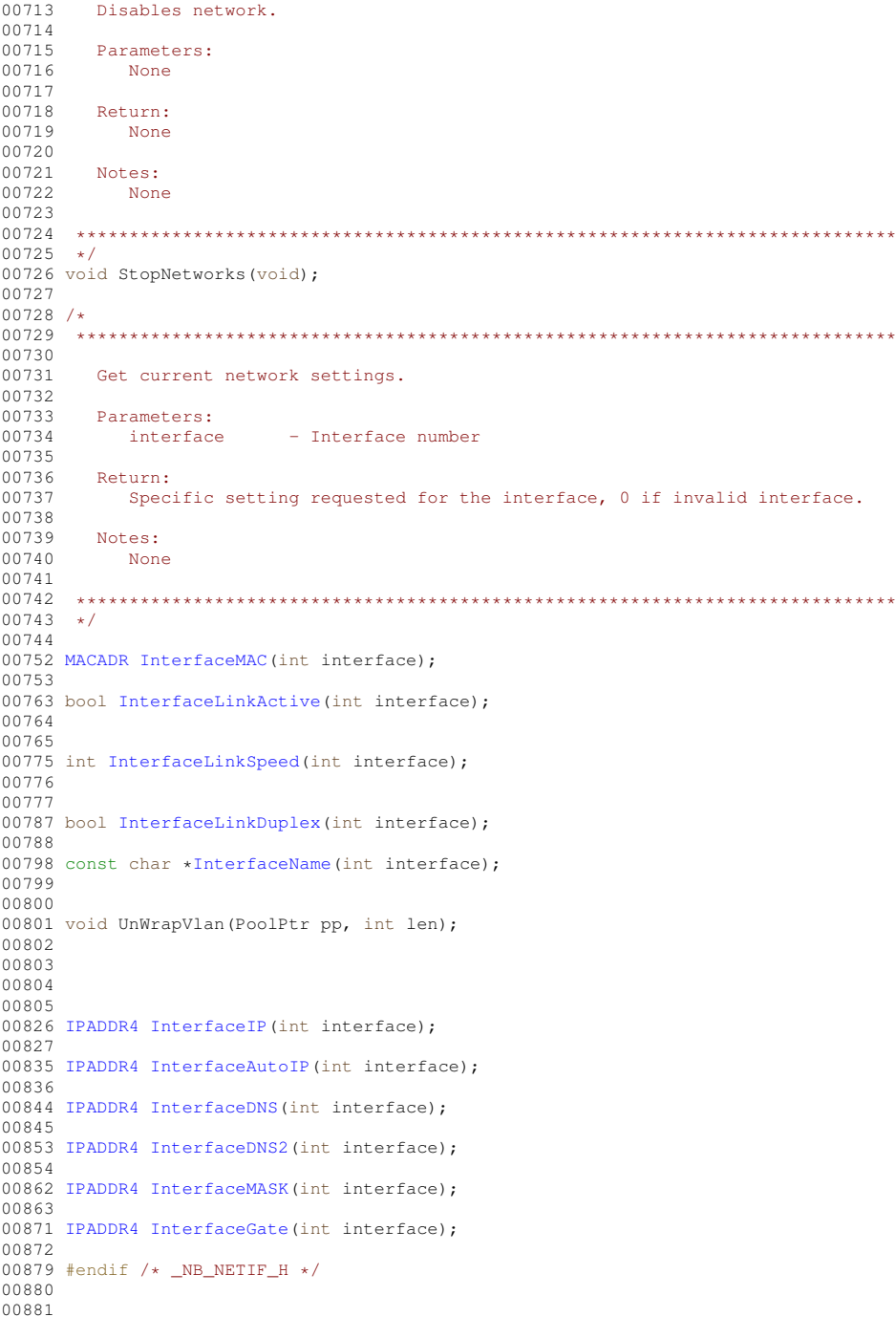

# <span id="page-1639-0"></span>24.437 netrx.h File Reference

Header file for callback functions to add custom Ethenet handlers and pass Ethernet frames in the bottom of the TCP/IP stack.

```
#include <predef.h>
#include <buffers.h>
```
### **Typedefs**

- typedef int(\* netDoRXFunc) (PoolPtr, uint16 t, int)
	- Typedef interface for all network rx processing functions.

#### **Functions**

- [netDoRXFunc](#page-514-0) [SetCustomNetDoRX](#page-515-0) [\(netDoRXFunc](#page-514-0) customFunc)
	- *Registers a new custom ethernet handler to run prior to the primary handler.*
- [netDoRXFunc](#page-514-0) [ClearCustomNetDoRX](#page-514-1) ()
	- *Clears the custom ethernet handler, resetting the handler to NULL.*
- int [NetDoRX](#page-514-2) (PoolPtr pp, uint16 t ocount, int if num)

*Entry function for Ethernet frames into the system TCP/IP stack.*

#### **24.437.1 Detailed Description**

Header file for callback functions to add custom Ethenet handlers and pass Ethernet frames in the bottom of the TCP/IP stack.

# **24.438 netrx.h**

#### [Go to the documentation of this file.](#page-1639-0)

```
00001 /*NB_REVISION*/
00002
00003 /*NB_COPYRIGHT*/
00004
00028 #ifndef _NETRX_H
00029 #define _NETRX_H
00030
00031 #include <predef.h><br>00032 #include <br/>buffers.h>
00033
00034 #ifdef ALLOW_CUSTOM_NET_DO_RX
*netDoRXFunc)(PoolPtr, uint16_t, int);
00051
00052 extern netDoRXFunc CustomNetDoRX;
00053
00061 inline netDoRXFunc SetCustomNetDoRX(netDoRXFunc customFunc)
00062 {<br>00063
          netDoRXFunc ret = CustomNetDoRX;
00064 CustomNetDoRX = customFunc;
00065 return ret;
00066 }
00067
00073 inline netDoRXFunc ClearCustomNetDoRX()
00074 {
          SetCustomNetDoRX(NULL);
00076 }
00077 #endif
00078
NetDoRX(PoolPtr pp, uint16_t ocount, int if_num);
00089
00090 #endif /* ----- #ifndef _NETRX_H ----- */
00091
00092
```
### **24.439 nettimer.h**

```
00001 /*NB_REVISION*/
00002
00003 /*NB_COPYRIGHT*/
00004
00005 /* Definitions for various IP definitions and structures. */
00006 #ifndef _NB_NETTIMER_H
00007 #define _NB_NETTIMER_H
<buffers.h><br>00009 #include <utils.h>
00010 //#define NETTIMER_DIAG (1)
00011
00012 class TimeOutManager;
00013
00014 class TimeOutElement
00015 {
00016 private:<br>00017 TimeOut
           TimeOutElement *volatile pNext;
00018
00019 TimeOutElement *volatile pPrev;
00020
00021 protected:<br>00022 TimeOu
           TimeOutManager *volatile pOwner;
```

```
00023
00024 volatile uint32_t NextTime;<br>00025 uint32 t Interval:
            uint32_t Interval;
00026
00027 #ifdef NETTIMER_DIAG<br>00028 uint32 t seg chee
00028 uint32_t seq_check;<br>00029 uint32 t sentinel;
            uint32_t sentinel;
00030 #endif
00031
00032 public:
00033 virtual void TimeElementEvent() = 0;<br>00034 TimeOutElement(): // Constructor
00034 TimeOutElement(); // Constructor<br>00035 ~TimeOutElement(); // Destructor
00036 inline uint32_t GetNextTime() { return NextTime; };<br>00037 inline void ChangeNextInterval(uint32 t nt) { Inter
             inline void ChangeNextInterval(uint32_t nt) { Interval = nt; };
00038 inline uint32_t GetInterval() { return Interval; }<br>00039 void SetNextTime(uint32 t NextTime);
            void SetNextTime(uint32_t NextTime);
00040 friend class TimeOutManager;<br>00041 } __attribute_((packed));
00042
00043 class TimeOutManager
00044 {
OS_CRIT ManagerCrit;<br>00046 TimeOutElement *vola
00046 TimeOutElement *volatile pElHead;<br>00047 TimeOutElement *volatile pElTail;
00047 TimeOutElement *volatile pElTail;<br>00044 volatile uint32 t NextTime;
00048 volatile uint32_t NextTime;<br>00049 volatile uint32 + LastRun;
00049 volatile uint32_t LastRun;<br>00050 08 TCB + OvningTaskTsb:
            OS_TCB * OwningTaskTcb;
00051<br>00052
            void Remove(TimeOutElement &te);
00053 void Insert (TimeOutElement &te);<br>00054 void CheckTime (TimeOutElement &t
            void CheckTime(TimeOutElement &te);
00055
00056 #ifdef NETTIMER_DIAG
00057 void CheckList(const char *msg, TimeOutElement *pte);<br>00058 void DumpList(uint32 t n):
00058 void DumpList(uint32_t n);<br>00059 volatile uint32 t entries;
            volatile uint32_t entries;
00060 #endif<br>00061 pub
00061 public:<br>00062 TimeOu
             TimeOutManager(); // Constructor
00063
00064 void InitTaskOwner():
00065
00066 #ifdef NETTIMER_DIAG
00067 void Report();
00068 #endif
00069<br>00070
00070 // Cause a repetitive event to happen every TickInterval ticks...<br>00071 // OK to spread allows the system to spread out things like 1 sec
            // OK to spread allows the system to spread out things like 1 sec ticks uniformly among tick
       intervals.
00072 void RegisterInterval(TimeOutElement &te, uint16_t TickInterval, const char *fromwhere, bool
       OkToSpread = false;00073
00074 // Cause an event to trigger at a specific time.<br>00075 void RegisterTriggerAt(TimeOutElement &te. uint3
            void RegisterTriggerAt(TimeOutElement &te, uint32 t TriggerTime):
00076<br>00077
             TickTimeout & tt);
00078
00079
00080 // Remove either a At or interval event from the time manager...
00081 void DeRegister (TimeOutElement &te);
00082<br>00083
             1/ Returns the time ticks till the next event...
00084 // Ok to call this function when no events are due...
00085<br>00086
            uint32 t ProcessEvents();
00087
            void CoreProcessEvents():
00089 };
00090
00091 inline void TimeOutElement::SetNextTime(uint32_t NextTime)
00092 {
00093 if (pOwner) pOwner->RegisterTriggerAt(*this, NextTime);
00094 }
00095
00096
00097
00098 typedef void(ActionFunction)();
00099
00100 extern TimeOutManager NetTimeOutManager;
00101
00102 class IntervalAction : public TimeOutElement
00103 {<br>00104
00104 private:<br>00105 \lambdactionEn
            ActionFunction *m_pFunc;
00106<br>00107
           public:
```

```
00108 IntervalAction(ActionFunction *pf);<br>00109 virtual void TimeElementEvent();
          virtual void TimeElementEvent();
00110 };
00111
00112 typedef void(DHCPProcessFunction)(PoolPtr p);
00113 extern DHCPProcessFunction *pDHCPProcessFunction;
00114
00115 typedef void(MULTICastProcessFunction)(PoolPtr p, uint16_t csum);
00116 extern MULTICastProcessFunction *pMultiCastFunc;
00117
00118 #ifdef IPV6
00119 #include <udp.h>
(UDPPacket *pkt);
00121 extern DHCPv6ProcessFunction *pDHCPv6ClientProcessFunction;
00122 #endif
00123 #endif
```
### <span id="page-1642-0"></span>**24.440 nettypes.h File Reference**

NetBurner [IPADDR4](#page-768-0) Class. See the [IPADDR4 Class](#page-503-0) page for complete documentation.

```
#include <predef.h>
#include <basictypes.h>
#include <ipv6/ipv6_addr.h>
```
### **Classes**

- class [MACADR](#page-789-0)
	- *Used to store and manipulate MAC addresses.*
- class [IPADDR4](#page-768-0)

*Used to store and manipulate IPv4 addresses in dual stack mode.*

#### **Typedefs**

• typedef class [MACADR](#page-789-0) [MACADR](#page-504-0)

*Used to store and manipulate MAC addresses.*

• typedef [IPADDR6](#page-774-0) [IPADDR](#page-504-1) *IPADDR Object Type (either v4 or v6)*

#### **Functions**

- bool [operator==](#page-504-2) (const [MACADR](#page-789-0) &i, const [MACADR](#page-789-0) &j) *Check MAC equality.*
- bool [operator!=](#page-504-3) (const [MACADR](#page-789-0) &i, const MACADR &j) *Check MAC inequality.*
- bool [operator](#page-504-4)> (const [MACADR](#page-789-0) &i, const MACADR &j) *Check MAC greater than.*

#### **24.440.1 Detailed Description**

NetBurner [IPADDR4](#page-768-0) Class. See the [IPADDR4 Class](#page-503-0) page for complete documentation.

### **24.441 nettypes.h**

```
Go to the documentation of this file.
00001 /*NB_REVISION*/
00002
00003 /*NB_COPYRIGHT*/
00004
00025 #ifndef NB_NET_TYPES_H
00026 #define NB_NET_TYPES_H
00027
```

```
00028 #include <predef.h>
00029 #include <br/>basictypes.h>
0.003000031 typedef int (PutCharsFunction) (void *data, const char *chars, int len);
00032
00033 / *00035 -00036 * Definitions
00037 *
00039
      \star /
0004000041 #define PPP_TYPE (0x0021) /* These are Big Endian constants! */<br>00041 #define EIP_TYPE (0x0800) /* These are Big Endian constants! */<br>00043 #define EIP6_TYPE (0x86DD) /* These are Big Endian constants! */
00044 #define HARD_ENET (0x0001) /* These are Big Endian constants! */
00045 #define VLAN_TYPE (0x8100)
00046 #define EARP_TYPE (0x0806)
00047 #define ARP_REQUEST (0x01)
00048 #define ARP RESPONSE (0x02)
0004900050 / *00051 * Media Access Control (MAC) address size in 8 bit bytes and 16 bit words<br>00052 */
00053 #define MACADDRESS_OCTETS_48 (6)
00054 #define MACADDRESS_WORDS_48 (3)
00055 typedef struct _MACADDRESS_48
00056 {
00057
          uint8 t octet [MACADDRESS OCTETS 481:
00058 } __attribute_((packed)) MACADDRESS_48;
00059
00060 class MACADR; // Forward
00061
00066 typedef class MACADR
00067 {
00068
          public:
00069
           beuint16_t phywadr[MACADDRESS_WORDS_48] = {0};
           Source Prymal (1000 model of the control of the control of the control of the bool IsNull () { return ((phywadr [2] = 0) & (phywadr [1] = 0) & (phywadr [0] = 0)); }; inline bool IsNultiCast () { return (phywadr [0] &
00074
0007900084
          inline bool IsBroadCast() { return ((phywadr[0] == 0xFFFF) && (phywadr[1] == 0xFFFF) &&
      (phywadr[2] == 0xFFFF)); };<br>uint8 t GetByte(int n) const
0008900090
           \left\{ \right.00091
00092
               //<br>//<br>//#else
00093else
                                   { return (phywadr[n/2] &0xFF); }
00094
00095
               if (n \& 1) { return (phywadr[n / 2] & 0xFF); }
00096
               else
00097\left\{ \right.00098return ((phywadr[n / 2] » 8) & 0xFF);
00099
               7/#endif
0010000101
           \rightarrow00106
           inline void SetFromBytes (const uint8 t *pb)
00107
           \left\{ \right.00108
               uint8_t *pto = (uint8_t *)phywadr;
00109for (int i = 0; i < 6; i++)
00110
               \left\{ \right.00111
                    pto[i] = pb[i];00112
               \overline{\phantom{a}}00113
           \rightarrow00118
           void fdprint (int fd);
00123inline void print () { f dprint (1); };
00128
           MACADR operator+(uint32_t rhs)
00129
           \left\{ \right.00130
               MACADR ret = *this;
00131
               uint32 t tmp;
00132tmp = ret.phywadr[2] + rhs;00133
               do f00134
                    ret. phywadr[2] = tmp & Oxffff;00135
                    tmp \gg = 16;
                    tmp = phywadr[1] + tmp;00136
                   ret.phywadr[1] = tmp & 0xffff;<br>tmp \infty = 16;
00137
00138
00139
                    \text{tmp} = \text{phywadr}[0] + \text{tmp};00140ret.phywadr[0] = tmp \& 0xffff;
00141tmp \gg= 16;} while (tmp \&\& ((tmp = ret.phywadr[2] + rhs)));<br>return ret;
00142
0014300144
           \rightarrow00145 } __attribute_((packed)) MACADR;
0014600151 inline bool operator==(const MACADR &i, const MACADR & j)
00152 {
00153
           if (i.phywadr[0] != i.phywadr[0]) return FALSE:
```

```
00154 if (i.phywadr[1] != j.phywadr[1]) return FALSE;<br>00155 if (i.phywadr[2] != j.phywadr[2]) return FALSE;
00156 return TRUE;
00157 }
00158
00163 inline bool operator!=(const MACADR &i, const MACADR &j)
00164 {<br>00165
00165 if (i.phywadr[0] != j.phywadr[0]) return TRUE;<br>00166 if (i.phywadr[1] != i.phywadr[1]) return TRUE;
           if (i.phywadr[1] != j.phywadr[1]) return TRUE;
00167 if (i.phywadr[2] != j.phywadr[2]) return TRUE;
00168 return FALSE;
00169 }
00170
00175 inline bool operator>(const MACADR &i, const MACADR &j)
00176 {
00177 if (i.phyward[0] > j. phyward[0])<br>00178 return true:
               return true:
00179 else if (i.phywadr[0] < j.phywadr[0])<br>00180 return false:
               return false;
00181<br>00182
00182 if (i. phywadr[1] > j. phywadr[1])<br>00183 return true:
               return true;
00184 else if (i.phywadr[1] < j.phywadr[1])<br>00185 return false:
               return false:
00186
           if (i.phywadr[2] > j.phywadr[2]) return true;
00188<br>00189
           return false;
00190 }
00191
MACADR ENET BCAST;
MACADR ENET_ZERO;
00194
00195 // Forward declaration
00196 class CUR_IPADDR4;
00197
00205 class IPADDR4
00206 {<br>00207
00207 private:<br>00208 beuint3
          beuint32_t ip_val;
00209
00210 public:<br>00215 IPADDF
           IPADDR4() = default;00216
IPADDR4(IPADDR4 &v) = default;
00224
           00225 IPADDR4 &operator=(const IPADDR4 &v)
00226 {
00227 ip_val = v.ip_val;
00228 return *this;
00229 };
00230
00231 volatile IPADDR4 &operator=(const IPADDR4 &v) volatile
00232 {<br>00233
               ip val = v.ip val;
00234 return *this;<br>00235 };
00235 };
00236
           00237 IPADDR4 &operator=(const uint32_t v)
00238 {
00239 ip\_val = v;<br>00240 return *thireturn *this;
0024100242IPADDR4 &operator=(const uint32_t v) volatile
00244 {
00245 ip\_val = v;<br>00246 return *thireturn *this;
00247 };
00248bool IsEmbeddedIPV4() const { return true; };
IPADDR4 Extract4() const { return *this; };<br>00251 operator uint32_t() const { return (uint32_t)ip_val; };
00252
IsNull() const { return ip_val == 0; };
00261<br>00269
           NotNull(!IsNull(); };
00270<br>00276
           SetNull() { ip val = 0; };
00277<br>00285
           IsLoopBack() const { return ((ip_val & 0xFF000000) == 0x7F000000); };
00286
IsMultiCast() const { return ((ip_val & 0xF00000000) == 0xE00000000); }; // 224. to
      239. E0....EF.
00295
           inline bool IsmDns() { return (ip val==0xE00000FB); };
00304
```

```
00305
           IsGlobalBroadCast() const { return ip_val == 0xffffffff; };
00314
IsAutoIP() { return ((ip_val & 0xFFFF0000) == 0xA9FE0000); };
00323<br>00324
00324 // IPADDR4() {ip_val=0; };<br>00325 IPADDR4(uint32 t v) { ip val
00325 IPADDR4 (uint 32_t v) { ip_val = v; };<br>00326 IPADDR4 (uint 8_t a, uint 8_t b, uint 8_
           IPADDR4(uint8_t a, uint8_t b, uint8_t c, uint8_t d) { ip_val = (a « 24) | (b « 16) | (c « 8) | d;
      }
00327<br>00328
00328 // Return the MAC address for multicasts on at this address, NULL if not multicast<br>00329 inline MACADR McastMac() const
           MACADR McastMac() const
00330 {
00331 uint32_t ipDst = ip_val;<br>00332 ipDst \&= 0 \times 007FFFFF;
               ipDst \overline{\&} = 0x007FFFFF;
MACADR ma;<br>00334 maphywadr
              ma.phywadr[0] = 0x0100;00335 ma.phywadr[1] = 0x5E00 | (uint16_t)((ipDst » 16) & 0x7F);<br>00336 ma.phywadr[2] = (uint16 t)(ipDst & (0xFFFF));
00336 ma.phywadr[2] = (uint16_t)(ipDst & (0xFFFF));<br>00337 return ma:
          return ma;<br>};
00338 };
00339
00344 inline static IPADDR4 NullIP()
00345 {
00346 IPADDR4 i4;<br>00347 i4.ip val =
00347 i4.ip\_val = 0;<br>00348 i4.ip\_val = 0;return i4;<br>};
00349 };
00350<br>00355
          IPADDR4GlobalBroadCast()
00356 {
00357 1PADDR4 i4;<br>00358 i4.ip val =i4.i p\_val = 0 xFFFFFFFF;
00359 return i4;
0.0360 + 1:00361
print() const;
00367<br>00374
          fdprint(int fd) const:
00375
          sprintf(char *cp, int maxl) const;
00386<br>00392
          SetFromAscii(const char *cp);
00393
00394 int GetPrintLen(bool compact);<br>00395 int PrintHelper(PutCharsFuncti
           int PrintHelper(PutCharsFunction *pf, void *data, bool compact);
00396
00397 bool IsBcastNetMask(IPADDR4 intfIP, IPADDR4 mask) const
00398 {
00399 return ((ip_val & mask.ip_val) == (intfIP.ip_val & mask.ip_val)) && ((ip_val & ~mask.ip_val)
      == (\text{mask}.ip\_val));
00400 }
00401
00402 // Helpers for == and != tests....<br>00403 friend bool operator == (const TPADDE
          IPADDR4 i, const IPADDR4 j);
IPADDR4 i, const IPADDR4 j);<br>00405 friend bool operator>(const IPADDR4 i, const IPADDR4 j);
IPADDR4 i, const IPADDR4 j);
00407
IPADDR4 j);
IPADDR4 j);<br>00410 friend bool operator>(const uint32_t i, const IPADDR4 j);
IPADDR4 j);
00412
IPADDR4 i, const uint32_t j);<br>00414 friend bool operator!=(const IPADDR4 i, const uint32 t j);
IPADDR4 i, const uint32_t j);<br>00415 friend bool operator>(const IPADDR4 i, const uint32_t j);
IPADDR4 i, const uint32_t j);
00417<br>00418
IPADDR4 IPV4FromConst(uint32_t d);<br>00419 friend IPADDR4 IPV4FromConst(beuint32 t c
          IPADDR4 IPV4FromConst(beuint32_t d);
00420
00421 friend IPADDR4 LocalBroadCast(IPADDR4 ifip, IPADDR4 ipmask);
00422
00423 friend class CUR_IPADDR4;
00424
00425 // friend BE32<uint32_t>::BE32(IPADDR4 rhs);<br>00426 // friend BE32<int32 t>::BE32(IPADDR4 rhs);
           // friend BE32<int32_t>::BE32(IPADDR4 rhs);
00427
00428 } __attribute_((packed));
00429
00430 // Helpers for === and != tests....
00431 inline bool operator==(const IPADDR4 i, const IPADDR4 j)
00432 {
           return i.ip_val == j.ip_val;00434 }
00435 inline bool operator!=(const IPADDR4 i, const IPADDR4 j)
```

```
00436 {<br>00437
           return i.ip_val != j.ip_val;
00438 }
00439 inline bool operator>(const IPADDR4 i, const IPADDR4 j)
00440 {<br>00441
           00441 return i.ip_val > j.ip_val;
00442 }
00443 inline bool operator<(const IPADDR4 i, const IPADDR4 j)
00444 {
00445 return i.ip_val < j.ip_val;
00446 }
00447
operator==(IPADDR4 j)
00449 {<br>00450
           return i == j.ip_value00451 }
00452 inline bool operator!=(const uint32_t i, const IPADDR4 j)
00453 {<br>00454
           return i != j.ip_val;
00455 }
00456 inline bool operator>(const uint32_t i, const IPADDR4 j)
00457 {
00458 return i > j.ip_val;
00459 }
00460 inline bool operator<(const uint32_t i, const IPADDR4 j)
00461 {<br>00462
           00462 return i < j.ip_val;
00463 }
00464
00465 inline bool operator==(const IPADDR4 i, const uint32_t j)
00466 {<br>00467
           return i.ip_val == j;
00468 }
00469 inline bool operator!=(const IPADDR4 i, const uint32_t j)
00470 {<br>00471
           return i.ip val != j;
00472 }
00473 inline bool operator>(const IPADDR4 i, const uint32_t j)
00474 {<br>00475
           return i.ip_val > j;
00476 }
00477 inline bool operator<(const IPADDR4 i, const uint32_t j)
00478 {<br>00479
           return i.ip val \leq i;
00480 }
00481
00482 inline IPADDR4 IPV4FromConst(uint32_t d)
00483 {<br>00484
IPADDR4 i4;<br>00485 i4.ip val =
00485 i4.ip_val = d;<br>00486 return i4;
           return i4;00487 };
00488
00489 inline IPADDR4 LocalBroadCast(IPADDR4 ifip, IPADDR4 ipmask)
00490 {
00491 return IPV4FromConst(ifip.ip_val | ~(ipmask.ip_val));
00492 };
00493
00494 /*
00495
00496<br>00497
       00497 *******************************************************************************
00498<br>00499* Data Structures
00500 *00501 *******************************************************************************
0050200503
00504 /*<br>00505 *
00505 \star MAC address<br>00506 \star octet -
            octet - address bytes
00507 + /00508
00509 / *00510 * Definition for an Ethernet frame
00511 */
00512 typedef struct
00513 {
          MACADR dest_addr;
MACADR src_addr;<br>00516 beuint16_t eType;
00517 uint8_t pData[];
00518 } EFRAME;
00519
00520 typedef EFRAME *PEFRAME;
00521
00522 typedef struct
```
**NetBurner, Inc.**

```
00523 {<br>00524
MACADR dest_addr;<br>00525 MACADR src addr:
           MACADR src_addr;
00526 beuint16_t eVlType;<br>00527 beuint16_t eTag;
00528 beuint16_t eType;<br>00528 beuint16_t eType;<br>00529 uint8_t pData[];
           uint8_t pData[];
00530 } VLEFRAME;
00531
00532 typedef VLEFRAME *PVLEFRAME;
00533
00534 #ifdef IPV6
00535 #include <ipv6/ipv6_addr.h>
00536
00541 typedef IPADDR6 IPADDR;
00542
00543 #define GetNullIP() IPADDR::NullIP()
00544
00545 #else
00546
00547 #ifndef IPV4ONLY
00548 #error Got to pick an IP version
00549 #endif
00550 typedef IPADDR4 IPADDR;
00551 #define GetNullIP() IPADDR4::NullIP()
00552 #endif
00553
00554
00555 /* Any address */00556 #define INADDR_ANY4 IPADDR4::NullIP()
00557
00558 #ifdef IPV6
00559 #define INADDR_ANY IPADDR::NullIP()
00560 #else
00561 #define INADDR_ANY INADDR_ANY4
00562 #endif
00563
00564 #endif // #ifndef NB_NET_TYPES_H
00565
```
# <span id="page-1647-0"></span>**24.442 pop3.h File Reference**

NetBurner POP3 API. #include <nettypes.h>

#### **Macros**

- #define **POP\_OK** (0)
- *No errors occurred.* • #define **POP\_TIMEOUT** (-1)

*Time out.*

• #define **POP\_PASSWORDERROR** (-2)

*Password error.*

• #define **POP\_CONNECTFAIL** (-3)

*Connection failed.*

- #define **POP\_COMMANDFAIL** (-4) *Command failed.*
- #define **POP\_BADSESSION** (-5)

*Session error.*

• #define **POP\_NETWORKERROR** (-6)

*Network error.*

• #define **POP\_BUFFER\_FULL** (-7)

*Receive buffer full.*

#### **Functions**

• int [POPGetResultCode](#page-576-0) (int fd, uint32\_t timeout)

*Returns the result code of the previous POP3 operation.*

• int POP3 InitializeSession [\(IPADDR](#page-504-1) server address, uint16 t port, PCSTR UserName, PCSTR Password, uint32\_t timeout)

*Create a connection to the POP3 server and log in.*

- int [POP3\\_CloseSession](#page-574-1) (int session) *Close a POP3 session.*
- int [POP3\\_StatCmd](#page-576-1) (int session, uint32\_t ∗num\_messages, uint32\_t ∗total\_bytes, uint32\_t timeout) *Returns the status of the mailstore on the POP3 server.*
- int [POP3\\_ListCmd](#page-575-0) (int session, uint32\_t message\_number, uint32\_t \*total\_bytes, uint32\_t timeout) *Get the size of a message on the server.*
- int [POP3\\_DeleteCmd](#page-574-2) (int session, uint32\_t message\_number, uint32\_t timeout)

*Delete a pending message on the server.*

• int [POP3\\_RetrieveMessage](#page-575-1) (int session, uint32\_t message\_number, char ∗buffer, char ∗∗subject\_ptr, char ∗∗body\_ptr, int max\_bufferlen, uint32\_t timeout)

*Retrieve a message from the server.*

• PCSTR [GetPOPErrorString](#page-572-0) (int err) *Returns the error text for an error code.*

#### **24.442.1 Detailed Description**

NetBurner POP3 API.

### **24.443 pop3.h**

```
Go to the documentation of this file.
00001 /*NB_REVISION*/
00002
00003 /*NB_COPYRIGHT*/
00004
00014 #ifndef _POP3_H_
00015 #define _POP3_H_
0001600017 #include <nettypes.h>
00018
00019 // #define POP3_DEBUG (1) // Library debug switch
00020
00021 #ifdef POP3_DEBUG
00022 #define POP3_DEBUG_IPRINTF(...) \
00023 {<br>00024 iprintf("%s:%d", __FUNCTION__, __LINE__); \<br>00025 iprintf(__VA_ARGS__);
00026 iprintf(\sqrt{\pi}");<br>00027 }
00027 }
00028 #else /* #ifdef POP3_DEBUG */
00029 #define POP3_DEBUG_IPRINTF(...) ((void)0)
00030 #endif /* #ifdef POP3_DEBUG */
00031
00035 #define POP_OK (0)
00036 #define POP_TIMEOUT (-1)
00037 #define POP_PASSWORDERROR (-2)
00038 #define POP_CONNECTFAIL (-3)
00039 #define POP_COMMANDFAIL (-4)
00040 #define POP_BADSESSION (-5)
00041 #define POP_NETWORKERROR (-6)
00042 #define POP_BUFFER_FULL (-7)
POPGetResultCode(int fd, uint32_t timeout);
00055
00069 int POP3_InitializeSession(IPADDR server_address, uint16_t port, PCSTR UserName, PCSTR Password,
     uint32 + \text{timeout};
00070
POP3_CloseSession(int session);
00080
POP3_StatCmd(int session, uint32_t *num_messages, uint32_t *total_bytes, uint32_t timeout);
00093
00105 int POP3 ListCmd(int session, uint32 t message_number, uint32 t *total_bytes, uint32 t timeout);
00106
```

```
POP3_DeleteCmd(int session, uint32_t message_number, uint32_t timeout);
00120
00139 int POP3_RetrieveMessage(int session,
00140 uint32_t message_number,<br>00141 char *buffer.
00141 char *buffer,<br>00142 char **subjec
00142 char **subject_ptr,<br>00143 char **body_ptr,
00143 char **body_ptr,<br>00144 int max bufferle
00144 int max_bufferlen,<br>00145 int 132 t timeout)
                               uint32_t timeout);
00146
00155 PCSTR GetPOPErrorString(int err);
00156
00157 #endif /* #ifndef _POP3_H_ */
00158
```
# <span id="page-1649-0"></span>**24.444 ppp.h File Reference**

```
PPP - Point to Point Protocol.
#include <nettypes.h>
#include <buffers.h>
#include <netinterface.h>
#include <vjhc.h>
```
#### **Macros**

• #define **ERR\_PPP\_SUCCESS** (0)

*Success.*

- #define **ERR\_PPP\_ALREADY\_OPEN** (-1) *A session is already open.*
- #define **ERR\_PPP\_NO\_DIALTONE** (-2) *No dial tone.*
- #define **ERR\_PPP\_NO\_ANSWER** (-3)

*The remote client did not answer.*

• #define **ERR\_PPP\_BUSY** (-4)

*The remote client is sending a busy signal.*

• #define **ERR\_PPP\_FAIL** (-5)

*The attempted action has failed.*

• #define **ERR\_PPP\_PASSFAIL** (-6)

*Pass/Fail.*

• #define **ERR\_PPP\_LOSTCARRIER** (-7)

*Lost connection carrier signal.*

• #define **ERR\_PPP\_NO\_MODEM** (-8)

*No modem detected.*

• #define **ERR\_PPP\_LCP\_FAILED** (-9)

*LCP negotiation has failed.*

• #define **ERR\_PPP\_CHAPFAIL** (-10)

*CHAP negotiation has failed.*

### **Enumerations**

• enum [enum\\_PPPState](#page-578-0) { [eClosed](#page-578-1) , [eInitializingModem](#page-578-2) , [eDialing](#page-578-3) , [eWait4Ring](#page-578-4) , [eAnswering](#page-578-5) , [eWaitForTrain](#page-578-6) , [eLCPNegotiate](#page-578-7) , [ePAPAuthenticate](#page-578-8) , [eCHAPAuthenticate](#page-578-9) , [eNCPNegotiate](#page-578-10) , [eOpen](#page-578-11) , [eClosing](#page-578-12) } *PPP States.*

#### **24.444.1 Detailed Description**

PPP - Point to Point Protocol.

## **24.445 ppp.h**

```
Go to the documentation of this file.
00001 /*NB_REVISION*/
00002
00003
/
*NB_COPYRIGHT
*
/
00004
00029 #ifndef _NB_PPP_H
00030 #define _NB_PPP_H
00031
00032 #include <nettypes.h
>
00033 #include <br/>buffers.h>
<netinterface.h><br>00035 #include <vjhc.h>
00036
00037 class PPPInterface; // forward declaration
00038
00039 class ahdlc
00040 {
00041 private
:
00042<br>00043
            /
* User controlled variables.
00042  /* User controlled variables. */<br>00043  uint8_t tx_accm[32], rx_accm[32];
00044
00045
            /
* Internal state data.
*
/
00046 unsigned char *rx_bufp;
00047 PoolPtr rx_pool;<br>00048 beuint16_t rx_cre
00048 beuint16_t rx_crc;<br>00048 beuint16_t rx_crc;
00049 char escaped;<br>00050 0S_SEM Transm
           OS_SEM TransmitSemaphore;
00051
           void initialize_rxbuffer();
00053 PPPInterface *m_pIf;
00054<br>00055
00055 public
:
00056 ahdlc(PPPInterface *pIf);
00057 ~ahdlc();
00058 void clear();
00059 void receive (char *buffer, int count);
00060 void sendone(int fd, char c);<br>00060 void transmit(int fd, char *b)
00061 void transmit(int fd, char *buffer, int n);<br>00062 void set_tx_accm(uint32_t tx_accm);
00063 void set_rx_accm(uint32_t rx_accm);
00064 };
00065
00075 typedef enum
00076 {<br>00077
00077 eClosed
,
eInitializingModem,
00079 eDialing
,
eWait4Ring,
00081 eAnswering
,
eWaitForTrain,
eLCPNegotiate,
ePAPAuthenticate,
eCHAPAuthenticate,
eNCPNegotiate,
00087 eOpen
,
00088 eClosing
enum_PPPState;
00096 #define ERR_PPP_SUCCESS (0)
00097 #define ERR_PPP_ALREADY_OPEN (-1)
00098 #define ERR_PPP_NO_DIALTONE (-2)
00099 #define ERR_PPP_NO_ANSWER (-3)
00100 #define ERR_PPP_BUSY (-4)
00101 #define ERR_PPP_FAIL (-5)
00102 #define ERR_PPP_PASSFAIL (-6)
00103 #define ERR_PPP_LOSTCARRIER (-7)
00104 #define ERR_PPP_NO_MODEM (-8)
00105 #define ERR_PPP_LCP_FAILED (-9)
00106 #define ERR_PPP_CHAPFAIL (-10)
00109 /* Definition for a PPP Frame */
00110 typedef struct
00111 {<br>00112
           uint8_t unused[10];
00113 beuint16_t PPPAddr;<br>00114 beuint16 t PPPFrame
00114 beuint16_t PPPFrameType;<br>00115 uint8 t code:
00115 uint8_t code;<br>00116 uint8_t idval
00116 uint8_t idval;<br>00117 beuint16_t length;
00118 beuint16_t pData[4];
```
**NetBurner, Inc.**

```
00119 } __attribute_((packed)) PPPFRAME;
00120
00121 class LCPState_Class
00122 {<br>00123
00123 protected:<br>00124 int m nSt
00124 int m_nState;<br>00125 uint16 t m nC
00125 uint16_t m_nOptions;<br>00126 uint32 t options ok
00126 uint32_t options_ok_mask;<br>00127 uint32 t options nak mask
              uint32_t options_nak_mask;
00128 uint32_t options_rej_mask;
00129 \text{uint16}_\text{t m}TicksLeft;<br>00130 \text{uint16}_\text{t m} toCount:
00130 uint16_t m_toCount;<br>00131 uint16 t m FrameType
00131 uint16_t m_FrameType;<br>00132 uint16 t m nRequests
00132 uint16_t m_nRequests_Sent;<br>00133 LCPState_Class *pNextLayer
00133 LCPState_Class *pNextLayerUp;<br>00134 LCPState_Class *pNextLayerDn:
00134 LCPState_Class *pNextLayerDn;<br>00135 uint8 t m Last RegSent:
             uint8 t m Last ReqSent;
00136 uint8_t m_Last_ReqRespond;<br>00137 PPPInterface *m_ifc;
00138
00139 public:<br>00140 void R
00140 void RecieveMsg(PPPFRAME *pPPP, PoolPtr pp);<br>00141 virtual void TestOption (puint8 t option star
             virtual void TestOption(puint8_t option_start, uint32_t maskv) = 0;
00142
00143 void Up();<br>00144 void Down (
00144 void Down();<br>00145 void Open();
00145 void Open();<br>00146 void Close()
              void Close();
00147 void Tick();<br>00148 void Initial
             void Initialize(PPPInterface *ppi, uint16_t frame_type, LCPState_Class *next_layer, LCPState_Class
*pre_layer);
00149 int GetState();
00150 void SendPPPBuffer(PoolPtr ppSend);
00151 void SendProtoReject(PPPFRAME *pPPP, PoolPtr pp);
00152
00153 protected:
00154 void SetState(int i);<br>00155 void do irc():
00155 void do_irc();<br>00156 void do zrc();
00156 void do\_zrc();<br>00157 virtual void d
00157 virtual void do\_scr() = 0;<br>00158 virtual void do RCN(PPPFRA
00158 virtual void do_RCN(PPPFRAME *pPPP, int reject) = 0;<br>00159 virtual void do wereup():
00159 virtual void do_wereup();<br>00160 virtual void do_weredown();
00161 void do_sca(PPPFRAME *pPPP, PoolPtr pp);<br>00162 void do scn(PPPFRAME *pPPP, PoolPtr pp);
00162 void do_scn(PPPFRAME *pPPP, PoolPtr pp);
00163 void CopyOptions(PPPFRAME *pPPPOut, PPPFRAME *pPPPin, uint32_t option_mask);
00164 void do_str();<br>00165 void do_sta(PPPFRAME *pPPP, PoolPtr pp);
00166 void do_ser(PPPFRAME *pPPP, PoolPtr pp);<br>00167 void do_abort.com ():
              void do_abortconn();
00168 };
00169
00170 class LCP_Class : public LCPState_Class
00171 {
            public:
00173 virtual void TestOption(puint8_t option_start, uint32_t maskv);<br>00174 virtual void do scr();
00174 virtual void do_scr();<br>00175 virtual void do RCN(PP
00175 virtual void do_RCN(PPPFRAME *pPPP, int reject);<br>00176 virtual void do wereun();
             virtual void do_wereup();
00177 virtual void do weredown();
00178 };
00179
00180 class IPCP_Class : public LCPState_Class
00181 {
00182 public:<br>00183 virtual
              virtual void TestOption(puint8_t option_start, uint32_t maskv);
00184 virtual void do\_scr ();<br>00185 virtual void do RCN (PP
00185 virtual void do_RCN(PPPFRAME *pPPP, int reject);<br>00186 virtual void do wereup():
00186 virtual void do_wereup();<br>00187 virtual void do weredown(
              virtual void do_weredown();
00188 };
00189
00190 class PPPInterface : public InterfaceBlock
00191 {
00192 protected:<br>00193 PPPInterf
00193 PPPInterface(const char *name = "PPP", const char *pDesc = "PPP Interface");<br>00194 PPPInterface *pNext;
             PPPInterface *pNext;
00195
00196 public:
00197 config_int Restart_Interval{
00198 3, "Restart_Interval",
00199 "Seconds to wait to restart failed negotiation"};
config_int Max_Terminate{2, "Max_Terminate",<br>00201 www.times.to.send
00201 "Max times to send terminate request before giving up"};<br>00202 config int Max Configure!
config_int Max_Configure{<br>00203 25. "Max Configure".
00203 25, "Max_Configure"<br>00203 25, "Max_Configure"
                    "Max number of config request loops before giving up"};
```
00205 [config\\_int](#page-710-0) Max\_Failure{25, "Max\_Failure", of the max number of config failure before giving up";<br>00207 config bool DNSRequest (true, "DNSRequest", "Request DNS from the other side 00207 [config\\_bool](#page-699-0) DNSRequest{true, "DNSRequest", "Request DNS from the other side of the connection"};<br>00208 config\_bool CHAPenable{true, "CHAPEnable", "Enable CHAP authentication"};<br>00209 config\_bool RestartOnClose{false, 00210 [config\\_pass](#page-726-0) UserName{"nburn", "User", "PPP Username for this interface"};<br>00211 config\_pass PassWord{"nburn", "Password", "PPP Password for this interface"}; 00212 uint32\_t TX\_DESIRED\_ACCM;<br>00213 uint32 t BX DESIRED ACCM; uint32\_t RX\_DESIRED\_ACCM; 00214 [config\\_IPADDR4](#page-716-0) OfferedDNSAddress{"0.0.0.0", "OfferedDNS", "Offer a DNS address to the other side"}; 00215 ConfigEndMarker;  $00216$ <br>00217 00217 uint32\_t dwflags;<br>00218 uint16 t MRU:  $uint16$ <sub>t</sub> MRU; 00219  $\text{uint32}_\text{t}$  TX\_ACCM;<br>00220  $\text{uint32}$  + RX ACCM; uint32\_t\_RX\_ACCM; 00221<br>00222 00222 volatile bool if\_up;<br>00223 volatile int abort p  $00223$  volatile int abort\_ppp;<br> $00224$  volatile enum PPPState 00224 volatile [enum\\_PPPState](#page-578-0) cur\_State;<br>00225 volatile bool abortornot: volatile bool abortornot; 00226 volatile bool m\_bDataSeen;<br>00227 volatile uint32 t NextTick volatile uint32 $\overline{t}$  NextTick; 00228 int fdserial; 00230 [OS\\_SEM](#page-838-0) state\_semaphore; 00232 int ppp\_nError; 00234<br>00235 volatile uint16 t PPPIds; 00236 00237 const char \*hang\_string;<br>00238 int bang state: int hang\_state; 00239<br>00240 00240 bool bTO; // Did we time out<br>00241 int pap to: 00241 int pap\_to;<br>00242 int chap to 00242 int chap\_to;<br>00243 BOOL client; // Are we a client? 00244 00245 uint8\_t ChallengeID;<br>00246 uint32\_t CurrentRand[4]; 00247 00248 bool DoVJCompress;<br>00249 slcompress VJHCStr 00249 slcompress VJHCStruct;<br>00250 abdlc abdlc obitthis! 00250 ahdlc\_ahdlc\_obj{this};<br>00251 LCP Class lcp automate 00251 LCP\_Class lcp\_automaton;<br>00252 IPCP Class ipcp automato 00252 IPCP\_Class ipcp\_automaton;<br>00253 bool pap complete; 00253 bool pap\_complete;<br>00254 bool chap\_complete; 00255 00256 virtual void send\_func(PoolPtr poolPtr); 00257 virtual bool LinkActive();<br>00258 virtual int LinkSpeed(); virtual int LinkSpeed(): 00259 virtual bool LinkDuplex();<br>00260 virtual bool bNeedsArp(): virtual bool bNeedsArp(); 00261 volatile enum PPPState GetPPPState(); 00263 00264 void [EnableMulticast\(](#page-565-0)[MACADR](#page-789-0) macAddress, BOOL addAddress);<br>00265 void processppp(); 00265 void processppp();<br>00266 void ClosePPPSesio void ClosePPPSesion(); 00267 void SendPAP();<br>00268 void PAPTick(); 00268 void PAPTick();<br>00269 void ProcessPAP 00269 void ProcessPAP(PPPFRAME \*pPPP, PoolPtr pp);<br>00270 void ProcessPPPIP(PPPFRAME \*pPPP, PoolPtr pp); 00271 void SendCHAP(uint8\_t code, uint8\_t id = 0); // Sends a CHAP packet to the PPP connected device 00272 void SendCHAPChallenge(); 00272 void SendCHAPChallenge();<br>00273 void CHAPTick(); 00273 void CHAPTick();<br>00274 void ProcessCHAP 00274 void ProcessCHAP(PPPFRAME \*pPPP, PoolPtr pp);<br>00275 void process rx(PoolPtr pp); void process\_rx(PoolPtr pp); 00276 void UpdateTimeout(); 00277<br>00278 00278 int StartIf(int fd);<br>00279 void Restart(); void Restart(); 00280 00281 static void PPPDaemonTask(void \*p);<br>00282 static PPPInterface \*pListHead; static PPPInterface \*pListHead; 00283 }; 00284 00285 class PPPServer : public PPPInterface  $00286$  {  $00287$  public:<br> $00288$  pppsers PPPServer(const char \*name = "PPPS", const char \*pDesc = "PPP Server Interface"); 00289 }; 00290

```
00291 class PPPClient : public PPPInterface
00292 {
       public:
00294 PPPClient (const char *name = "PPPC", const char *pDesc = "PPP Server Interface");
00295 };
00296
00297 #endif
00298
```
# **24.446 examples/JSON/DemoNetBurner/overload/nbrtos/include/predefoverload.h**

```
00001 #define INCLUDE HTTP DIAG (1)
00002 #define INCLUDE_TLS_DIAG (1)
```
### **24.447 examples/MultiHome/overload/nbrtos/include/predef-overload.h**

```
00001 #define MULTIHOME (1)
00002 #define NUM_MULTI_INTERFACES (10)
```
# **24.448 examples/OverloadDirectory/overload/nbrtos/include/predefoverload.h**

00001 #define NBRTOS\_TIME (1)

# **24.449 examples/PlatformSpecific/SAME70/MODM7AE70/MODM7AE70**<sup>←</sup>- **FactoryApp/overload/nbrtos/include/predef-overload.h**

00001 #define SUPPORT\_LEGACY\_IPSETUP (1)

### **24.450 examples/Profile/overload/nbrtos/include/predef-overload.h**

00001 #define NBRTOS TIME (1)

# **24.451 examples/SSH/SecureSerToEthFactory**<sup>←</sup>- **App/overload/nbrtos/include/predef-overload.h**

```
00001 #define NB_SSH_SUPPORTED (1) // Enable SSH on this example
00002
00003 // Enable legacy IPSetup and NBFind for MCF5441X platforms to support EnableAutoUpdate features.
00004 #if (defined MCF5441X)<br>00005 #define SUPPORT LE
00005    #define SUPPORT_LEGACY_IPSETUP (1)<br>00006    #define SUPPORT LEGACY FIND (1)
            #define SUPPORT_LEGACY_FIND
00007 #endif
```
# **24.452 examples/SSH/sshMinimalClient/overload/nbrtos/include/predefoverload.h**

00001 #define NB\_SSH\_SUPPORTED (1) // Enable SSH on this example

# **24.453 examples/SSH/sshMinimalServer/overload/nbrtos/include/predefoverload.h**

00001 #define NB SSH\_SUPPORTED (1) // Enable SSH on this example

# **24.454 examples/SSH/sshServerUser**<sup>←</sup>- **Auth/overload/nbrtos/include/predef-overload.h**

00001 #define NB\_SSH\_SUPPORTED (1) // Enable SSH on this example

# **24.455 examples/SSH/SshServerUser**<sup>←</sup>- **Key/overload/nbrtos/include/predef-overload.h**

00001 #define NB\_SSH\_SUPPORTED (1) // Enable SSH on this example

# **24.456 examples/SSL/FTPSServer/overload/nbrtos/include/predefoverload.h**

00001 #define FTPD\_SSL\_SUPPORT (1)

# **24.457 examples/SSL/HttpsUploadCert/overload/nbrtos/include/predefoverload.h**

00001 #define NB\_SSH\_SUPPORTED (1) // Enable SSH on this example

# **24.458 examples/StackProtection/overload/nbrtos/include/predefoverload.h**

```
00001 #define NBRTOS STACKCHECK (1)
00002
00003 // Coldfire chips can only monitor a single memory range, must pick to monitor overflow or underflow
00004 #ifdef COLDFIRE
00005 #define NBRTOS_STACKOVERFLOW (1)
00006 // #define NBRTOS STACKUNDERFLOW (1)
00007 #endif
00008
00009 // Cortex M7 can monitor 2 memory ranges, so can watch for overflow AND underflows simultaneously.
00010 #ifdef CORTEX_M7
00011 #define NBRTOS_STACKOVERFLOW (1)
00012 #define NBRTOS_STACKUNDERFLOW (1)
00013 #endif
```
### **24.459 examples/telnetcmd/overload/nbrtos/include/predef-overload.h**

00001 #define NB SSH\_SUPPORTED (1) // Enable SSH on this example

### **24.460 examples/VLan/overload/nbrtos/include/predef-overload.h**

```
00001 #define MULTIHOME
00002 #define NUM_MULTI_INTERFACES (10)
```
### **24.461 nbrtos/include/predef-overload.h**

```
00001 /* This file intentionally left blank
00002 *
00003 * It is used to modify values in predef.h from an overload project directory
00004 *
00005 \div x
```
### **24.462 predef.h**

```
00001 /*NB_REVISION*/
00002
00003 /*NB_COPYRIGHT*/
```

```
00004
00005 #ifndef _PREDEF_H_
00006 #define _PREDEF_H_
00007
00008 /* This release Build on: SDate: 2012/03/28 14:35:22 $ */
00009 /* This build revision tag: $Name: $ */
00010
00011 /00013 *
00014 * Features
00015 +NBRTOS_PRIO_PROMOTION - Priority Inheritance upon Priority Inversion
                                      of OS_CRIT ownership
0001600017 *
            NBRTOS SCANF FLOAT
                                  - Enable float support on scanf. Can be disabled
00018
                                      to save ~1k flash image size
0001900021 */
00022 /* #define NBRTOS_PRIO_PROMOTION (1) */
00023 #define NBRTOS_SCANF_FLOAT (1)
0002400025 /00026
00027
00028 * Debugging
00029
00030 - 1Use these constants to turn debug features on and off
00031 *
                                 - Stack integrity<br>- Real time stack overflow protection
              NBRTOS_STACKCHECK
             NBRTOS_STACKOVERFLOW
00032 *00033 +* Reduces all stack sizes by 256 bytes, creating<br>a canary zone which will be watched for writes
00034
00035* Use compiler option -fstack-check
00036
                                    * Enable in application with EnableOSStackProtector()
00037
                                    * Coldfire modules can enable either overflow or underflow checking
00038 - 4* ARM modules can enable both overflow and underflow checking
    simultaneously
00039 *
            NBRTOS_STACKUNDERFLOW - Real time stack underflow protection
00040 \times* Reduces all stack sizes by 256 bytes, creating
00041
                                        a canary zone which will be watched for writes
00012* Use compiler option -fstack-check
00043
                                    * Enable in application with EnableOSStackProtector()
                                   * Coldfire modules can enable either overflow or underflow checking<br>* ARM modules can enable both overflow and underflow checking
00044
00045 +simultaneously
00046 *<br>00047 *
           NBRTOS_TASKLIST
                                 - Task diagnostics
              NBRTOS_TASK_LOG
                                  - Task change callback with new prio, IRQ context.
                                  - Task time counting
00048 *
             NBRTOS TIME
00049 *
             BUFFER DIAG
                                  - Buffer integrity and use
00050 *BUFFER DIAG LOG
                                  - Buffer integrity and use logging, via SysLog
             DOFFER_SANITY - Buifer Pool sanity tand use royging, via systog<br>BUFFER_SANITY - Buffer Pool sanity traps<br>USER_CRITICAL_SANITY - Enables an assert if an illegal pend occurs within a
00051 * 00052 *USER_ENTER_CRITICAL() block
                              .<br>- Enables DBPRINT Macros in release builds<br>- Enables extra debugging information during traps
00053 \times \frac{1}{2} DEBUG_PRINT
             ENABLE SMARTTRAP
00054 *
00056 */
00057 /* #define NBRTOS_STACKCHECK
                                    (1) */
00058 /* #define NBRTOS_STACKOVERFLOW (1) */
00059 /* #define NBRTOS_STACKUNDERFLOW (1) */
                                 (1) *00060 /* #define NBRTOS TASKLIST
00061 /* #define NBRTOS_TASK_LOG<br>00062 /* #define NBRTOS_TASK_LOG
                                    (1) +(1) */
00063 /* #define BUFFER_DIAG
                                    (1) \star/00064 /* #define BUFFER_DIAG_LOG
                                    (1) */
00065 /* #define BUFFER_SANITY
                                    (1)\rightarrow00066 /* #define USER_CRITICAL_SANITY (1) */
00067 /* #define DEBUG PRINT
                                    (1) */
00068 #define ENABLE SMARTTRAP (1)
00069
00070/400072 *<br>00073 * Utility
00074 *
00075 * Development features potentially undesirable in final release
00076 *
            ALLOW_NBID_REBOOT
                               - Adds single UDP message reboot to device
00078 + 100079 /* #define ALLOW NBID REBOOT (1) */
00080
00081 / *00083
00084 \times Multihome
00085 +00086 +Uncomment to enable multiboming operation
00087 *
```
00088  $00089$  $+1$ 00090 //#define MULTIHOME 00091 #ifdef MULTIHOME 00092 #define NUM MULTI INTERFACES (10) 00093 #else 00094 #define NUM\_MULTI\_INTERFACES (0) 00095 #endif 00096  $00097$  /\*  $00099$  \*  $00100 \times Interface limits$  $00101$  \*  $00102$  \* MAX\_NET\_INTERFACES - Maximum number of registered network interfaces  $00103 +$ 00105 00106 #define MAX\_NET\_INTERFACES (4 + NUM\_MULTI\_INTERFACES) 00107 00109  $00110$  \* IPv6 Config  $00111 +$ 00112 \* Select dual stack mode or IPv4 only mode  $00113$  \*  $00115 +$ 00116 #define IPV6 (1) // Dual stack IPv4/IPv6 mode 00117 00117<br>00118 #define IPV6\_COUNTERS (1) // add counters to IPV6 00119 //#define IPV40NLY (1) // IPv4 only mode 00120  $00121 /$  $00123 +$  $00124 \times \text{Auto-IP}$ 00125 00126 \* Comment out this line to disable the Auto-IP virtual interface  $00127 \times$  $00129 +$ 00130 00131 #define AUTOIP 00132  $00133 / *$  $00135 +$ 00136 \* Custom Ethernet Handlers 00137 00138 \* Uncomment this line to enable Custom Ethernet Handlers 00139  $00141 + 1$ 00142 /\* #define ALLOW CUSTOM NET DO RX \*/ 00143  $00144 /$ 00145  $00146 -$ 00147 \* TCP No Copy Mode  $00148 +$  $00149$  \* Uncomment these lines to enable TCP No Copy features 00150 \* These reduce buffer space efficiency in order to eliminate the secondary 00151 \* copy when performing  $TCP$  transactions. 00152  $00154 \times$ 00155 #define TCP NOCOPY TX (1) 00156  $00157 /$ 00159 00160 \* TCP Socket Throughput Information  $00161$  \* 00162 \* Uncomment this line to enable TCP Throughput Information  $00163$  \* This will add statistics counters that will track the total and payload 00164 \* bytes sent and received by individual TCP sockets.  $00165$ 00167 00168 /\* #define TCP\_THROUGHPUT\_INFO\_ENABLED (1) \*/ 00169  $00170 /$ \* 00171  $00172 - 4$  $0.0173 \times \text{Multi-home}$ 00174  $\rightarrow$ 

```
00175 +Uncomment to enable UDP fragments
0.0176 +00178 +00179 /* #define UDP FRAGMENTS (4) */
00180
00181 /00182
    00183 +00184 \star Random value
00185 +Comment out this line to eliminate the random value support in the
00186 +00187
            library. It was commented out up until and including Rel2.4 Rc3
00188 -00189
00190 + 400191 #define GATHER RANDOM (1)
00192
00193 /0.0195 +00196 \star SSL and/or SSH support
00197 +0.0198 +Needs to be uncommented to support these features
00199 *
00201 */
00202 /*
00203 * SSL Supported
00204 *
        Should be defined when SSL is included in library
00205 \rightarrow00206
00207 #define NB_SSL_SUPPORTED (1)
00208 /* #define SSL_V3_DISABLED
                           (1) *00209
00211 * Optional SSL Features<br>00211 * SSL_TLS_SUPPORT - TLS is supported by default with SSL.
00213
    * WEB_CLIENT_SSL_SUPPORT - Whether the webclient library recognizes 'https://'
00214 * SSL_DEFAULT_MAX_SESSION_AGE_TICKS
00215 +- Maximum time to allow a sessions to be reused after it is created
        - Maximum time to differe a negotiation on every connection
00218
00219 #ifdef NB_SSL_SUPPORTED
00220 #define SSL_TLS_SUPPORT (1)
00221 #define WEB_CLIENT_SSL_SUPPORT (1)
00222 #define SSL_DEFAULT_MAX_SESSION_AGE_TICKS (3600 * TICKS_PER_SECOND) // 1 Hour
00223 #define TLS_CACHE_PEER_CERT_VALIDATIONS (1)
00224 #define ENABLE ED25519 (1)
00225 //#define ENABLE_AUTOCERT_REGEN (1) // Enable if autogenerated certificates should renew automatically
    when expired
00226 #ifdef ENABLE_AUTOCERT_REGEN
00227 #define AUTO_CERT_GEN_CHECK (60 * TICKS_PER_SECOND) // Every min
00228 #endif
00229
00230 / **00231 * SSL uses 1.3 by default and will downgrade to support older versions<br>00231 * SSL uses 1.3 by default and will downgrade to support older versions
00233 *
0.0234 \times 0 - TLS 1.3 (No downgrade allowed)<br>00235 \times 1 - TLS 1.2
00236 * 2 - TLS 1.1
00237 * 3 - TLS 1.0
00238 * 4 - SSL 3.0 (Oldest, all versions will be supported)
00239 **********************
                            وعاويا
00240 #define SSL MINIMUM VERSION (1)
00241
00242 // Used to enable more robust ECC curves, at the expense of handshake speed
00243 #define ENABLE_ECC384 (1)
00244 //#define ENABLE_ECC521 (1)
0.024500246 // Used to enable RSA 4K Keys
00247 //#define ENABLE_RSA_4K (1)
00248
00249 / *00250 * Use custom static malloc/free functions for SSL to speed up TLS performance
00251 *
00252 * This will claim a static 15KB chunk of memory from the memory specified
00253 +00254 * Commented out/Undefined - Use default system malloc/free
00255 * 1 - Use custom malloc/free, utilizing fastest available memory
     * 2 - Use custom malloc/free, utilizing TCM memory (if available)
00256
00257 * 3 - Use custom malloc/free, utilizing SRAM memory
00258 * 4 - Use custom malloc/free, utilizing SDRAM memory
00259
00260
```

```
00261 #define SSL_CUSTOM_MALLOC (1)
00262 // #define SSL_CUSTOM_MALLOC (2)
00263 // #define SSL_CUSTOM_MALLOC (3)
00264 // #define SSL_CUSTOM_MALLOC (4)
00265
00266 #endif
00267
00268 / *00269 * FTPS Support
00270 *00271 \star Uncomment to enable SSL use for control and data channels
0027200273 #ifdef NB_SSL_SUPPORTED
00274 #define FTPD_SSL_SUPPORT (1)
00275 #define FTPD_CLIENT_SSL_SUPPORT (1) // Data and connection ports used are defined in
SslClientSession.cpp<br>00276 #endif
                                               /* #ifdef NB_SSL_SUPPORTED */
00277
00278 /00279 \times SSL client certificate checking supported<br>00280 \star Should be defined when client certific
             Should be defined when client certificate checking is required
00281 +00282 +00283 #ifdef NB_SSL_SUPPORTED
00284 /* #define NB_SSL_CLIENT_CERTIFICATE_CHECKING_ENABLED ( 1 ) */
00285 #endif /* #ifdef NB_SSL_SUPPORTED */
00286
00287 /*
00288 \star SSH Supported<br>00289 \star Should be
            Should be defined when SSH is included in library
00290 +00291
00292 //#define NB_SSH_SUPPORTED ( 1 )
00293
00294 /*
00295 * Security Random Number Support is required for SSL and SSH
00296 *
00297
00298 #if defined(NB_SSL_SUPPORTED) || defined(NB_SSH_SUPPORTED)
00299 #ifndef GATHER_RANDOM
00300 #define GATHER_RANDOM (1)
00301 #endif
00302 #endif
00303
00304 /
00305 *****************************************************************************
00306 *
00307 * User QSPI driver
00308 *<br>00309 *
00309 \star Uncomment to enable user QSPI driver defined in qspi.h<br>00310 \star Enabling the user QSPI driver disables the joint use
00310 * Enabling the user QSPI driver disables the joint use of the QSPI by<br>00311 * WIAN and SD/MMC.
                WLAN and SD/MMC.
00312 *
00313 *****************************************************************************
00314 + /00315 #define NB_ENABLE_USER_OSPI (1)
00316
00317 /*
00318 *****************************************************************************
00319 *
00320 * Enable Legacy config records for the primary interface
00321 *
00322 * Uncomment to enable
00323 -00324 *****************************************************************************
00325 + 100326 #define SUPPORT_LEGACY_FIND (1)
00327 //#define SUPPORT LEGACY IPSETUP (1)
00328
00329 / *00330 *****************************************************************************
00331 *
00332 * For 5441X products MOD5441X, SB800EX, Nano5441X.
00333 * update the Legacy config records for ethernet interface(s)
00334 *
00335 * This will keep the alternate monitor in sync for acces if one sets static IP Addresses etc..
00336 * This has NO effect on the any other platform.
00337 *
00338 *****************************************************************************
00339
00340 #define KEEP_LEGACY_CONFIG_UPDATED (1)
00341 /*
00342 *****************************************************************************
00343 \times00344 * For 5441X products MOD5441X, SB800EX, Nano5441X.
00345 \star update the Legacy config boot uart when config is changed
00346 *
```

```
00347 * This will keep the alternate monitor in sync
00348 * This has NO effect on the any other platform.
00349
00351
    \star /
00352 #define SET LEGACY CONFIG UART (1)
00353
00354
00355 //Should we run a DNS cache?
00356 //#define DNS_CACHE (1)
00357
00358
00359 / *00361
00362 * Disable Symetric Routing
00363 +00364 * Uncomment to prevent all non-local incoming packet routes from being put 00365 * in the arp cache.
00366
00368 */
00369 /* #define NO_SYMETRIC_ROUTING (1) */
00370
00371 / *00373
00374 * FEC ISR Error Counters
00375 +00376 +Uncomment to enable FEC error counters in ethernet.cpp and etherprint.cpp
00377
00379
00380 /*#define FEC_ISR_ERROR_COUNTERS (1) */
00381
00382 /00383
00384 +00385
    * Library Constants
00386 +00387 +Please do not modify any definitions below this comment.
00388 +00390 */
00391 /*
00392 * Library Versions
00393 *
00394 +00395
00396 #define WARN STUB (1)
0039700398 #define NNDK_MAJOR
00399 #define NNDK_MINOR
00400 #define NNDK PATCH
00401
00402 #define NB VERSION TEXT "3.3"
00403
00404 #include <predef-overload.h>
0010500406 #endif /* #ifndef _PREDEF_H_ */
```
#### <span id="page-1659-0"></span>24.463 qspi.h File Reference

NetBurner MCF5441x QSPI API (Queued Serial Peripheral Interface) #include <basictypes.h> #include <nbrtos.h>

#### **Classes**

· struct QSPI Record

This struct contains the major variables/configurations used for a QSPI transfer.

## **Macros**

• #define QSPI\_OK (0) QSPI is busy.

• #define QSPI\_BUSY (1)

QSPI is ready.

#### **Functions**

• uint8 t QSPIInit (uint32 t baudRateInBps=2000000, uint8 t transferSizeInBits=8, uint8 t peripheralChip← Selects=0x0F, uint8 t chipSelectPolarity=1, uint8 t clockPolarity=0, uint8 t clockPhase=1, BOOL dout← Hiz=TRUE, uint8 t csToClockDelay=0, uint8 t delayAfterTransfer=0)

Initialize Queued Serial Peripheral Interface (QSPI)

• uint8\_t QSPIStart (puint8\_t transmitBufferPtr, volatile uint8\_t \*receiveBufferPtr, uint32\_t byteCount, OS\_SEM \*finishedSem=NULL)

Start QSPI Data Transfer.

• BOOL QSPIdone (void)

Can be called after QSPIStart(). Returns TRUE when transfer is complete. This is an alternative to using a semaphore.

#### 24.463.1 Detailed Description

NetBurner MCF5441x QSPI API (Queued Serial Peripheral Interface)

## 24.464 qspi.h

```
Go to the documentation of this file.
00001 /*NB_REVISION*/
00002
00003 /*NB COPYRIGHT*/
00004
00064 #ifndef _QSPI_H
00065 #define _QSPI_H
00066 #include <br/> <br/>basictypes.h>
00067 #include <nbrtos.h>
0006800069 /*
00071
00072 * Queued Serial Peripheral Interface (QSPI)
00073 *
00074 +Interface consists of data output (QSPI_DOUT), data input (QSPI_DIN),
00075 +serial clock (OSPI CLK) & peripheral chip selects (OSPI CS[3:0]).
00076
00077
          SPI parameters are used to match the master (processor) with the slave
00078
              device. Chip select can be used to multiplex devices.
00079
          The specific hardware initialization for MFCXXXX and MODXXXX are
00080 *00081 *
             microprocessor and module specific and need to be correctly
00082
             implemented in the module specific library for each SPI device.
00083
00084 *
           More than one SPI device requires careful coordination of hardware use
00085 +and synchronization of use.
0008600088 */
00089
00094 #define QSPI_OK (0)
00095 #define QSPI_BUSY (1)
00140 uint8_t QSPIInit(uint32_t baudRateInBps = 2000000,
00141
                     uint8_t transferSizeInBits = 8,<br>uint8_t peripheralChipSelects = 0x0F,
00142
00143
                     uint8 t chipSelectPolarity = 1,
00144
                     uint8_t clockPolarity = 0,00145
                     uint8_t clockPhase =
00146
                     BOOL doutHiz = TRUE,
                     uint8_t csToClockDelay = 0,
00147
                     uint8_t delayAfterTransfer = 0);
00148
00149
00165 uint8_t QSPIStart(puint8_t transmitBufferPtr, volatile uint8_t *receiveBufferPtr, uint32_t byteCount,
     OS\_SEM *finishedSem = NULL);
00166
00178 BOOL OSPIdone (void):
00179
00185 struct OSPI Record
00186 {
00187
         volatile uint8_t *pQSPIRxbuf;
```

```
volatile uint8_t *pQSPITxbuf;
00188
00189
           uint8_t BitsPerQueue;
00190
           uint32_t QSPI_SizeLeft;
           uint16_t Command_Mask;<br>OS_SEM *QSPI_Sem;
00191
00192
00193 };
00194
00195 #endif
00196
```
## 24.465 qspiBsp.h

```
00001 /*NB_REVISION*/
00002
00003 /*NB_COPYRIGHT*/
00004
00005<br>00005 #ifndef _QSPI_BSP_H_<br>00006 #define _QSPI_BSP_H_
00007 #include <basictypes.h>
00008 / *00010 *00011 * Definitions
00012 *
00014 */
00015 / *00016* Interrupt controller settings for:
00017 * MOD527000018 *
            SB70
            MOD521300019 - 400020 *
            PK70
            MOD5282
00021 *
00022 *
            MOD5234
00023 */
00024 /* Interrupt source (vector) */
00025 #define QSPI_INTERRUPT_SOURCE (18)
00026
00027 /* Interrupt level */
00028 #define QSPI_INTERRUPT_LEVEL (2)
00029
00030 /* Interrupt level */
00031 #define QSPI_INTERRUPT_PRIORITY (7)
00032
00033 / *00034 \star RAM addresses<br>00035 \star/
00036 #define QSPI_RAM_ENTRIES (16)
00037 #define QSPI_RAM_TRANSMIT_START (0x00)
00038 #define QSPI_RAM_RECEIVE_START (0x10)
00039 #define QSPI_RAM_COMMAND_START (0x20)
00040
00041 / *00043 *
00044 \times Structures
00045 +00047 * /00048 /00049QSPI Mode Register (QMR)
                 - Master mode, must be one
       mstr0005000051
         dobie
                       - DOUT high impedance or driven when idle?
                      - Transfer size 8 through 16 (1000-1111 & 0000)
00052
         bits
                      - Insisted the concomplicative level)<br>- Clock polarity (is inactive level)<br>- Clock phase of data capture, 0 leading, 1 falling
00053
        \cos 100054\overline{c}pha
00055
         baud
                      - Baud rate divider 0 disables, 2-255
00056
00057 *700058 typedef struct _QmrFields
00059 {
00060
         uint16_t mstr : 1;
00061
        uint16_t dohie : 1;
00062
         uint16_t bits : 4;00063uint16_t cpol : 1;00064
        uint16_t cpha : 1;<br>uint16_t baud : 8;
0006500066
00067 } __attribute_((packed)) QmrFields;
00068
00069 typedef union _Qmr
00070 {
00071
        OmrFields field;
00072
        uint16_t content;
00073
```

```
00074 } __attribute_((packed)) Qmr;
00075
00076 /*
00077 QSPI Delay Register (QDLYR)<br>00078 spe - Enable
00078 spe - Enable 00079 acd - Chip s
00079 epical - Chip select to valid clock (dsck bit in command RAM)<br>00080 dtl - Delay after transfer (dt bit in command RAM)
                                 - Delay after transfer (dt bit in command RAM)
00081
00082 */
00083 typedef struct _QdlyrFields
00084 {<br>00085
00085 uint16_t spe : 1;<br>00086 uint16 t acd : 7;
00086 uint16_t qcd : 7;<br>00087 uint16_t dt1 : 8;
            uint16 t dtl : 8;
00088
00089 } __attribute_((packed)) QdlyrFields;
00090
00091 typedef union _Qdlyr
00092 {
00093 QdlyrFields field;<br>00094 uint16 t content:
            uint16_t content;
00095
00096 } __attribute__((packed)) Qdlyr;
00097
00098 /*
00099  QSPI Wrap Register (QWR)<br>00100  halt - Halt
00100 halt - Halts transfer<br>00101 wren - Wrap around en
                                 - Wrap around enabled
00102 wrto - Wrap around location<br>00103 csiv - Chip select inactive
             csiv - Chip select inactive level
00104 endqp - End of queue pointer<br>00105 cptqp - Completed queue entr
00105 cptqp - Completed queue entry pointer (R)<br>00105 cptqp - Completed queue entry pointer (R)
                                 - Start of queue pointer
00107
00108 + 100109 typedef struct _QwrFields
00110 {
00111 uint16_t halt : 1;<br>00112 uint16 t wren : 1;
00112 uint16_t wren : 1;<br>00113 uint16 t wrto : 1;
00113 uint16_t wrto : 1;<br>00114 uint16 t csiv : 1:
            uint16_t csiv : 1;
00115 uint16_t endqp : 4;<br>00116 uint16_t cptqp : 4;
00117 uint16_t newqp : 4;
00118
00119 } __attribute_((packed)) QwrFields;
00120
00121 typedef union _Qwr
00122 {<br>00123
00123 QwrFields field;<br>00124 uint16_t content
            uint16_t content;
00125
00126 } __attribute_((packed)) Qwr;
00127
00128 /*
00129 QSPI Interrupt Register (QIR)
00130 wcefb - Write collision access error enable
00131 abrtb - Abort access error enable
00132 abrtl - Abort lockout
00133 wcefe - Write collision interrupt enable
00134 abrte - Abort interrupt enable<br>00135 spife - Finished interrupt enab
00135 spife - Finished interrupt enable<br>00135 spife - Finished interrupt enable<br>00136 weef - Write collision error fla
00136 wcef - Write collision error flag<br>00137 abrt - Abort flag
00137 abrt - Abort flag
00138 spif - Finished flag
00139
00140 \times/
00141 typedef struct _QirFields
00142 {<br>00143
00143 uint16_t wcefb : 1;<br>00144 uint16 t abrtb : 1:
            uint16_t abrtb : 1;
00145    uint16_t mbz_13 : 1;
00146    uint16_t abrt1 : 1;<br>00147    uint16    t wcefe : 1:
            uint16 t wcefe : 1;
00148 uint16_t abrte : 1;<br>00149 uint16_t mbz_09 : 1;
00150 uint16_t spife : 1;<br>00151 uint16 t mbz 04.07
            uint16_t mbz_04_07 : 4;
00152    uint16_t wcef : 1;
00153 uint16_t abrt : 1;<br>00154 uint16_t mbz_01 : 1;
00155 uint16_t spif : 1;
00156
```
00157 } \_\_attribute\_((packed)) QirFields;

```
QirFields field;
00161
00162
       uint16_t content;
00163
00164 } {\underline{\hspace{1cm}}} attribute{\underline{\hspace{1cm}}} ((packed)) Qir;
00165
00166 / *QSPI Command Register (s) (QCR)
00167
              - Continuous (0-stop, 1-go)<br>- Eight bits or qmr.field.bits
00168
        cont
00169
        bitse
                   - Delay after transfer (0-default, 1-qdlyr.dtl)<br>- Chip select to valid clock (0-1/2 clock, 1-qdlyr.qcd)
00170
        dtdsck00171
        q{\tt spi\_cs}- Chip select mask [3:0]
00172
0017300174 */
00175 typedef struct _QcrFields
00176 {
00177
       uint16_t cont : 1;
       \frac{1}{1}<br>uint16_t bitse : 1;<br>uint16_t dt : 1;
00178
00179
00180
       uint16_t dsck : 1;
00181
       uint16_t qspi_cs : 4;
00182
       uint16_t mbz_00_07 : 8;
00183
00184 } __attribute_((packed)) QcrFields;
00185
00186 typedef union _Qcr
00187 {
00188
       QcrFields field;
00189
      uint16_t content;
00190
00191 } __attribute_((packed)) Qcr;
0019200193 / *00195 - 400196 \times Routines
00197 *
00199
00200
00201 / *00202
00203
00204
      Interrupt service routine (ISR)
00205
00206Parameters:
00207
        None
00208
      Return:
00209
00210
        None
0021100212Notes:
        None
00213
0021400216 */
00217 typedef void(QspiIsr)(void);
00218
00219 / *00221
00222
     Setup QSPI module
0022300224
     Parameters:
      setHighDrive
00225
                      - Drive strength TRUE high, FALSE low
00226
00227
      Return:
      0 - OK, all else problems
00228
00229
00230Notes:
00231
       Set assigned pins QSPI_DOUT, QSPI_DIN, QSPI_CLK and drive strength install
         BSP Isr.
00232
00233
00235
     \star /
00236 int QspiSetupHardware (BOOL setHighDrive);
00237
00238 / \star00240
00241Attach chip select to QSPI module
00242
00243
      Parameters:
        controlledChipSelects - Chip selects [3:0] respectively
00244
00245
00246
     Return:
      0 - OK, all else problems
00247
```
00248  $00249$ Notes: 00250 Driver user can let the module assert/de-assert chip select by attaching or use OspiSelectChip and OspiDeselectChip based on device requirements.<br>The last call to OspiAttachChipSelects/OspiDetachChipSelects is the one 00251 00252 00253 controlling. 00254 00255  $00256$  \*/ 00257 int QspiAttachChipSelects(uint8\_t controlledChipSelects); 00258  $00259/$ 00260 00261 00262 Detach chip selects from QSPI module set as GPIO pins 00263 00264 Parameters' 00265 controlledChipSelects - Chip selects [3:0] respectively 00266 00267 Return: 00268  $0 - OK$ , all else problems 00269 00270 Notes: 00271 User can assert/de-assert chip select by detaching and calling 00272 OspiAssertChipSelects and OspiDeassertChipSelects. 00273 The last call to QspiAttachChipSelects/QspiDetachChipSelects is the one 00274 controlling. 00275  $00277 * /$ 00278 int QspiDetachChipSelects(uint8\_t controlledChipSelects);  $00279$  $00280 / *$ 00281  $00282$ 00283 Asserts chip selects 00284 00285 Parameters: 00286 controlledChipSelects - Chip selects [3:0] respectively 00287 isChipSelectActiveLow - Chips select phase 00288 TRUE Active low, inactive high 00289 TRUE Active high, inactive low 00290 00291 00292 Return: 00293 Notes 00294 00295 Notes: 00296 Driver must call OspiAttachChipSelects/OspiDetachChipSelects. 00297  $00299$  \*/ 00300 void QspiAssertChipSelects(uint8\_t controlledChipSelects, BOOL isChipSelectActiveLow); 00301  $00302 /$ 00303 00304 00305 Deasserts chip selects  $00306$ 00307 Parameters: controlledChipSelects 00308 - Chip selects [3:0] respectively - Chips select phase 00309 isChipSelectActiveLow TRUE Active low, inactive high 00310 00311 TRUE Active high, inactive low  $00312$ 00313 00314 Return: 00315 Notes 00316  $00317$ Notes: 00318 Driver must call QspiAttachChipSelects/QspiDetachChipSelects. 00319  $00321$  \*/ 00322 void OspiDeassertChipSelects(uint8 t controlledChipSelects, BOOL isChipSelectActiveLow); 00323  $00324 /$  $0.0325$ 00326 00327 Installs interrupt service routine 00328 00329 Parameters: - "C" interrupt service routine 00330 isr 00331 00332 Return: 00333 None 00334

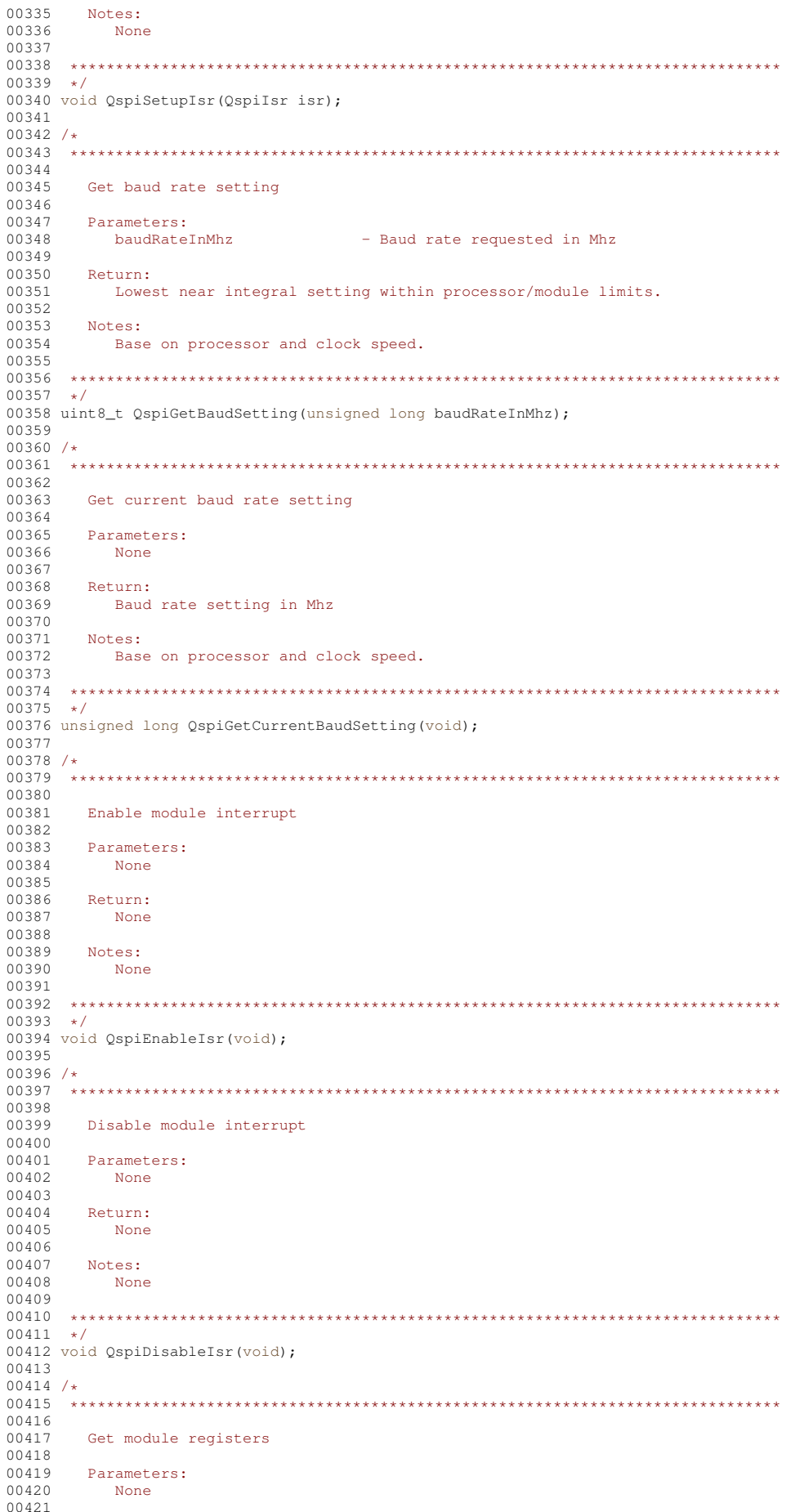

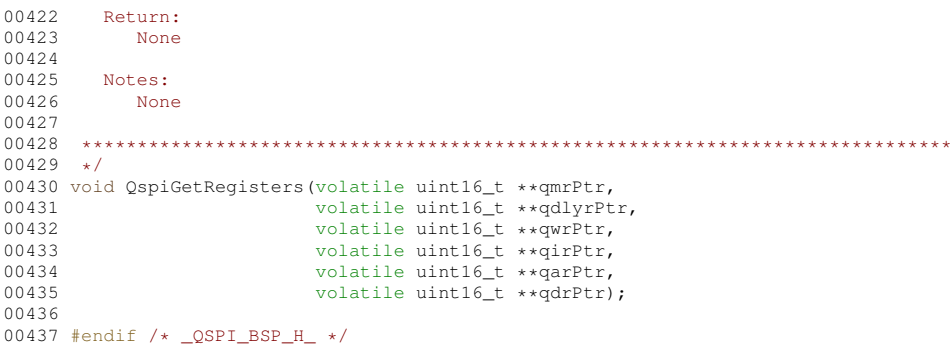

## 24.466 qspiShared.h

```
00001 /*NB REVISION*/
00002
00003 /*NB_COPYRIGHT*/
0000400005 #ifndef _QSPI_SHARED_H_
00006 #define _OSPI_SHARED_H_<br>00007 #include <nbrtos.h>
00008 /*0000900010 *
00011 * Queued Serial Peripheral Interface (QSPI)
00012 - 4Interface consists of data output (QSPI_DOUT), data input (QSPI_DIN),
00013 *
          serial clock (QSPI_CLK) & optionally peripheral chip selects<br>(QSPI_CS[3:0]).
00014 *
00015 +00016
00017 *
        SPI parameters are used to match the master (processor) with the slave
00018 +device. Chip select can be used to multiplex devices.
00019 *
00020 *
         The specific hardware initialization for MFCXXXX and MODXXXX are
         microprocessor and module specific and need to be correctly
00021 *
00022 *
           implemented in the module specific library for each SPI device, for
00023example Nburn\MOD5270\system\wifi70_bsp.cpp.
00024 *
00025 *
        More than one SPI device requires careful coordination of hardware use
           and synchronization of use.
00026 *
00027 *
00029 */
00030
00031 / *00033 +00034 * Definitions
00035
00037 + 100038 /* Chip selects
00039 *
         Can connect to QSPI module as supported by the processor.
00040 \times 700041 #define QSPI_CHIP_SELECT_0 (0x1)
00042 #define QSPI_CHIP_SELECT_1 (0x2)
00043 #define QSPI_CHIP_SELECT_2 (0x4)
00044 #define QSPI_CHIP_SELECT_3 (0x8)
00045
00046 /* Sets of settings available */
00047 #define QSPI_SETTINGS_MAXIMUM (4)
00048
00049 /* Block size in bytes */
00050 #define QSPI_BLOCK_SIZE_IN_BYTES (16)
00051
00052 /*
00054 *
00055 * Enumerations
00056 - 100058\star/00059 /*
00060 * Transfer size in bits, must match settings for qmr.bits
00061 + 100062 typedef enum _SpiTransferSize
00063{
00064
       TransferSize 16 bits = 0x0.
00065
       TransferSize_8_bits = 0x800066
```

```
00067 } SpiTransferSize;
0006800069 /*
    00070
00071
00072 * Runtime Library Routines
00073
00074 ****
       00075 */
00076
00077 /00078
00079
00080 * Initialize shared QSPI driver.
0008100082 +Parameters'
00083 +isDriveStrengthHigh
                          - Output drive strength TRUE high, FALSE low
          isDoutHighImpedance
00084 *
                          - DOUT high impedance between transactions
                                TRUE high impedance, FALSE driven
00085
00086
          isClockInactiveHigh
                            - Clock inactive state
00087
                                TRUE high, FALSE low
00088 +isDataChangeOnLeading - Clock phase
00089
                                TRUE Data changed on leading edge,
00090
                                  captured on the following edge.
00091
                                FALSE Data captured on leading edge,
00092
                                 changed on the following edge.
00093
         isChipSelectActiveLow - Chips select phase
    \star00004TRUE Active low, inactive high
00095 +TRUE Active high, inactive low
00096 *
          moduleChipSelects
                           - Chip selects to integrate with QSPI module.
00097
00098Return:
00099 *
          None
00100 *00101 +M \circ f \circ g00102 \timesMust be called at least once before any use of the SPI bus.
00103 *
00105 +00106 extern void QspiInitialize (BOOL isDriveStrengthHigh,
00107
                       BOOL isHighImpedance,
00108
                       BOOL isClockInactiveHigh,
00109
                       BOOL isDataChangeOnLeading
00110
                       BOOL isChipSelectActiveLow,
00111
                       uint8_t moduleChipSelects);
00112
00113 / *00115 +00116 * Allocate SPI bus
0011700118 *
        Parameters:
        spiSetting
00119
    \rightarrow- Settings handle
00120 +time- Timeout in ticks
00121 +00122 +Return:
00123 +OS_NO_ERR OK, else probably timed out.
00124 *
00125 +Notes:00126 +Must release when idle to support sharing. Will suspend task until
00127 +granted.
00128
00129
    00130 *00131 extern uint8_t QspiAllocate(int spiSetting, uint16_t timeout);
00132
00133 /00135 *
00136* Releases SPI bus
00137 *
        Parameters:
00138 +00139 +None
00140 *00141 *<br>00142 *
       Return:
         None
00143 *
00144 *
        Motge00145 +Will support granting it to any waiting tasks.
00146 +0014700148 +00149 extern void QspiRelease (void);
0015000151 / *00153 *
```
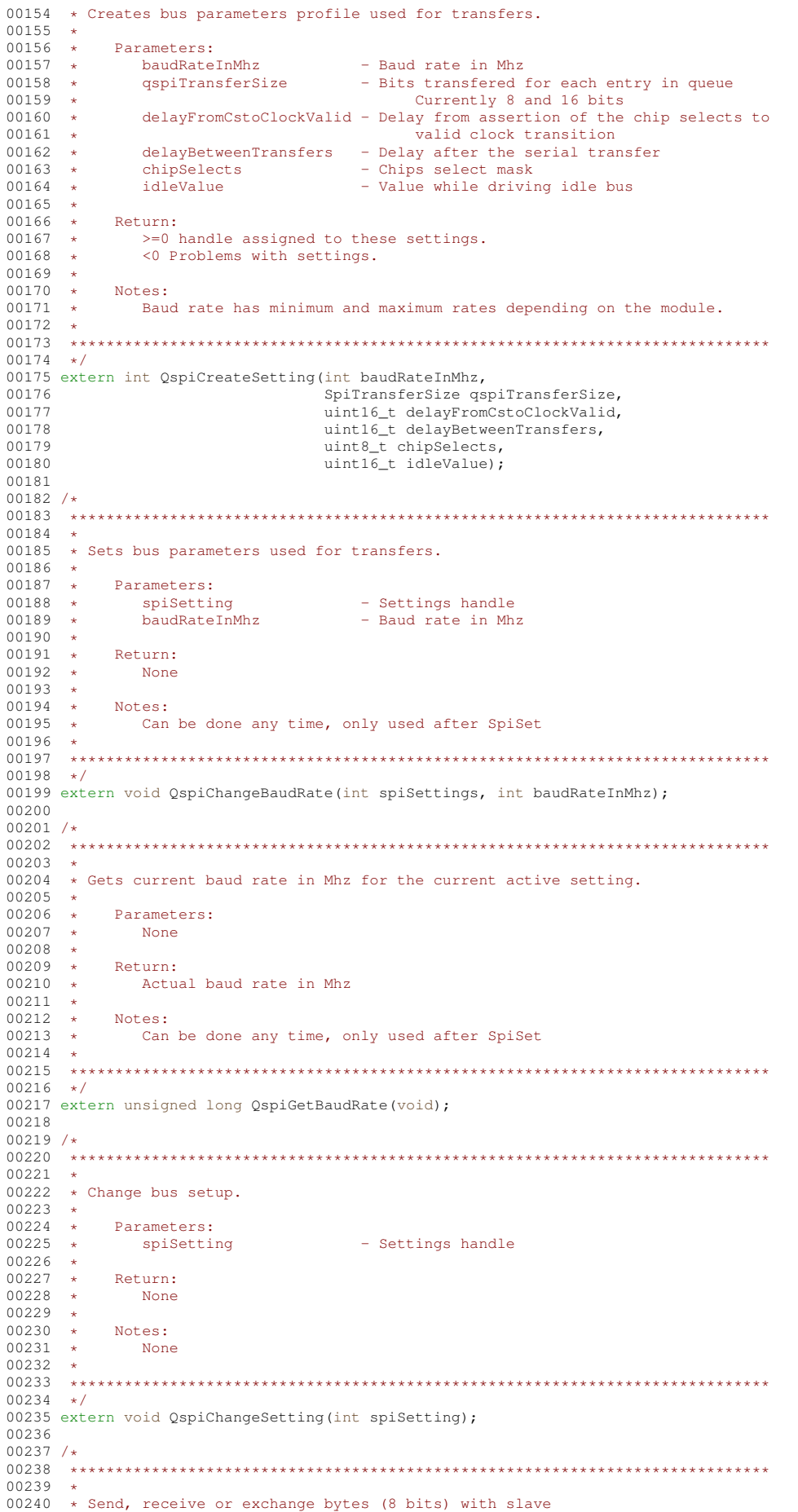

```
00242 *
        Parameters:
        transmitBufferPtr
00243 +- Buffer of bytes to send, NULL for receiving
                          - Buffer to receive data, NULL for sending
00244 +receiveBufferPtr
00245 +- Count of bytes to send or receive
          byteCount
00246 *
          finishedSemPtr
                            - Optional semaphore to set when completed
00247
00248 *
        Return:
00249 +None
00250 +00251 *
        Notes:
00252
          None
0025300255 +00256 extern void OspiExchangeBytes(uint8 t *transmitBufferPtr, uint8 t *receiveBufferPtr, uint32 t
    byteCount, OS SEM *finishedSemPtr);
00257
00258 /00259
00260 \times00261 * Send, receive or exchange data word with slave (9-16 bits)
00262 +00263 *
        Parameters:
00264 *
          transmitBufferPtr
                            - Buffer of words to send, NULL for receiving
                         - Buffer to receive data, NULL for sending
00265 *
          receiveBufferPtr
00266 *
          byteCount
                            - Count of bytes to send or receive
00267 *
          finishedSemPtr
                           - Optional semaphore to set when completed
00268 *
00269 *
        Return:
00270 *
         None
0027100272 *
        Notes:
          None
00273
    \mathcal{L}_{\mathrm{eff}}00274 - 400276 */
00277 extern void QspiExchangeWords(uint16_t *transmitBufferPtr, uint16_t *receiveBufferPtr, uint32_t
    byteCount, OS_SEM *finishedSemPtr);
00278
00279 /00281 *
00282 * Setup chip select(s) as user not module controlled
00283 *
00284 *
        Parameters:
00285 *
          chipSelects
                           - Chips select mask
00286 +00287 *
        Return:
00288
          None
0028900290 *Notes:
00291 *
         Polarity set by isChipSelectActiveLow parameter of QspiInitialize.
00292 +00294 */
00295 extern void QspiUserChipSelects (uint8_t chipSelects);
00296
00297 /00299 +00300 * Select SPI device(s) by asserting chip select(s)
00301 *
00302 *
        Parameters:
0.0303\simchipSelects
                     - Chips select mask
00304 +00305 +Return:
00306 *
          None
00307
00308Notes:
00309
          None
00310
00311
    00312 * /00313 extern void OspiSelectDevice (uint8 t chipSelects):
00314
00315 /00317
00318 * Release SPI device(s) by deasserting chip select(s)
00319
00320 *
        Parameters:
00321 *
          chipSelects
                           - Chips select mask
00322 +00323 +Return:
00324 *
          None
00325 *
```
 $00241$  \*

```
Notes:
00326 *
00327
           None
    \sim 4000328 +0.0330 + 100331 extern void OspiReleaseDevice (uint8 t chipSelects);
00332
00333 / *00335
00336 \times SDTO in the SPT Mode Functions (Driver use only)
00337
0033800339 * /00340 / *00342 +00343 * Send command, process acknowledgement and send or receive data
00344
00345
        Parameters:
         commandBufferPtr
00346
                            - Buffer containing SDIO command (6 bytes)
00347
          r5ResponsePtr
                            - Buffer containing two bytes for SPI response
00348
          sendData
                            - TRUE send data else receive data
                            - Buffer of bytes to send or recieve data
00349
          dataBufferPtr
00350
          byteCount
                            - Count of bytes to send or receive
     \mathbf{R}00351
          responseTimeout
                            - Response delay in ticks
00352
00353
    \simReturn:
          TRUE - success, FALSE response timeout
00354 *
00355 +00356
        Notes:
00357SDIO using the SPI mode.
00358 *
0.0360 + 100361 extern BOOL QspiSdioDataExchange(uint8_t *commandBufferPtr,
00362
                            uint8_t *r5ResponsePtr,
00363
                            BOOL sendData,
00364
                            uint8_t *dataBufferPtr,
00365
                            uint32_t byteCount,
00366
                            uint32_t responseTimeout);
00367
00368 #endif /* #ifndef OSPI SHARED H */
```
# 24.467 random.h

```
00001 /*NB_REVISION*/
00002
00003 /*NB_COPYRIGHT*/
0000400005 #ifndef RANDOM H
00006 #define RANDOM_H
00007
00008 #include <basictypes.h>
0000900010 int RandomValid();
00011 uint8_t GetRandomByte();
00012 uint16 t GetRandomWord();
00013 uint32_t GetRandomDword();
00014 #endif
```
## 24.468 randseed.h

```
00001 /*NB_REVISION*/
00002
00003 /*NB COPYRIGHT*/
0000400005 #ifndef _NB_RANDOM_H
00006 #define NB RANDOM H
0000700008 #ifdef GATHER_RANDOM
00009 // ENTROP_POOL_SIZE *MUST* be a multiple of 16
00010 #define ENTROPY_POOL_SIZE 256
00011
00012 extern volatile uint32 t rnd cnt:
00013 extern volatile uint16 t rnd collect [ENTROPY POOL SIZE];
00014 #else
00015 #endif
00016 #endif
```
#### 24.469 remoteconsole.h

```
00001 /*NB_REVISION*/
00002
00003 /*NB COPYRIGHT*/
00004 #ifndef NB_RMTCONSOLE_H<br>00005 #define NB_RMTCONSOLE_H
00006 void EnableRemoteConsole();
00007 #endif
```
# 24.470 sdio.h  $00001$  /\*NB REVISION\*/

```
0000200003 /*NB COPYRIGHT*/
0000400005 #ifndef _SDIO_H_
00000 #110001 _001--_--_<br>00006 #define _SDIO_H_<br>00007 #include <basictypes.h>
00008 #include <sys/types.h>
00009
00010 /*
0001200013 * Reference
00014 *
       SDIO Simplified Specification, SD Specification, Part E1, Version 2.00
          February 8, 2007, Technical Committee, SD Card Association
00015 +00016 *
00017
        Physical Layer Simplified Specification, SD Specification, Part 1,
00018 *
           Version 2.00, September 25, 2006, Technical Committee
00019 *
          SD Card Association
00020 +00022 * /00023 / *00025 *
00026 * Debugging
00027 *
00028 *
        Needs to be uncommented to support these features
00029 *
00031 */
00032 /* Library debugging switch */
00033 /* #define SDIO_DEBUG
                                 (1) *00034
00035 / *00037 *
00038 * Runtime Library Definitions
00039 +00041 */
00042 /* Bus type */
00043 #define SDIO_SPI_BUS (1)
00044
00048 * Command and Response Definitions
00049 *
00051 */
00052 /* Command size in bytes */
00053 #define SDIO COMMAND SIZE (6)
00054
00055 /* Block size */
00056 #define SDIO_BLOCK_SIZE (512)
0.005700058 /* Direction */
00059 #define SDIO_CARD_TO_HOST (0x0)
00060 #define SDIO_HOST_TO_CARD (0x1)00061
00062 /* Command Index */
00063 #define SDIO_GO_IDLE (0x00)00064 #define SDIO_IO_SEND_OPERATIONAL_CONDITION (0x05)
00065 #define SDIO_IO_RW_DIRECT (0x34)<br>00066 #define SDIO_IO_RW_DIRECT (0x34)<br>00066 #define SDIO_IO_RW_EXTENDED (0x35)
00067 #define SDIO_CRC_ON_OFF (0x3B)
00068
00069 /* Read/Write */
00070 #define SDIO_READ (0)
00071 #define SDIO_WRITE (1)
00072
```
00073 /\* Function Number (I/O card dependent) \*/ 00074 #define SDIO\_FUNCTION\_0 (0) 00075 #define SDIO\_FUNCTION\_1 (1) 00076 00077 /\* Read after write \*/ 00078 #define SDIO READ OR WRITE ONLY (0) 00079 #define SDIO\_RAW  $(1)$ 00080 00081 /\* Block Mode \*/ 00082 #define SDIO\_BYTE\_MODE (0) 00083 #define SDIO BLOCK MODE (1) 00084 00085 /\* OP code \*/ 00086 #define SDIO\_FIXED\_ADDRESS (FALSE) 00087 #define SDIO\_INCREMENTING\_ADDRESS (TRUE) 00088  $00089$  /\* Block size \*/ 00090 #define SDIO\_BLOCK\_SIZE\_NONE (0) 00091  $00092/$  $00093$  $00094$  \* 00095 \* Common I/O Area (CIA) register addresses (Function 0)  $00096 +$ 00097  $00098$  \*/ 00099 /\* Card Common Control Registers (CCCR) \*/ 00100 #define SDIO\_CIA\_CCCR\_CCCR\_SDIO\_REVISION (0x00000) 00101 #define SDIO CIA CCCR SD SPEC REVISION  $(0 \times 00001)$ 00102 #define SDIO\_CIA\_CCCR\_IO\_ENABLE (0x00002) 00103 #define SDIO\_CIA\_CCCR\_IO\_READY (0x00003) 00104 #define SDIO\_CIA\_CCCR\_INTERRUPT\_ENABLE (0x00004) 00105 #define SDIO\_CIA\_CCCR\_INTERRUPT\_PENDING (0x00005) 00106 #define SDIO\_CIA\_CCCR\_IO\_ABORT (0x00006) 00107 #define SDIO\_CIA\_CCCR\_BUS\_INTERFACE\_CONTROL (0x00007) 00108 #define SDIO CIA CCCR CARD CAPABILITY (0x00008) 00109 #define SDIO\_CIA\_CCCR\_COMMON\_CIS\_POINTER\_LSB (0x00009) 00110 #define SDIO\_CIA\_CCCR\_COMMON\_CIS\_POINTER\_CSB (0x0000A) 00111 #define SDIO\_CIA\_CCCR\_COMMON\_CIS\_POINTER\_MSB (0x0000B) 00112 #define SDIO\_CIA\_CCCR\_BUS\_SUSPEND (0x0000C) 00113 #define SDIO\_CIA\_CCCR\_FUNCTION\_SELECT (0x0000D) 00114 #define SDIO\_CIA\_CCCR\_EXEC\_FLAGS (0x0000E)<br>00115 #define SDIO CIA CCCR READY FLAGS (0x0000F) 00116 #define SDIO\_CIA\_CCCR\_FNO\_BLOCK\_SIZE\_LSB (0x00010) 00117 #define SDIO\_CIA\_CCCR\_FNO\_BLOCK\_SIZE\_MSB (0x00011) 00118 #define SDIO\_CIA\_CCCR\_POWER\_CONTROL (0x00012) 00119  $00120 / *$ 00123 \* Common I/O Area (CIA) register addresses (Function 1)  $00124$  \*  $00126 + 1$ 00127 #define SDIO\_CIA\_CCCR\_FN1\_BLOCK\_SIZE\_LSB (0x00110) 00128 #define SDIO\_CIA\_CCCR\_FN1\_BLOCK\_SIZE\_MSB (0x00111)  $00129 / x$  $00131$  \* 00132 \* Runtime Library Enumerations and Structures  $00133 +$  $00135 + /$  $00136 / *$ SDIO Bus type 00137 00138 Sdio  $-$  SD 4-bit mode - SPI mode SdioSpiMode 00139 00140 00141  $\star$ / 00142 typedef enum \_SdioBusType  $00143$  { Sdio, 00144 SdioSpiMode 00145 00146 00147 } SdioBusType; 00148  $00149 / *$  $00150$ SDIO Response type - TO SEND OP COND Response 00151  $R_4$ 00152 **R5** - IO RW DIRECT Response  $00153$  $00154 +$ 00155 typedef enum \_SdioResponseType  $00156$  { 00157  $R4$ . 00158  $R<sub>5</sub>$ 00159

```
00160 } SdioResponseType;
00161
00162 / *00163
       Bus token for user
00164
                               - Bus type in use for this token
          butType
00165
00166
          *** SPI ***
00167
          spiSetting
                               - Shared SPI setting
          spiConnectTimeout
00168
                               - Bus allocation timeout period in ticks
00169
          spiResponseTimeout
                              - Command response timeout period in ticks
                               - Bytes required to idle bus
00170
           idleByteCount
00171
          idleFillValue
                              - Data to transmit that idles the bus
0017200173
          *** SDIO Future ***
00174
00175 + /00176 typedef struct _SdioBusToken
00177 {
00178
         SdioBusType busType;
00179
         int spiSetting;
00180
        uint32_t spiConnectTimeout;
00181
        uint32_t spiResponseTimeout;
       ssize_t idleByteCount;<br>uint16 t idleFillValue:
00182
00183
00184
00185 } __attribute_((packed)) SdioBusToken;
00186
00187 / *00189 *
00190 * Command and Response Structures<br>00191 *
00192 ****
          00193 + /00194 / *00195 Start bit, direction and command
       startBit-cocion and command<br>- Start bit, always 0<br>- 0 card to host, 1 host to card
00196
00197
          direction
00198
           index
                               - Command index
00199
00200 \times 700202 +00203
        uint8_t startBit : 1;
00204
        uint8_t direction : 1;
00205
        uint8_t index : 6;
00206
00207 } __attribute_((packed)) CommandIndex;
00208
00209 / *00210CRC and end
00211crc7- 7 bits of CRC data
00212
           endBit
                               - End bit, always 1
0021300214 \times 700215 typedef struct _Crc
00216 {
00217
        uint8_t crc7 : 7;
       uint8_t crown ...<br>uint8_t endBit : 1;
0021800219
00220 } \_\0022100222 / *00223 Response Flags IAW SD Physical Specification
        comCreError - 1 yes else 0<br>illegalCommand - 1 yes else 0
0022400225
                               - Current I/O state
00226
          ioCurrentState
00227
        error - Unknown erro<br>
rfu - RFU always 0<br>
functionNumberError - 1 yes else 0
                               - Unknown error
00228
0022900230
          outOfRange
                               -1 yes else 0
00231
00232 + 100233 typedef struct _ResponseFlags
00234 {
00235
         uint8_t comCrcError : 1;
00236
         uint8_t illegalCommand : 1;
00237uint8_t ioCurrentState : 2;
00238
         uint8_t error : 1;
00239
        uint8_t rfu : 1;<br>uint8_t functionNumberError : 1;
0024000241uint8_t outOfRange : 1;
00242
00243 } __attribute_((packed)) ResponseFlags;
0024400245 /00246 Go idle state (CMD0)
```

```
00247 commandIndex - Start, direction and command index<br>00248 stuff - MRZ
00248 stuff<br>00249 crc
                                        - CRC and end bit
00250
00251 + 100252 typedef struct GoIdleStateCommand CMD0
00253 {
00254 CommandIndex commandIndex;<br>00255 uint8 t stuff[4].
            uint8_t stuff[4];
00256 Crc crc;
00257
00258 } __attribute__((packed)) GoIdleStateCommand_CMD0;
00259
00260 /*<br>00261
          I/O Send Operational Condition<br>crc - CRC
00262 crc - CRC and end bit
00263 ocr - Operations condition register
00264 stuffBits - MBZ<br>00265 commandIndex - Star
                                        - Start, direction and command index
00266
00267 + 100268 typedef struct _IoSendOpCondCommand_CMD5
00269 {
00270 CommandIndex commandIndex;<br>00271 uint8 t stuffBits;
00271 uint8_t stuffBits;<br>00272 uint8 t ocr[3];
00272 uint8_t ocr[3];<br>00273 Crc crc:
            Crc crc;
00274
00275 } __attribute_((packed)) IoSendOpCondCommand_CMD5;
00276
00277 /*
00278 CRC toggle command (CMD59)<br>00279 crc -
                                    - CRC and end bit
00280 ocr - Operations condition register<br>00281 stuffBits - MBZ
00281 stuffBits<br>00282 commandInd
              commandIndex - Start, direction and command index
00283
00284 + /00285 typedef struct _CrcOnOffCommand_CMD59
00286 {
           CommandIndex commandIndex;
00288 uint8_t stuffBits;<br>00289 uint8_t ocr[3];
00290 Crc crc;
00291
00292 } __attribute_((packed)) CrcOnOffCommand_CMD59;
00293
00294 /*<br>00295
00295 Modified R1 IAW SD Physical Specification<br>00296 start - Start bit, alwa
00296 start - Start bit, always 0<br>00297 parameterError - 1 yes else 0
00298 rfu - RFU always 0
00299 functionNumberError - 1 yes else 0
00300 comCrcError - 1 yes else 0
00301 illegalCommand - 1 yes else 0
00302 rfu_1 - RFU always 0
00303 idleState - Idle state, always 1
00304 */
00305 typedef struct _ModifiedR1
00306 {
00307 uint8_t startBit : 1;<br>00308 uint8_t parameterError : 1;
00309 uint8_t rfu : 1;
00310 \text{uint8} \text{t} functionNumberError : 1;<br>00311 uint8 t comCreError : 1;
00311 uint8<sup>t</sup> comCrcError : 1;<br>00312 uint8 t illegalCommand :
            uint8_t illegalCommand : 1;
00313 uint8_t rfu_1 : 1;<br>00314 uint8 t idleState
            uint8 t idleState : 1;
00315
00316 } __attribute__((packed)) ModifiedR1;
00317
00318 /*
00319 Operate bit, number of I/O functions and memory present 00320 operate -1 card is ready to operate
00320 operate - 1 card is ready to operate<br>00321 ioFunctions - Number of I/O functions supported
00322 memoryPresent - 1 SD memory else 0<br>00323 stuffBits - MBZ
              stuffBits
00324
00325 + 100326 typedef struct _NumberIoFunctions
00327 {<br>00328
            uint8_t operate : 1;00329 uint8<sup>-t</sup> ioFunctions: 3;<br>00330 uint8 t memoryPresent:
00330 \text{uint8} memoryPresent : 1;<br>00331 \text{uint8} t stuffBits . 3.
           uint8_t stuffBits : 3;
00332
00333 } attribute ((packed)) NumberIoFunctions;
```

```
00334
00335 / *I/O Send Operational Condition Response in SPI mode (R4) modified<br>R1 - Modified R1
00337 modifiedR1 - Modified R1
00338 numberIoFunctions - Number of I/O functions supported
00339 ocr - Operations condition register
00340
00341 *00342 typedef struct _IoSendOpCondResponseSpiMode_R4
00343 {
00344 ModifiedR1 modifiedR1;<br>00345 NumberToFunctions numb
00345 NumberIoFunctions numberIoFunctions;<br>00346 uint8 t ocr[3];
           uint8_t ocr[3];
00347
00348 } __attribute__((packed)) IoSendOpCondResponseSpiMode_R4;
00349
00350 /*<br>00351
00351 I/O Send Operational Condition Response (R4)
00352 startBit - Start bit, always 0<br>00353 direction - 0 card to host
00353 direction -0 card to host<br>00354 reserved 02 07 -1s
00354 reserved_02_07<br>00355 numberIoFunctions
                                       - Number of I/O functions supported
00356 ocr - Operations condition register<br>00357 reserved 45 46 - 1S
00357 reserved_45_46<br>00358 endBit
                                       - End bit, always 1
00359
00360 + /00361 typedef struct _IoSendOpCondResponse_R4
00362 {<br>00363
           uint8_t_startBit : 1;
00364 uint8\text{t} direction : 1;<br>00365 uint8 t reserved 02 07
00365 uint8_t reserved_02_07 : 6;<br>00366 NumberIoFunctions numberIoF
           NumberIoFunctions numberIoFunctions;
00367 uint8_t ocr[3];
00368 uint8_t reserved_45_46 : 7;<br>00369 uint8 t endBit : 1:
           uint8 t endBit : 1;00370
00371 } __attribute_((packed)) IoSendOpCondResponse_R4;
00372
00373 /*
         R/W flag, function number and raw flag
00375 rwFlag - 0 read, 1 write<br>00376 functionNumber - I/O card area
00377 rawFlag - Read after write, 1 yes
00378 stuff - MBZ<br>00379 registerAddress bits 16thr:
              00379 registerAddress_bits_16thru15 - Register address bits 15 and 16
00380
00381 */
00382 typedef struct _Function
00383 {
00384 uint8_t rwFlag : 1;<br>00385 uint8 t functionNum
           uint8_t functionNumber : 3;
00386 uint8_t rawFlag : 1;
00387 uint8_t stuff : 1;<br>00388 uint8 t registerAd
           uint8_t registerAddress_bits_16thru15 : 2;
00389
00390 } __attribute_((packed)) Function;
00391
00392 /*
        Register address<br>address
00394 address - Register address bits 0 through 14<br>00395 stuff - MBZ
              stuff
00396
00397 */
00398 typedef struct _RegisterAddress
00399 {
00400 unsigned short address : 15;<br>00401 unsigned short stuff : 1;
           unsigned short stuff : 1;
00402
00403 } __attribute__((packed)) RegisterAddress;
00404
00405 /*
00406 I/O read/write direct command<br>00407 commandIndex - Star
          commandIndex - Start, direction and command index
00408 function - R/W flag, function number and raw flag
00409 registerAddress - Register address bits 0 through 14
00410 dataOrStuff - Write data byte else MBZ<br>00411 stuffBits - MBZ<br>- MBZ
             stuffBits
00412
00413 + /00414 typedef struct _IoRwDirectCommand_CMD52
00415 {
00416 CommandIndex commandIndex;<br>00417 Function function:
00417 Function function;<br>00418 RegisterAddress re-
00418 RegisterAddress registerAddress;<br>00419 uint8 t dataOrStuff:
00419 uint8_t dataOrStuff;<br>00420 Crc crc;
           Crc crc;
```

```
00421
00422 } __attribute_((packed)) IoRwDirectCommand_CMD52;
00423
00424 /*
00425 I/O read/write direct response
00426 commandIndex - Start, direction and command index<br>00427 stuff - MBZ
00426 commandIndex<br>00427 stuff<br>00428 responseFlags
00428 responseFlags - Status of SDIO card<br>00429 readOrWriteData - RAW read else ignore
                                       - RAW read else ignore
00430 data - Read data 00431 crc - CRC
             \text{circ} - \text{CRC}00432
00433 + /00434 typedef struct _IoRwDirectResponse_R5
00435 {
00436 CommandIndex commandIndex;<br>00437 uint8 t stuff[2].
           uint8 t stuff[2];
00438 ResponseFlags responseFlags;<br>00439 uint8_t readOrWriteData;
00440 uint8_t data;<br>00441 Crc crc:
          Crc crc;
00442
00443 } __attribute__((packed)) IoRwDirectResponse_R5;
00444
00445 /00446 I/O read/write direct response<br>00447 modifiedR1 - Modi
00447 modifiedR1 - Modified R1<br>00448 data - Read data
                                       - Read data
00449
00450 \times00451 typedef struct _IoRwDirectResponseSpiMode_R5
00452 {<br>00453
           ModifiedR1 modifiedR1;
00454 uint8_t data;
00455<br>00456 } _
           _attribute__((packed)) IoRwDirectResponseSpiMode_R5;
00457
00458 /*
00459 R/W flag, function number and raw flag<br>00460 rwFlag - 0 read, 1 wr
00460 rwFlag - 0 read, 1 write<br>00461 functionNumber - I/O card area
00462 blockMode - 1 block mode else bytes<br>00463 opCode - 1 incrementing, 0 fixed location
00464 registerAddress_bits_16thru15 - Register address bits 15 and 16
00465
00466 +00467 typedef struct _FunctionBlock
00468 {<br>00469
00469 uint8_t rwFlag : 1;<br>00470 uint8 t functionNum
00470 uint8_t functionNumber : 3;<br>00471 uint8_t blockMode : 1;
00472 uint8_t opCode : 1;
00473 uint8_t registerAddress_bits_16thru15 : 2;
00474
00475 } __attribute_((packed)) FunctionBlock;
00476
00477 /*
00478 Register extended address<br>00479 address -
                                    - Register address bits 0 through 14
00480 byteCount bit 8 - Byte or block count msb
00481
00482 */
00483 typedef struct _RegisterExtended
00484 {
00485 unsigned short address: 15;<br>00486 unsigned short byteCount bit
           unsigned short byteCount_bit_8 : 1;
00487
00488 } __attribute_((packed)) RegisterExtended;
00489
00490 / *00491 I/O read/write extended command<br>00492 commandIndex - Start,
00492 commandIndex - Start, direction and command index
00493 functionBlock - R/W flag, function number, block and increment
00494 registerExtended - Register address bits 0 through 14, msb block count
00495 byteCount - Byte count bits 0 through 7<br>00496 stuffBits - MBZ
             stuffBits
00497
00498 + /00499 typedef struct _IoRwExtendedCommand_CMD53
00500 {<br>00501
00501 CommandIndex commandIndex;<br>00502 FunctionBlock functionBloc
00502 FunctionBlock functionBlock;<br>00503 RegisterExtended registerExt
00503 RegisterExtended registerExtended;<br>00504 uint8 t byteCount:
00504 uint8_t byteCount;<br>00505 Crc.crc:
           Crc crc;
00506
00507 } attribute ((packed)) IoRwExtendedCommand CMD53;
```

```
00509 /*
       Register Value ( Host order, Big Endian )
00510
00511
          wValue 16bit value
00512
           bValue 8 bit value
00513
00514 */
00515
00516 #define HIGH_BYTE (0)
00517 #define LOW_BYTE (1)
00518
00519 typedef union _RegisterValue
00520 {
00521uint16_t wValue;
00522
        uint8_t \text{ bValue}[2];00523
00524 } __attribute_((packed)) RegisterValue;
00525
00526 / *00527
00528 *
00529 * CIA CCCR Register field structures
00530 *00532 * /00533 / *00534
       CCCR/SDIO Revision Register (SDIO_CIA_CCCR_CCCR_SDIO_REVISION)
                                      - SDIO revision<br>- CCCR revision
0.0535sdio
00536
           coor
00537
00538 + 700539 typedef struct _CccrSdioRevision
00540 {
00541
         uint8_t sdio : 4;0.0512uint8 t cccr: 4:
00543
00544 } __attribute_((packed)) CccrSdioRevision;
00545
00546 /*
00547
       SDIO Specification Revision Register (SDIO_CIA_CCCR_SD_SPEC_REVISION)
         rfu00548
                                       - Reserved for future use
00549
          sd.
                                       - Revision
00550
00551 */
00552 typedef struct _SdioSpecRevision
00553 {
00554uint8_t rfu : 4;00555
        nint8 + sd + 400556
00557 } attribute ((packed)) SdioSpecRevision;
0055800559 / *00560
       I/O Enable or Ready Register (SDIO_CIA_CCCR_IO_[ENABLE|READY])
         \frac{1}{107}00561
                                       - Function<sup>7</sup>
                                       - Function 6
00562
          10600563
                                       - Function 5
           io5
00564
          io4- Function
00565
                                       - Function 3
           10300566102- Function 2
00567
           101- Function 1
                                       - Reserved for future use
00568
           rfn00569
00570 */
00571 typedef struct _IoFunctions
00572 {
00573
         uint8_t io7 : 1;
00574
         uint8 t io6 : 1:
00575
         uint8 t io5 : 1:
00576
         uint8 t io4 : 1;
00577uint8_t io3 : 1;
00578
         uint8_t io2 : 1;
00579
         uint8_t iol : 1;
00580
        uint8 t rfu : 1;
00581
00582 } __attribute_((packed)) IoFunctions;
00583
00584 / *0.0585Interrupt Enable or Pending Register
00586
             (SDIO_CIA_CCCR_INTERRUPT_[ENABLE|PENDING])
           int7- Interrupt for function 7
00587
00588
                                        - Interrupt for function 6
          int<sub>6</sub>
00589
           int5
                                       - Interrupt for function 5
00590
                                       - Interrupt for function
           int4
                                                                \overline{a}00591
           int3- Interrupt for function 3
00592
           int2- Interrupt for function 2
00593
                                       - Interrupt for function 1
           int100594
                                        - Master enable
           ienm
```
00508

00595

```
00596 */
00597 typedef struct _IntFunctions
00598 {
           uint8 t int7 : 1;
00599
00600
           uint8 t int6 : 1;
           uint8_t int5 : 1;
00601
00602
           uint8_t int4 : 1;00603
           uint8_t int3 : 1;
00604
           uint8_t int2 : 1;00605
          uint8_t int1 : 1;
00606
          uint8 t ienm : 1;
0060700608 } __attribute_((packed)) IntFunctions;
00609
00610 / *00611
        Bus Interface Control (SDIO_CIA_CCCR_BUS_INTERFACE_CONTROL)
00612
            cdDisable
                                                - Card detection
                                                - Support continuous SPI interrupt
00613
             scsi
                                                - Enable continuous SPI interrupt
00614
             ecsi
00615
             width- SDIO data bus width
00616
00617 + 100618 typedef struct _BusInterfaceControl
00619 {
00620
           uint8_t cdDisable : 1;
00621
           uint8_t scsi : 1;
00622
           uint8_t ecsi : 1;
          uint8<sup>t</sup> rfu : 3:
00623
00624
          uint8_t width : 2;
00625
00626 } __attribute_((packed)) BusInterfaceControl;
00627
00628 / *Card Capability (SDIO_CIA_CCCR_CARD_CAPABILITY)
00529s4b<sup>s</sup>
00630
                                                - 4-bit support for low speed cards
                                                - Low speed card
00631
             lsc
                                                - Enable inter-block interrupts 4 bit mode
00632
             e4mi
00633
             s4mi
                                                - Supports inter-block interrupts 4 bit mode
00634
             shs- Supports suspend/resume
00635
             srw
                                                - Supports read wait
00636
             smb
                                                - Supports multiblock
                                                - Supports direct commands
00637
             sde
00638
00639 */
00640 typedef struct _CardCapability
00641 {
00642
           uint8_t s4bls : 1;
00643
           uint8_t 1sc : 1;
           uint8 t e4mi : 1;
00644
00645\frac{1}{2} \frac{1}{2} \frac{1}{2} \frac{1}{2} \frac{1}{2} \frac{1}{2}00646
           uint8_t sbs : 1;
00647
           uint8_t str : 1;
00648uint8 t smb : 1;
00649
          uint8 t sdc : 1;
00650
00651 } __attribute_((packed)) CardCapability;
00652
00653 / *00654
        Power Control (SDIO_CIA_CCCR_POWER_CONTROL)
00655
           empc- Enable master power control
00656
                                                - Supports master power control
             smpc
00657
00658 */
00659 typedef struct _PowerControl
00660 {
          uint8 t rfu : 6:
00661
00662
          uint8_t empc : 1;
          \frac{1}{2} and \frac{1}{2} and \frac{1}{2} and \frac{1}{2} and \frac{1}{2} and \frac{1}{2} and \frac{1}{2} and \frac{1}{2} and \frac{1}{2} and \frac{1}{2} and \frac{1}{2} and \frac{1}{2} and \frac{1}{2} and \frac{1}{2} and \frac{1}{2} and \frac{1}{2} a
00663
0066400665 } __attribute_((packed)) PowerControl;
00666
00667 /*
00668 Register settings and transfer byte union
                                               -<br>- Register bits defined as structure<br>- Transfer byte
00669
             <lower case>
00670
             content
00671
00672 \times00673 typedef union _CccrRegister
00674 {
00675
           CoorSdioRevision coorSdioRevision;
00676
           SdioSpecRevision sdioSpecRevision;
00677
           IoFunctions ioFunctions;
00678
           IntFunctions intFunctions;
00679
           BusInterfaceControl busInterfaceControl;
00680
           CardCapability cardCapability:
00681
           PowerControl powerControl;
```
00682 uint8\_t content; 00683 00684 } \_\_attribute\_((packed)) CccrRegister; 00685  $00686 / *$ 00687 00688 00689 \* Classes  $00690 *$  $00692 +$  $00693 / *$  $00695$  \* 00696 \* SDIO Base Class (CMD0) 00697  $00699$  \*/ 00700 class SdioCommand  $00701$  { public: 00702 00703  $/***$  Constructor \*\*\*/ 00704 SdioCommand(uint8\_t commandIndex); 00705 00706 /\*\*\* Destructor \*\*\*/ 00707 virtual ~SdioCommand() { return; }; 00708 00709  $/***$  Methods \*\*\*/ 00710  $x$  Reset command  $x$ 00711 void reset (void): 00712  $00713$  $/*$  Prepare command to send \*/ 00714 virtual void prepare (void); 00715  $00716$  $/*$  Generate CRC  $7 * /$ 00717 uint8 t generateCrc7(void): 00718 00719 /\* Display using iprintf \*/ 00720 virtual void display(void) { return; }; 00721 00722  $/***$  Accessors \*\*\*/ /\* Get command data pointer \*/<br>puint8 t qetPtr(void); 00723 00724  $00725$ 00726  $/*$  Get response size \*/ 00727 uint32\_t getSize(void); 00728  $00729$ protected: 00730  $/*$  None  $*/$ 00731  $00732$ private: 00733  $\int$  /\*\*\* Methods \*\*\*/ 00734  $/*$  None  $*/$ 00735  $00736$  $/***$  Data Members \*\*\*/ 00737  $/*$  Command index \*/ 00738 uint8\_t \_\_command\_index; 00739  $00740$  $/*$  CRC 7  $*/$ 00741 uint8\_t \_\_crc7; 00742  $00743$ /\* Command data buffer \*/ 00744 uint8\_t \_\_commandData[SDIO\_COMMAND\_SIZE]; 00745 00746  $/*$  Command 0 pointer  $*/$ 00747 GoIdleStateCommand\_CMD0 \*\_\_commandPtr;  $00748$  }: 00749  $00750 / *$  $00751$  $00752 -$ 00753 \* SDIO I/O Send Operational Condition (CMD5)  $00754$  \*  $00756$  \*/ 00757 class SdioCMD5 : public SdioCommand  $00758$  {  $00759$ public: 00760  $/***$  Constructor \*\*\*/ SdioCMD5(); 00761 00762 00763 /\*\*\* Destructor \*\*\*/ 00764 ~SdioCMD5() { return; }; 00765 00766  $/***$  Methods \*\*\*/  $x + 1$  Prepare command to send  $x$  $00767$ 00768 void prepare(uint32\_t ocr);

```
00769
00770
         /*** Accessors ***/
00771
        /* None */00772
00773
       protected:
00774
        \frac{1}{x} None \star/00775
00776
       private:
00777
        7*** Methods ***/
00778
        /* Reset command */
00779
        /\star None \star/00780
00781/*** Data Members ***/
00782
        /* Command 5 pointer */
00783
        IoSendOpCondCommand_CMD5 *__commandPtr;
00784 }:
00785
00786 / *00787
     00788
00789
      * SDIO I/O Read/Write Direct (CMD52)
00790 *00793 class SdioCMD52 : public SdioCommand
00794 {
00795
       public:
00796
         /*** Constructor ***/
00797
        Sdi_0CMD52 (void)00798
00799
        /*** Destructor ***/
00800
         \simSdioCMD52() { return; };
00801
        /**** Methods ***/
00802
        /* Prepare command to send */
00803void prepare(int readWriteFlag, uint8_t function, int rawFlag, uint32_t registerAddress, uint8_t
00804
     writeData);
00805
00806
         /* Display using iprintf */
00807
        void display (void);
00808
        /*** Accessors ***/
00809
00810
        1* None *00811
00812
       protected:
00813
         /* None */00814
00815
        private:
00816
        /*** Methods ***/
00817
        /* Reset command */
00818
        /* None */00819
00820
         /*** Data Members ***/
00821
         /* Command 52 pointer */00822
        IoRwDirectCommand_CMD52 *__commandPtr;
00823 };
00824
00825 / *00827
00828 * SDIO I/O Read/Write Extended (CMD53)
00829
00831
00832 class SdioCMD53 : public SdioCommand
00833 {
        public:
00834
00835
        /*** Constructor ***/
00836
        SdioCMD53(void);
00837
00838
        /*** Destructor ***/
00839
        ~SdioCMD53() { return; };
00840
00841
        /*** Methods ***/
00842
        /* Prepare command to send */
00843
        void prepare(int readWriteFlag,
00844
                    uint8_t function,
00845int blockMode,
00846BOOL isIncrementingAddress,
00847
                    uint32_t registerAddress,<br>uint32_t byteCount,
00848
00849
                    uint16_t blockSize);
00850
00851
         /* Display using iprintf */
00852
        void display (void);
00853
00854
        /*** Accessors ***/
```

```
00855 /* Get object */<br>00856 IoRwExtendedComm
              IoRwExtendedCommand_CMD53 &getCommand(void);
00857
00858 protected:<br>00859 /* None *
              /\star None \star/00860
00861 private:<br>00862 /*** Me
00862 \times /*** Methods ***/<br>00863 /* Reset command
00863 /* Reset command */<br>00864 /* None *//* None */00865
00866 /*** Data Members ***/<br>00867 /* Command 53 pointer
00867 /* Command 53 pointer */<br>00868   IoRwExtendedCommand CMD5
              00868 IoRwExtendedCommand_CMD53 *__commandPtr;
00869 };
00870
00871 / *00872 ******************************************************************************
00873 *
00874 * CRC toggle command (CMD59)
00875 *
00876 ******************************************************************************
00877 +00878 class SdioCMD59 : public SdioCommand
00879 {
00880 public:<br>00881 /*** C
00881 \left(\begin{array}{cc} \ast & \ast & \ast & \ast \\ \ast & \ast & \ast & \ast \ast \end{array}\right)<br>00882 SdioCMD59(void):
             SdioCMD59(void);
00883
00884 /*** Destructor ***/<br>00885 ~SdioCMD59() { return
              \simSdioCMD59() { return: };
00886<br>00887
00887 /*** Methods ***/<br>00888 /* Prepare comman
00888 /* Prepare command to send */<br>00889  woid prepare (BOOL is Op) :
              void prepare(BOOL isOn);
00890<br>00891
00891 /*** Accessors ***/<br>00892 /* None */
             /* None */00893<br>00894
00894 protected:<br>00895 /* None *
              /\star None \star/00896<br>00897
00897 private:<br>00898 /*** Me
00898 /*** Methods ***/<br>00899 /* Reset command
00899 /* Reset command */<br>00900 /* None *//\star None \star/00901<br>00902
00902 /*** Data Members ***/<br>00903 /* Command 5 pointer *00903 \frac{1}{x} Command 5 pointer \frac{x}{x}<br>00904 CrcOnOffCommand CMD59 *
              crcOnOffCommand CMD59 * commandPtr;
00905 };
00906
00907 /*
00908 ******************************************************************************
00909 *
00910 * SDIO Response Base Class
00911 +00912 ******************************************************************************
00913 + 700914 class SdioResponse
00915 {
00916 public:<br>00917 /*** C
00917 /*** Constructor ***/<br>00918 SdioResponse (SdioBusT
              SdioResponse(SdioBusType busType, SdioResponseType responseType);
00919<br>00920
00920 /*** Destructor ***/<br>00921 virtual ~SdioRespons
              virtual \simSdioResponse() = 0;
00922<br>00923
00923 /*** Methods ***/<br>00924 /* Is response OK
00924 /* Is response OK */<br>00925 virtual BOOL isOk (vo
              virtual BOOL isOk(void) = 0;00926
00927  /* Display using iprintf */<br>00928  virtual void display(void)
              virtual void display(void) = 0;
00929<br>00930
00930 /*** Accessors ***/<br>00931 /* Get response typ
00931 /* Get response type */<br>00932 SdioResponseTupe getTup
              SdioResponseType getType(void);
00933
00934 /* Get response type */<br>00935 SdioBusType getBusType(void);
00936<br>00937
00937 /* Get remaining response */<br>00938 virtual puint8 t getPtr(void
              virtual puint8_t getPtr(void) = 0;
00939
00940 /* Get response size */<br>00941 virtual uint32 t qetSiz
              virtual uint32 t getSize(void) = 0;
```

```
00942
00943 protected:<br>00944 /* None *
             /* None */00945<br>00946
00946 private:<br>00947 /*** Me
00947 /*** Methods ***/<br>00948 /* Synchronize da
00948 /* Synchronize data */<br>00949 virtual void synchroni
             virtual void synchronize(void) = 0;00950
00951 /*** Data Members ***/<br>00952 /* Type */00952 /* Type */<br>00953 SdioRespor
             SdioResponseType type;
00954
             SdioBusType __busType;
00956 };
00957
00958 /*<br>00959 *
         00959 ******************************************************************************
00960<br>00961
         * I/O Send Operational Condition response (R4)
00962<br>0096300963 ******************************************************************************
00964 */
00965 class SdioResponseR4 : public SdioResponse
00966 {
00967 public:<br>00968 /*** C
00968 /*** Constructor ***/<br>00969 SdioResponseR4(SdioRus
             SdioResponseR4(SdioBusType busType);
00970
00971 /*** Destructor ***/<br>00972 ~SdioResponseR4();
             ~SdioResponseR4():
00973<br>00974
00974 /*** Methods ***/<br>00975 /* Is response OK
00975 /* Is response OK */<br>00976 BOOL is Ok (void)
             BOOL isOk(void);
00977<br>00978
00978 /* Display using iprintf */<br>00979 void display(void);
00980
00981 /*** Accessors ***/<br>00982 /* Get response poi
00982 /* Get response pointer */ 00983 IoSendOpCondResponse R4 * or
             00983 IoSendOpCondResponse_R4 *getResponsePtr(void);
00984
00985 /* Get remaining response */<br>00986 puint8_t getPtr(void);
             puint8_t getPtr(void);
00987<br>00988
00988 /* Get response size */<br>00989 uint32 t getSize(void):
             uint32_t getSize(void);
00990<br>00991
00991 /* Get response pointer */<br>00992 IoSendOpCondResponse_R4 &q
             00992092 Pressure Pressure 100992 IoSendOpCondResponse_R4 &getResponse(void);
00993
00994 /* Get response size */
             uint32_t getNumberIoFunctions(void);
00996
00997 /* Get Operations Condition Register (OCR) */<br>00998 uint32 t qetOcr(void);
             uint32_t getOcr(void);
00999
            protected:
01001 /* None */
01002<br>01003
01003 private:<br>01004 /*** Me
01004 /*** Methods ***/
01005 /* Synchronize data */<br>01006 void synchronize (void)
             void synchronize(void);
01007
01008 /*** Data Members ***/<br>01009 /* Response pointer an
01009 /* Response pointer and size */<br>01010 puint8 t responsePtr;
01010 puint8_t __responsePtr;<br>01011 ssize_t __responseSize;
01012
01013 /* Response */<br>01014 ToSendOnCondRe01014 IoSendOpCondResponse_R4 __response;
01015
01016 /* Modified R1 (SPI Mode) */<br>01017 IoSendOpCondResponseSpiMode
              01017 IoSendOpCondResponseSpiMode_R4 __responseSpiMode;
01018 };
01019
01020 /*
         01021 ******************************************************************************
01022 +01023 * I/O Read/Write Direct response (R5)
01024<br>01025
         01025 ******************************************************************************
01026 +01027 class SdioResponseR5 : public SdioResponse
01028 {
```

```
01029 public:<br>01030 /*** C
01030 /*** Constructor ***/<br>01031 SdioResponseR5(SdioBu
               SdioResponseR5(SdioBusType busType);
01032
01033 /*** Destructor ***/<br>01034 ~SdioResponseR5();
               \simSdioResponseR5();
01035
01036 /*** Methods ***/<br>01037 /* Is response OK
01037 /* Is response OK */<br>01038 BOOL isOk(void):
               BOOL isOk(void);
01039<br>01040
01040 /* Is card idle */<br>01041 BOOL isIdle(void):
               BOOL isIdle(void);
01042<br>01043
01043 \frac{1}{x} Display using iprintf \frac{x}{x}<br>01044 void display(yoid)
               void display(void);
01045
01046  /*** Accessors ***/<br>01047  /* Get response poi
01047 /* Get response pointer */<br>01048 IoRwDirectResponse_R5 */getl
               IoRwDirectResponse_R5 *getResponsePtr(void);
01049<br>01050
01050 /* Get remaining response */<br>01051 muint8 t getPtr(void):
               puint8_t getPtr(void);
01052<br>01053
01053 /* Get response size */<br>01054 uint32_t getSize(void);
              uint32_t getSize(void);
01055
01056 /* Get response reference */<br>01057 IoRwDirectResponse_R5 &getResponse(void);
01058
01059 /* Get data byte */<br>01060 uint8 t qetData(voi
               int8_t getData(void);
01061
01062 protected:
01063 /* None */
01064
01065 private:<br>01066 /*** Me
01066 /*** Methods ***/
01067 /* Synchronize data */<br>01068 void synchronize (void)
              void synchronize(void);
01069
01070 /*** Data Members ***/<br>01071 /* Response pointer an
01071 /* Response pointer and size */<br>01072 puint8_t __responsePtr;
01072 puint8_t responsePtr;<br>01073 ssize_t responseSize;
              ssize_t __responseSize;
01074<br>01075
01075 /* IO_RW_DIRECT Response */
              01076 IoRwDirectResponse_R5 __response;
01077<br>01078
01078 /* IO_RW_DIRECT Response (SPI Mode) */<br>01079 IoRwDirectResponseSpiMode_R5 __ respons
               01079 IoRwDirectResponseSpiMode_R5 __responseSpiMode;
01080 };
01081
01082 #endif /* _SDIO_H_ */
```
# **24.471 sdioBsp.h**

```
00001 /*NB_REVISION*/
00002
00003 /*NB_COPYRIGHT*/
00004
00005 #ifndef _SDIOBSP_H
00006 #define _SDIOBSP_H
00007
00008 #include <basictypes.h>
00009 / *00010 ******************************************************************************
00011 *
00012 * Debugging
00013 +00014 ******************************************************************************
00015 */
00016 #define SDIO_DEBUG_INT (1)
00017
00018 /*
00019 ******************************************************************************
00020 *
00021 * C Platform Functions
00022 +00023 ******************************************************************************
00024 \times/
00025
00026 /*<br>00027 **
       00027 *****************************************************************************-
00028 *
```

```
00029 * Set up access
00030 *00031 +Parameters:
           None
00032 +00033\rightarrow \star00034 *
         Return:
          TRUE if OK, FALSE otherwise
00035
00036
00037
         Notes:
     \mathbf{r}_{\mathrm{in}}00038
    \rightarrowNone
00039 *
00041\rightarrow 1
00042 BOOL SdioBspSetupHardware(void);
00043
00044 / \star00046 *
00047
    * Assert SDIO chip select/deselect
00048
00049
         Parameters:
    \rightarrow00050 \timespin
                           - Pin number, 0 none
00051
     \mathcal{A}00052
         Return:
     \rightarrow00053
           None
     \rightarrow \star00054
00055
     \langle \star \rangleNotes:
00056
    College
           Implemented for MOD-DEV-70 and MOD-DEV-100
00057 *
00059
    +100060 void SdioAssertChipSelect(int pin);
00061 void SdioDeassertChipSelect(int pin);
00062
00063 #endif /* _SDIOBSP_H */
```
# 24.472 sdioBus.h

```
00001 /*NB REVISION*/
0000200003 /*NB_COPYRIGHT*/
0000400005 #ifndef _SDIOBUS_H_
00006 #define _SDIOBUS_H_
00007
00008 #include <basictypes.h>
00009 #include <sys/types.h>
00010 #include <netDevice.h>
00011 #include <sdio.h>
00012 / x00014 *
00015 * Debugging00016 *
00018 */
00018 */<br>00019 /* Library debugging switch */<br>00020 #define SDIO_BUS_DEBUG (1)
00021
00022 #ifdef SDIO_BUS_DEBUG
00023 #define SDIO_DEBUG_IPRINTF(...)
00024 {
               \begin{minipage}{0.9\linewidth} \begin{minipage}{0.9\linewidth} \begin{minipage}{0.9\linewidth} \begin{minipage}{0.9\linewidth} \begin{minipage}{0.9\linewidth} \begin{minipage}{0.9\linewidth} \begin{minipage}{0.9\linewidth} \begin{minipage}{0.9\linewidth} \end{minipage} \begin{minipage}{0.9\linewidth} \begin{minipage}{0.9\linewidth} \end{minipage} \begin{minipage}{0.9\linewidth} \begin{minipage}{0.9\linewidth} \begin{minipage}{0.9\linewidth} \end{minipage} \begin{minipage}{0.9\linewidth} \begin{minipage}{0.9\linewidth} \end{min00025
                                                                );
00026
         \begin{array}{c} \begin{array}{c} \end{array} \\ \begin{array}{c} \end{array} \end{array}00027
0002800029 #else /* #ifdef SDIO_BUS_DEBUG */
00030 #define SDIO_DEBUG_IPRINTF(...) ((void)0)<br>00031 #endif /* #ifdef SDIO_BUS_DEBUG */
00032
00033 /*
00035 *
00036 * Runtime Library Definitions
00037 - 100039\star/00040 /* Bus type */
00041 #define SDIO_SPI_BUS (1)
00042
00043 / *00045 *
00046
       \star Typedefs
00047 *
```
NetBurner, Inc.

 $0.0049 \times$ / 00050 /\* Controller interrupt service routine (ISR) Parameters: None Return: None Notes: None \*/ 00066 extern "C" typedef void (\*SdioInterruptService) (void); /\*  $00070 +$  \* SDIO Bus Base Class \* \*\*\*\*  $0.0074 \times 7$ 00075 class SdioBus { public:  $/***$  Constructor \*\*\*/ SdioBus(uint32\_t speed, uint32\_t connectTimeout, uint32\_t responseTimeout); /\*\*\* Destructor \*\*\*/ virtual ~SdioBus():  $/***$  Methods \*\*\*/  $/*$  Attach to bus \*/ virtual BOOL attachBus(void) = ;  $/*$  Acquire bus \*/ virtual BOOL acquireBus (void) =  $0;$  $/*$  Release bus \*/ virtual void releaseBus (void) =  $0;$  $/*$  Select card on bus \*/ virtual void selectCard(void) = :  $/*$  Release card \*/ virtual void releaseCard(void) = ;  $/*$  Send command \*/  $virtual$  BOOL sendCommand(SdioCommand &command) = 0:  $/*$  Receive response \*/ virtual BOOL receiveResponse(SdioResponse & response, BOOL idle = TRUE) = 0;  $/*$  Send data \*/ virtual BOOL sendData(const puint8\_t dataPtr, ssize\_t dataLength) = 0;  $/*$  Receive data \*/ virtual BOOL receiveData(puint8\_t dataPtr, ssize\_t dataLength) = 0;  $/*$  Idle bus  $*/$ virtual void idleBus(void) = ; /\* Execute extended command (e.g. CMD53) \*/ virtual BOOL executeExtendedCommand(SdioCommand &command, SdioResponse &response, BOOL writeData, puint8\_t dataPtr,  $ssize_t$  dataLength) = 0;  $/***$  Accessors \*\*\*/  $/*$  Bus speed in Hz  $*/$ uint32\_t getSpeed(void);  $/*$  Connect timeout \*/ uint32\_t qetConnectTimeout(void);  $/*$  Connect timeout \*/ uint32\_t getResponseTimeout(void);  $/*$  Valid ? \*/ BOOL isValid(void): 

```
00135
        protected:
00136
          /* None */00137
        private:00138
00139
          \left(\right) /*** Methods ***/
00140
         /* None */00141
00142
         /\star\star\star Data Members \star\star\star/
00143/* Bus speed in Hz */00144
         uint32_t __speed;
00145
00146
          /* Connect timeouts in ticks */
00147uint32_t __connectTimeout;
00148
00149
          /* Response timeouts in ticks */00150uint32_t __responseTimeout;
00151
00152
          /* Valid? */
00153
         BOOL __valid;
00154 };
00155
00156 / *00157
00158
     \sim 1000159
      * SDIO Bus SPI Mode
00160 *00162 +00163 class SdioBusSpiMode : public SdioBus
00164 {
00165
        public:
00166/*** Constructor ***/
00167
          SdioBusSpiMode(uint32_t speed,
00168
                        uint32_t connectTimeout,
00169uint32_t responseTimeout,
00170
                        ssize \overline{t} idleByteCount,
00171
                        uint16 t idleFillValue
00172
                         int chipSelectMask,
00173
                        NetDeviceSelectDetail chipSelectDetail);
00174
00175
          /*** Destructor ***/
00176
         ~\simSdioBusSpiMode();
00177
00178/*** Methods ***/
00179
          /* Attach to bus */
00180
         BOOL attachBus(void);
00181
00182
          /* Acquire bus */
         BOOL acquireBus (void);
00183
00184
00185/* Release bus */
00186
          void releaseBus (void) ;
00187
00188
          /x Select card on bus x/00189
         void selectCard(void);
00190
00191
          /* Release card */
00192
          void releaseCard(void);
0019300194
          /* Send command */00195
         BOOL sendCommand(SdioCommand &command):
00196
00197
          /* Receive response */
00198
          BOOL receiveResponse(SdioResponse & response, BOOL idleBus = TRUE);
00199
00200/* Send data */
00201
         BOOL sendData (const puint8 t dataPtr, ssize t dataLength):
00202
00203
           * Receive data */
00204BOOL receiveData(puint8_t dataPtr, ssize_t dataLength);
00205
00206
          /* Idle bus */void idleBus(void):
00207
00208
          /* Execute extended command (e.g. CMD53) */<br>BOOL executeExtendedCommand(SdioCommand &command, SdioResponse &response, BOOL writeData, puint8_t
00209
00210
     dataPtr, ssize_t dataLength);
00211protected:
00212
00213
         /\star None \star/00214
00215
        private:
00216
         /*** Methods ***/
00217
          /* Wait for and the get data received token */
00218uint8_t waitForDataReceived(void);
00219
00220
         /* Waits for data start token */
```

```
00221 BOOL waitForData(void);
00222<br>00223
00223 /*** Data Members ***/<br>00224 /* SPI setting handle*
00224 /* SPI setting handle*/<br>00225 int spiSetting:
              int __spiSetting;
00226
00227 /* SPI chip select mask */<br>00228 int __chipSelectMask;
              int __chipSelectMask;
00229
00230 /* SPI chip select detail */<br>00231 NetDeviceSelectDetail chip.
             NetDeviceSelectDetail __chipSelectDetail;
00232<br>00233
00233 /* SPI chip select mask */<br>00234 int chipSelectPin;
             int __chipSelectPin;
00235
00236 /* Bytes to idle bus */ 00237 ssize t idleByteCount
              ssize_t __idleByteCount;
00238<br>00239
00239 /* Value used to idle bus */<br>00240 uint16_t _idleFillValue;
              uint16_t __idleFillValue;
00241 };
00242
00243 #endif /* _SDIOBUS_H_ */
```
## <span id="page-1687-0"></span>**24.473 serial.h File Reference**

NetBurner Serial API. #include <basictypes.h>

#### **Macros**

• #define **SERIAL\_ERR\_NOSUCH\_PORT** (-1)

*Port number does not exist.*

- #define **SERIAL\_ERR\_PORT\_NOTOPEN** (-2) *Port is not open.*
- #define **SERIAL\_ERR\_PORT\_ALREADYOPEN** (-3)

*Port is already open.*

• #define **SERIAL\_ERR\_PARAM\_ERROR** (-4)

*Parameter error.*

• #define **ADDR\_ESCAPE\_CHAR** (0xFF)

*Address escape character.*

• #define [SimpleOpenSerial\(](#page-613-0)p, b) [OpenSerial\(](#page-615-0)p, b, 1, 8, [eParityNone\)](#page-614-0) *Simple open a serial port.*

#### **Enumerations**

• enum [parity\\_mode](#page-614-1) { [eParityNone](#page-614-0) , [eParityOdd](#page-614-2) , [eParityEven](#page-614-3) , [eParityMulti](#page-614-4) , [eParityMultiOdd](#page-614-5) , [eParityMultiEven](#page-614-6) }

*Serial Parity Modes.*

#### **Functions**

• int [OpenSerial](#page-615-0) (int portnum, unsigned int baudrate, int stop bits, int data bits, parity mode parity) *Open a serial port.*

• int [OpenDefaultSerial](#page-614-7) ()

*Opens the Default serial port as defined by the Boot Config settings.*

- void [SerialExpandRxBuffer](#page-617-0) (int fd, int nb)
	- *Expand the received serial buffer.*

• int [SerialClose](#page-616-0) (int portnum) *Close a serial port.*

- void [SerialEnableTxFlow](#page-617-1) (int port, int enab)
	- *Enable transmit software flow control on the specified UART.*
- void [SerialEnableRxFlow](#page-617-2) (int port, int enab)
- void [SerialEnableHwTxFlow](#page-616-1) (int port, int enab)
- void [SerialEnableHwRxFlow](#page-616-2) (int port, int enab)
- void [Serial485HalfDupMode](#page-616-3) (int port, int enab)
- void [SendBreak](#page-615-1) (int port, uint32 t time)
- int [serwriteaddress](#page-617-3) (int fd, const char c)
- int [GetUartErrorReg](#page-614-8) (int fd)
- void [SetRTS](#page-618-0) (int port, bool val)
- BOOL [SerialSendComplete](#page-617-4) (int fd)

#### **24.473.1 Detailed Description**

NetBurner Serial API.

### **24.474 serial.h**

```
Go to the documentation of this file.
00001 /*NB_REVISION*/
00002
00003 /*NB_COPYRIGHT*/
00004
00014 #ifndef _NB_SERIAL_H
00015 #define _NB_SERIAL_H
00016
00017 #include <basictypes.h>
00018
00022 #define SERIAL_ERR_NOSUCH_PORT (-1)
00023 #define SERIAL_ERR_PORT_NOTOPEN (-2)
00024 #define SERIAL_ERR_PORT_ALREADYOPEN (-3)
00025 #define SERIAL_ERR_PARAM_ERROR (-4)
00028 // Special UART characters
00029 #define ADDR_ESCAPE_CHAR (0xFF)
00030
00031 / *00032 * Definitions used to represent bits of the UART error register. These are
00033 * associated with the GetUartErrorReg() function, which is only applicable to
00034 * the MOD5270, SB70 and SB72.
00035 +00036 #define UART_ERR_BREAK (0x08)
00037 #define UART_ERR_FRAME (0x04)
00038 #define UART_ERR_PARITY (0x02)
00039 #define UART_ERR_OVERRUN (0x01)
00040
00045 typedef enum
00046 {
eParityNone,<br>00048 eParityOdd,
eParityOdd,<br>00049 eParityEven
          eParityEven,
00050 eParityMulti
eParityMultiOdd,<br>00052 eParityMultiEver
          eParityMultiEven
00053 } parity_mode;
00054
OpenSerial(int portnum, unsigned int baudrate, int stop bits, int data bits, parity mode parity);
00079
00091 #define SimpleOpenSerial(p, b) OpenSerial(p, b, 1, 8, eParityNone)
00092
OpenDefaultSerial():
00107
SerialExpandRxBuffer(int fd, int nb);
00117
00128 int SerialClose(int portnum);
00129
SerialEnableTxFlow(int port, int enab);
00142
SerialEnableRxFlow(int port, int enab);
00155
00175 void SerialEnableHwTxFlow(int port, int enab);
00176
SerialEnableHwRxFlow(int port, int enab);
00193
Serial485HalfDupMode(int port, int enab);
00210
SendBreak(int port, uint32_t time);
```

```
00228
serwriteaddress(int fd, const char c);
00245
GetUartErrorReg(int fd);
00269
SetRTS(int port, bool val);
00280
00281 #if (defined CB34EX || defined SB700EX || defined SB72EX || defined SB800EX)
00291 BOOL GetCD(int port);
00292
00302 BOOL GetRI(int port);
00303
00313 BOOL GetDSR(int port);
00314
00324 void SetDTR(int port, BOOL val);
00325 #endif /* CB34EX/SB700EX/SB72EX */
00326
SerialSendComplete(int fd);
00334
00335 #if (defined SAME70) || (defined __MIMXRT10xx__) || (defined __MIMXRT11xx__)
00336
00337 typedef void (*serTxCompCallback_t)(int portnum, uint32_t bytesSinceLast);
00344 serTxCompCallback_t RegisterTxEmptyCallback(int fd, serTxCompCallback_t pFunc);
00345
00346 #endif
00347
00348 #endif /* _NB_SERIAL_H */
00349
```
# <span id="page-1689-0"></span>**24.475 serial\_config\_extension.h File Reference**

Modal extension to serial config server.

#### **24.475.1 Detailed Description**

Modal extension to serial config server.

## **24.476 serial\_config\_extension.h**

```
Go to the documentation of this file.
00001 /*NB_REVISION*/
00002
00003 /*NB_COPYRIGHT*/
00004
00009 typedef void(modal_serial_rx)(int sock);
00010 extern modal_serial_rx *pSerialConfigModalProcess;
00011
00012
```
## **24.477 serial\_extensions.h**

```
00001
00002 #ifndef NB_SERIAL_EXTENSIONS_H
00003 #define NB_SERIAL_EXTENSIONS_H
00004 class fifo_buffer_storage;
00005
00006 typedef void (*ExtendedCommand)(int fd, fifo buffer storage &rest of command);
00007
00008 const uint32_t CommandFlagHidden=1; //Dont show in help
00009 const uint32_t CommandFlagCaseInsensitive=2; //Case insensitive command
00010
00011
00012 struct CommandElement
00013 {
00014 const char *CommandText;<br>00015 const char *CommandHelpT
00015 const char *CommandHelpText;<br>00016 ExtendedCommand pCmd;
          ExtendedCommand pCmd;
00017 uint32_t flag;
00018 };
00019
00020 // Pass in an array of commands to add, last element should have NULL CommandText
00021 extern const CommandElement *pPlatformCommands;
00022 extern const CommandElement *pExtendedCommands;
00023
00024 #endif
```
### **24.478 serinternal.h**

```
00001 /*NB_REVISION*/
00002
00003 /*NB_COPYRIGHT*/
00004
00005 #ifndef _NB_SER_INTERNAL
00006 #define _NB_SER_INTERNAL
00007 #include <br/> <br/>buffers.h>
0000800012 #define UART_INIT (0x0001) /* UART is initialized */
00013
00014 #define UART_TX_EMPTY (0x0002) /* UART Tx buffer is empty */
00015
00016 #define UART_SENT_STOP (0x0004) /* UART has sent XOFF */
00017
00018 #define UART_RX_STOP (0x0008) /* UART has received XOFF */
00019
00020 #define UART_FLOW_TX \
00021 (0x0010) /* UART must respond to received \sqrt{0.0022} flow control \sqrt{0.0022}flow control \sqrt{x}00023
00024 #define UART_FLOW_RX<br>00025 (0x0020) /* UART
00025 (0x0020) /* UART is allowed to send flow \ 00026
                         control */00027
00028 #define UART_FLOW_NEED_TOSTOP (0x0040) /* UART needs to send XOFF */
00029
00030 #define UART FLOW NEED TOSTART (0x0080) /* UART needs to send XON */
00031
00032 #define UART_RS485_TX_MODE 0.0033 (0x0100) /* UART is in
00033 (0x0100) /* UART is in RS-485 HD/FD mode \tips 00034 (not used) */
                          (not used) \star/00035
00036 #define UART MULTI_MODE (0x0200) /* UART is in multi-drop mode */
00037
00038 #define UART_FLOW_TXRTSCTS<br>00039 (0x0400) /* UART has T:
00039 (0x0400) /* UART has TxCTS hardware flow (00040) control enabled */
                         control enabled */00041
00042 #define UART_FLOW_TX485FD<br>00043 (0x0800) /* UART is in
00043 (0x0800) /* UART is in RS-485 full-duplex \sqrt{00044} mode */
                         mode \star/00045
00046 #define UART_FLOW_TX485HD<br>00047 (0x1000) /* UART is in
00047 (0x1000) /* UART is in RS-485 half-duplex \bigwedge_{\text{mode } \star/}mode * /00049
00050 #define UART_FLOW_RXRTSCTS \
00051 (0x2000) /* UART has RxRTS hardware flow \ 00052
                         control enabled */
00053
00054 #define UART_RS422_MODE (0x4000) /* UART is in RS-422 mode */
00055
00056 #define UART_TX_LAST_BIT \
00057 (0x8000) /* UART has transmitted the last \
00058 stop bit of the last byte */
00059
00063 #define XON (0x11)
00064 #define XOFF (0x13)
00065
00071 #define UART_XOFF_LIMIT (100)
00072 #define UART_XON_LIMIT (200)
00073
00074 typedef int (GetNextCharFunc) (int uartnum);
00075 typedef void(PutNextCharFunc)(int uartnum, uint8_t c);
00076
00077 int BaseGetChar(int num);
00078 void BasePutChar(int num, uint8_t c);
00079
00080 enum dataBits_t
00081 {
00082 DATA_BITS_5 = 0,
00083 DATA_BITS_6 = 1,
00084 DATA_BITS_7 = 2,
00085 DATA_BITS_8 = 3,<br>00086 DATA_BITS_9 = 4,
00086 \overline{DATA\_BITS\_9} = 4,<br>00087 DATA BITS 10 = 5
           DATA_BITS_10 = 500088         DATA_BITS_11 = 6,
00089 DATA BITS 12 = 7,
00090 };
00091
00092 constexpr inline uint8_t GetBitCount(dataBits_t bits)
00093 {
00094 return bits + 5;
00095 }
00096
```

```
00097 #ifdef SERIAL_USE_RING_BUFFER
00098 class serRingBuf
00099 {
00100 \text{uint8}_t \star \text{buf};<br>00101 \text{uint16} + \text{si2}:00101 uint16_t siz;<br>00102 uint16 t used
00102 uint16_t used;<br>00103 uint16_t wr;
00103 uint16_t wr;<br>00104 uint16 t rd:
00104 uint16_t rd;<br>00105 static int i
              static int idx;
00106
00107 int put (uint 8_t d) volatile;<br>00108 int get (uint 8 t *d) volatile
              int get(uint8_t *d) volatile;
00109<br>00110
00110 public:<br>00111 void I
              void Init(uint8_t max_buffers, uint8_t fromisr = 1);
00112 void Reset(uint8_t max_buffers);<br>00113 int WriteData(uint8 t +d int left
WriteData(uint8_t *d, int len) volatile;<br>00114 int ReadData(uint8 t *d, int len) volatile;
00114 int ReadData(uint8_t *d, int len) volatile;<br>00115 uint8_t PeekData();
00115 uint8_t PeekData();<br>00116 bool Full();
00116 bool \overline{\text{Full}}();<br>00117 bool \overline{\text{Empty}}()bool Empty();
00118
00119     uint16_t SpaceAvail();<br>00120     inline void SetMaxBuffers(uint8_t max_buffers) { return; }
00121 };
00122
00123 typedef serRingBuf serialBuf_t;
00124 #else
00125 typedef fifo_buffer_storage serialBuf_t;
00126 #endif
00127
00128 struct UartDataRec
00129 {
00130 serialBuf_t m_FifoRead;
00131 serialBuf_t m_FifoWrite;<br>00132 GetNextCharFunc *m_pGetC
00132 GetNextCharFunc *m_pGetCharFunc;<br>00133 PutNextCharFunc *m pPutCharFunc;
00133 PutNextCharFunc *m_pPutCharFunc;<br>00134 int m UartState;
00134 int m_UartState;<br>00135 uint8 t m Errors
00135 uint8_t m_Errors;<br>00136 dataBits t m data
              dataBits_t m_dataBits : 3;
00137 };
00138
00139 extern UartDataRec UartData[];
00140
00141 void WakeTx(int x);
00142
00143 #endif /* _NB_SER_INTERNAL */
```
# **24.479 servlets.h**

```
00001 /*NB_REVISION*/
00002
00003 /*NB_COPYRIGHT*/
00004
00005 #ifndef _NB_SERVLET_H
00006 #define _NB_SERVLET_H
00007
<iosys.h>
<nbrtos.h>
<webclient/http_funcs.h>
<iosys.h>
<nbstring.h>
00013 #include <dns.h>
00014 #include <nettimer.h>
00015
00016
00017
00018
00019 class servlet list;
00020
00021 class servlet
00022 {
00023 protected:
00024 servlet *pNext;<br>00025 servlet list *p
           servlet_list *pOwner;
00026
00027 public:<br>00028 servle
00028 servlet(servlet_list *whereToAdd);<br>00029 servlet();
00029 servlet();<br>00030 ~ servlet()
            \simservlet();
00031
00032 // Also returns the number of seconds needed for timeout/recycle...<br>00033 virtual int AddToSelectSet(fd_set &rd_set, fd_set &wr_set, fd_set &er_set) = 0;
00034 virtual void ProcessSelectResult(fd_set &rd_set, fd_set &wr_set, fd_set &er_set) = 0;<br>00035 friend class servlet_list;
            friend class servlet_list;
```
```
00036 };
00037
00038 class servlet_list
00039 {
00040 servlet *pHead;<br>00041 OS CRIT ListCri
OS_CRIT ListCritical;<br>00042 OS_SEM m_Sem;
            OS_SEM m_Sem;
00043<br>00044
           public:
00045 servlet_list();<br>00046 ~servlet_list()
00046 ~servlet_list();<br>00047 void add(servlet
00047 void add(servlet *ps);<br>00048 void remove(servlet *t
00048 void remove(servlet *ps);<br>00049 void run once through sel
             void run_once_through_select_loop(int max_timeout_ticks);
00050 };
00051
00052
00053 typedef enum {<br>00054 eReadingH
00054 eReadingHeader,<br>00055 eBody
              eBody
00056 }eWebResponse_t;
00057
00058 typedef enum {<br>00059 eFirstVali
00059 eFirstValidInterface,<br>00060 eTransactionComplete,
00060 eTransactionComplete,<br>00061 eTransactionDnsFail,
00061 eTransactionDnsFail,<br>00062 eTransactionFail,
00062 eTransactionFail,<br>00063 eTransactionTime
            eTransactionTimeOut,
00064 eReconnectTime,<br>00065 eReconnectNow.
            eReconnectNow,
00066 } eWebClientAction_t;
00067
00068 typedef enum {
00069 eIdle,
00070 eWaitingIntf,<br>00071 eDoingDns.
00071 eDoingDns,<br>00072 eSendingRe
00072 eSendingRequest,<br>00073 eSendingPavload.
00073 eSendingPayload,<br>00074 eWaitingForRespo
00074 eWaitingForResponse,<br>00075 eSleeping.
00075 eSleeping,<br>00076 eDisconnec
            eDisconnected,
00077 } eWebClientState_t;
00078
00079 const int HEADER_BUFFER_SIZE=256;
00080
00081 class WebClientServlet: public servlet, public TimeOutElement
00082 {
00083 protected:
00084 //Servlet virtual functions
00085 virtual int AddToSelectSet(fd_set &rd_set, fd_set &wr_set, fd_set &er_set);<br>00086 virtual void ProcessSelectResult(fd_set &rd_set, fd_set &wr_set, fd_set &er_set);
00087 //Timeout element virtual function
00088 virtual void TimeElementEvent();
00089<br>00090 int m fd:
                                //fd to hold DNS Requests and tcp send/rx
00091 eWebClientState_t m_cur_state; //State variable<br>00092 eWebResponse t m resp state:
00092 eWebResponse_t m_resp_state;<br>00093 ParsedURI m cur request; //Curre
         ParsedURI m_cur_request; //Current URI
00094 buffer_object * pDestinationBuffer;
00095
NBString PostPayload;<br>00097 NBString AdditionalHeaders;
NBString PostType;
00099
00100
00101 char HeaderBuffer[HEADER_BUFFER_SIZE];
00102 int m_HeaderPos:
00103 int m_rem_content;
00104
00105 uint32_t m_ResultCode;
00106
00107 TickTimeout m_waketime;
TickTimeout m_responsetimeout;
00109
00110
00111
00112 servlet_list * m_pWhoToReJoin;
00113
00114
00115 //Fucntion to handle data to read
00116 //returns true if the function is complete.
00117 virtual bool ResponseReader(int fd);
00118
00119 virtual void StartQuery();
00120
00121
00122 //Called when things happen
```

```
00123 virtual void ActionComplete(eWebClientAction_t action);
00124
00125 protected:
00126 const char* ActionText(eWebClientAction_t action);
00127
00128
00129
(TickTimeout & tt); //Maximum interval \sim 3 yrs with default ticks.
00131 void ReConnectNow();
00132
00133 void CoreStart(const char* pUrl, buffer object * result buffer, uint32 t timeout);
00134
00135 public:
00136
00137 // If List_To_Join is null joins config server
00138 WebClientServlet(servlet_list * List_To_Join=0);
00139
00140 uint32 t GetResultCode(){return m_ResultCode; };
00141<br>00142 void
              NewGet(const char* pUrl,buffer_object * result_buffer, uint32_t timeout=0,const char*
additional_header=0);<br>00143 void NewPost(const
             NBString & payload, buffer_object * result_buffer,
uint32_t timeout=0, const char* additional_header=0);<br>00144 void NewPost(const char * pUrl, const char* pType,
             .<br>NewPost(const char * pUrl,const char* pType, const char* payload,buffer object *
      result buffer, uint32 t timeout=0, const char* additional header=0);
00145 };
00146
00147
00148
00149 #endif
```
## **24.480 sha1.h**

```
00001 /*NB_REVISION*/
00002
00003 /*NB_COPYRIGHT*/
00004
00005 #ifndef _SHA1_H_
00006 #define SHA1 H
00007
00008 // NB Definitions
00009 #include <predef.h>
00010
00011 // NB Libs
00012 #include <hash.h>
00013
00014 struct SHA1_CTX : public HASH_CTX
00015 {
00016 unsigned long state[5];<br>00017 unsigned long count[2]:
           unsigned long count [2];
00018 unsigned char buffer[64];
00019 #ifdef SSL_TLS_SUPPORT<br>00020 unsigned char hmac
00020 unsigned char hmac_inner_pad[64];<br>00021 unsigned char hmac_outer_pad[64];
           unsigned char hmac_outer_pad[64];
00022 #endif<br>00023 vo
           void __Init();
00024 void Update(const unsigned char *data, unsigned int len);<br>00025 void Final(unsigned char *digest);
00026 int GetDigestLen() const;<br>00027 int GetOTDLen() const:
00027 int GetOIDLen() const;<br>00028 const unsigned char * G
00028 const unsigned char *_GetOID() const;<br>00029 void ctor();
           void ctor();
00030
00031 private:
00032 static __vtable_HASH_CTX_t _s__vtable;
00033 };
00034
00035 typedef unsigned char sha1_digest_t[20];
00036
00037 inline void SHA1Init(SHA1_CTX *context)
00038 {
           context->ctor();
00040 }
00041 inline void SHA1Update(SHA1_CTX *context, const unsigned char *data, unsigned int len)
00042 {
00043 context->Update(data, len);
00044 }
00045 inline void SHA1Final(unsigned char digest[20], SHA1_CTX *context)
00046 {<br>00047
           context->Final(digest);
00048 }
00049 #endif /* #ifdef _SHA1_H_ */
```
## **24.481 ShutDownNotifications.h File Reference**

NetBurner Shutdown Notification Functions.

#### **Macros**

• #define **SHUTDOWN\_CODEUPDATE** (1)

*A code update is requested.*

• #define **SHUTDOWN\_CONFIGURE\_REBOOT** (2) *Configuration values have been modified with a requested reboot.*

### **Functions**

• bool [NBApproveShutdown](#page-619-0) (int reason)

*Approve action that will result in a reboot.*

• void [NBFaultNotify](#page-619-1) ()

*Emergency notification of a fault shutdown.*

#### **24.481.1 Detailed Description**

NetBurner Shutdown Notification Functions.

## **24.482 ShutDownNotifications.h**

[Go to the documentation of this file.](#page-1693-0)

```
00001 /*NB_REVISION*/
00002
00003 /*NB_COPYRIGHT*/
00004
00042 #ifndef SHUTDOWN_NOTIFY_H
00043 #define SHUTDOWN_NOTIFY_H (1)
00044
00050 #define SHUTDOWN_CODEUPDATE (1)
00051 #define SHUTDOWN_CONFIGURE_REBOOT (2)
NBApproveShutdown(int reason);
00072
NBFaultNotify();
00098
00099 #endif
00100
```
### **24.483 smarttrap.h**

```
00001 /*NB_REVISION*/
00002
00003 /*NB_COPYRIGHT*/
00004 #ifndef NB_SMARTTRAP_H
00005 #define NB_SMARTTRAP_H
00006 /* Call this function to enable RTOS aware smart trap reports. */
00007 void EnableSmartTraps();
00008 #endif
```
## **24.484 snmp.h**

```
00001 /*NB_REVISION*/
00002
00003 /*NB_COPYRIGHT*/
00004
00005 #ifndef _NB_SNMP_H_
00006 #define _NB_SNMP_H_
00007
00008 /*
00009 This file provides null functions for the SNMP counters and functions
00010 to allow the system to compile without SNMP.
00011 * /00012
00013 #define SNMPCOUNT(x) ((void)0)
```
**NetBurner, Inc.**

```
00014 #define SNMPDEC(x) ((void)0)
00015 #define SNMPADD(x, y) ((void)0)
00016
00017 #endif /* #ifndef _NB_SNMP_H_ */
```
### <span id="page-1695-0"></span>**24.485 Socks.h File Reference**

#### NetBurner SOCKS5 API.

```
#include <predef.h>
#include <tcp.h>
#include <nbstring.h>
```
#### **Macros**

- #define **SOCKS\_SUCCESS** (0) *The connection was successful.*
- #define **SOCKS\_ERR\_TIMEOUT** (-500)
	- *The connection timed out.*
- #define **SOCKS\_BAD\_ADR\_TYPE** (-501)
	- *Address type specified does not match the address provided.*
- #define **SOCKS\_CONN\_ABORTED** (-502)
- *The other side aborted the connection.*
- #define **SOCKS\_BAD\_AUTH\_TYPE** (-503)
	- *The server doesn't support the requested authorization types.*
- #define **SOCKS\_BAD\_UN\_PW** (-504)
	- *The server did not approve the username and password provided.*
- #define **SOCKS\_UN\_TOO\_LONG** (-505)

*The specified username is too long.*

- #define **SOCKS\_PW\_TOO\_LONG** (-506) *The specified password is too long.*
- #define **SOCKS\_BAD\_REPLY** (-507)

*The server reply was not successful.*

• #define **SOCKS\_BAD\_DOMAIN** (-508)

*Unable to resolve domain name passed.*

- #define **SOCKS\_CMD\_NOT\_SUPPORTED** (-509)
	- *The requested command aren't supported.*
- #define **SOCKS\_BAD\_PARAM** (-510)
	- *The passed in parameters are not valid.*
- #define **SOCKS\_MAX\_UNAME\_SIZE** 255

*Max character length for usernames. Defined in RFC 1929.*

• #define **SOCKS\_MAX\_PASSWD\_SIZE** 255

*Max character length for passwords. Defined in RFC 1929.*

#### **Enumerations**

• enum [SocksAuthType](#page-597-0) : unsigned char { [eSocksAuthTypeGssApi](#page-597-1) = 0x01, [eSocksAuthTypeUnPw](#page-597-2) = 0x02, [eSocksAuthTypeNoAuth](#page-597-3) = 0x04 }

*SOCKS Autherization Types.*

• enum [SocksClientCmd](#page-597-4) : unsigned char { [eSocksClientCmdConnect](#page-597-5) = 1 , [eSocksClientCmdBind](#page-597-6) = 2 , [eSocksClientCmdUdpAssoc](#page-597-7) = 3 }

*SOCKS Client Commands.*

• enum [SocksAdrType](#page-597-8) : unsigned char  $\ell$  [eSocksAdrTypeNone](#page-597-9) = 0x00 , [eSocksAdrTypeIpv4](#page-597-10) = 0x01 , [eSocksAdrTypeDomain](#page-597-11) = 0x03 , [eSocksAdrTypeIpv6](#page-597-12) = 0x04 } *SOCKS Address Types.*

### **Functions**

- bool [AuthWithGssApi](#page-598-0) ()
	- *A weak function that should be overriden by the developer in order to support GSSAPI authorization.*
- void [SetSocksProxySettings](#page-598-1) (SocksProxy ∗socksProxy)
	- *Set the system level SOCKS proxy settings object to the one that is passed in. If this object is set and is marked as enabled, calls to CoreConnect() (made from [connect\(\),](#page-628-0) [DoGet\(\),](#page-664-0) etc), will all initially connect to the proxy server using the SOCKS5 protocol.*
- SocksProxy ∗ [GetSocksProxySettings](#page-598-2) ()

*Get a pointer to the currnetly set Socks proxy settings object.*

### **24.485.1 Detailed Description**

NetBurner SOCKS5 API.

## **24.486 Socks.h**

```
Go to the documentation of this file.
00001 /*NB_REVISION*/
0000200003 /*NB_COPYRIGHT*/
00004
00015 #ifndef _NB_SOCKS_H_
00016 #define _NB_SOCKS_H_
00017
00018 #include <predef.h>
00019 #include <tcp.h>
00020 #include <nbstring.h>
00021
00022 struct socket_struct;
00023 typedef socket_struct SOCKET;
00024 typedef SOCKET *PSOCKET;
00025
00031 #define SOCKS_SUCCESS (0)<br>00032 #define SOCKS ERR TIMEOUT (-500)
00032 #define SOCKS_ERR_TIMEOUT
00033 #define SOCKS_BAD_ADR_TYPE (-501)<br>00034 #define SOCKS CONN ABORTED (-502)
00034 #define SOCKS_CONN_ABORTED (-502)<br>00034 #define SOCKS_CONN_ABORTED (-502)<br>00035 #define SOCKS_BAD_AUTH_TYPE (-503)
00035 #define SOCKS_BAD_AUTH_TYPE (-503)<br>00036 #define SOCKS_BAD_UN_PW (-504)
00036 #define SOCKS_BAD_UN_PW (-504)<br>00037 #define SOCKS UN TOO LONG (-505)
00037 #define SOCKS_UN_TOO_LONG
00038 #define SOCKS_PW_TOO_LONG (-506)
00039 #define SOCKS_BAD_REPLY (-507)<br>00040 #define SOCKS BAD DOMAIN (-508)
00040 #define SOCKS BAD DOMAIN
00041 #define SOCKS_CMD_NOT_SUPPORTED (-509)<br>00042 #define SOCKS BAD PARAM (-510)
00042 #define SOCKS_BAD_PARAM
00045 #define SOCKS_TIMEOUT (10 * TICKS_PER_SECOND)
00046 #define SOCKS_MAX_UNAME_SIZE 255
00047 #define SOCKS_MAX_PASSWD_SIZE 255
00048
00053 enum SocksAuthType : unsigned char
00054 {
eSocksAuthTypeGssApi = 0x01,<br>00056 eSocksAuthTypeUnPw = 0x02.
00056 eSocksAuthTypeUnPw = 00057 eSocksAuthTypeNoAut
            eSocksAuthTypeNoAuth = 0x04,
00058 };
00059
00060
00064 enum SocksClientCmd : unsigned char
00065 {
eSocksClientCmdConnect = 1,<br>00067 eSocksClientCmdBind = 2.
eSocksClientCmdBind = 2,<br>00068 eSocksClientCmdUdpAssoc = 3
           eSocksClientCmdUdpAssoc = 3
00069 };
00070
00074 enum SocksAdrType : unsigned char
00075 {
eSocksAdrTypeNone = 0x00,<br>00077 eSocksAdrTypeIpv4 = 0x01.
00077 eSocksAdrTypeIpv4 = 0x01,
00078 eSocksAdrTypeDomain = 0x03,
00079 eSocksAdrTypeIpv6 = 0x04
00080 };
00081
00082
00083 // Currently not used in code, but defined for future use if needed. Correspond to values returned in
00084 // SOCKS responses per RFC 1928.
00085 enum SocksReply : unsigned char
00086 {
```
00087 eSocksReplySuc =  $0,00087$  eSocksReplyGeneral =  $1,00088$ 00088 eSocksReplyGeneral = 1,<br>00089 eSocksReplyRuleset = 2,  $e$ SocksReplyRuleset = 2,<br> $e$ SocksReplyNetwork = 3. 00090 eSocksReplyNetwork<br>00091 eSocksReplyHost 00091 eSocksReplyHost =  $4,$ <br>00092 eSocksReplyConRef =  $5,$ 00092 eSocksReplyConRef<br>00093 eSocksReplyTtlExp 00093 eSocksReplyTtlExp =  $6$ ,<br>00094 eSocksReplyCmdNotSup = 7, 00094 eSocksReplyCmdNotSup = 7,<br>00095 eSocksReplyAdrNotSup = 8, eSocksReplyAdrNotSup 00096 }; 00097 00098 class SocksProxy  $00099$  { 00100 public:<br>00101 Soc SocksProxy(){}; 00102 SocksProxy( const [NBString&](#page-801-0) adr, uint16\_t port, [SocksAdrType](#page-597-8) adrType, [SocksAuthType](#page-597-0) authType, [SocksClientCmd](#page-597-4) cmd, const char\* username, const char\* password, bool enable ); 00103 SocksProxy( const [NBString&](#page-801-0) adr, uint16\_t port, [SocksAdrType](#page-597-8) adrType, [SocksAuthType](#page-597-0) authType, [SocksClientCmd](#page-597-4) cmd, bool enable ); 00104 00105 void SetUsername( const [NBString&](#page-801-0) username ){ m\_username = username; }<br>00106 void SetPassword( const NBString& password ){ m\_password = password; } void SetPassword( const [NBString&](#page-801-0) password ){ m\_password = password; } 00107 void SetPort( uint16\_t port ){ m\_port = port; }<br>00108 void SetAddressType( SocksAdrType adrType ){ m 00108 void SetAddressType ([SocksAdrType](#page-597-8) adrType ) { m\_adrType = adrType; }<br>00109 void SetAddress ( const NBString& adr ) { m adr = adr; } 00109 void SetAddress( const [NBString&](#page-801-0) adr ) { m\_adr = adr; }<br>00110 void SetAuthTvpe ( SocksAuthTvpe authTvpe ) { m authTvpe 00110 void SetAuthType ([SocksAuthType](#page-597-0) authType ) { m\_authType = authType; }<br>00111 void SetClientCmd (SocksClientCmd cmd ) { m cmd = cmd; } 00111 void SetClientCmd ( [SocksClientCmd](#page-597-4) cmd ) {  $m\_cmd = cmd$ ; }<br>00112 void SetEnabled(bool onable) {  $m\_enable = cnpble$ ; } void SetEnabled(bool enable){ m\_enable = enable; } 00113<br>00114  $NBString& GetUsername() {\intercal} return m username;$  $NBString& GetUsername() {\intercal} return m username;$ 00115  $N\text{BString& GetPassword() { return m} password; }$ <br>00116  $\text{with} 16 \neq \text{GetPort() { return m} port : }$ 00116 uint16\_t GetPort(){ return m\_port; }<br>00117 SocksAdrType GetAddressType(){ return [SocksAdrType](#page-597-8) GetAddressType(){ return m\_adrType; } 00118 [NBString&](#page-801-0) GetAddress(){ return m\_adr; } 00119 [SocksAuthType](#page-597-0) GetAuthType(){ return m\_authType; }<br>00120 [SocksClientCmd](#page-597-4) GetClientCmd(){ return m\_cmd; } 00121 bool IsEnabled(){ return m\_enable; } 00122 void ClearProxyValues(): 00127<br>00139 int SocksConnect( PSOCKET socket, uint16\_t localPort, uint32\_t timeout, const [IPADDR](#page-774-0) &ifip, int ifn ); 00140 00150 int SendAuthAndProcessReply( int tcpFd, const [IPADDR&](#page-774-0) adr, int port ); 00151 private: 00153 int SocksProcessReply( int tcpFd ); 00161<br>00168 int SendAuthMethod( int tcpFd ): 00169 int AuthWithUsrNmPw( int tcpFd ); 00177 00178 **[NBString](#page-801-0) m\_adr;**<br>00179 **NBString m** user [NBString](#page-801-0) m\_username; 00180 [NBString](#page-801-0) m\_password; 00181 uint16\_t m\_port = 1080; 00182 - [SocksAdrType](#page-597-8) m\_adrType = [eSocksAdrTypeNone;](#page-597-9)<br>00182 - SocksAdrType m\_adrType = eSocksAuthTypeNoAuth;  $SocksAuthorType$  m\_authType 00184 [SocksClientCmd](#page-597-4) m\_cmd = [eSocksClientCmdConnect;](#page-597-5) 00185 bool m\_enable = false; 00186 }; 00187 00188 extern SocksProxy\* gSocksProxy; 00189 00190 /\* 00191  $\star$  @brief Try to initiate a SOCKS5 connection with an IP address.  $00192 +$ 00193 \* @param auth The authorization type to use. No Authorization and plain text Username and Password are supported. The use of GSSAPI 00194 \* needs to be implemented by the developer by overriding AuthWithGssApi(). 00195 \* @param cmd Which command to isssue. Currently only the Connect command is supported. See RFC 1928 for details on the other commands. 00196 \* @param adrType Which address type to use. This function supports IPv4 and IPv6. 00197 \* @param adr The host address to connect to. 00198 \* @param timeout The timeout value for the connection. 00199  $*$  @param username The username for the connection, if using the username and password authorization type. 00200  $*$  @param password The password for the connection, if using the username and password authorization type. 00201 \* @param socksPort The port to connect to. The default SOCKS port is 1080.  $00202$  \* 00203 \* @return int The FD of the connection if successful, or a TCP or SOCKS error code if unsuccessful.  $00204 +$ 00205 //int SocksConnect ( PSOCKET socket, IPADDR adr, uint32 t timeout ); 00206  $00207 / *$ 

```
00208 * @brief Try to initiate a SOCKS5 connection with a domain name or IP address.
0020900210 * @param auth The authorization type to use. No Authorization and plain text Username and Password
      are supported. The use of GSSAPI
00211 * needs to be implemented by the developer by overriding AuthWithGssApi().
00212 * @param cmd Which command to isssue. Currently only the Connect command is supported. See RFC 1928
      for details on the other commands.
00213 * @param adrType Which address type to use. This function supports IPv4, IPv6, and domain names.
00214 * @param adr The host address or domain name to connect to.
00215 * @param timeout The timeout value for the connection.
00216 * @param username The username for the connection, if using the username and password authorization
type.
00217 * @param password The password for the connection, if using the username and password authorization
      type.
00218 * @param socksPort The port to connect to. The default SOCKS port is 1080.
00219 +00220 \star @return int The FD of the connection if successful, or a TCP or SOCKS error code if unsuccessful.
00221
00222 //int SocksConnect ( PSOCKET socket, SocksAuthType auth, SocksClientCmd cmd, SocksAdrType adrType,
      const NBString& adr, uint32_t timeout, const NBString& username, const NBString& password, uint16_t
      socksPort = 1080 );
00223
00224
00231 bool AuthWithGssApi();
00232
00239 void SetSocksProxySettings ( SocksProxy* socksProxy );
00240
GetSocksProxySettings();
00247
00248 #endif /* _NB_SOCKS_H_ */
00249
```
## **24.487 stackFns.h**

```
00001 #ifndef __STACKFNS_H<br>00002 #define __STACKFNS_H
00002 #define
00003 /*NB_REVISION*/
00004
00005 /*NB_COPYRIGHT*/
00006 #include <basictypes.h>
00007
00008 template<typename rT, typename... Ts>
00009 using Arbf_{\perp} = rT (*)(Ts...);
00010
00011 template<typename rT, typename... Ts>
00012 rT RunFnOnStack(ArbFn_t<rT, Ts...> fn, uint32_t *src, uint32_t *end, Ts... args)
00013 {<br>00014
00014 uint32_t StackFunc[(((uint32_t)end) - ((uint32_t)src)) / 4 + 1];<br>00015 ArbFn_t<rT, Ts...> pFn = (ArbFn_t<rT, Ts...>)(((uint32_t)StackFunc) | 1);
00016 \text{uint32}_\text{t} \times \text{dst} = \text{StackFunc};<br>00017 \text{while (src < end)}while (src < end)
00018 {
                  \stardst++ = \starsrc++:
00020 }<br>00021 a
00021 asm volatile("dsb");<br>00022 return pFn (args...);
             return pFn(args...);
00023 }
00024 #endif /* ----- #ifndef STACKFNS H ----- */
```
### **24.488 startnet.h**

```
00001 /*NB_REVISION*/
00002
00003 /*NB_COPYRIGHT*/
00004
00005 #ifndef NB_START_NET_H
00006 #define NB_START_NET_H
00007
00008 /* All of the definitions necessary to start the stack and HTTP */00009 // NB Constants
<constants.h>
00011 // NB Libs
00012 #include <br/>basictypes.h>
00013 #include <http.h>
<iosys.h>
00015 #include \langle ip,h \rangle<nbrtos.h>
00017 #include <nbrtoscpu.h>
00018 #include <nettypes.h>
00019 #include <system.h>
00020 #include <utils.h>
00021 #endif
```
<span id="page-1698-0"></span>**NetBurner, Inc.**

### **24.489 stopwatch.h File Reference**

NetBurner Stopwatch Timer API.

### #include <constants.h>

### **Classes**

• class [StopWatch](#page-911-0)

*Stopwatch for timing events.*

### **24.489.1 Detailed Description**

NetBurner Stopwatch Timer API.

## **24.490 stopwatch.h**

```
Go to the documentation of this file.
00001 /*NB_REVISION*/
00002
00003 /*NB_COPYRIGHT*/
00004
00035 #ifndef _NB_STOPWATCH_H
00036 #define _NB_STOPWATCH_H
00037
<constants.h>
00039
00045 class StopWatch
00046 {<br>00047
00047 unsigned long long ref_start;<br>00048 unsigned long long elapsed:
00048 unsigned long long elapsed;<br>00049 bool bRunning;
          andigned fong
00050<br>00051
00051 public:<br>00061 StopWa
           StopWatch(int timer_number = FIRST_UNUSED_TIMER);
00062
00068 void Start();
00069<br>00075
           Clear();
00076
           Stop();
00083
GetTime();
00090<br>00096
           CountResolution();
00097<br>00103
           double Convert (unsigned long long);
00104 };
00105
00106 #endif
00107
```
## <span id="page-1699-0"></span>**24.491 StreamUpdate.h File Reference**

Read an Application File from an Input Stream. #include <basictypes.h>

#### **Macros**

- #define **STREAM\_UP\_FAIL** (0) *Action failed.*
- #define **STREAM\_UP\_OK** (1)

*Action succeeded.*

### **Functions**

- int [ReadBinaryApplicationCodeFromStream](#page-622-0) (int fd)
	- *Read a binary application image from an input stream and program flash memory.*
- int [ReadS19ApplicationCodeFromStream](#page-622-1) (int fd)

*Read an ASCII application image in s-record .s19 format from an input stream and program flash memory.*

#### **24.491.1 Detailed Description**

Read an Application File from an Input Stream.

Functions to read an application form a source with a file descriptor. Useful for programming/updating an application image from sources such as flash memory cards, posts from other devices, and files received from FTP.

### **24.492 StreamUpdate.h**

```
Go to the documentation of this file.
00001 /*NB_REVISION*/
00002
00003 /*NB_COPYRIGHT*/
00004
00015 / *00016 * The code module also contains functions to read and write the User Parameter
00017 * section of onboard flash memory as a stream. They are here for compatibility
00018 * with proir tools releases, but the recommended 3.x tools method is to use
00019 * the application storage of the Configuration System, since it can be accessed
00020 * through the Configuration Server and JSON objects.
00021 */
00022
00033 #ifndef _NB_STREAM_UP_H
00034 #define _NB_STREAM_UP_H
00035
00036 #include <br/>basictypes.h>
00037
00041 #define STREAM_UP_FAIL (0)
00042 #define STREAM_UP_OK (1)
ReadBinaryApplicationCodeFromStream(int fd);
00064
ReadS19ApplicationCodeFromStream(int fd);
00085
00086 // Send an application image as to an output stream in s-record S19 format<br>00087 int SendApplicationCodeAsS19(int fd);
00088
00089 // Exposed to allow custom updates to be used
00090 int ProcessS3(const char *cp, uint32_t base_Addr, puint8_t CopyTo, uint32_t &cur_pos, uint32_t
       maxlen);
00091
00092 //=================================== USER FLASH FUNCTIONS =========================================
00093
00094 /00095 * Send User Parameter Flash data as a binary output stream to the specified file
00096 * descriptor.
00097 *
00098 * Parameters:<br>00099 * int fd
                           The socket file descriptor to send the data to
00100 \rightarrow00101 * Returns<br>00102 * STRER00102 \star STREAM_UP_OK The system was able to send the data 00103 \star STREAM UP FAIL The system failed to send the data
            OTREAM_UP_ON The system failed to send the data<br>STREAM_UP_FAIL The system failed to send the data
00104 +00105 * See Also:
00106 * int SendUserFlashToStreamAsS19(int fd);<br>00107 * int ReadBinaryUserFlashFromStream(int f
00107 \star int ReadBinaryUserFlashFromStream(int fd);<br>00108 \star int ReadS19UserFlashFromStream(int fd);
             int ReadS19UserFlashFromStream(int fd);
00109 */
00110 int SendUserFlashToStreamAsBinary(int fd);
00111
00112 /00113 * Send User Parameter Flash data as an ASCII s-record S19 output stream to the
00114 * specified file descriptor.
00115 \frac{1}{16}00116 * Parameters:
00117 * int fd The socket file descriptor to send the data to
00118 *
00119 * Returns:<br>00120 * STREAM UP OK
00120 \star STREAM_UP_OK The system was able to send the data<br>00121 \star STREAM_UP_FAIL The system failed to send the data
                                    The system failed to send the data
00122 *
00123 * See Also:
```

```
00124 * int SendUserFlashToStreamAsBinary(int fd);<br>00125 * int ReadBinaryUserFlashFromStream(int fd);
00125 * int ReadBinaryUserFlashFromStream(int fd);<br>00126 * int ReadS19UserFlashFromStream(int fd);
            int ReadS19UserFlashFromStream(int fd);
00127 +00128 int SendUserFlashToStreamAsS19(int fd);
00129
00130 /00131 * Read data from an ASCII s-record S19 input stream and store it in
00132 * User Parameter Flash.
00133 +00134 * Parameters:
00135 \star int fd The socket file descriptor to read data from
00136 *
00137 * Returns:<br>00138 * STREAM_UP_OK
                              The system was able to read the data and update flash
00139 * SIREAM_UP_FAIL The system failed to read or update
00140 *
00141  * See Also:<br>00142  *   int SendUserFlashToStreamAsS19(int fd);
00143 * int SendUserFlashToStreamAsBinary(int fd);<br>00144 * int ReadBinaryUserFlashFromStream(int fd);
00145 + 700146 int ReadS19UserFlashFromStream(int fd);
00147
00148 / *00149 * Read data from an binary input stream and store it in User Parameter Flash.
001.50 \rightarrow00151 * Parameters:
00152 * int fd The socket file descriptor to read data from
00153 *
00154 * Returns:<br>00155 * STREAM
00155 * STREAM_UP_OK The system was able to read the data and update flash<br>00155 * STREAM_UP_FAIL The system failed to read or update
           STREAM_UP_FAIL The system failed to read or update
00157 +00158 + See Also:
00159 * int SendUserFlashToStreamAsS19(int fd);<br>00160 * int SendUserFlashToStreamAsBinary(int f
00160 * int SendUserFlashToStreamAsBinary(int fd);<br>00161 * int ReadS19UserFlashFromStream(int fd);
            int ReadS19UserFlashFromStream(int fd);
0016200163 int ReadBinaryUserFlashFromStream(int fd);
00164
00165 //=================================== UTILITY STRUCURES AND FUNCTIONS
       =========================================
00166
00167 // Structure to hold the data from a update before actually programming it in flash
00168 struct TwoPartUpdateStruct
00169 {
00170 uint8_t S0Record[24];<br>00171 puint8 t pBlob:
00171 puint8_t pBlob;<br>00172 uint32 t addres
00172 uint32_t address;<br>00173 uint32_t pqm_size
00173 uint32_t pgm_size;<br>00174 int Result:
           int Result;
00175
00176 TwoPartUpdateStruct()
00177 {
00178 pBlob = 0;<br>00179 Result = S
                STREAM_UP_FAIL;00180 };
00181 };
00182
00183 /*
00184 * Populates the structure with an allocated binary buffer to program into flash.
00185 * Returns STREAM_UP_OK, and sets structure result to STREAM_UP_OK if successful.
00186 */
00187 int ReadTwoPartAppUdate(int fd, TwoPartUpdateStruct &us);
00188
00189 /*
00190 * Take a successfully read stream update and programs the flash memory.<br>00191 * Returns STREAM_UP_FAIL if update fails.
00192 * Forces a device reboot on success.
00193 * Frees any dynamically allocated memory.
00194 +00195 int DoTwoPartAppUpdate(TwoPartUpdateStruct &us);
00196
00197 /00198 * Called to abort an update and free any dynamically allocated memory
00199 */
00200 void AbortTwoPartAppUpdate(TwoPartUpdateStruct &us);
00201
00202 #endif
00203
```
## **24.493 syslog.h**

00001 /\*NB\_REVISION\*/

```
00002
00003 /*NB_COPYRIGHT*/
00004
00005 /*-------------------------------------------------------------------
00006 * The Syslog utility enables you to send logging information
00007 * to a destination host computer using UDP.
00008 * --
00009 #ifndef SYSLOG_H
00010 #define SYSLOG_H
00011
00012 #include <nettypes.h>
00013
00014 /* The application assigns this address to the destination host where
00015 * the syslog information should be sent. If not address is specified,
00016 * the syslog information is sent to the UDP broadcast address<br>00017 * of 255.255.255.255<br>00018 */
IPADDR SysLogAddress;
00020
00021 /* Call this function when you want to send data to the syslog host.
00022 * The format is the same as printf(). Note that since it does
00023 * floating point, it will increase the application size.
00024 +00025 int SysLog(const char *format, ...);
00026
00027 /* Call this function when you want to send data to the syslog host
00028 * via a specific interface. Primarily useful when logging in network drivers.
00029 * The format is the same as printf(). Note that since it does
00030 * floating point, it will increase the application size.
00031 + 700032 int SysLogVia(int interfaceNum, const char *format, ...);
00033
00034 #endif // SYSLOG_H
```
## <span id="page-1702-0"></span>**24.494 system.h File Reference**

NetBurner System Functions.

#include <nettypes.h>

### **Functions**

- int [SaveUserParameters](#page-624-0) (void ∗pCopyFrom, int len) *Save data to the on-chip flash memory User Parameter area.*
- void ∗ [GetUserParameters](#page-624-1) (void)
	- *Returns a void pointer to the user parameter area.*
- const char ∗ [GetReleaseTag](#page-623-1) ()

*Returns the NNDK release tag information.*

#### **24.494.1 Detailed Description**

NetBurner System Functions.

### **24.495 system.h**

```
Go to the documentation of this file.
00001 /*NB_REVISION*/
00002
00003 /*NB_COPYRIGHT*/
00004
00014 // The system maintains a configuration record for initialization
00015
00016 #ifndef _SYSTEM_STORAGE_H
00017 #define _SYSTEM_STORAGE_H
00018 #include <nettypes.h>
00019
00020 // Exceptions
00021 #define EXCPT_REBOOT (0) \frac{1}{100022} #define EXCPT HALT (1) \frac{1}{100022} #define EXCPT HALT (1) \frac{1}{100022} #define EXCPT HALT (1)
00022 #define EXCPT_HALT (1) \qquad /* Halt after an exception */ 00023 #define EXCPT_QUIET (2) \qquad /* Reboot quietly after an ex
                                                     /* Reboot quietly after an exception */
00024 #define EXCPT_RESET (3) /* Reboot quietly after an exception */
00025 #define EXCPT_REBOOT_TO_MON (4) /* Reboot to (Alt)monitor after an exception */
```

```
00026
00027 // MAC-48 Media Access Control address in bytes (nettypes.h)
00028 #ifndef MACADDRESS_OCTETS_48
00029 #define MACADDRESS_OCTETS_48 (6)
00030 #endif
00031
00032 / 00033IEEE 802.11 identifier and key parameters
00034
00035 m_FileName member is used to save service set identity (SSID) and
00036 either Wired Equivalent Privacy, Wi-Fi Protected Access (WPA) or WPA2<br>00037 Pre Shared Key (PSK) on platforms that support the interface.
             Pre Shared Key (PSK) on platforms that support the interface.
00038
             SSID is restricted to printable ASCII characters, 1 to 32 in length.
00040
00041 WEP Key is 10 or 26 hexadecimal ASCII characters.<br>00042 WPA(2) PSK is printable ASCII 8 to 63 characters.
            WPA(2) PSK is printable ASCII 8 to 63 characters in length.
00043<br>00044
             The total length of SSID and the key must not exceed 68 characters.
00045
00046 It is stored as a concatenated null terminate string for example:<br>00047 "SSID:NetBurner WPA:XJrLv4GbZa1/3w0Rx5ja4bBC742840ccbbWwVa3+-"
                 00047 "SSID:NetBurner,WPA:XJrLy4GbZe1/3wORx5ja4bBC74284OqbhWwVa3+-"
00048
00049 *00050 #define SYSTEM CONFIG RECORD SSID SIZE MIN (1)
00051 #define SYSTEM_CONFIG_RECORD_SSID_SIZE_MAX (32)
00052 #define SYSTEM_CONFIG_RECORD_SSID_TAG ("SSID:")
00053 #define SYSTEM_CONFIG_RECORD_SSID_TAG_LENGTH (5)
00054
00055 #define SYSTEM_CONFIC_RECORD_SEPERATOR (",")
00056 #define SYSTEM_CONFIC_RECORD_SEPERATOR_LENGTH (1)
00057
00058 #define SYSTEM_CONFIG_RECORD_WEP_KEY_SIZE_64 (10)
00059 #define SYSTEM_CONFIG_RECORD_WEP_KEY_SIZE_104 (26)
00060 #define SYSTEM_CONFIG_RECORD_WPA_PSK_SIZE_MIN (8)
00061 #define SYSTEM_CONFIG_RECORD_WPA_PSK_SIZE_MAX (63)
00062 #define SYSTEM_CONFIG_RECORD_WEP_KEY_TAG ("WEP:")
00063 #define SYSTEM_CONFIG_RECORD_WPA_PSK_TAG ("WPA:")
00064 #define SYSTEM_CONFIG_RECORD_WPA2_PSK_TAG ("WP2:")
00065 #define SYSTEM_CONFIG_RECORD_KEY_TAG_LENGTH (4)
00066
00067 #define SYSTEM_CONFIG_RECORD_M_FILENAME_SIZE (80)
00068
00069 #define SYSTEM_CONFIG_RECORD_SSID_KEY_LENGTH_MAX \
00070 (SYSTEM_CONFIG_RECORD_M_FILENAME_SIZE - \
            (SYSTEM_CONFIG_RECORD_SSID_TAG_LENGTH + SYSTEM_CONFIC_RECORD_SEPERATOR_LENGTH +
      SYSTEM_CONFIG_RECORD_KEY_TAG_LENGTH + 1))
00072
00073 // These functions replace the system config record with the one that is passed
00074 // in. It calculates a new checksum, and it ignores the MAC address.
00075
UDPPacket; // Forward declaration
00077 extern int (*pLegacyUdp)(UDPPacket &p, int ifn);
00078
00096 int SaveUserParameters(void *pCopyFrom, int len);
00097
*GetUserParameters(void):
00114
*GetReleaseTag():
00121
00122 // Get starting memory pointer into config record.
00123 uint8_t *GetConfigRecordStart();
00124
00125 // Get ending config record storage
00126 uint8_t *GetConfigRecordEnd();
00127
00128 // Erase the config record and fixup any legacy records as required....
00129 void EraseWholeConfigRecord():
00130
00131 uint32_t GetDefaultBaud();
00132 uint32_t GetDefaultSerialPort();
00133 bool ShowBootMessages();
00134
00135 #endif /* _SYSTEM_STORAGE_H */
00136
```
## **24.496 taskmon.h**

```
00001 /*NB_REVISION*/
00002
00003 /*NB_COPYRIGHT*/
00004
00005 #ifndef _NB_TM_H
00006 #define _NB_TM_H
00007 void EnableTaskMonitor();
```

```
00008 /* The folling captures the buffer that would be sent out on stask states.
00009 It returns a null terminated string.
00010
00011 IT is not reentrant, so one should ensure that task scan is not active or it
00012 could have occasional odd results
00013 * /00014 const char *GetNBRTOS_TaskStateBuffer();
00015 #endif
```
## <span id="page-1704-0"></span>**24.497 tcp.h File Reference**

```
NetBurner TCP API.
#include <predef.h>
#include <ip.h>
#include <nettypes.h>
#include <tcp_private.h>
```
### **Macros**

- #define **TCP\_ERR\_NORMAL** (0) *No errors.*
- #define **TCP\_ERR\_TIMEOUT** (-1) *Socket timed out.*
- #define **TCP\_ERR\_NOCON** (-2) *No connection exists.*
- #define **TCP\_ERR\_CLOSING** (-3) *Socket is in the process of closing.*
- #define **TCP\_ERR\_NOSUCH\_SOCKET** (-4)
	- *No such socket exists.*
- #define **TCP\_ERR\_NONE\_AVAIL** (-5)

*No new sockets are available.*

• #define **TCP\_ERR\_CON\_RESET** (-6)

*Connection has been reset.*

- #define **TCP\_ERR\_CON\_ABORT** (-7)
	- *Connection has been aborted.*
- #define **SO\_DEBUG** 1

*Reserved.*

- #define **SO\_NONAGLE** 2
	- *Disable the Nagle algorithm.*
- #define **SO\_NOPUSH** 4

*Disable TCP PUSH feature.*

• #define **TCP\_STATE\_CLOSED** (0)

*Socket Closed.*

```
• #define TCP_STATE_LISTEN (1)
```
*Listen Socket.*

- #define **TCP\_STATE\_SYN\_SENT** (2)
	- *Packet with synchronization flag sent.*
- #define **TCP\_STATE\_SYN\_RCVD** (3)
- *Packet with synchronisation flag received.*
- #define **TCP\_STATE\_WAIT\_FOR\_ACCEPT** (4)

*Socket waiting for accept.*

- #define **TCP\_STATE\_ESTABLISHED** (5) *TCP session established.*
- #define **TCP\_STATE\_CLOSE\_WAIT** (6)

*FIN received from client and socet is in the process of closing.*

- #define **TCP\_STATE\_LAST\_ACK** (7)
	- *Server is in the process of sending its own FIN signal.*
- #define **TCP\_STATE\_FIN\_WAIT\_1** (8) *Connection is active but not currently being used.*
- #define **TCP\_STATE\_FIN\_WAIT\_2** (9) *Client has received first ACK of the first FIN signal from server.*
- #define **TCP\_STATE\_CLOSING** (10) *Session is closing, but data may still be processed.*
- #define **TCP\_STATE\_TIME\_WAIT** (11)

*Client recognizes connection still open, but not currently being used.*

#### **Typedefs**

- typedef void() [tcp\\_notify\\_handler\(](#page-643-0)int tcpFd)
	- *TCP notification callback type.*

### **Functions**

- int [accept](#page-627-0) (int listening socket, [IPADDR](#page-504-0) ∗address, uint16 t ∗port, uint16 t timeout) *Accept an incoming connection from a listening socket.*
- int [connect](#page-628-0) (const [IPADDR](#page-504-0) &ipAddress, uint16\_t remotePort, uint32\_t timeout) *Make an outgoing TCP connection to a remote host.*
- int [connectvia](#page-628-1) (const [IPADDR](#page-504-0) &ipAddress, uint16\_t remotePort, uint32\_t timeout, const IPADDR &localIp←-Address)
	- *Make an outgoing TCP connection to a remote host using the specified local interface IP address.*
- int [connectvia](#page-628-2) (const [IPADDR](#page-504-0) &ipAddress, uint16\_t remotePort, uint32\_t timeout, int ifnum) *Make an outgoing TCP connection to a remote host using the specified local interface number.*
- int [connectwlocal](#page-629-0) (const [IPADDR](#page-504-0) &ipAddress, uint16\_t localPort, uint16\_t remotePort, uint32\_t timeout, const [IPADDR](#page-504-0) &localIpAddress=IPADDR::NullIP(), int intf=-1)

*Make an outgoing TCP connection to a remote host using the specified local interface number or IP address.*

- int [listen](#page-632-0) (const [IPADDR](#page-504-0) &addr, uint16 t port, uint8 t maxpend=5)
	- *Listen for incoming connections on the specified network interface IP address.*
- int [listenvia](#page-633-0) (const [IPADDR](#page-504-0) &addr, uint16 t port, int ifn, uint8 t maxpend=5)

*Listen for incoming connections on the specified network interface IP address.*

- int [listenvia](#page-632-1) (const [IPADDR](#page-504-0) &addr, uint16\_t port, const [IPADDR](#page-504-0) &localIpAddress, uint8\_t maxpend=5) *Listen for incoming connections on the specified network interface IP address.*
- int [NoBlockConnect](#page-633-1) (const [IPADDR](#page-504-0) &ipAddress, uint16\_t remotePort)

*Create a file descriptor for a TCP connection and return immediately. This function does not wait for a connection to be established. Before using the file descriptor, the application must verify the connection was successful with TcpGetSocketState(fd). The state will be TCP\_STATE\_ESTABLISHED when the connection has been successfully established. Note: The connection status can also be obtained with the wireavail() function.*

• int [NoBlockConnectVia](#page-634-0) (const [IPADDR](#page-504-0) &ipAddress, uint16\_t remotePort, const [IPADDR](#page-504-0) &interfaceIp←- Address=IPADDR::NullIP())

*Create a file descriptor for a TCP connection and return immediately. This function does not wait for a connection to be established. Before using the file descriptor, the application must verify the connection was successful with TcpGetSocketState(fd). The state will be TCP\_STATE\_ESTABLISHED when the connection has been successfully established. Note: The connection status can also be obtained with the wireavail() function.*

• int [NoBlockConnectVia](#page-634-1) (const [IPADDR](#page-504-0) &ipAddress, uint16 t remotePort, int ifnum)

*Create a file descriptor for a TCP connection and return immediately. This function does not wait for a connection to be established. Before using the file descriptor, the application must verify the connection was successful with TcpGetSocketState(fd). The state will be TCP\_STATE\_ESTABLISHED when the connection has been successfully established. Note: The connection status can also be obtained with the wireavail() function.*

• int [NoBlockConnectwlocal](#page-635-0) (const [IPADDR](#page-504-0) &ipAddress, uint16\_t localPort, uint16\_t remotePort, [IPADDR](#page-504-0) interfaceIpAddress=IPADDR::NullIP(), int ifn=-1)

*Create a file descriptor for a TCP connection and return immediately. This function does not wait for a connection to be established. Before using the file descriptor, the application must verify the connection was successful with TcpGetSocketState(fd). The state will be TCP\_STATE\_ESTABLISHED when the connection has been successfully established. Note: The connection status can also be obtained with the wireavail() function.*

• [IPADDR](#page-504-0) [GetSocketRemoteAddr](#page-630-0) (int fd)

*Returns the IP address of the remote host associated with the specified file descriptor.*

• [IPADDR](#page-504-0) [GetSocketLocalAddr](#page-630-1) (int fd)

*Returns the IP address of the local interface associated with the connection.*

• uint16 t [GetSocketRemotePort](#page-631-0) (int fd)

*Returns the port number of the remote host associated with the connection.*

• uint16 t [GetSocketLocalPort](#page-630-2) (int fd)

*Returns the local port number associated with the connection.*

• uint32 t [TcpGetLastRxTime](#page-640-0) (int fd)

*Returns the value of system Time Ticks when the last packet was received. Used for the TCP Keep Alive feature.*

• void [TcpSendKeepAlive](#page-642-0) (int fd)

*Send a TCP keep alive packet to a remote host.*

• uint32 t [TcpGetLastRxInterval](#page-639-0) (int fd)

*Returns the number of system Time Ticks since the last packet was received. This is the difference between the current system time and lastRxTime of the socket.*

• int [GetTcpRtxCount](#page-631-1) (int fd)

*Returns the number of re-transmits that have occurred on the specified connection.*

• uint8 t [SetOutOfOrderBuffers](#page-636-0) (int fd, uint8 t max)

*Set the maximum number of out-of-order TCP buffers for the specified TCP socket.*

• int [setsockoption](#page-638-0) (int fd, int option)

*Set TCP socket options.*

• int [clrsockoption](#page-627-1) (int fd, int option)

*Clear TCP socket options.*

• int [getsockoption](#page-631-2) (int fd)

*Returns the options for the specified TCP socket.*

• int [SetSocketUnackBuffers](#page-637-0) (int fd, uint8\_t val)

*Set the maximum number of outbound TCP buffers in the transmit un-acknowledged list for the specified TCP socket.*

• int [SetSocketRxBuffers](#page-636-1) (int fd, int n)

*Set the number of TCP receive buffers for the specified TCP socket.*

• int [SetSocketTxBuffers](#page-637-1) (int fd, int n)

*Set the number of TCP transmit buffers for the specified TCP socket.*

• int [abortsocket](#page-626-0) (int fd)

*Execute an abort on the specified TCP socket.*

• int [SockReadWithTimeout](#page-638-1) (int fd, char \*buf, int nbytes, uint32\_t timeout)

*Attempt to read from a TCP socket until the timeout expires.*

• char [SocketPeek](#page-638-2) (int fd)

*Returns the next char that would be read, 0 if no data.*

• int [TcpGetSocketInterface](#page-640-1) (int fd)

*Return the network interface associated with a TCP socket.*

- uint8 t [TcpGetSocketState](#page-641-0) (int fd)
	- *Return the current state of a TCP socket.*
- uint16 t [TcpGetRxBufferSpaceUsed](#page-640-2) (int fd)

*Returns the number of bytes used in a socket's RX buffer.*

- uint16 t [TcpGetTxBufferAvailSpace](#page-641-1) (int fd)
	- *Returns the number of bytes available in a socket's TX buffer.*
- uint16 t [TcpGetTxDataWaiting](#page-641-2) (int fd)
- BOOL [TcpAllDataAcked](#page-639-1) (int socket)
	- *Check the data acknowledged state of a socket.*
- BOOL [WaitForSocketFlush](#page-642-1) (int fd, uint32\_t ticks)
	- *Wait for a socket flush operation to complete. A socket is flushed if all sent data has been acknowledged.*
- void [RegisterTCPReadNotify](#page-643-1) (int tcpFd, [tcp\\_notify\\_handler](#page-643-0) ∗notifyHandler) *Register a TCP socket and callback function for read notifications.*
- void [RegisterTCPWriteNotify](#page-644-0) (int tcpFd, [tcp\\_notify\\_handler](#page-643-0) ∗notifyHandler) *Register a TCP socket and callback function for write notifications.*

### **24.497.1 Detailed Description**

NetBurner TCP API.

## **24.498 tcp.h**

```
Go to the documentation of this file.
00001 /*NB_REVISION*/
0000200003 /*NB_COPYRIGHT*/
00004
00014 #ifndef _NB_TCP_H
00015 #define _NB_TCP_H
00016
00017 #include <predef.h>
00018 #include \langle ip,h \rangle00019 #include <nettypes.h>
00020 #include <tcp_private.h>
00021
00022 #ifndef IPV6
00023 #ifndef IPV4ONLY
00024 #error Must select an IP version in tcp.h
00025 #endif
00026 #endif
00027
00028 /* TCP socket status and results */
00037 #define TCP_ERR_NORMAL (0)
00038 #define TCP_ERR_TIMEOUT (-1)
00039 #define TCP_ERR_NOCON (-2)
00040 #define TCP_ERR_CLOSING (-3)
00041 #define TCP_ERR_NOSUCH_SOCKET (-4)
00042 #define TCP_ERR_NONE_AVAIL (-5)
00043 #define TCP_ERR_CON_RESET (-6)
00044 #define TCP_ERR_CON_ABORT (-7)
accept(IPADDR *address, uint16_t *port, uint16_t timeout);
0006800069 #ifdef IPV6
IPADDR4 *address, uint16_t *port, uint16_t timeout);
00071 #define accept6 accept
00072 #else
00073 #define accept4 accept
00074 #endif
00075
00089 inline int connect(const IPADDR &ipAddress, uint16_t remotePort, uint32_t timeout)
00090 {<br>00091
         IPADDR::NullIP(), -1);
00092 };
00093
00112 inline int connectvia(const IPADDR &ipAddress, uint16_t remotePort, uint32_t timeout, const IPADDR
     &localIpAddress)
00113 {<br>00114
         return CoreConnect(ipAddress, 0, remotePort, timeout, localIpAddress, -1);
00115 };
00116
00136 inline int connectvia(const IPADDR &ipAddress, uint16_t remotePort, uint32_t timeout, int ifnum)
00137 {
IPADDR::NullIP(), ifnum);
00139 };
00140
connectwlocal(IPADDR &ipAddress,<br>00167 uint16 t localPort
                            uint16_t localPort,
00168 uint16_t remotePort<br>00169 uint32 t timeout.
00169 uint32_t timeout,<br>00170 const IPADDR &loc
                            IPADDRIPADDR::NullIP(),
00171 int intf = -1)
00172 {
```
00173 return CoreConnect(ipAddress, localPort, remotePort, timeout, localIpAddress, intf); 00174 }; 00175 00176 #ifdef IPV6 00177 inline int connect6(const [IPADDR](#page-774-0) &ipAddress, uint16\_t remotePort, uint32\_t timeout)  $00178$  {<br>00179 return CoreConnect(ipAddress, 0, remotePort, timeout, [IPADDR::NullIP\(](#page-778-0)), -1); 00180 }; 00181 inline int connectvia6(const [IPADDR](#page-774-0) &ipAddress, uint16\_t remotePort, uint32\_t timeout, const IPADDR &localIpAddress)  $00182$  {<br>00183 return CoreConnect(ipAddress, 0, remotePort, timeout, localIpAddress, -1); 00184 }; 00185 inline int connectvia6(const [IPADDR](#page-774-0) &ipAddress, uint16\_t remotePort, uint32\_t timeout, int ifnum) 00186 { 00187 return CoreConnect(ipAddress, 0, remotePort, timeout, [IPADDR::NullIP\(](#page-778-0)), ifnum); 00188 }; 00189 inline int connectwlocal6(const [IPADDR](#page-774-0) &ipAddress,<br>00190 intl6 t localPort. 00190 uint16\_t localPort,<br>00191 uint16 t remotePort 00191 uint16\_t remotePort,<br>00192 uint32 t timeout. 00192 uint32\_t timeout,<br>00193 const TPADDR \$100 00193 const [IPADDR](#page-774-0) &localIpAddress = [IPADDR::NullIP\(](#page-778-0)),  $00194$  int ifn = -1) 00195 { return CoreConnect(ipAddress, localPort, remotePort, timeout, localIpAddress, ifn); 00197 }; 00198 00199 inline int connect4[\(IPADDR4](#page-768-0) ipAddress, uint16\_t remotePort, uint32\_t timeout)  $00200$  {<br>00201 00201 return CoreConnect4(ipAddress, 0, remotePort, timeout, [IPADDR4::NullIP\(](#page-772-0)), -1); 00202 }; 00203 inline int connectvia4[\(IPADDR4](#page-768-0) ipAddress, uint16\_t remotePort, uint32\_t timeout, [IPADDR4](#page-768-0) localIpAddress) 00204 { 00205 return CoreConnect4(ipAddress, 0, remotePort, timeout, localIpAddress, -1); 00206 }; 00207 inline int connectvia4[\(IPADDR4](#page-768-0) ipAddress, uint16 t remotePort, uint32 t timeout, int ifnum)  $00208$  { return CoreConnect4(ipAddress, 0, remotePort, timeout, [IPADDR4::NullIP\(](#page-772-0)), ifnum);  $0.0210$  }; 00211 inline int connectwlocal4[\(IPADDR4](#page-768-0) ipAddress, 00212 uint16\_t localPort<br>00213 uint16 t remotePor 00213 uint16\_t remotePort,<br>00214 uint32 t timeout.  $u$ int32 $^-$ t timeout, 00215 **[IPADDR4](#page-768-0)** localIpAddress = [IPADDR4::NullIP\(](#page-772-0)), 00216 int ifn  $= -1$ )  $00217$  { 00218 return CoreConnect4(ipAddress, localPort, remotePort, timeout, localIpAddress, ifn); 00219 }; 00220 #else 00221 #define connect4 connect 00222 #define connectvia4 connectvia 00223 #define connectwlocal4 connectwlocal  $00224$  #endif 00225 00247 inline int [listen\(](#page-632-0)const [IPADDR](#page-774-0) &addr, uint16\_t port, uint8\_t maxpend = 5)  $00248$  {<br>00249 return CoreListen(addr, port, -1, [IPADDR::NullIP\(](#page-778-0)), maxpend); 00250 }; 00251 00270 inline int [listenvia\(](#page-633-0)const [IPADDR](#page-774-0) &addr, uint16\_t port, int ifn, uint8\_t maxpend = 5)  $00271$  {<br>00272 return CoreListen(addr, port, ifn, [IPADDR::NullIP\(](#page-778-0)), maxpend); 00273 }; 00274 00294 inline int listenvia (const [IPADDR](#page-774-0) &addr, uint16\_t port, const IPADDR &localIpAddress, uint8\_t maxpend  $= 5)$ 00295 { return CoreListen(addr, port, -1, localIpAddress, maxpend);  $00297$  }; 00298 00299 #ifdef IPV6 00300 00301 inline int listen6(const [IPADDR](#page-774-0) &addr, uint16 t port, uint8 t maxpend = 5) 00302 { return CoreListen(addr, port, -1, [IPADDR::NullIP\(](#page-778-0)), maxpend); 00304 }; 00305 00306 inline int listenvia6(const [IPADDR](#page-774-0) &addr, uint16 t port, int ifn, uint8 t maxpend = 5) 00307 { return CoreListen(addr, port, ifn, [IPADDR::NullIP\(](#page-778-0)), maxpend); 00309 }; 00310 00311 inline int listenvia6(const [IPADDR](#page-774-0) &addr, uint16\_t port, const IPADDR &localIpAddress, uint8\_t maxpend  $= 5)$  $00312$  {<br> $00313$ return CoreListen(addr, port, -1, localIpAddress, maxpend);

```
00314 };
00315
00316 inline int listen4(IPADDR4 addr, uint16_t port, uint8_t maxpend = 5)
00317 {
00318 return CoreListen4(addr, port, -1, IPADDR4\cdot \cdotNullIP(), maxpend);
00319 };
00320
(IPADDR4 addr, uint16_t port, int ifn, uint8_t maxpend = 5)
00322 {
IPADDR4::NullIP(), maxpend);
00324 };
00325
(IPADDR4IPADDR4 localIpAddress, uint8_t maxpend = 5)
00327 {<br>00328
        return CoreListen4(addr, port, -1, localIpAddress, maxpend);
00329 };
00330
00331 #else
00332 #define listen4 listen
00333 #define listenvia4 listenvia
00334
00335 #endif
00336
NoBlockConnect(IPADDR &ipAddress, uint16 t remotePort)
00357 {<br>00358
        IPADDR::NullIP(), -1);
00359 };
00360
00385 inline int NoBlockConnectVia(const IPADDR &ipAddress, uint16_t remotePort, const IPADDR
     &interfaceIpAddress = IPADDR::NullIP())
00386 {
        00387 return NoBlockCoreConnect(ipAddress, 0, remotePort, interfaceIpAddress, -1);
00388 };
00389
NoBlockConnectVia(IPADDR &ipAddress, uint16 t remotePort, int ifnum)
00415 {
IPADDR::NullIP(), ifnum);
00417 }:
00418
IPADDR &ipAddress, 00453
                               uint16_t localPort,
00454 uint16_t remotePort,
00455 IPADDR interfaceIpAddress = IPADDR::NullIP(),
00456 int ifn = -1)
00457 {
        return NoBlockCoreConnect(ipAddress, localPort, remotePort, interfaceIpAddress, ifn);
00459 };
00460
00461 #ifdef IPV6
00462 inline int NoBlockConnect6(const IPADDR &ipAddress, uint16_t remotePort)
00463 {<br>00464
        IPADDR::NullIP(), -1);
00465 };
00466
00467 inline int NoBlockConnectVia6(const IPADDR &ipAddress, uint16_t remotePort, const IPADDR
     &interfaceIpAddress = IPADDR::NullIP())
00468 {<br>00469
        return NoBlockCoreConnect(ipAddress, 0, remotePort, interfaceIpAddress, -1);
00470 };
00471
00472 inline int NoBlockConnectVia6(const IPADDR &ipAddress, uint16_t remotePort, int ifnum)
00473 {<br>00474
        IPADDR::NullIP(), ifnum);
00475 };
00476
IPADDR &ipAddress, uint16_t localPort, uint16_t remotePort,
    IPADDR interfaceIpAddress, int ifn = -1)
00478 {
        return NoBlockCoreConnect(ipAddress, localPort, remotePort, interfaceIpAddress, ifn);
00480 };
00481
00482 inline int NoBlockConnect4(const IPADDR4 &ipAddress, uint16_t remotePort, uint32_t timeout)
00483 {<br>00484
        IPADDR4::NullIP(), -1);
00485 };
00486
00487 inline int NoBlockConnectVia4(const IPADDR4 &ipAddress, uint16_t remotePort, const IPADDR4
    &interfaceIpAddress = IPADDR4::NullIP())
00488 {
00489 return NoBlockCoreConnect4(ipAddress, 0, remotePort, interfaceIpAddress, -1);
00490 };
00491
00492 inline int NoBlockConnectVia4(const IPADDR4 &ipAddress, uint16_t remotePort, int ifn)
00493 {
        IPADDR4::NullIP(), ifn);
00495 };
00496
```
00497 inline int NoBlockConnectwlocal4(const [IPADDR4](#page-768-0) &ipAddress,<br>00498 uint16 t localPort. 00498 uint16\_t localPort,<br>00499 uint16 t remotePort uint16\_t remotePort 00500 const [IPADDR4](#page-768-0) &interfaceIpAddress,<br>00501 construction int ifn = -1)  $00502$  {<br>00503 return NoBlockCoreConnect4(ipAddress, localPort, remotePort, interfaceIpAddress, ifn); 00504 }; 00505 00506 #else 00507 #define NoBlockConnect4 NoBlockConnect 00508 #define NoBlockConnectVia4 NoBlockConnectVia 00509 #define NoBlockConnectwlocal4 NoBlockConnectwlocal 00510 00511 #endif 00512 00513 int getsocketerror(int fd); 00514 00515 /\* Socket status functions \*/ 00516 [IPADDR4](#page-768-0) GetSocketRemoteAddr4(int fd); 00517 [IPADDR4](#page-768-0) GetSocketLocalAddr4(int fd); 00518 00519 #ifdef IPV6 00520 bool bRemoteAddrIsIpV6(); 00521 bool bLocalAddrIsIpV6(); 00522 00523 [IPADDR](#page-774-0) GetSocketRemoteAddr6(int fd); 00524 00525 [IPADDR](#page-774-0) GetSocketLocalAddr6(int fd); 00526 00536 inline [IPADDR](#page-774-0) [GetSocketRemoteAddr\(](#page-630-0)int fd)  $00537$  {<br>00538 return GetSocketRemoteAddr6(fd); 00539 }; 00540 00550 inline [IPADDR](#page-774-0) [GetSocketLocalAddr\(](#page-630-1)int fd) 00551 { return GetSocketLocalAddr6(fd); 00553 }; 00554 #else 00555 inline [IPADDR4](#page-768-0) [GetSocketRemoteAddr\(](#page-630-0)int fd) 00556 { 00557 return GetSocketRemoteAddr4(fd); 00558 }; 00559 inline [IPADDR4](#page-768-0) [GetSocketLocalAddr\(](#page-630-1)int fd)  $00560$  { return GetSocketLocalAddr4(fd);  $00562$  }: 00563 #endif 00564 00574 uint16\_t [GetSocketRemotePort\(](#page-631-0)int fd); 00575 00585 uint16\_t [GetSocketLocalPort\(](#page-630-2)int fd); 00586 00587 /\*----- Keepalive functions -----\*/ 00588 00609 uint32\_t [TcpGetLastRxTime\(](#page-640-0)int fd); 00610 00622 void [TcpSendKeepAlive\(](#page-642-0)int fd); 00623 00624 /\*  $00625$  \* 00626 \* Interval in ticks since last received packet  $00627$  \*  $00628 \times$  Parameters:<br> $00629 \times$  socket socket  $00630$   $00631$ 00631 \* Return:<br>00632 \* Inte Interval is ticks from now until the last received packet  $00633$ <br> $00634$ 00634 \* Notes:<br>00635 \* Wil 00635 \* Will handle one rollover approx. 6 years but not more than one which<br>00636 \* given the timeliness of the use of this function should not matter.  $00637 *$ <br>00638 \*/ 00638 00639 00650 uint32\_t [TcpGetLastRxInterval\(](#page-639-0)int fd); 00651 00659 int [GetTcpRtxCount\(](#page-631-1)int fd); /\* return the number of retransmit counts\*/ 00660 00661 uint8\_t SetOutOfOrderbuffers(int fd, uint8\_t max); 00662 00680 inline uint8\_t [SetOutOfOrderBuffers\(](#page-636-0)int fd, uint8\_t max)  $00681$  { return SetOutOfOrderbuffers(fd, max); 00683 } 00684

00685 #if defined MULTIHOME || defined AUTOIP  $00686$ 00687 int connectvia4[\(IPADDR4](#page-768-0) addr, uint16\_t localport, uint16\_t remoteport, uint32\_t timeout, [IPADDR4](#page-768-0) ipa); 00688 int NoBlockconnectvia4[\(IPADDR4](#page-768-0) addr, uint16\_t localport, uint16\_t remoteport, [IPADDR4](#page-768-0) ipa, int intfnum  $= -1$ ) ; 00689 int connectvia4[\(IPADDR4](#page-768-0) addr, uint16\_t localport, uint16\_t remoteport, uint32\_t timeout, int intfnum); 00690 00691 #ifdef IPV6 00692 int connectvia6(const [IPADDR](#page-774-0) &addr, uint16\_t localport, uint16\_t remoteport, uint32\_t timeout, const [IPADDR](#page-774-0) &ipa); 00693 inline int [connectvia\(](#page-628-1)const [IPADDR](#page-774-0) &addr, uint16\_t localport, uint16\_t remoteport, uint32\_t timeout, const [IPADDR](#page-774-0) &ipa)  $00694$  {<br>00695 return connectvia6(addr, localport, remoteport, timeout, ipa); 00696 }; 00697 00698 int connectvia6(const [IPADDR](#page-774-0) &addr, uint16 t localport, uint16 t remoteport, uint32 t timeout, int intfnum); 00699 inline int connectvia (const [IPADDR](#page-774-0) &addr, uint16\_t localport, uint16\_t remoteport, uint32\_t timeout, int intfnum)  $00700$  { return connectvia6(addr, localport, remoteport, timeout, intfnum); 00702 }; 00703 00704 int NoBlockconnectvia6[\(IPADDR4](#page-768-0) addr, uint16 t localport, uint16 t remoteport, const [IPADDR](#page-774-0) &ipa); 00705 inline int NoBlockconnectvia[\(IPADDR4](#page-768-0) addr, uint16\_t localport, uint16\_t remoteport, const [IPADDR](#page-774-0) &ipa)  $00706$  { return NoBlockconnectvia6(addr, localport, remoteport, ipa); 00708 }; 00709 00710 int NoBlockconnectvia6[\(IPADDR4](#page-768-0) addr, uint16\_t localport, uint16\_t remoteport, int intfnum); 00711 inline int NoBlockconnectvia[\(IPADDR4](#page-768-0) addr, uint16\_t localport, uint16\_t remoteport, int intfnum)  $00712$  { 00713 return NoBlockconnectvia6(addr, localport, remoteport, intfnum);  $00714$  } 00715 #else 00716 00717 inline int [connectvia\(](#page-628-1)[IPADDR4](#page-768-0) addr, uint16\_t localport, uint16\_t remoteport, uint32\_t timeout, IPADDR4 ipa)  $00718$  { return connectvia4(addr, localport, remoteport, timeout, ipa); 00720 }; 00721 00722 inline int NoBlockconnectvia[\(IPADDR4](#page-768-0) addr, uint16\_t localport, uint16\_t remoteport, [IPADDR4](#page-768-0) ipa)  $00723$  { return NoBlockconnectvia4(addr, localport, remoteport, ipa);  $00725$  }; 00726 00727 inline int [connectvia\(](#page-628-1)[IPADDR4](#page-768-0) addr, uint16 t localport, uint16 t remoteport, uint32 t timeout, int intfnum)  $00728$  {<br>00729 return connectvia4(addr, localport, remoteport, timeout, intfnum); 00730 }; 00731 00732 inline int NoBlockconnectvia[\(IPADDR4](#page-768-0) addr, uint16\_t localport, uint16\_t remoteport, int intfnum) 00733 { return NoBlockconnectvia4(addr, localport, remoteport, intfnum); 00735 }; 00736 #endif 00737 #endif 00738 00739 /\* Get and set the socket options \*/ 00740 00745 #define SO\_DEBUG 1 00746 #define SO\_NONAGLE 2 00747 #define SO\_NOPUSH 4 00760 int [setsockoption\(](#page-638-0)int fd, int option); 00761 00772 int [clrsockoption\(](#page-627-1)int fd, int option); 00773 00783 int [getsockoption\(](#page-631-2)int fd); 00784 00785 int setsocketackbuffers(int fd, uint8 t val); 00786 00807 inline int [SetSocketUnackBuffers\(](#page-637-0)int fd, uint8 t val) 00808 { return setsocketackbuffers(fd, val); 00810 } 00811 00832 int [SetSocketRxBuffers\(](#page-636-1)int fd, int n); 00833 00849 int [SetSocketTxBuffers\(](#page-637-1)int fd, int n); 00850 00858 int [abortsocket\(](#page-626-0)int fd); 00859 00880 int [SockReadWithTimeout\(](#page-638-1)int fd, char \*buf, int nbytes, uint32 t timeout); 00881

```
SocketPeek(int fd);
00890
00891 void DumpTcpDebug();
00892 void EnableTcpDebug(uint16_t dbFlags);
00893
00894 #ifdef SPEED_TCP
00895 typedef void(tcp_data_handler)(int fd, puint8_t data, uint16_t len);
00896 void RegisterDataProcessor(int fd, tcp_data_handler *pdh);
00897 #endif
00898
00899
TcpGetSocketInterface(int fd);
00908
00909 /* TCP socket states RFC 793 (Do not change) */
00910
00915 #define TCP_STATE_CLOSED (0)
00916 #define TCP_STATE_LISTEN (1)
00917 #define TCP_STATE_SYN_SENT (2)
00918 #define TCP_STATE_SYN_RCVD (3)
00919 #define TCP_STATE_WAIT_FOR_ACCEPT (4)
00920 #define TCP_STATE_ESTABLISHED (5)
00921 #define TCP_STATE_CLOSE_WAIT (6)
00922 #define TCP_STATE_LAST_ACK (7)
00923 #define TCP_STATE_FIN_WAIT_1 (8)
00924 #define TCP_STATE_FIN_WAIT_2 (9)
00925 #define TCP_STATE_CLOSING (10)
00926 #define TCP_STATE_TIME_WAIT (11)
00936 uint8_t TcpGetSocketState(int fd);
00937
TcpGetRxBufferSpaceUsed(int fd);
00949
TcpGetTxBufferAvailSpace(int fd);
00960
TcpGetTxDataWaiting(int fd);
00972
TcpAllDataAcked(int socket);
00984
00997 BOOL WaitForSocketFlush(int fd, uint32_t ticks);
00998<br>00999 /*--
            00999 /*---------------------------------------------------------------------------
01000
01001 Expanded file descriptor callback
01002<br>01003\begin{array}{ll}\texttt{Parameters:} \\ \texttt{topFd} \end{array}01004 tcpFd - Actual connection file descriptor<br>01005 - notifyHandler - Notification callback
                                     - Notification callback
01006
01007 Return:
01008 None
01009<br>01010
01010 Notes:<br>01011 Dat
                  Data arrival or an connection error state calls this routine.
01012
01013 *---------------------------------------------------------------------------*/
(tcp_notify_handler)(int tcpFd);
01038
RegisterTCPReadNotify(tcp_notify_handler *notifyHandler);
01050
RegisterTCPWriteNotify(tcp_notify_handler *notifyHandler);
01065 /* associate a void * with tcp */
01066 void TCPAssociateExtraData(int tcpFd, void *pData);
01067 void *TCPGetExtraData(int tcpFd);
01068
01069 #ifdef TCP_THROUGHPUT_INFO
01082 uint64_t TCPGetPayloadBytesSent(int tcpFd);
01083
01096 uint64 t TCPGetPayloadBytesReceived(int tcpFd):
01097
01110 uint64 t TCPGetTotalBytesSent(int tcpFd);
01111
01124 uint64_t TCPGetTotalBytesReceived(int tcpFd);
01125 #endif
01126
01127 #endif /* #ifndef _NB_TCP_H */
```

```
01128
```
## **24.499 tcp\_private.h**

```
00001 /*NB_REVISION*/
00002
00003 /*NB_COPYRIGHT*/
00004
00005 #ifndef _NB_PVT_TCP_H
00006 #define _NB_PVT_TCP_H
00007
```

```
00008 /**********************************************************************/
00009 /* Internal TCP Definitions
00010 /**********************************************************************/
00011 typedef struct
00012 {<br>00013
00013 beuint16_t srcPort;<br>00014 beuint16 t dstPort;
00014 beuint16_t dstPort;<br>00015 beuint32 t SeqNumbe
00015 beuint32_t SeqNumber;<br>00016 beuint32 t AckNumber:
          beuint32_t AckNumber;
00017 uint8_t header_len;
00018 uint8 t flags:
00019 beuint16_t window;<br>00020 uint16_t csum; /
00020 uint16_t csum; \frac{1}{10} Do not make big endian. csum is calculated as if native 00021 beuint16 t urgent:
00021 beuint16_t urgent;<br>00022 uint8_t DATA[];
          uint8_t DATA[]; // The data field is actually as long as the packet....
00023 } TCPPKT;
00024
00025 typedef TCPPKT *PTCPPKT;
00026
00027 /**********************************************************************/
00028 /* Warning WARNING WARNING If you use these functions on an */00029 /* uninitialized buffer you will get bogus values for the pointer */00030 /* As the header length field in the IP packet is not yet set up! */00031
00032 /**********************************************************************/
00033
00034 inline PTCPPKT GetTcpPkt(PIPPKT pIp)
00035 {
00036 if \begin{array}{rcl} \text{p1p} &=& \text{NULL} \text{+} \text{return NULL;} \\ \text{00037} & & \text{if (d1b->bVerHdrLen == 0x45) + re} \end{array}if (pIp->bVerHdrLen == 0x45) { return (PTCPPKT)pIp->DATA; }
00038 return (PTCPPKT)(pIp->DATA + (((pIp->bVerHdrLen \stackrel{\frown}{\alpha} OXF) \star 4) - 20));
00039 }
00040
00041 inline PTCPPKT GetTcpPkt(PoolPtr p)
00042 \t{}00043 return GetTcpPkt(GetIpPkt(p));
00044 };
00045 inline PTCPPKT GetTcpPkt(PEFRAME pFrame)
00046 {
           00047 return GetTcpPkt(GetIpPkt(pFrame));
00048 };
00049
00050 inline PTCPPKT GetInitTcpPkt4(PIPPKT pIp)
00051 {
00052 pIp->bVerHdrLen = 0x45;<br>00053 pclum(PTCPRT)nIn->DRreturn (PTCPPKT)pIp->DATA;
00054 }
00055
00056 inline PTCPPKT GetInitTcpPkt4(PoolPtr p)
00057 {<br>00058
          return GetInitTcpPkt4(GetIpPkt(p));
00059 };
00060
00061 // Used by the IP.cpp process packet function
00062 void process_tcp4(PoolPtr pp, PIPPKT pIP, uint16_t csum);
00063
00064 void DumpTcpDebug();
00065 void EnableTcpDebug(uint16_t);
00066 void DumpTcpPacket(PIPPKT pIP);
00067
IPADDR &ipAddress, uint16_t localPort, uint16_t remotePort, uint32_t timeout,
      const IPADDR &ifip, int ifn);
IPADDR &ipAddress, uint16_t localPort, uint16_t remotePort, const IPADDR
      &ifip, int ifn);
00070
00071 #ifdef IPV6
00072 inline int CoreConnect4(IPADDR4 ipAddress, uint16_t localPort, uint16_t remotePort, uint32_t timeout,
      IPADDR4 ifip, int ifn)
00073 {
00074 IPADDR ipl = ipAddress;
           IPADDR ipf;
.IsNull(IPADDR::NullIP(); }
00077 else
             ipf = ifip;00079 return CoreConnect(ipl, localPort, remotePort, timeout, ipf, ifn);
00080 }
00081
(IPADDR4IPADDR4
      ifip, int ifn)
00083 {
IPADDR ipl = ipAddress;<br>00085 IPADDR ibr:IPADDR ipf;
00086 if .IsNull()) { IPADDR::NullIP(); } 00087 else
00087 else
00088 ipf = ifip;
00089 return NoBlockCoreConnect(ipl, localPort, remotePort, ipf, ifn);
00090 }
```

```
00091 #endif
00092
IPADDR &addr, uint16_t port, int ifn, const IPADDR &localIpAddress, uint8_t
     maxpend = 5);
0009400095 #ifdef IPV6
(IPADDR4IPADDR4 localIpAddress,
     uint8_t maxpend)
00097 {
IPADDR ip1 = ipAddress;<br>00099 IPADDR ipf:
IPADDR ipf;<br>00100 if (localTp)
.IsNull()) { IPADDR4::NullIP(); }<br>00101 else
00101 else
00102 ipf = localIpAddress;<br>00103 return CoreListen(ipl, po
        return CoreListen(ipl, port, ifn, ipf, maxpend);
00104 }
00105 #endif
00106
00107 void InitTCP();
00108
00109 #endif
```
## <span id="page-1714-0"></span>**24.500 tftp.h File Reference**

NetBurner TFTP API. #include <nettypes.h>

#### **Macros**

• #define **TFTP\_OK** (0)

*Success.*

- #define **TFTP\_TIMEOUT** (1) *TFTP Timeout.*
- #define **TFTP\_ERROR** (2) *TFTP Error.*

### **Functions**

• int [GetTFTP](#page-646-0) (PCSTR fileName, PCSTR mode, puint8\_t buffer, int &len, uint32\_t timeout, [IPADDR4](#page-768-0) server, uint16\_t port=IANA\_TFTP\_PORT)

*Get a file from a TFTP server.*

• int [SendTFTP](#page-646-1) (PCSTR fileName, PCSTR mode, puint8\_t buffer, int len, uint32\_t timeout, uint32\_t packet← Timeout, [IPADDR4](#page-768-0) server, uint16\_t port=IANA\_TFTP\_PORT) *Send a file to a TFTP server.*

### **24.500.1 Detailed Description**

NetBurner TFTP API.

## **24.501 tftp.h**

```
Go to the documentation of this file.
00001 /*NB_REVISION*/
00002
00003 /*NB_COPYRIGHT*/
00004
00014 #ifndef _NB_TFTP_H
00015 #define _NB_TFTP_H
00016 #include <nettypes.h>
00017 #define IANA_TFTP_PORT (69)
00018
00022 #define TFTP_OK (0)
00023 #define TFTP_TIMEOUT (1)
00024 #define TFTP_ERROR (2)
GetTFTP(IPADDR4 server,
      uint16_t port = IANA_TFTP_PORT);
```

```
00045
SendTFTP(PCSTR fileName,<br>00066 PCSTR mode.
00066 PCSTR mode,
00067 puint8_t buffer,
IPADDR4 server,
00072 uint16_t port = IANA_TFTP_PORT);
00073
00074 #endif
00075
```
# **24.502 timezones.h**

```
00001 /*NB_REVISION*/
00002
00003 /*NB_COPYRIGHT*/
00004 #ifndef NB_TIMEZONE_H
00005 #define NB_TIMEZONE_H
00006
00007 struct TimeZoneRecord
00008 {
00009 const char *Posix;<br>00010 const char *Descri
           const char *Description;
00011 const char *Name;<br>00012 const char *Short
00012 const char *Short_name;<br>00013 int bUsCanada;
           int bUsCanada;
00014 };
00015
00016 extern const TimeZoneRecord *TZRecords;
00017
00018 #endif
```
## <span id="page-1715-0"></span>**24.503 udp.h File Reference**

NetBurner User Datagram Protocol Header File. #include <predef.h> #include <ip.h>

### **Classes**

• class [UDPPacket](#page-915-0)

*UDP Packet Class.*

#### **Macros**

• #define **UDP\_ERR\_NOSUCH\_SOCKET** (-1)

*Socket does not exist.*

- #define **UDP\_ERR\_NOTOPEN\_TO\_WRITE** (-2) *Socket not open for write.*
- #define **UDP\_ERR\_NOTOPEN\_TO\_READ** (-3) *Socket not open for read.*

### **Functions**

- bool [RegisterUDPFifo](#page-651-0) (uint16\_t listenPort, [OS\\_FIFO](#page-817-0) ∗pFifo)
	- *Register a FIFO to receive incoming UDP packets.*
- bool [RegisterUDPFifoVia](#page-651-1) (uint16\_t listenPort, [OS\\_FIFO](#page-817-0) ∗pFifo, int interface)
- *Register a FIFO to receive incoming UDP packets on the specified network interface.*
- uint16\_t [RegisterEphemeralFifo](#page-650-0) [\(OS\\_FIFO](#page-817-0) ∗pfifo, int ifn=-1)
	- *Register a UDP FIFO with a random port number to receive incoming UDP packets.*
- bool [RegisterUDPFifoWithNotify](#page-651-2) (uint16\_t listenPort, [OS\\_FIFO](#page-817-0) ∗pFifo, udp\_data\_notify ∗pNotifyFunction)

*Register a FIFO to receive incoming UDP packets and a callback function to receive a notification when a packet is received.*

• bool [RegisterUDPFifoWithNotifyVia](#page-652-0) (uint16\_t listenPort, [OS\\_FIFO](#page-817-0) ∗pFifo, udp\_data\_notify ∗pNotifyFunction, int interface)

*Register a FIFO to receive incoming UDP packets and a callback function to receive a notification when a packet is received. Same as [RegisterUDPFifoWithNotify\(\)](#page-651-2) with the additional parameter to specify the local network interface.*

• void [UnregisterUDPFifo](#page-652-1) (uint16 t listenPort, bool drain=false)

*Unregister a UDP FIFO.*

• int [CreateRxUdpSocket](#page-655-0) (uint16\_t listening\_port)

*Open a UDP socket for receiving incoming UDP packets.*

- int [CreateTxUdpSocket](#page-656-0) (const [IPADDR](#page-504-0) &send\_to\_addr, uint16\_t remote\_port, uint16\_t local\_port) *Open a UDP socket for transmitting UDP packets.*
- int [CreateRxTxUdpSocket](#page-654-0) (const [IPADDR](#page-504-0) &send\_to\_addr, uint16\_t send\_to\_remote\_port, uint16\_t local\_← port)

*Open a UDP socket that can transmit and receive UDP packets.*

- int [sendto](#page-658-0) (int sock, puint8\_t what\_to\_send, int len\_to\_send, const [IPADDR](#page-504-0) &to\_addr, uint16\_t remote\_port) *Send a UDP packet.*
- int [sendtovia](#page-659-0) (int sock, puint8\_t what\_to\_send, int len\_to\_send, const [IPADDR](#page-504-0) &to\_addr, uint16\_t remote\_← port, int intfnum)

*Send a UDP packet on the specified interface.*

• int [recvfrom](#page-658-1) (int sock, puint8\_t buffer, int len, [IPADDR](#page-504-0) ∗pAddr, uint16\_t ∗pLocal\_port, uint16\_t ∗pRemote\_← port)

*Receive a UDP packet.*

• int [SendFragmentedUdpPacket](#page-658-2) (const [IPADDR](#page-504-0) &to, uint16\_t source\_port, uint16\_t dest\_port, puint8\_t data, int length)

*Send a large fragmented UDP packet.*

• int [CreateRxUdpSocketVia](#page-656-1) (uint16 t listening port, int interfacenum)

*Open a UDP socket for receiving incoming UDP packets on the specified network interface, by interface number.*

• int [CreateRxUdpSocketVia](#page-655-1) (uint16 t listening port, const [IPADDR](#page-504-0) interfaceIp)

*Open a UDP socket for receiving incoming UDP packets on the network interface with the specified IP address. If more than one interface has the same IP address, the lower interface number is used.*

• int [CreateRxTxUdpSocketVia](#page-654-1) (const [IPADDR](#page-504-0) send\_to\_addr, uint16\_t send\_to\_remote\_port, uint16\_t local←-\_port, int interfacenum)

*Open a UDP socket that can transmit and receive UDP packets on the local network interface specified by an interface number.*

• int [CreateRxTxUdpSocketVia](#page-655-2) (const [IPADDR](#page-504-0) send\_to\_addr, uint16\_t send\_to\_remote\_port, uint16\_t local←-\_port, [IPADDR](#page-504-0) interfaceIp)

*Open a UDP socket that can transmit and receive UDP packets on the local network interface specified by an IP address.*

• int [CreateTxUdpSocketVia](#page-657-0) (const [IPADDR](#page-504-0) send\_to\_addr, uint16\_t remote\_port, uint16\_t local\_port, int interfacenum)

*Open a UDP socket for transmitting UDP packets on the local network interface specified by the interface number.*

• int [CreateTxUdpSocketVia](#page-657-1) (const [IPADDR](#page-504-0) send\_to\_addr, uint16\_t remote\_port, uint16\_t local\_port, IPADDR interfacelp)

*Open a UDP socket for transmitting UDP packets on the local network interface specified by the interface IP address.*

#### **24.503.1 Detailed Description**

NetBurner User Datagram Protocol Header File.

### **24.504 udp.h**

```
Go to the documentation of this file.
00001 /*NB_REVISION*/
00002
00003 /*NB_COPYRIGHT*/
00004
00019 #ifndef _NB_UDP_H_
00020 #define _NB_UDP_H_
00021 #include <predef.h>
00022 #include <ip.h>
0002300024 #ifdef IPV6
00025 struct IPv6FrameProcessingStruct; // Forward
00026 #endif
00027
00028 #ifdef IPV6
00029 struct IP6FRAME;<br>00030 #endif
00031
00032 struct UdpSocketDataSet
00033 {
00034 OS\_FIFO the_fifo;<br>00035 int fd = 0;
00035 int fd = 0;<br>00036 IPADDR addr
           TPADDR address:
00037 int ifn;<br>00038 uint16 t
00038 uint16_t rxport = 0;<br>00039 uint16_t lport = 0;
00039 uint16_t lport = 0;<br>00040 uint16_t rport = 0;
00040 uint16_t rport = 0;<br>00041 uint16 t io counter
           uint16_t io_counter=0;
00042 };
00043
00078 class UDPPacket
00079 {
00080 protected:<br>00081 PoolPtr_m
           PoolPtr m_p;
00082 PUDPPKT m_pPkt;
00083
00084 #ifdef IPV6
00085 IP6FRAME *m_pIP6f;
00086 #endif
00087
00088 #ifdef UDP_FRAGMENTS
00089 BOOL m_bIsFragBuffer;
00090 #endif
0009100092 PIPPKT GetIpPacket();<br>00093 int BuildHeaders4(IPA
(IPADDR4IPADDR4 *srcIP, uint8_t ttl);<br>00094 friend PoolPtr CreateDnsResponse4(IPADDR4 serverTp, IPADDR4 cli
          (IPADDR4IPADDR4 clientIp, uint16_t serverPort,
      IPADDR hostIp, uint32_t ttl);
00095<br>00096
           00096 UDPPacket(UDPPacket *pkt,bool clone);
00097
00098<br>00099
          public:
OS_FIFOTickTimeout timeout);
00117<br>00118
           OS_FIFO *pFifo, uint32_t timeout);
00119<br>00133
           UDPPacket(int sock);
00134
00135 #ifdef IPV6
UDPPacket(IPv6FrameProcessingStruct &p6);
00137 void Fix_6_Sb_4();
00138 #endif
00139<br>00150
           UDPPacket(PoolPtr p);
00151
UDPPacket(UDPPacket &pkt);
00162
00163 #ifdef IPV6<br>00164 UDPPack
          UDPPacket(bool bIsIpv6 = false);00165 #else<br>00166 U
          UDPPacket();
00167 #endif
00168<br>00174
           ~UDPPacket():
00175<br>00176
00176 // Returns true if it was able to receive another packet into this UDP object.<br>00177 inline bool Receive (OS_FIFO *pFifo, uint32_t wait_ticks)
           (OS_FIFO *pFifo, uint32_t wait_ticks) {
00178<br>00179
                if (m_p != 0)00180 {
00181 #ifdef UDP_FRAGMENTS<br>00182 FragFree
                    FragFreeBuffer(m_p);
00183 #else
```
00184 FreeBuffer(m\_p);

00185 #endif 00186 00187  $m_p = NULL;$ <br>00188 } 00188 } 00189<br>00190  $m_p$  = OSPoolFifoPend(pFifo, wait\_ticks); 00191  $if$   $(m_p)$ 00193 { 00194 #ifdef UDP\_FRAGMENTS // Do a fragment test 00195 puint8\_t pb =  $(puint8_t)$ m\_p; 00196<br>00197 if  $(((\text{point8_t}) \text{m}_p) \geq \text{pFragmentBuffers})$  &  $(((\text{point8_t}) \text{m}_p) < \text{pMaxFragmentBuffer})$ 00198 { 00199  $m_bIsFragBuffer = TRUE;$ <br>00200  $m_pPkt = (PIDPPKT) / (PF)$  $m\_pPkt = (PUDPPKT) ((PIPPKT) (pb + 4)) - DATA);$ 00201 } 00202 00203 { 00204  $m_bIsFragBuffer = FALSE;$ <br>00205  $m_bPkt = GetUdbPkt(m_b);$  $m\_pPkt = GetUdpPkt(m_p);$ 00206  $if (m_p)$ <br>00207 ( 00207 { 00208 #ifdef UDP\_FRAGMENTS // Do a fragment test 00209 puint8\_t pb =  $(puint8_t)$ m\_p; 00210<br>00211 if  $((({\text{point8\_t}}) \text{ m.p}) \geq {\text{pragmentBuffers}})$  &&  $((({\text{point8\_t}}) \text{ m.p})$  < pMaxFragmentBuffer)) 00212 { 00213 m\_bIsFragBuffer = TRUE;<br>00214 m pPkt = (PUDPPKT)(((PI m\_pPkt = (PUDPPKT)(((PIPPKT)(pb + 4))->DATA); 00215 } 00216 else  $00217$  {<br>00218  $m$  bIsFragBuffer = FALSE; 00219  $m\_pPkt = GetUdpPkt(m\_p);$ <br>00220 00220 } 00221 #else<br>00222 SetUpUdpPkt(m\_p); 00223 #endif 00224 }<br>00225 else  $00225$ 00226 { 00227  $m\_pPkt = NULL;$ <br>00228 } 00228<br>00229 } 00229 } 00230 #else SetUpUdpPkt(m\_p); 00232 #endif 00233 }<br>00233 }<br>00234 else  $00234$ 00235 {  $00236$  m\_pPkt = NULL;<br>00237 00237 } 00238<br>00239 00239 if (m\_p == NULL) return false;<br>00240 return true; return true;<br>}; 00241 }; 00242 00250 void [SetSourcePort\(](#page-924-0)uint16\_t port); 00251<br>00259 uint16\_t [GetSourcePort\(](#page-921-0)void) const; 00260 00261 [IPADDR4](#page-768-0) GetSourceAddress4(void);<br>00262 IPADDR4 GetDestinationAddress4() [IPADDR4](#page-768-0) GetDestinationAddress4(); 00263<br>00269 [MACADR](#page-789-0) [GetMacSource\(](#page-920-0)); 00270 00271 #ifdef IPV6 [IPADDR](#page-774-0) GetSourceAddress6(void); 00273 [IPADDR](#page-774-0) GetDestinationAddress6(); 00274<br>00275 void SetUpUdpPkt(PoolPtr pp); 00276 PUDPPKT InitUdpPkt(bool IpV6 = false); 00277<br>00283 inline [IPADDR](#page-774-0) [GetSourceAddress\(](#page-921-1)void) { return GetSourceAddress6(); }; 00284 00290 inline [IPADDR](#page-774-0) [GetDestinationAddress\(](#page-920-1)void) { return GetDestinationAddress6(); } 00291<br>00297 inline bool [bIsIPV6\(](#page-919-0)) { return (m\_pIP6f != NULL); }; 00298 #else 00299 inline [IPADDR4](#page-768-0) [GetSourceAddress\(](#page-921-1)void) { return GetSourceAddress4(); };<br>00300 inline IPADDR4 GetDestinationAddress() { return GetDestinationAddress4 inline [IPADDR4](#page-768-0) [GetDestinationAddress\(](#page-920-1)) { return GetDestinationAddress4(); } 00301 00302 /\* Get UDP Packet pointer from network buffer pool buffer \*/<br>00303 inline PUDPPKT GetUdpPkt (PoolPtr p) { return :: GetUdpPkt (Get 0003 11 100003 process = 100303 colptr p) { return ::GetUdpPkt(GetIpPkt(p)); };

```
00304
          inline void SetUpUdpPkt(PoolPtr pp) { m_pPkt = GetUdpPkt(pp); };
00306
00307 inline PUDPPKT GetInitUdpPkt (PIPPKT pIp)
00308 {
00309 pIp->bVerHdrLen = 0x45;<br>00310 peturn (PUDPPKT)pIp->DP
              return (PUDPPKT)pIp->DATA;
00311 }
00312
00313 inline PUDPPKT GetInitUdpPkt(PoolPtr p) { return GetInitUdpPkt(GetIpPkt(p)); };
00314 #endif
00315<br>00323
          SetDestinationPort(uint16_t_port);
00324<br>00332
          GetDestinationPort(void) const;
00333
          GetPacketId(void);00340
         GetDataBuffer(bool bReAllocateIfNeeded = false);
00347
          SetDataSize(uint16_t_numBytes);
00356
GetDataSize(void) const;
00365<br>00374
          AddData(puint8 t pData, uint16 t len);
00375<br>00383
          AddData(PCSTR pData);
00384
00392 void AddDataWord(uint16_t w);
00393
AddDataByte(uint8_t b):
00402<br>00411
          Validate(void); // Check the Checksum
00412
00417 void ResetData(void); // Zero the data buffer and return.
00418
(IPADDR4 destIP, uint8_t ttl = 0);<br>00420 void Send4(IPADDR4 destIP, uint8 t ttl = 0);
(IPADDR4 destIP, uint8_t ttl = 0);<br>00421 void SendAndKeepViaInterfaceNum4(IPADDR4 to.
(IPADDR4 to, int interface, uint8_t ttl = 0);<br>00422 void SendViaInterfaceNum4(IPADDR4 destIP int interface uint8 t ttl = 0);
          (IPADDR4 destIP, int interface, uint8_t ttl = 0);
00423
00424 #ifdef IPV6<br>00425 void Se
IPADDR &to, uint8_t ttl = 0);<br>00426 void Send6(const IPADDR &to, uint8 t ttl = 0);
          IPADDR &to, uint8_t ttl = 0);
IPADDR &to, int interface, uint8_t ttl = 0);<br>00428 void SendViaInterfaceNum6(const IPADDR &to, int interface, uint8 t ttl = 0);
          IPADDR &to, int interface, uint8_t ttl = 0);
00429
         SendAndKeep(IPADDR sto, uint8 t ttl = 0) { SendAndKeep6(to, ttl); };
00439<br>00449
         Send(IPADDR &to, uint8 t ttl = 0) { Send6(to, ttl); };
00450<br>00461
          SendAndKeepViaInterfaceNum(IPADDR &to, int interface, uint8_t ttl = 0)
00462 {
00463 SendAndKeepViaInterfaceNum6(to, interface, ttl);
00464 }
00465
          SendViaInterfaceNum(IPADDR &to, int interface, uint8_t ttl = 0) {
     SendViaInterfaceNum6(to, interface, ttl); };
00476
00477 #else
SendAndKeep(IPADDR4Send(IPADDR4 to, uint8_t ttl = 0) { Send4(to, ttl); };
SendAndKeepViaInterfaceNum(IPADDR4 to, int interface, uint8_t ttl = 0) {
     SendAndKeepViaInterfaceNum4(to, interface, ttl); };
SendViaInterfaceNum(IPADDR4 to, int interface, uint8_t ttl = 0) {
      SendViaInterfaceNum4(to, interface, ttl); };
00482 #endif
00483
00484 #ifdef UDP_FRAGMENTS<br>00485 void FragFreeBuf
00485 void FragFreeBuffer(PoolPtr mp);<br>00486 void ReleaseBuffer(void);
          void ReleaseBuffer(void);
00487 PoolPtr GetPoolPtr(void)
00488 void FixTransmitBuffers();
00489 #else
00490 void ReleaseBuffer(void)
00491 {
00492 m\_p = NULL;<br>00493 m\_p k^+ = N^+m\_pPkt = NULL;00494
00495 #ifdef IPV6<br>00496 m p
             m\_pIP6f = NULL;00497 #endif
00498 };
00499
         PoolPtr GetPoolPtr (void) { return m_p; };
00501 #endif
00502
```

```
00503 #if defined MULTIHOME || defined AUTOIP<br>00504 - void SendVialfAddr4(IPADDR4 to IPA
(IPADDR4IPADDR4 *from_ip, uint8_t ttl = 0);<br>00505 void SendViaIfAddrAndNum4(IPADDR4 to IPADDR4 *from in interfa
(IPADDR4IPADDR4 *from_ip, int interface, uint8_t ttl = 0);<br>00506 void SendAndKeepViaIfAddr4(IPADDR4 to, IPADDR4 *from ip, uint8 t ttl = 0);
          (IPADDR4IPADDR4 *from_ip, uint8_t ttl = 0);
00507
00508 #ifdef IPV6
          IPADDR &to, const IPADDR &from_ip, uint8_t ttl = 0);
00510
          SendAndKeepViaIfAddr(IPADDR &to, const IPADDR &from_ip, uint8_t ttl = 0) {
IPADDR &to, const IPADDR &from_ip, uint8_t ttl = 0);
00525<br>00537
          SendViaIfAddr(IPADDR &to, const IPADDR &from_ip, uint8_t ttl = 0) {
      SendViaIfAddr(to, from_ip, ttl); };
00538 #else<br>00539 /
          // Send and keep makes a copy of this UDP packet and sends it.
SendAndKeepViaIfAddr(IPADDR4 to, IPADDR4 from_ip, uint8_t ttl = 0) {
      SendAndKeepViaIfAddr4(to, &from_ip, ttl); }
00541 // Send destroys the data in the packet.<br>00542 inline your SendVialfAddr (IPADDR4 to II
          SendViaIfAddr(IPADDR4 to, IPADDR4 from_ip, uint8_t ttl = 0) { SendViaIfAddr4(to,
      &from_ip, ttl); };
00543 #endif<br>00544 #endif
             .<br>- // Multi home
00546
          bool process_all_udp();
00547
00548 // Uncomment when C++11 is enabled.<br>00549 // UDPPacket & operator = (const UD
          \frac{1}{2} // UDPPacket & operator = (const UDPPacket & pf) =delete;
00550
00551 // Destructive Copy constructor destroys other UdpPacket<br>00552 inline void CopyFrom(UDPPacket cpyfrm)
          (UDPPacket cpyfrm)
00553 {
00554 if (m_p != 0)
00555 {
00556 #ifdef UDP_FRAGMENTS
00557 FraqFreeBuffer(m_p);
00558 #else
                  FreeBuffer(m_p);
00560 #endif
00561
00562 m_p = NULL;<br>00563 }
00563m_p = \text{cyfrm.m.p;}00565 m_pPkt = cpyfrm.m_pPkt;<br>00566 cpyfrm.m_p = NULL;
00567 cpyfrm.m_pPkt = NULL;00568
00569 #ifdef IPV6
00570 m_pIP6f = cpyfrm.m_pIP6f;<br>00571 cpyfrm.m_pIP6f = NIII.i:
              \frac{m_{\text{p}}}{m_{\text{p}}} cpyfrm.m_pIP6f = NULL;
00572 #endif
00573
00574 #ifdef UDP_FRAGMENTS<br>00575 m bIsFragBuf
              m bIsFragBuffer = cpyFrm.m bIsFragBuffer;
00576 #endif
00577 };
00578
          (UDPPacket &rhs):
00580
00581 }; // end of UDPPacket Class
00582
00583 #ifdef UDP_FRAGMENTS
00584 extern uint8_t pFragmentBuffers[UDP_FRAGMENTS * (65536 + 4)];
00585 extern puint8_t pMaxFragmentBuffer;
00586 #endif
00587
(OS_FIFO *pfifo, uint16 t_port);
00589
RegisterUDPFifo(OS_FIFO *pFifo);
00604
RegisterUDPFifoVia(OS_FIFO *pFifo, int interface);
00620
RegisterEphemeralFifo(OS_FIFO *pfifo, int ifn = -1);
00637
RegisterUDPFifoWithNotify(OS_FIFO *pFifo, udp_data_notify *pNotifyFunction);
00655
00674 bool RegisterUDPFifoWithNotifyVia(uint16_t listenPort, OS_FIFO *pFifo, udp_data_notify
      *pNotifyFunction, int interface);
00675
UnregisterUDPFifo(uint16_t listenPort, bool drain = false);
00685
00686 // INTERNAL FUNCTIONS. Used by the ip.cpp process packet functions
00687
00688 void process_udp4(PoolPtr pp, PIPPKT pIP, uint16_t csum);
00689
00690 #ifdef IPV6
```

```
00691 struct IPv6FrameProcessingStruct; // Forward
00692 bool process_udp6(IPv6FrameProcessingStruct &p6proc);
00693 #endif
00694
00698 #define UDP_ERR_NOSUCH_SOCKET (-1)
00699 #define UDP_ERR_NOTOPEN_TO_WRITE (-2)
00700 #define UDP_ERR_NOTOPEN_TO_READ (-3) // end of groupUDP
00704
00705 //----- Wrappers to create a UDP socket interface -----
00706
CreateRxUdpSocket(uint16 t listening port):
00729
00730 int CreateTxUdpSocket4(const IPADDR4 send_to_addr, uint16_t remote_port, uint16_t local_port);
00731 int CreateRxTxUdpSocket4(const IPADDR4 send_to_addr, uint16_t send_to_remote_port, uint16_t
     local_port);
00732
00733 #ifdef IPV6
00734
IPADDR &send_to_addr, uint16_t remote_port, uint16_t local_port);
00736
CreateTxUdpSocket(IPADDR &send_to_addr, uint16_t remote_port, uint16_t local_port)
00751 {
00752 return CreateTxUdpSocket6(send_to_addr, remote_port, local_port);
00753 };
00754 #else
00755 inline int CreateTxUdpSocket(const IPADDR4 send_to_addr, uint16_t remote_port, uint16_t local_port)
00756 {
        return CreateTxUdpSocket4(send_to_addr, remote_port, local_port);
00758 };
00759 #endif
00760
00761 #ifdef IPV6
00762
00763 int CreateRxTxUdpSocket6(const IPADDR &send_to_addr, uint16_t send_to_remote_port, uint16_t
     local_port);
00764
00776 inline int CreateRxTxUdpSocket(const IPADDR &send_to_addr, uint16_t send_to_remote_port, uint16_t
     local_port)
00777 {
        return CreateRxTxUdpSocket6(send_to_addr, send_to_remote_port, local_port);
00779 };
00780 #else
CreateRxTxUdpSocket(IPADDR4 send to addr, uint16 t send to remote port, uint16 t
     local_port)
00782 {
        return CreateRxTxUdpSocket4(send_to_addr, send_to_remote_port, local_port);
00784 };
00785 #endif
00786
IPADDR4 to addr, uint16 t remote port);
00788
00789 #ifdef IPV6
00790
IPADDR &to addr, uint16 t
     remote_port);
00792
sendto(IPADDR &to_addr, uint16_t
     remote_port)
00807 {
00808 return sendto6(sock, what to send, len to send, to addr, remote port);
00809 };
00810 #else
sendto(IPADDR4 to_addr, uint16_t
     remote_port)
00812 {
        return sendto4(sock, what_to_send, len_to_send, to_addr, remote_port);
00814 };
00815 #endif
00816
00817 #if defined MULTIHOME || defined AUTOIP
00818
00819 int sendtovia4(int sock, puint8_t what_to_send, int len_to_send, IPADDR4 to_addr, uint16_t
     remote_port, int intfnum);
00820
00821 #ifdef IPV6
00822 int sendtovia6(int sock, puint8_t what_to_send, int len_to_send, const IPADDR &to_addr, uint16_t
     remote_port, int intfnum);
00823 [[deprecated]] inline int sendto6via(int sock,
00824 puint8_t what_to_send,
00825 int len_to_send,
00826 const IPADDR &to_addr,
00827 uint16_t remote_port,
00828 int intfnum)
00829 {
        return sendtovia6(sock, what_to_send, len_to_send, to_addr, remote_port, intfnum);
00831 }
00832
```
#### **24.504 udp.h 1639**

00847 inline int [sendtovia\(](#page-659-0)int sock, puint8\_t what\_to\_send, int len\_to\_send, const [IPADDR](#page-774-0) &to\_addr, uint16\_t remote\_port, int intfnum) 00848 { 00849 return sendtovia6(sock, what\_to\_send, len\_to\_send, to\_addr, remote\_port, intfnum); 00850 }; 00851 #else 00852 inline int [sendtovia\(](#page-659-0)int sock, puint8\_t what\_to\_send, int len\_to\_send, [IPADDR4](#page-768-0) to\_addr, uint16\_t remote\_port, int intfnum) 00853 { 00854 return sendtovia4(sock, what\_to\_send, len\_to\_send, to\_addr, remote\_port, intfnum); 00855 }; 00856 #endif 00857 #endif 00858 00859 int recvfrom4(int sock, puint8\_t buffer, int len, [IPADDR4](#page-768-0) \*pAddr, uint16\_t \*pLocal\_port, uint16\_t \*pRemote\_port);  $00860$ 00861 #ifdef IPV6 00862 00863 int recvfrom6(int sock, puint8\_t buffer, int len, [IPADDR](#page-774-0) \*pAddr, uint16\_t \*pLocal\_port, uint16\_t \*pRemote\_port); 00864 00865 // If address is IPV4 you get a IPV4 encoded in IPV6 ie ::FFFF.x.x.x.x<br>00880 inline int [recvfrom\(](#page-658-1)int sock, puint8\_t buffer, int len, [IPADDR](#page-774-0) \*pAddr, uint16\_t \*pLocal\_port, uint16\_t \*pRemote\_port) 00881 { return recvfrom6(sock, buffer, len, pAddr, pLocal port, pRemote port); 00883 }; 00884 #else 00885 inline int [recvfrom\(](#page-658-1)int sock, puint8\_t buffer, int len, [IPADDR4](#page-768-0) \*pAddr, uint16\_t \*pLocal\_port, uint16\_t\_\*pRemote\_port)  $00886$  { return recvfrom4(sock, buffer, len, pAddr, pLocal\_port, pRemote\_port); 00888 };  $0.0889$   $\text{H}$ andif 00890 00891 /\* Send a large fragmented UDP packet to is the destination address source\_port is the source port dest\_port 00892  $*$  is the destination port data is the data to send length is the length to send. 00893 \* 00894 \* returns 0 on failure, length on success 00895 00896 int SendFragmentedUdpPacket4[\(IPADDR4](#page-768-0) to, uint16 t source port, uint16 t dest port, puint8 t data, int length); 00897 00898 #ifdef IPV6 00899 int SendFragmentedUdpPacket6(const [IPADDR](#page-774-0) &to, uint16\_t source\_port, uint16\_t dest\_port, puint8\_t data, int length); 00900 00913 inline int [SendFragmentedUdpPacket\(](#page-658-2)const [IPADDR](#page-774-0) &to, uint16 t source port, uint16 t dest port, puint8\_t data, int length)  $00914$  { 00915 return SendFragmentedUdpPacket6(to, source\_port, dest\_port, data, length);  $00916$  }  $\cdot$ 00917 #else 00918 inline int [SendFragmentedUdpPacket](#page-658-2)[\(IPADDR4](#page-768-0) to, uint16\_t source\_port, uint16\_t dest\_port, puint8\_t data, int length) 00919 { return SendFragmentedUdpPacket4(to, source\_port, dest\_port, data, length); 00921 }; 00922 #endif 00923 00924 #ifndef IPV6 00925 #ifndef IPV4ONLY 00926 #error Must select an IP version in udp.h 00927 #endif 00928 #endif 00929 00942 int [CreateRxUdpSocketVia\(](#page-656-1)uint16 t listening port, int interfacenum); 00943 00958 int [CreateRxUdpSocketVia\(](#page-656-1)uint16\_t listening\_port, const [IPADDR](#page-774-0) interfaceIp);  $00959$ 00960 int CreateTxUdpSocketVia4(const [IPADDR4](#page-768-0) send to addr, uint16 t remote port, uint16 t local port, int interfacenum); 00961 int CreateTxUdpSocketVia4(const [IPADDR4](#page-768-0) send to addr, uint16 t remote port, uint16 t local port, const [IPADDR4](#page-768-0) interfaceIp); 00962 int CreateRxTxUdpSocketVia4(const [IPADDR4](#page-768-0) send to addr, uint16 t send to remote port, uint16 t local\_port, int interfacenum); 00963 int CreateRxTxUdpSocketVia4(const [IPADDR4](#page-768-0) send\_to\_addr, uint16\_t send\_to\_remote\_port, uint16\_t local\_port, const [IPADDR4](#page-768-0) interfaceIp); 00964 00965 [[deprecated]] inline int CreateTxUdpSocket4Via(const [IPADDR4](#page-768-0) send\_to\_addr, uint16\_t remote\_port, uint16\_t local\_port, int interfacenum) 00966 { 00967 return CreateTxUdpSocketVia4(send\_to\_addr, remote\_port, local\_port, interfacenum); 00968 } 00969 [[deprecated]] inline int CreateTxUdpSocket4Via(const [IPADDR4](#page-768-0) send to addr,

00970 uint16\_t remote\_port,<br>00971 uint16 t local port, 00971 uint16<sup>\_t</sup> local\_port,<br>00972 const PADDR4 inter-const [IPADDR4](#page-768-0) interfaceIp)  $00973$   $00974$ return CreateTxUdpSocketVia4(send\_to\_addr, remote\_port, local\_port, interfaceIp); 00975 00976 [[deprecated]] inline int CreateRxTxUdpSocket4Via(const [IPADDR4](#page-768-0) send\_to\_addr, 00977 uint16\_t send\_to\_remote\_port,<br>00978 uint16 t local port uint16\_t local\_port, 00979 **int** interfacenum) 00980 { 00981 return CreateRxTxUdpSocketVia4(send\_to\_addr, send\_to\_remote\_port, local\_port, interfacenum); 00982 } 00983 [[deprecated]] inline int CreateRxTxUdpSocket4Via(const [IPADDR4](#page-768-0) send to addr, 00984 **uint16\_t** send\_to\_remote\_port, 00985 uint16\_t local\_port,<br>00985 under the const TPADDR4 interf 00986 const [IPADDR4](#page-768-0) interfaceIp) 00987 { 00988 return CreateRxTxUdpSocketVia4(send\_to\_addr, send\_to\_remote\_port, local\_port, interfaceIp); 00989 }  $00990$ 00991 #ifdef IPV6 00992 int CreateRxTxUdpSocketVia6(const [IPADDR](#page-774-0) send\_to\_addr, uint16\_t send\_to\_remote\_port, uint16\_t local\_port, int interfacenum): 00993 int CreateRxTxUdpSocketVia6(const [IPADDR](#page-774-0) send to addr, uint16 t send to remote port, uint16 t local\_port, const [IPADDR](#page-774-0) interfaceIp); 00994 int CreateTxUdpSocketVia6(const [IPADDR](#page-774-0) send\_to\_addr, uint16\_t remote\_port, uint16\_t local\_port, int interfacenum); 00995 int CreateTxUdpSocketVia6(const [IPADDR](#page-774-0) send\_to\_addr, uint16\_t remote\_port, uint16\_t local\_port, const [IPADDR](#page-774-0) interfaceIp); 00996 ooger<br>00997 [[deprecated]] inline int CreateRxTxUdpSocket6Via(const [IPADDR](#page-774-0) send\_to\_addr,<br>00998 uint16 t send to remote po uint16\_t send\_to\_remote\_port, 00999  $\qquad \qquad \text{uint16\_t local\_port,}$ 01000 01000 **int interfacenum**) 01001 { 01002 return CreateRxTxUdpSocketVia6(send\_to\_addr, send\_to\_remote\_port, local\_port, interfacenum); 01003 01004 [[deprecated]] inline int CreateRxTxUdpSocket6Via(const [IPADDR](#page-774-0) send\_to\_addr,<br>01005 uint16 t send to remote po 01005 uint16\_t send\_to\_remote\_port,<br>01006 uint16 t local port, uint16\_t local\_port, 01007 const [IPADDR](#page-774-0) interfaceIp)  $01008$  { 01009 return CreateRxTxUdpSocketVia6(send\_to\_addr, send\_to\_remote\_port, local\_port, interfaceIp); 01010 } 01011 [[deprecated]] inline int CreateTxUdpSocket6Via(const [IPADDR](#page-774-0) send\_to\_addr, uint16\_t remote\_port, uint16\_t local\_port, int interfacenum)  $01012$  {<br> $01013$ 01013 return CreateTxUdpSocketVia6(send\_to\_addr, remote\_port, local\_port, interfacenum); 01014 } 01015 [[deprecated]] inline int CreateTxUdpSocket6Via(const [IPADDR](#page-774-0) send\_to\_addr,<br>01016 intlf t remote port. uint16\_t remote\_port, 01017 uint16\_t local\_port, 01018 const [IPADDR](#page-774-0) interfaceIp) 01019 { 01020 return CreateTxUdpSocketVia6(send\_to\_addr, remote\_port, local\_port, interfaceIp); 01021 } 01022 01036 inline int [CreateRxTxUdpSocketVia\(](#page-654-1)const [IPADDR](#page-774-0) send\_to\_addr, uint16\_t send\_to\_remote\_port, uint16\_t local\_port, int interfacenum) 01037 { return CreateRxTxUdpSocketVia6(send\_to\_addr, send\_to\_remote\_port, local\_port, interfacenum);  $01039$  } 01040 01053 inline int [CreateRxTxUdpSocketVia\(](#page-654-1)const [IPADDR](#page-774-0) send\_to\_addr, uint16\_t send\_to\_remote\_port, uint16\_t local\_port, [IPADDR](#page-774-0) interfaceIp)  $01054$  {<br>01055 return CreateRxTxUdpSocketVia6(send\_to\_addr, send\_to\_remote\_port, local\_port, interfaceIp); 01056 } 01057 01072 inline int [CreateTxUdpSocketVia\(](#page-657-0)const [IPADDR](#page-774-0) send\_to\_addr, uint16\_t remote\_port, uint16\_t local\_port, int interfacenum)  $01073$  {<br>01074 return CreateTxUdpSocketVia6(send to addr, remote port, local port, interfacenum); 01075 } 01076 01092 inline int [CreateTxUdpSocketVia\(](#page-657-0)const [IPADDR](#page-774-0) send to addr, uint16 t remote port, uint16 t local port, [IPADDR](#page-774-0) interfaceIp) 01093 { 01094 return CreateTxUdpSocketVia6(send\_to\_addr, remote\_port, local\_port, interfaceIp);  $01095, 1$ 01096 #else 01097 inline int [CreateRxTxUdpSocketVia\(](#page-654-1)const [IPADDR4](#page-768-0) send\_to\_addr, uint16\_t send\_to\_remote\_port, uint16\_t local\_port, int interfacenum) 01098 { 01099 return CreateRxTxUdpSocketVia4(send\_to\_addr, send\_to\_remote\_port, local\_port, interfacenum); 01100 }

```
01101
CreateRxTxUdpSocketVia(IPADDR4 send_to_addr, uint16_t send_to_remote_port, uint16_t
     local_port, IPADDR4 interfaceIp)
01103 {<br>01104
         return CreateRxTxUdpSocketVia4(send_to_addr, send_to_remote_port, local_port, interfaceIp);
01105 }
01106
CreateTxUdpSocketVia(IPADDR4 send_to_addr, uint16_t remote_port, uint16_t local_port,
     int interfacenum)
01108 {
01109 return CreateTxUdpSocketVia4(send_to_addr, remote_port, local_port, interfacenum);
01110 }
01111
CreateTxUdpSocketVia(IPADDR4 send to addr, uint16 t remote port, uint16 t local port,
     IPADDR4 interfaceIp)
01113 {
01114 return CreateTxUdpSocketVia4(send to addr, remote port, local port, interfaceIp);
01115 }
01116
01117 #endif
01118
01119 #endif /* #ifndef _NB_UDP_H_ */
01120
```
## **24.505 utils.h**

```
00001 /*NB_REVISION*/
00002
00003 /*NB_COPYRIGHT*/
00004
00005 #ifndef _NB_UTILS_H
00006 #define NB UTILS H
00007
00008 // NB Definitions
00009 #include <predef.h>
00010
00011 // NB Libs
00012 #include <stddef.h>
00013 #ifndef NB_NET_TYPES_H
00014 #include "nettypes.h"
00015 #endif // NB_NET_TYPES_H
0001600017 #ifdef IPV6
00018 #include <ipv6/ipv6_addr.h>
00019 IPADDR AsciiToIp6(const char *p); // Convert an ASCII IP string to an IP address
00020 #endif
00021
00022 //
00023 // Flags to control the debug print functions
00024 //
00025 #define DB_TCPIP (1)
00026 #define DB_HTTP (2)
00027 #define DB_ETHER (4)
00028 #define DB_RTOS (8)
00029 #define DB_BUFFER (16)
00030 #define DB_PPP (32)
00031 #define DB_AU (64)
00032 #define DB_MAIL (128)
00033 #define DB_IP (256)
00034 #define DB_TCPDATA (512)
00035 #define DB_SSL (1024)
00036 #define DB_SNMP (2048)
00037 #define DB_IPV6_ND (4096)
00038 #define DB_IPV6_ICMP (8192)
00039 #define DB_IPV6_ROUTE (16384)
00040 #define DB_IPV6_FRAG (32768)
00041 #define DB_IPV6_ERR (65536)
00042
00044 // DIAGNOSTIC FUNCTIONS
00045 //
00046 void ShowCounters();<br>00047 void sShowCounters(char *buffer, int slen); // Dump all system counters to a large memory buffer
00048 #ifdef FILE
00049 void fShowCounters(FILE *fp); // Dump all system counters to a file descriptor<br>00050 #endif
00050 #endif
00051
00053 // UTILITY I/O FUNCTIONS
00054 //
00055 void FdShowRingData(int fd, const uint8_t *ringBuf, uint32_t bufLen, // Dump part of a ring buffer to
      file descriptor
00056 uint32_t start, uint32_t end, const char *indent=NULL);
00057 void ShowRingData(const uint8_t *ringBuf, uint32_t bufLen, // Dump part of a ring buffer to stdio
00058 uint32_t start, uint32_t end, const char *indent=NULL);
00059 void FdShowData(int fd, const uint8_t *fromptr, uint16_t len); // Dump a block of data to file
       descriptor and show in ASCII and hex
```

```
00060 void ShowData(const uint8_t *fromptr, uint16_t len); // Dump a block of data to stdio and show in
      ASCII and hex
MACADR *ma); // Dump a MAC address to stdio<br>00062 void fdShowMac(int fd, const MACADR *ma); // Dump a MAC address to stdio
MACADR *ma);
00063
00064 inline void ShowMac(const MACADR &ma)
00065 {
          ShowMac(&ma);
00067 }; // Dump a MAC address to stdio
00068
00069 void snShowMac(char *buf, size_t maxlen, const MACADR *ma); // Dump a MAC address to char buf
00070 inline void snShowMac(char *buf, size_t maxlen, const MACADR &ma)
00071 {<br>00072
          snShowMac(buf, maxlen, &ma);
00073 };
00074
(MACADR *ma, char *IDBuf); // Write 6 character ID string based on unique portion of MAC
00076<br>00077 void outbyte(char c);
00077 void outbyte(char c); \frac{1}{B} // Write out a single, unbuffered byte to stdio 00078 void print (const char *); \frac{1}{B} // Write out a zero-terminated, unbuffered stri
00078 void print(const char *); \frac{1}{2} // Write out a zero-terminated, unbuffered string 00079 void putnum(int i); \frac{1}{2} // Write out a hexadecimal, unbuffered number to
00079 void putnum(int i); // Write out a hexadecimal, unbuffered number to stdio<br>00080 void putbytenum(unsigned char c); // Write out a hexadecimal, unbuffered byte to stdio
                                              // Write out a hexadecimal, unbuffered byte to stdio
IPADDR4 AsciiToIp4(const char *p); // Convert an ASCII IP string to an IP address
MACADR AsciiToMac(const char *p);
00083 BOOL ValidIPv4(const char *p);
00084
00085 #ifndef IPV6
00086 #define AsciiToIp AsciiToIp4
00087 #else
00088 #define AsciiToIp AsciiToIp6
00089 #endif
00090<br>00091 void ShowIP4(const IPADDR4 ia);
                                                                         // Dump an IP address in ASCII IP string
      format to stdio
IPADDR4 ia); // Dump an IP address in ASCII IP string
      format to char buf
00093
00094 #ifdef IPV6
00095 // Dump an IP address in ASCII IP string format to stdio
00096 inline void ShowIP6(const IPADDR &ia)
00097 {
00098 ia.print();
00099 };
00100 inline int snShowIP6(char *buf, size_t maxlen, const IPADDR &ia)
00101 {<br>00102
          .sprintf(buf, maxlen);
00103 };
00104 #define ShowIP ShowIP6
00105 #define snShowIP snShowIP6
00106 #else
00107 #define ShowIP ShowIP4
00108 #define snShowIP snShowIP4
00109 #endif
00110
00111 // char *itoa( int value, char *buffer, int radix ); // Converts an integer to ASCII (adds the stdlib
      itoa)
00112
00114 // HIGHER RESOLUTION COUNTER READ FUNCTION
00115 /00116 extern uint32 t GetPreciseTime(void); // Gets the time tick since system start at a higher
00117 // resolution, depending on the platform: 0.868-us for
00118 // MOD5234/70, and 1.929-us for MOD5282
00119
00125 unsigned long long Get_msec();
00126
00127 extern "C"
00128 {<br>00129
00129 int kill (int pid, int sig);<br>00130 void exit (int i):
00130 void \text{exit(int i)};<br>00131 int fini(void);
          int _fini(void);00132 }
00133
00134 #ifdef _STDIO_H_
00135 #ifndef FILE
00136 void fShowCounters(FILE *fp);
00137 #endif // FILE
MACADR *ma);
00139
IPADDR4 ia);
00141
00142 #ifdef IPV6
IPADDR &ia);
00144 #define fShowIP fShowIP6
00145 #else
00146 #define fShowIP fShowIP4
00147 #endif
00148
```

```
00149 #endif // _STDIO_H_
00150
00151 /*
        Convert Binary to/from Hexadecimal ASCII
00153<br>00154
00154 Parameters:<br>00155 fromBuff
00155 fromBufferPtr - Source data<br>00156 fromByteCount - Source byte
00156 fromByteCount - Source byte count<br>00157 toBufferPtr - Converted data
                                - Converted data
00158 toByteCount - Converted byte count
00159<br>00160
00160 Return:<br>00161 Poin
           Pointer to next free byte in converted buffer
00162<br>00163
        Notes:
00164 Hexadecimal ASCII buffer must be at least twice the size of the binary
00165 buffer size.
00166
00167 */
00168 unsigned char *convertBinaryToHexAscii(unsigned char *fromBufferPtr,
00169 unsigned int fromByteCount,<br>00170 unsigned char +toBufferPtr
00170 unsigned char *toBufferPtr,<br>00171 unsigned int toBufferPtr,
                                                  unsigned int toByteCount);
00172
00173 unsigned char *convertHexAsciiToBinary(unsigned char *fromBufferPtr,<br>00174 unsigned int fromBvteCount.
00174 unsigned int fromByteCount,<br>00175 unsigned char +toBufferPtr
00175 unsigned char *toBufferPtr,<br>00176 unsigned in toBufferPtr,
                                                  unsigned int toByteCount);
00177
00178 /* Search for a C string in an arbitrary memory blob that may contain NULL
00179 * \text{chars}00180 *
\begin{tabular}{ll} 0.0181 & \star & \texttt{Parameters:} \\ 0.0182 & \star & \texttt{search} \end{tabular}00182 \star seacrh - pointer to the buffer to search<br>00183 \star target - the C string being searched for
00183 \star target - the C string being searched for 00184 \star 1en - length of the search buffer
                                 - length of the search buffer
00185 *<br>00186 *
00186 * Return:<br>00187 * poi
            pointer to the start of the target string in the search buffer<br>or
00188 * 00189 *
               NULL if target not found in search buffer
00190 + /00191 const char *bufnstr(const char *search, const char *target, size t len);
00192
00194 // DEBUG FUNCTIONS
00195 //
00196 #if ((defined _DEBUG) || (defined _DEBUG_PRINT))
00197 extern unsigned int DB_FLAGS;
00198 void SetLogLevel();
00199 #ifdef COLDFIRE
00200 #define ASSERT(x)
00201 if (! (x))00202 {<br>00203 iprintf("ASSERT failed at %d of %s\n", __LINE__, __FILE__); \
00204 asm("Halt");
00205 }
00206 #elif defined CORTEX_M7
00207 #define ASSERT(x) 00207 + 160if (|(x))00209 {<br>00210 iprintf("ASSERT failed at %d of %s\n", __LINE__, __FILE__); \
00211 while (1)<br>00212 asm ("
                   asm("wfi");
00213 }
00214 #else
00215 #define ASSERT(x) \
00216 if (! (x))<br>00217 {
00217 \{00218 iprintf("ASSERT failed at %d of \text{\$s}\n\infty, _LINE_, _FILE_);<br>00219 while (1)
00219 while (1)<br>00220 :
00220 ;
00221 }
00222 #endif
00223 #define DBPRINT(x, y) \setminus00224 if (DB_FLAGS & x) printf(y);<br>00225 #define DBNUM(x, y) \
00226 if (DB_FLAGS & x) putnum(y);
00227 #define DBBYTE(x, y) \
00228 if (DB_FLAGS & x) putbytenum(y);
00229 #define DBPRINTF(x, ...) \<br>00230 if (DB_FLAGS & x) printf(__VA_ARGS__);
00231 #define DBIPRINTF(x, ...) \
00232 if (DB_FLAGS & x) iprintf(__VA_ARGS__);
00233 #else
00234 #define ASSERT(x) ((void)0)
00235 #define DBPRINT(x, y) ((void)0)
00236 #define DBNUM(x, y) ((void)0)
```
**NetBurner, Inc.**

```
00237 #define DBBYTE(x, y) ((void)0)
00238 #define DBPRINTF(x, ...) ((void)0)
00239 #define DBIPRINTF(x, ...) ((void)0)
00240 #endif // _DEBUG
00241
00242 #if ((defined DEBUG) || (defined DEBUG PRINT))
00243 #define PPPDBPRINT(x) DBPRINT(DB_PPP, (x))<br>00244 #define PPPDBPRINTF(...) DBPRINTF(DB_PPP, __VA_ARGS_
00244 #define PPPDBPRINTF(...) DBPRINTF(DB_PPP,
00245 #define PPPDBIPRINTF(...) DBIPRINTF(DB_PPP, __VA_ARGS_
00246 #define PPPDBNUM(x) DBNUM(DB_PPP, (x))<br>00247 #define PPPDBBYTE(x) DBBYTE(DB_PPP, (x))
00248 #else
00249 /*
00250 #define PPPDBPRINT(x) printf(x);<br>00251 #define PPPDBPRINTF(...) p
00251 #define PPPDBPRINTF(...) printf(__VA_ARGS__)
00252 #define PPPDBIPRINTF(...) printf(__VA_ARGS__)
00253 #define PPPDBNUM(x) printf("%08X",x)
00254 #define PPPDBBYTE(x) printf("%02X", x)
00255 \times00256 #define PPPDBPRINT(x)
00257 #define PPPDBPRINTF(...)
00258 #define PPPDBIPRINTF(...)
00259 #define PPPDBNUM(x)
00260 #define PPPDBBYTE(x)
00261
00262 #endif
00263
00264 void LocalOutByte(char c);<br>00265 extern "C"
00266 {
00267 void Local OutString(const char *cp):
00268 }
00270 // USER_ENTER_CRITICAL ASSERTION
00271 //
00272 #if ((defined _DEBUG) || (defined USER_CRITICAL_SANITY))
00273 #ifdef COLDFIRE
00274 #define USER_CRITICAL_ASSERT()<br>00275 if (critical count != 0)
00275 if (critical_count != 0)<br>00276 {
00276 { \left\{00277 Local_OutString("Illegal pend after USER_ENTER_CRITICAL(). Halting.\rm\{r\}; \rm\,00278 while (1)
00278 while (1)
00279 \cos("Halt");<br>00280 }
00280 }
00281 #elif (defined CORTEX_M7)
00282 #define USER_CRITICAL_ASSERT() 0.0283 if (critical count I = 0)
00283 if (critical_count != 0) 0.0284 \elldo284 {<br>00285 Local_OutString("Illegal pend after USER_ENTER_CRITICAL(). Halting.\r\n"); \
00286 while (1)
00287 asm("wfi");<br>00288 }
00288 }
00289 #else
00290 #define USER_CRITICAL_ASSERT() \
00291 if (critical_count != 0) 0029200292 \left\{00293 Local_OutString("Illegal pend after USER_ENTER_CRITICAL(). Halting.\rm\{r\}; \rm\,00294 while (1)
00294 while (1)<br>00295 ;
00295 \qquad \qquad ;00296 - 100297 #endif
00298 #else // !((defined _DEBUG) || (defined USER_CRITICAL_SANITY))<br>00299 #define USER_CRITICAL_ASSERT() ((void)0)
00300 #endif
00301
00303 // DEVELOPMENT BOARD I/O FUNCTIONS
00304 //<br>00305 BOOL OnModDev70(void):
00305 BOOL OnModDev70(void); \frac{1}{B} // Return TRUE if on MOD-DEV-70, otherwise FALSE 00306 void putleds (unsigned char c): \frac{1}{B} Set the LEDs on the MOD-DEV-70/100
00306 void putleds (unsigned char c); \frac{1}{16} Set the LEDs on the MOD-DEV-70/100<br>00307 unsigned char getleds (); \frac{1}{16} Set the LEDs state from CPLD, MOD-
00307 unsigned char getleds(); // Get the LEDs state from CPLD, MOD-DEV-100 only<br>00308 void putdisp(unsigned short w); // Set the 7-segment LEDs on the MOD-DEV-100, BCD
                                                 00308 void put displayed show that, will be for the v_{\text{max}}<br>// Set the 7-segment LEDs on the MOD-DEV-100, BCD input, CPLD
      controls segmnet switching
00309 unsigned short getdisp(); \frac{1}{B} Get the 7-segment LEDs on the MOD-DEV-100, BCD<br>00310 unsigned char getdipsw(); \frac{1}{B} Read the DIP switch values on the MOD-DEV-70/100
00311
00312 //--- The following functions are only valid on v1.12+ revisions of the dev board
00313 //--- CPLD programming files are available to upgrade older board revs
00314 // Set the 7-segment LEDs on the MOD-DEV-100
00315 void putSegments(unsigned char DisplayMask,
00316 unsigned char DisplayData); // Display Mask - 4bit value indicates which display
      shows value, DisplayData - Segment bit
00317 // 7 is decimal point, bits 0-6 = Segments A-G<br>00318 void putDecimal (unsigned char DisplayMask); // Set the 7-segment decimal point on the MOD-
                                                                // Set the 7-segment decimal point on the MOD-DEV-100,
      Display Mask - 4bit value indicates
00319 \frac{1}{2} // which display has decimal point 00320 unsigned char getCPLDver(); \frac{1}{2} // returns the version # of the CP
00320 unsigned char getCPLDver(); \frac{1}{2} // returns the version # of the CPLD 00321 unsigned char getCPLDrev(); \frac{1}{2} // returns the revision # of the CPLD
00322
```
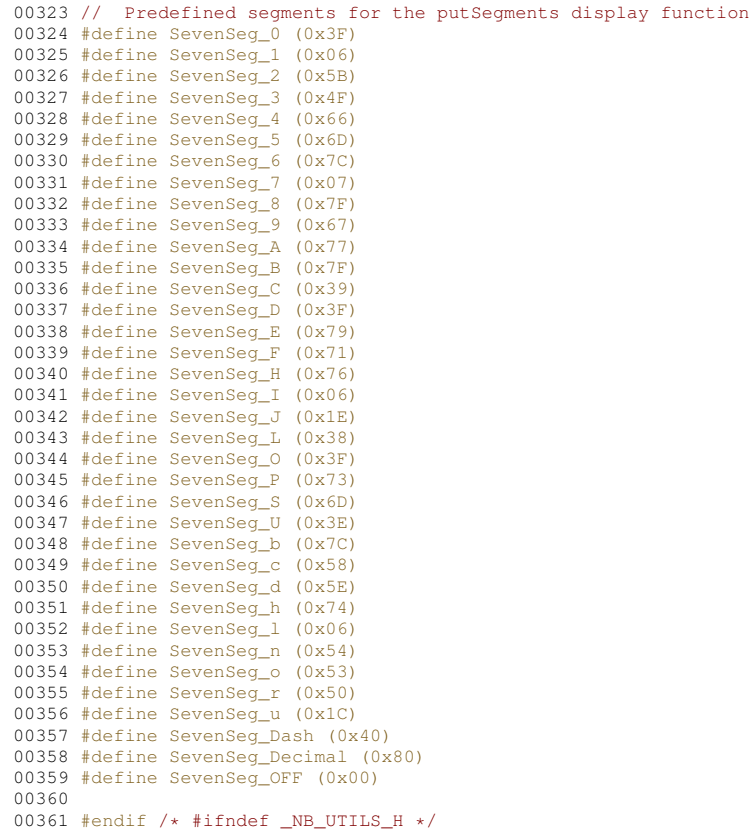

# **24.506 vjhc.h**

```
00001 /*NB_REVISION*/
00002
00003 /*NB_COPYRIGHT*/
00004 #ifndef NB VJHC H
00005 #define NB_VJHC_H
00006
00007 #include \langle ip,h \rangle<br>00008 const int VJHC_MAX_HDR = 128;
                                                     /* max TCP+IP hdr length (by protocol def) */
00009 const uint8_t VJHC_MAX_STATES = 16; \frac{1}{x} must be >2 and <255 \star/
00010 /*<br>00011 * "state" data for each active tcp conversation on the wire. This is<br>00012 * basically a copy of the entire IP/TCP header from the last packet together<br>00013 * with a small identifier the transmit & receive
00014 * locate saved header.
00015 + /00016
00017 typedef struct
00018 {
00019 beuint16_t th_sport;<br>00020 beuint16 t th dport;
             beuint16_t th_dport;
00021 beuint32_t th_seq;<br>00022 beuint32_t th_ack;
00023 uint8_t th_len;<br>00024 uint8_t th_flag
00024 uint8_t th_flags;<br>00025 beuint16_t th_win
             beuint16_t th_win;
00026 beuint16_t th_sum;<br>00027 beuint16_t th_urp;
00028 } __attribute_((packed)) vjtcphdr;
00029
00030 inline vjtcphdr *GetVJTcpHdrFromIp(IPPKT *pIp)
00031 {
00032 uint32_t hlen = (pIp->bVerHdrLen & 0x0F);
00033 return (vjtcphdr *)(((puint32_t)(pIp)) + hlen);
00034 }
00035
00036 struct __attribute_((packed)) cstate
00037 {
00038 beuint16_t cs_hlen; /* size of hdr (receive only) */<br>00039 uint8_t cs_id; /* connection # associated with t
00039 uint8_t cs_id; /* connection # associated with this state */<br>00040 uint8 t cs_filler:
             uint8_t cs_filler;
00041
             union __attribute_((packed))<br>{
00043 {
```

```
00044 IPPKT csu_ip; /* ip/tcp hdr from most recent packet */ 00045 char extra UUTHC MAY HDP1.
             char extra[VJHC_MAX_HDR];
0004600047
00048 void Clear();<br>00049 bool Match(IP
00049 bool Match(IPPKT *pIp);<br>00050 vitcphdr *GetHdr();
             vjtcphdr *GetHdr();
00051 };
00052
00053 #define cs_hdr (char *)&csu_ip
00054 #define cs_ip csu_ip
00055
00056 class slcompress
00057 {
           private:
00059 int last_tsn; \frac{1}{2} /* most recently used tstate */<br>00060 uint8 t last recy: /* last revel conn id */
00060 uint8_t last_recv; /* last rcvd conn. id */<br>00061 uint8 t last xmit; /* last sent conn. id */
00061 uint8_t last_xmit; /* last sent conn. id */<br>00062 beuint16 t flags:
00062 beuint16_t flags;<br>00063 struct cstate tsta
00063 struct cstate tstate [VJHC_MAX_STATES]; /* xmit connection states */<br>00064 struct cstate rstate [VJHC_MAX_STATES]: /* receive connection states
00064 struct cstate rstate[VJHC_MAX_STATES]; /* receive connection states */<br>00065 public:
           public:
00066 volatile int NumStatesRX;
00067 volatile int NumStatesTX;
00068
00069 uint8_t compress_tcp(uint8_t *&pData, int &data_len, int compress_cid);<br>00070 PoolPtr uncompress tcp(PoolPtr puint8 t +bufp int len uint32 t type
00070 PoolPtr uncompress_tcp(PoolPtr p, uint8_t *bufp, int len, uint32_t type);<br>00071 void init():
              init();
00072 };
00073
00074 #endif
```
# <span id="page-1729-0"></span>**24.507 http\_funcs.h File Reference**

```
JSON HTTP functions.
#include <nbrtos.h>
#include <nettypes.h>
#include <dns.h>
#include <webclient/web_buffers.h>
```
### **Classes**

• class [ParsedURI](#page-875-0)

*Parsed Uniform Resource Identifier Class (URI)*

### **Functions**

- void [SetHttpDiag](#page-673-0) (bool b)
	- *Enable/disable Web Client HTTP diagnostics to the console port.*
- int [DoMultipartStartPost](#page-671-0) [\(ParsedURI](#page-875-0) &TheUri, const char ∗separator, uint16\_t TIMEOUT\_WAIT=10 ∗TICKS\_PER\_SECOND, uint32\_t contentLength=0)

*Start a multipart HTTP post using a pre-parsed URI object.*

• int [DoMultipartStartPost](#page-670-0) (const char ∗pUrl, const char ∗separator, uint16\_t TIMEOUT\_WAIT=10 ∗TICKS\_← PER\_SECOND, uint32\_t contentLength=0)

*Start a multipart HTTP post using a pointer to a URL.*

• void [DoMultipartItem](#page-670-1) (int tcpfd, const char ∗Disposition, const char ∗separator, const unsigned char ∗data, int len)

*Send a multipart item.*

• void [DoMultipartBoundary](#page-669-0) (int tcpfd, const char ∗Disposition, const char ∗separator)

*Send a multipart boundary.*

• bool [DoMultipartFinished](#page-670-2) (int tcpfd, const char ∗separator, buffer object &result\_buffer, uint16\_t TIMEOUT← WAIT=10 \*TICKS\_PER\_SECOND)

```
Send a multipart item.
```
• bool [DoUrlEncodedFormPost](#page-672-0) [\(ParsedURI](#page-875-0) &TheUri, char ∗headers, char ∗form\_data, buffer\_object &result← buffer, uint16\_t TIMEOUT\_WAIT)

• bool [DoUrlEncodedFormPost](#page-671-1) (const char ∗pUrl, char ∗headers, char ∗form\_data, buffer\_object &result\_← buffer, uint16\_t TIMEOUT\_WAIT)

*Post a JSON file using a HTTP POST and a URL string and pointer to JSON data.*

• bool [DoJsonPost](#page-667-0) (const char ∗pUrl, const char ∗Json\_Data\_To\_Post, buffer\_object &result\_buffer, const char ∗AdditionalHeaders=NULL, uint16\_t TIMEOUT\_WAIT=10 ∗TICKS\_PER\_SECOND)

*Post a JSON file using a HTTP POST and a URL string and pointer to JSON data.*

• bool [DoJsonPost](#page-668-0) [\(ParsedURI](#page-875-0) &TheUri, const char ∗Json\_Data\_To\_Post, buffer\_object &result\_buffer, const char ∗AdditionalHeaders=NULL, uint16\_t TIMEOUT\_WAIT=10 ∗TICKS\_PER\_SECOND)

*Post a JSON file using a HTTP POST and a [ParsedURI](#page-875-0) object.*

• bool [DoJsonPost](#page-667-1) (const char ∗pUrl, [ParsedJsonDataSet](#page-844-0) &jsonout, buffer object &result buffer, const char ∗AdditionalHeaders, uint16\_t TIMEOUT\_WAIT=10 ∗TICKS\_PER\_SECOND)

*Post a JSON file using a HTTP POST and a URL string.*

• bool [DoJsonPost](#page-668-1) [\(ParsedURI](#page-875-0) &TheUri, [ParsedJsonDataSet](#page-844-0) &jsonout, buffer object &result buffer, const char ∗AdditionalHeaders, uint16\_t TIMEOUT\_WAIT=10 ∗TICKS\_PER\_SECOND)

*Post a JSON file using HTTP and a [ParsedURI](#page-875-0) object.*

• bool [DoJsonPostHttpFile](#page-669-1) (const char ∗pUrl, const char ∗FragmentName, buffer\_object &result\_buffer, const char ∗AdditionalHeaders, uint16\_t TIMEOUT\_WAIT=10 ∗TICKS\_PER\_SECOND)

*Post a JSON file using HTTP and a URL string.*

• bool [DoJsonPostHttpFile](#page-669-2) [\(ParsedURI](#page-875-0) &TheUri, const char \*FragmentName, buffer object &result buffer, const char ∗AdditionalHeaders, uint16\_t TIMEOUT\_WAIT=10 ∗TICKS\_PER\_SECOND)

*Post a JSON file using HTTP and a [ParsedURI](#page-875-0) object.*

- bool [DoGet](#page-664-0) [\(ParsedURI](#page-875-0) &TheUri, buffer\_object &result\_buffer, uint16\_t TIMEOUT\_WAIT=10 ∗TICKS\_PER← \_SECOND)
- bool [DoGetEx](#page-665-0) [\(ParsedURI](#page-875-0) &TheUri, const char \*headers, buffer object &result\_buffer, uint16\_t TIMEOUT← WAIT=10 ∗TICKS PER SECOND)
- bool [DoGet](#page-663-0) (const char ∗pUrl, buffer\_object &result\_buffer, uint16\_t TIMEOUT\_WAIT=10 ∗TICKS\_PER\_←- SECOND)

*Execute a HTTP/HTTPS GET request using a pointer to a URL string.*

• bool [DoGetEx](#page-664-1) (const char \*pUrl, const char \*headers, buffer object &result buffer, uint16 t TIMEOUT ← WAIT=10 ∗TICKS\_PER\_SECOND)

*Execute a HTTP/HTTPS GET request using a pointer to a URL string.*

• int [DoGet](#page-664-2) [\(ParsedURI](#page-875-0) &TheUri, unsigned char ∗result, int maxl, uint16 t TIMEOUT\_WAIT=10 ∗TICKS ← PER\_SECOND)

*Execute a HTTP/HTTPS GET request using a reference to a parsed Uniform Resource Identifier (URI)*

• int [DoGetEx](#page-666-0) [\(ParsedURI](#page-875-0) &TheUri, const char ∗headers, unsigned char ∗result, int maxl, uint16\_t TIMEOUT←-WAIT=10 \*TICKS\_PER\_SECOND)

*Execute a HTTP/HTTPS GET request using a reference to a parsed Uniform Resource Identifier (URI)*

• int [DoGet](#page-663-1) (const char ∗pUrl, unsigned char ∗result, int maxl, uint16\_t TIMEOUT\_WAIT=10 ∗TICKS\_PER\_← SECOND)

*Execute a HTTP/HTTPS GET request using a pointer to a URL string.*

• int [DoGetEx](#page-665-1) (const char ∗pUrl, const char ∗headers, unsigned char ∗result, int maxl, uint16\_t TIMEOUT\_←- WAIT=10 \*TICKS\_PER\_SECOND)

*Execute a HTTP/HTTPS GET request using a pointer to a URL string.*

• int [DoGetUpdate](#page-666-1) [\(ParsedURI](#page-875-0) &TheUri, uint16\_t TIMEOUT\_WAIT=10 ∗TICKS\_PER\_SECOND)

*Execute a firmware update from the specified URI.*

- int [DoGetUpdate](#page-666-2) (const char \*pUrl, uint16\_t TIMEOUT\_WAIT=10 \*TICKS\_PER\_SECOND) *Execute a firmware update from the specified URI.*
- int [PopulateAuthHeader](#page-672-1) (const char ∗user, const char ∗password, char ∗buffer, int maxlen) *Fill in a username and password into a buffer for use as an extra header.*

### **24.507.1 Detailed Description**

JSON HTTP functions.

These Web Client functions can be used with TCP, or with TLS WEB\_CLIENT\_SSL\_SUPPORT is enabled.

# **24.508 http\_funcs.h**

```
Go to the documentation of this file.
00001 /*NB_REVISION*/
00002
00003 /*NB_COPYRIGHT*/
00004
00011 #ifndef _HTTP_FUNCS_H
00012 #define _HTTP_FUNCS_H
00013
00014 #include <nbrtos.h>
00015 #include <nettypes.h>
00016 #include <dns.h>
00017 #include <webclient/web buffers.h>
00018
00035 class ParsedURI
00036 {
00037 public:<br>00038 enu
00038 enum eProtocol_t {<br>00039 eProto None.
               eProto_None,
00040 eProto_HTTP,<br>00041 eProto_HTTP;
00041 eProto_HTTPS,<br>00042 eProto SSH,
00042 eProto_SSH,<br>00043 eProto_SMTP
00043 eProto_SMTP,<br>00044 eProto_MOTT.
                eProto_MQTT,
00045 eProto_MQTTS,
00046 eProto_WS,<br>00047 eProto_WSS
                eProto_WSS
00048 };
00049 private:
00050<br>00051
           char URIBuf[256];
00052 const char *CachedProtoStr;<br>00053 char *CachedHost:
00053 char *CachedHost;<br>00054 char *CachedPath;
00054 char *CachedPath;<br>00055 IPADDR CachedHost
IPADDR CachedHostIp;<br>00056 tick_t ValidUntil;
00056 tick_t ValidUntil;<br>00057 uint16 t CachedPor
00057 uint16_t CachedPort;<br>00058 eProtocol t CachedPr
           eProtocol t CachedProto;
00059 uint8_t len;
00060<br>00061
00061 #ifdef WEB_CLIENT_SSL_SUPPORT<br>00062 bool secure;
00062 bool secure;<br>00063 #endif
           #endif
00064
00065 int advanceCompareState(int state);<br>00066 bool equals(const char *pUrl):
00066 bool equals(const char *pUrl);<br>00067 bool equals(const ParsedURI & r)
ParsedURI &rhs);<br>00068 static ParsedURI *getParsedURI(OS)
ParsedURI(OS_FIFO *pFifo);<br>00069 public:
          public:
NewUri(const char *uri, uint16_t timeout = 20 * TICKS_PER_SECOND, bool skipLookup =
      false);
00080
00081<br>00085
                ParsedURI();
00086<br>00094
                ParsedURI(const char *uri, uint16_t timeout = 20 * TICKS_PER_SECOND, bool skipLookup = false)<br>{
00095 {
00096NewUri(uri, timeout);<br>00097 }:
00097 };
00098
00099<br>00106
                valid() const
00107 {
00108 return ((ValidUntil == 0xFFFFFFFF)|| (ValidUntil &&(((uint32_t)((int32_t)ValidUntil -
       ((int32_t)TimeTick)) > = 0)))&& URIBuf[0];
00109 };
00110
00111
*GetPath()<br>00118 {
00118 {
00119 1f(CachedPath) return CachedPath;<br>00120 return "";
                eturn "";<br>};
0012100122
00123
*GetHost()<br>00130 {
00130 {
```
#### **24.508 http\_funcs.h 1649**

00131 return CachedHost;<br>00132 };  $00132$ 00133 00134<br>00140 00140 [IPADDR](#page-774-0) [GetAddr\(](#page-876-3)) 00141 { 00142 if [\(valid\(](#page-877-1)))<br>00143 return C return CachedHostIp;<br>else  $00144$ 00145 return [IPADDR4::NullIP\(](#page-772-0));  $00146$  }: 00147 00148 uint16 t [GetPort\(](#page-877-2)) 00155 { 00156 return CachedPort:  $00157$  }: 00158 eProtocol\_t GetProto() 00160 { return CachedProto; 00162 00163<br>00164 00164 #ifdef WEB\_CLIENT\_SSL\_SUPPORT<br>00171 bool IsSecure()  $\frac{1}{\sqrt{1}}$  bool [IsSecure\(](#page-877-3)) 00172 { return secure; 00174 } 00175 #endif<br>00176 void-d void dump(): 00177<br>00181 00181 void [Invalidate\(](#page-876-4)) { ValidUntil = 0; CachedHostIp[.SetNull\(](#page-779-0)); };<br>00182 void Resolve(bool block = true, uint16\_t timeout = 20 \* TICKS\_P void Resolve(bool block = true, uint16\_t timeout = 20 \* TICKS\_PER\_SECOND); 00183 00184 //Get an FD from UDP rx and send out requests... 00185 int start fd dns(); 00186 bool process\_fd\_dns(int fd); 00187<br>00188 00188 [ParsedURI](#page-875-0) & operator=(const char \*rhs) { [NewUri\(](#page-877-0)rhs); return \*this; }<br>00189 ParsedUPI & operator=(const ParsedUPI &rhs); 00189 [ParsedURI](#page-875-0) & operator=(const ParsedURI &rhs);<br>00190 bool operator==(const ParsedURI &rhs) { retu bool operator==(const [ParsedURI](#page-875-0) &rhs) { return equals(rhs); } 00191 bool operator!=(const [ParsedURI](#page-875-0) &rhs) { return !equals(rhs); }  $00192$  }; 00193 00194 00200 void [SetHttpDiag\(](#page-673-0)bool b); 00201 00202 00203 #ifndef WebErrorReporterFunc 00204 typedef void(WebErrorReporterFunc)(int ErrorState); 00205 #endif 00206 00207 extern WebErrorReporterFunc \*pWebErrorReporter; 00208 00209 00210 class [ParsedJsonDataSet;](#page-844-0) // Forward declaration 00211 00212 00223 int [DoMultipartStartPost\(](#page-671-0)[ParsedURI](#page-875-0) &TheUri, 00224 const char \*separator,<br>00225 const char \*separator, 00225 uint16\_t TIMEOUT\_WAIT =  $10 * TICKS_PER_SECOND,$ <br>00226 uint32\_t contentLength = 0); 00227 00238 int [DoMultipartStartPost\(](#page-671-0)const char \*pUrl,<br>00239 const char \*separ 00239 const char \*separator,<br>00240 const char \*separator, 00240  $\text{uint16}_\text{L}$  TIMEOUT\_WAIT = 10 \* TICKS\_PER\_SECOND,<br>00241 uint32 t contentLength = 0):  $uint32_t$  contentLength = 0); 00242 00252 void [DoMultipartItem\(](#page-670-1)int tcpfd, const char \*Disposition, const char \*separator, const unsigned char \* data, int len); 00253 00254 00262 void [DoMultipartBoundary\(](#page-669-0)int tcpfd, const char \*Disposition, const char \*separator); 00263 00264 00275 bool [DoMultipartFinished\(](#page-670-2)int tcpfd, const char \*separator, buffer\_object &result\_buffer, uint16\_t  $TIMEOUT\_WAIT = 10 * TICKS\_PER\_SECOND$ ; 00276 00288 bool DoUrlEncodedFormPost ( [ParsedURI](#page-875-0) & TheUri, 00289 char  $\star$  headers,<br>00290 char  $\star$  form\_dat 00290 char \* form\_data, 00291 char \* form\_data, 00291 00291 buffer\_object & result\_buffer,<br>00292 buint16\_t TIMEOUT\_WAIT); uint16\_t TIMEOUT\_WAIT); 00293 00305 bool [DoUrlEncodedFormPost\(](#page-672-0) const char \* pUrl, 00306 char \* headers. 00306 char  $\star$  headers, 00307 char  $\star$  form dat  $char * form data,$ 

00308 buffer\_object & result\_buffer,<br>00309 buint16 t TIMFOUT WATT\ uint16\_t TIMEOUT\_WAIT);

00310 00322 bool [DoJsonPost\(](#page-667-0)const char \*pUrl, 00323 00323 const char \*Json\_Data\_To\_Post,<br>00324 buffer object & result buffer, 00324 buffer\_object &result\_buffer,<br>00325 const char \*AdditionalHeaders 00325 const char \*AdditionalHeaders = NULL,<br>00326 const char \*AdditionalHeaders = NULL,  $uint16_t$  TIMEOUT\_WAIT = 10 \* TICKS\_PER\_SECOND); 00327 00339 bool [DoJsonPost\(](#page-667-0)[ParsedURI](#page-875-0) &TheUri, 00340 const char \*Json\_Data\_To\_Post,<br>00341 const char \*Json\_Data\_To\_Post, 00341 buffer\_object &result\_buffer,<br>00342 const char \*AdditionalHeaders 00342 const char \*AdditionalHeaders = NULL,<br>00343 uint16 t TTMEOUT WAIT = 10 \* TICKS PF uint16 t TIMEOUT WAIT = 10 \* TICKS PER SECOND); 00344 00356 bool [DoJsonPost\(](#page-667-0)const char \*pUrl,<br>00357 ParsedJsonDataSet [ParsedJsonDataSet](#page-844-0) &jsonout, 00358 buffer\_object &result\_buffer, 00359 const char \*AdditionalHeaders, 00360 uint16\_t TIMEOUT\_WAIT = 10 \* TICKS\_PER\_SECOND); 00361 00373 bool [DoJsonPost\(](#page-667-0)[ParsedURI](#page-875-0) &TheUri, 00374 [ParsedJsonDataSet](#page-844-0) &jsonout,<br>
00375 buffer\_object &result\_buffer, 00376 const char \*AdditionalHeaders,<br>00377 uint16 t TIMEOUT WAIT = 10 \* 1  $uint16_t$  TIMEOUT\_WAIT = 10 \* TICKS\_PER\_SECOND); 00378 00379 // Do a JSON post using a JSON file template with function file variables call backs etc... like the webserver 00391 bool [DoJsonPostHttpFile\(](#page-669-1)const char \*pUrl,<br>00392 const char \*Fragm 00392 const char \*FragmentName,<br>00393 buffer object & result bu: 00393 buffer\_object &result\_buffer,<br>00394 const char \*AdditionalHeaders 00394 const char \*AdditionalHeaders,<br>00395 uint16 t TIMEOUT WAIT = 10 \* 1  $uint16_t$  TIMEOUT\_WAIT = 10 \* TICKS\_PER\_SECOND); 00396 00408 bool [DoJsonPostHttpFile](#page-669-1)[\(ParsedURI](#page-875-0) &TheUri, 00409 const char \*FragmentName,<br>00410 const char \*FragmentName, 00410 buffer\_object &result\_buffer,<br>00411 const char \*AdditionalHeaders 00411 const char \*AdditionalHeaders,<br>00412 intifational matrix = 10 + 1  $uint16_t$  TIMEOUT\_WAIT = 10 \* TICKS\_PER\_SECOND); 00413 00423 bool [DoGet\(](#page-664-0)[ParsedURI](#page-875-0) &TheUri, buffer\_object &result\_buffer, uint16\_t TIMEOUT\_WAIT = 10 \* TICKS\_PER\_SECOND); 00424 00435 bool [DoGetEx](#page-665-0)[\(ParsedURI](#page-875-0) &TheUri, const char \* headers, buffer\_object &result\_buffer, uint16\_t TIMEOUT\_WAIT = 10 \* TICKS\_PER\_SECOND); 00436 00437 00449 bool [DoGet\(](#page-664-0)const char \*pUrl, buffer object &result buffer, uint16 t TIMEOUT WAIT = 10 \* TICKS\_PER\_SECOND); 00450 00463 bool [DoGetEx\(](#page-665-0)const char \*pUrl,const char \* headers,buffer\_object &result\_buffer, uint16\_t TIMEOUT\_WAIT = 10 \* TICKS\_PER\_SECOND); 00464 00465 00466 00480 int [DoGet\(](#page-664-0)[ParsedURI](#page-875-0) &TheUri, unsigned char \*result, int maxl, uint16\_t TIMEOUT\_WAIT = 10 \* TICKS\_PER\_SECOND); 00481 00496 int [DoGetEx](#page-665-0)[\(ParsedURI](#page-875-0) &TheUri, const char\* headers,unsigned char \*result, int maxl, uint16 t TIMEOUT\_WAIT = 10 \* TICKS\_PER\_SECOND); 00497 00498 00511 int [DoGet\(](#page-664-0)const char \*pUrl, unsigned char \*result, int maxl, uint16\_t TIMEOUT\_WAIT = 10 \* TICKS\_PER\_SECOND); 00512 00526 int [DoGetEx\(](#page-665-0)const char \*pUrl,const char \* headers,unsigned char \*result, int maxl, uint16 t TIMEOUT WAIT =  $10 * TICKS$  PER SECOND): 00527 00528 00529 00530 //Turn on update diagnostics 00531 void SetHttpUpDiag(bool b); 00532 00533 00542 int [DoGetUpdate\(](#page-666-1)[ParsedURI](#page-875-0) &TheUri, uint16 t TIMEOUT WAIT = 10  $\star$  TICKS PER SECOND); 00543 00552 int [DoGetUpdate\(](#page-666-1)const char \*pUrl, uint16\_t TIMEOUT\_WAIT = 10 \* TICKS\_PER\_SECOND); 00553 00554 00555 00566 int [PopulateAuthHeader\(](#page-672-1)const char \* user, const char \* password, char \* buffer, int maxlen); 00567 00568 /\* Parse the uri and open tcpp to the correct host/port nothing is sent\*/ 00569 int StartConnection[\(ParsedURI](#page-875-0) &TheUri, TickTimeout & TT); 00570 inline int StartConnection[\(ParsedURI](#page-875-0)  $\epsilon$ TheUri,uint32 t timeout=TICKS PER SECOND\*10) 00571 {

```
TickTimeout tt(timeout);
00573 return StartConnection(TheUri,tt);
00574 }
00575
00576
00577
00578
00579 /* Returns an FD otherwise starts a transaction and sendsheaders...
00580 including the host: heder type.
00581 headers should be formatted without leading and trailing \r\00582 *00583 int StartTransaction(ParsedURI &TheUri, const char *headers = 0, const char *action = "GET", uint32_t
      TIMEOUT_WAIT = 10 * TICKS_PER_SECOND);
00584 int StartTransaction(const char * pUrl, const char * headers=0,const char * action="GET", uint32_t
     TIMEOUT_WAIT= 10 * TICKS_PER_SECOND);
00585
00586
00587
00593 #endif
```
# **24.509 web\_buffers.h**

```
00001 /*NB_REVISION*/
00002
00003 /*NB_COPYRIGHT*/
00004
00005 #ifndef _WEB_BUFFERS_H
00006 #define _WEB_BUFFERS_H
00007
00008 class buffer_object
00009 {
00010 public:
00011 \frac{1}{1} // A write of ZERO bytes indicates end of data stream<br>00012 virtual int WriteData (const unsigned char *pCopyFrom.
WriteData(const unsigned char *pCopyFrom, int num_bytes) = 0;<br>00013 virtual int ReadFrom(int fd) = 0;
00013 virtual int ReadFrom(int fd) = 0;<br>00014 virtual void ProcessHeader(const
            virtual void ProcessHeader(const char * hdr) {};
00015 };
00016
00017 class SimpleBufferObject : public buffer_object
00018 {
00019 unsigned char *cp_to;<br>00020 int space left;
00020 int space_left;<br>00021 int used;
00021 int used;<br>00022 public:
           public:
00023
WriteData(const unsigned char *pCopyFrom, int num_bytes);<br>00025 virtual int ReadFrom(int fd);
            virtual int ReadFrom(int fd);
00026
             SimpleBufferObject(unsigned char *p, int len)
0002800029 cp_to = p;<br>00030 space left
00030 space{\_} space_left = len;<br>00031 used = 0;
                 used = 0:
00032 };<br>00033 in
             int AmountUsed() { return used; };
00034 };
00035
00036 #endif
```
# <span id="page-1734-0"></span>**24.510 web\_client.h File Reference**

```
Web Client.
#include <nbstring.h>
#include <webclient/http_funcs.h>
```
#### **Macros**

• #define **WEB\_CLIENT\_ERROR\_NO\_ETHERNET** (1)

*No Ethernet connection.*

- #define **WEB\_CLIENT\_ERROR\_NO\_ADDRESS** (2) *Interface has no IP address.*
- #define **WEB\_CLIENT\_ERROR\_NO\_GATEWAY** (3)

*Interface has no gateway IP address.*

• #define **WEB\_CLIENT\_ERROR\_GATEWAY\_WRONG** (4)

*Interface has incorrect gateway IP address.*

- #define **WEB\_CLIENT\_ERROR\_NO\_DNS\_ADDR** (5)
	- *Interface has a DNS errror.*
- #define **WEB\_CLIENT\_ERROR\_NO\_DNS\_RESOLVE** (6)

*DNS was not able to resolve the URL name.*

- #define **WEB\_CLIENT\_ERROR\_NO\_NTP** (7) *NTP failed.*
- #define **WEB\_CLIENT\_ERROR\_NO\_SERVER\_RESPONSE** (8)

*No response from server.*

- #define **WEB\_CLIENT\_ERROR\_NO\_SERVER\_CONNECT** (9) *Unable to connect to server.*
- #define **WEB\_CLIENT\_ERROR\_NO\_ERROR** (10)

*No error.*

### **Functions**

- bool [StartWebClient](#page-673-1) (int prio, const char ∗url1, const char ∗url2=NULL, bool bDoNtp=false) *Start the web client using a URL string.*
- bool [StartWebClient](#page-673-2) (int prio, const [NBString](#page-801-0) &url1, const [NBString](#page-801-0) &url2, bool bDoNtp=false) *Start the web client using a [NBString.](#page-801-0)*
- bool [StartWebClient](#page-673-3) (int prio, const [NBString](#page-801-0) &url1, bool bDoNtp=false) *Start the web client using a [NBString.](#page-801-0)*

### **24.510.1 Detailed Description**

Web Client.

# **24.511 web\_client.h**

```
Go to the documentation of this file.
00001 /*NB_REVISION*/
00002
00003 /*NB_COPYRIGHT*/
00004
00009 #ifndef _WEB_CLIENT_H
00010 #define _WEB_CLIENT_H
00011
<nbstring.h><webclient/http_funcs.h>
00019
00024 #define WEB_CLIENT_ERROR_NO_ETHERNET (1)
00025 #define WEB_CLIENT_ERROR_NO_ADDRESS (2)
00026 #define WEB_CLIENT_ERROR_NO_GATEWAY (3)
00027 #define WEB_CLIENT_ERROR_GATEWAY_WRONG (4)
00028 #define WEB_CLIENT_ERROR_NO_DNS_ADDR (5)
00029 #define WEB_CLIENT_ERROR_NO_DNS_RESOLVE (6)
00030 #define WEB_CLIENT_ERROR_NO_NTP (7)
00031 #define WEB_CLIENT_ERROR_NO_SERVER_RESPONSE (8)
00032 #define WEB_CLIENT_ERROR_NO_SERVER_CONNECT (9)
00033 #define WEB_CLIENT_ERROR_NO_ERROR (10)
00036 #define WEB_CLIENT_ERROR_LAST_STATE (10)
00037
00038 extern const char *web_error_state_text[WEB_CLIENT_ERROR_LAST_STATE + 1];
00039
00040 #ifndef WebErrorReporterFunc
00041 typedef void(WebErrorReporterFunc)(int ErrorState);
00042 #endif
00043
00044 extern WebErrorReporterFunc *pWebErrorReporter;
00045
(ParsedURI &TheUri, uint16_t &next_time_delay);
00047
StartWebClient(int prio, const char *url1, const char *url2 = NULL, bool bDoNtp = false);
00059
StartWebClient(NBString &url1, const NBString &url2, bool bDoNtp = false);
00071
```

```
StartWebClient(NBString &url1, bool bDoNtp = false);
00082
00083 // Semaphore to wake web client early
OS_SEM WebClientSem;
00085
00088 #endif
```
# **24.512 websockets.h**

```
00001 /*NB_REVISION*/
00002
00003 /*NB_COPYRIGHT*/
00004
00005 #ifndef __WEBSOCKETS_H
00006 #define __WEBSOCKETS_H
00007
00008 // NB Definitions
00009 #include <predef.h>
00010
00011 // NB Libs
00012 #include <buffers.h>
00013 #include <http.h>
<iosys.h>
00015 #include <nbrtos.h>
00016 #include <nettypes.h>
00017
00018 #define WS_BUFFER_SEGMENTS 4
00019 #define WS_MAX_SOCKS 4
00020 #define WS_BUFFER_MIN 10
00021 #define WS_ACCUM_DLY ((TICKS_PER_SECOND / 4) + 1)
00022 #define WS_FLUSH_TIMEOUT 0
00023
00024 #define WS_FIN_BIT 0x80
00025
00026 #define WS_OP_CONT 0x0
00027 #define WS_OP_TEXT 0x1
00028 #define WS_OP_BIN 0x2
00029 #define WS_OP_CLOSE 0x8
00030 #define WS_OP_PING 0x9
00031 #define WS_OP_PONG 0xA
00032
00033 #define WS_SO_TEXT 0x8
00034
00035 namespace NB
00036 {
00037 class WebSocket
00038 {<br>00039
            struct WS_Client_Short
00040 {
00041 uint8_t opAndFin;<br>00042 uint8 t maskAndLe
                uint8_t maskAndLen:
00043 uint32_t mask;<br>00044 uint8_t pData[];
00045 } _attribute_((packed));<br>00046 struct WS_Client_Med
            struct WS_Client_Med
00047 {
00048 uint8_t opAndFin;<br>00049 uint8_t maskAndLen;
00050 beuint16_t length;<br>00051 uint32_t mask;
00051 uint32_t mask;<br>00052 uint8 t pDatal
00052 uint8_t pData[];<br>00053 } attribute ((pac
            } __attribute_((packed));
00054 struct WS_Client_Long
00055 {
00056 uint8_t opAndFin;<br>00057 uint8 t maskAndLe
00057 uint8_t maskAndLen;<br>00058 beuint32 t lengthHi
                 beuint32_t lengthHi;
00059 beuint32_t lengthLo;
00060 uint32_t mask;<br>00061 uint8 t pDatal
00061 uint8_t pData[];<br>00062  } __attribute_((pac
00062 } __attribute__((packed));<br>00063 struct WS Server Short
           struct WS_Server_Short
00064 {
00065 uint8_t opAndFin;
00066 uint8 t maskAndLen;
00067 uint8_t pData[];
00068 } __attribute__((packed));
00069 struct WS_Server_Med
00070 {
00071 uint8_t opAndFin;<br>00072 uint8 t maskAndLe
                 uint8_t maskAndLen;
00073 beuint16_t length;<br>00074 uint8 t pData[];
00074 uint8_t pData[];<br>00075 } __attribute_((pac
00075 } __attribute_((packed));<br>00076 struct WS Server Long
            struct WS_Server_Long
```
**NetBurner, Inc.**

```
00077 {
00078 uint8_t opAndFin;<br>00079 uint8 t maskAndLe
                  uint8_t maskAndLen;
00080 beuint32_t lengthHi;
00081 beuint32_t lengthLo;
00082 uint8_t pData[];
             } __attribute_((packed));
00084
             enum WS_State
00086 {
00087 WS_INIT,
00088 WS_CONNECTING,<br>00089 WS_ESTABLISHED
00089 WS_ESTABLISHED,<br>00090 WS_CLOSE_PENDIN
00090 WS_CLOSE_PENDING,<br>00091 WS_CLOSE_SENT,
                   WS_CLOSE_SENT,
00092 WS_CLOSE_RECV,<br>00093 WS_TCP_CLOSED
00093 WS_TCP_CLOSED,<br>00094 WS_CLOSED,
00094 WS_CLOSED,<br>00095 WS_ABORT.
00095 WS_ABORT,
            WS_FAIL<br>};
00097 };
00098
00099 static const char *WS_StateStr(WS_State state);<br>00100 enum WS StatusCode
             enum WS StatusCode
00101 {
00102 WS_STAT_NORM_CLOSE = 1000,<br>00103 WS STAT GOING AWAY = 1001.
00103 WS_STAT_GOING_AWAY = 1001,<br>00104 WS_STAT_PROT_ERROR = 1002.
                   00104 WS_STAT_PROT_ERROR = 1002,
00105 WS_STAT_UNACCEPT_TYPE = 1003,<br>00106 WS_STAT_NONE = 1005.
                   W = \text{STAT} NONE = 1005, \frac{1}{1006}, \frac{1}{1006}, \frac{1}{1006} Must not be sent
00107 WS_STAT_NONE_ABNORMAL = 1006,<br>00108 WS STAT NOT CONSISTENT = 1007
00108 WS_STAT_NOT_CONSISTENT = 1007,
                   00109 WS_STAT_POLICY_VIOLATION = 1008,
00110 WS_STAT_MSG_TOO_BIG = 1009,
00111 WS_STAT_EXPECTED_EXTENSION = 1010,<br>00112 WS_STAT_UNEXPECTED_COND_= 1011.
                   WS STAT UNEXPECTED COND = 1011,
00113 WS\_STAT\_TLS\_FAILURE = 1015, // Must not be sent 00114 };
00114
00115
00116 fifo_buffer_storage rxBuffer;<br>00117 fifo_buffer_storage_ctlBuffer
             fifo_buffer_storage ctlBuffer;
00118 fifo_buffer_storage txBuffer;
00119<br>0012000120 public:<br>00121 int m_
00121 int m_fd_tcp;<br>00122 int m_fd_ws:
00122 int m_f d ws;<br>00123 08 CRIT sock
             0S_CRIT socket_crit;
00124<br>00125
00125 private:<br>00126 WS State
00126 WS_State m_state;<br>00127 int m_options;
00127 int m_options;<br>00128 uint32 t m Sen
             uint32_t m_SendTime;
00129 uint32_t m_AccumDly;
00130 bool m serverNotClient;
00131
00132 volatile bool m_CtlBlock;<br>00133 uint32 t m currentIndex;
00133 uint32_t m_currentIndex;<br>00134 uint32 t m remLen;
             uint32_t m_remLen;
00135
00136 uint8_t m_frameHeadBuf[14];
00137 uint8_t m_frameHeadNext;<br>00138 bool m_gotLen;
00139 uint32_t m_currentMask;<br>00140 uint32_t m_remainingLen
             uint32_t m_remainingLen;
00141
             uint8_t m_txFrameHeadBuf[14];
00143 uint8_t m_txFrameHeadNext;<br>00144 uint8 t m txFrameHeadLen;
00144 uint8_t m_txFrameHeadLen;<br>00145 uint32 t m txCurrMask;
00145 uint32_t m_txCurrMask;<br>00146 uint32_t m_txRemLen;
00146 uint32_t m_txRemLen;<br>00147 bool m txFlushInProg
             bool m_txFlushInProgress;
00148 bool m_txCtlSendInProgress;
00149 OS_SEM *m_ctlWaitSem;
00150
00151 uint32_t m_pingTick;<br>00152 int m pingLen;
OS_SEM *m_pingWaitSem;
00154
00155 uint32 t m txBufferMin;
00156
00157 void ServerRxFromTCP();<br>00158 bool ReadRemainingHeade
00158 bool ReadRemainingHeader();<br>00159 void ProcessCtlFrame();
00159 void ProcessCtlFrame();<br>00160 bool ValidatePong(uint3)
00160 bool ValidatePong(uint32_t seed, uint32_t len);<br>00161 void Close(bool closedAfterSend uint16 t code;
00161 void Close(bool closedAfterSend, uint16_t code = 0, const char *reason = NULL, int len = 0);<br>00162 void RemoteClose():
00162 void RemoteClose();<br>00163 void CleanUp();
             void CleanUp();
```

```
00164 void SendCtlFrame();<br>00165 void Init(int fd top)
00165 void Init(int fd_tcp, int fd_ws, bool serverNotClient);<br>00166 void Flush Header(uint8 t +huf uint32 t mask uint32 t
             void Flush_Header(uint8_t *buf, uint32_t mask, uint32_t len);
00167
00168 static uint32_t s_flushTick;<br>00169 static fd set s pendingCt1So
00169 static fd_set s_pendingCtlSocks;<br>00170 static OS CRIT s ws crit obj;
OS_CRIT s_ws_crit_obj;<br>00171 static bool s bFinishedInit:
            static bool s_bFinishedInit;
00172
00173 static void StaticInit();
00174 static int GetNewSocket(int fd_tcp, bool serverNotClient);
00175
             static WebSocket *GetRecordFromTCP(int fd);
00177<br>00178
             (IPADDR ip, const char *host, const char *resource, const char *protocol,
       int portnum, bool useSSL = false);
00179
00180 public:<br>00181 int. Wr
WriteData(const char *buf, int nbytes);<br>00182 int ReadData(char *buf, int nbytes);
00182 int ReadData(char *buf, int nbytes);<br>00183 void Flush();
00183 void Flush();<br>00184 void Pong(uin
             void Pong(uint32_t len);
00185       inline WS_State GetState() {  return m_state;  }<br>00186        int  Ping(uint32_t len,  uint32_t  *sentTick);
00187 int WaitForPingReply(uint32_t timeout);<br>00188 int GetPingReplyTick(uint32 t *replyTic
            int GetPingReplyTick(uint32_t *replyTick);
00189
             int setoption(int option);
00191 int clroption(int option);<br>00192 int getoption():
            int getoption();
00193
             inline int GetWriteSpace() { return txBuffer.SpaceAvail(); }
00195<br>00196
             static int s_openSocketCount; // really should be private, but can't figure how
00197 static WebSocket WSSockStructs[WS_MAX_SOCKS];
00198
00199 static int ws_readwto(int fd, char *buf, int nbytes, int timeout);<br>00200 static int ws_read(int fd, char *buf, int nbytes);
00201 static int ws_write(int fd, const char *buf, int nbytes);<br>00202 static int ws external close(int fd) :
00202 static int ws_externalclose(int fd);<br>00203 static yoid ws flush(int fd);
             static void ws_flush(int fd);
00204 static int ws_setoption(int fd, int option);<br>00205 static int ws_clroption(int fd, int option);
00206 static int ws_getoption(int fd);
00207<br>00208
00208 static WebSocket *GetWebSocketRecord(int fd);<br>00209 static int promote top ws(int top fd);
00209 static int promote_tcp_ws(int tcp_fd);<br>00210 static void ws read notify(int fd); // tcp data rx callback
00210 static void ws_read_notify(int fd); // tcp data rx callback<br>00211 static void ws_write_notify(int fd); // tcp data tx space callback
00211 static void ws\_write\_notify(int fd);<br>00212 static void GetFlushTime();
            static void GetFlushTime();
00213<br>00214static void RunSkippedCallBack();
00215
00216 static int Connect (const char * host, const char * resource, const char * protocol, int portnum =
       80. bool useSSL = false):
00217 static inline int Connect(const char * host, const char * resource, int portnum = 80, bool useSSL
       = false)
00218 { return Connect(host, resource, NULL, portnum, useSSL); }<br>00219 static int Connect(IPADDR bost, const char * resource, con
            00219 static int Connect(IPADDR host, const char * resource, const char * protocol, int portnum = 80,
       bool useSSL = false):
(IPADDR host, const char * resource, int portnum = 80, bool useSSL =
       false)
00221 { return Connect(host, resource, NULL, portnum, useSSL); }
00222
00223 void DumpSock();<br>00224 static void Dumr
            static void DumpSockets();
00225 static int GetFreeWebSocketCount():
00226 };
00227<br>00228 }
           // namespace NB
00229
00230 int WSPing(int fd, uint32_t len, uint32_t *sentTick);
00231 int WSGetPingReplyTick(int fd, uint32_t *replyTick);
00232 int WSWaitForPingReply(int fd, uint32_t timeout);
(HTTP_Request *req, int sock);<br>00234 #endif /* ----- #ifndef __WEBSOCKETS_H ----- */
```
# <span id="page-1738-0"></span>**24.513 bsp.h File Reference**

Low level hardware functions for the MOD5441x platform.

## **Functions**

• void [SpreadSpectrumOscillator](#page-1739-0) (bool enable) *Enable spread spectrum oscialltor mode on the CPU clock.*

#### **24.513.1 Detailed Description**

Low level hardware functions for the MOD5441x platform.

#### <span id="page-1739-0"></span>**24.513.2 Function Documentation**

#### **24.513.2.1 SpreadSpectrumOscillator()**

```
void SpreadSpectrumOscillator (
```

```
bool enable )
```
Enable spread spectrum oscialltor mode on the CPU clock.

The 25MHz CPU oscillator defaults to standard mode, but can be put in a spread spectrum mode that will help with radiated emissions. This will reduce EMI, but will cause the clock to have some jitter.

When enabled, the oscillator center frequency is reduced by 2% to avoid overclocking the CPU. The frequency will then vary by +/- 2%. This means the average clock rate will be reduced by 1% when this feature is enabled. To compensate, the system CPU\_CLOCK variable and system time tick rate aer modified to reflect the new bus clock speed. Finally, the console/debug serial port will be closed and reopened to recalculate the baud rate.

**Warning**

Any periperhals or clock dependent sections of your application must take this adjustment into consideration. We recommend calling this function in the very beginning of the application to avoid baud rate miscalculations.

#### **Parameters**

enable | Set to true to enable spread spectrum mode

# **24.514 MOD5441X/include/bsp.h**

```
Go to the documentation of this file.
00001
00005 #ifndef __NB_BSP_H
00006 #define __NB_BSP_H
00007
00008 // The ratio of the average clock rate in spread spectrum mode compared to the original clock rate<br>00009 #define SPREAD_SPECTRUM_OSC_CLK_RATIO (0.98925)
00010 #define CPU_CLOCK_SS_DISABLED (250000000)
00011 #define CPU_CLOCK_SS_ENABLED (247312500)
00012
SpreadSpectrumOscillator(bool enable);
00038
00039 #endif
```
# <span id="page-1739-1"></span>**24.515 bsp.h File Reference**

Hardware functions that are unique to a specific platform.

```
#include <cpu_pins.h>
#include <stdio.h>
#include <component/pmc.h>
```
### **Classes**

• class [UniqueIdentifier](#page-924-0)

*Get the 128-bit Unique Identifier.*

## **Functions**

- void [EnableExtBusBuff](#page-1740-0) (bool enable)
	- *Enable External Bus Interface Buffers.*
- uint32\_t [SetPLL](#page-1741-0) (uint8\_t multiplier)
	- *Sets PLL to adjust system clock speed, primarily used for power reduction.*
- uint32\_t [SetMCKDivider](#page-1741-1) (uint8\_t divider)

*Sets Master Clock prescaler (PRES) in the MCKR register to adjust system clock speed. Primarily used for power reduction.*

- void [DrivePCK](#page-1740-1) (uint8\_t prescaler=1, uint8\_t clkSource=PMC\_PCK\_CSS\_MCK)
- *Enables external CPU clock signal on J1[31].* • void [DisablePCK](#page-1740-2) ()
	- *Disables external CPU clock signal on J1[31].*

## **24.515.1 Detailed Description**

Hardware functions that are unique to a specific platform.

## <span id="page-1740-2"></span>**24.515.2 Function Documentation**

### **24.515.2.1 DisablePCK()**

```
void DisablePCK ( )
Disables external CPU clock signal on J1[31].
```
### **24.515.2.2 DrivePCK()**

```
void DrivePCK (
             uint8_t prescaler = 1,
             uint8_t clkSource = PMC_PCK_CSS_MCK)
Enables external CPU clock signal on J1[31].
```
#### **Parameters**

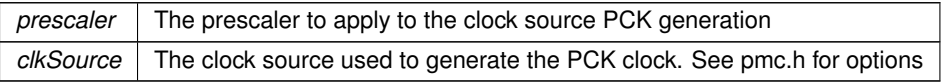

### <span id="page-1740-0"></span>**24.515.2.3 EnableExtBusBuff()**

void EnableExtBusBuff (

bool enable )

Enable External Bus Interface Buffers.

When enabled the following singnals will always be driven as outputs on the P1 header: A0/NSB0, A2, A3, A4, A5, A6, A7, A8, A9, A10, A11, A13, A14, A16/BA0, NSB1 The data buffer is driven when the TIP signal is active, which is also dependant on this function to be enabled. When enabled the following singnals will be driven in the direction controlled by the NRD EBI signal: D0-D15

When disabled, all buffered signals on the P1 header will be HiZ. This will reduce EMI, power consumption and allow for NRD to be used as a GPIO

**Parameters**

<span id="page-1741-1"></span>*enable*  $\vert$  true to enable external bus buffers

#### **24.515.2.4 SetMCKDivider()**

uint32\_t SetMCKDivider (

uint8\_t divider )

Sets Master Clock prescaler (PRES) in the MCKR register to adjust system clock speed. Primarily used for power reduction.

**Please refer to the ATSAME70 processor reference manual Clock Generator chapter for complete limitations of setting the PLL to avoid potentially damaging the processor**

The calculation used to determine CPU speed is: CPU\_CLOCK = ( OSC\_CLOCK \* PLL multiplier ) / divider (PRES) The default MODM7AE70 module has a default PLL speed ( OSC\_CLOCK ∗ PLL multiplier ) of 300MHz

- Configurations handled by this function
	- 1. Adjusts prescaler for Master Clk in the MCKR register
	- 2. If new CPU Clock is 150MHz or LOWER then the Peripheral to CPU Clock ratio is set to 1:1
	- 3. Sets new CPU\_CLOCK and PERIPH\_CLOCK variables These are used in many baud rate calculations in NetBurner API, for example serial ports
	- 4. Reinitializes the system tick so TimeTicks are accurate
	- 5. Adjusts Flash memory timings
	- 6. Adjust SDRAM refresh timings
	- 7. Closes and reopens default serial port to adjust baud

#### **Parameters**

*divider* Divider for CPU CLOCK calculation. Sets PRES variable in MCKR register. Only 1,2,3,4,8,16,32,64 are valid, other values have no affect.

### **Returns**

<span id="page-1741-0"></span>The current CPU clock frequency

#### **24.515.2.5 SetPLL()**

uint32\_t SetPLL (

uint8 t multiplier )

Sets PLL to adjust system clock speed, primarily used for power reduction.

**Please refer to the ATSAME70 processor reference manual Clock Generator chapter for complete limitations of setting the PLL to avoid potentially damaging the processor**

The calculation used to determine CPU speed is: CPU\_CLOCK = OSC\_CLOCK ∗ mult The default MODM7AE70 module has a 12000000hz OSC\_CLOCK The function will do nothing if new frequency is >300MHz or <160Mhz due to electrical specifications The only exception to this rule is setting the PLL multiplier to 1 or 0 which will disable it

- Configurations handled by this function
	- 1. Adjusts PLL configurations for Main Clk
- 2. Sets CPU\_CLOCK and PERIPH\_CLOCK variables These are used in many baud rate calculations in NetBurner API, for example serial ports
- 3. Reinitializes the system tick so TimeTicks are accurate
- 4. Adjusts Flash memory timings
- 5. Adjust SDRAM refresh timings
- 6. Closes and reopens default serial port to adjust baud

#### **Parameters**

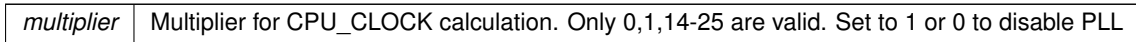

#### **Returns**

The current CPU clock frequency

# **24.516 MODM7AE70/include/bsp.h**

```
Go to the documentation of this file.
00001
00005 #ifndef __NB_BSP_H
00006 #define __NB_BSP_H
00007
00008 #include <cpu_pins.h>
00009 #include <stdio.h>
00010 #include <component/pmc.h>
00011 extern PinIO E70_LED;
00012
00021 class UniqueIdentifier
00022 {
00023 uint8_t val[16];
00024<br>00025
00025 public:<br>00032 const
         *GetUniqueIdentifier();
00033
UniqueIdentifier(GetUniqueIdentifier(); }
00038<br>00044
         *GetBuffer() { return val; }
00045
         Print() \{00050 {
00051    iprintf("0x");
00052 for (uint8_t index = 0; index < 16; index++)
00053 {
                 iprintf("%02x", val[index]);
00055<br>00056iprintf("\r\n");
00057 }
00058 };
00059
EnableExtBusBuff(bool enable);
00078
00079 class ExtBusEnableCtx
00080 {
00081 public:<br>00082 static
00082 static volatile uint32_t depth;<br>00083 ExtBusEnableCtx();
         ExtBusEnableCtx();
00084 \simExtBusEnableCtx();<br>00085 void dump();
         void dump();
00086 };
00087
SetPLL(uint8 t multiplier);
00116
SetMCKDivider(uint8_t divider);
00145
DrivePCK(uint8_t prescaler = 1, uint8_t clkSource = PMC_PCK_CSS_MCK);
00154
DisablePCK();
00160
00161 #endif /* ----- #ifndef __CPU_HAL_H ----- */
```
# **24.517 bsp.h File Reference**

Hardware functions that are unique to a specific platform. #include <cpu\_pins.h> #include <stdio.h> #include <component/pmc.h>

#### **Classes**

• class [UniqueIdentifier](#page-924-0)

*Get the 128-bit Unique Identifier.*

### **Functions**

• void [EnableExtBusBuff](#page-1743-0) (bool enable)

*Enable External Bus Interface Buffers.*

• uint32\_t [SetPLL](#page-1744-0) (uint8\_t multiplier)

*Sets PLL to adjust system clock speed, primarily used for power reduction.*

• uint32\_t [SetMCKDivider](#page-1744-1) (uint8\_t divider)

*Sets Master Clock prescaler (PRES) in the MCKR register to adjust system clock speed. Primarily used for power reduction.*

- void [DrivePCK](#page-1743-1) (uint8\_t prescaler=1, uint8\_t clkSource=PMC\_PCK\_CSS\_MCK) *Enables external CPU clock signal on J1[31].*
- void [DisablePCK](#page-1743-2) ()

*Disables external CPU clock signal on J1[31].*

### **24.517.1 Detailed Description**

Hardware functions that are unique to a specific platform.

# <span id="page-1743-2"></span>**24.517.2 Function Documentation**

## **24.517.2.1 DisablePCK()**

```
void DisablePCK ( )
Disables external CPU clock signal on J1[31].
```
### **24.517.2.2 DrivePCK()**

void DrivePCK ( uint8\_t prescaler =  $1$ , uint8\_t clkSource = PMC\_PCK\_CSS\_MCK)

Enables external CPU clock signal on J1[31].

#### **Parameters**

<span id="page-1743-0"></span>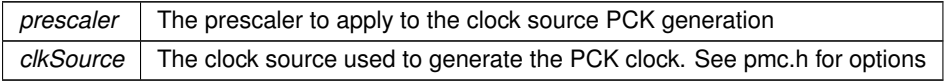

#### **24.517.2.3 EnableExtBusBuff()**

void EnableExtBusBuff (

bool enable )

Enable External Bus Interface Buffers.

When enabled the following singnals will always be driven as outputs on the P1 header: A0/NSB0, A2, A3, A4, A5, A6, A7, A8, A9, A10, A11, A13, A14, A16/BA0, NSB1 The data buffer is driven when the TIP signal is active, which is also dependant on this function to be enabled. When enabled the following singnals will be driven in the direction controlled by the NRD EBI signal: D0-D15

When disabled, all buffered signals on the P1 header will be HiZ. This will reduce EMI, power consumption and allow for NRD to be used as a GPIO

**Parameters**

<span id="page-1744-1"></span>*enable* | true to enable external bus buffers

#### **24.517.2.4 SetMCKDivider()**

uint32\_t SetMCKDivider (

uint8\_t divider ) Sets Master Clock prescaler (PRES) in the MCKR register to adjust system clock speed. Primarily used for power

reduction.

**Please refer to the ATSAME70 processor reference manual Clock Generator chapter for complete limitations of setting the PLL to avoid potentially damaging the processor**

The calculation used to determine CPU speed is: CPU\_CLOCK = ( OSC\_CLOCK ∗ PLL multiplier ) / divider (PRES) The default SBE70LC module has a default PLL speed ( OSC\_CLOCK ∗ PLL multiplier ) of 300MHz

- Configurations handled by this function
	- 1. Adjusts prescaler for Master Clk in the MCKR register
	- 2. If new CPU Clock is 150MHz or LOWER then the Peripheral to CPU Clock ratio is set to 1:1
	- 3. Sets new CPU\_CLOCK and PERIPH\_CLOCK variables These are used in many baud rate calculations in NetBurner API, for example serial ports
	- 4. Reinitializes the system tick so TimeTicks are accurate
	- 5. Adjusts Flash memory timings
	- 6. Adjust SDRAM refresh timings
	- 7. Closes and reopens default serial port to adjust baud

#### **Parameters**

divider | Divider for CPU\_CLOCK calculation. Sets PRES variable in MCKR register. Only 1,2,3,4,8,16,32,64 are valid, other values have no affect.

#### **Returns**

<span id="page-1744-0"></span>The current CPU clock frequency

#### **24.517.2.5 SetPLL()**

uint32\_t SetPLL (

uint8\_t multiplier )

Sets PLL to adjust system clock speed, primarily used for power reduction.

**Please refer to the ATSAME70 processor reference manual Clock Generator chapter for complete limitations of setting the PLL to avoid potentially damaging the processor**

The calculation used to determine CPU speed is: CPU\_CLOCK = OSC\_CLOCK ∗ mult The default SBE70LCV module has a 12000000hz OSC\_CLOCK The function will do nothing if new frequency is >300MHz or <160Mhz due to electrical specifications The only exception to this rule is setting the PLL multiplier to 1 or 0 which will disable it

- Configurations handled by this function
	- 1. Adjusts PLL configurations for Main Clk
	- 2. Sets CPU\_CLOCK and PERIPH\_CLOCK variables These are used in many baud rate calculations in NetBurner API, for example serial ports
	- 3. Reinitializes the system tick so TimeTicks are accurate
	- 4. Adjusts Flash memory timings
	- 5. Adjust SDRAM refresh timings
	- 6. Closes and reopens default serial port to adjust baud

#### **Parameters**

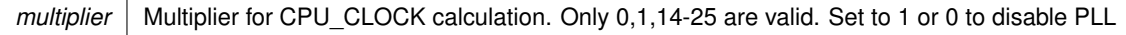

**Returns**

The current CPU clock frequency

# **24.518 SBE70LC/include/bsp.h**

```
Go to the documentation of this file.
```

```
00001
00005 #ifndef __NB_BSP_H
00006 #define __NB_BSP_H
00007
00008 #include <cpu_pins.h>
00009 #include <stdio.h>
00010 #include <component/pmc.h>
00011 extern PinIO E70_LED;
00012
00021 class UniqueIdentifier
00022 {<br>00023
          uint8t val[16];
00024
00025 public:<br>00032 const
          *GetUniqueIdentifier();
00033
UniqueIdentifier(GetUniqueIdentifier(); }
00038
          *GetBuffer() { return val; }
00045<br>00049
          Print()
00050 {
00051 iprintf("0x");<br>00052 for (uint8 t i
              for (uint8_t index = 0; index < 16; index++)
00053 {
                   iprintf("%02x", val[index]);
00055<br>00056
              iprintf("\r\n");
00057 }
00058 };
00059
EnableExtBusBuff(bool enable);
00078
00079 class ExtBusEnableCtx
00080 {
00081 public:
00082 static volatile uint32_t depth;<br>00083 ExtBusEnableCtx();
00083 ExtBusEnableCtx();<br>00084 ~ExtBusEnableCtx()
00084 ~ExtBusEnableCtx();<br>00085 void dump();
          void dump();
00086 };
```

```
00087
SetPLL(uint8_t multiplier);
00116
00144 uint32_t SetMCKDivider(uint8_t divider);
00145
DrivePCK(uint8 t prescaler = 1, uint8 t clkSource = PMC PCK CSS_MCK);
00154
DisablePCK();
00160
00161 #endif /* ----- #ifndef __CPU_HAL_H ----- */
```
# <span id="page-1746-0"></span>**24.519 bsp\_devboard.h File Reference**

Hardware definitions related to the standard NNDK carrier board that are unique to a specific platform. #include <pins.h>

## **24.519.1 Detailed Description**

Hardware definitions related to the standard NNDK carrier board that are unique to a specific platform.

# **24.520 MOD5441X/include/bsp\_devboard.h**

```
Go to the documentation of this file.
00001 #ifndef __NB_BSP_H
00002 #define \overline{NR} BSP H
00003 /*NB_REVISION*/
00004
00005 /*NB_COPYRIGHT*/
00006
00012 #include <pins.h>
00013
00014 #define PinGpioOutputFn PIN_GPIO
00015 #define PinGpioInputFn PIN GPIO
00016
00017 #define LED_COUNT 8
00018
00019 #define PIN_LED1 15
00020 #define PIN_LED2 16
00021 #define PIN_LED3 31
00022 #define PIN_LED4 23<br>00023 #define PIN LED5 37
00023 #define PIN_LED5
00024 #define PIN_LED6 19
00025 #define PIN_LED7 20
00026 #define PIN_LED8 24
00027
00028 #define LED1 J2[PIN_LED1]
00029 #define LED2 J2[PIN_LED2]
00030 #define LED3 J2[PIN_LED3]
00031 #define LED4 J2[PIN_LED4]
00032 #define LED5 J2[PIN_LED5]
00033 #define LED6 J2[PIN_LED6]
00034 #define LED7 J2[PIN_LED7]
00035 #define LED8 J2[PIN_LED8]
00036
00037 class LEDArray
00038 {
00039 public:<br>00040 PinTO
           PinIO operator[](int n)
00041 {
                 switch (n)
00043 {
00044 case 1: return J2[PIN_LED1];
00045 case 2: return J2[PIN_LED2];<br>00046 case 3: return J2[PIN_LED3]:
00046 case 3: return J2[PIN_LED3];<br>00047 case 4: return J2[PIN_LED4];
00047 case 4: return J2[PIN_LED4];<br>00048 case 5: return J2[PIN_LED4];
00048 case 5: return J2[PIN_LED5];<br>00049 case 6: return J2[PIN_LED6];
00049 case 6: return J2[PIN_LED6];<br>00050 case 7: return J2[PIN_LED7];
00050 case 7: return J2[PIN_LED7];<br>00051 case 8: return J2[PIN_LED8];
                     case 8: return J2[PIN_LED8];
00052 default: return J2[PIN_LED1];<br>00053 }
00053<br>00054 }
00054 }
00055 };
00056
00057 static LEDArray LEDs;
00058
00059 #endif
```
## **24.521 bsp\_devboard.h File Reference**

Hardware definitions related to the standard NNDK carrier board that are unique to a specific platform. #include <pins.h>

### **24.521.1 Detailed Description**

Hardware definitions related to the standard NNDK carrier board that are unique to a specific platform.

## **24.522 MODM7AE70/include/bsp\_devboard.h**

[Go to the documentation of this file.](#page-1746-1)

```
00001 #ifndef __NB_BSP_H<br>00002 #define __NB_BSP_H
00002 #define __NB_BSP_H
00003 /*NB_REVISION*/
00004
00005 /*NB_COPYRIGHT*/
00006
00012 #include <pins.h>
00013
00014 #define PinGpioOutputFn PinIO::PIN_FN_OUT
00015 #define PinGpioInputFn PinIO::PIN_FN_OUT
00016
00017 #define LED_COUNT 8
00018
00019 #define PIN_LED1 15
00020 #define PIN_LED2 16
00021 #define PIN_LED3 18
00022 #define PIN_LED4 23
00023 #define PIN_LED5 17
00024 #define PIN_LED6 19
00025 #define PIN_LED7 20
00026 #define PIN_LED8 24
00027
00028 #define LED1 P2[PIN_LED1]
00029 #define LED2 P2[PIN_LED2]
00030 #define LED3 P2[PIN_LED3]
00031 #define LED4 P2[PIN_LED4]
00032 #define LED5 P2[PIN_LED5]
00033 #define LED6 P2[PIN_LED6]
00034 #define LED7 P2[PIN_LED7]
00035 #define LED8 P2[PIN_LED8]
00036
00037 class LEDArray
00038 {
          public:
00040 PinIO operator[](int n)
00041 {
                switch (n)
00043<br>00044case 1: return P2[PIN_LED1];
00045 case 2: return P2[PIN_LED2];
00046 case 3: return P2[PIN_LED3];<br>00047 case 4: return P2[PIN_LED4]:
                    case 4: return P2[PIN_LED4];
00048 case 5: return P2[PIN_LED5];<br>00049 case 6: return P2[PIN_LED6]:
00049 case 6: return P2[PIN_LED6];<br>00050 case 7: return P2[PIN LED7];
00050 case 7: return P2[PIN_LED7];<br>00051 case 8: return P2[PIN_LED8];
00051 case 8: return P2[PIN_LED8];<br>00052 default: return P2[PIN_LED1]
                    default: return P2[PIN_LED1];
00053 }
0005400055 };
00056
00057 static LEDArray LEDs;
00058
00059 #endif
```
## <span id="page-1747-0"></span>**24.523 bsp\_devboard.h File Reference**

Hardware definitions related to the standard NNDK carrier board that are unique to a specific platform. #include <pins.h>

#### **24.523.1 Detailed Description**

Hardware definitions related to the standard NNDK carrier board that are unique to a specific platform.

# **24.524 NANO54415/include/bsp\_devboard.h**

```
Go to the documentation of this file.
00001 #ifndef __NB_BSP_H
00002 #define __NB_BSP_H
00003 /*NB_REVISION*/
00004
00005 /*NB_COPYRIGHT*/
00006
00012 #include <pins.h>
00013
00014 #define PinGpioOutputFn PIN_GPIO
00015 #define PinGpioInputFn PIN_GPIO
00016
00017 #define LED_COUNT 4
00018
00019 #define PIN_LED0 19
00020 #define PIN_LED1 21
00021 #define PIN_LED2 23
00022 #define PIN_LED3 25
00023
00024 #define LED0 Pins[PIN_LED0]
00025 #define LED1 Pins[PIN_LED1]
00026 #define LED2 Pins[PIN_LED2]
00027 #define LED3 Pins[PIN_LED3]
00028
00029 class LEDArray
00030 {
00031 public:<br>00032 PinIO
           PinIO operator[](int n) {
00033 {
00034 switch (n)
00035 {
00036 case 0: return Pins [PIN_LED0];<br>00037 case 1: return Pins [PIN_LED1];
00037 case 1: return Pins [PIN_LED1];<br>00038 case 2: return Pins [PIN_LED1];
                    case 2: return Pins[PIN_LED2];
00039 case 3: return Pins[PIN_LED3];
00040 default: return Pins[PIN_LED0];<br>00041 }
0004100042 }
00043 };
00044
00045 static LEDArray LEDs;
00046
00047 #endif
```
# <span id="page-1748-0"></span>**24.525 bsp\_devboard.h File Reference**

Hardware definitions related to the standard NNDK carrier board that are unique to a specific platform. #include <pins.h>

#### **24.525.1 Detailed Description**

Hardware definitions related to the standard NNDK carrier board that are unique to a specific platform.

# **24.526 SB800EX/include/bsp\_devboard.h**

```
Go to the documentation of this file.
00001 #ifndef __NB_BSP_H
00002 #define __NB_BSP_H
00003 /*NB_REVISION*/
00004
00005 /*NB_COPYRIGHT*/
00006
00012 #include <pins.h>
00013
00014 #define PinGpioOutputFn PIN_GPIO
00015 #define PinGpioInputFn PIN_GPIO
00016
```

```
00017 // Note:
00018 // The SB800EX has two bidirectional/dual color indicator LEDs.
00019 // For the sake of usage simplicity, this header treats each direction of the
00020 // LED as a separate LED.<br>00021 // The mapping from Software to Hardware is:
00022 // LED1 => LED1, Red
00023 // LED2 => LED2, Red00024 // LED3 => LED1, Green
00025 // LED4 => LED2, Green
00026 #define LED_COUNT 4
00027
00028 #define PIN LED1
00029 #define PIN_LED2 5
00030 #define PIN_LED3 4
00031 #define PIN_LED4 0
00032
00033 #define LED1 BiDirLED(PortI[PIN_LED1], PortI[PIN_LED2])
00034 #define LED2 BiDirLED(PortI[PIN_LED3], PortH[PIN_LED4])
00035 #define LED3 BiDirLED(PortI[PIN_LED2], PortI[PIN_LED1])
00036 #define LED4 BiDirLED(PortH[PIN_LED4], PortI[PIN_LED3])
00037
00038 class BiDirLED
00039 {
00040 CPU_PINS::PinIO A;<br>00041 CPU PINS::PinIO K;
           CPU_PINS::PinIO K;
00042
00043 public:<br>00044 PibirI
           BiDirLED(const CPU_PINS::PinIO &anode, const CPU_PINS::PinIO &cathode) : A(anode), K(cathode) {}
00045 BiDirLED() : A(), \overline{K}() {}
00046
00047 void set (BOOL val = TRUE)
00048 {<br>00049
                A.set(val);
00050 K.clr();<br>00051 K.clr();
00051 } // Set output high<br>00052 BOOL toggle()
           BOOL toggle()
00053 {
00054 K.clr();<br>00055 return A
00055 return A.toggle();<br>00056 } // Toggle the pin state
00057 void clr()
00058 {
00059 A. \text{clr}();<br>00060 K. \text{clr}();
               Kclr();00061 } // Set output low<br>00062 BOOL read() { return A.read(): } // Read pin hi/lo
read() { return A.read(); }<br>00063 void hiz() { read(); }
read(); }<br>00064 void drive() { A.drive(); }
                                                    00064 void drive() { A.drive(); } // Turn output on (opposite of tristate)
00065
            void function(int ft)
00067 {<br>00068
                A.function(ft);
00069 K.function(ft);
00070 }<br>00071 int qetFunction() { return A.getFunction(); } // Get the special function the
           00071 int getFunction() { return A.getFunction(); } // Get the special function the pin is set to
00072<br>00073
           BiDirLED &operator=(BOOL b)
00074 {
               A \text{ set}(b):
00076 K.clr();
00077 return *this;
00078<br>00079\overrightarrow{B} BiDirLED &operator=(int i)
00080 {
                if (i > 0) \{00082 {
00083 <br>00084 <br>K.set(0);
                     K.set(0):00085 }<br>00086 e
                else if (i < 0)00087 {
00088 A.set(0);
00089 K.set(1);
00090 }
00091 else
00092 {
00093 A.set(0);<br>00094 K.set(0):K.set(0);0.0095 }
00096 return *this;<br>00097 };
00097 };
00098
read(); }; \frac{1}{16} // Read and return int value 00100 operator BOOL() { return read(); }; // Read and return BOOL value
read(); };<br>00101 operator bool() { return (read() l = 0(read() != 0); }; // Read and return boolean value
00102 :
```
00103

```
00104 class LEDArray
00105 {
         public:
00107 BiDirLED operator[](int n)
00108 {
              switch (n)
00110 {
00111 case 1: return LED1;<br>00112 case 2: return LED2;
                  case 2: return LED2;
00113 case 3: return LED3;
00114 case 4: return LED4;<br>00115 default: return LED1
              default: return LED1;
00116<br>00117 }
00117 }
00118 };
00119
00120 static LEDArray LEDs;
00121
00122 #endif
```
# <span id="page-1750-0"></span>**24.527 bsp\_devboard.h File Reference**

Hardware definitions related to the standard NNDK carrier board that are unique to a specific platform. #include <pins.h>

#### **24.527.1 Detailed Description**

Hardware definitions related to the standard NNDK carrier board that are unique to a specific platform.

# **24.528 SOMRT1061/include/bsp\_devboard.h**

```
Go to the documentation of this file.
00001 #ifndef __NB_BSP_
00002 #define NB_BSP_H
00003 /*NB_REVISION*/
00004
00005 /*NB_COPYRIGHT*/
00006
00007
00013 #include <pins.h>
00014
00015 #define PinGpioOutputFn PinIO::PIN_FN_OUT
00016 #define PinGpioInputFn PinIO::PIN_FN_OUT
00017
00018 #define LED_COUNT 4
00019
00020 #define PIN_LED0 86
00021 #define PIN_LED1 85
00022 #define PIN_LED2 75
00023 #define PIN_LED3 74
00024
00025 #define LED0 Pins[PIN_LED0]
00026 #define LED1 Pins[PIN_LED1]
00027 #define LED2 Pins[PIN_LED2]
00028 #define LED3 Pins[PIN_LED3]
00029
00030 class LEDArray {
        public:
PinIO operator[] (int n){<br>00033 switch (n) {
00033 switch (n) {<br>00034 case 0:
                  case 0: return Pins[PIN_LED0];
00035 case 1: return Pins[PIN_LED1];
00036 case 2: return Pins [PIN_LED2];<br>00037 case 3: return Pins [PIN_LED3];
00037 case 3: return Pins[PIN_LED3];<br>00038 default:return Pins[PIN_LED0];
00039 }
00040 }
00041 };
00042
00043 static LEDArray LEDs;
00044
00045 #endif
```
## **24.529 MOD5441X/include/pinconstant.h**

```
00001 /*NB_REVISION*/
00002
00003 /*NB_COPYRIGHT*/
00004
00005 #ifndef MOD54415 PIN CONSTANT
00006 #define MOD54415_PIN_CONSTANT
00007
00008 //#define ENABLE BE2 BE3 (1) // Uncomment only for MOD54415 H/W Revision 1.7 and earlier
00009
00010 #define PIN_GPIO (0) // Universal GPIO Definition
00011
00012 // Connector: J1 / Pin: 5 / CPU Pin: E1
00013 #define PINJ1_5_FB_CS1 (3) // Primary Function: General Purpose Chip Select 1
00014 #define PINJ1_5_NFC_CE (1) // Alternate Function: NAND Flash Controller - Chip Enable
00015 #define PINJ1_5_GPIO (0) // Port B - 4
0001600017 // Connector: J1 / Pin: 6 / CPU Pin: B1
00018 #define PINJ1_6_FB_CS4 (3) // Primary Function: General Purpose Chip Select 4
00019 #define PINJ1_6_DREQ1 (2) // Alternate Function: External DMA Request 1
00020 #define PINJ1_6_GPIO (0) // Port B - 5
00021
00022 // Connector: J1 / Pin: 7 / CPU Pin: F2
00023 #define PINJ1_7_FB_CS5 (3) // Primary Function: General Purpose Chip Select 5
00024 #define PINJ1_7_DACK1 (2) // Alternate Function: External DMA Acknowledge 1
00025 #define PINJ1_7_GPIO (0) // Port B - 6
00026
00027 #ifdef ENABLE BE2_BE3
00028
00029 // Connector: J1 / Pin: 9 / CPU Pin: E2
00030 #define PINJ1_9_FB_BE2 (3) // Primary Function: Byte Enable 2<br>00031 #define PINJ1_9_FB_CS2 (2) // Alternate Function 1: General P
00031 #define PINJ1_9_FB_CS2 (2) // Alternate Function 1: General Purpose Chip Select 2<br>00032 #define PINJ1_9_FB_A0 (1) // Alternate Function 2: Address 0 / NAND Flash Contro
                                                 // Alternate Function 2: Address 0 / NAND Flash Controller - Command
        Latch Enable
00033 #define PINJ1_9_GPIO (0) // Port A - 2
00034
00035 // Connector: J1 / Pin: 10 / CPU Pin: C1
00036 #define PINJ1_10_FB_BE3 (3) // Primary Function: Byte Enable 3<br>00037 #define PINJ1_10_FB_CS3 (2) // Alternate Function 1: General P
00037 #define PINJ1_10_FB_CS3 (2) // Alternate Function 1: General Purpose Chip Select 3<br>00038 #define PINJ1_10_FB_A1 (1) // Alternate Function 2: Address 1 / NAND Flash Contro
                                                  // Alternate Function 2: Address 1 / NAND Flash Controller - Address
        Latch Enable
00039 #define PINJ1_10_GPIO (0) // Port A - 3
00040
00041 #else
00042
00043 // Connector: J1 / Pin: 9 / CPU Pin: D1<br>00044 #define PINJ1_9_FB_BE1 (3) // Prima<br>00045 #define PINJ1_9_FB_TSIZ1 (2) // Alte:
00044 #define PINJ1_9_FB_BE1 (3) // Primary Function: Byte Enable 1
00045 #define PINJ1_9_FB_TSIZ1 (2) // Alternate Function: Transfer Size 1
00046 #define PINJ1_9_GPIO (0) // Port A - 1
00047
00048 // Connector: J1 / Pin: 10 / CPU Pin: F4<br>00049 #define PINJ1_10_FB_BE0 (3) // Prima:
                                                   // Primary Function: Byte Enable 0
00050 #define PINJ1_10_FB_TSIZ0 (2) // Alternate Function: Transfer Size 0
00051 #define PINJ1_10_GPIO (0) // Port A - 0
00052<br>00053 #endif
                   // ENABLE_BE2_BE3
00054
00055 // Connector: J1 / Pin: 13 / CPU Pin: H3
00056 #define PINJ1_13_FB_TA (3) // Primary Function: Transfer Acknowledge<br>00057 #define PINJ1_13_NFC_RB (1) // Alternate Function: NAND Flash Controller - Flash Ready/Busy
00058 #define PINJ1_13_GPIO (0) // Port A - 4
00059
00060 // Connector: J1 / Pin: 31 / CPU Pin: G1
00061 #define PINJ1_31_FB_CLK (1) // Primary Function: Internal Bus Clock<br>00062 #define PINJ1_31_GPIO (0) // Port B - 7
00063
00064 // Connector: J2 / Pin: 1 / CPU Pin: NA / Reserved For: GND
00065
00066 // Connector: J2 / Pin: 2 / CPU Pin: NA / Reserved For: VCC3V
00067
00068 // Connector: J2 / Pin: 3 / CPU Pin: B10
00069 #define PINJ2_3_UART0_RXD (3) // Primary Function: UART 0 - Receive<br>00070 #define PINJ2_3_I2C4_SDA (2) // Alternate Function 1: I2C 4 - Seri<br>00071 #define PINJ2_3_DSPI2_SIN (1) // Alternate Function 2: DSPI 2 - Ser
00070 #define PINJ2_3_I2C4_SDA (2) // Alternate Function 1: I2C 4 - Serial Data
00071 #define PINJ2_3_DSPI2_SIN (1) // Alternate Function 2: DSPI 2 - Serial Data In
00072 #define PINJ2_3_GPIO (0) // Port F - 4
00073
00074 // Connector: J2 / Pin: 4 / CPU Pin: D11
00075 #define PINJ2_4_UART0_TXD (3) // Primary Function: UART 0 - Transmit
00076 #define PINJ2_4_I2C4_SCL (2) // Alternate Function 1: I2C 4 - Serial Clock
00077 #define PINJ2_4_DSPI2_0001 (1) // Alternate Function 1: I2C 4 - Serial Crock<br>00078 #define PINJ2_4_DSPIC_SOUT (1) // Alternate Function 2: DSPI 2 - Serial Data Out<br>00078 #define PINJ2_4 GPIO (0) // Port F - 3
00078 #define PINJ2_4_GPIO (0)
0007900080 // Connector: J2 / Pin: 5 / CPU Pin: J4 / Reserved For: VDDA_DAC_ADC
00081
00082 // Connector: J2 / Pin: 6 / CPU Pin: H1 / Reserved For: ADC_IN0
00083
```

```
00084 // Connector: J2 / Pin: 7 / CPU Pin: J1 / Reserved For: ADC_IN1
00085
00086 // Connector: J2 / Pin: 8 / CPU Pin: J2 / Reserved For: ADC_IN2
00087
00088 // Connector: J2 / Pin: 9 / CPU Pin: K4 / Reserved For: ADC_IN3
0008900090 // Connector: J2 / Pin: 10 / CPU Pin: G4 / Reserved For: ADC_IN4
00091
00092 // Connector: J2 / Pin: 11 / CPU Pin: J3 / Reserved For: ADC_IN5
00093
00094 // Connector: J2 / Pin: 12 / CPU Pin: H2 / Reserved For: ADC_IN6
00095
00096 // Connector: J2 / Pin: 13 / CPU Pin: K3 / Reserved For: ADC_IN7
00097
00098 // Connector: J2 / Pin: 14 / CPU Pin: NA / Reserved For: AGND
00099
00100 // Connector: J2 / Pin: 15 / CPU Pin: A12<br>00101 #define PINJ2_15_SSI0_MCLK (3) // Prima<br>00102 #define PINJ2_15_SSI_CLKIN (2) // Alter
00101 #define PINJ2_15_SSI0_MCLK (3) // Primary Function: SSI 0 - Serial Master Clock
00102 #define PINJ2_15_SSI_CLKIN (2) // Alternate Function 1: SSI Clock Input
00103 #define PINJ2_15_SIM1_CLK (1) // Alternate Function 2: SIM 1 - Clock<br>00104 #define PINJ2 15 GPIO (0) // Port H - 4
00104 #define PINJ2_15_GPIO (0)
00105
00106 // Connector: J2 / Pin: 16 / CPU Pin: A13
00107 #define PINJ2_16_SSI0_BCLK (3) // Primary Function: SSI 0 - Serial Bit Clock
00108 #define PINJ2_16_UART7_RXD (2) // Alternate Function 1: UART 7 - Receive<br>00109 #define PINJ2_16_SIM1_PD (1) // Alternate Function 2: SIM 1 - Card Inse
                                                         // Alternate Function 2: SIM 1 - Card Insertion Detect Signal // Port H - 3
00110 #define PINJ2_16_GPIO (0)
00111
00112 // Connector: J2 / Pin: 17 / CPU Pin: A14 / Available On: USB- On-the-Go [v1.7 and later (H/W
        default)]
00113 // Connector: J2 / Pin: 17 / CPU Pin: A15 / Available On: USB- Host (v1.7 and later)
00114
00115 // Connector: J2 / Pin: 17 / CPU Pin: C12 / Available On: v1.6 and earlier (H/W default), v1.9 and
later<br>00116 #define PINJ2_17_SSI0_RXD (3)
00116 #define PINJ2_17_SSI0_RXD (3) // Primary Function: SSI 0 - Serial Receive Data<br>00117 #define PINJ2_17_I2C2_SDA (2) // Alternate Function 1: I2C 2 - Serial Data<br>00118 #define PINJ2_17_SIM1_VEN (1) // Alternate Functio
                                                       001111 Automate Punction: 001 001111 Accelve (2) // Alternate Function 1: I2C 2 - Serial Data
                                                      () Alternate Function 2: SIM 1 - Power Supply Enable Signal // Port H - 7
00119 #define PINJ2 17 GPIO (0)00120
00121 // Connector: J2 / Pin: 18 / CPU Pin: B14 / Available On: USB+ On-the-Go [v1.7 and later (H/W
        default)]
00122 // Connector: J2 / Pin: 18 / CPU Pin: B15 / Available On: USB+ Host (v1.7 and later)
00123
00124 // Connector: J2 / Pin: 18 / CPU Pin: C13 / Available On: v1.6 and earlier (H/W default), v1.9 and
later<br>00125 #define PINJ2_18_SSI0_TXD (3)
                                                        // Primary Function: SSI 0 - Serial Transmit Data
00126 #define PINJ2_18_I2C2_SCL (2) // Alternate Function 1: I2C 2 - Serial Clock<br>00127 #define PINJ2_18_SIM1_DATA (1) // Alternate Function 2: SIM 1 - Bidirectional Transmit/Receive Data
        Signal
00128 #define PINJ2 18 GPIO (0) // Port H - 6
00129
00130 // Connector: J2 / Pin: 19 / CPU Pin: N2
00131 #define PINJ2_19_UART2_TXD (3) // Primary Function: UART 2 - Transmit<br>00132 #define PINJ2_19_PWM_B3 (2) // Alternate Function 1: PWM B3 - Output Signal/Input Capture<br>00133 #define PINJ2_19_SSI1_TXD (1) // Alternate F
00134 #define PINJ2_19_GPIO (0) // Port E - 3
00135
00136 // Connector: J2 / Pin: 20 / CPU Pin: E15<br>00137 #define PINJ2_20_SSI0_FS (3) // Prima
                                                         // Primary Function: SSI 0 - Serial Frame Sync
00138 #define PINJ2_20_UART7_TXD (2) // Alternate Function 1: UART 7 - Transmit
                                                        // Alternate Function 2: SIM 1 - Reset Signal // Port H - 5
00139 #define PINJ2_20_SIM1_RST (1)<br>00140 #define PINJ2_20_GPIO (0)
00141
00142 // Connector: J2 / Pin: 21 / CPU Pin: C9<br>00143 #define PINJ2_21_UART1_RXD (3) // Prim
00143 #define PINJ2_21_UART1_RXD (3) // Primary Function: UART 1 - Receive<br>00144 #define PINJ2_21_I2C5_SDA (2) // Alternate Function 1: I2C 5 - Seri<br>00145 #define PINJ2_21_DSPI3_SIN (1) // Alternate Function 2: DSPI 3 - Se
00144 #define PINJ2_21_I2C5_SDA (2) // Alternate Function 1: I2C 5 - Serial Data<br>00145 #define PINJ2_21_DSPI3_SIN (1) // Alternate Function 2: DSPI 3 - Serial Data In
00146 #define PINJ2_21_GPIO (0) // Port E - 0
00147
00148 // Connector: J2 / Pin: 22 / CPU Pin: D9<br>00149 #define PINJ2_22_UART1_TXD (3) // Pri
00149 #define PINJ2_22_UART1_TXD (3) // Primary Function: UART 1 - Transmit<br>00150 #define PINJ2_22_I2C5_SCL (2) // Alternate Function 1: I2C 5 - Seria<br>00151 #define PINJ2_22_DSPI3_SOUT (1) // Alternate Function 2: DSPI 3 
00150 #define PINJ2_22_I2C5_SCL (2) // Alternate Function 1: I2C 5 - Serial Clock
00151 #define PINJ2_22_DSPI3_SOUT (1) // Alternate Function 2: DSPI 3 - Serial Data Out
00152 #define PINJ2_22_GPIO (0) \sqrt{2} Port F - 7
00153
00154 // Connector: J2 / Pin: 23 / CPU Pin: D10<br>00155 #define PINJ2_23_UART1_RTS (3) // Prim
00155 #define PINJ2_23_UART1_RTS (3) // Primary Function: UART 1 - Request to Send<br>00156 #define PINJ2_23_UART5_RXD (2) // Alternate Function 1: UART 5 - Receive
                                                          1/ Alternate Function 1: UART 5 - Receive
00157 #define PINJ2_23_DSPI3_PCS0 (1) // Alternate Function 2: DSPI 3 - Peripheral Chip Select 0
00158 #define PINJ2_23_GPIO (0) \qquad // Port E - 1 / Rapid GPIO 8
00159
00160 // Connector: J2 / Pin: 24 / CPU Pin: C10<br>00161 #define PINJ2_24_UART1_CTS (3) // Prima
00161 #define PINJ2_24_UART1_CTS (3) // Primary Function: UART 1 - Clear to Send 00162 #define PINJ2_24_UART5_TXD (2) // Alternate Function 1: UART 5 - Transmit
                                                         // Alternate Function 1: UART 5 - Transmit
                                                        1/ Alternate Function 2: DSPI 3 - Serial Clock 1/ Port E - 2 / Rapid GPI0 7
00163 #define PINJ2_24_DSPI3_SCK (1)<br>00164 #define PINJ2_24_GPIO (0)
00165
```

```
00166 // Connector: J2 / Pin: 25 / CPU Pin: A10
00167 #define PINJ2_25_SDHC_CLK (3) // Primary Function: SDHC Clock
00168 #define PINJ2_25_PWM_A0 (2) // Alternate Function 1: PWM A0 - Output Signal/Input Capture
                                                               // Alternate Function 2: DSPI 1 - Serial Clock // Port G - 500169 #define PINJ2_25_DSPI1_SCK (1)<br>00170 #define PINJ2_25_GPIO (0)
00171
00172 // Connector: J2 / Pin: 26 / CPU Pin: M1<br>00173 #define PINJ2_26_IRQ3 (3) // P
00173 #define PINJ2_26_IRQ3 (3) // Primary Function: External Interrupt 3<br>00174 #define PINJ2_26_DSPI0_PCS3 (2) // Alternate Function 1: DSPI 0 - Periphe:
                                                                     // Alternate Function 1: DSPI 0 - Peripheral Chip Select 3
                                                                     // Alternate Function 2: USB Host VBUS Enable // Port C - 300175 #define PINJ2_26_USBH_VBUS_EN (1)<br>00176 #define PINJ2_26_GPIO (0)
00177
00178 // Connector: J2 / Pin: 27 / CPU Pin: C11<br>00179 #define PINJ2_27_SDHC_CMD (3) // Prima
00179 #define PINJ2_27_SDHC_CMD (3) // Primary Function: SDHC Command Line<br>00180 #define PINJ2_27_PWM_B0 (2) // Alternate Function 1: PWM B0 - Outp<br>00181 #define PINJ2_27_DSPI1_SIN (1) // Alternate Function 2: DSPI 1 - Ser
00180 #define PINJ2_27_PWM_B0 (2) // Alternate Function 1: PWM B0 - Output Signal/Input Capture
00181 #define PINJ2_27_DSPI1_SIN (1) // Alternate Function 2: DSPI 1 - Serial Data In
00182 #define PINJ2_27_GPIO (0) // Port G - 6
00183
00184 // Connector: J2 / Pin: 28 / CPU Pin: B12<br>00185 #define PINJ2_28_SDHC_DAT0 (3) // Prim
00185 #define PINJ2_28_SDHC_DAT0 (3) // Primary Function: SDHC DAT0 Line / Busy-State Detect<br>00186 #define PINJ2_28_PWM_B2 (2) // Alternate Function 1: PWM B2 - Output Signal/Input Capture<br>00187 #define PINJ2_28_DSPI1_SOUT
00188 #define PINJ2_28_GPIO (0) // Port G - 7
00189
00190 // Connector: J2 / Pin: 29 / CPU Pin: E13<br>00191 #define PINJ2_29_UARTO_CTS (3) // Prima:
00191 #define PINJ2_29_UART0_CTS (3) // Primary Function: UART 0 - Clear to Send
00192 #define PINJ2_29_UART4_TXD (2) // Alternate Function 1: UART 4 - Transmit
00193 #define PINJ2_29_DSPI2_SCK (1) // Alternate Function 2: DSPI 2 - Serial Clock<br>00194 #define PINJ2 29 GPIO (0) // Port F - 6 / Rapid GPIO 5
                                                                1/ Port F - 6 / Rapid GPIO 5
00195
00196 // Connector: J2 / Pin: 30 / CPU Pin: B13<br>00197 #define PINJ2_30_SDHC_DAT3 (3) // Prima
00197 #define PINJ2_30_SDHC_DAT3 (3) // Primary Function: SDHC DAT3 Line / Card Detection<br>00198 #define PINJ2_30_PWM_A1 (2) // Alternate Function 1: PWM A1 - Output Signal/Input
00198 #define PINJ2_30_PWM_A1 (2) // Alternate Function 1: PWM A1 - Output Signal/Input Capture<br>00199 #define PINJ2_30_DSPI1_PCS0 (1) // Alternate Function 2: DSPI 1 - Peripheral Chip Select 0
00199 #define PINJ2_30_DSPI1_PCS0 (1)<br>00200 #define PINJ2 30 GPIO (0)
00201
00202 // Connector: J2 / Pin: 31 / CPU Pin: P1
00203 #define PINJ2_31_UART2_RXD (3) // Primary Function: UART 2 - Receive<br>00204 #define PINJ2_31_PWM_A3 (2) // Alternate Function 1: PWM A3 - Out
00204 #define PINJ2_31_PWM_A3 (2) // Alternate Function 1: PWM A3 - Output Signal/Input Capture<br>00205 #define PINJ2_31_SSI1_RXD (1) // Alternate Function 2: SSI 1 - Serial Receive Data
                                                               0/ Alternate Function 2: SSI 1 - Serial Receive Data<br>0/ Port E - 4
00206 #define PINJ2_31_GPIO (0)
00207
00208 // Connector: J2 / Pin: 32 / CPU Pin: G13<br>00209 #define PINJ2_32_T3IN (3) // Primary Function: Timer Input 3
00209 #define PINJ2_32_T3IN (3) // Primary Function: Timer Input 3
00210 #define PINJ2_32_T3OUT (2) // Alternate Function 1: Timer Output 3
00211 #define PINJ2_32_USBO_VBUS_EN (1) // Alternate Function 2: USB On-the-Go VBUS Enable<br>00212 #define PINJ2_32_GPIO (0) // Port D - 2 / Rapid GPIO 1
00212 #define PINJ2_32_GPIO (0)
00213
00214 // Connector: J2 / Pin: 33 / CPU Pin: H14
00215 #define PINJ2_33_T2IN (3) // Primary Function: Timer Input 2
00216 #define PINJ2_33_T2OUT (2) // Alternate Function 1: Timer Output 2
00217 #define PINJ2_33_SDHC_DAT2 (1) // Alternate Function 2: SDHC DAT2 Line / Read Wait
00218 #define PINJ2_33_GPIO (0) // Port D - 1 / Rapid GPIO 2
00219
00220 // Connector: J2 / Pin: 34 / CPU Pin: H13
00221 #define PINJ2_34_T1IN (3) // Primary Function: Timer Input 1
00222 #define PINJ2_34_T1OUT (2) // Alternate Function 1: Timer Output 1
00223 #define PINJ2_34_SDHC_DAT1 (1) // Alternate Function 2: SDHC DAT1 Line / Interrupt Detect<br>00224 #define PINJ2 34 GPIO (0) // Port D - 0 / Rapid GPIO 3
                                                                1/ Port D - 0 / Rapid GPIO 3
00225
00226 // Connector: J2 / Pin: 35 / CPU Pin: D12<br>00227 #define PINJ2_35_SDHC_DAT1 (3) // Prima
00227 #define PINJ2_35_SDHC_DAT1 (3) // Primary Function: SDHC DAT1 Line / Interrupt Detect<br>00228 #define PINJ2_35_PWM_A2 (2) // Alternate Function 1: PWM A2 - Output Signal/Input
00228 #define PINJ2_35_PWM_A2 (2) // Alternate Function 1: PWM A2 - Output Signal/Input Capture<br>00229 #define PINJ2_35_DSPI1_PCS1 (1) // Alternate Function 2: DSPI 1 - Peripheral Chip Select 1
                                                                  // Alternate Function 2: DSPI 1 - Peripheral Chip Select 1<br>// Port F - 0
00230 #define PINJ2_35_GPIO (0)00231
00232 // Connector: J2 / Pin: 36 / CPU Pin: H15
00233 #define PINJ2_36_T0IN (3) // Primary Function: Timer Input 0
00234 #define PINJ2_36_T0OUT (2) // Alternate Function 1: Timer Output 0
00235 #define PINJ2_36_USBO_VBUS_OC (1) // Alternate Function 2: USB On-the-Go VBUS Over-Current
00236 #define PINJ2_36_GPIO (0) // Port E - 7 / Rapid GPIO 4
00237
00238 // Connector: J2 / Pin: 37 / CPU Pin: N11
00239 #define PINJ2_37_OW_DAT (3) // Primary Function: 1-Wire Data Signal<br>00240 #define PINJ2_37_DACK0 (2) // Alternate Function: DMA Acknowledge 0<br>00241 #define PINJ2_37_GPIO (0) // Port D - 3 / Rapid GPIO 0
00242
00243 // Connector: J2 / Pin: 38 / CPU Pin: B11
00244 #define PINJ2_38_UARTO_RTS (3) // Primary Function: UART 0 - Request to Send<br>00245 #define PINJ2_38_UART4_RXD (2) // Alternate Function 1: UART 4 - Receive<br>00246 #define PINJ2_38_DSPI2_PCS0 (1) // Alternate Function 
00245 #define PINJ2_38_UART4_RXD (2) // Alternate Function 1: UART 4 - Receive
00246 #define PINJ2_38_DSPI2_PCS0 (1) // Alternate Function 2: DSPI 2 - Peripheral Chip Select 0
00247 #define PINJ2_38_GPIO (0) // Port F - 5 / Rapid GPIO 6
00248
00249 // Connector: J2 / Pin: 39 / CPU Pin: G14
00250 #define PINJ2_39_I2C0_SDA (3) // Primary Function: I2C 0 - Serial Data
00251 #define PINJ2_39_UART8_RXD (2) // Alternate Function 1: UART 8 - Receive
00252 #define PINJ2<sup>39</sup> CAN0<sup>RX</sup> (1) // Alternate Function 2: CAN 0 - Receive
```

```
00253 #define PINJ2_39_GPIO (0) // Port B - 1
00254
00255 // Connector: J2 / Pin: 40 / CPU Pin: E14
00256 #define PINJ2_40_SDHC_DAT2 (3) // Primary Function: SDHC DAT2 Line / Read Wait<br>00257 #define PINJ2_40_PWM_B1 (2) // Alternate Function 1: PWM B1 - Output Signal/Input Capture<br>00258 #define PINJ2_40_DSPI1_PCS2 (1) // 
00259 #define PINJ2_40_GPIO (0) // Port F - 1
00260
00261 // Connector: J2 / Pin: 41 / CPU Pin: D15
00262 #define PINJ2_41_CAN1_RX (3) // Primary Function: CAN 1 - Receive
00263 #define PINJ2_41_UART9_RXD (2) // Alternate Function 1: UART 9 - Receive
00263 #define PINJ2_41_UART9_RXD (2) // Alternate Function 1: UART 9 - Receive<br>00264 #define PINJ2_41_I2C1_SDA (1) // Alternate Function 2: I2C 1 - Serial Data<br>00265 #define PINJ2_41_GPIO (0) // Port C - 7
00265 #define PINJ2_41_GPIO (0)
00266
00267 // Connector: J2 / Pin: 42 / CPU Pin: G15
00268 #define PINJ2_42_I2C0_SCL (3) // Primary Function: I2C 0 - Serial Clock
00269 #define PINJ2_42_UART8_TXD (2) // Alternate Function 1: UART 8 - Transmit
00270 #define PINJ2_42_CAN0_TX (1) // Alternate Function 2: CAN 0 - Transmit
00271 #define PINJ2_42_GPIO (0) // Port B - 2
00272
00273 // Connector: J2 / Pin: 43 / CPU Pin: M2<br>00274 #define PINJ2_43_IRQ2 (3) // P
00274 #define PINJ2_43_IRQ2 (3) // Primary Function: External Interrupt 2<br>00275 #define PINJ2_43_DSPI0_PCS2 (2) // Alternate Function 1: DSPI 0 - Peripheral Chip Select 2<br>00276 #define PINJ2_43_USBH_VBUS_OC (1) // Alternat
00277 #define PINJ2_43 GPIO (0) // Port C - 2
00278
00279 // Connector: J2 / Pin: 44 / CPU Pin: D14
00280 #define PINJ2_44_CAN1_TX (3) // Primary Function: CAN 1 - Transmit
00281 #define PINJ2_44_UART9_TXD (2) // Alternate Function 1: UART 9 - Transmit
00282 #define PINJ2_44_I2C1_SCL (1) // Alternate Function 2: I2C 1 - Serial Clock
00283 #define PINJ2_44_GPIO (0) // Port B - 0
00284
00285 // Connector: J2 / Pin: 45 / CPU Pin: F13
00286 #define PINJ2_45_IRQ1 (3) // Primary Function: External Interrupt 1
00287 #define PINJ2_45_GPIO (0) // Port C - 1
00288
00289 // Connector: J2 / Pin: 46 / CPU Pin: NA / Reserved For: GND
00290
00291 // Connector: J2 / Pin: 47 / CPU Pin: N1
00292 #define PINJ2_47_IRQ6 (3) // Primary Function: External Interrupt 6
00293 #define PINJ2_47_USB_CLKIN (1) // Alternate Function: USB Clock In
00294 #define PINJ2_47_GPIO (0) // Port C - 5
00295
00296 // Connector: J2 / Pin: 48 / CPU Pin: F12
00297 #define PINJ2_48_IRQ7 (1) // Primary Function: External Interrupt 7
00298 #define PINJ2_48_GPIO (0) // Port C - 6
00299
00300 // Connector: J2 / Pin: 49 / CPU Pin: NA / Reserved For: GND
00301
00302 // Connector: J2 / Pin: 50 / CPU Pin: NA / Reserved For: VCC3V
00303
```

```
00304 #endif // MOD54415_PIN_CONSTANT
```
## **24.530 MODM7AE70/include/pinconstant.h**

```
00001 /*NB REVISION*/
00002
00003 /*NB_COPYRIGHT*/
00004
00005 #ifndef MODM7AE70_PIN_CONSTANT
00006 #define MODM7AE70_PIN_CONSTANT
00007
00008 #define PIN_GPIO (PinIO::PIN_FN_IN)
00009 #define PIN GPIO OUT (PinIO::PIN FN_OUT)
00010
00011 // Pin P2 12 is multiplexed between pins A5 and B5
00012 // Select only one signal to be controlled for P2_12
00013 #define P2_12_USE_A5
00014 //#define P2_12_USE_B5
00015
00016 // Connector: P1 / Pin: 4 / CPU Port: PC8<br>00017 #define PINP1_4_IN (PinIO::PIN_FN_IN) // GPIO Input
00017 #define PINP1_4_IN (PinIO::PIN_FN_IN) // GPIO Input 00018 #define PINP1_4_OUT (PinIO::PIN_FN_OUT) // GPIO Output
00018 #define PINP1_4_OUT (PinIO::PIN_FN_OUT)
00019 #define PINP1_4_NWE (PinIO::PIN_FN_A) // Peripheral A: Write Enable<br>00020 #define PINP1_4_TIOA7 (PinIO::PIN_FN_B) // Peripheral B: Timer 7 Line A
00020 #define PINP1_4_TIOA7 (PinIO::PIN_FN_B)
00021
00022 // Connector: P1 / Pin: 5 / CPU Port: PA22
00023 // Warning: If external bus buffer is enabled, this pin must be configured for PINP1_5_NCS2
00024 // or left in its default pull-up state.
00025 #define PINP1_5_IN (PinIO::PIN_FN_IN) // GPIO Input<br>00026 #define PINP1_5_OUT (PinIO::PIN_FN_OUT) // GPIO Output
00026 #define PINP1_5_OUT (PinIO::PIN_FN_OUT)
00027 #define PINP1_5_RK (PinIO::PIN_FN_A) // Peripheral A: USART 1 SSC Receive Clock
00028 #define PINP1_5_PWMC0_PWMEXTRG1 (PinIO::PIN_FN_B) // Peripheral B: PWM 0 External Trigger 1
00029 #define PINP1_5_NCS2 (PinIO::PIN_FN_C) // Peripheral C: Bus Chip Select 2
00030
```
00031 // Connector: P1 / Pin: 6 / CPU Port: PC14 00032 // Warning: If external bus buffer is enabled, this pin must be configured for PINP1\_6\_NCS0 00033 // or left in its default pull-up state. 00034 #define PINP1\_6\_IN (PinIO::PIN\_FN\_IN) // GPIO Input 00035 #define PINP1\_6\_OUT (PinIO::PIN\_FN\_OUT) // GPIO Output 00036 #define PINP1\_6\_NCS0 (PinIO::PIN\_FN\_A) // Peripheral A: Bus Chip Select 0<br>00037 #define PINP1\_6\_TCLK8 (PinIO::PIN\_FN\_B) // Peripheral B: Timer 8 Clock 00037 #define PINP1\_6\_TCLK8 (PinIO::PIN\_FN\_B) // Peripheral B: Timer 8 Clock 00038 #define PINP1\_6\_CANTX1 (PinIO::PIN\_FN\_C) // Peripheral C: CAN 1 Transmit  $00039$ 00040 // Connector: P1 / Pin: 7 / CPU Port: PD19 00041 // Warning: If external bus buffer is enabled, this pin must be configured for PINP1\_7\_NCS3 00042 // or left in its default pull-up state. 00043 #define PINP1\_7\_IN (PinIO::PIN\_FN\_IN) // GPIO Input 00044 #define PINP1\_7\_OUT (PinIO::PIN\_FN\_OUT) // GPIO Output<br>00045 #define PINP1\_7\_NCS3 (PinIO::PIN\_FN\_A) // Peripheral A: Bus Chip Select 3<br>00046 #define PINP1\_7\_CTS2 (PinIO::PIN\_FN\_B) // Peripheral B: USART 2 CTS<br>00047 00045 #define PINP1\_7\_NCS3 (PinIO::PIN\_FN\_A) // Peripheral A: Bus Chip Select 3<br>00046 #define PINP1\_7\_CTS2 (PinIO::PIN\_FN\_B) // Peripheral B: USART 2 CTS<br>00047 #define PINP1\_7\_UTXD4 (PinIO::PIN\_FN\_C) // Peripheral C: UART 00048 #define PINP1\_7\_SER\_TX6 (PinIO::PIN\_FN\_C) // Peripheral C: Serial Port 6 Transmit 00049 00050 // Connector: P1 / Pin: 8 / CPU Port: PC11 00051 // Warning: If external bus buffer is enabled, this pin must be configured for PINP1\_8\_NRD 00052 // or left in its default pull-up state. 00053 #define PINP1\_8\_IN (PinIO::PIN\_FN\_IN) // GPIO Input 00054 #define PINP1\_8\_OUT (PinIO::PIN\_FN\_OUT) // GPIO Output 00055 #define PINP1\_8\_NRD (PinIO::PIN\_FN\_A) // Peripheral A: Read Signal 00056 #define PINP1\_8\_TIOA8 (PinIO::PIN\_FN\_B) // Peripheral B: Timer 8 Line A 00056 #define PINP1\_8\_TIOA8 (PinIO::PIN\_FN\_B) 00057 00058 // Connector: P1 / Pin: 13 / CPU Port: PC13 00059 // Pin is tied to SDRAM and must only be used for EBI functionality 00060 // External bus buffer enable from bsp.h should be used to drive this signal 00061 #define PINP1\_13\_IN (PinIO::PIN\_FN\_IN) // GPIO Input<br>00062 #define PINP1 13 OUT (PinIO::PIN FN OUT) // GPIO Output 00062 #define PINP1\_13\_OUT (PinIO::PIN\_FN\_OUT) // GPIO Output<br>00063 #define PINP1\_13\_OUT (PinIO::PIN\_FN\_OUT) // GPIO Output<br>00063 #define PINP1\_13\_NWAIT (PinIO::PIN\_FN\_A) // Peripheral A: External Wait Signal 00063 #define  $PINP1_13_NWAIT$  ( $PinIO::PIN_FN_A$ ) 00064 #define PINP1\_13\_PWMC0\_PWMH3 (PinIO::PIN\_FN\_B) // Peripheral B: PWM 0 CHannel 3 Output High 00065 00066 // Connector: P1 / Pin: 31 / CPU Port: PA6 00067 #define PINP1\_31\_IN (PinIO::PIN\_FN\_IN) // GPIO Input 00068 #define PINP1\_31\_OUT (PinIO::PIN\_FN\_OUT) // GPIO Output 00069 #define PINP1\_31\_PCK0 (PinIO::PIN\_FN\_B) // Peripheral B: Programmable Clock 0 Output<br>00070 #define PINP1\_31\_UTXD1 (PinIO::PIN\_FN\_C) // Peripheral C: UART 1 Transmit 00070 #define PINP1\_31\_UTXD1 (PinIO::PIN\_FN\_C) 00071 #define PINP1\_31\_SER\_TX3 (PinIO::PIN\_FN\_C) // Peripheral C: Serial Port 3 Transmit 00072 00073 // Connector: P1 / Pin: 33 / CPU Port: PC19 00074 #define PINP1\_33\_IN (PinIO::PIN\_FN\_IN) // GPIO Input<br>00075 #define PINP1\_33\_OUT (PinIO::PIN\_FN\_OUT) // GPIO Output 00075 #define PINP1\_33\_OUT (PinIO::PIN\_FN\_OUT) // GPIO Output<br>00075 #define PINP1\_33\_A1 (PinIO::PIN\_FN\_A) // Peripheral A: External Bus Interface A1 00076 #define PINP1\_33\_A1 (PinIO::PIN\_FN\_A) // Peripheral A: External Bus Interface A1<br>00077 #define PINP1\_33\_PWMC0\_PWMH2 (PinIO::PIN\_FN\_B) // Peripheral B: PWM 0 Channel 2 Output High 00077 #define PINP1\_33\_PWMC0\_PWMH2 (PinIO::PIN\_FN\_B) 00078 00079 // Connector: P1 / Pin: 44 / CPU Port: PC30<br>00080 #define PINP1 44 IN (PinIO::PIN FN IN) // GPIO Input 00080 #define PINP1\_44\_IN (PinIO::PIN\_FN\_IN) // GPIO Input<br>00081 #define PINP1\_44\_OUT (PinIO::PIN\_FN\_OUT) // GPIO Output 00081 #define PINP1\_44\_OUT (PinIO::PIN\_FN\_OUT) // GPIO Output<br>00082 #define PINP1\_44\_A12 (PinIO::PIN\_FN\_A) // Peripheral A: External Bus Interface A12 00082 #define PINP1\_44\_A12 (PinIO::PIN\_FN\_A) 00083 #define PINP1\_44\_TIOB5 (PinIO::PIN\_FN\_B) // Peripheral B: Timer 5 Line B 00084 00085 // Connector: P1 / Pin: 47 / CPU Port: PA19 00086 #define PINP1\_47\_IN (PinIO::PIN\_FN\_IN) // GPIO Input<br>00087 #define PINP1\_47\_OUT (PinIO::PIN\_FN\_OUT) // GPIO Output 00087 #define PINP1\_47\_OUT (PinIO::PIN\_FN\_OUT) // GPIO Output<br>00088 #define PINP1\_47\_PWMC0\_PWML0 (PinIO::PIN\_FN\_B) // Peripheral B: PWM 0 Channel 0 Output Low 00088 #define PINP1\_47\_PWMC0\_PWML0 (PinIO::PIN\_FN\_B) // Peripheral B: PWM 0 Channel 0 Output Low<br>00089 #define PINP1\_47\_A15 (PinIO::PIN\_FN\_C) // Peripheral C: External Bus Interface A15 00089 #define  $PINP1_47_A15$  ( $PinIO::PIN_FN_C$ ) 00090 #define PINP1\_47\_I2SC1\_MCK (PinIO::PIN\_FN\_D) // Peripheral D: Sound Controller 1 Master Clock 00091 00092 // Connector: P2 / Pin: 3 / CPU Port: PB0 00093 #define PINP2\_3\_IN (PinIO::PIN\_FN\_IN) // GPIO Input<br>00094 #define PINP2\_3\_OUT (PinIO::PIN\_FN\_OUT) // GPIO Output 00094 #define PINP2\_3\_OUT (PinIO::PIN\_FN\_OUT) // GPIO Output<br>00095 #define PINP2\_3\_PWMC0\_PWMH0 (PinIO::PIN\_FN\_A) // Peripheral A: PWM 0 Channel 0 Output High 00095 #define PINP2\_3\_PWMC0\_PWMH0 (PinIO::PIN\_FN\_A) // Peripheral A: PWM 0 Channel 0<br>00096 #define PINP2\_3\_RXD0 (PinIO::PIN\_FN\_C) // Peripheral C: USART 0 Receive 00096 #define PINP2\_3\_RXD0 (PinIO::PIN\_FN\_C) // Peripheral C: USART 0 Receive<br>00097 #define PINP2\_3\_SER\_RX0 (PinIO::PIN\_FN\_C) // Peripheral C: Serial Port 0 Receive<br>00098 #define PINP2\_3\_TF (PinIO::PIN\_FN\_D) // Peripheral 00099 00100 // Connector: P2 / Pin: 4 / CPU Port: PB1 00101 #define PINP2\_4\_IN (PinIO::PIN\_FN\_IN) // GPIO Input 00102 #define PINP2\_4\_OUT (PinIO::PIN\_FN\_OUT) // GPIO Output<br>00103 #define PINP2\_4\_PWMCO\_PWMH1 (PinIO::PIN\_FN\_A) // Peripheral A: PWM 0 Channel 1 Output High 00103 #define PINP2\_4\_PWMC0\_PWMH1 (PinIO::PIN\_FN\_A) 00103 #define PINP2\_4\_PWMC0\_PWMH1 (PinIO::PIN\_FN\_B) 00104 Peripheral B: TSU Timer Comparison Valid 1588 00105 #define PINP2\_4\_TXD0 (PinIO::PIN\_FN\_C) // Peripheral C: USART 0 Transmit 00106 #define PINP2\_4\_SER\_TX0 (PinIO::PIN\_FN\_C) // Peripheral C: Serial Port 0 Transmit 00107 #define PINP2\_4\_TK (PinIO::PIN\_FN\_D) // Peripheral D: SSC Transmit Clock 00108 00109 // Connector: P2 / Pin: 6 / CPU Port: PC12 00110 #define PINP2\_6\_IN (PinIO::PIN\_FN\_IN) // GPIO Input 00111 #define PINP2\_6\_OUT (PinIO::PIN\_FN\_OUT) // GPIO Output 00112 #define PINP2\_6\_TIOB8 (PinIO::PIN\_FN\_B) // Peripheral B: Timer 8 Line B<br>00113 #define PINP2\_6\_CANRX1 (PinIO::PIN\_FN\_C) // Peripheral C: CAN 1 Receive 00113 #define PINP2\_6\_CANRX1 (PinIO::PIN\_FN\_C) 00114 00115 // Connector: P2 / Pin: 7 / CPU Port: PD30<br>00116 #define PINP2\_7\_IN (PinIO::PIN\_FN\_IN) // GPIO Input<br>00117 #define PINP2\_7\_OUT (PinIO::PIN\_FN\_OUT) // GPIO Output

```
00118 #define PINP2_7_UTXD3 (PinIO::PIN_FN_A) // Peripheral A: UART 3 Transmit<br>00119 #define PINP2_7_SER_TX5 (PinIO::PIN_FN_A) // Peripheral A: Serial Port 5 Transmit
00119 #define PINP2_7_SER_TX5 (PinIO::PIN_FN_A) // Peripheral A: Serial Port 5 Transmit<br>00120 #define PINP2_7_ISI_D10 (PinIO::PIN_FN_D) // Peripheral D: Image Sensor Data Input 10
00120 #define PINP2_7_ISI_D10 (PinIO::PIN_FN_D)
00121
00122 // Connector: P2 / Pin: 8 / CPU Port: PA17
00123 #define PINP2_8_IN (PinIO::PIN_FN_IN) // GPIO Input<br>00124 #define PINP2_8_OUT (PinIO::PIN_FN_OUT) // GPIO Output
00124 #define PINP2_8_OUT (PinIO::PIN_FN_OUT) // GPIO Output<br>00125 #define PINP2_8_OUT (PinIO::PIN_FN_OUT) // GPIO Output<br>00125 #define PINP2_8_QIO2 (PinIO::PIN_FN_A) // Peripheral A: QSPI Data 2 Quad Mode
00125 #define PINP2_8_QIO2 (PinIO::PIN_FN_A) 00126 #define PINP2_8_PCK1 (PinIO::PIN_FN_B)
                                                                                // Peripheral B: Programmable Clock Output 1
00127 #define PINP2_8_PWMC0_PWMH3 (PinIO::PIN_FN_C) // Peripheral C: PWM clock 0 Channel 3 Output High
00128
00129 // Connector: P2 / Pin: 9 / CPU Port: PA2
00130 #define PINP2_9_IN (PinIO::PIN_FN_IN) // GPIO Input<br>00131 #define PINP2_9_OUT (PinIO::PIN_FN_UT) // GPIO Output
00131 #define PINP2_9_OUT (PinIO::PIN_FN_OUT) // GPIO Output<br>00132 #define PINP2_9_PWMC0_PWMH1 (PinIO::PIN_FN_A) // Peripheral A: PWM Clock 0 Channel 1 Output High
00132 #define PINP2_9_PWMC0_PWMH1 (PinIO::PIN_FN_A) // Peripheral A: PWM Clock 0 Channel 0133 #define PINP2_9_DATRG (PinIO::PIN_FN_C) // Peripheral C: DAC Trigger Input
00133 #define PINP2_9_DATRG (PinIO::PIN_FN_C)
00134
00135 // Connector: P2 / Pin: 10 / CPU Port: PD18<br>00136 #define PINP2_10_IN (PinIO::PIN_FN_IN) // GPIO Input
00136 #define PINP2_10_IN (PinIO::PIN_FN_IN) // GPIO Input 00137 #define PINP2_10_OUT (PinIO::PIN_FN_OUT) // GPIO Output
00137 #define PINP2_10_OUT (PinIO::PIN_FN_OUT) // GPIO Output<br>00138 #define PINP2_10_URXD4 (PinIO::PIN_FN_C) // Peripheral C: UART 4 Receive
00138 #define PINP2_10_URXD4 (PinIO::PIN_FN_C)
00139 #define PINP2_10_SER_RX6 (PinIO::PIN_FN_C) // Peripheral C: Serial Port 6 Receive
00140
00141 // Connector: P2 / Pin: 11 / CPU Port: PB13
00142 #define PINP2_11_IN (PinIO::PIN_FN_IN) // GPIO Input<br>00143 #define PINP2_11_OUT (PinIO::PIN_FN_OUT) // GPIO Output
00143 #define PINP2_11_OUT (PinIO::PIN_FN_OUT) // GPIO Output<br>00144 #define PINP2_11_PWMC0_PWML2 (PinIO::PIN_FN_A) // Peripheral A: PWM 0 Channel 2 Output Low
00144 #define PINP2_11_PWMCO_PWML2 (PinIO::PIN_FN_A) // Peripheral A: PWM 0 Channel 2 Output Low<br>00145 #define PINP2_11_PCK0 (PinIO::PIN_FN_B) // Peripheral B: Programmable Clock output 0
00145 #define PINP2_11_PCK0 (PinIO::PIN_FN_B) // Peripheral B: Programmable Clock output 0
00146 #define PINP2_11_SCK0 (PinIO::PIN_FN_C) // Peripheral C: USART 0 Serial Clock
00147
00148 // Pin P2_12 is multiplexed between to CPU pins (PA5 and PB5).
00149 // The multiplexed pin used in the pins class must be defined at the top of pinconstant.h<br>00150 #define PINP2_12_IN (PinIO::PIN_FN_IN) // GPIO Input<br>00151 #define PINP2_12_OUT (PinIO::PIN_FN_OUT) // GPIO Output
00150 #define PINP2_12_N (PinIO::PIN_FN_NIN)
00151 #define PINP2_12_OUT (PinIO::PIN_FN_OUT)
00152 #ifdef P2_12_USE_B5
00153 // Connector: P2 / Pin: 12 / CPU Port: PB5
00154 #define PINP2_12_TWCK1 (PinIO::PIN_FN_A) // Peripheral A: Two-wire (I2C) Channel 1 Clock
00155 #define PINP2_12_PWMC0_PWML0 (PinIO::PIN_FN_B) // Peripheral B: PWM 0 Channel 0 Output Low
00156 #define PINP2_12_TD (PinIO::PIN_FN_D) // Peripheral D: SSC Transmit Data
00157 #else
00158 // Connector: P2 / Pin: 12 / CPU Port: PA5
00159 #define PINP2_12_PWMC1_PWML3 (PinIO::PIN_FN_A) // Peripheral A: PWM 1 Channel 3 Output Low
00160 #define PINP2_12_ISI_D4 (PinIO::PIN_FN_B) // Peripheral B: Image Sensor Channel 4 Data Input
00161 #define PINP2_12_URXD1 (PinIO::PIN_FN_C) // Peripheral C: UART 1 Receive
00162 #define PINP2_12_SER_RX3 (PinIO::PIN_FN_C) // Peripheral C: Serial Port 3 Receive
00163 #endif
00164
00165 // Connector: P2 / Pin: 13 / CPU Port: PA8
00166 #define PINP2_13_IN (PinIO::PIN_FN_IN) // GPIO Input
00167 #define PINP2_13_OUT (PinIO::PIN_FN_OUT) // GPIO Output
00168 #define PINP2_13_PWMC1_PWMH3 (PinIO::PIN_FN_A) // Peripheral A: PWM 1 Channel 3 Output High
00169 #define PINP2_13_AFE0_ADTRG (PinIO::PIN_FN_B) // Peripheral B: AFE 0 ADC External Trigger
00170
00171 // Connector: P2 / Pin: 15 / CPU Port: PD24
00172 #define PINP2_15_IN (PinIO::PIN_FN_IN) // GPIO Input<br>00173 #define PINP2_15_OUT (PinIO::PIN_FN_OUT) // GPIO Output
00174 #define PINP2_15_PWMC0_PWML0 (PinIO::PIN_FN_A) // Peripheral A: PWM 0 Channel 0 Output Low<br>00175 #define PINP2_15_RF (PinIO::PIN_FN_B) // Peripheral B: SSC Receive Frame Sync
00175 #define PINP2_15_RF (PinIO::PIN_FN_B) // Peripheral B: SSC Receive Frame Sy<br>00176 #define PINP2_15_TCLK11 (PinIO::PIN_FN_C) // Peripheral C: Timer 11 Clock Input
00176 #define PINP2_15_TCLK11 (PinIO::PIN_FN_C)
00177 #define PINP2_15_ISI_HSYNC (PinIO::PIN_FN_D) // Peripheral D: Image Sensor Horizontal Sync
00178
00179 // Connector: P2 / Pin: 16 / CPU Port: PA28
00180 #define PINP2_16_IN (PinIO::PIN_FN_IN) // GPIO Input
00181 #define PINP2_16_OUT (PinIO::PIN_FN_OUT) // GPIO Output<br>00182 #define PINP2_16_DSR1 (PinIO::PIN_FN_A) // Peripheral A: USART 1 DSR
00182 #define PINP2_16_DSR1 (PinIO::PIN_FN_A) // Peripheral A: USART 1 DSR<br>00183 #define PINP2_16_TCLK1 (PinIO::PIN_FN_B) // Peripheral B: Timer 1 Clock
00183 #define PINP2_16_TCLK1 (PinIO::PIN_FN_B) // Peripheral B: Timer 1 Clock
00184 #define PINP2_16_MCCDA (PinIO::PIN_FN_C) // Peripheral C: MUltimedia Card Slot A Data Command
00185 #define PINP2_16_PWMC1_PWMFI2 (PinIO::PIN_FN_D) // Peripheral D: PWM 1 Fault Input 2
00186
00187 // Connector: P2 / Pin: 17 / CPU Port: PA26
00188 #define PINP2_17_IN (PinIO::PIN_FN_IN) // GPIO Input
00189 #define PINP2_17_OUT (PinIO::PIN_FN_OUT) // GPIO Output
00190 #define PINP2_17_DCD1 (PinIO::PIN_FN_A) // Peripheral A: USART 1 DCD
00191 #define PINP2_17_TIOA2 (PinIO::PIN_FN_B) // Peripheral B: Timer 2 Line A<br>00192 #define PINP2_17_MCDA2 (PinIO::PIN_FN_C) // Peripheral C: Multimedia Card Slot A Data 2<br>00193 #define PINP2_17_PWMC1_PWMFI1 (PinIO::PIN_F
00194
00195 // Connector: P2 / Pin: 18 / CPU Port: PA27
00196 #define PINP2_18_IN (PinIO::PIN_FN_IN) // GPIO Input<br>00197 #define PINP2_18_OUT (PinIO::PIN_FN_OUT) // GPIO Output<br>00198 #define PINP2_18_DTR1 (PinIO::PIN_FN_A) // Peripheral A: USART 1 DTR
00199 #define PINP2_18_TIOB2 (PinIO::PIN_FN_B) // Peripheral B: Timer 2 Line B<br>00200 #define PINP2_18_MCDA3 (PinIO::PIN_FN_C) // Peripheral C: Multimedia Card Slot A Data 3
00200 #define PINP2_18_MCDA3 (PinIO::PIN_FN_C) // Peripheral C: Multimedia Card Slot A Data 3<br>00201 #define PINP2_18_ISI_D7 (PinIO::PIN_FN_D) // Peripheral D: Image Sensor Data Input 7
00202
00203 // Connector: P2 / Pin: 19 / CPU Port: PA1
00204 #define PINP2_19_IN (PinIO::PIN_FN_IN) // GPIO Input
```
00205 #define PINP2\_19\_OUT (PinIO::PIN\_FN\_OUT) // GPIO Output<br>00206 #define PINP2\_19\_PWMC0\_PWML0 (PinIO::PIN\_FN\_A) // Peripheral A: PWM 0 Channel 0 Output Low 00206 #define PINP2\_19\_PWMC0\_PWML0 (PinIO::PIN\_FN\_A) // Peripheral A: PWM 0 Channel (00207 #define PINP2\_19\_TIOBO (PinIO::PIN\_FN\_B) // Peripheral B: Timer 0 Line B 00207 #define PINP2\_19\_TIOB0 (PinIO::PIN\_FN\_B) 00208 #define PINP2\_19\_A18 (PinIO::PIN\_FN\_C) // Peripheral C: External Bus Interface A18 00209 #define PINP2\_19\_I2SC0\_CK (PinIO::PIN\_FN\_D) // Peripheral D: Sound Controller 0 Serial Clock  $00210$ 00211 // Connector: P2 / Pin: 20 / CPU Port: PA29<br>00212 #define PINP2\_20\_IN (PinIO::PIN\_FN\_IN) // GPIO Input 00212 #define PINP2\_20\_IN (PinIO::PIN\_FN\_IN) // GPIO Input<br>00213 #define PINP2\_20\_OUT (PinIO::PIN\_FN\_OUT) // GPIO Output 00213 #define PINP2\_20\_OUT (PinIO::PIN\_FN\_OUT) // GPIO Output<br>00214 #define PINP2\_20\_RI1 (PinIO::PIN\_FN\_A) // Peripheral A: USART 1 RI<br>00215 #define PINP2\_20\_TCLK2 (PinIO::PIN\_FN\_B) // Peripheral B: Timer 2 Clock 00214 #define PINP2\_20\_RI1 (PinIO::PIN\_FN\_A) // Peripheral A: USART 1 RI 00215 #define PINP2\_20\_TCLK2 (PinIO::PIN\_FN\_B) // Peripheral B: Timer 2 Clock 00216 00217 // Connector: P2 / Pin: 21 / CPU Port: PA21 00218 #define PINP2\_21\_IN (PinIO::PIN\_FN\_IN)  $\qquad$  // GPIO Input 00219 #define PINP2\_21\_OUT (PinIO::PIN\_FN\_OUT) // GPIO Output 00219 #define PINP2\_21\_OUT (PinIO::PIN\_FN\_OUT) // GPIO Output 00220 #define PINP2\_21\_RXD1 (PinIO::PIN\_FN\_A) // Peripheral A: USART 1 RX 00221 #define PINP2\_21\_SER\_RX1 (PinIO::PIN\_FN\_A) // Peripheral A: Serial Port 1 RX<br>00222 #define PINP2\_21\_PCK1 (PinIO::PIN\_FN\_B) // Peripheral B: Programmable Clock Output 1<br>00223 #define PINP2\_21\_PWMC1\_PWMFI0 (PinIO::PIN\_ 00222 #define PINP2\_21\_PCK1 (PinIO::PIN\_FN\_B) // Peripheral B: Programmable Clock Output 1 00223 #define PINP2\_21\_PWMC1\_PWMFI0 (PinIO::PIN\_FN\_C) // Peripheral C: PWM Clock 1 Channel 0 Fault Input 00224 00225 // Connector: P2 / Pin: 22 / CPU Port: PB4 00226 #define PINP2\_22\_IN (PinIO::PIN\_FN\_IN) // GPIO Input 00227 #define PINP2\_22\_OUT (PinIO::PIN\_FN\_OUT) // GPIO Output<br>00228 #define PINP2 22 TWD1 (PinIO::PIN FN A) // Peripheral 00228 #define PINP2 #define PINP2 (I2C) Channel 1 Data<br>
2022 | Peripheral B: PWM 0 Channel 2 Output High 00229 #define PINP2\_22\_PWMC0\_PWMH2 (PinIO::PIN\_FN\_B) // Peripheral B: PWM 0 Channel 2<br>00230 #define PINP2\_22\_TXD1 (PinIO::PIN\_FN\_D) // Peripheral D: USART 1 Transmit 00230 #define PINP2\_22\_TXD1 (PinIO::PIN\_FN\_D) // Peripheral D: USART 1 Transmit<br>00231 #define PINP2\_22\_SER\_TX1 (PinIO::PIN\_FN\_D) // Peripheral D: Serial Port 1 Transmit 00231 #define PINP2\_22\_SER\_TX1 (PinIO::PIN\_FN\_D) 00232 00233 // Connector: P2 / Pin: 23 / CPU Port: PD28 00234 #define PINP2\_23\_IN (PinIO::PIN\_FN\_IN) // GPIO Input 00235 #define PINP2\_23\_OUT (PinIO::PIN\_FN\_OUT) // GPIO Output 00236 #define PINP2\_23\_URXD3 (PinIO::PIN\_FN\_A) // Peripheral A: UART 3 Receive<br>00237 #define PINP2\_23\_SER\_RX5 (PinIO::PIN\_FN\_A) // Peripheral A: Serial Port 5 Receive 00237 #define PINP2\_23\_SER\_RX5 (PinIO::PIN\_FN\_A) // Peripheral A: Serial Port 5<br>00238 #define PINP2\_23\_CANRX1 (PinIO::PIN\_FN\_B) // Peripheral B: CAN 1 Receive 00238 #define PINP2\_23\_CANRX1 (PinIO::PIN\_FN\_B) // Peripheral B: CAN 1 Receive<br>00239 #define PINP2\_23\_TWCK2 (PinIO::PIN\_FN\_C) // Peripheral C: Two-wire (I2C) 2 Clock<br>00240 #define PINP2\_23\_ISI\_D9 (PinIO::PIN\_FN\_D) // Perip 00241 00242 // Connector: P2 / Pin: 24 / CPU Port: PD31 00243 #define PINP2\_24\_IN (PinIO::PIN\_FN\_IN) // GPIO Input 00244 #define PINP2\_24\_OUT (PinIO::PIN\_FN\_OUT) // GPIO Output 00244 #define PINP2\_24\_OUT (PinIO::PIN\_FN\_OUT) // GPIO Output<br>00245 #define PINP2\_24\_QIO3 (PinIO::PIN\_FN\_A) // Peripheral A: QSPI Quad Mode Data 3 00245 #define PINP2\_24\_QIO3 (PinIO::PIN\_FN\_A) // Peripheral A: QSPI Quad Mode Data 3<br>00246 #define PINP2\_24\_UTXD3 (PinIO::PIN\_FN\_B) // Peripheral B: UART 3 Transmit<br>00247 #define PINP2\_24\_SER\_TX5 (PinIO::PIN\_FN\_B) // Perip 00246 #define PINP2\_24\_UTXD3 (PinIO::PIN\_FN\_B) // Peripheral B: UART 3 Transmit 00247 #define PINP2\_24\_SER\_TX5 (PinIO::PIN\_FN\_B) // Peripheral B: Serial Port 5 Transmit 00248 #define PINP2\_24\_PCK2 (PinIO::PIN\_FN\_C) // Peripheral C: Programmable Clock 2 Output 00249 #define PINP2\_24\_ISI\_D11 (PinIO::PIN\_FN\_D) // Peripheral D: Image Sensor Data Input 11 00250 00251 // Connector: P2 / Pin: 25 / CPU Port: PD22 00252 #define PINP2\_25\_IN (PinIO::PIN\_FN\_IN) // GPIO Input 00253 #define PINP2\_25\_OUT (PinIO::PIN\_FN\_OUT) // GPIO Output 00254 #define PINP2\_25\_PWMC0\_PWMH2 (PinIO::PIN\_FN\_A) // Peripheral A: PWM 0 Channel 2 Output High<br>00255 #define PINP2\_25\_SPIO\_SPCK (PinIO::PIN\_FN\_B) // Peripheral B: SPI 0 Clock 00255 #define PINP2\_25\_SPI0\_SPCK (PinIO::PIN\_FN\_B) // Peripheral B: SPI 0 Clock<br>00256 #define PINP2\_25\_TIOB11 (PinIO::PIN\_FN\_C) // Peripheral C: Timer 11 Line B 00256 #define PINP2\_25\_TIOB11 (PinIO::PIN\_FN\_C) 00257 #define PINP2\_25\_ISI\_D0 (PinIO::PIN\_FN\_D) // Peripheral D: Image Sensor Data Input 0 00258 00259 // Connector: P2 / Pin: 26 / CPU Port: PD27 00260 #define PINP2\_26\_IN (PinIO::PIN\_FN\_IN) // GPIO Input<br>00261 #define PINP2\_26\_OUT (PinIO::PIN\_FN\_OUT) // GPIO Output 00261 #define PINP2\_26\_OUT (PinIO::PIN\_FN\_OUT) // GPIO Output<br>00262 #define PINP2\_26\_PWMC0\_PWML3 (PinIO::PIN\_FN\_A) // Peripheral A: PWM 0 Channel 3 Output Low 00262 #define PINP2\_26\_PWMC0\_PWML3 (PinIO::PIN\_FN\_A) // Peripheral A: PWM 0 Channel 3 Out<br>00263 #define PINP2\_26\_SPIO\_NPCS3 (PinIO::PIN\_FN\_B) // Peripheral B: SPI 0 Chip Select 3 00263 #define PINP2\_26\_SPI0\_NPCS3 (PinIO::PIN\_FN\_B) 00264 #define PINP2\_26\_TWD2 (PinIO::PIN\_FN\_C) // Peripheral C: Two-wire (I2C) 2 Serial Data 00265 #define PINP2\_26\_ISI\_D8 (PinIO::PIN\_FN\_D) // Peripheral D: Image Sensor Data Input 8 00266 00267 // Connector: P2 / Pin: 27 / CPU Port: PD20 00268 #define PINP2\_27\_IN (PinIO::PIN\_FN\_IN) // GPIO Input 00269 #define PINP2\_27\_OUT (PinIO::PIN\_FN\_OUT) // GPIO Output 00269 #define PINP2\_27\_OUT (PinIO::PIN\_FN\_OUT) // GPIO Output<br>00270 #define PINP2\_27\_PWMCO\_PWMHO (PinIO::PIN\_FN\_A) // Peripheral A: PWM 0 Channel 0 Output High<br>00271 #define PINP2\_27\_SPIO\_MISO (PinIO::PIN\_FN\_B) // Peripher 00270 #define PINP2\_27\_PWMC0\_PWMH0 (PinIO::PIN\_FN\_A) // Peripheral A: PWM 0 Channel 0 Output High 00271 #define PINP2\_27\_SPI0\_MISO (PinIO::PIN\_FN\_B) // Peripheral B: SPI 0 Master In Slave Out 00272 #define PINP2\_27\_GTSUCOMP (PinIO::PIN\_FN\_C) // Peripheral C: TSU Timer Comparison Valid 1588 00273 00274 // Connector: P2 / Pin: 28 / CPU Port: PD21 00275 #define PINP2\_28\_IN (PinIO::PIN\_FN\_IN) // GPIO Input 00276 #define PINP2\_28\_OUT (PinIO::PIN\_FN\_OUT) // GPIO Output<br>00277 #define PINP2 28 PWMC0 PWMH1 (PinIO::PIN FN A) // Peripheral A: PWM 0 Channel 1 Output High 00277 #define PINP2\_28\_PWMC0\_PWMH1 (PinIO::PIN\_FN\_A) // Peripheral A: PWM 0 Channel 1 Output High 00278 #define PINP2\_28\_SPI0\_MOSI (PinIO::PIN\_FN\_B) // Peripheral B: SPI 0 Master Out<br>00279 #define PINP2\_28\_TIOA11 (PinIO::PIN\_FN\_C) // Peripheral C: Timer 11 Line A 00279 #define PINP2\_28\_TIOA11 (PinIO::PIN\_FN\_C) // Peripheral C: Timer 11 Line A 00280 #define PINP2\_28\_ISI\_D1 (PinIO::PIN\_FN\_D) // Peripheral D: Image Sensor Data Input 1 00281 00282 // Connector: P2 / Pin: 29 / CPU Port: PB2 00283 #define PINP2\_29\_IN (PinIO::PIN\_FN\_IN) // GPIO Input 00284 #define PINP2\_29\_OUT (PinIO::PIN\_FN\_OUT) // GPIO Output 00285 #define PINP2\_29\_CANTX0 (PinIO::PIN\_FN\_A) // Peripheral A: CAN 0 Transmit 00286 #define PINP2\_29\_CTS0 (PinIO::PIN\_FN\_C) // Peripheral C: USART 0 CTS<br>00287 #define PINP2\_29\_SER\_CTS0 (PinIO::PIN\_FN\_C) // Peripheral C: Serial Port 0 CTS<br>00288 #define PINP2\_29\_SPIO\_NPCS0 (PinIO::PIN\_FN\_D) // Periphe 00287 #define PINP2\_29\_SER\_CTS0 (PinIO::PIN\_FN\_C) 00288 #define PINP2\_29\_SPI0\_NPCS0 (PinIO::PIN\_FN\_D) 00289 00290 // Connector: P2 / Pin: 30 / CPU Port: PD12 00291 #define PINP2\_30\_IN (PinIO::PIN\_FN\_IN) // GPIO Input

```
00292 #define PINP2_30_OUT (PinIO::PIN_FN_OUT) // GPIO Output<br>00293 #define PINP2_30_GRX3 (PinIO::PIN_FN_A) // Peripheral A: GMAC Receive Data 3
00293 #define PINP2_30_GRX3 (PinIO::PIN_FN_A) // Peripheral A: GMAC Receive D.<br>00294 #define PINP2_30_CANTX1 (PinIO::PIN_FN_B) // Peripheral B: CAN 1 Transmit
00294 #define PINP2_30_CANTX1 (PinIO::PIN_FN_B) // Peripheral B: CAN 1 Transmit<br>00295 #define PINP2_30_SPI0_NPCS2 (PinIO::PIN_FN_C) // Peripheral C: SPI 0 Chip Select 2
00295 #define PINP2_30_SPI0_NPCS2 (PinIO::PIN_FN_C) // Peripheral C: SPI 0 Chip Select 2
00296 #define PINP2_30_ISI_D6 (PinIO::PIN_FN_D) // Peripheral D: Image Sensor Data Input 6
00297
00298 // Connector: P2 / Pin: 31 / CPU Port: PA23
00299 #define PINP2_31_IN (PinIO::PIN_FN_IN) // GPIO Input<br>00300 #define PINP2_31_OUT (PinIO::PIN_FN_OUT) // GPIO Output
00300 #define PINP2_31_OUT (PinIO::PIN_FN_OUT)
00301 #define PINP2_31_SCK1 (PinIO::PIN_FN_A) // Peripheral A: USART 1 Serial Clock
00302 #define PINP2_31_PWMC0_PWMH0 (PinIO::PIN_FN_B) // Peripheral B: PWM Clock 0 Channel 0 Output High
00303 #define PINP2_31_A19 (PinIO::PIN_FN_C) // Peripheral C: External Bus Interface A19
00304 #define PINP2_31_PWMC1_PWML2 (PinIO::PIN_FN_D) // Peripheral D: PWM 1 Channel 2 Output Low
00305
00306 // Connector: P2 / Pin: 32 / CPU Port: PA24
00307 #define PINP2_32_IN (PinIO::PIN_FN_IN) // GPIO Input<br>00308 #define PINP2_32_OUT (PinIO::PIN_FN_OUT) // GPIO Output
00309 #define PINP2_32_RTS1 (PinIO::PIN_FN_A) // Peripheral A: USART 1 RTS
00310 #define PINP2_32_SER_RTS1 (PinIO::PIN_FN_A) // Peripheral A: Serial Port 1 RTS
00311 #define PINP2_32_PWMC0_PWMH1 (PinIO::PIN_FN_B) // Peripheral B: PWM Clock 0 Channel 1 Output High<br>00312 #define PINP2_32_A20 (PinIO::PIN_FN_C) // Peripheral C: External Bus Interface A20
00312 #define PINP2_32_A20 (PinIO::PIN_FN_C) // Peripheral C: External Bus Interface<br>00313 #define PINP2 32 ISI PCK (PinIO::PIN FN D) // Peripheral D: Image Sensor Data Clock
00313 #define PINP2_32_ISI_PCK (PinIO::PIN_FN_D)
00314
00315 // Connector: P2 / Pin: 33 / CPU Port: PA25
00316 #define PINP2_33_IN (PinIO::PIN_FN_IN) // GPIO Input<br>00317 #define PINP2_33_OUT (PinIO::PIN_FN_OUT) // GPIO Output
00317 #define PINP2_33_OUT (PinIO::PIN_FN_OUT) // GPIO Output<br>00318 #define PINP2_33_CTS1 (PinIO::PIN_FN_A) // Peripheral A: USART 1 CTS
00318 #define PINP2_33_CTS1 (PinIO::PIN_FN_A) // Peripheral A: USART 1 CTS<br>00319 #define PINP2_33_SER_CTS1 (PinIO::PIN_FN_A) // Peripheral A: Serial Port 1 CTS<br>00320 #define PINP2_33_PWMC0_PWMH2 (PinIO::PIN_FN_B) // Periph
00319 #define PINP2_33_SER_CTS1 (PinIO::PIN_FN_A)
00320 #define PINP2_33_PWMCO_PWMH2 (PinIO::PIN_FN_B) // Peripheral B: PWM Clock 0 Channel 2 Output High<br>00321 #define PINP2_33_A23 (PinIO::PIN_FN_C) // Peripheral C: External Bus Interface A23<br>00322 #define PINP2_33_MCCK (
00323
00324 // Connector: P2 / Pin: 34 / CPU Port: PA9
00325 #define PINP2_34_IN (PinIO::PIN_FN_IN) // GPIO Input
00326 #define PINP2_34_OUT (PinIO::PIN_FN_OUT) // GPIO Output
00325 #define PINP2_34_IN (PinIO::PIN_FN_IN) // GPIO Input<br>00325 #define PINP2_34_OUT (PinIO::PIN_FN_OUT) // GPIO Output<br>00327 #define PINP2_34_URXD0 (PinIO::PIN_FN_A) // Peripheral A: UART0 RX
00328 #define PINP2_34_SER_RX2 (PinIO::PIN_FN_A) // Peripheral A: Serial Port 2 RX<br>00329 #define PINP2_34_ISI_D3 (PinIO::PIN_FN_B) // Peripheral B: Image Sensor Chai
                                                                                      00329 #define PINP2 #define Pinape Sensor Channel 3 Data Input<br>
2011 The Pinipheral C: PWM 0 Fault Input 0
00330 #define PINP2 34 PWMC0 PWMFI0 (PinIO::PIN FN C)
00331
00332 // Connector: P2 / Pin: 35 / CPU Port: PA10
00333 #define PINP2_35_IN (PinIO::PIN_FN_IN) // GPIO Input
00334 #define PINP2_35_OUT (PinIO::PIN_FN_OUT) // GPIO Output
00335 #define PINP2_35_UTXD0 (PinIO::PIN_FN_A) // Peripheral A: UART0 TX
00336 #define PINP2_35_SER_TX2 (PinIO::PIN_FN_A) // Peripheral A: Serial Port 2 TX<br>00337 #define PINP2_35_PWMC0_PWMEXTRG0 (PinIO::PIN_FN_B) // Peripheral B: PWM 0 External Trigger 0
00337 #define PINP2_35_PWMC0_PWMEXTRG0 (PinIO::PIN_FN_B) // Peripheral B: PWM 0 External Tradition 00338 #define PINP2_35_RD (PinIO::PIN_FN_C) // Peripheral C: SSC Receive Data
00338 #define PINP2_35_RD (PinIO::PIN_FN_C)
00339
00340 // Connector: P2 / Pin: 36 / CPU Port: PA30
00341 #define PINP2_36_IN (PinIO::PIN_FN_IN) // GPIO Input<br>00342 #define PINP2_36_OUT (PinIO::PIN_FN_OUT) // GPIO Output
00343 #define PINP2_36_PWMC0_PWML2 (PinIO::PIN_FN_A) // Peripheral A: PWM Clock 0 Channel 2 Output Low
00344 #define PINP2_36_PWMC1_PWMEXTRG0 (PinIO::PIN_FN_B) // Peripheral B: PWM Clock 1 Channel 0 Trigger
         Input
00345 #define PINP2_36_MCDA0 (PinIO::PIN_FN_C) // Peripheral C: Multimedia Card Slot A Data 0
                                                                                           // Peripheral D: Sounds Controller 0 Date Output
00347
00348 // Connector: P2 / Pin: 37 / CPU Port: PD11
00349 #define PINP2_37_IN (PinIO::PIN_FN_IN) // GPIO Input
00350 #define PINP2_37_OUT (PinIO::PIN_FN_OUT) // GPIO Output
00351 #define PINP2_37_GRX2 (PinIO::PIN_FN_A) // Peripheral A: GMAC Receive Data 2
00352 #define PINP2_37_PWMC0_PWMH0 (PinIO::PIN_FN_B) // Peripheral B: PWM Clock 0 Channel 0 Output High
00353 #define PINP2_37_GTSUCOMP (PinIO::PIN_FN_C) // Peripheral C: TSU Timer Comparison Valid 1588
00354 #define PINP2_37_ISI_D5 (PinIO::PIN_FN_D) // Peripheral D: Image Sensor Data Input 5
00355
00356 // Connector: P2 / Pin: 38 / CPU Port: PB3
00357 #define PINP2_38_IN (PinIO::PIN_FN_IN) // GPIO Input<br>00358 #define PINP2 38 OUT (PinIO::PIN FN OUT) // GPIO Output
00358 #define PINP2_38_OUT (PinIO::PIN_FN_OUT) // GPIO Output<br>00359 #define PINP2 38 CANRX0 (PinIO::PIN_FN_A) // Peripheral A: CAN 0 Receive
00359 #define PINP2_38_CANRX0 (PinIO::PIN_FN_A) // Peripheral A: CAN 0 Receive<br>00360 #define PINP2_38_PCK2 (PinIO::PIN_FN_B) // Peripheral B: Programmable Clock Output 2
00360 #define PINP2_38_PCK2 (PinIO::PIN_FN_B) // Peripheral B: Programmable<br>00361 #define PINP2_38_RTS0 (PinIO::PIN_FN_C) // Peripheral C: USART 0 RTS
00361 #define PINP2_38_RTS0 (PinIO::PIN_FN_C) // Peripheral C: USART 0 RTS<br>00362 #define PINP2_38_SER_RTS0 (PinIO::PIN_FN_C) // Peripheral C: Serial Port 0 RTS<br>00363 #define PINP2_38_ISI_D2 (PinIO::PIN_FN_D) // Peripheral 
00362 #define PINP2_38_SER_RTS0 (PinIO::PIN_FN_C) // Peripheral C: Serial Port 0 RTS
00363 #define PINP2_38_ISI_D2 (PinIO::PIN_FN_D) // Peripheral D: Image Sensor Data Input 2
00364
00365 // Connector: P2 / Pin: 39 / CPU Port: PA3
00366 #define PINP2_39_IN (PinIO::PIN_FN_IN) // GPIO Input<br>00367 #define PINP2_39_OUT (PinIO::PIN_FN_OUT) // GPIO Output
00367 #define PINP2_39_OUT (PinIO::PIN_FN_OUT) // GPIO Output<br>00368 #define PINP2 39 TWD0 (PinIO::PIN FN A) // Peripheral A: Two-wire (I2C) 0 Data
00368 #define PINP2_39_TWD0 (PinIO::PIN_FN_A)
00369 #define PINP2_39_LONCOL1 (PinIO::PIN_FN_B) // Peripheral B: LON Channel 1 Collision Detect
00370 #define PINP2_39_PCK2 (PinIO::PIN_FN_C) // Peripheral C: Programmable Clock Channel 2 Output
00371
00372 // Connector: P2 / Pin: 40 / CPU Port: PA31
00373 #define PINP2_40_IN (PinIO::PIN_FN_IN) // GPIO Input<br>00374 #define PINP2_40_OUT (PinIO::PIN_FN_OUT) // GPIO Output
00374 #define PINP2_40_OUT (PinIO::PIN_FN_OUT) // GPIO Output<br>00375 #define PINP2_40_SPIO_NPCS1 (PinIO::PIN_FN_A) // Peripheral A: SPI 0 Chip Select 1<br>00376 #define PINP2_40_PCK2 (PinIO::PIN_FN_B) // Peripheral B: Programm
00375 #define PINP2_40_SPI0_NPCS1 (PinIO::PIN_FN_A) // Peripheral A: SPI 0 Chip Select 1
00376 #define PINP2_40_PCK2 (PinIO::PIN_FN_B) // Peripheral B: Programmable Clock Output 2
00377 #define PINP2_40_MCDA1 (PinIO::PIN_FN_C) // Peripheral C: Multimedia Card Slot A Data 1
```

```
00378 #define PINP2_40_PWMC1_PWMH2 (PinIO::PIN_FN_D) // Peripheral D: PWM Clock 1 Channel 2 Output High
00379
00380 // Connector: P2 / Pin: 41 / CPU Port: PD25
00381 #define PINP2_41_IN (PinIO::PIN_FN_IN) // GPIO Input<br>00382 #define PINP2_41_OUT (PinIO::PIN_FN_OUT) // GPIO Output
00383 #define PINP2_41_PWMC0_PWML1 (PinIO::PIN_FN_A) // Peripheral A: PWM Clock 0 Channel 1 Output Low<br>00384 #define PINP2_41_SPI0_NPCS1 (PinIO::PIN_FN_B) // Peripheral B: SPI 0 Chip Select 1
00384 #define PINP2_41_SPI0_NPCS1 (PinIO::PIN_FN_B) // Peripheral B: SPI 0 Chip Sel<br>00385 #define PINP2_41_URXD2 (PinIO::PIN_FN_C) // Peripheral C: UART 2 Receive
00385 #define PINP2_41_URXD2 (PinIO::PIN_FN_C) // Peripheral C: UART 2 Receive<br>00386 #define PINP2_41_SER_RX4 (PinIO::PIN_FN_C) // Peripheral C: Serial Port 4 Receive
00386 #define PINP2_41_SER_RX4 (PinIO::PIN_FN_C)
00387 #define PINP2_41_ISI_VSYNC (PinIO::PIN_FN_D) // Peripheral D: Image Sensor Vertical Sync
00388
00389 // Connector: P2 / Pin: 42 / CPU Port: PA4
00390 #define PINP2_42_IN (PinIO::PIN_FN_IN) // GPIO Input<br>00391 #define PINP2_42_OUT (PinIO::PIN_FN_OUT) // GPIO Output
00391 #define PINP2_42_OUT (PinIO::PIN_FN_OUT) // GPIO Output<br>00392 #define PINP2_42_TWCK0 (PinIO::PIN_FN_A) // Peripheral A: Two Wire (I2C) 0 Data
00392 #define PINP2_42_TWCK0 (PinIO::PIN_FN_A) // Peripheral A: Two Wire (I2C) 00393 #define PINP2_42_TCLK0 (PinIO::PIN_FN_B) // Peripheral B: Timer 0 Clock 00394 #define PINP2_42_UTXD1 (PinIO::PIN_FN_C) // Peripheral C: 
00393 #define PINP2_42_TCLK0 (PinIO::PIN_FN_B)
00394 #define PINP2_42_UTXD1 (PinIO::PIN_FN_C)
00395 #define PINP2_42_SER_TX3 (PinIO::PIN_FN_C) // Peripheral C: Serial Port 3 Transmit
00396
00397 // Connector: P2 / Pin: 43 / CPU Port: PA13
00398 #define PINP2_43_IN (PinIO::PIN_FN_IN) // GPIO Input<br>00399 #define PINP2 43 OUT (PinIO::PIN FN OUT) // GPIO Output
00399 #define PINP2_43_OUT (PinIO::PIN_FN_OUT)
00400 #define PINP2_43_QIO0 (PinIO::PIN_FN_A) // Peripheral A: QSPI MOSI Single Bit Mode, Data 0
         Quad Mode
00401 #define PINP2_43_PWMC0_PWMH2 (PinIO::PIN_FN_B) // Peripheral B: PWM Clock 0 Channel 2 Output High<br>00402 #define PINP2_43_PWMC1_PWML1 (PinIO::PIN_FN_C) // Peripheral C: PWM Clock 1 Channel 1 Output Low
00402 #define PINP2_43_PWMC1_PWML1 (PinIO::PIN_FN_C)
00403
00404 // Connector: P2 / Pin: 44 / CPU Port: PD26<br>00405 #define PINP2_44_IN (PinIO::PIN_FN_IN) // GPIO Input
00406 #define PINP2_44_OUT (PinIO::PIN_FN_OUT) // GPIO Output<br>00407 #define PINP2_44_PWMC0_PWML2 (PinIO::PIN_FN_A) // Peripheral A: PWM Clock 0 Channel 2 Output Low<br>00408 #define PINP2_44_TD (PinIO::PIN_FN_B) // Peripheral
00407 #define PINP2_44_PWMC0_PWML2 (PinIO::PIN_FN_A)
00408 #define PINP2_44_TD (PinIO::PIN_FN_B) // Peripheral B: SSC Transmit Data<br>00409 #define PINP2_44_UTXD2 (PinIO::PIN_FN_C) // Peripheral C: UART 2 Transmit
00409 #define PINP2_44_UTXD2 (PinIO::PIN_FN_C)
00410 #define PINP2_44_SER_TX4 (PinIO::PIN_FN_C) // Peripheral C: Serial Port 4 Transmit
00411 #define PINP2_44_UTXD1 (PinIO::PIN_FN_D) // Peripheral D: UART 1 Transmit<br>00412 #define PINP2 44 SER TX3 (PinIO::PIN FN D) // Peripheral D: Serial Port 3 Transmit
00412 #define PINP2_44_SER_TX3 (PinIO::PIN_FN_D)
00413
00414 // Connector: P2 / Pin: 45 / CPU Port: PA14
00415 #define PINP2_45_IN (PinIO::PIN_FN_IN) // GPIO Input<br>00416 #define PINP2_45_OUT (PinIO::PIN_FN_OUT) // GPIO Output
00416 #define PINP2_45_OUT (PinIO::PIN_FN_OUT) // GPIO Output<br>00417 #define PINP2_45_QSCK (PinIO::PIN_FN_A) // Peripheral A: QSPI Serial Clock (QSCK)
00417 #define PINP2_45_QSCK (PinIO::PIN_FN_A)
00418 #define PINP2_45_PWMC0_PWMH3 (PinIO::PIN_FN_B) // Peripheral B: PWM Clock 0 Channel 3 Output High
00419 #define PINP2_45_PWMC1_PWMH1 (PinIO::PIN_FN_C) // Peripheral C: PWM Clock 1 Channel 1 Output High
00420
00421 // Connector: P2 / Pin: 47 / CPU Port: PA12
00422 #define PINP2_47_IN (PinIO::PIN_FN_IN) // GPIO Input<br>00423 #define PINP2_47_OUT (PinIO::PIN_FN_OUT) // GPIO Output
00423 #define PINP2_47_OUT (PinIO::PIN_FN_OUT) 00424 #define PINP2_47_QIO1 (PinIO::PIN_FN_A)
                                                                                  // Peripheral A: QSPI MISO Single Bit Mode, Data 1
        Quad Mode
00425 #define PINP2_47_PWMC0_PWMH1 (PinIO::PIN_FN_B) // Peripheral B: PWM Clock 0 Channel 1 Output High<br>00426 #define PINP2_47_PWMC1_PWMH0 (PinIO::PIN_FN_C) // Peripheral C: PWM Clock 1 Channel 0 Output High
00426 #define PINP2_47_PWMC1_PWMH0 (PinIO::PIN_FN_C)
00427
00428 // Connector: P2 / Pin: 48 / CPU Port: PA11
00429 #define PINP2_48_IN (PinIO::PIN_FN_IN) // GPIO Input<br>00430 #define PINP2_48_OUT (PinIO::PIN_FN_OUT) // GPIO Output
00431 #define PINP2_48_QCS (PinIO::PIN_FN_A) // Peripheral A: QSPI Chip Select
00432 #define PINP2_48_PWMC0_PWMH0 (PinIO::PIN_FN_B) // Peripheral B: PWM Clock 0 Channel 0 Output High
00433 #define PINP2_48_PWMC1_PWML0 (PinIO::PIN_FN_C) // Peripheral C: PWM CLock 1 Channel 0 Output Low
00434
00435 #endif // MODM7AE70_PIN_CONSTANT
```
# **24.531 NANO54415/include/pinconstant.h**

```
00001 /*NB_REVISION*/
00002
00003 /*NB_COPYRIGHT*/
00004
00005 #ifndef NANO54415_PIN_CONSTANT
00006 #define NANO54415_PIN_CONSTANT
00007
00008 #define PIN GPIO (0) // Universal GPIO Definition
0000900010 // Pin: P1-1 / CPU Pin: J1 / Reserved For: ADC_IN1
00011
00012 // Pin: P1-2 / CPU Pin: H1 / Reserved For: ADC_IN0
00013
00014 // Pin: P1-3 / CPU Pin: K4 / Reserved For: ADC_IN3
00015
00016 // Pin: P1-4 / CPU Pin: J2 / Reserved For: ADC_IN2
00017
00018 // Pin: P1-5 / CPU Pin: K3 / Reserved For: ADC_IN7
00019
00020 // Pin: P1-6 / CPU Pin: G4 / Reserved For: ADC_IN4
00021
00022 // Pin: P1-7 / CPU Pin: H4 / Reserved For: VDDA_ADC
```
#### **24.531 NANO54415/include/pinconstant.h 1677**

```
00023 // Pin: P1-7 / CPU Pin: J4 / Reserved For: VDDA_DAC_ADC
00024
00025 // Pin: P1-8 / CPU Pin: NA / Reserved For: AGND
00026
00027 // Pin: P1-9 / CPU Pin: F12
00028 #define PIN_9_IRQ7 (1) // Primary Function: External Interrupt 7<br>00029 #define PIN_9_GPIO (0) // Port C - 6
00030
00031 // Pin: P1-10 / CPU Pin: M4
00032 #define PIN_10_UART2_CTS (3) // Primary Function: UART 2 - Clear to Send<br>00033 #define PIN_10_UART6_TXD (2) // Alternate Function 1: UART 6 - Transmit<br>00034 #define PIN_10_SSI1_BCLK (1) // Alternate Function 2: SSI 1
00033 #define PIN_10_UART6_TXD (2) // Alternate Function 1: U<br>00033 #define PIN_10_UART6_TXD (2) // Alternate Function 1: U<br>00034 #define PIN_10_GPIO (0) // Port E - 6 / Rapid GPIO
00036
00037 // Pin: P1-11 / CPU Pin: K15 / Reserved For: RESET
00038
00039 // Pin: P1-12 / CPU Pin: N11
00040 #define PIN_12_OW_DAT (3) // Primary Function: 1-Wire Data Signal
00041 #define PIN_12_DACK0 (2) // Alternate Function: DMA Acknowledge 0
00042 #define PIN_12_GPIO (0) // Port D - 3 / Rapid GPIO 0
0004300044 // Pin: P1-13 / CPU Pin: P1
00045 #define PIN_13_UART2_RXD (3) // Primary Function: UART 2 - Receive
00046 #define PIN_13_PWM_A3 (2) // Alternate Function 1: PWM A3 - Output Signal/Input Capture
00047 #define PIN_13_SSI1_RXD (1) // Alternate Function 2: SSI 1 - Serial Receive Data<br>00048 #define PIN 13 GPIO (0) // Port E - 4
00048 #define PIN_13_GPIO (0)
00049
00050 // Pin: P1-14 / CPU Pin: M3<br>00051 #define PIN_14_UART2_RTS (3)
00051 #define PIN_14_UART2_RTS (3) // Primary Function: UART 2 - Request to Send<br>00052 #define PIN_14_UART6_RXD (2) // Alternate Function 1: UART 6 - Receive
00052 #define PIN_14_UART6_RXD (2) // Alternate Function 1: UART 6 - Receive
00053 #define PIN_14_SSI1_FS (1) // Alternate Function 2: SSI 1 - Serial Frame Sync
00054 #define PIN_14_GPIO (0)     // Port E - 5 / Rapid GPIO 15
00055
00056 // Pin: P1-15 / CPU Pin: B13
00057 #define PIN_15_SDHC_DAT3 (3) // Primary Function: SDHC DAT3 Line / Card Detection<br>00058 #define PIN_15_PWM_A1 (2) // Alternate Function 1: PWM A1 - Output Signal/Inpu
00058 #define PIN_15_PWM_A1 (2) // Alternate Function 1: PWM A1 - Output Signal/Input Capture<br>00059 #define PIN_15_DSPI1_PCS0 (1) // Alternate Function 2: DSPI 1 - Peripheral Chip Select 0
                                                             00069 #define Punction 2: DSPI 1 - Peripheral Chip Select 0<br>
2: DSPI 1 - Peripheral Chip Select 0<br>
2: DSPI 1 - Peripheral Chip Select 0
00060 #define PIN_15_GPIO (0)00061
00062 // Pin: P1-16 / CPU Pin: N2<br>00063 #define PIN_16_UART2_TXD (3)
                                                           // Primary Function: UART 2 - Transmit
00064 #define PIN_16_PWM_B3 (2) // Alternate Function 1: PWM B3 - Output Signal/Input Capture
00065 #define PIN_16_SSI1_TXD (1) // Alternate Function 2: SSI 1 - Serial Transmit Data
00066 #define PIN_16_GPIO (0) \qquad // Port E - 3
00067
00068 // Pin: P1-17 / CPU Pin: NA / Reserved For: VCC3V
0006900070 // Pin: P1-18 / CPU Pin: NA / Reserved For: GND
00071
00072 // Pin: P1-19 / CPU Pin: H15<br>00073 #define PIN_19_T0IN (3)
00073 #define PIN_19_T0IN (3) // Primary Function: Timer Input 0<br>00074 #define PIN_19_T0OUT (2) // Alternate Function 1: Timer Out
                                                                // Alternate Function 1: Timer Output 0
00075 #define PIN_19_USBO_VBUS_OC (1) // Alternate Function 2: USB On-the-Go VBUS Over-Current
00076 #define PIN_19_GPIO (0) // Port E - 7 / Rapid GPIO 4
00077
00078 // Pin: P1-20 / CPU Pin: D15<br>00079 #define PIN_20_CAN1_RX (3)
00079 #define PIN_20_CAN1_RX (3) // Primary Function: CAN 1 - Receive 00080 #define PIN_20_UART9_RXD (2) // Alternate Function 1: UART 9 - Re
00080 #define PIN_20_UART9_RXD (2) // Alternate Function 1: UART 9 - Receive<br>00081 #define PIN_20_I2C1_SDA (1) // Alternate Function 2: I2C 1 - Serial D
                                                            \overline{1/1} Alternate Function 2: I2C 1 - Serial Data
00082 #define PIN 20 GPIO (0) // Port C - 7
00083
00084 // Pin: P1-21 / CPU Pin: H13<br>00085 #define PIN_21_T1IN (3)
00085 #define PIN_21_T1IN (3) // Primary Function: Timer Input 1<br>00086 #define PIN_21_T1OUT (2) // Alternate Function 1: Timer Out
00086 #define PIN_21_T1OUT (2) // Alternate Function 1: Timer Output 1
00087 #define PIN_21_SDHC_DAT1 (1) // Alternate Function 2: SDHC DAT1 Line / Interrupt Detect
00088 #define PIN_21_GPIO (0) // Port D - 0 / Rapid GPIO 3
00089
00090 // Pin: P1-22 / CPU Pin: D14<br>00091 #define PIN 22 CAN1 TX (3)
00091 #define PIN_22_CAN1_TX (3) // Primary Function: CAN 1 - Transmit<br>00092 #define PIN_22_UART9_TXD (2) // Alternate Function 1: UART 9 - Tra
00092 #define PIN_22_UART9_TXD (2) // Alternate Function 1: UART 9 - Transmit<br>00093 #define PIN_22_I2C1_SCL (1) // Alternate Function 2: I2C 1 - Serial Cl
                                                           // Alternate Function 2: I2C 1 - Serial Clock
00094 #define PIN_22_GPIO (0) // Port B - 0
00095
00096 // Pin: P1-23 / CPU Pin: H14
00097 #define PIN_23_T2IN (3) // Primary Function: Timer Input 2<br>00098 #define PIN_23_T2OUT (2) // Alternate Function 1: Timer Out
00098 #define PIN_23_T2OUT (2) // Alternate Function 1: Timer Output 2<br>00099 #define PIN_23_SDHC_DAT2 (1) // Alternate Function 2: SDHC DAT2 Line
00099 #define PIN_23_SDHC_DAT2 (1) // Alternate Function 2: SDHC DAT2 Line / Read Wait<br>00100 #define PIN 23 GPIO (0) // Port D - 1 / Rapid GPIO 2
                                                            1/ Port D - 1 / Rapid GPIO 2
00101
00102 // Pin: P1-24 / CPU Pin: B10<br>00103 #define PIN_24_UART0_RXD (3)
00103 #define PIN_24_UART0_RXD (3) // Primary Function: UART 0 - Receive<br>00104 #define PIN_24_I2C4_SDA (2) // Alternate Function 1: I2C 4 - Seri.
00104 #define PIN_24_I2C4_SDA (2) // Alternate Function 1: I2C 4 - Serial Data<br>00105 #define PIN_24_DSPI2_SIN (1) // Alternate Function 2: DSPI 2 - Serial Dat.
                                                            // Alternate Function 2: DSPI 2 - Serial Data In<br>// Port F - 4
00106 \# \text{define PIN}_24_GPIO (0)00107
```
00108 // Pin: P1-25 / CPU Pin: G13<br>00109 #define PIN 25 T3IN (3)

**NetBurner, Inc.**

00110 #define PIN\_25\_T3OUT (2) // Alternate Function 1: Timer Output 3<br>00111 #define PIN\_25\_USBO\_VBUS\_EN (1) // Alternate Function 2: USB On-the-Go 00111 #define PIN\_25\_USBO\_VBUS\_EN (1) // Alternate Function 2: USB On-the-Go VBUS Enable<br>00112 #define PIN\_25\_GPIO (0) // Port D - 2 / Rapid GPIO 1  $1/$  Port D - 2 / Rapid GPIO 1 00113 00114 // Pin: P1-26 / CPU Pin: D11<br>00115 #define PIN 26 UART0 TXD (3) 00115 #define PIN\_26\_UART0\_TXD (3) // Primary Function: UART 0 - Transmit<br>00116 #define PIN\_26\_I2C4\_SCL (2) // Alternate Function 1: I2C 4 - Seria 00116 #define PIN\_26\_I2C4\_SCL (2) // Alternate Function 1: I2C 4 - Serial Clock<br>00117 #define PIN\_26\_DSPI2\_SOUT (1) // Alternate Function 2: DSPI 2 - Serial Data // Alternate Function 2: DSPI 2 - Serial Data Out<br>// Port F - 3 00118 #define PIN\_26\_GPIO (0) 00119 00120 // Pin: P1-27 / CPU Pin: G15 00120 // FIN: F1-2/ / CFO FIN. GIS<br>00121 #define PIN\_27\_I2C0\_SCL (3) // Primary Function: I2C 0 - Serial Clock<br>00122 #define PIN\_27\_UART8\_TXD (2) // Alternate Function 1: UART 8 - Transmi 00122 #define PIN\_27\_UART8\_TXD (2) // Alternate Function 1: UART 8 - Transmit<br>00123 #define PIN\_27\_CAN0\_TX (1) // Alternate Function 2: CAN 0 - Transmit 00123 Alternate Function 2: CAN 0 - Transmit 00124 #define  $PIN_27_GPIO$  (0) // Port B - 2 00125 00126 // Pin: P1-28 / CPU Pin: B11<br>00127 #define PIN\_28\_UARTO\_RTS (3)<br>00128 #define PIN\_28\_UART4\_RXD (2) // Primary Function: UART 0 - Request to Send 00128 #define PIN\_28\_UART4\_RXD (2) // Alternate Function 1: UART 4 - Receive<br>00129 #define PIN\_28\_DSPI2\_PCS0 (1) // Alternate Function 2: DSPI 2 - Peripher // Alternate Function 2: DSPI 2 - Peripheral Chip Select 0<br>// Port F - 5 / Rapid GPI0 6  $00130$  #define PIN\_28\_GPIO  $(0)$ 00131 00132 // Pin: P1-29 / CPU Pin: G14<br>00133 #define PIN 29 I2C0 SDA (3) 00133 #define PIN\_29\_I2C0\_SDA (3) // Primary Function: I2C 0 - Serial Data<br>00134 #define PIN 29 UART8 RXD (2) // Alternate Function 1: UART 8 - Receive 00134 #define PIN\_29\_UART8\_RXD (2) // Alternate Function 1: UART 8 - Receive<br>00135 #define PIN\_29\_CAN0\_RX (1) // Alternate Function 2: CAN 0 - Receive // Alternate Function 2: CAN 0 - Receive 00136 #define PIN\_29\_GPIO (0) // Port B - 1 00137 00138 // Pin: P1-30 / CPU Pin: E13 00139 #define PIN\_30\_UART0\_CTS (3) // Primary Function: UART 0 - Clear to Send<br>00140 #define PIN 30 UART4 TXD (2) // Alternate Function 1: UART 4 - Transmit 00140 #define PIN\_30\_UART4\_TXD (2) // Alternate Function 1: UART 4 - Transmit<br>00141 #define PIN\_30\_DSPI2\_SCK (1) // Alternate Function 2: DSPI 2 - Serial C %// Alternate Function 2: DSPI 2 - Serial Clock<br>// Alternate Function 2: DSPI 2 - Serial Clock<br>// Port F - 6 / Rapid GPIO 5  $00142$  #define PIN\_30\_GPIO  $(0)$ 00143 00144 // Pin: P1-31 / CPU Pin: A10 00145 #define PIN\_31\_SDHC\_CLK (3) // Primary Function: SDHC Clock<br>00146 #define PIN\_31\_PWM\_A0 (2) // Alternate Function 1: PWM A0<br>00147 #define PIN\_31\_DSPI1\_SCK (1) // Alternate Function 2: DSPI 1 00146 // Alternate Function 1: PWM A0 - Output Signal/Input Capture  $\frac{1}{10}$  Alternate Function 2: DSPI 1 - Serial Clock  $\frac{1}{2}$  // Port G - 5  $00148$  #define PIN 31 GPIO  $(0)$  $00149$ 00150 // Pin: P1-32 / CPU Pin: C9<br>00151 #define PIN\_32\_UART1\_RXD (3)<br>00152 #define PIN\_32\_I2C5\_SDA (2) // Primary Function: UART 1 - Receive 00152 #define PIN\_32\_I2C5\_SDA (2) // Alternate Function 1: I2C 5 - Serial Data<br>00153 #define PIN\_32\_D2C5\_SDA (2) // Alternate Function 1: I2C 5 - Serial Data<br>00153 #define PIN\_32\_DSPI3\_SIN (1) // Alternate Function 2: DSPI 001141 2016<br>(1) Microsoft Bunction 2: DSPI 3 - Serial Data In 00154 #define PIN 32 GPIO (0) // Port E - 0 00155 00156 // Pin: P1-33 / CPU Pin: C11<br>00157 #define PIN\_33\_SDHC\_CMD (3) 00157 #define PIN\_33\_SDHC\_CMD (3) // Primary Function: SDHC Command Line<br>00158 #define PIN\_33\_PWM\_B0 (2) // Alternate Function 1: PWM B0 - Outp<br>00159 #define PIN\_33\_DSPI1\_SIN (1) // Alternate Function 2: DSPI 1 - Seri. 00158 #define PIN\_33\_PWM\_B0 (2) // Alternate Function 1: PWM B0 - Output Signal/Input Capture 00159 #define PIN\_33\_DSPI1\_SIN (1) // Alternate Function 2: DSPI 1 - Serial Data In 00160 #define PIN\_33\_GPIO (0) // Port G - 6 00161 00162 // Pin: P1-34 / CPU Pin: D9 00163 #define PIN\_34\_UART1\_TXD (3) // Primary Function: UART 1 - Transmit<br>00164 #define PIN\_34\_I2C5\_SCL (2) // Alternate Function 1: I2C 5 - Seria 00164 #define PIN\_34\_I2C5\_SCL (2) // Alternate Function 1: I2C 5 - Serial Clock // Alternate Function 2: DSPI 3 - Serial Data Out<br>// Port F - 7 00165 #define PIN\_34\_DSPI3\_SOUT (1)<br>00165 #define PIN\_34\_DSPI3\_SOUT (1)<br>00166 #define PIN\_34\_GPIO (0) 00167 00168 // Pin: P1-35 / CPU Pin: B12 00169 #define PIN\_35\_SDHC\_DAT0 (3) // Primary Function: SDHC DAT0 Line / Busy-State Detect<br>00170 #define PIN\_35\_PWM\_B2 (2) // Alternate Function 1: PWM B2 - Output Signal/Input C<br>00171 #define PIN\_35\_DSPI1\_SOUT (1) // Alte 00170 #define PIN\_35\_PWM\_B2 (2) // Alternate Function 1: PWM B2 - Output Signal/Input Capture 00171 #define PIN\_35\_DSPI1\_SOUT (1) // Alternate Function 2: DSPI 1 - Serial Data Out 00172 #define PIN\_35\_GPIO (0) // Port G - 7 00173 00174 // Pin: P1-36 / CPU Pin: D10<br>00175 #define PIN\_36\_UART1\_RTS (3) // Primary Function: UART 1 - Request to Send 00176 #define PIN\_36\_UART5\_RXD (2) // Alternate Function 1: UART 5 - Receive<br>00176 #define PIN 36 DSPI3 PCS0 (1) // Alternate Function 2: DSPI 3 - Peripher 0017 #define Punction 2: DSPI3 - Peripheral Chip Select 0<br>
1/ Alternate Function 2: DSPI3 - Peripheral Chip Select 0<br>
1/ Port E - 1 / Rapid GPIO 8  $00178$  #define PIN 36 GPIO  $(0)$ 00179 00180 // Pin: P1-37 / CPU Pin: D12<br>00181 #define PIN\_37\_SDHC\_DAT1 (3)<br>00182 #define PIN\_37\_PWM\_A2 (2) 00181 #define PIN\_37\_SDHC\_DAT1 (3) // Primary Function: SDHC DAT1 Line / Interrupt Detect<br>00182 #define PIN\_37\_PWM\_A2 (2) // Alternate Function 1: PWM A2 - Output Signal/Input Capture<br>00183 #define PIN\_37\_DSPI1\_PCS1 (1) // 00184 #define PIN\_37\_GPIO (0)  $\qquad$  // Port F - 0 00185 00186 // Pin: P1-38 / CPU Pin: C10<br>00187 #define PIN\_38\_UART1\_CTS (3) // Primary Function: UART 1 - Clear to Send 00188 #define PIN\_38\_UART5\_TXD (2) // Alternate Function 1: UART 5 - Transmit // Alternate Function 2: DSPI 3 - Serial Clock // Port E - 2 / Rapid GPI0 7 00189 #define PIN\_38\_DSPI3\_SCK (1)<br>00190 #define PIN\_38\_GPIO (0) 00191 00192 // Pin: P1-39 / CPU Pin: E14<br>00193 #define PIN\_39\_SDHC\_DAT2 (3) 00193 #define PIN\_39\_SDHC\_DAT2 (3) // Primary Function: SDHC DAT2 Line / Read Wait<br>00194 #define PIN\_39\_PWM\_B1 (2) // Alternate Function 1: PWM B1 - Output Signal,<br>00195 #define PIN\_39\_DSPI1\_PCS2 (1) // Alternate Function 00194 #define PIN\_39\_PWM\_B1 (2) // Alternate Function 1: PWM B1 - Output Signal/Input Capture 00195 #define PIN\_39\_DSPI1\_PCS2 (1) // Alternate Function 2: DSPI 1 - Peripheral Chip Select 2 00196 #define PIN 39 GPIO (0) // Port F - 1

00197

```
00198 // Pin: P1-40 / CPU Pin: NA / Reserved For: SPEEDLED
00199
00200 // Pin: P1-41 / CPU Pin: NA / Reserved For: VCC3VE
00201
00202 // Pin: P1-42 / CPU Pin: NA / Reserved For: LINKLED
00203
00204 // Pin: P1-43 / CPU Pin: NA / Reserved For: ERXJP
00205
00206 // Pin: P1-44 / CPU Pin: NA / Reserved For: ERXJM
00207
00208 // Pin: P1-45 / CPU Pin: NA / Reserved For: ETXJP
00209
00210 // Pin: P1-46 / CPU Pin: NA / Reserved For: ETXJM
00211
00212 // Pin: P1-47 / CPU Pin: NA / Reserved For: VCC3V
00213
00214 // Pin: P1-48 / CPU Pin: NA / Reserved For: GND
00215
00216 // Pin: P1-49 / CPU Pin: M1<br>00217 #define PIN_49_IRQ3 (3)
00217 #define PIN_49_IRQ3 (3) // Primary Function: External Interrupt 3<br>00218 #define PIN_49_DSPIO_PCS3 (2) // Alternate Function 1: DSPI 0 - Periphe
                                                   // Alternate Function 1: DSPI 0 - Peripheral Chip Select 3
00219 #define PIN_49_USBH_VBUS_EN (1) // Alternate Function 2: USB Host VBUS Enable<br>00220 #define PIN 49 GPIO (0) // Port C - 3
00220 #define PIN 49 GPIO (0)
00221
00222 // Pin: P1-50 / CPU Pin: M2<br>00223 #define PIN_50_IRQ2 (3)
00223 #define PIN_50_IRQ2 (3) \qquad // Primary Function: External Interrupt 2<br>00224 #define PIN_50_DSPI0_PCS2 (2) \qquad // Alternate Function 1: DSPI 0 - Periphe
00224 #define PIN_50_DSPI0_PCS2 (2) // Alternate Function 1: DSPI 0 - Peripheral Chip Select 2<br>00225 #define PIN_50_USBH_VBUS_OC (1) // Alternate Function 2: USB Host VBUS Over-Current
00226 #define PIN_50_GPIO (0) // Port C - 2
00227
00228 // Pin: P1-51 / CPU Pin: A14 / Reserved For: USB On-the-Go Data Minus (Stuffed by Default)
00229 // Pin: P1-51 / CPU Pin: A15 / Reserved For: USB Host Data Minus
00230
00231 // Pin: P1-52 / CPU Pin: B14 / Reserved For: USB On-the-Go Data Plus (Stuffed by Default)
00232 // Pin: P1-52 / CPU Pin: B15 / Reserved For: USB Host Data Plus
00233
00234 #endif /* NANO54415 PIN CONSTANT */
```
# **24.532 SB800EX/include/pinconstant.h**

```
00001 /*NB_REVISION*/
00002
00003 /*NB_COPYRIGHT*/
00004
00005 #ifndef SB800EX_PIN_CONSTANT
00006 #define SB800EX_PIN_CONSTANT
00007
00008 #define PIN_GPIO (0) // Universal GPIO Definition
00009
00010 // Pin: JP3-1 / CPU Pin: G13
00011 #define PIN_1_T3IN (3) <br>00011 #define PIN_1_T3IN (3) // Primary Function: Timer Input 3<br>00012 #define PIN_1_T3OUT (2) // Alternate Function 1: Timer Out
00012 #define PIN_1_T3OUT (2) <br>
00012 #define PIN_1_USBO_VBUS_EN (1) // Alternate Function 2: USB On-the-Go
00013 #define PIN_1_USBO_VBUS_EN (1) // Alternate Function 2: USB On-the-Go VBUS Enable<br>00014 #define PIN_1_GPIO (0) // Port D - 2 / Rapid GPIO 1
                                                                 1/ Port D - 2 / Rapid GPIO 1
00015
00016 // Pin: JP3-2 / CPU Pin: B11<br>00017 #define PIN_2_UART0_RTS (3)
00017 #define PIN_2_UART0_RTS (3) // Primary Function: UART 0 - Request to Send<br>00018 #define PIN_2_UART4_RXD (2) // Alternate Function 1: UART 4 - Receive
00018 #define PIN_2_UART4_RXD (2) // Alternate Function 1: UART 4 - Receive<br>00019 #define PIN_2_DSPI2_PCS0 (1) // Alternate Function 2: DSPI 2 - Periphe
00019 #define PIN_2_DSPI2_PCS0 (1) // Alternate Function 2: DSPI 2 - Peripheral Chip Select 0<br>00020 #define PIN_2_GPIO (0) // Port F - 5 / Rapid GPIO 6
                                                              1/ Port F - 5 / Rapid GPIO 6
00021
00022 // Pin: JP3-3 / CPU Pin: E13<br>00023 #define PIN_3_UARTO_CTS (3)
00023 #define PIN_3_UART0_CTS (3) // Primary Function: UART 0 - Clear to Send<br>00024 #define PIN 3 UART4 TXD (2) // Alternate Function 1: UART 4 - Transmit
00024 #define PIN_3_UART4_TXD (2) // Alternate Function 1: UART 4 - Transmit<br>00025 #define PIN_3_DSPI2_SCK (1) // Alternate Function 2: DSPI 2 - Serial C
                                                            % // Alternate Function 2: DSPI 2 - Serial Clock<br>// Alternate Function 2: DSPI 2 - Serial Clock<br>// Port F - 6 / Rapid GPIO 5
00026 #define PIN_3_GPIO (0)00027
00028 // Pin: JP3-4 / CPU Pin: B10<br>00029 #define PIN_4_UART0_RXD (3)
00029 #define PIN_4_UART0_RXD (3) // Primary Function: UART 0 - Receive 00030 #define PIN_4_I2C4_SDA (2) // Alternate Function 1: I2C 4 - Seri 00031 #define PIN_4_DSPI2_SIN (1) // Alternate Function 2: DSPI 2 - Ser
                                                            // Alternate Function 1: I2C 4 - Serial Data
                                                            // Alternate Function 2: DSPI 2 - Serial Data In<br>// Port F - 4
00032 #define PIN_4_GPIO (0)
00033
00034 // Pin: JP3-5 / CPU Pin: D11
00035 #define PIN_5_UART0_TXD (3) // Primary Function: UART 0 - Transmit<br>00035 #define PIN_5_I2C4_SCL (2) // Alternate Function 1: I2C 4 - Seria
00036 #define PIN_5_I2C4_SCL (2) // Alternate Function 1: I2C 4 - Serial Clock<br>00037 #define PIN_5_DSPI2_SOUT (1) // Alternate Function 2: DSPI 2 - Serial Data
                                                             // Alternate Function 2: DSPI 2 - Serial Data Out
00038 #define PIN_5_GPIO (0) \sqrt{2} Port F - 3
0003900040 // Pin: JP3-6 / CPU Pin: E12
00041 #define PIN_6_SIM0_DATA (3) // Primary Function:
00042 #define PIN_6_PWM_FAULT2 (2) // Alternate Function 1:
00043 #define PIN_6_SDHC_DAT7 (1) \frac{1}{\sqrt{2}} // Alternate Function 2:<br>00044 #define PIN 6 GPIO (0) \frac{1}{\sqrt{2}} // Port G - 4
00044 #define PIN 6 GPIO (0)
```
**NetBurner, Inc.**

```
00045
00046 // Pin: JP3-7 / CPU Pin: M1<br>00047 #define PIN_7_IRQ3 (3)
00047 #define PIN_7_IRQ3 (3) \frac{1}{2} Primary Function: External Interrupt 3<br>00048 #define PIN_7_DSPI0_PCS3 (2) \frac{1}{2} Alternate Function 1: DSPI 0 - Periphe<br>00049 #define PIN_7_USBH_VBUS_EN (1) \frac{1}{2} Alternate Fu
00048 #define PIN_7_DSPI0_PCS3 (2) // Alternate Function 1: DSPI 0 - Peripheral Chip Select 3
00049 #define PIN_7_USBH_VBUS_EN (1) // Alternate Function 2: USB Host VBUS Enable
00050 #define PIN 7 GPIO (0) // Port C - 3
00051
00052 // Pin: JP3-8 / CPU Pin: NA / Reserved For: VCC3V
00053
00054 // Pin: JP3-9 / CPU Pin: NA / Reserved For: GND
00055
00056 // CPU Pin: M1<br>00057 #define PORTC_3_IRQ3 (3)
00057 #define PORTC_3_IRQ3 (3) // Primary Function: External Interrupt 3<br>00058 #define PORTC_3_DSPI0_PCS3 (2) // Alternate Function 1: DSPI 0 - Periphe
00058 #define PORTC_3_DSPI0_PCS3 (2) // Alternate Function 1: DSPI 0 - Peripheral Chip Select 3<br>00059 #define PORTC_3_USBH_VBUS_EN (1) // Alternate Function 2: USB Host VBUS Enable
                                                                   00059 #define Punction 2: USB Host VBUS Enable 1/ Port C - 3
00060 #define PORTC 3 GPIO (0)
00061
00062 // CPU Pin: M2<br>00063 #define PORTC_2_IRQ2 (3)<br>00064 #define PORTC_2_DSPIO_PCS2 (2)
                                                                   // Primary Function: External Interrupt 2
00064 #define PORTC_2_DSPI0_PCS2 (2) // Alternate Function 1: DSPI 0 - Peripheral Chip Select 2<br>00065 #define PORTC_2_USBH_VBUS_OC (1) // Alternate Function 2: USB Host VBUS Over-Current
                                                                   // Alternate Function 2: USB Host VBUS Over-Current<br>// Port C - 2
00066 \#define PORTC 2 GPIO (0)
00067 #endif
```
# **24.533 SBE70LC/include/pinconstant.h**

```
00001 /*NB_REVISION*/
00002
00003 /*NB_COPYRIGHT*/
00004
00005 #ifndef SBE70LC_PIN_CONSTANT
000005 #iinder SBE70LC_PIN_CONSTANT
00007
00008 #define PIN_GPIO (PinIO::PIN_FN_IN)
00009 #define PIN GPIO OUT (PinIO::PIN FN OUT)
00010
00011 // Connector: J1 / Pin: 3 / CPU Port: PD12
00012 #define PINJ1_3_IN (PinIO::PIN_FN_IN) // GPIO Input<br>00013 #define PINJ1_3_OUT (PinIO::PIN_FN_OUT) // GPIO Output
00014 #define PINJ1_3_GRX3 (PinIO::PIN_FN_A) // Peripheral A: GMAC Receive Data 3
00015 #define PINJ1_3_CANTX1 (PinIO::PIN_FN_B) // Peripheral B: CAN 1 Transmit
00016 #define PINJ1_3_SPI0_NPCS2 (PinIO::PIN_FN_C) // Peripheral C: SPI 0 Chip Select 2
00017 #define PINJ1_3_ISI_D6 (PinIO::PIN_FN_D) // Peripheral D: Image Sensor Data Input 6
00018
00019 // Connector: J1 / Pin: 4 / CPU Port: PD21
00020 #define PINJ1_4_IN (PinIO::PIN_FN_IN) // GPIO Input<br>00021 #define PINJ1_4_OUT (PinIO::PIN_FN_OUT) // GPIO Output
00021 #define PINJ1_4_OUT (PinIO::PIN_FN_OUT) // GPIO Output<br>00022 #define PINJ1_4_OUT (PinIO::PIN_FN_OUT) // GPIO Output<br>00022 #define PINJ1_4_PWMCO_PWMH1 (PinIO::PIN_FN_A) // Peripheral A: PWM 0 Channel 1 Output High
00022 #define PINJ1_4_PWMC0_PWMH1 (PinIO::PIN_FN_A) // Peripheral A: PWM 0 Channel 1 Output High00023 #define PINJ1_4_SPI0_MOSI (PinIO::PIN_FN_B) // Peripheral B: SPI 0 Master Out Slave In 00024 #define PINJ1_4_TIOA11 (Pi
00023 #define PINJ1_4_SPI0_MOSI (PinIO::PIN_FN_B) // Peripheral B: SPI 0 Master Out Slave In
00024 #define PINJ1_4_TIOA11 (PinIO::PIN_FN_C) // Peripheral C: Timer 11 Line A
00025 #define PINJ1_4_ISI_D1 (PinIO::PIN_FN_D) // Peripheral D: Image Sensor Data Input 1
00026
00027 // Connector: J1 / Pin: 5 / CPU Port: PB3
00028 #define PINJ1_5_IN (PinIO::PIN_FN_IN) // GPIO Input<br>00029 #define PINJ1_5_OUT (PinIO::PIN_FN_OUT) // GPIO Output
00029 #define PINJ1_5_OUT (PinIO::PIN_FN_OUT) // GPIO Output<br>00030 #define PINJ1_5_CANRX0 (PinIO::PIN_FN_A) // Peripheral A: CAN 0 Receive
00030 #define PINJ1_5_CANRX0 (PinIO::PIN_FN_A)
                                                                          00031<br>
00031   Peripheral B: Programmable Clock Output 2<br>
10001: Peripheral C: USART 0001
00031 #define PINJ1_5_PCK2 (PinIO::PIN_FN_B) // Peripheral B: Programmable Clock Output<br>00032 #define PINJ1_5_RTS0 (PinIO::PIN_FN_C) // Peripheral C: USART 0 RTS<br>00033 #define PINJ1_5_ISI_D2 (PinIO::PIN_FN_D) // Peripheral
00033 #define PINJ1_5_ISI_D2 (PinIO::PIN_FN_D)
00034
00035 // Connector: J1 / Pin: 6 / CPU Port: PD20
00036 #define PINJ1_6_IN (PinIO::PIN_FN_IN) // GPIO Input
00037 #define PINJ1_6_OUT (PinIO::PIN_FN_OUT) // GPIO Output<br>00038 #define PINJ1 6 PWMC0 PWMH0 (PinIO::PIN FN A) // Peripheral A: PWM 0 Channel 0 Output High
00038 #define PINJ1_6_PWMC0_PWMH0 (PinIO::PIN_FN_A) // Peripheral A: PWM 0 Channel 0 Output Hi<br>00039 #define PINJ1 6 SPIO MISO (PinIO::PIN FN B) // Peripheral B: SPI 0 Master In Slave Out
00039 #define PINJ1_6_SPI0_MISO (PinIO::PIN_FN_B)<br>00040 #define PINJ1_6_GTSUCOMP (PinIO::PIN_FN_C)
                                                                                  0004 #define PINJ100 #define PINJ100 #definition Valid 1588
00041
00042 // Connector: J1 / Pin: 7 / CPU Port: PD22<br>00043 #define PINJ1_7_IN (PinIO::PIN_FN_IN) // GPIO Input<br>00044 #define PINJ1_7_OUT (PinIO::PIN_FN_OUT) // GPIO Output
00045 #define PINJ1_7_PWMCO_PWMH2 (PinIO::PIN_FN_A) // Peripheral A: PWM 0 Channel 2 Output High<br>00046 #define PINJ1_7_SPIO_SPCK (PinIO::PIN_FN_B) // Peripheral B: SPI 0 Clock<br>00047 #define PINJ1_7_TIOB11 (PinIO::PIN_FN_C)
00048 #define PINJ1_7_ISI_D0 (PinIO::PIN_FN_D) // Peripheral D: Image Sensor Data Input 0
00049
00050 // Connector: J1 / Pin: 8 / CPU Port: PA25
00051 #define PINJ1_8_IN (PinIO::PIN_FN_IN) // GPIO Input<br>00052 #define PINJ1_8_OUT (PinIO::PIN_FN_OUT) // GPIO Output
00052 #define PINJ1_8_OUT (PinIO::PIN_FN_OUT) // GPIO Output<br>00053 #define PINJ1_8_CTS1 (PinIO::PIN_FN_A) // Peripheral A: USART 1 CTS
00053 #define PINJI_8_CTS1 (PinIO::PIN_FN_A) // Peripheral A: USART 1 CTS<br>00054 #define PINJ1_8_PWMC0_PWMH2 (PinIO::PIN_FN_B) // Peripheral B: PWM Clock 0 Channel 2 Output High
00054 #define PINJ1_8_PWMC0_PWMH2 (PinIO::PIN_FN_B) // Peripheral B: PWM Clock 0 Channel 2 Output 00055 #define PINJ1_8_A23 (PinIO::PIN_FN_C) // Peripheral C: External Bus Interface A23
00055 #define PINJ1_8_A23 (PinIO::PIN_FN_C)
00056 #define PINJ1_8_MCCK (PinIO::PIN_FN_D) // Peripheral D: Multimedia Card Clock
00057
00058 // Connector: J1 / Pin: 9 / CPU Port: PA24
00059 #define PINJ1_9_IN (PinIO::PIN_FN_IN) // GPIO Input
```
```
00060 #define PINJ1_9_OUT (PinIO::PIN_FN_OUT) // GPIO Output<br>00061 #define PINJ1_9_RTS1 (PinIO::PIN_FN_A) // Peripheral A: USART 1 RTS
00061 #define PINJ1_9_RTS1 (PinIO::PIN_FN_A) // Peripheral A: USART 1 RTS<br>00062 #define PINJ1_9_PWMC0_PWMH1 (PinIO::PIN_FN_B) // Peripheral B: PWM Clock 0 Channel 1 Output High
00062 #define PINJ1_9_PWMC0_PWMH1 (PinIO::PIN_FN_B)
00063 #define PINJ1_9_A20 (PinIO::PIN_FN_C) // Peripheral C: External Bus Interface A20
00064 #define PINJ1_9_ISI_PCK (PinIO::PIN_FN_D) // Peripheral D: Image Sensor Data Clock
00065
00066 // Connector: J1 / Pin: 10 / CPU Port: PB1
00067 #define PINJ1_10_IN (PinIO::PIN_FN_IN) // GPIO Input<br>00068 #define PINJ1_10_OUT (PinIO::PIN_FN_OUT) // GPIO Output
00068 #define PINJ1_10_OUT (PinIO::PIN_FN_OUT) // GPIO Output<br>00069 #define PINJ1_10_PWMCO_PWMH1 (PinIO::PIN_FN_A) // Peripheral A: PWM 0 Channel 1 Output High<br>00070 #define PINJ1_10_GTSUCOMP (PinIO::PIN_FN_B) // Periphera
00069 #define PINJ1_10_PWMC0_PWMH1 (PinIO::PIN_FN_A)
00070 #define PINJ1_10_GTSUCOMP (PinIO::PIN_FN_B)
00071 #define PINJ1_10_TXD0 (PinIO::PIN_FN_C) // Peripheral C: USART 0 Transmit<br>00072 #define PINJ1_10_TK (PinIO::PIN_FN_D) // Peripheral D: SSC Transmit Clock
00073
00074 // Connector: J1 / Pin: 11 / CPU Port: PB0
00075 #define PINJ1_11_IN (PinIO::PIN_FN_IN) // GPIO Input<br>00076 #define PINJ1_11_OUT (PinIO::PIN_FN_OUT) // GPIO Output
00077 #define PINJ1_11_PWMC0_PWMH0 (PinIO::PIN_FN_A) // Peripheral A: PWM 0 Channel 0 Output High<br>00078 #define PINJ1_11_RXD0 (PinIO::PIN_FN_C) // Peripheral C: USART 0 Receive
00079 #define PINJ1_11_TF (PinIO::PIN_FN_D) // Peripheral D: SSC Transmit Frame Sync
00080
00081 // Connector: J1 / Pin: 12 / CPU Port: PB4
00082 #define PINJ1_12_IN (PinIO::PIN_FN_IN) // GPIO Input<br>00083 #define PINJ1_12_OUT (PinIO::PIN_FN_OUT) // GPIO Output
00084 #define PINJI_12_TWD1 (PinIO::PIN_FN_A) // Peripheral A: Two-wire Channel 1 Data<br>00085 #define PINJ1_12_PWMC0_PWMH2 (PinIO::PIN_FN_B) // Peripheral B: PWM 0 Channel 2 Output High
00085 #define PINJ1_12_PWMC0_PWMH2 (PinIO::PIN_FN_B) // Peripheral B: PWM 0 Channel 2<br>00086 #define PINJ1_12_TXD1 (PinIO::PIN_FN_D) // Peripheral D: USART 1 Transmit
00086 #define PINJ1_12_TXD1 (PinIO::PIN_FN_D)
00097
00088 /*
00089 // Connector: J1 / Pin: 12 / CPU Port: PD31<br>00090 #define PINJ1_12_IN (PinIO::PIN_FN_IN)<br>00091 #define PINJ1_12_CUT
00090 #define PINJ1_12_IN ( PinIO::PIN_FN_IN ) // GPIO Input<br>00091 #define PINJ1_12_OUT ( PinIO::PIN_FN_OUT ) // GPIO Output
00092 #define PINJ1_12_QIO3 ( PinIO::PIN_FN_A ) // Peripheral A: QSPI Quad Mode Data 3
00093 #define PINJ1_12_UTXD3 (PinIO::PIN_FN_B ) // Peripheral B: UART 3 Transmit<br>00094 #define PINJ1_12_PCK2 (PinIO::PIN_FN_C ) // Peripheral C: Programmable Clock 2 Output<br>00095 #define PINJ1_12_ISI_D11 (PinIO::PIN_FN_D )
00096 *00097
00098 // Connector: J1 / Pin: 13 / CPU Port: PA21
00099 #define PINJ1_13_IN (PinIO::PIN_FN_IN) // GPIO Input<br>00100 #define PINJ1_13_OUT (PinIO::PIN_FN_OUT) // GPIO Output
00100 #define PINJ1_13_OUT (PinIO::PIN_FN_OUT) // GPIO Output<br>00101 #define PINJ1_13_RXD1 (PinIO::PIN_FN_A) // Peripheral A: USART 1 RX<br>00102 #define PINJ1_13_PCK1 (PinIO::PIN_FN_B) // Peripheral B: Programmable Clock Outp
00101 #define PINJ1_13_RXD1 (PinIO::PIN_FN_A) // Peripheral A: USART 1 RX
00102 #define PINJ1_13_PCK1 (PinIO::PIN_FN_B) // Peripheral B: Programmable Clock Output 1
00103 #define PINJ1_13_PWMC1_PWMFI0 (PinIO::PIN_FN_C) // Peripheral C: PWM Clock 1 Channel 0 Fault Input
00104
00105 // Connector: J1 / Pin: 14 / CPU Port: PB2
00106 #define PINJ1_14_IN (PinIO::PIN_FN_IN) // GPIO Input<br>00107 #define PINJ1_14_OUT (PinIO::PIN_FN_OUT) // GPIO Output
00108 #define PINJ1_14_CANTX0 (PinIO::PIN_FN_A) // Peripheral A: CAN 0 Transmit<br>00109 #define PINJ1_14_CTS0 (PinIO::PIN_FN_C) // Peripheral C: USART 0 CTS
00110 #define PINJ1_14_SPI0_NPCS0 (PinIO::PIN_FN_D) // Peripheral D: SPI 0 Chip Select 0
00111
00112 // Connector: J1 / Pin: 15 / CPU Port: PD24
00113 #define PINJ1_15_IN (PinIO::PIN_FN_IN) // GPIO Input<br>00114 #define PINJ1_15_OUT (PinIO::PIN_FN_OUT) // GPIO Output
00115 #define PINJ1_15_PWMC0_PWML0 (PinIO::PIN_FN_A) // Peripheral A: PWM 0 Channel 0 Output Low
00116 #define PINJ1_15_RF (PinIO::PIN_FN_B) // Peripheral B: SSC Receive Frame Sync
00117 #define PINJ1_15_TCLK11 (PinIO::PIN_FN_C) // Peripheral C: Timer 11 Clock Input<br>00118 #define PINJ1 15 ISI HSYNC (PinIO::PIN FN D) // Peripheral D: Image Sensor Horizontal Sync
00118 #define PINJ1 15 ISI HSYNC (PinIO::PIN FN D)
00119
00120 // Connector: J1 / Pin: 16 / CPU Port: PA3
00121 #define PINJ1_16_IN (PinIO::PIN_FN_IN) // GPIO Input<br>00122 #define PINJ1_16_OUT (PinIO::PIN_FN_OUT) // GPIO Output
00122 #define PINJ1_16_OUT (PinIO::PIN_FN_OUT)
00123 #define PINJ1_16_TWD0 (PinIO::PIN_FN_A) // Peripheral A: Two-wire 0 Data<br>00124 #define PINJ1_16_LONCOL1 (PinIO::PIN_FN_B) // Peripheral B: LON Channel 1 Collision Detect
00124 #define PINJ1_16_LONCOL1 (PinIO::PIN_FN_B) 00125 #define PINJ1_16_PCK2 (PinIO::PIN_FN_C)
                                                                                 // Peripheral C: Programmable Clock Channel 2 Output
00126
00127 // Connector: J1 / Pin: 17 / CPU Port: PA4
00128 #define PINJ1_17_IN (PinIO::PIN_FN_IN) // GPIO Input
00129 #define PINJ1_17_OUT (PinIO::PIN_FN_OUT) // GPIO Output
00130 #define PINJ1_17_TWCK0 (PinIO::PIN_FN_A) // Peripheral A: Two Wire (SCL) 0 Clock<br>00131 #define PINJ1_17_TCLK0 (PinIO::PIN_FN_B) // Peripheral B: Timer 0 Clock<br>00132 #define PINJ1_17_UTXD1 (PinIO::PIN_FN_C) // Periph
00131 #define PINJ1_17_TCLK0 (PinIO::PIN_FN_B) // Peripheral B: Timer 0 Clock
00132 #define PINJ1_17_UTXD1 (PinIO::PIN_FN_C) // Peripheral C: UART 1 Transmit
00133
00134 // Connector: J3 / Pin: 2 / CPU Port: PB13
00135 #define PINJ3_2_IN (PinIO::PIN_FN_IN) // GPIO Input<br>00136 #define PINJ3_2_OUT (PinIO::PIN_FN_OUT) // GPIO Output<br>00137 #define PINJ3_2_PWMCO_PWML2 (PinIO::PIN_FN_A) // Peripheral A: PWM 0 Channel 2 Output Low
00136 #define PINJ3_2_OUT (PinIO::PIN_FN_OUT)
00137 #define PINJ3_2_PWMC0_PWML2 (PinIO::PIN_FN_A)
00138 #define PINJ3_2_PCK0 (PinIO::PIN_FN_B) // Peripheral B: Programmable Clock output 0
00139 #define PINJ3_2_SCK0 (PinIO::PIN_FN_C) // Peripheral C: USART 0 Serial Clock
00140
00141 // Connector: J3 / Pin: 3 / CPU Port: PC12
00142 #define PINJ3_3_IN (PinIO::PIN_FN_IN) // GPIO Input<br>00143 #define PINJ3_3_OUT (PinIO::PIN_FN_OUT) // GPIO Output
00143 #define PINJ3_3_OUT (PinIO::PIN_FN_OUT) // GPIO Output<br>00144 #define PINJ3_3_TIOB8 (PinIO::PIN_FN_B) // Peripheral B: Timer 8 Line B<br>00145 #define PINJ3_3_CANRX1 (PinIO::PIN_FN_C) // Peripheral C: CAN 1 Receive
00144 #define PINJ3_3_TIOB8 (PinIO::PIN_FN_B) // Peripheral B: Timer 8 Line B
00145 #define PINJ3_3_CANRX1 (PinIO::PIN_FN_C) // Peripheral C: CAN 1 Receive
00146
```
 // Connector: J3 / Pin: 4 / CPU Port: PB4 00148 #define PINJ3\_4\_IN (PinIO::PIN\_FN\_IN) // GPIO Input<br>00149 #define PINJ3\_4\_OUT (PinIO::PIN\_FN\_OUT) // GPIO Output 00149 #define PINJ3\_4\_OUT (PinIO::PIN\_FN\_OUT) // GPIO Output<br>00150 #define PINJ3\_4\_TWD1 (PinIO::PIN\_FN\_A) // Peripheral A: Two-wire Channel 1 Data<br>00151 #define PINJ3\_4\_PWMC0\_PWMH2 (PinIO::PIN\_FN\_B) // Peripheral B: PWM 0 #define PINJ3\_4\_TWD1 (PinIO::PIN\_FN\_A) // Peripheral A: Two-wire Channel 1 Data 00151 #define PINJ3\_4\_PWMC0\_PWMH2 (PinIO::PIN\_FN\_B) // Peripheral B: PWM 0 Channel 2 Output High 00152 #define PINJ3\_4\_TXD1 (PinIO::PIN\_FN\_D) // Peripheral D: USART 1 Transmit<br>
(00152 #define PINJ3\_4\_TXD1\_(PinIO::PIN\_FN\_D) // Peripheral D: USART 1 Transmit // Connector: J3 / Pin: 5 / CPU Port: PD30 00155 #define PINJ3\_5\_IN (PinIO::PIN\_FN\_IN) // GPIO Input<br>00156 #define PINJ3\_5\_OUT (PinIO::PIN\_FN\_OUT) // GPIO Output<br>00157 #define PINJ3\_5\_UTXD3 (PinIO::PIN\_FN\_A) // Peripheral A: UART 3 Transmit<br>00158 #define PINJ3\_5\_IS 00156 #define PINJ3\_5\_OUT (PinIO::PIN\_FN\_OUT) // GPIO Output<br>00157 #define PINJ3\_5\_UTXD3 (PinIO::PIN\_FN\_A) // Peripheral A: UART 3 Transmit<br>00158 #define PINJ3\_5\_ISI\_D10 (PinIO::PIN\_FN\_D) // Peripheral D: Image Sensor Data // Connector: J3 / Pin: 6 / CPU Port: PB5 #define PINJ3\_6\_IN (PinIO::PIN\_FN\_IN) // GPIO Input 00162 #define PINJ3\_6\_OUT (PinIO::PIN\_FN\_OUT) // GPIO Output 00163 #define PINJ3\_6\_TWCK1 (PinIO::PIN\_FN\_A) // Peripheral A: Two-wire Channel 1 Clock<br>00164 #define PINJ3\_6\_PWMC0\_PWML0 (PinIO::PIN\_FN\_B) // Peripheral B: PWM 0 Channel 0 Output Low<br>00165 #define PINJ3\_6\_TD (PinIO::PIN\_F #define PINJ3\_6\_PWMC0\_PWML0 (PinIO::PIN\_FN\_B) // Peripheral B: PWM 0 Channel 0 Output Low 00165 #define PINJ3\_6\_TD (PinIO::PIN\_FN\_D) // Peripheral D: SSC Transmit Data // Connector: J3 / Pin: 7 / CPU Port: PA17 #define PINJ3\_7\_IN (PinIO::PIN\_FN\_IN) // GPIO Input 00169 #define PINJ3\_7\_OUT (PinIO::PIN\_FN\_OUT) // GPIO Output<br>00170 #define PINJ3\_7\_QIO2 (PinIO::PIN\_FN\_A) // Peripheral A: QSPI Data 2 Quad Mode<br>00171 #define PINJ3\_7\_PCK1 (PinIO::PIN\_FN\_B) // Peripheral B: #define PINJ3\_7\_PWMC0\_PWMH3 (PinIO::PIN\_FN\_C) // Peripheral C: PWM clock 0 Channel 3 Output High 00174 // Connector: J4 / Pin: 1 / CPU Port: PC30<br>00175 #define PINJ4\_1\_IN (PinIO::PIN\_FN\_IN) // GPIO Input 00176 #define PINJ4\_1\_OUT (PinIO::PIN\_FN\_OUT) // GPIO Output<br>00177 #define PINJ4\_1\_A12 (PinIO::PIN\_FN\_A) // Peripheral A: External Bus Interface A12<br>00178 #define PINJ4\_1\_TIOB5 (PinIO::PIN\_FN\_B) // Peripheral B: Timer 5 Li 00180 // Connector: J4 / Pin: 2 / CPU Port: PD25<br>00181 #define PINJ4\_2\_IN (PinIO::PIN\_FN\_IN) // GPIO Input<br>00182 #define PINJ4\_2\_OUT (PinIO::PIN\_FN\_OUT) // GPIO Output 00183 #define PINJ4\_2\_PWMC0\_PWML1 (PinIO::PIN\_FN\_A) // Peripheral A: PWM Clock 0 Channel 1 Output Low<br>00184 #define PINJ4\_2\_SPI0\_NPCS1 (PinIO::PIN\_FN\_B) // Peripheral B: SPI 0 Chip Select 1 00184 #define PINJ4\_2\_SPI0\_NPCS1 (PinIO::PIN\_FN\_B) // Peripheral B: SPI 0 Chip Selective 10185 #define PINJ4\_2\_URXD2 (PinIO::PIN\_FN\_C) // Peripheral C: UART 2 Receive 00185 #define PINJ4\_2\_URXD2 (PinIO::PIN\_FN\_C) // Peripheral C: UART 2 Receive<br>00186 #define PINJ4\_2\_ISI\_VSYNC (PinIO::PIN\_FN\_D) // Peripheral D: Image Sensor Vertical Sync 00186 #define PINJ4\_2\_ISI\_VSYNC (PinIO::PIN\_FN\_D) // Connector: J4 / Pin: 6 / CPU Port: PA26 00189 #define PINJ4\_6\_IN (PinIO::PIN\_FN\_IN) // GPIO Input<br>00190 #define PINJ4\_6\_OUT (PinIO::PIN\_FN\_OUT) // GPIO Output 00190 #define PINJ4\_6\_OUT (PinIO::PIN\_FN\_OUT) 00191 #define PINJ4\_6\_DCD1 (PinIO::PIN\_FN\_A) // Peripheral A: USART 1 DCD<br>00192 #define PINJ4\_6\_TIOA2 (PinIO::PIN\_FN\_B) // Peripheral B: Timer 2 Line A 00192 #define PINJ4\_6\_TIOA2 (PinIO::PIN\_FN\_B) 00193 #define PINJ4\_6\_MCDA2 (PinIO::PIN\_FN\_C) %// Peripheral C: Multimedia Card Slot A Data 2<br>// Peripheral D: PWM 1 Fault Input 1 00194 #define PINJ4 6 PWMC1 PWMFI1 (PinIO::PIN\_FN\_D) // Connector: J4 / Pin: 7 / CPU Port: PA28 00197 #define PINJ4\_7\_IN (PinIO::PIN\_FN\_IN) // GPIO Input<br>00198 #define PINJ4\_7\_OUT (PinIO::PIN\_FN\_OUT) // GPIO Output 00198 #define PINJ4\_7\_OUT (PinIO::PIN\_FN\_OUT) %00199 #define PINJ4\_7\_DSR1 (PinIO::PIN\_FN\_A) // Peripheral A: USART 1 DSR<br>00200 #define PINJ4\_7\_TCLK1 (PinIO::PIN\_FN\_B) // Peripheral B: Timer 1 Clock<br>00201 #define PINJ4\_7\_MCCDA (PinIO::PIN\_FN\_C) // Peripheral C: MUltime // Old constants for compatibillity // Pin: 3 #define PIN3\_GPIO (PinIO::PIN\_FN\_IN) // Pin: 4 #define PIN4\_SPI\_DOUT (PinIO::PIN\_FN\_B) // Primary Function: SPI Data Out #define PIN4\_GPIO (PinIO::PIN\_FN\_IN) // Pin: 5 #define PIN5\_GPIO (PinIO::PIN\_FN\_IN) 00215 #define PIN5\_URT0\_RTS (PinIO::PIN\_FN\_C) // Primary Function: UART 0 - Request to Send // Pin: 6 #define PIN6\_SPI\_DIN (PinIO::PIN\_FN\_B) // Primary Function: SPI Data In #define PIN6\_GPIO (PinIO::PIN\_FN\_IN) // Pin: 7 #define PIN7\_SPI\_CLK (PinIO::PIN\_FN\_B) // Primary Function: SPI Clock #define PIN7\_GPIO (PinIO::PIN\_FN\_IN) // Pin: 8 #define PIN8\_UCTS1 (PinIO::PIN\_FN\_A) // Primary Function: UART 1 - Clear to Send #define PIN8\_GPIO (PinIO::PIN\_FN\_IN) // Pin: 9 #define PIN9\_URT1\_RTS (PinIO::PIN\_FN\_A) // Primary Function: UART 1 - Request to Send #define PIN9\_GPIO (PinIO::PIN\_FN\_IN) // Pin: 10

```
00234 #define PIN10_UTXD0 (PinIO::PIN_FN_C) // Primary Function: UART 0 - Transmit
00235 #define PIN10_GPIO (PinIO::PIN_FN_IN)
00236
00237 // Pin: 11
00238 #define PIN11_URXD0 (PinIO::PIN_FN_C) // Primary Function: UART 0 - Receive
00239 #define PIN11 GPIO (PinIO::PIN FN IN)
00240
00241 // Pin: 12
00242 #define PIN12_UTXD1 (PinIO::PIN_FN_D) // Primary Function: UART 1 - Transmit
00243 #define PIN12_GPIO (PinIO::PIN_FN_IN)
00244
00245 // Pin: 13<br>00246 #define PIN13_URXD1
                              (PinIO::PIN_FN_A ) ) // Primary Function: UART 1 - Receive
00247 #define PIN13 GPIO (PinIO::PIN FN IN)
00248
00249 // Pin: 14
00250 #define PIN14_URT0_CTS (PinIO::PIN_FN_C) // Primary Function: UART 0 - Clear to Send
00251 #define PIN14_GPIO (PinIO::PIN_FN_IN)
00252
00253 // Pin: 15
00254 #define PIN15_GPIO (PinIO::PIN_FN_IN)
00255
00256 // Pin: 16
00257 #define PIN16_SDA (PinIO::PIN_FN_A)
00258 #define PIN16 GPIO (PinIO::PIN FN IN)
00259
00260 // Pin: 17
00261 #define PIN17_SCL (PinIO::PIN_FN_A) // Primary Function: I2C Serial Clock
00262 #define PIN17_GPIO (PinIO::PIN_FN_IN)
00263
00264 #endif // SBE70LC
```
# **24.534 SOMRT1061/include/pinconstant.h**

```
00001 /**************************************************************************/
00031 // GPIO_EMC_18
00032 #define PIN_02_SEMC_ADDR09 PinIO::PIN_FN_0
00033 #define PIN_02_FLEXPWM4_PWMB3<br>00034 #define PIN 02 LPUART4 RTS B PinIO::PIN FN 2
00034 #define PIN_02_LPUART4_RTS_B PinIO::PIN_FN_2<br>
00035 #define PIN_02_SER_PORT_2_RTS PinIO::PIN_FN_2<br>
00036 #define PIN_02_FLEXCAN1_RX PInIO::PIN_FN_3<br>
00037 #define PIN_02_QTIMER3_TIMER3 PInIO::PIN_FN_4<br>
PinIO::PIN_FN_
00035 #define PIN_02_SER_PORT_2_RTS
00036 #define PIN_02_FLEXCAN1_RX
00037 #define PIN_02_QTIMER3_TIMER3 PinIO::PIN_FN_4<br>00038 #define PIN_02_GPI04_I018 PinIO::PIN_FN_5<br>00039 #define PIN_02_SNVS_VIO_5_CTL PinIO::PIN_FN_6
00038 #define PIN_02_GPI04_IO18
00039 #define PIN_02_SNVS_VIO_5_CTL
00040
00041 // GPIO_EMC_17
00042 #define PIN_03_SEMC_ADDR08 PinIO::PIN_FN_0<br>00043 #define PIN_03_FLEXPWM4_PWMA3 PinIO::PIN_FN_1
00043 #define PIN_03_FLEXPWM4_PWMA3
00044 #define PIN_03_LPUART4_CTS_B PinIO::PIN_FN_2
00045 #define PIN_03_SER_PORT_2_CTS PinIO::PIN_FN_2<br>00046 #define PIN 03 FLEXCAN1 TX PinIO::PIN FN 3
00046 #define PIN_03_FLEXCAN1_TX
00047 #define PIN_03_QTIMER3_TIMER2 PinIO::PIN_FN_4
00048 #define PIN_03_GPIO4_IO17 PinIO::PIN_FN_5
00049
00050 // GPIO_EMC_16
00051 #define PIN_04_SEMC_ADDR07 PinIO::PIN_FN_0
00052 #define PIN_04_XBAR1_IN21 PinIO::PIN_FN_1
00053 #define PIN_04_LPUART3_RTS_B PinIO::PIN_FN_2
00054 #define PIN_04_SER_PORT_0_RTS<br>
00055 #define PIN_04_SPDIF_IN PINIO::PIN_FN_3<br>
00056 #define PIN_04_QTIMER3_TIMER1 PINIO::PIN_FN_4
00055 #define PIN_04_SPDIF_IN
00056 #define PIN_04_QTIMER3_TIMER1 PinIO::PIN_FN_4<br>00057 #define PIN 04 GPIO4 IO16 PinIO::PIN FN 5
00057 #define PIN_04_GPIO4_IO16
00058 #define PIN_04_FLEXSPI2_B_DATA03 PinIO::PIN_FN_8
00059
00060 // GPIO_EMC_15
00061 #define PIN_06_SEMC_ADDR06 PinIO::PIN_FN_0
00062 #define PIN_06_XBAR1_IN20 PinIO::PIN_FN_1
00063 #define PIN_06_LPUART3_CTS_B PinIO::PIN_FN_2
00064 #define PIN_06_SER_PORT_0_CTS PINIO::PIN_FN_2<br>00065 #define PIN 06 SPDIF_OUT PINIO::PIN_FN_3
00065 #define PIN 06 SPDIF OUT
00066 #define PIN_06_QTIMER3_TIMER0 PinIO::PIN_FN_4<br>00067 #define PIN_06_GPT04_T015 PinIO:PIN_FN_5
00067 #define PIN_06_GPI04_IO15
00068 #define PIN_06_USB_PHY2_TSTO_RX_DISCON_DET PinIO::PIN_FN_5
00069 #define PIN_06_FLEXSPI2_B_DATA02 PinIO::PIN_FN_8
00070
00071 // GPIO_EMC_14
00072 #define PIN_07_SEMC_ADDR05 PinIO::PIN_FN_0<br>
00073 #define PIN_07_XBAR1_INOUT19 PinIO::PIN_FN_1<br>
00074 #define PIN_07_LPUART3_RX PinIO::PIN_FN_2<br>
00075 #define PIN_07_SER_PORT_0_RX PinIO::PIN_FN_2
00073 #define PIN_07_XBAR1_INOUT19
00074 #define PIN_07_LPUART3_RX
00075 #define PIN_07_SER_PORT_0_RX PInIO::PIN_FN_2<br>00076 #define PIN_07_MOS_LEFT PIN_PINIC::PIN_FN_3
00076 #define PIN 07 MOS LEFT
00077 #define PIN_07_LPSPI2_PCS1 PinIO::PIN_FN_4
00078 #define PIN_07_GPIO4_IO14 PinIO::PIN_FN_5
00079 #define PIN_07_USB_PHY2_TSTO_RX_SQUELCH PinIO::PIN_FN_6<br>00080 #define PIN_07_FUEXSPI2_B_DATA01 PinIO::PIN_FN_8
00080 #define PIN_07_FLEXSPI2_B_DATA01
```
**NetBurner, Inc.**

00081<br>00082 // GPIO\_EMC\_13 // GPIO\_EMC\_13 00083 #define PIN\_08\_SEMC\_ADDR04 PinIO::PIN\_FN\_0 00084 #define PIN\_08\_XBAR1\_IN25 PinIO::PIN\_FN\_1 00085 #define PIN\_08\_LPUART3\_TX PinIO::PIN\_FN\_2 00086 #define PIN\_08\_SER\_PORT\_0\_TX PinIO::PIN\_FN\_2 00087 #define PIN\_08\_MQS\_RIGHT PinIO::PIN\_FN\_3 00088 #define PIN\_08\_FLEXPWM1\_PWMB3 PinIO::PIN\_FN\_4 00089 #define PIN\_08\_GPIO4\_IO13 PinIO::PIN\_FN\_5 #define PIN\_08\_USB\_PHY2\_TSTO\_PLL\_CLK20DIV PinIO::PIN\_FN\_6 00091 #define PIN\_08\_FLEXSPI2\_B\_DATA00 PinIO::PIN\_FN\_8 // GPIO\_EMC\_12 #define PIN\_09\_SEMC\_ADDR03 PinIO::PIN\_FN\_0 00095 #define PIN\_09\_XBAR1\_IN24 PinIO::PIN\_FN\_1 00096 #define PIN\_09\_LPI2C4\_SCL PinIO::PIN\_FN\_2 00097 #define PIN\_09\_USDHC1\_WP PinIO::PIN\_FN\_3 00098 #define PIN\_09\_FLEXPWM1\_PWMA3 PinIO::PIN\_FN\_4 00099 #define PIN\_09\_GPIO4\_IO12 PinIO::PIN\_FN\_5 00100 #define PIN\_09\_USB\_PHY1\_TSTO\_PLL\_CLK20DIV PinIO::PIN\_FN\_6<br>00101 #define PIN\_09\_FLEXSPI2\_B\_SCLK PinIO::PIN\_FN\_8 00101 #define PIN\_09\_FLEXSPI2\_B\_SCLK<br>00102 // GPIO\_EMC\_11 #define PIN\_10\_SEMC\_ADDR02 PinIO::PIN\_FN\_0 00105 #define PIN\_10\_FLEXPWM2\_PWMB2 PinIO::PIN\_FN\_1 00106 #define PIN\_10\_LPI2C4\_SDA PinIO::PIN\_FN\_2 00107 //#define PIN\_10\_USDHC2\_RESET\_B PinIO::PIN\_FN\_3 00108 #define PIN\_10\_FLEXIO1\_FLEXIO11 PinIO::PIN\_FN\_4 00109 #define PIN\_10\_GPIO4\_IO11 PinIO::PIN\_FN\_5 00110 #define PIN\_10\_USB\_PHY2\_TSTO\_RX\_HS\_RXD PinIO::PIN\_FN\_6 00111 #define PIN\_10\_FLEXSPI2\_B\_DQS PinIO::PIN\_FN\_8 // GPIO\_EMC\_10 #define PIN\_11\_SEMC\_ADDR01 PinIO::PIN\_FN\_0 00115 #define PIN\_11\_FLEXPWM2\_PWMA2 PinIO::PIN\_FN\_1 00116 #define PIN\_11\_SAI2\_RX\_BCLK PinIO::PIN\_FN\_2 00117 #define PIN\_11\_FLEXCAN2\_RX PinIO::PIN\_FN\_3 00118 #define PIN\_11\_FLEXIO1\_FLEXIO10 PinIO::PIN\_FN\_4 00119 #define PIN\_11\_GPIO4\_IO10 PinIO::PIN\_FN\_5 00120 #define PIN\_11\_USB\_PHY1\_TSTI\_TX\_HIZ PinIO::PIN\_FN\_6 00121 #define PIN\_11\_FLEXSPI2\_B\_SS0\_B PinIO::PIN\_FN\_8 00122 // GPIO\_EMC\_09 00124 #define PIN\_12\_SEMC\_ADDR00 PinIO::PIN\_FN\_0 00125 #define PIN\_12\_FLEXPWM2\_PWMB1 PinIO::PIN\_FN\_1 00126 #define PIN\_12\_SAI2\_RX\_SYNC PinIO::PIN\_FN\_2 00127 #define PIN\_12\_FLEXCAN2\_TX PinIO::PIN\_FN\_3 00128 #define PIN\_12\_FLEXIO1\_FLEXIO09 PinIO::PIN\_FN\_4 00129 #define PIN\_12\_GPIO4\_IO09 PinIO::PIN\_FN\_5 00130 #define PIN\_12\_USB\_PHY1\_TSTI\_TX\_EN PinIO::PIN\_FN\_6 00131 #define PIN\_12\_FLEXSPI2\_B\_SS1\_B PinIO::PIN\_FN\_8 00132 // GPIO\_EMC\_08 00134 #define PIN\_13\_SEMC\_DM00 PinIO::PIN\_FN\_0 00135 #define PIN\_13\_FLEXPWM2\_PWMA1 PinIO::PIN\_FN\_1 00136 #define PIN\_13\_SAI2\_RX\_DATA PinIO::PIN\_FN\_2 00137 #define PIN\_13\_XBAR1\_INOUT17 PinIO::PIN\_FN\_3 00138 #define PIN\_13\_FLEXIO1\_FLEXIO08 PinIO::PIN\_FN\_4 00139 #define PIN\_13\_GPIO4\_IO08 PinIO::PIN\_FN\_5 00140 #define PIN\_13\_USB\_PHY1\_TSTI\_TX\_DP PinIO::PIN\_FN\_6 00142 // GPIO\_EMC\_00<br>00143 #define PIN\_14\_SEMC\_DATA00 00143 #define PIN\_14\_SEMC\_DATA00 <br>
00144 #define PIN\_14\_FLEXPWM4\_PWMA0 <br>
00145 #define PIN\_14\_LESPIN2\_SCK <br>
00145 #define PIN\_14\_LESPIN\_RBAR\_IN02 <br>
00146 #define PIN\_14\_FLEX101\_FLEX1000 <br>
00147 #define PIN\_14\_FLEX101\_FLEX1 #define PIN\_14\_GPIO4\_IO00 PinIO::PIN\_FN\_5 00149 #define PIN\_14\_USB\_PHY1\_TSTI\_TX\_LS\_MODE PinIO::PIN\_FN\_6 // GPIO\_EMC\_01 00152 #define PIN\_15\_SEMC\_DATA01 PinIO::PIN\_FN\_0<br>00153 #define PIN\_15\_FLEXPWM4\_PWMB0 PinIO::PIN\_FN\_1<br>00154 #define PIN\_15\_LPSPI2\_PCS0 PinIO::PIN\_FN\_2 00153 #define PIN\_15\_FLEXPWM4\_PWMB0 00154 #define PIN\_15\_LPSPI2\_PCS0 #define PIN\_15\_XBAR1\_IN03 PinIO::PIN\_FN\_3 00156 #define PIN\_15\_FLEXIO1\_FLEXIO01 PinIO::PIN\_FN\_4 00157 #define PIN\_15\_GPIO4\_IO01 PinIO::PIN\_FN\_5 00158 #define PIN\_15\_USB\_PHY1\_TSTI\_TX\_HS\_MODE PinIO::PIN\_FN\_6 // GPIO\_EMC\_02 #define PIN\_16\_SEMC\_DATA02 PinIO::PIN\_FN\_0 00162 #define PIN\_16\_FLEXPWM4\_PWMA1 PinIO::PIN\_FN\_1 00163 #define PIN\_16\_LPSPI2\_SDO PinIO::PIN\_FN\_2 00164 #define PIN\_16\_XBAR1\_INOUT04 PinIO::PIN\_FN\_3 00165 #define PIN\_16\_FLEXIO1\_FLEXIO02 PinIO::PIN\_FN\_4 00166 #define PIN\_16\_GPIO4\_IO02 PinIO::PIN\_FN\_5 00167 #define PIN 16 USB PHY1\_TSTI\_TX\_DN PinIO::PIN\_FN\_6

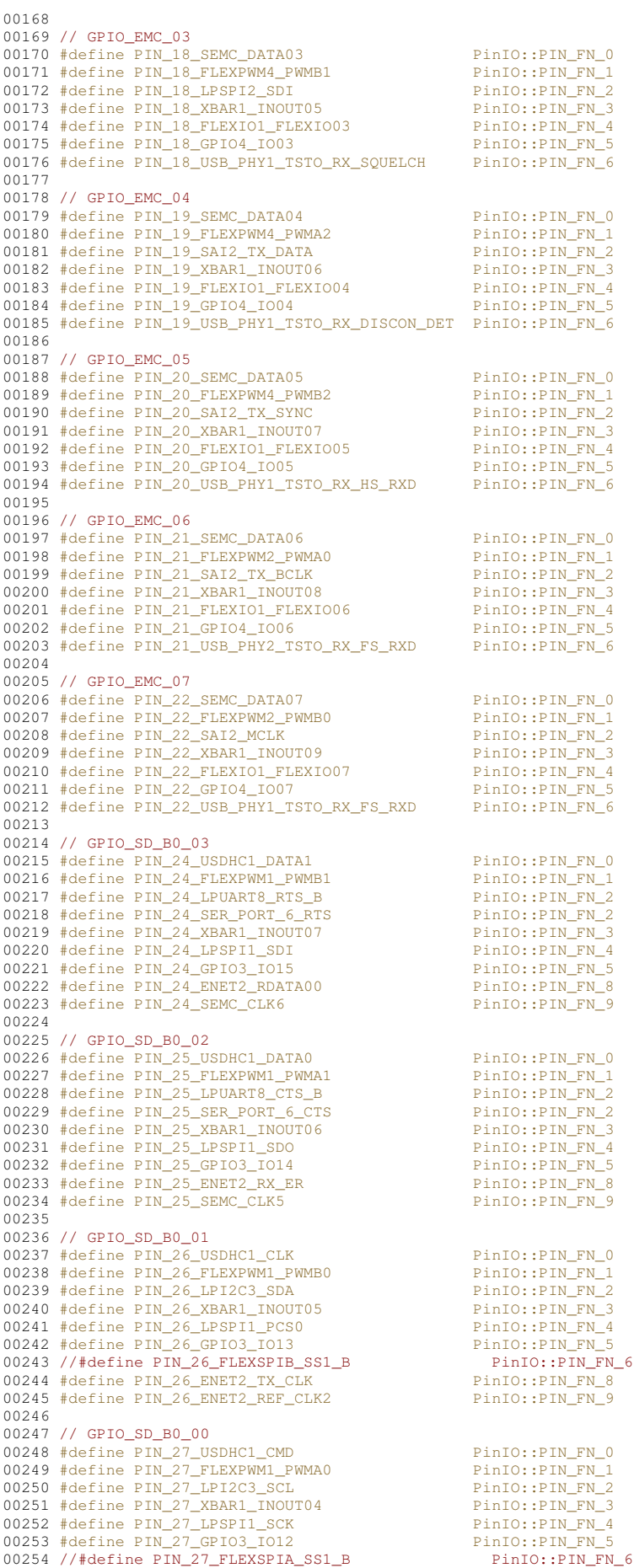

```
00255 #define PIN_27_ENET2_TX_EN<br>00256 #define PIN_27_SEMC_DQS4 PinIO::PIN_FN_9
00257
 00258 // GPIO_SD_B0_05
00259 #define PIN_28_USDHC1_DATA3 PinIO::PIN_FN_0
00260 #define PIN_28_FLEXPWM1_PWMB2 PinIO::PIN_FN_1
00261 #define PIN_28_LPUART8_RX PinIO::PIN_FN_2
00262 #define PIN_28_SER_PORT_6_RX PinIO::PIN_FN_2
00263 #define PIN_28_XBAR1_INOUT09 PinIO::PIN_FN_3
00264 //#define PIN_28_FLEXSPIB_DQS PinIO::PIN_FN_4
00265 #define PIN_28_GPIO3_IO17 PinIO::PIN_FN_5
00266 #define PIN_28_CCM_CLKO2 PinIO::PIN_FN_6
00267 #define PIN_28_ENET2_RX_EN PinIO::PIN_FN_8
00268<br>00269 // GPIO_SD_B0_04
 00269 // GPIO_SD_B0_04
00270 #define PIN_29_USDHC1_DATA2 PinIO::PIN_FN_0
00271 #define PIN_29_FLEXPWM1_PWMA2 PinIO::PIN_FN_1
00272 #define PIN_29_LPUART8_TX PinIO::PIN_FN_2
00273 #define PIN_29_SER_PORT_6_TX PinIO::PIN_FN_2
00274 #define PIN_29_XBAR1_INOUT08 PinIO::PIN_FN_3
00275 //#define PIN_29_FLEXSPIB_SS0_B PinIO::PIN_FN_4
00276 #define PIN_29_GPIO3_IO16 PinIO::PIN_FN_5
00277 #define PIN_29_CCM_CLKO1 PinIO::PIN_FN_6
00278 #define PIN_29_ENET2_RDATA01 PinIO::PIN_FN_8
00279
00280 // WAKEUP
00281 #define PIN_30_GPIO5_IO00<br>00282 #define PIN_30_NMI
                                                                                                                                                                            PinIO::PIN_FN_5<br>PinIO::PIN_FN_7
00283
00284 // PMIC_STBY_REQ
 00285 #define PIN_31_CCM_PMIC_STBY_REQ PinIO::PIN_FN_0<br>00286 #define PIN_31_GPIO5_IO02 PinIO::PIN_FN_5
00287
00288 // GPIO_AD_B1_00
 00289 #define PIN_40_USB_OTG2_ID PinIO::PIN_FN_0
00290 #define PIN_40_QTIMER3_TIMER0 PinIO::PIN_FN_1
00291 #define PIN_40_LPUART2_CTS_B PinIO::PIN_FN_2
00292 #define PIN_40_SER_PORT_1_CTS PinIO::PIN_FN_2
00293 #define PIN_40_LPI2C1_SCL PinIO::PIN_FN_3
00294 #define PIN_40_WDOG1_B PinIO::PIN_FN_4
00295 #define PIN_40_GPIO1_IO16 PinIO::PIN_FN_5
00296 #define PIN_40_USDHC1_WP PinIO::PIN_FN_6
00297 #define PIN_40_KPP_ROW07 PinIO::PIN_FN_7
00298 #define PIN_40_ENET2_1588_EVENT0_OUT PinIO::PIN_FN_8
00299 #define PIN_40_FLEXIO3_FLEXIO00 PinIO::PIN_FN_9
00300
 00301 // GPIO_AD_B1_01
00302 #define PIN_41_USB_OTG1_PWR PinIO::PIN_FN_0
00303 #define PIN_41_QTIMER3_TIMER1 PinIO::PIN_FN_1
00304 #define PIN_41_LPUART2_RTS_B PinIO::PIN_FN_2
00305 #define PIN_41_SER_PORT_1_RTS PinIO::PIN_FN_2
00306 #define PIN_41_LPI2C1_SDA PinIO::PIN_FN_3
00307 #define PIN_41_CCM_PMIC_READY PinIO::PIN_FN_4
00308 #define PIN_41_GPIO1_IO17 PinIO::PIN_FN_5
00309 #define PIN_41_USDHC1_VSELECT PinIO::PIN_FN_6
00310 #define PIN_41_KPP_COL07 PinIO::PIN_FN_7
00311 #define PIN_41_ENET2_1588_EVENT0_IN PinIO::PIN_FN_8
00312 #define PIN_41_FLEXIO3_FLEXIO01 PinIO::PIN_FN_9
00313
 00314 // GPIO_AD_B1_02
00315 #define PIN_42_USB_OTG1_ID PinIO::PIN_FN_0
00316 #define PIN_42_QTIMER3_TIMER2 PinIO::PIN_FN_1
00317 #define PIN_42_LPUART2_TX PinIO::PIN_FN_2
00318 #define PIN_42_SER_PORT_1_TX PinIO::PIN_FN_2
00319 #define PIN_42_SPDIF_OUT PinIO::PIN_FN_3
00320 #define PIN_42_ENET_1588_EVENT2_OUT PinIO::PIN_FN_4
00321 #define PIN_42_GPIO1_IO18 PinIO::PIN_FN_5
00322 #define PIN_42_USDHC1_CD_B PinIO::PIN_FN_6
00323 #define PIN_42_KPP_ROW06 PinIO::PIN_FN_7
00323 #define PIN_42_KPP_ROW06 PINIO::PIN_FN_7<br>00324 #define PIN_42_KPP_ROW06 PINIO::PIN_FN_8<br>00325 #define PIN_42_GPT2_CLK PINIO::PIN_FN_8<br>PinIO::PIN_FN_8
00325 #define PIN_42_FLEXIO3_FLEXIO02
00326<br>00327 // GPIO AD_B1_03
 00327 // GPIO_AD_B1_03
00328 #define PIN_43_USB_OTG1_OC PinIO::PIN_FN_0
00329 #define PIN_43_QTIMER3_TIMER3 PinIO::PIN_FN_1
00330 #define PIN_43_LPUART2_RX PinIO::PIN_FN_2
00331 #define PIN_43_SER_PORT_1_RX PinIO::PIN_FN_2
00332 #define PIN_43_SPDIF_IN PinIO::PIN_FN_3
00333 #define PIN_43_ENET_1588_EVENT2_IN PinIO::PIN_FN_4
00334 #define PIN_43_GPIO1_IO19 PinIO::PIN_FN_5
00335 //#define PIN_43_USDHC2_CD_B PinIO::PIN_FN_6
00336 #define PIN_43_KPP_COL06 PinIO::PIN_FN_7
00337 #define PIN_43_GPT2_CAPTURE1 PinIO::PIN_FN_8
00338 #define PIN_43_FLEXIO3_FLEXIO03 PinIO::PIN_FN_9
00339
00340 // GPIO AD B1 04
00341 //#define PIN 44 FLEXSPIB DATA03 PinIO::PIN FN_0
```
00342 #define PIN\_44\_ENET\_MDC PinIO::PIN\_FN\_1 00343 #define PIN\_44\_LPUART3\_CTS\_B 00344 #define PIN\_44\_SER\_PORT\_0\_CTS 00345 #define PIN\_44\_SPDIF\_SR\_CLK  $00313$   $\text{N}$   $\text{N}$   $\text{PN}$   $\text{4}$   $\text{CSI}$  PIXCLK 00347 #define PIN\_44\_GPIO1\_IO20 PinIO::PIN\_FN\_5<br>00348 //#define PIN 44 USDHC2 DATA0 PinIO::PIN FN 6  $00348$  //#define PIN\_44\_USDHC2\_DATA0 00349 #define PIN\_44\_KPP\_ROW05 00350 #define PIN\_44\_GPT2\_CAPTURE2<br>00351 #3.6: PIN\_44\_GPT2\_CAPTURE2 00351 #define PIN\_44\_FLEXIO3\_FLEXIO04 00352<br>00353 // GPTO AD B1 05 00353 // GPIO\_AD\_B1\_05 00354 //#define PIN\_45\_FLEXSPIB\_DATA02 PinIO::PIN\_FN\_0 00355 #define PIN\_45\_ENET\_MDIO PinIO::PIN\_FN\_1 00356 #define PIN\_45\_LPUART3\_RTS\_B PinIO::PIN\_FN\_2 00357 #define PIN\_45\_SER\_PORT\_0\_RTS PinIO::PIN\_FN\_2 00358 #define PIN\_45\_SPDIF\_OUT PinIO::PIN\_FN\_3 00359 #define PIN\_45\_CSI\_MCLK PinIO::PIN\_FN\_4 00360 #define PIN\_45\_GPIO1\_IO21 PinIO::PIN\_FN\_5 00361 //#define PIN\_45\_USDHC2\_DATA1 PinIO::PIN\_FN\_6 00362 #define PIN\_45\_KPP\_COL05 PinIO::PIN\_FN\_7 00363 #define PIN\_45\_GPT2\_COMPARE1 PinIO::PIN\_FN\_8 00364 #define PIN\_45\_FLEXIO3\_FLEXIO05 PinIO::PIN\_FN\_9 00365 00366 // GPIO\_AD\_B1\_06 00367 //#define PIN\_46\_FLEXSPIB\_DATA01 PinIO::PIN\_FN\_0<br>00368 #define PIN\_46\_LPI2C3\_SDA PinIO::PIN\_FN\_1 00368 #define PIN\_46\_LPI2C3\_SDA PinIO::PIN\_FN\_1 00369 #define PIN\_46\_LPUART3\_TX PinIO::PIN\_FN\_2 00370 #define PIN\_46\_SER\_PORT\_0\_TX PinIO::PIN\_FN\_2 00371 #define PIN\_46\_SPDIF\_LOCK PinIO::PIN\_FN\_3 00372 #define PIN\_46\_CSI\_VSYNC PinIO::PIN\_FN\_4 00373 #define PIN\_46\_GPIO1\_IO22 PinIO::PIN\_FN\_5 00374 //#define PIN\_46\_USDHC2\_DATA2 PinIO::PIN\_FN\_6 00375 #define PIN\_46\_KPP\_ROW04 PinIO::PIN\_FN\_7 00376 #define PIN\_46\_GPT2\_COMPARE2 PinIO::PIN\_FN\_8 00377 #define PIN\_46\_FLEXIO3\_FLEXIO06 PinIO::PIN\_FN\_9 00378 00379 // GPIO\_AD\_B1\_07 00380 //#define PIN\_47\_FLEXSPIB\_DATA00 PinIO::PIN\_FN\_0 00381 #define PIN\_47\_LPI2C3\_SCL PinIO::PIN\_FN\_1 00382 #define PIN\_47\_LPUART3\_RX PinIO::PIN\_FN\_2 00383 #define PIN\_47\_SER\_PORT\_0\_RX PinIO::PIN\_FN\_2 00384 #define PIN\_47\_SPDIF\_EXT\_CLK PinIO::PIN\_FN\_3 00385 #define PIN\_47\_CSI\_HSYNC PinIO::PIN\_FN\_4 00386 #define PIN\_47\_GPIO1\_IO23 PinIO::PIN\_FN\_5 00387 //#define PIN\_47\_USDHC2\_DATA3 PinIO::PIN\_FN\_6 00388 #define PIN\_47\_KPP\_COL04 PinIO::PIN\_FN\_7 00389 #define PIN\_47\_GPT2\_COMPARE3 PinIO::PIN\_FN\_8 00390 #define PIN\_47\_FLEXIO3\_FLEXIO07 PinIO::PIN\_FN\_9 00391 00392 // GPIO\_B0\_01<br>00393 //#define PIN\_50\_LCD\_ENABLE 00393 //#define PIN\_50\_LCD\_ENABLE PinIO::PIN\_FN\_0 00394 #define PIN\_50\_QTIMER1\_TIMER1 PinIO::PIN\_FN\_1 00395 #define PIN\_50\_MQS\_LEFT PinIO::PIN\_FN\_2 00396 #define PIN\_50\_LPSPI4\_SDI PinIO::PIN\_FN\_3 00397 #define PIN\_50\_FLEXIO2\_FLEXIO01 PinIO::PIN\_FN\_4 00398 #define PIN\_50\_GPIO2\_IO01 PinIO::PIN\_FN\_5 00399 #define PIN\_50\_SEMC\_CSX02 PinIO::PIN\_FN\_6 00400 #define PIN\_50\_ENET2\_MDIO PinIO::PIN\_FN\_8 00401 00402 // GPIO\_BO\_00<br>00403 //#define PIN\_51\_LCD\_CLK 00403 //#define PIN\_51\_LCD\_CLK PinIO::PIN\_FN\_0 00404 #define PIN\_51\_QTIMER1\_TIMER0 PinIO::PIN\_FN\_1 00405 #define PIN\_51\_MQS\_RIGHT PinIO::PIN\_FN\_2 00406 #define PIN\_51\_LPSPI4\_PCS0 PinIO::PIN\_FN\_3 00407 #define PIN\_51\_FLEXIO2\_FLEXIO00 PinIO::PIN\_FN\_4 00408 #define PIN\_51\_GPIO2\_IO00 PinIO::PIN\_FN\_5 00409 #define PIN\_51\_SEMC\_CSX01 PinIO::PIN\_FN\_6 00410 #define PIN\_51\_ENET2\_MDC PinIO::PIN\_FN\_8 00411 00412 // GPIO\_B0\_15 00413 //#define PIN\_52\_LCD\_DATA11 PinIO::PIN\_FN\_0<br>
00414 #define PIN\_52\_XBAR1\_INOUT13 PinIO::PIN\_FN\_1<br>
00415 #define PIN\_52\_ARM\_RXX\_BCLK PinIO::PIN\_FN\_3<br>
PinIO::PIN\_FN\_3 00417 #define PIN\_52\_FLEXIO2\_FLEXIO15 PinIO::PIN\_FN\_4<br>00418 #define PIN\_52\_GPIO2\_IO15 PinIO::PIN\_FN\_5<br>00419 #define PIN\_52\_SRC\_BOOT\_CFG11 PinIO::PIN\_FN\_6<br>00420 #define PIN\_52\_ENET2\_TX\_CLK PinIO::PIN\_FN\_8<br>00421 #define PIN\_ 00422<br>00423 // GPIO\_BO\_14 00423 // GPIO\_BO\_14<br>
00424 //#define PIN\_53\_LCD\_DATA10<br>
00425 #define PIN\_53\_NBAR1\_INOUT12<br>
00426 #define PIN\_53\_NBAR1\_INOUT12<br>
00426 #define PIN\_53\_SAI1\_RX\_SYNC<br>
00428 #define PIN\_53\_FLEXIO2\_FLEXIO14<br>
PinIO::PIN\_FN\_3<br>
Pin

 #define PIN\_53\_GPIO2\_IO14 PinIO::PIN\_FN\_5 00430 #define PIN\_53\_SRC\_BOOT\_CFG10 PinIO::PIN\_FN\_6 00431 #define PIN\_53\_ENET2\_TX\_EN PinIO::PIN\_FN\_8 // GPIO\_B0\_13 //#define PIN\_54\_LCD\_DATA09 PinIO::PIN\_FN\_0 00435 #define PIN\_54\_XBAR1\_INOUT11 PinIO::PIN\_FN\_1 00436 #define PIN\_54\_ARM\_TRACE\_SWO PinIO::PIN\_FN\_2 00437 #define PIN\_54\_SAI1\_MCLK PinIO::PIN\_FN\_3 00438 #define PIN\_54\_FLEXIO2\_FLEXIO13 PinIO::PIN\_FN\_4 00439 #define PIN\_54\_GPIO2\_IO13 PinIO::PIN\_FN\_5 00440 #define PIN\_54\_SRC\_BOOT\_CFG09 PinIO::PIN\_FN\_6 00441 #define PIN\_54\_ENET2\_TDATA01 PinIO::PIN\_FN\_8 00443 // GPIO\_BO\_12<br>00444 //#define PIN\_55\_LCD\_DATA08<br>00445 #define PIN\_55\_XBAR1\_INOUT10 //#define PIN\_55\_LCD\_DATA08 PinIO::PIN\_FN\_0 00445 #define PIN\_55\_XBAR1\_INOUT10 PinIO::PIN\_FN\_1 00446 #define PIN\_55\_ARM\_TRACE\_CLK PinIO::PIN\_FN\_2 00447 #define PIN\_55\_SAI1\_TX\_DATA01 PinIO::PIN\_FN\_3 00448 #define PIN\_55\_FLEXIO2\_FLEXIO12 PinIO::PIN\_FN\_4 00449 #define PIN\_55\_GPIO2\_IO12 PinIO::PIN\_FN\_5 00450 #define PIN\_55\_SRC\_BOOT\_CFG08 PinIO::PIN\_FN\_6 00451 #define PIN\_55\_ENET2\_TDATA00 PinIO::PIN\_FN\_8 // GPIO\_B1\_00 //#define PIN\_56\_LCD\_DATA12 PinIO::PIN\_FN\_0 00455 #define PIN\_56\_XBAR1\_INOUT14 PinIO::PIN\_FN\_1 00456 #define PIN\_56\_LPUART4\_TX PinIO::PIN\_FN\_2 00457 #define PIN\_56\_SER\_PORT\_2\_TX PinIO::PIN\_FN\_2 00458 #define PIN\_56\_SAI1\_RX\_DATA00 PinIO::PIN\_FN\_3 00459 #define PIN\_56\_FLEXIO2\_FLEXIO16 PinIO::PIN\_FN\_4 00460 #define PIN\_56\_GPIO2\_IO16 PinIO::PIN\_FN\_5 00461 #define PIN\_56\_FLEXPWM1\_PWMA3 PinIO::PIN\_FN\_6 00462 #define PIN\_56\_ENET2\_RX\_ER PinIO::PIN\_FN\_8 00463 #define PIN\_56\_FLEXIO3\_FLEXIO16 PinIO::PIN\_FN\_9 00465 // GPIO\_B1\_02<br>00466 //#define PIN\_57\_LCD\_DATA14 //#define PIN\_57\_LCD\_DATA14 PinIO::PIN\_FN\_0 00467 #define PIN\_57\_XBAR1\_INOUT16 PinIO::PIN\_FN\_1 00468 #define PIN\_57\_LPSPI4\_PCS2 PinIO::PIN\_FN\_2 00469 #define PIN\_57\_SAI1\_TX\_BCLK PinIO::PIN\_FN\_3 00470 #define PIN\_57\_FLEXIO2\_FLEXIO18 PinIO::PIN\_FN\_4 00471 #define PIN\_57\_GPIO2\_IO18 PinIO::PIN\_FN\_5 00472 #define PIN\_57\_FLEXPWM2\_PWMA3 PinIO::PIN\_FN\_6 00473 #define PIN\_57\_ENET2\_RDATA01 PinIO::PIN\_FN\_8 00474 #define PIN\_57\_FLEXIO3\_FLEXIO18 PinIO::PIN\_FN\_9 00475 00476 // GPIO\_B1\_01<br>00477 //#define PIN 58 LCD DATA13 //#define PIN\_58\_LCD\_DATA13 PinIO::PIN\_FN\_0 00478 #define PIN\_58\_XBAR1\_INOUT15 PinIO::PIN\_FN\_1 00479 #define PIN\_58\_LPUART4\_RX PinIO::PIN\_FN\_2 00480 #define PIN\_58\_SER\_PORT\_2\_RX PinIO::PIN\_FN\_2 00481 #define PIN\_58\_SAI1\_TX\_DATA00 PinIO::PIN\_FN\_3 00482 #define PIN\_58\_FLEXIO2\_FLEXIO17 PinIO::PIN\_FN\_4 00483 #define PIN\_58\_GPIO2\_IO17 PinIO::PIN\_FN\_5 00484 #define PIN\_58\_FLEXPWM1\_PWMB3 PinIO::PIN\_FN\_6 00485 #define PIN\_58\_ENET2\_RDATA00 PinIO::PIN\_FN\_8 00486 #define PIN\_58\_FLEXIO3\_FLEXIO17 PinIO::PIN\_FN\_9 00487 00488 // GPIO\_B1\_03<br>00489 //#define PIN\_59\_LCD\_DATA15<br>00490 #define PIN\_59\_XBAR1\_INOUT17 //#define PIN\_59\_LCD\_DATA15 PinIO::PIN\_FN\_0 00490 #define PIN\_59\_XBAR1\_INOUT17 PinIO::PIN\_FN\_1 00491 #define PIN\_59\_LPSPI4\_PCS1 PinIO::PIN\_FN\_2 00492 #define PIN\_59\_SAI1\_TX\_SYNC PinIO::PIN\_FN\_3 00493 #define PIN\_59\_FLEXIO2\_FLEXIO19 PinIO::PIN\_FN\_4 00494 #define PIN\_59\_GPIO2\_IO19 PinIO::PIN\_FN\_5 00495 #define PIN\_59\_FLEXPWM2\_PWMB3 PinIO::PIN\_FN\_6 00496 #define PIN\_59\_ENET2\_RX\_EN PinIO::PIN\_FN\_8 00497 #define PIN\_59\_FLEXIO3\_FLEXIO19 PinIO::PIN\_FN\_9 // GPIO\_AD\_B0\_14 #define PIN\_61\_USB\_OTG2\_OC PinIO::PIN\_FN\_0 00501 #define PIN\_61\_XBAR1\_IN24 PinIO::PIN\_FN\_1 00502 //#define PIN\_61\_LPUART1\_CTS\_B PinIO::PIN\_FN\_2 00503 #define PIN\_61\_ENET\_1588\_EVENT0\_OUT PinIO::PIN\_FN\_3 00504 #define PIN\_61\_CSI\_VSYNC PinIO::PIN\_FN\_4 00505 #define PIN\_61\_CPIO1\_IO14 PinIO::PIN\_FN\_5<br>00506 #define PIN\_61\_FLEXCAN2\_TX PINIO::PIN\_FN\_6<br>00507 #define PIN\_61\_FLEXCAN3\_TX PINIO::PIN\_FN\_8 00506 #define PIN\_61\_FLEXCAN2\_TX 00507 #define PIN 61 FLEXCAN3 TX // GPIO\_EMC\_41 00510 #define PIN\_67\_SEMC\_CSX00 <br>
00511 #define PIN\_67\_GPT2\_CAPTURE1 PIN\_0 PinIO::PIN\_FN\_1<br>
00512 #define PIN\_67\_LPSPI1\_PCS3 PinIO::PIN\_FN\_2<br>
00513 #define PIN\_67\_LVSB\_OTG2\_PWR PinIO::PIN\_FN\_3<br>
00514 #define PIN\_67\_ENET\_MD 00515 #define PIN 67 GPIO3 IO27 PinIO::PIN FN 5

```
00516 #define PIN_67_USDHC1_VSELECT PinIO::PIN_FN_6
00517
00518 // GPIO_EMC_40
00519 #define PIN_68_SEMC_RDY PinIO::PIN_FN_0
00520 #define PIN_68_GPT2_CAPTURE2 PinIO::PIN_FN_1
00519 #define PIN_68_SEMC_RDY<br>
00520 #define PIN_68_GPT2_CAPTURE2 PinIO::PIN_FN_1<br>
00521 #define PIN_68_GPT2_CAPTURE2 PinIO::PIN_FN_1<br>
00522 #define PIN_68_ENET_MDC PIN_FN_7 PinIO::PIN_FN_3<br>
00523 #define PIN_68_ENET_MDC P
00522 #define PIN_68_USB_OTG2_OC<br>00523 #define PIN_68_ENET_MDC
00523 #define PIN_68_ENET_MDC PinIO::PIN_FN_4
00524 #define PIN_68_GPIO3_IO26 PinIO::PIN_FN_5
00524 #define PIN_68_GPIO3_IO26 PinIO::PIN_FN_5<br>00525 //#define PIN_68_USDHC2_RESET_B PINIO::PIN_FN_6<br>00526 #define PIN_68_SEMC_CLK5 PinIO::PIN_FN_9
00526 #define PIN 68 SEMC CLK5
00527
00528 // GPIO_EMC_39
00529 #define PIN_69_SEMC_DQS PinIO::PIN_FN_0
00530 #define PIN_69 FLEXPWM1_PWMB3
00531 #define PIN_69_LPUART8_RX PinIO::PIN_FN_2
00532 #define PIN_69_SER_PORT_6_RX PinIO::PIN_FN_2
00533 #define PIN_69_SAI3_TX_SYNC
00534 #define PIN_69_WDOG1_WDOG_B
00535 #define PIN_69_GPIO3_IO25 PinIO::PIN_FN_5<br>00536 //#define PIN 69 USDHC2 CD B PinIO::PIN FN 6
00536 //#define PIN_69_USDHC2_CD_B
00537 #define PIN_69_ENET2_MDIO
00538 #define PIN_69_SEMC_DQS4
00539
00540 // GPIO_EMC_38
00541 #define PIN_70_SEMC_DM01 PMA3<br>
00542 #define PIN_70_FLEXPWM1_PWMA3 PinIO::PIN_FN_1<br>
00543 #define PIN_70_FLPUART8_TX PINIO::PIN_FN_2<br>
00543 #define PIN_70_SER_PORT_6_TX PINIO::PIN_FN_2<br>
00546 #define PIN_70_CSI_FIELD
00542 #define PIN_70_FLEXPWM1_PWMA3
00543 #define PIN_70_LPUART8_TX PinIO::PIN_FN_2
00544 #define PIN_70_SER_PORT_6_TX PinIO::PIN_FN_2
00545 #define PIN_70_SAI3_TX_BCLK PinIO::PIN_FN_3
00546 #define PIN_70_CSI_FIELD PinIO::PIN_FN_4
00547 #define PIN_70_GPIO3_IO24 PinIO::PIN_FN_5
00546 #define PIN_70_CSI_FIELD<br>
00546 #define PIN_70_CSI_FIELD<br>
00548 //#define PIN_70_CPIO3_IO24<br>
00548 //#define PIN_70_USDHC2_VSELECT<br>
00549 #define PIN_70_ENET2_MDC<br>
PinIO::PIN_FN_8<br>
PinIO::PIN_FN_8<br>
PinIO::PIN_FN_8
00549 #define PIN_70_ENET2_MDC
00550
00551 // GPIO_EMC_37
00552 #define PIN_71_SEMC_DATA15 PinIO::PIN_FN_0
00553 #define PIN_71_XBAR1_IN23 PinIO::PIN_FN_1
00554 #define PIN_71_GPT10COMPARE3 PinIO::PIN_FN_1<br>
00555 #define PIN_71_GPT1_COMPARE3 PinIO::PIN_FN_2<br>
00555 #define PIN_71_GSI_DATA16 PinIO::PIN_FN_2<br>
00556 #define PIN_71_GPT03_T023 PinIO::PIN_FN_5<br>
00558 //#define PIN_
00555 #define PIN_71_SAI3_MCLK PinIO::PIN_FN_3
00556 #define PIN_71_CSI_DATA16 PinIO::PIN_FN_4
00557 #define PIN_71_GPIO3_IO23 PinIO::PIN_FN_5<br>00558 //#define PIN_71_USDHC2_WP PinIO::PIN_FN_6
00559 #define PIN_71_ENET2_RX_EN
00560 #define PIN_71_FLEXCAN3_RX
00561
00562 // GPIO_EMC_36
00563 #define PIN_72_SEMC_DATA14 PinIO::PIN_FN_0
00564 #define PIN_72_XBAR1_IN22 PinIO::PIN_FN_1
00565 #define PIN_72_GPT1_COMPARE2
00566 #define PIN_72_SAI3_TX_DATA
00567 #define PIN_72_CSI_DATA17
00568 #define PIN_72_GPIO3_IO22
00569 #define PIN_72_USDHC1_WP
00570 #define PIN_72_ENET2_RDATA01
00571 #define PIN_72_FLEXCAN3_TX PinIO::PIN_FN_9
00572
00573 // GPIO_EMC_35
00573 // GPIO_EMC_35<br>
00574 #define PIN_73_SEMC_DATA13 PinIO::PIN_FN_0<br>
00575 #define PIN_73_SEMC_DATA13 PinIO::PIN_FN_1<br>
00575 #define PIN_73_GPT1_COMPARE1 PinIO::PIN_FN_2<br>
00578 #define PIN_73_GPIO3_IO21 PinIO::PIN_FN_3<br>
00575 #define PIN_73_XBAR1_INOUT18
00576 #define PIN_73_GPT1_COMPARE1 PinIO::PIN_FN_2
00577 #define PIN_73_SAI3_RX_BCLK PinIO::PIN_FN_3
00578 #define PIN_73_CSI_DATA18
00579 #define PIN_73_GPIO3_IO21 PinIO::PIN_FN_5
00580 #define PIN_73_USDHC1_CD_B PinIO::PIN_FN_6
00581 #define PIN_73_ENET2_RDATA00
00582
00583 // GPIO_EMC_34
00584 #define PIN_74_SEMC_DATA12 PinIO::PIN_FN_0<br>00585 #define PIN_74_FLEXPWM3_PWMB2 PinIO::PIN_FN_1<br>00585 #define PIN_74_USDHC1_VSELECT PINIO::PIN_FN_2<br>00587 #define PIN_74_Sar3_pv_svMc<br>-
00585 #define PIN_74_FLEXPWM3_PWMB2
00586 #define PIN_74_USDHC1_VSELECT
00587 #define PIN_74_SAI3_RX_SYNC PinIO::PIN_FN_3
00588 #define PIN_74_CSI_DATA19 PinIO::PIN_FN_4
00589 #define PIN_74_GPIO3_IO20 PinIO::PIN_FN_5
00590 #define PIN_74_ENET2_RX_ER PinIO::PIN_FN_8
00591
00592 // GPIO_EMC_33
00592 // GPIO_EMC_33<br>
00593 #define PIN_75_SEMC_DATA11 PInIO::PIN_FN_0<br>
00594 #define PIN_75_FLEXPWM3_PWMA2 PinIO::PIN_FN_1<br>
00595 #define PIN_75_USDHC1_RESET_B PINIO::PIN_FN_2<br>
00596 #define PIN_75_SAI3_RX_DATA20 PINIO::P
00594 #define PIN_75_FLEXPWM3_PWMA2
00595 #define PIN_75_USDHC1_RESET_B PinIO::PIN_FN_2
00596 #define PIN_75_SAI3_RX_DATA PinIO::PIN_FN_3
00597 #define PIN_75_CSI_DATA20
00598 #define PIN_75_CDI_DAMAD<br>00598 #define PIN_75_GPIO3_IO19<br>00599 #define PIN_75_ENET2_TX_CLK
00599 #define PIN_75_ENET2_TX_CLK PinIO::PIN_FN_8
00600 #define PIN_75_ENET2_REF_CLK2 PinIO::PIN_FN_9
00601
00602 // GPIO_EMC_32
```

```
00603 #define PIN_76_SEMC_DATA10 PinIO::PIN_FN_0
00604 #define PIN_76_FLEXPWM3_PWMB1
00605 #define PIN_76_LPUART7_RX
 00606 #define PIN_76_SER_PORT_5_RX PinIO::PIN_FN_2
00607 #define PIN_76_CCM_PMIC_RDY PinIO::PIN_FN_3
00608 #define PIN_76_CSI_DATA21
00609 #define PIN_76_GPIO3_IO18
00610 #define PIN_76_ENET2_TX_EN
00611
00612 // GPIO_EMC_31
 00613 #define PIN_77_SEMC_DATA09 PinIO::PIN_FN_0
00614 #define PIN_77_FLEXPWM3_PWMA1 PinIO::PIN_FN_1
00615 #define PIN_77_LPUART7_TX PinIO::PIN_FN_2
00616 #define PIN_77_SER_PORT_5_TX PinIO::PIN_FN_2
00617 #define PIN_77_LPSPI1_PCS1 PinIO::PIN_FN_3
00618 #define PIN_77_CSI_DATA22 PinIO::PIN_FN_4
00619 #define PIN_77_GPIO4_IO31 PinIO::PIN_FN_5
00620 #define PIN_77_ENET2_TDATA01 PinIO::PIN_FN_8
00621
00622 // GPIO_EMC_30
 00623 #define PIN_78_SEMC_DATA08 PinIO::PIN_FN_0
00624 #define PIN_78_FLEXPWM3_PWMB0 PinIO::PIN_FN_1
00625 #define PIN_78_LPUART6_CTS_B PinIO::PIN_FN_2
00626 #define PIN_78_SER_PORT_4_CTS PinIO::PIN_FN_2
00627 #define PIN_78_LPSPI1_PCS0 PinIO::PIN_FN_3
00628 #define PIN_78_CSI_DATA23 PinIO::PIN_FN_4
00629 #define PIN_78_GPIO4_IO30 PinIO::PIN_FN_5
00630 #define PIN_78_ENET2_TDATA00 PinIO::PIN_FN_8
00631<br>00632 // GPIO_EMC_29
 00632 // GPIO_EMC_29
00633 #define PIN_80_SEMC_CS0 PinIO::PIN_FN_0
00634 #define PIN_80_FLEXPWM3_PWMA0 PinIO::PIN_FN_1
00635 #define PIN_80_LPUART6_RTS_B PinIO::PIN_FN_2
00636 #define PIN_80_SER_PORT_4_RTS PinIO::PIN_FN_2
00637 #define PIN_80_LPSPI1_SDI PinIO::PIN_FN_3
00638 #define PIN_80_FLEXIO1_FLEXIO15 PinIO::PIN_FN_4
00639 #define PIN_80_GPIO4_IO29 PinIO::PIN_FN_5
00640 #define PIN_80_FLEXSPI2_A_DATA03 PinIO::PIN_FN_8
00641
 00642 // GPIO_EMC_28
00643 #define PIN_81_SEMC_WE PinIO::PIN_FN_0
00644 #define PIN_81_FLEXPWM1_PWMB2 PinIO::PIN_FN_1
00645 #define PIN_81_LPUART5_CTS_B PinIO::PIN_FN_2
00646 #define PIN_81_SER_PORT_3_CTS PinIO::PIN_FN_2
00647 #define PIN_81_LPSPI1_SDO PinIO::PIN_FN_3
00648 #define PIN_81_FLEXIO1_FLEXIO14 PinIO::PIN_FN_4
00649 #define PIN_81_GPIO4_IO28 PinIO::PIN_FN_5
00650 #define PIN_81_FLEXSPI2_A_DATA02 PinIO::PIN_FN_8
00651
00652 // GPIO_EMC_27
 00653 #define PIN_82_SEMC_CKE PinIO::PIN_FN_0
00654 #define PIN_82_FLEXPWM1_PWMA2 PinIO::PIN_FN_1
00655 #define PIN_82_LPUART5_RTS_B PinIO::PIN_FN_2
00656 #define PIN_81_SER_PORT_3_RTS PinIO::PIN_FN_2
00657 #define PIN_82_LPSPI1_SCK PinIO::PIN_FN_3
00658 #define PIN_82_FLEXIO1_FLEXIO13 PinIO::PIN_FN_4
00659 #define PIN_82_GPIO4_IO27 PinIO::PIN_FN_5
00660 #define PIN_82_FLEXSPI2_A_DATA01 PinIO::PIN_FN_8
0066100662 // GPIO_EMC_26
 00663 #define PIN_83_SEMC_CLK PinIO::PIN_FN_0
00664 #define PIN_83_FLEXPWM1_PWMB1 PinIO::PIN_FN_1
00665 #define PIN_83_LPUART6_RX PinIO::PIN_FN_2
00666 #define PIN_83_SER_PORT_4_RX PinIO::PIN_FN_2
00667 #define PIN_83_ENET_RX_ER PinIO::PIN_FN_3
00668 #define PIN_83_FLEXIO1_FLEXIO12 PinIO::PIN_FN_4
00669 #define PIN_83_GPIO4_IO26 PinIO::PIN_FN_5
00670 #define PIN_83_FLEXSPI2_A_DATA00 PinIO::PIN_FN_8
00671
00672 // GPIO_EMC_25<br>00673 #define PIN_84_SEMC_RAS
 00673 #define PIN_84_SEMC_RAS PinIO::PIN_FN_0
00674 #define PIN_84_FLEXPWM1_PWMA1 PinIO::PIN_FN_1
00675 #define PIN_84_LPUART6_TX PinIO::PIN_FN_2
00676 #define PIN_84_SER_PORT_4_TX PinIO::PIN_FN_2
00677 #define PIN_84_ENET_TX_CLK PinIO::PIN_FN_3
00678 #define PIN_84_ENET_REF_CLK PinIO::PIN_FN_4
00679 #define PIN_84_GPIO4_IO25 PinIO::PIN_FN_5
00680 #define PIN_84_FLEXSPI2_A_SCLK PinIO::PIN_FN_8
00681
00682 // GPIO_EMC_24
00682 // GPIO_EMC_24<br>
00683 #define PIN_85_SEMC_CAS PIND::PIN_FN_0<br>
00685 #define PIN_85_ELEXPWM1_PWMB0 PinIO::PIN_FN_1<br>
00685 #define PIN_85_SER_PORT_3_RX PinIO::PIN_FN_2<br>
00688 #define PIN_85_SER_PORT_3_RX PINIO::PIN_FN_
00684 #define PIN_85_FLEXPWM1_PWMB0
00685 #define PIN_85_LPUART5_RX
00686 #define PIN_85_SER_PORT_3_RX
 00687 #define PIN_85_ENET_TX_EN<br>00688 #define PIN_85_GPT1_CAPTURE1 PinIO::PIN_FN_4
00689 #define PIN 85 GPIO4 IO24 PinIO::PIN FN 5
```

```
00690 #define PIN_85_FLEXSPI2_A_SS0_B PinIO::PIN_FN_8
0069100692 // GPIO_EMC_23
00693 #define PIN_86_SEMC_ADDR10 PinIO::PIN_FN_0
00694 #define PIN_86_FLEXPWM1_PWMA0 PinIO::PIN_FN_1
00693 #define PIN_86_SEMC_ADDR10 PinIO::PIN_FN_0<br>
00693 #define PIN_86_SEMC_ADDR10 PinIO::PIN_FN_1<br>
00695 #define PIN_86_SENC_ADDR10 PinIO::PIN_FN_1<br>
00695 #define PIN_86_SER_PORT_3_TX PinIO::PIN_FN_2<br>
00697 #define PIN_86
00696 #define PIN_86_SER_PORT_3_TX
00697 #define PIN_86_ENET_RX_EN
00698 #define PIN_86_GPT1_CAPTURE2
00699 #define PIN_86_GPIO4_IO23
00700 #define PIN_86_FLEXSPI2_A_DQS
00701
00702 // GPIO_EMC_20
00703 #define PIN_87_SEMC_ADDR12 PinIO::PIN_FN_0
00704 #define PIN_87_FLEXPWM2_PWMB3 PinIO::PIN_FN_1
00705 #define PIN_87_LPUART4_RX PinIO::PIN_FN_2
00706 #define PIN_87_SER_PORT_2_RX PinIO::PIN_FN_2
00707 #define PIN_87_ENET_RDATA00 PinIO::PIN_FN_3
00708 #define PIN_87_QTIMER2_TIMER1 PinIO::PIN_FN_4
00709 #define PIN_87_GPIO4_IO20 PinIO::PIN_FN_5
00710<br>00711 // GPIO EMC 19
00711 // GPIO_EMC_19
00712 #define PIN_88_SEMC_ADDR11 PinIO::PIN_FN_0
00713 #define PIN_88_FLEXPWM2_PWMA3 PinIO::PIN_FN_1
00714 #define PIN_88_LPUART4_TX PinIO::PIN_FN_2
00712 #define PIN_88_SEMC_ADDR11 PinIO::PIN_FN_0<br>
00713 #define PIN_88_ELEXPWM2_PWMA3 PinIO::PIN_FN_1<br>
00714 #define PIN_88_LPUART4_TX PinIO::PIN_FN_2<br>
00715 #define PIN_88_SER_PORT_2_TX PINIO::PIN_FN_2<br>
00716 #define PIN_
00716 #define PIN_88_ENET_RDATA01
00717 #define PIN_88_QTIMER2_TIMER0 PinIO::PIN_FN_4
00718 #define PIN_88_GPIO4_IO19 PinIO::PIN_FN_5
00719 #define PIN_88_SNVS_VIO_5
00720
00721
00722
00723 // These pins are secondary I/O and are directly tied to the same trace as
00724 // their corresponding pin, *USE WITH CARE*
00725
00726 // PIN_89 is electrically tied to PIN_53
00727 // GPIO_B0_02
00728 //#define PIN_89_LCD_HSYNC PinIO::PIN_FN_0
00729 #define PIN_89_QTIMER1_TIMER2 PinIO::PIN_FN_1
00728 //#define PIN_89_LCD_HSYNC<br>
00739 #define PIN_89_QTIMER2<br>
00730 #define PIN_89_PLEXCAN1_TX PINIO::PIN_FN_2<br>
00731 #define PIN_89_LPSPI4_SOUT PINIO::PIN_FN_3<br>
00732 #define PIN_89_FLEXIO2_D02 PINIO::PIN_FN_4
00731 #define PIN_89_LPSPI4_SOUT PinIO::PIN_FN_3
00732 #define PIN_89_FLEXIO2_D02 PinIO::PIN_FN_4
00732 #define PIN_89_GPIO2_IO02 PinIO::PIN_FN_5<br>00733 #define PIN_89_GPIO2_IO02 PinIO::PIN_FN_5
00734 #define PIN_89_SEMC_CSX3 PinIO::PIN_FN_6
00735 #define PIN_89_ENET2_1588_EVENT0_OUT PinIO::PIN_FN_8
00736
00737 // PIN_90 is electrically tied to PIN_59
00738 // GPTO_BO_03<br>00739 //#define PIN_90_LCD_VSYNC<br>00740 #define PIN_90_OTIMER2_TIMER0
00739 //#define PIN_90_LCD_VSYNC PinIO::PIN_FN_0
00740 #define PIN_90_QTIMER2_TIMER0 PinIO::PIN_FN_1
00741 #define PIN_90_FLEXCAN1_RX PinIO::PIN_FN_2
00742 #define PIN_90_LPSPI4_SCK PinIO::PIN_FN_3
00743 #define PIN_90_FLEXIO2_D03 PinIO::PIN_FN_4
00744 #define PIN_90_GPIO2_IO03 PinIO::PIN_FN_5
00745 #define PIN_90_WDOG2_RESET_B_DEB PinIO::PIN_FN_6
00746 #define PIN_90_ENET2_1588_EVENT0_IN PinIO::PIN_FN_8
00747
00748 // PIN_91 is electrically tied to PIN_84
00749 // GPIO_EMC_21
00750 #define PIN_91_SEMC_BA0 PinIO::PIN_FN_0
00751 #define PIN_91_FLEXPWM3_PWMA3 PinIO::PIN_FN_1
00752 #define PIN_91_LPI2C3_SDA PinIO::PIN_FN_2
00753 #define PIN_91_ENET_TDATA01 PinIO::PIN_FN_3
00754 #define PIN_91_QTIMER2_TIMER2 PinIO::PIN_FN_4
00755 #define PIN_91_GPIO4_IO21 PinIO::PIN_FN_5
00756
00757 // PIN_92 is electrically tied to PIN_83
00758 // GPIO_EMC_22
00759 #define PIN_92_SEMC_BA1 PinIO::PIN_FN_0<br>00759 #define PIN_92_FLEXPWM3_PWMB3 PinIO::PIN_FN_1
00760 #define PIN_92_FLEXPWM3_PWMB3
00761 #define PIN_92_LPI2C3_SCL PinIO::PIN_FN_2
00762 #define PIN_92_ENET_TDATA00 PinIO::PIN_FN_3
00763 #define PIN_92_QTIMER2_TIMER3 PinIO::PIN_FN_4
00764 #define PIN_92_GPIO4_IO22 PinIO::PIN_FN_5
00764 #define PIN_92_Gri04_1022<br>00765 #define PIN 92 FLEXSPI2 A SS1 B
00766
```
# **24.535 MOD5441X/include/pins.h**

```
00001 /*NB_REVISION*/
00002
00003 /*NB_COPYRIGHT*/
00004
00005 #ifndef _NB_PINS_H_
```

```
00006 #define _NB_PINS_H_
00007
00008 #include <pinconstant.h>
00009 #include <cpu_pins.h>
00010
00011 #define PINS
00012 //namespace PINS
00013 //{
00028 //class PinIO
00029 //{
00030 // uint8_t connector, pinnum;<br>00031 // PinIO(int j, int n)
                PinIO(int j, int n)
00032 // {<br>00033 //
00033 // connector = j;<br>00034 // pinnum = n;
                pinnum = n;<br>};
00035 // };
00036 //<br>00037 //
00037 // public:<br>00038 // void s
00038 // void set(BOOL = TRUE); // Set output high<br>00039 // void clr() { set(FALSE); }; // Set output low
00039 // void clr() { set(FALSE); };<br>00040 // BOOL toggle();
00039 // void clr() { set(FALSE); }; // Set output low<br>00040 // BOOL toggle(); // Set output state to the opposite of current state<br>00041 // BOOL read(); // Read hi/low state of input pin
                                                          // Read hi/low state of input pin
00042 // BOOL readBack(); \frac{1}{2} // Read pin state without affecting direction 00043 // void hiz() { read(); }; // Set output to tristate
00043 // void hiz() { read(); }; // Set output to tristate 00044 // void drive(); // Turn output on (opposit
00044 // void drive(); // Turn output on (opposite of tristate)<br>00045 // void function (int ft); // Set pin to special function
00045 // void function (int ft); // Set pin to special function 00046 // int getFunction (); // Get the special function the
                                                          // Get the special function the pin is set to
                PinIO &operator=(BOOL b)
00047 // Pi<br>00048 // {
00049 // set(b);<br>00050 // return
                return *this;00051 //<br>00052 //
                PinIO &operator=(int i)
00053 // {
00054 // set(i);<br>00055 // return
                return *this;
00056 //<br>00057 //
00057 // operator int() { return read(); }; // Read and return int value 00058 // operator BOOL() { return read(); }; // Read and return BOOL value
00058 // operator BOOL() { return read(); }; // Read and return BOOL value<br>00059 // operator bool() { return (read() != 0); }; // Read and return boolean value
00060 // friend class PinIOJ1Array;
                friend class PinIOJ2Array;
00061 //<br>00062 //};
00063
00064 class PinIOJ1Array
00065 {
00066 public:<br>00067 PinIO
             PinIO operator[](int n);// { return PinIO(1, n); };
00068 };
00069
00070 class PinIOJ2Array
00071 {
00072 public:
PinIO operator[](int n);// { return PinIO(2, n); };
00074 };
00075 //} // namespace PINS
00076
00077 extern PinIOJ1Array J1;
00078 extern PinIOJ2Array J2;
PinIOJ1Array P0; // SB700EX implementation only<br>00080 extern PinIOJ2Array P1; // SB700EX implementation only
                                            // SB700EX implementation only
00081
00082 //typedef PINS::PinIO PinIO;
00083
00084 #endif /* _NB_PINS_H_ */
```
# **24.536 MODM7AE70/include/pins.h**

```
00001 /*NB_REVISION*/
00002
00003 /*NB_COPYRIGHT*/
00004
00005 #ifndef _NB_PINS_H_
00006 #define _NB_PINS_H_
00007
00008 #include <pinconstant.h>
00009 #include <cpu_pins.h>
00010
00025 // class PinIO
00026 // {
00023 // l<br>00027 // uint8_t connector, pinnum;
00028 // PinIO(int j, int n)
00029 // {
00030 // connector = j;
00031 // pinnum = n;
```

```
00032 // };
00033
00034 // public:
00035 // void set(BOOL = TRUE); // Set output high<br>00036 // void clr() { set(FALSE); }; // Set output low
00037 // BOOL toggle();<br>00037 // BOOL toggle();<br>// Read hi/low state of input pin
00038 // BOOL read(); <br>00038 // BOOL read(); // Read hi/low state of input pin<br>00039 // BOOL readBack(); // Read pin state without affectir
                                          // Read pin state without affecting direction<br>// Set output to tristate
00040 // void hiz() { read(); };
00041 // void drive(); \frac{1}{2} // Turn output on (opposite of tristate)<br>00042 // void function(int ft); // Set pin to special function
00042 // void function(int ft); \frac{1}{2} // Set pin to special function the 00043 // int getFunction(): // Get the special function the
                                          // Get the special function the pin is set to
00044 // PinIO &operator=(BOOL b)
00045 // {
00046 // set(b);<br>00047 // return *this;
00048 // };
00049 // PinIO &operator=(int i)
00050 // {
00051 // set(i);
00052 // return *this;
00053 // };
00054 // operator int() { return read(); }; // Read and return int value<br>00055 // operator BOOL() { return read(); }; // Read and return BOOL value<br>00056 // operator bool() { return (read() != 0); }; // Read and return bo
00057 // \frac{1}{7}00058
00059 // Pin P2_12 is multiplexed between to CPU pins (PA5 and PB5).
00060 // The multiplexed pin used in the pinns class must be defined at the top of pinconstant.h
00061
00062 class PinIOArray2
00063 {
         public:
00065 PinIO operator[](int n)
00066 {
               switch (n)
00068 {
PinIO(1, 0);<br>00070 case 4: return PinIO(1, 1);
PinIO(1, 1);<br>00071 case 6: return PinIO(2, 12)
PinIO(2, 12);<br>00072 case 7: return PinIO(3, 30);
                  PinIO(3, 30);
00073 case 8: return PinIO(0, 17);
00074 case 9: return PinIO(0, 2);
PinIO(3, 18);
PinIO(1, 13);
00077 #ifdef P2_12_USE_B5<br>00078 Case 12
                  PinIO(1, 5);
00079 #else
                  PinIO(0, 5);
00081 #endif
PinIO(0, 8);<br>00083 case 15: return PinIO(3, 24)
                  PinIO(3, 24);
PinIO(0, 28);
PinIO(0, 26);<br>00086 case 18: return PinIO(0, 27);
                  PinIO(0, 27);
PinIO(0, 1);<br>00088 case 20: return PinIO(0, 29)
PinIO(0, 29);<br>00089 case 21: return PinIO(0, 21);
PinIO(0, 21);<br>00090 case 22: return PinIO(1, 4);
                  PinIO(1, 4);
PinIO(3, 28);
00092 case 24: return PinIO(3, 31);
00093 case 25: return PinIO(3, 22);
PinIO(3, 27);
PinIO(3, 20);<br>00096 case 28: return PinIO(3, 21);
PinIO(3, 21);<br>00097 case 29: return PinIO(1, 2);
                  PinIO(1, 2);
PinIO(3, 12);<br>00099 case 31: return PinIO(0, 23);
PinIO(0, 23);<br>00100 case 32: return PinIO(0, 24);
PinIO(0, 24);<br>00101 case 33: return PinIO(0, 25);
PinIO(0, 25);<br>00102 case 34: return PinIO(0, 9);
                  case 34: return PinIO(0, 9);PinIO(0, 10);
PinIO(0, 30);<br>00105 case 37: return PinIO(3, 11);
                  case 37:PinIO(3, 11);
00106 PinIO(1, 3);<br>00107 case 39: return PinIO(0, 3);
00107 PinIO(0, 3);<br>00108 case 40: return PinIO(0, 31)
PinIO(0, 31);<br>00109 case 41: return PinIO(3, 25);
                  PinIO(3, 25);
PinIO(0, 4);
PinIO(0, 13);<br>00112 case 44: return PinIO(3, 26);
PinIO(3, 26);<br>00113 case 45: return PinIO(0, 14);
                  case 45:PinIO(0, 14);
PinIO(0, 12);<br>00115 case 48: return PinIO(0, 11);
00115 case 48: return PinIO(0, 11);<br>00116 default: return PinIO();
              PinIO();
00117<br>00118 }
00118 }
```

```
00119 };
00120
00121 class PinIOArray1
00122 {<br>00123
00123 public:<br>00124 PinIO
          PinIO operator[](int n)
00125 {
               switch (n)
00127 {
PinIO(2, 8); // PC8<br>00129 case 5: return PinIO(0, 22); // PA22
PinIO(0, 22); // PA22<br>00130 case 6: return PinIO(2, 14); // PC14
PinIO(2, 14); // PC14<br>00131 case 7: return PinIO(3, 19); // PD19
PinIO(3, 19); // PD19<br>00132 case 8: return PinIO(2, 11); // PC11
PinIO(2, 11); // PC11<br>00133 case 9: return PinIO(3, 15); // PD15<br>00134 case 13: return PinIO(2, 13); // PC13
                   PinIO(3, 15);
PinIO(2, 13); // PC13<br>00135 case 31: return PinIO(0, 6); // PA6
                   PinIO(0, 6); // PA6<br>case 33: return PinIO(2, 19); // PC19
PinIO(2, 19); // PC19<br>00137 case 44: return PinIO(2, 30); // PC30
PinIO(2, 30); // PC30<br>00138 case 47: return PinIO(0, 19); // PA19
PinIO(0, 19);<br>00139 default: return PinIO();
PinIO();<br>00140 }
00140 }<br>00141 }<br>00142 };
00143
00144 class PinIOArrayUSB
00145 {<br>00146
         public:
00147 PinIO operator[](int n)
00148 {
00149 switch (n)
00150 {
PinIO(2, 16); // PC16<br>00152 case 3: return PinIO(0, 7); // PA7
                   PinIO(0, 7); // PA7
PinIO();<br>00154 }
00154 }
00155 }
00156 };
00157
00158 extern PinIOArray2 P2;
00159 extern PinIOArray1 P1;
00160 extern PinIOArrayUSB P3;
00161
00162 #endif /* _NB_PINS_H_ */
```
## **24.537 NANO54415/include/pins.h**

```
00001 /*NB_REVISION*/
00002
00003 /*NB_COPYRIGHT*/
00004
00005 #ifndef _NB_PINS_H_
00006 #define _NB_PINS_H_
00007
00008 #include <pinconstant.h>
00009 #include <cpu_pins.h>
00010
00011 / *00012 * The following class is created to assist in processor pin configuration and<br>00013 * operation for GPIO and special functions. Each pin is defined by the system<br>00014 * in the '\nburn\<Platform>\system' and '\nburn
00015 * the specific platform you are using.
00016 *
00017 * Examples:
00018 * Pins[32] = 1; Set pin 32 high
00019 * Pins[32] = 0; Set pin 32 low
00020 * Pins[32].hiz(); Set pin 32 to be a high impedance input 00021 * BOOL bpinstate = Pins[32]; Set the pin to be an input and read
00021 * BOOL bpinstate = Pins[32]; Set the pin to be an input and read<br>00022 * if( !Pins[32] )<br>00023 * iprintf( "The pin is low" );
00024 */
00025 //class PinIO
00026 //{
00027 // uint8_t pinnum;<br>00028 // PinIO(int n) {
                  PinIO(int n) { pinnum = n; };
00029 //
00030 // public:<br>00031 // void se
00031 // \bigcirc void set(BOOL = TRUE); // Set output high 00032 // void clr() { set(FALSE); }; // Set output low
00032 // void clr() { set(FALSE); };<br>00033 // BOOL toggle();
00032 // void clr() { set (FALSE); }; // Set output low<br>00033 // BOOL toggle(); // Set output state to the opposite of current state<br>00034 // BOOL read(); // Read hi/low state of input pin
                                                                    // Read hi/low state of input pin
00035 // BOOL readBack(); // Read pin state without affecting direction 00036 // void hiz() { read(); }; // Set output to tristate
00036 // void hiz() { read(); }; // Set output to tristate<br>00036 // void hiz() { read(); }; // Set output to tristate<br>00037 // void drive(); // Turn output on (opposit
00037 // void drive();<br>00037 // void drive();<br>00038 // void function (int ft); // Set pin to special function
                                                                    // Set pin to special function
```

```
00039 // int getFunction(); // Get the special function the pin is set to
               PinIO &operator=(BOOL b)
00041 // {
00042 // set(b);<br>00043 // return
               return *this;
00044 //<br>00045 //
               PinIO &operator=(int i)
00046 // {
00047 // set(i);
00048 // return *this;<br>00049 // }:
00049 //<br>00050 //
00050 // operator int() { return (int) read(); }; // Read and return int value<br>00051 // operator BOOL() { return (BOOL) read(); }; // Read and return BOOL value<br>00052 // operator bool() { return (bool) read(); }; // Read a
00053 // friend class PinIOArray;
00054 //00055
00056 class PinIOArray
00057 {<br>00058
00058 public:<br>00059 PinTO
            PinIO operator[](int n); // { return PinIO(n); };
00060 };
00061
00062 extern PinIOArray Pins;
00063
00064 #endif /* _NB_PINS_H_ */
```
#### **24.538 SB800EX/include/pins.h**

```
00001 /*NB_REVISION*/
00002
00003 /*NB_COPYRIGHT*/
00004
00005 #ifndef _NB_PINS_H_
00006 #define _NB_PINS_H_
00007
00008 #include <cpu_pins.h>
00009
00010 // JP3 Header
00011 class PinIOArray
00012 {
00013 public:<br>00014 PinIO
         PinIO operator[](int n)
00015 {
00016 switch (n)
00017 {
PinIO(3, 2);<br>00019 case 2: return PinIO(5, 5);
PinIO(5, 5);<br>00020 case 3: return PinIO(5, 6);
PinIO(5, 6);<br>00021 case 4: return PinIO(5, 4);
                 PinIO(5, 4);
PinIO(5, 3);<br>00023 case 6: return PinIO(6, 4);
PinIO(6, 4);<br>00024 case 7: return PinIO(2, 3);
PinIO(2, 3);<br>00025 default: return PinIO();
             PinIO();
00026<br>00027 }
00027 }
00028 };
00029
00030 extern PinIOArray Pins;
00031
00032 #endif /* _NB_PINS_H_ */
```
# **24.539 SBE70LC/include/pins.h**

```
00001 /*NB_REVISION*/
00002
00003 /*NB_COPYRIGHT*/
00004
00005 #ifndef _NB_PINS_H_
00006 #define _NB_PINS_H_
00007
00008 #include <pinconstant.h>
00009 #include <cpu_pins.h>
00010
00025 // class PinIO
00026 // {<br>00027 // uint8_t connector, pinnum;
00028 // PinIO(int j, int n)
00029 // {<br>00030 // connector = j;
00031 // pinnum = n;<br>00032 // };
```
00034 // public: 00035 // void set(BOOL = TRUE);  $\frac{1}{2}$  // Set output high 00036 // void clr() { set(FALSE); };<br>00037 // BOOL toggle(); 00036 // void clr() { set (FALSE); }; // Set output low<br>00037 // BOOL toggle(); // Set output state to the opposite of current state<br>00038 // BOOL read(); // Read hi/low state of input pin 00038 // BOOL read();<br>
00039 // BOOL readBack();<br>
// Read pin state without affectir %// Read pin state without affecting direction<br>// Set output to tristate 00040 // void hiz() { read(); };<br>00041 // void drive(); // Turn output on (opposite of tristate) 00042 // void function (int ft);<br>00043 // int getFunction ();<br>// Get the special function the () but pin to special function the pin is set to  $1/$  Get the special function the pin is set to 00044 // PinIO &operator=(BOOL b)  $00045$  // { 00046 // set(b); 00047 // return \*this;<br>00048 // }; 00049 // PinIO &operator=(int i) 00050 // { 00051 // set(i); 00052 // return \*this; 00054 // operator int() { return read(); }; // Read and return int value<br>00055 // operator BOOL() { return read(); }; // Read and return BOOL value<br>00056 // operator bool() { return (read() != 0); }; // Read and return bo  $00057 / / \frac{1}{12}$ 00058 00059 class [PinIOArrayJ1](#page-884-1) 00060 {  $00061$  public:<br>00062 PinTO  $\int$  [PinIO](#page-878-0) operator[](int n) 00063 { switch (n) 00065 { 00066 case 3: return [PinIO\(](#page-878-0)3, 12); // PD12 3,12<br>00067 case 4: return PinIO(3, 21); // PD21 3,21 00067 case 4: return [PinIO\(](#page-878-0)3, 21); // PD21<br>00068 case 5: return PinIO(1, 3); // PB3 00068 case 5: return [PinIO\(](#page-878-0)1, 3); // PB3 1,3<br>00069 case 6: return PinIO(3, 20); // PD20 3,20 00069 case 6: return [PinIO\(](#page-878-0)3, 20); // PD20 3,20<br>00070 case 7: return PinIO(3, 22); // PD22 3,22 00070 case 7: return [PinIO\(](#page-878-0)3, 22); // PD22 3,22<br>00071 case 8: return PinIO(0, 25); // PA25 0,25 00071 case 8: return [PinIO\(](#page-878-0)0, 25); // PA25 0,25<br>00072 case 9: return PinIO(0, 24); // PA24 0,24 00072 case 9: return [PinIO\(](#page-878-0)0, 24); // PA24 0, 2.<br>00073 case 10: return PinIO(1, 1); // PB1 1,1 case 10: return [PinIO\(](#page-878-0)1, 1); 00074 case 11: return [PinIO\(](#page-878-0)1, 0); // PB0 1,0 00075 case 12: return [PinIO\(](#page-878-0)1, 4); // PB4 1,4 00076 case 13: return [PinIO\(](#page-878-0)0, 21); // PA21 0,21 00077 case 14: return [PinIO\(](#page-878-0)1, 2); // PB2 1,2<br>00078 case 15: return PinIO(3, 24); // PD24 3,24 00078 case 15: return [PinIO\(](#page-878-0)3, 24); // PD24 3,24<br>00079 case 16: return PinIO(0, 3); // PA3 0,3<br>00080 case 17: return PinIO(0, 4); // PA4 0,4  $00079$  case 16: return [PinIO\(](#page-878-0)0, 3);<br>00080 case 17: return PinIO(0, 4); 00080 case 17: return [PinIO\(](#page-878-0)0, 4);<br>00081 default: return PinIO(); default: return [PinIO\(](#page-878-0));  $\begin{array}{ccc} 00082 & & & \cr 00083 & & & \cr \end{array}$  $00083$ 00084 }; 00085 00086 class PinIOArrayJ3  $00087$  { 00088 public:<br>00089 PinTO [PinIO](#page-878-0) operator[](int n) 00090 { switch (n) 00092 { 00093 case 2: return [PinIO\(](#page-878-0)1, 13); // PB13 1,13 00094 case 3: return [PinIO\(](#page-878-0)2, 12); // PC12 2,12 00095 case 4: return [PinIO\(](#page-878-0)1, 4); // PB4 1,4<br>00096 case 5: return PinIO(3, 30); // PD30 3,30<br>00097 case 6: return PinIO(1, 5); // PB5 1,5<br>00098 case 7: return PinIO(0, 17); // PA17 0,17 00096 case 5: return [PinIO\(](#page-878-0)3, 30);<br>00097 case 6: return PinIO(1, 5); 00097 case 6: return  $PinI0(1, 5)$ ;<br>00098 case 7: return  $PinI0(0, 17)$ case 7: return [PinIO\(](#page-878-0)0, 17); 00099 default: return [PinIO\(](#page-878-0));<br>00100 }  $00100$ <br> $00101$  } 00101 }  $00102$  }; 00103 00104 class PinIOArrayJ4 00105 { public: 00107 [PinIO](#page-878-0) operator[](int n)  $00108$  { switch (n) 00110 { 00111 case 1: return [PinIO\(](#page-878-0)2, 30); // PC30 2,30<br>00112 case 2: return PinIO(3, 25); // PD25 3,25 00112 case 2: return [PinIO\(](#page-878-0)3, 25); // PD25 3,25 00113 case 3: return [PinIO\(](#page-878-0)3, 22); // PD22 3,22 00114 case 4: return [PinIO\(](#page-878-0)3, 20); // PD20 3,20<br>00115 case 5: return PinIO(3, 21); // PD21 3,21<br>00116 case 6: return PinIO(0, 26); // PA26 0,26 00115 case 5: return [PinIO\(](#page-878-0)3, 21); // PD21 3,21<br>00116 case 6: return PinIO(0, 26); // PA26 0,26 00116 case 6: return [PinIO\(](#page-878-0)0, 26); // PA26 0,26<br>00117 case 7: return PinIO(0, 28); // PA28 0,28 00117 case 7: return [PinIO\(](#page-878-0)0, 28);<br>00118 default: return PinIO(): default: return [PinIO\(](#page-878-0)); 00119 }

00033

00120 } 00121 }; extern [PinIOArrayJ1](#page-884-1) J1; extern PinIOArrayJ3 J3; 00125 extern PinIOArrayJ4 J4; #define Pins J1 #endif /\* \_NB\_PINS\_H\_ \*/

# **24.540 SOMRT1061/include/pins.h**

```
00001 /*NB_REVISION*/
00002
00003 /*NB_COPYRIGHT*/
00004
00005
00006 #ifndef _NB_PINS_H_
00007 #define _NB_PINS_H_
00008
00009 #include <cpu_pins.h>
00010
00011 #define PLAT_PIN_COUNT 92 // 4 pins are tied to *two* cpu pads
00012
00013 class PinIOArray
00014 {
00015 static const PinIO::def_t cpuPinMap[PLAT_PIN_COUNT];
00016 public:<br>00017 Pin
         PinIO operator[] ( int n )
00018 {
               if ((n \le 0) || (n > PLAT_PIN_COUNT))00020 {
PinIO(PinIO::def_t(PinDef_INVALID).port,<br>00022 PinIO::def_t(PinDef_INVALID).idx);
                               PinIO::def t(PinDef_INVALID).idx);
00023 }
00024<br>00025
               PinIO( cpuPinMap[n-1].port, cpuPinMap[n-1].idx );
00026 }
00027 PinTO::def t getDef( int n )
00028 {
              \begin{array}{lcl} \texttt{if} & (n <= 0) & || & (n > \texttt{PLAT\_PIN\_COUNT}) \end{array}00030<br>00031nd return PinIO::def_t(PinDef_INVALID);
00032 }
00033 return cpuPinMap[n-1];
00034 };
00035 };
00036
00037
00038 extern PinIOArray Pins;
00039
00040 #endif /* _NB_PINS_H_ */
```
#### **24.541 MOD5441X/include/plat\_cfg\_types.h**

```
00001 #ifndef __PLAT_CFG_TYPES_H
00002 #define __PLAT_CFG_TYPES_H
00003 /*NB_REVISION*/
00004
00005 /*NB_COPYRIGHT*/
00006
00007 typedef int cfg_com_t;
00008
00009 extern const cfg_com_t plat_def_com;
00010
config_int config_uart;
00012
00013 #endif /* ----- #ifndef __PLAT_CFG_TYPES_H ----- */
```
## **24.542 MODM7AE70/include/plat\_cfg\_types.h**

```
00001 #ifndef __PLAT_CFG_TYPES_H
00002 #define __PLAT_CFG_TYPES_H
00003 /*NB_REVISION*/
00004
00005 /*NB_COPYRIGHT*/
00006
00007 typedef int cfg_com_t;
00008
```

```
00009 extern const cfg_com_t plat_def_com;
00010
config_int config_uart;
00012
00013 #endif /* ----- #ifndef  PLAT CFG TYPES H ----- */
```
## **24.543 NANO54415/include/plat\_cfg\_types.h**

```
00001 #ifndef __PLAT_CFG_TYPES_H
00002 #define __PLAT_CFG_TYPES_H
00003 /*NB_REVISION*/
00004
00005 /*NB_COPYRIGHT*/
00006
00007 typedef int cfg_com_t;
00008
00009 extern const cfg_com_t plat_def_com;
00010
config_int config_uart;
00012
00013 #endif /* ----- #ifndef __PLAT_CFG_TYPES_H ----- */
```
## **24.544 SB800EX/include/plat\_cfg\_types.h**

```
00001 #ifndef __PLAT_CFG_TYPES_H
00002 #define __PLAT_CFG_TYPES_H
00003 /*NB_REVISION*/
00004
00005 /*NB_COPYRIGHT*/
00006
00007 typedef int cfg com t;
00008
00009 extern const cfg_com_t plat_def_com;
00010
config_int config_uart;
00012
00013 #endif /* ----- #ifndef PLAT CFG TYPES H ----- */
```
## **24.545 SBE70LC/include/plat\_cfg\_types.h**

```
00001 #ifndef __PLAT_CFG_TYPES_H
00002 #define __PLAT_CFG_TYPES_H
00003 /*NB_REVISION*/
00004
00005 /*NB_COPYRIGHT*/
00006
00007 typedef int cfg_com_t;
00008
00009 extern const cfg_com_t plat_def_com;
00010
config_int config_uart;
00012
00013 #endif /* ----- #ifndef PLAT CFG TYPES H ----- */
```
## **24.546 SOMRT1061/include/plat\_cfg\_types.h**

```
00001 #ifndef __PLAT_CFG_TYPES_H
00002 #define __PLAT_CFG_TYPES_H
00003 /*NB_REVISION*/
00004
00005 /*NB_COPYRIGHT*/
00006
00007 struct com_io_t {<br>00008 int port:
00008 int port;<br>00009 int tx;
           int tx;
00010 int rx;
00011 };
00012
00013 struct ser_port_pin_opts_t {<br>00014 uint8 t tx[3]:
00014 uint8_t tx[3];<br>00015 uint8_t rx[3];
           uint8_t rx[3];
00016 };
00017
00018 typedef com_io_t cfg_com_t;
00019
00020 extern const cfg_com_t plat_def_com;
00021 extern const ser_port_pin_opts_t plat_ser_port_pin_opts[];
```

```
00022 extern const char plat_def_com_cfg_str[];
00023
00024 #define _CFG_BUART_XSTR(_x) _CFG_BUART_STR(_x)
00025 #define _CFG_BUART_STR(_x) #_x
00026 #define _BU_CFG_OPT(port,tx,rx) "Port: " _CFG_BUART_XSTR(DEF_PLAT_COM_PORT) "- Tx: "
       _CFG_BUART_XSTR(DEF_PLAT_COM_TX_PIN) "- Rx: " _CFG_BUART_XSTR(DEF_PLAT_COM_RX_PIN)
00027
00028 class config_uart : public config_obj
00029 {
00030 void initChoices():
00031 public:
00032 class pushback_int
00033 {
00034 int v;<br>00035 config
                 config_uart &parent;
00036
00037 public:
00038 pushback_int(config_uart &p) : v(0), parent(p) {};
00039 pushback_int(config_uart &p, int val) : v(val), parent(p) {};
00040 pushback_int(config_uart &p, const pushback_int &rhs) : v(rhs.v), parent(p) {};
00041 pushback_int(const pushback_int &rhs) : v(rhs.v), parent(rhs.parent) {};
00042
00043 operator int() { return v; }
00044
00045
00046 const pushback_int \omega aperator=(int i) { v = i; return *this; }<br>00047 const pushback int \omega interator=(pushback int &rhs) { v = rhs v
            const pushback_int \omega aperator=(pushback_int \omegarhs) { v = rhs.v; return *this;}
0.001800049 config_chooser portCfg{"Configuration", plat_def_com_cfg_str, ""};
            ConfigEndMarket00051 pushback_int portNum{*this};<br>00052 pushback_int_pinTx{*this};
00052 pushback_int pinTx{*this};<br>00053 pushback_int pinRx{*this};
            pushback_int pinRx{*this};
00054
(config_obj &owner, cfg_com_t &com_cfg, const char* name, const char *desc = NULL);<br>00056 configuart(const cfg com t &com cfg. const char* name, const char *desc = NULL);
            config uart(const cfg com t &com cfg, const char* name, const char *desc = NULL);
00057
00058 virtual void CommitTestedValue(uint32_t permission_mask) override;<br>00059 operator uint32 t() { return portNum; }
00059 operator uint32_t() { return portNum;<br>00060 configurant forecator=(const uint32 +
            config_uart &operator=(const uint32_t i){portNum=i; return *this;};
00061 };
00062
00063 #endif /* ----- #ifndef PLAT CFG TYPES H ----- */
```
## **24.547 MOD5441X/include/wifi/nbWifiDefs.h**

```
00001 /*NB_REVISION*/
00002
00003 /*NB_COPYRIGHT*/
00004
00005 #ifndef __NBWIFIDEFS_H
00006 #define __NBWIFIDEFS_H
00007
00008 #define NBWIFI_DEFAULT_RESETPIN 42 // Reset pin number<br>00009 #define NBWIFI_DEFAULT_IRQNUM 3 // IRQ number<br>00010 #d ci menusculer
00009 #define NBWIFI_DEFAULT_IRQNUM 3 // IRQ number<br>00010 #define NBWIFI_DEFAULT_SPINUM 1 // SPI channel
00010 #define NBWIFI_DEFAULT_SPINUM 1
00011 #define NBWIFI_DEFAULT_CSNUM 0 // SPI chip select number<br>00012 #define NBWIFI DEFAULT CONNUM 2 // Module physical connec
                                                                     // Module physical connector number
00013 #define NBWIFI_DEFAULT_PINNUM -1<br>00013 #define NBWIFI_DEFAULT_PINNUM -1<br>00014 #define NBWIFI_DEFAULT_UART 9
00013 #define NBWIFI_DEFAULT_PINNUM -1 // GPIO pin used for SPI chip select<br>00014 #define NBWIFI_DEFAULT_UART 9 // UART number if using serial interface<br>00015 #define NBWIFI DEFAULT CHIPEN 34 // GPIO used for chip enable, 
                                                                      // GPIO used for chip enable, only for the NBWIFIWILC
00016
00017 #define NBWIFI DEFAULT WIFICHANNEL 6
00018
00019 #endif /x ----- #ifndef __NBWIFIDEFS_H ----- */
```
# **24.548 MODM7AE70/include/wifi/nbWifiDefs.h**

```
00001 /*NB_REVISION*/
00002
00003 /*NB_COPYRIGHT*/
00004
00005 #ifndef __NBWIFIDEFS_H
00006 #define __NBWIFIDEFS_H
00007
00008 #define NBWIFI_DEFAULT_RESETPIN 42 // Reset pin number<br>00009 #define NBWIFI_DEFAULT_IRQNUM 4 // IRQ number
00009 #define NBWIFI_DEFAULT_IRQNUM 4 // IRQ number<br>00009 #define NBWIFI_DEFAULT_SPINUM 0 // SPI channel
00010 #define NBWIFI_DEFAULT_SPINUM 0
00011 #define NBWIFI_DEFAULT_CSNUM 2 // SPI chip select number<br>00012 #define NBWIFI_DEFAULT_CONNUM 2 // Module physical connector number
00012 #define NBWIFI_DEFAULT_CONNUM 2 // Module physical connector number<br>00013 #define NBWIFI_DEFAULT_PINNUM -1 // GPIO pin used for SPI chip select
00013 #define NBWIFI_DEFAULT_PINNUM -1
00014 #define NBWIFI_DEFAULT_UART 9 // UART number if using serial interface
```

```
00015 #define NBWIFI_DEFAULT_CHIPEN 34 // GPIO used for chip enable, only for the NBWIFIWILC
0001600017 #define NBWIFI_DEFAULT_WIFICHANNEL 6
00018
00019 #endif /* ----- #ifndef __NBWIFIDEFS_H ----- */
```
# **24.549 NANO54415/include/wifi/nbWifiDefs.h**

```
00001 /*NB_REVISION*/
00002
00003 /*NB_COPYRIGHT*/
00004
00005 #ifndef __NBWIFIDEFS_H
00006 #define __NBWIFIDEFS_H
00007
00008 #define NBWIFI_DEFAULT_RESETPIN 25 // Reset pin number<br>00009 #define NBWIFI_DEFAULT_IRQNUM 3 // IRQ number
00009 #define NBWIFI_DEFAULT_IRQNUM 3 // IRQ number<br>00010 #define NBWIFI_DEFAULT_SPINUM 1 // SPI channel
00010 #define NBWIFI_DEFAULT_SPINUM 1
00011 #define NBWIFI_DEFAULT_CSNUM 0 // SPI chip select number
00012 #define NBWIFI_DEFAULT_CONNUM -1 // Module physical connector number
00013 #define NBWIFI_DEFAULT_PINNUM -1<br>00013 #define NBWIFI_DEFAULT_UART 9
00013 #define NBWIFI_DEFAULT_PINNUM -1 // GPIO pin used for SPI chip select<br>00014 #define NBWIFI_DEFAULT_UART 9 // UART number if using serial interface<br>00015 #define NBWIFI_DEFAULT_CHIPEN 34 // GPIO used for chip enable, 
                                                           // GPIO used for chip enable, only for the NBWIFIWILC
00016
00017 #define NBWIFI_DEFAULT_WIFICHANNEL 6
00018
00019 #endif /* ----- #ifndef __NBWIFIDEFS_H ----- */
```
## **24.550 SB800EX/include/wifi/nbWifiDefs.h**

```
00001 #ifndef __NBWIFIDEFS_H
00002 #define NBWIFIDEFS_H
00003
00004 #define NBWIFI_DEFAULT_RESETPIN 6 // Reset pin number
00005 #define NBWIFI_DEFAULT_RESETCONN 2 // Reset connector number
00006
00007 #define NBWIFI_DEFAULT_IRQNUM 3 // IRQ number
00008 #define NBWIFI_IRQ_PIN -1 // Not applicable since SB800EX has no header/connector
00009
00010 #define NBWIFI_DEFAULT_SPINUM 2 // SPI channel
00011 #define NBWIFI_DEFAULT_CSNUM 0 // SPI chip select number
00012 #define NBWIFI_DEFAULT_CONNUM 1 // Module physical connector number
00013 #define NBWIFI_DEFAULT_PINNUM -1<br>00014 #define NBWIFI_DEFAULT_UART 0
00013 #define NBWIFI_DEFAULT_PINNUM -1 // GPIO pin used for SPI chip select<br>00014 #define NBWIFI_DEFAULT_UART 0 // UART number if using serial interface<br>00015 #define NBWIFI_DEFAULT_CHIPEN 1 // GPIO used for chip enable, o
                                                    // GPIO used for chip enable, only for the NBWIFIWILC
00016
00017 #define NBWIFI DEFAULT WIFICHANNEL 6
00018
00019 #endif /* ----- #ifndef __NBWIFIDEFS_H ----- */
```
# **24.551 SBE70LC/include/wifi/nbWifiDefs.h**

```
00001 /*NB_REVISION*/
00002
00003 /*NB_COPYRIGHT*/
00004
00005 #ifndef __NBWIFIDEFS_H
00006 #define __NBWIFIDEFS_H
00007
00008 #define NBWIFI_DEFAULT_RESETPIN 6 // Reset pin number<br>00009 #define NBWIFI_DEFAULT_IRQNUM 4 // IRQ number
00009 #define NBWIFT_DEFAULT_IRQNUM 4 // IRQ number<br>00010 #define NBWIFT_DEFAULT_SPINUM 0 // SPI channel
00010 #define NBWIFI_DEFAULT_SPINUM 0
00011 #define NBWIFI_DEFAULT_CSNUM 1 // SPI chip select number
00012 #define NBWIFI_DEFAULT_CONNUM 4 // Module physical connector number
00013 #define NBWIFI_DEFAULT_PINNUM -1<br>00013 #define NBWIFI_DEFAULT_UART 9
00013 #define NBWIFI_DEFAULT_PINNUM -1 // GPIO pin used for SPI chip select<br>00014 #define NBWIFI_DEFAULT_UART 9 // UART number if using serial interface<br>00015 #define NBWIFI_DEFAULT_CHIPEN 34 // GPIO used for chip enable, 
                                                          // GPIO used for chip enable, only for the NBWIFIWILC
00016
00017 #define NBWIFI DEFAULT WIFICHANNEL 6
00018
00019 #endif /* ----- #ifndef __NBWIFIDEFS_H ----- */
```
# **24.552 MODM7AE70/include/config\_obj\_platdefs.h**

```
00001 #ifndef __CONFIG_OBJ_PLATDEFS_H
00002 #define __CONFIG_OBJ_PLATDEFS_H
00003
```

```
00004 #define DEF_PLAT_BAUD 115200
00005 #define DEF_PLAT_COM 0
00006 #define DEF_PLAT_DLY 2
00007 #define DEF_PLAT_QUIET false
00008 #define DEF_PLAT_WATCHDOG_ENABLED false
00009
00010 #endif /* ----- #ifndef __CONFIG_OBJ_PLATDEFS_H ----- */
```
## **24.553 SBE70LC/include/config\_obj\_platdefs.h**

```
00001 #ifndef __CONFIG_OBJ_PLATDEFS_H
00002 #define __CONFIG_OBJ_PLATDEFS_H
00003
00004 #define DEF_PLAT_BAUD 115200
00005 #define DEF_PLAT_COM 0
00006 #define DEF_PLAT_DLY 2
00007 #define DEF_PLAT_QUIET false
00008 #define DEF_PLAT_WATCHDOG_ENABLED false
0000900010 #endif /x ----- #ifndef config obj platness H ----- */
```
## **24.554 SOMRT1061/include/config\_obj\_platdefs.h**

```
00001 #ifndef __CONFIG_OBJ_PLATDEFS_H
00002 #define __CONFIG_OBJ_PLATDEFS_H
00003
00004 #define DEF_PLAT_BAUD 115200
00005 #define DEF_PLAT_COM_PORT 0
00006 #define DEF_PLAT_COM_TX_PIN 8
00007 #define DEF_PLAT_COM_RX_PIN 7<br>00008 #define DEF_PLAT_COM com_i
                                    -<br>com_io_t({DEF_PLAT_COM_PORT, DEF_PLAT_COM_TX_PIN, DEF_PLAT_COM_RX_PIN})
00009 #define DEF_PLAT_DLY
00010 #define DEF_PLAT_QUIET false
00011<br>00012 #endif
                 \frac{1}{x} ----- #ifndef __CONFIG_OBJ_PLATDEFS_H ----- */
```
#### **24.555 MODM7AE70/include/serial\_platdefs.h**

```
00001 #ifndef __SERIAL_PLATDEFS_H
00002 #define __SERIAL_PLATDEFS_H
00003 #include <same70_serial.h>
00004
00005 #define NUM_USARTS 2
00006 #define NUM_UARTS 5
00007 #define UART_PORT_OFFSET (NUM_USARTS)
00008 #define NUM_SER_PORTS (NUM_USARTS + NUM_UARTS)
00009
00010 #define USART_MAP \
00011 {<br>00012
             USART0, USART1
00013 }
00014 #define UART MAP
00015 { \
00016 UART0, UART1, UART2, UART3, UART4 \
00017 }
00018 #define SER_IRQ_ID_MAP
00019 \left\{ \left\{00020 USART0_IRQn, USART1_IRQn, UART0_IRQn, UART1_IRQn, UART2_IRQn, UART3_IRQn, UART4_IRQn
00021 }
00022 #define SER_IO_CONF_MAP
      \setminus00023 {
      \setminus00024 {{1, 1, configMap::MODE_C, 1}, {1, 0, configMap::MODE_C, 0}}, {{1, 4, configMap::MODE_D, 1},
      {0, 21, configMap::MODE_A, 0}}, \
00025
      \setminus00026 {{0, 10, configMap::MODE_A, 1}, {0, 9, configMap::MODE_A, 0}},
      \setminus00027 {{0, 0, configMap::MODE_A, SER_IO_NO_CONF}, {0, 5, configMap::MODE_C, 0}},
      \setminus00028 {{3, 26, configMap::MODE_C, 1}, {3, 25, configMap::MODE_C, 0}},
      \setminus00029 {{0, 0, configMap::MODE_A, SER_IO_NO_CONF}, {3, 28, configMap::MODE_A, 0}},
      \setminus00030 ({3, 19, configMap::MODE_C, 1}, {3, 18, configMap::MODE_C, 0}},
      \setminus00031 }
00032
```
00033 #endif /\* ----- #ifndef \_\_SERIAL\_PLATDEFS\_H ---

### **24.556 SBE70LC/include/serial\_platdefs.h**

```
00001 #ifndef __SERIAL_PLATDEFS_H
00002 #define SERIAL PLATDEFS H
00003 #include <same70_serial.h>
00004
00005 #define NUM USARTS 2
00006 #define NUM_UARTS 5
00007 #define UART_PORT_OFFSET (NUM_USARTS)
00008 #define NUM_SER_PORTS (NUM_USARTS + NUM_UARTS)
00009
00010 #define USART MAP
00011 {<br>00012
             USART0, USART1
00013 }
00014 #define UART_MAP \
00015 { \sqrt{ }00016 UART0, UART1, UART2, UART3, UART4 \
00017 }
00018 #define SER_IRQ_ID_MAP<br>00019 {
00019 \left\{ \left\{00020 USARTO_IRQn, USART1_IRQn, UART0_IRQn, UART1_IRQn, UART2_IRQn, UART3_IRQn, UART4_IRQn
00021 }
00022 #define SER_IO_CONF_MAP
      \setminus00023 {
      \setminus00024 ({1, 1, \text{configMap}}: \text{MODE_C}, 1), {1, 0, \text{configMap}}: \text{MODE_C}, 0), { (1, 4, \text{configMap}}: \text{MODE_D}, 1),{0, 21, configMap::MODE_A, 0}}, \
00025
      \setminus00026 {{0, 10, configMap::MODE_A, 1}, {0, 9, configMap::MODE_A, 0}},
      \setminus00027 {{0, 0, configMap::MODE_A, SER_IO_NO_CONF}, {0, 5, configMap::MODE_C, 0}},
      \setminus00028 {{3, 26, configMap::MODE_C, 1}, {3, 25, configMap::MODE_C, 0}},
      \setminus00029 {{0, 0, configMap::MODE_A, SER_IO_NO_CONF}, {3, 28, configMap::MODE_A, 0}},
      \setminus00030 {{3, 19, configMap::MODE_C, 1}, {3, 18, configMap::MODE_C, 0}},
      \setminus00031 }
00032
00033 #endif /* ----- #ifndef SERIAL PLATDEFS H ----- */
```
#### **24.557 SOMRT1061/include/serial\_platdefs.h**

```
00001 #ifndef __SERIAL_PLATDEFS_H
00002 #define __SERIAL_PLATDEFS_H
00003
00004 #define NUM_UARTS 7
00005
00006 #define NUM_SER_PORTS NUM_UARTS
00007
00008 // serial port macros for openserial portnum parameter
00009 #define SER_PORT_LPUART3
00010 #define SER_PORT_LPUART2
00011 #define SER_PORT_LPUART4 2
00012 #define SER PORT_LPUART5 3
00013 #define SER_PORT_LPUART6 4
00014 #define SER PORT LPUART7 5
00015 #define SER_PORT_LPUART8 6
- -<br>100016 00017 #define UART MAP
                             {LPUART3, LPUART2, LPUART4, LPUART5, LPUART6, LPUART7, LPUART8}
00018
00019 #define SER_IRQ_ID_MAP  { LPUART3_IRQn, LPUART2_IRQn,\<br>00020      LPUART4_IRQn, LPUART5_IRQn, LPUART6_IRQn, LPUART7_IRQn, LPUART8_IRQn }
00021
00022 #define UART_CLOCKS \
00023 { \
           kCLOCK_Lpuart3, kCLOCK_Lpuart2, kCLOCK_Lpuart4,
00025 kCLOCK_Lpuart5, kCLOCK_Lpuart6, kCLOCK_Lpuart7, kCLOCK_Lpuart8 \
00026 }
00027
00028 #define SER_PORT_PIN_OPTS \
00029 { \
00030 {{ 8, 46,0xFF},{ 7, 47,0xFF}}, \<br>00031 {{42,0xFF,0xFF},{43,0xFF,0xFF}}, \
00032 ({56, 88, 0xFF}, {58, 87, 0xFF}00033 {{86,0xFF,0xFF},{85,0xFF,0xFF}},
```

```
00034 ({84,0xFF,0xFF},{83,0xFF,0xFF}), \n00035 ({177,0xFF,0xFF},{176,0xFF,0xFF}),00035 ({77,0xFF,0xFF},{76,0xFF},0xFF}), \n00036 {129.70.0xFF}, {28.69.0xFF}\{29, 70, 0xFF\},\{28, 69, 0xFF\} \}00037 }
00038
00039 #endif /* ----- #ifndef SERIAL PLATDEFS H ----- */
```
## **24.558 NANO54415/include/esdhc.h**

```
00001 /*NB_REVISION*/
00002
00003 /*NB_COPYRIGHT*/
00004
00005 #ifndef _ESDHC_H
00006 #define _ESDHC_H
00007
00008 #include <predef.h>
00009 #include <stdio.h>
00010 #include <init.h>
00011 #include <sim.h> /*on-chip register definitions*/
00012 #include <pins.h>
<nbrtos.h>
0001400015 #include <sim5441x.h>
00016 #include "effs_fat/sdhc_mcf.h"
00017
00018 #ifndef __cplusplus
00019 #error eSDHC driver is a C++ only library
00020 #endif
00021
00022 /*<br>00023
        ESDHC state
00024 */
00025 #define ESDHC_OK (0)
00026 #define ESDHC_BUSY (1)
00027 #define ESDHC_ERROR (2)
00028 #define ESDHC_TIMEOUT (3)
00029
00030 //#define __DEBUG_ESDHC // Enable debug messages
00031
00032 #define DMA_MODE_SIMPLE 1
00033 //#define DMA_MODE_ADMA2 1
00034 #define ESDHC_IRQ_MODE 1
00035
00036 /*
00037 *****************************************************************************-
00038 *<br>00039 *
            dspiDriverStruct
00040 *This struct contains the major variables/configurations used for a eSDHC transfer
00042 \rightarrow00043 *<br>00044 *
            0S\_SEM* ESDHC_Sem - This is a pointer to an external semaphore provided by ()
00045 *<br>00046 *
             uint8_t ESDHC_INT_STATUS - Status of the spi device
00047 - 400048 *
00049 *****************************************************************************-
00050 */
00051 typedef struct
00052 {<br>00053
00053 void *pBlockData;<br>00054 uint16 t BlockSiz
00054 uint16_t BlockSize;<br>00055 uint32_t BlocksCount;
00056 uint 32_t CmdMask;<br>00057 uint 32 t CmdArg:
00057 uint32_t CmdArg;<br>00058 0S SEM *finished
00058 OS\_SEM * finishedSem;<br>00059 void *pResp:
00059 void *pResp;<br>00060 volatile uin
00060 volatile uint8_t ESDHC_INT_STATUS;<br>00061 volatile BOOL ESDHCfinished;
00062 } esdhcDriverStruct;
00063
00064 class ESDHCModule
00065 {
OS_CRIT m_critSec;
OS_SEM *m_finishedSem;<br>00068 uint32_t m_actualBaudr
           uint32_t m_actualBaudrate;
00069<br>00070
00070 public:<br>00071 // sta
00071 // static ESDHCModule *lastCxts;<br>00072 static esdbcDriverStruct tranCtx:
           static esdhcDriverStruct tranCtx;
00073 static bool m_inProgress;
00074<br>00075
00075 public:<br>00076 ESDHCM
            ESDHCModule();
```

```
00077 ~ESDHCModule();
00078<br>00079
           uint8_t Init(uint32_t Baudrate = 0, bool hw_reset = false);
00080 void Reset(uint32_t Baudrate = INIT_BAUDRATE, bool hw_reset = true);<br>00081 bool SetBaudrate(uint32_t Baudrate);
00082 bool SetDataBusWidth(uint8_t width);<br>00083 uint8 t GetDataBusWidth(void);
00083 uint8_t GetDataBusWidth(void);<br>00084 void ClearTransferStatus(bool)
            void ClearTransferStatus(bool abortTransfer = true);
00085
00086 void SetTimeouts(double rdTimeout_us, double wrTimeout_us);
00087<br>00088
(OS_SEM *finishedSem);<br>00089 inline bool ClrSem() { return Register
00089 inline bool ClrSem() { return RegisterSem(NULL); }<br>00090 inline OS SEM *GetSem() { return m finishedSem: }
            OS_SEM *GetSem() { return m_finishedSem; }
00091
00092 uint8_t TransferCmd(uint8_t cmdIdx, uint32_t cmdArg = 0, void *cmdRsp = NULL);<br>00093 uint8 t TransferCmdData(uint8 t cmdIdx
00093 uint8_t TransferCmdData(uint8_t cmdIdx,<br>00094 uint32 t cmdAro
00094 uint32_t cmdArg,<br>00095 bool dataRead.
00095 bool dataRead,<br>00096 bool dataRead, bool dataRead,
00096 void *blkData,<br>00097 void *blkData,
00097 uint16_t blk_size,<br>00098 uint16 t blkCount
                                         uint16 t blkCount = 1,
00099 void *cmdRsp = NULL,<br>
00100 bool autoCMD12 = true);
00101 uint8_t GetTransferStatus();<br>00102 bool AbortTransfer(uint32 t
           bool AbortTransfer(uint32_t timeout, bool force = false);
00103<br>00104
           inline bool Done() { return !m_inProgress; }
00105
           inline uint32 t GetActualBaudrate() { return m_actualBaudrate; }
00107<br>00108
           bool CardReady();
00109
00110 #ifndef ESDHC_IRQ_MODE
00111 static uint8 t send cmd(unsigned long cmd index, unsigned long cmd arg = 0, void *resp data =
      NULT.I):
00112 static uint8_t send_cmd_dt(unsigned long cmd_index,<br>00113 unsigned long cmd_arg,
00113 unsigned long cmd_arg,<br>00114 void *data,
00114 void *data,<br>00115 void *data,
00115 unsigned short data_size,<br>00116 void *resp data = NIILL):
00116 void *resp_data = NULL);<br>00117 // static uint8 t read block(int drv. unsigned long
            // static uint8_t read_block(int drv, unsigned long blk_addr, unsigned short blk_size, void
       *buff);
00118 // static uint8_t write_block(int drv, unsigned long blk_addr, unsigned short blk_size, void
       *buff);
00119 #endif
00120
00121 private:<br>00122 bool Tr
           bool TransferDone();
00123
00124 uint32_t mRdDTOCV;<br>00125 uint32 t mWrDTOCV:
           uint32_t mWrDTOCV;
00126 };
00127
```

```
00128 #endif /* ESDHC_H */
```
## **24.559 SB800EX/include/esdhc.h**

```
00001 /*NB_REVISION*/
00002
00003 /*NB_COPYRIGHT*/
00004
00005 #ifndef _ESDHC_H
00006 #define _ESDHC_H
00007
00008 #include <predef.h>
00009 #include <stdio.h>
00010 #include <init.h>
00011 #include <sim.h> /*on-chip register definitions*/
00012 #include <pins.h>
00013 #include <nbrtos.h>
00014
00015 #include <sim5441x.h>
00016 #include "effs_fat/sdhc_mcf.h"
00017
00018 #ifndef __cplusplus
00019 #error eSDHC driver is a C++ only library
00020 #endif
00021
00022 / *ESDHC state
00024 \times00025 #define ESDHC_OK (0)
00026 #define ESDHC_BUSY (1)
00027 #define ESDHC_ERROR (2)
```

```
00028 #define ESDHC_TIMEOUT (3)
00029
00030 //#define __DEBUG_ESDHC // Enable debug messages
00031
00032 #define DMA_MODE_SIMPLE 1
00033 //#define DMA_MODE_ADMA2 1
00034 #define ESDHC_IRQ_MODE 1
00035
00036 / *00037 *****************************************************************************-
00038 *
             dspiDriverStruct
00040 * 00041 *This struct contains the major variables/configurations used for a eSDHC transfer
00042 *
00043 *
            0.05 SEM* ESDHC Sem - This is a pointer to an external semaphore provided by ()
00045 *
            uint8_t ESDHC_INT_STATUS - Status of the spi device
00047 *
00048 *
00049 *****************************************************************************-
00050 + 700051 typedef struct
00052 {
00053 void *pBlockData;<br>00054 uint16 t BlockSiz
00054 uint16_t BlockSize;<br>00055 uint32 t BlocksCour
            uint32_t BlocksCount;
00056 uint32_t CmdMask;<br>00057 uint32 t CmdArg:
00057 uint32_t CmdArg;<br>00058 0S_SEM *finishedSem;
00059 void *pResp;<br>00060 volatile uin
            volatile uint8_t ESDHC_INT_STATUS;
00061 volatile BOOL ESDHCfinished;
00062 } esdhcDriverStruct;
00063
00064 class ESDHCModule
00065 {
OS_CRIT m_critSec;<br>00067 OS SEM *m finished
00067 OS\_SEM \times m\_finishedSem;<br>00068 uint 32 t m actual Baudr
           uint32_t m_actualBaudrate;
00069<br>00070
00070 public:<br>00071 // stat
00071 // static ESDHCModule *lastCxts;<br>00072 static esdhcDriverStruct tranCtx;
00072 static esdhcDriverStruct tranCtx;<br>00073 static bool m inProgress:
            static bool m_inProgress;
00074
00075 public:<br>00076 ESDHCM
00076 ESDHCModule();<br>00077 ~ESDHCModule()
            ~ESDHCModule();
00078
            uint8_t Int11(iint32_t Baudrate = 0, bool hw_reset = false);00080 void Reset(uint32_t Baudrate = INIT_BAUDRATE, bool hw_reset = true);
00081 bool SetBaudrate(uint32_t Baudrate);<br>00082 bool SetDataBusWidth(uint8 t width);
           bool SetDataBusWidth(uint8 t width);
00083 uint8_t GetDataBusWidth(void);<br>00084 void ClearTransferStatus(bool
            void ClearTransferStatus(bool abortTransfer = true);
00085<br>00086
            void SetTimeouts(double rdTimeout_us, double wrTimeout_us);
00087
(OS_SEM *finishedSem);<br>00089 inline bool ClrSem() { return Register
00089 inline bool ClrSem() { return RegisterSem(NULL); }<br>00090 inline OS_SEM *GetSem() { return m_finishedSem; }
            OS_SEM *GetSem() { return m_finishedSem; }
00091<br>00092
00092 uint8_t TransferCmd(uint8_t cmdIdx, uint32_t cmdArg = 0, void *cmdRsp = NULL);<br>00093 uint8 t TransferCmdData(uint8 t cmdIdx
            uint8_t TransferCmdData(uint8_t cmdIdx,
00094 uint32_t cmdArg,<br>00095 bool dataRead,
00095 bool dataRead,<br>00096 bool dataRead, bool dataRead,
00096 void *blkData,<br>00097 void *blk_s void *blk_s
00097 uint16_t blk_size,<br>00098 uint16 t blkCount
                                         uint16_t blkCount = 1,
00099 void *cmdRsp = NULL,<br>
00100 bool autoCMD12 = true);
00101 uint8_t GetTransferStatus();
00102 bool AbortTransfer(uint32_t timeout, bool force = false);
00103<br>00104
            inline bool Done() { return !m_inProgress; }
00105
00106 inline uint32 t GetActualBaudrate() { return m actualBaudrate; }
00107<br>00108
           bool CardReady();
00109
00110 #ifndef ESDHC_IRQ_MODE<br>00111 static uint8 t sen
            static uint8_t send_cmd(unsigned long cmd_index, unsigned long cmd_arg = 0, void *resp_data =
       NULL);
00112 static uint8_t send_cmd_dt(unsigned long cmd_index,<br>00113 unsigned long cmd arg,
                                             unsigned long cmd_arg,
```

```
00114 void *data,<br>00115 void *data,
00115 unsigned short data_size,<br>not data = N[11.1].
00116 void *resp_data = NULL);<br>00117 // static uint8 t read block(int drv, unsigned long
           // static uint8_t read_block(int drv, unsigned long blk_addr, unsigned short blk_size, void
      *buff):
00118 // static uint8 t write block(int drv, unsigned long blk addr, unsigned short blk size, void
      *buff);
00119 #endif
00120
00121 private:
00122 bool TransferDone();
00123<br>00124
00124 uint32_t mRdDTOCV;<br>00125 uint32 t mWrDTOCV:
          uint32_t mWrDTOCV;
00126 };
00127
00128 #endif /* \texttt{\_ESDHC\_H}\_ */
```
## **24.560 NanoMemConstants.h**

```
00001 #define JSON_CONFIG_SIZE (0x10000)
00002 extern uint8_t gConfigRam[JSON_CONFIG_SIZE];
```
# **24.561 NANO54415/include/NanoStdFileSupport.h**

```
00001 /*NB_REVISION*/
00002
00003 /*NB_COPYRIGHT*/
00004
00005 #include <basictypes.h>
00006
00007 #ifdef __cplusplus
00008 extern "C"
00009 {
00010 #endif
00011<br>00012
00012 int NanoRawEraseFlash(long block, int siz);<br>00013 int NanoRawWriteFlash(void *data, long pos, long size);<br>00014 void NanoStdFlashInit(puint8_t Buffer, int len, uint32_t FirstAddrInFlash);
00015
00016 #ifdef __cplusplus
00017 };
00018 #endif
```
# **24.562 SB800EX/include/NanoStdFileSupport.h**

```
00001 #include <basictypes.h>
00002
00003 #ifdef __cplusplus
00004 extern "C"
00005 {
00006 #endif
00007<br>00008
00008 int NanoRawEraseFlash(long block, int siz);<br>00009 int NanoRawWriteFlash(void *data, long pos, long size);
00010 void NanoStdFlashInit(puint8_t Buffer, int len, uint32_t FirstAddrInFlash);
00011
00012 #ifdef __cplusplus
00013 };
00014 #endif
```
# **24.563 NANO54415/include/SPIFlash.h**

```
00001 /*NB_REVISION*/
00002
00003 /*NB_COPYRIGHT*/
00004
00005 class SPIFlash
00006 {
00007 private:<br>00008 uint32
00008 uint32_t PCS_MASK;
00009 void SendSPITX(uint8_t b, int end = 0);<br>00010 uint8 t DoSpiRx();
            uint8_t DoSpiRx();
00011 void FlushSPIRX();<br>00012 void SpiStart();
00012 void SpiStart();<br>00013 void SpiFrameWai
00013 void SpiFrameWait();<br>00014 void SpiAscCmd(const
             void SpiAscCmd(const char *cp);
```
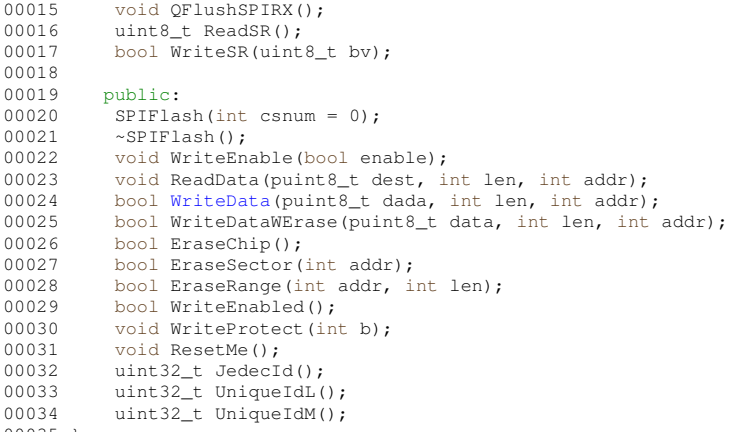

```
00035 };
```
# **24.564 SB800EX/include/SPIFlash.h**

```
00001 /*NB_REVISION*/
00002
00003 /*NB_COPYRIGHT*/
00004
00005 class SPIFlash
00006 {
           private:
00008 uint32_t PCS_MASK;<br>00009 void SendSPITX(uin
00009 void SendSPITX(uint8_t b, int end = 0);<br>00010 uint8_t DoSpiRx();
00010 uint8_t DoSpiRx();<br>00011 void FlushSPIRX();
00011 void FlushSPIRX();<br>00012 void SpiStart();
00012 void SpiStart();<br>00013 void SpiFrameWait
              void SpiFrameWait();
00014 void SpiAscCmd(const char *cp);<br>00015 void OFlushSPIRX() ·
00015 void QFlushSPIRX();<br>00016 uint8 t ReadSR();
00016 uint8_t ReadSR();<br>00017 bool WriteSR(uint
              bool WriteSR(uint8_t bv);
00018<br>00019
00019 public:<br>00020 SPIFla
              SPIFlash(int <math>csnum = 0</math>);00021 ~SPIFlash();
00022 void WriteEnable(bool enable);<br>00023 void ReadData(puint8_t dest, i
WriteData(puint8_t dada, int len, int addr);
00025 bool WriteDataWErase(puint8_t data, int len, int addr);<br>00026 bool EraseChin();
              bool EraseChip();
00027 bool EraseSector(int addr);<br>00028 bool EraseBange(int addr. i
00028 bool EraseRange(int addr, int len);<br>00029 bool WriteEnabled();
00029 bool WriteEnabled();<br>00030 void WriteProtect(int
00030 void WriteProtect(int b);<br>00031 void ResetMe();
00031 void ResetMe();<br>00032 uint32 t JedecI
              uint32_t JedecId();
00033 uint32<sup>t</sup> UniqueIdL();<br>00034 uint32 t UniqueIdM();
              uint32_t UniqueIdM();
00035 };
```
# **24.565 LED\_functions.h**

```
00001 /*NB_REVISION*/
00002
00003 /*NB_COPYRIGHT*/
00004
00005 #include <cpu_pins.h>
00006 #include <pinconstant.h><br>00007 #include <basictypes.h>
00008
00009 #define LED1_1 PortI[5]
00010 #define LED1_2 PortI[7]
00011
00012 #define LED2_1 PortH[0]
00013 #define LED2_2 PortI[4]
00014
00015 #define LED_OFF (0)
00016 #define LED_COLOR_RED (1)
00017 #define LED_COLOR_GREEN (2)
00018
00019 void setLEDColor(uint8_t number, uint8_t color);
00020 void turnLEDsOff();
```
**NetBurner, Inc.**

## **24.566 SB800EXMemConstants.h**

```
00001 #define JSON_CONFIG_SIZE (0x10000)
00002 extern uint8_t gConfigRam[JSON_CONFIG_SIZE];
```
## **24.567 serial\_config.h**

```
00001 /*NB_REVISION*/
00002
00003 /*NB_COPYRIGHT*/
00004
00005 #ifndef SB800EX_SERIAL_CONFIG
00006 #define SB800EX_SERIAL_CONFIG
00007
00008 // Serial level shifter configuration options
00009 #define SERIAL_XCVR_LOOPBACK 0
00010 #define SERIAL_XCVR_RS232 2
00011 #define SERIAL_XCVR_RS485HALF 1
00012 #define SERIAL_XCVR_RS485FULL 3
00013
00014 int32_t SetSerialMode(uint32_t uartNum, uint8_t mode);<br>00015 int32_t GetSerialMode(uint32_t uartNum);
00016 void Set485TxEnable(uint32_t uartNumber, bool enable);
00017
00018 #endif
```
#### **24.568 decomp.h**

```
00001 #ifndef __DECOMP_H
00002 #define __DECOMP_H
00003
00004 //#include <startup.h>
00005
00006 void LoadApplication(AppHeader_t *AppHeader);
00007 #endif /* ----- #ifndef __DECOMP_H
```
# **24.569 evkmimxrt1060\_flexspi\_nor\_config.h**

```
00001 / *00002 * Copyright 2018 NXP
00003 * All rights reserved.
00004 *
00005 * SPDX-License-Identifier: BSD-3-Clause
00006 */
00007
00008 #ifndef __EVKMIMXRT1060_FLEXSPI_NOR_CONFIG__
00009 #define __EVKMIMXRT1060_FLEXSPI_NOR_CONFIG__
00010
00011 #include <stdint.h>
00012 #include <stdbool.h>
00013 #include <sim.h>
00014
00018 #define FSL_XIP_BOARD_DRIVER_VERSION (MAKE_VERSION(2, 0, 0))
00021 /* FLEXSPI memory config block related definitions */<br>00022 #define FLEXSPI_CFG_BLK_TAG (0x42464346UL) // as
00022 #define FLEXSPI_CFG_BLK_TAG (0x42464346UL) // ascii "FCFB" Big Endian
00023 #define FLEXSPI_CFG_BLK_VERSION (0x56010400UL) // V1.4.0
00024 #define FLEXSPI_CFG_BLK_SIZE (512)
00025
00026 /* FLEXSPI Feature related definitions */
00027 #define FLEXSPI_FEATURE_HAS_PARALLEL_MODE 1
00028
00029 /* Lookup table related defintions */
00030 #define CMD_INDEX_READ 0
00031 #define CMD_INDEX_READSTATUS 1
00032 #define CMD_INDEX_WRITEENABLE 2
00033 #define CMD_INDEX_WRITE 4
00034
00035 #define CMD_LUT_SEQ_IDX_READ 0
00036 #define CMD_LUT_SEQ_IDX_READSTATUS 1
00037 #define CMD_LUT_SEQ_IDX_WRITEENABLE 3
00038 #define CMD_LUT_SEQ_IDX_WRITE 9
00039
00040 #define CMD_SDR 0x01
00041 #define CMD_DDR 0x21
00042 #define RADDR_SDR 0x02
00043 #define RADDR_DDR 0x22
00044 #define CADDR_SDR 0x03
00045 #define CADDR_DDR 0x23
00046 #define MODE1 SDR 0x04
```
00047 #define MODE1\_DDR 0x24

```
00048 #define MODE2_SDR 0x05
00049 #define MODE2_DDR 0x25
00050 #define MODE4_SDR 0x06
00051 #define MODE4_DDR 0x26
00052 #define MODE8_SDR 0x07
00053 #define MODE8_DDR 0x27
00054 #define WRITE_SDR 0x08
00055 #define WRITE_DDR 0x28
00056 #define READ_SDR 0x09
00057 #define READ_DDR 0x29
00058 #define LEARN_SDR 0x0A
00059 #define LEARN_DDR 0x2A
00060 #define DATSZ_SDR 0x0B
00061 #define DATSZ_DDR 0x2B
00062 #define DUMMY_SDR 0x0C
00063 #define DUMMY_DDR 0x2C
00064 #define DUMMY_RWDS_SDR 0x0D
00065 #define DUMMY_RWDS_DDR 0x2D
00066 #define JMP_ON_CS 0x1F
00067 #define STOP 0
0006800069 #define FLEXSPI_1PAD 0
00070 #define FLEXSPI_2PAD 1
00071 #define FLEXSPI<sup>4PAD</sup> 2
00072 #define FLEXSPI_8PAD 3
00073
00074 #define FLEXSPI_LUT_SEQ(cmd0, pad0, op0, cmd1, pad1, op1)
        \setminus00075 (FLEXSPI_LUT_OPERAND0(op0) | FLEXSPI_LUT_NUM_PADS0(pad0) | FLEXSPI_LUT_OPCODE0(cmd0) |
       FLEXSPI LUT OPERAND1(op1) |
00076 FLEXSPI_LUT_NUM_PADS1(pad1) | FLEXSPI_LUT_OPCODE1(cmd1))
00077
00079 typedef enum _FlexSpiSerialClockFreq
00080 {
00081 kFlexSpiSerialClk_30MHz = 1,<br>00082 kFlexSpiSerialClk 50MHz = 2.
00082 kFlexSpiSerialClk_50MHz = 2,<br>00083 kFlexSpiSerialClk_50MHz = 3.
00083 kFlexSpiSerialClk_60MHz = 3,<br>00084 kFlexSpiSerialClk 75MHz = 4.
00084 kFlexSpiSerialClk_75MHz = 4,<br>00085 kFlexSpiSerialClk_80MHz = 5
00085 kFlexSpiSerialClk_80MHz = 5,<br>00086 kFlexSpiSerialClk_80MHz = 6.
            kFlexSpiserialClk_100MHz = 6,00087 kFlexSpiSerialClk_120MHz = 7,
00088 kFlexSpiSerialClk_133MHz = 8,
00089 kFlexSpiSerialClk_166MHz = 9,
00090 } flexspi_serial_clk_freq_t;
00091
00093 enum
00094 {
00095 kFlexSpiClk_SDR,<br>00096 kFlexSpiClk DDR,
            kFlexSpiClk_DDR.
00097 };
00098
00100 typedef enum _FlashReadSampleClkSource
00101 {<br>00102
            kFlexSPIReadSampleClk\_LoopbackInternally = 0,00103 kFlexSPIReadSampleClk_LoopbackFromDqsPad = 1,<br>00104 kFlexSPIReadSampleClk LoopbackFromSckPad = 2,
00104 kFlexSPIReadSampleClk_LoopbackFromSckPad<br>00105 kFlexSPIReadSampleClk ExternalInputFromD
            kFlexSPIReadSampleClk_ExternalInputFromDqsPad = 3,
00106 } flexspi_read_sample_clk_t;
00107
00109 enum
00110 {<br>00111
             \verb|kFlexSpinMiscOffset_DiffClkEnable = 0, \\ \verb|kFlexSpinMiscOffset_Ck2Enable = 1, \\00112 kFlexSpiMiscOffset_Ck2Enable = 1,<br>00113 kFlexSpiMiscOffset_ParallelEnable = 2,
00113 kFlexSpiMiscOffset_ParallelEnable = 2,<br>00114 kFlexSpiMiscOffset WordAddressableEnable = 3,
             kFlexSpinMiscOffset\_WordAddressableEnable00115 kFlexSpiMiscOffset_SafeConfigFreqEnable = 4,<br>00116 kFlexSpiMiscOffset_PadSettingOverrideEnable = 5.
00116 kFlexSpiMiscOffset_PadSettingOverrideEnable = 5,<br>00117 kFlexSpiMiscOffset DdrModeEnable = 6,
             0011112 kFlexSpiMiscOffset_DdrModeEnable = 6,
00118 };
00119
00121 enum
00122 {<br>00123kFlexSpiDeviceType_SerialNOR = 1,00124 kFlexSpiDeviceType_SerialNAND = 2,
00125 kFlexSpiDeviceType_SerialRAM = 3,
00126 kFlexSpiDeviceType_MCP_NOR_NAND = 0x12,<br>00127 kFlexSpiDeviceType_MCP_NOP_PAM = 0x13
             kFlexSpiDeviceType_MCP_NOR_RAM = 0x13,
00128 };
00129
00131 enum
00132 {
00133 kSerialFlash_1Pad = 1,<br>00134 kSerialFlash_2Pads = 2
00134 kSerialFlash_2Pads = 2,<br>00135 kSerialFlash 4Pads = 4
             kSerialFlash_4Pads = 4,
00136 kSerialFlash 8Pads = 8,
00137 };
```

```
00138
00140 typedef struct _lut_sequence
00141 {
00146
00148 enum
00149 {
00156 };
00157
00160 {<br>00161
```
00142 uint8\_t [seqNum;](#page-687-1)<br>00143 uint8\_t [seqId;](#page-687-2) 00144 uint16 t reserved; 00145 } [flexspi\\_lut\\_seq\\_t;](#page-687-0) 00150 kDeviceConfigCmdType\_Generic,<br>00151 kDeviceConfigCmdType QuadEnak 00151 kDeviceConfigCmdType\_QuadEnable,<br>00152 kDeviceConfigCmdType Spi2Xpi. 00152 kDeviceConfigCmdType\_Spi2Xpi,<br>00153 kDeviceConfigCmdType\_Spi2Xpi, 00153 kDeviceConfigCmdType\_Xpi2Spi,<br>00154 kDeviceConfigCmdType\_Xpi2Spi, kDeviceConfigCmdType\_Spi2NoCmd 00155 kDeviceConfigCmdType\_Reset, 00159 typedef struct [\\_FlexSPIConfig](#page-684-0) 00161 uint32\_t [tag;](#page-684-1)<br>00162 uint32 t vers uint32\_t [version;](#page-684-2) 00163 uint32\_t [reserved0;](#page-684-3)<br>00164 uint8\_t [readSampleClkSrc;](#page-684-4) 00165 uint8\_t [csHoldTime;](#page-684-5)<br>00166 uint8 t csSetupTime 00166 uint8\_t [csSetupTime;](#page-684-6)<br>00167 uint8 t columnAddres 00167  $\text{uint8}_t \text{ columnAddressWidth}$ ;<br>00169  $\text{uint8}_t \text{ devic} \text{Model杂able}$ uint8\_t [deviceModeCfgEnable;](#page-686-1) 00170  $uint8_t$  [deviceModeType;](#page-686-2)<br>00172  $uint16$  t waitTimeCfaCom 00172 uint16\_t [waitTimeCfgCommands;](#page-687-3)<br>00174 flexspi lut seg t deviceModeS 00174 [flexspi\\_lut\\_seq\\_t](#page-687-0) [deviceModeSeq;](#page-686-3)<br>00176 uint32\_t [deviceModeArg;](#page-686-4) 00177 uint8\_t [configCmdEnable;](#page-684-7) 00178 uint8\_t [configModeType\[](#page-684-8)3]; 00179 [flexspi\\_lut\\_seq\\_t](#page-687-0)<br>00180 configCmdSegs 00180 [configCmdSeqs\[](#page-684-9)3];<br>00181 uint32 t reserved1: 00181 uint32\_t [reserved1;](#page-684-10)<br>00182 uint32\_t [configCmdArgs\[](#page-684-11)3]; 00183 uint $32$ \_t [reserved2;](#page-685-0)<br>00184 uint32 t controller 00184 uint32\_t [controllerMiscOption;](#page-686-5)<br>00186 uint8 t deviceType; uint8\_t [deviceType;](#page-686-6) 00187 uint8\_t [sflashPadType;](#page-685-1)<br>00188 uint8\_t [serialClkFreq;](#page-686-7) 00190 uint8\_t [lutCustomSeqEnable;](#page-686-8)  $00192$  uint32\_t reserved3 $[2]$ ;<br> $00193$  uint32 t sflash41Size: 00193  $\frac{1}{100194}$  uint32\_t [sflashA1Size;](#page-685-2) 00194 uint32\_t [sflashA2Size;](#page-685-3)<br>00195 uint32 t sflashB1Size; 00195 uint32\_t [sflashB1Size;](#page-685-4)<br>00196 uint32 t sflashB2Size; 00196 uint32\_t [sflashB2Size;](#page-685-5)<br>00197 uint32 t csPadSetting0 00197 uint32\_t [csPadSettingOverride;](#page-685-6)<br>00198 uint32\_t sclkPadSettingOverrid 00198 uint32\_t [sclkPadSettingOverride;](#page-685-7)<br>00199 uint32 t dataPadSettingOverride; uint32\_t [dataPadSettingOverride;](#page-685-8) 00200 uint32\_t [dqsPadSettingOverride;](#page-685-9) 00201 uint32\_t [timeoutInMs;](#page-685-10)<br>00202 uint32 t commandInter 00202 uint32\_t [commandInterval;](#page-685-11)<br>00203 uint16\_t dataValidTime[2] 00203 uint16\_t [dataValidTime\[](#page-685-12)2];<br>00204 uint16 t busy0ffset: 00204 uint16\_t [busyOffset;](#page-685-13)<br>00205 uint16 t busyBitPola: 00205 uint16\_t [busyBitPolarity;](#page-685-14)<br>00207 uint32 t lookupTable[64];  $uint32_t$  [lookupTable\[](#page-686-10)64]; 00208 [flexspi\\_lut\\_seq\\_t](#page-687-0) [lutCustomSeq\[](#page-685-15)12]; 00209 uint32\_t [reserved4\[](#page-685-16)4]; 00210 } [flexspi\\_mem\\_config\\_t;](#page-684-0) 00211 00212 /\*  $*/$ 00213 #define NOR\_CMD\_INDEX\_READ CMD\_INDEX\_READ 00214 #define NOR\_CMD\_INDEX\_READSTATUS CMD\_INDEX\_READSTATUS 00215 #define NOR\_CMD\_INDEX\_WRITEENABLE CMD\_INDEX\_WRITEENABLE 00216 #define NOR CMD INDEX ERASESECTOR 3 00217 #define NOR\_CMD\_INDEX\_PAGEPROGRAM CMD\_INDEX\_WRITE 00218 #define NOR\_CMD\_INDEX\_CHIPERASE 5 00219 #define NOR\_CMD\_INDEX\_DUMMY 6 00220 #define NOR\_CMD\_INDEX\_ERASEBLOCK 7 00221 00222 #define NOR\_CMD\_LUT\_SEQ\_IDX\_READ CMD\_LUT\_SEQ\_IDX\_READ 00223 #define NOR\_CMD\_LUT\_SEQ\_IDX\_READSTATUS \ 00224 CMD\_LUT\_SEQ\_IDX\_READSTATUS 00225 #define NOR\_CMD\_LUT\_SEQ\_IDX\_READSTATUS\_XPI \  $00226$  2 00227 #define NOR\_CMD\_LUT\_SEQ\_IDX\_WRITEENABLE \ 00228 CMD\_LUT\_SEQ\_IDX\_WRITEENABLE 00229 #define NOR\_CMD\_LUT\_SEQ\_IDX\_WRITEENABLE\_XPI \ 00230 4 00231 #define NOR\_CMD\_LUT\_SEQ\_IDX\_ERASESECTOR 5 00232 #define NOR\_CMD\_LUT\_SEQ\_IDX\_ERASEBLOCK 8 00233 #define NOR\_CMD\_LUT\_SEQ\_IDX\_PAGEPROGRAM \ 00234 CMD\_LUT\_SEQ\_IDX\_WRITE

00235 #define NOR CMD LUT SEQ IDX CHIPERASE 11

```
00236 #define NOR_CMD_LUT_SEQ_IDX_READ_SFDP 13
00237 #define NOR_CMD_LUT_SEQ_IDX_RESTORE_NOCMD
00238
00239 #define NOR_CMD_LUT_SEQ_IDX_EXIT_NOCMD \
00240 15
00241
00242 / *00243 * Serial NOR configuration block
00244 */
00245 typedef struct _flexspi_nor_config
00246 {
flexspi_mem_config_t memConfig;<br>00248 uint32_t pageSize;
00249 uint32_t sectorSize;<br>00250 uint8_t ipcmdSerial0
            uint8_t ipcmdSerialClkFreq;
00251 uint8_t isUniformBlockSize;<br>00252 uint8 t reserved0[2]:
            uint8_t_reserved0[2];
00253 uint8_t serialNorType;<br>00254 uint8_t needExitNoCmdMode;
00255 \text{uint8}<sub>L</sub> halfClkForNonReadCmd;<br>00256 uint8 t needRestoreNoCmdMode;
00256 uint8_t needRestoreNoCmdMode;<br>00257 uint32 t blockSize:
          uint32_t blockSize;
00258 uint32_t reserve2[11];
00259 } flexspi_nor_config_t;
00260
00261 #ifdef __cplusplus
00262 extern "C" {
00263 #endif
00264
00265 #ifdef __cplusplus
00266 }
00267 #endif
00268 #endif /* __EVKMIMXRT1060_FLEXSPI_NOR_CONFIG__ */
```
## **24.570 fsl\_flexspi\_nor\_boot.h**

```
00001 / *00002 * Copyright 2017 NXP
00003 * All rights reserved.
00004 *
00005 * SPDX-License-Identifier: BSD-3-Clause
00006 */
00007
00008 #ifndef __FLEXSPI_NOR_BOOT_H__
00009 #define __FLEXSPI_NOR_BOOT_H__
00010
00011 #include <stdint.h>
00012
00016 #define FSL_XIP_DEVICE_DRIVER_VERSION (MAKE_VERSION(2, 0, 0))
00019 /*************************************
00020 * IVT Data
00021 *************************************/
00022 typedef struct \_ivt {<br>00026 uint32 t hdr;
00026 uint32_t hdr;<br>00030 uint32_t entr
            uint32_t entry;
00032 uint32_t reserved1;
00034 uint32_t dcd;<br>00038 uint32_t boot_data;
00040 uint32_t self;
00042 uint32_t csf;<br>00044 uint32_t reserved2;
00045 } ivt;
00046
00047 #define IVT_MAJOR_VERSION 0x4
00048 #define IVT_MAJOR_VERSION_SHIFT 0x4<br>00049 #define IVT MAJOR VERSION MASK 0xF
00049 #define IVT_MAJOR_VERSION_MASK
00050 #define IVT_MINOR_VERSION 0x1
00051 #define IVT_MINOR_VERSION_SHIFT 0x0
00052 #define IVT_MINOR_VERSION_MASK 0xF
00053
00054 #define IVT_VERSION(major, minor) \<br>00055   ((((major) & IVT_MAJOR_VERSION_MASK) « IVT_MAJOR_VERSION_SHIFT) | \<br>00056   (((minor) & IVT_MINOR_VERSION_MASK) « IVT_MINOR_VERSION_SHIFT))
00057
00058 /* IVT header */00059 #define IVT_TAG_HEADER 0xD1
00060 #define IVT_SIZE 0x2000
00061 #define IVT_PAR IVT_VERSION(IVT_MAJOR_VERSION, IVT_MINOR_VERSION)
00062 #define IVT_HEADER (IVT_TAG_HEADER \over | (IVT_SIZE \times 8) | (IVT_PAR \times 24))00063
00064 /* Set resume entry */
00065 #if defined(__CC_ARM) || defined(__ARMCC_VERSION)<br>00066     extern uint32_t __Vectors[];<br>00067     extern uint32_t Image$$RW_m_config_text$$Base[];
00068 #define IMAGE_ENTRY_ADDRESS ((uint32_t)__Vectors)
```
**NetBurner, Inc.**

```
00069 #define FLASH_BASE ((uint32_t)Image$$RW_m_config_text$$Base)
00070 #elif defined(_MCUXPRESSO)<br>00071 extern uint32 t Vecto
         extern uint32_t __Vectors[];
00072 extern uint32_t __boot_hdr_start__[];<br>00073 #define IMAGE_ENTRY_ADDRESS ((uint32_t)__Vectors)
00074 #define FLASH_BASE ((uint32_t) boot_hdr_start_)
00075 #elif defined(__ICCARM__)
00076 extern uint32_t __VECTOR_TABLE[];<br>00077 extern uint32_t m_boot_hdr_conf_start[];
00078 #define IMAGE_ENTRY_ADDRESS ((uint32_t)__VECTOR_TABLE)
00079 #define FLASH_BASE ((uint32_t)m_boot_hdr_conf_start)
00080 #elif defined(__GNUC__)<br>00081     extern uint32_t __VECTOR_TABLE[];<br>00082     extern uint32_t __FLASH_BASE[];
00083 #define IMAGE_ENTRY_ADDRESS ((uint32_t)__VECTOR_TABLE)
00084 #define FLASH_BASE ((uint32_t)__FLASH_BASE)
00085 #endif
00086
00087 #define DCD_ADDRESS dcd_data<br>00088 #define BOOT_DATA_ADDRESS &boot_data<br>00089 #define CSF_ADDRESS computers
00088 #define BOOT_DATA_ADDRESS
00089 #define CSF_ADDRESS<br>00090 #define IVT_RSVD
                                           (uint32_t)(0x00000000)00091
00092 /*************************************
00093 * Boot Data
00094 *************************************/
00095 typedef struct _boot_data_ {
00096 uint32_t start; /* boot start location */
00097 uint32_t size; /* size */
00098 uint32_t plugin; /* plugin flag - 1 if downloaded application is plugin */<br>00099 uint32_t placeholder; /* placehoder to make even 0x10 size */<br>00100 }BOOT_DATA_T;
00101
00102 #define FLASH_SIZE (uint32_t)(0x800000UL)
00103 //#if defined(BOARD_FLASH_SIZE)
00104 //#define FLASH_SIZE BOARD_FLASH_SIZE
00105 //#else
00106 //#error "Please define macro BOARD_FLASH_SIZE"
00107 //#endif
00108 #define PLUGIN_FLAG (uint32_t)0
00109
00110 /* External Variables */<br>00111 const BOOT_DATA_T boot_data;
00112 extern const uint8_t dcd_data[];
00113
00114 #endif /* __FLEXSPI_NOR_BOOT_H__ */
00115
```
# **24.571 hal\_platdefs.h**

```
00001 #ifndef __HAL_PLATDEFS_H
00002 #define __HAL_PLATDEFS_H
00003 /*NB REVISION*/
00004
00005 /*NB_COPYRIGHT*/
00006
00007 #define PLAT_STORAGE_MAX_CONFIG_SIZE 0x8000
00008 #define PLAT_STORAGE_MAX_USERPARAMS_SIZE 0x4000
00009 #define PLAT_STORAGE_MAX_CERTSTORE_SIZE 0x200000
00010 #define PLAT_STORAGE_MAX_APP_SIZE 0x2000000
00011 #define PLAT_STORAGE_MAX_FILESYS_SIZE 0x1F00000
00012
00013 #endif /* ----- #ifndef __HAL_PLATDEFS_H ----- */
```
# **24.572 imx\_boot.h**

```
00001 /*NB_REVISION*/
00002
00003 /*NB_COPYRIGHT*/
00004 #ifndef __IMX_BOOT_H
00005 #define __IMX_BOOT_H
0000600007 #include <predef.h>
00008 #include <basictypes.h><br>00009 #include <sim.h>
00010 #include <hal.h>
00011
00012 #define IVT_TAG (0xD1)
00013
00014 #define DCD_CMD_WR (0xCC)
00015 #define DCD_CMD_CK (0xCF)
00016 #define DCD_CMD_NOP (0xC0)
```
00017

```
00018 #define DCD_WR_WR (0x00)
00019 #define DCD_WR_CLR (0x40)
00020 #define DCD_WR_SET (0xC0)
00021 #define DCD WR BYTE (0x01)
00022 #define DCD_WR_HALF (0x02)
00023 #define DCD_WR_WORD (0x04)
00024
00025 #define DCD_CK_ALL_CLR (0x00)
00026 #define DCD_CK_ALL_SET (0x80)
00027 #define DCD_CK_ANY_CLR (0x40)
00028 #define DCD_CK_ANY_SET (0xC0)
00029 #define DCD_CK_BYTE (0x01)
00030 #define DCD_CK_HALF (0x02)<br>00031 #define DCD_CK_WORD (0x04)
00031 #define DCD_CK_WORD
00032
00033 struct FlexSpi_Cfg_Block_t {
00034 uint32_t tag;
00035 uint32_t version;
00036 uint8_t _reserved0;<br>00037 uint8_t readSampleC
00037 uint8_t readSampleClkSrc;<br>00038 uint8 t csHoldTime;
                             csHoldTime;
00039 uint8_t csSetupTime;<br>00040 uint8_t colAddrWidtb
00040 uint8_t colAddrWidth;<br>00041 uint8 t devModeCfgEna
00041 uint8_t devModeCfgEnable;<br>00042 uint8_t _reserved1;
00042 uint8_t _reserved1;<br>00043 uint16_t waitTimeCfg
00043 uint16_t waitTimeCfgCommands;<br>00044 uint32_t devModeSeq;
00044 uint32_t devModeSeq;<br>00045 uint32.t devModeArg;
            uint32_t devModeArg;
00046
00047 } __attribute_((packed));
00048
00049 struct DCD_header_t {
00050 uint8_t tag;
00051 uint16\text{ L} belength; // needs to be big endian<br>00052 uint8 t version:
             uint8 t version;
00053 };
00054
00055 struct DCD_cmdhdr_t {<br>00056  uint8 t tag:
00056 \frac{1}{100057} uint 8<sup>t</sup> tag;
             uint16_t beLength; // needs to be big endian
00058 uint8_t parameter;
00059 };
00060
00061 struct DCD_cmd_wr_t {<br>00062 uint32 t addr:
00062 uint32_t addr;<br>00063 uint32 t val m
             uint32_t val_mask;
00064 };
00065
00066 struct DCD_cmd_ck_t {<br>00067 uint32_t addr;
00067 uint32_t addr;<br>00068 uint32 t mask:
             uint32_t mask;
00069 uint32_t count;
00070 };
00071
00072 struct Boot_Data_t {<br>00073 uint32 t startAc
00073 uint32_t startAddr;<br>00074 uint32 t length;
00074 uint32_t length;<br>00075 uint32 t isPlugi
             uint32_t isPlugin;
00076 };
00077
00078 struct IVT_header_t {<br>00079 uint8 t tag:
            uint8_t tag;
00080 uint16_t beLength; // needs to be big endian<br>00081 uint8 t version:
            uint8_t version;
00082 };
00083
00084 struct IVT_t {
00085 IVT_header_t header;<br>00086 uint32_t entry;
00086 uint32_t entry;<br>00087 uint32 t reserv
             uint32_t reserved1;
00088 uint32_t devConfData;
00089 uint32_t bootData;<br>00090 UVT t *self:
00090 IVT_t *self;<br>00091 uint32_t comSeqFile;
00092 uint32_t reserved2;
00093 };
0009400095 #endif
/
* ----- #ifndef __IMX_BOOT_H -----
*
/
```
## **24.573 xxhash.h**

```
00001
/
*
00002
* xxHash - Extremely Fast Hash algorithm
00003
     * Header File
```

```
00004 * Copyright (c) 2012-2020, Yann Collet, Facebook, Inc.
00005 *
00006 * You can contact the author at :
00007 * - xxHash source repository : https://github.com/Cyan4973/xxHash
00008 *
00009 * This source code is licensed under both the BSD-style license (found in the
00010 \star LICENSE file in the root directory of this source tree) and the GPLv2 (found 00011 \star in the COPYING file in the root directory of this source tree).
       * in the COPYING file in the root directory of this source tree).
00012 * You may select, at your option, one of the above-listed licenses.
00013 * /00014
00015 /* Notice extracted from xxHash homepage :
00016
00017 xxHash is an extremely fast Hash algorithm, running at RAM speed limits.
00018 It also successfully passes all tests from the SMHasher suite.
00019
00020 Comparison (single thread, Windows Seven 32 bits, using SMHasher on a Core 2 Duo @3GHz)
00021<br>00022 Name
                          Speed Q.Score Author<br>5.4 GB/s 10
00023 xxHash 5.4 GB/s 10<br>00024 CrapWow 3.2 GB/s 2
00024 CrapWow 3.2 GB/s 2 Andrew
00025 MumurHash 3a 2.7 GB/s 10 Austin Appleby
00026 SpookyHash 2.0 GB/s 10 Bob Jenkins<br>00027 SBox 1.4 GB/s 9 Bret Mulvey
00027 SBox 1.4 GB/s 9 Bret Mulvey<br>00027 SBox 1.4 GB/s 9 Bret Mulvey<br>00028 Lookup3 1.2 GB/s 9 Bob Jenkins
00028 Lookup3 1.2 GB/s 9 Bob Jenkins<br>00029 SuperFastHash 1.2 GB/s 1 Paul Hsieh
00029 SuperFastHash 1.2 GB/s 1 Paul Hsieh<br>00030 CityHash64 1.05 GB/s 10 Pike & Alakuijala<br>00031 FNV 0.55 GB/s 5 Fowler, Noll, Vo<br>00032 CRC32 0.43 GB/s 9
00033 MD5-32 0.33 GB/s 10 Ronald L. Rivest
00033 MD5-32 0.33 GB/s 10<br>00034 SHA1-32 0.28 GB/s 10
00035
00036 Q.Score is a measure of quality of the hash function.
00037 It depends on successfully passing SMHasher test set.
00038 10 is a perfect score.
00039
00040 A 64-bits version, named XXH64, is available since r35.
00041 It offers much better speed, but for 64-bits applications only.
00042 Name Speed on 64 bits Speed on 32 bits<br>00043 XXH64 13.8 GB/s 1.9 GB/s
                  13.8 GB/s 1.9 GB/s<br>6.8 GB/s 6.0 GB/s
00044 XXH32
00045 \times00046
00047 #if defined (__cplusplus)
00048 extern "C" {
00049 #endif
00050
00051 #ifndef XXHASH_H_5627135585666179
00052 #define XXHASH_H_5627135585666179 1
00053
00054
00055 /* ****************************
00056 * Definitions
00057 ******************************/
00058 #include <stddef.h> /* size_t */
00059 #include <stdint.h> /* uintxx_t */
00059 #include <stdint.h> /* uintxx_t */<br>00050 typedef enum { XXH_OK=0, XXH_ERROR } XXH_errorcode;
00061
0006200063 /* ****************************
00064 * API modifier
00065 ******************************/
00075 #ifdef XXH_PRIVATE_API
00076 # ifndef XXH_STATIC_LINKING_ONLY<br>00077 # define XXH STATIC LINKING ON
            define XXH_STATIC_LINKING_ONLY
00078 # endif
00079 # if defined(\_\text{GWC} = 00080 # define XXH PUBL
00080 # define XXH_PUBLIC_API static __inline __attribute__((unused))
00081 # elif defined (__cplusplus) || (defined (__STDC_VERSION__) && (__STDC_VERSION__ >= 199901L) /* C99
\frac{1}{2} (100082 #
            define XXH_PUBLIC_API static inline
00083 # elif defined(_MSC_VER)
00084 # define XXH PUBLIC API static __inline
00085 # else
00086 # define XXH_PUBLIC_API static /* this version may generate warnings for unused static functions;
      disable the relevant warning */
00087 # endif
00088 #else
00089 # define XXH_PUBLIC_API /* do nothing */
00090 #endif /* XXH_PRIVATE_API */
00091
00103 #ifdef XXH_NAMESPACE
00104 # define XXH_CAT(A,B) A##B
00105 # define XXH_NAME2(A,B) XXH_CAT(A,B)
00106 # define XXH32 XXH_NAME2(XXH_NAMESPACE, XXH32)
00107 # define XXH64 XXH_NAME2(XXH_NAMESPACE, XXH64)
00108 # define XXH_versionNumber XXH_NAME2(XXH_NAMESPACE, XXH_versionNumber)
```
 # define XXH32\_createState XXH\_NAME2(XXH\_NAMESPACE, XXH32\_createState) # define XXH64\_createState XXH\_NAME2(XXH\_NAMESPACE, XXH64\_createState) # define XXH32\_freeState XXH\_NAME2(XXH\_NAMESPACE, XXH32\_freeState) # define XXH64\_freeState XXH\_NAME2(XXH\_NAMESPACE, XXH64\_freeState) 00113 # define XXH32\_reset XXH\_NAME2(XXH\_NAMESPACE, XXH32\_reset) 00114 # define XXH64\_reset XXH\_NAME2(XXH\_NAMESPACE, XXH64\_reset)<br>00115 # define XXH32 update XXH NAME2(XXH NAMESPACE, XXH32 updat define XXH32\_update XXH\_NAME2(XXH\_NAMESPACE, XXH32\_update) # define XXH64\_update XXH\_NAME2(XXH\_NAMESPACE, XXH64\_update) # define XXH32\_digest XXH\_NAME2(XXH\_NAMESPACE, XXH32\_digest) # define XXH64\_digest XXH\_NAME2(XXH\_NAMESPACE, XXH64\_digest) 00119 # define XXH32\_copyState XXH\_NAME2(XXH\_NAMESPACE, XXH32\_copyState) 00120 # define XXH64\_copyState XXH\_NAME2(XXH\_NAMESPACE, XXH64\_copyState)<br>00121 # define XXH32 canonicalFromHash XXH NAME2(XXH NAMESPACE, XXH32 ca # define XXH32\_canonicalFromHash XXH\_NAME2(XXH\_NAMESPACE, XXH32\_canonicalFromHash) # define XXH64\_canonicalFromHash XXH\_NAME2(XXH\_NAMESPACE, XXH64\_canonicalFromHash) # define XXH32\_hashFromCanonical XXH\_NAME2(XXH\_NAMESPACE, XXH32\_hashFromCanonical) # define XXH64\_hashFromCanonical XXH\_NAME2(XXH\_NAMESPACE, XXH64\_hashFromCanonical) #endif /\* \*\*\*\*\*\*\*\*\*\*\*\*\*\*\*\*\*\*\*\*\*\*\*\*\*\*\*\*\*\*\*\*\*\*\*\*\* \* Version \*\*\*\*\*\*\*\*\*\*\*\*\*\*\*\*\*\*\*\*\*\*\*\*\*\*\*\*\*\*\*\*\*\*\*\*\*\*\*/ #define XXH\_VERSION\_MAJOR 0 00132 #define XXH\_VERSION\_MINOR 6 00133 #define XXH\_VERSION\_RELEASE 2 #define XXH\_VERSION\_NUMBER (XXH\_VERSION\_MAJOR \*100\*100 + XXH\_VERSION\_MINOR \*100 + XXH\_VERSION\_RELEASE) 00135 XXH\_PUBLIC\_API unsigned XXH\_versionNumber (void); /\* \*\*\*\*\*\*\*\*\*\*\*\*\*\*\*\*\*\*\*\*\*\*\*\*\*\*\*\* 00139 \* Simple Hash Functions 00140 \*\*\*\*\*\*\*\*\*\*\*\*\*\*\*\*\*\*\*\*\*\*\*\*\*\*\*\*\*\*\*/<br>00141 typedef unsigned int XXH32\_hash\_t; 00141 typedef unsigned int typedef unsigned long long XXH64\_hash\_t; 00144 XXH\_PUBLIC\_API XXH32\_hash\_t XXH32 (const void\* input, size\_t length, unsigned int seed); 00145 XXH\_PUBLIC\_API XXH64\_hash\_t XXH64 (const void\* input, size\_t length, unsigned long long seed); /\* \*\*\*\*\*\*\*\*\*\*\*\*\*\*\*\*\*\*\*\*\*\*\*\*\*\*\*\* \* Streaming Hash Functions \*\*\*\*\*\*\*\*\*\*\*\*\*\*\*\*\*\*\*\*\*\*\*\*\*\*\*\*\*\*/ 00163 typedef struct XXH32\_state\_s XXH32\_state\_t; /\* incomplete type \*/<br>00164 typedef struct XXH64\_state\_s XXH64\_state\_t; /\* incomplete type \*/ 00164 typedef struct  $XXH64$ \_state\_s  $XXH64$ \_state\_t; 00168 XXH\_PUBLIC\_API XXH32\_state\_t\* XXH32\_createState(void); 00169 XXH\_PUBLIC\_API XXH\_errorcode XXH32\_freeState(XXH32\_state\_t\* statePtr); 00171 XXH\_PUBLIC\_API XXH64\_state\_t\* XXH64\_createState(void); 00172 XXH\_PUBLIC\_API XXH\_errorcode XXH64\_freeState(XXH64\_state\_t\* statePtr); /\* hash streaming \*/ 00177 XXH\_PUBLIC\_API XXH\_errorcode XXH32\_reset (XXH32\_state\_t\* statePtr, unsigned int seed); 00178 XXH\_PUBLIC\_API XXH\_errorcode XXH32\_update (XXH32\_state\_t\* statePtr, const void\* input, size\_t length); 00179 XXH\_PUBLIC\_API XXH32\_hash\_t XXH32\_digest (const XXH32\_state\_t\* statePtr); 00181 XXH\_PUBLIC\_API XXH\_errorcode XXH64\_reset (XXH64\_state\_t\* statePtr, unsigned long long seed); 00182 XXH\_PUBLIC\_API XXH\_errorcode XXH64\_update (XXH64\_state\_t\* statePtr, const void\* input, size\_t length); 00183 XXH\_PUBLIC\_API XXH64\_hash\_t XXH64\_digest (const XXH64\_state\_t\* statePtr);  $00185 /$  These functions generate the xxHash of an input provided in multiple segments. 00187 Note that, for small input, they are slower than single-call functions, due to state management.<br>00188 For small input, prefer 'XXH32()' and 'XXH64()'. 00190 XXH state must first be allocated, using XXH\* createState(). 00192 Start a new hash by initializing state with a seed, using XXH\* reset(). 00194 Then, feed the hash state by calling XXH\*\_update() as many times as necessary. Obviously, input must be allocated and read accessible. The function returns an error code, with 0 meaning OK, and any other value meaning there is an error. Finally, a hash value can be produced anytime, by using XXH\*\_digest(). This function returns the nn-bits hash as an int or long long. It's still possible to continue inserting input into the hash state after a digest, 00202 and generate some new hashes later on, by calling again XXH\*\_digest(). When done, free XXH state space if it was allocated dynamically.  $00205 * /$  /\* \*\*\*\*\*\*\*\*\*\*\*\*\*\*\*\*\*\*\*\*\*\*\*\*\*\*  $00209 *$  Utils

```
00210 ****************************/
00211 #if !(defined(__STDC_VERSION__) && (__STDC_VERSION__ >= 199901L)) /* ! C99 */
00212 # define restrict /* disable restrict */
00213 #endif
00214
00215 XXH PUBLIC API void XXH32 copyState(XXH32 state t* restrict dst state, const XXH32 state t* restrict
       src_state);
00216 XXH_PUBLIC_API void XXH64_copyState(XXH64_state_t* restrict dst_state, const XXH64_state_t* restrict
      src_state);
00217
00218
00219 /* **************************
00220 * Canonical representation
00221 ****************************/
00222 /* Default result type for XXH functions are primitive unsigned 32 and 64 bits.
00223 * The canonical representation uses human-readable write convention, aka big-endian (large digits
      first).
00224 * These functions allow transformation of hash result into and from its canonical format.<br>00225 * This way, hash values can be written into a file / memory, and remain comparable on different
       systems and programs.
00226 \times 700227 typedef struct { unsigned char digest[4]; } XXH32_canonical_t;
00228 typedef struct { unsigned char digest[8]; } XXH64_canonical_t;
00229
00230 XXH_PUBLIC_API void XXH32_canonicalFromHash(XXH32_canonical_t* dst, XXH32_hash_t hash);
00231 XXH_PUBLIC_API void XXH64_canonicalFromHash(XXH64_canonical_t* dst, XXH64_hash_t hash);
00232
00233 XXH_PUBLIC_API XXH32_hash_t XXH32_hashFromCanonical(const XXH32_canonical_t* src);
00234 XXH_PUBLIC_API XXH64_hash_t XXH64_hashFromCanonical(const XXH64_canonical_t* src);
00235
00236 #endif /* XXHASH H 5627135585666179 */
00237
00238
00239
00240 /* ================================================================================================
00241 This section contains definitions which are not guaranteed to remain stable.
00242 They may change in future versions, becoming incompatible with a different version of the library.
00243 They shall only be used with static linking.
00244 Never use these definitions in association with dynamic linking !
                                                                                        00245 =================================================================================================== */
00246 #if defined(XXH_STATIC_LINKING_ONLY) && !defined(XXH_STATIC_H_3543687687345)
00247 #define XXH_STATIC_H_3543687687345
00248
00249 /* These definitions are only meant to allow allocation of XXH state
00250 statically, on stack, or in a struct for example.<br>00251 Do not use members directly \star/Do not use members directly. */00252
00253 struct XXH32_state_s {<br>00254 uint32 t total len
00254 uint32_t total_len_32;<br>00255 uint32_t large len:
00255 \frac{1}{2} uint 32 t large len;
00256 uint32_t v1;<br>00257 uint32 t v2:
00257 uint 32_t v2;<br>00258 uint 32 t v3:
               uint32_t v3;
00259 uint32_t v4;<br>00260 uint32 t mem
00260 uint32_t mem32[4]; /* buffer defined as U32 for alignment */<br>00261 uint32 t memsize:
00261 uint32_t memsize;<br>00262 uint32_t reserved;
00262 uint32_t reserved; /* never read nor write, will be removed in a future version */
               \frac{1}{2} /* typedef'd to XXH32_state_t */
00264
00265 struct XXH64_state_s {
00266 uint64_t total_len;<br>00267 uint64_t v1;
00267 uint64_t v1;<br>00268 uint64 t v2:
               uint64_t v2;
00269 uint64_t v3;<br>00270 uint64 + v400270 \frac{1}{100271} uint64_t v4;
00271 uint64_t mem64[4]; /* buffer defined as U64 for alignment */<br>00272 unsigned memsize:
00272 unsigned memsize;<br>00273 unsigned reserved[2];
00273 unsigned reserved[2]; /* never read nor write, will be removed in a future version */
        \mathcal{C} : /* typedef'd to XXH64 state t */
00275
00276
00277 # ifdef XXH_PRIVATE_API
00278 # include "xxhash.c" /* include xxhash functions as 'static', for inlining */
00279 # endif
00280
00281 #endif /* XXH STATIC LINKING ONLY && XXH STATIC H 3543687687345 */
00282
00283
00284 #if defined (__cplusplus)
00285 }
```
00286 #endif
## **Index**

FlexSPIConfig, [601](#page-684-0) busyBitPolarity, [602](#page-685-0) columnAddressWidth, [603](#page-686-0) controllerMiscOption, [603](#page-686-0) deviceModeArg, [603](#page-686-0) deviceModeCfgEnable, [603](#page-686-0) deviceModeSeq, [603](#page-686-0) deviceModeType, [603](#page-686-0) deviceType, [603](#page-686-0) lookupTable, [603](#page-686-0) lutCustomSeqEnable, [603](#page-686-0) reserved3, [603](#page-686-0) serialClkFreq, [603](#page-686-0) waitTimeCfgCommands, [604](#page-687-0)  $\_$ arch/cortex-m7/cpu/SAME70/include/SAME70Q21.h, [1054](#page-1137-0) \_PinVector, [605](#page-688-0) config, [605](#page-688-0) operator uint32\_t, [606](#page-689-0) operator=, [606](#page-689-0) operator[], [606](#page-689-0)  $UL$ arch/cortex-m7/cpu/SAME70/include/SAME70Q21.h, [1055](#page-1138-0)  $\underline{\cup}$ arch/cortex-m7/cpu/SAME70/include/SAME70Q21.h, AddArrayObjectStart [1054](#page-1137-0) CM7\_REV cm\_core\_config.h, [934](#page-1017-0) \_\_DCACHE\_PRESENT cm\_core\_config.h, [934](#page-1017-0) \_\_DTCM\_PRESENT cm\_core\_config.h, [934](#page-1017-0) \_\_FPU\_DP cm\_core\_config.h, [935](#page-1018-0) \_\_FPU\_PRESENT cm\_core\_config.h, [935](#page-1018-0) \_\_ICACHE\_PRESENT cm\_core\_config.h, [935](#page-1018-0) \_\_ITCM\_PRESENT cm\_core\_config.h, [935](#page-1018-0) \_\_MPU\_PRESENT cm\_core\_config.h, [935](#page-1018-0) \_\_NVIC\_PRIO\_BITS cm\_core\_config.h, [935](#page-1018-0) Vendor SysTickConfig cm\_core\_config.h, [935](#page-1018-0) lut\_sequence, [604](#page-687-0) accept Add

\_ocotp\_status Ocotp, [487](#page-570-0) \_ocotp\_timing, [604](#page-687-0) ∼CanRxMessage mcanMODM7AE70::CanRxMessage, [614](#page-697-0) ∼OSLockAndCritObj OSLockAndCritObj, [760](#page-843-0) ∼OSSpinCrit OSSpinCrit, [761](#page-844-0) ∼UDPPacket UDPPacket, [835](#page-918-0) abortsocket TCP, [543](#page-626-0) ACC\_IRQn cm\_core\_config.h, [938](#page-1021-0) TCP, [544](#page-627-0) acmeRFC8555.h, [1148](#page-1231-0) acmeRFC8555Servlet.h, [1290](#page-1373-0) ParsedJsonDataSet, [766–](#page-849-0)[769](#page-852-0) AddArrayElement ParsedJsonDataSet, [769–](#page-852-0)[771](#page-854-0) AddArrayElementArray ParsedJsonDataSet, [771](#page-854-0) ParsedJsonDataSet, [771](#page-854-0) **AddArrayStart** ParsedJsonDataSet, [771](#page-854-0) AddData UDPPacket, [835](#page-918-0) AddDataByte UDPPacket, [836](#page-919-0) AddDataWord UDPPacket, [836](#page-919-0) AddEthernetInterfaces Ethernet, [348](#page-431-0) AddInterface Multihome and VLAN, [453,](#page-536-0) [454](#page-537-0) AddMyMac ParsedJsonDataSet, [772](#page-855-0) AddNull ParsedJsonDataSet, [772](#page-855-0) AddNullArrayElement ParsedJsonDataSet, [772](#page-855-0) AddObjectStart ParsedJsonDataSet, [772](#page-855-0) AddStandardDHCPServer DHCP Server, [332](#page-415-0)

AddStaticIPv6Address DHCPv6, [333](#page-416-0) **AddUserAuth** UserAuthManager, [844](#page-927-0) AddVlanInterface Multihome and VLAN, [454,](#page-537-0) [455](#page-538-0) aes.h, [1294](#page-1377-0) aes\_context, [606](#page-689-0) drk, [607](#page-690-0) erk, [607](#page-690-0) nr, [607](#page-690-0) AES\_IRQn cm\_core\_config.h, [938](#page-1021-0) AFEC0\_IRQn cm\_core\_config.h, [937](#page-1020-0) AFEC1\_IRQn cm\_core\_config.h, [938](#page-1021-0) ALLOC\_STRING JSON Lexer, [430](#page-513-0) AlreadyConnected NB::Error::Connect, [599](#page-682-0) AlreadyInit NB::Error::Init, [599](#page-682-0) AM29LV160B.h, [1040](#page-1123-0) analog.h, [1093,](#page-1176-0) [1094](#page-1177-0) analogRead PinIO, [797](#page-880-0) AnyDNSInterFaceActive DNS - Domain Name System, [336](#page-419-0) api\_f.h, [1359,](#page-1442-0) [1360](#page-1443-0) Append NBString, [721](#page-804-0) arch/cortex-m7/cpu/SAME70/include/SAME70Q21.h \_L\_, [1054](#page-1137-0) \_UL\_, [1055](#page-1138-0)  $U, 1054$  $U, 1054$ AXIMX\_ADDR, [1055](#page-1138-0) DTCM\_ADDR, [1055](#page-1138-0) EBI\_CS0\_ADDR, [1055](#page-1138-0) EBI\_CS1\_ADDR, [1055](#page-1138-0) EBI\_CS2\_ADDR, [1055](#page-1138-0) EBI\_CS3\_ADDR, [1055](#page-1138-0) IFLASH\_ADDR, [1055](#page-1138-0) IRAM\_ADDR, [1055](#page-1138-0) IROM\_ADDR, [1055](#page-1138-0) ITCM\_ADDR, [1055](#page-1138-0) QSPIMEM\_ADDR, [1055](#page-1138-0) RoReg, [1056](#page-1139-0) RoReg16, [1056](#page-1139-0) RoReg8, [1056](#page-1139-0) RwReg, [1056](#page-1139-0) RwReg16, [1056](#page-1139-0) RwReg8, [1056](#page-1139-0) SDRAM\_CS\_ADDR, [1056](#page-1139-0) WoReg, [1056](#page-1139-0) WoReg16, [1056](#page-1139-0) WoReg8, [1056](#page-1139-0) ARM\_MPU\_Region\_t, [607](#page-690-0)

ARP - Address Resolution Protocol, [313](#page-396-0) fShowArp, [313](#page-396-0) GetArpMacFromIp, [314](#page-397-0) sendGratuitousArp, [314](#page-397-0) ShowArp, [314](#page-397-0) arp.h, [1295](#page-1378-0) arpinternal.h, [1296](#page-1379-0) AsciiToIp6 IPADDR6, [692](#page-775-0) **AssignUartNumber** SerialRecord, [804](#page-887-0) AT49BV163D.h, [1042](#page-1125-0) atcommand.h, [1297](#page-1380-0) Authorization Responses, [314](#page-397-0) AuthResponse, [315](#page-398-0) eAuthErrorAuthCheckFailed, [315](#page-398-0) eAuthErrorAuthTypeMismatch, [315](#page-398-0) eAuthErrorFailedRecordUpdate, [315](#page-398-0) eAuthErrorNoEmptyUserAuthRecords, [315](#page-398-0) eAuthErrorSaveFailed, [315](#page-398-0) eAuthErrorUnableToAddUser, [315](#page-398-0) eAuthErrorUnableToCreateHash, [315](#page-398-0) eAuthErrorUserDoesNotExist, [315](#page-398-0) eAuthErrorUserExists, [315](#page-398-0) eAuthSuccess, [315](#page-398-0) Authorization Types, [315](#page-398-0) AuthType, [315](#page-398-0) eAuthTypeDefault, [315](#page-398-0) eAuthTypeKey, [315](#page-398-0) eAuthTypePassword, [315](#page-398-0) AuthResponse Authorization Responses, [315](#page-398-0) AuthType Authorization Types, [315](#page-398-0) AuthWithGssApi SOCKS, [515](#page-598-0) autoip.h, [1297](#page-1380-0) automatic\_retransmission mcanMODM7AE70::mcan\_config, [709](#page-792-0) Avail OS\_SEM, [756](#page-839-0) available WireIntf, [850](#page-933-0) AXIMX\_ADDR arch/cortex-m7/cpu/SAME70/include/SAME70Q21.h, [1055](#page-1138-0) BadRequestResponse HTTP and HTML Functions, [389](#page-472-0) Band 2 4GHz nbWifiConstants.h, [1274](#page-1357-0) Band\_5GHz nbWifiConstants.h, [1274](#page-1357-0) Band All nbWifiConstants.h, [1274](#page-1357-0) base64.h, [1298](#page-1381-0) basictypes.h, [984,](#page-1067-0) [992](#page-1075-0) bb\_i2c.h, [1299](#page-1382-0) bDoFallBack

DhcpObject, [658](#page-741-0) begin WireIntf, [850](#page-933-0) BEGIN\_ARRAY JSON Lexer, [430](#page-513-0) BEGIN\_OBJECT JSON Lexer, [430](#page-513-0) beginTransmission WireIntf, [850](#page-933-0) bIsIPV6 UDPPacket, [836](#page-919-0) bit\_overlay.h, [1002](#page-1085-0) bitOrder SSC\_rxtx\_cfg\_t, [823](#page-906-0) bitsPerWord SSC\_rxtx\_cfg\_t, [823](#page-906-0) blocking\_send\_message mcanMODM7AE70::mcan\_module, [713](#page-796-0) bsp.h, [1655,](#page-1738-0) [1656,](#page-1739-0) [1659,](#page-1742-0) [1660,](#page-1743-0) [1662](#page-1745-0) bsp\_devboard.h, [1663–](#page-1746-0)[1665,](#page-1748-0) [1667](#page-1750-0) BSS Options, [316](#page-399-0) BSSID\_NotFound NB::Error::Connect, [599](#page-682-0) BssType nbWifiConstants.h, [1273](#page-1356-0) BssType\_AdHoc nbWifiConstants.h, [1273](#page-1356-0) BssType\_Any nbWifiConstants.h, [1273](#page-1356-0) BssType\_Infrastructure nbWifiConstants.h, [1273](#page-1356-0) BssType\_Unknown nbWifiConstants.h, [1273](#page-1356-0) Buffers - System Buffer Pool, [316](#page-399-0) GetFreeCount, [316](#page-399-0) ShowBuffer, [316](#page-399-0) buffers.h, [1301](#page-1384-0) BusFault\_IRQn cm\_core\_config.h, [937](#page-1020-0) **BusTimeout** NB::Error, [598](#page-681-0) busWidth External Bus Interface (EBI), [354](#page-437-0) busyBitPolarity FlexSPIConfig, [602](#page-685-0) byteAccess External Bus Interface (EBI), [354](#page-437-0)

## c\_str

config\_string, [650](#page-733-0) NBString, [721](#page-804-0) caList.h, [1150](#page-1233-0) CallBackFunctionPageHandler, [607](#page-690-0) CallBackFunctionPageHandler, [608,](#page-691-0) [610](#page-693-0) ProcessRaw, [610](#page-693-0) CallBackFunctionPostHandler, [610](#page-693-0) ProcessRaw, [611](#page-694-0) CAN, [317](#page-400-0) canif.h, [859](#page-942-0)

canMCF5441x, [597](#page-680-0) canMCF5441x::CanRxMessage, [611](#page-694-0) CanRxMessage, [612](#page-695-0) GetData, [612](#page-695-0) GetNewMessage, [613](#page-696-0) IsValid, [613](#page-696-0) **CanRxMessage** canMCF5441x::CanRxMessage, [612](#page-695-0) mcanMODM7AE70::CanRxMessage, [614](#page-697-0) cardtype.h, [1018](#page-1101-0)[–1021](#page-1104-0) cc\_attrs.h, [1307](#page-1390-0) cfc\_mcf.h, [1367](#page-1450-0) cfinter.h, [929](#page-1012-0) charavail IOSYS - I/O System, [404](#page-487-0) CharOutputFn JSON Lexer, [429](#page-512-0) **CheckHttpAccess** HTTP and HTML Functions, [389](#page-472-0) **CheckNVSettings** webif.cpp, [1152](#page-1235-0) **CheckUserAuth** UserAuthManager, [844,](#page-927-0) [845](#page-928-0) CheckUserAuthLevel UserAuthManager, [845](#page-928-0) CHIP\_SELECT\_0 MCF5441x (DSPI), [435](#page-518-0) SAME70 (DSPI), [501](#page-584-0) CHIP\_SELECT\_1 MCF5441x (DSPI), [435](#page-518-0) SAME70 (DSPI), [501](#page-584-0) CHIP\_SELECT\_2 MCF5441x (DSPI), [435](#page-518-0) SAME70 (DSPI), [501](#page-584-0) CHIP\_SELECT\_3 MCF5441x (DSPI), [435](#page-518-0) SAME70 (DSPI), [501](#page-584-0) CHIP\_SELECT\_DISABLED MCF5441x (DSPI), [435](#page-518-0) SAME70 (DSPI), [501](#page-584-0) chkdsk.h, [1368](#page-1451-0) Cipher Options, [317](#page-400-0) Cipher\_NotFound NB::Error::Connect, [599](#page-682-0) Clear OS\_FLAGS, [740](#page-823-0) StopWatch, [829](#page-912-0) clear NBString, [721](#page-804-0) ClearCustomNetDoRX Low Level Processing (NetDoRx), [431](#page-514-0) **ClearObject** ParsedJsonDataSet, [772](#page-855-0) clientweb.h, [1151](#page-1234-0) clkDiv SSC\_cfg\_t, [822](#page-905-0) clkGate SSC\_rxtx\_cfg\_t, [823](#page-906-0)

clkOut SSC\_rxtx\_cfg\_t, [823](#page-906-0) clkSrc SSC\_rxtx\_cfg\_t, [824](#page-907-0) clock\_stop\_acknowledge mcanMODM7AE70::mcan\_config, [709](#page-792-0) clock\_stop\_request mcanMODM7AE70::mcan\_config, [709](#page-792-0) close IOSYS - I/O System, [404](#page-487-0) CloseListenPort SerialRecord, [804](#page-887-0) ClrSem DSPIModule, [664](#page-747-0) SPIModule, [818](#page-901-0) clrsockoption TCP, [544](#page-627-0) **ClrUserAuthLevel** UserAuthManager, [846](#page-929-0) cm\_core\_config.h, [933,](#page-1016-0) [938](#page-1021-0) \_\_CM7\_REV, [934](#page-1017-0) \_\_DCACHE\_PRESENT, [934](#page-1017-0) \_\_DTCM\_PRESENT, [934](#page-1017-0) \_\_FPU\_DP, [935](#page-1018-0) FPU\_PRESENT, [935](#page-1018-0) \_\_ICACHE\_PRESENT, [935](#page-1018-0) \_\_ITCM\_PRESENT, [935](#page-1018-0) MPU\_PRESENT, [935](#page-1018-0) NVIC PRIO BITS, [935](#page-1018-0) Vendor SysTickConfig, [935](#page-1018-0) ACC\_IRQn, [938](#page-1021-0) AES\_IRQn, [938](#page-1021-0) AFEC0\_IRQn, [937](#page-1020-0) AFEC1\_IRQn, [938](#page-1021-0) BusFault\_IRQn, [937](#page-1020-0) DACC\_IRQn, [937](#page-1020-0) DebugMonitor\_IRQn, [937](#page-1020-0) EFC\_IRQn, [937](#page-1020-0) GMAC\_IRQn, [938](#page-1021-0) HardFault\_IRQn, [937](#page-1020-0) HSMCI\_IRQn, [937](#page-1020-0) ICM\_IRQn, [937](#page-1020-0) IRQn, [935](#page-1018-0) IRQn\_Type, [935](#page-1018-0) ISI\_IRQn, [938](#page-1021-0) MCAN0\_IRQn, [938](#page-1021-0) MCAN1\_IRQn, [938](#page-1021-0) MemoryManagement\_IRQn, [937](#page-1020-0) NonMaskableInt\_IRQn, [937](#page-1020-0) PendSV\_IRQn, [937](#page-1020-0) PERIPH\_COUNT\_IRQn, [938](#page-1021-0) PIOA\_IRQn, [937](#page-1020-0) PIOB\_IRQn, [937](#page-1020-0) PIOC\_IRQn, [937](#page-1020-0) PIOD\_IRQn, [937](#page-1020-0) PIOE\_IRQn, [937](#page-1020-0) PMC\_IRQn, [937](#page-1020-0) PWM0\_IRQn, [937](#page-1020-0)

PWM1\_IRQn, [938](#page-1021-0) QSPI\_IRQn, [938](#page-1021-0) RSTC\_IRQn, [937](#page-1020-0) RSWDT\_IRQn, [938](#page-1021-0) RTC\_IRQn, [937](#page-1020-0) RTT\_IRQn, [937](#page-1020-0) SDRAMC\_IRQn, [938](#page-1021-0) SPI0\_IRQn, [937](#page-1020-0) SPI1\_IRQn, [938](#page-1021-0) SSC\_IRQn, [937](#page-1020-0) SUPC\_IRQn, [937](#page-1020-0) SVCall\_IRQn, [937](#page-1020-0) SysTick\_IRQn, [937](#page-1020-0) TC0\_IRQn, [937](#page-1020-0) TC10\_IRQn, [938](#page-1021-0) TC11\_IRQn, [938](#page-1021-0) TC1\_IRQn, [937](#page-1020-0) TC2\_IRQn, [937](#page-1020-0) TC3\_IRQn, [937](#page-1020-0) TC4\_IRQn, [937](#page-1020-0) TC5\_IRQn, [937](#page-1020-0) TC6\_IRQn, [938](#page-1021-0) TC7\_IRQn, [938](#page-1021-0) TC8\_IRQn, [938](#page-1021-0) TC9\_IRQn, [938](#page-1021-0) TRNG\_IRQn, [938](#page-1021-0) TWIHS0\_IRQn, [937](#page-1020-0) TWIHS1\_IRQn, [937](#page-1020-0) TWIHS2\_IRQn, [938](#page-1021-0) UART0\_IRQn, [937](#page-1020-0) UART1\_IRQn, [937](#page-1020-0) UART2\_IRQn, [938](#page-1021-0) UART3\_IRQn, [938](#page-1021-0) UART4\_IRQn, [938](#page-1021-0) UsageFault\_IRQn, [937](#page-1020-0) USART0\_IRQn, [937](#page-1020-0) USART1\_IRQn, [937](#page-1020-0) USART2\_IRQn, [937](#page-1020-0) USBHS\_IRQn, [938](#page-1021-0) WDT\_IRQn, [937](#page-1020-0) XDMAC\_IRQn, [938](#page-1021-0) CmdAddCommandFd Command Processor, [319](#page-402-0) CmdAuthenticateFunc Command Processor, [322](#page-405-0) CmdAuthenticateSshFunc Command Processor, [322](#page-405-0) CmdChar\_func Command Processor, [323](#page-406-0) CmdCmd\_func Command Processor, [323](#page-406-0) CmdConnect\_func Command Processor, [324](#page-407-0) CmdDisConnect\_func Command Processor, [324](#page-407-0) **CmdIdleTimeout** Command Processor, [325](#page-408-0) CmdListenOnSshPort

Command Processor, [319](#page-402-0) CmdListenOnTcpPort Command Processor, [319](#page-402-0) CmdListenQuietOnSshPort Command Processor, [320](#page-403-0) CmdListenQuietOnTcpPort Command Processor, [320](#page-403-0) CmdPrompt\_func Command Processor, [325](#page-408-0) CmdRemoveCommandFd Command Processor, [321](#page-404-0) CmdStartCommandProcessor Command Processor, [321](#page-404-0) CmdStopListeningOnSshPort Command Processor, [321](#page-404-0) CmdStopListeningOnTcpPort Command Processor, [321](#page-404-0) ColdFire MCF5441x Platforms, [317](#page-400-0) columnAddressWidth FlexSPIConfig, [603](#page-686-0) Command Processor, [317](#page-400-0) CmdAddCommandFd, [319](#page-402-0) CmdAuthenticateFunc, [322](#page-405-0) CmdAuthenticateSshFunc, [322](#page-405-0) CmdChar\_func, [323](#page-406-0) CmdCmd\_func, [323](#page-406-0) CmdConnect\_func, [324](#page-407-0) CmdDisConnect\_func, [324](#page-407-0) CmdIdleTimeout, [325](#page-408-0) CmdListenOnSshPort, [319](#page-402-0) CmdListenOnTcpPort, [319](#page-402-0) CmdListenQuietOnSshPort, [320](#page-403-0) CmdListenQuietOnTcpPort, [320](#page-403-0) CmdPrompt\_func, [325](#page-408-0) CmdRemoveCommandFd, [321](#page-404-0) CmdStartCommandProcessor, [321](#page-404-0) CmdStopListeningOnSshPort, [321](#page-404-0) CmdStopListeningOnTcpPort, [321](#page-404-0) SendToAll, [322](#page-405-0) Command Processor Disconnect Causes, [325](#page-408-0) Command Processor Listen Channels, [325](#page-408-0) eListenOnSsh, [326](#page-409-0) eListenOnTcp, [326](#page-409-0) ListenOn, [326](#page-409-0) Command Processor Response Codes, [326](#page-409-0) command.h, [1307,](#page-1390-0) [1309](#page-1392-0) common.h, [1369](#page-1452-0) compare NBString, [721,](#page-804-0) [722](#page-805-0) conf\_mcan.h, [939,](#page-1022-0) [941](#page-1024-0) CONF\_MCAN\_ELEMENT\_DATA\_SIZE, [940](#page-1023-0) CONF\_MCAN\_FBTP\_FBRP\_VALUE, [940](#page-1023-0) CONF\_MCAN\_FBTP\_FSJW\_VALUE, [940](#page-1023-0) CONF\_MCAN\_FBTP\_FTSEG1\_VALUE, [940](#page-1023-0) CONF\_MCAN\_FBTP\_FTSEG2\_VALUE, [940](#page-1023-0) CONF\_MCAN\_NBTP\_NBRP\_VALUE, [940](#page-1023-0) CONF\_MCAN\_NBTP\_NSJW\_VALUE, [940](#page-1023-0) CONF\_MCAN\_NBTP\_NTSEG1\_VALUE, [940](#page-1023-0)

CONF\_MCAN\_NBTP\_NTSEG2\_VALUE, [941](#page-1024-0) CONF\_MCAN\_ELEMENT\_DATA\_SIZE conf\_mcan.h, [940](#page-1023-0) CONF\_MCAN\_FBTP\_FBRP\_VALUE conf\_mcan.h, [940](#page-1023-0) CONF\_MCAN\_FBTP\_FSJW\_VALUE conf\_mcan.h, [940](#page-1023-0) CONF\_MCAN\_FBTP\_FTSEG1\_VALUE conf mcan.h, [940](#page-1023-0) CONF\_MCAN\_FBTP\_FTSEG2\_VALUE conf mcan.h, [940](#page-1023-0) CONF\_MCAN\_NBTP\_NBRP\_VALUE conf mcan.h, [940](#page-1023-0) CONF\_MCAN\_NBTP\_NSJW\_VALUE conf mcan.h, [940](#page-1023-0) CONF\_MCAN\_NBTP\_NTSEG1\_VALUE conf mcan.h, [940](#page-1023-0) CONF\_MCAN\_NBTP\_NTSEG2\_VALUE conf mcan.h, [941](#page-1024-0) CONF\_MCAN\_RX\_BUFFER\_NUM MCAN Constants, [432](#page-515-0) CONF\_MCAN\_RX\_EXTENDED\_ID\_FILTER\_NUM MCAN Constants, [432](#page-515-0) CONF\_MCAN\_RX\_FIFO\_0\_NUM MCAN Constants, [433](#page-516-0) CONF\_MCAN\_RX\_FIFO\_1\_NUM MCAN Constants, [433](#page-516-0) CONF\_MCAN\_RX\_STANDARD\_ID\_FILTER\_NUM MCAN Constants, [433](#page-516-0) CONF\_MCAN\_TX\_BUFFER\_NUM MCAN Constants, [433](#page-516-0) CONF\_MCAN\_TX\_EVENT\_FIFO MCAN Constants, [433](#page-516-0) CONF\_MCAN\_TX\_FIFO\_QUEUE\_NUM MCAN Constants, [433](#page-516-0) config PinVector, [605](#page-688-0) config\_bool, [616](#page-699-0) config\_bool, [617](#page-700-0) GetTextValue, [617](#page-700-0) GetTypeValue, [618](#page-701-0) operator bool, [618](#page-701-0) operator=, [618,](#page-701-0) [619](#page-702-0) config\_chooser, [619](#page-702-0) config\_chooser, [620](#page-703-0) GetChoices, [621](#page-704-0) GetTypeValue, [621](#page-704-0) IsInChoices, [621,](#page-704-0) [622](#page-705-0) IsSelected, [622](#page-705-0) operator NBString, [623](#page-706-0) operator=, [623](#page-706-0) SetChoices, [623](#page-706-0) config\_double, [624](#page-707-0) config\_double, [624,](#page-707-0) [625](#page-708-0) GetTextValue, [625](#page-708-0) GetTypeValue, [625](#page-708-0) operator double, [626](#page-709-0)

operator float, [626](#page-709-0)

operator int, [626](#page-709-0) operator=, [626](#page-709-0) config\_int, [627](#page-710-0) config\_int, [627,](#page-710-0) [628](#page-711-0) GetTextValue, [628](#page-711-0) GetTypeValue, [628](#page-711-0) operator int, [629](#page-712-0) operator=, [629](#page-712-0) config\_IPADDR, [629](#page-712-0) config\_IPADDR, [630,](#page-713-0) [631](#page-714-0) GetTextValue, [632](#page-715-0) GetTypeValue, [632](#page-715-0) IsNull, [632](#page-715-0) NotNull, [632](#page-715-0) operator IPADDR, [633](#page-716-0) operator=, [633](#page-716-0) config\_IPADDR4, [633](#page-716-0) config\_IPADDR4, [634,](#page-717-0) [635](#page-718-0) GetTextValue, [636](#page-719-0) GetTypeValue, [636](#page-719-0) IsNull, [636](#page-719-0) NotNull, [636](#page-719-0) operator IPADDR4, [637](#page-720-0) operator=, [637](#page-720-0) SetNull, [637](#page-720-0) config\_MACADR, [637](#page-720-0) config\_MACADR, [638,](#page-721-0) [639](#page-722-0) GetTextValue, [640](#page-723-0) GetTypeValue, [640](#page-723-0) operator MACADR, [640](#page-723-0) operator=, [640,](#page-723-0) [641](#page-724-0) config\_mqtt\_obj.h, [1490](#page-1573-0) config\_netobj.h, [1310](#page-1393-0) config\_obj, [641](#page-724-0) config\_obj, [642](#page-725-0) GetTextValue, [643](#page-726-0) GetTypeValue, [643](#page-726-0) config\_obj.h, [1312,](#page-1395-0) [1314](#page-1397-0) config\_obj\_platdefs.h, [1700,](#page-1783-0) [1701](#page-1784-0) config\_pass, [643](#page-726-0) config\_pass, [645,](#page-728-0) [646](#page-729-0) GetRawValue, [646](#page-729-0) GetTextValue, [646](#page-729-0) operator NBString, [647](#page-730-0) operator=, [647](#page-730-0) config\_server.h, [1329](#page-1412-0) config\_string, [648](#page-731-0) c\_str, [650](#page-733-0) config\_string, [649,](#page-732-0) [650](#page-733-0) GetTextValue, [650](#page-733-0) GetTypeValue, [651](#page-734-0) length, [651](#page-734-0) operator NBString, [651](#page-734-0) operator=, [651,](#page-734-0) [652](#page-735-0) operator[], [652](#page-735-0) SetEnumList, [652](#page-735-0) config\_time.h, [1330](#page-1413-0) config\_uint, [652](#page-735-0)

config\_uint, [653](#page-736-0) GetTextValue, [654](#page-737-0) GetTypeValue, [654](#page-737-0) operator uint32\_t, [654](#page-737-0) operator=, [654,](#page-737-0) [655](#page-738-0) config\_value, [655](#page-738-0) config\_value, [655,](#page-738-0) [656](#page-739-0) **ConfigMaxSize** Configuration Server, [327](#page-410-0) **ConfigRenderFunc** HTTP and HTML Functions, [390](#page-473-0) **ConfigSize** Configuration Server, [327](#page-410-0) Configuration Errors, [326](#page-409-0) Configuration Server, [327](#page-410-0) ConfigMaxSize, [327](#page-410-0) ConfigSize, [327](#page-410-0) EnableConfigMirror, [328](#page-411-0) SaveConfigToStorage, [328](#page-411-0) Configuration Variable Flags, [328](#page-411-0) Configuration Variables, [329](#page-412-0) SaveConfigToStorage, [330](#page-413-0) ConfigureEBI\_CS External Bus Interface (EBI), [353](#page-436-0) ConfigureEBI\_CSPin External Bus Interface (EBI), [354](#page-437-0) connect TCP, [545](#page-628-0) Connect Request Errors, [330](#page-413-0) Connect\_BadPass nbWifiConstants.h, [1274](#page-1357-0) Connect\_BSSID\_NotFound nbWifiConstants.h, [1274](#page-1357-0) Connect\_NoAPFound nbWifiConstants.h, [1274](#page-1357-0) Connect\_Success nbWifiConstants.h, [1274](#page-1357-0) Connect\_TimedOut nbWifiConstants.h, [1274](#page-1357-0) **ConnectErrors** NB::Error::Connect, [599](#page-682-0) **ConnectFailed** NB::Error::Connect, [599](#page-682-0) **ConnectResult** nbWifiConstants.h, [1274](#page-1357-0) connectvia TCP, [545](#page-628-0) connectwlocal TCP, [546](#page-629-0) constants.h, [1331,](#page-1414-0) [1332](#page-1415-0) CONTENT\_TYPE\_BINARY\_ATTACH SMTP - Send Email, [508](#page-591-0) CONTENT\_TYPE\_END SMTP - Send Email, [508](#page-591-0) CONTENT\_TYPE\_ENUM SMTP - Send Email, [508](#page-591-0) CONTENT\_TYPE\_HTML\_DECOMP SMTP - Send Email, [508](#page-591-0)

**INDEX 1723**

CONTENT\_TYPE\_PLAIN\_TEXT SMTP - Send Email, [508](#page-591-0) CONTENT\_TYPE\_PLAIN\_TEXT\_ATTACH SMTP - Send Email, [508](#page-591-0) controllerMiscOption FlexSPIConfig, [603](#page-686-0) **Convert** StopWatch, [829](#page-912-0) convert.h, [1336](#page-1419-0) ConvertScanResultsToJSON wifiDriver.h, [1286](#page-1369-0) copy NBString, [722](#page-805-0) CopyData mcanMODM7AE70::CanRxMessage, [614](#page-697-0) CopyObject ParsedJsonDataSet, [772](#page-855-0) core\_ppb.h, [941](#page-1024-0) **CouldNotConfig** NB::Error::Connect, [599](#page-682-0) counters.h, [1337](#page-1420-0) CountResolution StopWatch, [829](#page-912-0) cpu.h, [859](#page-942-0) cpu\_hal.h, [941](#page-1024-0) cpu\_pins.h, [859,](#page-942-0) [862](#page-945-0) CreateRxTxUdpSocket UDP Socket, [571](#page-654-0) CreateRxTxUdpSocketVia UDP Socket, [571,](#page-654-0) [572](#page-655-0) CreateRxUdpSocket UDP Socket, [572](#page-655-0) CreateRxUdpSocketVia UDP Socket, [572,](#page-655-0) [573](#page-656-0) CreateTxUdpSocket UDP Socket, [573](#page-656-0) CreateTxUdpSocketVia UDP Socket, [574](#page-657-0) CryptoServer.h, [1154](#page-1237-0) CryptoSocket.h, [1155](#page-1238-0) CS\_ASSERT\_HIGH MCF5441x (DSPI), [436](#page-519-0) SAME70 (DSPI), [501](#page-584-0) CS\_ASSERT\_LOW MCF5441x (DSPI), [436](#page-519-0) SAME70 (DSPI), [501](#page-584-0) csReturnType MCF5441x (DSPI), [435](#page-518-0) SAME70 (DSPI), [500](#page-583-0) **CurDepth** OS\_CRIT, [731](#page-814-0) **CurrentBool** ParsedJsonDataSet, [773](#page-856-0) **CurrentName** ParsedJsonDataSet, [773](#page-856-0) **CurrentNumber** ParsedJsonDataSet, [773](#page-856-0) CurrentStdioFD

IOSYS - I/O System, [404](#page-487-0) **CurrentString** ParsedJsonDataSet, [773](#page-856-0) DACC\_IRQn cm\_core\_config.h, [937](#page-1020-0) data.h, [1026](#page-1109-0) dataavail IOSYS - I/O System, [405](#page-488-0) datagenerator.h, [1153](#page-1236-0) datalog.h, [1153](#page-1236-0) datapump.h, [1108](#page-1191-0) dataValid SSC\_rxtx\_cfg\_t, [824](#page-907-0) dbgmon.h, [1338](#page-1421-0) DEASSERT\_AFTER\_LAST MCF5441x (DSPI), [435](#page-518-0) SAME70 (DSPI), [500,](#page-583-0) [501](#page-584-0) DEASSERT\_EVERY\_TRANSFER MCF5441x (DSPI), [435](#page-518-0) SAME70 (DSPI), [500,](#page-583-0) [501](#page-584-0) DEASSERT\_NEVER MCF5441x (DSPI), [435](#page-518-0) SAME70 (DSPI), [500](#page-583-0) debug.h, [1370](#page-1453-0) debugalloc.h, [1338](#page-1421-0) debugiprintf.h, [1339](#page-1422-0) DebugMonitor\_IRQn cm\_core\_config.h, [937](#page-1020-0) debugprintblock.h, [1340](#page-1423-0) debugtraps.h, [1003,](#page-1086-0) [1004](#page-1087-0) decomp.h, [1708](#page-1791-0) defer.h, [1341](#page-1424-0) delay compensation filter window length mcanMODM7AE70::mcan\_config, [709](#page-792-0) delay\_compensation\_offset mcanMODM7AE70::mcan\_config, [709](#page-792-0) DelayObject, [656](#page-739-0) DelayObject, [657](#page-740-0) DelayUsec, [657](#page-740-0) valid, [657](#page-740-0) DelayUsec DelayObject, [657](#page-740-0) depletionBehavior SSC\_rxtx\_cfg\_t, [824](#page-907-0) dev test.h, [1078](#page-1161-0) DevFirmVer NB::Error::Init, [599](#page-682-0) DevHwVer NB::Error::Init, [599](#page-682-0) device.h, [1342](#page-1425-0) deviceModeArg FlexSPIConfig, [603](#page-686-0) deviceModeCfgEnable FlexSPIConfig, [603](#page-686-0) deviceModeSeq \_FlexSPIConfig, [603](#page-686-0) deviceModeType FlexSPIConfig, [603](#page-686-0)

deviceType FlexSPIConfig, [603](#page-686-0) DHCP - IPv4 DHCP Client, [330](#page-413-0) GetIntefaceDHCPState, [331](#page-414-0) WaitForDHCPInterface, [331](#page-414-0) DHCP Server, [332](#page-415-0) AddStandardDHCPServer, [332](#page-415-0) DHCP State, [332](#page-415-0) dhcpclient.h, [1344,](#page-1427-0) [1345](#page-1428-0) dhcpd.h, [1347](#page-1430-0) dhcpinternals.h, [1350](#page-1433-0) DhcpObject, [657](#page-740-0) bDoFallBack, [658](#page-741-0) GetDhcpExpirationTime, [658](#page-741-0) GetDhcpRebindTime, [659](#page-742-0) GetDhcpRenewTime, [659](#page-742-0) GetDHCPState, [659](#page-742-0) GetRemainingDhcpLeaseTime, [659](#page-742-0) RebindDHCP, [660](#page-743-0) RenewDHCP, [660](#page-743-0) RestartDHCP, [660](#page-743-0) StartDHCP, [660](#page-743-0) StopDHCP, [660](#page-743-0) ValidDhcpLease, [661](#page-744-0) DHCPv6, [333](#page-416-0) AddStaticIPv6Address, [333](#page-416-0) RemoveStaticIPv6Address, [334](#page-417-0) StartDHCPv6, [334](#page-417-0) StartDHCPv6\_InfoReq, [334](#page-417-0) StartDHCPv6\_Solicit, [334](#page-417-0) dhcpv6\_const.h, [1455](#page-1538-0) dhcpv6\_internal.h, [1456](#page-1539-0) dhcpv6\_msg.h, [1458](#page-1541-0) DiagDump JsonRef, [699](#page-782-0) diagnostics.h, [1353](#page-1436-0) DisableCache HAL - Hardware Abstraction Layer, [377](#page-460-0) DisableDMA DSPIModule, [664](#page-747-0) DisableMulticast Network Interfaces, [482](#page-565-0) DisablePCK MODM7AE70/include/bsp.h, [1657](#page-1740-0) SBE70LC/include/bsp.h, [1660](#page-1743-0) DisablePHY Ethernet, [349](#page-432-0) discoveryservlet.h, [1356](#page-1439-0) DNS - Domain Name System, [335](#page-418-0) AnyDNSInterFaceActive, [336](#page-419-0) fd dns part1, [336](#page-419-0) fd dns processresult, [336](#page-419-0) fd\_outstanding\_Responses, [337](#page-420-0) GetHostByName, [337](#page-420-0) GetHostByNameViaIfNum, [338](#page-421-0) IsNameIPAddress, [339](#page-422-0) DNS Record Types, [339](#page-422-0) DNS Return Codes, [339](#page-422-0)

dns.h, [1356,](#page-1439-0) [1357](#page-1440-0) DoGet Web Client, [580,](#page-663-0) [581](#page-664-0) DoGetEx Web Client, [581](#page-664-0)-583 **DoGetUpdate** Web Client, [583](#page-666-0) DoJsonPost Web Client, [584,](#page-667-0) [585](#page-668-0) DoJsonPostHttpFile Web Client, [586](#page-669-0) DoMultipartBoundary Web Client, [586](#page-669-0) DoMultipartFinished Web Client, [587](#page-670-0) DoMultipartItem Web Client, [587](#page-670-0) DoMultipartStartPost Web Client, [587,](#page-670-0) [588](#page-671-0) Done DSPIModule, [664](#page-747-0) SPIModule, [818](#page-901-0) DoneBuilding ParsedJsonDataSet, [773](#page-856-0) DoTransaction I2C, [676](#page-759-0) DoUrlEncodedFormPost Web Client, [588,](#page-671-0) [589](#page-672-0) drawimage.cpp, [1027,](#page-1110-0) [1028](#page-1111-0) drawimage.h, [1029,](#page-1112-0) [1030](#page-1113-0) DrivePCK MODM7AE70/include/bsp.h, [1657](#page-1740-0) SBE70LC/include/bsp.h, [1660](#page-1743-0) drk aes\_context, [607](#page-690-0) DSPI state, [340](#page-423-0) dspi.h, [864,](#page-947-0) [865,](#page-948-0) [870,](#page-953-0) [871](#page-954-0) DSPIdone SAME70 (DSPI), [501](#page-584-0) **DSPIInit** DSPIModule, [668](#page-751-0) MCF5441x (DSPI), [436](#page-519-0) SAME70 (DSPI), [502](#page-585-0) DSPIModule, [662](#page-745-0) ClrSem, [664](#page-747-0) DisableDMA, [664](#page-747-0) Done, [664](#page-747-0) DSPIInit, [668](#page-751-0) DSPIModule, [663](#page-746-0) EnableDMA, [665](#page-748-0) GetActualBaudrate, [665](#page-748-0) GetSem, [665](#page-748-0) Init, [665](#page-748-0) RegisterSem, [666](#page-749-0) Rx, [666](#page-749-0) SetCS, [667](#page-750-0) Start, [667](#page-750-0) Tx, [668](#page-751-0)

DspiModuleNumber, [340](#page-423-0) **DSPIStart** SAME70 (DSPI), [503](#page-586-0) DspiState, [340](#page-423-0) DTCM\_ADDR arch/cortex-m7/cpu/SAME70/include/SAME70Q21.h, [1055](#page-1138-0) DualEthernet.h, [874](#page-957-0) DumpState ParsedJsonDataSet, [773](#page-856-0) eAnswering PPP Connection State, [495](#page-578-0) eAuthErrorAuthCheckFailed Authorization Responses, [315](#page-398-0) eAuthErrorAuthTypeMismatch Authorization Responses, [315](#page-398-0) eAuthErrorFailedRecordUpdate Authorization Responses, [315](#page-398-0) eAuthErrorNoEmptyUserAuthRecords Authorization Responses, [315](#page-398-0) eAuthErrorSaveFailed Authorization Responses, [315](#page-398-0) eAuthErrorUnableToAddUser Authorization Responses, [315](#page-398-0) eAuthErrorUnableToCreateHash Authorization Responses, [315](#page-398-0) eAuthErrorUserDoesNotExist Authorization Responses, [315](#page-398-0) eAuthErrorUserExists Authorization Responses, [315](#page-398-0) eAuthSuccess Authorization Responses, [315](#page-398-0) eAuthTypeDefault Authorization Types, [315](#page-398-0) eAuthTypeKey Authorization Types, [315](#page-398-0) eAuthTypePassword Authorization Types, [315](#page-398-0) ebi.h, [941,](#page-1024-0) [942](#page-1025-0) EBI\_BUS\_WIDTH\_16 External Bus Interface (EBI), [352](#page-435-0) EBI\_BUS\_WIDTH\_8 External Bus Interface (EBI), [352](#page-435-0) EBI\_BYTE\_ACCESS\_SELECT External Bus Interface (EBI), [353](#page-436-0) EBI\_BYTE\_ACCESS\_WRITE External Bus Interface (EBI), [353](#page-436-0) EBI\_CS0\_ADDR arch/cortex-m7/cpu/SAME70/include/SAME70Q21.h, [1055](#page-1138-0) EBI\_CS1\_ADDR arch/cortex-m7/cpu/SAME70/include/SAME70Q21.h, [1055](#page-1138-0) EBI\_CS2\_ADDR arch/cortex-m7/cpu/SAME70/include/SAME70Q21.h, effs\_utils.h, [1371](#page-1454-0) [1055](#page-1138-0) EBI\_CS3\_ADDR

arch/cortex-m7/cpu/SAME70/include/SAME70Q21.h, [1055](#page-1138-0) EBI\_CS\_BusWidth\_t External Bus Interface (EBI), [352](#page-435-0) EBI\_CS\_ByteAccess\_t External Bus Interface (EBI), [352](#page-435-0) EBI CS cfg t, [671](#page-754-0) EBI\_CS\_NWait\_t External Bus Interface (EBI), [353](#page-436-0) EBI\_CS\_RdMode\_t External Bus Interface (EBI), [353](#page-436-0) EBI\_CS\_WrMode\_t External Bus Interface (EBI), [353](#page-436-0) EBI\_NWAIT\_DISABLED External Bus Interface (EBI), [353](#page-436-0) EBI\_NWAIT\_FROZEN External Bus Interface (EBI), [353](#page-436-0) EBI\_NWAIT\_READY External Bus Interface (EBI), [353](#page-436-0) ebi\_pager.h, [1096](#page-1179-0) eCHAPAuthenticate PPP Connection State, [495](#page-578-0) eClosed PPP Connection State, [495](#page-578-0) eClosing PPP Connection State, [495](#page-578-0) edge\_filtering mcanMODM7AE70::mcan\_config, [709](#page-792-0) eDialing PPP Connection State, [495](#page-578-0) edma.h, [1089](#page-1172-0) eErrorSet FD Change Type, [366](#page-449-0) EFC\_IRQn cm\_core\_config.h, [937](#page-1020-0) EFFS - Embedded Flash File System, [340](#page-423-0) EFFS-STD Flash File System, [341](#page-424-0) fs\_chdir, [341](#page-424-0) fs\_close, [342](#page-425-0) fs\_delete, [342](#page-425-0) fs\_eof, [342](#page-425-0) fs\_findfirst, [343](#page-426-0) fs findnext, [343](#page-426-0) fs\_getfreespace, [344](#page-427-0) fs\_gettimedate, [344](#page-427-0) fs\_mkdir, [344](#page-427-0) fs\_open, [345](#page-428-0) fs read, [345](#page-428-0) fs\_rewind, [346](#page-429-0) fs\_rmdir, [346](#page-429-0) fs\_seek, [347](#page-430-0) fs\_settimedate, [347](#page-430-0) fs\_write, [347](#page-430-0) effs\_std.h, [1035,](#page-1118-0) [1037](#page-1120-0) effs\_time.h, [1038](#page-1121-0)[–1040](#page-1123-0) effsstd.h, [1398](#page-1481-0) eInitializingModem

PPP Connection State, [495](#page-578-0) eLCPNegotiate PPP Connection State, [495](#page-578-0) eListenOnSsh Command Processor Listen Channels, [326](#page-409-0) eListenOnTcp Command Processor Listen Channels, [326](#page-409-0) empty NBString, [722](#page-805-0) **EmptyResponse** HTTP and HTML Functions, [391](#page-474-0) enable SSC\_rxtx\_cfg\_t, [824](#page-907-0) **EnableCache** HAL - Hardware Abstraction Layer, [377](#page-460-0) **EnableConfigMirror** Configuration Server, [328](#page-411-0) EnableDMA DSPIModule, [665](#page-748-0) EnableExtBusBuff MODM7AE70/include/bsp.h, [1657](#page-1740-0) SBE70LC/include/bsp.h, [1660](#page-1743-0) EnableLargeStrings ParsedJsonDataSet, [773](#page-856-0) **EnableMulticast** InterfaceBlock, [683](#page-766-0) Network Interfaces, [482](#page-565-0) EnablePHY Ethernet, [349](#page-432-0) EnableSecureConfigServer Initialization - System Initialization Functions, [424](#page-507-0) EnableSystemDiagnostics Initialization - System Initialization Functions, [425](#page-508-0) eNCPNegotiate PPP Connection State, [495](#page-578-0) END\_ARRAY JSON Lexer, [430](#page-513-0) END\_OBJECT JSON Lexer, [430](#page-513-0) **EndArrav** ParsedJsonDataSet, [774](#page-857-0) endian.h, [1392](#page-1475-0) EndObject ParsedJsonDataSet, [774](#page-857-0) endTransmission WireIntf, [850](#page-933-0) Enter OS\_CRIT, [731](#page-814-0) **EnterNoWait** OS CRIT, [732](#page-815-0) enum\_PPPState PPP Connection State, [495](#page-578-0) EOF\_EL JSON Lexer, [430](#page-513-0) eOpen PPP Connection State, [495](#page-578-0) ePAPAuthenticate PPP Connection State, [495](#page-578-0)

eParityEven Serial Interfaces, [531](#page-614-0) eParityMulti Serial Interfaces, [531](#page-614-0) eParityMultiEven Serial Interfaces, [531](#page-614-0) eParityMultiOdd Serial Interfaces, [531](#page-614-0) eParityNone Serial Interfaces, [531](#page-614-0) eParityOdd Serial Interfaces, [531](#page-614-0) eReadSet FD Change Type, [366](#page-449-0) erk aes\_context, [607](#page-690-0) esdhc.h, [1703,](#page-1786-0) [1704](#page-1787-0) eSocksAdrTypeDomain SOCKS, [514](#page-597-0) eSocksAdrTypeIpv4 SOCKS, [514](#page-597-0) eSocksAdrTypeIpv6 SOCKS, [514](#page-597-0) eSocksAdrTypeNone SOCKS, [514](#page-597-0) eSocksAuthTypeGssApi SOCKS, [514](#page-597-0) eSocksAuthTypeNoAuth SOCKS, [514](#page-597-0) eSocksAuthTypeUnPw SOCKS, [514](#page-597-0) eSocksClientCmdBind SOCKS, [514](#page-597-0) eSocksClientCmdConnect SOCKS, [514](#page-597-0) eSocksClientCmdUdpAssoc SOCKS, [514](#page-597-0) Ethernet, [348](#page-431-0) AddEthernetInterfaces, [348](#page-431-0) DisablePHY, [349](#page-432-0) EnablePHY, [349](#page-432-0) ManualEthernetConfig, [349](#page-432-0) NO\_AUTOMATIC\_2ND\_ETHERNET, [348](#page-431-0) Ethernet Interface Types, [350](#page-433-0) ethernet.h, [1392,](#page-1475-0) [1393](#page-1476-0) etherswitch.h, [874](#page-957-0) ethervars.h, [874,](#page-957-0) [877](#page-960-0) evkmimxrt1060 flexspi\_nor\_config.h, [1708](#page-1791-0) eWait4Ring PPP Connection State, [495](#page-578-0) eWaitForTrain PPP Connection State, [495](#page-578-0) eWriteSet FD Change Type, [366](#page-449-0) exidx\_unwind.h, [1004](#page-1087-0) expired TickTimeout, [831](#page-914-0) extended id mask

mcanMODM7AE70::mcan\_config, [710](#page-793-0) External Bus Interface (EBI), [350](#page-433-0) busWidth, [354](#page-437-0) byteAccess, [354](#page-437-0) ConfigureEBI\_CS, [353](#page-436-0) ConfigureEBI\_CSPin, [354](#page-437-0) EBI\_BUS\_WIDTH\_16, [352](#page-435-0) EBI\_BUS\_WIDTH\_8, [352](#page-435-0) EBI\_BYTE\_ACCESS\_SELECT, [353](#page-436-0) EBI BYTE ACCESS WRITE, [353](#page-436-0) EBI\_CS\_BusWidth\_t, [352](#page-435-0) EBI\_CS\_ByteAccess\_t, [352](#page-435-0) EBI CS\_NWait\_t, [353](#page-436-0) EBI\_CS\_RdMode\_t, [353](#page-436-0) EBI\_CS\_WrMode\_t, [353](#page-436-0) EBI\_NWAIT\_DISABLED, [353](#page-436-0) EBI\_NWAIT\_FROZEN, [353](#page-436-0) EBI\_NWAIT\_READY, [353](#page-436-0) ncs\_rd\_pulse, [354](#page-437-0) ncs\_rd\_setup, [354](#page-437-0) ncs\_wr\_pulse, [354](#page-437-0) ncs\_wr\_setup, [354](#page-437-0) nrd\_cycles, [354](#page-437-0) nrd\_pulse, [355](#page-438-0) nrd\_setup, [355](#page-438-0) nWait, [355](#page-438-0) nwe\_cycles, [355](#page-438-0) nwe\_pulse, [355](#page-438-0) nwe\_setup, [355](#page-438-0) rdMode, [355](#page-438-0) tdf cycles, [355](#page-438-0) wrMode, [355](#page-438-0) Extra File Descriptors, [356](#page-439-0) FreeExtraFd, [356](#page-439-0) GetExtraData, [356](#page-439-0) GetExtraFD, [356](#page-439-0) GetFreeExtraFDCount, [357](#page-440-0) GetFreeSocketCount, [357](#page-440-0) Extract4 IPADDR6, [692](#page-775-0) ExtraFdCircBuffer.h, [1026](#page-1109-0) f\_chdir FAT File System, [358](#page-441-0) f\_close FAT File System, [359](#page-442-0) f\_delete FAT File System, [359](#page-442-0) f\_delvolume FAT File System, [359](#page-442-0) f\_enterFS FAT File System, [365](#page-448-0) f\_eof FAT File System, [360](#page-443-0) f\_findfirst FAT File System, [360](#page-443-0) f\_findnext FAT File System, [360](#page-443-0) f\_getfreespace

FAT File System, [361](#page-444-0) f\_gettimedate FAT File System, [361](#page-444-0) f\_mkdir FAT File System, [362](#page-445-0) f\_open FAT File System, [362](#page-445-0) f\_read FAT File System, [363](#page-446-0) f\_releaseFS FAT File System, [365](#page-448-0) f\_rewind FAT File System, [363](#page-446-0) f\_rmdir FAT File System, [363](#page-446-0) f\_seek FAT File System, [364](#page-447-0) f\_settimedate FAT File System, [364](#page-447-0) f\_write FAT File System, [365](#page-448-0) FALSE\_EL JSON Lexer, [430](#page-513-0) fastlog.h, [1394](#page-1477-0) FAT File System, [357](#page-440-0) f\_chdir, [358](#page-441-0) f close, [359](#page-442-0) f delete, [359](#page-442-0) f delvolume, [359](#page-442-0) f\_enterFS, [365](#page-448-0) f\_eof, [360](#page-443-0) f\_findfirst, [360](#page-443-0) f\_findnext, [360](#page-443-0) f\_getfreespace, [361](#page-444-0) f\_gettimedate, [361](#page-444-0) f\_mkdir, [362](#page-445-0) f\_open, [362](#page-445-0) f\_read, [363](#page-446-0) f\_releaseFS, [365](#page-448-0) f\_rewind, [363](#page-446-0) f\_rmdir, [363](#page-446-0) f\_seek, [364](#page-447-0) f\_settimedate, [364](#page-447-0) f\_write, [365](#page-448-0) FAT File System Seek Codes, [366](#page-449-0) fat.h, [1372](#page-1455-0) fat\_m.h, [1378](#page-1461-0) FD Change Type, [366](#page-449-0) eErrorSet, [366](#page-449-0) eReadSet, [366](#page-449-0) eWriteSet, [366](#page-449-0) FDChangeType, [366](#page-449-0) fd\_adapter.h, [1396](#page-1479-0) FD\_CLR IOSYS - I/O System, [405](#page-488-0) FD\_CLRFROMSET IOSYS - I/O System, [405](#page-488-0) FD\_COPY

IOSYS - I/O System, [406](#page-489-0) fd\_dns\_part1 DNS - Domain Name System, [336](#page-419-0) fd\_dns\_processresult DNS - Domain Name System, [336](#page-419-0) fd\_drivers.h, [1397](#page-1480-0) FD\_ISSET IOSYS - I/O System, [406](#page-489-0) fd\_outstanding\_Responses DNS - Domain Name System, [337](#page-420-0) FD\_OVERLAP IOSYS - I/O System, [407](#page-490-0) FD\_SET IOSYS - I/O System, [407](#page-490-0) FD\_SETFROMSET IOSYS - I/O System, [408](#page-491-0) FD\_ZERO IOSYS - I/O System, [408](#page-491-0) FdAppend NBString, [723](#page-806-0) **FDCallBack** IOSYS - I/O System, [403](#page-486-0) FDChangeType FD Change Type, [366](#page-449-0) fdiprintf.h, [1398](#page-1481-0) fdprint IPADDR4, [687](#page-770-0) IPADDR6, [692](#page-775-0) MACADR, [706](#page-789-0) fdprintf.h, [1398](#page-1481-0) fdtimer.h, [1109](#page-1192-0) FileSystemUtils.h, [1021–](#page-1104-0)[1025](#page-1108-0) fileup.h, [1018](#page-1101-0) find NBString, [723,](#page-806-0) [724](#page-807-0) FindBoolean ParsedJsonDataSet, [774](#page-857-0) FindBooleanInCurentObject ParsedJsonDataSet, [774](#page-857-0) FindElementAfterName ParsedJsonDataSet, [774](#page-857-0) FindElementAfterNameInCurrentArray ParsedJsonDataSet, [775](#page-858-0) FindElementAfterNameInCurrentObject ParsedJsonDataSet, [775](#page-858-0) FindFullAtName ParsedJsonDataSet, [776](#page-859-0) FindFullName ParsedJsonDataSet, [776](#page-859-0) FindFullNameBoolean ParsedJsonDataSet, [776](#page-859-0) FindFullNameNumber ParsedJsonDataSet, [777](#page-860-0) FindFullNamePermissiveBoolean ParsedJsonDataSet, [777](#page-860-0) FindFullNameString ParsedJsonDataSet, [777](#page-860-0) FindGlobalBoolean

ParsedJsonDataSet, [778](#page-861-0) FindGlobalElementAfterName ParsedJsonDataSet, [778](#page-861-0) FindGlobalNumber ParsedJsonDataSet, [778](#page-861-0) FindGlobalObject ParsedJsonDataSet, [779](#page-862-0) FindGlobalPermissiveBoolean ParsedJsonDataSet, [779](#page-862-0) FindGlobalString ParsedJsonDataSet, [779](#page-862-0) FindNumber ParsedJsonDataSet, [780](#page-863-0) FindNumberInCurentObject ParsedJsonDataSet, [780](#page-863-0) FindObject ParsedJsonDataSet, [780](#page-863-0) FindObjectInCurentObject ParsedJsonDataSet, [781](#page-864-0) FindPermissiveBoolean ParsedJsonDataSet, [781](#page-864-0) FindPermissiveBooleanInCurentObject ParsedJsonDataSet, [781](#page-864-0) FindString ParsedJsonDataSet, [782](#page-865-0) FindStringInCurentObject ParsedJsonDataSet, [782](#page-865-0) flashdrv.h, [1399](#page-1482-0) FlashErase HAL - Hardware Abstraction Layer, [377](#page-460-0) FlashProgram HAL - Hardware Abstraction Layer, [377](#page-460-0) FlashProgramAppImage HAL - Hardware Abstraction Layer, [378](#page-461-0) fluch WireIntf, [851](#page-934-0) FlushData JSON/DemoNetBurner/src/drawimage.cpp, [1027](#page-1110-0) Web/GifCanvas/src/drawimage.cpp, [1028](#page-1111-0) ForbiddenResponse HTTP and HTML Functions, [391](#page-474-0) **ForceReboot** HAL - Hardware Abstraction Layer, [378](#page-461-0) OS\_CRIT, [734](#page-817-0) formtools.h, [1066–](#page-1149-0)[1068](#page-1151-0) **FreeFxtraFd** Extra File Descriptors, [356](#page-439-0) fs\_chdir EFFS-STD Flash File System, [341](#page-424-0) fs\_close EFFS-STD Flash File System, [342](#page-425-0) fs\_delete EFFS-STD Flash File System, [342](#page-425-0) fs\_eof EFFS-STD Flash File System, [342](#page-425-0) fs\_findfirst EFFS-STD Flash File System, [343](#page-426-0) fs\_findnext

EFFS-STD Flash File System, [343](#page-426-0) fs getfreespace EFFS-STD Flash File System, [344](#page-427-0) fs\_gettimedate EFFS-STD Flash File System, [344](#page-427-0) fs\_main.h, [1068,](#page-1151-0) [1069](#page-1152-0) fs\_mkdir EFFS-STD Flash File System, [344](#page-427-0) fs\_open EFFS-STD Flash File System, [345](#page-428-0) fs\_read EFFS-STD Flash File System, [345](#page-428-0) fs\_rewind EFFS-STD Flash File System, [346](#page-429-0) fs\_rmdir EFFS-STD Flash File System, [346](#page-429-0) fs\_seek EFFS-STD Flash File System, [347](#page-430-0) fs\_settimedate EFFS-STD Flash File System, [347](#page-430-0) fs\_write EFFS-STD Flash File System, [347](#page-430-0) fsf.h, [1399,](#page-1482-0) [1401](#page-1484-0) fShowArp ARP - Address Resolution Protocol, [313](#page-396-0) fsl flexspi\_nor\_boot.h, [1711](#page-1794-0) fsl\_ocotp.h, [1106,](#page-1189-0) [1107](#page-1190-0) fsm.h, [1404](#page-1487-0) fsmf.h, [1409](#page-1492-0) fstaticw.h, [1411](#page-1494-0) FTP Client, [366](#page-449-0) FTP\_CloseSession, [367](#page-450-0) FTP\_InitializeSession, [368](#page-451-0) FTPActiveMode, [368](#page-451-0) FTPDeleteDir, [368](#page-451-0) FTPDeleteFile, [369](#page-452-0) FTPGetCommandResult, [369](#page-452-0) FTPGetDir, [370](#page-453-0) FTPGetFile, [370](#page-453-0) FTPGetFileNames, [371](#page-454-0) FTPGetList, [371](#page-454-0) FTPMakeDir, [372](#page-455-0) FTPPassiveMode, [372](#page-455-0) FTPRawCommand, [372](#page-455-0) FTPRawStreamCommand, [373](#page-456-0) FTPRenameFile, [373](#page-456-0) FTPSendFile, [374](#page-457-0) FTPSetDir, [374](#page-457-0) FTPUpDir, [375](#page-458-0) FTP Client Return Codes, [375](#page-458-0) ftp.h, [1415,](#page-1498-0) [1417](#page-1500-0) FTP\_CloseSession FTP Client, [367](#page-450-0) ftp\_f.h, [1078,](#page-1161-0) [1079](#page-1162-0) ftp\_fs.h, [1069,](#page-1152-0) [1070](#page-1153-0) FTP\_InitializeSession FTP Client, [368](#page-451-0) FTPActiveMode

FTP Client, [368](#page-451-0) ftpd.h, [1417](#page-1500-0) **FTPDeleteDir** FTP Client, [368](#page-451-0) FTPDeleteFile FTP Client, [369](#page-452-0) FTPGetCommandResult FTP Client, [369](#page-452-0) **FTPGetDir** FTP Client, [370](#page-453-0) FTPGetFile FTP Client, [370](#page-453-0) FTPGetFileNames FTP Client, [371](#page-454-0) **FTPGetList** FTP Client, [371](#page-454-0) **FTPMakeDir** FTP Client, [372](#page-455-0) FTPPassiveMode FTP Client, [372](#page-455-0) FTPRawCommand FTP Client, [372](#page-455-0) FTPRawStreamCommand FTP Client, [373](#page-456-0) FTPRenameFile FTP Client, [373](#page-456-0) FTPSendFile FTP Client, [374](#page-457-0) FTPSetDir FTP Client, [374](#page-457-0) FTPUpDir FTP Client, [375](#page-458-0) function PinIO, [797](#page-880-0) fwerr.h, [1379,](#page-1462-0) [1380](#page-1463-0) gdbstub.h, [1422](#page-1505-0) **GeneralErrors** NB::Error, [598](#page-681-0) **GetActualBaudrate** DSPIModule, [665](#page-748-0) SPIModule, [819](#page-902-0) **GetAddr** ParsedURI, [793](#page-876-0) GetArpMacFromIp ARP - Address Resolution Protocol, [314](#page-397-0) **GetBuffer** UniqueIdentifier, [842](#page-925-0) **GetByte** MACADR, [706](#page-789-0) **GetChildPrintSize** JsonRef, [699](#page-782-0) **GetChoices** config\_chooser, [621](#page-704-0) **GetCurrent** ParsedJsonDataSet, [782](#page-865-0) GetCurrentChannelStatus SerialRecord, [804](#page-887-0) getCurrentConfig

SSCCtx\_t, [825](#page-908-0) **GetData** canMCF5441x::CanRxMessage, [612](#page-695-0) mcanMODM7AE70::CanRxMessage, [615](#page-698-0) **GetDataBuffer** UDPPacket, [836](#page-919-0) **GetDataSize** UDPPacket, [837](#page-920-0) GetDestinationAddress UDPPacket, [837](#page-920-0) **GetDestinationPort** UDPPacket, [837](#page-920-0) GetDhcpExpirationTime DhcpObject, [658](#page-741-0) GetDhcpRebindTime DhcpObject, [659](#page-742-0) GetDhcpRenewTime DhcpObject, [659](#page-742-0) **GetDHCPState** DhcpObject, [659](#page-742-0) **GetExtraData** Extra File Descriptors, [356](#page-439-0) **GetExtraFD** Extra File Descriptors, [356](#page-439-0) **GetFirst** ParsedJsonDataSet, [783](#page-866-0) **GetFirstInterface** Network Interfaces, [482](#page-565-0) getFn PinIO, [798](#page-881-0) **GetFreeCount** Buffers - System Buffer Pool, [316](#page-399-0) GetFreeExtraFDCount Extra File Descriptors, [357](#page-440-0) GetFreeSocketCount Extra File Descriptors, [357](#page-440-0) **GetGroup** HtmlPageHandler, [672](#page-755-0) **GetHost** ParsedURI, [793](#page-876-0) GetHostByName DNS - Domain Name System, [337](#page-420-0) GetHostByNameViaIfNum DNS - Domain Name System, [338](#page-421-0) getI2CAddress I2CDevice, [680](#page-763-0) GetId mcanMODM7AE70::CanRxMessage, [615](#page-698-0) GetIntefaceDHCPState DHCP - IPv4 DHCP Client, [331](#page-414-0) **GetInterfaceBlock** Network Interfaces, [482](#page-565-0) GetInterfaceForMyAddress4 Network Interfaces, [483](#page-566-0) **GetInterfaceLink** Network Interfaces, [483](#page-566-0) GetInterfaceName InterfaceBlock, [684](#page-767-0)

GetInterfaceNumber InterfaceBlock, [684](#page-767-0) Network Interfaces, [483](#page-566-0) **GetLength** mcanMODM7AE70::CanRxMessage, [615](#page-698-0) **GetMacSource** UDPPacket, [837](#page-920-0) **GetMicGain** WM8904, [854](#page-937-0) **GetNewMessage** canMCF5441x::CanRxMessage, [613](#page-696-0) mcanMODM7AE70::CanRxMessage, [615](#page-698-0) **GetNext** ParsedJsonDataSet, [783](#page-866-0) **GetNextArray** ParsedJsonDataSet, [783](#page-866-0) GetNextBoolInCurrentArray ParsedJsonDataSet, [784](#page-867-0) **GetNextInterface** Network Interfaces, [484](#page-567-0) **GetNextName** ParsedJsonDataSet, [784](#page-867-0) GetNextNameInCurrentArray ParsedJsonDataSet, [784](#page-867-0) GetNextNameInCurrentObject ParsedJsonDataSet, [785](#page-868-0) GetNextNumberInCurrentArray ParsedJsonDataSet, [785](#page-868-0) GetNextObject ParsedJsonDataSet, [785](#page-868-0) GetNextObjectInCurrentArray ParsedJsonDataSet, [786](#page-869-0) GetNextStringInCurrentArray ParsedJsonDataSet, [786](#page-869-0) **GetPacketId** UDPPacket, [837](#page-920-0) GetParsePosition ParsedJsonDataSet, [786](#page-869-0) **GetPath** ParsedURI, [793](#page-876-0) **GetPOPErrorString** POP3 - Post Office Protocol, [489](#page-572-0) **GetPort** ParsedURI, [794](#page-877-0) **GetPrintSize** ParsedJsonDataSet, [787](#page-870-0) **GetRawCurrent** ParsedJsonDataSet, [787](#page-870-0) **GetRawValue** config\_pass, [646](#page-729-0) GetRecordFromName HTTP and HTML Functions, [391](#page-474-0) GetReleaseTag System Functions, [540](#page-623-0) GetRemainingDhcpLeaseTime DhcpObject, [659](#page-742-0) **GetSem** DSPIModule, [665](#page-748-0)

SPIModule, [819](#page-902-0) GetSocketLocalAddr TCP, [547](#page-630-0) GetSocketLocalPort TCP, [547](#page-630-0) GetSocketRemoteAddr TCP, [547](#page-630-0) GetSocketRemotePort TCP, [548](#page-631-0) getsockoption TCP, [548](#page-631-0) GetSocksProxySettings SOCKS, [515](#page-598-0) GetSourceAddress UDPPacket, [838](#page-921-0) GetSourcePort UDPPacket, [838](#page-921-0) getState SSCCtx\_t, [826](#page-909-0) **GetTcpRtxCount** TCP, [548](#page-631-0) **GetTextValue** config\_bool, [617](#page-700-0) config\_double, [625](#page-708-0) config\_int, [628](#page-711-0) config\_IPADDR, [632](#page-715-0) config\_IPADDR4, [636](#page-719-0) config\_MACADR, [640](#page-723-0) config\_obj, [643](#page-726-0) config\_pass, [646](#page-729-0) config\_string, [650](#page-733-0) config\_uint, [654](#page-737-0) **GetTFTP** TFTP, [563](#page-646-0) **GetTime** StopWatch, [829](#page-912-0) **GetTimeStamp** mcanMODM7AE70::CanRxMessage, [615](#page-698-0) GetTypeValue config\_bool, [618](#page-701-0) config\_chooser, [621](#page-704-0) config\_double, [625](#page-708-0) config\_int, [628](#page-711-0) config\_IPADDR, [632](#page-715-0) config\_IPADDR4, [636](#page-719-0) config\_MACADR, [640](#page-723-0) config\_obj, [643](#page-726-0) config\_string, [651](#page-734-0) config\_uint, [654](#page-737-0) GetUartErrorReg Serial Interfaces, [531](#page-614-0) **GetUniqueIdentifier** UniqueIdentifier, [842,](#page-925-0) [843](#page-926-0) **GetUserParameters** System Functions, [541](#page-624-0) **GetVolume** WM8904, [854](#page-937-0) gifCompress.h, [1031,](#page-1114-0) [1032](#page-1115-0)

GlobalBroadCast IPADDR4, [687](#page-770-0) GMAC\_IRQn cm\_core\_config.h, [938](#page-1021-0) gpioserver.h, [1094,](#page-1177-0) [1095](#page-1178-0) HAL - Hardware Abstraction Layer, [375](#page-458-0) DisableCache, [377](#page-460-0) EnableCache, [377](#page-460-0) FlashErase, [377](#page-460-0) FlashProgram, [377](#page-460-0) FlashProgramAppImage, [378](#page-461-0) ForceReboot, [378](#page-461-0) HalDeviceCertValid, [378](#page-461-0) HalEraseDeviceCertAndKey, [378](#page-461-0) HalGetDeviceCert, [379](#page-462-0) HalGetDeviceCertLen, [379](#page-462-0) HalGetDeviceKey, [379](#page-462-0) HalGetDeviceKeyLen, [379](#page-462-0) HalGetTickFraction, [379](#page-462-0) HalSaveNewDeviceCert, [380](#page-463-0) HalSaveNewDeviceKey, [380](#page-463-0) HalStorage\_AddressOffset, [380](#page-463-0) HalStorage\_Erase, [381](#page-464-0) HalStorage Finalize, [381](#page-464-0) HalStorage\_GetAllocated, [381](#page-464-0) HalStorage\_GetMaxAllocation, [382](#page-465-0) HalStorage Prepare, [382](#page-465-0) HalStorage\_RemainingSpace, [382](#page-465-0) HalStorage\_Save, [383](#page-466-0) HalStorage SavePartial, [383](#page-466-0) HalStorage\_WriteOffset, [383](#page-466-0) HalTickMaxCount, [385](#page-468-0) HardwareSetup, [385](#page-468-0) PostConfigHardwareInit, [385](#page-468-0) spaceleft, [385](#page-468-0) StdioCheckIntc, [385](#page-468-0) SysLogCheckIntc, [385](#page-468-0) watchdog\_service\_function, [386](#page-469-0) hal.h, [1423,](#page-1506-0) [1425](#page-1508-0) hal platdefs.h, [1712](#page-1795-0) HalDeviceCertValid HAL - Hardware Abstraction Layer, [378](#page-461-0) HalEraseDeviceCertAndKey HAL - Hardware Abstraction Layer, [378](#page-461-0) HalGetDeviceCert HAL - Hardware Abstraction Layer, [379](#page-462-0) HalGetDeviceCertLen HAL - Hardware Abstraction Layer, [379](#page-462-0) HalGetDeviceKey HAL - Hardware Abstraction Layer, [379](#page-462-0) HalGetDeviceKeyLen HAL - Hardware Abstraction Layer, [379](#page-462-0) **HalGetTickFraction** HAL - Hardware Abstraction Layer, [379](#page-462-0) HalSaveNewDeviceCert HAL - Hardware Abstraction Layer, [380](#page-463-0) HalSaveNewDeviceKey HAL - Hardware Abstraction Layer, [380](#page-463-0)

HalStorage\_AddressOffset HAL - Hardware Abstraction Layer, [380](#page-463-0) HalStorage\_Erase HAL - Hardware Abstraction Layer, [381](#page-464-0) HalStorage\_Finalize HAL - Hardware Abstraction Layer, [381](#page-464-0) HalStorage\_GetAllocated HAL - Hardware Abstraction Layer, [381](#page-464-0) HalStorage\_GetMaxAllocation HAL - Hardware Abstraction Layer, [382](#page-465-0) HalStorage\_Prepare HAL - Hardware Abstraction Layer, [382](#page-465-0) HalStorage\_RemainingSpace HAL - Hardware Abstraction Layer, [382](#page-465-0) HalStorage\_Save HAL - Hardware Abstraction Layer, [383](#page-466-0) HalStorage\_SavePartial HAL - Hardware Abstraction Layer, [383](#page-466-0) HalStorage\_WriteOffset HAL - Hardware Abstraction Layer, [383](#page-466-0) **HalTickMaxCount** HAL - Hardware Abstraction Layer, [385](#page-468-0) HandleGetMailPost SSL/SslPop3/src/webfuncs.cpp, [1080](#page-1163-0) **HandleMailGet** SSL/SslPop3/src/webfuncs.cpp, [1081](#page-1164-0) HardFault\_IRQn cm\_core\_config.h, [937](#page-1020-0) **HardwareSetup** HAL - Hardware Abstraction Layer, [385](#page-468-0) haserror IOSYS - I/O System, [408](#page-491-0) hash.h, [1426](#page-1509-0) hd44780.h, [1096](#page-1179-0) Helper Macros, [399](#page-482-0) IsNBIdExt, [400](#page-483-0) NbToNormId, [400](#page-483-0) High Resolution Delay Timer, [400](#page-483-0) HiResDelay.h, [1427](#page-1510-0) HiResTimer.h, [879](#page-962-0) HSMCI\_IRQn cm\_core\_config.h, [937](#page-1020-0) htmlfiles.h, [1428](#page-1511-0) HtmlPageHandler, [671](#page-754-0) GetGroup, [672](#page-755-0) HtmlPageHandler, [672](#page-755-0) ProcessRaw, [672](#page-755-0) HtmlPostVariableListCallback, [673](#page-756-0) HtmlPostVariableListCallback, [673](#page-756-0) htmlvar.h, [1033–](#page-1116-0)[1035](#page-1118-0) htmlvars.h, [1015](#page-1098-0) HTTP and HTML Functions, [386](#page-469-0) BadRequestResponse, [389](#page-472-0) CheckHttpAccess, [389](#page-472-0) ConfigRenderFunc, [390](#page-473-0) EmptyResponse, [391](#page-474-0) ForbiddenResponse, [391](#page-474-0) GetRecordFromName, [391](#page-474-0)

http\_gethandlerfunc, [388](#page-471-0) http\_posthandler, [388](#page-471-0) HTTP\_RequestTypes, [389](#page-472-0) httpstricmp, [392](#page-475-0) NoContentResponse, [392](#page-475-0) NotAvailableResponse, [392](#page-475-0) NotFoundResponse, [393](#page-476-0) RedirectResponse, [393](#page-476-0) SendEmailResponse, [393](#page-476-0) SendFileFragment, [394](#page-477-0) SendFullResponse, [394,](#page-477-0) [395](#page-478-0) SendGifHeader, [395](#page-478-0) SendHeaderResponse, [395,](#page-478-0) [396](#page-479-0) SendHTMLHeader, [396](#page-479-0) SendHTMLHeaderWCookie, [397](#page-480-0) SendTextHeader, [397](#page-480-0) StartHttp, [397](#page-480-0) StartHttps, [398](#page-481-0) StopHttp, [398](#page-481-0) tGet, [389](#page-472-0) tHead, [389](#page-472-0) tPost, [389](#page-472-0) tUnknown, [389](#page-472-0) writeallsafestring, [398](#page-481-0) WriteHtmlVariable, [399](#page-482-0) writesafestring, [399](#page-482-0) http.h, [1430,](#page-1513-0) [1432](#page-1515-0) http\_f.h, [1071](#page-1154-0) http funcs.h, [1646,](#page-1729-0) [1648](#page-1731-0) http\_gethandlerfunc HTTP and HTML Functions, [388](#page-471-0) http\_posthandler HTTP and HTML Functions, [388](#page-471-0) HTTP\_Request, [673](#page-756-0) HTTP\_RequestTypes HTTP and HTML Functions, [389](#page-472-0) httppass.h, [1434](#page-1517-0) httppost.h, [1435](#page-1518-0) https.h, [1437,](#page-1520-0) [1438](#page-1521-0) httpstricmp HTTP and HTML Functions, [392](#page-475-0) I/O Control Command Flags, [400](#page-483-0) I/O Control Options, [401](#page-484-0) I2C, [401,](#page-484-0) [674](#page-757-0) DoTransaction, [676](#page-759-0) I2C, [676](#page-759-0) I2C\_RES\_ACK, [676](#page-759-0) I2C\_RES\_ARB\_LST, [676](#page-759-0) I2C\_RES\_ARG, [676](#page-759-0) I2C\_RES\_BUSY, [676](#page-759-0) I2C\_RES\_NACK, [676](#page-759-0) readReg8, [676](#page-759-0) readRegN, [677](#page-760-0) resetBus, [677](#page-760-0) Result\_t, [675](#page-758-0) setNumAddressBytes, [677](#page-760-0) setup, [677](#page-760-0)

writeReg8, [678](#page-761-0)

writeRegN, [678](#page-761-0) i2c.h, [943](#page-1026-0) i2c\_class.h, [881](#page-964-0) I2C\_RES\_ACK I2C, [676](#page-759-0) I2C\_RES\_ARB\_LST I2C, [676](#page-759-0) I2C\_RES\_ARG I2C, [676](#page-759-0) I2C\_RES\_BUSY I2C, [676](#page-759-0) I2C\_RES\_NACK I2C, [676](#page-759-0) I2CDevice, [678](#page-761-0) getI2CAddress, [680](#page-763-0) I2CDevice, [679](#page-762-0) readReg8, [680](#page-763-0) readRegN, [680](#page-763-0) resetBus, [680](#page-763-0) setup, [681](#page-764-0) writeReg8, [681](#page-764-0) writeRegN, [681](#page-764-0) i2cfuncs.h, [1109](#page-1192-0) I2CMultiChannelResetPeripheral MCF5441x I2C, [445](#page-528-0) i2crecord.h, [1111](#page-1194-0) i2cserver.h, [1111](#page-1194-0) ICM\_IRQn cm\_core\_config.h, [937](#page-1020-0) ieee802.h, [1438](#page-1521-0) IFLASH\_ADDR arch/cortex-m7/cpu/SAME70/include/SAME70Q21.h, [1055](#page-1138-0) imx\_boot.h, [1712](#page-1795-0) includes.h, [1440](#page-1523-0) **IncPosition** JsonRef, [700](#page-783-0) Init DSPIModule, [665](#page-748-0) OS CRIT, [732](#page-815-0) OS\_FIFO, [735](#page-818-0) OS\_FLAGS, [741](#page-824-0) OS\_MBOX, [746](#page-829-0) OS\_Q, [750](#page-833-0) OS\_SEM, [756](#page-839-0) SPI\_QSPI, [809](#page-892-0) SPI\_USART, [813](#page-896-0) SPIModule, [819](#page-902-0) SSCCtx\_t, [826](#page-909-0) UserAuthManager, [846](#page-929-0) WM8904, [854](#page-937-0) init Initialization - System Initialization Functions, [425](#page-508-0) mcanMODM7AE70::mcan\_module, [713](#page-796-0) init.h, [1440,](#page-1523-0) [1441](#page-1524-0) InitAP\_SPI Wifi, [592](#page-675-0) Initialization - System Initialization Functions, [424](#page-507-0)

EnableSecureConfigServer, [424](#page-507-0) EnableSystemDiagnostics, [425](#page-508-0) init, [425](#page-508-0) StartHttp, [425](#page-508-0) StartHttps, [426](#page-509-0) WaitForActiveNetwork, [426](#page-509-0) InitializationErrors NB::Error::Init, [599](#page-682-0) InitWifi\_Serial Wifi, [593](#page-676-0) InitWifi\_SPI Wifi, [594](#page-677-0) **InProgress** NB::Error::Scan, [600](#page-683-0) intcdefs.h, [882](#page-965-0) InterfaceAutoIP IPADDR4 Functions, [422](#page-505-0) InterfaceBlock, [682](#page-765-0) EnableMulticast, [683](#page-766-0) GetInterfaceName, [684](#page-767-0) GetInterfaceNumber, [684](#page-767-0) InterfaceBlock, [683](#page-766-0) InterfaceLinkChange, [684](#page-767-0) IsRootInterface, [684](#page-767-0) LinkActive, [684](#page-767-0) LinkDuplex, [685](#page-768-0) LinkSpeed, [685](#page-768-0) RegisterInterface, [685](#page-768-0) InterfaceDNS IPADDR4 Functions, [422](#page-505-0) InterfaceDNS2 IPADDR4 Functions, [423](#page-506-0) InterfaceGate IPADDR4 Functions, [423](#page-506-0) InterfaceIP IPADDR4 Functions, [423](#page-506-0) InterfaceLinkActive Network Interfaces, [484](#page-567-0) InterfaceLinkChange InterfaceBlock, [684](#page-767-0) InterfaceLinkDuplex Network Interfaces, [484](#page-567-0) InterfaceLinkSpeed Network Interfaces, [485](#page-568-0) InterfaceMAC Network Interfaces, [485](#page-568-0) InterfaceMASK IPADDR4 Functions, [423](#page-506-0) InterfaceName Network Interfaces, [485](#page-568-0) Interrupt Macro - ColdFire, [426](#page-509-0) Interval Timer, [427](#page-510-0) IntervalInterruptCallback, [427](#page-510-0) IntervalOSFlag, [428](#page-511-0) IntervalOSSem, [428](#page-511-0) IntervalStop, [428](#page-511-0) IntervalInterruptCallback Interval Timer, [427](#page-510-0)

IntervalOSFlag Interval Timer, [428](#page-511-0) IntervalOSSem Interval Timer, [428](#page-511-0) IntervalStop Interval Timer, [428](#page-511-0) IntervalTimer.h, [1441,](#page-1524-0) [1442](#page-1525-0) InvalidArgument NB::Error, [598](#page-681-0) InvalidInfo NB::Error::Init, [599](#page-682-0) InvalidRequest NB::Error, [598](#page-681-0) ioctl IOSYS - I/O System, [409](#page-492-0) iointernal.h, [1442,](#page-1525-0) [1443](#page-1526-0) IOSYS - I/O System, [401](#page-484-0) charavail, [404](#page-487-0) close, [404](#page-487-0) CurrentStdioFD, [404](#page-487-0) dataavail, [405](#page-488-0) FD\_CLR, [405](#page-488-0) FD\_CLRFROMSET, [405](#page-488-0) FD\_COPY, [406](#page-489-0) FD\_ISSET, [406](#page-489-0) FD\_OVERLAP, [407](#page-490-0) FD\_SET, [407](#page-490-0) FD\_SETFROMSET, [408](#page-491-0) FD\_ZERO, [408](#page-491-0) FDCallBack, [403](#page-486-0) haserror, [408](#page-491-0) ioctl, [409](#page-492-0) peek, [409](#page-492-0) PeekWithTimeout, [410](#page-493-0) read, [410](#page-493-0) readall, [411](#page-494-0) ReadAllWithTickTimeout, [412](#page-495-0) ReadAllWithTimeout, [413](#page-496-0) ReadWithTickTimeout, [413](#page-496-0) ReadWithTimeout, [414](#page-497-0) RegisterFDCallBack, [415](#page-498-0) ReplaceStdio, [416](#page-499-0) select, [416](#page-499-0) write, [417](#page-500-0) writeall, [418](#page-501-0) writeavail, [418](#page-501-0) writestring, [419](#page-502-0) ZeroWaitSelect, [419](#page-502-0) iosys.h, [1444,](#page-1527-0) [1446](#page-1529-0) ip.h, [1448](#page-1531-0) ip\_negotiation.h, [1454](#page-1537-0) ip\_util.h, [1015–](#page-1098-0)[1018](#page-1101-0) IPADDR IPADDR4 Class, [421](#page-504-0) IPADDR4, [685](#page-768-0) fdprint, [687](#page-770-0) GlobalBroadCast, [687](#page-770-0) IPADDR4, [686](#page-769-0)

IsAutoIP, [687](#page-770-0) IsGlobalBroadCast, [687](#page-770-0) IsLoopBack, [688](#page-771-0) IsmDns, [688](#page-771-0) IsMultiCast, [688](#page-771-0) IsNull, [688](#page-771-0) NotNull, [689](#page-772-0) NullIP, [689](#page-772-0) print, [689](#page-772-0) SetFromAscii, [689](#page-772-0) SetNull, [689](#page-772-0) sprintf, [689](#page-772-0) IPADDR4 Class, [420](#page-503-0) IPADDR, [421](#page-504-0) MACADR, [421](#page-504-0) operator!=, [421](#page-504-0) operator>, [421](#page-504-0) operator==, [421](#page-504-0) IPADDR4 Functions, [421](#page-504-0) InterfaceAutoIP, [422](#page-505-0) InterfaceDNS, [422](#page-505-0) InterfaceDNS2, [423](#page-506-0) InterfaceGate, [423](#page-506-0) InterfaceIP, [423](#page-506-0) InterfaceMASK, [423](#page-506-0) IPADDR6, [691](#page-774-0) AsciiToIp6, [692](#page-775-0) Extract4, [692](#page-775-0) fdprint, [692](#page-775-0) IsEmbeddedIPV4, [693](#page-776-0) IsLinkLocal, [693](#page-776-0) IsLoopBack, [693](#page-776-0) IsMultiCast, [694](#page-777-0) IsNull, [694](#page-777-0) McastMac, [694](#page-777-0) NotNull, [694](#page-777-0) NullIP, [695](#page-778-0) print, [695](#page-778-0) SetFromAscii, [695](#page-778-0) SetFromIP4, [696](#page-779-0) SetFromUint32Shortcut, [696](#page-779-0) SetNull, [696](#page-779-0) sprintf, [696](#page-779-0) IPADDR6 Class, [424](#page-507-0) ipshow.h, [1455](#page-1538-0) ipv6\_addr.h, [1463](#page-1546-0) ipv6\_constants.h, [1465](#page-1548-0) ipv6\_diag.h, [1466](#page-1549-0) ipv6\_frames.h, [1467](#page-1550-0) ipv6\_interface.h, [1469](#page-1552-0) ipv6\_intf.h, [1476,](#page-1559-0) [1477](#page-1560-0) IRAM\_ADDR arch/cortex-m7/cpu/SAME70/include/SAME70Q21.h, [1055](#page-1138-0) IROM\_ADDR arch/cortex-m7/cpu/SAME70/include/SAME70Q21.h, [1055](#page-1138-0) IRQn

cm\_core\_config.h, [935](#page-1018-0) IRQn\_Type cm\_core\_config.h, [935](#page-1018-0) IsArray JsonRef, [700](#page-783-0) **IsAutoIP** IPADDR4, [687](#page-770-0) IsBool JsonRef, [700](#page-783-0) IsBroadCast MACADR, [707](#page-790-0) IsEmbeddedIPV4 IPADDR6, [693](#page-776-0) IsGlobalBroadCast IPADDR4, [687](#page-770-0) ISI\_IRQn cm\_core\_config.h, [938](#page-1021-0) **IsInChoices** config\_chooser, [621,](#page-704-0) [622](#page-705-0) IsLinkLocal IPADDR6, [693](#page-776-0) IsLoopBack IPADDR4, [688](#page-771-0) IPADDR6, [693](#page-776-0) IsMailError SMTP - Send Email, [508](#page-591-0) IsmDns IPADDR4, [688](#page-771-0) IsMultiCast IPADDR4, [688](#page-771-0) IPADDR6, [694](#page-777-0) MACADR, [707](#page-790-0) IsNameIPAddress DNS - Domain Name System, [339](#page-422-0) IsNBIdExt Helper Macros, [400](#page-483-0) IsNull config\_IPADDR, [632](#page-715-0) config\_IPADDR4, [636](#page-719-0) IPADDR4, [688](#page-771-0) IPADDR6, [694](#page-777-0) JsonRef, [700](#page-783-0) MACADR, [707](#page-790-0) IsNumber JsonRef, [700](#page-783-0) IsObject JsonRef, [700](#page-783-0) IsRootInterface InterfaceBlock, [684](#page-767-0) IsSecure ParsedURI, [794](#page-877-0) IsSelected config\_chooser, [622](#page-705-0) **IsString** JsonRef, [701](#page-784-0) IsValid canMCF5441x::CanRxMessage, [613](#page-696-0) mcanMODM7AE70::CanRxMessage, [616](#page-699-0)

ITCM\_ADDR arch/cortex-m7/cpu/SAME70/include/SAME70Q21.h, [1055](#page-1138-0) JSON Lexer, [429](#page-512-0) ALLOC STRING, [430](#page-513-0) BEGIN\_ARRAY, [430](#page-513-0) BEGIN\_OBJECT, [430](#page-513-0) CharOutputFn, [429](#page-512-0) END\_ARRAY, [430](#page-513-0) END\_OBJECT, [430](#page-513-0) EOF\_EL, [430](#page-513-0) FALSE\_EL, [430](#page-513-0) json\_primitive\_type, [430](#page-513-0) NAME, [430](#page-513-0) NOTFOUND, [430](#page-513-0) NULL\_EL, [430](#page-513-0) NUMBER, [430](#page-513-0) STRING, [430](#page-513-0) STRING TOO BIG, [430](#page-513-0) TRUE\_EL, [430](#page-513-0) UNDEFINED, [430](#page-513-0) VALUE\_SEPERATOR, [430](#page-513-0) JSON/DemoNetBurner/src/drawimage.cpp FlushData, [1027](#page-1110-0) OutputGifChar, [1027](#page-1110-0) WriteData, [1027](#page-1110-0) WriteOneChar, [1027](#page-1110-0) json\_lexer.h, [1477,](#page-1560-0) [1478](#page-1561-0) json\_primitive\_type JSON Lexer, [430](#page-513-0) JsonAllocString, [697](#page-780-0) JsonRef, [697](#page-780-0) DiagDump, [699](#page-782-0) GetChildPrintSize, [699](#page-782-0) IncPosition, [700](#page-783-0) IsArray, [700](#page-783-0) IsBool, [700](#page-783-0) IsNull, [700](#page-783-0) IsNumber, [700](#page-783-0) IsObject, [700](#page-783-0) IsString, [701](#page-784-0) JumpPosition, [701](#page-784-0) MakeInvalid, [701](#page-784-0) name, [701](#page-784-0) next, [701](#page-784-0) object, [702](#page-785-0) operator bool, [702](#page-785-0) operator const char ∗, [702](#page-785-0) operator double, [702](#page-785-0) operator float, [702](#page-785-0) operator int, [703](#page-786-0) operator int16\_t, [703](#page-786-0) operator int32\_t, [703](#page-786-0) operator int8\_t, [703](#page-786-0) operator NBString, [703](#page-786-0) operator time\_t, [703](#page-786-0) operator uint16\_t, [703](#page-786-0) operator uint32\_t, [704](#page-787-0)

operator uint8\_t, [704](#page-787-0) operator(), [704](#page-787-0) operator[], [704](#page-787-0) PrintChildren, [705](#page-788-0) PrintChildrenToBuffer, [705](#page-788-0) PrintChildrenToFd, [705](#page-788-0) ResetPosition, [705](#page-788-0) SkipArray, [705](#page-788-0) SkipElement, [705](#page-788-0) SkipObject, [705](#page-788-0) start, [705](#page-788-0) Valid, [706](#page-789-0) **JumpPosition** JsonRef, [701](#page-784-0) kStatus\_OCOTP\_AccessError Ocotp, [487](#page-570-0) kStatus\_OCOTP\_CrcFail Ocotp, [487](#page-570-0) **LastResult** SSL/SslPop3/src/webfuncs.cpp, [1081](#page-1164-0) Leave OS CRIT, [732](#page-815-0) LeaveAndUnlock OS\_CRIT, [733](#page-816-0) LED\_functions.h, [1707](#page-1790-0) length config\_string, [651](#page-734-0) NBString, [724](#page-807-0) lineIdleState SSC\_rxtx\_cfg\_t, [824](#page-907-0) **LinkActive** InterfaceBlock, [684](#page-767-0) **LinkDuplex** InterfaceBlock, [685](#page-768-0) LinkSpeed InterfaceBlock, [685](#page-768-0) listen TCP, [549](#page-632-0) ListenOn Command Processor Listen Channels, [326](#page-409-0) listenvia TCP, [549,](#page-632-0) [550](#page-633-0) lldn h [1485](#page-1568-0) LoadAuthRecordsFn User Authorization Manager, [577](#page-660-0) **LockAndEnter** OS\_CRIT, [733](#page-816-0) logme.h, [1485](#page-1568-0) lookupTable FlexSPIConfig, [603](#page-686-0) Low Level Processing (NetDoRx), [430](#page-513-0) ClearCustomNetDoRX, [431](#page-514-0) NetDoRX, [431](#page-514-0) netDoRXFunc, [431](#page-514-0) SetCustomNetDoRX, [432](#page-515-0) lutCustomSeqEnable FlexSPIConfig, [603](#page-686-0)

m\_authLevel UserAuthRecord, [848](#page-931-0) MACADR, [706](#page-789-0) fdprint, [706](#page-789-0) GetByte, [706](#page-789-0) IPADDR4 Class, [421](#page-504-0) IsBroadCast, [707](#page-790-0) IsMultiCast, [707](#page-790-0) IsNull, [707](#page-790-0) operator+, [707](#page-790-0) print, [707](#page-790-0) SetFromBytes, [707](#page-790-0) mailto.h, [1486,](#page-1569-0) [1487](#page-1570-0) MakeInvalid JsonRef, [701](#page-784-0) MakeTcpConnection SerialRecord, [804](#page-887-0) MakeUdpConnection SerialRecord, [804](#page-887-0) ManualEthernetConfig Ethernet, [349](#page-432-0) mask SAME70 GPIO (MODM7AE70), [506](#page-589-0) MCAN Constants, [432](#page-515-0) CONF\_MCAN\_RX\_BUFFER\_NUM, [432](#page-515-0) CONF\_MCAN\_RX\_EXTENDED\_ID\_FILTER\_NUM, [432](#page-515-0) CONF\_MCAN\_RX\_FIFO\_0\_NUM, [433](#page-516-0) CONF\_MCAN\_RX\_FIFO\_1\_NUM, [433](#page-516-0) CONF\_MCAN\_RX\_STANDARD\_ID\_FILTER\_NUM, [433](#page-516-0) CONF\_MCAN\_TX\_BUFFER\_NUM, [433](#page-516-0) CONF\_MCAN\_TX\_EVENT\_FIFO, [433](#page-516-0) CONF\_MCAN\_TX\_FIFO\_QUEUE\_NUM, [433](#page-516-0) mcan.h, [947,](#page-1030-0) [948](#page-1031-0) MCAN0\_IRQn cm\_core\_config.h, [938](#page-1021-0) MCAN1\_IRQn cm\_core\_config.h, [938](#page-1021-0) MCAN\_ACKNOWLEDGE\_ERROR SAM Control Area Network (MCAN) Low Level Driver, [498](#page-581-0) MCAN\_BIT\_ERROR SAM Control Area Network (MCAN) Low Level Driver, [498](#page-581-0) MCAN\_BUS\_OFF SAM Control Area Network (MCAN) Low Level Driver, [498](#page-581-0) MCAN\_CRC\_ERROR SAM Control Area Network (MCAN) Low Level Driver, [498](#page-581-0) MCAN\_ERROR\_LOGGING\_OVERFLOW SAM Control Area Network (MCAN) Low Level Driver, [498](#page-581-0) MCAN\_ERROR\_PASSIVE SAM Control Area Network (MCAN) Low Level Driver, [498](#page-581-0) mcan extended message filter element, [711](#page-794-0)

MCAN\_FORMAT\_ERROR SAM Control Area Network (MCAN) Low Level Driver, [498](#page-581-0) mcan\_internal.h, [954](#page-1037-0) mcan\_interrupt\_source SAM Control Area Network (MCAN) Low Level Driver, [498](#page-581-0) MCAN\_MESSAGE\_RAM\_ACCESS\_FAILURE SAM Control Area Network (MCAN) Low Level Driver, [498](#page-581-0) mcan\_module mcanMODM7AE70::mcan\_module, [712](#page-795-0) mcan nonmatching frames action SAM Control Area Network (MCAN) Low Level Driver, [498](#page-581-0) MCAN\_NONMATCHING\_FRAMES\_FIFO\_0 SAM Control Area Network (MCAN) Low Level Driver, [499](#page-582-0) MCAN\_NONMATCHING\_FRAMES\_FIFO\_1 SAM Control Area Network (MCAN) Low Level Driver, [499](#page-582-0) MCAN\_NONMATCHING\_FRAMES\_REJECT SAM Control Area Network (MCAN) Low Level Driver, [499](#page-582-0) MCAN\_RX\_BUFFER\_NEW\_MESSAGE SAM Control Area Network (MCAN) Low Level Driver, [498](#page-581-0) mcan\_rx\_element\_buffer, [717](#page-800-0) MCAN\_RX\_FIFO\_0\_FULL SAM Control Area Network (MCAN) Low Level Driver, [498](#page-581-0) MCAN\_RX\_FIFO\_0\_LOST\_MESSAGE SAM Control Area Network (MCAN) Low Level Driver, [498](#page-581-0) MCAN\_RX\_FIFO\_0\_NEW\_MESSAGE SAM Control Area Network (MCAN) Low Level Driver, [498](#page-581-0) MCAN\_RX\_FIFO\_0\_WATERMARK SAM Control Area Network (MCAN) Low Level MCAN\_TX\_EVENT\_FIFO\_WATERMARK Driver, [498](#page-581-0) MCAN\_RX\_FIFO\_1\_FULL SAM Control Area Network (MCAN) Low Level Driver, [498](#page-581-0) MCAN\_RX\_FIFO\_1\_MESSAGE\_LOST SAM Control Area Network (MCAN) Low Level Driver, [498](#page-581-0) MCAN\_RX\_FIFO\_1\_NEW\_MESSAGE SAM Control Area Network (MCAN) Low Level Driver, [498](#page-581-0) MCAN\_RX\_FIFO\_1\_WATERMARK SAM Control Area Network (MCAN) Low Level Driver, [498](#page-581-0) MCAN\_RX\_HIGH\_PRIORITY\_MESSAGE SAM Control Area Network (MCAN) Low Level Driver, [498](#page-581-0) MCAN\_STUFF\_ERROR SAM Control Area Network (MCAN) Low Level Driver, [498](#page-581-0)

MCAN\_TIMEOUT\_CONTINUES SAM Control Area Network (MCAN) Low Level Driver, [499](#page-582-0) mcan\_timeout\_mode SAM Control Area Network (MCAN) Low Level Driver, [499](#page-582-0) MCAN\_TIMEOUT\_OCCURRED SAM Control Area Network (MCAN) Low Level Driver, [498](#page-581-0) MCAN\_TIMEOUT\_RX\_FIFO\_0 SAM Control Area Network (MCAN) Low Level Driver, [499](#page-582-0) MCAN\_TIMEOUT\_RX\_FIFO\_1 SAM Control Area Network (MCAN) Low Level Driver, [499](#page-582-0) MCAN\_TIMEOUT\_TX\_EVEN\_FIFO SAM Control Area Network (MCAN) Low Level Driver, [499](#page-582-0) MCAN\_TIMESTAMP\_COMPLETE SAM Control Area Network (MCAN) Low Level Driver, [498](#page-581-0) MCAN\_TIMESTAMP\_WRAPAROUND SAM Control Area Network (MCAN) Low Level Driver, [498](#page-581-0) MCAN\_TX\_CANCELLATION\_FINISH SAM Control Area Network (MCAN) Low Level Driver, [498](#page-581-0) mcan\_tx\_element, [717](#page-800-0) mcan tx event element, [717](#page-800-0) MCAN\_TX\_EVENT\_FIFO\_ELEMENT\_LOST SAM Control Area Network (MCAN) Low Level Driver, [498](#page-581-0) MCAN\_TX\_EVENT\_FIFO\_FULL SAM Control Area Network (MCAN) Low Level Driver, [498](#page-581-0) MCAN\_TX\_EVENT\_FIFO\_NEW\_ENTRY SAM Control Area Network (MCAN) Low Level Driver, [498](#page-581-0) SAM Control Area Network (MCAN) Low Level Driver, [498](#page-581-0) MCAN\_TX\_FIFO\_EMPTY SAM Control Area Network (MCAN) Low Level Driver, [498](#page-581-0) MCAN\_WARNING\_STATUS SAM Control Area Network (MCAN) Low Level Driver, [498](#page-581-0) MCAN\_WATCHDOG SAM Control Area Network (MCAN) Low Level Driver, [498](#page-581-0) mcanMODM7AE70, [597](#page-680-0) mcanMODM7AE70::CanRxMessage, [613](#page-696-0) ∼CanRxMessage, [614](#page-697-0) CanRxMessage, [614](#page-697-0) CopyData, [614](#page-697-0) GetData, [615](#page-698-0) GetId, [615](#page-698-0) GetLength, [615](#page-698-0)

DSPIInit, [436](#page-519-0) QSPIdone, [437](#page-520-0) QSPIInit, [437](#page-520-0) QSPIStart, [438](#page-521-0) spiChipSelect, [435](#page-518-0) spiChipSelectPolarity, [436](#page-519-0) MCF5441x (QSPI), [439](#page-522-0) QSPIdone, [440](#page-523-0) QSPIInit, [441](#page-524-0) QSPIStart, [443](#page-526-0) MCF5441x I2C, [444](#page-527-0) I2CMultiChannelResetPeripheral, [445](#page-528-0) MultiChannel I2CInit, [445](#page-528-0) MultiChannel I2CRead, [445](#page-528-0) MultiChannel\_I2CReadBuf, [446](#page-529-0) MultiChannel\_I2CRestart, [446](#page-529-0) MultiChannel I2CSend, [447](#page-530-0) MultiChannel\_I2CSendBuf, [447](#page-530-0) MultiChannel\_I2CStart, [448](#page-531-0) MultiChannel I2CStop, [448](#page-531-0) mcf5441x\_rtc.h, [885](#page-968-0) md5.h, [1488](#page-1571-0) mDNS.h, [1489](#page-1572-0) memoryAllocator.h, [1157](#page-1240-0) MemoryManagement\_IRQn cm\_core\_config.h, [937](#page-1020-0) MIME Content Types, [449](#page-532-0) mmc\_dsc.h, [1382](#page-1465-0) mmc\_mcf.h, [1383](#page-1466-0) MOD5441X/include/bsp.h SpreadSpectrumOscillator, [1656](#page-1739-0) MODM7AE70, [449](#page-532-0) MODM7AE70/include/bsp.h DisablePCK, [1657](#page-1740-0) DrivePCK, [1657](#page-1740-0) EnableExtBusBuff, [1657](#page-1740-0) SetMCKDivider, [1658](#page-1741-0) SetPLL, [1658](#page-1741-0) mpu\_armv7.h, [1007](#page-1090-0) mqtt.h, [1491](#page-1574-0) mqtt\_internal.h, [1498](#page-1581-0) mqtt\_msg\_reqs.h, [1502](#page-1585-0) msg\_types.h, [1506](#page-1589-0) multi drive mmc mcf.h, [1384](#page-1467-0) multican.h, [885,](#page-968-0) [886](#page-969-0) MultiCanReplaceRTRMessage mcanMODM7AE70::mcan\_module, [713](#page-796-0) MultiCanSetRTRMessage mcanMODM7AE70::mcan\_module, [713](#page-796-0) MultiCanStopRTRMessage mcanMODM7AE70::mcan\_module, [714](#page-797-0) Multicast, [449](#page-532-0) RegisterMulticastFifo4, [450](#page-533-0) RegisterMulticastFifo6, [450](#page-533-0) UnregisterMulticastFifo4, [451](#page-534-0) UnregisterMulticastFifo6, [451](#page-534-0) multicast.h, [1508,](#page-1591-0) [1509](#page-1592-0) Multichannel I2C Macros, [451](#page-534-0)

Multichannel I2C Return Values, [452](#page-535-0) MultiChannel\_I2CInit MCF5441x I2C, [445](#page-528-0) MultiChannel\_I2CRead MCF5441x I2C, [445](#page-528-0) MultiChannel I2CReadBuf MCF5441x I2C, [446](#page-529-0) MultiChannel\_I2CRestart MCF5441x I2C, [446](#page-529-0) MultiChannel\_I2CSend MCF5441x I2C, [447](#page-530-0) MultiChannel\_I2CSendBuf MCF5441x I2C, [447](#page-530-0) MultiChannel\_I2CStart MCF5441x I2C, [448](#page-531-0) MultiChannel\_I2CStop MCF5441x I2C, [448](#page-531-0) multichanneli2c.h, [890](#page-973-0), [892](#page-975-0) multidrv PinIO, [798](#page-881-0) Multihome and VLAN, [453](#page-536-0) AddInterface, [453](#page-536-0) , [454](#page-537-0) AddVlanInterface, [454](#page-537-0) , [455](#page-538-0) multihome.h, [1509](#page-1592-0) , [1510](#page-1593-0) Mute WM8904, [855](#page-938-0) MuteMic WM8904, [855](#page-938-0) MX25L6406E.h, [1044](#page-1127-0) , [1045](#page-1128-0) MX29GL256F.h, [1046](#page-1129-0) , [1048](#page-1131-0) MyAlloc.h, [1018](#page-1101-0) NAME JSON Lexer, [430](#page-513-0) name JsonRef, [701](#page-784-0) ParsedJsonDataSet, [787](#page-870-0) NANOL7.h, [1035](#page-1118-0) NanoMemConstants.h, [1706](#page-1789-0) NanoStdFileSupport.h, [1706](#page-1789-0) NB::Error, [598](#page-681-0) BusTimeout, [598](#page-681-0) GeneralErrors, [598](#page-681-0) InvalidArgument, [598](#page-681-0) InvalidRequest, [598](#page-681-0) NoError, [598](#page-681-0) Timeout, [598](#page-681-0) TooManyPendingCommands, [598](#page-681-0) NB::Error::Connect, [598](#page-681-0) AlreadyConnected, [599](#page-682-0) BSSID\_NotFound, [599](#page-682-0) Cipher\_NotFound, [599](#page-682-0) ConnectErrors, [599](#page-682-0) ConnectFailed, [599](#page-682-0) CouldNotConfig, [599](#page-682-0) NotInitialized, [599](#page-682-0) Option, [599](#page-682-0) Sec\_NotFound, [599](#page-682-0) SSID\_NotFound, [599](#page-682-0)

Success, [599](#page-682-0) NB::Error::Init, [599](#page-682-0) AlreadyInit, [599](#page-682-0) DevFirmVer, [599](#page-682-0) DevHwVer, [599](#page-682-0) InitializationErrors, [599](#page-682-0) InvalidInfo, [599](#page-682-0) NoDevice, [599](#page-682-0) OptionTables, [599](#page-682-0) Success, [599](#page-682-0) NB::Error::Scan, [600](#page-683-0) InProgress, [600](#page-683-0) NotInitialized, [600](#page-683-0) Option, [600](#page-683-0) ScanErrors, [600](#page-683-0) Success, [600](#page-683-0) NB::Wifi::driverStatusStruct, [661](#page-744-0) NBApproveShutdown Shutdown Notifications, [536](#page-619-0) nbfactory.h, [1112](#page-1195-0) , [1117](#page-1200-0) [–1119](#page-1202-0) **NBFaultNotify** Shutdown Notifications, [536](#page-619-0) nbprintfinternal.h, [1511](#page-1594-0) NBRTOS Error Codes, [455](#page-538-0) NBRTOS Real Time Operating System, [456](#page-539-0) OS FIFO EL, [460](#page-543-0) OSChangePrio, [460](#page-543-0) OSChangeTaskDlv, [461](#page-544-0) OSCritEnter, [461](#page-544-0) OSCritEnterNoWait, [461](#page-544-0) OSCritInit, [462](#page-545-0) OSCritLeave, [462](#page-545-0) OSDumpTasks, [462](#page-545-0) OSDumpTCBStacks, [463](#page-546-0) OSFifoInit, [463](#page-546-0) OSFifoPend, [463](#page-546-0) OSFifoPendNoWait, [464](#page-547-0) OSFifoPost, [464](#page-547-0) OSFifoPostFirst, [464](#page-547-0) OSFlagClear, [465](#page-548-0) OSFlagPendAll, [465](#page-548-0) OSFlagPendAllNoWait, [465](#page-548-0) OSFlagPendAny, [466](#page-549-0) OSFlagPendAnyNoWait, [466](#page-549-0) OSFlagSet, [467](#page-550-0) OSFlagState, [467](#page-550-0) OSLock, [467](#page-550-0) OSMboxInit, [468](#page-551-0) OSMboxPend, [468](#page-551-0) OSMboxPendNoWait, [468](#page-551-0) OSMboxPost, [469](#page-552-0) OSQInit, [469](#page-552-0) OSQPend, [470](#page-553-0) OSQPendNoWait, [470](#page-553-0) OSQPost, [470](#page-553-0) OSQPostFirst, [471](#page-554-0) OSQPostUnique, [471](#page-554-0) OSQPostUniqueFirst, [472](#page-555-0)

**NetBurner, Inc.**

OSSemInit, [472](#page-555-0) OSSemPend, [473](#page-556-0) OSSemPendNoWait, [473](#page-556-0) OSSemPost, [473](#page-556-0) OSSetName, [475](#page-558-0) OSSimpleTaskCreateLambda, [459](#page-542-0) OSSimpleTaskCreatewName, [459](#page-542-0) OSStartTaskDumper, [475](#page-558-0) OSTaskCreatewName, [475](#page-558-0) OSTaskDelete, [476](#page-559-0) OSTimeDly, [476](#page-559-0) OSTimeWaitUntil, [477](#page-560-0) OSUnlock, [477](#page-560-0) OwnedByCurTask, [477](#page-560-0) ShowTaskList, [477](#page-560-0) NBRTOS Task Status, [478](#page-561-0) nbrtos.h, [1512,](#page-1595-0) [1516](#page-1599-0) nbrtos\_cm7.h, [1009](#page-1092-0) nbrtoscpu.h, [1010,](#page-1093-0) [1011](#page-1094-0) NBRtosInitObj, [718](#page-801-0) nbssh.h, [1528](#page-1611-0) NbSshInit SSH, [520](#page-603-0) NbSslCtx.h, [1158](#page-1241-0) NBString, [718](#page-801-0) Append, [721](#page-804-0) c\_str, [721](#page-804-0) clear, [721](#page-804-0) compare, [721,](#page-804-0) [722](#page-805-0) copy, [722](#page-805-0) empty, [722](#page-805-0) FdAppend, [723](#page-806-0) find, [723,](#page-806-0) [724](#page-807-0) length, [724](#page-807-0) NBString, [720,](#page-803-0) [721](#page-804-0) replace, [725](#page-808-0) Reserve, [726](#page-809-0) siprintf, [726](#page-809-0) size, [726](#page-809-0) sprintf, [726,](#page-809-0) [727](#page-810-0) stod, [727](#page-810-0) stoi, [727](#page-810-0) stol, [727](#page-810-0) stoui, [727](#page-810-0) stoul, [727](#page-810-0) strcopy, [728](#page-811-0) substr, [728](#page-811-0) swap, [729](#page-812-0) to ipaddr, [728](#page-811-0) vsiprintf, [728](#page-811-0) NBString - NetBurner String Class, [479](#page-562-0) nbstring.h, [1529](#page-1612-0) nbtime.h, [1534](#page-1617-0) NbToNormId Helper Macros, [400](#page-483-0) NBUpdate Function Return Values, [479](#page-562-0) nbupdate.h, [1536](#page-1619-0) nbWifiApi.h, [1259](#page-1342-0)

nbWifiConstants.h, [1270,](#page-1353-0) [1275](#page-1358-0) Band\_2\_4GHz, [1274](#page-1357-0) Band\_5GHz, [1274](#page-1357-0) Band\_All, [1274](#page-1357-0) BssType, [1273](#page-1356-0) BssType\_AdHoc, [1273](#page-1356-0) BssType\_Any, [1273](#page-1356-0) BssType\_Infrastructure, [1273](#page-1356-0) BssType\_Unknown, [1273](#page-1356-0) Connect\_BadPass, [1274](#page-1357-0) Connect\_BSSID\_NotFound, [1274](#page-1357-0) Connect\_NoAPFound, [1274](#page-1357-0) Connect\_Success, [1274](#page-1357-0) Connect\_TimedOut, [1274](#page-1357-0) ConnectResult, [1274](#page-1357-0) RadioBand, [1274](#page-1357-0) Scan Active, [1274](#page-1357-0) Scan\_Passive, [1274](#page-1357-0) ScanMethods, [1274](#page-1357-0) TaskKill\_Err\_NoError, [1274](#page-1357-0) TaskKill\_Err\_NotRunning, [1274](#page-1357-0) TaskKillError, [1274](#page-1357-0) TaskStart\_Err\_NoError, [1275](#page-1358-0) TaskStart\_Err\_NotRegistered, [1275](#page-1358-0) TaskStart\_Err\_Running, [1275](#page-1358-0) TaskStartError, [1274](#page-1357-0) nbWifiDebug.h, [1281](#page-1364-0) nbWifiDefs.h, [1699,](#page-1782-0) [1700](#page-1783-0) nbWifiDriver.h, [1260,](#page-1343-0) [1261](#page-1344-0) nbWifiMsgStructs.h, [1264](#page-1347-0) nbWifiSerial.h, [1268,](#page-1351-0) [1269](#page-1352-0) nbWifiSpi.h, [1269](#page-1352-0) NbWolfSsh.h, [1252,](#page-1335-0) [1255](#page-1338-0) NbWolfSsl.h, [1159](#page-1242-0) ncs rd pulse External Bus Interface (EBI), [354](#page-437-0) ncs\_rd\_setup External Bus Interface (EBI), [354](#page-437-0) ncs\_wr\_pulse External Bus Interface (EBI), [354](#page-437-0) ncs\_wr\_setup External Bus Interface (EBI), [354](#page-437-0) netbios.h, [1538](#page-1621-0) NetBurner MQTT Client implementation, [479](#page-562-0) UserMain, [480](#page-563-0) netDevice.h, [1543](#page-1626-0) **NetDoRX** Low Level Processing (NetDoRx), [431](#page-514-0) netDoRXFunc Low Level Processing (NetDoRx), [431](#page-514-0) netinterface.h, [1548,](#page-1631-0) [1550](#page-1633-0) netrx.h, [1556,](#page-1639-0) [1557](#page-1640-0) nettimer.h, [1557](#page-1640-0) nettypes.h, [1559](#page-1642-0) Network Interfaces, [480](#page-563-0) DisableMulticast, [482](#page-565-0) EnableMulticast, [482](#page-565-0) GetFirstInterface, [482](#page-565-0)

GetInterfaceBlock, [482](#page-565-0) GetInterfaceForMyAddress4, [483](#page-566-0) GetInterfaceLink, [483](#page-566-0) GetInterfaceNumber, [483](#page-566-0) GetNextInterface, [484](#page-567-0) InterfaceLinkActive, [484](#page-567-0) InterfaceLinkDuplex, [484](#page-567-0) InterfaceLinkSpeed, [485](#page-568-0) InterfaceMAC, [485](#page-568-0) InterfaceName, [485](#page-568-0) Removeinterface, [485](#page-568-0) NetworkDebug.h, [1014](#page-1097-0) NewUri ParsedURI, [794](#page-877-0) next JsonRef, [701](#page-784-0) ParsedJsonDataSet, [788](#page-871-0) nflshdrv.h, [1411](#page-1494-0) NO\_AUTOMATIC\_2ND\_ETHERNET Ethernet, [348](#page-431-0) NoBlockConnect TCP, [550](#page-633-0) NoBlockConnectVia TCP, [551](#page-634-0) NoBlockConnectwlocal TCP, [552](#page-635-0) NoContentResponse HTTP and HTML Functions, [392](#page-475-0) **NoDevice** NB::Error::Init, [599](#page-682-0) NoError NB::Error, [598](#page-681-0) NonMaskableInt\_IRQn cm\_core\_config.h, [937](#page-1020-0) nonmatching\_frames\_action\_extended mcanMODM7AE70::mcan\_config, [710](#page-793-0) nonmatching\_frames\_action\_standard mcanMODM7AE70::mcan\_config, [710](#page-793-0) NotAvailableResponse HTTP and HTML Functions, [392](#page-475-0) NOTFOUND JSON Lexer, [430](#page-513-0) NotFoundResponse HTTP and HTML Functions, [393](#page-476-0) NotInitialized NB::Error::Connect, [599](#page-682-0) NB::Error::Scan, [600](#page-683-0) **NotNull** config\_IPADDR, [632](#page-715-0) config\_IPADDR4, [636](#page-719-0) IPADDR4, [689](#page-772-0) IPADDR6, [694](#page-777-0) nr aes\_context, [607](#page-690-0) nrd\_cycles External Bus Interface (EBI), [354](#page-437-0) nrd\_pulse External Bus Interface (EBI), [355](#page-438-0)

nrd\_setup External Bus Interface (EBI), [355](#page-438-0) NULL\_EL JSON Lexer, [430](#page-513-0) **NullIP** IPADDR4, [689](#page-772-0) IPADDR6, [695](#page-778-0) NUMBER JSON Lexer, [430](#page-513-0) NV\_SettingsStruct, [729](#page-812-0) nvsettings.h, [1071](#page-1154-0)[–1073](#page-1156-0) nWait External Bus Interface (EBI), [355](#page-438-0) nwe\_cycles External Bus Interface (EBI), [355](#page-438-0) nwe\_pulse External Bus Interface (EBI), [355](#page-438-0) nwe\_setup External Bus Interface (EBI), [355](#page-438-0) object JsonRef, [702](#page-785-0) ParsedJsonDataSet, [788](#page-871-0) Ocotp, [486](#page-569-0) ocotp\_status, [487](#page-570-0) kStatus\_OCOTP\_AccessError, [487](#page-570-0) kStatus\_OCOTP\_CrcFail, [487](#page-570-0) OCOTP\_Deinit, [487](#page-570-0) OCOTP\_Init, [487](#page-570-0) OCOTP\_ReadFuseShadowRegister, [488](#page-571-0) OCOTP\_ReloadShadowRegister, [488](#page-571-0) ocotp\_timing\_t, [487](#page-570-0) OCOTP\_WriteFuseShadowRegister, [488](#page-571-0) relax, [488](#page-571-0) strobe\_prog, [489](#page-572-0) strobe\_read, [489](#page-572-0) wait, [489](#page-572-0) OCOTP\_Deinit Ocotp, [487](#page-570-0) OCOTP\_Init Ocotp, [487](#page-570-0) OCOTP\_ReadFuseShadowRegister Ocotp, [488](#page-571-0) OCOTP\_ReloadShadowRegister Ocotp, [488](#page-571-0) ocotp\_timing\_t Ocotp, [487](#page-570-0) OCOTP\_WriteFuseShadowRegister Ocotp, [488](#page-571-0) **OkToListen** SerialRecord, [804](#page-887-0) **OpenDefaultSerial** Serial Interfaces, [531](#page-614-0) **OpenListenPort** SerialRecord, [804](#page-887-0) **OpenSerial** Serial Interfaces, [532](#page-615-0) **OpenSerialPort** 

SerialRecord, [805](#page-888-0)

operator bool config\_bool, [618](#page-701-0) JsonRef, [702](#page-785-0) PinIO, [798](#page-881-0) TickTimeout, [831](#page-914-0) operator const char ∗ JsonRef, [702](#page-785-0) operator double config\_double, [626](#page-709-0) JsonRef, [702](#page-785-0) operator float config\_double, [626](#page-709-0) JsonRef, [702](#page-785-0) operator int config\_double, [626](#page-709-0) config\_int, [629](#page-712-0) JsonRef, [703](#page-786-0) operator int16\_t JsonRef, [703](#page-786-0) operator int32\_t JsonRef, [703](#page-786-0) operator int8\_t JsonRef, [703](#page-786-0) operator IPADDR config\_IPADDR, [633](#page-716-0) operator IPADDR4 config\_IPADDR4, [637](#page-720-0) operator MACADR config\_MACADR, [640](#page-723-0) operator NBString config\_chooser, [623](#page-706-0) config\_pass, [647](#page-730-0) config\_string, [651](#page-734-0) JsonRef, [703](#page-786-0) operator time\_t JsonRef, [703](#page-786-0) operator uint16\_t JsonRef, [703](#page-786-0) operator uint32\_t PinVector, [606](#page-689-0) config\_uint, [654](#page-737-0) JsonRef, [704](#page-787-0) operator uint8\_t JsonRef, [704](#page-787-0) operator! PinIO, [798](#page-881-0) operator!= IPADDR4 Class, [421](#page-504-0) operator> IPADDR4 Class, [421](#page-504-0) operator() JsonRef, [704](#page-787-0) ParsedJsonDataSet, [788](#page-871-0) operator+ MACADR, [707](#page-790-0) operator= PinVector, [606](#page-689-0) config\_bool, [618,](#page-701-0) [619](#page-702-0)

config\_chooser, [623](#page-706-0) config\_double, [626](#page-709-0) config\_int, [629](#page-712-0) config\_IPADDR, [633](#page-716-0) config\_IPADDR4, [637](#page-720-0) config\_MACADR, [640,](#page-723-0) [641](#page-724-0) config\_pass, [647](#page-730-0) config\_string, [651,](#page-734-0) [652](#page-735-0) config\_uint, [654,](#page-737-0) [655](#page-738-0) PinIO, [798](#page-881-0) PinVector $<$  n  $>$ , [802](#page-885-0) operator== IPADDR4 Class, [421](#page-504-0) operator[] PinVector, [606](#page-689-0) config\_string, [652](#page-735-0) JsonRef, [704](#page-787-0) ParsedJsonDataSet, [789](#page-872-0) Option NB::Error::Connect, [599](#page-682-0) NB::Error::Scan, [600](#page-683-0) **OptionTables** NB::Error::Init, [599](#page-682-0) OS\_CRIT, [730](#page-813-0) CurDepth, [731](#page-814-0) Enter, [731](#page-814-0) EnterNoWait, [732](#page-815-0) ForceReboot, [734](#page-817-0) Init, [732](#page-815-0) Leave, [732](#page-815-0) LeaveAndUnlock, [733](#page-816-0) LockAndEnter, [733](#page-816-0) OS\_CRIT, [731](#page-814-0) SetUseFromISR, [734](#page-817-0) UsedFromISR, [734](#page-817-0) OS\_FIFO, [734](#page-817-0) Init, [735](#page-818-0) OS\_FIFO, [735](#page-818-0) Pend, [735,](#page-818-0) [736](#page-819-0) PendNoWait, [737](#page-820-0) PendUntil, [737](#page-820-0) Post, [738](#page-821-0) PostFirst, [738](#page-821-0) OS\_FIFO\_EL NBRTOS Real Time Operating System, [460](#page-543-0) os\_fifo\_el, [739](#page-822-0) OS FLAGS, [739](#page-822-0) Clear, [740](#page-823-0) Init, [741](#page-824-0) OS FLAGS, [740](#page-823-0) PendAll, [741](#page-824-0) PendAllNoWait, [742](#page-825-0) PendAllUntil, [742](#page-825-0) PendAny, [742,](#page-825-0) [743](#page-826-0) PendAnyNoWait, [743](#page-826-0) PendAnyUntil, [743](#page-826-0) Set, [744](#page-827-0) State, [744](#page-827-0)

Write, [744](#page-827-0) OS MBOX, [745](#page-828-0) Init, [746](#page-829-0) OS\_MBOX, [745,](#page-828-0) [746](#page-829-0) Pend, [746,](#page-829-0) [747](#page-830-0) PendNoWait, [747,](#page-830-0) [748](#page-831-0) PendUntil, [748](#page-831-0) Post, [749](#page-832-0) OS\_Q, [749](#page-832-0) Init, [750](#page-833-0) OS\_Q, [750](#page-833-0) Pend, [751,](#page-834-0) [752](#page-835-0) PendNoWait, [752](#page-835-0) PendUntil, [753](#page-836-0) Post, [753](#page-836-0) PostFirst, [754](#page-837-0) PostUnique, [754](#page-837-0) PostUniqueFirst, [754](#page-837-0) OS\_SEM, [755](#page-838-0) Avail, [756](#page-839-0) Init, [756](#page-839-0) OS\_SEM, [755](#page-838-0) Pend, [756,](#page-839-0) [757](#page-840-0) PendNoWait, [757](#page-840-0) PendUntil, [757](#page-840-0) Post, [758](#page-841-0) **OSChangePrio** NBRTOS Real Time Operating System, [460](#page-543-0) OSChangeTaskDly NBRTOS Real Time Operating System, [461](#page-544-0) **OSCritEnter** NBRTOS Real Time Operating System, [461](#page-544-0) **OSCritEnterNoWait** NBRTOS Real Time Operating System, [461](#page-544-0) OSCriticalSectionObj, [758](#page-841-0) OSCriticalSectionObj, [758,](#page-841-0) [759](#page-842-0) **OSCritInit** NBRTOS Real Time Operating System, [462](#page-545-0) **OSCritLeave** NBRTOS Real Time Operating System, [462](#page-545-0) **OSDumpTasks** NBRTOS Real Time Operating System, [462](#page-545-0) **OSDumpTCBStacks** NBRTOS Real Time Operating System, [463](#page-546-0) **OSFifoInit** NBRTOS Real Time Operating System, [463](#page-546-0) **OSFifoPend** NBRTOS Real Time Operating System, [463](#page-546-0) OSFifoPendNoWait NBRTOS Real Time Operating System, [464](#page-547-0) **OSFifoPost** NBRTOS Real Time Operating System, [464](#page-547-0) OSFifoPostFirst

NBRTOS Real Time Operating System, [464](#page-547-0) **OSFlagClear** 

NBRTOS Real Time Operating System, [465](#page-548-0) **OSFlagPendAll** 

NBRTOS Real Time Operating System, [465](#page-548-0)

OSFlagPendAllNoWait NBRTOS Real Time Operating System, [465](#page-548-0) OSFlagPendAny NBRTOS Real Time Operating System, [466](#page-549-0) OSFlagPendAnyNoWait NBRTOS Real Time Operating System, [466](#page-549-0) **OSFlagSet** NBRTOS Real Time Operating System, [467](#page-550-0) **OSFlagState** NBRTOS Real Time Operating System, [467](#page-550-0) **OSLock** NBRTOS Real Time Operating System, [467](#page-550-0) OSLockAndCritObj, [759](#page-842-0) ∼OSLockAndCritObj, [760](#page-843-0) OSLockAndCritObj, [759](#page-842-0) OSLockObj, [760](#page-843-0) **OSMboxInit** NBRTOS Real Time Operating System, [468](#page-551-0) OSMboxPend NBRTOS Real Time Operating System, [468](#page-551-0) OSMboxPendNoWait NBRTOS Real Time Operating System, [468](#page-551-0) **OSMboxPost** NBRTOS Real Time Operating System, [469](#page-552-0) **OSOInit** NBRTOS Real Time Operating System, [469](#page-552-0) **OSQPend** NBRTOS Real Time Operating System, [470](#page-553-0) OSQPendNoWait NBRTOS Real Time Operating System, [470](#page-553-0) **OSQPost** NBRTOS Real Time Operating System, [470](#page-553-0) **OSQPostFirst** NBRTOS Real Time Operating System, [471](#page-554-0) **OSQPostUnique** NBRTOS Real Time Operating System, [471](#page-554-0) OSQPostUniqueFirst NBRTOS Real Time Operating System, [472](#page-555-0) **OSSemInit** NBRTOS Real Time Operating System, [472](#page-555-0) OSSemPend NBRTOS Real Time Operating System, [473](#page-556-0) OSSemPendNoWait NBRTOS Real Time Operating System, [473](#page-556-0) **OSSemPost** NBRTOS Real Time Operating System, [473](#page-556-0) **OSSetName** NBRTOS Real Time Operating System, [475](#page-558-0) OSSimpleTaskCreateLambda NBRTOS Real Time Operating System, [459](#page-542-0) OSSimpleTaskCreatewName NBRTOS Real Time Operating System, [459](#page-542-0) OSSpinCrit, [760](#page-843-0) ∼OSSpinCrit, [761](#page-844-0) OSSpinCrit, [761](#page-844-0) OSStartTaskDumper NBRTOS Real Time Operating System, [475](#page-558-0) OSTaskCreatewName

NBRTOS Real Time Operating System, [475](#page-558-0) **OSTaskDelete** NBRTOS Real Time Operating System, [476](#page-559-0) **OSTimeDly** NBRTOS Real Time Operating System, [476](#page-559-0) **OSTimeWaitUntil** NBRTOS Real Time Operating System, [477](#page-560-0) TickTimeout, [831](#page-914-0) **OSUnlock** NBRTOS Real Time Operating System, [477](#page-560-0) **OutputGifChar** JSON/DemoNetBurner/src/drawimage.cpp, [1027](#page-1110-0) Web/GifCanvas/src/drawimage.cpp, [1028](#page-1111-0) ow.h, [1073](#page-1156-0) **OwnedByCurTask** NBRTOS Real Time Operating System, [477](#page-560-0) parity mode Serial Interfaces, [531](#page-614-0) ParsedJsonDataSet, [761](#page-844-0) Add, [766–](#page-849-0)[769](#page-852-0) AddArrayElement, [769–](#page-852-0)[771](#page-854-0) AddArrayElementArray, [771](#page-854-0) AddArrayObjectStart, [771](#page-854-0) AddArrayStart, [771](#page-854-0) AddMyMac, [772](#page-855-0) AddNull, [772](#page-855-0) AddNullArrayElement, [772](#page-855-0) AddObjectStart, [772](#page-855-0) ClearObject, [772](#page-855-0) CopyObject, [772](#page-855-0) CurrentBool, [773](#page-856-0) CurrentName, [773](#page-856-0) CurrentNumber, [773](#page-856-0) CurrentString, [773](#page-856-0) DoneBuilding, [773](#page-856-0) DumpState, [773](#page-856-0) EnableLargeStrings, [773](#page-856-0) EndArray, [774](#page-857-0) EndObject, [774](#page-857-0) FindBoolean, [774](#page-857-0) FindBooleanInCurentObject, [774](#page-857-0) FindElementAfterName, [774](#page-857-0) FindElementAfterNameInCurrentArray, [775](#page-858-0) FindElementAfterNameInCurrentObject, [775](#page-858-0) FindFullAtName, [776](#page-859-0) FindFullName, [776](#page-859-0) FindFullNameBoolean, [776](#page-859-0) FindFullNameNumber, [777](#page-860-0) FindFullNamePermissiveBoolean, [777](#page-860-0) FindFullNameString, [777](#page-860-0) FindGlobalBoolean, [778](#page-861-0) FindGlobalElementAfterName, [778](#page-861-0) FindGlobalNumber, [778](#page-861-0) FindGlobalObject, [779](#page-862-0) FindGlobalPermissiveBoolean, [779](#page-862-0) FindGlobalString, [779](#page-862-0) FindNumber, [780](#page-863-0) FindNumberInCurentObject, [780](#page-863-0)

FindObject, [780](#page-863-0) FindObjectInCurentObject, [781](#page-864-0) FindPermissiveBoolean, [781](#page-864-0) FindPermissiveBooleanInCurentObject, [781](#page-864-0) FindString, [782](#page-865-0) FindStringInCurentObject, [782](#page-865-0) GetCurrent, [782](#page-865-0) GetFirst, [783](#page-866-0) GetNext, [783](#page-866-0) GetNextArray, [783](#page-866-0) GetNextBoolInCurrentArray, [784](#page-867-0) GetNextName, [784](#page-867-0) GetNextNameInCurrentArray, [784](#page-867-0) GetNextNameInCurrentObject, [785](#page-868-0) GetNextNumberInCurrentArray, [785](#page-868-0) GetNextObject, [785](#page-868-0) GetNextObjectInCurrentArray, [786](#page-869-0) GetNextStringInCurrentArray, [786](#page-869-0) GetParsePosition, [786](#page-869-0) GetPrintSize, [787](#page-870-0) GetRawCurrent, [787](#page-870-0) name, [787](#page-870-0) next, [788](#page-871-0) object, [788](#page-871-0) operator(), [788](#page-871-0) operator[], [789](#page-872-0) PermissiveCurrentBool, [789](#page-872-0) PrintChildren, [789](#page-872-0) PrintChildrenToBuffer, [789](#page-872-0) PrintChildrenToFd, [789](#page-872-0) PrintObject, [789](#page-872-0) PrintObjectToBuffer, [790](#page-873-0) PrintObjectToFd, [790](#page-873-0) ReadFrom, [790](#page-873-0) ResetPosition, [791](#page-874-0) SetParsePosition, [791](#page-874-0) SkipCurrentValue, [791](#page-874-0) start, [791](#page-874-0) StartBuilding, [792](#page-875-0) WriteData, [792](#page-875-0) ParsedURI, [792](#page-875-0) GetAddr, [793](#page-876-0) GetHost, [793](#page-876-0) GetPath, [793](#page-876-0) GetPort, [794](#page-877-0) IsSecure, [794](#page-877-0) NewUri, [794](#page-877-0) ParsedURI, [793](#page-876-0) valid, [794](#page-877-0) peek IOSYS - I/O System, [409](#page-492-0) PeekWithTimeout IOSYS - I/O System, [410](#page-493-0) Pend OS\_FIFO, [735,](#page-818-0) [736](#page-819-0) OS\_MBOX, [746,](#page-829-0) [747](#page-830-0) OS\_Q, [751,](#page-834-0) [752](#page-835-0) OS\_SEM, [756,](#page-839-0) [757](#page-840-0)

PendAll OS\_FLAGS, [741](#page-824-0) PendAllNoWait OS\_FLAGS, [742](#page-825-0) PendAllUntil OS\_FLAGS, [742](#page-825-0) PendAny OS\_FLAGS, [742,](#page-825-0) [743](#page-826-0) **PendAnvNoWait** OS\_FLAGS, [743](#page-826-0) PendAnyUntil OS\_FLAGS, [743](#page-826-0) PendNoWait OS\_FIFO, [737](#page-820-0) OS\_MBOX, [747,](#page-830-0) [748](#page-831-0) OS\_Q, [752](#page-835-0) OS\_SEM, [757](#page-840-0) PendSV\_IRQn cm\_core\_config.h, [937](#page-1020-0) PendUntil OS FIFO, [737](#page-820-0) OS MBOX, [748](#page-831-0) OS\_Q, [753](#page-836-0) OS\_SEM, [757](#page-840-0) period SSC\_rxtx\_cfg\_t, [824](#page-907-0) PeriodicAD.h, [1075](#page-1158-0) PeriodicAD\_DMA.h, [1075](#page-1158-0) periph\_clocks.h, [895](#page-978-0) PERIPH\_COUNT\_IRQn cm\_core\_config.h, [938](#page-1021-0) permanentcert.h, [1120](#page-1203-0) permanentcertkey.h, [1121](#page-1204-0) permanentkeyecc.h, [1147](#page-1230-0) permanentkeyecdsa.h, [1121](#page-1204-0) permanentkeyrsa.h, [1121,](#page-1204-0) [1122](#page-1205-0) PermissiveCurrentBool ParsedJsonDataSet, [789](#page-872-0) PIN\_FN\_A PinIO, [796](#page-879-0) PIN\_FN\_B PinIO, [796](#page-879-0) PIN\_FN\_C PinIO, [796,](#page-879-0) [797](#page-880-0) PIN\_FN\_D PinIO, [796,](#page-879-0) [797](#page-880-0) PIN\_FN\_IN PinIO, [796](#page-879-0) PIN\_FN\_OUT PinIO, [796](#page-879-0) pin\_fn\_t PinIO, [796](#page-879-0) pin\_irq.h, [898](#page-981-0) pinconstant.h, [1668,](#page-1751-0) [1671,](#page-1754-0) [1676,](#page-1759-0) [1679,](#page-1762-0) [1680,](#page-1763-0) [1683](#page-1766-0) PinIO, [795](#page-878-0) analogRead, [797](#page-880-0) function, [797](#page-880-0) getFn, [798](#page-881-0)

multidrv, [798](#page-881-0) operator bool, [798](#page-881-0) operator!, [798](#page-881-0) operator=, [798](#page-881-0) PIN\_FN\_A, [796](#page-879-0) PIN\_FN\_B, [796](#page-879-0) PIN\_FN\_C, [796,](#page-879-0) [797](#page-880-0) PIN\_FN\_D, [796,](#page-879-0) [797](#page-880-0) PIN\_FN\_IN, [796](#page-879-0) PIN\_FN\_OUT, [796](#page-879-0) pin\_fn\_t, [796](#page-879-0) PinIO, [797](#page-880-0) PullDown, [799](#page-882-0) PullUp, [799](#page-882-0) read, [799](#page-882-0) readBack, [799](#page-882-0) setFn, [799](#page-882-0) setHighStrength, [800](#page-883-0) tgl, [800](#page-883-0) toggle, [800](#page-883-0) PinIOArray2, [800](#page-883-0) PinIOArrayJ1, [801](#page-884-0) PinIOJ1Array, [801](#page-884-0) pins.h, [1691,](#page-1774-0) [1692,](#page-1775-0) [1694,](#page-1777-0) [1695,](#page-1778-0) [1697](#page-1780-0) **PinVector** PinVector $<$  n  $>$ , [802](#page-885-0) PinVector $<$  n  $>$ , [801](#page-884-0) operator=, [802](#page-885-0) PinVector, [802](#page-885-0) pio SAME70 GPIO (MODM7AE70), [506](#page-589-0) PIOA\_IRQn cm\_core\_config.h, [937](#page-1020-0) PIOB\_IRQn cm\_core\_config.h, [937](#page-1020-0) PIOC\_IRQn cm\_core\_config.h, [937](#page-1020-0) PIOD\_IRQn cm\_core\_config.h, [937](#page-1020-0) PIOE\_IRQn cm\_core\_config.h, [937](#page-1020-0) pitr\_sem.h, [898](#page-981-0) plat\_cfg\_types.h, [1697,](#page-1780-0) [1698](#page-1781-0) PlatformHeader.h, [931,](#page-1014-0) [932](#page-1015-0) PMC\_IRQn cm\_core\_config.h, [937](#page-1020-0) POP3 - Post Office Protocol, [489](#page-572-0) GetPOPErrorString, [489](#page-572-0) POP3\_CloseSession, [491](#page-574-0) POP3\_DeleteCmd, [491](#page-574-0) POP3\_InitializeSession, [491](#page-574-0) POP3\_ListCmd, [492](#page-575-0) POP3\_RetrieveMessage, [492](#page-575-0) POP3\_StatCmd, [493](#page-576-0) POPGetResultCode, [493](#page-576-0) POP3 Return Codes, [494](#page-577-0) pop3.h, [1564,](#page-1647-0) [1565](#page-1648-0) POP3\_CloseSession

POP3 - Post Office Protocol, [491](#page-574-0) POP3\_DeleteCmd POP3 - Post Office Protocol, [491](#page-574-0) POP3\_GetMessages SSL/SslPop3/src/webfuncs.cpp, [1081](#page-1164-0) POP3\_InitializeSession POP3 - Post Office Protocol, [491](#page-574-0) POP3\_ListCmd POP3 - Post Office Protocol, [492](#page-575-0) POP3\_RetrieveMessage POP3 - Post Office Protocol, [492](#page-575-0) POP3\_StatCmd POP3 - Post Office Protocol, [493](#page-576-0) POPGetResultCode POP3 - Post Office Protocol, [493](#page-576-0) PopulateAuthHeader Web Client, [589](#page-672-0) port\_f.h, [1385](#page-1468-0) port\_s.h, [1412](#page-1495-0) Post OS FIFO, [738](#page-821-0) OS MBOX, [749](#page-832-0) OS\_Q, [753](#page-836-0) OS\_SEM, [758](#page-841-0) PostConfigHardwareInit HAL - Hardware Abstraction Layer, [385](#page-468-0) **PostFirst** OS FIFO, [738](#page-821-0) OS\_Q, [754](#page-837-0) **PostUnique** OS\_Q, [754](#page-837-0) PostUniqueFirst OS\_Q, [754](#page-837-0) PPP - Point to Point Protocol, [494](#page-577-0) PPP Connection State, [494](#page-577-0) eAnswering, [495](#page-578-0) eCHAPAuthenticate, [495](#page-578-0) eClosed, [495](#page-578-0) eClosing, [495](#page-578-0) eDialing, [495](#page-578-0) eInitializingModem, [495](#page-578-0) eLCPNegotiate, [495](#page-578-0) eNCPNegotiate, [495](#page-578-0) enum\_PPPState, [495](#page-578-0) eOpen, [495](#page-578-0) ePAPAuthenticate, [495](#page-578-0) eWait4Ring, [495](#page-578-0) eWaitForTrain, [495](#page-578-0) PPP Return Codes, [495](#page-578-0) ppp.h, [1566,](#page-1649-0) [1567](#page-1650-0) predef-overload.h, [1570,](#page-1653-0) [1571](#page-1654-0) predef.h, [1571](#page-1654-0) print IPADDR4, [689](#page-772-0) IPADDR6, [695](#page-778-0) MACADR, [707](#page-790-0) PrintChildren JsonRef, [705](#page-788-0)

ParsedJsonDataSet, [789](#page-872-0) PrintChildrenToBuffer JsonRef, [705](#page-788-0) ParsedJsonDataSet, [789](#page-872-0) PrintChildrenToFd JsonRef, [705](#page-788-0) ParsedJsonDataSet, [789](#page-872-0) **PrintNBFrror** SMTP - Send Email, [508](#page-591-0) **PrintObject** ParsedJsonDataSet, [789](#page-872-0) PrintObjectToBuffer ParsedJsonDataSet, [790](#page-873-0) PrintObjectToFd ParsedJsonDataSet, [790](#page-873-0) **PrintScanResult** wifiDriver.h, [1286](#page-1369-0) PrintServerLog SMTP - Send Email, [509](#page-592-0) ProcessAccept SerialRecord, [805](#page-888-0) ProcessListenError SerialRecord, [805](#page-888-0) ProcessNetworkError SerialRecord, [805](#page-888-0) **ProcessRaw** CallBackFunctionPageHandler, [610](#page-693-0) CallBackFunctionPostHandler, [611](#page-694-0) HtmlPageHandler, [672](#page-755-0) ProcessReadNetworkData SerialRecord, [805](#page-888-0) ProcessSerialError SerialRecord, [805](#page-888-0) ProcessSpecialFrameTCPReadSerialData SerialRecord, [805](#page-888-0) ProcessSpecialFrameWriteNetworkData SerialRecord, [805](#page-888-0) ProcessSpecialFrameWriteTimeout SerialRecord, [805](#page-888-0) ProcessTCPReadSerialData SerialRecord, [805](#page-888-0) ProcessTimeouts SerialRecord, [806](#page-889-0) ProcessWriteNetworkData SerialRecord, [806](#page-889-0) ProcessWriteSerialData SerialRecord, [806](#page-889-0) **ProgramApplication** Signed Application Update, [537](#page-620-0) protocol\_exception\_handling mcanMODM7AE70::mcan\_config, [710](#page-793-0) PullDown PinIO, [799](#page-882-0) PullUp PinIO, [799](#page-882-0) pwm.h, [961](#page-1044-0) PWM0\_IRQn cm\_core\_config.h, [937](#page-1020-0)

PWM1\_IRQn cm\_core\_config.h, [938](#page-1021-0) QSPI state, [496](#page-579-0) qspi.h, [1576,](#page-1659-0) [1577](#page-1660-0) QSPI\_IRQn cm\_core\_config.h, [938](#page-1021-0) QSPI\_Record, [803](#page-886-0) qspiBsp.h, [1578](#page-1661-0) **QSPIdone** MCF5441x (DSPI), [437](#page-520-0) MCF5441x (QSPI), [440](#page-523-0) SAME70 (DSPI), [503](#page-586-0) **QSPIInit** MCF5441x (DSPI), [437](#page-520-0) MCF5441x (QSPI), [441](#page-524-0) SAME70 (DSPI), [503](#page-586-0) QSPIMEM\_ADDR arch/cortex-m7/cpu/SAME70/include/SAME70Q21.h, RegisterEphemeralFifo [1055](#page-1138-0) qspiShared.h, [1583](#page-1666-0) **QSPIStart** MCF5441x (DSPI), [438](#page-521-0) MCF5441x (QSPI), [443](#page-526-0) SAME70 (DSPI), [504](#page-587-0) quadspi.h, [962,](#page-1045-0) [963](#page-1046-0) QuadSpiModuleNumber, [496](#page-579-0) **RadioBand** nbWifiConstants.h, [1274](#page-1357-0) ramdry f.h, [1386](#page-1469-0) ramdrv s.h, [1413](#page-1496-0) random.h, [1587](#page-1670-0) randseed.h, [1587](#page-1670-0) rdMode External Bus Interface (EBI), [355](#page-438-0) read IOSYS - I/O System, [410](#page-493-0) PinIO, [799](#page-882-0) WireIntf, [851](#page-934-0) readall IOSYS - I/O System, [411](#page-494-0) ReadAllWithTickTimeout IOSYS - I/O System, [412](#page-495-0) ReadAllWithTimeout IOSYS - I/O System, [413](#page-496-0) readBack PinIO, [799](#page-882-0) ReadBinaryApplicationCodeFromStream Stream Update, [539](#page-622-0) ReadFrom ParsedJsonDataSet, [790](#page-873-0) ReadReg WM8904, [855](#page-938-0) readReg8 I2C, [676](#page-759-0) I2CDevice, [680](#page-763-0) readRegN I2C, [677](#page-760-0)

**NetBurner, Inc.**

I2CDevice, [680](#page-763-0) ReadS19ApplicationCodeFromStream Stream Update, [539](#page-622-0) ReadWithTickTimeout IOSYS - I/O System, [413](#page-496-0) ReadWithTimeout IOSYS - I/O System, [414](#page-497-0) **ReadyReceiveBuffer** SSCCtx\_t, [826](#page-909-0) WM8904, [855](#page-938-0) RebindDHCP DhcpObject, [660](#page-743-0) recvfrom UDP Socket, [575](#page-658-0) **RedirectResponse** HTTP and HTML Functions, [393](#page-476-0) RegisterAppSigningPublicKey Signed Application Update, [538](#page-621-0) UDP Packet Object, [567](#page-650-0) RegisterFDCallBack IOSYS - I/O System, [415](#page-498-0) RegisterInterface InterfaceBlock, [685](#page-768-0) RegisterMulticastFifo4 Multicast, [450](#page-533-0) RegisterMulticastFifo6 Multicast, [450](#page-533-0) **RegisterRxFifo** mcanMODM7AE70::mcan\_module, [714](#page-797-0) RegisterRxFifoMask mcanMODM7AE70::mcan\_module, [715](#page-798-0) RegisterRxFifoRange mcanMODM7AE70::mcan\_module, [715](#page-798-0) RegisterSem DSPIModule, [666](#page-749-0) SPIModule, [820](#page-903-0) RegisterTCPReadNotify TCP Notify, [560](#page-643-0) RegisterTCPWriteNotify TCP Notify, [561](#page-644-0) RegisterUDPFifo UDP Packet Object, [568](#page-651-0) RegisterUDPFifoVia UDP Packet Object, [568](#page-651-0) RegisterUDPFifoWithNotify UDP Packet Object, [568](#page-651-0) RegisterUDPFifoWithNotifyVia UDP Packet Object, [569](#page-652-0) relax Ocotp, [488](#page-571-0) remote frames extended reject mcanMODM7AE70::mcan\_config, [710](#page-793-0) remote frames standard reject mcanMODM7AE70::mcan\_config, [710](#page-793-0) remoteconsole.h, [1588](#page-1671-0) Removeinterface Network Interfaces, [485](#page-568-0)

RemoveStaticIPv6Address DHCPv6, [334](#page-417-0) RemoveUserAuth UserAuthManager, [846](#page-929-0) RenewDHCP DhcpObject, [660](#page-743-0) replace NBString, [725](#page-808-0) **ReplaceStdio** IOSYS - I/O System, [416](#page-499-0) requestFrom WireIntf, [851](#page-934-0) Reserve NBString, [726](#page-809-0) reserved3 FlexSPIConfig, [603](#page-686-0) resetBus I2C, [677](#page-760-0) I2CDevice, [680](#page-763-0) ResetData UDPPacket, [838](#page-921-0) ResetPosition JsonRef, [705](#page-788-0) ParsedJsonDataSet, [791](#page-874-0) **RestartDHCP** DhcpObject, [660](#page-743-0) Result\_t I2C, [675](#page-758-0) RoReg arch/cortex-m7/cpu/SAME70/include/SAME70Q21.h, [1056](#page-1139-0) RoReg16 arch/cortex-m7/cpu/SAME70/include/SAME70Q21.h, [1056](#page-1139-0) RoReg8 arch/cortex-m7/cpu/SAME70/include/SAME70Q21.h, [1056](#page-1139-0) RSTC\_IRQn cm\_core\_config.h, [937](#page-1020-0) RSWDT\_IRQn cm\_core\_config.h, [938](#page-1021-0) rtc.h, [1086–](#page-1169-0)[1088](#page-1171-0) RTC\_IRQn cm\_core\_config.h, [937](#page-1020-0) RTT\_IRQn cm\_core\_config.h, [937](#page-1020-0) run in standby mcanMODM7AE70::mcan\_config, [710](#page-793-0) RwReg arch/cortex-m7/cpu/SAME70/include/SAME70Q21.h, [1056](#page-1139-0) RwReg16 arch/cortex-m7/cpu/SAME70/include/SAME70Q21.h, [1056](#page-1139-0) RwReg8 arch/cortex-m7/cpu/SAME70/include/SAME70Q21.h, [1056](#page-1139-0)

rx

Rx

SAME70 (DSPI), [499](#page-582-0) CHIP\_SELECT\_0, [501](#page-584-0) CHIP\_SELECT\_1, [501](#page-584-0) CHIP\_SELECT\_2, [501](#page-584-0) CHIP\_SELECT\_3, [501](#page-584-0) CHIP\_SELECT\_DISABLED, [501](#page-584-0) CS ASSERT HIGH, [501](#page-584-0) CS\_ASSERT\_LOW, [501](#page-584-0) csReturnType, [500](#page-583-0) DEASSERT\_AFTER\_LAST, [500,](#page-583-0) [501](#page-584-0) DEASSERT\_EVERY\_TRANSFER, [500,](#page-583-0) [501](#page-584-0) DEASSERT\_NEVER, [500](#page-583-0) DSPIdone, [501](#page-584-0) DSPIInit, [502](#page-585-0) DSPIStart, [503](#page-586-0) QSPIdone, [503](#page-586-0) QSPIInit, [503](#page-586-0) QSPIStart, [504](#page-587-0) spiChipSelect, [501](#page-584-0) spiChipSelectPolarity, [501](#page-584-0) SAME70 (QSPI), [505](#page-588-0) SAME70 (USART), [505](#page-588-0) SAME70 GPIO (MODM7AE70), [506](#page-589-0) mask, [506](#page-589-0) pio, [506](#page-589-0) SAME70 I2C, [507](#page-590-0) same70.h, [964,](#page-1047-0) [965](#page-1048-0) same70\_serial.h, [965](#page-1048-0) same70\_wdt.h, [966](#page-1049-0) SAME70Q21.h, [1061,](#page-1144-0) [1063](#page-1146-0) same70q21.h, [1051,](#page-1134-0) [1057](#page-1140-0) same70q21\_sim.h, [966,](#page-1049-0) [973](#page-1056-0) Save Config Record Errors, [529](#page-612-0) SaveAuthRecordsFn User Authorization Manager, [578](#page-661-0) SaveConfigToStorage Configuration Server, [328](#page-411-0) Configuration Variables, [330](#page-413-0) SaveUserParameters System Functions, [541](#page-624-0) SB800EXMemConstants.h, [1708](#page-1791-0) SBE70LC/include/bsp.h DisablePCK, [1660](#page-1743-0) DrivePCK, [1660](#page-1743-0) EnableExtBusBuff, [1660](#page-1743-0) SetMCKDivider, [1661](#page-1744-0) SetPLL, [1661](#page-1744-0) Scan Request Errors, [529](#page-612-0) Scan\_Active nbWifiConstants.h, [1274](#page-1357-0) Scan\_Passive nbWifiConstants.h, [1274](#page-1357-0) **ScanAndShowNetworks** 

**ScanMethods** nbWifiConstants.h, [1274](#page-1357-0) sdhc\_mcf.h, [1387](#page-1470-0) sdio.h, [1588](#page-1671-0) sdioBsp.h, [1600](#page-1683-0) sdioBus.h, [1601](#page-1684-0) SDRAM\_CS\_ADDR arch/cortex-m7/cpu/SAME70/include/SAME70Q21.h, [1056](#page-1139-0) SDRAMC\_IRQn cm\_core\_config.h, [938](#page-1021-0) Sec\_NotFound NB::Error::Connect, [599](#page-682-0) Security Options, [529](#page-612-0) select IOSYS - I/O System, [416](#page-499-0) Send UDPPacket, [838](#page-921-0) send message mcanMODM7AE70::mcan\_module, [715](#page-798-0) SendAndKeep UDPPacket, [839](#page-922-0) SendAndKeepViaIfAddr UDPPacket, [839](#page-922-0) SendAndKeepViaInterfaceNum UDPPacket, [839](#page-922-0) SendBreak Serial Interfaces, [532](#page-615-0) SendCmd WM8904, [856](#page-939-0) **SendCmdList** WM8904, [856](#page-939-0) SendEmailResponse HTTP and HTML Functions, [393](#page-476-0) **SendFileFragment** HTTP and HTML Functions, [394](#page-477-0) SendFragmentedUdpPacket UDP Socket, [575](#page-658-0) **SendFullResponse** HTTP and HTML Functions, [394,](#page-477-0) [395](#page-478-0) **SendGifHeader** HTTP and HTML Functions, [395](#page-478-0) sendGratuitousArp ARP - Address Resolution Protocol, [314](#page-397-0) **SendHeaderResponse** HTTP and HTML Functions, [395,](#page-478-0) [396](#page-479-0) SendHTMLHeader HTTP and HTML Functions, [396](#page-479-0) SendHTMLHeaderWCookie HTTP and HTML Functions, [397](#page-480-0) SendMail SMTP - Send Email, [509](#page-592-0) **SendMailAuth** SMTP - Send Email, [510](#page-593-0) SendMailAuthAddMIME SMTP - Send Email, [510](#page-593-0) SendMailAuthEndMIME SMTP - Send Email, [511](#page-594-0)

Wifi, [594](#page-677-0) **ScanErrors** 

**ScanForNetworks** Wifi, [594](#page-677-0)

NB::Error::Scan, [600](#page-683-0)

SendMailAuthStartMIME SMTP - Send Email, [511](#page-594-0) SendMailEx SMTP - Send Email, [512](#page-595-0) SendTextHeader HTTP and HTML Functions, [397](#page-480-0) SendTFTP TFTP, [563](#page-646-0) sendto UDP Socket, [575](#page-658-0) SendToAll Command Processor, [322](#page-405-0) sendtovia UDP Socket, [576](#page-659-0) **SendViaIfAddr** UDPPacket, [840](#page-923-0) SendViaInterfaceNum UDPPacket, [840](#page-923-0) Serial Interfaces, [530](#page-613-0) eParityEven, [531](#page-614-0) eParityMulti, [531](#page-614-0) eParityMultiEven, [531](#page-614-0) eParityMultiOdd, [531](#page-614-0) eParityNone, [531](#page-614-0) eParityOdd, [531](#page-614-0) GetUartErrorReg, [531](#page-614-0) OpenDefaultSerial, [531](#page-614-0) OpenSerial, [532](#page-615-0) parity\_mode, [531](#page-614-0) SendBreak, [532](#page-615-0) Serial485HalfDupMode, [533](#page-616-0) SerialClose, [533](#page-616-0) SerialEnableHwRxFlow, [533](#page-616-0) SerialEnableHwTxFlow, [533](#page-616-0) SerialEnableRxFlow, [534](#page-617-0) SerialEnableTxFlow, [534](#page-617-0) SerialExpandRxBuffer, [534](#page-617-0) SerialSendComplete, [534](#page-617-0) serwriteaddress, [534](#page-617-0) SetRTS, [535](#page-618-0) SimpleOpenSerial, [530](#page-613-0) Serial Port Error Codes, [535](#page-618-0) serial.h, [1604,](#page-1687-0) [1605](#page-1688-0) Serial485HalfDupMode Serial Interfaces, [533](#page-616-0) serial\_config.h, [1708](#page-1791-0) serial\_config\_extension.h, [1606](#page-1689-0) serial\_extensions.h, [1606](#page-1689-0) serial\_platdefs.h, [1701,](#page-1784-0) [1702](#page-1785-0) serialburnerdata.h, [1122,](#page-1205-0) [1133,](#page-1216-0) [1135](#page-1218-0) serialClkFreq FlexSPIConfig, [603](#page-686-0) **SerialClose** Serial Interfaces, [533](#page-616-0) SerialEnableHwRxFlow Serial Interfaces, [533](#page-616-0) SerialEnableHwTxFlow Serial Interfaces, [533](#page-616-0)

SerialEnableRxFlow Serial Interfaces, [534](#page-617-0) SerialEnableTxFlow Serial Interfaces, [534](#page-617-0) SerialExpandRxBuffer Serial Interfaces, [534](#page-617-0) serialportinfo.h, [1136](#page-1219-0) SerialRecord, [803](#page-886-0) AssignUartNumber, [804](#page-887-0) CloseListenPort, [804](#page-887-0) GetCurrentChannelStatus, [804](#page-887-0) MakeTcpConnection, [804](#page-887-0) MakeUdpConnection, [804](#page-887-0) OkToListen, [804](#page-887-0) OpenListenPort, [804](#page-887-0) OpenSerialPort, [805](#page-888-0) ProcessAccept, [805](#page-888-0) ProcessListenError, [805](#page-888-0) ProcessNetworkError, [805](#page-888-0) ProcessReadNetworkData, [805](#page-888-0) ProcessSerialError, [805](#page-888-0) ProcessSpecialFrameTCPReadSerialData, [805](#page-888-0) ProcessSpecialFrameWriteNetworkData, [805](#page-888-0) ProcessSpecialFrameWriteTimeout, [805](#page-888-0) ProcessTCPReadSerialData, [805](#page-888-0) ProcessTimeouts, [806](#page-889-0) ProcessWriteNetworkData, [806](#page-889-0) ProcessWriteSerialData, [806](#page-889-0) serialrecord.h, [1140](#page-1223-0) SerialSendComplete Serial Interfaces, [534](#page-617-0) serinternal.h, [1607](#page-1690-0) servlets.h, [1608](#page-1691-0) serwriteaddress Serial Interfaces, [534](#page-617-0) Set OS\_FLAGS, [744](#page-827-0) set config defaults mcanMODM7AE70::mcan\_config, [708](#page-791-0) set\_time Time, [565](#page-648-0) **SetBusSpeed** SPI\_QSPI, [810](#page-893-0) SPI\_USART, [814](#page-897-0) SPIModule, [820](#page-903-0) **SetChoices** config\_chooser, [623](#page-706-0) **SetCS** DSPIModule, [667](#page-750-0) SPI\_QSPI, [810](#page-893-0) SPI\_USART, [815](#page-898-0) SPIModule, [821](#page-904-0) SetCustomNetDoRX Low Level Processing (NetDoRx), [432](#page-515-0) **SetDataSize** UDPPacket, [840](#page-923-0) **SetDestinationPort** UDPPacket, [841](#page-924-0)

**SetEnumList** config\_string, [652](#page-735-0) setFn PinIO, [799](#page-882-0) **SetFromAscii** IPADDR4, [689](#page-772-0) IPADDR6, [695](#page-778-0) **SetFromBytes** MACADR, [707](#page-790-0) SetFromIP4 IPADDR6, [696](#page-779-0) SetFromUint32Shortcut IPADDR6, [696](#page-779-0) setHighStrength PinIO, [800](#page-883-0) SetHttpDiag Web Client, [590](#page-673-0) **SetMCKDivider** MODM7AE70/include/bsp.h, [1658](#page-1741-0) SBE70LC/include/bsp.h, [1661](#page-1744-0) **SetMicGain** WM8904, [856](#page-939-0) **SetNull** config\_IPADDR4, [637](#page-720-0) IPADDR4, [689](#page-772-0) IPADDR6, [696](#page-779-0) setNumAddressBytes I2C, [677](#page-760-0) SetOutOfOrderBuffers TCP, [553](#page-636-0) **SetParsePosition** ParsedJsonDataSet, [791](#page-874-0) **SetPLL** MODM7AE70/include/bsp.h, [1658](#page-1741-0) SBE70LC/include/bsp.h, [1661](#page-1744-0) **SetRTS** Serial Interfaces, [535](#page-618-0) **SetSocketRxBuffers** TCP, [553](#page-636-0) SetSocketTxBuffers TCP, [554](#page-637-0) SetSocketUnackBuffers TCP, [554](#page-637-0) setsockoption TCP, [555](#page-638-0) SetSocksProxySettings SOCKS, [515](#page-598-0) **SetSourcePort** UDPPacket, [841](#page-924-0) **SetUntil** TickTimeout, [831](#page-914-0) setup I2C, [677](#page-760-0) I2CDevice, [681](#page-764-0) **SetUseFromISR** OS CRIT, [734](#page-817-0) **SetUserAuthLevel** UserAuthManager, [847](#page-930-0)

SetVolume WM8904, [856](#page-939-0) SetWifiSPISpeed Wifi, [594](#page-677-0) sha1.h, [1610](#page-1693-0) **ShowArp** ARP - Address Resolution Protocol, [314](#page-397-0) **ShowBuffer** Buffers - System Buffer Pool, [316](#page-399-0) ShowTaskList NBRTOS Real Time Operating System, [477](#page-560-0) Shutdown Notifications, [535](#page-618-0) NBApproveShutdown, [536](#page-619-0) NBFaultNotify, [536](#page-619-0) ShutDownNotifications.h, [1611](#page-1694-0) ShutdownReasons, [537](#page-620-0) Signed Application Update, [537](#page-620-0) ProgramApplication, [537](#page-620-0) RegisterAppSigningPublicKey, [538](#page-621-0) UpdateFromStream, [538](#page-621-0) sim.h, [899](#page-982-0) sim5441x.h, [899](#page-982-0) SimpleAD.h, [1076](#page-1159-0)[–1078](#page-1161-0) SimpleOpenSerial Serial Interfaces, [530](#page-613-0) siprintf NBString, [726](#page-809-0) size NBString, [726](#page-809-0) **SkipArray** JsonRef, [705](#page-788-0) **SkipCurrentValue** ParsedJsonDataSet, [791](#page-874-0) **SkipElement** JsonRef, [705](#page-788-0) **SkipObject** JsonRef, [705](#page-788-0) smarttrap.h, [1611](#page-1694-0) SMTP - Send Email, [507](#page-590-0) CONTENT\_TYPE\_BINARY\_ATTACH, [508](#page-591-0) CONTENT\_TYPE\_END, [508](#page-591-0) CONTENT\_TYPE\_ENUM, [508](#page-591-0) CONTENT\_TYPE\_HTML\_DECOMP, [508](#page-591-0) CONTENT\_TYPE\_PLAIN\_TEXT, [508](#page-591-0) CONTENT\_TYPE\_PLAIN\_TEXT\_ATTACH, [508](#page-591-0) IsMailError, [508](#page-591-0) PrintNBError, [508](#page-591-0) PrintServerLog, [509](#page-592-0) SendMail, [509](#page-592-0) SendMailAuth, [510](#page-593-0) SendMailAuthAddMIME, [510](#page-593-0) SendMailAuthEndMIME, [511](#page-594-0) SendMailAuthStartMIME, [511](#page-594-0) SendMailEx, [512](#page-595-0) SMTP Error Codes, [513](#page-596-0) snmp.h, [1611](#page-1694-0) **SocketPeek** TCP, [555](#page-638-0)

SockReadWithTimeout TCP, [555](#page-638-0) SOCKS, [513](#page-596-0) AuthWithGssApi, [515](#page-598-0) eSocksAdrTypeDomain, [514](#page-597-0) eSocksAdrTypeIpv4, [514](#page-597-0) eSocksAdrTypeIpv6, [514](#page-597-0) eSocksAdrTypeNone, [514](#page-597-0) eSocksAuthTypeGssApi, [514](#page-597-0) eSocksAuthTypeNoAuth, [514](#page-597-0) eSocksAuthTypeUnPw, [514](#page-597-0) eSocksClientCmdBind, [514](#page-597-0) eSocksClientCmdConnect, [514](#page-597-0) eSocksClientCmdUdpAssoc, [514](#page-597-0) GetSocksProxySettings, [515](#page-598-0) SetSocksProxySettings, [515](#page-598-0) SocksAdrType, [514](#page-597-0) SocksAuthType, [514](#page-597-0) SocksClientCmd, [514](#page-597-0) SOCKS Error Codes, [515](#page-598-0) Socks.h, [1612,](#page-1695-0) [1613](#page-1696-0) **SocksAdrType** SOCKS, [514](#page-597-0) SocksAuthType SOCKS, [514](#page-597-0) SocksClientCmd SOCKS, [514](#page-597-0) spaceleft HAL - Hardware Abstraction Layer, [385](#page-468-0) SPI, [516](#page-599-0) SPI0\_IRQn cm\_core\_config.h, [937](#page-1020-0) SPI1\_IRQn cm\_core\_config.h, [938](#page-1021-0) SPI\_QSPI, [806](#page-889-0) Init, [809](#page-892-0) Rx, [809](#page-892-0) SetBusSpeed, [810](#page-893-0) SetCS, [810](#page-893-0) SPI\_QSPI, [808](#page-891-0) Start, [810](#page-893-0) Tx, [811](#page-894-0) SPI\_USART, [811](#page-894-0) Init, [813](#page-896-0) Rx, [814](#page-897-0) SetBusSpeed, [814](#page-897-0) SetCS, [815](#page-898-0) SPI\_USART, [813](#page-896-0) Start, [815](#page-898-0) Tx, [816](#page-899-0) spiChipSelect MCF5441x (DSPI), [435](#page-518-0) SAME70 (DSPI), [501](#page-584-0) spiChipSelectPolarity MCF5441x (DSPI), [436](#page-519-0) SAME70 (DSPI), [501](#page-584-0) SPIFlash.h, [1706,](#page-1789-0) [1707](#page-1790-0) SPIModule, [816](#page-899-0)

ClrSem, [818](#page-901-0) Done, [818](#page-901-0) GetActualBaudrate, [819](#page-902-0) GetSem, [819](#page-902-0) Init, [819](#page-902-0) RegisterSem, [820](#page-903-0) Rx, [820](#page-903-0) SetBusSpeed, [820](#page-903-0) SetCS, [821](#page-904-0) SPIModule, [817](#page-900-0) Start, [821](#page-904-0) Tx, [822](#page-905-0) SpreadSpectrumOscillator MOD5441X/include/bsp.h, [1656](#page-1739-0) sprintf IPADDR4, [689](#page-772-0) IPADDR6, [696](#page-779-0) NBString, [726,](#page-809-0) [727](#page-810-0) SSC\_cfg\_t, [822](#page-905-0) clkDiv, [822](#page-905-0) rx, [822](#page-905-0) tx, [822](#page-905-0) ssc\_i2s.h, [1097](#page-1180-0) SSC\_IRQn cm\_core\_config.h, [937](#page-1020-0) SSC\_rxtx\_cfg\_t, [823](#page-906-0) bitOrder, [823](#page-906-0) bitsPerWord, [823](#page-906-0) clkGate, [823](#page-906-0) clkOut, [823](#page-906-0) clkSrc, [824](#page-907-0) dataValid, [824](#page-907-0) depletionBehavior, [824](#page-907-0) enable, [824](#page-907-0) lineIdleState, [824](#page-907-0) period, [824](#page-907-0) startCond, [824](#page-907-0) startDly, [824](#page-907-0) syncDataEnabled, [824](#page-907-0) syncEdge, [824](#page-907-0) syncLen, [824](#page-907-0) syncOut, [824](#page-907-0) wordsPerFrame, [825](#page-908-0) SSCCtx\_t, [825](#page-908-0) getCurrentConfig, [825](#page-908-0) getState, [826](#page-909-0) Init, [826](#page-909-0) ReadyReceiveBuffer, [826](#page-909-0) TransmitBuffer, [826](#page-909-0) SSH, [516](#page-599-0) NbSshInit, [520](#page-603-0) SshAccept, [520](#page-603-0) SshClientGetUserKeyFn, [521](#page-604-0) SshClientGetUserPaswordFn, [521](#page-604-0) SshClientSetGetUserKeyFn, [521](#page-604-0) SshClientSetGetUserPaswordFn, [522](#page-605-0) SshClrSockOption, [522](#page-605-0) SshConnect, [522](#page-605-0)
SshGetKeySize, [523](#page-606-0) SshGetSockOption, [523](#page-606-0) SshGetUserAuthenticate, [523](#page-606-0) SshGetUserAuthenticateWithType, [524](#page-607-0) SshGetUserGetKey, [524](#page-607-0) sshGetUserKeyFn, [518](#page-601-0) sshGetUserPwFn, [518](#page-601-0) SshNegotiateSession, [524](#page-607-0) SshNegotiateSessionClient, [525](#page-608-0) SshPrintStatistics, [525](#page-608-0) SshSetBannerText, [525](#page-608-0) SshSetSockOption, [525](#page-608-0) SshSetUserAuthenticate, [526](#page-609-0) SshSetUserAuthenticateWithType, [526](#page-609-0) SshSetUserGetKey, [526](#page-609-0) sshUserAuthenticateFn, [519](#page-602-0) sshUserAuthenticateWithTypeFn, [519](#page-602-0) sshUserGetKeyFn, [519](#page-602-0) SshValidateKey, [527](#page-610-0) SshWritePublicKey, [527](#page-610-0) SSH Error Codes, [528](#page-611-0) SSH\_FAILED\_KEY\_CHECK, [528](#page-611-0) SSH\_FAILED\_KEY\_CHECK SSH Error Codes, [528](#page-611-0) **SshAccept** SSH, [520](#page-603-0) SshClientGetUserKeyFn SSH, [521](#page-604-0) SshClientGetUserPaswordFn SSH, [521](#page-604-0) SshClientSetGetUserKeyFn SSH, [521](#page-604-0) SshClientSetGetUserPaswordFn SSH, [522](#page-605-0) **SshClrSockOption** SSH, [522](#page-605-0) **SshConnect** SSH, [522](#page-605-0) **SshGetKeySize** SSH, [523](#page-606-0) SshGetSockOption SSH, [523](#page-606-0) SshGetUserAuthenticate SSH, [523](#page-606-0) SshGetUserAuthenticateWithType SSH, [524](#page-607-0) **SshGetUserGetKey** SSH, [524](#page-607-0) sshGetUserKeyFn SSH, [518](#page-601-0) sshGetUserPwFn SSH, [518](#page-601-0) SshNegotiateSession SSH, [524](#page-607-0) SshNegotiateSessionClient SSH, [525](#page-608-0) **SshPrintStatistics** SSH, [525](#page-608-0)

**SshSetBannerText** SSH, [525](#page-608-0) SshSetSockOption SSH, [525](#page-608-0) SshSetUserAuthenticate SSH, [526](#page-609-0) SshSetUserAuthenticateWithType SSH, [526](#page-609-0) **SshSetUserGetKev** SSH, [526](#page-609-0) SshSocket.h, [1256](#page-1339-0) sshuser.h, [1141,](#page-1224-0) [1143](#page-1226-0) sshUserAuthenticateFn SSH, [519](#page-602-0) sshUserAuthenticateWithTypeFn SSH, [519](#page-602-0) sshUserGetKeyFn SSH, [519](#page-602-0) **SshValidateKey** SSH, [527](#page-610-0) **SshWritePublicKey** SSH, [527](#page-610-0) SSID\_NotFound NB::Error::Connect, [599](#page-682-0) SSL/SslPop3/src/webfuncs.cpp HandleGetMailPost, [1080](#page-1163-0) HandleMailGet, [1081](#page-1164-0) LastResult, [1081](#page-1164-0) POP3\_GetMessages, [1081](#page-1164-0) WebDisplayDhcpSelect, [1082](#page-1165-0) WebShowDeviceName, [1082](#page-1165-0) WebShowDhcpDeviceDnsServer, [1082](#page-1165-0) WebShowDhcpDeviceGateway, [1082](#page-1165-0) WebShowDhcpDeviceIpAddress, [1083](#page-1166-0) WebShowDhcpDeviceIpMask, [1083](#page-1166-0) WebShowServer, [1083](#page-1166-0) WebShowStaticDeviceDnsServer, [1083](#page-1166-0) WebShowStaticDeviceGateway, [1084](#page-1167-0) WebShowStaticDeviceIpAddress, [1084](#page-1167-0) WebShowStaticDeviceIpMask, [1084](#page-1167-0) WebShowUserPass, [1084](#page-1167-0) WebShowUserValue, [1085](#page-1168-0) SslClientSession.h, [1159](#page-1242-0) SslSocket.h, [1159](#page-1242-0) ssluser.h, [1145,](#page-1228-0) [1147](#page-1230-0) SST39VF040.h, [1064](#page-1147-0) stackFns.h, [1615](#page-1698-0) **Start** DSPIModule, [667](#page-750-0) SPI\_QSPI, [810](#page-893-0) SPI\_USART, [815](#page-898-0) SPIModule, [821](#page-904-0) StopWatch, [829](#page-912-0) start JsonRef, [705](#page-788-0) ParsedJsonDataSet, [791](#page-874-0) **StartBuilding** ParsedJsonDataSet, [792](#page-875-0)

startCond SSC\_rxtx\_cfg\_t, [824](#page-907-0) **StartDHCP** DhcpObject, [660](#page-743-0) StartDHCPv6 DHCPv6, [334](#page-417-0) StartDHCPv6\_InfoReq DHCPv6, [334](#page-417-0) StartDHCPv6\_Solicit DHCPv6, [334](#page-417-0) startDly SSC\_rxtx\_cfg\_t, [824](#page-907-0) **StartHttp** HTTP and HTML Functions, [397](#page-480-0) Initialization - System Initialization Functions, [425](#page-508-0) **StartHttps** HTTP and HTML Functions, [398](#page-481-0) Initialization - System Initialization Functions, [426](#page-509-0) startnet.h, [1615](#page-1698-0) startup.h, [1014](#page-1097-0) **StartWebClient** Web Client, [590](#page-673-0) **State** OS\_FLAGS, [744](#page-827-0) STD File System Seek Codes, [528](#page-611-0) **StdioCheckIntc** HAL - Hardware Abstraction Layer, [385](#page-468-0) stod NBString, [727](#page-810-0) stoi NBString, [727](#page-810-0) stol NBString, [727](#page-810-0) Stop StopWatch, [829](#page-912-0) **StopDHCP** DhcpObject, [660](#page-743-0) **StopHttp** HTTP and HTML Functions, [398](#page-481-0) StopWatch, [828](#page-911-0) Clear, [829](#page-912-0) Convert, [829](#page-912-0) CountResolution, [829](#page-912-0) GetTime, [829](#page-912-0) Start, [829](#page-912-0) Stop, [829](#page-912-0) StopWatch, [828](#page-911-0) Stopwatch Timer, [538](#page-621-0) stopwatch.h, [1616](#page-1699-0) stoui NBString, [727](#page-810-0) stoul NBString, [727](#page-810-0) strcopy NBString, [728](#page-811-0)

Stream Update, [539](#page-622-0) ReadBinaryApplicationCodeFromStream, [539](#page-622-0) ReadS19ApplicationCodeFromStream, [539](#page-622-0)

Stream Update Return Values, [540](#page-623-0) StreamUpdate.h, [1616,](#page-1699-0) [1617](#page-1700-0) **STRING** JSON Lexer, [430](#page-513-0) STRING\_TOO\_BIG JSON Lexer, [430](#page-513-0) strobe\_prog Ocotp, [489](#page-572-0) strobe\_read Ocotp, [489](#page-572-0) substr NBString, [728](#page-811-0) **Success** NB::Error::Connect, [599](#page-682-0) NB::Error::Init, [599](#page-682-0) NB::Error::Scan, [600](#page-683-0) SUPC\_IRQn cm\_core\_config.h, [937](#page-1020-0) SVCall\_IRQn cm\_core\_config.h, [937](#page-1020-0) swap NBString, [729](#page-812-0) syncDataEnabled SSC\_rxtx\_cfg\_t, [824](#page-907-0) syncEdge SSC\_rxtx\_cfg\_t, [824](#page-907-0) syncLen SSC\_rxtx\_cfg\_t, [824](#page-907-0) syncOut SSC\_rxtx\_cfg\_t, [824](#page-907-0) syslog.h, [1618](#page-1701-0) **SysLogCheckIntc** HAL - Hardware Abstraction Layer, [385](#page-468-0) System Functions, [540](#page-623-0) GetReleaseTag, [540](#page-623-0) GetUserParameters, [541](#page-624-0) SaveUserParameters, [541](#page-624-0) system.h, [1619](#page-1702-0) system\_init\_flash system\_same70.h, [977](#page-1060-0) system\_same70.h, [976,](#page-1059-0) [977](#page-1060-0) system\_init\_flash, [977](#page-1060-0) SystemCoreClock, [977](#page-1060-0) SystemCoreClock system\_same70.h, [977](#page-1060-0) SysTick\_IRQn cm\_core\_config.h, [937](#page-1020-0) TaskKill\_Err\_NoError nbWifiConstants.h, [1274](#page-1357-0) TaskKill\_Err\_NotRunning nbWifiConstants.h, [1274](#page-1357-0) **TaskKillError** nbWifiConstants.h, [1274](#page-1357-0) taskmon.h, [1620](#page-1703-0) TaskStart\_Err\_NoError nbWifiConstants.h, [1275](#page-1358-0) TaskStart\_Err\_NotRegistered nbWifiConstants.h, [1275](#page-1358-0)

TaskStart\_Err\_Running nbWifiConstants.h, [1275](#page-1358-0) **TaskStartError** nbWifiConstants.h, [1274](#page-1357-0) TC0\_IRQn cm\_core\_config.h, [937](#page-1020-0) TC10\_IRQn cm\_core\_config.h, [938](#page-1021-0) TC11\_IRQn cm\_core\_config.h, [938](#page-1021-0) TC1\_IRQn cm\_core\_config.h, [937](#page-1020-0) TC2\_IRQn cm\_core\_config.h, [937](#page-1020-0) TC3\_IRQn cm\_core\_config.h, [937](#page-1020-0) TC4\_IRQn cm\_core\_config.h, [937](#page-1020-0) TC5\_IRQn cm\_core\_config.h, [937](#page-1020-0) TC6\_IRQn cm\_core\_config.h, [938](#page-1021-0) TC7\_IRQn cm\_core\_config.h, [938](#page-1021-0) TC8\_IRQn cm\_core\_config.h, [938](#page-1021-0) TC9\_IRQn cm\_core\_config.h, [938](#page-1021-0) TCP, [541](#page-624-0) abortsocket, [543](#page-626-0) accept, [544](#page-627-0) clrsockoption, [544](#page-627-0) connect, [545](#page-628-0) connectvia, [545](#page-628-0) connectwlocal, [546](#page-629-0) GetSocketLocalAddr, [547](#page-630-0) GetSocketLocalPort, [547](#page-630-0) GetSocketRemoteAddr, [547](#page-630-0) GetSocketRemotePort, [548](#page-631-0) getsockoption, [548](#page-631-0) GetTcpRtxCount, [548](#page-631-0) listen, [549](#page-632-0) listenvia, [549,](#page-632-0) [550](#page-633-0) NoBlockConnect, [550](#page-633-0) NoBlockConnectVia, [551](#page-634-0) NoBlockConnectwlocal, [552](#page-635-0) SetOutOfOrderBuffers, [553](#page-636-0) SetSocketRxBuffers, [553](#page-636-0) SetSocketTxBuffers, [554](#page-637-0) SetSocketUnackBuffers, [554](#page-637-0) setsockoption, [555](#page-638-0) SocketPeek, [555](#page-638-0) SockReadWithTimeout, [555](#page-638-0) TcpAllDataAcked, [556](#page-639-0) TcpGetLastRxInterval, [556](#page-639-0) TcpGetLastRxTime, [557](#page-640-0) TcpGetRxBufferSpaceUsed, [557](#page-640-0) TcpGetSocketInterface, [557](#page-640-0)

TcpGetSocketState, [558](#page-641-0) TcpGetTxBufferAvailSpace, [558](#page-641-0) TcpGetTxDataWaiting, [558](#page-641-0) TcpSendKeepAlive, [559](#page-642-0) WaitForSocketFlush, [559](#page-642-0) TCP Notify, [559](#page-642-0) RegisterTCPReadNotify, [560](#page-643-0) RegisterTCPWriteNotify, [561](#page-644-0) tcp\_notify\_handler, [560](#page-643-0) TCP Socket Options, [561](#page-644-0) TCP Socket State, [561](#page-644-0) TCP Socket Status, [562](#page-645-0) tcp.h, [1621,](#page-1704-0) [1624](#page-1707-0) tcp\_notify\_handler TCP Notify, [560](#page-643-0) tcp\_private.h, [1629](#page-1712-0) TcpAllDataAcked TCP, [556](#page-639-0) TcpGetLastRxInterval TCP, [556](#page-639-0) **TcpGetLastRxTime** TCP, [557](#page-640-0) TcpGetRxBufferSpaceUsed TCP, [557](#page-640-0) TcpGetSocketInterface TCP, [557](#page-640-0) **TcpGetSocketState** TCP, [558](#page-641-0) TcpGetTxBufferAvailSpace TCP, [558](#page-641-0) TcpGetTxDataWaiting TCP, [558](#page-641-0) **TcpSendKeepAlive** TCP, [559](#page-642-0) tdc\_enable mcanMODM7AE70::mcan\_config, [710](#page-793-0) tdf\_cycles External Bus Interface (EBI), [355](#page-438-0) tests.h, [1079](#page-1162-0) TFTP, [562](#page-645-0) GetTFTP, [563](#page-646-0) SendTFTP, [563](#page-646-0) TFTP Return Codes, [564](#page-647-0) tftp.h, [1631](#page-1714-0) tGet HTTP and HTML Functions, [389](#page-472-0) tgl PinIO, [800](#page-883-0) tHead HTTP and HTML Functions, [389](#page-472-0) TickTimeout, [830](#page-913-0) expired, [831](#page-914-0) operator bool, [831](#page-914-0) OSTimeWaitUntil, [831](#page-914-0) SetUntil, [831](#page-914-0) TickTimeout, [830](#page-913-0) val, [831](#page-914-0) tide.h, [1035](#page-1118-0)

Time, [564](#page-647-0) set\_time, [565](#page-648-0) timegm, [565](#page-648-0) tzsetchar, [566](#page-649-0) timegm Time, [565](#page-648-0) Timeout NB::Error, [598](#page-681-0) timeout enable mcanMODM7AE70::mcan\_config. [711](#page-794-0) timeout\_mode mcanMODM7AE70::mcan\_config, [711](#page-794-0) timeout period mcanMODM7AE70::mcan\_config, [711](#page-794-0) timer\_dispatch.h, [978](#page-1061-0) Timers, [566](#page-649-0) timestamp\_prescaler mcanMODM7AE70::mcan\_config, [711](#page-794-0) TimeUtil.h, [1150,](#page-1233-0) [1151](#page-1234-0) timezones.h, [1632](#page-1715-0) to\_ipaddr NBString, [728](#page-811-0) toggle PinIO, [800](#page-883-0) TooManyPendingCommands NB::Error, [598](#page-681-0) tPost HTTP and HTML Functions, [389](#page-472-0) transmit\_pause mcanMODM7AE70::mcan\_config, [711](#page-794-0) **TransmitBuffer** SSCCtx\_t, [826](#page-909-0) WM8904, [857](#page-940-0) TRNG\_IRQn cm\_core\_config.h, [938](#page-1021-0) TRUE\_EL JSON Lexer, [430](#page-513-0) tUnknown HTTP and HTML Functions, [389](#page-472-0) TWIHS0\_IRQn cm\_core\_config.h, [937](#page-1020-0) TWIHS1\_IRQn cm\_core\_config.h, [937](#page-1020-0) TWIHS2\_IRQn cm\_core\_config.h, [938](#page-1021-0) Tx DSPIModule, [668](#page-751-0) SPI\_QSPI, [811](#page-894-0) SPI\_USART, [816](#page-899-0) SPIModule, [822](#page-905-0) tx SSC\_cfg\_t, [822](#page-905-0) tx\_event\_fifo\_watermark mcanMODM7AE70::mcan\_config, [711](#page-794-0) tx\_queue\_mode mcanMODM7AE70::mcan\_config, [711](#page-794-0) tzsetchar Time, [566](#page-649-0)

UART0\_IRQn cm\_core\_config.h, [937](#page-1020-0) UART1\_IRQn cm\_core\_config.h, [937](#page-1020-0) UART2\_IRQn cm\_core\_config.h, [938](#page-1021-0) UART3\_IRQn cm\_core\_config.h, [938](#page-1021-0) UART4\_IRQn cm\_core\_config.h, [938](#page-1021-0) udefs.h, [1414](#page-1497-0) udefs\_f.h, [1389](#page-1472-0) UDP Error Codes, [566](#page-649-0) UDP Packet Object, [567](#page-650-0) RegisterEphemeralFifo, [567](#page-650-0) RegisterUDPFifo, [568](#page-651-0) RegisterUDPFifoVia, [568](#page-651-0) RegisterUDPFifoWithNotify, [568](#page-651-0) RegisterUDPFifoWithNotifyVia, [569](#page-652-0) UnregisterUDPFifo, [569](#page-652-0) UDP Socket, [570](#page-653-0) CreateRxTxUdpSocket, [571](#page-654-0) CreateRxTxUdpSocketVia, [571,](#page-654-0) [572](#page-655-0) CreateRxUdpSocket, [572](#page-655-0) CreateRxUdpSocketVia, [572,](#page-655-0) [573](#page-656-0) CreateTxUdpSocket, [573](#page-656-0) CreateTxUdpSocketVia, [574](#page-657-0) recvfrom, [575](#page-658-0) SendFragmentedUdpPacket, [575](#page-658-0) sendto, [575](#page-658-0) sendtovia, [576](#page-659-0) udp.h, [1632,](#page-1715-0) [1634](#page-1717-0) UDPPacket, [832](#page-915-0) ∼UDPPacket, [835](#page-918-0) AddData, [835](#page-918-0) AddDataByte, [836](#page-919-0) AddDataWord, [836](#page-919-0) bIsIPV6, [836](#page-919-0) GetDataBuffer, [836](#page-919-0) GetDataSize, [837](#page-920-0) GetDestinationAddress, [837](#page-920-0) GetDestinationPort, [837](#page-920-0) GetMacSource, [837](#page-920-0) GetPacketId, [837](#page-920-0) GetSourceAddress, [838](#page-921-0) GetSourcePort, [838](#page-921-0) ResetData, [838](#page-921-0) Send, [838](#page-921-0) SendAndKeep, [839](#page-922-0) SendAndKeepViaIfAddr, [839](#page-922-0) SendAndKeepViaInterfaceNum, [839](#page-922-0) SendVialfAddr, [840](#page-923-0) SendViaInterfaceNum, [840](#page-923-0) SetDataSize, [840](#page-923-0) SetDestinationPort, [841](#page-924-0) SetSourcePort, [841](#page-924-0) UDPPacket, [834,](#page-917-0) [835](#page-918-0) Validate, [841](#page-924-0)

UNDEFINED

UnRegisterFifo

JSON Lexer, [430](#page-513-0) UniqueIdentifier, [841](#page-924-0) GetBuffer, [842](#page-925-0)

UnregisterMulticastFifo4 Multicast, [451](#page-534-0)

GetUniqueIdentifier, [842,](#page-925-0) [843](#page-926-0)

**INDEX 1757** mcanMODM7AE70::mcan\_module, [717](#page-800-0) val TickTimeout, [831](#page-914-0) Valid valid Validate vjhc.h, [1645](#page-1728-0) vsiprintf wait TCP, [559](#page-642-0)

UnregisterMulticastFifo6 Multicast, [451](#page-534-0) UnregisterUDPFifo UDP Packet Object, [569](#page-652-0) UpdateCmd WM8904, [857](#page-940-0) UpdateFromStream Signed Application Update, [538](#page-621-0) UpdateUserAuth UserAuthManager, [847](#page-930-0) UsageFault\_IRQn cm\_core\_config.h, [937](#page-1020-0) usart.h, [978,](#page-1061-0) [979](#page-1062-0) USART0\_IRQn cm\_core\_config.h, [937](#page-1020-0) USART1\_IRQn cm\_core\_config.h, [937](#page-1020-0) USART2\_IRQn cm\_core\_config.h, [937](#page-1020-0) UsartModuleNumber, [577](#page-660-0) USBHS\_IRQn cm\_core\_config.h, [938](#page-1021-0) UsedFromISR OS\_CRIT, [734](#page-817-0) User Authorization Manager, [577](#page-660-0) LoadAuthRecordsFn, [577](#page-660-0) SaveAuthRecordsFn, [578](#page-661-0) user\_settings.h, [1160,](#page-1243-0) [1167,](#page-1250-0) [1174,](#page-1257-0) [1181,](#page-1264-0) [1188,](#page-1271-0) [1195,](#page-1278-0) [1202,](#page-1285-0) [1210,](#page-1293-0) [1217,](#page-1300-0) [1224,](#page-1307-0) [1231,](#page-1314-0) [1238,](#page-1321-0) [1245](#page-1328-0) UserAuth.h, [1147](#page-1230-0) UserAuthManager, [843](#page-926-0) AddUserAuth, [844](#page-927-0) CheckUserAuth, [844,](#page-927-0) [845](#page-928-0) CheckUserAuthLevel, [845](#page-928-0) ClrUserAuthLevel, [846](#page-929-0) Init, [846](#page-929-0) RemoveUserAuth, [846](#page-929-0) SetUserAuthLevel, [847](#page-930-0) UpdateUserAuth, [847](#page-930-0) UserExists, [847](#page-930-0) UserAuthManager.h, [1257,](#page-1340-0) [1258](#page-1341-0) UserAuthRecord, [848](#page-931-0) m\_authLevel, [848](#page-931-0) USERCritObj, [848](#page-931-0) **UserExists** UserAuthManager, [847](#page-930-0) UserMain NetBurner MQTT Client implementation, [480](#page-563-0) utils.h, [1641](#page-1724-0)

JsonRef, [706](#page-789-0) DelayObject, [657](#page-740-0) ParsedURI, [794](#page-877-0) UDPPacket, [841](#page-924-0) ValidDhcpLease DhcpObject, [661](#page-744-0) VALUE\_SEPERATOR JSON Lexer, [430](#page-513-0) NBString, [728](#page-811-0) Ocotp, [489](#page-572-0) WaitForActiveNetwork Initialization - System Initialization Functions, [426](#page-509-0) WaitForDHCPInterface DHCP - IPv4 DHCP Client, [331](#page-414-0) WaitForSocketFlush waitTimeCfgCommands \_FlexSPIConfig, [604](#page-687-0) watchdog\_configuration mcanMODM7AE70::mcan\_config, [711](#page-794-0) watchdog\_service\_function HAL - Hardware Abstraction Layer, [386](#page-469-0) wavPlayer.h, [1089](#page-1172-0) wavWriter.h, [1075](#page-1158-0) WDT\_IRQn cm\_core\_config.h, [937](#page-1020-0) Web Client, [578](#page-661-0) DoGet, [580,](#page-663-0) [581](#page-664-0) DoGetEx, [581–](#page-664-0)[583](#page-666-0) DoGetUpdate, [583](#page-666-0) DoJsonPost, [584,](#page-667-0) [585](#page-668-0) DoJsonPostHttpFile, [586](#page-669-0) DoMultipartBoundary, [586](#page-669-0) DoMultipartFinished, [587](#page-670-0) DoMultipartItem, [587](#page-670-0) DoMultipartStartPost, [587,](#page-670-0) [588](#page-671-0) DoUrlEncodedFormPost, [588,](#page-671-0) [589](#page-672-0) PopulateAuthHeader, [589](#page-672-0) SetHttpDiag, [590](#page-673-0) StartWebClient, [590](#page-673-0) Web Client Error Codes, [591](#page-674-0) Web/GifCanvas/src/drawimage.cpp FlushData, [1028](#page-1111-0) OutputGifChar, [1028](#page-1111-0) WriteData, [1028](#page-1111-0) WriteOneChar, [1028](#page-1111-0) web\_buffers.h, [1651](#page-1734-0) web\_client.h, [1651,](#page-1734-0) [1652](#page-1735-0) **WebDestIp** 

webif.cpp, [1152](#page-1235-0)

**WebDestPort** webif.cpp, [1152](#page-1235-0) WebDisplayDhcpSelect SSL/SslPop3/src/webfuncs.cpp, [1082](#page-1165-0) webFormValues.h, [1154](#page-1237-0) webfuncs.cpp, [1079](#page-1162-0) webfuncs.h, [1085](#page-1168-0) WebFunctions.h, [1154](#page-1237-0) webif.cpp, [1151](#page-1234-0) CheckNVSettings, [1152](#page-1235-0) WebDestIp, [1152](#page-1235-0) WebDestPort, [1152](#page-1235-0) WebLocalPort, [1152](#page-1235-0) webif.h, [1152](#page-1235-0) **WebLocalPort** webif.cpp, [1152](#page-1235-0) WebShowDeviceName SSL/SslPop3/src/webfuncs.cpp, [1082](#page-1165-0) WebShowDhcpDeviceDnsServer SSL/SslPop3/src/webfuncs.cpp, [1082](#page-1165-0) WebShowDhcpDeviceGateway SSL/SslPop3/src/webfuncs.cpp, [1082](#page-1165-0) WebShowDhcpDeviceIpAddress SSL/SslPop3/src/webfuncs.cpp, [1083](#page-1166-0) WebShowDhcpDeviceIpMask SSL/SslPop3/src/webfuncs.cpp, [1083](#page-1166-0) **WebShowServer** SSL/SslPop3/src/webfuncs.cpp, [1083](#page-1166-0) WebShowStaticDeviceDnsServer SSL/SslPop3/src/webfuncs.cpp, [1083](#page-1166-0) WebShowStaticDeviceGateway SSL/SslPop3/src/webfuncs.cpp, [1084](#page-1167-0) WebShowStaticDeviceIpAddress SSL/SslPop3/src/webfuncs.cpp, [1084](#page-1167-0) WebShowStaticDeviceIpMask SSL/SslPop3/src/webfuncs.cpp, [1084](#page-1167-0) WebShowUserPass SSL/SslPop3/src/webfuncs.cpp, [1084](#page-1167-0) WebShowUserValue SSL/SslPop3/src/webfuncs.cpp, [1085](#page-1168-0) websockets.h, [1653](#page-1736-0) Wifi, [592](#page-675-0) InitAP SPI, [592](#page-675-0) InitWifi\_Serial, [593](#page-676-0) InitWifi\_SPI, [594](#page-677-0) ScanAndShowNetworks, [594](#page-677-0) ScanForNetworks, [594](#page-677-0) SetWifiSPISpeed, [594](#page-677-0) WifilnitScan Serial, [595](#page-678-0) WifilnitScan SPI, [595](#page-678-0) WifiInitScanAndShow Serial, [596](#page-679-0) WifiInitScanAndShow SPI, [596](#page-679-0) wifi.h, [1283,](#page-1366-0) [1284](#page-1367-0) wifi\_init, [849](#page-932-0) wifiBsp.h, [1285](#page-1368-0) wifiDriver.h, [1285,](#page-1368-0) [1286](#page-1369-0) ConvertScanResultsToJSON, [1286](#page-1369-0) PrintScanResult, [1286](#page-1369-0)

WifilnitScan Serial Wifi, [595](#page-678-0) WifiInitScan\_SPI Wifi, [595](#page-678-0) WifiInitScanAndShow\_Serial Wifi, [596](#page-679-0) WifiInitScanAndShow SPI Wifi<sub>[596](#page-679-0)</sub> WireIntf, [849](#page-932-0) available, [850](#page-933-0) begin, [850](#page-933-0) beginTransmission, [850](#page-933-0) endTransmission, [850](#page-933-0) flush, [851](#page-934-0) read, [851](#page-934-0) requestFrom, [851](#page-934-0) write, [851,](#page-934-0) [852](#page-935-0) WM8904, [853](#page-936-0) GetMicGain, [854](#page-937-0) GetVolume, [854](#page-937-0) Init, [854](#page-937-0) Mute, [855](#page-938-0) MuteMic, [855](#page-938-0) ReadReg, [855](#page-938-0) ReadyReceiveBuffer, [855](#page-938-0) SendCmd, [856](#page-939-0) SendCmdList, [856](#page-939-0) SetMicGain, [856](#page-939-0) SetVolume, [856](#page-939-0) TransmitBuffer, [857](#page-940-0) UpdateCmd, [857](#page-940-0) WM8904, [853](#page-936-0) WriteReg, [857](#page-940-0) wm8904.h, [1100](#page-1183-0) wm8904\_reg.h, [1103](#page-1186-0) wordsPerFrame SSC\_rxtx\_cfg\_t, [825](#page-908-0) WoReg arch/cortex-m7/cpu/SAME70/include/SAME70Q21.h, [1056](#page-1139-0) WoReg16 arch/cortex-m7/cpu/SAME70/include/SAME70Q21.h, [1056](#page-1139-0) WoReg8 arch/cortex-m7/cpu/SAME70/include/SAME70Q21.h, [1056](#page-1139-0) **Write** OS FLAGS, [744](#page-827-0) write IOSYS - I/O System, [417](#page-500-0) WireIntf, [851,](#page-934-0) [852](#page-935-0) writeall IOSYS - I/O System, [418](#page-501-0) writeallsafestring HTTP and HTML Functions, [398](#page-481-0) writeavail IOSYS - I/O System, [418](#page-501-0) WriteData

JSON/DemoNetBurner/src/drawimage.cpp, [1027](#page-1110-0) ParsedJsonDataSet, [792](#page-875-0) Web/GifCanvas/src/drawimage.cpp, [1028](#page-1111-0) WriteHtmlVariable HTTP and HTML Functions, [399](#page-482-0) WriteOneChar JSON/DemoNetBurner/src/drawimage.cpp, [1027](#page-1110-0) Web/GifCanvas/src/drawimage.cpp, [1028](#page-1111-0) **WriteReg** WM8904, [857](#page-940-0) writeReg8 I2C, [678](#page-761-0) I2CDevice, [681](#page-764-0) writeRegN I2C, [678](#page-761-0) I2CDevice, [681](#page-764-0) writesafestring HTTP and HTML Functions, [399](#page-482-0) writestring IOSYS - I/O System, [419](#page-502-0) wrMode

xdmac.h, [980](#page-1063-0) XDMAC\_IRQn cm\_core\_config.h, [938](#page-1021-0) xxhash.h, [1713](#page-1796-0)

External Bus Interface (EBI), [355](#page-438-0)

**ZeroWaitSelect** IOSYS - I/O System, [419](#page-502-0)